Db2 12 for z/OS

*Managing Performance Last updated: 2024-04-12*

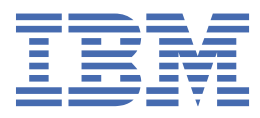

#### **Notes**

Before using this information and the product it supports, be sure to read the general information under "Notices" at the end of this information.

Subsequent editions of this PDF will not be delivered in IBM Publications Center. Always download the latest edition from [IBM Documentation.](https://www.ibm.com/docs/en/SSEPEK_12.0.0/home/src/tpc/db2z_pdfmanuals.html)

#### **2024-04-12 edition**

This edition applies to Db2® 12 for z/OS® (product number 5650-DB2), Db2 12 for z/OS Value Unit Edition (product number 5770-AF3), and to any subsequent releases until otherwise indicated in new editions. Make sure you are using the correct edition for the level of the product.

Specific changes are indicated by a vertical bar to the left of a change. A vertical bar to the left of a figure caption indicates that the figure has changed. Editorial changes that have no technical significance are not noted.

#### **© Copyright International Business Machines Corporation 1982, 2024.**

US Government Users Restricted Rights – Use, duplication or disclosure restricted by GSA ADP Schedule Contract with IBM Corp.

# **Contents**

 $\blacksquare$ 

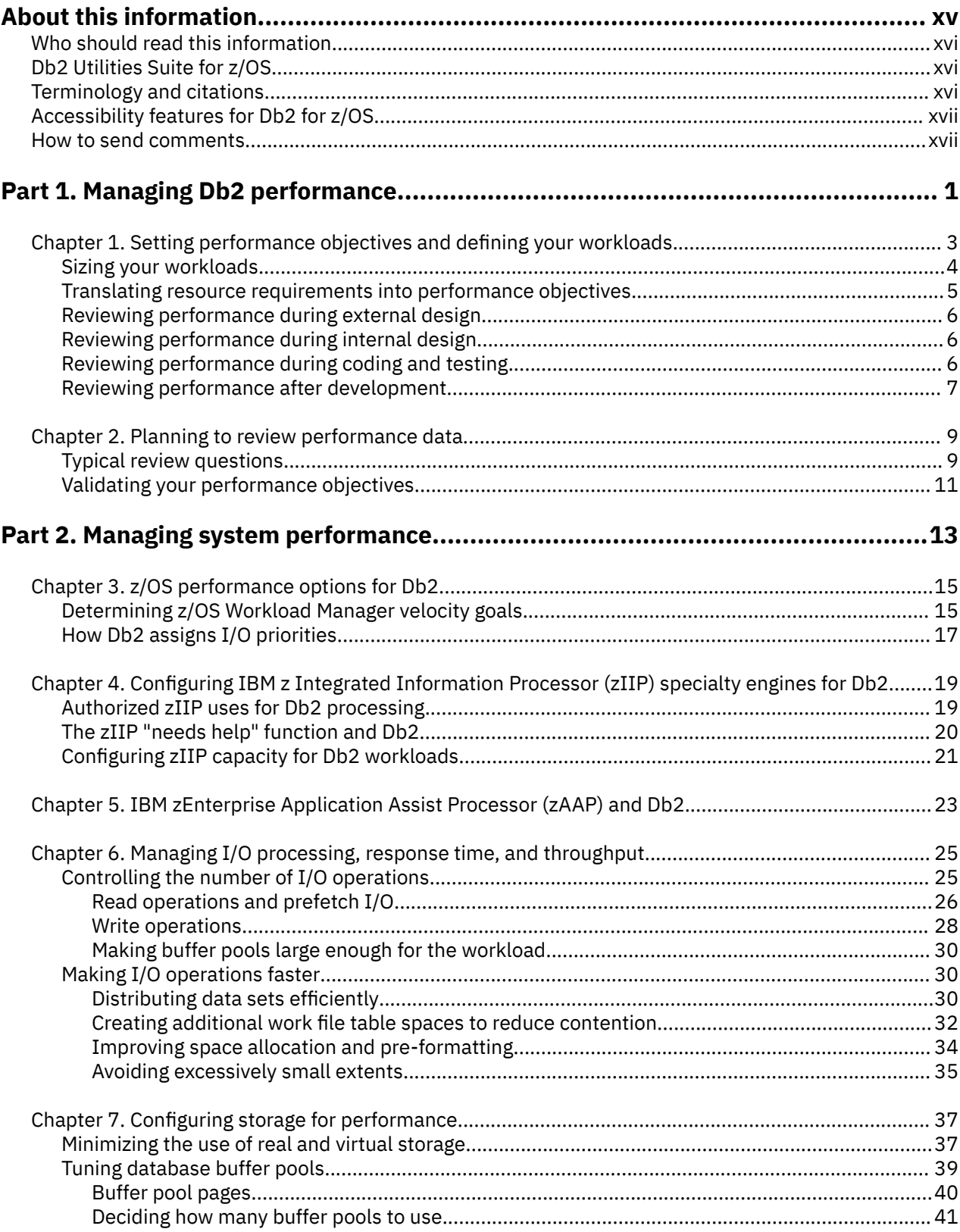

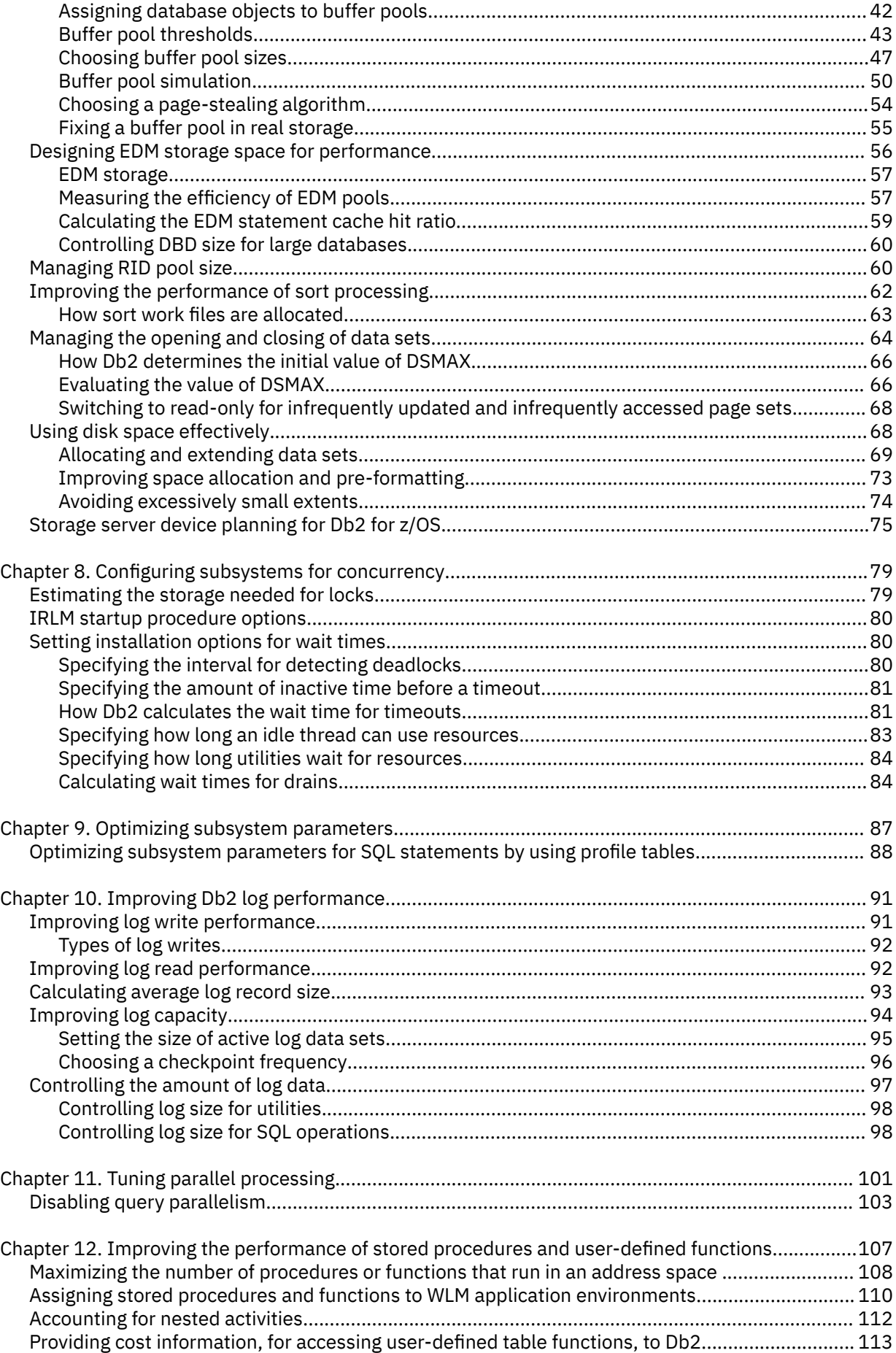

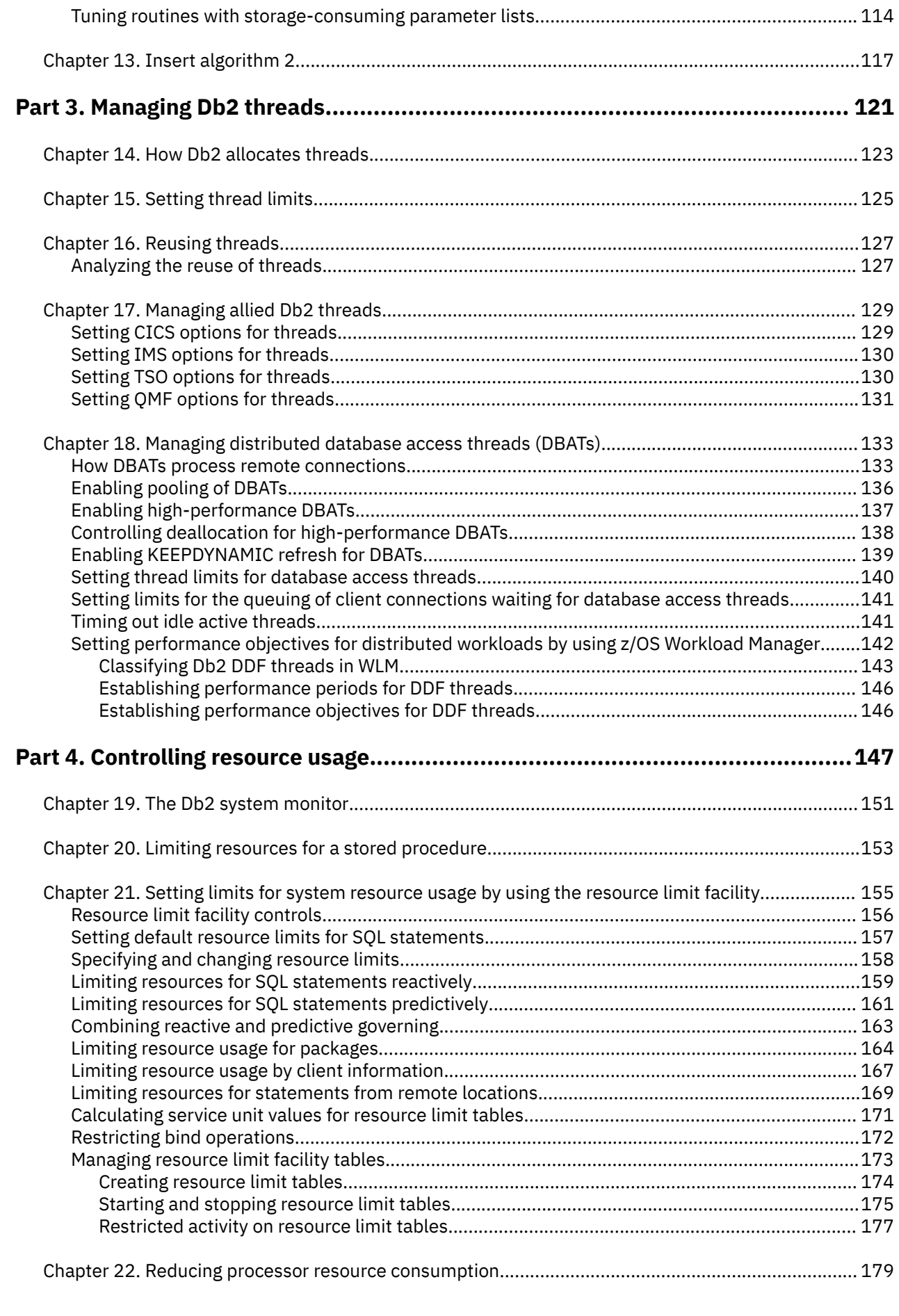

 $\mathbf{I}$ 

 $\mathbf{I}$ 

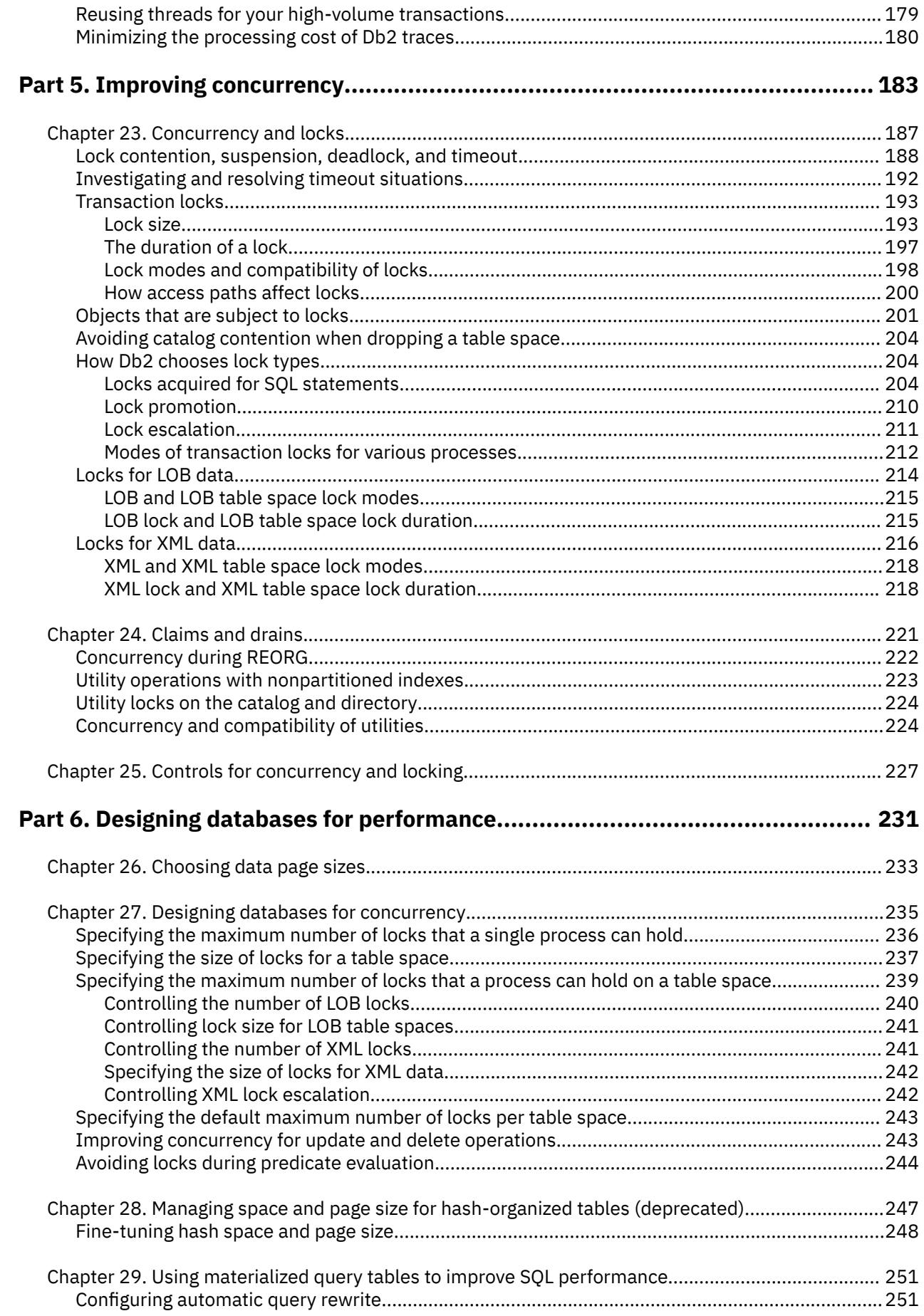

 $\mathbf{I}$ 

 $\blacksquare$ 

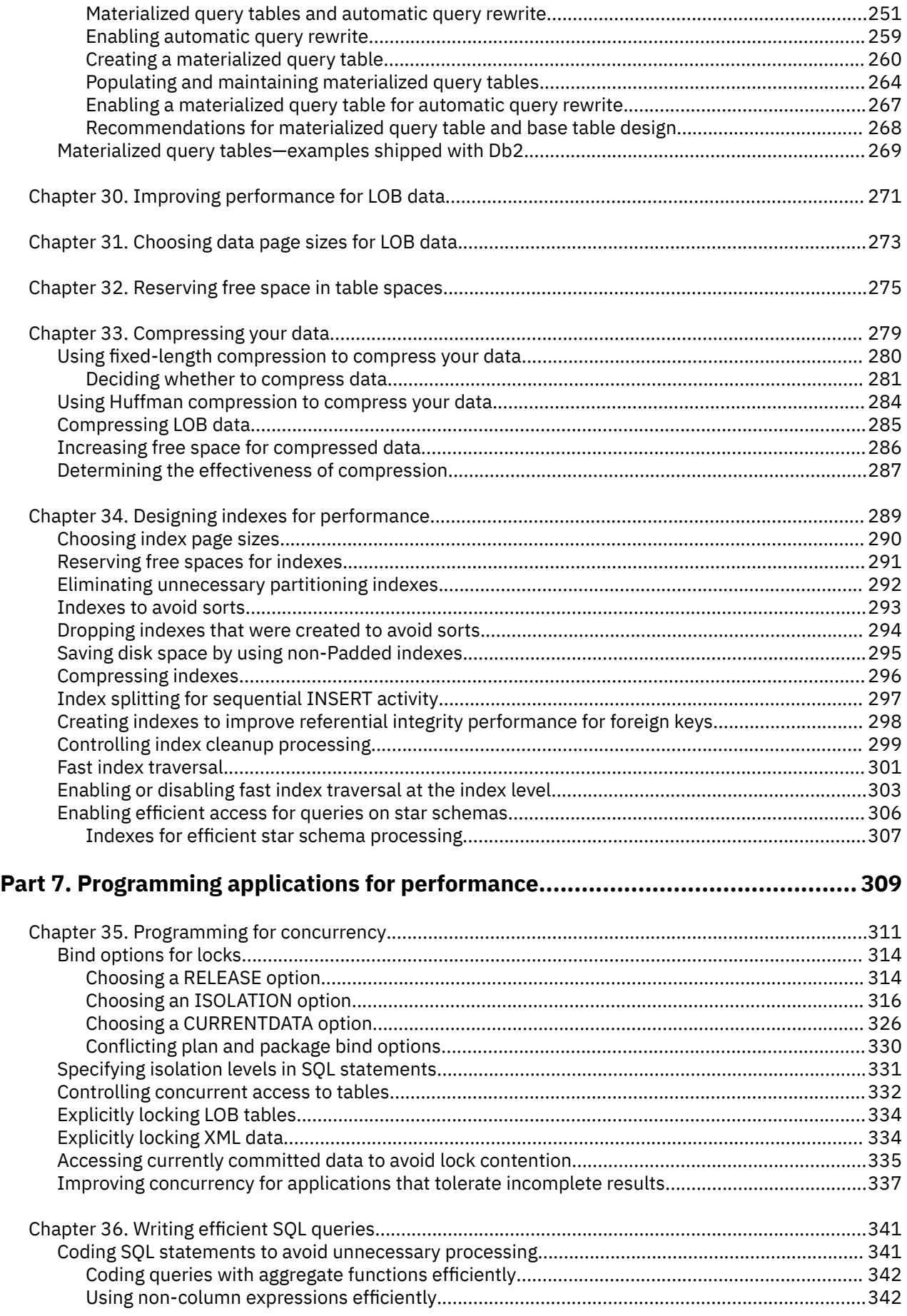

 $\begin{array}{c} 1 \\ 1 \end{array}$ 

 $\blacksquare$ 

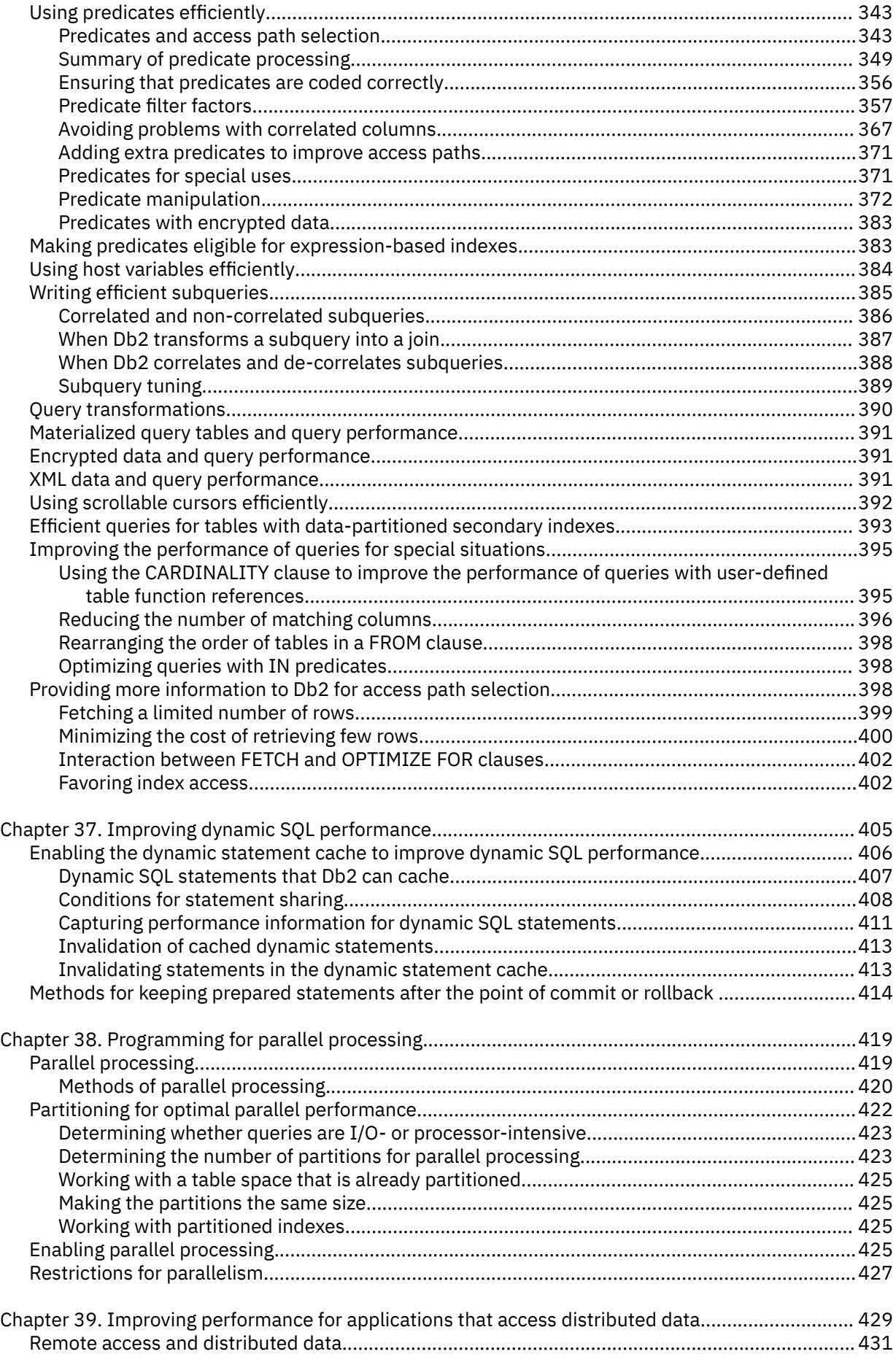

 $\mathbf{I}$ 

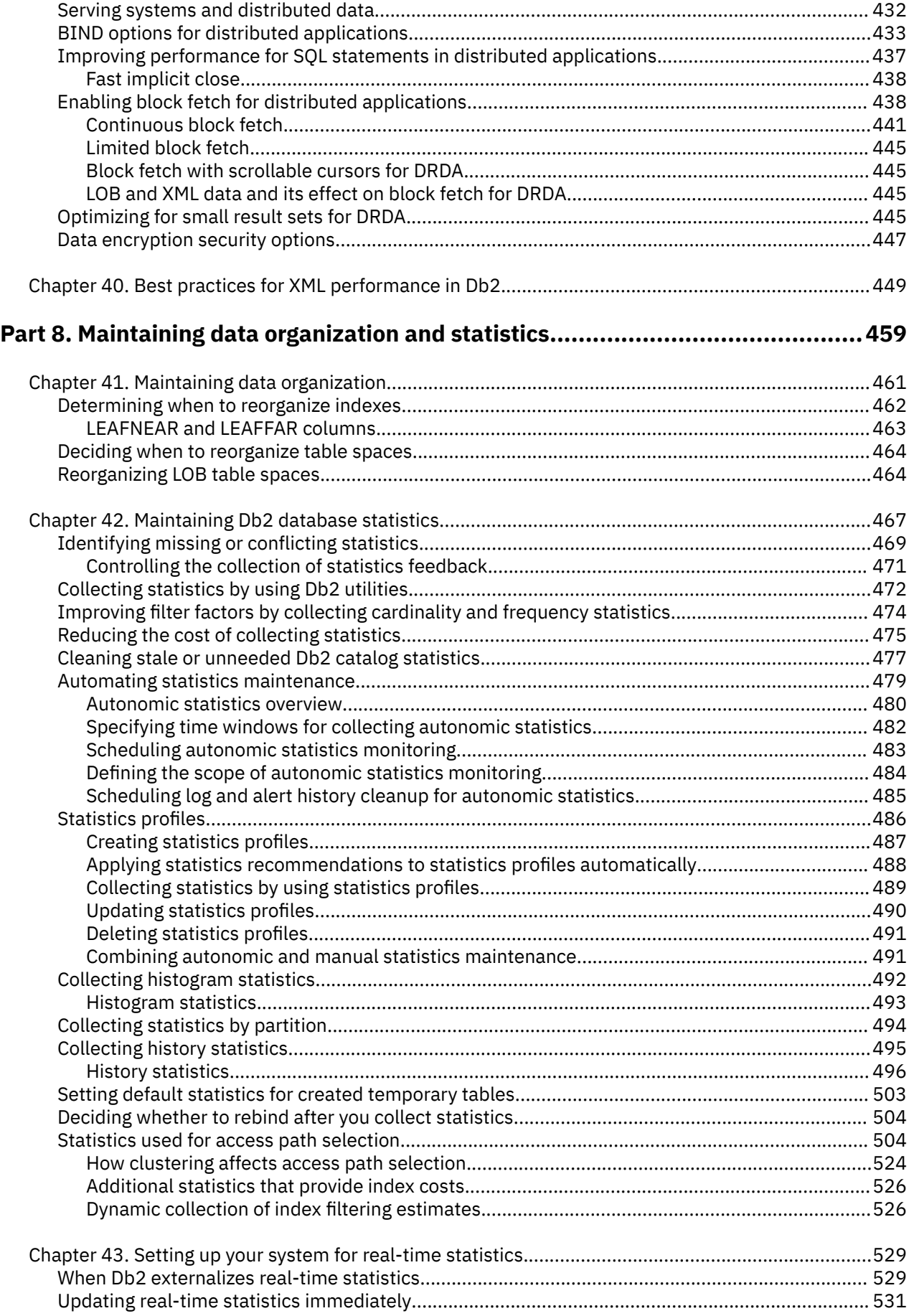

 $\mathbf{I}$ 

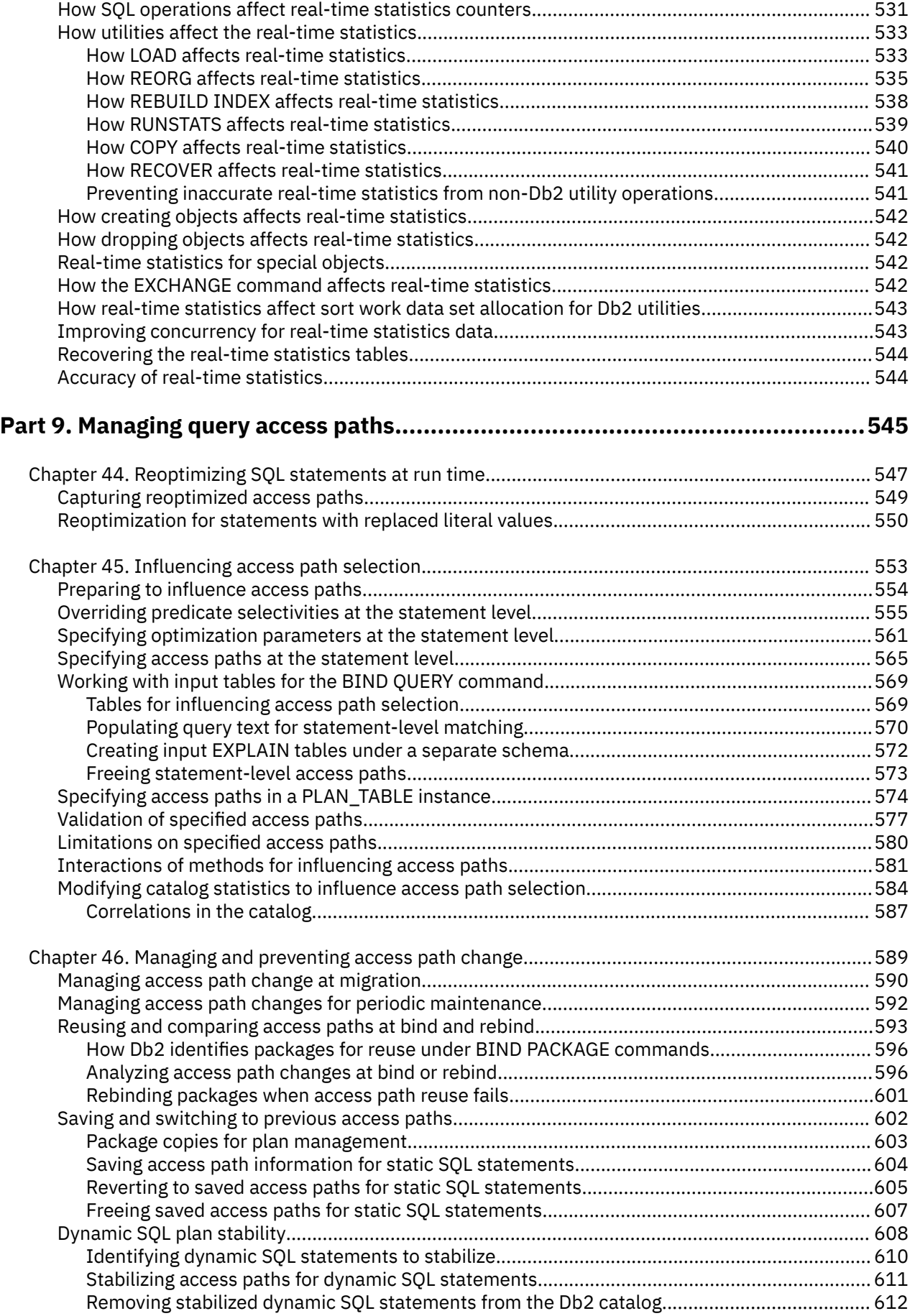

 $\frac{1}{1}$ 

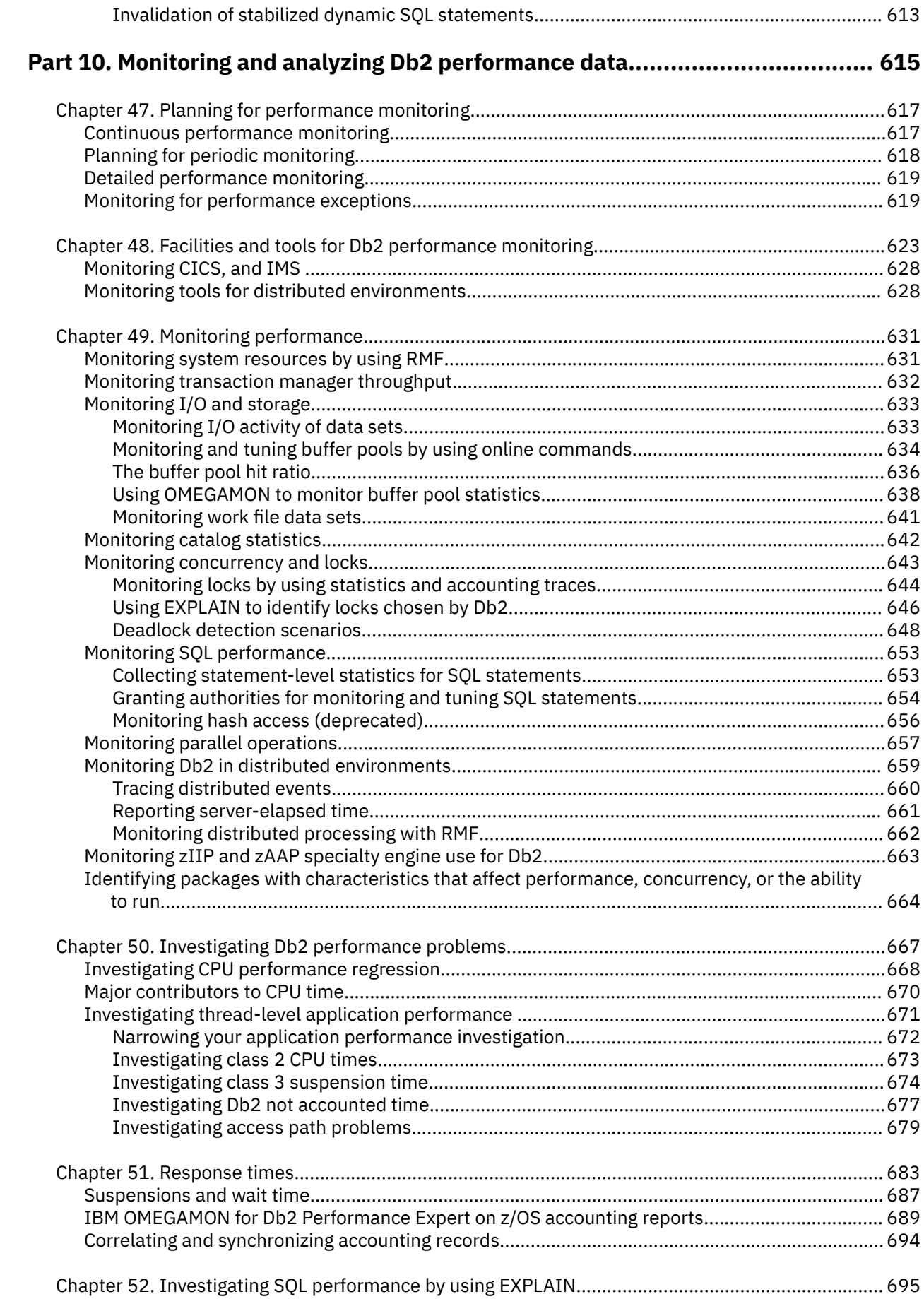

 $\mathbf{I}$ 

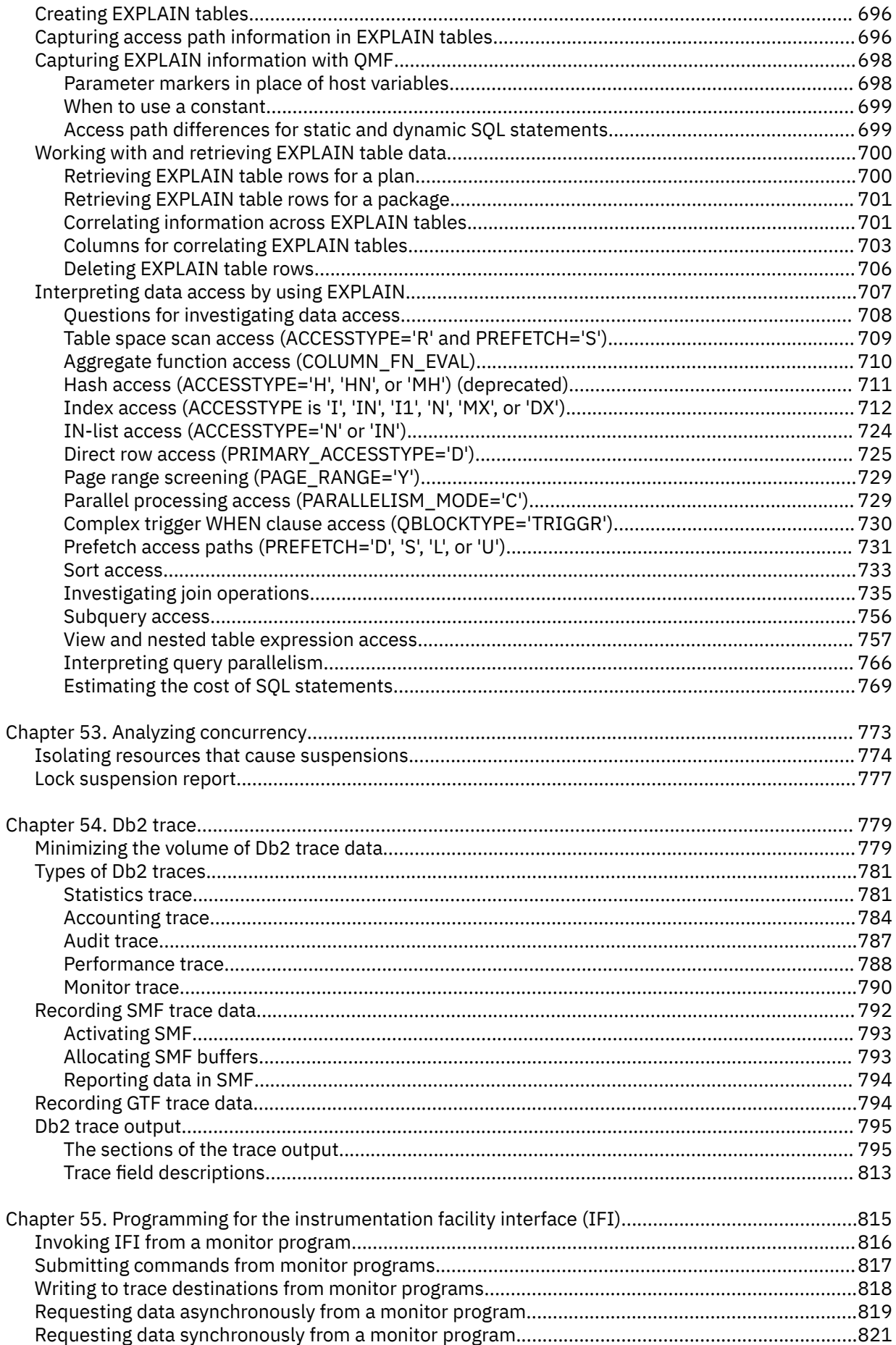

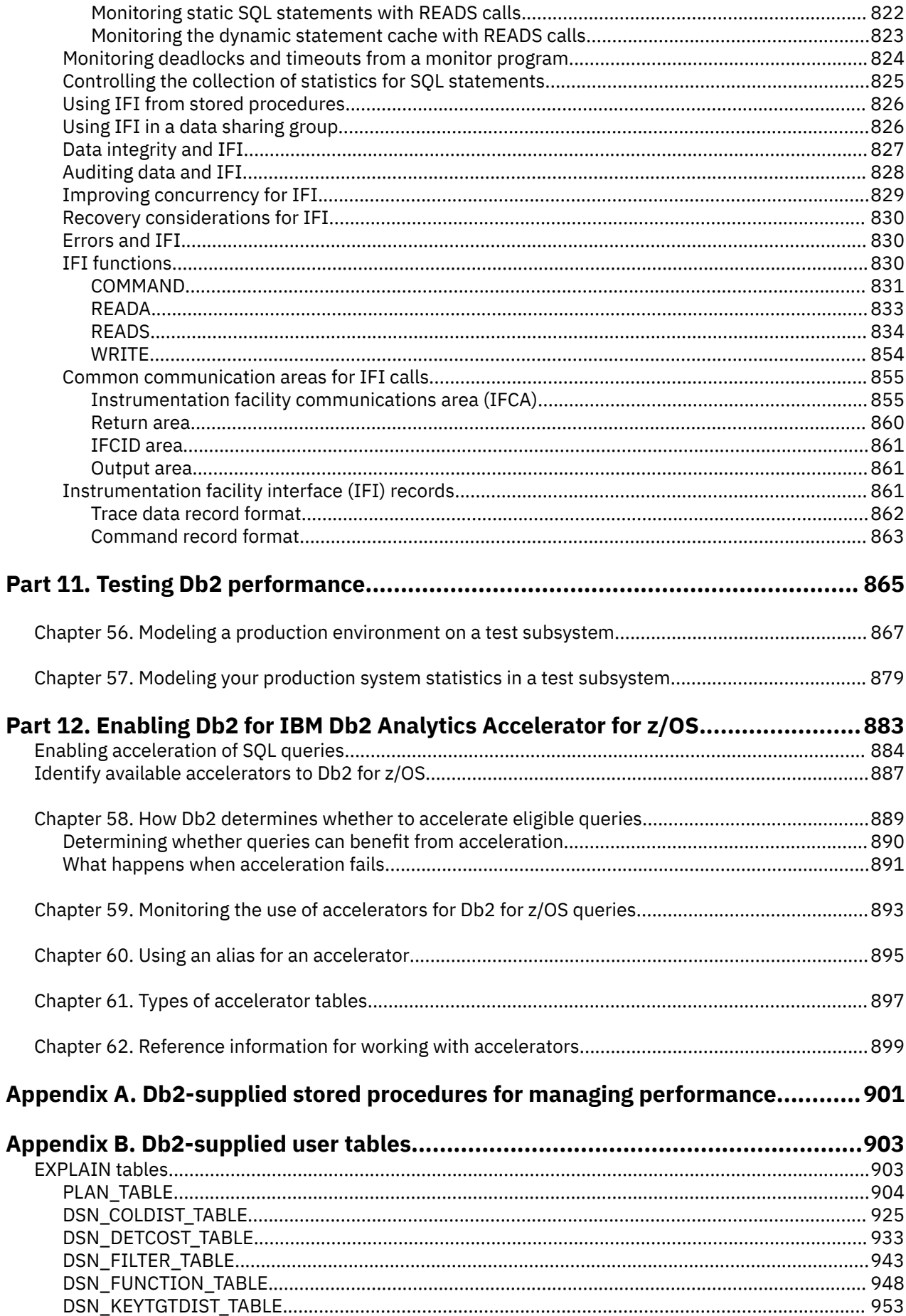

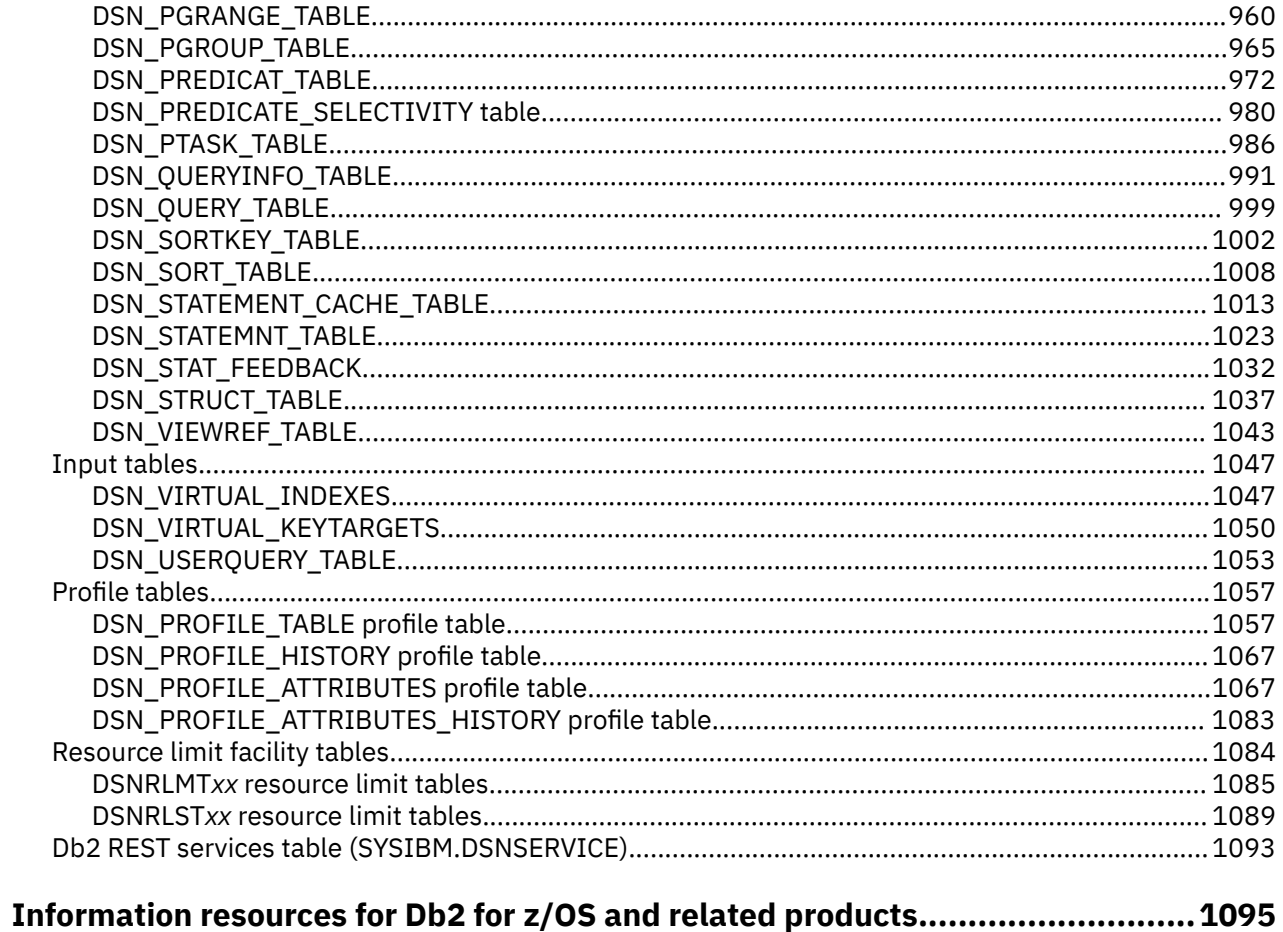

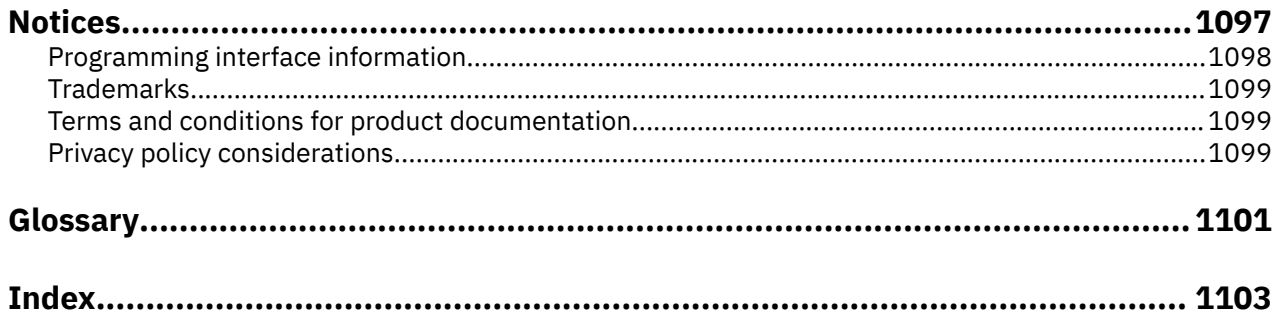

# <span id="page-14-0"></span>**About this information**

This information describes performance management tasks for Db2 12

Throughout this information, "Db2" means "Db2 12 for z/OS". References to other Db2 products use complete names or specific abbreviations.

**Important:** To find the most up to date content for Db2 12 for z/OS, always use IBM® [Documentation](https://www.ibm.com/support/knowledgecenter/en/SSEPEK_12.0.0/home/src/tpc/db2z_12_prodhome.html) or download the latest PDF file from [PDF format manuals for Db2 12 for z/OS \(Db2 for z/OS in IBM](https://www.ibm.com/docs/en/SSEPEK_12.0.0/home/src/tpc/db2z_pdfmanuals.html) [Documentation\)](https://www.ibm.com/docs/en/SSEPEK_12.0.0/home/src/tpc/db2z_pdfmanuals.html).

Most documentation topics for Db2 12 for z/OS assume that the highest available function level is activated and that your applications are running with the highest available application compatibility level, with the following exceptions:

- The following documentation sections describe the Db2 12 migration process and how to activate new capabilities in function levels:
	- – [Migrating to Db2 12 \(Db2 Installation and Migration\)](https://www.ibm.com/docs/en/SSEPEK_12.0.0/inst/src/tpc/db2z_migrdb2.html)
	- – [What's new in Db2 12 \(Db2 for z/OS What's New?\)](https://www.ibm.com/docs/en/SSEPEK_12.0.0/wnew/src/tpc/db2z_12_wnew.html)
	- – [Adopting new capabilities in Db2 12 continuous delivery \(Db2 for z/OS What's New?\)](https://www.ibm.com/docs/en/SSEPEK_12.0.0/wnew/src/tpc/db2z_managenewcapability.html)
- • [FL 501](https://www.ibm.com/docs/en/SSEPEK_12.0.0/wnew/src/tpc/db2z_fl_v12r1m501.html) A label like this one usually marks documentation changed for function level 500 or higher, with a link to the description of the function level that introduces the change in Db2 12. For more information, see [How Db2 function levels are documented \(Db2 for z/OS What's New?\).](https://www.ibm.com/docs/en/SSEPEK_12.0.0/wnew/src/tpc/db2z_aboutflinfo.html)

The availability of new function depends on the type of enhancement, the activated function level, and the application compatibility levels of applications. In the initial Db2 12 release, most new capabilities are enabled only after the activation of function level 500 or higher.

### **Virtual storage enhancements**

Virtual storage enhancements become available at the activation of the function level that introduces them or higher. Activation of function level 100 introduces all virtual storage enhancements in the initial Db2 12 release. That is, activation of function level 500 introduces no virtual storage enhancements.

### **Subsystem parameters**

New subsystem parameter settings are in effect only when the function level that introduced them or a higher function level is activated. Many subsystem parameter changes in the initial Db2 12 release take effect in function level 500. For more information about subsystem parameter changes in Db2 12, see [Subsystem parameter changes in Db2 12 \(Db2 for z/OS What's New?\).](https://www.ibm.com/docs/en/SSEPEK_12.0.0/wnew/src/tpc/db2z_12_subsysparmchanges.html)

### **Optimization enhancements**

Optimization enhancements become available after the activation of the function level that introduces them or higher, and full prepare of the SQL statements. When a full prepare occurs depends on the statement type:

- For static SQL statements, after bind or rebind of the package
- For non-stabilized dynamic SQL statements, immediately, unless the statement is in the dynamic statement cache
- For stabilized dynamic SQL statements, after invalidation, free, or changed application compatibility level

Activation of function level 100 introduces all optimization enhancements in the initial Db2 12 release. That is, function level 500 introduces no optimization enhancements.

### **SQL capabilities**

New SQL capabilities become available after the activation of the function level that introduces them or higher, for applications that run at the equivalent application compatibility level or higher. New SQL capabilities in the initial Db2 12 release become available in function level 500 for applications that run at the equivalent application compatibility level or higher. You can continue to run SQL statements compatibly with lower function levels, or previous Db2 releases, including Db2 11 and DB2® 10. For details, see [Application compatibility levels in Db2 \(Db2 Application programming and SQL\)](https://www.ibm.com/docs/en/SSEPEK_12.0.0/apsg/src/tpc/db2z_applicationcompatibility.html)

# <span id="page-15-0"></span>**Who should read this information**

This information is primarily intended for system and database administrators.

It assumes that the user is familiar with:

- The basic concepts and facilities of Db2
- Time Sharing Option (TSO) and Interactive System Productivity Facility (ISPF)
- The basic concepts of Structured Query Language (SQL)
- The basic concepts of Customer Information Control System (CICS<sup>®</sup>)
- The basic concepts of Information Management System (IMS)
- How to define and allocate z/OS data sets using job control language (JCL).

Certain tasks require additional skills, such as knowledge of Transmission Control Protocol/Internet Protocol (TCP/IP) or Virtual Telecommunications Access Method (VTAM®) to set up communication between Db2 subsystems.

# **Db2 Utilities Suite for z/OS**

**Important:** Db2 Utilities Suite for z/OS is available as an optional product. You must separately order and purchase a license to such utilities, and discussion of those utility functions in this publication is not intended to otherwise imply that you have a license to them.

Db2 12 utilities can use the DFSORT program regardless of whether you purchased a license for DFSORT on your system. For more information about DFSORT, see [https://www.ibm.com/support/pages/dfsort.](https://www.ibm.com/support/pages/dfsort)

Db2 utilities can use IBM Db2 Sort for z/OS as an alternative to DFSORT for utility SORT and MERGE functions. Use of Db2 Sort for z/OS requires the purchase of a Db2 Sort for z/OS license. For more information about Db2 Sort for z/OS, see [Db2 Sort for z/OS documentation](https://www.ibm.com/docs/en/db2-sort-for-zos).

### **Related concepts**

[Db2 utilities packaging \(Db2 Utilities\)](https://www.ibm.com/docs/en/SSEPEK_12.0.0/ugref/src/tpc/db2z_utlpackaging.html)

# **Terminology and citations**

When referring to a Db2 product other than Db2 for z/OS, this information uses the product's full name to avoid ambiguity.

The following terms are used as indicated:

#### **Db2**

Represents either the Db2 licensed program or a particular Db2 subsystem.

IBM rebranded DB2 to Db2, and Db2 for z/OS is the new name of the offering that was previously known as "DB2 for z/OS". For more information, see [Revised naming for IBM Db2 family products on](https://www-01.ibm.com/common/ssi/ShowDoc.wss?docURL=/common/ssi/rep_ca/7/899/ENUSLP18-0047/index.html) [IBM z/OS platform](https://www-01.ibm.com/common/ssi/ShowDoc.wss?docURL=/common/ssi/rep_ca/7/899/ENUSLP18-0047/index.html). As a result, you might sometimes still see references to the original names, such as "DB2 for z/OS" and "DB2", in different IBM web pages and documents. If the PID, Entitlement Entity, version, modification, and release information match, assume that they refer to the same product.

### **IBM OMEGAMON® for Db2 Performance Expert on z/OS**

Refers to any of the following products:

- IBM IBM OMEGAMON for Db2 Performance Expert on z/OS
- IBM Db2 Performance Monitor on z/OS
- IBM Db2 Performance Expert for Multiplatforms and Workgroups
- IBM Db2 Buffer Pool Analyzer for z/OS

## <span id="page-16-0"></span>**C, C++, and C language**

Represent the C or C++ programming language.

### **CICS**

Represents CICS Transaction Server for z/OS.

### **IMS**

Represents the IMS Database Manager or IMS Transaction Manager.

**MVS™**

Represents the MVS element of the z/OS operating system, which is equivalent to the Base Control Program (BCP) component of the z/OS operating system.

### **RACF®**

Represents the functions that are provided by the RACF component of the z/OS Security Server.

# **Accessibility features for Db2 for z/OS**

Accessibility features help a user who has a physical disability, such as restricted mobility or limited vision, to use information technology products successfully.

# **Accessibility features**

The following list includes the major accessibility features in z/OS products, including Db2 for z/OS. These features support:

- Keyboard-only operation.
- Interfaces that are commonly used by screen readers and screen magnifiers.
- Customization of display attributes such as color, contrast, and font size

**Tip:** [IBM Documentation](https://www.ibm.com/support/knowledgecenter/en/SSEPEK_12.0.0/home/src/tpc/db2z_12_prodhome.html) (which includes information for Db2 for z/OS) and its related publications are accessibility-enabled for the IBM Home Page Reader. You can operate all features using the keyboard instead of the mouse.

# **Keyboard navigation**

For information about navigating the Db2 for z/OS ISPF panels using TSO/E or ISPF, refer to the *z/OS TSO/E Primer*, the *z/OS TSO/E User's Guide*, and the *z/OS ISPF User's Guide*. These guides describe how to navigate each interface, including the use of keyboard shortcuts or function keys (PF keys). Each guide includes the default settings for the PF keys and explains how to modify their functions.

# **Related accessibility information**

# **IBM and accessibility**

See the *IBM Accessibility Center* at <http://www.ibm.com/able>for more information about the commitment that IBM has to accessibility.

# **How to send your comments about Db2 for z/OS documentation**

Your feedback helps IBM to provide quality documentation.

Send any comments about Db2 for z/OS and related product documentation by email to [db2zinfo@us.ibm.com](mailto:db2zinfo@us.ibm.com).

To help us respond to your comment, include the following information in your email:

- The product name and version
- The address (URL) of the page, for comments about online documentation
- The book name and publication date, for comments about PDF manuals
- The topic or section title

• The specific text that you are commenting about and your comment

**Related concepts** [About Db2 12 for z/OS product documentation \(Db2 for z/OS in IBM Documentation\)](https://www.ibm.com/docs/en/SSEPEK_12.0.0/home/src/cmn/db2z_cmn_aboutinfo.html) **Related reference** [PDF format manuals for Db2 12 for z/OS \(Db2 for z/OS in IBM Documentation\)](https://www.ibm.com/docs/en/SSEPEK_12.0.0/home/src/tpc/db2z_pdfmanuals.html)

# <span id="page-18-0"></span>**Part 1. Managing Db2 performance**

Managing the performance of Db2 is an iterative process. Periodically, or after significant changes to your system or workload, you must reexamine your objectives, and refine your monitoring and tuning strategy accordingly.

# **About this task**

You can avoid some performance problems completely by planning for performance when you first design your system. As you begin to plan your performance, remember the following information.

- Db2 is only a part of your overall system. Any change to the system hardware, disk subsystems, z/OS, IMS, CICS, TCP/IP, VTAM, the network, WebSphere®, or distributed application platforms (such as Windows, UNIX, or Linux®) that share your enterprise IT infrastructure can affect how Db2 and its applications run.
- The recommendations for managing performance are based on current knowledge of Db2 performance for "normal" circumstances and "typical" systems. Therefore, you need to understand that this information might not necessarily be the best or appropriate advice for every specific situation. In particular, the advice on performance often approaches situations from a performance viewpoint only. Other factors of higher priority might make some of these performance recommendations inappropriate for your specific solution.
- The recommendations are general. Performance measurements are highly dependent on workload and system characteristics that are external to Db2.

# **Procedure**

To manage Db2 performance, use the following approaches:

- 1. Establish your performance objectives when you plan your system.
- 2. Consider performance as you design and implement your system.
- 3. Plan how you will monitor performance and capture performance data.
- 4. Analyze performance reports to decide whether the objectives have been met.
- 5. If performance is thoroughly satisfactory, use one of the following options:
	- Monitor less, because monitoring itself uses resources.
	- Continue monitoring to generate a history of performance to compare with future results.
- 6. If performance has not been satisfactory, take the following actions:
	- a) Determine the major constraints in the system.
	- b) Decide where you can afford to make trade-offs and which resources can bear an additional load. Nearly all tuning involves trade-offs among system resources.
	- c) Tune your system by adjusting its characteristics to improve performance.
	- d) Continue to monitor the system.

### **Related concepts**

[Db2 performance management \(Introduction to Db2 for z/OS\)](https://www.ibm.com/docs/en/SSEPEK_12.0.0/intro/src/tpc/db2z_db2performancemanagement.html)

### **Related tasks**

[Programming applications for performance](#page-326-0) You can achieve better Db2 performance by considering performance as you program and deploy your applications.

## **Related information**

[Db2 12 for z/OS Performance Topics \(IBM Redbooks\)](http://www.redbooks.ibm.com/abstracts/sg248404.html?Open) [Db2 12 for z/OS Optimizer](http://www.redbooks.ibm.com/redpapers/abstracts/redp5445.html?Open)

[Db2 11 for z/OS Performance Topics \(IBM Redbooks\)](https://publib-b.boulder.ibm.com/abstracts/sg248222.html?Open) [DB2 10 for z/OS Performance Topics \(IBM Redbooks\)](http://www.redbooks.ibm.com/abstracts/sg247942.html?Open)

# <span id="page-20-0"></span>**Chapter 1. Setting performance objectives and defining your workloads**

Before installing Db2, you should gather design data and evaluate your performance objectives with that information.

# **About this task**

Reasonable performance objectives are realistic, in line with your budget, understandable, and measurable. How you define good performance for your Db2 subsystem depends on your particular data processing needs and their priority.

Mutual agreements about acceptable performance, between the data processing and user groups in an organization, are often formalized and called *service level agreements*. Service-level agreements can include expectations of query response time, the workload throughput per day, hour, or minute, and windows provided for batch jobs (including utilities). These agreements list criteria for determining whether or not the system is performing adequately. For example a service-level agreement might require that 90% of all response times sampled on a local network in the prime shift be under 2 seconds, or that the average response time not exceed 6 seconds even during peak periods. (For a network of remote terminals, consider substantially higher response times.)

# **Procedure**

To define the workload of the system:

1. Set your initial performance objectives.

Typical objectives specify values for the following measurements:

### **Acceptable response time**

A duration within which some percentage of all applications have completed.

### **Average throughput**

The total number of transactions or queries that complete within a given time.

## **System availability**

Which included mean time to failure and the durations of down time.

Objectives such as these define the workload for the system and determine the requirements for resources, such as processor speed, amount of storage, additional software, and so on. Often, however, available resources limit the maximum acceptable workload, which requires revising the objectives.

2. Consider the amount of processing that is expected.

You might define your criteria in terms of the average, the ninetieth percentile, or even the worst-case response time. Your choice can depend on your site's audit controls and the nature of the workloads.

z/OS Workload Manager (WLM) can manage to the performance objectives in the service-level agreement and provide performance reporting analysis. The terms used in the service-level agreement and the WLM service policy are similar.

3. Determine the types of workloads.

For each type of workload, describe a preliminary workload profile that includes the following information:

• A definition of the workload type in terms of its function and its volume. You are likely to have many workloads that perform the same general function (for example, order entry through CICS, IMS, WebSphere Application Server, or other transaction managers) and have an identifiable workload profile. Other workload types include SPUFI and QMF queries, transactions, utilities, and batch jobs.

For the volume of a workload that is already processed by Db2, use the summary of its volumes from the Db2 statistics trace.

- <span id="page-21-0"></span>• The relative priority of the type, including periods during which the priorities change.
- The resources that are required to do the work, including physical resources that are managed by the operating system (such as real storage, disk I/O, and terminal I/O) and logical resources managed by the subsystem (such as control blocks and buffers).

# **What to do next**

You should review and reevaluate your performance objectives at all phases of system development. **Related concepts**

[MVS Planning: Workload Management](https://www.ibm.com/docs/SSLTBW_3.1.0/com.ibm.zos.v3r1.ieaw100/abstract.htm)

### **Related tasks**

[Setting performance objectives for distributed workloads by using z/OS Workload Manager](#page-159-0) You can use z/OS Workload Manager (WLM) support, to establish z/OS performance objectives for individual DDF server threads.

[Determining z/OS Workload Manager velocity goals](#page-32-0) With z/OS Workload Manager (WLM), work is assigned to a service class. For each service class, you define both the wanted performance goal and a business importance of meeting the stated goal.

# **Sizing your workloads**

You can look at base estimates for transactions, query use, and batch processing to find ways to reduce the workload.

# **About this task**

Changes in design in early stages, before contention with other programs, are likely to be the most effective. Later, you can compare the actual production profile against the base. Make an estimate even if these quantities are uncertain at this stage.

# **Procedure**

To establish your resource requirements:

• Estimate resource requirements for the following items:

### **Transactions**

- Availability of transaction managers, such as IMS, CICS, or WebSphere
- Number of message pairs for each user function, either to and from a terminal or to and from a distributed application
- Network bandwidth and network device latencies
- Average and maximum number of concurrent users, either terminal operators or distributed application requesters
- Maximum rate of workloads per second, minute, hour, day, or week
- Number of disk I/O operations per user workload
- Average and maximum processor usage per workload type and total workload
- Size of tables
- Effects of objectives on operations and system programming

### **Query use**

- Time required to key in user data
- Online query processing load
- Limits to be set for the query environment or preformatted queries
- Size of tables
- Effects of objectives on operations and system programming
- **4** Db2 12 for z/OS: Managing Performance (Last updated: 2024-04-12)

# <span id="page-22-0"></span>**Batch processing**

- Batch windows for data reorganization, utilities, data definition activities, and BIND processing
- Batch processing load
- Length of batch window
- Number of records to process, data reorganization activity, use of utilities, and data definition activity
- Size of tables and complexity of the queries
- Effects of objectives on operations and system programming

# **Translating resource requirements into performance objectives**

Your estimated resource requirements are in important input into the process of defining performance objectives.

## **Procedure**

To translate your resource requirements into performance objectives:

1. For each workload type, convert your estimated resource requirements into measurable performance objectives.

Include the following factors when you consider your estimates:

#### **System response time**

You cannot guarantee requested response times before any of the design has been done. Therefore, plan to review your performance targets when you design and implement the system.

Response times can vary for many reasons. Therefore, include acceptable tolerances in your descriptions of targets. Remember that distributed data processing adds overhead at both the local and remote locations.

Exclude from the targets any unusual applications that have exceptionally heavy requirements for processing or database access, or establish individual targets for those applications.

#### **Network response time**

Responses in the processor are likely to be in microseconds, whereas responses in the network with appropriate facilities can be about a millisecond. This difference in response times means that an overloaded network can impact the delivery of server responses to user terminals or distributed applications regardless of the speed of the processor.

#### **Disk response time**

I/O operations are generally responsible for much internal processing time. Consider all I/O operations that affect a workload.

### **Existing workload.**

Consider the effects of additional work on existing applications. In planning the capacity of the system, consider the total load on each major resource, not just the load for the new application.

### **Business factors**

When calculating performance estimates, concentrate on the expected peak throughput rate. Allow for daily peaks (for example, after receipt of mail), weekly peaks (for example, a Monday peak after weekend mail), and seasonal peaks as appropriate to the business. Also allow for peaks of work after planned interruptions, such as preventive maintenance periods and public holidays. Remember that the availability of input data is one of the constraints on throughput.

- 2. Include statements about the throughput rates to be supported (including any peak periods) and the internal response time profiles to be achieved.
- 3. Make assumptions about I/O rates, paging rates, and workloads.

# <span id="page-23-0"></span>**Reviewing performance during external design**

You should review performance during the external design phase for your system.

# **Procedure**

During the external design phase, you must:

- 1. Estimate the network, web server, application server, processor, and disk subsystem workload.
- 2. Refine your estimates of logical disk accesses. Ignore physical accesses at this stage. One of the major difficulties is determining the number of I/Os per statement.

# **Reviewing performance during internal design**

You should review performance objectives during the internal design of your system.

# **Procedure**

During the internal design phase, you must:

- 1. Refine your estimated workload against the actual workload.
- 2. Refine disk access estimates against database design. After internal design, you can define physical data accesses for application-oriented processes and estimate buffer hit ratios.
- 3. Add the accesses for Db2 work file database, Db2 log, program library, and Db2 sorts.
- 4. Consider whether additional processor loads can cause a significant constraint.
- 5. Refine estimates of processor usage.
- 6. Estimate the internal response time as the sum of processor time and synchronous I/O time or as asynchronous I/O time, whichever is larger.
- 7. Prototype your Db2 system. Before committing resources to writing code, you can create a small database, update the statistics stored in the Db2 catalog tables, run SQL statements and examine the results.

# **Reviewing performance during coding and testing**

You should review your performance objectives during the coding and testing phase for your system.

# **Procedure**

During the coding and testing phases, you must:

- 1. Refine the internal design estimates of disk and processing resources.
- 2. Run the monitoring tools you have selected and check the results against your estimates. You might use a terminal network simulator such as Teleprocessing Network Simulator (TPNS) or other tools to test the system and simulate load conditions.

### **Related tasks**

### [Testing Db2 performance](#page-882-0)

You can take measures to ensure that your test subsystem is a realistic model of your production environment.

[Testing and debugging an application program on Db2 for z/OS \(Db2 Application programming and SQL\)](https://www.ibm.com/docs/en/SSEPEK_12.0.0/apsg/src/tpc/db2z_testdebugapp.html)

# **Related reference**

[Teleprocessing Network Simulator \(TPNS General Information\)](https://www.ibm.com/support/pages/teleprocessing-network-simulator)

# <span id="page-24-0"></span>**Reviewing performance after development**

When you are ready to test the complete system, review its performance in detail.

# **Procedure**

Take the following steps to complete your performance review:

- 1. Validate system performance and response times against your performance objectives.
- 2. Identify resources whose usage requires regular monitoring.
- 3. Incorporate the observed figures into future estimates:
	- a) Identify discrepancies from the estimated resource usage
	- b) Identify the cause of the discrepancies
	- c) Assign priorities to remedial actions
	- d) Identify resources that are consistently heavily used
	- e) Set up utilities to provide graphic representation of those resources
	- f) Project the processor usage against the planned future system growth to ensure that adequate capacity is available
	- g) Update the design document with the observed performance figures
	- h) Modify your procedures for making estimates according to what you have learned what you have learned

# **Results**

You need feedback from users and might have to solicit it. Establish reporting procedures, and teach your users how to use them. Consider logging incidents such as:

- System, line, and transaction or query failures
- System unavailable time
- Response times that are outside the specified limits
- Incidents that imply performance constraints, such as deadlocks, deadlock abends, and insufficient storage
- Situations, such as recoveries, that use additional system resources

You should log detailed information for such incidents.

- Time
- Date
- Location
- Duration
- Cause (if it can be determined)
- Action taken to resolve the problem

Db2 12 for z/OS: Managing Performance (Last updated: 2024-04-12)

# <span id="page-26-0"></span>**Chapter 2. Planning to review performance data**

When establishing requirements and planning to monitor performance, you should also plan how to review the results of monitoring.

# **About this task**

You can inspect your performance data to determine whether performance has been satisfactory, to identify problems, and to evaluate the monitoring process.

# **Procedure**

• Plan to review the performance data systematically. Review daily data weekly and weekly data monthly; review data more often when reports raise specific questions that require investigation.

Depending on your system, the weekly review might require about an hour, particularly after you have had some experience with the process and are able to locate quickly any items that require special attention. The monthly review might take half a day at first, less time later on. But when new applications are installed, workload volumes increased, or terminals added, allow more time for review.

- Review the data on a gross level, looking for problem areas. Review details only if a problem arises or if you need to verify measurements.
- When reviewing performance data, try to identify the basic pattern in the workload, and then identify variations of the pattern. After a certain period, discard most of the data you have collected, but keep a representative sample. For example, save the report from the last week of a month for three months; at the end of the year, discard all but the last week of each quarter. Similarly, keep a representative selection of daily and monthly figures. Because of the potential volume of data, consider using Tivoli® Decision Support for z/OS, Application Monitor for z/OS, or a similar tool to track historical data in a manageable form.

### **Related concepts**

### [Planning for performance monitoring](#page-634-0)

When you plan to monitor Db2 performance, you should consider how to monitor performance continuously, how and when to perform periodic monitoring, how you will monitor exceptions, and the costs associated with monitoring.

### **Related tasks**

### [Investigating Db2 performance problems](#page-684-0)

Many different logs, traces, and reports are available for analyzing Db2 performance problems, and you might find it hard to know where to look first. By taking a systematic approach, you can focus your investigation and determine the nature of the problem more quickly.

# **Typical review questions**

You can use specific review questions to help guide your review of performance data.

Use the following questions as a basis for your own checklist. They are not limited strictly to performance items, but your historical data can provide most of their answers. If the performance data is for modeled workloads or changed workloads, the first question to ask for each category is, "What changed?"

## **How often was each transaction and SQL statement used?**

- 1. Considering variations in the workload mix over time, are the monitoring times appropriate?
- 2. Should monitoring be done more frequently during the day, week, or month to verify this?
- 3. How many SELECT, INSERT, UPDATE, DELETE, PREPARE, DESCRIBE, DESCRIBE TABLE, PREPARE, OPEN, FETCH, and CLOSE statements are issued per second and per commit?

4. How many IRLM and buffer pool requests are issued per second and per commit?

# **How were processor and I/O resources used?**

- 1. Has usage increased for functions that run at a higher priority than Db2 tasks? Examine CICS, IMS, z/OS, JES, TCP/IP, VTAM, WebSphere Application Server, IBM MQ, other subsystems, and key applications.
- 2. Is the report of processor usage consistent with previous observations?
- 3. Are scheduled batch jobs able to run successfully?
- 4. Do any incident reports show that the first invocation of a function takes much longer than later ones? This increased time can happen when programs have to open data sets.
- 5. What is the CPU time and where is it accumulated? Separate CPU time into accounting TCB and SRB time, and distinguish non-nested, stored procedure, user-defined function, and trigger CPU times. Note the times for Db2 address spaces, DBM1, MSTR, IRLM, and DDF.
- 6. In a data sharing environment, how are the coupling facility (CF) lock, group buffer pool, and SCA structures performing? What is the peak CF CPU utilization?
- 7. Are unnecessary Db2 traces on?
- 8. Are online monitors performing unnecessary or excessive tracing?

# **How much real storage was used, and how effective is storage?**

- 1. Is the paging rate increasing? Adequate real storage is very important for Db2 performance.
- 2. What are the hit ratios for the following types of storage:
	- Buffer pools
	- EDM statement cache
	- EDM DBD cache
	- EDM skeleton pool

# **To what degree was disk used?**

Is the number of I/O requests increasing? Db2 records both physical and logical requests. The number of physical I/Os depend on the configuration of indexes, the data records per control interval, and the buffer allocations.

# **To what extent were Db2 log resources used?**

1. Is the log subject to undue contention from other data sets?

**Recommendation:** Do not put a recoverable (updated) resource and a log under the same RAID controller. If that controller fails, you lose both the resource and the log, and you are unable to perform forward recovery.

- 2. What is the I/O rate for requests and physical blocks on the log?
- 3. What is the logging rate for one log in MB per second?
- 4. How fast are the disk units that are used for logging?

# **Do any figures indicate design, coding, or operational errors?**

- 1. Are disk, I/O, log, or processor resources heavily used? If so, was that heavy use expected at design time? If not, can the heavy use be explained in terms of heavier use of workloads?
- 2. Is the heavy usage associated with a particular application? If so, is there evidence of planned growth or peak periods?
- 3. What are your needs for concurrent read/write and query activity?
- 4. Are there any disk, channel, or path problems?

<span id="page-28-0"></span>5. Are there any abends or dumps?

# **What are the effects of Db2 locks?**

- 1. What are the incidents of deadlocks and timeouts?
- 2. What percentage of elapsed time is due to lock suspensions? How much lock or latch contention was encountered? Check the contention rate per second by class.
- 3. How effective is lock avoidance?

# **Were there any bottlenecks?**

- 1. Were any critical thresholds reached?
- 2. Are any resources approaching high utilization?

### **Related concepts**

### [Accounting trace](#page-801-0)

The *accounting trace* records transaction-level data that is written when the processing for a transaction is completed. It provides data that enables you to conduct Db2 capacity planning and to tune application programs.

### [Statistics trace](#page-798-0)

The *statistics trace* reports information about how much the Db2 system services and database services are used.

[Monitoring CICS, and IMS](#page-645-0) Certain facilities enable you to monitor the performance of Db2 in conjunction with CICS and IMS.

### **Related tasks**

[Monitoring concurrency and locks](#page-660-0) You can monitor the use of locks to improve concurrency and prevent problems such as contention, suspensions, timeouts, or deadlocks.

[Monitoring system resources by using RMF](#page-648-0) You can monitor system resources to detect constraints for processor, I/O, and storage resources.

# [Monitoring I/O and storage](#page-650-0)

You can monitor to the use of real and virtual storage by Db2.

# **Validating your performance objectives**

After beginning to review and monitor performance, you need to find out if your objectives are reasonable.

# **About this task**

You should consider questions about the objectives, such as:

- Are they achievable, given the available hardware?
- Are they based upon actual measurements of the workload?

# **Procedure**

To measure performance against initial objectives and report the results to users:

- 1. Identify any systematic differences between the *internal response time*, the measured performance data, and the *external response time,* what the user sees.
- 2. If the measurements differ greatly from the estimates:
	- Revise response-time objectives for the application
	- Upgrade your system
	- Plan a reduced application workload.

If, however, the differences between internal and external response times are not too large, you can begin monitoring and tuning the entire system.

## **Related tasks**

[Monitoring and analyzing Db2 performance data](#page-632-0)

You can monitor Db2 to detect performance problems and undertake detailed analysis of performance data.

[Monitoring performance](#page-648-0)

Proactive performance monitoring is a key element of maintaining the health of your database management system.

### [Investigating Db2 performance problems](#page-684-0)

Many different logs, traces, and reports are available for analyzing Db2 performance problems, and you might find it hard to know where to look first. By taking a systematic approach, you can focus your investigation and determine the nature of the problem more quickly.

# <span id="page-30-0"></span>**Part 2. Managing system performance**

By considering performance as you design and configure your system, you can help to ensure better performance from Db2.

Db2 12 for z/OS: Managing Performance (Last updated: 2024-04-12)

# <span id="page-32-0"></span>**Chapter 3. z/OS performance options for Db2**

You can set z/OS performance options for Db2 by using z/OS Workload Manager.

With Workload Manager (WLM), you define performance goals and assign a business importance to each goal. You define the goals for work in business terms, and the system decides how much resource, such as CPU and storage, should be given to the work to meet its goal.

WLM controls the dispatching priority based on the goals you supply. WLM raises or lowers the priority as needed to meet the specified goal. Thus, you do not need to fine-tune the exact priorities of every piece of work in the system and can focus instead on business objectives.

The three kinds of goals are:

### **Response time**

How quickly you want the work to be processed.

#### **Execution velocity**

How fast the work should be run when ready, without being delayed for processor, storage, I/O access, and queue delay.

#### **Discretionary**

A category for low priority work for which you define no performance goals.

Response times are appropriate goals for user applications, such as QMF users running under the TSO address space goals, or users of CICS using the CICS workload goals. You can also set response time goals for distributed users.

For Db2 address spaces, velocity goals are more appropriate. A small amount of the work done in Db2 is counted toward this velocity goal. Most of the work done in Db2 applies to user goals.

#### **Related tasks**

[Setting performance objectives for distributed workloads by using z/OS Workload Manager](#page-159-0) You can use z/OS Workload Manager (WLM) support, to establish z/OS performance objectives for individual DDF server threads.

#### Determining z/OS Workload Manager velocity goals

With z/OS Workload Manager (WLM), work is assigned to a service class. For each service class, you define both the wanted performance goal and a business importance of meeting the stated goal.

### **Related reference**

[MVS Planning: Workload Management \(MVS Planning: Workload Management\)](https://www.ibm.com/docs/SSLTBW_3.1.0/com.ibm.zos.v3r1.ieaw100/abstract.htm)

# **Determining z/OS Workload Manager velocity goals**

With z/OS Workload Manager (WLM), work is assigned to a service class. For each service class, you define both the wanted performance goal and a business importance of meeting the stated goal.

# **About this task**

Transactional work in a z/OS system can be defined to run with either transaction response time goals or can be run with velocity goals. Generally, transaction response time goals are recommended because they provide more management control. However, velocity goals work well in many installations for workloads such as CICS, IMS, and WebSphere.

The WLM service definition of workloads must be defined with knowledge of all of the workloads that run in the LPAR and the parallel sysplex.

**Important:** The recommendations for Db2 workloads might need to be adjusted so they are correctly incorporated into the overall WLM policy design.

# **Procedure**

To account for Db2 address spaces in a WLM service definition, apply the following recommendations:

- Place the IRLMPROC address space in SYSSTC dispatching priority.
	- This address space manages IRLM locks and latches. This address space must run at a high dispatching priority that provides little or no CPU delay.
- Place the following address spaces, which are critical for efficient system operation, in the same user-designed service class. This class must be defined with aggressive performance goals and a high importance:

### *ssnm***MSTR**

Contains the Db2 system monitor task and requires an aggressive WLM goal so it can monitor CPU stalls and virtual storage constraints.

#### *ssnm***DBM1**

Manages Db2 threads and is used for system services such as page set opening. In data sharing environments, this address pace is critical for global operations such as P-lock negotiations, notifies, and global commands.

### **The** *ssnm***DIST and WLM-managed stored procedure address spaces**

Address spaces that run only the Db2 service tasks and work for Db2 that is not attributable to a single user. These address spaces typically place a minimal CPU load on the system. However, they do require minimal CPU delay to ensure good system-wide performance, and to avoid queuing of threads.

DDF workloads, with their higher CPU demands, are controlled by the WLM service class definitions for the DDF enclave workloads. Similarly, the higher CPU demands for processing stored procedures, are controlled by the WLM service class definitions for the workloads that call the stored procedures.

**Important:** The velocity goal of these address spaces must be high enough that new work and new connections can get started and placed into their own goal, or the goal of the caller.

• Specify a high *importance* for the Db2 workloads, typically importance 1.

In every case, the service class with the Db2 address spaces must be set with an understanding of the overall WLM service definition in use. Use this information as a guide in setting the Db2 portion of the overall WLM policy.

- Take the following actions to ensure that the Db2 environment receives the CPU service that it requires to ensure a well running system:
	- Ensure that functions like TCP/IP and VTAM are defined in SYSSTC.
	- If necessary to meet performance objectives, it might be appropriate to designate certain service classes as CPU Critical. Doing so provides long-term CPU protection of critical work. When you designate a service class as CPU critical, you ensure that less important work generally has a lower dispatch priority than work that is marked CPU critical. This protection can be valuable for work that is extremely CPU-sensitive. Generally, having an appropriately set goal for the Db2 service class is all that is required to ensure a well running system. However, CPU critical protection is available if needed.
- Set the *velocity goal* for the Db2 address spaces to be among the highest for the current LPAR.

The intent is for the Db2 address spaces to be defined so that they experience little CPU delay. These address spaces must be defined with a WLM velocity goal.

Typically, these address spaces are placed together into the same user-defined service class. This user-defined service class be does not need to be dedicated to these address spaces. Because they must be defined with a velocity goal, it is important to set an appropriately high goal set for this workload.

Velocity goals are dependent on the overall LPAR logical CP configuration, and the amount of processor capacity allocated to the LPAR. LPARs that have fewer logical CPs can attain only lower velocities. Whereas, LPARs that have more logical CPs can obtain higher velocities.

<span id="page-34-0"></span>*Table 1. Recommended velocity goal based on the number of central processors per LPAR*

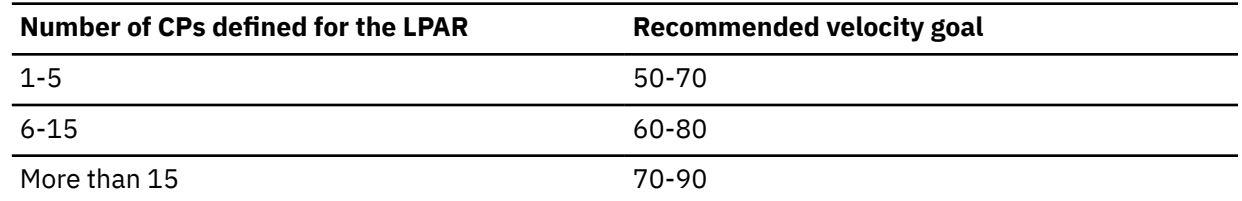

• For LPARs that are constrained by a lack of CPU resources and have lower priority work that uses Db2, use *blocked workload support*.

This support is most important in an environment where work that uses Db2 resources runs constrained at low priorities. The low priority constrained work might hold Db2 resources required by other, more important, workloads in the system or sysplex.

For environments where low dispatch priority Db2 workloads run in periods of CPU constraint, it might prove beneficial to help blocked workloads more frequently. Changing the default blocked interval, (BLWLINTHD in IEAOPTxx), from the default value of 20 seconds to 5-6 seconds, might provide better overall system throughput at high utilizations. However, long-term reliance on blocked workload support to accommodate CPU saturated systems is not recommended.

### **Related concepts**

How Db2 assigns I/O priorities

Db2 informs z/OS about which address space's priority is to be associated with a particular I/O request.

#### [The Db2 system monitor](#page-168-0)

The Db2 system monitor starts automatically and identifies problems related to CPU stalls and DBM1 below-the-bar storage.

### **Related tasks**

[System-provided service classes \(MVS Planning: Workload Management\)](https://www.ibm.com/docs/SSLTBW_3.1.0/com.ibm.zos.v3r1.ieaw100/spsc.htm) [Organizing work into workloads and service classes \(MVS Planning: Workload Management\)](https://www.ibm.com/docs/SSLTBW_3.1.0/com.ibm.zos.v3r1.ieaw100/ieaw10023.htm)

# **Related reference**

[MVS Planning: Workload Management \(MVS Planning: Workload Management\)](https://www.ibm.com/docs/SSLTBW_3.1.0/com.ibm.zos.v3r1.ieaw100/abstract.htm)

[Systems Programmer's Guide to: Workload Manager \(IBM Redbooks\)](http://www.redbooks.ibm.com/abstracts/sg246472.html?Open)

## **Related information**

[Long-Term CPU Protection \(z/OS MVS Planning: Workload Management\)](https://www.ibm.com/docs/SSLTBW_3.1.0/com.ibm.zos.v3r1.ieaw100/ieaw100102.htm) [z/OS Availability: Blocked Workload Support](http://www.ibm.com/support/techdocs/atsmastr.nsf/WebIndex/FLASH10609)

# **How Db2 assigns I/O priorities**

Db2 informs z/OS about which address space's priority is to be associated with a particular I/O request.

WLM handles the management of the request from after that. The table below describes to which enclave or address space Db2 associates I/O read requests.

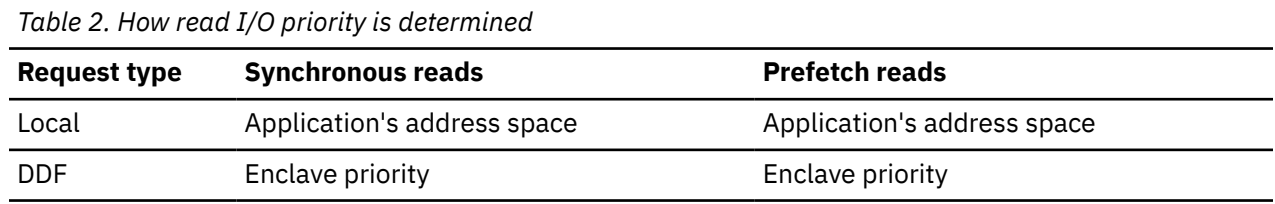

The table below describes to which enclave or address space Db2 associates I/O write requests.

*Table 3. How write I/O priority is determined*

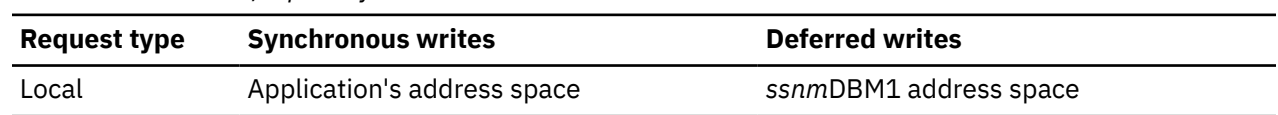

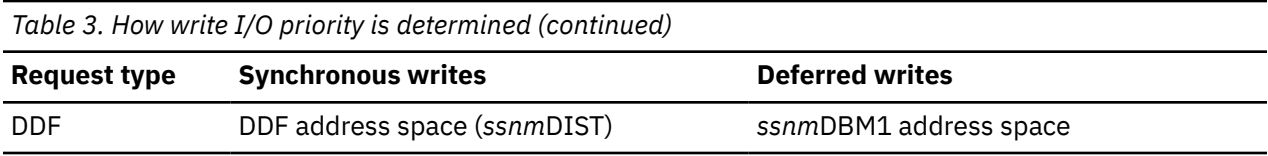
# **Chapter 4. Configuring IBM z Integrated Information Processor (zIIP) specialty engines for Db2**

Portions of certain Db2 processing are eligible for dispatching, as implemented by IBM z Integrated Information Processor (zIIP) specialty engines.

# **Before you begin**

See the z/OS information about planning for, configuring, and using zIIP engines in [Using System z](https://www.ibm.com/docs/SSLTBW_3.1.0/com.ibm.zos.v3r1.ieaw100/sup.htm) [Integrated Information Processor \(zIIP\)](https://www.ibm.com/docs/SSLTBW_3.1.0/com.ibm.zos.v3r1.ieaw100/sup.htm).

# **About this task**

How much you can reduce general-purpose processor use varies based on the amount of workload executed by the zIIP specialty engine, among other factors. You must ensure that sufficient IBM z Integrated Information Processor (zIIP) capacity is available to the LPAR where Db2 runs to maximize zIIPoffload, and support latency requirements.

# **Procedure**

- 1. Understand the processes that are authorized for dispatching to zIIP specialty engines, as described in "Authorized zIIP uses for Db2 processing" on page 19.
- 2. Consider whether to enable work in the zIIP queue to be re-dispatched to a GCP when there is delay for zIIP specialty engines, as described in ["The zIIP needs help function and Db2" on page 20](#page-37-0).
- 3. Be aware of and evaluate the following limitations for tasks that run on zIIP:
	- Blocked workload support, which provides the means to promote CPU starved workloads, is not enabled for zIIP specialty engines.
	- The zIIP "needs help" function (IIPHONORPRIORITY = YES) can get delayed in a zIIP-constrained environment.
	- Work classified as Discretionary to WLM does not benefit from the zIIP "needs help" function.
- 4. Ensure sufficient zIIP capacity for the LPAR where Db2 runs, as described in ["Configuring zIIP capacity](#page-38-0) [for Db2 workloads" on page 21](#page-38-0).

# **What to do next**

Monitor zIIP use as described in ["Monitoring zIIP and zAAP specialty engine use for Db2" on page 663.](#page-680-0) **Related tasks** [Using System z Integrated Information Processor \(zIIP\)](https://www.ibm.com/docs/SSLTBW_3.1.0/com.ibm.zos.v3r1.ieaw100/sup.htm) **Related reference** [IBM z Integrated Information Processor \(zIIP\)](https://www.ibm.com/us-en/marketplace/z-integrated-information-processor-ziip)

# **Authorized zIIP uses for Db2 processing**

Portions of certain specific Db2 processes are authorized and eligible for dispatching to IBM z Integrated Information Processor (zIIP).

Some or all of the following processes are authorized **["1" on page 20](#page-37-0)** and eligible for dispatching to IBM z Integrated Information Processor (zIIP):

# **SQL request workloads that use DRDA to access Db2 for z/OS over TCP/IP connections and native REST calls over HTTP**

Up to 60% of the Db2 for z/OS instructions executing such SQL requests, when running in Enclave SRB Mode and accessing Db2 for z/OS.

### <span id="page-37-0"></span>**Parallel query child processes**

After reaching a CPU usage threshold, up to 100% of the processing of long-running parallel queries for Db2 for z/OS. Long running parallel queries are those which the Db2 for z/OS Query Optimizer determines should be run in parallel and whose execution exceeds an identified period of time as established by Db2 for z/OS (the "CPU usage threshold.") The CPU usage threshold is defined by IBM uniquely for each IBM zSystems Machine type.

#### **Utility processes**

Including the following processes:

- Up to 100% of the portion of LOAD, REORG, and REBUILD INDEX utility function that is used to maintain index structures.
- Up to 100% of the portion of RUNSTATS utility processing that is used for statistics gathering.

### **XML processing**

Π

Including the following processes:

- Up to 100% of XML schema validation and non-validation parsing.
- Up to 100% of the deletion of unneeded versions of XML documents.

### **Db2 system agents processing**

Up to 100% of processing for Db2 system agents processing under enclave SRBs (service request blocks) that execute in the *ssnm*MSTR address space, database services address space (*ssnm*DBM1), and DDF address space (*ssnm*DIST), with the exception of p-lock negotiation processing. These processes include Db2 buffer pool processing for prefetch, deferred write, page set castout, log read, and log write processing. Additional eligible processes include index pseudo-delete and XML multi version document cleanup processing.

#### **Notes:**

1. This information provides only general descriptions of the types and portions of workloads that are eligible for execution on Specialty Engines (for example, zIIP, zAAP, and IFLs) ("SEs"). IBM authorizes customers to use IBM SE only to execute the processing of Eligible Workloads of specific Programs expressly authorized by IBM as specified in the "Authorized Use Table for IBM Machines" provided at [www.ibm.com/systems/support/machine\\_warranties/machine\\_code/aut.html](http://www.ibm.com/systems/support/machine_warranties/machine_code/aut.html) ("AUT").

No other workload processing is authorized for execution on an SE. IBM offers SE at a lower price than General Processors/Central Processors because customers are authorized to use SEs only to process certain types and/or amounts of workloads as specified by IBM in the AUT.

#### **Related tasks**

[Configuring zIIP capacity for Db2 workloads](#page-38-0)

You must ensure that sufficient IBM z Integrated Information Processor (zIIP) capacity is available to the LPAR where Db2 runs to maximize zIIPoffload, and support latency requirements.

#### **Related reference**

[IBM z Integrated Information Processor \(zIIP\)](https://www.ibm.com/us-en/marketplace/z-integrated-information-processor-ziip)

# **The zIIP "needs help" function and Db2**

The zIIP *"needs help" function* enables work in the zIIP queue to be redispatched to another zIIP or a general-purpose processor (GCP) when a zIIP delay occurs.

The IIPHONORPRIORITY parameter in the z/OS IEAOPTxx member of SYS1.PARMLIB determines whether zIIP-eligible work in the zIIP queue can be redispatched to a GCP when a delay occurs for a zIIP.

#### **IIPHONORPRIORITY YES**

The "needs help" function is enabled. YES is the default setting. All zIIP eligible Db2 work, including for Db2 system agents, can run on a zIIP and can be dispatched to another zIIP or GCP if a delay occurs for a zIIP. With this setting, you must configure sufficient zIIP capacity to avoid zIIP eligible work that runs on GCPs, and to protect the return on investment for the zIIP engines.

# <span id="page-38-0"></span>**IIPHONORPRIORITY NO**

The "needs help" function is disabled. No zIIP eligible work on the LPAR is redispatched to a GCP if a delay occurs. The work must wait for a zIIP to become available. For this reason, Db2 prevents all Db2 system agents from becoming zIIP eligible at Db2 startup if IIPHONORPRIORITY is set to NO, to avoid any delays that might occur for Db2 system agents that must wait for dispatch to a zIIP.

# **Important:**

Even with the zIIP "needs help" function enabled, sufficient zIIP capacity must be available to be dispatched on-demand. The zIIP engine itself must be able to signal for help from other zIIP engines or GCPs. To achieve dispatching on-demand from a zIIP, at least 1 VH (Vertical High) polarity zIIP must be assigned to the LPAR.

Also, be aware of and evaluate the following limitations for tasks that run on zIIP:

- Blocked workload support, which provides the means to promote CPU starved workloads, is not enabled for zIIP specialty engines.
- The zIIP "needs help" function (IIPHONORPRIORITY = YES) can get delayed in a zIIP-constrained environment.
- Work classified as Discretionary to WLM does not benefit from the zIIP "needs help" function.

# **Configuring zIIP capacity for Db2 workloads**

You must ensure that sufficient IBM z Integrated Information Processor (zIIP) capacity is available to the LPAR where Db2 runs to maximize zIIPoffload, and support latency requirements.

# **Before you begin**

See the information about planning for, configuring, and using zIIP engines in [Using System z Integrated](https://www.ibm.com/docs/SSLTBW_3.1.0/com.ibm.zos.v3r1.ieaw100/sup.htm) [Information Processor \(zIIP\)](https://www.ibm.com/docs/SSLTBW_3.1.0/com.ibm.zos.v3r1.ieaw100/sup.htm).

# **About this task**

Some Db2 zIIP-eligible workloads, such as CPU parallel queries, utility operations, or low priority DRDA transactions might be able to tolerate increases in latency due to dispatching delays. However, system agents that execute under the system services address space (*ssnm*MSTR) and database services address space (*ssnm*DBM1) cannot tolerate significant CPU delay.

The system agents provide the subsystem level services such as prefetch and deferred write I/Os, castout, and log write I/Os and tend to perform very small units of work but can create bursts of zIIPeligible work. Db2 can have upwards of 2,000 zIIP-eligible system agents running concurrently to service various Db2 activities. The tasks performed by system agents are not CPU intensive but dispatching delays can negatively impact workload throughput.

# **Procedure**

To protect latency-critical Db2 subsystems and workloads, such as Db2 system agents and business critical DRDA transactions and REST services, consider the following actions:

1. Ensure that sufficient zIIP weight is defined for LPARs where Db2 for z/OS workloads run.

To ensure a physical zIIP engine is available to be dispatched on-demand for critical Db2 tasks with stringent latency requirements it is important to set the PR/SM weight and logical engine assignment so the LPAR has least one Vertical High logical zIIP engine assigned.

2. Use simultaneous multi-threading in the z/OS LPAR on z13 or later processors to increase zIIP capacity when only one zIIP engine can be dedicated to the LPAR.

The MT\_ZIIP\_MODE parameter in IEAOPTxx in SYS1.PARMLIB enables simultaneous multi-threading for zIIP engines and can result in overall zIIP capacity improvement.

# **Related tasks**

[Using System z Integrated Information Processor \(zIIP\)](https://www.ibm.com/docs/SSLTBW_3.1.0/com.ibm.zos.v3r1.ieaw100/sup.htm)

# **Related reference**

[IBM z Integrated Information Processor \(zIIP\)](https://www.ibm.com/us-en/marketplace/z-integrated-information-processor-ziip)

# **Chapter 5. IBM zEnterprise Application Assist Processor (zAAP) and Db2**

The IBM zEnterprise Application Assist Processor (zAAP) is a specialty engine that provides an execution environment for certain service-oriented architecture (SOA) technologies, such as Java™ and XML.

TheIBM zEnterprise Application Assist Processor (zAAP) is a specialty engine that can run eligible Java and XML processing for database workloads. zAAP specialty engines are designed to free general computing capacity and lower software costs for certain web-based and SOA-based Db2 workloads, such as Java and XML.

The amount of general-purpose processor savings varies based on the amount of workload that the zAAP specialty engines run, among other factors.

# **Java**

zAAP specialty engines might help increase general-purpose processor productivity and might lower the overall cost of computing for Java technology-based applications that run on z/OS. zAAP specialty engines are designed to operate asynchronously with the general processors to run Java programming under control of the IBM Java virtual machine (JVM). They can help reduce the demands and capacity requirements on general-purpose processors, which might then be available for reallocation to other mainframe workloads.

# **XML**

zAAP specialty engines can help simplify and reduce server infrastructures by enabling the development of XML-based applications that are integrated with existing data stores. z/OS XML System Services (z/OS XML), is a system-level XML parser that is integrated with the base z/OS operating system and designed to deliver an optimized set of services for parsing XML documents. Db2 uses z/OS XML System Services for non-validation and validation parsing for a portion of SQL/XML processing. For applications that run locally on z/OS and insert, update, or load XML data into tables, Db2 starts z/OS XML, which runs on zAAP specialty engines. The remaining Db2 XML processing is run on general-purpose processors.

# **Related concepts**

[pureXML \(Introduction to Db2 for z/OS\)](https://www.ibm.com/docs/en/SSEPEK_12.0.0/intro/src/tpc/db2z_purexmloverview.html)

[Java application development for IBM data servers \(Db2 Application Programming for Java\)](https://www.ibm.com/docs/en/SSEPEK_12.0.0/java/src/tpc/imjcc_c0024189.html)

# **Related tasks**

[Using System z Application Assist Processor \(zAAP\)](https://www.ibm.com/docs/SSLTBW_3.1.0/com.ibm.zos.v3r1.ieaw100/ifa.htm)

[Monitoring zIIP and zAAP specialty engine use for Db2](#page-680-0)

You can use various facilities to monitor how Db2 uses IBM z Integrated Information Processor (zIIP) and IBM zEnterprise Application Assist Processor (zAAP) specialty engines.

# **Related reference**

[IBM zEnterprise Application Assist Processor \(zAAP\)](http://www-03.ibm.com/systems/z/hardware/features/zaap/index.html)

### **Related information**

[Service Oriented Architecture \(SOA\)](http://www-01.ibm.com/software/solutions/soa/index.html)

Db2 12 for z/OS: Managing Performance (Last updated: 2024-04-12)

# <span id="page-42-0"></span>**Chapter 6. Managing I/O processing, response time, and throughput**

To ensure that Db2 meets your goals for response time and throughput, you must manage how your system uses I/O processing.

# **Related concepts**

[Planning the placement of Db2 data sets](#page-87-0) To improve performance, plan the placement of Db2 data sets carefully.

# **Related tasks**

[Configuring storage for performance](#page-54-0)

Increasing the I/O rate and decreasing the frequency of disk access to move data between real storage and storage devices is key to good performance.

### [Tuning database buffer pools](#page-56-0)

Buffer pools require monitoring and tuning. Buffer pool sizes are critical to the performance characteristics of an application or group of applications that access data in those buffer pools.

[Setting limits for system resource usage by using the resource limit facility](#page-172-0)

The Db2 *resource limit facility* (governor) enables you to limit resource usage, bind operations, and parallelism modes in the processing of certain SQL statements. You can specify resource limits for dynamic SQL statements and static SQL statements.

# **Controlling the number of I/O operations**

You can improve the response time of your applications and queries by reducing the number of unnecessary I/O operations.

# **Related concepts**

[Planning the placement of Db2 data sets](#page-87-0) To improve performance, plan the placement of Db2 data sets carefully.

[How Db2 assigns I/O priorities](#page-34-0)

Db2 informs z/OS about which address space's priority is to be associated with a particular I/O request.

### **Related tasks**

### [Managing the opening and closing of data sets](#page-81-0)

Having the needed data sets open and available for use is important for the performance of transactions. However, the number of open data sets affects the amount of available storage, and the number of open data sets in read/write state affects restart time.

### [Estimating concurrent I/O requests](#page-87-0)

The number of concurrent I/O requests is important when you calculate the number of data paths for your Db2 subsystem.

[Monitoring I/O activity of data sets](#page-650-0)

The best way to monitor your I/O activity against database data sets is through IFCID 0199 (statistics class 8).

# ["Improving performance for LOB data" on page 271](#page-288-0)

You can improve the performance of applications that access LOB data by specifying that an inline portion of LOB data columns be stored in the base table space along with data from the other non-LOB columns.

### [Minimizing the use of real and virtual storage](#page-54-0)

You can use several techniques to minimize the use of storage by Db2.

[Designing EDM storage space for performance](#page-73-0)

<span id="page-43-0"></span>The environmental descriptor manager (EDM) pools contain skeleton application plans and packages, database descriptors, and cached dynamic SQL statements. You can design them to reduce the number of I/O operations and reduce processing times.

[Choosing data page sizes](#page-250-0)

Db2 provides many options for data page sizes.

# **Read operations and prefetch I/O**

Db2 uses prefetch I/O to read data in almost all cases, but uses synchronous I/O in certain cases.

When *synchronous read* is used, just one page is retrieved at a time. The unit of transfer for a synchronous read is one page per single I/O operation. Db2 uses prefetch mechanisms such as dynamic prefetch, sequential prefetch, and list prefetch, whenever possible, to avoid costly wait times from synchronous  $I/O$ .

*Prefetch* is a mechanism for reading a set of pages, usually 32, into the buffer pool with only one asynchronous I/O operation. Prefetch provides for substantial savings in both CPU and I/O costs. The maximum number of pages read by a single prefetch operation is determined by the size of the buffer pool that is used for the operation.

Db2 uses the following types of prefetch to avoid using costly synchronous read to access data, indexes, and LOBs:

### **Sequential prefetch**

Db2 uses *sequential prefetch* for table scans and for sequential access to data in a multi-table segmented table space when index access is not available.

#### **Dynamic prefetch**

In *dynamic prefetch*, Db2 uses a sequential detection algorithm to detect whether pages are being read sequentially. Db2 tries to distinguish between clustered or sequential pages from random pages. Db2 uses multi-page asynchronous prefetch I/Os for the sequential pages, and synchronous I/Os for the random pages.

For example, if the cluster ratio for an index is 100% and a table is read in key-sequential order according to that index, all of the data pages are clustered and read sequentially. However, if the cluster ratio is somewhat less than 100%, then some of the pages are random and only those pages are read using synchronous I/Os. Dynamic prefetch works for both forward and backwards scans.

Because dynamic prefetch uses sequential detection, it is more adaptable to dynamically changing access patterns than sequential prefetch. Db2 uses dynamic prefetch in almost all situations, the main exception is for table space scans. Index scans always use dynamic prefetch.

### **List prefetch**

Db2 uses *list prefetch* to read a set of data pages that is determined by a list of record identifiers (RIDs) from an index or from the Db2 log. Db2 also uses list prefetch to read non-consecutive index leaf pages which are determined from the non-leaf pages, and to read LOB pages which are determined from the LOB map. Unlike other types of prefetch, list prefetch does not use any kind of sequential detection. Instead, Db2 uses list prefetch in certain situations, such as the following examples:

- Reading leaf pages of a disorganized index.
- The optimizer chooses a list prefetch access path.
- Fast log apply operations.
- Incremental image copies.
- Access to fragmented LOB data.
- RUNSTATS table sampling.

Db2 uses the RID pool to process the RID list for list prefetch. The size of the RID pool is controlled by the value of the MAXRBLK subsystem parameter. If the RID pool is too small to contain the RID list processing for a list prefetch operation, a table space scan might be used instead.Db2 might use work

files to continue processing the RID list if the size of the RID pool is too small. The use of work files for RID list processing is controlled by the value of the MAXTEMPS\_RID subsystem parameter.

You can use the sequential steal threshold (VPSEQT) to protect randomly accessed pages in the buffer pool. It is beneficial to protect the random pages from the sequential pages, because it is generally faster to read sequential pages than random pages from disk, and sequential pages are less likely to be re-accessed.

Because all prefetch I/Os are executed under a service request block in the database services address space (*ssnm*DBM1), the I/O time for prefetch I/Os is asynchronous with respect class 2 CPU time. When a get page operation waits for a prefetch I/O to complete, the class 3 suspension time is captured as "other read I/O" suspension.

Prefetch CPU time is captured as system SRB time. CPU time for prefetch is usually small, but it can become significant for index scans because the compressed index pages are decompressed by the prefetch engine.

# **The number of pages read by prefetch**

The following table shows the number pages read by prefetch for each asynchronous I/O for each buffer pool size (4 KB, 8 KB, 16 KB, and 32 KB).

*Table 4. The number of pages read for each asynchronous I/O by prefetch, by buffer pool size*

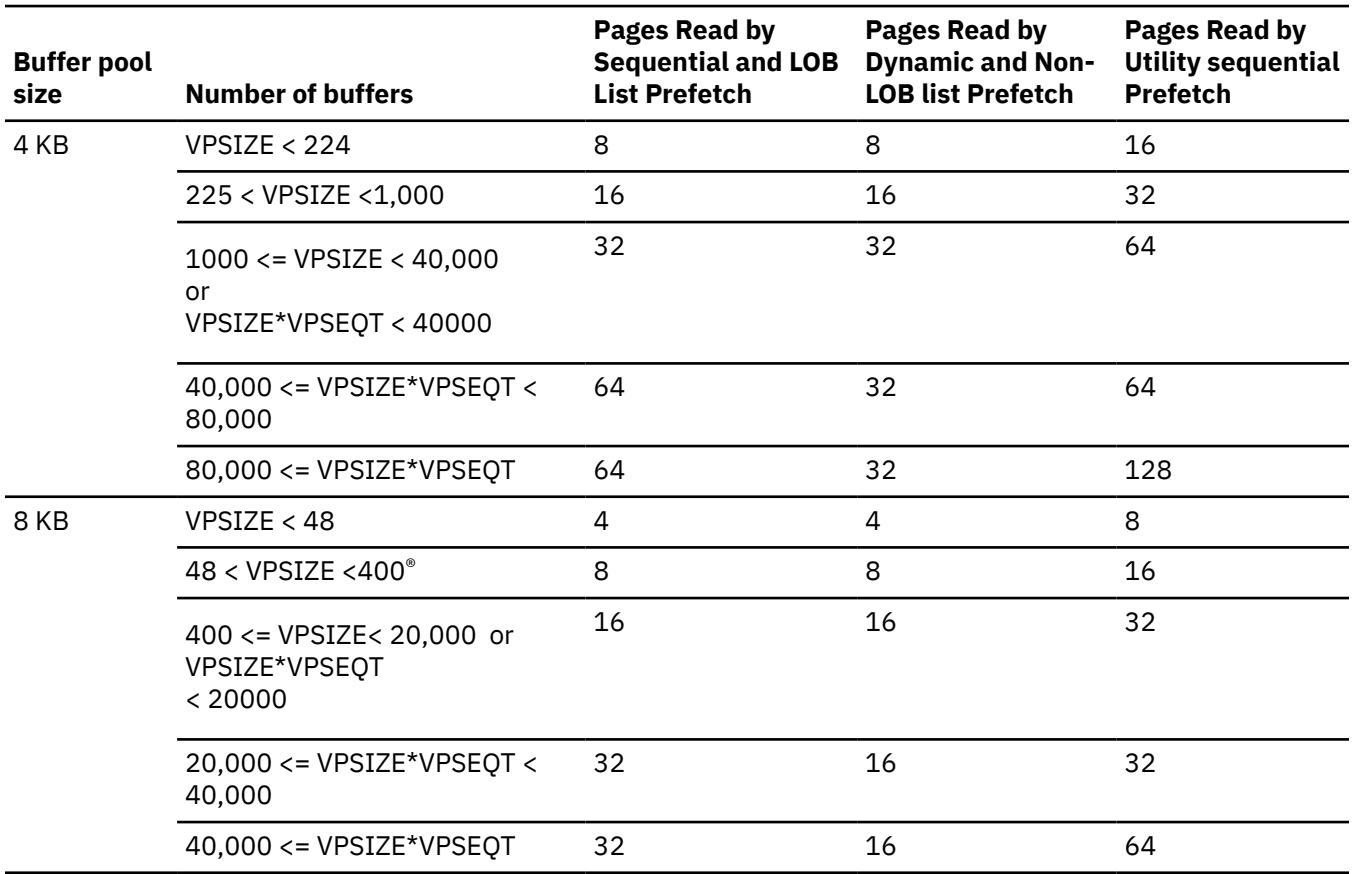

<span id="page-45-0"></span>*Table 4. The number of pages read for each asynchronous I/O by prefetch, by buffer pool size (continued)*

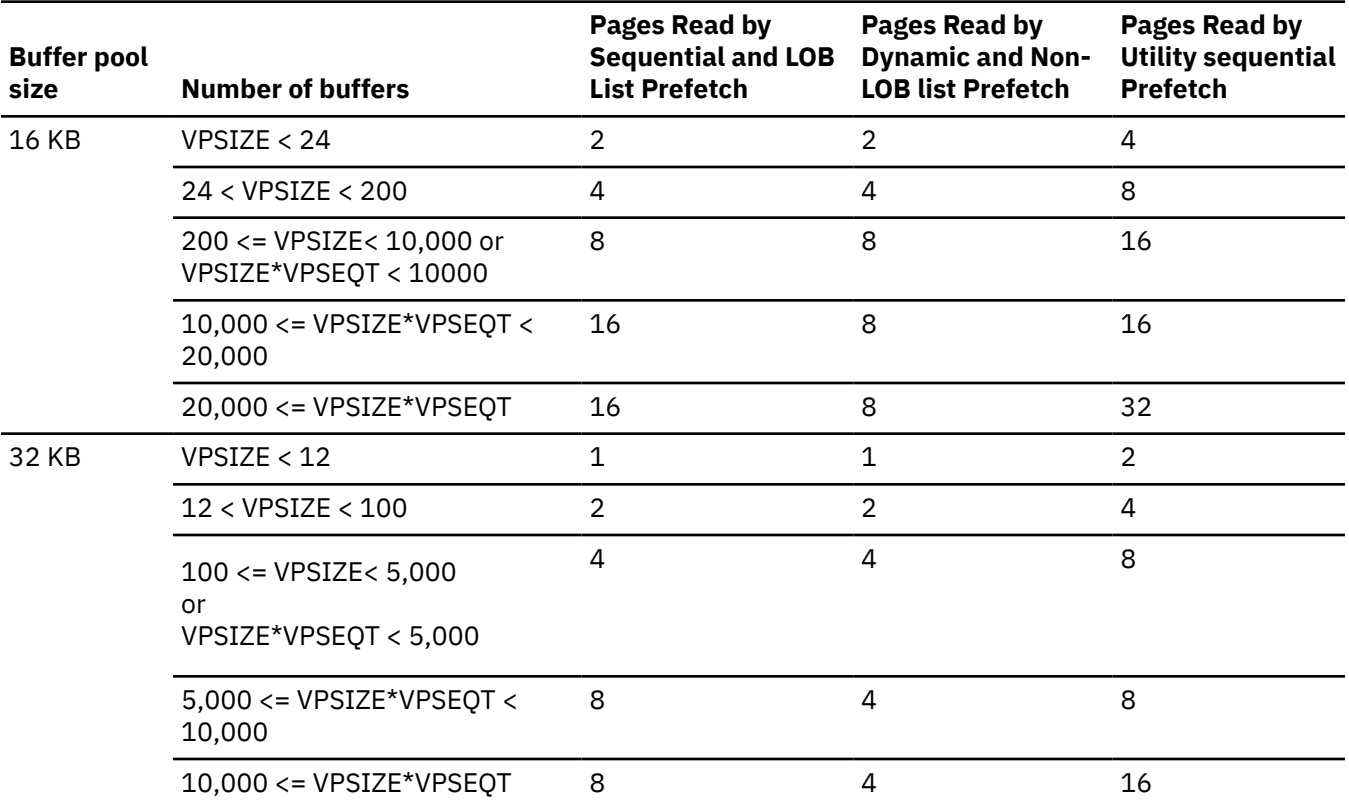

# **Related concepts**

[Prefetch access paths \(PREFETCH='D', 'S', 'L', or 'U'\)](#page-748-0) *Prefetch* is a mechanism for reading a set of pages into the buffer pool with only one asynchronous I/O operation.

[Additional statistics that provide index costs](#page-543-0)

Certain statistics in the SYSINDEXES catalog table also provide information about costs associated with index processing.

[Guidelines for setting buffer pool thresholds](#page-63-0)

How you set buffer pools depends on your workload and the type and size of data being cached. But always think about the entire system when making buffer pool tuning decisions.

# **Related tasks**

[Managing RID pool size](#page-77-0)

You can improve the performance of transactions that use the RID pool by specifying a sufficient size for the RID pool.

# **Related reference**

[Buffer pool thresholds that you can change](#page-61-0) You can change some thresholds directly by using the ALTER BUFFERPOOL command.

[RID POOL SIZE field \(MAXRBLK subsystem parameter\) \(Db2 Installation and Migration\)](https://www.ibm.com/docs/en/SSEPEK_12.0.0/inst/src/tpc/db2z_ipf_maxrblk.html) [MAX TEMP RID field \(MAXTEMPS\\_RID subsystem parameter\) \(Db2 Installation and Migration\)](https://www.ibm.com/docs/en/SSEPEK_12.0.0/inst/src/tpc/db2z_ipf_maxtempsrid.html)

### **Related information**

[Db2 for z/OS and List Prefetch Optimizer \(IBM Redbooks\)](http://www.redbooks.ibm.com/abstracts/redp4862.html?Open)

# **Write operations**

Write operations are usually performed concurrently with user requests.

Updated pages are queued by data set until they are written when one of the following events occurs:

- A checkpoint is taken
- The percentage of updated pages in a buffer pool for a single data set exceeds a preset limit called the vertical deferred write threshold (VDWQT)
- The percentage of unavailable pages in a buffer pool exceeds a preset limit called the deferred write threshold (DWQT)

The following table lists how many pages Db2 can write in a single I/O operation.

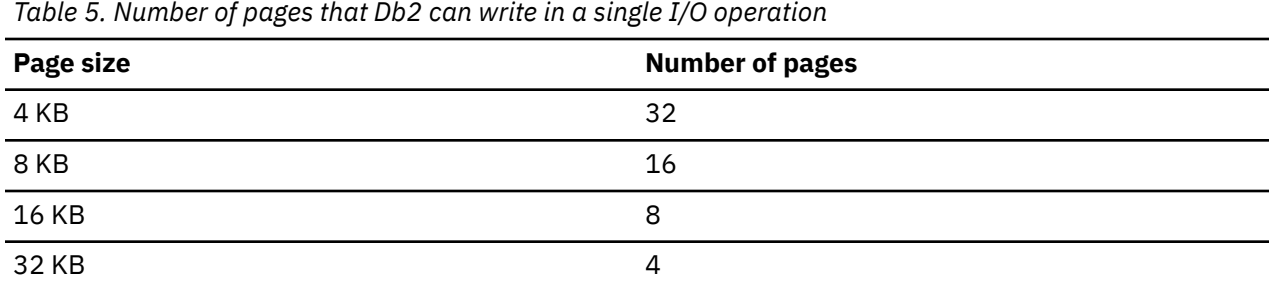

The following table lists how many pages Db2 can write in a single utility I/O operation. If the number of buffers is large enough, Db2 can write twice as many pages for each I/O operation for a utility write.

| ,, ,             |                          |                        |
|------------------|--------------------------|------------------------|
| <b>Page Size</b> | <b>Number of buffers</b> | <b>Number of pages</b> |
| 4 KB             | $BP \ge 80,000$          | 128                    |
|                  | BP < 80,000              | 64                     |
| 8KB              | $BP \ge 40,000$          | 64                     |
|                  | BP < 40,000              | 32                     |
| <b>16 KB</b>     | $BP \ge 20,000$          | 32                     |
|                  | BP < 20,000              | 16                     |
| 32 KB            | $BP \ge 10,000$          | 16                     |
|                  | BP < 10,000              | 8                      |

*Table 6. The number of pages that Db2 can write for a single I/O operation for utility writes*

As with utility write operations, Db2 can write twice as many pages for each I/O in a LOB write operation. The following table shows the number of pages that Db2 can write for each I/O operation for a LOB write.

| <b>Page Size</b> | <b>Number of buffers</b> | <b>Number of pages</b> |  |
|------------------|--------------------------|------------------------|--|
| 4 KB             | $BP \ge 80,000$          | 64                     |  |
|                  | BP < 80,000              | 32                     |  |
| 8KB              | $BP \ge 40,000$          | 32                     |  |
|                  | BP < 40,000              | 16                     |  |
| <b>16 KB</b>     | $BP \ge 20,000$          | 16                     |  |
|                  | BP < 20,000              | 8                      |  |
| 32 KB            | $BP \ge 10,000$          | 8                      |  |
|                  | BP < 10,000              | 4                      |  |

*Table 7. The number of pages that Db2 can write for in a single I/O operation for LOB writes*

# <span id="page-47-0"></span>**Related concepts**

[Buffer pool thresholds](#page-60-0) How Db2 uses of a buffer pool is governed by several preset values called thresholds.

# **Related reference**

[Buffer pool thresholds that you can change](#page-61-0) You can change some thresholds directly by using the ALTER BUFFERPOOL command. [-ALTER BUFFERPOOL \(Db2\) \(Db2 Commands\)](https://www.ibm.com/docs/en/SSEPEK_12.0.0/comref/src/tpc/db2z_cmd_alterbufferpool.html)

# **Making buffer pools large enough for the workload**

You might improve the performance of I/O operations by increasing the size of your buffer pools.

You should make buffer pools as large as you can afford for the following reasons:

- Using larger buffer pools might mean fewer I/O operations and therefore faster access to your data.
- Using larger buffer pools can reduce I/O contention for the most frequently used tables and indexes.
- Using larger buffer pools can speed sorting by reducing I/O contention for work files.

However, many factors affect how you determine the number of buffer pools to have and how big they should be.

# **Related tasks**

### [Choosing buffer pool sizes](#page-64-0)

The sizes of the buffer pools that your subsystem uses can significantly affect the performance of that subsystem.

[Enabling automatic buffer pool size management](#page-66-0)

You can reduce the amount of time that you spend monitoring and adjusting buffer pools by enabling the Db2 automatic buffer pool size management feature.

# **Related reference**

[-ALTER BUFFERPOOL \(Db2\) \(Db2 Commands\)](https://www.ibm.com/docs/en/SSEPEK_12.0.0/comref/src/tpc/db2z_cmd_alterbufferpool.html) [DSNTIP1: Buffer pool sizes panel 1 \(Db2 Installation and Migration\)](https://www.ibm.com/docs/en/SSEPEK_12.0.0/inst/src/tpc/db2z_dsntip1.html)

# **Making I/O operations faster**

You can use several methods to reduce the time required to perform individual I/O operations.

### **Related concepts** [Parallel processing](#page-436-0)

Db2 can initiate multiple parallel operations when it accesses data from a table or index in a partitioned table space.

# **Distributing data sets efficiently**

Avoid I/O contention and increase throughput through the I/O subsystem by placing frequently used data sets on fast disk devices and by distributing I/O activity.

# **About this task**

Distributing I/O activity is less important when you use disk devices with parallel access volumes (PAV) support and multiple allegiance support.

# **Putting frequently used data sets on fast devices**

You can improve performance by assigning frequently used data sets to faster disk devices.

# **Procedure**

To make the best use of your disk devices:

- Assign the most frequently used data sets to the faster disk devices at your disposal.
- For partitioned table spaces, you might choose to have some partitions on faster devices than other partitions.

Placing frequently used data sets on fast disk devices also improves performance for nonpartitioned table spaces.

• Consider partitioning any nonpartitioned table spaces that have excessive I/O contention at the data set level.

# **Distributing the I/O**

By distributing your data sets, you can prevent I/O requests from being queued in z/OS.

# **Procedure**

To distribute I/O operations:

• If you do not have parallel access volumes, allocate frequently used data sets or partitions across your available disk volumes so that I/O operations are distributed.

Even with RAID devices, in which the data set is spread across the physical disks in an array, data should be accessed at the same time on separate logical volumes to reduce the chance of an I/O request being queued in z/OS.

• Consider isolating data sets that have characteristics that do not complement other data sets.

# *Partitioning schemes and data clustering for partitioned table spaces*

Depending on the type of operations that your applications emphasize, you have several options for distributing I/O.

If the partitions of your partitioned table spaces must be of relatively the same size (which can be a great benefit for query parallelism), consider using a ROWID column as all or part of the partitioning key.

For partitions that are of such unequal size that performance is negatively affected, alter the limit key values to set new partition boundaries and then reorganize the affected partitions to rebalance the data. Alternatively, you can use the REORG utility with the REBALANCE keyword to set new partition boundaries. REBALANCE causes Db2 to change the limit key values such that the rows in the range of partitions being reorganized are distributed across those partitions as evenly as possible.

If your performance objectives emphasize inserts, distribute the data in a manner that reduces the amount of clustered key values. Consider designing your database with randomized index keys design to remove clustering. You can also take advantage of the index page splitting by choosing the appropriate size for index pages. If the rate of inserts does not require you to spread out the inserts, consider creating or altering tables with the APPEND YES option.

In contrast, for performance objectives that emphasize read operations, your data clustering should reflect the sequence in which queries will be processed so that Db2 can use the sequential processing method of parallelism to reduce I/O and CPU time.

Partition data that will be subject to frequent update operations in a manner that provides plenty of free space, especially if new and updated rows might expand because they contain columns with varyinglength data types or compressed data.

# **Related concepts**

[Index splitting for sequential INSERT activity](#page-314-0)

Db2 detects sequential inserts and splits index pages asymmetrically to improve space usage and reduce split processing.

### [Methods of parallel processing](#page-437-0)

The figures in this topic show how the parallel methods compare with sequential prefetch and with each other.

### **Related tasks**

[Designing databases for concurrency](#page-252-0)

By following general recommendations and best practices for database design you can ensure improved concurrency on your Db2 system.

# *Increasing the number of data sets for an index*

By increasing the number of data sets that are used for an index and spreading those data sets across the available I/O paths, you can reduce the physical contention on the index.

Using *data-partitioned secondary indexes*, or making the piece size of a nonpartitioned index smaller, increases the number of data sets that are used for the index.

A secondary index on a partitioned table space can be partitioned. When you partition an index, the partitioning scheme is that of the data in the underlying table, and each index partition has its own data set. Although data-partitioned secondary indexes promote partition independence and can provide performance advantages, they do not always improve query performance. Before using a data-partitioned secondary index, understand the advantages and disadvantages.

# **Creating additional work file table spaces to reduce contention**

You can minimize I/O contention in certain situations by creating additional work file table spaces.

# **About this task**

For a single query, the recommended number of work file disk volumes to have is one-fifth the maximum number of data partitions, with 5 as a minimum and 50 as a maximum. For concurrently running queries, multiply this value by the number of concurrent queries. Depending on the number of table spaces and the amount of concurrent activity, performance can vary. In general, adding more table spaces improves performance.

# **Procedure**

To fine-tune the combination of different types of tables in the work file database, use the following approaches:

- In query parallelism environments, ensure that the number of work file disk volumes is at least equal to the maximum number of parallel operation use for queries in a given workload, place these volumes on different channel or control unit paths, and monitor the I/O activity for the work file table spaces.
	- a) Place the volumes on different channel or control unit paths.
	- b) Monitor the I/O activity for the work file table spaces.

You might need to further separate this work file activity to avoid contention.

c) As the amount of work file activity increases, consider increasing the size of the buffer pool for work files to support concurrent activities more efficiently.

The general recommendation for the work file buffer pool is to increase the size to tune the following buffer pool statistics:

- MERGE PASSES DEGRADED, which should be less than 1% of MERGE PASS REQUESTED.
- WORKFILE REQUESTS REJECTED, which should be less than 1% of WORKFILE REQUEST ALL MERGE PASSES.
- Synchronous read I/O, which should be less than 1% of pages read by prefetch
- The sequential prefetch quantity, which should be:
	- 8 for 4 KB work file buffer pools
	- 2 for 32KB work file buffer pools

You can calculate the sequential prefetch quantity by dividing the number of pages read by sequential prefetch (QBSTSPP) by the number of sequential prefetch reads (QBSTPIO).

• If your applications require extensive use of temporary objects or operations that can be processed in work files that span more than one table space, define multiple table spaces in the work file database that have the following preferred attributes:

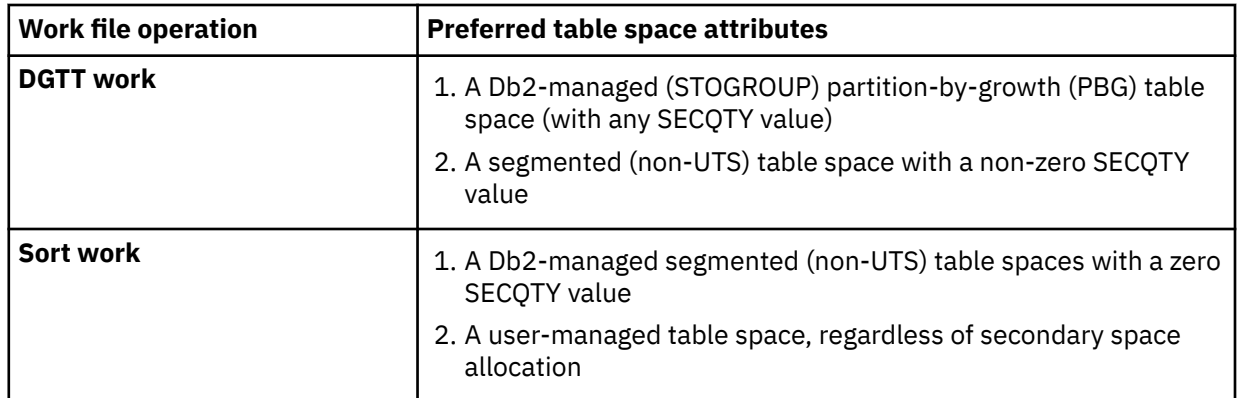

For processing that can span more than one table space, Db2 prefers to allocate space for work files in table spaces that have the preferred attributes. By creating multiple work file table spaces that have these attributes, you can support efficient concurrent read and write I/Os to the work files.

When a table space in the work file database is stored in user-managed data sets, Db2 does not detect whether any secondary allocation exists. So, such table spaces are given the same preference as table spaces that have the preferred attributes, even when the table space has a secondary allocation.

Processing that uses work files and can span more than one table space includes objects and operations such as:

- Large concurrent sorts and single large sorts
- Created temporary tables
- Some merge, star, and outer joins
- Non-correlated subqueries
- Materialized views
- Materialized nested table expressions
- Triggers with transition variables
- If your applications require extensive use of temporary objects or operations that can be processed only in a single table space, define some table spaces in the work file database that have the following preferred attributes:
	- Partition-by-growth (regardless of the SECQTY value) or segmented (non-UTS) table spaces that are not partitioned and have a non-zero SECQTY value.
	- Stored in Db2-managed data sets.

Db2 gives preference for processing that cannot span more than one table space to table spaces that have the preferred attributes. The table spaces that have the preferred attributes help to minimize contention for space between temporary objects or operations that can span multiple tables spaces, and those that cannot.

Processing that uses work files and is limited to a single table space includes objects and operations such as:

- Declared global temporary tables
- Scrollable cursors
- SQL MERGE statements
- Ensure that the work file database contains at least one 32-KB page size table space before you create declared global temporary tables.

The rows of declared global temporary tables reside in a table space in the work file database, and Db2 does not create an implicit table space for the declared global temporary table.

• To further improve performance, consider allocating more 32-KB data sets.

Db2 uses 32 KB work file data sets when the total work file record size, including record overhead, exceeds 100 bytes, resulting in better performance and reduced work file buffer pool and disk space usage for work files, in some cases.

# **Example**

**GUPI** To create new work file table spaces:

- 1. Use the VSAM DEFINE CLUSTER statement to define the required data sets. You can use the definitions in the edited DSNTIJTM installation job as a model.
- 2. Create the work file table space by entering the following SQL statement (If you are using Db2 managed data sets, omit this step.):

```
CREATE TABLESPACE xyz IN DSNDB07
   BUFFERPOOL BP7
   CLOSE NO
   USING VCAT DSNC111;
```
**GUPI**

### **Related concepts**

[How sort work files are allocated](#page-80-0)

The work files that are used in sort are *logical work files*, which reside in work file table spaces in your work file database (which is DSNDB07 in a non data-sharing environment).

[Segmented \(non-UTS\) table spaces \(deprecated\) \(Db2 Administration Guide\)](https://www.ibm.com/docs/en/SSEPEK_12.0.0/admin/src/tpc/db2z_segmentedtablespaces.html)

[Virtual storage requirements for storage pools and working storage \(Db2 Installation and Migration\)](https://www.ibm.com/docs/en/SSEPEK_12.0.0/inst/src/tpc/db2z_virtualstgreqstgpoolwrkstg.html) [Secondary space allocation \(Db2 Administration Guide\)](https://www.ibm.com/docs/en/SSEPEK_12.0.0/admin/src/tpc/db2z_allocationsecondaryspace.html)

# **Related tasks**

[Defining your own user-managed data sets \(Db2 Administration Guide\)](https://www.ibm.com/docs/en/SSEPEK_12.0.0/admin/src/tpc/db2z_definedatasets.html)

### **Related reference**

[SECONDARY QTY field \(SECQTY subsystem parameter\) \(Db2 Installation and Migration\)](https://www.ibm.com/docs/en/SSEPEK_12.0.0/inst/src/tpc/db2z_ipf_secqty.html) [SEPARATE WORK FILES field \(WFDBSEP subsystem parameter\) \(Db2 Installation and Migration\)](https://www.ibm.com/docs/en/SSEPEK_12.0.0/inst/src/tpc/db2z_ipf_wfdbsep.html)

[CREATE TABLESPACE \(Db2 SQL\)](https://www.ibm.com/docs/en/SSEPEK_12.0.0/sqlref/src/tpc/db2z_sql_createtablespace.html)

[Statistics Report Buffer Pool Sort/Merge \(Tivoli OMEGAMON XE for Db2 Performance Expert on z/OS \)](http://www.ibm.com/support/knowledgecenter/search/Statistics%20Buffer%20Pool%20sort%20merge?scope=SSUSPS) **Related information**

[DB2 9 for z/OS Performance Topics \(IBM Redbooks\)](http://www.redbooks.ibm.com/abstracts/sg247473.html?Open)

# **Improving space allocation and pre-formatting**

You can improve the performance of applications that use heavy insert processing by controlling how space is allocated and pre-formatted.

# **About this task**

When inserting records, Db2 pre-formats space within a page set as needed. The allocation amount, which is either by *cylinder* or *track*, determines the amount of space that is pre-formatted at any one time.

Because less space is pre-formatted at one time for the track allocation amount, a mass insert can take longer when the allocation amount is track than the same insert when the allocation amount is cylinder. However, smart secondary space allocation minimizes the difference between track and cylinder allocation.

Cylinder allocation can reduce the time required to do SQL mass inserts and to perform LOGONLY recovery. It does not affect the time required to recover a table space from an image copy or to run the REBUILD utility.

# **Procedure**

Use the following approaches to control space allocation and pre-formatting:

• Specify your space allocation amounts to ensure allocation by cylinder.

The allocation amount depends on device type and the values that you specify for PRIQTY and SECQTY when you define table spaces and indexes. If you use record allocation for more than a cylinder, cylinder allocation is used.

The default SECQTY is 10% of the PRIQTY, or 3 times the page size, whichever is larger. This default quantity is an efficient use of storage allocation. Choosing a SECQTY value that is too small in relation to the PRIQTY value results in track allocation.

• Consider using the PREFORMAT option of the LOAD and REORG utilities. Use this approach when Db2 pre-formatting delays affect the performance or execution-time consistency of applications that do heavy insert processing and the table size can be predicted for a business processing cycle.

If you preformat during LOAD or REORG, Db2 does not have to preformat new pages during execution. When the pre-formatted space is used and when Db2 has to extend the table space, normal data set extending and pre-formatting occurs. Consider pre-formatting only if pre-formatting is causing a measurable delay with the insert processing or causing inconsistent elapsed times for insert applications.

# **What to do next**

Quantify the results of pre-formatting in your environment by assessing the performance both before and after using pre-formatting.

# **Related concepts**

[Primary space allocation \(Db2 Administration Guide\)](https://www.ibm.com/docs/en/SSEPEK_12.0.0/admin/src/tpc/db2z_allocationprimaryspace.html) [Secondary space allocation \(Db2 Administration Guide\)](https://www.ibm.com/docs/en/SSEPEK_12.0.0/admin/src/tpc/db2z_allocationsecondaryspace.html) **Related tasks** [Improving LOAD performance \(Db2 Utilities\)](https://www.ibm.com/docs/en/SSEPEK_12.0.0/ugref/src/tpc/db2z_improveloadperformance.html) **Related reference** [CREATE TABLESPACE \(Db2 SQL\)](https://www.ibm.com/docs/en/SSEPEK_12.0.0/sqlref/src/tpc/db2z_sql_createtablespace.html) [CREATE INDEX \(Db2 SQL\)](https://www.ibm.com/docs/en/SSEPEK_12.0.0/sqlref/src/tpc/db2z_sql_createindex.html) [LOAD \(Db2 Utilities\)](https://www.ibm.com/docs/en/SSEPEK_12.0.0/ugref/src/tpc/db2z_utl_load.html) [REORG TABLESPACE \(Db2 Utilities\)](https://www.ibm.com/docs/en/SSEPEK_12.0.0/ugref/src/tpc/db2z_utl_reorgtablespace.html) [REORG INDEX \(Db2 Utilities\)](https://www.ibm.com/docs/en/SSEPEK_12.0.0/ugref/src/tpc/db2z_utl_reorgindex.html) [REBUILD INDEX \(Db2 Utilities\)](https://www.ibm.com/docs/en/SSEPEK_12.0.0/ugref/src/tpc/db2z_utl_rebuildindex.html) [PRIMARY QUANTITY field \(PRIQTY subsystem parameter\) \(Db2 Installation and Migration\)](https://www.ibm.com/docs/en/SSEPEK_12.0.0/inst/src/tpc/db2z_ipf_priqty.html) [SECONDARY QTY field \(SECQTY subsystem parameter\) \(Db2 Installation and Migration\)](https://www.ibm.com/docs/en/SSEPEK_12.0.0/inst/src/tpc/db2z_ipf_secqty.html)

# **Avoiding excessively small extents**

Data set extent size affects performance because excessively small extents can degrade performance during a sequential database scan.

# **About this task**

Suppose that the sequential data transfer speed is 100 MB per second and that the extent size is 10 MB. The sequential scan must move to a new extent ten times per second.

# **Procedure**

To optimize extent sizes, use any of the following approaches:

• Maintain extent sizes that are large enough to avoid excessively frequent extent moving during scans. Because as many as 16 cylinders can be pre-formatted at the same time, keep the extent size greater than 16 cylinders for large data sets.

• Monitor the number of extents to avoid reaching the maximum number of extents on a volume and the maximum number of extents on all volumes.

An SMS-managed linear data set is limited to 123 extents on a volume and 7257 total extents on all volumes. A non-SMS-managed data set is limited to 123 extents on a volume and 251 total extents on all volumes. If a data set grows, and extents are not monitored, jobs eventually fail due to these extent limitations.

• Specify sufficient primary and secondary allocations for frequently used data.

Doing so minimizes I/O time, because the data is not at different places on the disks. **GUPI**

To prevent wasted space for non-partitioned indexes, let Db2 use the default primary quantity and calculate the secondary quantities. By specifying 0 for the IXQTY subsystem parameter. Then omit PRIQTY and SECQTY values in the CREATE INDEX statement or ALTER INDEX statement. If a primary and secondary quantity are specified for an index, you can specify PRIQTY -1 and SECQTY -1 to change to the default primary quantity and calculated secondary quantity.

### **GUPI**

• List the catalog or VTOC occasionally to determine the number of secondary allocations for frequently used data sets.

Alternatively, you can use IFCID 0258 in the statistics class 3 trace and real-time statistics to monitor data set extensions. IBM OMEGAMON for Db2 Performance Expert on z/OS monitors IFCID 0258.

# **Related concepts**

[How Db2 extends data sets \(Db2 Administration Guide\)](https://www.ibm.com/docs/en/SSEPEK_12.0.0/admin/src/tpc/db2z_howextenddatasets.html)

### **Related reference**

[INDEX SPACE ALLOCATION field \(IXQTY subsystem parameter\) \(Db2 Installation and Migration\)](https://www.ibm.com/docs/en/SSEPEK_12.0.0/inst/src/tpc/db2z_ipf_ixqty.html) [PRIMARY QUANTITY field \(PRIQTY subsystem parameter\) \(Db2 Installation and Migration\)](https://www.ibm.com/docs/en/SSEPEK_12.0.0/inst/src/tpc/db2z_ipf_priqty.html) [SECONDARY QTY field \(SECQTY subsystem parameter\) \(Db2 Installation and Migration\)](https://www.ibm.com/docs/en/SSEPEK_12.0.0/inst/src/tpc/db2z_ipf_secqty.html) [CREATE INDEX \(Db2 SQL\)](https://www.ibm.com/docs/en/SSEPEK_12.0.0/sqlref/src/tpc/db2z_sql_createindex.html) [ALTER INDEX \(Db2 SQL\)](https://www.ibm.com/docs/en/SSEPEK_12.0.0/sqlref/src/tpc/db2z_sql_alterindex.html)

# <span id="page-54-0"></span>**Chapter 7. Configuring storage for performance**

Increasing the I/O rate and decreasing the frequency of disk access to move data between real storage and storage devices is key to good performance.

# **About this task**

To meet the diverse needs of application data, a range of storage options is available, each with different access speeds, capacities, and costs per megabyte.

This broad selection of storage alternatives supports requirements for enhanced performance and expanded online storage options, providing more options in terms of performance and price.

The levels in the Db2 storage hierarchy include real storage, storage controller cache, disk, and auxiliary storage.

### **Related concepts**

[What is virtual storage? \(z/OS basic skills\)](http://www-01.ibm.com/support/knowledgecenter/zosbasics/com.ibm.zos.zconcepts/zconcepts_81.htm) [Storage requirements for Db2 for z/OS \(Db2 Installation and Migration\)](https://www.ibm.com/docs/en/SSEPEK_12.0.0/inst/src/tpc/db2z_planstoragefordb2.html)

### **Related tasks**

[Managing I/O processing, response time, and throughput](#page-42-0) To ensure that Db2 meets your goals for response time and throughput, you must manage how your system uses I/O processing.

# **Related information**

[Subsystem and Transaction Monitoring and Tuning with Db2 11 for z/OS \(IBM Redbooks\)](http://www.redbooks.ibm.com/Redbooks.nsf/RedbookAbstracts/sg248182.html)

# **Minimizing the use of real and virtual storage**

You can use several techniques to minimize the use of storage by Db2.

# **About this task**

The amount of real storage often needs to be close to the amount of virtual storage.

*Real storage* refers to the processor storage where program instructions reside while they are executing. Real storage also refers to where data is held, for example, data in Db2 buffer pools that has not been paged out to auxiliary storage, the EDM pools, and the sort pool. To be used, data must either reside or be brought into processor storage or processor special registers. The maximum amount of real storage that one Db2 subsystem can use is the real storage of the processor, although other limitations might be encountered first.

The large capacity for buffers in real storage and the write avoidance and sequential access techniques allow applications to avoid a substantial amount of read and write I/O, combining single accesses into sequential access, so that the disk devices are used more effectively.

*Virtual storage* is auxiliary storage space that can be regarded as addressable storage because virtual addresses are mapped to real addresses.

Proper tuning of your buffer pools, EDM pools, RID pools, and sort pools can improve the response time and throughput for your applications and provide optimum resource utilization. Using data compression can also improve buffer-pool hit ratios and reduce table space I/O rates.

# **Procedure**

To minimize the amount of storage that Db2 uses:

• Use less buffer pool storage.

Using fewer and smaller buffer pools reduces the amount of real storage space Db2 requires. Buffer pool size can also affect the number of I/O operations performed; the smaller the buffer pool, the more I/O operations needed. Also, some SQL operations, such as joins, can create a result row that does not fit on a 4-KB page.

- Commit frequently to minimize the storage needed for locks.
- Improve the performance for sorting.

The highest performance sort is the sort that is avoided. However, because some sorting cannot be avoided, make sorting as efficient as possible.

For example, assign the buffer pool for your work file table spaces in database DSNDB07, which are used in sorting, to a buffer pool other than BP0, such as to BP07.

• Provide for pooled threads.

Distributed threads that are allowed to be pooled use less storage than inactive database access threads. On a per connection basis, pooled threads use even less storage than inactive database access threads.

• Ensure ECSA size is adequate.

The extended common service area (ECSA) is a system area that Db2 shares with other programs. Shortage of ECSA at the system level leads to use of the common service area.

Db2 places some load modules and data into the common service area. These modules require primary addressability to any address space, including the address space of the application. Some control blocks are obtained from common storage and require global addressability.

• Ensure EDM pool space is being used efficiently.

Monitor your use of EDM pool storage using Db2 statistics.

• Use the long-term page fix option for I/O intensive bufferpools.

Use PGFIX(YES) for buffer pools with a high I/O rate, that is, a high number of pages read or written.

• Specify an appropriate value for the MAXKEEPD subsystem parameter.

A larger value might improve the performance of applications that are bound with the KEEPDYNAMIC(YES) option but also keep SQL statement storage allocated when it is not in use. For systems with real-storage constraints, minimizing the value of the MAXKEEPD might reduce storage use.

### **Related concepts**

[Storage requirements for Db2 for z/OS \(Db2 Installation and Migration\)](https://www.ibm.com/docs/en/SSEPEK_12.0.0/inst/src/tpc/db2z_planstoragefordb2.html) [Storage estimates for data sharing environments \(Db2 Installation and Migration\)](https://www.ibm.com/docs/en/SSEPEK_12.0.0/inst/src/tpc/db2z_estimatingstorageds.html) [Read operations and prefetch I/O](#page-43-0)

Db2 uses prefetch I/O to read data in almost all cases, but uses synchronous I/O in certain cases.

### [Sort access](#page-750-0)

Db2 can use two general types of sorts that Db2 can use when accessing data. One is a sort of data rows; the other is a sort of row identifiers (RIDs) in a RID list. You can use Db2 EXPLAIN to determine whether a SQL statement requires sort operations.

### [EDM storage](#page-74-0)

The environmental descriptor manager (*EDM*) pools contain skeleton application plans and packages, database descriptors, and cached dynamic SQL statements.

[Common service area storage requirements \(Db2 Installation and Migration\)](https://www.ibm.com/docs/en/SSEPEK_12.0.0/inst/src/tpc/db2z_csastgreqs.html)

### **Related tasks**

[Monitoring I/O and storage](#page-650-0)

You can monitor to the use of real and virtual storage by Db2.

# [Tuning database buffer pools](#page-56-0)

Buffer pools require monitoring and tuning. Buffer pool sizes are critical to the performance characteristics of an application or group of applications that access data in those buffer pools.

[Designing EDM storage space for performance](#page-73-0)

<span id="page-56-0"></span>The environmental descriptor manager (EDM) pools contain skeleton application plans and packages, database descriptors, and cached dynamic SQL statements. You can design them to reduce the number of I/O operations and reduce processing times.

### [Managing RID pool size](#page-77-0)

You can improve the performance of transactions that use the RID pool by specifying a sufficient size for the RID pool.

[Improving the performance of sort processing](#page-79-0)

Many factors affect the performance of sort operations, but you can follow certain recommendations to reduce I/O contention and minimize sort row size.

[Fixing a buffer pool in real storage](#page-72-0)

By fixing high I/O rate buffer pools in real storage, you can reduce paging to disk.

[Calculating EDM pool sizes \(Db2 Installation and Migration\)](https://www.ibm.com/docs/en/SSEPEK_12.0.0/inst/src/tpc/db2z_calcedmpoolsize.html)

# **Related reference**

[MAX KEPT DYN STMTS field \(MAXKEEPD subsystem parameter\) \(Db2 Installation and Migration\)](https://www.ibm.com/docs/en/SSEPEK_12.0.0/inst/src/tpc/db2z_ipf_maxkeepd.html)

# **Tuning database buffer pools**

Buffer pools require monitoring and tuning. Buffer pool sizes are critical to the performance characteristics of an application or group of applications that access data in those buffer pools.

# **About this task**

# **Introductory concepts**

[Buffer pools \(Introduction to Db2 for z/OS\)](https://www.ibm.com/docs/en/SSEPEK_12.0.0/intro/src/tpc/db2z_bufferpools.html) [The role of buffer pools in caching data \(Introduction to Db2 for z/OS\)](https://www.ibm.com/docs/en/SSEPEK_12.0.0/intro/src/tpc/db2z_bufferpoolsanddatacaching.html)

*Buffer pools* are areas of virtual storage that temporarily store pages of table spaces or indexes.

When an application program accesses a row of a table, Db2 places the page that contains that row in a buffer. Access to data in this temporary storage is faster than accessing data on a disk. If the required data is already in a buffer, the application program does not need to wait for it to be retrieved from disk, so the time and cost of retrieving the page is reduced.

If the row is changed, the data in the buffer must be written back to disk eventually. But that write operation might be delayed until Db2 takes a checkpoint, or until one of the related write thresholds is reached. (In a data sharing environment, however, the writing mechanism is somewhat different. .) The data remains in the buffer until Db2 decides to use the space for another page. Until that time, the data can be read or changed without a disk I/O operation.

Buffer pools reside in the database services address space (*ssnm*DBM1). The maximum size of a buffer pool is 16 TB.

**Buffer Pool Analyzer:** You can use the Buffer Pool Analyzer for z/OS to get recommendations buffer pool allocation changes and to do "what if" analysis of your buffer pools.

# **Procedure**

To change the size and other characteristics of a buffer pool, or enable Db2 automatic buffer pool size management:

• Use the ALTER BUFFERPOOL command.

You can issue the ALTER BUFFERPOOL command at any time while Db2 is running.

# **Related concepts**

[Making buffer pools large enough for the workload](#page-47-0) You might improve the performance of I/O operations by increasing the size of your buffer pools.

[Tuning group buffer pools \(Db2 Data Sharing Planning and Administration\)](https://www.ibm.com/docs/en/SSEPEK_12.0.0/dshare/src/tpc/db2z_tuninggroupbps.html) [Read operations and prefetch I/O](#page-43-0)

Db2 uses prefetch I/O to read data in almost all cases, but uses synchronous I/O in certain cases.

[Write operations](#page-45-0)

Write operations are usually performed concurrently with user requests.

[Introduction to Buffer Pool Analyzer \(Tivoli OMEGAMON XE for Db2 Performance Expert on z/OS \)](https://www.ibm.com/support/knowledgecenter/SSUSPS_5.4.0/com.ibm.omegamon.xe.pe_db2.doc_5.4.0/bpobp/intro_product.htm)

### **Related tasks**

[Monitoring and tuning buffer pools by using online commands](#page-651-0)

The DISPLAY BUFFERPOOL and ALTER BUFFERPOOL commands enable you to monitor and tune buffer pools on line, while Db2 is running, without the overhead of running traces.

[Managing I/O processing, response time, and throughput](#page-42-0)

To ensure that Db2 meets your goals for response time and throughput, you must manage how your system uses I/O processing.

[Calculating buffer pool size \(Db2 Installation and Migration\)](https://www.ibm.com/docs/en/SSEPEK_12.0.0/inst/src/tpc/db2z_calcbpsize.html) [Using Buffer Pool Analyzer \(Tivoli OMEGAMON XE for Db2 Performance Expert on z/OS \)](http://www.ibm.com/support/knowledgecenter/search/Using%20Buffer%20Pool%20Analyzer?scope=SSUSPS)

# **Related reference**

[-ALTER BUFFERPOOL \(Db2\) \(Db2 Commands\)](https://www.ibm.com/docs/en/SSEPEK_12.0.0/comref/src/tpc/db2z_cmd_alterbufferpool.html) [Facilities and tools for Db2 performance monitoring](#page-640-0) You can use various tools and facilities to monitor Db2 activity and performance.

[Db2 Buffer Pool Analyzer for z/OS](https://www.ibm.com/support/knowledgecenter/SSUSPS_5.4.0/com.ibm.omegamon.xe.pe_db2.doc_5.4.0/bpobp/bpobp_about.htm)

# **Buffer pool pages**

Db2 functions that process data do not directly access page sets on disk. Instead, they access virtual copies of the pages that are held in memory in *buffer pool pages.*

The rows in a table are held inside these pages. Pages are the unit of management within a buffer pool. The unit of I/O is one or more pages chained together.

Db2 makes a *getpage* request operation whenever there is a need to access data in a page, either in an index or a table, such as when executing an SQL statement. Db2 uses random, sequential and list getpage requests. The type of getpage request is determined during the bind process for static SQL and the prepare process for dynamic SQL, and depends on the access path that Db2 chooses to satisfy the SQL request. Db2 checks whether the page requested is in the local buffer pool or is currently being read by a prefetch engine, in which case Db2 waits for the prefetch to complete. If the requested page is not found in the local buffer pool in a data sharing environment, then the global buffer pool is also checked. If the page is still not found, a synchronous I/O is scheduled.

The pages in a database buffer pool can be classified into the following types of pages:

### **In-use pages**

Pages that contain data that is currently being read or updated. This group of pages is important because insufficient space for these pages might cause Db2 to queue or even stop work. These pages are not available to be overwritten, or *stolen*, by a new page of data that is read into the buffer pool.

### **Updated pages**

Pages that contain data that has been updated but not yet written to disk storage. These data on the pages may be reused by the same thread in the same unit of work and by any other thread if row locking is used and the separate threads do not lock the same row. However, these pages are not available to be stolen and overwritten when a new page of data is read into the bufferpool.

### **Available pages**

Pages that contain data that can be considered for reuse to avoid I/O and can be overwritten by data from a new different page that has to be read into the buffer pool. Available pages are normally stolen on a least recently used basis, but you can also specify a first-in-first-out (FIFO) page-stealing algorithm. An important subset of the available pages consists of those that have been prefetched into the pool by a sequential, list, or dynamic prefetch, but have not yet been used. These pages, like other available pages are available for page stealing. When an available page is stolen before it is used and is subsequently needed, Db2 schedules a synchronous I/O operation to read the page into the buffer pool.

# <span id="page-58-0"></span>**Related concepts**

### [Read operations and prefetch I/O](#page-43-0) Db2 uses prefetch I/O to read data in almost all cases, but uses synchronous I/O in certain cases.

[Write operations](#page-45-0)

Write operations are usually performed concurrently with user requests.

# **Related tasks**

# [Choosing a page-stealing algorithm](#page-71-0)

When Db2 must remove a page from the buffer pool to make room for a newer page, the action is called *stealing* the page from the buffer pool.

# **Deciding how many buffer pools to use**

You can assign all objects of each page size to the corresponding default buffer pool. Alternatively, you can specify more buffer pools of each size, according to your specific situation and requirements.

# **About this task**

Db2 creates default buffer pools for each of page size and more default buffer pools for indexes, LOB data, and XML data. The default buffer pools are specified in the subsystem parameters on the DSNTIP1 installation panel.

It is best to separate the buffer pools for Db2 catalog and directory from the buffer pools for user data to isolate catalog and directory activities. In most cases, choose buffer pools other than the default buffer pools for user data, user indexes, and work files.

# **Procedure**

Use one of the following approaches when you create or modify buffer pools:

- Segregate different activities and data into separate buffer pools to achieve better performance and to obtain relatively inexpensive performance diagnosis data from statistics and accounting traces. For example, the following buffer pool assignment strategy is a good starting place:
	- Isolate the catalog and directory from user data or indexes. Objects in the catalog and directory always use the following buffer pools, and the assignments cannot be changed: BP0, BP8K0, BP16K0, and BP32K.
	- Specify separate buffer pools for work files, for 4-KB and 32-KB objects. You can change the assignments by issuing ALTER TABLESPACE statements for the work file table spaces and specifying the assignments in the BUFFERPOOL option.
	- Specify default buffer pools for user data for 4-KB ([TBSBPOOL\)](https://www.ibm.com/docs/en/SSEPEK_12.0.0/inst/src/tpc/db2z_ipf_tbsbpool.html), 8-KB ([TBSBP8K\)](https://www.ibm.com/docs/en/SSEPEK_12.0.0/inst/src/tpc/db2z_ipf_tbsbp8k.html) , ([TBSB16K\)](https://www.ibm.com/docs/en/SSEPEK_12.0.0/inst/src/tpc/db2z_ipf_tbsbp16k.html), and 32-KB [\(TBSB32K](https://www.ibm.com/docs/en/SSEPEK_12.0.0/inst/src/tpc/db2z_ipf_tbsbp32k.html)) objects as needed. Accepting the default values for these parameters means that the same buffer pools are used for user data for and catalog and directory objects.
	- Set the buffer pool names in the [IDXBPOOL](https://www.ibm.com/docs/en/SSEPEK_12.0.0/inst/src/tpc/db2z_ipf_idxbpool.html) subsystem parameter for user indexes as needed. The separate buffer pool for indexes might improve random access through an index to data by ensuring all or most of index non-leaf pages are cached in the buffer pool.
	- Set the value of the [TBSBPLOB](https://www.ibm.com/docs/en/SSEPEK_12.0.0/inst/src/tpc/db2z_ipf_tbsbplob.html) subsystem parameter to non-default value to specify a default buffer pool other than BP0 for LOB table spaces.
	- Set the value of the [TBSBPXML](https://www.ibm.com/docs/en/SSEPEK_12.0.0/inst/src/tpc/db2z_ipf_tbsbpxml.html) subsystem parameter to a non-default value to specify a 16-KB buffer pool other than BP16K0 for XML table spaces.
- For more performance optimization, you might use any of the following approaches to configure more buffer pools. More granular buffer pool assignments can provide better performance and monitoring. However, a balanced approach is best. Too much granularity in your buffer pools can fragment your real storage and increase the cost of managing the system.
	- You can create one or a few in-memory buffer pools to store the frequently accessed data and indexes. If the buffer pools can be large enough to completely cache the objects that are assigned to the pool, consider specifying the PGSTEAL(NONE) option for better performance.
- You can customize buffer pool parameters to match the characteristics of the data. For example, you might put tables and indexes that are updated frequently into a buffer pool that has different characteristics from the buffer pools for objects that are infrequently updated. You might keep the objects that are sequentially accessed separate from the objects that are randomly accessed and specify different VPSEQT values for each set of objects.
- If you encounter large amounts of latch contention that is related to buffer pool pages, you might reduce it by splitting to more buffer pools. Examples of this type of contention include latch class 14 on LRU and hash chains, latch class 23 on adding or removing an entry from deferred write queue, and so forth.
- Choose the default buffer pools for each page size only under the following conditions:
	- Systems that are already constrained by storage
	- When application knowledge that is necessary for more specialized tuning is unavailable.
	- For test systems

# **Related tasks**

Assigning database objects to buffer pools How you assign data to buffer pools can have a significant impact on performance.

[Calculating buffer pool size \(Db2 Installation and Migration\)](https://www.ibm.com/docs/en/SSEPEK_12.0.0/inst/src/tpc/db2z_calcbpsize.html)

[Choosing a page-stealing algorithm](#page-71-0)

When Db2 must remove a page from the buffer pool to make room for a newer page, the action is called *stealing* the page from the buffer pool.

# **Related reference**

[DSNTIP1: Buffer pool sizes panel 1 \(Db2 Installation and Migration\)](https://www.ibm.com/docs/en/SSEPEK_12.0.0/inst/src/tpc/db2z_dsntip1.html)

[Buffer pool thresholds that you can change](#page-61-0)

You can change some thresholds directly by using the ALTER BUFFERPOOL command.

# **Assigning database objects to buffer pools**

How you assign data to buffer pools can have a significant impact on performance.

# **About this task**

Objects in the catalog and directory always use the following buffer pools, and the assignments cannot be changed: BP0, BP8K0, BP16K0, and BP32K.

It is best to separate the buffer pools for Db2 catalog and directory from the buffer pools for user data to isolate catalog and directory activities. In most cases, choose buffer pools other than the default buffer pools for user data, user indexes, and work files.

# **Procedure**

To assign database objects to particular buffer pools:

- For table spaces and indexes, issue one of the following SQL statements and specify the BUFFERPOOL option:
	- • [CREATE TABLESPACE \(Db2 SQL\)](https://www.ibm.com/docs/en/SSEPEK_12.0.0/sqlref/src/tpc/db2z_sql_createtablespace.html)
	- • [ALTER TABLESPACE \(Db2 SQL\)](https://www.ibm.com/docs/en/SSEPEK_12.0.0/sqlref/src/tpc/db2z_sql_altertablespace.html)
	- • [CREATE INDEX \(Db2 SQL\)](https://www.ibm.com/docs/en/SSEPEK_12.0.0/sqlref/src/tpc/db2z_sql_createindex.html)
	- • [ALTER INDEX \(Db2 SQL\)](https://www.ibm.com/docs/en/SSEPEK_12.0.0/sqlref/src/tpc/db2z_sql_alterindex.html)
	- • [CREATE DATABASE \(Db2 SQL\)](https://www.ibm.com/docs/en/SSEPEK_12.0.0/sqlref/src/tpc/db2z_sql_createdatabase.html)
	- • [ALTER DATABASE \(Db2 SQL\)](https://www.ibm.com/docs/en/SSEPEK_12.0.0/sqlref/src/tpc/db2z_sql_alterdatabase.html)
- For work files, issue an ALTER TABLESACE statement to change the buffer pool assignment of that table spaces.

<span id="page-60-0"></span>BP0 is the default buffer pool for sorting. It has a default size of 20000 and a minimum size of 2000. As with any other buffer pool, you can use the ALTER BUFFERPOOL command to change the size of BP0.

# **Results**

The buffer pool is allocated when the table space or index that is assigned to it is first opened. **Related tasks**

[Deciding how many buffer pools to use](#page-58-0)

You can assign all objects of each page size to the corresponding default buffer pool. Alternatively, you can specify more buffer pools of each size, according to your specific situation and requirements.

[Calculating buffer pool size \(Db2 Installation and Migration\)](https://www.ibm.com/docs/en/SSEPEK_12.0.0/inst/src/tpc/db2z_calcbpsize.html)

[Choosing buffer pool sizes](#page-64-0)

The sizes of the buffer pools that your subsystem uses can significantly affect the performance of that subsystem.

### **Related reference**

[-ALTER BUFFERPOOL \(Db2\) \(Db2 Commands\)](https://www.ibm.com/docs/en/SSEPEK_12.0.0/comref/src/tpc/db2z_cmd_alterbufferpool.html) [DSNTIP1: Buffer pool sizes panel 1 \(Db2 Installation and Migration\)](https://www.ibm.com/docs/en/SSEPEK_12.0.0/inst/src/tpc/db2z_dsntip1.html) [DSNTIP2: Buffer pool sizes panel 2 \(Db2 Installation and Migration\)](https://www.ibm.com/docs/en/SSEPEK_12.0.0/inst/src/tpc/db2z_dsntip2.html)

# **Buffer pool thresholds**

How Db2 uses of a buffer pool is governed by several preset values called thresholds.

Each *buffer pool threshold* is a level of use which, when exceeded, causes Db2 to take some action. Certain thresholds might indicate a buffer pool shortage problem, while other thresholds merely report normal buffer management by Db2. The level of use is usually expressed as a percentage of the total size of the buffer pool. For example, the "immediate write threshold" of a buffer pool is set at 97.5%. When the percentage of unavailable pages in a buffer pool exceeds that value, Db2 writes pages to disk when updates are completed.

For very small buffer pools, of fewer than 1000 buffers, some of the thresholds might be lower to prevent "buffer pool full" conditions, but those thresholds are not described.

### **Related concepts**

[Write operations](#page-45-0) Write operations are usually performed concurrently with user requests.

#### **Related reference**

[-ALTER BUFFERPOOL \(Db2\) \(Db2 Commands\)](https://www.ibm.com/docs/en/SSEPEK_12.0.0/comref/src/tpc/db2z_cmd_alterbufferpool.html)

# **Fixed buffer pool thresholds**

Some buffer pool thresholds cannot be changed change. You can monitor buffer pool usage and note how often the fixed thresholds are reached.

If the fixed thresholds are reached too often, the remedy is to use the ALTER BUFFERPOOL command to increase the size of the buffer pool. However, increasing the size of a buffer pool can affect other buffer pools, depending on the total amount of real storage that available for your buffers.

The fixed thresholds are more critical for performance than the variable thresholds. Generally, it is best to set buffer pool sizes large enough to avoid reaching any of the fixed thresholds, except occasionally.

Each of the fixed thresholds is expressed as a percentage of the buffer pool that might be occupied by unavailable pages. From the highest value to the lowest value, Db2 uses the following fixed buffer pool thresholds:

#### **Immediate write threshold: 97.5%**

The *immediate write threshold* is checked whenever a page is updated. If the threshold is exceeded, the updated page is written to disk as soon as the update completes. The write is synchronous with

<span id="page-61-0"></span>the SQL request; that is, the request waits until the write is completed. The two operations do not occur concurrently.

Reaching this threshold has a significant effect on processor usage and I/O resource consumption. For example, updating three rows per page in 10 sequential pages ordinarily requires one or two write operations. However, when the immediate write threshold is exceeded, the updates require 30 synchronous writes.

Sometimes Db2 uses synchronous writes even when the immediate write threshold was not exceeded. For example, when more than two checkpoints pass before a page is written, Db2 uses synchronous writes. Situations such as these do not indicate a buffer shortage.

#### **Data management threshold: 95%**

The *data management threshold* is checked before a page is read or updated. If the threshold is not exceeded, Db2 accesses each page in the buffer pool only one time, no matter how many rows are retrieved or updated in the page. If the threshold is exceeded, Db2 accesses the page in the buffer pool one time for each row that is retrieved or updated in that page.

**Recommendation:** Avoid reaching the data management threshold because it has a significant effect on processor usage.

The data management threshold is maintained for each individual buffer pool. When the data management threshold is reached in one buffer pool, Db2 does not release pages from other buffer pools.

### **Prefetch threshold: 90%**

The *prefetch threshold* is checked at two different times:

- Before a prefetch operation is scheduled. If the prefetch threshold is exceeded, the prefetch is not scheduled.
- During buffer allocation for an already-scheduled prefetch operation, the prefetch is canceled if the prefetch threshold is exceeded.

When the prefetch threshold is reached, prefetch is inhibited until more buffers become available. Operations that use prefetch, such as operations that use large and frequent scans, are adversely affected.

### **Related concepts**

[Write operations](#page-45-0) Write operations are usually performed concurrently with user requests.

### **Related tasks**

[Monitoring buffer pools \(Db2 Administration Guide\)](https://www.ibm.com/docs/en/SSEPEK_12.0.0/admin/src/tpc/db2z_monitobufferpools.html) [Using OMEGAMON to monitor buffer pool statistics](#page-655-0) You can find information about buffer pools in the IBM OMEGAMON for Db2 Performance Expert on z/OS statistics report.

#### **Related reference**

[-ALTER BUFFERPOOL \(Db2\) \(Db2 Commands\)](https://www.ibm.com/docs/en/SSEPEK_12.0.0/comref/src/tpc/db2z_cmd_alterbufferpool.html)

# **Buffer pool thresholds that you can change**

You can change some thresholds directly by using the ALTER BUFFERPOOL command.

### **Introductory concepts**

[The role of buffer pools in caching data \(Introduction to Db2 for z/OS\)](https://www.ibm.com/docs/en/SSEPEK_12.0.0/intro/src/tpc/db2z_bufferpoolsanddatacaching.html)

**GUPI** Changing a threshold in one buffer pool has no effect on any other buffer pool.

You can change the following buffer pool thresholds:

#### **Sequential steal threshold (VPSEQT)**

This threshold is a percentage of the buffer pool that might be occupied by sequentially accessed pages. These pages can be in any state: updated, in-use, or available. Hence, any page might or might not count toward exceeding any other buffer pool threshold.

The default value for this threshold is 80%. You can change that to any value from 0% to 100% by using the VPSEQT option of the ALTER BUFFERPOOL command.

This threshold is checked before stealing a buffer for a sequentially accessed page instead of accessing the page in the buffer pool. If the threshold has been exceeded, Db2 tries to steal a buffer that holds a sequentially accessed page rather than one that holds a randomly accessed page.

Setting the threshold to 0% disables prefetch. Any sequentially accessed pages are discarded as soon as the number of available buffers is exceeded by the number of objects being accessed. Setting VPSEQT to 0% is recommended for avoiding unnecessary prefetch scheduling when the pages are already in buffer pool, such as in the case of in-memory indexes or data. However, setting VPSEQT to 0 might disable parallelism.You can achieve the same result without disabling parallelism by using the PGSTEAL NONE option of the ALTER BUFFERPOOL command.

Setting the threshold to 100% allows sequential pages to monopolize the entire buffer pool.

### **Virtual buffer pool parallel sequential threshold (VPPSEQT)**

This threshold is a portion of the buffer pool that might be used to support parallel operations. It is measured as a percentage of the sequential steal threshold (VPSEQT). Setting VPPSEQT to zero disables parallel operation.

The default value for this threshold is 50% of the sequential steal threshold (VPSEQT). You can change that to any value from 0% to 100% by using the VPPSEQT option on the ALTER BUFFERPOOL command.

### **Deferred write threshold (DWQT)**

This threshold is a percentage of the buffer pool that might be occupied by unavailable pages, including both updated pages and in-use pages.

The default value for this threshold is 30%. You can change that to any value from 0% to 90% by using the DWQT option on the ALTER BUFFERPOOL command.

Db2 checks this threshold when an update to a page is completed. If the percentage of unavailable pages in the buffer pool exceeds the threshold, write operations are scheduled for enough data sets (at up to 128 pages per data set) to decrease the number of unavailable buffers to 10% below the threshold. For example, if the threshold is 50%, the number of unavailable buffers is reduced to 40%.

When the deferred write threshold is reached, the data sets with the oldest updated pages are written asynchronously. Db2 continues writing pages until the ratio goes below the threshold.

### **Vertical deferred write threshold (VDWQT)**

This threshold is similar to the deferred write threshold, but it applies to the number of updated pages for a single page set in the buffer pool. If the percentage or number of updated pages for the data set exceeds the threshold, writes are scheduled for that data set, up to 128 pages.

You can specify this threshold in one of two ways:

#### **Percentage**

Percentage of the buffer pool that might be occupied by updated pages from a single page set. The default value for this threshold is 5%. You can change the percentage to any value from 0% to 90%.

#### **Absolute number**

The total number of buffers in the buffer pools that might be occupied by updated pages from a single page set. You can specify the number of buffers from 0 to 9999. If you want to use the number of buffers as your threshold, you must set the percentage threshold to 0.

<span id="page-63-0"></span>You can change the percent or number of buffers by using the VDWQT keyword on the ALTER BUFFERPOOL command.

Because any buffers that count toward VDWQT also count toward DWQT, setting the VDWQT percentage higher than DWQT has no effect: DWQT is reached first, write operations are scheduled, and VDWQT is never reached. Therefore, the ALTER BUFFERPOOL command does not allow you to set the VDWQT percentage to a value greater than DWQT. You can specify a number of buffers for VDWQT than is higher than DWQT, but again, with no effect.

GBP dependency causes the threshold to be a constant 64 pages to reduce the number of pages that are written to the group buffer pool at commit.

This threshold is overridden by certain Db2 utilities, which use a constant limit of 64 pages rather than a percentage of the buffer pool size. LOAD, REORG, and RECOVER use a constant limit of 128 pages.

# **VDWQT set to 0:**

If you set VDWQT to zero, Db2 implicitly uses the smaller of 1% of the buffer pool (a specific number of pages), or the number determined by the buffer pool page size as shown in the following table, to avoid synchronous writes to disk.

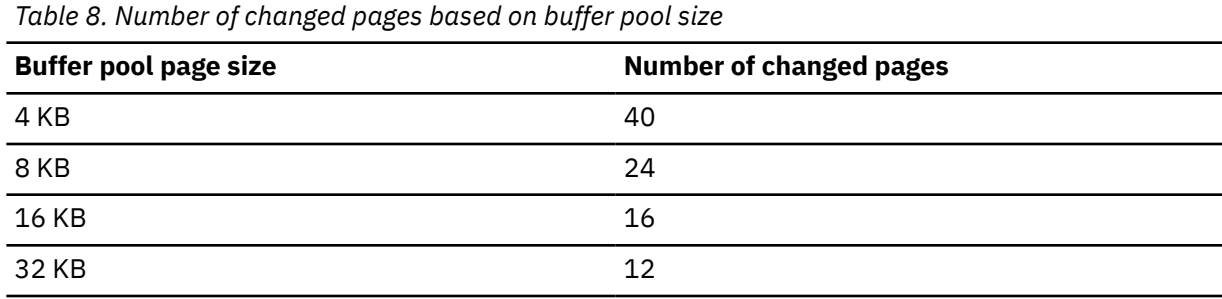

**GUPI**

#### **Related concepts**

[Group buffer pool thresholds \(Db2 Data Sharing Planning and Administration\)](https://www.ibm.com/docs/en/SSEPEK_12.0.0/dshare/src/tpc/db2z_groupbpthresholds.html)

#### **Related tasks**

[Choosing a page-stealing algorithm](#page-71-0)

When Db2 must remove a page from the buffer pool to make room for a newer page, the action is called *stealing* the page from the buffer pool.

# **Related reference**

[-ALTER BUFFERPOOL \(Db2\) \(Db2 Commands\)](https://www.ibm.com/docs/en/SSEPEK_12.0.0/comref/src/tpc/db2z_cmd_alterbufferpool.html)

# **Guidelines for setting buffer pool thresholds**

How you set buffer pools depends on your workload and the type and size of data being cached. But always think about the entire system when making buffer pool tuning decisions.

#### **GUPI**

For additional help in tuning your buffer pools, try the Buffer Pool Analyzer for z/OS.

# **Frequently re-referenced and updated pages**

Suppose that you have a workload such as a branch table in a bank that contains a few hundred rows and is updated by every transaction. For such a workload, you want a high value for the deferred write and vertical deferred write threshold (90%). The result is that I/O is deferred until a checkpoint and you have a lower I/O rate to disk, which helps to keep the hot pages in the buffer pool and avoids the need to write to disk frequently.

However, if the set of pages updated exceeds the size of the buffer pool, setting both DWQT and VDWQT to 90% might cause the sequential prefetch threshold (and possibly the data management threshold and <span id="page-64-0"></span>the immediate write threshold) to be reached frequently. You might need to set DWQT and VDWQT lower in that case, or increase the size of the buffer pool.

# **Rarely referenced pages**

Suppose that you have a customer table in a bank that has millions of rows that are accessed randomly or are updated sequentially in batch.

In this case, lowering the DWQT or VDWQT thresholds (perhaps down to 0) can avoid a surge of write I/Os caused by Db2 checkpoint. Lowering those thresholds causes the write I/Os to be distributed more evenly over time. Secondly, this can improve performance for the storage controller cache by avoiding the problem of flooding the device at checkpoints.

# **Query-only buffer pools**

For a buffer pool that is used exclusively for sequential processing, setting VPSEQT to 99% is reasonable and also might enable Db2 to keep space maps in the buffer. If parallel query processing is a large part of the workload, set VPPSEQT and, if applicable, VPXPSEQT, to a very high value. If you are unsure about which values to use for other buffer pool thresholds, use the default values.

# **Mixed workloads**

For a buffer pool used for both query and transaction processing, the value you set for VPSEQT should depend on the respective priority of the two types of processing. The higher you set VPSEQT, the better queries tend to perform, at the expense of transactions. If you are not sure what value to set for VPSEQT, use the default setting.

# **Buffer pools that contain LOBs**

Put LOB data in buffer pools that are not shared with other data. For both LOG YES and LOG NO LOBs, use a deferred write threshold (DWQT) of 0. LOBs specified with LOG NO have their changed pages written at commit time (*force-at-commit* processing). If you set DWQT to 0, those writes happen continuously in the background rather than in a large surge at commit. Dedicating a single buffer pool to LOB objects is especially efficient in data sharing environments.

LOBs defined with LOG YES can use deferred write, but by setting DWQT to 0, you can avoid massive writes at Db2 checkpoints.

Set group buffer pool cast out thresholds to a low value to reduce the need for a large group buffer pools for LOB objects. PSPI

### **Related reference**

[Buffer pool thresholds that you can change](#page-61-0) You can change some thresholds directly by using the ALTER BUFFERPOOL command.

[-ALTER BUFFERPOOL \(Db2\) \(Db2 Commands\)](https://www.ibm.com/docs/en/SSEPEK_12.0.0/comref/src/tpc/db2z_cmd_alterbufferpool.html) [Db2 Buffer Pool Analyzer for z/OS](https://www.ibm.com/support/knowledgecenter/SSUSPS_5.4.0/com.ibm.omegamon.xe.pe_db2.doc_5.4.0/bpobp/bpobp_about.htm)

# **Choosing buffer pool sizes**

The sizes of the buffer pools that your subsystem uses can significantly affect the performance of that subsystem.

# **About this task**

Initially, you set the sizes (in number of pages) of your buffer pools on installation panels DSNTIP1 and DSNTIP2.

However, you can use the ALTER BUFFERPOOL command to modify the sizes of buffer pools. You can also enable automatic buffer pool management.

# **Procedure**

You can use the following approaches to determine the appropriate size for your buffer pools:

• In most cases, specify the largest sizes possible for buffer pools.

Db2 handles large buffer pools efficiently. Searching in large buffer pools does not use any more processor resources than searching in smaller pools.

In general, larger buffer pool sizes provide the following advantages:

- Result in a higher buffer pool hit ratio, which can reduce the number of I/O operations. Fewer I/O operations can reduce I/O contention, which can provide better response time and reduce the processor resources that are needed for I/O operations.
- Increase transaction rates with the same response time. For any particular response time, the transaction rate depends greatly on buffer pool size.
- Prevent I/O contention for the most frequently used disks, particularly the catalog tables, and frequently referenced user tables and indexes. Large buffer pools are beneficial for sort operations. I/O contention on the disks that contain the work file table spaces is reduced.
- For buffer pools that use PGSTEAL(LRU), perform a buffer pool simulation to determine the appropriate size for the buffer pools.
- For PGSTEAL(NONE) buffer pools, specify a VPSIZE value that is large enough to contain all assigned objects that might be open at the same time.

The buffer pool must also be large enough to contain an overflow area within the VPSIZE. The size of overflow area is generally 10 percent of the VPSIZE in the range 50 - 6400 buffers. Db2 uses the overflow area for pages that do not fit in the main part of the buffer pool. Pages that are allocated to the buffer pool area are not returned to the main part of the buffer pool until the data set is closed.

• If you see significant paging activity, increase the amount of real storage or decrease the size of the buffer pools.

If insufficient real storage exists to back the buffer pool storage, the resulting paging activity might cause performance degradation.

**Important:** Insufficient storage causes paging, and in extreme situations, might cause the system to enter wait state and require an IPL of the system.

### **Related concepts**

[Making buffer pools large enough for the workload](#page-47-0) You might improve the performance of I/O operations by increasing the size of your buffer pools.

### [The buffer pool hit ratio](#page-653-0)

*Buffer pool hit ratio* is a measure of how often a page access (a getpage) is satisfied without requiring an I/O operation.

# **Related tasks**

[Allocating buffer pool storage to avoid paging](#page-66-0)

Db2 limits the total amount of virtual storage that is allocated for buffer pools to approximately twice the amount of real storage. However, to avoid paging, it is strongly recommended that you set the total buffer pool size to less than the real storage that is available to Db2.

[Enabling automatic buffer pool size management](#page-66-0)

You can reduce the amount of time that you spend monitoring and adjusting buffer pools by enabling the Db2 automatic buffer pool size management feature.

[Choosing a page-stealing algorithm](#page-71-0)

When Db2 must remove a page from the buffer pool to make room for a newer page, the action is called *stealing* the page from the buffer pool.

### **Related reference**

[-ALTER BUFFERPOOL \(Db2\) \(Db2 Commands\)](https://www.ibm.com/docs/en/SSEPEK_12.0.0/comref/src/tpc/db2z_cmd_alterbufferpool.html) [DSNTIP1: Buffer pool sizes panel 1 \(Db2 Installation and Migration\)](https://www.ibm.com/docs/en/SSEPEK_12.0.0/inst/src/tpc/db2z_dsntip1.html) [DSNTIP2: Buffer pool sizes panel 2 \(Db2 Installation and Migration\)](https://www.ibm.com/docs/en/SSEPEK_12.0.0/inst/src/tpc/db2z_dsntip2.html)

# <span id="page-66-0"></span>**Enabling automatic buffer pool size management**

You can reduce the amount of time that you spend monitoring and adjusting buffer pools by enabling the Db2 automatic buffer pool size management feature.

# **About this task**

Automatic buffer pool management does not completely replace existing tools to configure, monitor, and tune buffer pool size. However, when you have initially sized your buffer pools, Db2 and WLM can fine tune the buffer pool size, based on long term trends and steady state growth. The DISPLAY BUFFERPOOL output includes an AUTOSIZE attribute. You can enable or disable automatic buffer pool management at the individual buffer pool level. Automatic buffer pool management is off by default.

# **Procedure**

Issue an ALTER BUFFERPOOL command and specify the AUTOSIZE(YES) option.

Db2 performs dynamic buffer pool size adjustments that are based on real-time workload monitoring.

When you enable automatic buffer pool management, Db2 reports the buffer pool size and hit ratio for random reads to the z/OS Workload Manager (WLM) component, and automatically increases buffer pool size, as appropriate, by as much as 25% of the originally allocated size.

Whenever the size of a buffer pool is increased, the increased size becomes the new size of the buffer pool. After the buffer pool is deallocated and reallocated, it becomes eligible to be increased by as much as 25% of the new size.

Buffer pool expansion and contraction by as much as 25% of the original size remains the default. However, you can specify VPSIZEMIN and VPSIZEMAX to prevent a continuous expansion and contraction much more than 25% of original size when buffer pools are deallocated and reallocated.

# **Related reference**

[-ALTER BUFFERPOOL \(Db2\) \(Db2 Commands\)](https://www.ibm.com/docs/en/SSEPEK_12.0.0/comref/src/tpc/db2z_cmd_alterbufferpool.html) [-DISPLAY BUFFERPOOL \(Db2\) \(Db2 Commands\)](https://www.ibm.com/docs/en/SSEPEK_12.0.0/comref/src/tpc/db2z_cmd_displaybufferpool.html) [MVS Planning: Workload Management \(MVS Planning: Workload Management\)](https://www.ibm.com/docs/SSLTBW_3.1.0/com.ibm.zos.v3r1.ieaw100/abstract.htm)

# **Allocating buffer pool storage to avoid paging**

Db2 limits the total amount of virtual storage that is allocated for buffer pools to approximately twice the amount of real storage. However, to avoid paging, it is strongly recommended that you set the total buffer pool size to less than the real storage that is available to Db2.

# **About this task**

*Paging* occurs when the virtual storage requirements for a buffer pool exceed the real storage capacity for the z/OS image. In this case, the least recently used data pages in the buffer pool are migrated to auxiliary storage. Subsequent access to these pages results in a page fault, and the page must be brought into real storage from auxiliary storage. Paging of buffer pool storage can negatively affect Db2 performance. The statistics for PAGE-INS REQUIRED FOR WRITE and PAGE-INS REQUIRED FOR READ in the IBM OMEGAMON for Db2 Performance Expert on z/OS statistics report are useful in determining if the buffer pool size setting is too large for available real storage.

If the amount of virtual storage that is allocated to buffer pools is more than twice the amount of real storage, you cannot increase the buffer pool size. Db2 allocates the minimum buffer pool storage for the BP0, BP8K0, BP16K0, and BP32K buffer pools as shown in the following table.

*Table 9. Buffer pool storage allocation for BP0, BP8K0, BP16K0, and BP32K*

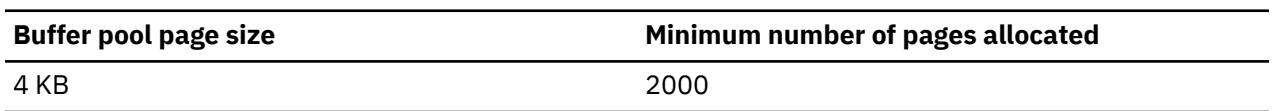

*Table 9. Buffer pool storage allocation for BP0, BP8K0, BP16K0, and BP32K (continued)*

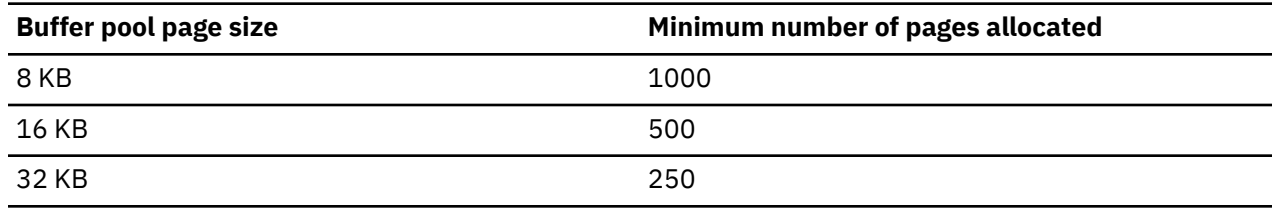

# **Procedure**

Set the total buffer pool size to a value that is less than the amount of real storage that is available to Db2.

**Related concepts** [What is paging? \(z/OS Basic Skills\)](http://www.ibm.com/support/knowledgecenter/zosbasics/com.ibm.zos.zconcepts/zconcepts_90.htm) [What is virtual storage? \(z/OS basic skills\)](http://www-01.ibm.com/support/knowledgecenter/zosbasics/com.ibm.zos.zconcepts/zconcepts_81.htm) **Related reference** [Statistics Report and Trace Blocks \(Tivoli OMEGAMON XE for Db2 Performance Expert on z/OS \)](http://www.ibm.com/support/knowledgecenter/search/Statistics%20Report%20and%20Trace%20Blocks?scope=SSUSPS)

# **Buffer pool simulation**

Buffer pool simulation helps you determine the right size for your buffer pools.

You need to set buffer pool sizes to minimize read I/O operations, which have a detrimental effect on performance. However, determining whether a buffer pool is the right size can be difficult. In general, making buffer pools larger reduces read I/O operations, but larger buffer pools require more real storage. In addition, larger buffer pool sizes do not always reduce the number of read I/O operations.

You can use simulated buffer pools to measure how many read I/O operations can be avoided if the buffer pool size is increased. You can do buffer pool simulations during normal operation of your Db2 database system. Production workloads are unaffected by simulation. If you do simulation as you run your production workloads, you collect realistic data about those workloads.

Simulated buffer pools require significantly less real storage and CPU overhead than real buffer pools, because only information about pages, rather than the pages themselves, are stored in the simulated buffer pools. In a data sharing environment, no directory entries are used for pages in the simulated group buffer pools.

The most suitable environment for buffer pool simulations is a buffer pool that gets a significant number of synchronous read I/O operations, and the pages in the buffer pool are likely to be referenced again. Buffer simulations are not as suitable for buffer pools that are used for objects whose pages are not likely to be referenced again, such as buffer pools that are used primarily for work files.

**Restriction:** Simulated buffer pools do not simulate changed pages. The size of the simulated buffer pool has no effect on write thresholds. If a virtual buffer pool contains a significant number of changed pages, the buffer pool accuracy of the simulation results might be affected.

**Restriction:** Although buffer pool sizes can cause access path changes, buffer pool simulations do not provide information on access path changes. When you change the size of a simulated buffer pool, no access paths are modified. To test whether a change in the buffer pool size results in access path changes, see [Chapter 56, "Modeling a production environment on a test subsystem," on page 867](#page-884-0).

# **Related tasks**

[Managing and preventing access path change](#page-606-0)

You can prevent unwanted access path changes for critical applications when you rebind applications that contain static SQL statements and when Db2 prepares dynamic SQL statements.

[Choosing buffer pool sizes](#page-64-0)

<span id="page-68-0"></span>The sizes of the buffer pools that your subsystem uses can significantly affect the performance of that subsystem.

# **Performing buffer pool simulation**

You perform buffer pool simulation by enabling simulated buffer pools, and examining the effect of various simulated buffer pool sizes.

# **Procedure**

Follow these steps to perform buffer pool simulation:

1. Start a statistics trace for IFCID 0002 to capture trace records with the simulation results. For example:

-START TRACE(STAT) IFCID(2)

Alternatively, you can obtain simulation information by issuing the DISPLAY BUFFERPOOL command after you do a simulation, as shown in step ["5" on page 52.](#page-69-0)

2. Issue the ALTER BUFFERPOOL command for a buffer pool that you want to simulate. You need to set the buffer pool name and the SPSIZE option. You might also need to set the SPSEQT option. Although the PGSTEAL option and the VPSIZE option are not directly related to simulation, you might need to change them to make the simulation work.

Follow these guidelines for setting SPSIZE and SPSEQT when you issue ALTER BUFFERPOOL:

#### **SPSIZE value**

You use SPSIZE to simulate the behavior of the buffer pool when you increase the buffer pool size by a certain amount. To choose a value for SPSIZE, find the VPSIZE value for the real buffer pool with the highest synchronous read I/O. Start by setting an SPSIZE value that increases the buffer pool size by a small amount, such as 20%. For example, if VPSIZE is currently 5000 buffers, set SPSIZE to 1000 to see what happens if you increase the buffer pool size by 20%.

If you start with an SPSIZE value that is too small, you might underestimate the benefit of increasing the buffer pool size, because pages in the simulated buffer pool might be stolen before they are referenced again.

Gradually increasing the SPSIZE value over multiple simulations generally works better than choosing a very large value immediately. Although the Db2 database manager does not allocate buffers for simulated buffer pools, storage is still needed to track the pages in the simulated buffer pools. The approximate amount of storage that is used by simulated buffer pools is 2% of SPSIZE\*4KB. For example, if SPSIZE is 6553600, approximately 500MB of storage is needed. In addition, the following system limits on buffer pools include the amount of storage that is used for simulated buffer pools:

- A maximum of twice the amount of real storage
- A maximum of 1TB

As with VPSIZE, you need to ensure that the amount of storage that you specify with SPSIZE is backed by real storage, to avoid paging and additional CPU overhead.

### **SPSEQT value**

П

For the first simulation, if you are unsure about a value to set, do not specify SPSEQT. If you specify a non-zero value for SPSIZE, but you do not set the SPSEQT value, the SPSEQT value is the same as the VPSEQT value. For subsequent simulations in which you increase the SPSIZE value, set SPSEQT to a lower value if you do not want the number of buffers for sequentially accessed pages to be increased proportionately with the increased buffer pool size. If you specify a SPSEQT value of 0, sequentially accessed pages are not moved into the simulated buffer pool.

The following settings are also required for VPSIZE and PGSTEAL:

### <span id="page-69-0"></span>**VPSIZE value**

Do not set VPSIZE to 0 while you are doing buffer pool simulation. Setting VPSIZE to 0 deallocates real and simulated buffer pools, even if the SPSIZE value is greater than 0.

### **PGSTEAL value**

The PGSTEAL value must be LRU. Buffer pool simulation works only with a least-recently-used page stealing algorithm. Perform simulations only for buffer pools that already use the leastrecently-used page stealing algorithm.

3. Optional: Issue ALTER BUFFERPOOL to start simulations for other buffer pools.

Start no more than three simulations at the same time. Buffer pool simulation requires CPU overhead, which varies depending on the number of simulated buffer pools and the size of each simulated buffer pool. The additional CPU overhead is a result of moving information about stolen pages in the virtual buffer pools to the simulated buffer pools.

- 4. Run a workload that results in a typical amount of activity for the buffer pool that you are simulating.
- 5. Take one of the following actions to obtain the simulation results:
	- Issue the DISPLAY BUFFERPOOL command to obtain the results. For example:

-DISPLAY BUFFERPOOL(BP0) DETAIL

- Format the trace records from the statistics trace that you started in step ["1" on page 51](#page-68-0).
- 6. Analyze the results. See "Buffer pool simulation results" on page 52 for more information.
- 7. If the results indicate that you can save read I/O operations by increasing the buffer pool size, free the allocated storage for simulated buffer pools by issuing ALTER BUFFERPOOL with SPSIZE(0). Then start with step ["2" on page 51,](#page-68-0) specifying a larger buffer pool size and a larger or smaller sequential steal threshold. If you stopped the trace to obtain trace records in step "5" on page 52, start with step ["1"](#page-68-0) [on page 51](#page-68-0).

### **Related concepts**

[Making buffer pools large enough for the workload](#page-47-0)

You might improve the performance of I/O operations by increasing the size of your buffer pools.

# **Related tasks**

[Allocating buffer pool storage to avoid paging](#page-66-0)

Db2 limits the total amount of virtual storage that is allocated for buffer pools to approximately twice the amount of real storage. However, to avoid paging, it is strongly recommended that you set the total buffer pool size to less than the real storage that is available to Db2.

### **Related reference**

[-ALTER BUFFERPOOL \(Db2\) \(Db2 Commands\)](https://www.ibm.com/docs/en/SSEPEK_12.0.0/comref/src/tpc/db2z_cmd_alterbufferpool.html)

# **Buffer pool simulation results**

After you run a buffer pool simulation, you need to interpret the output to determine how to modify your buffer pool sizes.

#### **PSPI**

When you run a workload with simulated buffer pools enabled, the Db2 database manager collects statistics on simulated buffer pools if you take one of the following actions:

• Start a class 1 statistics trace for IFCID 0002 before you began a simulation

A data section that is mapped by macro DSNDQBSP records the simulated buffer pool information.

• Issue the following command after you activate simulated buffer pools and run a workload:

-DISPLAY BUFFERPOOL(*bpname*) DETAIL

The first information for which you can use the simulation output is to compare the number of pages in the simulated buffer pool that were allocated to the number of pages that were used. The following example shows this information in DISPLAY BUFFERPOOL output:

DSNB431I -DB2A SIMULATED BUFFER POOL SIZE = 50000 BUFFERS - ALLOCATED = 50000<br>IN-USE = 34999  $HIGH IN-USE$  = 35000<br> $HIGH SEO-IN-USE$  = 34978  $SEQ-IN-USE$  = 30469 HIGH SEQ-IN-USE =

This output shows that if 50000 buffers were allocated, only 35000 would be used, so the number of buffers could be increased by 35000.

Given this information, your next step would be to increase the virtual buffer pool size by 35000.

# **Avoidable page read operations**

You can also use the simulation output to determine how often page read I/O operations could have been avoided. The following example, which is the result of a simulation in a data sharing environment, shows the information in DISPLAY BUFFERPOOL DETAIL output:

```
DSNB432I -CEA1 SIMULATED BUFFER POOL ACTIVITY - 
                AVOIDABLE READ I/O - 
                           FROM DASD (R) =8425678
                 SYNC FROM DASD (S) =102357<br>ASYNC FROM DASD =1184257
                 ASYNC FROM DASD<br>SYNC FROM GBP (
                         FROM GBP (R) =894062
                 SYNC    FROM GBP (S) =2747<br>ASYNC    FROM GBP    = 53212
                 ASYNC FROM GBP
                PAGES MOVED INTO SIMULATED BUFFER POOL =12257444 
                TOTAL AVOIDABLE SYNC I/O DELAY =4275760 MILLISECONDS
```
Th DSNB432I output shows the numbers of page accesses that the buffer pool simulation determined could be avoided, for various types of read activity.

```
DSNB432I - SIMULATED BUFFER POOL ACTIVITY -
           AVOIDABLE READ PAGE MISSES -<br>SYNC - FROM DASD (R) = mc SYNC FROM DASD (R) = pages-sync-rand-dasd
              SYNC FROM DASD (S) = pages-sync-seq-dasd
              ASYNC FROM DASD = pages-async-dasd
              SYNC FROM GBP (R) = pages-sync-rand-gbp
SYNC FROM GBP (S) = pages-sync-seq-gbp
ASYNC FROM GBP = pages-async-gbp
            PAGES MOVED INTO SIMULATED BUFFER POOL = pages-to-sim-bp
            TOTAL AVOIDABLE SYNC I/O DELAY = sync-io-delay MILLISECONDS
```
#### *pages-sync-rand-dasd*

The number of pages accessed randomly by avoidable synchronous read I/O from disk.

#### *pages-sync-seq-dasd*

The number of pages accessed sequentially by avoidable synchronous read I/O from disk.

# *pages-async-dasd*

The number of pages prefetched by avoidable asynchronous read I/O from disk.

#### *pages-sync-rand-gbp*

The number of pages accessed randomly by avoidable synchronous read from the group buffer pool..

#### *pages-sync-seq-gbp*

The number of pages accessed sequentially by avoidable synchronous read from the group buffer pool.

#### *pages-async-gbp*

The number of pages accessed by avoidable asynchronous read from the group buffer pool.

#### *pages-to-sim-bp*

The number of pages that were logically moved from the virtual buffer pool into the simulated buffer pool.

# <span id="page-71-0"></span>*sync-io-delay*

The total time in milliseconds that the buffer pool simulation determined would be spent waiting for synchronous read I/O from disk.

The most important statistic from the simulation is that a large number of synchronous read I/O operations for randomly accessed pages could have been avoided.

Given this information, your next step would be to increase the SPSIZE value to see whether you can significantly decrease the numbers for the avoidable operations.

 $PSPI$ 

# **Choosing a page-stealing algorithm**

When Db2 must remove a page from the buffer pool to make room for a newer page, the action is called *stealing* the page from the buffer pool.

# **About this task**

By default, Db2 uses a least-recently-used (LRU) algorithm for managing pages in storage. This algorithm removes pages that have not been recently used and retains recently used pages in the buffer pool. However, Db2 can use different page-stealing algorithms to manage buffer pools more efficiently.

# **Procedure**

To specify the page-stealing algorithm:

1. Determine which page-stealing algorithm is the most efficient for the buffer pool.

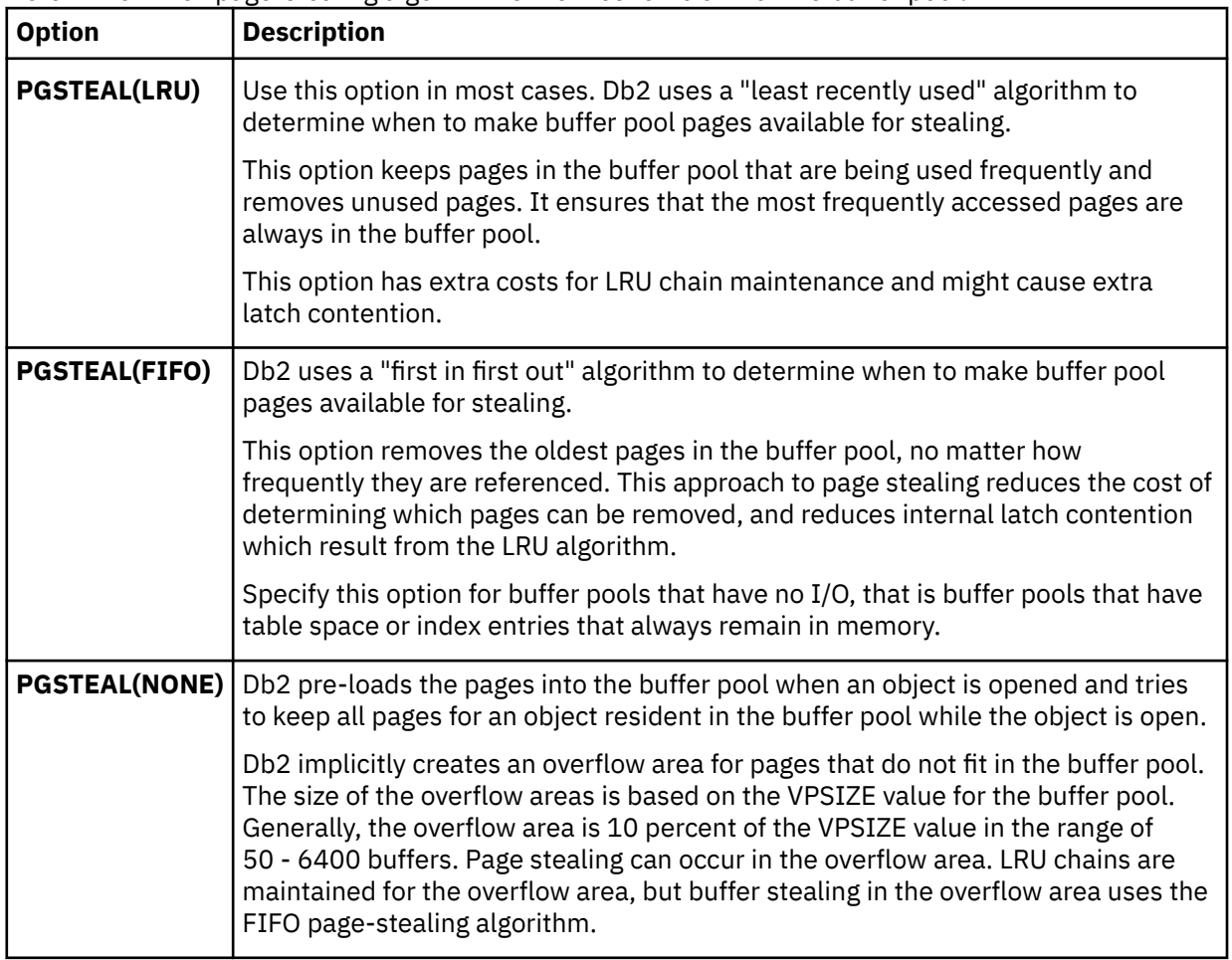
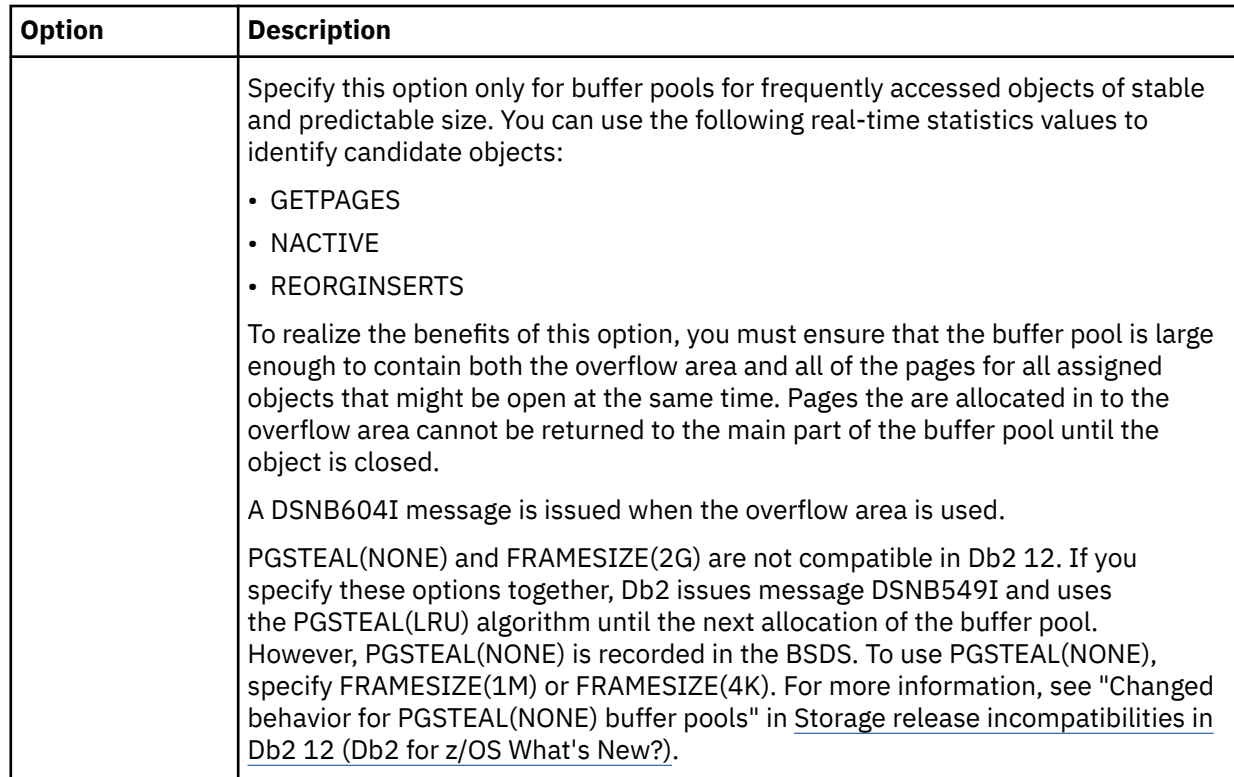

2. Issue an ALTER BUFFERPOOL command, and specify the PGSTEAL option.

## **What to do next**

**GUPI**

Monitor buffer pools that are defined with the PGSTEAL(NONE) option to verify that the size is large enough to contain the object. Db2 issues a DSNB604I message whenever the overflow area for a PGSTEAL(NONE) buffer pool is used. The output of the DISPLAY BUFFERPOOL DETAIL command contains statistics about the use of overflow areas in the DSNB416I message.

#### **GUPI**

#### **Related concepts**

[How z/OS uses physical and virtual storage \(z/OS basic skills\)](http://www-01.ibm.com/support/knowledgecenter/zosbasics/com.ibm.zos.zconcepts/zconcepts_86.htm)

#### **Related tasks**

[Monitoring and tuning buffer pools by using online commands](#page-651-0) The DISPLAY BUFFERPOOL and ALTER BUFFERPOOL commands enable you to monitor and tune buffer pools on line, while Db2 is running, without the overhead of running traces.

#### **Related reference**

[-ALTER BUFFERPOOL \(Db2\) \(Db2 Commands\)](https://www.ibm.com/docs/en/SSEPEK_12.0.0/comref/src/tpc/db2z_cmd_alterbufferpool.html) [-DISPLAY BUFFERPOOL \(Db2\) \(Db2 Commands\)](https://www.ibm.com/docs/en/SSEPEK_12.0.0/comref/src/tpc/db2z_cmd_displaybufferpool.html)

#### **Related information**

[DSNB604I \(Db2 Messages\)](https://www.ibm.com/docs/en/SSEPEK_12.0.0/msgs/src/tpc/dsnb604i.html)

## **Fixing a buffer pool in real storage**

By fixing high I/O rate buffer pools in real storage, you can reduce paging to disk.

## **About this task**

For buffer pools that have a high number of pages read or written, you can specify the PGFIX(YES) to fix the buffer pool in real storage. Otherwise, a buffer pool is fixed in real storage only for the duration of an I/O operation.

However, for buffer pools with zero I/O, such as some read-only data or some indexes with a nearly 100% hit ratio, PGFIX(YES) provides no performance advantage.

## **Procedure**

Issue an ALTER BUFFERPOOL command and specify PGFIX(YES). You can also specify the FRAMESIZE option to control the frame size for the buffer pool.

#### **Results**

To prevent PGFIX(YES) buffer pools from exceeding the real storage capacity, Db2 uses an 80% threshold when allocating PGFIX(YES) buffer pools. If the threshold is exceeded, Db2 overrides the PGFIX(YES) option with PGFIX(NO).

**Related concepts** [What is paging? \(z/OS Basic Skills\)](http://www.ibm.com/support/knowledgecenter/zosbasics/com.ibm.zos.zconcepts/zconcepts_90.htm) **Related reference** [-ALTER BUFFERPOOL \(Db2\) \(Db2 Commands\)](https://www.ibm.com/docs/en/SSEPEK_12.0.0/comref/src/tpc/db2z_cmd_alterbufferpool.html) **Related information** [DSNB541I \(Db2 Messages\)](https://www.ibm.com/docs/en/SSEPEK_12.0.0/msgs/src/tpc/dsnb541i.html)

## **Designing EDM storage space for performance**

The environmental descriptor manager (EDM) pools contain skeleton application plans and packages, database descriptors, and cached dynamic SQL statements. You can design them to reduce the number of I/O operations and reduce processing times.

#### **About this task**

You can design your EDM storage pools to avoid allocation I/O (a significant part of the total number of I/Os for a transaction), reduce the time that is required to check whether users who attempt to execute a plan are authorized to do so, and reduce the time that is required to prepare statements with the statement cache pool.

When pages are needed from the EDM storage pools, any pages that are available are allocated first. If the available pages do not provide enough space to satisfy the request, pages are "stolen" from an inactive SKCT, SKPT, DBD, or dynamic SQL skeleton. If enough space is still not available, an SQL error code is sent to the application program.

EDM storage pools that are too small cause the following problems.

- Increased I/O activity in DSNDB01.SCT02, DSNDB01.SPT01, DSNDB01.DBD01, DSNDB01.SYSDBDXA, and DSNDB01.SYSSPUXA
- Increased response times, because of loading the SKCTs, SKPTs, and DBDs
- Increased processing and response times time for full prepares of dynamic SQL statements when the EDM statement cache is too small.

#### **Procedure**

Design your EDM storage according to the following table.

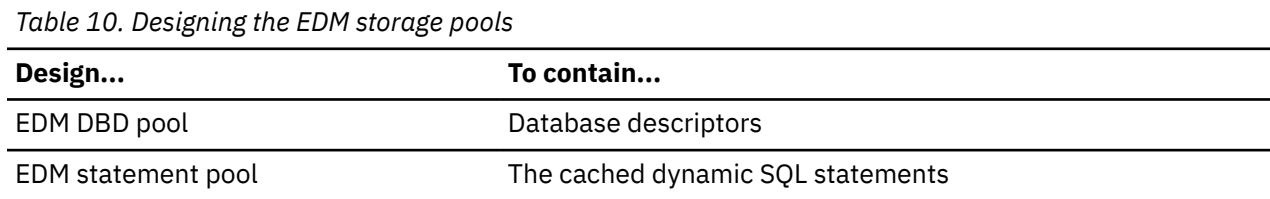

*Table 10. Designing the EDM storage pools (continued)*

**Design... To contain...**

EDM skeleton pool Skeleton copies of plans (SKCTs) and packages (SKPTs)

#### **Related tasks**

[Calculating EDM pool sizes \(Db2 Installation and Migration\)](https://www.ibm.com/docs/en/SSEPEK_12.0.0/inst/src/tpc/db2z_calcedmpoolsize.html)

## **EDM storage**

The environmental descriptor manager (*EDM*) pools contain skeleton application plans and packages, database descriptors, and cached dynamic SQL statements.

EDM storage is composed of the following components, each of which is in a separate storage area:

#### **EDM DBD pool**

An above-the-bar pool that contains database descriptors (DBDs)

#### **EDM statement pool**

An above-the-bar pool that contains dynamic cached statements

#### **EDM skeleton pool**

An above-the-bar pool that contains skeleton package tables (SKPTs) and skeleton cursor tables (SKCTs)

During the installation process, the DSNTINST CLIST calculates the sizes of the following types of storage:

- EDM statement cache
- EDM DBD cache
- EDM skeleton pool

You can check the calculated sizes on the DSNTIPC installation panel.

For data sharing, you might need to increase the EDM DBD cache storage estimate to compensate for the need to store multiple concurrent DBD copies. Each member maintains a separate copy of a DBD that is referenced by multiple members. New and separate references to the same DBD might result in multiple copies being loaded while invalidated copies remain, until the threads that use them are either committed or deallocated.

Because of an internal process that changes the size of plans initially bound in one release and then are rebound in a later release, you should carefully monitor the sizes of the EDM storage pools, and increase their sizes, if necessary.

#### **Related concepts**

[Storage estimate for the EDM pool in a data sharing environment \(Db2 Installation and Migration\)](https://www.ibm.com/docs/en/SSEPEK_12.0.0/inst/src/tpc/db2z_eststorageedmpool.html) **Related tasks**

[Calculating EDM pool sizes \(Db2 Installation and Migration\)](https://www.ibm.com/docs/en/SSEPEK_12.0.0/inst/src/tpc/db2z_calcedmpoolsize.html)

Measuring the efficiency of EDM pools

You can use information in the Db2 statistics record to calculate the efficiency of the EDM skeleton pool, the EDM DBD cache, and the EDM statement cache.

#### **Related reference**

[DSNTIPC: CLIST calculations panel 1 \(Db2 Installation and Migration\)](https://www.ibm.com/docs/en/SSEPEK_12.0.0/inst/src/tpc/db2z_dsntipc.html)

## **Measuring the efficiency of EDM pools**

You can use information in the Db2 statistics record to calculate the efficiency of the EDM skeleton pool, the EDM DBD cache, and the EDM statement cache.

## **Procedure**

To measure the efficiency of the EDM pools:

- Gather the following ratios from the IBM OMEGAMON for Db2 Performance Expert on z/OS statistics report:
	- DBD HIT RATIO (%)
	- CT HIT RATIO (%)
	- PT HIT RATIO (%)
	- STMT HIT RATIO (%)

These ratios for the EDM pool depend upon your location's workload. In most Db2 subsystems, a value of 80% or more is acceptable. This value means that at least 80% of the requests were satisfied without I/O.

The number of free pages is shown in FREE PAGES. For pools with stealable objects, if this value is more than 20% of the number of pages for the corresponding pools during peak periods, the EDM pool size is probably too large for that type of pool. In this case, you can reduce its size without affecting the efficiency ratios significantly.

#### **EDM pools in the statistics report**

The Db2 statistics record provides information on the EDM skeleton pool, the EDM DBD cache, and the EDM statement cache.

The following example shows how IBM OMEGAMON for Db2 Performance Expert on z/OS presents information about EDM pools in the statistics report.

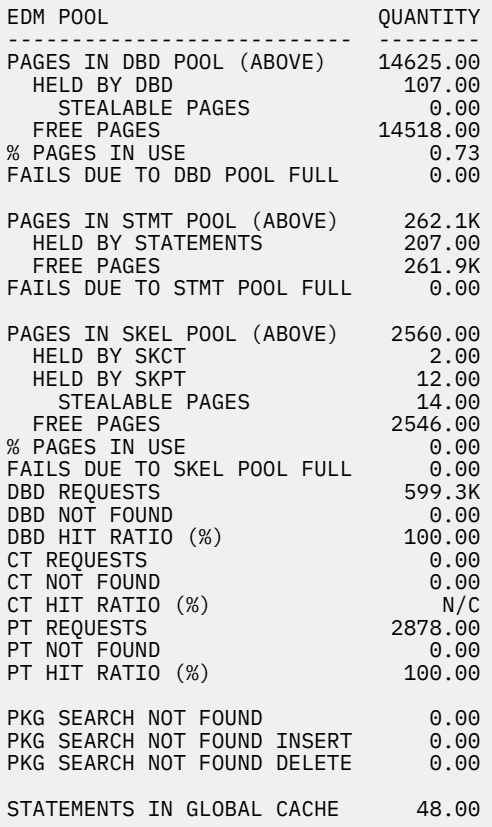

#### **Related concepts**

[Storage estimate for the EDM pool in a data sharing environment \(Db2 Installation and Migration\)](https://www.ibm.com/docs/en/SSEPEK_12.0.0/inst/src/tpc/db2z_eststorageedmpool.html)

#### **Related tasks**

[Calculating EDM pool sizes \(Db2 Installation and Migration\)](https://www.ibm.com/docs/en/SSEPEK_12.0.0/inst/src/tpc/db2z_calcedmpoolsize.html)

#### **Related reference**

[DSNTIPC: CLIST calculations panel 1 \(Db2 Installation and Migration\)](https://www.ibm.com/docs/en/SSEPEK_12.0.0/inst/src/tpc/db2z_dsntipc.html)

## **Calculating the EDM statement cache hit ratio**

The EDM storage statistics provide information that can help you determine how successful your applications are at finding statements in the cache and in the catalog.

## **About this task**

PREPARE REQUESTS ( $\blacksquare$ ) records the number of requests to search the cache. FULL PREPARES ( $\blacksquare$ ) records the number of times that a statement went through the optimization process to generate a new runtime structure, which can be interpreted as the number of times a statement was not found in the cache or catalog. LOOK-UP IN CATALOG ( $\bullet$ ) records the number of times that Db2 searched the statement in the catalog. To determine how often the dynamic statement was used from the cache, check the value in CACHE HIT RATIO  $\Box$ ). To determine how often a dynamic statement was used from the cache or from the catalog, check the value in CACHE+CATALOG HIT RATIO  $\blacksquare$ .

## **Procedure**

Use the following formula:

```
(PREPARE REQUESTS - (FULL PREPARES + LOOK-UP IN CATALOG)) / PREPARE REQUESTS = hit ratio
```
#### **Example**

The following figure shows the dynamic SQL statements part of the IBM OMEGAMON for Db2 Performance Expert on z/OS statistics report.

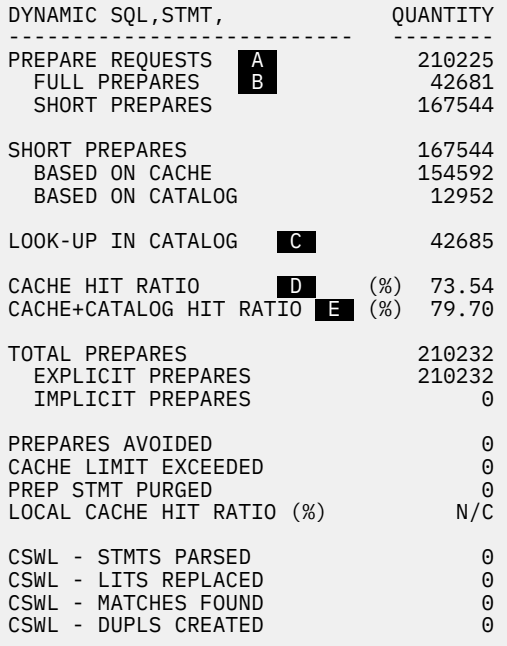

*Figure 1. EDM storage usage for dynamic SQL statements in the IBM OMEGAMON for Db2 Performance Expert on z/OS statistics report*

For more information, see the IBM IBM OMEGAMON for Db2 Performance Expert on z/OS for Db2 Performance Expert on z/OS Report Reference.

#### **Related tasks**

[Enabling the dynamic statement cache to improve dynamic SQL performance](#page-423-0)

The *dynamic statement cache* is a storage pool where Db2 saves control structures for prepared SQL statements that can be shared among different threads, plans, and packages. By sharing these control structures, applications can avoid unnecessary preparation processes and thus improve performance.

#### **Related reference**

[Statistics Report EDM Pool Activity \(Tivoli OMEGAMON XE for Db2 Performance Expert on z/OS \)](http://www.ibm.com/support/knowledgecenter/search/Statistics%20Report%20EDM%20Pool%20Activity?scope=SSUSPS)

## **Controlling DBD size for large databases**

A database that contains many objects has a larger database descriptor (DBD).

## **About this task**

#### **Introductory concepts**

[Db2 databases \(Introduction to Db2 for z/OS\)](https://www.ibm.com/docs/en/SSEPEK_12.0.0/intro/src/tpc/db2z_databases.html)

If a large number of create, alter, and drop operations are performed on objects in a database with a large DBD, Db2 might encounter more contention from the DBD among transactions that access different objects because storage is not automatically reclaimed in the DBD.

## **Procedure**

To control the size of DBDs for large databases:

• Monitor and manage DBDs to prevent them from becoming too large.

Very large DBDs can reduce concurrency and degrade the performance of SQL operations that create or alter objects because of increased I/O and logging. DBDs that are created or altered in Db2 Version 6 or later do not need contiguous storage, but can use pieces of approximately 32 KB. Older DBDs require contiguous storage.

• When you create, alter, and drop objects in a database, use the MODIFY RECOVERY utility to reclaim storage in the DBD.

Storage is not automatically reclaimed in a DBD for these operations.

#### **Related concepts**

[Objects that are subject to locks](#page-218-0) Db2 uses locks on various types of user and system object types to control changes to data by concurrent operations.

#### **Related tasks**

[Reclaiming space in the DBD \(Db2 Utilities\)](https://www.ibm.com/docs/en/SSEPEK_12.0.0/ugref/src/tpc/db2z_reclaimspacedbd.html)

## **Related reference**

[MODIFY RECOVERY \(Db2 Utilities\)](https://www.ibm.com/docs/en/SSEPEK_12.0.0/ugref/src/tpc/db2z_utl_modifyrecovery.html)

## **Managing RID pool size**

You can improve the performance of transactions that use the RID pool by specifying a sufficient size for the RID pool.

## **About this task**

Db2 uses the RID pool for all *record identifier (RID) processing*, including the following operations:

- Enforcing unique keys for multi-row updates
- List prefetch, including single index list prefetch access paths
- Multiple index access paths
- Hybrid joins

All concurrent work shares the RID pool. The MAXRBLK subsystem parameter controls the size of the RID pool. The RID pool is created at system initialization, but no space is allocated until RID storage is needed. If the total RID pool size is less than 2 GB, regardless of the current RID pool usage, each agent that requests a new RID map and RID list is granted two 32 KB RID blocks: one RID map and one RID list.

When RID list processing for any single process requires too much of the space in the RID pool, Db2 might revert to a different access path, such as a table space scan. However, you can also specify that Db2 uses work files to continue RID list processing when the RID pool is not large enough. The maximum size of a single RID list is approximately 16.6 million RIDs.

Db2 might also revert from list prefetch to table space scans or work file processing at run time if too many rows of a table are accessed for list prefetch to be effective.

## **Procedure**

To manage the size of the RID pool, use any of the following approaches:

• Examine IFCID 0125 in the performance trace to analyze RID pool usage.

The RID Pool Processing section of the IBM OMEGAMON for Db2 Performance Expert on z/OS record trace report also contains information about RID pool usage.

• Use the following formula to estimate the size needed for the RID pool.

*Number of concurrent RID processing activities* × *average number of RIDs* × 2 × 5 bytes per RID

For example, three concurrent transactions that use RID processing, with an average of 4000 RIDs each would require 120 KB of storage:

 $3 \times 4000 \times 2 \times 5 = 120KB$ 

- If Db2 frequently reverts from access paths that use RID processing to table space scans, take any of the following actions:
	- Increase the size of the RID pool by setting the value of the MAXRBLK subsystem parameter.
	- Set the value of the MAXTEMPS\_RID subsystem parameter to enable the use of work files for RID processing. Use the default setting NOLIMIT in most cases. This setting prevents the possibility reverting to table space scans when an arbitrary limit for work file usage is reached.

Setting the value of the MAXRBLK subsystem parameter to 0 disables all access paths that use RID list processing.

#### **Related concepts**

[List prefetch \(PREFETCH='L' or 'U'\)](#page-749-0)

*List prefetch* reads a set of data pages determined by a list of record identifiers (RIDs) taken from an index.

[Hybrid join \(METHOD=4\)](#page-760-0)

The hybrid join method applies only to an inner join, and requires an index on the join column of the inner table.

[Multiple index access \(ACCESSTYPE='M', 'MX', 'MI', 'MU', 'DX', 'DI', or 'DU'\)](#page-732-0) *Multiple index access* uses more than one index to access a table.

#### **Related reference**

[RID POOL SIZE field \(MAXRBLK subsystem parameter\) \(Db2 Installation and Migration\)](https://www.ibm.com/docs/en/SSEPEK_12.0.0/inst/src/tpc/db2z_ipf_maxrblk.html) MAX TEMP RID field (MAXTEMPS RID subsystem parameter) (Db2 Installation and Migration) [IFCID 125 - RID Pool Processing \(Tivoli OMEGAMON XE for Db2 Performance Expert on z/OS \)](http://www.ibm.com/support/knowledgecenter/search/IFCID%20125?scope=SSUSPS)

#### **Related information**

[Db2 for z/OS and List Prefetch Optimizer \(IBM Redbooks\)](http://www.redbooks.ibm.com/abstracts/redp4862.html?Open)

## **Improving the performance of sort processing**

Many factors affect the performance of sort operations, but you can follow certain recommendations to reduce I/O contention and minimize sort row size.

## **About this task**

A sort operation is invoked when a cursor is opened for a SELECT statement that requires sorting. The following factors affect the performance of Db2 sort processing:

- Sort pool size
- I/O contention
- Sort row size
- Whether the data is already sorted

For any SQL statement that initiates sort activity, the IBM OMEGAMON for Db2 Performance Expert on z/OS SQL activity reports provide information on the efficiency of the sort that is involved.

## **Procedure**

To minimize the performance impacts of sort processing, use any of the following approaches:

• Increase the size of the sort pool.

The larger the sort pool, the more efficient the sort is. The maximum size of the sort work area allocated for each concurrent sort user depends on the value that you specified for the SRTPOOL subsystem parameter.

To determine a rough estimate for the maximum sort size, use the following formula:

32000 × (16 + sort key length + sort data length)

For sort key length and sort data length, use values that represent the maximum values for the queries you run. To determine these values, refer to the QW0096KL (key length) and QW0096DL (data length) fields in IFCID 96, as mapped by macro DSNDQW01. You can also determine these values from an SQL activity trace.

If a column is in the ORDER BY clause that is not in the select clause, that column should be included in the sort data length and the sort key length as shown in the following example:

```
SELECT C1, C2, C3
  FROM tablex
 ORDER BY C1, C4;
```
If C1, C2, C3, and C4 are each 10 bytes in length, you could estimate the sort pool size as follows:

 $32000 \times (16 + 20 + (10 + 10 + 10 + 10)) = 2342000$  bytes

The values used in the example above include the items in the following table:

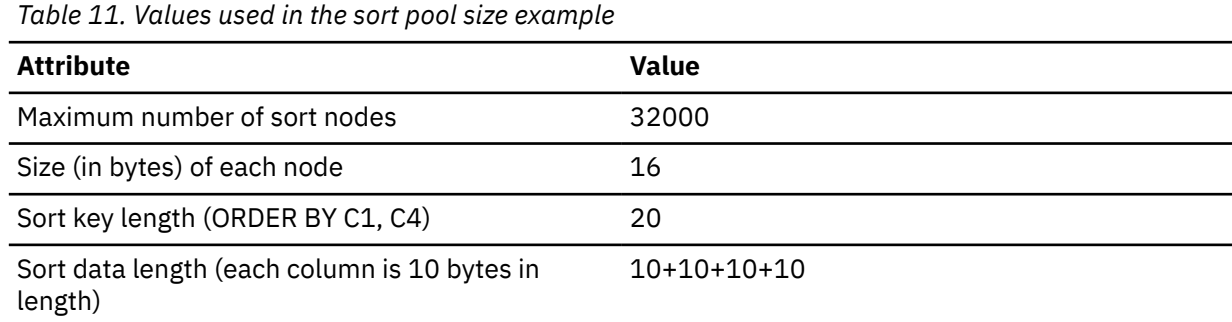

• Minimize I/O contention on the I/O paths to the physical work files, and make sure that physical work files are allocated on different I/O paths and packs to minimize I/O contention. Using disk devices with Parallel Access Volumes (PAV) support is another way to significantly minimize I/O contention.

When I/Os occur in the merge phase of a sort,Db2 uses sequential prefetch to bring pages into the buffer pool with a prefetch quantity of eight pages. However, if the buffer pool is constrained, then Db2 uses a prefetch quantity of four pages or less, or disables prefetch entirely because of the unavailability of enough pages.

• Allocate additional physical work files in excess of the defaults, and put those work files in their own buffer pool.

Segregating work file activity enables you to better monitor and tune sort performance. It also allows Db2 to handle sorts more efficiently because these buffers are available only for sort without interference from other Db2 work.

• Increase the amount of available space for work files.

Applications that use created temporary tables use work file space until a COMMIT or ROLLBACK occurs. (If a cursor is defined WITH HOLD, then the data is held past the COMMIT.) If sort operations happen at the same time that the temporary tables exist, you might need to provide more space for the work files.

Applications that require star join, materialized views, materialized nested table expressions, noncorrelated subqueries or triggers also use work files.

• Write applications to sort only columns that require sorting.

Each sorted column in the sort key is counted twice when the sort row size is calculated. A smaller sort row size means that more rows can fit in the sort pool.

• Select VARCHAR columns only when they are required.

Varying length sort key columns, but not sort data columns, are padded to their maximum length for sort row size.

• Set the buffer pool sequential steal threshold (VPSEQT) to 99% unless sparse index is used to access the work files.

The default value, which is 80%, allows 20% of the buffers to go unused. A value of 99% prevents space map pages, which are randomly accessed, from being overwritten by massive prefetch.

• Increase the buffer pool deferred write threshold (DWQT) or data set deferred write threshold (VDWQT) values.

If DWQT or VDWQT are reached, writes are scheduled. For a large sort that uses many logical work files, scheduled writes are difficult to avoid, even if a very large buffer pool is specified. As you increase the value of VDWQT, watch for buffer shortage conditions and either increase the work file buffer pool size or reduce VDWQT if buffer shortages occur.

#### **Related tasks**

[Creating additional work file table spaces to reduce contention](#page-49-0) You can minimize I/O contention in certain situations by creating additional work file table spaces.

[Calculating sort pool storage in local storage \(Db2 Installation and Migration\)](https://www.ibm.com/docs/en/SSEPEK_12.0.0/inst/src/tpc/db2z_calcsortstginlocalstg.html)

#### **Related reference**

[DSNTIPC: CLIST calculations panel 1 \(Db2 Installation and Migration\)](https://www.ibm.com/docs/en/SSEPEK_12.0.0/inst/src/tpc/db2z_dsntipc.html)

[SORT POOL SIZE field \(SRTPOOL subsystem parameter\) \(Db2 Installation and Migration\)](https://www.ibm.com/docs/en/SSEPEK_12.0.0/inst/src/tpc/db2z_ipf_srtpool.html)

[Buffer pool thresholds that you can change](#page-61-0)

You can change some thresholds directly by using the ALTER BUFFERPOOL command.

## **How sort work files are allocated**

The work files that are used in sort are *logical work files*, which reside in work file table spaces in your work file database (which is DSNDB07 in a non data-sharing environment).

The sort begins with the input phase, when ordered sets of rows are written to work files. At the end of the input phase, when all the rows have been sorted and inserted into the work files, the work files are

merged together, if necessary, into a single work file that contains the sorted data. The merge phase is skipped if only one work file exists at the end of the input phase. In some cases, intermediate merging might be needed if the maximum number of sort work files has been allocated.

Db2 uses the buffer pool when writing to the logical work file. Only the buffer pool size limits the number of work files that can be used for sorting.

A sort can complete in the buffer pool without I/Os operations. This ideal situation might be unlikely, especially if the amount of data being sorted is large. The sort row size is actually made up of the columns being sorted (the length of the sort key) and the columns that the user selects (the length of the sort data). A large buffer pool for sort activity can help you to avoid disk I/O operations.

When your application needs to sort data, Db2 tries to allocate each sort work file on a table space with specific attributes in the following order of preference:

- 1. A Db2-managed segmented (non-UTS) table spaces with a zero SECQTY value
- 2. A user-managed table space, regardless of secondary space allocation

When table spaces that have the preferred attributes are not available, the action taken depends on the value of the WFDBSEP subsystem parameter. If the value is YES, the sort operation fails. If the value is NO, another available table space is selected. For more information, see [SEPARATE WORK FILES field](https://www.ibm.com/docs/en/SSEPEK_12.0.0/inst/src/tpc/db2z_ipf_wfdbsep.html) [\(WFDBSEP subsystem parameter\) \(Db2 Installation and Migration\)](https://www.ibm.com/docs/en/SSEPEK_12.0.0/inst/src/tpc/db2z_ipf_wfdbsep.html).

After the selection based on the table space attributes, Db2 allocates the work files based on the overall record length. When the record length (*data* + *key* + *prefix*) is greater than 100 bytes, Db2 attempts to create the work file in a table space with 32 KB page size. If the record length is 100 bytes or less, Db2 prefers a table space with the 4 KB page size.

Finally, the least recently used table space that has the preferred attributes is selected.

#### **Related concepts**

[Work file database \(Introduction to Db2 for z/OS\)](https://www.ibm.com/docs/en/SSEPEK_12.0.0/intro/src/tpc/db2z_workfiledatabase.html)

[Segmented \(non-UTS\) table spaces \(deprecated\) \(Db2 Administration Guide\)](https://www.ibm.com/docs/en/SSEPEK_12.0.0/admin/src/tpc/db2z_segmentedtablespaces.html)

[Virtual storage requirements for storage pools and working storage \(Db2 Installation and Migration\)](https://www.ibm.com/docs/en/SSEPEK_12.0.0/inst/src/tpc/db2z_virtualstgreqstgpoolwrkstg.html)

[Secondary space allocation \(Db2 Administration Guide\)](https://www.ibm.com/docs/en/SSEPEK_12.0.0/admin/src/tpc/db2z_allocationsecondaryspace.html)

#### **Related tasks**

[Creating additional work file table spaces to reduce contention](#page-49-0) You can minimize I/O contention in certain situations by creating additional work file table spaces.

#### **Related reference**

[Statistics Report Buffer Pool Sort/Merge \(Tivoli OMEGAMON XE for Db2 Performance Expert on z/OS \)](http://www.ibm.com/support/knowledgecenter/search/Statistics%20Buffer%20Pool%20sort%20merge?scope=SSUSPS) [SEPARATE WORK FILES field \(WFDBSEP subsystem parameter\) \(Db2 Installation and Migration\)](https://www.ibm.com/docs/en/SSEPEK_12.0.0/inst/src/tpc/db2z_ipf_wfdbsep.html) [SECONDARY QTY field \(SECQTY subsystem parameter\) \(Db2 Installation and Migration\)](https://www.ibm.com/docs/en/SSEPEK_12.0.0/inst/src/tpc/db2z_ipf_secqty.html)

#### **Related information**

[DB2 10 for z/OS Performance Topics \(IBM Redbooks\)](http://www.redbooks.ibm.com/abstracts/sg247942.html?Open)

[DB2 9 for z/OS Performance Topics \(IBM Redbooks\)](http://www.redbooks.ibm.com/abstracts/sg247473.html?Open)

## **Managing the opening and closing of data sets**

Having the needed data sets open and available for use is important for the performance of transactions. However, the number of open data sets affects the amount of available storage, and the number of open data sets in read/write state affects restart time.

## **About this task**

Db2 uses a *deferred close* process to delay the physical closing of page sets or partitions until necessary, to avoid extra I/O processing. *Page set* refers to the set of data pages for a table space or index.

Deferred close enables other applications or users to access unused table spaces and associated indexes, without reopening the data sets or partitions.

Db2 dynamically manages page sets by using two levels of closure:

#### **Logical closure**

When the application is deallocated from that page set. Logical closure happens at commit or deallocation time, depending on the value of the RELEASE bind option and the use count. When a page set is logically closed, the page set use count is decremented. When the page set use count is zero, the page set is considered not in use, and the page set becomes a candidate for physical closure.

#### **Physical closure**

When Db2 closes and deallocates the data sets for the page set.

Db2 defers the closing and de-allocating of open table spaces or indexes until the number of open data sets approaches the value of the DSMAX subsystem parameter. The CLOSE option of the CREATE TABLESPACE and CREATE INDEX statements specifies the priority in which data sets are closed.

## **Procedure**

To control the maximum number of open data sets, use the following approaches:

- Specify an appropriate value for the DSMAX subsystem parameter.
	- Leave enough margin in your specification of DSMAX so that frequently used data sets can remain open after they are no longer referenced. If data sets are opened and closed frequently, such as every few seconds, you can improve performance by increasing DSMAX.
	- Specify a value PCLOSET subsystem parameter to control how long data sets stay open in a read/ write state. The number of open data sets on your subsystem that are in read/write state affects checkpoint costs and log volumes.

When the number of open data sets approaches the value of the DSMAX subsystem parameter, Db2 begins closing page sets. First, page sets or objects that are defined with the CLOSE YES option are closed. The least recently used page sets are closed first.

When more data sets must be closed, Db2 next closes page sets or partitions for objects that are defined with the CLOSE NO option. The least recently used CLOSE NO data sets are closed first.

• Specify the CLOSE NO option for page sets that contain data that must be accessed without the delay of opening the data sets but is accessed only infrequently.

For table spaces that are accessed continually, the value of the CLOSE option is unimportant because the data sets remain open. The same is also true, although less so, for table spaces whose data is not referenced for short periods of time. Because Db2 uses deferred close to manage data sets, the data sets are likely to be open when they are used again.

• If the number of open data sets is a concern, choose CLOSE YES for page sets with many partitions or data sets.

#### **Related tasks**

#### [Choosing a RELEASE option](#page-331-0)

The RELEASE bind option controls when an application releases locks that it acquires on objects such as partitions, tables, or table spaces that it accesses. It applies only to partition, table, and table space locks.

#### **Related reference**

[DSMAX field \(DSMAX subsystem parameter\) \(Db2 Installation and Migration\)](https://www.ibm.com/docs/en/SSEPEK_12.0.0/inst/src/tpc/db2z_ipf_dsmax.html) [RO SWITCH TIME field \(PCLOSET subsystem parameter\) \(Db2 Installation and Migration\)](https://www.ibm.com/docs/en/SSEPEK_12.0.0/inst/src/tpc/db2z_ipf_pcloset.html) [CREATE TABLESPACE \(Db2 SQL\)](https://www.ibm.com/docs/en/SSEPEK_12.0.0/sqlref/src/tpc/db2z_sql_createtablespace.html) [ALTER TABLESPACE \(Db2 SQL\)](https://www.ibm.com/docs/en/SSEPEK_12.0.0/sqlref/src/tpc/db2z_sql_altertablespace.html) [CREATE INDEX \(Db2 SQL\)](https://www.ibm.com/docs/en/SSEPEK_12.0.0/sqlref/src/tpc/db2z_sql_createindex.html) [ALTER INDEX \(Db2 SQL\)](https://www.ibm.com/docs/en/SSEPEK_12.0.0/sqlref/src/tpc/db2z_sql_alterindex.html) **Related information** [00C20113 \(Db2 Codes\)](https://www.ibm.com/docs/en/SSEPEK_12.0.0/codes/src/tpc/00c20113.html)

## <span id="page-83-0"></span>**How Db2 determines the initial value of DSMAX**

Db2 uses a formula to calculate the initial value for the DSMAX subsystem parameter.

Db2 calculates the initial value of the DSMAX subsystem parameter according to the following formula:

*databases* × ((*tables* ×*indexes*) + *table-spaces*)

#### *databases*

The number of concurrent databases specified in the DATABASES field on installation panel DSNTIPE.

#### *tables*

The number of tables per database specified in the TABLES field on installation panel DSNTIPD.

#### *indexes*

The number of indexes per table. The installation CLIST sets this variable to 2.

#### *table-spaces*

The number of table spaces per database specified in the TABLE SPACES field on installation panel DSNTIPD.

The calculated value is shown on CLIST calculations panel 1: DSNTIPC

#### **Related reference**

[DSMAX field \(DSMAX subsystem parameter\) \(Db2 Installation and Migration\)](https://www.ibm.com/docs/en/SSEPEK_12.0.0/inst/src/tpc/db2z_ipf_dsmax.html) [DATABASES field for panel DSNTIPD \(Db2 Installation and Migration\)](https://www.ibm.com/docs/en/SSEPEK_12.0.0/inst/src/tpc/db2z_ipf_databasestipd.html) [TABLES field \(Db2 Installation and Migration\)](https://www.ibm.com/docs/en/SSEPEK_12.0.0/inst/src/tpc/db2z_ipf_tables.html) [TABLE SPACES field \(Db2 Installation and Migration\)](https://www.ibm.com/docs/en/SSEPEK_12.0.0/inst/src/tpc/db2z_ipf_tablespaces.html) [DSNTIPC: CLIST calculations panel 1 \(Db2 Installation and Migration\)](https://www.ibm.com/docs/en/SSEPEK_12.0.0/inst/src/tpc/db2z_dsntipc.html)

## **Evaluating the value of DSMAX**

You might need to increase the value of the DSMAX subsystem parameter to prevent unneeded I/O operations.

## **Procedure**

To evaluate whether to modify the value of the DSMAX subsystem parameter, use the following approaches:

- Specify a value for the DSMAX subsystem parameter that is larger than the number of data sets that are open and in use at one time.
	- For the most accurate count of open data sets, refer to the OPEN/CLOSE ACTIVITY section of the IBM OMEGAMON for Db2 Performance Expert on z/OS statistics report. Make sure the statistics trace was run at a peak period, so that you can obtain the most accurate maximum figure.
	- The best indicator of when to increase the value of the DSMAX subsystem parameter is when the open and close activity of data sets is high. One-per-second is a general guideline. Refer to the OPEN/CLOSE value under the SER.TASK SWITCH section of the IBM OMEGAMON for Db2 Performance Expert on z/OS accounting report or NUMBER OF DATASET OPENS in the bufferpool statistics (which provides the statistics for specific buffer pools). Consider increasing DSMAX when these values show more than one event per second.
- Consider partitioned and LOB tables spaces. The formula that Db2 uses to calculate the initial size of the DSMAX subsystem parameter does not account for partitioned or LOB table spaces. Those table spaces can have many data sets.
- Consider the data sets for non-partitioned indexes that are defined on partitioned table spaces with many partitions and multiple partitioned indexes.

When those indexes are defined with small PIECESIZE values, many data sets might be the result.

• You can calculate the total number of data sets (rather than the number that are open during peak periods).

a) To find the number of simple and segmented table spaces, issue the following query:

```
SELECT CLOSERULE, COUNT(*)
 FROM SYSIBM.SYSTABLESPACE
 WHERE PARTITIONS = 0
  GROUP BY CLOSERULE;
```
The calculation assumes that you have one data set for each simple, segmented, and LOB table space. These catalog queries are included in DSNTESP in SDSNSAMP. You can use them as input to SPUFI.

b) To find the number of data sets for the partitioned table spaces, issue the following query:

```
SELECT CLOSERULE, COUNT(*), SUM(PARTITIONS)
  FROM SYSIBM.SYSTABLESPACE
 WHERE PARTITIONS > 0 GROUP BY CLOSERULE;
```
The query returns the number of partitioned table spaces and the total number of partitions.

c) To find the number of data sets required for each nonpartitioned index, issue the following query:

```
SELECT CLOSERULE, COUNT(*)
 FROM SYSIBM.SYSINDEXES T1, SYSIBM.SYSINDEXPART T2
 FROM SYSIBM.SYSINDEXES T<br>WHERE T1.NAME = T2.IXNAME
 AND T1.CREATOR = T2.IXCREATOR
 AND T2.PARTITION = 0
  GROUP BY CLOSERULE;
```
The calculation assumes that you have only one data set for each non-partitioned index. If you use pieces, adjust accordingly.

d) To find the number of data sets for the partitioned indexes, issue the following query:

```
SELECT CLOSERULE, COUNT(*)
 FROM SYSIBM.SYSINDEXES T1, SYSIBM.SYSINDEXPART T2
 WHERE T1.NAME = T2.IXNAME
 AND T1.CREATOR = T2.IXCREATOR
 AND T2.PARTITION > 0
  GROUP BY CLOSERULE;
```
The query returns the number of index partitions. You have one data set for each index partition.

e) To find the total number of data sets, add the numbers that result from the four queries. (For Query 2, use the sum of the partitions that was obtained.)

#### **Related concepts**

[How Db2 determines the initial value of DSMAX](#page-83-0) Db2 uses a formula to calculate the initial value for the DSMAX subsystem parameter.

#### **Related tasks**

[Switching to read-only for infrequently updated and infrequently accessed page sets](#page-85-0) By converting infrequently used page sets from read-write to read-only, you can improve performance and data recovery by minimizing the amount of logging activities and reducing the number of log records.

#### **Related reference**

[DSMAX field \(DSMAX subsystem parameter\) \(Db2 Installation and Migration\)](https://www.ibm.com/docs/en/SSEPEK_12.0.0/inst/src/tpc/db2z_ipf_dsmax.html) [DSNTIPL: Active log data set parameters \(Db2 Installation and Migration\)](https://www.ibm.com/docs/en/SSEPEK_12.0.0/inst/src/tpc/db2z_dsntipl.html) [RO SWITCH TIME field \(PCLOSET subsystem parameter\) \(Db2 Installation and Migration\)](https://www.ibm.com/docs/en/SSEPEK_12.0.0/inst/src/tpc/db2z_ipf_pcloset.html)

## <span id="page-85-0"></span>**Switching to read-only for infrequently updated and infrequently accessed page sets**

By converting infrequently used page sets from read-write to read-only, you can improve performance and data recovery by minimizing the amount of logging activities and reducing the number of log records.

## **About this task**

For both CLOSE YES and CLOSE NO page sets, SYSLGRNX entries are updated when the page set is converted from read-write state to read-only state. When this conversion occurs for table spaces, the SYSLGRNX entry is closed and any updated pages are externalized to disk. For indexes defined as COPY NO, no SYSLGRNX entries occur, but the updated pages are externalized to disk.

By converting infrequently used page sets from read-write to read-only state, you can achieve the following performance benefits:

- Improved data recovery performance because SYSLGRNX entries are more precise, closer to the last update transaction commit point. As a result, the RECOVER utility has fewer log records to process.
- Minimized logging activities. Log records for page set open, checkpoint, and close operations are only written for updated page sets or partitions. Log records are not written for read-only page sets or partitions.

## **Procedure**

To specify when unused pages are converted to read only:

- Set the RO SWITCH TIME field value (PCLOSET subsystem parameter) on the DSNTIPL installation panel, to specify the amount of elapsed time since a page set or partition was last updated.. Use the following recommendations to determine how to set these values:
	- In most cases, the default value is adequate. However, if you find that the amount of R/O switching is causing a performance problem for the updates to SYSLGRNX, consider increasing the value of RO SWITCH TIME.
	- For table spaces that are defined with the NOT LOGGED option, the PCLOSET value is set toto the recommended value of 1. Changing this values is not recommended. All read-write table spaces that are defined with the NOT LOGGED option and not in use are converted to read-only whenever a Db2 checkpoint occurs. If a checkpoint does not occur, the not logged table spaces are converted to read-only one minute after the commit of the last update. Db2 writes the table space from the buffer pool to external media when it converts the table space from read-write to read-only, externalizing any unprotected modifications to the data.

#### **Related tasks**

[Choosing a checkpoint frequency](#page-113-0) If log data sets are too small, checkpoints occur too frequently, and database writes are not efficient.

[Changing the logging attribute for a table space \(Db2 Administration Guide\)](https://www.ibm.com/docs/en/SSEPEK_12.0.0/admin/src/tpc/db2z_setloggingattribute.html)

#### **Related reference**

[DSNTIPL: Active log data set parameters \(Db2 Installation and Migration\)](https://www.ibm.com/docs/en/SSEPEK_12.0.0/inst/src/tpc/db2z_dsntipl.html) [RO SWITCH TIME field \(PCLOSET subsystem parameter\) \(Db2 Installation and Migration\)](https://www.ibm.com/docs/en/SSEPEK_12.0.0/inst/src/tpc/db2z_ipf_pcloset.html) [SYSLGRNX table \(Db2 SQL\)](https://www.ibm.com/docs/en/SSEPEK_12.0.0/sqlref/src/tpc/db2z_sysibmsyslgrnxtable.html)

## **Using disk space effectively**

How you allocate and manage data sets, compress your data, and design your indexes can affects the performance of Db2.

## **Procedure**

To use disk space more efficiently, use any of the following approaches:

- Change your allocation of data sets to keep data sets within primary allocations.
- Manage them with the Hierarchical Storage Management functional component (DFSMShsm) of DFSMS.
- Compress your data.
- Choose a page size that gives you good disk use and I/O performance characteristics.
- Evaluate the need for and characteristics of your indexes.

### **What to do next**

To manage the use of disk, you can use RMF to monitor how your devices are used. Watch for usage rates that are higher than 30% to 35%, and for disk devices with high activity rates. Log devices can have more than 50% utilization without performance problems.

#### **Related concepts**

[Tips for archiving to disk \(Db2 Administration Guide\)](https://www.ibm.com/docs/en/SSEPEK_12.0.0/admin/src/tpc/db2z_tipsarchivingdisk.html)

[Db2 and DFSMS \(Introduction to Db2 for z/OS\)](https://www.ibm.com/docs/en/SSEPEK_12.0.0/intro/src/tpc/db2z_dfsms.html)

#### **Related tasks**

[Estimating disk storage for user data \(Db2 Administration Guide\)](https://www.ibm.com/docs/en/SSEPEK_12.0.0/admin/src/tpc/db2z_estimatediskstoragefordata.html)

#### [Reserving free space in table spaces](#page-292-0)

By reserving free space in table spaces you can enable your data to remain clustered longer between reorganizations and you can reduce the number of indirect references and overflow records, which can harm performance.

#### [Reserving free spaces for indexes](#page-308-0)

You might reduce performance problems that result from index page splits by reserving free space when you reorganize the indexes.

#### [Compressing your data](#page-296-0)

You can reduce the space required for a table by using data compression. Compressing the data in a table space can significantly reduce the amount of disk space that is needed to store data and can help improve buffer pool performance.

#### [Designing indexes for performance](#page-306-0)

Indexes can provide efficient data access in many situations, and Db2 uses them for other purposes. However, certain costs are also associated with creating and maintaining indexes, and you must consider these costs in your database design.

#### [Improving performance for LOB data](#page-288-0)

You can improve the performance of applications that access LOB data by specifying that an inline portion of LOB data columns be stored in the base table space along with data from the other non-LOB columns.

#### [Choosing data page sizes](#page-250-0)

Db2 provides many options for data page sizes.

#### **Related reference**

[z/OS RMF User's Guide](https://www.ibm.com/docs/SSLTBW_3.1.0/com.ibm.zos.v3r1.erbb200/abstract.htm)

#### **Related information**

[Managing Db2 data sets with DFSMShsm \(Db2 Administration Guide\)](https://www.ibm.com/docs/en/SSEPEK_12.0.0/admin/src/tpc/db2z_managedatasetshsm.html)

## **Allocating and extending data sets**

Primary and secondary allocation sizes are the main factors that affect the amount of disk space that Db2 uses.

In general, the primary allocation must be large enough to handle the storage needs that you anticipate. The secondary allocation must be large enough for your applications to continue operating until the data set is reorganized.

If the secondary allocation space is too small, the data set might have to be extended more times to satisfy those activities that need a large space.

IFCID 0258 allows you to monitor data set extension activities by providing information, such as the primary allocation quantity, maximum data set size, high allocated space before and after extension activity, number of extents before and after the extend, maximum volumes of a VSAM data set, and number of volumes before and after the extend. Access IFCID 0258 in Statistics Class 3 (SC03) through an IFI READA request.

#### **Related concepts**

[Db2 space allocation \(Db2 Administration Guide\)](https://www.ibm.com/docs/en/SSEPEK_12.0.0/admin/src/tpc/db2z_spaceallocation.html)

#### **Related tasks**

#### [Requesting data asynchronously from a monitor program](#page-836-0)

You can create a monitor program that requests an asynchronous buffer, which records trace data as trace events occur. Monitor programs can call the READA function to read data asynchronously from an OP*n* buffer.

#### **Related information**

[Implementing Db2 storage groups \(Db2 Administration Guide\)](https://www.ibm.com/docs/en/SSEPEK_12.0.0/admin/src/tpc/db2z_storagegroupimplementation.html)

## **Planning the placement of Db2 data sets**

To improve performance, plan the placement of Db2 data sets carefully.

Concentrate mainly on data sets for system files (especially the active logs), for the Db2 catalog and directory, and for user data and indexes. The objective is to balance I/O activity between different volumes, control units, and channels. Doing so minimizes the I/O elapsed time and I/O queuing.

#### **Related tasks**

#### [Monitoring work file data sets](#page-658-0)

You should monitor how work files use devices, both in terms of space use and I/O response times.

#### [Improving Db2 log performance](#page-108-0)

By understanding the day-to-day activity on the log, you can more effectively pinpoint when problems occur and better understand how to tune for best performance.

#### [Managing I/O processing, response time, and throughput](#page-42-0)

To ensure that Db2 meets your goals for response time and throughput, you must manage how your system uses I/O processing.

## *Estimating concurrent I/O requests*

The number of concurrent I/O requests is important when you calculate the number of data paths for your Db2 subsystem.

## **About this task**

Db2 has a multi-tasking structure in which each user's request runs under a different task control block (TCB). In addition, the Db2 system itself has its own TCBs and SRBs for logging and database writes.

## **Procedure**

To estimate the maximum number of concurrent I/O requests when your system is loaded with data:

• Use the following formula:

MAX USERS + 600 prefetches + 600 asynchronous writes (A maximum of 300 deferred write engines and 300 castout engines asynchronous writes are supported)

#### **Related tasks**

[Controlling the number of I/O operations](#page-42-0)

You can improve the response time of your applications and queries by reducing the number of unnecessary I/O operations.

#### **Related reference**

[MAX USERS field \(CTHREAD subsystem parameter\) \(Db2 Installation and Migration\)](https://www.ibm.com/docs/en/SSEPEK_12.0.0/inst/src/tpc/db2z_ipf_cthread.html)

## *Identifying crucial Db2 data sets*

When you are placing your data sets, you need to first consider data sets that are crucial for Db2 to function properly.

## **Procedure**

To identify the crucial Db2 data sets:

• Use the I/O reports from the Db2 performance trace. If these reports are not available, consider the following data sets to be most important:

#### **For transactions**

- DSNDB01.SCT02 and its index
- DSNDB01.SPT01 and its index
- DSNDB01.SYSSPUXA and its index
- DSNDB01.SYSSPUXB and its index
- DSNDB01.DBD01 and its index
- DSNDB01.SYSDBDXA and its index
- Indexes on SYSPLANAUTH table
- DSNDB06.SYSTSDBR
- DSNDB06.SYSTSPKA
- DSNDB06.SYSTSPKG
- DSNDB06.SYSTSPKD
- DSNDB06.SYSTSPKL
- DSNDB06.SYSTSPKS
- DSNDB06.SYSTSPKX
- DSNDB06.SYSTSPKY
- DSNDB06.SYSTSPLA
- DSNDB06.SYSTSPLD
- DSNDB06.SYSTSPLN
- DSNDB06.SYSTSPLY
- DSNDB06.SYSTSPVR
- DSNDB06.SYSTSSTM
- Active and archive logs
- Most frequently used user table spaces and indexes

#### **For queries**

- DSNDB01.DBD01 and its index
- DSNDB01.SYSDBDXA and its index
- Indexes on SYSPLANAUTH table
- DSNDB06.SYSTSCOL
- DSNDB06.SYSTSDBR
- DSNDB06.SYSTSFAU
- DSNDB06.SYSTSFLD
- DSNDB06.SYSTSFOR
- DSNDB06.SYSTSKEY
- DSNDB06.SYSTSIPT
- DSNDB06.SYSTSIXR
- DSNDB06.SYSTSIXS
- DSNDB06.SYSTSIXT
- DSNDB06.SYSTSPKA
- DSNDB06.SYSTSPKD
- DSNDB06.SYSTSPKG
- DSNDB06.SYSTSPKL
- DSNDB06.SYSTSPKS
- DSNDB06.SYSTSPKX
- DSNDB06.SYSTSPKY
- DSNDB06.SYSTSPLA
- DSNDB06.SYSTSPLD
- DSNDB06.SYSTSPLN
- DSNDB06.SYSTSPLY
- DSNDB06.SYSTSPVR
- DSNDB06.SYSTSREL
- DSNDB06.SYSTSSTM
- DSNDB06.SYSTSSYN
- DSNDB06.SYSTSTAB
- DSNDB06.SYSTSTAU
- DSNDB06.SYSTSTPT
- DSNDB06.SYSTSTSP
- DSNDB06.SYSTSVEW
- DSNDB06.SYSTSVTR
- DSNDB06.SYSTSVWD
- DSNDB06.SYSTSVWT
- The index on SYSVTREE
- Work file table spaces
- QMF system table data sets
- Most frequently used user table spaces and indexes

These lists do not include other data sets that are less crucial to Db2 performance, such as those that contain program libraries, control blocks, and formats. Those types of data sets have their own design recommendations.

#### **Related concepts**

[Db2 directory \(Introduction to Db2 for z/OS\)](https://www.ibm.com/docs/en/SSEPEK_12.0.0/intro/src/tpc/db2z_directory.html) [Reorganizing the catalog \(Db2 SQL\)](https://www.ibm.com/docs/en/SSEPEK_12.0.0/cattab/src/tpc/db2z_reorganizethecatalog.html) [Reorganizing the catalog and directory \(Db2 Utilities\)](https://www.ibm.com/docs/en/SSEPEK_12.0.0/ugref/src/tpc/db2z_reorgcatalogdirectory.html) **Related reference** [Db2 catalog tables \(Db2 SQL\)](https://www.ibm.com/docs/en/SSEPEK_12.0.0/cattab/src/tpc/db2z_catalogtablesintro.html)

#### *Changing catalog and directory size and location*

You can change the size or location of your Db2 catalog or directory .

## **Procedure**

To change the size or location of Db2 catalog or directory data sets:

- Choose one of the following actions:
	- Run the RECOVER utility on the appropriate database
	- Run the REORG utility on the appropriate table space

#### **Related concepts**

[Reorganizing the catalog \(Db2 SQL\)](https://www.ibm.com/docs/en/SSEPEK_12.0.0/cattab/src/tpc/db2z_reorganizethecatalog.html) [Reorganizing the catalog and directory \(Db2 Utilities\)](https://www.ibm.com/docs/en/SSEPEK_12.0.0/ugref/src/tpc/db2z_reorgcatalogdirectory.html) **Related reference** [Facilities and tools for Db2 performance monitoring](#page-640-0) You can use various tools and facilities to monitor Db2 activity and performance. [RECOVER \(Db2 Utilities\)](https://www.ibm.com/docs/en/SSEPEK_12.0.0/ugref/src/tpc/db2z_utl_recover.html)

[REORG TABLESPACE \(Db2 Utilities\)](https://www.ibm.com/docs/en/SSEPEK_12.0.0/ugref/src/tpc/db2z_utl_reorgtablespace.html)

## **Improving space allocation and pre-formatting**

You can improve the performance of applications that use heavy insert processing by controlling how space is allocated and pre-formatted.

## **About this task**

When inserting records, Db2 pre-formats space within a page set as needed. The allocation amount, which is either by *cylinder* or *track*, determines the amount of space that is pre-formatted at any one time.

Because less space is pre-formatted at one time for the track allocation amount, a mass insert can take longer when the allocation amount is track than the same insert when the allocation amount is cylinder. However, smart secondary space allocation minimizes the difference between track and cylinder allocation.

Cylinder allocation can reduce the time required to do SQL mass inserts and to perform LOGONLY recovery. It does not affect the time required to recover a table space from an image copy or to run the REBUILD utility.

## **Procedure**

Use the following approaches to control space allocation and pre-formatting:

• Specify your space allocation amounts to ensure allocation by cylinder.

The allocation amount depends on device type and the values that you specify for PRIQTY and SECQTY when you define table spaces and indexes. If you use record allocation for more than a cylinder, cylinder allocation is used.

The default SECQTY is 10% of the PRIQTY, or 3 times the page size, whichever is larger. This default quantity is an efficient use of storage allocation. Choosing a SECQTY value that is too small in relation to the PRIQTY value results in track allocation.

• Consider using the PREFORMAT option of the LOAD and REORG utilities. Use this approach when Db2 pre-formatting delays affect the performance or execution-time consistency of applications that do heavy insert processing and the table size can be predicted for a business processing cycle.

If you preformat during LOAD or REORG, Db2 does not have to preformat new pages during execution. When the pre-formatted space is used and when Db2 has to extend the table space, normal data set extending and pre-formatting occurs. Consider pre-formatting only if pre-formatting is causing a measurable delay with the insert processing or causing inconsistent elapsed times for insert applications.

## **What to do next**

Quantify the results of pre-formatting in your environment by assessing the performance both before and after using pre-formatting.

**Related concepts** [Primary space allocation \(Db2 Administration Guide\)](https://www.ibm.com/docs/en/SSEPEK_12.0.0/admin/src/tpc/db2z_allocationprimaryspace.html) [Secondary space allocation \(Db2 Administration Guide\)](https://www.ibm.com/docs/en/SSEPEK_12.0.0/admin/src/tpc/db2z_allocationsecondaryspace.html) **Related tasks** [Improving LOAD performance \(Db2 Utilities\)](https://www.ibm.com/docs/en/SSEPEK_12.0.0/ugref/src/tpc/db2z_improveloadperformance.html) **Related reference** [CREATE TABLESPACE \(Db2 SQL\)](https://www.ibm.com/docs/en/SSEPEK_12.0.0/sqlref/src/tpc/db2z_sql_createtablespace.html) [CREATE INDEX \(Db2 SQL\)](https://www.ibm.com/docs/en/SSEPEK_12.0.0/sqlref/src/tpc/db2z_sql_createindex.html) [LOAD \(Db2 Utilities\)](https://www.ibm.com/docs/en/SSEPEK_12.0.0/ugref/src/tpc/db2z_utl_load.html) [REORG TABLESPACE \(Db2 Utilities\)](https://www.ibm.com/docs/en/SSEPEK_12.0.0/ugref/src/tpc/db2z_utl_reorgtablespace.html) [REORG INDEX \(Db2 Utilities\)](https://www.ibm.com/docs/en/SSEPEK_12.0.0/ugref/src/tpc/db2z_utl_reorgindex.html) [REBUILD INDEX \(Db2 Utilities\)](https://www.ibm.com/docs/en/SSEPEK_12.0.0/ugref/src/tpc/db2z_utl_rebuildindex.html) [PRIMARY QUANTITY field \(PRIQTY subsystem parameter\) \(Db2 Installation and Migration\)](https://www.ibm.com/docs/en/SSEPEK_12.0.0/inst/src/tpc/db2z_ipf_priqty.html) [SECONDARY QTY field \(SECQTY subsystem parameter\) \(Db2 Installation and Migration\)](https://www.ibm.com/docs/en/SSEPEK_12.0.0/inst/src/tpc/db2z_ipf_secqty.html)

## **Avoiding excessively small extents**

Data set extent size affects performance because excessively small extents can degrade performance during a sequential database scan.

## **About this task**

Suppose that the sequential data transfer speed is 100 MB per second and that the extent size is 10 MB. The sequential scan must move to a new extent ten times per second.

## **Procedure**

To optimize extent sizes, use any of the following approaches:

- Maintain extent sizes that are large enough to avoid excessively frequent extent moving during scans. Because as many as 16 cylinders can be pre-formatted at the same time, keep the extent size greater than 16 cylinders for large data sets.
- Monitor the number of extents to avoid reaching the maximum number of extents on a volume and the maximum number of extents on all volumes.

An SMS-managed linear data set is limited to 123 extents on a volume and 7257 total extents on all volumes. A non-SMS-managed data set is limited to 123 extents on a volume and 251 total extents on all volumes. If a data set grows, and extents are not monitored, jobs eventually fail due to these extent limitations.

• Specify sufficient primary and secondary allocations for frequently used data.

Doing so minimizes I/O time, because the data is not at different places on the disks. **GUPI**

To prevent wasted space for non-partitioned indexes, let Db2 use the default primary quantity and calculate the secondary quantities. By specifying 0 for the IXQTY subsystem parameter. Then omit PRIQTY and SECQTY values in the CREATE INDEX statement or ALTER INDEX statement. If a primary and secondary quantity are specified for an index, you can specify PRIQTY -1 and SECQTY -1 to change to the default primary quantity and calculated secondary quantity.

#### **GUPI**

• List the catalog or VTOC occasionally to determine the number of secondary allocations for frequently used data sets.

Alternatively, you can use IFCID 0258 in the statistics class 3 trace and real-time statistics to monitor data set extensions. IBM OMEGAMON for Db2 Performance Expert on z/OS monitors IFCID 0258.

#### **Related concepts**

[How Db2 extends data sets \(Db2 Administration Guide\)](https://www.ibm.com/docs/en/SSEPEK_12.0.0/admin/src/tpc/db2z_howextenddatasets.html)

#### **Related reference**

[INDEX SPACE ALLOCATION field \(IXQTY subsystem parameter\) \(Db2 Installation and Migration\)](https://www.ibm.com/docs/en/SSEPEK_12.0.0/inst/src/tpc/db2z_ipf_ixqty.html) [PRIMARY QUANTITY field \(PRIQTY subsystem parameter\) \(Db2 Installation and Migration\)](https://www.ibm.com/docs/en/SSEPEK_12.0.0/inst/src/tpc/db2z_ipf_priqty.html) [SECONDARY QTY field \(SECQTY subsystem parameter\) \(Db2 Installation and Migration\)](https://www.ibm.com/docs/en/SSEPEK_12.0.0/inst/src/tpc/db2z_ipf_secqty.html) [CREATE INDEX \(Db2 SQL\)](https://www.ibm.com/docs/en/SSEPEK_12.0.0/sqlref/src/tpc/db2z_sql_createindex.html) [ALTER INDEX \(Db2 SQL\)](https://www.ibm.com/docs/en/SSEPEK_12.0.0/sqlref/src/tpc/db2z_sql_alterindex.html)

## **Storage server device planning for Db2 for z/OS**

The characteristics of storage device models and their configuration can affect performance in your Db2 for z/OS environment.

## **Storage servers and Db2 for z/OS performance**

An I/O subsystem typically consists of many storage disks, which are housed in *storage servers* such as the IBM Storage DS8000® series. Storage servers provide increased functionality and performance over "just a bunch of disks" technology. Storage servers might use hard disk drives or solid-state flash drives. Many newer storage models are available with flash drive enclosures only.

The measure of disk speed in terms of RPM (revolutions per minute) for hard disk drives is relevant only if the cache hit ratio is low and the I/O rate is very high. If the I/O rate per disk is proportional to the disk size, small hard disks perform better than large hard disks. Large hard disks are very efficient for storing infrequently accessed data.

Flash drive enclosures are available with different capacity flash drives and performance. You can adjust the number of flash drive enclosures and device adapters to achieve high sequential bandwidth requirements and IOPS. Spreading the data across more disks is always better.

When I/O performance problems occur, especially when remote replication is involved, investigate the storage systems and communications network before looking for problems with the host database system.

## **Characteristics of storage servers**

The following characteristics of storage server devices have the most affect on the performance of Db2 for z/OS.

- The size of the cache
- The number of channels and type of channels that are attached and online to a group of logical volumes, including high performance FICON®
- The size of non-volatile storage (NVS), if deferred write performance is a problem
- Disk arrays
- Advanced features such as Parallel Access Volumes (PAV), HyperPAV, Multiple Allegiance, and FlashCopy®
- Fast remote replication techniques

## **Storage servers and I/O channels**

*I/O channels* are links for exchanging data between z/OS and external storage servers. With the availability of storage servers with all-flash drives and consolidation of storage servers, faster channel links and more channels might be necessary to meet your performance goals for Db2.

The IBM zSystems channel subsystem controls the I/O operation between the z/OS main storage and the external storage server. The channel subsystem can use one or more channel paths as a communication link to a storage server. The degree of I/O parallelism that can be sustained efficiently is largely a function of the number of channels.

## **High Performance FICON (zHPF)**

In general, faster and more channels mean better performance. The recommendation is to use High Performance FICON (zHPF) protocol instead of FICON protocol when the storage server supports zHPF. You can activate zHPF by adding ZHPF=YES in SYS1. PARMLIB (IECIOSxx).

All Db2 I/Os are eligible for zHPF. zHPF protocol provides a significant reduction in channel usage compared to FICON. Channel usage reduction when using zHPF protocol improves both I/O rate (I/O per second) and bandwidth (Megabytes per second) performance.

## **zHyperLink**

IBM zHyperLink is a short-distance point-to-point optical link between an IBM z14® or later system central processor complex (CPC) and an IBM Storage DS8000 series I/O bay.zHyperLink is designed for up to 10 times lower latency than zHPF. The maximum distance of the link is 150 meters. The low latency means that zHyperLink I/O can be synchronous to the CPU, and it eliminates the delays associated with asynchronous I/O. It complements zHPF to accelerate I/O requests.

Db2 for z/OS uses zHyperLink technology for synchronous database random read I/O and active log write I/O to reduce transaction latency time. To enable zHyperLink for Db2 I/Os, set the value of the ZHYPERLINK subsystem parameter value. Set this value to DATABASE for reads, ACTIVELOG for writes or ENABLE for both reads and writes. For more information, see [DB2 zHyperLinks SCOPE field \(ZHYPERLINK](https://www.ibm.com/docs/en/SSEPEK_12.0.0/inst/src/tpc/db2z_ipf_zhyperlink.html) [subsystem parameter\) \(Db2 Installation and Migration\)](https://www.ibm.com/docs/en/SSEPEK_12.0.0/inst/src/tpc/db2z_ipf_zhyperlink.html).

Since zHyperLink is synchronous to the CPU, the CPU is spinning while it waits for the I/O to complete. While zHyperLink is active, the CPU spin time for synchronous database read I/O is accounted in Db2 class 2 CPU time and active log write I/O is charged to Db2 system services address space (*ssnm*MSTR) SRB time.

The zHyperLink I/O for active log write is eligible for processing on the IBM z Integrated Information Processor (zIIP). Therefore, before implementing zHyperLink for active log writes, plan for more zIIP processor capacity as needed to accommodate the increased zIIP usage.

For more information about the benefits and considerations when using zHyperLink technology for Db2 for z/OS, see [Db2 13 for z/OS Performance Topics \(IBM Redbooks\).](https://www.redbooks.ibm.com/abstracts/sg248536.html)

## **Storage server features**

IBM Storage servers offer the following features to further boost performance.

#### **Extended address volumes (EAV)**

With *extended address volumes (EAV)*, you can store more data that is in VSAM data sets on a single volume than you can store on non-extended address volumes. The maximum amount of data that you can store in a single Db2 table space or index space is the same for extended and non-extended address volumes. The same Db2 data sets might use more space on extended address volumes than on non-extended address volumes because space allocations in the extended area are multiples of 21 cylinders on extended address volumes. When Db2 data sets can be allocated in the extended addressing space (EAS) of an extended address volume (EAV), this significantly reduces addressing footprint and ongoing management.

#### **Parallel Access Volumes (PAV)**

*Parallel Access Volumes (PAV)* enables multiple concurrent I/O operations on the same volume when the I/O requests originate from the same system. Parallel access volumes (PAV) make it possible to store multiple partitions on the same volume with almost no loss of performance. In older disk subsystems, if more than one partition is placed on the same volume, attempts to read the partitions result in contention. The contention shows up as I/O subsystem queue (IOSQ) time. Without PAVs, poor placement of a single data set can almost double the elapsed time of a parallel query.

PAV is used by z/OS to send parallel I/Os to the same volume. PAV can improve performance of large volumes. To implement PAV, alias volumes are defined within the same LCU as their corresponding base volumes. With PAV, the base-to-alias bindings are static. PAV can be enhanced by using HyperPAV which allows dynamic alias-to-base bindings to occur within one LCU.

PAV can be further enhanced by using SuperPAV, which is an extension of HyperPAV. SuperPAV uses aliases from similar LCUs of the same storage server in an on-demand fashion. Aliases are first selected from the home LCU. When no more aliases are available, they are borrowed from a peer LCU. Volumes in even LCUs can use aliases of other even LCUs and volumes in odd LCUs can use alias of other odd LCUs in the same storage server. Although the total LCU addresses are still limited to 256, you eventually have more than 256 addresses with SuperPAV because of the SuperPAV internal borrowing process.

You can ensure that at least HyperPAV is in effect, even if SuperPAV, is not available on the storage server by setting HYPERPAV=YES and HYPERPAV=XPAV in SYS1.PAMLIB(IECIOS*xx*).

#### **Multiple allegiance**

Enables multiple active concurrent I/O operations on a single device when the I/O requests originate from different hosts. In storage systems without multiple allegiances (except for the first I/O request), all requests to a shared volume are rejected, and the I/Os are queued in the IBM zSystems channel subsystem.

The requests are listed in Device Busy Delay and PEND time in the RMF DASD Activity reports. Multiple allegiances provide significant benefits for environments that are running a sysplex or IBM zSystems servers that are sharing data volumes. Parallel access volumes (PAVs) and multiple allegiance together dramatically improve I/O performance for parallel work on the same volume. These features nearly eliminate IOSQ and PEND time and lower elapsed time for transactions and queries.

#### **FlashCopy**

Provides for fast copying of full volumes. After an initialization period is complete, the logical copy is considered complete but the physical movement of the data is deferred.

#### **Peer-to-Peer Remote Copy (PPRC)**

Provide a faster method for recovering Db2 subsystems at a remote site in the event of a disaster at a local site. In a Metro Mirror PPRC environment, all writes are mirrored synchronously to a secondary device from the primary device which increases response time. zHyperWrite feature provides performance improvement by writing in parallel to both primary and secondary volumes. The primary and secondary volume must be in a HyperSwap relationship in PPRC for zHyperWrite to work. The Db2 subsystem parameter REMOTE\_COPY\_SW\_ACCEL enables zHyperWrite for active log writes. zHyperWrite can substantially improve Db2 log write I/O latency in a metro mirror environment and thus improve transaction rate.

zHyperLink support is available for Metro Mirror. In this configuration all IBM Storage DS8000 series storage servers must be within 150 meters of the IBM zSystems system and connected through zHyperLink. FICON connectivity is still required as fallback if zHyperLink I/O fails. When zHyperLink is enabled in this configuration, zHyperWrite must be enabled

Other storage servers might offer similar capabilities.

#### **Balancing the storage controller cache and buffer resources**

Storage controller cache acts as a secondary buffer as data is moved between real storage and disk. Storing the same data in processor storage and the cache is not useful. IBM Storage DS8000 series and many other new storage servers use large caches and always pre-stage the data in the cache. You do not need to actively manage the cache in the storage server.

Having large memory resources for both Db2 buffers and storage controller cache in not often effective. In most cases, the recommendation is to invest in larger memory to improve performance.

When I/O cannot be avoided by using large buffer pools, use the maximum available storage controller cache size for performance gains. If the cache is substantially larger than the Db2 buffer pools, Db2 can make effective use of the cache to reduce I/O response time of random I/O. The storage caching algorithms are generally optimized for different workloads, such as sequential workloads and transactionoriented random workloads, which might be active at the same time to improve I/O response time performance.

When IBM zHyperLink is enabled to complement zHPF for Db2 synchronous random reads, the I/O service time performance reduction is a function of storage server cache hit. zHyperLink read I/O is successful only when the requested data is in the storage server cache. Therefore, larger storage server cache can substantially boost the efficiency of zHyperLink read I/O.

# **Chapter 8. Configuring subsystems for concurrency**

You can use system settings and Db2 subsystem parameters to improve concurrency. **Related tasks**

[Improving concurrency](#page-200-0)

You can make better use of your resources and improve concurrency by understanding the effects of the parameters that Db2 uses to control locks

#### **Related reference**

[Db2 concurrency and locking controls](#page-244-0)

You can use various application bind options, subsystem parameter settings, and SQL clauses to control concurrency and locking for Db2 for z/OS database applications.

## **Estimating the storage needed for locks**

You can estimate the amount of storage needed for locks.

### **About this task**

An estimate of the amount of storage needed for locks is calculated when Db2 is installed. The CLIST stores the greater of 2GB or the calculated value of the NUMLKUS subsystem parameter.

## **Procedure**

To estimate the storage that is required for Db2 locks:

- 1. Gather the following information:
	- The maximum number of row or page locks per user, in the value of the NUMLKUS subsystem parameter.
	- The maximum number of allied threads that can be active concurrently, in the value of the CTHREAD subsystem parameter.
	- The maximum number of database access threads that can be active concurrently, in the value of the MAXDBAT subsystem parameter.
- 2. Use the following formula, which assumes that each lock needs 540 bytes of storage:

```
Bytes of Storage = 100MB + 
 (CTHREAD + MAXDBAT)
 × NUMLKUS
\times 540 bytes)
```
The result is a high-end estimate of the storage space that is needed for locks, because the formula assumes that the maximum number of users are connected, and each user holds the maximum number of locks.

#### **Related reference**

[MAX STORAGE FOR LOCKS field \(Db2 Installation and Migration\)](https://www.ibm.com/docs/en/SSEPEK_12.0.0/inst/src/tpc/db2z_ipf_maxstorageforlocks.html) [MAX USERS field \(CTHREAD subsystem parameter\) \(Db2 Installation and Migration\)](https://www.ibm.com/docs/en/SSEPEK_12.0.0/inst/src/tpc/db2z_ipf_cthread.html) [MAX REMOTE ACTIVE field \(MAXDBAT subsystem parameter\) \(Db2 Installation and Migration\)](https://www.ibm.com/docs/en/SSEPEK_12.0.0/inst/src/tpc/db2z_ipf_maxdbat.html) [LOCKS PER USER field \(NUMLKUS subsystem parameter\) \(Db2 Installation and Migration\)](https://www.ibm.com/docs/en/SSEPEK_12.0.0/inst/src/tpc/db2z_ipf_numlkus.html)

#### **Related information**

[DSNT438I \(Db2 Messages\)](https://www.ibm.com/docs/en/SSEPEK_12.0.0/msgs/src/tpc/dsnt438i.html)

## **IRLM startup procedure options**

You can control how Db2 uses locks by specifying certain options when you start the internal resource lock manager (IRLM).

### **About this task**

 When you issue the z/OS START **irlmproc** command , the values of the options are passed to the startup procedure for the Db2 IRLM. (If an option is not explicitly specified on the command, the value of its corresponding installation parameter is used.)

The options that are relevant to Db2 locking are:

#### **SCOPE**

Whether IRLM is used for data sharing (GLOBAL) or not (LOCAL). Use LOCAL unless you are using data sharing. If you use data sharing, specify GLOBAL.

#### **DEADLOK**

The two values of this option specify:

- 1. The number of seconds between two successive scans for a local deadlock
- 2. The number of local scans that occur before a scan for global deadlock starts

**PC**

Ignored by IRLM. However, PC is positional and must be maintained in the IRLM for compatibility.

#### **MAXCSA**

Ignored by IRLM. However, MAXCSA is positional and must be maintained in the IRLM for compatibility.

The maximum amount of storage available for IRLM locks is limited to 90% of the total space given to the IRLM private address space during the startup procedure. The other 10% is reserved for IRLM system services, z/OS system services, and "must complete" processes to prevent the IRLM address space from abending, which would bring down your Db2 system. When the storage limit is reached, lock requests are rejected with an out-of-storage reason code.

You can use the F irlmproc,STATUS,STOR command to monitor the amount of storage that is available for locks and the MODIFY irlmproc,SET command to dynamically change the maximum amount of IRLM

private storage to use for locks.

## **Setting installation options for wait times**

These options determine how long it takes Db2 to identify that a process must be timed out or is deadlocked. They affect locking in your entire Db2 subsystem.

## **Specifying the interval for detecting deadlocks**

You can specify the interval for how often Db2 scans for deadlocked processes.

## **About this task**

Deadlock detection can cause latch suspensions.

#### **Procedure**

Specify a value in seconds for the DEADLOCK TIME field on installation panel DSNTIPJ.

- For systems in which deadlocking is not a problem, have deadlock detection run less frequently for the best performance and concurrency (but do not choose a value greater than 5 seconds).
- If your system is prone to deadlocks, you want those detected as quickly as possible. In that case, choose 1.

The default value of the DEADLOCK TIME field is 1 second.

#### **Related concepts**

[Lock contention, suspension, deadlock, and timeout](#page-205-0)

Locks are important for maintaining concurrency in the Db2 environment. However, locks might cause several types of *contention* situations that degrade Db2 performance, including suspension, timeout, and deadlock.

#### **Related reference**

[DEADLOCK TIME field \(Db2 Installation and Migration\)](https://www.ibm.com/docs/en/SSEPEK_12.0.0/inst/src/tpc/db2z_ipf_deadlocktime.html)

## **Specifying the amount of inactive time before a timeout**

You can specify how long your system waits for suspended processes.

## **Procedure**

To specify the minimum number of seconds before a timeout can occur:

• Specify a value for the IRLMRWT subsystem parameter (the RESOURCE TIMEOUT field on installation panel DSNTIPI).

A small value can cause a large number of timeouts. With a larger value, suspended processes more often resume normally, but they remain inactive for longer periods. The default value is 30 seconds.

- If you can allow a suspended process to remain inactive for 30 seconds, use the defaults for both RESOURCE TIMEOUT and DEADLOCK TIME.
- If you specify a different a different inactive period, consider howDb2 calculates the wait time for timeouts.

#### **Related reference**

[RESOURCE TIMEOUT field \(IRLMRWT subsystem parameter\) \(Db2 Installation and Migration\)](https://www.ibm.com/docs/en/SSEPEK_12.0.0/inst/src/tpc/db2z_ipf_irlmrwt.html) [DEADLOCK TIME field \(Db2 Installation and Migration\)](https://www.ibm.com/docs/en/SSEPEK_12.0.0/inst/src/tpc/db2z_ipf_deadlocktime.html)

## **How Db2 calculates the wait time for timeouts**

When a process requests a transaction lock that is unavailable, it waits for some period of time. Db2 determines the appropriate wait time by multiplying a timeout period by a multiplier based on the type of process.

## **The timeout period**

**PSPI** 

Db2 calculates a *timeout period* from the values of the RESOURCE TIMEOUT and DEADLOCK TIME options.

For example, assume that the value of the DEADLOCK TIME option is 5 and the value of the RESOURCE TIMEOUT option is 18. You can use the following calculations to see how Db2 calculates a *timeout period*.

- 1. Divide RESOURCE TIMEOUT by DEADLOCK TIME (18/5 = 3.6). IRLM limits the result of this division to 255.
- 2. Round the result to the next largest integer (Round up 3.6 to 4).
- 3. Multiply the DEADLOCK TIME by that integer  $(4 * 5 = 20)$ .

The result, the timeout period (20 seconds), is always at least as large as the value of RESOURCE TIMEOUT (18 seconds), except when the RESOURCE TIMEOUT divided by DEADLOCK TIME exceeds 255.

## **The timeout multiplier**

Requests from different types of processes wait for different multiples of the timeout period according to the *timeout multiplier*. In a data sharing environment, you can add another multiplier to those processes to wait for retained locks.

In some cases, you can modify the multiplier value. The following table indicates the multiplier value by type of process, and whether you can change it.

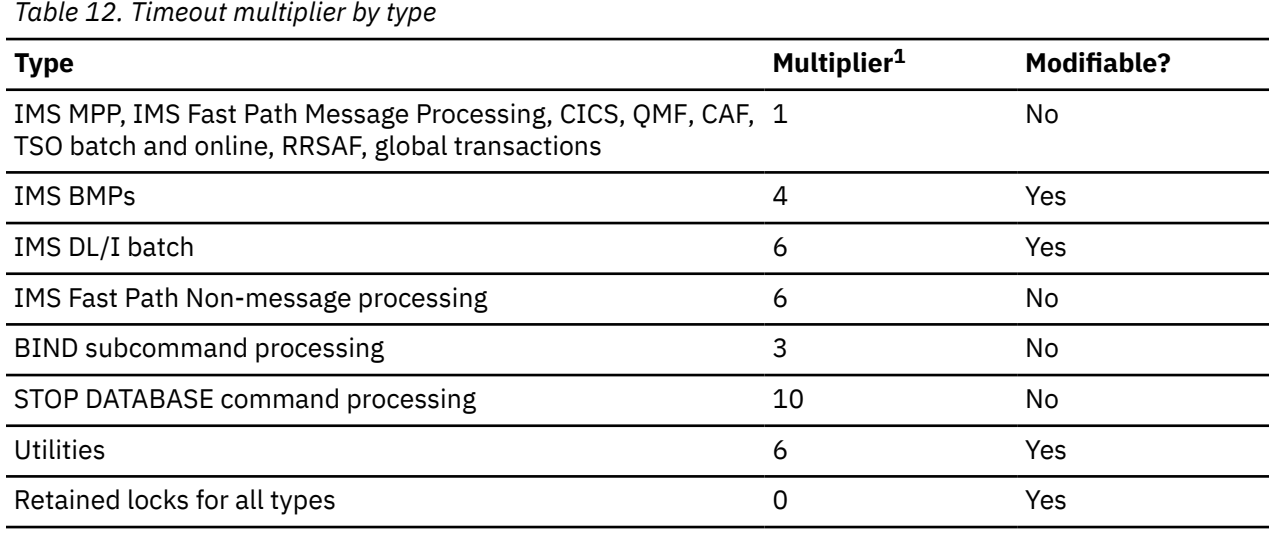

#### **Note:**

1. If the transaction occurs on a table space that is not logged, the timeout multiplier is either three or the current timeout multiplier for the thread, whichever is greater.

## **Changing the multiplier for IMS BMP and DL/I batch**

You can modify the multipliers for IMS BMP and DL/I batch by modifying the following subsystem parameters on installation panel DSNTIPI:

#### **IMS BMP TIMEOUT**

The timeout multiplier for IMS BMP connections. A value from 1 to 254 is acceptable. The default is 4.

#### **DL/I BATCH TIMEOUT**

The timeout multiplier for IMS DL/I batch connections. A value from 1 to 254 is acceptable. The default is 6.

## **Additional multiplier for retained lock**

For data sharing, you can specify an additional timeout multiplier to be applied to the connection's normal timeout multiplier. This multiplier is used when the connection is waiting for a retained lock, which is a lock held by a failed member of a data sharing group. A zero means don't wait for retained locks.

## **The scanning schedule**

The following figure illustrates the following example of scanning to detect a timeout:

- DEADLOCK TIME is set to 5 seconds.
- RESOURCE TIMEOUT was chosen to be 18 seconds. Therefore, the timeout period is 20 seconds.
- A bind operation starts 4 seconds before the next scan. The operation multiplier for a bind operation is 3.

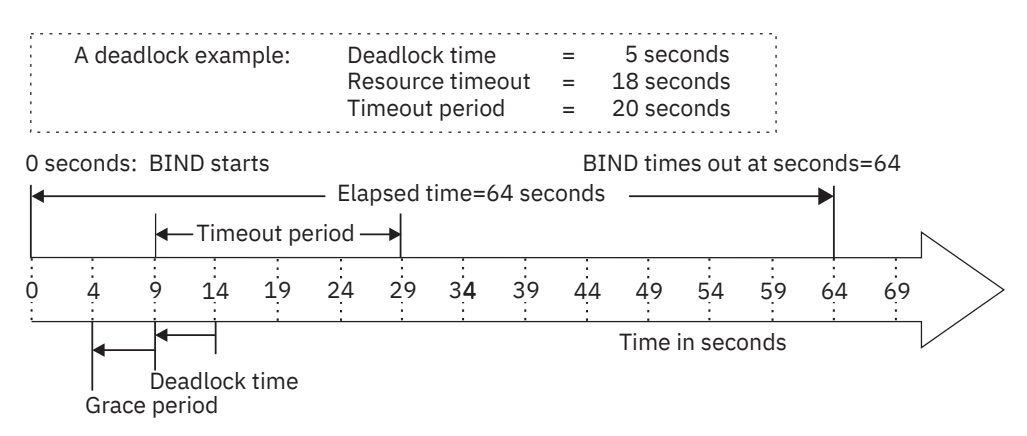

*Figure 2. An example of scanning for timeout*

The scans proceed through the following steps:

- 1. A scan starts 4 seconds after the bind operation requests a lock. As determined by the DEADLOCK TIME, scans occur every 5 seconds. The first scan in the example detects that the operation is inactive.
- 2. IRLM allows at least one full interval of DEADLOCK TIME as a "grace period" for an inactive process. After that, its lock request is judged to be waiting. At 9 seconds, the second scan detects that the bind operation is waiting.
- 3. The bind operation continues to wait for a multiple of the timeout period. In the example, the multiplier is 3 and the timeout period is 20 seconds. The bind operation continues to wait for 60 seconds longer.
- 4. The scan that starts 64 seconds after the bind operation detects that the process has timed out.

Consequently, an operation can remain inactive for longer than the value of RESOURCE TIMEOUT.

If you are in a data sharing environment, the deadlock and timeout detection process is longer than that for non-data-sharing systems.

You should carefully consider the length of inaction time when choosing your own values of DEADLOCK TIME and RESOURCE TIMEOUT. PSPI

## **Specifying how long an idle thread can use resources**

You can specify a limit for the amount of time that active distributed threads can use resources without doing any processing.

## **Procedure**

To limit the amount of time that distributed threads can remain idle:

• Specify a value other than 0 for the IDTHTOIN subsystem parameter (the IDLE THREAD TIMEOUT field on installation panel DSNTIPR)

Db2 detects threads that have been idle for the specified period, and Db2 cancels the thread. Because the scan occurs only at 2-minute intervals, your idle threads generally remain idle for somewhat longer than the value you specify.

The cancellation applies only to active threads. If your installation permits distributed threads to be inactive and hold no resources, those threads are allowed to remain idle indefinitely.

The default value is 0. That value disables the scan to time out idle threads. The threads can then remain idle indefinitely.

## **Specifying how long utilities wait for resources**

You can specify how long Db2 waits before timing out utilities that wait for locks.

## **Procedure**

Specify the value of the UTMOUT subsystem parameter (the UTILITY TIMEOUT field on installation panel DSNTIPI)

The default value is 6. With the default value, a utility generally waits longer for a resource than does an SQL application.

## **Calculating wait times for drains**

You can calculate how long Db2 waits for drains.

## **About this task**

**PSPI** A process that requests a drain might wait for two events:

#### **Acquiring the drain lock.**

If another user holds the needed drain lock in an incompatible lock mode, then the drainer waits.

#### **Releasing all claims on the object.**

Even after the drain lock is acquired, the drainer waits until all claims are released before beginning to process.

If the process drains more than one claim class, it must wait for those events to occur for each claim class that it drains.

## **Procedure**

To calculate the maximum amount of wait time:

1. Add the wait time for a drain lock and the wait time for claim release.

Both wait times are based on the timeout period that is calculated by Db2. For the REORG, REBUILD, REBUILD INDEX, CHECK DATA or CHECK LOB utilities, with the SHRLEVEL CHANGE options you can use utility parameters to specify the wait time for a drain lock and to indicate if additional attempts should be made to acquire the drain lock..

#### **Drainer:**

## **Each wait time is:**

**Utility**

(timeout period) × (value of UTILITY TIMEOUT)

#### **Other process**

timeout period

- 2. Add the wait time for claim release.
- 3. Multiply the result by the number of claim classes drained.

#### **Examples**

#### **Examples for maximum wait times**

Because the maximum wait time for a drain lock is the same as the maximum wait time for releasing claims, you can calculate the total maximum wait time as follows:

#### **For utilities**

2 × (timeout period) × (UTILITY TIMEOUT) × (number of claim classes)

#### **For other processes**

 $2 \times$  (timeout period)  $\times$  (operation multiplier)  $\times$  (number of claim classes)

For example, suppose that LOAD must drain 3 claim classes, that the timeout period is 20 seconds, and that the value of UTILITY TIMEOUT is 6. Use the following calculation to determine how long the LOAD might utility be suspended before being timed out:

Maximum wait time =  $2 \times 20 \times 6 \times 3 = 720$  seconds

#### **Wait times less than maximum**

The maximum drain wait time is the longest possible time a drainer can wait for a drain, not the length of time it always waits.

For example, The following table lists the steps LOAD takes to drain the table space and the maximum amount of wait time for each step. A timeout can occur at any step. At step 1, the utility can wait 120 seconds for the repeatable read drain lock. If that lock is not available by then, the utility times out after 120 seconds. It does not wait 720 seconds.

*Table 13. Maximum drain wait times: LOAD utility*

| <b>Step</b>                                 | <b>Maximum Wait</b><br>Time (seconds) |
|---------------------------------------------|---------------------------------------|
| 1. Get repeatable read drain lock           | 120                                   |
| 2. Wait for all RR claims to be released    | 120                                   |
| 3. Get cursor stability read drain lock     | 120                                   |
| 4. Wait for all CS claims to be released    | 120                                   |
| 5. Get write drain lock                     | 120                                   |
| 6. Wait for all write claims to be released | 120                                   |
| <b>Total</b>                                | 720                                   |

 $\sqrt{PSPI}$ 

#### **Related concepts**

[How to improve performance when rebuilding index partitions \(Db2 Utilities\)](https://www.ibm.com/docs/en/SSEPEK_12.0.0/ugref/src/tpc/db2z_improveperfrebuildindexpartitions.html)

#### **Related tasks**

[Improving performance with REORG INDEX \(Db2 Utilities\)](https://www.ibm.com/docs/en/SSEPEK_12.0.0/ugref/src/tpc/db2z_improvereorgindexperformance.html)

[Improving REORG TABLESPACE performance \(Db2 Utilities\)](https://www.ibm.com/docs/en/SSEPEK_12.0.0/ugref/src/tpc/db2z_improvereorgtablspaceperformace.html)

#### **Related reference**

[Concurrency and compatibility for CHECK DATA \(Db2 Utilities\)](https://www.ibm.com/docs/en/SSEPEK_12.0.0/ugref/src/tpc/db2z_concurrencycheckdata.html)

[Concurrency and compatibility for CHECK LOB \(Db2 Utilities\)](https://www.ibm.com/docs/en/SSEPEK_12.0.0/ugref/src/tpc/db2z_concurrencychecklob.html)

[Concurrency and compatibility for LOAD \(Db2 Utilities\)](https://www.ibm.com/docs/en/SSEPEK_12.0.0/ugref/src/tpc/db2z_concurrencyload.html)

[Concurrency and compatibility for REORG INDEX \(Db2 Utilities\)](https://www.ibm.com/docs/en/SSEPEK_12.0.0/ugref/src/tpc/db2z_concurrencyreorgindex.html)

[Concurrency and compatibility for REORG TABLESPACE \(Db2 Utilities\)](https://www.ibm.com/docs/en/SSEPEK_12.0.0/ugref/src/tpc/db2z_concurrencyreorgtablespace.html)

Db2 12 for z/OS: Managing Performance (Last updated: 2024-04-12)

# **Chapter 9. Optimizing subsystem parameters**

You can set certain subsystem parameter values to help optimize how Db2 processes SQL queries.

## **Procedure**

**PSPI** To change these values subsequently, use one of the following approaches:

- Use the SET SYSPARM command to change the parameter for the entire subsystem.
- Create statement-level optimization parameters that apply to matching SQL statements in a specified context.

This method is preferred over the use of profile tables, and provides the ability to specify additional options.

• Use profile tables to specify subsystem parameter values to be used in the context of particular queries.

Only certain subsystem parameters can be modified by profiles.

## **Results**

Db2 uses the following rules to determine the precedence and scope for setting subsystem parameter values:

- 1. Values that are specified by statement-level or package optimization parameters. However, the existence of a valid PLAN\_TABLE hint that applies to the statement prevents these values from being applied.
- 2. Values specified by profile tables. These parameters apply to all statements that are meet the criteria that are specified profile, and the parameters are in effect only for the time in which that profile is enabled.
- 3. System-level parameter values that are set by panels or the SET SYSPARM command. These

parameters apply to the entire subsystem until the values are changed. PSPI

#### **Related tasks**

#### [Specifying optimization parameters at the statement level](#page-578-0)

You can customize the values of certain optimization-related subsystem parameters and bind options for all instances of particular SQL statements within particular scopes by creating statement-level optimization parameters.

[Optimizing subsystem parameters for SQL statements by using profile tables](#page-105-0) You can create profiles to specify that Db2 applies specific subsystem parameter settings when executing SQL statements that meet the criteria defined in the profile.

[Updating subsystem parameter and application default values \(Db2 Installation and Migration\)](https://www.ibm.com/docs/en/SSEPEK_12.0.0/inst/src/tpc/db2z_updatezparm.html)

#### **Related reference**

[-SET SYSPARM \(Db2\) \(Db2 Commands\)](https://www.ibm.com/docs/en/SSEPEK_12.0.0/comref/src/tpc/db2z_cmd_setsysparm.html)

[MAX DEGREE field \(PARAMDEG subsystem parameter\) \(Db2 Installation and Migration\)](https://www.ibm.com/docs/en/SSEPEK_12.0.0/inst/src/tpc/db2z_ipf_paramdeg.html) [CURRENT DEGREE field \(CDSSRDEF subsystem parameter\) \(Db2 Installation and Migration\)](https://www.ibm.com/docs/en/SSEPEK_12.0.0/inst/src/tpc/db2z_ipf_cdssrdef.html) [STAR JOIN QUERIES field \(STARJOIN subsystem parameter\) \(Db2 Installation and Migration\)](https://www.ibm.com/docs/en/SSEPEK_12.0.0/inst/src/tpc/db2z_ipf_starjoin.html) [Subsystem parameters that are not on installation panels \(Db2 Installation and Migration\)](https://www.ibm.com/docs/en/SSEPEK_12.0.0/inst/src/tpc/db2z_zparmnotonpanels.html)

## <span id="page-105-0"></span>**Optimizing subsystem parameters for SQL statements by using profile tables**

You can create profiles to specify that Db2 applies specific subsystem parameter settings when executing SQL statements that meet the criteria defined in the profile.

## **Before you begin**

If the Db2 profile tables and related objects does not exist on the Db2 subsystem, you must create them. For a list of the objects and how to create them, see ["Profile tables" on page 1057](#page-1074-0).

This task describes one of several uses for profile tables. For an overview of how to use profile tables and a summary of the different uses, see [Monitoring and controlling Db2 by using profile tables \(Db2](https://www.ibm.com/docs/en/SSEPEK_12.0.0/admin/src/tpc/db2z_createprofiles.html) [Administration Guide\)](https://www.ibm.com/docs/en/SSEPEK_12.0.0/admin/src/tpc/db2z_createprofiles.html).

## **About this task**

You can use profile tables to modify the following subsystem parameters for statements from specific applications:

- NPGTHRSH
- OPTIOWGT
- STARJOIN
- SJTABLES

## **Procedure**

To use profiles to modify the subsystem parameters that Db2 uses to execute specific SQL statements:

- 1. Create a profile by inserting rows in DSN\_PROFILE\_TABLE.
	- a) In the PROFILEID column, specify a unique value or accept the generated default value. This value identifies the profile and the relationship between DSN\_PROFILE\_TABLE and DSN\_PROFILE\_ATTRIBUTES rows.
	- b) Specify the filtering criteria of the profile.

You must specify each of the following filtering columns:

- PLANNAME='\*'
- COLLID
- PKGNAME

**Tip:** If you create multiple profiles with overlapping filtering criteria, Db2 applies only one profile from each filtering category, based on a specific order of precedence. If multiple DSN\_PROFILE\_TABLE rows specify the same filtering criteria, only the newest is row is accepted when you start the profiles, and the other duplicates are rejected. Also, exact values take precedence over values that use an asterisk (\*) wildcard. However, profiles from different filtering categories can all apply. For more information about these rules, see [How Db2 applies multiple](https://www.ibm.com/docs/en/SSEPEK_12.0.0/admin/src/tpc/db2z_systemprofileinteract.html) [matching profiles for threads and connections \(Db2 Administration Guide\).](https://www.ibm.com/docs/en/SSEPEK_12.0.0/admin/src/tpc/db2z_systemprofileinteract.html)

Other filtering columns must contain the null value.

c) In the PROFILE\_ENABLED column, specify 'Y' so that the profile is enabled when profiles are started.

If the PROFILE\_AUTOSTART subsystem parameter setting is YES, the profile starts when you issue a START PROFILE command or when Db2 starts.

The row defines the filtering criteria of the profile.

2. Specify the subsystem parameters that you want to modify by inserting one ore more DSN\_PROFILE\_ATTRIBUTES table rows:

a) Specify the PROFILEID value from the DSN\_PROFILE\_TABLE row that specifies the filtering criteria for this profile.

**Tip:** Use the same PROFILEID value for any DSN\_PROFILE\_ATTRIBUTES rows that require the same filtering criteria. If multiple DSN\_PROFILE\_TABLE rows contain exactly matching filtering criteria, only the newest duplicate row is accepted when you start the profiles, and the others are rejected and disabled.

b) In the KEYWORDS and ATTRIBUTE*n* columns, specify the actions for the profile:

Values for the KEYWORDS and ATTRIBUTE*n* columns of SYSIBM.DSN\_PROFILE\_ATTRIBUTES

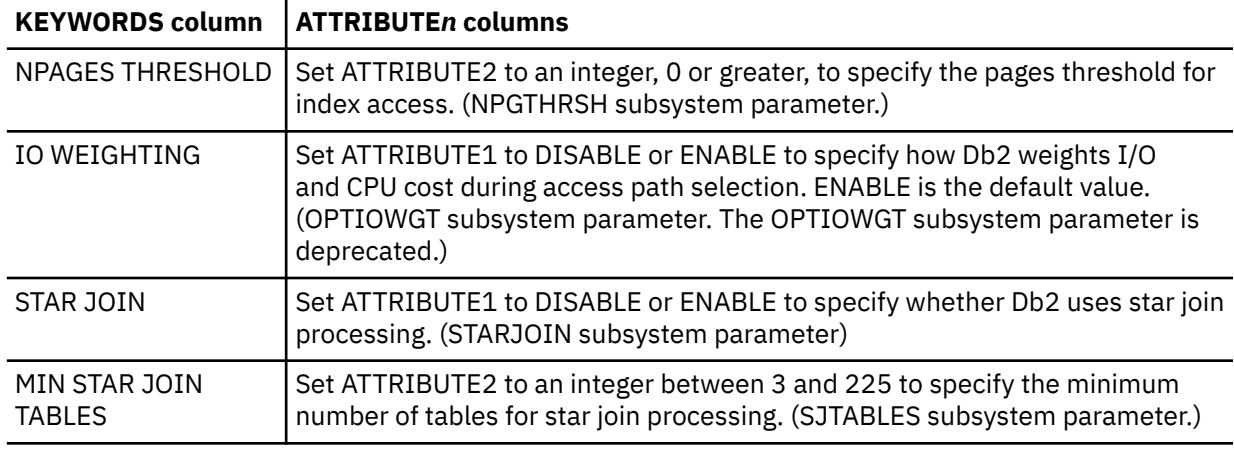

- 3. Load or reload the profile tables into memory by issuing a START PROFILE command. (For best results, do not issue a STOP PROFILE command when you add or modify existing profiles. Use the STOP PROFILE command only if you intend to disable all existing profiles.) For more information, see [Starting and stopping profiles \(Db2 Administration Guide\).](https://www.ibm.com/docs/en/SSEPEK_12.0.0/admin/src/tpc/db2z_startstopprofiles.html)
- 4. Check the status of all newly added profiles in the STATUS columns of the DSN\_PROFILE\_HISTORY and DSN\_PROFILE ATTRIBUTES\_HISTORY tables.

Successful completion of the START PROFILE command does not imply that all profiles started successfully. If the STATUS column of either history table contains a value that does not start with 'ACCEPTED', further action is required to enable the profile or the keyword action.

#### **Example**

Suppose that you insert the row in the following table into SYSIBM.DSN\_PROFILE\_ATTRIBUTES:

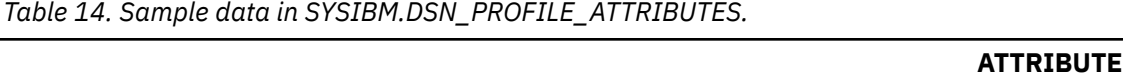

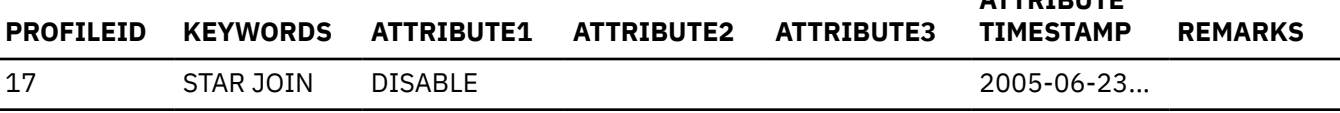

This row specifies that Db2 is to disable star join processing for all statements that match the filtering criteria specified in the row with the PROFILEID='17'. DSN\_PROFILE\_TABLE.

#### **Related tasks**

[Monitoring and controlling Db2 by using profile tables \(Db2 Administration Guide\)](https://www.ibm.com/docs/en/SSEPEK_12.0.0/admin/src/tpc/db2z_createprofiles.html)

#### **Related reference**

[NPGTHRSH in macro DSN6SPRM \(Db2 Installation and Migration\)](https://www.ibm.com/docs/en/SSEPEK_12.0.0/inst/src/tpc/db2z_ipf_npgthrsh.html)

[STAR JOIN QUERIES field \(STARJOIN subsystem parameter\) \(Db2 Installation and Migration\)](https://www.ibm.com/docs/en/SSEPEK_12.0.0/inst/src/tpc/db2z_ipf_starjoin.html)

[SJTABLES in macro DSN6SPRM \(Db2 Installation and Migration\)](https://www.ibm.com/docs/en/SSEPEK_12.0.0/inst/src/tpc/db2z_ipf_sjtables.html)

#### [Profile tables](#page-1074-0)

You can create and populate profile tables to monitor threads and connections, customize certain subsystem parameters in particular contexts, set special registers, set global variables, and stabilize dynamic SQL statements.

Db2 12 for z/OS: Managing Performance (Last updated: 2024-04-12)
# **Chapter 10. Improving Db2 log performance**

By understanding the day-to-day activity on the log, you can more effectively pinpoint when problems occur and better understand how to tune for best performance.

## **About this task**

Db2 logs changes made to data, and other significant events, as they occur. The characteristics of your workload have a direct effect on log write performance. Long-running tasks that commit infrequently incur a lot more data to write at commit than a typical transaction. These tasks can cause subsystem impact because of the excess storage consumption, locking contention, and resources that are consumed for a rollback.

Do not forget to consider the cost of reading the log as well. The cost of reading the log directly affects how long a restart or a recovery takes because Db2 must read the log data before applying the log records back to the table space.

#### **Related tasks**

[Managing the log and the bootstrap data set \(Db2 Administration Guide\)](https://www.ibm.com/docs/en/SSEPEK_12.0.0/admin/src/tpc/db2z_managebsds.html)

## **Improving log write performance**

By following certain recommendations, you can reduce the performance impact of writing data to the log data sets.

### **Procedure**

To improve log write performance, use any of the following approaches:

- If you replicate your logs to remote sites, choose the storage system that provide the best possible performance for remote replication.
- Choose the largest size that your system can tolerate for the log output buffer. Because the pages for the log output buffer are permanently fixed in real storage, choose the largest size that you can dedicate in real storage.

A larger size for the log output buffer might decrease the number of forced I/O operations that occur because additional buffers are unavailable, and can also reduce the number of wait conditions. You can use the OUTBUFF subsystem parameter to specify the size of the output buffer used for writing active log data sets. The maximum size of the log output buffer is 400,000 KB.

To validate the OUTBUFF setting, you can collect IFCID 1 (system services statistics) trace records. The QJSTWTB field indicates the number of times the buffer was full and caused a log record to wait for I/O to complete. A non-zero count for QJSTWTB might indicate that the log output buffer is too small.

• Choose fast devices for log data sets.

The devices that are assigned to the active log data sets must be fast. In environments with high levels of write activity, high-capacity storage systems, such as the IBM Storage DS8000 series, are recommended to avoid logging bottlenecks.

• Avoid device contention.

Place the copy of the bootstrap data set and, if using dual active logging, the copy of the active log data sets, on volumes that are accessible on a path different than that of their primary counterparts.

• Preformat new active log data sets.

Whenever you allocate new active log data sets, preformat them using the DSNJLOGF utility. This action avoids the overhead of preformatting the log, which normally occurs at unpredictable times.

• In most cases, do not stripe active log data sets.

**Important:** Do not use striped active logs for disaster recovery.

You can use DFSMS to the stripe the logs, but striping is generally unnecessary with the latest devices. Striping increases the number of I/Os, which can increase CPU time and lead to potentially greater Db2 commit times. Striping might improve the performance of batch insert jobs, but it might also harm the performance of online transaction processing. Striping is especially risky for performance if you replicate the logs over long distances.

• Consider striping and compressing archive log data sets by using DFSMS.

Doing so might speed up the time to offload the logs and the time to recover by using archive logs. However, the performance of DFSMS striping and compression depends on the z/OS release and the types of hardware that you use.

#### **Related concepts**

Π

[Tips for archiving with z/OS DFSMS \(Db2 Administration Guide\)](https://www.ibm.com/docs/en/SSEPEK_12.0.0/admin/src/tpc/db2z_tipsarchivingdfsms.html) **Related reference** [OUTPUT BUFFER field \(OUTBUFF subsystem parameter\) \(Db2 Installation and Migration\)](https://www.ibm.com/docs/en/SSEPEK_12.0.0/inst/src/tpc/db2z_ipf_outbuff.html) [DSNJLOGF \(preformat active log\) \(Db2 Utilities\)](https://www.ibm.com/docs/en/SSEPEK_12.0.0/ugref/src/tpc/db2z_utl_dsnjlogf.html)

## **Types of log writes**

Log writes are divided into two categories: asynchronous and synchronous.

## **Asynchronous writes**

Asynchronous writes are the most common. These asynchronous writes occur when data is updated. Before, and after, image records are usually moved to the log output buffer, and control is returned to the application. However, if no log buffer is available, the application must wait for one to become available.

### **Synchronous writes**

Synchronous writes usually occur at commit time when an application has updated data. This write is called 'forcing' the log because the application must wait for Db2 to force the log buffers to disk before control is returned to the application. If the log data set is not busy, all log buffers are written to disk. If the log data set is busy, the requests are queued until it is freed.

## **Two-phase commit log writes**

Because they use two-phase commit, applications that use the CICS, IMS, and RRS attachment facilities force writes to the log twice. The first write forces all the log records of changes to be written (if they have not been written previously because of the write threshold being reached). The second write writes a log record that takes the unit of recovery into an in-commit state.

#### **Related reference**

[DSNJLOGF \(preformat active log\) \(Db2 Utilities\)](https://www.ibm.com/docs/en/SSEPEK_12.0.0/ugref/src/tpc/db2z_utl_dsnjlogf.html)

## **Improving log read performance**

The performance impact of log reads is evident during a rollback, restart, and database recovery.

## **About this task**

Db2 must read from the log and apply changes to the data on disk. Every process that requests a log read has an input buffer dedicated to that process. Db2 searches for log records in the following order:

- 1. Output buffer
- 2. Active log data set
- 3. Archive log data set

If the log records are in the output buffer, Db2 reads the records directly from that buffer. If the log records are in the active or archive log, Db2 moves those log records into the input buffer used by the reading process (such as a recovery job or a rollback).

Db2 reads the log records faster from the active log than from the archive log. Access to archived information can be delayed for a considerable length of time if a unit is unavailable or if a volume mount is required (for example, a tape mount).

## **Procedure**

To improve log read performance:

• Archive to disk.

If the archive log data set resides on disk, it can be shared by many log readers. In contrast, an archive on tape cannot be shared among log readers. Although it is always best to avoid reading archives altogether, if a process must read the archive, that process is serialized with anyone else who must read the archive tape volume. For example, every rollback that accesses the archive log must wait for any previous rollback work that accesses the same archive tape volume to complete. If you do not have enough space to maintain the archive data sets on disk, consider using DFHSM to write the archive data sets to tape. This method has a disadvantage in that HSM must read the archive data set from disk in order to write it to tape, but the recall process is improved for a number of reasons. You can pre-stage the recalls of archive data sets in parallel (to striped data sets), and when the data sets are recalled, parallel readers can proceed.

• Avoid device contention on the log data sets by placing your active log data sets on different volumes and I/O paths to avoid I/O contention in periods of high concurrent log read activity.

When multiple concurrent readers access the active log, Db2 can ease contention by assigning some readers to a second copy of the log. Therefore, for performance and error recovery, use dual logging and place the active log data sets on a number of different volumes and I/O paths. Whenever possible, put data sets within a copy or within different copies on different volumes and I/O paths. Ensure that no data sets for the first copy of the log are on the same volume as data sets for the second copy of the log.

• In most cases, do not stripe active log data sets.

**Important:** Do not use striped active logs for disaster recovery.

You can use DFSMS to the stripe the logs, but striping is generally unnecessary with the latest devices. Striping increases the number of I/Os, which can increase CPU time and lead to potentially greater Db2 commit times. Striping might improve the performance of batch insert jobs, but it might also harm the performance of online transaction processing. Striping is especially risky for performance if you replicate the logs over long distances.

## **Calculating average log record size**

One way to determine how much log volume you need is to consider the average size of a log record.

## **About this task**

As a general estimate, you can start with 200 bytes as the average size. To increase the accuracy of this estimate, get the real size of the log records that are written.

## **Procedure**

П

To calculate the average size of log records that are written:

1. Collect the following values from the statistics report:

#### **LOG RECORDS CREATED**

The number of log records created  $\left( \bullet \right)$ 

#### **LOG CI CREATED**

The number of control intervals created in the active log counter  $\left(\blacksquare\right)$ 

2. Apply the following formula to the log statistics values:

 $\bullet$  x 4 KB /  $\bullet$  = avg size of log record

#### **Example**

For example, you can gather statistics for logging activities from the IBM OMEGAMON for Db2 Performance Expert on  $z/OS$  statistics report. A non-zero value for  $\triangle$  in the following example indicates that the output buffer is too small. Ensure that the size you choose is backed up by real storage. A non-zero value for  $\blacksquare$  is an indicator that the output buffer is too large for the amount of available real storage.

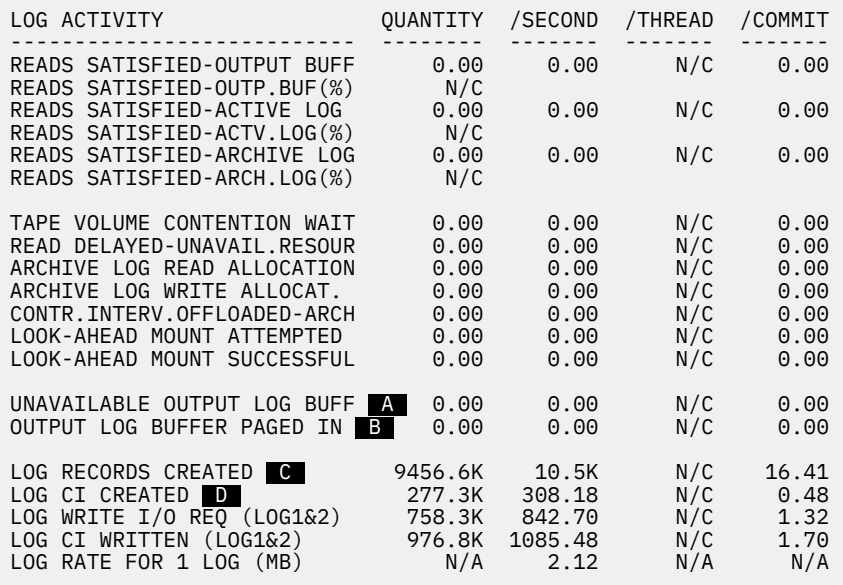

## **Improving log capacity**

The capacity that you specify for the active log affects Db2 performance significantly.

## **About this task**

If you specify a capacity that is too small, Db2 might need to access data in the archive log during rollback, restart, and recovery. Accessing an archive takes a considerable amount of time.

The following subsystem parameters control the capacity of the active log. In each case, increasing the value that you specify for the parameter increases the capacity of the active log.

#### **NUMBER OF LOGS field on installation panel DSNTIPL**

Controls the number of active log data sets that you create. Having too many or too few active log data sets can each be problematic. This information is summarized in the following table.

*Table 15. The effects of installation options on log data sets*

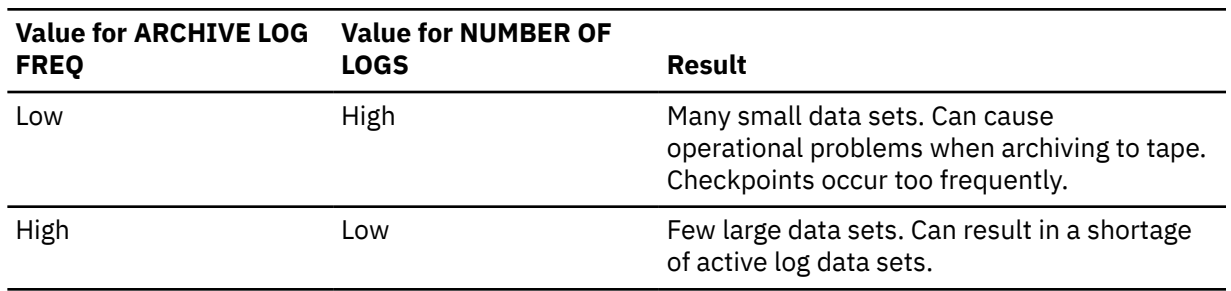

You can use the change log inventory utility (DSNJU003) to add more active log data sets to the BSDS.

#### <span id="page-112-0"></span>**ARCHIVE LOG FREQ field on installation panel DSNTIPL**

Where you provide an estimate of how often active log data sets are copied to the archive log.

#### **UPDATE RATE field on installation panel DSNTIPL**

Where you provide an estimate of how many database changes (inserts, update, and deletes) you expect per hour.

#### **The Db2 installation CLIST**

Uses UPDATE RATE and ARCHIVE LOG FREQ to calculate the data set size of each active log data set.

#### **Certain subsystem parameters**

The following subsystem parameters control the interval between checkpoints:

- CHKTYPE
- CHKFREQ
- CHKLOGR
- CHKMINS

#### **Related concepts**

[Active log data sets storage requirements \(Db2 Installation and Migration\)](https://www.ibm.com/docs/en/SSEPEK_12.0.0/inst/src/tpc/db2z_activelogdsstgreqs.html)

#### **Related tasks**

[Generating tailored Db2 12 installation, migration, or function level activation jobs \(Db2 Installation and](https://www.ibm.com/docs/en/SSEPEK_12.0.0/inst/src/tpc/db2z_tailorjobsclist.html) [Migration\)](https://www.ibm.com/docs/en/SSEPEK_12.0.0/inst/src/tpc/db2z_tailorjobsclist.html)

#### **Related reference**

[DSNJU003 \(change log inventory\) \(Db2 Utilities\)](https://www.ibm.com/docs/en/SSEPEK_12.0.0/ugref/src/tpc/db2z_utl_dsnju003.html)

[DSNTIPB: Update selection menu panel \(Db2 Installation and Migration\)](https://www.ibm.com/docs/en/SSEPEK_12.0.0/inst/src/tpc/db2z_dsntipb.html)

[DSNTIPL: Active log data set parameters \(Db2 Installation and Migration\)](https://www.ibm.com/docs/en/SSEPEK_12.0.0/inst/src/tpc/db2z_dsntipl.html)

[DSNTIPL1: Checkpoint parameters \(Db2 Installation and Migration\)](https://www.ibm.com/docs/en/SSEPEK_12.0.0/inst/src/tpc/db2z_dsntipl1.html)

[CHECKPOINT TYPE field \(CHKTYPE subsystem parameter\) \(Db2 Installation and Migration\)](https://www.ibm.com/docs/en/SSEPEK_12.0.0/inst/src/tpc/db2z_ipf_chktype.html)

[RECORDS/CHECKPOINT field \(CHKFREQ and CHKLOGR subsystem parameters\) \(Db2 Installation and](https://www.ibm.com/docs/en/SSEPEK_12.0.0/inst/src/tpc/db2z_ipf_chkfreqandchklogr.html) [Migration\)](https://www.ibm.com/docs/en/SSEPEK_12.0.0/inst/src/tpc/db2z_ipf_chkfreqandchklogr.html)

[MINUTES/CHECKPOINT field \(CHKFREQ and CHKMINS subsystem parameters\) \(Db2 Installation and](https://www.ibm.com/docs/en/SSEPEK_12.0.0/inst/src/tpc/db2z_ipf_chkfreqandchkmins.html) [Migration\)](https://www.ibm.com/docs/en/SSEPEK_12.0.0/inst/src/tpc/db2z_ipf_chkfreqandchkmins.html)

## **Setting the size of active log data sets**

You can modify DSNTIJIN installation job to change the size of your active log data set.

## **Procedure**

To choose the most effective size for your active log data set:

• When you calculate the size of the active log data set, identify the longest unit of work in your application programs.

For example, if a batch application program commits only once every 20 minutes, the active log data set should be twice as large as the update information that is produced during this period by all of the application programs that are running.

• Allow time for possible operator interventions, I/O errors, and tape drive shortages if offloading to tape.

Db2 supports up to 20 tape volumes for a single archive log data set. If your archive log data sets are under the control of DFSMShsm, also consider the Hierarchical Storage Manager recall time, if the data set has been migrated by Hierarchical Storage Manager.

• When archiving to disk, set the primary space quantity and block size for the archive log data set so that you can offload the active log data set without forcing the use of secondary extents in the archive log data set.

This action avoids space abends when writing the archive log data set.

• Make the number of records for the active log be divisible by the blocking factor of the archive log (disk or tape).

Db2 always writes complete blocks when it creates the archive log copy of the active log data set. If you make the archive log blocking factor evenly divisible into the number of active log records, Db2 does not have to pad the archive log data set with nulls to fill the block. This action can prevent REPRO errors if you should ever have to REPRO the archive log back into the active log data set, such as during disaster recovery.

To determine the blocking factor of the archive log, divide the value specified on the BLOCK SIZE field of installation panel DSNTIPA by 4096 (that is, BLOCK SIZE / 4096). Then modify the DSNTIJIN installation job so that the number of records in the DEFINE CLUSTER field for the active log data set is a multiple of the blocking factor.

• If you offload to tape, consider adjusting the size of each of your active log data sets to contain the same amount of space as can be stored on a nearly full tape volume.

Doing so minimizes tape handling and volume mounts and maximizes the use of the tape resource.

If you change the size of your active log data set to fit on one tape volume, remember that the bootstrap data set (BSDS) is copied to the tape volume along with the copy of the active log data set. Therefore, decrease the size of your active log data set to offset the space that is required on the archive tape for the BSDS.

#### **Related concepts**

[Making changes for active logs \(Db2 Utilities\)](https://www.ibm.com/docs/en/SSEPEK_12.0.0/ugref/src/tpc/db2z_makechangesactivelogs.html) [Active log data sets storage requirements \(Db2 Installation and Migration\)](https://www.ibm.com/docs/en/SSEPEK_12.0.0/inst/src/tpc/db2z_activelogdsstgreqs.html) **Related reference** [DSNTIPL: Active log data set parameters \(Db2 Installation and Migration\)](https://www.ibm.com/docs/en/SSEPEK_12.0.0/inst/src/tpc/db2z_dsntipl.html) [Job DSNTIJIN \(Db2 Installation and Migration\)](https://www.ibm.com/docs/en/SSEPEK_12.0.0/inst/src/tpc/db2z_jobdsntijin.html)

## **Choosing a checkpoint frequency**

If log data sets are too small, checkpoints occur too frequently, and database writes are not efficient.

## **About this task**

At least one checkpoint is taken each time that Db2 switches to a new active log data set. The recommendation is to provide enough active log space for at least 10 checkpoint intervals.

## **Procedure**

ı

To improve the log data set size:

• Set the checkpoint frequency interval to be greater than 1 minute during peak periods In most cases, the recommendation is to specify a checkpoint interval of 2 to 5 minutes.

You can also specify the interval in terms of the number of log records that are written between checkpoints or the number of minutes between checkpoints. The follow table summarizes how the DSNTIPL1 panel fields and related subsystem parameters specify the Db2 checkpoint interval.

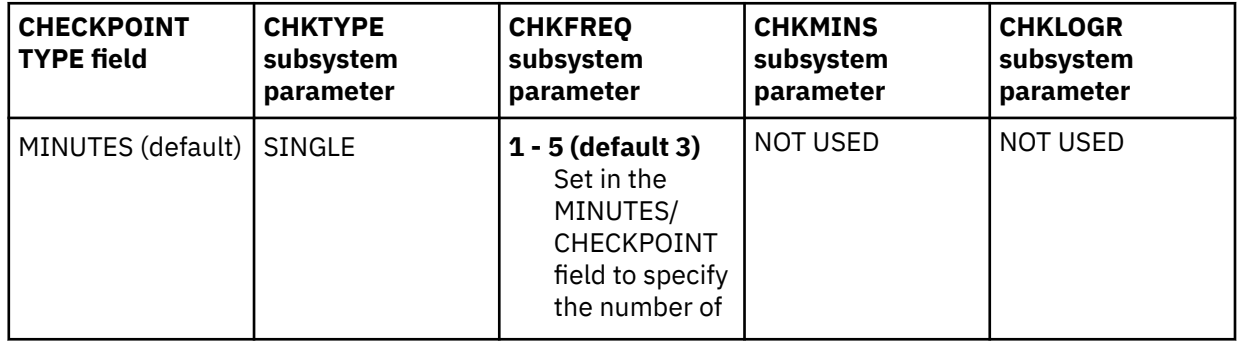

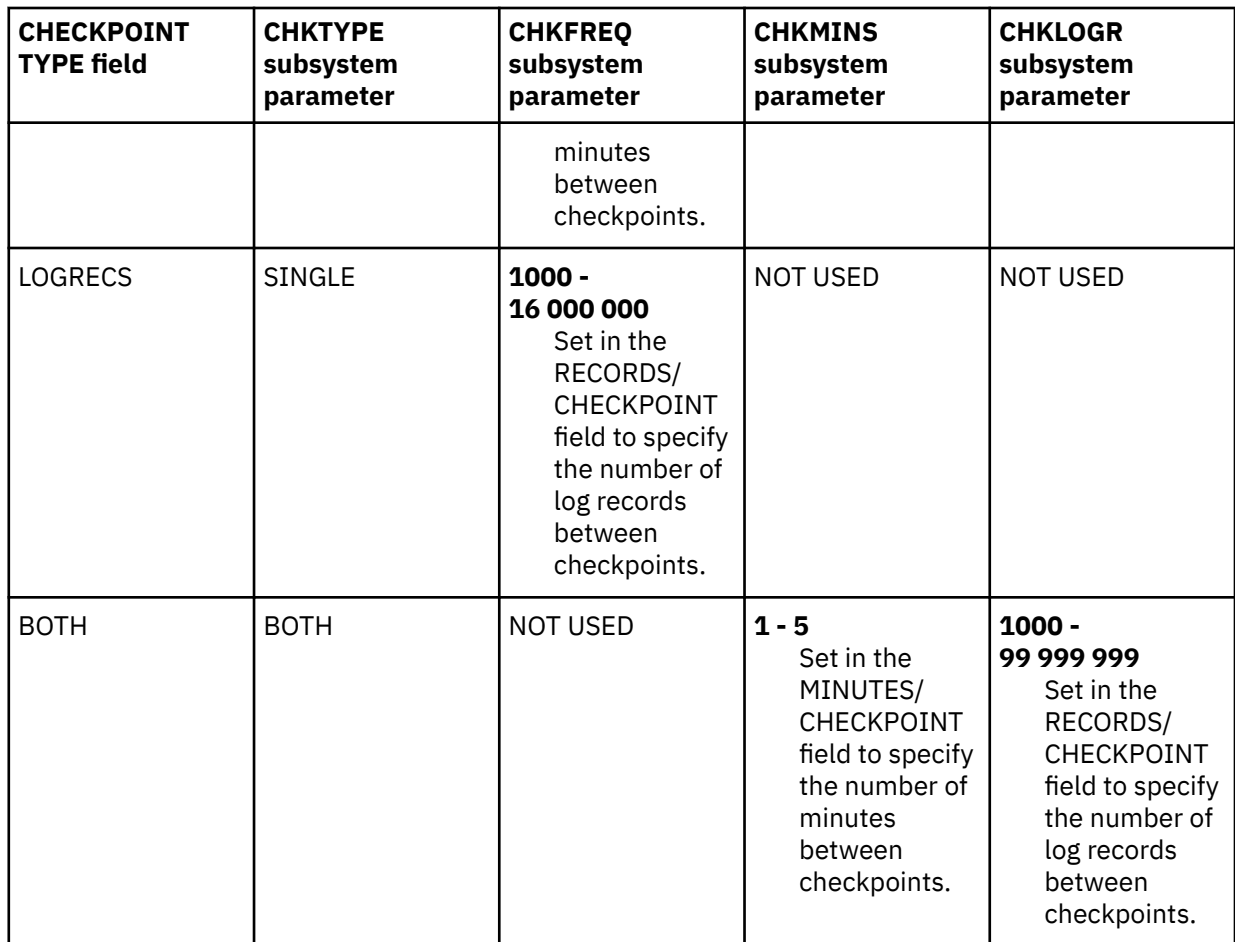

#### **Related concepts**

[Active log data sets storage requirements \(Db2 Installation and Migration\)](https://www.ibm.com/docs/en/SSEPEK_12.0.0/inst/src/tpc/db2z_activelogdsstgreqs.html)

#### **Related tasks**

Π

[Setting the size of active log data sets](#page-112-0) You can modify DSNTIJIN installation job to change the size of your active log data set.

#### **Related reference**

[-SET LOG \(Db2\) \(Db2 Commands\)](https://www.ibm.com/docs/en/SSEPEK_12.0.0/comref/src/tpc/db2z_cmd_setlog.html)

[CHECKPOINT TYPE field \(CHKTYPE subsystem parameter\) \(Db2 Installation and Migration\)](https://www.ibm.com/docs/en/SSEPEK_12.0.0/inst/src/tpc/db2z_ipf_chktype.html)

[RECORDS/CHECKPOINT field \(CHKFREQ and CHKLOGR subsystem parameters\) \(Db2 Installation and](https://www.ibm.com/docs/en/SSEPEK_12.0.0/inst/src/tpc/db2z_ipf_chkfreqandchklogr.html) [Migration\)](https://www.ibm.com/docs/en/SSEPEK_12.0.0/inst/src/tpc/db2z_ipf_chkfreqandchklogr.html)

[MINUTES/CHECKPOINT field \(CHKFREQ and CHKMINS subsystem parameters\) \(Db2 Installation and](https://www.ibm.com/docs/en/SSEPEK_12.0.0/inst/src/tpc/db2z_ipf_chkfreqandchkmins.html) [Migration\)](https://www.ibm.com/docs/en/SSEPEK_12.0.0/inst/src/tpc/db2z_ipf_chkfreqandchkmins.html)

[-SET SYSPARM \(Db2\) \(Db2 Commands\)](https://www.ibm.com/docs/en/SSEPEK_12.0.0/comref/src/tpc/db2z_cmd_setsysparm.html)

## **Controlling the amount of log data**

Certain processes such as the LOAD and REORG utility and certain SQL statements can cause a large amount of information to be logged, requiring a large amount of log space.

## **Controlling log size for utilities**

The REORG and LOAD LOG(YES) utilities cause all reorganized or loaded data to be logged.

## **About this task**

For example, if a table space contains 200 million rows of data, this data, along with control information, is logged when this table space is the object of a REORG utility job. If you use REORG with the DELETE option to eliminate old data in a table and run CHECK DATA to delete rows that are no longer valid in dependent tables, you can use LOG(NO) to control log volume.

## **Procedure**

To reduce the log size:

- When populating a table with many records or reorganizing table spaces or indexes, specify LOG(NO) and take an inline copy or take a full image copy immediately after the LOAD or REORG.
- Specify LOGGED when adding less than 1% of the total table space. Doing so creates additional logging, but eliminates the need for a full image copy

## **Controlling log size for SQL operations**

The amount of logging performed for applications depends on how much data is changed.

#### **About this task**

Certain SQL statements are quite powerful, and a single statement can sometimes modify a large amount of data. Such statements include:

#### **INSERT with a fullselect**

A large amount of data can be inserted into table or view, depending on the result of the query.

#### **Mass deletes and mass updates (except for deleting all rows for a table in a segmented (non-UTS) table space or universal table space)**

For non-segmented table spaces, each of these statements results in the logging of all database data that changes. For example, if a table contains 200 million rows of data, that data and control information are logged if all of the rows of a table are deleted with the SQL DELETE statement. No intermediate commit points are taken during this operation.

For segmented (non-UTS) table spaces and universal table spaces, a mass delete results in the logging of the data of the deleted records when any of the following conditions are true:

- The table is the parent table of a referential constraint.
- The table is defined as DATA CAPTURE(CHANGES), which causes additional information to be logged for certain SQL operations.
- A delete trigger is defined on the table.

#### **TRUNCATE TABLE**

Essentially a mass-delete that does not activate delete triggers

#### **Data definition statements**

Logging for the entire database descriptor for which the change was made. For very large DBDs, this can be a significant amount of logging.

#### **Modification to rows that contain LOB or XML data**

Data in tables that contain LOB or XML data.

## **Procedure**

To control the use of log space by powerful SQL statements:

- For mass delete operations, consider using segmented (non-UTS) table spaces or universal table spaces. If those table space types are not an option, and no triggers exist on the table or your application can safely ignore any triggers on the table, create one table per table space, and use TRUNCATE.
- For inserting a large amount of data, instead of using an SQL INSERT statement, use the LOAD utility with LOG(NO) and take an inline copy.
- For updates, consider your workload when defining a table's columns.

The amount of data that is logged for update depends on whether the row contains all fixed-length columns or not. For fixed-length non-compressed rows, changes are logged only from the beginning of the first updated column to the end of the last updated column. Consequently, you should keep frequently updated columns close to each other to reduce log quantities.

For varying-length rows (A varying-length row contains one or more varying-length columns), data is logged from the first changed byte to the end of the last updated column if the length is not changed. However, in cases where the length changes, which are more common, the data is logged from the first changed byte to the end of the row.

To determine whether a workload is read-intensive or update-intensive, check the log data rate. You can find the rate in the LOG RATE FOR 1 LOG (MB/SEC) field in the log statistics. Determine the average log size and divide that by 60 to get the average number of log bytes written per second.

- If you log less than 2 MB per second, the workload is read-intensive.
- If you log more than 20 MB per second, the workload is update-intensive.
- From 2 20 MB per second, the workload is neither read- or update-intensive.
- If you have many data definition statements (CREATE, ALTER, DROP) for a single database, issue them within a single unit of work to avoid logging the changed DBD for each data definition statement. However, be aware that the DBD is locked until the COMMIT is issued.
- Use the NOT LOGGED option for any LOB or XML data that requires frequent updating and for which the trade off of non-recoverability of LOB or XML data from the log is acceptable. (You can still use the RECOVER utility on LOB or XML table spaces to recover control information that ensures physical consistency of the LOB or XML table space.)

Because LOB and XML table spaces defined as NOT LOGGED are not recoverable from the Db2 log, you should make a recovery plan for that data. For example, if you run batch updates, be sure to take an image copy after the updates are complete.

- For data that is modified infrequently, except during certain periods such as year-end processing, when frequent or large changes to the data occur over a short time:
	- a) Make an image copy of the data.
	- b) Alter the table space to NOT LOGGED.
	- c) Make the massive changes.
	- d) Stop other activities that update the data.
	- e) Make an image copy of the data.
	- f) Alter the table space to LOGGED.
- For changes to tables, such as materialized query tables, that contain propagated data, use the NOT LOGGED option because the data exists elsewhere.

If the data becomes damaged you can refresh the entire table from the original source.

#### **Related tasks**

[Managing the log \(Db2 Administration Guide\)](https://www.ibm.com/docs/en/SSEPEK_12.0.0/admin/src/tpc/db2z_managelog.html) [Changing the logging attribute for a table space \(Db2 Administration Guide\)](https://www.ibm.com/docs/en/SSEPEK_12.0.0/admin/src/tpc/db2z_setloggingattribute.html) **Related reference** [LOAD \(Db2 Utilities\)](https://www.ibm.com/docs/en/SSEPEK_12.0.0/ugref/src/tpc/db2z_utl_load.html) [RECOVER \(Db2 Utilities\)](https://www.ibm.com/docs/en/SSEPEK_12.0.0/ugref/src/tpc/db2z_utl_recover.html) [INSERT \(Db2 SQL\)](https://www.ibm.com/docs/en/SSEPEK_12.0.0/sqlref/src/tpc/db2z_sql_insert.html)

[TRUNCATE \(Db2 SQL\)](https://www.ibm.com/docs/en/SSEPEK_12.0.0/sqlref/src/tpc/db2z_sql_truncate.html)

# <span id="page-118-0"></span>**Chapter 11. Tuning parallel processing**

You can improve the use of parallel processing by ensuring the availability of buffer pools, minimizing logical and physical contention and other situations that might reduce the degree of parallelism.

## **Procedure**

 $PSPI$  To tune parallel processing, use any of the following approaches:

• Increase the availability of buffer pools.

Depending on buffer pool availability, Db2 might reduce the degree of parallelism (see RAN REDUCED in the example accounting trace report) or revert to a sequential plan before executing the parallel group (SEQ - NO BUF in the example accounting trace report).

a) Check the QW0221C section in IFCID 0221 to determine which buffer pools is short on storage.

- b) Use the ALTER BUFFERPOOL command to increase the values of the following parameters:
	- VPSEQT, the sequential steal threshold
	- VPPSEQT, the parallel sequential threshold
- c) If increasing the parallel threshold parameters does not improve the degree of parallelism, use the ALTER BUFFERPOOL command to increase the total buffer pool size (VPSIZE).

Use information from the statistics trace and the following formula trace to determine the amount of buffer space you need:

(QBSTJIS / QBSTPQF) × 32 = buffer increase value

QBSTJIS is the total number of requested prefetch I/O streams that were denied because of a storage shortage in the buffer pool. (There is one I/O stream per parallel task.) QBSTPQF is the total number of times that Db2 could not allocate enough buffer pages to allow a parallel group to run to the planned degree.

For example, assume that the value of QBSTJIS is 100,000 and QBSTPQF is 2500 and apply the formula:

 $(100,000 / 2500) \times 32 = 1280$ 

In this case, you would use the ALTER BUFFERPOOL to increase the current VPSIZE by 2560 buffers to alleviate the degree degradation problem. You can use the DISPLAY BUFFERPOOL command to see the current value of the VPSIZE parameter.

• Minimize logical contention.

For example, in a nested-loop join, the inner table can be in a partitioned or nonpartitioned table space, but Db2 is more likely to use a parallel join operation when the outer table exists in a partitioned table space.

- Minimize physical contention by putting data partitions on separate physical devices and keeping the number of partitions smaller than the number of internal paths in the controller.
- Check for updatable cursors.

At run time, Db2 might determine that an ambiguous cursor is updatable. This appears in the SEQ - CURSOR field in example accounting trace report

- Check for proper hardware and software support. If you do not have the hardware sort facility at run time, and a sort merge join is needed, you see a value in the SEQ - NO ESA field.
- Check whether the configuration of online processors has changed.

If fewer online processors are available at run time than at bind time, Db2 reformulates the parallel degree to take best advantage of the current processing power. This reformulation is indicated by a value in theREFORM PARAL-CONFIG field in the accounting report.

The following example, shows part of an accounting trace report.

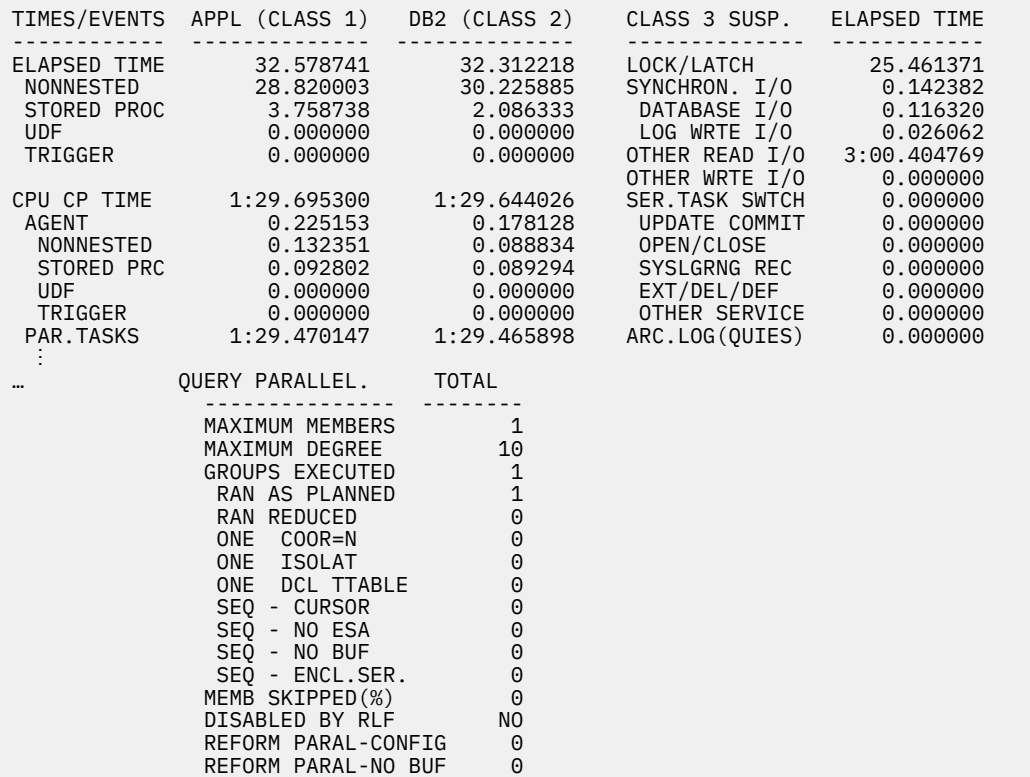

*Figure 3. A partial sample that shows parallelism fields in the IBM OMEGAMON for Db2 Performance Expert on z/OS accounting trace report*

• Set the value of the PARA EFF subsystem parameter to control the parallelism efficiency that Db2 assumes when selecting access paths.

The recommended setting is 50.

The efficiency of parallelism depends on system configuration and workload.

Perfect parallelism efficiency assumes that Db2 is able to distribute the work uniformly across all parallel tasks and that the system resources (processor, memory, bufferpool) exist to process the expected degree of parallelism. Often, the distribution of work is not uniform and the processing resources are not available to handle all of the parallel tasks concurrently. Consequently, assuming perfect parallelism efficiency for the purposes of deciding to switch to a more parallel plan from a less parallel plan can result in inefficient performance.

The value of the PARA\_EFF subsystem parameter has the following meanings:

#### **100**

Db2 uses the most-optimistic assumption regarding the cost reductions that result from parallelism efficiency. However, Db2 might overestimate the cost reduction that a higher degree of parallelism provides. When that happens Db2 might select an access path that achieves a higher degree of parallelism but actually yields neither the estimated cost savings nor a shorter elapsed time.

#### **1-99**

Db2 considers cost reductions that result from parallelism efficiency, but it uses a proportionally reduced estimation of the cost reduction that degrees of parallelism provide. The closer the value to 1, the less effect that the expected degree of parallelism has on the access path selection. Whereas, the closer that the value is to 100, the more likely Db2 is to choose an access path that

provides a higher estimated degree of parallelism, even though the estimated or actual cost might be greater.

**0**

Db2 chooses the access path that has the lowest sequential cost, regardless any consideration of the estimated cost reduction by parallelism. However, this setting only removes the consideration of parallelism during access path selection. It does not prevent the use of parallelism for the selected access path.

#### $\sqrt{PSPI}$

#### **Related tasks**

[Programming for parallel processing](#page-436-0)

You can significantly reduce the response time for data or processor-intensive queries by taking advantage of the ability of Db2 to initiate multiple parallel operations when it accesses data from a table or index in a partitioned table space.

#### [Interpreting query parallelism](#page-783-0)

You can examine plan table data to determine whether Db2 chooses access paths that take advantage of parallel processing.

[Enabling parallel processing](#page-442-0) Queries cannot take advantage of parallelism unless you enable parallel processing.

#### **Related reference**

[Buffer pool thresholds that you can change](#page-61-0) You can change some thresholds directly by using the ALTER BUFFERPOOL command.

[PARALLELISM EFFICIENCY field \(PARA\\_EFF subsystem parameter\) \(Db2 Installation and Migration\)](https://www.ibm.com/docs/en/SSEPEK_12.0.0/inst/src/tpc/db2z_ipf_paraeff.html)

[-ALTER BUFFERPOOL \(Db2\) \(Db2 Commands\)](https://www.ibm.com/docs/en/SSEPEK_12.0.0/comref/src/tpc/db2z_cmd_alterbufferpool.html)

[-DISPLAY BUFFERPOOL \(Db2\) \(Db2 Commands\)](https://www.ibm.com/docs/en/SSEPEK_12.0.0/comref/src/tpc/db2z_cmd_displaybufferpool.html)

[Accounting Long Report \(Tivoli OMEGAMON XE for Db2 Performance Expert on z/OS \)](http://www.ibm.com/support/knowledgecenter/search/the%20accounting%20report%20long?scope=SSUSPS)

## **Disabling query parallelism**

You can prevent Db2 from using parallel processing.

## **Procedure**

To disable parallel operations, do any of the following actions:

- For static SOL, rebind the package and specify the DEGREE(1) bind option.
- **GUPI** For dynamic SQL, issue the following SQL statement:

SET CURRENT DEGREE = '1';

The default value for CURRENT DEGREE is 1 unless your installation has changed the default for the CURRENT DEGREE special register. **GUPI**

- Set the parallel sequential threshold (VPPSEQT) to 0.
- Insert rows in a resource limit table (DSNRLST*xx*) to restrict the parallelism mode:

a) Specify the RLFFUNC value for each type of parallelism that you want to disable:

#### **CP parallelism**

Insert a row that contains the RLFFUNC='4' value.

To disable all query parallelism for a dynamic query, you must insert a separate row for each possible mode of parallelism.

b) Qualify the rows according to the following rules:

Qualifying by plan or by package are not separate functions for parallelism, as they are for predictive and reactive governing:

- When the row specifies a plan name, Db2 finds the row only for queries that are executed from the plan.
- When the row specifies a package name, Db2 finds the row only for queries that are executed from the package.

The values of the RLFCOLLN, RLFPKG, and RLFPLAN columns can be blank for rows that are qualified by authorization ID only.

If parallelism is disabled for a query, the query runs sequentially. If no entry can be found in your resource limit table that applies to parallelism, or if your resource limit table cannot be read, the resource limit facility does not disable query parallelism.

## **Results**

#### **Example**

If the following resource limit table is active, it causes the following effects:

• Disables CP parallelism and Sysplex query parallelism for all dynamic queries in the CPUHOG package.

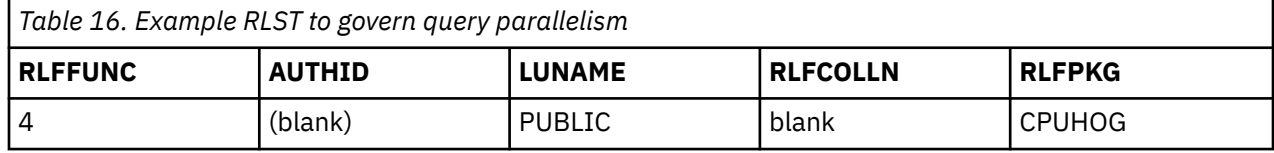

#### **What to do next**

**PSPI** To determine whether parallelism has been disabled by a value in your resource limit specification table (DSNRLST*xx*), look for a non-zero value in field QXRLFDPA in IFCID 0002 or 0003. The QW0022RP

field in IFCID 0022 indicates whether this particular statement was disabled. PSPI

#### **Related concepts**

[Parallel processing](#page-436-0)

Db2 can initiate multiple parallel operations when it accesses data from a table or index in a partitioned table space.

#### **Related tasks**

[Specifying and changing resource limits](#page-175-0)

You can specify resource limits to be enforced by the resource limit facility by populating the resource limit tables with rows of data that describe the limits.

#### [Interpreting query parallelism](#page-783-0)

You can examine plan table data to determine whether Db2 chooses access paths that take advantage of parallel processing.

#### [Tuning parallel processing](#page-118-0)

You can improve the use of parallel processing by ensuring the availability of buffer pools, minimizing logical and physical contention and other situations that might reduce the degree of parallelism.

#### [Enabling parallel processing](#page-442-0)

Queries cannot take advantage of parallelism unless you enable parallel processing.

#### **Related reference**

[DEGREE bind option \(Db2 Commands\)](https://www.ibm.com/docs/en/SSEPEK_12.0.0/comref/src/tpc/db2z_bindoptdegree.html) [SET CURRENT DEGREE \(Db2 SQL\)](https://www.ibm.com/docs/en/SSEPEK_12.0.0/sqlref/src/tpc/db2z_sql_setcurrentdegree.html) [CURRENT DEGREE special register \(Db2 SQL\)](https://www.ibm.com/docs/en/SSEPEK_12.0.0/sqlref/src/tpc/db2z_currentdegree.html) [DSNRLSTxx resource limit tables](#page-1106-0)

Resource limit tables can be used to limit the amount of resource used by certain SQL statements. Statements can be limited based on information about the SQL statement, including the collection ID, package name, authorization ID, and location name of the query.

[Buffer pool thresholds that you can change](#page-61-0)

You can change some thresholds directly by using the ALTER BUFFERPOOL command.

Db2 12 for z/OS: Managing Performance (Last updated: 2024-04-12)

# **Chapter 12. Improving the performance of stored procedures and user-defined functions**

You can improve the performance of stored procedures and user-defined functions by following certain recommendations.

## **Procedure**

To improve the performance of stored procedures and user-defined functions, use any of the following recommendations:

• Update the ASUTIME column of the SYSIBM.SYSROUTINES catalog table to set processor limits for each stored procedures or function.

The limits that you specify enable Db2 to cancel procedures or functions that loop.

- Limit the number of times that a stored procedure can terminate abnormally by specifying one of the following options:
	- The MAX ABEND COUNT field on installation panel DSNTIPX. The limit that you specify applies to all stored procedures and prevents a problem procedure from overwhelming the system with abend dump processing.
	- The STOP AFTER FAILURES option on the ALTER or CREATE PROCEDURE statement. The limit that you specify overrides the system limit that is specified in the MAX ABEND COUNT field to specify limits for specific stored procedures.
- Maximize the number of procedures or functions that can run concurrently in a WLM-established stored procedure address space.
- Set WLM velocity goals for better performance of stored procedures. For more information, see ["Determining z/OS Workload Manager velocity goals" on page 15](#page-32-0).
- Group your stored procedures in WLM application environments. For more information, see [Defining application environments \(MVS Planning: Workload Management\).](https://www.ibm.com/docs/SSLTBW_3.1.0/com.ibm.zos.v3r1.ieaw100/apen.htm)
- Use indicator variables in your programs and pass the indicator variables as parameters.

When output parameters occupy a large amount of storage, passing the entire storage areas to your stored procedure can be wasteful. However, you can use indicator variables in the calling program to pass only a two-byte area to the stored procedure and receive the entire area from the stored procedure.

- Set a high-enough priority for the WLM-managed stored procedures address spaces.
- Set the performance-related options appropriately in the CREATE PROCEDURE statement. The following table shows the recommended values.

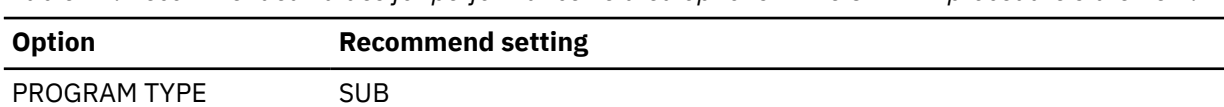

*Table 17. Recommended values for performance-related options in the CREATE procedure statement.*

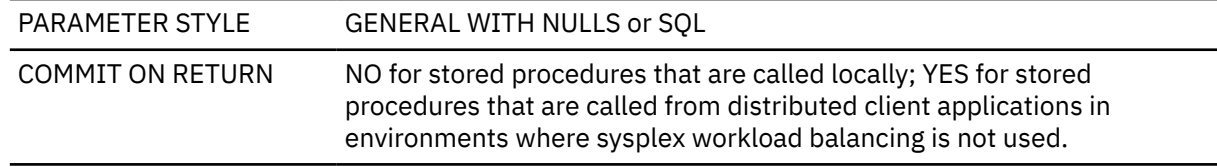

• Do not use the DSNTRACE DD statement in any of your stored procedures address space startup procedures. DSNTRACE is a facility that can be used to capture all trace messages for offline reference

STAY RESIDENT YES

and diagnosis. However, DSNTRACE greatly increases the stored procedure initialization overhead. Also, DSNTRACE does not function in a multitasking environment because the CAF does not serialize access to the DSNTRACE trace data set.

- Specify a large enough value for the CACHERAC subsystem parameter on DSNTIP installation panel. The CACHERAC parameter specifies how much storage to allocate for the caching of routine authorization information for all routines on Db2 the member.
- Set the CMTSTAT subsystem parameter to INACTIVE

This setting causes distributed threads to become inactive at commit when possible. The inactive threads become available for thread reuse, and that reduces the amount of thread storage needed for the workload, by reducing the number of distributed active threads.

• If the environment is one in which the cost of starting new address spaces is very high, set the MNSPAS subsystem parameter to specify the minimum number of address spaces that are to be started and maintained.

For more information, see [Setting up a WLM application environment for stored procedures during](https://www.ibm.com/docs/en/SSEPEK_12.0.0/inst/src/tpc/db2z_setupwlmenvironment.html) [installation \(Db2 Installation and Migration\)](https://www.ibm.com/docs/en/SSEPEK_12.0.0/inst/src/tpc/db2z_setupwlmenvironment.html).

- Convert external stored procedures to native SQL procedures whenever possible. The body of a native SQL procedure is written in SQL, and Db2 does not generate an associated C program for native stored procedures. Native SQL procedures are more fully supported, easier to maintain, and typically perform better than external SQL procedures, which are deprecated.
- Study your workload for external stored procedures and functions carefully. You can use Db2 Performance Expert of Db2 Performance Monitor to monitor stored procedures and user-defined functions.
- Use partitioned data set extended (PDSE) members for load libraries that contain stored procedures.

By using PDSE members, you might eliminate the need to stop and start the stored procedures address space because of growth in load libraries, because the new extent information is dynamically updated. If a load library grows from additions or replacements, the library might have to be extended. If you use partitioned data set (PDS) members, load failures might occur because the new extent information is not available.

#### **Related tasks**

[Limiting resources for a stored procedure](#page-170-0) Db2 stored procedures are especially designed for high volume online transactions.

[Creating native SQL procedures \(Db2 Application programming and SQL\)](https://www.ibm.com/docs/en/SSEPEK_12.0.0/apsg/src/tpc/db2z_createnativesqlprocedure.html)

[Passing large output parameters to stored procedures by using indicator variables \(Db2 Application](https://www.ibm.com/docs/en/SSEPEK_12.0.0/apsg/src/tpc/db2z_improvespperformance.html) [programming and SQL\)](https://www.ibm.com/docs/en/SSEPEK_12.0.0/apsg/src/tpc/db2z_improvespperformance.html)

[Defining application environments \(MVS Planning: Workload Management\)](https://www.ibm.com/docs/SSLTBW_3.1.0/com.ibm.zos.v3r1.ieaw100/apen.htm)

#### **Related information**

[Db2 for z/OS Stored Procedures: Through the CALL and Beyond \(IBM Redbooks\)](http://www.redbooks.ibm.com/abstracts/sg247604.html) [Tivoli OMEGAMON XE for Db2 Performance Expert on z/OS](https://www.ibm.com/support/knowledgecenter/SSUSPS/kc_pe_master_welcome.htm)

## **Maximizing the number of procedures or functions that run in an address space**

You can improve the performance of stored procedures and user-defined functions by maximizing the number of procedures or functions that can run concurrently in a WLM-established stored procedures address space.

## **About this task**

Each task control block that runs in a WLM-established stored procedures address space uses approximately 200 KB below the 16-MB line. Db2 needs this storage for stored procedures and userdefined functions because you can create both main programs and subprograms, and Db2 must create an environment for each.

## **Procedure**

To maximize the number of procedures or functions that can run concurrently in a WLM-established stored procedures address space:

- Set the region size for the address spaces to REGION=0 to obtain the largest possible amount of storage below the 16-MB line.
- Limit storage required by application programs below the 16-MB line by using the following methods:
	- Link edit programs above the line with AMODE(31) and RMODE(ANY) attributes
	- Use the RES and DATA(31) compiler options for COBOL programs
- Limit storage required by Language Environment® by using the following run time options:

#### **HEAP(,,ANY)**

Allocates program heap storage above the 16-MB line

#### **STACK(,,ANY,)**

Allocates program stack storage above the 16-MB line

#### **STORAGE(,,,4K)**

Reduces reserve storage area below the line to 4 KB

#### **BELOWHEAP(4K,,)**

Reduces the heap storage below the line to 4 KB

#### **LIBSTACK(4K,,)**

Reduces the library stack below the line to 4 KB

#### **ALL31(ON)**

Causes all programs contained in the external user-defined function to execute with AMODE(31) and RMODE(ANY)

The definer can list these options as values of the RUN OPTIONS parameter of CREATE FUNCTION, or the system administrator can establish these options as defaults during Language Environment installation.

For example, the RUN OPTIONS option parameter could contain:

H(,,ANY),STAC(,,ANY,),STO(,,,4K),BE(4K,,),LIBS(4K,,),ALL31(ON)

• Set the NUMTCB parameter for WLM-established stored procedures address spaces to a value greater than 1 to allow more than one TCB run in an address space. Be aware that setting NUMTCB to a value greater than 1 also reduces your level of application program isolation. For example, a bad pointer in one application can overwrite memory that is allocated by another application.

A stored procedure can invoke only one utility in one address space at any given time because of the resource requirements of utilities. On the WLM Application-Environment panel, set NUMTCB to 1.With NUMTCB=1 or the value of NUMTCB being forced to 1, multiple WLM address spaces are created to run each concurrent utility request that comes from a stored procedure call.

#### **Related tasks**

[Specifying the number of stored procedures that can run concurrently \(Db2 Application programming and](https://www.ibm.com/docs/en/SSEPEK_12.0.0/apsg/src/tpc/db2z_specifynumberspconcurrently.html) [SQL\)](https://www.ibm.com/docs/en/SSEPEK_12.0.0/apsg/src/tpc/db2z_specifynumberspconcurrently.html)

## **Assigning stored procedures and functions to WLM application environments**

You can assign procedures to WLM environments to route the work that is associated with the procedures to specific address spaces.

## **About this task**

Workload manager routes work to address spaces based on the application environment name and service class associated with the stored procedure or function.

To assign a stored procedures or user-defined functions to run in WLM-established stored procedures address spaces:

## **Procedure**

1. Make sure a numeric value is specified for the STORTIME subsystem parameter.

If you have problems with setting up the environment, this timeout value ensures that your request to execute a stored procedure does not wait for an unlimited amount of time.

To prevent creating too many address spaces, create a relatively small number of WLM application environments and z/OS service classes.

2. Minimize the number of application environments and z/OS service classes.

Otherwise, you might cause WLM to create too many WLM address spaces. WLM creates one address space for each combination of application environment and service class. In other words, if five application environments have calling threads, and six service classes exist, WLM might create as many as 30 address spaces.

3. Use the WLM application environment panels to associate the environment name with the JCL procedure. The following figure shows an example of this panel. For detailed information about workload management panels and how to use them, see [Using the WLM ISPF Application \(MVS](https://www.ibm.com/docs/SSLTBW_3.1.0/com.ibm.zos.v3r1.ieaw100/appl.htm) [Planning: Workload Management\)](https://www.ibm.com/docs/SSLTBW_3.1.0/com.ibm.zos.v3r1.ieaw100/appl.htm).

```
 Application-Environment Notes Options Help
------------------------------------------------------------------------
                  Create an Application Environment
Common and ==->Application Environment Name . : WLMENV2_____________________ Required
Description . . . . . . . . . . Large Stored Proc Env.
Subsystem Type . . . . . . . . . DB2___ Required
Procedure Name . . . . . . . . . DSN1WLM
Start Parameters . . . . . . . DB2SSN=DB2A, NUMTCB=2, APPLENV=WLMENV2
 _______________________________________
 ___________________________________
Starting of server address spaces for a subsystem instance:
1 1. Managed by WLM
 2. Limited to a single address space per system
 3. Limited to a single address space per sysplex
```
*Figure 4. WLM panel to create an application environment*

- 4. Specify the WLM application environment name for the WLM\_ENVIRONMENT option of the CREATE or ALTER PROCEDURE (or FUNCTION) statement to associate a stored procedure or user-defined function with an application environment.
- 5. Using the installation utility in the WLM application, install the WLM service definition that contains information about this application environment into the couple data set.
- 6. Activate a WLM policy from the installed service definition.
- 7. Begin running stored procedures.

#### **Recommendations for assigning stored procedures to WLM environments**

The NUMTCB value that you choose for each application environment will vary by language. The following table provides general recommendations for the WLM procedure NUMTCB setting for the different language stored procedures. These recommendations are based on available resources and should be tuned accordingly.

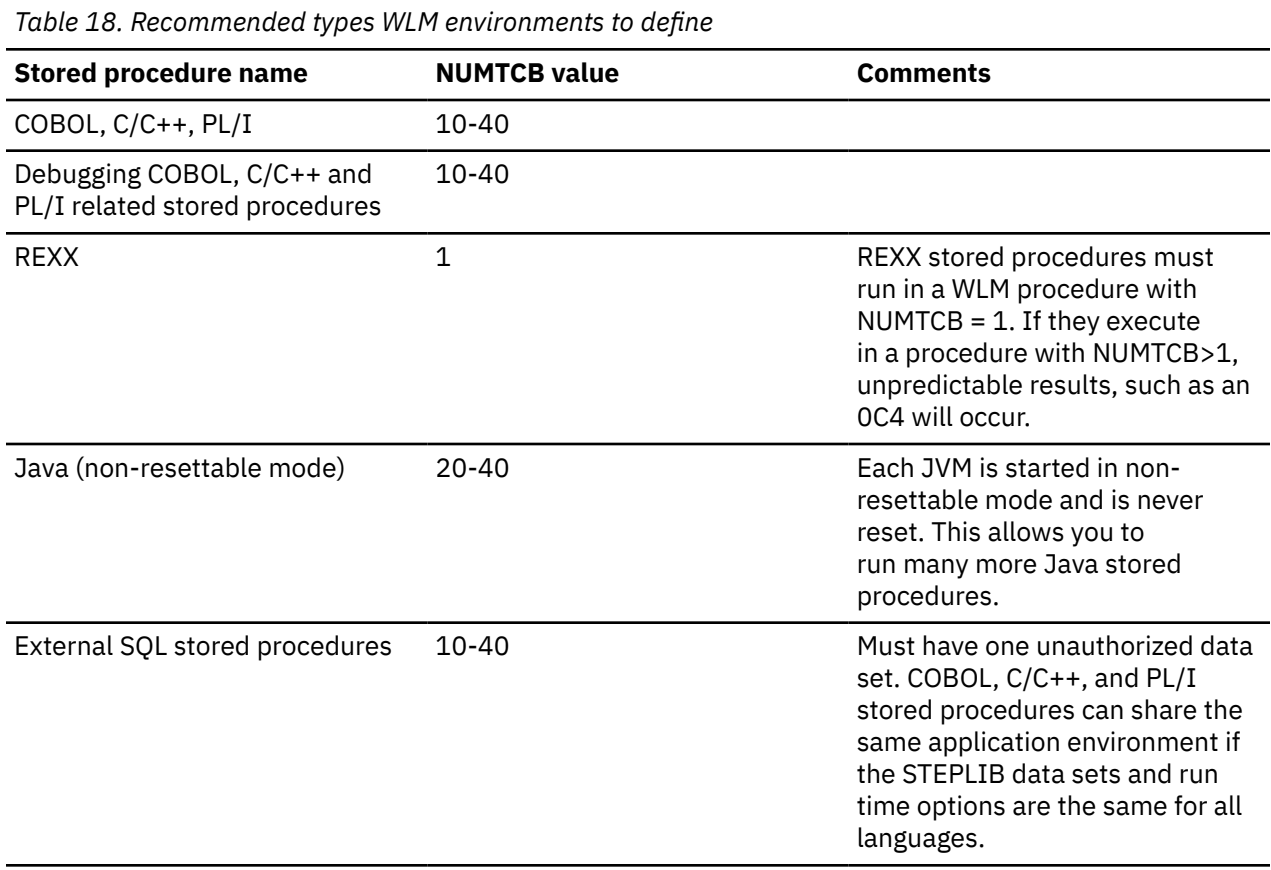

#### **Related tasks**

[Managing authorizations for creation of stored procedures in WLM environments \(Managing Security\)](https://www.ibm.com/docs/en/SSEPEK_12.0.0/seca/src/tpc/db2z_manageaccess2wlmenv.html) [Altering stored procedures \(Db2 Administration Guide\)](https://www.ibm.com/docs/en/SSEPEK_12.0.0/admin/src/tpc/db2z_alterstoredprocedures.html)

[Specifying the number of stored procedures that can run concurrently \(Db2 Application programming and](https://www.ibm.com/docs/en/SSEPEK_12.0.0/apsg/src/tpc/db2z_specifynumberspconcurrently.html) [SQL\)](https://www.ibm.com/docs/en/SSEPEK_12.0.0/apsg/src/tpc/db2z_specifynumberspconcurrently.html)

[Setting up a WLM application environment for stored procedures during installation \(Db2 Installation and](https://www.ibm.com/docs/en/SSEPEK_12.0.0/inst/src/tpc/db2z_setupwlmenvironment.html) [Migration\)](https://www.ibm.com/docs/en/SSEPEK_12.0.0/inst/src/tpc/db2z_setupwlmenvironment.html)

[Defining application environments \(MVS Planning: Workload Management\)](https://www.ibm.com/docs/SSLTBW_3.1.0/com.ibm.zos.v3r1.ieaw100/apen.htm)

#### **Related reference**

[TIMEOUT VALUE field \(STORTIME subsystem parameter\) \(Db2 Installation and Migration\)](https://www.ibm.com/docs/en/SSEPEK_12.0.0/inst/src/tpc/db2z_ipf_stortime.html)

[CREATE PROCEDURE \(Db2 SQL\)](https://www.ibm.com/docs/en/SSEPEK_12.0.0/sqlref/src/tpc/db2z_sql_createprocedure.html)

[ALTER PROCEDURE \(external\) \(Db2 SQL\)](https://www.ibm.com/docs/en/SSEPEK_12.0.0/sqlref/src/tpc/db2z_sql_alterprocedureexternal.html)

[ALTER PROCEDURE \(SQL - native\) \(Db2 SQL\)](https://www.ibm.com/docs/en/SSEPEK_12.0.0/sqlref/src/tpc/db2z_sql_alterproceduresqlnative.html)

[ALTER PROCEDURE \(SQL - external\) \(deprecated\) \(Db2 SQL\)](https://www.ibm.com/docs/en/SSEPEK_12.0.0/sqlref/src/tpc/db2z_sql_alterproceduresqlexternal.html)

#### **Related information**

[Db2 for z/OS Stored Procedures: Through the CALL and Beyond \(IBM Redbooks\)](http://www.redbooks.ibm.com/abstracts/sg247604.html)

## **Accounting for nested activities**

The accounting class 1 and class 2 CPU and elapsed times for triggers, stored procedures, and userdefined functions are accumulated in separate fields and exclude any time accumulated in other nested activity.

These CPU and elapsed times are accumulated for each category during the execution of each agent until agent deallocation. Package accounting can be used to break out accounting data for execution of individual stored procedures, user-defined functions, or triggers. The following figure shows an agent that executes multiple types of Db2 nested activities.

| Time                                                                                                    | Application DB2                                                                |                                                                                                    | Stored procedure                                                                                         | User-defined function |  |
|----------------------------------------------------------------------------------------------------|--------------------------------------------------------------------------------|----------------------------------------------------------------------------------------------------|----------------------------------------------------------------------------------------------------|-----------------------|--|
| T0<br>T1<br>T <sub>2</sub><br>T <sub>3</sub><br>T4<br>T <sub>5</sub><br>T6<br>T <sub>7</sub><br>T8<br>T <sub>9</sub><br>T <sub>10</sub><br>T11<br>T <sub>12</sub><br>code<br>T13<br>T <sub>14</sub><br>code<br>T <sub>16</sub><br>ends | Code<br>$SOL$ ----------><br>$\leftarrow$ - - - - - - - -<br>$SOL$ ----------> | Trigger<br>SQL<br>CALL triggered---------------><br>$\leftarrow$ - - - - - - - - - - - - SOL<br>Start User-defined function | Stored procedure code<br>------------->Stored procedure code<br><-------------SOL(User-defined function) |                       |  |
| T17<br>T18<br>T <sub>19</sub><br>T <sub>20</sub><br>T <sub>21</sub>                                                                                                    | $Code<------$<br>End                                                           | Back to Stored procedure----->Stored procedure code<br>SQL<br>Trigger ends<br>-Return to Application                        | <--------------Back to trigger                                                                           |                       |  |

*Figure 5. Time spent executing nested activities*

The following table shows the formula used to determine time for nested activities.

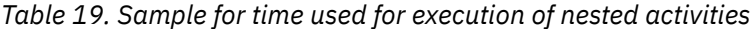

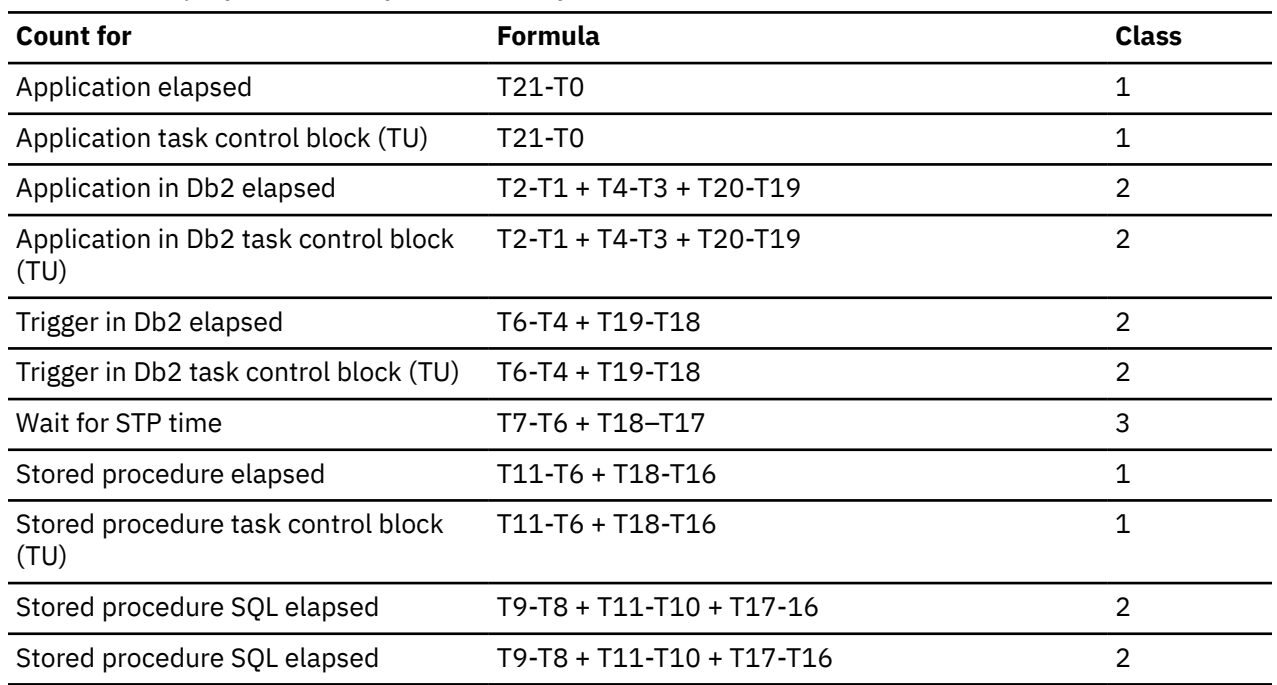

*Table 19. Sample for time used for execution of nested activities (continued)*

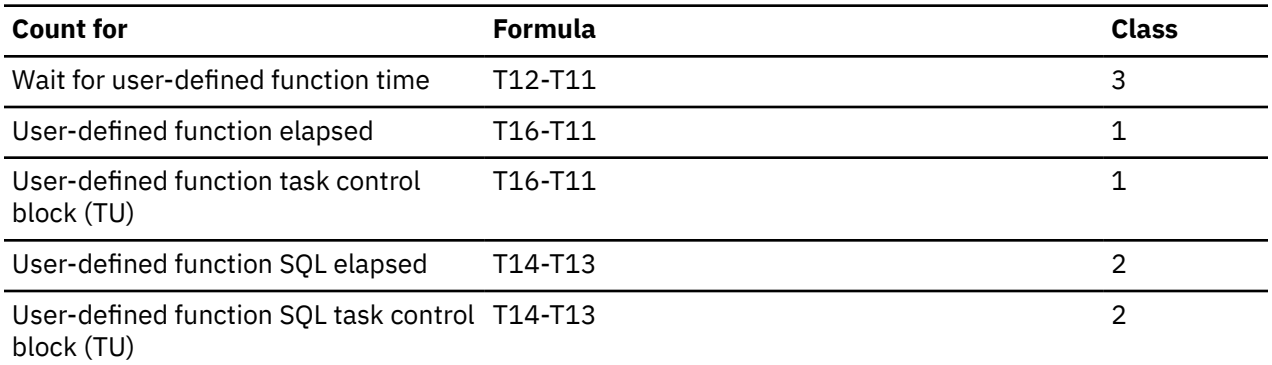

**Note:** In the preceding table, TU = time used.

The total class 2 time is the total of the "in Db2" times for the application, trigger, stored procedure, and user-defined function. The class 1 "wait" times for the stored procedures and user-defined functions need to be added to the total class 3 times.

## **Providing cost information, for accessing user-defined table functions, to Db2**

User-defined table functions add additional access cost to the execution of an SQL statement.

## **About this task**

**PSPI** For Db2 to factor in the effect of user-defined table functions in the selection of the best access path for an SQL statement, the total cost of the user-defined table function must be determined.

The total cost of a table function consists of the following three components:

- The initialization cost that results from the first call processing
- The cost that is associated with acquiring a single row
- The final call cost that performs the clean up processing

These costs, though, are not known to Db2 when I/O costs are added to the CPU cost.

## **Procedure**

Use the following fields in SYSIBM.SYSROUTINES catalog table:

#### **IOS\_PER\_INVOC**

The estimated number of I/Os per row.

#### **INSTS\_PER\_INVOC**

The estimated number of instructions.

#### **INITIAL\_IOS**

The estimated number of I/Os performed the first and last time the function is invoked.

#### **INITIAL\_INSTS**

The estimated number of instructions for the first and last time the function is invoked.

These values, along with the CARDINALITY value of the table being accessed, are used by Db2 to determine the cost. The results of the calculations can influence such things as the join sequence for a multi-table join and the cost estimates generated for and used in predictive governing.

You can determine values for the four fields by examining the source code for the table function:

- a) Estimate the I/Os by examining the code executed during the FIRST call and FINAL call.
- b) Look for the code executed during the OPEN, FETCH, and CLOSE calls.
- c) The costs for the OPEN and CLOSE calls can be amortized over the expected number of rows returned.
- d) Estimate the I/O cost by providing the number of I/Os that are issued. Include the I/Os for any file access.
- e) Calculate the instruction cost by counting the number of high level instructions executed in the userdefined table function and multiplying it by a factor of 20. For assembler programs, the instruction cost is the number of assembler instructions.

#### **Example**

The following statement shows how these fields can be updated. The authority to update is the same authority as that required to update any catalog statistics column.

```
UPDATE SYSIBM.SYSROUTINES SET
 IOS_PER_INVOC = 0.0,
 INSTS_PER_INVOC = 4.5E3,
   INTIAL\_IOS = 2.0
   INTIAL INSTS = 1.0E4,<br>CARDINALITY = 5F3
   CARDINALITY
WHERE
    SCHEMA = 'SYSADM' AND
 SPECIFICNAME = 'FUNCTION1' AND
 ROUTINETYPE = 'F';
```
PSPI

## **Tuning routines with storage-consuming parameter lists**

Some tuning might be required if you encounter SQLCODE -904 with reason code 00E7900F for calls to routines (stored procedure or user defined function) with storage-consuming parameter lists.

## **About this task**

When Db2 obtains storage for the input or output parameters for a routine, it issues a conditional STORAGE OBTAIN request. If the available contiguous storage is not sufficient, Db2 issues SQLCODE -904 with reason code 00E7900F. This reason code indicates a condition where not enough above-the-line 31-bit storage in subpool 229, key 7 is available for Db2 to obtain the parameter list of a routine.

For example, the SYSTOOLS.JSON2BSON() function has a 16 MB LOB as input and a 16 MB LOB for output. When such functions are called, Db2 gets the actual size of storage needed for the content of the input parameter. For example, if a 2 KB LOB is passed for the 16MB input LOB, Db2 obtains only 2 KB of storage for the input parameter. However, Db2 still obtains the full 16MB LOB for the output parameter. In a highly concurrent and heavily loaded system, the storage used for these LOBs can take a toll on above-the-line storage, so tuning might be required.

## **Procedure**

To tune the use of storage by routines with storage-consuming parameters, use the following approaches:

- 1. Examine the WLM stored procedure address space environment and determine if routines with storage-consuming parameter lists are sharing the same WLM application environment with other routines. You might be able to isolate them in their own WLM application environment to allow for maximum storage availability for the parameter lists.
- 2. Consider reducing the NUMTCB value for the WLM stored procedure address space. Instead of NUMTCB=40, try NUMTCB=20.

The net result of this change may be additional WLM stored procedure address spaces active concurrently, so review this impact against the needs of the rest of the system.

- 3. Examine how these routines are being used:
	- If repeated calls to the routines are being used, check whether saving and reusing the result of a single call would suffice.
- If the routine is called as part of a CURSOR block, ensure that the cursor is closed in a timely manner.
- 4. Consider retrying the routine call after this condition.

If you see occasional spikes in processing when these -904s occur, retrying the routine call might have the least impact to your operations, especially if routines are short-running transactions.

#### **Related reference**

[JSON2BSON \(Programming with JSON\)](https://www.ibm.com/docs/en/SSEPEK_12.0.0/json/src/tpc/db2z_bif_json2bson.html) [BSON2JSON \(Programming with JSON\)](https://www.ibm.com/docs/en/SSEPEK_12.0.0/json/src/tpc/db2z_bif_bson2json.html) **Related information** [00E7900F \(Db2 Codes\)](https://www.ibm.com/docs/en/SSEPEK_12.0.0/codes/src/tpc/00e7900f.html) [-904 \(Db2 Codes\)](https://www.ibm.com/docs/en/SSEPEK_12.0.0/codes/src/tpc/n904.html)

Db2 12 for z/OS: Managing Performance (Last updated: 2024-04-12)

# **Chapter 13. Insert algorithm 2**

Insert algorithm 2 (IAG2) can increase throughput of INSERT statements, reduce logging, and reduce class 2 elapsed time and class 2 CPU time in certain conditions.

The types of workloads that benefit most from IAG2 include traditional transactional workloads that insert millions of rows concurrently into one or more Db2 tables, and new types of workloads that involve millions of data points (for example, Internet of Things (IoT) applications such as weather-related applications that collect a huge volume of data simultaneously from different locations). Workloads that consist of multiple batch jobs that insert data simultaneously against the same set of tables will experience the biggest performance improvements.

Specifically, IAG2 provides the following benefits:

- Enables a huge volume of data to be inserted quickly, which makes that data available for immediate consumption by ad hoc queries
- Eliminates data page contention that can occur when the same location to insert a row is given to multiple agents
- Eliminates space map contention that can typically occur when multiple agents are inserting at the end of tables or partitions

IAG2 reduces space contention for workloads that insert a high volume of data by preassigning data pages. IAG2 accumulates page numbers of data pages that have enough space for inserting new rows in an area called insert algorithm 2 page pipe in memory. Db2 adds new page numbers to the page pipe as needed. When a row needs to be inserted, Db2 selects a page number from the page pipe, which guarantees that adequate space is available for the new row.

## **When is IAG2 used?**

IAG2 can be enabled for a specific table space by specifying the INSERT ALGORITHM 2 clause of the CREATE TABLESPACE or ALTER TABLESPACE statement. The DEFAULT\_INSERT\_ALGORITHM subsystem parameter controls the enablement of IAG2 at the subsystem level.

IAG2 is used only with universal table spaces that use the MEMBER CLUSTER option. Insert operations on non-universal table spaces and universal table spaces that do not use the MEMBER CLUSTER option use insert algorithm 1 (IAG1). IAG2 also supports LOAD SHRLEVEL CHANGE for universal table spaces that use MEMBER CLUSTER.

In certain conditions, IAG2 is not used even if it is explicitly set and all required conditions are met. For example, if a table or table space is locked or if a lock escalation occurs, IAG2 is not used, and the application falls back to using IAG1.

In situations where IAG2 becomes disabled and an insert operation falls back to using IAG1, message DSNI055I is issued. This message and its accompanying reason codes provide detailed information about the conditions that caused the INSERT statement to fall back to using IAG1.

## **Use cases that yield the greatest performance benefits**

Although IAG2 can improve the performance of concurrent high-volume inserts, some situations provide greater benefits than others.

For example, the most significant performance advantage can be seen when a large number of jobs insert data concurrently into the same table or same set of tables. Because each thread is pre-assigned a different data page to insert data into, the delays associated with data page and space map contention are eliminated.

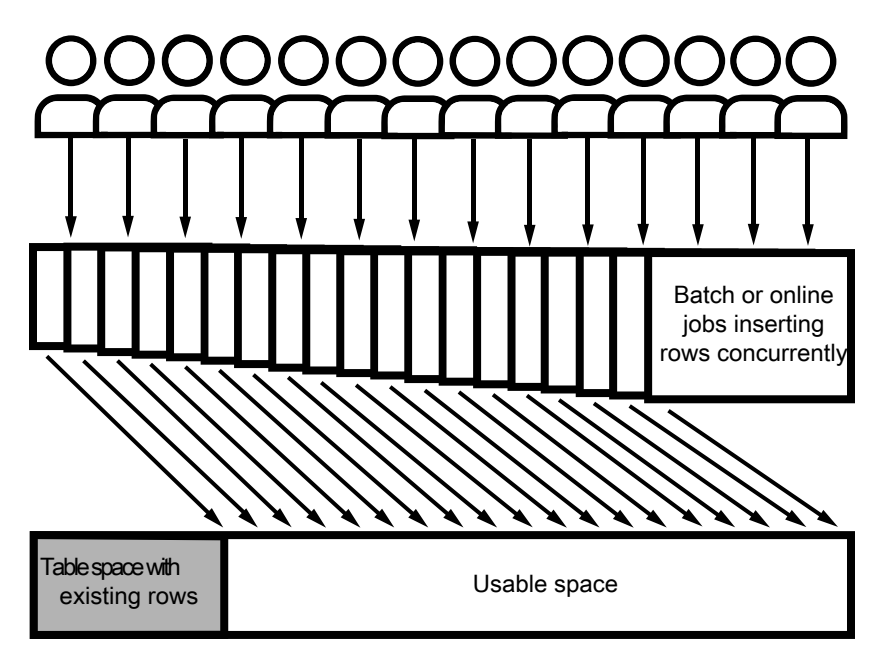

*Figure 6. A large number of batch jobs each inserting multiple rows serially and a large number of online jobs each inserting single or multiple rows can experience a significant performance improvement from IAG2.*

However, IAG2 does not provide a significant performance advantage when a small number of batch jobs insert multiple rows serially. In this situation, rows are being inserted one at a time, which means that usable space within the table space is being consumed only one row at a time. Because there is no space contention, pre-assigning data pages provides little benefit.

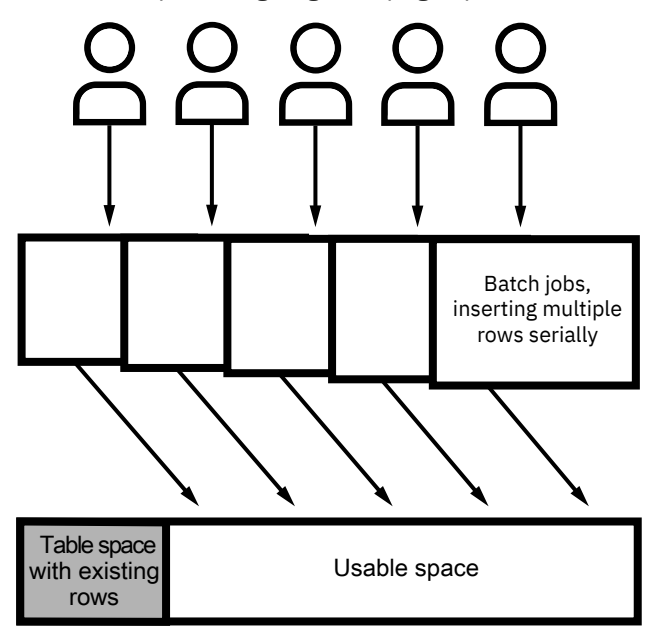

*Figure 7. A small number of batch jobs each inserting multiple rows serially might not experience a performance improvement from IAG2.*

#### **Tips:**

- To determine whether the performance of your workloads can be improved by IAG2, evaluate accounting report class 3 suspensions. If you see a long wait in page latch contentions or global contentions that originate from data page or space map pages, IAG2 might alleviate these delays.
- In most situations, the use of IAG2 should not significantly increase space usage. However, when you use IAG2 with tables that don't experience a high volume of INSERT activity, space usage can increase

in anticipation of heavy INSERT activity by Db2. Because IAG2 is used only for table spaces that have been defined with the MEMBER CLUSTER option, evaluate the need for this option on tables that have low INSERT activity. Removing this option will force the use of IAG1, thereby avoiding increased space usage. Alternatively, If the MEMBER CLUSTER option is required, issue an ALTER TABLESPACE statement and change the INSERT ALGORITHM option to 1 to avoid space increase.

## **Factors that can affect insert performance**

Although IAG2 eliminates data page and space map contention in optimal conditions, other factors such as index contention and log write wait can also negatively affect the performance of concurrent inserts. IAG2 has no mitigating effect on these problems.

Additionally, insert performance can be affected by general performance issues such as network bottlenecks and issues with buffer pools, the coupling facility, and the Db2 log.

## **What happens if IAG2 becomes disabled?**

If IAG2 becomes disabled, Db2 issues message DSNI055I and an accompanying return code that indicates the reason for the failure. If the failure was caused by a temporary situation, such as a lock escalation or a page pipe storage issue, or an out-of-space condition that might require manual intervention, Db2 automatically attempts to re-enable IAG2 at predefined intervals while it waits for the failure condition to be resolved. The first attempt to re-enable IAG2 occurs 75 seconds after the initial failure. Subsequent attempts will continue at increasing intervals up to once per hour.

If IAG2 becomes disabled due to a situation that must be corrected manually, such as when the maximum amount of space is reached, Db2 might not automatically attempt to re-enable IAG2. Examine lower-level services messages to determine the cause of the failure. In these types of situations, IAG2 will be re-enabled at the first insert after additional space has been added.

When IAG2 is successfully re-enabled automatically without manual intervention, message DSNI087I is issued. For situations that require you to add space, DSNI087I is not necessarily issued.

**Tip:** Consider adding the DSNI055I and DSNI087I message pair to the list of messages that you monitor manually or through automated services.

#### **Related reference**

[DEFAULT INSERT ALGORITHM field \(DEFAULT\\_INSERT\\_ALGORITHM subsystem parameter\) \(Db2](https://www.ibm.com/docs/en/SSEPEK_12.0.0/inst/src/tpc/db2z_ipf_defaultinsertalgorithm.html) [Installation and Migration\)](https://www.ibm.com/docs/en/SSEPEK_12.0.0/inst/src/tpc/db2z_ipf_defaultinsertalgorithm.html) [ALTER TABLESPACE \(Db2 SQL\)](https://www.ibm.com/docs/en/SSEPEK_12.0.0/sqlref/src/tpc/db2z_sql_altertablespace.html) [CREATE TABLESPACE \(Db2 SQL\)](https://www.ibm.com/docs/en/SSEPEK_12.0.0/sqlref/src/tpc/db2z_sql_createtablespace.html)

**Related information** [DSNI055I \(Db2 Messages\)](https://www.ibm.com/docs/en/SSEPEK_12.0.0/msgs/src/tpc/dsni055i.html) [DSNI087I \(Db2 Messages\)](https://www.ibm.com/docs/en/SSEPEK_12.0.0/msgs/src/tpc/dsni087i.html)

Db2 12 for z/OS: Managing Performance (Last updated: 2024-04-12)

# **Part 3. Managing Db2 threads**

Threads are an important resource within a Db2 subsystem. A *thread* is a structure that describes a connection made by an application and traces its progress in the Db2 subsystem. These values are specified at installation, and controlled by subsystem parameters.

## **About this task**

You can specify maximum numbers of active allied and database access threads that can be allocated concurrently. Appropriate limits for threads are important to keep applications from queuing, and to provide adequate response times.

Db2 subystems use the following types of threads:

#### **Allied threads**

Db2 uses *allied threads*to process local requests and connections from allied subsystems, such as TSO, batch, IMS, CICS, CAF, or RRSAF. For more information, see [Chapter 17, "Managing allied Db2](#page-146-0) [threads," on page 129](#page-146-0).

#### **Database access threads (DBATs)**

Db2 uses distributed *database access threads (DBATs)* to process requests through a network for distributed clients that access data in a Db2 for z/OS server. For more information, see [Chapter 18,](#page-150-0) ["Managing distributed database access threads \(DBATs\)," on page 133.](#page-150-0)

#### **Related concepts**

[Monitoring threads \(Db2 Administration Guide\)](https://www.ibm.com/docs/en/SSEPEK_12.0.0/admin/src/tpc/db2z_monitorthreads.html)

Db2 12 for z/OS: Managing Performance (Last updated: 2024-04-12)

# **Chapter 14. How Db2 allocates threads**

This information describes at a high level the steps that Db2 uses to allocate threads. It also describes some of the factors related to the performance of those steps.

## **1. Thread creation**

The following list shows the main steps in thread creation.

- 1. Db2 checks whether the maximum number of active threads has been exceeded. The thresholds are specified by the following subsystem parameters:
	- CTHREAD for allied threads. See [MAX USERS field \(CTHREAD subsystem parameter\) \(Db2](https://www.ibm.com/docs/en/SSEPEK_12.0.0/inst/src/tpc/db2z_ipf_cthread.html) [Installation and Migration\)](https://www.ibm.com/docs/en/SSEPEK_12.0.0/inst/src/tpc/db2z_ipf_cthread.html).
	- MAXDBAT for database access threads. See [MAX REMOTE ACTIVE field \(MAXDBAT subsystem](https://www.ibm.com/docs/en/SSEPEK_12.0.0/inst/src/tpc/db2z_ipf_maxdbat.html) [parameter\) \(Db2 Installation and Migration\).](https://www.ibm.com/docs/en/SSEPEK_12.0.0/inst/src/tpc/db2z_ipf_maxdbat.html)

If the applicable limit has been exceeded, the request waits. The wait for threads is not traced, but the number of requests queued is provided in the performance trace record with IFCID 73.

- 2. Db2 checks the authorization ID for an application plan in the SYSIBM.SYSPLANAUTH catalog table (IFCID 15). If this check fails, the table SYSUSERAUTH is checked for the SYSADM special privilege.
- 3. For application plans, Db2 loads the control structures associated with the plan. The control block for an application plan is divided into sections. The header and directory contain control information; SQL sections contain SQL statements from the application. A copy of the control structure for the plan is made for each thread executing the plan. Only the header and directory are loaded when the thread is created.
- 4. Db2 loads the descriptors necessary to process the plan. Some of the control structures describe the Db2 table spaces, tables, and indexes used by the application.

## **2. Resource allocation**

Some of the structures necessary to process the statement are stored in 4 KB pages. If they are not already present, those structures are read into database buffer pool BP0 and copied from there into the EDM pool.

To load the control structures necessary to process the SQL section, Db2 uses the following process:

- 1. If it is not already in the EDM pool, Db2 loads the section of the control structure that corresponds to the SQL statement.
- 2. Db2 loads structures that are referred to by the SQL statement that are not already in the EDM pool.
- 3. Allocate and open data sets. When the control structure is loaded, Db2 locks the resources used.

## **3. SQL statement execution**

If the statement resides in a package, the directory and header of the control structure for the package are loaded at the time of the first execution of a statement in the package.

The control structure for the package is allocated at statement execution time. The header of the control structure for the plan is allocated at thread creation time.

When the package is allocated, Db2 uses the package authorization cache or the SYSPACKAUTH catalog table checks authorization . Db2 checks to see that the plan owner has execute authority on the package. On the first execution, the information is not in the cache; therefore, the catalog is used. After the first execution, the cache is used.

For dynamic bind, authorization checking also occurs at statement execution time.

A summary record, produced at the end of the statement (IFCID 58), contains information about each scan that is performed.

From a system performance perspective, the most important factor in the performance of SQL statement execution is the size of the database buffer pool. If the buffer pool is large enough, some index and data pages can remain there and can be accessed again without an additional I/O operation.

## **4. Commit and thread termination**

Commit processing can occur many times while a thread is active. For example, an application program running under the control structure of the thread could issue an explicit COMMIT or SYNCPOINT several times during its execution. When the application program or the thread terminates, an implicit COMMIT or SYNCPOINT is issued.

When a COMMIT or SYNCPOINT is issued from an IMS application running with Db2, the two-phase commit process begins if Db2 resources have been changed since the last commit point. In a CICS or RRSAF application, the two-phase commit process begins only if Db2 resources have changed and a resource outside of Db2 has changed within the same commit scope.

The significant events that show up in a performance trace of a commit and thread termination operation occur in the following sequence:

- 1. In commit phase 1 (IFCID 84), Db2 writes an end of phase 1 record to the log (IFCIDs 0032 and 0033). The trace shows two I/O operations, one to each active log data set (IFCIDs 0038 and 0039).
- 2. In commit phase 2 (IFCID 70), Db2 writes a beginning of phase 2 record to the log. Again, the trace shows two I/O operations. Page and row locks , held to a commit point, are released. An unlock (IFCID 21) with a requested token of zeros frees any lock for the specified duration. A summary lock record (IFCID 20) is produced, which gives the maximum number of page locks held and the number of lock escalations. Db2 writes an end of phase 2 record to the log.

If RELEASE(COMMIT) is used, the following events also occur:

- Table space locks are released.
- All the storage used by the thread is freed, including storage for skeleton cursor tables (SKCT), skeleton package tables (SKPT), and working areas.
- The use counts of the DBDs are decreased by one. If space is needed in the EDM DBD cache, a DBD can be freed when its use count reaches zero.
- Those table spaces and index spaces with no claimers are made candidates for deferred close.
- 3. The thread is terminated, and the accounting record is written. The accounting record does not report transaction activity that takes place before the thread is created.

If RELEASE(DEALLOCATE) is used to release table space locks, the DBD use count is decreased, and the thread storage is released.

#### **Related tasks**

#### [Choosing a RELEASE option](#page-331-0)

The RELEASE bind option controls when an application releases locks that it acquires on objects such as partitions, tables, or table spaces that it accesses. It applies only to partition, table, and table space locks.

#### **Related reference**

[DSNTIPE: Thread management panel 1 \(Db2 Installation and Migration\)](https://www.ibm.com/docs/en/SSEPEK_12.0.0/inst/src/tpc/db2z_dsntipe.html) [MAX USERS field \(CTHREAD subsystem parameter\) \(Db2 Installation and Migration\)](https://www.ibm.com/docs/en/SSEPEK_12.0.0/inst/src/tpc/db2z_ipf_cthread.html) [MAX REMOTE ACTIVE field \(MAXDBAT subsystem parameter\) \(Db2 Installation and Migration\)](https://www.ibm.com/docs/en/SSEPEK_12.0.0/inst/src/tpc/db2z_ipf_maxdbat.html) [Trace field descriptions](#page-830-0) You can find descriptions of trace records in the IFCID flat file (DSNWMSGS).

# **Chapter 15. Setting thread limits**

You can limit the maximum number of Db2 threads that can be allocated concurrently.

## **About this task**

Set these values to provide good response time without wasting resources, such as virtual and real storage. The value that you specify depends on your machine size, your workload, and other factors. When specifying values for these subsystem parameters, consider the following factors:

- Fewer threads than needed under-use the processor and cause the queuing of threads.
- More threads than needed do not improve the response time. They require more real storage for the additional threads and might cause more paging, and therefore, performance degradation.

## **Procedure**

To limit the number of allied and database access threads that can be allocated concurrently:

- Specify a value for the CTHREAD subsystem parameter to control the maximum number of concurrent allied threads that are started at the local Db2 subsystem.
- Specify a value for the MAXDBAT subsystem parameter to control the maximum number of concurrently active database access threads.

The sum of the values of the CTHREAD and MAXDBAT subsystem parameters is limited to a maximum value of 20000.

• For the TSO and call attachment facilities, you can limit the number of threads indirectly by specifying the values of the IDFORE and IDBACK subsystem parameters.

These values limit the number of connections to Db2. The number of threads and connections that are allowed affects the amount of work that Db2 can process.

#### **Related reference**

[MAX USERS field \(CTHREAD subsystem parameter\) \(Db2 Installation and Migration\)](https://www.ibm.com/docs/en/SSEPEK_12.0.0/inst/src/tpc/db2z_ipf_cthread.html) [MAX REMOTE ACTIVE field \(MAXDBAT subsystem parameter\) \(Db2 Installation and Migration\)](https://www.ibm.com/docs/en/SSEPEK_12.0.0/inst/src/tpc/db2z_ipf_maxdbat.html) [MAX TSO CONNECT field \(IDFORE subsystem parameter\) \(Db2 Installation and Migration\)](https://www.ibm.com/docs/en/SSEPEK_12.0.0/inst/src/tpc/db2z_ipf_idfore.html) [MAX BATCH CONNECT field \(IDBACK subsystem parameter\) \(Db2 Installation and Migration\)](https://www.ibm.com/docs/en/SSEPEK_12.0.0/inst/src/tpc/db2z_ipf_idback.html) [DSNTIPE: Thread management panel 1 \(Db2 Installation and Migration\)](https://www.ibm.com/docs/en/SSEPEK_12.0.0/inst/src/tpc/db2z_dsntipe.html)

Db2 12 for z/OS: Managing Performance (Last updated: 2024-04-12)
# <span id="page-144-0"></span>**Chapter 16. Reusing threads**

The cost of creating a thread can be significant and reusing threads is a way to avoid that cost.

## **About this task**

In general, you want transactions to reuse threads when transaction volume is high and the cost of creating threads is significant, but thread reuse is also useful for a lower volume of priority transactions. For a transaction of five to ten SQL statements (10 I/O operations), the cost of thread creation can be 10% of the processor cost. But the steps needed to reuse threads can incur costs of their own.

## **Procedure**

To reduce the costs of creating many threads, use the following approaches:

• For allied threads, bind plans with the RELEASE(DEALLOCATE) option.

RELEASE(DEALLOCATE) does not free cursor tables (SKCTs) at a commit point. Therefore, the cursor table could grow as large as the plan. If you are using created temporary tables, the logical work file space is not released until the thread is deallocated. Thus, many uses of the same created temporary table do not cause reallocation of the logical work files, but be careful about holding onto this resource for long periods of time if you do not plan to use it.

• For database access threads, enabled threads to be pooled at the Db2 server

As a server, Db2 can assign that connection to a pooled database access thread. Those threads can be shared and reused by thousands of client connections, which lets Db2 support very large client networks at minimal cost. (Inactive threads are only eligible to be reused by the same connection.)

If your server is not Db2 for z/OS, or some other server that can reuse threads, then reusing threads for your requesting CICS, IMS, or RRS applications is not a benefit for distributed access. Thread reuse occurs when sign-on occurs with a new authorization ID. If that request is bound for a server that does not support thread reuse, that change in the sign-on ID causes the connection between the requester and server to be released so that it can be rebuilt again for the new ID.

#### **Related tasks**

#### [Enabling pooling of DBATs](#page-153-0)

You can enable distributed database access threads (DBATs) to be pooled to achieve certain performance advantages.

#### [Choosing a RELEASE option](#page-331-0)

The RELEASE bind option controls when an application releases locks that it acquires on objects such as partitions, tables, or table spaces that it accesses. It applies only to partition, table, and table space locks.

#### **Related reference**

[RELEASE bind option \(Db2 Commands\)](https://www.ibm.com/docs/en/SSEPEK_12.0.0/comref/src/tpc/db2z_bindoptrelease.html)

## **Analyzing the reuse of threads**

The IBM OMEGAMON for Db2 Performance Expert on z/OS accounting report can help you identify, by plan, when threads were reused.

## **About this task**

The following sections of the report contain information about the thread reuse:

- NORMAL TERM.
- ABNORMAL TERM.
- IN DOUBT

#### **Example**

The following example reports shows the location of the following values:

- NEW USER (A) tells how many threads were not terminated at the end of the previous transaction or query, and hence reused.
- DEALLOCATION (B) tells how many threads were terminated at the end of the query or transaction.
- APPL. PROGR. END ( $\bigodot$ ) groups all the other reasons for accounting. Since the agent did not abend, these are considered normal terminations.

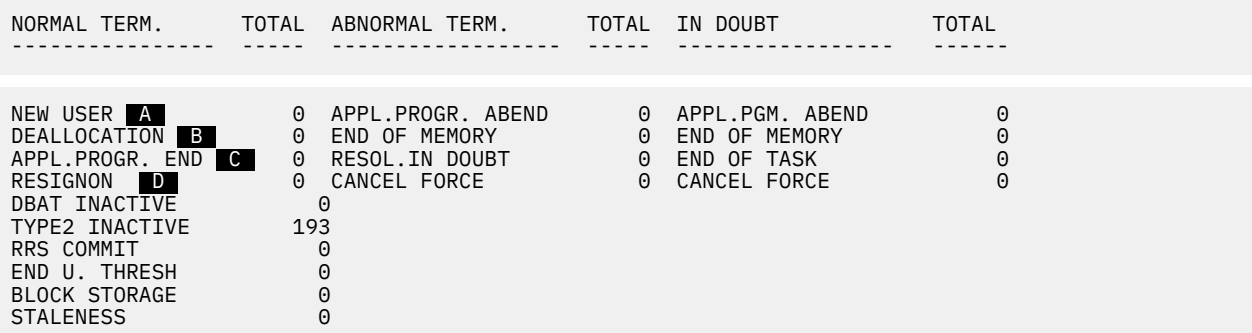

This technique is accurate in IMS but not in CICS, where threads are reused frequently by the same user. For CICS, also consider looking at the number of commits and aborts per thread. For CICS:

- NEW USER  $($ **A** $)$  is thread reuse with a different authorization ID or transaction code.
- RESIGN-ON  $(D)$  is thread reuse with the same authorization ID.

# **Chapter 17. Managing allied Db2 threads**

Db2 uses *allied threads*to process local requests and connections from allied subsystems, such as TSO, batch, IMS, CICS, CAF, or RRSAF. The transaction flow can vary in different environments and when dynamic SQL statements are executed.

## **TSO and call attachment facility**

You can use the TSO attachment facility and call attachment facility (CAF) to request that SQL statements be executed in TSO foreground and batch. The processes differ from CICS or IMS transactions in that:

- No sign-on is required. The user is identified when the TSO address space is connected.
- Commit requires only a single-phase and only one I/O operation to each log. Single phase commit records are IFCID 0088 and 0089.
- Threads cannot be reused because the thread is allocated to the user address space.

## **Resource Recovery Services attachment facility (RRSAF)**

With RRSAF, you have sign-on capabilities, the ability to reuse threads, and the ability to coordinate commit processing across different resource managers.

## **SQL under QMF**

QMF uses CAF to create a thread when a request for work, such as a SELECT statement, is issued. A thread is maintained until the end of the session only if the requester and the server reside in different Db2 subsystems. If the requester and the server are both in the local Db2 subsystem, the thread is not maintained.

#### **Related tasks**

[Controlling allied threads and connections \(Db2 Administration Guide\)](https://www.ibm.com/docs/en/SSEPEK_12.0.0/admin/src/tpc/db2z_controlconnections.html) [Monitoring and displaying RRSAF connections \(Db2 Administration Guide\)](https://www.ibm.com/docs/en/SSEPEK_12.0.0/admin/src/tpc/db2z_monitorrrsaf.html) **Related information** [Managing QMF for TSO/CICS](https://www.ibm.com/docs/en/SS9UMF_13.1.0/igm/igm/tpc/dsq_igm_part2_manage_over.html)

## **Setting CICS options for threads**

The CICS attachment facility provides a multithread connection to Db2 to allow you to operate Db2 with CICS

## **About this task**

. Threads allow each CICS application transaction or Db2 command to access Db2 resources.

## **Procedure**

Use the CICS resource definition online (RDO) to tune the CICS attachment facility and define the characteristics of your threads.

When a transaction needs a thread, an existing thread can be reused or a new thread can be created. If no existing thread is available, and if the maximum number of threads has not been reached, a thread is created.

#### **Related concepts**

[CICS Transaction Server for z/OS Db2 Guide](https://www.ibm.com/docs/en/cics-ts/5.6)

## **Related information** [DB2CONN resource definitions \(CICS Transaction Server for z/OS\)](https://www.ibm.com/docs/en/cics-ts/5.6?topic=attributes-db2conn-resources) [SET DB2CONN \(CICS Transaction Server for z/OS\)](https://www.ibm.com/docs/en/cics-ts/5.6?topic=commands-set-db2conn) [Overview of the CICS Db2 interface \(CICS Db2 Guide\)](https://www.ibm.com/docs/en/cics-ts/5.6?topic=sets-overview-cics-db2-interface)

## **Setting IMS options for threads**

The IMS attachment facility provides a number of design options for threads.

## **Procedure**

You can use the following IMS options for threads:

- Control the number of IMS regions connected to Db2. For IMS, this is also the maximum number of concurrent threads.
- A dependent region with a subsystem member (SSM) that is not empty is connected to Db2 at start up time. Regions with a null SSM cannot create a thread to Db2. A thread to Db2 is created at the first execution of an SQL statement in an IMS application schedule; it is terminated when the application terminates.

The maximum number of concurrent threads used by IMS can be controlled by the number of IMS regions that can connect to Db2 by transaction class assignments. You can control the number by doing the following:

- Minimize the number of regions needing a thread by the way in which you assign applications to regions.
- Provide an empty SSM member for regions that does not connect to Db2.
- Optimize the number of concurrent threads used by IMS.
- Provide efficient thread reuse for high volume transactions.

Thread creation and termination is a significant cost in IMS transactions. IMS transactions identified as wait for input (WFI) can reuse threads: they create a thread at the first execution of an SQL statement and reuse it until the region is terminated. In general, though, use WFI only for transactions that reach a region utilization of at least 75%.

Some degree of thread reuse can also be achieved with IMS class scheduling, queuing, and a PROCLIM count greater than one. IMS Fast Path (IFP) dependent regions always reuse the Db2 thread.

## **Setting TSO options for threads**

You can specify limits for the number of threads taken by the TSO and batch environments

## **Procedure**

To tune your TSO attachment facility:

• Specify values for the following subsystem parameters:

#### **IDFORE**

The maximum number of TSO foreground connections (including DB2I, QMF, and foreground applications)

#### **IDBACK**

The maximum number of TSO background connections (including batch jobs and utilities)

• Because Db2 must be stopped to set new values, consider setting a higher IDBACK value for batch periods.

The statistics record (IFCID 0001) provides information on the create thread queue. The IBM OMEGAMON for Db2 Performance Expert on z/OS statistics report shows (as shown in the example below) that information under the SUBSYSTEM SERVICES section.

#### **Example**

For TSO or batch environments, having 1% of the requests queued is probably a good number to aim for by adjusting the value of the CTHREAD subsystem parameter. Queuing at create thread time is not desirable in the CICS and IMS environments. If you are running IMS or CICS in the same Db2 subsystem as TSO and batch, use the values of the IDBACK and IDFORE subsystem parameters to limit the number of threads taken by the TSO and batch environments. The goal is to allow enough threads for CICS and IMS so that their threads do not queue. To determine the number of allied threads queued, see the QUEUED AT CREATE THREAD field (A) of the IBM OMEGAMON for Db2 Performance Expert on z/OS statistics report.

| SUBSYSTEM SERVICES                                                                                                    | QUANTITY                                 |
|----------------------------------------------------------------------------------------------------|------------------------------------------|
| IDENTIFY                                                                                                    | 30757.00                                 |
| <b>CREATE THREAD</b>                                                                                                    | 30889.00                                 |
| SIGNON                                                                                                    | 0.00                                     |
| TERMINATE                                                                                                    | 61661.00                                 |
| ROLLBACK                                                                                                    | 644.00                                   |
| COMMIT PHASE 1                                                                                                    | 0.00                                     |
| COMMIT PHASE 2                                                                                                    | 0.00                                     |
| READ ONLY COMMIT                                                                                                    | 0.00                                     |
| UNITS OF RECOVERY INDOUBT                                                                                                    | 0.00                                     |
| UNITS OF REC.INDBT RESOLVED                                                                                                    | 0.00                                     |
| SYNCHS (SINGLE PHASE COMMIT)<br><b>OUEUED AT CREATE THREAD</b><br>A<br>SUBSYSTEM ALLIED MEMORY EOT<br>SUBSYSTEM ALLIED MEMORY EOM<br>SYSTEM EVENT CHECKPOINT | 30265.00<br>0.00<br>1.00<br>0.00<br>0.00 |

*Figure 8. Thread queuing in the IBM OMEGAMON for Db2 Performance Expert on z/OS statistics report*

#### **Related reference**

[MAX TSO CONNECT field \(IDFORE subsystem parameter\) \(Db2 Installation and Migration\)](https://www.ibm.com/docs/en/SSEPEK_12.0.0/inst/src/tpc/db2z_ipf_idfore.html) [MAX BATCH CONNECT field \(IDBACK subsystem parameter\) \(Db2 Installation and Migration\)](https://www.ibm.com/docs/en/SSEPEK_12.0.0/inst/src/tpc/db2z_ipf_idback.html) [MAX USERS field \(CTHREAD subsystem parameter\) \(Db2 Installation and Migration\)](https://www.ibm.com/docs/en/SSEPEK_12.0.0/inst/src/tpc/db2z_ipf_cthread.html) [Statistics Report Set \(Tivoli OMEGAMON XE for Db2 Performance Expert on z/OS \)](http://www.ibm.com/support/knowledgecenter/search/statistics%20report%20set%20-messages?scope=SSUSPS)

## **Setting QMF options for threads**

You can change the impact that QMF has on the performance of Db2 by specifying certain options in QMF.

## **Procedure**

To set QMF performance options:

- Specify the following options:
	- The DSQSIROW parameter of the ISPSTART command
	- SPACE parameter of the user QMF profile (Q.PROFILES)
	- QMF region size and the spill file attributes
	- TRACE parameter of the user QMF profile (Q.PROFILES)

#### **Related information**

[Managing QMF for TSO/CICS](https://www.ibm.com/docs/en/SS9UMF_13.1.0/igm/igm/tpc/dsq_igm_part2_manage_over.html)

Db2 12 for z/OS: Managing Performance (Last updated: 2024-04-12)

# <span id="page-150-0"></span>**Chapter 18. Managing distributed database access threads (DBATs)**

Db2 uses distributed *database access threads (DBATs)* to process requests through a network for distributed clients that access data in a Db2 for z/OS server.

## **When Db2 creates DBATs**

Db2 creates a DBAT in the following situations:

- Db2 accepts new connections from remote clients.
- Db2 is configured in INACTIVE mode, and a new request is received from a remote requester and no pooled DBAT is available to service the new request.

**Tip:** You can also monitor and control threads for specific remote applications by using profile tables. For more information, see the following topics:

- • [Monitoring threads by using profile tables \(Db2 Administration Guide\)](https://www.ibm.com/docs/en/SSEPEK_12.0.0/admin/src/tpc/db2z_monitorthreadsprofiles.html)
- • [Monitoring idle threads by using profile tables \(Db2 Administration Guide\)](https://www.ibm.com/docs/en/SSEPEK_12.0.0/admin/src/tpc/db2z_monitoridlethreadsprofiles.html)

#### **Related reference**

[DDF THREADS field \(CMTSTAT subsystem parameter\) \(Db2 Installation and Migration\)](https://www.ibm.com/docs/en/SSEPEK_12.0.0/inst/src/tpc/db2z_ipf_cmtstat.html) [MAX REMOTE ACTIVE field \(MAXDBAT subsystem parameter\) \(Db2 Installation and Migration\)](https://www.ibm.com/docs/en/SSEPEK_12.0.0/inst/src/tpc/db2z_ipf_maxdbat.html) [POOL THREAD TIMEOUT field \(POOLINAC subsystem parameter\) \(Db2 Installation and Migration\)](https://www.ibm.com/docs/en/SSEPEK_12.0.0/inst/src/tpc/db2z_ipf_poolinac.html)

## **How DBATs process remote connections**

Db2 uses distributed *database access threads (DBATs)* to process requests through a network for distributed clients that access data in a Db2 for z/OS server.

Db2 uses DBATs to process the following requests from distributed clients:

- Accept new connections
- Process transaction requests
- Terminate connections

For more information, see [Chapter 14, "How Db2 allocates threads," on page 123.](#page-140-0)

## **Inactive connections support**

*Inactive connection support* (sometimes called "type-2 inactive threads") operates by separating the distributed connections (in DDF) from the threads (DBATs) that do the work (in the *ssnm*DBM1 address space). A pool of DBATs is created for use by inbound DRDA connections. A connection makes temporary use of a DBAT to execute a UOW and releases it back to the pool at a commit or rollback, for another connection to use. A DBAT is *in-use* when it is processing requests from client connections within a unit of work (UOW).

The result is that a given number of inbound connections require a much smaller number of DBATs to execute the work within Db2. Each DDF connection uses only approximately 7.5 K of memory inside the DDF address space (*ssnm*DIST), whereas in-use DBAT uses approximately 200 K of memory at a minimum, depending on SQL activity.

**Important:** To enable inactive connection support, set the CMTSTAT subsystem parameter to INACTIVE.

When the ACTIVE setting used, a DBAT remains active and associated with a specific remote connection from creation to termination, and this method of operation is generally not recommended. For more information, see:

• ["Enabling pooling of DBATs" on page 136](#page-153-0)

• [DDF THREADS field \(CMTSTAT subsystem parameter\) \(Db2 Installation and Migration\)](https://www.ibm.com/docs/en/SSEPEK_12.0.0/inst/src/tpc/db2z_ipf_cmtstat.html)

When Db2 operates with inactive connections support enabled, DBATs can be in-use or pooled. A DBAT is *in-use* when it is processing requests from client connections within a unit of work (UOW). When a DBAT is *pooled*, it is waiting for the next request from a client to start a new UOW.

Db2 12 also supports another inactive concept that is known as inactive DBATS (sometimes called "type-1 inactive threads"). When Db2 uses *inactive DBAT support*, a DBAT remains associated with a connection for its duration, but storage use by the thread is reduced as much as possible. However, this approach still potentially requires many threads to support many connections. Inactive DBAT support is enabled when the MAXTYPE1 subsystem parameter is set to a nonzero value. However, nonzero settings for MAXTYPE1 are deprecated, and inactive DBAT support is removed in Db2 13 or later.

The main advantage of reusing DBATs is a greater capacity to support remote connections due to the following reasons:

- CPU savings in Db2, by avoiding repeated creation and destruction of DBATs.
- Real memory savings in z/OS, by reducing the number of DBATs.
- Virtual storage savings in the database services address space (*ssnm*DBM1), by reducing the number of DBATs.

Because they use less storage, inactive connections are preferable. However, not all threads can become inactive connections.

The following table summarizes the conditions under which you can have an inactive DBAT or an inactive connection. If a thread is to become inactive, Db2 tries to make it an inactive connection. If Db2 cannot make it an inactive connection, it tries to make it an inactive DBAT. If neither attempt is successful, the thread remains active.

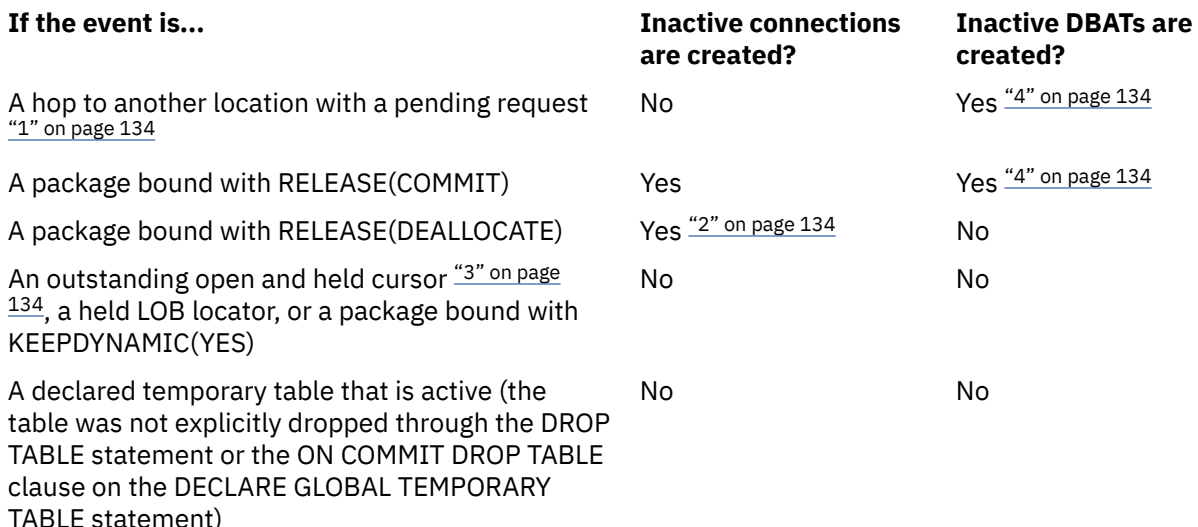

#### **Notes:**

- 1. A pending request occurs when a hop connection is created but no SQL statements are run at that location.
- 2. No inactive connections are created for high-performance DBATs. For more information see ["High](#page-152-0)[performance DBATs" on page 135](#page-152-0).
- 3. A cursor can be closed with fast-implicit close. For more information, see ["Fast implicit close" on page](#page-455-0) [438](#page-455-0).
- 4. An inactive DBAT can be created if the only if MAXTYPE1 subsystem parameter is set to a value greater than 0.

<span id="page-152-0"></span>With inactive connection support, Db2 supports the following three inactive DBAT categories: ordinary pooled DBATs, KEEPDYNAMIC-refresh DBATs, and high-performance DBATs.

## **Ordinary pooling of DBATs**

When a DBAT is not being used to service a connection request, it is pooled and considered disconnected from the connection. It becomes available to process other connection requests. Such DBATs are terminated in any of the following situations:

- After the DBAT is idle in the pool for the duration that is specified by the value of the POOLINAC subsystem parameter.
- After processing 200 units of work.

## **KEEPDYNAMIC-refresh DBATs**

For some distributed applications, especially applications that use packages that are bound with the KEEPDYNAMIC option, Db2 uses extra processing to maintain performance, beyond the basic inactive connection processing. For long running applications that use KEEPDYNAMIC packages, Db2 periodically recycles the DBAT (and the associated connection). The goal is to clean up persistent storage and package resources that are tied to the DBAT due to the KEEPDYNAMIC option. This capability is known as *KEEPDYNAMIC-refresh (KDR) processing*. KDR processing can be used when both Db2 and the client driver support it.

When a client connection supports KDR processing, and it uses sysplex workload balancing or seamless failover, the Db2 server terminates the thread and connection at a clean transaction boundary in the following situations:

- The DBAT is unused for more than 1 hour.
- The DBAT is not used for a new transaction request for more than 20 minutes.

For more information, see ["Enabling KEEPDYNAMIC refresh for DBATs" on page 139.](#page-156-0)

## **High-performance DBATs**

Although KDR provides significant performance benefits for some applications, it is not suitable for most applications. So, another approach to improve performance was created, called high-performance DBATs. A *high-performance DBAT* is a database access thread that stays associated with a remote connection at transaction boundaries, rather than being pooled. With high-performance DBATs, the amount of allocation and deallocation processing is reduced because the copy of the package remains allocated until the DBAT terminates.

Normally, any package that is used by a distributed application connection is always acquired as a RELEASE COMMIT package, regardless of the RELEASE bind option specified for the package. However, if the DDF PKGREL option is set to BNDOPT or BNDPOOL, any package that a distributed application connection uses (not just the first) is acquired based on its bound RELEASE setting. Then, if the application uses any RELEASE DEALLOCATE package (not just the current), a DBAT is considered a high-performance DBAT, which is not disconnected from its client connection. For more information, see ["Enabling high-performance DBATs" on page 137.](#page-154-0)

A high-performance DBAT is terminated at a clean transaction boundary in the following situations:

- After processing 200 units of work from the associated client connection.
- After the DBAT is idle in the pool for the duration that is specified by the value of the POOLINAC subsystem parameter. However, if the POOLINAC setting is 0, Db2 still terminates high-performance DBATs, after 120 seconds of inactivity.

**Tip:** If you use IBM Enterprise Workload Manager (EWLM) for monitoring work that runs in your environment, specify INACTIVE for DDF THREADS. Otherwise, DDF ignores correlators from EWLM.

#### **Related reference**

[DDF THREADS field \(CMTSTAT subsystem parameter\) \(Db2 Installation and Migration\)](https://www.ibm.com/docs/en/SSEPEK_12.0.0/inst/src/tpc/db2z_ipf_cmtstat.html)

## **Enabling pooling of DBATs**

You can enable distributed database access threads (DBATs) to be pooled to achieve certain performance advantages.

## **About this task**

<span id="page-153-0"></span>П

Enabling threads to be pooled provides the following advantages:

- You can leave workstation applications connected to Db2 from the first activation until the workstation is shut down, and thus avoid the delay of repeated connections.
- Db2 can support a larger number of distributed connections that are limited by the value of CONDBAT subsystem parameter because the number of connections is not limited by the maximum number of threads.
- Less storage is used for each DDF connection because a connection uses significantly less storage than a database access thread.
- You get an accounting trace record each time that a thread is pooled, rather than a single record for the duration of the connection. When a pooled thread becomes active, the accounting fields for that thread are reinitialized. As a result, the accounting record contains information about active threads only, which makes it easier to study the performance of distributed applications. If a pooled mode thread remains active because of sections that are specified with the KEEPDYNAMIC(YES) bind option, an accounting record is still written.

**Exception:** If you employ account record accumulation, an accounting trace is not produced each time that a thread becomes pooled. Accounting records can be rolled up by concatenated combinations of the following values:

- User ID
- End transaction name
- User workstation name
- Each time that a thread is pooled, Workload Manager resets the information that it maintains on that thread. The next time that thread is activated, workload manager begins managing to the goals that you set for the transactions that run in that service class. If you use multiple performance periods, it is possible to favor short-running units of work that use fewer resources while giving fewer resources over time to long running units of work.
- You can use response time goals, which is not recommended when ACTIVE mode threads are used.
- INACTIVE mode threads can better take advantage of the ability to time out idle active threads.
- Thread reuse enables DDF to use a small pool of database access threads to support a large group of network clients.
- The response times that RMF reports include periods between requests and within the same unit of work. These times are shown as idle delays.

#### **Procedure**

Set the value of the CMTSTAT subsystem parameter to INACTIVE.

The recommendation is to use INACTIVE mode for database access threads instead of ACTIVE mode, whenever possible. For more information, see [DDF THREADS field \(CMTSTAT subsystem parameter\) \(Db2](https://www.ibm.com/docs/en/SSEPEK_12.0.0/inst/src/tpc/db2z_ipf_cmtstat.html) [Installation and Migration\)](https://www.ibm.com/docs/en/SSEPEK_12.0.0/inst/src/tpc/db2z_ipf_cmtstat.html).

#### **Results**

Db2 always tries to pool database access threads, but in some cases such threads cannot be pooled.

<span id="page-154-0"></span>After a ROLLBACK, a thread can be pooled even if open cursors are defined as WITH HOLD or a held LOB locator because ROLLBACK closes all cursors and LOB locators.

#### **Related concepts**

[How DBATs process remote connections](#page-150-0)

Db2 uses distributed *database access threads (DBATs)* to process requests through a network for distributed clients that access data in a Db2 for z/OS server.

#### **Related tasks**

[Reusing threads](#page-144-0)

The cost of creating a thread can be significant and reusing threads is a way to avoid that cost.

[Establishing performance periods for DDF threads](#page-163-0)

You can establish performance periods for DDF threads, including threads that run in the WLMestablished stored procedures address space.

[Timing out idle active threads](#page-158-0)

You can specify a time limit for active threads to remain idle.

#### **Related reference**

[DDF THREADS field \(CMTSTAT subsystem parameter\) \(Db2 Installation and Migration\)](https://www.ibm.com/docs/en/SSEPEK_12.0.0/inst/src/tpc/db2z_ipf_cmtstat.html) [MAX REMOTE CONNECTED field \(CONDBAT subsystem parameter\) \(Db2 Installation and Migration\)](https://www.ibm.com/docs/en/SSEPEK_12.0.0/inst/src/tpc/db2z_ipf_condbat.html) [POOL THREAD TIMEOUT field \(POOLINAC subsystem parameter\) \(Db2 Installation and Migration\)](https://www.ibm.com/docs/en/SSEPEK_12.0.0/inst/src/tpc/db2z_ipf_poolinac.html) [COMMIT \(Db2 SQL\)](https://www.ibm.com/docs/en/SSEPEK_12.0.0/sqlref/src/tpc/db2z_sql_commit.html) [ROLLBACK \(Db2 SQL\)](https://www.ibm.com/docs/en/SSEPEK_12.0.0/sqlref/src/tpc/db2z_sql_rollback.html) [RELEASE bind option \(Db2 Commands\)](https://www.ibm.com/docs/en/SSEPEK_12.0.0/comref/src/tpc/db2z_bindoptrelease.html)

## **Enabling high-performance DBATs**

You can specify that Db2 uses high-performance database access threads (DBATs) to service remote server connections for distributed database applications.

## **Before you begin**

Set the value of the CMTSTAT subsystem parameter to INACTIVE. If this parameter is set to ACTIVE, the PKGREL option of the MODIFY DDF command has no effect. For more information, see [DDF THREADS](https://www.ibm.com/docs/en/SSEPEK_12.0.0/inst/src/tpc/db2z_ipf_cmtstat.html) [field \(CMTSTAT subsystem parameter\) \(Db2 Installation and Migration\)](https://www.ibm.com/docs/en/SSEPEK_12.0.0/inst/src/tpc/db2z_ipf_cmtstat.html).

## **About this task**

A *high-performance DBAT* is a database access thread that stays associated with a remote connection at transaction boundaries, rather than being pooled. With high-performance DBATs, the amount of allocation and deallocation processing is reduced because the copy of the package remains allocated until the DBAT terminates.

## **Procedure**

To enable the use of high-performance DBATs, complete the following steps:

- Issue the MODIFY DDF command with one of the following PKGREL options:
	- To specify that DBATs associated with connections are deallocated when the connection terminates, issue the following command:

MODIFY DDF PKGREL(BNDOPT)

• To specify that DBATs associated with connections are pooled when the connection terminates, issue the following command:

```
MODIFY DDF PKGREL(BNDPOOL)
```
For more information, see [-MODIFY DDF \(Db2\) \(Db2 Commands\)](https://www.ibm.com/docs/en/SSEPEK_12.0.0/comref/src/tpc/db2z_cmd_modifyddf.html).

• Bind at least one application package with the RELEASE(DEALLOCATE) bind option. For more information, see [RELEASE bind option \(Db2 Commands\).](https://www.ibm.com/docs/en/SSEPEK_12.0.0/comref/src/tpc/db2z_bindoptrelease.html)

### **What to do next**

The same behaviors that make high-performance DBATs advantageous for performance can also make package and DDL management more difficult as packages remain allocated and locks remain held for a longer duration. You might sometimes need to disable high-performance DBATs temporarily to complete such administration tasks. For more information, see "Controlling deallocation for high-performance DBATs" on page 138.

#### **Related concepts**

[How DBATs process remote connections](#page-150-0)

Db2 uses distributed *database access threads (DBATs)* to process requests through a network for distributed clients that access data in a Db2 for z/OS server.

#### **Related tasks**

Controlling deallocation for high-performance DBATs

High-performance DBATs can reduce CPU use for package allocation and deallocation, but they can also hold package locks and table space intent locks that effectively block your ability to modify objects, run utilities, or rebind packages. However, you can use the MODIFY DDF command to change the deallocation rules for high performance DBATs.

#### **Related reference**

[PACKAGE RELEASE COMMIT field \(PKGREL\\_COMMIT subsystem parameter\) \(Db2 Installation and](https://www.ibm.com/docs/en/SSEPEK_12.0.0/inst/src/tpc/db2z_ipf_pkgrelcommit.html) [Migration\)](https://www.ibm.com/docs/en/SSEPEK_12.0.0/inst/src/tpc/db2z_ipf_pkgrelcommit.html)

## **Controlling deallocation for high-performance DBATs**

High-performance DBATs can reduce CPU use for package allocation and deallocation, but they can also hold package locks and table space intent locks that effectively block your ability to modify objects, run utilities, or rebind packages. However, you can use the MODIFY DDF command to change the deallocation rules for high performance DBATs.

## **Before you begin**

Enable high performance DBATs in your Db2 environment. For more information, see ["Enabling high](#page-154-0)[performance DBATs" on page 137.](#page-154-0)

## **About this task**

When database access threads (DBATs) run in INACTIVE mode, Db2 accepts the RELEASE bind option of the package and uses high-performance DBATs to process remote connections. A *high-performance DBAT* is a database access thread that stays associated with a remote connection at transaction boundaries, rather than being pooled. With high-performance DBATs, the amount of allocation and deallocation processing is reduced because the copy of the package remains allocated until the DBAT terminates. Although certain package release options can reduce the use of CPU resources for package allocation and deallocation processing, they can also block your ability to modify and maintain database objects and packages.

#### **Procedure**

To minimize the CPU use for package allocation and deallocation processing and enable administrative activities, you can use the following practices:

• During normal production operating hours, enable Db2 to allocate and deallocate packages according to the rules of the RELEASE(DEALLOCATE) bind option.

<span id="page-156-0"></span>You can issue either of the following commands to specify that Db2 uses the rules of the RELEASE bind option that is specified for the package.

• To specify that DBATs associated with connections are deallocated when the connection terminates, issue the following command:

MODIFY DDF PKGREL(BNDOPT)

• To specify that DBATs associated with connections are pooled when the connection terminates, issue the following command:

MODIFY DDF PKGREL(BNDPOOL)

• For nightly utilities and emergency maintenance, specify that Db2 uses the rules of the RELEASE(COMMIT) bind option for all packages.

You can issue the following command to specify that behavior for all packages, regardless of the RELEASE option specified for each package:

MODIFY DDF PKGREL(COMMIT)

The effects of issuing this command are not immediate. However, any DBAT terminates and becomes inactive at the next commit point. Any RELEASE(DEALLOCATE) DBATs that remain active waiting for a new unit-of-work request from a client are terminated by a DDF service task that runs every 2 minutes. Later, when any new unit-of-work creates a database access thread, the packages are allocated according to the rules of the RELEASE(COMMIT) bind option.

#### **Related concepts**

[How DBATs process remote connections](#page-150-0)

Db2 uses distributed *database access threads (DBATs)* to process requests through a network for distributed clients that access data in a Db2 for z/OS server.

#### **Related tasks**

#### [Choosing a RELEASE option](#page-331-0)

The RELEASE bind option controls when an application releases locks that it acquires on objects such as partitions, tables, or table spaces that it accesses. It applies only to partition, table, and table space locks.

#### **Related reference**

[-MODIFY DDF \(Db2\) \(Db2 Commands\)](https://www.ibm.com/docs/en/SSEPEK_12.0.0/comref/src/tpc/db2z_cmd_modifyddf.html) [RELEASE bind option \(Db2 Commands\)](https://www.ibm.com/docs/en/SSEPEK_12.0.0/comref/src/tpc/db2z_bindoptrelease.html)

## **Enabling KEEPDYNAMIC refresh for DBATs**

Db2 can use KEEPDYNAMIC refresh to seamlessly reroute database access threads (DBATs) for Db2 Connect applications that use packages that are bound with the KEEPDYNAMIC(YES) bind option.

#### **About this task**

With *KEEPDYNAMIC refresh*, when a timeout occurs for a DBAT that uses a package that is bound with KEEPDYAMIC(YES), it seamlessly routes to another DBAT for further processing, transparently to the application. If a DBAT uses a package that is bound with KEEPDYNAMIC(YES) and enabled with automatic client reroute, the thread is automatically terminated at a commit boundary during its processing in the following situations:

- The maximum use time exceeds 1 hour.
- The maximum idle wait time for the next transaction request exceeds 20 minutes.

#### **Procedure**

To enable KEEPDYNAMIC refresh for database access threads, use one of the following approaches to enable automatic client reroute in the data sharing group:

- <span id="page-157-0"></span>• Set up client affinities for the Db2 data sharing group. For more information, see [Client affinities for](https://www.ibm.com/docs/en/SSEPEK_12.0.0/java/src/tpc/imjcc_c0056256.html) [Db2 on Linux, UNIX, and Windows systems \(Db2 Application Programming for Java\).](https://www.ibm.com/docs/en/SSEPEK_12.0.0/java/src/tpc/imjcc_c0056256.html)
- Use sysplex workload balancing. For more information, see [Configuration of sysplex workload](https://www.ibm.com/docs/en/SSEPEK_12.0.0/java/src/tpc/imjcc_c0055380.html) [balancing and automatic client reroute for Java clients \(Db2 Application Programming for Java\)](https://www.ibm.com/docs/en/SSEPEK_12.0.0/java/src/tpc/imjcc_c0055380.html).

#### **Related concepts**

[How DBATs process remote connections](#page-150-0)

Db2 uses distributed *database access threads (DBATs)* to process requests through a network for distributed clients that access data in a Db2 for z/OS server.

[Client affinities for Db2 on Linux, UNIX, and Windows systems \(Db2 Application Programming for Java\)](https://www.ibm.com/docs/en/SSEPEK_12.0.0/java/src/tpc/imjcc_c0056256.html)

[Operation of automatic client reroute for connections to Db2 on Linux, UNIX, and Windows systems from](https://www.ibm.com/docs/en/SSEPEK_12.0.0/java/src/tpc/imjcc_c0056197.html) [Java clients \(Db2 Application Programming for Java\)](https://www.ibm.com/docs/en/SSEPEK_12.0.0/java/src/tpc/imjcc_c0056197.html)

#### **Related reference**

[KEEPDYNAMIC bind option \(Db2 Commands\)](https://www.ibm.com/docs/en/SSEPEK_12.0.0/comref/src/tpc/db2z_bindoptkeepdynamic.html)

## **Setting thread limits for database access threads**

You can specify the maximum number of concurrently active allocated database access threads (DBATs) in the Db2 subsystem.

### **Procedure**

To control the maximum number of concurrently allocated active threads, use the following approaches:

• Specify the value of the CTHREAD subsystem parameter to control the maximum number of allied threads that can be concurrently allocated.

The sum of the values of the CTHREAD and MAXDBAT subsystem parameters must not exceed 20000.

• Specify the value of the CONDBAT subsystem parameter to control the concurrent inbound DDF connections.

The CONDBAT value must be greater than or equal to the sum of the connection pool sizes for all applications that connect to Db2 concurrently. The maximum acceptable value for CONDBAT subsystem parameter is 150000. However, this upper limit is obtained only if you specify INACTIVE for value of the CMTSTAT subsystem parameter.

#### **Related tasks**

#### [Setting thread limits](#page-142-0)

You can limit the maximum number of Db2 threads that can be allocated concurrently.

[Setting limits for the queuing of client connections waiting for database access threads](#page-158-0) You can establish limits for the depth of the client connection queue and the time that client connections wait for database access threads (DBATs).

[Monitoring threads by using profile tables \(Db2 Administration Guide\)](https://www.ibm.com/docs/en/SSEPEK_12.0.0/admin/src/tpc/db2z_monitorthreadsprofiles.html)

[Monitoring idle threads by using profile tables \(Db2 Administration Guide\)](https://www.ibm.com/docs/en/SSEPEK_12.0.0/admin/src/tpc/db2z_monitoridlethreadsprofiles.html)

#### **Related reference**

[DDF THREADS field \(CMTSTAT subsystem parameter\) \(Db2 Installation and Migration\)](https://www.ibm.com/docs/en/SSEPEK_12.0.0/inst/src/tpc/db2z_ipf_cmtstat.html)

[MAX USERS field \(CTHREAD subsystem parameter\) \(Db2 Installation and Migration\)](https://www.ibm.com/docs/en/SSEPEK_12.0.0/inst/src/tpc/db2z_ipf_cthread.html)

[MAX REMOTE CONNECTED field \(CONDBAT subsystem parameter\) \(Db2 Installation and Migration\)](https://www.ibm.com/docs/en/SSEPEK_12.0.0/inst/src/tpc/db2z_ipf_condbat.html)

[MAX REMOTE ACTIVE field \(MAXDBAT subsystem parameter\) \(Db2 Installation and Migration\)](https://www.ibm.com/docs/en/SSEPEK_12.0.0/inst/src/tpc/db2z_ipf_maxdbat.html)

## <span id="page-158-0"></span>**Setting limits for the queuing of client connections waiting for database access threads**

You can establish limits for the depth of the client connection queue and the time that client connections wait for database access threads (DBATs).

## **Before you begin**

This function is supported only when the Db2 subsystem is a member of a data sharing group.

## **About this task**

You can specify thresholds to control the queuing of connections waiting for DBATs. When the thresholds are reached, some connections are closed. The closing of connections provides opportunities for remote client systems to redirect work to other members of the data sharing group that have more resources.

## **Procedure**

To control queuing for client connections, use the following approaches:

- Specify the value of the MAXCONQN subsystem parameter to control the maximum number of connections in the queue waiting for a DBAT. You can apply either of the following choices:
	- Set the value to ON to limit the number of queued connections to the value of the MAXDBAT subsystem parameter.
	- Specify a numeric value to indicate the threshold for the number of queued connections. The value that you specify must be less than or equal to the maximum supported value for the MAXDBAT subsystem parameter.
- Specify the value of the MAXCONQW subsystem parameter to control the maximum time that connections wait for DBATs. You can apply either of the following choices:
	- Set the value to ON to limit the amount of time that queued connections wait for DBATs to the value of the IDTHTOIN subsystem parameter.
	- Specify a numeric value to limit the amount of time (in seconds) that queued connections wait for DBATs. You can specify a value equal to or greater than 5 seconds and less than or equal to 3600 seconds.

#### **Related tasks**

#### [Setting thread limits for database access threads](#page-157-0)

You can specify the maximum number of concurrently active allocated database access threads (DBATs) in the Db2 subsystem.

## **Related reference**

[CONN QUEUE MAX DEPTH field \(MAXCONQN subsystem parameter\) \(Db2 Installation and Migration\)](https://www.ibm.com/docs/en/SSEPEK_12.0.0/inst/src/tpc/db2z_ipf_maxconqn.html) [CONN QUEUE MAX WAIT field \(MAXCONQW subsystem parameter\) \(Db2 Installation and Migration\)](https://www.ibm.com/docs/en/SSEPEK_12.0.0/inst/src/tpc/db2z_ipf_maxconqw.html) [MAX REMOTE CONNECTED field \(CONDBAT subsystem parameter\) \(Db2 Installation and Migration\)](https://www.ibm.com/docs/en/SSEPEK_12.0.0/inst/src/tpc/db2z_ipf_condbat.html) [MAX REMOTE ACTIVE field \(MAXDBAT subsystem parameter\) \(Db2 Installation and Migration\)](https://www.ibm.com/docs/en/SSEPEK_12.0.0/inst/src/tpc/db2z_ipf_maxdbat.html) [IDLE THREAD TIMEOUT field \(IDTHTOIN subsystem parameter\) \(Db2 Installation and Migration\)](https://www.ibm.com/docs/en/SSEPEK_12.0.0/inst/src/tpc/db2z_ipf_idthtoin.html)

## **Timing out idle active threads**

You can specify a time limit for active threads to remain idle.

## **About this task**

When a thread remains idle longer than the specified limit, Db2 might cancel the thread. However, pooled and in-doubt threads are not canceled.

## **Procedure**

To specify limits for active idle threads:

• Set the value of the IDTHTOIN subsystem parameter.

The timeout period is an approximation. If a server thread has been waiting for a request from the requesting site for this period of time, it is canceled unless the thread is currently pooled or in doubt thread. A value of 0, the default, means that the server threads cannot be canceled because of an idle thread timeout. You can specify a value from 0 to 9999 seconds.

• Set a value for the TCPKPALV subsystem parameter.

A TCP/IP keep alive interval of 5 minutes or less, in conjunction with an IDTHTOIN value, can ensure that resources are not locked for a long time when a network outage occurs.

### **Related tasks**

[Monitoring idle threads by using profile tables \(Db2 Administration Guide\)](https://www.ibm.com/docs/en/SSEPEK_12.0.0/admin/src/tpc/db2z_monitoridlethreadsprofiles.html)

#### **Related reference**

[IDLE THREAD TIMEOUT field \(IDTHTOIN subsystem parameter\) \(Db2 Installation and Migration\)](https://www.ibm.com/docs/en/SSEPEK_12.0.0/inst/src/tpc/db2z_ipf_idthtoin.html) [TCP/IP KEEPALIVE field \(TCPKPALV subsystem parameter\) \(Db2 Installation and Migration\)](https://www.ibm.com/docs/en/SSEPEK_12.0.0/inst/src/tpc/db2z_ipf_tcpkpalv.html)

## **Setting performance objectives for distributed workloads by using z/OS Workload Manager**

You can use z/OS Workload Manager (WLM) support, to establish z/OS performance objectives for individual DDF server threads.

## **About this task**

z/OS supports enclave system request blocks (SRBs). A z/OS enclave lets each thread have its own performance objective.

The z/OS performance objective of the DDF address space (*ssnm*DIST) does not govern the performance objective of the user thread.

## **Procedure**

Assign the DDF address space (*ssnm*DIST) to a z/OS performance objective that is similar to the Db2 database services address space (*ssnm*DBM1).

The z/OS performance objective of the DDF address space (*ssnm*DIST) determines how quickly Db2 is able to perform operations associated with managing the distributed Db2 workload, such as adding new users or removing users that have terminated their connections. This performance objective should be a service class with a single velocity goal. This performance objective is assigned by modifying the WLM Classification Rules for started tasks (STC).

#### **Related concepts**

[z/OS performance options for Db2](#page-32-0) You can set z/OS performance options for Db2 by using z/OS Workload Manager.

#### **Related tasks**

[Determining z/OS Workload Manager velocity goals](#page-32-0)

With z/OS Workload Manager (WLM), work is assigned to a service class. For each service class, you define both the wanted performance goal and a business importance of meeting the stated goal.

#### **Related reference**

[MVS Planning: Workload Management \(MVS Planning: Workload Management\)](https://www.ibm.com/docs/SSLTBW_3.1.0/com.ibm.zos.v3r1.ieaw100/abstract.htm)

## **Classifying Db2 DDF threads in WLM**

You can specify performance objectives for DDF threads by classifying them in WLM.

## **About this task**

You can classify DDF threads by attributes such as authorization ID, stored procedure name and others. The stored procedure name is only used as a classification if the first statement issued by the client to being a new unit-of-work is an SQL CALL statement.

**Important:** If classification rules do not exist to classify some or all of your DDF transactions into service classes, the unclassified transactions are assigned to the default service class SYSOTHER. The SYSOTHER server class has no performance goal and is even lower in importance than a service class with a discretionary goal.

When a WLM-established stored procedure call originates locally, it inherits the performance objective of the caller, such as TSO or CICS.

## **Procedure**

Use the WLM administrative application to define the service classes you want z/OS to manage.

The following WLM classification attributes pertain to Db2 DDF threads:

**AI**

Accounting information. The value of the Db2 accounting string associated with the DDF server thread, described by QMDAAINF in the DSNDQMDA mapping macro. WLM imposes a maximum length of 143 bytes for accounting information.

#### **CAI**

The client accounting information to 512 bytes. This qualifier contains the value of the user-specified accounting string suffix associated with a DDF server thread. This attribute can be used for Db2 and DDF subsystem types. The value is defined by QMDASUFX in the DSNDQMDA mapping macro.

**CI**

The Db2 correlation ID of the DDF server thread, described by QWHCCV in the DSNDQWHC mapping macro.

#### **CIP**

The client IP address up to 39 bytes. This attribute can be used for Db2 and DDF subsystem types.

Db2 provides both IPv4 and IPv6 addresses to WLM with the IP address in IPv6 colon-hexadecimal form. The value that Db2 provides to WLM is an uncompressed version of the compressed value that is shown in the Db2 -DISPLAY THREAD and -DISPLAY LOCATION command output, and the SYSIBM.CLIENT\_IPADDR special register. The uncompressed values simplify the task of defining classification rules based on subnet addresses because each segment of an IPv4 or IPv6 address always has the same position.

For IPv4 addresses, Db2 provides an uncompressed representation of the dotted decimal portion of the IP address as right justified (leading blanks) in a 39-character space. The right justification supports common WLM definitions of IPv4 addresses in TCP/IP single-mode or dual-mode stack environments because the dotted-decimal portion of the IPv4 address is always in the same position. Leading zeroes, to the dotted decimal portion, are represented by the IPv6 colon-hexadecimal double colon ("::") compression convention.

For IPv6 addresses, Db2 provides a 39-character uncompressed representation of the IPv6 address.

*Table 20. Example IPv4 and IPv6 addresses*

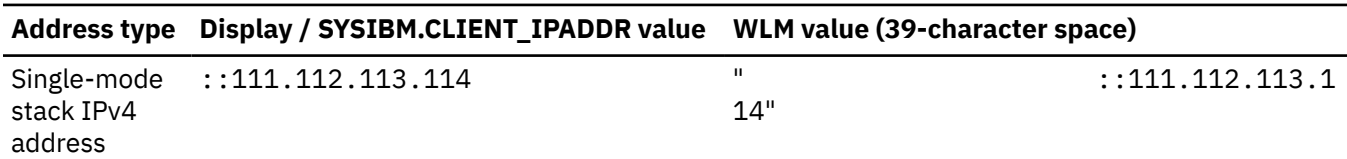

*Table 20. Example IPv4 and IPv6 addresses (continued)*

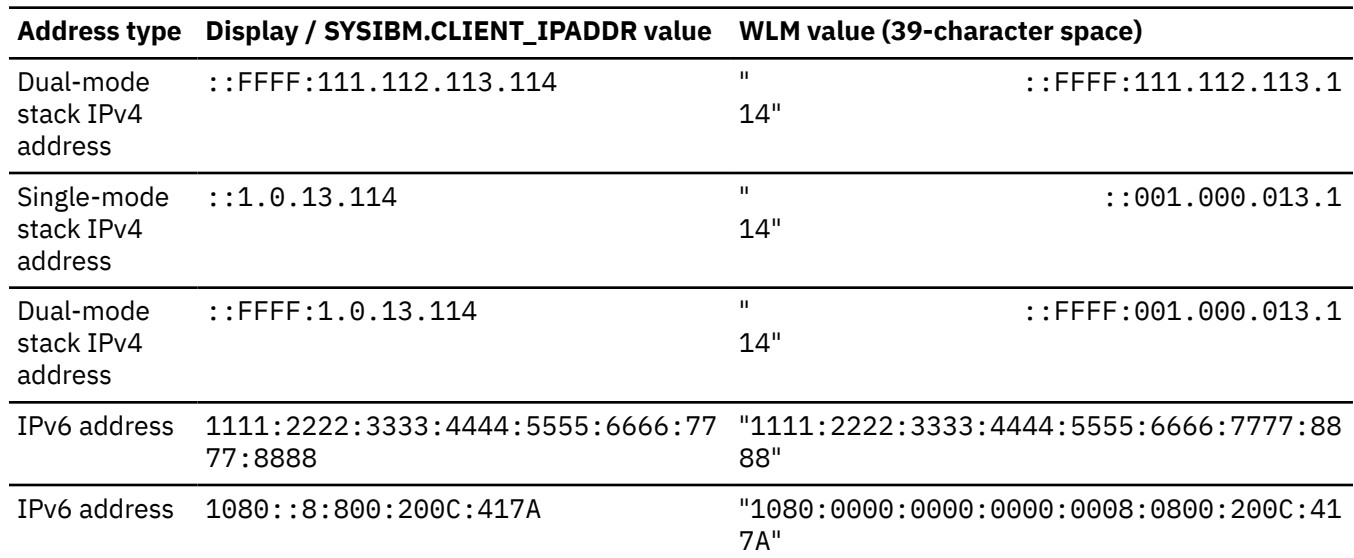

#### **CN**

The Db2 collection name of the first SQL package accessed by the DRDA requester in the unit of work.

#### **CUI**

The client user ID up to 128 bytes. This attribute can be used for Db2 and DDF subsystem types. The value is defined by QWHCEUID\_Var in the DSNDQWHC mapping macro.

#### **CWN**

The client workstation name up to 255 bytes. This attribute can be used for Db2 and DDF subsystem types. The value is defined by QWHCEUWN\_Var in the DSNDQWHC mapping macro.

#### **CTN**

The client transaction or application name up to 255 bytes. This attribute can be used for Db2 and DDF subsystem types. The value is defined by QWHCEUTX\_Var in the DSNDQWHC mapping macro.

#### **LU**

The VTAM LUNAME of the system that issued the SQL request.

#### **NET**

The VTAM NETID of the system that issued the SQL request.

#### **PC**

The process name up to 39 bytes. This attribute can be used to classify the application name or the transaction name. The value is defined by QWHCEUTX in the DSNDQWHC mapping macro.

#### **PK**

The name of the **first** Db2 package accessed by the DRDA requester in the unit of work.

#### **PN**

The Db2 plan name of the requesting application.

#### **PR**

Stored procedure name. This classification only applies if the first SQL statement from the client is a CALL statement.

#### **SI**

Subsystem instance. The Db2 server's z/OS subsystem name.

#### **SPM**

Subsystem parameter. This qualifier has a maximum length of 255 bytes. The first 16 bytes contain the client's user ID. The next 18 bytes contain the client's workstation name. The remaining 221 bytes are reserved.

**Important:** If the length of the client's user ID is less than 16 bytes, uses blanks after the user ID to pad the length. If the length of the client's workstation name is less than 18 bytes, uses blanks after the workstation name to pad the length.

#### **SSC**

Subsystem collection name. When the Db2 subsystem is a member of a Db2 data sharing group, this attribute can be used to classify the data sharing group name. The value is defined by QWHADSGN in the DSNDQWHA mapping macro.

**UI**

User ID. The DDF server thread's primary authorization ID, after inbound name translation, which occurs only with SNA DRDA connections.

#### **Example**

The following figure shows how you can use the services classes menu of WLM to associate DDF threads with service classes.

| Subsystem-Type Xref Notes Options Help                                                                                                    |  |
|----------------------------------------------------------------------------------------------------|--|
| Create Rules for the Subsystem Type<br>Row 1 to 5 of 5                                                                                                    |  |
| Subsystem Type $\ldots$ $\ldots$ $\ldots$ DDF (Required)<br>Description Distributed DB2 Fold qualifier names? Y (Y or N)                                                                                                    |  |
| Enter one or more action codes: A=After B=Before C=Copy D=Delete<br>M=Move I=Insert rule IS=Insert Sub-rule R=Repeat                                                                                                    |  |
| -------0ualifier-------------<br>-------Class--------<br>Service<br>Action<br>Name<br>Type<br>Start<br>Report<br>DEFAULTS: PRDBATCH<br>PRDBATCH<br>SI<br>DB2P<br>1<br>$\overline{2}$<br>ONLINE<br><b>CN</b><br>PRDONLIN                                                              |  |
| $\overline{2}$<br><b>PRC</b><br>PAYPROC<br>PRDONLIN<br>$\overline{2}$<br>SYSADM<br>UI U<br>PRDONLIN<br>$\overline{2}$<br><b>PK</b><br>OMFOS2<br>PRDOUERY<br>$\mathbf{1}$<br><b>TESTUSER</b><br>SI.<br>DB <sub>2</sub> T<br>$\mathcal{P}$<br>PAYPROCT<br><b>PR</b><br><b>TESTPAYR</b> |  |

*Figure 9. Classifying DDF threads using z/OS Workload Manager*

This example shows the following classifications:

- All DB2P applications accessing their first SQL package in the collection ONLINE are in service class PRDONLIN.
- All DB2P applications that call stored procedure PAYPROC first are in service class PRDONLIN.
- All work performed by DB2P user SYSADM is in service class PRDONLIN.
- Users other than SYSADM that run the DB2P PACKAGE QMFOS2 are in the PRDQUERY class. (The QMFOS2 package is not in collection ONLINE.
- All other work on the production system is in service class PRBBATCH.
- All users of the test Db2 system are assigned to the TESTUSER class except for work that first calls stored procedure PAYPROCT, which is in service class TESTPAYR.

## <span id="page-163-0"></span>**Establishing performance periods for DDF threads**

You can establish performance periods for DDF threads, including threads that run in the WLMestablished stored procedures address space.

## **About this task**

By establishing multiple performance periods, you can cause the thread's performance objectives to change based upon the thread's processor consumption. Thus, a long-running unit of work can move down the priority order and let short-running transactions get in and out at a higher priority.

## **Procedure**

To design performance strategies for these threads:

- Take into account the events that cause a DDF thread to reset its z/OS performance period.
- Use velocity goals and use a single-period service class for threads that are always active.

Because threads that are always active do not terminate the enclave and thus do not reset the performance period to period 1, a long-running thread always ends up in the last performance period. Any new business units of work that use that thread suffer the performance consequences. This makes performance periods unattractive for long-running threads.

## **Establishing performance objectives for DDF threads**

Threads are assigned a service class by the classification rules in the active WLM service policy. Each service class period has a performance objective (goal), and WLM raises or lowers that period's access to system resources as needed to meet the specified goal.

## **About this task**

For example, the goal might be "application APPL8 should run in less than 3 seconds of elapsed time 90% of the time".

No matter what your service class goals are, a request to start an address space might time out, depending on the timeout value that is specified in the TIMEOUT VALUE field of installation DSNTIPX. If the timeout value is too small, you might need to increase it to account for a busy system.

## **Procedure**

To establish performance objectives for DDF threads and the related address spaces:

- 1. Create a WLM service definition that assigns service classes to the DDF threads under subsystem type DDF and to the DDF address space under subsystem type STC.
- 2. Install the service definition using the WLM menus and activate a policy (VARY WLM,POLICY=*policy*).

# **Part 4. Controlling resource usage**

When system resources are shared among transactions, user queries, web requests, distributed application requests, and batch programs, you need to control how those resources are used, separate data, and set priorities carefully.

## **About this task**

You might choose to emphasize resource use, performance, concurrency, or data security. Many of the things you currently do to improve response time or reduce processor consumption for a single Db2 subsystem also apply in the data sharing environment.

## **Procedure**

1. Choose the controls that best match your goals.

For example, you might want to:

- Minimize resource usage
- Maximize throughput
- Maximize response time
- Ensure a certain level of service to some users
- Avoid conflicts between users

Consequently, Your goal might be to favor a certain class of users or to achieve the best overall system performance.

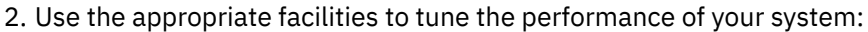

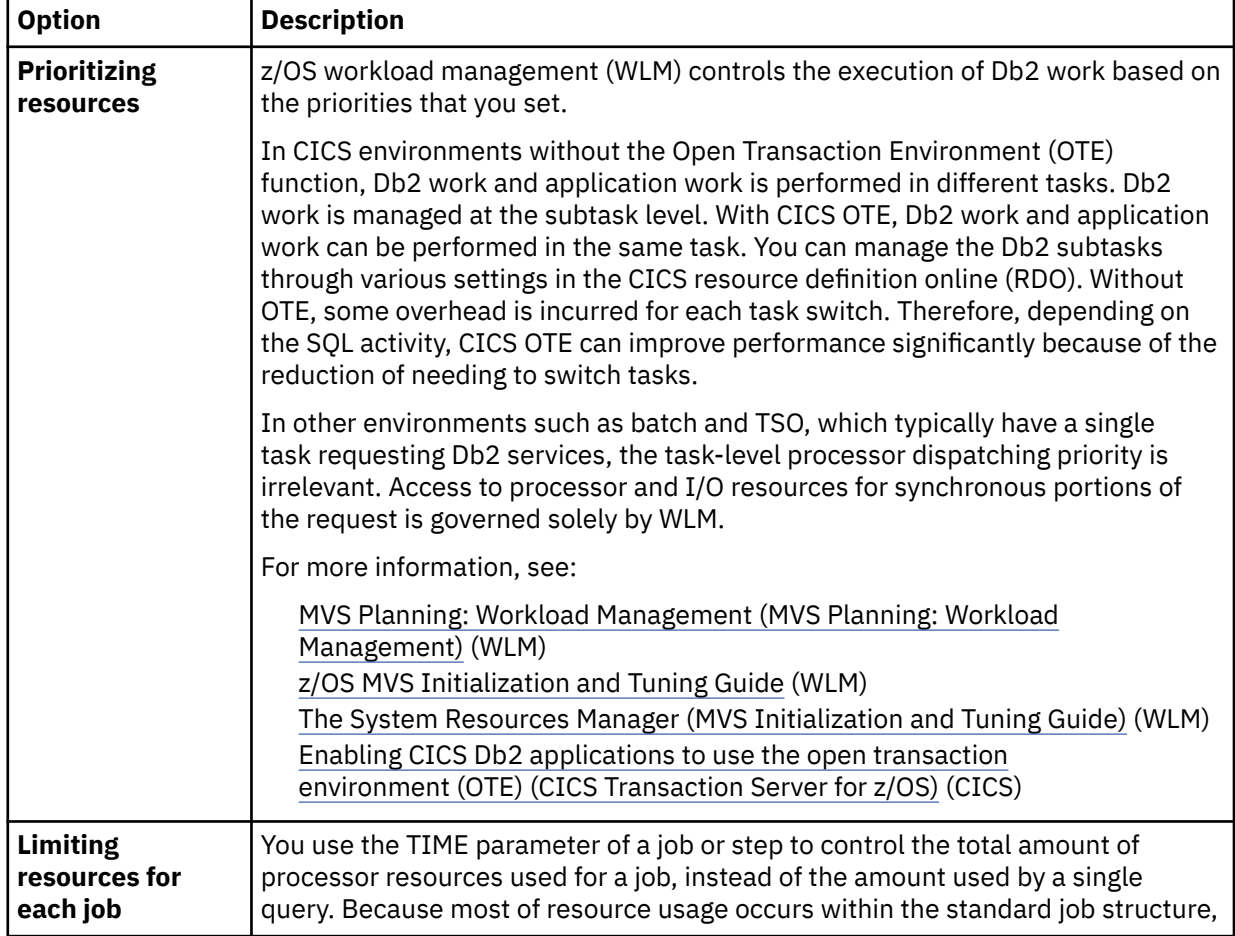

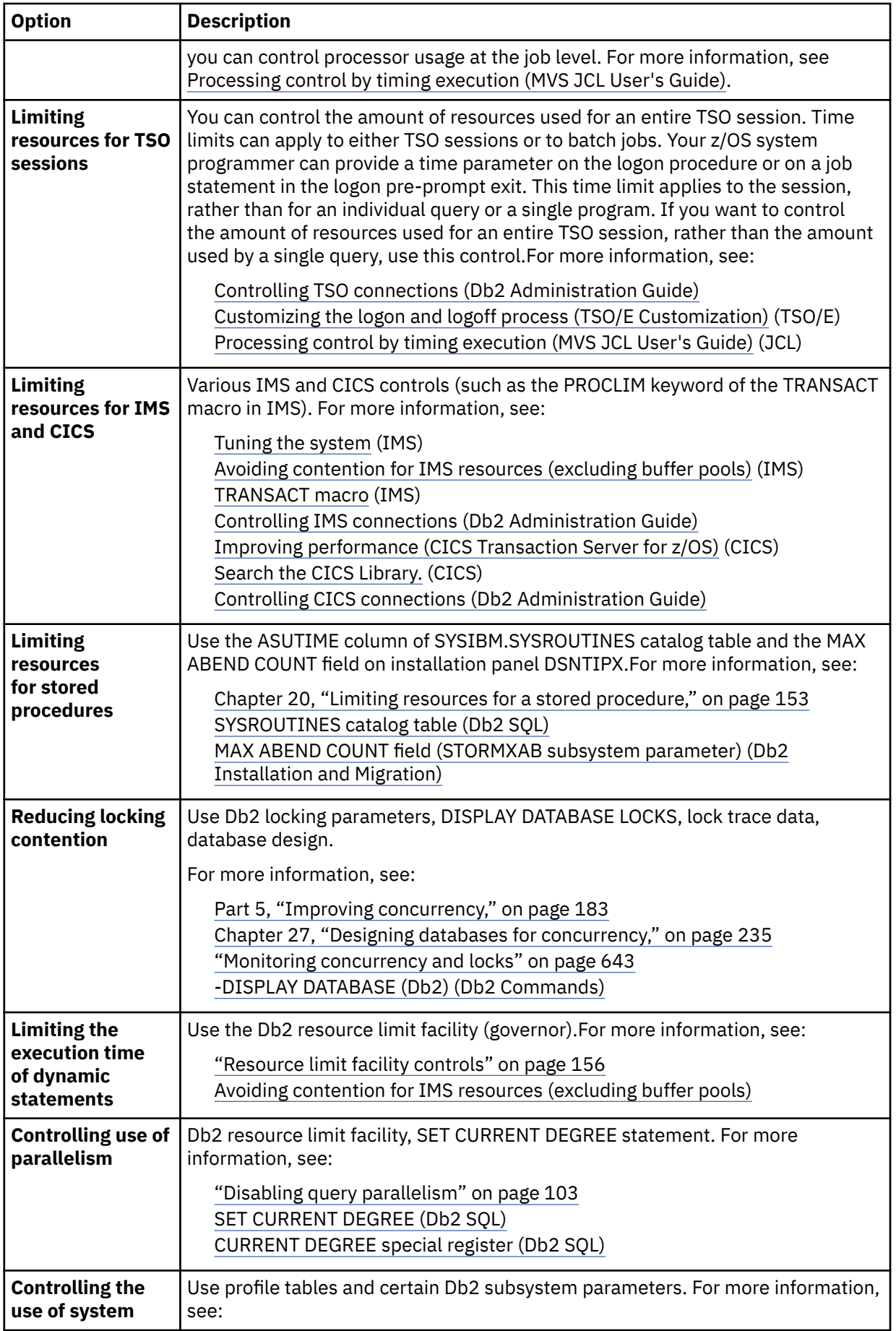

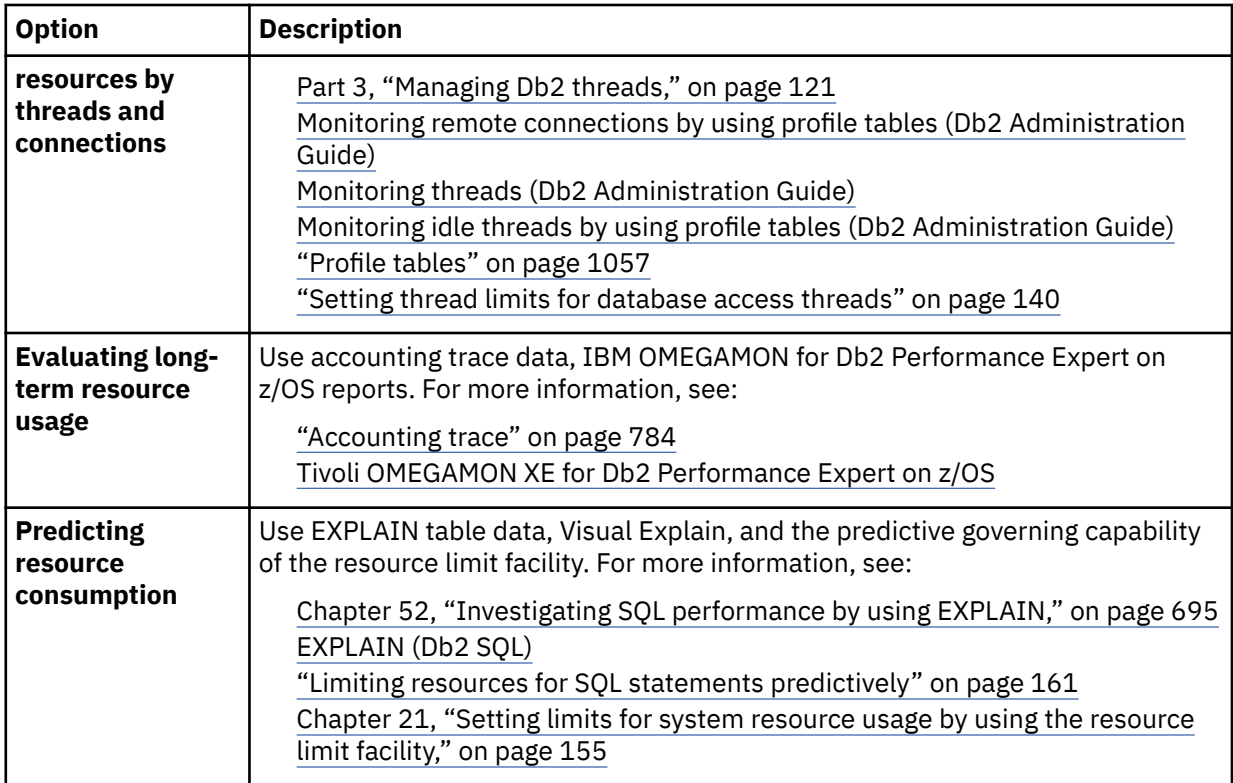

#### **Related concepts**

[Performance monitoring and tuning for data sharing environments \(Db2 Data Sharing Planning and](https://www.ibm.com/docs/en/SSEPEK_12.0.0/dshare/src/tpc/db2z_perfmonitortuning.html) [Administration\)](https://www.ibm.com/docs/en/SSEPEK_12.0.0/dshare/src/tpc/db2z_perfmonitortuning.html)

#### **Related tasks**

[Improving performance for applications that access distributed data](#page-446-0)

The key to improving the performance of applications that access remote data is to limit the number of network transmissions.

[Monitoring and controlling Db2 by using profile tables \(Db2 Administration Guide\)](https://www.ibm.com/docs/en/SSEPEK_12.0.0/admin/src/tpc/db2z_createprofiles.html)

Db2 12 for z/OS: Managing Performance (Last updated: 2024-04-12)

# **Chapter 19. The Db2 system monitor**

The Db2 system monitor starts automatically and identifies problems related to CPU stalls and DBM1 below-the-bar storage.

The Db2 system monitor looks for CPU stalls that result in latch contention. When it detects a CPU stall, the Db2 system monitor attempts to clear the latch contention by temporarily boosting WLM priority. In addition, the system monitor issues the following messages:

- DSNV508I, to report when database services address space (*ssnm*DBM1) storage that is below the 2-GB bar reaches critical storage thresholds, and information about the amounts of consumed and available storage.
- A series of DSNV512I messages to identify the agents that consume the most storage.

Specify aggressive performance goals in WLM and very high importance for the *ssnm*MSTR address space to increase the effectiveness of the monitor.

#### **Related tasks**

[Determining z/OS Workload Manager velocity goals](#page-32-0) With z/OS Workload Manager (WLM), work is assigned to a service class. For each service class, you define both the wanted performance goal and a business importance of meeting the stated goal.

[System-provided service classes \(MVS Planning: Workload Management\)](https://www.ibm.com/docs/SSLTBW_3.1.0/com.ibm.zos.v3r1.ieaw100/spsc.htm)

[Organizing work into workloads and service classes \(MVS Planning: Workload Management\)](https://www.ibm.com/docs/SSLTBW_3.1.0/com.ibm.zos.v3r1.ieaw100/ieaw10023.htm)

#### **Related reference**

[MVS Planning: Workload Management \(MVS Planning: Workload Management\)](https://www.ibm.com/docs/SSLTBW_3.1.0/com.ibm.zos.v3r1.ieaw100/abstract.htm)

#### **Related information**

[DSNV508I \(Db2 Messages\)](https://www.ibm.com/docs/en/SSEPEK_12.0.0/msgs/src/tpc/dsnv508i.html)

[DSNV512I \(Db2 Messages\)](https://www.ibm.com/docs/en/SSEPEK_12.0.0/msgs/src/tpc/dsnv512i.html)

Db2 12 for z/OS: Managing Performance (Last updated: 2024-04-12)

# <span id="page-170-0"></span>**Chapter 20. Limiting resources for a stored procedure**

Db2 stored procedures are especially designed for high volume online transactions.

### **Procedure**

To establish limits for stored procedures:

- Take one of the following actions:
	- Set a processor limit for each stored procedure, by updating the ASUTIME column of the SYSIBM.SYSROUTINES catalog table. This limit allows Db2 to cancel procedures that loop.
	- Set a limit for the maximum number of times that a procedure can terminate abnormally, by specifying a value in the MAX ABEND COUNT field on installation panel DSNTIPX. This limit is a system limit that applies to all stored procedures and prevents a problem procedure from overwhelming the system with abend dump processing.
	- Set a limit for the maximum number of times that a specific procedure can terminate abnormally, by specifying the STOP AFTER FAILURES option on the ALTER or CREATE PROCEDURE statement. This limit allows you to override the system limit specified in MAX ABEND COUNT and specify different limits for different procedures.

#### **Related tasks**

[Maximizing the number of procedures or functions that run in an address space](#page-125-0) You can improve the performance of stored procedures and user-defined functions by maximizing the number of procedures or functions that can run concurrently in a WLM-established stored procedures address space.

#### **Related reference**

[MAX ABEND COUNT field \(STORMXAB subsystem parameter\) \(Db2 Installation and Migration\)](https://www.ibm.com/docs/en/SSEPEK_12.0.0/inst/src/tpc/db2z_ipf_stormxab.html) [CREATE PROCEDURE \(Db2 SQL\)](https://www.ibm.com/docs/en/SSEPEK_12.0.0/sqlref/src/tpc/db2z_sql_createprocedure.html) [SYSROUTINES catalog table \(Db2 SQL\)](https://www.ibm.com/docs/en/SSEPEK_12.0.0/cattab/src/tpc/db2z_sysibmsysroutinestable.html)

Db2 12 for z/OS: Managing Performance (Last updated: 2024-04-12)

# <span id="page-172-0"></span>**Chapter 21. Setting limits for system resource usage by using the resource limit facility**

The Db2 *resource limit facility* (governor) enables you to limit resource usage, bind operations, and parallelism modes in the processing of certain SQL statements. You can specify resource limits for dynamic SQL statements and static SQL statements.

## **Before you begin**

[Set the RLFENABLE subsystem parameter to an appropriate value for the types of SQL statements that](https://www.ibm.com/docs/en/SSEPEK_12.0.0/inst/src/tpc/db2z_ipf_rlfenable.html) [you want to limit.](https://www.ibm.com/docs/en/SSEPEK_12.0.0/inst/src/tpc/db2z_ipf_rlfenable.html)

## **About this task**

#### **Introductory concepts**

[The resource limit facility \(Introduction to Db2 for z/OS\)](https://www.ibm.com/docs/en/SSEPEK_12.0.0/intro/src/tpc/db2z_resourcelimitfacility.html)

You can use the resource limit facility for following activities:

- Set warning and error thresholds for SQL statements. The resource limit facility can inform users (through your application programs) that a processing limit might be exceeded for a particular SQL statement. These limits are sometimes called *predictive governing*. The resource limit facility provides an estimate of the processing cost of SQL statements before they run. To predict the cost of an SQL statement, you execute EXPLAIN to put information about the statement cost in DSN\_STATEMNT\_TABLE. If the statement exceeds a predictive governing limit, it receives a warning or error SQL code.Predictive governing applies only to dynamic SQL statements.
- Stop SQL statements that exceed the processor limit that you specified. These limits are sometimes called *reactive governing*.
- Restrict bind and rebind activities to avoid performance impacts on production data.

You can use reactive or predictive governing separately, or in combination.

You can specify resource limits for dynamic SQL statements and static SQL statements. Resource limits apply to SQL statement regardless of whether they are issued locally or remotely. The resource limit facility does not apply to primary or secondary authorization IDs that have installation SYSADM or installation SYSOPR authority.

Resource limits apply only to the following types of SQL statements:

• SELECT

Π

- INSERT
- UPDATE
- MERGE
- TRUNCATE
- DELETE

## **Procedure**

To set limits for system resource usage:

- 1. Create a DSNRLST*xx* table, a DSNRLMT*xx* table, or one of each.
- 2. Populate the content of the table or tables.
- 3. Use the START RLIMIT command to activate the resource limit facility.

#### <span id="page-173-0"></span>**Related tasks**

[Specifying and changing resource limits](#page-175-0)

You can specify resource limits to be enforced by the resource limit facility by populating the resource limit tables with rows of data that describe the limits.

[Monitoring and controlling Db2 by using profile tables \(Db2 Administration Guide\)](https://www.ibm.com/docs/en/SSEPEK_12.0.0/admin/src/tpc/db2z_createprofiles.html)

#### **Related reference**

[Resource limit facility tables](#page-1101-0)

Resource limit facility tables allow you to limit the amount of processor resources, in service units, used by SQL statements in specified contexts.

[-START RLIMIT \(Db2\) \(Db2 Commands\)](https://www.ibm.com/docs/en/SSEPEK_12.0.0/comref/src/tpc/db2z_cmd_startrlimit.html) [-DISPLAY RLIMIT \(Db2\) \(Db2 Commands\)](https://www.ibm.com/docs/en/SSEPEK_12.0.0/comref/src/tpc/db2z_cmd_displayrlimit.html)

## **Resource limit facility controls**

System administrators can use the resource limit facility to limit the amount of time that is permitted for the execution of certain types SQL statements and bind operations.

#### **Introductory concepts**

[The resource limit facility \(Introduction to Db2 for z/OS\)](https://www.ibm.com/docs/en/SSEPEK_12.0.0/intro/src/tpc/db2z_resourcelimitfacility.html)

**GUPI** Resource limits can apply only to the following types of SQL statements:

#### **Subsystem parameters**

The following subsystem parameters control the resource limit facility:

#### **[RLF](https://www.ibm.com/docs/en/SSEPEK_12.0.0/inst/src/tpc/db2z_ipf_rlf.html)**

Specifies whether the resource limit facility starts automatically when Db2 starts.

#### **[RLFTBL](https://www.ibm.com/docs/en/SSEPEK_12.0.0/inst/src/tpc/db2z_ipf_rlftbl.html)**

Specifies the identifier of the resource limit tables to be started automatically when Db2 starts, or when no ID value is specifed in a START RLIMIT command.

#### **[RLFENABLE](https://www.ibm.com/docs/en/SSEPEK_12.0.0/inst/src/tpc/db2z_ipf_rlfenable.html)**

Specifies whether resource limits apply to dynamic SQL statements only, static SQL statements only, both static and dynamic SQL statements, or none.

#### **[RLFERR](https://www.ibm.com/docs/en/SSEPEK_12.0.0/inst/src/tpc/db2z_ipf_rlferr.html)**

Specifies a default limit for dynamic SQL statements that originate from the local server.

#### **[RLFERRSTC](https://www.ibm.com/docs/en/SSEPEK_12.0.0/inst/src/tpc/db2z_ipf_rlferrstc.html)**

Specifies a default limit for static SQL statements that originate from the local server.

#### **[RLFERRD](https://www.ibm.com/docs/en/SSEPEK_12.0.0/inst/src/tpc/db2z_ipf_rlferrd.html)**

Specifies a default limit for dynamic SQL statements that originate from remote locations.

#### **[RLFERRDSTC](https://www.ibm.com/docs/en/SSEPEK_12.0.0/inst/src/tpc/db2z_ipf_rlferrdstc.html)**

Specifies a default limit for static SQL statements that originate from remote locations.

#### **Commands**

You can use the following commands for controlling the resource limit facility:

#### **[START RLIMIT](https://www.ibm.com/docs/en/SSEPEK_12.0.0/comref/src/tpc/db2z_cmd_startrlimit.html)**

Starts the resource limit facility and identifies a resource limit specification table. You can also use the START RLIMIT command to switch resource limit specification tables.

#### **[STOP RLIMIT](https://www.ibm.com/docs/en/SSEPEK_12.0.0/comref/src/tpc/db2z_cmd_stoprlimit.html)**

Stops the resource limit facility and removes any set limits.

#### **[DISPLAY RLIMIT](https://www.ibm.com/docs/en/SSEPEK_12.0.0/comref/src/tpc/db2z_cmd_displayrlimit.html)**

Displays the current status of the resource limit facility. If the resource limit facility has been started, the output from the command also identifies the resource limit specification table.

## <span id="page-174-0"></span>**Supplied user tables**

The limits are defined in resource limit specification tables and can vary for different users. One resource limit table is used for each invocation of the resource limit facility and that table is specified in the START RLIMIT command.

The following user tables control the resource limit facility:

**[RLST](#page-1106-0)***xx*

Specify resource limits that apply based on the collection ID, package name, authorization ID, and location name of the SQL statement.

#### **[RLMT](#page-1102-0)***xx*

Specify resource limits that apply based on client information, including the application name, user ID, workstation ID, and IP address of the client

#### **GUPI**

#### **Related tasks**

[Managing resource limit facility tables](#page-190-0) You can use the *resource limit facility tables (RLF)* to specify resource usage limits for SQL statements.

#### **Related reference**

[DSNTIPO4: Resource Limit Facility panel \(Db2 Installation and Migration\)](https://www.ibm.com/docs/en/SSEPEK_12.0.0/inst/src/tpc/db2z_dsntipo4.html)

[Resource limit facility tables](#page-1101-0)

Resource limit facility tables allow you to limit the amount of processor resources, in service units, used by SQL statements in specified contexts.

## **Setting default resource limits for SQL statements**

You can specify default resource limits that apply to certain categories of SQL statements when no resource limit table row applies to the statement.

## **Before you begin**

[The RLFENABLE subsystem parameter is set to an appropriate value.](https://www.ibm.com/docs/en/SSEPEK_12.0.0/inst/src/tpc/db2z_ipf_rlfenable.html)

## **About this task**

You can use subsystem parameters to set default limits that apply to all SQL statements of certain types. The subsystem parameter values are used only if no resource limit table row applies to a statement.

## **Procedure**

Π

To set resource limits that apply to SQL statements by default:

1. Set the values of the appropriate subsystem parameter for the type of SQL statements that you want to limit:

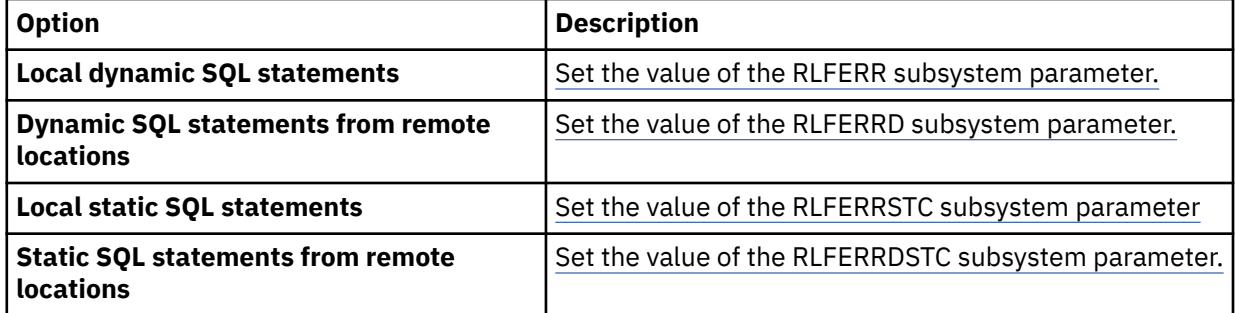

2. Issue a START RLIMIT command to start or restart the resource limit facility.

You might need to first issue a STOP RLIMIT command if resource limits are already started for all resource limits that you want to apply.

## <span id="page-175-0"></span>**Results**

Each value specifies the action that Db2 takes for SQL statements when no row that applies to the statement is found in the resource limit table.

#### **Related concepts**

[Resource limit facility controls](#page-173-0)

System administrators can use the resource limit facility to limit the amount of time that is permitted for the execution of certain types SQL statements and bind operations.

#### **Related reference**

[DSNTIPO4: Resource Limit Facility panel \(Db2 Installation and Migration\)](https://www.ibm.com/docs/en/SSEPEK_12.0.0/inst/src/tpc/db2z_dsntipo4.html) [-START RLIMIT \(Db2\) \(Db2 Commands\)](https://www.ibm.com/docs/en/SSEPEK_12.0.0/comref/src/tpc/db2z_cmd_startrlimit.html) [-STOP RLIMIT \(Db2\) \(Db2 Commands\)](https://www.ibm.com/docs/en/SSEPEK_12.0.0/comref/src/tpc/db2z_cmd_stoprlimit.html)

## **Specifying and changing resource limits**

You can specify resource limits to be enforced by the resource limit facility by populating the resource limit tables with rows of data that describe the limits.

## **Before you begin**

[Create one or more resource limit tables.](#page-191-0)

## **About this task**

You can specify resource limits for dynamic SQL statements and static SQL statements. The resource limits are specified in supplied user tables that are named DSNRLST*xx* or DSNRLMT*xx*, where *xx* is a unique identifier.

If both DSNRLMT*xx* and DSNRLST*xx* tables exist, rows in the DSNRLMT*xx* table that match a statement take priority over any matching rows in the DSNRLST*xx* table.

## **Procedure**

I

Π

1. Issue SQL statements, such as INSERT, UPDATE, MERGE, and DELETE statements, to populate the resource limit table.

You can modify data in resource limit facility tables with only the usual table privileges. Higher authorities are not required.

2. Start or restart the resource limit facility by issuing a START RLIMIT command. If you select the SCOPE(GROUP) option, the command takes effect on all active members of the data sharing group.

You can omit this action if the resource limit facility is already started and you are updating the current active set of resource limit tables. Db2 detects changes to the active resource limit tables and automatically refreshes the in-memory resource limit tables with these changes. This refresh is done for all or individual members of the data sharing group, depending on the SCOPE option value that was specified in the last START RLIMIT command.

## **Results**

The new limits that are specified in the set of tables that you specify in the command apply to any subsequent new threads. Existing threads continue to use their original limits until they pass certain internal checkpoints, or Db2 detects changes to the filtering criteria.

Db2 detects changes to filtering criteria in the following situations:

- When the application uses a different primary authorization ID.
- When the client information changes.
- When a package is loaded for execution.

#### **Related tasks**

[Managing resource limit facility tables](#page-190-0) You can use the *resource limit facility tables (RLF)* to specify resource usage limits for SQL statements.

#### **Related reference**

#### [DSNRLMTxx resource limit tables](#page-1102-0)

Resource limit tables can be used to limit the amount of resources used by a certain group of SQL statements. Statements can be limited based on client information, including the application name, user ID, workstation ID, and IP address of the client.

#### [DSNRLSTxx resource limit tables](#page-1106-0)

Resource limit tables can be used to limit the amount of resource used by certain SQL statements. Statements can be limited based on information about the SQL statement, including the collection ID, package name, authorization ID, and location name of the query.

[-START RLIMIT \(Db2\) \(Db2 Commands\)](https://www.ibm.com/docs/en/SSEPEK_12.0.0/comref/src/tpc/db2z_cmd_startrlimit.html)

[-STOP RLIMIT \(Db2\) \(Db2 Commands\)](https://www.ibm.com/docs/en/SSEPEK_12.0.0/comref/src/tpc/db2z_cmd_stoprlimit.html)

## **Limiting resources for SQL statements reactively**

You can use the resource limit facility to set limits for *reactive governing*, which means that Db2 stops SQL statements from specified contexts that overuse system resources.

## **Before you begin**

[Set the RLFENABLE subsystem parameter to an appropriate value for the types of SQL statements that](https://www.ibm.com/docs/en/SSEPEK_12.0.0/inst/src/tpc/db2z_ipf_rlfenable.html) [you want to limit.](https://www.ibm.com/docs/en/SSEPEK_12.0.0/inst/src/tpc/db2z_ipf_rlfenable.html)

## **About this task**

When you specify *reactive governing*, the resource limit facility stops a currently running SQL statement that meets the conditions in a resource limit table row when the SQL statement uses more than the maximum amount of resources specified by the value of the ASUTIME column in that row. When a statement exceeds a reactive governing limit, the application program receives SQLCODE -905. The application must include code that performs the appropriate action based on this situation.

Resource limits apply only to the following types of SQL statements:

- SELECT
- INSERT
- UPDATE
- MERGE
- TRUNCATE
- DELETE

Г

You can specify resource limits for dynamic SQL statements and static SQL statements.

For statements that contain external user defined functions, the resource time used by the user defined functions is not counted as part of the resource time for the statement. No limits apply to primary or secondary authorization IDs that have installation SYSADM or installation SYSOPR authority.

## **Procedure**

Specify either of the following values in the RLFFUNC column of the resource limit table:

**'2'**

Limit dynamic SQL statements by package name, authorization ID, collection ID, the location name of the requester, or a combination of them. (RLST)

**'8'**

Limit dynamic SQL statements by client information (RLMT)

**'A'**

Limit static SQL statements by package name (RLST)

**'B'**

Limit static SQL statements by client information (RLMT)

## **Results**

Db2 resets the accumulated ASUTIME at the following events:

- After the execution completes for a statement that does not use a cursor.
- After the close of a cursor for a statement.
- During the PREPARE for dynamic statements.

Any statement that reaches or exceeds a limit that you set in a resource limit table terminates with SQLCODE -905 and the corresponding SQLSTATE '57014' . You can establish a single limit for all users, different limits for individual users, or both. Limits do not apply to primary or secondary authorization IDs with installation SYSADM or installation SYSOPR authority. For queries that enter Db2 from a remote site, the local site limits are used.

If the failed statement involves an SQL cursor, the cursor's position remains unchanged. The application can then close that cursor. All other operations with the cursor do not run and the same SQL error code occurs.

If the failed SQL statement does not involve a cursor, then all changes that the statement made are undone before the error code returns to the application. The application can either issue another SQL statement or commit all work done so far.

### **What to do next**

Consider setting default resource limits that apply when resource limit tables cannot be accessed or matching resource limit table rows do not exist.For detailed information about creating default resource limits, see ["Setting default resource limits for SQL statements" on page 157.](#page-174-0)

### **Related tasks**

П

#### [Combining reactive and predictive governing](#page-180-0)

You can limit resource usage for certain SQL statements reactively during their execution, and you detect certain SQL statements that are likely to use too many resources predictively before they execute. Predictive governing applies only to dynamic SQL statements.

#### [Limiting resources for SQL statements predictively](#page-178-0)

You can use the resource limit facility for *predictive governing* to avoid wasting processing resources by giving you the ability to prevent a SQL statement from running when it appears likely to exceed processing limits. In reactive governing, those resources are already used before the query is stopped. Predictive governing applies only to dynamic SQL statements.

#### [Calculating service unit values for resource limit tables](#page-188-0)

The processing time for a particular SQL statement varies according to the processor that executes it, but the number of service units required is a relative metric, which remains roughly constant.

#### **Related reference**

#### [Resource limit facility tables](#page-1101-0)

Resource limit facility tables allow you to limit the amount of processor resources, in service units, used by SQL statements in specified contexts.

#### **Related information**

[-905 \(Db2 Codes\)](https://www.ibm.com/docs/en/SSEPEK_12.0.0/codes/src/tpc/n905.html)

## <span id="page-178-0"></span>**Limiting resources for SQL statements predictively**

You can use the resource limit facility for *predictive governing* to avoid wasting processing resources by giving you the ability to prevent a SQL statement from running when it appears likely to exceed processing limits. In reactive governing, those resources are already used before the query is stopped. Predictive governing applies only to dynamic SQL statements.

## **Before you begin**

- • [Set the RLFENABLE subsystem parameter to an appropriate value for the types of SQL statements that](https://www.ibm.com/docs/en/SSEPEK_12.0.0/inst/src/tpc/db2z_ipf_rlfenable.html) [you want to limit.](https://www.ibm.com/docs/en/SSEPEK_12.0.0/inst/src/tpc/db2z_ipf_rlfenable.html)
- Modify your applications to check for the +495 and -495 SQLCODEs that predictive governing might generate after a PREPARE statement executes.

If your requester uses deferred prepare, the presence of parameter markers determines when the application receives the +495 SQLCODE. When parameter markers are present, Db2 cannot do PREPARE, OPEN, and FETCH processing in one message. If SQLCODE +495 is returned, no OPEN or FETCH processing occurs until your application requests it.

- If there are parameter markers, the +495 is returned on the OPEN (not the PREPARE).
- If there are no parameter markers, the +495 is returned on the PREPARE.

Normally with deferred prepare, the PREPARE, OPEN, and first FETCH of the data are returned to the requester. For a predictive governor warning of +495, you would ideally like to have the option to choose beforehand whether you want the OPEN and FETCH of the data to occur. For down-level requesters, you do not have this option.

## **About this task**

Predictive governing applies only to dynamic SQL statements.

The following figure provides an overview of how predictive governing works.

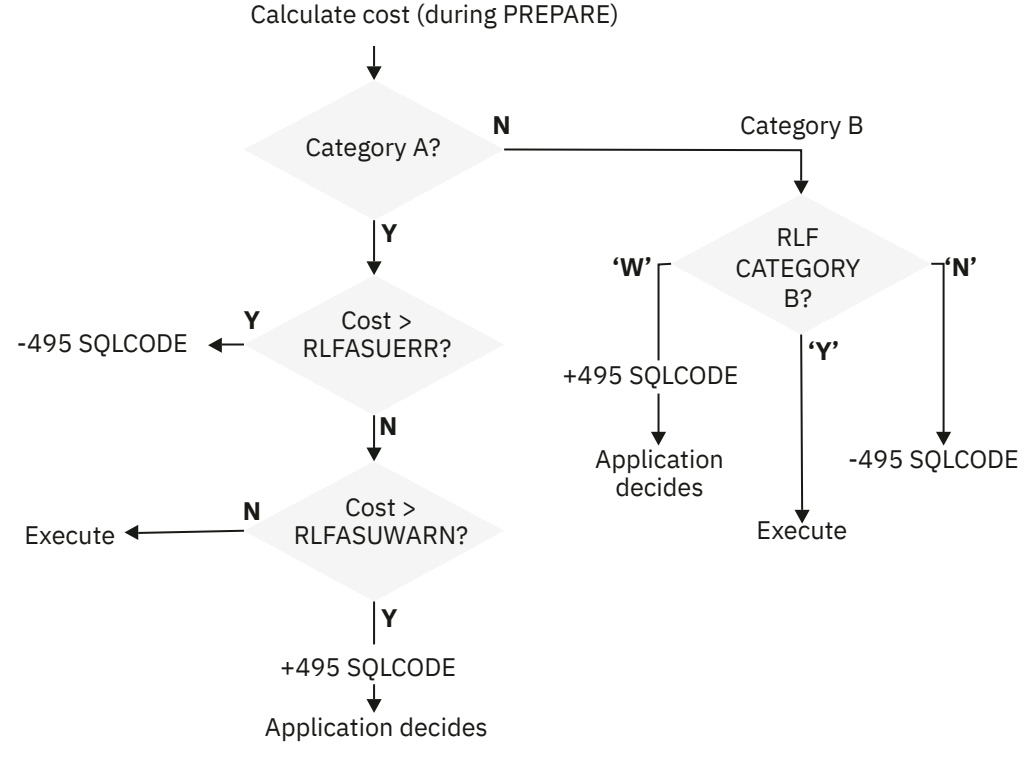

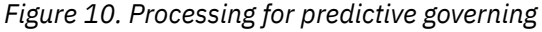

Resource limits apply only to the following types of SQL statements:

- SELECT
- INSERT
- UPDATE
- MERGE
- TRUNCATE
- DELETE

At prepare time for a dynamic SQL statement, Db2 searches the active resource limit table to determine if the processor cost estimate exceeds the error or warning threshold that you set in the RLFASUWARN and RLFASUERR columns of the resource limit table. Db2 compares the cost estimate for a statement to the thresholds that you set, and the following actions occur:

- If the cost estimate is in cost category A and the error threshold is exceeded, Db2 returns a -495 SQLCODE to the application, and the statement is not prepared or run.
- If the estimate is in cost category A and the warning threshold is exceeded, a +495 SQLCODE is returned at prepare time. The prepare is completed, and the application or user decides whether to run the statement.
- If the estimate is in cost category B, Db2 takes the action that you specify in the RLF\_CATEGORY\_B column; that is, it either prepares and executes the statement, does not prepare or execute the statement, or returns a warning SQLCODE, which lets the application decide what to do.
- If the estimate is in cost category B and the value in the RLF\_CATEGORY\_B column is 'W', a +495 SQLCODE is returned at prepare time. The prepare is completed, and the application or user decides whether to run the statement.

If SQLCODE +495 is returned to a down-level DRDA requester, OPEN processing continues but the first block of data is not returned with the OPEN. Thus, if your application does not continue with the query, you have already incurred the performance cost of OPEN processing.

For enabled requesters, if your application does not defer the prepare, SQLCODE +495 is returned to the requester and OPEN processing does not occur.

If your application does defer prepare processing, the application receives the +495 at its usual time (OPEN or PREPARE). If you have parameter markers with deferred prepare, you receive the +495 at OPEN time as you normally do. However, an additional message is exchanged.

**Important:** Do not use deferred prepare for applications that use parameter markers and that are predictively governed at the server side.

## **Procedure**

Specify any of the following values in the RLFFUNC column of a resource limit table:

**'7'**

```
Govern by package name (RLST)
```
**'9'**

```
Govern by client information (RLMT)
```
#### **Example**

The following table is an RLST with two rows that use predictive governing.

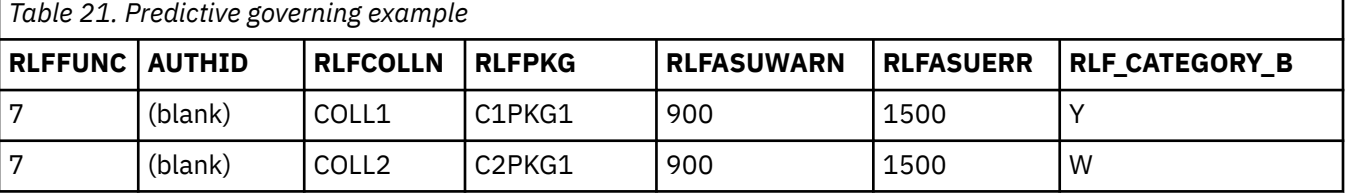
The rows in the resource limit table for this example cause Db2 to act as follows for all dynamic SELECT, INSERT, UPDATE, MERGE, TRUNCATE, or DELETE statements in the packages that are listed in this table (C1PKG1 and C2PKG1):

- Statements in cost category A that are predicted to be less than or equal to 900 SUs are executed.
- Statements in cost category A that are predicted to be greater than 900 and less than or equal to 1500 SUs receive a +495 SQLCODE.
- Statements in cost category A that are predicted to be greater than 1500 SUs receive SQLCODE -495, and the statement is not executed.

#### **Related concepts**

#### [Cost categories](#page-786-0)

Db2 uses cost categories to differentiate estimates for which adequate information is available from those for which it is not.

#### **Related tasks**

#### Combining reactive and predictive governing

You can limit resource usage for certain SQL statements reactively during their execution, and you detect certain SQL statements that are likely to use too many resources predictively before they execute. Predictive governing applies only to dynamic SQL statements.

## [Limiting resources for SQL statements reactively](#page-176-0)

You can use the resource limit facility to set limits for *reactive governing*, which means that Db2 stops SQL statements from specified contexts that overuse system resources.

#### **Related reference**

#### [Resource limit facility tables](#page-1101-0)

Resource limit facility tables allow you to limit the amount of processor resources, in service units, used by SQL statements in specified contexts.

#### **Related information**

[+495 \(Db2 Codes\)](https://www.ibm.com/docs/en/SSEPEK_12.0.0/codes/src/tpc/p495.html) [-495 \(Db2 Codes\)](https://www.ibm.com/docs/en/SSEPEK_12.0.0/codes/src/tpc/n495.html)

# **Combining reactive and predictive governing**

You can limit resource usage for certain SQL statements reactively during their execution, and you detect certain SQL statements that are likely to use too many resources predictively before they execute. Predictive governing applies only to dynamic SQL statements.

#### **Example**

Resource limits apply only to the following types of SQL statements:

- SELECT
- INSERT
- UPDATE
- MERGE
- TRUNCATE
- DELETE

You can specify resource limits for dynamic SQL statements and static SQL statements. Resource limits apply to SQL statement regardless of whether they are issued locally or remotely. The resource limit facility does not apply to primary or secondary authorization IDs that have installation SYSADM or installation SYSOPR authority.

To use both reactive and predictive resource limits in combination, the resource limit table must contain at least two separate rows, as shown in the following table. If the processing cost estimate is in cost

category B and you decide to run the statement, you can use a resource limit table to terminate the statement after a certain amount of processor time.

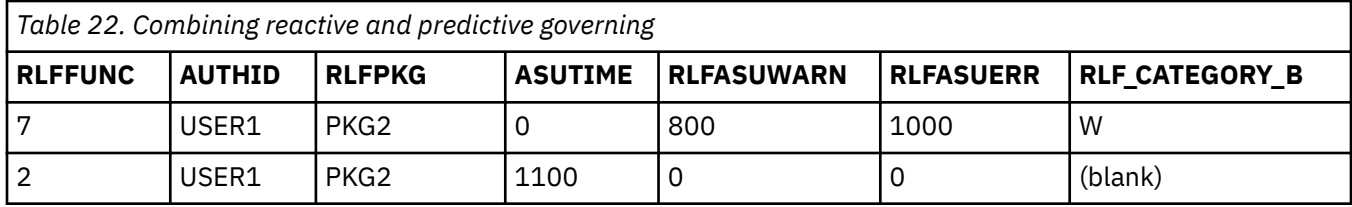

The rows in the RLST resource limit table for this example cause Db2 to act as follows for a dynamic SQL statement that runs under the package named PKG2:

#### **Predictive mode**

- If the statement is in COST\_CATEGORY A and the cost estimate is greater than 1000 SUs, USER1 receives SQLCODE -495 and the statement is not executed.
- If the statement is in COST\_CATEGORY A and the cost estimate is greater than 800 SUs but less than 1000 SUs, USER1 receives SQLCODE +495.
- If the statement is in COST\_CATEGORY B, USER1 receives SQLCODE +495.

### **Reactive mode**

In either of the following cases, a statement is limited to 1100 SUs:

- The cost estimate for a statement in COST CATEGORY A is less than 800 SUs
- The cost estimate for a COST\_CATEGORY A is greater than 800 and less than 1000 or is in COST\_CATEGORY B and the user chooses to execute the statement

#### **Related tasks**

#### [Limiting resources for SQL statements predictively](#page-178-0)

You can use the resource limit facility for *predictive governing* to avoid wasting processing resources by giving you the ability to prevent a SQL statement from running when it appears likely to exceed processing limits. In reactive governing, those resources are already used before the query is stopped. Predictive governing applies only to dynamic SQL statements.

#### [Limiting resources for SQL statements reactively](#page-176-0)

You can use the resource limit facility to set limits for *reactive governing*, which means that Db2 stops SQL statements from specified contexts that overuse system resources.

### **Related reference**

#### [Resource limit facility tables](#page-1101-0)

Resource limit facility tables allow you to limit the amount of processor resources, in service units, used by SQL statements in specified contexts.

### **Related information**

[+495 \(Db2 Codes\)](https://www.ibm.com/docs/en/SSEPEK_12.0.0/codes/src/tpc/p495.html) [-495 \(Db2 Codes\)](https://www.ibm.com/docs/en/SSEPEK_12.0.0/codes/src/tpc/n495.html)

# **Limiting resource usage for packages**

You can specify limits for the amount of processor resources that are used by a specific group of SQL statements.

# **Before you begin**

[Set the RLFENABLE subsystem parameter to an appropriate value for the types of SQL statements that](https://www.ibm.com/docs/en/SSEPEK_12.0.0/inst/src/tpc/db2z_ipf_rlfenable.html) [you want to limit.](https://www.ibm.com/docs/en/SSEPEK_12.0.0/inst/src/tpc/db2z_ipf_rlfenable.html)

# **About this task**

You can use a DSNRLST*xx* resource limit table with values that specify limits for resource usage by certain SQL statements, based on the following attributes:

- Collection
- Package name
- Authorization ID
- Location

Resource limits apply only to the following SQL statements:

- SELECT
- INSERT
- UPDATE
- MERGE
- TRUNCATE
- DELETE

You can specify resource limits for dynamic SQL statements and static SQL statements. Resource limits apply to SQL statement regardless of whether they are issued locally or remotely. The resource limit facility does not apply to primary or secondary authorization IDs that have installation SYSADM or installation SYSOPR authority.

# **Procedure**

- 1. Insert rows into a DSNRLST*xx* resource limit table with values that identify the context of the governed statements, the type of governing, thresholds for predictive governing and limits for reactive governing.
	- To insert a row for reactive governing for dynamic SQL statements, specify '2' in RLFFUNC column and the amount of processor limit in ASUTIME column. PLANNAME must contain blank. The following table shows an example of reactive governing for dynamic SQL statements:

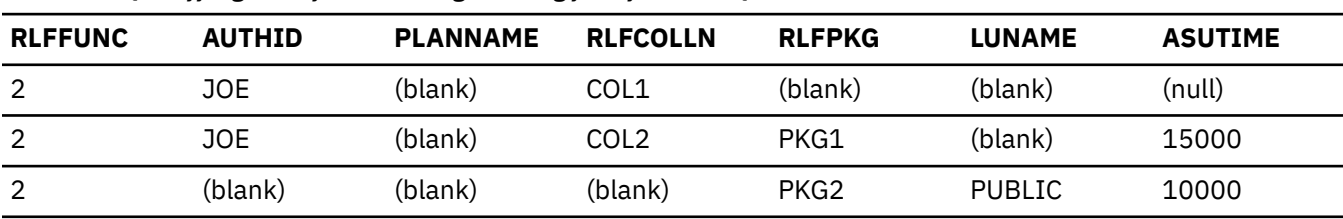

*Table 23. Qualifying rows for reactive governing for dynamic SQL statements*

The first row in the table above shows that when a user, JOE, runs any package in a collection, COL1, at the local location, no limits restrict any dynamic statement in the package. The second row shows that when a user, JOE, runs a package, PKG1, in collection, COL2, at the local location, each dynamic statement in the package is restricted to 15,000 SUs. The third row shows that when any user runs a package, PKG2, in any collection from any location in the network, including the local location, a processor limit of 10,000 SUs is applied for each dynamic statement in the package.

• To insert rows for reactive governing for static SQL statements, specify 'A' in the RLFFUNC column and the amount of processor limit in ASUTIME column. The PLANNAME must contain blank. The following table shows an example of reactive governing for static SQL statements:

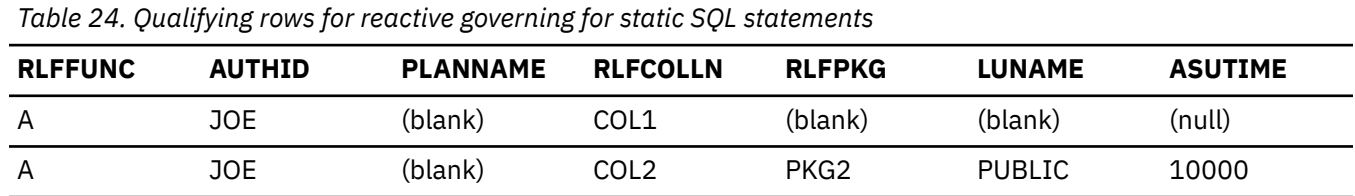

• To insert a row for predictive governing of dynamic SQL statements, specify '7' in RLFFUNC column and the limit threshold values in RLFASUERR and RLFASUWARN columns. PLANNAME must contain blank. The following table shows an example of predictive governing:

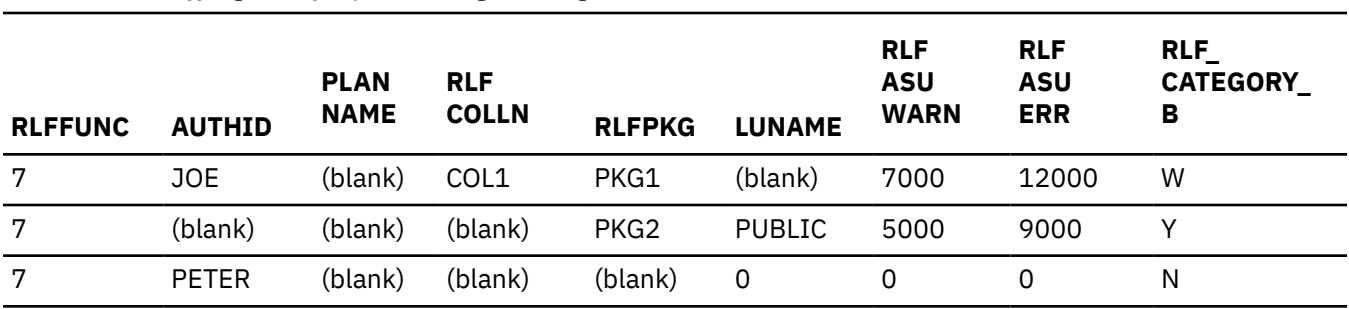

The first row in the table shows that when the user whose authorization ID is JOE runs a package at the local location, that a warning threshold is specified at 7000 SUs and an error threshold is specified at 12,000 SUs. The warning and error are applied when Db2 estimates that the amount of processor time consumed by a dynamic statement exceeds the specified thresholds. That row also specifies that a warning issues when for cost category B estimates.

The second row shows that when any user runs dynamic statements from the PGK2 package in any collection from any location in the network, including at the local location, that a warning threshold is specified at 5000 SUs and that an error threshold is specified at 9000 SUs. The statement is allowed to run if the estimate is based on cost category B.

The third row shows that when the user whose authorization ID is PETER runs any package in any collection at the local location, no dynamic statement is allowed to run even when the estimate is based on cost category B.

2. Issue the following command, where *xx* is the two character identifier that you specified when you created the table:

**GUPI**

-START RLIMIT ID=*xx*

You can start and stop different resource limit tables at different times. However, only one resource limit table of each type (DSNRLMT*xx* or DSNRLST*xx*) can run at any one time. **GUPI**

# **Results**

Db2 uses the following search order:

*Table 25. Qualifying rows for predictive governing*

- 1. Exact match
- 2. Authorization ID
- 3. Collection ID and package name
- 4. LU name
- 5. No row match

When multiple rows that contain the same values in all other columns, the best matching row is chosen based on LU name in the following order for reactive governing, if any row exists:

# **Local agents**

- 1. Matching LU name value
- 2. Blank value
- 3. 'PUBLIC'

## <span id="page-184-0"></span>**Distributed agents**

- 1. Matching LU name value
- 2. 'PUBLIC'

When no row in the resource limit table matches the currently executing statement, Db2 uses the default values that are specified by certain subsystem parameters. For information about the subsystem parameters that apply, see ["Setting default resource limits for SQL statements" on page 157.](#page-174-0) The default limits apply to reactive governing only. For predictive governing, when no row matches, no predictive governing occurs.

When an SQL statement contains an external user-defined function, the execution time for the userdefined function is not included in the ASUTIME of the statement execution. The ASUTIME for an external execution of a user-defined functions is controlled based on the ASUTIME specified for the user-defined function in the CREATE FUNCTION statement.

# **What to do next**

[Consider setting default resource limits that apply when matching resource limit table rows do not exist.](#page-174-0) **Related concepts**

# [Cost categories](#page-786-0)

Db2 uses cost categories to differentiate estimates for which adequate information is available from those for which it is not.

### **Related reference**

### [DSNRLSTxx resource limit tables](#page-1106-0)

Resource limit tables can be used to limit the amount of resource used by certain SQL statements. Statements can be limited based on information about the SQL statement, including the collection ID, package name, authorization ID, and location name of the query.

### [-START RLIMIT \(Db2\) \(Db2 Commands\)](https://www.ibm.com/docs/en/SSEPEK_12.0.0/comref/src/tpc/db2z_cmd_startrlimit.html)

[DSNTIPO4: Resource Limit Facility panel \(Db2 Installation and Migration\)](https://www.ibm.com/docs/en/SSEPEK_12.0.0/inst/src/tpc/db2z_dsntipo4.html)

# **Limiting resource usage by client information**

You can limit the amount of processor resources that are used by a specific group of SQL statements based on the client information of the statements.

# **Before you begin**

[Set the RLFENABLE subsystem parameter to an appropriate value for the types of SQL statements that](https://www.ibm.com/docs/en/SSEPEK_12.0.0/inst/src/tpc/db2z_ipf_rlfenable.html) [you want to limit.](https://www.ibm.com/docs/en/SSEPEK_12.0.0/inst/src/tpc/db2z_ipf_rlfenable.html)

Provide client information to Db2 by using the appropriate application programming interface to set the values of the following special registers:

- • [CURRENT CLIENT\\_APPLNAME special register \(Db2 SQL\)](https://www.ibm.com/docs/en/SSEPEK_12.0.0/sqlref/src/tpc/db2z_currentclientapplname.html)
- • [CURRENT CLIENT\\_USERID special register \(Db2 SQL\)](https://www.ibm.com/docs/en/SSEPEK_12.0.0/sqlref/src/tpc/db2z_currentclientuserid.html)
- • [CURRENT CLIENT\\_WRKSTNNAME special register \(Db2 SQL\)](https://www.ibm.com/docs/en/SSEPEK_12.0.0/sqlref/src/tpc/db2z_currentclientwrkstnname.html)

This action is required only when the client application does not use the default values.

# **About this task**

You can use a DSNRLMT*xx* resource limit tables to specify limits and thresholds for resource usage that apply to certain SQL statements that run on middleware servers based on the following types of client information:

- Application name
- End-user ID
- Workstation ID

• IP address

The values for the client information that are found at the start of a new unit-of-work are used to determine which row of the RLMT table controls the processing of dynamic requests for the duration of the unit-of-work.

Resource limits apply only to the following types of SQL statements:

- SELECT
- INSERT
- UPDATE
- MERGE
- TRUNCATE
- DELETE

You can specify resource limits for dynamic SQL statements and static SQL statements. Resource limits apply to SQL statement regardless of whether they are issued locally or remotely. The resource limit facility does not apply to primary or secondary authorization IDs that have installation SYSADM or installation SYSOPR authority.

If both DSNRLMT*xx* and DSNRLST*xx* tables exist, rows in the DSNRLMT*xx* table that match a statement take priority over any matching rows in the DSNRLST*xx* table.

# **Procedure**

To limit the use of resources for middleware servers:

1. Insert values that identify the statements to limit, the type of governing, and the thresholds or limits, into a DSNRLMT*xx* resource limit table.

The following table shows example rows that specify client-based limits for dynamic SQL statements.

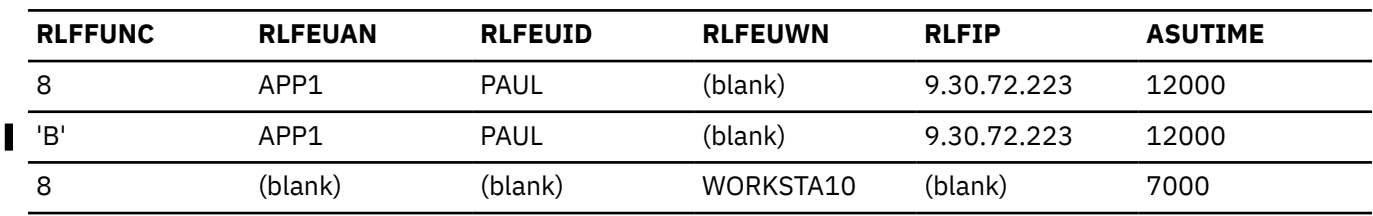

*Table 26. Qualifying rows for dynamic SQL statements for middleware servers*

The first row in the table shows that when PAUL runs the APP1 application from the 9.30.72.223 IP address, the resource limit facility limits dynamic SQL statements run by APP1 to 12,000 SUs each. The second row shows that the same limits apply to static SQL statements from the same context. The last row shows that any dynamic SQL statements that are issued from work station 10 are limited to 7000 SUs each.

2. Issue this command:

**GUPI**

Ι

-START RLIMIT ID=*xx*

*xx* is the two-character identifier that you specified when you created the table. You can start and stop different resource limit tables at different times. However, only one resource limit table of each type (DSNRLMT*xx* or DSNRLST*xx*) can run at any one time. **GUPI**

# **Results**

Db2 uses the following search order:

1. Exact match

- 2. Application name
- 3. User ID
- 4. Workstation name
- 5. IP address
- 6. No row match

# **What to do next**

Consider setting default resource limits that apply when resource limit tables cannot be accessed or matching resource limit table rows do not exist.For detailed information about creating default resource limits, see ["Setting default resource limits for SQL statements" on page 157.](#page-174-0)

# **Related tasks**

[Providing extended client information to the data source with IBM Data Server Driver for JDBC and](https://www.ibm.com/docs/en/SSEPEK_12.0.0/java/src/tpc/imjcc_tjvstcli.html) [SQLJ-only methods \(Db2 Application Programming for Java\)](https://www.ibm.com/docs/en/SSEPEK_12.0.0/java/src/tpc/imjcc_tjvstcli.html)

# **Related reference**

[DSNRLMTxx resource limit tables](#page-1102-0)

Resource limit tables can be used to limit the amount of resources used by a certain group of SQL statements. Statements can be limited based on client information, including the application name, user ID, workstation ID, and IP address of the client.

[-START RLIMIT \(Db2\) \(Db2 Commands\)](https://www.ibm.com/docs/en/SSEPEK_12.0.0/comref/src/tpc/db2z_cmd_startrlimit.html)

[WLM\\_SET\\_CLIENT\\_INFO stored procedure \(Db2 SQL\)](https://www.ibm.com/docs/en/SSEPEK_12.0.0/sqlref/src/tpc/db2z_sp_wlmsetclientinfo.html)

[DSNTIPO: Operator functions panel \(Db2 Installation and Migration\)](https://www.ibm.com/docs/en/SSEPEK_12.0.0/inst/src/tpc/db2z_dsntipo.html)

[DSNTIPR: Distributed data facility panel 1 \(Db2 Installation and Migration\)](https://www.ibm.com/docs/en/SSEPEK_12.0.0/inst/src/tpc/db2z_dsntipr.html)

[sqle\\_client\\_info data structure](https://www.ibm.com/docs/en/db2/11.5?topic=structures-sqle-client-info)

[sqleseti API - Set client information](https://www.ibm.com/docs/en/db2/11.5?topic=apis-sqleseti-set-client-information)

# **Limiting resources for statements from remote locations**

Several important guidelines and restrictions apply when you use the resource limit facility in a distributed processing environment.

# **About this task**

# **Introductory concepts**

[Distributed data access \(Introduction to Db2 for z/OS\)](https://www.ibm.com/docs/en/SSEPEK_12.0.0/intro/src/tpc/db2z_distributeddataaccess.html) [Remote Db2 access \(Introduction to Db2 for z/OS\)](https://www.ibm.com/docs/en/SSEPEK_12.0.0/intro/src/tpc/db2z_remotedb2access.html) [Effects of distributed data on planning \(Introduction to Db2 for z/OS\)](https://www.ibm.com/docs/en/SSEPEK_12.0.0/intro/src/tpc/db2z_effectsofdistributeddataonplanning.html)

Resource limits apply only to the following types of SQL statements:

- SELECT
- INSERT
- UPDATE
- MERGE
- TRUNCATE
- DELETE

Π

You can specify resource limits for dynamic SQL statements and static SQL statements.

# **Procedure**

To use the resource limit facility in conjunction with distributed processing:

• Remember the following guidelines:

 $\blacksquare$ 

Π

 $\blacksquare$ 

 $\blacksquare$ 

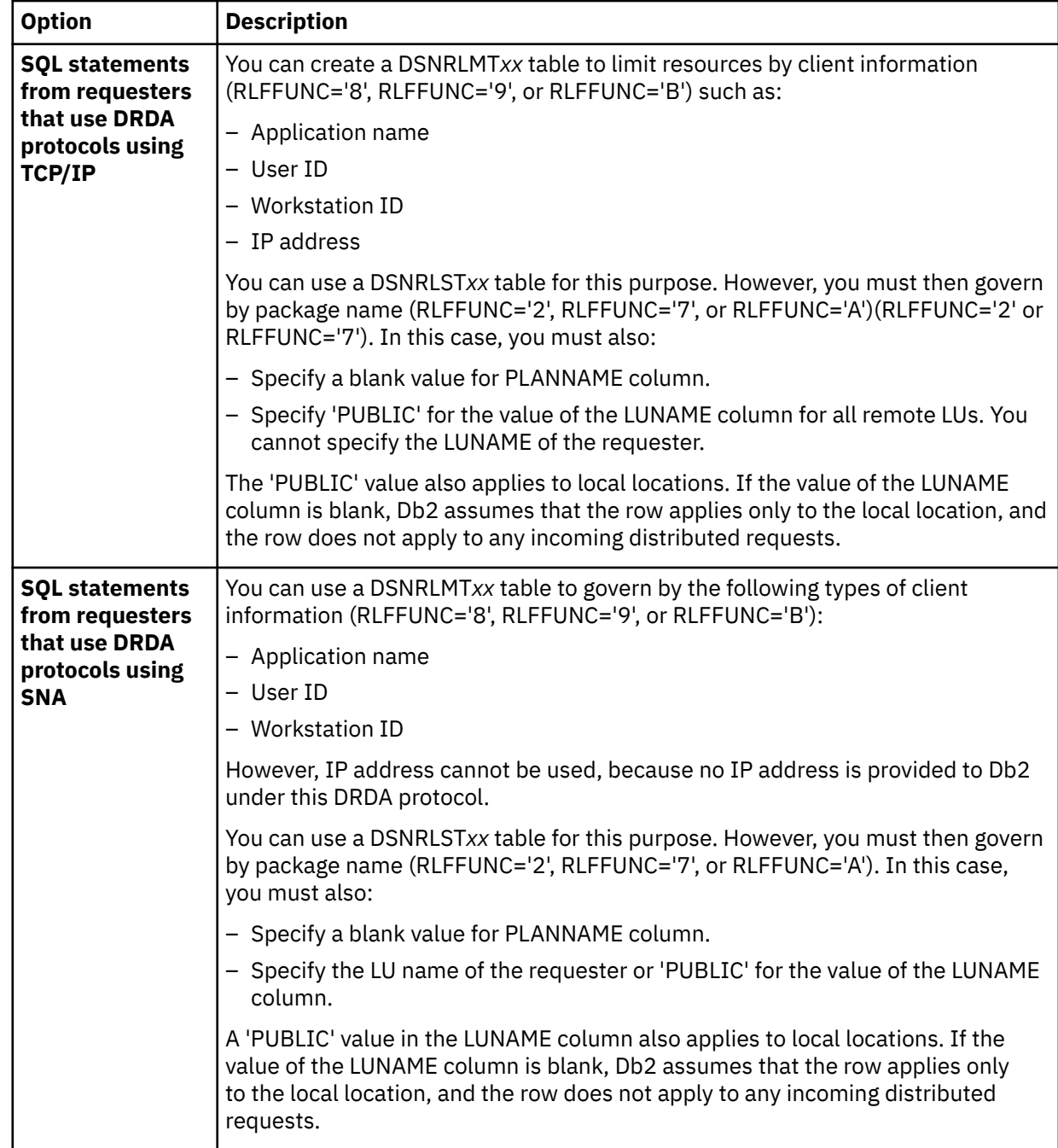

If no qualified row is present in the resource limit table to limit access from remote locations, values of the RLFERRD (for dynamic SQL statements) and RLFERRDSTC (for static SQL statements) subsystem parameters control the resource limits.

# **Related tasks**

[Limiting resource usage by client information](#page-184-0)

You can limit the amount of processor resources that are used by a specific group of SQL statements based on the client information of the statements.

### [Managing resource limit facility tables](#page-190-0)

You can use the *resource limit facility tables (RLF)* to specify resource usage limits for SQL statements.

## **Related reference**

[DSNRLMTxx resource limit tables](#page-1102-0)

Resource limit tables can be used to limit the amount of resources used by a certain group of SQL statements. Statements can be limited based on client information, including the application name, user ID, workstation ID, and IP address of the client.

# [DSNRLSTxx resource limit tables](#page-1106-0)

Resource limit tables can be used to limit the amount of resource used by certain SQL statements. Statements can be limited based on information about the SQL statement, including the collection ID, package name, authorization ID, and location name of the query.

[REMOTE DYNAMIC SQL field \(RLFERRD subsystem parameter\) \(Db2 Installation and Migration\)](https://www.ibm.com/docs/en/SSEPEK_12.0.0/inst/src/tpc/db2z_ipf_rlferrd.html) [REMOTE STATIC SQL field \(RLFERRDSTC subsystem parameter\) \(Db2 Installation and Migration\)](https://www.ibm.com/docs/en/SSEPEK_12.0.0/inst/src/tpc/db2z_ipf_rlferrdstc.html) [DSNTIPR: Distributed data facility panel 1 \(Db2 Installation and Migration\)](https://www.ibm.com/docs/en/SSEPEK_12.0.0/inst/src/tpc/db2z_dsntipr.html)

# **Calculating service unit values for resource limit tables**

The processing time for a particular SQL statement varies according to the processor that executes it, but the number of service units required is a relative metric, which remains roughly constant.

# **About this task**

The resource limit facility samples processing time in a relative measurement called *service units*.

A relative metric is used so that you don't have to modify the resource limit table values when processors are changed. The number of service units consumed is not exact between different processors because the calculations for service units are dependent on performance averages measured before the release of a new processor. In some cases, Db2 workloads can differ from the measured averages. In these cases, resource limit table value changes might be necessary.

# **Procedure**

To choose service unit times for the ASUTIME, RLFASUWARN, or RLFASUERR columns, use one of the following approaches:

- Use the value in the PROCSU column of DSN\_STATEMNT\_TABLE as your starting point. You can also get the value from the IFCID 0022 record.
- If you do not have statement table information, or if you have queries for which you have no information, you can use the following formula to calculate SU time:

SU time = processor time × service units per second value

The value for service units per second depends on the processor model. To find this value for your processor model, see [Preparing an initial OPT \(MVS Initialization and Tuning Guide\)](https://www.ibm.com/docs/SSLTBW_3.1.0/com.ibm.zos.v3r1.ieae100/paio.htm).

# **Example**

For example, if processor A is rated at 900 service units per second and you do not want any single SQL statement to use more than 10 seconds of processor time, you could set ASUTIME by using the following calculation:

ASUTIME time = 10 seconds × 900 service units/second = 9000 service units

Later, you might upgrade to processor B, which is rated at 1000 service units per second. If the value you set for ASUTIME remains the same (9000 service units), the SQL statement is only allowed 9 seconds for processing time but an equivalent number of processor service units:

ASUTIME = 9 seconds × 1000 service units/second = 9000 service units

As this example illustrates, after you establish an ASUTIME (or RLFASUWARN or RLFASUERR) for your current processor, you do not need to modify it when you change processors.

# **Related tasks**

[Managing resource limit facility tables](#page-190-0) You can use the *resource limit facility tables (RLF)* to specify resource usage limits for SQL statements.

# **Related reference**

[Resource limit facility tables](#page-1101-0)

Resource limit facility tables allow you to limit the amount of processor resources, in service units, used by SQL statements in specified contexts.

# [DSN\\_STATEMNT\\_TABLE](#page-1040-0)

The statement table, DSN\_STATEMNT\_TABLE, contains information about the estimated cost of specified SQL statements.

# **Restricting bind operations**

You can use the Db2 resource limit facility to set limits on the amount of resources used by bind operations.

# **Procedure**

Use an RLST resource limit table and specify RLFFUNC='1' and qualify rows by authorization ID and LU name.

The same precedence search order applies:

- a. AUTHID and LUNAME match.
- b. AUTHID matches.
- c. LUNAME matches.

A value of PUBLIC for LUNAME applies to all authorization IDs at all locations, while a blank LUNAME governs bind operations for IDs at the local location only.

d. If no entry matches, or if your resource limit table cannot be read, the resource limit facility does not disable bind operations.

# **Example**

The table below is an example of an RLST resource limit table that disables bind operations for all but three authorization IDs. Notice that the binder from the local site is able to bind but that the binder from San Francisco is not able to bind. Everyone else from all locations, including the local one, is disabled from processing binds.

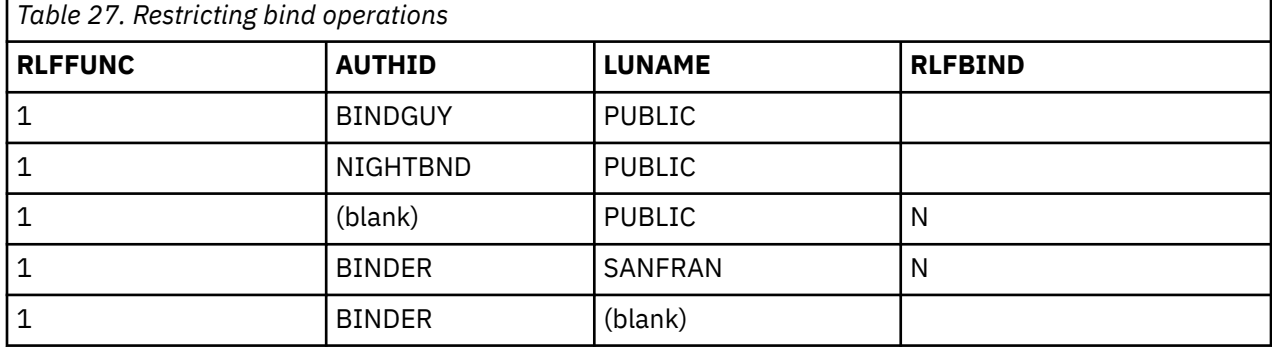

# **Related reference**

[DSNRLSTxx resource limit tables](#page-1106-0)

<span id="page-190-0"></span>Resource limit tables can be used to limit the amount of resource used by certain SQL statements. Statements can be limited based on information about the SQL statement, including the collection ID, package name, authorization ID, and location name of the query.

# **Managing resource limit facility tables**

You can use the *resource limit facility tables (RLF)* to specify resource usage limits for SQL statements.

# **Before you begin**

For best results ensure that the RLF

# **About this task**

#### **Introductory concepts**

[The resource limit facility \(Introduction to Db2 for z/OS\)](https://www.ibm.com/docs/en/SSEPEK_12.0.0/intro/src/tpc/db2z_resourcelimitfacility.html)

RLF tables enable you to limit the amount of processor resources, in service units, that are used by the following types of SQL statements:

- SELECT
- INSERT
- UPDATE
- MERGE
- TRUNCATE
- DELETE

You can specify resource limits for dynamic SQL statements and static SQL statements. Resource limits apply to SQL statement regardless of whether they are issued locally or remotely. The resource limit facility does not apply to primary or secondary authorization IDs that have installation SYSADM or installation SYSOPR authority.

The DSNTIJSG installation job contains statements that create the database, table space, tables, and indexes for the resource limit facility. You can tailor those statements to create or update the format of resource limit tables.

To create a new resource limit specification table, you must have sufficient authority to define objects in the DSNRLST database and to specify *authid*, which is the authorization ID specified in the value of the RLFAUTH subsystem parameter.

You can create two different types of resource limit tables, *resource limit specification tables* (named DSNRLST*xx*) and *resource limit middleware tables* (named DSNRLMT*xx*). You can create instances of either type of table, or instances of both, depending on your specific plan for limiting resources.

If you are a system administrator, you must determine how your location intends to use the resource limit facility and create several local procedures:

- For creating and maintaining your resource limit tables
- For establishing limits for any newly written applications
- For console operators, such as switching resource limit tables every day at a certain time

Resource limit tables can reside in any database. However, because a database has some special attributes while the resource limit facility is active, it is best to create resource limit tables in their own database. Only one resource limit table can be active at any particular time, however you might create several instances of either or both types of resource limit tables and use different instances at different times.

#### **Related concepts**

[Resource limit facility controls](#page-173-0)

System administrators can use the resource limit facility to limit the amount of time that is permitted for the execution of certain types SQL statements and bind operations.

# **Related tasks**

[Setting limits for system resource usage by using the resource limit facility](#page-172-0)

The Db2 *resource limit facility* (governor) enables you to limit resource usage, bind operations, and parallelism modes in the processing of certain SQL statements. You can specify resource limits for dynamic SQL statements and static SQL statements.

[Installation step 19: Define and bind Db2 objects: DSNTIJSG \(Db2 Installation and Migration\)](https://www.ibm.com/docs/en/SSEPEK_12.0.0/inst/src/tpc/db2z_dsntijsg.html)

## **Related reference**

[Resource limit facility tables](#page-1101-0)

Resource limit facility tables allow you to limit the amount of processor resources, in service units, used by SQL statements in specified contexts.

[RESOURCE AUTHID field \(RLFAUTH subsystem parameter\) \(Db2 Installation and Migration\)](https://www.ibm.com/docs/en/SSEPEK_12.0.0/inst/src/tpc/db2z_ipf_rlfauth.html)

# **Creating resource limit tables**

You can create resource limit tables and related indexes to limit the amount of resources that are used for processing SQL statements.

# **About this task**

You can create different types of resource limit tables, depending on context of the queries that you want to limit.

If both DSNRLMT*xx* and DSNRLST*xx* tables exist, rows in the DSNRLMT*xx* table that match a statement take priority over any matching rows in the DSNRLST*xx* table.

# **Procedure**

Create the type of resource limit table and related index in the DSNRLST database. Choose the type of table according to the context of the queries that you want to govern, and how you will identify those queries:

The DSNTIJSG installation job contains statements that create the database, table space, tables, and indexes for the resource limit facility. You can tailor those statements to create or update the format of resource limit tables.

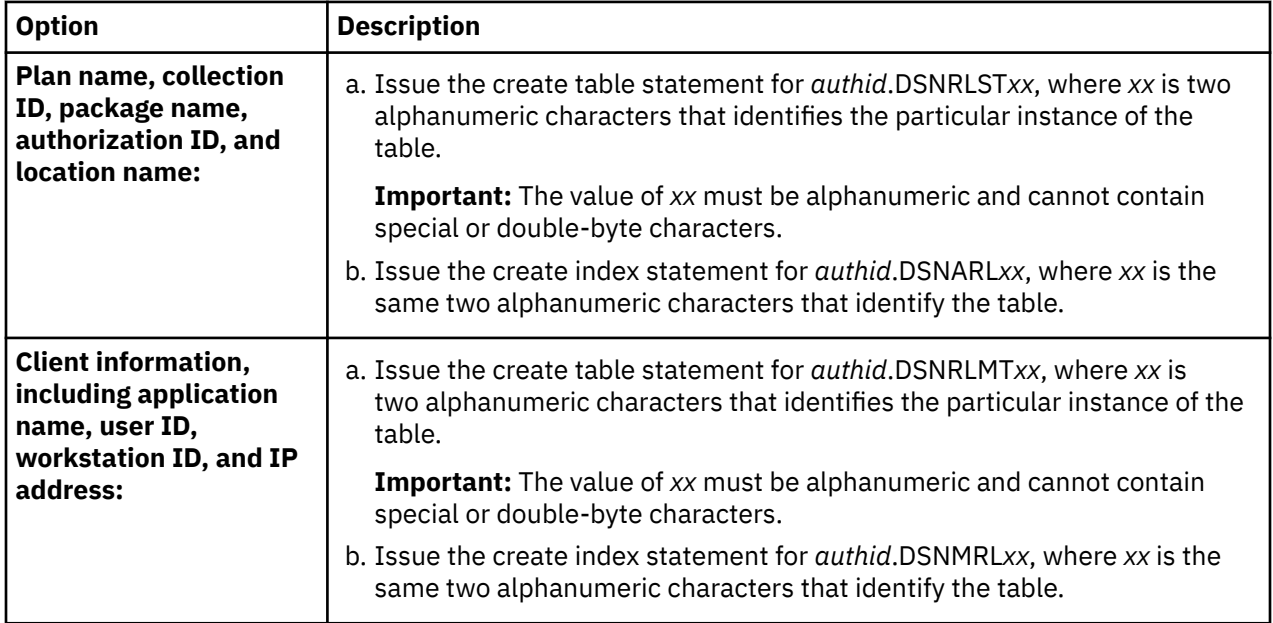

### **Related reference**

#### [DSNRLMTxx resource limit tables](#page-1102-0)

Resource limit tables can be used to limit the amount of resources used by a certain group of SQL statements. Statements can be limited based on client information, including the application name, user ID, workstation ID, and IP address of the client.

#### [DSNRLSTxx resource limit tables](#page-1106-0)

Resource limit tables can be used to limit the amount of resource used by certain SQL statements. Statements can be limited based on information about the SQL statement, including the collection ID, package name, authorization ID, and location name of the query.

# **Starting and stopping resource limit tables**

You can create several resource limit tables and start and stop them as needed to support the type and amount of processing that occurs at different times.

# **About this task**

At installation time, you can specify a default set of resource limit tables to be used each time that Db2 is restarted. The RLF subsystem parameter value controls the automatic start, and the value of the RLFTBL subsystem parameter specifies the tables to start when Db2 starts.

Db2 reads resource limit tables into memory to use for START RLIMIT command processing. When you update the active set of resource limit tables, Db2 detects the resource limit changes and automatically refreshes the in-memory resource limit tables with these changes. The new limits apply to any subsequent new threads. Existing threads continue to use their original limits until they pass certain internal checkpoints. For example, an SQL statement that builds a result table and fetches from it passes those checkpoints at intervals that might range from moments to hours. As a result, a change to a resource limit might not stop an active statement within the time that you expect.

Only one pair of resource limit tables, containing one table of each type (DSNRLST*xx* or DSNRLMT*xx* ), can be active at any time.

### **Important:**

In a data sharing group, automatic refresh of an in-memory resource limit table can occur only when the SQL statement that updates a resource limit table runs on a data sharing member on which that resource limit table is active.

For example, suppose that a data sharing group has two members: DB2A and DB2B. Resource limit table DSNRLST01 is active on data sharing member DB2A. If an application that is connected to DB2A performs an update on resource limit table DSNRLST01, automatic refresh to the in-memory table can occur.

However, if resource limit table DSNRLST01 is active on member DB2A, but the application that performs the update to DSNRLST01 is connected to member DB2B, automatic refresh cannot occur. After the application updates table DSNRLST01, you need to issue command **-START RLIMIT ID=01** on member DB2A to make the change to the in-memory resource limit table DSNRLST01.

# **Procedure**

To start and stop limit tables:

• Start resource limit tables by issuing START RLIMIT commands. For example, you can issue the following command:

**GUPI**

-START RLIMIT ID=*xx*

*xx* is the two-character identifier in the names of the set of tables that you want to start (DSNRLST*xx*, DNSRLMT*xx*, or both if they exist). **GUPI**

The specified limits apply to all subsequent threads.

- When the resource limit facility is already active, restart the resource limit facility by issuing START RLIMIT commands and specifying the identifier of a set of tables.
- Issue DISPLAY RLIMIT commands to determine the active set of resource limit tables.
- Stop resource limits by issuing STOP RLIMIT commands. For example, you can issue the following command:

#### **GUPI**

-STOP RLIMIT ID=*xx*

*xx* is the two-character identifier in the names of the set of tables that you want to stop. **GUPI**

All resource limits are stopped.

• Issue CANCEL THREAD commands to stop an active job that does not pick up the new limit when you restart the resource limit facility.

#### **Example**

You can use different resource limit tables for the day shift and the night shift. Assume that the DSNRLST01 and DSNRLST02 resource limit tables contain the following rows.

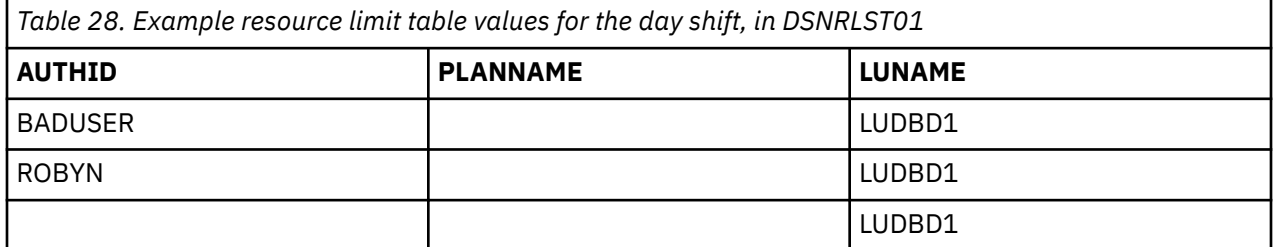

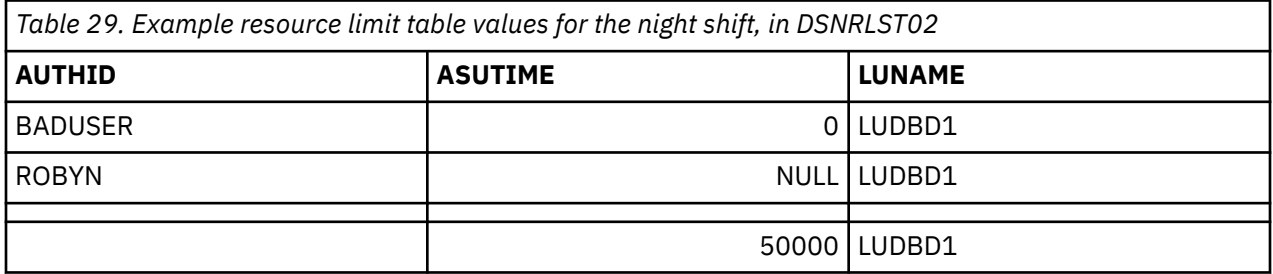

In this example, you might issue the following command when the day shift begins:

# **GUPI**

-START RLIMIT ID=01

# **GUPI**

Then, when it is time for the night shift to begin, you might issue the following command to switch to the other table:

# **GUPI**

-START RLIMIT ID=02

#### **GUPI**

After you issue this command, new threads from the ROBYN authorization ID from LUDBD1 can issue SQL statements without limits. Threads that already existed at the time that you issued the command continue under the limits that are specified in the DSNRLST01 table until the threads pass certain internal checkpoints.

## **Related concepts**

### [Boolean term predicates](#page-364-0)

You can improve the performance of queries by choosing Boolean term predicates over non-Boolean term predicates for join operations whenever possible.

## [How Db2 simplifies join operations](#page-390-0)

Db2 can sometimes simplify join operations to improve access path efficiency.

# **Related reference**

[-START RLIMIT \(Db2\) \(Db2 Commands\)](https://www.ibm.com/docs/en/SSEPEK_12.0.0/comref/src/tpc/db2z_cmd_startrlimit.html) [-DISPLAY RLIMIT \(Db2\) \(Db2 Commands\)](https://www.ibm.com/docs/en/SSEPEK_12.0.0/comref/src/tpc/db2z_cmd_displayrlimit.html) [-STOP RLIMIT \(Db2\) \(Db2 Commands\)](https://www.ibm.com/docs/en/SSEPEK_12.0.0/comref/src/tpc/db2z_cmd_stoprlimit.html) [DSNTIPO4: Resource Limit Facility panel \(Db2 Installation and Migration\)](https://www.ibm.com/docs/en/SSEPEK_12.0.0/inst/src/tpc/db2z_dsntipo4.html)

# **Restricted activity on resource limit tables**

While the resource limit facility (RLF) is active, you cannot execute certain SQL statements on the resource limit tables, or the table space and database that contain the resource limit table

The following statements that are restricted when RLF is active:

• ALTER TABLE

I

- DROP DATABASE
- DROP INDEX
- DROP TABLE
- DROP TABLESPACE
- RENAME TABLE

You cannot stop a database or table space that contains an active resource limit table; nor can you start the database or table space with ACCESS(UT).

# **Related tasks**

[Specifying and changing resource limits](#page-175-0)

You can specify resource limits to be enforced by the resource limit facility by populating the resource limit tables with rows of data that describe the limits.

[Dropping tables \(Db2 Application programming and SQL\)](https://www.ibm.com/docs/en/SSEPEK_12.0.0/apsg/src/tpc/db2z_droptable.html)

[Dropping Db2 databases \(Db2 Administration Guide\)](https://www.ibm.com/docs/en/SSEPEK_12.0.0/admin/src/tpc/db2z_dropdatabases.html)

[Dropping and redefining a Db2 index \(Db2 Administration Guide\)](https://www.ibm.com/docs/en/SSEPEK_12.0.0/admin/src/tpc/db2z_redefineindexes.html)

[Dropping and re-creating a table space to change its attributes \(Db2 Administration Guide\)](https://www.ibm.com/docs/en/SSEPEK_12.0.0/admin/src/tpc/db2z_converttablespace.html)

# **Related reference**

[Resource limit facility tables](#page-1101-0)

Resource limit facility tables allow you to limit the amount of processor resources, in service units, used by SQL statements in specified contexts.

[ALTER TABLE \(Db2 SQL\)](https://www.ibm.com/docs/en/SSEPEK_12.0.0/sqlref/src/tpc/db2z_sql_altertable.html) [DROP \(Db2 SQL\)](https://www.ibm.com/docs/en/SSEPEK_12.0.0/sqlref/src/tpc/db2z_sql_drop.html) [RENAME \(Db2 SQL\)](https://www.ibm.com/docs/en/SSEPEK_12.0.0/sqlref/src/tpc/db2z_sql_rename.html)

Db2 12 for z/OS: Managing Performance (Last updated: 2024-04-12)

# **Chapter 22. Reducing processor resource consumption**

Many factors affect the amount of processor resources that Db2 consumes.

# **Procedure**

To reduce the consumption of processor resources by Db2:

- Cache authorizations for plans, packages, and routines, such as user-defined functions and stored procedures.
- Use an isolation level of cursor stability and CURRENTDATA(NO) to allow lock avoidance.
- Use the LOCKSIZE clause, when you create or alter a table space. Doing so avoids using excess granularity for locking, such as row-level locking.
- Reorganize indexes and table spaces to improve the performance of access paths.

Reorganizing indexes and table spaces is also important after table definition changes, such as changing the data type of a column, so that the data is converted to its new definition. Otherwise, Db2 must track the data and apply the changes as the data is accessed.

- Ensure that your access paths are effective by:
	- Creating only necessary indexes
	- Updating statistics regularly
	- Rebinding as necessary

## **Related tasks**

### [Choosing an ISOLATION option](#page-333-0)

Various *isolation levels* offer less or more concurrency at the cost of more or less protection from other application processes.

### [Maintaining Db2 database statistics](#page-484-0)

You can improve the ability of Db2 to choose efficient access paths by collecting database statistics routinely to keep the statistics accurate, up to date, and in sync for related objects.

[Deciding whether to rebind after you collect statistics](#page-521-0)

You do not always need to rebind all applications after you gather statistics.

### [Maintaining data organization](#page-478-0)

Data that is physically well-organized can improve the performance of access paths that rely on index or table scans, and reduce the amount of disk storage used for the data.

### [Specifying the size of locks for a table space](#page-254-0)

The LOCKSIZE clause of CREATE and ALTER TABLESPACE statements specifies the size for locks held on a table or table space by application processes.

# **Reusing threads for your high-volume transactions**

For high-volume transactions, reusing threads can help performance significantly.

# **About this task**

By reusing threads, you can reduce the amount processor resources that Db2 consumes.

# **Procedure**

To reuse threads:

- For IMS, process multiple input messages in one scheduling of the IMS processing program
	- Set PROCLIM to a value greater than 1 and use class priority scheduling to share the cost of thread creation and termination among more than one transaction.
	- Reuse threads with wait for input (WFI), or the IMS fast path and class scheduling.
- For CICS, enhance thread reuse through specifications for pool and entry threads in the CICS resource definition online (RDO).

You can useResource Recovery Services attachment facility to reuse threads.

### **Related concepts**

[Resource Recovery Services attachment facility \(Db2 Application programming and SQL\)](https://www.ibm.com/docs/en/SSEPEK_12.0.0/apsg/src/tpc/db2z_rrsaf.html)

#### **Related tasks**

[Invoking the Resource Recovery Services attachment facility \(Db2 Application programming and SQL\)](https://www.ibm.com/docs/en/SSEPEK_12.0.0/apsg/src/tpc/db2z_invokerrsaf.html)

# **Minimizing the processing cost of Db2 traces**

By suppressing Db2 trace options, you might significantly reduce processing costs.

# **About this task**

The Db2 trace facility can consume a large amount of processing resources. Performance trace and global trace are especially resource-intensive.

# **Procedure**

To reduce the cost of processing for the Db2 trace facility:

- Enable only the minimal trace and audit classes that you need.
	- You can enable more detailed traces only when you encounter specific performance problems.
- Turn off global trace to significantly reduce processor consumption. Global trace requires 2% to 100% more processor usage. If possible, turn off Db2 global trace. To turn off global trace:
	- a) Specify NO for the TRACSTR subsystem parameter.
	- b) If the global trace becomes needed for serviceability, use the START TRACE command to start it.
- Avoid activating accounting class 2 if possible.

Enabling accounting class 2 along with accounting classes 1 and 3 provides more detail that relates directly to the accounting record IFCID 0003, and records thread level entry into and exit from Db2. By activating class 2, you can separate Db2 times from application times.

Running accounting class 2 adds to the cost of processing. How much extra cost depends on how much SQL the application issues. Typically, an online transaction incurs an extra 2.5% when it runs with accounting class 2. A typical batch query application, which accesses Db2 more often, incurs about 10% extra cost when it runs with accounting class 2. If most of your work is through CICS, you most likely do not need to run with class 2 because the class 1 and class 2 times are very close.

However, if you use CICS Transaction Server for z/OS with the Open Transaction Environment (OTE), activate and run class 2. If you are concerned about high volume Db2 accounting records, for the DDF or DRDA threads and RRS attach threads, you can reduce the number of Db2 accounting records by using the ACCUMACC subsystem parameter, which consolidates multiple accounting records into one.

• Consider the cost of audit trace.

When the audit trace is active, the more tables that are audited and the more transactions that access them, the greater the performance impact. The cost of audit trace is typically less than 5%.

When you estimate the performance impact of the audit trace, consider the frequency of certain events. For example, security violations are not as frequent as table accesses. The frequency of utility runs is likely to be measured in executions per day. Alternatively, authorization changes can be numerous in a transaction environment.

• Turn on performance trace classes only for specific performance problems.

The combined cost of all performance classes runs from about 20% to 100%. The extra cost for performance trace classes 1 - 3 is typically in the range of 5% to 30%. It is best to turn on only the performance trace classes that address a specific performance problem and qualify the trace as much as possible to limit the data that is gathered to only the data that you need.

• Specify appropriate constraints and filters when you start traces.

By doing so, you can limit the collection of trace data to particular applications or users and to limit the data that is collected to particular traces and trace events. You can use *trace constraints* to limit the scope of the collected data to a particular context and to particular traces and trace events. Similarly, you can use *trace filters* to exclude the collection of trace data from specific contexts and to exclude the collection of specific traces and trace events.

For example, you can specify constraints and filters by application and user attributes such as collection ID, package name, location name, workstation name, authorization ID, user ID, role, and more. You can also use constraints and filters to limit the collection of trace data to certain trace classes and particular trace events (IFCIDs). For a complete list of the available constraint and filter options, see [-START TRACE \(Db2\) \(Db2 Commands\).](https://www.ibm.com/docs/en/SSEPEK_12.0.0/comref/src/tpc/db2z_cmd_starttrace.html)

• Use the STATIME subsystem parameter to control the interval for writing IFCID 105 and 106 records from statistics class 1.

Starting statistics traces class 1,3,4 (and 5 for data sharing environments) provides data at the system level. Because statistics trace information is written only periodically, CPU cost is negligible.

# **What to do next**

Suppressing other trace options, such as TSO, IRLM, z/OS, IMS, CICS, and other trace options, can also reduce costs.

# **Related concepts**

# [Db2 trace](#page-796-0)

The Db2 instrumentation facility component (IFC) provides a trace facility that you can use to record Db2 data and events.

# [Types of Db2 traces](#page-798-0)

Db2 trace can record several types of data, including: statistics, accounting, audit, performance, monitor, and global traces.

# **Related tasks**

# [Minimizing the volume of Db2 trace data](#page-796-0)

The volume of data that Db2 trace collects can be quite large. Consequently, the number of trace records that you request might impact system performance.

# **Related reference**

[TRACE AUTO START field \(TRACSTR subsystem parameter\) \(Db2 Installation and Migration\)](https://www.ibm.com/docs/en/SSEPEK_12.0.0/inst/src/tpc/db2z_ipf_tracstr.html) [STATISTICS TIME field \(STATIME subsystem parameter\) \(Db2 Installation and Migration\)](https://www.ibm.com/docs/en/SSEPEK_12.0.0/inst/src/tpc/db2z_ipf_statime.html) [DDF/RRSAF ACCUM field \(ACCUMACC subsystem parameter\) \(Db2 Installation and Migration\)](https://www.ibm.com/docs/en/SSEPEK_12.0.0/inst/src/tpc/db2z_ipf_accumacc.html) [-START TRACE \(Db2\) \(Db2 Commands\)](https://www.ibm.com/docs/en/SSEPEK_12.0.0/comref/src/tpc/db2z_cmd_starttrace.html) [-MODIFY TRACE \(Db2\) \(Db2 Commands\)](https://www.ibm.com/docs/en/SSEPEK_12.0.0/comref/src/tpc/db2z_cmd_modifytrace.html) [-STOP TRACE \(Db2\) \(Db2 Commands\)](https://www.ibm.com/docs/en/SSEPEK_12.0.0/comref/src/tpc/db2z_cmd_stoptrace.html) [-DISPLAY TRACE \(Db2\) \(Db2 Commands\)](https://www.ibm.com/docs/en/SSEPEK_12.0.0/comref/src/tpc/db2z_cmd_displaytrace.html)

Db2 12 for z/OS: Managing Performance (Last updated: 2024-04-12)

# **Part 5. Improving concurrency**

You can make better use of your resources and improve concurrency by understanding the effects of the parameters that Db2 uses to control locks

# **Before you begin**

Some performance problems might seem to be locking problems even though they are really problems somewhere else in the system. For example, a table space scan of a large table can result in timeout situations. Similarly, when tasks are waiting or swapped out, and the unit of work is not committed, the tasks continue to hold locks. When a system is heavily loaded, contention for processing, I/O, and storage can also cause waiting.

Therefore, You might consider the following approaches before you take specific actions to tune locks:

- Resolve overall system, subsystem, and application performance problems to ensure that you not only eliminate locking symptoms, but also correct other underlying performance problems.
- Reduce the number of threads or initiators.
- Increase the priority of Db2 tasks on the system.
- Increase the amount of processor resources, I/O, and real memory.

# **About this task**

You might not need to do anything about Db2 locks. Explicit lock requests are not necessary to prevent concurrent applications from reading or modifying uncommitted data. Applications acquire implicit locks under the control of Db2 to preserve data integrity. However, locks can sometimes result in performance problems from contention situations, such as *suspension*, *timeout*, and *deadlock*.

You can sometimes prevent such situations by considering concurrency when you design your system and subsystem options, databases, and applications.

# **Procedure**

To achieve acceptable concurrency in your Db2 subsystems, you can follow certain basic recommendations. The recommendations described here are basic starting points for improving concurrency. Therefore, detailed analysis of your data design and applications might be required to achieve the best possible concurrency:

• Bind most applications with the ISOLATION(CS) and CURRENTDATA(NO) options.

These options enable Db2 to release locks early and avoid taking locks in many cases.

• Use the REORG utility to keep your data organized.

Doing so can prevent the additional lock and unlock requests for situations such as updates to compressed and varying-length rows, and auto-release locks for pseudo-deleted index entries and keys. You can enable automated cleanup of pseudo-deleted index entries by setting the INDEX\_CLEANUP\_THREADS subsystem parameter to a non-zero value.

• Use LOCKSIZE ANY or PAGE as a design default. Consider LOCKSIZE ROW only when applications encounter significant lock contention, including deadlock and timeout.

LOCKSIZE ANY is the default for CREATE TABLESPACE. It allows Db2 to choose the lock size, and Db2 usually chooses LOCKSIZE PAGE and LOCKMAX SYSTEM for non-LOB/non-XML table spaces. For LOB table spaces, Db2 chooses LOCKSIZE LOB and LOCKMAX SYSTEM. Similarly, for XML table spaces, Db2 chooses LOCKSIZE XML and LOCKMAX SYSTEM.

Page-level locking generally results in fewer requests to lock and unlock data for sequential access and manipulation, which translates to reduced CPU cost. Page-level locking is also more likely to result in sequentially inserted rows in the same data page. Row-level locking with MAXROWS=1 can suffer

from data page p-locks in data sharing environments. However, page-level locking can avoid the data page p-locks when MAXROWS=1.

Row-level locking provides better concurrency because the locks are more granular. However, the cost of each lock and unlock request is roughly the same for both page and row-level locking. Therefore, row-level locking is likely to incur additional CPU cost. Row-level locking might also result in more data page latch contention. Sequentially inserted rows, by concurrent threads, are less likely to be in the same data page under row-level locking.

- Reduce locking contention on the catalog and directory for data definition, bind, and utility operations You can use the following approaches to reduce this type of contention:
	- Reduce the number of objects per database.
	- Group data definition statements from the same database within the same commit scope, apart from data manipulation statements, and commit frequently.
	- Assign a unique authorization ID and private database to each user.
	- Avoid using LOCK TABLE statements and statements that use RR isolation to query the catalog.
- Specify the TRACKMOD NO and MEMBER CLUSTER options when you create table spaces.

These options can reduce p-lock and page latch contention on space map pages during heavy inserts into GBP-dependent table spaces. TRACKMOD NO cannot be used when incremental image copies are used for the table spaces.

- Use the RELEASE(DEALLOCATE) bind option to avoid the cost of repeatedly releasing and reacquiring locks for applications that use frequent commit points for repeated access to the same table spaces.
- Use the RELEASE(COMMIT) bind option for plans or packages that are used less frequently to avoid excessive increases to the EDM pool storage.
- For mixed INSERT, UPDATE, and DELETE workloads consider the LOCKSIZE PAGE and MAXROWS 1 options to reduce page latch contention on data pages. Do not use LOCKSIZE ROW for such mixed workloads, regardless of whether MEMBER CLUSTER is used.

MAXROWS 1 is recommended only when high levels of lock or latch contention are encountered. The trade-off is a potential increase in getpage and read-writer I/O operations. The number of pages required to contain the data might increase by as many rows as can fit on a page when MAXROWS 1 is used. For example, if 20 rows fit in a single page, then the result is a 20 times increase in the number of pages used. Another result is a significantly reduce buffer pool hit ratio.

# **What to do next**

For Db2 subsystems that are members of data sharing groups extra recommendations apply. For information about improving concurrency in data sharing groups, see [Improving concurrency in data](https://www.ibm.com/docs/en/SSEPEK_12.0.0/dshare/src/tpc/db2z_tuninguseoflocks.html) [sharing environments \(Db2 Data Sharing Planning and Administration\)](https://www.ibm.com/docs/en/SSEPEK_12.0.0/dshare/src/tpc/db2z_tuninguseoflocks.html).

### PSPI

# **Related tasks**

#### [Configuring subsystems for concurrency](#page-96-0)

You can use system settings and Db2 subsystem parameters to improve concurrency.

#### [Designing databases for concurrency](#page-252-0)

By following general recommendations and best practices for database design you can ensure improved concurrency on your Db2 system.

#### [Programming for concurrency](#page-328-0)

You can design your application programs to protect the integrity of accessed data without preventing other processes from accessing the same data for long periods of time.

# [Monitoring concurrency and locks](#page-660-0)

You can monitor the use of locks to improve concurrency and prevent problems such as contention, suspensions, timeouts, or deadlocks.

## [Analyzing concurrency](#page-790-0)

You can analyze concurrency for an application that experiences problems with lock contention.

# [Improving concurrency for real-time statistics data](#page-560-0)

You can specify certain options to prevent timeouts and deadlocks when you work with data in real-time statistics tables.

# [Controlling index cleanup processing](#page-316-0)

Db2 automatically cleans up pseudo-deleted index entries. You can specify time windows when the cleanup processing is enabled or disabled for particular database objects, and for an entire subsystem.

Db2 12 for z/OS: Managing Performance (Last updated: 2024-04-12)

# **Chapter 23. Concurrency and locks**

*Concurrency* is the ability of more than one application process to access the same data at essentially the same time.

**PSPI** 

An application for order entry is used by many transactions simultaneously. Each transaction makes inserts in tables of invoices and invoice items, reads a table of data about customers, and reads and updates data about items on hand. Two operations on the same data, by two simultaneous transactions, might be separated only by microseconds. To the users, the operations appear concurrent.

# **Why Db2 controls concurrency**

Concurrency must be controlled to prevent lost updates and such possibly undesirable effects as unrepeatable reads and access to uncommitted data.

#### **Lost updates**

Without concurrency control, two processes, A and B, might both read the same row from the database, and both calculate new values for one of its columns, based on what they read. If A updates the row with its new value, and then B updates the same row, A's update is lost.

#### **Access to uncommitted data**

Also without concurrency control, process A might update a value in the database, and process B might read that value before it was committed. Then, if A's value is not later committed, but backed out, B's calculations are based on uncommitted (and presumably incorrect) data.

#### **Unrepeatable reads**

Some processes require the following sequence of events: A reads a row from the database and then goes on to process other SQL requests. Later, A reads the first row again and must find the same values it read the first time. Without control, process B could have changed the row between the two read operations.

To prevent those situations from occurring unless they are specifically allowed, Db2 might use *locks* to control concurrency.

# **How Db2 uses locks**

A lock associates a Db2 resource with an application process in a way that affects how other processes can access the same resource. The process associated with the resource is said to "hold" or "own" the lock. Db2 uses locks to ensure that no process accesses data that has been changed, but not yet committed, by another process. For XML and LOB locks, Db2 also uses locks to ensure that an application cannot access partial or incomplete data

Locks might cause *contention*, which degrades performance, including situations such as suspensions, timeouts, and deadlocks.

#### **Related concepts**

### [Lock contention, suspension, deadlock, and timeout](#page-205-0)

Locks are important for maintaining concurrency in the Db2 environment. However, locks might cause several types of *contention* situations that degrade Db2 performance, including suspension, timeout, and deadlock.

#### [Transaction locks](#page-210-0)

Understanding the sizes, durations, modes, and objects of transaction locks can help you understand why processes encounter suspension or timeout or deadlock, and how you might prevent that contention.

#### [Locks for LOB data](#page-231-0)

<span id="page-205-0"></span>The purpose of LOB locks is different from the purpose of regular transaction locks. A lock that is taken on a LOB value in a LOB table space is called a *LOB lock*.

#### [Locks for XML data](#page-233-0)

Db2 stores XML column values in a separate XML table space. An application that reads or updates a row in a table that contains XML columns might use lock avoidance or obtain transaction locks on the base table.

## **Related tasks**

[Configuring subsystems for concurrency](#page-96-0) You can use system settings and Db2 subsystem parameters to improve concurrency.

## [Designing databases for concurrency](#page-252-0)

By following general recommendations and best practices for database design you can ensure improved concurrency on your Db2 system.

#### [Programming for concurrency](#page-328-0)

You can design your application programs to protect the integrity of accessed data without preventing other processes from accessing the same data for long periods of time.

# **Lock contention, suspension, deadlock, and timeout**

Locks are important for maintaining concurrency in the Db2 environment. However, locks might cause several types of *contention* situations that degrade Db2 performance, including suspension, timeout, and deadlock.

**PSPI** 

# **Suspension**

An application encounters *suspension* when it requests a lock that is already held by another application process and cannot be shared. The suspended process temporarily stops running. A suspended process resumes when all processes that hold the conflicting lock release them or the requesting process experiences a timeout or deadlock and the process resumes and handles an error condition.

Incoming lock requests are queued. Requests for lock promotion, and requests for a lock by an application process that already holds a lock on the same object, precede requests for locks by new applications. Within those groups, the request order is "first in, first out."

For example, using an application for inventory control, two users attempt to reduce the quantity on hand of the same item at the same time. The two lock requests are queued. The second request in the queue is suspended and waits until the first request releases its lock.

The suspended process resumes running when:

- All processes that hold the conflicting lock release it.
- The requesting process times out or deadlocks and the process resumes to deal with an error condition.

# **Timeout**

An application process encounters a *timeout* when it terminates because of a suspension that exceeds a preset interval. Db2 terminates the process, issues messages, and returns error codes.

For example, an application process attempts to update a large table space that is being reorganized by the utility REORG TABLESPACE with SHRLEVEL NONE. It is likely that the utility job does not release control of the table space before the application process times out.

Db2 terminates the process, issues two messages to the console, and returns SQLCODE -911 or -913 to the process (SQLSTATEs '40001' or '57033'). Reason code 00C9008E is returned in the SQLERRD(3) field of the SQLCA. Alternatively, you can use the GET DIAGNOSTICS statement to check the reason code. If statistics trace class 3 is active, Db2 writes a trace record with IFCID 0196.

If you are using IMS, and a timeout occurs, the following actions take place:

- In a DL/I batch application, the application process abnormally terminates with a completion code of 04E and a reason code of 00D44033 or 00D44050.
- In any IMS environment except DL/I batch:
	- Db2 performs a rollback operation on behalf of your application process to undo all Db2 updates that occurred during the current unit of work.
	- For a non-message driven BMP, IMS issues a rollback operation on behalf of your application. If this operation is successful, IMS returns control to your application, and the application receives SQLCODE -911.

If the operation is not successful, the response depends on the value of GSROLBOK parameter of the IMS PSB properties. If the GSROLBOK value is NO, IMS issues user abend code 0777, and the application does not receive an SQLCODE. If the GSROLBOK value is YES, the application receives a failure indication on the ESS call followed by an internal IMS ROLB, which results in SQLCODE -911 for Db2.

– For an MPP, IFP, or message driven BMP, IMS issues user abend code 0777, rolls back all uncommitted changes, and reschedules the transaction. The application does not receive an SQLCODE.

For more information, see

[PSB segment type format](https://www.ibm.com/docs/en/ims/15.2.0?topic=formats-psb-segment-type-format) [PSBGEN statement](https://www.ibm.com/docs/en/ims/15.2.0?topic=statements-psbgen-statement)

Commit and rollback operations do not timeout. The STOP DATABASE command, however, can time out, in which case Db2 sends messages to the console. When this happens Db2 retries the STOP DATABASE command as many as 15 times.

# **Deadlock**

A *deadlock* occurs when two or more application processes each hold locks on resources that the others need and without which they cannot proceed. After a preset time interval, Db2 can roll back the current unit of work for one of the processes or request a process to terminate. In determining which process to roll back or terminate, Db2 assesses many characteristics of the processes that are involved in the deadlock and chooses the one that, if terminated, will cause the least impact relative to the other processes. By choosing a process to roll back or terminate, Db2 frees the locks and allows the remaining processes to continue.

The following figure illustrates a deadlock between two transactions.

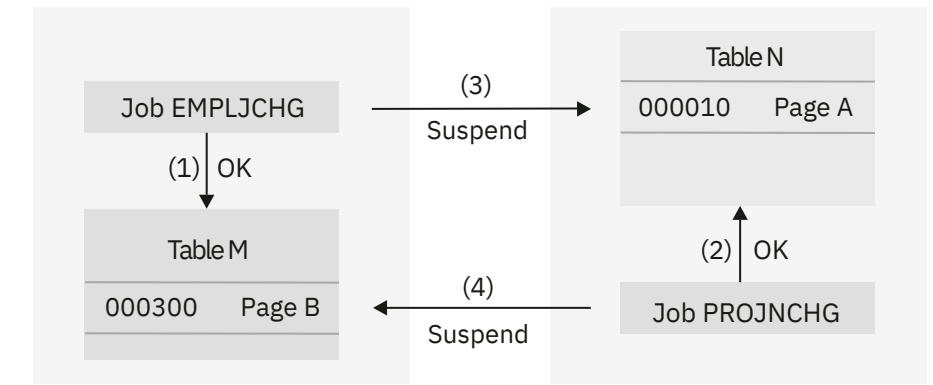

# **Notes:**

- 1. Jobs EMPLJCHG and PROJNCHG are two transactions. Job EMPLJCHG accesses table M, and acquires an exclusive lock for page B, which contains record 000300.
- 2. Job PROJNCHG accesses table N, and acquires an exclusive lock for page A, which contains record 000010.
- 3. Job EMPLJCHG requests a lock for page A of table N while still holding the lock on page B of table M. The job is suspended, because job PROJNCHG is holding an exclusive lock on page A.
- 4. Job PROJNCHG requests a lock for page B of table M while still holding the lock on page A of table N. The job is suspended, because job EMPLJCHG is holding an exclusive lock on page B. The situation is a deadlock.

# *Figure 11. A deadlock example*

After a preset time interval (the value of DEADLOCK TIME), Db2 can roll back the current unit of work for one of the processes or request a process to terminate. That frees the locks and allows the remaining processes to continue. If statistics trace class 3 is active, Db2 writes a trace record with IFCID 0172. Reason code 00C90088 is returned in the SQLERRD(3) field of the SQLCA. Alternatively, you can use the GET DIAGNOSTICS statement to check the reason code. (The codes that describe the exact Db2 response depend on the operating environment.)

It is possible for two processes to be running on distributed Db2 subsystems, each trying to access a resource at the other location. In that case, neither subsystem can detect that the two processes are in deadlock; the situation resolves only when one process times out.

# **Deadlocks and TSO, Batch, and CAF**

When a deadlock or timeout occurs in these environments, Db2 attempts to roll back the SQL for one of the application processes. If the ROLLBACK is successful, that application receives SQLCODE -911. If the ROLLBACK fails, and the application does not abend, the application receives SQLCODE -913.

# **Deadlocks and IMS**

If you are using IMS, and a deadlock occurs, the following actions take place:

- In a DL/I batch application, the application process abnormally terminates with a completion code of 04E and a reason code of 00D44033 or 00D44050.
- In any IMS environment except DL/I batch:
	- Db2 performs a rollback operation on behalf of your application process to undo all Db2 updates that occurred during the current unit of work.

– For a non-message driven BMP, IMS issues a rollback operation on behalf of your application. If this operation is successful, IMS returns control to your application, and the application receives SQLCODE -911.

If the operation is not successful, the response depends on the value of GSROLBOK parameter of the IMS PSB properties. If the GSROLBOK value is NO, IMS issues user abend code 0777, and the application does not receive an SQLCODE. If the GSROLBOK value is YES, the application receives a failure indication on the ESS call followed by an internal IMS ROLB, which results in SQLCODE -911 for Db2.

– For an MPP, IFP, or message driven BMP, IMS issues user abend code 0777, rolls back all uncommitted changes, and reschedules the transaction. The application does not receive an SQLCODE.

For more information, see

[PSB segment type format](https://www.ibm.com/docs/en/ims/15.2.0?topic=formats-psb-segment-type-format) [PSBGEN statement](https://www.ibm.com/docs/en/ims/15.2.0?topic=statements-psbgen-statement)

# **Deadlocks and CICS**

If you are using CICS and a deadlock occurs, the CICS attachment facility decides whether or not to roll back one of the application processes, based on the value of the ROLBE or ROLBI parameter. If your application process is chosen for rollback, it receives one of two SQLCODEs in the SQLCA:

# **-911**

A SYNCPOINT command with the ROLLBACK option was issued on behalf of your application process. All updates (CICS commands and DL/I calls, as well as SQL statements) that occurred during the current unit of work have been undone. (SQLSTATE '40001')

# **-913**

A SYNCPOINT command with the ROLLBACK option was not issued. Db2 rolls back only the incomplete SQL statement that encountered the deadlock or timed out. CICS does not roll back any resources. Your application process should either issue a SYNCPOINT command with the ROLLBACK option itself or terminate. (SQLSTATE '57033')

Consider using the DSNTIAC subroutine to check the SQLCODE and display the SQLCA. Your application must take appropriate actions before resuming.

# **Related concepts**

[Deadlock detection scenarios](#page-665-0)

The following deadlock scenarios demonstrate deadlock detection and use of the IBM OMEGAMON for Db2 Performance Expert on z/OS deadlock detail report to determine the cause of a deadlock.

[How Db2 calculates the wait time for timeouts](#page-98-0)

When a process requests a transaction lock that is unavailable, it waits for some period of time. Db2 determines the appropriate wait time by multiplying a timeout period by a multiplier based on the type of process.

[SQL communication area \(SQLCA\) \(Db2 SQL\)](https://www.ibm.com/docs/en/SSEPEK_12.0.0/sqlref/src/tpc/db2z_sqlcommunicationsareaintro.html)

### **Related tasks**

[Investigating and resolving timeout situations](#page-209-0)

Timeout situations can occur for many reasons, including factors relating to both Db2 or IRLM.

### [Setting installation options for wait times](#page-97-0)

These options determine how long it takes Db2 to identify that a process must be timed out or is deadlocked. They affect locking in your entire Db2 subsystem.

# **Related reference**

[DEADLOCK TIME field \(Db2 Installation and Migration\)](https://www.ibm.com/docs/en/SSEPEK_12.0.0/inst/src/tpc/db2z_ipf_deadlocktime.html) [ROLLBACK \(Db2 SQL\)](https://www.ibm.com/docs/en/SSEPEK_12.0.0/sqlref/src/tpc/db2z_sql_rollback.html)

<span id="page-209-0"></span>[GET DIAGNOSTICS \(Db2 SQL\)](https://www.ibm.com/docs/en/SSEPEK_12.0.0/sqlref/src/tpc/db2z_sql_getdiagnostics.html) **Related information** [-911 \(Db2 Codes\)](https://www.ibm.com/docs/en/SSEPEK_12.0.0/codes/src/tpc/n911.html) [-913 \(Db2 Codes\)](https://www.ibm.com/docs/en/SSEPEK_12.0.0/codes/src/tpc/n913.html)

# **Investigating and resolving timeout situations**

Timeout situations can occur for many reasons, including factors relating to both Db2 or IRLM.

# **Procedure**

To investigate and resolve timeout situations:

- 1. Check the LOCKRULE column value in SYSIBM.SYSTABLESPACE for the table space being accessed. A lock size of TABLE or TABLESPACE might cause a timeout. If your application does not need to lock the entire table or table space, you can resolve the timeout by changing the lock size to PAGE or ANY.
- 2. [FL 507](https://www.ibm.com/docs/en/SSEPEK_12.0.0/wnew/src/tpc/db2z_fl_v12r1m507.html) Check the number of LOCKS PER TABLE(SPACE) subsystem parameter, which was set when Db2 was installed. If the SYSIBMADM.MAX\_LOCKS\_PER\_TABLESPACE built-in global variable is set, its value overrides the value of the subsystem parameter and controls the maximum number of locks that an application can simultaneously hold in a table space before lock escalation occurs.

If many page or row locks are acquired and held, a small value for LOCKS PER TABLE(SPACE) might cause lock escalation. You can resolve the timeout by changing the value on the DSNTIPK update panel or by specifying the RELEASE(COMMIT) bind options and committing changes more frequently.

3. Check EXPLAIN output for the failing SQL statement and examine the value of the PLAN\_TABLE.TSLOCKMODE column for every table or table space.

If the competing applications are attempting to obtain incompatible locks, you might be able to resolve the timeout by running the applications sequentially rather than concurrently. You might also resolve the problem by changing lock size and the following bind options: RELEASE and ISOLATION.

4. Check the RELEASE bind option for the application.

Binding with RELEASE(DEALLOCATE) causes partition, table, table space, and DBD locks to be held longer than binding with RELEASE(COMMIT), possibly causing a timeout.

- 5. Issue the DISPLAY DATABASE command and specify the LOCKS keyword during program execution. By doing so, you can verify that only expected locks are held when the timeout occurs. If unexpected locks are held, you might also resolve the problem by changing lock size and the following bind options: RELEASE and ISOLATION.
- 6. Check the ISOLATION bind option of the application.

The isolation level affects whether locks are acquired and how long they are held.

7. Increase the wait time if the condition is caused by an undetected deadlock.

For example, an agent might be holding a lock on the resource for longer than the specified time or the IRLM default wait time.

If the time limit is too small, you can increase the limit by specifying a new IRLM locked resource wait time limit. You can take one of the following actions to make the change:

- Use the parameter in the DSN6SPRM assembler macro in the DSNTIJUZ job stream
- Update the 'wait-time' field of the Db2 installation IMS Resource Lock Manager panel, IRLMRWT.

You must also specify all other parameters contained in this version of the CSECT. Then take one of the following actions:

- Resubmit installation job DSNTIJUZ with the link-edit SYSIN file 'NAME' parameter that matches the -START DB2 'PARM=' parameter.
- Reassemble DSN6SPRM and relink-edit DSNZPARM by resubmitting installation job DSNTIJUZ. The link-edit SYSIN file 'NAME' parameter must match the -START DB2 'PARM=' parameter.

# <span id="page-210-0"></span>**Related tasks**

[Using EXPLAIN to identify locks chosen by Db2](#page-663-0) You can use Db2 EXPLAIN to determine what kind of locks Db2 uses to process an SQL statement.

#### [Choosing a RELEASE option](#page-331-0)

The RELEASE bind option controls when an application releases locks that it acquires on objects such as partitions, tables, or table spaces that it accesses. It applies only to partition, table, and table space locks.

[Choosing an ISOLATION option](#page-333-0)

Various *isolation levels* offer less or more concurrency at the cost of more or less protection from other application processes.

# **Related reference**

[SYSTABLESPACE catalog table \(Db2 SQL\)](https://www.ibm.com/docs/en/SSEPEK_12.0.0/cattab/src/tpc/db2z_sysibmsystablespacetable.html) [LOCKS PER TABLE\(SPACE\) field \(NUMLKTS subsystem parameter\) \(Db2 Installation and Migration\)](https://www.ibm.com/docs/en/SSEPEK_12.0.0/inst/src/tpc/db2z_ipf_numlkts.html) [MAX\\_LOCKS\\_PER\\_TABLESPACE \(Db2 SQL\)](https://www.ibm.com/docs/en/SSEPEK_12.0.0/sqlref/src/tpc/db2z_bigv_maxlockspertablespace.html) [RESOURCE TIMEOUT field \(IRLMRWT subsystem parameter\) \(Db2 Installation and Migration\)](https://www.ibm.com/docs/en/SSEPEK_12.0.0/inst/src/tpc/db2z_ipf_irlmrwt.html) [-DISPLAY DATABASE \(Db2\) \(Db2 Commands\)](https://www.ibm.com/docs/en/SSEPEK_12.0.0/comref/src/tpc/db2z_cmd_displaydatabase.html) [-START DB2 \(Db2\) \(Db2 Commands\)](https://www.ibm.com/docs/en/SSEPEK_12.0.0/comref/src/tpc/db2z_cmd_startdb2.html)

# **Related information**

[-911 \(Db2 Codes\)](https://www.ibm.com/docs/en/SSEPEK_12.0.0/codes/src/tpc/n911.html) [-913 \(Db2 Codes\)](https://www.ibm.com/docs/en/SSEPEK_12.0.0/codes/src/tpc/n913.html) [DSNT376I \(Db2 Messages\)](https://www.ibm.com/docs/en/SSEPEK_12.0.0/msgs/src/tpc/dsnt376i.html)

# **Transaction locks**

Understanding the sizes, durations, modes, and objects of transaction locks can help you understand why processes encounter suspension or timeout or deadlock, and how you might prevent that contention.

# **Related concepts**

[Lock contention, suspension, deadlock, and timeout](#page-205-0)

Locks are important for maintaining concurrency in the Db2 environment. However, locks might cause several types of *contention* situations that degrade Db2 performance, including suspension, timeout, and deadlock.

# **Lock size**

The *size* (sometimes *scope* or *level*) of a lock on data in a table describes the amount of data that is controlled by the lock. The same piece of data can be controlled by locks of different sizes.

**PSPI** Db2 uses locks of the following sizes:

- Table space
- Table
- Partition
- Page
- Row
- LOB
- XML

A table space lock (the largest size) controls the most data, all the data in an entire table space. A page or row lock controls only the data in a single page or row.

As the following figure suggests, row locks and page locks occupy an equal place in the hierarchy of lock sizes.

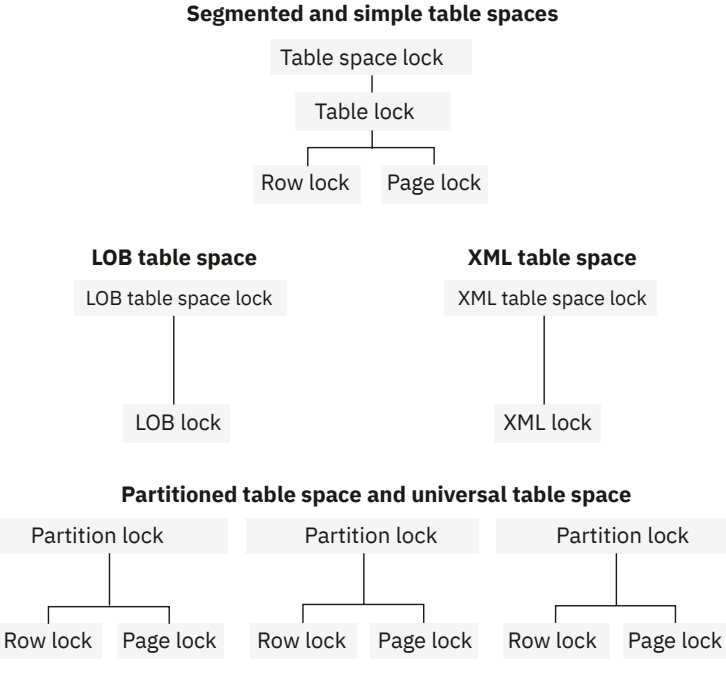

*Figure 12. Sizes of objects locked*

Locking larger or smaller amounts of data allows you to trade performance for concurrency. Using page or row locks instead of table or table space locks has the following effects:

- Concurrency usually improves, meaning better response times and higher throughput rates for many users.
- Processing time and use of storage increases. That is especially evident in batch processes that scan or update a large number of rows.

Using only table or table space locks has the following effects:

- Processing time and storage usage is reduced.
- Concurrency can be reduced, meaning longer response times for some users but better throughput for one user.

# **Lock sizes and table space type**

Db2 uses different lock sizes depending on the type of table spaces where the locks are acquired.

### **Partitioned and universal table space**

In a partitioned table space or universal table space, locks are obtained at the partition level. Individual partitions are locked when necessary, as they are accessed. Gross locks (S, U, or X) can be obtained on individual partitions instead of on the entire partitioned table space.

**Restriction:** If one of the following conditions is true, Db2 must lock all partitions:

- The table space is defined with LOCKSIZE TABLESPACE.
- The LOCK TABLE statement is used without the PART option.

#### **Segmented table space**

In a segmented table space without partitions, rows from different tables are contained in different pages. Locking a page does not lock data from more than one table. Also, Db2 can acquire a table lock, which locks only the data from one specific table. Because a single row, of course, contains data from only one table, the effect of a row lock is the same as for a simple or partitioned table space: it locks one row of data from one table.

#### **Simple table space**

Db2 no longer supports the creation of simple table spaces. However, an existing simple table space can contain more than one table. A lock on the table space locks all the data in every table. A single

page of the table space can contain rows from every table. A lock on a page locks every row in the page, no matter what tables the data belongs to. Thus, a lock needed to access data from one table can make data from other tables temporarily unavailable. That effect can be partly undone by using row locks instead of page locks.

#### **LOB table space**

In a LOB table space, pages are not locked. Because the concept of rows does not occur in a LOB table space, rows are not locked. Instead, LOBs are locked.

#### **XML table space**

In an XML table space, XML locks are acquired.

#### **Example: simple versus segmented table spaces**

Suppose that tables T1 and T2 reside in table space TS1. In a simple table space, a single page can contain rows from both T1 and T2. If User 1 and User 2 acquire incompatible locks on different pages, such as exclusive locks for updating data, neither can access all the rows in T1 and T2 until one of the locks is released. (User 1 and User 2 can both hold a page lock on the same page when the mode of the locks are compatible, such as locks for reading data.)

As the figure also shows, in a segmented table space, a table lock applies only to segments assigned to a single table. Thus, User 1 can lock all pages assigned to the segments of T1 while User 2 locks all pages assigned to segments of T2. Similarly, User 1 can lock a page of T1 without locking any data in T2.

#### **Simple table space:**

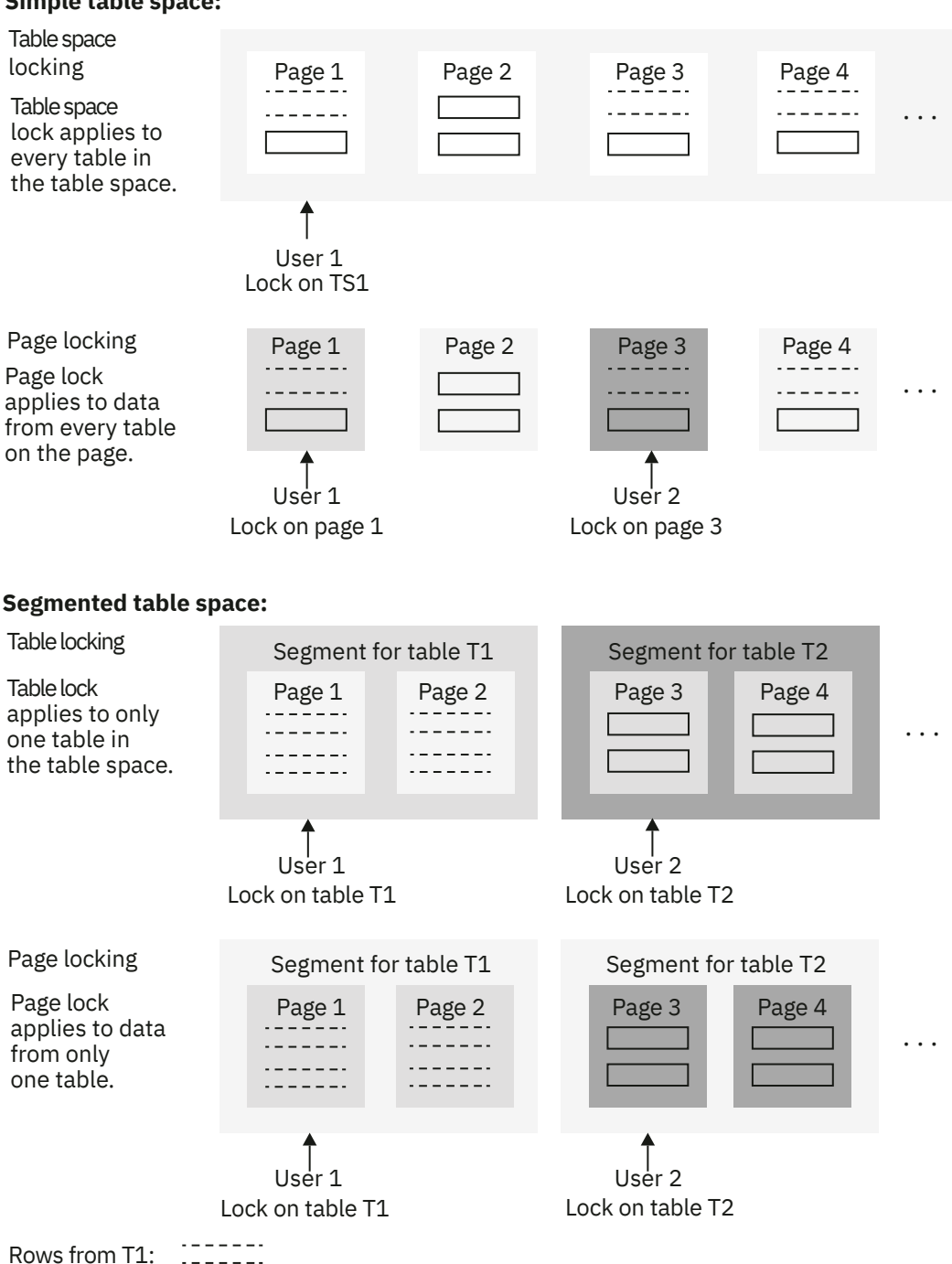

*Figure 13. Page locking for simple and segmented table spaces*

# PSPI

Rows from T2:

## **Related concepts**

[Table space types and characteristics in Db2 for z/OS \(Db2 Administration Guide\)](https://www.ibm.com/docs/en/SSEPEK_12.0.0/admin/src/tpc/db2z_typesofdb2tablespaces.html) **Related tasks**

# [Specifying the size of locks for a table space](#page-254-0)

The LOCKSIZE clause of CREATE and ALTER TABLESPACE statements specifies the size for locks held on a table or table space by application processes.

[Controlling lock size for LOB table spaces](#page-258-0)

You can use the LOCKSIZE option control the size of locks that are acquired when applications access data in LOB table spaces.

[Specifying the size of locks for XML data](#page-259-0)

You can specify that Db2 uses table space or XML locks for XML data.

### **Related reference**

# [Locks acquired for SQL statements](#page-221-0)

When SQL statements access or modify data, locks must be acquired to prevent other applications from accessing data that has been changed but not committed. How and when the locks are acquired for a particular SQL statement depend on the type of processing, the access method, and attributes of the application and target tables.

### [LOCK TABLE \(Db2 SQL\)](https://www.ibm.com/docs/en/SSEPEK_12.0.0/sqlref/src/tpc/db2z_sql_locktable.html)

# **The duration of a lock**

The *duration* of a lock is the length of time the lock is held. It varies according to when the lock is acquired and when it is released.

For maximum concurrency, locks on a small amount of data held for a short duration are better than locks on large amounts of data that are held for long durations. However, acquiring locks requires processor time, and holding locks requires storage. Therefore, acquiring and holding one table space lock is more efficient than acquiring and holding many page locks. You must consider that trade-off to meet your performance and concurrency objectives.

#### **Partition, table, and table space locks**

These locks are acquired when the application first accesses the object. The RELEASE bind option controls when the locks are released. Locks can be released at the next commit point or be held until the program terminates.

When statements from more than one package acquire partition locks for the same table space, all partition locks are held for the same duration. If the first statement to access the table space is from a package that uses the RELEASE(COMMIT) bind option, all partition locks follow the rules of RELEASE(COMMIT). However, if a statement from another package that uses the RELEASE(DEALLOCATE) bind option accesses a partition in the same tables space, all partition locks are then promoted to follow the rules of RELEASE(DEALLOCATE).

The locks can also be held past commit points for cursors that are defined with the WITH HOLD option.

#### **Page and row locks**

If a page or row is locked, Db2 acquires the lock only when it is needed. When the lock is released depends on many factors, but the lock is rarely held beyond the next commit point.

You can use the following bind options to take some control over the duration of locks:

- ISOLATION
- RELEASE
- CURRENTDATA

#### **Related concepts**

[XML lock and XML table space lock duration](#page-235-0) This information describes the duration of XML locks and XML table space locks.

[LOB lock and LOB table space lock duration](#page-232-0)

This information describes the duration of LOB locks and LOB table space locks.

[Held and non-held cursors \(Db2 Application programming and SQL\)](https://www.ibm.com/docs/en/SSEPEK_12.0.0/apsg/src/tpc/db2z_heldnonheldcursor.html)

**Related tasks**

[Choosing a RELEASE option](#page-331-0)

The RELEASE bind option controls when an application releases locks that it acquires on objects such as partitions, tables, or table spaces that it accesses. It applies only to partition, table, and table space locks.

#### [Choosing an ISOLATION option](#page-333-0)

Various *isolation levels* offer less or more concurrency at the cost of more or less protection from other application processes.

## [Choosing a CURRENTDATA option](#page-343-0)

The *CURRENTDATA option* of an application specifies whether data currency is required for read-only and ambiguous cursors when the ISOLATION(CS) option is used. This option enables a trade-off between the improved ability of multiple applications to access the same data concurrently and the risk that non-current data might be returned to the application.

## **Related reference**

[COMMIT \(Db2 SQL\)](https://www.ibm.com/docs/en/SSEPEK_12.0.0/sqlref/src/tpc/db2z_sql_commit.html)

# **Lock modes and compatibility of locks**

The *mode* of a lock tells what access to the locked object is permitted to the lock owner and to any concurrent processes.

 Db2 uses of the lock modes to determine whether one lock is *compatible* with another. Some lock modes do not exclude all other users. For example, assume that application process A holds a lock on a table space that process B also wants to access. Db2 requests, on behalf of process B, a lock of some particular mode. If the mode of the lock for process A permits the lock requested by process B, the modes of the two locks are said to be compatible. However, if the two locks are not compatible, process B cannot proceed. It must wait until process A releases its lock, and until all other existing incompatible locks are released.

# **Page and row lock modes**

The modes and their effects are listed in the order of increasing control over resources.

#### **S lock (share)**

Π

The lock owner and any concurrent processes can read, but not change, the locked page or row. Concurrent processes can acquire S or U locks on the page or row or might read data without acquiring a page or row lock. Only one U lock can be acquired concurrently with one or more S locks.

### **U lock (update)**

The lock owner can read, but not change, the locked page or row. Concurrent processes can acquire S locks or might read data without acquiring a page or row lock, but no concurrent process can acquire a U lock.

U locks reduce the chance of deadlocks when the lock owner is reading a page or row to determine whether to change it. The owner can start with the U lock and then promote the lock to an X lock to change the page or row.

### **X lock (exclusive)**

The lock owner can read or change the locked page or row. A concurrent process cannot acquire S, U, or X locks on the page or row. However, concurrent processes, such as those processes bound with the CURRENTDATA(NO) or ISOLATION(UR) bind options or running with YES specified for the EVALUNC subsystem parameter, can read the data without acquiring a page or row lock.

# **Partition, table space, and table lock modes**

When a page or row is locked, the table, partition, or table space that contains it is also locked. This *intent lock* indicates the plan that the application process has for accessing the data. In that case, the table, partition, or table space lock has one of the *intent modes*: either IS for *intent share*, IX for *intent exclusive*, or SIX for *share with intent exclusive*.
The modes S, U, and X of table, partition, and table space locks are sometimes called *gross lock* modes. In the context of reading, SIX is a gross mode lock because you do not get page or row locks; in this sense, it is like an S lock.

The modes and their effects are listed in the order of increasing control over resources.

### **IS lock (intent share)**

The lock owner can read data in the table, partition, or table space, but not change it. Concurrent processes can both read and change the data. The lock owner might acquire a page or row lock on any data it reads.

### **IX lock (intent exclusive)**

The lock owner and concurrent processes can read and change data in the table, partition, or table space. The lock owner might acquire a page or row lock on any data it reads; it must acquire one on any data it changes.

### **S lock (share)**

The lock owner and any concurrent processes can read, but not change, data in the table, partition, or table space. The lock owner does not need page or row locks on data it reads.

### **U lock (update)**

The lock owner can read, but not change, the locked data; however, the owner can promote the lock to an X lock and then can change the data. Processes concurrent with the U lock can acquire S locks and read the data, but no concurrent process can acquire a U lock. The lock owner does not need page or row locks.

U locks reduce the chance of deadlocks when the lock owner is reading data to determine whether to change it. U locks are acquired on a table space when the lock size is TABLESPACE and the statement is a SELECT with a FOR UPDATE clause. Similarly, U locks are acquired on a table when lock size is TABLE and the statement is a SELECT with a FOR UPDATE clause.

### **SIX lock (share with intent exclusive)**

The lock owner can read and change data in the table, partition, or table space. Concurrent processes can read data in the table, partition, or table space, but not change it. Only when the lock owner changes data does it acquire page or row locks.

### **X lock (exclusive)**

The lock owner can read or change data in the table, partition, or table space. A concurrent process can access the data if the process runs with UR isolation or if data in a partitioned table space is running with CS isolation and CURRENTDATA((NO). The lock owner does not need page or row locks.

For example, an SQL statement locates John Smith in a table of customer data and changes his address. The statement locks the entire table space in mode IX and the specific row that it changes in mode X.

# **Compatibility of lock modes**

The following table shows the compatibility of any two modes for page and row locks. No question of compatibility arises between page and row locks, because a partition or table space cannot use both page and row locks.

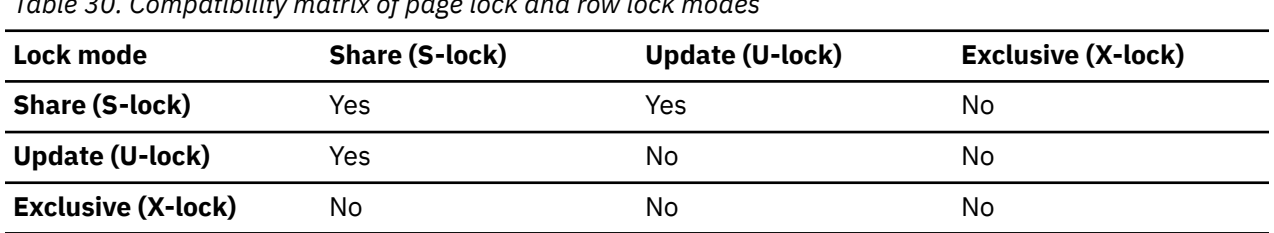

*Table 30. Compatibility matrix of page lock and row lock modes*

Compatibility for table space locks is slightly more complex that for page and row locks. The following table shows the compatibility of any two lock modes for partition, table space, or table locks.

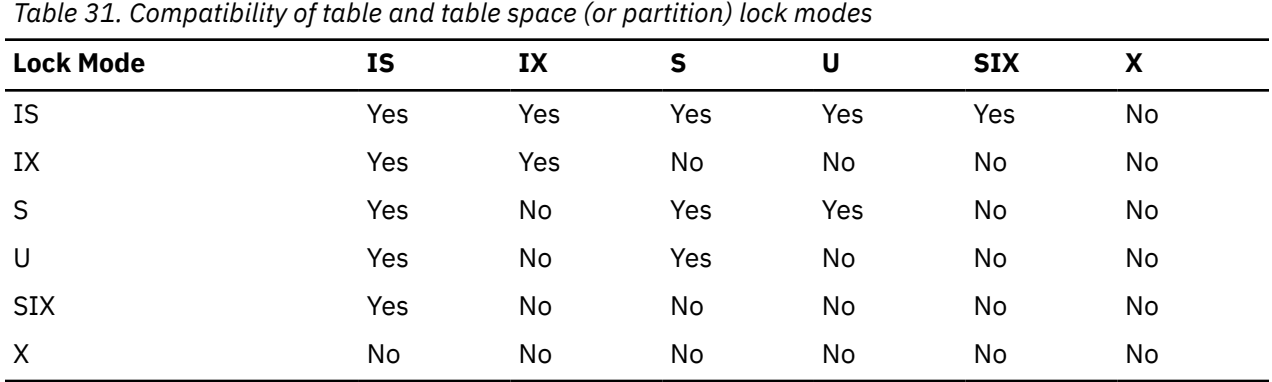

### $\sqrt{PSPI}$

### **Related concepts**

[Explicit hierarchical locking in data sharing \(Db2 Data Sharing Planning and Administration\)](https://www.ibm.com/docs/en/SSEPEK_12.0.0/dshare/src/tpc/db2z_explicithierchicallock.html)

### [Lock size](#page-210-0)

The *size* (sometimes *scope* or *level*) of a lock on data in a table describes the amount of data that is controlled by the lock. The same piece of data can be controlled by locks of different sizes.

### **Related tasks**

[Choosing an ISOLATION option](#page-333-0)

Various *isolation levels* offer less or more concurrency at the cost of more or less protection from other application processes.

### **Related reference**

[LOB and LOB table space lock modes](#page-232-0) This information describes the modes of LOB locks and LOB table space locks.

["XML and XML table space lock modes" on page 218](#page-235-0)

This information describes the modes of XML locks and XML table space locks

# **How access paths affect locks**

The access path that Db2 uses can affect the mode, size, and even the object of a lock.

For example, an UPDATE statement using a table space scan might need an X lock on the entire table space. If rows to be updated are located through an index, the same statement might need only an IX lock on the table space and X locks on individual pages or rows.

If you use the EXPLAIN statement to investigate the access path chosen for an SQL statement, then check the lock mode in column TSLOCKMODE of the resulting PLAN\_TABLE. If the table resides in a non-segmented or universal table space, or is defined with LOCKSIZE TABLESPACE, the mode shown is that of the table space or partition lock. Otherwise, the mode is that of the table lock.

Important points that you should consider when you work with Db2 locks include:

- You usually do not have to lock data explicitly in your program.
- Db2 ensures that your program does not retrieve uncommitted data unless you specifically allow that.
- Any page or row where your program updates, inserts, or deletes stays locked at least until the end of a unit of work, regardless of the isolation level. No other process can access the object in any way until then, unless you specifically allow that access to that process.
- Commit often for concurrency. Determine points in your program where changed data is consistent. At those points, you should issue:

### **TSO, Batch, and CAF**

An SQL COMMIT statement

**IMS**

A CHKP or SYNC call, or (for single-mode transactions) a GU call to the I/O PCB

### <span id="page-218-0"></span>**CICS**

A SYNCPOINT command.

- Set ISOLATION (usually RR, RS, or CS) when you bind the plan or package.
	- With RR (repeatable read), all accessed pages or rows are locked until the next commit point.
	- With RS (read stability), all qualifying pages or rows are locked until the next commit point.
	- With CS (cursor stability), only the pages or rows currently accessed can be locked, and those locks might be avoided. (You can access one page or row for each open cursor.)
- You can also use an *isolation clause* to specify the isolation for specific SQL statements.
- A deadlock can occur if two processes each hold a resource that the other needs. One process is chosen as "victim", its unit of work is rolled back, and an SQL error code is issued.
- **GUPI** You can lock an entire non-segmented table space, or an entire table in a segmented table space, by the LOCK TABLE statement:
	- To let other users retrieve, but not update, delete, or insert, issue the following statement:

LOCK TABLE *table-name* IN SHARE MODE

– To prevent other users from accessing rows in any way, except by using UR isolation, issue the following statement:

LOCK TABLE *table-name* IN EXCLUSIVE MODE

**GUPI**

### **Related tasks**

[Designing databases for concurrency](#page-252-0)

By following general recommendations and best practices for database design you can ensure improved concurrency on your Db2 system.

[Choosing an ISOLATION option](#page-333-0)

Various *isolation levels* offer less or more concurrency at the cost of more or less protection from other application processes.

### **Related reference**

[ISOLATION bind option \(Db2 Commands\)](https://www.ibm.com/docs/en/SSEPEK_12.0.0/comref/src/tpc/db2z_bindoptisolation.html) [isolation-clause \(Db2 SQL\)](https://www.ibm.com/docs/en/SSEPEK_12.0.0/sqlref/src/tpc/db2z_sql_isolationclause.html) [LOCK TABLE \(Db2 SQL\)](https://www.ibm.com/docs/en/SSEPEK_12.0.0/sqlref/src/tpc/db2z_sql_locktable.html) [COMMIT \(Db2 SQL\)](https://www.ibm.com/docs/en/SSEPEK_12.0.0/sqlref/src/tpc/db2z_sql_commit.html)

# **Objects that are subject to locks**

Db2 uses locks on various types of user and system object types to control changes to data by concurrent operations.

**PSPI** Db2 uses locks on the following types of objects:

### **User data in target tables**

A *target table* is a table that is accessed specifically in an SQL statement, and especially one that the statement updates, either by name or through a view. Locks on those tables are the most common concern, and the ones over which you have most control.

### **User data in related tables**

Operations that are subject to referential constraints can require locks on related tables. For example, if you delete from a parent table, Db2 might delete rows from the dependent table as well. In that case, Db2 locks data in the dependent table as well as in the parent table.

Similarly, operations on rows that contain LOB or XML values might require locks on the LOB or XML table space and possibly on LOB or XML values within that table space. For more information, see ["Locks for LOB data" on page 214](#page-231-0) and ["Locks for XML data" on page 216.](#page-233-0)

If your application uses triggers, any triggered SQL statements can cause additional locks to be acquired.

#### **Indexes and data-only locking**

Instead of acquiring locks on index pages, Db2 uses a technique called *data-only locking* to serialize changes. However, in data sharing environments, Db2 uses index page p-locks.

Index page latches are acquired to serialize changes within a page and guarantee that the page is physically consistent. Acquiring page latches ensures that transactions accessing the same index page concurrently do not see the page in a partially changed state.

The underlying data page or row locks are acquired to serialize the reading and updating of index entries to ensure the data is logically consistent, meaning that the data is committed and not subject to rollback or abort. The data locks can be held for a long duration such as until commit. However, the page latches are only held for a short duration while the transaction is accessing the page. Because the index pages are not locked, hot spot insert scenarios (which involve several transactions trying to insert different entries into the same index page at the same time) do not cause contention problems in the index.

A query that uses index-only access might lock the data page or row, and that lock can contend with other processes that lock the data. However, using lock avoidance techniques can reduce the contention.

### **Pseudo-deleted index entries and data-locking**

When data rows are deleted, index entries are not physically deleted unless the delete operation has exclusive control over the index page set. These index entries are called *pseudo-deleted index entries*. Subsequent searches continue to access these pseudo-deleted entries, which can gradually degrade performance as more rows are deleted. These pseudo-deleted index entries can also result in timeouts and deadlocks for applications that insert data into tables with unique indexes. *Pseudoempty index pages* are pages that contain only pseudo-deleted index entries. The REORG utility removes pseudo-deleted index entries and pseudo-empty index pages when you run it to reorganize the data.

Automated cleanup of pseudo-empty index pages and pseudo-deleted index entries is enabled for all indexes by default when the value of the INDEX\_CLEANUP\_THREADS subsystem parameter is set to a non-zero value. However, you can specify time windows to enable or disable the index cleanup for the entire subsystem, for indexes in specific databases, or for specific indexes.

### **Data-only locking for XML data**

When Db2 searches using XML values (the first key values) in the XML index key entries, it does not acquire the index page latch and does not lock either the base table data pages or rows, or the XML table space. When the matched-value index key entries are found, the corresponding DOCID values (the second key value) are retrieved. The retrieved DOCID values are used to retrieve the base table RIDs using the DOCID index. The regular data-only locking technique is applied on the DOCID index page and base table data page or row.

# **Db2 catalog objects**

SQL data definition statements, GRANT statements, and REVOKE statements require locks on the Db2 catalog. If different application processes are issuing these types of statements, catalog contention can occur.

The following situations can cause contention on the Db2 catalog:

- CREATE and DROP statements for a table space or index that uses a storage group contend significantly with other such statements.
- CREATE, ALTER, and DROP DATABASE, and GRANT and REVOKE database privileges all contend with each other and with any other function that requires a database privilege.
- CREATE, ALTER, and DROP STOGROUP contend with any SQL statements that refer to a storage group and with extensions to table spaces and indexes that use a storage group.

• GRANT and REVOKE for plan, package, system, or use privileges contend with other GRANT and REVOKE statements for the same type of privilege and with data definition statements that require the same type of privilege.

# **Skeleton cursor tables (SKCT) for application plans and skeleton package tables (SKPT) for packages**

The following operations require incompatible locks on the SKCT or SKPT, whichever is applicable, and cannot run concurrently:

- Binding, rebinding, or freeing the plan or package
- Dropping a resource or revoking a privilege that the plan or package depends on
- In some cases, altering a resource that the plan or package depends on

### **Database descriptors (DBDs) that represent databases**

If the DBD is not in the EDM DBD cache, most processes acquire locks on the database descriptor table space (DBD01), which has the effect of locking the DBD and can cause conflict with other processes. However, if he DBD is in the EDM DBD cache, the lock on the DBD depends on the type of process, as shown in the following table:

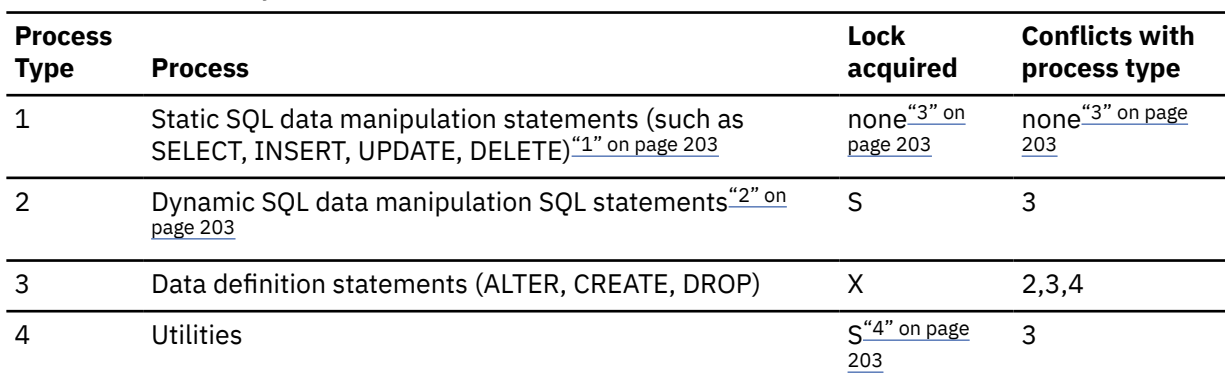

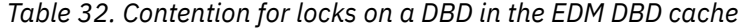

#### **Notes:**

- 1. Static SQL statements can conflict with other processes because of locks on data.
- 2. If caching of dynamic SQL is turned on, no lock is taken on the DBD when a statement is prepared for insertion in the cache or for a statement in the cache.
- 3. When referential integrity is involved, S-locks are held on the DBD to ensure serialization. These locks can conflict with data definition statements.
- 4. REORG and LOAD utilities might acquire X-locks on the DBD during the SWITCH phase.

### $\sqrt{PSPI}$

Π

### **Related concepts**

### [EDM storage](#page-74-0)

The environmental descriptor manager (*EDM*) pools contain skeleton application plans and packages, database descriptors, and cached dynamic SQL statements.

[Db2 directory \(Introduction to Db2 for z/OS\)](https://www.ibm.com/docs/en/SSEPEK_12.0.0/intro/src/tpc/db2z_directory.html)

### [Lock avoidance](#page-345-0)

Concurrency is improved when applications are created so that Db2 can use *lock avoidance* techniques.

[Page set P-Locks \(Db2 Data Sharing Planning and Administration\)](https://www.ibm.com/docs/en/SSEPEK_12.0.0/dshare/src/tpc/db2z_pagesetplocks.html)

### **Related tasks**

[Avoiding locks during predicate evaluation](#page-261-0)

The EVALUATE UNCOMMITTED field of installation panel DSNTIP8 indicates if predicate evaluation can occur on uncommitted data of other transactions.

[Improving concurrency for applications that tolerate incomplete results](#page-354-0)

<span id="page-221-0"></span>You can use the SKIP LOCKED DATA option to skip rows that are locked to increase the concurrency of applications and transactions that can tolerate incomplete results.

### [Maintaining data organization](#page-478-0)

Data that is physically well-organized can improve the performance of access paths that rely on index or table scans, and reduce the amount of disk storage used for the data.

### **Related reference**

### Locks acquired for SQL statements

When SQL statements access or modify data, locks must be acquired to prevent other applications from accessing data that has been changed but not committed. How and when the locks are acquired for a particular SQL statement depend on the type of processing, the access method, and attributes of the application and target tables.

[Modes of transaction locks for various processes](#page-229-0) Db2 uses different lock modes for different types of processes.

[REORG INDEX \(Db2 Utilities\)](https://www.ibm.com/docs/en/SSEPEK_12.0.0/ugref/src/tpc/db2z_utl_reorgindex.html) [REORG TABLESPACE \(Db2 Utilities\)](https://www.ibm.com/docs/en/SSEPEK_12.0.0/ugref/src/tpc/db2z_utl_reorgtablespace.html)

# **Avoiding catalog contention when dropping a table space**

Dropping an object can cause catalog contention because the Db2 database manager must remove all rows that relate to that object from all tables in the catalog and directory. When the database manager removes the catalog and directory table rows, it must get an X lock on every row.

# **Procedure**

Take the following steps to avoid catalog contention when you explicitly or implicitly drop a table space. These steps reduce the number of locks that the database manager must acquire when it processes the DROP statement.

- 1. Run the MODIFY STATISTICS utility with the DELETE and AGE(\*) options on the table space to remove all statistics history for the table space.
- 2. Run the MODIFY RECOVERY utility on the table space to remove rows from the SYSIBM.SYSCOPY catalog table, the SYSIBM.SYSOBDS catalog table, and the SYSIBM.SYSLGRNX directory table that are related to the table space.
- 3. Drop the table space.
- 4. Issue the COMMIT statement as soon as possible after you drop the table space.

### **Related reference**

[MODIFY STATISTICS \(Db2 Utilities\)](https://www.ibm.com/docs/en/SSEPEK_12.0.0/ugref/src/tpc/db2z_utl_modifystatistics.html) [MODIFY RECOVERY \(Db2 Utilities\)](https://www.ibm.com/docs/en/SSEPEK_12.0.0/ugref/src/tpc/db2z_utl_modifyrecovery.html)

# **How Db2 chooses lock types**

Different types of SQL data manipulation statements acquire locks on target tables.

### **PSPI**

The lock acquired because of an SQL statement is not always a constant throughout the time of execution. In certain situations,Db2 can change acquired locks during execution. Many other processes and operations acquire locks. PSPI

# **Locks acquired for SQL statements**

When SQL statements access or modify data, locks must be acquired to prevent other applications from accessing data that has been changed but not committed. How and when the locks are acquired for a

particular SQL statement depend on the type of processing, the access method, and attributes of the application and target tables.

**PSPI** The following tables show the locks that certain SQL processes acquire and the modes of those locks. Whether locks are acquired at all and the mode of those locks depend on the following factors:

- The type of processing being performed
- The value of LOCKSIZE for the target table
- The isolation level of the plan, package, or statement
- The method of access to data
- Whether the application uses the SKIP LOCKED DATA option

### **Example SQL statement**

The following SQL statement and sample steps provide a way to understand the following tables.

EXEC SQL DELETE FROM DSN8C10.EMP WHERE CURRENT OF C1;

Use the following sample steps to understand the table:

- 1. Find the portion of the table that describes DELETE operations using a cursor.
- 2. Find the row for the appropriate values of LOCKSIZE and ISOLATION. Table space DSN8C10 is defined with LOCKSIZE ANY. The default value of ISOLATION is CS with CURRENTDATA (NO) by default.
- 3. Find the sub-row for the expected access method. The operation probably uses the index on employee number. Because the operation deletes a row, it must update the index. Hence, you can read the locks acquired in the sub-row for "Index, updated":
	- An IX lock on the table space
	- An IX lock on the table (but see the step that follows)
	- An X lock on the page containing the row that is deleted
- 4. Check the notes to the entries you use, at the end of the table. For this sample operation, see:
	- Note 2, on the column heading for "Table". If the table is not segmented, or if the table is segmented and partitioned, no separate lock is taken on the table.
	- Note 3, on the column heading for "Data Page or Row". Because LOCKSIZE for the table space is ANY, Db2 can choose whether to use page locks, table locks, or table space locks. Typically it chooses page locks.

# **SELECT with read-only cursor, ambiguous cursor, or no cursor**

The following table shows locks that are acquired during the processing of SELECT with read-only or ambiguous cursor, or with no cursor SQL statements. UR isolation is allowed and requires none of these locks.

*Table 33. Locks acquired for SQL statements SELECT with read-only or ambiguous cursor*

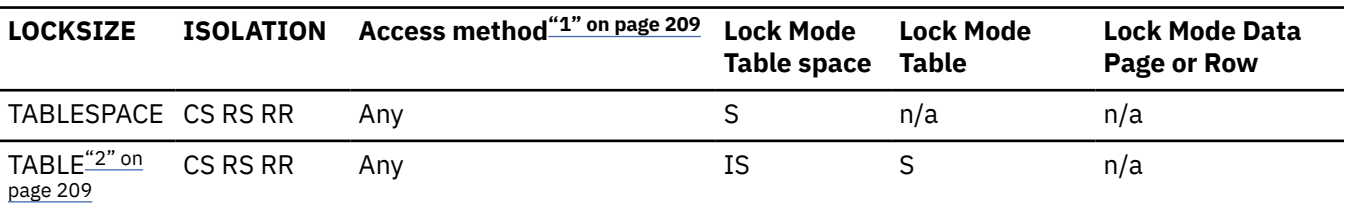

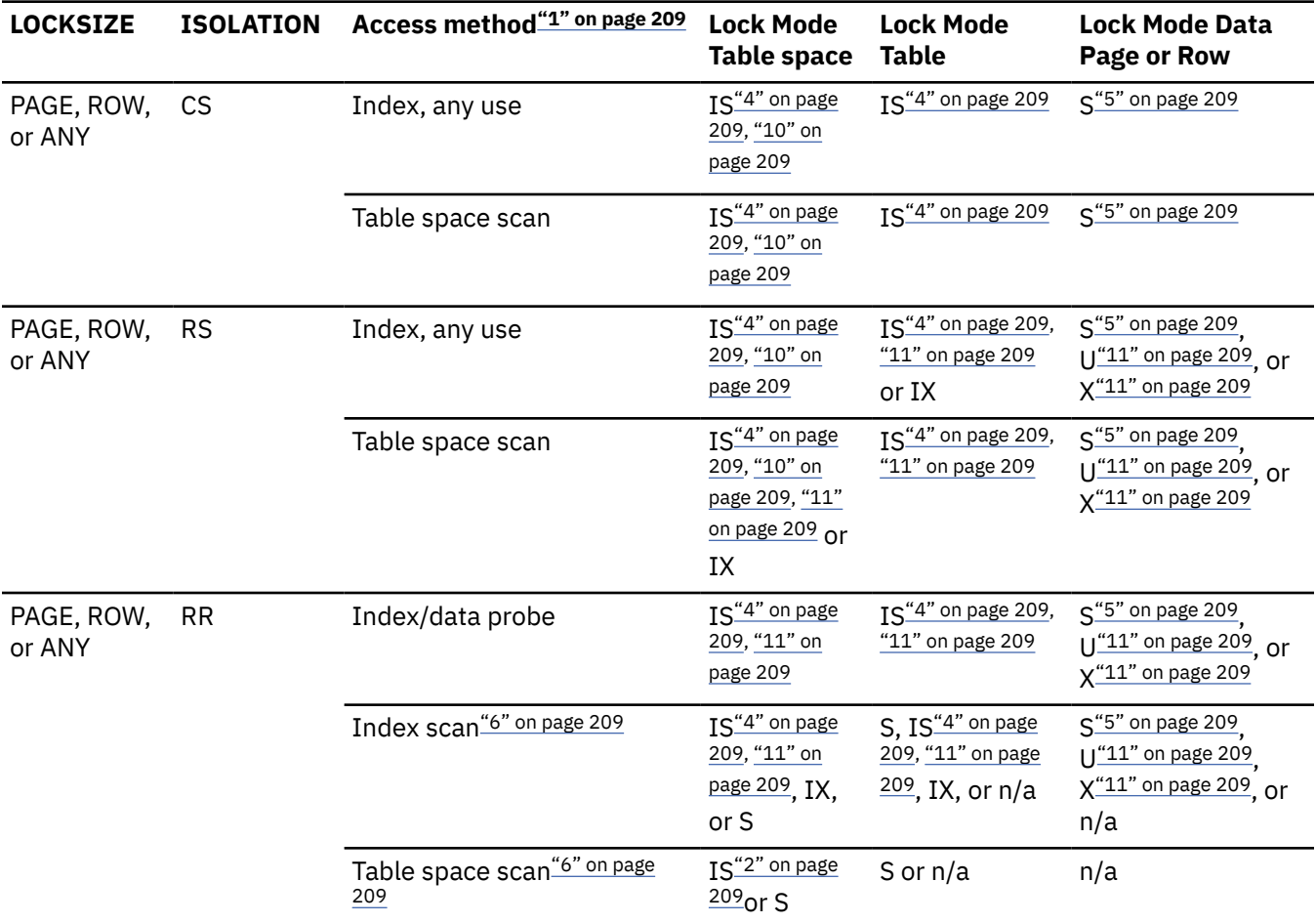

*Table 33. Locks acquired for SQL statements SELECT with read-only or ambiguous cursor (continued)*

# **INSERT, VALUES(***...***), or INSERT fullselect["7" on page 209](#page-226-0)**

The following table shows locks that are acquired during the processing of INSERT, VALUES(...), or INSERT fullselect SQL statements.

*Table 34. Locks acquired for SQL statements INSERT ... VALUES(...) or INSERT ... fullselect*

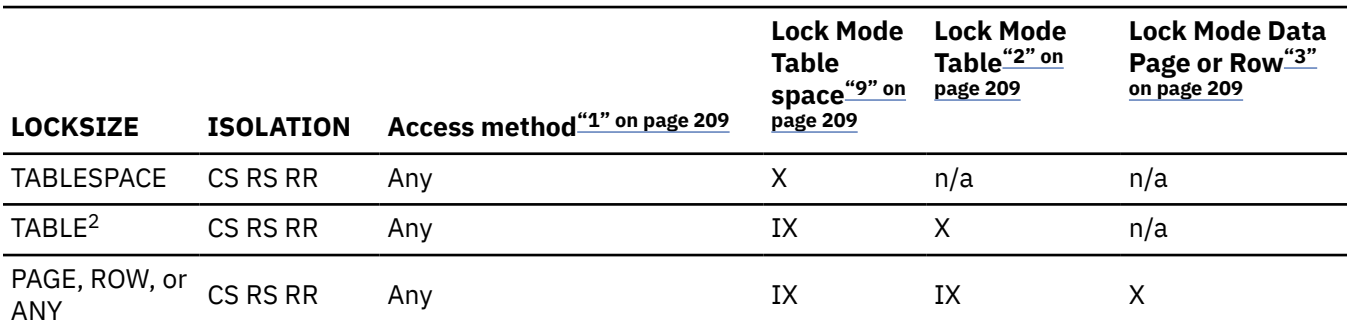

# **UPDATE or DELETE without cursor**

The following table shows locks that are acquired during the processing of UPDATE or DELETE without curso SQL statements. Data page and row locks apply only to selected data.

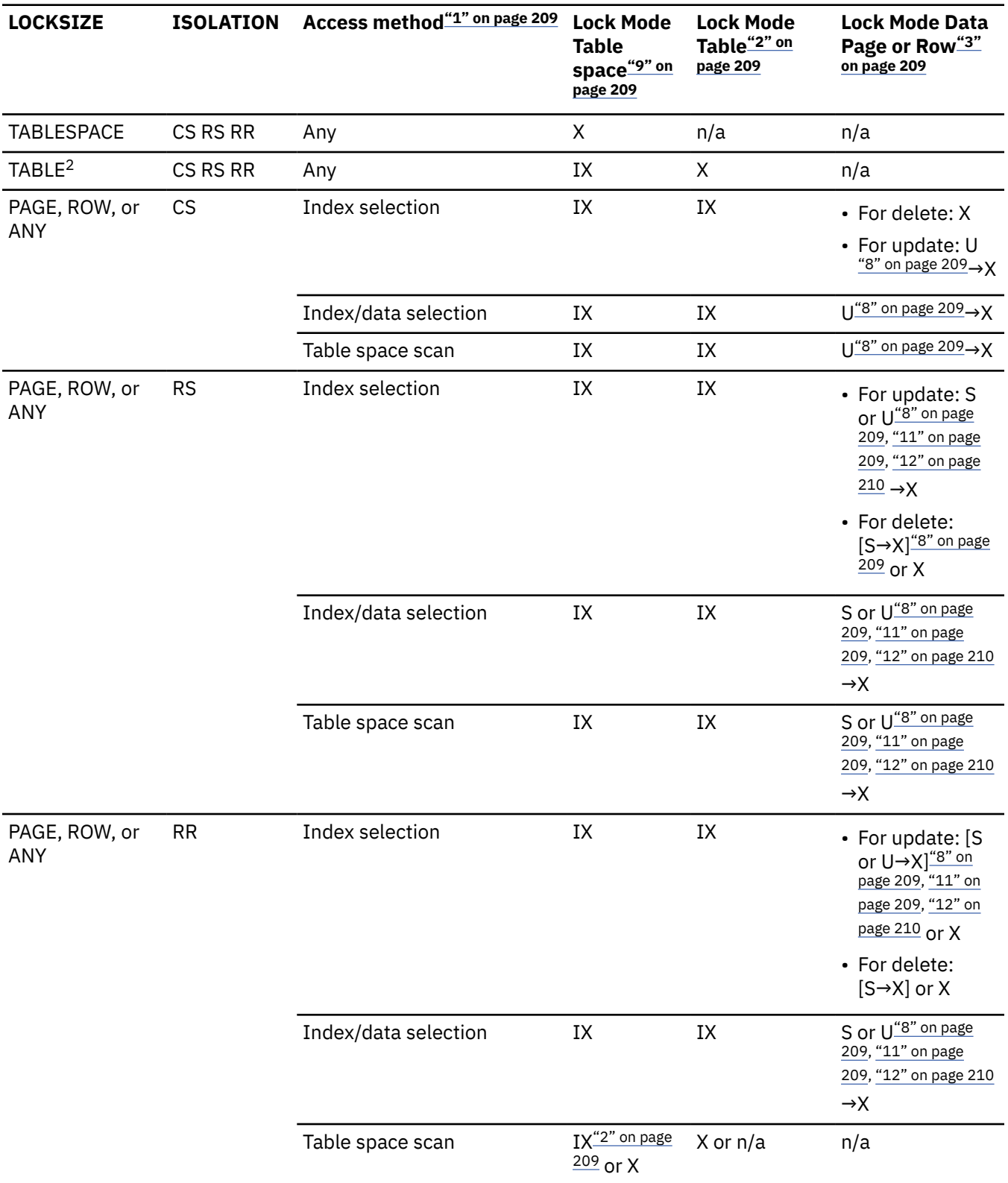

*Table 35. Locks acquired for SQL statements UPDATE, or DELETE without cursor*

# **SELECT with FOR UPDATE OF**

The following table shows locks that are acquired during the processing of SELECT with FOR UPDATE OF SQL statements. Data page and row locks apply only to selected data.

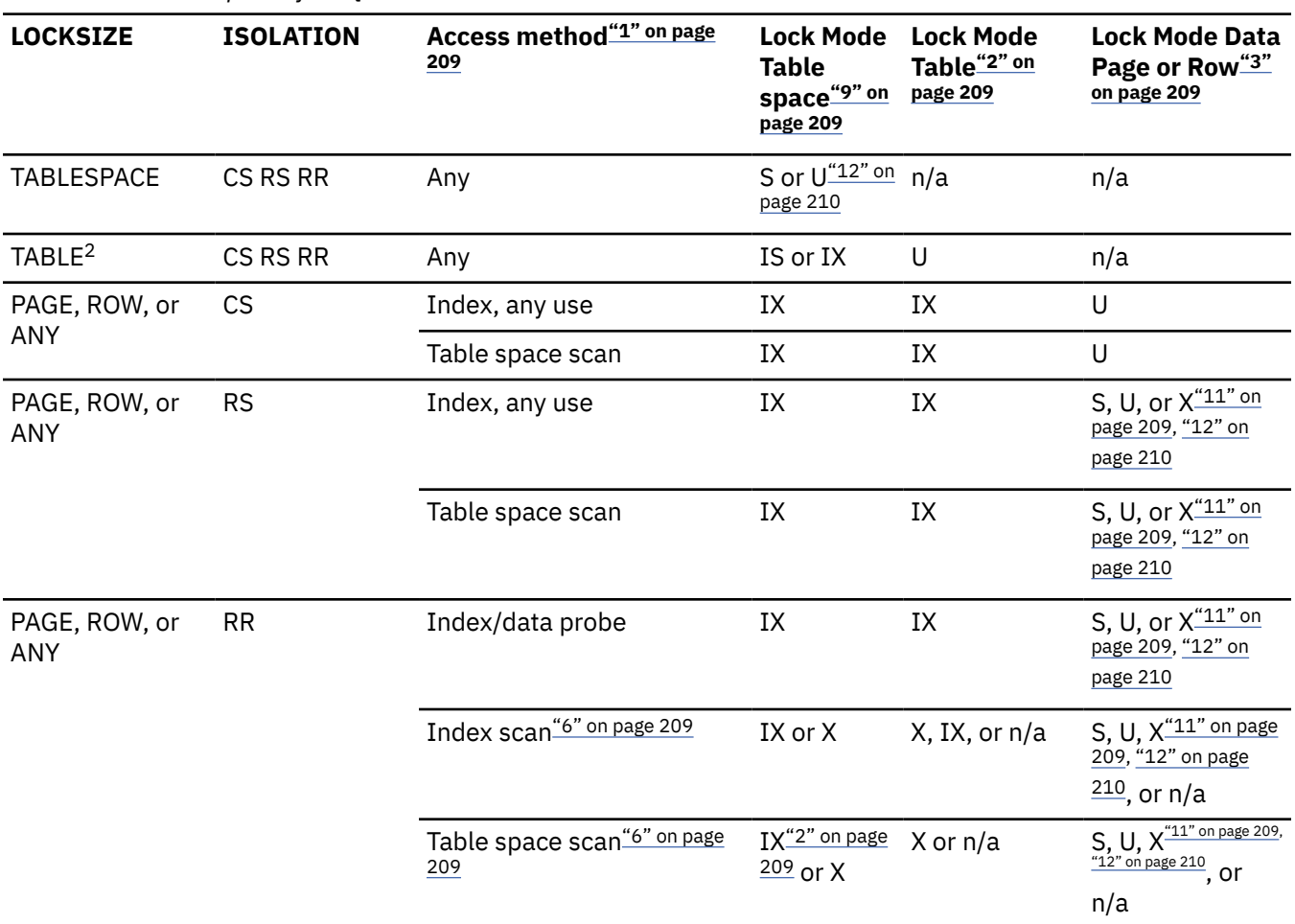

# **UPDATE or DELETE with cursor**

The following table shows locks that are acquired during the processing of xxx SQL statements.

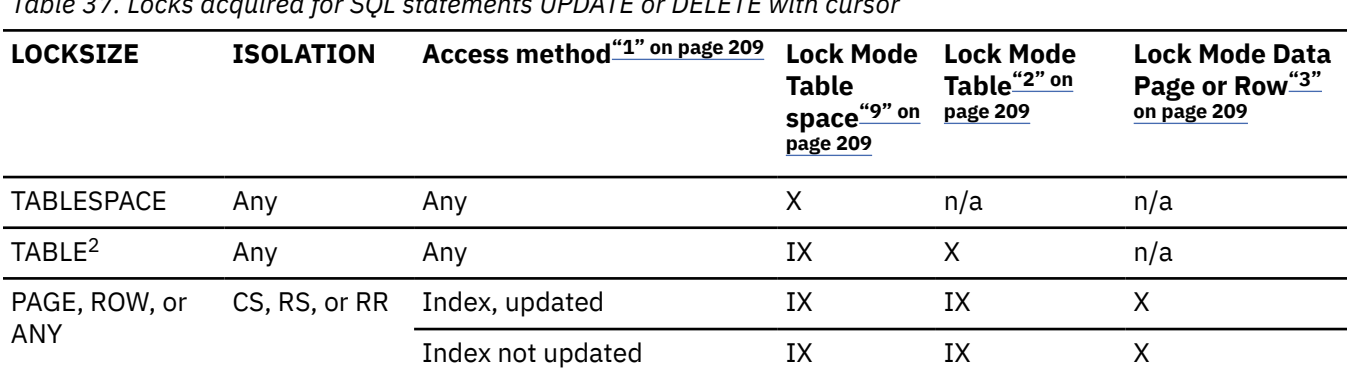

*Table 37. Locks acquired for SQL statements UPDATE or DELETE with cursor*

*Table 36. Locks acquired for SQL statements SELECT with FOR UPDATE OF*

# **Mass delete or TRUNCATE**

Lock modes for TRUNCATE depend solely on the type of tables space regardless of LOCKSIZE or isolation level:

### **Simple table space**

Locks the table space with an X lock

### <span id="page-226-0"></span>**Segmented table space (not partitioned)**

Locks the table with an X lock and lock the table space with an IX lock

#### **Partitioned table space (including segmented)**

Locks each partition with an X lock

# **Notes for this topic**

1. All access methods are either scan-based or probe-based. Scan-based means the index or table space is scanned for successive entries or rows. Probe-based means the index is searched for an entry as opposed to a range of entries, which a scan does. ROWIDs provide data probes to look for a single data row directly. The type of lock used depends on the backup access method. Access methods might be index-only, data-only, or index-to-data.

### **Index-only**

The index alone identifies qualifying rows and the return data.

### **Data-only:**

The data alone identifies qualifying rows and the return data, such as a table space scan or the use of ROWID for a probe.

### **Index-to-data**

The index is used or the index plus data are used to evaluate the predicate:

### **Index selection**

The index is used to evaluate predicate and data is used to return values.

### **Index/data selection**

The index and data are used to evaluate predicate and data is used to return values.

- 2. Used only for segmented table spaces that are not partitioned.
- 3. These locks are taken on pages if LOCKSIZE is PAGE or on rows if LOCKSIZE is ROW. When the maximum number of locks per table space (LOCKMAX) is reached, locks escalate to a table lock for tables in a segmented table space without partitions, or to a table space lock for tables in a non-segmented table space. Using LOCKMAX 0 in CREATE or ALTER TABLESPACE disables lock escalation.
- 4. If the table or table space is started for read-only access, Db2 attempts to acquire an S lock. If an incompatible lock already exists, Db2 acquires the IS lock.
- 5. SELECT statements that do not use a cursor, or that use read-only or ambiguous cursors and are bound with CURRENTDATA(NO), might not require any lock if Db2 can determine that the data to be read is committed. This is known as *lock avoidance*. If your application can tolerate incomplete or inconsistent results, you can also specify the SKIP LOCKED DATA option in your query to avoid lock wait times.
- 6. Even if LOCKMAX is 0, the bind process can promote the lock size to TABLE or TABLESPACE. If that occurs, SQLCODE +806 is issued.
- 7. The locks listed are acquired on the object into which the insert is made. A subselect acquires additional locks on the objects it reads, as if for SELECT with read-only cursor or ambiguous cursor, or with no cursor.
- 8. When the value of the XLKUPDLT subsystem parameter is YES, the initial lock is an X-lock.
- 9. Includes partition locks, and does not include LOB table space locks.
- 10. If the table space is partitioned, locks can be avoided on the partitions.
- 11. If you use the WITH clause to specify the isolation as RR or RS, you can use the USE AND KEEP UPDATE LOCKS option to obtain and hold a U-lock instead of an S-lock, or you can use the USE AND KEEP EXCLUSIVE LOCKS option to obtain and hold an X-lock instead of an S-lock. If page or row locks are used, the table space and table locks are IX-locks. If page and row locks are not used, because a gross lock is acquired on the table or table space, the lock is a U-lock for USE AND KEEP UPDATE LOCKS or an X-lock for USE AND KEEP EXCLUSIVE locks.

<span id="page-227-0"></span>12. The RRULOCK subsystem parameter controls the type of lock that is acquired for isolation levels RS and RR. If RRULOCK=YES, a U-lock is acquired. Otherwise, an S-lock is acquired. <sup><PSPI</sup>

### **Related concepts**

### [Lock size](#page-210-0)

The *size* (sometimes *scope* or *level*) of a lock on data in a table describes the amount of data that is controlled by the lock. The same piece of data can be controlled by locks of different sizes.

### [Locks for LOB data](#page-231-0)

The purpose of LOB locks is different from the purpose of regular transaction locks. A lock that is taken on a LOB value in a LOB table space is called a *LOB lock*.

### [Lock avoidance](#page-345-0)

Concurrency is improved when applications are created so that Db2 can use *lock avoidance* techniques.

# **Related tasks**

[Specifying the maximum number of locks that a process can hold on a table space](#page-256-0) You can specify the LOCKMAX clause of the CREATE and ALTER TABLESPACE statements for tables of user data and also for tables in the Db2 catalog, by using ALTER TABLESPACE.

[Improving concurrency for applications that tolerate incomplete results](#page-354-0) You can use the SKIP LOCKED DATA option to skip rows that are locked to increase the concurrency of applications and transactions that can tolerate incomplete results.

[Improving concurrency for update and delete operations](#page-260-0) You can avoid certain deadlock situations by controlling the lock modes that are used by certain SELECT, UPDATE, and DELETE statements.

# **Related reference**

[X LOCK FOR SEARCHED U/D field \(XLKUPDLT subsystem parameter\) \(Db2 Installation and Migration\)](https://www.ibm.com/docs/en/SSEPEK_12.0.0/inst/src/tpc/db2z_ipf_xlkupdlt.html) [U LOCK FOR RR/RS field \(RRULOCK subsystem parameter\) \(Db2 Installation and Migration\)](https://www.ibm.com/docs/en/SSEPEK_12.0.0/inst/src/tpc/db2z_ipf_rrulock.html) [SKIP LOCKED DATA \(Db2 SQL\)](https://www.ibm.com/docs/en/SSEPEK_12.0.0/sqlref/src/tpc/db2z_sql_skiplockeddata.html)

# **Lock promotion**

*Lock promotion* is the action of exchanging one lock on a resource for a more restrictive lock on the same resource, held by the same application process. **PSPI** 

# **Example**

An application reads data, which requires an IS lock on a table space. Based on further calculation, the application updates the same data, which requires an IX lock on the table space. The application is said to *promote* the table space lock from mode IS to mode IX.

# **Effects**

When promoting the lock, Db2 first waits until any incompatible locks held by other processes are released. When locks are promoted, they are promoted in the direction of increasing control over resources: from IS to IX, S, or X; from IX to SIX or X; from S to X; from U to X; and from SIX to X.

# $\sqrt{PSPI}$

# **Lock escalation**

*Lock escalation* is the act of releasing a large number of page, row, LOB, or XML locks, held by an application process on a single table or table space, to acquire a table or table space lock, or a set of partition locks, of mode S or X instead.

**PSPI** When locks escalation occurs, Db2 issues message DSNI031I, which identifies the table space for which lock escalation occurred, and some information to help you identify what plan or package was running when the escalation occurred.

Lock counts are always kept on a table or table space level. For an application process that is accessing LOBs or XML, the LOB or XML lock count on the LOB or XML table space is maintained separately from the base table space, and lock escalation occurs separately from the base table space.

When escalation occurs for a partitioned table space, only partitions that are currently locked are escalated. Partitions that have not yet been locked are not affected by lock escalation. Unlocked partitions remain unlocked. After lock escalation occurs, any unlocked partitions that are subsequently accessed are locked with gross locks.

# **Example lock escalation**

Assume that a segmented table space without partitions is defined with LOCKSIZE ANY and LOCKMAX 2000. Db2 can use page locks for a process that accesses a table in the table space and can escalate those locks. If the process attempts to lock more than 2000 pages in the table at one time, Db2 promotes its intent lock on the table to mode S or X and then releases its page locks.

# **When lock escalation occurs**

Lock escalation balances concurrency with performance by using page or row locks while a process accesses relatively few pages or rows, and then changing to table space, table, or partition locks when the process accesses many. When it occurs, lock escalation varies by table space, depending on the values of LOCKSIZE and LOCKMAX. Lock escalation is suspended during the execution of SQL statements for ALTER, CREATE, DROP, GRANT, and REVOKE.

# **Recommendations**

The Db2 statistics and performance traces can tell you how often lock escalation has occurred and whether it has caused timeouts or deadlocks. As a rough estimate, if one quarter of your lock escalations cause timeouts or deadlocks, then escalation is not effective for you. You might alter the table to increase LOCKMAX and thus decrease the number of escalations.

Alternatively, if lock escalation is a problem, use LOCKMAX 0 to disable lock escalation.

### **Example**

Assume that a table space is used by transactions that require high concurrency and that a batch job updates almost every page in the table space. For high concurrency, you should probably create the table space with LOCKSIZE PAGE and make the batch job commit every few seconds.

# **LOCKSIZE ANY**

LOCKSIZE ANY is a possible choice, if you take other steps to avoid lock escalation. If you use LOCKSIZE ANY, specify a LOCKMAX value large enough so that locks held by transactions are not normally escalated. Also, LOCKS PER USER must be large enough so that transactions do not reach that limit.

If the batch job is:

### **Concurrent with transactions**

It must use page or row locks and commit frequently: for example, every 100 updates. Review LOCKS PER USER to avoid exceeding the limit. The page or row locking uses significant processing time. Binding with ISOLATION(CS) might discourage lock escalation to an X table space lock for those

<span id="page-229-0"></span>applications that read a lot and update occasionally. However, this might not prevent lock escalation for those applications that are update intensive.

### **Non-concurrent with transactions**

It need not use page or row locks. The application could explicitly lock the table in exclusive mode. PSPI

# **Related concepts**

[The ISOLATION \(CS\) option](#page-334-0)

The ISOLATION (CS) or *cursor stability* option allows maximum concurrency with data integrity. Under the ISOLATION (CS) option, a transaction holds locks only on its uncommitted changes and on the current row of each of its cursors.

### **Related tasks**

[Specifying the size of locks for a table space](#page-254-0)

The LOCKSIZE clause of CREATE and ALTER TABLESPACE statements specifies the size for locks held on a table or table space by application processes.

[Specifying the maximum number of locks that a process can hold on a table space](#page-256-0) You can specify the LOCKMAX clause of the CREATE and ALTER TABLESPACE statements for tables of user data and also for tables in the Db2 catalog, by using ALTER TABLESPACE.

### [Controlling XML lock escalation](#page-259-0)

You can use the LOCKMAX clause of the ALTER TABLESPACE statement to control the number of locks that are acquired within a particular XML table space before the lock is escalated.

### **Related reference**

[LOCKS PER USER field \(NUMLKUS subsystem parameter\) \(Db2 Installation and Migration\)](https://www.ibm.com/docs/en/SSEPEK_12.0.0/inst/src/tpc/db2z_ipf_numlkus.html)

# **Related information**

[DSNI031I \(Db2 Messages\)](https://www.ibm.com/docs/en/SSEPEK_12.0.0/msgs/src/tpc/dsni031i.html)

# **Modes of transaction locks for various processes**

Db2 uses different lock modes for different types of processes.

 $PSPI$ ) The rows in the following table show a sample of several types of Db2 processes. The columns show the most restrictive mode of locks used for different objects and the possible conflicts between application processes.

*Table 38. Modes of Db2 transaction locks*

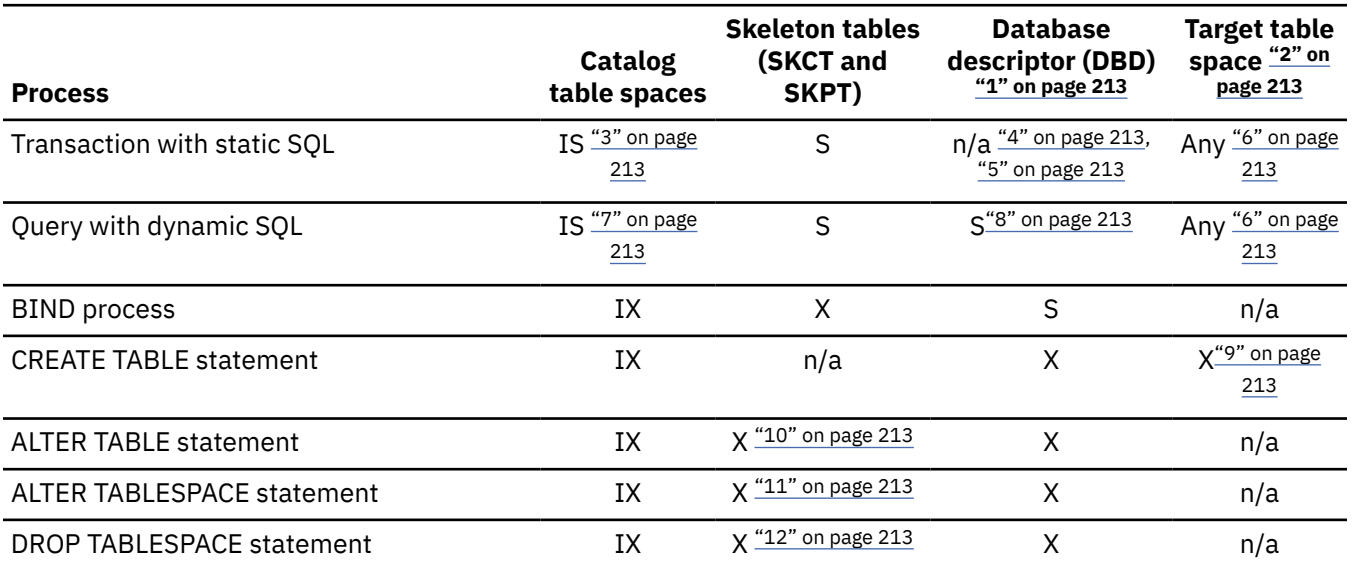

### <span id="page-230-0"></span>*Table 38. Modes of Db2 transaction locks (continued)*

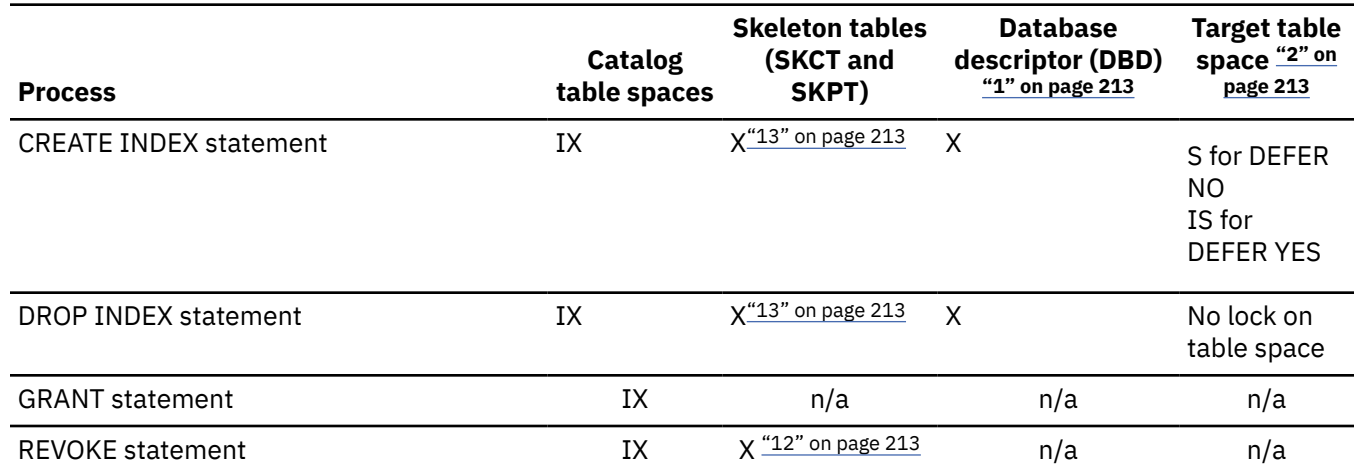

### **Notes:**

- 1. In a lock trace, these locks usually appear as locks on the DBD.
- 2. The target table space is one of the following table spaces:
	- Accessed and locked by an application process
	- Processed by a utility
	- Designated in the data definition statement
- 3. The lock is held briefly to check EXECUTE authority.
- 4. If the required DBD is not already in the EDM DBD cache, locks are acquired on table space DBD01, which effectively locks the DBD.
- 5. When referential integrity is involved, an S-lock is held on the DBD to ensure serialization.
- 6. For detailed information, see ["Locks acquired for SQL statements" on page 204](#page-221-0).
- 7. Except while checking EXECUTE authority, IS locks on catalog tables are held until a commit point.
- 8. If caching of dynamic SQL is turned on, no lock is taken on the DBD when a statement is prepared for insertion in the cache or for a statement in the cache.
- 9. For segmented table spaces that are not partitioned, an X-lock is acquired on the table space. For universal table spaces, a lock is acquired on partition 1 of the table space.
- 10. The package that uses the SKCT or SKPT is marked invalid if a referential constraint (such as a new primary key or foreign key) is added or changed, or the AUDIT attribute is added or changed for a table.
- 11. These locks are not held when ALTER TABLESPACE is changing the following options: PRIQTY, SECQTY, PCTFREE, FREEPAGE, CLOSE, and ERASE.
- 12. The package using the SKCT or SKPT is marked invalid as a result of this operation.
- 13. An X-lock is acquired on the SKPT for packages that are dependent on the table on which the created or dropped index is defined.

# PSPI

# **Related concepts**

[Lock modes and compatibility of locks](#page-215-0)

The *mode* of a lock tells what access to the locked object is permitted to the lock owner and to any concurrent processes.

# **Related tasks**

[Using EXPLAIN to identify locks chosen by Db2](#page-663-0)

<span id="page-231-0"></span>You can use Db2 EXPLAIN to determine what kind of locks Db2 uses to process an SQL statement.

### **Related reference**

[ALTER TABLESPACE \(Db2 SQL\)](https://www.ibm.com/docs/en/SSEPEK_12.0.0/sqlref/src/tpc/db2z_sql_altertablespace.html)

# **Locks for LOB data**

The purpose of LOB locks is different from the purpose of regular transaction locks. A lock that is taken on a LOB value in a LOB table space is called a *LOB lock*.

### **Introductory concepts**

[Large objects \(LOBs\) \(Db2 SQL\)](https://www.ibm.com/docs/en/SSEPEK_12.0.0/sqlref/src/tpc/db2z_lobsintro.html) [Large object data types \(Introduction to Db2 for z/OS\)](https://www.ibm.com/docs/en/SSEPEK_12.0.0/intro/src/tpc/db2z_largeobjectdatatypes.html) [LOB table spaces \(Db2 Administration Guide\)](https://www.ibm.com/docs/en/SSEPEK_12.0.0/admin/src/tpc/db2z_largeobjecttablespaces.html)

 $P<sub>SPI</sub>$  LOB data values might be stored separately from table space that contains the values in the base table. The separate table space that contains LOB values is called a *LOB table space*.However, if inline LOBs are used, LOB data might be stored partly or entirely within the base table space.

An application that reads or updates a row in a table that contains LOB columns obtains its normal transaction locks on the base table. The locks on the base table also control concurrency for the LOB table space. When locks are not acquired on the base table, such as for ISO(UR), Db2 maintains data consistency by using LOB locks.

# **LOB locks and uncommitted read isolation**

When an application uses uncommitted read isolation to read the rows, no page or row locks are taken on the base table. Therefore, these readers must take an S LOB lock to ensure that they are not reading a partial LOB or a LOB value that is inconsistent with the base row. This LOB lock is acquired and released immediately, which is sufficient for Db2 to ensure that a complete copy of the LOB data is ready for subsequent reference.

# **Hierarchy of LOB locks**

If the LOB table space is locked with a gross lock, then LOB locks are not acquired. In a data sharing environment, the lock on the LOB table space is used to determine whether the lock on the LOB must be propagated beyond the local IRLM.

# **When LOB table space locks are not taken**

A lock might not be acquired on a LOB table space at all. For example, if a row is deleted from a table and the value of the LOB column is null, the LOB table space that is associated with that LOB column is not locked. Db2 does not access the LOB table space when the application takes any of the following actions:

- Selects a LOB that is null or zero length
- Deletes a row where the LOB is null or zero length
- Inserts a null or zero length LOB
- Updates a null or zero-length LOB to null or zero-length

# **Related concepts**

# [The ISOLATION \(UR\) option](#page-336-0)

The ISOLATION (UR) or *uncommitted read* option allows an application to read while acquiring few locks, at the risk of reading uncommitted data. UR isolation applies only to the following read-only operations: SELECT, SELECT INTO, or FETCH from a read-only result table.

# **Related tasks**

[Controlling the number of LOB locks \(Db2 for z/OS What's New?\)](https://www.ibm.com/docs/en/SSEPEK_12.0.0/wnew/src/tpc/db2z_controlloblocks.html) [Explicitly locking LOB tables](#page-351-0)

<span id="page-232-0"></span>The reasons for using LOCK TABLE on an auxiliary table are somewhat different than that for regular tables.

### ["Improving performance for LOB data" on page 271](#page-288-0)

You can improve the performance of applications that access LOB data by specifying that an inline portion of LOB data columns be stored in the base table space along with data from the other non-LOB columns.

### **Related reference**

[ISOLATION bind option \(Db2 Commands\)](https://www.ibm.com/docs/en/SSEPEK_12.0.0/comref/src/tpc/db2z_bindoptisolation.html) [isolation-clause \(Db2 SQL\)](https://www.ibm.com/docs/en/SSEPEK_12.0.0/sqlref/src/tpc/db2z_sql_isolationclause.html)

# **LOB and LOB table space lock modes**

This information describes the modes of LOB locks and LOB table space locks.

# **Modes of LOB locks**

**PSPI** The following LOB lock modes are possible:

# **S (SHARE)**

The lock owner and any concurrent processes can read, update, or delete the locked LOB. Concurrent processes can acquire an S lock on the LOB.

### **X (EXCLUSIVE)**

The lock owner can read or change the locked LOB. Concurrent processes cannot access the LOB.

# **Modes of LOB table space locks**

The following lock modes are possible on the LOB table space:

# **IS (INTENT SHARE)**

The lock owner can update LOBs to null or zero-length, or read or delete LOBs in the LOB table space. Concurrent processes can both read and change LOBs in the same table space.

### **IX (INTENT EXCLUSIVE)**

The lock owner and concurrent processes can read and change data in the LOB table space. The lock owner acquires a LOB lock on any data it accesses.

# **S (SHARE)**

The lock owner and any concurrent processes can read and delete LOBs in the LOB table space. An S-lock is only acquired on a LOB in the case of an ISO(UR)

### **SIX (SHARE with INTENT EXCLUSIVE)**

The lock owner can read and change data in the LOB table space. If the lock owner is inserting (INSERT or UPDATE), the lock owner obtains a LOB lock. Concurrent processes can read or delete data in the LOB table space (or update to a null or zero-length LOB).

# **X (EXCLUSIVE)**

The lock owner can read or change LOBs in the LOB table space. The lock owner does not need LOB locks. Concurrent processes cannot access the data.

PSPI

# **LOB lock and LOB table space lock duration**

This information describes the duration of LOB locks and LOB table space locks.

# **The duration of LOB locks**

**PSPI** Locks on LOBs are taken when they are needed for an INSERT or UPDATE operations and released immediately at the completion of the operation. LOB locks are not held for SELECT and DELETE operations. In the case of an application that uses the uncommitted read option, a LOB lock might be acquired, but only to test the LOB for completeness. The lock is released immediately after it is acquired.

# <span id="page-233-0"></span>**The duration of LOB table space locks**

Locks on LOB table spaces are acquired when they are needed. When the table space lock is released is determined by a combination of factors:

- The RELEASE option of bind.
- Whether the SQL statement is static or dynamic.
- Whether there are held cursors or held locators.

When the RELEASE(COMMIT) option is used, the lock is released at the next commit point, unless there are held cursors or held locators. If the RELEASE(DEALLOCATE) option is used, the lock is released when the object is deallocated (the application ends). The RELEASE bind option has no effect on dynamic SQL

statements, which always use RELEASE(COMMIT), unless you use dynamic statement caching.

### **Related concepts**

### [The duration of a lock](#page-214-0)

The *duration* of a lock is the length of time the lock is held. It varies according to when the lock is acquired and when it is released.

### **Related tasks**

[Choosing a RELEASE option](#page-331-0)

The RELEASE bind option controls when an application releases locks that it acquires on objects such as partitions, tables, or table spaces that it accesses. It applies only to partition, table, and table space locks.

### **Related reference**

[RELEASE bind option \(Db2 Commands\)](https://www.ibm.com/docs/en/SSEPEK_12.0.0/comref/src/tpc/db2z_bindoptrelease.html)

# **Locks for XML data**

Db2 stores XML column values in a separate XML table space. An application that reads or updates a row in a table that contains XML columns might use lock avoidance or obtain transaction locks on the base table.

### **Introductory concepts**

[XML and Db2 \(Introduction to Db2 for z/OS\)](https://www.ibm.com/docs/en/SSEPEK_12.0.0/intro/src/tpc/db2z_xmlanddb2.html) [XML data type \(Introduction to Db2 for z/OS\)](https://www.ibm.com/docs/en/SSEPEK_12.0.0/intro/src/tpc/db2z_xmldatatype.html) [XML table spaces \(Db2 Administration Guide\)](https://www.ibm.com/docs/en/SSEPEK_12.0.0/admin/src/tpc/db2z_xmltablespaces.html)

**PSPI** If an XML column is updated or read, the application might also acquire transaction locks on the XML table space and XML values that are stored in the XML table space. A lock that is taken on an XML value in an XML table space is called an XML lock.

In data sharing, page P-locks are acquired during insert, update, and delete operations.

In summary, the main purpose of XML locks is for managing the space used by XML data and to ensure that XML readers do not read partially updated XML data. Db2 supports multiple versions of an XML document in XML columns. The existence of multiple versions of an XML document can lead to improved concurrency through lock avoidance.

The following table shows the relationship between an operation that is performed on XML data and the associated XML table space and XML locks that are acquired. It shows the locks that are acquired for non-versioned XML data.

Table 39. Locks that are acquired for operations on XML data. This table does not account for gross locks that can be taken because of the LOCKSIZE TABLESPACE option, the LOCK TABLE statement, or lock escalation.

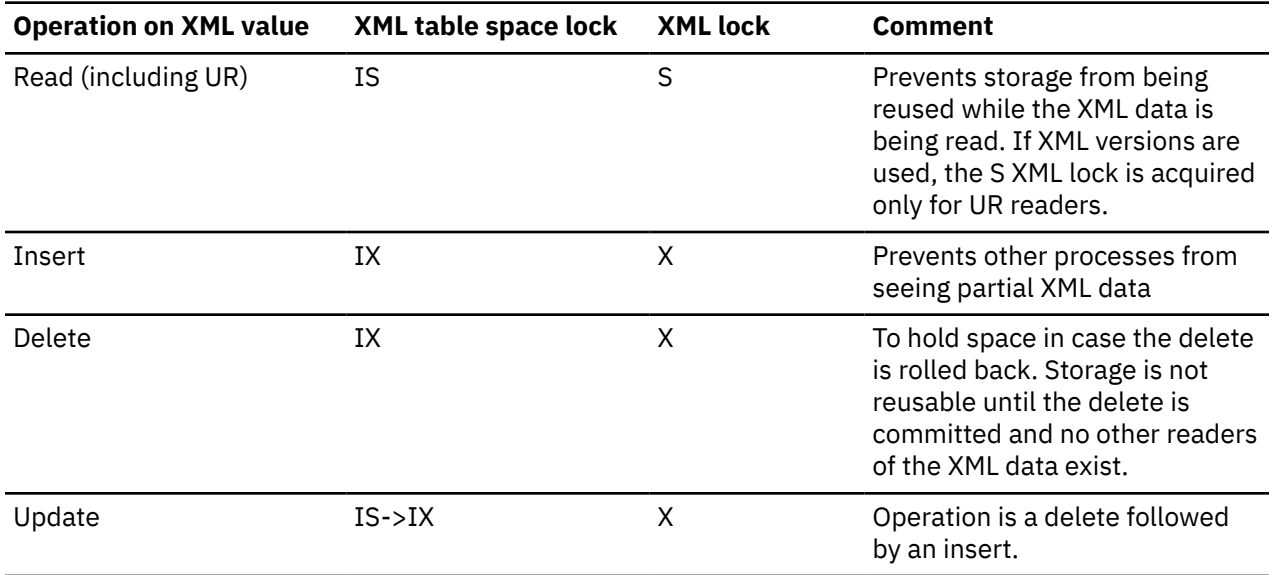

# **XML locks and uncommitted read (UR) isolation**

When an application reads rows using uncommitted read or lock avoidance, no page or row locks are taken on the base table. Therefore, these readers must take an S XML lock to ensure that they are not reading a partial XML value or an XML value that is inconsistent with the base row.

When an XML lock cannot be acquired for an SQL statement with UR isolation, Db2 might need to wait for the lock. If the lock is not granted, Db2 might return SQL return code -911 or -913.

If a SELECT with UR isolation and an INSERT occur concurrently on an XML column, and the INSERT is rolled back, the thread that performs the SELECT abends with completion code 04E and reason code 00E70005 at location DSNNOGET:M720.

# **Hierarchy of XML locks**

Just as page locks (or row locks) and table space locks have a hierarchical relationship, XML locks and locks on XML table spaces have a hierarchical relationship. If the XML table space is locked with a gross lock, then XML locks are not acquired. In a data sharing environment, the lock on the XML table space is used to determine whether the lock on the XML must be propagated beyond the local IRLM.

# **When XML table space locks are not taken**

A lock might not be acquired on an XML table space at all. Db2 does not access the XML table space if the application takes any of the following actions:

- Selects an XML value that is null
- Selects from an XML table space when XML versions are used
- Deletes a row where the XML value is null
- Inserts a null XML value
- Updates an XML value to null PSPI

# **Related concepts**

[How Db2 uses XML versions \(Db2 Programming for XML\)](https://www.ibm.com/docs/en/SSEPEK_12.0.0/xml/src/tpc/db2z_xmlversions.html) [The ISOLATION \(CS\) option](#page-334-0)

<span id="page-235-0"></span>The ISOLATION (CS) or *cursor stability* option allows maximum concurrency with data integrity. Under the ISOLATION (CS) option, a transaction holds locks only on its uncommitted changes and on the current row of each of its cursors.

### [The ISOLATION \(UR\) option](#page-336-0)

The ISOLATION (UR) or *uncommitted read* option allows an application to read while acquiring few locks, at the risk of reading uncommitted data. UR isolation applies only to the following read-only operations: SELECT, SELECT INTO, or FETCH from a read-only result table.

### **Related tasks**

[Controlling the number of XML locks](#page-258-0) You can control the number of XML locks that are taken.

[Explicitly locking XML data](#page-351-0) You can use a LOCK TABLE statement to explicitly lock XML data

### **Related information**

[-911 \(Db2 Codes\)](https://www.ibm.com/docs/en/SSEPEK_12.0.0/codes/src/tpc/n911.html) [-913 \(Db2 Codes\)](https://www.ibm.com/docs/en/SSEPEK_12.0.0/codes/src/tpc/n913.html)

# **XML and XML table space lock modes**

This information describes the modes of XML locks and XML table space locks

### **PSPI**

# **S (SHARE)**

The lock owner and any concurrent processes can read the locked XML data. Concurrent processes can acquire an S lock on the XML data. The purpose of the S lock is to reserve the space used by the XML data.

# **X (EXCLUSIVE)**

The lock owner can read, update, or delete the locked XML data. Concurrent processes cannot access the XML data.

# PSPI

# **XML lock and XML table space lock duration**

This information describes the duration of XML locks and XML table space locks. **PSPI** 

# **The duration of XML locks**

X-locks on XML data that are acquired for insert, update, and delete statements are usually released at commit. The duration of XML locks acquired for select statements varies depending upon isolation level, the setting of the CURRENTDATA parameter, and whether work files or multi-row fetch are used.

XML locks acquired for fetch are not normally held until commit and are either released at next fetch or at close cursor. Because XML locks for updating (INSERT, UPDATE, and DELETE) are held until commit and because locks are put on each XML column in both a source table and a target table, it is possible that a statement such as an INSERT with a fullselect that involves XML columns can accumulate many more locks than a similar statement that does not involve XML data. To prevent system problems caused by too many locks, you can:

- Ensure that you have lock escalation enabled for the XML table spaces that are involved in the INSERT. In other words, make sure that LOCKMAX is non-zero for those XML table spaces.
- Alter the XML table space to change the LOCKSIZE to TABLESPACE before executing the INSERT with fullselect.
- Increase the LOCKMAX value on the table spaces involved and ensure that the user lock limit is sufficient.

• Use LOCK TABLE statements to lock the XML table spaces.

# **The duration of XML table space locks**

Locks on XML table spaces are acquired when they are needed. The table space lock is released according to the value specified on the RELEASE bind option (except when a cursor is defined WITH HOLD).

#### PSPI

# **Related concepts**

### [The duration of a lock](#page-214-0)

The *duration* of a lock is the length of time the lock is held. It varies according to when the lock is acquired and when it is released.

### [XML data and query performance](#page-408-0)

XML data is more expensive to process, and might affect the performance of most SQL statements. Each row of an XML column contains an XML document, requires more processing, and requires more space in Db2.

### **Related tasks**

### [Choosing a RELEASE option](#page-331-0)

The RELEASE bind option controls when an application releases locks that it acquires on objects such as partitions, tables, or table spaces that it accesses. It applies only to partition, table, and table space locks.

### **Related reference**

[RELEASE bind option \(Db2 Commands\)](https://www.ibm.com/docs/en/SSEPEK_12.0.0/comref/src/tpc/db2z_bindoptrelease.html)

Db2 12 for z/OS: Managing Performance (Last updated: 2024-04-12)

# **Chapter 24. Claims and drains**

Db2 utilities, commands, and some ALTER, CREATE, and DROP statements can take over access to some objects independently of any transaction locks that are held on the object.

Claims and drains apply to the following types of objects:

- Table spaces that are not partitioned.
- Data partitions.
- Indexes that are not partitioned.
- Index partitions.

# **Claims**

Certain utilities, commands, and some ALTER, CREATE, and DROP statements can use a *claim* to take over access to objects, independently of any transaction locks that are held on the object. When an application first accesses an object, within a unit of work, it makes a claim on the object. It releases the claim at the next commit point.

Unlike a transaction lock, a claim normally does not persist past the commit point. To access the object in the next unit of work, the application must make a new claim.

A claim indicates activity on or interest in a particular page set or partition to Db2. Claims prevent drains from occurring until the claim is released.

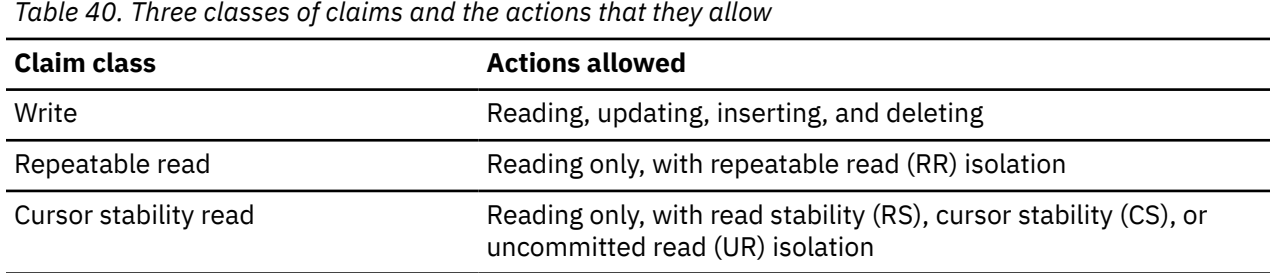

The following table shows the three classes of claims and the actions that they allow.

Db2 generates a trace record for each time period that a task holds an uncommitted read claim. The value of the LRDRTHLD subsystem parameter controls the length of the time period. Db2 also issues warning message DSNB260I when the trace record is written.

# **Drains**

A *drain* is the action of taking control of access to an object by preventing new claims and by waiting for existing claims to be released.

A utility can drain a partition when applications are accessing it. Drain quiesce applications by allowing each to reach a commit point, but preventing them, or other applications, from making new claims. When no more claims exist, the process that drains (the drainer) controls access to the drained object. The applications that were drained can still hold transaction locks on the drained object, but they cannot make new claims until the drainer has finished.

A drainer does not always need complete control. It can drain the following combinations of claim classes:

- Only the write claim class
- Only the repeatable read claim class
- All claim classes

For example, the CHECK INDEX utility needs to drain only writers from an index space and its associated table space. RECOVER, however, must drain all claim classes from its table space. The REORG utility can drain either writers (with DRAIN WRITERS) or all claim classes (with DRAIN ALL). PSPI

# **How Db2 uses drain locks**

A *drain lock* prevents conflicting processes from claiming or draining the same object at the same time. Processes that drain only writers can run concurrently. However, a process that drains all claim classes cannot drain an object concurrently with any other process. To drain an object, a drainer first acquires one or more drain locks on the object, one for each claim class that it needs to drain. When the locks are in place, the drainer can begin after all processes with claims on the object have released their claims.

A drain lock also prevents new claimers from accessing an object while a drainer has control of it.

The types of drain locks correspond to the following claim classes:

- Write
- Repeatable read
- Cursor stability read

In general, after an initial claim has been made on an object by a user, no other user in the system needs a drain lock. When the drain lock is granted, no drains on the object are in process for the claim class needed, and the claimer can proceed.

The claimer of an object requests a drain lock in the following exception cases:

- A drain on the object is in process for the claim class needed. In this case, the claimer waits for the drain lock.
- The claim is the first claim on an object before its data set has been physically opened. Here, acquiring the drain lock ensures that no exception states prohibit allocating the data set.

When the claimer gets the drain lock, it makes its claim and releases the lock before beginning its

# processing. PSPI

# **Related tasks**

### [Choosing an ISOLATION option](#page-333-0)

Various *isolation levels* offer less or more concurrency at the cost of more or less protection from other application processes.

### **Related reference**

[LONG-RUNNING READER field \(LRDRTHLD subsystem parameter\) \(Db2 Installation and Migration\)](https://www.ibm.com/docs/en/SSEPEK_12.0.0/inst/src/tpc/db2z_ipf_lrdrthld.html) [CHECK INDEX \(Db2 Utilities\)](https://www.ibm.com/docs/en/SSEPEK_12.0.0/ugref/src/tpc/db2z_utl_checkindex.html) [RECOVER \(Db2 Utilities\)](https://www.ibm.com/docs/en/SSEPEK_12.0.0/ugref/src/tpc/db2z_utl_recover.html) [REORG TABLESPACE \(Db2 Utilities\)](https://www.ibm.com/docs/en/SSEPEK_12.0.0/ugref/src/tpc/db2z_utl_reorgtablespace.html) [DECLARE CURSOR \(Db2 SQL\)](https://www.ibm.com/docs/en/SSEPEK_12.0.0/sqlref/src/tpc/db2z_sql_declarecursor.html)

### **Related information**

[DSNB260I \(Db2 Messages\)](https://www.ibm.com/docs/en/SSEPEK_12.0.0/msgs/src/tpc/dsnb260i.html)

# **Concurrency during REORG**

You can specify certain options that might prevent timeouts and deadlocks when you run the REORG utility.

# **Procedure**

**PSPI** To improve concurrency for REORG operations:

• If you encounter timeouts or deadlocks when you use REORG with the SHRLEVEL CHANGE option, run the REORG utility with the DRAIN ALL option.

The default is DRAIN WRITERS, which is done in the log phase. The specification of DRAIN ALL indicates that both writers and readers are drained when the MAXRO threshold is reached.

• If application have long running readers that do not commit often or have overlapping claims, specify the FORCE option of the REORG utility.

You can specify FORCE READERS to cancel read claims or FORCE ALL to cancel both read and write claims when REORG requests a drain on the last RETRY process. If you specify FORCE NONE, no read or write claims are canceled when REORG requests a drain.

• Consider the DRAIN ALL option in environments where a lot of update activity occurs during the log phase.

With this specification, no subsequent drain is required in the switch phase. <PSPI

### **Related concepts**

[Access with REORG TABLESPACE SHRLEVEL \(Db2 Utilities\)](https://www.ibm.com/docs/en/SSEPEK_12.0.0/ugref/src/tpc/db2z_specifyshrlevelreorgtablespace.html) [Access with REORG INDEX SHRLEVEL \(Db2 Utilities\)](https://www.ibm.com/docs/en/SSEPEK_12.0.0/ugref/src/tpc/db2z_specifyshrlevelreorgindex.html) **Related reference** [REORG TABLESPACE \(Db2 Utilities\)](https://www.ibm.com/docs/en/SSEPEK_12.0.0/ugref/src/tpc/db2z_utl_reorgtablespace.html) [Syntax and options of the REORG TABLESPACE control statement \(Db2 Utilities\)](https://www.ibm.com/docs/en/SSEPEK_12.0.0/ugref/src/tpc/db2z_reorgtablespacesyntax.html) [Concurrency and compatibility for REORG TABLESPACE \(Db2 Utilities\)](https://www.ibm.com/docs/en/SSEPEK_12.0.0/ugref/src/tpc/db2z_concurrencyreorgtablespace.html)

# **Utility operations with nonpartitioned indexes**

In a nonpartitioned index, either a partitioning index or a secondary index, an entry can refer to any partition in the underlying table space.

 $P<sub>SPI</sub>$  Db2 can process a set of entries of a nonpartitioned index that all refer to a single partition and achieve the same results as for a partition of a partitioned index. (Such a set of entries is called a *logical partition* of the nonpartitioned index.)

Suppose that two LOAD jobs execute concurrently on different partitions of the same table space. When the jobs proceed to build a partitioned index, either a partitioning index or a secondary index, they operate on different partitions of the index and can operate concurrently. Concurrent operations on different partitions are possible because the index entries in an index partition refer only to data in the corresponding data partition for the table.

Utility processing can be more efficient with partitioned indexes because, with the correspondence of index partitions to data partitions, they promote partition-level independence. For example, the REORG utility with the PART option can run faster and with more concurrency when the indexes are partitioned. REORG rebuilds the parts for each partitioned index during the BUILD phase, which can increase parallel processing and reduce the lock contention of nonpartitioned indexes.

Similarly, for the LOAD PART and REBUILD INDEX PART utilities, the parts for each partitioned index can be built in parallel during the BUILD phase, which reduces lock contention and improves concurrency. The LOAD PART utility also processes partitioned indexes with append logic, instead of the insert logic that it

uses to process nonpartitioned indexes, which also improves performance.

# **Related concepts** [Rebuilding index partitions \(Db2 Utilities\)](https://www.ibm.com/docs/en/SSEPEK_12.0.0/ugref/src/tpc/db2z_rebuildindexpartitions.html) **Related tasks** [Loading partitions \(Db2 Utilities\)](https://www.ibm.com/docs/en/SSEPEK_12.0.0/ugref/src/tpc/db2z_loadpartitions.html) **Related reference** [LOAD \(Db2 Utilities\)](https://www.ibm.com/docs/en/SSEPEK_12.0.0/ugref/src/tpc/db2z_utl_load.html) [REORG TABLESPACE \(Db2 Utilities\)](https://www.ibm.com/docs/en/SSEPEK_12.0.0/ugref/src/tpc/db2z_utl_reorgtablespace.html) [REORG INDEX \(Db2 Utilities\)](https://www.ibm.com/docs/en/SSEPEK_12.0.0/ugref/src/tpc/db2z_utl_reorgindex.html)

# **Utility locks on the catalog and directory**

When the target of a utility is an object in the catalog or directory, such as a catalog table, the utility either drains or claims the object.

**PSPI** 

When the target is a user-defined object, the utility claims or drains it but also uses the directory and, perhaps, the catalog; for example, to check authorization. In those cases, the utility uses transaction locks on catalog and directory tables. It acquires those locks in the same way as an SQL transaction does. For information about the SQL statements that require locks on the catalog, see ["Objects that are subject](#page-218-0) [to locks" on page 201.](#page-218-0)

PSPI

# **Concurrency and compatibility of utilities**

Two utilities are considered *compatible* if they do not need access to the same object at the same time in incompatible modes. The concurrent operation of two utilities is not typically controlled by either drain locks or transaction locks, but merely by a set of compatibility rules.

**PSPI** Before a utility starts, it is checked against all other utilities running on the same target object. The utility starts only if all the others are compatible.

The check for compatibility obeys the following rules:

• The check is made for each target object, but only for target objects. Typical utilities access one or more table spaces or indexes, but if two utility jobs use none of the same target objects, the jobs are always compatible.

An exception is a case in which one utility must update a catalog or directory table space that is not the direct target of the utility. For example, the LOAD utility on a user table space updates DSNDB06.SYSTSCPY. Therefore, utilities other than REORG SHRLEVEL CHANGE that have DSNDB06.SYSTSCPY as a target might not be compatible.

- Individual data and index partitions are treated as distinct target objects. Utilities operating on different partitions in the same table or index space are compatible.
- When two utilities access the same target object, their most restrictive access modes determine whether they are compatible. For example, if utility job 1 reads a table space during one phase and writes during the next, it is considered a writer. It cannot start concurrently with utility 2, which allows only readers on the table space. (Without this restriction, utility 1 might start and run concurrently with utility 2 for one phase; but then it would fail in the second phase, because it could not become a writer concurrently with utility 2.)

An exception is that REORG TABLESPACE SHRLEVEL CHANGE and COPY SHRLEVEL CHANGE are compatible and can run concurrently except during the period when exclusive control is needed by REORG to drain claimers of a target table space.

The following figure illustrates how SQL applications and Db2 utilities can operate concurrently on separate partitions of the same table space.

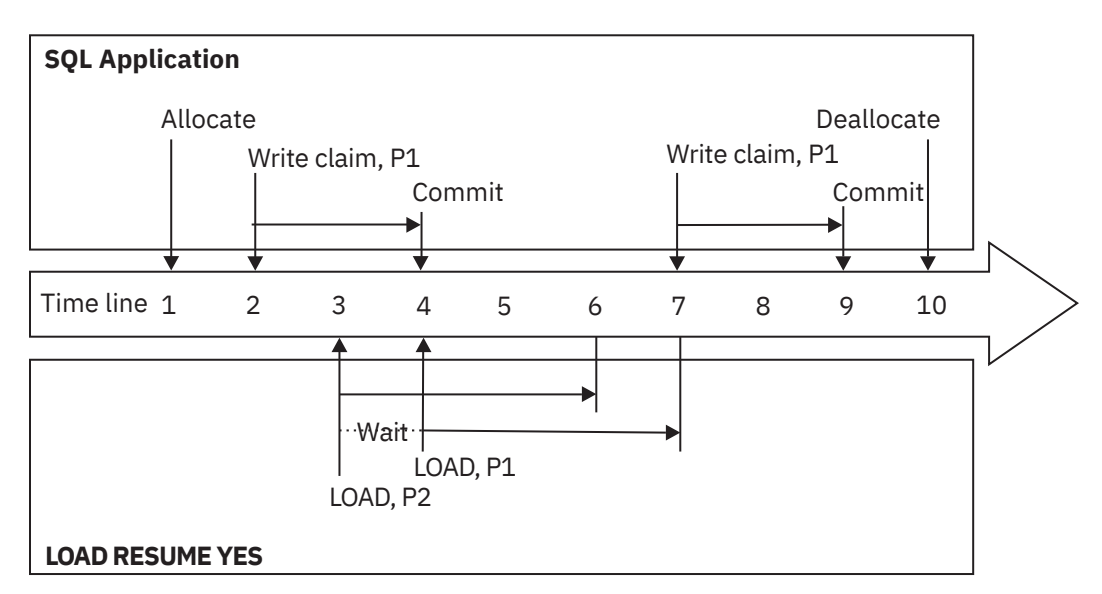

# **Time**

### **Event**

# **t1**

An SQL application obtains a transaction lock on every partition in the table space. The duration of the locks extends until the table space is deallocated.

# **t2**

The SQL application makes a write claim on data partition 1 and index partition 1.

# **t3**

The LOAD jobs begin draining all claim classes on data partitions 1 and 2 and index partitions 1 and 2. LOAD on partition 2 operates concurrently with the SQL application on partition 1. LOAD on partition 1 waits.

# **t4**

The SQL application commits, releasing its write claims on partition 1. LOAD on partition 1 can begin.

# **t6**

LOAD on partition 2 completes.

# **t7**

LOAD on partition 1 completes, releasing its drain locks. The SQL application (if it has not timed out) makes another write claim on data partition 1.

# **t10**

The SQL application deallocates the table space and releases its transaction locks.

*Figure 14. SQL and utility concurrency*

# PSPI

# **Related concepts**

[Db2 online utilities \(Db2 Utilities\)](https://www.ibm.com/docs/en/SSEPEK_12.0.0/ugref/src/tpc/db2z_onlineutilities.html)

# **Related reference**

[Concurrency and compatibility for COPY \(Db2 Utilities\)](https://www.ibm.com/docs/en/SSEPEK_12.0.0/ugref/src/tpc/db2z_concurrencycopy.html) [Concurrency and compatibility for LOAD \(Db2 Utilities\)](https://www.ibm.com/docs/en/SSEPEK_12.0.0/ugref/src/tpc/db2z_concurrencyload.html) [Concurrency and compatibility for REORG TABLESPACE \(Db2 Utilities\)](https://www.ibm.com/docs/en/SSEPEK_12.0.0/ugref/src/tpc/db2z_concurrencyreorgtablespace.html)

Db2 12 for z/OS: Managing Performance (Last updated: 2024-04-12)

# **Chapter 25. Db2 concurrency and locking controls**

You can use various application bind options, subsystem parameter settings, and SQL clauses to control concurrency and locking for Db2 for z/OS database applications.

### **[ISOLATION bind option \(Db2 Commands\)](https://www.ibm.com/docs/en/SSEPEK_12.0.0/comref/src/tpc/db2z_bindoptisolation.html) and SQL [isolation-clause \(Db2 SQL\)](https://www.ibm.com/docs/en/SSEPEK_12.0.0/sqlref/src/tpc/db2z_sql_isolationclause.html)**

The *isolation level* of an application or SQL statement defines the degree to which a given application is isolated from other applications. Applications and SQL statements can use the following isolation levels:

### **Uncommitted read (UR)**

This isolation option provides the greatest concurrency (and the least locking) and the least stability. The application can read uncommitted data, and does so without getting any locks. An application the uses UR might read rows of data that another transaction has inserted or updated, but eventually rolls back.

### **Cursor stability (CS)**

The application sees only committed data. A lock is usually acquired to ensure that each row of data has been committed, but when the next row is fetched, the previous row or page is unlocked, and that process continues for each qualifying row. In that way, the stability of a data row is stable only as long as a cursor is on it. When the application moves off the row or page, another transaction can update it.

### **Read stability (RS)**

The application keeps locks on all qualified rows until commit. However, locks are not kept for unqualified rows, and another application might later come along and update any unqualified row such that it now qualifies.

### **Repeatable read (RR)**

This isolation option provides the least concurrency (and the most locking) and the greatest stability. Every data row that is read by the application is locked and held until commit, regardless of whether it qualified. No other application can update a non-qualifying row to make it subsequently qualify.

For more information, see ["Choosing an ISOLATION option" on page 316](#page-333-0).

### **[RESOURCE TIMEOUT field \(IRLMRWT subsystem parameter\) \(Db2 Installation and Migration\)](https://www.ibm.com/docs/en/SSEPEK_12.0.0/inst/src/tpc/db2z_ipf_irlmrwt.html)**

The *IRLM lock timeout interval*, which is the duration after which IRLM returns a request back to Db2, indicating that the request cannot be satisfied. The default is 30 seconds. If an application waits more than this time for a lock, IRLM returns the request back to Db2 with a timeout message, Db2 returns it to the application, and the application must then determine what to do next.

For more information, see ["Specifying the amount of inactive time before a timeout" on page 81.](#page-98-0)

### **[START irlmproc \(z/OS IRLM\) \(Db2 Commands\)](https://www.ibm.com/docs/en/SSEPEK_12.0.0/comref/src/tpc/db2z_cmd_startirlmproc.html)**

Specifies the local deadlock-detection interval in seconds. This is also the interval for IRLM to check for threads that have waited longer than the specified timeout interval.

### **LOCKSIZE clause of [CREATE TABLESPACE \(Db2 SQL\)](https://www.ibm.com/docs/en/SSEPEK_12.0.0/sqlref/src/tpc/db2z_sql_createtablespace.html) and [ALTER TABLESPACE \(Db2 SQL\)](https://www.ibm.com/docs/en/SSEPEK_12.0.0/sqlref/src/tpc/db2z_sql_altertablespace.html)**

The LOCKSIZE clause specifies the size for locks held on a table or table space by application processes. You can specify whether you want row locks, page locks, or just a gross lock on the entire table space. The default is ANY, which specifies that you start off getting page locks. If you alter the table space from any to row the table space must be stopped to complete the ALTER. For partitioned table spaces, locks are acquired on individual partitions rather than a single lock on the entire table space.

For more information, see ["Specifying the size of locks for a table space" on page 237](#page-254-0).

### **[X LOCK FOR SEARCHED U/D field \(XLKUPDLT subsystem parameter\) \(Db2 Installation and Migration\)](https://www.ibm.com/docs/en/SSEPEK_12.0.0/inst/src/tpc/db2z_ipf_xlkupdlt.html)**

This subsystem parameter specifies that any searched update or delete starts with an X lock on a page or row, instead of starting with a U lock that might later be upgraded to an X lock.

For more information, see [Disabling update locks for searched UPDATE and DELETE \(Db2 Data Sharing](https://www.ibm.com/docs/en/SSEPEK_12.0.0/dshare/src/tpc/db2z_usexlock4searchupdatedelete.html) [Planning and Administration\)](https://www.ibm.com/docs/en/SSEPEK_12.0.0/dshare/src/tpc/db2z_usexlock4searchupdatedelete.html).

### **[U LOCK FOR RR/RS field \(RRULOCK subsystem parameter\) \(Db2 Installation and Migration\)](https://www.ibm.com/docs/en/SSEPEK_12.0.0/inst/src/tpc/db2z_ipf_rrulock.html)**

This subsystem parameter specifies that RR or RS transactions acquire U locks for child locks, instead of S locks.

For more information, see ["Improving concurrency for update and delete operations" on page 243](#page-260-0)

**[EVALUATE UNCOMMITTED field \(EVALUNC subsystem parameter\) \(Db2 Installation and Migration\)](https://www.ibm.com/docs/en/SSEPEK_12.0.0/inst/src/tpc/db2z_ipf_evalunc.html)** This subsystem parameter specifies whether Db2 acquires locks to ensure that the data is committed before it evaluates whether a row meets selection criteria.

For more information, see ["Avoiding locks during predicate evaluation" on page 244](#page-261-0).

**[SKIP UNCOMM INSERTS field \(SKIPUNCI subsystem parameter\) \(Db2 Installation and Migration\)](https://www.ibm.com/docs/en/SSEPEK_12.0.0/inst/src/tpc/db2z_ipf_skipunci.html)** This subsystem parameter specifies whether Db2 waits for or ignores uncommitted inserts for isolation CS or RS applications. For more information, see ["Accessing currently committed data to](#page-352-0) [avoid lock contention" on page 335](#page-352-0).

### **[USE AND KEEP](https://www.ibm.com/docs/en/SSEPEK_12.0.0/sqlref/src/tpc/db2z_sql_isolationclause.html)** *lock-type* **LOCKS clause**

This SQL clause specifies the lock type—SHARE, UPDATE, or EXCLUSIVE—that the SQL statement uses. For example if the statement includes USE AND KEEP EXCLUSIVE LOCKS, it acquires X locks, even on fetches, and it keeps them until COMMIT.

For more information, see ["Specifying isolation levels in SQL statements" on page 331](#page-348-0).

### **[SKIP LOCKED DATA \(Db2 SQL\)](https://www.ibm.com/docs/en/SSEPEK_12.0.0/sqlref/src/tpc/db2z_sql_skiplockeddata.html)**

This SQL clause specifies that the statement skips rows when incompatible locks that would block the progress of the statement are held on the rows by other transactions. These rows can belong to any accessed table that is specified in the statement. SKIP LOCKED DATA can be used only with isolation CS or RS and applies only to row level or page level locks. With this option, a fetch doesn't have to wait for data that is locked for update, the locked data is skipped and not returned.

For more information, see ["Improving concurrency for applications that tolerate incomplete results"](#page-354-0) [on page 337](#page-354-0)

### **[CONCURRENTACCESSRESOLUTION bind option \(Db2 Commands\)](https://www.ibm.com/docs/en/SSEPEK_12.0.0/comref/src/tpc/db2z_bindoptconcurrentaccessresolution.html)**

The CONCURRENTACCESSRESOLUTION bind option specifies whether the application sees committed data only, but avoids the need to wait for uncommitted inserts and deletes. That is, if a row has been inserted and not committed the row is not returned. The row is skipped. Similarly if a row has been deleted, but the delete is not yet committed, the deleted row is returned. The statement only returns committed data.

For more information, see ["Accessing currently committed data to avoid lock contention" on page 335](#page-352-0)

### **[LOCKS PER USER field \(NUMLKUS subsystem parameter\) \(Db2 Installation and Migration\)](https://www.ibm.com/docs/en/SSEPEK_12.0.0/inst/src/tpc/db2z_ipf_numlkus.html)**

[FL 507](https://www.ibm.com/docs/en/SSEPEK_12.0.0/wnew/src/tpc/db2z_fl_v12r1m507.html) This subsystem parameter specifies the default value for the maximum number of page, row, or LOB locks that a single application can concurrently hold for all table spaces. After a thread hits this limit, it will stop or rollback depending on its activity. Unlike the NUMLKTS parameter, lock escalation will not occur.

### **[LOCKS PER TABLE\(SPACE\) field \(NUMLKTS subsystem parameter\) \(Db2 Installation and Migration\)](https://www.ibm.com/docs/en/SSEPEK_12.0.0/inst/src/tpc/db2z_ipf_numlkts.html) and LOCKMAX clause of [CREATE TABLESPACE \(Db2 SQL\)](https://www.ibm.com/docs/en/SSEPEK_12.0.0/sqlref/src/tpc/db2z_sql_createtablespace.html) and [ALTER TABLESPACE \(Db2 SQL\)](https://www.ibm.com/docs/en/SSEPEK_12.0.0/sqlref/src/tpc/db2z_sql_altertablespace.html)**

The NUMLKTS subsystem parameter specifies the number of locks that can be acquired for a single table space before lock escalation occurs. When a thread hits this limit it does not fail. Instead, the thread stops acquiring individual row locks, and lock escalation converts the existing child locks into a gross lock on the entire partition or table space.

The LOCKMAX clause enables or disables lock escalation for a specific table space. If you specify SYSTEM, the NUMLKTS subsystem parameter controls lock escalation for the table space. If you specify 0, lock escalation is disabled. You can also specify a non-zero integer value to override the NUMLKTS setting for that table space.

For more information, see ["Specifying the default maximum number of locks per table space" on page](#page-260-0) [243](#page-260-0) and ["Specifying the maximum number of locks that a process can hold on a table space" on page](#page-256-0) [239](#page-256-0).

# **Related concepts**

### [Concurrency and locks](#page-204-0)

*Concurrency* is the ability of more than one application process to access the same data at essentially the same time.

### **Related tasks**

### [Designing databases for concurrency](#page-252-0)

By following general recommendations and best practices for database design you can ensure improved concurrency on your Db2 system.

### [Programming for concurrency](#page-328-0)

You can design your application programs to protect the integrity of accessed data without preventing other processes from accessing the same data for long periods of time.

Db2 12 for z/OS: Managing Performance (Last updated: 2024-04-12)

# **Part 6. Designing databases for performance**

You can implement certain database design elements to improve Db2 performance, especially in special situations.

**Related concepts** [Implementing your database design \(Db2 Administration Guide\)](https://www.ibm.com/docs/en/SSEPEK_12.0.0/admin/src/tpc/db2z_implementingdesign.html) [Altering your database design \(Db2 Administration Guide\)](https://www.ibm.com/docs/en/SSEPEK_12.0.0/admin/src/tpc/db2z_alterdatabasedesign.html)

# **Related information**

[Designing and implementing Db2 databases \(Db2 Administration Guide\)](https://www.ibm.com/docs/en/SSEPEK_12.0.0/admin/src/tpc/db2z_dbdigintro.html)

Db2 12 for z/OS: Managing Performance (Last updated: 2024-04-12)

# **Chapter 26. Choosing data page sizes**

Db2 provides many options for data page sizes.

# **About this task**

The size of the data page is determined by the buffer pool in which you define the table space. For example, a table space that is defined in a 4 KB buffer pool has 4 KB page sizes, and one that is defined in an 8 KB buffer pool has 8 KB page sizes.

Data in table spaces is stored and allocated in record segments. Any record segment can be 4 KB in size, or the size determined by the buffer pool (4 KB, 8 KB, 16 KB, or 32 KB). In a table space with 4 KB record segments, an 8 KB page size requires two 4 KB records, and a 32 KB page size requires eight 4 KB records.

# **Procedure**

To choose data page sizes, use the following approaches:

• Use the default of 4 KB page sizes as a starting point when access to the data is random and only a few rows per page are needed.

If row sizes are very small, using the 4 KB page size is recommended.

• Use larger page sizes in the following situations:

### **When the size of individual rows is greater than 4 KB**

In this case, you must use a larger page size. When considering the size of work file table spaces, remember that some SQL operations, such as joins, can create a result row that does not fit in a 4 KB page. Therefore, having at least one work file that has 32 KB pages is recommended. (Work files cannot use 8 KB or 16 KB pages.)

### **When you can achieve higher density on disk by choosing a larger page size**

For example, only one 2100-byte record can be stored in a 4 KB page, which wastes almost half of the space. However, storing the record in a 32 KB page can significantly reduce this waste. The downside with this approach is the potential of incurring higher buffer pool storage costs or higher I/O costs—if you only affect a few rows, you are bringing a bigger chunk of data from disk into the buffer pool.

Using 8 KB or 16 KB page sizes can let you store more data on your disk with less impact on I/O and buffer pool storage costs. If you use a larger page size and access is random, you might need to go back and increase the size of the buffer pool to achieve the same read-hit ratio you do with the smaller page size.

### **When a larger page size can reduce data sharing overhead**

One way to reduce the cost of data sharing is to reduce the number of times the coupling facility must be accessed. Particularly for sequential processing, larger page sizes can reduce this number. More data can be returned on each access of the coupling facility, and fewer locks must be taken on the larger page size, further reducing coupling facility interactions.

If data is returned from the coupling facility, each access that returns more data is more costly than those that return smaller amounts of data, but, because the total number of accesses is reduced, coupling facility overhead is reduced.

For random processing, using an 8 KB or 16 KB page size instead of a 32 KB page size might improve the read-hit ratio to the buffer pool and reduce I/O resource consumption.

### **Related tasks**

#### [Assigning database objects to buffer pools](#page-59-0)

How you assign data to buffer pools can have a significant impact on performance.

[Tuning database buffer pools](#page-56-0)

Buffer pools require monitoring and tuning. Buffer pool sizes are critical to the performance characteristics of an application or group of applications that access data in those buffer pools.

[Determining the page size and data set size for DSN1PRNT \(Db2 Utilities\)](https://www.ibm.com/docs/en/SSEPEK_12.0.0/ugref/src/tpc/db2z_determinepagesizedssize.html)

**Related information**

[Implementing Db2 table spaces \(Db2 Administration Guide\)](https://www.ibm.com/docs/en/SSEPEK_12.0.0/admin/src/tpc/db2z_tablespaceimplentation.html)
# **Chapter 27. Designing databases for concurrency**

By following general recommendations and best practices for database design you can ensure improved concurrency on your Db2 system.

## **Procedure**

**PSPI** To design your database to promote concurrency:

• Keep like things together in the database.

You can use the following approaches to accomplish these goals:

- Create tables that are relevant to the same application in the same database.
- Provide a private database for any application that creates private tables.
- Create tables together in a segmented table space if they are similar in size and can be recovered together.
- Keep unlike things apart from each other in the database.

You can accomplish this goal by using an adequate number of databases, schema or authorization-ID qualifiers, and table spaces to keep unlike things apart. Concurrency and performance is improved for SQL data definition statements, GRANT statements, REVOKE statements, and utilities. A general guideline is a maximum of 50 tables per database.

For example, assume that user A owns table A and user B owns table B. By keeping table A and table B in separate databases, you can create or drop indexes on these two tables at the same time without causing lock contention.

• Plan for batch inserts.

If your application does sequential batch insertions, excessive contention on the space map pages for the table space can occur.

This problem is especially apparent in data sharing, where contention on the space map means the added overhead of page P-lock negotiation. For these types of applications, consider using the MEMBER CLUSTER option of CREATE TABLESPACE. This option causes Db2 to disregard the clustering index (or implicit clustering index) when assigning space for the SQL INSERT statement.

• Use LOCKSIZE ANY or PAGE as a design default. Consider LOCKSIZE ROW only when applications encounter significant lock contention, including deadlock and timeout.

LOCKSIZE ANY is the default for CREATE TABLESPACE. It allows Db2 to choose the lock size, and Db2 usually chooses LOCKSIZE PAGE and LOCKMAX SYSTEM for non-LOB/non-XML table spaces. For LOB table spaces, Db2 chooses LOCKSIZE LOB and LOCKMAX SYSTEM. Similarly, for XML table spaces, Db2 chooses LOCKSIZE XML and LOCKMAX SYSTEM.

Page-level locking generally results in fewer requests to lock and unlock data for sequential access and manipulation, which translates to reduced CPU cost. Page-level locking is also more likely to result in sequentially inserted rows in the same data page. Row-level locking with MAXROWS=1 can suffer from data page p-locks in data sharing environments. However, page-level locking can avoid the data page p-locks when MAXROWS=1.

Row-level locking provides better concurrency because the locks are more granular. However, the cost of each lock and unlock request is roughly the same for both page and row-level locking. Therefore, row-level locking is likely to incur additional CPU cost. Row-level locking might also result in more data page latch contention. Sequentially inserted rows, by concurrent threads, are less likely to be in the same data page under row-level locking.

• Examine small tables, looking for opportunities to improve concurrency by reorganizing data or changing the locking approach.

For small tables with high concurrency requirements, estimate the number of pages in the data and in the index. In this case, you can spread out your data to improve concurrency, or consider it a reason to use row locks. If the index entries are short or they have many duplicates, then the entire index can be one root page and a few leaf pages.

• Partition secondary indexes to promote partition independence and reduce lock contention.

By using data-partitioned secondary indexes (DPSIs) you might also improve index availability, especially for utility processing, partition-level operations (such as dropping or rotating partitions), and recovery of indexes.

However, using data-partitioned secondary indexes does not always improve the performance of queries. For example, for a query with a predicate that references only the columns of a datapartitioned secondary index, Db2 must probe each partition of the index for values that satisfy the predicate if index access is chosen as the access path. Therefore, take into account data access patterns and maintenance practices when deciding to use a data-partitioned secondary index. Replace a nonpartitioned index with a partitioned index only if you will realize perceivable benefits such as improved data or index availability, easier data or index maintenance, or improved performance.

• Store fewer rows of data in each data page.

You can use the MAXROWS clause of CREATE or ALTER TABLESPACE, to specify the maximum number of rows that can be on a page. For example, if you use MAXROWS 1, each row occupies a whole page, and you confine a page lock to a single row. Consider this option if you have a reason to avoid using row locking, such as in a data sharing environment where row locking overhead can be greater.

• If multiple applications access the same table, consider defining the table as VOLATILE.

Db2 uses index access whenever possible for volatile tables, even if index access does not appear to be the most efficient access method because of volatile statistics. Because each application generally accesses the rows in the table in the same order, lock contention can be reduced.

## **What to do next**

For Db2 subsystems that are members of data sharing groups additional recommendations apply. For information about improving concurrency in data sharing groups, see [Improving concurrency in data](https://www.ibm.com/docs/en/SSEPEK_12.0.0/dshare/src/tpc/db2z_tuninguseoflocks.html) [sharing environments \(Db2 Data Sharing Planning and Administration\)](https://www.ibm.com/docs/en/SSEPEK_12.0.0/dshare/src/tpc/db2z_tuninguseoflocks.html).

 $\sqrt{PSPI}$ 

#### **Related tasks**

#### [Improving concurrency](#page-200-0)

You can make better use of your resources and improve concurrency by understanding the effects of the parameters that Db2 uses to control locks

#### [Programming for concurrency](#page-328-0)

You can design your application programs to protect the integrity of accessed data without preventing other processes from accessing the same data for long periods of time.

#### [Analyzing concurrency](#page-790-0)

You can analyze concurrency for an application that experiences problems with lock contention.

#### **Related reference**

#### [Db2 concurrency and locking controls](#page-244-0)

You can use various application bind options, subsystem parameter settings, and SQL clauses to control concurrency and locking for Db2 for z/OS database applications.

## **Specifying the maximum number of locks that a single process can hold**

The LOCKS PER USER field of installation panel DSNTIPJ specifies the maximum number of page, row, LOB, or XML locks that can be held by a single process at any one time, but after the SYSIBMADM.MAX\_LOCKS\_PER\_USER global variable is set, subsequent changes to LOCKS PER USER have no effect on the application.This field includes locks for both the Db2 catalog and directory and for user data. However, it does not include catalog locks for bind operations.

## <span id="page-254-0"></span>**About this task**

[FL 507](https://www.ibm.com/docs/en/SSEPEK_12.0.0/wnew/src/tpc/db2z_fl_v12r1m507.html)

**PSPI** When a request for a page, row, LOB, or XML lock exceeds the specified limit, it receives SQLCODE -904: "resource unavailable" (SQLSTATE '57011'). The requested lock cannot be acquired until some of the existing locks are released.

The default value is 10000.

The default should be adequate for 90 percent of the workload when using page locks. If you use row locks on very large tables, you might want a higher value. If you use LOBs or XML data, you might need a higher value.

## **Procedure**

To determine the maximum number of locks that a process requires:

• Review application processes that require higher values to see if they can use table space locks rather than page, row, LOB, or XML locks.

The accounting trace shows the maximum number of page, row, LOB, or XML locks a process held while an application runs.

• Remember that the value specified is for a single application.

Each concurrent application can potentially hold up to the maximum number of locks specified. Do not

specify zero or a very large number unless that number is required to run your applications. <sup>PSPI</sup>

#### **Related reference**

[LOCKS PER USER field \(NUMLKUS subsystem parameter\) \(Db2 Installation and Migration\)](https://www.ibm.com/docs/en/SSEPEK_12.0.0/inst/src/tpc/db2z_ipf_numlkus.html)

## **Specifying the size of locks for a table space**

The LOCKSIZE clause of CREATE and ALTER TABLESPACE statements specifies the size for locks held on a table or table space by application processes.

## **About this task**

 $P<sub>SPI</sub>$  You can use the ALTER TABLESPACE statement to change the lock size for user data. You can also change the lock size of any Db2 catalog table space that is not a LOB table space.The relevant options are:

### **LOCKSIZE TABLESPACE**

A process acquires no table, page, row, LOB, or XML locks within the table space. That improves performance by reducing the number of locks maintained, but greatly inhibits concurrency.

### **LOCKSIZE TABLE**

A process acquires table locks on tables in a segmented table space without partitions. If the table space contains more than one table, this option can provide acceptable concurrency with little extra cost in processor resources.

### **LOCKSIZE PAGE**

A process acquires page locks, plus table, partition, or table space locks of modes that permit page locks (IS, IX, or SIX). The effect is not absolute: a process can still acquire a table, partition, or table space lock of mode S or X, without page locks, if that is needed. In that case, the bind process issues a message warning that the lock size has been promoted as described under ["Lock promotion" on page](#page-227-0) [210](#page-227-0).

#### **LOCKSIZE ROW**

A process acquires row locks, plus table, partition, or table space locks of modes that permit row locks (IS, IX, or SIX). The effect is not absolute: a process can still acquire a table, partition, or table space lock of mode S or X, without row locks, if that is needed. In that case, the bind process issues a message warning that the lock size has been promoted as described under ["Lock promotion" on page](#page-227-0) [210](#page-227-0).

#### **LOCKSIZE ANY**

Db2 chooses the size of the lock, usually LOCKSIZE PAGE. For LOB table spaces Db2 usually chooses LOCKSIZE LOB.

#### **LOCKSIZE LOB**

If a LOB must be accessed, a process acquires LOB locks and the necessary LOB table space locks (IS or IX). This option is valid only for LOB table spaces. See ["Locks for LOB data" on page 214](#page-231-0) for more information about LOB locking.

#### **LOCKSIZE XML**

If XML must be accessed, a process acquires XML locks and the necessary XML table space locks (IS or IX). This option is valid only for XML table spaces. See ["Locks for XML data" on page 216](#page-233-0) for more information about XML locking.

Db2 attempts to acquire an S lock on table spaces that are started with read-only access. If the LOCKSIZE is PAGE, ROW, or ANY and Db2 cannot get the S lock, it requests an IS lock. If a partition is started with read-only access, Db2 attempts to get an S lock on the partition that is started RO. For a complete description of how the LOCKSIZE clause affects lock attributes, see ["How Db2 chooses lock types" on](#page-221-0) [page 204](#page-221-0).

The default option is LOCKSIZE ANY, and the LOCKRULE column of the SYSIBM.SYSTABLESPACE catalog table records the current value for each table space.

If you do not use the default, base your choice upon the results of monitoring applications that use the table space.

### **Procedure**

The question of whether to use row or page locks depends on your data and your applications, and no single choice is best for every case. Consider the following trade-offs when deciding which LOCKSIZE option to use for a table space:

• Generally, use LOCKSIZE PAGE as a design default.

Page-level locking generally results in better CPU time because fewer lock and unlock requests are required for sequential data access and manipulation. The amount of resources required to acquire, maintain, and release each lock is about the same in both row-level and page-level locking. Therefore, when page-level locking is used, a table space or index scan of data that has 10 rows per page might require only one-tenth of the CPU resource that would be used for row-level locking. Under page-level locking, sequentially inserted rows are also more likely to be in the same data page.

• Use LOCKSIZE ROW when applications that access a table space encounter significant numbers of deadlock and timeout situations under LOCKSIZE PAGE.

Locking single rows instead of entire pages, might reduce the chances of contention with other process by 90%, especially when access is random. (Row locking is not recommended for sequential processing.)

Lock avoidance is important when row-level locking is used. Therefore, the recommendation is for applications to use ISOLATION(CS) and CURRENTDATA(NO) bind options whenever possible. In many cases, Db2 can avoid acquiring a lock when reading data that is known to be committed. Consequently, if only 2 of 10 rows on a page contain uncommitted data, Db2 must lock the entire page when using page lock. However, Db2 but might ask for locks on only the two uncommitted rows when using row-level locks. In that case, the resource required for row locks would be only twice as much, not 10 times as much, as that required for page-level locks.

However, if two applications update the same rows of a page, and not in the same sequence, then row locking might even increase contention. With page locks, the second application to access the page must wait for the first to finish and might time out. With row locks, the two applications can access the same page simultaneously. However, they might encounter a deadlock while trying to access the same set of rows.

• When considering changing the lock size for a Db2 catalog table space, remember that internal processes such as bind, authorization checking, and utility processing might also access the catalog.

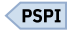

#### <span id="page-256-0"></span>**Related concepts**

#### [Lock size](#page-210-0)

The *size* (sometimes *scope* or *level*) of a lock on data in a table describes the amount of data that is controlled by the lock. The same piece of data can be controlled by locks of different sizes.

#### [Lock escalation](#page-228-0)

*Lock escalation* is the act of releasing a large number of page, row, LOB, or XML locks, held by an application process on a single table or table space, to acquire a table or table space lock, or a set of partition locks, of mode S or X instead.

#### **Related tasks**

#### [Choosing an ISOLATION option](#page-333-0)

Various *isolation levels* offer less or more concurrency at the cost of more or less protection from other application processes.

#### [Choosing a CURRENTDATA option](#page-343-0)

The *CURRENTDATA option* of an application specifies whether data currency is required for read-only and ambiguous cursors when the ISOLATION(CS) option is used. This option enables a trade-off between the improved ability of multiple applications to access the same data concurrently and the risk that non-current data might be returned to the application.

## **Related reference**

[CREATE TABLESPACE \(Db2 SQL\)](https://www.ibm.com/docs/en/SSEPEK_12.0.0/sqlref/src/tpc/db2z_sql_createtablespace.html) [ALTER TABLESPACE \(Db2 SQL\)](https://www.ibm.com/docs/en/SSEPEK_12.0.0/sqlref/src/tpc/db2z_sql_altertablespace.html) [CURRENTDATA bind option \(Db2 Commands\)](https://www.ibm.com/docs/en/SSEPEK_12.0.0/comref/src/tpc/db2z_bindoptcurrentdata.html) [ISOLATION bind option \(Db2 Commands\)](https://www.ibm.com/docs/en/SSEPEK_12.0.0/comref/src/tpc/db2z_bindoptisolation.html)

## **Specifying the maximum number of locks that a process can hold on a table space**

You can specify the LOCKMAX clause of the CREATE and ALTER TABLESPACE statements for tables of user data and also for tables in the Db2 catalog, by using ALTER TABLESPACE.

## **About this task**

Refer to the description of the LOCKMAX clause in [CREATE TABLESPACE \(Db2 SQL\)](https://www.ibm.com/docs/en/SSEPEK_12.0.0/sqlref/src/tpc/db2z_sql_createtablespace.html) or the [ALTER](https://www.ibm.com/docs/en/SSEPEK_12.0.0/sqlref/src/tpc/db2z_sql_altertablespace.html) [TABLESPACE \(Db2 SQL\)](https://www.ibm.com/docs/en/SSEPEK_12.0.0/sqlref/src/tpc/db2z_sql_altertablespace.html) for information about valid values.

[FL 507](https://www.ibm.com/docs/en/SSEPEK_12.0.0/wnew/src/tpc/db2z_fl_v12r1m507.html) The initial default value of the LOCKMAX clause in an application process is determined by the setting of the NUMLKTS subsystem parameter. After the SYSIBMADM.MAX\_LOCKS\_PER\_TALESPACE built-in global variable is set, subsequent changes to NUMLKTS have no effect on the application and global variable determines the maximum number of locks that an application can simultaneously hold in a table space. If a single application exceeds the maximum number of locks in a single table space, lock escalation occurs.

*Catalog record:* Column LOCKMAX of table SYSIBM.SYSTABLESPACE.

**PSPI** 

### **Procedure**

Use one of the following approaches if you do not use the default value:

- Base your choice upon the results of monitoring applications that use the table space.
- Aim to set the maximum number of locks high enough that, when lock escalation occurs, one application already holds so many locks that it significantly interferes with others.

For example, if an application holds half a million locks on a table with a million rows, it probably already locks out most other applications. Yet lock escalation can prevent it from potentially acquiring another half a million locks.

• If you alter a table space from LOCKSIZE PAGE or LOCKSIZE ANY to LOCKSIZE ROW, consider increasing the value of LOCKMAX to allow for the increased number of locks that applications might require.

PSPI

#### **Related concepts**

[Lock size](#page-210-0)

The *size* (sometimes *scope* or *level*) of a lock on data in a table describes the amount of data that is controlled by the lock. The same piece of data can be controlled by locks of different sizes.

#### **Related tasks**

[Specifying the default maximum number of locks per table space](#page-260-0) The NUMLKTS subsystem parameter specifies the default value at the subsystem level for the LOCKMAX clause of CREATE TABLESPACE and ALTER TABLESPACE statements.

#### **Related reference**

[CREATE TABLESPACE \(Db2 SQL\)](https://www.ibm.com/docs/en/SSEPEK_12.0.0/sqlref/src/tpc/db2z_sql_createtablespace.html) [ALTER TABLESPACE \(Db2 SQL\)](https://www.ibm.com/docs/en/SSEPEK_12.0.0/sqlref/src/tpc/db2z_sql_altertablespace.html) [MAX\\_LOCKS\\_PER\\_TABLESPACE \(Db2 SQL\)](https://www.ibm.com/docs/en/SSEPEK_12.0.0/sqlref/src/tpc/db2z_bigv_maxlockspertablespace.html) [LOCKS PER TABLE\(SPACE\) field \(NUMLKTS subsystem parameter\) \(Db2 Installation and Migration\)](https://www.ibm.com/docs/en/SSEPEK_12.0.0/inst/src/tpc/db2z_ipf_numlkts.html) [SYSTABLESPACE catalog table \(Db2 SQL\)](https://www.ibm.com/docs/en/SSEPEK_12.0.0/cattab/src/tpc/db2z_sysibmsystablespacetable.html) **Related information** [-904 \(Db2 Codes\)](https://www.ibm.com/docs/en/SSEPEK_12.0.0/codes/src/tpc/n904.html)

## **Controlling the number of LOB locks**

You can control the number of LOB locks that are taken.

## **About this task**

#### **Introductory concepts**

[Large object data types \(Introduction to Db2 for z/OS\)](https://www.ibm.com/docs/en/SSEPEK_12.0.0/intro/src/tpc/db2z_largeobjectdatatypes.html) [LOB table spaces \(Db2 Administration Guide\)](https://www.ibm.com/docs/en/SSEPEK_12.0.0/admin/src/tpc/db2z_largeobjecttablespaces.html)

**PSPI** LOB locks are counted toward the total number of locks allowed per user.

## **Procedure**

Π

To control the number of LOB locks, use any of the following approaches:

• Set the value of the NUMLKUS subsystem parameter.

The number of LOB locks that are acquired during a unit of work is reported in IFCID 20.

- • [FL 507](https://www.ibm.com/docs/en/SSEPEK_12.0.0/wnew/src/tpc/db2z_fl_v12r1m507.html) Set the value of the SYSIBMADM.MAX\_LOCKS\_PER\_USER built-in global variable.
- Use the LOCKMAX clause of the CREATE TABLESPACE or ALTER TABLESPACE statement to control the number of LOB locks that are acquired within a particular LOB table space. PSPI

#### **Related concepts**

#### [Locks for LOB data](#page-231-0)

The purpose of LOB locks is different from the purpose of regular transaction locks. A lock that is taken on a LOB value in a LOB table space is called a *LOB lock*.

[Large objects \(LOBs\) \(Db2 SQL\)](https://www.ibm.com/docs/en/SSEPEK_12.0.0/sqlref/src/tpc/db2z_lobsintro.html)

#### **Related reference**

[LOCKS PER USER field \(NUMLKUS subsystem parameter\) \(Db2 Installation and Migration\)](https://www.ibm.com/docs/en/SSEPEK_12.0.0/inst/src/tpc/db2z_ipf_numlkus.html)

[CREATE TABLESPACE \(Db2 SQL\)](https://www.ibm.com/docs/en/SSEPEK_12.0.0/sqlref/src/tpc/db2z_sql_createtablespace.html) [ALTER TABLESPACE \(Db2 SQL\)](https://www.ibm.com/docs/en/SSEPEK_12.0.0/sqlref/src/tpc/db2z_sql_altertablespace.html)

## **Controlling lock size for LOB table spaces**

You can use the LOCKSIZE option control the size of locks that are acquired when applications access data in LOB table spaces.

## **About this task**

**PSPI** The LOCKSIZE TABLE, PAGE, ROW, and XML options are not valid for LOB table spaces. The other options act as follows:

#### **LOCKSIZE TABLESPACE**

A process acquires no LOB locks

#### **LOCKSIZE ANY**

Db2 chooses the size of the lock. For a LOB table space, this is usually LOCKSIZE LOB.

#### **LOCKSIZE LOB**

If LOBs are accessed, a process acquires the necessary LOB table space locks (IS or IX), and might acquire LOB locks. PSPI

## **Controlling the number of XML locks**

You can control the number of XML locks that are taken.

## **About this task**

**PSPI** XML locks are counted toward the total number of locks allowed per user.

## **Procedure**

To control the number of XML locks, use the following approaches:

• Specify the value of the NUMLKUS subsystem parameter.

The number of XML locks that are acquired during a unit of work is reported in IFCID 0020.

• Use the LOCKMAX clause of the CREATE TABLESPACE or ALTER TABLESPACE statement to control the number of LOB locks that are acquired within a particular XML table space.

#### **Related concepts**

#### [Locks for XML data](#page-233-0)

Db2 stores XML column values in a separate XML table space. An application that reads or updates a row in a table that contains XML columns might use lock avoidance or obtain transaction locks on the base table.

[XML data type \(Introduction to Db2 for z/OS\)](https://www.ibm.com/docs/en/SSEPEK_12.0.0/intro/src/tpc/db2z_xmldatatype.html)

[XML table spaces \(Db2 Administration Guide\)](https://www.ibm.com/docs/en/SSEPEK_12.0.0/admin/src/tpc/db2z_xmltablespaces.html)

### **Related reference**

[LOCKS PER USER field \(NUMLKUS subsystem parameter\) \(Db2 Installation and Migration\)](https://www.ibm.com/docs/en/SSEPEK_12.0.0/inst/src/tpc/db2z_ipf_numlkus.html)

[ALTER TABLESPACE \(Db2 SQL\)](https://www.ibm.com/docs/en/SSEPEK_12.0.0/sqlref/src/tpc/db2z_sql_altertablespace.html)

[CREATE TABLESPACE \(Db2 SQL\)](https://www.ibm.com/docs/en/SSEPEK_12.0.0/sqlref/src/tpc/db2z_sql_createtablespace.html)

## **Specifying the size of locks for XML data**

You can specify that Db2 uses table space or XML locks for XML data.

## **About this task**

#### **Introductory concepts**

[XML table spaces \(Db2 Administration Guide\)](https://www.ibm.com/docs/en/SSEPEK_12.0.0/admin/src/tpc/db2z_xmltablespaces.html)

## **Procedure**

To control the size of locks for XML data:

• Specify the LOCKSIZE clause when you alter the table space:

#### **LOCKSIZE TABLESPACE**

A process acquires no XML locks.

#### **LOCKSIZE XML**

If XML data is accessed, a process acquires XML locks and the necessary XML table space locks (IS or IX). **PSPI** 

#### **Related concepts**

#### [Lock size](#page-210-0)

The *size* (sometimes *scope* or *level*) of a lock on data in a table describes the amount of data that is controlled by the lock. The same piece of data can be controlled by locks of different sizes.

#### **Related tasks**

[Specifying the size of locks for a table space](#page-254-0)

The LOCKSIZE clause of CREATE and ALTER TABLESPACE statements specifies the size for locks held on a table or table space by application processes.

#### **Related reference**

[ALTER TABLESPACE \(Db2 SQL\)](https://www.ibm.com/docs/en/SSEPEK_12.0.0/sqlref/src/tpc/db2z_sql_altertablespace.html)

## **Controlling XML lock escalation**

You can use the LOCKMAX clause of the ALTER TABLESPACE statement to control the number of locks that are acquired within a particular XML table space before the lock is escalated.

## **Procedure**

**PSPI** Specify the LOCKMAX option of the ALTER TABLESPACE statement.

When the total number of page, row, and XML locks reaches the maximum that you specify in the LOCKMAX clause, the XML locks escalate to a gross lock on the XML table space, and the XML locks are released

Information about XML locks and lock escalation is reported in IFCID 0020.

### **Related concepts**

#### [Locks for XML data](#page-233-0)

Db2 stores XML column values in a separate XML table space. An application that reads or updates a row in a table that contains XML columns might use lock avoidance or obtain transaction locks on the base table.

[XML data type \(Introduction to Db2 for z/OS\)](https://www.ibm.com/docs/en/SSEPEK_12.0.0/intro/src/tpc/db2z_xmldatatype.html)

[XML table spaces \(Db2 Administration Guide\)](https://www.ibm.com/docs/en/SSEPEK_12.0.0/admin/src/tpc/db2z_xmltablespaces.html)

### **Related reference**

[ALTER TABLESPACE \(Db2 SQL\)](https://www.ibm.com/docs/en/SSEPEK_12.0.0/sqlref/src/tpc/db2z_sql_altertablespace.html)

## <span id="page-260-0"></span>**Specifying the default maximum number of locks per table space**

The NUMLKTS subsystem parameter specifies the default value at the subsystem level for the LOCKMAX clause of CREATE TABLESPACE and ALTER TABLESPACE statements.

## **Procedure**

• Set the NUMLKTS subsystem parameter value.

In most cases, you can use the default or continue using the existing value if you are migrating from a previous Db2 release. The NUMLKTS value should be less than the value for the NUMLKUS subsystem parameter, unless the value of the NUMLKUS subsystem parameter value is 0.

• When you create or alter a table space, especially when you alter one to use row locks, use the LOCKMAX clause explicitly for that table space. PSPI

#### **Related tasks**

[Specifying the maximum number of locks that a process can hold on a table space](#page-256-0) You can specify the LOCKMAX clause of the CREATE and ALTER TABLESPACE statements for tables of user data and also for tables in the Db2 catalog, by using ALTER TABLESPACE.

### **Related reference**

[LOCKS PER TABLE\(SPACE\) field \(NUMLKTS subsystem parameter\) \(Db2 Installation and Migration\)](https://www.ibm.com/docs/en/SSEPEK_12.0.0/inst/src/tpc/db2z_ipf_numlkts.html) [LOCKS PER USER field \(NUMLKUS subsystem parameter\) \(Db2 Installation and Migration\)](https://www.ibm.com/docs/en/SSEPEK_12.0.0/inst/src/tpc/db2z_ipf_numlkus.html) [CREATE TABLESPACE \(Db2 SQL\)](https://www.ibm.com/docs/en/SSEPEK_12.0.0/sqlref/src/tpc/db2z_sql_createtablespace.html) [ALTER TABLESPACE \(Db2 SQL\)](https://www.ibm.com/docs/en/SSEPEK_12.0.0/sqlref/src/tpc/db2z_sql_altertablespace.html)

## **Improving concurrency for update and delete operations**

You can avoid certain deadlock situations by controlling the lock modes that are used by certain SELECT, UPDATE, and DELETE statements.

## **About this task**

Statements that search for data to update or delete can encounter lock contention, such as timeout and deadlock, when concurrent operations acquire locks on the data during the search phase. The contention happens when locks from concurrent processes prevent the statement from acquiring the locks that are required for the update or delete operations.

For example, if a statement uses S-locks while it searches for data to update, a concurrent operation can acquire S locks on the same data. The S-lock from the concurrent operation might prevent the first statement from acquiring the X-lock that it must use to update or delete the data. The result might be a timeout. If both concurrent operations need to acquire x-locks, deadlock situations can result.

## **Procedure**

To improve concurrency for statements that search before they update or delete data, use the following approaches:

• Specify USE AND KEEP *lock-mode* LOCKS in the isolation-clause.

This clause applies at the statement level to SELECT statements that use RR or RS isolation. The best mode to specify depends on the filter factor of the search operation:

- Specify U-locks when the filter factor is high and a large percentage of the rows that are fetched for the statement are updated or deleted.
- Specify X-locks if almost all fetched rows are updated or deleted.
- Set the value of the RRULOCK subsystem parameter.

This value controls the mode of locks at the subsystem level for cursor-based SELECT statements that specify FOR UPDATE. It also applies to UPDATE and DELETE statements when a cursor is not used. The YES option can avoid deadlocks but it reduces concurrency. This option applies only to statements in packages that use RR or RS isolation.

## **Results**

When USE AND KEEP *lock-mode* LOCKS is specified in a statement, it overrides the value of the RRULOCK subsystem parameter. Another subsystem parameter XLKUPDLT also controls lock modes for non-cursor UPDATE and DELETE statements. The value of the XLKUPDLT subsystem parameter overrides the value of the RRULOCK subsystem parameter. It can be used to reduce the cost of lock requests for UPDATE and DELETE operations in data sharing environments.

The following table summarizes the results of the options.

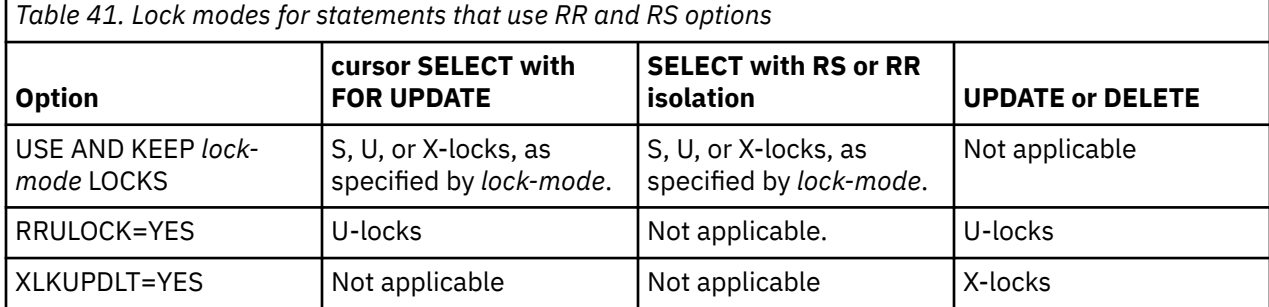

#### **Related concepts**

#### [Lock modes and compatibility of locks](#page-215-0)

The *mode* of a lock tells what access to the locked object is permitted to the lock owner and to any concurrent processes.

#### [The ISOLATION \(RR\) option](#page-338-0)

The ISOLATION (RR) or *repeatable read* option allows the application to read the same pages or rows more than once without allowing any update, insert, or delete operations by other processes. All accessed rows or pages are locked, even if they do not satisfy the predicate. Under the ISOLATION (RR) option, the data that an application references cannot be updated by any other applications before the application reaches a commit point.

#### [The ISOLATION \(RS\) option](#page-337-0)

The ISOLATION (RS) or *read stability* option enables an application to read the same pages or rows more than once and prevents updates or deletes to qualifying rows by other processes. However, other applications can insert or update rows that did not satisfy the search condition of the original application.

#### **Related tasks**

[Disabling update locks for searched UPDATE and DELETE \(Db2 Data Sharing Planning and Administration\)](https://www.ibm.com/docs/en/SSEPEK_12.0.0/dshare/src/tpc/db2z_usexlock4searchupdatedelete.html)

## **Related reference**

[U LOCK FOR RR/RS field \(RRULOCK subsystem parameter\) \(Db2 Installation and Migration\)](https://www.ibm.com/docs/en/SSEPEK_12.0.0/inst/src/tpc/db2z_ipf_rrulock.html) [X LOCK FOR SEARCHED U/D field \(XLKUPDLT subsystem parameter\) \(Db2 Installation and Migration\)](https://www.ibm.com/docs/en/SSEPEK_12.0.0/inst/src/tpc/db2z_ipf_xlkupdlt.html) [isolation-clause \(Db2 SQL\)](https://www.ibm.com/docs/en/SSEPEK_12.0.0/sqlref/src/tpc/db2z_sql_isolationclause.html)

## **Avoiding locks during predicate evaluation**

The EVALUATE UNCOMMITTED field of installation panel DSNTIP8 indicates if predicate evaluation can occur on uncommitted data of other transactions.

## **About this task**

**PSPI** The option applies only to stage 1 predicate processing that uses table access (table space scan, index-to-data access, and RID list processing) for queries with isolation level RS or CS.

Although this option influences whether predicate evaluation can occur on uncommitted data, it does not influence whether uncommitted data is returned to an application. Queries with isolation level RS or CS return only committed data. They never return the uncommitted data of other transactions, even if predicate evaluation occurs on such. If data satisfies the predicate during evaluation, the data is locked as needed, and the predicate is evaluated again as needed before the data is returned to the application.

A value of NO specifies that predicate evaluation occurs only on committed data (or on the uncommitted changes made by the application). NO ensures that all qualifying data is always included in the answer set.

A value of YES specifies that predicate evaluation can occur on uncommitted data of other transactions. With YES, data might be excluded from the answer set. Data that does not satisfy the predicate during evaluation but then, because of undo processing (ROLLBACK or statement failure), reverts to a state that does satisfy the predicate is missing from the answer set. A value of YES enables Db2 to take fewer locks during query processing. The number of locks avoided depends on the following factors:

- The query's access path
- The number of evaluated rows that do not satisfy the predicate
- The number of those rows that are on overflow pages

The default value for this field is NO.

## **Procedure**

• Specify YES to improve concurrency if your applications can tolerate returned data to falsely exclude any data that would be included as the result of undo processing (ROLLBACK or statement failure). PSPI

Db2 12 for z/OS: Managing Performance (Last updated: 2024-04-12)

# **Chapter 28. Managing space and page size for hashorganized tables (deprecated)**

By managing the table space size of your hash-organized tables you can reduce the cost of accessing the index for rows that overflow the fixed hash space. Hash-organized table spaces are deprecated and likely to be unsupported in the future.

## **About this task**

## **Deprecated function:**

[FL 504](https://www.ibm.com/docs/en/SSEPEK_12.0.0/wnew/src/tpc/db2z_fl_v12r1m504.html) Hash-organized tables are deprecated. Beginning in Db2 12, packages that are bound with APPLCOMPAT(V12R1M504) or higher cannot create hash-organized tables or alter existing tables to use hash-organization. Existing hash-organized tables remain supported, but they are likely to be unsupported in the future.

**GUPI** When a table is organized for hash access, Db2 uses a hash calculation to determine which data page to place each row of data into. It also uses a separate calculation to determine where in the page to place the row. That process is somewhat, but not completely, random. Statistical variation means that sometimes too many rows are placed on the same page by the hash calculation. Rows that do not fit on the page are stored outside of the hash space. Entries are added to a hash overflow index so that the rows can be located.

## **Procedure**

To minimize the number of hash overflows create the table space for the hash-organized table explicitly, and use the following approaches:

• Define the fixed hash space to be larger than the data that it contains to minimize the number of overflows.

You can specify the AUTOESTSPACE(YES) option when you run the REORG TABLESPACE utility for the hash-organized table. When you specify that option, Db2 determines a size that results in a percentage of overflows of approximately five percent, if the amount of extra space that is needed does not exceed 50% of the size of the data. When you specify AUTOESTSPACE(YES) Db2 also uses the specified PCTFREE value for the table space when it determines how much space to allocate.

• Choose a page size the enables enough rows to fit on a page.

When few rows fit on a page, hash access requires more extra space to perform well. Generally, 20 rows per page yields an acceptable amount of overflows.

- Specify the following other options for table spaces that are organized by hash:
	- Specify DEFINE YES to ensure that the fixed table space is allocated successfully before the first access.
	- Specify NUMPARTS for partition-by-range (UTS) table spaces. Partition-by-growth table spaces automatically calculate NUMPARTS based on the specified HASH SPACE and DSSIZE.
	- Specify a DSSIZE value large enough to fit the hash space for each partition. Partition-by-growth table spaces use DSSIZE to validate the hash space for each partition.
	- Specify -1 for the value of PRIQTY. Db2 uses the default value for primary space allocation.
	- Do not use the MAXROWS option with tables that are organized for hash access. It is not used in the fixed hash space. However, the value when specified applies normally in the hash overflow area.

The following values cannot be specified for tables that are organized for hash access:

- APPEND YES
- MEMBER CLUSTER

– FREEPAGE

## **What to do next**

To learn more about how you might achieve fewer overflows, or reduce the amount of extra space that is needed, see "Fine-tuning hash space and page size" on page 248. **GUPI**

## **Fine-tuning hash space and page size**

You can fine-tune the amount of overhead from hash overflow by adjusting two attributes of the hashorganized table space: The amount of additional space, and the number of rows per data page.

## **Before you begin**

**GUPI** Before trying to manually tune the size of your hash space, determine whether automatic space estimation yields acceptable performance:

1. Reorganize the hash-organized table space and specify the AUTOESTSPACE(YES) option.

2. [Monitor the hash access to determine whether the performance is acceptable.](#page-673-0)

## **About this task**

The process that Db2 uses to determine the placement of a row in a hash-organized table space is somewhat, but not completely, random. Consequently, statistical variation means that sometimes too many rows are placed on the same page When that happens, rows that do not fit on the page are stored outside of the hash space, and an entry is added to a hash overflow index so that the row can be located. When that happens an *overflow* occurs. Rows that do not fit on the determined page are stored outside of the hash space, and an entry is added to a hash overflow index so that the row can be located.

By allocating additional space for table space, you can reduce the number of these overflow situations. The number of rows that fit on a page also has a significant impact on the amount of overflows.

The following table shows estimated multipliers for determining the amount of additional space to allocate, according to the number of rows that fit on page, to achieve a certain estimated percentage of overflows.

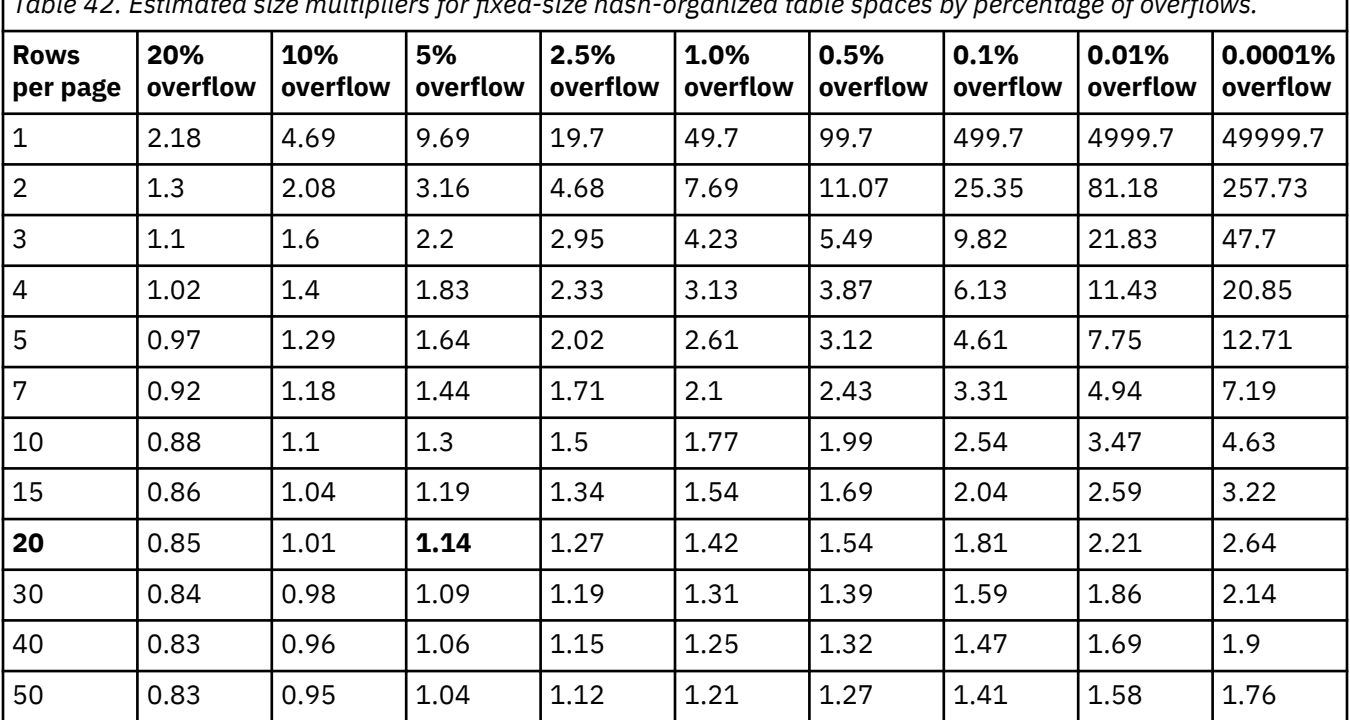

*Table 42. Estimated size multipliers for fixed-size hash-organized table spaces by percentage of overflows.*

*Table 42. Estimated size multipliers for fixed-size hash-organized table spaces by percentage of overflows. (continued)*

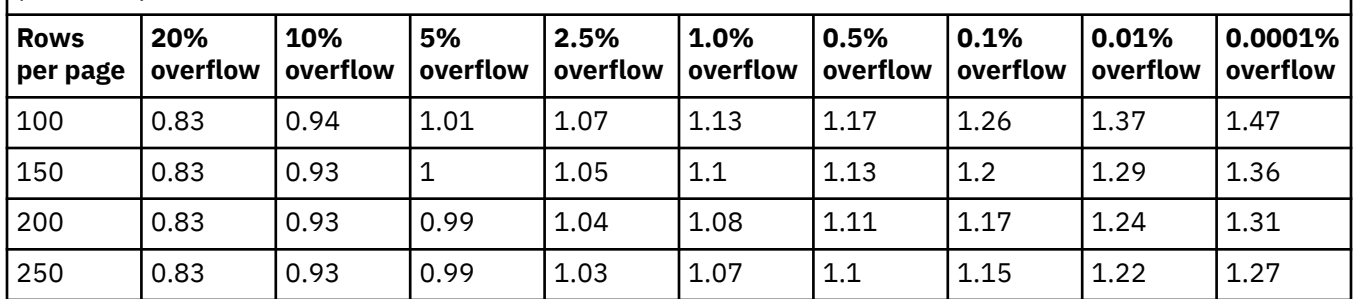

## **Procedure**

To fine tune the size of your hash space:

- Ensure that a sufficient amount of additional space is provided. For example, if 20 rows fit on a data page, and you want approximately 5% of the rows to be hash overflows, you would multiply the size of your data by 1.14 (14% overhead) to determine the size of your hash space. Note that additional space is actually used in that case because 5% of the rows overflow, meaning a total space overhead of 19%
- Ensure that an appropriate number of rows fit on each page. For example, a table that contains 1500-byte rows in 4KB pages has two rows on each page. To achieve a overflow level of 5% would require you to specify a fixed hash space size that is 3.16 times larger than the size of the data in the table. However, if you convert the table to use 32KB pages, each page would contain 16 rows, meaning that a fixed size for the hash space between 1.14 and 1.19 times larger would be sufficient to achieve 5% overflows. **GUPI**

Db2 12 for z/OS: Managing Performance (Last updated: 2024-04-12)

# **Chapter 29. Using materialized query tables to improve SQL performance**

Materialized query tables can simplify query processing, greatly improve the performance of dynamic SQL queries, and are particularly effective in data warehousing applications, where you can use them to avoid costly aggregations and joins against large fact tables.

## **About this task**

*Materialized query tables* are tables that contain information that is derived and summarized from other tables. Materialized query tables pre-calculate and store the results of queries with expensive join and aggregation operations. By providing this summary information, materialized query tables can simplify query processing and greatly improve the performance of dynamic SQL queries. Materialized query tables are particularly effective in data warehousing applications.

*Automatic query rewrite* is the process Db2 uses to access data in a materialized query table. If you enable automatic query rewrite, Db2 determines if it can resolve a dynamic query or part of the query by using a materialized query table.

## **Procedure**

To take advantage of eligible materialized query tables:

• Rewrite the queries to use materialized query tables instead of the underlying base tables. Keep in mind that a materialized query table can yield query results that are not current if the base tables change after the materialized query table is updated. PSPI

## **Configuring automatic query rewrite**

You can enable Db2 to rewrite certain queries to use materialized query tables instead of base tables for faster processing.

## **Procedure**

 $P<sub>SPI</sub>$  To take advantage of automatic query rewrite with materialized query tables:

- 1. Define materialized query tables.
- 2. Populate materialized query tables.
- 3. Refresh materialized query tables periodically to maintain data currency with base tables. However, realize that refreshing materialized query tables can be an expensive process.
- 4. Enable automatic query rewrite, and exploit its functions by submitting read-only dynamic queries.
- 5. Evaluate the effectiveness of the materialized query tables. Drop under-used tables, and create new tables as necessary.

PSPI

## **Materialized query tables and automatic query rewrite**

As the amount of data has increased, so has the demand for more interactive queries.

 $P<sub>BPI</sub>$  Because databases have grown substantially over the years, queries must operate over huge amounts of data. For example, in a data warehouse environment, decision-support queries might need to operate over 1 to 10 terabytes of data, performing multiple joins and complex aggregation. As the amount of data has increased, so has the demand for more interactive queries.

Despite the increasing amount of data, these queries still require a response time in the order of minutes or seconds. In some cases, the only solution is to pre-compute the whole or parts of each query. You can store these pre-computed results in a materialized query table. You can then use the materialized query table to answer these complicated queries when the system receives them. Using a process called automatic query rewrite, Db2 recognizes when it can transparently rewrite a submitted query to use the stored results in a materialized query table. By querying the materialized query table instead of computing the results from the underlying base tables, Db2 can process some complicated queries much more efficiently. If the estimated cost of the rewritten query is less than the estimated cost of the original query, Db2 uses the rewritten query.

## **Automatic query rewrite**

When it uses *Automatic query rewrite*, Db2 compares user queries with the fullselect query that defined a materialized query table. It then determines whether the contents of a materialized query table overlap with the contents of a query. When an overlap exists, the query and the materialized query table are said to *match*. After discovering a match, Db2 rewrites the query to access the matched materialized query table instead of the one or more base tables that the original query specified. If a materialized query table overlaps with only part of a query, automatic query rewrite can use the partial match. Automatic query rewrite compensates for the non-overlapping parts of the query by accessing the tables that are specified in the original query.

Automatic query rewrite tries to search for materialized query tables that result in an access path with the lowest cost after the rewrite. Db2 compares the estimated costs of the rewritten query and of the original query and chooses the query with the lower estimated cost.

#### **Example**

Suppose that you have a very large table named TRANS that contains one row for each transaction that a certain company processes. You want to tally the total amount of transactions by some time period. Although the table contains many columns, you are most interested in these four columns:

- YEAR, MONTH, DAY, which contain the date of a transaction
- AMOUNT, which contains the amount of the transaction

To total the amount of all transactions between 2001 and 2006, by year, you would use the following query:

```
SELECT YEAR, SUM(AMOUNT)
   FROM TRANS
   WHERE YEAR >= '2001' AND YEAR <= '2006'
   GROUP BY YEAR
   ORDER BY YEAR;
```
This query might be very expensive to run, particularly if the TRANS table is a very large table with millions of rows and many columns.

Now suppose that you define a materialized query table named STRANS by using the following CREATE TABLE statement:

CREATE TABLE STRANS AS (SELECT YEAR AS SYEAR, MONTH AS SMONTH, DAY AS SDAY, SUM(AMOUNT) AS SSUM FROM TRANS GROUP BY YEAR, MONTH, DAY) DATA INITIALLY DEFERRED REFRESH DEFERRED;

After you populate STRANS with a REFRESH TABLE statement, the table contains one row for each day of each month and year in the TRANS table.

Using the automatic query rewrite process, Db2 can rewrite the original query into a new query. The new query uses the materialized query table STRANS instead of the original base table TRANS:

```
SELECT SYEAR, SUM(SSUM)
   FROM STRANS
   WHERE SYEAR >= '2001' AND SYEAR <= '2006'
   GROUP BY SYEAR
   ORDER BY SYEAR
```
If you maintain data currency in the materialized query table STRANS, the rewritten query provides the same results as the original query. The rewritten query offers better response time and requires less CPU time. **GUPI**

## **Queries that are eligible for rewrite**

Db2 supports automatic query rewrite only for read-only, dynamic queries that do not contain parameter markers. Db2 cannot automatically rewrite statically bound queries.

 $\overline{\text{PSPI}}$  You can always refer to a materialized query table explicitly in a statically bound query or in a dynamically prepared query. However, you should consider updating materialized query table data more frequently if you frequently query the table directly. Also, allowing users to refer directly to materialized query tables reduces an installation's flexibility of dropping and creating materialized query tables without affecting applications.

## **How Db2 considers automatic query rewrite**

In general, Db2 considers automatic query rewrite at the query block level. A read-only, dynamic query can contain multiple query blocks.

**PSPI** For example, it might contain a subselect of UNION or UNION ALL, temporarily materialized views, materialized table expressions, and subquery predicates. Db2 processes the query without automatic query rewrite if the query block is or contains any of the following items:

- A fullselect in the UPDATE SET statement.
- A fullselect in the INSERT statement.
- A fullselect in the materialized query table definition in the REFRESH TABLE statement.
- An outer join.
- A query block that contains user-defined scalar or table functions with the EXTERNAL ACTION attribute or the NON-DETERMINISTIC attribute, or with the built-in function RAND.
- Parameter markers

If none of these items exist in the query block, Db2 considers automatic query rewrite. Db2 analyzes the query block in the user query and the fullselect in the materialized query table definition to determine if it can rewrite the query. The materialized query table must contain all of the data from the source tables (in terms of both columns and rows) that Db2 needs to satisfy the query. For Db2 to choose a rewritten query, the rewritten query must provide the same results as the user query. (Db2 assumes the materialized query table contains current data.) Furthermore, the rewritten query must offer better performance than the original user query.

Db2 performs a sophisticated analysis to determine whether it can obtain the results for the query from a materialized query table:

- Db2 compares the set of base tables that were used to populate the materialized query table to the set of base tables that are referenced by the user query. If these sets of tables share base tables in common, the query is a candidate for query rewrite.
- Db2 compares the predicates in the materialized query table fullselect to the predicates in the user query. The following factors influence the comparison:
	- The materialized query table fullselect might contain predicates that are not in the user query. If so, Db2 assumes that these predicates might have resulted in discarded rows when the materialized

query table was refreshed. Thus, any rewritten query that makes use of the materialized query table might not give the correct results. The query is not a candidate for query rewrite.

**Exception:** Db2 behavior differs if a predicate joins a common base table to an extra table that is unique to the materialized query table fullselect. The predicate does not result in discarded data if you define a referential constraint between the two base tables to make the predicate *lossless*. However, the materialized query table fullselect must not have any local predicates that reference this extra table.

For an example of a lossless predicate, see Example 2 under "Automatic query rewrite—complex examples" on page 254.

- Referential constraints on the source tables are very important in determining whether automatic query rewrite uses a materialized query table.
- Predicates are much more likely to match if you code the predicate in the user query so that it is the same or very similar to the predicate in the materialized query table fullselect. Otherwise, the matching process might fail on some complex predicates.

For example, the matching process between the simple equal predicates such as  $COL1 = COL2$  and COL2 = COL1 succeeds. Furthermore, the matching process between simple equal predicates such as COL1  $\star$  (COL2 + COL3) = COL5 and COL5 = (COL3 + COL2)  $\star$  COL1 succeeds. However, the matching process between equal predicates such as (COL1 + 3)  $\star$  10 = COL2 and COL1  $\star$  $10 + 30 = \text{COL2 fails}.$ 

- The items in an IN-list predicate do not need to be in exactly the same order for predicate matching to succeed.
- Db2 compares GROUP BY clauses in the user query to GROUP BY clauses in the materialized query table fullselect. If the user query requests data at the same or higher grouping level as the data in the materialized query table fullselect, the materialized query table remains a candidate for query rewrite. Db2 uses functional dependency information and column equivalence in this analysis.
- Db2 compares the columns that are requested by the user query with the columns in the materialized query table. If Db2 can derive the result columns from one or more columns in the materialized query table, the materialized query table remains a candidate for query rewrite.Db2 uses functional dependency information and column equivalence in this analysis.
- Db2 examines predicates in the user query that are not identical to predicates in the materialized query table fullselect. Then, Db2 determines if it can derive references to columns in the base table from columns in the materialized query table instead. If Db2 can derive the result columns from the materialized query table, the materialized query table remains a candidate for query rewrite.

If all of the preceding analyses succeed, Db2 rewrites the user query. Db2 replaces all or some of the references to base tables with references to the materialized query table. If Db2 finds several materialized query tables that it can use to rewrite the query, it might use multiple tables simultaneously. If Db2 cannot use the tables simultaneously, it chooses which one to use according to a set of rules.

After writing the new query, Db2 determines the cost and the access path of that query. Db2 uses the rewritten query if the estimated cost of the rewritten query is less than the estimated cost of the original query. The rewritten query might give only approximate results if the data in the materialized query table is not up to date. PSPI

## **Automatic query rewrite—complex examples**

These examples can help you understand how Db2 applies automatic query rewrite to avoid costly aggregations and joins against large fact tables.

The following examples assume a scenario in which a data warehouse has a star schema. The star schema represents the data of a simplified credit card application, as shown in the following figure.

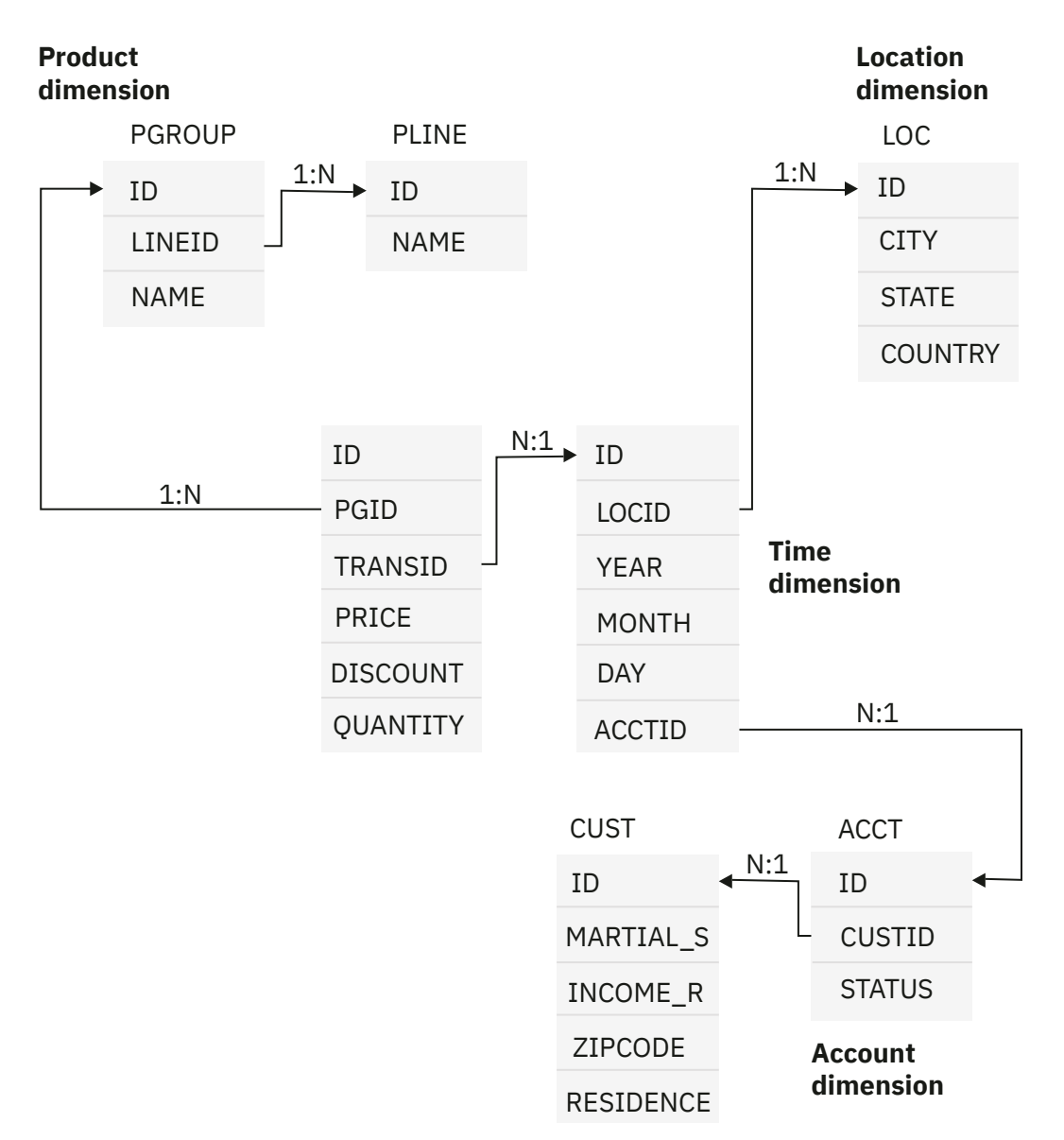

### *Figure 15. Multi-fact star schema*

The data warehouse records transactions that are made with credit cards. Each transaction consists of a set of items that are purchased together. At the center of the data warehouse are two large fact tables. TRANS records the set of credit card purchase transactions. TRANSITEM records the information about the items that are purchased. Together, these two fact tables are the hub of the star schema. The star schema is a multi-fact star schema because it contains these two fact tables. The fact tables are continuously updated for each new credit card transaction.

In addition to the two fact tables, the schema contains four dimensions that describe transactions: product, location, account, and time.

- The product dimension consists of two normalized tables, PGROUP and PLINE, that represent the product group and product line.
- The location dimension consists of a single, denormalized table, LOC, that contains city, state, and country.
- The account dimension consists of two normalized tables, ACCT and CUST, that represent the account and the customer.
- The time dimension consists of the TRANS table that contains day, month, and year.

Analysts of such a credit card application are often interested in the aggregation of the sales data. Their queries typically perform joins of one or more dimension tables with fact tables. The fact tables contain significantly more rows than the dimension tables, and complicated queries that involve large fact tables can be very costly. In many cases, you can use materialized query table to summarize and store information from the fact tables. Using materialized query tables can help you avoid costly aggregations and joins against large fact tables. **PSPI** 

#### **Example 1**

**GUPI** An analyst submits the following query to count the number of transactions that are made in the United States for each credit card. The analyst requests the results grouped by credit card account, state, and year:

```
UserQ1
------
SELECT T.ACCTID, L.STATE, T.YEAR, COUNT(*) AS CNT
 FROM TRANS T, LOC L
 WHERE T.LOCID = L.ID AND
         L.COUNTRY = 'USA'
   GROUP BY T.ACCTID, L.STATE, T.YEAR;
```
Assume that the following CREATE TABLE statement created a materialized query table named TRANSCNT:

```
CREATE TABLE TRANSCNT AS
  (SELECT ACCTID, LOCID, YEAR, COUNT(*) AS CNT
     FROM TRANS
      GROUP BY ACCTID, LOCID, YEAR )
      DATA INITIALLY DEFERRED
     REFRESH DEFERRED;
```
If you enable automatic query rewrite, Db2 can rewrite UserQ1 as NewQ1. NewQ1 accesses the TRANSCNT materialized query table instead of the TRANS fact table.

```
NewQ1
-----
SELECT A.ACCTID, L.STATE, A.YEAR, SUM(A.CNT) AS CNT
 FROM TRANSCNT A, LOC L
 WHERE A.LOCID = L.ID AND
        L.COUNTRY = 'USA'
   GROUP BY A.ACCTID, L.STATE, A.YEAR;
```
Db2 can use query rewrite in this case because of the following reasons:

- The TRANS table is common to both UserQ1 and TRANSCNT.
- Db2 can derive the columns of the query result from TRANSCNT.
- The GROUP BY in the query requests data that are grouped at a higher level than the level in the definition of TRANSCNT.

Because customers typically make several hundred transactions per year with most of them in the same city, TRANSCNT is about hundred times smaller than TRANS. Therefore, rewriting UserQ1 into a query that uses TRANSCNT instead of TRANS improves response time significantly.

**GUPI**

#### **Example 2**

**GUPI** Assume that an analyst wants to find the number of televisions, with a price over 100 and a discount greater than 0.1, that were purchased by each credit card account. The analyst submits the following query:

```
UserQ2
------
<code>SELECT T.ID, TI.QUANTITY \star TI.PRICE \star (1 - TI.DISCOUNT) AS AMT</code>
 FROM TRANSITEM TI, TRANS T, PGROUP PG
 WHERE TI.TRANSID = T.ID AND
         TI.PGID = PG.ID AND<br>TT.PRTCF > 100 AND
         TI.PRICE > 100
```

```
 TI.DISCOUNT > 0.1 AND
 PG.NAME = 'TV';
```
If you define the following materialized query table TRANSIAB, Db2 can rewrite UserQ2 as NewQ2:

```
TRANSIAB
--------
CREATE TABLE TRANSIAB AS
(SELECT TI.TRANSID, TI.PRICE, TI.DISCOUNT, TI.PGID,
 L.COUNTRY, TI.PRICE * TI.QUANTITY as VALUE
 FROM TRANSITEM TI, TRANS T, LOC L
   WHERE TI.TRANSID = T.ID AND<br>
T locid = L.ID AND
         T.LOCID = L.ID TI.PRICE > 1 AND
          TI.DISCOUNT > 0.1)
    DATA INITIALLY DEFERRED
    REFRESH DEFERRED;
NewQ2
-----
SELECT A.TRANSID, A.VALUE * (1 - A.DISCOUNT) as AM
  FROM TRANSIAB A, PGROUP PG<br>WHERE A PGID = PG ID AND
  WHERE A.PGID = PG.ID AND<br>A.PRICE > 100 AND
 A.PRICE > 100 AND
 PG.NAME = 'TV';
```
Db2 can rewrite UserQ2 as a new query that uses materialized query table TRANSIAB because of the following reasons:

- Although the predicate  $T.LOCID = L.ID$  appears only in the materialized query table, it does not result in rows that Db2 might discard. The referential constraint between the TRANS.LOCID and LOC.ID columns makes the join between TRANS and LOC in the materialized query table definition lossless. The join is *lossless* only if the foreign key in the constraint is NOT NULL.
- The predicates TI.TRANSID = T.ID and TI.DISCOUNT > 0.1 appear in both the user query and the TRANSIAB fullselect.
- The fullselect predicate TI.PRICE >1 in TRANSIAB subsumes the user query predicate TI.PRICE > 100 in UserQ2. Because the fullselect predicate is more inclusive than the user query predicate, Db2 can compute the user query predicate from TRANSIAB.
- The user query predicate PG.NAME = 'TV' refers to a table that is not in the TRANSIAB fullselect. However, Db2 can compute the predicate from the PGROUP table. A predicate like PG.NAME = 'TV' does not disqualify other predicates in a query from qualifying for automatic query rewrite. In this case PGROUP is a relatively small dimension table, so a predicate that refers to the table is not overly costly.
- Db2 can derive the query result from the materialized query table definition, even when the derivation is not readily apparent:
	- Db2 derives T.ID in the query from T.TRANSID in the TRANSIAB fullselect. Although these two columns originate from different tables, they are equivalent because of the predicate  $T$ . TRANSID = T.ID. Db2 recognizes such column equivalency through join predicates. Thus, Db2 derives T.ID from T.TRANSID, and the query qualifies for automatic query rewrite.
	- Db2 derives AMT in the query UserQ2 from DISCOUNT and VALUE in the TRANSIAB fullselect.

#### **GUPI**

#### **Example 3**

**GUPI** This example shows how Db2 matches GROUP BY items and aggregate functions between the user query and the materialized query table fullselect. Assume that an analyst submits the following query to find the average value of the transaction items for each year:

```
UserQ3
------
SELECT YEAR, AVG(QUANTITY * PRICE) AS AVGVAL
 FROM TRANSITEM TI, TRANS T
```

```
 WHERE TI.TRANSID = T.ID
 GROUP BY YEAR;
```
If you define the following materialized query table TRANSAVG, Db2 can rewrite UserQ3 as NewQ3:

```
TRANSAVG
--------
CREATE TABLE TRANSAVG AS
 (SELECT T.YEAR, T.MONTH, SUM(QUANTITY * PRICE) AS TOTVAL, COUNT(*) AS CNT
 FROM TRANSITEM TI, TRANS T
      WHERE TI.TRANSID = T.ID
      GROUP BY T.YEAR, T.MONTH )
      DATA INITIALLY DEFERRED
      REFRESH DEFERRED;
NewQ3
-----
SELECT YEAR, CASE WHEN SUM(CNT) = 0 THEN NULL
                   ELSE SUM(TOTVAL)/SUM(CNT)
                   END AS AVGVAL
   FROM TRANSAVG
   GROUP BY YEAR;
```
Db2 can rewrite UserQ3 as a new query that uses materialized query table TRANSAVG because of the following reasons:

- Db2 considers YEAR in the user query and YEAR in the materialized query table fullselect to match exactly.
- Db2 can derive the AVG function in the user query from the SUM function and the COUNT function in the materialized query table fullselect.
- The GROUP BY clause in the query NewQ3 requests data at a higher level than the level in the definition of TRANSAVG.
- Db2 can compute the yearly average in the user query by using the monthly sums and counts of transaction items in TRANSAVG. Db2 derives the yearly averages from the CNT and TOTVAL columns of the materialized query table by using a case expression.

**GUPI**

### **Determining whether query rewrite occurred**

You can use EXPLAIN to determine whether Db2 has rewritten a user query to use a materialized query table.

## **About this task**

**PSPI** When Db2 rewrites the query, the PLAN TABLE shows the name of the materialized query that Db2 uses. The value of the TABLE\_TYPE column is M to indicate that the table is a materialized query table.

#### **Example**

Consider the following user query:

```
SELECT YEAR, AVG(QUANTITY * PRICE) AS AVGVAL
 FROM TRANSITEM TI, TRANS T
 WHERE TI.TRANSID = T.ID
  GROUP BY YEAR;
```
If Db2 rewrites the query to use a materialized query table, a portion of the plan table output might look like the following table.

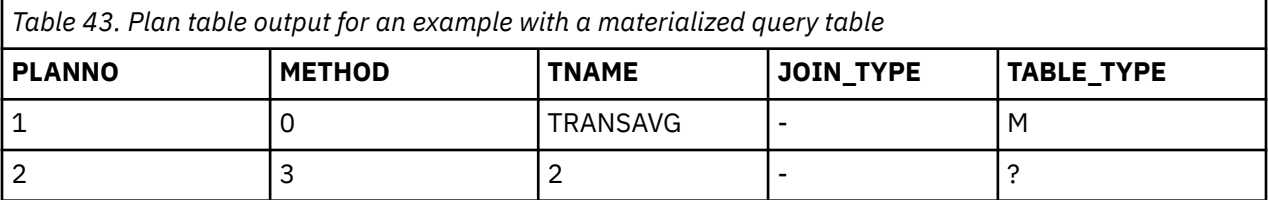

The value M in TABLE\_TYPE indicates that Db2 used a materialized query table. TNAME shows that Db2 used the materialized query table named TRANSAVG.You can also obtain this information from a performance trace (IFCID 0022).

## **Enabling automatic query rewrite**

Whether Db2 can consider automatic query rewrite depends on properly defined materialized query tables, and the values of two special registers.

## **Before you begin**

- The isolation levels of the materialized query tables must be equal to or higher than the isolation level of the dynamic query being considered for automatic query rewrite
- You must populate system-maintained materialized query tables before Db2 considers them in automatic query rewrite.

## **About this task**

**GUPI** The values of two special registers, CURRENT REFRESH AGE and CURRENT MAINTAINED TABLE TYPES FOR OPTIMIZATION determine whether Db2 can consider using materialized query tables in automatic query rewrite.

## **Procedure**

To enable automatic query rewrite:

• Specify ANY for the CURRENT REFRESH AGE special register.

The value in special register CURRENT REFRESH AGE represents a refresh age. The *refresh age* of a materialized query table is the time since the REFRESH TABLE statement last refreshed the table. (When you run the REFRESH TABLE statement, you update the timestamp in the REFRESH\_TIME column in catalog table SYSVIEWS.) The special register CURRENT REFRESH AGE specifies the maximum refresh age that a materialized query table can have. Specifying the maximum age ensures that automatic query rewrite does not use materialized query tables with old data. The CURRENT REFRESH AGE has only two values: 0 or ANY. A value of 0 means that Db2 considers no materialized query tables in automatic query rewrite. A value of ANY means that Db2 considers all materialized query tables in automatic query rewrite.

The CURRENT REFRESH AGE field on installation panel DSNTIP8 determines the initial value of the CURRENT REFRESH AGE special. The default value for the CURRENT REFRESH AGE field is 0.

• Specify the appropriate value for the CURRENT MAINTAINED TABLE TYPES FOR OPTIMIZATION special register.

The refresh age of a user-maintained materialized query table might not truly represent the freshness of the data in the table. In addition to the REFRESH TABLE statement, user-maintained query tables can be updated with the INSERT, UPDATE, MERGE, TRUNCATE, and DELETE statements and the LOAD utility. Therefore, you can use the CURRENT MAINTAINED TABLE TYPES FOR OPTIMIZATION special register to determine which type of materialized query tables, system-maintained or user-maintained, Db2 considers in automatic query rewrite. The special register has four possible values that indicate which materialized query tables Db2 considers for automatic query rewrite:

#### **SYSTEM**

Db2 considers only system-maintained materialized query tables.

**USER**

Db2 considers only user-maintained materialized query tables.

**ALL**

Db2 considers both types of materialized query tables.

#### **NONE**

Db2 considers no materialized query tables.

The CURRENT MAINT TYPES field on installation panel DSNTIP4 determines the initial value of the CURRENT MAINTAINED TABLE TYPES FOR OPTIMIZATION special register. the default value for CURRENT MAINT TYPES is SYSTEM.

## **Results**

The following table summarizes how to use the CURRENT REFRESH AGE and CURRENT MAINTAINED TABLE TYPES FOR OPTIMIZATION special registers together. The table shows which materialized query tables Db2 considers in automatic query rewrite.

*Table 44. The relationship between CURRENT REFRESH AGE and CURRENT MAINTAINED TABLE TYPES FOR OPTIMIZATION special registers*

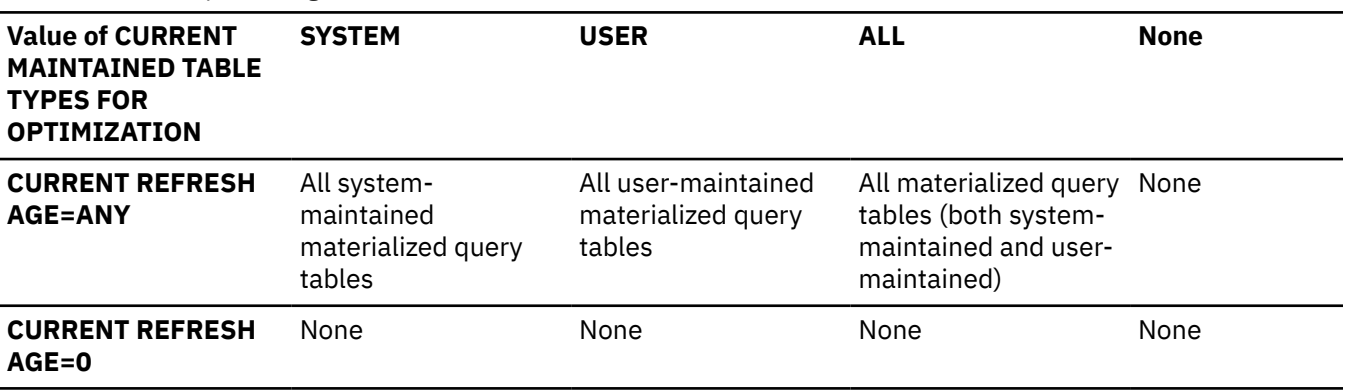

#### **GUPI**

## **Creating a materialized query table**

You can create a materialized query table, which is defined by the result of a query, to improve the performance of certain SQL applications.

## **About this task**

#### **GUPI**

You should create materialized query tables in a table space that is defined as NOT LOGGED to avoid the performance overhead created by logging changes to the data.

## **Procedure**

To create a new table as a materialized query table:

1. Write a CREATE TABLE statement, and specify a fullselect.

You can explicitly specify the column names of the materialized query table or allow Db2 to derive the column names from the fullselect. The column definitions of a materialized query table are the same as those for a declared global temporary table that is defined with the same fullselect.

2. Include the DATA INITIALLY DEFERRED and REFRESH DEFERRED clauses when you define a materialized query table.

#### **DATA INITIALLY DEFERRED clause**

Db2 does not populate the materialized query table when you create the table. You must explicitly populate the materialized query table.

- For system-maintained materialized query tables, populate the tables for the first time by using the REFRESH TABLE statement.
- For user-maintained materialized query tables, populate the table by using the LOAD utility, INSERT statement, or REFRESH TABLE statement.

#### **REFRESH DEFERRED clause**

Db2 does not immediately update the data in the materialized query table when its base tables are updated. You can use the REFRESH TABLE statement at any time to update materialized query tables and maintain data currency with underlying base tables.

3. Specify who maintains the materialized query table:

#### **MAINTAINED BY SYSTEM clause**

Specifies that the materialized query table is a system-maintained materialized query table. You cannot update a system-maintained materialized query table by using the LOAD utility or the INSERT, UPDATE, MERGE, TRUNCATE, or DELETE statements. You can update a systemmaintained materialized query table only by using the REFRESH TABLE statement. BY SYSTEM is the default behavior if you do not specify a MAINTAINED BY clause.

Create system-maintained materialized query tables in segmented or universal table spaces because the REFRESH TABLE statement triggers a mass delete operation.

#### **MAINTAINED BY USER clause**

Specifies that the table is a user-maintained materialized query table. You can update a usermaintained materialized query table by using the LOAD utility, the INSERT, UPDATE, MERGE, TRUNCATE, and DELETE statements, as well as the REFRESH TABLE statement.

4. Specify whether query optimization is enabled.

#### **ENABLE QUERY OPTIMIZATION clause**

Specifies that Db2 can consider the materialized query table in automatic query rewrite. When you enable query optimization, Db2 is more restrictive of what you can select in the fullselect for a materialized query table.

#### **DISABLE QUERY OPTIMIZATION clause**

Specifies that Db2 cannot consider the materialized query table in automatic query rewrite.

**Recommendation:** When creating a user-maintained materialized query table, initially disable query optimization. Otherwise, Db2 might automatically rewrite queries to use the empty materialized query table. After you populate the user-maintained materialized query table, you can alter the table to enable query optimization.

#### **Results**

The isolation level of the materialized table is the isolation level at which the CREATE TABLE statement is executed.

After you create a materialized query table, it looks and behaves like other tables in the database system, with a few exceptions. Db2 allows materialized query tables in database operations wherever it allows other tables, with a few restrictions. As with any other table, you can create indexes on the materialized query table; however, the indexes that you create must not be unique. Instead, Db2 uses the materialized query table's definition to determine if it can treat the index as a unique index for query optimization.

#### **Example**

The following CREATE TABLE statement defines a materialized query table named TRANSCNT. The TRANSCNT table summarizes the number of transactions in table TRANS by account, location, and year:

```
CREATE TABLE TRANSCNT (ACCTID, LOCID, YEAR, CNT) AS
 (SELECT ACCOUNTID, LOCATIONID, YEAR, COUNT(*)
```
 FROM TRANS GROUP BY ACCOUNTID, LOCATIONID, YEAR ) DATA INITIALLY DEFERRED REFRESH DEFERRED MAINTAINED BY SYSTEM ENABLE QUERY OPTIMIZATION;

The fullselect, together with the DATA INITIALLY DEFERRED clause and the REFRESH DEFERRED clause, defines the table as a materialized query table. **GUPI**

## **Related reference**

[CREATE TABLE \(Db2 SQL\)](https://www.ibm.com/docs/en/SSEPEK_12.0.0/sqlref/src/tpc/db2z_sql_createtable.html)

## **Rules for materialized query table**

If one or more source tables in the materialized query table definition contain a security label column, certain rules apply to creating a materialized query table.

## **About this task**

#### **GUPI**

- If only one source table contains a security label column, the following conditions apply:
	- You must define the security label column in the materialized query table definition with the AS SECURITY LABEL clause.
	- The materialized query table inherits the security label column from the source table.
	- The MAINTAINED BY USER option is allowed.
- If only one source table contains a security label column and the materialized query table is defined with the DEFINITION ONLY clause, the materialized query table inherits the values in the security label column from the source table. However, the inherited column is not a security label column.
- If more than one source table contains a security label column, Db2 returns an error code and the materialized query table is not created. **GUPI**

## **Registering an existing table as a materialized query table**

You might already have manually created base tables that act like materialized query tables and have queries that directly access the base tables. These base tables are often referred to as *summary tables*.

## **Before you begin**

To ensure the accuracy of data that is used in automatic query rewrite, ensure that the summary table is current before registering it as a materialized query table.

Alternatively, you can follow these steps:

- 1. Register the summary table as a materialized query table with automatic query rewrite disabled.
- 2. Update the newly registered materialized query table to refresh the data.
- 3. Use the ALTER TABLE statement on the materialized query table to enable automatic query rewrite.

## **Procedure**

Use the ALTER TABLE statement with DATA INITIALLY DEFERRED and MAINTAINED BY USER clauses, to register the table as materialized query table.

The fullselect must specify the same number of columns as the table you register as a materialized query table. The columns must have the same definitions and have the same column names in the same ordinal positions.

The DATA INITIALLY DEFERRED clause indicates that the table data is to remain the same when the ALTER statement completes. The MAINTAINED BY USER clause indicates that the table is usermaintained.

## **Results**

The table becomes immediately eligible for use in automatic query rewrite. The isolation level of the materialized query table is the isolation level at which the ALTER TABLE statement is executed.

You can continue to update the data in the table by using the LOAD utility or the INSERT, UPDATE, MERGE, TRUNCATE, or DELETE statements. You can also use the REFRESH TABLE statement to update the data in the table.

#### **Example**

**GUPI**

Assume that you have an existing summary table named TRANSCOUNT. The TRANSCOUNT tabl has four columns to track the number of transactions by account, location, and year. Assume that TRANSCOUNT was created with this CREATE TABLE statement:

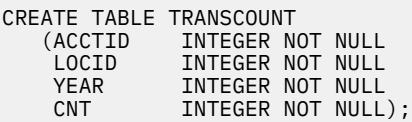

The following SELECT statement then populated TRANSCOUNT with data that was derived from aggregating values in the TRANS table:

```
SELECT ACCTID, LOCID, YEAR, COUNT(*)
FROM TRANS
GROUP BY ACCTID, LOCID, YEAR ;
```
You could use the following ALTER TABLE statement to register TRANSCOUNT as a materialized query table. The statement specifies the ADD MATERIALIZED QUERY clause:

```
ALTER TABLE TRANSCOUNT ADD MATERIALIZED QUERY 
   (SELECT ACCTID, LOCID, YEAR, COUNT(*) as cnt
     FROM TRANS
      GROUP BY ACCTID, LOCID, YEAR )
      DATA INITIALLY DEFERRED
      REFRESH DEFERRED
      MAINTAINED BY USER;
```
**GUPI**

#### **Related reference**

[ALTER TABLE \(Db2 SQL\)](https://www.ibm.com/docs/en/SSEPEK_12.0.0/sqlref/src/tpc/db2z_sql_altertable.html)

## **Altering an existing materialized query table**

You can use the ALTER TABLE statement to change the attributes of a materialized query table or change a materialized query table to a base table.

### **About this task**

Altering a materialized query table to enable it for query optimization makes the table immediately eligible for use in automatic query rewrite. You must ensure that the data in the materialized query table is current. Otherwise, automatic query rewrite might return results that are not current.

In addition to using the ALTER TABLE statement, you can change a materialized query table by dropping the table and recreating the materialized query table with a different definition.

## **Procedure**

To change the attributes of a materialized query table:

- 1. Issue an ALTER TABLE statement.
	- Enable or disable automatic query rewrite for a materialized query table with the ENABLE QUERY OPTIMIZATION or DISABLE QUERY OPTIMIZATION clause.
	- Change the type of materialized query table between system-maintained and user-maintained by using the MAINTAINED BY SYSTEM or MAINTAINED BY USER clause.
- 2. Change a materialized query table into a base table.

**GUPI** For example Assume that you no longer want the TRANSCOUNT table to be a materialized query table. The following ALTER TABLE statement, which specifies the DROP MATERIALIZED QUERY clause, changes the materialized query table into a base table.

ALTER TABLE TRANSCOUNT DROP MATERIALIZED QUERY;

**GUPI**

The column definitions and the data in the table do not change. However, Db2 can no longer use the table in automatic query rewrite. You can no longer update the table with the REFRESH TABLE statement.

## **Populating and maintaining materialized query tables**

After you define a materialized query table, you need to maintain the accuracy of the data in the table.

## **About this task**

This maintenance includes populating the table for the first time and periodically refreshing the data in the table. You need to refresh the data because any changes that are made to the base tables are not automatically reflected in the materialized query table.

The only way to change the data in a system-maintained materialized query table is through the REFRESH TABLE statement. The INSERT, UPDATE, MERGE, TRUNCATE and DELETE statements, and the LOAD utility cannot refer to a system-maintained materialized query table as a target table. Therefore, a systemmaintained materialized query table is read-only.

Any view or cursor that is defined on a system-maintained materialized query table is read-only. However, for a user-maintained materialized query table, you can alter the data with the INSERT, UPDATE, and DELETE statements, and the LOAD utility. PSPI

## **Populating a new materialized query table**

You can populate a newly created table for the first time by using the REFRESH TABLE statement or by using INSERT, UPDATE, MERGE, TRUNCATE, or DELETE statements, or the LOAD utility.

## **About this task**

When you create a materialized query table with the CREATE TABLE statement, the table is not immediately populated.

## **Procedure**

To populate a materialized query table:

• Issue a REFRESH TABLE statement. **GUPI** For example, the following REFRESH TABLE statement populates a materialized query table named SALESCNT:

REFRESH TABLE SALESCNT;

#### **GUPI**

You should avoid using the REFRESH TABLE statement to update user-maintained materialize query tables because the REFRESH TABLE statement uses a fullselect and can result in a long-running query.

The REFRESH TABLE statement is an explainable statement. The explain output contains rows for INSERT with the fullselect in the materialized query table definition.

• Use the INSERT, UPDATE, MERGE, TRUNCATE, or DELETE statements, or the LOAD utility.

You cannot use the INSERT, UPDATE, MERGE, TRUNCATE, or DELETE statements, or the LOAD utility to change system-maintained materialized query tables.

## **Refreshing a system-maintained materialized query table**

You can use the REFRESH TABLE statement to refresh the data in any materialized query table at any time.

## **Procedure**

To refresh an existing materialized query table:

• Issue a REFRESH TABLE statement.

When you issue the REFRESH TABLE statement Db2performs the following actions:

- 1. Deletes all the rows in the materialized query table
- 2. Executes the fullselect in the materialized query table definition to recalculate the data from the tables that are specified in the fullselect with the isolation level for the materialized query table
- 3. Inserts the calculated result into the materialized query table
- 4. Updates the Db2 catalog with a refresh timestamp and the cardinality of the materialized query table

Although the REFRESH TABLE statement involves both deleting and inserting data, Db2 completes these operations in a single commit scope. Therefore, if a failure occurs during execution of the REFRESH TABLE statement, Db2 rolls back all changes that the statement made.

## **Refreshing user-maintained materialized query tables**

You can update the data in user-maintained materialized query tables by using the INSERT, UPDATE, MERGE, TRUNCATE, and DELETE statements, and the LOAD utility.

## **About this task**

#### **PSPI**

You should avoid using the REFRESH TABLE statement to update user-maintained materialize query tables. Because the REFRESH TABLE statement uses a fullselect to refresh a materialized query table, the statement can result in a long-running query. Use insert, update, delete, or load operations might be more efficient than using the REFRESH TABLE statement.

Depending on the size and frequency of changes in base tables, you might use different strategies to refresh your materialized query tables. For example, for infrequent, minor changes to dimension tables, you could immediately propagate the changes to the materialized query tables by using triggers. For larger or more frequent changes, you might consider refreshing your user-maintained materialized query tables incrementally to improve performance.

## **Procedure**

To avoid refresh a user-maintained materialized query table:

• Use INSERT, UPDATE, MERGE, TRUNCATE, or DELETE statements, or the LOAD utility.

For example, you might find it faster to generate the data for your materialized query table and execute the LOAD utility to populate the data.

### **Example**

For example, assume that you need to add a large amount of data to a fact table. Then, you need to refresh your materialized query table to reflect the new data in the fact table. To do this, perform these steps:

- Collect and stage the new data in a separate table.
- Evaluate the new data and apply it to the materialized table as necessary.
- Merge the new data into the fact table

For an example of such code, see member DSNTEJ3M in DSN1210.SDSNSAMP, which is shipped with Dh<sub>2</sub> PSPI

## **Updating statistics on materialized query tables**

For optimal performance of materialized query tables, you need to provide Db2 with accurate catalog statistics for access path selection.

## **About this task**

**PSPI** When you run the REFRESH TABLE statement, the only statistic that Db2 updates for the materialized query table is the cardinality statistic.

## **Procedure**

To keep catalog statistics current for materialized query tables:

• Run the RUNSTATS utility after executing a REFRESH TABLE statement or after changing the materialized query table significantly.

Otherwise, Db2 uses default or out-of-date statistics. The estimated performance of queries that are generated by automatic rewrite might inaccurately compare less favorably to the original query. PSPI

## **Rules for using materialized query tables in a multilevel security environment**

If source tables have multilevel security with row-level granularity enabled, some additional rules apply to working with the materialized query table and the source tables.

**GUPI** Tables with multilevel security enabled contain a security label column, which is defined with the AS SECURITY LABEL clause. The values in the security label column indicate which users can access the data in each row.

## **Creating a materialized query tablet**

If one or more source tables in the materialized query table definition contain a security label column, certain rules apply to creating a materialized query table.

#### **Only one source table contains a security label column**

The following conditions apply:

- You must define the security label column in the materialized query table definition with the AS SECURITY LABEL clause.
- The materialized query table inherits the security label column from the source table.
- The MAINTAINED BY USER option is allowed.

#### **Only one source table contains a security label column, and a DEFINITION ONLY clause was used**

The materialized query table inherits the values in the security label column from the source table. However, the inherited column is not a security label column.

#### **More than one source table contains a security label column**

Db2 returns an error code, and the materialized query table is not created.

#### **Altering a source table**

An ALTER TABLE statement to add a security label column to a table fails if the table is a source table for a materialized query table.

## **Refreshing a materialized query table**

The REFRESH TABLE statement deletes the data in a materialized query table and then repopulates the materialized query table according to its table definition. During this refresh process, Db2 does not check for multilevel security with row-level granularity. **GUPI**

#### **Related concepts**

[Multilevel security \(Managing Security\)](https://www.ibm.com/docs/en/SSEPEK_12.0.0/seca/src/tpc/db2z_mls.html)

## **Enabling a materialized query table for automatic query rewrite**

After you populate a user-maintained materialized query table, you can alter the table to enable query optimization.

### **Before you begin**

If the materialized query table is user-maintained, it is populated with data.

### **About this task**

**PSPI** When creating a user-maintained materialized query table, initially disable query optimization. Otherwise, Db2 might automatically rewrite queries to use the empty materialized query table.

## **Procedure**

To enable a materialized query table for automatic query rewrite:

- Issue an ALTER TABLE statement and specify:
	- The ENABLE QUERY OPTIMIZATION clause
	- An isolation level equivalent or higher than that of the dynamic queries that might use the materialized query table. The isolation level of the table must be equal to or higher than the isolation level of the dynamic query being considered for automatic query rewrite.

PSPI

## **Recommendations for materialized query table and base table design**

By following certain best practices, you might improve the performance of your materialized query tables and the queries that use them. These recommendations, however, do not represent a complete design theory.

## **Designing materialized query tables for automatic query rewrite**

By following these recommendations, you might improve the performance of queries that use materialized query tables.

## **Procedure**

**GUPI** To get better performance from your materialized query tables:

- Include aggregate functions strategically in the fullselect of a materialized query table definition:
	- Include COUNT(\*) and SUM(*expression*).
	- Include SUM(*expression*\**expression*) only if you plan to query VAR(*expression*), STDDEV(expression), VAR\_SAMP(expression), or STDDEV\_SAMP(*expression*).
	- Include COUNT(*expression*) in addition to COUNT(\*) if expression is nullable.
	- Include MIN(*expression*) and MAX(*expression*) if you plan to query them.
	- Do not include AVG(*expression*), VAR(*expression*), or STDDEV(*expression*) directly if you include either of the following parameter combinations:
		- SUM(*expression*), SUM(*expression*\**expression*), and COUNT(\*)
		- SUM(*expression*), SUM(*expression*\**expression*), and COUNT(expression)

Db2 can derive AVG(*expression*), VAR(*expression*), and STDDEV(*expression*) from SUM(*expression*), SUM(*expression*\**expression*), and the appropriate COUNT aggregate function.

• Include the foreign key of a dimension table in the GROUP BY clause of a materialized query table definition.

For example, if you include PGROUP.ID, also include PGROUP.LINEID. Then Db2 can use the materialized query table to derive a summary at the LINEID level, without rejoining PGROUP.

- Include all the higher-level columns in the materialized query table if Db2 does not know the functional dependency in a denormalized dimension table. For example, if you include CITY in a GROUP BY clause, also include STATE and COUNTRY in the clause. Similarly, if you include MONTH in the GROUP BY clause, also include YEAR in the clause.
- Do not use the HAVING clause in your materialized query tables. A materialized query table with a HAVING clause in its definition has limited usability during query rewrite.
- Create indexes on materialized query tables as you would for base tables.

**GUPI**

## **Designing base tables for automatic query rewrite**

These recommendations describe base table design strategies that might increase the performance and eligibility of your materialized query tables.

## **Procedure**

**GUPI** To make your base tables work well with materialized query tables:

- Define referential integrity as either ENFORCED or NOT ENFORCED whenever possible.
- Define an index as unique if it is truly unique.
- Define all base table columns as NOT NULL if possible, so that COUNT(*x*) is the same as COUNT(\*).

Then you do not need to include COUNT(*x*) for each nullable column *x* in a materialized query table definition. If necessary, use a special value to replace NULL.

• Emphasize normalized dimension design over denormalized dimension design in your base tables.

When you use normalized dimension design, you do not need to include non-primary key columns in a materialized query table, thereby saving you storage space. Db2 compensates for the lack of non-primary key columns by deriving these columns through a re-join of the dimension table. If normalization causes performance problems, you can define materialized query tables to denormalize the snowflake dimensions.

## **Materialized query tables—examples shipped with Db2**

In addition to the examples shown in this information, Db2 provides a number of samples to help you design materialized query tables for automatic query rewrite.

**PSPI** The samples are based on a data warehouse with a star schema database. The star schema contains one fact table, SALESFACT, and these four hierarchical dimensions:

- A TIME dimension that consists of one dimension table
- A PRODUCT dimension that is a snowflake that consists of four fully normalized tables
- A LOCATION dimension that is a snowflake that consists of five partially normalized tables
- A CUSTOMER dimension that is a snowflake that consists of four fully normalized tables

See member DSNTEJ3M in data set DSN810.SDSNSAMP for all of the code, including the following items:

- SQL statements to create and populate the star schema
- SQL statements to create and populate the materialized query tables
- Queries that Db2 rewrites to use the materialized query table <sup>(PSPI</sup>

Db2 12 for z/OS: Managing Performance (Last updated: 2024-04-12)
# <span id="page-288-0"></span>**Chapter 30. Improving performance for LOB data**

You can improve the performance of applications that access LOB data by specifying that an inline portion of LOB data columns be stored in the base table space along with data from the other non-LOB columns.

# **About this task**

**PSPI** An *inline LOB* allows a portion of LOB data to reside in the base table space with the data from non-LOB columns. For LOBs of a size less than or equal to the specified inline length, Db2 stores the complete LOB data in the base table space. Db2 does not need to access the LOB table space or auxiliary indexes for processes that access the LOB data.

In such cases, Db2 can access the data at similar cost, in terms of CPU time and elapsed time, for comparable non-LOB data types. The amount of disk space that is used for LOB data is also reduced when the LOB data can be stored inline in the base table space.

For LOBs of a size greater than the specified inline length, the inline portion of the LOB resides in the base table space, and Db2 stores the remainder of the LOB in the LOB table space. In this case, any process that accesses the LOB data must access both the base table space and the LOB table space.

The benefits of inline LOBs are greatest for frequently accessed LOB columns. For LOB column that are accessed only rarely, the presence of the inline LOB data in the base table might reduce the number of row-per-page enough to incur increased I/O costs that outweigh any benefits of keeping the LOB data inline.

# **Procedure**

To specify a length for inline LOBs, use the following approaches:

• Use the LOB\_INLINE\_LENGTH subsystem parameter to specify a default inline length for any new LOB column in universal table spaces on the Db2 subsystem.

Valid values for the LOB\_INLINE\_LENGTH subsystem parameter are 0 to 32680 inclusive, in bytes. The default value is 0, which means no inline attribute is used for LOB columns. A non-zero value specifies that new LOB columns created on the subsystem have an inline attribute, and the value indicates how many bytes of data Db2 stores in the base table space with data from non-LOB columns.

For example, assuming that 1001 is specified for the value of the LOB\_INLINE\_LENGTH parameter:

- If the length of the LOB data is 200 bytes, Db2 stores all 200 bytes in the base table space.
- If the length of the LOB is 2000 bytes, Db2 stores 1001 bytes in the base table space, and 999 bytes in the LOB table space.

Db2 interprets the value specified for the LOB\_INLINE\_LENGTH parameter in bytes regardless of the data type or sub-type of the LOB column. If an odd number is specified for this parameter, Db2 rounds the value up to the next even number for any DBCLOB column.

• Specify the INLINE LENGTH clause of a CREATE TYPE statement.

Any LOB-based column in a universal table space can inherit the inline attribute from the distinct type. You can specify a value from 0 to 32680 bytes inclusive for types based on BLOB or CLOB, and 0 to 16340 characters inclusive for types base on DBCLOB.

• Specify the INLINE LENGTH clause of a CREATE TABLE or ALTER TABLE ADD statement for a table in a universal table space.

You can specify a value from 0 to 32680 inclusive for BLOB and CLOB columns, and from 0 to 16340 inclusive for DBCLOB columns.

For example, consider the columns created by the following statements:

CREATE TABLE myLOBtable (myLOBcolumn DBCLOB (500K) INLINE LENGTH 300); If the actual length of the LOB is 200 bytes (100 characters) all 200 bytes are stored in the base table space. If the length of the LOB is 2000 bytes (1000 characters), 600 bytes (300 characters) are stored

in the base table space and 1400 bytes (700 characters) are stored in the LOB table space. <sup>PSPI</sup>

### **Related concepts**

[Compression after materialization of inline LOB changes \(Db2 Utilities\)](https://www.ibm.com/docs/en/SSEPEK_12.0.0/ugref/src/tpc/db2z_compressionreorginlinelob.html)

### **Related tasks**

[Choosing data page sizes for LOB data](#page-290-0)

Choosing a data page size for LOBs (in the LOB table space) is a trade-off between minimizing the number of getpage operations (maximizing performance) and not wasting space.

### **Related reference**

[LOB INLINE LENGTH field \(LOB\\_INLINE\\_LENGTH subsystem parameter\) \(Db2 Installation and Migration\)](https://www.ibm.com/docs/en/SSEPEK_12.0.0/inst/src/tpc/db2z_ipf_lobinlinelength.html) [CREATE TABLE \(Db2 SQL\)](https://www.ibm.com/docs/en/SSEPEK_12.0.0/sqlref/src/tpc/db2z_sql_createtable.html) [ALTER TABLE \(Db2 SQL\)](https://www.ibm.com/docs/en/SSEPEK_12.0.0/sqlref/src/tpc/db2z_sql_altertable.html) [CREATE TYPE \(distinct\) \(Db2 SQL\)](https://www.ibm.com/docs/en/SSEPEK_12.0.0/sqlref/src/tpc/db2z_sql_createtypedistinct.html)

# <span id="page-290-0"></span>**Chapter 31. Choosing data page sizes for LOB data**

Choosing a data page size for LOBs (in the LOB table space) is a trade-off between minimizing the number of getpage operations (maximizing performance) and not wasting space.

# **About this task**

With LOB table spaces, no more than one LOB value is ever stored in any single data page in a LOB table space. Space that is not used by the LOB value in the last page that is occupied by the LOB remains unused. Db2 also uses additional space for control information. The smaller the LOB value, the greater the proportion of space for this "non-data" is used.

For example, if you have a 17-KB LOB, the 4-KB page size is the most efficient for storage. A 17-KB LOB requires five 4-KB pages for a total of 20 KB of storage space. Pages that are 8 KB, 16 KB, and 32 KB in size waste more space, because they require 24 KB, 32 KB, and 32 KB, respectively, for the LOB.

# **Procedure**

To optimize the use of space by LOB data, use the following approaches:

• If not all LOB values are the same size, use the following formula to estimate the size:

LOB size = (average LOB length)  $\times$  1.05

The following table contains some suggested page sizes for LOBs with the intent to reduce the number of I/O operations (getpages).

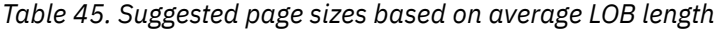

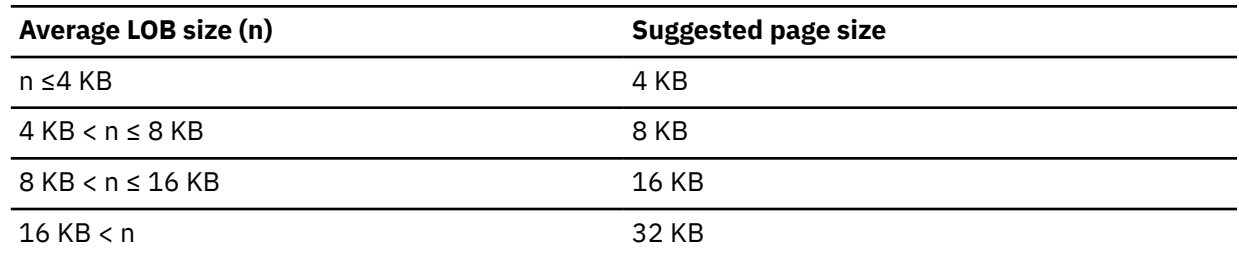

• If all LOB values are the same size, use the values in the following table to choose an appropriate page size:

*Table 46. Suggested page sizes when LOBs are the same size*

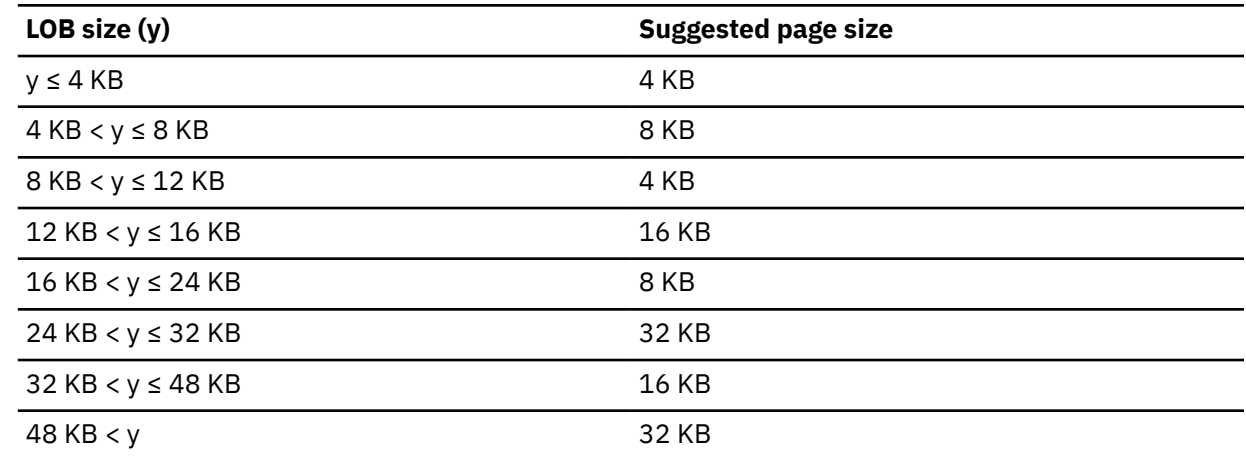

• Consider whether to compress your LOB data.

The following conditions are required for LOB compression in Db2 for z/OS:

- Db2 12 must be at function level 500 or higher.
- The zEDC hardware and software must be available and configured in the z/OS system. For more information, see [Requirements for zEnterprise Data Compression.](https://www.ibm.com/docs/SSLTBW_3.1.0/com.ibm.zos.v3r1.ieac100/RequirementsForZEnterpriseDataCompr.htm)

In data sharing, system performance can degrade dramatically if a member accesses compressed LOB data and the zEDC hardware and software are not configured in z/OS.

- The LOB table space must be associated with a base table that is in a universal table space.
- The total length of the entire LOB must be larger than the defined data page size, otherwise the LOB is not compressed.

For more information, see ["Compressing LOB data" on page 285](#page-302-0).

### **Related tasks**

[Creating table spaces explicitly \(Db2 Administration Guide\)](https://www.ibm.com/docs/en/SSEPEK_12.0.0/admin/src/tpc/db2z_createtablespaces.html)

### [Choosing data page sizes](#page-250-0)

Db2 provides many options for data page sizes.

### [Choosing index page sizes](#page-307-0)

With the CREATE INDEX statement, you can specify buffer pool sizes of 4 KB, 8 KB, 16 KB, and 32 KB for indexes.

### ["Improving performance for LOB data" on page 271](#page-288-0)

You can improve the performance of applications that access LOB data by specifying that an inline portion of LOB data columns be stored in the base table space along with data from the other non-LOB columns.

### **Related information**

[Implementing Db2 table spaces \(Db2 Administration Guide\)](https://www.ibm.com/docs/en/SSEPEK_12.0.0/admin/src/tpc/db2z_tablespaceimplentation.html)

# <span id="page-292-0"></span>**Chapter 32. Reserving free space in table spaces**

By reserving free space in table spaces you can enable your data to remain clustered longer between reorganizations and you can reduce the number of indirect references and overflow records, which can harm performance.

# **Before you begin**

**GUPI** To determine the amount of free space that is currently available on a page, run the RUNSTATS utility and examine the PERCACTIVE column of the SYSIBM.SYSTABLEPART catalog table.

# **About this task**

When insufficient free space is available for insert or update operations, Db2 often appends new rows at the end of the table, out of clustering sequence. When updates to existing rows mean that they cannot fit on the original page, Db2 creates indirect references to overflow records on different data pages. When many of these records are physically located out of sequence, performance suffers.

Consequently, a sufficient amount of free space can provide the following advantages during normal processing:

- Data rows can remain clustered longer after data is reorganized or loaded because random inserts are not needed. Good clustering can improve buffer hit ratios and enables more use of dynamic prefetch. Without clustering, queries must rely on list prefetch for good performance. Data clustering might be less important if your storage hardware uses newer control units and solid state disks that can process list prefetch efficiently.
- Indirect references can be avoided. *Indirect references* are created when an update operation increases the size of a row so that it cannot fit on the original page that contained the row. Db2 stores the row in an overflow page and the original RID points to the overflow RID. Indirect references only occur for varying length rows. The most common cause of indirect references is the use of nullable VARCHAR columns, which initially contain null values and are later updated with non-null values. Indirect references are particularly problematic for queries that use random access or list prefetch. They cause additional CPU cost and more synchronous I/Os. Db2 cannot use list prefetch to read overflow records. You can monitor the NEARINDREF and FARINDREF columns in the SYSIBM.SYSTABLEPART catalog table to find how many rows have indirect references.
- Fewer data rows are locked by a single page lock, reducing contention when page-level locking is used.

However, specifying too much free space also has disadvantages, including:

- More disk space is used for the same amount of data.
- Less information can be transferred by a single I/O operation
- The same amount of data occupies more pages that must be scanned.
- Buffer pools and storage controller cache cannot be used as efficiently

You might not need to reserve any free space in certain situations, including:

- For read-only objects. If you do not plan to insert or update data in a table, no free space is needed for the table space.
- The object is not read-only, but inserts are at the end, and updates that lengthen varying-length columns are few.

# **Procedure**

To improve the use of free space, use the following approaches:

• Use the PCTFREE clause in most situations.

The PCTFREE clause specifies the percentage of each data page in a table space that is left free when loading or reorganizing the data.

For example, the default value for table spaces PCTFREE 5, which means that 5% of each data page is kept free when you load or reorganize the data.

Db2 reserves the specified amount of free space when data is loaded into the table or reorganized by utility operations. Db2 uses the free space later when you insert or update the data. Regardless of the specified PCTFREE values, at least one row is always inserted on each data page.

The value of PCTFREE applies to the table spaces for hash-organized tables only when you invoke the REORG TABLESPACE utility and specify the AUTOESTSPACE(YES) option.

• For tables spaces with heavy update activity (and especially for compressed data), specify a PCTFREE FOR UPDATE value.

The FOR UPDATE value specifies the percentage of each page that is reserved to be used only by future update operations. When you specify FOR UPDATE -1, Db2 uses real-time statistics to automatically calculate how much free space to reserve for updates.

The default value of FOR UPDATE is set by the value of the PCTFREE\_UPD subsystem parameter.

When you specify both PCTFREE and FOR UPDATE values, the percentage of free space reserved by a REORG or LOAD REPLACE operation is the sum of the two values.

• If you know the number of rows that fit on a data page at their maximum size, use the MAXROWS clause to control the number of rows per page.

However, a MAXROWS value that is too small is likely to waste disk space, and a MAXROWS value that is too large is unlikely to prevent indirect references. The MAXROWS clause has the advantage of maintaining the free space even when new data is inserted.

• Use the FREEPAGE clause to specify how often Db2 leaves a full page of free space when loading data or when reorganizing data.

For example, if you specify FREEPAGE 10, Db2 leaves every tenth page free.

Use of the FREEPAGE clause is most appropriate in the following situations:

- If MAXROWS is 1 or rows are larger than half a page. The PCTFREE clause has no impact in this case because Db2 cannot insert a second row on a page.
- If additional free space is needed for catalog table spaces and indexes. The recommendation is to always use the default PCTFREE values for catalog objects.
- You might use MAXROWS values to improve concurrency for small tables and shared table spaces that use page-level locking.

This approach reduces the number of rows per page, which helps to avoid lock contention. However, the use of row-level locking is an alternative to this approach and might be preferred in many situations.

### **Related tasks**

[Increasing free space for compressed data](#page-303-0)

You can provide free space to avoid the potential problem of more getpage and lock requests for compressed data.

### [Maintaining data organization](#page-478-0)

Data that is physically well-organized can improve the performance of access paths that rely on index or table scans, and reduce the amount of disk storage used for the data.

### [Reserving free spaces for indexes](#page-308-0)

You might reduce performance problems that result from index page splits by reserving free space when you reorganize the indexes.

### **Related reference**

[ALTER TABLESPACE \(Db2 SQL\)](https://www.ibm.com/docs/en/SSEPEK_12.0.0/sqlref/src/tpc/db2z_sql_altertablespace.html) [CREATE TABLESPACE \(Db2 SQL\)](https://www.ibm.com/docs/en/SSEPEK_12.0.0/sqlref/src/tpc/db2z_sql_createtablespace.html) [SYSTABLEPART catalog table \(Db2 SQL\)](https://www.ibm.com/docs/en/SSEPEK_12.0.0/cattab/src/tpc/db2z_sysibmsystableparttable.html) [REORG TABLESPACE \(Db2 Utilities\)](https://www.ibm.com/docs/en/SSEPEK_12.0.0/ugref/src/tpc/db2z_utl_reorgtablespace.html) **Related information** [Db2 for z/OS and List Prefetch Optimizer \(IBM Redbooks\)](http://www.redbooks.ibm.com/abstracts/redp4862.html?Open)

Db2 12 for z/OS: Managing Performance (Last updated: 2024-04-12)

# <span id="page-296-0"></span>**Chapter 33. Compressing your data**

You can reduce the space required for a table by using data compression. Compressing the data in a table space can significantly reduce the amount of disk space that is needed to store data and can help improve buffer pool performance.

# **Before you begin**

[FL 504T](https://www.ibm.com/docs/en/SSEPEK_12.0.0/wnew/src/tpc/db2z_fl_v12r1m504.html)he TS\_COMPRESSION\_TYPE subsystem parameter specifies the default compression algorithm that is used to compress Db2 data at the subsystem level.

[FL 509](https://www.ibm.com/docs/en/SSEPEK_12.0.0/wnew/src/tpc/db2z_fl_v12r1m509.html) The COMPRESS option of the ALTER TABLESPACE, CREATE TABLE, and CREATE TABLESPACE statements can define the compression algorithm that is used to compress Db2 data at the table space or partition level.

You can use the DSN1COMP utility to determine how well compression of your data will work.

For fixed-length compression, the CPU cost of both compression and decompression increases with smaller compression ratios. Therefore, it is best to avoid the use of compression if the compression ratio, or the percentage of saved space due to compression, is less than 10 - 20 percent. The additional CPU cost for compression and decompression makes it not worthwhile.

In general, Huffman compression provides better compression ratios, but has a higher CPU cost than fixed-length for decompression.

Data in a table space that is defined in the work file database (the table space for declared temporary tables) cannot be compressed.

# **About this task**

When you compress data, bit strings that occur frequently are replaced by shorter strings. Information about the mapping of bit strings to their replacements is stored in a *compression dictionary*. Computer processing is required to compress data before it is stored and to decompress the data that is retrieved from a page in the buffer pool. In many cases, using the COMPRESS clause can significantly reduce the amount of disk space needed to store data, but the compression ratio that you achieve depends on the characteristics of your data.

With compressed data, you might see some of the following performance benefits, depending on the SQL workload and the amount of compression:

- Higher buffer pool hit ratios
- Fewer I/Os
- Fewer getpage operations

# **Procedure**

Complete one of the following tasks:

- To compress data when Db2 is using fixed-length compression, see ["Using fixed-length compression](#page-297-0) [to compress your data" on page 280](#page-297-0).
- To compress data when Db2 is using Huffman compression, see ["Using Huffman compression to](#page-301-0) [compress your data" on page 284](#page-301-0)

### **Related tasks**

[Compressing data by using the LOAD utility \(Db2 Utilities\)](https://www.ibm.com/docs/en/SSEPEK_12.0.0/ugref/src/tpc/db2z_compressdata.html)

### **Related reference**

[TS COMPRESSION TYPE field \(TS\\_COMPRESSION\\_TYPE subsystem parameter\) \(Db2 Installation and](https://www.ibm.com/docs/en/SSEPEK_12.0.0/inst/src/tpc/db2z_ipf_tscompressiontype.html) [Migration\)](https://www.ibm.com/docs/en/SSEPEK_12.0.0/inst/src/tpc/db2z_ipf_tscompressiontype.html)

# <span id="page-297-0"></span>**Using fixed-length compression to compress your data**

You can reduce the space required for a table by using data compression. Compressing the data in a table space can significantly reduce the amount of disk space that is needed to store data and can help improve buffer pool performance.

# **Before you begin**

[FL 504T](https://www.ibm.com/docs/en/SSEPEK_12.0.0/wnew/src/tpc/db2z_fl_v12r1m504.html)he TS\_COMPRESSION\_TYPE subsystem parameter specifies the default compression algorithm that is used to compress Db2 data at the subsystem level.

[FL 509](https://www.ibm.com/docs/en/SSEPEK_12.0.0/wnew/src/tpc/db2z_fl_v12r1m509.html) The COMPRESS option of the ALTER TABLESPACE, CREATE TABLE, and CREATE TABLESPACE statements can define the compression algorithm that is used to compress Db2 data at the table space or partition level.

You can use the DSN1COMP utility to determine how well compression of your data will work.

For fixed-length compression, the CPU cost of both compression and decompression increases with smaller compression ratios. Therefore, it is best to avoid the use of compression if the compression ratio, or the percentage of saved space due to compression, is less than 10 - 20 percent. The additional CPU cost for compression and decompression makes it not worthwhile.

To use fixed-length compression, any of the following must be true:

- The table space is defined with the COMPRESS YES clause and the TS\_COMPRESSION\_TYPE subsystem parameter is set to FIXED\_LENGTH.
- • [FL 509](https://www.ibm.com/docs/en/SSEPEK_12.0.0/wnew/src/tpc/db2z_fl_v12r1m509.html) The table space is defined with the COMPRESS YES FIXEDLENGTH clause.

Data in a table space that is defined in the work file database (the table space for declared temporary tables) cannot be compressed.

# **About this task**

When you compress data, bit strings that occur frequently are replaced by shorter strings. Information about the mapping of bit strings to their replacements is stored in a *compression dictionary*. Fixed-length compression uses Db2 to compress data before it is stored and to decompress the data that is retrieved from a page in the buffer pool. In many cases, using the COMPRESS clause can significantly reduce the amount of disk space needed to store data, but the compression ratio that you achieve depends on the characteristics of your data.

With compressed data, you might see some of the following performance benefits, depending on the SQL workload and the amount of compression:

- Higher buffer pool hit ratios
- Fewer I/Os
- Fewer getpage operations

# **Procedure**

Populate the table space with data by taking one of the following actions:

- Run the LOAD utility with REPLACE, RESUME NO, or RESUME YES SHRLEVEL CHANGE, and without KEEPDICTIONARY.
- Run the REORG utility without KEEPDICTIONARY.
- Issue INSERT statements.
- Issue MERGE statements.

If no compression dictionary already exists, and the amount of data in the table space reaches a threshold determined by Db2, a compression dictionary is created. After the compression dictionary is built, Db2 uses it to compress all subsequent data added to the table space.

### **Related tasks**

[Compressing indexes](#page-313-0)

You can compress your indexes to significantly reduce the physical space requirements for most indexes.

[Compressing data by using the LOAD utility \(Db2 Utilities\)](https://www.ibm.com/docs/en/SSEPEK_12.0.0/ugref/src/tpc/db2z_compressdata.html)

[Using Huffman compression to compress your data](#page-301-0)

With IBM z14, Db2 can use Huffman compression to reduce the space required for a table by using data compression. Compressing the data in a table space can significantly reduce the amount of disk space that is needed to store data and can help improve buffer pool performance.

### **Related reference**

[TS COMPRESSION TYPE field \(TS\\_COMPRESSION\\_TYPE subsystem parameter\) \(Db2 Installation and](https://www.ibm.com/docs/en/SSEPEK_12.0.0/inst/src/tpc/db2z_ipf_tscompressiontype.html) [Migration\)](https://www.ibm.com/docs/en/SSEPEK_12.0.0/inst/src/tpc/db2z_ipf_tscompressiontype.html) [DSN1COMP \(Db2 Utilities\)](https://www.ibm.com/docs/en/SSEPEK_12.0.0/ugref/src/tpc/db2z_utl_dsn1comp.html) [LOAD \(Db2 Utilities\)](https://www.ibm.com/docs/en/SSEPEK_12.0.0/ugref/src/tpc/db2z_utl_load.html) [REORG TABLESPACE \(Db2 Utilities\)](https://www.ibm.com/docs/en/SSEPEK_12.0.0/ugref/src/tpc/db2z_utl_reorgtablespace.html) [CREATE TABLESPACE \(Db2 SQL\)](https://www.ibm.com/docs/en/SSEPEK_12.0.0/sqlref/src/tpc/db2z_sql_createtablespace.html) [ALTER TABLESPACE \(Db2 SQL\)](https://www.ibm.com/docs/en/SSEPEK_12.0.0/sqlref/src/tpc/db2z_sql_altertablespace.html) [SELECT \(Db2 SQL\)](https://www.ibm.com/docs/en/SSEPEK_12.0.0/sqlref/src/tpc/db2z_sql_select.html) [MERGE \(Db2 SQL\)](https://www.ibm.com/docs/en/SSEPEK_12.0.0/sqlref/src/tpc/db2z_sql_merge.html)

# **Deciding whether to compress data**

You should consider many factors before you decide whether to compress data.

Consider these factors before compressing data:

### **Data row size**

Db2 compresses the data of one record at a time. (The prefix of the record is not compressed.) As row lengths become shorter, compression yields diminishing returns because 8 bytes of overhead are required to store each record in a data page. On the other hand, when row lengths are very long, compression of the data portion of the row might yield little or no reduction in data set size because Db2 rows cannot span data pages. In the case of very long rows, using a larger page size can enhance the benefits of compression, especially if the data is accessed primarily in a sequential mode.

If compressing the record produces a result that is no shorter than the original, Db2 does not compress the record.

### **Table space size**

Compression can work very well for large table spaces. With small table spaces, the size of the compression dictionary (64 KB) can offset the space savings that compression provides.

### **Processing costs**

Decompressing a row of data costs significantly less than compressing that same row. The access path that Db2 chooses impacts the processor cost for data compression. In general, the relative overhead of compression is higher for table space scans and is less costly for index access.

### **I/O costs**

When rows are accessed sequentially, fewer I/Os might be required to access data that is stored in a compressed table space. However, the reduced I/O resource consumption is traded for extra processor cost for decoding the data.

- If random I/O is necessary to access the data, the number of I/Os does not decrease significantly, unless the associated buffer pool is larger than the table and the other applications require little concurrent buffer pool usage.
- Some types of data compress better than others. Data that contains hexadecimal characters or strings that occur with high frequency compresses quite well, while data that contains random byte frequencies might not compress at all. For example, textual and decimal data tends to compress well because certain byte strings occur frequently.

### **Data patterns**

The frequency of patterns in the data determines the compression savings. Data with many repeated strings (such as state and city names or numbers with sequences of zeros) results in good compression savings.

### **Table space design**

Each table space or partition that contains compressed data has a compression dictionary. The compression dictionary is built when you populate the table space with data.

The dictionary contains a fixed number of entries, usually 4096, and resides with the data. The dictionary content is based on the data at the time it was built, and does not change unless the dictionary is rebuilt or recovered, or compression is disabled with ALTER TABLESPACE.

If you use the REORG utility to build the compression dictionary, Db2 uses a sampling technique to build the dictionary. This technique uses the first *n* rows from the table space and then continues to sample rows for the remainder of the UNLOAD phase. The value of *n* is determined by how much your data can be compressed. In most cases, this sampling technique produces a better dictionary and might produce better results for table spaces that contain tables with dissimilar kinds of data.

Otherwise, Db2 uses only the first *n* rows added to the table space to build the contents of the dictionary.

If you have a table space that contains more than one table, and the data used to build the dictionary comes from only one or a few of those tables, the data compression might not be optimal for the remaining tables. Therefore, put a table that you want to compress into a table space by itself, or into a table space that only contains tables with similar kinds of data.

### **Existing exit routines**

An exit routine is executed before compressing or after decompressing, so you can use Db2 data compression with your existing exit routines. However, do not use Db2 data compression in conjunction with DSN8HUFF. DSN8HUFF is a sample edit routine that compresses data using the Huffman algorithm, which is provided with Db2. This adds little additional compression at the cost of significant extra CPU processing.

### **Logging effects**

If a data row is compressed, all data that is logged because of SQL changes to that data is compressed. Thus, you can expect less logging for insertions and deletions; the amount of logging for updates varies. Applications that are sensitive to log-related resources can experience some benefit with compressed data.

External routines that read the Db2 log cannot interpret compressed data without access to the compression dictionary that was in effect when the data was compressed. However, using IFCID 306, you can cause Db2 to read log records of compressed data in decompressed format. You can retrieve those decompressed records by using the IFI function READS.

### **Distributed data**

Db2 decompresses data before transmitting it to VTAM.

#### **Related concepts**

[The effect of data compression on performance \(Introduction to Db2 for z/OS\)](https://www.ibm.com/docs/en/SSEPEK_12.0.0/intro/src/tpc/db2z_datacompressionandperformance.html) [Huffman compression exit routine \(Db2 Installation and Migration\)](https://www.ibm.com/docs/en/SSEPEK_12.0.0/inst/src/tpc/db2z_huffmanexitroutine.html)

### **Related tasks**

#### [Compressing your data](#page-296-0)

You can reduce the space required for a table by using data compression. Compressing the data in a table space can significantly reduce the amount of disk space that is needed to store data and can help improve buffer pool performance.

### [Compressing indexes](#page-313-0)

You can compress your indexes to significantly reduce the physical space requirements for most indexes.

[Reading complete log data \(IFCID 0306\) \(Db2 Administration Guide\)](https://www.ibm.com/docs/en/SSEPEK_12.0.0/admin/src/tpc/db2z_readlogcomplete.html)

# **Calculating the space that is required for a dictionary**

A *dictionary* contains the information that is used for compressing and decompressing the data in a table space or partition. The dictionary resides in that same table space or partition.

# **About this task**

If you are not going to compress data, you do not need to calculate the space that is required for a dictionary. Space allocation parameters are specified in pages (either 4 KB, 8 KB, 16 KB, or 32 KB).

Complete the following steps to calculate the disk space that is required by a dictionary, and the virtual storage that is required in the database services address space (*ssnm*DBM1) when a dictionary is read into storage from a buffer pool.

## **Related tasks**

[Estimating storage when using the LOAD utility \(Db2 Administration Guide\)](https://www.ibm.com/docs/en/SSEPEK_12.0.0/admin/src/tpc/db2z_estimatestorageforload.html)

# *Calculating disk requirements for a dictionary*

You can calculate the disk requirements for a dictionary that is associated with a compressed, nonsegmented table space, or a compressed, segmented table space.

# **Procedure**

Determine your table space type:

### **Non-segmented table space**

The dictionary contains 4096 entries in most cases. Fixed-length compression dictionaries require additional sixteen 4-KB pages, eight 8-KB pages, four 16-KB pages, or two 32-KB pages. Although it is possible that your dictionary can contain fewer entries, allocate enough space to accommodate a dictionary with 4096 entries.

### **Segmented table space**

For segmented table spaces, additional space might be required based on segment size and page size.

# **What to do next**

Now, determine the virtual storage size that is required for a dictionary.

# *Calculating virtual storage requirements for a dictionary*

Estimate the virtual storage as part of your calculations for the space required for a dictionary.

# **Procedure**

Calculate the necessary dictionary size by using the following formula:

```
dictionary size (number of entries) × 16 bytes
```
# **What to do next**

When a dictionary is read into storage from a buffer pool, the *whole* dictionary is read, and it remains there as long as the compressed table space is being accessed.

# <span id="page-301-0"></span>**Using Huffman compression to compress your data**

With IBM z14, Db2 can use Huffman compression to reduce the space required for a table by using data compression. Compressing the data in a table space can significantly reduce the amount of disk space that is needed to store data and can help improve buffer pool performance.

# **Before you begin**

[FL 504T](https://www.ibm.com/docs/en/SSEPEK_12.0.0/wnew/src/tpc/db2z_fl_v12r1m504.html)he TS\_COMPRESSION\_TYPE subsystem parameter specifies the default compression algorithm that is used to compress Db2 data at the subsystem level.

[FL 509](https://www.ibm.com/docs/en/SSEPEK_12.0.0/wnew/src/tpc/db2z_fl_v12r1m509.html) The COMPRESS option of the ALTER TABLESPACE, CREATE TABLE, and CREATE TABLESPACE statements can define the compression algorithm that is used to compress Db2 data at the table space or partition level.

You can use the DSN1COMP utility to determine how well compression of your data will work.

To enable Huffman compression:

- The Db2 subsystem or data sharing group must be running on IBM z14 or later
- The function level must be V12R1M504 or later
- The table space to be compressed is a universal table space
- Any of the following are true:
	- The table space is defined with the COMPRESS YES clause and the TS\_COMPRESSION\_TYPE subsystem parameter is set to HUFFMAN
	- – [FL 509](https://www.ibm.com/docs/en/SSEPEK_12.0.0/wnew/src/tpc/db2z_fl_v12r1m509.html) The table space is defined with the COMPRESS YES HUFFMAN clause

Table spaces that are defined with the ORGANIZE BY HASH clause cannot be compressed.

# **About this task**

When you compress data, bit strings that occur frequently are replaced by shorter strings. Information about the mapping of bit strings to their replacements is stored in a *compression dictionary*. Huffman compression uses IBM z14 hardware to compress data before it is stored and to decompress the data that is retrieved from a page in the buffer pool. In many cases, using Huffman compression can significantly reduce the amount of disk space needed to store data, but the compression ratio that you achieve depends on the characteristics of your data.

With compressed data, you might see some of the following performance benefits, depending on the SQL workload and the amount of compression:

- Higher buffer pool hit ratios
- Fewer I/Os
- Fewer getpage operations

# **Procedure**

If the requirements for Huffman compression are met, the following actions will compress Db2 data using IBM z14 Huffman compression:

• Run the REORG TABLESPACE utility without the KEEPDICTIONARY option.

A new compression dictionary (using Huffman compression) will be built for each partition included in the REORG. The REORG utility output will show compression statistics.

• Add new records to a new (or almost empty) partition of a partition by range table space using INSERT or MERGE operations.

If no compression dictionary already exists, and the amount of data in the tables space reaches a threshold determined by Db2, a compression dictionary is created. After the compression dictionary is built, Db2 uses it to compress all subsequent data added to the table space.

<span id="page-302-0"></span>• Run the LOAD utility with REPLACE.

When enough data has been loaded to build a complete dictionary, a Huffman dictionary is created. Original records remain uncompressed in the page set while new records are compressed with the new dictionary. Since the dictionary is built on a potentially small portion of the loaded data, the dictionary efficiency might not be optimal.

- **Notes:**
	- The increased number of rows per page (due to space savings of more efficient compression) might have an impact on locking granularity if page-level locking is used.
	- Very short rows might not have significant space savings from switching from Fixed-length compression to Huffman compression.
	- Db2 will tolerate mixed dictionary types in the same table space.
	- If Db2 moves to a lower star (\*) function level than V12R1M504, all new REORG, LOAD, or insert operations that produce compression dictionaries will produce fixed-length dictionaries. Any existing Huffman dictionaries will continue to be used for compression and expansion of any associated partitions.
	- If Db2 moves to a star (\*) function level between V12R1M504 and V12R1M508, all new REORG, LOAD, or insert operations will produce Huffman dictionaries for table spaces that are defined to use Huffman compression.

### **Related tasks**

[Compressing data by using the LOAD utility \(Db2 Utilities\)](https://www.ibm.com/docs/en/SSEPEK_12.0.0/ugref/src/tpc/db2z_compressdata.html)

[Using fixed-length compression to compress your data](#page-297-0)

You can reduce the space required for a table by using data compression. Compressing the data in a table space can significantly reduce the amount of disk space that is needed to store data and can help improve buffer pool performance.

[Responding to problems after function level activation \(Db2 for z/OS What's New?\)](https://www.ibm.com/docs/en/SSEPEK_12.0.0/wnew/src/tpc/db2z_revertfunctionlevel.html)

### **Related reference**

[TS COMPRESSION TYPE field \(TS\\_COMPRESSION\\_TYPE subsystem parameter\) \(Db2 Installation and](https://www.ibm.com/docs/en/SSEPEK_12.0.0/inst/src/tpc/db2z_ipf_tscompressiontype.html) [Migration\)](https://www.ibm.com/docs/en/SSEPEK_12.0.0/inst/src/tpc/db2z_ipf_tscompressiontype.html) [LOAD \(Db2 Utilities\)](https://www.ibm.com/docs/en/SSEPEK_12.0.0/ugref/src/tpc/db2z_utl_load.html) [REORG TABLESPACE \(Db2 Utilities\)](https://www.ibm.com/docs/en/SSEPEK_12.0.0/ugref/src/tpc/db2z_utl_reorgtablespace.html) [MERGE \(Db2 SQL\)](https://www.ibm.com/docs/en/SSEPEK_12.0.0/sqlref/src/tpc/db2z_sql_merge.html) [INSERT \(Db2 SQL\)](https://www.ibm.com/docs/en/SSEPEK_12.0.0/sqlref/src/tpc/db2z_sql_insert.html)

# **Compressing LOB data**

By compressing your LOB data, you can reduce the size of data in a LOB table space to ensure that the LOB table space and its associated base table space remain available for inserting data. Db2 12 supports compressing LOB data only when zEnterprise data compression (zEDC) hardware and software are available and configured in the z/OS environment.

You can enable LOB compression for individual table spaces by specifying the COMPRESS YES option in a CREATE LOB TABLESPACE or ALTER TABLESPACE statement.

LOB data compression can also be enabled on all LOB table spaces that are associated with the Db2 directory. To enable LOB compression for the Db2 directory, set the COMPRESS\_DIRLOB subsystem parameter to YES.

# **LOB compression requirements**

The following conditions are required for LOB compression in Db2 for z/OS:

• Db2 12 must be at function level 500 or higher.

<span id="page-303-0"></span>• The zEDC hardware and software must be available and configured in the z/OS system. For more information, see [Requirements for zEnterprise Data Compression.](https://www.ibm.com/docs/SSLTBW_3.1.0/com.ibm.zos.v3r1.ieac100/RequirementsForZEnterpriseDataCompr.htm)

In data sharing, system performance can degrade dramatically if a member accesses compressed LOB data and the zEDC hardware and software are not configured in z/OS.

- The LOB table space must be associated with a base table that is in a universal table space.
- The total length of the entire LOB must be larger than the defined data page size, otherwise the LOB is not compressed.

### **Related reference**

[CREATE LOB TABLESPACE \(Db2 SQL\)](https://www.ibm.com/docs/en/SSEPEK_12.0.0/sqlref/src/tpc/db2z_sql_createlobtablespace.html) [COMPRESS DB2 DIR LOBS field \(COMPRESS\\_DIRLOB subsystem parameter\) \(Db2 Installation and](https://www.ibm.com/docs/en/SSEPEK_12.0.0/inst/src/tpc/db2z_ipf_compressdirlob.html) [Migration\)](https://www.ibm.com/docs/en/SSEPEK_12.0.0/inst/src/tpc/db2z_ipf_compressdirlob.html) [Overview and planning of zEnterprise Data Compression \(zEDC\)](https://www.ibm.com/docs/SSLTBW_3.1.0/com.ibm.zos.v3r1.ieac100/OverviewAndPlanningOfZEnterpriseDat.htm) [Requirements for zEnterprise Data Compression](https://www.ibm.com/docs/SSLTBW_3.1.0/com.ibm.zos.v3r1.ieac100/RequirementsForZEnterpriseDataCompr.htm)

# **Increasing free space for compressed data**

You can provide free space to avoid the potential problem of more getpage and lock requests for compressed data.

### **About this task**

In some cases, using compressed data results in an increase in the number of getpages, lock requests, and synchronous read I/Os. Sometimes, updated compressed rows cannot fit in the home page, and they must be stored in the overflow page. This can cause additional getpage and lock requests. If a page contains compressed fixed-length rows with no free space, an updated row probably has to be stored in the overflow page.

### **Procedure**

To avoid the potential problem of more getpage and lock requests:

• Add more free space within the page. Start with a PCTFREE 10 value to create 10% additional free space and adjust further, as needed.

If, for example, 10% free space was used without compression, start with 20% free space with compression for most cases.

A sufficient amount of free space is especially important for data that is heavily updated.

• For heavily updated data, you can also specify a PCTFREE FOR UPDATE value to create additional free space that is used only by future update operations.

### **Related tasks**

#### [Reserving free space in table spaces](#page-292-0)

By reserving free space in table spaces you can enable your data to remain clustered longer between reorganizations and you can reduce the number of indirect references and overflow records, which can harm performance.

#### [Reserving free spaces for indexes](#page-308-0)

You might reduce performance problems that result from index page splits by reserving free space when you reorganize the indexes.

### **Related reference**

[ALTER TABLESPACE \(Db2 SQL\)](https://www.ibm.com/docs/en/SSEPEK_12.0.0/sqlref/src/tpc/db2z_sql_altertablespace.html) [CREATE TABLESPACE \(Db2 SQL\)](https://www.ibm.com/docs/en/SSEPEK_12.0.0/sqlref/src/tpc/db2z_sql_createtablespace.html)

# **Determining the effectiveness of compression**

Determine the effectiveness of your compressed data by learning how much space can be saved and how much processing the compression of your data requires. Analyzing compression effectiveness can help you decide if the performance overhead of compression is worth the space savings.

# **About this task**

Before compressing data, you can use the DSN1COMP stand-alone utility to estimate how well the data can be compressed. After data is compressed, you can use compression reports and catalog statistics to determine how effectively it was compressed.

# **Procedure**

To find the effectiveness of data compression:

• Use the DSN1COMP stand-alone utility to find out how much space can be saved and how much processing the compression of your data requires. Run DSN1COMP on a data set that contains a table space, a table space partition, or an image copy.

DSN1COMP generates a report of compression statistics in message DSN1940I but does not compress the data.

If DSN1COMP runs on IBM z14 or newer hardware, the default report contains compression estimates for both fixed length compression and Huffman compression, which requires the hardware compression support in IBM z14 or newer hardware. You can also specify the COMPTYPE parameter to specify which estimates to include the report. When DSN1COMP runs on IBM z13<sup>®</sup> or earlier hardware the default report includes estimates for fixed-length compression only. However, if you specify COMPTYPE(HUFFMAN) or COMPTYPE(ALL) the report contains the expected estimates for Huffman compression after migration to IBM z14 hardware.

• Examine the compression reports after you use REORG or LOAD to build the compression dictionary and compress the data.

Both utilities issue a report message (DSNU234I or DSNU244I). The report message gives information about how well the data is compressed and how much space is saved. (REORG with the KEEPDICTIONARY option does not produce the report.)

- Query catalog tables to find information about data compression
	- PAGESAVE column of the SYSIBM.SYSTABLEPART tells you the percentage of pages that are saved by compressing the data.
	- PCTROWCOMP columns of SYSIBM.SYSTABLES and SYSIBM.SYSTABSTATS tells you the percentage of the rows that were compressed in the table or partition the last time RUNSTATS was run. Use the RUNSTATS utility to update these catalog columns.
	- – [FL 509](https://www.ibm.com/docs/en/SSEPEK_12.0.0/wnew/src/tpc/db2z_fl_v12r1m509.html) COMPRESS\_USED column of SYSIBM.SYSTABLEPART tells you the algorithm used to compress the data in the table space or partition.

The following operations or utilities update this catalog column:

- Insert or merge operations that create a compression dictionary
- LOAD SHRLEVEL NONE or SHRLEVEL REFERENCE
- REORG TABLESPACE
- RUNSTATS TABLESPACE
- RECOVER to point-in-time
- REPAIR CATALOG

**Note:** The following conditions might result in Db2 not updating the catalog column (no warning is issued in these cases):

- An insert or merge operation that creates a compression dictionary also holds exclusive usage on an object or accesses an object that is started with UT access.

- An insert operation, a merge operation, or a utility encounters an internal error when attempting to update this catalog column. Db2 does not retry the update or wait to update this column. The operation or utility does not fail due to this error.

You can use the following methods to determine if Db2 did not update this catalog column:

- If an insert or merge operation created a compression dictionary, find the associated DSNU241I message output in the console. Check the values of the SYSTABLEPART.COMPRESS column and TS\_COMPRESSION\_TYPE subsystem parameter at the time the DSNU241I message is output. Note that there are cases where Db2 will use fixed-length compression even when Huffman compression is defined.
- If the LOAD or REORG utility created a compression dictionary, find the associated DSNU234I or DSNU244I message in the utility output and compare that output to the value of the SYSTABLEPART.COMPRESS\_USED column.
- Run the DSN1PRNT utility on the corresponding table space or partition data set and compare the HPGZLD value to the value of the SYSTABLEPART.COMPRESS\_USED column.

### **Related reference**

[DSN1COMP \(Db2 Utilities\)](https://www.ibm.com/docs/en/SSEPEK_12.0.0/ugref/src/tpc/db2z_utl_dsn1comp.html) [RUNSTATS \(Db2 Utilities\)](https://www.ibm.com/docs/en/SSEPEK_12.0.0/ugref/src/tpc/db2z_utl_runstats.html) [SYSTABLEPART catalog table \(Db2 SQL\)](https://www.ibm.com/docs/en/SSEPEK_12.0.0/cattab/src/tpc/db2z_sysibmsystableparttable.html) [SYSTABLES catalog table \(Db2 SQL\)](https://www.ibm.com/docs/en/SSEPEK_12.0.0/cattab/src/tpc/db2z_sysibmsystablestable.html) [SYSTABSTATS catalog table \(Db2 SQL\)](https://www.ibm.com/docs/en/SSEPEK_12.0.0/cattab/src/tpc/db2z_sysibmsystabstatstable.html) **Related information** [DSN1940I \(Db2 Messages\)](https://www.ibm.com/docs/en/SSEPEK_12.0.0/msgs/src/tpc/dsn1940i.html) [DSNU234I \(Db2 Messages\)](https://www.ibm.com/docs/en/SSEPEK_12.0.0/msgs/src/tpc/dsnu234i.html) [DSNU244I \(Db2 Messages\)](https://www.ibm.com/docs/en/SSEPEK_12.0.0/msgs/src/tpc/dsnu244i.html)

# **Chapter 34. Designing indexes for performance**

Indexes can provide efficient data access in many situations, and Db2 uses them for other purposes. However, certain costs are also associated with creating and maintaining indexes, and you must consider these costs in your database design.

# **About this task**

**PSPI** Indexes can provide efficient access to data through index access, data clustering, and ordering retrieved data without a sort operation. Db2 also uses indexes for other purposes, such as to enforce uniqueness the uniqueness of column values, as in the case of parent keys, and to partition tables.

However, before you begin to create indexes, you must carefully consider their costs. You might be able to eliminate indexes that are no longer necessary or change the characteristics of an index to reduce disk usage.

Dropping unneeded indexes also improves performance because of savings in index maintenance.

**Tip:** Query tuning capabilities that can help you with this task, such as *visual explain* and *statistics advisor*, are available in [IBM Db2 Administration Foundation for z/OS](https://www.ibm.com/docs/en/SSPQNG_1.2.0/topics/izp_con_gs_AF.htm) and [IBM Db2 for z/OS Developer](https://marketplace.visualstudio.com/items?itemName=ibm.db2forzosdeveloperextension) [Extension](https://marketplace.visualstudio.com/items?itemName=ibm.db2forzosdeveloperextension).

# **Procedure**

When designing or evaluating indexes:

- Consider the following costs of indexes:
	- Indexes require storage space. Padded indexes require more space than non-padded indexes for long index keys. For short index keys, non-padded indexes can take more space.
	- Each index requires an index space and a data set, or as many data sets as the number of data partitions if the index is partitioned, and operating system restrictions exist on the number of open data sets.
	- Indexes must be changed to reflect every insert or delete operation on the base table. If an update operation updates a column that is in the index, then the index must also be changed. The time required by these operations increases accordingly.
	- Indexes can be built automatically when loading data, but this process takes time. They must be recovered or rebuilt if the underlying table space is recovered, which might also be time-consuming.
- When analyzing index access, ask the following questions:
	- Can you consolidate indexes by including non-key columns on unique indexes?
	- Would adding a column to an index allow the query to use index-only access?
	- Do you need a new index?
	- Is your choice of clustering index correct?
	- Can your indexes take advantage of fast index traversal?

### **Related concepts**

[Index access \(ACCESSTYPE is 'I', 'IN', 'I1', 'N', 'MX', or 'DX'\)](#page-729-0)

If the ACCESSTYPE column in the plan table has a value of 'I', 'I1', 'IN', 'N', 'MX', or 'DX', Db2 uses an index to access the table that is named in column TNAME.

### [Fast index traversal](#page-318-0)

*Fast index traversal* (sometimes called "fast traverse blocks" or "FTB") is a process that can improve the performance of random index access.

[Indexes on table columns \(Db2 Administration Guide\)](https://www.ibm.com/docs/en/SSEPEK_12.0.0/admin/src/tpc/db2z_indexesoncolumns.html) [Implementing Db2 indexes \(Db2 Administration Guide\)](https://www.ibm.com/docs/en/SSEPEK_12.0.0/admin/src/tpc/db2z_indeximplementation.html) <span id="page-307-0"></span>[Creation of indexes \(Introduction to Db2 for z/OS\)](https://www.ibm.com/docs/en/SSEPEK_12.0.0/intro/src/tpc/db2z_creationofindexes.html) **Related tasks** [Altering Db2 indexes \(Db2 Administration Guide\)](https://www.ibm.com/docs/en/SSEPEK_12.0.0/admin/src/tpc/db2z_alterindexes.html)

# **Choosing index page sizes**

With the CREATE INDEX statement, you can specify buffer pool sizes of 4 KB, 8 KB, 16 KB, and 32 KB for indexes.

# **About this task**

Compressed indexes can use 8 KB, 16 KB, or 32 KB buffer pools. When you use compressed indexes, more index leaf pages can be stored on a disk. The index leaf pages are compressed down from either 8 KB, 16 KB, or 32 KB to fit into a 4 KB page size. For an 8 KB index page size, the best compression ratio is 2:1. For a 16 KB index page size, the best compression ratio is 4:1, and for a 32 KB page size, the best compression ratio is 8:1.

Indexes that are not compressed can take advantage of the larger page sizes of 8 KB, 16 KB, and 32 KB, without the concern of wasted space in the buffer pool. When index compression is working to its fullest potential for any given buffer pool page size, space is not wasted. However, for any combination of buffer pool page sizes (8 KB, 16 KB, and 32 KB) that are compressed to a 4 KB disk page size, some space in the buffer pool or on the disk will be wasted.

For example, consider the following scenarios for a compressed index that has an 8 KB buffer pool page size:

- If the index compression is very marginal, only half of the 8 KB page in the buffer pool will be used, because only 4 KB of space on the disk is used.
- If the index compression is very good (for example, a ratio of 4:1), only half of the 4 KB page on the disk is used.
- If the index compression is almost exactly 2:1, neither space in the buffer pool nor on the disk is wasted. A full 8 KB page of index keys can be compressed to reside on the disk using only a 4 KB page size.

# **Procedure**

To choose appropriate page sizes for indexes, use the following approaches:

• Specify larger page sizes for indexes with sequential insert and fetch patterns.

A larger page size can also yield a larger fanout in index non-leaf pages, which can reduce the number of levels in an index and improve performance.

Creating an index with a larger page size could also reduce the number of page splits in the index. A reduction in page splits is especially beneficial if the latch contention from the index splits is frequent. For example:

- Latch class 6 in data sharing
- Latch class X'46' in IFCID 57 performance trace record in a data sharing environment
- Latch class X'FE' in IFCID 57 record in a non-data-sharing environment

It can also lead to better performance for sequential access to the index.

• Specify smaller pages sizes for indexes with random fetch patterns.

### **Example**

**GUPI** The following example specifies a 16 KB buffer pool for the index being created:

CREATE INDEX INDEX1 ON TABLE1 ( I1 ASC, I2 ASC) BUFFERPOOL BP16K1

<span id="page-308-0"></span>You can specify a 4 KB, 8 KB, 16 KB, or 32 KB default buffer pool for indexes in a particular database using the CREATE DATABASE or ALTER DATABASE by using the INDEXBP option as in the following examples:

CREATE DATABASE MYDB INDEXBP BP16K1

ALTER DATABASE MYDB INDEXBP BP16K1

### **GUPI**

### **Related concepts**

[Implementing Db2 indexes \(Db2 Administration Guide\)](https://www.ibm.com/docs/en/SSEPEK_12.0.0/admin/src/tpc/db2z_indeximplementation.html)

## **Related tasks**

[Compressing indexes](#page-313-0) You can compress your indexes to significantly reduce the physical space requirements for most indexes.

[Assigning database objects to buffer pools](#page-59-0) How you assign data to buffer pools can have a significant impact on performance.

### **Related reference**

[CREATE DATABASE \(Db2 SQL\)](https://www.ibm.com/docs/en/SSEPEK_12.0.0/sqlref/src/tpc/db2z_sql_createdatabase.html) [CREATE INDEX \(Db2 SQL\)](https://www.ibm.com/docs/en/SSEPEK_12.0.0/sqlref/src/tpc/db2z_sql_createindex.html) [ALTER INDEX \(Db2 SQL\)](https://www.ibm.com/docs/en/SSEPEK_12.0.0/sqlref/src/tpc/db2z_sql_alterindex.html) [ALTER DATABASE \(Db2 SQL\)](https://www.ibm.com/docs/en/SSEPEK_12.0.0/sqlref/src/tpc/db2z_sql_alterdatabase.html)

# **Reserving free spaces for indexes**

You might reduce performance problems that result from index page splits by reserving free space when you reorganize the indexes.

# **About this task**

When sufficient free space is unavailable in an index space, index page splits can result and performance might suffer.

With the introduction of fast storage hardware that enable fast list prefetch, index organization becomes less important. A disorganized index is likely to have plenty of free space. Therefore, you do not need to reorganize indexes for the purpose of creating free space.

However, free space remains an important consideration whenever you do reorganize your indexes.

### **Procedure**

To manage free space for indexes, use the following approaches:

• Reserve some free space in cases when reorganizing an index would result in a subsequent increase in index page splits.

Reserving free space can reduce the frequency of index page splits.

- Specify no free space in the following cases:
	- A non-clustering index contains a column with a timestamp value that causes the inserts into the index to be in sequence.
	- Inserts are in ascending order by key of the clustering index or they are caused by LOAD RESUME SHRLEVEL NONE and update activity is only on fixed-length columns with non-compressed data.
	- The associated table is read-only, or you do not plan to insert new data or update the existing data in the table.
	- The data is stored on storage hardware that uses fast controllers and solid state disks and can process list prefetch efficiently.

### **Related concepts**

### [LEAFNEAR and LEAFFAR columns](#page-480-0)

The LEAFNEAR and LEAFFAR columns of SYSIBM.SYSINDEXPART measure the disorganization of physical leaf pages by indicating the number of pages that are not in an optimal position.

### [List prefetch \(PREFETCH='L' or 'U'\)](#page-749-0)

*List prefetch* reads a set of data pages determined by a list of record identifiers (RIDs) taken from an index.

### **Related tasks**

### [Reserving free space in table spaces](#page-292-0)

By reserving free space in table spaces you can enable your data to remain clustered longer between reorganizations and you can reduce the number of indirect references and overflow records, which can harm performance.

### [Maintaining data organization](#page-478-0)

Data that is physically well-organized can improve the performance of access paths that rely on index or table scans, and reduce the amount of disk storage used for the data.

[Determining when to reorganize indexes](#page-479-0) You can use data in the SYSIBM.SYSINDEXSPACESTATS table to determine when to reorganize an index.

### **Related reference**

[ALTER INDEX \(Db2 SQL\)](https://www.ibm.com/docs/en/SSEPEK_12.0.0/sqlref/src/tpc/db2z_sql_alterindex.html) [CREATE INDEX \(Db2 SQL\)](https://www.ibm.com/docs/en/SSEPEK_12.0.0/sqlref/src/tpc/db2z_sql_createindex.html) [REORG INDEX \(Db2 Utilities\)](https://www.ibm.com/docs/en/SSEPEK_12.0.0/ugref/src/tpc/db2z_utl_reorgindex.html) [SYSINDEXPART catalog table \(Db2 SQL\)](https://www.ibm.com/docs/en/SSEPEK_12.0.0/cattab/src/tpc/db2z_sysibmsysindexparttable.html) **Related information** [Db2 for z/OS and List Prefetch Optimizer \(IBM Redbooks\)](http://www.redbooks.ibm.com/abstracts/redp4862.html?Open)

# **Eliminating unnecessary partitioning indexes**

You can reclaim the space used by partitioning indexes by converting to table-controlled partitioning. A partitioning index requires as many data sets as the partitioned table space.

# **About this task**

In *table-controlled partitioning*, partitioning key and limit keys are specified in the CREATE TABLESPACE statement and not the CREATE INDEX statement, which eliminates the need for any partitioning index data sets.

**Learn more:** For comprehensive background, how-to information, and examples for various paths for converting your deprecated "classic" partitioned (non-UTS) table spaces to partition-by-range table spaces, see the white paper [Conversion from index-controlled partitioning to Universal Table Space \(UTS\)](http://www-01.ibm.com/support/docview.wss?uid=swg27047046&aid=1).

### **Procedure**

To eliminate the disk space that is required for the partitioning index data sets:

- 1. Convert the table to a partition-by-range table space as described in [Converting partitioned \(non-UTS\)](https://www.ibm.com/docs/en/SSEPEK_12.0.0/admin/src/tpc/db2z_converttspbr.html) [table spaces to partition-by-range universal table spaces \(Db2 Administration Guide\).](https://www.ibm.com/docs/en/SSEPEK_12.0.0/admin/src/tpc/db2z_converttspbr.html)
- 2. Drop indexes that are used solely to partition data and not to access it.

#### **Related concepts**

[Table space types and characteristics in Db2 for z/OS \(Db2 Administration Guide\)](https://www.ibm.com/docs/en/SSEPEK_12.0.0/admin/src/tpc/db2z_typesofdb2tablespaces.html)

### **Related tasks**

[Creating tables partitioned by data value ranges \(Db2 Administration Guide\)](https://www.ibm.com/docs/en/SSEPEK_12.0.0/admin/src/tpc/db2z_createrangeparttable.html)

# <span id="page-310-0"></span>**Indexes to avoid sorts**

In addition to selective access to data, indexes can also order data, and sometime eliminate the need to sort the data.

PSPI Some sorts can be avoided if index keys are in the order needed by ORDER BY, GROUP BY, a join operation, or DISTINCT in an aggregate function. In other cases, such as when list prefetch is used, the index does not provide useful ordering, and the selected data might have to be sorted.

When it is absolutely necessary to prevent a sort, consider creating an index on the column or columns necessary to provide that ordering. Consider also using the clause OPTIMIZE FOR 1 ROW to discourage Db2 from choosing a sort for the access path.

Consider the following query:

SELECT C2, SUM(C3) FROM T1 WHERE  $C1 = 17$ GROUP BY C2;

An ascending index on C1 or an index on (C1,C2,C3<sup>®</sup>) could eliminate a sort.

### **Backward index scan**

In some cases, Db2 can use a backward index scan on a descending index to avoid a sort on ascending data. Similarly, an ascending index can be used to avoid a sort on descending data. For Db2 to use a backward index scan, the following conditions must be true:

- The index includes the columns in the ORDER BY clause in the same order that they appear in the ORDER BY clause.
- Each column in the sequence must have the opposite sequence (ASC or DESC) of the ORDER BY clause.

### **Example: backward index scan**

Suppose that an index exists on the ACCT\_STAT table. The index is defined by the following columns: ACCT\_NUM, STATUS\_DATE, STATUS\_TIME. All of the columns in the index are in ascending order. Now, consider the following SELECT statements:

```
SELECT STATUS DATE, STATUS
 FROM ACCT_STAT
 WHERE ACCT_NUM = :HV
   ORDER BY STATUS_DATE DESC, STATUS_TIME DESC;
SELECT STATUS DATE, STATUS
 FROM ACCT_STAT
 WHERE ACCT_NUM = :HV
  ORDER BY STATUS DATE ASC, STATUS TIME ASC;
```
By using a backward index scan, Db2 can use the same index for both statements.

### **Randomized index key columns**

You might also be able to avoid a sort by using the RANDOM option to create an index with a randomized key column, as long as the randomized key column is not included within an ORDER BY clause.

### **Example: randomized index key columns**

You can avoid sorts in query that uses GROUP BY processing by using an index with a randomized key. Consider the following statements:

```
CREATE INDEX I1
ON T1(C1, C2 RANDOM, C3);
```

```
SELECT C2, SUM(C3)
FROM T1
WHERE C1 = 17
GROUP BY C2;
```
The query can use index I1 because all equal values of the original column C2 are stored contiguously on the index, and have identical random values stored. Although, the order of the query's output would appear to be arbitrary (as opposed to the output if an ASC or DESC index was used), the correctness of the results is not effected. Only the order in which the result tuples are represented to the application is effected by the randomization. If you want to see the results in order, you must enforce the order with an ORDER BY statement, which requires a sort.

# **When sorts are more efficient**

Not all sorts are inefficient. For example, if the index that provides ordering is not an efficient one and many rows qualify, it is possible that using another access path to retrieve and then sort the data could be more efficient than the inefficient, ordering index.

Indexes that are created to avoid sorts can sometimes be non-selective. If these indexes require data access and if the cluster ratio is poor, these indexes are unlikely to be chosen. Accessing many rows by using a poorly clustered index is often less efficient than accessing rows by using a table space scan and

 $\left\langle$  PSPI sort. Both table space scan and sort benefit from sequential access.

### **Related concepts**

[Ways to order rows \(Introduction to Db2 for z/OS\)](https://www.ibm.com/docs/en/SSEPEK_12.0.0/intro/src/tpc/db2z_waystoorderrows.html)

### **Related tasks**

[Minimizing the cost of retrieving few rows](#page-417-0)

You can improve the performance of applications that retrieve only a small subset of many qualifying rows.

Dropping indexes that were created to avoid sorts

Indexes that are defined only to avoid a sort for queries with an ORDER BY clause are unnecessary if Db2 can perform a backward scan of another index to avoid the sort.

# **Dropping indexes that were created to avoid sorts**

Indexes that are defined only to avoid a sort for queries with an ORDER BY clause are unnecessary if Db2 can perform a backward scan of another index to avoid the sort.

# **About this task**

In earlier versions of Db2, you might have created ascending and descending versions of the same index for the sole purpose of avoiding a sort operation.

# **Procedure**

To recover the space that is used by these indexes:

• Drop indexes that were created to avoid sorts.

For example, consider the following query:

```
SELECT C1, C2, C3 FROM T
 WHERE C1 > 1
 ORDER BY C1 DESC;
```
Having an ascending index on C1 would not have prevented a sort to order the data. To avoid the sort, you needed a descending index on C1. Db2 can scan an index either forwards or backwards, which can eliminate the need to have indexes with the same columns but with different ascending and descending characteristics.

For Db2 to be able to scan an index backwards, the index must be defined on the same columns as the ORDER BY and the ordering must be exactly opposite of what is requested in the ORDER BY. For example, if an index is defined as C1 DESC, C2 ASC,Db2 can use:

- A forward scan of the index for ORDER BY C1 DESC, C2 ASC
- A backward scan of the index for ORDER BY C1 ASC, C2 DESC

However, Db2 does need to sort for either of the following ORDER BY clauses:

- ORDER BY C1 ASC, C2 ASC
- ORDER BY C1 DESC, C2 DESC

### **Related concepts**

### [Indexes to avoid sorts](#page-310-0)

In addition to selective access to data, indexes can also order data, and sometime eliminate the need to sort the data.

[Ways to order rows \(Introduction to Db2 for z/OS\)](https://www.ibm.com/docs/en/SSEPEK_12.0.0/intro/src/tpc/db2z_waystoorderrows.html)

### **Related reference**

[order-by-clause \(Db2 SQL\)](https://www.ibm.com/docs/en/SSEPEK_12.0.0/sqlref/src/tpc/db2z_sql_orderbyclause.html)

# **Saving disk space by using non-Padded indexes**

You can save disk space by using non-padded indexes instead of padded indexes.

# **About this task**

### **Introductory concepts**

[Indexes that are padded or not padded \(Db2 Administration Guide\)](https://www.ibm.com/docs/en/SSEPEK_12.0.0/admin/src/tpc/db2z_indexespaddedornotpadded.html)

When you define an index as NOT PADDED, the varying-length columns in the index are not padded to their maximum length. If the index contains at least one varying-length column, the length information is stored with the key. Consequently, the amount of savings depends on the number of varying-length columns in the index and the actual length of the columns in those indexes versus their maximum lengths.

# **Procedure**

To use index padding efficiently:

• As a general rule, use non-padded indexes only if the average amount that is saved is greater than about 18 bytes per column.

For example, assume that you have an index key that is defined on a VARCHAR(128) column and the actual length of the key is 8 bytes. An index that is defined as NOT PADDED would require approximately 9 times less storage than an index that is defined as PADDED, as shown by the following calculation:

 $(128 + 4) / (8 + 2 + 4) = 9$ 

### **Related concepts**

[What happens to an index on altered columns when immediate column alteration is in effect \(Db2](https://www.ibm.com/docs/en/SSEPEK_12.0.0/admin/src/tpc/db2z_whathappenscolumnindex.html) [Administration Guide\)](https://www.ibm.com/docs/en/SSEPEK_12.0.0/admin/src/tpc/db2z_whathappenscolumnindex.html)

### **Related tasks**

[Altering how varying-length index columns are stored \(Db2 Administration Guide\)](https://www.ibm.com/docs/en/SSEPEK_12.0.0/admin/src/tpc/db2z_altervariyinglengthcolumns.html)

# <span id="page-313-0"></span>**Compressing indexes**

You can compress your indexes to significantly reduce the physical space requirements for most indexes.

# **Before you begin**

Use the DSN1COMP utility on existing indexes to get an indication of the appropriate page size for new indexes. You can choose 8K, 16K, and 32K buffer pool page sizes for the index. Choosing a 32K or 16K buffer pool instead of a 8K buffer pool accommodates a potentially higher compression ratio, but also increases the potential to use more storage. Estimates for index space savings from the DSN1COMP utility, whether on the true index data or some similar index data, are not exact.

# **About this task**

Index compression is heavily data-dependent, and some indexes might contain data that will not yield significant space savings. Compressed indexes might also use more real and virtual storage than noncompressed indexes. The amount of additional real and virtual storage used depends on the compression ratio used for the compressed keys, the amount of free space, and the amount of space used by the key map. The recommendation is to use index compression where a reduction in index storage consumption is more important than a possible decrease in index performance.

The additional cost of compressed indexes can be zero even in random key updates, as long as index pages can be kept in the buffer pool.

## **Procedure**

**GUPI** To specify index compression:

• Specify the compression option by issuing a CREATE INDEX or ALTER INDEX statement.

### **COMPRESS YES**

Activates index compression. The buffer pool used to create the index must be 8 KB, 16 KB, or 32 KB in size. The physical page size on disk will be 4 KB. If you create the index with the clause COMPRESS YES, index compression begins as soon as the first index entries are added.

### **Restrictions:**

- For user-managed index data sets, a compressed index requires a defined control interval size (CISZ) of 4 KB.
- For Db2-managed index data sets that are not in universal table spaces and are altered to enable compression (ALTER COMPRESS YES), the next utility operation to remove the REBUILDpending state will not apply the utility REUSE option.

### **COMPRESS NO**

Specifies that no index compression will be in effect. This is the default option for the CREATE INDEX statement.

#### **GUPI**

For an index that is not in a universal table space, if you activate or deactivate compression with an ALTER INDEX statement, the index is placed into REBUILD-pending (RBDP) status for partitioned indexes and page set REBUILD-pending (PSRBD) status for non-partitioned indexes. You need to use the REBUILD INDEX utility to rebuild the index, or use the REORG utility to reorganize the table space that corresponds to the index.

For indexes in universal table spaces, alterations to index compression are a pending change that place the index in advisory REORG-pending (AREOR) status. To materialize the pending change, you must reorganize the entire index and all partitions by running the REORG INDEX utility or the REORG TABLESPACE utility with SHRLEVEL REFERENCE or SHRLEVEL CHANGE. If the index is defined with the DEFINE NO attribute and data sets are not created yet, the alteration is still immediate. Also, for an index that is not in a universal table space, an alteration to index compression can be a pending

change if other pending changes exist at the index, table, or table space level when the ALTER INDEX COMPRESS statement runs.

### **Related concepts**

[Implementing Db2 indexes \(Db2 Administration Guide\)](https://www.ibm.com/docs/en/SSEPEK_12.0.0/admin/src/tpc/db2z_indeximplementation.html)

### **Related tasks**

### [Compressing your data](#page-296-0)

You can reduce the space required for a table by using data compression. Compressing the data in a table space can significantly reduce the amount of disk space that is needed to store data and can help improve buffer pool performance.

### [Choosing index page sizes](#page-307-0)

With the CREATE INDEX statement, you can specify buffer pool sizes of 4 KB, 8 KB, 16 KB, and 32 KB for indexes.

### **Related reference**

[ALTER INDEX \(Db2 SQL\)](https://www.ibm.com/docs/en/SSEPEK_12.0.0/sqlref/src/tpc/db2z_sql_alterindex.html) [CREATE INDEX \(Db2 SQL\)](https://www.ibm.com/docs/en/SSEPEK_12.0.0/sqlref/src/tpc/db2z_sql_createindex.html) [DSN1COMP \(Db2 Utilities\)](https://www.ibm.com/docs/en/SSEPEK_12.0.0/ugref/src/tpc/db2z_utl_dsn1comp.html) [REBUILD INDEX \(Db2 Utilities\)](https://www.ibm.com/docs/en/SSEPEK_12.0.0/ugref/src/tpc/db2z_utl_rebuildindex.html)

# **Index splitting for sequential INSERT activity**

Db2 detects sequential inserts and splits index pages asymmetrically to improve space usage and reduce split processing.

You can further improve performance by choosing the appropriate page size for index pages.

When all the entries in a leaf page are consumed during inserts, Db2 allocates a new page and moves some entries from the old page to the new page. Db2 detects when a series of inserts adds keys in ascending or descending sequential order.

When such a pattern is detected, Db2 splits the index pages asymmetrically, by placing more or fewer keys on the newly allocated page. In this way, Db2 allocates page space more efficiently and reduces the frequency of split processing operations.

Traditionally, Db2 split index pages by moving approximately half the entries to the new page. According to that logic, when sequential inserts added keys in ascending order, the freed space in the old index page was never used. This meant that an index used only half of the allocated page space. Page-splitting also occurred more frequently because the index would fill the available half of each newly allocated page very quickly.

Larger index page sizes can be beneficial in cases where a frequent index split results from heavy inserts. The frequency of index splitting can be determined from LEAFNEAR, LEAFFAR, and NLEAF in SYSINDEXES and SYSINDEXPART catalog tables, latch 70 (and latch class 6 in statistics) contention in data sharing, and latch 254 contention in non data sharing (in latch class 7 in statistics) from performance trace.

A smaller index page size can be beneficial for achieving higher buffer pool hit ratios in random readintensive applications.

#### **Related tasks**

### [Choosing index page sizes](#page-307-0)

With the CREATE INDEX statement, you can specify buffer pool sizes of 4 KB, 8 KB, 16 KB, and 32 KB for indexes.

### **Related reference**

[SYSINDEXES catalog table \(Db2 SQL\)](https://www.ibm.com/docs/en/SSEPEK_12.0.0/cattab/src/tpc/db2z_sysibmsysindexestable.html) [SYSINDEXPART catalog table \(Db2 SQL\)](https://www.ibm.com/docs/en/SSEPEK_12.0.0/cattab/src/tpc/db2z_sysibmsysindexparttable.html)

# **Creating indexes to improve referential integrity performance for foreign keys**

When you define foreign keys, you can improve the performance of certain operations by creating indexes that match the columns of the foreign key.

# **About this task**

For operations that require referential integrity checks, Db2 uses available indexes to improve the performance of the checking operations. For primary keys, the indexes are required for referential integrity, so they are always available for Db2 to use. However, indexes are not required for foreign keys, but you can create them to improve the performance of the checks for operations on the parent table.

### **Introductory concepts**

[Creation of relationships with referential constraints \(Introduction to Db2 for z/OS\)](https://www.ibm.com/docs/en/SSEPEK_12.0.0/intro/src/tpc/db2z_relationshipswithreferentialconstraints.html) [Db2 keys \(Introduction to Db2 for z/OS\)](https://www.ibm.com/docs/en/SSEPEK_12.0.0/intro/src/tpc/db2z_keys.html) [Creation of indexes \(Introduction to Db2 for z/OS\)](https://www.ibm.com/docs/en/SSEPEK_12.0.0/intro/src/tpc/db2z_creationofindexes.html)

# **Procedure**

For rows of a parent table that are frequently deleted, create indexes that support the performance of referential integrity:

• Create an index on the columns of a foreign key.

Db2 can use the index to improve the performance of the operations that check the validity of the DELETE statement and its possible effect on the dependent table. Use the following information to help you plan your approach:

– For the index to qualify, the leading columns of the index must be identical to and in the same order as all columns in the foreign key. The index can include more columns, but the leading columns must match the definition of the foreign key.

**Restriction:** Indexes that use expressions cannot be used for this purpose.

- A foreign key can also be the primary key. In that case, the primary index is also a unique index on the foreign key, and every row of the parent table has at most one dependent row. The dependent table might be used to hold information that pertains to only a few of the occurrences of the entity that is described by the parent table. For example, a dependent of the employee table might contain information that applies only to employees working in a different country.
- If the first *n* columns of the foreign key are the same as the columns of the primary key, the primary key can share columns of the foreign key.

For example, the following CREATE TABLE statement specifies constraint names REPAPA and REPAE for the foreign keys in the employee-to-project activity table.

```
CREATE TABLE DSN8C10.EMPPROJACT<br>(EMPNO CHAR(6)
         EMPNO CHAR(6) NOT NULL,<br>PROJNO CHAR(6) NOT NULL,
         encourse charged the mot NOT NULL,<br>PROJNO CHAR(6) NOT NULL,<br>ACTNO SMALLINT NOT NULL,
                     SMALLINT
          CONSTRAINT REPAPA FOREIGN KEY (PROJNO, ACTNO)
                    REFERENCES DSN8C10.PROJACT ON DELETE RESTRICT,
          CONSTRAINT REPAE FOREIGN KEY (EMPNO)
                    REFERENCES DSN8C10.EMP ON DELETE RESTRICT)
   IN DATABASE DSN8D12A;
```
In the sample project activity table, the primary index (on PROJNO, ACTNO, ACSTDATE) serves as an index on the foreign key on PROJNO. It does not serve as an index on the foreign key on ACTNO, because ACTNO is not the first column of the index.

### **Related concepts**

[Referential constraints \(Introduction to Db2 for z/OS\)](https://www.ibm.com/docs/en/SSEPEK_12.0.0/intro/src/tpc/db2z_integrity.html)

**Related tasks** [Defining a foreign key \(Db2 Application programming and SQL\)](https://www.ibm.com/docs/en/SSEPEK_12.0.0/apsg/src/tpc/db2z_defineforeignkey.html) [Creating Db2 indexes \(Db2 Administration Guide\)](https://www.ibm.com/docs/en/SSEPEK_12.0.0/admin/src/tpc/db2z_createindexes.html) **Related reference**

# [CREATE INDEX \(Db2 SQL\)](https://www.ibm.com/docs/en/SSEPEK_12.0.0/sqlref/src/tpc/db2z_sql_createindex.html)

# **Controlling index cleanup processing**

Db2 automatically cleans up pseudo-deleted index entries. You can specify time windows when the cleanup processing is enabled or disabled for particular database objects, and for an entire subsystem.

# **Before you begin**

Your authorization ID has privileges to modify data in the SYSIBM.SYSINDEXCLEANUP catalog table.

# **About this task**

When data rows are deleted, index entries are not physically deleted unless the delete operation has exclusive control over the index page set. The index entries that remain are called *pseudo-deleted index entries*. Subsequent searches continue to access these pseudo-deleted entries, which can gradually degrade performance as more rows are deleted. These pseudo-deleted index entries can also result in timeouts and deadlocks for applications that insert data into tables with unique indexes.

Automated cleanup of pseudo-empty index pages and pseudo-deleted index entries is enabled for all indexes by default when the value of the INDEX CLEANUP THREADS subsystem parameter is set to a non-zero value. However, you can specify time windows to enable or disable the index cleanup for the entire subsystem, for indexes in specific databases, or for specific indexes.

**Recommendation:** Use rows in the SYSIBM.SYSINDEXCLEANUP catalog table only to define exceptions when the default index cleanup behavior is unacceptable. The performance of index cleanup processing might be reduced if the number of rows in this catalog table becomes too large.

To minimize the performance impact:

- Whenever possible, define time windows at system or database levels, rather than for specific indexes.
- Remove unneeded or conflicting rows from the catalog table.

In data sharing, the rows in the SYSIBM.SYSINDEXCLEANUP catalog table apply to all Db2 members.

# **Procedure**

Insert rows the SYSIBM.SYSINDEXCLEANUP catalog table for each time window that you want to create.

**GUPI** For example, you might issue the following statements:

### **Disable the cleanup for all indexes**

Issue the following statement:

```
INSERT INTO SYSIBM.SYSINDEXCLEANUP(DBNAME, INDEXSPACE,
 ENABLE_DISABLE, MONTH_WEEK, MONTH, DAY, START_TIME, END_TIME)
 values(NULL,NULL,'D', 'W', NULL, NULL, NULL , NULL );
```
You can also disable all cleanup processing for a subsystem by setting the value of the INDEX\_CLEANUP\_THREADS subsystem parameter to 0.

**Disable the cleanup for all indexes, except on every Saturday and Sunday** Issue the following statements:

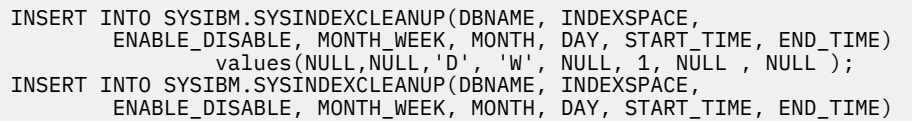

values(NULL,NULL,'D', 'W', NULL, 2, NULL , NULL ); INSERT INTO SYSIBM.SYSINDEXCLEANUP(DBNAME, INDEXSPACE, ENABLE\_DISABLE, MONTH\_WEEK, MONTH, DAY, START\_TIME, END\_TIME) values(NULL,NULL,'D', 'W', NULL, 3, NULL , NULL ); INSERT INTO SYSIBM.SYSINDEXCLEANUP(DBNAME, INDEXSPACE, ENABLE\_DISABLE, MONTH\_WEEK, MONTH, DAY, START\_TIME, END\_TIME) values(NULL,NULL,'D', 'W', NULL, 4, NULL , NULL ); INSERT INTO SYSIBM.SYSINDEXCLEANUP(DBNAME, INDEXSPACE, ENABLE\_DISABLE, MONTH\_WEEK, MONTH, DAY, START\_TIME, END\_TIME) values(NULL,NULL,'D', 'W', NULL, 5, NULL , NULL );

**Disable cleanup on all indexes every day from 8 a.m. to 6 p.m. local time**

Issue the following statement:

INSERT INTO SYSIBM.SYSINDEXCLEANUP(DBNAME, INDEXSPACE, ENABLE\_DISABLE, MONTH\_WEEK, MONTH, DAY, START\_TIME, END\_TIME) values(NULL,NULL,'D', 'W', NULL, NULL,'08:00:00' , '18:00:00' );

#### **Disable cleanup for index IX1 on the RMCDB00 database on 1 June**

Issue the following statement:

INSERT INTO SYSIBM.SYSINDEXCLEANUP(DBNAME, INDEXSPACE, ENABLE\_DISABLE, MONTH\_WEEK, MONTH, DAY, START\_TIME, END\_TIME) values('RMCDB00','IX1','D', 'M', 6, 1,NULL,NULL);

#### **Disable cleanup for all indexes in the RMCDB00 database on every Monday from 8 a.m. to 5 p.m. local time**

Issue the following statement:

```
INSERT INTO SYSIBM.SYSINDEXCLEANUP(DBNAME, INDEXSPACE,
 ENABLE_DISABLE, MONTH_WEEK, MONTH, DAY, START_TIME, END_TIME)
 values('RMCDB00',NULL,'D', 'W', NULL, 1,'08:00:00','17:00:00');
```
### **Disable cleanup for all indexes in the RMCDB00 database but enable cleanup for the IX1 index in the same database**

Issue the following statements:

```
INSERT INTO SYSIBM.SYSINDEXCLEANUP(DBNAME, INDEXSPACE,
 ENABLE_DISABLE, MONTH_WEEK, MONTH, DAY, START_TIME, END_TIME)
values('RMCDB00',NULL,'D', 'W', NULL, NULL,NULL,NULL);
INSERT INTO SYSIBM.SYSINDEXCLEANUP(DBNAME, INDEXSPACE,
 ENABLE_DISABLE, MONTH_WEEK, MONTH, DAY, START_TIME, END_TIME)
values('RMCDB00','IX1','E', 'W', NULL, NULL,NULL,NULL);
```
#### **GUPI**

### **Results**

Db2 checks the data in the SYSIBM.SYSINDEXCLEANUP catalog table at 10 minute intervals. So, the enforcement of any new row that you insert might be delayed for as long as 10 minutes. To stop index cleanup processing immediately, set the value of the INDEX\_CLEANUP\_THREADS subsystem parameter to 0. This subsystem parameter is online changeable.

When multiple rows in the SYSIBM.SYSINDEXCLEANUP catalog table specify overlapping time windows and conflicting values in the ENABLE\_DISABLE column, the most specifically defined row overrides the others. So, rows that specify database-level time windows override any conflicting system-level time windows. Similarly, rows that specify index-level time windows override conflicting database-level time windows.

#### **GUPI**

If two otherwise matching rows contain conflicting ENABLE\_DISABLE values, index cleanup processing is disabled for the specified context. For example, consider the following statements:

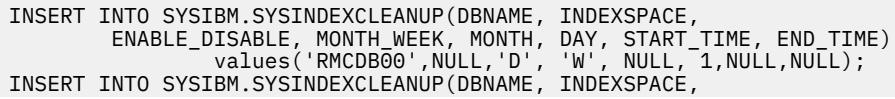

<span id="page-318-0"></span>The result of the rows inserted by these statements is that cleanup is disabled on Monday for the RMCDB00 database.

**GUPI**

### **What to do next**

**PSPI** You can activate IFCID 0377 to monitor the cleanup processing for pseudo-empty index pages and

pseudo-deleted index entries.

### **Related concepts**

[Objects that are subject to locks](#page-218-0)

Db2 uses locks on various types of user and system object types to control changes to data by concurrent operations.

### **Related reference**

[SYSINDEXCLEANUP catalog table \(Db2 SQL\)](https://www.ibm.com/docs/en/SSEPEK_12.0.0/cattab/src/tpc/db2z_sysibmsysindexcleanuptable.html)

[INDEX CLEANUP THREADS field \(INDEX\\_CLEANUP\\_THREADS subsystem parameter\) \(Db2 Installation](https://www.ibm.com/docs/en/SSEPEK_12.0.0/inst/src/tpc/db2z_ipf_indexcleanupthreads.html) [and Migration\)](https://www.ibm.com/docs/en/SSEPEK_12.0.0/inst/src/tpc/db2z_ipf_indexcleanupthreads.html)

# **Fast index traversal**

*Fast index traversal* (sometimes called "fast traverse blocks" or "FTB") is a process that can improve the performance of random index access.

Db2 continuously monitors activity for indexes that are eligible for fast index traversal. Db2 starts using fast index traversal on the eligible indexes when the indexes exceed internally defined levels of activity. Db2 also sometimes stops using fast index traversal for an index and automatically frees it from the cache, such as in the following situations:

- The index is closed.
- Not enough memory is available and another index takes priority due to higher traverse counts, fewer page splits, or more random access.
- The index becomes empty, such as when a mass delete occurs.

Fast index traversal is also not used for any index with more than 2 million leaf pages.

# **Index eligibility for fast index traversal**

The eligibility of indexes depends on the key size for the columns of the index.

You can query the Db2 catalog to identify eligible indexes.

### **Eligibility of unique indexes**

The key size for the ordering columns must be 64 bytes or less. [FL 508](https://www.ibm.com/docs/en/SSEPEK_12.0.0/wnew/src/tpc/db2z_fl_v12r1m508.html) Columns in the INCLUDE list do not count toward the size limit for the index key size. However, fast index traversal is not used for the columns in the INCLUDE list.

The following example query returns a list of unique indexes that are eligible for fast index traversal.

```
SELECT * FROM
(
SELECT
SUBSTR(A.CREATOR,1,10) AS TABLE_CREATOR,
SUBSTR(A.NAME,1,10) AS TABLE_NAME,
SUBSTR(B.CREATOR,1,10) AS INDEX_CREATOR,
SUBSTR(B.NAME,1,10) AS INDEX_NAME,
SUM(D.LENGTH
+ CASE D.COLTYPE WHEN 'VARBIN' THEN 2
ELSE 0
END
+ CASE D.NULLS WHEN 'Y' THEN 1
```

```
ELSE 0
END) AS INDEX_LENGTH FROM
SYSIBM.SYSTABLES A, SYSIBM.SYSINDEXES B,
SYSIBM.SYSKEYS C, SYSIBM.SYSCOLUMNS D
WHERE A.NAME = B.TBNAME
AND A.CREATOR = B.TBCREATOR
AND B.CREATOR = C.IXCREATOR
AND B.NAME = C.IXNAME
AND A.NAME = D.TBNAME
AND A.CREATOR = D.TBCREATOR
AND C.COLNAME = D.NAME
AND C.ORDERING <> ' '
AND B.OLDEST_VERSION = B.CURRENT_VERSION
AND D.COLTYPE <> 'TIMESTZ'
AND B.DBID > 6
AND B.UNIQUERULE NOT IN ( 'D','N')
GROUP BY A.CREATOR,A.NAME, B.CREATOR, B.NAME
ORDER BY A.CREATOR,A.NAME, B.CREATOR, B.NAME
) FTB_UNIQUE
WHERE FTB_UNIQUE.INDEX_LENGTH <= 64;
```
#### **Eligibility of non-unique indexes**

[FL 508](https://www.ibm.com/docs/en/SSEPEK_12.0.0/wnew/src/tpc/db2z_fl_v12r1m508.html) The key size for the columns of the index must be 56 bytes or less.

The following example query returns a list of non-unique indexes that are eligible for fast index traversal.

```
SELECT * FROM
(
SELECT
SUBSTR(A.CREATOR,1,10) AS TABLE_CREATOR,
SUBSTR(A.NAME,1,10) AS TABLE_NAME,
SUBSTR(B.CREATOR,1,10) AS INDEX_CREATOR,
SUBSTR(B.NAME,1,10) AS INDEX_NAME,
SUM(D.LENGTH
+ CASE D.COLTYPE WHEN 'VARCHAR' THEN 2
WHEN 'VARBIN' THEN 4
ELSE 0
END
+ CASE D.NULLS WHEN 'Y' THEN 1
ELSE 0
END) AS INDEX_LENGTH FROM
SYSIBM.SYSTABLES A, SYSIBM.SYSINDEXES B,
SYSIBM.SYSKEYS C, SYSIBM.SYSCOLUMNS D
WHERE A.NAME = B.TBNAME
AND A.CREATOR = B.TBCREATOR
AND B.CREATOR = C.IXCREATOR
AND B.NAME = C.IXNAME
AND A.NAME = D.TBNAME
AND A.CREATOR = D.TBCREATOR
AND C.COLNAME = D.NAME
AND B.OLDEST_VERSION = B.CURRENT_VERSION
AND D.COLTYPE <> 'TIMESTZ'
AND B.DBID > 6
AND B.UNIQUERULE = 'D'
GROUP BY A.CREATOR,A.NAME, B.CREATOR, B.NAME
ORDER BY A.CREATOR,A.NAME, B.CREATOR, B.NAME
) FTB_NON_UNIQUE
WHERE FTB_NON_UNIQUE.INDEX_LENGTH <= 56;
```
### **Indexes that can benefit most from fast index traversal**

Indexes that support heavy read access can benefit most from fast index traversal. In general, indexes that are used for large numbers of insert or delete operations are less likely to benefit. However, indexes on tables with random insert or delete patterns, or indexes with large PCTFREE values might also benefit.

You can use the DISPLAY STATS command with the INDEXTRAVERSECOUNT count to identify the indexes with the most traversals. For more information, see [-DISPLAY STATS \(Db2\) \(Db2 Commands\)](https://www.ibm.com/docs/en/SSEPEK_12.0.0/comref/src/tpc/db2z_cmd_displaystats.html).

### **Controlling fast index traversal**

To control the use of fast index traversal, use the following subsystem parameters:

### **INDEX\_MEMORY\_CONTROL**

The INDEX\_MEMORY\_CONTROL subsystem parameter setting enables the use of fast index traversal for the entire Db2 subsystem, for only selected indexes specified in the catalog table SYSIBM.SYSINDEXCONTROL catalog table, or disables the use fast index traversal completely. You can also specify how much memory Db2 allocates for fast index traversal, or let Db2 manage it automatically. For more information, see [INDEX MEMORY CONTROL field \(INDEX\\_MEMORY\\_CONTROL](https://www.ibm.com/docs/en/SSEPEK_12.0.0/inst/src/tpc/db2z_ipf_indexmemorycontrol.html) [subsystem parameter\) \(Db2 Installation and Migration\)](https://www.ibm.com/docs/en/SSEPEK_12.0.0/inst/src/tpc/db2z_ipf_indexmemorycontrol.html) and "Enabling or disabling fast index traversal at the index level" on page 303.

### **FTB\_NON\_UNIQUE\_INDEX**

[FL 508](https://www.ibm.com/docs/en/SSEPEK_12.0.0/wnew/src/tpc/db2z_fl_v12r1m508.html) The FTB\_NON\_UNIQUE\_INDEX subsystem parameter enables or disables the use of fast index traversal for non-unique indexes. For more information, see [FTB NON UNIQUE INDEX field](https://www.ibm.com/docs/en/SSEPEK_12.0.0/inst/src/tpc/db2z_ipf_ftbnonuniqueindex.html) [\(FTB\\_NON\\_UNIQUE\\_INDEX subsystem parameter\) \(Db2 Installation and Migration\)](https://www.ibm.com/docs/en/SSEPEK_12.0.0/inst/src/tpc/db2z_ipf_ftbnonuniqueindex.html).

To enable or disable fast index traversal for particular indexes or index partitions, use catalog table SYSIBM.SYSINDEXCONTROL. See "Enabling or disabling fast index traversal at the index level" on page 303.

# **Monitoring fast index traversal**

To view a snapshot of memory usage for fast index traversal, issue the DISPLAY STATS command:

-DISPLAY STATS(INDEXMEMORYUSAGE)

#### **PSPI**

You can also gather statistics on memory usage for fast index traversal by starting the following traces:

### **Statistics class 8 trace**

IFCID 389 records in this trace class contain information about the structures that are used for fast index traversal, including the sizes of those structures.

### **Performance class 4 trace**

IFCID 477 records in this trace class contain information about allocation and deallocation of the structures that are used for fast index traversal.

### PSPI

### **Related tasks**

Enabling or disabling fast index traversal at the index level

You can insert rows into the SYSIBM.SYSINDEXCONTROL catalog table to control which indexes or index partitions can use fast index traversal (sometimes called "fast traverse blocks" or "FTB"), and when those objects can use fast index traversal.

### **Related reference**

[INDEX MEMORY CONTROL field \(INDEX\\_MEMORY\\_CONTROL subsystem parameter\) \(Db2 Installation and](https://www.ibm.com/docs/en/SSEPEK_12.0.0/inst/src/tpc/db2z_ipf_indexmemorycontrol.html) [Migration\)](https://www.ibm.com/docs/en/SSEPEK_12.0.0/inst/src/tpc/db2z_ipf_indexmemorycontrol.html)

[-DISPLAY STATS \(Db2\) \(Db2 Commands\)](https://www.ibm.com/docs/en/SSEPEK_12.0.0/comref/src/tpc/db2z_cmd_displaystats.html)

[SYSINDEXCONTROL catalog table \(Db2 SQL\)](https://www.ibm.com/docs/en/SSEPEK_12.0.0/cattab/src/tpc/db2z_sysibmsysindexcontroltable.html)

# **Enabling or disabling fast index traversal at the index level**

You can insert rows into the SYSIBM.SYSINDEXCONTROL catalog table to control which indexes or index partitions can use fast index traversal (sometimes called "fast traverse blocks" or "FTB"), and when those objects can use fast index traversal.

### **Before you begin**

Ensure that your authorization ID has the privileges to insert, update, and delete rows in the SYSIBM.SYSINDEXCONTROL catalog table.

# **About this task**

Indexes with definitions that meet the criteria for fast index traversal are called *eligible indexes*. For more information, see "Index eligibility for fast index traversal" in ["Fast index traversal" on page 301.](#page-318-0) Eligible indexes that Db2 determines have enough activity to make fast index traversal worthwhile are called *candidate indexes*.

When you enable fast index traversal through the INDEX\_MEMORY\_CONTROL subsystem parameter, you enable fast index traversal for all candidate indexes in the Db2 subsystem while memory is available. If you want to increase the priority for fast index traversal usage for only a subset of the candidate indexes, you can specify those indexes in the SYSIBM.SYSINDEXCONTROL catalog table.

However, if the (SELECTED,AUTO) or (SELECTED,*n*) settings are used for the INDEX\_MEMORY\_CONTROL subsystem parameter, Db2 ignores SYSIBM.SYSINDEXCONTROL rows that do not specify ACTION='A'.

**Tip:** Fast index traversal is intended to be automatically controlled by Db2. Use the SYSIBM.SYSINDEXCONTROL catalog table only to define exceptions, when the automatic processing is unacceptable. Index performance optimization might be impeded if the number of rows in this catalog table becomes too large.

You can use the DISPLAY STATS command with the INDEXTRAVERSECOUNT count to identify the indexes with the most traversals. For more information, see [-DISPLAY STATS \(Db2\) \(Db2 Commands\)](https://www.ibm.com/docs/en/SSEPEK_12.0.0/comref/src/tpc/db2z_cmd_displaystats.html).

## **Procedure**

To specify exceptions to the automatic processing that Db2 performs when it considers candidate indexes or index partitions for fast index traversal, insert rows like the ones in these examples into SYSIBM.SYSINDEXCONTROL:

• To specify that a candidate index to has high priority for fast index traversal at any time, insert a row with the index name into SYSIBM.SYSINDEXCONTROL, with an action of force ('F'), and NULL for the month, day, start time, and end time.

### **GUPI**

For example, to specify that index SYSADM.IX1 gets high priority for fast index traversal all the time, insert a row like this one:

```
INSERT INTO SYSIBM.SYSINDEXCONTROL
 (SSID, PARTITION, IXNAME, IXCREATOR, 
 TYPE, ACTION, MONTH_WEEK, 
 MONTH, DAY, FROM_TIME, TO_TIME)
 VALUES(NULL, NULL, 'IX1', 'SYSADM', 
 'F', 'F', 'W', 
        NULL, NULL, NULL, NULL);
```
**GUPI**

• To specify that an index partition has high priority for fast index traversal for a specified time interval on a certain day of the month or week, insert a row with the index name and partition number into SYSIBM.SYSINDEXCONTROL, with an action of force ('F'), the day of the week or month and the time for the high priority to be in effect.

**GUPI**

For example, to specify that partition 10 of index SYSADM.IX1 gets high priority for fast index traversal each Monday from 8:00 AM to 10:00 AM local time, and each Tuesday from 3:00 PM to 5:00 PM local time, insert rows like this one:

```
INSERT INTO SYSIBM.SYSINDEXCONTROL
 (SSID, PARTITION, IXNAME, IXCREATOR, 
 TYPE, ACTION, MONTH_WEEK, 
 MONTH, DAY, FROM_TIME, TO_TIME)
 VALUES(NULL, 10, 'IX1', 'SYSADM', 
 'F', 'F', 'W', 
 NULL, 1, '08:00:00','10:00:00');
INSERT INTO SYSIBM.SYSINDEXCONTROL
```
 (SSID, PARTITION, IXNAME, IXCREATOR, TYPE, ACTION, MONTH\_WEEK, MONTH, DAY, FROM\_TIME, TO\_TIME) VALUES(NULL, 10, 'IX1', 'SYSADM', 'F', 'F', 'W', NULL, 2, '15:00:00','17:00:00');

**GUPI**

• To completely disable fast index traversal for an index in a member of a data sharing group, insert a row with the member name into SYSIBM.SYSINDEXCONTROL, with the index name, the data sharing member ID, and an action of disable ('D').

**GUPI**

For example, to specify that fast index traversal for index SYSADM.IX1 is disabled on data sharing members DB2A and DB2B, insert rows like this one:

```
INSERT INTO SYSIBM.SYSINDEXCONTROL
 (SSID, PARTITION, IXNAME, IXCREATOR, 
 TYPE, ACTION, MONTH_WEEK,
 MONTH, DAY, FROM_TIME, TO_TIME)
 VALUES('DB2A', NULL, 'IX1', 'SYSADM',
 'F', 'D', 'W', 
 NULL, NULL, NULL, NULL);
INSERT INTO SYSIBM.SYSINDEXCONTROL
 (SSID, PARTITION, IXNAME, IXCREATOR, 
  TYPE, ACTION, MONTH_WEEK,
 MONTH, DAY, FROM_TIME, TO_TIME)
 VALUES('DB2B', NULL, 'IX1', 'SYSADM', 
 'F', 'D', 'W', 
        NULL, NULL, NULL, NULL);
```
**GUPI**

• To disable fast index traversal for an index on a single member of a data sharing group for a specified time interval on a certain day of the month or week, insert a row into SYSIBM.SYSINDEXCONTROL, with the member name, the index name, the data sharing member ID, the day identifier, the start time and end time, and an action of disable ('D').

**GUPI**

For example, to specify that fast index traversal for index SYSADM.IX1 is disabled on data sharing member DB2C on the first day of each month between midnight and noon, insert a row like this one:

```
INSERT INTO SYSIBM.SYSINDEXCONTROL
  (SSID, PARTITION, IXNAME, IXCREATOR, 
  TYPE, ACTION, MONTH_WEEK,
 MONTH, DAY, FROM_TIME, TO_TIME)
 VALUES('DB2C', NULL, 'IX1', 'SYSADM',
 'F', 'D', 'M', 
 1, NULL, '00:00:00','12:00:00');
```
**GUPI**

- To enable fast index traversal for only specific selected indexes, complete the following steps:
	- a) Add rows to the SYSIBM.SYSINDEXCONTROL catalog table and specify 'A' for the ACTION column for each index that you want to select for fast index traversal. For example, to specify that index SYSADM.IX1 is selected for fast index traversal, insert a row like this one:

```
INSERT INTO SYSIBM.SYSINDEXCONTROL
  (SSID, PARTITION, IXNAME, IXCREATOR, 
 TYPE, ACTION, MONTH WEEK,
 MONTH, DAY, FROM_TIME, TO_TIME)
 VALUES(NULL, NULL, 'IX1', 'SYSADM', 
 'F', 'A', 'W', 
 NULL, NULL, NULL, NULL);
```
b) Set the INDEX MEMORY CONTROL subsystem parameter to (SELECTED, AUTO).

You can also specify (SELECTED,*n*), where *n* (in the range 1 - 200,000) is the buffer pool storage limit in megabytes.

Fast index traversal in enabled only for any indexes recorded in SYSIBM.SYSINDEXCONTROL with 'A' in the ACTION column.

### **Results**

After you insert rows into SYSIBM.SYSINDEXCONTROL, Db2 processes the requested changes to fast index traversal within 10 minutes.

### **What to do next**

### **PSPI**

To monitor the effect of your changes to fast index traversal, start a statistics class 8 trace for IFCID 389 and a performance class 4 trace for IFCID 477.

### PSPI

### **Related concepts**

### [Fast index traversal](#page-318-0)

*Fast index traversal* (sometimes called "fast traverse blocks" or "FTB") is a process that can improve the performance of random index access.

#### [Performance trace](#page-805-0)

The *performance trace* is intended for performance analysis and tuning. This trace includes records of specific events in the system, including events related to distributed data processing. The data can be used for program, resource, user, and subsystem-related tuning.

### [Statistics trace](#page-798-0)

The *statistics trace* reports information about how much the Db2 system services and database services are used.

### **Related reference**

[INDEX MEMORY CONTROL field \(INDEX\\_MEMORY\\_CONTROL subsystem parameter\) \(Db2 Installation and](https://www.ibm.com/docs/en/SSEPEK_12.0.0/inst/src/tpc/db2z_ipf_indexmemorycontrol.html) [Migration\)](https://www.ibm.com/docs/en/SSEPEK_12.0.0/inst/src/tpc/db2z_ipf_indexmemorycontrol.html)

[SYSINDEXCONTROL catalog table \(Db2 SQL\)](https://www.ibm.com/docs/en/SSEPEK_12.0.0/cattab/src/tpc/db2z_sysibmsysindexcontroltable.html)

# **Enabling efficient access for queries on star schemas**

Pair-wise join processing simplifies index design by using single-column indexes to join a fact table and the associated dimension tables according to AND predicates.

# **Procedure**

**PSPI** To design indexes to enable pair-wise join:

- 1. Create an index for each key column in the fact able that corresponds to a dimension table.
- 2. Partition by, and cluster data according to, commonly used dimension keys.

Doing so can reduce the I/O that is required on the fact table for pair-wise join.

### **What to do next**

If you require further performance improvement for some star schema queries, consider the following index design recommendations to encourage Db2 to use star join access:

• Define a multi-column index on all key columns of the fact table. Key columns are fact table columns that have corresponding dimension tables.
- If you do not have information about the way that your data is used, first try a multi-column index on the fact table that is based on the correlation of the data. Put less highly correlated columns later in the index key than more highly correlated columns.
- As the correlation of columns in the fact table changes, reevaluate the index to determine if columns in the index should be reordered.
- Define indexes on dimension tables to improve access to those tables.
- When you have executed a number of queries and have more information about the way that the data is used, follow these recommendations:
	- Put more selective columns at the beginning of the multi-column index.
	- If a number of queries do not reference a dimension, put the column that corresponds to that dimension at the end of the index, or remove it completely.

 $\sqrt{PSPI}$ 

# **Indexes for efficient star schema processing**

You can create indexes to enable Db2 to use special join methods for star schemas.

 A *star schema* is a database design that, in its simplest form, consists of a large table called a *fact table,* and two or more smaller tables, called *dimension tables.* More complex star schemas can be created by breaking one or more of the dimension tables into multiple tables.

To access the data in a star schema design, you often write SELECT statements that include join operations between the fact table and the dimension tables, but no join operations between dimension tables. These types of queries are known as *star-join queries.*

For a star-join query, Db2 might use special join types, *star join* and *pair-wise join*, if the following conditions are true:

- The tables meet the conditions of a star join. (JOIN\_TYPE='S')
- The tables meet the conditions of a pair-wise join. (JOIN\_TYPE='P')
- The STARJOIN system parameter is set to ENABLE, and the number of tables in the query block is greater than or equal to the minimum number that is specified in the SJTABLES system parameter.

Whether Db2 uses star join, pair-wise join, or traditional join methods for processing a star schema query is based on which method results in the lowest cost access path. The existence of a star schema does not guarantee that either star join or pair-wise join access will be chosen.

### $\sqrt{PSPI}$

### **Related concepts**

### [Star schema access](#page-761-0)

Db2 can use special join methods, such as star join and pair-wise join, to efficiently join tables that form a star schema.

[Star join access \(JOIN\\_TYPE='S'\)](#page-766-0)

In *star join* processing, Db2 joins dimension tables to the fact table according to a multi-column index that is defined on the fact table.

### [Pair-wise join access \(JOIN\\_TYPE='P'\)](#page-769-0)

In *pair-wise* join processing Db2 matches each dimension to fact table independently, according to a single-column index for each dimension table.

## **Related reference**

[STAR JOIN QUERIES field \(STARJOIN subsystem parameter\) \(Db2 Installation and Migration\)](https://www.ibm.com/docs/en/SSEPEK_12.0.0/inst/src/tpc/db2z_ipf_starjoin.html) [SJTABLES in macro DSN6SPRM \(Db2 Installation and Migration\)](https://www.ibm.com/docs/en/SSEPEK_12.0.0/inst/src/tpc/db2z_ipf_sjtables.html)

Db2 12 for z/OS: Managing Performance (Last updated: 2024-04-12)

# **Part 7. Programming applications for performance**

You can achieve better Db2 performance by considering performance as you program and deploy your applications.

# **Procedure**

To improve the performance of application programs that access data in Db2, use the following approaches when writing and preparing your programs:

• Program your applications for concurrency.

The goal is to program and prepare applications in a way that:

- Protects the integrity of the data that is being read or updated from being changed by other applications.
- Minimizes the length of time that other access to the data is prevented.

For more information about data concurrency in Db2 and recommendations for improving concurrency in your application programs, see the following topics:

- – [Chapter 35, "Programming for concurrency," on page 311](#page-328-0)
- – [Chapter 27, "Designing databases for concurrency," on page 235](#page-252-0)
- – [Chapter 23, "Concurrency and locks," on page 187](#page-204-0)
- – [Part 5, "Improving concurrency," on page 183](#page-200-0)
- – [Improving concurrency in data sharing environments \(Db2 Data Sharing Planning and](https://www.ibm.com/docs/en/SSEPEK_12.0.0/dshare/src/tpc/db2z_tuninguseoflocks.html) [Administration\)](https://www.ibm.com/docs/en/SSEPEK_12.0.0/dshare/src/tpc/db2z_tuninguseoflocks.html)
- Write SQL statements that access data efficiently.

The predicates, subqueries, and other structures in SQL statements affect the access paths that Db2 uses to access the data.

For information about how to write SQL statements that access data efficiently, see the following topics:

- – [Ways to improve query performance \(Introduction to Db2 for z/OS\)](https://www.ibm.com/docs/en/SSEPEK_12.0.0/intro/src/tpc/db2z_improvequeryperformance.html)
- – [Chapter 36, "Writing efficient SQL queries," on page 341](#page-358-0)
- Use EXPLAIN or SQL optimization tools to analyze the access paths that Db2 chooses to process your SQL statements.

By analyzing the access path that Db2 uses to access the data for an SQL statement, you can discover potential problems. You can use this information to modify your statement to perform better.

For information about how you can use EXPLAIN tables to analyze the access paths for your SQL statements, see the following topics:

- – ["Investigating access path problems" on page 679](#page-696-0)
- – [00C200A4 \(Db2 Codes\)](https://www.ibm.com/docs/en/SSEPEK_12.0.0/codes/src/tpc/00c200a4.html)
- – [Chapter 52, "Investigating SQL performance by using EXPLAIN," on page 695](#page-712-0)
- – ["Interpreting data access by using EXPLAIN" on page 707](#page-724-0)
- – ["EXPLAIN tables" on page 903](#page-920-0)
- – [EXPLAIN \(Db2 SQL\)](https://www.ibm.com/docs/en/SSEPEK_12.0.0/sqlref/src/tpc/db2z_sql_explain.html)
- Consider performance in the design of applications that access distributed data.

The goal is to reduce the amount of network traffic that is required to access the distributed data, and to manage the use of system resources such as distributed database access threads and connections. For information about improving the performance of applications that access distributed data, see the following topics:

- – [Ways to reduce network traffic \(Introduction to Db2 for z/OS\)](https://www.ibm.com/docs/en/SSEPEK_12.0.0/intro/src/tpc/db2z_waystoreducenetworktraffic.html)
- – [Part 3, "Managing Db2 threads," on page 121](#page-138-0)
- – [Chapter 39, "Improving performance for applications that access distributed data," on page 429](#page-446-0)
- – ["Improving performance for SQL statements in distributed applications" on page 437](#page-454-0)
- Use stored procedures to improve performance, and consider performance when creating stored procedures.

For information about stored procedures and Db2 performance, see the following topics:

- – [Implementing Db2 stored procedures \(Stored procedures provided by Db2\)](https://www.ibm.com/docs/en/SSEPEK_12.0.0/sproc/src/tpc/db2z_implementstoredprocedure.html)
- – [Chapter 12, "Improving the performance of stored procedures and user-defined functions," on page](#page-124-0) [107](#page-124-0)

# **Related concepts**

[Query and application performance analysis \(Introduction to Db2 for z/OS\)](https://www.ibm.com/docs/en/SSEPEK_12.0.0/intro/src/tpc/db2z_queryandapplicationperformanceanalysis.html)

[Programming for the instrumentation facility interface \(IFI\)](#page-832-0)

Monitor programs can use the *instrumentation facility interface (IFI)* to request online trace information from the trace facility. IFI can be accessed through any of the attachment facilities. It gathers trace data that can be written to one or more destinations that you specify.

# **Related tasks**

[Overview of programming applications that access Db2 for z/OS data \(Db2 Application programming and](https://www.ibm.com/docs/en/SSEPEK_12.0.0/apsg/src/tpc/db2z_writedb2application.html) [SQL\)](https://www.ibm.com/docs/en/SSEPEK_12.0.0/apsg/src/tpc/db2z_writedb2application.html)

[Setting limits for system resource usage by using the resource limit facility](#page-172-0)

The Db2 *resource limit facility* (governor) enables you to limit resource usage, bind operations, and parallelism modes in the processing of certain SQL statements. You can specify resource limits for dynamic SQL statements and static SQL statements.

[Planning for and designing Db2 applications \(Db2 Application programming and SQL\)](https://www.ibm.com/docs/en/SSEPEK_12.0.0/apsg/src/tpc/db2z_planapplications.html)

# <span id="page-328-0"></span>**Chapter 35. Programming for concurrency**

You can design your application programs to protect the integrity of accessed data without preventing other processes from accessing the same data for long periods of time.

# **About this task**

*Concurrency* is the ability of more than one application process to access the same data at essentially the same time. Concurrency must be controlled to prevent lost updates and such possibly undesirable effects as unrepeatable reads and access to uncommitted data.

One basic way that Db2 controls concurrency is by using locks for units of work. When a unit of work completes, all locks that were implicitly acquired by that unit of work are released, which enables a new unit of work to begin. The amount of processing time that is used by a unit of work in your program affects the length of time that Db2 prevents other users from accessing that locked data. When several programs try to use the same data concurrently, each program's unit of work should be as short as possible to minimize the interference between the programs.

# **Procedure**

**PSPI** To design your applications for concurrency:

• Program applications to access data in the same order.

When two application access the same rows of a table in the same order, one application might need to wait for the other, but they cannot deadlock. Therefore the recommendation is to try to program different applications to access rows in the same order, and access tables in the same order.

• Commit work as soon as doing so is practical, to avoid unnecessary lock contention, even in read-only applications.

Taking commit points frequently in a long running unit of recovery (UR) has the following benefits at the possible cost of more CPU usage and log write I/Os:

- Reduces lock contention, especially in a data sharing environment
- Improves the effectiveness of lock avoidance, especially in a data sharing environment
- Reduces the elapsed time for Db2 system restart following a system failure
- Reduces the elapsed time for a unit of recovery to rollback following an application failure or an explicit rollback request by the application
- Provides more opportunity for utilities, such as online REORG, to break in

Consider using the URCHKTH subsystem parameter or the URLGWTH subsystem parameter to identify applications that do not committing frequently. URCHKTH identifies when too many checkpoints have occurred without a UR issuing a commit. It is helpful in monitoring overall system activity. URLGWTH enables detects applications that might write too many log records between commit points, potentially creating a lengthy recovery situation for critical tables.

Even though an application might conform to the commit frequency standards of the installation under normal operational conditions, variation can occur based on system workload fluctuations. For example, a low-priority application might issue a commit frequently on a system that is lightly loaded. However, under a heavy system load, the use of the CPU by the application might be preempted, and, as a result, the application might violate the rule set by the URCHKTH subsystem parameter. For this reason, add logic to your application to commit based on time elapsed since last commit, and not solely based on the amount of SQL processing performed. In addition, take frequent commit points in a long running unit of work that is read-only to reduce lock contention and to provide opportunities for utilities, such as online REORG, to access the data.

Committing frequently is equally important for objects that are not logged and objects that are logged. Make sure, for example, that you commit work frequently even if the work is done on a table space that is defined with the NOT LOGGED option. Even when a given transaction modifies only tables that reside in not logged table spaces, a unit of recovery is still established before updates are performed. Undo processing will continue to read the log in the backward direction looking for undo log records that must be applied until it detects the beginning of this unit of recovery as recorded on the log. Therefore, such transactions should perform frequent commits to limit the distance undo processing might have to go backward on the log to find the beginning of the unit of recovery.

• Include logic in your application program to retry after a deadlock or timeout to attempt recovery from the contention situation without assistance.

Such a method could help you recover from the situation without assistance from operations personnel. You can use the following methods to determine whether a timeout or deadlock occurs:

- The SQLERRD(3) field in the SQLCA
- A GET DIAGNOSTICS statement
- Bind most applications with the ISOLATION(CS) and CURRENTDATA(NO) options.

These options enable Db2 to release locks early and avoid taking locks in many cases.

ISOLATION(CS) typically enables Db2 to release acquired locks as soon as possible. The CURRENTDATA(NO) typically enables Db2 to acquire the fewest number of locks, for better *lock avoidance*.

When you use ISOLATION(CS) and CURRENTDATA(NO), consider using the SKIPUNCI subsystem parameter value to YES so that readers do not wait for the outcome of uncommitted inserts.

- If you do not use ISOLATION(CS) and CURRENTDATA(NO), use the following bind options, in order of decreasing preference:
	- 1. ISOLATION(CS) with CURRENTDATA(YES), when data returned to the application must not be changed before your next FETCH operation.
	- 2. ISOLATION(RS), when data returned to the application must not be changed before your application commits or rolls back. However, you do not care if other application processes insert additional rows.
	- 3. ISOLATION(RR), when data evaluated as the result of a query must not be changed before your application commits or rolls back. New rows cannot be inserted into the answer set.
- Use ISOLATION(UR) option cautiously.

The Resource Recovery Services attachment facility UR isolation acquires almost no locks on rows or pages. It is fast and causes little contention, but it reads uncommitted data. Do not use it unless you are sure that your applications and end users can accept the logical inconsistencies that can occur.

As an alternative, consider using a SKIP LOCKED DATA clause if omitting data is preferable to reading uncommitted data in your application.

• Use sequence objects to generate unique, sequential numbers.

Using an identity column is one way to generate unique sequential numbers.

However, as a column of a table, an identity column is associated with and tied to the table, and a table can have only one identity column. Your applications might need to use one sequence of unique numbers for many tables or several sequences for each table. As a user-defined object, sequences provide a way for applications to have Db2 generate unique numeric key values and to coordinate the keys across multiple rows and tables.

The use of sequences can avoid the lock contention problems that can result when applications implement their own sequences, such as in a one-row table that contains a sequence number that each transaction must increment. With Db2 sequences, many users can access and increment the sequence concurrently without waiting. Db2 does not wait for a transaction that has incremented a sequence to commit before allowing another transaction to increment the sequence again.

• Examine multi-row operations such as multi-row inserts, positioned updates, and positioned deletes, which have the potential of expanding the unit of work.

This situation can affect the concurrency of other users that access the data. You can minimize contention by adjusting the size of the host-variable-array, committing between inserts, updates, and preventing lock escalation.

• Use global transactions, which enables Db2 and other transaction managers to participate in a single transaction and thereby share the same locks and access the same data.

The Resource Recovery Services attachment facility (RRSAF) relies on a z/OS component called Resource Recovery Services (RRS). RRS provides system-wide services for coordinating two-phase commit operations across z/OS products. For RRSAF applications and IMS transactions that run under RRS, you can group together a number of Db2 agents into a single global transaction.

A global transaction allows multiple Db2 agents to participate in a single global transaction and thus share the same locks and access the same data. When two agents that are in a global transaction access the same Db2 object within a unit of work, those agents do not deadlock or timeout with each other. The following restrictions apply:

- Parallel Sysplex® is not supported for global transactions.
- Because each of the "branches" of a global transaction are sharing locks, uncommitted updates issued by one branch of the transaction are visible to other branches of the transaction.
- Claim/drain processing is not supported across the branches of a global transaction, which means that attempts to issue CREATE, DROP, ALTER, GRANT, or REVOKE might deadlock or timeout if they are requested from different branches of the same global transaction.
- LOCK TABLE might deadlock or timeout across the branches of a global transaction.
- Use optimistic concurrency control.

*Optimistic concurrency control* represents a faster, more scalable locking alternative to database locking for concurrent data access. It minimizes the time for which a given resource is unavailable for use by other transactions.

When an application uses optimistic concurrency control, locks are obtained immediately before a read operation and released immediately. Update locks are obtained immediately before an update operation and held until the end of the transaction. Optimistic concurrency control uses the RID and a row change token to test whether data has been changed by another transaction since the last read operation.

Because Db2 can determine when a row was changed, you can ensure data integrity while limiting the time that locks are held. With optimistic concurrency control, Db2 releases the row or page locks immediately after a read operation. Db2 also releases the row lock after each FETCH, taking a new lock on a row only for a positioned update or delete to ensure data integrity.

To implement optimistic concurrency control, you must establish a row change timestamp column with a CREATE TABLE statement or an ALTER TABLE statement. The column must be defined with one of the following null characteristics:

- NOT NULL GENERATED ALWAYS FOR EACH ROW ON UPDATE AS ROW CHANGE TIMESTAMP
- NOT NULL GENERATED BY DEFAULT FOR EACH ROW ON UPDATE AS ROW CHANGE TIMESTAMP

After you establish a row change timestamp column, Db2 maintains the contents of this column. When you want to use this change token as a condition when making an update, you can specify an appropriate predicate for this column in a WHERE clause.

### **Related concepts**

[Lock modes and compatibility of locks](#page-215-0)

The *mode* of a lock tells what access to the locked object is permitted to the lock owner and to any concurrent processes.

[SQL communication area \(SQLCA\) \(Db2 SQL\)](https://www.ibm.com/docs/en/SSEPEK_12.0.0/sqlref/src/tpc/db2z_sqlcommunicationsareaintro.html)

### **Related tasks**

[Improving concurrency](#page-200-0)

You can make better use of your resources and improve concurrency by understanding the effects of the parameters that Db2 uses to control locks

#### [Choosing an ISOLATION option](#page-333-0)

Various *isolation levels* offer less or more concurrency at the cost of more or less protection from other application processes.

#### Choosing a RELEASE option

The RELEASE bind option controls when an application releases locks that it acquires on objects such as partitions, tables, or table spaces that it accesses. It applies only to partition, table, and table space locks.

### **Related reference**

[UR LOG WRITE CHECK field \(URLGWTH subsystem parameter\) \(Db2 Installation and Migration\)](https://www.ibm.com/docs/en/SSEPEK_12.0.0/inst/src/tpc/db2z_ipf_urlgwth.html) [UR CHECK FREQ field \(URCHKTH subsystem parameter\) \(Db2 Installation and Migration\)](https://www.ibm.com/docs/en/SSEPEK_12.0.0/inst/src/tpc/db2z_ipf_urchkth.html) [COMMIT \(Db2 SQL\)](https://www.ibm.com/docs/en/SSEPEK_12.0.0/sqlref/src/tpc/db2z_sql_commit.html) [GET DIAGNOSTICS \(Db2 SQL\)](https://www.ibm.com/docs/en/SSEPEK_12.0.0/sqlref/src/tpc/db2z_sql_getdiagnostics.html) [LOCK TABLE \(Db2 SQL\)](https://www.ibm.com/docs/en/SSEPEK_12.0.0/sqlref/src/tpc/db2z_sql_locktable.html) [PREPARE \(Db2 SQL\)](https://www.ibm.com/docs/en/SSEPEK_12.0.0/sqlref/src/tpc/db2z_sql_prepare.html) [Db2 concurrency and locking controls](#page-244-0)

You can use various application bind options, subsystem parameter settings, and SQL clauses to control concurrency and locking for Db2 for z/OS database applications.

# **Bind options for locks**

Certain BIND options determine when an application process acquires and releases its locks and how it isolates its actions from effects of concurrent processes.

# **Choosing a RELEASE option**

The RELEASE bind option controls when an application releases locks that it acquires on objects such as partitions, tables, or table spaces that it accesses. It applies only to partition, table, and table space locks.

# **About this task**

**PSPI** An application program acquires table, partition, or table space locks only when it accesses the specific objects. In most cases, the least restrictive lock mode that is required to process each SQL statement is used. However, a statement sometimes reuses a more restrictive lock than required, if a suitable lock remains from a previous statement that accessed the same objects.

The RELEASE option applies only to static SQL statements, which are bound before your program runs. Dynamic SQL statements acquire locks only when they access objects and release the locks at the next commit point. However, locks for dynamic statements might be held past commit. When the KEEPDYNAMIC(YES) bind option is specified and the value of the CACHEDYN subsystem parameter is YES, the RELEASE(DEALLOCATE) bind option is honored for dynamic SELECT, INSERT, UPDATE, and DELETE statements.

The RELEASE option does not apply to page, row, LOB, or XML locks.

# **Procedure**

• Choose a value for the RELEASE bind option that is appropriate for the characteristics of the particular application:

### **RELEASE(DEALLOCATE)**

This option results in the most efficient use of processing time in most cases. When RELEASE(DEALLOCATE) is used, Db2 generally frees resources for packages when the threads that are associated with the packages are deallocated. This behavior provides an opportunity for better performance for many applications.

However, Db2 can release resources to allow processes to break in when they require access to packages and the catalog:

## **Break-in for active threads**

If the PKGREL\_COMMIT subsystem parameter setting is the default value YES, Db2 threads release active packages at COMMIT or ROLLBACK if certain operations are waiting for exclusive access to the package. The following operations can proceed at COMMIT or ROLLBACK while a persistent thread is active on a package:

- BIND PACKAGE with REPLACE and REBIND PACKAGE requests, including automatic rebind for online schema changes (DDL statements) for tables and indexes that are statically referenced by the package
- Online REORG operations that materialize pending definition changes for objects that are statically referenced by the package

### **Break-in for idle threads**

If a package lock is likely to time out, Db2 recycles any idle threads that use local attachment facilities, such as CICS, IMS, or RRSAF. A thread is eligible for recycling if it is has these characteristics:

- Is at a transaction boundary
- Is not running in Db2
- Has not committed or rolled back recently

## **RELEASE(COMMIT)**

This option provides the greatest concurrency. However, if the application commits frequently, RELEASE(COMMIT) requires more processing time. Under this option, locks are released at different times, depending on the attachment facility:

## **TSO, Batch, and CAF**

An SQL COMMIT or ROLLBACK statement is issued, or your application process ends.

### **IMS**

A CHKP or SYNC call (for single-mode transactions), a GU call to the I/O PCB, or a ROLL or ROLB call is completed

# **CICS**

A SYNCPOINT command is issued.

Cursors that are defined under the WITH HOLD option are an exception. Locks that are necessary to maintain the cursor position are held past the commit point.

# **Example**

Consider an application that selects employee names and telephone numbers from a table. Assume that employees can update their own telephone numbers, and they can run several searches in succession. The application is bound with the RELEASE(DEALLOCATE) bind option because most uses of this application do not update and do not commit. For those uses, little difference exists between RELEASE(COMMIT) and RELEASE(DEALLOCATE).

However, administrators might update several phone numbers in one session with the application, and the application commits after each update. In that case, RELEASE(COMMIT) releases a lock that Db2 must acquire again immediately. RELEASE(DEALLOCATE) holds the lock until the application ends,

avoiding the processing that is required to release and acquire the lock several times. <sup>PSPI</sup>

### **Related concepts**

## [The duration of a lock](#page-214-0) The *duration* of a lock is the length of time the lock is held. It varies according to when the lock is acquired and when it is released.

# **Related tasks**

[Enabling high-performance DBATs](#page-154-0)

<span id="page-333-0"></span>You can specify that Db2 uses high-performance database access threads (DBATs) to service remote server connections for distributed database applications.

## **Related reference**

[PACKAGE RELEASE COMMIT field \(PKGREL\\_COMMIT subsystem parameter\) \(Db2 Installation and](https://www.ibm.com/docs/en/SSEPEK_12.0.0/inst/src/tpc/db2z_ipf_pkgrelcommit.html) [Migration\)](https://www.ibm.com/docs/en/SSEPEK_12.0.0/inst/src/tpc/db2z_ipf_pkgrelcommit.html) [RELEASE bind option \(Db2 Commands\)](https://www.ibm.com/docs/en/SSEPEK_12.0.0/comref/src/tpc/db2z_bindoptrelease.html) [KEEPDYNAMIC bind option \(Db2 Commands\)](https://www.ibm.com/docs/en/SSEPEK_12.0.0/comref/src/tpc/db2z_bindoptkeepdynamic.html) [CACHE DYNAMIC SQL field \(CACHEDYN subsystem parameter\) \(Db2 Installation and Migration\)](https://www.ibm.com/docs/en/SSEPEK_12.0.0/inst/src/tpc/db2z_ipf_cachedyn.html)

# **Choosing an ISOLATION option**

Various *isolation levels* offer less or more concurrency at the cost of more or less protection from other application processes.

# **About this task**

The *ISOLATION option* of an application specifies the degree to which operations are isolated from the possible effects of other operations that act concurrently. The ISOLATION options specified how soon Db2 can release S and U locks on rows or pages. Regardless of the isolation level that you specify, outstanding claims on Db2 objects can inhibit the execution of Db2 utilities or commands.

The default ISOLATION option differs for different types of bind operations, as shown in the following table.

| <b>Operation</b>       | Default value                                                               |
|------------------------|-----------------------------------------------------------------------------|
| <b>BIND PLAN</b>       | ISOLATION (CS) with CURRENTDATA (NO)                                        |
| <b>BIND PACKAGE</b>    | The value used by the plan that includes the package in its<br>package list |
| REBIND PLAN or PACKAGE | The existing value for the plan or package being rebound                    |

*Table 47. The default ISOLATION values for different types of bind operations*

The recommended order of preference for isolation levels is:

- 1. Cursor stability (CS)
- 2. Uncommitted read (UR)
- 3. Read stability (RS)
- 4. Repeatable read (RR)

Although uncommitted read provides the lowest level of isolation, cursor stability isolation is recommended in most cases. ISOLATION(CS) provides a high level of concurrency, without sacrificing data integrity.

# **Procedure**

To ensure that your applications can access your data concurrently, without sacrificing data integrity:

- 1. Choose an isolation level according to the needs and characteristics of the particular application.
- 2. Bind most applications with the ISOLATION(CS) and CURRENTDATA(NO) options.

These options enable Db2 to release locks early and avoid taking locks in many cases.

ISOLATION(CS) typically enables Db2 to release acquired locks as soon as possible. The CURRENTDATA(NO) typically enables Db2 to acquire the fewest number of locks, for better *lock avoidance*.

When you use ISOLATION(CS) and CURRENTDATA(NO), consider using the SKIPUNCI subsystem parameter value to YES so that readers do not wait for the outcome of uncommitted inserts.

- <span id="page-334-0"></span>3. If you do not use ISOLATION(CS) and CURRENTDATA(NO), use the following bind options, in order of decreasing preference:
	- a. ISOLATION(CS) with CURRENTDATA(YES), when data returned to the application must not be changed before your next FETCH operation.
	- b. ISOLATION(RS), when data returned to the application must not be changed before your application commits or rolls back. However, you do not care if other application processes insert additional rows.
	- c. ISOLATION(RR), when data evaluated as the result of a query must not be changed before your application commits or rolls back. New rows cannot be inserted into the answer set.
- 4. Use ISOLATION(UR) option cautiously.

The Resource Recovery Services attachment facility UR isolation acquires almost no locks on rows or pages. It is fast and causes little contention, but it reads uncommitted data. Do not use it unless you are sure that your applications and end users can accept the logical inconsistencies that can occur.

As an alternative, consider using a SKIP LOCKED DATA clause if omitting data is preferable to reading uncommitted data in your application.

# **Related tasks**

### [Choosing a CURRENTDATA option](#page-343-0)

The *CURRENTDATA option* of an application specifies whether data currency is required for read-only and ambiguous cursors when the ISOLATION(CS) option is used. This option enables a trade-off between the improved ability of multiple applications to access the same data concurrently and the risk that non-current data might be returned to the application.

[Improving concurrency for applications that tolerate incomplete results](#page-354-0)

You can use the SKIP LOCKED DATA option to skip rows that are locked to increase the concurrency of applications and transactions that can tolerate incomplete results.

### **Related reference**

[ISOLATION bind option \(Db2 Commands\)](https://www.ibm.com/docs/en/SSEPEK_12.0.0/comref/src/tpc/db2z_bindoptisolation.html) [isolation-clause \(Db2 SQL\)](https://www.ibm.com/docs/en/SSEPEK_12.0.0/sqlref/src/tpc/db2z_sql_isolationclause.html) [BIND PACKAGE subcommand \(DSN\) \(Db2 Commands\)](https://www.ibm.com/docs/en/SSEPEK_12.0.0/comref/src/tpc/db2z_cmd_bindpackage.html) [BIND PLAN \(DSN\) \(Db2 Commands\)](https://www.ibm.com/docs/en/SSEPEK_12.0.0/comref/src/tpc/db2z_cmd_bindplan.html) [REBIND PACKAGE subcommand \(DSN\) \(Db2 Commands\)](https://www.ibm.com/docs/en/SSEPEK_12.0.0/comref/src/tpc/db2z_cmd_rebindpackage.html) [REBIND PLAN \(DSN\) \(Db2 Commands\)](https://www.ibm.com/docs/en/SSEPEK_12.0.0/comref/src/tpc/db2z_cmd_rebindplan.html) [SKIP LOCKED DATA \(Db2 SQL\)](https://www.ibm.com/docs/en/SSEPEK_12.0.0/sqlref/src/tpc/db2z_sql_skiplockeddata.html)

# **The ISOLATION (CS) option**

The ISOLATION (CS) or *cursor stability* option allows maximum concurrency with data integrity. Under the ISOLATION (CS) option, a transaction holds locks only on its uncommitted changes and on the current row of each of its cursors.

**GUPI** However, after the process leaves a row or page, another process can change the data. With CURRENTDATA(NO), the process does not have to leave a row or page to allow another process to change the data. If the first process returns to read the same row or page, the data is not necessarily the same. Consider the following consequences of that possibility:

• For table spaces created with LOCKSIZE ROW, PAGE, or ANY, a change might occur even while executing a single SQL statement that reads the same row multiple times. In the following statement, data read by the inner SELECT might be changed by another transaction before it is read by the outer SELECT.

```
SELECT * FROM T1
  WHERE C1 = (SELECT MAX(C1) FROM T1);
```
Therefore, the information returned by this query might be from a row that is no longer the one with the maximum value for C1.

• Another case is a process that reads a row and returns later to update it. That row might no longer exist or might not exist in the state that it did when your application process originally read the row. That is, another application might have deleted or updated the row. If your application is doing non-cursor operations on a row under the cursor, make sure that the application can tolerate "not found" conditions.

Similarly, assume that another application updates a row after it is read by your application. If your application returns later to update the row based on the read-in value, your application erases the update from the second application.

Therefore, if you use ISOLATION(CS) with update, your process might need to lock out concurrent updates. One method is to declare a cursor with the FOR UPDATE clause.

For packages and plans that contain updatable static scrollable cursors, ISOLATION(CS) enables Db2 to use *optimistic concurrency control*. Db2 can use optimistic concurrency control to shorten the amount of time that locks are held in the following situations:

- Between consecutive fetch operations
- Between fetch operations and subsequent positioned update or delete operations

Db2 cannot use optimistic concurrency control for dynamic scrollable cursors. With dynamic scrollable cursors, the most recently fetched row or page from the base table remains locked to maintain position for a positioned update or delete.

The two following figures show processing of positioned update and delete operations without optimistic concurrency control and with optimistic concurrency control.

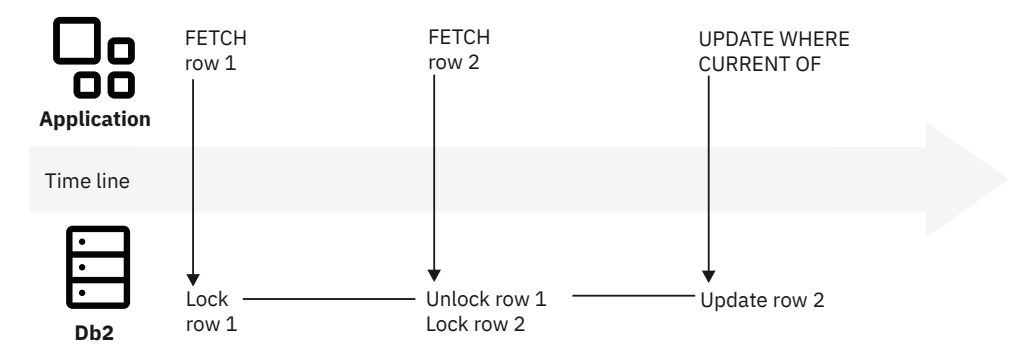

*Figure 16. Positioned updates and deletes with a static non-scrollable cursor and without optimistic concurrency control*

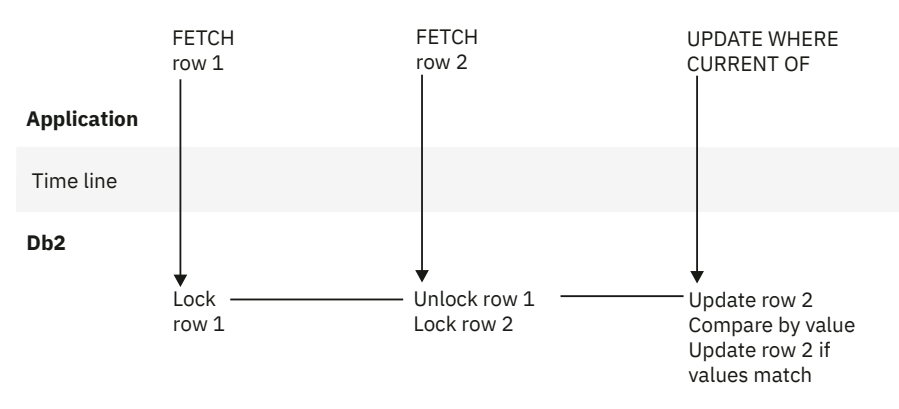

*Figure 17. Positioned updates and deletes with a static sensitive scrollable cursor and with optimistic concurrency control*

Optimistic concurrency control consists of the following steps:

1. When the application requests a fetch operation to position the cursor on a row, Db2 locks that row, executes the fetch operation, and releases the lock.

- <span id="page-336-0"></span>2. When the application requests a positioned update or delete operation on the row, Db2 performs the following steps:
	- a. Locks the row.
	- b. Re-evaluates the predicate to ensure that the row still qualifies for the result table. **GUPI**

### **Related concepts**

### [Lock size](#page-210-0)

The *size* (sometimes *scope* or *level*) of a lock on data in a table describes the amount of data that is controlled by the lock. The same piece of data can be controlled by locks of different sizes.

### **Related tasks**

### [Choosing a CURRENTDATA option](#page-343-0)

The *CURRENTDATA option* of an application specifies whether data currency is required for read-only and ambiguous cursors when the ISOLATION(CS) option is used. This option enables a trade-off between the improved ability of multiple applications to access the same data concurrently and the risk that non-current data might be returned to the application.

### [Specifying the size of locks for a table space](#page-254-0)

The LOCKSIZE clause of CREATE and ALTER TABLESPACE statements specifies the size for locks held on a table or table space by application processes.

### [Enabling block fetch for distributed applications](#page-455-0)

Block fetch can significantly decrease the number of messages sent across the network.

## **Related reference**

[ISOLATION bind option \(Db2 Commands\)](https://www.ibm.com/docs/en/SSEPEK_12.0.0/comref/src/tpc/db2z_bindoptisolation.html) [isolation-clause \(Db2 SQL\)](https://www.ibm.com/docs/en/SSEPEK_12.0.0/sqlref/src/tpc/db2z_sql_isolationclause.html)

# **The ISOLATION (UR) option**

The ISOLATION (UR) or *uncommitted read* option allows an application to read while acquiring few locks, at the risk of reading uncommitted data. UR isolation applies only to the following read-only operations: SELECT, SELECT INTO, or FETCH from a read-only result table.

# **Reading uncommitted data introduces an element of uncertainty.**

For example, an application tracks the movement of work from station to station along an assembly line. As items move from one station to another, the application subtracts from the count of items at the first station and adds to the count of items at the second station. Assume that you want to query the count of items at all the stations, while the application is running concurrently.

If your query reads data that the application has changed but has not committed:

- If the application subtracts an amount from one record before adding it to another, the query could miss the amount entirely.
- If the application adds first and then subtracts, the query could add the amount twice.

If those situations can occur and are unacceptable, do not use UR isolation.

# **Restrictions for using ISOLATION (UR)**

You cannot use the ISOLATION (UR) option for the following types of statements:

- INSERT, UPDATE, DELETE, and MERGE
- SELECT FROM INSERT, UPDATE, DELETE, or MERGE.
- Any cursor defined with a FOR UPDATE clause

If you bind with ISOLATION(UR) and the statement does not specify WITH RR or WITH RS, Db2 uses CS isolation for these types of statements.

# <span id="page-337-0"></span>**When to use ISOLATION (UR)**

You can probably use UR isolation in cases such as the following examples:

#### **When errors cannot occur**

The follow examples describe situations in which errors can be avoided while using the ISOLATION(UR) option.

#### **Reference tables**

Like a table of descriptions of parts by part number. Such tables are rarely updated, and reading an uncommitted update is probably no more damaging than reading the table 5 seconds earlier.

#### **Tables with limited access**

The employee table of Spiffy Computer, our hypothetical user. For security reasons, updates can be made to the table only by members of a single department. And that department is also the only one that can query the entire table. It is easy to restrict queries to times when no updates are being made and then run with UR isolation.

#### **When an error is acceptable**

Spiffy Computer wants to do some statistical analysis on employee data. A typical question is, "What is the average salary by sex within education level?" Because reading an occasional uncommitted record cannot affect the averages much, UR isolation can be used.

### **When the data already contains inconsistent information**

Spiffy computer gets sales leads from various sources. The data is often inconsistent or wrong, and users of the data are accustomed to dealing with that problem. Inconsistent access to a table of data on sales leads does not add to the problem.

# **When not to use ISOLATION (UR)**

Do not use uncommitted read, ISOLATION (UR), in the following cases:

- When computations must balance
- When the answer must be accurate
- When you are unsure whether using the ISOLATION (UR) might cause damage

### **Related reference**

[ISOLATION bind option \(Db2 Commands\)](https://www.ibm.com/docs/en/SSEPEK_12.0.0/comref/src/tpc/db2z_bindoptisolation.html) [isolation-clause \(Db2 SQL\)](https://www.ibm.com/docs/en/SSEPEK_12.0.0/sqlref/src/tpc/db2z_sql_isolationclause.html)

# **The ISOLATION (RS) option**

The ISOLATION (RS) or *read stability* option enables an application to read the same pages or rows more than once and prevents updates or deletes to qualifying rows by other processes. However, other applications can insert or update rows that did not satisfy the search condition of the original application.

Read stability isolation might result in greater concurrency than repeatable read. Other applications cannot change rows that are returned to the original application. However, they can insert new rows or update rows that did not satisfy the original search condition. Only rows or pages that satisfy the stage 1 predicate (and all rows or pages evaluated during stage 2 processing) are locked until the application commits. The following figure illustrates this process. In the example, the rows held by locks L2 and L4 satisfy the predicate.

<span id="page-338-0"></span>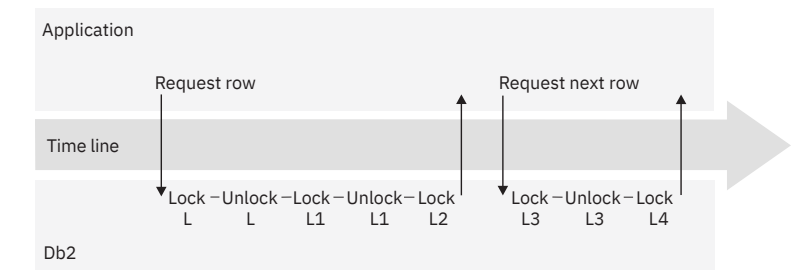

*Figure 18. How an application that uses RS isolation acquires locks when no lock avoidance techniques are used*

Applications that use read stability isolation can leave rows or pages locked for long periods, especially in a distributed environment.

If you do use read stability, plan for frequent commit points.

An installation option determines the mode of lock chosen for a cursor defined with the FOR UPDATE OF clause and bound with read stability.

# **Related concepts**

# [Stage 1 and stage 2 predicates](#page-363-0)

Rows retrieved for a query go through two stages of processing. Certain predicates can be applied during the first stage of processing, whereas other cannot be applied until the second stage of processing. You can improve the performance of your queries by using predicates that can be applied during the first stage whenever possible.

# [Lock avoidance](#page-345-0)

Concurrency is improved when applications are created so that Db2 can use *lock avoidance* techniques.

# **Related reference**

[ISOLATION bind option \(Db2 Commands\)](https://www.ibm.com/docs/en/SSEPEK_12.0.0/comref/src/tpc/db2z_bindoptisolation.html) [isolation-clause \(Db2 SQL\)](https://www.ibm.com/docs/en/SSEPEK_12.0.0/sqlref/src/tpc/db2z_sql_isolationclause.html)

# **The ISOLATION (RR) option**

The ISOLATION (RR) or *repeatable read* option allows the application to read the same pages or rows more than once without allowing any update, insert, or delete operations by other processes. All accessed rows or pages are locked, even if they do not satisfy the predicate. Under the ISOLATION (RR) option, the data that an application references cannot be updated by any other applications before the application reaches a commit point.

**GUPI** Applications that use repeatable read might leave rows or pages locked for longer periods, especially in a distributed environment. They also might claim more logical partitions than similar applications that use cursor stability isolation.

Applications that use repeatable read and access a nonpartitioned index cannot run concurrently with utility operations that drain all claim classes of the nonpartitioned index. This restriction remains true even if the application and utility are accessing different logical partitions. For example, an application bound with ISOLATION(RR) cannot update partition 1 while the LOAD utility loads data into partition 2. Concurrency is restricted because the utility needs to drain all the repeatable-read applications from the nonpartitioned index to protect the repeatability of the reads by the application.

They are also subject to being drained more often by utility operations.

Because so many locks can be taken, lock escalation might take place. Frequent commits release the locks and can help avoid lock escalation.

With repeatable read, lock promotion occurs for table space scan to prevent the insertion of rows that might qualify for the predicate. (If access is via index, Db2 locks the key range. If access is via table space scans, Db2 locks the table, partition, or table space.)

An installation option determines the mode of lock chosen for a cursor defined with the FOR UPDATE OF clause and bound with repeatable read.

# **Repeatable read and CP parallelism**

For CP parallelism, locks are obtained independently by each task. This situation can possibly increase the total number of locks taken for applications that have the following attributes:

- Use the repeatable read isolation level.
- Use CP parallelism.
- Repeatedly access the table space and use a lock mode of IS, without issuing COMMIT statements.

#### **GUPI**

### **Related concepts**

[Parallel processing](#page-436-0)

Db2 can initiate multiple parallel operations when it accesses data from a table or index in a partitioned table space.

[Utility operations with nonpartitioned indexes](#page-240-0) In a nonpartitioned index, either a partitioning index or a secondary index, an entry can refer to any partition in the underlying table space.

#### **Related tasks**

[Enabling parallel processing](#page-442-0) Queries cannot take advantage of parallelism unless you enable parallel processing.

### **Related reference**

[ISOLATION bind option \(Db2 Commands\)](https://www.ibm.com/docs/en/SSEPEK_12.0.0/comref/src/tpc/db2z_bindoptisolation.html) [isolation-clause \(Db2 SQL\)](https://www.ibm.com/docs/en/SSEPEK_12.0.0/sqlref/src/tpc/db2z_sql_isolationclause.html)

# **Phenomena that might occur with isolation levels other than repeatable read**

Because isolation levels other than repeatable read allow updates by other applications while an application is reading data, the application that is reading data might retrieve more or fewer rows than are expected.

The phenomena that can occur are called *phantom rows*, *dirty read*, and *non-repeatable read*.

# **Phantom rows**

SQL transaction T1 reads a set of rows that satisfy some search condition on a table. SQL transaction T2 then executes SQL statements that generate one or more new rows in the table that also satisfy the search condition that is used by SQL transaction T1. If T1 then repeats the original read with the same search condition, T1 receives a different set of rows.

This phenomenon can occur with uncommitted read (UR), cursor stability (CS), or read stability (RS) isolation.

One case in which phantom rows occur is when there is a multiple-column index on a table, and the following activities occur concurrently:

- One transaction executes a query that selects rows based on the first indexed column of a table. The query uses an index scan.
- Another transaction updates a value in the second indexed column of the table. The corresponding row has not yet been selected by the query. The update causes the index key value for the updated row to move to a point that the index scan has already passed.

In this situation, the query misses the updated row.

**Example:** Suppose that table EMP\_INFO is defined as follows:

CREATE TABLE EMP\_INFO ( WORKDEPT CHAR(3) NOT NULL, LASTNAME VARCHAR(15), FIRSTNME VARCHAR(12), JOB CHAR(8));

Index EMP\_INFO\_IX is defined on the first two columns of table EMP\_INFO:

CREATE INDEX EMP\_INFO\_IX ON EMP\_INFO(WORKDEPT, LASTNAME);

Table EMP\_INFO contains rows like these. The rows are displayed in index order. This is the order in which the rows are read with an index scan.

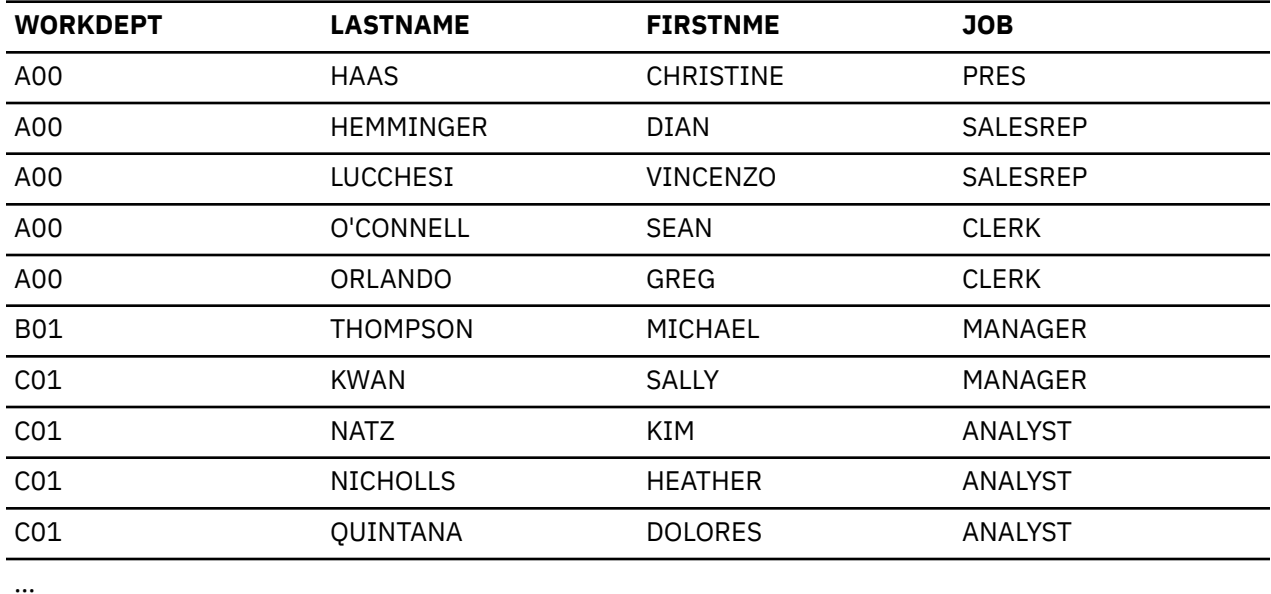

The packages that execute transactions T1 and T2 are bound with RS isolation.

Transaction T1 retrieves a list of employees who are in department A00 by executing the following query:

SELECT FIRSTNME, LASTNAME FROM EMP\_INFO WHERE WORKDEPT = 'A00';

The query uses index EMP\_INFO\_IX to retrieve the rows.

The following actions occur:

1. The select operation reads the index first key value, ('A00','HAAS'), and retrieves the first row:

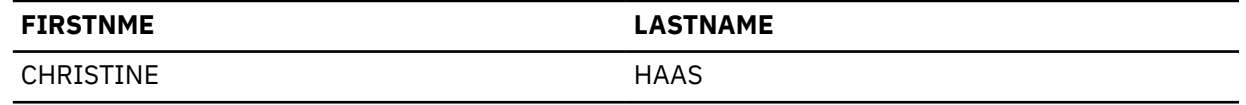

2. At the same time, transaction T2 updates the last name of employee O'Connell to Connelly:

UPDATE EMP\_INFO SET LASTNAME='CONNELLY' WHERE LASTNAME='O''CONNELL';

The update operation also uses index EMP\_INFO\_IX.

3. The update operation changes the order of the keys in index EMP\_INFO\_IX to this order:

```
('A00','CONNELLY')
('A00','HAAS')
('A00','HEMMINGER')
('A00','LUCCHESI')
('A00','ORLANDO')
…
```
4. The select operation continues to retrieve rows using the updated index order:

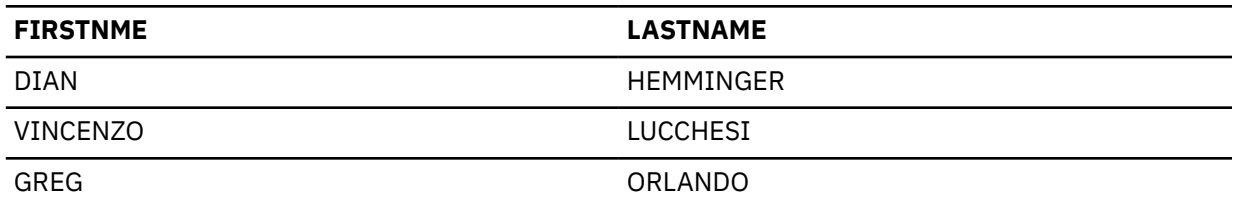

The row for Sean Connelly is a phantom row. The result set does not contain that row because the index scan has already passed the new position of the row's index key value.

5. If the query is executed again, with no updates that affect the order of the index key values, all rows are returned:

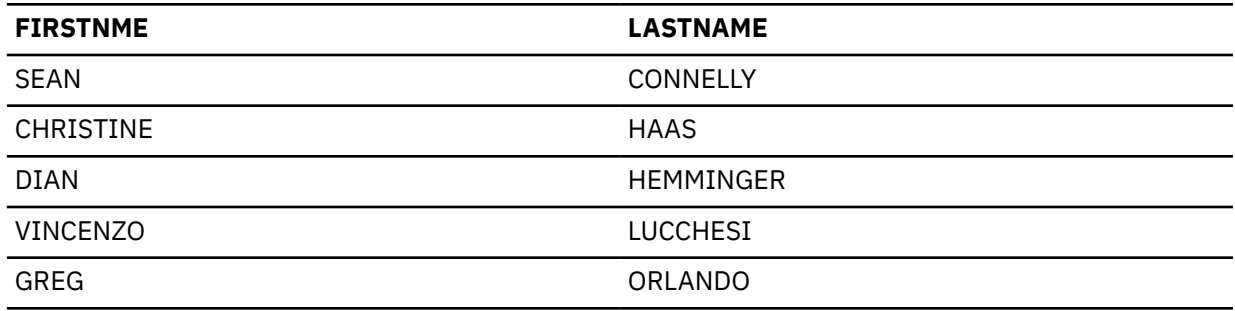

# **Dirty read**

SQL transaction T1 modifies a row. SQL transaction T2 reads that row before T1 executes a commit operation. If T1 then executes a rollback operation, T2 will have read a row that was never committed, and therefore can be considered never to have existed.

This phenomenon can occur with uncommitted read (UR) isolation.

**Example:** Suppose that table EMP\_INFO is defined as in the previous example, and contain the same data.

The packages that execute transactions T1 and T2 are bound with UR isolation.

The following actions occur:

1. Transaction T1 updates the last name of employee O'Connell to Connelly:

UPDATE EMP\_INFO SET LASTNAME='CONNELLY' WHERE LASTNAME='O''CONNELL';

2. Transaction T2 executes the following query:

SELECT FIRSTNME, LASTNAME FROM EMP INFO WHERE WORKDEPT = 'A00';

The following rows are returned:

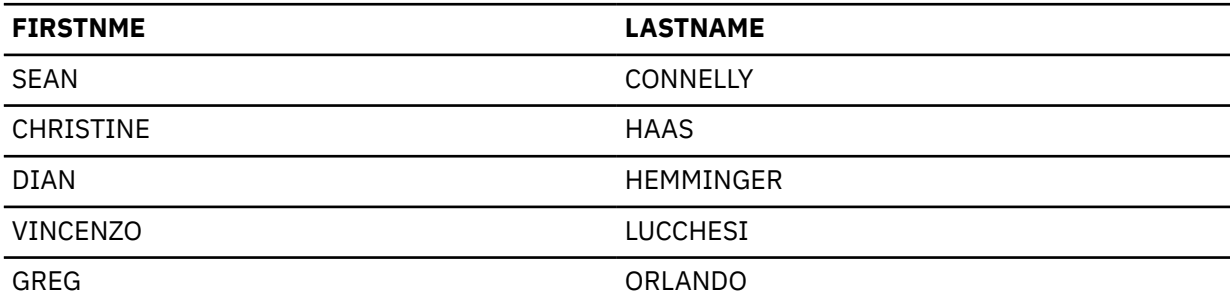

3. Transaction T1 executes a rollback operation, which reverts this update statement:

UPDATE EMP\_INFO SET LASTNAME='CONNELLY' WHERE LASTNAME='O''CONNELL';

The result set in the previous step is no longer valid, because there is no longer a row with a LASTNAME value of 'CONNELLY'.

# **Non-repeatable read**

SQL transaction T1 reads a row. SQL transaction T2 then modifies or deletes that row and executes a commit operation. If T1 then attempts to reread that row, T1 might receive the modified value or discover that the row has been deleted.

This phenomenon can occur with uncommitted read (UR) or cursor stability (CS) isolation.

**Example:** Suppose that table EMP\_INFO is defined as in the first example, and contain the same data.

The packages that execute transactions T1 and T2 are bound with CS isolation.

The following actions occur:

1. Transaction T1 executes the following query:

SELECT FIRSTNME, LASTNAME, JOB FROM EMP\_INFO WHERE LASTNAME = 'HAAS';

The following row is returned:

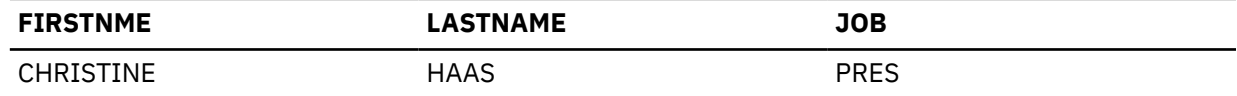

2. Transaction T2 updates the Christine Haas' job from PRES to CEO, and commits the update:

UPDATE EMP\_INFO SET JOB='CEO' WHERE LASTNAME='HAAS' AND FIRSTNME='CHRISTINE'; COMMIT;

3. Transaction T1 executes the following query again:

SELECT FIRSTNME, LASTNAME, JOB FROM EMP\_INFO WHERE LASTNAME = 'HAAS';

The following row is returned, which is different from the row that was previously returned by the same query:

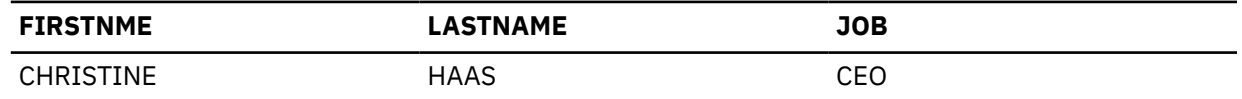

#### **Related concepts**

#### [The ISOLATION \(RR\) option](#page-338-0)

The ISOLATION (RR) or *repeatable read* option allows the application to read the same pages or rows more than once without allowing any update, insert, or delete operations by other processes. All accessed rows or pages are locked, even if they do not satisfy the predicate. Under the ISOLATION (RR) option, the data that an application references cannot be updated by any other applications before the application reaches a commit point.

### [The ISOLATION \(CS\) option](#page-334-0)

The ISOLATION (CS) or *cursor stability* option allows maximum concurrency with data integrity. Under the ISOLATION (CS) option, a transaction holds locks only on its uncommitted changes and on the current row of each of its cursors.

#### [The ISOLATION \(UR\) option](#page-336-0)

The ISOLATION (UR) or *uncommitted read* option allows an application to read while acquiring few locks, at the risk of reading uncommitted data. UR isolation applies only to the following read-only operations: SELECT, SELECT INTO, or FETCH from a read-only result table.

[The ISOLATION \(RS\) option](#page-337-0)

<span id="page-343-0"></span>The ISOLATION (RS) or *read stability* option enables an application to read the same pages or rows more than once and prevents updates or deletes to qualifying rows by other processes. However, other applications can insert or update rows that did not satisfy the search condition of the original application.

### **Related reference**

[ISOLATION bind option \(Db2 Commands\)](https://www.ibm.com/docs/en/SSEPEK_12.0.0/comref/src/tpc/db2z_bindoptisolation.html) [isolation-clause \(Db2 SQL\)](https://www.ibm.com/docs/en/SSEPEK_12.0.0/sqlref/src/tpc/db2z_sql_isolationclause.html)

# **Choosing a CURRENTDATA option**

The *CURRENTDATA option* of an application specifies whether data currency is required for read-only and ambiguous cursors when the ISOLATION(CS) option is used. This option enables a trade-off between the improved ability of multiple applications to access the same data concurrently and the risk that non-current data might be returned to the application.

# **About this task**

 $PSPI$  Generally, the CURRENTDATA(NO) option increases the ability of multiple applications to access the same data concurrently. However, the trade off is an increased risk that non-current data might be returned to the application. The CURRENTDATA(YES) reduces the risk of non-current data being returned to the application. However, the trade off is a reduced ability for multiple applications to access the same data concurrently.

The CURRENTDATA bind option applies differently for applications that access local and remote data. For requests to remote systems, the CURRENTDATA has an effect for ambiguous cursors that use the following ISOLATION options: RR, RS, or CS. For access to a remote table or index, CURRENTDATA(YES) turns off block fetching for ambiguous cursors. The data returned with the cursor is current with the contents of the remote table or index for ambiguous cursors. Turning on block fetch offers best performance, but it means the cursor is not current with the base table at the remote site.

PSPI

# **Procedure**

For improved concurrent data access, use the following approaches:

• Bind most applications with the ISOLATION(CS) and CURRENTDATA(NO) options.

These options enable Db2 to release locks early and avoid taking locks in many cases.

ISOLATION(CS) typically enables Db2 to release acquired locks as soon as possible. The

CURRENTDATA(NO) typically enables Db2 to acquire the fewest number of locks, for better *lock avoidance*.

When you use ISOLATION(CS) and CURRENTDATA(NO), consider using the SKIPUNCI subsystem parameter value to YES so that readers do not wait for the outcome of uncommitted inserts.

• Commit work as soon as doing so is practical, to avoid unnecessary lock contention, even in read-only applications.

# **Related concepts**

### [Lock avoidance](#page-345-0)

Concurrency is improved when applications are created so that Db2 can use *lock avoidance* techniques.

### [The ISOLATION \(CS\) option](#page-334-0)

The ISOLATION (CS) or *cursor stability* option allows maximum concurrency with data integrity. Under the ISOLATION (CS) option, a transaction holds locks only on its uncommitted changes and on the current row of each of its cursors.

## [Problems with ambiguous cursors](#page-346-0)

A cursor is considered *ambiguous* if Db2 cannot tell whether it is used for update or read-only purposes.

## **Related tasks**

[Choosing an ISOLATION option](#page-333-0)

Various *isolation levels* offer less or more concurrency at the cost of more or less protection from other application processes.

## **Related reference**

[CURRENTDATA bind option \(Db2 Commands\)](https://www.ibm.com/docs/en/SSEPEK_12.0.0/comref/src/tpc/db2z_bindoptcurrentdata.html) [ISOLATION bind option \(Db2 Commands\)](https://www.ibm.com/docs/en/SSEPEK_12.0.0/comref/src/tpc/db2z_bindoptisolation.html)

# **The CURRENTDATA option for local access**

For local access, the CURRENTDATA option specifies whether data under a cursor must remain *current* with the data in the local base table.

For cursors positioned on data in a work file, the CURRENTDATA option has no effect. This effect applies only to read-only or ambiguous cursors in plans or packages bound with the ISOLATION(CS) option.

# **CURRENTDATA (YES)**

CURRENTDATA (YES) means that the data upon which the cursor is positioned cannot change while the cursor is positioned on it. If the cursor is positioned on data in a local base table or index, then the data returned with the cursor is current with the contents of that table or index. If the cursor is positioned on data in a work file, the data that is returned by cursor matches only the current contents of the work file. The data is not necessarily current with the contents of the underlying table or index.

**Application** Request row or page Request next row or page **Db2** Time line Lock-Unlock-Lock-Unlock-Lock L L L1 L1 L2 Unlock Lock Unlock Lock L2 L3 L3 L4

The following figure shows locking with CURRENTDATA(YES).

*Figure 19. How an application that uses CS isolation with CURRENTDATA (YES) acquires locks*

As with work files, if a cursor uses query parallelism, data might not be current with the contents of the table or index, regardless of whether a work file is used. Therefore, for work file access or for parallelism on read-only queries, the CURRENTDATA option has no effect.

If you are using parallelism but want to maintain currency with the data, you have the following options:

- Disable parallelism by one of the following methods:
	- Issue the following SQL statement: SET CURRENT DEGREE = '1'
	- Bind the application with the DEGREE(1) bind option.
- Use isolation RR or RS (parallelism can still be used).
- Use a LOCK TABLE statement (parallelism can still be used).

# **CURRENTDATA(NO)**

This option means that the data at the cursor position can change while the cursor is positioned on it.

#### **Related concepts**

#### [Problems with ambiguous cursors](#page-346-0)

A cursor is considered *ambiguous* if Db2 cannot tell whether it is used for update or read-only purposes.

#### [Lock avoidance](#page-345-0)

Concurrency is improved when applications are created so that Db2 can use *lock avoidance* techniques.

#### **Related tasks**

[Choosing an ISOLATION option](#page-333-0)

<span id="page-345-0"></span>Various *isolation levels* offer less or more concurrency at the cost of more or less protection from other application processes.

### **Related reference**

[CURRENTDATA bind option \(Db2 Commands\)](https://www.ibm.com/docs/en/SSEPEK_12.0.0/comref/src/tpc/db2z_bindoptcurrentdata.html) [SET CURRENT DEGREE \(Db2 SQL\)](https://www.ibm.com/docs/en/SSEPEK_12.0.0/sqlref/src/tpc/db2z_sql_setcurrentdegree.html) [CURRENT DEGREE field \(CDSSRDEF subsystem parameter\) \(Db2 Installation and Migration\)](https://www.ibm.com/docs/en/SSEPEK_12.0.0/inst/src/tpc/db2z_ipf_cdssrdef.html)

# **CURRENTDATA for remote access**

For requests to remote systems, the CURRENTDATA option applies to ambiguous cursors that use the following ISOLATION options: RR, RS, or CS.

**GUPI** For access to a remote table or index, CURRENTDATA(YES) turns off block fetching for ambiguous cursors. The data returned with the cursor is current with the contents of the remote table or index for ambiguous cursors. Turning on block fetch offers best performance, but it means that the cursor is not current with the base table at the remote site. **GUPI**

### **Related concepts**

[Problems with ambiguous cursors](#page-346-0) A cursor is considered *ambiguous* if Db2 cannot tell whether it is used for update or read-only purposes.

[Block fetch \(Introduction to Db2 for z/OS\)](https://www.ibm.com/docs/en/SSEPEK_12.0.0/intro/src/tpc/db2z_blockfetch.html)

## **Related tasks**

[Choosing an ISOLATION option](#page-333-0) Various *isolation levels* offer less or more concurrency at the cost of more or less protection from other application processes.

[Enabling block fetch for distributed applications](#page-455-0) Block fetch can significantly decrease the number of messages sent across the network.

### **Related reference**

[CURRENTDATA bind option \(Db2 Commands\)](https://www.ibm.com/docs/en/SSEPEK_12.0.0/comref/src/tpc/db2z_bindoptcurrentdata.html)

# **Lock avoidance**

Concurrency is improved when applications are created so that Db2 can use *lock avoidance* techniques.

**GUPI** The CURRENTDATA(NO) option enables greater opportunity for avoiding locks. Db2 can check whether a row or page contains committed data. Db2 does not need to obtain any lock on the data when the row or page contains committed data. Unlocked data is returned to the application, and the data can be changed while the cursor is positioned on the row.

To take the best advantage of this method of avoiding locks, make sure all applications that access data concurrently issue COMMIT statements frequently.

The following figure shows how Db2 can avoid taking locks and the following table summarizes the factors that influence lock avoidance.

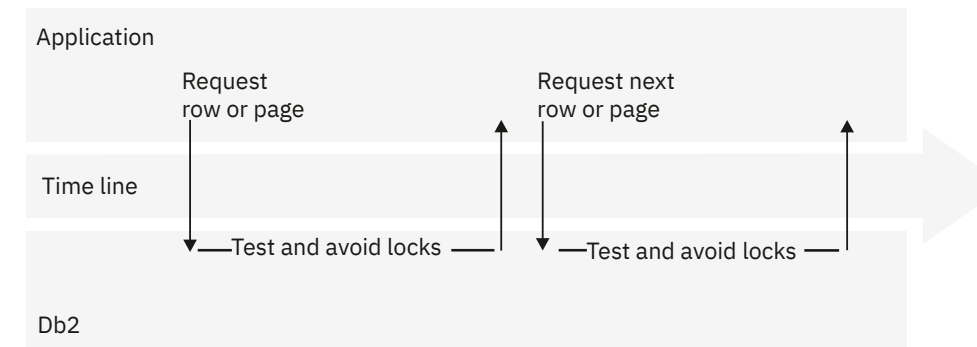

*Figure 20. Best case of avoiding locks by using the ISOLATION(CS) and CURRENTDATA(NO) options*

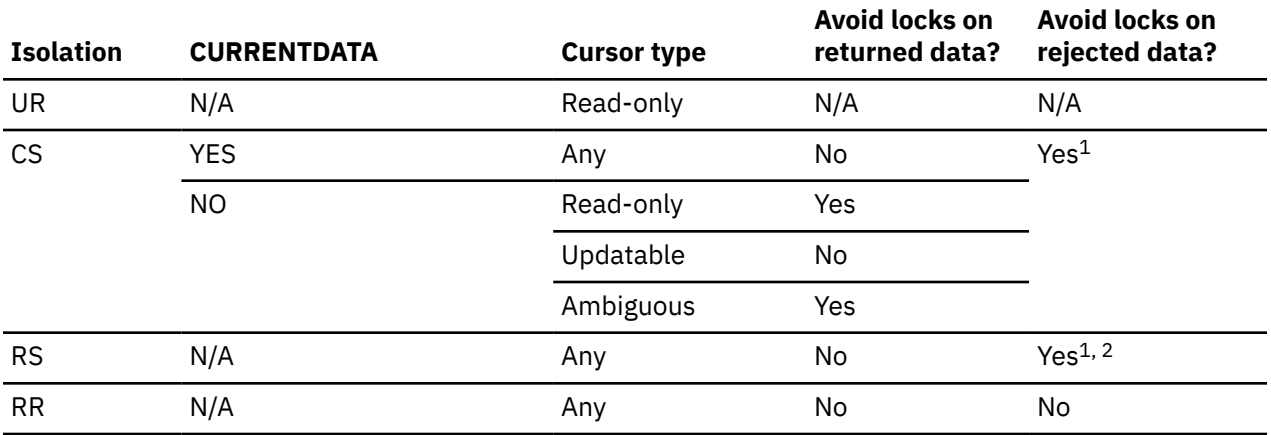

<span id="page-346-0"></span>*Table 48. Lock avoidance factors.* "Returned data" means data that satisfies the predicate. "Rejected data" is that which does not satisfy the predicate.

#### **Notes:**

- 1. Locks are avoided when the row is disqualified after stage 1 processing
- 2. Under the ISOLATION(RS) option and multi-row fetch, Db2 releases locks on Stage 1 qualified rows that later fail to qualify for stage 2 predicates at the next fetch of the cursor. **GUPI**

#### **Related concepts**

#### [Stage 1 and stage 2 predicates](#page-363-0)

Rows retrieved for a query go through two stages of processing. Certain predicates can be applied during the first stage of processing, whereas other cannot be applied until the second stage of processing. You can improve the performance of your queries by using predicates that can be applied during the first stage whenever possible.

### **Related tasks**

[Choosing an ISOLATION option](#page-333-0) Various *isolation levels* offer less or more concurrency at the cost of more or less protection from other application processes.

#### **Related reference**

[isolation-clause \(Db2 SQL\)](https://www.ibm.com/docs/en/SSEPEK_12.0.0/sqlref/src/tpc/db2z_sql_isolationclause.html) [BIND and REBIND options for packages, plans, and services \(Db2 Commands\)](https://www.ibm.com/docs/en/SSEPEK_12.0.0/comref/src/tpc/db2z_bindrebindoptions.html)

# **Problems with ambiguous cursors**

A cursor is considered *ambiguous* if Db2 cannot tell whether it is used for update or read-only purposes.

If the cursor appears to be used only for read-only, but dynamic SQL could modify data through the cursor, then the cursor is ambiguous. If you use CURRENTDATA to indicate an ambiguous cursor is readonly when it is actually targeted by dynamic SQL for modification, you'll get an error. Ambiguous cursors can sometimes prevent Db2 from using lock avoidance techniques. However, misuse of an ambiguous cursor can cause your program to receive a -510 SQLCODE, meaning:

- The plan or package is bound with CURRENTDATA(NO)
- An OPEN CURSOR statement is performed before a dynamic DELETE WHERE CURRENT OF statement against that cursor is prepared
- One of the following conditions is true for the open cursor:
	- Lock avoidance is successfully used on that statement.
	- Query parallelism is used.
	- The cursor is distributed, and block fetching is used.

In all cases, it is a good programming technique to eliminate the ambiguity by declaring the cursor with either the FOR FETCH ONLY or the FOR UPDATE clause.

#### **Related concepts**

[Lock avoidance](#page-345-0) Concurrency is improved when applications are created so that Db2 can use *lock avoidance* techniques.

## **Related tasks**

[Enabling block fetch for distributed applications](#page-455-0) Block fetch can significantly decrease the number of messages sent across the network.

#### [Choosing a CURRENTDATA option](#page-343-0)

The *CURRENTDATA option* of an application specifies whether data currency is required for read-only and ambiguous cursors when the ISOLATION(CS) option is used. This option enables a trade-off between the improved ability of multiple applications to access the same data concurrently and the risk that non-current data might be returned to the application.

#### **Related reference**

[OPEN \(Db2 SQL\)](https://www.ibm.com/docs/en/SSEPEK_12.0.0/sqlref/src/tpc/db2z_sql_open.html) [read-only-clause \(Db2 SQL\)](https://www.ibm.com/docs/en/SSEPEK_12.0.0/sqlref/src/tpc/db2z_sql_readonlyclause.html)

# **Conflicting plan and package bind options**

A plan bound with one set of options can include packages in its package list that were bound with different sets of options.

#### **PSPI**

In general, statements in a DBRM bound as a package use the options that the package was bound with.

For example, the plan value for CURRENTDATA has no effect on the packages executing under that plan. If you do not specify a CURRENTDATA option explicitly when you bind a package, the default is CURRENTDATA(NO).

The rules are slightly different for the bind options RELEASE and ISOLATION. The values of those two options are set when the lock on the resource is acquired and usually stay in effect until the lock is released. But a conflict can occur if a statement that is bound with one pair of values requests a lock on a resource that is already locked by a statement that is bound with a different pair of values. Db2 resolves the conflict by resetting each option with the available value that causes the lock to be held for the greatest duration.

The table below shows how conflicts between isolation levels are resolved. The first column is the existing isolation level, and the remaining columns show what happens when another isolation level is requested by a new application process.

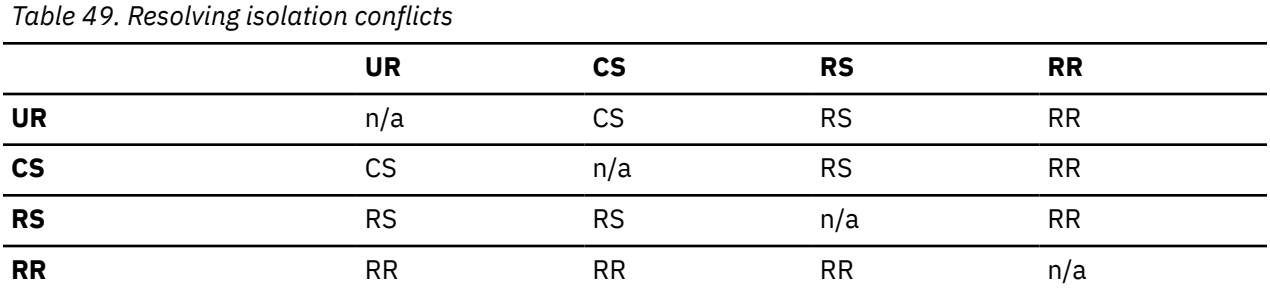

PSPI

# **Specifying isolation levels in SQL statements**

You can override the isolation level that an application plan or package is bound with for specific SQL statements.

# **Procedure**

**PSPI** To override the isolation level for a specific SQL statement:

- Issue the SQL statements, and include a WITH *isolation level* clause. The WITH *isolation level* clause:
	- Can be used on these statements:
		- SELECT
		- SELECT INTO
		- Searched DELETE
		- INSERT from fullselect
		- Searched UPDATE
	- Cannot be used on subqueries.
	- Can specify the isolation levels that specifically apply to its statement. (For example, because WITH UR applies only to read-only operations, you cannot use it on an INSERT statement.)
	- Overrides the isolation level for the plan or package only for the statement in which it appears.

The following statement finds the maximum, minimum, and average bonus in the sample employee table.

```
SELECT MAX(BONUS), MIN(BONUS), AVG(BONUS)
   INTO :MAX, :MIN, :AVG
   FROM DSN8C10.EMP
      WITH UR;
```
The statement is executed with uncommitted read isolation, regardless of the value of ISOLATION with which the plan or package containing the statement is bound.

- If you use the WITH RR or WITH RS clause, you can issue SELECT and SELECT INTO statements, and specify the following options:
	- USE AND KEEP EXCLUSIVE LOCKS
	- USE AND KEEP UPDATE LOCKS
	- USE AND KEEP SHARE LOCKS

To use these options, specify them as shown in the following example:

```
SELECT
 WITH RS USE AND KEEP UPDATE LOCKS;
```
# **Results**

By using one of these options, you tell Db2 to acquire and hold a specific mode of lock on all the qualified pages or rows. The following table shows which mode of lock is held on rows or pages when you specify the SELECT using the WITH RS or WITH RR isolation clause.

*Table 50. Which mode of lock is held on rows or pages when you specify the SELECT using the WITH RS or WITH RR isolation clause*

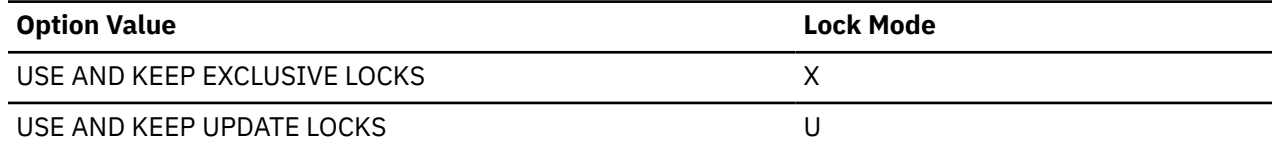

<span id="page-349-0"></span>*Table 50. Which mode of lock is held on rows or pages when you specify the SELECT using the WITH RS or WITH RR isolation clause (continued)*

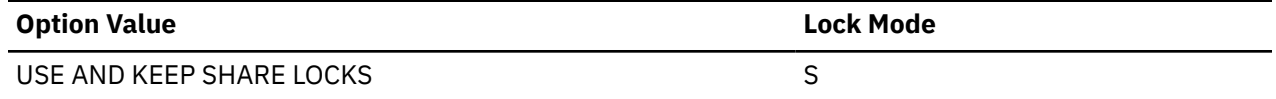

With read stability (RS) isolation, a row or page that is rejected during stage 2 processing might still have a lock held on it, even though it is not returned to the application.

With repeatable read (RR) isolation, Db2 acquires locks on all pages or rows that fall within the range of the selection expression.

All locks are held until the application commits. Although this option can reduce concurrency, it can

prevent some types of deadlocks and can better serialize access to data. <sup>(PSPI</sup>

#### **Related tasks**

[Choosing an ISOLATION option](#page-333-0)

Various *isolation levels* offer less or more concurrency at the cost of more or less protection from other application processes.

## **Related reference**

[ISOLATION bind option \(Db2 Commands\)](https://www.ibm.com/docs/en/SSEPEK_12.0.0/comref/src/tpc/db2z_bindoptisolation.html) [isolation-clause \(Db2 SQL\)](https://www.ibm.com/docs/en/SSEPEK_12.0.0/sqlref/src/tpc/db2z_sql_isolationclause.html)

# **Controlling concurrent access to tables**

You can use LOCK TABLE statements and ISOLATION bind options to prevent other application processes from changing or reading rows in a table or partition while your application is accessing it.

# **About this task**

**GUPI**

You might want to lock a table or partition so that a single application thread has exclusive access to the contents of an entire table throughout a unit of work, and all concurrent changes are prevented.

# **Procedure**

To control concurrent access to tables, use any of the following approaches:

• Issue LOCK TABLE statements for the table.

A new lock is requested immediately when the LOCK TABLE statement is issued, unless a suitable lock already exists. The RELEASE bind option determines when locks that are acquired for LOCK TABLE statements are released.

Share mode is recommended when your application needs to prevent changes to the entire table but other processes can be allowed to read the data.

Applications that use the CURRENTDATA(NO) bind option might still be able to read the data, even when exclusive mode locks are used.

When the goal is to prevent timeouts caused by contention with other applications, either share or exclusive mode can be used. However, exclusive mode is recommended when your application updates the data.

The locks that are acquired when you issue a LOCK TABLE statement depend on the mode that is requested and the type of table space. The following table shows the modes of locks acquired in segmented and nonsegmented table spaces for LOCK TABLE statements.

*Table 51. Modes of locks acquired by LOCK TABLE.* LOCK TABLE on partitions behave the same as nonsegmented table spaces.

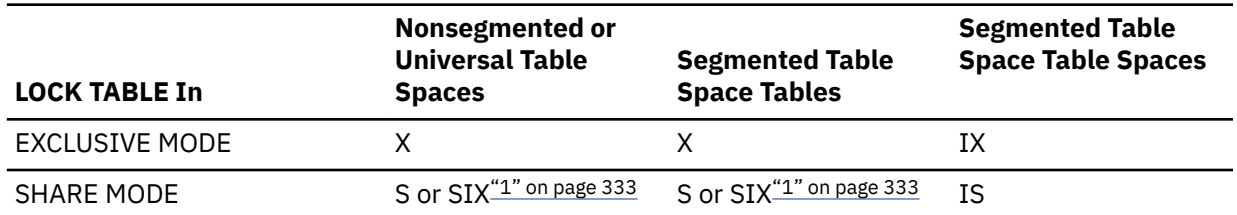

#### **Note:**

1. The SIX lock is acquired if the process already holds an IX lock. SHARE MODE has no effect if the process already has a lock of mode SIX, U, or X.

For segmented table spaces that are not partitioned, the LOCK TABLE statement applies to individual tables. For all other table space types, the LOCK TABLE statement applies to the table space or to the specified partition.

• Use application BIND options to prevent access to the table.

You can use the following approaches:

- Bind the application with the ISOLATION(RR) bind option. For table space scans, this option acquires gross locks on the accessed tables, and might impact the concurrency of the application.
- Design the application to use separate packages and access the table from only a few of the packages. Then bind only those packages with the ISOLATION(RR) or ISOLATION(RS) bind options, and bind the plan with the ISOLATION(CS) option.
- Use LOCKSIZE TABLESPACE for tables that require read-only access.

This approach is best for tables that contain relatively static data that is updated only infrequently and only by a process that requires exclusive control over the table. **GUPI**

### **Related concepts**

### [Lock escalation](#page-228-0)

*Lock escalation* is the act of releasing a large number of page, row, LOB, or XML locks, held by an application process on a single table or table space, to acquire a table or table space lock, or a set of partition locks, of mode S or X instead.

### **Related tasks**

[Choosing an ISOLATION option](#page-333-0)

Various *isolation levels* offer less or more concurrency at the cost of more or less protection from other application processes.

### [Explicitly locking LOB tables](#page-351-0)

The reasons for using LOCK TABLE on an auxiliary table are somewhat different than that for regular tables.

[Explicitly locking XML data](#page-351-0) You can use a LOCK TABLE statement to explicitly lock XML data

### **Related reference**

[ISOLATION bind option \(Db2 Commands\)](https://www.ibm.com/docs/en/SSEPEK_12.0.0/comref/src/tpc/db2z_bindoptisolation.html) [RELEASE bind option \(Db2 Commands\)](https://www.ibm.com/docs/en/SSEPEK_12.0.0/comref/src/tpc/db2z_bindoptrelease.html) [CURRENTDATA bind option \(Db2 Commands\)](https://www.ibm.com/docs/en/SSEPEK_12.0.0/comref/src/tpc/db2z_bindoptcurrentdata.html) [LOCK TABLE \(Db2 SQL\)](https://www.ibm.com/docs/en/SSEPEK_12.0.0/sqlref/src/tpc/db2z_sql_locktable.html) [isolation-clause \(Db2 SQL\)](https://www.ibm.com/docs/en/SSEPEK_12.0.0/sqlref/src/tpc/db2z_sql_isolationclause.html)

# <span id="page-351-0"></span>**Explicitly locking LOB tables**

The reasons for using LOCK TABLE on an auxiliary table are somewhat different than that for regular tables.

# **About this task**

**PSPI** You might use the LOCK table statement for lobs for any of the following reasons:

# **Procedure**

To manage locks for auxiliary tables spaces for LOB data, use the following approaches:

- Use LOCK TABLE to control the number of locks acquired on the auxiliary table. By doing so, you can eliminate the need for lower-level LOB locks.
- Use LOCK TABLE IN SHARE MODE to prevent other applications from inserting LOBs. With auxiliary tables, LOCK TABLE IN SHARE MODE does not prevent any changes to the auxiliary table. The statement does prevent LOBs from being inserted into the auxiliary table, but it does not prevent deletes. Updates are generally restricted also, except where the LOB is updated to a null value or a zero-length string.
- Use LOCK TABLE IN EXCLUSIVE MODE to prevent other applications from accessing LOBs. With auxiliary tables, LOCK TABLE IN EXCLUSIVE MODE also prevents access from uncommitted readers.

# **Related concepts**

# [Locks for LOB data](#page-231-0)

The purpose of LOB locks is different from the purpose of regular transaction locks. A lock that is taken on a LOB value in a LOB table space is called a *LOB lock*.

[Large objects \(LOBs\) \(Db2 SQL\)](https://www.ibm.com/docs/en/SSEPEK_12.0.0/sqlref/src/tpc/db2z_lobsintro.html)

# **Related tasks**

[Controlling the number of LOB locks \(Db2 for z/OS What's New?\)](https://www.ibm.com/docs/en/SSEPEK_12.0.0/wnew/src/tpc/db2z_controlloblocks.html)

### [Controlling lock size for LOB table spaces](#page-258-0)

You can use the LOCKSIZE option control the size of locks that are acquired when applications access data in LOB table spaces.

# [Controlling concurrent access to tables](#page-349-0)

You can use LOCK TABLE statements and ISOLATION bind options to prevent other application processes from changing or reading rows in a table or partition while your application is accessing it.

# **Related reference**

[LOCK TABLE \(Db2 SQL\)](https://www.ibm.com/docs/en/SSEPEK_12.0.0/sqlref/src/tpc/db2z_sql_locktable.html)

# **Explicitly locking XML data**

You can use a LOCK TABLE statement to explicitly lock XML data

# **About this task**

# **Introductory concepts**

[XML data type \(Introduction to Db2 for z/OS\)](https://www.ibm.com/docs/en/SSEPEK_12.0.0/intro/src/tpc/db2z_xmldatatype.html) [XML table spaces \(Db2 Administration Guide\)](https://www.ibm.com/docs/en/SSEPEK_12.0.0/admin/src/tpc/db2z_xmltablespaces.html)

# **Procedure**

**PSPI** Use any of the following approaches to manage XML tables spaces by using LOCK TABLE statements:

- Use LOCK TABLE statements to control the number of locks acquired on the auxiliary table. Locking the auxiliary table eliminates the need for lower-level XML locks.
- Issue the following statement to prevent other applications from modifying the data.

LOCK TABLE IN SHARE MODE

• Issue the following statement to prevent other applications from reading the data.

LOCK TABLE IN EXCLUSIVE MODE

This statement also prevents uncommitted readers from accessing the data in the XML table space.

However, it does not prevent readers from accessing versioned XML documents. PSPI

## **Related concepts**

[Locks for XML data](#page-233-0)

Db2 stores XML column values in a separate XML table space. An application that reads or updates a row in a table that contains XML columns might use lock avoidance or obtain transaction locks on the base table.

[How Db2 uses XML versions \(Db2 Programming for XML\)](https://www.ibm.com/docs/en/SSEPEK_12.0.0/xml/src/tpc/db2z_xmlversions.html)

## **Related tasks**

[Controlling the number of XML locks](#page-258-0) You can control the number of XML locks that are taken.

[Specifying the size of locks for XML data](#page-259-0)

You can specify that Db2 uses table space or XML locks for XML data.

### [Controlling concurrent access to tables](#page-349-0)

You can use LOCK TABLE statements and ISOLATION bind options to prevent other application processes from changing or reading rows in a table or partition while your application is accessing it.

# **Related reference**

[LOCK TABLE \(Db2 SQL\)](https://www.ibm.com/docs/en/SSEPEK_12.0.0/sqlref/src/tpc/db2z_sql_locktable.html)

# **Accessing currently committed data to avoid lock contention**

You can reduce lock contention that results from uncommitted insert and delete operations by enabling transactions that read data to access the currently committed data rather than waiting for the uncommitted changes to be resolved.

# **About this task**

**PSPI** You can control whether a transaction that reads data must wait for locks that are held on that data for uncommitted insert and delete operations. If the transaction does not wait for insert or delete operations to commit and resolve the lock contention, the read operation can complete more quickly, and concurrency improves.

Transactions that read data can avoid waiting for the operations to commit by reading the currently committed data. *Currently committed data* means the data as it was last committed, before the uncommitted change that holds the lock on the row. For uncommitted insert operations, a transaction that reads currently committed data does not read newly inserted rows that are uncommitted. For uncommitted delete operations, a transaction reads the uncommitted deleted rows, as if the delete operation did not happen. Transactions must always wait for uncommitted update operations.

Transactions that read currently committed data must be able to accept data that might be out of date. For applications, procedures, and functions that can tolerate only the most current data, do not enable read transactions to access the currently committed data.

Currently committed data access is available only for data in universal table spaces (UTS), and it applies only to row-level and page-level locks.

# **Procedure**

To control how access to uncommitted data is resolved, use the following approaches:

- For improved concurrency, specify that most transactions can read currently committed data.
- Specify that transactions wait for committed inserts in the following situations:
	- If your application or stored procedure can tolerate only the most current data.
	- When one transaction creates another. If the initial transaction passes information to the second transaction by inserting data into a table that the second transaction reads, then the second transaction must wait for the uncommitted inserts.
- Control how transactions from bound application programs react to uncommitted insert and delete operations by specifying the value of the CONCURRENTACCESSRESOLUTION bind option.

When you specify USECURRENTLYCOMMITTED for this bind option, the application program can access currently committed data rows that are locked by uncommitted insert or delete operations without waiting for lock contention to resolve. When you specify WAITFOROUTCOME, the transaction waits for the locks that are held by uncommitted operations to be released.

You can specify the CONCURRENTACCESSRESOLUTION option on the following commands:

- BIND PACKAGE
- BIND PLAN
- REBIND PACKAGE
- REBIND PLAN
- REBIND TRIGGER PACKAGE

For more information, see [CONCURRENTACCESSRESOLUTION bind option \(Db2 Commands\).](https://www.ibm.com/docs/en/SSEPEK_12.0.0/comref/src/tpc/db2z_bindoptconcurrentaccessresolution.html)

• Control how stored procedures and functions react to uncommitted data by specifying the CONCURRENT ACCESS RESOLUTION option.

When you specify USE CURRENTLY COMMITTED, the procedure or function can access currently committed data rows that are locked by uncommitted insert or delete operations without waiting for lock contention to resolve. When you specify WAIT FOR OUTCOME, the transaction waits for the locks that are held by all uncommitted operations to be released.

You can specify the CONCURRENT ACCESS RESOLUTION option in CREATE and ALTER statements for the following objects:

– Functions

П

- Procedures
- Advanced triggers
- Control how prepared SQL statements react to uncommitted insert and delete operations by specifying USE CURRENTLY COMMITTED in the *attribute-string* of a PREPARE statement.

This option enables the prepared SQL statement to skip data from rows that are locked by uncommitted insert operations and obtain rows that are locked by uncommitted delete operations, instead of waiting for lock contention to resolve. When you specify WAIT FOR OUTCOME, the transaction waits for the locks that are held by all uncommitted operations to be released.

• Control whether applications skip rows that are locked for uncommitted inserts by specifying the value of the SKIPUNCI subsystem parameter.

The value of the SKIPUNCI subsystem parameter applies at the subsystem level, and it applies only to insert operations. It applies only when row-level locking is used. However, it is not limited to

<span id="page-354-0"></span>universal tables spaces. When the value is YES, applications ignore uncommitted inserts as if the insert did not happen. When the value is NO, the application must wait for the insert operations to commit and the locks contention to be resolved. Specify NO if data is frequently modified by delete and insert operations, such that a new image of the data is inserted without the use of update operations. Otherwise, the data might be missed entirely when the uncommitted inserts are skipped. For more information, see "Improving concurrency for applications that tolerate incomplete results" on page 337 and [SKIP UNCOMM INSERTS field \(SKIPUNCI subsystem parameter\) \(Db2 Installation](https://www.ibm.com/docs/en/SSEPEK_12.0.0/inst/src/tpc/db2z_ipf_skipunci.html) [and Migration\).](https://www.ibm.com/docs/en/SSEPEK_12.0.0/inst/src/tpc/db2z_ipf_skipunci.html)

# **Results**

When different currently committed data options are specified at different levels, the most specific option applies to the transaction. The option that is specified at the statement level applies before the option specified at the package level. The package-level options apply before the value of the SKIPUNCI subsystem parameter value.

The isolation level of a transaction also controls whether it can read currently committed data. Transactions can skip uncommitted insert operations under the ISOLATION(RS) or ISOLATION(CS) options. However, only transactions that use the ISOLATION(CS) and CURRENTDATA(NO) options can read currently committed data when they encounter uncommitted delete operations. For more information, see ["Choosing an ISOLATION option" on page 316](#page-333-0) and ["Choosing a CURRENTDATA option"](#page-343-0) [on page 326.](#page-343-0)

# **Related reference**

[CREATE FUNCTION \(Db2 SQL\)](https://www.ibm.com/docs/en/SSEPEK_12.0.0/sqlref/src/tpc/db2z_sql_createfunction.html) [CREATE PROCEDURE \(Db2 SQL\)](https://www.ibm.com/docs/en/SSEPEK_12.0.0/sqlref/src/tpc/db2z_sql_createprocedure.html) [PREPARE \(Db2 SQL\)](https://www.ibm.com/docs/en/SSEPEK_12.0.0/sqlref/src/tpc/db2z_sql_prepare.html)

# **Improving concurrency for applications that tolerate incomplete results**

You can use the SKIP LOCKED DATA option to skip rows that are locked to increase the concurrency of applications and transactions that can tolerate incomplete results.

# **Before you begin**

**PSPI** Your application must use one of the following isolation levels:

- Cursor stability (CS)
- Read stability (RS)

The SKIP LOCKED DATA clause is ignored for applications that use uncommitted read (UR) or repeatable read (RR) isolation levels.

# **About this task**

The SKIP LOCKED DATA option allows a transaction to skip rows that are incompatibly locked by other transactions when those locks would hinder the progress of the transaction. Because the SKIP LOCKED DATA option skips these rows, the performance of some applications can be improved by eliminating lock wait time. However, you must use the SKIP LOCKED DATA option only for applications that can reasonably tolerate the absence of the skipped rows in the returned data. If your transaction uses the SKIP LOCKED DATA option, it does not read or modify data that is held by locks.

However, keep in mind that your application cannot rely on Db2 to skip all data for which locks are held. Db2 skips only locked data that would block the progress of the transaction that uses the SKIP LOCKED DATA option. If Db2 determines through lock avoidance that the locked data is already committed, the locked data is not skipped. Instead, the data is returned with no wait for the locks.

**Important:** When Db2 skips data because of the SKIP LOCKED DATA option, it does not issue a warning. Even if only a subset of the data that satisfies a query is returned or modified, the transaction completes as if no data was skipped. Use the SKIP LOCKED data option only when the requirements and expectations of the application match this behavior.

# **Procedure**

Specify the SKIP LOCKED DATA clause in one of the following SQL statements:

- SELECT
- SELECT INTO
- PREPARE
- Searched-UPDATE
- Searched-DELETE

You can also use the SKIP LOCKED DATA option with the UNLOAD utility.

Lock mode compatibility for transactions that use the SKIP LOCKED DATA option is the same as lock mode compatibility for other page- and row-level locks, except that a transaction that uses the SKIP LOCKED DATA option does not wait for the locks to be released and skips the locked data instead.

## **Example**

Suppose that a table WORKQUEUE exists in a table space with row-level locking and has as part of its definition ELEMENT, PRIORITY and STATUS columns, which contain the following values:

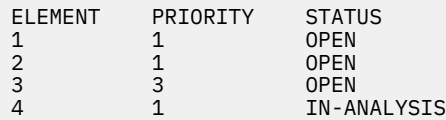

Suppose that a transaction has issued an UPDATE against ELEMENT 1 to change its STATUS from OPEN to IN-ANALYSIS, and that the UPDATE has not yet committed:

```
UPDATE WORKQUEUE
 SET STATUS = 'IN-ANALYSIS'
 WHERE ELEMENT = 1;
```
Suppose that a second transaction issues the following SELECT statement to find the highest priority work item:

```
SELECT ELEMENT FROM WORKQUEUE
 WHERE PRIORITY = '1' AND STATUS='OPEN' 
  SKIP LOCKED DATA;
```
This query locates the row that contains the ELEMENT=2 value, without waiting for the transaction that holds a lock on the row that contains the ELEMENT=1 value to commit or rollback its operation.

However, you cannot always expect Db2 to skip this data. For example, Db2 might use lock avoidance or

other techniques to avoid acquiring certain locks. PSPI

### **Related tasks**

[Choosing an ISOLATION option](#page-333-0)

Various *isolation levels* offer less or more concurrency at the cost of more or less protection from other application processes.

### **Related reference**

[SKIP LOCKED DATA \(Db2 SQL\)](https://www.ibm.com/docs/en/SSEPEK_12.0.0/sqlref/src/tpc/db2z_sql_skiplockeddata.html) [select-statement \(Db2 SQL\)](https://www.ibm.com/docs/en/SSEPEK_12.0.0/sqlref/src/tpc/db2z_sql_selectstatement.html) [SELECT INTO \(Db2 SQL\)](https://www.ibm.com/docs/en/SSEPEK_12.0.0/sqlref/src/tpc/db2z_sql_selectinto.html) [UPDATE \(Db2 SQL\)](https://www.ibm.com/docs/en/SSEPEK_12.0.0/sqlref/src/tpc/db2z_sql_update.html)

[DELETE \(Db2 SQL\)](https://www.ibm.com/docs/en/SSEPEK_12.0.0/sqlref/src/tpc/db2z_sql_delete.html) [PREPARE \(Db2 SQL\)](https://www.ibm.com/docs/en/SSEPEK_12.0.0/sqlref/src/tpc/db2z_sql_prepare.html)

Db2 12 for z/OS: Managing Performance (Last updated: 2024-04-12)

# <span id="page-358-0"></span>**Chapter 36. Writing efficient SQL queries**

You might be able to rewrite certain SQL statements to enable more efficient access path selection.

# **Before you begin**

**Tip:** Query tuning capabilities that can help you with this task, such as *visual explain* and *statistics advisor*, are available in [IBM Db2 Administration Foundation for z/OS](https://www.ibm.com/docs/en/SSPQNG_1.2.0/topics/izp_con_gs_AF.htm) and [IBM Db2 for z/OS Developer](https://marketplace.visualstudio.com/items?itemName=ibm.db2forzosdeveloperextension) [Extension](https://marketplace.visualstudio.com/items?itemName=ibm.db2forzosdeveloperextension).

Before rewriting existing SQL statements in response to performance problems, check the organization of the data and the availability and accuracy of the data statistics. For more information, see ["Monitoring](#page-659-0) [catalog statistics" on page 642](#page-659-0).

# **Related concepts**

[Ways to improve query performance \(Introduction to Db2 for z/OS\)](https://www.ibm.com/docs/en/SSEPEK_12.0.0/intro/src/tpc/db2z_improvequeryperformance.html)

[Investigating SQL performance by using EXPLAIN](#page-712-0)

You capture detailed information about the access paths that Db2 chooses to process explainable statements, the cost of processing statements, and which functions Db2 uses. A statement is explainable if it is a SELECT, MERGE, TRUNCATE, or INSERT statement, or the searched form of an UPDATE or DELETE statement.

## **Related tasks**

[Maintaining data organization and statistics](#page-476-0)

You can enable Db2 to choose the most efficient access paths by reorganizing your data and collecting accurate statistics.

[Modifying catalog statistics to influence access path selection](#page-601-0)

If you have the proper authority, you can influence access path selection by using an SQL statements to change statistics values in the catalog. However, doing so is not generally recommended, except as a last resort.

### **Related reference**

[REORG TABLESPACE \(Db2 Utilities\)](https://www.ibm.com/docs/en/SSEPEK_12.0.0/ugref/src/tpc/db2z_utl_reorgtablespace.html) [RUNSTATS \(Db2 Utilities\)](https://www.ibm.com/docs/en/SSEPEK_12.0.0/ugref/src/tpc/db2z_utl_runstats.html)

# **Coding SQL statements to avoid unnecessary processing**

By keeping your SQL statements simple, you can limit the amount of processing that they require.

# **Procedure**

To get the best performance from SQL statements:

- Select only columns that are included in the result set or used to calculate the result set.
- Use GROUP BY and ORDER BY clauses only when the grouping and order of the returned data are important.

**Important:** When an ORDER BY clause is not specified, Db2 might return data in any order.

• Specify the DISTINCT option only when the result set must not contain duplicate rows.

### **Related concepts**

[Implications of using SELECT \\* \(Db2 Application programming and SQL\)](https://www.ibm.com/docs/en/SSEPEK_12.0.0/apsg/src/tpc/db2z_implicationselectall.html) [How a SELECT statement works \(Introduction to Db2 for z/OS\)](https://www.ibm.com/docs/en/SSEPEK_12.0.0/intro/src/tpc/db2z_howselectstatementworks.html) [Ways to order rows \(Introduction to Db2 for z/OS\)](https://www.ibm.com/docs/en/SSEPEK_12.0.0/intro/src/tpc/db2z_waystoorderrows.html) [Ways to summarize group values \(Introduction to Db2 for z/OS\)](https://www.ibm.com/docs/en/SSEPEK_12.0.0/intro/src/tpc/db2z_summarizegroupvalues.html) [Sorts of data](#page-750-0)

After you run EXPLAIN, Db2 sorts are indicated in PLAN\_TABLE. The sorts can be either sorts of the composite table or the new table.

## **Related tasks**

[Excluding duplicate rows from the result table of a query \(Db2 Application programming and SQL\)](https://www.ibm.com/docs/en/SSEPEK_12.0.0/apsg/src/tpc/db2z_elimintateduplicaterows.html) **Related reference** [group-by-clause \(Db2 SQL\)](https://www.ibm.com/docs/en/SSEPEK_12.0.0/sqlref/src/tpc/db2z_sql_groupbyclause.html) [order-by-clause \(Db2 SQL\)](https://www.ibm.com/docs/en/SSEPEK_12.0.0/sqlref/src/tpc/db2z_sql_orderbyclause.html) [select-clause \(Db2 SQL\)](https://www.ibm.com/docs/en/SSEPEK_12.0.0/sqlref/src/tpc/db2z_sql_selectclause.html)

# **Coding queries with aggregate functions efficiently**

If your query involves aggregate functions, you can take measure to increase the chances that they are evaluated when the data is retrieved, rather than afterward. Doing that can improve the performance of the query.

# **About this task**

**PSPI** In general, a aggregate function performs best when evaluated during data access and next best when evaluated during Db2 sort. Least preferable is to have a aggregate function evaluated after the data has been retrieved. You can use EXPLAIN to determine when Db2 evaluates the aggregate functions.

Queries that involve the functions MAX or MIN might be able to take advantage of one-fetch access.

# **Procedure**

Code the query so that every aggregate function that it contains meets the following criteria:

- No sort is needed for GROUP BY. Check this in the EXPLAIN output.
- No stage 2 (residual) predicates exist. Check this in your application.
- No distinct set functions exist, such as COUNT(DISTINCT C1).
- If the query is a join, all set functions must be on the last table joined. Check this by looking at the EXPLAIN output.
- All aggregate functions must be on single columns with no arithmetic expressions.
- The aggregate function is not one of the following aggregate functions:
	- STDDEV
	- STDDEV\_SAMP
	- VAR
	- VAR\_SAMP

 $\sqrt{PSPI}$ 

# **Using non-column expressions efficiently**

Db2 can evaluate certain predicates at an earlier stage of processing called stage 1, so that the query that contains the predicate takes less time to run. When a predicate contains column and non-column expressions on the same side of the operator, Db2 must evaluate the predicate at a later stage.

# **Procedure**

Write each predicate so that all non-column expressions appear on the opposite side of the operator from any column expressions.
## <span id="page-360-0"></span>**Example**

The following predicate combines a column, SALARY, with values that are not from columns on one side of the operator:

WHERE SALARY +  $(:hvl \times SALARY) > 50000$ 

If you rewrite the predicate in the following way, Db2 can evaluate it more efficiently:

WHERE SALARY > 50000/(1 + :hv1)

In the second form, the column is by itself on one side of the operator, and all the other values are on the other side of the operator. The expression on the right is called a *non-column expression*.

# **Using predicates efficiently**

You can improve how Db2 processes SQL statements by following certain practices when writing predicates.

## **Procedure**

**PSPI** To use predicates most efficiently in SQL statements:

• Use stage 1 predicates whenever possible.

Stage 1 predicates are better than stage 2 predicates because they disqualify rows earlier and reduce the amount of processing that is needed at stage 2. In terms of resource usage, the earlier a predicate is evaluated, the better.

• Write queries to evaluate the most restrictive predicates first.

When predicates with a high filter factor are processed first, unnecessary rows are screened as early as possible, which can reduce processing cost at a later stage. However, a predicate's restrictiveness is

only effective among predicates of the same type and at the same evaluation stage. < PSPI

## **Predicates and access path selection**

*Predicates* are found in the WHERE, HAVING, or ON clauses of SQL statements; they describe attributes of data.

**PSPI** The Predicates of a SQL statement affect how Db2 selects the access path for the statement. Because you can use SQL to express the same query in different ways, knowing how predicates affect path selection helps you write queries that access data efficiently.

Most predicates are based on the columns of a table. They either qualify rows (through an index) or reject rows (returned by a scan) when the table is accessed. The resulting qualified or rejected rows are independent of the access path that is chosen for that table.

The following query has three predicates: an equal predicate on C1, a BETWEEN predicate on C2, and a LIKE predicate on C3.

```
SELECT * FROM T1
 WHERE C1 = 10 AND
         C2 BETWEEN 10 AND 20 AND
         C3 NOT LIKE 'A%'
```
Predicates in a HAVING clause are not used when Db2 selects access paths. The term *predicate* herein refers only to predicates in WHERE or ON clauses. The following attributes of predicates influence access path selection:

- The *type* of predicate, according to its operator or syntax.
- Whether the predicate is *indexable*.
- Whether the predicate is *stage 1* or *stage 2*.
- Whether the predicate contains a rowid column.
- Whether the predicates in part of an ON clause.

The following terms are used to differentiate and classify certain kinds of predicates:

#### **Simple or compound**

A *compound* predicate is the result of two predicates, whether simple or compound, that are connected together by AND or OR Boolean operators. All others are *simple*.

#### **Local or join**

*Local predicates* reference only one table. They are local to the table and restrict the number of rows that are returned for that table. *Join predicates* involve more than one table or correlated reference. They determine the way rows are joined from two or more tables.

#### **Boolean term**

Any predicate that is not contained by a compound OR predicate structure is a *Boolean term*. If a Boolean term is evaluated false for a particular row, the whole WHERE clause is evaluated false for that row.

## **Predicates in the ON clause**

The ON clause supplies the join condition in an outer join. For a full outer join, the clause can use only equal predicates. For other outer joins, the clause can use any predicates except predicates that contain subqueries.

For inner joins, ON clause predicates can supply the join condition and local filtering, and they are semantically equivalent to WHERE clause predicates.

For full outer join, the ON clause is evaluated during the join operation like a stage 2 predicate.

In an outer join, predicates that are evaluated after the join are stage 2 predicates. Predicates in a table expression can be evaluated before the join and can therefore be stage 1 predicates.

For example, in the following statement, the predicate EDLEVEL > 100 is evaluated before the full join and is a stage 1 predicate:

```
SELECT * FROM (SELECT * FROM DSN8C10.EMP
 WHERE EDLEVEL > 100) AS X FULL JOIN DSN8C10.DEPT
 ON X.WORKDEPT = DSN8C10.DEPT.DEPTNO;
```
#### PSPI

## **Related concepts**

[Ways to filter the number of returned rows \(Introduction to Db2 for z/OS\)](https://www.ibm.com/docs/en/SSEPEK_12.0.0/intro/src/tpc/db2z_filterreturnedrows.html)

[Predicates \(Db2 SQL\)](https://www.ibm.com/docs/en/SSEPEK_12.0.0/sqlref/src/tpc/db2z_predicatesoverview.html)

[Interpreting data access by using EXPLAIN](#page-724-0)

You can use the values captured in EXPLAIN tables, and instances of PLAN\_TABLE in particular, to analyze how Db2 accesses data when it processes a particular SQL statement.

[Ways to join data from more than one table \(Introduction to Db2 for z/OS\)](https://www.ibm.com/docs/en/SSEPEK_12.0.0/intro/src/tpc/db2z_joindatafromtables.html)

```
Related reference
where-clause (Db2 SQL)
having-clause (Db2 SQL)
joined-table (Db2 SQL)
```
# **Predicate types**

The type of a predicate depends on its operator or syntax. The type determines what type of processing and filtering occurs when Db2 evaluates the predicate.

**PSPI** Predicates can be organized into the following types:

### **Subquery predicates**

Any predicate that includes another SELECT statement. For example:

C1 IN (SELECT C10 FROM TABLE1)

#### **Equal predicates**

Any predicate that is not a subquery predicate and has an equal operator and no NOT operator. Also included are predicates of the form C1 IS NULL and C IS NOT DISTINCT FROM. For example:

C1=100

Assume that a unique index, I1 (C1), exists on table T1 (C1, C2), and that all values of C1 are positive integers. Db2 chooses index access for the following query that contains an equal predicate because the index is highly selective on column C1:

SELECT  $\star$  FROM T1 WHERE C1 = 0;

## **Range predicates**

Any predicate that is not a subquery predicate and contains one of the following operators:

 $\rightarrow$  $>=$  $\epsilon$  $\epsilon$ LIKE BETWEEN

For example:

C1>100

Assume that a unique index, I1 (C1), exists on table T1 (C1, C2), and that all values of C1 are positive integers. The range predicate in the following query does not eliminate any rows of T1. Therefore, Db2 might determine during access path selection that a table space scan is more efficient than the index scan.

```
SELECT C1, C2 FROM T1 WHERE C1 >= 0;
```
#### **IN predicates**

A predicate of the form column IN (list of values). For example:

C1 IN (5,10,15)

#### **NOT predicates**

Any predicate that is not a subquery predicate and contains a NOT operator. Also included are predicates of the form C1 IS DISTINCT FROM. For example:

C1 <> 5 or C1 NOT BETWEEN 10 AND 20

#### PSPI

## **Related reference**

[Summary of predicate processing](#page-366-0)

<span id="page-363-0"></span>You can improve performance of your SQL statements by specifying predicates that are evaluated at earlier stages.

# **Indexable and non-indexable predicates**

An *indexable* predicate can match index entries; predicates that cannot match index entries are said to be *non-indexable*.

PSPI To make your queries as efficient as possible, you can use indexable predicates in your queries and create suitable indexes on your tables. Indexable predicates allow the possible use of a matching index scan, which is often a very efficient access path.

Indexable predicates might or might not become matching predicates of an index; depending on the availability of indexes and the access path that Db2 chooses at bind time.

For example, if the employee table has an index on the column LASTNAME, the following predicate can be a matching predicate:

SELECT \* FROM DSN8C10.EMP WHERE LASTNAME = 'SMITH';

In contrast, the following predicate cannot be a matching predicate, because it is not indexable.

```
SELECT * FROM DSN8C10.EMP WHERE SEX <> 'F';
```
#### $\sqrt{PSPI}$

#### **Related concepts**

#### Stage 1 and stage 2 predicates

Rows retrieved for a query go through two stages of processing. Certain predicates can be applied during the first stage of processing, whereas other cannot be applied until the second stage of processing. You can improve the performance of your queries by using predicates that can be applied during the first stage whenever possible.

## **Related reference**

[Summary of predicate processing](#page-366-0)

You can improve performance of your SQL statements by specifying predicates that are evaluated at earlier stages.

# **Stage 1 and stage 2 predicates**

Rows retrieved for a query go through two stages of processing. Certain predicates can be applied during the first stage of processing, whereas other cannot be applied until the second stage of processing. You can improve the performance of your queries by using predicates that can be applied during the first stage whenever possible.

 Predicates that can be applied during the first stage of processing are called *Stage 1 predicates*. These predicates are also sometimes said to be *sargable*. Similarly, predicates that cannot be applied until the second stage of processing are called *stage 2 predicates*, and sometimes described as *nonsargable* or *residual* predicates.

Whether a predicate is stage 1 or stage 2 depends on the following factors:

- The syntax of the predicate.
- Data type and length of constants or columns in the predicate.

A simple predicate whose syntax classifies it as indexable and stage 1 might not be indexable or stage 1 because of data types that are associated with the predicate. For example, a predicate that is associated with either columns or constants of the DECFLOAT data type is never treated as stage 1. Similarly a predicate that contains constants or columns whose lengths are too long also might not be stage 1 or indexable.

For example, the following predicate is not indexable, where CHARCOL is defined as CHAR(6):

CHARCOL > 'ABCDEFG'

For example, The following predicate is not stage 1, If DECCOL is defined as DECIMAL(18,2), because the precision of the decimal column is greater than 15.:

DECCOL > 34.5e0,

- Whether Db2 evaluates the predicate before or after a join operation. A predicate that is evaluated after a join operation is always a stage 2 predicate.
- Join sequence.

The same predicate might be stage 1 or stage 2, depending on the join sequence. *Join sequence* is the order in which Db2 joins tables when it evaluates a query. The join sequence is not necessarily the same as the order in which the tables appear in the predicate.

For example, the predicate might be stage 1 or stage 2:

T1.C1=T2.C1+1

If T2 is the first table in the join sequence, the predicate is stage 1, but if T1 is the first table in the join sequence, the predicate is stage 2.

You can determine the join sequence by executing EXPLAIN on the query and examining the resulting plan table.

All indexable predicates are stage 1. The predicate C1 LIKE %BC is stage 1, but is not indexable.

PSPI

#### **Related concepts**

[Indexable and non-indexable predicates](#page-363-0)

An *indexable* predicate can match index entries; predicates that cannot match index entries are said to be *non-indexable*.

## **Related reference**

[Summary of predicate processing](#page-366-0) You can improve performance of your SQL statements by specifying predicates that are evaluated at earlier stages.

# **Boolean term predicates**

You can improve the performance of queries by choosing Boolean term predicates over non-Boolean term predicates for join operations whenever possible.

A *Boolean term predicate* is a simple or compound predicate that, when it is evaluated false for a particular row, makes the entire WHERE clause false for that particular row.

For example, in the following query P1, P2 and P3 are simple predicates:

SELECT \* FROM T1 WHERE P1 AND (P2 OR P3);

- P1 is a simple Boolean term predicate.
- P2 and P3 are simple non-Boolean term predicates.
- P2 OR P3 is a compound Boolean term predicate.
- P1 AND (P2 OR P3) is a compound Boolean term predicate.

<span id="page-365-0"></span>Single index processing generally requires Boolean term predicates for matching index access. Db2 rewrites simple non-Boolean term OR conditions against a single column to use Boolean term IN-lists. For example, the following statement is rewritten:

SELECT  $*$  FROM T1 WHERE C1 = ? OR C1 = ?;

The following statement is the result:

SELECT  $*$  FROM T1 WHERE C1 IN  $(?, ?)$ 

More complex Boolean term predicates might be candidates for multi-index access or range list access.

In join operations, Boolean term predicates can reject rows at an earlier stage than can non-Boolean term predicates.

**Recommendation:** For join operations, choose Boolean term predicates over non-Boolean term predicates whenever possible.

 $\sqrt{PSPI}$ 

#### **Related concepts**

[Predicates that qualify for direct row access](#page-743-0)

For a query to qualify for direct row access, the search condition must be a Boolean term stage 1 predicate, and must meet certain conditions.

[How Db2 modifies IN predicates](#page-390-0)

Db2 automatically modifies some queries that contain IN predicates to enable more access path options.

### **Related reference**

[Summary of predicate processing](#page-366-0)

You can improve performance of your SQL statements by specifying predicates that are evaluated at earlier stages.

## **Examples of predicate properties**

The included examples can help you to understand how and at which stage Db2 processes different predicates.

 $PSPI$  Assume that predicate P1 and P2 are simple, stage 1, indexable predicates:

P1 AND P2 is a compound, stage 1, indexable predicate.

P1 OR P2 is a compound, stage 1 predicate, not indexable except by a union of RID lists from two indexes.

The following examples of predicates illustrate the general rules of predicate processing. In each case, assume that an index has been created on columns (C1, C2, C3, and C4) of the table and that 0 is the lowest value in each column.

#### **WHERE C1=5 AND C2=7**

Both predicates are stage 1 and the compound predicate is indexable. A matching index scan could be used with C1 and C2 as matching columns.

#### **WHERE C1=5 AND C2>7**

Both predicates are stage 1 and the compound predicate is indexable. A matching index scan could be used with C1 and C2 as matching columns.

#### **WHERE C1>5 AND C2=7**

Both predicates are stage 1, but only the first matches the index. A matching index scan could be used with C1 as a matching column.

## **WHERE C1=5 OR C2=7**

Both predicates are stage 1 but not Boolean terms. The compound is indexable. Multiple-index access for the compound predicate is not possible because no index has C2 as the leading column. For single-index access, C1 and C2 can be only index screening columns.

## <span id="page-366-0"></span>**WHERE C1=5 OR C2<>7**

The first predicate is indexable and stage 1, and the second predicate is stage 1 but not indexable. The compound predicate is stage 1 and not indexable.

#### **WHERE C1>5 OR C2=7**

Both predicates are stage 1 but not Boolean terms. The compound is indexable. Multiple-index access for the compound predicate is not possible because no index has C2 as the leading column. For single-index access, C1 and C2 can be only index screening columns.

#### **WHERE C1 IN (***cor subq***) AND C2=C1**

As written, both predicates are stage 2 and not indexable. The index is not considered for matchingindex access, and both predicates are evaluated at stage 2. However, Db2 might transform the correlated subquery to a non-correlated subquery during processing, in which case both predicates become indexable and stage 1

## **WHERE C1=5 AND C2=7 AND (C3 + 5) IN (7,8)**

The first two predicates only are stage 1 and indexable. The index is considered for matching-index access, and all rows satisfying those two predicates are passed to stage 2 to evaluate the third predicate.

#### **WHERE C1=5 OR C2=7 OR (C3 + 5) IN (7,8)**

The third predicate is stage 2. The compound predicate is stage 2 and all three predicates are evaluated at stage 2. The simple predicates are not Boolean terms and the compound predicate is not indexable.

#### **WHERE C1=5 OR (C2=7 AND C3=C4)**

The third predicate is stage 2. The two compound predicates ( $C2=7$  AND  $C3=C4$ ) and ( $C1=5$  OR (C2=7 AND C3=C4)) are stage 2. All predicates are evaluated at stage 2.

#### **WHERE (C1>5 OR C2=7) AND C3 = C4**

The compound predicate ( $C1>5$  OR  $C2=7$ ) is indexable and stage 1. The simple predicate C3=C4 is not stage1; so the index is not considered for matching-index access. Rows that satisfy the compound predicate (C1>5 OR C2=7) are passed to stage 2 for evaluation of the predicate C3=C4.

## **WHERE C1= 17 and C2 <> 100**

In this example, assuming that a RANDOM ordering option has been specified on C2 in the CREATE INDEX statement, the query can use the index only in a limited way. The index is an effective filter on C1, but it would not match on C2 because of the random values. The index is scanned for all values where C1=17 and only then ensure that values for C2 are not equal to 100.

## WHERE  $(C1 = 1 \text{ OR } C2 = 1)$  AND XMLEXISTS $('a/b[C = 1]'$  PASSING XML  $COL1)$  AND  $XMLEXISTS('/a/b[(e = 2 or f[g] = 3) and /h/i[j] = 4]'$  **PASSING XML\_COL2**)

The compound predicate ( $C1 = 1$  OR  $C2 = 1$ ) is indexable and stage 1. The first XMLEXISTS predicate is indexable and can become a matching predicate if the XML index /a/b/c has been created. The second XMLEXISTS predicate is indexable and can use multiple index access if the XML indexes,  $\frac{a}{b}$  /e,  $\frac{a}{b}$  /f/g, and  $\frac{a}{b}$  /h/i/j, can be used to evaluate three XPath segments in the predicate. All rows satisfying the three indexable predicates (one compound and two XMLEXISTS) are

passed to stage 2 to evaluate the same first and second XMLEXISTS predicates again. PSPI

## **Related reference**

[where-clause \(Db2 SQL\)](https://www.ibm.com/docs/en/SSEPEK_12.0.0/sqlref/src/tpc/db2z_sql_whereclause.html) [XMLEXISTS predicate \(Db2 SQL\)](https://www.ibm.com/docs/en/SSEPEK_12.0.0/sqlref/src/tpc/db2z_xmlexistspredicate.html)

# **Summary of predicate processing**

You can improve performance of your SQL statements by specifying predicates that are evaluated at earlier stages.

## **Processing order**

Predicates are applied by *stage* in the following order:

- <span id="page-367-0"></span>1. *Indexable* predicates that match on index key columns are applied and evaluated when the index is accessed.
- 2. Stage 1 *index screening* predicates that have not been picked as index matching predicates but still refer to index columns, are applied to the index.
- 3. Stage 1 *page range screening* predicates refer to partitioning columns are applied to limit the number of partitions that are accessed.
- 4. Other stage 1 predicates are applied to the data, after data page access.
- 5. The *stage 2* predicates are applied on the returned data rows.

The STAGE column of DSN\_FILTER\_TABLE indicates the stage at which a predicate was applied.

Within each stage after the indexable stage, predicates are applied in the following order, by type:

- 1. Equality predicates (including IN predicates that contain only a single item and BETWEEN predicates that contain the same value twice)
- 2. Range predicates and predicates of the form *column* IS NOT NULL
- 3. Other predicate types

After both sets of rules are applied, predicates are evaluated in the order in which they appear in the query. Because you specify that order, you have some control over the order of evaluation. However, Regardless of coding order, non-correlated subqueries are evaluated before correlated subqueries, unless Db2 correlates, de-correlates, or transforms the subquery into a join.

## **Predicate types and processing by stage**

**PSPI** In general, if you form a compound predicate by combining several simple predicates with OR operators, the result of the operation has the same characteristics as the simple predicate that is evaluated latest. For example, if two indexable predicates are combined with an OR operator, the result is indexable. If a stage 1 predicate and a stage 2 predicate are combined with an OR operator, the result is stage 2.

## **Indexable and stage 1 predicates ["31" on page 355](#page-372-0)**

The following predicates might be evaluated by matching index access, during index screening, or after data page access during stage 1 processing.

- COL = *value* ["16" on page 354,](#page-371-0) ["31" on page 355](#page-372-0)
- COL = *noncol expr* ["9" on page 353](#page-370-0), ["11" on page 353,](#page-370-0) ["12" on page 353](#page-370-0), ["15" on page 354,](#page-371-0) ["29" on page 354](#page-371-0), ["31" on](#page-372-0) [page 355](#page-372-0), ["32" on page 355](#page-372-0)
- COL IS NULL ["20" on page 354, "21" on page 354](#page-371-0)
- COL *op value* ["13" on page 353,](#page-370-0) ["31" on page 355](#page-372-0)
- COL *op noncol expr* ["9" on page 353](#page-370-0), ["11" on page 353,](#page-370-0) ["12" on page 353](#page-370-0), ["13" on page 353,](#page-370-0) ["29" on page 354](#page-371-0), ["31"](#page-372-0) [on page 355](#page-372-0), ["32" on page 355](#page-372-0)
- *value* BETWEEN COL1 AND COL2 ["13" on page 353,](#page-370-0) ["32" on page 355](#page-372-0)
- COL BETWEEN *value1* AND *value2* ["13" on page 353](#page-370-0)
- COL BETWEEN *noncol expr 1* AND *noncol expr 2* ["9" on page 353](#page-370-0), ["11" on page 353,](#page-370-0) ["12" on page 353](#page-370-0), ["13" on page 353](#page-370-0), ["23" on page 354,](#page-371-0) ["29" on page 354](#page-371-0)
- COL BETWEEN *expr-1* AND *expr-2* ["6" on page 353](#page-370-0), ["7" on page 353](#page-370-0), ["11" on page 353,](#page-370-0) ["12" on page 353](#page-370-0), ["13" on](#page-370-0) [page 353](#page-370-0), ["14" on page 354,](#page-371-0) ["15" on page 354](#page-371-0), ["27" on page 354,](#page-371-0) ["29" on page 354](#page-371-0)
- COL LIKE '*pattern*' ["29" on page 354](#page-371-0)
- COL IN (*list*) ["17" on page 354, "18" on page 354](#page-371-0)
- COL IS NOT NULL ["21" on page 354](#page-371-0)
- COL LIKE *host variable* ["2" on page 352](#page-369-0), ["29" on page 354](#page-371-0)
- COL LIKE UPPER ('pattern') ["29" on page 354](#page-371-0)
- COL LIKE UPPER (*host-variable*) ["2" on page 352](#page-369-0), ["29" on page 354](#page-371-0)
- COL LIKE UPPER (SQL-variable)<sup>"2"</sup> on page 352, ["29" on page 354](#page-371-0)
- COL LIKE UPPER (*global-variable*) ["2" on page 352,](#page-369-0) ["29" on page 354](#page-371-0)
- COL LIKE UPPER (CAST ('pattern' AS data-type))<sup>["2" on page 352,](#page-369-0) ["29" on page 354](#page-371-0)</sup>
- COL LIKE UPPER (CAST (*host-variable* AS *data-type*))["2" on page 352,](#page-369-0) ["29" on page 354](#page-371-0)
- COL LIKE UPPER (CAST (SQL-variable AS data-type))<sup>"2"</sup> on page 352, ["29" on page 354](#page-371-0)
- COL LIKE UPPER (CAST (*global-variable* AS *data-type*))["2" on page 352,](#page-369-0) ["29" on page 354](#page-371-0)
- ["2" on page 352,](#page-369-0) ["29" on page 354](#page-371-0)
- $\cdot$  T1.COL = T2.COL
- T1.COL *op* T2.COL
- T1.COL = T2 *col expr* ["6" on page 353](#page-370-0), ["9" on page 353](#page-370-0), ["11" on page 353,](#page-370-0) ["12" on page 353](#page-370-0), ["14" on page 354,](#page-371-0) ["15"](#page-371-0) [on page 354](#page-371-0), ["25" on page 354,](#page-371-0) ["27" on page 354, "29" on page 354](#page-371-0)
- T1.COL *op* T2 *col expr* ["6" on page 353](#page-370-0), ["9" on page 353](#page-370-0), "11" on page 353, ["12" on page 353](#page-370-0), ["13" on page 353,](#page-370-0) ["14" on page 354](#page-371-0), ["15" on page 354,](#page-371-0) ["29" on page 354](#page-371-0)
- COL = (*noncor subq*)
- COL *op* (*noncor subq*) ["28" on page 354](#page-371-0)
- COL = ANY (*noncor subq*)  $\frac{422^{\circ}}{22^{\circ}}$  on page 354 **compage** 354
- (COL1,...COL*n*) IN (*noncor subq*) ["29" on page 354](#page-371-0)
- COL = ANY (*cor subq*) ["19" on page 354, "22" on page 354](#page-371-0), ["29" on page 354](#page-371-0)
- COL IS NOT DISTINCT FROM *value* ["16" on page 354](#page-371-0)
- COL IS NOT DISTINCT FROM *noncol expr* ["9" on page 353](#page-370-0), ["11" on page 353,](#page-370-0) ["12" on page 353](#page-370-0), ["15" on](#page-371-0) [page 354](#page-371-0), ["29" on page 354](#page-371-0)
- T1. COL1 IS NOT DISTINCT FROM T2. COL2 ["3" on page 352](#page-369-0), ["4" on page 353](#page-370-0)
- T1.COL1 IS NOT DISTINCT FROM T2 *col expr* ["6" on page 353](#page-370-0), ["9" on page 353](#page-370-0), ["11" on page 353,](#page-370-0) ["12"](#page-370-0) [on page 353](#page-370-0), ["14" on page 354,](#page-371-0) ["15" on page 354, "29" on page 354](#page-371-0)
- COL IS NOT DISTINCT FROM (*noncor subq*)
- SUBSTR(COL,1,*n*) = *value*
- SUBSTR(COL,1,*n*) *op value*
- DATE(COL) =  $value^{\frac{433}{2}}$  on page 355
- DATE(COL) *op value*["33" on page 355](#page-372-0)
- $YEAR(COL) = value$   $33$ " on page 355
- YEAR(COL) *op value*["33" on page 355](#page-372-0)

## **Stage 1 not indexable predicates ["31" on page 355](#page-372-0)**

The following predicates might be evaluated during stage 1 processing, during index screening, or after data page access.

- COL <> *value* ["8" on page 353](#page-370-0), ["11" on page 353](#page-370-0)
- COL <> *noncol expr* ["8" on page 353](#page-370-0), ["11" on page 353,](#page-370-0) ["29" on page 354](#page-371-0)
- COL NOT BETWEEN *value1* AND *value2*
- COL NOT IN (*list*)
- COL NOT LIKE ' *char*' ["29" on page 354](#page-371-0)
- COL LIKE '%char' <u>["1" on page 352](#page-369-0), ["29" on page 354](#page-371-0)</u>
- COL LIKE '\_c*har*' <u>["1" on page 352](#page-369-0), ["29" on page 354](#page-371-0)</u>
- T1.COL <> T2 col expr ["8" on page 353](#page-370-0), ["11" on page 353,](#page-370-0) ["27" on page 354](#page-371-0), ["29" on page 354](#page-371-0)
- COL *op* ANY (*noncor subq*) ["22" on page 354](#page-371-0)
- COL *op* ALL (*noncor subq*)
- COL IS DISTINCT FROM *value* ["8" on page 353](#page-370-0), ["11" on page 353](#page-370-0)

• COL IS DISTINCT FROM (*noncor subq*)

## <span id="page-369-0"></span>**Stage 2 predicates**

The following predicates must be processed during stage 2, after the data is returned.

- COL BETWEEN COL1 AND COL2 ["10" on page 353](#page-370-0)
- *value* NOT BETWEEN COL1 AND COL2
- *value* BETWEEN *col expr* and *col expr*["32" on page 355](#page-372-0)
- T1.COL <> T2.COL
- $T1.COL1 = T1.COL2 \frac{437 \text{ on page 352}}{257 \text{ on page 354}}$
- T1.COL1 *op* T1.COL2 "3" on page 352
- T1. COL1 <> T1. COL2 "3" on page 352
- COL = ALL (*noncor subq*)
- COL <> (*noncor subq*) ["22" on page 354](#page-371-0)
- COL <> ALL (*noncor subq*)
- COL NOT IN (*noncor subq*)
- COL = (*cor subq*) ["5" on page 353](#page-370-0)
- COL = ALL (*cor subq*)
- COL *op* (*cor subq*) ["5" on page 353](#page-370-0)
- COL *op* ANY (*cor subq*) ["22" on page 354](#page-371-0)
- COL *op* ALL (*cor subq*)
- COL <> (*cor subq*) ["5" on page 353](#page-370-0)
- COL <> ANY (*cor subq*) ["19" on page 354](#page-371-0)
- (COL1,...COL*n*) IN (*cor subq*)
- COL NOT IN (*cor subq*)
- (COL1,...COL*n*) NOT IN (*cor subq*)
- T1.COL1 IS DISTINCT FROM T2.COL2<sup>"3"</sup> on page 352
- T1. COL1 IS DISTINCT FROM T2 *col expr* ["8" on page 353](#page-370-0), ["11" on page 353](#page-370-0)
- COL IS NOT DISTINCT FROM (*cor subq*)
- EXISTS (*subq*) ["19" on page 354](#page-371-0)
- *expression* = *value* ["27" on page 354,](#page-371-0) ["32" on page 355](#page-372-0)
- *expression* <> *value* ["27" on page 354](#page-371-0)
- *expression op value* ["27" on page 354,](#page-371-0) ["32" on page 355](#page-372-0)
- *expression op* (*subq*)
- NOT XMLEXISTS
- CASE *expression* WHEN *expression* ELSE *expression* END = *value* ["32" on page 355](#page-372-0)

#### **Indexable but not stage 1 predicates**

- The following predicates can be processed during index access, but cannot be processed during stage 1.
- XMLEXISTS ["26" on page 354](#page-371-0)

## **Notes:**

- 1. Indexable only if an ESCAPE character is specified and used in the LIKE predicate. For example, COL LIKE '+%*char*' ESCAPE '+' is indexable.
- 2. Indexable only if the pattern in the variable is an indexable constant (for example, variable='*char%*').
- 3. If both COL1 and COL2 are from the same table, access through an index on either one is not considered for these predicates. However, the following query is an exception:

<span id="page-370-0"></span>SELECT  $\star$  FROM T1 A, T1 B WHERE A.C1 = B.C2;

By using correlation names, the query treats one table as if it were two separate tables. Therefore, indexes on columns C1 and C2 are considered for access.

- 4. The predicate might be indexable and stage 1, if both sides contain the same data type. Otherwise, the predicate is stage 2.
- 5. If the subquery has already been evaluated for a given correlation value, then the subquery might not have to be reevaluated.
- 6. The column on the left side of the join sequence must be in a different table from any columns on the right side of the join sequence.
- 7. The tables that contain the columns in *expression1* or *expression2* must already have been accessed.
- 8. The processing for WHERE NOT COL = *value* is like that for WHERE COL <> *value*, and so on.
- 9. If *noncol expr*, *noncol expr1*, or *noncol expr2* is a noncolumn expression of one of these forms, then the predicate is not indexable:
	- *noncol expr* + 0
	- *noncol expr* 0
	- *noncol expr* \* 1
	- *noncol expr* / 1
	- *noncol expr* CONCAT *empty string*
- 10. COL, COL1, and COL2 can be the same column or different columns. The columns are in the same table.
- 11. Any of the following sets of conditions make the predicate stage 2:
	- The first value obtained before the predicate is evaluated is BIGINT or DECIMAL(*p*,*s*), where *p*>15, and the second value obtained before the predicate is evaluated is REAL or FLOAT.
	- The first value obtained before the predicate is evaluated is CHAR, VARCHAR, GRAPHIC, or VARGRAPHIC, and the second value obtained before the predicate is evaluated is DATE, TIME, or TIMESTAMP.
- 12. The predicate is stage 1 but not indexable if the first value obtained before the predicate is evaluated is CHAR or VARCHAR, the second value obtained before the predicate is evaluated is GRAPHIC or VARGRAPHIC, and the first value obtained before the predicate is evaluated is not Unicode mixed.
- 13. If both sides of the comparison are strings, any of the following sets of conditions makes the predicate stage 1 but not indexable:
	- The first value obtained before the predicate is evaluated is CHAR or VARCHAR, and the second value obtained before the predicate is evaluated is GRAPHIC or VARGRAPHIC.
	- Both of the following conditions are true:
		- Both sides of the comparison are CHAR or VARCHAR, or both sides of the comparison are BINARY or VARBINARY
		- The length the first value obtained before the predicate is evaluated is less than the length of the second value obtained before the predicate is evaluated.
	- Both of the following conditions are true:
		- Both sides of the comparison are GRAPHIC or VARGRAPHIC.
		- The length of the first value obtained before the predicate is evaluated is less than the length of the second value obtained before the predicate is evaluated.
	- Both of the following conditions are true:
		- The first value obtained before the predicate is evaluated is GRAPHIC or VARGRAPHIC, and the second value obtained before the predicate is evaluated is CHAR or VARCHAR.
- The length of the first value obtained before the predicate is evaluated is less than the length of the second value obtained before the predicate is evaluated.
- <span id="page-371-0"></span>14. If both sides of the comparison are strings, but the two sides have different CCSIDs, the predicate is stage 1 and indexable only if the first value obtained before the predicate is evaluated is Unicode and the comparison does not meet any of the conditions in note ["13" on page 353](#page-370-0).
- 15. If all of the following conditions are true, the predicate is stage 2:
	- *col expr* or *noncol expr* is an integer value that is the product or the quotient of two non-column expressions
	- COL is a FLOAT or a DECIMAL column
- 16. If COL has the ROWID data type, Db2 tries to use direct row access instead of index access or a table space scan.
- 17. If COL has the ROWID data type, and an index is defined on COL, Db2 tries to use direct row access instead of index access.
- 18. IN-list predicates are indexable and stage 1 if the following conditions are true:
	- The IN list contains only simple items. For example, constants, host variables, parameter markers, and special registers.
	- The IN list does not contain any aggregate functions or scalar functions.
	- The IN list is not contained in a trigger's WHEN clause.
	- For numeric predicates where the left side column is DECIMAL with precision greater than 15, none of the items in the IN list are FLOAT.
	- For string predicates, the coded character set identifier is the same as the identifier for the left side column.
	- For DATE, TIME, and TIMESTAMP predicates, the left side column must be DATE, TIME, or TIMESTAMP.
- 19. Certain predicates might become indexable and stage 1 depending on how they are transformed during processing.
- 20. The predicate types COL IS NULL and COL IS NOT NULL are stage 2 predicates when they query a column that is defined as NOT NULL.
- 21. If the predicate type is COL IS NULL and the column is defined as NOT NULL, the table is not accessed because C1 cannot be NULL.
- 22. The ANY and SOME keywords behave similarly. If a predicate with the ANY keyword is not indexable and not stage 1, a similar predicate with the SOME keyword is not indexable and not stage 1.
- 23. Under either of these circumstances, the predicate is stage 2:
	- *noncol expr* is a case expression.
	- *noncol expr* is the product or the quotient of two noncolumn expressions, that product or quotient is an integer value, and COL is a FLOAT or a DECIMAL column.
- 24. COL IN (*noncor subq*) is stage 1 for type N access only. Otherwise, it is stage 2.
- 25. If the inner table is an EBCDIC or ASCII column and the outer table is a Unicode column, the predicate is stage 1 and indexable.
- 26. The XMLEXISTS is always stage 2. But the same predicate can be indexable and become the matching predicate if an XML index can be used to evaluate the XPath expression in the predicate. The XMLEXISTS predicate can never be a screening predicate.
- 27. The predicate might be indexable by an expression-based index if it contains an expression that is a column reference, invokes a built-in function, or contains a general expression.
- 28. This type of predicate is not stage 1 when a nullability mismatch is possible.
- 29. If COL is defined with a field procedure, the predicate becomes stage 2.
- 30. Join predicates of this type might be eligible for page range screening if the two columns have the same data type, length, and encoding scheme.
- <span id="page-372-0"></span>31. The following predicates might be indexable and stage 1 if only the right side contains a DECFLOAT data type:
	- COL = *value*
	- COL = *noncol expr*
	- COL *op value*
	- COL *op noncol expr*

Other predicates that contain a DECFLOAT data type are not stage 1 and not indexable.

32. The predicate might be indexable if *expression* contains one of the following scalar functions:

- DATE
- YEAR
- SUBSTR (if the start value for the substring is 1.)
- 33. COL is a DATE, TIME, or TIMESTAMP column.

The following abbreviations and variable values are used in the preceding in the sample predicates:

#### *char*

Any character string that does not include the special characters for percent  $(\%)$  or underscore  $(.)$ .

#### **COL**

A column name.

#### *col expr*

A column expression.

#### *cor subq*

A correlated subquery

#### *expression*

Any expression that contains arithmetic operators, scalar functions, aggregate functions, concatenation operators, columns, constants, host variables, special registers, or date or time expressions.

#### *noncol expr*

A non-column expression, which is any expression that does not contain a column. That expression can contain arithmetic operators, scalar functions, concatenation operators, constants, host variables, special registers, or date or time expressions.

An example of a non-column expression is

CURRENT DATE - 50 DAYS

#### *noncor subq*

A non-correlated subquery

#### *op*

any of the operators  $>$ ,  $>$ =,  $<$ ,  $<$ =,  $\rightarrow$ ,  $\rightarrow$ 

## *predicate*

A predicate of any type.

#### *pattern*

Any character string that does *not* start with the special characters for percent (%) or underscore (\_).

## *subq*

A correlated or noncorrelated subquery

#### **T***n*

A table name.

## **T***n col expr*

An expression that contains a column in table T*n*. The expression might be only that column.

#### *value*

A constant, host variable, or special register.

## PSPI

#### **Related concepts**

#### [Stage 1 and stage 2 predicates](#page-363-0)

Rows retrieved for a query go through two stages of processing. Certain predicates can be applied during the first stage of processing, whereas other cannot be applied until the second stage of processing. You can improve the performance of your queries by using predicates that can be applied during the first stage whenever possible.

#### [Indexable and non-indexable predicates](#page-363-0)

An *indexable* predicate can match index entries; predicates that cannot match index entries are said to be *non-indexable*.

## **Related reference**

[Examples of predicate properties](#page-365-0)

The included examples can help you to understand how and at which stage Db2 processes different predicates.

#### [DSN\\_FILTER\\_TABLE](#page-960-0)

The filter table, DSN\_FILTER\_TABLE, contains information about how predicates are used during query processing.

# **Ensuring that predicates are coded correctly**

Whether you code the predicates of your SQL statements correctly has a great effect on the performance of those queries.

## **Procedure**

**PSPI** To ensure the best performance from your predicates:

• Make sure all the predicates that you think should be indexable are coded so that they can be indexable.

Refer to ["Predicate types and processing by stage" on page 350](#page-367-0) to see which predicates are indexable and which are not.

- Try to remove any predicates that are unintentionally redundant or not needed; they can slow down performance.
- For string comparisons other than equal comparisons, ensure that the declared length of a host variable is less than or equal to the length attribute of the table column that it is compared to. For languages in which character strings are null-terminated, the string length can be less than or equal to the column length plus 1. If the declared length of the host variable is greater than the column length,in a non-equal comparison, the predicate is stage 1 but cannot be a matching predicate for an index scan.

For example, assume that a host variable and an SQL column are defined as follows:

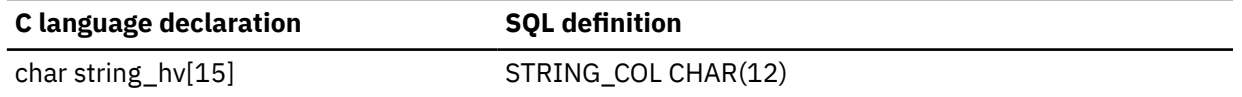

A predicate such as WHERE STRING\_COL > : string\_hv is not a matching predicate for an index scan because the length of string\_hv is greater than the length of STRING\_COL. One way to avoid an inefficient predicate using character host variables is to declare the host variable with a length that is less than or equal to the column length:

char string hv[12]

<span id="page-374-0"></span>Because this is a C language example, the host variable length could be 1 byte greater than the column length:

char string\_hv[13]

For numeric comparisons, a comparison between a DECIMAL column and a float or real host variable is stage 2 if the precision of the DECIMAL column is greater than 15. For example, assume that a host variable and an SQL column are defined as follows:

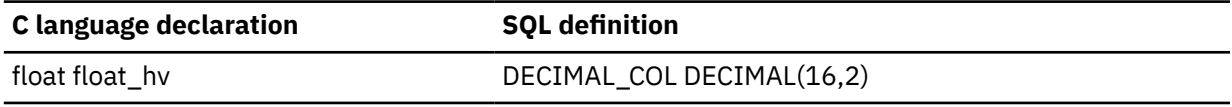

A predicate such as WHERE DECIMAL COL =  $:float$  hv is not a matching predicate for an index scan because the length of DECIMAL\_COL is greater than 15. However, if DECIMAL\_COL is defined as

DECIMAL(15,2), the predicate is stage 1 and indexable. PSPI

# **Predicate filter factors**

By understanding of how Db2 uses filter factors you can write more efficient predicates.

**PSPI** The *filter factor* of a predicate is a number 0 - 1. The number estimates the proportion of rows in a table for which the predicate is true. Those rows are said to *qualify* by that predicate.

For example, suppose that Db2 can determine that column C1 of table T contains only five distinct values: A, D, Q, W, and X. In the absence of other information, Db2 estimates that one-fifth of the rows contain the value D in column C1. Then the predicate C1='D' has the filter factor 0.2 for table T.

## **How Db2 uses filter factors:**

Db2 uses filter factors to estimate the number of rows that are qualified by a set of predicates.

For simple predicates, the filter factor is a function of three variables:

- The constant value in the predicate; for instance, 'D' in the previous example.
- The operator in the predicate; for instance, '=' in the previous example and '<>' in the negation of the predicate.
- Statistics on the column in the predicate. In the previous example, an example statistics is the information that column T.C1 contains only five values.

**Tip:** You can control the first two of those variables when you write a predicate. Your understanding of how Db2 uses filter factors can help you to write more efficient predicates.

Values of the third variable, statistics on the column, are kept in the Db2 catalog. You can update many of those values by running the RUNSTATS utility. You can also modify the catalog table values.

**Important:** Before you modify the catalog with statistics of your own choice, you must understand how Db2 uses filter factors and interpolation formulas.

## PSPI

## **Related tasks**

[Maintaining Db2 database statistics](#page-484-0)

You can improve the ability of Db2 to choose efficient access paths by collecting database statistics routinely to keep the statistics accurate, up to date, and in sync for related objects.

[Modifying catalog statistics to influence access path selection](#page-601-0)

<span id="page-375-0"></span>If you have the proper authority, you can influence access path selection by using an SQL statements to change statistics values in the catalog. However, doing so is not generally recommended, except as a last resort.

## **Related reference**

[RUNSTATS \(Db2 Utilities\)](https://www.ibm.com/docs/en/SSEPEK_12.0.0/ugref/src/tpc/db2z_utl_runstats.html) [Statistics used for access path selection](#page-521-0) Db2 uses statistics from certain catalog table columns when selecting query access paths.

# **Default filter factors for simple predicates**

Db2 uses default filter factor values when no other statistics exist.

**PSPI** The following table lists default filter factors for different types of predicates.

*Table 52. Db2 default filter factors by predicate type*

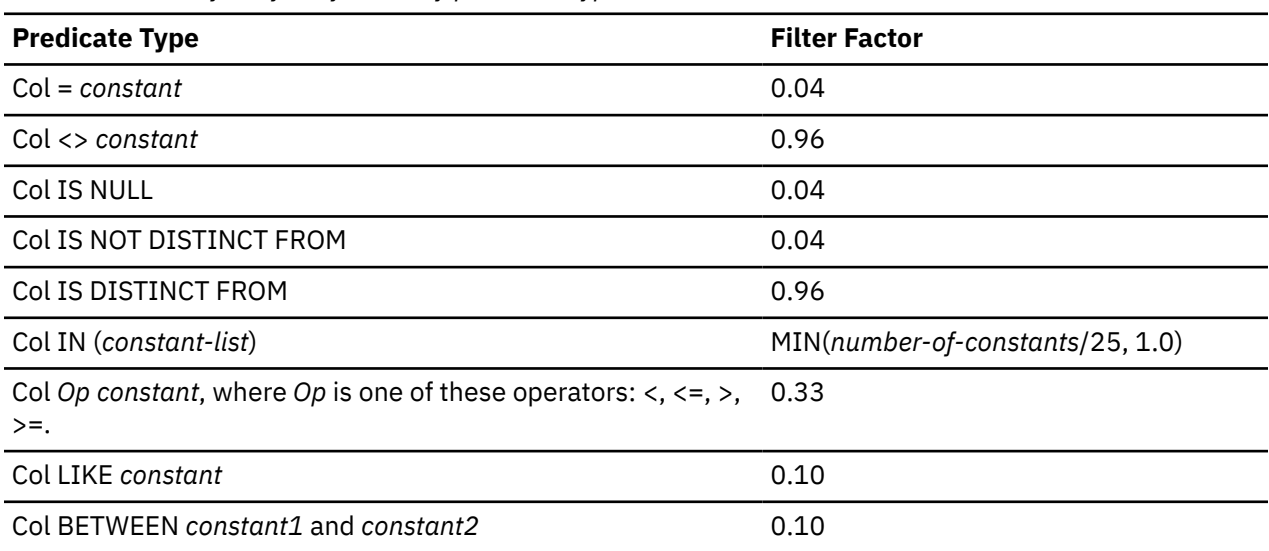

## **Example**

The default filter factor for the predicate  $C1 = 'D'$  is  $1/25 (0.04)$ . However, If the selectivity of the D value is actually not close to 0.04, the default filter factor probably does not lead to an optimal access path. In such cases, statistics might be needed to improve access path selection. If you know that the default filter factor does not match the selectivity of a predicate and you are unable to gather statistics to improve the accuracy of the selectivity estimate, you can also create weighted selectivity overrides to improve access path selection.

# **Filter factors for other predicate types:**

Examples above represent only the most common types of predicates. If P1 is a predicate and F is its filter factor, then the filter factor of the predicate NOT P1 is (1 - F). But, filter factor calculation is

dependent on many things, so a specific filter factor cannot be given for all predicate types. <FIPI

## **Related tasks**

[Overriding predicate selectivities at the statement level](#page-572-0) You can override the default selectivity estimates that Db2 uses to select access paths for SQL statements.

## [Maintaining Db2 database statistics](#page-484-0)

You can improve the ability of Db2 to choose efficient access paths by collecting database statistics routinely to keep the statistics accurate, up to date, and in sync for related objects.

[Improving filter factors by collecting cardinality and frequency statistics](#page-491-0)

<span id="page-376-0"></span>You can improve the filter factors that Db2 uses for access path selection by collecting cardinality and frequency statistics for columns and columns groups that are used in predicates.

## **Related reference**

[Statistics used for access path selection](#page-521-0) Db2 uses statistics from certain catalog table columns when selecting query access paths.

# **Filter factors for uniform distributions**

In certain situations Db2 assumes that a data is distributed uniformly and calculates filter factors accordingly.

**PSPI** Db2 uses the filter factors in the following table if the following conditions are true:

- The value in column COLCARDF of catalog table SYSIBM.SYSCOLUMNS for the column "Col" is a positive value.
- No additional statistics exist for "Col" in SYSIBM.SYSCOLDIST.

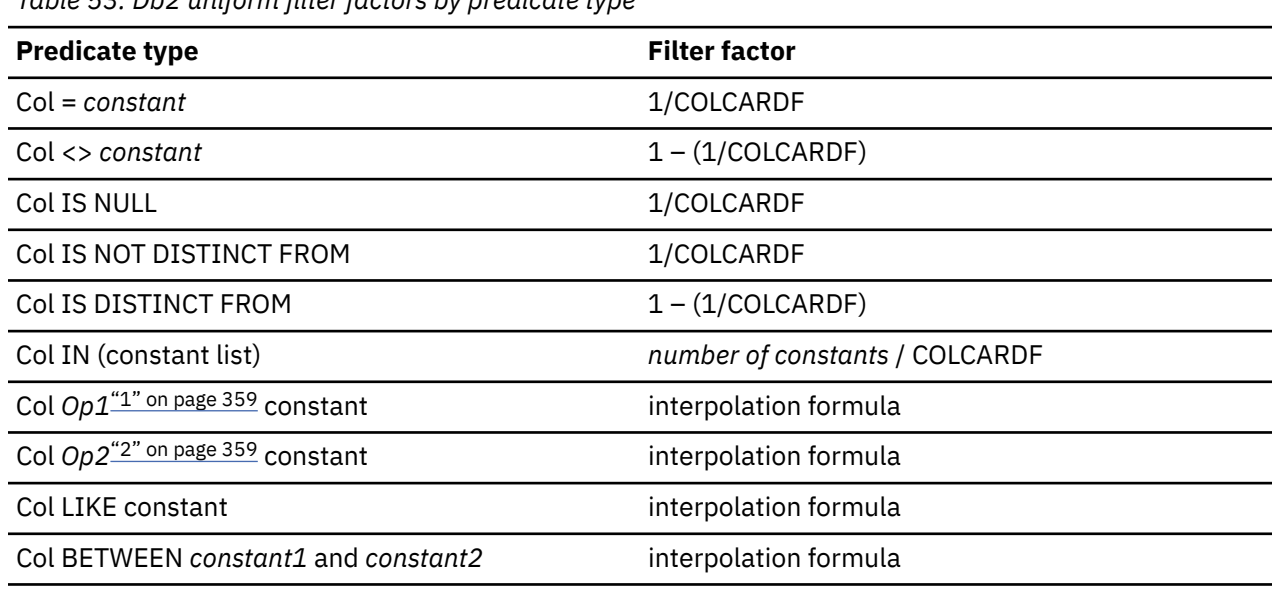

*Table 53. Db2 uniform filter factors by predicate type*

## **Notes:**

1. *Op1* is < or <=, and the constant is not a host variable.

2. *Op2* is > or >=, and the constant is not a host variable.

If you know that default filter factor does not match the selectivity of a predicate, you can also create weighted selectivity overrides to improve access selection.

## **Example**

If D is one of only five values in column C1, using RUNSTATS puts the value 5 in column COLCARDF of SYSCOLUMNS. If no additional statistics are available, the filter factor for the predicate  $C1 = 'D'$  is  $1/5$ (0.2).

## **Filter factors for other predicate types:**

Examples above represent only the most common types of predicates. If P1 is a predicate and F is its filter factor, then the filter factor of the predicate NOT P1 is (1 - F). But, filter factor calculation is

dependent on many things, so a specific filter factor cannot be given for all predicate types. <FIPI

## **Related tasks**

[Overriding predicate selectivities at the statement level](#page-572-0)

You can override the default selectivity estimates that Db2 uses to select access paths for SQL statements.

[Maintaining Db2 database statistics](#page-484-0)

You can improve the ability of Db2 to choose efficient access paths by collecting database statistics routinely to keep the statistics accurate, up to date, and in sync for related objects.

[Improving filter factors by collecting cardinality and frequency statistics](#page-491-0) You can improve the filter factors that Db2 uses for access path selection by collecting cardinality and frequency statistics for columns and columns groups that are used in predicates.

## **Related reference**

[Statistics used for access path selection](#page-521-0) Db2 uses statistics from certain catalog table columns when selecting query access paths.

# **Interpolation formulas**

For a predicate that uses a range of values, Db2 calculates the filter factor by an *interpolation formula*.

**PSPI** The formula is based on an estimate of the ratio of the number of values in the range to the number of values in the entire column of the table.

# **The formulas**

The formulas that follow are rough estimates, which are subject to further modification by Db2. They apply to a predicate of the form *col op.* constant. The value of (Total Entries) in each formula is estimated from the values in columns HIGH2KEY and LOW2KEY in catalog table SYSIBM.SYSCOLUMNS for column *col*: Total Entries = (*HIGH2KEY value* - *LOW2KEY value*).

• For the operators < and <=, where the constant is not a host variable:

(*constant value* - *LOW2KEY value*) / (*Total Entries*)

• For the operators > and >=, where the constant is not a host variable:

(*HIGH2KEY value* - *constant value*) / (*Total Entries*)

• For LIKE or BETWEEN:

(*High constant value* - *Low constant value*) / (*Total Entries*)

## **Example**

For column C2 in a predicate, suppose that the value of HIGH2KEY is 1400 and the value of LOW2KEY is 200. For C2, Db2 calculates *Total Entries* = 1400 - 200, or 1200.

For the predicate C1 BETWEEN 800 AND 1100, Db2 calculates the filter factor F as:

 $F = (1100 - 800)/1200 = 1/4 = 0.25$ 

# **Interpolation for LIKE**

Db2 treats a LIKE predicate as a type of BETWEEN predicate. Two values that bound the range qualified by the predicate are generated from the constant string in the predicate. Only the leading characters found before the escape character ('%' or '\_') are used to generate the bounds. So if the escape character is the first character of the string, the filter factor is estimated as 1, and the predicate is estimated to reject no rows.

# **Defaults for interpolation**

Db2 might not interpolate in some cases; instead, it can use a default filter factor. Defaults for interpolation are:

• Relevant only for ranges, including LIKE and BETWEEN predicates

- Used only when interpolation is not adequate
- Based on the value of COLCARDF
- Used whether uniform or additional distribution statistics exist on the column if either of the following conditions is met:
	- The predicate does not contain constants
	- COLCARDF < 4.

The following table shows interpolation defaults for the operators  $\langle \cdot, \cdot \rangle = \rangle$  and for LIKE and BETWEEN.

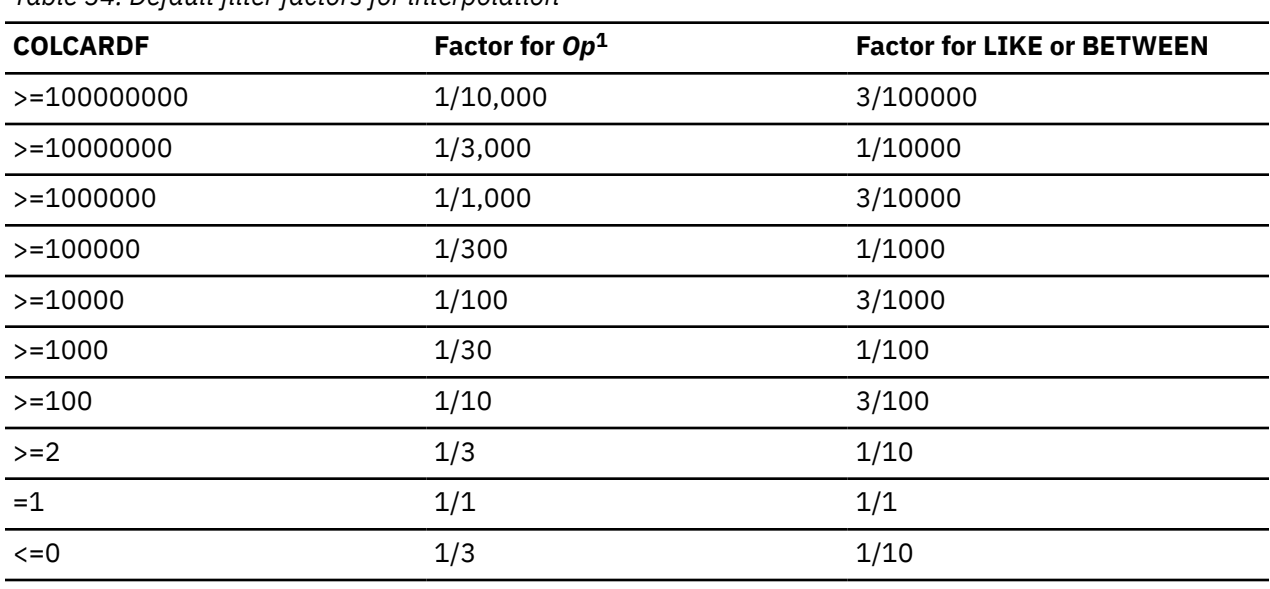

*Table 54. Default filter factors for interpolation*

## **Note:**

1. *Op* is one of these operators:  $\langle \cdot, \cdot \rangle =$ .

PSPI

# **Filter factors for all distributions**

RUNSTATS can generate additional statistics for a column or a group of columns. Db2 can use that information to calculate filter factors.

**PSPI** Db2 collects two kinds of distribution statistics:

## **Frequency statistics**

The percentage of rows in the table that contain a value for a column or set of columns

## **Cardinality statistics**

The number of distinct values in a set of columns

The table that follows lists the types of predicates on which these statistics are used.

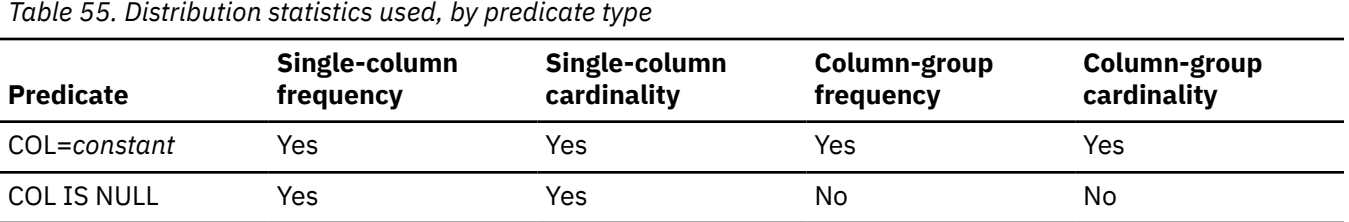

*Table 55. Distribution statistics used, by predicate type (continued)*

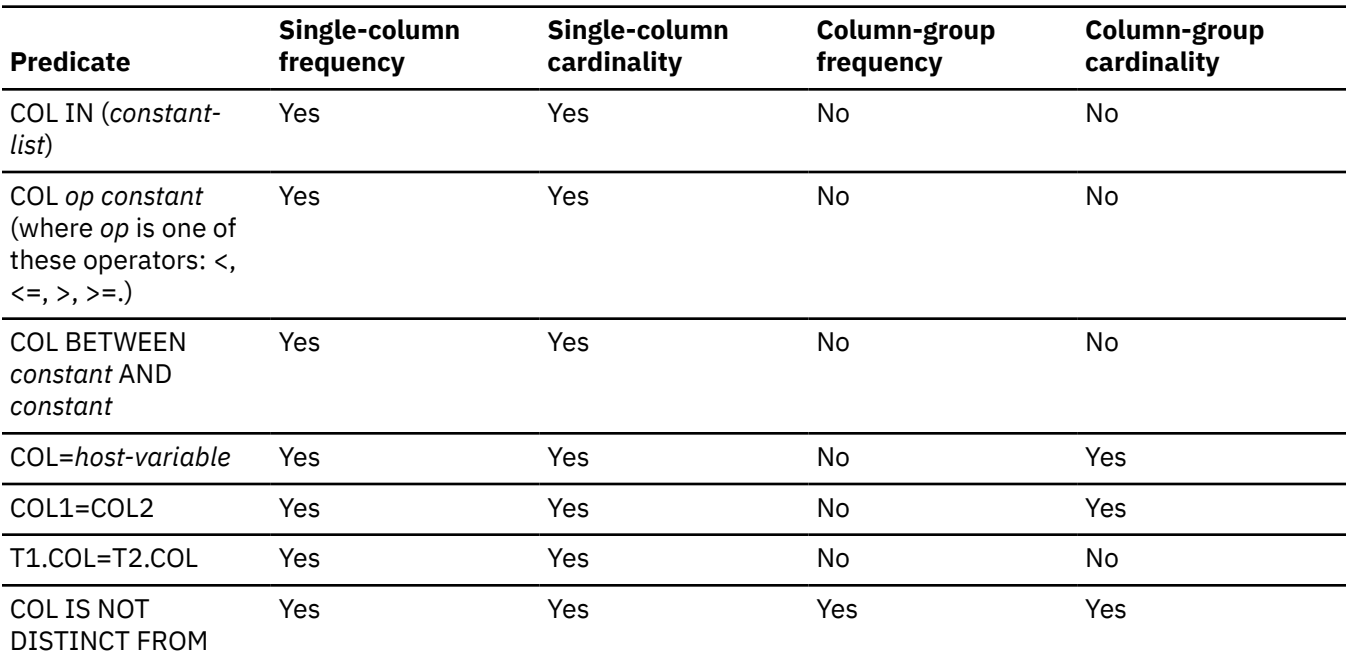

## **How Db2 uses frequency statistics**

When you collect statistics with the RUNSTATS utility, or with inline statistics in another utility, you can include or omit FREQVAL option, in the *correl-spec*, with the FREQVAL option in the *colgroup-spec*, or in both, with the following results:

- If you omit the FREQVAL keyword, Db2 collects distribution statistics for 10 most frequent values for the first column of the specified index.
- When you specify the FREQVAL keyword, the COUNT keyword specifies the number of frequent values to collect. If you specify FREQVAL and omit the COUNT keyword, Db2 automatically determines the number of frequent values to collect, so that the data distribution is no longer skewed.
- If you specify the FREQVAL keyword in the *correl-spec*, RUNSTATS inserts rows for concatenated columns of an index. The NUMCOLS option specifies the number of concatenated index columns.
- If you specify the FREQVAL keyword in the *colgroup-spec*, RUNSTATS inserts rows for the columns in the column group that you specify.
- If you specify the FREQVAL, Db2 inserts rows for columns of the specified index and for columns in a column group.

In the SYSCOLDIST catalog table, the COLVALUE and FREQUENCYF columns contain the distribution statistics. Regardless of the number of values in those columns, collecting statistics again deletes the existing values and inserts new rows. Db2 uses the frequencies in column FREQUENCYF for predicates that use the values in column COLVALUE and assumes that the remaining data are uniformly distributed.

## **Example: Filter factor for a single column**

Suppose that the predicate is C1 IN ('3','5') and that SYSCOLDIST contains these values for column C1:

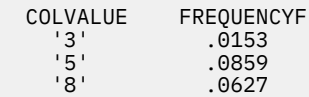

The filter factor is .0153 + .0859 = .1012.

#### <span id="page-380-0"></span>**Example: Filter factor for correlated columns**

Suppose that columns C1 and C2 are correlated. Suppose also that the predicate is C1='3' AND C2='5' and that SYSCOLDIST contains these values for columns C1 and C2:

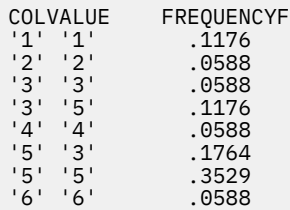

The filter factor is .1176. PSPI

# **Histogram statistics filter factors**

When histogram statistics are available, Db2 can more accurately interpolate the distribution of values across a large range.

**PSPI** RUNSTATS normally collects frequency statistics for a single-column or single multi-column data set. Because catalog space and bind time performance concerns make the collection of these types of statistics on every distinct value found in the target column or columns very impractical, such frequency statistics are commonly collected only on the most frequent or least frequent, and therefore most biased, values.

However, such limited statistics often do not provide an accurate prediction of the value distribution because they require a rough interpolation across the entire range of values. For example, suppose that the YRS\_OF\_EXPERIENCE column on an EMPLOYEE table contains the following value frequencies:

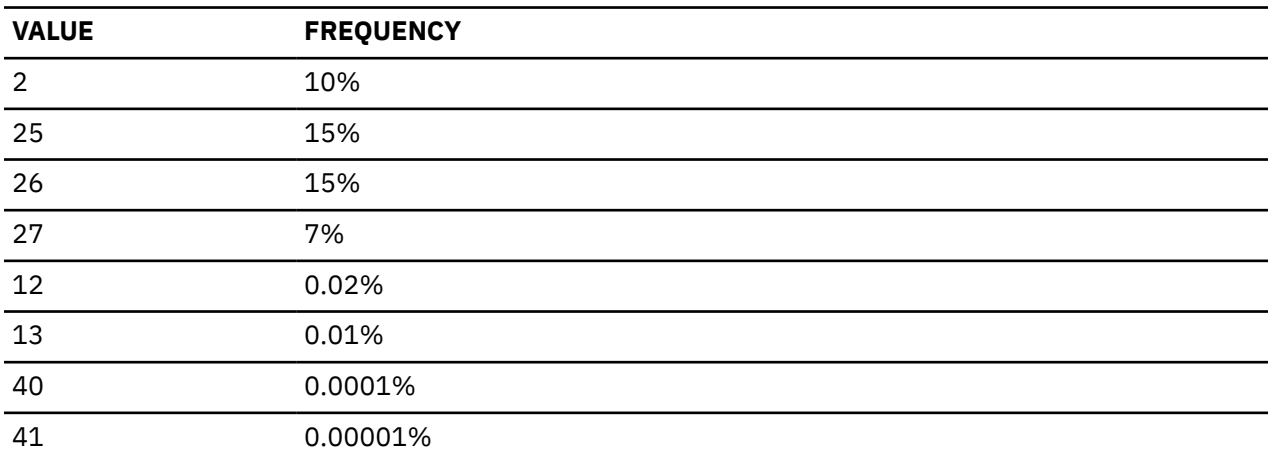

*Table 56. Example frequency statistics for values on the YRS\_OF\_EXPERIENCE column in an EMPLOYEE table*

#### **Example predicates that can benefit from histogram statistics**

Some example predicates on values in this table include:

• Equality predicate with unmatched value:

```
SELECT EMPID FROM EMPLOYEE T 
WHERE T.YRS_OF_EXPERIENCE = 6;
```
• Range predicate:

```
SELECT T.EMPID FROM EMPLOYEE T 
WHERE T.YRS OF EXPERIENCE BETWEEN 5 AND 10;
```
• Non-local predicate:

```
SELECT T1.EMPID FROM EMPLOYEE T1, OPENJOBS T2 
WHERE T1.SPECIALTY = T2.AREA AND T1.YRS_OF_EXPERIENCE > T2.YRS_OF_EXPERIENCE;
```
For each of the above predicates, distribution statistics for any single value cannot help Db2 to estimate predicate selectivity, other than by uniform interpolation of filter factors over the uncollected part of the value range. The result of such interpolation might lead to inaccurate estimation and undesirable access path selection.

## **How Db2 uses histogram statistics**

Db2 creates a number of intervals such that each interval contains approximately the same percentage of rows from the data set. The number of intervals is specified by the value of NUMQUANTILES when you use the HISTOGRAM option of RUNSTATS. Each interval has an identifier value QUANTILENO, and values, the LOWVALUE and HIGHVALUE columns, that bound the interval. Db2 collects distribution statistics for each interval.

When you use RUNSTATS to collect statistics on a column that contains such wide-ranging frequency values, specify the HISTORGRAM option to collect more granular distribution statistics that account for the distribution of values across the entire range of values. The following table shows the result of collecting histogram statistics for the years of experience values in the employee table. In this example, the statistics have been collected with 7 intervals:

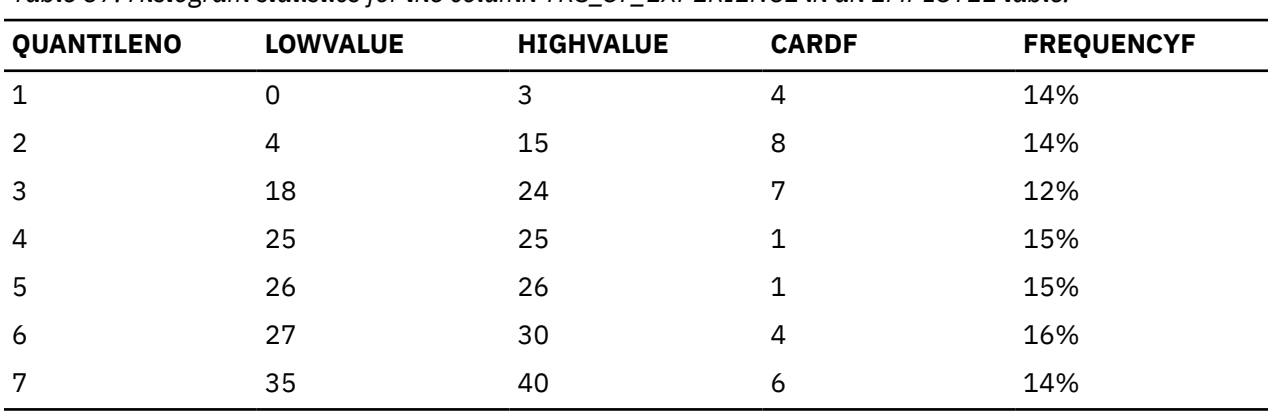

*Table 57. Histogram statistics for the column YRS\_OF\_EXPERIENCE in an EMPLOYEE table.*

## PSPI

## **Related concepts**

## [Histogram statistics](#page-510-0)

Histogram statistics enable Db2 to improve access path selection by estimating predicate selectivity from value-distribution statistics that are collected over the entire range of values in a data set.

## **Related tasks**

[Collecting histogram statistics](#page-509-0) You can enable improved access path selection by collecting histogram statistics.

## **Related reference**

[RUNSTATS \(Db2 Utilities\)](https://www.ibm.com/docs/en/SSEPEK_12.0.0/ugref/src/tpc/db2z_utl_runstats.html) [LOAD \(Db2 Utilities\)](https://www.ibm.com/docs/en/SSEPEK_12.0.0/ugref/src/tpc/db2z_utl_load.html) [REORG INDEX \(Db2 Utilities\)](https://www.ibm.com/docs/en/SSEPEK_12.0.0/ugref/src/tpc/db2z_utl_reorgindex.html) [REORG TABLESPACE \(Db2 Utilities\)](https://www.ibm.com/docs/en/SSEPEK_12.0.0/ugref/src/tpc/db2z_utl_reorgtablespace.html) [REBUILD INDEX \(Db2 Utilities\)](https://www.ibm.com/docs/en/SSEPEK_12.0.0/ugref/src/tpc/db2z_utl_rebuildindex.html) [SYSCOLDIST catalog table \(Db2 SQL\)](https://www.ibm.com/docs/en/SSEPEK_12.0.0/cattab/src/tpc/db2z_sysibmsyscoldisttable.html) [SYSKEYTGTDIST catalog table \(Db2 SQL\)](https://www.ibm.com/docs/en/SSEPEK_12.0.0/cattab/src/tpc/db2z_sysibmsyskeytgtdisttable.html) [DB2 9 for z/OS Performance Topics \(IBM Redbooks\)](http://www.redbooks.ibm.com/abstracts/sg247473.html?Open)

# **How Db2 uses multiple filter factors to determine the cost of a query**

When Db2 estimates the cost of a query, it determines the filter factor repeatedly and at various levels.

 $PSPI$  For example, suppose that you execute the following query:

```
SELECT COLS FROM T1
WHERE C1 = 'A'AND C3 = 'B'AND C4 = 'C';
```
Table T1 consists of columns C1, C2, C3, and C4. Index I1 is defined on table T1 and contains columns C1, C2, and C3.

Suppose that the simple predicates in the compound predicate have the following characteristics:

**C1='A'**

Matching predicate

**C3='B'**

Screening predicate

## **C4='C'**

Stage 1, nonindexable predicate

To determine the cost of accessing table T1 through index I1, Db2 performs these steps:

- 1. Estimates the matching index cost. Db2 determines the index matching filter factor by using singlecolumn cardinality and single-column frequency statistics because only one column can be a matching column.
- 2. Estimates the total index filtering. This includes matching and screening filtering. If statistics exist on column group (C1,C3), Db2 uses those statistics. Otherwise Db2 uses the available single-column statistics for each of these columns.

Db2 also uses FULLKEYCARDF as a bound. Therefore, it can be critical to have column group statistics on column group (C1, C3) to get an accurate estimate.

3. Estimates the table-level filtering. If statistics are available on column group (C1,C3,C4), Db2 uses them. Otherwise, Db2 uses statistics that exist on subsets of those columns.

**Important:** If you supply appropriate statistics at each level of filtering, Db2 is more likely to choose the most efficient access path.

You can use RUNSTATS to collect any of the needed statistics. <PSPI

# **Filter factor estimation for the XMLEXISTS predicate**

Db2 uses available statistics for implicit and explicit XML objects to estimate the filter factors for XMLEXISTS predicates.

 $P<sub>SPI</sub>$  Db2 can use frequency and histogram statistics for XML indexes to estimate the filter factor of XMLEXISTS predicates when the following conditions are true:

- The predicate is one of the following types:
- Equality predicates: =
- Range predicates:  $>$ ,  $>$ =,  $>$ =,  $<$ =
- The right side of the predicate is a literal value.
- Frequency or histogram statistics are collected for an XML index that matches the XMLEXISTS predicate.

Db2 applies a formula to the frequency or histogram statistics on the XML indexes to calculate the filter factors of XMLEXISTS predicates on the base table.

If the preceding conditions are not true, Db2 calculates the filter factor for the XPath predicates by applying a formula that uses the following values:

- The filter factor of the auxiliary table. The filter factors of all XPath predicates in the XMLEXISTS predicate indicate the filtering on the XML table. If the FULLKEYCARD value is available for the node ID index, it is used as the default CARDF value of the XML table.
- The FIRSKEYCARDF value for the implicitly created node ID index
- The CARDF value for the base table.

The following rules apply to these values:

- When the statistics are available for the node ID index, the FIRSTKEYCARDF value is the number of distinct DOCID values in the XML table.
- When the statistics are available for the XML index, the FIRSTKEYCARDF value is used as the COLCARD value of the comparison operands in the XPath predicates.
- When statistics are not available, the default filter factor, is the same as for non-XPath predicates that have the same comparison type.
- If the XML index can be used to evaluate the XPath predicate, the default filter factor is redefined based on the FIRSTKEYCARDF value. The filter factor is the same as non-XPath predicates with the same comparison type and the same COLCARD value.
- If frequency statistics are not available for range predicates, Db2 uses interpolation that is based on the HIGH2KEY and LOW2KEY values and the key value of the comparison.
- Because the frequency statistics are not available, for range predicates, Db2 uses interpolation that is based on HIGH2KEY and LOW2KEY values, and the key value of the comparison is used.
- When no statistics are available for the node ID index or the XML index, the following default statistics are used to estimate the filter factor:
	- NLEAF = *XML-table-CARDF* / 300
	- NLEVELS uses the default value for the node ID index and the XML index for the XMLEXISTS predicate. **PSPI**

Because the index statistics are not available to help the default filter factor estimation, the predicate filter factor is set according to the predicate comparison type.

## **Related concepts**

[Histogram statistics filter factors](#page-380-0)

When histogram statistics are available, Db2 can more accurately interpolate the distribution of values across a large range.

[Additional statistics that provide index costs](#page-543-0) Certain statistics in the SYSINDEXES catalog table also provide information about costs associated with index processing.

[Storage structure for XML data \(Db2 Programming for XML\)](https://www.ibm.com/docs/en/SSEPEK_12.0.0/xml/src/tpc/db2z_xmlstoragestruct.html)

[Access methods with XML indexes \(Db2 Programming for XML\)](https://www.ibm.com/docs/en/SSEPEK_12.0.0/xml/src/tpc/db2z_xmlindexaccessmethods.html)

## **Related reference**

[Statistics used for access path selection](#page-521-0) Db2 uses statistics from certain catalog table columns when selecting query access paths.

[Filter factors for uniform distributions](#page-376-0)

In certain situations Db2 assumes that a data is distributed uniformly and calculates filter factors accordingly.

[Default filter factors for simple predicates](#page-375-0) Db2 uses default filter factor values when no other statistics exist.

[XMLEXISTS predicate \(Db2 SQL\)](https://www.ibm.com/docs/en/SSEPEK_12.0.0/sqlref/src/tpc/db2z_xmlexistspredicate.html)

# **Avoiding problems with correlated columns**

Two columns in a table are said to be *correlated* if the values in the columns do not vary independently.

# **About this task**

Db2 might not determine the best access path when your queries include correlated columns.

# **Procedure**

**PSPI** To address problems with correlated columns:

- For leading indexed columns, run the RUNSTATS utility. For all other column groups, run the RUNSTATS utility with the COLGROUP option
- Run the RUNSTATS utility to collect column correlation information for any column group with the COLGROUP option.
- Update the catalog statistics manually.
- Use SQL that forces access through a particular index.

# **Results**

The RUNSTATS utility collects the statistics that Db2 needs to make proper choices about queries. With RUNSTATS, you can collect statistics on the concatenated key columns of an index and the number of distinct values for those concatenated columns. This gives Db2 accurate information to calculate the filter factor for the query.

## **Example**

For example, RUNSTATS collects statistics that benefit queries like this:

```
SELECT * FROM T1
WHERE C1 = 'a' AND C2 = 'b' AND C3 = 'c';
```
Where:

- The first three index keys are used (MATCHCOLS = 3).
- An index exists on C1, C2, C3, C4, C5.
- Some or all of the columns in the index are correlated in some way. <sup>(PSPI</sup>)

## **Related tasks**

## [Maintaining Db2 database statistics](#page-484-0)

You can improve the ability of Db2 to choose efficient access paths by collecting database statistics routinely to keep the statistics accurate, up to date, and in sync for related objects.

## [Modifying catalog statistics to influence access path selection](#page-601-0)

If you have the proper authority, you can influence access path selection by using an SQL statements to change statistics values in the catalog. However, doing so is not generally recommended, except as a last resort.

## **Related reference**

[RUNSTATS \(Db2 Utilities\)](https://www.ibm.com/docs/en/SSEPEK_12.0.0/ugref/src/tpc/db2z_utl_runstats.html)

# **Correlated columns**

Two columns of data, A and B of a single table, are *correlated* if the values in column A do not vary independently of the values in column B.

**PSPI** For example, the following table is an excerpt from a large single table. Columns CITY and STATE are highly correlated, and columns DEPTNO and SEX are entirely independent.

<span id="page-385-0"></span>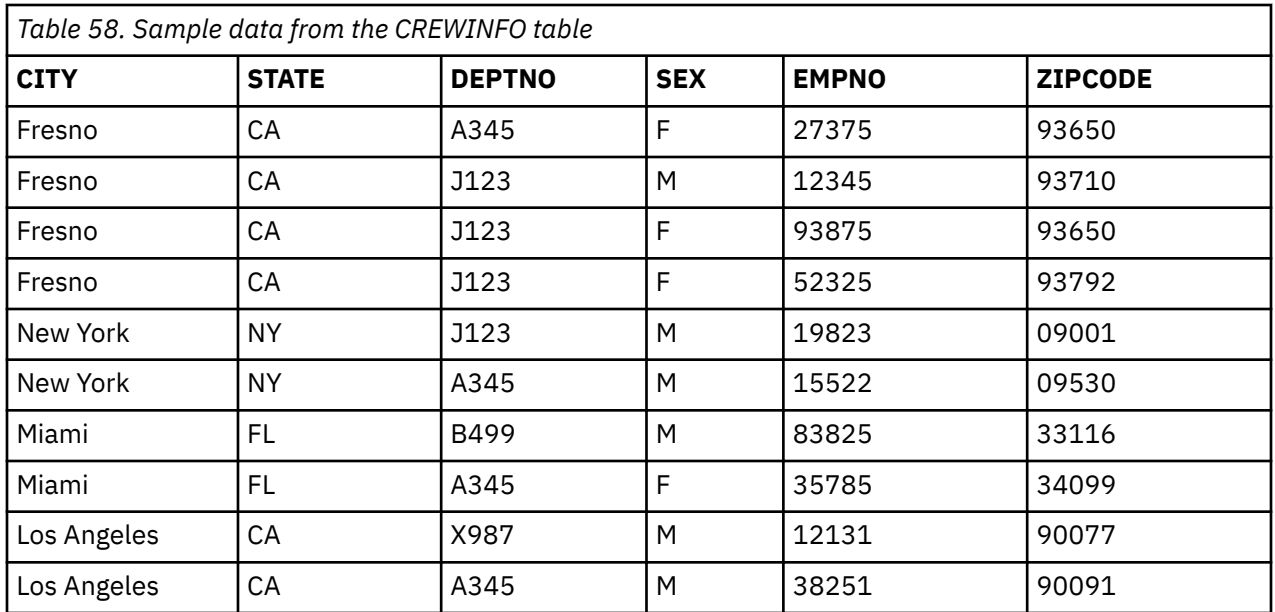

In this simple example, for every value of column CITY that equals 'FRESNO', the STATE column contains the same value ('CA').

# **Impacts of correlated columns**

Db2 might not determine the best access path, table order, or join method when your query uses columns that are highly correlated.

**PSPI** Column correlation can make the estimated cost of operations cheaper than they actually are. Correlated columns affect both single-table queries and join queries.

## **Column correlation on the best matching columns of an index**

The following query selects rows with females in department A345 from Fresno, California. Two indexes are defined on the table, Index 1 (CITY,STATE,ZIPCODE) and Index 2 (DEPTNO,SEX).

```
Query 1
SELECT ... FROM CREWINFO WHERE
 CITY = 'FRESNO' AND STATE = 'CA' (PREDICATE1)
 AND DEPTNO = 'A345' AND SEX = 'F'; (PREDICATE2)
```
Consider the two compound predicates (labeled PREDICATE1 and PREDICATE2), their actual filtering effects (the proportion of rows they select), and their Db2 filter factors. Unless the proper catalog statistics are gathered, the filter factors are calculated as if the columns of the predicate are entirely independent (not correlated).

When the columns in a predicate correlate but the correlation is not reflected in catalog statistics, the actual filtering effect to be significantly different from the Db2 filter factor. The following table shows how the actual filtering effect and the Db2 filter factor can differ, and how that difference can affect index choice and performance.

*Table 59. Effects of column correlation on matching columns*

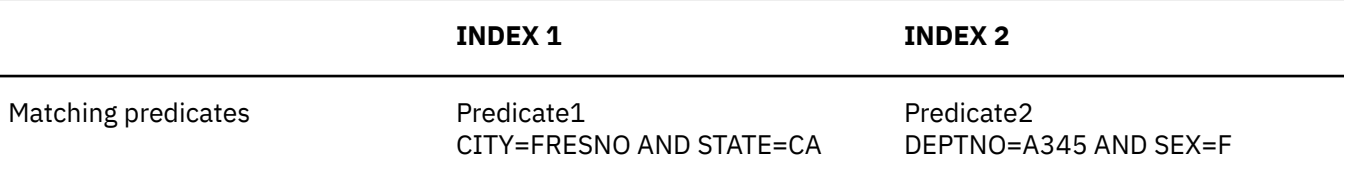

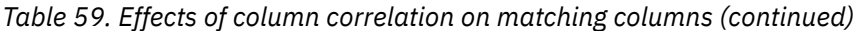

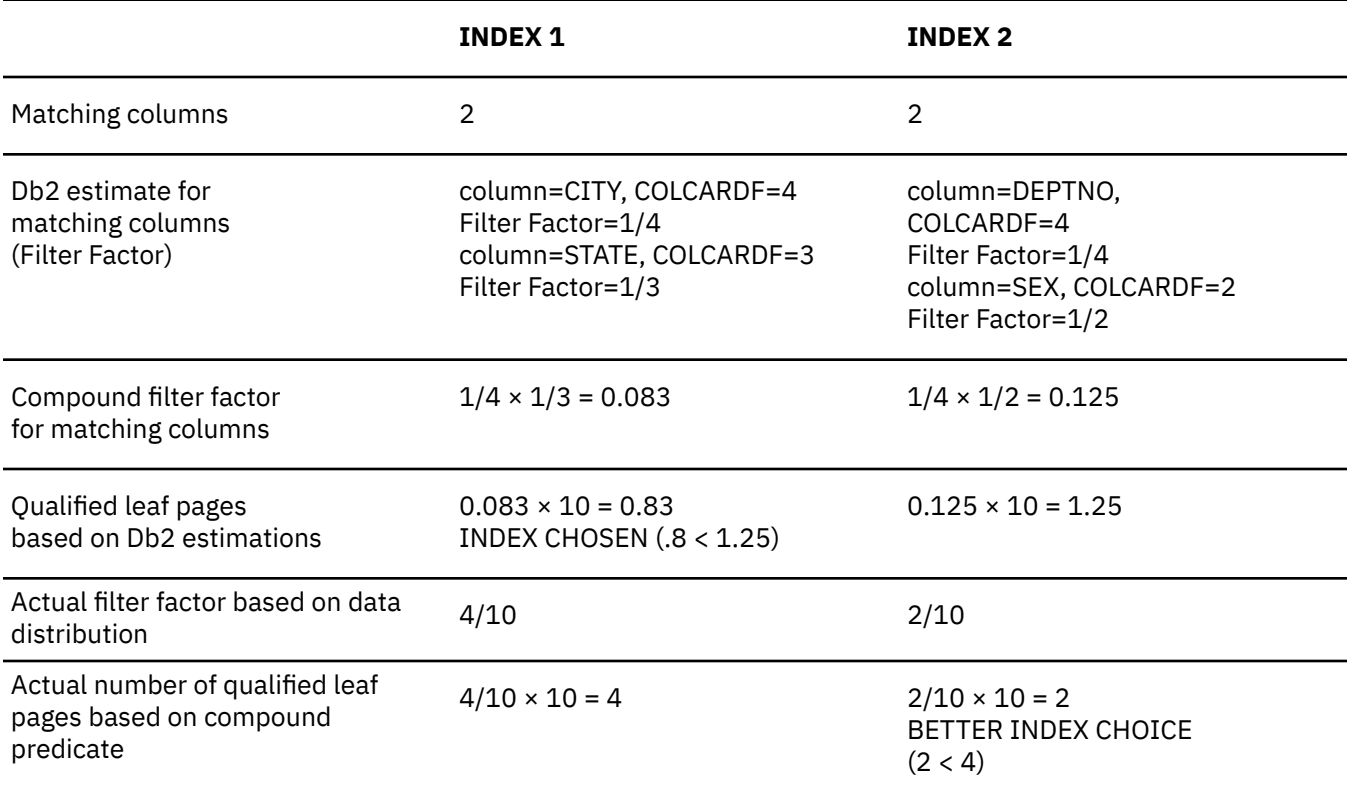

Db2 chooses an index that returns the fewest rows, partly determined by the smallest filter factor of the matching columns. Assume that filter factor is the only influence on the access path. The combined filtering of columns CITY and STATE seems very good, whereas the matching columns for the second index do not seem to filter as much. Based on those calculations, Db2 chooses Index 1 as an access path for Query 1.

The problem is that the filtering of columns CITY and STATE should not look good. Column STATE does almost no filtering. Since columns DEPTNO and SEX do a better job of filtering out rows, Db2 should favor Index 2 over Index 1.

## **Column correlation on index screening columns of an index**

Correlation might also occur on nonmatching index columns, used for index screening. See ["Nonmatching](#page-732-0) [index scan \(ACCESSTYPE='I' and MATCHCOLS=0\)" on page 715](#page-732-0) for more information. Index screening predicates help reduce the number of data rows that qualify while scanning the index. However, if the index screening predicates are correlated, they do not filter as many data rows as their filter factors suggest. To illustrate this, use Query 1 with the following indexes on [Table 58 on page 368](#page-385-0):

Index 3 (EMPNO,CITY,STATE) Index 4 (EMPNO,DEPTNO,SEX)

In the case of Index 3, because the columns CITY and STATE of Predicate 1 are correlated, the index access is not improved as much as estimated by the screening predicates and therefore Index 4 might be a better choice. (Note that index screening also occurs for indexes with matching columns greater than zero.)

## **Multiple table joins**

In Query 2, the data shown in the following table is added to the original query (see [Query 1](#page-385-0)) to show the impact of column correlation on join queries.

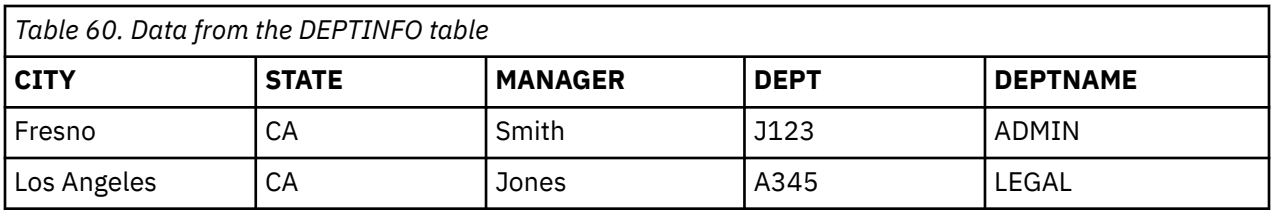

*Query 2* FROM CREWINFO T1, DEPTINFO T2 WHERE T1.CITY = 'FRESNO' AND T1.STATE='CA' (PREDICATE 1) AND T1.DEPTNO = T2.DEPT AND T2.DEPTNAME = 'LEGAL';

The order that tables are accessed in a join statement affects performance. The estimated combined filtering of Predicate1 is lower than its actual filtering. So table CREWINFO might look better as the first table accessed than it should.

Also, due to the smaller estimated size for table CREWINFO, a nested loop join might be chosen for the join method. But, if many rows are selected from table CREWINFO because Predicate1 does not filter as

many rows as estimated, then another join method or join sequence might be better. PSPI

# **Detecting correlated columns**

The first indication that correlated columns might be a problem is poor response times when Db2 has chosen an inappropriate access path. If you suspect that you have problems with correlated columns, you can issue SQL statements to test whether columns are correlated.

## **Procedure**

Issue SQL statements and compare the results as shown in the following example.

## **Example**

**PSPI** If you suspect two columns in a table, such as the CITY and STATE columns in the CREWINFO table might be correlated, then you can issue the following SQL queries that reflect the relationships between the columns:

SELECT COUNT (DISTINCT CITY) AS CITYCOUNT, COUNT (DISTINCT STATE) AS STATECOUNT FROM CREWINFO;

The result of the count of each distinct column is the value of COLCARDF in the Db2 catalog table SYSCOLUMNS. Multiply the previous two values together to get a preliminary result:

CITYCOUNT x STATECOUNT = **ANSWER1**

Then issue the following SQL statement:

```
SELECT COUNT(*) FROM
   (SELECT DISTINCT CITY, STATE
  FROM CREWINFO) AS V1; (ANSWER2)
```
Compare the result of the previous count (ANSWER2) with ANSWER1. If ANSWER2 is less than ANSWER1, then the suspected columns are correlated. PSPI

# **Adding extra predicates to improve access paths**

By adding extra predicates to a query, you might enable Db2 to take advantage of more efficient access paths.

## **About this task**

**PSPI** Db2 performs predicate transitive closure only on equal and range predicates. However, you can help Db2 to choose a better access path by adding transitive closure predicates for other types of operators, such as LIKE.

## **Example**

For example, consider the following SELECT statement:

```
SELECT * FROM T1,T2
 WHERE T1.C1=T2.C1
 AND T1.C1 LIKE 'A
```
If T1.C1=T2.C1 is true, and T1.C1 LIKE 'A%' is true, then T2.C1 LIKE 'A%' must also be true. Therefore, you can give Db2 extra information for evaluating the query by adding T2.C1 LIKE 'A%':

```
SELECT * FROM T1,T2
    WHERE T1.C1=T2.C1
     AND T1.C1 LIKE 'A%'
      AND T2.C1 LIKE 'A
```
## PSPI

## **Related concepts**

[Predicates generated through transitive closure](#page-396-0)

When the set of predicates that belong to a query logically imply other predicates, Db2 can generate additional predicates to provide more information for access path selection.

## [Predicate manipulation](#page-389-0)

Db2 sometimes modifies existing predicates, generates extra predicates, or removes unneeded predicates to improve the chances that Db2 can select an efficient access path.

## [Predicates and access path selection](#page-360-0)

*Predicates* are found in the WHERE, HAVING, or ON clauses of SQL statements; they describe attributes of data.

## **Related reference**

#### [Summary of predicate processing](#page-366-0)

You can improve performance of your SQL statements by specifying predicates that are evaluated at earlier stages.

# **Predicates for special uses**

You can use certain special predicates to influence access path selection for a query.

For example, you can use the following special predicates:

## **WHERE (COL1=? OR 0=1)**

The always-false  $OR$   $0=1$  condition has the following effects on the compound predicate:

- Disables index access.
- Adds 0.04 to the estimated filter factor.
- Converts it to a non-Boolean predicate and disables certain query transformations, such as pushdown and transitive closure.

## **WHERE (COL1=? OR 0<>0)**

The always-false OR  $0 < 0$  condition has the following effects on the compound predicate:

- <span id="page-389-0"></span>• Disables index access.
- Adds 0.96 to the estimated filter factor, which indicates the predicate has low selectivity.
- Converts it to a non-Boolean predicate and disables certain query transformations, such as pushdown and transitive closure.

#### **WHERE COL1=?+0**

The +0 is removed when the query is transformed, however the predicate is marked as not matching indexable.

#### *noncol-expr***+0**

```
noncol-expr-0
noncol-expr*1
noncol-expr/1
noncol-expr CONCAT blank-value
   These predicates disable index access.
```
#### **Related concepts**

#### [Indexable and non-indexable predicates](#page-363-0)

An *indexable* predicate can match index entries; predicates that cannot match index entries are said to be *non-indexable*.

#### [Predicate filter factors](#page-374-0)

By understanding of how Db2 uses filter factors you can write more efficient predicates.

#### [Removal of pre-evaluated predicates](#page-393-0)

In certain situations Db2 might modify SQL statements to remove unneeded predicates that can always be pre-evaluated. The removal of these predicates might facilitate selection of more efficient access paths.

#### [Predicates generated through transitive closure](#page-396-0)

When the set of predicates that belong to a query logically imply other predicates, Db2 can generate additional predicates to provide more information for access path selection.

## **Related reference**

[Summary of predicate processing](#page-366-0)

You can improve performance of your SQL statements by specifying predicates that are evaluated at earlier stages.

# **Predicate manipulation**

Db2 sometimes modifies existing predicates, generates extra predicates, or removes unneeded predicates to improve the chances that Db2 can select an efficient access path.

 $P<sub>SPI</sub>$  The goal of such transformations is most often to increase the likelihood that Db2 can select index-based access paths, which are often more efficient than other access methods.

In most cases, you do not have to do anything to take advantage of such predicate manipulations. However, you might see the transformed predicates in EXPLAIN data in DSN\_PREDICAT\_TABLE, and if you view formatted query text with a query tuning tools. You might also see access path changes that result from the predicate changes in PLAN\_TABLE data and in access path diagrams.

#### $\sqrt{PSPI}$

#### **Related concepts**

#### [Query transformations](#page-407-0)

Db2 sometimes modifies the text of SQL statements to improve access path efficiency.

#### [Interpreting data access by using EXPLAIN](#page-724-0)

You can use the values captured in EXPLAIN tables, and instances of PLAN\_TABLE in particular, to analyze how Db2 accesses data when it processes a particular SQL statement.

#### **Related reference**

[Summary of predicate processing](#page-366-0)

<span id="page-390-0"></span>You can improve performance of your SQL statements by specifying predicates that are evaluated at earlier stages.

## [PLAN\\_TABLE](#page-921-0)

The plan table, PLAN\_TABLE, contains information about access paths that is collected from the results of EXPLAIN statements.

## [DSN\\_PREDICAT\\_TABLE](#page-989-0)

The predicate table, DSN\_PREDICAT\_TABLE, contains information about all of the predicates in a query. It is also used as input when you issue a BIND QUERY command to override predicate selectivities for matching SQL statements.

# **How Db2 modifies IN predicates**

Db2 automatically modifies some queries that contain IN predicates to enable more access path options.

**PSPI** 

Db2 converts an IN predicate that has only one item in the IN to an equality predicate. A set of simple, Boolean term, equal predicates on the same column that are connected by OR predicates can be converted into an IN predicate. For example, Db2 mgiht convert the following boolean predicates.

C1=5 or C1=10 or C1=15

The following single IN predicate is the result.

C1 IN (5,10,15)

Db2 also generates additional predicates through transitive closure for queries that contain IN predicates, under the following conditions:

- The INLISTP subsystem parameter is set to a positive value.
- The number of elements in the list on the right side of the IN keyword is not greater than the value of the INLISTP subsystem parameter.
- No correlated column references exist in expressions on the left side of the IN keyword.
- No columns defined by field procedures are referenced on the left side of the IN keyword
- The values in the list on the right side of the IN keyword must be simple constants. For example, the list must not include expressions involving constants, parameter markers, host variables, or subselects.

## $\sqrt{PSPI}$

## **Related concepts**

#### [Query transformations](#page-407-0)

Db2 sometimes modifies the text of SQL statements to improve access path efficiency.

How Db2 modifies IN predicates Db2 automatically modifies some queries that contain IN predicates to enable more access path options.

## [Predicates generated through transitive closure](#page-396-0)

When the set of predicates that belong to a query logically imply other predicates, Db2 can generate additional predicates to provide more information for access path selection.

## **Related reference**

[INLISTP in macro DSN6SPRM \(Db2 Installation and Migration\)](https://www.ibm.com/docs/en/SSEPEK_12.0.0/inst/src/tpc/db2z_ipf_inlistp.html) [Subsystem parameters that are not on installation panels \(Db2 Installation and Migration\)](https://www.ibm.com/docs/en/SSEPEK_12.0.0/inst/src/tpc/db2z_zparmnotonpanels.html)

# **How Db2 simplifies join operations**

Db2 can sometimes simplify join operations to improve access path efficiency.

## **Introductory concepts**

[Ways to join data from more than one table \(Introduction to Db2 for z/OS\)](https://www.ibm.com/docs/en/SSEPEK_12.0.0/intro/src/tpc/db2z_joindatafromtables.html)

**PSPI** However, because full outer joins are less efficient than left or right joins, and left and right joins are less efficient than inner joins, the recommendations is to always try to use the simplest type of join operation in your queries.

## **Simplification for predicates that eliminate null values**

Db2 can simplify a join operation when the query contains a predicate or an ON clause that eliminates the null values that are generated by the join operation.

### **ON clauses that eliminate null values**

Consider the following query:

```
SELECT * FROM T1 X FULL JOIN T2 Y
  ON X.C1=Y.C1
  WHERE X.C2 > 12;
```
The outer join operation yields these result table rows:

- The rows with matching values of C1 in tables T1 and T2 (the inner join result)
- The rows from T1 where C1 has no corresponding value in T2
- The rows from T2 where C1 has no corresponding value in T1

However, when you apply the predicate, you remove all rows in the result table that came from T2 where C1 has no corresponding value in T1. Db2 transforms the full join into a left join, which is more efficient:

```
SELECT * FROM T1 X LEFT JOIN T2 Y
   ON X.C1=Y.C1
 WHERE X.C2 > 12:
```
### **Predicates that eliminate null values**

In the following statement, the X.C2>12 predicate filters out all null values that result from the right join:

```
SELECT * FROM T1 X RIGHT JOIN T2 Y
  ON X.C1=Y.C1
  WHERE X.C2>12;
```
Therefore, Db2 can transform the right join into a more efficient inner join without changing the result:

```
SELECT * FROM T1 X INNER JOIN T2 Y
   ON X.C1=Y.C1
   WHERE X.C2>12;
```
#### **Predicates that follow join operations**

The predicate that follows a join operation must have the following characteristics before Db2 transforms an outer join into a simpler outer join or inner join:

- The predicate is a Boolean term predicate.
- The predicate is false if one table in the join operation supplies a null value for all of its columns.

The following predicates are examples of predicates that can cause Db2 to simplify join operations:

T1.C1 > 10 T1.C1 IS NOT NULL T1.C1 > 10 OR T1.C2 > 15  $T1.C1 > T2.C1$ T1.C1 IN (1,2,4) T1.C1 LIKE 'ABC%' T1.C1 BETWEEN 10 AND 100 12 BETWEEN T1.C1 AND 100

#### **ON clauses that eliminate unmatched values**

This examples shows how Db2 can simplify a join operation because the query contains an ON clause that eliminates rows with unmatched values:

```
SELECT * FROM T1 X LEFT JOIN T2 Y
   FULL JOIN T3 Z ON Y.C1=Z.C1
  ON X.C1=Y.C1;
```
Because the last ON clause eliminates any rows from the result table for which column values that come from T1 or T2 are null, Db2 can replace the full join with a more efficient left join to achieve the same result:

SELECT \* FROM T1 X LEFT JOIN T2 Y LEFT JOIN T3 Z ON Y.C1=Z.C1 ON X.C1=Y.C1;

#### **Full outer joins processed as left outer joins**

In one case, Db2 transforms a full outer join into a left join when you cannot write code to do it. This is the case where a view specifies a full outer join, but a subsequent query on that view requires only a left outer join.

For example, consider the view that is created by the following statement:

```
CREATE VIEW V1 (C1,T1C2,T2C2) AS
 SELECT COALESCE(T1.C1, T2.C1), T1.C2, T2.C2
 FROM T1 X FULL JOIN T2 Y
  ON T1.C1=T2.C1;
```
This view contains rows for which values of C2 that come from T1 are null. However, if you execute the following query, you eliminate the rows with null values for C2 that come from T1:

```
SELECT * FROM V1
   WHERE T1C2 > 10;
```
Therefore, for this query, a left join between T1 and T2 would have been adequate. Db2 can execute this query as if the view V1 was generated with a left outer join so that the query runs more efficiently.

## **Removal of unneeded tables in left outer joins**

When an SQL statement contains a left outer join, but does not select any columns from the right side of the join, Db2 can remove the join from the statement.

The right table is unneeded if either of the following conditions are true:

- A unique index exists on the join key column of the right table.
- The statement specifies SELECT DISTINCT.

For example consider the following statement:

```
SELECT DISTINCT T1.C3 
FROM T1 LEFT OUTER JOIN T2
ON T1.C2 = T2.C2
WHERE T1.C1 = ?
```
Because the statement specified SELECT DISTINCT, the reference to the right table is unneeded, and Db2 can select an access path for the following statement instead:

```
SELECT DISTINCT T1.C3
FROM T1
WHERE T1.C1 = ?
```
Because all references to the right table have been removed from the statement, the PLAN\_TABLE output and access path diagrams for the statement contain no references to the table.

PSPI

## <span id="page-393-0"></span>**Related concepts**

[Query transformations](#page-407-0) Db2 sometimes modifies the text of SQL statements to improve access path efficiency.

#### **Related reference**

#### [PLAN\\_TABLE](#page-921-0)

The plan table, PLAN\_TABLE, contains information about access paths that is collected from the results of EXPLAIN statements.

## **Removal of pre-evaluated predicates**

In certain situations Db2 might modify SQL statements to remove unneeded predicates that can always be pre-evaluated. The removal of these predicates might facilitate selection of more efficient access paths.

**PSPI** 

## **Always-false predicates**

Db2 sometimes removes predicates that are always evaluated as false. Such predicates are sometimes used by query generators, and in application programs, to toggle between "real" and "fake" predicates. In many cases Db2 can remove these predicates to improve the efficiency of the access path for the statement.

Db2 might remove certain always-false predicates, as described by the following examples:

- Equal predicates that contain non-matching constant values: *constant-value1* = *constantvalue2*
- IN predicates that match a constant value to a list of non-matching constant values: *constantvalue1* IN (*constant-value2*, *constant-value3*,*constant-value3*)
- IS NULL predicates for a column that is defined as NOT NULL: *non-null-col* IS NULL

When Db2 encounters always false predicates in complex predicates that contain OR and AND conditions, it uses certain rules to determine whether to remove always-false predicates. For example:

• Always-false predicates under an OR condition might be removed. For example, consider the following predicate:

WHERE  $('A' = 'B' OR COL1 IN ('B', 'C'))$ 

Db2 can simplify the predicate by removing the  $'A' = 'B'$  predicate, which is always false. Therefore Db2 can use the following simplified predicate instead:

WHERE COL1 IN ('B', 'C')

- Db2 does not remove OR  $\Theta$ =1 or OR  $\Theta$ <> $\Theta$  predicates. Predicates of these forms can be used to prevent index access.
- When an always-false predicate is under an AND condition, the entire AND condition might be removed. When that happens, the change is propagated through all AND ancestors in a predicate tree until an OR predicate or the root of the predicate tree is encountered.
- IS NULL predicates (for NOT NULL columns) under AND conditions are removed. If the AND condition is under an OR condition, the OR condition is also removed. For example, consider the following statement:

```
SELECT * FROM T1
WHERE (C1 IS NULL AND C2 > 123) OR C3 = 54321;
```
Db2 can simplify this statement to the following form:

SELECT  $\star$  FROM T1 WHERE C3 = 54321;

- When an always-false IS NULL predicate is under an OR condition and the other side contains a host variable or expression, the predicate is not removed.
- Predicates are removed from only WHERE, HAVING, and ON clauses.
- WHEN predicates for CASE expressions are not simplified.
- When either side of an AND or OR condition is a predicate that contains a subquery, the removal of always-false predicates cannot be propagated through the condition, because the subquery cannot be removed.
- Always-false range predicates that compare constants, such as  $1 > 2$  are not removed.
- Predicates that contains host variables, which might be always-false under REOPT(ALWAYS), are not removed.
- Constant range predicates, such as  $1 > 2$  are not pre-evaluated as always-false predicates
- Predicates with host variables such as :H1='A' are not pre-evaluated, even under REOPT(VARS) processing rules.
- If one side of an AND or OR predicate is a predicate that involves a subquery, the always-false result cannot be propagated through it.

## **Always-true predicates**

Db2 sometimes removes certain predicates that are always evaluated as true. For example, Db2 might remove the following types of always true predicates, among others:

- IS NOT NULL predicates for columns that are defined as NOT NULL
- Predicates such as '%' = '%'

Certain type of always-true predicates are not removed. For example:

- If one side of an AND or OR predicate is a predicate that involves a subquery, the always-true result cannot be propagated through it.
- Constant range predicates, such as 1 < 2 are not pre-evaluated as always-true predicates.
- Predicates with host variables such as :H1='A' are not pre-evaluated, even under REOPT(VARS) processing rules.

## $\sqrt{PSPI}$

## **Related concepts**

[How Db2 simplifies join operations](#page-390-0) Db2 can sometimes simplify join operations to improve access path efficiency.

[Using EXPLAIN to determine UNION, INTERSECT, and EXCEPT activity and query rewrite](#page-781-0) For each reference to a view or table expression that is defined with a UNION ALL operator, Db2 might rewrite the query into a logically equivalent statement with improved performance.

# **Predicates that Db2 generates**

Db2 might generate certain predicates to improve access path selection. **PSPI** 

The goal of most generated predicates is to increase the likelihood that Db2 can select more efficient and index-based access paths for a query. Db2 generates these predicates automatically, and you generally do not need to take action to benefit from them. However, you might notice the additional predicates in EXPLAIN output, and when you use query tuning tools to view access path diagrams or formatted query text.

Db2 might remove either the generated predicate or the original predicate if it is not required for the selected access path.

Db2 might generate additional predicates when it encounters the following types of situations:

#### **Stage 2 predicates on DATE and YEAR functions**

For example, when Db2 encounters a predicate of the following form:

DATE(*timestamp-column*) = *non-column-expression*

Db2 might generate an additional indexable stage 1 BETWEEN predicate, which uses the computed first and last timestamp values for the date returned by the DATE function. Db2 might also generate additional range predicates that use computed first and last timestamp values. The format of the generated range predicate depends on the range operator of the original predicate. Similarly, Db2 might also generate additional predicates for predicates that contain YEAR functions.

#### **Stage 2 predicates on SUBSTR functions**

For example, when Db2 encounters a predicate of the following form

SUBSTR(*column-name*, 1, *length*) = *non-column-expression*

Db2 might generate an additional stage 1 indexable predicate that compares computed boundaries for the predicate.

#### **Predicate through transitive closure**

Db2 might generate additional predicates through transitive closure to improve access path efficiency. Transitive closure occurs when several predicates taken in combination logically imply the existence of additional predicates. Because those implied predicates might enable the selection of a more efficient access path, Db2 might generate such predicates.

#### PSPI

## **Related concepts**

[String data types \(Introduction to Db2 for z/OS\)](https://www.ibm.com/docs/en/SSEPEK_12.0.0/intro/src/tpc/db2z_stringdatatypes.html)

[Character string constants \(Db2 SQL\)](https://www.ibm.com/docs/en/SSEPEK_12.0.0/sqlref/src/tpc/db2z_charstringconstants.html)

[Predicates generated through transitive closure](#page-396-0)

When the set of predicates that belong to a query logically imply other predicates, Db2 can generate additional predicates to provide more information for access path selection.

#### [Query transformations](#page-407-0)

Db2 sometimes modifies the text of SQL statements to improve access path efficiency.

#### [Stage 1 and stage 2 predicates](#page-363-0)

Rows retrieved for a query go through two stages of processing. Certain predicates can be applied during the first stage of processing, whereas other cannot be applied until the second stage of processing. You can improve the performance of your queries by using predicates that can be applied during the first stage whenever possible.

#### [Indexable and non-indexable predicates](#page-363-0)

An *indexable* predicate can match index entries; predicates that cannot match index entries are said to be *non-indexable*.

#### [Interpreting data access by using EXPLAIN](#page-724-0)

You can use the values captured in EXPLAIN tables, and instances of PLAN\_TABLE in particular, to analyze how Db2 accesses data when it processes a particular SQL statement.

## **Related reference**

[DATE \(Db2 SQL\)](https://www.ibm.com/docs/en/SSEPEK_12.0.0/sqlref/src/tpc/db2z_bif_date.html) [YEAR \(Db2 SQL\)](https://www.ibm.com/docs/en/SSEPEK_12.0.0/sqlref/src/tpc/db2z_bif_year.html) [SUBSTR \(Db2 SQL\)](https://www.ibm.com/docs/en/SSEPEK_12.0.0/sqlref/src/tpc/db2z_bif_substr.html) [DSN\\_PREDICAT\\_TABLE](#page-989-0)
<span id="page-396-0"></span>The predicate table, DSN\_PREDICAT\_TABLE, contains information about all of the predicates in a query. It is also used as input when you issue a BIND QUERY command to override predicate selectivities for matching SQL statements.

# **Predicates generated through transitive closure**

When the set of predicates that belong to a query logically imply other predicates, Db2 can generate additional predicates to provide more information for access path selection.

A basic example of transitive closure is a query that contains both of the following predicates: COL1=COL2 and COL2=COL3. Given these two predicates, logic implies that a third predicate COL1=COL3 is also valid, even though that predicate might not exist in the statement. In the event that this third predicate might enable Db2 to choose a more efficient access path, Db2 might generate the additional predicate.

# **Rules for generating predicates**

**PSPI** For single-table or inner join queries, Db2 might generate predicates for transitive if the following conditions are true:

- The query has an equal type local or join predicate, such as: COL1=COL2. The query also has a Boolean term predicate on one of the columns in the first predicate, with one of the following formats:
- The query also contains a Boolean term predicate on one of the columns in the first predicate, with one of the following formats:
	- COL1 *op value*

*op* is =, <>, >, >=, <, or <=.

*value* is a constant, host variable, or special register.

- COL1 (NOT) BETWEEN *value1* AND *value2*
- $-$  COL1=COL3
- The query contains an IN-list predicate, such as COL1 IN (*value1*, *value2*, *value3*)
- The query is an outer join query and has an ON clause in the form of COL1=COL2 that comes before a join that has one of the following forms:
	- COL1 *op value*

```
op is =, , >, >=, <, or <=
```
– COL1 (NOT) BETWEEN *value1* AND *value2*

Db2 generates a transitive closure predicate for an outer join query only if the generated predicate does not reference the table with unmatched rows. In other words, the generated predicate cannot reference the left table for a left outer join or the right table for a right outer join.

For a multiple-CCSID query, Db2 does not generate a transitive closure predicate if the predicate that would be generated has any of the following characteristics:

- The generated predicate is a range predicate (*op* is >, >=, <, or <=).
- Evaluation of the query with the generated predicate results in different CCSID conversion from evaluation of the query without the predicate.

When a predicate meets the transitive closure conditions, Db2 generates a new predicate, whether or not it already exists in the WHERE clause.

The generated predicates have one of the following formats:

• COL *op value*

*op* is =, >, >=, <, or <=.

*value* is a constant, host variable, or special register.

• COL (NOT) BETWEEN *value1* AND *value2*

• COL1=COL2 (for single-table or inner join queries only)

Db2 does not generate a predicate through transitive closure for any predicate that is associated with the DECFLOAT data type (column or constant).

Example of transitive closure for an inner join: Suppose that you have written this query, which meets the conditions for transitive closure:

SELECT \* FROM T1, T2 WHERE T1.C1=T2.C1 AND T1.C1>10;

Db2 generates an additional predicate to produce this query, which is more efficient:

```
SELECT * FROM T1, T2
   WHERE T1.C1=T2.C1 AND
   T1.C1>10 AND
   T2.C1>10;
```
#### **Example of transitive closure for an outer join**

Suppose that you have written this outer join query:

```
SELECT * FROM 
  (SELECT T1.C1 FROM T1 WHERE T1.C1>10) X 
  LEFT JOIN 
  (SELECT T2.C1 FROM T2) Y 
 ON X.C1 = Y.C1;
```
The before join predicate, T1.C1>10, meets the conditions for transitive closure, so Db2 generates a query that has the same result as this more-efficient query:

```
SELECT * FROM 
   (SELECT T1.C1 FROM T1 WHERE T1.C1>10) X 
   LEFT JOIN 
   (SELECT T2.C1 FROM T2 WHERE T2.C1>10) Y 
  ON X.C1 = Y.C1;
```
#### **Example of transitive closure for an IN-list predicate**

Assume that the following objects exist:

• Two tables are defined by the following statements:

```
CREATE TABLE CAMP 
 (NAME CHAR(128),
THEME CHAR(64),
       LOCATION CHAR(64),
         ...)
CREATE TABLE STUDENT 
         (NAME CHAR(128), 
       THEME CHAR(64)
        LOCATION CHAR(64),
         ...)
```
• Two indexes are defined by the following statements:

Index IX\_CAMP on CAMP(THEME, LOCATION)

Index IX\_STUDENT on STUDENT(THEME, LOCATION)

Consider the following query:

SELECT C.NAME 'Camp Name', S.NAME 'Student Name' FROM CAMP C, STUDENT S

```
WHERE
C.THEME = S.THEME
AND C.LOCATION = S.LOCATION
AND S.THEME IN ('theatre', 'jazz')
AND S.LOCATION IN ('monterey', 'carmel')
```
Through transitive closure, Db2 can generate two predicates to enable more access path options:

```
SELECT C.NAME 'Camp Name', S.NAME 'Student Name'
FROM
CAMP C
STUDENT S
WHERE
C.THEME = S.THEME
AND C.LOCATION = S.LOCATION
AND S.THEME IN ('theatre', 'jazz')
AND S.LOCATION IN ('monterey', 'carmel')
AND C.THEME IN ('theatre', 'jazz')
AND C.LOCATION IN ('monterey', 'carmel')
```
When generating transitive closure for IN list predicates, Db2 sorts the IN-list elements and removes duplicates if the list contains only constants.

# **Predicate redundancy for transitive closure**

A predicate is redundant if evaluation of other predicates in the query already determines the result that the predicate provides. You can specify redundant predicates for transitive closure, or Db2 can generate them. However, Db2 does not determine that any of your query predicates are redundant. Therefore, all predicates that you code are evaluated at execution time, regardless of whether they are logically redundant. In contrast, if Db2 generates a redundant predicate for improved access path selection, Db2 can ignore that predicate at execution.

#### PSPI

#### **Related concepts**

[Query transformations](#page-407-0)

Db2 sometimes modifies the text of SQL statements to improve access path efficiency.

[How Db2 modifies IN predicates](#page-390-0)

Db2 automatically modifies some queries that contain IN predicates to enable more access path options.

### **Related tasks**

[Adding extra predicates to improve access paths](#page-388-0)

By adding extra predicates to a query, you might enable Db2 to take advantage of more efficient access paths.

# **Transformation of SQL predicates to XML predicates**

Db2 sometimes transforms an SQL query to change the timing at which a predicate is applied to improve the performance of the query. Db2 might use such a transformation to push SQL predicates into the XPath expression embedded in the XMLTABLE function.

**PSPI** 

For example, a query finds all books that were published after 1991 and lists the year, title and publisher for each book.

```
SELECT X.*
FROM T1,
    XMLTABLE('/bib/book'
                    PASSING T1.bib_xml
                    COLUMNS YEAR INT PATH '@year',
 TITLE VARCHAR(30) PATH 'title',
 PUBLISHER VARCHAR(30) PATH 'publisher') X
WHERE X.YEAR > 1991;
```
Db2 can rewrite the query to process the WHERE X.YEAR > 1991 predicate in the XMLTABLE function. In the rewritten query the original predicate becomes an XPath predicate that is associated with the *row-xpath-expression* of the XMLTABLE function:

```
SELECT X.*
FROM T1,
    XMLTABLE('/bib/book[@year>1991]'
                 PASSING T1.bib_xml
 COLUMNS YEAR INT PATH '@year',
 TITLE VARCHAR(30) PATH 'title',
                    PUBLISHER VARCHAR(30) PATH 'publisher') X
```
# **Implications of truncation and trailing blanks**

Unlike SQL, in which trailing blanks have no significance, in XPath trailing blanks are significant. For example, the following query contains an additional predicate, X.publisher = 'Addison-Wesley':

```
SELECT *
FROM T1,
    XMLTABLE('/bib/book'
                 PASSING T1.bib_xml
 COLUMNS year INT PATH '@year',
 title VARCHAR(30) PATH 'title',
                      publisher VARCHAR(30) PATH 'publisher') X
WHERE X.year > 1991
    AND X.publisher = 'Addison-Wesley';
```
Because of the possible truncation when a publisher is cast to varchar(30), and the possibility of trailing blanks in the original XML data, Db2 must add an internal operator, db2:rtrim, to simulate the SQL semantics in order to push the predicate into XPath. As shown below. The predicate X. publisher  $=$ 'Addison-Wesley' is transformed into [db2:rtrim(publisher,30)="Addison-Wesley"].

# **Predicates that are eligible for transformation to XML predicates in XMLTABLE**

A predicate that satisfies the following criteria is eligible for transformation to be processed by the XMLTABLE function:

- The predicate must have one of the following forms: (Where *op* stands for any of the following operators: =, <, >, <=, >=, or <>.)
	- Column *op* constant, parameter, or host variable, where the column is from the result table.
	- Column *op* column, where the column on the left hand side is from the result table and the column and the right hand side is from either the result table or one of the input tables.
	- Column *op* expression, where the column is from the result table and the expression is any SQL expression that only contains columns from the input table.
	- A BETWEEN predicate that can be transformed into one of the above forms.
	- COLUMN IS (NOT) NULL
	- A predicate that is composed of the above forms combined with AND and OR.
	- COLUMN (NOT) IN (expression 1, ..., expression *n*), where the column is from the result table and each of the expressions on either a column from the result table or an SQL expression that contains neither columns from the result table nor columns from a table that is NOT an input table.
- The predicate is a boolean term predicate.
- The predicate can be applied before any join operations.
- The result column of the XMLTABLE function that is involved in the predicate is not of any of the following data types:

DATE TIME TIMESTAMP DECFLOAT(16) REAL DOUBLE

This restriction does not apply to IS (NOT) NULL predicate.

- The result column of the XMLTABLE function involved in the predicate does not have a default clause.
- The XMLTABLE function does not have a FOR ORDINALITY column.

### $\sqrt{PSPI}$

## **Related concepts**

[Query transformations](#page-407-0) Db2 sometimes modifies the text of SQL statements to improve access path efficiency.

[XMLTABLE function for returning XQuery results as a table \(Db2 Programming for XML\)](https://www.ibm.com/docs/en/SSEPEK_12.0.0/xml/src/tpc/db2z_xmltableusage.html)

## **Related reference**

[XMLTABLE \(Db2 SQL\)](https://www.ibm.com/docs/en/SSEPEK_12.0.0/sqlref/src/tpc/db2z_bif_xmltable.html)

# **Predicates with encrypted data**

Db2 provides built-in functions for data encryption and decryption. These functions can secure sensitive data, but they can also degrade the performance of some statements if they are not used carefully.

**PSPI** If a predicate contains any operator other than = and <>, encrypted data must be decrypted before comparisons can be made. Decryption makes the predicates stage 2. PSPI

# **Making predicates eligible for expression-based indexes**

You can create an expression-based index to improve the performance of queries that use columnexpression predicates.

# **About this task**

## **Introductory concepts**

[Types of indexes \(Db2 Administration Guide\)](https://www.ibm.com/docs/en/SSEPEK_12.0.0/admin/src/tpc/db2z_typesofindexes.html) [Expressions \(Db2 SQL\)](https://www.ibm.com/docs/en/SSEPEK_12.0.0/sqlref/src/tpc/db2z_expressionsintro.html) [Index keys \(Db2 Administration Guide\)](https://www.ibm.com/docs/en/SSEPEK_12.0.0/admin/src/tpc/db2z_indexkeys.html)

**PSPI** Unlike a simple indexes, an expression-based index uses key values that are transformed by an expression that is specified when the index is created. However, Db2 cannot always use an expressionbased index. For example, Db2 might not be able to use an index on expression for queries that contain multiple outer joins, materialized views, and materialized table expressions.

Db2 does not use an expression-based index for queries that use sensitive static cursors.

# **Procedure**

To enable Db2 to use an expression-based index, use the following approaches:

- Create an expression-based index for queries that contain predicates that use column-expressions.
- Rewrite queries that contain multiple outer joins so that a predicate that can be satisfied by an index on expression is in a different query block than the outer joins. For example, Db2 cannot use an expression-based index for the UPPER predicate in the following query:

```
SELECT ...
FROM T1
LEFT OUTER JOIN T2
  ON T1.C1 = T2.C1
LEFT OUTER JOIN T3
```
 ON T1.C1 = T3.C1 WHERE UPPER(T1.C2, 'EN\_US') = 'ABCDE'

However, you can rewrite the query so that Db2 can use an expression-based index for the UPPER predicate by placing the UPPER expression in a separate query block from the outer joins, as shown in the following query:

```
SELECT ...
FROM (
  SELECT C1
   FROM T1
  WHERE UPPER(T1.C2, 'EN US') = 'ABCDE'
 ) T1
LEFT OUTER JOIN T2
  ON T1.C1 = T2.C1
LEFT OUTER JOIN T3
   ON T1.C1 = T3.C1
```
• Rewrite queries that contain materialized views and table expressions so that any predicate that might benefit from an expression-based index is coded inside the view or table expression. For example, in the following query as written, the table expression X is materialized because of the DISTINCT keyword, and Db2 cannot use an expression-based index for the UPPER predicate:

```
SELECT ...
FROM (
  SELECT DISTINCT C1, C2 FROM T1
) X
 , T2
WHERE X.C1 = T2.C1 AND UPPER(X.C2, 'En_US') = 'ABCDE'
```
However, you can enable Db2 to use an expression-based index for the UPPER predicate by rewriting the query so that the UPPER predicate is coded inside the table expression, as shown in the following example:

```
SELECT ...
FROM (
 SELECT DISTINCT C1, C2 FROM T1
 WHERE UPPER(T1.C2, 'En_US') = 'ABCDE'
) X
 , T2
WHERE X.C1 = T2.C1
```
#### PSPI

#### **Related concepts**

[Query transformations](#page-407-0) Db2 sometimes modifies the text of SQL statements to improve access path efficiency.

[Expression-based indexes \(Db2 Administration Guide\)](https://www.ibm.com/docs/en/SSEPEK_12.0.0/admin/src/tpc/db2z_indexonexpression.html)

# **Using host variables efficiently**

When host variables or parameter markers are used in a query, the actual values are not known when you bind the package or plan that contains the query. Db2 uses a default filter factor to determine the best access path for an SQL statement. If that access path proves to be inefficient, you can do several things to obtain a better access path.

## **About this task**

**PSPI** Host variables require default filter factors. When you bind a static SQL statement that contains host variables, Db2 uses a default filter factor to determine the best access path for the SQL statement. Db2 often chooses an access path that performs well for a query with several host variables. However, in a new release or after maintenance has been applied, Db2 might choose a new access path that does not perform as well as the old access path. In many cases, the change in access paths is due to the default filter factors, which might lead Db2 to optimize the query in a different way.

# **Procedure**

To change the access path for a query that contains host variables, use one of the following actions:

• Create selectivity overrides for the SQL statement.

The selectivity overrides form one or more weighted selectivity instances, which combine to describe the selectivity profile of the statement. Db2 can use the selectivity profile to choose a more efficient access path for the statement.

- Bind the package or plan that contains the query with the options REOPT(ALWAYS), REOPT(AUTO), or REOPT(ONCE).
- Rewrite the query.

PSPI

### **Related tasks**

[Reoptimizing SQL statements at run time](#page-564-0)

You can specify whether Db2 uses literal values for host variables, parameter markers, and special registers to reoptimize SQL statements at run time.

[Overriding predicate selectivities at the statement level](#page-572-0) You can override the default selectivity estimates that Db2 uses to select access paths for SQL statements.

# **Writing efficient subqueries**

A *subquery* is a SELECT statement within the WHERE or HAVING clause of an INSERT, UPDATE, MERGE, or DELETE SQL statement. By understanding how Db2 processes subqueries, you can estimate the best method to use when writing a given query when several methods can achieve the same result.

# **About this task**

**PSPI** In many cases two or more different SQL statements can achieve identical results, particularly those that contain subqueries. The statements have different access paths, however, and probably perform differently.

Subqueries might also contain their own subqueries. Such *nested subqueries* can be either correlated or non-correlated. Db2 uses the same processing techniques with nested subqueries that it does for non-nested subqueries, and the same optimization techniques apply.

No absolute rules exist for deciding how or whether to code a subquery. Db2 might transform one type of subquery to another, depending on the optimizer estimation.

# **Procedure**

To ensure the best performance from SQL statements that contain subqueries:

- Follow these general guidelines:
	- If efficient indexes are available on the tables in the subquery, then a correlated subquery is likely to be the most efficient kind of subquery.
	- If no efficient indexes are available on the tables in the subquery, then a non-correlated subquery would be likely to perform better.
	- If multiple subqueries are in any parent query, make sure that the subqueries are ordered in the most efficient manner.

### **Example**

Assume that MAIN\_TABLE has 1000 rows:

SELECT \* FROM MAIN\_TABLE WHERE TYPE IN (subquery 1) AND PARTS IN (subquery 2);

Assuming that subquery 1 and subquery 2 are the same type of subquery (either correlated or noncorrelated) and the subqueries are stage 2, Db2 evaluates the subquery predicates in the order they appear in the WHERE clause. Subquery 1 rejects 10% of the total rows, and subquery 2 rejects 80% of the total rows:

- The predicate in subquery 1 (which is referred to as P1) is evaluated 1000 times, and the predicate in subquery 2 (which is referred to as P2) is evaluated 900 times, for a total of 1900 predicate checks. However, if the order of the subquery predicates is reversed, P2 is evaluated 1000 times, but P1 is evaluated only 200 times, for a total of 1200 predicate checks.
- Coding P2 before P1 appears to be more efficient if P1 and P2 take an equal amount of time to execute. However, if P1 is 100 times faster to evaluate than P2, then coding subquery 1 first might be advisable. If you notice a performance degradation, consider reordering the subqueries and monitoring the results.

If you are unsure, run EXPLAIN on the query with both a correlated and a non-correlated subquery. By examining the EXPLAIN output and understanding your data distribution and SQL statements, you should be able to determine which form is more efficient.

This general principle can apply to all types of predicates. However, because subquery predicates can potentially be thousands of times more processor- and I/O-intensive than all other predicates, the order of subquery predicates is particularly important.

Regardless of coding order, Db2 performs non-correlated subquery predicates before correlated subquery predicates, unless the subquery is transformed into a join.

PSPI

# **Correlated and non-correlated subqueries**

Different subqueries require different approaches for efficient processing by Db2.

All subqueries can be classified into either two categories: correlated and non-correlated

# **Correlated subqueries**

Correlated subqueries contain a reference to a table or column that is outside of the scope of the subquery.

**GUPI**

In the following query, for example, the correlation name X is a value from a table that is not listed in the FROM clause of the subquery. The inclusion of X illustrates that the subquery references the outer query block:

```
SELECT * FROM DSN8C10.EMP X
   WHERE JOB = 'DESIGNER'
     AND EXISTS (SELECT 1
 FROM DSN8C10.PROJ
 WHERE DEPTNO = X.WORKDEPT
                  AND MAJPROJ = 'MA2100');
```
**GUPI**

# **Non-correlated subqueries**

Non-correlated subqueries do not refer to any tables or columns that are outside of the scope of the subquery.

<span id="page-404-0"></span>**GUPI** The following example query refers only to tables are within the scope of the FROM clause.

```
SELECT * FROM DSN8C10.EMP
 WHERE JOB = 'DESIGNER'
 AND WORKDEPT IN (SELECT DEPTNO
 FROM DSN8C10.PROJ
 WHERE MAJPROJ = 'MA2100');
```
#### **GUPI**

#### **Related concepts**

[Correlated subqueries \(Db2 Application programming and SQL\)](https://www.ibm.com/docs/en/SSEPEK_12.0.0/apsg/src/tpc/db2z_correlatedsubqueries.html)

# **When Db2 transforms a subquery into a join**

Db2 might sometimes transform a subquery into a join for SELECT, UPDATE, and DELETE statements.

 $P<sub>SPI</sub>$  When SELECT, UPDATE and DELETE statements contain subqueries, Db2 might transform the statements to use joins instead of the subqueries. The order of access for a subquery is more restrictive than for an equivalent join. Therefore, Db2 might gain more flexibility for optimizing an access path by using the join.

However, Db2 cannot always transform every subquery to a join. For example, Db2 does not transform a query when the transformation would introduce redundancy, or when the subquery contains certain clauses or predicate types.

However, the specific criteria for transformation are not described here. The purpose of the transformation is to provide the additional flexibility for optimization without a rewrite. Consequently, the recommendation for any rewrite is to use the join explicitly rather than making the subquery eligible for transformation.

The following subquery can be transformed into a join because it meets the above conditions for transforming a SELECT statement:

```
SELECT * FROM EMP
  WHERE DEPTNO IN 
   (SELECT DEPTNO FROM DEPT
 WHERE LOCATION IN ('SAN JOSE', 'SAN FRANCISCO')
 AND DIVISION = 'MARKETING');
```
If a department in the marketing division has branches in both San Jose and San Francisco, the result of the SQL statement is not the same as if a join were performed. The join makes each employee in this department appear twice because it matches once for the department of location San Jose and again of location San Francisco, although it is the same department. Therefore, it is clear that to transform a subquery into a join, the uniqueness of the subquery select list must be guaranteed. For this example, a unique index on any of the following sets of columns would guarantee uniqueness:

- (DEPTNO)
- (DIVISION, DEPTNO)
- (DEPTNO, DIVISION).

The resulting query after the transformation has the following form:

```
SELECT EMP.* FROM EMP, DEPT
 WHERE EMP.DEPTNO = DEPT.DEPTNO AND
 DEPT.LOCATION IN ('SAN JOSE', 'SAN FRANCISCO') AND
 DEPT.DIVISION = 'MARKETING';
```
 $\left\langle$  PSPI

# <span id="page-405-0"></span>**When Db2 correlates and de-correlates subqueries**

Correlated and non-correlated subqueries have different processing advantages. Db2 transforms subqueries to whichever type is most efficient, especially when a subquery cannot be transformed into a join.

 Db2 might transform a correlated query to a non-correlated, or *de-correlate* the subquery, to improve processing efficiency. Likewise, Db2 the might *correlate* a non-correlated subquery. When a correlated and non-correlated subquery can achieve the same result, the most efficient way depends on the data.

Db2 chooses to correlate or de-correlate subqueries based on cost. Correlated subqueries allow more filtering to be done within the subquery. Non-correlated subqueries allow more filtering to be done on the table whose columns are being compared to the subquery result.

Db2 might correlate a non-correlated subquery, or de-correlate a correlated subquery, that cannot be transformed into a join to improve access path selection and processing efficiency.

### **Examples**

#### **Example: Transformation of a non-correlated subquery**

Db2 can transform the following non-correlated subquery into a correlated subquery:

SELECT \* FROM T1 WHERE T1.C1 IN (SELECT T2.C1 FROM T2, T3 WHERE T2.C1 = T3.C1)

Can be transformed to:

```
SELECT * FROM T1
   WHERE EXISTS (SELECT 1 FROM T2, T3 
                  WHERE T2.C1 = T3.C1 AND T2.C1 = T1.C1)
```
#### **Example: Set and grouping functions can prevent transformation**

Most set functions and grouping functions make it difficult to transform a subquery from one form to another. Expressions that can prevent such transformation include set functions and grouping functions. Most set functions and grouping functions make it difficult to transform a subquery from one form to another.

In the following query, the non-correlated subquery cannot be correlated to T1 because it would change the result of the SUM function. Consequently, only the non-correlated form of the query can be considered.

SELECT \* FROM T1 WHERE T1.C2 IN (SELECT SUM(T2.C2) FROM T2, T3 WHERE  $T2.C1 = T3.C1$ GROUP BY T2.C1)

#### **Example: Correlated ranges and <> comparisons can prevent transformation**

Some range comparisons involving correlated columns make it difficult to de-correlate the subquery. This is because when a correlated subquery is de-correlated we might have to remove duplicates in order to consider the virtual table in the outer position (see "Early Out" Processing). This duplicate removal requires a set of "equal-join" predicate columns as the key. Without equal-join predicates the early out process breaks down and doesn't work. That means the virtual table can only be considered in correlated form (as the inner table of the join).

Db2 cannot de-correlate the following query and use it to access T1 because removing duplicates on the T2.C2 subquery result does not guarantee that the range predicate correlation does not qualify multiple rows from T1.

```
SELECT * FROM T1 
  WHERE EXISTS (SELECT 1 FROM T2, T3 
                   WHERE T2.C1 = T3.C1 AND T2.C2 > T1.C2 AND T2.C2 < T1.C3)
```

```
PSPI
```
# **Subquery tuning**

Db2 automatically performs some subquery tuning by subquery to join transformation and through subquery correlation and de-correlation.

**PSPI** However, you should be aware of the differences among the subqueries such as those in the following examples. You might need to code a query in one of the ways below for performance reasons that stem from restrictions to Db2 in transforming a given query, or because Db2 cannot accurately estimate the cost of the various transformation choices during query optimization.

Each of the following three queries retrieves the same rows. All three retrieve data about all designers in departments that are responsible for projects that are part of major project MA2100. These three queries show that you can retrieve a result in several ways.

# **Query A: a join of two tables**

```
SELECT DSN8C10.EMP.* FROM DSN8C10.EMP, DSN8C10.PROJ
   WHERE JOB = 'DESIGNER'
          AND WORKDEPT = DEPTNO
         AND MAJPROJ = 'MA2100';
```
# **Query B: a correlated subquery**

```
SELECT * FROM DSN8C10.EMP X
 WHERE JOB = 'DESIGNER'
 AND EXISTS (SELECT 1 FROM DSN8C10.PROJ
                  WHERE DEPTNO = X.WORKDEPT
                    AND MAJPROJ = 'MA2100');
```
# **Query C: a noncorrelated subquery**

SELECT \* FROM DSN8C10.EMP WHERE JOB = 'DESIGNER' AND WORKDEPT IN (SELECT DEPTNO FROM DSN8C10.PROJ  $WHERE$  MAJPROJ =  $MA2100')$ :

# **Choosing between a subquery and a join**

If you need columns from both tables EMP and PROJ in the output, you must use the join. Query A might be the one that performs best, and as a general practice you should code a subquery as a join whenever possible. However, in this example, PROJ might contain duplicate values of DEPTNO in the subquery, so that an equivalent join cannot be written. In that case, whether the correlated or non-correlated form is most efficient depends upon where the application of each predicate in the subquery provides the most benefit.

When looking at a problematic subquery, check if the query can be rewritten into another format, especially as a join, or if you can create an index to improve the performance of the subquery. Consider the sequence of evaluation for the different subquery predicates and for all other predicates in the query. If one subquery predicate is costly, look for another predicate that could be evaluated first to reject more

PSPI rows before the evaluation of problem subquery predicate.

### **Related concepts**

[Correlated subqueries \(Db2 Application programming and SQL\)](https://www.ibm.com/docs/en/SSEPEK_12.0.0/apsg/src/tpc/db2z_correlatedsubqueries.html) [When Db2 transforms a subquery into a join](#page-404-0) Db2 might sometimes transform a subquery into a join for SELECT, UPDATE, and DELETE statements.

[Investigating join operations](#page-752-0)

<span id="page-407-0"></span>A *join* operation retrieves rows from more than one table and combines them. The operation specifies at least two tables, but the two tables need not be distinct.

### **Related tasks**

[Using predicates efficiently](#page-360-0)

You can improve how Db2 processes SQL statements by following certain practices when writing predicates.

[Joining data from more than one table \(Db2 Application programming and SQL\)](https://www.ibm.com/docs/en/SSEPEK_12.0.0/apsg/src/tpc/db2z_joindatamoretable.html)

# **Query transformations**

Db2 sometimes modifies the text of SQL statements to improve access path efficiency.

**Remember:** The recommendation to write queries as simply as possible always remains. Do not try rewriting a simpler query into a more complex form to make it eligible for a particular query transformation.

Query transformations become most important for complex queries, especially complex queries that are created by query generators. Db2 might apply the following types of transformations to SQL statements, among others:

- Removal of unneeded or pre-evaluated predicates
- Addition of generated predicates
- Removal of table references for certain joins
- Correlation or de-correlation of subqueries
- Conversion of subqueries to joins
- Simplification and removal of subselects in statements that contain UNION ALL operators

Because of the complexity of such queries, exhaustive description of every case for transformation and every restriction is not practical. Therefore, the transformations are described at only a very a high level with basic examples. None of the transformations are guaranteed to occur for any particular statement.

In most cases, you do not have to do anything to take advantage of such transformations. However, you might notice some of these changes in PLAN\_TABLE output. You might also see such changes when you use query tuning tools to format SQL statement text and view access path diagrams.

**Tip:** Query tuning capabilities that can help you with this task, such as *visual explain* and *statistics advisor*, are available in [IBM Db2 Administration Foundation for z/OS](https://www.ibm.com/docs/en/SSPQNG_1.2.0/topics/izp_con_gs_AF.htm) and [IBM Db2 for z/OS Developer](https://marketplace.visualstudio.com/items?itemName=ibm.db2forzosdeveloperextension) [Extension](https://marketplace.visualstudio.com/items?itemName=ibm.db2forzosdeveloperextension).

### **Related concepts**

#### [Predicate manipulation](#page-389-0)

Db2 sometimes modifies existing predicates, generates extra predicates, or removes unneeded predicates to improve the chances that Db2 can select an efficient access path.

#### [When Db2 correlates and de-correlates subqueries](#page-405-0)

Correlated and non-correlated subqueries have different processing advantages. Db2 transforms subqueries to whichever type is most efficient, especially when a subquery cannot be transformed into a join.

[When Db2 transforms a subquery into a join](#page-404-0)

Db2 might sometimes transform a subquery into a join for SELECT, UPDATE, and DELETE statements.

### [Using EXPLAIN to determine UNION, INTERSECT, and EXCEPT activity and query rewrite](#page-781-0) For each reference to a view or table expression that is defined with a UNION ALL operator, Db2 might rewrite the query into a logically equivalent statement with improved performance.

### **Related reference**

[PLAN\\_TABLE](#page-921-0)

The plan table, PLAN\_TABLE, contains information about access paths that is collected from the results of EXPLAIN statements.

# **Materialized query tables and query performance**

One way to improve the performance of dynamic queries that operate on very large amounts of data is to generate the results of all or parts of the queries in advance, and store the results in materialized query tables.

**PSPI** Materialized query tables are user-created tables. Depending on how the tables are defined, they are user-maintained or system-maintained. If you have set subsystem parameters or an application sets special registers to tell Db2 to use materialized query tables, when Db2 executes a dynamic query, Db2 uses the contents of applicable materialized query tables if Db2 finds a performance advantage to doing so. **PSPI** 

# **Related tasks**

### [Using materialized query tables to improve SQL performance](#page-268-0)

Materialized query tables can simplify query processing, greatly improve the performance of dynamic SQL queries, and are particularly effective in data warehousing applications, where you can use them to avoid costly aggregations and joins against large fact tables.

#### [Creating a materialized query table](#page-277-0)

You can create a materialized query table, which is defined by the result of a query, to improve the performance of certain SQL applications.

# **Encrypted data and query performance**

Encryption and decryption can degrade the performance of some queries.

However, you can lessen the performance impact of encryption and decryption by writing your queries carefully and designing your database with encrypted data in mind.

# **XML data and query performance**

XML data is more expensive to process, and might affect the performance of most SQL statements. Each row of an XML column contains an XML document, requires more processing, and requires more space in Db2.

**PSPI** When you use an XQuery or XPath expression to search or extract the XML data, you can lessen the performance impact by avoiding the descendant or descendant-or-self axis in the expression. The XMLEXISTS predicate is always stage 2. However, you can use the XML index to reduce the number of rows, that is, the number of XML documents, that must be searched at the second stage.

Creating and maintaining XML indexes might be more costly than non-XML indexes. Write queries to use non-XML indexes to filter as many rows as possible before the second stage. PSPI

### **Related concepts**

### [Stage 1 and stage 2 predicates](#page-363-0)

Rows retrieved for a query go through two stages of processing. Certain predicates can be applied during the first stage of processing, whereas other cannot be applied until the second stage of processing. You can improve the performance of your queries by using predicates that can be applied during the first stage whenever possible.

### [Best practices for XML performance in Db2](#page-466-0)

By observing certain best practices you can help to improve the performance of XML data that is stored in Db2 for z/OS.

[Best applications for XQuery or XPath \(Db2 Programming for XML\)](https://www.ibm.com/docs/en/SSEPEK_12.0.0/xml/src/tpc/db2z_xmlbestuseofxqueryorxpath.html) [XML data indexing \(Db2 Programming for XML\)](https://www.ibm.com/docs/en/SSEPEK_12.0.0/xml/src/tpc/db2z_indexxml.html) [Filter factor estimation for the XMLEXISTS predicate](#page-382-0)

Db2 uses available statistics for implicit and explicit XML objects to estimate the filter factors for XMLEXISTS predicates.

[Examples of XML index usage by predicates that test for node existence \(Db2 Programming for XML\)](https://www.ibm.com/docs/en/SSEPEK_12.0.0/xml/src/tpc/db2z_xmlindexexampleexistspred.html) [Access methods with XML indexes \(Db2 Programming for XML\)](https://www.ibm.com/docs/en/SSEPEK_12.0.0/xml/src/tpc/db2z_xmlindexaccessmethods.html)

[XML index attributes \(Db2 Administration Guide\)](https://www.ibm.com/docs/en/SSEPEK_12.0.0/admin/src/tpc/db2z_xmlindexes.html)

# **Related tasks**

[Matching index scan \(MATCHCOLS>0\)](#page-729-0)

In a *matching index scan*, predicates are specified on either the leading or all of the index key columns. These predicates provide *filtering*; only specific index pages and data pages need to be accessed. If the degree of filtering is high, the matching index scan is efficient.

## **Related reference**

[XMLEXISTS predicate \(Db2 SQL\)](https://www.ibm.com/docs/en/SSEPEK_12.0.0/sqlref/src/tpc/db2z_xmlexistspredicate.html)

# **Using scrollable cursors efficiently**

Scrollable cursors are a valuable tool for writing applications such as screen-based applications, in which the result table is small and you often move back and forth through the data.

# **Procedure**

**PSPI** To get the best performance from your scrollable cursors:

• Determine when scrollable cursors work best for you.

Scrollable cursors require more Db2 processing than non-scrollable cursors. If your applications require large result tables or you only need to move sequentially forward through the data, use non-scrollable cursors.

• Declare scrollable cursors as SENSITIVE only if you need to see the latest data.

If you do not need to see updates that are made by other cursors or application processes, using a cursor that you declare as INSENSITIVE requires less processing by Db2.

If you need to see only some of the latest updates, and you do not need to see the results of insert operations, declare scrollable cursors as SENSITIVE STATIC.

If you need to see all of the latest updates and inserts, declare scrollable cursors as SENSITIVE DYNAMIC.

- To ensure maximum concurrency when you use a scrollable cursor for positioned update and delete operations, specify ISOLATION(CS) and CURRENTDATA(NO) when you bind packages and plans that contain updatable scrollable cursors.
- Use the FETCH FIRST *n* ROWS ONLY clause with scrollable cursors when it is appropriate. In a distributed environment, when you need to retrieve a limited number of rows, FETCH FIRST *n* ROWS ONLY can improve your performance for distributed queries that use DRDA access by eliminating unneeded network traffic.

In a local environment, if you need to scroll through a limited subset of rows in a table, you can use FETCH FIRST *n* ROWS ONLY to make the result table smaller.

• In a distributed environment, if you do not need to use your scrollable cursors to modify data, do your cursor processing in a stored procedure.

Using stored procedures can decrease the amount of network traffic that your application requires.

• In a work file database, create table spaces that are large enough for processing your scrollable cursors.

Db2 uses declared temporary tables for processing the following types of scrollable cursors:

- SENSITIVE STATIC SCROLL
- INSENSITIVE SCROLL
- ASENSITIVE SCROLL, if the cursor sensitivity in INSENSITIVE. A cursor that meets the criteria for a read-only cursor has an effective sensitivity of INSENSITIVE.
- Commit changes often for the following reasons:
	- You frequently need to leave scrollable cursors open longer than non-scrollable cursors.
	- An increased chance of deadlocks with scrollable cursors occurs because scrollable cursors allow rows to be accessed and updated in any order. Frequent commits can decrease the chances of deadlocks.
	- To prevent cursors from closing after commit operations, declare your scrollable cursors WITH HOLD.
- Use the following methods to prevent false out-of-space indications:
	- a) Check applications such that they commit frequently.
	- b) Close sensitive scrollable cursors that as soon as they are no longer needed.
	- c) Remove WITH HOLD option for the sensitive scrollable cursor, if possible.
	- d) Isolate LOB table spaces in a dedicated buffer pool in the data sharing environment.

While sensitive static scrollable cursors are open against a table, Db2 disallows reuse of space in that table space to prevent the scrollable cursor from fetching newly inserted rows that were not in the original result set. Although this is normal, it can result in a seemingly false out-of-space indication. The problem can be more noticeable in a data sharing environment with transactions that access LOBs.

In addition to the space reuse issue, the use of a sensitive static scrollable cursor in a data sharing environment might also result in lock contention on INSERT statements if the inserted objects are in the same buffer pool. This situation applies regardless of whether the objects have sensitive static scrollable cursors, and regardless of whether the objects contain any LOB columns. You can minimize this problem by isolating objects that have a large volume of insert activity so that they are in a dedicated buffer pool within the data sharing environment.

• Do not specify a sensitive static scrollable cursor when index access is needed for an expressionbased index.

PSPI

### **Related concepts**

[Types of cursors \(Db2 Application programming and SQL\)](https://www.ibm.com/docs/en/SSEPEK_12.0.0/apsg/src/tpc/db2z_typecursor.html) **Related tasks** [Retrieving rows by using a scrollable cursor \(Db2 Application programming and SQL\)](https://www.ibm.com/docs/en/SSEPEK_12.0.0/apsg/src/tpc/db2z_retrieverowsscrollablecursor.html)

# **Efficient queries for tables with data-partitioned secondary indexes**

The number of partitions that Db2 accesses to evaluate a query predicate can affect the performance of the query. A query that provides data retrieval through a data-partitioned secondary index (DPSI) might access some or all partitions of the DPSI.

#### **Introductory concepts**

[Indexes on partitioned tables \(Db2 Administration Guide\)](https://www.ibm.com/docs/en/SSEPEK_12.0.0/admin/src/tpc/db2z_partitionedtableindexattributes.html)

**PSPI** For a query that is based only on a DPSI key value or range, Db2 must examine all partitions. However, if the query also has predicates on the leading columns of the partitioning key, Db2 does not need to examine all partitions. The removal from consideration of inapplicable partitions is known as *page range screening*, which is also sometimes known called *limited partition scan*.

The use of page range screening scan can be determined at bind time or at run time. For example, page range screening can be determined at bind time for a predicate in which a column is compared to a constant. Page range screening occurs at run time if the column is compared to a host variable, parameter marker, or special register.

#### **Example: page range screening**

The following example demonstrates how you can use a partitioning index to enable page range screening on a set of partitions that Db2 needs to examine to satisfy a query predicate.

Suppose that you create table Q1, with partitioning index DATE\_IX and DPSI STATE\_IX:

```
CREATE TABLESPACE TS1 NUMPARTS 3;
CREATE TABLE Q1 (DATE DATE,
 CUSTNO CHAR(5),
 STATE CHAR(2)
 PURCH_AMT DECIMAL(9,2))
  IN TS1
 PARTITION BY (DATE)
 (PARTITION 1 ENDING AT ('2002-1-31'),
 PARTITION 2 ENDING AT ('2002-2-28'),
   PARTITION 3 ENDING AT ( '2002-3-31' ) );
CREATE INDEX DATE_IX ON Q1 (DATE) PARTITIONED CLUSTER;
CREATE INDEX STATE_IX ON Q1 (STATE) PARTITIONED;
```
Now suppose that you want to execute the following query against table Q1:

```
SELECT CUSTNO, PURCH_AMT
  FROM Q1
WHERE STATE = 'CA';
```
Because the predicate is based only on values of a DPSI key (STATE), Db2 must examine all partitions to find the matching rows.

Now suppose that you modify the query in the following way:

```
SELECT CUSTNO, PURCH_AMT
 FROM Q1
 WHERE DATE BETWEEN '2002-01-01' AND '2002-01-31' AND
STATE = 'CA';
```
Because the predicate is now based on values of a partitioning index key (DATE) and on values of a DPSI key (STATE), Db2 can eliminate the scanning of data partitions 2 and 3, which do not satisfy the query for the partitioning key. This can be determined at bind time because the columns of the predicate are compared to constants.

Now suppose that you use host variables instead of constants in the same query:

```
SELECT CUSTNO, PURCH_AMT
 FROM Q1
 WHERE DATE BETWEEN :hv1 AND :hv2 AND
 STATE = :hv3;
```
Db2 can use the predicate on the partitioning column to eliminate the scanning of unneeded partitions at run time.

#### **Example: page range screening when correlation exists**

Writing queries to take advantage of page range screening is especially useful when a correlation exists between columns that are in a partitioning index and columns that are in a DPSI.

For example, suppose that you create table Q2, with partitioning index DATE\_IX and DPSI ORDERNO\_IX:

```
CREATE TABLESPACE TS2 NUMPARTS 3;
CREATE TABLE Q2 (DATE DATE,
 ORDERNO CHAR(8),
  STATE CHAR(2),
PURCH AMT DECIMAL(9,2))
  IN TS2
 PARTITION BY (DATE)
 (PARTITION 1 ENDING AT ('2004-12-31'),
 PARTITION 2 ENDING AT ('2005-12-31'),
```

```
 PARTITION 3 ENDING AT ('2006-12-31'));
CREATE INDEX DATE_IX ON Q2 (DATE) PARTITIONED CLUSTER;
CREATE INDEX ORDERNO_IX ON Q2 (ORDERNO) PARTITIONED;
```
Also suppose that the first 4 bytes of each ORDERNO column value represent the four-digit year in which the order is placed. This means that the DATE column and the ORDERNO column are correlated.

To take advantage of page range screening, when you write a query that has the ORDERNO column in the predicate, also include the DATE column in the predicate. The partitioning index on DATE lets Db2 eliminate the scanning of partitions that are not needed to satisfy the query. For example:

```
SELECT ORDERNO, PURCH_AMT
  FROM Q2
 WHERE ORDERNO BETWEEN '2005AAAA' AND '2005ZZZZ' AND
 DATE BETWEEN '2005-01-01' AND '2005-12-31';
```
### PSPI

## **Related concepts**

[Page range screening \(PAGE\\_RANGE='Y'\)](#page-746-0)

Db2 can use *page range screening* to limit a scan of data in a partitioned table space to one or more partitions. This access method is also sometimes called a *limited partition scan*.

[Table space scan access \(ACCESSTYPE='R' and PREFETCH='S'\)](#page-726-0)

Db2 sometimes needs to use a *table space scan* to access the data, usually because index access is not available for some reason.

# **Improving the performance of queries for special situations**

You can use special techniques to improve the access paths of queries for certain particular types of data and certain specific types of applications.

# **Using the CARDINALITY clause to improve the performance of queries with user-defined table function references**

The cardinality of a user-defined table function is the number of rows that are returned when the function is invoked. Db2 uses this number to estimate the cost of executing a query that invokes a user-defined table function.

**PSPI** The cost of executing a query is one of the factors that Db2 uses when it calculates the access path. Therefore, if you give Db2 an accurate estimate of a user-defined table function's cardinality, Db2 can better calculate the best access path.

You can specify a cardinality value for a user-defined table function by using the CARDINALITY clause of the SQL CREATE FUNCTION or ALTER FUNCTION statement. However, this value applies to all invocations of the function, whereas a user-defined table function might return different numbers of rows, depending on the query in which it is referenced.

To give Db2 a better estimate of the cardinality of a user-defined table function for a particular query, you can use the CARDINALITY or CARDINALITY MULTIPLIER clause in that query. Db2 uses those clauses at bind time when it calculates the access cost of the user-defined table function. Using this clause is recommended only for programs that run on Db2 for z/OS because the clause is not supported on earlier versions of Db2.

# **Example of using the CARDINALITY clause to specify the cardinality of a userdefined table function invocation**

Suppose that when you created user-defined table function TUDF1, you set a cardinality value of 5, but in the following query, you expect TUDF1 to return 30 rows:

```
SELECT *
FROM TABLE(TUDF1(3)) AS X;
```
Add the CARDINALITY 30 clause to tell Db2 that, for this query, TUDF1 should return 30 rows:

```
SELECT *
 FROM TABLE(TUDF1(3) CARDINALITY 30) AS X;
```
# **Example of using the CARDINALITY MULTIPLIER clause to specify the cardinality of a user-defined table function invocation**

Suppose that when you created user-defined table function TUDF2, you set a cardinality value of 5, but in the following query, you expect TUDF2 to return 30 times that many rows:

```
SELECT *
  FROM TABLE(TUDF2(10)) AS X;
```
Add the CARDINALITY MULTIPLIER 30 clause to tell Db2 that, for this query, TUDF1 should return 5\*30, or 150, rows:

```
SELECT *
 FROM TABLE(TUDF2(10) CARDINALITY MULTIPLIER 30) AS X;
```
 $\sqrt{PSPI}$ 

# **Reducing the number of matching columns**

You can discourage the use of a poorer performing index by reducing the index's matching predicate on its leading column.

# **About this task**

**PSPI** Consider the example in [Figure 21 on page 397,](#page-414-0) where the index that Db2 picks is less than optimal.

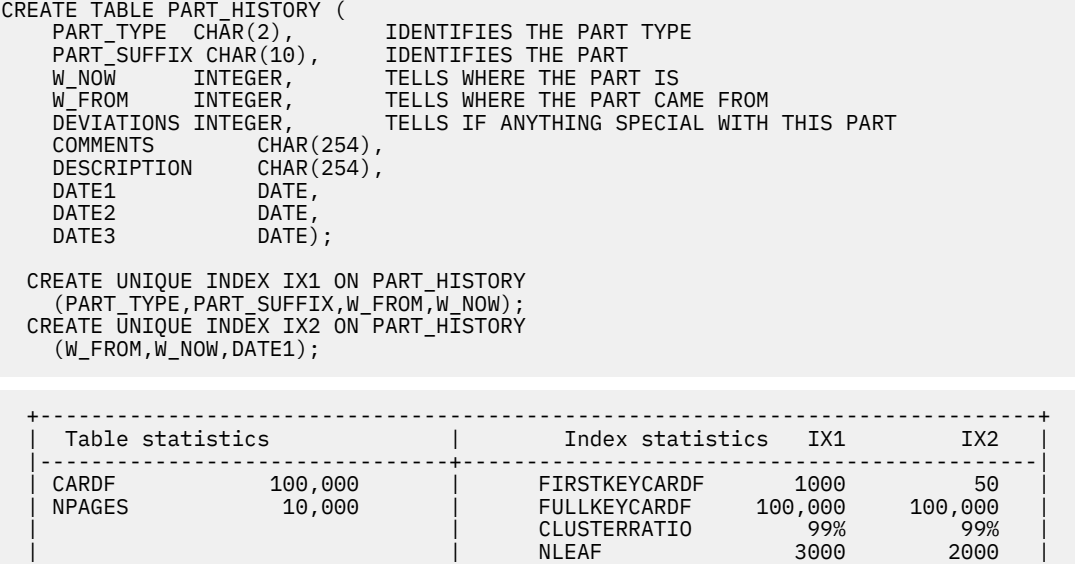

<span id="page-414-0"></span>| NLEVELS 3 3 3 |------------------------------------------------------------------------------| | column cardinality HIGH2KEY LOW2KEY | | -------- ----------- -------- ------- | | Part\_type 1000 'ZZ' 'AA' | | w\_now 50 1000 1 | | w\_from 50 1000 1 | +------------------------------------------------------------------------------+ Q1: SELECT \* FROM PART\_HISTORY -- SELECT ALL PARTS WHERE PART\_TYPE = 'BB' P1 -- THAT ARE 'BB' TYPES AND W\_FROM = 3 P2 -- THAT WERE MADE IN CENTER 3 AND W\_NOW = 3 P3 -- AND ARE STILL IN CENTER 3 +------------------------------------------------------------------------------+ Filter factor of these predicates.  $P1 = 1/1000 = .001$  $P2 = 1/50 = .02$  $P3 = 1/50 = .02$  |------------------------------------------------------------------------------| | ESTIMATED VALUES | WHAT REALLY HAPPENS | | filter data | filter data | | index matchcols factor rows | index matchcols factor rows | | ix2 2 .02\*.02 40 | ix2 2 .02\*.50 1000 | | ix1 1 .001 100 | ix1 1 .001 100 | +------------------------------------------------------------------------------+

*Figure 21. Reducing the number of MATCHCOLS*

Db2 picks IX2 to access the data, but IX1 would be roughly 10 times quicker. The problem is that 50% of all parts from center number 3 are still in Center 3; they have not moved. Assume that no statistics are available on the correlated columns in catalog table SYSCOLDIST. Therefore, Db2 assumes that the parts from center number 3 are evenly distributed among the 50 centers.

You can get the access path that you want by changing the query. To discourage the use of IX2 for this particular query, you can change the third predicate to be non-indexable.

```
SELECT * FROM PART HISTORY
  WHERE PART TYPE = 'BB'
    AND W_FROM = 3<br>AND (W_NOW = 3 + 0)
                                    \leftarrow - PREDICATE IS MADE NON-INDEXABLE
```
Now index I2 is not picked, because it has only one match column. The preferred index, I1, is picked. The third predicate is a non-indexable predicate, so an index is not used for the compound predicate.

You can make a predicate non-indexable in many ways. The recommended way is to add 0 to a predicate that evaluates to a numeric value or to concatenate an empty string to a predicate that evaluates to a character value.

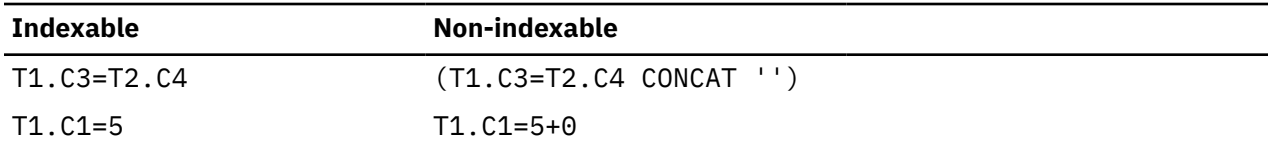

These techniques do not affect the result of the query and cause only a small amount of overhead.

The preferred technique for improving the access path when a table has correlated columns is to generate catalog statistics on the correlated columns. You can do that either by running RUNSTATS or by updating catalog table SYSCOLDIST manually.

# **Rearranging the order of tables in a FROM clause**

The order of tables or views in the FROM CLAUSE can affect the access path that Db2 chooses for a SQL query.

# **About this task**

**PSPI** If your query performs poorly, it could be because the join sequence is inefficient. You can determine the join sequence within a query block from the PLANNO column in the PLAN\_TABLE. If you think that the join sequence is inefficient, try rearranging the order of the tables and views in the FROM

clause to match a join sequence that might perform better. (PSPI

# **Optimizing queries with IN predicates**

You can control how Db2 optimizes IN predicates.

# **Procedure**

**PSPI** To control how Db2 optimizes IN predicates:

• Set the value of the INLISTP subsystem parameter to a non-zero value.

When you set the INLISTP parameter to *n* a number in the range 1 - 5000, Db2 optimizes for an IN predicate with up to *n* values. If you set the INLISTP value to 0, the optimization is disabled. The default INLISTP setting is 1000.

# **Results**

When you enable the INLISTP subsystem parameter, you enable the following optimizations for some queries that contain IN predicates:

- Pushing the IN predicate down from the parent query block into the materialized table expression.
- Moving a correlated IN predicate in a subquery that is generated by transitive closure up to the parent query block.

### **Related concepts**

[How Db2 modifies IN predicates](#page-390-0)

Db2 automatically modifies some queries that contain IN predicates to enable more access path options.

[Predicates generated through transitive closure](#page-396-0)

When the set of predicates that belong to a query logically imply other predicates, Db2 can generate additional predicates to provide more information for access path selection.

### [Predicate types](#page-361-0)

The type of a predicate depends on its operator or syntax. The type determines what type of processing and filtering occurs when Db2 evaluates the predicate.

## **Related reference**

[INLISTP in macro DSN6SPRM \(Db2 Installation and Migration\)](https://www.ibm.com/docs/en/SSEPEK_12.0.0/inst/src/tpc/db2z_ipf_inlistp.html)

# **Providing more information to Db2 for access path selection**

In certain cases you can improve access path selection for SQL statements by providing more information to Db2.

## **Related tasks**

[Modifying catalog statistics to influence access path selection](#page-601-0)

If you have the proper authority, you can influence access path selection by using an SQL statements to change statistics values in the catalog. However, doing so is not generally recommended, except as a last resort.

[Managing and preventing access path change](#page-606-0)

<span id="page-416-0"></span>You can prevent unwanted access path changes for critical applications when you rebind applications that contain static SQL statements and when Db2 prepares dynamic SQL statements.

# **Fetching a limited number of rows**

You can specify the fetch clause in a SELECT statement to limit the number of rows in the result table of a query.

# **About this task**

**PSPI** In some applications, you execute queries that can return a large number of rows, but you need only a small subset of those rows. Retrieving the entire result table from the query can be inefficient.

# **Procedure**

To limit the number of rows in the result table of a query:

• Specify the FETCH FIRST *n* ROWS ONLY clause in the SELECT statement.

### **Results**

Db2 limits the number of rows in the result table of a query to *n* rows.

For distributed queries that use DRDA access, FETCH FIRST *n* ROWS ONLY, Db2 prefetches only *n* rows.

#### **Example**

Suppose that you write an application that requires information on only the 20 employees with the highest salaries. To return only the rows of the employee table for those 20 employees, you can write a query as shown in the following example:

```
SELECT LASTNAME, FIRSTNAME, EMPNO, SALARY
  FROM EMP
  ORDER BY SALARY DESC
  FETCH FIRST 20 ROWS ONLY;
```
You can also use FETCH FIRST *n* ROWS ONLY within a subquery.

```
SELECT * FROM EMP
WHERE EMPNO IN (
   SELECT RESPEMP FROM PROJECT
    ORDER BY PROJNO
       FETCH FIRST 3 ROWS ONLY)
```
PSPI

#### **Related concepts**

[Interaction between FETCH and OPTIMIZE FOR clauses](#page-419-0) You can specify FETCH and OPTIMIZE FOR clauses in the same query.

#### **Related tasks**

[Optimizing retrieval for a small set of rows \(Db2 Application programming and SQL\)](https://www.ibm.com/docs/en/SSEPEK_12.0.0/apsg/src/tpc/db2z_optimizeretrievalsmallset.html) **Related reference** [fetch-clause \(Db2 SQL\)](https://www.ibm.com/docs/en/SSEPEK_12.0.0/sqlref/src/tpc/db2z_sql_fetchclause.html)

# <span id="page-417-0"></span>**Minimizing the cost of retrieving few rows**

You can improve the performance of applications that retrieve only a small subset of many qualifying rows.

# **About this task**

**PSPI** When an application issues a SELECT statement, Db2 assumes that the application retrieves all the qualifying rows. This assumption is most appropriate for batch environments. However, for interactive SQL applications, such as SPUFI, queries commonly define a large potential result set but retrieve only the first few rows.

The OPTIMIZE FOR *n* ROWS clause declares the intent of an application to take one of the following actions:

- Retrieve only a subset of the result set
- Give priority to the retrieval of the first few rows

Db2 uses the OPTIMIZE FOR *n* ROWS clause to choose access paths that minimize the response time for retrieving the first few rows. For distributed queries, the value of *n* determines the number of rows that Db2 sends to the client on each DRDA network transmission.

The OPTIMIZE FOR *n* ROWS clause does the retrieval of all the qualifying rows. However, if you use OPTIMIZE FOR *n* ROWS, the total elapsed time to retrieve all the qualifying rows might be greater than when Db2 optimizes for the entire result set.

OPTIMIZE FOR *n* ROWS is effective only on queries that can be processed incrementally. If the query causes Db2 to gather the entire result set before returning the first row, Db2 ignores the OPTIMIZE FOR *n* ROWS clause. Examples include the following situations:

- The query uses SELECT DISTINCT or a set function distinct, such as COUNT(DISTINCT C1).
- Either GROUP BY or ORDER BY is used, and no index can provide the necessary ordering.
- An aggregate function is used and no GROUP BY clause is used.
- The query uses UNION.

# **Procedure**

To optimize applications the retrieve few of a large qualifying set of rows, use the following approaches:

• To avoid sort operations, specify OPTIMIZE FOR 1 ROW.

OPTIMIZE FOR 1 ROW tells Db2 to select an access path that returns the first qualifying row quickly. The result is that Db2 avoids a sort whenever possible. When you specify any value for *n* other than 1, Db2 chooses an access path based on cost, and sort operations remain a possible.

You can use OPTIMIZE FOR 1 ROW for both local and remote queries. This value does not prevent or restrict block fetch for distributed queries.

If you continue to encounter sort operations when OPTIMIZE FOR 1 ROW is specified, you can set the value of the OPT1ROWBLOCKSORT subsystem parameter to ENABLE.

- For local queries, specify OPTIMIZE FOR *n* ROWS only in applications that frequently fetch only a small percentage of the total rows in the query result set. For example, an application might read only enough rows to fill a single terminal screen. In such, the application might read the remaining part of the query result set only rarely. For such applications, OPTIMIZE FOR *n* ROWS can result in better performance by causing Db2 to favor SQL access paths that deliver the first *n* rows as fast as possible.
- For remote queries, specify an appropriate value of *n* for the specific situation:
	- Specify a small value for *n* to limit the number of rows that flow across the network on any single transmission.
- Specify a large value for *n* to improve the performance for receiving a large result set. When you specify a large value, Db2 attempts to send the *n* rows in multiple transmissions. For better performance when retrieving a large result set, do not issue other SQL statements until the entire result set for the query is processed. If retrieval of data for several queries overlaps, Db2 might need to buffer result set data in the DDF address space (*ssnm*DIST).
- For a Call Level Interface (CLI) application, you can specify that Db2 uses OPTIMIZE FOR *n* ROWS for all queries. To do that, specify the OPTIMIZEFORNROWS keyword in the initialization file.

# **Results**

The following access path changes are likely when you specify the OPTIMIZE FOR *n* ROWS clause:

- The join method might change. Nested loop join is the most likely choice, because it has a lower cost for the retrieval of only one row.
- An index that matches the ORDER BY clause is more likely to be picked because no sort would be needed for the ORDER BY.
- List prefetch is less likely to be picked.
- Sequential prefetch is less likely to be requested by Db2 because it infers that you want to retrieve only few rows.
- In a join query, the table with the columns in the ORDER BY clause is likely to be picked as the outer table if an index created on that outer table gives the ordering needed for the ORDER BY clause. PSPI

#### **Example**

Suppose that you query the employee table regularly to determine the employees with the highest salaries. You might use the following query:

```
SELECT LASTNAME, FIRSTNAME, EMPNO, SALARY
  FROM EMP
   ORDER BY SALARY DESC;
```
Suppose that an index is defined on column EMPNO, so employee records are ordered by EMPNO. If descending index also exists on the SALARY column, that index is likely to be poorly clustered. To avoid many random synchronous I/O operations, Db2 is likely to use a table space scan, then sort the rows on SALARY. The sort operation is likely to delay the return of the first few rows to the application. However, you might use the following statement to avoid the cost of the sort operation:

```
SELECT LASTNAME, FIRSTNAME, EMPNO, SALARY
   FROM EMP
   ORDER BY SALARY DESC
   OPTIMIZE FOR 20 ROWS;
```
When you use this statement, Db2 probably uses the SALARY index directly. The query now indicates that you expect to retrieve the salaries of only the 20 most highly paid employees.

#### **Related concepts**

[Optimization for large and small result sets \(Introduction to Db2 for z/OS\)](https://www.ibm.com/docs/en/SSEPEK_12.0.0/intro/src/tpc/db2z_optimizationforlargeandsmallresults.html) [Interaction between FETCH and OPTIMIZE FOR clauses](#page-419-0) You can specify FETCH and OPTIMIZE FOR clauses in the same query.

#### **Related tasks**

[Optimizing retrieval for a small set of rows \(Db2 Application programming and SQL\)](https://www.ibm.com/docs/en/SSEPEK_12.0.0/apsg/src/tpc/db2z_optimizeretrievalsmallset.html)

[Improving performance for applications that access distributed data](#page-446-0)

The key to improving the performance of applications that access remote data is to limit the number of network transmissions.

#### **Related reference**

[optimize-clause \(Db2 SQL\)](https://www.ibm.com/docs/en/SSEPEK_12.0.0/sqlref/src/tpc/db2z_sql_optimizeforclause.html) [OPT1ROWBLOCKSORT in macro DSN6SPRM \(Db2 Installation and Migration\)](https://www.ibm.com/docs/en/SSEPEK_12.0.0/inst/src/tpc/db2z_ipf_opt1rowblocksort.html)

# <span id="page-419-0"></span>**Interaction between FETCH and OPTIMIZE FOR clauses**

You can specify FETCH and OPTIMIZE FOR clauses in the same query.

In general, if you specify the FETCH clause but not OPTIMIZE FOR clause in a SELECT statement, Db2 optimizes the query as if you had specified the OPTIMIZE FOR clause (that is, OPTIMIZE FOR is implicit when the FETCH clause is used).

When you specify FETCH FIRST *n* ROWS ONLY and OPTIMIZE FOR *m* ROWS, and *m* is less than *n*, Db2 optimizes the query for *m* rows. If *m* is greater than *n*, Db2 optimizes the query for *n* rows.

Suppose that you submit the following SELECT statement:

SELECT \* FROM EMP FETCH FIRST 5 ROWS ONLY OPTIMIZE FOR 20 ROWS;

Db2 optimizes for 5 rows for access path selection.

### **Related tasks**

Π

[Minimizing the cost of retrieving few rows](#page-417-0)

You can improve the performance of applications that retrieve only a small subset of many qualifying rows.

[Fetching a limited number of rows](#page-416-0)

You can specify the fetch clause in a SELECT statement to limit the number of rows in the result table of a query.

### **Related reference**

[fetch-clause \(Db2 SQL\)](https://www.ibm.com/docs/en/SSEPEK_12.0.0/sqlref/src/tpc/db2z_sql_fetchclause.html) [optimize-clause \(Db2 SQL\)](https://www.ibm.com/docs/en/SSEPEK_12.0.0/sqlref/src/tpc/db2z_sql_optimizeforclause.html)

# **Favoring index access**

You can increase the likelihood that Db2 chooses matching index access when other access methods might result in suboptimal performance.

# **Before you begin**

Index access might sometimes be more costly than a table space scan or non-matching index access. Use these methods only when you are certain that index access is preferable.

# **About this task**

**PSPI**  Db2 often scans a table space or nonmatching index when statistics indicate that a table is small, even though matching index access is possible. This choice might become a problem in certain cases. For example, a table might be small or empty when statistics are collected. Later, after data is inserted in the table, statistics such as the value of the NPAGES column in the SYSIBM.SYSTABLES catalog table might no longer represent the actual volume of data in the table. The result might be that Db2 chooses an inefficient access path because of the inaccurate cost estimate.

Another reason to favor index access might be a database design in which tables contain groups of rows that logically belong together. The rows within each group are accessed in the same sequence every time. The access sequence is based on the primary key. Lock contention can occur when Db2 chooses different access paths for other applications that operate on tables that use this design. Index access can reduce contention and preserve the access sequence that the primary key provides.

## **Procedure**

To favor the use of index access over other access methods, use any of the following approaches:

• Specify the VOLATILE option when you create or alter a table.

A table that is defined with the VOLATILE keyword is considered a *volatile table*. When Db2 executes queries that access volatile tables, Db2 chooses index access whenever possible.

This approach is best for when you want to favor matching index access only for specific tables. It specifically targets queries that access tables that are defined as volatile.

VOLATILE can favor index usage for single table queries or for the leading table of join queries. However, be aware that VOLATILE might not address the index choice for multi-table joins, or might not adequately influence the table join sequence.

• Specify a non-zero value for the NPGTHRSH subsystem parameter.

When NPGTHRSH is set to a value greater than 0, Db2 compares the NPGTHRSH value to the NPAGESF column in the SYSIBM.SYSTABLES catalog table for table-level comparisons and the NPAGES column of the SYSIBM.SYSTABSTATS table for partition-level comparisons. Db2 uses index access for any query that accesses a table or partition that has fewer data pages than the NPGTHRSH value, regardless of the cost estimates. When NPGTHRSH is set to 0, the NPGTHRSH comparison is disabled, and Db2 selects the access path based on estimated costs, using available statistics.

# **Results**

At access path selection for bind or prepare, Db2 uses real-time statistics values and favors index access for tables defined as VOLATILE or that qualify for the value of the NPGTHRSH subsystem parameter. Db2 uses the index that has the most matching columns.

### **Related concepts**

### [Dynamic collection of index filtering estimates](#page-543-0)

When certain statistics are unavailable, Db2 might access non-leaf index pages to obtain accurate index filtering estimates and improve access path selection.

### **Related tasks**

[Optimizing subsystem parameters for SQL statements by using profile tables](#page-105-0)

You can create profiles to specify that Db2 applies specific subsystem parameter settings when executing SQL statements that meet the criteria defined in the profile.

### [Maintaining Db2 database statistics](#page-484-0)

You can improve the ability of Db2 to choose efficient access paths by collecting database statistics routinely to keep the statistics accurate, up to date, and in sync for related objects.

### **Related reference**

[NPGTHRSH in macro DSN6SPRM \(Db2 Installation and Migration\)](https://www.ibm.com/docs/en/SSEPEK_12.0.0/inst/src/tpc/db2z_ipf_npgthrsh.html) [CREATE TABLE \(Db2 SQL\)](https://www.ibm.com/docs/en/SSEPEK_12.0.0/sqlref/src/tpc/db2z_sql_createtable.html) [ALTER TABLE \(Db2 SQL\)](https://www.ibm.com/docs/en/SSEPEK_12.0.0/sqlref/src/tpc/db2z_sql_altertable.html) [Statistics used for access path selection](#page-521-0) Db2 uses statistics from certain catalog table columns when selecting query access paths.

[SYSTABLES catalog table \(Db2 SQL\)](https://www.ibm.com/docs/en/SSEPEK_12.0.0/cattab/src/tpc/db2z_sysibmsystablestable.html) [SYSTABSTATS catalog table \(Db2 SQL\)](https://www.ibm.com/docs/en/SSEPEK_12.0.0/cattab/src/tpc/db2z_sysibmsystabstatstable.html)

Db2 12 for z/OS: Managing Performance (Last updated: 2024-04-12)

# **Chapter 37. Improving dynamic SQL performance**

You can use several techniques to improve performance for dynamic SQL applications.

# **About this task**

### **Introductory concepts**

[Submitting SQL statements to Db2 \(Introduction to Db2 for z/OS\)](https://www.ibm.com/docs/en/SSEPEK_12.0.0/intro/src/tpc/db2z_waystoexecutesql.html) [Dynamic SQL applications \(Introduction to Db2 for z/OS\)](https://www.ibm.com/docs/en/SSEPEK_12.0.0/intro/src/tpc/db2z_dynamicsqlapplications.html)

# **Procedure**

To improve the performance of dynamic SQL statement, use any of the following methods:

• Use pureQuery<sup>®</sup> to execute SQL.

With pureQuery you can redirect dynamic queries to become static. You can also use pureQuery to lock in access plans, and choose an execution mode of either static or dynamic.

For more information about pureQuery, see[:Submitting SQL statements to Db2 \(Introduction to Db2](https://www.ibm.com/docs/en/SSEPEK_12.0.0/intro/src/tpc/db2z_waystoexecutesql.html) [for z/OS\)](https://www.ibm.com/docs/en/SSEPEK_12.0.0/intro/src/tpc/db2z_waystoexecutesql.html)

• Enable the caching of dynamic SQL statements.

You can use dynamic statement caching to give more static functionality to dynamic SQL statements. Dynamic statement caching saves statements that are already prepared and reuses them when identical statements are called. Dynamic statements can be cached when they have passed the authorization checks if the dynamic statement caching is enabled on your system. You can take any or both of following actions to enable caching for dynamic SQL statements:

– At the subsystem level, use the CACHEDYN=YES subsystem parameter value to enable the dynamic statement cache. When CACHEDYN=YES is set, applications that issue PREPARE or EXECUTE IMMDEDIATE statements can benefit if the skeleton copy of the statement is found in the dynamic statement cache. If the appropriate conditions are met, the skeleton copy can be copied into the storage for the thread in a process called a *short prepare*. That is, two programs can share the same prepared statement. The application has extra PREPARE operations, but the cost of a full prepare is saved.

For more information about this approach, see ["Enabling the dynamic statement cache to improve](#page-423-0) [dynamic SQL performance" on page 406.](#page-423-0)

– **GUPI** At the package level, use the KEEPDYNAMIC(YES) bind option to enable dynamic SQL statements to be kept after the point of commit or rollback. Any single SQL statement that is bound with the KEEPDYNAMIC(YES) bind option can issue a single PREPARE statement for an SQL statement and omit subsequent prepare operations, even after the point of commit or rollback. To achieve the cost savings of this approach, you must omit the unneeded PREPARE statements from the application program. **GUPI**

For more information about this approach, see ["Methods for keeping prepared statements after the](#page-431-0) [point of commit or rollback " on page 414](#page-431-0).

- Stabilize dynamic SQL statements, especially short running statements that run many times per day. For more information, see ["Stabilizing access paths for dynamic SQL statements" on page 611](#page-628-0).
- Specify appropriate REOPT bind options.

You can also use the REOPT bind option to control when Db2 re-optimizes the access path for an SQL statement. These options can make the SQL statements behave more statically or dynamically. You can use them to customize when and how to optimize your SQL statements.

For more information about REOPT bind options, see [Chapter 44, "Reoptimizing SQL statements at run](#page-564-0) [time," on page 547](#page-564-0) and [REOPT bind option \(Db2 Commands\)](https://www.ibm.com/docs/en/SSEPEK_12.0.0/comref/src/tpc/db2z_bindoptreopt.html) .

<span id="page-423-0"></span>• Specify the DEFER(PREPARE) bind option.

Db2 does not prepare a dynamic SQL statement until the statement runs. For dynamic SQL that is used in DRDA access, consider specifying the DEFER(PREPARE) option when you bind or rebind your plans or packages. When a dynamic SQL statement accesses remote data, the PREPARE and EXECUTE statements can be transmitted together over the network together and processed at the remote server. The remote server can then send responses to both statements to the local subsystem together, thereby reducing network traffic.

For more information about the DEFER(PREPARE) bind option, see [REOPT bind option \(Db2](https://www.ibm.com/docs/en/SSEPEK_12.0.0/comref/src/tpc/db2z_bindoptreopt.html) [Commands\)](https://www.ibm.com/docs/en/SSEPEK_12.0.0/comref/src/tpc/db2z_bindoptreopt.html) and ["BIND options for distributed applications" on page 433](#page-450-0)

• Eliminate use of the WITH HOLD option for cursors.

Defining a cursor WITH HOLD requires sending an extra network message to close the cursor. You can improve performance by eliminating the WITH HOLD option when your application doesn't need to hold cursors open across a commit. This recommendation is particularly true for dynamic SQL applications.

For more information about the WITH HOLD option for cursors, see:

- – [Disable cursor hold behavior for more efficient resource use \(Db2 Programming for ODBC\)](https://www.ibm.com/docs/en/SSEPEK_12.0.0/odbc/src/tpc/db2z_scochld.html)
- – [Held and non-held cursors \(Db2 Application programming and SQL\)](https://www.ibm.com/docs/en/SSEPEK_12.0.0/apsg/src/tpc/db2z_heldnonheldcursor.html)
- – [DECLARE CURSOR \(Db2 SQL\)](https://www.ibm.com/docs/en/SSEPEK_12.0.0/sqlref/src/tpc/db2z_sql_declarecursor.html)

### **Related tasks**

[Including dynamic SQL in your program \(Db2 Application programming and SQL\)](https://www.ibm.com/docs/en/SSEPEK_12.0.0/apsg/src/tpc/db2z_includedynamicsql.html)

[Improving performance for applications that access distributed data](#page-446-0)

The key to improving the performance of applications that access remote data is to limit the number of network transmissions.

### **Related information**

[Dynamic Statement Cache \(white paper\)](http://www-01.ibm.com/support/docview.wss?uid=swg27049506)

# **Enabling the dynamic statement cache to improve dynamic SQL performance**

The *dynamic statement cache* is a storage pool where Db2 saves control structures for prepared SQL statements that can be shared among different threads, plans, and packages. By sharing these control structures, applications can avoid unnecessary preparation processes and thus improve performance.

# **About this task**

### **Introductory concepts**

[Submitting SQL statements to Db2 \(Introduction to Db2 for z/OS\)](https://www.ibm.com/docs/en/SSEPEK_12.0.0/intro/src/tpc/db2z_waystoexecutesql.html) [Dynamic SQL applications \(Introduction to Db2 for z/OS\)](https://www.ibm.com/docs/en/SSEPEK_12.0.0/intro/src/tpc/db2z_dynamicsqlapplications.html) [Embedded dynamic SQL \(Introduction to Db2 for z/OS\)](https://www.ibm.com/docs/en/SSEPEK_12.0.0/intro/src/tpc/db2z_dynamicsqlsql.html)

As the Db2 ability to optimize SQL has improved, the cost of preparing a dynamic SQL statement has grown. Applications that use dynamic SQL might be forced to pay this cost more than once. When an application performs a commit operation, it must issue another PREPARE statement if that SQL statement is to be executed again. For a SELECT statement, the ability to declare a cursor WITH HOLD provides some relief but requires that the cursor be open at the commit point. WITH HOLD also causes some locks to be held for any objects that the prepared statement is dependent on. Also, WITH HOLD offers no relief for SQL statements that are not SELECT statements.

Db2 can save prepared dynamic statements in a cache. The cache is a dynamic statement cache pool that all application processes can use to save and retrieve prepared dynamic statements. After an SQL statement has been prepared and is automatically saved in the cache, subsequent prepare requests for that same SQL statement can avoid the costly preparation process by using the statement that is in the cache. Statements that are saved in the cache can be shared among different threads, plans, or packages. For example, assume that your application program contains a dynamic SQL statement, STMT1, which is prepared and executed multiple times. If you are using the dynamic statement cache when STMT1 is prepared for the first time, it is placed in the cache. When your application program encounters the identical PREPARE statement for STMT1, Db2 uses the already prepared STMT1 that is saved in the dynamic statement cache. The following example shows the identical STMT1 that might appear in your application program:

PREPARE STMT1 FROM ... Statement is prepared and the prepared<br>EXECUTE STMT1 statement is put in the cache. statement is put in the cache. COMMIT ⋮ PREPARE STMT1 FROM ... Identical statement. DB2 uses the prepared EXECUTE STMT1 statement from the cache. **COMMTT** ⋮

You must enable the dynamic statement cache before it can be used.

# **Procedure**

Specify YES for the value of the CACHEDYN subsystem parameter.

## **Related concepts**

[Methods for keeping prepared statements after the point of commit or rollback](#page-431-0)

If your program issues the same dynamic SQL statement in different transaction scopes for COMMIT or ROLLBACK, consider specifying that Db2 keeps the prepared versions of these statements after the point of commit or rollback. This behavior can improve performance. By default, Db2 does not keep these statements after the point of commit or rollback.

[Dynamic SQL applications \(Introduction to Db2 for z/OS\)](https://www.ibm.com/docs/en/SSEPEK_12.0.0/intro/src/tpc/db2z_dynamicsqlapplications.html)

## **Related tasks**

[Including dynamic SQL in your program \(Db2 Application programming and SQL\)](https://www.ibm.com/docs/en/SSEPEK_12.0.0/apsg/src/tpc/db2z_includedynamicsql.html)

[Capturing performance information for dynamic SQL statements](#page-428-0)

Db2 maintains statement caching performance statistics records when dynamic statements are cached. The statistics include cache hit ratio and other useful data points that you can use to evaluate the overall performance of your statement caches and statement executions.

### [Monitoring the dynamic statement cache with READS calls](#page-840-0)

You can use READS requests from an IFI application to monitor the contents of the dynamic statement cache, and optionally, to see some accumulated statistics for those statements.

### [Calculating the EDM statement cache hit ratio](#page-76-0)

The EDM storage statistics provide information that can help you determine how successful your applications are at finding statements in the cache and in the catalog.

[Enabling dynamic SQL statement caching for ODBC function calls \(Db2 Programming for ODBC\)](https://www.ibm.com/docs/en/SSEPEK_12.0.0/odbc/src/tpc/db2z_hndynsc.html)

### **Related reference**

[CACHE DYNAMIC SQL field \(CACHEDYN subsystem parameter\) \(Db2 Installation and Migration\)](https://www.ibm.com/docs/en/SSEPEK_12.0.0/inst/src/tpc/db2z_ipf_cachedyn.html)

### **Related information**

[Dynamic Statement Cache \(white paper\)](http://www-01.ibm.com/support/docview.wss?uid=swg27049506)

# **Dynamic SQL statements that Db2 can cache**

Only certain dynamic SQL statements can be saved in the dynamic statement cache.

The following type of SQL statements can be saved in the dynamic statement cache:

**SELECT** UPDATE INSERT DELETE MERGE

Distributed and local SQL statements are eligible to be saved.

Statements that are sent to an accelerator server are eligible to be saved in the cache.

The following types of SQL statement text with SQL bracketed comments can be saved in the dynamic statement cache:

- SQL statement text that begins with SQL bracketed comments that are unnested. No single SQL bracketed comment that begins the statement can be greater than 258 bytes. An example of unnested bracketed comments is /\* \*/ /\* \*/.
- SQL statement text with unnested or nested SQL bracketed comments within the text. An example of nested bracketed comments is /\* /\* \*/ \*/.

Bracketed comments that are in SQL statement source code are saved with the statement text when the SQL statements are placed in the dynamic statement cache, unless other tools remove the bracketed comments before Db2 processes the SQL statement.

SQL statement text that is preceded by SQL simple comments (--) or any other characters besides unnested, bracketed comments is not eligible to be saved in the dynamic statement cache.

Statements in plans or packages that are bound with REOPT(ALWAYS) cannot be saved in the cache. Statements in plans and packages that are bound with REOPT(ONCE) or REOPT(AUTO) can be saved in the cache.

Prepared statements cannot be shared among data sharing members. Because each member has its own EDM pool, a cached statement on one member is not available to an application that runs on another member.

### **Related tasks**

[Including dynamic SQL for varying-list SELECT statements in your program \(Db2 Application programming](https://www.ibm.com/docs/en/SSEPEK_12.0.0/apsg/src/tpc/db2z_includedynamicvaryinglistselect.html) [and SQL\)](https://www.ibm.com/docs/en/SSEPEK_12.0.0/apsg/src/tpc/db2z_includedynamicvaryinglistselect.html)

# **Conditions for statement sharing**

If a prepared version of an identical SQL statement already exists in the dynamic statement cache, certain conditions must still be met before Db2 can reuse that prepared statement.

Suppose that S1 and S2 are source statements, and P1 is the prepared version of S1. P1 is in the dynamic statement cache.

The following conditions must be met before Db2 can use statement P1 instead of preparing statement S2:

• S1 and S2 must be identical. The statements must pass a character by character comparison and must be the same length. If the PREPARE statement for either statement contains an ATTRIBUTES clause, Db2 concatenates the values in the ATTRIBUTES clause to the statement string before comparing the strings. That is, if A1 is the set of attributes for S1 and A2 is the set of attributes for S2, Db2 compares S1||A1 to S2||A2. S1 and S2 must be identical if the PREPARE ATTRIBUTES clause CONCENTRATE STATEMENTS WITH LITERALS is not used to request literal constant replacement in S1 and S2.

If the statement strings are not identical, Db2 cannot use the statement in the cache.

For example, assume that S1 and S2 are specified as follows:

'UPDATE EMP SET SALARY=SALARY+50'

In this case, Db2 can use P1 instead of preparing S2.

However, assume that S1 is specified as follows:

'UPDATE EMP SET SALARY=SALARY+50'

Assume also that S2 is specified as follows:

'UPDATE EMP SET SALARY=SALARY+50 '

In this case, Db2 cannot use P1 for S2. Db2 prepares S2 and saves the prepared version of S2 in the cache.

- The authorization ID or role that was used to prepare S1 must be used to prepare S2:
	- When a plan or package has run behavior, the authorization ID is the current SQLID value.

For secondary authorization IDs:

- The application process that searches the cache must have the same secondary authorization ID list as the process that inserted the entry into the cache or must have a superset of that list.
- If the process that originally prepared the statement and inserted it into the cache used one of the privileges held by the primary authorization ID to accomplish the prepare, that ID must either be part of the secondary authorization ID list of the process searching the cache, or it must be the primary authorization ID of that process.
- When a plan or package has bind behavior, the authorization ID is the plan owner's ID. For a DDF server thread, the authorization ID is the package owner's ID.
- When a package has define behavior, then the authorization ID is the user-defined function or stored procedure owner.
- When a package has invoke behavior, then the authorization ID is the authorization ID under which the statement that invoked the user-defined function or stored procedure executed.
- If the application process has a role associated with it, Db2 uses the role to search the cache instead of the authorization IDs. If the trusted context that associated the role with the application process is defined with the WITH ROLE AS OBJECT OWNER clause, the role value is used as the default for the CURRENT SCHEMA special register and the SQL path.
- When the plan or package that contains S2 is bound, the values of these bind options must be the same as when the plan or package that contains S1 was bound:

CURRENTDATA DYNAMICRULES ISOLATION **SQLRULES** QUALIFIER EXTENDEDINDICATOR

• When S2 is prepared, the values of the following special registers must be the same as when S1 was prepared:

CURRENT DECFLOAT ROUNDING MODE CURRENT DEGREE CURRENT RULES CURRENT PRECISION CURRENT REFRESH AGE CURRENT MAINTAINED TABLE TYPES FOR OPTIMIZATION CURRENT LOCALE LC\_CTYPE

• Two statements must be identical, except for literals. When the PREPARE ATTRIBUTES clause CONCENTRATE STATEMENTS WITH LITERALS is specified and the statements qualify for literal constant replacement, the cached statement (where the literals were already replaced) and the new statement must be identical, except for the literals. To be considered for literal constant replacement, the dynamic SQL statement must not include parameter markers ('?').

If the first search of the cache does not find an exact match using the original statement text and CONCENTRATE STATEMENTS WITH LITERALS is specified in the ATTRIBUTES clause, the CONCENTRATE STATEMENTS behavior goes into effect. Db2 substitutes the ampersand character ('&') for literal constants in the SQL statement text and continues the cache prepare process, using this new version of the statement text that contains '&'. Db2 searches the cache again to find a matching cached statement that also has '&' substituted for the literal constants. For this second search, the new statement and the cached statement must again pass a character by character statement text

comparison, with both statements having '&' for the literals. If that statement text comparison is successful, Db2 determines if the *literal reusability criteria* between the two statements allows for the new statement to share the cached statement.

For literal reusability, the reusability criteria includes, but is not limited to, the immediate usage context, the literal data type, and the data type size of both the new literal instance and the cached literal instance. If Db2 determines that the new instance of a literal can be reused in place of the cached literal instance, a cached statement that was prepared with the CONCENTRATE STATEMENTS WITH LITERALS clause can be shared by the same SQL statement with a different instance of a literal value. However, that same SQL statement must meet all of the other conditions for sharing the cached statement.

If Db2 determines that the statement with the new literal instance cannot share the cached statement because of incompatible literal reusability criteria, Db2 inserts into the cache a new statement that has both '&' substitution and a different set of literal reusability criteria. This new statement is different from the cached statement, even though both statements have the same statement text with ampersand characters ('&'). Now, both statements are in the cache, but each has different literal reusability criteria that makes these two cached statements unique.

#### **Example 1**

Original SQL statement:

SELECT X, Y, Z FROM TABLE1 WHERE X < 123 (no cache match)

After the literals are replaced with '&', the cached statement is as follows:

```
SELECT X, Y, Z FROM TABLE1 WHERE X < &
```
#### **Example 2**

Original SQL statement:

```
INSERT INTO TABLE1 (X, Y, Z) VALUES (8,109,29) (no cache match)
```
After the literals are replaced with '&', the cached statement is as follows:

```
INSERT INTO TABLE1 (X, Y, Z) VALUES (&,&,&)
```
#### **Example 3**

As an example of the literal reusability criteria, assume that the SELECT statement from example 1 is cached as follows, where column X has data type decimal:

SELECT X, Y, Z FROM TABLE1 WHERE X < 123 (no cache match)

After the literals are replaced with '&', the cached statement is as follows:

SELECT X, Y, Z FROM TABLE1 WHERE X < & (+ lit 123 reuse info)

Assume that the following new instance of that statement is now being prepared:

SELECT X, Y, Z FROM TABLE1 WHERE X < 1E2

According to the literal reusability criteria that Db2 uses for literal replacement, the literal value 1E2 in the new version of the SELECT statement is not reusable in place of the literal value 123 in the original cached '&' SELECT statement, because the literal value 1E2 does not match the literal data type reusability of the cached statement. Therefore, Db2 does a full cache prepare for this SELECT statement with literal 1E2 and inserts another instance of this '&' SELECT statement into the cache as follows:

SELECT X, Y, Z FROM TABLE1 WHERE X < & (+ lit 1E2 reuse info)

The new literal reusability information that was used as part of the cache match criteria is also be cached with this instance of the '&' SELECT statement. This literal reusability information is specific to <span id="page-428-0"></span>the literal 1E2, making it a new unique entry in the cache even though it is another instance of the same '&' SELECT statement that is cached.

Now, given the two '&' SELECT statements that are cached, let's attempt to prepare the same SELECT statement again but with a different literal value instance from the first two cases as follows:

SELECT X, Y, Z FROM TABLE1 WHERE X < 9

The Db2 cache behavior, for this scenario with CONCENTRATE STATEMENTS WITH LITERALS in effect, is as follows:

- 1. Db2 searches the cache, attempting to find an exact match for the new SELECT statement with literal '9' (along with the usual required conditions for a cache match or sharing). No cache match is found.
- 2. Db2 replaces literal '9' in the SELECT statement with '&' and does a second search of the cache using the new SELECT statement text that has the '&' instead of '9'. Db2 finds two qualifying cached '&' SELECT statements that match. The one for original literal 123 and the second for original literal 1E2.
- 3. Given the two qualifying '&' SELECT statement cache matches that were found, Db2 continues the cache matching evaluation by using the literal reusability criteria to determine which of the two cache matches is reusable with literal value '9'. In this case, both cached statements are reusable with literal value '9', therefore, simply by order of statement insertion into the cache, cached statement for literal 123 is the first cached statement found that satisfies the literal reusability criteria for the new literal value '9'.
- 4. Db2 does a short prepare for the SELECT statement with literal '9', using the executable statement structures that are cached for the cached '&' SELECT statement for literal 123.

### **Related concepts**

[Reoptimization for statements with replaced literal values](#page-567-0)

When literal values are replaced to concentrate dynamic SQL statements in the dynamic statement cache, Db2 uses the REOPT bind option to determine whether to use the literal values for access path selection.

[Dynamic rules options for dynamic SQL statements \(Db2 Application programming and SQL\)](https://www.ibm.com/docs/en/SSEPEK_12.0.0/apsg/src/tpc/db2z_dynamicrulesbindoption.html)

**Related reference**

[PREPARE \(Db2 SQL\)](https://www.ibm.com/docs/en/SSEPEK_12.0.0/sqlref/src/tpc/db2z_sql_prepare.html)

# **Capturing performance information for dynamic SQL statements**

Db2 maintains statement caching performance statistics records when dynamic statements are cached. The statistics include cache hit ratio and other useful data points that you can use to evaluate the overall performance of your statement caches and statement executions.

# **Before you begin**

- Set the value of the CACHEDYN subsystem parameter to YES.
- Create DSN\_STATEMENT\_CACHE\_TABLE, and the associated LOB and auxiliary tables and indexes. You can find the sample statements for creating these objects in member DSNTESC of the SDSNSAMP library.

# **About this task**

[Dynamic SQL applications \(Introduction to Db2 for z/OS\)](https://www.ibm.com/docs/en/SSEPEK_12.0.0/intro/src/tpc/db2z_dynamicsqlapplications.html)

When Db2 prepares a dynamic SQL statement, it creates control structures that are used when the statements are executed. When dynamic statement caching is in effect, Db2 stores the control structure associated with each prepared dynamic SQL statement in a storage pool. If that same statement or a matching statement is issued again, Db2 can use the cached control structure, avoiding the expense of preparing the statement again.

**Tip:** Enhanced query tuning capabilities that can help you with this task are available in IBM Db2 Query Workload Tuner for z/OS and IBM Db2 Administration Foundation for z/OS.

# **Procedure**

To externalize the statement cache statistics for performance analysis:

1. To externalize the statement cache statistics for performance analysis:

START TRACE(P) CLASS(30) IFCID(316,317,318)

IFCID 0316 contains the first 60 bytes of SQL text and statement execution statistics. IFCID 0317 captures the full text of the SQL statement. IFCID 318 enables the collection of statistics. Db2 begins to collect statistics and accumulates them for the length of time when the trace is on. Stopping the trace resets all statistics.

- 2. Run the SQL workload that you want to analyze.
- 3. Issue the following SQL statement in a DSNTEP2 utility job:

EXPLAIN STMTCACHE ALL

**Important:** Run the workload and issue the EXPLAIN statement while the traces are still running. If you stop the trace for IFCID 318, all statistics in the dynamic statement cache are reset.

Db2 extracts all statements from the global cache and writes the statistics information to for all statements in the cache that qualify based on the user's SQLID into the DSN\_STATEMENT\_CACHE\_TABLE. If the SQLID has SYSADM authority, statistics for all statement in the cache are written into the table.

4. Begin your evaluation of the statement cache performance by selecting from the inserted rows from the DSN\_STATEMENT\_CACHE\_TABLE table.

For example, you can use the following clauses in your query to identify the *n* queries that have the highest total accumulated CPU time for all the executions of the query during the trace interval:

ORDER BY STAT\_CPU DESC FETCH FIRST *n* ROWS ONLY;

Similarly, you might use the following clauses in your query to identify the top *n* queries that have the highest average CPU time per query execution during the trace interval:

SELECT STAT\_CPU / STAT\_EXEC FETCH FIRST *n* ROWS ONLY;

### **Related tasks**

[Creating EXPLAIN tables](#page-713-0)

Before you or optimization tools can capture and analyze EXPLAIN information, you must create the appropriate EXPLAIN tables to hold the information.

[Monitoring the dynamic statement cache with READS calls](#page-840-0)

You can use READS requests from an IFI application to monitor the contents of the dynamic statement cache, and optionally, to see some accumulated statistics for those statements.

[Including dynamic SQL in your program \(Db2 Application programming and SQL\)](https://www.ibm.com/docs/en/SSEPEK_12.0.0/apsg/src/tpc/db2z_includedynamicsql.html)

### **Related reference**

[DSN\\_STATEMENT\\_CACHE\\_TABLE](#page-1030-0)

The statement cache table, DSN\_STATEMENT\_CACHE\_TABLE, contains information about the SQL statements in the statement cache, information captured as the results of an EXPLAIN STATEMENT CACHE ALL statement.

[CACHE DYNAMIC SQL field \(CACHEDYN subsystem parameter\) \(Db2 Installation and Migration\)](https://www.ibm.com/docs/en/SSEPEK_12.0.0/inst/src/tpc/db2z_ipf_cachedyn.html) [EXPLAIN \(Db2 SQL\)](https://www.ibm.com/docs/en/SSEPEK_12.0.0/sqlref/src/tpc/db2z_sql_explain.html)

[DSNTEP2 and DSNTEP4 sample programs \(Db2 Application programming and SQL\)](https://www.ibm.com/docs/en/SSEPEK_12.0.0/apsg/src/tpc/db2z_dsntep24.html)

# **Invalidation of cached dynamic statements**

Various actions and events can invalidate statements in the dynamic statement cache. Db2 uses the full prepare process to generate new access paths for invalid cached dynamic SQL statements.

For example, the following actions can invalidate cached dynamic statements, among others:

- Changing objects referenced by the statement by issuing ALTER, REVOKE, or DROP statements.
- Collecting statistics for objects referenced by the statement with the RUNSTATS utility or inline in other utilities with the INVALIDATECACHE YES option.

### **Related concepts**

[Changes that invalidate packages \(Db2 Application programming and SQL\)](https://www.ibm.com/docs/en/SSEPEK_12.0.0/apsg/src/tpc/db2z_changesinvalidateplanspkgs.html)

## **Related tasks**

Invalidating statements in the dynamic statement cache

You can control whether Db2 invalidates statements in the dynamic statement cache when you collect statistics for objects that are referenced in the statements. In a data sharing environment, the relevant statements are also invalidated in the cache of other members in the group. Statistics collection does not invalidate cached statements by default.

### **Related reference**

[DSN\\_STATEMENT\\_CACHE\\_TABLE](#page-1030-0)

The statement cache table, DSN\_STATEMENT\_CACHE\_TABLE, contains information about the SQL statements in the statement cache, information captured as the results of an EXPLAIN STATEMENT CACHE ALL statement.

[RUNSTATS \(Db2 Utilities\)](https://www.ibm.com/docs/en/SSEPEK_12.0.0/ugref/src/tpc/db2z_utl_runstats.html)

# **Invalidating statements in the dynamic statement cache**

You can control whether Db2 invalidates statements in the dynamic statement cache when you collect statistics for objects that are referenced in the statements. In a data sharing environment, the relevant statements are also invalidated in the cache of other members in the group. Statistics collection does not invalidate cached statements by default.

# **About this task**

The invalidation of the cached statements ensures that the next invocations of those statements are fully prepared and use the latest access path changes. The following actions, among others, require that you invalidate cached dynamic statements to get new access paths:

- Statistics collection.
- Online subsystem parameter changes.
- Index changes.
- Changes to profile tables for optimization parameters, production system modeling, or query acceleration thresholds.

This invalidation affects only future PREPARE operations. The next time that one of the invalidated statements is prepared, a new statement is built for the dynamic statement cache. However, any Db2 threads that already retrieved a copy of the statement from the dynamic statement cache before RUNSTATS completes continue to use that copy of the statement.

**Important:** If you received SQLCODE -904 with reason code 00E70081, this procedure for invalidating statements in the dynamic statement cache does not solve the problem.

# **Procedure**

To invalidate statements in the dynamic statement cache, take any of the following actions:

• Run RUNSTATS on objects that are referenced by the statements that you want to invalidate, and specify any of the following options:

<span id="page-431-0"></span>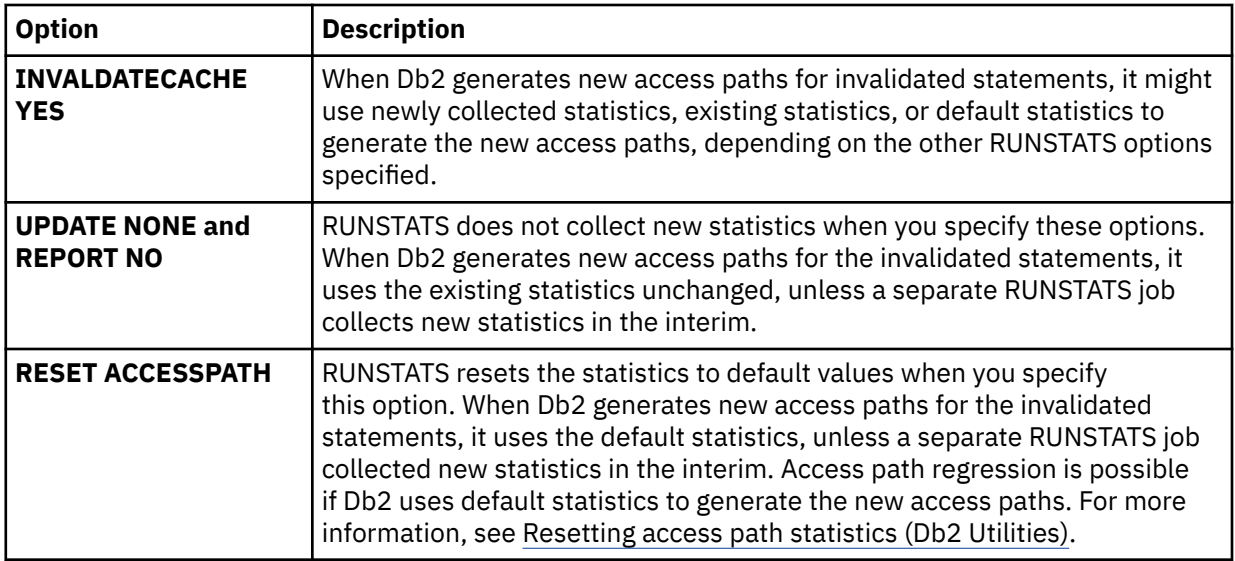

- Specify the STATISTICS keyword and include the INVALIDATECACHE YES option when you run any of the following utilities on objects referenced by the statement:
	- LOAD
	- REBUILD INDEX
	- REORG INDEX
	- REORG TABLESPACE

### **Related tasks**

[Enabling the dynamic statement cache to improve dynamic SQL performance](#page-423-0)

The *dynamic statement cache* is a storage pool where Db2 saves control structures for prepared SQL statements that can be shared among different threads, plans, and packages. By sharing these control structures, applications can avoid unnecessary preparation processes and thus improve performance.

### [Capturing performance information for dynamic SQL statements](#page-428-0)

Db2 maintains statement caching performance statistics records when dynamic statements are cached. The statistics include cache hit ratio and other useful data points that you can use to evaluate the overall performance of your statement caches and statement executions.

## **Related reference**

[RUNSTATS TABLESPACE syntax and options \(Db2 Utilities\)](https://www.ibm.com/docs/en/SSEPEK_12.0.0/ugref/src/tpc/db2z_runstatssyntax.html) [Syntax and options of the LOAD control statement \(Db2 Utilities\)](https://www.ibm.com/docs/en/SSEPEK_12.0.0/ugref/src/tpc/db2z_loadsyntax.html) [Syntax and options of the REBUILD INDEX control statement \(Db2 Utilities\)](https://www.ibm.com/docs/en/SSEPEK_12.0.0/ugref/src/tpc/db2z_rebuildindexsyntax.html) [Syntax and options of the REORG INDEX control statement \(Db2 Utilities\)](https://www.ibm.com/docs/en/SSEPEK_12.0.0/ugref/src/tpc/db2z_reorgindexsyntax.html) [Syntax and options of the REORG TABLESPACE control statement \(Db2 Utilities\)](https://www.ibm.com/docs/en/SSEPEK_12.0.0/ugref/src/tpc/db2z_reorgtablespacesyntax.html) **Related information** [00E70081 \(Db2 Codes\)](https://www.ibm.com/docs/en/SSEPEK_12.0.0/codes/src/tpc/00e70081.html)

# **Methods for keeping prepared statements after the point of commit or rollback**

If your program issues the same dynamic SQL statement in different transaction scopes for COMMIT or ROLLBACK, consider specifying that Db2 keeps the prepared versions of these statements after the point of commit or rollback. This behavior can improve performance. By default, Db2 does not keep these statements after the point of commit or rollback.

## **Introductory concepts**

[Embedded dynamic SQL \(Introduction to Db2 for z/OS\)](https://www.ibm.com/docs/en/SSEPEK_12.0.0/intro/src/tpc/db2z_dynamicsqlsql.html) [Dynamic SQL applications \(Introduction to Db2 for z/OS\)](https://www.ibm.com/docs/en/SSEPEK_12.0.0/intro/src/tpc/db2z_dynamicsqlapplications.html)
#### **GUPI**

Two bind options can be used to keep prepared dynamic statements across transactions. The KEEPDYNAMIC(YES) bind option can be used to keep prepared dynamic statements after COMMIT or ROLLBACK. The RELEASE(DEALLOCATE) bind option can be used to keep prepared dynamic statements that reference declared global temporary tables after COMMIT. For most dynamic statements, you can use the KEEPDYNAMIC(YES) bind option. For statements that reference declared global temporary tables, you can use the RELEASE(DEALLOCATE) bind option.

## **KEEPDYNAMIC(YES) bind option**

The KEEPDYNAMIC(YES) bind option lets you hold dynamic statements past the point of commit or rollback for an application process. An application can issue a PREPARE for a statement once and omit subsequent PREPARE statements for that statement. The following example illustrates an application that is written to use KEEPDYNAMIC(YES).

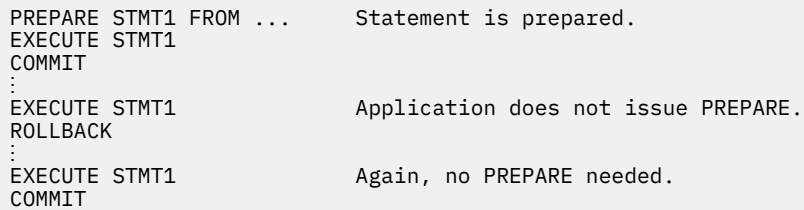

To understand how the KEEPDYNAMIC bind option works, you need to differentiate between the executable form of a dynamic SQL statement, which is the prepared statement, and the character string form of the statement, which is the statement string.

### **Example: Relationship between KEEPDYNAMIC(YES) and statement caching**

When the dynamic statement cache is not active, and you run an application bound with KEEPDYNAMIC(YES), Db2 saves only the statement string for a prepared statement after the point of commit or rollback. On a subsequent OPEN, EXECUTE, or DESCRIBE, Db2 must prepare the statement again before performing the requested operation. The following example illustrates this concept.

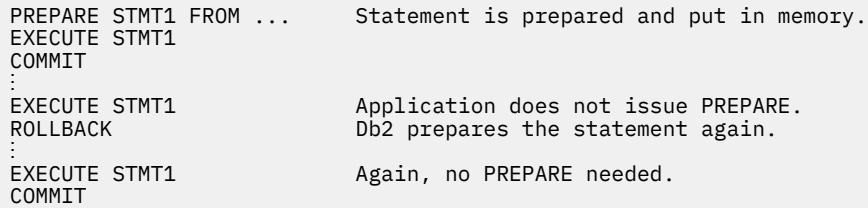

When the dynamic statement cache is active, and you run an application bound with KEEPDYNAMIC(YES), Db2 retains a copy of both the prepared statement and the statement string. The prepared statement is cached locally for the application process. In general, the statement is globally cached in the EDM pool, to benefit other application processes. If the application issues an OPEN, EXECUTE, or DESCRIBE after the point of commit or rollback, the application process uses its local copy of the prepared statement to avoid a PREPARE and a search of the cache. The following example illustrates this process.

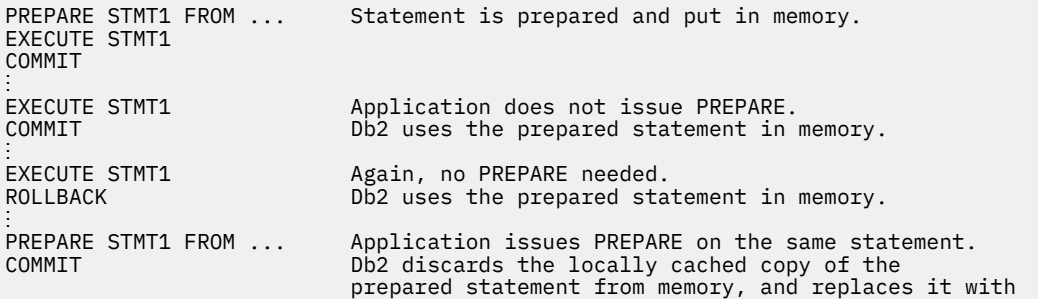

The local instance of the prepared SQL statement is kept in *ssnm*DBM1 storage until one of the following events occurs:

- The application process ends.
- The application issues an explicit PREPARE statement with the same statement name.

If the application does issue a PREPARE for the same SQL statement name that has a kept dynamic statement associated with it, the kept statement is discarded and Db2 prepares the new statement.

• The statement is removed from memory because the statement has not been used recently, and the number of kept dynamic SQL statements reaches the subsystem default as set during installation.

### **Handling implicit prepare errors**

If a statement is needed during the lifetime of an application process, and the statement has been removed from the local cache, Db2 might be able to retrieve it from the global cache. If the statement is not in the global cache, Db2 must implicitly prepare the statement again. The application does not need to issue a PREPARE statement. However, if the application issues an OPEN, EXECUTE, or DESCRIBE for the statement, the application must be able to handle the possibility that Db2 is doing the prepare *implicitly*. Any error that occurs during this prepare is returned on the OPEN, EXECUTE, or DESCRIBE.

### **How KEEPDYNAMIC affects applications that use distributed data**

If a requester does not issue a PREPARE after a COMMIT or ROLLBACK, the package at the Db2 for z/OS server must be bound with KEEPDYNAMIC(YES). If both requester and server are Db2 for z/OS subsystems, the Db2 requester assumes that the KEEPDYNAMIC value for the package at the server is the same as the value for the plan at the requester.

The KEEPDYNAMIC option has performance implications for DRDA clients that specify WITH HOLD on their cursors:

- If KEEPDYNAMIC(NO) is specified, a separate network message is required when the DRDA client issues the SQL CLOSE for the cursor.
- If KEEPDYNAMIC(YES) is specified, the Db2 for z/OS server automatically closes the cursor when SQLCODE +100 is detected, which means that the client does not have to send a separate message to close the held cursor. This reduces network traffic for DRDA applications that use held cursors. It also reduces the duration of locks that are associated with the held cursor.

**Note:** If one member of a data sharing group has enabled the cache but another has not, and an application is bound with KEEPDYNAMIC(YES), Db2 must implicitly prepare the statement again if the statement is assigned to a member without the cache. This can mean a slight reduction in performance.

### **RELEASE(DEALLOCATE) bind option**

The RELEASE(DEALLOCATE) bind option retains prepared INSERT, UPDATE, DELETE, and MERGE statements that reference declared global temporary tables past commit points. If this option is used, the number of required PREPARE operations in an application that references declared global temporary tables can be reduced, resulting in a potential performance improvement.

To take advantage of this potential performance improvement, alter existing applications to include one PREPARE operation for the dynamic statement and omit subsequent PREPARE operations for the statement. The following example illustrates an application that is written to take advantage of the RELEASE(DEALLOCATE) performance enhancement and to keep prepared statements after commit points.

DECLARE GLOBAL TEMPORARY TABLE SESSION.*tablename* PREPARE STMT1 FROM ... Statement is prepared and put in memory. EXECUTE STMT1 COMMIT

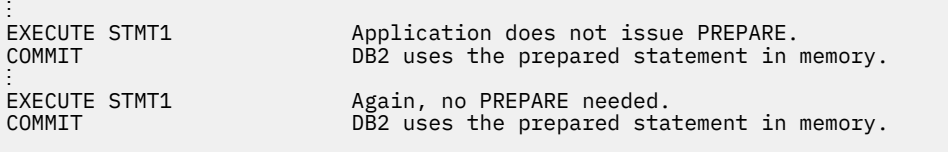

#### **GUPI**

#### **Related tasks**

[Choosing a RELEASE option](#page-331-0)

The RELEASE bind option controls when an application releases locks that it acquires on objects such as partitions, tables, or table spaces that it accesses. It applies only to partition, table, and table space locks.

### [Enabling KEEPDYNAMIC refresh for DBATs](#page-156-0)

Db2 can use KEEPDYNAMIC refresh to seamlessly reroute database access threads (DBATs) for Db2 Connect applications that use packages that are bound with the KEEPDYNAMIC(YES) bind option.

### **Related reference**

[KEEPDYNAMIC bind option \(Db2 Commands\)](https://www.ibm.com/docs/en/SSEPEK_12.0.0/comref/src/tpc/db2z_bindoptkeepdynamic.html) [RELEASE bind option \(Db2 Commands\)](https://www.ibm.com/docs/en/SSEPEK_12.0.0/comref/src/tpc/db2z_bindoptrelease.html)

Db2 12 for z/OS: Managing Performance (Last updated: 2024-04-12)

# **Chapter 38. Programming for parallel processing**

You can significantly reduce the response time for data or processor-intensive queries by taking advantage of the ability of Db2 to initiate multiple parallel operations when it accesses data from a table or index in a partitioned table space.

### **Related tasks**

[Interpreting query parallelism](#page-783-0)

You can examine plan table data to determine whether Db2 chooses access paths that take advantage of parallel processing.

### [Tuning parallel processing](#page-118-0)

You can improve the use of parallel processing by ensuring the availability of buffer pools, minimizing logical and physical contention and other situations that might reduce the degree of parallelism.

## **Parallel processing**

Db2 can initiate multiple parallel operations when it accesses data from a table or index in a partitioned table space.

Query *CP parallelism* enables true multitasking within a query. A large query can be broken into multiple smaller queries. These smaller queries run simultaneously on multiple processors accessing data in parallel, which reduces the elapsed time for a query.

Db2 can use parallel operations for processing the following types of operations:

- Static and dynamic queries
- Local and remote data access
- Queries using single table scans and multi-table joins
- Access through an index, by table space scan or by list prefetch
- Sort
- Multi-row fetch, if the cursor is declared as read-only or the statement uses FOR FETCH ONLY

When a view or table expression is materialized, Db2 generates a temporary work file. This type of work file is shareable in CP mode if there is no full outer join case.

### **Parallelism for partitioned and nonpartitioned table spaces**

Parallel operations usually involve at least one table in a partitioned table space. Scans of large partitioned table spaces have the greatest performance improvements where operations can be carried out in parallel.

Both partitioned, nonpartitioned, and partition-by-growth table spaces can take advantage of query parallelism. Parallelism is enabled to include non-clustering indexes. Thus, table access can be run in parallel when the application is bound with DEGREE (ANY) and the table is accessed through a non-clustering index.

### **Related tasks**

[Enabling parallel processing](#page-442-0) Queries cannot take advantage of parallelism unless you enable parallel processing.

[Disabling query parallelism](#page-120-0)

You can prevent Db2 from using parallel processing.

[Interpreting query parallelism](#page-783-0)

You can examine plan table data to determine whether Db2 chooses access paths that take advantage of parallel processing.

### **Related reference**

[SET CURRENT DEGREE \(Db2 SQL\)](https://www.ibm.com/docs/en/SSEPEK_12.0.0/sqlref/src/tpc/db2z_sql_setcurrentdegree.html) [CURRENT DEGREE special register \(Db2 SQL\)](https://www.ibm.com/docs/en/SSEPEK_12.0.0/sqlref/src/tpc/db2z_currentdegree.html) [DEGREE bind option \(Db2 Commands\)](https://www.ibm.com/docs/en/SSEPEK_12.0.0/comref/src/tpc/db2z_bindoptdegree.html) [MAX DEGREE field \(PARAMDEG subsystem parameter\) \(Db2 Installation and Migration\)](https://www.ibm.com/docs/en/SSEPEK_12.0.0/inst/src/tpc/db2z_ipf_paramdeg.html) [read-only-clause \(Db2 SQL\)](https://www.ibm.com/docs/en/SSEPEK_12.0.0/sqlref/src/tpc/db2z_sql_readonlyclause.html)

## **Methods of parallel processing**

The figures in this topic show how the parallel methods compare with sequential prefetch and with each other.

Assume that a query accesses a table space that has three partitions, P1, P2, and P3. The notations P1, P2, and P3 are partitions of a table space. R1, R2, R3, and so on, are requests for sequential prefetch. The combination P2R1, for example, means the first request from partition 2.

## **Sequential processing**

The following figure shows sequential processing. With *sequential processing*, Db2 takes the three partitions in order, completing partition 1 before starting to process partition 2, and completing 2 before starting 3. Sequential prefetch allows overlap of CP processing with I/O operations, but I/O operations do not overlap with each other. In the example in the following figure, a prefetch request takes longer than the time to process it. The processor is frequently waiting for I/O.

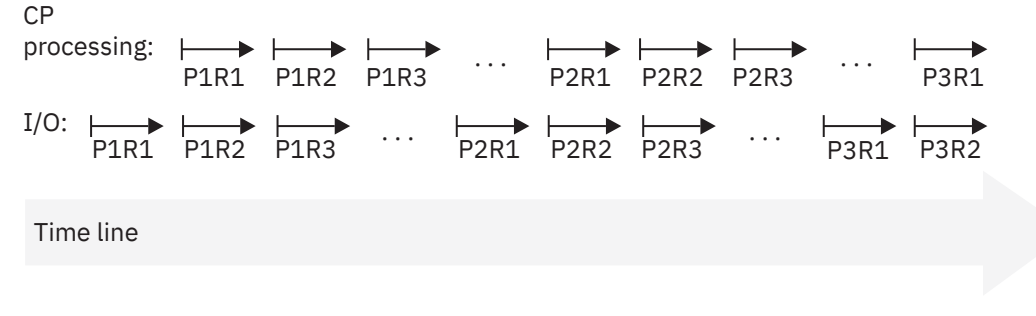

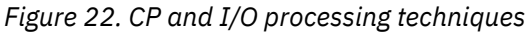

## **Parallel CP processing**

The following figure shows parallel CP processing. With *parallel CP processing*, Db2 can use multiple parallel tasks to process the query. Three tasks working concurrently can greatly reduce the overall elapsed time for data-intensive and processor-intensive queries.

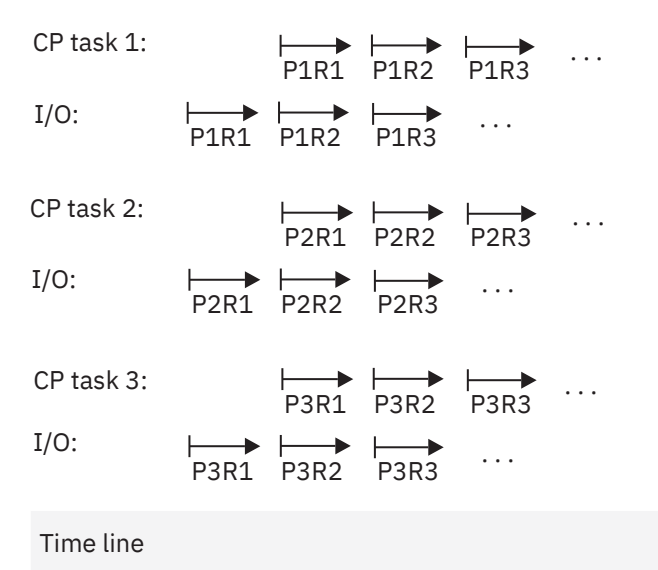

*Figure 23. CP and I/O processing techniques*

### **Queries that are most likely to take advantage of parallel operations**

**GUPI** Queries that can take advantage of parallel processing are those queries in which:

• Db2 spends most of the time fetching pages—an I/O-intensive query

A typical I/O-intensive query is something like the following query, assuming that a table space scan is used on many pages:

```
SELECT COUNT(*) FROM ACCOUNTS
  WHERE BALANCE > 0 AND
  DAYS_OVERDUE > 30;
```
**GUPI**

• Db2 spends processor time and I/O time to process rows for certain types of queries. Those queries include:

#### **Queries with intensive data scans and high selectivity**

Those queries involve large volumes of data to be scanned but relatively few rows that meet the search criteria.

#### **Queries that contain aggregate functions**

Column functions (such as MIN, MAX, SUM, AVG, and COUNT) typically involve large amounts of data to be scanned but return only a single aggregate result.

#### **Queries that access long data rows**

Those queries access tables with long data rows, and the ratio of rows per page is low (one row per page, for example).

#### **Queries that require large amounts of central processor time**

**GUPI** Those queries might be read-only queries that are complex, data-intensive, or that involve a sort. For example, A typical processor-intensive query is something like:

```
SELECT MAX(QTY_ON_HAND) AS MAX_ON_HAND,
 AVG(PRICE) AS AVG_PRICE,
 AVG(DISCOUNTED_PRICE) AS DISC_PRICE,
 SUM(TAX) AS SUM_TAX,
 SUM(QTY_SOLD) AS SUM_QTY_SOLD,
 SUM(QTY_ON_HAND - QTY_BROKEN) AS QTY_GOOD,
  AVG(DISCOUNT) AS AVG_DISCOUNT,
  ORDERSTATUS,
 COUNT(*) AS COUNT ORDERS
FROM ORDER_TABLE
```

```
WHERE SHIPPER = 'OVERNIGHT' AND
       SHIP_DATE < DATE('2006-01-01')
GROUP BY ORDERSTATUS
ORDER BY ORDERSTATUS;
```
**GUPI**

### **Terminology**

When the term *task* is used with information about parallel processing, consider the context. For parallel query CP processing, a task is an actual z/OS execution unit used to process a query.

A *parallel group* is the term used to name a particular set of parallel operations. A query can have more than one parallel group, but each parallel group within the query is identified by its own unique ID number.

The *degree of parallelism* is the number of parallel tasks that Db2 determines can be used for the operations on the parallel group. The maximum of parallel operations that Db2 can generate is 254. However, for most queries and Db2 environments, Db2 chooses a lower number.

You might need to limit the maximum number further because more parallel operations consume processor, real storage, and I/O resources. If resource consumption in high in your parallelism environment, use the value of the PARAMDEG subsystem parameter to limit the maximum number of parallel operations.

In a parallel group, an *originating task* is the TCB (SRB for distributed requests) that coordinates the work of all the *parallel tasks*. Parallel tasks are executable units composed of special SRBs, which are called *preemptable* SRBs.

With preemptable SRBs, the z/OS dispatcher can interrupt a task at any time to run other work at the same or higher dispatching priority. For non-distributed parallel work, parallel tasks run under a type of preemptable SRB called a *client* SRB, which lets the parallel task inherit the importance of the originating address space. For distributed requests, the parallel tasks run under a preemptable SRB called an *enclave* SRB.

### **Related tasks**

[Enabling parallel processing](#page-442-0) Queries cannot take advantage of parallelism unless you enable parallel processing.

## **Partitioning for optimal parallel performance**

The following are general considerations for how to partition data for the best performance for parallel processing. Db2 does not always select an access path that uses parallelism, regardless of how you partition the data.

### **About this task**

This exercise assumes that the following conditions are true:

- You narrowed the focus to a few critical queries that are running sequentially. It is best to include a mix of I/O-intensive and processor-intensive queries into this initial set. You know how long those queries take now and what your performance objectives for those queries are. Although tuning for one set of queries might not work for all queries, overall performance and throughput can be improved.
- You are optimizing for query-at-a-time operations, and you want a query to use all of the processor and I/O resources available to it.

When you run many queries at the same time, you might need to increase the number of partitions and the amount of processing power to achieve similar elapsed times.

This information guides you through the following analyses:

1. Determining the nature of the query (what balance of processing and I/O resources it needs)

2. Determining the ideal number of partitions for your table space, based on the nature of the query and on the processor and I/O configuration at your site

### **Related concepts**

### [Restrictions for parallelism](#page-444-0)

Parallelism is not used for all queries; for some access paths, incurring parallelism overhead makes no sense. Similarly, certain access paths that would reduce the effectiveness of parallelism are removed from consideration when parallelism is enabled.

### **Related tasks**

### [Interpreting query parallelism](#page-783-0)

You can examine plan table data to determine whether Db2 chooses access paths that take advantage of parallel processing.

### [Enabling parallel processing](#page-442-0)

Queries cannot take advantage of parallelism unless you enable parallel processing.

## **Determining whether queries are I/O- or processor-intensive**

How Db2 can a best take advantage of parallel processing for a particular query depends upon whether the query is I/O- or processor-intensive.

### **Procedure**

To determine whether sequential queries are I/O or processor-intensive:

- Examine the Db2 accounting reports:
	- If the other read  $I/O$  time is close to the total query elapsed time, then the query is I/ O-intensive. Other read I/O time is the time that Db2 is waiting for pages to be read in to the buffer pools.
	- If CPU time is close to the total query elapsed time, then the query is processor-intensive.
	- If the processor time is somewhere between 30 and 70 percent of the elapsed time, then the query is pretty well-balanced in terms of CPU and I/O.

### **Related concepts**

[IBM OMEGAMON for Db2 Performance Expert on z/OS accounting reports](#page-706-0)

You can obtain IBM OMEGAMON for Db2 Performance Expert on z/OS reports of accounting data in long or short format and in various levels of detail.

### **Related tasks**

[Monitoring parallel operations](#page-674-0) You can monitor the use of parallelism by Db2.

## **Determining the number of partitions for parallel processing**

You can calculate the number of partitions that will enable your queries to best take advantage of parallel processing.

## **About this task**

This information provides general guidance for determining the number of partitions. However, you must take into account the I/O subsystem, the nature of the queries that you run, and plan for the data to grow.

If your physical and logical design are not closely tied together, and you can specify any number of partitions, immediately specifying more partitions than you need causes no harm. However, you should start with a reasonable number of partitions because you can always add more partitions later with the ALTER TABLESPACE statement.

You can also create*partition-by-growth* table spaces, which begin as a single-partition table spaces and automatically add partitions as needed to accommodate data growth. Consider creating a partition by

growth table space in cases such as a table space with a single table that is expected to become larger than 64 GB, and which does not include a suitable partitioning key.

Consider too the operational complexity of managing many partitions. This complexity might not be as much of an issue at sites that use tools, such as the Db2 Automated Utilities Generator and job scheduler.

In general, the number of partitions falls in a range between the number of CPs and the maximum number of I/O paths to the data. When determining the number of partitions that use a mixed set of processorand I/O-intensive queries, always choose the largest number of partitions in the range you determine.

## **Procedure**

• For processor-intensive queries, specify, at a minimum, a number that is equal to the number of CPs in the system that you want to use for parallelism, whether you have a single CPC or multiple CPCs in a data sharing group

If the query is processor-intensive, it can use all CPs available in the system. Do not include processing resources that are dedicated to other, higher priority, work.

- For I/O-intensive queries:
	- a) Calculate the ratio of elapsed time to processor time.
	- b) Multiply that ratio by the number of processors allocated for decision support processing.
	- c) Round up the resulting number to determine how many partitions you can use to the best advantage, assuming that these partitions can be on separate devices and have adequate paths to the data.

This calculation also assumes that you have adequate processing power to handle the increase in partitions. (Which might not be much of an issue with an extremely I/O-intensive query.)

By partitioning the amount indicated previously, the query is brought into balance by reducing the I/O wait time. If the number of partitions is less than the number of CPs available on your system, increase this number close to the number of CPs available. By doing so, other queries that read this same table, but that are more processor-intensive, can take advantage of the additional processing power.

For example, suppose that you have a 10-way CPC and the calculated number of partitions is five. Instead of limiting the table space to five partitions, use 10, to equal the number of CPs in the CPC.

### **Example configurations for an I/O-intensive query**

If the I/O cost of your queries is about twice as much as the processing cost, the optimal number of partitions when run on a 10-way processor is 20 (2 \* number of processors). The figure below shows an I/O configuration that minimizes the elapsed time and allows the CPC to run at 100% busy. It assumes the suggested guideline of four devices per control unit and four channels per control unit.<sup>1</sup>

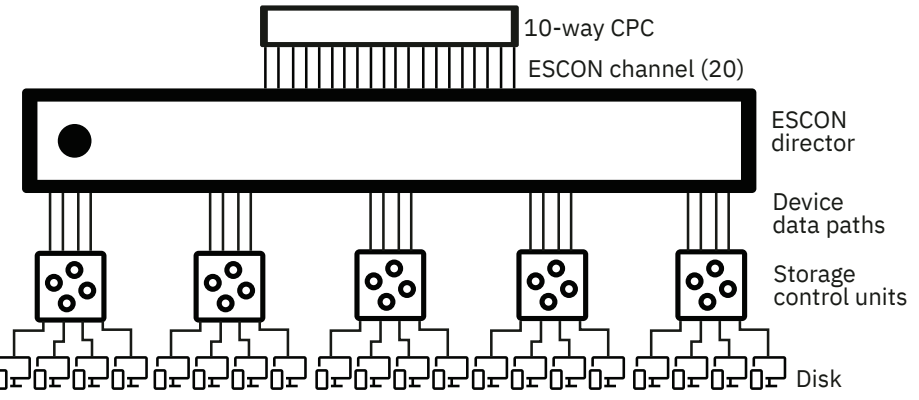

*Figure 24. I/O configuration that maximizes performance for an I/O-intensive query*

 $1$  A lower-cost configuration could use as few as two to three channels per control unit shared among all controllers using an ESCON director. However, using four paths minimizes contention and provides the best performance. Paths might also need to be taken offline for service.

## <span id="page-442-0"></span>**Working with a table space that is already partitioned**

You can examine an existing partitioned table space to determine whether parallel processing can be improved.

## **About this task**

Assume that a table space already has 10 partitions and a particular query uses CP parallelism on a 10-way CPC. When you add "other read I/O wait time" (from accounting class 3) and processing time (from accounting class 2), you determine that I/O cost is three times more than the processing cost. In this case, the optimal number of partitions is 30 (three times more I/O paths). However, if you can run on a data sharing group and you add another Db2 subsystem to the group that is running on a 10-way CPC, the I/O configuration that minimizes the elapsed time and allows both CPCs to run at 100% would be 60 partitions.

## **Making the partitions the same size**

The degree of parallelism is influenced by the size of the largest physical partition.

## **About this task**

In most cases, Db2 divides the table space into logical pieces, called *work ranges* to differentiate these from physical pieces, based on the size of the largest physical partition of a given table. Suppose that a table consists of 10,000 pages and 10 physical partitions, the largest of which is 5000 pages. Db2 is most likely to create only two work ranges, and the degree of parallelism would be 2. If the same table has evenly sized partitions of 1000 pages each and the query is I/O-intensive, then ten logical work ranges might be created. This example would result in a degree of parallelism of 10 and reduced elapsed time.

Db2 tries to create equal work ranges by dividing the total cost of running the work by the logical partition cost. This division often has some left over work. In this case, Db2 creates an additional task to handle the extra work, rather than making all the work ranges larger, which would reduce the degree of parallelism.

### **Procedure**

To rebalance partitions that have become skewed:

• Reorganize the table space, and specify the REBALANCE keyword on the REORG utility statement.

## **Working with partitioned indexes**

The degree of parallelism for accessing partitioned indexes depends on the nature of the query and on the processor and I/O configuration at your site.

## **About this task**

For an I/O-intensive query, the degree of a parallelism for access to a partitioned index depends on the number of index partitions that are referenced, whereas the degree of parallelism for access to a nonpartitioned index depends on the number of CPs in the system. For a processor-intensive query, the degree of parallelism for both partitioned and nonpartitioned indexes is influenced by the number of CPs in the system.

## **Enabling parallel processing**

Queries cannot take advantage of parallelism unless you enable parallel processing.

### **Before you begin**

Db2 does not consider the use of CP parallelism if you declare a cursor as WITH HOLD and bind the application with RR or RS isolation.

## **Procedure**

To enable parallel processing:

- For static SQL, specify DEGREE(ANY) on BIND or REBIND.
- This bind option affects static SQL only and does not enable parallelism for dynamic statements.
- For dynamic SQL, set the CURRENT DEGREE special register to 'ANY'.
	- **GUPI** You can set the special register with the following SQL statement:

SET CURRENT DEGREE='ANY';

### **GUPI**

• You can also change the special register default from 1 to ANY for the entire Db2 subsystem by modifying the value of the CDSSRDEF subsystem parameter.

Setting the special register affects dynamic statements only. It has no effect on your static SQL statements. You must also make sure that parallelism is not disabled for your plan, package, or authorization ID in the RLST.

• If you bind with isolation CS, choose also the option CURRENTDATA(NO), if possible.

This option can improve performance in general, but it also ensures that Db2 considers parallelism for ambiguous cursors. If you bind with CURRENTDATA(YES) and Db2 cannot tell if the cursor is read-only, Db2 does not consider parallelism. When a cursor is read-only, it is best to explicitly specify that the cursor is read-only. You can use the FOR FETCH ONLY or FOR READ ONLY clause on the DECLARE CURSOR statement.

• Specify a virtual buffer pool parallel sequential threshold (VPPSEQT) value that is large enough to provide adequate buffer pool space for parallel processing.

If you enable parallel processing, multiple parallel tasks can be activated if Db2 estimates that high elapsed times can be reduced.

- For parallel sorts, allocate sufficient work files to maintain performance. Db2 also considers only parallel I/O operations if you declare a cursor WITH HOLD and bind with
- For complex queries, run the query in parallel within a member of a data sharing group.
- Limit the degree of parallelism.

isolation RR or RS.

To limit the maximum number of parallel tasks that Db2 generates, you can set the value of the PARAMDEG subsystem parameter. If system resources are limited, the best value of MAX DEGREE is 1 - 2 times the number of online CPUs. However, do not change the value PARAMDEG subsystem parameter value to disable parallelism. Instead, use the DEGREE bind parameter or CURRENT DEGREE special register to disable parallelism.

### **Related tasks**

### [Tuning parallel processing](#page-118-0)

You can improve the use of parallel processing by ensuring the availability of buffer pools, minimizing logical and physical contention and other situations that might reduce the degree of parallelism.

### [Disabling query parallelism](#page-120-0)

You can prevent Db2 from using parallel processing.

### **Related reference**

[SET CURRENT DEGREE \(Db2 SQL\)](https://www.ibm.com/docs/en/SSEPEK_12.0.0/sqlref/src/tpc/db2z_sql_setcurrentdegree.html) [CURRENT DEGREE special register \(Db2 SQL\)](https://www.ibm.com/docs/en/SSEPEK_12.0.0/sqlref/src/tpc/db2z_currentdegree.html) [CURRENT DEGREE field \(CDSSRDEF subsystem parameter\) \(Db2 Installation and Migration\)](https://www.ibm.com/docs/en/SSEPEK_12.0.0/inst/src/tpc/db2z_ipf_cdssrdef.html) [MAX DEGREE field \(PARAMDEG subsystem parameter\) \(Db2 Installation and Migration\)](https://www.ibm.com/docs/en/SSEPEK_12.0.0/inst/src/tpc/db2z_ipf_paramdeg.html) [DEGREE bind option \(Db2 Commands\)](https://www.ibm.com/docs/en/SSEPEK_12.0.0/comref/src/tpc/db2z_bindoptdegree.html) [read-only-clause \(Db2 SQL\)](https://www.ibm.com/docs/en/SSEPEK_12.0.0/sqlref/src/tpc/db2z_sql_readonlyclause.html)

## <span id="page-444-0"></span>**Restrictions for parallelism**

Parallelism is not used for all queries; for some access paths, incurring parallelism overhead makes no sense. Similarly, certain access paths that would reduce the effectiveness of parallelism are removed from consideration when parallelism is enabled.

**PSPI** 

## **When parallelism is not used**

For example, if you are selecting from a temporary table, parallelism is not used. Check the following table to determine whether your query uses any of the access paths that do not allow parallelism.

*Table 61. Checklist of query restrictions for query CP parallelism*

| If query uses this                                                                | <b>CP</b> parallelism | <b>Comments</b>                                                                                                    |
|-----------------------------------------------------------------------------------|-----------------------|----------------------------------------------------------------------------------------------------|
| Parallel access through RID list (list Yes<br>prefetch and multiple index access) |                       | Indicated by 'L' in the PREFETCH column of<br>PLAN_TABLE, or an M, MX, MI, or MQ in the<br>ACCESSTYPE column of PLAN_TABLE. |
| Query blocks that access LOB<br>values.                                           | No                    |                                                                                                    |
| Queries that qualify for direct row<br>access                                     | No                    | Indicated by 'D' in the PRIMARY_ACCESS_TYPE<br>column of PLAN_TABLE                                                         |
| Materialized views or materialized<br>table expressions at reference time         | Yes                   | 'Yes' for CP applies when there is no full outer join.                                                                      |
| Security label column on table                                                    | Yes                   |                                                                                                    |
| Query blocks that access XML<br>values                                            | No                    |                                                                                                    |
| Query blocks that reference array<br>values                                       | No                    |                                                                                                    |
| Multiple index access to return a<br><b>DOCID</b> list                            | No                    | Indicated by 'DX', 'DI', or 'DU' in the ACCESSTYPE<br>column of PLAN_TABLE                                                  |
| Outer join result at reference time                                               | No                    |                                                                                                    |
| CTE at reference time                                                             | No                    |                                                                                                    |
| Table function                                                                    | No                    |                                                                                                    |
| Create global temporary table                                                     | No                    |                                                                                                    |
| Parallel access through IN-list                                                   | Yes                   | Indicated by ACCESSTYPE='N' or 'I' in the<br>PLAN_TABLE.                                                                    |
| Parallel access through IN-<br>subquery                                           | No                    | Indicated by ACCESSTYPE='N' in the PLAN_TABLE.                                                                              |
| A DPSI is used to access the fact<br>table in a star-join                         | No                    |                                                                                                    |
| Autonomous procedures                                                             | No                    |                                                                                                    |
| Correlated subquery block                                                         | No                    |                                                                                                    |
| Scrollable cursor                                                                 | No                    |                                                                                                    |
| Cursor hold with isolation level 'RR'<br>or 'RS'                                  | No                    |                                                                                                    |

*Table 61. Checklist of query restrictions for query CP parallelism (continued)* **If query uses this... CP parallelism Comments** Isolation level 'RR' or 'RS' Yes Recursive CTE body No Hash access No Range list access No Reverse index scan No Table locator No Parallel access through a ROWID column No Parallel access through a decimal floating point column No

## **Access paths that are restricted by parallelism**

To ensure that you can take advantage of parallelism, Db2 does not select certain access paths when parallelism is enabled. When the plan or package is bound with DEGREE(ANY) or the CURRENT DEGREE special register is set to 'ANY,' Db2 does not choose Hybrid joins with SORTN\_JOIN=Y.

PSPI

### **Related tasks**

[Disabling query parallelism](#page-120-0) You can prevent Db2 from using parallel processing.

### **Related reference**

[SET CURRENT DEGREE \(Db2 SQL\)](https://www.ibm.com/docs/en/SSEPEK_12.0.0/sqlref/src/tpc/db2z_sql_setcurrentdegree.html) [CURRENT DEGREE special register \(Db2 SQL\)](https://www.ibm.com/docs/en/SSEPEK_12.0.0/sqlref/src/tpc/db2z_currentdegree.html) [read-only-clause \(Db2 SQL\)](https://www.ibm.com/docs/en/SSEPEK_12.0.0/sqlref/src/tpc/db2z_sql_readonlyclause.html)

# **Chapter 39. Improving performance for applications that access distributed data**

The key to improving the performance of applications that access remote data is to limit the number of network transmissions.

## **About this task**

### **Introductory concepts**

[Distributed data \(Introduction to Db2 for z/OS\)](https://www.ibm.com/docs/en/SSEPEK_12.0.0/intro/src/tpc/db2z_distributeddata.html) [Distributed data access \(Introduction to Db2 for z/OS\)](https://www.ibm.com/docs/en/SSEPEK_12.0.0/intro/src/tpc/db2z_distributeddataaccess.html)

A query that is sent to a remote system can sometimes take longer to execute than the same query, accessing tables of the same size, on the local Db2 subsystem. The principal reasons for this potential increase in execution time are:

- The time required to send messages across the network
- Overhead processing, including startup and communication subsystem session management

Some aspects of overhead processing, for instance, network processing, are not under Db2 control.

Monitoring and tuning performance in a distributed environment is a complex task that requires knowledge of several products.

## **Procedure**

To maximize the performance of an application that accesses distributed data, use the following approaches:

- Write any queries that access distributed data according to the following recommendations to limit the number of messages that these queries send over the network:
	- Reduce the number of columns and rows in the result table by keeping the select lists as short as possible, and use the WHERE, GROUP BY, and HAVING clauses to eliminate unwanted data at the remote server.
	- For queries that return thousands of rows, specify the FOR FETCH ONLY or FOR READ ONLY clause when possible. You can then bind the applications that contain those queries with the DBPROTOCOL(DRDACBF) option to enable Db2 to use package-based continuous block fetch to retrieve the rows. With this type of continuous block fetch, the requester opens a secondary connection to the server for each cursor. The server can then send the data for all cursors concurrently.

Use of this form of continuous block fetch can result in better performance than use of the SQLbased continuous block fetch.

• For queries that have potentially large result tables, but need only a limited number of rows, specify the FETCH FIRST *n* ROWS ONLY clause.

This clause limits the number of rows that are returned to a client program.

For example, suppose that you need only one row of the result table. You can add the FETCH FIRST 1 ROW ONLY clause, as shown in the following example:

SELECT \* FROM EMP OPTIMIZE FOR 1 ROW ONLY FETCH FIRST 1 ROW ONLY;

In this case, the FETCH FIRST 1 ROW ONLY clause prevents 15 unnecessary prefetches.

• If your program accesses LOB columns in a remote table, use the following techniques to minimize the number of bytes that are transferred between the client and the server:

– Use LOB locators instead of LOB host variables.

If you need to store only a portion of a LOB value at the client, or if your client program manipulates the LOB data but does not need a copy of it, LOB locators are a good choice. When a client program retrieves a LOB column from a server into a locator, Db2 transfers only the 4-byte locator value to the client, not the entire LOB value.

– Use stored procedure result sets.

When you return LOB data to a client program from a stored procedure, use result sets rather than passing the LOB data to the client in parameters. Using result sets to return data causes less LOB materialization and less movement of data among address spaces.

– Set the CURRENT RULES special register to Db2.

When a Db2 server receives an OPEN request for a cursor, the server uses the value in the CURRENT RULES special register to determine the type of host variables that the associated statement uses to retrieve LOB values. If you specify a value of Db2 for the CURRENT RULES special register before you perform a CONNECT, and the first FETCH statement for the cursor uses a LOB locator to retrieve LOB column values, Db2 lets you use only LOB locators for all subsequent FETCH statements for that column until you close the cursor. If the first FETCH statement uses a host variable, Db2 lets you use only host variables for all subsequent FETCH statements for that column until you close the cursor. However, if you set the value of CURRENT RULES to STD, Db2 lets you use the same open cursor to fetch a LOB column into either a LOB locator or a host variable.

Although a value of STD for the CURRENT RULES special register gives you more programming flexibility when you retrieve LOB data, you get better performance if you use a value of Db2. With the STD option, the server must send and receive network messages for each FETCH statement to indicate whether the data that is being transferred is a LOB locator or a LOB value. With the Db2 option, the server knows the size of the LOB data after the first FETCH, so an extra message about LOB data size is unnecessary. The server can send multiple blocks of data to the requester at one time, which reduces the total time for data transfer.

For example, suppose that a user wants to browse through a large set of employee records and look at pictures of only a few of those employees. At the server, you set the CURRENT RULES special register to Db2. In the application, you declare and open a cursor to select employee records. The application then fetches all picture data into 4-byte LOB locators. Because Db2 knows that 4 bytes of LOB data is returned for each FETCH statement, Db2 can fill the network buffers with locators for many pictures. When a user wants to see a picture for a particular person, the application can retrieve the picture from the server by assigning the value that is referenced by the LOB locator to a LOB host variable. This situation is implemented in the following code:

```
SQL TYPE IS BLOB my_blob[1M];
SQL TYPE IS BLOB AS LOCATOR my_loc;
⋮
FETCH C1 INTO :my_loc; \quad /* Fetch BLOB into LOB locator \quad⋮
SET :my_blob = :my_loc; /* Assign BLOB to host variable */
```
- Ensure that each cursor meets one of the following conditions when possible, so that Db2 uses block fetch to minimize the number of messages that are sent across the network:
	- The cursor is declared with either the FOR FETCH ONLY or FOR READ ONLY clause.
	- The cursor is a non-scrollable cursor, and the result table of the cursor is read-only.
	- The cursor is a scrollable cursor that is declared as INSENSITIVE, and the result table of the cursor is read-only.
	- The cursor is a scrollable cursor that is declared as SENSITIVE, the result table of the cursor is read-only, and the value of the CURRENTDATA bind option is NO.
	- The result table of the cursor is not read-only, but the cursor is ambiguous, and the value of the CURRENTDATA bind option is NO.

A cursor is ambiguous when any of the following conditions are true:

- It is not defined with the clauses FOR FETCH ONLY, FOR READ ONLY, or FOR UPDATE.
- It is not defined on a read-only result table.
- It is not the target of a WHERE CURRENT clause on an SQL UPDATE or DELETE statement.
- It is in a plan or package that contains the SQL statements PREPARE or EXECUTE IMMEDIATE.
- For ODBC and JDBC applications, use the rowset parameter to limit the number of rows that are returned from a fetch operation.

If a DRDA requester sends the rowset parameter to a Db2 server, the server performs the following actions:

- Returns no more than the number of rows in the rowset parameter
- Returns extra query blocks if the value of the EXTRA BLOCKS SRV field on the DISTRIBUTED DATA FACILITY PANEL 2 installation panel on the server allows extra query blocks to be returned
- Processes the FETCH FIRST *n* ROWS ONLY clause, if it is specified
- Does not process the OPTIMIZE FOR *n* ROWS clause
- Use the recommended values for certain bind options.

For more information about the recommended bind options, see ["BIND options for distributed](#page-450-0) [applications" on page 433.](#page-450-0)

#### **Related concepts**

[How Db2 identifies packages at run time \(Db2 Application programming and SQL\)](https://www.ibm.com/docs/en/SSEPEK_12.0.0/apsg/src/tpc/db2z_howdb2identifiespackages.html)

[Package-based continuous block fetch](#page-460-0)

Package-based continuous block fetch can significantly improve application elapsed time and processor costs on the requester and server for queries that retrieve large amounts of data from remote sites.

### [SQL-based continuous block fetch](#page-459-0)

With *SQL-based continuous block fetch*, you enable a Db2 client to request multiple query blocks on each transmission. This can reduce network activity and improve performance significantly for applications that use DRDA access to download large amounts of data.

### **Related tasks**

[Designing your application to access distributed data \(Db2 Application programming and SQL\)](https://www.ibm.com/docs/en/SSEPEK_12.0.0/apsg/src/tpc/db2z_designappfordistributeddata.html) [Saving storage when manipulating LOBs by using LOB locators \(Db2 Application programming and SQL\)](https://www.ibm.com/docs/en/SSEPEK_12.0.0/apsg/src/tpc/db2z_savestoragelob.html) [Fetching a limited number of rows](#page-416-0)

You can specify the fetch clause in a SELECT statement to limit the number of rows in the result table of a query.

[Enabling block fetch for distributed applications](#page-455-0) Block fetch can significantly decrease the number of messages sent across the network.

[Tuning the VTAM system \(Db2 Installation and Migration\)](https://www.ibm.com/docs/en/SSEPEK_12.0.0/inst/src/tpc/db2z_tunevtamsys.html)

### **Related reference**

[BIND and REBIND options for packages, plans, and services \(Db2 Commands\)](https://www.ibm.com/docs/en/SSEPEK_12.0.0/comref/src/tpc/db2z_bindrebindoptions.html) [fetch-clause \(Db2 SQL\)](https://www.ibm.com/docs/en/SSEPEK_12.0.0/sqlref/src/tpc/db2z_sql_fetchclause.html)

## **Remote access and distributed data**

Db2 supports remote access between requester and server relational database management systems (DBMS)

### **Introductory concepts**

[Distributed data access \(Introduction to Db2 for z/OS\)](https://www.ibm.com/docs/en/SSEPEK_12.0.0/intro/src/tpc/db2z_distributeddataaccess.html) [Remote Db2 access \(Introduction to Db2 for z/OS\)](https://www.ibm.com/docs/en/SSEPEK_12.0.0/intro/src/tpc/db2z_remotedb2access.html) [Data distribution and Web access \(Introduction to Db2 for z/OS\)](https://www.ibm.com/docs/en/SSEPEK_12.0.0/intro/src/tpc/db2z_distributeddataandweb.html)

Db2 uses *DRDA access* for remote connections.

## **Characteristics of DRDA**

With DRDA, the application can remotely bind packages and can execute packages of static or dynamic SQL that have previously been bound at that location. DRDA has the following characteristics and benefits:

- With DRDA access, an application can access data at any server that supports DRDA, not just a Db2 server on a z/OS operating system.
- DRDA supports all SQL features, including user-defined functions, LOBs, stored procedures, and XML data.
- DRDA can avoid multiple binds and minimize the number of binds that are required.
- DRDA supports multiple-row FETCH.

DRDA is the preferred method for remote access with Db2.

### **Related concepts**

[Coding methods for distributed data \(Db2 Application programming and SQL\)](https://www.ibm.com/docs/en/SSEPEK_12.0.0/apsg/src/tpc/db2z_codingmethodsdistributeddata.html)

## **Serving systems and distributed data**

The *serving system* is the DBMS system that runs the remotely bound package.

### **Introductory concepts**

[Remote Db2 access \(Introduction to Db2 for z/OS\)](https://www.ibm.com/docs/en/SSEPEK_12.0.0/intro/src/tpc/db2z_remotedb2access.html) [Distributed data \(Introduction to Db2 for z/OS\)](https://www.ibm.com/docs/en/SSEPEK_12.0.0/intro/src/tpc/db2z_distributeddata.html) [Distributed data access \(Introduction to Db2 for z/OS\)](https://www.ibm.com/docs/en/SSEPEK_12.0.0/intro/src/tpc/db2z_distributeddataaccess.html)

If you are executing a package on a remote DBMS, then improving performance on the server depends on the nature of the server. If the remote DBMS on which the package executes is another Db2 subsystem, then you can use EXPLAIN information to investigate access path considerations.

Considerations that could affect performance on a remote Db2 server are:

- The maximum number of database access threads that the server allows to be allocated concurrently. (The MAXDBAT subsystem parameter value.) A request can be queued while waiting for an available thread. Making sure that requesters commit frequently can let threads be used by other requesters.
- The Workload Manager priority of database access threads on the remote system. A low priority could impede your application's distributed performance.
- You can manage IDs through Db2 to avoid RACF calls at the server

When Db2 is the server, it is a good idea to activate accounting trace class 7. This provides accounting information at the package level, which can be very useful in determining performance problems.

### **Related concepts**

[Interpreting data access by using EXPLAIN](#page-724-0)

You can use the values captured in EXPLAIN tables, and instances of PLAN\_TABLE in particular, to analyze how Db2 accesses data when it processes a particular SQL statement.

[Managing connection requests from remote applications \(Managing Security\)](https://www.ibm.com/docs/en/SSEPEK_12.0.0/seca/src/tpc/db2z_remoterequest.html)

### **Related tasks**

[Setting thread limits for database access threads](#page-157-0)

You can specify the maximum number of concurrently active allocated database access threads (DBATs) in the Db2 subsystem.

[Setting performance objectives for distributed workloads by using z/OS Workload Manager](#page-159-0) You can use z/OS Workload Manager (WLM) support, to establish z/OS performance objectives for individual DDF server threads.

[Controlling distributed data connections and database access threads \(DBATs\) \(Db2 Administration](https://www.ibm.com/docs/en/SSEPEK_12.0.0/admin/src/tpc/db2z_controlremoteconnections.html) [Guide\)](https://www.ibm.com/docs/en/SSEPEK_12.0.0/admin/src/tpc/db2z_controlremoteconnections.html)

## <span id="page-450-0"></span>**BIND options for distributed applications**

Certain bind options can improve the performance of SQL statements that run as part of distributed applications.

## **Procedure**

To improve the performance of applications that access distributed data:

• Use the bind options that are shown in the following table:

*Table 62. Recommended bind option values for applications that access distributed data*

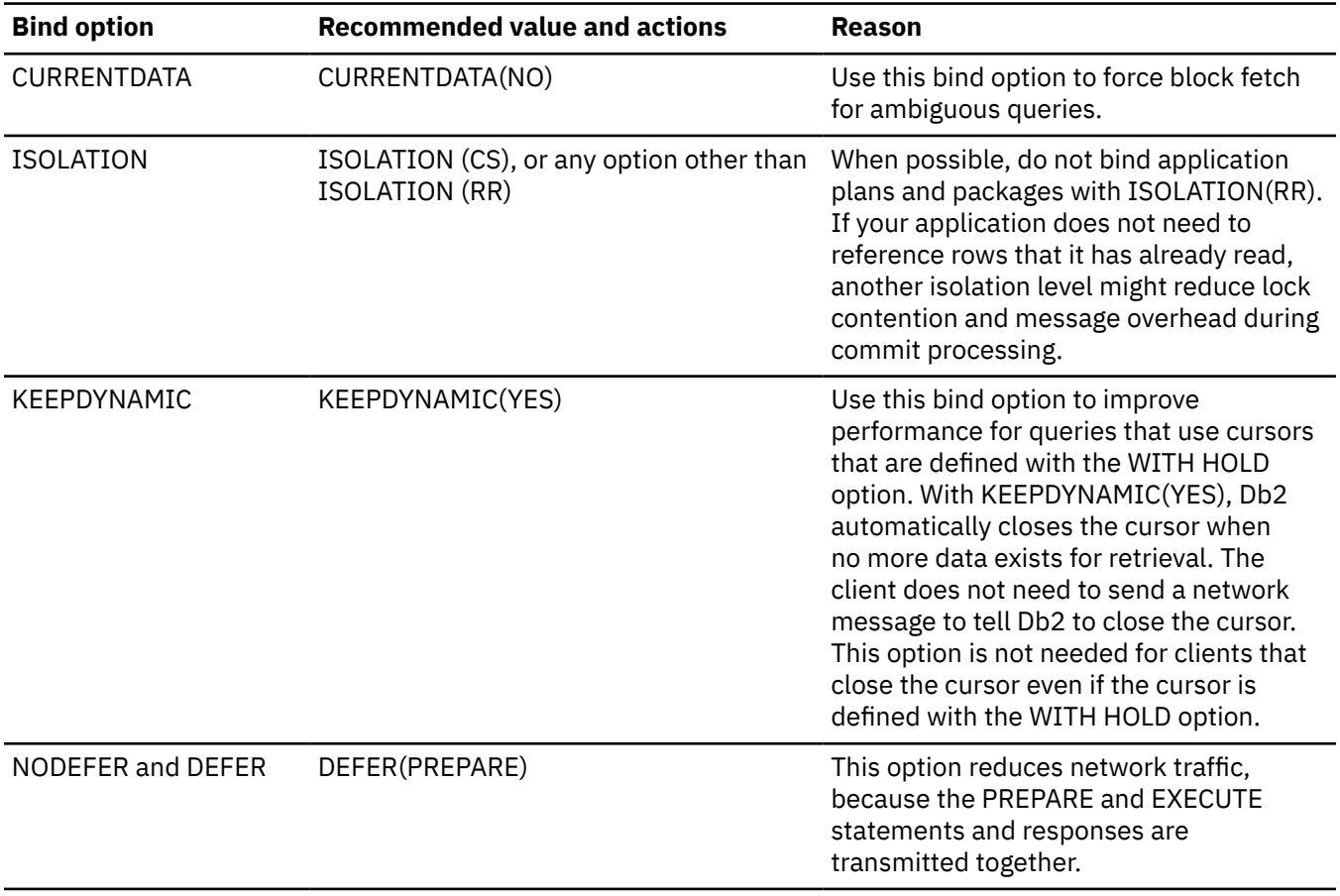

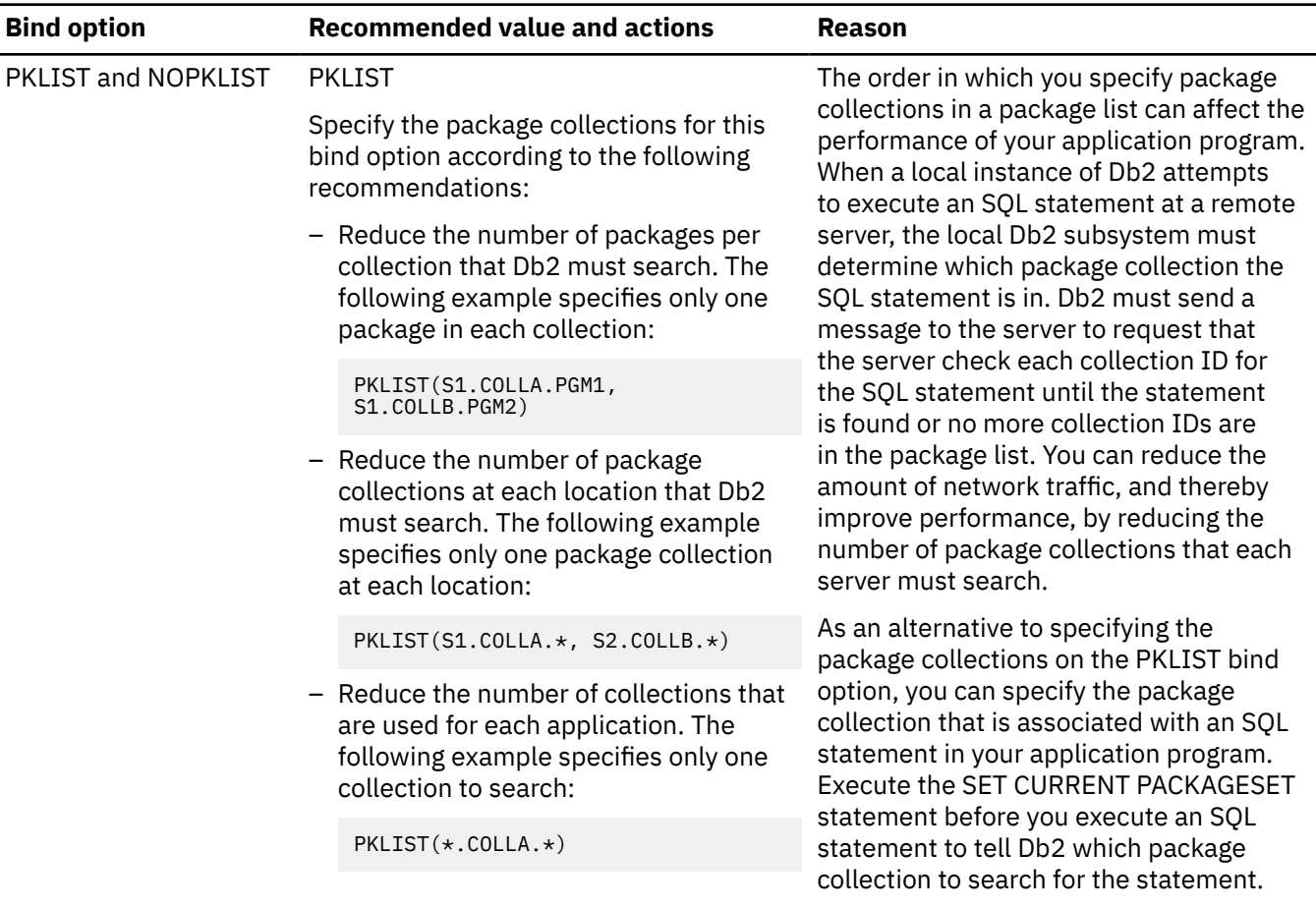

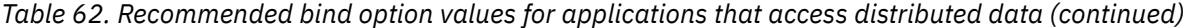

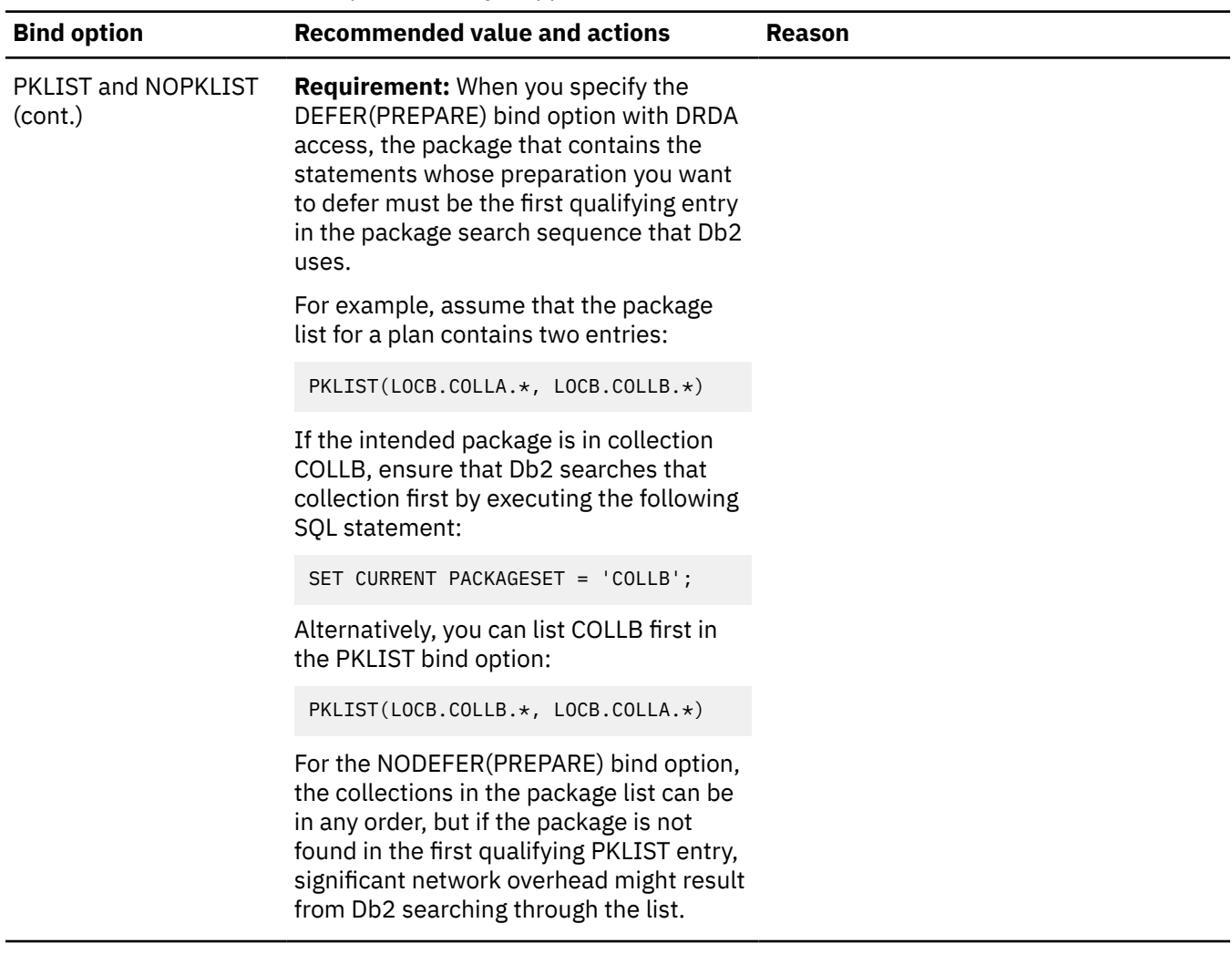

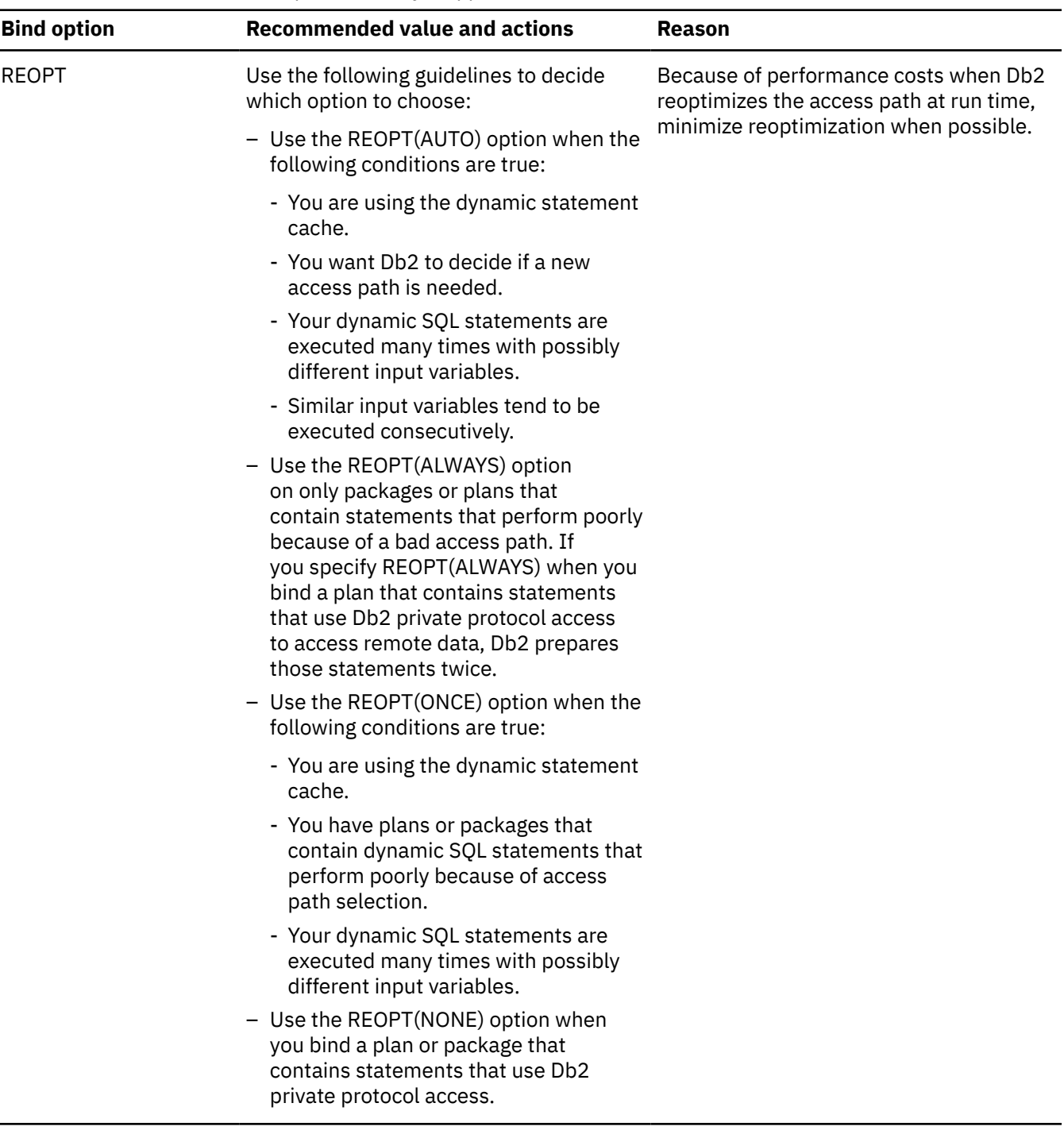

### **Related reference**

[BIND and REBIND options for packages, plans, and services \(Db2 Commands\)](https://www.ibm.com/docs/en/SSEPEK_12.0.0/comref/src/tpc/db2z_bindrebindoptions.html)

## **Improving performance for SQL statements in distributed applications**

In many cases, you can use certain strategies to improve the performance of SQL statements that run on distributed systems.

### **Procedure**

 $PSPI$  To improve SQL statements that access distributed applications, use the following approaches:

- Commit frequently to avoid holding resources at the server.
- Avoid using several SQL statements when one well-tuned SQL statement can retrieve the results that you want.

Alternatively, put your SQL statements in a stored procedure, issue your SQL statements at the server through the stored procedure, and return the result. Using a stored procedure creates only one send and receive operation (for the CALL statement) instead of a potential send and receive operation for each SQL statement.

Depending on how many SQL statements are in your application, using stored procedures can significantly decrease your elapsed time and might decrease your processor costs.

• Use the RELEASE statement and the bind option.

The RELEASE statement minimizes the network traffic that is needed to release a remote connection at commit time. For example, if the application has connections to several different servers, specify the RELEASE statement when the application has completed processing for each server. The RELEASE statement does not close cursors, release any resources, or prevent further use of the connection until the COMMIT is issued. It just makes the processing at COMMIT time more efficient.

The bind option DISCONNECT(EXPLICIT) destroys all remote connections for which RELEASE was specified.

- Consider using the COMMIT ON RETURN YES clause of the CREATE PROCEDURE statement to indicate that Db2 should issue an implicit COMMIT on behalf of the stored procedure upon return from the CALL statement. Using the clause can reduce the length of time locks are held and can reduce network traffic. With COMMIT ON RETURN YES, any updates made by the client before calling the stored procedure are committed with the stored procedure changes.
- Set the value of the CURRENT RULES special register to DB2.

When requesting LOB data, set the CURRENT RULES special register to DB2 instead of to STD before performing a CONNECT. A value of DB2, which is the default, can offer performance advantages. When a Db2 for z/OS server receives an OPEN request for a cursor, the server uses the value in the CURRENT RULES special register to determine whether the application intends to switch between LOB values and LOB locator values when fetching different rows in the cursor. If you specify a value of DB2 for CURRENT RULES, the application indicates that the first FETCH request specifies the format for each LOB column in the answer set and that the format does not change in a subsequent FETCH request. However, if you set the value of CURRENT RULES to STD, the application intends to fetch a LOB column into either a LOB locator host variable or a LOB host variable.

Although a value of 'STD for CURRENT RULES gives you more programming flexibility when you retrieve LOB data, you can get better performance if you use a value of DB2. With the STD option, the server does not block the cursor. With the DB2 option, it might block the cursor where it is possible to do so. **GUPI**

### **Related concepts**

[COMMIT and ROLLBACK statements in a stored procedure \(Db2 Application programming and SQL\)](https://www.ibm.com/docs/en/SSEPEK_12.0.0/apsg/src/tpc/db2z_commitrollbacksp.html) [LOB and XML data and its effect on block fetch for DRDA](#page-462-0)

<span id="page-455-0"></span>For a non-scrollable blocked cursor, the server sends all the non-LOB and non-XML data columns for a block of rows in one message, including LOB locator values.

### **Related reference**

[RELEASE \(connection\) \(Db2 SQL\)](https://www.ibm.com/docs/en/SSEPEK_12.0.0/sqlref/src/tpc/db2z_sql_releaseconnection.html) [CREATE PROCEDURE \(Db2 SQL\)](https://www.ibm.com/docs/en/SSEPEK_12.0.0/sqlref/src/tpc/db2z_sql_createprocedure.html) [CONNECT \(Db2 SQL\)](https://www.ibm.com/docs/en/SSEPEK_12.0.0/sqlref/src/tpc/db2z_sql_connect.html) [CURRENT RULES special register \(Db2 SQL\)](https://www.ibm.com/docs/en/SSEPEK_12.0.0/sqlref/src/tpc/db2z_currentrules.html) [SET CURRENT RULES \(Db2 SQL\)](https://www.ibm.com/docs/en/SSEPEK_12.0.0/sqlref/src/tpc/db2z_sql_setcurrentrules.html)

## **Fast implicit close**

When you specify the FETCH FIRST *n* ROWS ONLY clause in a distributed query, Db2 might use a fast implicit close to improve performance. *Fast implicit close* is the process of Db2 closing a cursor after prefetching the *n* row or when no more rows are to be returned.

Fast implicit close can improve query performance, because it saves an additional network transmission between the client and the server.

Db2 uses fast implicit close when all of the following conditions are true:

- The query uses limited block fetch.
- The query does not retrieve any LOBs.
- The cursor is not a scrollable cursor.
- Either of the following conditions is true:
	- The cursor is defined with the WITH HOLD option, and the package or plan that contains the cursor is bound with the KEEPDYNAMIC(YES) option.
	- The cursor is not defined with the WITH HOLD option.

### **Related concepts**

[Block fetch \(Introduction to Db2 for z/OS\)](https://www.ibm.com/docs/en/SSEPEK_12.0.0/intro/src/tpc/db2z_blockfetch.html)

[Limited block fetch](#page-462-0)

Limited block fetch guarantees the transfer of a minimum amount of data in response to each request from the requesting system.

### **Related tasks**

Enabling block fetch for distributed applications Block fetch can significantly decrease the number of messages sent across the network.

### **Related reference**

[fetch-clause \(Db2 SQL\)](https://www.ibm.com/docs/en/SSEPEK_12.0.0/sqlref/src/tpc/db2z_sql_fetchclause.html)

## **Enabling block fetch for distributed applications**

Block fetch can significantly decrease the number of messages sent across the network.

### **About this task**

### **Introductory concepts**

[Block fetch \(Introduction to Db2 for z/OS\)](https://www.ibm.com/docs/en/SSEPEK_12.0.0/intro/src/tpc/db2z_blockfetch.html)

With *block fetch*, Db2 groups the rows that are retrieved by an SQL query into as large a "block" of rows as can fit in a message buffer. Db2 then transmits the block over the network, without requiring a separate message for each row.

Db2 can use different types of block fetch:

- Limited block fetch
- Continuous block fetch

To enable limited or continuous block fetch, Db2 must determine that the cursor is not used for updating or deleting. Block fetch is used only with cursors that do not update or delete data.

Db2 triggers block fetch for static SQL only when it can detect that no updates or deletes are in the application. For dynamic statements, because Db2 cannot detect what follows in the program, the decision to use block fetch is based on the declaration of the cursor.

Db2 does not use continuous block fetch if the following conditions are true:

- The cursor is referred to in the statement DELETE WHERE CURRENT OF elsewhere in the program.
- The cursor statement appears that it can be updated at the requesting system. (Db2 does not check whether the cursor references a view at the server that cannot be updated.)

### **Procedure**

**GUPI** The easiest way to indicate that the cursor does not modify data is to add the FOR FETCH ONLY or FOR READ ONLY clause to the query in the DECLARE CURSOR statement as in the following example:

```
EXEC SQL
 DECLARE THISEMP CURSOR FOR
 SELECT EMPNO, LASTNAME, WORKDEPT, JOB
 FROM DSN8C10.EMP
    WHERE WORKDEPT = 'D11'
     FOR FETCH ONLY
END-EXEC.
```
If you do not use FOR FETCH ONLY or FOR READ ONLY, Db2 still uses block fetch for the query if the following conditions are true:

- The cursor is a non-scrollable cursor, and the result table of the cursor is read-only. This applies to static and dynamic cursors except for read-only views.
- For limited block fetch or SQL-based continuous block fetch only:
	- The cursor is a scrollable cursor that is declared as INSENSITIVE, and the result table of the cursor is read-only.
	- The cursor is a scrollable cursor that is declared as SENSITIVE, the result table of the cursor is read-only, and the value of bind option CURRENTDATA is NO.
	- The result table of the cursor is not read-only, but the cursor is ambiguous, and the value of bind option CURRENTDATA is NO. A cursor is ambiguous when:
		- It is not defined with the clauses FOR FETCH ONLY, FOR READ ONLY, or FOR UPDATE OF.
		- It is not defined on a read-only result table.
		- It is not the target of a WHERE CURRENT clause on an SQL UPDATE or DELETE statement.
		- It is in a plan or package that contains the SQL statements PREPARE or EXECUTE IMMEDIATE.

### **Results**

The following tables summarize the conditions under which a Db2 server uses block fetch.

The following table shows the conditions for a non-scrollable cursor.

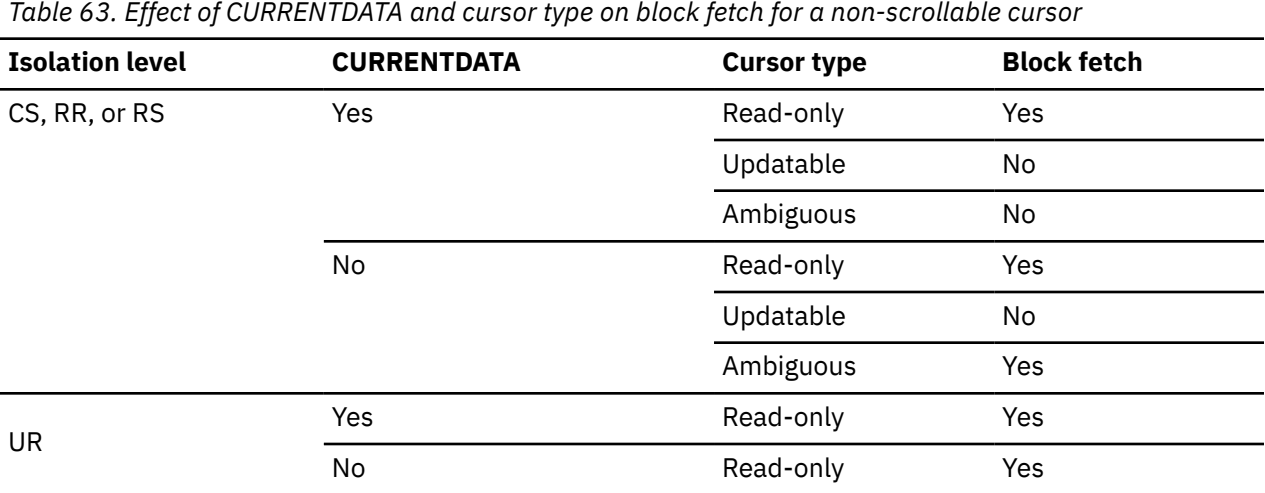

The following table shows the conditions for a scrollable cursor that is not used to retrieve a stored procedure result set.

*Table 64. Effect of CURRENTDATA and isolation level on block fetch for a scrollable cursor that is not used for a stored procedure result set*

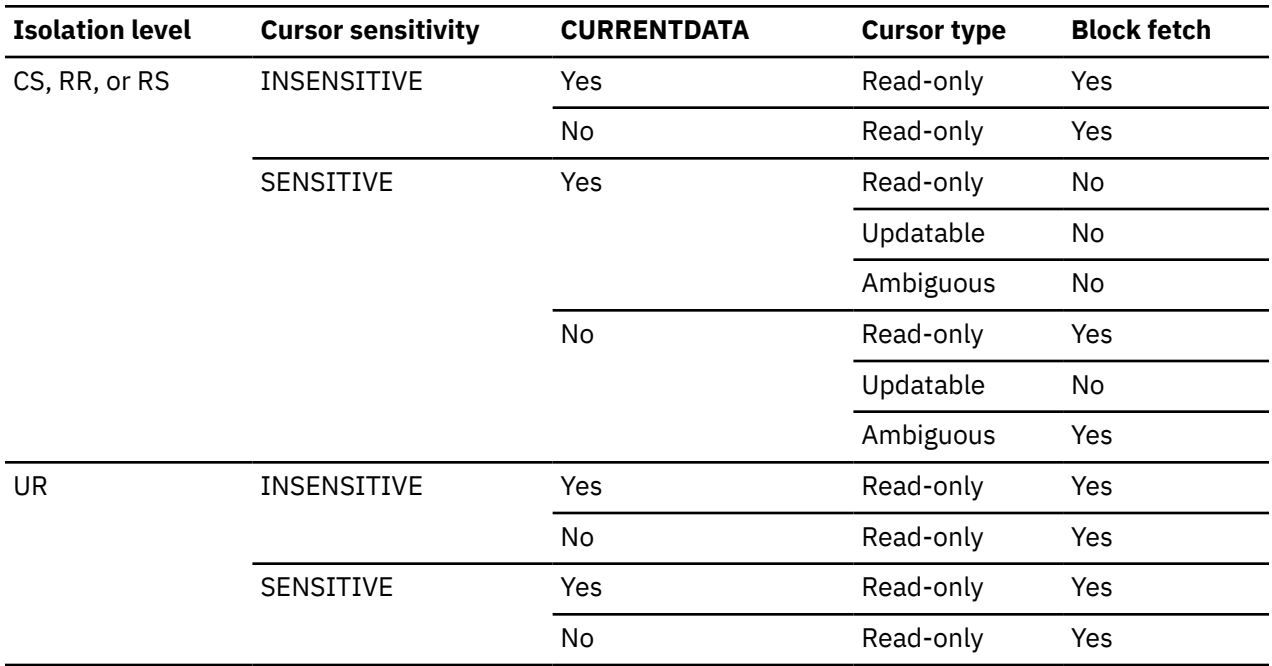

The following table shows the conditions for a scrollable cursor that is used to retrieve a stored procedure result set.

*Table 65. Effect of CURRENTDATA and isolation level on block fetch for a scrollable cursor that is used for a stored procedure result set*

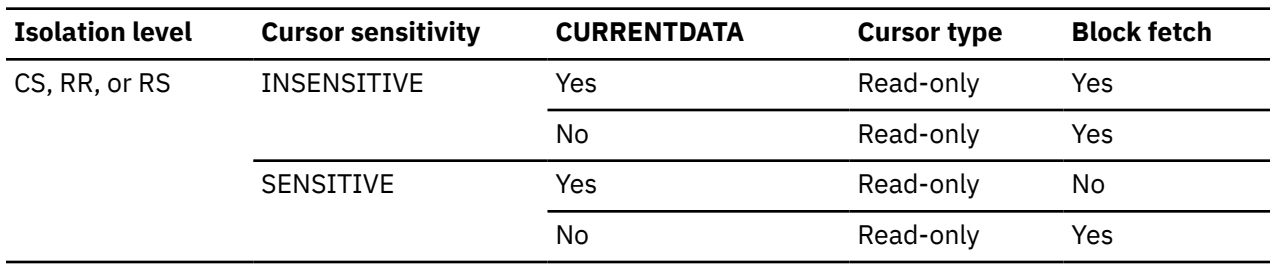

<span id="page-458-0"></span>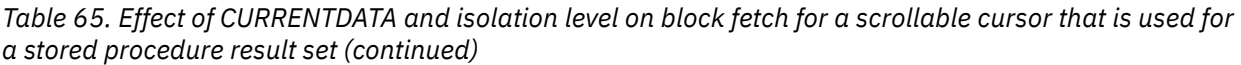

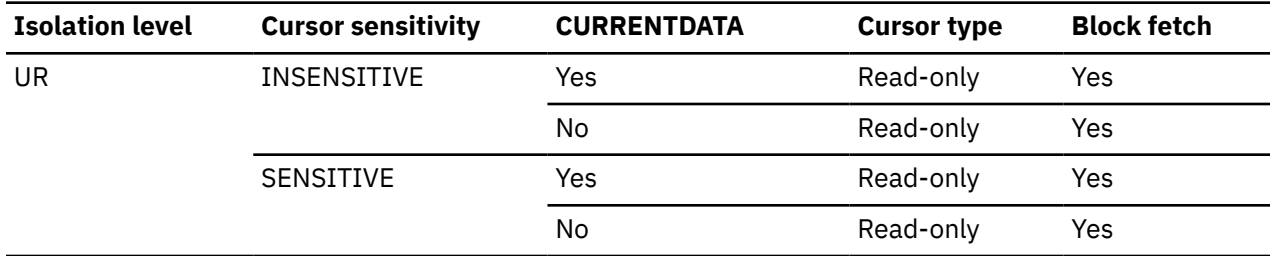

#### **GUPI**

#### **Related concepts**

[Problems with ambiguous cursors](#page-346-0) A cursor is considered *ambiguous* if Db2 cannot tell whether it is used for update or read-only purposes.

#### **Related tasks**

[Choosing an ISOLATION option](#page-333-0) Various *isolation levels* offer less or more concurrency at the cost of more or less protection from other application processes.

### **Related reference**

[read-only-clause \(Db2 SQL\)](https://www.ibm.com/docs/en/SSEPEK_12.0.0/sqlref/src/tpc/db2z_sql_readonlyclause.html) [DECLARE CURSOR \(Db2 SQL\)](https://www.ibm.com/docs/en/SSEPEK_12.0.0/sqlref/src/tpc/db2z_sql_declarecursor.html)

## **Continuous block fetch**

When you use continuous block fetch to retrieve large, read-only result sets in a distributed environment, you can achieve better response time.

### **Introductory concepts**

[Block fetch \(Introduction to Db2 for z/OS\)](https://www.ibm.com/docs/en/SSEPEK_12.0.0/intro/src/tpc/db2z_blockfetch.html)

With continuous block fetch, fewer messages are transmitted from the requester to retrieve the entire result set. In addition, overlapped processing is performed at the requester and the server.

However, continuous block fetch might use more networking resources than limited block fetch because multiple sockets are opened concurrently. When networking resources are critical, use limited block fetch to run applications.

The requester can use both forms of blocking at the same time and with different servers.

Two types of continuous block fetch are available:

- *Package-based continuous block fetch*, which is initiated by the DBPROTOCOL(DRDACBF) bind option. This is the preferred type of continuous block fetch.
- *SQL-based continuous block fetch*, which is initiated by the EXTRAREQ and EXTRASRV subsystem parameters and the OPTIMIZE for *n* ROWS SQL clause.

### **Related concepts**

#### [Limited block fetch](#page-462-0)

Limited block fetch guarantees the transfer of a minimum amount of data in response to each request from the requesting system.

### **Related reference**

[EXTRA BLOCKS REQ field \(EXTRAREQ subsystem parameter\) \(Db2 Installation and Migration\)](https://www.ibm.com/docs/en/SSEPEK_12.0.0/inst/src/tpc/db2z_ipf_extrareq.html) [EXTRA BLOCKS SRV field \(EXTRASRV subsystem parameter\) \(Db2 Installation and Migration\)](https://www.ibm.com/docs/en/SSEPEK_12.0.0/inst/src/tpc/db2z_ipf_extrasrv.html) [optimize-clause \(Db2 SQL\)](https://www.ibm.com/docs/en/SSEPEK_12.0.0/sqlref/src/tpc/db2z_sql_optimizeforclause.html)

## <span id="page-459-0"></span>**SQL-based continuous block fetch**

With *SQL-based continuous block fetch*, you enable a Db2 client to request multiple query blocks on each transmission. This can reduce network activity and improve performance significantly for applications that use DRDA access to download large amounts of data.

To enable SQL-based continuous block fetch, you include the OPTIMIZE FOR *n* ROWS clause in each SELECT statement in the application, and set the EXTRASRV subsystem parameter on the server. For a Db2 client, you also set the EXTRAREQ subsystem parameter on the client.

You can specify a large value of *n* in the OPTIMIZE FOR *n* ROWS clause of a SELECT statement to increase the number of DRDA query blocks that a Db2 server returns in each network transmission for a non-scrollable cursor. If *n* is greater than the number of rows that fit in a DRDA query block, OPTIMIZE FOR *n* ROWS lets the DRDA client request multiple blocks of query data on each network transmission instead of requesting a new block when the first block is full. This use of OPTIMIZE FOR *n* ROWS is intended only for applications in which the application opens a cursor and downloads great amounts of data. The OPTIMIZE FOR *n* ROWS clause has no effect on scrollable cursors.

**Recommendation:** Because the application SQL uses only one connection, do not try to do other SQL work until the entire result set is processed. If the application issues another SQL statement before the previous statement's result set has been received, DDF must buffer them in its address space. You can buffer up to 10 MB in this way.

Because specifying a large number of network blocks can saturate the network, limit the number of blocks according to what your network can handle. You can limit the number of blocks used for these large download operations. When the client supports extra query blocks, Db2 chooses the **smallest** of the following values when determining the number of query blocks to send:

• The number of blocks into which the number of rows (*n*) on the OPTIMIZE clause can fit. For example, assume you specify 10000 rows for *n*, and the size of each row that is returned is approximately 100 bytes. If the block size used is 32 KB (32768 bytes), the calculation is as follows:

 $(10000 * 100) / 32768 = 31 blocks$ 

- The Db2 server value for the EXTRASRV subsystem parameter. The maximum value that you can specify is 100.
- The client's extra query block limit, which is obtained from the DRDA MAXBLKEXT parameter received from the client. When Db2 for z/OS acts as a DRDA client, you set this parameter at installation time with the EXTRAREQ subsystem parameter. The maximum value that you can specify is 100.

If the client does not support extra query blocks, the Db2 server on z/OS automatically reduces the value of *n* to match the number of rows that fit within a DRDA query block.

**Recommendation for cursors that are defined WITH HOLD:** Do not set a large number of query blocks for cursors that are defined WITH HOLD. If the application commits while there are still a lot of blocks in the network, Db2 buffers the blocks in the requester's memory (the *ssnm*DIST address space if the requester is a Db2 for z/OS) before the commit can be sent to the server.

When you configure your Db2 for z/OS server and requester for SQL-based continuous block fetch, the requester and server perform the following actions when they use continuous block fetch:

- 1. The requester sends a message to open a cursor and begins fetching the block of rows at the server.
- 2. The server sends back a block of rows and the requester begins processing the first row.
- 3. The server continues to send blocks of rows to the requester, without further prompting, until the computed number of extra query blocks have been sent. The requester processes the second and later rows as usual, but fetches them from a buffer on the requester's system.

### **Related concepts**

[Limited block fetch](#page-462-0)

<span id="page-460-0"></span>Limited block fetch guarantees the transfer of a minimum amount of data in response to each request from the requesting system.

### **Related reference**

[EXTRA BLOCKS REQ field \(EXTRAREQ subsystem parameter\) \(Db2 Installation and Migration\)](https://www.ibm.com/docs/en/SSEPEK_12.0.0/inst/src/tpc/db2z_ipf_extrareq.html) [EXTRA BLOCKS SRV field \(EXTRASRV subsystem parameter\) \(Db2 Installation and Migration\)](https://www.ibm.com/docs/en/SSEPEK_12.0.0/inst/src/tpc/db2z_ipf_extrasrv.html) [optimize-clause \(Db2 SQL\)](https://www.ibm.com/docs/en/SSEPEK_12.0.0/sqlref/src/tpc/db2z_sql_optimizeforclause.html)

## **Package-based continuous block fetch**

Package-based continuous block fetch can significantly improve application elapsed time and processor costs on the requester and server for queries that retrieve large amounts of data from remote sites.

### **Introductory concepts**

### [Block fetch \(Introduction to Db2 for z/OS\)](https://www.ibm.com/docs/en/SSEPEK_12.0.0/intro/src/tpc/db2z_blockfetch.html)

Package-based continuous block fetch can provide a performance advantage for an application with the following characteristics:

- Queries in the application that access remote sites are read-only queries.
- The package contains no remote INSERT, UPDATE, DELETE or MERGE statements.

Package-based continuous block fetch is preferable to SQL-based continuous block fetch because:

- Package-based continuous block fetch can be enabled on an application-by-application basis.
- Package-based continuous block fetch is easier to enable. You do not need to set the subsystem parameters that control the maximum number of query blocks that are expected and allowed. If the remote SQL statements in the application are all read-only queries, you do not need to update the application. Enabling an application or stored procedure for package-based continuous block fetch involves only binding the package with the DBPROTOCOL(DRDACBF) option on the requester and servers.

If you also enable SQL-based continuous block fetch, applications that are enabled for package-based continuous block fetch use only package-based continuous block fetch.

When package-based continuous block fetch is enabled, and a remote SQL statement is initiated, the requester and server perform the following actions:

- 1. The requester checks the type of SQL statement and the server for which the SQL statement is intended.
	- If the SQL statement is a dynamic UPDATE, INSERT, DELETE, or MERGE statement, the requester returns an SQL error.
	- If the SQL statement is not a dynamic UPDATE, INSERT, DELETE, or MERGE statement, and the server for which the SQL statement is intended is not Db2 for z/OS Version 11 or later (for example, Db2 for z/OS Version 10 or earlier, or Db2 for Linux, UNIX, and Windows), the statement is processed as if package-based continuous block fetch is not set.
	- If the SQL statement is not a dynamic UPDATE, INSERT, DELETE, or MERGE statement, and the server for which the SQL statement is intended is Db2 for z/OS Version 11 or later, processing continues with the next step.
- 2. The requester opens a separate connection for each statement.
- 3. The requester sends the SQL statement on the connection, and indicates to the server that the statement is enabled for package-based continuous block fetch.
- 4. The server accepts each connection, associates a thread with each connection, and processes the SQL statement independently of the application.
- 5. If the statement is an SQL CALL statement or a query, the server processes the statement until all data is returned to the requester. It continues to generate and send query blocks on the network, without further prompting, until there is no more data to return.
- 6. During execution of the SQL statement on the server, if the statement causes a unit of recovery to be created (that is, the statement performs some type of update operation), the server returns an SQL error.
- 7. The requester receives a query block. As the application fetches data, when all contents of the query block have been processed by the requester, the requester receives the next query block from the network without prompting the server.
- 8. When all data has been returned to the requester, the connection is closed. If subsystem parameter CMTSTAT is set to INACTIVE, the thread is immediately pooled. Otherwise, the thread is deallocated. The application does not need to issue a RELEASE CONNECTION statement to close the connection, or issue a COMMIT or ROLLBACK statement to allow the thread to be pooled.

The process is similar if the application connects to a remote server, and then requests data from a second server. The first server indicates to the second server that the requester can handle packagebased continuous block fetch. The second server returns data to the first server using package-based continuous block fetch, and the first server uses package-based continuous block fetch to forward the data to the requester.

If an application calls an external stored procedure that is enabled for package-based continuous block fetch and returns result sets, the stored procedure returns the result set data to the requester without using package-based continuous block fetch. However, if the stored procedure opens cursors to return data only to itself, the data is returned using package-based continuous block fetch.

### **Related concepts**

### [Limited block fetch](#page-462-0)

Limited block fetch guarantees the transfer of a minimum amount of data in response to each request from the requesting system.

### **Related reference**

[DECLARE CURSOR \(Db2 SQL\)](https://www.ibm.com/docs/en/SSEPEK_12.0.0/sqlref/src/tpc/db2z_sql_declarecursor.html) [DDF THREADS field \(CMTSTAT subsystem parameter\) \(Db2 Installation and Migration\)](https://www.ibm.com/docs/en/SSEPEK_12.0.0/inst/src/tpc/db2z_ipf_cmtstat.html)

### *Enabling package-based continuous block fetch*

Enabling package-based continuous block fetch for an application involves ensuring that the application contains only read-only cursors, and binding the application package with the appropriate bind options.

## **Before you begin**

The requesting application must meet the following requirements:

- The application must be a Db2 for z/OS application.
- The result sets that the application returns cannot contain LOB columns or XML columns.
- Cursors that are used for package-based continuous block fetch cannot be scrollable cursors or rowsetpositioned cursors.

### **Procedure**

- 1. Write the application to use only read-only cursors. One way to do that is to declare the cursors with the FOR FETCH ONLY or FOR READ ONLY clause. See the information on DECLARE CURSOR for requirements for read-only cursors.
- 2. Bind the application package on the Db2 for z/OS requester with the DBPROTOCOL(DRDACBF) option.

For a stored procedure, bind the package with the DBPROTOCL(DRDACBF) option at the location where the stored procedure resides.

### **Related reference**

[DECLARE CURSOR \(Db2 SQL\)](https://www.ibm.com/docs/en/SSEPEK_12.0.0/sqlref/src/tpc/db2z_sql_declarecursor.html)

## <span id="page-462-0"></span>**Limited block fetch**

Limited block fetch guarantees the transfer of a minimum amount of data in response to each request from the requesting system.

With limited block fetch, a single conversation is used to transfer messages and data between the requester and server for multiple cursors. Processing at the requester and server is synchronous. The requester sends a request to the server, which causes the server to send a response back to the requester. The server must then wait for another request to tell it what should be done next.

### **Related concepts**

[Block fetch \(Introduction to Db2 for z/OS\)](https://www.ibm.com/docs/en/SSEPEK_12.0.0/intro/src/tpc/db2z_blockfetch.html)

### [Continuous block fetch](#page-458-0)

When you use continuous block fetch to retrieve large, read-only result sets in a distributed environment, you can achieve better response time.

## **Block fetch with scrollable cursors for DRDA**

When a Db2 for z/OS requester uses a scrollable cursor to retrieve data from a Db2 for z/OS server, the following conditions are true.

- The requester never requests more than 64 rows in a query block, even if more rows fit in the query block. In addition, the requester never requests extra query blocks. This is true even if the setting of field EXTRA BLOCKS REQ in the DISTRIBUTED DATA FACILITY PANEL 2 installation panel on the requester allows extra query blocks to be requested.
- The requester discards rows of the result table if the application does not use those rows.

**Example:** If the application fetches row *n* and then fetches row *n*+2, the requester discards row *n*+1.

The application gets better performance for a blocked scrollable cursor if it mostly scrolls forward, fetches most of the rows in a query block, and avoids frequent switching between FETCH ABSOLUTE statements with negative and positive values.

• If the scrollable cursor does not use block fetch, the server returns one row for each FETCH statement.

## **LOB and XML data and its effect on block fetch for DRDA**

For a non-scrollable blocked cursor, the server sends all the non-LOB and non-XML data columns for a block of rows in one message, including LOB locator values.

As each row is fetched by the application, the requester obtains the non-LOB data columns directly from the query block. If the row contains non-null and non-zero length LOB values, those values are retrieved from the server at that time. This behavior limits the impact to the network by pacing the amount of data that is returned at any one time. If all LOB data columns are retrieved into LOB locator host variables or if the row does not contain any non-null or non-zero length LOB columns, then the whole row can be retrieved directly from the query block.

For a scrollable blocked cursor, the LOB data columns are returned at the same time as the non-LOB and non XML data columns. When the application fetches a row that is in the block, a separate message is not required to get the LOB columns.

## **Optimizing for small result sets for DRDA**

When a client does not need all the rows from a potentially large result set, preventing the Db2 server from returning all the rows for a query can reduce network activity and improve performance significantly for DRDA applications.

### **About this task**

**GUPI** You can use either the OPTIMIZE FOR *n* ROWS clause or the FETCH FIRST *n* ROWS ONLY clause of a SELECT statement to limit the number of rows returned to a client program.

**Using OPTIMIZE FOR** *n* **ROWS:** When you specify OPTIMIZE FOR *n* ROWS, and *n* is less than the number of rows that fit in the DRDA query block (default size on z/OS is 32 KB), the Db2 server does not fill the query block with data. Instead, it prefetches and returns only *n* rows. For example, if the client application is interested in seeing only one screen of data, specify OPTIMIZE FOR *n* ROWS, choosing a small number for *n*, such as 3 or 4. The OPTIMIZE FOR *n* ROWS clause has no effect on scrollable cursors.

**Using FETCH FIRST** *n* **ROWS ONLY:** The FETCH FIRST *n* ROWS ONLY clause does not affect network blocking. If FETCH FIRST *n* ROWS ONLY is specified and OPTIMIZE FOR *n* ROWS is not specified, Db2 uses the FETCH FIRST value to optimize the access path. However, DRDA does not consider this value when it determines network blocking.

When both the FETCH FIRST *n* ROWS ONLY clause and the OPTIMIZE FOR *n* ROWS clause are specified, the value for the OPTIMIZE FOR *n* ROWS clause is used for access path selection.

**Example:** Suppose that you submit the following SELECT statement:

SELECT \* FROM EMP FETCH FIRST 5 ROWS ONLY OPTIMIZE FOR 20 ROWS;

The OPTIMIZE FOR value of 20 rows is used for network blocking and access path selection.

When you use FETCH FIRST *n* ROWS ONLY, Db2 might use a *fast implicit close.* Fast implicit close means that during a distributed query, the Db2 server automatically closes the cursor when it prefetches the *n*th row if FETCH FIRST *n* ROWS ONLY is specified or when there are no more rows to return. Fast implicit close can improve performance because it can save an additional network transmission between the client and the server.

Db2 uses fast implicit close when the following conditions are true:

- The query uses limited block fetch.
- The query retrieves no LOBs.
- The query retrieves no XML data.
- The cursor is not a scrollable cursor.
- Either of the following conditions is true:
	- The cursor is declared WITH HOLD, and the package or plan that contains the cursor is bound with the KEEPDYNAMIC(YES) option.
	- The cursor is declared WITH HOLD and the DRDA client passes the QRYCLSIMP parameter set to SERVER MUST CLOSE or SERVER DECIDES.
	- The cursor is not defined WITH HOLD.

When you use FETCH FIRST *n* ROWS ONLY and Db2 does a fast implicit close, the Db2 server closes the cursor after it prefetches *n* rows, or when there are no more rows. **GUPI**

### **Related concepts**

[Optimization for large and small result sets \(Introduction to Db2 for z/OS\)](https://www.ibm.com/docs/en/SSEPEK_12.0.0/intro/src/tpc/db2z_optimizationforlargeandsmallresults.html)

### **Related tasks**

[Optimizing retrieval for a small set of rows \(Db2 Application programming and SQL\)](https://www.ibm.com/docs/en/SSEPEK_12.0.0/apsg/src/tpc/db2z_optimizeretrievalsmallset.html)

[Minimizing the cost of retrieving few rows](#page-417-0)

You can improve the performance of applications that retrieve only a small subset of many qualifying rows.

### **Related reference**

[optimize-clause \(Db2 SQL\)](https://www.ibm.com/docs/en/SSEPEK_12.0.0/sqlref/src/tpc/db2z_sql_optimizeforclause.html) [fetch-clause \(Db2 SQL\)](https://www.ibm.com/docs/en/SSEPEK_12.0.0/sqlref/src/tpc/db2z_sql_fetchclause.html)

## **Data encryption security options**

Data encryption security options provide added security for the security-sensitive data that an application requests from the system. However, the encryption options can also have a negative impact on performance.

### **About this task**

The following encryption options have a larger performance cost than other options:

- Encrypted user ID and encrypted security-sensitive data
- Encrypted user ID, encrypted password, and encrypted security-sensitive data

**Recommendation:** To maximize performance of requester systems, use the minimum level of security that is required by the sensitivity of the data.

Db2 12 for z/OS: Managing Performance (Last updated: 2024-04-12)

# **Chapter 40. Best practices for XML performance in Db2**

By observing certain best practices you can help to improve the performance of XML data that is stored in Db2 for z/OS.

## **Choose the granularity of XML documents carefully**

When you design your XML application, and your XML document structure in particular, you might have a choice to define which business data is kept together in a single XML document.

### **GUPI**

For example, each XML document in the sample department data contains information for one department.

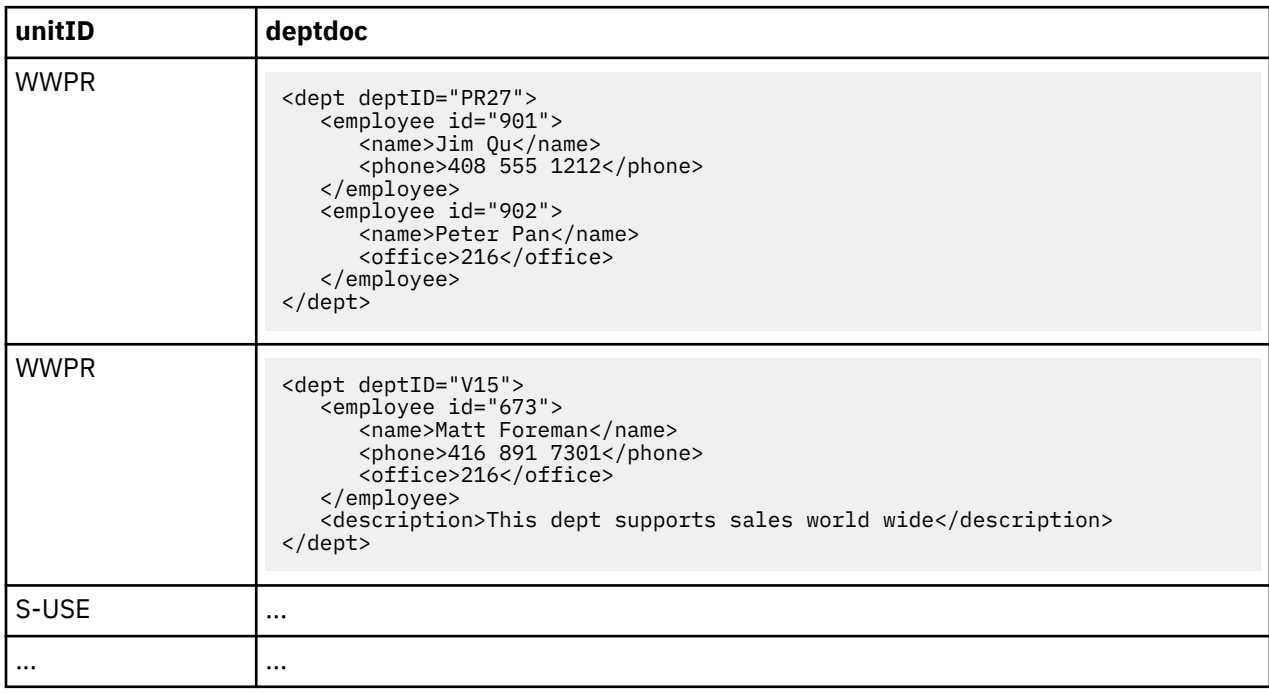

CREATE TABLE DEPT(UNITID CHAR(8), DEPTDOC XML);

*Figure 25. Sample data for the DEPT table*

### **GUPI**

This intermediate granularity is a reasonable choice if a department is the predominant granularity at which your application accesses and processes the data. Alternatively, you might decide to combine multiple departments into a single XML document, such as those that belong to one unit. This coarse granularity, however, is sub-optimal if your application typically processes only one department at a time.

You might also choose one XML document per employee with an additional "dept" attribute for each employee to indicate which department he or she belongs to. This fine granularity would be a very good choice if employees use business objects of interest, which are often accessed and processed independently from the other employees in the same department. However, if the application typically processes all employees in one department together, one XML document per department might be the better choice.

## **Use attributes and elements appropriately in XML**

A common question related to XML document design, is when to use attributes instead of elements, and how that choice affects performance.

This question is much more relevant to data modeling than to performance. However, as a general rule, XML elements are more flexible than attributes because they can be repeated and nested.

For example, the department documents shown in the preceding example, use an element "phone" which allows multiple occurrences of "phone" for an employee who has multiple numbers. This design is also extensible in case we later need to break phone numbers into fragments, such as child elements for country code, area code, extension, and so on.

By contrast, if "phone" is an attribute of the employee element instead, it can exist only once per employee, and you could not add child elements. Such limitations might hinder future schema evolution.

Although you can probably model all of your data without using attributes, they can be a very intuitive choice for data items that are known not to repeat for a single element, nor have any sub-fields. Attributes can reduce the size of XML data slightly because they have only a single name-value pair, as opposed to elements, which have both a start tag and an end tag.

In Db2, you can use attributes in queries, predicates, and index definitions just as easily as elements. Because attributes are less extensible than elements, Db2 can apply certain storage and access optimizations. However, these advantages should be considered an extra performance bonus rather than an incentive to convert elements to attributes for the sake of performance, especially when data modeling considerations call for elements.

## **Be aware of XML schema validation overhead**

XML schema validation is an optional activity during XML parsing. Performance studies have shown that XML parsing in general is significantly more CPU-intensive if schema validation is enabled.

This overhead can vary drastically depending on the structure and size of your XML documents, and particularly on the size and complexity of the XML Schema used. For example, you might find 50% higher CPU consumption because of schema validation with moderately complex schemas. Unless your XML inserts are heavily I/O bound, the increased CPU consumption typically translates to reduced insert throughput.

An XML schema defines the structure, elements and attributes, data types, and value ranges, that are allowed in a set of XML documents. Db2 allows you to validate XML documents against XML schemas. If you choose to validate documents, you typically do so at insert time. Validation ensures that data inserted into the database is compliant with the schema definition, meaning that you improve the integrity of data entering your tables.

Consider the impact to performance, when you determine whether your application needs the stricter type checking for XML queries and XML schema compliance. For example, if you are using an application server which receives, validates, and processes XML documents before they are stored in the database, the documents probably do not need to be validated again in Db2. At that point you already know they are valid. Likewise, if the database receives XML documents from a trusted application, maybe even one that you control, and you know that the XML data is always valid, avoid schema validation for the benefit of higher insert performance. If, however, your Db2 database receives XML data from untrusted sources and you need to ensure schema compliance at the Db2 level, then you need to spend some extra CPU cycles on that.

For more information, see:

[XML schema validation \(Db2 Programming for XML\)](https://www.ibm.com/docs/en/SSEPEK_12.0.0/xml/src/tpc/db2z_validatexml.html) [Prerequisites for using pureXML \(Db2 Programming for XML\)](https://www.ibm.com/docs/en/SSEPEK_12.0.0/xml/src/tpc/db2z_xmlprereqs.html)

## **Specify full paths in XPath expressions when possible**

When you know where in the structure of an XML document the element is located, provide that information in the form of a fully specified path to avoid unneeded overhead.
**GUPI**

Consider the table that is created by the following SQL statement.

```
CREATE TABLE customer(info XML);
```
The following figure shows sample data in the info column.

```
<customerinfo Cid="1004">
     <name>Matt Foreman</name>
     <addr country="Canada">
           <street>1596 Baseline</street>
           <city>Toronto</city>
           <state/>Ontario
           <pcode>M3Z-5H9</pcode>
     </addr>
     <phone type="work">905-555-4789</phone>
    \n  <phone type="home">416-555-3376</phone>
</customerinfo>
```
*Figure 26. Sample data in a customerinfo XML document*

If you want to retrieve customer phone numbers or the cities where they live, you can choose from several possible path expressions to get that data.

Both /customerinfo/phone and //phone would get you the phone numbers. Likewise, / customerinfo/addr/city and /customerinfo/\*/city both return the city. For best performance, the fully specified path is preferred over using either  $\star$  or // because the fully specified path enables Db2 to navigate directly to the elements, skipping over non-relevant parts of the document. If you ask for //phone instead of /customerinfo/phone, you ask for phone elements anywhere in the document. This requires Db2 to navigate down into the "addr" subtree of the document to look for phone elements at any level of the document.

Using  $\star$  and // also can lead to unexpected query results (for example, if some of the "customerinfo" documents also contain "assistant" information, as shown in the following figure). The path //phone would return the customer phones and the assistant phone numbers, without distinguishing them. From the query result, you might mistakenly process the assistant's phone as a customer phone number.

```
<customerinfo Cid="1004">
     <name>Matt Foreman</name>
     <addr country="Canada">
          <street>1596 Baseline</street>
           <city>Toronto</city>
           <state/>Ontario
           <pcode>M3Z-5H9</pcode>
     </addr>
     <phone type="work">905-555-4789</phone>
     <phone type="home">416-555-3376</phone>
     <assistant>
           <name>Peter Smith</name>
           <phone type="home">416-555-3426</phone>
      </assistant>
</customerinfo>
```
*Figure 27. Sample data with phone and name elements at multiple levels*

**GUPI**

## **Define lean indexes for XML data to avoid extra overhead**

Assume that queries often search for "customerinfo" XML documents by customer name. An index on the customer name element, as shown in the following statements, can greatly improve the performance of such queries.

**GUPI**

```
CREATE TABLE CUSTOMER (info XML);
```

```
CREATE INDEX custname1 ON customer(info) 
GENERATE KEY USING XMLPATTERN '/customerinfo/name' as sql varchar(20);
CREATE INDEX custname2 ON customer(info) 
GENERATE KEY USING XMLPATTERN '//name' as sql varchar(20);
SELECT * FROM customer
WHERE XMLEXISTS('$i/customerinfo[name = "Matt Foreman"]' passing info as $i);
```
Both of the indexes defined above are eligible to evaluate the XMLEXISTS predicate on the customer name. However, the custname2 index might be substantially larger than the custname1 index because it contains index entries not only for customer names but also for assistant names. This is because the XML pattern //name matches name elements anywhere in the document. However, if we never search by assistant name then we don't need them indexed.

For read operations, the custname1 index is smaller and therefore potentially better performing. For insert, update and delete operations, the custname1 index incurs index maintenance overhead only for customer names, while the custname2 index requires index maintenance for customer and assistant names. You certainly don't want to pay that extra price if you require maximum insert, update, and delete performance and you don't need indexed access based on assistant names.

#### **GUPI**

For more information, see:

[Storage structure for XML data \(Introduction to Db2 for z/OS\)](https://www.ibm.com/docs/en/SSEPEK_12.0.0/intro/src/tpc/db2z_xmlstoragestruct-admin.html) [XML data indexing \(Db2 Programming for XML\)](https://www.ibm.com/docs/en/SSEPEK_12.0.0/xml/src/tpc/db2z_indexxml.html) [Access methods with XML indexes \(Db2 Programming for XML\)](https://www.ibm.com/docs/en/SSEPEK_12.0.0/xml/src/tpc/db2z_xmlindexaccessmethods.html)

#### **Use XMLEXISTS for predicates that filter at the document level GUPI**

Consider the following table and sample data:

```
CREATE TABLE customer(info XML);
<customerinfo>
    <name>Matt Foreman</name>
    <phone>905-555-4789</phone>
</customerinfo>
<customerinfo>
     <name>Peter Jones</name>
     <phone>905-123-9065</phone>
</customerinfo>
<customerinfo>
 <name>Mary Clark</name>
 <phone>905-890-0763</phone>
</customerinfo>
```
*Figure 28. Sample data in the customer table*

Assume, for example, that you want to return the names of customers which have the phone number "905-555-4789". You might be tempted to write the following query.

```
SELECT XMLQUERY('$i/customerinfo[phone = "905-555-4789"]/name' passing info as "i") 
FROM customer;
```
However, this query is not what you want for several reasons:

• It returns the following result set which has as many rows as there are rows in the table. This is because the SQL statement has no where clause and therefore cannot eliminate any rows. The result is shown in the following figure.

```
<name>Matt Foreman</name>
```
3 record(s) selected

*Figure 29. Result for the preceding example query*

- For each row in the table which doesn't match the predicate, a row containing an empty XML sequence is returned. This is because the XQuery expression in the XMLQUERY function is applied to one row, or document, at a time and never removes a row from the result set, only modifies its value. The value produced by that XQuery is either the customer's name element if the predicate is true, or the empty sequence otherwise. These empty rows are semantically correct, according to the SQL/XML standard, and must be returned if the query is written as shown.
- The performance of the query is poor. First, an index which might exist on /customerinfo/phone cannot be used because this query is not allowed to eliminate any rows. Secondly, returning many empty rows makes this query needlessly slow.

To resolve the performance issues and get the output that you want, use the XMLQUERY function in the select clause only to extract the customer names, and move the search condition, which should eliminate rows, into an XMLEXISTS predicate in the WHERE clause. Doing so will allow index usage, row filtering, and avoid the overhead of empty results rows. You could write the query as shown in the following figure.

```
SELECT XMLQUERY('$i/customerinfo/name' passing info as "i") 
FROM customer
WHERE XMLEXISTS('$i/customerinfo[phone = "905-555-4789"]' passing info as "i")
```
**GUPI**

For more information, see:

```
XMLEXISTS predicate for querying XML data (Db2 Programming for XML)
XMLEXISTS predicate (Db2 SQL)
```
## **Use square brackets to avoid Boolean predicates in XMLEXISTS GUPI**

A common error is to write the previous query without the square brackets in the XMLEXISTS function, as shown in the following query.

```
SELECT XMLQUERY('$i/customerinfo/name' passing info as "i") 
FROM customer
WHERE XMLEXISTS('$i/customerinfo/phone = "905-555-4789"' passing info as "i")
```
Writing the query this way produces the following results shown in the following figure.

```
<name>Matt Foreman</name>
<name>Peter Jones</name>
<name>Mary Clark</name>
3 record(s) selected
```
*Figure 30. Sample results for the preceding example query*

The expression in the XMLEXISTS predicate is written such that XMLEXISTS always evaluates to true. Hence, no rows are eliminated. For a given row, the XMLEXISTS predicate evaluates to false only if the XQuery expression inside returns the empty sequence. However, without the square brackets the XQuery expression is a Boolean expression which always returns a Boolean value and never the empty sequence. Note that XMLEXISTS truly checks for the existence of a value and evaluates to true if a value exists, even if that value happens to be the Boolean value "false". This behavior is correct according to the SQL/XML standard, although it is probably not what you intended to express.

The impact is again that an index on phone cannot be used because no rows will be eliminated, and you receive a lot more rows than you actually want. Also, beware not to make this same mistake when using two or more predicates, as shown in the following query.

```
SELECT XMLQUERY('$i/customerinfo/name' passing info as "i") 
FROM customer
WHERE XMLEXISTS('$i/customerinfo[phone = "905-555-4789"] and 
          $i/customerinfo[name = "Matt Foreman"]' 
       passing info as "i")
```
The XQuery expression is still a Boolean expression because it has the form "exp1 and exp2." You would write the query as shown in the following query to filter rows and allow for index usage.

```
SELECT XMLQUERY('$i/customerinfo/name' passing info as "i") 
from customer
WHERE XMLEXISTS('$i/customerinfo[phone = "905-555-4789" and name = "Matt Foreman"]' 
       passing info as "i")
```
**GUPI**

For more information, see [Logical expressions \(Db2 Programming for XML\)](https://www.ibm.com/docs/en/SSEPEK_12.0.0/xml/src/tpc/db2z_logicalexpression.html).

## **Use RUNSTATS to collect statistics for XML data and indexes**

The RUNSTATS utility has been extended to collect statistics on XML tables and indexes, and Db2 optimizer uses these statistics to generate efficient execution plan for XML queries. Consequently, continue to use RUNSTATS on XML tables and indexes as you would for relational data. You need to specify XML table space names explicitly or use LISTDEF to include ALL or XML objects to obtain the XML table statistics.

For more information, see:

```
Collection of statistics on XML objects (Db2 Utilities)
RUNSTATS (Db2 Utilities)
```
#### **Use SQL/XML publishing views to expose relational data as XML GUPI**

You can include relational columns in a SQL/XML publishing view, and when querying the view, express any predicates on those columns rather than on the constructed XML.

SQL/XML publishing functions allow you to convert relational data into XML format. Hiding the SQL/XML publishing functions in a view definition can be beneficial. Applications or other queries can simply select the constructed XML documents from the view, instead of dealing with the publishing functions themselves. The following statements creates a view that contains hidden SQL/XML publishing functions.

```
CREATE TABLE unit( unitID char(8), name char(20), manager varchar(20));
CREATE VIEW UnitView(unitID, name, unitdoc) as
    SELECT unitID, name, 
           XMLELEMENT(NAME "Unit",
              XMLELEMENT(NAME "ID", u,unitID),
              XMLELEMENT(NAME "UnitName", u.name),
              XMLELEMENT(NAME "Mgr", u.manager)
\overline{\phantom{a}} FROM unit u;
```
Note that the view definition includes relational columns. This does not create any physical redundancy because it is only a view, not a materialized view. Exposing the relational columns helps to query this view efficiently.

The following query uses a relational predicate to ensure that only the XML document for "WWPR" is constructed, resulting in a shorter run time, especially on a large data set.

SELECT unitdoc FROM UnitView WHERE unitID = "WWPR";

**GUPI**

#### **Use XMLTABLE views to expose XML data in relational format GUPI**

You might also want to use a view to expose XML data in relational format. Similar caution needs to be applied as before, but in the reverse way. In the following example the SQL/XML function XMLTABLE returns values from XML documents in tabular format.

```
CREATE TABLE customer(info XML);
CREATE VIEW myview(CustomerID, Name, Zip, Info) AS 
SELECT T.*, info
FROM customer, XMLTABLE ('$c/customerinfo' passing info as "c" 
  COLUMNS<br>"CID"
 "CID" INTEGER PATH './@Cid',
 "Name" VARCHAR(30) PATH './name',
 "Zip" CHAR(12) PATH './addr/pcode' ) as T;
```
The view definition includes XML column info to help query the view efficiently. Assume that you want to retrieve a tabular list of customer IDs and names for a given ZIP code. Both of the following queries can do that, but the second one tends to perform better than the first.

In the first query, the filtering predicate is expressed on the CHAR column "Zip" generated by the XMLTABLE function. However, not all the relational predicates can be applied to the underlying XML column or indexes. Consequently, the query requires the view to generate rows for all customers and then picks out the one for zip code "95141".

```
SELECT CustomerID, Name 
FROM myview
WHERE \tilde{Z}ip = '95141';
```
The second query uses an XML predicate to ensure that only the rows for "95141" get generated, resulting in a shorter run time, especially on a large data set.

```
SELECT CustomerID, Name
FROM myView
WHERE xmlexists('$i/customerinfo[addr/pcode = "95141"]' passing info as "i");
```
**GUPI**

## **Use SQL and XML statements with parameter markers for short queries and OLTP applications**

**GUPI**

The SQL/XML functions XMLQUERY, XMLTABLE and XMLEXISTS support external parameters.

Very short database queries often execute so fast that the time to compile and optimize them is a substantial portion of their total response time. Consequently, you might want to compile, or "prepare," them just once and only pass predicate literal values for each execution. This technique is recommended for applications with short and repetitive queries. The following query shows how you can use parameter markers to achieve the result of the preceding example.

```
SELECT info 
FROM customer
WHERE xmlexists('$i/customerinfo[phone = $p]' 
 passing info as "i", cast(? as varchar(12)) as "p")
```
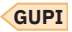

## **Avoid code page conversion during XML insert and retrieval GUPI**

XML is different from other types of data in Db2 because it can be internally and externally encoded. Internally encoded means that the encoding of your XML data can be derived from the data itself. Externally encoded means that the encoding is derived from external information.

The data type of the application variables that you use to exchange XML data with Db2 determines how the encoding is derived. If your application uses character type variables for XML, then it is externally encoded. If you use binary application data types, then the XML data is considered internally encoded.

Internally encoded means that the encoding is determined by either a Unicode Byte-Order mark (BOM) or an encoding declaration in the XML document itself, such as: <?xml version="1.0" encoding="UTF-8" ?>

From a performance point of view, the goal is to avoid code page conversions as much as possible because they consume extra CPU cycles. Internally encoded XML data is preferred over externally encoded data because it can prevent unnecessary code page conversion.

This means that in your application you should prefer binary data types over character types. For example, in ODBC when you use SQLBindParameter() to bind parameter markers to input data buffers, you should use SQL C\_BINARY data buffers rather than SQL C\_CHAR, SQL C\_DBCHAR, or SQL C WCHAR. In host applications, use XML AS BLOB as the host variable type.

When inserting XML data from Java applications, reading in the XML data as a binary stream (setBinaryStream) is better than as a string (setString). Similarly, if your Java application receives XML from Db2 and writes it to a file, code page conversion may occur if the XML is written as non-binary data.

When you retrieve XML data from Db2 into your application, it is serialized. Serialization is the inverse operation of XML parsing. It is the process that Db2 uses to convert internal XML format, which is a parsed, tree-like representation, into the textual XML format that your application can understand. In most cases it is best to let Db2 perform implicit serialization. This means your SQL/XML statements simply select XML-type values as shown in the following example, and that Db2 performs the serialization into your application variables as efficiently as possible.

```
CREATE TABLE customer(info XML);
SELECT info FROM customer WHERE...;
SELECT XMLQUERY('$i/customerinfo/name' passing info as "i")
FROM customer
WHERE...;
```
If your application deals with very large XML documents, it might benefit from using LOB locators for data retrieval. This requires explicit serialization to a LOB type, preferably BLOB, because explicit serialization into a character type such as CLOB can introduce encoding issues and unnecessary code page conversion. Explicit serialization uses the XMLSERIALIZE function as shown in the following query.

SELECT XMLSERIALIZE(info as BLOB(1M)) FROM customer WHERE...;

**GUPI**

## **Use the XMLMODIFY statement to update part of an XML document GUPI**

When you need to modify only part of an XML document, you can use the XMLMODIFY function to make the changes to the XML data more efficiently than by replacing the entire XML document, especially in cases of large XML documents. For small XML documents, no performance advantage is provided by the XMLMODIFY statement for documents that fit within a single record.

When an application does not use the XMLMODIFY statement to update an XML column, the XML document from the XML column is entirely deleted and replaced by a new XML document. When the XMLMODIFY is used to update an XML column, only the rows in the XML table space that are modified by the XMLMODIFY function need to be deleted or replaced.

#### **GUPI**

For more information, see:

[Partial updates of XML documents \(Db2 Programming for XML\)](https://www.ibm.com/docs/en/SSEPEK_12.0.0/xml/src/tpc/db2z_updatepartialxmldoc.html) [XMLMODIFY \(Db2 SQL\)](https://www.ibm.com/docs/en/SSEPEK_12.0.0/sqlref/src/tpc/db2z_bif_xmlmodify.html)

## **Use the Extensible Dynamic Binary XML Db2 Client/Server Binary XML Format for input data for parsed XML documents**

The parsing of XML data is one of the most significant factors that affect performance during INSERT, LOAD, and UPDATE operations for XML data. If you use Extensible Dynamic Binary XML Db2 Client/Server Binary XML Format when you insert, update, or load data, CPU overhead is reduced. Db2 DRDA zIIP redirect is not affected by binary XML, but z/OS XML System Services zIIP and zAAP are affected by binary XML because parsing is not needed.

Sending Extensible Dynamic Binary XML Db2 Client/Server Binary XML Format data from a Java application on a client reduces the CPU time needed on the Db2 server. However, parsing the XML data into binary form is handled by the IBM Data Server Driver for JDBC and SQLJ running on the client. Class 1 elapsed time on the client might increase when compared to sending textual XML. Use binary XML to reduce CPU time on the Db2 server if the increase of elapsed time does not impact your environment.

## **Consider performance when you decide when to use XPath or XQuery**

In general, if you perform similar operations using XQuery and XPath, your performance should be similar. However, in some situations, XPath might provide better performance.

For more information, see:

[Best applications for XQuery or XPath \(Db2 Programming for XML\)](https://www.ibm.com/docs/en/SSEPEK_12.0.0/xml/src/tpc/db2z_xmlbestuseofxqueryorxpath.html) [Overview of XQuery \(Db2 Programming for XML\)](https://www.ibm.com/docs/en/SSEPEK_12.0.0/xml/src/tpc/db2z_xpxqoverview.html) [Selecting XML data \(Db2 Application programming and SQL\)](https://www.ibm.com/docs/en/SSEPEK_12.0.0/apsg/src/tpc/db2z_selectxmldata.html)

## **Set the XML\_RANDOMIZE\_DOCID subsystem parameter for best performance.**

You can reduce wait times for inserting XML data by randomizing DOCID values for tables that contain XML columns. When the DOCID values are inserted in sequential order, hot spot situations might occur, in which multiple threads must wait for latches on the same data pages while inserting XML data concurrently.

However, when the value of the XML\_RANDOMIZE\_DOCID subsystem parameter is YES, Db2 randomizes the DOCID values at CREATE TABLE for any new table that contains XML columns, and at ALTER TABLE for any existing table when the first XML column is added. Changing the value of the XML\_RANDOMIZE\_DOCID subsystem parameter has no effect on existing tables that contain XML columns. Any table that contains randomized DOCID values cannot be converted to use sequential DOCID values. Similarly, any table that already contains sequential DOCID values cannot be converted to use randomized DOCID values.

You can check the value of the ORDER column in the SYSIBM.SYSSEQUENCES catalog table to find out whether a particular table has randomized DOCID values.

For more information, see:

[RANDOMIZE XML DOCID field \(XML\\_RANDOMIZE\\_DOCID subsystem parameter\) \(Db2 Installation and](https://www.ibm.com/docs/en/SSEPEK_12.0.0/inst/src/tpc/db2z_ipf_xmlrandomizedocid.html) [Migration\)](https://www.ibm.com/docs/en/SSEPEK_12.0.0/inst/src/tpc/db2z_ipf_xmlrandomizedocid.html) [SYSSEQUENCES catalog table \(Db2 SQL\)](https://www.ibm.com/docs/en/SSEPEK_12.0.0/cattab/src/tpc/db2z_sysibmsyssequencestable.html)

## **Access XML data quickly by using FETCH WITH CONTINUE GUPI**

Use the FETCH WITH CONTINUE statement to improve the performance of some queries that reference XML columns with unknown or very large maximum lengths.

**GUPI**

## **Use binary XML to improve LOAD performance**

You can reduce the load time of XML data when the input data is created by the UNLOAD utility using the BINARYXML option. In addition, validation of the XML data can be avoided if it has previously been validated and the following conditions are true:

- Only one XML schema is defined for the XML column being loaded.
- In the beginning of the XML document being loaded, the root element namespace and schema location hint match that of the XML schema.
- The root element namespace matches, but xsi:schemaLocation does not exist or the first xsi:schemaLocation attribute pair does not contain a namespace that matches the root element namespace.

For more information, see:

[Loading an XML column \(Db2 Utilities\)](https://www.ibm.com/docs/en/SSEPEK_12.0.0/ugref/src/tpc/db2z_loadxmlcolumn.html) [IBM Binary XML Specification](http://www.ibm.com/support/docview.wss?&uid=swg27019354)

## **Related tasks**

[Accessing XML or LOB data quickly by using FETCH WITH CONTINUE \(Db2 Application programming and](https://www.ibm.com/docs/en/SSEPEK_12.0.0/apsg/src/tpc/db2z_accessxmllobfetchcontinue.html) [SQL\)](https://www.ibm.com/docs/en/SSEPEK_12.0.0/apsg/src/tpc/db2z_accessxmllobfetchcontinue.html)

# **Part 8. Maintaining data organization and statistics**

You can enable Db2 to choose the most efficient access paths by reorganizing your data and collecting accurate statistics.

## **About this task**

Db2 uses the catalog statistics in conjunction with information about database design, and the details of the SQL statement to choose access paths.

Space usage statistics also help Db2 to select access paths that use index or table space access as efficiently as possible. By reducing gaps between leaf pages in an index, or by ensuring that data pages are well-organized, you can reduce the use of inefficient I/O operations.

## **Procedure**

To ensure that the statistics in the Db2 catalog accurately reflect the organization and content of your data:

1. Invoke the REORG utility to reorganize the necessary tables, including the Db2 catalog table spaces and user table spaces.

You can invoke the DSNACCOX stored procedure to determine when reorganization is needed.

- 2. Invoke the RUNSTATS utility to capture statistics.
- 3. Rebind the plans or packages that contain affected queries. Specify the PLANMGMT bind option to save previous copies of the packages. You can use the APCOMPARE bind option to detect access path changes for you static SQL statements.

For dynamic SQL statements, Db2 uses the newly collected statistics at the next prepare.

- 4. Capture EXPLAIN information to validate access path changes.
- 5. In the event of access path regression, use the REBIND command and specify the SWITCH option to revert to a previous access path.

This action depends upon the PLANMGMT bind option that was specified when packages were first rebound.

### **What to do next**

Implement a strategy for reorganizing your data and collecting statistics routinely. Routine statistics collection is necessary for maintaining good performance, and is likely to be required at additional times, other than after reorganization.You can also use RUNSTATS profiles and certain stored procedures to

automate statistics maintenance.

#### **Related tasks**

[Investigating access path problems](#page-696-0)

You can investigate whether a performance problem is caused by the access path for a particular SQL statement.

#### **Related reference**

[REORG INDEX \(Db2 Utilities\)](https://www.ibm.com/docs/en/SSEPEK_12.0.0/ugref/src/tpc/db2z_utl_reorgindex.html) [REORG TABLESPACE \(Db2 Utilities\)](https://www.ibm.com/docs/en/SSEPEK_12.0.0/ugref/src/tpc/db2z_utl_reorgtablespace.html) [RUNSTATS \(Db2 Utilities\)](https://www.ibm.com/docs/en/SSEPEK_12.0.0/ugref/src/tpc/db2z_utl_runstats.html) [DSNACCOX stored procedure \(Db2 SQL\)](https://www.ibm.com/docs/en/SSEPEK_12.0.0/sqlref/src/tpc/db2z_sp_dsnaccox.html)

Db2 12 for z/OS: Managing Performance (Last updated: 2024-04-12)

# **Chapter 41. Maintaining data organization**

Data that is physically well-organized can improve the performance of access paths that rely on index or table scans, and reduce the amount of disk storage used for the data.

## **About this task**

Depending on the number of changes, you might encounter performance degradations for the following types of operations when your data becomes disorganized:

- Dynamic SQL queries.
- Updates and deletes. For example, delete operations sometimes result in pseudo-deleted index entries, which can result in additional lock contention. You can reduce the necessity of frequently reorganizing your data by enabling automated index cleanups.
- ALTER statements (especially those that run concurrently).
- Concurrent REORG and LOAD utilities.
- Unloading a table that has had many changes before reorganization.

## **Procedure**

To determine when to reorganize your data, use any of the following approaches:

- Monitor statistics for increases in the following values:
	- I/O operations
	- Get page operations
	- Processor consumption

When performance degrades to an unacceptable level, analyze the statistics to develop your own rules for when to reorganize the data in your particular environment.

- Invoke the DSNACCOX stored procedure to get recommendations based on real-time statistics values.
- Query the catalog.

Member DSNTESP of the SDSNSAMP data set contains sample useful queries for determining whether to reorganize

• Use the REORG utility.

The REORG utility embeds the function of catalog queries. If a query returns a certain result (you can use the default or supply your own), REORG either reorganizes or does not reorganize. Optionally, you can have REORG run a report instead of actually doing the reorganization. The following REORG options invoke the catalog queries:

- The OFFPOSLIMIT and INDREFLIMIT options of REORG TABLESPACE
- The LEAFDISTLIMIT option of REORG INDEX
- Always reorganize your data after table definitions change.

When ALTER TABLE statements are used to make any to the following changes to table the table space is placed in advisory REORG-pending (AREO\*) status:

- Add columns
- Data type changes
- Changed column lengths

When an existing column is changed, the table space is placed in AREO\* status because the conversion to the new definition is not immediate. Reorganizing the table space causes the rows to be reloaded with the data converted to the new definition. Until the table space is reorganized, the changes must be tracked and applied as the data is accessed, which might degrade performance.

#### **Related concepts**

#### [Objects that are subject to locks](#page-218-0)

Db2 uses locks on various types of user and system object types to control changes to data by concurrent operations.

#### **Related tasks**

[Controlling index cleanup processing](#page-316-0) Db2 automatically cleans up pseudo-deleted index entries. You can specify time windows when the cleanup processing is enabled or disabled for particular database objects, and for an entire subsystem.

#### **Related reference**

[Db2 catalog tables \(Db2 SQL\)](https://www.ibm.com/docs/en/SSEPEK_12.0.0/cattab/src/tpc/db2z_catalogtablesintro.html) [REORG INDEX \(Db2 Utilities\)](https://www.ibm.com/docs/en/SSEPEK_12.0.0/ugref/src/tpc/db2z_utl_reorgindex.html) [REORG TABLESPACE \(Db2 Utilities\)](https://www.ibm.com/docs/en/SSEPEK_12.0.0/ugref/src/tpc/db2z_utl_reorgtablespace.html) [DSNACCOX stored procedure \(Db2 SQL\)](https://www.ibm.com/docs/en/SSEPEK_12.0.0/sqlref/src/tpc/db2z_sp_dsnaccox.html) **Related information** [Db2 for z/OS and List Prefetch Optimizer \(IBM Redbooks\)](http://www.redbooks.ibm.com/abstracts/redp4862.html?Open)

## **Determining when to reorganize indexes**

You can use data in the SYSIBM.SYSINDEXSPACESTATS table to determine when to reorganize an index.

## **Before you begin**

For best results, consider calling the DSNACCOX stored procedure to determine whether to reorganize database objects. For more information, see [DSNACCOX stored procedure \(Db2 SQL\)](https://www.ibm.com/docs/en/SSEPEK_12.0.0/sqlref/src/tpc/db2z_sp_dsnaccox.html).

## **Procedure**

To investigate whether to reorganize indexes:

- Reorganize the indexes if any of the following conditions are true in the SYSIBM.SYSINDEXSPACESTATS catalog table:
	- REORGPSEUDODELETES/FLOAT(TOTALENTRIES) > 10% in a non-data sharing environment, or REORGPSEUDODELETES/TOTALENTRIES > 5% in a data sharing environment.
	- REORGINSERTS/FLOAT(TOTALENTRIES) > 25%
	- REORGDELETES/FLOAT(TOTALENTRIES) > 25%
	- REORGAPPENDINSERT/FLOAT(TOTALENTRIES) > 20%
	- $-$  EXTENTS  $> 254$
- Reorganize the indexes if any of the following conditions are true:
	- Advisory REORG-pending state (AREO\*) as a result of an ALTER statement.
	- Advisory REBUILD-pending state (ARBDP) as a result an ALTER statement.

### **Related tasks**

[Reorganizing indexes \(Db2 Administration Guide\)](https://www.ibm.com/docs/en/SSEPEK_12.0.0/admin/src/tpc/db2z_reorganizingindexes.html)

[Setting up your system for real-time statistics](#page-546-0)

You can use *real-time statistics* to determine when objects require maintenance by utilities such as REORG, RUNSTATS, or COPY. These statistics can also be used to automate the scheduling of such utility jobs.

[Using the LEAFDISTLIMIT and REPORTONLY options to determine when reorganization is needed \(Db2](https://www.ibm.com/docs/en/SSEPEK_12.0.0/ugref/src/tpc/db2z_useleafdistlimitreorgindex.html) [Utilities\)](https://www.ibm.com/docs/en/SSEPEK_12.0.0/ugref/src/tpc/db2z_useleafdistlimitreorgindex.html)

### **Related reference**

[SYSINDEXSPACESTATS catalog table \(Db2 SQL\)](https://www.ibm.com/docs/en/SSEPEK_12.0.0/cattab/src/tpc/db2z_sysibmsysindexspacestatstable.html) [REORG-pending status \(Db2 Utilities\)](https://www.ibm.com/docs/en/SSEPEK_12.0.0/ugref/src/tpc/db2z_reorgpendingstatus.html)

## **LEAFNEAR and LEAFFAR columns**

The LEAFNEAR and LEAFFAR columns of SYSIBM.SYSINDEXPART measure the disorganization of physical leaf pages by indicating the number of pages that are not in an optimal position.

Leaf pages can have page gaps whenever index pages are deleted or when an insert that cannot fit onto a full page causes an index leaf page that cannot fit onto a full page. If the key cannot fit on the page, Db2 moves half the index entries onto a new page, which might be far away from the "home" page.

Figure 31 on page 463 shows the logical and physical view of an index.

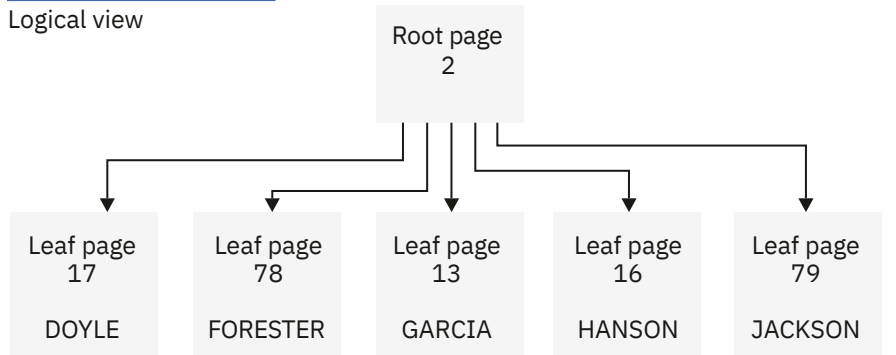

Physical view

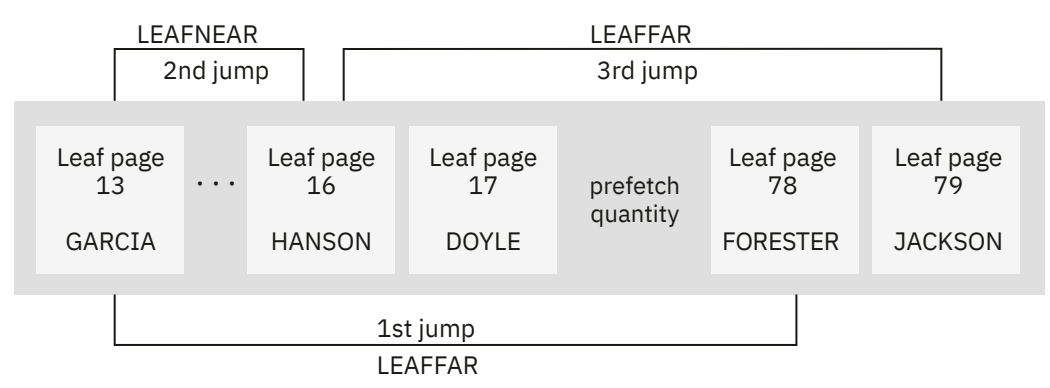

*Figure 31. Logical and physical views of an index in which LEAFNEAR=1 and LEAFFAR=2*

The logical view at the top of the figure shows that for an index scan four leaf pages need to be scanned to access the data for FORESTER through JACKSON. The physical view at the bottom of the figure shows how the pages are physically accessed. The first page is at physical leaf page 78, and the other leaf pages are at physical locations 79, 13, and 16. A jump forward or backward of more than one page represents non-optimal physical ordering. LEAFNEAR represents the number of jumps within the prefetch quantity, and LEAFFAR represents the number of jumps outside the prefetch quantity. In this example, assuming that the prefetch quantity is 32, two jumps exist outside the prefetch quantity. A jump from page 78 to page 13, and one from page 16 to page 79. Thus, LEAFFAR is 2. Because of the jump within the prefetch quantity from page 13 to page 16, LEAFNEAR is 1.

LEAFNEAR has a smaller impact than LEAFFAR because the LEAFNEAR pages, which are located within the prefetch quantity, are typically read by prefetch without incurring extra I/Os.

The optimal value of the LEAFNEAR and LEAFFAR catalog columns is zero. However, immediately after you run the REORG and gather statistics, LEAFNEAR for a large index might be greater than zero. A non-zero value could be caused by free pages that result from the FREEPAGE option on CREATE INDEX, non-leaf pages, or various system pages; the jumps over these pages are included in LEAFNEAR.

## **Deciding when to reorganize table spaces**

You can used values in the SYSIBM.SYSTABLESPACESTATS catalog table determine when to reorganize a table space.

## **Before you begin**

For best results, consider calling the DSNACCOX stored procedure to determine whether to reorganize database objects. For more information, see [DSNACCOX stored procedure \(Db2 SQL\)](https://www.ibm.com/docs/en/SSEPEK_12.0.0/sqlref/src/tpc/db2z_sp_dsnaccox.html).

## **Procedure**

• Reorganize table spaces when any of the following conditions are true.

These conditions are based on values in the SYSIBM.SYSTABLESPACESTATS table.

– REORGUNCLUSTINS/FLOAT(TOTALROWS) > 10%

Do not use REORGUNCLUSTINS to determine if you should run REORG if access to the table space is predominantly random access.

- (REORGNEARINDREF+REORGFARINDREF)/FLOAT(TOTALROWS) > 5% in a data sharing environment, or (REORGNEARINDREF+REORGFARINDREF)/FLOAT(TOTALROWS) >10% in non-data sharing environment
- REORGINSERTS/FLOAT(TOTALROWS) > 25%
- REORGDELETES/FLOAT(TOTALROWS) > 25%
- EXTENTS > 254
- REORGDISORGLOB/FLOAT(TOTALROWS) > 50%
- $-$  SPACE > 2  $*$  (DATASIZE / 1024)
- REORGMASSDELETE > 0
- REORGCLUSTSENS > 0
- Reorganize table spaces if any of the following conditions are true:
	- The table space is in the advisory REORG-pending state (AREO\*) as a result of an ALTER TABLE statement.
	- An index on a table in the table space is in the advisory REBUILD-pending state (ARBDP) as result an ALTER TABLE statement.

#### **Related tasks**

[Setting up your system for real-time statistics](#page-546-0)

You can use *real-time statistics* to determine when objects require maintenance by utilities such as REORG, RUNSTATS, or COPY. These statistics can also be used to automate the scheduling of such utility jobs.

#### **Related reference**

[SYSTABLESPACESTATS catalog table \(Db2 SQL\)](https://www.ibm.com/docs/en/SSEPEK_12.0.0/cattab/src/tpc/db2z_sysibmsystablespacestatstable.html) [REORG TABLESPACE \(Db2 Utilities\)](https://www.ibm.com/docs/en/SSEPEK_12.0.0/ugref/src/tpc/db2z_utl_reorgtablespace.html)

## **Reorganizing LOB table spaces**

You can reorganize the data in LOB table spaces to reclaim disk space.

## **About this task**

SYSIBM.SYSLOBSTATS contains information about how the data in the table space is physically stored.

## **Procedure**

To determine when to reorganize LOB table spaces:

- Consider running REORG on the LOB table space when the percentage in the ORGRATIO column is less than 80.
- Use real-time statistics to identify Db2 objects that should be reorganized, have their statistics updated, or be image-copied.

Db2 12 for z/OS: Managing Performance (Last updated: 2024-04-12)

# <span id="page-484-0"></span>**Chapter 42. Maintaining Db2 database statistics**

You can improve the ability of Db2 to choose efficient access paths by collecting database statistics routinely to keep the statistics accurate, up to date, and in sync for related objects.

## **About this task**

The RUNSTATS utility collects statistics for database objects. You can also use *inline statistics* to collect statistics for database objects, when you run other utilities, such as the LOAD, REBUILD INDEX, REORG INDEX, and REORG TABLESPACES.

Db2 stores the statistics in catalog tables.Db2 uses the statistics during the bind process to determine the most efficient access paths. So, if you never collect statistics and later rebind your packages or plans, Db2 cannot have the information that it needs to choose the most efficient access path. The result might be unnecessary I/O operations and excessive processor consumption.

**Tip:** You can reduce the effort that is required to maintain your Db2 database statistics by using statistics profiles and automating the collection of statistics. For details, see ["Automating statistics maintenance"](#page-496-0) [on page 479](#page-496-0) and ["Statistics profiles" on page 486](#page-503-0).

You can also configure Db2 to automatically apply statistics recommendations that are generated during the query optimization process to statistics profiles. For details see, ["Applying statistics recommendations](#page-505-0) [to statistics profiles automatically" on page 488](#page-505-0).

## **Procedure**

Use the following approaches to maintain database statistics:

- Collect statistics at least once against each table and all of its associated indexes. You might not need to collect statistics again for objects that are stable in size and contain data values that change infrequently.
- Whenever you collect statistics for a table or index, always collect statistics for the entire table space and all associated indexes. If you collect statistics for a single partition, collect statistics at the table space level and index statistics for that partition.

The goal is to maintain consistent statistics for related objects so that Db2 has consistent information for access path selection. When the statistics for related objects are out of sync, Db2 cannot discern between the accurate and inaccurate statistics, and suboptimal access paths can result.

• Collect statistics routinely for tables that have characteristics that vary over time.

For example, you might prefer any of several common approaches to routine statistics collection:

- Collect statistics on a routine schedule or based on data volume growth, regardless of when data is reorganized.
- Collect statistics only after you reorganize data the table space level. The goal of this approach is to maintain perfect cluster ratio statistics. If you follow this approach, do not collect statistics on a single index after you reorganize it. Instead, wait until the next table space level reorganization.
- Use DSNACCOX stored procedure to get recommendations for when to collect statistics.
- Collect statistics only when data or indexes change significantly, such as in the following situations:
	- When you load data into a table, and before you bind application plans and packages that access the table. You can collect statistics inline with the LOAD utility.
	- After you create an index. Before a statically bound application can use a new index, you must rebind the application plan or package. Dynamic SQL statements can take advantage of a new index at the next prepare for each statement.
	- After certain ALTER statements, including any that requires you to drop and re-create an object, ALTER TABLE DROP COLUMN, ALTER TABLE ROTATE PARTITION, or ALTER TABLE ALTER

COLUMN that changes the data type, length (except for VARCHAR columns), precision, scale, or subtype of the column.

- After utilities such as RECOVER or REBUILD, and especially point-in-time recovery.
- After a REORG utility operation that resolves pending definition changes from certain types of ALTER statements.
- After heavy insert, update, and delete activity.
- Tables that constantly change size present difficulties for the collection of useful statistics. Such tables might not warrant frequent statistics collection because of the difficulty of collecting statistics at a representative time. You can use the following approaches for such tables:
	- Define tables as VOLATILE, or specify a value for the NPGTHRSH subsystem parameter, to favor index access whenever possible. If statistics indicate that such tables are empty during bind or prepare, Db2 can sometimes use real-time statistics to find size information for such tables. However, real-time statistics do not contain cardinality information and they cannot replace the collection of complete statistics in all cases.
	- Attempt to collect statistics when the table contains some representative data, regardless of whether you can determine exact peak amount.
- Collect statistics periodically for Db2 catalog objects to provide Db2 with more accurate information for access path selection for user queries to the catalog.
- Use care when you use SQL statements or tools to update statistics.

If such updates introduce invalid data, they can cause unpredictable results, including abends for RUNSTATS and other utilities. If such problems occur, you can run the RUNSTATS utility and collect statistics at the table space level to resolve the problems, in most cases.

## **What to do next**

- Decide whether you need to rebind your packages after you collect statistics.
- Monitor catalog statistics with EXPLAIN data to ensure that your queries access data efficiently.

**Tip:** You can identify statistics to collect for your SQL statements by using the *statistics advisor* capability in tools such as [IBM Db2 Administration Foundation for z/OS](https://www.ibm.com/docs/en/SSPQNG_1.2.0/topics/izp_con_gs_AF.htm) and [IBM Db2 for z/OS Developer](https://marketplace.visualstudio.com/items?itemName=ibm.db2forzosdeveloperextension) [Extension.](https://marketplace.visualstudio.com/items?itemName=ibm.db2forzosdeveloperextension)

• If the existing statistics for an object cause the selection of inefficient access paths for statements that access the object, you might want to reset the access path statistics for the object.

#### **Related concepts**

[Access path selection in a data sharing group \(Db2 Data Sharing Planning and Administration\)](https://www.ibm.com/docs/en/SSEPEK_12.0.0/dshare/src/tpc/db2z_accesspathselectdsg.html)

**Related tasks**

[Resetting access path statistics \(Db2 Utilities\)](https://www.ibm.com/docs/en/SSEPEK_12.0.0/ugref/src/tpc/db2z_resetapstats.html)

**Related reference** [RUNSTATS \(Db2 Utilities\)](https://www.ibm.com/docs/en/SSEPEK_12.0.0/ugref/src/tpc/db2z_utl_runstats.html)

[NPGTHRSH in macro DSN6SPRM \(Db2 Installation and Migration\)](https://www.ibm.com/docs/en/SSEPEK_12.0.0/inst/src/tpc/db2z_ipf_npgthrsh.html)

[DSNACCOX stored procedure \(Db2 SQL\)](https://www.ibm.com/docs/en/SSEPEK_12.0.0/sqlref/src/tpc/db2z_sp_dsnaccox.html)

**Related information**

[Db2 12 for z/OS Optimizer](http://www.redbooks.ibm.com/redpapers/abstracts/redp5445.html?Open)

## <span id="page-486-0"></span>**Identifying missing or conflicting statistics**

During access path selection, Db2 identifies statistics values that are missing or conflicting. Db2 externalizes data about the missing or conflicting statistics in certain catalog and EXPLAIN tables.

## **Before you begin**

- Activate the collection of statistics feedback data. For details, see ["Controlling the collection of](#page-488-0) [statistics feedback" on page 471.](#page-488-0)
- Consider using a query optimization tool to analyze and apply the optimization feedback.

## **About this task**

Db2 externalizes data about the missing or conflicting statistics to the following tables:

- The DSN\_STAT\_FEEDBACK table, when you capture access path information in EXPLAIN tables. Information is captured in this table only when Db2 uses the access path selection process to capture the EXPLAIN information. The access path selection process is not used when you issue an EXPLAIN statement with the STMTCACHE or PACKAGE options.
- The SYSIBM.SYSSTATFEEDBACK catalog table, at the specified statistics interval.

Each statistics feedback row indicates that a statistic that Db2 uses during access path selection was not available or was in conflict with other statistics. Because the statistics values are not checked, a statistics feedback row does not indicate certainty that collecting the statistic can change or improve the access path.

You can analyze the feedback data and collect the missing or conflicting statistics. Optimization tools can also use the optimization feedback data to recommend the collection of such statistics.

**Important:** Statistics can become stale and adversely affect query performance. In particular, histogram statistics can become stale quickly on columns with values that always increase or decrease. Query optimization tools might help you to evaluate the benefit of such statistics. Avoid the collection of any statistic as a one-time effort. Instead, add statistics collection to regular RUNSTATS jobs to avoid creating stale statistics that might harm performance. You can also use RUNSTATS profiles to integrate new statistics into your regular RUNSTATS jobs.

**Tip:** The SYSIBM.SYSSTATFEEDBACK table might contain rows that recommend collection of statistics for DEFINE NO objects, or empty table space partitions. However, statistics cannot be collected for such objects until after data is inserted and the underlying data sets are created. For more information, see [Effect of utilities on objects that have the DEFINE NO attribute \(Db2 Utilities\)](https://www.ibm.com/docs/en/SSEPEK_12.0.0/ugref/src/tpc/db2z_effectutldefineno.html).

## **Procedure**

To apply statistics feedback:

- 1. Use the values of the following columns of either table to identify the context of the statistics feedback:
	- The TBCREATOR and TBNAME column identify the table.
	- For index statistics, the IXCREATOR and IXNAME columns identify the index.
	- For column-level statistics, the COLNAME column contains the name of the column.
	- For multi-column statistics, the NUMCOLUMNS column identifies the number of columns that are involved and the COLGROUPCOLNO column identifies the columns of the column group.
	- The DSN\_STAT\_FEEDBACK table contains more columns, such as QUERYNO, EXPLAIN\_TIME, and others, that you can use to correlate the data to a particular SQL statement.
- 2. Optional: Use the REASON column value to understand the reason why each statistic was identified. For example:
	- REASON='BASIC' indicates that no statistics were collected for the identified object.
- REASON='CONFLICT' indicates that related statistics contain conflicting values. Such conflicts usually occur because statistics were collected for related objects at different times. The solution is to adjust the statistics collection process so that related statistics are captured at the same time.
- REASON='LOWCARD', 'NULLABLE', or 'DEFAULT' indicate that frequency statistics are not available for columns that seem likely to contain skewed data. Examples include columns with low cardinality values, nullable columns, and predicates on values that might be default values for the column.
- 3. Use the TYPE column value to determine the type of statistic to collect.

The following table shows the RUNSTATS or inline statistics utility options to use to collect statistics for each TYPE value.

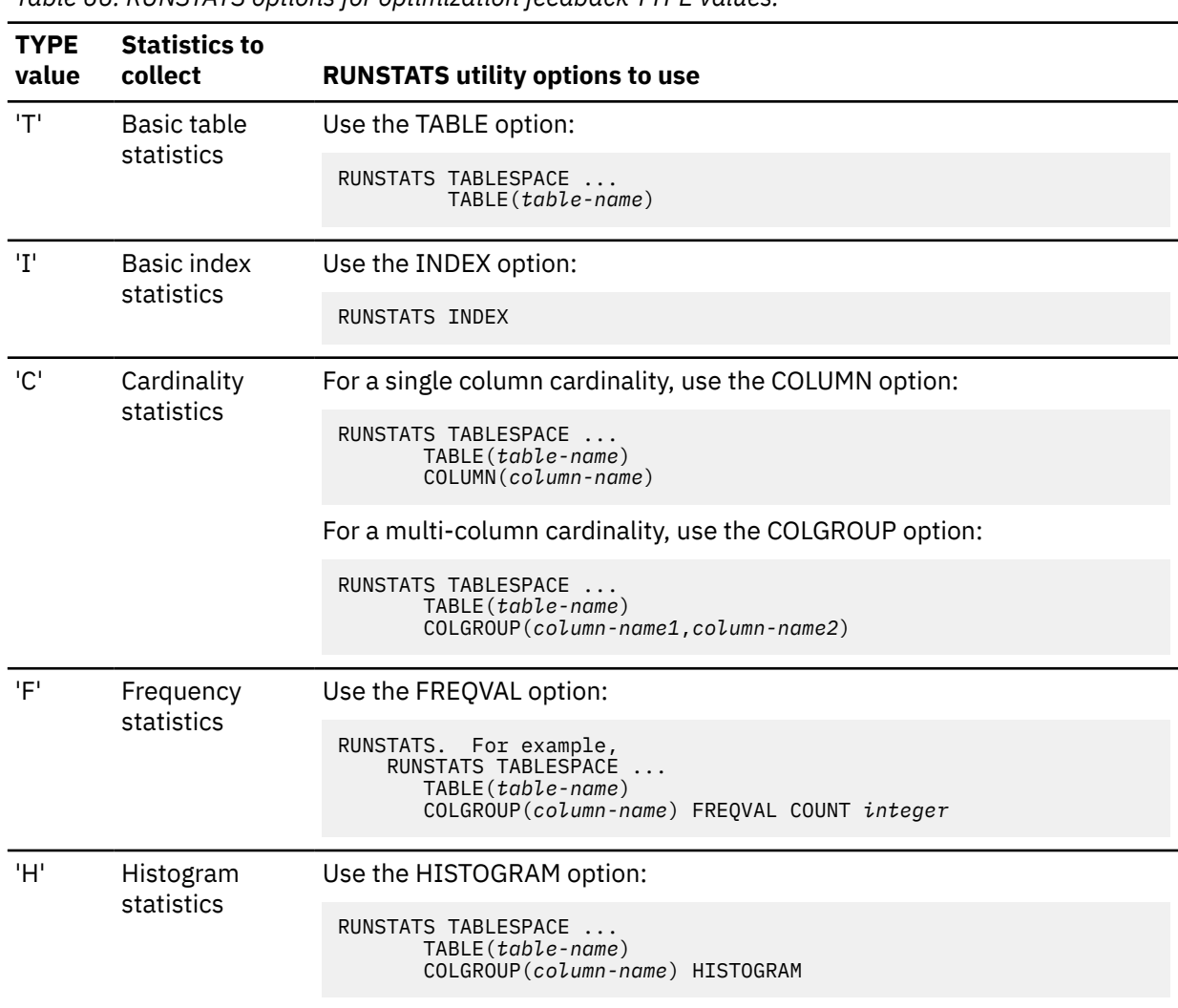

*Table 66. RUNSTATS options for optimization feedback TYPE values.*

## **What to do next**

Run RUNSTATS, or another utility with inline statistics, to collect the identified statistics. **Related concepts**

## [Statistics profiles](#page-503-0)

A *statistics profile* is a saved set of options for the RUNSTATS utility or inline statistics from the LOAD or REORG TABLESPACE utilities. Each profile applies for a particular table. Db2 uses statistics profiles for autonomic statistics maintenance. You can also use statistics profiles to quickly run the RUNSTATS utility or inline statistics in other utilities with a predefined set of options.

#### **Related tasks**

[Maintaining Db2 database statistics](#page-484-0)

<span id="page-488-0"></span>You can improve the ability of Db2 to choose efficient access paths by collecting database statistics routinely to keep the statistics accurate, up to date, and in sync for related objects.

[Investigating access path problems](#page-696-0)

You can investigate whether a performance problem is caused by the access path for a particular SQL statement.

#### **Related reference**

[SYSSTATFEEDBACK catalog table \(Db2 SQL\)](https://www.ibm.com/docs/en/SSEPEK_12.0.0/cattab/src/tpc/db2z_sysibmsysstatfeedbacktable.html) [DSN\\_STAT\\_FEEDBACK](#page-1049-0) The DSN\_STAT\_FEEDBACK table contains recommendations for capturing missing or conflicting statistics that are defined during EXPLAIN.

[Statistics used for access path selection](#page-521-0) Db2 uses statistics from certain catalog table columns when selecting query access paths.

[RUNSTATS \(Db2 Utilities\)](https://www.ibm.com/docs/en/SSEPEK_12.0.0/ugref/src/tpc/db2z_utl_runstats.html)

[STATISTICS TIME field \(STATIME subsystem parameter\) \(Db2 Installation and Migration\)](https://www.ibm.com/docs/en/SSEPEK_12.0.0/inst/src/tpc/db2z_ipf_statime.html)

[Columns for correlating EXPLAIN tables](#page-720-0)

You can use a set of standard columns to correlate records for a particular static SQL statement from different EXPLAIN tables.

## **Controlling the collection of statistics feedback**

Db2 collects data about missing or conflicting statistics to certain catalog and EXPLAIN tables, for use by SQL optimization tools.

## **About this task**

**PSPI** 

When Db2 selects the access path for a SQL statement, it identifies missing or conflicting statistics values that might, if collected, improve the chances for selection of an efficient access path. Db2 holds this *statistics feedback* data in memory until an interval that you specify, and then collects the data in the SYSIBM.SYSSTATFEEDBACK catalog table. When you use certain methods to capture access path information for SQL statements into EXPLAIN tables, Db2 collects similar information in the DSN\_STAT\_FEEDBACK table, if it exists.

The statistics feedback data is collected only for EXPLAIN operations that use the access path selection process. For example, no statistics data is collected if you issue EXPLAIN statements with the PACKAGE or STMTCACHE options. In those cases, Db2 extracts previously selected access path information instead of using the access path selection process.

Certain SQL optimization tools can use this data to help you improve access path selection for SQL statements.

When the RUNSTATS utility collects the recommended statistics, it removes the recommendation rows from the SYSIBM.SYSSTATFEEDBACK catalog table.

**Tip:** Enhanced query tuning capabilities that can help you with this task are available in IBM Db2 Query Workload Tuner for z/OS and IBM Db2 Administration Foundation for z/OS.

## **Procedure**

To control the collection of statistics feedback data, use the following approaches:

- Set the value of the STATFDBK SCOPE subsystem parameter.
- This value controls whether Db2 collects the statistics feedback at all, whether Db2 collects statistics feedback information for static SQL statements only, for dynamic SQL statements only, or for both types of statements.
- Set the value of the STATSINT subsystem parameter.

Db2 externalizes statistics feedback data to the SYSIBM.SYSSTATFEEDBACK catalog table, for each SQL statement that was bound or prepared during the preceding interval.

**Important:** This value also separately controls the interval at which Db2 externalizes in-memory statistics to the real-time statistics tables.

You can issue the following command to immediately externalize any statistics feedback recommendations that are held in memory to the catalog:

ACCESS DB(\*) SP(\*) MODE(STATS)

- Set the value of the STATS\_FEEDBACK column of the SYSIBM.SYSTABLES catalog table. When the value of this column is 'N', Db2 does not collect statistics feedback data for the object.
- Set the value of the BLOCK\_RUNSTATS column of the SYSIBM.SYSSTATFEEDBACK catalog table. Optimization tools can use this column to determine whether to actually collect a specific statistic recommended by Db2. For information about whether and how this column is used, see the

information for the tool that you use. PSPI

## **What to do next**

You can also apply statistics recommendations to statistics profiles automatically. For details, see ["Applying statistics recommendations to statistics profiles automatically" on page 488](#page-505-0)

#### **Related reference**

[DSN\\_STAT\\_FEEDBACK](#page-1049-0) The DSN\_STAT\_FEEDBACK table contains recommendations for capturing missing or conflicting statistics that are defined during EXPLAIN.

[STATISTICS FEEDBACK field \(STATFDBK\\_SCOPE subsystem parameter\) \(Db2 Installation and Migration\)](https://www.ibm.com/docs/en/SSEPEK_12.0.0/inst/src/tpc/db2z_ipf_statfdbkscope.html) [REAL TIME STATS field \(STATSINT subsystem parameter\) \(Db2 Installation and Migration\)](https://www.ibm.com/docs/en/SSEPEK_12.0.0/inst/src/tpc/db2z_ipf_statsint.html) [-ACCESS DATABASE \(Db2\) \(Db2 Commands\)](https://www.ibm.com/docs/en/SSEPEK_12.0.0/comref/src/tpc/db2z_cmd_accessdatabase.html) [SYSTABLES catalog table \(Db2 SQL\)](https://www.ibm.com/docs/en/SSEPEK_12.0.0/cattab/src/tpc/db2z_sysibmsystablestable.html) [SYSSTATFEEDBACK catalog table \(Db2 SQL\)](https://www.ibm.com/docs/en/SSEPEK_12.0.0/cattab/src/tpc/db2z_sysibmsysstatfeedbacktable.html) [EXPLAIN \(Db2 SQL\)](https://www.ibm.com/docs/en/SSEPEK_12.0.0/sqlref/src/tpc/db2z_sql_explain.html)

[RUNSTATS \(Db2 Utilities\)](https://www.ibm.com/docs/en/SSEPEK_12.0.0/ugref/src/tpc/db2z_utl_runstats.html)

## **Collecting statistics by using Db2 utilities**

You can run certain Db2 utilities to collect access path statistics for your database objects. Accurate statistics are an essential component of access path selection.

## **Before you begin**

You can use the statistics feedback data to identify missing or conflicting statistics. For more information, see ["Identifying missing or conflicting statistics" on page 469.](#page-486-0)

You can reset access path statistics for database objects before you collect new statistics. Doing so can prevent stale statistics from impacting access path selection or increasing your statistics collection costs because a statistics profile starts collecting them. For more information, see [Resetting access path](https://www.ibm.com/docs/en/SSEPEK_12.0.0/ugref/src/tpc/db2z_resetapstats.html) [statistics \(Db2 Utilities\)](https://www.ibm.com/docs/en/SSEPEK_12.0.0/ugref/src/tpc/db2z_resetapstats.html) and ["Cleaning stale or unneeded Db2 catalog statistics" on page 477.](#page-494-0)

**Tip:** You can identify statistics to collect for your SQL statements by using the *statistics advisor* capability in tools such as [IBM Db2 Administration Foundation for z/OS](https://www.ibm.com/docs/en/SSPQNG_1.2.0/topics/izp_con_gs_AF.htm) and [IBM Db2 for z/OS Developer Extension](https://marketplace.visualstudio.com/items?itemName=ibm.db2forzosdeveloperextension).

### **About this task**

You can use Db2 online utilities to collect statistics for database objects. The purpose of the RUNSTATS utility is to collect statistics for database objects. However, you can also collect *inline statistics* when you run certain other Db2 utilities.

## **Procedure**

To collect statistics for database objects, use any of the following approaches:

- Run the RUNSTATS utility. The RUNSTATS utility collects the most complete and accurate statistics.
- Specify the STATISTICS keyword to specify the collection of inline statistics when you run one of the following utilities:
	- LOAD
	- REBUILD INDEX
	- REORG INDEX
	- REORG TABLESPACE

You might be able to avoid the cost of running the RUNSTATS utility by collecting inline statistics.

**Important:** Statistics that are collected with inline statistics are likely to differ from statistics that are collected by the RUNSTATS utility. Certain resources and values that RUNSTATS uses might be unavailable in the context of a utility that collects inline statistics. Estimations must be used in place of these missing values or uncertainties, and the resulting statistics might be less exact. Consequently, you might need to evaluate whether the inline statistics are suitable to support access path selection for your query workload. For example:

- If the DISCARDDN option is specified when you collect inline statistics with the LOAD utility, the statistics are collected before the rows are discarded. If the number of discarded rows is large enough, the inaccuracy of the resulting statistics might be significant. As a general rule, if the number of discarded rows exceeds 20 percent of the total number of rows in the table, run the RUNSTATS separately, after running the LOAD utility, to collect accurate statistics.
- Histogram statistics that are collected by inline statistics must rely on estimated HIGHKEY values, and the resulting values are estimates at best.

### **What to do next**

Consider taking the following actions to standardize and automate statistics collection:

- • [Consider whether to rebind application programs that depend on the statistics values for access path](#page-521-0) [selection.](#page-521-0)
- • [Create statistics profiles to standardize statistics collection options.](#page-503-0)
- • [Automate statistics maintenance.](#page-496-0)

#### **Related tasks**

[Improving filter factors by collecting cardinality and frequency statistics](#page-491-0)

You can improve the filter factors that Db2 uses for access path selection by collecting cardinality and frequency statistics for columns and columns groups that are used in predicates.

[Reducing the cost of collecting statistics](#page-492-0) You can reduce the cost of maintaining statistics for your database objects by taking certain actions.

**Related reference** [RUNSTATS \(Db2 Utilities\)](https://www.ibm.com/docs/en/SSEPEK_12.0.0/ugref/src/tpc/db2z_utl_runstats.html) [LOAD \(Db2 Utilities\)](https://www.ibm.com/docs/en/SSEPEK_12.0.0/ugref/src/tpc/db2z_utl_load.html) [REBUILD INDEX \(Db2 Utilities\)](https://www.ibm.com/docs/en/SSEPEK_12.0.0/ugref/src/tpc/db2z_utl_rebuildindex.html) [REORG INDEX \(Db2 Utilities\)](https://www.ibm.com/docs/en/SSEPEK_12.0.0/ugref/src/tpc/db2z_utl_reorgindex.html) [REORG TABLESPACE \(Db2 Utilities\)](https://www.ibm.com/docs/en/SSEPEK_12.0.0/ugref/src/tpc/db2z_utl_reorgtablespace.html)

## <span id="page-491-0"></span>**Improving filter factors by collecting cardinality and frequency statistics**

You can improve the filter factors that Db2 uses for access path selection by collecting cardinality and frequency statistics for columns and columns groups that are used in predicates.

## **Before you begin**

- • [Identify missing or conflicting statistics.](#page-486-0)
- Consider identifying appropriate statistics to collect for your query workload by using a query optimization tool.

## **About this task**

Db2 needs an accurate estimate of the number of rows that qualify each predicate is applied to determine optimal access paths. When multiple tables are accessed, filtering also affects the join order, the join method, and the cost of the join.

The SYSIBM.SYSCOLUMNS and SYSIBM.SYSCOLDIST catalog tables are the main source of statistics for calculating predicate filter factors.

#### **Cardinality statistics**

The COLCARDF column of the SYSCOLUMNS catalog table indicates the *cardinality* of a column. A positive value is an estimate of the number of distinct values in the column. When no statistics are collected for the column, the value is -1, and a default filter factor might be used.

The value of the COLCARDF column that the RUNSTATS TABLESPACE utility generates is an estimate that is determined by a sampling method. If you know a more accurate value, you can supply it by updating the catalog. If the column is the first column of a non-DPSI index, the value that the RUNSTATS INDEX utility generates is exact.

#### **Frequency or distribution statistics**

Columns in the SYSCOLDIST catalog table contain *frequency statistics* (sometimes also called *distribution statistics*) for the values in a single column.

When frequency statistics do not exist, Db2 assumes that the data is uniformly distributed and all values in the column occur with the same frequency. This assumption can lead to an inaccurate estimate of the number of qualifying rows if the data is skewed, which can result in performance problems.

For example, assume that a column (AGE\_CATEGORY) contains five distinct values (COLCARDF), each of which occur with the following frequencies:

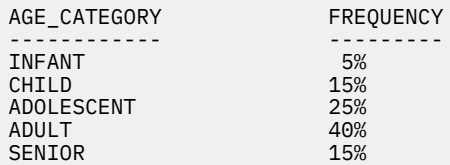

Without this frequency information, Db2 must use a default filter factor of 1/5 (or 1/COLCARDF), or 20%, to estimate the number of rows that qualify for predicate AGE\_CATEGORY=ADULT. However, the actual frequency of that age category is 40%. Thus, the number of qualifying rows is underestimated by 50%.

## **Procedure**

To improve predicate filter factors by collecting frequency and statistics, use any of the following approaches:

- <span id="page-492-0"></span>• When you collect statistics at the table level, collect statistics only for columns or column groups that might be used as search conditions in WHERE clauses of queries.
	- Specify the COLUMN option to collect statistics for specified columns only.
	- Specify the COLGROUP option to collect statistics for specified groups of columns only. You can also specify the FREQVAL option with the COLGROUP option to collect distribution statistics for the column group.

When you collect statistics on groups of columns that are used in predicates, the improved accuracy of the filter factor estimate can lead to improved query performance. However, collecting statistics on all columns of a table is costly and might be unnecessary.

- Collect cardinality statistics on all columns that are used as predicates in WHERE clauses.
- Collect frequency statistics for all columns that have low cardinality values and are used in COL *op constant* predicates.
- Collect frequency statistics for columns that can contain default data if the default data is skewed and the column is used in a COL *op constant* predicate.
- Collect column group statistics on all columns that are used in join predicates.
- Collect column statistics periodically for columns that contain data with frequently changing ranges, such as date-time values.

These types of columns can result in old values in the HIGH2KEY and LOW2KEY columns in the catalog. By periodically collecting column statistics on these changing columns, you can make the values in HIGH2KEY and LOW2KEY accurately reflect the range of data values. With these accurate values, Db2 can obtain accurate filter factors for range predicates.

• When you collect statistics for indexes, you can specify the FREQVAL option to specify whether distribution statistics are collected, and number of concatenated index columns to collect.

When you collect statistics about indexes, cardinality statistics (including intermediate key cardinality values) are automatically collected on the specified indexes. You can also specify the FREQVAL option to specify whether distribution statistics are collected, and number of concatenated index columns to collect. By default, distribution statistics are collected on the first column of each index for the 10 most frequently occurring values. FIRSTKEYCARDF and FULLKEYCARDF are also collected by default.

• For DPSI type indexes, consider updating the FULLKECARDF value in the catalog if you know the accurate value.

The FULLKEYCARDF value that is generated by Db2 utilities is an estimate that is based on a sampling method.

#### **Related concepts**

### [Predicate filter factors](#page-374-0)

By understanding of how Db2 uses filter factors you can write more efficient predicates.

### **Related tasks**

[Modifying catalog statistics to influence access path selection](#page-601-0)

If you have the proper authority, you can influence access path selection by using an SQL statements to change statistics values in the catalog. However, doing so is not generally recommended, except as a last resort.

### **Related reference**

[Statistics used for access path selection](#page-521-0) Db2 uses statistics from certain catalog table columns when selecting query access paths.

## **Reducing the cost of collecting statistics**

You can reduce the cost of maintaining statistics for your database objects by taking certain actions.

## **Procedure**

To reduce the cost of collecting statistics for data objects, use any of the following approaches:

• For tables that contain many rows of data, use the TABLESAMPLE AUTO option, in most cases. [FL 505](https://www.ibm.com/docs/en/SSEPEK_12.0.0/wnew/src/tpc/db2z_fl_v12r1m505.html) You can set this option to be the default by using the STATPGSAMP subsystem parameter. For more information, see [PAGE-LEVEL SAMPLING field \(STATPGSAMP subsystem parameter\) \(Db2 Installation](https://www.ibm.com/docs/en/SSEPEK_12.0.0/inst/src/tpc/db2z_ipf_statpgsamp.html) [and Migration\).](https://www.ibm.com/docs/en/SSEPEK_12.0.0/inst/src/tpc/db2z_ipf_statpgsamp.html)

The TABLESAMPLE option reduces the number of rows and pages scanned. The TABLESAMPLE option can be hundreds of times faster because the number of pages and rows scanned can be 10,000 times fewer, and the number of rows sampled can be 100 times fewer. Under the default of TABLESAMPLE AUTO, Db2 determines the sampling rate based on the number of rows in a table. If real-time statistics indicate that a table contains fewer than 500,000 rows, sampling is not used to ensure the accuracy of the result.

The TABLESAMPLE option is preferred over the SAMPLE option because the SAMPLE option does not reduce the number of rows scanned, and because the sampling rate can cause inaccurate results for tables with fewer rows.

• Consider running several RUNSTATS jobs concurrently against different partitions of a partitioned table space or index rather than running a single RUNSTATS job on the entire table space or index.

The sum of the processor time for the concurrent jobs is roughly equivalent to the processor time for running the single RUNSTATS job. However, the total elapsed time for the concurrent jobs can be significantly less than when you run RUNSTATS on an entire table space or index.

- When you collect statistics at the table level, collect statistics only for columns or column groups that might be used as search conditions in WHERE clauses.
	- Specify the COLUMN option to collect statistics for specified columns only.
	- Specify the COLGROUP option to collect statistics for specified groups of columns only. You can also specify the FREQVAL option with the COLGROUP option to collect distribution statistics for the column group.

When you collect statistics on groups of columns that are used in predicates, the improved accuracy of the filter factor estimate can lead to improved query performance. However, collecting statistics on all columns of a table is costly and might be unnecessary.

- When you specify FREQVAL to collect statistics on single-column COLGROUPs, consider adjusting the value of the STATCLGSRT subsystem parameter or specifying the STATCLGMEMSRT utility option to avoid sort, if both of the following conditions exist:
	- The specified COUNT value is less than or equal to 1000.
	- The LEAST and BOTH options are not specified.

If either of these conditions does not exist or if STATCLGSRT specifies 0, Db2 does a data sort, which can negatively affect the performance of statistics collection. A non-zero value for STATCLGSRT indicates the amount of memory space, specified in MB, that the utility can use to avoid the data sort. Specifying a non-zero value is likely to improve performance and reduce costs for collecting statistics in these circumstances, but storage costs might increase.

- Collect frequency and cardinality statistics only when the values change. For example, a column on GENDER is likely to have a COLCARDF of 2, with M and F as the possible values. It is unlikely that the cardinality for this column ever changes. The distribution of the values in the column might not change often, depending on the volatility of the data.
- Avoid running the RUNSTATS utility by specifying the STATISTICS keyword to collect inline statistics when you run any of the following utilities:
	- LOAD
	- REBUILD INDEX
	- REORG INDEX
	- REORG TABLESPACE

When you specify STATISTICS in one of these utility statements, Db2 updates the catalog with table space or index space statistics for the objects on which the utility is run. If you restart a LOAD or

<span id="page-494-0"></span>REBUILD INDEX job that uses the STATISTICS keyword, Db2 does not collect inline statistics. For these cases, you must run the RUNSTATS utility after the restarted utility job completes.

#### **Related concepts**

[Restart of REORG TABLESPACE \(Db2 Utilities\)](https://www.ibm.com/docs/en/SSEPEK_12.0.0/ugref/src/tpc/db2z_restartreorgtablespace.html)

**Related reference** [RUNSTATS \(Db2 Utilities\)](https://www.ibm.com/docs/en/SSEPEK_12.0.0/ugref/src/tpc/db2z_utl_runstats.html) [LOAD \(Db2 Utilities\)](https://www.ibm.com/docs/en/SSEPEK_12.0.0/ugref/src/tpc/db2z_utl_load.html) [REBUILD INDEX \(Db2 Utilities\)](https://www.ibm.com/docs/en/SSEPEK_12.0.0/ugref/src/tpc/db2z_utl_rebuildindex.html) [REORG INDEX \(Db2 Utilities\)](https://www.ibm.com/docs/en/SSEPEK_12.0.0/ugref/src/tpc/db2z_utl_reorgindex.html) [REORG TABLESPACE \(Db2 Utilities\)](https://www.ibm.com/docs/en/SSEPEK_12.0.0/ugref/src/tpc/db2z_utl_reorgtablespace.html) [STATISTICS COLGROUP DATA SORT STG LIMIT field \(STATCLGSRT subsystem parameter\) \(Db2](https://www.ibm.com/docs/en/SSEPEK_12.0.0/inst/src/tpc/db2z_ipf_statclgsrt.html) [Installation and Migration\)](https://www.ibm.com/docs/en/SSEPEK_12.0.0/inst/src/tpc/db2z_ipf_statclgsrt.html) [PAGE-LEVEL SAMPLING field \(STATPGSAMP subsystem parameter\) \(Db2 Installation and Migration\)](https://www.ibm.com/docs/en/SSEPEK_12.0.0/inst/src/tpc/db2z_ipf_statpgsamp.html)

## **Cleaning stale or unneeded Db2 catalog statistics**

You can avoid possible access path problems from stale statistics and avoid collection of costly statistics that provide no benefit by removing stale or unneeded catalog statistics. The removal of unneeded statistics is particularly important in Db2 12 when you can use profile-based automation for statistics collection.

## **About this task**

The RUNSTATS utility and inline statistics with other utilities replace existing statistics with new values only based on the keywords that you specify in the utility control statements. They do not remove any previously collected statistics that are not specified. For example, assume that you collect statistics one time with the NUMCOLS 2 COUNT 10 keywords. If you then omit those keywords the next time that you collect statistics, the statistics that were collected for those keywords remain in the catalog. Such values are cleaned up only if you take action to remove them.

**Important:** Cleanup of stale statistics becomes more important in Db2 12 or later, with the introduction of automated of statistics collection with profiles based on existing statistics. The same situation can also occur in Db2 11 with USE PROFILE FROM EXISTING STATS, but Db2 12 automates it. For more information, see ["Applying statistics recommendations to statistics profiles automatically" on page 488.](#page-505-0)

If you previously collected some specialized statistics for a one-off tuning effort, Db2 can start automatically and routinely collecting those costly statistics again, even if they are not needed, and were previously collected only long ago.

For example, assume that for table T1 your SYSCOLDIST catalog table contains the old HISTOGRAM statistics for columns C3 and C5 and COLGROUP statistics for columns C2 and C4. Then you collect statistics with the following RUNSTATS job:

RUNSTATS TABLE(T1) INDEX(ALL)

Assume that Db2 recommends collecting FREQVAL statistics on column C1. The statistics profile that Db2 creates is likely to specify the following options:

TABLE(T1) INDEX(ALL) COLGROUP(C1) FREQVAL COUNT 10 COLGROUP(C2, C4) COLGROUP(C3) HISTOGRAM NUMQUANTILES 100 COLGROUP(C5) HISTOGRAM NUMQUANTILES 100

If you then collect statistics with USE PROFILE, Db2 begins to collect all of those statistics. After the first collection, all of the new entries have the same STATSTIME value, and you cannot tell which were not previously collected on a regular basis. The ongoing collection of such statistics increases the cost for collecting statistics.

**Tip:** Enhanced query tuning capabilities that can help you with this task are available in IBM Db2 Query Workload Tuner for z/OS and IBM Db2 Administration Foundation for z/OS.

## **Procedure**

To identify and remove stale Db2 catalog statistics, complete the following steps:

1. Run an SQL statement to identify old statistics.

The following example statement identifies histogram, multi-column cardinality (COLGROUP), or multicolumn frequency statistics that do not correspond to the most recent statistics collection for the table space or index.

```
SELECT CD.TYPE, CD.NUMCOLUMNS, CD.TBOWNER,
CD.TBNAME, CD.NAME, MIN(CD.STATSTIME) AS MINSTAT,
COUNT(*) AS OCCURANCES
FROM SYSIBM.SYSCOLDIST CD
WHERE CD.STATSTIME < CURRENT TIMESTAMP - 1 MONTH
AND (CD.TYPE IN ('C', 'H')
 OR CD.NUMCOLUMNS > 1
 OR CD. STATSTIME < CURRENT TIMESTAMP - 1 YEAR) AND NOT EXISTS (SELECT 1
FROM SYSIBM.SYSINDEXES I
WHERE I.TBCREATOR = CD.TBOWNER
  AND I.TBNAME = CD.TBNAME
  AND I.STATSTIME > '0001-01-01-00.00.00.000000'
  AND CD.STATSTIME BETWEEN I.STATSTIME - 8 DAYS
  AND I.STATSTIME + 8 DAYS)
  AND NOT EXISTS(SELECT 1
FROM SYSIBM.SYSTABLES T
WHERE T.CREATOR = CD.TBOWNER
  AND T.NAME = CD.TBNAME
   AND T.STATSTIME > '0001-01-01-00.00.00.000000'
  AND CD.STATSTIME BETWEEN T.STATSTIME - 8 DAYS
  AND T.STATSTIME + 8 DAYS)
GROUP BY TYPE, NUMCOLUMNS, TBOWNER, TBNAME, NAME
ORDER BY TYPE, NUMCOLUMNS, TBOWNER, TBNAME, NAME
WITH UR;
```
2. Take one of the following actions to remove the identified statistics:

- Use DELETE statements with appropriate WHERE clauses to remove the unneeded SYSCOLDIST records. You might want to first insert the records that you plan to delete into a separate table, in case an access path problem occurs after the DELETE, and you need to restore them.
- • [FL 507](https://www.ibm.com/docs/en/SSEPEK_12.0.0/wnew/src/tpc/db2z_fl_v12r1m507.html) Use statistics profiles to remove the unneeded statistics without impacting concurrently running dynamic SQL:
	- a. Update existing statistics profiles to remove any keywords related to unneeded statistics, or if no profile exists, create a new one that collect only your standard RUNSTATS options.
	- b. Run the RUNSTATS TABLESPACE, REORG TABLESPACE, or LOAD utility with USE PROFILE. The utility collects new statistics, and it also deletes any existing statistics that are not included in the profile.
- Remove all access path statistics for the identified objects, as described in [Resetting access path](https://www.ibm.com/docs/en/SSEPEK_12.0.0/ugref/src/tpc/db2z_resetapstats.html) [statistics \(Db2 Utilities\)](https://www.ibm.com/docs/en/SSEPEK_12.0.0/ugref/src/tpc/db2z_resetapstats.html). Then collect statistics for the objects again, with your standard RUNSTATS options.

#### **Related tasks**

[Applying statistics recommendations to statistics profiles automatically](#page-505-0) You can automatically apply statistics recommendations that are generated during the query optimization process to statistics profiles.

#### **Related reference**

[STATISTICS PROFILE FEEDBACK field \(STATFDBK\\_PROFILE subsystem parameter\) \(Db2 Installation and](https://www.ibm.com/docs/en/SSEPEK_12.0.0/inst/src/tpc/db2z_ipf_statfdbkprofile.html) [Migration\)](https://www.ibm.com/docs/en/SSEPEK_12.0.0/inst/src/tpc/db2z_ipf_statfdbkprofile.html)

## <span id="page-496-0"></span>**Automating statistics maintenance**

You can reduce the amount of labor-intensive work for identifying, collecting, and maintaining accurate statistics in Db2. Doing so might also improve performance by increasing the likelihood that accurate statistics are available when Db2 needs them.

## **Before you begin**

**PSPI** 

- Configure the following stored procedures (use job DSNTIJRT, as described in [Installing Db2-supplied](https://www.ibm.com/docs/en/SSEPEK_12.0.0/inst/src/tpc/db2z_installdb2routinesinst.html) [routines during installation \(Db2 Installation and Migration\)\)](https://www.ibm.com/docs/en/SSEPEK_12.0.0/inst/src/tpc/db2z_installdb2routinesinst.html)
	- ADMIN\_COMMAND\_DB2
	- ADMIN\_INFO\_SSID
	- ADMIN\_TASK\_ADD
	- ADMIN\_TASK\_UPDATE
	- ADMIN\_UTL\_EXECUTE
	- ADMIN\_UTL\_MODIFY
	- ADMIN\_UTL\_MONITOR
	- ADMIN\_UTL\_SCHEDULE
	- ADMIN\_UTL\_SORT
	- DSNUTILU
	- DSNWZP
- Configure the following user-defined functions (use job DSNTIJRT):
	- ADMIN\_TASK\_LIST()
	- ADMIN\_TASK\_STATUS()
- Ensure that your authorization ID has the following privileges:
	- CALL for the preceding stored procedures and user-defined functions.
	- Read and modify data in the following catalog tables:
		- SYSIBM.SYSAUTOALERTS
		- SYSIBM.SYSAUTORUNS\_HIST
		- SYSIBM.SYSAUTOTIMEWINDOWS
		- SYSIBM.SYSTABLES\_PROFILES
	- Read data in the following catalog tables:
		- SYSIBM.SYSTABLESPACESTATS
		- SYSIBM.SYSTABLESPACE
		- SYSIBM.SYSDATABASE
		- SYSIBM.SYSTABLES
		- SYSIBM.SYSINDEXES
		- SYSIBM.SYSKEYS
		- SYSIBM.SYSCOLUMNS
		- SYSIBM.SYSCOLDIST
		- SYSIBM.SYSDUMMY1
		- SYSIBM.UTILITY\_OBJECTS

## **About this task**

Whether you configure autonomic monitoring directly within Db2, or use an administrative tool outside of Db2, the high-level steps for configuring autonomic monitoring are similar.

After you configure autonomic monitoring, Db2 relies on scheduled calls to the ADMIN\_UTL\_MONITOR stored procedure to monitor your statistics. When stale, missing, or conflicting, are identified, the ADMIN\_UTL\_EXECUTE stored procedure invokes RUNSTATS within defined maintenance windows and resolves the problems. The ADMIN\_UTL\_EXECUTE stored procedure uses the options that are defined in *statistics profiles* to invoke the RUNSTATS utility. The ADMIN\_UTL\_MODIFY stored procedure is called at regular intervals to clean up the log file and alert history.

## **Procedure**

To configure autonomic monitoring:

1. Schedule time windows for autonomic statistics collection.

The time windows are defined in the SYSIBM.SYSAUTOTIMEWINDOWS catalog table.

2. Schedule monitoring activities and define the level of detail, thresholds, objects to exclude from monitoring, and other options.

The monitoring activities are scheduled through one or more tasks defined in the administrative task scheduler. Each task calls the ADMIN\_UTL\_MONITOR stored procedure and can define a different level of detail, different thresholds, and different objects to exclude from monitoring.

3. Schedule maintenance of the log and alert history for autonomic statistics.

The monitoring activities are scheduled through a single task that is defined in the administrative task scheduler that calls the ADMIN\_UTL\_MODIFY stored procedure.

## **What to do next**

Consider setting the value of the STATFDBK\_PROFILE subsystem parameter to YES. When you specify that value, Db2 automatically modifies and creates statistics profiles when it writes statistics recommendations to the SYSIBM.SYSSTATFEEDBACK catalog table. For more information about this approach, see ["Applying statistics recommendations to statistics profiles automatically" on page 488](#page-505-0).

### **Related concepts**

#### [Statistics profiles](#page-503-0)

A *statistics profile* is a saved set of options for the RUNSTATS utility or inline statistics from the LOAD or REORG TABLESPACE utilities. Each profile applies for a particular table. Db2 uses statistics profiles for autonomic statistics maintenance. You can also use statistics profiles to quickly run the RUNSTATS utility or inline statistics in other utilities with a predefined set of options.

### **Related tasks**

[Combining autonomic and manual statistics maintenance](#page-508-0) When autonomic statistics maintenance is enabled, you can still invoke the RUNSTATS utility to capture statistics manually.

#### **Related reference**

[ADMIN\\_UTL\\_EXECUTE stored procedure \(Db2 SQL\)](https://www.ibm.com/docs/en/SSEPEK_12.0.0/sqlref/src/tpc/db2z_sp_adminutlexecute.html) [ADMIN\\_UTL\\_MODIFY stored procedure \(Db2 SQL\)](https://www.ibm.com/docs/en/SSEPEK_12.0.0/sqlref/src/tpc/db2z_sp_adminutlmodify.html) [ADMIN\\_UTL\\_MONITOR stored procedure \(Db2 SQL\)](https://www.ibm.com/docs/en/SSEPEK_12.0.0/sqlref/src/tpc/db2z_sp_adminutlmonitor.html) **Related information** [Db2 12 for z/OS Optimizer](http://www.redbooks.ibm.com/redpapers/abstracts/redp5445.html?Open)

## **Autonomic statistics overview**

Db2 uses interactions between the administrative scheduler, certain Db2-supplied stored procedures, and certain catalog tables for autonomic statistics maintenance. **PSPI** 

The following diagram illustrates the relationships between the various objects that Db2 uses for autonomic statistics maintenance. Db2 uses the following actions for autonomic statistics maintenance:

- 1. The administrative task scheduler issues calls to the ADMIN\_UTL\_MONITOR stored procedure according to the schedule that you specify.
- 2. When the ADMIN\_UTL\_MONITOR detects missing, out-of-date, or conflicting statistics, it issues a call to the ADMIN\_TASK\_ADD stored procedure to schedule an immediate execution of the ADMIN\_UTL\_EXECUTE stored procedure.
- 3. The administrative scheduler calls the ADMIN\_UTL\_EXECUTE stored procedure.
- 4. When the call to ADMIN\_UTL\_EXECUTE stored procedure occurs within a time window that you specify, it invokes the RUNSTATS utility to solve alerts.
- 5. When the call to the ADMIN\_UTL\_EXECUTE stored procedure occurs outside of a specified time window, the ADMIN\_UTL\_EXECUTE stored procedure issues a call to the ADMIN\_TASK\_ADD stored procedure to reschedule its own execution to the next time window.

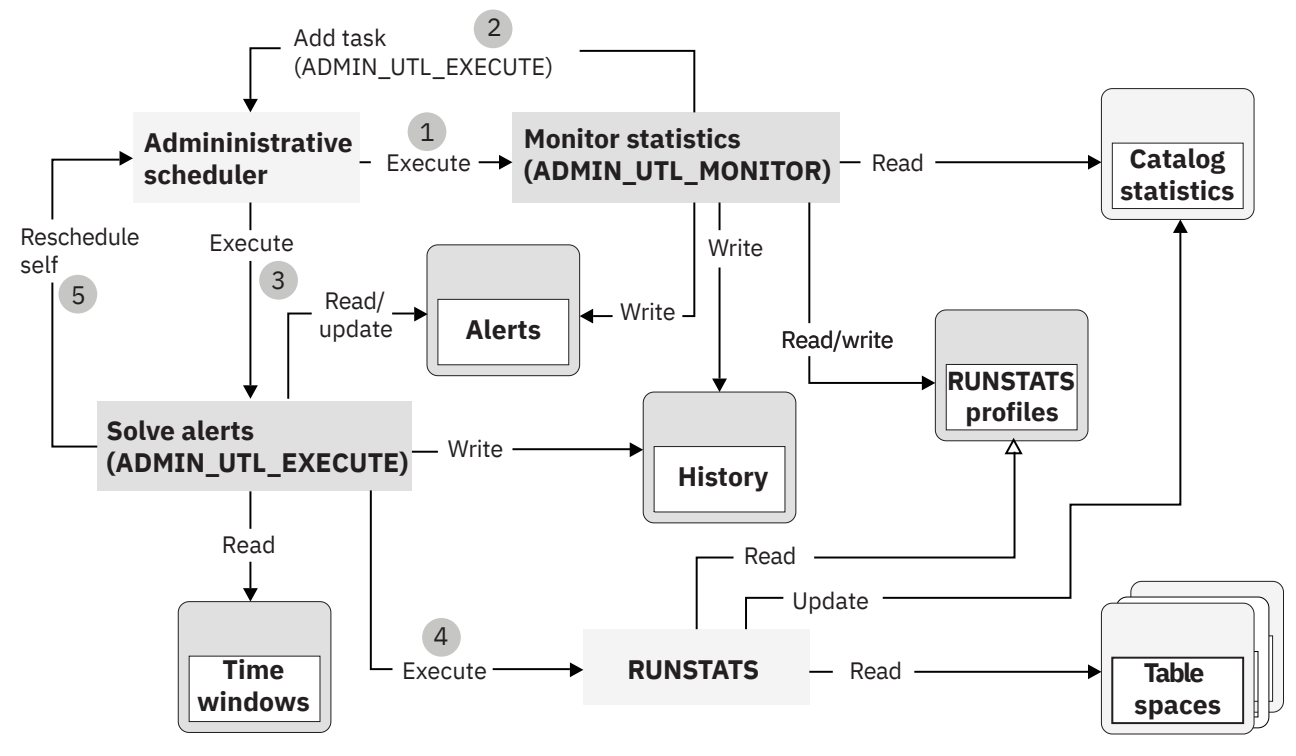

*Figure 32. Object interactions for autonomic statistics maintenance in Db2*

The administrative scheduler and the following stored procedures and tables have the following roles when you enable autonomic statistics in Db2:

#### **Administrative scheduler**

Calls each of the stored procedures:

- Calls ADMIN\_UTL\_MONITOR stored procedure as scheduled for statistics monitoring.
- Calls the ADMIN\_UTL\_EXECUTE stored procedure to solve alerts according to tasks added by the ADMIN\_UTL\_MONITOR and ADMIN\_UTL\_EXECUTE stored procedures.
- Calls the ADMIN\_UTL MODIFY stored procedure as scheduled to remove old alert history information from the SYSIBM.SYSAUTOALERTS catalog table.

#### **ADMIN\_UTL\_MONITOR stored procedure**

Monitors statistics in the catalog and identifies stale, missing, or conflicting statistics through the following interactions:

• Reading catalog tables to assess existing statistics, and generate alerts as necessary

- Reading the RUNSTATS profiles to determine the set of columns, column groups, and indexes to check.
- When alerts are found, adding tasks for the ADMIN\_UTL\_EXECUTE stored procedure to the administrative scheduler.
- Writing statistics alerts.

#### **ADMIN\_UTL\_EXECUTE stored procedure**

Invokes the RUNSTATS utility to fix stale, missing or conflicting statistics that are identified by the ADMIN\_UTL\_MONITOR stored procedure through the following interactions:

- Reading alerts and updating alerts when they are solved.
- Reading the time windows to determine when to solve alerts.
- Adding tasks for its own execution at the next time window
- During time windows, invoking the RUNSTATS utility to collect statistics.

#### **SYSIBM.SYSTABLES\_PROFILES catalog table**

Contains RUNSTATS profiles that are used to specify the options for the invocation of the RUNSTATS utility by the ADMIN\_UTL\_EXECUTE stored procedure. Each row creates a single profile for a different table.

#### **SYSIBM.SYSAUTOTIMEWINDOWS catalog table**

Contains information that describes time windows during which the ADMIN\_UTL\_EXECUTE stored procedure is allowed to invoke the RUNSTATS utility to resolve alerts.

#### **SYSIBM.SYSAUTOALERTS catalog table**

Contains information about statistics alerts that are identified by the ADMIN\_UTL\_MONITOR stored procedure.

#### **SYSIBM.SYSAUTORUNS\_HIST catalog table**

Contains historical information about the actions of the ADMIN\_UTL\_MONITOR, ADMIN\_UTL\_EXECUTE, and ADMIN\_UTL\_MODIFY stored procedures.

#### **ADMIN\_UTL\_MODIFY stored procedure**

Reads the SYSIBM.SYSAUTORUNS\_HIST and SYSIBM.SYSAUTOALERTS catalog table and deletes old records in that table based on the options that are specified when the call is scheduled in the administrative task scheduler.

 $\sqrt{PSPI}$ 

## **Specifying time windows for collecting autonomic statistics**

You can specify time windows when the autonomic collection of statistics is allowed.

#### **Before you begin**

**PSPI** Your authorization ID must have privileges to modify data in the SYSIBM.SYSAUTOTIMEWINDOWS catalog table.

#### **About this task**

When the administrative task scheduler calls the ADMIN\_UTL\_EXECUTE stored procedure, the ADMIN\_UTL\_EXECUTE stored procedure checks whether the call is within a specified time window before resolving statistics alerts. If the call is not within a time window, the ADMIN\_UTL\_EXECUTE stored procedure reschedules itself in the administrative task scheduler to the next specified time window.

#### **Procedure**

Insert rows into the SYSIBM.SYSAUTOTIMEWINDOWS catalog table.

Each row describes a single time window for a particular Db2 member. Any row that does not specify a member (contains a NULL value) applies to all Db2 members.

For example, you might issue the following INSERT statements to create the specified time windows.

**Every Monday from 12 midnight to just before midnight Tuesday, allowing 10 parallel tasks** You might issue the following statement:

INSERT INTO SYSIBM.SYSAUTOTIMEWINDOWS(DB2\_SSID, MONTH\_WEEK, MONTH,DAY, FROM\_TIME, TO\_TIME, ACTION, MAX\_TASKS) VALUES(NULL,'W',NULL,1,'00:00','23:59:59',NULL,10);

The following statement also achieves the same result:

INSERT INTO SYSIBM.SYSAUTOTIMEWINDOWS(DB2\_SSID, MONTH\_WEEK, MONTH, DAY, FROM\_TIME, TO\_TIME, ACTION, MAX\_TASKS) values(NULL,'W',NULL,1,NULL,NULL,NULL,10);

**Every Monday in January from 12 midnight to 12 noon, allowing 5 parallel tasks**

Issue the following statement:

INSERT INTO SYSIBM.SYSAUTOTIMEWINDOWS(DB2\_SSID, MONTH\_WEEK, MONTH, DAY, FROM\_TIME, TO\_TIME ,ACTION, MAX\_TASKS) VALUES(NULL,'W',1,1,'00:00','12:00:00',NULL,5);

**The first day of each month from 12 midnight to 12 noon, allowing 5 parallel tasks** You might issue the following statement:

INSERT INTO SYSIBM.SYSAUTOTIMEWINDOWS(DB2\_SSID, MONTH\_WEEK, MONTH, DAY, FROM\_TIME, TO\_TIME ,ACTION, MAX\_TASKS) VALUES(NULL,'M',NULL,1,'00:00','12:00:00',NULL,5);

**Each first day of June from 08 a.m. to 2 p.m., allowing 5 parallel tasks** Issue the following statement:

INSERT INTO SYSIBM.SYSAUTOTIMEWINDOWS(DB2\_SSID, MONTH\_WEEK, MONTH, DAY, FROM\_TIME, TO\_TIME ,ACTION, MAX\_TASKS) VALUES(NULL,'M',6,1,'08:00','14:00:00',NULL,5);

**Every Sunday from 12 midnight to 12 noon, allowing 5 parallel tasks, on member DSN1** Issue the following statement:

INSERT INTO SYSIBM.SYSAUTOTIMEWINDOWS(DB2\_SSID, MONTH\_WEEK, MONTH, DAY, FROM\_TIME, TO\_TIME ,ACTION, MAX\_TASKS) VALUES('DSN1','W',NULL,7,'00:00','12:00:00',NULL,5);

#### **Every Sunday from 12 midnight to 12 noon, allowing 5 parallel tasks, on member DSN1, allowing only RUNSTATS alerts**

Issue the following statement:

INSERT INTO SYSIBM.SYSAUTOTIMEWINDOWS(DB2\_SSID, MONTH\_WEEK, MONTH, DAY, FROM\_TIME, TO\_TIME ,ACTION, MAX\_TASKS) VALUES('DSN1','W',NULL,7,'00:00','12:00:00','RUNSTATS',5);

#### $\sqrt{PSPI}$

#### **Related reference**

[ADMIN\\_UTL\\_EXECUTE stored procedure \(Db2 SQL\)](https://www.ibm.com/docs/en/SSEPEK_12.0.0/sqlref/src/tpc/db2z_sp_adminutlexecute.html) [SYSAUTOTIMEWINDOWS catalog table \(Db2 SQL\)](https://www.ibm.com/docs/en/SSEPEK_12.0.0/cattab/src/tpc/db2z_sysibmsysautotimewindowstable.html)

## **Scheduling autonomic statistics monitoring**

You can schedule maintenance activities that run automatically to maintain accurate and up-to-date statistics in Db2.

### **Before you begin**

Your authorization ID must have execute privileges for the ADMIN\_TASK\_ADD stored procedure.

The authorization ID that you specify in the call to the ADMIN\_TASK\_ADD stored procedure must have ADMIN\_UTL\_MONITOR stored procedure.

## **Procedure**

Call the ADMIN\_TASK\_ADD stored procedure to schedule calls to the ADMIN\_UTL\_MONITOR stored procedures in the administrative task scheduler.

#### **Examples**

The following examples show the relevant values that you might specify in the call to the ADMIN\_TASK\_ADD stored procedure:

#### **Monitor statistics, excluding the catalog database, every day at 1 a.m.**

The following option values define the described schedule:

#### *point-in-time*

pstmt.setString(7, " $0$  1  $*$   $*$   $*$ ");

#### *procedure-name*

pstmt.setString(13, "ADMIN\_UTL\_MONITOR");

#### *procedure-input*

pstmt.setString(14, "SELECT 'statistics-scope=profile,restrict $ts=\Psi B$ Name  $\leftrightarrow$  ''DSNDB06''\"', 0, 0, '' FROM SYSIBM.SYSDUMMY1");

#### **Monitor statistics for the SYSTSKEY catalog table space on the first day of each month at 1 a.m.**

The following option values define the described schedule:

#### *point-in-time*

pstmt.setString(7, "0 1 1  $\star$   $\star$ ");

#### *procedure-name*

pstmt.setString(13, "ADMIN\_UTL\_MONITOR");

#### *procedure-input*

```
pstmt.setString(14, "SELECT 'statistics-scope=profile, restrict-
ts=\n\frac{1}{s} \frac{s-1}{s} \frac{s-1}{s} \frac{s-1}{s} \frac{s-1}{s} \frac{s-1}{s} \frac{s-1}{s} \frac{s-1}{s} \frac{s-1}{s} \frac{s-1}{s} \frac{s-1}{s} \frac{s-1}{s} \frac{s-1}{s} \frac{s-1}{s} \frac{s-1}{s} \frac{s-1}{s} \frac{s-1}{s} \frac{s-1}{s} \frac{s-1}{s} \frac{s-1}{s}SYSIBM.SYSDUMMY1");
```
#### PSPI

**Related tasks** [Scheduling administrative tasks \(Db2 Administration Guide\)](https://www.ibm.com/docs/en/SSEPEK_12.0.0/admin/src/tpc/db2z_schedulingadmintasks.html) **Related reference** [ADMIN\\_TASK\\_ADD stored procedure \(Db2 SQL\)](https://www.ibm.com/docs/en/SSEPEK_12.0.0/sqlref/src/tpc/db2z_sp_taskadd.html) [ADMIN\\_UTL\\_MONITOR stored procedure \(Db2 SQL\)](https://www.ibm.com/docs/en/SSEPEK_12.0.0/sqlref/src/tpc/db2z_sp_adminutlmonitor.html)

## **Defining the scope of autonomic statistics monitoring**

You can specify tables to include and exclude from autonomic statistics monitoring.

## **About this task**

**PSPI** You might want to exclude tables from autonomic monitoring for certain special situations, such as those that require you to maintain or manipulate statistics manually, or for particularly large tables.

#### **Procedure**

Specify the restrict-ts option when you schedule calls to the ADMIN\_UTL\_MONITOR stored procedure in the administrative scheduler.

The restrict-ts option allows any string that contains valid content for a WHERE clause on the SYSIBM.SYSTABLESPACESTATS catalog table.

For example, you might specify the following predicates for the restrict-ts option:

• To check only the Db2 catalog:

DBNAME='DSNDB06'

• To check all table spaces, except for the Db2 catalog:

DBNAME<>'DSNDB06'

• To check all tables spaces that have names that begin with 'A':

NAME LIKE 'A%'

• To check all table spaces that were created by SYSIBM:

```
(DBNAME,NAME) in (SELECT DBNAME,TSNAME
FROM SYSIBM.SYSTABLES WHERE
CREATOR='SYSIBM')
```
Only tables spaces that meet the criteria of the predicates that are defined in the restrict-ts option are checked by autonomic statistics. When the restrict-ts option is not specified, all table spaces are checked

by autonomic statistics. **PSPI** 

#### **Related reference**

[ADMIN\\_UTL\\_MONITOR stored procedure \(Db2 SQL\)](https://www.ibm.com/docs/en/SSEPEK_12.0.0/sqlref/src/tpc/db2z_sp_adminutlmonitor.html)

## **Scheduling log and alert history cleanup for autonomic statistics**

When you automate statistics maintenance, Db2 stores logs and historical alert information. You can schedule autonomic cleanup and removal of these records.

## **Before you begin**

**PSPI** 

The following prerequisites are met:

- For scheduling the cleanup, your authorization ID has execute privileges for the ADMIN\_TASK\_ADD stored procedure, and the authorization ID that you specify in the call to the ADMIN\_TASK\_ADD stored procedure has execute privileges for the ADMIN\_UTL\_MODIFY stored procedure.
- When invoking the cleanup manually, your authorization ID has execute privileges on the ADMIN\_UTL\_MODIFY stored procedure.

## **About this task**

Db2 logs information about autonomic statistics activities in the SYSIBM.SYSAUTOALERTS and SYSIBM.SYSAUTORUNST\_HIST catalog tables. The activity logs include summary and detailed reports about generated alerts and the associated executions of the autonomic stored procedures.

## **Procedure**

Add a single task that executes the ADMIN\_UTL\_MODIFY stored procedure to the administrative task scheduler.

The following example shows the relevant values that you might specify in the call to the ADMIN TASK ADD stored procedure to schedule the removal of log and alert history data that is older than thirty days, on the first day of every month:

```
point-in-time
   pstmt.setString(7, "0 0 1 \star \star ");
```

```
procedure-name
   pstmt.setString(13, "ADMIN_UTL_MODIFY");
```
<span id="page-503-0"></span>*procedure-input* pstmt.setString(14, SELECT 'history-days=30', 0, 0, '' FROM SYSIBM,SYSDUMMY1");

You can specify the frequency of the execution and other options by defining the task properties. PSPI

### **Related tasks**

[Scheduling administrative tasks \(Db2 Administration Guide\)](https://www.ibm.com/docs/en/SSEPEK_12.0.0/admin/src/tpc/db2z_schedulingadmintasks.html) **Related reference** [ADMIN\\_UTL\\_MODIFY stored procedure \(Db2 SQL\)](https://www.ibm.com/docs/en/SSEPEK_12.0.0/sqlref/src/tpc/db2z_sp_adminutlmodify.html) [ADMIN\\_TASK\\_ADD stored procedure \(Db2 SQL\)](https://www.ibm.com/docs/en/SSEPEK_12.0.0/sqlref/src/tpc/db2z_sp_taskadd.html)

## **Statistics profiles**

A *statistics profile* is a saved set of options for the RUNSTATS utility or inline statistics from the LOAD or REORG TABLESPACE utilities. Each profile applies for a particular table. Db2 uses statistics profiles for autonomic statistics maintenance. You can also use statistics profiles to quickly run the RUNSTATS utility or inline statistics in other utilities with a predefined set of options.

If the value of the STATFDBK\_PROFILE subsystem parameter is YES, Db2 automatically modifies and creates statistics profiles when it writes statistics recommendations to the SYSIBM.SYSSTATFEEDBACK catalog table.

You can specify a complete set of RUNSTATS options in a profile, or specify only a few options, or even only a single option. The options that you specify are stored in the PROFILE\_TEXT column of the SYSIBM.SYSTABLES\_PROFILES catalog table. If you do not specify values for the following options when you create the profile, Db2 uses default values, as in any RUNSTATS invocation:

- COLUMN
- COLGROUP
- FREQVAL
- COUNT
- MOST
- BOTH
- LEAST
- INDEX
- KEYCARD
- NUMCOLS
- COUNT
- HISTOGRAM
- NUMQUANTILES

Each statistics profile is saved as a single row in the SYSIBM.SYSTABLES\_PROFILES catalog table. After your create a profile for a table, you can specify that Db2 uses the same options that were specified in the table when you collect statistics again later. When you automate statistics maintenance, Db2 creates or updates the single profile for each table that is not excluded from autonomic maintenance. Because only a single statistics profile can exist for each table, Db2 uses any options that you have specified in existing profiles for a particular table when the ADMIN\_UTL\_MONITOR stored procedure first executes for autonomic statistics monitoring.

Regardless of whether profiles exist, or whether autonomic statistics maintenance is enabled, you can always use utilities to collect statistics and specify customized options without using a profile.

When you specify the use of statistics profiles and no profile exists for a target table, a default profile is used:

• When a table name is not specified, TABLE ALL INDEX ALL is used for the profile specification.
<span id="page-504-0"></span>• When a table name is specified, COLUMN ALL INDEX ALL is used for the profile specification.

#### **Related tasks**

[Automating statistics maintenance](#page-496-0)

You can reduce the amount of labor-intensive work for identifying, collecting, and maintaining accurate statistics in Db2. Doing so might also improve performance by increasing the likelihood that accurate statistics are available when Db2 needs them.

[Applying statistics recommendations to statistics profiles automatically](#page-505-0) You can automatically apply statistics recommendations that are generated during the query optimization process to statistics profiles.

#### **Related reference**

[Statistics profile syntax \(Db2 Utilities\)](https://www.ibm.com/docs/en/SSEPEK_12.0.0/ugref/src/tpc/db2z_runstatsprofile.html) [SYSTABLES\\_PROFILES catalog table \(Db2 SQL\)](https://www.ibm.com/docs/en/SSEPEK_12.0.0/cattab/src/tpc/db2z_sysibmsystablesprofilestable.html) [RUNSTATS \(Db2 Utilities\)](https://www.ibm.com/docs/en/SSEPEK_12.0.0/ugref/src/tpc/db2z_utl_runstats.html) [LOAD \(Db2 Utilities\)](https://www.ibm.com/docs/en/SSEPEK_12.0.0/ugref/src/tpc/db2z_utl_load.html) [REORG TABLESPACE \(Db2 Utilities\)](https://www.ibm.com/docs/en/SSEPEK_12.0.0/ugref/src/tpc/db2z_utl_reorgtablespace.html)

# **Creating statistics profiles**

You can create and use *statistics profiles* to collect statistics for particular tables with consistent options, without the need to explicitly specify the options each time. Db2 also uses the statistics profiles when you implement autonomic statistics maintenance.

# **About this task**

Db2 uses statistics profiles when you enable autonomic statistics maintenance. When you first enable autonomic statistics maintenance, the ADMIN\_UTL\_MONITOR stored procedure sets a profile for each monitored table based on the existing statistics. However, if a profile exists for a table, Db2 uses the existing profile.

# **Procedure**

To set a statistics profile, complete one of the following actions:

• Set the value of the STATFDBK\_PROFILE subsystem parameter to YES.

When you specify this option, Db2 automatically creates and modifies profiles based on statistics recommendations when it writes the recommendations to the SYSIBM.SYSSTATFEEDBACK catalog table. For more information about this approach, see ["Applying statistics recommendations to](#page-505-0) [statistics profiles automatically" on page 488](#page-505-0).

• Issue the following utility control statement to explicitly specify collection options for the profile:

RUNSTATS TABLESPACE *ts-name* TABLE *table-name runstats-options* SET PROFILE

Db2 records the values specified by *runstats-options* in the PROFILE\_TEXT column of the SYSIBM.SYSTABLES\_PROFILES catalog table. Db2 uses the default values for any options that are not specified.

• Issue the following utility control statement to automatically specify options in the profile based on the existing statistics for the specified table:

RUNSTATS TABLESPACE *ts-name* TABLE *table-name* SET PROFILE FROM EXISTING STATS

The generated profile is based on the statistics that exist in the catalog tables. However, the keywords used in the generated profile do not necessarily match the keywords that were used to collect the statistics previously.

# <span id="page-505-0"></span>**Results**

When you specify the SET PROFILE option, the RUNSTATS utility collects no statistics and a new statistics profile is created. If a profile exists for the specified table, that profile is replaced with the new one, and the existing profile is lost. Only one profile can exist for a particular table.

[FL 507](https://www.ibm.com/docs/en/SSEPEK_12.0.0/wnew/src/tpc/db2z_fl_v12r1m507.html) When you later collect statistics with the RUNSTATS TABLESPACE, REORG TABLESPACE, or LOAD utilities with USE PROFILE, the utility also removes any statistics that are not included in the profile.

#### **Related tasks**

[Controlling the collection of statistics feedback](#page-488-0)

Db2 collects data about missing or conflicting statistics to certain catalog and EXPLAIN tables, for use by SQL optimization tools.

#### **Related reference**

[Statistics profile syntax \(Db2 Utilities\)](https://www.ibm.com/docs/en/SSEPEK_12.0.0/ugref/src/tpc/db2z_runstatsprofile.html) [RUNSTATS \(Db2 Utilities\)](https://www.ibm.com/docs/en/SSEPEK_12.0.0/ugref/src/tpc/db2z_utl_runstats.html) [SYSSTATFEEDBACK catalog table \(Db2 SQL\)](https://www.ibm.com/docs/en/SSEPEK_12.0.0/cattab/src/tpc/db2z_sysibmsysstatfeedbacktable.html)

# **Applying statistics recommendations to statistics profiles automatically**

You can automatically apply statistics recommendations that are generated during the query optimization process to statistics profiles.

#### **Before you begin**

Activate the collection of statistics recommendations. For details, see ["Controlling the collection of](#page-488-0) [statistics feedback" on page 471](#page-488-0).

### **Procedure**

Set the value of the STATFDBK\_PROFILE subsystem parameter to YES.

### **Results**

Whenever Db2 writes new statistics recommendations to the SYSIBM.SYSSTATFEEDBACK catalog table, it also updates existing statistics profiles based on the recommendations:

- If no profile exists, Db2 creates new profiles for some recommendations. The new profiles collect existing statistics (similar to the result of RUNSTATS SET PROFILE FROM EXISTING STATS) plus statistics for new and existing uncollected statistics recommendations.
- Existing profiles are modified depending on the type of statistics recommendation:

#### **TYPE='T'**

No profiles are changed, and no profiles are created for this recommendation type.

#### **TYPE='I'**

If the existing statistics profile does not include the index, the index is added with default collection. Any existing list of indexes without FREQVAL or HISTOGRAM specified is changed to INDEX(ALL).

No profiles are created for this recommendation type.

#### **TYPE='C' with NUMCOLS = 1**

If the existing profile does not include the column, the column is added.

No profiles are created for this recommendation type.

#### **TYPE='C' with NUMCOLS > 1**

If the existing statistics profile does not include the column group, the column group is added with COLGROUP syntax. KEYCARD recommendations add the corresponding index.

If no statistics profile exists for the table, a new profile that includes the column group and INDEX(ALL) is created.

### **TYPE='F' or 'H'**

If the existing statistics profile does not include the frequency or histogram statistic, it is added. Db2 automatically determines the number columns to collect. Histogram statistics are added without a NUMQUANTILES specification. The frequency or histogram statistics are added in COLGROUP syntax. However, if the recommendation is for an index on expression, INDEX syntax is used instead.

In no statistics profile exists for the table, a new profile that collects the frequency or histogram statistics and INDEX(ALL) is created.

- If Db2 detects certain statistics that provide no value for query optimization, such as certain multicolumn frequency statistics, it modifies the profile to prevent the future collection of the useless statistics. Db2 also removes the statistics from the relevant catalog tables and issues a message to indicate the removal.
- If CREATE INDEX statement is issued, Db2 adds the index to the existing statistics profile for the related table.

## **What to do next**

You can also automate the collection of statistics. For details, see ["Automating statistics maintenance" on](#page-496-0) [page 479](#page-496-0)

#### **Related concepts**

### [Statistics profiles](#page-503-0)

A *statistics profile* is a saved set of options for the RUNSTATS utility or inline statistics from the LOAD or REORG TABLESPACE utilities. Each profile applies for a particular table. Db2 uses statistics profiles for autonomic statistics maintenance. You can also use statistics profiles to quickly run the RUNSTATS utility or inline statistics in other utilities with a predefined set of options.

#### **Related tasks**

#### [Automating statistics maintenance](#page-496-0)

You can reduce the amount of labor-intensive work for identifying, collecting, and maintaining accurate statistics in Db2. Doing so might also improve performance by increasing the likelihood that accurate statistics are available when Db2 needs them.

### **Related reference**

[STATISTICS PROFILE FEEDBACK field \(STATFDBK\\_PROFILE subsystem parameter\) \(Db2 Installation and](https://www.ibm.com/docs/en/SSEPEK_12.0.0/inst/src/tpc/db2z_ipf_statfdbkprofile.html) [Migration\)](https://www.ibm.com/docs/en/SSEPEK_12.0.0/inst/src/tpc/db2z_ipf_statfdbkprofile.html)

[SYSSTATFEEDBACK catalog table \(Db2 SQL\)](https://www.ibm.com/docs/en/SSEPEK_12.0.0/cattab/src/tpc/db2z_sysibmsysstatfeedbacktable.html)

#### **Related information**

[Db2 12 for z/OS Optimizer](http://www.redbooks.ibm.com/redpapers/abstracts/redp5445.html?Open)

# **Collecting statistics by using statistics profiles**

You can use statistics profiles to invoke the RUNSTATS utility with a predefined set of statistics collection options. Db2 also uses statistics profiles when you enable autonomic statistics maintenance.

## **Procedure**

П

To collect statistics by using a statistics profile, use any of the following methods:

• Issue the following RUNSTATS control statement:

RUNSTATS TABLESPACE *ts-name* TABLE *table-name* USE PROFILE

- Specify the STATISTICS option and the USE PROFILE option when you run any of the following utilities:
	- LOAD
	- REORG TABLESPACE

## **Results**

Db2 collects statistics for the table specified by *table-name* according to the collection options that are specified in the profile, and issues a message to indicate that the profile was used.

[FL 507](https://www.ibm.com/docs/en/SSEPEK_12.0.0/wnew/src/tpc/db2z_fl_v12r1m507.html) The utility also deletes any existing statistics for the specified object that are not included in the profile.

If no profile exists for a target table, a default is used for the profile specification:

- If no table name is specified, TABLE ALL INDEX ALL is used.
- If a table name is specified, COLUMN ALL INDEX ALL is used.

#### **Related tasks**

#### [Automating statistics maintenance](#page-496-0)

You can reduce the amount of labor-intensive work for identifying, collecting, and maintaining accurate statistics in Db2. Doing so might also improve performance by increasing the likelihood that accurate statistics are available when Db2 needs them.

### [Creating statistics profiles](#page-504-0)

You can create and use *statistics profiles* to collect statistics for particular tables with consistent options, without the need to explicitly specify the options each time. Db2 also uses the statistics profiles when you implement autonomic statistics maintenance.

#### **Related reference**

[RUNSTATS TABLESPACE syntax and options \(Db2 Utilities\)](https://www.ibm.com/docs/en/SSEPEK_12.0.0/ugref/src/tpc/db2z_runstatssyntax.html) [Syntax and options of the LOAD control statement \(Db2 Utilities\)](https://www.ibm.com/docs/en/SSEPEK_12.0.0/ugref/src/tpc/db2z_loadsyntax.html) [Syntax and options of the REORG TABLESPACE control statement \(Db2 Utilities\)](https://www.ibm.com/docs/en/SSEPEK_12.0.0/ugref/src/tpc/db2z_reorgtablespacesyntax.html) **Related information** [DSNU1382I \(Db2 Messages\)](https://www.ibm.com/docs/en/SSEPEK_12.0.0/msgs/src/tpc/dsnu1382i.html)

# **Updating statistics profiles**

You can modify options to change the statistics that are collected by existing statistics profiles that you have created, or those that are created for autonomic statistics monitoring by the ADMIN\_UTL\_MONITOR stored procedure.

# **Procedure**

Issue following RUNSTATS control statement:

RUNSTATS TABLESPACE *ts-name* TABLE *table-name runstats-options* UPDATE PROFILE

### **Results**

No statistics are collected when you invoke the RUNSTATS utility with the UDPATE PROFILE option. Db2 replaces any existing options that are specified in PROFILE\_TEXT column of the SYSIBM.SYSTABLES\_PROFILES catalog table with values options that are specified in *runstats-options* for the table that is specified by *table-name*. Any options that are not specified remain unchanged in the existing profile. If no profile exists for the specified table, Db2 issues an error message.

[FL 507](https://www.ibm.com/docs/en/SSEPEK_12.0.0/wnew/src/tpc/db2z_fl_v12r1m507.html) When you later collect statistics with the RUNSTATS TABLESPACE, REORG TABLESPACE, or LOAD utilities with USE PROFILE,the utility also removes any statistics that are not included in the profile.

**Related reference** [Statistics profile syntax \(Db2 Utilities\)](https://www.ibm.com/docs/en/SSEPEK_12.0.0/ugref/src/tpc/db2z_runstatsprofile.html) **Related information** [DSNU1363I \(Db2 Messages\)](https://www.ibm.com/docs/en/SSEPEK_12.0.0/msgs/src/tpc/dsnu1363i.html)

# <span id="page-508-0"></span>**Deleting statistics profiles**

You can delete an existing statistics profile.

# **Procedure**

Issue the following utility control statement:

RUNSTATS TABLESPACE *ts-name* TABLE *options* DELETE PROFILE

# **Results**

Any existing profiles for tables specified in *options* are removed. No statistics are collected when you invoke the RUNSTATS utility with the DELETE PROFILE option. If no profile exists for the specified table or tables, Db2 issues an error message.

#### **Related reference**

[Statistics profile syntax \(Db2 Utilities\)](https://www.ibm.com/docs/en/SSEPEK_12.0.0/ugref/src/tpc/db2z_runstatsprofile.html) **Related information** [DSNU1363I \(Db2 Messages\)](https://www.ibm.com/docs/en/SSEPEK_12.0.0/msgs/src/tpc/dsnu1363i.html)

# **Combining autonomic and manual statistics maintenance**

When autonomic statistics maintenance is enabled, you can still invoke the RUNSTATS utility to capture statistics manually.

# **About this task**

When autonomic statistics monitoring and maintenance is enabled, Db2 uses statistics profiles to maintain the statistics for each table that is not excluded from autonomic maintenance. However, you can still explicitly invoke the RUNSTATS utility at any time either in the traditional manner, or by using profiles at any time.

# **Procedure**

To effectively combine autonomic and manual statics maintenance activities, you might follow the following recommendations:

- Before enabling autonomic statistics maintenance, consider whether to delete all existing statistics profiles by issuing RUNSTATS control statements and specifying the DELETE PROFILE option. By doing that, you enable Db2 to create new statistics profiles based on analysis of your existing statistics. However, this step is optional if you prefer that Db2 uses the settings of your existing RUNSTATS profiles for autonomic maintenance.
- When you want to collect statistics with different settings than those that are used for autonomic maintenance, run the RUNSTATS utility explicitly and specify the options that you want to use. Invoking RUNSTATS in that manner has no impact on the options that are specified in the profile, and periodic autonomic maintenance can continue unchanged. [FL 507](https://www.ibm.com/docs/en/SSEPEK_12.0.0/wnew/src/tpc/db2z_fl_v12r1m507.html) However, manually running RUNSTATS does not update the profile, and Db2 deletes any statistics not specified in the profile when it is next used. Consequently, you might want to update the profile to use the new options that were specified when you manually collected statistics.
- When you want to manually collect statistics outside of the autonomic maintenance windows, but with the usual settings, you can specify the USE PROFILE option in the RUNSTATS control statement.
- When you want to modify the settings that are used for autonomic maintenance, you can issue a RUNSTATS control statement with the UPDATE PROFILE option and specify that options that you want to change.

After you update the profile, Db2 uses the new options for autonomic maintenance activities.

#### <span id="page-509-0"></span>**Related tasks**

#### [Automating statistics maintenance](#page-496-0)

You can reduce the amount of labor-intensive work for identifying, collecting, and maintaining accurate statistics in Db2. Doing so might also improve performance by increasing the likelihood that accurate statistics are available when Db2 needs them.

[Deleting statistics profiles](#page-508-0) You can delete an existing statistics profile.

#### **Related reference**

[RUNSTATS \(Db2 Utilities\)](https://www.ibm.com/docs/en/SSEPEK_12.0.0/ugref/src/tpc/db2z_utl_runstats.html) [RUNSTATS TABLESPACE syntax and options \(Db2 Utilities\)](https://www.ibm.com/docs/en/SSEPEK_12.0.0/ugref/src/tpc/db2z_runstatssyntax.html) [Statistics profile syntax \(Db2 Utilities\)](https://www.ibm.com/docs/en/SSEPEK_12.0.0/ugref/src/tpc/db2z_runstatsprofile.html)

# **Collecting histogram statistics**

You can enable improved access path selection by collecting histogram statistics.

# **About this task**

Db2 uses histogram statistics to estimate predicate selectivity from value-distribution statistics that are collected over the entire range of values in a data set.

The recommendation is to collect histogram statistics for columns that are specified in predicates, ORDER BY, GROUP BY, and HAVING clauses of SQL statements. Histogram statistics are most helpful for range, LIKE, and BETWEEN predicates, but they can also improve selectivity for equality, IS NULL, and IN predicates, and predicates that compare two columns.

The collection of histogram requires a sort operation. In the event that FREQVAL statistics are also collected, the same sort operation is used. For indexes with columns of mixed order, statistics can be collected only for the prefix columns of the same order.

# **Procedure**

To collect histogram statistics:

- Specify the HISTOGRAM option when you invoke one of the following utilities:
	- RUNSTATS
	- LOAD with the REPLACE, STATISTICS, and INDEX options.
	- REORG INDEX with the inline STATISTICS option.
	- REORG TABLESPACE with the inline STATISTICS option.
	- REBUILD INDEX

**Important:** Histogram statistics that you collect through RUNSTATS are not the same as histogram statistics that you collect through other methods. Histogram statistics that you collect with LOAD, REORG, or REBUILD are only rough estimates. To obtain more exact statistics, use RUNSTATS.

• Optional: Specify an integer value for the NUMQUANTILES option to set a guideline for number of intervals that Db2 uses for the histogram statistics.

The value must be greater than or equal to one, and less than or equal to 100.

The recommendation is to not specify the value of NUMQUANTILES in most cases. When the NUMQUANTILES value is not specified, Db2 uses as many as 100 intervals. However, Db2 might collect a smaller number of intervals, which is optimized for the number of rows and the number of distinct values in the table, and other factors.

You might want to specify a specific value for NUMQUANTILES for certain applications situations that are well understood. For example, if queries frequently specify range intervals such as 0-10%, 10-20%, 20-30%, and so on, then a NUMQUANTILES value of 10 might be more appropriate.

Even when you specify a value for NUMQUANTILES, the exact number of resulting intervals that Db2 creates is likely to vary from the value that you specify, depending on the number of rows, the number of distinct values, and other factors.

#### **Related concepts**

#### Histogram statistics

Histogram statistics enable Db2 to improve access path selection by estimating predicate selectivity from value-distribution statistics that are collected over the entire range of values in a data set.

#### [Histogram statistics filter factors](#page-380-0)

When histogram statistics are available, Db2 can more accurately interpolate the distribution of values across a large range.

#### **Related reference**

[RUNSTATS \(Db2 Utilities\)](https://www.ibm.com/docs/en/SSEPEK_12.0.0/ugref/src/tpc/db2z_utl_runstats.html) [LOAD \(Db2 Utilities\)](https://www.ibm.com/docs/en/SSEPEK_12.0.0/ugref/src/tpc/db2z_utl_load.html) [REORG INDEX \(Db2 Utilities\)](https://www.ibm.com/docs/en/SSEPEK_12.0.0/ugref/src/tpc/db2z_utl_reorgindex.html) [REORG TABLESPACE \(Db2 Utilities\)](https://www.ibm.com/docs/en/SSEPEK_12.0.0/ugref/src/tpc/db2z_utl_reorgtablespace.html) [REBUILD INDEX \(Db2 Utilities\)](https://www.ibm.com/docs/en/SSEPEK_12.0.0/ugref/src/tpc/db2z_utl_rebuildindex.html) [SYSCOLDIST catalog table \(Db2 SQL\)](https://www.ibm.com/docs/en/SSEPEK_12.0.0/cattab/src/tpc/db2z_sysibmsyscoldisttable.html) [SYSKEYTGTDIST catalog table \(Db2 SQL\)](https://www.ibm.com/docs/en/SSEPEK_12.0.0/cattab/src/tpc/db2z_sysibmsyskeytgtdisttable.html) **Related information** [DB2 9 for z/OS Performance Topics \(IBM Redbooks\)](http://www.redbooks.ibm.com/abstracts/sg247473.html?Open)

# **Histogram statistics**

Histogram statistics enable Db2 to improve access path selection by estimating predicate selectivity from value-distribution statistics that are collected over the entire range of values in a data set.

**Restriction:** RUNSTATS cannot collect histogram statistics on randomized key columns.

Db2 chooses the best access path for a query based on predicate selectivity estimation, which in turn relies heavily on data distribution statistics. Histogram statistics summarize data distribution on an interval scale by dividing the entire range of possible values within a data set into a number of intervals.

The following values define the intervals:

#### **QUANTILENO**

An ordinary sequence number that identifies the interval.

#### **HIGHVALUE**

The value that serves as the upper bound for the interval.

#### **LOWVALUE**

A value that serves as the lower bound for the interval.

Db2 creates histogram statistics in the following manner:

- The first interval contains the lowest value for a column or column group.
- The last interval contains the highest value for a column or column group.
- If the column is nullable and contains NULL values, the NULL value and second-highest value are each placed in separate intervals.
- The remaining intervals contain approximately equal-depth histogram statistics, which means that the whole range of values is divided into intervals that each contain about the same percentage of the total number rows.

# **Histogram statistics intervals**

Histogram statistics intervals have the following characteristics:

• A highly frequent single value might occupy an interval by itself.

- A single value is never broken into more than one interval, meaning that the maximum number of intervals is equal to the number of distinct values on the column. The maximum number of intervals cannot exceed 100, which is the maximum number that Db2 supports.
- Adjacent intervals sometime skip values that do not appear in the table, especially when doing so avoids a large range of skipped values within an interval. For example, if the value 30 above has 1% frequency, placing it in the seventh interval would balance the percentage of rows in the 6th and 7th intervals. However, doing so would introduce a large skipped range to the seventh interval.
- HIGHVALUE and LOWVALUE can be inclusive or exclusive, but an interval generally represents a nonoverlapped value range.
- NULL values, if any exist, occupy a single interval.
- Because Db2 cannot break any single value into two different intervals, the maximum number of intervals is limited to the number of distinct values in the column, and cannot exceed the supported maximum of 100 intervals.

#### **Related concepts**

[Histogram statistics filter factors](#page-380-0)

When histogram statistics are available, Db2 can more accurately interpolate the distribution of values across a large range.

### **Related tasks**

[Collecting histogram statistics](#page-509-0) You can enable improved access path selection by collecting histogram statistics.

#### **Related reference**

[RUNSTATS \(Db2 Utilities\)](https://www.ibm.com/docs/en/SSEPEK_12.0.0/ugref/src/tpc/db2z_utl_runstats.html) [LOAD \(Db2 Utilities\)](https://www.ibm.com/docs/en/SSEPEK_12.0.0/ugref/src/tpc/db2z_utl_load.html) [REORG INDEX \(Db2 Utilities\)](https://www.ibm.com/docs/en/SSEPEK_12.0.0/ugref/src/tpc/db2z_utl_reorgindex.html) [REORG TABLESPACE \(Db2 Utilities\)](https://www.ibm.com/docs/en/SSEPEK_12.0.0/ugref/src/tpc/db2z_utl_reorgtablespace.html) [REBUILD INDEX \(Db2 Utilities\)](https://www.ibm.com/docs/en/SSEPEK_12.0.0/ugref/src/tpc/db2z_utl_rebuildindex.html) [SYSCOLDIST catalog table \(Db2 SQL\)](https://www.ibm.com/docs/en/SSEPEK_12.0.0/cattab/src/tpc/db2z_sysibmsyscoldisttable.html) [SYSKEYTGTDIST catalog table \(Db2 SQL\)](https://www.ibm.com/docs/en/SSEPEK_12.0.0/cattab/src/tpc/db2z_sysibmsyskeytgtdisttable.html)

### **Related information**

[DB2 9 for z/OS Performance Topics \(IBM Redbooks\)](http://www.redbooks.ibm.com/abstracts/sg247473.html?Open)

# **Collecting statistics by partition**

You can collect statistics for a single data partition or index partition to avoid the cost of running utilities against unchanged partitions.

# **About this task**

For a partitioned table space, Db2 keeps statistics separately by partition and also collectively for the entire table space. The following table shows the catalog tables that contain statistics by partition and, for each one, the table that contains the corresponding aggregate statistics.

*Table 67. The catalog tables that contain statistics by partition and the table that contains the corresponding aggregate statistics*

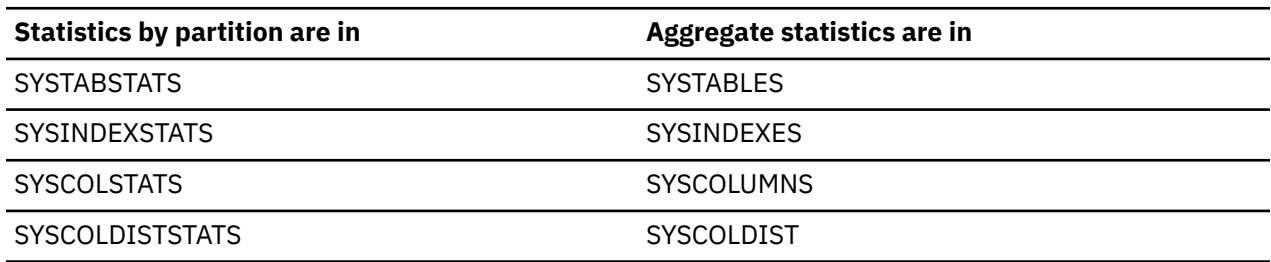

*Table 67. The catalog tables that contain statistics by partition and the table that contains the corresponding aggregate statistics (continued)*

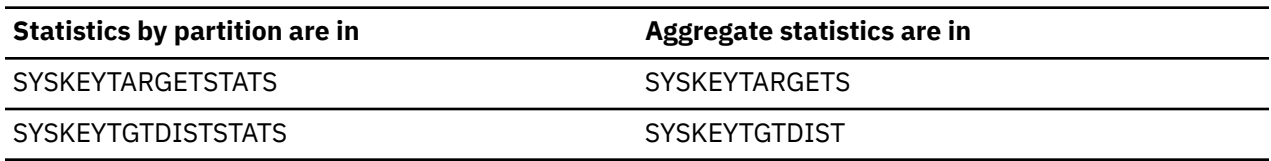

# **Procedure**

Specify the PART option when you collect statistics with the RUNSTATS utility or inline with another utility.

When you run utilities by partition, Db2 uses the results to update the aggregate statistics for the entire table space or index. If statistics do not exist for each separate partition, Db2 can calculate the aggregate statistics only if the utilities are run under one of the following options:

- The FORCEROLLUP YES option is specified when the utility is run.
- The value of the STATROLL subsystem parameter is YES.

If you do not use specify these options, you must collect statistics on the entire object before you collect statistics on separate partitions.

#### **Related tasks**

[Collecting statistics by using Db2 utilities](#page-489-0)

You can run certain Db2 utilities to collect access path statistics for your database objects. Accurate statistics are an essential component of access path selection.

#### **Related reference**

[STATISTICS ROLLUP field \(STATROLL subsystem parameter\) \(Db2 Installation and Migration\)](https://www.ibm.com/docs/en/SSEPEK_12.0.0/inst/src/tpc/db2z_ipf_statroll.html) [SYSKEYTARGETS catalog table \(Db2 SQL\)](https://www.ibm.com/docs/en/SSEPEK_12.0.0/cattab/src/tpc/db2z_sysibmsyskeytargetstable.html) [SYSKEYTARGETSTATS catalog table \(Db2 SQL\)](https://www.ibm.com/docs/en/SSEPEK_12.0.0/cattab/src/tpc/db2z_sysibmsyskeytargetstatstable.html) [SYSTABSTATS catalog table \(Db2 SQL\)](https://www.ibm.com/docs/en/SSEPEK_12.0.0/cattab/src/tpc/db2z_sysibmsystabstatstable.html)

# **Collecting history statistics**

You can save statistics history information in catalog history tables.

# **Procedure**

To save history statistics in the catalog:

1. Specify the HISTORY option when you run the RUNSTATS utility or collect inline statistics with another utility.

When you specify the HISTORY option, the utility stores the statistics that were updated in the catalog tables in history records in the corresponding catalog history tables.

- 2. Remove old statistics from the catalog history tables by taking one of the following actions:
	- Run the MODIFY STATISTICS utility.
	- Issue a DELETE statement.

Deleting outdated information from the catalog history tables can help improve the performance of processes that access the data in these tables.

#### **Related concepts**

[Guidelines for deciding which statistics history rows to delete \(Db2 Utilities\)](https://www.ibm.com/docs/en/SSEPEK_12.0.0/ugref/src/tpc/db2z_deletestatisticshistoryrows.html) [Deletion of specific statistics history rows \(Db2 Utilities\)](https://www.ibm.com/docs/en/SSEPEK_12.0.0/ugref/src/tpc/db2z_deletespecificstatshistoryrows.html)

#### **Related tasks**

[Collecting statistics history \(Db2 Utilities\)](https://www.ibm.com/docs/en/SSEPEK_12.0.0/ugref/src/tpc/db2z_collectstatshistory.html)

#### **Related reference**

[STATISTICS HISTORY field \(STATHIST subsystem parameter\) \(Db2 Installation and Migration\)](https://www.ibm.com/docs/en/SSEPEK_12.0.0/inst/src/tpc/db2z_ipf_stathist.html) [RUNSTATS \(Db2 Utilities\)](https://www.ibm.com/docs/en/SSEPEK_12.0.0/ugref/src/tpc/db2z_utl_runstats.html) [LOAD \(Db2 Utilities\)](https://www.ibm.com/docs/en/SSEPEK_12.0.0/ugref/src/tpc/db2z_utl_load.html) [REBUILD INDEX \(Db2 Utilities\)](https://www.ibm.com/docs/en/SSEPEK_12.0.0/ugref/src/tpc/db2z_utl_rebuildindex.html) [REORG TABLESPACE \(Db2 Utilities\)](https://www.ibm.com/docs/en/SSEPEK_12.0.0/ugref/src/tpc/db2z_utl_reorgtablespace.html) [MODIFY STATISTICS \(Db2 Utilities\)](https://www.ibm.com/docs/en/SSEPEK_12.0.0/ugref/src/tpc/db2z_utl_modifystatistics.html)

# **History statistics**

Certain catalog tables contain historical statistics about activity in other catalog tables.

#### **PSPI**

When Db2 adds or changes rows in a catalog table, Db2 might also write information about the rows to a corresponding *catalog history table*. Although the catalog history tables are not identical to their counterpart tables, they do contain the same columns for access path information and space utilization information. The history statistics provide a way to study trends, to determine when utilities, such as REORG, should be run for maintenance, and to aid in space management.

Each catalog history table bears the name of the catalog table that it describes appended by "\_HIST". The following tables describe some of the relevant columns in the catalog history tables:

## **[SYSIBM.SYSCOLDIST\\_HIST](https://www.ibm.com/docs/en/SSEPEK_12.0.0/cattab/src/tpc/db2z_sysibmsyscoldisthisttable.html)**

*Table 68. Historical statistics columns in the SYSCOLDIST\_HIST catalog table*

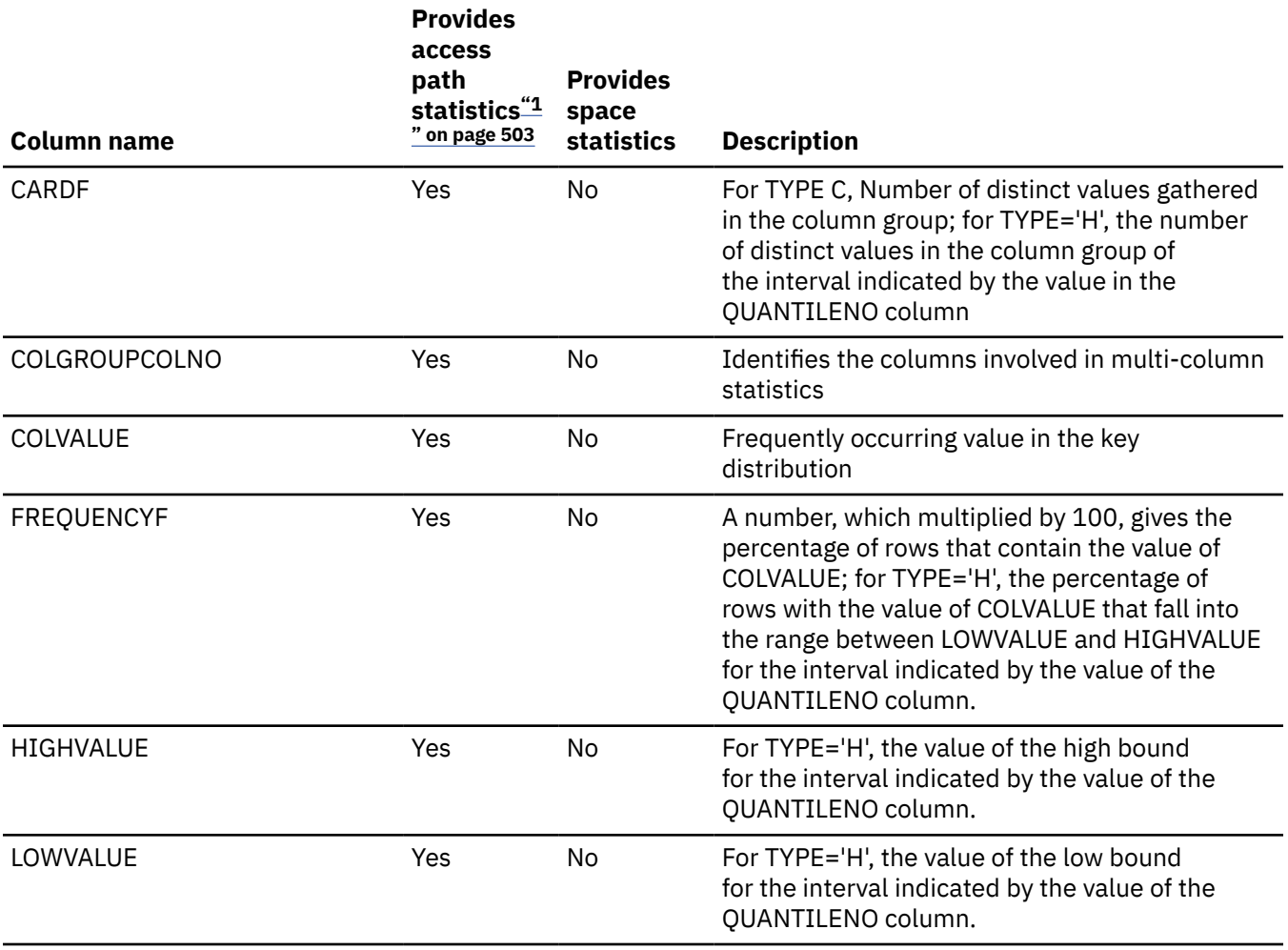

*Table 68. Historical statistics columns in the SYSCOLDIST\_HIST catalog table (continued)*

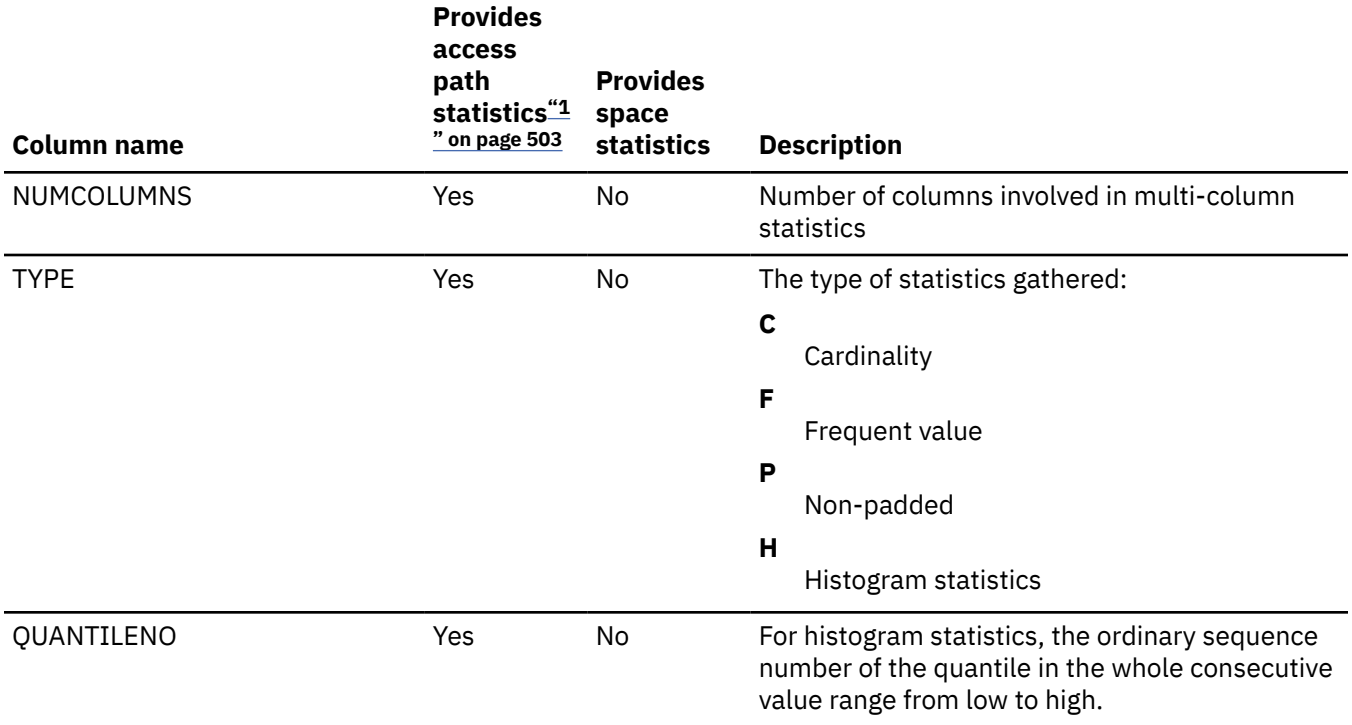

#### **[SYSIBM.SYSCOLUMNS\\_HIST](https://www.ibm.com/docs/en/SSEPEK_12.0.0/cattab/src/tpc/db2z_sysibmsyscolumnshisttable.html)**

*Table 69. Historical statistics columns in the SYSCOLUMNS\_HIST catalog table*

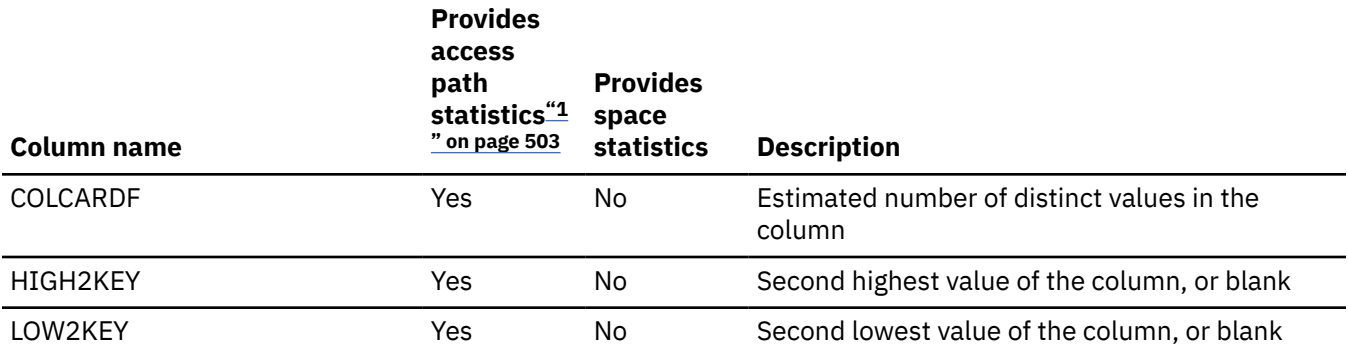

#### **[SYSIBM.SYSINDEXES\\_HIST](https://www.ibm.com/docs/en/SSEPEK_12.0.0/cattab/src/tpc/db2z_sysibmsysindexeshisttable.html)**

*Table 70. Historical statistics columns in the SYSINDEXES\_HIST catalog table*

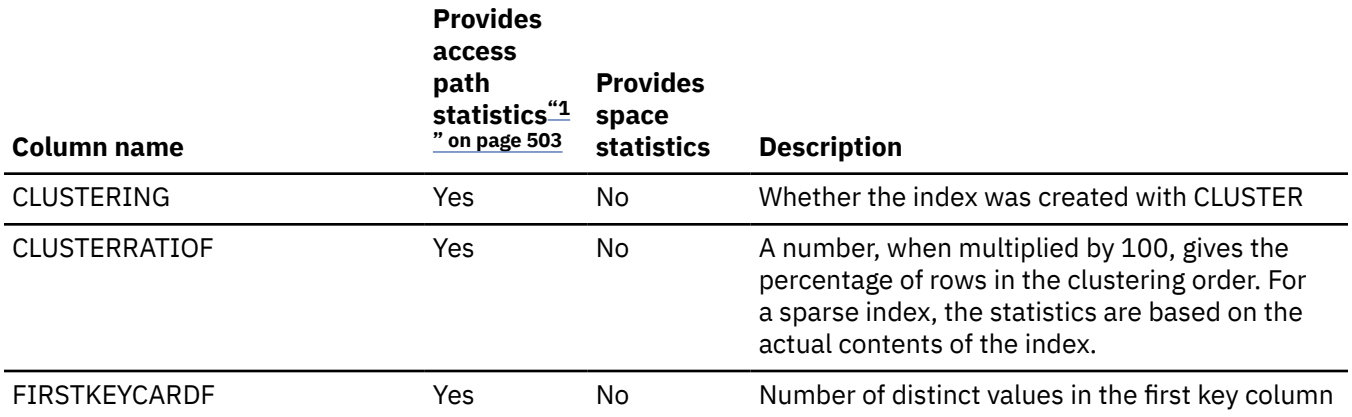

*Table 70. Historical statistics columns in the SYSINDEXES\_HIST catalog table (continued)*

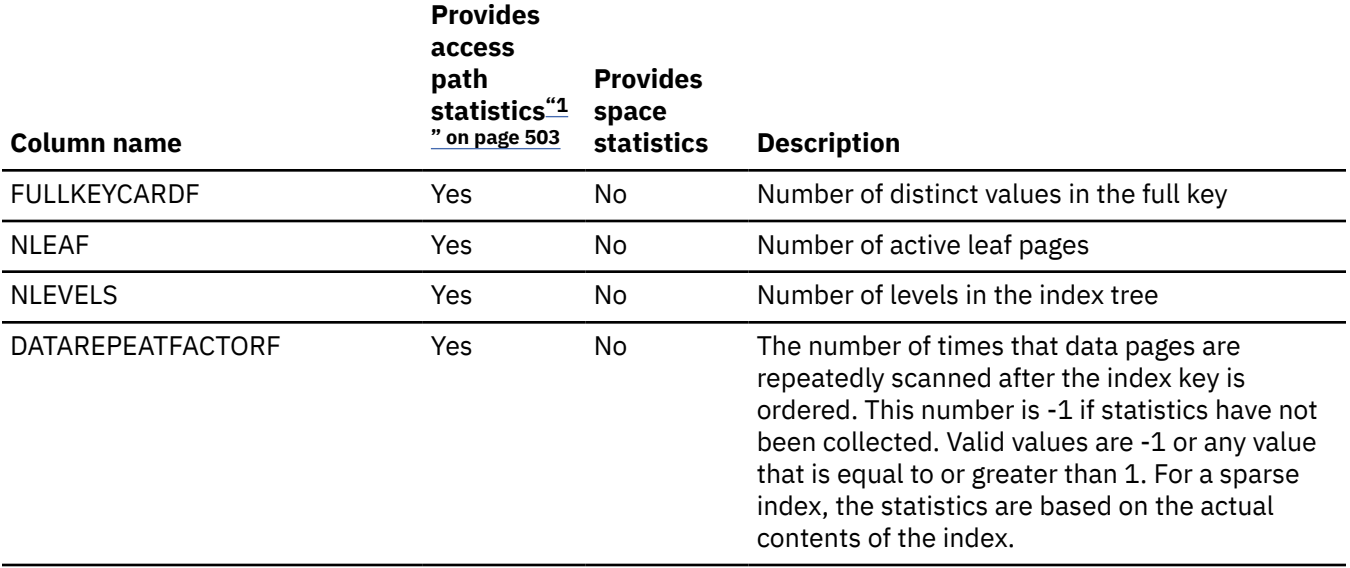

# **[SYSIBM.SYSINDEXPART\\_HIST](https://www.ibm.com/docs/en/SSEPEK_12.0.0/cattab/src/tpc/db2z_sysibmsysindexparthisttable.html)**

*Table 71. Historical statistics columns in the SYSINDEXPART\_HIST catalog table*

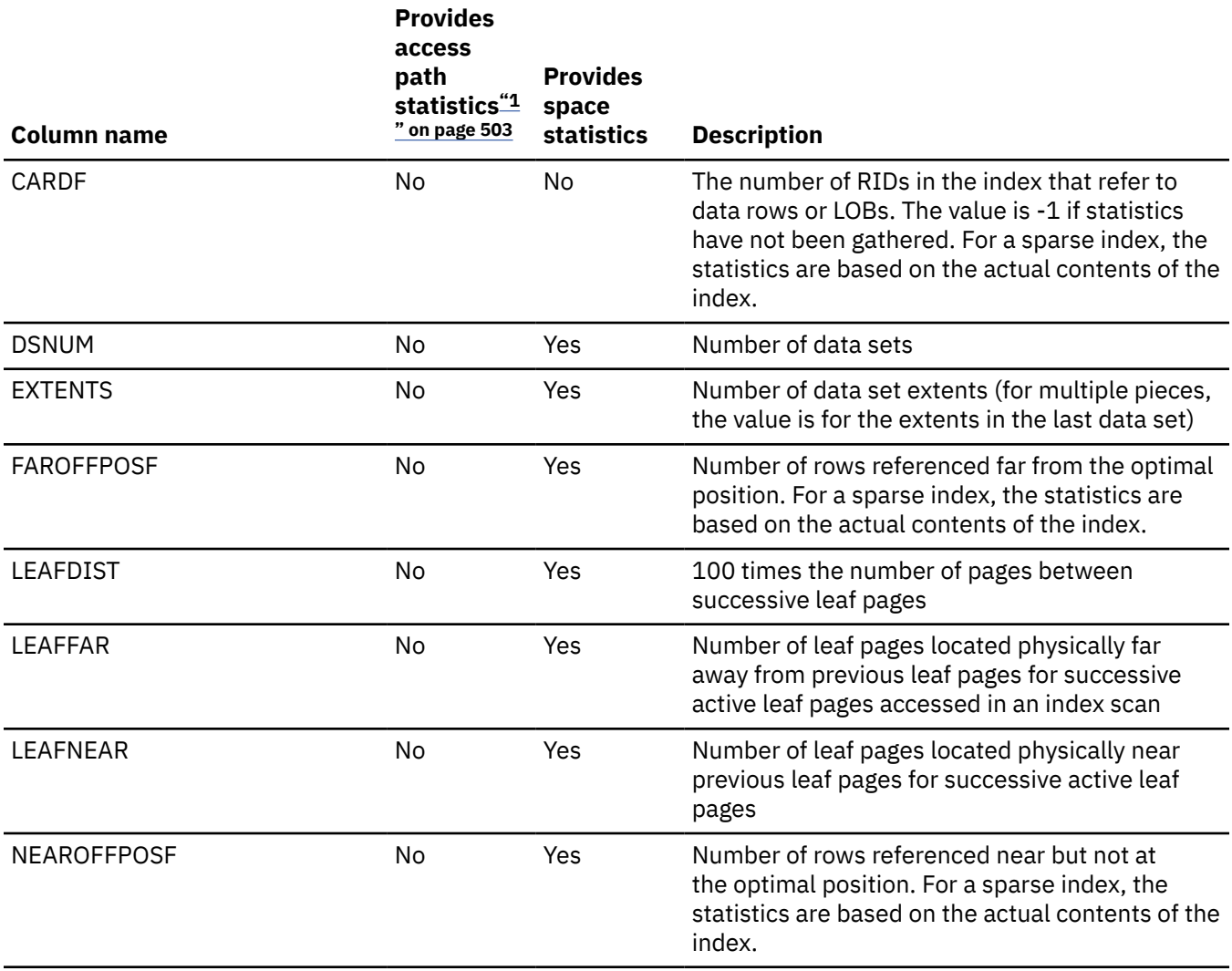

*Table 71. Historical statistics columns in the SYSINDEXPART\_HIST catalog table (continued)*

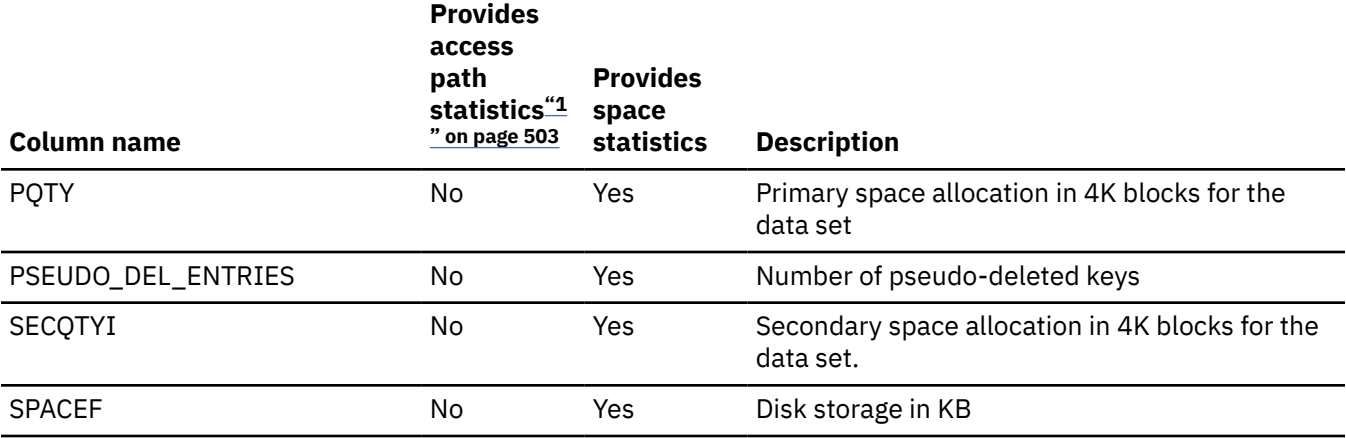

### **[SYSIBM.SYSINDEXSTATS\\_HIST](https://www.ibm.com/docs/en/SSEPEK_12.0.0/cattab/src/tpc/db2z_sysibmsysindexstatshisttable.html)**

*Table 72. Historical statistics columns in the SYSINDEXSTATS\_HIST catalog table*

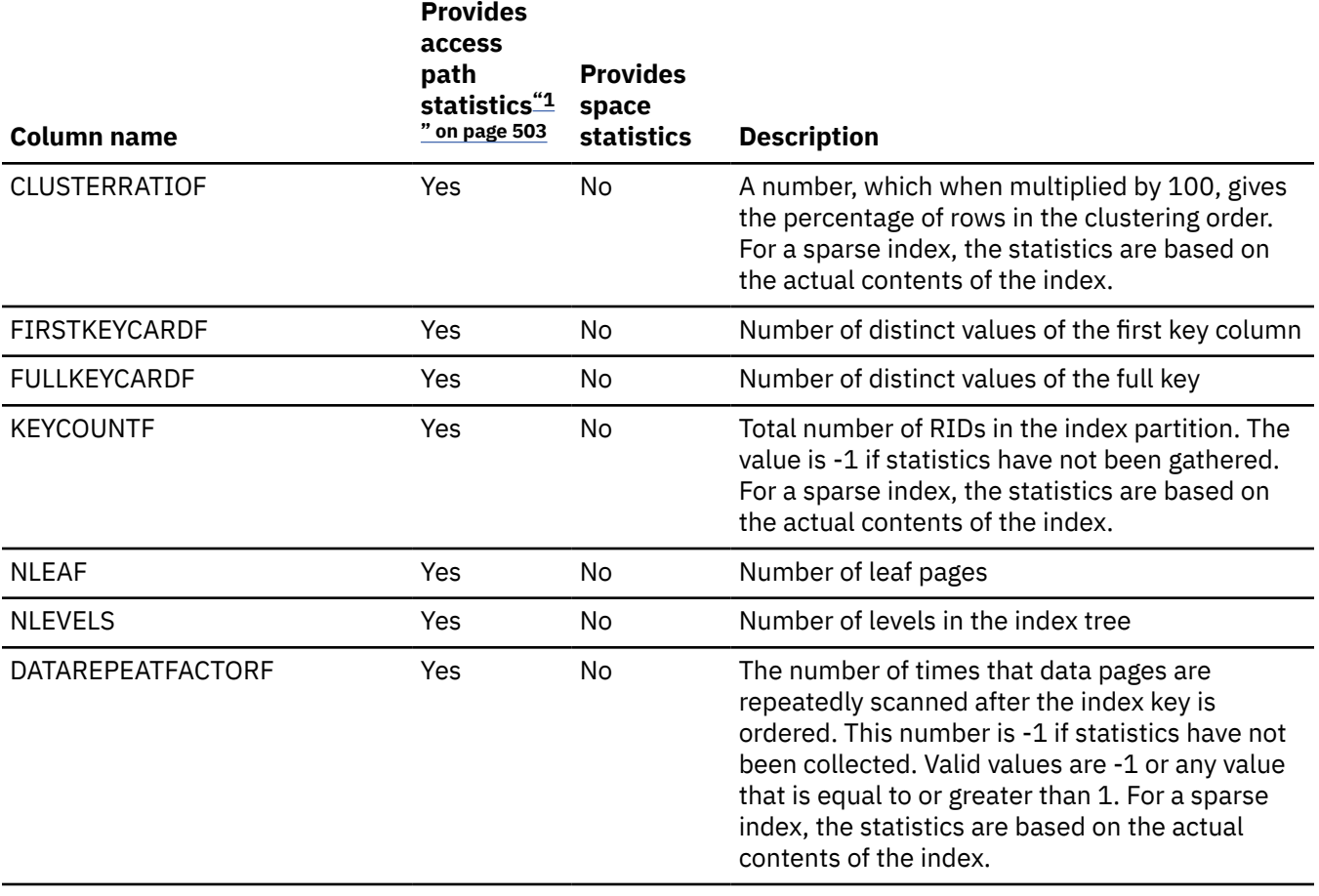

#### **[SYSIBM.SYSKEYTARGETS\\_HIST](https://www.ibm.com/docs/en/SSEPEK_12.0.0/cattab/src/tpc/db2z_sysibmsyskeytargetshisttable.html)**

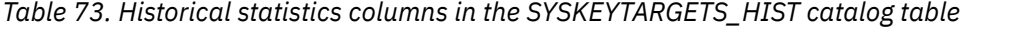

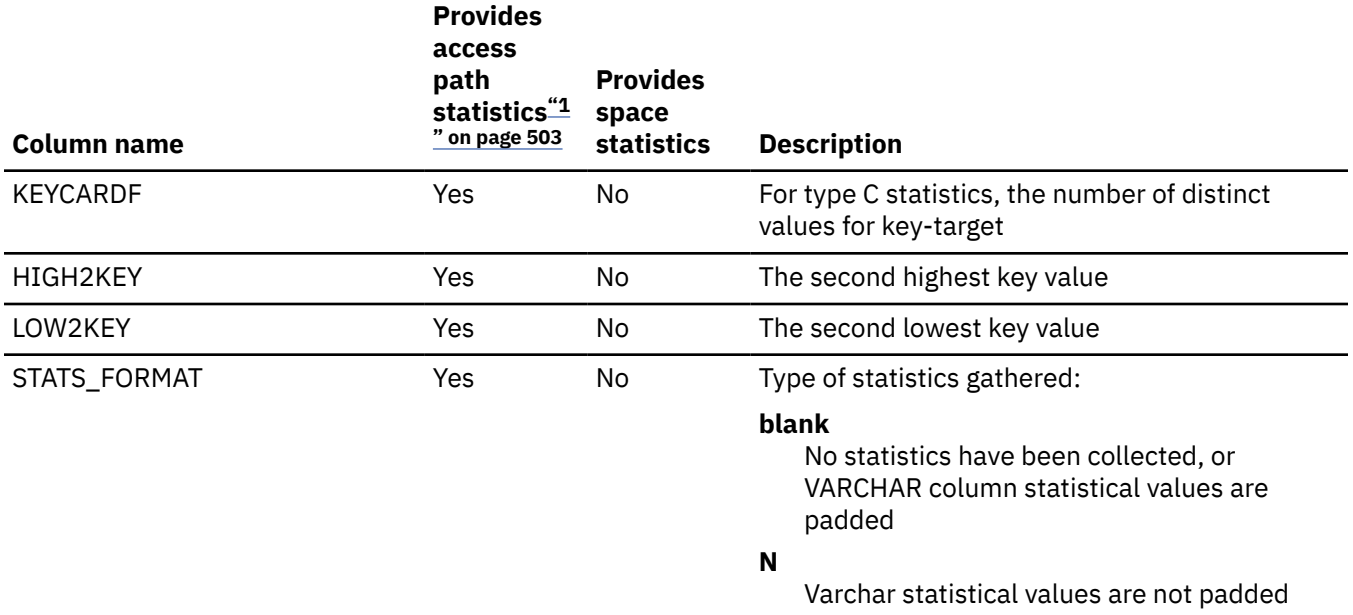

# **[SYSIBM.SYSKEYTGTDIST\\_HIST](https://www.ibm.com/docs/en/SSEPEK_12.0.0/cattab/src/tpc/db2z_sysibmsyskeytgtdisthisttable.html)**

*Table 74. Historical statistics columns in the SYSKEYTGTDIST\_HIST catalog table*

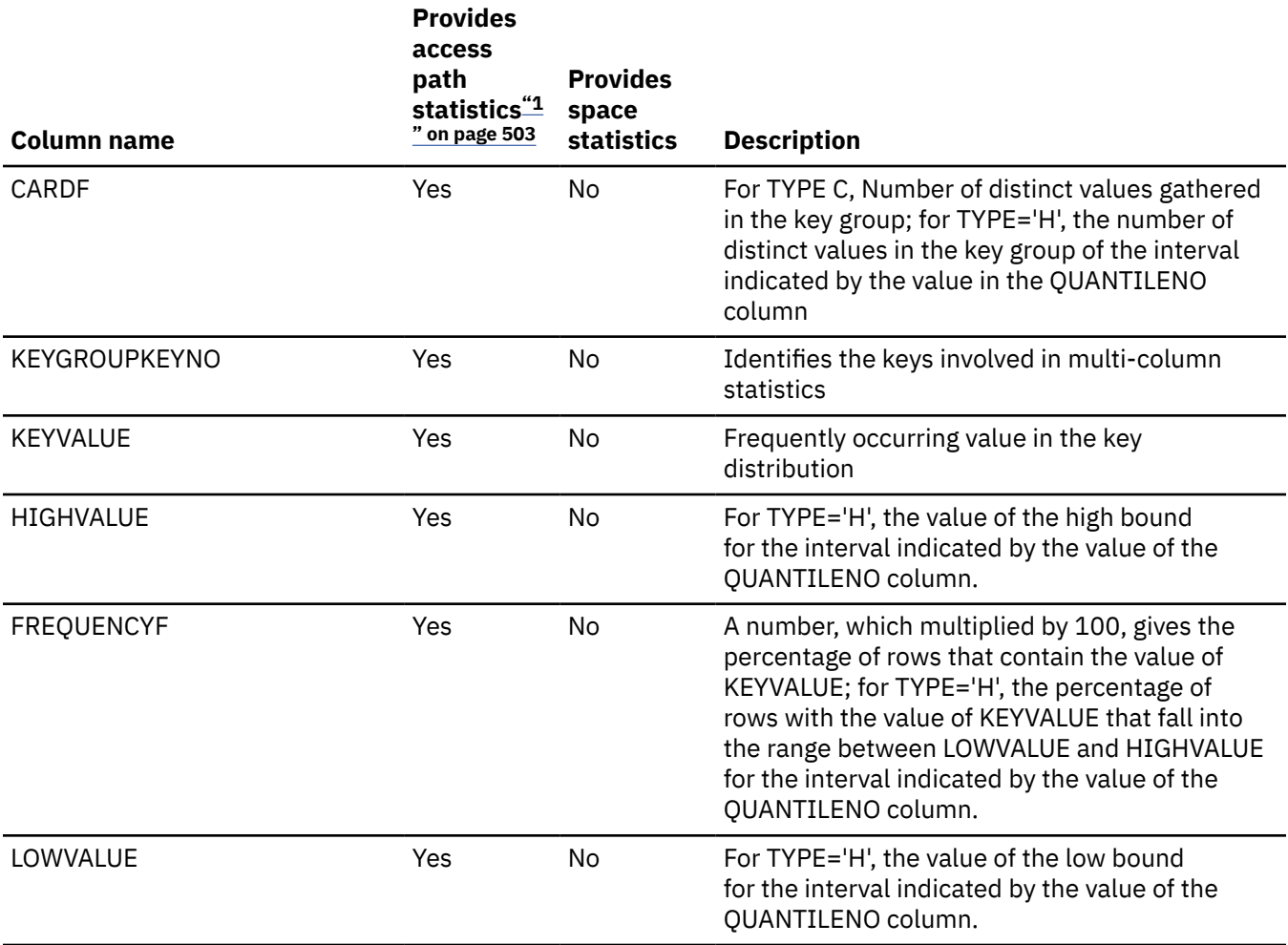

*Table 74. Historical statistics columns in the SYSKEYTGTDIST\_HIST catalog table (continued)*

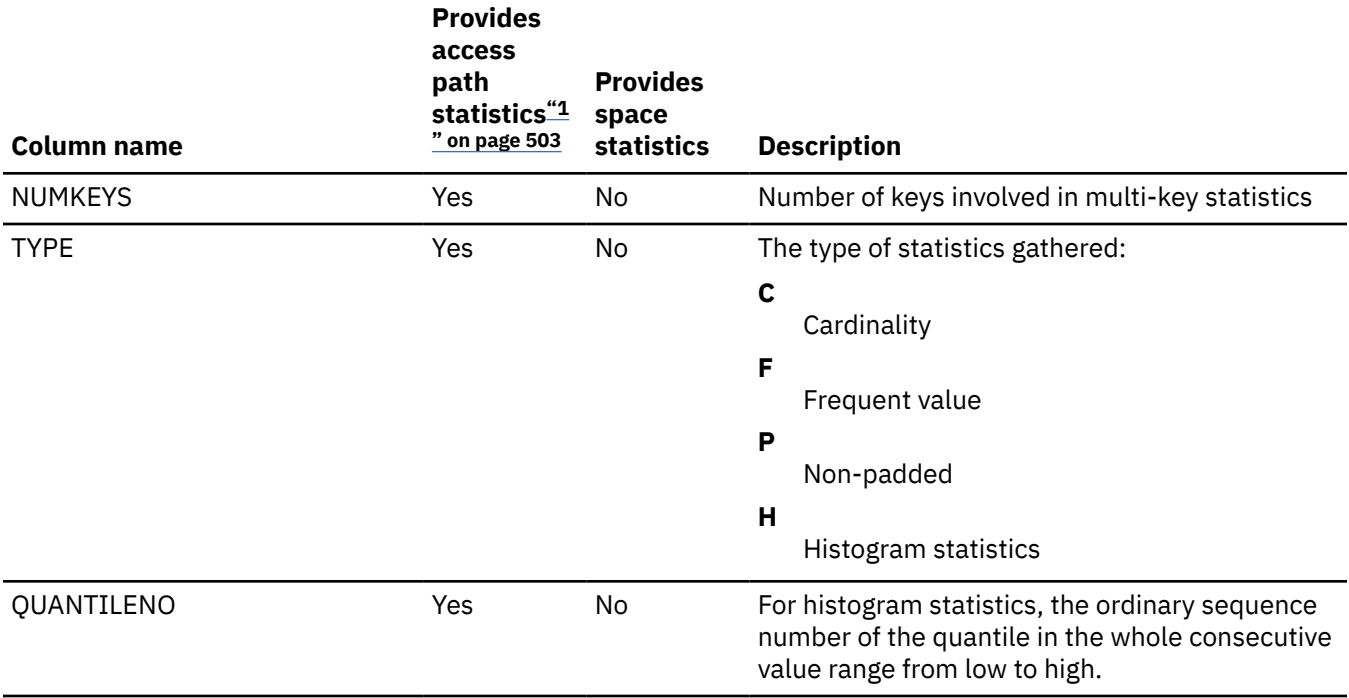

### **[SYSIBM.SYSLOBSTATS\\_HIST](https://www.ibm.com/docs/en/SSEPEK_12.0.0/cattab/src/tpc/db2z_sysibmsyslobstatshisttable.html)**

*Table 75. Historical statistics columns in the SYSLOBSTATS\_HIST catalog table*

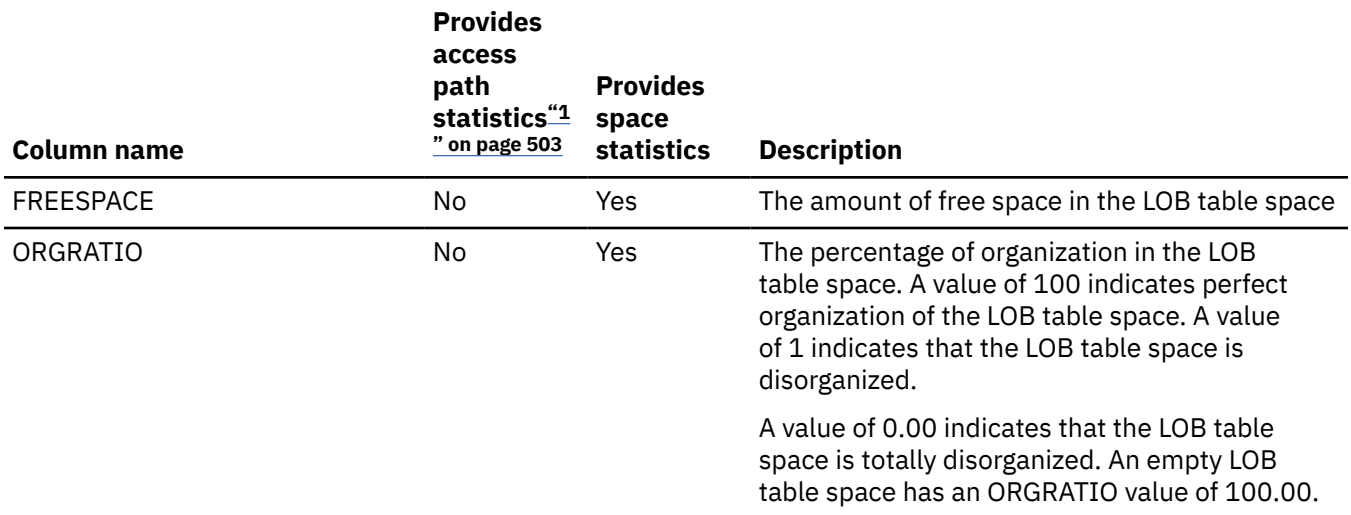

#### **[SYSIBM.SYSTABLEPART\\_HISTS](https://www.ibm.com/docs/en/SSEPEK_12.0.0/cattab/src/tpc/db2z_sysibmsystableparthisttable.html)YSIBM.SYSTABLEPART\_HIST**

*Table 76. Historical statistics columns in the SYSTABLEPART\_HIST catalog table*

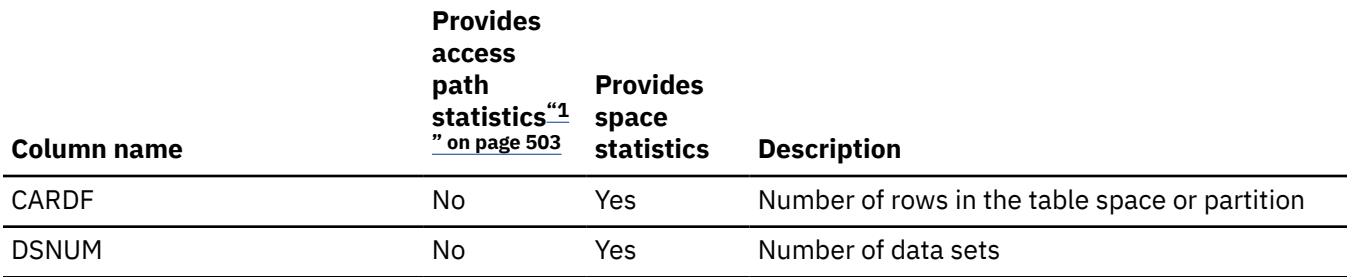

*Table 76. Historical statistics columns in the SYSTABLEPART\_HIST catalog table (continued)*

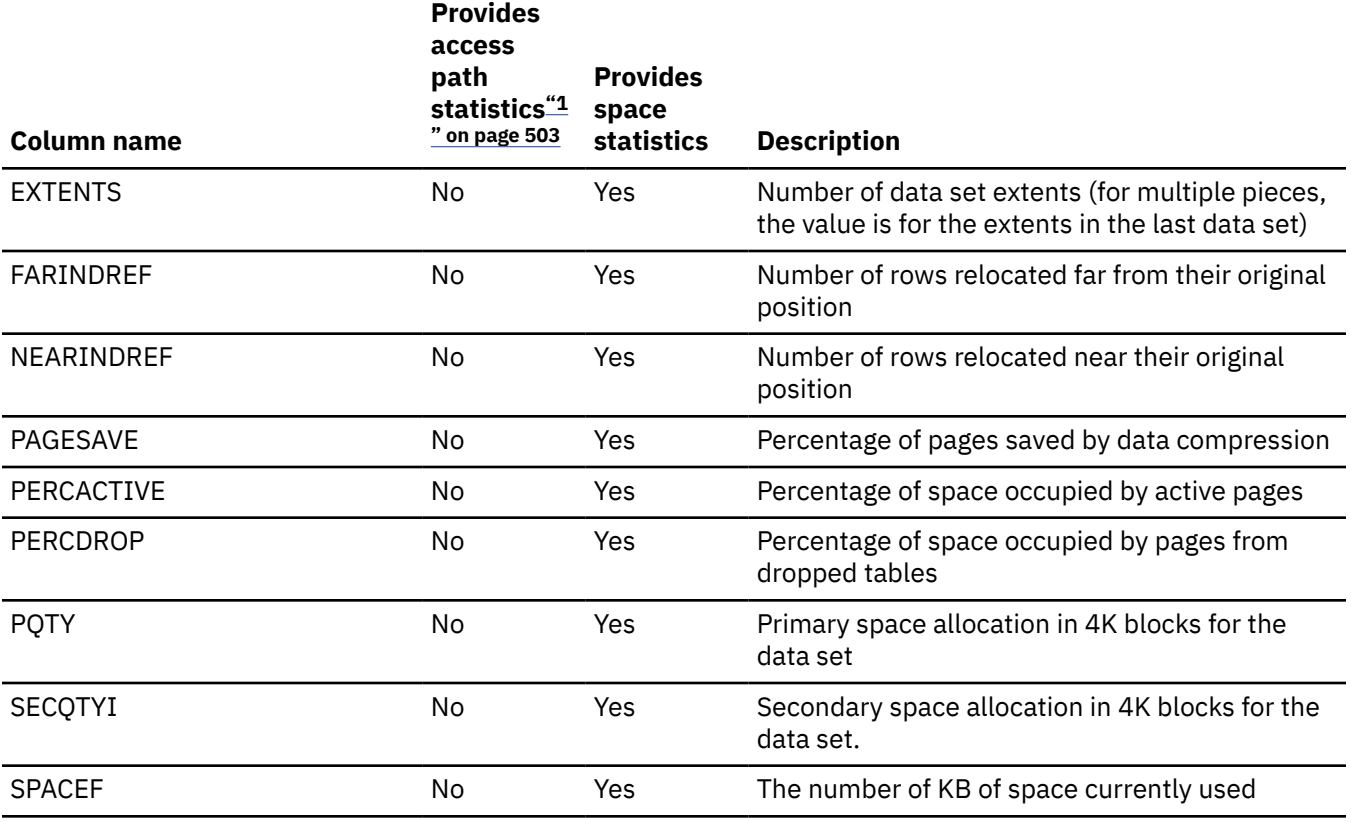

#### **[SYSIBM.SYSTABLES\\_HIST](https://www.ibm.com/docs/en/SSEPEK_12.0.0/cattab/src/tpc/db2z_sysibmsystableshisttable.html)**

*Table 77. Historical statistics columns in the SYSTABLES\_HIST catalog table*

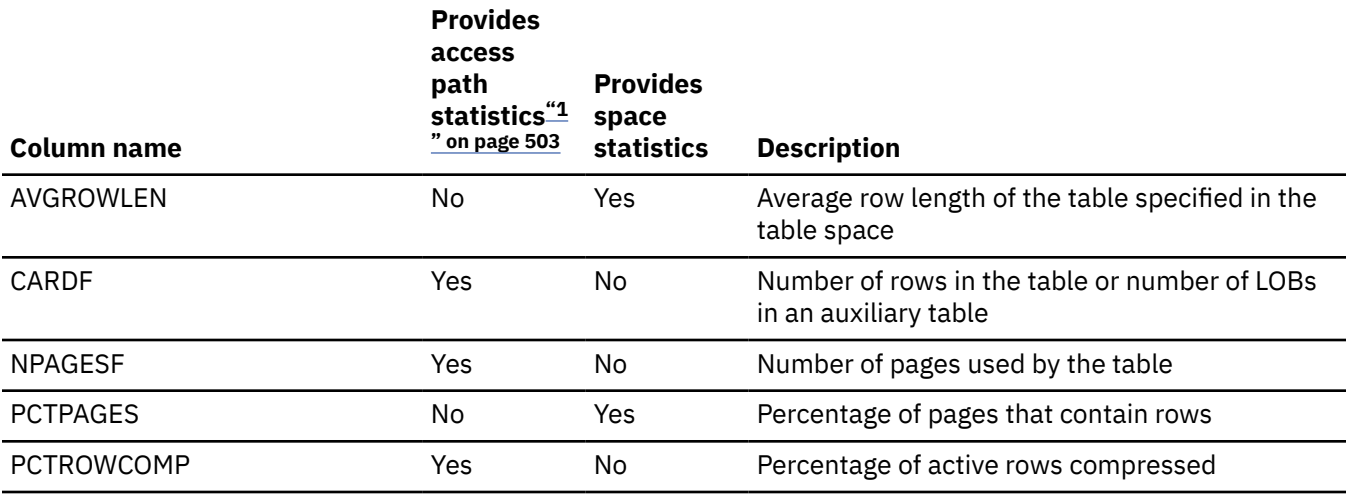

#### **[SYSIBM.SYSTABSTATS\\_HIST](https://www.ibm.com/docs/en/SSEPEK_12.0.0/cattab/src/tpc/db2z_sysibmsystabstatshisttable.html)**

*Table 78. Historical statistics columns in the SYSTABSTATS\_HIST catalog table*

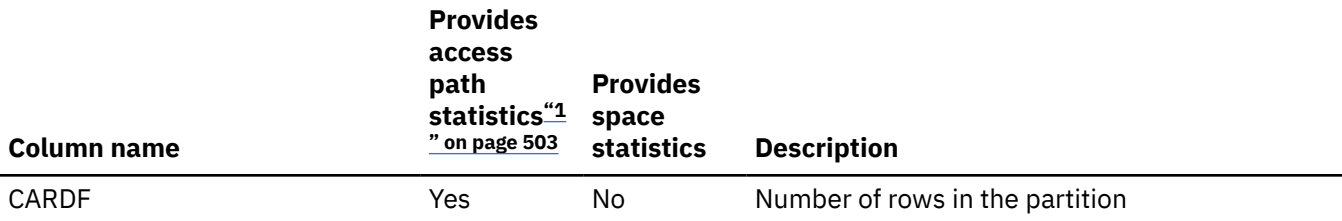

<span id="page-520-0"></span>*Table 78. Historical statistics columns in the SYSTABSTATS\_HIST catalog table (continued)*

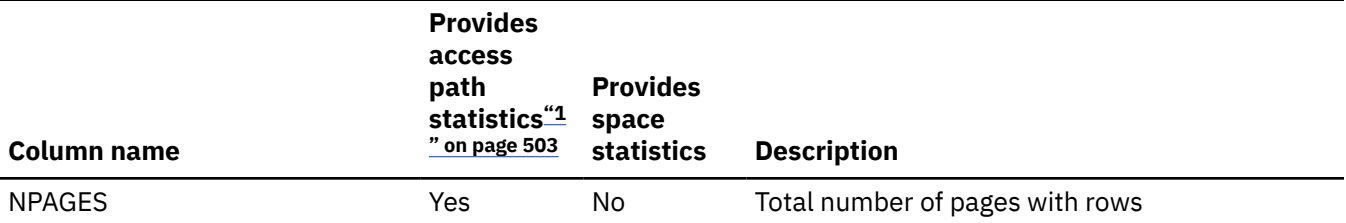

### **Notes:**

1. The access path statistics in the history tables are collected for historical purposes and are not used for access path selection.

#### $\sqrt{PSPI}$

#### **Related concepts**

[Guidelines for deciding which statistics history rows to delete \(Db2 Utilities\)](https://www.ibm.com/docs/en/SSEPEK_12.0.0/ugref/src/tpc/db2z_deletestatisticshistoryrows.html) [Deletion of specific statistics history rows \(Db2 Utilities\)](https://www.ibm.com/docs/en/SSEPEK_12.0.0/ugref/src/tpc/db2z_deletespecificstatshistoryrows.html) **Related tasks** [Collecting statistics history \(Db2 Utilities\)](https://www.ibm.com/docs/en/SSEPEK_12.0.0/ugref/src/tpc/db2z_collectstatshistory.html) **Related reference** [STATISTICS HISTORY field \(STATHIST subsystem parameter\) \(Db2 Installation and Migration\)](https://www.ibm.com/docs/en/SSEPEK_12.0.0/inst/src/tpc/db2z_ipf_stathist.html) [MODIFY STATISTICS \(Db2 Utilities\)](https://www.ibm.com/docs/en/SSEPEK_12.0.0/ugref/src/tpc/db2z_utl_modifystatistics.html) [RUNSTATS \(Db2 Utilities\)](https://www.ibm.com/docs/en/SSEPEK_12.0.0/ugref/src/tpc/db2z_utl_runstats.html)

# **Setting default statistics for created temporary tables**

If you can estimate the normal cardinality and number of pages that a particular created temporary table uses, you can set the default values that Db2 uses for that table.

# **About this task**

When Db2 prepares an SQL statement that refers to a created temporary table, the statistics that it uses depend on whether the table was already instantiated. If the table was already instantiated, Db2 uses the cardinality and number of pages that are maintained for that table in storage. If the table was never yet instantiated, Db2 uses the CARDF and NPAGES column values of the SYSTABLES row for the created temporary table. These columns normally contain default (-1) values because Db2 utilities cannot collect statistics for created temporary tables.

# **Procedure**

Modify the values in the CARDF and NPAGES columns in the row for the created temporary table in the SYSIBM.SYSTABLES catalog table.

These values become the default values that are used if more accurate values are not available or cannot be used. The more accurate values are available only for dynamic SQL statements that are prepared after the instantiation of the created temporary table, but within the same unit of work. If the result of the dynamic bind is destined for the dynamic statement cache, these more accurate values are not used.

### **Related tasks**

[Creating created temporary tables \(Db2 Administration Guide\)](https://www.ibm.com/docs/en/SSEPEK_12.0.0/admin/src/tpc/db2z_creatingcreatedtemporarytables.html)

[Modifying catalog statistics to influence access path selection](#page-601-0)

If you have the proper authority, you can influence access path selection by using an SQL statements to change statistics values in the catalog. However, doing so is not generally recommended, except as a last resort.

#### **Related reference**

[SYSTABLES catalog table \(Db2 SQL\)](https://www.ibm.com/docs/en/SSEPEK_12.0.0/cattab/src/tpc/db2z_sysibmsystablestable.html)

# **Deciding whether to rebind after you collect statistics**

You do not always need to rebind all applications after you gather statistics.

# **About this task**

You might need to rebind applications after you collect statistics. This action is required only if the access path statistics changed significantly after you last bound the applications and performance suffers as a result. However, it is best to rebind applications during migration to a new Db2 release, to generate new run time structures. You can specify the APREUSE bind option to specify that Db2 generates new run time structures but tries to reuse existing access paths.

# **Procedure**

When performance degrades to an unacceptable level, take any of the following actions:

- Analyze the statistics that are described in the recommendations in this information to help you develop your own guidelines for when to rebind.
- In most cases, rebind applications when the following conditions occur:
	- CLUSTERRATIOF changes to less than 80% (a value of 0.80).
	- NLEAF changes more than 20% from the previous value.
	- NLEVELS changes (only if it was more than a two-level index to begin with).
	- NPAGES changes more than 20% from the previous value.
	- NACTIVEF changes more than 20% from the previous value.
	- The range of HIGH2KEY to LOW2KEY range changes more than 20% from the range previously recorded.
	- Cardinality changes more than 20% from previous range.
	- Distribution statistics change most of the frequent column values, or a new value appears in the frequently occurring values.

#### **Related tasks**

#### [Rebinding applications \(Db2 Application programming and SQL\)](https://www.ibm.com/docs/en/SSEPEK_12.0.0/apsg/src/tpc/db2z_rebindapplication.html)

#### [Monitoring catalog statistics](#page-659-0)

You can improve access path selection for SQL statements by monitoring the health of statistics for database objects. The health of these statistics is of critical importance for efficient access paths for SQL statements.

#### **Related reference**

Statistics used for access path selection Db2 uses statistics from certain catalog table columns when selecting query access paths.

# **Statistics used for access path selection**

Db2 uses statistics from certain catalog table columns when selecting query access paths.

### **PSPI**

Db2 uses certain values from the catalog tables directly when selecting access paths.

For example, the SYSTABLES and SYSTABLESPACE catalog tables indicate how much data the tables referenced by a query contain and how many pages hold data, the SYSINDEXES table indicates the most efficient index for a query, and the SYSCOLUMNS and SYSCOLDIST catalog tables indicate estimated filter factors for predicates.

**Important:** Use care when issuing SQL statements or using tools to update statistics values in catalog tables. If such updates introduce invalid data, unpredictable results can occur, including abends for RUNSTATS and other utilities. If such problems occur, you can run the RUNSTATS utility and collect statistics at the table space level to resolve the problems, in most cases.

The following tables list columns in catalog tables that Db2 uses for access path selection, values that trigger the use of a default value, and corresponding default values. Catalog table columns that are used directly by Db2 during access path selection are identified by a "Yes" value in the Used for access paths? column of the following tables.

### **Every table that RUNSTATS updates**

As shown in the following table, the STATSTIME column is updated in every table that RUNSTATS updates.

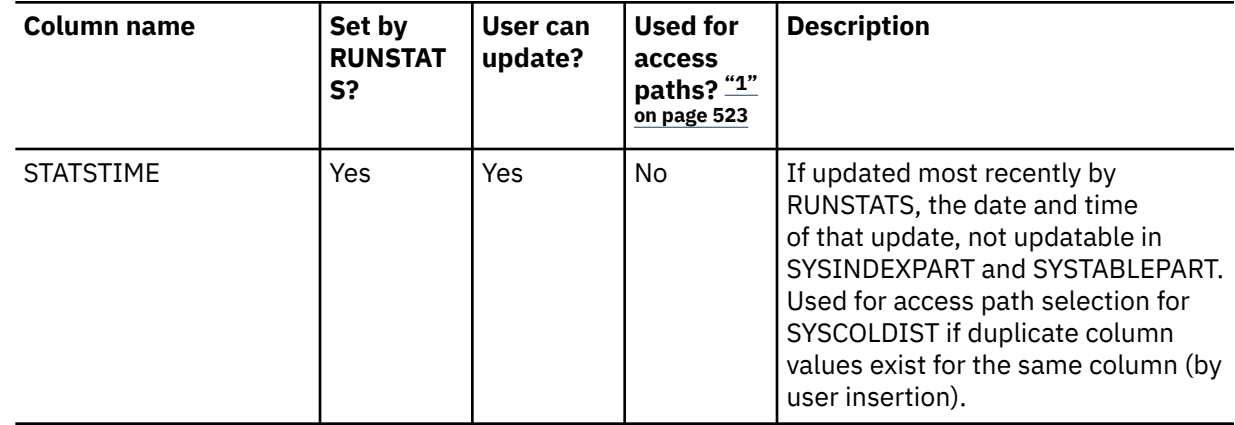

### **[SYSCOLDIST catalog table \(Db2 SQL\)](https://www.ibm.com/docs/en/SSEPEK_12.0.0/cattab/src/tpc/db2z_sysibmsyscoldisttable.html)**

Contains table level frequency, histogram, and multi-column cardinality statistics used by the Db2 to estimate filter factors.

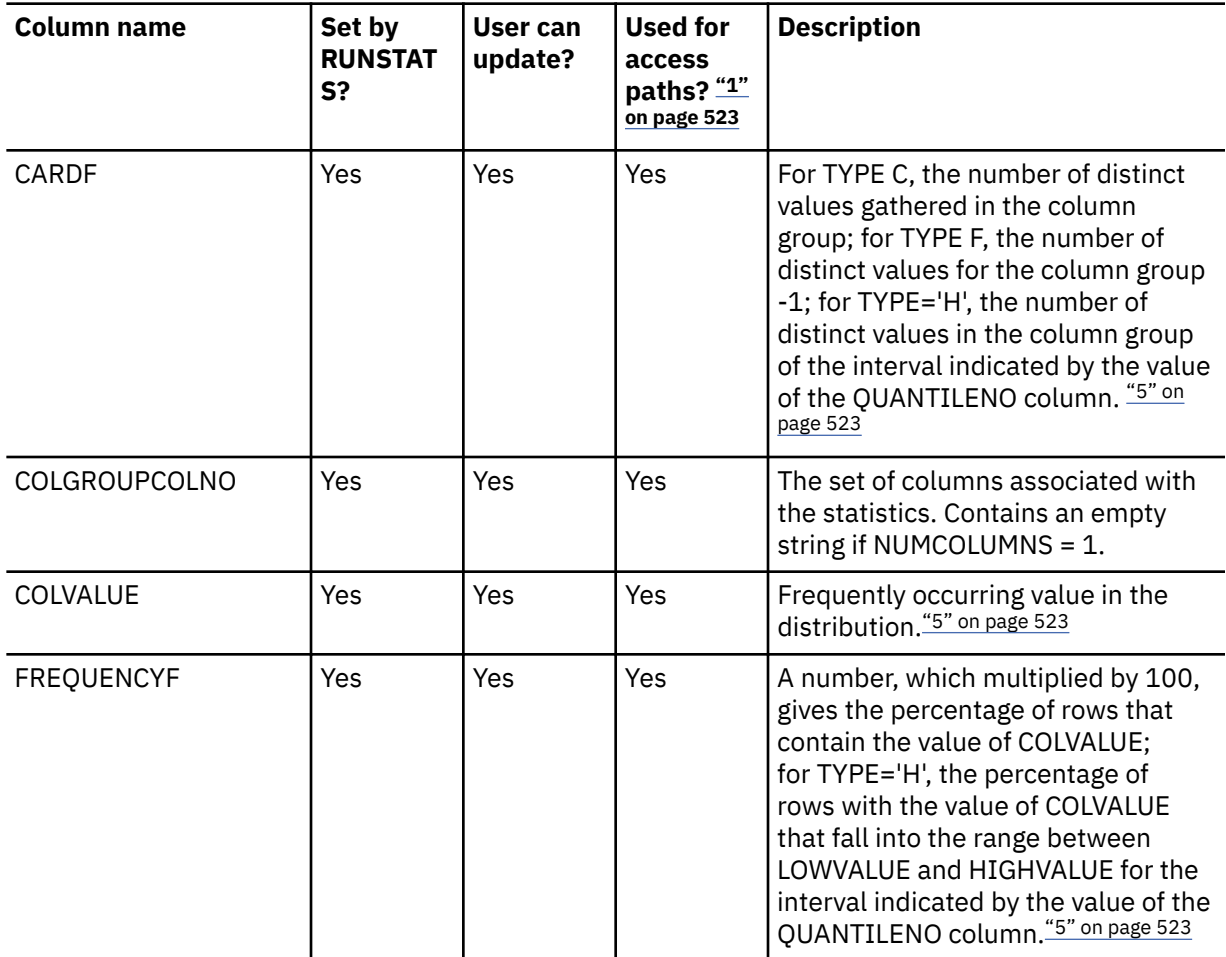

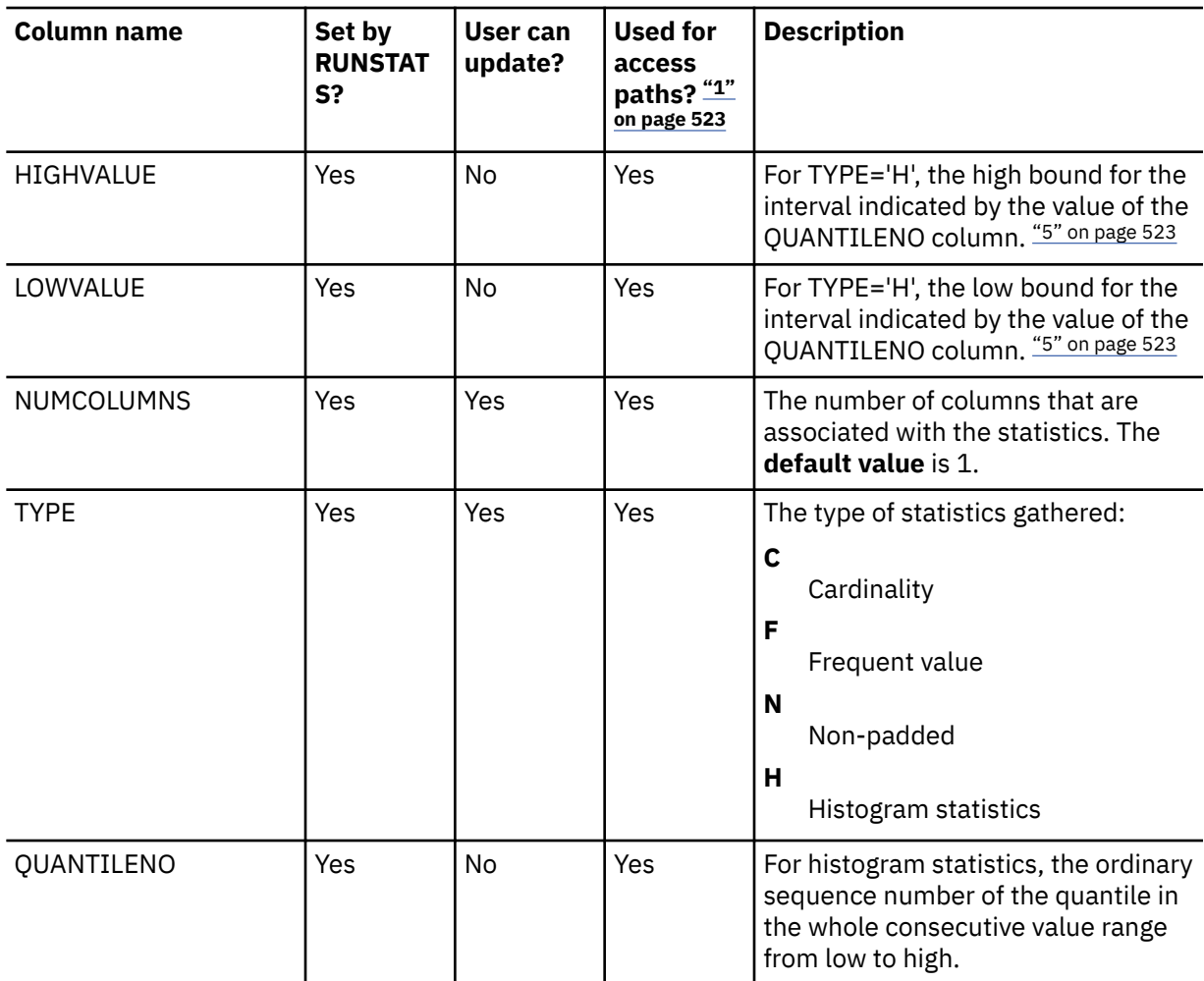

### **[SYSCOLDISTSTATS catalog table \(Db2 SQL\)](https://www.ibm.com/docs/en/SSEPEK_12.0.0/cattab/src/tpc/db2z_sysibmsyscoldiststatstable.html)**

Contains partition-level frequency, histogram, and multi-column cardinality statistics that are used by RUNSTATS to aggregate table-level frequency, histogram, and multi-column cardinality statistics that are stored in SYSIBM.SYSCOLDIST.

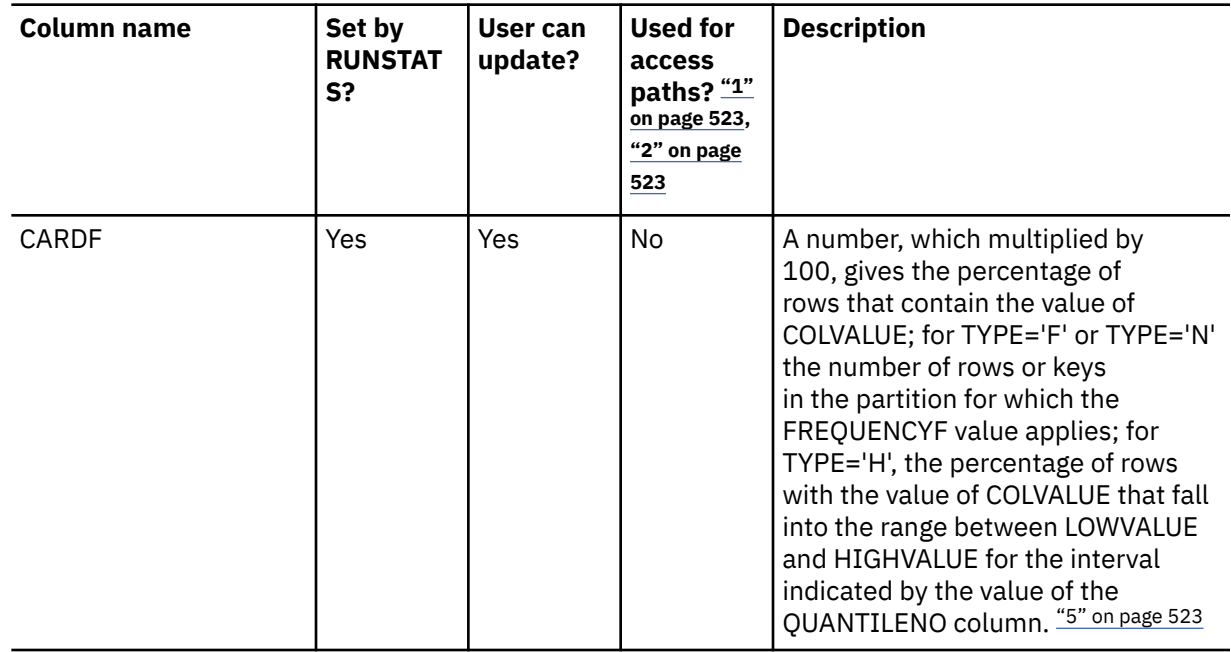

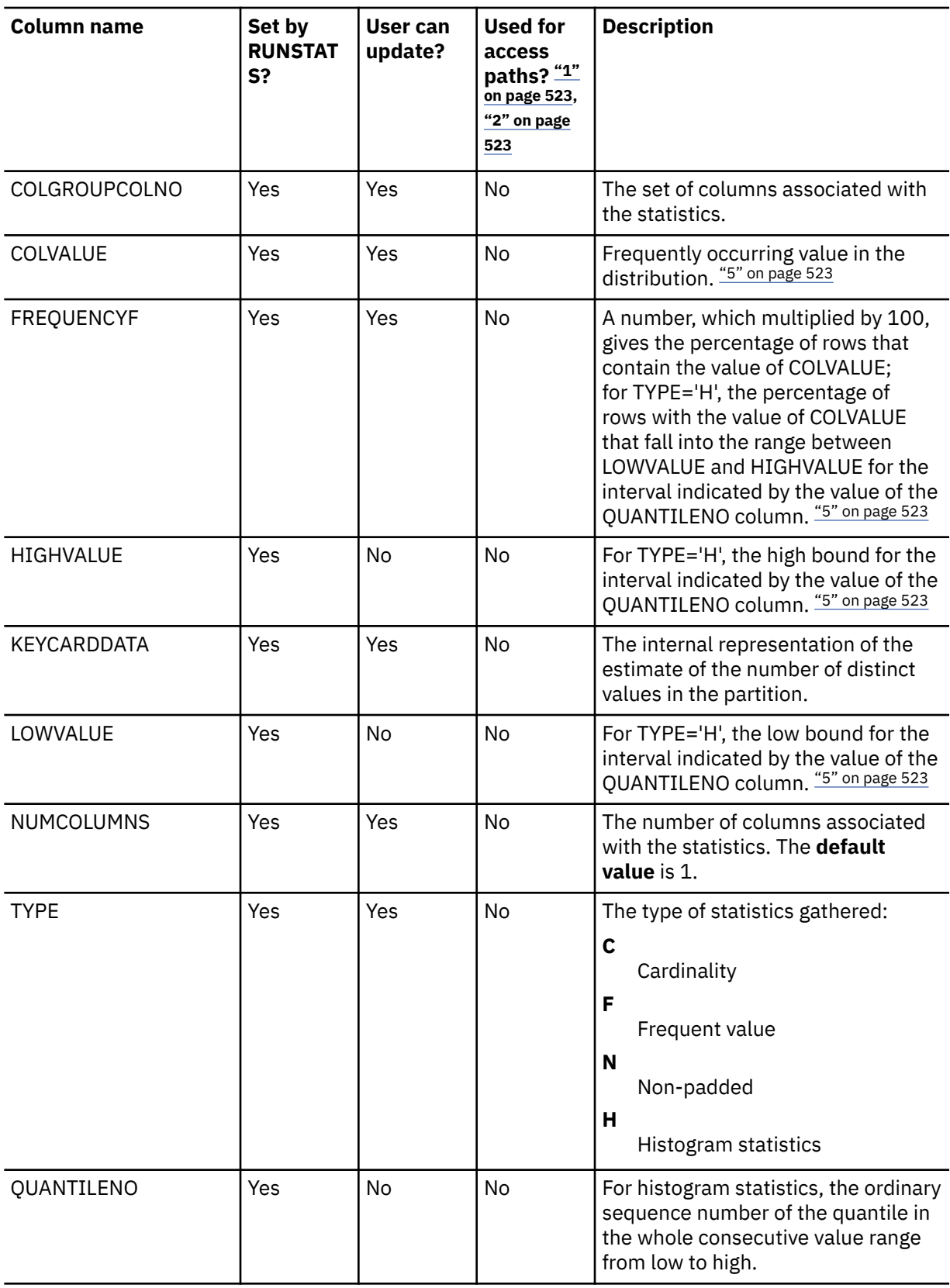

#### **[SYSCOLSTATS catalog table \(Db2 SQL\)](https://www.ibm.com/docs/en/SSEPEK_12.0.0/cattab/src/tpc/db2z_sysibmsyscolstatstable.html)**

Contains partition-level column statistics that are used by Db2 to determine the degree of parallelism, and are also sometimes used to bound filter factor estimates.

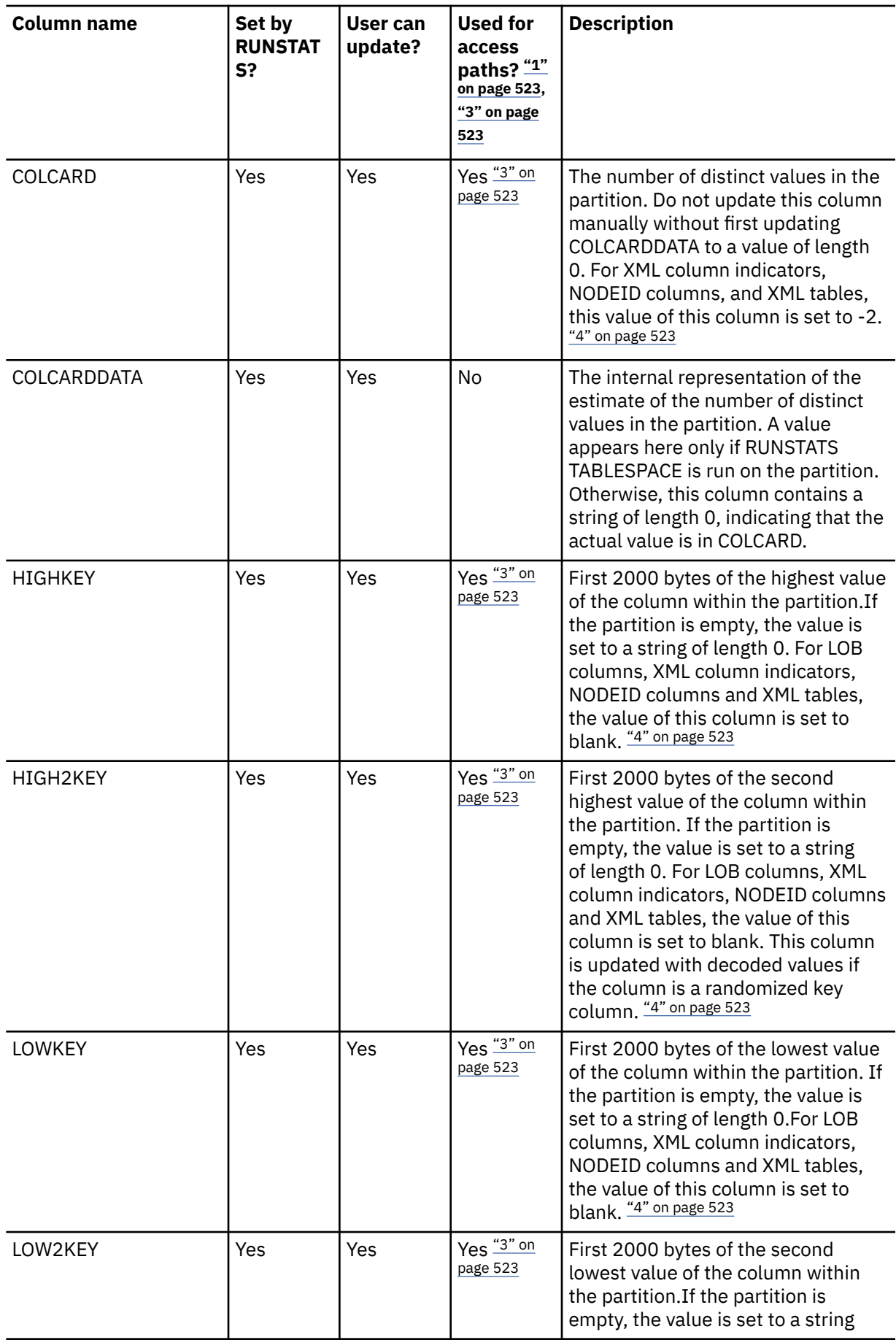

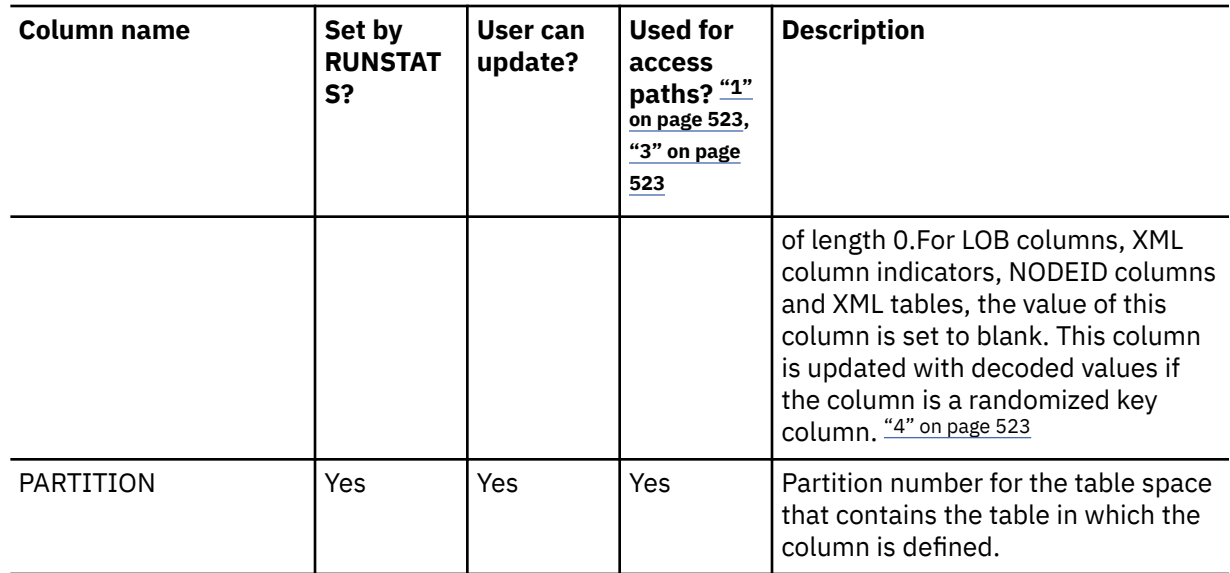

# **[SYSCOLUMNS catalog table \(Db2 SQL\)](https://www.ibm.com/docs/en/SSEPEK_12.0.0/cattab/src/tpc/db2z_sysibmsyscolumnstable.html)**

Contains one row for every column of each table and view.

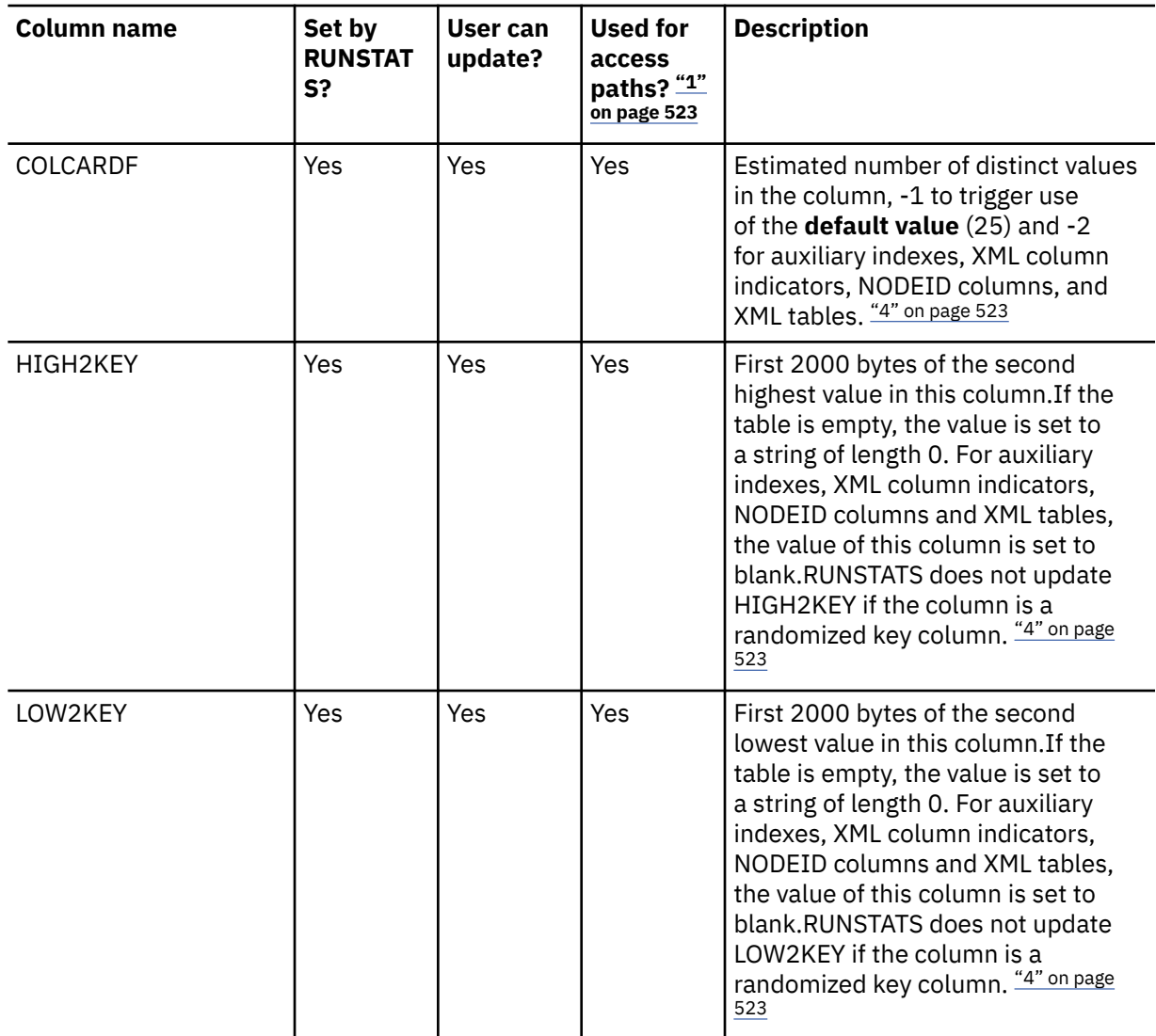

#### **[SYSINDEXES catalog table \(Db2 SQL\)](https://www.ibm.com/docs/en/SSEPEK_12.0.0/cattab/src/tpc/db2z_sysibmsysindexestable.html)**

Contains table-level index statistics, that are used by Db2 for index costing.

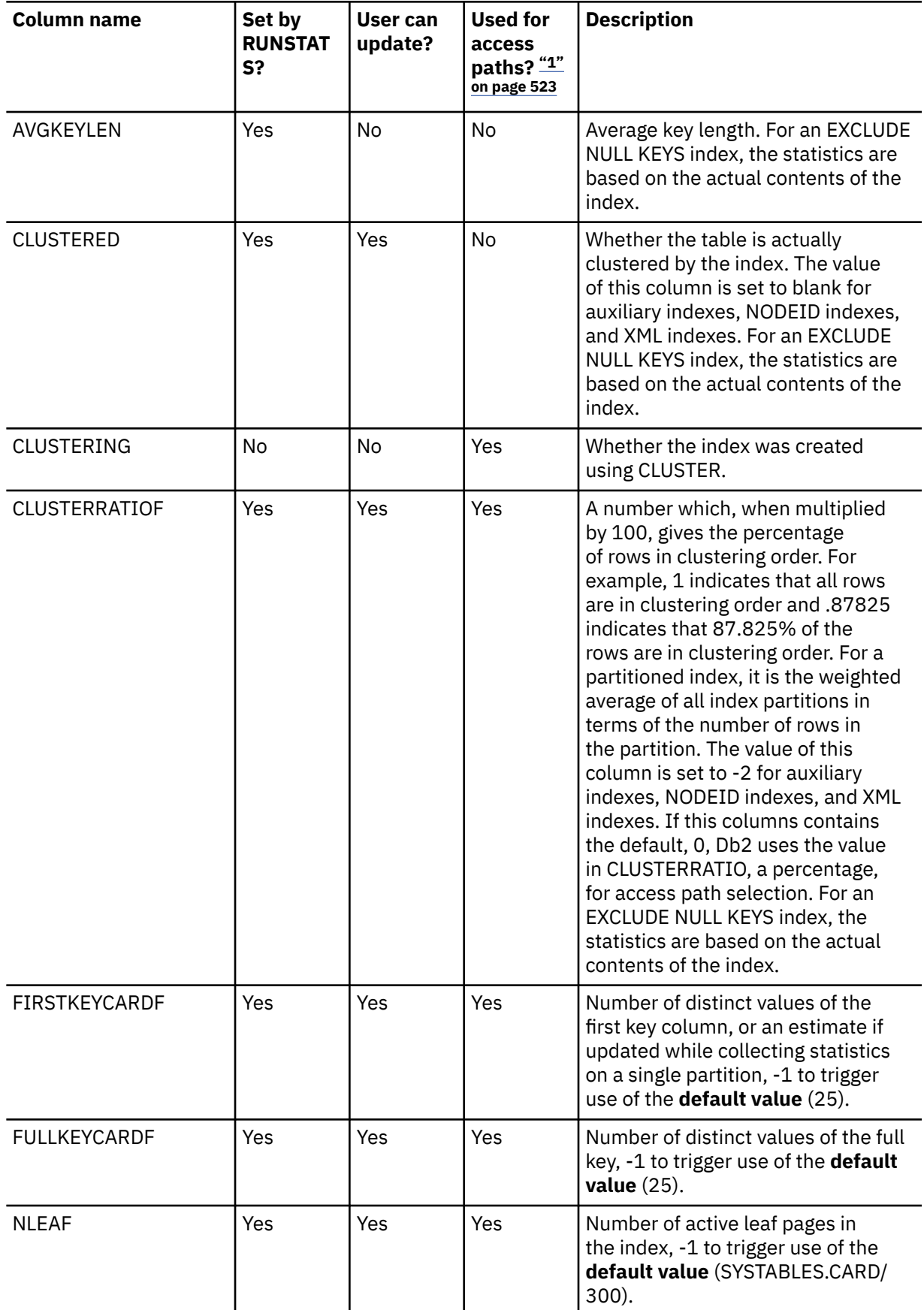

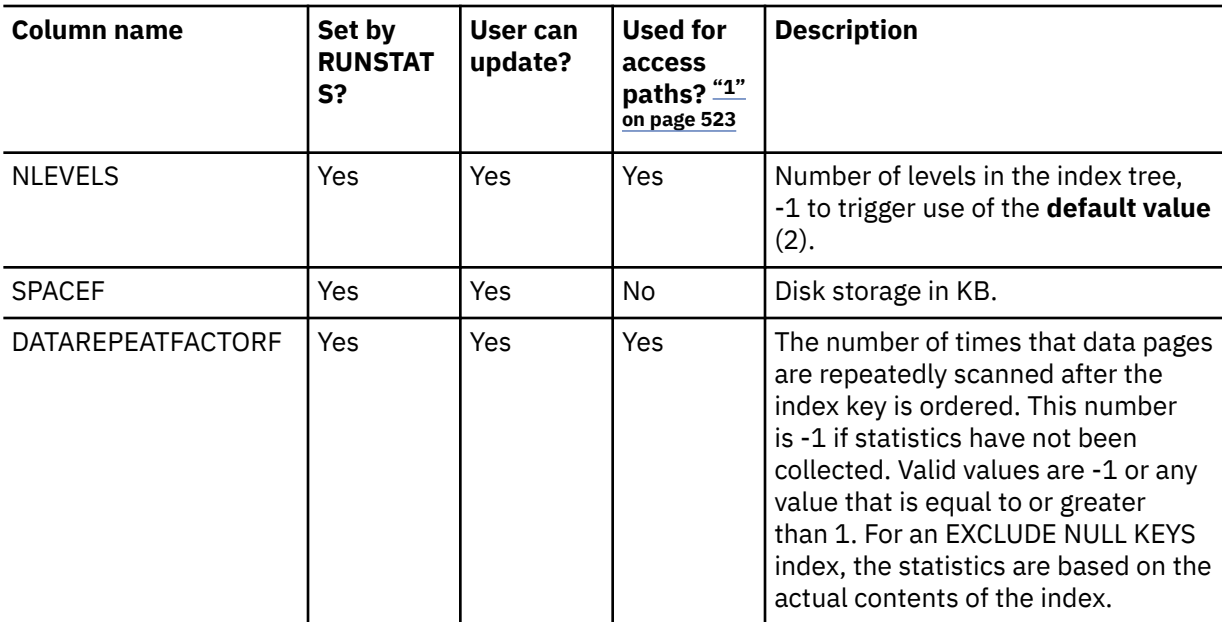

## **[SYSINDEXPART catalog table \(Db2 SQL\)](https://www.ibm.com/docs/en/SSEPEK_12.0.0/cattab/src/tpc/db2z_sysibmsysindexparttable.html)**

Contains statistics for index space utilization and index organization. For partitioning index of an index controlled partitioned table space, the limit key column is also used in limited partition scan scenarios.

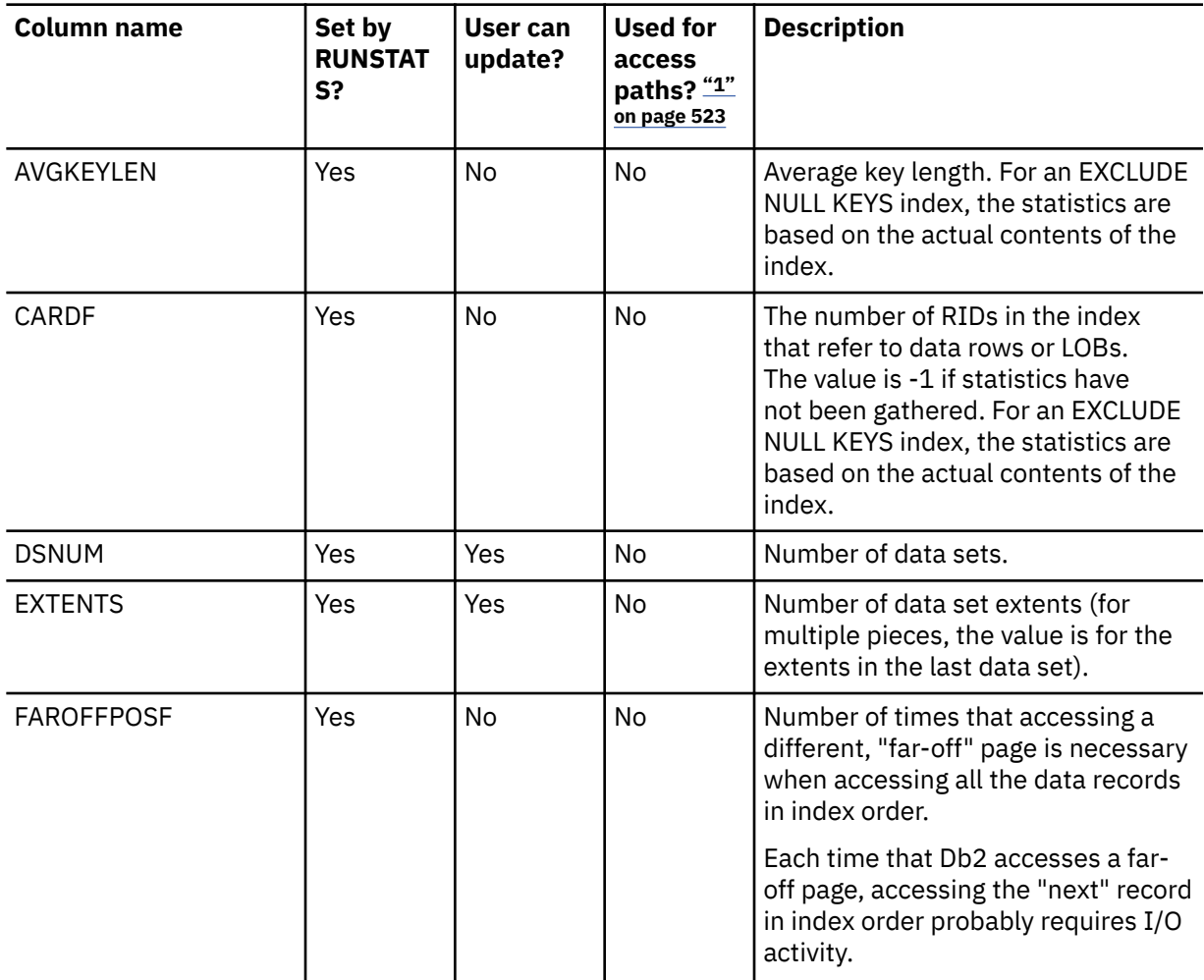

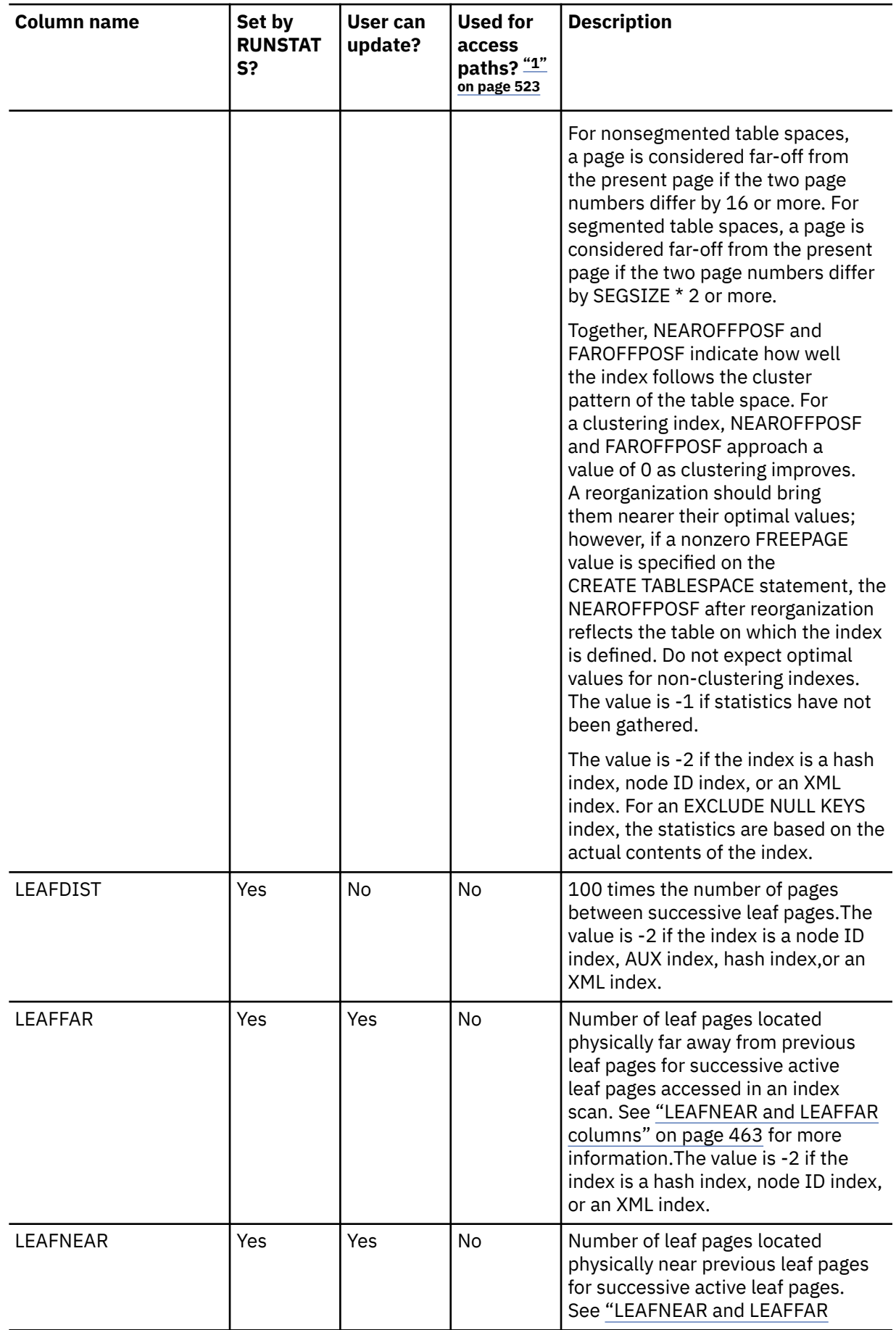

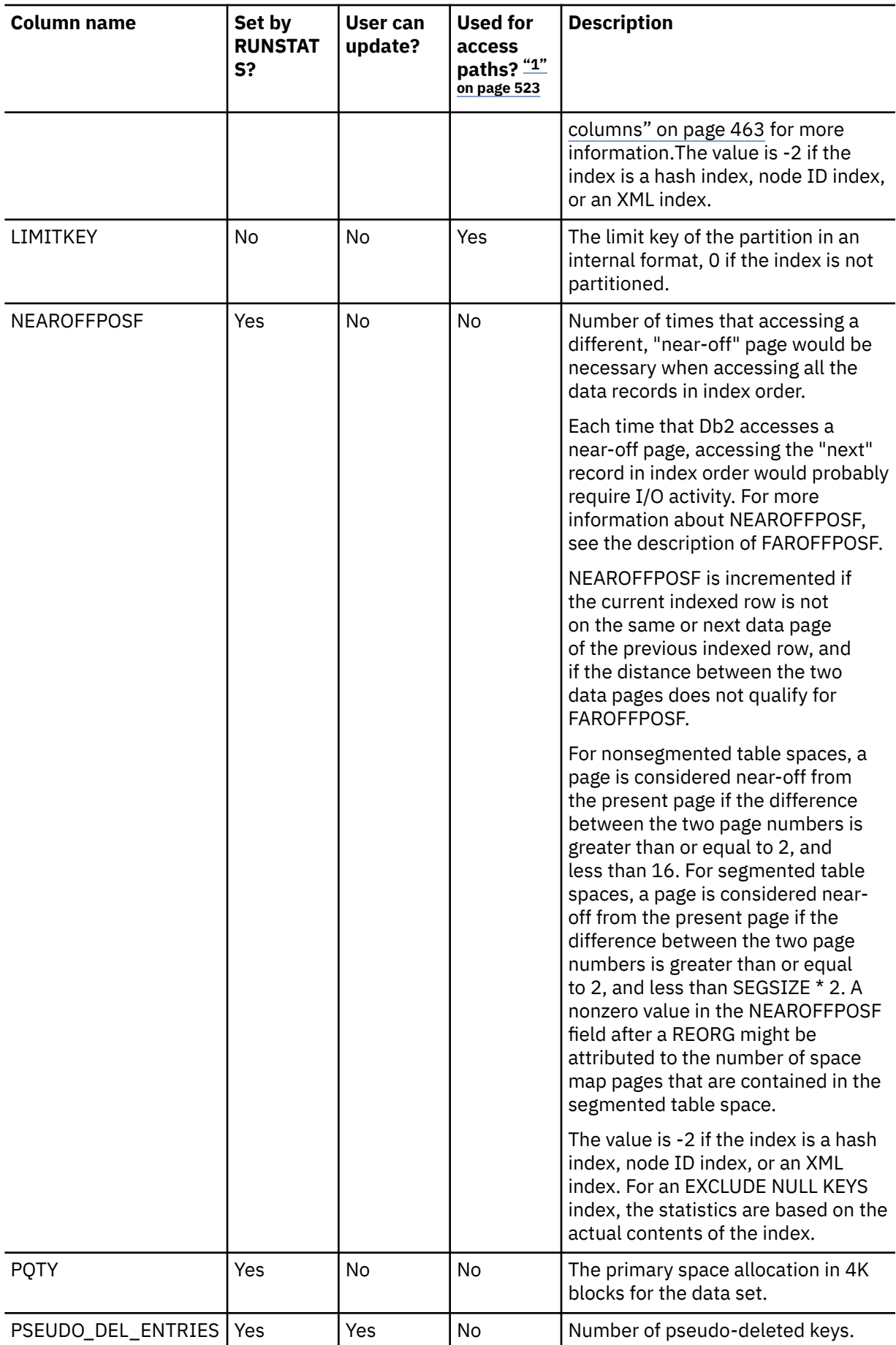

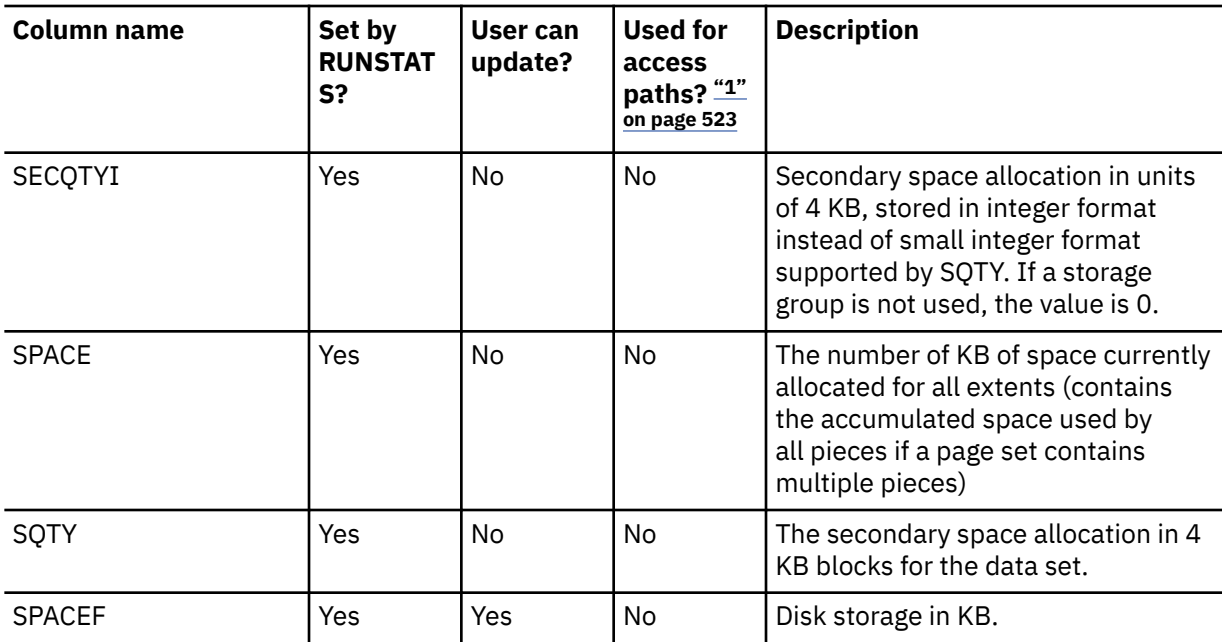

## **[SYSINDEXSPACESTATS catalog table \(Db2 SQL\)](https://www.ibm.com/docs/en/SSEPEK_12.0.0/cattab/src/tpc/db2z_sysibmsysindexspacestatstable.html)**

Contains real-time statistics (RTS) for index spaces.

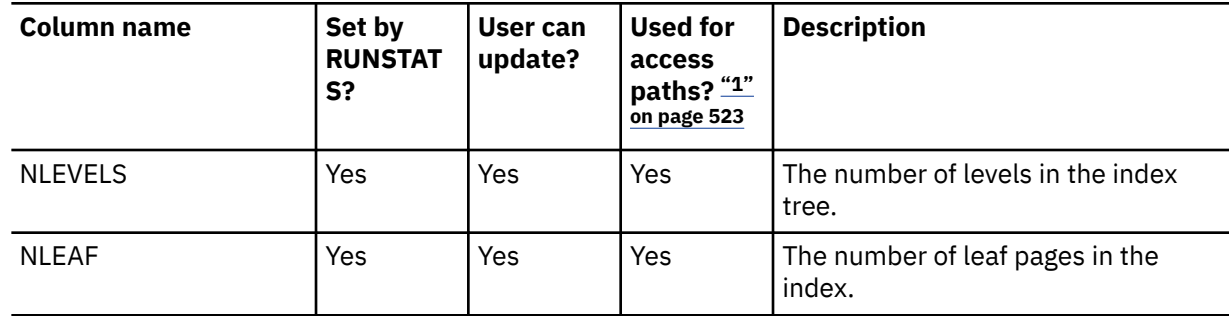

## **[SYSINDEXSTATS catalog table \(Db2 SQL\)](https://www.ibm.com/docs/en/SSEPEK_12.0.0/cattab/src/tpc/db2z_sysibmsysindexstatstable.html)**

Contains partition-level index statistics that are used by RUNSTATS to aggregate table-level index statistics that are stored in SYSIBM.SYSINDEXES.

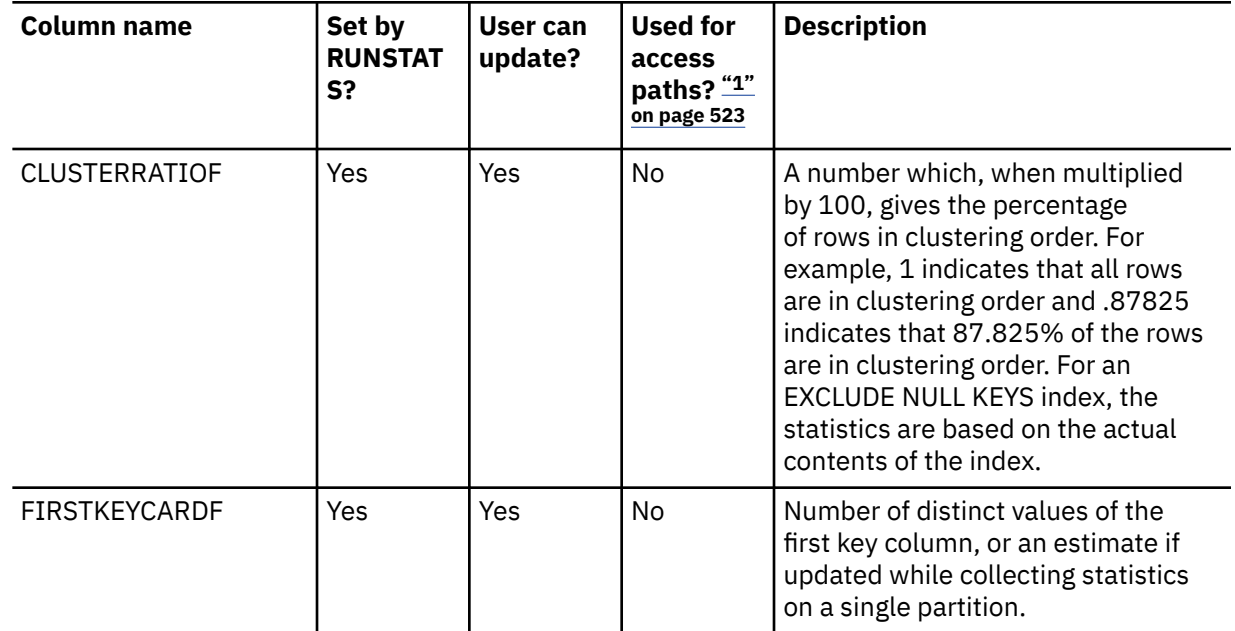

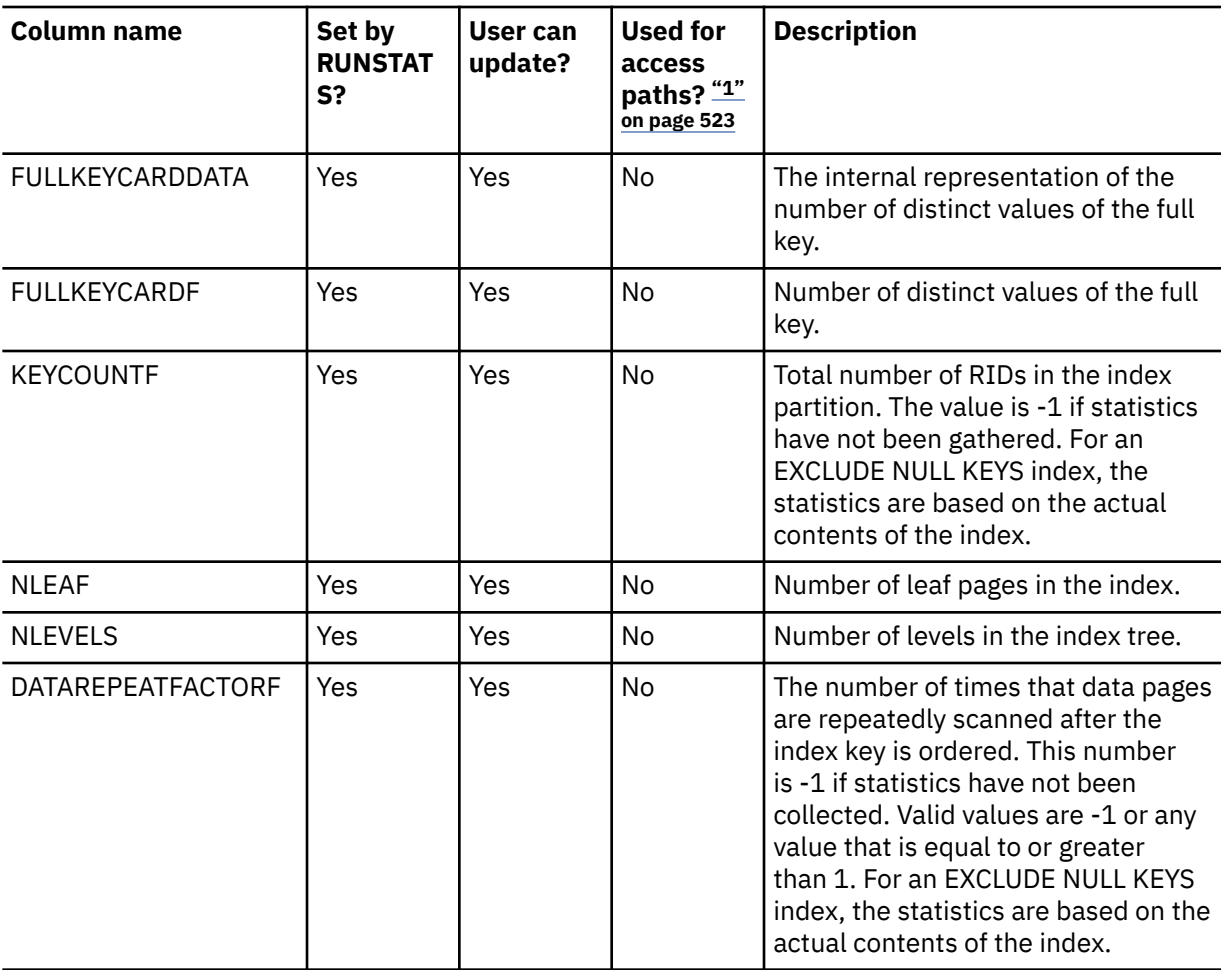

### **[SYSKEYTARGETS catalog table \(Db2 SQL\)](https://www.ibm.com/docs/en/SSEPEK_12.0.0/cattab/src/tpc/db2z_sysibmsyskeytargetstable.html)**

Contains table-level frequency, histogram, and multi-column cardinality statistics for columnexpression index keys. The values are used by Db2 in filter factor estimation algorithms for matched expressions.

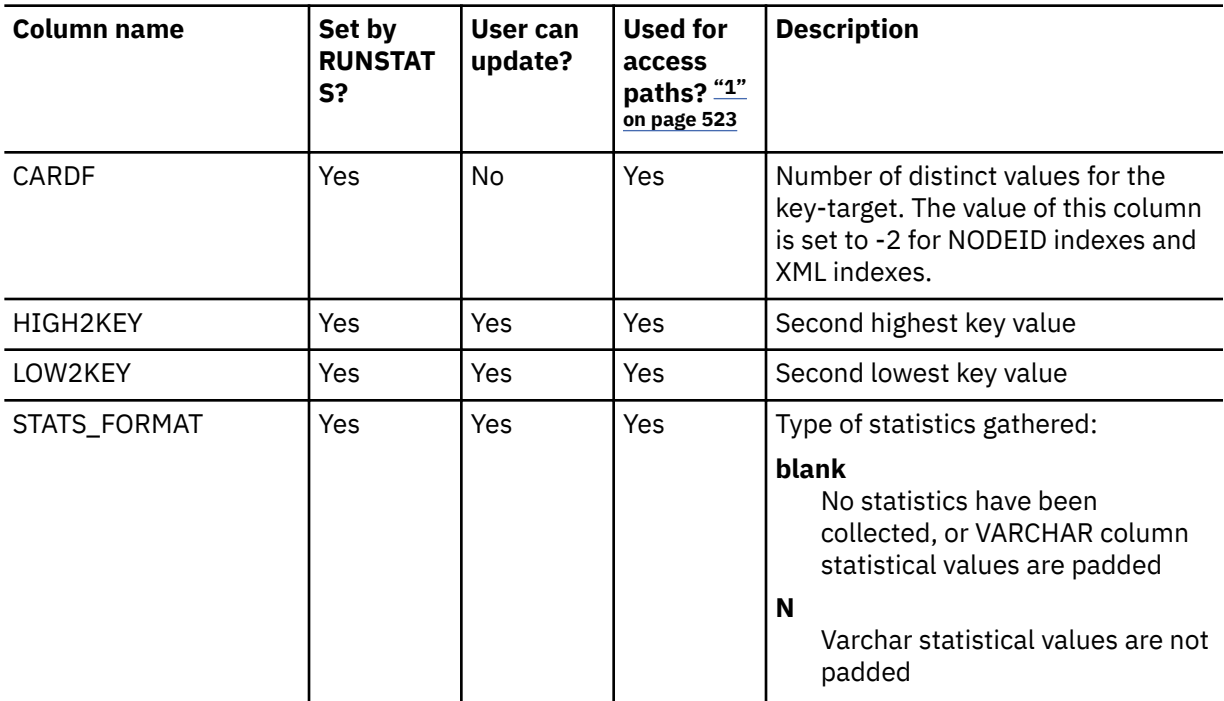

#### **[SYSKEYTARGETSTATS catalog table \(Db2 SQL\)](https://www.ibm.com/docs/en/SSEPEK_12.0.0/cattab/src/tpc/db2z_sysibmsyskeytargetstatstable.html)**

Contains partition-level key statistics for keys in column-expression indexes. The values are used by RUNSTATS to aggregate table-level key column-expression statistics.

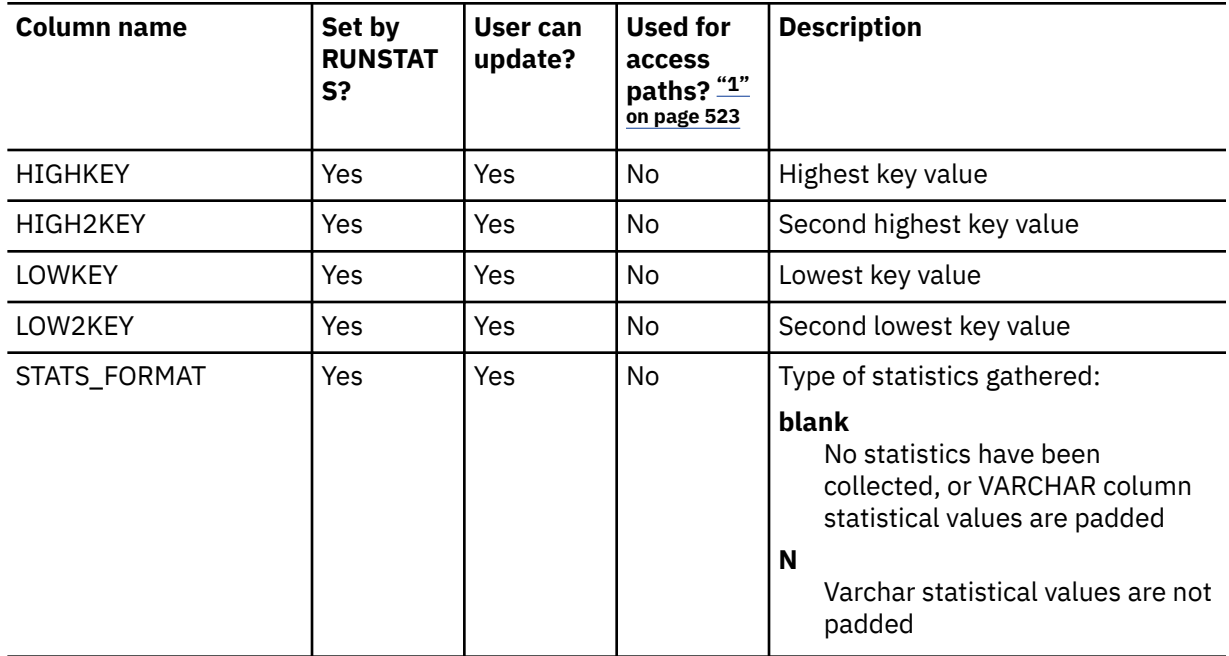

### **[SYSKEYTGTDIST catalog table \(Db2 SQL\)](https://www.ibm.com/docs/en/SSEPEK_12.0.0/cattab/src/tpc/db2z_sysibmsyskeytgtdisttable.html)**

Contains table-level frequency, histogram, and multi-column cardinality statistics for columnexpression index keys. The values are used by Db2 in filter factor estimation algorithms for matched expressions.

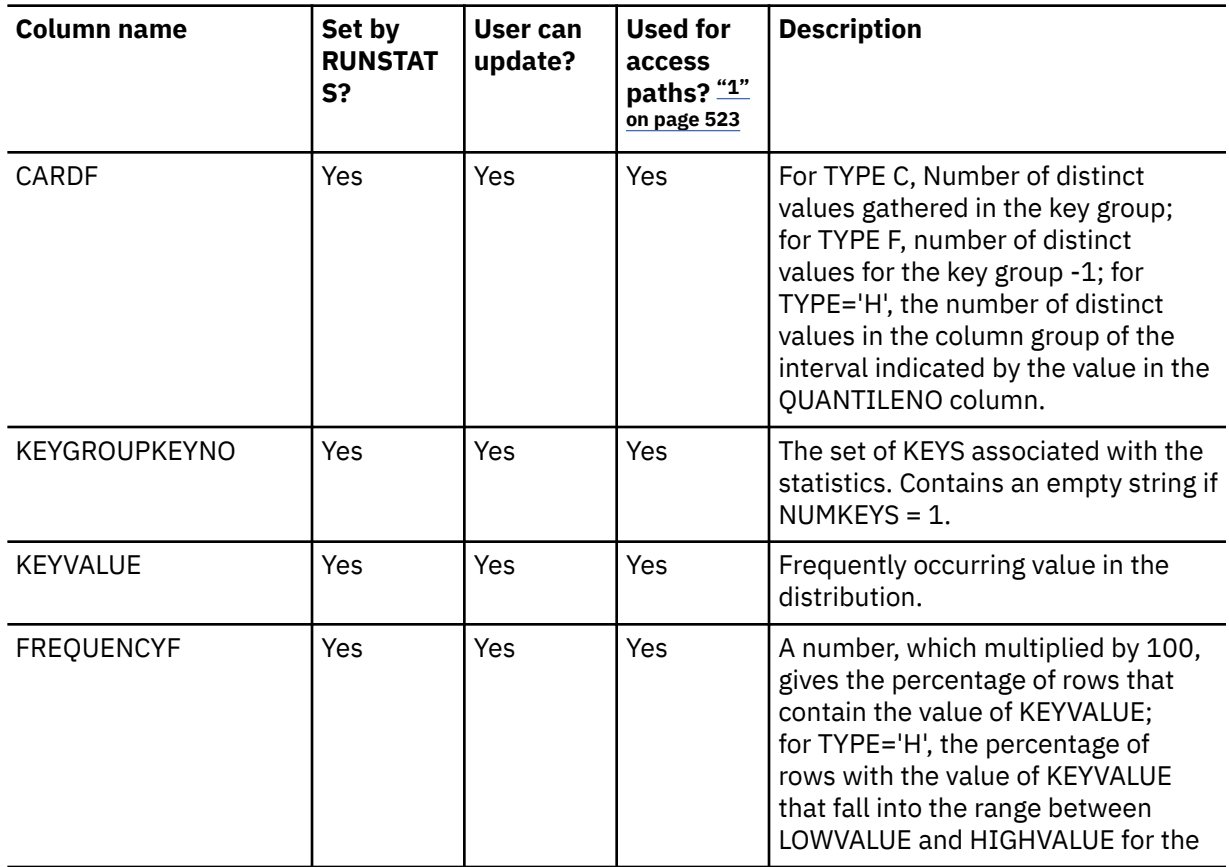

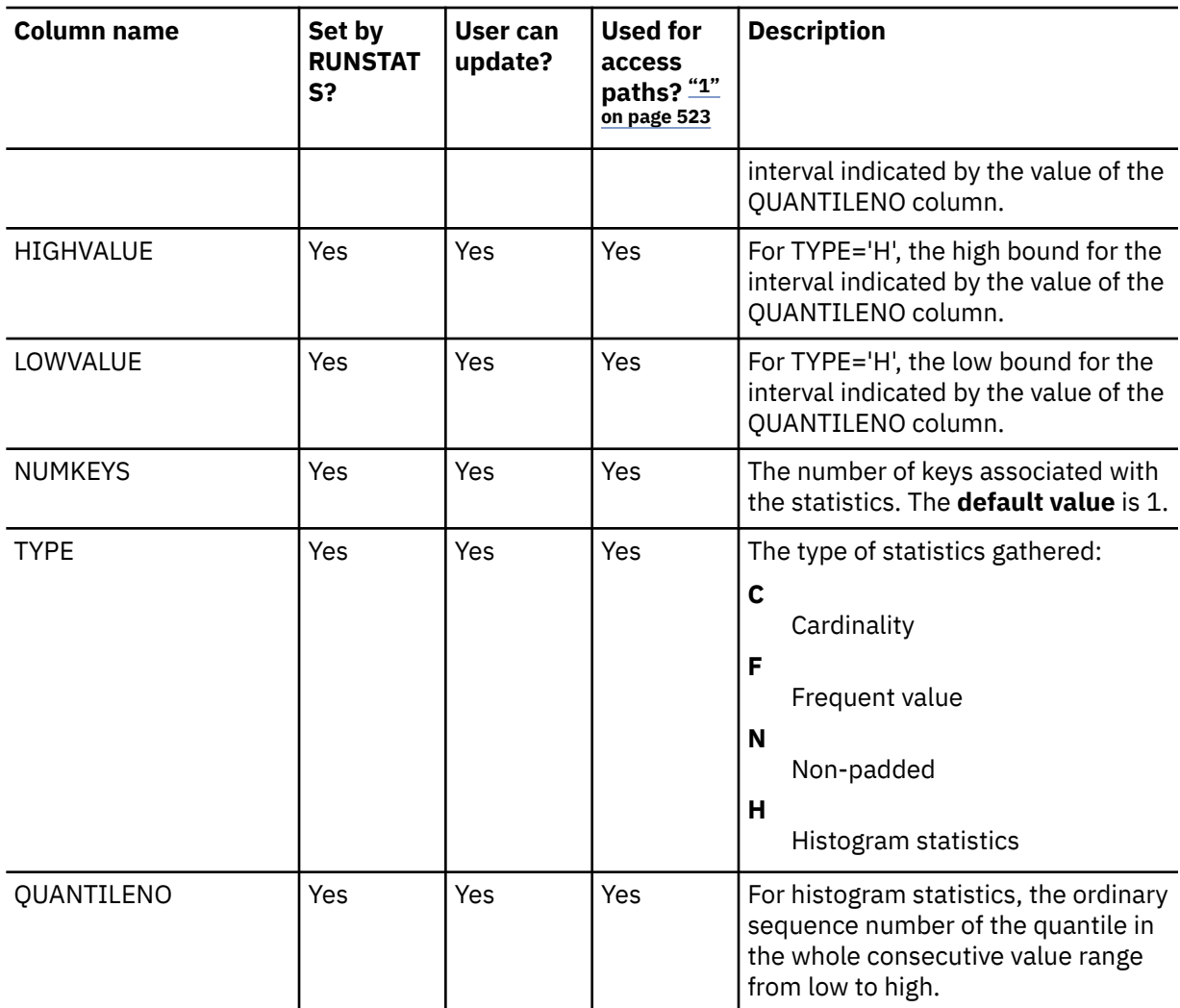

#### **[SYSKEYTGTDISTSTATS catalog table \(Db2 SQL\)](https://www.ibm.com/docs/en/SSEPEK_12.0.0/cattab/src/tpc/db2z_sysibmsyskeytgtdiststatstable.html)**

Contains partition-level frequency, histogram, and multi-column cardinality statistics for columnexpression index keys. The values are used by RUNSTATS to aggregate table-level statistics that are stored in SYSIBM.SYSCOLDIST.

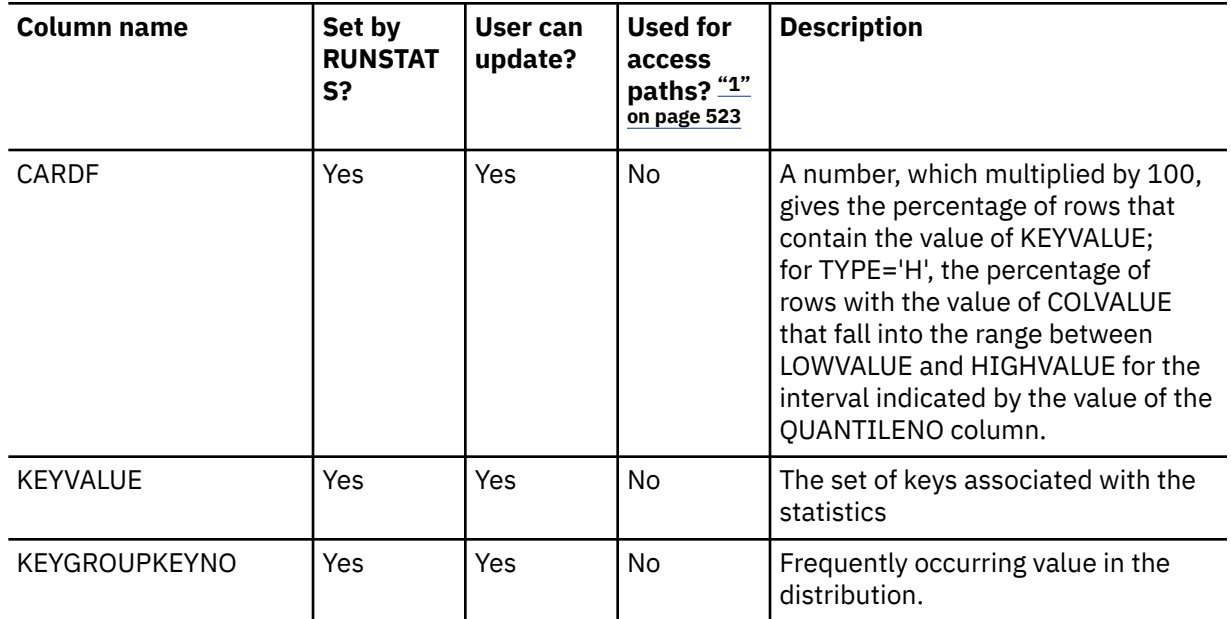

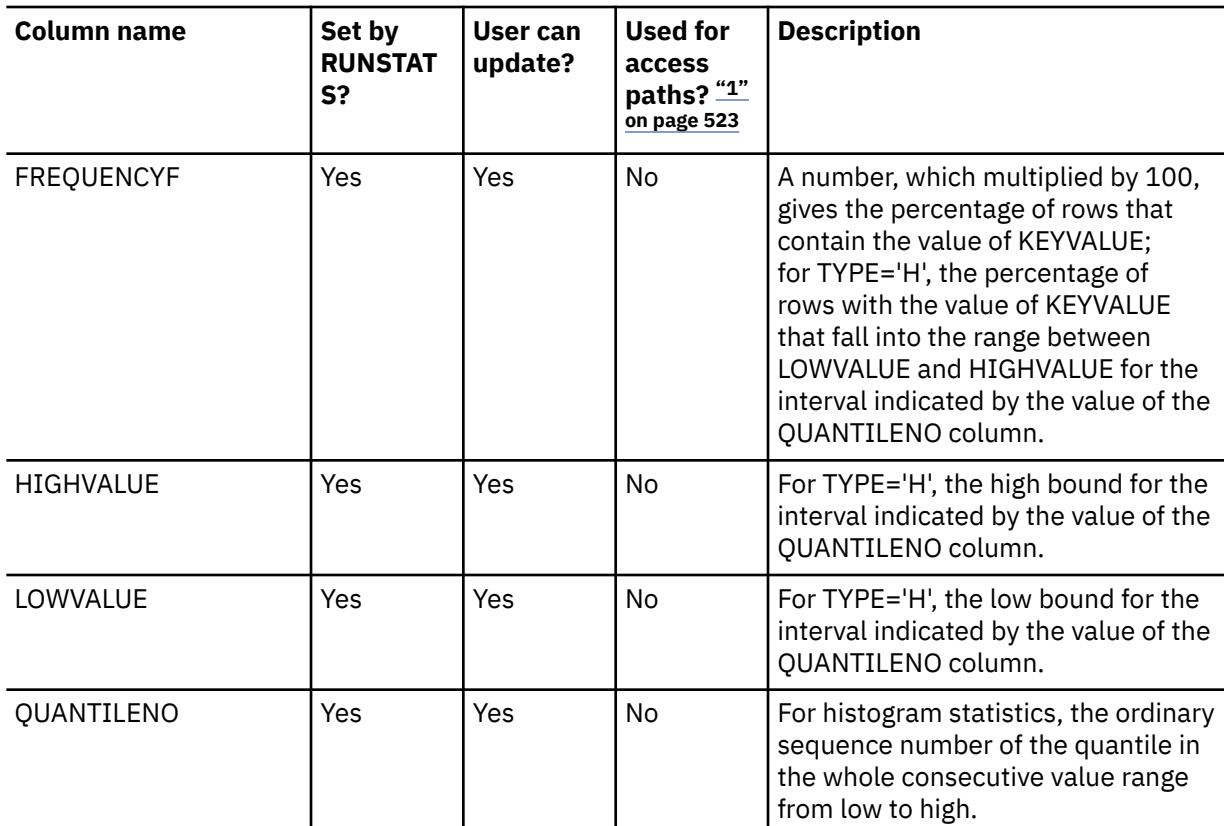

#### **[SYSLOBSTATS catalog table \(Db2 SQL\)](https://www.ibm.com/docs/en/SSEPEK_12.0.0/cattab/src/tpc/db2z_sysibmsyslobstatstable.html)**

Contains LOB table space statistics.

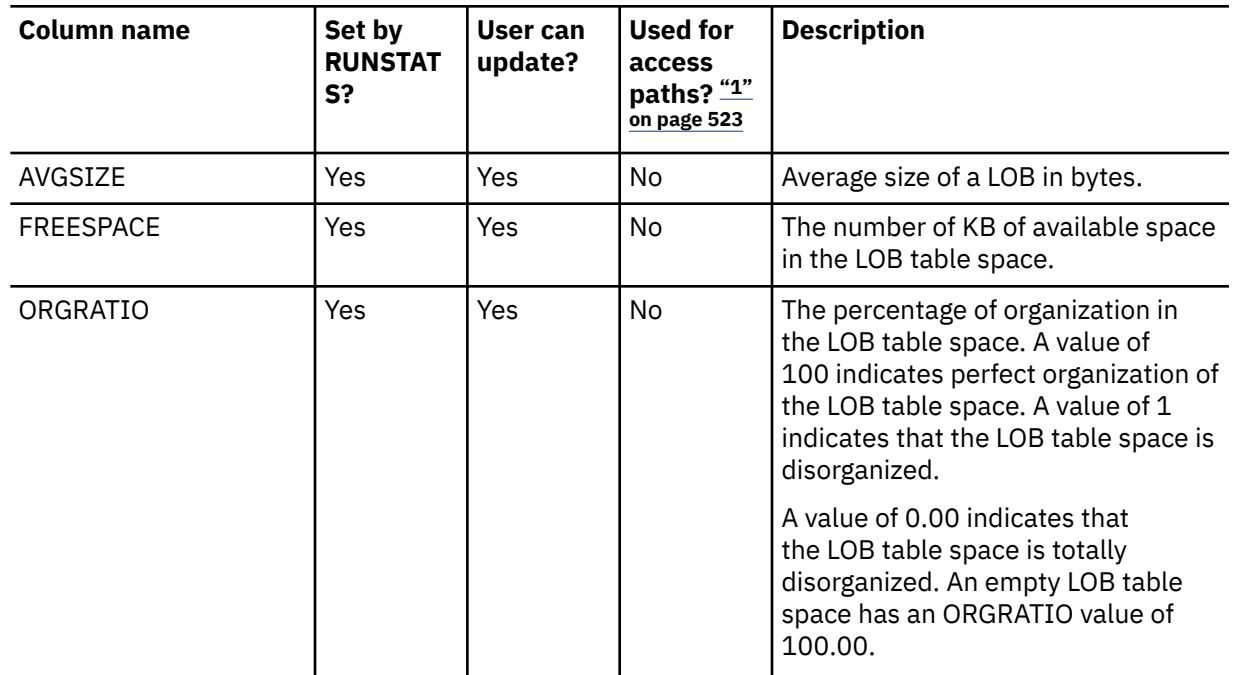

**[SYSROUTINES catalog table \(Db2 SQL\)](https://www.ibm.com/docs/en/SSEPEK_12.0.0/cattab/src/tpc/db2z_sysibmsysroutinestable.html)**

Contains statistics for table functions.

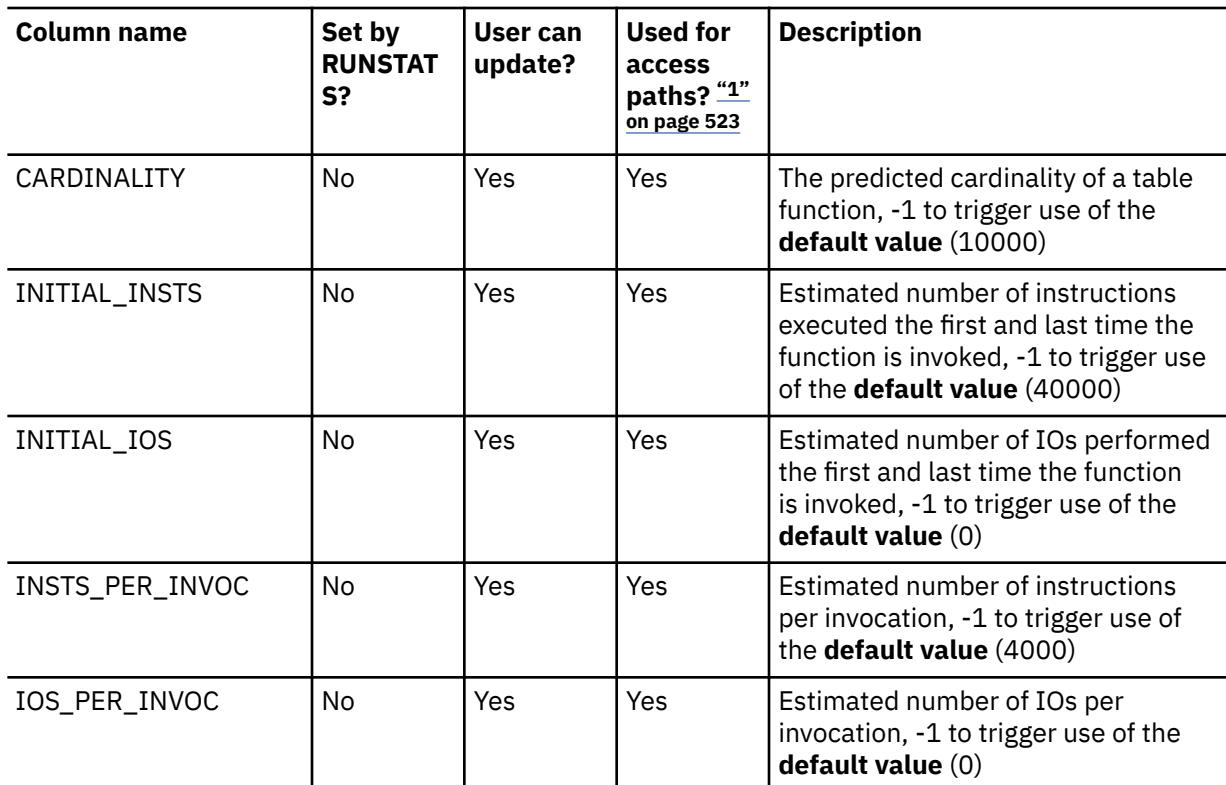

# **[SYSTABLEPART catalog table \(Db2 SQL\)](https://www.ibm.com/docs/en/SSEPEK_12.0.0/cattab/src/tpc/db2z_sysibmsystableparttable.html)**

Contains statistics for space utilization.

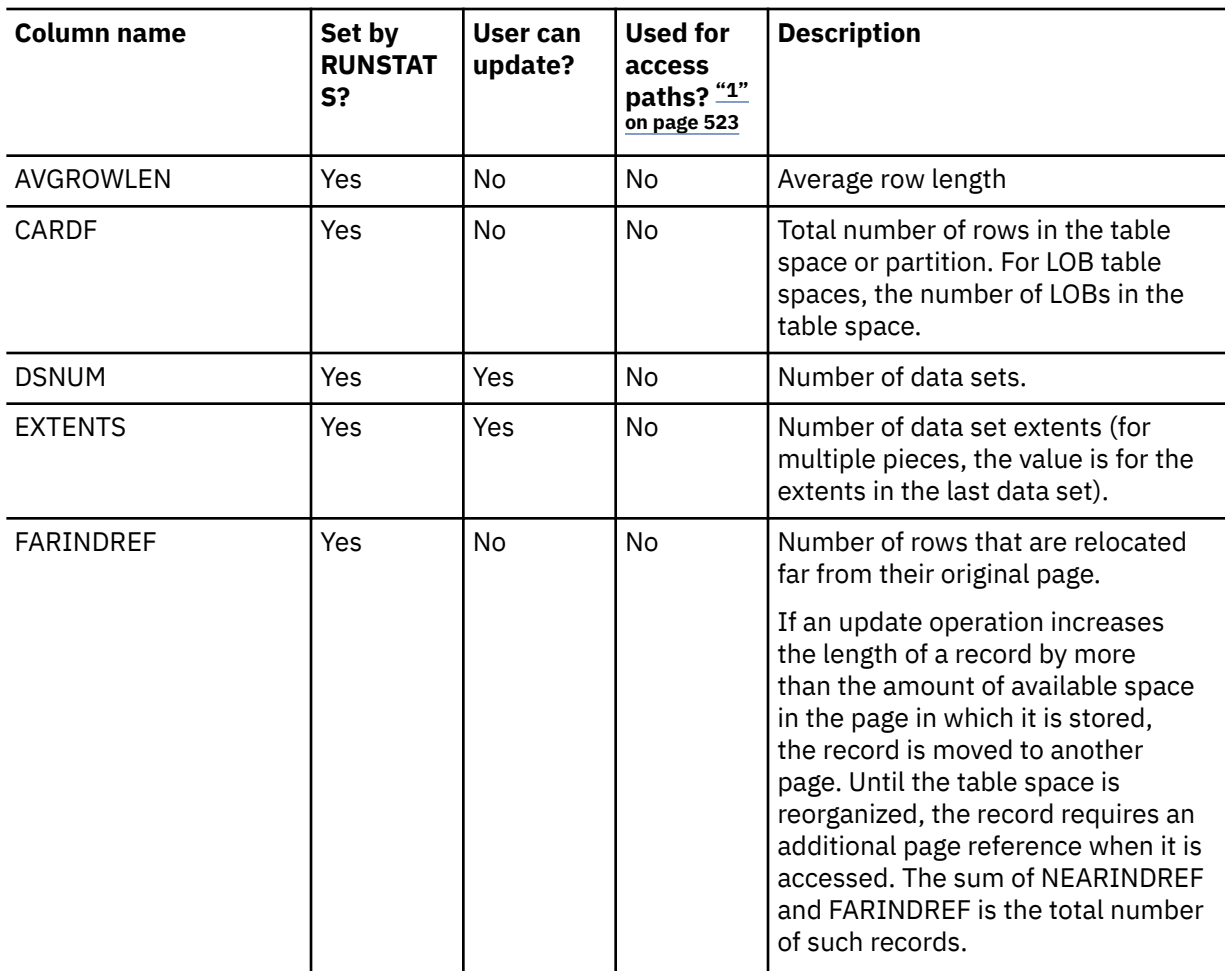

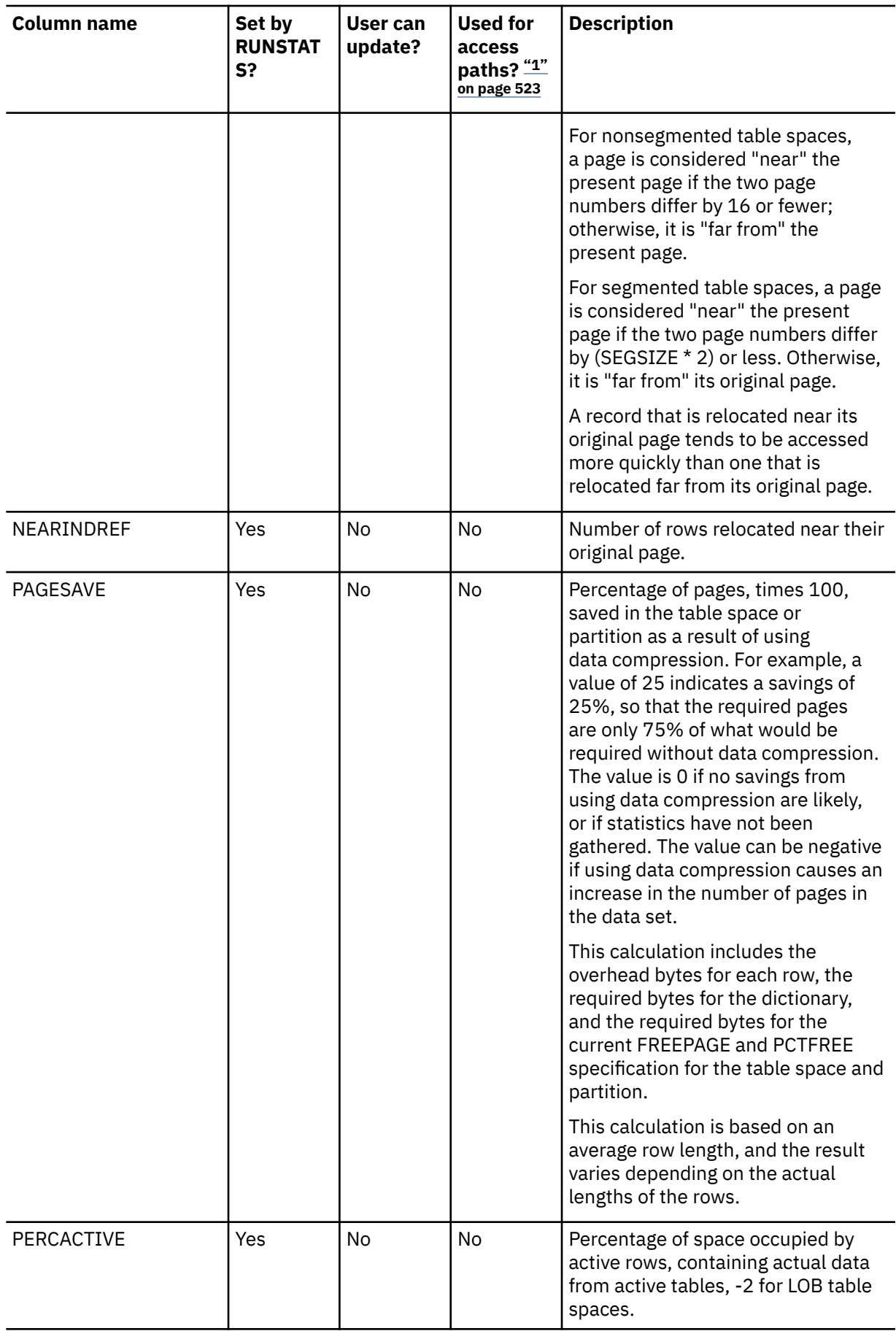

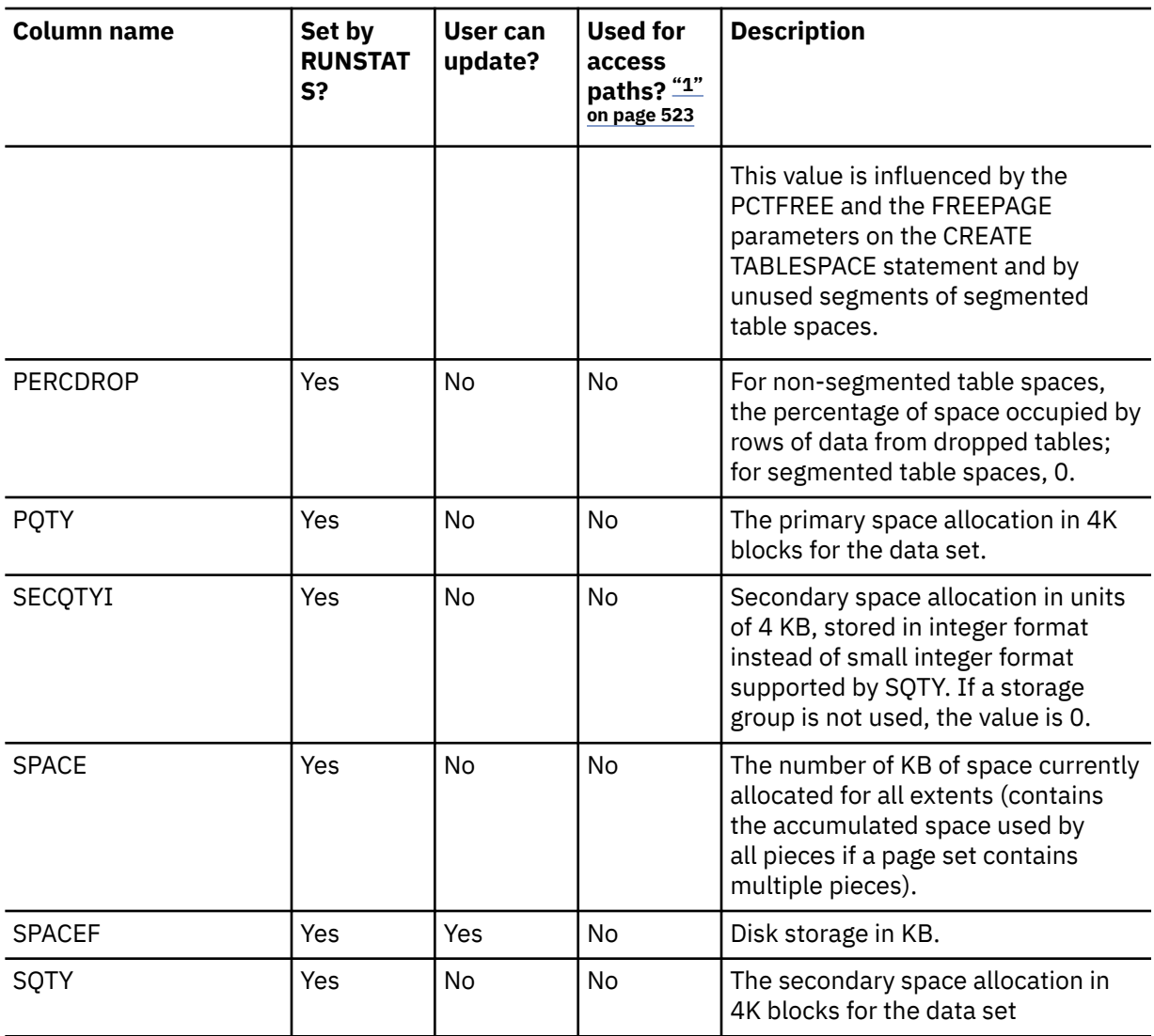

### **[SYSTABLES catalog table \(Db2 SQL\)](https://www.ibm.com/docs/en/SSEPEK_12.0.0/cattab/src/tpc/db2z_sysibmsystablestable.html)**

Contains table-level table statistics that are used by Db2 throughout the query costing process.

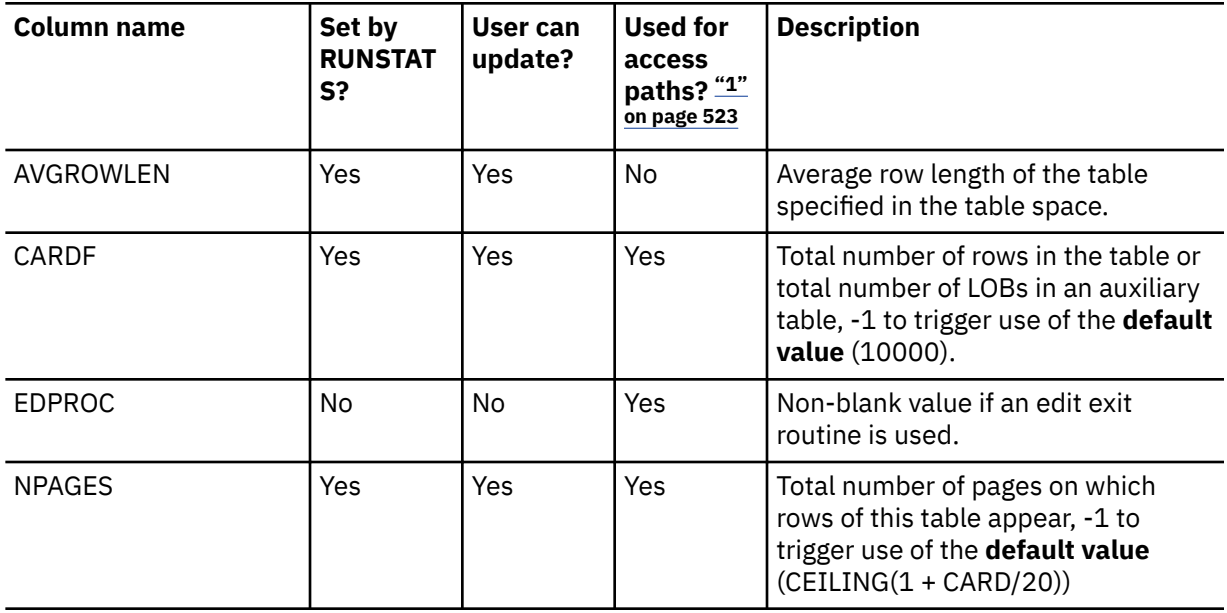

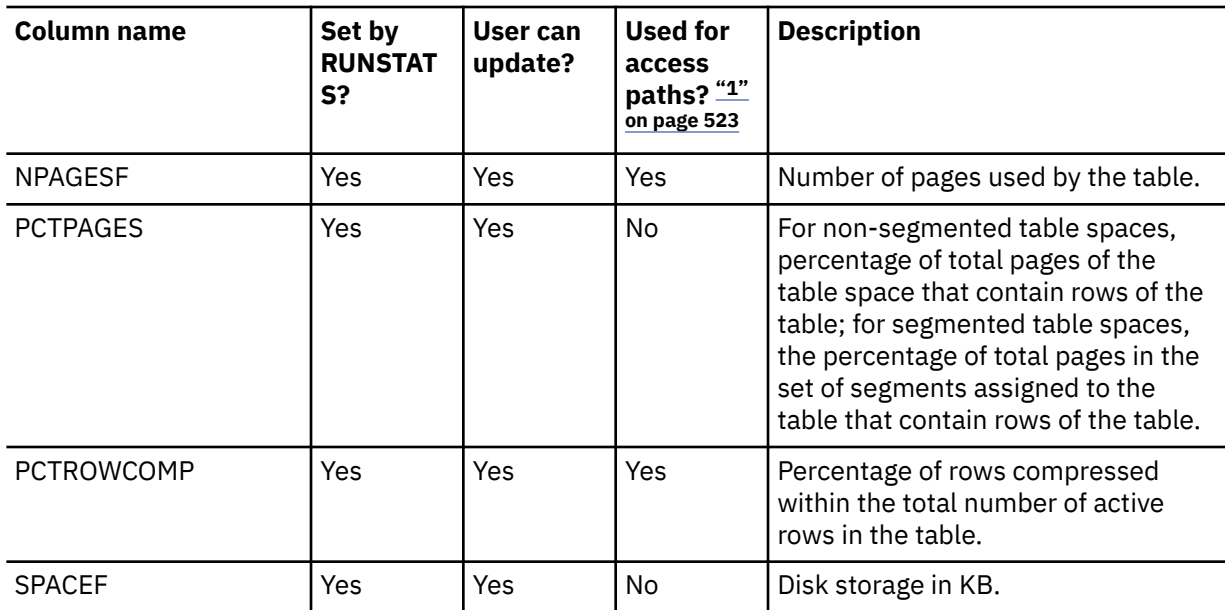

# **[SYSTABLESPACE catalog table \(Db2 SQL\)](https://www.ibm.com/docs/en/SSEPEK_12.0.0/cattab/src/tpc/db2z_sysibmsystablespacetable.html)**

Contains table-space level statistics that are used by Db2 for costing of non-segmented table spaces.

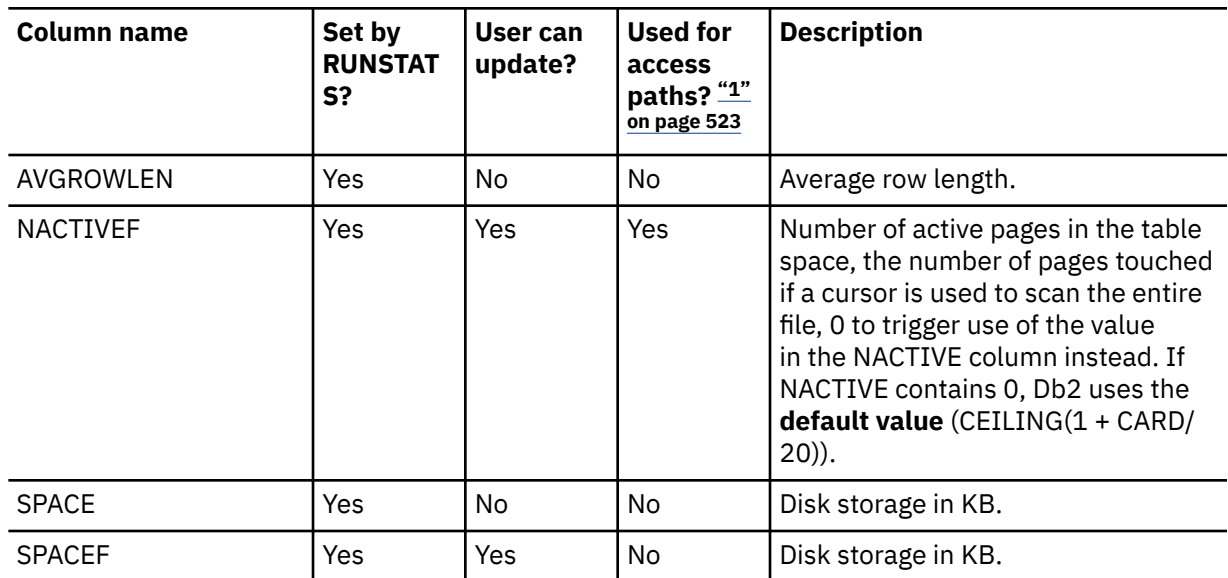

### **[SYSTABLESPACESTATS catalog table \(Db2 SQL\)](https://www.ibm.com/docs/en/SSEPEK_12.0.0/cattab/src/tpc/db2z_sysibmsystablespacestatstable.html)**

Contains real-time statistics (RTS) for table spaces.

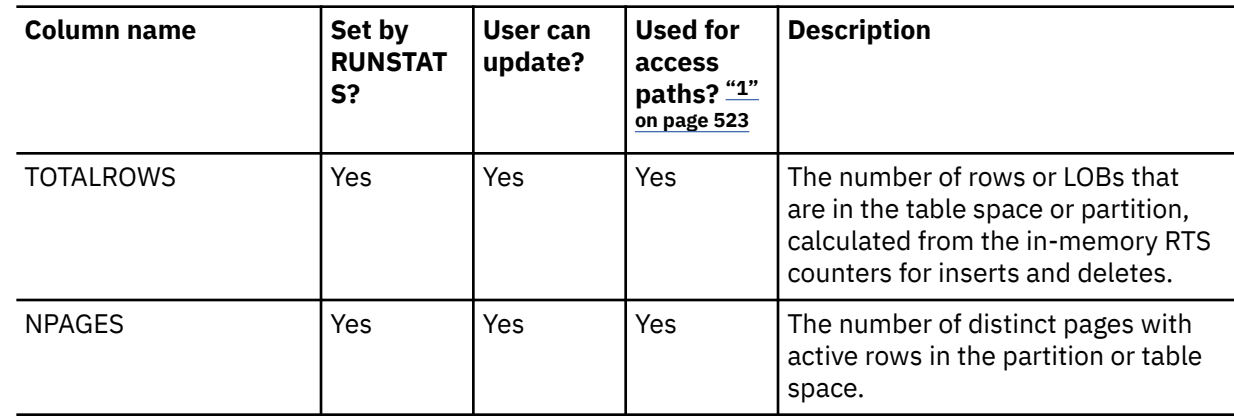
### **[SYSTABSTATS catalog table \(Db2 SQL\)](https://www.ibm.com/docs/en/SSEPEK_12.0.0/cattab/src/tpc/db2z_sysibmsystabstatstable.html)**

Contains partition-level table statistics that are used by Db2 when costing limited partition scans, and are also used by RUNSTATS to aggregate table-level table statistics that are stored in SYSIBM.SYSTABLES.

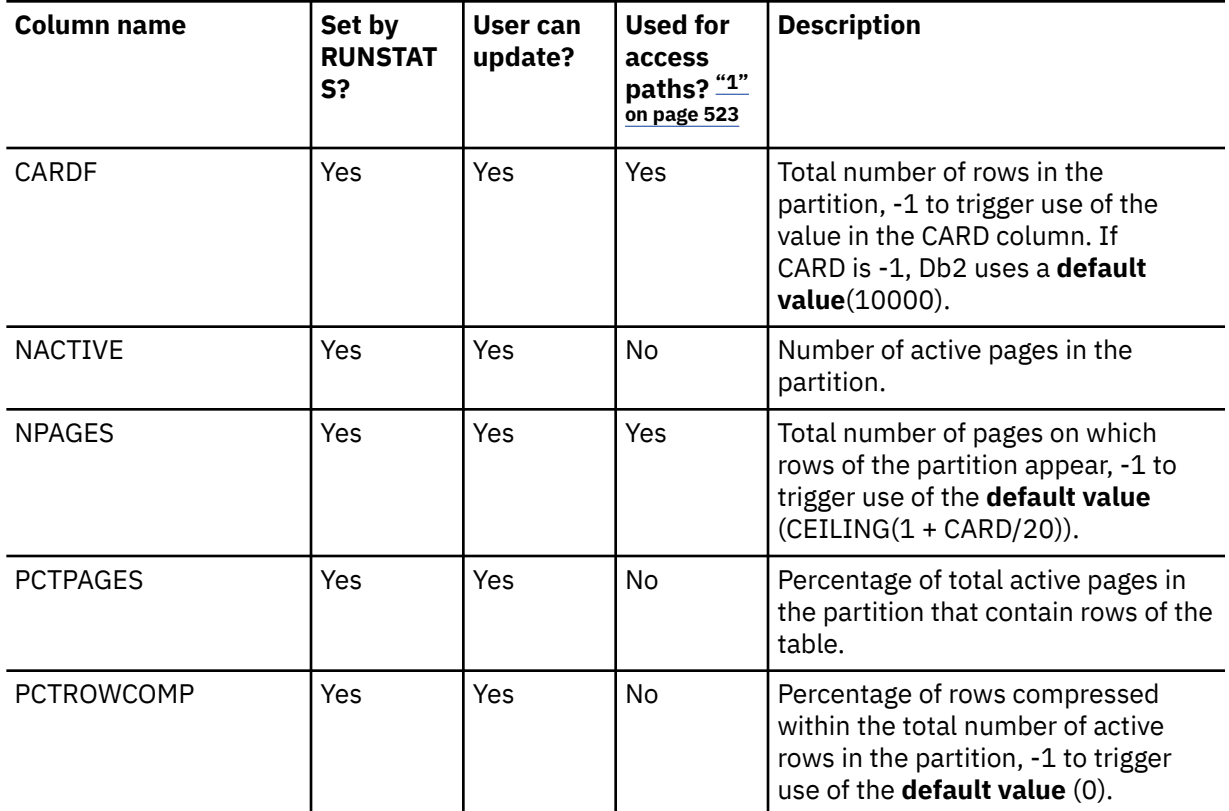

### **Notes:**

- 1. Statistics on LOB-related values are not used for access path selection.
- 2. The SYSCOLDISTSTATS and SYSINDEXSTATS catalog tables are not used for parallelism access paths.
- 3. Db2 uses the following SYSCOLSTATS catalog table columns to determine the degree of parallelism: COLCARD, HIGHKEY, LOWKEY, HIGH2KEY, and LOW2KEY.
- 4. When table statistics are determined by RUNSTATS TABLESPACE with INDEX by using an EXCLUDE NULL KEYS index, the statistics are adjusted to account for the null keys and are the same as for an index that does not exclude null keys.

When table statistics are determined by RUNSTATS INDEX by using an EXCLUDE NULL KEYS index, the number of excluded null keys is determined by a query of the TOTALROWS column of the SYSTABLESPACESTATS catalog table. If the value of that column is unavailable or null, RUNSTATS issues a message and stops with a return code.

5. When table statistics are determined by RUNSTATS TABLESPACE with INDEX by using an EXCLUDE NULL KEYS index, the values are adjusted depending on the value of the TYPE column:

### **TYPE=F**

Actual and excluded null keys are included when calculating frequent values. If an excluded null key is not one of the most or lease frequent values, it is inserted as a separate row nonetheless.

### **TYPE=H**

Actual and excluded null keys are included when calculating histogram values. If an excluded null key belongs in the first or last quantile, the following values are adjusted for that quantile, or a new quantile is created:

- CARDF
- FREQUENCYF
- LOWVALUE
- HIGHVALUE

### **TYPE=C**

The results are the same as for an index that does not exclude null keys.

### **TYPE=N**

Actual and excluded null key values are included when calculating frequent values. If an excluded null key is not one of the most or least frequent values it is inserted as a separate row nonetheless.

### $\sqrt{PSPI}$

### **Related tasks**

### [Investigating access path problems](#page-696-0)

You can investigate whether a performance problem is caused by the access path for a particular SQL statement.

### **Related reference**

[Db2 catalog tables \(Db2 SQL\)](https://www.ibm.com/docs/en/SSEPEK_12.0.0/cattab/src/tpc/db2z_catalogtablesintro.html) [LOAD \(Db2 Utilities\)](https://www.ibm.com/docs/en/SSEPEK_12.0.0/ugref/src/tpc/db2z_utl_load.html) [RUNSTATS \(Db2 Utilities\)](https://www.ibm.com/docs/en/SSEPEK_12.0.0/ugref/src/tpc/db2z_utl_runstats.html) [REBUILD INDEX \(Db2 Utilities\)](https://www.ibm.com/docs/en/SSEPEK_12.0.0/ugref/src/tpc/db2z_utl_rebuildindex.html) [REORG TABLESPACE \(Db2 Utilities\)](https://www.ibm.com/docs/en/SSEPEK_12.0.0/ugref/src/tpc/db2z_utl_reorgtablespace.html) [REORG INDEX \(Db2 Utilities\)](https://www.ibm.com/docs/en/SSEPEK_12.0.0/ugref/src/tpc/db2z_utl_reorgindex.html)

# **How clustering affects access path selection**

Whether and how your data is clustered affects how Db2 chooses an access path. The value of the CLUSTERRATIOF column gives an indication of how closely the order of the index entries on the index leaf pages matches the actual ordering of the rows on the data pages.

In general, the closer that the value of the CLUSTERRATIOF column is to 100%, the more closely the ordering of the index entries matches the actual ordering of the rows on the data pages. The actual formula is quite complex and accounts for indexes with many duplicates; in general, for a given index, the more duplicates, the higher the CLUSTERRATIOF value.

Here are some things to remember about the effect of the CLUSTERRATIOF column on access paths:

- CLUSTERRATIOF is an important input to the cost estimates that are used to determine whether an index is used for an access path, and, if so, which index to use.
- If the access is INDEXONLY, then this value does not apply.
- The higher the CLUSTERRATIOF value, the lower the cost of referencing data pages during an index scan is.
- For an index that has a CLUSTERRATIOF less than 80%, sequential prefetch is not used to access the data pages.
- A slight reduction in CLUSTERRATIOF for a table with a large number of rows can represent a much more significant number of unclustered rows than for a table with a small number of rows.For example, A CLUSTERRATIOF of 99% for a table with 100,000,000 rows represents 100,000 unclustered rows. Whereas, the CLUSTERRATIOF of 95% for a table with 100,000 rows represents 5000 unclustered rows.
- For indexes that contain either many duplicate key values or key values that are highly clustered in reverse order, cost estimation that is based purely on CLUSTERRATIOF can lead to repetitive index scans. In the worst case, an entire page could be scanned one time for each row in the page. Db2 access path selection can avoid this performance problem by using a cost estimation formula based on the DATAREPEATFACTORF statistic to choose indexes.

The following figures below show the comparison between an index scan on an index with a high cluster ratio and an index with a lower cluster ratio.

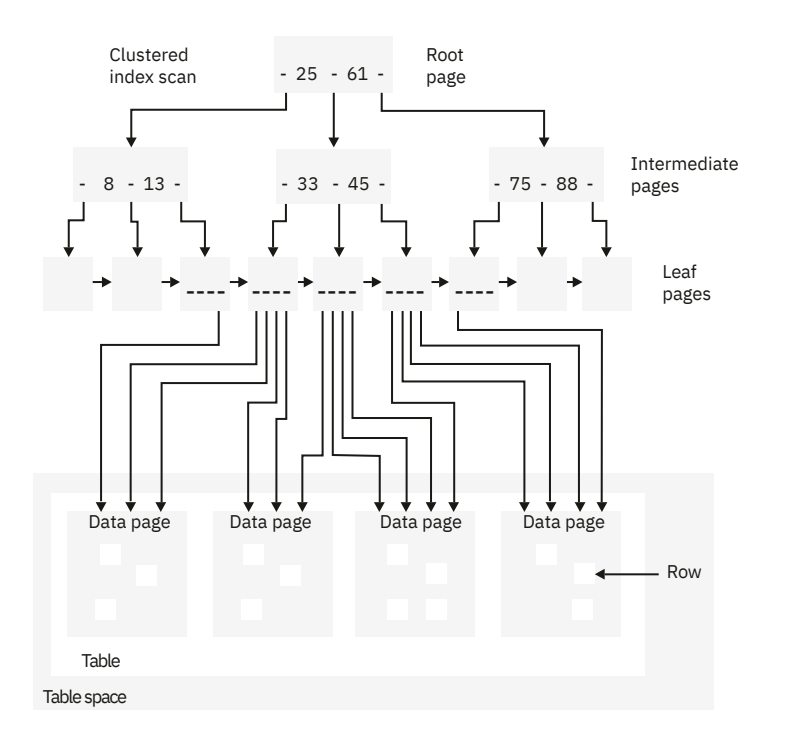

*Figure 33. A clustered index scan*

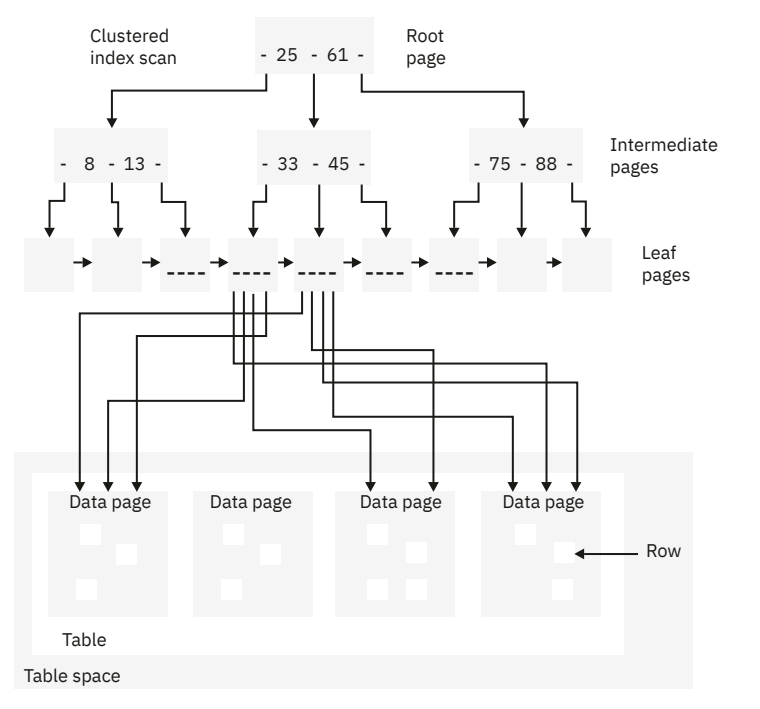

*Figure 34. A nonclustered index scan*

### **Related tasks**

### [Maintaining data organization](#page-478-0)

Data that is physically well-organized can improve the performance of access paths that rely on index or table scans, and reduce the amount of disk storage used for the data.

### [Determining when to reorganize indexes](#page-479-0)

You can use data in the SYSIBM.SYSINDEXSPACESTATS table to determine when to reorganize an index.

### **Related reference**

[SYSINDEXES catalog table \(Db2 SQL\)](https://www.ibm.com/docs/en/SSEPEK_12.0.0/cattab/src/tpc/db2z_sysibmsysindexestable.html)

# **Additional statistics that provide index costs**

Certain statistics in the SYSINDEXES catalog table also provide information about costs associated with index processing.

**PSPI** The following columns of the SYSIBM.SYSINDEXES catalog table provide cost information for index processing:

### **FIRSTKEYCARDF**

The number of distinct values of the first index key column. When an indexable equal predicate is specified on the first index key column, 1/FIRSTKEYCARDF is the filter factor for the predicate and the index. The higher the number is, the less the cost is.

#### **FULLKEYCARDF**

The number of distinct values for the entire index key. When indexable equal predicates are specified on all the index key columns, 1/FULLKEYCARDF is the filter factor for the predicates and the index. The higher the number is, the less the cost is.

When the number of matching columns is greater than 1 and less than the number of index key columns, the filtering of the index is located between 1/FIRSTKEYCARDF and 1/FULLKEYCARDF.

#### **NLEAF**

The number of active leaf pages in the index. This value also includes the number of pseudo-empty pages in the index. NLEAF is a portion of the cost to scan the index. The smaller the number is, the less the cost is. It is also less when the filtering of the index is high, which comes from FIRSTKEYCARDF, FULLKEYCARDF, and other indexable predicates.

#### **NLEVELS**

The number of levels in the index tree. NLEVELS is another portion of the cost to traverse the index. The same conditions as NLEAF apply. The smaller the number is, the less the cost is.

### **DATAREPEATFACTORF**

The number of times that data pages are repeatedly scanned after the index key is ordered. *PSPI* 

# **Dynamic collection of index filtering estimates**

When certain statistics are unavailable, Db2 might access non-leaf index pages to obtain accurate index filtering estimates and improve access path selection.

When an SQL statement meets the following criteria, Db2 might obtain statistics for access path selection from non-leaf index pages:

- The SQL statement contains local predicates that match for index access.
- The predicates contain literal values, or the one of the REOPT(AUTO), (ONCE), or (ALWAYS) bind options is specified.

Db2 records information about the collected statistics in the DSN\_COLDIST\_TABLE and DSN\_KEYTGTDIST\_TABLE tables.

The following conditions might trigger the collection of statistics during optimization:

- Statistics indicate that the matching index key range is outside the range of the LOW2KEY and HIGH2KEY values.
- Histogram statistics indicate that the matching index access-key qualifies no rows.
- Frequency statistics indicate that the matching index access-key qualifies no rows.
- Statistics indicate that one or more qualified partitions contain no rows.
- Statistics indicate that the table contains no rows.
- The table is defined with the VOLATILE option, or passes the threshold specified by the NPGTHRSH subsystem parameter.

The only way to prevent the collection of these statistics is to ensure that the preceding conditions the are not met. To do this you might need to run the RUNSTATS utility or collect inline statistics with another unitility to update missing or out-of-date statistics or alter the table so that it is no longer VOLATILE.

Db2 might not always access the index even when the preceding conditions are true. For example, in the case of a fully matched unique index, such that only one row qualifies for the matching predicate, Db2 does not obtain statistics from the index.

### **Related tasks**

[Reoptimizing SQL statements at run time](#page-564-0)

You can specify whether Db2 uses literal values for host variables, parameter markers, and special registers to reoptimize SQL statements at run time.

### [Favoring index access](#page-419-0)

You can increase the likelihood that Db2 chooses matching index access when other access methods might result in suboptimal performance.

### **Related reference**

#### [DSN\\_COLDIST\\_TABLE](#page-942-0)

The column distribution table contains non-uniform column group statistics that are obtained dynamically by Db2 from non-index leaf pages.

#### [DSN\\_KEYTGTDIST\\_TABLE](#page-970-0)

The key-target distribution table contains non-uniform index expression statistic that are obtained dynamically by the Db2 optimizer.

[NPGTHRSH in macro DSN6SPRM \(Db2 Installation and Migration\)](https://www.ibm.com/docs/en/SSEPEK_12.0.0/inst/src/tpc/db2z_ipf_npgthrsh.html) [ALTER TABLE \(Db2 SQL\)](https://www.ibm.com/docs/en/SSEPEK_12.0.0/sqlref/src/tpc/db2z_sql_altertable.html)

Db2 12 for z/OS: Managing Performance (Last updated: 2024-04-12)

# <span id="page-546-0"></span>**Chapter 43. Setting up your system for real-time statistics**

You can use *real-time statistics* to determine when objects require maintenance by utilities such as REORG, RUNSTATS, or COPY. These statistics can also be used to automate the scheduling of such utility jobs.

## **About this task**

Db2 always generates in-memory statistics for each table space and index space in your system, including catalog objects. Db2 periodically writes these *real-time statistics* to certain catalog tables, at a specified interval. You can use these real-time statistics to determine when objects require maintenance by utilities such as REORG, RUNSTATS, or COPY. These statistics can also be used to automate the scheduling of such utility jobs.

For partitioned spaces, Db2 generates information for each partition. However, no statistics are generated for the real-time statistics table spaces (SYSTSTSS and SYSTSISS) and the corresponding index spaces. Similarly Db2 does not generate statistics for certain items in the directory, such as the SYSLGRNX table space and its corresponding indexes DSNLLX01 and DSNLLX02, for example.

### **Procedure**

1. Set the interval for writing real-time statistics to the tables.

You can modify STATSINT subsystem parameter to set the interval. The default interval is 30 minutes.

2. Run the appropriate utilities to establish baseline values for the real-time statistics.

Many columns in the real-time statistics tables show the number of times that an operation occurred between the last time a particular utility was run and the time when the real-time statistics are written. Therefore, starting values are needed. For example, STATSINSERT in SYSTABLESPACESTATS indicates the number of records or LOBs that have been inserted after the last RUNSTATS utility was run on the table space or partition.

### **Related reference**

[How utilities affect the real-time statistics](#page-550-0)

In general, SQL INSERT, UPDATE, and DELETE statements cause Db2 to modify the real-time statistics. However, certain Db2 utilities also affect the statistics.

[REAL TIME STATS field \(STATSINT subsystem parameter\) \(Db2 Installation and Migration\)](https://www.ibm.com/docs/en/SSEPEK_12.0.0/inst/src/tpc/db2z_ipf_statsint.html)

[SYSINDEXSPACESTATS catalog table \(Db2 SQL\)](https://www.ibm.com/docs/en/SSEPEK_12.0.0/cattab/src/tpc/db2z_sysibmsysindexspacestatstable.html)

[SYSTABLESPACESTATS catalog table \(Db2 SQL\)](https://www.ibm.com/docs/en/SSEPEK_12.0.0/cattab/src/tpc/db2z_sysibmsystablespacestatstable.html)

[DSNACCOX stored procedure \(Db2 SQL\)](https://www.ibm.com/docs/en/SSEPEK_12.0.0/sqlref/src/tpc/db2z_sp_dsnaccox.html)

# **When Db2 externalizes real-time statistics**

In-memory statistics for Db2 objects are written to Db2 catalog tables at a specified interval, and in other certain situations.

Db2 uses an asynchronous task to externalize the in-memory statistics to the real-time statistics tables. To accomplish this task, Db2 completes the following actions:

- 1. Examines the in-memory statistics.
- 2. Calculates the new total values.
- 3. Updates the real-time statistics tables.
- 4. Resets the in-memory statistics

Db2 externalizes real-time statistics in the following situations:

- At the end of the time interval that you specify during installation in the value of the STATSINT subsystem parameter.
- During utility operations. Some utilities modify the statistics tables.
- When you issue the ACCESS DATABASE command and specify the MODE(STATS) option, Db2 externalizes real-time statistics for the specified objects. You can use this method to externalize the real-time statistics immediately, before your invoke processes that depend on the accuracy of the real-time statistics values, such as the DSNACCOX stored procedure.
- When you issue START DATABASE or STOP DATABASE commands. These commands externalize statistics only for the databases and table spaces that are specified by the commands. No statistics are externalized when the DSNDB06 database is stopped.
- When you issue the STOP Db2 command. Db2 writes any statistics that are in memory to the statistics tables when you issue this command.

Db2 does not externalize real-time statistics in the following situations:

- When Db2 is started with the ACCESS(MAINT) option and the DEFER ALL option is in effect. In this case, all statistics changes are lost.
- During certain migration operations, such as CATMAINT utility processing. Db2 issues message DSNT5371I to indicate the status of RTS externalization for these operations.
- When objects are in a UTUT, UTRO, or UTRW state.
- At a tracker site.

If any objects that are required for externalization of real-time statistics are unavailable, Db2 issues message DSNT535I or message DSNT536I to provide more information about the unavailable resources.

Because Db2 holds locks when it externalizes real-time statistics, timeout and deadlock situations are possible when two processes attempt to externalize real-time statistics simultaneously. For example, such timeouts or deadlocks might occur if you issue a STOP DATABASE command when Db2 is already externalizing real-time statistics at the end of the interval specified by the STATSINT subsystem parameter.

### **Related concepts**

[How Db2 maintains in-memory statistics in data sharing \(Db2 Data Sharing Planning and Administration\)](https://www.ibm.com/docs/en/SSEPEK_12.0.0/dshare/src/tpc/db2z_howdb2maintainsstats.html) [Lock contention, suspension, deadlock, and timeout](#page-205-0)

Locks are important for maintaining concurrency in the Db2 environment. However, locks might cause several types of *contention* situations that degrade Db2 performance, including suspension, timeout, and deadlock.

### **Related reference**

[REAL TIME STATS field \(STATSINT subsystem parameter\) \(Db2 Installation and Migration\)](https://www.ibm.com/docs/en/SSEPEK_12.0.0/inst/src/tpc/db2z_ipf_statsint.html) [-STOP DATABASE \(Db2\) \(Db2 Commands\)](https://www.ibm.com/docs/en/SSEPEK_12.0.0/comref/src/tpc/db2z_cmd_stopdatabase.html) [-ACCESS DATABASE \(Db2\) \(Db2 Commands\)](https://www.ibm.com/docs/en/SSEPEK_12.0.0/comref/src/tpc/db2z_cmd_accessdatabase.html) [SYSINDEXSPACESTATS catalog table \(Db2 SQL\)](https://www.ibm.com/docs/en/SSEPEK_12.0.0/cattab/src/tpc/db2z_sysibmsysindexspacestatstable.html) [SYSTABLESPACESTATS catalog table \(Db2 SQL\)](https://www.ibm.com/docs/en/SSEPEK_12.0.0/cattab/src/tpc/db2z_sysibmsystablespacestatstable.html)

### **Related information**

[DSNT535I \(Db2 Messages\)](https://www.ibm.com/docs/en/SSEPEK_12.0.0/msgs/src/tpc/dsnt535i.html) [DSNT536I \(Db2 Messages\)](https://www.ibm.com/docs/en/SSEPEK_12.0.0/msgs/src/tpc/dsnt536i.html) [DSNT537I \(Db2 Messages\)](https://www.ibm.com/docs/en/SSEPEK_12.0.0/msgs/src/tpc/dsnt537i.html)

# <span id="page-548-0"></span>**Updating real-time statistics immediately**

You can issue a command to externalize in-memory statistics to the real-time statistics catalog table immediately.

## **About this task**

Normally, in-memory statistics are externalized to the real-time statistics table only when the interval specified by the STATSINT subsystem parameter elapses. The result can be problematic when operations, such as DSNACCOX stored procedure, that depend upon accurate statistics are invoked long after that last interval period, especially for objects that are subject to frequent changes.

### **Procedure**

Issue the ACCESS DATABASE command, and specify the MODE(STATS) option. For example, you might issue the following command to externalize all in-memory statistics for the subsystem to the realtime statistics tables:

ACCESS DB(\*) SP(\*) MODE(STATS)

Although ranges and partial asterisk values, such as  $DB(A:B)$  or  $DB(A*)$ , are supported for the DB or SP options, the results are inefficient. Therefore, the recommendation is to avoid specifying range or partial asterisks for these values whenever possible, usually by specifying to the next higher object level instead. The following table shows the recommended combinations of values for different object levels:

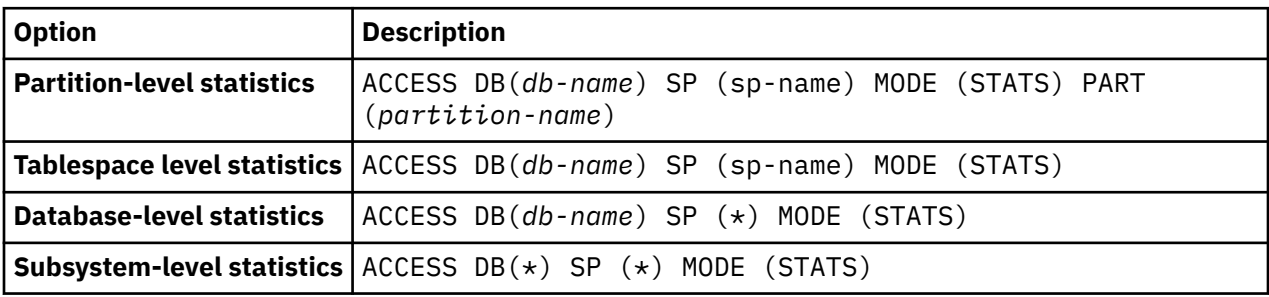

### **Related concepts**

[When Db2 externalizes real-time statistics](#page-546-0)

In-memory statistics for Db2 objects are written to Db2 catalog tables at a specified interval, and in other certain situations.

### **Related reference**

[-ACCESS DATABASE \(Db2\) \(Db2 Commands\)](https://www.ibm.com/docs/en/SSEPEK_12.0.0/comref/src/tpc/db2z_cmd_accessdatabase.html) [DSNACCOX stored procedure \(Db2 SQL\)](https://www.ibm.com/docs/en/SSEPEK_12.0.0/sqlref/src/tpc/db2z_sp_dsnaccox.html) [SYSINDEXSPACESTATS catalog table \(Db2 SQL\)](https://www.ibm.com/docs/en/SSEPEK_12.0.0/cattab/src/tpc/db2z_sysibmsysindexspacestatstable.html) [SYSTABLESPACESTATS catalog table \(Db2 SQL\)](https://www.ibm.com/docs/en/SSEPEK_12.0.0/cattab/src/tpc/db2z_sysibmsystablespacestatstable.html) [REAL TIME STATS field \(STATSINT subsystem parameter\) \(Db2 Installation and Migration\)](https://www.ibm.com/docs/en/SSEPEK_12.0.0/inst/src/tpc/db2z_ipf_statsint.html)

# **How SQL operations affect real-time statistics counters**

Db2 updates its in-memory real-time statistics (RTS) counters for SQL operations such as INSERT, DELETE, and UPDATE, and externalizes the values to the RTS tables in the catalog at a specified interval and for certain events.

The following table shows the real-time statistics counters that Db2 updates for a specific types of SQL statements.

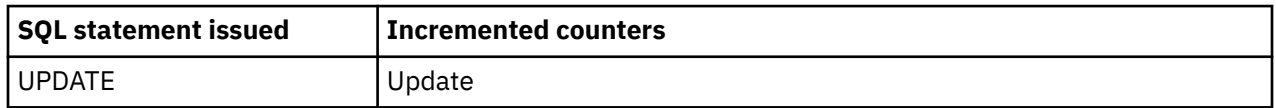

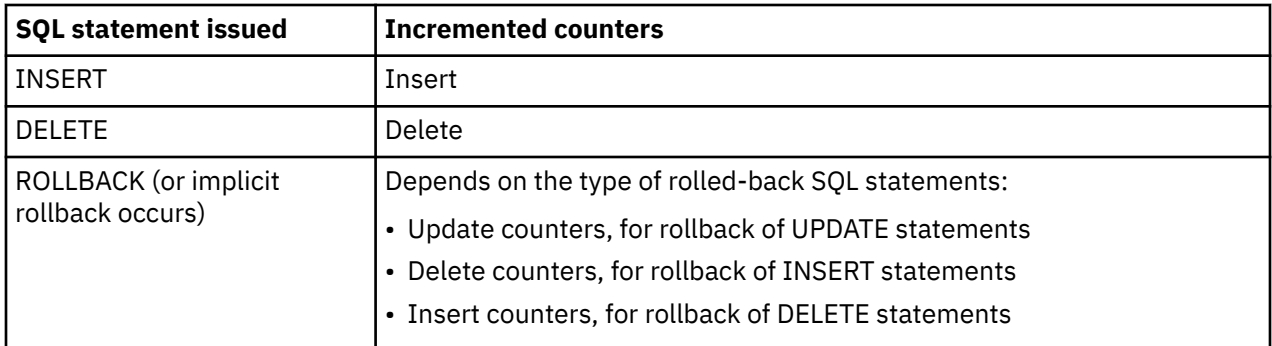

At the interval specified by the STATSINT subsystem parameter or at certain events, Db2 externalizes the RTS counter values to the counter columns in SYSIBM.SYSTABLESPACESTATS and SYSIBM.SYSTABLESPACESTATS catalog tables, and calculates values for the totals columns, TOTALROWS and TOTALENTRIES, based on the counters. For more information, see ["When Db2 externalizes real-time](#page-546-0) [statistics" on page 529](#page-546-0).

If an insert, update, or delete counter column value in the catalog is 2147483647, the actual number of inserts, updates, or deletes might be greater than this value. However, this limitation does not apply to the calculated totals column values. For more information, see ["Accuracy of real-time statistics" on page](#page-561-0) [544](#page-561-0).

### **UPDATE of partitioning keys**

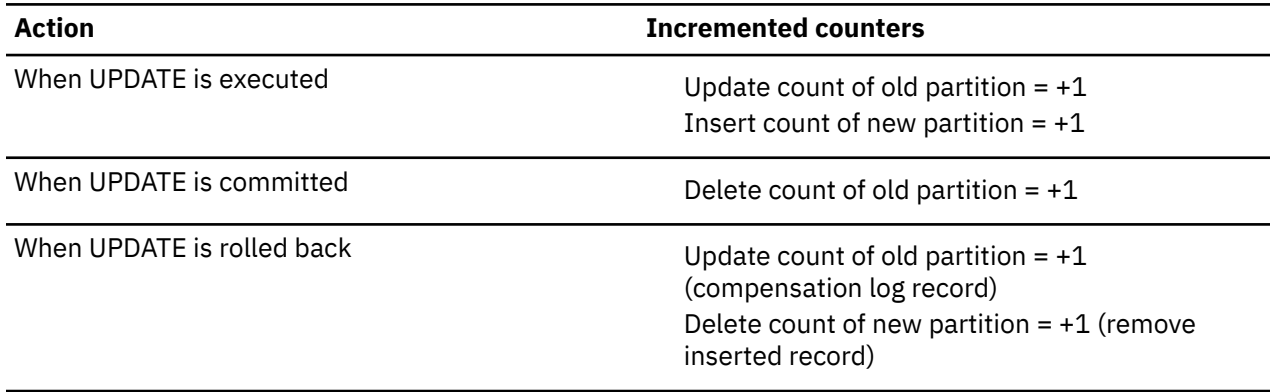

If an update to a partitioning key does not cause rows to move to a new partition, the counts are accumulated as expected:

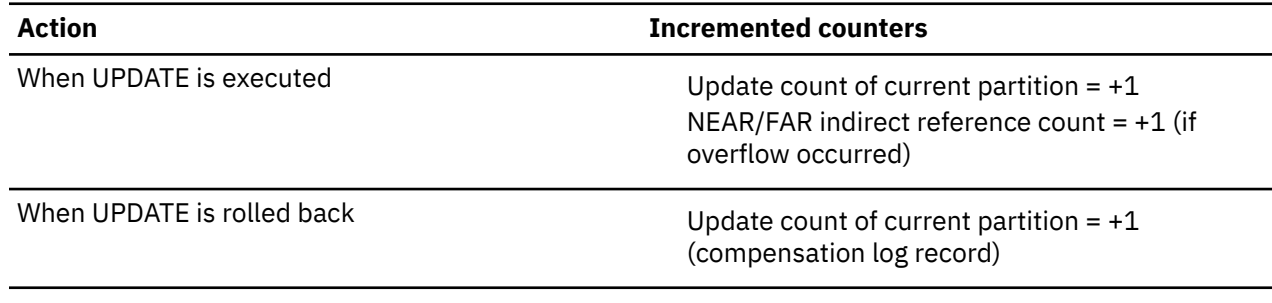

### **Related concepts**

[How Db2 rolls back work \(Db2 Administration Guide\)](https://www.ibm.com/docs/en/SSEPEK_12.0.0/admin/src/tpc/db2z_howrollbackwork.html) **Related reference** [SYSTABLESPACESTATS catalog table \(Db2 SQL\)](https://www.ibm.com/docs/en/SSEPEK_12.0.0/cattab/src/tpc/db2z_sysibmsystablespacestatstable.html) [SYSINDEXSPACESTATS catalog table \(Db2 SQL\)](https://www.ibm.com/docs/en/SSEPEK_12.0.0/cattab/src/tpc/db2z_sysibmsysindexspacestatstable.html) [DELETE \(Db2 SQL\)](https://www.ibm.com/docs/en/SSEPEK_12.0.0/sqlref/src/tpc/db2z_sql_delete.html) [INSERT \(Db2 SQL\)](https://www.ibm.com/docs/en/SSEPEK_12.0.0/sqlref/src/tpc/db2z_sql_insert.html)

# <span id="page-550-0"></span>**How utilities affect the real-time statistics**

In general, SQL INSERT, UPDATE, and DELETE statements cause Db2 to modify the real-time statistics. However, certain Db2 utilities also affect the statistics.

### **Related concepts**

I

[How SQL operations affect real-time statistics counters](#page-548-0)

Db2 updates its in-memory real-time statistics (RTS) counters for SQL operations such as INSERT, DELETE, and UPDATE, and externalizes the values to the RTS tables in the catalog at a specified interval and for certain events.

[How Db2 maintains in-memory statistics in data sharing \(Db2 Data Sharing Planning and Administration\)](https://www.ibm.com/docs/en/SSEPEK_12.0.0/dshare/src/tpc/db2z_howdb2maintainsstats.html)

# **How LOAD affects real-time statistics**

When you run LOAD REPLACE on a table space or table space partition, you change the statistics associated with that table space or partition.

The table below shows how running LOAD REPLACE on a table space or table space partition affects the SYSTABLESPACESTATS statistics.

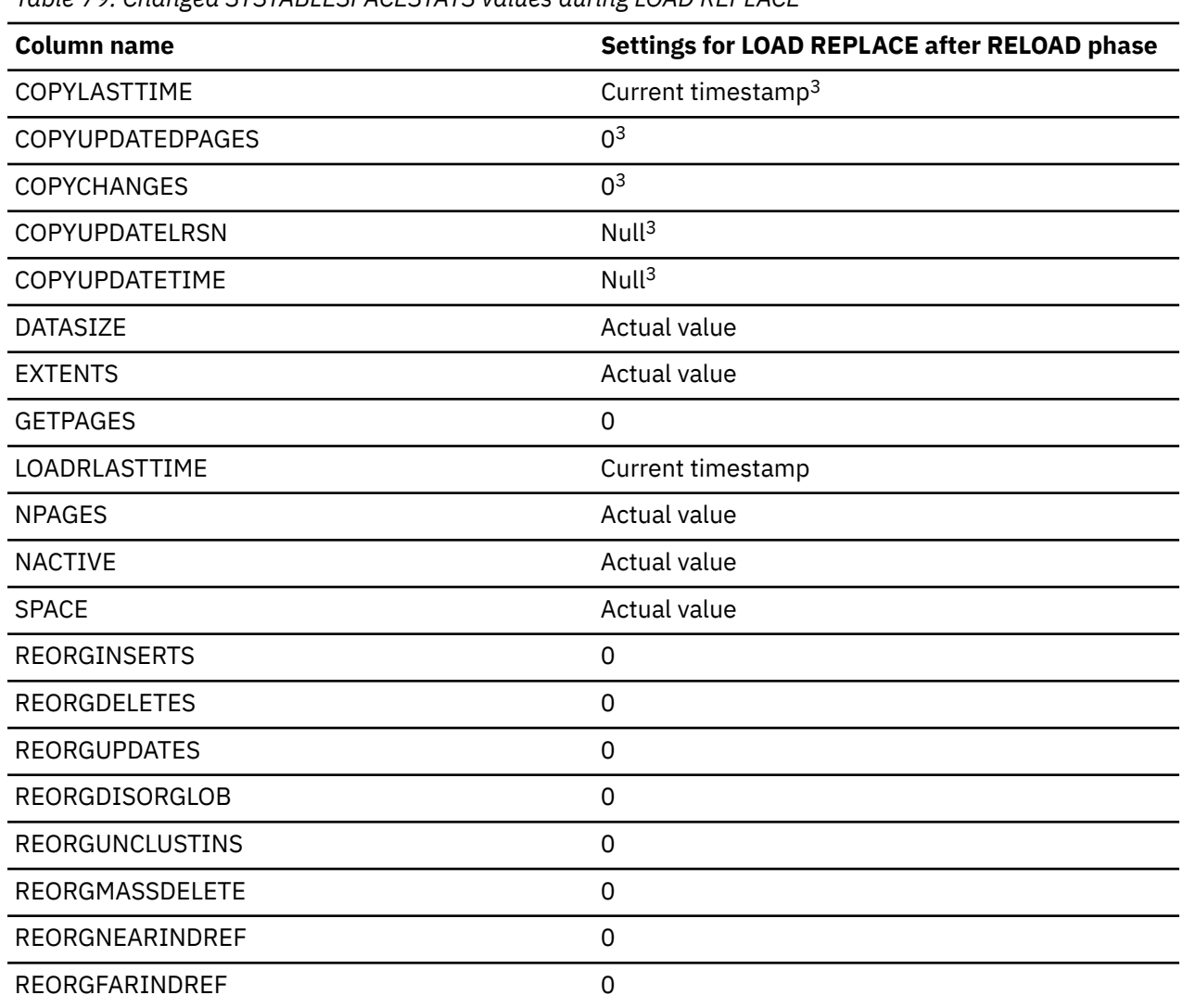

*Table 79. Changed SYSTABLESPACESTATS values during LOAD REPLACE*

*Table 79. Changed SYSTABLESPACESTATS values during LOAD REPLACE (continued)*

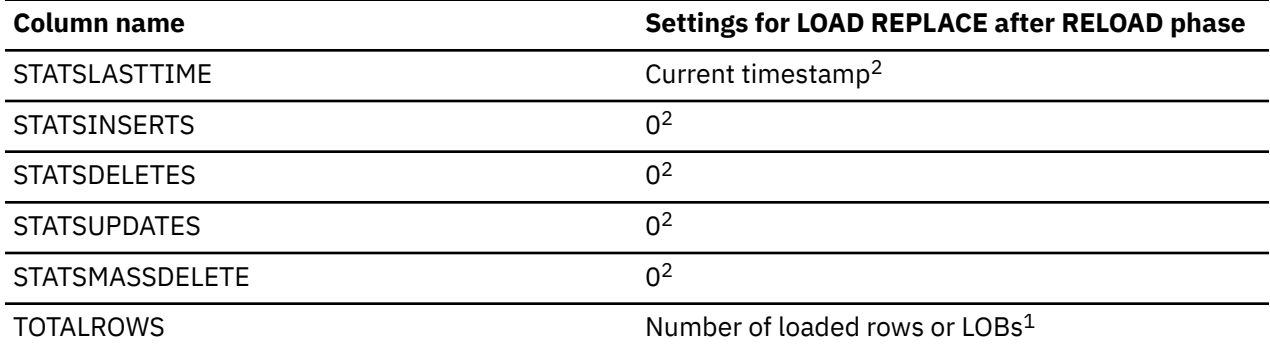

**Notes:**

Π

- 1. Under certain conditions, such as a utility restart, the LOAD utility might not have an accurate count of loaded records. In those cases, Db2 sets this value to null. Some rows that are loaded into a table space and are included in this value might later be removed during the index validation phase or the referential integrity check. Db2 includes counts of those removed records in the statistics that record deleted records.
- 2. Db2 sets this value only if the LOAD invocation includes the STATISTICS option.
- 3. Db2 sets this value only if the LOAD invocation includes the COPYDDN option.

The table below shows how running LOAD REPLACE affects the SYSINDEXSPACESTATS statistics for an index space or physical index partition.

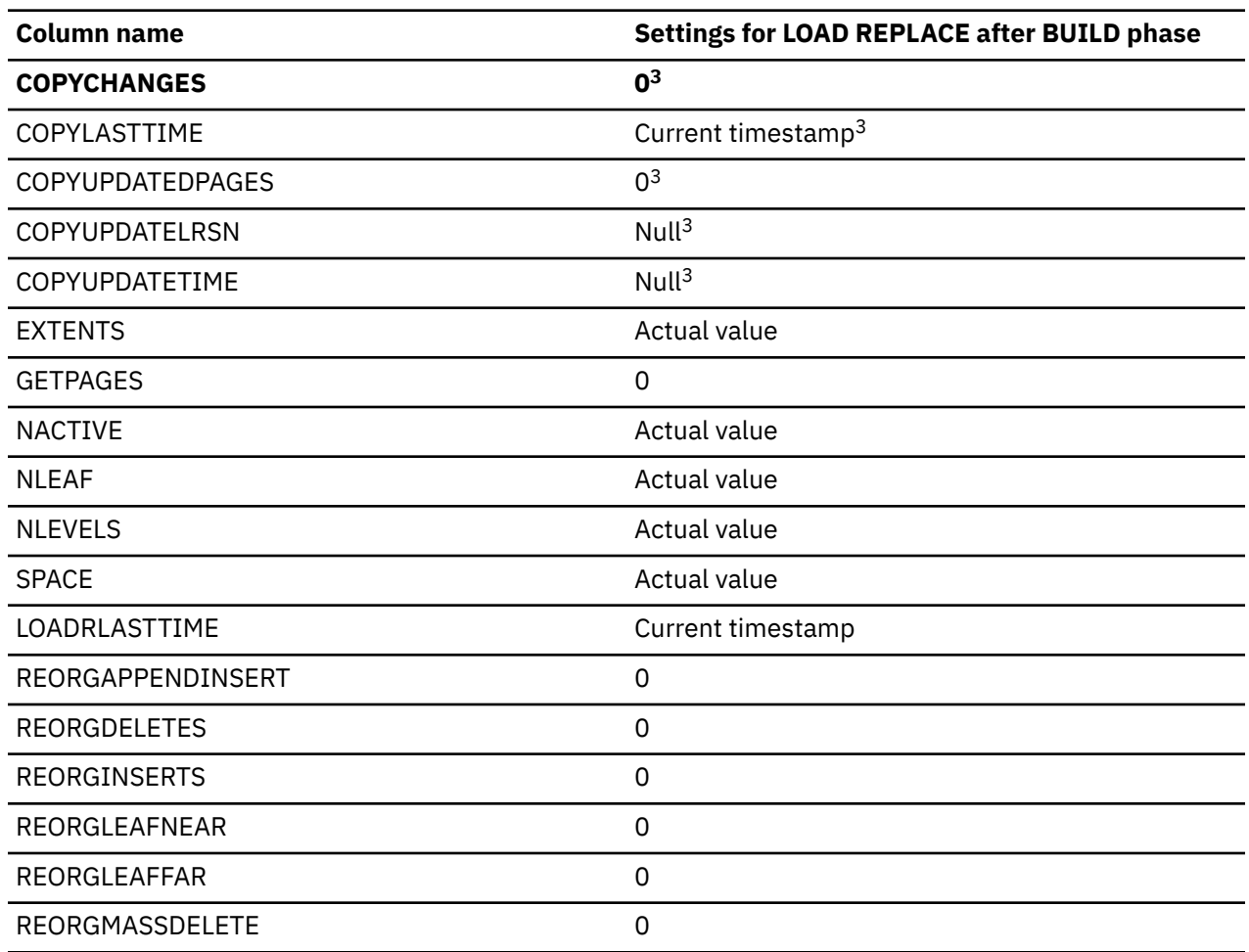

*Table 80. Changed SYSINDEXSPACESTATS values during LOAD REPLACE*

*Table 80. Changed SYSINDEXSPACESTATS values during LOAD REPLACE (continued)*

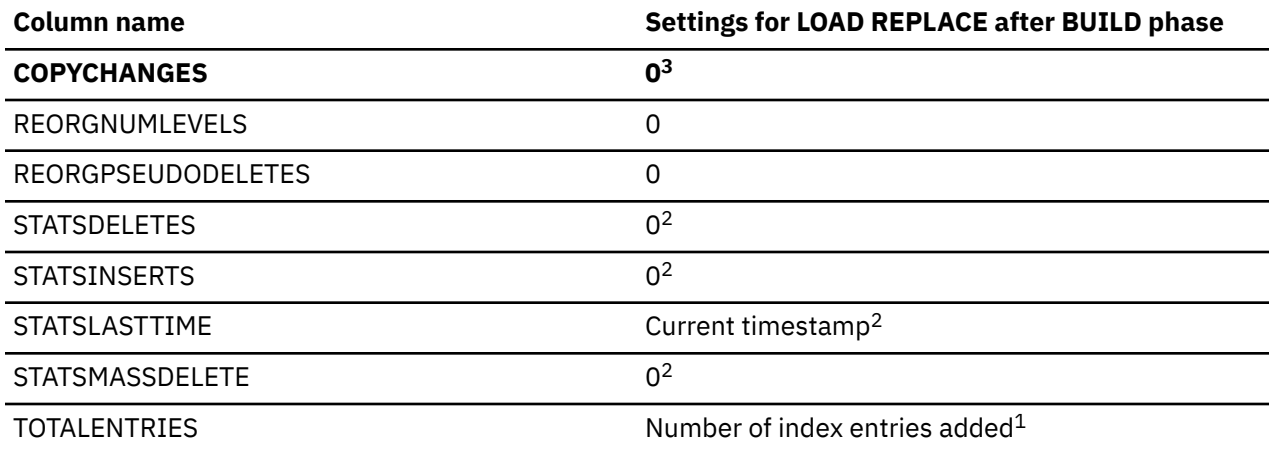

#### **Notes:**

- 1. Under certain conditions, such as a utility restart, the LOAD utility might not have an accurate count of loaded records. In those cases, Db2 sets this value to null.
- 2. Db2 sets this value only if the LOAD invocation includes the STATISTICS option.
- 3. Db2 sets this value only if the LOAD invocation includes the COPYDDN option.

For a logical index partition:

- A LOAD operation without the REPLACE option behaves similar to a SQL INSERT operation in that the number of records loaded are counted in the incremental counters such as REORGINSERTS, REORGAPPENDINSERT, STATSINSERTS, and COPYCHANGES. A LOAD operation without the REPLACE option affects the organization of the data and can be a trigger to run REORG, RUNSTATS or COPY.
- Db2 does not reset the nonpartitioned index when it does a LOAD REPLACE on a partition. Therefore, Db2 does not reset the statistics for the index. The REORG counters from the last REORG are still correct. Db2 updates LOADRLASTTIME when the entire nonpartitioned index is replaced.
- When Db2 does a LOAD RESUME YES on a partition, after the BUILD phase, Db2 increments TOTALENTRIES by the number of index entries that were inserted during the BUILD phase.

### **Related reference**

[LOAD \(Db2 Utilities\)](https://www.ibm.com/docs/en/SSEPEK_12.0.0/ugref/src/tpc/db2z_utl_load.html) [SYSINDEXSPACESTATS catalog table \(Db2 SQL\)](https://www.ibm.com/docs/en/SSEPEK_12.0.0/cattab/src/tpc/db2z_sysibmsysindexspacestatstable.html) [SYSTABLESPACESTATS catalog table \(Db2 SQL\)](https://www.ibm.com/docs/en/SSEPEK_12.0.0/cattab/src/tpc/db2z_sysibmsystablespacestatstable.html)

# **How REORG affects real-time statistics**

When you run the REORG utility Db2 modifies some of the real-time statistics for the involved table space or index.

The table below shows how running REORG on a table space or table space partition affects the SYSIBM.SYSTABLESPACESTATS catalog table statistics.

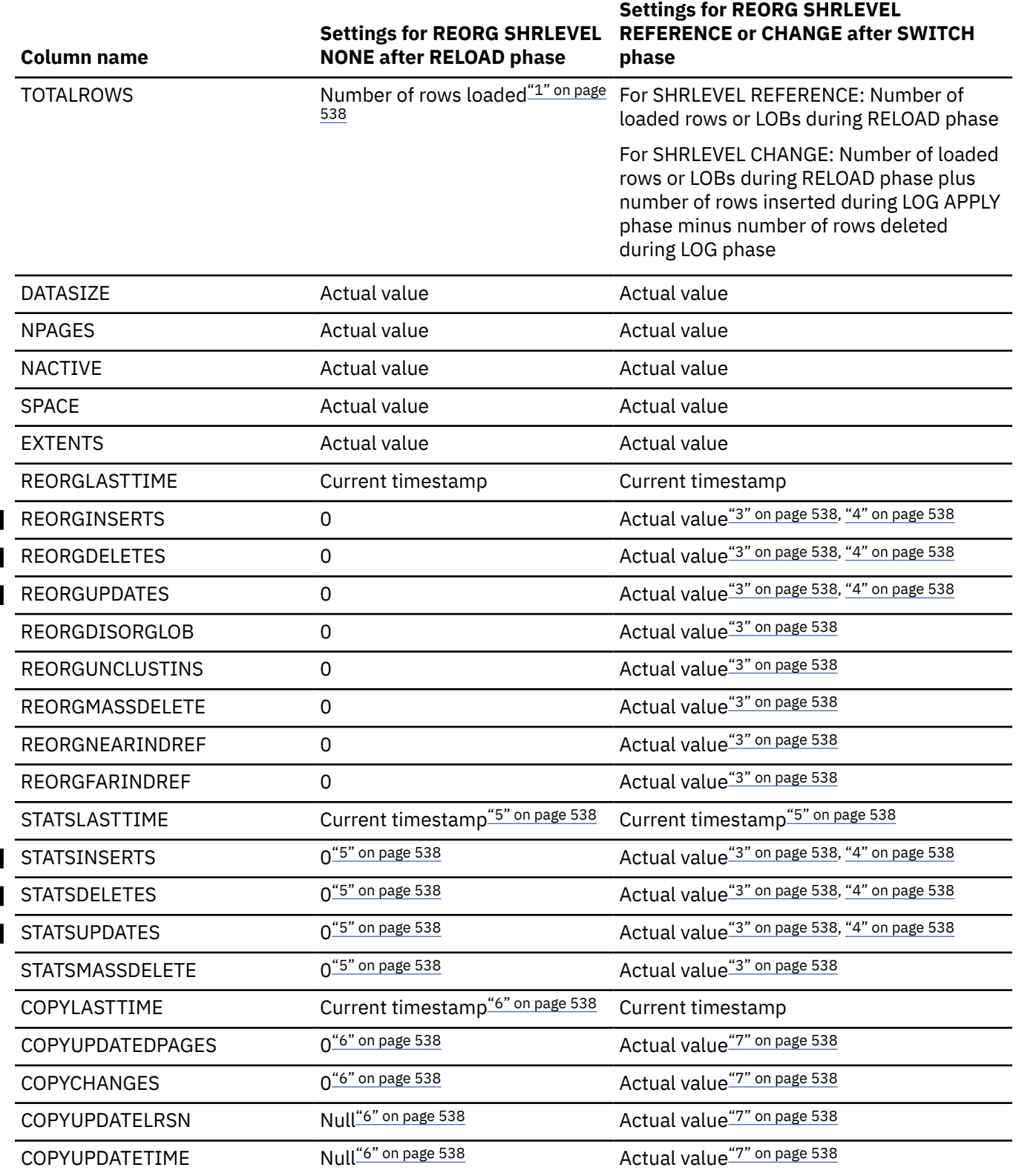

The table below shows how running REORG affects the SYSINDEXSPACESTATS statistics for an index space or physical index partition.

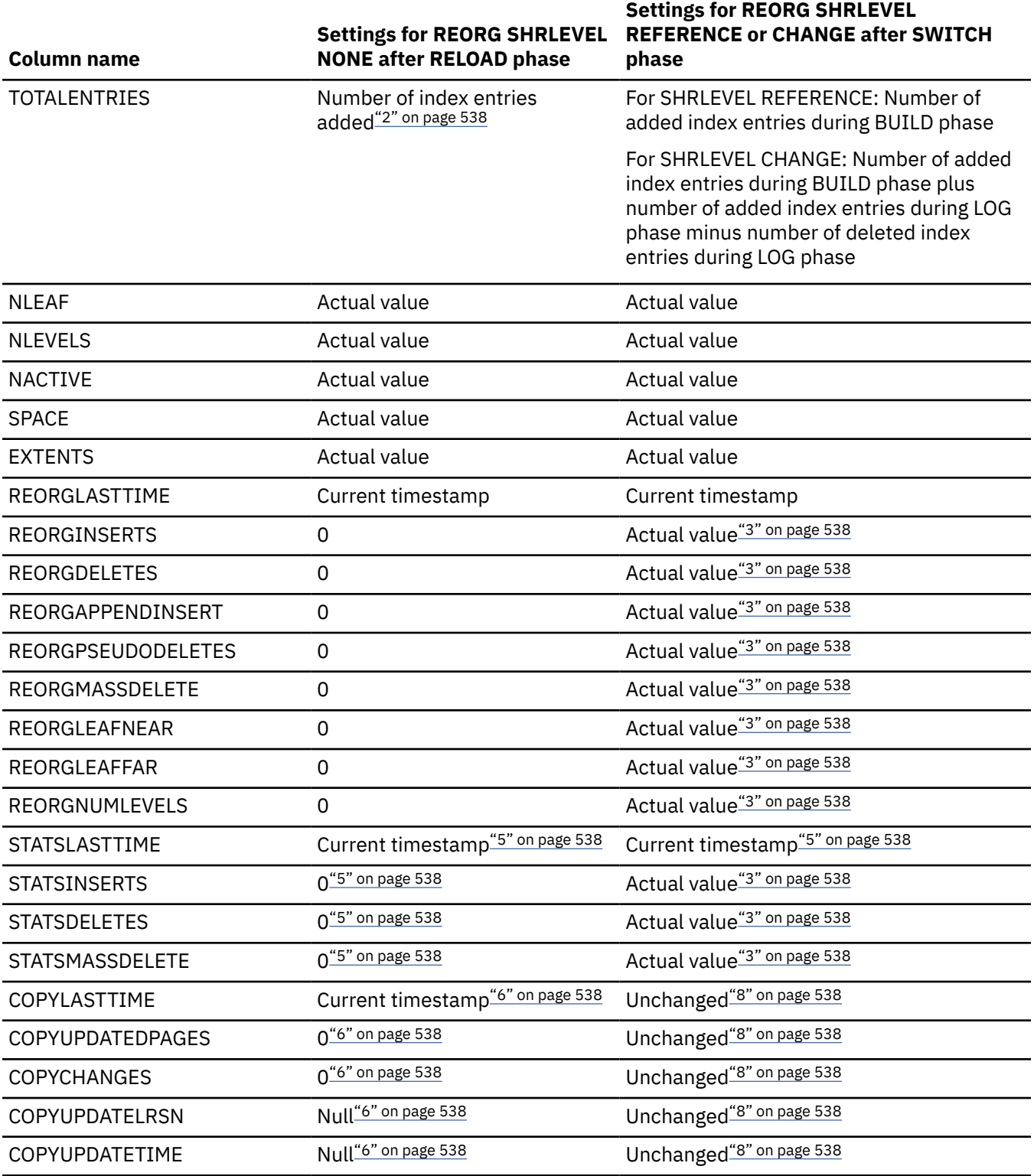

For a logical index partition, Db2 does not reset the nonpartitioned index when it does a REORG on a partition. Therefore, Db2 does not reset the statistics for the index. The REORG counters and REORGLASTTIME are relative to the last time the entire nonpartitioned index is reorganized. In addition, the REORG counters might be low because, due to the methodology, some index entries are changed during REORG of a partition.

## <span id="page-555-0"></span>**Notes for the preceding tables**

- 1. Under certain conditions, such as a utility restart, the REORG utility might not have an accurate count of loaded records. In those cases, Db2 sets this value to null. Some rows that are loaded into a table space and are included in this value might later be removed during the index validation phase or the referential integrity check. Db2 includes counts of those removed records in the statistics that record deleted records.
- 2. Under certain conditions, such as a utility restart, the REORG utility might not have an accurate count of loaded records. In those cases, Db2 sets this value to null.
- 3. This is the actual number of inserts, updates, or deletes that are due to applying the log to the shadow copy.
- 4. If the value is 2147483647, the actual number of inserts, updates, or deletes might be greater than this value.
- 5. Db2 sets this value only if the REORG invocation includes the STATISTICS option.
- 6. Db2 sets this value only if the REORG invocation includes the COPYDDN option.
- 7. This is the LRSN or timestamp for the first update that is due to applying the log to the shadow copy.
- 8. Inline COPY is not supported for SHRLEVEL CHANGE or SHRLEVEL REFERENCE.

### **Related reference**

[REORG TABLESPACE \(Db2 Utilities\)](https://www.ibm.com/docs/en/SSEPEK_12.0.0/ugref/src/tpc/db2z_utl_reorgtablespace.html) [REORG INDEX \(Db2 Utilities\)](https://www.ibm.com/docs/en/SSEPEK_12.0.0/ugref/src/tpc/db2z_utl_reorgindex.html) [SYSINDEXSPACESTATS catalog table \(Db2 SQL\)](https://www.ibm.com/docs/en/SSEPEK_12.0.0/cattab/src/tpc/db2z_sysibmsysindexspacestatstable.html) [SYSTABLESPACESTATS catalog table \(Db2 SQL\)](https://www.ibm.com/docs/en/SSEPEK_12.0.0/cattab/src/tpc/db2z_sysibmsystablespacestatstable.html)

# **How REBUILD INDEX affects real-time statistics**

Rebuilding an index has certain effects on the statistics for the index involved.

The table below shows how running REBUILD INDEX affects the SYSINDEXSPACESTATS statistics for an index space or physical index partition.

*Table 83. Changed SYSINDEXSPACESTATS values during REBUILD INDEX*

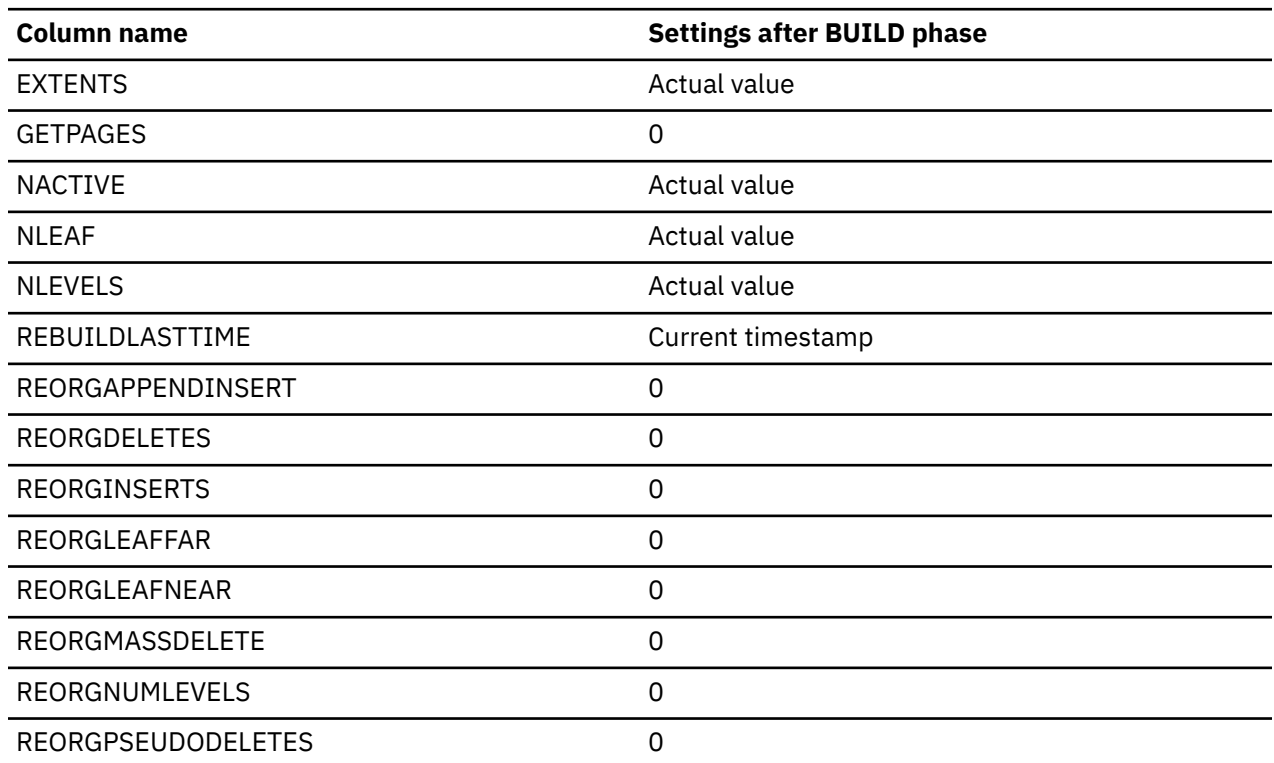

*Table 83. Changed SYSINDEXSPACESTATS values during REBUILD INDEX (continued)*

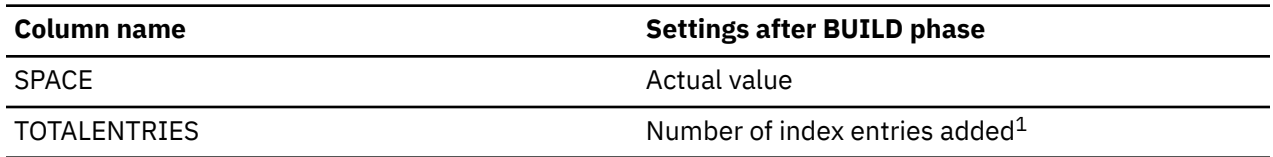

#### **Notes:**

1. Under certain conditions, such as a utility restart, the REBUILD utility might not have an accurate count of loaded records. In those cases, Db2 sets this value to null.

For a logical index partition, Db2 does not collect TOTALENTRIES statistics for the entire nonpartitioned index when it runs REBUILD INDEX. Therefore, Db2 does not reset the statistics for the index. The REORG counters from the last REORG are still correct. Db2 updates REBUILDLASTTIME when the entire nonpartitioned index is rebuilt.

### **Related reference**

[REBUILD INDEX \(Db2 Utilities\)](https://www.ibm.com/docs/en/SSEPEK_12.0.0/ugref/src/tpc/db2z_utl_rebuildindex.html) [SYSINDEXSPACESTATS catalog table \(Db2 SQL\)](https://www.ibm.com/docs/en/SSEPEK_12.0.0/cattab/src/tpc/db2z_sysibmsysindexspacestatstable.html) [SYSTABLESPACESTATS catalog table \(Db2 SQL\)](https://www.ibm.com/docs/en/SSEPEK_12.0.0/cattab/src/tpc/db2z_sysibmsystablespacestatstable.html)

# **How RUNSTATS affects real-time statistics**

If the RUNSTATS job specifies SHRLEVEL REFERENCE and UPDATE ALL, Db2 externalizes all in-memory statistics to the real-time statistics tables when the RUNSTATS job starts

[FL 505](https://www.ibm.com/docs/en/SSEPEK_12.0.0/wnew/src/tpc/db2z_fl_v12r1m505.html) If RUNSTATS uses table sampling, it does not update real-time statistics. Table sampling is used if the RUNSTATS control statement includes TABLE SAMPLE SYSTEM AUTO, or by default if the STATPGSAMP subsystem parameter value is SYSTEM or YES. To update real-time statistics with RUNSTATS, take one of the following actions:

- In the RUNSTATS statement, specify TABLESAMPLE SYSTEM NONE and do not specify SAMPLE.
- Set the STATPGSAMP subsystem parameter to NO and do not specify SAMPLE in the RUNSTATS statement.

The following table shows how running RUNSTATS on a table space or table space partition affects the SYSIBM.SYSTABLESPACESTATS catalog table statistics.

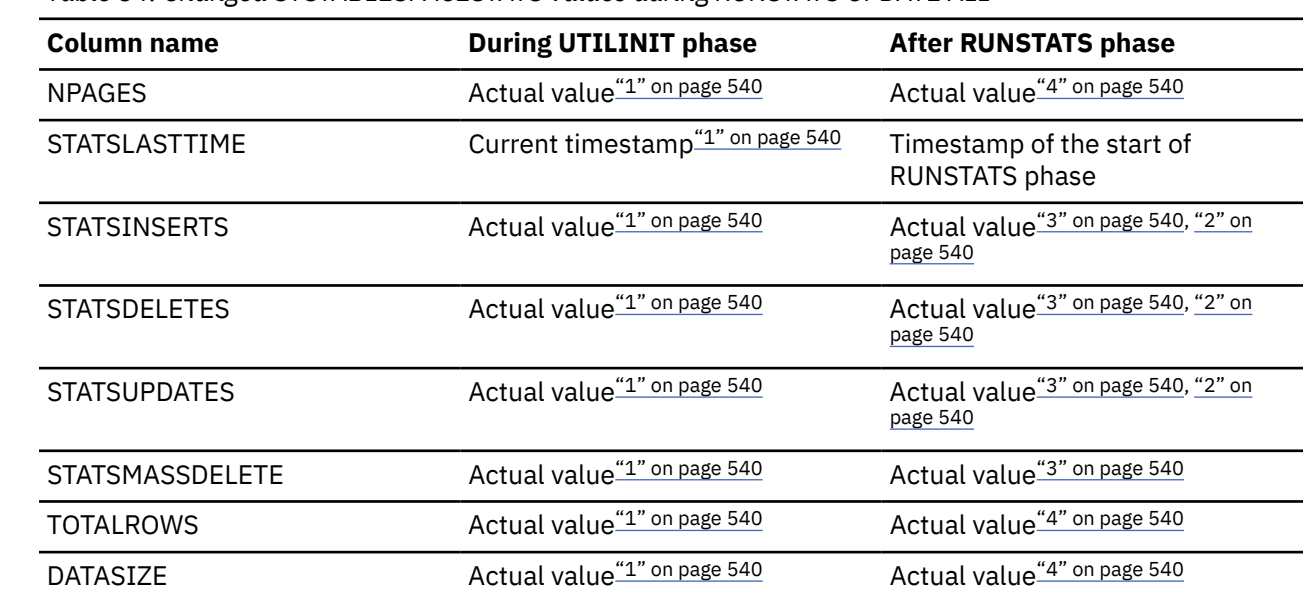

*Table 84. Changed SYSTABLESPACESTATS values during RUNSTATS UPDATE ALL*

<span id="page-557-0"></span>The following table shows how running RUNSTATS on an index affects the SYSINDEXSPACESTATS statistics.

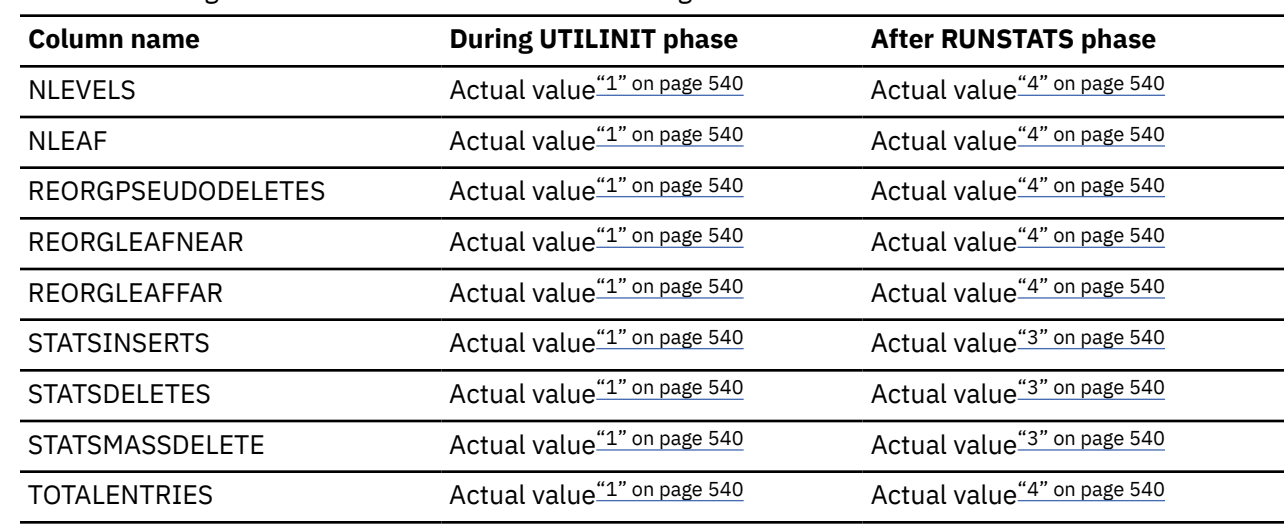

*Table 85. Changed SYSINDEXSPACESTATS values during RUNSTATS UPDATE ALL*

### **Notes for the preceding tables**

- 1. Db2 externalizes the current in-memory values.
- 2. If the value is 2147483647, the actual number of inserts, deletes, or updates might be greater than this value.
- 3. This value is 0 for SHRLEVEL REFERENCE, or the actual value for SHRLEVEL CHANGE.
- 4. The value is updated only when SHRLEVEL REFERENCE without sampling is specified.

### **Related reference**

Π

[RUNSTATS \(Db2 Utilities\)](https://www.ibm.com/docs/en/SSEPEK_12.0.0/ugref/src/tpc/db2z_utl_runstats.html) [SYSINDEXSPACESTATS catalog table \(Db2 SQL\)](https://www.ibm.com/docs/en/SSEPEK_12.0.0/cattab/src/tpc/db2z_sysibmsysindexspacestatstable.html) [SYSTABLESPACESTATS catalog table \(Db2 SQL\)](https://www.ibm.com/docs/en/SSEPEK_12.0.0/cattab/src/tpc/db2z_sysibmsystablespacestatstable.html)

# **How COPY affects real-time statistics**

When a COPY job starts, Db2 externalizes all in-memory statistics to the real-time statistics tables. Statistics are gathered for a full image copy or an incremental copy, but not for a data set copy.

The table below shows how running COPY on a table space or table space partition affects the SYSTABLESPACESTATS statistics.

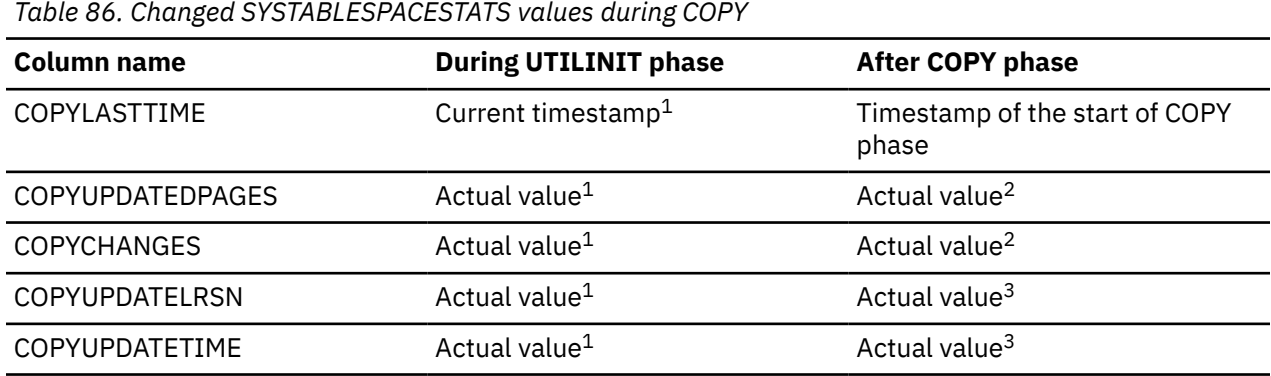

### **Notes:**

1. Db2 externalizes the current in-memory values.

- 2. This value is 0 for SHRLEVEL REFERENCE, or the actual value for SHRLEVEL CHANGE.
- 3. This value is null for SHRLEVEL REFERENCE, or the actual value for SHRLEVEL CHANGE.

The table below shows how running COPY on an index affects the SYSINDEXSPACESTATS statistics.

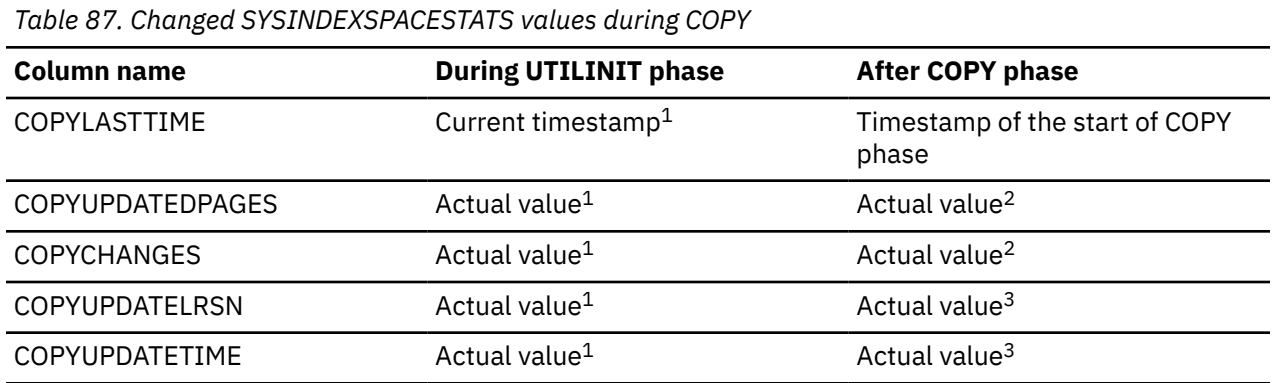

# **Notes:**

- 1. Db2 externalizes the current in-memory values.
- 2. This value is 0 for SHRLEVEL REFERENCE, or the actual value for SHRLEVEL CHANGE.
- 3. This value is null for SHRLEVEL REFERENCE, or the actual value for SHRLEVEL CHANGE.

### **Related reference**

[COPY \(Db2 Utilities\)](https://www.ibm.com/docs/en/SSEPEK_12.0.0/ugref/src/tpc/db2z_utl_copy.html) [SYSINDEXSPACESTATS catalog table \(Db2 SQL\)](https://www.ibm.com/docs/en/SSEPEK_12.0.0/cattab/src/tpc/db2z_sysibmsysindexspacestatstable.html) [SYSTABLESPACESTATS catalog table \(Db2 SQL\)](https://www.ibm.com/docs/en/SSEPEK_12.0.0/cattab/src/tpc/db2z_sysibmsystablespacestatstable.html)

# **How RECOVER affects real-time statistics**

After recovery to the current state, the in-memory counter fields are still valid, so Db2 does not modify them. However, after a point-in-time recovery, the statistics might not be valid.

Consequently, Db2 sets all the REORG, STATS, and COPY counter statistics, as well as TOTALROWS and TOTALENTRIES, to null after a point-in-time recovery.

After recovery to the current state or to a previous point in time, the NLEVELS, NACTIVE, SPACE, and EXTENTS column values reflect the state of the data after recovery.

### **Related reference**

[RECOVER \(Db2 Utilities\)](https://www.ibm.com/docs/en/SSEPEK_12.0.0/ugref/src/tpc/db2z_utl_recover.html) [SYSINDEXSPACESTATS catalog table \(Db2 SQL\)](https://www.ibm.com/docs/en/SSEPEK_12.0.0/cattab/src/tpc/db2z_sysibmsysindexspacestatstable.html) [SYSTABLESPACESTATS catalog table \(Db2 SQL\)](https://www.ibm.com/docs/en/SSEPEK_12.0.0/cattab/src/tpc/db2z_sysibmsystablespacestatstable.html)

# **Preventing inaccurate real-time statistics from non-Db2 utility operations**

You can prevent non-Db2 utility operations from creating inaccurate real-time statistics.

### **About this task**

Non-Db2 utilities do not affect real-time statistics. Therefore, an object that is the target of a non-Db2 COPY, LOAD, REBUILD, REORG, or RUNSTATS job can cause incorrect statistics to be inserted in the real-time statistics tables.

### **Procedure**

To prevent non-Db2 utilities from creating inaccurate real-time statistics:

1. Stop the table space or index that is the target of the utility operation.

his action causes Db2 to write the in-memory statistics to the real-time statistics tables and initialize the in-memory counters. If Db2 cannot externalize the statistics, the STOP command does not fail.

- 2. Invoke the utility operation.
- 3. When the utility completes, update the statistics tables with new totals and timestamps, and insert zero values in the incremental counters.

# **How creating objects affects real-time statistics**

When you create a table space or index, Db2 adds statistics to the real-time statistics tables.

A row is inserted into the real-time statistics when a table space or index is created. The time stamp for the creation of the object is stored in the REORGLASTTIME field for the SYSIBM.SYSTABLESPACESTATS catalog table. The values for all fields that contain incremental statistics in the row are set to 0, and real-time statistics for the object are maintained from that time forward.

### **Related reference**

[SYSTABLESPACESTATS catalog table \(Db2 SQL\)](https://www.ibm.com/docs/en/SSEPEK_12.0.0/cattab/src/tpc/db2z_sysibmsystablespacestatstable.html)

# **How dropping objects affects real-time statistics**

If you drop a table space or index, Db2 deletes its statistics from the real-time statistics tables.

However, if the real-time statistics database is not available when you drop a table space or index, the statistics remain in the real-time statistics tables, even though the corresponding object no longer exists. You need to use SQL DELETE statements to manually remove those rows from the real-time statistics tables.

If a row still exists in the real-time statistics tables for a dropped table space or index, and if you create a new object with the same DBID and PSID as the dropped object, Db2 reinitializes the row before it updates any values in that row.

# **Real-time statistics for special objects**

Objects with certain special characteristics have special implications for real-time statistics.

The following types of objects have specific implications for real-time statistics:

### **Objects in work file databases**

Although you cannot run utilities on objects in the work files databases, Db2 records the NACTIVE, SPACE, and EXTENTS statistics on table spaces in those databases.

Db2 can use partition-by-growth table spaces in work file databases. If you choose to use a partition-by-growth table space in a work file database, you might need to update your real-time statistics programs to work with partition-by-growth statistics. The SYSIBM.SYSTABLESPACESTATS table maintains information about disk storage allocation. This table creates one row for each partition of partition-by-growth table spaces that reside in the WORKFILE database.

### **DEFINE NO objects**

For objects that are created with DEFINE NO, no row is inserted into the real-time statistics table until the object is physically defined.

### **Read-only or unmodified objects**

Db2 does not externalize the NACTIVE, SPACE, or EXTENTS statistics for read-only objects or objects that are not modified

# **How the EXCHANGE command affects real-time statistics**

When the EXCHANGE command is used for clone tables real-time statistics are affected.

The values of the INSTANCE columns in the SYSTABLESPACESTATS and SYSINDEXSPACESTATS tables identify the VSAM data set that is associated with the real-time statistics row. For a cloned object, the real-time statistics table row might contain two rows, one for each instance of the object.

Utility operations and SQL operations can be run separately on each instance of the cloned object. Therefore, each instance of an object can be used to monitor activity, and allow recommendations on whether the base, the clone, or both objects require a REORG, RUNSTATS, or COPY operation.

# **How real-time statistics affect sort work data set allocation for Db2 utilities**

Db2 uses real-time statistics data to estimate the size of sort work data sets to allocate for certain utilities.

If real-time statistics data is available, Db2 uses real-time statistics to determine data set sizes for dynamically allocated sort work data sets for the following utilities:

- CHECK INDEX
- REBUILD INDEX
- REORG TABLESPACE
- RUNSTATS with the COLGROUP keyword

**Related concepts** [How real-time statistics are used by Db2 utilities \(Db2 Utilities\)](https://www.ibm.com/docs/en/SSEPEK_12.0.0/ugref/src/tpc/db2z_howrtsareusedbyutls.html) **Related reference** [CHECK INDEX \(Db2 Utilities\)](https://www.ibm.com/docs/en/SSEPEK_12.0.0/ugref/src/tpc/db2z_utl_checkindex.html) [REBUILD INDEX \(Db2 Utilities\)](https://www.ibm.com/docs/en/SSEPEK_12.0.0/ugref/src/tpc/db2z_utl_rebuildindex.html) [REORG TABLESPACE \(Db2 Utilities\)](https://www.ibm.com/docs/en/SSEPEK_12.0.0/ugref/src/tpc/db2z_utl_reorgtablespace.html) [RUNSTATS \(Db2 Utilities\)](https://www.ibm.com/docs/en/SSEPEK_12.0.0/ugref/src/tpc/db2z_utl_runstats.html)

# **Improving concurrency for real-time statistics data**

You can specify certain options to prevent timeouts and deadlocks when you work with data in real-time statistics tables.

### **Procedure**

To reduce the risk of timeouts and deadlocks:

- When you run COPY, RUNSTATS, or REORG on the real-time statistics objects, use SHRLEVEL CHANGE.
- When you execute SQL statements to query the real-time statistics tables, use uncommitted read isolation.

### **Related tasks**

[Improving concurrency](#page-200-0) You can make better use of your resources and improve concurrency by understanding the effects of the parameters that Db2 uses to control locks

### **Related reference**

[COPY \(Db2 Utilities\)](https://www.ibm.com/docs/en/SSEPEK_12.0.0/ugref/src/tpc/db2z_utl_copy.html) [REORG TABLESPACE \(Db2 Utilities\)](https://www.ibm.com/docs/en/SSEPEK_12.0.0/ugref/src/tpc/db2z_utl_reorgtablespace.html) [REORG INDEX \(Db2 Utilities\)](https://www.ibm.com/docs/en/SSEPEK_12.0.0/ugref/src/tpc/db2z_utl_reorgindex.html) [RUNSTATS \(Db2 Utilities\)](https://www.ibm.com/docs/en/SSEPEK_12.0.0/ugref/src/tpc/db2z_utl_runstats.html)

# <span id="page-561-0"></span>**Recovering the real-time statistics tables**

When you recover a Db2 subsystem after a disaster, Db2 starts with the ACCESS(MAINT) option. No statistics are externalized in this state.

### **Procedure**

Consequently, you need to perform the following actions on the real-time statistics database:

- Recover the real-time statistics objects after you recover the Db2 catalog and directory.
- Start the real-time statistics database explicitly, after Db2 restart.

# **Accuracy of real-time statistics**

In general, the real-time statistics values are very accurate. However, several factors can affect the accuracy of the statistics.

The following factors might affect the accuracy of real-time statistics values:

- Certain utility restart scenarios.
- A utility failure that leaves the object in a utility-in-progress state (UTRW, UTRO, or UTUT).
- Certain utility operations that leave indexes in a database restrictive state, such as RECOVERpending (RECP). Always consider the database restrictive state of objects before accepting a utility recommendation that is based on real-time statistics.
- Certain third-party vendor solutions that do not correctly manage real-time statistics.
- A Db2 subsystem failure.
- A notify failure in a data sharing environment.
- Counts that exceed the numeric limits of the data types for the real-time statistics catalog table columns. The values in the following SYSIBM.SYSTABLESPACESTATS columns cannot be greater than 2147483647, although the internal counters can exceed that value:
	- REORGINSERTS
	- REORGUPDATES
	- REORGDELETES
	- STATSINSERTS
	- STATSUPDATES
	- STATSDELETES

The same limitation does not apply to the TOTALROWS column because its data type is BIGINT and its value is calculated from the in-memory counters.

If you think that some statistics values might be inaccurate, you can correct the statistics by invoking the REORG, RUNSTATS, or COPY utilities for the database objects that are described by the inaccurate statistics.

### **Related reference**

[How utilities affect the real-time statistics](#page-550-0) In general, SQL INSERT, UPDATE, and DELETE statements cause Db2 to modify the real-time statistics. However, certain Db2 utilities also affect the statistics.

[RECOVER-pending status \(Db2 Utilities\)](https://www.ibm.com/docs/en/SSEPEK_12.0.0/ugref/src/tpc/db2z_recoverpendingstatus.html) [COPY \(Db2 Utilities\)](https://www.ibm.com/docs/en/SSEPEK_12.0.0/ugref/src/tpc/db2z_utl_copy.html) [REORG TABLESPACE \(Db2 Utilities\)](https://www.ibm.com/docs/en/SSEPEK_12.0.0/ugref/src/tpc/db2z_utl_reorgtablespace.html) [REORG INDEX \(Db2 Utilities\)](https://www.ibm.com/docs/en/SSEPEK_12.0.0/ugref/src/tpc/db2z_utl_reorgindex.html) [RUNSTATS \(Db2 Utilities\)](https://www.ibm.com/docs/en/SSEPEK_12.0.0/ugref/src/tpc/db2z_utl_runstats.html)

# **Part 9. Managing query access paths**

The access paths that Db2 uses to process SQL statements are among most important aspects of query performance.

### **About this task**

### **PSPI**

The *access path* for an SQL statement specifies how Db2 accesses the data that the query specifies. It specifies the indexes and tables that are accessed, the access methods that are used, and the order in which objects are accessed.

Db2 selects the access paths for most static SQL statements when application program is bound or rebound into a package. However, access paths for some statements, such as statements that contain variable values and parameter markers, must be selected at run time. Db2 selects the access paths for dynamic SQL statements when the statements are issued.

To select efficient access paths, Db2 relies on the following elements:

- Queries that use effective predicates.
- Indexes that support efficient data access.
- Statistics that describe the data sufficiently and accurately.

Theses elements are among the foundations good query performance. It is best to verify them before you try to apply special methods to influence access path selection.

**Tip:** Query tuning capabilities that can help you with this task, such as *visual explain* and *statistics advisor*, are available in [IBM Db2 Administration Foundation for z/OS](https://www.ibm.com/docs/en/SSPQNG_1.2.0/topics/izp_con_gs_AF.htm) and [IBM Db2 for z/OS Developer](https://marketplace.visualstudio.com/items?itemName=ibm.db2forzosdeveloperextension) [Extension](https://marketplace.visualstudio.com/items?itemName=ibm.db2forzosdeveloperextension).

### **Procedure**

To manage query access paths:

- 1. Code queries with predicates that support efficient access path selection. For more information, see [Chapter 36, "Writing efficient SQL queries," on page 341](#page-358-0).
- 2. Ensure that accurate statistics exist to enforce the access paths for your queries.

For more information, see [Chapter 42, "Maintaining Db2 database statistics," on page 467.](#page-484-0)

In particular, you can use optimization statistics feedback to identify missing and conflicting statistics that might prevent efficient access path selection. For more information, see ["Applying statistics](#page-505-0) [recommendations to statistics profiles automatically" on page 488.](#page-505-0)

Certain query optimization tools can also help you to identify statistics to support efficient access paths for your queries.

3. Create indexes that support efficient access paths for your queries.

For more information, see [Chapter 34, "Designing indexes for performance," on page 289.](#page-306-0) Certain query optimization tools can also help you to identify indexes that support your queries.

4. For exception queries, consider applying methods to influence access path selection.

**Important:** Use the following actions only after you ensure that the foundations of efficient access path selection, which are described in the previous steps, are applied.

You might take the following actions to influence access paths, depending on the specific situation:

- Enable queries to be reoptimized at run time, when literal values for parameter markers, host variables, and special registers might be known.
- Specify optimization parameters at the statement level.
- Override the selectivity used for predicates that are difficult or impossible to estimate by creating statement level predicate selectivity overrides.
- Specify an access path at the statement level.
- Specify an access path in a PLAN\_TABLE instance.
- Add special purpose predicates to the query and apply other special methods.

### **What to do next**

You might also apply certain methods prevent or manage access path changes.

### **Related concepts**

[Ways to improve query performance \(Introduction to Db2 for z/OS\)](https://www.ibm.com/docs/en/SSEPEK_12.0.0/intro/src/tpc/db2z_improvequeryperformance.html)

[Investigating SQL performance by using EXPLAIN](#page-712-0)

You capture detailed information about the access paths that Db2 chooses to process explainable statements, the cost of processing statements, and which functions Db2 uses. A statement is explainable if it is a SELECT, MERGE, TRUNCATE, or INSERT statement, or the searched form of an UPDATE or DELETE statement.

### **Related tasks**

[Investigating access path problems](#page-696-0)

You can investigate whether a performance problem is caused by the access path for a particular SQL statement.

[Modeling your production system statistics in a test subsystem](#page-896-0)

You can improve access path testing by updating the catalog statistics on your test system to be the same as your production system.

### **Related information**

[Db2 12 for z/OS Optimizer](http://www.redbooks.ibm.com/redpapers/abstracts/redp5445.html?Open)

# <span id="page-564-0"></span>**Chapter 44. Reoptimizing SQL statements at run time**

You can specify whether Db2 uses literal values for host variables, parameter markers, and special registers to reoptimize SQL statements at run time.

### **Procedure**

To manage whether Db2 re-optimizes SQL statements at run time:

1. Identify the statements that run most efficiently when Db2 follows the rules of each REOPT option.

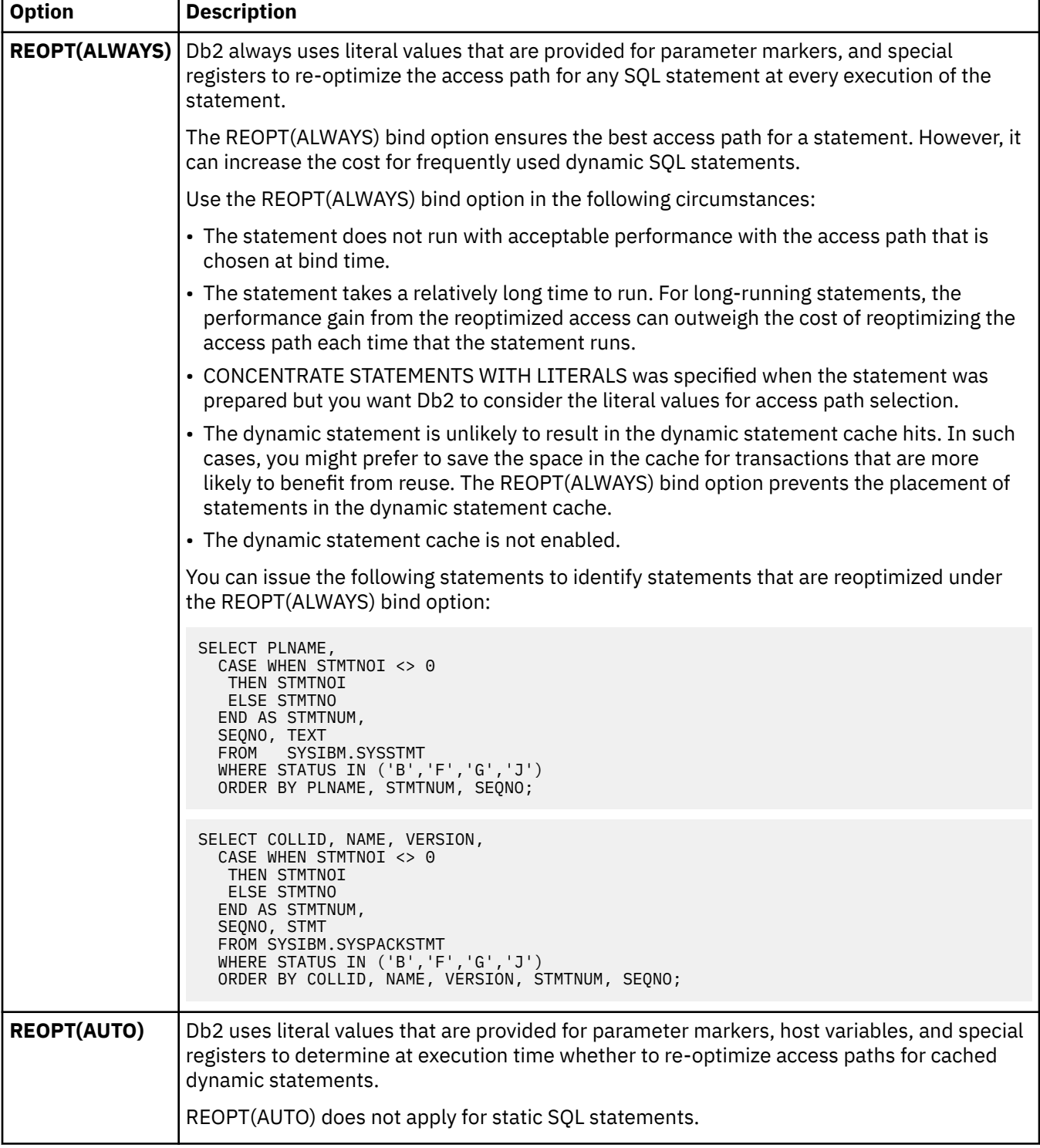

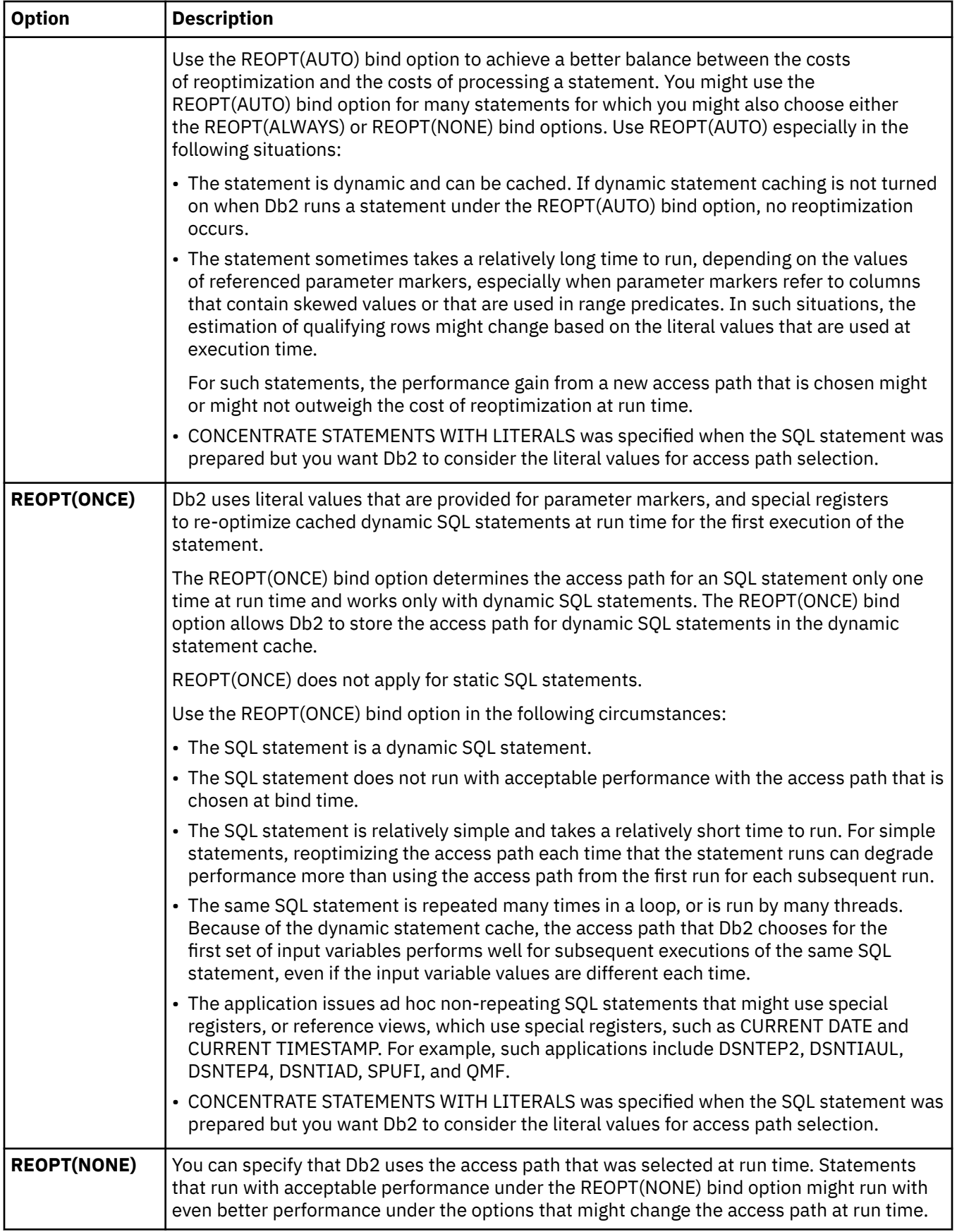

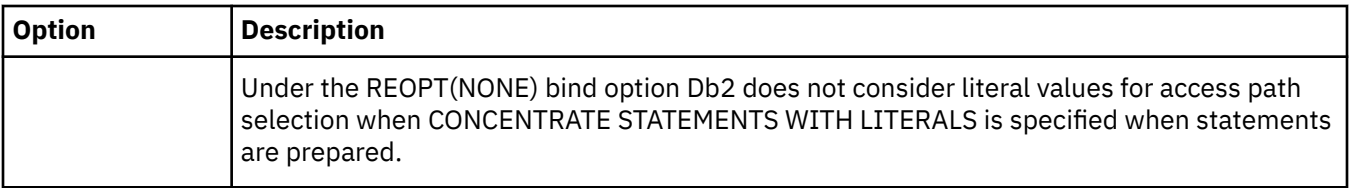

2. Use one, or a combination of, the following approaches to specify the appropriate type of reoptimization for each statement:

- Create statement-level optimization parameters to specify the best reoptimization option for each statement.
- Separate the statements that run best under the different reoptimization options into different packages. You can then specify the appropriate bind option for each package.

### **Related concepts**

[Differences between static and dynamic SQL \(Db2 Application programming and SQL\)](https://www.ibm.com/docs/en/SSEPEK_12.0.0/apsg/src/tpc/db2z_differencesstaticdynamic.html)

### **Related tasks**

[Influencing access path selection](#page-570-0)

You can influence the access paths that Db2 uses to process SQL statements.

[Enabling the dynamic statement cache to improve dynamic SQL performance](#page-423-0)

The *dynamic statement cache* is a storage pool where Db2 saves control structures for prepared SQL statements that can be shared among different threads, plans, and packages. By sharing these control structures, applications can avoid unnecessary preparation processes and thus improve performance.

[Using host variables efficiently](#page-401-0)

When host variables or parameter markers are used in a query, the actual values are not known when you bind the package or plan that contains the query. Db2 uses a default filter factor to determine the best access path for an SQL statement. If that access path proves to be inefficient, you can do several things to obtain a better access path.

### **Related reference**

[REOPT bind option \(Db2 Commands\)](https://www.ibm.com/docs/en/SSEPEK_12.0.0/comref/src/tpc/db2z_bindoptreopt.html)

# **Capturing reoptimized access paths**

Special measures are required for capturing EXPLAIN information that accurately reflects the reoptimized access path for a SQL statement when certain REOPT options are specified.

### **About this task**

EXPLAIN information for SQL statements that are reoptimized at run time do not always represent the access path that Db2 uses at run time. For example, in each of the following situations, the captured EXPLAIN information reflects the access path that Db2 chooses when literal values are unknown:

- For static SQL statements that use the REOPT(ALWAYS) option when EXPLAIN(YES) is specified at bind time
- For dynamic SQL statements that contain parameter markers and special registers and use the REOPT(ONCE) or REOPT(AUTO) options, when an EXPLAIN PLAN statement is issued.

Therefore, Db2 might choose a different access path at run time when the literal values are known.

### **Procedure**

To capture EXPLAIN information that accurately reflects the access path for statements that are reoptimized at run time, use the following approaches:

• Activate performance trace class 30 (IFCID 0022 and IFCID 0063), and set a scope to limit the trace to a specific AUTHID and PLANNAME.

The scope makes the collected trace records are specific to the plan and user of interest. The performance trace collects the SQL statement text and bind records that are generated each time that Db2 prepares a statement. The result shows the actual access path that Db2 generates each time that the statement is issued. You can also activate IFCID 0247 to capture the literal values that are used each time that the statements are prepared.

- For statements that are processed under the REOPT(ONCE) option, capture the EXPLAIN records from the statement in the dynamic statement cache:
	- a) Locate the statement ID and token.

You might issue the following statement to find these values:

EXPLAIN STMTCACHE ALL;

When you specify STMTCACHE ALL, Db2 only populates data the DSN\_STATEMENT\_CACHE\_TABLE. No records are captured in other EXPLAIN tables.

b) Extract the EXPLAIN records from the statement cache and write them to the EXPLAIN tables. For example, you might issue one of the following statements:

EXPLAIN STMTCACHE STMTID *statement-ID*

EXPLAIN STMTCACHE STMTTOKEN *statement-token*

When you issue these statements, information is captured in the EXPLAIN tables for the specified statement.

You can also use the method for statements that use the REOPT(AUTO) option. However, the EXPLAIN records that are captured in this manner apply only to the last access path that was used. You might not be able to determine whether the retrieved access path matches the access path that was used when a problem occurred.

### **Related tasks**

#### [Capturing access path information in EXPLAIN tables](#page-713-0)

You can populate EXPLAIN tables with information about the access paths that Db2 uses to process your SQL statements. A statement is explainable if it is a SELECT, MERGE, TRUNCATE, or INSERT statement, or the searched form of an UPDATE or DELETE statement.

### **Related reference**

[EXPLAIN \(Db2 SQL\)](https://www.ibm.com/docs/en/SSEPEK_12.0.0/sqlref/src/tpc/db2z_sql_explain.html) [REOPT bind option \(Db2 Commands\)](https://www.ibm.com/docs/en/SSEPEK_12.0.0/comref/src/tpc/db2z_bindoptreopt.html)

# **Reoptimization for statements with replaced literal values**

When literal values are replaced to concentrate dynamic SQL statements in the dynamic statement cache, Db2 uses the REOPT bind option to determine whether to use the literal values for access path selection.

Statement concentration can be enabled in one of the following ways:

**GUPI**

- At the statement level, with the CONCENTRATE STATEMENTS WITH LITERALS attribute on a PREPARE statement
- At the package level, with the CONCENTRATESTMT BIND PACKAGE or REBIND PACKAGE option
- At the routine or advanced trigger level, with the CONCENTRATE STATEMENTS WITH LITERALS option

**GUPI**

**PSPI** 

When statement concentration is enabled, Db2 replaces literal values in the SQL statements with ampersand symbols (&). When this replacement occurs, Db2 uses the literal values in the statement for access path selection only when the REOPT(ONCE) or REOPT(AUTO) bind options are specified. When the default option REOPT(NONE) is specified, Db2 does not consider the literal values for access path selection.

 $\sqrt{PSPI}$ 

### **Related concepts**

#### [Conditions for statement sharing](#page-425-0)

If a prepared version of an identical SQL statement already exists in the dynamic statement cache, certain conditions must still be met before Db2 can reuse that prepared statement.

### **Related reference**

[REOPT bind option \(Db2 Commands\)](https://www.ibm.com/docs/en/SSEPEK_12.0.0/comref/src/tpc/db2z_bindoptreopt.html) [PREPARE \(Db2 SQL\)](https://www.ibm.com/docs/en/SSEPEK_12.0.0/sqlref/src/tpc/db2z_sql_prepare.html)

Db2 12 for z/OS: Managing Performance (Last updated: 2024-04-12)

# <span id="page-570-0"></span>**Chapter 45. Influencing access path selection**

You can influence the access paths that Db2 uses to process SQL statements.

## **Before you begin**

- • [Prepare to influence access paths.](#page-571-0)
- • [Create any input tables that are required.](#page-586-0)
- The following methods for influencing access path selection are best applied in exception cases, when normal access path selection results in efficient access paths. Before applying any of these methods, first take the following actions:
	- – [Ensure that the queries are coded with predicates for efficient access paths.](#page-358-0)
	- – [Collect adequate statistics to support optimal access path selection.](#page-484-0)
	- – [Create appropriate indexes to support efficient access paths.](#page-306-0)
	- – [Reoptimize the queries at run time.](#page-564-0)

### **About this task**

When you apply any of the following methods to influence access path selection, Db2 uses information that you provide during access path selection. For static SQL statements, Db2 validates and uses the information when you rebind the package that contains the statements. For dynamic SQL statements, Db2 applies, validates, and uses the information when the statements are prepared.

You can use the BIND QUERY command to influence access path selection at the statement level. When you use these methods, Db2 applies the information for SQL statements that match the statement text you specify, in any of the following contexts:

- System-wide
- From any version of particular collection and package
- From a particular version of a collection and package

You can also insert values in a PLAN\_TABLE instance to specify access paths.

**Tip:** Enhanced query tuning capabilities that can help you with this task are available in IBM Db2 Query Workload Tuner for z/OS and IBM Db2 Administration Foundation for z/OS.

## **Procedure**

To influence the access path selection for SQL statements, use any of the following approaches:

• Specify optimization parameters for matching statements.

You can use *statement-level optimization parameters* to specify the values that Db2 uses for the following options or parameters during access path selection. The parameter values apply to all matching statements in the specified context.

- REOPT bind option
- STARJOIN subsystem parameter
- PARAMDEG subsystem parameter (MAX\_PAR\_DEGREE column)
- CDSSRDEF subsystem parameter (DEF\_CURR\_DEGREE column)
- SJTABLES subsystem parameter
- Override the selectivity of predicates for matching statements.

You can use *predicate selectivity overrides* to specify that selectivity values other than default filter factors during access path selection. The selectivity values apply to all matching statements in the <span id="page-571-0"></span>specified context. Overriding predicate selectivities is usually the best approach for statements that contain predicates whose selectivities are difficult or impossible for Db2 to estimate. Db2 can use the improved selectivity information to choose an optimal access path for the SQL statement. Some other methods try to enforce a particular access path and remove Db2 query optimization from the process.

• Specify access paths for matching statements.

You can use *statement-level access paths* to specify that Db2 uses PLAN\_TABLE rows to apply a particular access path for matching statements. Statement-level access paths are similar to PLAN TABLE access path hints, except that they can apply to all instances of the statement that have matching query text, at a statement or package level. Db2 stores information for matching the SQL statements and the access path information in a set of catalog tables, instead of in a PLAN\_TABLE instance.

• Specify an access path in a PLAN\_TABLE instance.

*PLAN\_TABLE access paths* try to enforce particular access paths for SQL statements that are issued by the owner of PLAN\_TABLE. They use PLAN\_TABLE rows to apply hints that are specified by the OPTHINT bind option, or the CURRENT OPTIMIZATION HINT special register.

### **Related reference**

### [PLAN\\_TABLE](#page-921-0)

The plan table, PLAN\_TABLE, contains information about access paths that is collected from the results of EXPLAIN statements.

[Default filter factors for simple predicates](#page-375-0) Db2 uses default filter factor values when no other statistics exist.

[BIND QUERY \(DSN\) \(Db2 Commands\)](https://www.ibm.com/docs/en/SSEPEK_12.0.0/comref/src/tpc/db2z_cmd_bindquery.html)

[OPTIMIZATION HINTS field \(OPTHINTS subsystem parameter\) \(Db2 Installation and Migration\)](https://www.ibm.com/docs/en/SSEPEK_12.0.0/inst/src/tpc/db2z_ipf_opthints.html)

[OPTHINT bind option \(Db2 Commands\)](https://www.ibm.com/docs/en/SSEPEK_12.0.0/comref/src/tpc/db2z_bindoptopthint.html)

[SET CURRENT OPTIMIZATION HINT \(Db2 SQL\)](https://www.ibm.com/docs/en/SSEPEK_12.0.0/sqlref/src/tpc/db2z_sql_setcurrentoptimizationhint.html)

[CURRENT OPTIMIZATION HINT special register \(Db2 SQL\)](https://www.ibm.com/docs/en/SSEPEK_12.0.0/sqlref/src/tpc/db2z_currentoptimizationhint.html)

[SET\\_PLAN\\_HINT stored procedure \(Db2 SQL\)](https://www.ibm.com/docs/en/SSEPEK_12.0.0/sqlref/src/tpc/db2z_sp_setplanhint.html)

# **Preparing to influence access paths**

You can specify whether a Db2 subsystem applies optimization hints and other methods for influencing the selection of access paths for SQL statements.

### **Procedure**

**PSPI** To enable management of access paths on the Db2 subsystem:

1. Set the value of the OPTHINTS subsystem parameter to 'YES'.

This value is set by the OPTIMIZATION HINTS field on the performance and optimization installation panel.

When you specify 'YES', Db2 enables the following actions:

- SET CURRENT OPTIMIZATION HINT statements.
- The OPTHINT bind option.
- Statement-level matching for rows in the following catalog tables:
	- SYSIBM.SYSQUERY
	- SYSIBM.SYSQUERYPLAN
	- SYSIBM.SYSQUERYOPTS
	- SYSIBM.SYSQUERYPREDICATE
	- SYSIBM.SYSQUERYSEL

Otherwise, those actions are blocked by Db2.

2. Create a required index on instances of PLAN\_TABLE that contain the access paths.

The index improves the prepare performance when access path hints are used.

The PLAN\_TABLE instance and the related index are required only for access path hints. These objects are not required for other types of hints, such statement-level optimization parameters or statementlevel selectivity overrides.

The following example statement creates the index:

```
CREATE INDEX userid.PLAN_TABLE_HINT_IX
        ON userid.PLAN_TABLE 
( "QUERYNO", 
"APPLNAME", 
        "PROGNAME", 
         "VERSION", 
"COLLID", 
"OPTHINT" ) 
    USING STOGROUP stogroup-name
      ERASE NO 
    BUFFERPOOL BP0 
    CLOSE NO;
```
The statement that creates the index is also included as part of the DSNTESC member of the SDSNSAMP library.

### **Related tasks**

[Influencing access path selection](#page-570-0) You can influence the access paths that Db2 uses to process SQL statements.

[Specifying access paths in a PLAN\\_TABLE instance](#page-591-0) You try to enforce a particular access path for a SQL statement that is issued by a specific single authorization ID by creating PLAN\_TABLE access paths.

[Reusing and comparing access paths at bind and rebind](#page-610-0) You can specify that Db2 tries to reuse previous access paths for SQL statements whenever possible, and compares the new and previous access paths.

### **Related reference**

[OPTIMIZATION HINTS field \(OPTHINTS subsystem parameter\) \(Db2 Installation and Migration\)](https://www.ibm.com/docs/en/SSEPEK_12.0.0/inst/src/tpc/db2z_ipf_opthints.html) [CURRENT OPTIMIZATION HINT special register \(Db2 SQL\)](https://www.ibm.com/docs/en/SSEPEK_12.0.0/sqlref/src/tpc/db2z_currentoptimizationhint.html) [BIND and REBIND options for packages, plans, and services \(Db2 Commands\)](https://www.ibm.com/docs/en/SSEPEK_12.0.0/comref/src/tpc/db2z_bindrebindoptions.html)

# **Overriding predicate selectivities at the statement level**

You can override the default selectivity estimates that Db2 uses to select access paths for SQL statements.

### **Before you begin**

 $P<sup>SPI</sup>$  The following prerequisites are met:

- • [Prepare to manage access paths.](#page-571-0)
- You have one of the following authorities:
	- SQLADM
	- SYSOPR
	- SYSCTRL
	- SYSADM
- Instances of the following user tables exist under your schema, or under a separate schema for input tables:
	- DSN\_USERQUERY\_TABLE
	- DSN\_PREDICAT\_TABLE

### – DSN\_PREDICATE\_SELECTIVITY

For more information about using tables under a separate schema, see ["Creating input EXPLAIN tables](#page-589-0) [under a separate schema" on page 572.](#page-589-0) You can find sample CREATE statements for the tables and associated indexes in members DSNTESC and DSNTESH of the *prefix*.SDSNSAMP library.

• The package that contains the statement was created by a BIND PACKAGE statement. Statementlevel methods for influencing access paths are not supported for statements in packages that are created by other statements, such as CREATE FUNCTION, CREATE TRIGGER, and CREATE PROCEDURE statements.

### **About this task**

Db2 cannot estimate filter factors for certain types of predicates. It must rely on inaccurate estimates or even default filter factors to select access paths for statements that use such predicates. Examples include predicates that involve the following items, among others:

- Host variables
- Parameter markers
- Expressions
- Table self-joins
- Subqueries

However, you can override these default filter factors for certain predicates by creating selectivity overrides. Each *predicate selectivity override* describes the selectivity of a particular predicate in a particular SQL statement. When a statement contains more than one predicate, you can create separate selectivity overrides for each predicate in the statement.

A statement that is issued many times might have different filtering characteristics at different times. A predicate that filters many rows with one literal value might filter far fewer rows when the literal value is different. Therefore, a single set of overrides for a statement might not adequately describe the filtering of the predicates across all executions. So, you can create more than one set of overrides for each statement. Each set of overrides is a *selectivity instance*. Each selectivity instance has a weight value. The weight value represents the percentage of executions of the statement in which you expect that the predicates to have the selectivities of that instance.

The set of all selectivity instances for a single statement is called the *selectivity profile* of the statement. The selectivity profile describes the selectivities of the predicates in the SQL statement, over all instances of the statement. However, the set of overrides for a particular statement does not need to completely describe the selectivity of every predicate for every instance of the statement. It is best to create overrides only when default selectivities for particular predicates result in inefficient access paths and a correction is needed. By creating overrides only when they are needed, you can also minimize the chances that unneeded overrides can become stale and cause performance regressions. Like data statistics, selectivity overrides can also become stale over time as the data changes.

**Restriction:** Do not override predicate selectivity for access paths that use predicate push-down. Db2 issues SQLCODE +395 for such cases. The following PLAN\_TABLE values usually indicate predicate pushdown cases:

- ACCESSTYPE='O'
- TABLE\_TYPE='W'
- METHOD=1

### **Procedure**

To create statement-level selectivity overrides:

1. Populate DSN\_PREDICAT\_TABLE and DSN\_PREDICATE\_SELECTIVITY tables with values for the predicate selectivity that you want to enforce.

You can use either the tables that are qualified by your schema, or create more instances under a different schema. When you issue the BIND QUERY command, you can specify the input table schema to be used. By creating the extra tables, you can simplify the process of ensuring that only the needed rows are present in the input tables.

To populate the input tables:

a) Capture EXPLAIN information.

DSN\_PREDICAT\_TABLE and DSN\_PREDICATE\_SELECTIVITY are populated with model rows that you can use to create selectivity overrides.

b) Optional: Select the relevant rows from the EXPLAIN output and insert them into tables of a separate schema.

You can specify this schema value later when you issue the BIND QUERY command.

c) Modify the DSN\_PREDICATE\_SELECTIVITY table to contain the details of the override.

You can create a single or multiple selectivity instances for a predicate. You can create single instances by modifying the following values in the existing rows of the table. If you want to create multiple selectivity instances, you must insert new rows for the additional instances:

#### **INSTANCE**

Specify a value greater than 0 to identify the selectivity instance. Each instance can contain multiple predicates, but you cannot duplicate the same predicate within a single instance. By using the same value in several rows, you can group related predicates. You do not have to override every predicate for a statement. Similarly, when multiple instances exist, they can contain different numbers of rows. One instance might define overrides for several predicates, while another instance might override only a single important predicate.

You can specify as many as 20 different instance values, if the sum of weight values for all instances equals 1.0. If the sum of weight values is less than 1.0, you can specify only 19 instance values. The INSTANCE values do not have to be consecutive.

### **SELECTIVITY**

Specify the selectivity estimate for the predicate.

#### **WEIGHT**

Specify a value 0 - 1 to indicate the weight of the selectivity instance. This WEIGHT value must match for every row that contains the same INSTANCE value. The sum of the WEIGHT values from multiple instances must not exceed 1. The recommendation is to weight each instance so that the sum of the weights is equal to 1. However, when the sum of the weights for multiple instances is less than 1, Db2 assumes the existence of another instance. The assumed instance uses the default selectivity assumption, and a weight of 1 minus the sum of the weights for the specified overrides.

### **ASSUMPTION**

Specify 'OVERRIDE' to indicate each row that specifies an override. Rows that are not used as selectivity overrides must contain 'NORMAL', or another value. The recommendation is to create overrides only for default selectivities that require some sort of correction.

- 2. INSERT rows into the DSN\_USERQUERY\_TABLE table.
	- a) Insert values in the following columns to specify the SQL statement that the override applies to, and the scope of the override:

### **QUERYNO**

Insert the value that correlates to the value of the QUERYNO column of the related DSN\_PREDICAT\_TABLE and DSN\_PREDICATE\_SELECTIVITY table rows that describe the selectivity overrides.

### **QUERY\_TEXT**

Insert the text of the statement whose access path you want to influence.

The text that you provide must match the statement text that Db2 uses when binding static SQL statements and preparing dynamic SQL statements. For more information about how to enable successful text matching, see ["Populating query text for statement-level matching" on page](#page-587-0) [570](#page-587-0).

#### **SCHEMA**

If the SQL statement contains unqualified object names that might resolve to different default schemas, insert the schema name that identifies the unqualified database objects. If the statement contains unqualified objects names because it might apply to different schemas at different times, you must create separate hints or overrides for each possible SCHEMA value. If the statement contains only fully qualified object names, the SCHEMA value is not required. However, you can still insert a SCHEMA value to help you identify that the hint relates to a certain schema.

### **HINT\_SCOPE**

Insert a value to specify that context in which to match the statement.

**0**

System wide. Db2 uses only the text of the SQL statement and the value of the SCHEMA column, when it contains a value, to determine whether the statement matches.

**1**

Package-level. Db2 uses the values of the COLLECTION, PACKAGE, and VERSION columns to determine whether the statement matches.

### **COLLECTION**

Insert the collection ID of the package. This value is required only when the value of HINT SCOPE is 1.

When the value of HINT\_SCOPE is 0, the value is optional, and when a value is specified Db2 issues an error message when you bind the query if the matching value is not found in the SYSIBM.SYSPACKAGE catalog table. When HINT\_SCOPE is 0, either specify both COLLECTION and PACKAGE or leave both fields blank.

For static SQL statements and dynamic SQL statements that use the DYNAMICRULES(BIND) option, you might need to specify the value of this column so that Db2 can retrieve the correct application default values from the SYSIBM.SYSPACKSTMT catalog table.

#### **PACKAGE**

Insert the name of the package. This value is required only when the value of HINT\_SCOPE is 1.

When the value of HINT\_SCOPE is 0, the value is optional, and when a value is specified Db2 issues an error message when you bind the query if the matching value is not found in the SYSIBM.SYSPACKAGE catalog table. When HINT\_SCOPE is 0, either specify both COLLECTION and PACKAGE or leave both fields blank.

For static SQL statements and dynamic SQL statements that use the DYNAMICRULES(BIND) option, you might need to specify the value of this column so that Db2 can retrieve the correct application default values from the SYSIBM.SYSPACKSTMT catalog table.

The package-specific scope is intended primarily to support the staging, validation, and testing of statement-level hints, before they are deployed with a system-wide scope.

### **SELECTVTY\_OVERRIDE**

Set the value of this column to 'Y' to indicate that the row creates a selectivity override.

### **ACCESSPATH\_HINT**

Set the value to 'N' to specify that the row does not create a statement-level access path. Access paths and selectivity overrides cannot be specified for the same statements.

#### **OPTION\_OVERRIDE**

Insert a value to specify whether to create statement-level optimization parameters. Unless you specifically want to enable both option overrides and selectivity overrides for the same statement, specify 'N' in this column. Specify 'Y' in this column to create option overrides.

For more information about other values to specify for creating option overrides, see the following topic: ["Specifying optimization parameters at the statement level" on page 561.](#page-578-0)

### 3. Issue a BIND QUERY command.

You must omit the LOOKUP option or specify LOOKUP(NO).
If you created input tables under a dedicated schema, specify the EXPLAININPUTSCHEMA bind option and the name of the schema.

Db2 takes the input from every DSN\_USERQUERY\_TABLE row, and from related input tables, and inserts data into the following catalog tables:

- SYSIBM.SYSQUERY
- SYSIBM.SYSQUERYPREDICATE
- SYSIBM.SYSQUERYSEL

The QUERYID column correlates rows in these tables.

### **Example**

The following table shows a subset of columns values for a set of rows in the DSN\_PREDICATE\_SELECTIVITY table. It illustrates a selectivity profile that is made up of two selectivity instances. Each row corresponds to a single selectivity override.

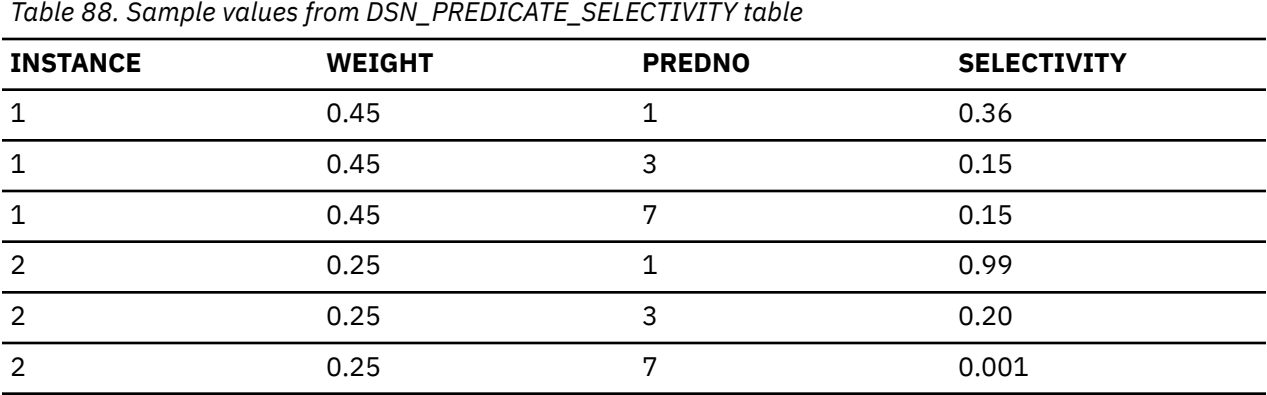

The six selectivity overrides apply to three different predicates in the statement. The overrides are grouped into two selectivity instances. The rows that contain INSTANCE=1 describe the selectivities that are expected 45% of the times that the statement is issued. The rows that contain INSTANCE=2 describe the selectivities that are expected 25% of the time. Notice that the sum of the weight values for the two instances is only 0.70. That value means that the specified overrides represent only 70% of the expected selectivities. If only these overrides are defined for the statement, Db2 assumes that a third selectivity instance exists. The implied selectivity instance has a weight of 0.30. Db2 uses the estimated filter factors for that selectivity instance, as if no override was specified for that instance.

When Db2 uses multiple selectivity instances to optimize a statement, the weighted averages of the selectivity instances are shown in the EXPLAIN cost estimates. The values that are reported in DSN\_PREDICAT\_TABLE also reflect the weighted-average filtering.

As the PREDNO values suggest, overrides were not created for all predicates in the SQL statement. It is best to create overrides only for predicates that require some sort of correction. It is best to override only predicates that are difficult to estimate. Otherwise, the selectivity profile for a statement is likely to become inaccurate and require maintenance.

For example, Consider the following statement:

SELECT \* FROM T1 WHERE  $T1.C1 > ?$ AND T1.ACCT NUM = ? AND T1.SALES\_DT BETWEEN ? AND ?

The RANGE predicate (T1.C1 > ?) and BETWEEN predicate (T1.SALES\_DT BETWEEN ? AND ?) have unreliable default selectivity estimates. Because Db2 does not know the literal values that are used, the default estimates are guesses.

However, the ACCT\_NUM = ? predicate is likely to have a high COLCARDF value, and the selectivity estimate is likely to be reliable.

For example, assume that the T1 table contains 1,000,000 rows and the COLCARDF value of the ACCT\_NUM column is 250,000. In that case, an average four rows are returned for the ACCT\_NUM = ? predicate. You might create a selectivity override for the ACCT\_NUM = ? predicate that specifies a filter factor of 1/250,000, but it is best not to.

If the T1 table doubles in size over time because of new accounts, the CARDF value changes to 2,000,000. The COLCARDF value for the ACCT\_NUM column also changes to 500,000. The actual selectivity of the predicate changes to 1/500,000 and any previously created selectivity override becomes inaccurate. You want the selectivity estimate for the ACCT\_NUM = ? predicate to change as the number of rows in the table cardinality of the column increase.

By contrast, the range predicate selectivities benefit more from selectivity overrides because they do not often become more accurate as the column cardinality values change.

### PSPI

### **What to do next**

Consider taking the following actions:

- 1. Validate that the appropriate catalog table rows have been created:
	- a. Insert row into the DSN\_USERQUERY\_TABLE table that contain values in the QUERY\_TEXT and SCHEMA columns.
	- b. Issue the following command:

```
BIND QUERY LOOKUP(YES)
```
Db2 issues the following messages to indicate whether the catalog tables contain valid rows that correspond to the DSN\_USERQUERY\_TABLE rows.

- A DSNT280I message for each DSN\_USERQUERY\_TABLE row that has matching rows in the catalog tables.
- A DSNT281I message for each DSN\_USERQUERY\_TABLE row that does not have matching rows in the catalog table.
- A single DSNT290I message if some matching rows were found in the catalog tables or a DSNT291I message if no matching rows were found.

Db2 also updates the value of QUERYID column in the DSN\_USERQUERY\_TABLE table to match the value from the matching rows in the SYSIBM.SYSQUERY catalog table.

2. Delete the DSN\_USERQUERY\_TABLE rows to prevent the replacement of existing catalog table rows when you issue subsequent BIND QUERY commands. When you issue a BIND\_QUERY command, catalog tables rows are created or replaced for every row in DSN\_USERQUERY\_TABLE row. Changes to data in other input tables might have unintended consequences if old rows remain in the DSN\_USERQUERY\_TABLE and you issue the BIND\_QUERY command again.

### **Related concepts**

[Predicate filter factors](#page-374-0)

By understanding of how Db2 uses filter factors you can write more efficient predicates.

### [Predicates \(Db2 SQL\)](https://www.ibm.com/docs/en/SSEPEK_12.0.0/sqlref/src/tpc/db2z_predicatesoverview.html)

### **Related tasks**

### [Using predicates efficiently](#page-360-0)

You can improve how Db2 processes SQL statements by following certain practices when writing predicates.

### **Related reference**

[Tables for influencing access path selection](#page-586-0)

<span id="page-578-0"></span>Certain tables provide input for or contain the output when you issue BIND QUERY commands to influence access path selection for matching SQL statements.

### **Related information**

[DSNT280I \(Db2 Messages\)](https://www.ibm.com/docs/en/SSEPEK_12.0.0/msgs/src/tpc/dsnt280i.html) [DSNT281I \(Db2 Messages\)](https://www.ibm.com/docs/en/SSEPEK_12.0.0/msgs/src/tpc/dsnt281i.html) [DSNT290I \(Db2 Messages\)](https://www.ibm.com/docs/en/SSEPEK_12.0.0/msgs/src/tpc/dsnt290i.html) [DSNT291I \(Db2 Messages\)](https://www.ibm.com/docs/en/SSEPEK_12.0.0/msgs/src/tpc/dsnt291i.html)

## **Specifying optimization parameters at the statement level**

You can customize the values of certain optimization-related subsystem parameters and bind options for all instances of particular SQL statements within particular scopes by creating statement-level optimization parameters.

## **Before you begin**

**PSPI** The following prerequisites are met:

- • [Prepare to manage access paths.](#page-571-0)
- You have one of the following authorities:
	- SQLADM
	- SYSOPR
	- SYSCTRL
	- SYSADM
- An instance of the DSN\_USERQUERY\_TABLE user table is created under your schema, or under a separate schema for input tables. For more information about using tables under a separate schema see ["Creating input EXPLAIN tables under a separate schema" on page 572](#page-589-0)You can find sample CREATE statements for the tables and associated indexes in members DSNTESC and DSNTESH of the *prefix*.SDSNSAMP library.
- The package that contains the statement was created by a BIND PACKAGE statement. Statementlevel methods for influencing access paths are not supported for statements in packages that are created by other statements, such as CREATE FUNCTION, CREATE TRIGGER, and CREATE PROCEDURE statements.
- An index is created on the following PLAN\_TABLE columns:
	- QUERYNO
	- APPLNAME
	- PROGNAME
	- VERSION
	- COLLID
	- OPTHINT

A sample statement that creates the index is included in member DSNTESC of the SDSNSAMP library.

## **About this task**

Statement-level optimization parameters use matching of the statement text to apply the specified optimization parameter value to all instances of a statement within one of the following scopes:

- System-wide
- From any version of particular collection and package
- From a particular version of a collection and package

## **Procedure**

To specify statement-level optimization parameters:

- 1. INSERT rows into the DSN\_USERQUERY\_TABLE table.
	- a) Insert values in the following columns to specify the SQL statement and context for the optimization parameter:

### **QUERYNO**

Specify any value that does not correlate to PLAN\_TABLE rows and does not already exist in another DSN\_USERQUERY\_TABLE row. The QUERYNO value is used only for the primary key of DSN\_USERQUERY\_TABLE.

### **SCHEMA**

If the SQL statement contains unqualified object names that might resolve to different default schemas, insert the schema name that identifies the unqualified database objects. If the statement contains unqualified objects names because it might apply to different schemas at different times, you must create separate hints or overrides for each possible SCHEMA value. If the statement contains only fully qualified object names, the SCHEMA value is not required. However, you can still insert a SCHEMA value to help you identify that the hint relates to a certain schema.

### **QUERY\_TEXT**

Insert the text of the statement whose access path you want to influence.

The text that you provide must match the statement text that Db2 uses when binding static SQL statements and preparing dynamic SQL statements. For more information about how to enable successful text matching, see ["Populating query text for statement-level matching" on page](#page-587-0) [570](#page-587-0).

### **HINT\_SCOPE**

Insert a value to specify that context in which to match the statement.

**0**

System wide. Db2 uses only the text of the SQL statement and the value of the SCHEMA column, when it contains a value, to determine whether the statement matches.

**1**

Package-level. Db2 uses the values of the COLLECTION, PACKAGE, and VERSION columns to determine whether the statement matches.

### **COLLECTION**

Insert the collection ID of the package. This value is required only when the value of HINT\_SCOPE is 1.

When the value of HINT SCOPE is 0, the value is optional, and when a value is specified Db2 issues an error message when you bind the query if the matching value is not found in the SYSIBM.SYSPACKAGE catalog table. When HINT\_SCOPE is 0, either specify both COLLECTION and PACKAGE or leave both fields blank.

For static SQL statements and dynamic SQL statements that use the DYNAMICRULES(BIND) option, you might need to specify the value of this column so that Db2 can retrieve the correct application default values from the SYSIBM.SYSPACKSTMT catalog table.

### **PACKAGE**

Insert the name of the package. This value is required only when the value of HINT SCOPE is 1.

When the value of HINT\_SCOPE is 0, the value is optional, and when a value is specified Db2 issues an error message when you bind the query if the matching value is not found in the SYSIBM.SYSPACKAGE catalog table. When HINT\_SCOPE is 0, either specify both COLLECTION and PACKAGE or leave both fields blank.

For static SQL statements and dynamic SQL statements that use the DYNAMICRULES(BIND) option, you might need to specify the value of this column so that Db2 can retrieve the correct application default values from the SYSIBM.SYSPACKSTMT catalog table.

The package-specific scope is intended primarily to support the staging, validation, and testing of statement-level hints, before they are deployed with a system-wide scope.

### **VERSION**

Insert the version identifier of the package or '\*'. A value in this column is required only when the value of HINT\_SCOPE is 1. When you specify '\*' for the VERSION column, Db2 does not require matching of the VERSION column for statement matching.

When the value of HINT\_SCOPE is 0, this value is optional. When a value is specified Db2 issues an error message when you bind the query if the matching value is not found in the SYSIBM.SYSPACKAGE catalog table.

For static SQL statements and dynamic SQL statements that use the DYNAMICRULES(BIND) option, you might need to specify the value of this column so that Db2 can retrieve the correct application default values from the SYSIBM.SYSPACKSTMT catalog table.

### **SELECTVTY\_OVERRIDE**

Specify a value to indicate whether selectivity overrides are specified. Unless you specifically want to enable both option overrides and selectivity overrides for the same statement, specify 'N' in this column. If you want to specify both types of overrides, specify 'Y'.

### **ACCESSPATH\_HINT**

Specify a value of 'N' to indicate that no access path is specified. You cannot specify both access paths and selectivity overrides for the same statements.

### **OPTION\_OVERRIDE**

Specify a value of 'Y' to indicate that statement-level optimization parameters are specified.

**Important:** A previous format of DSN\_USERQUERY\_TABLE that does not contain the SELECTVTY\_OVERRIDE, ACCESSPATH\_HINT, and OPTION\_OVERRIDE columns is also supported for compatibility. However, the recommendation is to use the most recent format of DSN\_USERQUERY\_TABLE and specify values in each of these columns. By specifying these values, you simplify the process of using only intended methods to influence access paths.

b) Insert values that define the optimization parameters.

Statement-level optimization parameters are created only when the QUERYNO value that you specify in DSN\_USERQUERY\_TABLE does not correlate to existing PLAN\_TABLE rows. You can specify settings for the following optimization parameters and options:

- REOPT bind option
- STARJOIN subsystem parameter
- PARAMDEG subsystem parameter (MAX\_PAR\_DEGREE column)
- CDSSRDEF subsystem parameter (DEF\_CURR\_DEGREE column)
- SJTABLES subsystem parameter

For example, you might execute the following SQL statement to insert a row into DSN\_USERQUERY\_TABLE that creates an optimization parameter hint:

```
INSERT INTO DSN_USERQUERY_TABLE 
( QUERYNO, SCHEMA, HINT_SCOPE, QUERY_TEXT,
 USERFILTER, OTHER_OPTIONS,
 COLLECTION, PACKAGE, VERSION, 
 REOPT, STARJOIN, MAX_PAR_DEGREE, 
 DEF_CURR_DEGREE, SJTABLES, OTHER_PARMS,
SELECTVTY_OVERRIDE, ACCESSPATH_HINT, OPTION_OVERRIDE
) 
 VALUES<br>(100, 'MYSCHEMA_1'
 (100, 'MYSCHEMA_1', 0,
 'DECLARE C06 CURSOR FOR
 SELECT N_NAME, COUNT(*)
 FROM ORDER, CUSTOMER, NATION_NP
 WHERE C_NATIONKEY = N_NATIONKEY
 AND C_CUSTKEY = O_CUSTKEY
 AND N_REGIONKEY = :H
         AND O_ORDERDATE BETWEEN ''1998-01-01'' AND ''1998-03-31''
 GROUP BY N_NAME', 
 'USER001', '',
```
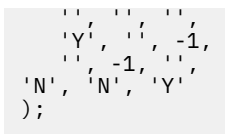

The result is that Db2 uses the REOPT(ALWAYS) optimization parameter for instances of the specified statement.

PSPI

2. Issue a BIND QUERY command.

You must omit the LOOKUP option or specify LOOKUP(NO).

If you created input tables under a dedicated schema, specify the EXPLAININPUTSCHEMA bind option and the name of the schema.

Db2 takes the input from every DSN\_USERQUERY\_TABLE row, and from related input tables, and inserts data into the following catalog tables:

- SYSIBM.SYSQUERY
- SYSIBM.SYSQUERYOPTS

The QUERYID column correlates rows in these tables.

### **Results**

The catalog table rows for static SQL statements are validated and applied when you rebind the package that contains the statements. Catalog table rows for dynamic SQL statements are validated and enforced when the statements are prepared.

## **What to do next**

Consider taking the following actions:

- 1. Validate that the appropriate catalog table rows have been created:
	- a. Insert row into the DSN\_USERQUERY\_TABLE table that contain values in the QUERY\_TEXT and SCHEMA columns.
	- b. Issue the following command:

BIND QUERY LOOKUP(YES)

Db2 issues the following messages to indicate whether the catalog tables contain valid rows that correspond to the DSN\_USERQUERY\_TABLE rows.

- A DSNT280I message for each DSN\_USERQUERY\_TABLE row that has matching rows in the catalog tables.
- A DSNT281I message for each DSN\_USERQUERY\_TABLE row that does not have matching rows in the catalog table.
- A single DSNT290I message if some matching rows were found in the catalog tables or a DSNT291I message if no matching rows were found.

Db2 also updates the value of QUERYID column in the DSN\_USERQUERY\_TABLE table to match the value from the matching rows in the SYSIBM.SYSQUERY catalog table.

2. Delete the DSN\_USERQUERY\_TABLE rows to prevent the replacement of existing catalog table rows when you issue subsequent BIND QUERY commands. When you issue a BIND\_QUERY command, catalog tables rows are created or replaced for every row in DSN\_USERQUERY\_TABLE row. Changes to data in other input tables might have unintended consequences if old rows remain in the DSN\_USERQUERY\_TABLE and you issue the BIND\_QUERY command again.

### **Related reference**

[Tables for influencing access path selection](#page-586-0)

<span id="page-582-0"></span>Certain tables provide input for or contain the output when you issue BIND QUERY commands to influence access path selection for matching SQL statements.

[MAX DEGREE field \(PARAMDEG subsystem parameter\) \(Db2 Installation and Migration\)](https://www.ibm.com/docs/en/SSEPEK_12.0.0/inst/src/tpc/db2z_ipf_paramdeg.html) [CURRENT DEGREE field \(CDSSRDEF subsystem parameter\) \(Db2 Installation and Migration\)](https://www.ibm.com/docs/en/SSEPEK_12.0.0/inst/src/tpc/db2z_ipf_cdssrdef.html) [STAR JOIN QUERIES field \(STARJOIN subsystem parameter\) \(Db2 Installation and Migration\)](https://www.ibm.com/docs/en/SSEPEK_12.0.0/inst/src/tpc/db2z_ipf_starjoin.html) [SJTABLES in macro DSN6SPRM \(Db2 Installation and Migration\)](https://www.ibm.com/docs/en/SSEPEK_12.0.0/inst/src/tpc/db2z_ipf_sjtables.html)

### **Related information**

[DSNT280I \(Db2 Messages\)](https://www.ibm.com/docs/en/SSEPEK_12.0.0/msgs/src/tpc/dsnt280i.html) [DSNT281I \(Db2 Messages\)](https://www.ibm.com/docs/en/SSEPEK_12.0.0/msgs/src/tpc/dsnt281i.html) [DSNT290I \(Db2 Messages\)](https://www.ibm.com/docs/en/SSEPEK_12.0.0/msgs/src/tpc/dsnt290i.html) [DSNT291I \(Db2 Messages\)](https://www.ibm.com/docs/en/SSEPEK_12.0.0/msgs/src/tpc/dsnt291i.html)

## **Specifying access paths at the statement level**

You can suggest that Db2 uses a certain access path for all instances of a particular SQL statement within a specified scope by creating statement-level access paths.

## **Before you begin**

**PSPI** The following prerequisites are met:

- • [Prepare to manage access paths.](#page-571-0)
- You have one of the following authorities:
	- SQLADM
	- SYSOPR
	- SYSCTRL
	- SYSADM
- Instances of the following user tables exist under your schema, or under a separate schema for input tables:
	- DSN\_USERQUERY\_TABLE
	- PLAN\_TABLE

For more information about using tables under a separate schema see ["Creating input EXPLAIN tables](#page-589-0) [under a separate schema" on page 572.](#page-589-0) You can find sample CREATE statements for the tables and associated indexes in members DSNTESC and DSNTESH of the *prefix*.SDSNSAMP library.

- An index is created on the following PLAN\_TABLE columns:
	- QUERYNO
	- APPLNAME
	- PROGNAME
	- VERSION
	- COLLID
	- OPTHINT

A sample statement that creates the index is included in member DSNTESC of the SDSNSAMP library.

• The package that contains the statement was created by a BIND PACKAGE statement. Statementlevel methods for influencing access paths are not supported for statements in packages that are created by other statements, such as CREATE FUNCTION, CREATE TRIGGER, and CREATE PROCEDURE statements.

## **About this task**

Statement-level access paths use matching of the statement text to apply the specified access path to all instances of a statement within one of the following scopes:

- System-wide
- From any version of particular collection and package
- From a particular version of a collection and package

**Tip:** Enhanced query tuning capabilities that can help you with this task are available in IBM Db2 Query Workload Tuner for z/OS and IBM Db2 Administration Foundation for z/OS.

## **Procedure**

To create statement-level access paths:

1. INSERT rows into the DSN\_USERQUERY\_TABLE table.

a) Insert values in the following columns to specify the SQL statement and context in which to apply the access path:

### **QUERYNO**

Insert the value that correlates to the value of the QUERYNO column of existing PLAN\_TABLE rows that describe the access path that you want to enforce.

### **SCHEMA**

If the SQL statement contains unqualified object names that might resolve to different default schemas, insert the schema name that identifies the unqualified database objects. If the statement contains unqualified objects names because it might apply to different schemas at different times, you must create separate hints or overrides for each possible SCHEMA value. If the statement contains only fully qualified object names, the SCHEMA value is not required. However, you can still insert a SCHEMA value to help you identify that the hint relates to a certain schema.

### **QUERY\_TEXT**

Insert the text of the statement whose access path you want to influence.

The text that you provide must match the statement text that Db2 uses when binding static SQL statements and preparing dynamic SQL statements. For more information about how to enable successful text matching, see ["Populating query text for statement-level matching" on page](#page-587-0) [570](#page-587-0).

### **HINT\_SCOPE**

Insert a value to specify that context in which to match the statement.

**0**

System wide. Db2 uses only the text of the SQL statement and the value of the SCHEMA column, when it contains a value, to determine whether the statement matches.

### **1**

Package-level. Db2 uses the values of the COLLECTION, PACKAGE, and VERSION columns to determine whether the statement matches.

### **COLLECTION**

Insert the collection ID of the package. This value is required only when the value of HINT SCOPE is 1.

When the value of HINT SCOPE is 0, the value is optional, and when a value is specified Db2 issues an error message when you bind the query if the matching value is not found in the SYSIBM.SYSPACKAGE catalog table. When HINT\_SCOPE is 0, either specify both COLLECTION and PACKAGE or leave both fields blank.

For static SQL statements and dynamic SQL statements that use the DYNAMICRULES(BIND) option, you might need to specify the value of this column so that Db2 can retrieve the correct application default values from the SYSIBM.SYSPACKSTMT catalog table.

### **PACKAGE**

Insert the name of the package. This value is required only when the value of HINT\_SCOPE is 1.

When the value of HINT\_SCOPE is 0, the value is optional, and when a value is specified Db2 issues an error message when you bind the query if the matching value is not found in the SYSIBM.SYSPACKAGE catalog table. When HINT\_SCOPE is 0, either specify both COLLECTION and PACKAGE or leave both fields blank.

For static SQL statements and dynamic SQL statements that use the DYNAMICRULES(BIND) option, you might need to specify the value of this column so that Db2 can retrieve the correct application default values from the SYSIBM.SYSPACKSTMT catalog table.

The package-specific scope is intended primarily to support the staging, validation, and testing of statement-level hints, before they are deployed with a system-wide scope.

### **VERSION**

Insert the version identifier of the package or '\*'. A value in this column is required only when the value of HINT\_SCOPE is 1. When you specify '\*' for the VERSION column, Db2 does not require matching of the VERSION column for statement matching.

When the value of HINT\_SCOPE is 0, this value is optional. When a value is specified Db2 issues an error message when you bind the query if the matching value is not found in the SYSIBM.SYSPACKAGE catalog table.

For static SQL statements and dynamic SQL statements that use the DYNAMICRULES(BIND) option, you might need to specify the value of this column so that Db2 can retrieve the correct application default values from the SYSIBM.SYSPACKSTMT catalog table.

### **SELECTVTY\_OVERRIDE**

Specify a value of 'N' to indicate that selectivity overrides are not specified. Statement-level access paths and selectivity overrides cannot coexist for the same statements.

#### **ACCESSPATH\_HINT**

Specify a value of 'Y' to indicate that an access path is specified.

#### **OPTION\_OVERRIDE**

Specify a value of 'Y' to indicate that statement-level optimization parameters are specified.

**Important:** A previous format of DSN\_USERQUERY\_TABLE that does not contain the SELECTVTY\_OVERRIDE, ACCESSPATH\_HINT, and OPTION\_OVERRIDE columns is also supported for compatibility. However, the recommendation is to use the most recent format of DSN\_USERQUERY\_TABLE and specify values in each of these columns. By specifying these values, you simplify the process of using only intended methods to influence access paths.

For example, you might execute either of the following statements to populate DSN\_USERQUERY\_TABLE.

• For static SQL statements, you might retrieve values from the SYSIBM.SYSPACKSTMT catalog table and insert the values by executing a statement like the following INSERT statement:

```
INSERT INTO DSN_USERQUERY_TABLE 
( QUERYNO, SCHEMA, HINT_SCOPE, 
QUERY_TEXT,
USERFILTER, OTHER_OPTIONS,
 COLLECTION, PACKAGE, VERSION, 
REOPT, STARJOIN, 
MAX_PAR_DEGREE, DEF_CURR_DEGREE, 
SJTABLES, OTHER_PARMS, 
SELECTVTY_OVERRIDE, ACCESSPATH_HINT, 
OPTION_OVERRIDE
) 
SELECT 1111111, 'MYSCHEMA_1', 1, 
STATEMENT, 
'','',
COLLID, NAME, VERSION, 
'', '', 
-1, '', -1, '',
'N', 'Y', 'N' 
FROM SYSIBM.SYSPACKSTMT
WHERE COLLID = 'MYCOLLID_1'
```

```
AND NAME = 'MYPACKAGE_1'
AND VERSION = 'MYVERSION_1'
AND STMTNO = 12;
```
When validated, the result specifies that Db2 uses the access path that is described by the PLAN\_TABLE row that contains the QUERYNO value of 1111111 for instances of the specified statement that are issued under the specified package version. The 1 value for HINT\_SCOPE indicates that the hint applies only to instances of the statement that are issued by the specified package.

- If the statement text and other information are not available from the SYSIBM.SYSPACKSTMT catalog table, you might issue an INSERT statement that specifies the values explicitly.
- 2. Populate PLAN\_TABLE for the SQL statement. You can populate this table by either manually inserting one or more rows or issuing an EXPLAIN statement.
- 3. Issue a BIND QUERY command.

You must omit the LOOKUP option or specify LOOKUP(NO).

If you created input tables under a dedicated schema, specify the EXPLAININPUTSCHEMA bind option and the name of the schema.

Db2 takes the input from every DSN\_USERQUERY\_TABLE row, and from related input tables, and inserts data into the following catalog tables:

- SYSIBM.SYSQUERY
- SYSIBM.SYSQUERYPLAN

The QUERYID column correlates rows in these tables.

PSPI

### **Results**

The catalog table rows for static SQL statements are validated and applied when you rebind the package that contains the statements. Catalog table rows for dynamic SQL statements are validated and enforced when the statements are prepared.

If Db2 uses all of the access paths that you specified, it returns SQLCODE +394 from the PREPARE of the EXPLAIN statement and from the PREPARE of SQL statements that use the specified access paths. If any of your the specified access paths are invalid, or if any duplicates were found, Db2 issues SQLCODE +395. You can suppress SQLCODES +394 and +395 for dynamic SQL statements by setting the value of the SUPPRESS\_HINT\_SQLCODE\_DYN subsystem parameter.

## **What to do next**

Consider taking the following actions:

- 1. Validate that the appropriate catalog table rows have been created:
	- a. Insert row into the DSN\_USERQUERY\_TABLE table that contain values in the QUERY\_TEXT and SCHEMA columns.
	- b. Issue the following command:

```
BIND QUERY LOOKUP(YES)
```
Db2 issues the following messages to indicate whether the catalog tables contain valid rows that correspond to the DSN\_USERQUERY\_TABLE rows.

- A DSNT280I message for each DSN\_USERQUERY\_TABLE row that has matching rows in the catalog tables.
- A DSNT281I message for each DSN\_USERQUERY\_TABLE row that does not have matching rows in the catalog table.

<span id="page-586-0"></span>• A single DSNT290I message if some matching rows were found in the catalog tables or a DSNT291I message if no matching rows were found.

Db2 also updates the value of QUERYID column in the DSN\_USERQUERY\_TABLE table to match the value from the matching rows in the SYSIBM.SYSQUERY catalog table.

2. Delete the DSN\_USERQUERY\_TABLE rows to prevent the replacement of existing catalog table rows when you issue subsequent BIND QUERY commands. When you issue a BIND\_QUERY command, catalog tables rows are created or replaced for every row in DSN\_USERQUERY\_TABLE row. Changes to data in other input tables might have unintended consequences if old rows remain in the DSN\_USERQUERY\_TABLE and you issue the BIND\_QUERY command again.

### **Related concepts**

### [Validation of specified access paths](#page-594-0)

Db2 cannot always use access paths that you specify. When a specified access path cannot be used, Db2 marks the specified access path as invalid.

[Limitations on specified access paths](#page-597-0)

Db2 cannot always apply the information that you provide to influence access path selection.

### **Related reference**

Tables for influencing access path selection

Certain tables provide input for or contain the output when you issue BIND QUERY commands to influence access path selection for matching SQL statements.

[EXPLAIN \(Db2 SQL\)](https://www.ibm.com/docs/en/SSEPEK_12.0.0/sqlref/src/tpc/db2z_sql_explain.html)

### **Related information**

[DSNT280I \(Db2 Messages\)](https://www.ibm.com/docs/en/SSEPEK_12.0.0/msgs/src/tpc/dsnt280i.html) [DSNT281I \(Db2 Messages\)](https://www.ibm.com/docs/en/SSEPEK_12.0.0/msgs/src/tpc/dsnt281i.html) [DSNT290I \(Db2 Messages\)](https://www.ibm.com/docs/en/SSEPEK_12.0.0/msgs/src/tpc/dsnt290i.html) [DSNT291I \(Db2 Messages\)](https://www.ibm.com/docs/en/SSEPEK_12.0.0/msgs/src/tpc/dsnt291i.html) [+394 \(Db2 Codes\)](https://www.ibm.com/docs/en/SSEPEK_12.0.0/codes/src/tpc/p394.html) [+395 \(Db2 Codes\)](https://www.ibm.com/docs/en/SSEPEK_12.0.0/codes/src/tpc/p395.html)

## **Working with input tables for the BIND QUERY command**

The BIND QUERY command uses values that you populate in certain input tables to populate catalog tables with data that influences access path selection for matching SQL statements.

### **Related tasks**

[Preparing to influence access paths](#page-571-0)

You can specify whether a Db2 subsystem applies optimization hints and other methods for influencing the selection of access paths for SQL statements.

### **Related reference**

### Tables for influencing access path selection

Certain tables provide input for or contain the output when you issue BIND QUERY commands to influence access path selection for matching SQL statements.

### [BIND QUERY \(DSN\) \(Db2 Commands\)](https://www.ibm.com/docs/en/SSEPEK_12.0.0/comref/src/tpc/db2z_cmd_bindquery.html)

[OPTIMIZATION HINTS field \(OPTHINTS subsystem parameter\) \(Db2 Installation and Migration\)](https://www.ibm.com/docs/en/SSEPEK_12.0.0/inst/src/tpc/db2z_ipf_opthints.html)

## **Tables for influencing access path selection**

Certain tables provide input for or contain the output when you issue BIND QUERY commands to influence access path selection for matching SQL statements.

You can use the following methods to influence access path selection for matching SQL statements:

- Overriding the selectivities of predicates.
- Specifying statement-level optimization parameters.
- Specifying statement level access paths.

<span id="page-587-0"></span>Only certain tables are used, depending on the methods that you specify in the input tables.

### **Tables that are used for BIND QUERY input**

The following tables provide input for the bind query command. The tables that you populate depend on the method that you use to influence access path selection:

["DSN\\_USERQUERY\\_TABLE" on page 1053](#page-1070-0) ["PLAN\\_TABLE" on page 904](#page-921-0) ["DSN\\_PREDICAT\\_TABLE" on page 972](#page-989-0) ["DSN\\_PREDICATE\\_SELECTIVITY table" on page 980](#page-997-0)

### **Catalog tables that BIND QUERY commands populate**

The following tables are populated by the BIND QUERY depending on the method for influencing access path selection that you specify in the input tables:

[SYSQUERY catalog table \(Db2 SQL\)](https://www.ibm.com/docs/en/SSEPEK_12.0.0/cattab/src/tpc/db2z_sysibmsysquerytable.html) [SYSQUERYOPTS catalog table \(Db2 SQL\)](https://www.ibm.com/docs/en/SSEPEK_12.0.0/cattab/src/tpc/db2z_sysibmsysqueryoptstable.html) [SYSQUERYPLAN catalog table \(Db2 SQL\)](https://www.ibm.com/docs/en/SSEPEK_12.0.0/cattab/src/tpc/db2z_sysibmsysqueryplantable.html) [SYSQUERYPREDICATE catalog table \(Db2 SQL\)](https://www.ibm.com/docs/en/SSEPEK_12.0.0/cattab/src/tpc/db2z_sysibmsysquerypredicatetable.html) [SYSQUERYSEL catalog table \(Db2 SQL\)](https://www.ibm.com/docs/en/SSEPEK_12.0.0/cattab/src/tpc/db2z_sysibmsysqueryseltable.html)

## **Related reference**

[BIND QUERY \(DSN\) \(Db2 Commands\)](https://www.ibm.com/docs/en/SSEPEK_12.0.0/comref/src/tpc/db2z_cmd_bindquery.html) [FREE QUERY \(DSN\) \(Db2 Commands\)](https://www.ibm.com/docs/en/SSEPEK_12.0.0/comref/src/tpc/db2z_cmd_freequery.html) [Db2 catalog tables \(Db2 SQL\)](https://www.ibm.com/docs/en/SSEPEK_12.0.0/cattab/src/tpc/db2z_catalogtablesintro.html)

## **Populating query text for statement-level matching**

You can increase the likelihood that Db2 can identify matching SQL statements when you use the BIND QUERY command to influence access path selection.

### **About this task**

Db2 modifies the statement text that is used for matching at BIND or PREPARE time. For example, white space, SQL comments, and certain clauses such as EXPLAIN, are removed from the query text. These changes enable Db2 to match the parsed SQL statements during BIND and PREPARE processing.

The following application default values must be the same at BIND QUERY time as they are when static SQL statements are bound or dynamic SQL statements are prepared:

- CCSID
- DECIMAL POINT
- STRING DELIMITER

### **Procedure**

To enable successful matching of the statement text, use the following approaches:

- For static SQL statements, and for dynamic statements that are prepared with the DYNAMICRULES(BIND) option, specify the following columns that specify package information for the statement in DSN\_USERQUERY\_TABLE:
	- PACKAGE
	- COLLECTION
	- VERSION

These values are not strictly required. However, when these values are specified, Db2 uses parsing information from the SYSIBM.SYSPACKSTMT catalog table to modify the statement text. If the values are unspecified, or the matching package is not found during the BIND QUERY processing, Db2 uses the values that are specified in the application defaults module.

As part of the BIND QUERY process, Db2 validates that the package if specified, contains matching statement text. If the statement text does not match, Db2 issues message DSNT281I and the BIND QUERY command fails.

When multiple versions of the package exist, and you specify \* for the value of the VERSION column. Db2 uses package information from the SYSIBM.SYSPACKSTMT catalog table that has the smallest value in the VERSION column to modify the statement text. If other versions of the package use different options, it is possible that for matching to fail for statements from the other versions.

When the package context is not specified in DSN\_USERQUERY\_TABLE, Db2 uses the applications default module to modify the statement text. However, the statement text is not validated against statements in a particular package.

- When you populate the QUERY TEXT column in DSN\_USERQUERY\_TABLE, select the parsed query text from the following locations:
	- For static SQL statements, select the statement text from the DBRM or from the SYSIBM.SYSPACKSTMT catalog table.
	- For dynamic SQL statements, select the statement text from the dynamic statement cache. For statements that are eligible for replacement of literal values by the ampersand symbol (&), extract the statement text after Db2 replaces literal values.

It is possible to specify the text directly in an INSERT statement (such as by copying from the source code for your application). However, that approach reduces the likelihood of successful matching of statements to the hint.

• Ensure that object names and SQL keywords in the statement text are specified by uppercase characters, especially for dynamic SQL statements.

### **Related tasks**

[Specifying access paths at the statement level](#page-582-0)

You can suggest that Db2 uses a certain access path for all instances of a particular SQL statement within a specified scope by creating statement-level access paths.

### [Specifying optimization parameters at the statement level](#page-578-0)

You can customize the values of certain optimization-related subsystem parameters and bind options for all instances of particular SQL statements within particular scopes by creating statement-level optimization parameters.

### **Related reference**

### [DSN\\_USERQUERY\\_TABLE](#page-1070-0)

The DSN\_USERQUERY\_TABLE table identifies statements whose access paths are influenced. The values identify the statements and the method that is used to influence access path selection. Values in the DSN\_USERQUERY\_TABLE are used to populate certain catalog tables when a BIND QUERY command is issued.

[DSNTIPF: Application programming defaults panel 1 \(Db2 Installation and Migration\)](https://www.ibm.com/docs/en/SSEPEK_12.0.0/inst/src/tpc/db2z_dsntipf.html)

[DECIMAL POINT IS field \(DECIMAL DECP value\) \(Db2 Installation and Migration\)](https://www.ibm.com/docs/en/SSEPEK_12.0.0/inst/src/tpc/db2z_ipf_decimal.html)

[STRING DELIMITER field \(DELIM DECP value\) \(Db2 Installation and Migration\)](https://www.ibm.com/docs/en/SSEPEK_12.0.0/inst/src/tpc/db2z_ipf_delim.html)

[BIND QUERY \(DSN\) \(Db2 Commands\)](https://www.ibm.com/docs/en/SSEPEK_12.0.0/comref/src/tpc/db2z_cmd_bindquery.html)

[SYSPACKSTMT catalog table \(Db2 SQL\)](https://www.ibm.com/docs/en/SSEPEK_12.0.0/cattab/src/tpc/db2z_sysibmsyspackstmttable.html)

[DSN\\_STATEMENT\\_CACHE\\_TABLE](#page-1030-0)

The statement cache table, DSN\_STATEMENT\_CACHE\_TABLE, contains information about the SQL statements in the statement cache, information captured as the results of an EXPLAIN STATEMENT CACHE ALL statement.

### **Related information**

[DSNT281I \(Db2 Messages\)](https://www.ibm.com/docs/en/SSEPEK_12.0.0/msgs/src/tpc/dsnt281i.html)

## <span id="page-589-0"></span>**Creating input EXPLAIN tables under a separate schema**

You can simplify the task of populating EXPLAIN tables that are required for command input by creating the tables under a separate schema.

## **About this task**

### **PSPI**

When you issue commands such as BIND QUERY, you often must populate rows in certain related tables that contain input values. By default Db2 uses data from the EXPLAIN tables that are created under the schema of the issuer of the BIND QUERY command. Therefore, you can use the same tables as both output for EXPLAIN data and as input for the BIND QUERY command.

However, the EXPLAIN output tables are likely to contain many more rows than are needed by the BIND QUERY command. The presence of such additional rows might interfere with the hint or override that you want to create. To avoid that problem, you can specify that Db2 uses input tables under a different schema.

## **Procedure**

To create separate tables that provide values for BIND QUERY command input:

- 1. Create EXPLAIN tables under your schema.
- 2. Create instances of the following objects under a new schema.
	- DSN\_USERQUERY\_TABLE table
	- PLAN\_TABLE table
	- PLAN\_TABLE\_HINT\_IX index
	- DSN\_PREDICAT\_TABLE table
	- DSN\_PREDICAT\_TABLE\_IX index
	- DSN\_PREDICATE\_SELECTIVITY table
	- DSN\_PREDICATE\_SELECTIVITY\_IX index

You can find sample statements for creating these objects in member DSNTESC member of the SDSNSAMP library.

- 3. Capture EXPLAIN information for the statements to populate the EXPLAIN tables under your schema.
- 4. Select only the needed rows from the EXPLAIN tables under your schema, and insert the rows into the EXPLAIN tables under the new schema.

Not every table is used for every method of influencing access path selection. However, it is best to create all of the objects in the preceding list and populate only the objects that are needed.

5. Modify the rows as necessary with information that Db2 uses for access path selection.

For detailed information about the rows and values that are needed, see the information about the type of hints that you want to create:

- • [Statement-level predicate selectivity overrides](#page-572-0)
- • [Statement-level access paths](#page-582-0)
- • [Statement-level optimization parameters](#page-578-0)
- 6. Issue the BIND QUERY command and specify the EXPLAININPUTSCHEMA option. For example, the following command specifies use of the input tables under the BINDQ schema:

BIND QUERY EXPLAININPUTSCHEMA('BINDQ')

Db2 uses the values from the tables under the specified schema to populate the related catalog tables.

### **Related tasks**

[Influencing access path selection](#page-570-0) You can influence the access paths that Db2 uses to process SQL statements.

### [Capturing access path information in EXPLAIN tables](#page-713-0)

You can populate EXPLAIN tables with information about the access paths that Db2 uses to process your SQL statements. A statement is explainable if it is a SELECT, MERGE, TRUNCATE, or INSERT statement, or the searched form of an UPDATE or DELETE statement.

### **Related reference**

[Tables for influencing access path selection](#page-586-0)

Certain tables provide input for or contain the output when you issue BIND QUERY commands to influence access path selection for matching SQL statements.

[BIND QUERY \(DSN\) \(Db2 Commands\)](https://www.ibm.com/docs/en/SSEPEK_12.0.0/comref/src/tpc/db2z_cmd_bindquery.html)

## **Freeing statement-level access paths**

You can remove catalog table rows that are used to influence access path selection. Doing so enables Db2 to optimize the access path for the statements, and reclaims disk space that is used to store the catalog table rows.

## **Before you begin**

**PSPI** The following prerequisites are met:

- You have one of the following authorities:
	- SQLADM
	- SYSADM
	- SYSCTRL
	- SYSOPR

**Important:** Catalog table rows that enforce access path reuse are also removed for specified statements. When the statements are next prepared, Db2 generates new access paths for any such statements.

## **Procedure**

Issue a FREE QUERY command, and specify one of the options that are shown in the following table:

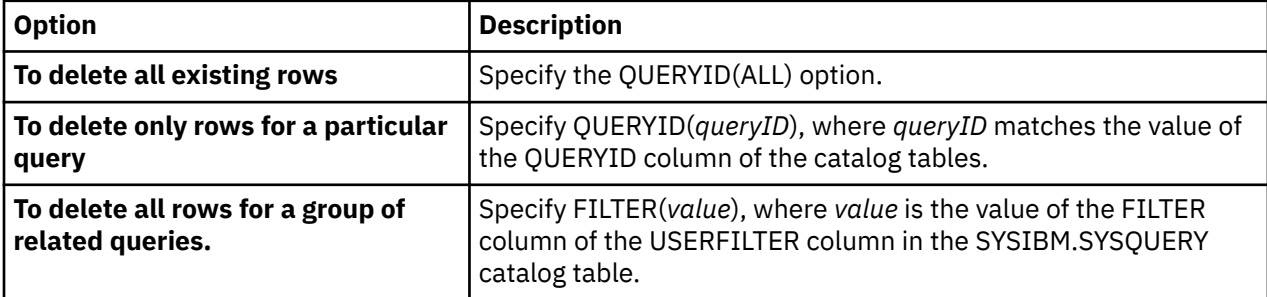

### $\sqrt{PSPI}$

### **Related tasks**

[Specifying access paths at the statement level](#page-582-0)

You can suggest that Db2 uses a certain access path for all instances of a particular SQL statement within a specified scope by creating statement-level access paths.

### **Related reference**

[FREE QUERY \(DSN\) \(Db2 Commands\)](https://www.ibm.com/docs/en/SSEPEK_12.0.0/comref/src/tpc/db2z_cmd_freequery.html) [SYSQUERY catalog table \(Db2 SQL\)](https://www.ibm.com/docs/en/SSEPEK_12.0.0/cattab/src/tpc/db2z_sysibmsysquerytable.html)

## <span id="page-591-0"></span>**Specifying access paths in a PLAN\_TABLE instance**

You try to enforce a particular access path for a SQL statement that is issued by a specific single authorization ID by creating PLAN\_TABLE access paths.

## **Before you begin**

 $P<sub>SPI</sub>$  The following prerequisites are met.

- • [Prepare to manage access paths.](#page-571-0)
- An instance of the PLAN\_TABLE table is created under the authorization ID that issues the SQL statement.
- An index is created on the following PLAN\_TABLE columns:
	- QUERYNO
	- APPLNAME
	- PROGNAME
	- VERSION
	- COLLID
	- OPTHINT

A sample statement that creates the index is included in member DSNTESC of the SDSNSAMP library.

## **About this task**

When you specify a PLAN\_TABLE access path, it only applies to the particular specified SQL statement, and only for instances of that statement that are issued by the authorization ID that owns the PLAN\_TABLE instance that contains the specified access path.Db2 does not use the specified access path for instances of that same statement that are issued by other authorization IDs.

You can use other methods to influence access path selection to multiple instances of a statement, regardless of the authorization ID that issues the statement. For more information about specifying access paths at the statement level, see ["Specifying access paths at the statement level" on page 565](#page-582-0).

Although you might use PLAN\_TABLE access paths to specify that Db2 tries to enforce the existing access path, the preferred method for preventing access path changes at rebind for static SQL statements is to specify the APREUSE bind option. Similarly, the preferred method for preventing access path change when dynamic SQL statements are prepared is to specify a plan management policy. For more information about reusing access paths, see ["Reusing and comparing access paths at bind and rebind" on page 593.](#page-610-0)

## **Procedure**

To specify access paths in a PLAN\_TABLE instance:

1. Optional: Include a QUERYNO clause in your SQL statements. The following query contains an example of the QUERYNO clause:

```
SELECT * FROM T1
 WHERE C1 = 10 AND
 C2 BETWEEN 10 AND 20 AND
 C3 NOT LIKE 'A%'
  QUERYNO 100;
```
This step is not required for specifying access paths in PLAN\_TABLE instances. However, by specifying a query number to identify each SQL statement you can eliminate ambiguity in the relationships between rows in the PLAN\_TABLE and the SQL corresponding statements.

For example, the statement number for dynamic applications is the number of the statement that prepares the statements in the application. For some applications, such as DSNTEP2, the same statement in the application prepares each dynamic statement, meaning that every dynamic statement has the same statement number.

Similarly, when you modify an application that contains static statements, the statement numbers might change, causing rows in the PLAN\_TABLE to be out of sync with the modified application. Statements that use the QUERYNO clause are not dependent on the statement numbers. You can move those statements around without affecting the relationship between rows in the PLAN\_TABLE and the corresponding statements in the application.

Such ambiguity might prevent Db2 from enforcing the specified access paths.

2. Insert a name for the specified access path in the OPTHINT column of the PLAN\_TABLE rows for the SQL statement.

This step enables Db2 to identify the PLAN\_TABLE rows that specified the access path.

```
UPDATE PLAN_TABLE
 SET OPTHINT = 'NOHYB'
 WHERE QUERYNO = 200 AND
 APPLNAME = ' ' AND
        PROGNAME = 'DSNTEP2' AND
        VERSION = ' ' AND
        COLLID = 'DSNTEP2';
```
3. Optional: Modify the PLAN\_TABLE rows to instruct to Db2 try to enforce a different access path.

You might also use PLAN\_TABLE access paths only to try to enforce the same access path after a rebind or prepare. In that case, you can omit this step. However, remember that PLAN\_TABLE access paths are not the recommended method for enforcing existing access paths after rebind or prepare. Use the APREUSE option at rebind, or specify a plan management policy instead.

For example, suppose that Db2 chooses a hybrid join (METHOD  $=$  4) when you know that a sort merge join (METHOD = 2) might perform better. You might issue the following statement.

```
UPDATE PLAN_TABLE
 SET METHOD = 2
 WHERE QUERYNO = 200 AND
 APPLNAME = ' ' AND
        PROGNAME = 'DSNTEP2' AND
        VERSION = '' AND
        COLLID = 'DSNTEP2' AND
        OPTHINT = 'NOHYB' AND
       METHOD = 4;
```
4. Instruct Db2 to begin enforcing the specified access path:

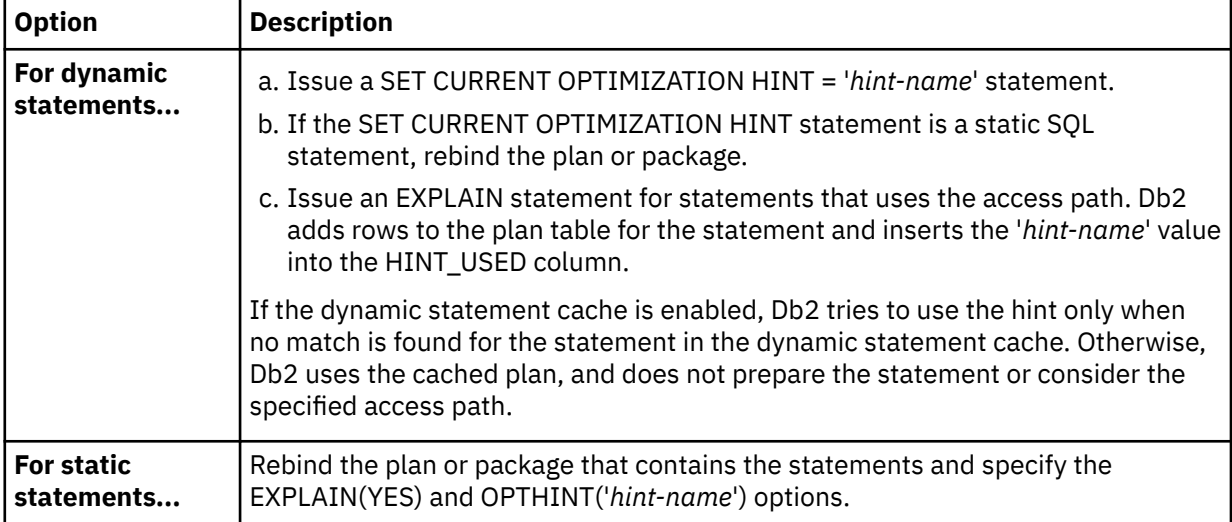

Db2 uses the following PLAN\_TABLE columns when matching rows that specify access paths to SQL statements:

- QUERYNO
- APPLNAME
- PROGNAME
- VERSION
- COLLID
- OPTHINT

It is best to create an index on these columns for the PLAN\_TABLE when you specify access paths in a PLAN\_TABLE instance.

If Db2 uses all of the access paths that you specified, it returns SQLCODE +394 from the PREPARE of the EXPLAIN statement and from the PREPARE of SQL statements that use the specified access paths. If any of your the specified access paths are invalid, or if any duplicates were found, Db2 issues SQLCODE +395. You can suppress SQLCODES +394 and +395 for dynamic SQL statements by setting the value of the SUPPRESS\_HINT\_SQLCODE\_DYN subsystem parameter.

If Db2 does not find that an access path is specified, it returns another SQLCODE. Usually, this SQLCODE is 0.Db2 also returns a message at the completion of the bind operation to identify the numbers of statements for which hints were fully applied, not applied or partially applied, and not found.

5. Select from the PLAN\_TABLE to check whether Db2 used the specified access path. For example, you might issue the following statement:

SELECT \* FROM PLAN TABLE WHERE QUERYNO = 200 ORDER BY TIMESTAMP, QUERYNO, QBLOCKNO, PLANNO, MIXOPSEQ;

The following table shows the example PLAN\_TABLE data. The OPTHINT column contains the value NOHYB where the specified access path was used. You can also see that Db2 used that access path, as indicated by the NOHYB value in the HINT\_USED column.

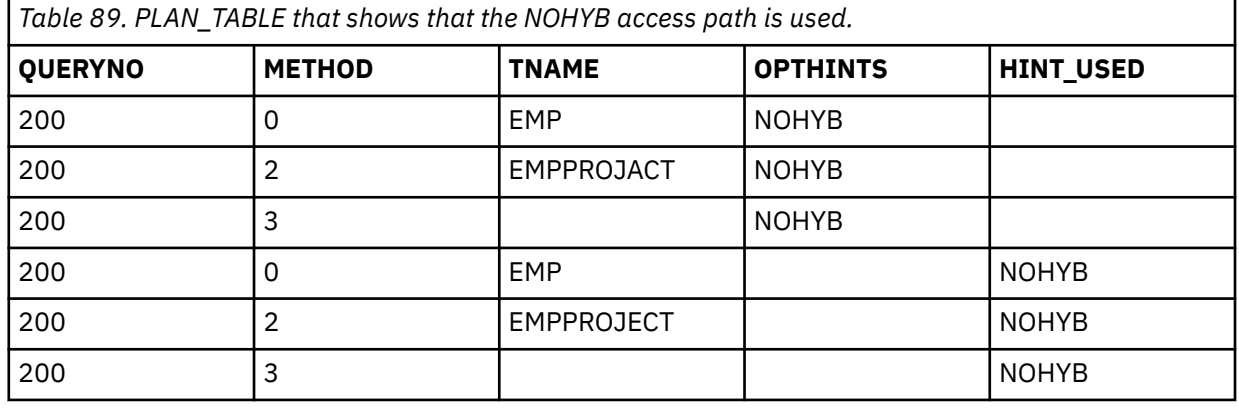

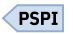

### **Related concepts**

[Validation of specified access paths](#page-594-0)

Db2 cannot always use access paths that you specify. When a specified access path cannot be used, Db2 marks the specified access path as invalid.

[Limitations on specified access paths](#page-597-0)

Db2 cannot always apply the information that you provide to influence access path selection.

### **Related reference**

### [PLAN\\_TABLE](#page-921-0)

The plan table, PLAN\_TABLE, contains information about access paths that is collected from the results of EXPLAIN statements.

[OPTIMIZATION HINTS field \(OPTHINTS subsystem parameter\) \(Db2 Installation and Migration\)](https://www.ibm.com/docs/en/SSEPEK_12.0.0/inst/src/tpc/db2z_ipf_opthints.html) [Subsystem parameters that are not on installation panels \(Db2 Installation and Migration\)](https://www.ibm.com/docs/en/SSEPEK_12.0.0/inst/src/tpc/db2z_zparmnotonpanels.html)

<span id="page-594-0"></span>**Related information** [DSNT222I \(Db2 Messages\)](https://www.ibm.com/docs/en/SSEPEK_12.0.0/msgs/src/tpc/dsnt222i.html) [+394 \(Db2 Codes\)](https://www.ibm.com/docs/en/SSEPEK_12.0.0/codes/src/tpc/p394.html) [+395 \(Db2 Codes\)](https://www.ibm.com/docs/en/SSEPEK_12.0.0/codes/src/tpc/p395.html)

## **Validation of specified access paths**

Db2 cannot always use access paths that you specify. When a specified access path cannot be used, Db2 marks the specified access path as invalid.

**PSPI** If an access path that you specify has problems, Db2 invalidates it for an entire query block. In that event, Db2 determines the access path as if no access path was specified.

Db2 uses only the PLAN\_TABLE columns that are shown in the following table when it validates specified access paths.

*Table 90. PLAN\_TABLE columns that Db2 validates*

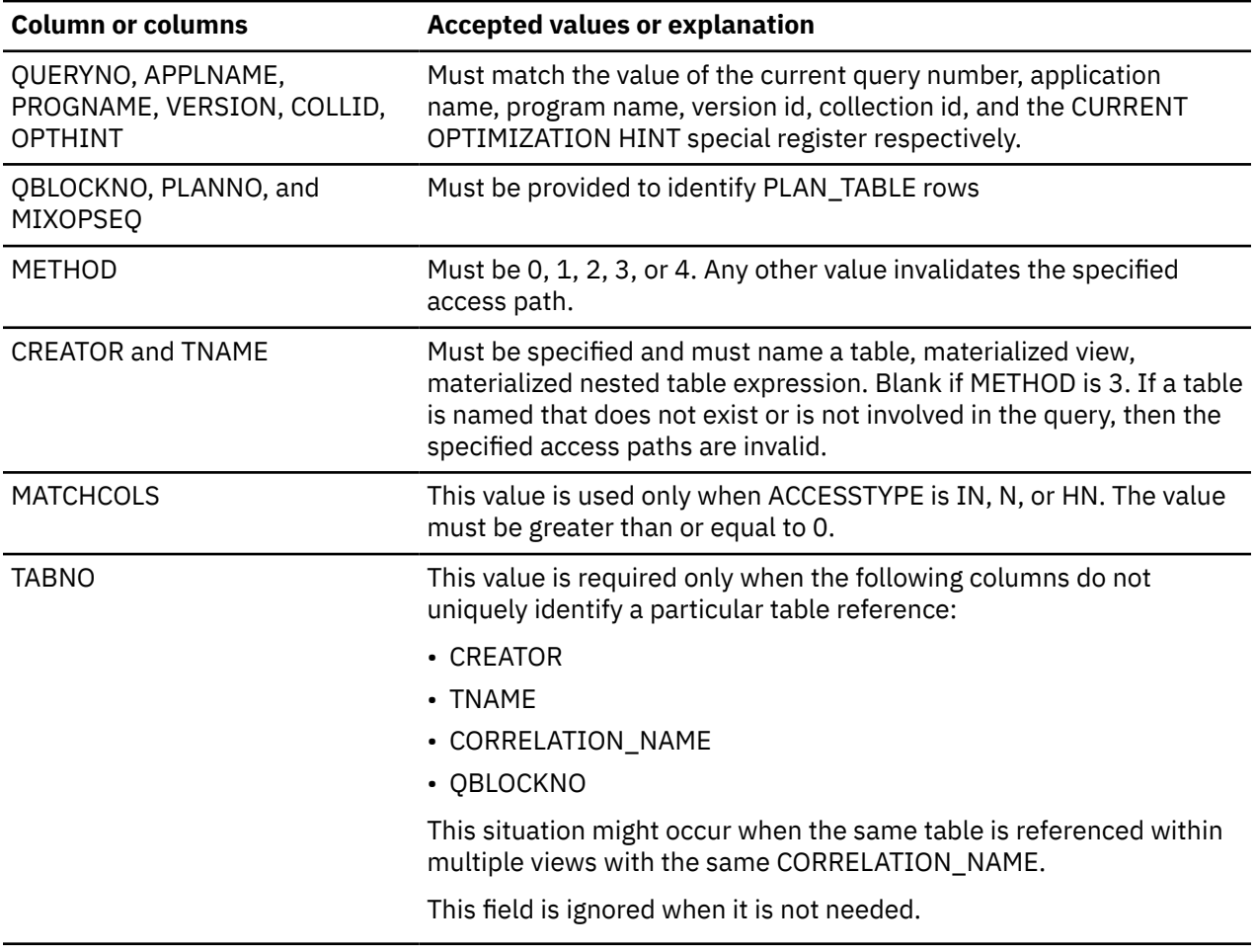

| <b>Column or columns</b>               | <b>Accepted values or explanation</b>                                                                                                    |
|----------------------------------------|----------------------------------------------------------------------------------------------------|
| <b>ACCESSTYPE</b>                      | The access method for the table. For the list of accepted values, see<br>"PLAN_TABLE" on page 904.                                                                                                    |
|                                        | Each row that contains one of the following values must be preceded<br>by a row that contains ACCESSTYPE='M', or the specified access path<br>is invalidated:                                                                                                    |
|                                        | $\cdot$ DI                                                                                                    |
|                                        | $\cdot$ DU                                                                                                    |
|                                        | $\cdot$ MH                                                                                                    |
|                                        | $\cdot$ MI                                                                                                    |
|                                        | $\cdot$ MU                                                                                                    |
|                                        | $\cdot$ MX                                                                                                    |
|                                        | Any row that contains ACCESSTYPE='A' invalidates the specified<br>access path.                                                                                                    |
| ACCESSCREATOR and<br><b>ACCESSNAME</b> | Ignored if ACCESSTYPE is R or M. If ACCESSTYPE contains any of<br>the following values, then these fields must identify an index on the<br>specified table.                                                                                                    |
|                                        | • н                                                                                                    |
|                                        | $\cdot$ HN                                                                                                    |
|                                        | $\cdot$ I                                                                                                    |
|                                        | $\cdot$ I1                                                                                                    |
|                                        | $\cdot$ IN                                                                                                    |
|                                        | $\cdot$ N                                                                                                    |
|                                        | $\cdot$ NR                                                                                                    |
|                                        | If the index does not exist, or if the index is defined on a different<br>table, then the specified access paths are invalid. Also, if the<br>specified index cannot be used, the specified access paths are<br>invalid.                                                  |
| SORTN_JOIN and SORTC_JOIN              | Must be Y, N or blank. Any other value invalidates the specified<br>access path.                                                                                                    |
|                                        | This value determines if Db2 should sort the new (SORTN_JOIN) or<br>composite (SORTC_JOIN) table. This value is ignored if the specified<br>join method, join sequence, access type and access name dictate<br>whether a sort of the new or composite tables is required. |
| SORTC_ORDERBY and<br>SORTC_GROUPBY     | For a list of accepted values, see "PLAN_TABLE" on page 904.<br>Unexpected values are ignored.                                                                                                    |
| <b>PREFETCH</b>                        | This value determines the type of prefetch that Db2 uses. For a list of<br>accepted values, see "PLAN_TABLE" on page 904.                                                                                                    |
|                                        | This value is ignored if the specified access type and access name<br>dictates the type of prefetch required.                                                                                                    |
| COLUMN_FN_EVAL                         | For a list of accepted values, see "PLAN_TABLE" on page 904.<br>Unexpected values are ignored.                                                                                                    |

*Table 90. PLAN\_TABLE columns that Db2 validates (continued)*

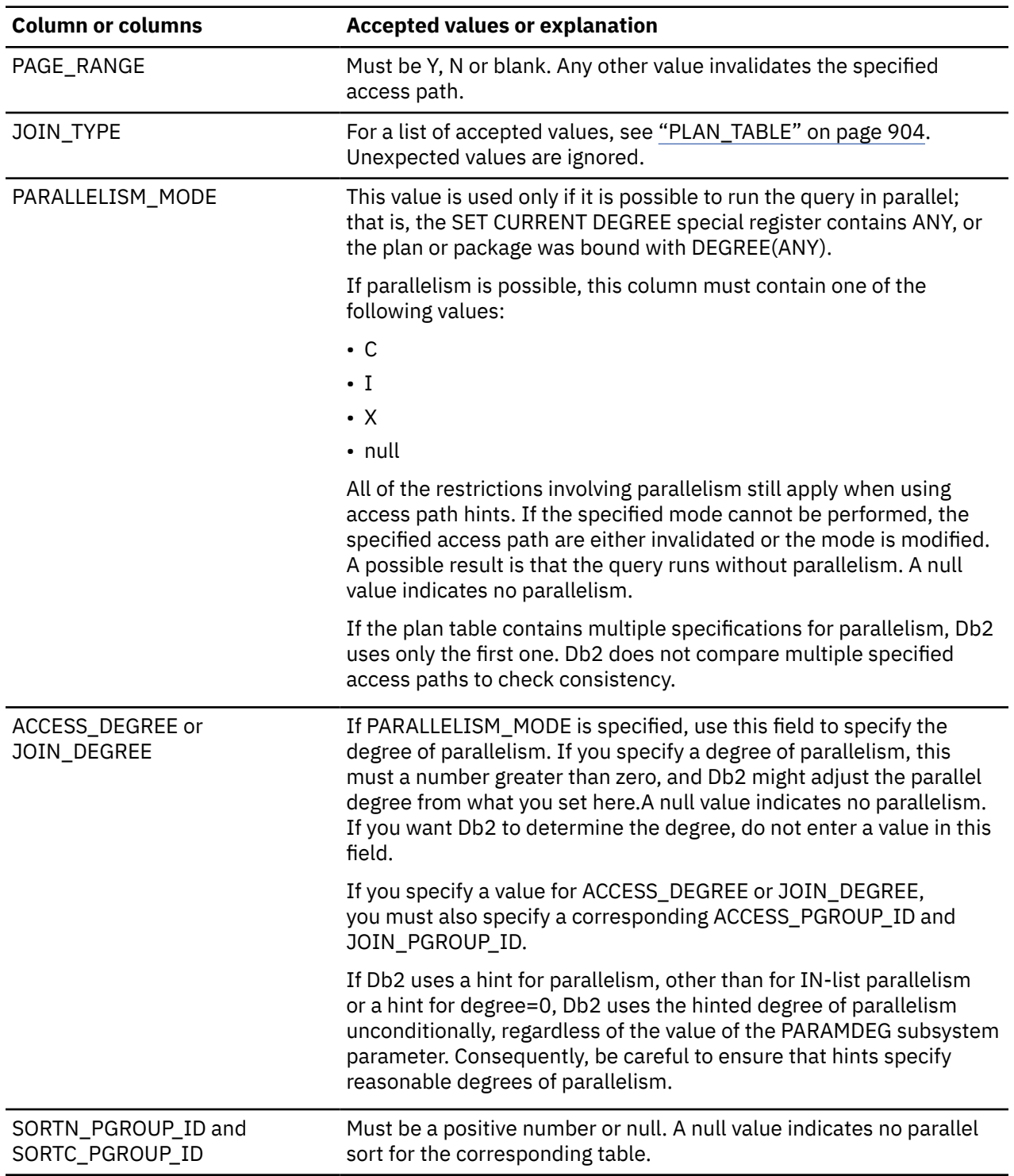

*Table 90. PLAN\_TABLE columns that Db2 validates (continued)*

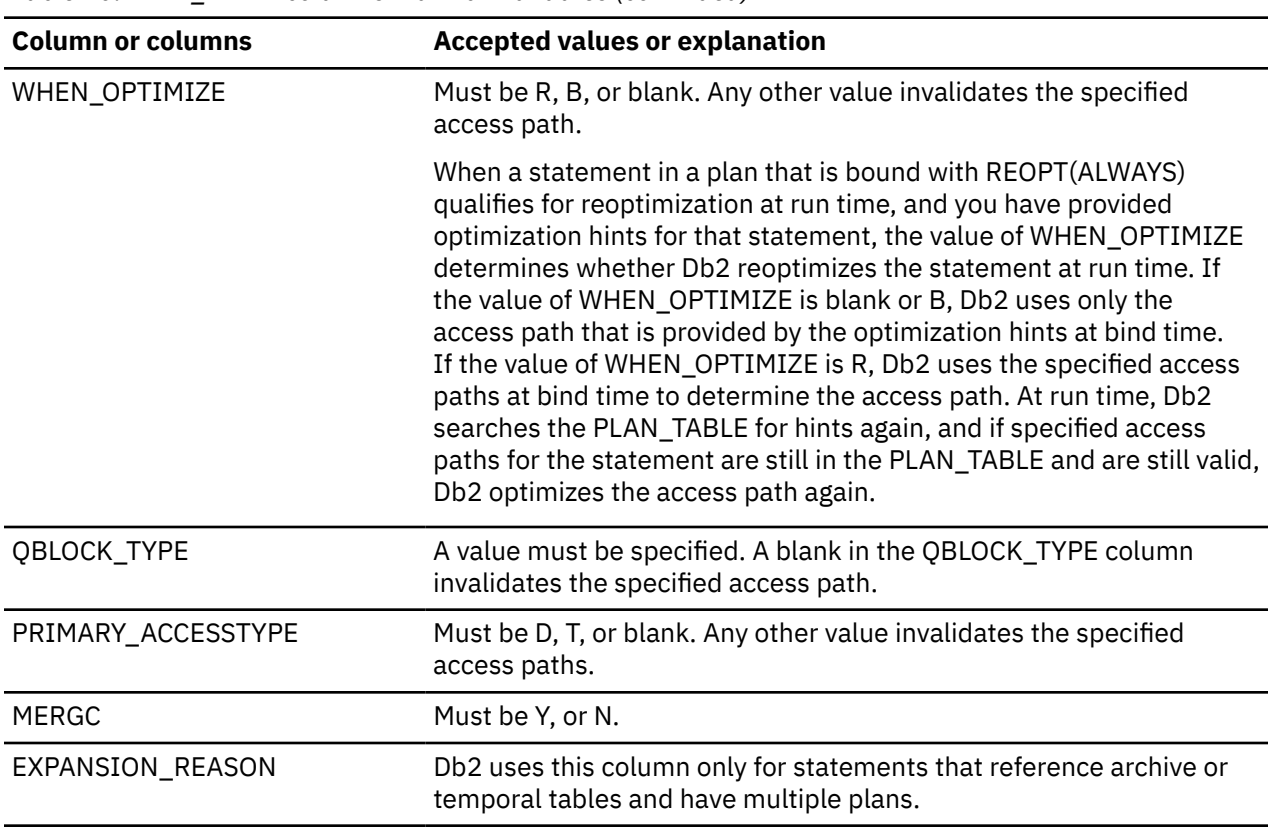

<span id="page-597-0"></span>*Table 90. PLAN\_TABLE columns that Db2 validates (continued)*

### PSPI

### **Related tasks**

[Specifying access paths at the statement level](#page-582-0)

You can suggest that Db2 uses a certain access path for all instances of a particular SQL statement within a specified scope by creating statement-level access paths.

[Specifying access paths in a PLAN\\_TABLE instance](#page-591-0) You try to enforce a particular access path for a SQL statement that is issued by a specific single authorization ID by creating PLAN\_TABLE access paths.

### **Related reference**

### [PLAN\\_TABLE](#page-921-0)

The plan table, PLAN\_TABLE, contains information about access paths that is collected from the results of EXPLAIN statements.

## **Limitations on specified access paths**

Db2 cannot always apply the information that you provide to influence access path selection.

**PSPI** In certain situations, Db2 cannot apply specified access paths, and hints might be used differently from release to release, or not at all in certain releases. For example:

• Query transformations, such as subquery transformation to join or materialization or merge of a view or table expression, cannot be forced or undone.

A query that is not transformed in one release of Db2 might be transformed in a later release of Db2. If you use a hint in one release for a query that is not transformed, but the query is transformed in a later release, Db2 cannot use the hint in the later release.

• Db2 might apply a specified access path differently in different releases, and an equivalent access path might not look the same in both releases. For example, before DB2 9, work files that represent

non-correlated subqueries were not shown in the PLAN\_TABLE. An access path that is based on the same hint that was used in earlier version might contain a row for such work file in newer releases.

- Db2 ignores any PLAN\_TABLE row that contains METHOD=3.
- When access paths are specified, Db2 ignores any PLAN\_TABLE row that contains the following values for the QBLOCK\_TYPE column:
	- INSERT
	- UNION
	- UNIONA
	- INTERS
	- INTERA
	- EXCEPT
	- EXCEPTA
- If the PLAN\_TABLE contains multiple rows that specify for parallelism, Db2 uses only the first one. It does not compare multiple rows to check for consistency.
- If parallelism is specified, Db2 uses the hinted degree of parallelism unconditionally, regardless of the value of the PARAMDEG subsystem parameter. IN-list parallelism and hints for DEGREE=0 are exceptions to this rule. Use care to specify only reasonable degrees of parallelism.

### $\sqrt{PSPI}$

### **Related concepts**

### [Query transformations](#page-407-0)

Db2 sometimes modifies the text of SQL statements to improve access path efficiency.

### **Related tasks**

### [Programming for parallel processing](#page-436-0)

You can significantly reduce the response time for data or processor-intensive queries by taking advantage of the ability of Db2 to initiate multiple parallel operations when it accesses data from a table or index in a partitioned table space.

### **Related reference**

### [PLAN\\_TABLE](#page-921-0)

The plan table, PLAN\_TABLE, contains information about access paths that is collected from the results of EXPLAIN statements.

[MAX DEGREE field \(PARAMDEG subsystem parameter\) \(Db2 Installation and Migration\)](https://www.ibm.com/docs/en/SSEPEK_12.0.0/inst/src/tpc/db2z_ipf_paramdeg.html)

## **Interactions of methods for influencing access paths**

Statement level-methods for influencing access path selection and PLAN\_TABLE optimization hints can be used in combination for the same statements. However, certain restrictions apply.

Catalog table rows that influence access paths for matching statements can coexist with PLAN\_TABLE optimization hints that apply to the same statements. Db2 also creates and uses rows in the same catalog tables when you specify access path reuse at bind or rebind.

Different methods of influencing access paths can coexist. However, Db2 applies only one method. When more than one coexisting method might apply to the same statement, only the first that applies is used, in the following order of precedence:

- 1. PLAN\_TABLE access path hints
- 2. Statement-level access paths or parameters for a specific version, collection, and package.
- 3. Statement-level access paths or parameters for a specific collection and package.
- 4. Statement-level access paths or parameters that have a system-wide scope.
- 5. Statement-level access paths that are created internally by Db2 for access path reuse

6. Statement-level predicate selectivity overrides

Statement-level access paths cannot coexist with other methods (such as optimization parameters or selectivity overrides) for the same SQL statement in the same application context (schema and package) when a BIND QUERY command is issued. The following DSN\_USERQUERY\_TABLE columns control the types of hints that are created when you issue a BIND QUERY command.

- SELECTIVITY\_OVERRIDE
- ACCESSPATH\_HINT
- OPTION OVERRIDE

When either of ACCESSPATH\_HINT or OPTION\_OVERRIDE columns are blank when the BIND QUERY command is issued, both must be blank. Blank values are supported for compatibility. However, it is best not to use blank values. When these values are blank, Db2 uses data from several input tables to determine how to populate the catalog tables. The result is sometimes difficult to predict, especially when EXPLAIN output tables are used. When values are specified for these columns, the SELECTIVITY\_OVERRIDE and OPTION\_OVERRIDE columns can contain 'Y' values at the same time. However, when either of these values is 'Y', ACCESSPATH\_HINT must be 'N'. Similarly, whenever ACCESSPATH\_HINT is set to 'Y', the other two columns must both be set to 'N'. The following table summarizes the valid combinations.

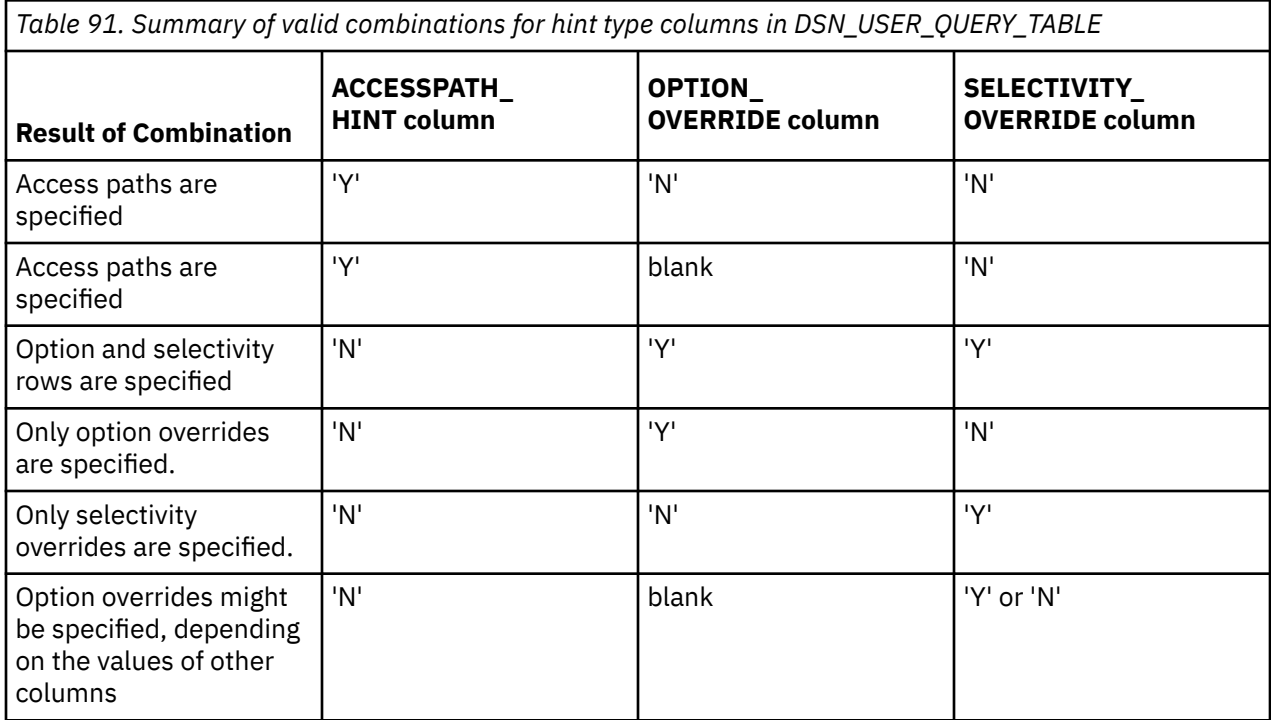

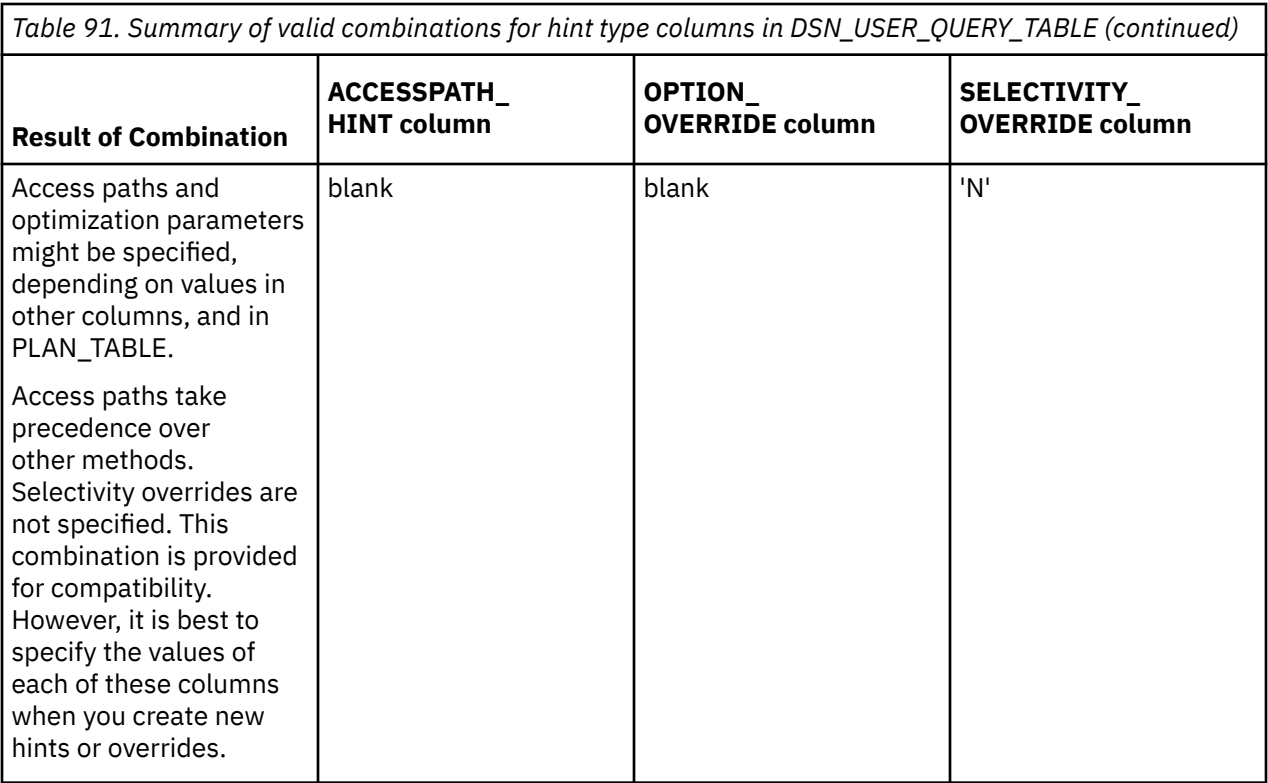

You cannot specify in statement-level access paths in combination with other statement-level methods of influencing access path for the same SQL statement in the same application context. However, you can override predicate selectivities and specify statement-level optimization parameters for the same statement in the same application context.

- Overriding the selectivities of predicates.
- Specifying statement-level optimization parameters.
- Specifying statement level access paths.

When you issue a BIND QUERY command, Db2 replaces existing SYSIBM.SYSQUERY catalog table rows that apply to the same statement in the same application context.

For example, assume that SYSIBM.SYSQUERY catalog tables already contains a row that specifies a statement where *SQL-text* statement text, and S1 schema:

STMTTEXT SCHEMA PACKAGE *SQL-text* S1

Assume that you then issue BIND QUERY commands in sequence when the DSN\_USERQUERY table contains the specified rows:

1. A row that specifies only the *SQL-text*. Db2 replaces the existing row. The schema-specific catalog table rows are replaced by global rows for matching statements. The SYSIBM.SYSQUERY table still contains only one row.

STMTTEXT SCHEMA PACKAGE *SQL-text*

2. A row that specifies *SQL-text* and the S2 schema. The global catalog table rows are replaced by the new schema-specific rows. The SYSIBM.SYSQUERY table now contains only one row:

STMTTEXT SCHEMA PACKAGE SQL-text S2

3. A row that specifies *SQL-text* and the S1 schema. The new row is inserted and does not replace the existing row. The SYSIBM.SYSQUERY table now contains two rows:

STMTTEXT SCHEMA PACKAGE *SQL-text* S2 *SQL-text* S1

- 4. A row that specifies *SQL-text*, the S1 schema, and the P1 package. The SYSIBM.SYSQUERY table now contains three rows:
- 5. A row that specifies *SQL-text*, the S1 schema, and the P2 package. Db2 inserts a new row. The SYSIBM.SYSQUERY table now contains four rows:

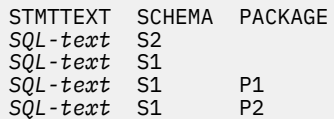

### **Related tasks**

[Specifying access paths in a PLAN\\_TABLE instance](#page-591-0)

You try to enforce a particular access path for a SQL statement that is issued by a specific single authorization ID by creating PLAN\_TABLE access paths.

### **Related reference**

[DSN\\_USERQUERY\\_TABLE](#page-1070-0)

The DSN\_USERQUERY\_TABLE table identifies statements whose access paths are influenced. The values identify the statements and the method that is used to influence access path selection. Values in the DSN\_USERQUERY\_TABLE are used to populate certain catalog tables when a BIND QUERY command is issued.

[PLAN\\_TABLE](#page-921-0)

The plan table, PLAN\_TABLE, contains information about access paths that is collected from the results of EXPLAIN statements.

[BIND QUERY \(DSN\) \(Db2 Commands\)](https://www.ibm.com/docs/en/SSEPEK_12.0.0/comref/src/tpc/db2z_cmd_bindquery.html) [SYSQUERY catalog table \(Db2 SQL\)](https://www.ibm.com/docs/en/SSEPEK_12.0.0/cattab/src/tpc/db2z_sysibmsysquerytable.html) [OPTIMIZATION HINTS field \(OPTHINTS subsystem parameter\) \(Db2 Installation and Migration\)](https://www.ibm.com/docs/en/SSEPEK_12.0.0/inst/src/tpc/db2z_ipf_opthints.html) [SET CURRENT OPTIMIZATION HINT \(Db2 SQL\)](https://www.ibm.com/docs/en/SSEPEK_12.0.0/sqlref/src/tpc/db2z_sql_setcurrentoptimizationhint.html) [CURRENT OPTIMIZATION HINT special register \(Db2 SQL\)](https://www.ibm.com/docs/en/SSEPEK_12.0.0/sqlref/src/tpc/db2z_currentoptimizationhint.html)

## **Modifying catalog statistics to influence access path selection**

If you have the proper authority, you can influence access path selection by using an SQL statements to change statistics values in the catalog. However, doing so is not generally recommended, except as a last resort.

### **Before you begin**

**PSPI** 

**Important:** Use care when issuing SQL statements or using tools to update statistics values in catalog tables. If such updates introduce invalid data, unpredictable results can occur, including abends for RUNSTATS and other utilities. If such problems occur, you can run the RUNSTATS utility and collect statistics at the table space level to resolve the problems, in most cases.

**Important:** The access path selection techniques that are described here might cause significant performance degradation if they are not carefully implemented and monitored. Also, access path selection methods might change in a later release of Db2, causing your changes to degrade performance.

Consequently, the following recommendations apply if you make any such changes:

• Save the original catalog statistics or SQL statements before you consider making any changes to control the choice of access path.

- Before and after you make any changes, take performance measurements.
- Be prepared to back out any changes that have degraded performance.
- When you migrate to a new release, evaluate the performance again.
- Plan to keep track of the changes you make and of the plans or packages that have access path changes because of the changed statistics.
- Record when the statistics were modified by setting the value of the STATIME column to the current TIMESTAMP value for every statistics record that you modify in the catalog tables.
- • [Consider correlations among catalog tables before updating statistics values.](#page-604-0)

## **About this task**

You might modify catalog statistics to influence how Db2 selects access paths. However, the access path selection "tricks" that are described here cause significant performance degradation if they are not carefully implemented and monitored. Although modifying catalog statistics might improve the access path for one or a few SQL statements, other statements in the workload might by affected by the same changes. Also, the updates to the catalog must be repeated whenever the RUNSTATS utility resets the catalog values.

## **Procedure**

To modify statistics values, use any of the following approaches:

• Issue UPDATE statements to change the values in the catalog.

Numeric, date time, values in the catalog tables use internal hexadecimal formats. You must also allow for null indicators in keys that allow null values.

For more information, see:

[Dates, times, and timestamps for edit and validation routines \(Db2 Administration Guide\)](https://www.ibm.com/docs/en/SSEPEK_12.0.0/admin/src/tpc/db2z_datetimeeditvalidationroutine.html) [Db2 decoding for numeric data in edit and validation routines \(Db2 Administration Guide\)](https://www.ibm.com/docs/en/SSEPEK_12.0.0/admin/src/tpc/db2z_codefornumericdata.html) [Null values for edit procedures, field procedures, and validation routines \(Db2 Administration](https://www.ibm.com/docs/en/SSEPEK_12.0.0/admin/src/tpc/db2z_nullvalueeditvalidation.html) [Guide\)](https://www.ibm.com/docs/en/SSEPEK_12.0.0/admin/src/tpc/db2z_nullvalueeditvalidation.html)

Similarly, the padding characteristics of values in columns such as HIGH2KEY and LOW2KEY, that contain data values must match the padding characteristics of the corresponding data columns. You can query the STATS\_FORMAT column of SYSIBM.SYSCOLUMNS catalog table to determine whether variable-length columns contain padded values.

• Update small COLCARDF values for partitioned data.

On partitioned indexes, the RUNSTATS INDEX utility calculates the number of distinct column values and saves it in the SYSCOLSTATS.COLCARD, by partition. When statistics by partition are used to form an aggregate COLCARDF value, the aggregate value might not be exact because some column values might occur in more than one partition. Db2 cannot detect that overlap without scanning all parts of the index. The overlap never skews COLCARD by more than the number of partitions, which is usually not a problem for large values.

The same problem and solution also applies to the FIRSTKEYCARDF columns of the SYSIBM.SYSINDEXES and SYSIBM.SYSINDEXSTATS catalog tables.

- If you update the COLCARDF value for a column, also update HIGH2KEY and LOW2KEY for the values.
- You can insert, update, or delete distribution information for any column in the following catalog tables that contain distributions statistics:
	- SYSIBM.SYSCOLDIST
	- SYSIBM.SYSCOLDISTSTATS
	- SYSIBM.SYSKEYTGTDISTSTATS
	- SYSIBM.SYSKEYTGTDIST

For more information, see:

["Filter factors for all distributions" on page 361](#page-378-0) [SYSCOLDIST catalog table \(Db2 SQL\)](https://www.ibm.com/docs/en/SSEPEK_12.0.0/cattab/src/tpc/db2z_sysibmsyscoldisttable.html) [SYSCOLDISTSTATS catalog table \(Db2 SQL\)](https://www.ibm.com/docs/en/SSEPEK_12.0.0/cattab/src/tpc/db2z_sysibmsyscoldiststatstable.html) [SYSKEYTGTDIST catalog table \(Db2 SQL\)](https://www.ibm.com/docs/en/SSEPEK_12.0.0/cattab/src/tpc/db2z_sysibmsyskeytgtdisttable.html) [SYSKEYTGTDISTSTATS catalog table \(Db2 SQL\)](https://www.ibm.com/docs/en/SSEPEK_12.0.0/cattab/src/tpc/db2z_sysibmsyskeytgtdiststatstable.html)

• If you use dynamic statement caching, invalidate statements in the cache that involve the table spaces or indexes whose statistics you have modified.

To invalidate statements in the dynamic statement cache without updating catalog statistics or generating reports, you can run the RUNSTATS utility with the REPORT NO and UPDATE NONE options on the table space or the index that the query is dependent on.

### **Example**

For example, assume that the following SQL statement has a problem with data correlation:

SELECT \* FROM PART\_HISTORY -- SELECT ALL PARTS WHERE PART\_TYPE = 'BB' P1 -- THAT ARE 'BB' TYPES AND W\_FROM = 3 P2 -- THAT WERE MADE IN CENTER 3 AND W\_NOW = 3 P3 -- AND ARE STILL IN CENTER 3

Db2 does not know that 50% of the parts that were made in Center 3 are still in Center 3. The problem can be circumvented by making a predicate non-indexable. However, suppose that hundreds of users are writing queries similar to that query. Having all users change their queries would be impossible. In this type of situation, the best solution might be to change the catalog statistics.

One catalog table that you can update is the SYSIBM.SYSCOLDIST catalog table, which gives information about a column or set of columns in a table. Assume that because columns W\_NOW and W\_FROM are correlated, and that only 100 distinct values exist for the combination of the two columns, rather than 2500 (50 for W\_FROM \* 50 for W\_NOW). Insert a row like this to indicate the new cardinality:

INSERT INTO SYSIBM.SYSCOLDIST (FREQUENCY, FREQUENCYF, IBMREQD, TBOWNER, TBNAME, NAME, COLVALUE, TYPE, CARDF, COLGROUPCOLNO, NUMCOLUMNS) VALUES(0, -1, 'N', 'USRT001','PART\_HISTORY','W\_FROM',' ', 'C',100,X'00040003',2);

You can also use the RUNSTATS utility to put this information in SYSCOLDIST.

You tell Db2 about the frequency of a certain combination of column values by updating SYSIBM.SYSCOLDIST. For example, you can indicate that 1% of the rows in PART\_HISTORY contain the values 3 for W\_FROM and 3 for W\_NOW by inserting this row into SYSCOLDIST:

INSERT INTO SYSIBM.SYSCOLDIST (FREQUENCY, FREQUENCYF, STATSTIME, IBMREQD, TBOWNER, TBNAME, NAME, COLVALUE, TYPE, CARDF, COLGROUPCOLNO, NUMCOLUMNS) VALUES(0, .0100, '2006-12-01-12.00.00.000000','N', 'USRT001','PART\_HISTORY','W\_FROM',X'00800000030080000003', 'F',-1,X'00040003',2);

### $\sqrt{PSPI}$

### **Related tasks**

[Improving filter factors by collecting cardinality and frequency statistics](#page-491-0) You can improve the filter factors that Db2 uses for access path selection by collecting cardinality and frequency statistics for columns and columns groups that are used in predicates.

[Setting default statistics for created temporary tables](#page-520-0)

<span id="page-604-0"></span>If you can estimate the normal cardinality and number of pages that a particular created temporary table uses, you can set the default values that Db2 uses for that table.

### **Related reference**

[Statistics used for access path selection](#page-521-0) Db2 uses statistics from certain catalog table columns when selecting query access paths.

[RUNSTATS \(Db2 Utilities\)](https://www.ibm.com/docs/en/SSEPEK_12.0.0/ugref/src/tpc/db2z_utl_runstats.html) [UPDATE \(Db2 SQL\)](https://www.ibm.com/docs/en/SSEPEK_12.0.0/sqlref/src/tpc/db2z_sql_update.html)

## **Correlations in the catalog**

Important relationships exist among certain columns in Db2 catalog tables. Consider these relationships if you choose to modify the catalog statistics to achieve a more favorable access path. **PSPI** 

Correlations exist among columns in the following catalog tables:

- Columns within the SYSIBM.SYSCOLUMNS catalog table
- Columns in the SYSIBM.SYSCOLUMNS and SYSIBM.SYSINDEXES catalog tables
- Columns in the tables SYSIBM.SYSCOLUMNS and SYSIBM.SYSCOLDIST catalog tables
- Columns in the tables SYSIBM.SYSCOLUMNS, SYSIBM.SYSCOLDIST, and SYSIBM.SYSINDEXES catalog tables
- Columns with table space statistics and columns for partition-level statistics.

If you plan to modify the values of statistics in the catalog tables, consider the following correlations:

### **COLCARDF and FIRSTKEYCARDF**

For a column that is the first column of an index, those two values are equal. If the index has only that one column, the two values are also equal to the value of FULLKEYCARDF.

### **COLCARDF, LOW2KEY, and HIGH2KEY**

If the COLCARDF value is not '-1' or'-2', Db2 assumes that statistics exist for the column. In particular, it uses the values of LOW2KEY and HIGH2KEY in calculating filter factors. If COLDARDF = 1 or if COLCARDF = 2, Db2 uses HIGH2KEY and LOW2KEY as domain statistics, and generates frequencies on HIGH2KEY and LOW2KEY.

### **CARDF in SYSCOLDIST**

CARDF is related to COLCARDF in SYSIBM.SYSCOLUMNS and to FIRSTKEYCARDF and FULLKEYCARDF in SYSIBM.SYSINDEXES. CARDF must be the minimum of the following values:

- A value between FIRSTKEYCARDF and FULLKEYCARDF if the index contains the same set of columns
- A value between MAX(COLCARDF of each column in the column group) and the product of multiplying together the COLCARDF of each column in the column group

For example, Assume the following set of statistics:

```
CARDF = 1000NUMCOLUMNS = 3
COLGROUPCOLNO = 2,3,5
INDEX1 on columns 2,3,5,7,8
FIRSTKEYCARDF = 100 CARDF must be between 100<br>FULLKEYCARDF = 10000 cand 10000
FULLKEYCARDF = 10000column 2 COLCARDF = 100
column 3 COLCARDF = 50
column 5 COLCARDF = 10
```
The range between FIRSTKEYCARDF and FULLKEYCARDF is 100 and 10,000. The maximum of the COLCARDF values is 50,000. Thus, the allowable range is 100 - 10,000.

### **CARDF in SYSTABLES**

CARDF must be equal to or larger than any of the other cardinalities, SUCH AS COLCARDF, FIRSTKEYCARDF, FULLKEYCARDF, and CARDF in SYSIBM.SYSCOLDIST.

### **FREQUENCYF and COLCARDF or CARDF**

The number of frequencies collected must be less than or equal to COLCARDF for the column or CARDF for the column group.

### **FREQUENCYF**

The sum of frequencies collected for a column or column group must be less than or equal to 1.

### $\sqrt{PSPI}$

### **Related reference**

[SYSCOLUMNS catalog table \(Db2 SQL\)](https://www.ibm.com/docs/en/SSEPEK_12.0.0/cattab/src/tpc/db2z_sysibmsyscolumnstable.html)

[SYSINDEXES catalog table \(Db2 SQL\)](https://www.ibm.com/docs/en/SSEPEK_12.0.0/cattab/src/tpc/db2z_sysibmsysindexestable.html)

[SYSCOLDIST catalog table \(Db2 SQL\)](https://www.ibm.com/docs/en/SSEPEK_12.0.0/cattab/src/tpc/db2z_sysibmsyscoldisttable.html)

# **Chapter 46. Managing and preventing access path change**

You can prevent unwanted access path changes for critical applications when you rebind applications that contain static SQL statements and when Db2 prepares dynamic SQL statements.

## **About this task**

### **PSPI**

Query optimization depends on many factors, and even minor changes in the database environment might cause significant changes to access paths. Db2 uses the statistics that are stored in the Db2 catalog to determine the most efficient access paths during the bind process. When you reorganize your data, collect statistics, and rebind your packages or plans, Db2 can choose the most efficient access paths for your queries.

Because Db2 must often rely on incomplete information, such as statistics, suboptimal access paths are possible. Reoptimization sometimes yields access paths that cause performance regressions, including unnecessary I/O operations and excessive processor consumption, and even application outages.

Db2 also considers the following system and subsystem attributes during access path selection:

- Central processor model
- The number of central processors (for determining the appropriate degree of parallelism.)
- Buffer pool size, and other statistics
- RID pool size

These factors can change access paths for a statement from one system to another, even if all the catalog statistics are identical. So, you must account for these factors when you model your production systems on test systems, and when you model new applications. Mixed central processor models in a data sharing group might also affect access path selection.

### PSPI

### **Related concepts**

[Interpreting data access by using EXPLAIN](#page-724-0)

You can use the values captured in EXPLAIN tables, and instances of PLAN\_TABLE in particular, to analyze how Db2 accesses data when it processes a particular SQL statement.

### **Related tasks**

### [Investigating access path problems](#page-696-0)

You can investigate whether a performance problem is caused by the access path for a particular SQL statement.

### [Maintaining data organization and statistics](#page-476-0)

You can enable Db2 to choose the most efficient access paths by reorganizing your data and collecting accurate statistics.

### [Tuning database buffer pools](#page-56-0)

Buffer pools require monitoring and tuning. Buffer pool sizes are critical to the performance characteristics of an application or group of applications that access data in those buffer pools.

### [Managing RID pool size](#page-77-0)

You can improve the performance of transactions that use the RID pool by specifying a sufficient size for the RID pool.

[Modeling a production environment on a test subsystem](#page-884-0)

You can improve the accuracy of access path testing by modeling the configuration and settings of a production environment in a test subsystem. The test system uses values that you specify for processor configuration, RID pool, sort pool, and buffer pool settings.

[Modeling your production system statistics in a test subsystem](#page-896-0)

You can improve access path testing by updating the catalog statistics on your test system to be the same as your production system.

### **Related reference**

[Statistics used for access path selection](#page-521-0) Db2 uses statistics from certain catalog table columns when selecting query access paths.

### **Related information**

[Db2 12 for z/OS Optimizer](http://www.redbooks.ibm.com/redpapers/abstracts/redp5445.html?Open)

## **Managing access path change at migration**

You can specify that Db2 tries to reuse existing access paths, and detect when access paths have changed, when you rebind your applications at migration.

## **About this task**

### **GUPI**

How you manage your access paths at migration depends on the amount of change that your applications can tolerate. The most cautious approach is to try to enforce the previous access paths. However, this approach might also prevent your applications from using new access paths that might indeed provide improved performance.

When you want to reuse access paths for existing applications, use of the REBIND command is preferred over use of the BIND command with the REPLACE option. The REBIND command provides more reliable plan management techniques that cannot be used with the BIND command.

## **Procedure**

To manage access path changes at migration, use one of the following approaches:

- Retain existing access whenever possible, but accept new access paths when necessary:
	- a) Specify the EXTENDED plan management policy to retain existing access paths at rebind. Db2 saves information about the existing access paths.
	- b) Issue a FREE PACKAGE command to free inactive copies of the package.

Otherwise, the existing original copy remains and the current active copy might be lost at a subsequent rebind.

c) Issue REBIND commands to rebind the applications, and specify the APREUSE (WARN) and APCOMPARE (WARN) options.

Db2 tries to use a hints to enforce each previous access path. For any access path that cannot be reused, Db2 selects a new access path for the statement. When the rebind of the packages is complete, Db2 issues a message that contains the numbers of access paths that were reused and were not reused.

If you specify the EXPLAIN(YES), Db2 populates PLAN\_TABLE rows with information about the access paths that changed as a result of the rebind operation. You can use the PLAN\_TABLE data to identify and analyze the changed access paths.

• Retain the existing access paths from the previous version, or reject the rebind:

a) Specify the EXTENDED plan management policy to retain existing access paths at rebind. Db2 saves information about the existing access paths.

b) Issue a FREE PACKAGE command to free inactive copies of the package.

Otherwise, the existing original copy remains and the current active copy might be lost at a subsequent rebind.

c) Issue REBIND commands to rebind the applications, and specify the APREUSE (ERROR) and APCOMPARE (ERROR) options.

Db2 tries to use hints to enforce the previous access paths. If any hints cannot be applied, or access path that results from the hint does not match the previous access path, processing ends for the package and Db2 issues messages.

• Consider new access paths, but detect access path changes:

a) Specify the EXTENDED plan management policy to retain existing access paths at rebind. Db2 populates the access path repository with information about the existing access paths.

b) Issue a FREE PACKAGE command to free inactive copies of the package.

Otherwise, the existing original copy remains and the current active copy might be lost at a subsequent rebind.

- c) Issue REBIND commands to rebind the applications and specify the APCOMPARE(WARN) option. Db2 does not try to reuse existing access paths and issues messages when access paths change.
- Detect whether to expect access paths change before rebinding applications:
	- a) Issue REBIND commands, but specify the EXPLAIN(ONLY) and APCOMPARE(WARN) bind options.

The rebind action is not completed. Instead, Db2 issues messages for access paths that cannot be reused after a rebind.You can use the PLAN\_TABLE data to identify and analyze the changed access paths.

b) Issue REBIND commands to rebind only applications that can successfully reuse all access paths, or require only acceptable access path changes. **GUPI**

### **What to do next**

It is best to issue FREE PACKAGE commands to free inactive package copies when the migration is complete. By doing so you can reclaim the disk space that was used by the inactive copies.

### **Related concepts**

[Migrating to Db2 12 \(Db2 Installation and Migration\)](https://www.ibm.com/docs/en/SSEPEK_12.0.0/inst/src/tpc/db2z_migrdb2.html)

### **Related tasks**

[Freeing saved access paths for static SQL statements](#page-624-0)

The packages copies that are saved when you rebind with a plan management policy can become stale or invalid, and they use disk space. You free the package copies so that Db2 generates new package copies, or to reclaim the disk space that they use.

[Rebinding a package \(Db2 Application programming and SQL\)](https://www.ibm.com/docs/en/SSEPEK_12.0.0/apsg/src/tpc/db2z_rebindpackage.html)

[Reusing and comparing access paths at bind and rebind](#page-610-0)

You can specify that Db2 tries to reuse previous access paths for SQL statements whenever possible, and compares the new and previous access paths.

### [Analyzing access path changes at bind or rebind](#page-613-0)

When you rebind packages, you can use access path comparison to learn which access paths have changed, and to verify whether access path reuse was successful.

### [Saving and switching to previous access paths](#page-619-0)

You can save information about the previous access paths when you use a REBIND command to rebind your packages. When a new access path results in a performance regression, you can switch back to the previous access path.

### **Related reference**

[REBIND PACKAGE subcommand \(DSN\) \(Db2 Commands\)](https://www.ibm.com/docs/en/SSEPEK_12.0.0/comref/src/tpc/db2z_cmd_rebindpackage.html) [REBIND TRIGGER PACKAGE \(DSN\) \(Db2 Commands\)](https://www.ibm.com/docs/en/SSEPEK_12.0.0/comref/src/tpc/db2z_cmd_rebindtriggerpackage.html) [BIND and REBIND options for packages, plans, and services \(Db2 Commands\)](https://www.ibm.com/docs/en/SSEPEK_12.0.0/comref/src/tpc/db2z_bindrebindoptions.html)

## **Managing access path changes for periodic maintenance**

You can detect and evaluate access path changes when you rebind after organizing your data and collecting statistics, and when you apply routine maintenance. You can also specify that Db2 tries to reuse existing access paths when you rebind. You can also save information about existing access paths when you rebind, and revert to previous access paths when performance regressions occur.

## **About this task**

Reorganizing your data and capturing accurate statistics are important activities for maintaining good performance. Generally new access paths offer improvements because the organization and statistics for the data have changed.

Certain other maintenance activities (such as applying PTFs) might also require that you rebind your applications, before you can take advantages of the fixes that are delivered. Again, it is possible that new access paths after the rebind provide better performance that the existing access paths.

However, unwanted access path changes sometimes result from these changes. You can investigate the access path changes before rebinding, or specify that Db2 tries to reuse the existing access paths.

## **Procedure**

To prevent access path regression when you apply Db2 maintenance, use one of the following approaches:

- Retain the existing access paths and rebuild the run time structures:
	- a) Issue a FREE PACKAGE command to free inactive copies of the package.

Otherwise, the existing original copy remains and the current active copy might be lost at a subsequent rebind.

- b) Issue a REBIND PACKAGE command, and specify the following options:
	- PLANMGMT(EXTENDED) to specify that Db2 saves information about the existing access paths.
	- APREUSE(ERROR) to specify that Db2 actively tries to reuse access paths or APCOMPARE(ERROR) to specify that Db2 accepts only unchanged access paths.

Optionally, you can the specify EXPLAIN(ONLY) option to investigate access path changes without completing the specified bind operation.

- Retain existing access paths when possible, but accept except new access paths when necessary and rebuild run time structures:
	- a) Issue a FREE PACKAGE command to free inactive copies of the package.

Otherwise, the existing original copy remains and the current active copy might be lost at a subsequent rebind.

- b) Issue a REBIND PACKAGE command, and specify the following options:
	- PLANMGMT(EXTENDED) to specify that Db2 saves information about the existing access paths.
	- APREUSE(WARN) to specify that Db2 actively tries to reuse access paths but accepts new access paths when required.

Optionally, you can the specify EXPLAIN(YES) option to investigate the access path changes that occur as a result of the bind operations.

- c) When undesirable access path changes occur, rebind again and use the SWITCH option to revert to the previous access paths.
- Consider new access paths, but detect access path changes:
	- a) Issue a FREE PACKAGE command to free inactive copies of the package.

Otherwise, the existing original copy remains and the current active copy might be lost at a subsequent rebind.

b) Issue a REBIND PACKAGE command, and specify the following options:

- <span id="page-610-0"></span>– PLANMGMT(EXTENDED) to specify that Db2 saves information about the existing access paths. The BIND command with the ACTION(REPLACE) option does not support this capability.
- APCOMPARE(WARN) to specify that Db2 identifies access paths that change after the rebind operation.
- c) When undesirable access path changes occur, rebind again and use the SWITCH option to revert to the previous access paths.

### **What to do next**

It is best to issue FREE PACKAGE commands to free inactive package copies when the application of maintenance is complete. By doing so you can reclaim the disk space that was used by the inactive copies.

### **Related concepts**

### [Interpreting data access by using EXPLAIN](#page-724-0)

You can use the values captured in EXPLAIN tables, and instances of PLAN\_TABLE in particular, to analyze how Db2 accesses data when it processes a particular SQL statement.

### **Related tasks**

Reusing and comparing access paths at bind and rebind

You can specify that Db2 tries to reuse previous access paths for SQL statements whenever possible, and compares the new and previous access paths.

### [Analyzing access path changes at bind or rebind](#page-613-0)

When you rebind packages, you can use access path comparison to learn which access paths have changed, and to verify whether access path reuse was successful.

### [Maintaining data organization and statistics](#page-476-0)

You can enable Db2 to choose the most efficient access paths by reorganizing your data and collecting accurate statistics.

### [Saving and switching to previous access paths](#page-619-0)

You can save information about the previous access paths when you use a REBIND command to rebind your packages. When a new access path results in a performance regression, you can switch back to the previous access path.

[Rebinding a package \(Db2 Application programming and SQL\)](https://www.ibm.com/docs/en/SSEPEK_12.0.0/apsg/src/tpc/db2z_rebindpackage.html)

### **Related reference**

[REBIND PACKAGE subcommand \(DSN\) \(Db2 Commands\)](https://www.ibm.com/docs/en/SSEPEK_12.0.0/comref/src/tpc/db2z_cmd_rebindpackage.html) [BIND and REBIND options for packages, plans, and services \(Db2 Commands\)](https://www.ibm.com/docs/en/SSEPEK_12.0.0/comref/src/tpc/db2z_bindrebindoptions.html) [EXPLAIN \(Db2 SQL\)](https://www.ibm.com/docs/en/SSEPEK_12.0.0/sqlref/src/tpc/db2z_sql_explain.html)

## **Reusing and comparing access paths at bind and rebind**

You can specify that Db2 tries to reuse previous access paths for SQL statements whenever possible, and compares the new and previous access paths.

## **Before you begin**

Db2 ignores the APREUSE bind option for any package or package copy that was bound before DB2 9. You must bind or rebind the package in Db2 12 and accept the access path changes, before you can begin reusing access paths. The RELBOUND column of the SYSIBM.SYSPACKAGE or SYSIBM.SYSPACKCOPY catalog tables indicates the Db2 release in which the package or package copy was last bound or rebound.

### **About this task**

In many cases, you must rebind packages before your applications can benefit from performance improvements from the latest version. Similarly, you must bind packages again after modifying your applications to take advantage of functions from a new version of Db2. However, a common complaint is that the necessary bind or rebind operations often result in access path changes, and these changes sometimes result in unacceptable performance regressions.

However, you can reduce the risk that is associated with rebinding packages by using a reuse or comparison strategy when you rebind your packages. With *access path reuse*, Db2 automatically specifies internal statement-level access paths to try to enforce previous access paths. When a BIND command is used to bind a package that contains both statements that existed before and new statements, Db2 tries to reuse only for the pre-existing statements.

**Important:** Access path reuse is not guaranteed to succeed in all cases. For example an access path that relies on objects (such as indexes) that no longer exist cannot be reused. Version incompatibilities might also prevent access paths from being reused. Some access paths cannot be reused because of ambiguity in the underlying access path information. For example: an access path specifies to the type of join to use and the number of matching columns, but the names of the matching columns are not available.

With *access path comparison* Db2 verifies that a new access path matches the previous access path.

Db2 uses the comparison when you specify reuse to validate that the access path that results from successful reuse actually matches the previous access path. However, you can also use access comparison separately when you want to know how access paths have changed without preventing those changes.

## **Procedure**

To prevent and assess changes to access paths changes at bind or rebind, you can use one or a combination of the following approaches:

• Specify the APREUSE(WARN) bind option.

This approach means that you want Db2 to reuse existing access paths whenever possible. However, you are willing to accept new access paths when Db2 cannot reuse the previous access path. Under this option, Db2 selects a new access path and continues processing the package when a previous access path cannot be reused. When processing completes for each package, Db2 issues a DSNT286I message to report the numbers of access paths that were reused and were not reused.

If you use the APREUSE(WARN) option in conjunction with the APCOMPARE(WARN) option, it is possible for comparison to succeed even when reuse fails. This situation might happen if the specified access path cannot be applied but Db2 chooses the same access path again through normal access path selection.

• Specify the APREUSE(ERROR) bind option.

Under this option, which is the most cautious approach for preventing access path changes, you accept rebinds only when all access paths for a package can be reused.

Under the APREUSE(ERROR) bind option, the rebind operation fails for a package after all of the statements are processed whenever any access paths cannot be reused. Db2 begins processing the next package, if additional packages are specified. Because comparison is also implied by reuse, processing for a package might end because a comparison fails. When all processing is complete, Db2 issues a DSNT286I message to report the numbers of access paths that could and could not be reused.

• Specify the APCOMPARE(WARN) option.

This approach means that you do not want Db2 to try to reuse old access paths, but that you do want to identify access path changes. Some access paths might change after the rebind operation, but you are willing to accept all changes.

Consequently, the following recommendations apply to this approach:

- Use a REBIND PACKAGE command and specify a plan management policy that enables you to switch to previous access paths if unacceptable changes occur.
- Examine the quantity and types of changes to look for potential problems. You can specify the EXPLAIN(YES) or EXPLAIN(ONLY) option capture information about the selected access paths.
– Maintain a list of packages with changed access paths to aid in problem isolation when a regression occurs.

For more information about comparing access path changes see ["Analyzing access path changes at](#page-613-0) [bind or rebind" on page 596.](#page-613-0)

However, when the bind operation is complete, Db2 issues a DSNT285I message that indicates how many access paths are changed after the rebind operation.

• Specify the EXPLAIN(YES) or EXPLAIN(ONLY) options in combination with APREUSE(ERROR) and APCOMPARE(ERROR) or (WARN).

When you specify these options, Db2 inserts information about reuse or comparison failures in the PLAN\_TABLE.REMARKS column. For more information, see ["Analyzing access path changes at bind or](#page-613-0) [rebind" on page 596](#page-613-0).

• Specify the appropriate APREUSE bind option with APREUSESOURCE(PREVIOUS) or APREUSESOURCE(ORIGINAL) to reuse the access path from a previous or original package copy.

You can use this approach when you want to use the access path from a previous or original package copy that is not eligible for the SWTICH bind option because it is invalid, or because is was bound in a release prior to DB2 10.

## **What to do next**

Examine DSNT285I and DSNT286I messages. For more detailed analysis, query the following PLAN\_TABLE columns to identify the access path changes that resulted from the bind or rebind:

- REMARKS
- HINT USED
- BIND\_EXPLAIN\_ONLY

You can use the information in these columns to identify the access paths that cannot be reused. You can also examine the PLAN\_TABLE rows for these statements to analyze the access paths that Db2 selects when reuse cannot be applied.

When you have completed your analysis, you must decide the approach to take for any packages that failed because APREUSE(ERROR) was specified. For example, you might take any of the following approaches:

- Rebind the packages and specify APREUSE(WARN). This approach enables your packages to take advantage of new functions, but it might expose some statements in the packages to access path changes.
- Rebind the remaining packages and specify no reuse. This approach enables your packages to take advantage of new functions, but it exposes every statement in the packages to possible access path changes.
- Do not rebind the packages.

#### PSPI

#### **Related tasks**

[Rebinding a package \(Db2 Application programming and SQL\)](https://www.ibm.com/docs/en/SSEPEK_12.0.0/apsg/src/tpc/db2z_rebindpackage.html)

[Specifying access paths at the statement level](#page-582-0)

You can suggest that Db2 uses a certain access path for all instances of a particular SQL statement within a specified scope by creating statement-level access paths.

[Reverting to saved access paths for static SQL statements](#page-622-0)

If a package that contains static SQL statements suffers performance regression after a rebind, you can fall back to a copy of the better performing access paths for the package.

#### **Related reference**

[BIND and REBIND options for packages, plans, and services \(Db2 Commands\)](https://www.ibm.com/docs/en/SSEPEK_12.0.0/comref/src/tpc/db2z_bindrebindoptions.html) [REBIND PACKAGE subcommand \(DSN\) \(Db2 Commands\)](https://www.ibm.com/docs/en/SSEPEK_12.0.0/comref/src/tpc/db2z_cmd_rebindpackage.html) [REBIND TRIGGER PACKAGE \(DSN\) \(Db2 Commands\)](https://www.ibm.com/docs/en/SSEPEK_12.0.0/comref/src/tpc/db2z_cmd_rebindtriggerpackage.html)

<span id="page-613-0"></span>**Related information** [DSNT285I \(Db2 Messages\)](https://www.ibm.com/docs/en/SSEPEK_12.0.0/msgs/src/tpc/dsnt285i.html) [DSNT286I \(Db2 Messages\)](https://www.ibm.com/docs/en/SSEPEK_12.0.0/msgs/src/tpc/dsnt286i.html)

## **How Db2 identifies packages for reuse under BIND PACKAGE commands**

When you specify access path reuse in a BIND PACKAGE command, Db2 tries to identify and reuse access paths from existing packages.

**PSPI** When a BIND PACKAGE command specifies the APREUSE(ERROR) bind option, Db2 tries to locate the access path information from a package that has a matching identity based on the following package information criteria:

- Location
- Collection identifier
- Name
- Version

If no such package exists, Db2 tries to locate the most recently created other version of the package that has the matching location, collection ID, and name. When a prior version of a matching package is reused, Db2 issues a DSNT294I message.

When a prior version exists, the set of static SQL statements in a previous version might not be identical to the set of statements in the new package, including white space in the statement text. In that situation, the APREUSE option only applies to statements that have identical statement text in both packages. Newly added statements and statements with text changes never reuse previous access paths.

Db2 issues a DSNT292I warning message when it cannot locate any previous package, and ignores the APREUSE option for that package.

**Related reference** [REBIND PACKAGE subcommand \(DSN\) \(Db2 Commands\)](https://www.ibm.com/docs/en/SSEPEK_12.0.0/comref/src/tpc/db2z_cmd_rebindpackage.html) [BIND and REBIND options for packages, plans, and services \(Db2 Commands\)](https://www.ibm.com/docs/en/SSEPEK_12.0.0/comref/src/tpc/db2z_bindrebindoptions.html) **Related information** [DSNT292I \(Db2 Messages\)](https://www.ibm.com/docs/en/SSEPEK_12.0.0/msgs/src/tpc/dsnt292i.html) [DSNT294I \(Db2 Messages\)](https://www.ibm.com/docs/en/SSEPEK_12.0.0/msgs/src/tpc/dsnt294i.html)

## **Analyzing access path changes at bind or rebind**

When you rebind packages, you can use access path comparison to learn which access paths have changed, and to verify whether access path reuse was successful.

## **Before you begin**

Db2 ignores the APREUSE bind option for any package or package copy that was bound before DB2 9. You must bind or rebind the package in Db2 12 and accept the access path changes, before you can begin reusing access paths. The RELBOUND column of the SYSIBM.SYSPACKAGE or SYSIBM.SYSPACKCOPY catalog tables indicates the Db2 release in which the package or package copy was last bound or rebound.

## **About this task**

With *access path comparison* Db2 verifies that a new access path matches the previous access path. The comparison examines a new access path and compares it to the existing access path. When Db2 detects mismatches between new and previous access paths, it writes information about the mismatches to the PLAN\_TABLE.REMARKS column.

When the comparison is complete, Db2 issues a DSNT285I message that indicates how many access paths are changed and unchanged after the rebind operation.

You can specify either error or warning rules for comparison. Under warning rules, the bind operations complete regardless of whether reuse or comparison fails for statements in a package. Under error rules, the bind operations ends for a package after all statements are processed if any reuse or comparison error is encountered.

Db2 also uses access path comparison to validate the resulting access paths when you specify access path reuse.

## **Procedure**

To assess the result of access path changes after a bind or rebind:

- 1. Specify one of the following bind options to activate access path comparison:
	- Specify APREUSE(WARN) to try to enforce the reuse of access paths, accept access path changes when reuse cannot be applied, and find out when changes occur. This option might result in unacceptable access path changes. Therefore, the recommendation is to also use a plan management policy that enables you to switch to previous access paths.
	- APCOMPARE(WARN) to get new access paths and find out when changes occur. This option might result in unacceptable access path changes. Therefore, the recommendation is to also use a plan management policy that enables you to switch to previous access paths.
	- APCOMPARE(ERROR) to accept no access path changes, without trying to reuse.
	- APREUSE(ERROR) to try to enforce the reuse of access paths, accepting no reuse failures or access path changes
- 2. Specify the EXPLAIN(ONLY) or EXPLAIN(YES) bind options, so that Db2 creates EXPLAIN output for the bind or rebind operation.
	- If you want to capture the EXPLAIN output without completing the bind operation, specify EXPLAIN(ONLY).This approach enables you to learn whether access path changes occur before you actually bind or rebind the packages. Db2 processes all statements in the packages, and generates the EXPLAIN output, but the bind or rebind operation is not completed, and new packages are not created. Because the bind or rebind operations do not complete, APCOMPARE(ERROR) and APCOMPARE(WARN) have the same meaning when EXPLAIN(ONLY) is specified.
	- If you want to capture the EXPLAIN information and complete the bind or rebind operations, specify EXPLAIN(YES). Db2 processes the access paths and records the EXPLAIN information, the bind or rebind operations complete, and Db2 creates the new packages.

For either option, Db2 processes the access paths and inserts the access path comparison result information in the PLAN\_TABLE.REMARKS column.

3. Issue the command to bind or rebind the packages.

The REBIND PACKAGE command is preferred when access path changes are accepted because it enables the use of plan management policies.

4. Examine the DSNT285I message to learn the numbers of access paths that are changed and unchanged by the bind or rebind operations.

```
DSNT285I -csect-name REBIND FOR PACKAGE = package-name,
            USE OF APCOMPARE RESULTS IN:
            75 STATEMENTS WHERE COMPARISON IS SUCCESSFUL
            5 STATEMENTS WHERE COMPARISON IS NOT SUCCESSFUL
            2 STATEMENTS WHERE COMPARISON COULD NOT BE PERFORMED.
```
If you specified access path reuse, you can also examine the DSNT286I message which provides statistics about the success of reuse.

```
DSNT286I -csect-name REBIND FOR PACKAGE = package-name,
            USE OF APREUSE RESULTS IN:
           73 STATEMENTS WHERE APREUSE IS SUCCESSFUL
            7 STATEMENTS WHERE APREUSE IS EITHER NOT SUCCESSFUL
              OR PARTIALLY SUCCESSFUL
            2 STATEMENTS WHERE APREUSE COULD NOT BE PERFORMED
            0 STATEMENTS WHERE APREUSE WAS SUPPRESSED BY OTHER HINTS.
```
Although Db2 also uses comparison when you specify access path reuse, the comparison and reuse are separate operations. Reuse fails when Db2 cannot apply a hint to enforce the previous access path. Comparison fails when the new access path does not match the previous access path. Notice, as shown in the preceding example, that even when reuse fails Db2 might sometimes select a new access path that matches the previous access path.

5. Query the PLAN\_TABLE to find rows that Db2 populated as a result of the comparison or reuse.

When reuse succeeds, Db2 inserts the value 'APREUSE' into the PLAN\_TABLE.HINT\_USED column. When reuse or comparison fails, Db2 populates the PLAN\_TABLE.REMARKS column with information about the failures.

When access path comparison fails, Db2 inserts information about mismatched PLAN\_TABLE rows. When corresponding rows for the new and previous access path do not match, Db2 identifies a column that contains the values that do not match:

- For rows that exist in both the old and new access paths, the REMARKS column in rows for the new access path identifies the mismatched columns.
- For rows that exist only in the new access path, the REMARKS column in the new non-matching rows identifies the mismatched columns.
- For rows that exist only for the old access path, the REMARKS column of a different row for the new access path identifies the mismatch.

When access path reuse fails, Db2 inserts one of the following reason codes, which are also used by SQLCODE +395:

**2**

The value of the TABNO column is not valid. Negative values and values greater than the total number of table references are not valid.

The value of the TABNO column is validated only when the combination of the following columns does not identify a particular table reference within a query block: CREATOR, TNAME, CORRELATION\_NAME, and QBLOCKNO.

**3**

A value is not specified for one of the following columns: CREATOR or TNAME

**4**

The value of the TABNO column was not specified, and the combination of the following columns does not uniquely identify a table reference: CREATOR, TNAME, CORRELATION\_NAME, and QBLOCKNO.

**5**

The value specified for the TABNO column contains a value in the valid range. However, the value does not correctly correspond to the values of the following columns: CREATOR, TNAME, and CORRELATION\_NAME.

**6**

The table identified by the values specified by the following columns cannot be found within the query block that is identified by the QBLOCKNO column: CREATOR, TNAME, CORRELATION\_NAME.

**7**

The PAGE\_RANGE column contains an invalid value.

**8**

The PREFETCH column contains an invalid value.

**9**

The METHOD column contains an invalid value.

**10**

The SORTN\_JOIN column contains an invalid value.

**11**

The SORTC\_JOIN column contains an invalid value.

**12**

The ACCESSTYPE column contains an invalid value.

**13**

One of the following columns contains an invalid value: ACCESSCREATOR or ACCESSNAME.

**15**

The hint specifies an index that cannot be used.

**16**

The hint specified multi-index access that cannot be used.

**17**

The hint specifies an invalid combination of ACCESSTYPE values.

**18**

The join method for the inner table of a join was not specified in the METHOD column.

**19**

The nested-loop join that is specified by the value of the METHOD column cannot be used.

**20**

The merge join that is specified by the value of the METHOD column cannot be used.

**21**

The hybrid join that is specified by the value of the METHOD column cannot be used.

**22**

The mode of parallelism that is specified by the value of the PARALLELISM\_MODE column requested cannot be used.

## **23**

The PARALLELISM\_MODE column contains an invalid value.

**24**

One of the following columns contains an invalid value: ACCESS\_DEGREE or ACCESS\_PGROUP\_ID

**25**

One of the following columns contains an invalid value: JOIN\_DEGREE or JOIN\_PGROUP\_ID

**26**

A row for a table reference that is required for the hint is missing. For query blocks that reference multiple tables, the hint must contain a row for each table. Required tables might not be mentioned in the statement text because Db2 uses materialization or transformations in the access path.

## **27**

The hint contains a redundant table reference because a table that is identified by a combination of the following columns appears in more than one row for the same query block: CREATOR, TNAME, CORRELATION\_NAME, TABNO (when required).

## **28**

The PRIMARY\_ACCESSTYPE column contains an invalid value.

**29**

The SORTN\_GROUP\_ID column contains an invalid value.

## **30**

The SORTN\_GROUP\_ID column contains an invalid value.

## **31**

No value is specified in the PARALLELISM\_MODE column.

**32**

One of the following columns contains an invalid value: CREATOR or TNAME

## **33**

The join sequence is incorrect.

## **34**

The column WHEN\_OPTIMIZE contains an invalid or inconsistent value.

**35**

The value of the ACCESSTYPE column cannot contain 'V' for the specified table.

#### **36**

The number of dimension tables that are joined before the star join fact table exceeds the maximum number of dimensions that can be joined by a fact table index.

#### **37**

When the value of the JOIN TYPE column for the fact table is 'SJ', a nested-loop join must be used.

**38**

The join sequence for dimension tables in a star join is incorrect because it does not match the sequence that is specified by the fact table index.

#### **39**

The value of ACCESSTYPE column is 'O' but the specified access path cannot be used.

**40**

Multiple index access cannot be used with the specified indexes .

#### **41**

Duplicate hint input records found for the same table.

#### **42**

Predicate validation failed for a selectivity override, but no matching predicate was found in the statement. You might be able to fix the problem by recapturing EXPLAIN information and reissuing the BIND QUERY command.

#### **43**

A selectivity override with multiple instances cannot be applied for the specified SQL statement. You might need to create a selectivity override that uses only a single instance.

#### **48**

Access path information for a correlated subquery is missing

**50**

The APREUSE option was specified during a bind or rebind operation and the hint was accepted. However, during access path comparison, Db2 detected that the resulting access path does not match the original access path.

#### **99**

An unexpected error occurred.

## **What to do next**

You might take any of the following actions based on the results of the comparison:

- When reuse fails, rebind packages that can tolerate changes with the APREUSE(WARN) bind option. You can use the message and PLAN\_TABLE output to create a list of packages and statements that had access path changes. The list might be helpful for isolating problems when performance regressions occur.
- When reuse fails for packages that cannot tolerate access path changes, do not rebind the packages. This option is the most cautious approach, but it might prevent your applications from taking advantage of performance improvements.

## **Related reference**

#### [PLAN\\_TABLE](#page-921-0)

The plan table, PLAN\_TABLE, contains information about access paths that is collected from the results of EXPLAIN statements.

[BIND and REBIND options for packages, plans, and services \(Db2 Commands\)](https://www.ibm.com/docs/en/SSEPEK_12.0.0/comref/src/tpc/db2z_bindrebindoptions.html)

[BIND PACKAGE subcommand \(DSN\) \(Db2 Commands\)](https://www.ibm.com/docs/en/SSEPEK_12.0.0/comref/src/tpc/db2z_cmd_bindpackage.html)

[REBIND PACKAGE subcommand \(DSN\) \(Db2 Commands\)](https://www.ibm.com/docs/en/SSEPEK_12.0.0/comref/src/tpc/db2z_cmd_rebindpackage.html)

[REBIND TRIGGER PACKAGE \(DSN\) \(Db2 Commands\)](https://www.ibm.com/docs/en/SSEPEK_12.0.0/comref/src/tpc/db2z_cmd_rebindtriggerpackage.html)

#### **Related information**

[+395 \(Db2 Codes\)](https://www.ibm.com/docs/en/SSEPEK_12.0.0/codes/src/tpc/p395.html)

## **Rebinding packages when access path reuse fails**

When you rebind packages and encounter reuse failures, you must next decide what to do about the remaining packages.

## **Before you begin**

Capture and analyze EXPLAIN information for packages that cannot be rebound with the APREUSE(ERROR) option.

## **About this task**

Certain limitations apply to access path reuse, and not all access paths can be reused successfully. So, successful reuse is not guaranteed for all statements. Therefore, access path reuse under the APREUSE(ERROR) bind option is an all-or-nothing proposition at the package level. However, you can also use the APREUSE(WARN) bind option to apply access path reuse wherever possible at a statement level. The remaining statements in the package are optimized as if no reuse was specified.

Some of the approaches described here include detailed analysis of individual packages and access paths for specific statements. You might find that the costs of such activities are prohibitive.

## **Procedure**

To handle packages that encounter reuse failures, use one or a combination of the following approaches:

• Rebind the packages and specify reuse whenever possible.

This approach prevents most access path changes, enables your applications to take advantage of new functions at migration. It also enables Db2 to choose new access paths, where necessary, based on the latest statistics. However, because some access paths in the package are subject to change, care must be taken to evaluate whether the applications can tolerate the potential changes.

a) Reissue the command to rebind the packages and specify the APREUSE(WARN), APCOMPARE(WARN), and EXPLAIN(ONLY) bind options.

The rebind operation is not completed, but Db2 populates the PLAN\_TABLE with information about the new access paths.

- b) Analyze the PLAN\_TABLE records for the access paths that cannot be reused, and determine whether the new access paths are acceptable.
- c) If the new access paths are acceptable, reissue the command to rebind the packages and specify the APREUSE(WARN) option.

Db2 reuses access paths whenever possible for all statements in the packages. When reuse fails for certain statements in a package, Db2 generates new access paths for those statements.

• Rebind the packages and specify no reuse.

This approach enables your applications to take advantage of new functions at migration. It also enables Db2 to choose new access paths based on the latest statistics. However, because all access paths in the package are subject to change, care must be taken to evaluate whether the applications can tolerate the potential changes.

a) Reissue the command to rebind the packages and specify the APREUSE(NONE), APCOMPARE(WARN), and EXPLAIN(ONLY) bind options.

The rebind operation is not completed, but Db2 populates the PLAN\_TABLE with information about the new access paths.

- b) Analyze the PLAN\_TABLE records for the new access paths, and determine whether the new access paths are acceptable.
- Do not rebind the packages that encounter reuse failures.

<span id="page-619-0"></span>This approach is the most conservative approach in terms of preventing access paths changes, and it requires the least effort for detailed analysis of your packages. However, taking this approach at migration is likely to prevent your applications from taking advantage of enhancements that are delivered by the new version. So, the recommendation for most cases is to rebind the packages and specify the APREUSE(WARN) option instead.

#### **Related reference**

[BIND and REBIND options for packages, plans, and services \(Db2 Commands\)](https://www.ibm.com/docs/en/SSEPEK_12.0.0/comref/src/tpc/db2z_bindrebindoptions.html)

[PLAN\\_TABLE](#page-921-0)

The plan table, PLAN\_TABLE, contains information about access paths that is collected from the results of EXPLAIN statements.

## **Saving and switching to previous access paths**

You can save information about the previous access paths when you use a REBIND command to rebind your packages. When a new access path results in a performance regression, you can switch back to the previous access path.

#### **About this task**

When you specify a plan management policy, Db2 saves access path information for SQL statements when you issue REBIND PACKAGE or REBIND TRIGGER PACKAGE commands. When an access path change results in a performance regression, you can specify the SWITCH option and rebind the package again to revert to the previous access paths.

You can specify the following *plan management policies*:

#### **EXTENDED**

Db2 saves the active copy, and two older copies, which are known as the *previous* and *original* copies. Db2 replaces the previous copy with the former active copy and saves the newest copy as the active copy. Db2 saves the original copy at the first rebind that EXTENDED is specified and retains the original copy unchanged at subsequent rebinds.

[FL 505](https://www.ibm.com/docs/en/SSEPEK_12.0.0/wnew/src/tpc/db2z_fl_v12r1m505.html) Multiple phased-out copies can also be saved for phase-in of package rebinds. For more information, see [Phase-in of package rebinds \(Db2 Application programming and SQL\).](https://www.ibm.com/docs/en/SSEPEK_12.0.0/apsg/src/tpc/db2z_pkgrebindphasein.html)

EXTENDED is the default value.

#### **BASIC**

Db2 saves the active copy and one older copy, which is known as the *previous* copy. Db2 replaces the previous copy path with the former active copy and saves the newest copy the active copy.

**OFF**

No copies are saved.

**Tip:** Use the default option EXTENDED in most cases.

You can specify the plan management policy for a package by specifying the PLANMGMT option. If you omit the PLANMGMT option, Db2 uses the PLANMGMT subsystem parameter setting.

Use the EXTENDED plan management policy whenever you rebind packages with the APREUSE(WARN) or APCOMPARE(WARN) option. This approach enables you to revert the package to use the previous access paths when you detect access path changes that you do not want.

#### **Related tasks**

[Reusing and comparing access paths at bind and rebind](#page-610-0)

You can specify that Db2 tries to reuse previous access paths for SQL statements whenever possible, and compares the new and previous access paths.

[Analyzing access path changes at bind or rebind](#page-613-0)

<span id="page-620-0"></span>When you rebind packages, you can use access path comparison to learn which access paths have changed, and to verify whether access path reuse was successful.

[Rebinding applications \(Db2 Application programming and SQL\)](https://www.ibm.com/docs/en/SSEPEK_12.0.0/apsg/src/tpc/db2z_rebindapplication.html)

**Related reference** [REBIND PACKAGE subcommand \(DSN\) \(Db2 Commands\)](https://www.ibm.com/docs/en/SSEPEK_12.0.0/comref/src/tpc/db2z_cmd_rebindpackage.html) [REBIND TRIGGER PACKAGE \(DSN\) \(Db2 Commands\)](https://www.ibm.com/docs/en/SSEPEK_12.0.0/comref/src/tpc/db2z_cmd_rebindtriggerpackage.html) [BIND and REBIND options for packages, plans, and services \(Db2 Commands\)](https://www.ibm.com/docs/en/SSEPEK_12.0.0/comref/src/tpc/db2z_bindrebindoptions.html) [APREUSE bind option \(Db2 Commands\)](https://www.ibm.com/docs/en/SSEPEK_12.0.0/comref/src/tpc/db2z_bindoptapreuse.html)

## **Package copies for plan management**

When you rebind packages with the PLANMGMT(EXTENDED) or PLANMGMT(BASIC) plan management policies, Db2 retains package information for static SQL statements as *package copies*.

When you bind a package, Db2 stores relevant package information for static SQL statements as records in several catalog tables and in the directory. Db2 records the following types of information about static SQL statements when you bind a package:

- Metadata, in the SYSIBM.SYSPACKAGE catalog table
- Query text, in the SYSIBM.SYSPACKSTMT catalog table
- Dependencies, in the SYSIBM.SYSPACKDEP catalog table
- Authorizations
- Access paths
- Compiled run time structures, in the DSNDB01.SPT01 directory table space

When you rebind such package, Db2 replaces the records for the package with information from the new bind. However, you can specify that Db2 retains the previous records in *package copies* when you rebind packages. The default plan management policy is PLANMGT(EXTENDED), which means that Db2 saves as many as three copies for each package. When you specify PLANMGMT(EXTENDED), Db2 retains *active*, *previous*, and *original* copies of the package.

Each copy might contain different metadata and compiled run time structures. However, the following attributes are common to all copies in a corresponding set of active, previous, and original package copies:

- Location
- Collection
- Package name
- Version
- Consistency token

You can use package copies with the following types of applications:

- Regular packages
- Stored procedures
- Trigger packages

## **Phase-in of rebound packages**

[FL 505](https://www.ibm.com/docs/en/SSEPEK_12.0.0/wnew/src/tpc/db2z_fl_v12r1m505.html) With *rebind-phase in*, Db2 can rebind a package concurrently with its execution. A rebind operation creates a new copy of the package. When the rebind operation finishes, new threads can use the new package copy immediately, and existing threads can continue to use the copy that was in use prior to the rebind (the phased-out copy) without disruption.

This capability also enables switching to previous access paths and runtime structures gradually (the switch to the previous access path is phased-in), which allows regression recovery without incurring an application outage.

## **Invalid package copies**

Packages copies can become invalid when any object that the package depends on is altered or dropped. For example, a package can become invalid when an index or table is dropped, or when a table column is altered. The SYSIBM.SYSPACKDEP catalog table records package dependencies. Depending on the change, different copies of the packages can be affected differently. For a dropped table, all of the copies of the package would be invalidated. Whereas, in the case of a dropped index, only certain copies that depend on the dropped index might be invalidated.

Packages copies can also become invalid if they were last bound or rebound in a Db2 release that is too old. In Db2 12, package copies that were bound in releases prior to DB2 10 are invalid.

When Db2 finds that the active copy for a package is invalid, it uses an automatic bind to replace the current copy. The automatic bind is not affected by invalid status on any previous or original copies, and the automatic bind replaces only the active copy.

If you issue a command to rebind a package with the SWITCH option and you specify an invalid package copy, the rebind operation fails and Db2 issues a DSNT330I message.

You can issue a FREE PACKAGE command and specify the INVALIDONLY(YES) option to free inactive package copies that are invalid.

#### PSPI

<span id="page-621-0"></span>П

#### **Related concepts**

[Automatic rebinds \(Db2 Application programming and SQL\)](https://www.ibm.com/docs/en/SSEPEK_12.0.0/apsg/src/tpc/db2z_automaticrebinding.html)

#### **Related tasks**

[Saving and switching to previous access paths](#page-619-0)

You can save information about the previous access paths when you use a REBIND command to rebind your packages. When a new access path results in a performance regression, you can switch back to the previous access path.

[Reverting to saved access paths for static SQL statements](#page-622-0)

If a package that contains static SQL statements suffers performance regression after a rebind, you can fall back to a copy of the better performing access paths for the package.

[Rebinding applications \(Db2 Application programming and SQL\)](https://www.ibm.com/docs/en/SSEPEK_12.0.0/apsg/src/tpc/db2z_rebindapplication.html)

#### **Related reference**

[SWITCH bind option \(Db2 Commands\)](https://www.ibm.com/docs/en/SSEPEK_12.0.0/comref/src/tpc/db2z_bindoptswitch.html)

[SYSPACKAGE catalog table \(Db2 SQL\)](https://www.ibm.com/docs/en/SSEPEK_12.0.0/cattab/src/tpc/db2z_sysibmsyspackagetable.html)

[SYSPACKSTMT catalog table \(Db2 SQL\)](https://www.ibm.com/docs/en/SSEPEK_12.0.0/cattab/src/tpc/db2z_sysibmsyspackstmttable.html)

[SYSPACKDEP catalog table \(Db2 SQL\)](https://www.ibm.com/docs/en/SSEPEK_12.0.0/cattab/src/tpc/db2z_sysibmsyspackdeptable.html)

[RESOURCE TIMEOUT field \(IRLMRWT subsystem parameter\) \(Db2 Installation and Migration\)](https://www.ibm.com/docs/en/SSEPEK_12.0.0/inst/src/tpc/db2z_ipf_irlmrwt.html)

#### **Related information**

## **Saving access path information for static SQL statements**

You can use package copies to automatically save pertinent catalog table and directory records for static SQL statements when you bind a package or rebind an existing package.

## **About this task**

**PSPI** When a performance regression occurs after you rebind a package, you can use the saved historical information to switch back to the older copy of the package and regain the old access paths. You can also use the historical information in conjunction with the APREUSE bind option to specify that Db2 tries to reuse the existing active access paths for static SQL statements when you rebind packages.

## <span id="page-622-0"></span>**Procedure**

Specify the PLANMGMT bind option when you issue REBIND PACKAGE or REBIND TRIGGER PACKAGE command.

You can specify the following values:

#### **EXTENDED**

Db2 saves the active copy, and two older copies, which are known as the *previous* and *original* copies. Db2 replaces the previous copy with the former active copy and saves the newest copy as the active copy. Db2 saves the original copy at the first rebind that EXTENDED is specified and retains the original copy unchanged at subsequent rebinds.

[FL 505](https://www.ibm.com/docs/en/SSEPEK_12.0.0/wnew/src/tpc/db2z_fl_v12r1m505.html) Multiple phased-out copies can also be saved for phase-in of package rebinds. For more information, see [Phase-in of package rebinds \(Db2 Application programming and SQL\).](https://www.ibm.com/docs/en/SSEPEK_12.0.0/apsg/src/tpc/db2z_pkgrebindphasein.html)

EXTENDED is the default value.

#### **BASIC**

Db2 saves the active copy and one older copy, which is known as the *previous* copy. Db2 replaces the previous copy path with the former active copy and saves the newest copy the active copy.

#### **OFF**

No copies are saved.

When you rebind a package with the PLANMGMT (EXTENDED) or (BASIC) options, the following options must remain the same for package copies to remain usable:

- OWNER
- QUALIFIER
- ENABLE
- DISABLE
- PATH
- PATHDEFAULT
- IMMEDWRITE

PSPI

#### **Related concepts**

[Package copies for plan management](#page-620-0)

When you rebind packages with the PLANMGMT(EXTENDED) or PLANMGMT(BASIC) plan management policies, Db2 retains package information for static SQL statements as *package copies*.

#### **Related reference**

[PLANMGMT bind option \(Db2 Commands\)](https://www.ibm.com/docs/en/SSEPEK_12.0.0/comref/src/tpc/db2z_bindoptplanmgmt.html) [PLAN MANAGEMENT field \(PLANMGMT subsystem parameter\) \(Db2 Installation and Migration\)](https://www.ibm.com/docs/en/SSEPEK_12.0.0/inst/src/tpc/db2z_ipf_planmgmt.html)

## **Reverting to saved access paths for static SQL statements**

If a package that contains static SQL statements suffers performance regression after a rebind, you can fall back to a copy of the better performing access paths for the package.

## **Before you begin**

**PSPI** 

You can do this task only if you previously specified a plan management policy to specify that Db2 saves access path information for SQL statements, as described in ["Saving access path information for static](#page-621-0) [SQL statements" on page 604](#page-621-0). Use the default option EXTENDED in most cases.

## **Procedure**

To revert a package to use previously saved access paths, use one of the following approaches:

• Specify the SWITCH option when you issue REBIND PACKAGE or REBIND TRIGGER PACKAGE commands:

You can specify one of the following options:

#### **SWITCH(PREVIOUS)**

Db2 toggles the active and previous packages:

- The existing active copy takes the place of the previous copy
- The existing previous copy takes the place of the active copy.
- Any existing original copy remains unchanged.

#### **SWITCH(ORIGINAL)**

Db2 replaces the active copy with the original copy:

- The existing active copy replaces the previous copy.
- The existing previous copy is discarded.
- The existing original copy remains unchanged.

You can use wild cards (\*) in the syntax to restore the previous or original packages for multiple packages.

When you specify the SWITCH option, package copies that are stored as rows of data in the following objects are modified:

– DSNDB01.SPT01 table space

- SYSIBM.SYSPACKDEP catalog table
- SYSIBM.SYSPACKCOPY catalog table

If no previous or original package copies exist, Db2 issues a DSNT217I error message for each package the does not have copies and processes the remainder of the packages normally.

Db2 also issues DSNT330I messages for any packages that are invalid or that were bound in any release prior to DB2 10.

PSPI

• If the package copy is invalid, or it was bound in a release prior to DB2 10, rebind the package and specify the APREUSE(WARN) or APREUSE(ERROR) bind option with the APREUSESOURCE(PREVIOUS) or APREUSESOURCE(ORIGINAL) bind option.

#### **Related concepts**

[Package copies for plan management](#page-620-0) When you rebind packages with the PLANMGMT(EXTENDED) or PLANMGMT(BASIC) plan management policies, Db2 retains package information for static SQL statements as *package copies*.

#### **Related reference**

[PLANMGMT bind option \(Db2 Commands\)](https://www.ibm.com/docs/en/SSEPEK_12.0.0/comref/src/tpc/db2z_bindoptplanmgmt.html) [SWITCH bind option \(Db2 Commands\)](https://www.ibm.com/docs/en/SSEPEK_12.0.0/comref/src/tpc/db2z_bindoptswitch.html) [APREUSE bind option \(Db2 Commands\)](https://www.ibm.com/docs/en/SSEPEK_12.0.0/comref/src/tpc/db2z_bindoptapreuse.html) [REBIND PACKAGE subcommand \(DSN\) \(Db2 Commands\)](https://www.ibm.com/docs/en/SSEPEK_12.0.0/comref/src/tpc/db2z_cmd_rebindpackage.html) [SYSPACKCOPY catalog table \(Db2 SQL\)](https://www.ibm.com/docs/en/SSEPEK_12.0.0/cattab/src/tpc/db2z_sysibmsyspackcopytable.html) [SYSPACKDEP catalog table \(Db2 SQL\)](https://www.ibm.com/docs/en/SSEPEK_12.0.0/cattab/src/tpc/db2z_sysibmsyspackdeptable.html) **Related information** [DSNT217I \(Db2 Messages\)](https://www.ibm.com/docs/en/SSEPEK_12.0.0/msgs/src/tpc/dsnt217i.html)

[DSNT330I \(Db2 Messages\)](https://www.ibm.com/docs/en/SSEPEK_12.0.0/msgs/src/tpc/dsnt330i.html) [DSNT333I \(Db2 Messages\)](https://www.ibm.com/docs/en/SSEPEK_12.0.0/msgs/src/tpc/dsnt333i.html)

## **Freeing saved access paths for static SQL statements**

The packages copies that are saved when you rebind with a plan management policy can become stale or invalid, and they use disk space. You free the package copies so that Db2 generates new package copies, or to reclaim the disk space that they use.

### **Before you begin**

**PSPI** 

You can do this task only if you previously specified a plan management policy to specify that Db2 saves access path information for SQL statements, as described in ["Saving access path information for static](#page-621-0) [SQL statements" on page 604](#page-621-0). Use the default option EXTENDED in most cases.

## **About this task**

Original package copies in particular can become stale or invalid because Db2 never replaces the original copies after you first rebind with EXTENDED, unless you free them. An original copy that is many years old probably cannot be used. Because the goal is to keep stable and usable access paths available, free the copies and rebind again, so that Db2 saves a new original copy. Do this on a regular basis, when you are satisfied with current copy. Just before migration to a new Db2 release and before activation of a higher function level are also good times to do this. If you do that, in the first bind on the new release, Db2 saves what was the current copy on the previous release as the new original copy.

When you save access path copies for static SQL statements, some disk space is also used to save the copies. The amount of space that is used depends on the plan management policy that you choose. When you use the EXTENDED plan management policy, the amount of space used might be triple the amount used when you specify only that plan management is ON, if you do not specify the APRETAINDUP option when you bind the packages. Consequently, you might want to remove some or unneeded historical copies of the access path information to free disk space.

In particular, you might want to remove inactive package copies that have become invalid, and especially original copies that are invalid. Such package copies cannot be used and result in wasted disk space.

## **Procedure**

Issue FREE PACKAGE commands and specify the PLANMGMTSCOPE value for the package copies that you want to free.

You can selectively free specific inactive package copies. That is, you can specify that you want to free only the previous or original package copies. You can specify the following PLANMGMTSCOPE values:

#### **ALL**

Frees the entire package, including copies. This is the default. This option is not supported for trigger packages or SQL routines.

#### **INACTIVE**

Frees only previous, original, or eligible phased-out copies from the directory, catalog, and access path repository. FREE PACKAGE with PLANMGMTSCOPE(INACTIVE) succeeds even if the package has no inactive copies. Inactive package copies can be freed while applications that use the package are running. The phased-out copies can also be freed regardless of the INVALIDONLY option.

#### **ORIGINAL**

Frees original package copies from the directory, catalog, and access path repository. FREE PACKAGE with PLANMGMTSCOPE(ORIGINAL) succeeds even if the package has no original package copies. Original package copies can be freed while applications that use the package are running.

#### **PREVIOUS**

Frees previous package copies from the directory, catalog, and access path repository. FREE PACKAGE with PLANMGMTSCOPE(PREVIOUS) succeeds even if the package has no previous package copies. Previous package copies can be freed while applications that use the package are running.

#### **PHASEOUT**

Frees eligible phased-out copies from the directory, catalog, and access path repository. FREE PACKAGE with PLANMGMTSCOPE(PHASEOUT) succeeds even if the package has no phased-out copies. Phased-out package copies can be freed while applications that use the package are running. They can also be freed regardless of the INVALIDONLY option.

If you want to free only inactive copies that are also marked invalid, specify the INVALIDONLY(YES) option.

After you free the original copy, the next rebind saves the current copy as the new original copy.

The PLANMGMTSCOPE option cannot be used for remote processing.

The PLANMGMTSCOPE(ALL) option is not supported for packages for triggers and SQL routines. To free active package copies for such packages, you must issue a DROP statement for the trigger or SQL routine.

PSPI

#### **Examples**

The following command frees only original package copies:

FREE PACKAGE (*collection-name*.*package-name*) PLANMGMTSCOPE (ORIGINAL)

The following command frees any original or previous package copies that are marked invalid:

FREE PACKAGE (*collection-name*.*package-name*) PLANMGMTSCOPE (ALL) INVALIDONLY (YES)

If the subsystem on which you run this command has any packages that represent Db2 REST services, message DSNT279I is issued to indicate that those packages cannot be freed using the FREE PACKAGE command. That message can be ignored.

The following command frees all original and previous package copies:

FREE PACKAGE (*collection-name*.*package-name*) PLANMGMTSCOPE (INACTIVE)

#### **Related concepts**

[Package copies for plan management](#page-620-0)

When you rebind packages with the PLANMGMT(EXTENDED) or PLANMGMT(BASIC) plan management policies, Db2 retains package information for static SQL statements as *package copies*.

#### **Related tasks**

[Saving access path information for static SQL statements](#page-621-0)

You can use package copies to automatically save pertinent catalog table and directory records for static SQL statements when you bind a package or rebind an existing package.

#### **Related reference**

[FREE PACKAGE \(DSN\) \(Db2 Commands\)](https://www.ibm.com/docs/en/SSEPEK_12.0.0/comref/src/tpc/db2z_cmd_freepackage.html) [APRETAINDUP bind option \(Db2 Commands\)](https://www.ibm.com/docs/en/SSEPEK_12.0.0/comref/src/tpc/db2z_bindoptapretaindup.html)

## **Dynamic SQL plan stability**

When you enable *dynamic SQL plan stability*, Db2 stores statement cache structures for specified dynamic SQL statements in the Db2 catalog. Whenever a *stabilized dynamic SQL statement* is not present in the dynamic statement cache when issued, Db2 can load the statement cache structures from the Db2 catalog and avoid the full prepare operation. The goal is to achieve access path stability comparable to static SQL statements for repeating cached dynamic SQL statements.

Dynamic SQL statements are more often susceptible to access path regressions than static SQL statements. Db2 prepares the access path for static SQL statements when packages are bound, and the same access path is reused until the next BIND or REBIND for the package. For dynamic SQL statements, Db2 uses the full prepare process for any dynamic SQL statement that is not found in the dynamic statement cache, unless it is stabilized. For example, stabilized dynamic SQL statements are not exposed to the full prepare process by the following events in the Db2 subsystem that do invalidate or remove statements from the dynamic statement cache:

- Db2 is stopped and restarted
- Statements exit and reenter the dynamic statement cache
- Statistics are collected by RUNSTATS or other utilities for changing data
- Subsystem parameters change
- Maintenance is applied to Db2
- Release migration

Another performance benefit of dynamic SQL plan stability can be realized during heavy "cache-load" periods, such as when application workloads resume after weekend activity. Db2 can avoid the full prepare process for stabilized dynamic SQL statements and load the cache structures from the Db2 catalog.

Db2 uses the full prepare process again for a stabilized dynamic SQL statement when any of the following events occur:

- The statement is removed from the catalog
- The statement is invalidated
- Other changes that result in a cache miss, such as the APPLCOMPAT subsystem parameter, and certain special registers, including DEGREE and OPTHINT, among others.

However, stabilizing dynamic SQL statements involves tradeoffs. Access path changes often improve performance, so you trade away those potential performance improvements for stability. The stabilized dynamic SQL statements also use storage space in the Db2 catalog to store the run-time structures.

Effort is also required for managing the stabilized dynamic SQL, including the following tasks:

- Identifying queries to stabilize, and determining execution thresholds to use
- Identifying when to enable Db2 to select new access paths for stabilized queries
- Managing the space used by catalog objects
- Determining when queries no longer execute and can be freed

#### **Stabilization groups**

As *stabilization group* is a label that associates a related set of stabilized dynamic SQL statements. You can use it as an eye-catcher, and as command input for managing a set of stabilized statements as a group.

#### **Freeing stabilized dynamic SQL statements**

To get a full prepare, or reclaim the Db2 catalog storage for unused stabilized dynamic SQL statements, you can issue the FREE STABILIZED DYNAMIC QUERY command. For more information, see ["Removing](#page-629-0) [stabilized dynamic SQL statements from the Db2 catalog" on page 612.](#page-629-0)

#### **Related concepts**

[Dynamic SQL applications \(Introduction to Db2 for z/OS\)](https://www.ibm.com/docs/en/SSEPEK_12.0.0/intro/src/tpc/db2z_dynamicsqlapplications.html) [Differences between static and dynamic SQL \(Db2 Application programming and SQL\)](https://www.ibm.com/docs/en/SSEPEK_12.0.0/apsg/src/tpc/db2z_differencesstaticdynamic.html) **Related tasks** [Enabling the dynamic statement cache to improve dynamic SQL performance](#page-423-0)

The *dynamic statement cache* is a storage pool where Db2 saves control structures for prepared SQL statements that can be shared among different threads, plans, and packages. By sharing these control structures, applications can avoid unnecessary preparation processes and thus improve performance.

#### **Related reference**

[FREE STABILIZED DYNAMIC QUERY \(DSN\) \(Db2 Commands\)](https://www.ibm.com/docs/en/SSEPEK_12.0.0/comref/src/tpc/db2z_cmd_freestabilizeddynamicquery.html)

## <span id="page-627-0"></span>**Identifying dynamic SQL statements to stabilize**

You can observe the dynamic statement cache to identify dynamic SQL statements that might benefit from dynamic SQL plan stability.

### **About this task**

Your goal is to discover and evaluate the cached dynamic statements that are likely to be captured and stabilized when you issue START DYNQUERYCAPTURE commands.

#### **Procedure**

To identify dynamic SQL statements to stabilize:

1. Clear and populate the DSN\_STATEMENT\_CACHE table. For example, you might issue the following statements:

**GUPI**

```
DELETE FROM DSN_STATEMENT_CACHE_TABLE;
COMMTT:
EXPLAIN STMTCACHE ALL;
COMMIT;
```
#### **GUPI**

2. Query the dynamic statement cache table. For example, you might issue the following statement:

#### **GUPI**

```
SELECT STMT_ID, STBLGRP, QUERY_HASH, PER_STMT_ID, 
     STABILIZED, CURSQLID, STAT_EXECB, STAT_CPU, STAT_ELAP, 
     STMT_TEXT 
FROM DSN_STATEMENT_CACHE_TABLE
WHERE LITERAL_REPL = ''
 AND STAT_EXECB > 10
 AND CURSQLID = 'APP1ID'
ORDER BY STAT_EXECB DESC;
```
#### **GUPI**

The WHERE clause of the example statement applies the following filters:

#### **WHERE LITERAL\_REPL = ''**

Excludes statements with concentrated literal values

**AND STAT\_EXECB >= 10**

Exclude queries that run infrequently.

#### **AND CURSQLID = 'APP1ID'**

Return only queries used by a particular SQLID.

The ORDER BY STAT\_EXECB DESC clause arranges the result by the frequency of execution.

The example query selects the following columns.

#### **STBLGRP**

The stabilization group.

#### **QUERY\_HASH**

A hash key generated from the SQL statement text, which is a stable identifier.

#### **PER\_STMT\_ID**

The identifier of a stabilized dynamic SQL statement when it is loaded from the catalog

#### **STABILIZED**

Whether the statement is already stabilized. A statement might have been stabilized in another member after it entered the cache.

#### **CURSQLID**

The current SQL authorization identifier for the statement. This value is useful for selectively capturing of statements for stabilization.

#### **STAT\_EXECB**

The number of times that the statement has been executed, which is useful for determining the threshold for capturing statements.

#### STAT CPU and STAT\_ELAP

The performance characteristics of the statement.

#### **STMT\_TEXT**

The statement text.

- 3. Analyze the query result for answers to the following questions
	- How many queries might be stabilized for a particular threshold?
	- Is the existing performance acceptable? You do not want to stabilize poor performance.

#### **Related tasks**

#### Stabilizing access paths for dynamic SQL statements

You can stabilize the access paths for repeating cached dynamic SQL statements to gain performance stability characteristics similar to applications that use static SQL statements.

#### **Related reference**

#### [DSN\\_STATEMENT\\_CACHE\\_TABLE](#page-1030-0)

The statement cache table, DSN\_STATEMENT\_CACHE\_TABLE, contains information about the SQL statements in the statement cache, information captured as the results of an EXPLAIN STATEMENT CACHE ALL statement.

[-START DYNQUERYCAPTURE \(Db2\) \(Db2 Commands\)](https://www.ibm.com/docs/en/SSEPEK_12.0.0/comref/src/tpc/db2z_cmd_startdynquerycapture.html)

## **Stabilizing access paths for dynamic SQL statements**

You can stabilize the access paths for repeating cached dynamic SQL statements to gain performance stability characteristics similar to applications that use static SQL statements.

## **Before you begin**

Set the value of the CACHEDYN\_STABILIZATION subsystem parameter to an appropriate value. For more information, see [CACHE DYN STABILITY field \(CACHEDYN\\_STABILIZATION subsystem parameter\) \(Db2](https://www.ibm.com/docs/en/SSEPEK_12.0.0/inst/src/tpc/db2z_ipf_cachedynstabilization.html) [Installation and Migration\)](https://www.ibm.com/docs/en/SSEPEK_12.0.0/inst/src/tpc/db2z_ipf_cachedynstabilization.html).

Observe the dynamic statement cache to identify statements that are likely to be captured for stabilization, as described in ["Identifying dynamic SQL statements to stabilize" on page 610.](#page-627-0)

## **About this task**

When you stabilize dynamic SQL statements, Db2 stores current SQLID, statement text, and runtime structures for stabilized dynamic SQL statements in certain Db2 catalog tables. When a cache miss occurs for a stabilized dynamic SQL statement, Db2 loads the cache structures from the catalog instead of processing a full prepare for the statement.

#### **Procedure**

To stabilize access paths for dynamic SQL statements:

1. If you plan to specify a threshold value for capturing statements, activate the traces for IFCID 316 and IFCID 318.

For more information, see ["Controlling the collection of statistics for SQL statements" on page 825](#page-842-0).

2. Issue START DYNQUERYCAPTURE commands.

You can capture a particular statement from the dynamic statement cache, capture an immediate snapshot of cached statements, or start ongoing monitoring of cached statements.

<span id="page-629-0"></span>For example, you might issue the following statements: **GUPI**

#### **Capture and stabilize a single statement**

-START DYNQUERYCAPTURE STBLGRP(APP1) STMTID(1253)

The single statement with STMTID 1253 is captured and stabilized in the Db2 catalog in the APP1 stabilization group.

#### **Capture a snapshot of cached dynamic SQL statements**

-STA DYNQUERYCAPTURE STBLGRP(APP1) THRESHOLD(100) CURSQLID(APP1ID) MONITOR (NO)

All cached dynamic statements that were issued by APP1ID current SQL identifier more than 100 times, are stabilized in the APP1 stabilization group.

#### **Capture and monitor cached dynamic SQL statements**

-START DYNQUERYCAPTURE STBLGRP(APP1) THRESHOLD(100) CURSQLID(APP1ID) MONITOR(YES)

As before, all cached dynamic statements that were issued by APP1ID current SQL identifier more than 100 times, are captured and stabilized catalog in the APP1 stabilization group. However, ongoing monitoring also captures any statements that meet the same criteria while the capture remains active.

**GUPI**

#### **What to do next**

Take any of the following actions:

- Issue DISPLAY DYNQUERYCAPTURE commands to identify dynamic SQL statements that are being monitored for stabilization.
- Issue STOP DYNQUERYCAPTURE commands to stop the monitoring and capture of dynamic SQL statements.
- Establish a process for checking for stabilized dynamic SQL statements that are no longer used, to reclaim the storage space used in the Db2 catalog by such statements.
- When you are ready to get a new access path or reclaim catalog storage for stabilized dynamic SQL statements, issue a FREE STABILIZED DYNAMIC QUERY command, as described in "Removing stabilized dynamic SQL statements from the Db2 catalog" on page 612.

#### **Related reference**

[-START DYNQUERYCAPTURE \(Db2\) \(Db2 Commands\)](https://www.ibm.com/docs/en/SSEPEK_12.0.0/comref/src/tpc/db2z_cmd_startdynquerycapture.html) [-DISPLAY DYNQUERYCAPTURE \(Db2\) \(Db2 Commands\)](https://www.ibm.com/docs/en/SSEPEK_12.0.0/comref/src/tpc/db2z_cmd_displaydynquerycapture.html) [-STOP DYNQUERYCAPTURE \(Db2\) \(Db2 Commands\)](https://www.ibm.com/docs/en/SSEPEK_12.0.0/comref/src/tpc/db2z_cmd_stopdynquerycapture.html) [FREE STABILIZED DYNAMIC QUERY \(DSN\) \(Db2 Commands\)](https://www.ibm.com/docs/en/SSEPEK_12.0.0/comref/src/tpc/db2z_cmd_freestabilizeddynamicquery.html)

## **Removing stabilized dynamic SQL statements from the Db2 catalog**

When you stabilize dynamic SQL statements, you trade the potential access path improvements for stability and you use storage space in the Db2 catalog to store the run-time structure for the stabilized queries, so you might sometimes need to allow Db2 to generate a new access path, or reclaim the catalog space for unused queries.

#### **Procedure**

Issue a FREE STABILIZED DYNAMIC QUERY command. For more information, see [FREE STABILIZED DYNAMIC QUERY \(DSN\) \(Db2 Commands\)](https://www.ibm.com/docs/en/SSEPEK_12.0.0/comref/src/tpc/db2z_cmd_freestabilizeddynamicquery.html).

#### **Examples**

#### **Free all stabilized dynamic queries for stabilization group APP01**

FREE STABILIZED DYNAMIC QUERY STBLGRP(APP01)

#### **Free stabilized dynamic query with statement identifier 1234**

FREE STABILIZED DYNAMIC QUERY SDQSTMTID (1234)

#### **Free the invalid copy (COPYID=4) of the stabilized dynamic query with statement identifier 1234**

FREE STABILIZED DYNAMIC QUERY SDQSTMTID (1234) PLANMGMTSCOPE(INVALID)

**Free all copies of the stabilized dynamic query with statement identifier 1234 that are invalid (VALID='N')**

FREE STABILIZED DYNAMIC QUERY SDQSTMTID (1234) INVALIDONLY(YES)

## **Invalidation of stabilized dynamic SQL statements**

Various actions and events can invalidate stabilized dynamic SQL statements.

Stabilized dynamic SQL statements are not affected by events that invalidate statements in the dynamic statement cache. However, they can be invalidated. Statements that result in invalidating static packages also invalidate stabilized dynamic queries. For example, changing objects that are referenced by the statement, such by issuing ALTER, REVOKE, and DROP statements can invalidate stabilized dynamic SQL statements. See [Changes that invalidate packages \(Db2 Application programming and SQL\)](https://www.ibm.com/docs/en/SSEPEK_12.0.0/apsg/src/tpc/db2z_changesinvalidateplanspkgs.html).

When these situations occur, Db2 marks the corresponding SYSDYNQRY row for the stabilized access path as invalid. The next time an invalidated statement is prepared, Db2 uses the full prepare process to generate new access paths. Invalidated statements are not stabilized until another START DYNQUERYCAPTURE command is issued to stabilize them again.

The VALID column of the SYSDYNQRY catalog table indicates the validity of stabilized dynamic statements. The COPYID=0 indicates the valid copy, and COPYID=4 indicates the invalidated copy.

You can also remove stabilized dynamic SQL statements from the catalog by issuing a FREE STABILIZED DYNAMIC QUERY command. For more information, see ["Removing stabilized dynamic SQL statements](#page-629-0) [from the Db2 catalog" on page 612](#page-629-0).

#### **Related concepts**

[Changes that invalidate packages \(Db2 Application programming and SQL\)](https://www.ibm.com/docs/en/SSEPEK_12.0.0/apsg/src/tpc/db2z_changesinvalidateplanspkgs.html)

#### **Related tasks**

[Invalidating statements in the dynamic statement cache](#page-430-0)

You can control whether Db2 invalidates statements in the dynamic statement cache when you collect statistics for objects that are referenced in the statements. In a data sharing environment, the relevant statements are also invalidated in the cache of other members in the group. Statistics collection does not invalidate cached statements by default.

#### **Related reference**

[SYSDYNQRY catalog table \(Db2 SQL\)](https://www.ibm.com/docs/en/SSEPEK_12.0.0/cattab/src/tpc/db2z_sysibmsysdynqrytable.html) [-START DYNQUERYCAPTURE \(Db2\) \(Db2 Commands\)](https://www.ibm.com/docs/en/SSEPEK_12.0.0/comref/src/tpc/db2z_cmd_startdynquerycapture.html)

Db2 12 for z/OS: Managing Performance (Last updated: 2024-04-12)

# **Part 10. Monitoring and analyzing Db2 performance data**

You can monitor Db2 to detect performance problems and undertake detailed analysis of performance data.

#### **Related tasks**

[Monitoring the use of accelerators for Db2 for z/OS queries](#page-910-0) You can use Db2 traces to monitor how Db2 uses query accelerators.

#### **Related information**

[Db2 for z/OS System and Application Monitoring and Tuning](http://www-01.ibm.com/support/docview.wss?uid=swg27027308)

Db2 12 for z/OS: Managing Performance (Last updated: 2024-04-12)

# **Chapter 47. Planning for performance monitoring**

When you plan to monitor Db2 performance, you should consider how to monitor performance continuously, how and when to perform periodic monitoring, how you will monitor exceptions, and the costs associated with monitoring.

Your plan for monitoring Db2 performance should include:

- A master schedule of monitoring. Large batch jobs or utility runs can cause activity peaks. Coordinate monitoring with other operations so that it need not conflict with unusual peaks, unless that is what you want to monitor.
- The kinds of analysis to be performed and the tools to be used. Document the data that is extracted from the monitoring output. These reports can be produced using Tivoli Decision Support for z/OS, IBM Tivoli IBM OMEGAMON for Db2 Performance Expert on z/OS XE, other reporting tools, manual reduction, or a program of your own that extracts information from standard reports.
- A list of people who should review the results. The results of monitoring and the conclusions based on them should be available to the user support group and to system performance specialists.
- A strategy for tuning Db2 describes how often changes are permitted and standards for testing their effects. Include the tuning strategy in regular system management procedures.

Tuning recommendations might include generic database and application design changes. You should update development standards and guidelines to reflect your experience and to avoid repeating mistakes.

## **Cost factors of performance monitoring**

You should consider the following cost factors when planning for performance monitoring and tuning.

- Trace overhead for global, accounting, statistics, audit, and performance traces
- Trace data reduction and reporting times
- Time spent on report analysis and tuning action

#### **Related tasks**

[Minimizing the processing cost of Db2 traces](#page-197-0) By suppressing Db2 trace options, you might significantly reduce processing costs.

#### **Related reference**

[Facilities and tools for Db2 performance monitoring](#page-640-0) You can use various tools and facilities to monitor Db2 activity and performance.

## **Continuous performance monitoring**

Continuous monitoring watches system throughput, resource usage (processor, I/Os, and storage), changes to the system, and significant exceptions that might affect system performance.

#### **Procedure**

- Try to continually run classes 1, 3, 4, and 6 of the Db2 statistics trace and classes 1 and 3 of the Db2 accounting trace. For data sharing environments, run class 5 too.
- In the data that you collect, look for statistics or counts that differ from past records.
- Pay special attention to peak periods of activity, both of any new application and of the system as a whole
- Run accounting class 2 as well as class 1 to separate Db2 times from application times.

Running with CICS without the open transaction environment (OTE), entails less need to run with accounting class 2. Application and non-Db2 processing take place under the CICS main TCB. Because SQL activity takes place under the SQL TCB, the class 1 and class 2 times are generally close. The CICS attachment work is spread across class 1, class 2, and time spent processing outside of Db2. Class 1 time thus reports on the SQL TCB time and some of the CICS attachment. If you are concerned about class 2 overhead and you run a CICS workload only, you can generally run without turning on accounting class 2.

- Run accounting class 3 trace for monitoring suspension time in Db2.
- Run accounting class 7 and 8 if you want to monitor package information.

Class 10 provides more detailed package information but also has additional CPU and SMF volume overhead.

• Statistics and accounting information can be very helpful for application and database designers. Consider putting this information into a performance warehouse so that the data can be analyzed more easily by all the personnel who need the information.

IBM Tivoli IBM OMEGAMON for Db2 Performance Expert on z/OS Db2 Performance Expert on z/OS includes a performance warehouse that allows you to define, schedule, and run processes that help in monitoring performance trends and tuning.

The data in the performance warehouse can be accessed by any member of the Db2 family or by any product that supports Distributed Relational Database Architecture™ (DRDA).

## **Planning for periodic monitoring**

Periodic monitoring serves to check system throughput, used resources (processor, I/Os, and storage), changes to the system, and significant exceptions that might affect system performance during peak periods when constraints and response-time problems are more pronounced.

## **About this task**

A typical periodic monitoring interval of about ten minutes provides information on the workload achieved, resources used, and significant changes to the system. In effect, you are taking "snapshots" at peak loads and under normal conditions.

The current peak is also a good indicator of the future average. You might have to monitor more frequently at first to confirm that expected peaks correspond with actual ones. Do not base conclusions on one or two monitoring periods, but on data from several days representing different periods.

You might notice that subsystem response is becoming increasingly sluggish, or that more applications fail from lack of resources (such as from locking contention or concurrency limits). You also might notice an increase in the processor time Db2 is using, even though subsystem responses seem normal. In any case, if the subsystem continues to perform acceptably and you are not having any problems, Db2 might not need additional tuning.

## **Procedure**

Gather information from the different parts of your system, including:

- Db2 for z/OS
- z/OS
- The transaction manager (IMS, CICS, or WebSphere)
- Db2 Connect
- IBM Data Server Driver for JDBC and SQLJ
- The network
- Distributed application platforms (such as Windows, UNIX, or Linux)

To compare the different results from each source, monitor each for the same period of time. Because the monitoring tools require resources, you need to consider the overhead for using these tools as well.

#### **Related tasks**

[Minimizing the processing cost of Db2 traces](#page-197-0) By suppressing Db2 trace options, you might significantly reduce processing costs.

## **Detailed performance monitoring**

You can add detailed monitoring to periodic monitoring when you discover or suspect a problem. You can also use detailed monitoring to investigate areas that are not covered by your periodic monitoring. To minimize the cost of the detailed monitoring, limit the information to the specific application and data as much as possible.

## **Procedure**

- If you have a performance problem, first verify that it is not caused by faulty design of an application or database.
- If you believe that the problem is caused by the choice of system parameters, I/O device assignments, or other factors, begin monitoring Db2 to collect data about its internal activity.
- If you have access path problems use the Db2 EXPLAIN facility to locate and tune the problems.

#### **Related tasks**

[Planning for and designing Db2 applications \(Db2 Application programming and SQL\)](https://www.ibm.com/docs/en/SSEPEK_12.0.0/apsg/src/tpc/db2z_planapplications.html)

#### **Related reference**

[Facilities and tools for Db2 performance monitoring](#page-640-0) You can use various tools and facilities to monitor Db2 activity and performance.

#### **Related information**

[Designing and implementing Db2 databases \(Db2 Administration Guide\)](https://www.ibm.com/docs/en/SSEPEK_12.0.0/admin/src/tpc/db2z_dbdigintro.html)

## **Monitoring for performance exceptions**

By maintaining a performance database and analyzing performance trends for your Db2 subsystems, you can identify potential problem conditions before they become actual problems. By detecting such problems early, you can either prevent problems or react to and troubleshoot problems more quickly when they do occur.

## **About this task**

You can monitor for specific exceptional values or events, such as high response times or deadlocks. Exception monitoring is most appropriate for response-time and concurrency problems.

## **Procedure**

Use any combination of the following approaches for exception performance monitoring in your Db2 subsystems:

- Collect statistics trace classes 1, 3, 4, 5 (for data sharing), 7 (for distributed location statistics), and 8 (for dataset statistics).
- Set the value of the STATIME subsystem parameter to 1.

The STATIME subsystem parameter specifies the time interval, in minutes, between statistics collections.

Starting in DB2 10, Db2 always uses a 1-minute interval for certain statistics values, including the following IFCIDs: 0002, 0202, 0217, 0225, and 0230.

• Copy SMF 100 records and retain them in a separate file.

These records represent a relatively small volume of the total SMF data volume.

• Collect accounting trace classes 1, 2, 3, 7, and 8.

• Use the ACCUMACC subsystem parameter to create rollup accounting records for DDF and RRS workloads.

Be aware, however, that using the rollup accounting records provides a trade-off. The rollup records reduce the volume of the accounting data. However, they also remove granularity from the data, which means that information about outlying transactions that perform poorly is likely to be lost in the rollup data.

Another way to reduce the volume of accounting data is to set the value of the SMFCOMP subsystem parameter to YES. This value enables Db2 SMF trace data compression. You can use it instead of ACCUMACC to reduce the volume of trace data without removing the granularity of the data. You can also use SMFCOMP=YES and ACCUMACC=YES together to get even more SMF trace volume reduction.

• Monitor and review the Db2 metrics proactively and regularly, and develop an automated process to store the performance data into Db2 tables.

The goal is to track evolving trends for key performance indicators at the system level from the time that Db2 starts to the time that it stops. This information becomes the baseline for further analysis and enables you to establish thresholds for out-of-normal conditions and alerts when these conditions occur.

• Enable near-term history collection in your Db2 online monitor.

By doing so, you can review Db2 statistics and accounting records for the past several hours of Db2 processing. You can use this information to detect adverse trends. You can keep a log and history of the alerts that are generated, and analyze the trends.

• Use automation to issue the DISPLAY commands at regular intervals. Save the output from these commands so that you can analyze what happened on the system before the problem occurred.

You might also use automation to specify thresholds for the output of the commands to detect exception conditions. The objective is to be able to detect and correct problems quickly, thereby avoiding long-running recovery actions whenever possible.

For example, you might use automation to issue the following DISPLAY commands at 15-minute intervals:

```
-DISPLAY THREAD(*) SCOPE(GROUP) TYPE(INDOUBT)
-DISPLAY DATABASE(*) SPACENAM(*) RESTRICT LIMIT(*)
-DISPLAY UTIL(*)
-DISPLAY THREAD(*) TYPE(SYSTEM)
-DISPLAY THREAD(*) SERVICE(STORAGE)
-DISPLAY BPOOL(\star) DETAIL(INTERVAL)
-DISPLAY GBPOOL(*) MDETAIL(INTERVAL)
-DISPLAY GROUP
-DISPLAY ARCHIVE
-DISPLAY DDF
-DISPLAY LOCATION(*) DETAIL
F irlmproc,STATUS, ALLD
D XCF, STR
D GRS,C
```
• Use the dynamic statement cache to monitor for exceptions for distributed applications, such as .NET, ODBC, and JDBC applications.

For example, you might use the following process to capture the information:

a) Create the following Db2-supplied user tables:

- – ["DSN\\_STATEMENT\\_CACHE\\_TABLE" on page 1013](#page-1030-0)
- – ["DSN\\_STATEMNT\\_TABLE" on page 1023](#page-1040-0)
- – ["DSN\\_FUNCTION\\_TABLE" on page 948](#page-965-0)
- – ["PLAN\\_TABLE" on page 904](#page-921-0)

You can find a sample CREATE TABLE statement for each EXPLAIN table in member DSNTESC of the *prefix*.SDSNSAMP library. You can call the ADMIN\_EXPLAIN\_MAINT stored procedure to create EXPLAIN tables, upgrade them to the format for the current Db2 release, or complete other maintenance tasks. See [ADMIN\\_EXPLAIN\\_MAINT stored procedure \(Db2 SQL\)](https://www.ibm.com/docs/en/SSEPEK_12.0.0/sqlref/src/tpc/db2z_sp_adminexplainmaint.html) for information about using the *action* input parameter to request each of these tasks.

b) Issue the following command to start collecting performance statistics for the dynamic statement cache:

-START TRACE(P) CLASS(30) IFCID(316, 317, 318)

c) Issue the following statement to extract the statistics information from the global statement cache to the DSN\_STATEMENT\_CACHE\_TABLE.

EXPLAIN STMTCACHE ALL;

- d) Stop the performance trace.
- e) Issue the following statement to generate individual EXPLAIN statements for each SQL statement in the cache.

```
SELECT 'EXPLAIN STMTCACHE STMTID '||STRIP(CHAR(STMT_ID))||' ;'
FROM USERID.DSN_STATEMENT_CACHE_TABLE;
```
f) Import the contents of the four tables into a spreadsheet for analysis.

#### **Related concepts**

[Accounting trace](#page-801-0)

The *accounting trace* records transaction-level data that is written when the processing for a transaction is completed. It provides data that enables you to conduct Db2 capacity planning and to tune application programs.

[Near-term history information \(Tivoli OMEGAMON XE for Db2 Performance Expert on z/OS \)](http://www.ibm.com/support/knowledgecenter/search/Near-term%20history%20information?scope=SSUSPS) [Working with the Performance Warehouse \(Tivoli OMEGAMON XE for Db2 Performance Expert on z/OS \)](http://www.ibm.com/support/knowledgecenter/search/working%20Performance%20Warehouse%20database?scope=SSUSPS)

#### **Related tasks**

[Recording SMF trace data](#page-809-0)

Each location is responsible for processing the SMF records produced by Db2 trace.

[Enabling Near-Term History \(Tivoli OMEGAMON XE for Db2 Performance Expert on z/OS \)](http://www.ibm.com/support/knowledgecenter/search/Enabling%20Near-Term%20History?scope=SSUSPS)

[Using Statistics and Accounting reports to identify exceptions \(Tivoli OMEGAMON XE for Db2 Performance](http://www.ibm.com/support/knowledgecenter/search/Using%20Statistics%20Accounting%20identify%20exceptions?scope=SSUSPS) [Expert on z/OS \)](http://www.ibm.com/support/knowledgecenter/search/Using%20Statistics%20Accounting%20identify%20exceptions?scope=SSUSPS)

[Capturing performance information for dynamic SQL statements](#page-428-0)

Db2 maintains statement caching performance statistics records when dynamic statements are cached. The statistics include cache hit ratio and other useful data points that you can use to evaluate the overall performance of your statement caches and statement executions.

#### **Related reference**

[SMF STATISTICS field \(SMFSTAT subsystem parameter\) \(Db2 Installation and Migration\)](https://www.ibm.com/docs/en/SSEPEK_12.0.0/inst/src/tpc/db2z_ipf_smfstat.html) [STATISTICS TIME field \(STATIME subsystem parameter\) \(Db2 Installation and Migration\)](https://www.ibm.com/docs/en/SSEPEK_12.0.0/inst/src/tpc/db2z_ipf_statime.html) [DDF/RRSAF ACCUM field \(ACCUMACC subsystem parameter\) \(Db2 Installation and Migration\)](https://www.ibm.com/docs/en/SSEPEK_12.0.0/inst/src/tpc/db2z_ipf_accumacc.html) [COMPRESS SMF RECS field \(SMFCOMP subsystem parameter\) \(Db2 Installation and Migration\)](https://www.ibm.com/docs/en/SSEPEK_12.0.0/inst/src/tpc/db2z_ipf_smfcomp.html) [-START TRACE \(Db2\) \(Db2 Commands\)](https://www.ibm.com/docs/en/SSEPEK_12.0.0/comref/src/tpc/db2z_cmd_starttrace.html)

#### **Related information**

[Exception processing \(Tivoli OMEGAMON XE for Db2 Performance Expert on z/OS \)](http://www.ibm.com/support/knowledgecenter/search/exception%20processing?scope=SSUSPS)

Db2 12 for z/OS: Managing Performance (Last updated: 2024-04-12)

# <span id="page-640-0"></span>**Chapter 48. Facilities and tools for Db2 performance monitoring**

You can use various tools and facilities to monitor Db2 activity and performance.

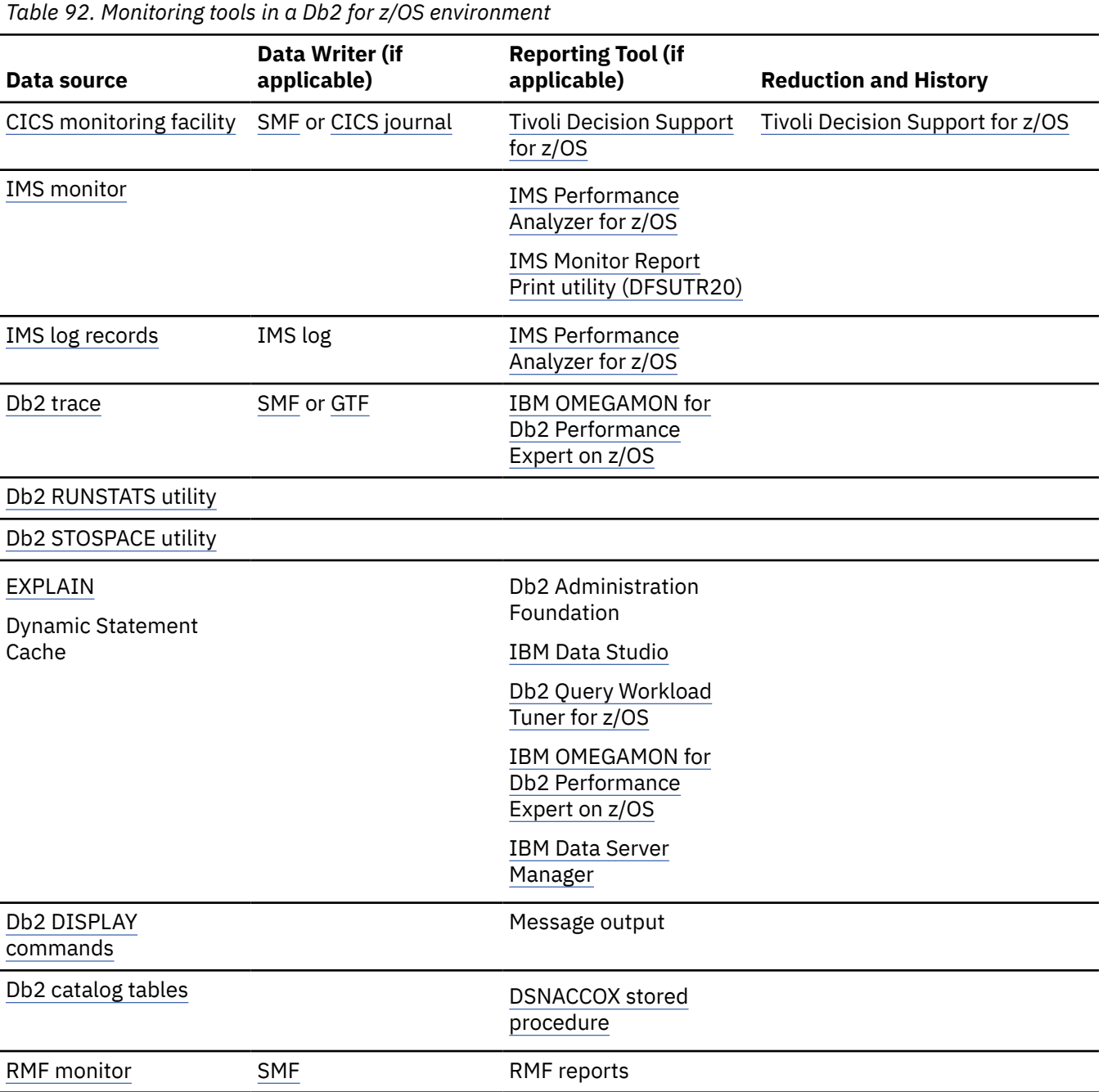

## **Db2 for z/OS facilities for performance monitoring**

#### **Db2 trace**

Provides Db2 accounting, statistics, auditing, and performance trace information. For more information, see:

[Chapter 54, "Db2 trace," on page 779](#page-796-0)

["Db2 trace output" on page 795](#page-812-0)

#### <span id="page-641-0"></span>**RUNSTATS utility**

Can report space use and access path statistics in the Db2 catalog. For more information, see:

[RUNSTATS \(Db2 Utilities\)](https://www.ibm.com/docs/en/SSEPEK_12.0.0/ugref/src/tpc/db2z_utl_runstats.html)

[Chapter 42, "Maintaining Db2 database statistics," on page 467](#page-484-0) ["Automating statistics maintenance" on page 479](#page-496-0)

#### **STOSPACE utility**

Provides information about the actual space allocated for storage groups, table spaces, table space partitions, index spaces, and index space partitions. For more information, see [STOSPACE \(Db2](https://www.ibm.com/docs/en/SSEPEK_12.0.0/ugref/src/tpc/db2z_utl_stospace.html) [Utilities\).](https://www.ibm.com/docs/en/SSEPEK_12.0.0/ugref/src/tpc/db2z_utl_stospace.html)

#### **DISPLAY commands**

Provide information about the status of things such as threads, databases, buffer pools, traces, allied subsystems, applications, and the allocation of tape units for the archive read process. For more information, see the topics for the various DISPLAY commands in [About Db2 and related commands](https://www.ibm.com/docs/en/SSEPEK_12.0.0/comref/src/tpc/db2z_commanddescriptions.html) [\(Db2 Commands\).](https://www.ibm.com/docs/en/SSEPEK_12.0.0/comref/src/tpc/db2z_commanddescriptions.html)

#### **Catalog tables**

Help you determine when to reorganize table spaces and indexes. For more information, see:

["Deciding when to reorganize table spaces" on page 464](#page-481-0) ["Determining when to reorganize indexes" on page 462](#page-479-0) [Chapter 42, "Maintaining Db2 database statistics," on page 467](#page-484-0) [Db2 catalog tables \(Db2 SQL\)](https://www.ibm.com/docs/en/SSEPEK_12.0.0/cattab/src/tpc/db2z_catalogtablesintro.html) [Chapter 43, "Setting up your system for real-time statistics," on page 529](#page-546-0)

#### **EXPLAIN**

Provides information about the access paths used by Db2. By using Db2 EXPLAIN you can capture and analyze information about plans, packages, or SQL statements when they are bound. The output appears in a supplied user table called *plan table* named PLAN\_TABLE.

Additional EXPLAIN tables provide other kinds of information. For example, the *statement table*, named DSN\_STATEMNT\_TABLE, provides information about the estimated costs of executing SQL SELECT, INSERT, UPDATE, or DELETE statements. Similarly, the *function table*, named DSN\_FUNCTION\_TABLE contains information about user-defined functions that are called by a statement.

Many additional EXPLAIN tables exist to provide different types of information about the execution of SQL statements, and to enable the functions of certain optimization tools.

For more information, see:

[Chapter 52, "Investigating SQL performance by using EXPLAIN," on page 695](#page-712-0) ["Working with and retrieving EXPLAIN table data" on page 700](#page-717-0) ["Interpreting data access by using EXPLAIN" on page 707](#page-724-0) [EXPLAIN \(Db2 SQL\)](https://www.ibm.com/docs/en/SSEPEK_12.0.0/sqlref/src/tpc/db2z_sql_explain.html) ["EXPLAIN tables" on page 903](#page-920-0)

#### **CICS journal**

Facilities for creating and managing journals during CICS processing. Journals can contain any data the user needs to facilitate subsequent reconstruction of events or data changes.

#### **CICS Attachment Facility statistics**

Provide information about the use of CICS threads. This information can be displayed on a terminal or printed in a report. For more information, see:

[DSNC DISPLAY \(CICS Transaction Server for z/OS\)](https://www.ibm.com/docs/en/cics-ts/5.6?topic=db2-dsnc-display) [CICS Transaction Server for z/OS Db2 Guide](https://www.ibm.com/docs/en/cics-ts/5.6)

#### <span id="page-642-0"></span>**CICS Monitor Facility**

CICS monitoring collects data about the performance of all user- and CICS-supplied transactions during online processing for later offline analysis. For more information, see .[CICS Monitor Facility](https://www.ibm.com/docs/en/cics-ts/5.6?topic=workload-cics-monitoring-facility-cmf) [\(CICS Transaction Server for z/OS\)](https://www.ibm.com/docs/en/cics-ts/5.6?topic=workload-cics-monitoring-facility-cmf)

#### **Real-time statistics stored procedure (DSNACCOX)**

A sample stored procedure that makes recommendations to help you maintain your Db2 databases. For more information, see [DSNACCOX stored procedure \(Db2 SQL\).](https://www.ibm.com/docs/en/SSEPEK_12.0.0/sqlref/src/tpc/db2z_sp_dsnaccox.html)

#### **Other tools and facilities for Db2 performance monitoring**

#### **IBM Data Studio**

In addition to providing other administrative functions, IBM Data Studio provides query serviceability and tuning capabilities from workstation computers for queries that run in Db2 for z/OS environments. For more information, see [IBM Data Studio \(Introduction to Db2 for z/OS\)](https://www.ibm.com/docs/en/SSEPEK_12.0.0/intro/src/tpc/db2z_datastudio.html).

#### **IBM Data Server Manager**

With IBM Data Server Manager, you can identify and analyze database problems by reviewing realtime and historical performance metrics. Tuning advisors provide expert recommendations about statistics, indexes, and performance improvement. For more information, see [IBM Data Server](https://www.ibm.com/docs/en/SSEPEK_12.0.0/intro/src/tpc/db2z_dataservermanager.html) [Manager \(Introduction to Db2 for z/OS\).](https://www.ibm.com/docs/en/SSEPEK_12.0.0/intro/src/tpc/db2z_dataservermanager.html)

#### **Db2 Connect**

Can monitor and report Db2 server-elapsed time for client applications that access Db2 data. For more information, see ["Reporting server-elapsed time" on page 661.](#page-678-0)

#### **Generalized Trace Facility (GTF)**

A z/OS service aid that can be used to collect Db2 trace data for performance analysis. GTF can also be used to analyze seek times and Supervisor Call instruction (SVC) usage, and for other services. For more information, see .["Recording GTF trace data" on page 794](#page-811-0)

#### **Resource Measurement Facility (RMF)**

An optional feature of z/OS that provides system-wide information on processor utilization, I/O activity, storage, and paging. RMF provides for three basic types of sessions: Monitor I, Monitor II, and Monitor III. Monitor I and Monitor II sessions collect and report data primarily about specific system activities. Monitor III sessions collect and report data about overall system activity in terms of work flow and delay. For more information, see:

["Monitoring system resources by using RMF" on page 631](#page-648-0)

[z/OS RMF User's Guide](https://www.ibm.com/docs/SSLTBW_3.1.0/com.ibm.zos.v3r1.erbb200/abstract.htm)

[Effective zSeries Performance Monitoring Using Resource Measurement Facility \(IBM Redbooks\)](http://www.redbooks.ibm.com/abstracts/sg246645.html?Open) ["Monitoring distributed processing with RMF" on page 662](#page-679-0)

[Group buffer pool monitoring with the coupling facility activity report of RMF \(Db2 Data Sharing](https://www.ibm.com/docs/en/SSEPEK_12.0.0/dshare/src/tpc/db2z_gbpmonitorcfreport.html) [Planning and Administration\)](https://www.ibm.com/docs/en/SSEPEK_12.0.0/dshare/src/tpc/db2z_gbpmonitorcfreport.html)

#### **System Management Facility (SMF)**

A z/OS service aid used to collect information from various z/OS subsystems. SMF can be used to collect Db2 accounting, statistics, audit and performance trace data. For more information, see:

["Recording SMF trace data" on page 792](#page-809-0)

["Reporting data in SMF" on page 794](#page-811-0)

#### **Tivoli Decision Support for z/OS**

A licensed program that collects SMF data into a Db2 database and allows you to create reports on the data.

Tivoli Decision Support for z/OS uses data from different sources, including SMF, the IMS log, the CICS journal, RMF, and Db2.

The data collection and reporting are based on user specifications. Therefore, experienced users can produce more useful reports than the predefined reports that are produced by other tools. Tivoli Decision Support also provides historical performance data that you can use to compare a current

<span id="page-643-0"></span>situation with previous data. Tivoli Decision Support is most useful for Db2 statistics and accounting records.

The following considerations apply to the use of Tivoli Decision Support for Db2 performance trace data:

- Because of the large number of different performance trace records, substantial effort is required to define the formats in Tivoli Decision Support. Changes in the records require review of the definitions.
- Tivoli Decision Support does not handle information from paired records, such as "start event" and "end event." These record pairs are used by IBM OMEGAMON for Db2 Performance Expert on z/OS to calculate elapsed times, such as the elapsed time of I/Os and lock suspensions.

Therefore, the recommendation is to use Tivoli Decision Support only for accounting and statistics records in most cases, and to use IBM OMEGAMON for Db2 Performance Expert on z/OS for Db2 performance trace data. If you do not use Tivoli decision support at all, you can create user applications to extend IBM OMEGAMON for Db2 Performance Expert on z/OS functions to provide reports for Db2 and QMF historical data.

For more information, see [Tivoli Decision Support for z/OS](http://www-01.ibm.com/support/knowledgecenter/SSH53X).

#### **Tivoli OMEGAMON CICS Monitoring Facility (CMF)**

Provides performance information about each CICS transaction executed. It can be used to investigate the resources used and the time spent processing transactions. Be aware that overhead is significant when CMF is used to gather performance information. For more information, see [CICS](https://www.ibm.com/docs/en/cics-ts/5.6?topic=workload-cics-monitoring-facility-cmf) [Monitor Facility \(CICS Transaction Server for z/OS\).](https://www.ibm.com/docs/en/cics-ts/5.6?topic=workload-cics-monitoring-facility-cmf)

#### **IBM OMEGAMON for Db2 Performance Expert on z/OS**

A performance monitoring tool that formats performance data. IBM OMEGAMON for Db2 Performance Expert on z/OS combines information from EXPLAIN and from the Db2 catalog. You can use IBM OMEGAMON for Db2 Performance Expert on z/OS for the following activities:

- Analysis of Db2 trace records: It displays information about the following objects and structures:
	- Access paths
	- Host variable definitions
	- Indexes
	- Join sequences
	- Lock types
	- Ordering
	- Plans
	- Packages
	- Tables
	- Table spaces
	- Table access sequences
- Reporting: The *batch report sets* present the data you select in comprehensive reports or graphs containing system-wide and application-related information for both single Db2 subsystems and Db2 members of a data sharing group. You can combine instrumentation data from several different Db2 locations into one report. Batch reports can be used to examine performance problems and trends over a period of time.
- Monitoring: The *online monitor* provides a current "snapshot" view of a running Db2 subsystem, including applications that are running. The history function displays information about subsystem and application activity in the recent past.
- Warehousing Db2 performance data. The *performance warehouse* function enables the following activities:
	- Saving Db2 trace and report data in a performance database for further investigation and trend analysis.
- <span id="page-644-0"></span>– Configuring and scheduling the report and load processes from the workstation interface.
- Defining and applying analysis functions to identify performance bottlenecks.
- Buffer pool analysis: The *buffer pool analyzer* function, which can help you to optimize buffer pool usage. When viewing the reports, you can:
	- Order by various identifiers such as buffer pool, plan, object, and primary authorization ID
	- Sort by getpage, sequential prefetch, and synchronous read
	- Filter the reports

You can also simulate buffer pool usage for varying buffer pool sizes and analyze the results of the simulation reports to determine the impact of any changes before making those changes to your current system.

• End-to-end SQL monitoring: The *Extended Insight* feature tracks and measures the flow of a single SQL request through all its application components, from the database engine to the end-user. This feature is particularly useful for monitoring SQL performance in distributed environments.

For more information, see:

[Tivoli OMEGAMON XE for Db2 Performance Monitor on z/OS](http://www.ibm.com/support/knowledgecenter/OMXEDB2PM511/com.ibm.omegamon.xe.pm_db2.doc_5.1.1/ko2welcome_pm.htm?cp=SSUSPA)

[Online monitoring and reporting \(Db2 Performance Monitor on z/OS\)](http://www.ibm.com/support/knowledgecenter/search/Online%20monitoring%20and%20reporting?scope=SSUSPS&scope=SSUSPA)

[Monitoring and problem determination \(Tivoli OMEGAMON XE for Db2 Performance Expert on](http://www.ibm.com/support/knowledgecenter/search/monitoring%20problem%20determination?scope=SSUSPS)  $z/OS$ )

[White Paper: OMEGAMON Extended Insight Analysis: Where is your application spending its time?](ftp://public.dhe.ibm.com/software/data/sw-library/db2imstools/extended_insight.pdf) [\(PDF\)](ftp://public.dhe.ibm.com/software/data/sw-library/db2imstools/extended_insight.pdf)

[End-to-End SQL Monitoring Workspace \(Tivoli OMEGAMON XE for Db2 Performance Expert on](http://www.ibm.com/support/knowledgecenter/search/End-to-End%20SQL%20Monitoring%20Workspace?scope=SSUSPS)  $z/OS$ )

[Quick Start Guide for the end-to-end SQL monitoring function \(Tivoli OMEGAMON XE for Db2](http://www.ibm.com/support/knowledgecenter/search/Quick%20Start%20Guide%20end-to-end%20SQL%20monitoring%20function?scope=SSUSPS) [Performance Expert on z/OS \)](http://www.ibm.com/support/knowledgecenter/search/Quick%20Start%20Guide%20end-to-end%20SQL%20monitoring%20function?scope=SSUSPS)

[DB2 subsystem configuration, PE Client, and end-to-end SQL monitoring \(Tivoli OMEGAMON XE for](http://www.ibm.com/support/knowledgecenter/search/subsystem%20configuration%20PE%20Client%20end-to-end%20SQL%20monitoring?scope=SSUSPS) [Db2 Performance Expert on z/OS \)](http://www.ibm.com/support/knowledgecenter/search/subsystem%20configuration%20PE%20Client%20end-to-end%20SQL%20monitoring?scope=SSUSPS)

## **Tivoli IBM OMEGAMON for Db2 Performance Expert on z/OS XE for Db2 Performance Monitor**

Provides performance monitoring, reporting, and performance warehouse functions.

Db2 Performance Monitor on z/OS performs a subset of the complete functions of IBM OMEGAMON for Db2 Performance Expert on z/OS . For more information, see [Monitoring and problem](http://www.ibm.com/support/knowledgecenter/search/monitoring%20problem%20determination?scope=SSUSPS&scope=SSUSPA) [determination \(Db2 Performance Monitor on z/OS\)](http://www.ibm.com/support/knowledgecenter/search/monitoring%20problem%20determination?scope=SSUSPS&scope=SSUSPA).

#### **Db2 Query Workload Tuner for z/OS**

A full-featured SQL analysis and tuning tool, which enhances the functions provided by basic query tuning tools with additional capabilities and expert advisors. It also enables you to monitor and tune the performance of SQL queries and SQL query workloads.

#### **IMS log records**

Information about various IMS processes, including comprehensive information about transit times (actual system performance time), and IMS resource usage and availability. For more information, see:

[Understanding IMS log data \(IMS Performance Analyzer\)](http://www-01.ibm.com/support/knowledgecenter/SSAVHQ_4.4.0/SSAVHQ_4.4.0_rr/ipir-data-log.dita) [IMS log records \(IMS Performance Analyzer\)](http://www-01.ibm.com/support/knowledgecenter/SSAVHQ_4.3.0/com.ibm.imstools.ipirg43.doc.ug/ipi9-records-log.htm)

#### **IMS Fast Path Log Analysis utility (DBFULTA0)**

An IMS utility that provides performance reports for IMS Fast Path transactions. For more information, see [Fast Path Log Analysis utility \(DBFULTA0\).](https://www.ibm.com/docs/en/ims/15.2.0?topic=reports-fast-path-log-analysis-utility-dbfulta0)

#### **IMS Monitor**

The IMS Monitor collects data while the online IMS subsystem is running. It gathers information for all dispatch events and places it, in the form of IMS Monitor records, in a sequential data set. For more information, see [IMS Monitor](https://www.ibm.com/docs/en/ims/15.2.0?topic=monitoring-ims-monitor).

#### <span id="page-645-0"></span>**IMS Performance Analyzer for Db2 for z/OS**

A performance analysis and tuning aid for Information Management System Database (IMS DB) and Transaction Manager (IMS TM) systems. For more information, see [IMS Performance analyzer](https://www.ibm.com/support/knowledgecenter/SSAVHQ).

## **Monitoring CICS, and IMS**

Certain facilities enable you to monitor the performance of Db2 in conjunction with CICS and IMS.

## **Db2 and CICS**

To monitor Db2 and CICS, you can use the following facilities.

- RMF Monitor I and II for physical resource utilizations
- GTF for detailed I/O monitoring when needed
- Tivoli Decision Support for z/OS for application processor utilization, transaction performance, and system statistics.

You can use RMF Monitor II to dynamically monitor system-wide physical resource utilizations, which can show queuing delays in the I/O subsystem.

In addition, the CICS attachment facility DSNC DISPLAY command allows any authorized CICS user to dynamically display statistical information related to thread usage and situations when all threads are busy.

Be sure that the number of threads reserved for specific transactions or for the pool is large enough to handle the actual load. You can dynamically modify the value specified in the CICS resource definition online (RDO) attribute ACCOUNTREC with the DSNC MODIFY TRANSACTION command. You might also need to modify the maximum number of threads specified for the MAX USERS field on installation panel DSNTIPE.

## **Db2 and IMS**

To monitor Db2 and IMS, you can use the following facilities.

- RMF Monitor I and II for physical resource utilizations
- GTF for detailed I/O monitoring when needed
- IBM OMEGAMON for Db2 Performance Expert on z/OS IMS Performance Analyzer, or its equivalent, for response-time analysis and tracking all IMS-generated requests to Db2
- IMS Fast Path Log Analysis Utility (DBFULTA0) for performance reports for IMS Fast Path transactions.

The Db2 IMS attachment facility also allows you to use the Db2 command DISPLAY THREAD command to dynamically observe Db2 performance.

#### **Related information**

[DSNC DISPLAY \(CICS Transaction Server for z/OS\)](https://www.ibm.com/docs/en/cics-ts/5.6?topic=db2-dsnc-display)

## **Monitoring tools for distributed environments**

Certain monitoring tools are particularly useful for monitoring Db2 in distributed environments.

To monitoring Db2 performance in distributed environments, you can use the *Extended Insight* feature of IBM OMEGAMON for Db2 Performance Expert on z/OS , which provides end-to-end SQL monitoring.

#### **Related concepts**

[Monitoring Db2 in distributed environments](#page-676-0)

You can use DISPLAY commands and the trace facility to obtain information. Db2 can also return serverelapsed time to certain types of client applications.

[DB2 subsystem configuration, PE Client, and end-to-end SQL monitoring \(Tivoli OMEGAMON XE for Db2](http://www.ibm.com/support/knowledgecenter/search/subsystem%20configuration%20PE%20Client%20end-to-end%20SQL%20monitoring?scope=SSUSPS) [Performance Expert on z/OS \)](http://www.ibm.com/support/knowledgecenter/search/subsystem%20configuration%20PE%20Client%20end-to-end%20SQL%20monitoring?scope=SSUSPS)

[End-to-End SQL Monitoring Workspace \(Tivoli OMEGAMON XE for Db2 Performance Expert on z/OS \)](http://www.ibm.com/support/knowledgecenter/search/End-to-End%20SQL%20Monitoring%20Workspace?scope=SSUSPS) **Related information**

[Quick Start Guide for the end-to-end SQL monitoring function \(Tivoli OMEGAMON XE for Db2 Performance](http://www.ibm.com/support/knowledgecenter/search/Quick%20Start%20Guide%20end-to-end%20SQL%20monitoring%20function?scope=SSUSPS) [Expert on z/OS \)](http://www.ibm.com/support/knowledgecenter/search/Quick%20Start%20Guide%20end-to-end%20SQL%20monitoring%20function?scope=SSUSPS)

Db2 12 for z/OS: Managing Performance (Last updated: 2024-04-12)
# **Chapter 49. Monitoring performance**

Proactive performance monitoring is a key element of maintaining the health of your database management system.

### **Related tasks**

[Investigating Db2 performance problems](#page-684-0)

Many different logs, traces, and reports are available for analyzing Db2 performance problems, and you might find it hard to know where to look first. By taking a systematic approach, you can focus your investigation and determine the nature of the problem more quickly.

# **Monitoring system resources by using RMF**

You can monitor system resources to detect constraints for processor, I/O, and storage resources.

### **About this task**

You can use the information that you gather for the following purposes to:

- Determine how resources, such as processor, I/O, and stage, are consumed in the system.
- Analyzing processor, I/O, and paging rates to detect bottlenecks in the system.
- Detect changes in the use of system resources over time, for comparable periods.

The following figure shows an example of a suggested system resources report.

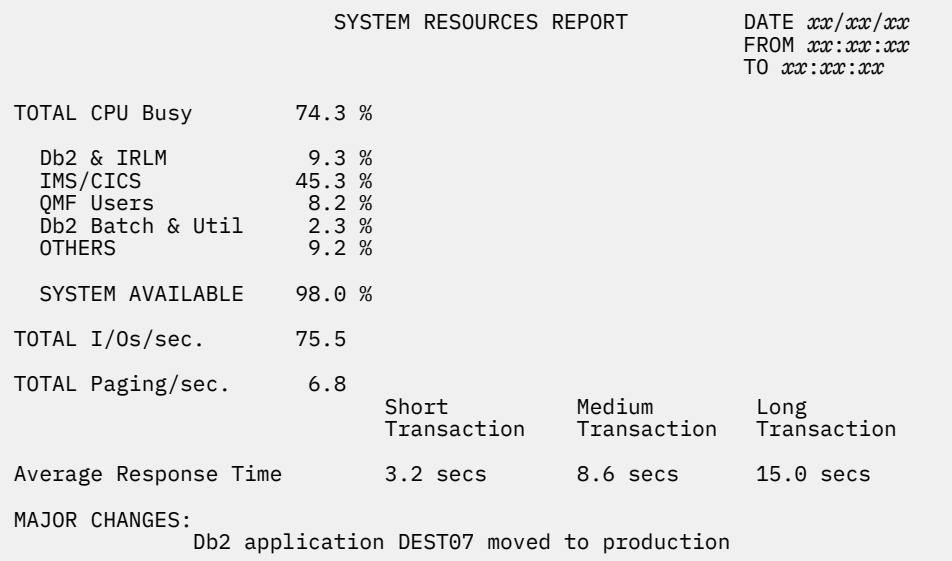

*Figure 35. User-created system resources report*

The RMF reports used to produce the information in the preceding figure were:

- The RMF CPU activity report, which lists TOTAL CPU busy and the TOTAL I/Os per second.
- RMF paging activity report, which lists the TOTAL paging rate per second for real storage.
- The RMF workload activity report, which is used to estimate where resources are spent. Each address space or group of address spaces to be reported on separately must have different SRM reporting or performance groups. The following SRM reporting groups are considered:
	- Db2 address spaces:

Db2 database address space (*ssnm*DBM1) Db2 system services address space (*ssnm*MSTR) Distributed data facility (*ssnm*DIST)

IRLM (IRLMPROC)

- IMS or CICS
- TSO-QMF
- Db2 batch and utility jobs

The CPU for each group is obtained using the ratio (*A*/*B*) × *C*, where:

*A* is the sum of CPU and service request block (SRB) service units for the specific group

- *B* is the sum of CPU and SRB service units for all the groups
- *C* is the total processor utilization.

The CPU and SRB service units must have the same coefficient.

You can use a similar approach for an I/O rate distribution.

MAJOR CHANGES shows the important environment changes, such as:

- Db2 or any related software-level change
- Db2 changes in the load module for system parameters
- New applications put into production
- Increase in the number of QMF users
- Increase in batch and utility jobs
- Hardware changes

MAJOR CHANGES is also useful for discovering the reason behind different monitoring results.

### **Related concepts**

[Major contributors to CPU time](#page-687-0)

You can use CPU time values in the statistics trace report to identify specific processes for further investigation when you analyze the performance of your Db2 subsystem.

[Db2 address spaces in the z/OS environment \(Introduction to Db2 for z/OS\)](https://www.ibm.com/docs/en/SSEPEK_12.0.0/intro/src/tpc/db2z_dbzinzosenvironment.html)

### **Related tasks**

[Investigating CPU performance regression](#page-685-0)

When you encounter a possible CPU performance regression during migration to a new release, the first challenges are to verify that a CPU regression actually occurred, and to identify the specific connection types, plans, and packages that are involved.

### **Related reference**

[z/OS RMF User's Guide](https://www.ibm.com/docs/SSLTBW_3.1.0/com.ibm.zos.v3r1.erbb200/abstract.htm)

# **Monitoring transaction manager throughput**

You can use IMS or CICS monitoring facilities to determine throughput, in terms of transactions processed, and transaction response times.

## **About this task**

Depending on the transaction manager, you can use reports from the following tools and utilities:

- IBM OMEGAMON for Db2 Performance Expert on z/OS IMS Performance Analyzer
- Fast Path Log Analysis Utility (DBFULTA0)
- Tivoli Decision Support for z/OS

In these reports:

- The transactions processed include Db2 and non-Db2 transactions.
- The transaction processor time includes the Db2 processor time for IMS but not for CICS.
- The transaction transit response time includes the Db2 transit time.

A historical database is useful for saving monitoring data from different periods. Such data can help you track the evolution of your system. You can use Tivoli Decision Support for z/OS or write your own application based on Db2 and QMF when creating this database.

### **Related concepts**

[IMS Performance analyzer](https://www.ibm.com/support/knowledgecenter/SSAVHQ) **Related information** [Fast Path Log Analysis utility \(DBFULTA0\)](https://www.ibm.com/docs/en/ims/15.2.0?topic=reports-fast-path-log-analysis-utility-dbfulta0) [Tivoli Decision Support for z/OS](http://www-01.ibm.com/support/knowledgecenter/SSH53X)

# **Monitoring I/O and storage**

You can monitor to the use of real and virtual storage by Db2. **Related tasks**

[Managing I/O processing, response time, and throughput](#page-42-0)

To ensure that Db2 meets your goals for response time and throughput, you must manage how your system uses I/O processing.

[Configuring storage for performance](#page-54-0)

Increasing the I/O rate and decreasing the frequency of disk access to move data between real storage and storage devices is key to good performance.

## **Monitoring I/O activity of data sets**

The best way to monitor your I/O activity against database data sets is through IFCID 0199 (statistics class 8).

### **About this task**

IFCID 0199 provides information such as the average write I/O delay or the maximum delay for a particular data set over the last statistics reporting interval. The same information is also reported in the DISPLAY BUFFERPOOL command with the LSTATS option. Furthermore, IBM OMEGAMON for Db2 Performance Expert on z/OS reports IFCID 0199 in batch reports and in online monitoring.

More detailed information is available, with more overhead, with the I/O trace (performance class 4). If you want information about I/O activity to the log and BSDS data sets, use performance class 5.

You can also use RMF to monitor data set activity. SMF record type 42-6 provides activity information and response information for a data set over a time interval. These time intervals include the components of I/O time, such as I/O disconnect time.Using RMF incurs about the same overhead as statistics class 8.

### **Related concepts**

[Making I/O operations faster](#page-47-0) You can use several methods to reduce the time required to perform individual I/O operations.

### **Related tasks**

[Controlling the number of I/O operations](#page-42-0)

You can improve the response time of your applications and queries by reducing the number of unnecessary I/O operations.

### [Investigating class 3 suspension time](#page-691-0)

When you encounter class 3 suspension time, you can use suspension values in the accounting reports to focus your investigation. *Class 3 suspension time* is the amount of wait time, which includes synchronous buffer pool I/O wait time, log I/O wait time, lock and latch wait time and other wait times.

### **Related reference**

[-DISPLAY BUFFERPOOL \(Db2\) \(Db2 Commands\)](https://www.ibm.com/docs/en/SSEPEK_12.0.0/comref/src/tpc/db2z_cmd_displaybufferpool.html)

## **Monitoring and tuning buffer pools by using online commands**

The DISPLAY BUFFERPOOL and ALTER BUFFERPOOL commands enable you to monitor and tune buffer pools on line, while Db2 is running, without the overhead of running traces.

### **Procedure**

**GUPI** To monitor and tune your buffer pools with online commands:

• Use the DISPLAY BUFFERPOOL command to display the current status of one or more active or inactive buffer pools.

DISPLAY BUFFERPOOL(BP0) DETAIL

```
+DISPLAY BPOOL(BP2) DETAIL
DSNB401I + BUFFERPOOL NAME BP2, BUFFERPOOL ID 2, USE COUNT 47
DSNB402I + BUFFER POOL SIZE = <math>4000</math>AUTOSIZE = NO
 VPSIZE MINIMUM = 3000 VPSIZE MAXIMUM = 5000
ALLOCALOCATED = 4000 = 0DSNB404I + THRESHOLDS
 VP SEQUENTIAL = 80 
\texttt{DEFERRED} write \texttt{BFS} = 85 \texttt{VERTICAL DEFERRED} write \texttt{SOS} = 80, 0
 PARALLEL SEQUENTIAL = 50 ASSISTING PARALLEL SEQ = 0
DSNB406I + PGFIX ATTRIBUTE -
          CURRENT = NO
          PENDING = NO
          PAGE STEALING METHOD -
         CURRENT = LRU<br>PENDING = LRU
PENDING = LRU
DSNB409I + INCREMENTAL STATISTICS SINCE 14:57:55 JAN 22, yyyy 
DSNB411I + RANDOM GETPAGE = 491222 SYNC READ I/O (R) = 18193
 SEQ. GETPAGE = 1378500 SYNC READ I/O (S) = 0
 DMTH HIT = 0 PAGE-INS REQUIRED = 460400
 SEQUENTIAL = 200 VPSEQT HIT = 0 
RECLASSIFY = 0
DSNB412I + SEQUENTIAL PREFETCH 
 REQUESTS = 41800 PREFETCH I/O = 14473
PAGES READ = 444030DSNB413I + LIST PREFETCH - 
 REQUESTS = 9046 PREFETCH I/O = 2263
PAGES READ = 3046
DSNB414I + DYNAMIC PREFETCH - 
REQUESTS = 6680 PREFETCH I/O = 142
PAGES READ = 1333
DSNB415I + PREFETCH DISABLED - 
 NO BUFFER = 0 NO READ ENGINE = 0
DSNB416I + OVERFLOW RANDOM GETPAGE = 0
         OVERFLOW SYNC READ I/O (R) = 0
        OVERFLOW SEQ.  GETPAGE = 0OVERFLOW SYNC READ I/O (S) = 0
DSNB420I + SYS PAGE UPDATES = 220425 SYS PAGES WRITTEN = 35169
\text{ASYNC}\text{ WRTTE}\text{ I/O} = 5084 SYNC WRITE I/O = 3
 PAGE-INS REQUIRED = 45
DSNB421I + DWT HIT = 2 VERTICAL DWT HIT = 0
DSNB440I + PARALLEL ACTIVITY -
 PARALLEL REQUEST = 0 DEGRADED PARALLEL = 0
DSNB441I + LPL ACTIVITY -
        PAGES ADDED = 0
DSN9022I + DSNB1CMD '+DISPLAY BPOOL' NORMAL COMPLETION
+DISPLAY BPOOL(BP2) DETAIL
DSNB401I + BUFFERPOOL NAME BP2, BUFFERPOOL ID 2, USE COUNT 47
DSNB402I + BUFFER POOL SIZE = 4000AUTOSIZE = NO
 VPSIZE MINIMUM = 3000 VPSIZE MAXIMUM = 5000
ALLOCATED = 4000 TCD = 0
DSNB404I + THRESHOLDS - 
 VP SEQUENTIAL = 80 
\texttt{DEFERRED} write \texttt{B} = 85 vertical deferred wrt = 80, 0
         PARALLEL SEQUENTIAL = 50 ASSISTING PARALLEL SEQ = 0DSNB406I + PGFIX ATTRIBUTE -
          CURRENT = NO
          PENDING = NO
          PAGE STEALING METHOD = LRU
```

|                    |                                                                         |                          |        | DSNB409I + INCREMENTAL STATISTICS SINCE 14:57:55 JAN 22, yyyy |       |
|--------------------|-------------------------------------------------------------------------|--------------------------|--------|---------------------------------------------------------------|-------|
|                    | DSNB411I + RANDOM GETPAGE                                               | $=$                      |        | 491222 SYNC READ $I/O (R) =$                                  | 18193 |
|                    |                                                                         |                          |        | $= 1378500$ SYNC READ I/O (S) =                               | 0     |
|                    | SEQ. GETPAGE = 1378<br>DMTH HIT =<br>SEQUENTIAL =                       |                          |        | 0 PAGE-INS REQUIRED = 460400                                  |       |
|                    |                                                                         |                          |        | 200 VPSEOT HIT<br>$=$                                         | 0     |
|                    | RECLASSIFY                                                              | $=$                      | 0      |                                                               |       |
|                    | DSNB412I + SEQUENTIAL PREFETCH                                          |                          |        |                                                               |       |
|                    | <b>REQUESTS</b>                                                         | $=$                      | 41800  | PREFETCH I/O<br>$=$                                           | 14473 |
|                    | PAGES READ                                                              | $=$                      | 444030 |                                                               |       |
|                    | DSNB413I + LIST PREFETCH -                                              |                          |        |                                                               |       |
|                    | <b>REQUESTS</b>                                                         | $\equiv$                 | 9046   | PREFETCH I/O<br>$=$                                           | 2263  |
|                    | PAGES READ<br>$\mathcal{L}_{\text{max}}$ and $\mathcal{L}_{\text{max}}$ |                          | 3046   |                                                               |       |
|                    | DSNB414I + DYNAMIC PREFETCH -                                           |                          |        |                                                               |       |
|                    | <b>REQUESTS</b>                                                         | $=$                      | 6680   | PREFETCH I/O<br>$=$                                           | 142   |
|                    | PAGES READ                                                              | $=$                      | 1333   |                                                               |       |
|                    | DSNB415I + PREFETCH DISABLED                                            | $\overline{a}$           |        |                                                               |       |
|                    | NO BUFFER                                                               | $=$                      | 0      | NO READ ENGINE<br>$=$                                         | 0     |
|                    | DSNB420I + SYS PAGE UPDATES                                             | $\equiv$                 |        | 220425 SYS PAGES WRITTEN =                                    | 35169 |
|                    | ASYNC WRITE I/O                                                         | $\quad =$                |        | 5084 SYNC WRITE I/O<br>$=$                                    | 3     |
|                    | PAGE-INS REQUIRED                                                       | $=$                      | 45     |                                                               |       |
| DSNB421I + DWT HIT |                                                                         | $=$                      |        | 2 VERTICAL DWT HIT<br>$=$                                     | 0     |
|                    | DSNB440I + PARALLEL ACTIVITY                                            | $\overline{\phantom{a}}$ |        |                                                               |       |
|                    | PARALLEL REQUEST                                                        | $=$                      |        | 0 DEGRADED PARALLEL                                           | 0     |
|                    | DSNB441I + LPL ACTIVITY -                                               |                          |        |                                                               |       |
|                    | PAGES ADDED                                                             | $=$                      | 0      |                                                               |       |
|                    | DSN9022I + DSNB1CMD '+DISPLAY BPOOL'                                    |                          |        | NORMAL COMPLETION                                             |       |
|                    |                                                                         |                          |        |                                                               |       |

*Figure 36. Sample output from the DISPLAY BUFFERPOOL command*

In figure above, find the following fields:

– SYNC READ I/O (R) shows the number of random synchronous read I/O operations. SYNC READ I/O (S) shows the number of sequential synchronous read I/O operations. Sequential synchronous read I/Os occur when prefetch is disabled.

To determine the total number of synchronous read I/Os, add SYNC READ I/O (S) and SYNC READ  $I/O(R)$ .

- In message DSNB412I, REQUESTS shows the number of times that sequential prefetch was triggered, and PREFETCH I/O shows the number of times that sequential prefetch occurred. PAGES READ shows the number of pages read using sequential prefetch.
- SYS PAGE UPDATES corresponds to the number of buffer updates.
- SYS PAGES WRITTEN is the number of pages written to disk.
- DWT HIT is the number of times the deferred write threshold (DWQT) was reached. This number is workload dependent.
- VERTICAL DWT HIT is the number of times the vertical deferred write threshold (VDWQT) was reached. This value is per data set, and it is related to the number of asynchronous writes.
- Use the LSTATS option of the DISPLAY BUFFERPOOL command to obtain buffer pool information on a specific data set.

For example, you can use the LSTATS option to:

- Provide page count statistics for a certain index. With this information, you could determine whether a query used the index in question, and perhaps drop the index if it was not used.
- Monitor the response times on a particular data set. If you determine that I/O contention is occurring, you could redistribute the data sets across your available disks.

This same information is available with IFCID 0199 (statistics class 8).

- Use the ALTER BUFFERPOOL command to change the following attributes:
	- Buffer pool size: VPSIZE
	- Minimum automatic size: VPSIZEMIN
	- Maximum size for automatic size: VPSIZEMAX
	- Frame size: FRAMESIZE
	- Thresholds:
- VPSEQT
- VPPSEQT
- VPXPSEQT
- DWQT
- VDWQT
- Page-stealing algorithm: PGSTEAL
- Page fix attribute: PGFIX
- Automatic adjustment attribute: AUTOSIZE

### **Example**

Because the number of synchronous read I/O is relatively high, you might tune the buffer pools by changing the buffer pool specifications. For example, you might increase the buffer pool size to reduce the amount of unnecessary I/O, which would make buffer operations more efficient. To do that, you would enter the following command:

-ALTER BUFFERPOOL(BP0) VPSIZE(*nnnn*)

**GUPI**

### **What to do next**

**Buffer Pool Analyzer:** You can use the Buffer Pool Analyzer for z/OS to get recommendations buffer pool allocation changes and to do "what if" analysis of your buffer pools.

### **Related tasks**

[Tuning database buffer pools](#page-56-0) Buffer pools require monitoring and tuning. Buffer pool sizes are critical to the performance

characteristics of an application or group of applications that access data in those buffer pools.

### **Related reference**

[-ALTER BUFFERPOOL \(Db2\) \(Db2 Commands\)](https://www.ibm.com/docs/en/SSEPEK_12.0.0/comref/src/tpc/db2z_cmd_alterbufferpool.html) [-DISPLAY BUFFERPOOL \(Db2\) \(Db2 Commands\)](https://www.ibm.com/docs/en/SSEPEK_12.0.0/comref/src/tpc/db2z_cmd_displaybufferpool.html) [Db2 Buffer Pool Analyzer for z/OS](https://www.ibm.com/support/knowledgecenter/SSUSPS_5.4.0/com.ibm.omegamon.xe.pe_db2.doc_5.4.0/bpobp/bpobp_about.htm) **Related information** [DSNB401I \(Db2 Messages\)](https://www.ibm.com/docs/en/SSEPEK_12.0.0/msgs/src/tpc/dsnb401i.html)

## **The buffer pool hit ratio**

*Buffer pool hit ratio* is a measure of how often a page access (a getpage) is satisfied without requiring an I/O operation.

**PSPI** You can help some of your applications and queries by making the buffer pools large enough to increase the buffer hit ratio.

Accounting reports, which are application related, show the average hit ratio for multiple occurrences of applications or threads. An accounting trace report shows the hit ratio for a single application or thread. The IBM OMEGAMON for Db2 Performance Expert on z/OS buffer pool statistics report shows the hit ratio for the subsystem as a whole. For example, the buffer-pool hit ratio is shown in the BPOOL HIT RATIO (%) field in the following figure.

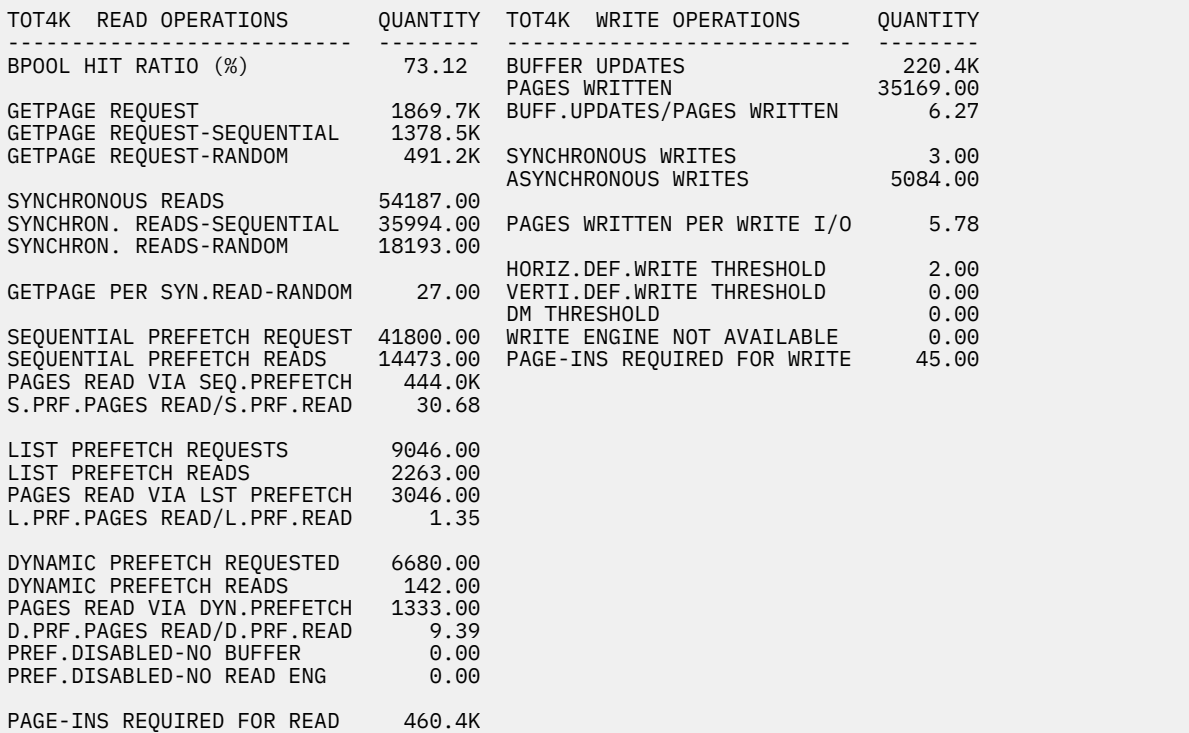

*Figure 37. IBM OMEGAMON for Db2 Performance Expert on z/OS database buffer pool statistics (modified)*

The buffer hit ratio uses the following formula to determine how many getpage operations did not require an I/O operation:

Hit ratio = ((*getpage-requests* - *pages-not-in-bp* - *pages-read-from-disk*) / (*getpage-requests* - *pages-not-in-bp*)) \* 100

The formula uses the following values, from fields in the buffer pool statistics report:

- *getpage-requests* is the number of getpage requests, from theGETPAGE REQUEST field.
- *pages-not-in-bp* is the number of getpage requests that failed because the page was not in the buffer pool, from the COND. REQUEST - NOT FOUND field.
- *pages-read-from-disk* is the sum of the values from the following fields:

SYNCHRONOUS READS: Number of synchronous reads PAGES READ VIA SEQ.PREFETCH: Number of pages read through sequential prefetch. PAGES READ VIA LST PREFETCH: Number of pages read through list prefetch. PAGES READ VIA DYN.PREFETCH: Number of pages read through dynamic prefetch.

If there are 1000 getpage requests, all requested pages are in the buffer pool, and 100 pages are read from disk, the equation is as follows:

Hit ratio =  $((1000 - 0 - 100)/1000)) * 100$ 

The hit ratio in this case is 90%.

### **Highest and lowest hit ratios**

#### **Highest hit ratio**

The highest possible value for the hit ratio is 1.0 (for 100%), which is achieved when every page requested is always in the buffer pool. Reading index non-leaf pages tend to have a very high hit ratio since they are frequently re-referenced and thus tend to stay in the buffer pool.

### **Lowest hit ratio**

The lowest hit ratio occurs when the requested page is not in the buffer pool; in this case, the hit ratio is 0 or less. A negative hit ratio means that prefetch has brought pages into the buffer pool that are not subsequently referenced. The pages are not referenced because either the query stops before it reaches the end of the table space or Db2 must take the pages away to make room for newer ones before the query can access them.

## **A low hit ratio is not always bad**

While it might seem desirable to make the buffer hit ratio as close to 100% as possible, do not automatically assume a low buffer-pool hit ratio is bad. The hit ratio is a relative value, based on the type of application. For example, an application that browses huge amounts of data using table space scans might very well have a buffer-pool hit ratio of 0, or possibly even a negative number because of prefetch processing. What you want to watch for is those cases where the hit ratio drops significantly for the same application. In those cases, it might be helpful to investigate further.

Buffer Pool hit ratio is not meaningful for buffer pools that have high number of sequentially accessed objects. You can move sequentially accessed objects to a separate buffer pool to improve buffer pool hit ratio for randomly accessed objects.

## **Using OMEGAMON to monitor buffer pool statistics**

You can find information about buffer pools in the IBM OMEGAMON for Db2 Performance Expert on z/OS statistics report.

## **Procedure**

**PSPI** To analyze your buffer pools with IBM OMEGAMON for Db2 Performance Expert on z/OS :

- 1. Examine the IBM OMEGAMON for Db2 Performance Expert on z/OS statistics report.
- 2. Increase the size of the buffer pool in the following situations:
	- Sequential prefetch is inhibited. PREF.DISABLED-NO BUFFER shows how many times sequential prefetch is disabled because the sequential prefetch threshold (90% of the pages in the buffer pool are unavailable) has been reached.
	- You detect poor update efficiency. You can determine update efficiency by checking the values in both of the following fields:
		- BUFF.UPDATES/PAGES WRITTEN
		- PAGES WRITTEN PER WRITE I/O

In evaluating the values you see in these fields, remember that no values are absolutely acceptable or absolutely unacceptable. Each installation's workload is a special case. To assess the update efficiency of your system, monitor for overall trends rather than for absolute high values for these ratios.

The following factors impact buffer updates per pages written and pages written per write I/O:

- Sequential nature of updates
- Number of rows per page
- Row update frequency

For example, a batch program that processes a table in skip sequential mode with a high row update frequency in a dedicated environment can achieve very good update efficiency. In contrast, update efficiency tends to be lower for transaction processing applications, because transaction processing tends to be random.

The following factors affect the ratio of pages written per write I/O:

### **Checkpoint frequency**

The checkpoint frequency values specify the intervals for Db2 system checkpoints. The CHCKTYPE subsystem parameter controls whether the system checkpoint interval is based on the number of log records, a time interval, or both. The CHKFREQ subsystem parameter contains the interval value when only one type is specified. If both time-based and log based intervals are specified, the values of the CHKLOGR and CHKMINS subsystem parameters define the intervals.

### **Frequency of active log switch**

Db2 takes a system checkpoint each time the active log is switched. If the active log data sets are too small, checkpoints occur often, which prevents the deferred write queue from growing large enough to achieve a high ratio of pages written per write I/O.

### **Buffer pool size**

The deferred write thresholds (VDWQT and DWQT) are a function of buffer pool size. If the buffer pool size is decreased, these thresholds are reached more frequently, causing I/Os to be scheduled more often to write some of the pages on the deferred write queue to disk. This prevents the deferred write queue from growing large enough to achieve a high ratio of pages written per write I/O.

#### **Number of data sets, and the spread of updated pages across them**

The maximum number of pages written per write I/O is 32, subject to a limiting scope of 180 pages (roughly one cylinder). For example, if your application updates page 2 and page 179 in a series of pages, the two changed pages could potentially be written with one write I/O. But if your application updates page 2 and page 185 within a series of pages, writing the two changed pages would require two write I/Os because of the 180-page limit. Updated pages are placed in a deferred write queue based on the data set. For batch processing it is possible to achieve a high ratio of pages written per write I/O, but for transaction processing the ratio is typically lower.

For LOAD, REORG, and RECOVER, the maximum number of pages written per write I/O is 64, and the scope is typically unlimited. However, in some cases, such as loading a partitioned table space with nonpartitioned indexes, a 180-page limit scope exists.

- The SYNCHRONOUS WRITES field contains a large value. This field represents the total number of immediate writes. Synchronous or *immediate writes* occur in the following situations:
	- The immediate write threshold is reached.
	- No deferred write engines are available.
	- More than two checkpoints pass before a page is written.

Db2 sometimes uses immediate writes even when the data manager and immediate write thresholds are not exceeded, such as when more than two checkpoints pass before a page is written. That type of situation does not indicate a buffer pool shortage.

If a large number of synchronous writes occur, monitor the value of the DM Critical Threshold Reached field. You can ignore the value in theSYNCHRONOUS WRITES field when DM Critical Threshold Reached value is zero. Reaching the data manager threshold implies that the lower immediate write threshold was crossed. Otherwise, increase the size of the buffer pool.

• The data management threshold is reached.The extra increased getpage and release requests that result from reaching the data manager threshold increase CPU usage. The DM THRESHOLD field shows how many times a page was immediately released because the data management threshold was reached. The counter is incremented whenever 95% or more of the buffer pool was filled with updated pages. The quantity listed for this field should be zero. If a high number is shown, increase the buffer pool size. Reducing the buffer pool deferred write thresholds might also help.

Also note the following fields:

#### **WRITE ENGINE NOT AVAILABLE**

Records the number of times that asynchronous writes were deferred because Db2 reached its maximum number of concurrent writes. You cannot change this maximum value. This field has a nonzero value occasionally.

You can reduce the value of the deferred write thresholds to reduce the intensity of deferred write spikes. If response times are long, the I/O subsystem might require tuning.

#### **PREF.DISABLED-NO READ ENG**

Records the number of times that a sequential prefetch was not performed because the maximum number of concurrent sequential prefetch operations was reached. Instead, synchronous reads were used. You cannot change this maximum value. If the I/O response times are long, the I/O subsystem might required tuning.

### **PAGE-INS REQUIRED FOR WRITE and PAGE-INS REQUIRED FOR READ**

Records the number of page-ins that are required for a read or write I/O. When the buffer pools are first allocated, the count might be high. After the first allocations are complete, the count should be close to zero. Page-ins for read might also occur if the buffer pool AUTOSIZE option is used to enable dynamic expansion of the buffer pool. If the counts are high during steady state, check MVS paging. If excessive MVS paging occurs, allocate more real storage to the LPAR.

### **Example**

The following figure shows where you can find important values in the statistics report.

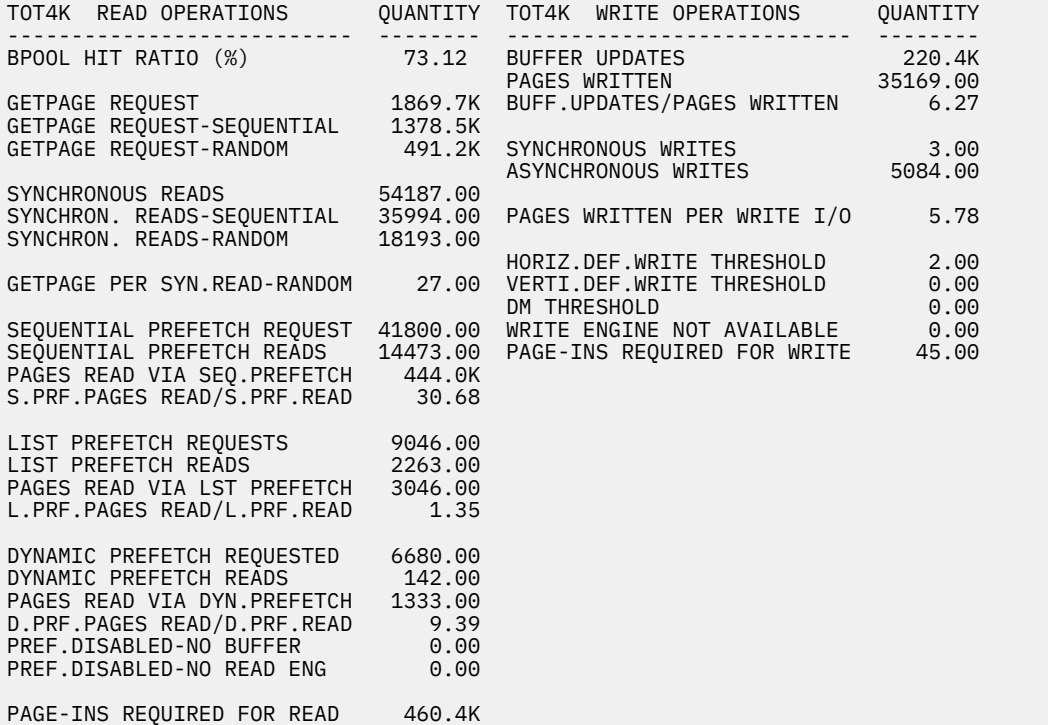

*Figure 38. IBM OMEGAMON for Db2 Performance Expert on z/OS database buffer pool statistics (modified)*

### **Related concepts**

### [Buffer pool thresholds](#page-60-0)

How Db2 uses of a buffer pool is governed by several preset values called thresholds.

### **Related tasks**

[Tuning database buffer pools](#page-56-0) Buffer pools require monitoring and tuning. Buffer pool sizes are critical to the performance characteristics of an application or group of applications that access data in those buffer pools.

[Using Buffer Pool Analyzer \(Tivoli OMEGAMON XE for Db2 Performance Expert on z/OS \)](http://www.ibm.com/support/knowledgecenter/search/Using%20Buffer%20Pool%20Analyzer?scope=SSUSPS)

[Choosing a checkpoint frequency](#page-113-0)

If log data sets are too small, checkpoints occur too frequently, and database writes are not efficient.

### **Related reference**

[-ALTER BUFFERPOOL \(Db2\) \(Db2 Commands\)](https://www.ibm.com/docs/en/SSEPEK_12.0.0/comref/src/tpc/db2z_cmd_alterbufferpool.html) [Db2 Buffer Pool Analyzer for z/OS](https://www.ibm.com/support/knowledgecenter/SSUSPS_5.4.0/com.ibm.omegamon.xe.pe_db2.doc_5.4.0/bpobp/bpobp_about.htm) [CHECKPOINT TYPE field \(CHKTYPE subsystem parameter\) \(Db2 Installation and Migration\)](https://www.ibm.com/docs/en/SSEPEK_12.0.0/inst/src/tpc/db2z_ipf_chktype.html) [RECORDS/CHECKPOINT field \(CHKFREQ and CHKLOGR subsystem parameters\) \(Db2 Installation and](https://www.ibm.com/docs/en/SSEPEK_12.0.0/inst/src/tpc/db2z_ipf_chkfreqandchklogr.html) [Migration\)](https://www.ibm.com/docs/en/SSEPEK_12.0.0/inst/src/tpc/db2z_ipf_chkfreqandchklogr.html) [MINUTES/CHECKPOINT field \(CHKFREQ and CHKMINS subsystem parameters\) \(Db2 Installation and](https://www.ibm.com/docs/en/SSEPEK_12.0.0/inst/src/tpc/db2z_ipf_chkfreqandchkmins.html) [Migration\)](https://www.ibm.com/docs/en/SSEPEK_12.0.0/inst/src/tpc/db2z_ipf_chkfreqandchkmins.html)

## **Monitoring work file data sets**

You should monitor how work files use devices, both in terms of space use and I/O response times.

## **About this task**

Work file data sets are used for sorting, for materializing views and nested table expressions, for temporary tables, and for other activities. Db2 does not distinguish or place priorities on these uses of the work file data sets. Excessive activity from one type of use can detract from the performance of others.

When a temporary table is populated using an INSERT statement, it uses work file space.

No other process can use the same work file space as that temporary work file table until the table goes away. The space is reclaimed when the application process commits or rolls back, or when it is deallocated, depending which RELEASE option was used when the plan or package was bound.

## **Procedure**

- To monitor storage usage by work files:
	- Set subsystem parameter WFSTGUSE\_AGENT\_THRESHOLD to alert you when an agent has consumed more than a given percentage of space in the work file database. Set WFSTGUSE\_SYSTEM\_THRESHOLD to alert you when all agents on a Db2 subsystem or data sharing member have consumed more than a given percentage of space in the work file database.

If you separate work file data sets for declared temporary tables from work file data sets for other uses by setting subsystem parameter WFDBSEP to YES, you can monitor space usage separately for work file data sets for declared temporary tables and work file data sets for other uses. In this case, Db2 issues separate alerts for space usage by declared temporary table work files and for other work files.

Performance trace for IFCIDs 0342 and 0343 data can be used to monitor the workfile space usage.

- Run a statistics class 1 trace. IFCID 0002 data contains information about the amount of storage that is being used in the work file data base, and how that storage is being used.
- To monitor work file usage by temporary tables:
	- Keep work files in a separate buffer pool.
	- Run a performance class 8 trace. IFCID 0311 data can be used to monitor the use of declared temporary tables.

### **Related tasks**

[Calculating sort pool size \(Db2 Installation and Migration\)](https://www.ibm.com/docs/en/SSEPEK_12.0.0/inst/src/tpc/db2z_calcsortpoolsize.html)

### **Related reference**

[AGENT LEVEL THRESHOLD field \(WFSTGUSE\\_AGENT\\_THRESHOLD subsystem parameter\) \(Db2](https://www.ibm.com/docs/en/SSEPEK_12.0.0/inst/src/tpc/db2z_ipf_wfstguseagentthreshold.html) [Installation and Migration\)](https://www.ibm.com/docs/en/SSEPEK_12.0.0/inst/src/tpc/db2z_ipf_wfstguseagentthreshold.html)

[SYSTEM LEVEL THRESHOLD field \(WFSTGUSE\\_SYSTEM\\_THRESHOLD subsystem parameter\) \(Db2](https://www.ibm.com/docs/en/SSEPEK_12.0.0/inst/src/tpc/db2z_ipf_wfstgusesystemthreshold.html) [Installation and Migration\)](https://www.ibm.com/docs/en/SSEPEK_12.0.0/inst/src/tpc/db2z_ipf_wfstgusesystemthreshold.html)

# **Monitoring catalog statistics**

You can improve access path selection for SQL statements by monitoring the health of statistics for database objects. The health of these statistics is of critical importance for efficient access paths for SQL statements.

## **About this task**

**PSPI** Db2 uses a cost-based optimizer, which makes decisions based on the statistics that are available for the tables and indexes. When accurate statistics are not available for database objects, the cost estimates that Db2 relies on for choosing the most efficient access path become incorrect.

## **Procedure**

To monitor the health of statistics for database objects, use one or more of the following approaches:

• Call the DSNACCOX stored procedure to discover whether to invoke the REORG or RUNSTATS utilities for database objects.

The DSNACCOX stored procedures uses real-time statistics values to recommend activities for maintaining data organization and statistics for database objects.

- Use optimization feedback data in the following tables to check for missing and conflicting data statistics:
	- DSN\_STAT\_FEEDBACK table.
	- SYSIBM.SYSSTATFEEDBACK catalog table.
- Specify the REPORT YES option when you invoke the RUNSTATS utility.
- Issue the SELECT statement to query the catalog statistics. You can find a set of sample SELECT statements for querying statistics information from the catalog in member DSNTESP of the SDSNSAMP data set.

### **What to do next**

If the statistics in the Db2 catalog no longer correspond to the organization and content of your data (or the DSNACCOX stored procedure recommends), take the following actions:

- 1. Run the REORG utility to reorganize the data.
- 2. Run the RUNSTATS utility to collect accurate statistics for database objects.
- 3. Rebind the applications that use static SQL statements so that Db2 can choose the most efficient access paths.

### PSPI

### **Related tasks**

[Maintaining data organization and statistics](#page-476-0)

You can enable Db2 to choose the most efficient access paths by reorganizing your data and collecting accurate statistics.

### [Identifying missing or conflicting statistics](#page-486-0)

During access path selection, Db2 identifies statistics values that are missing or conflicting. Db2 externalizes data about the missing or conflicting statistics in certain catalog and EXPLAIN tables.

### [Automating statistics maintenance](#page-496-0)

You can reduce the amount of labor-intensive work for identifying, collecting, and maintaining accurate statistics in Db2. Doing so might also improve performance by increasing the likelihood that accurate statistics are available when Db2 needs them.

[Investigating access path problems](#page-696-0)

<span id="page-660-0"></span>You can investigate whether a performance problem is caused by the access path for a particular SQL statement.

### **Related reference**

[Db2 catalog tables \(Db2 SQL\)](https://www.ibm.com/docs/en/SSEPEK_12.0.0/cattab/src/tpc/db2z_catalogtablesintro.html) [Statistics used for access path selection](#page-521-0) Db2 uses statistics from certain catalog table columns when selecting query access paths. [DSNACCOX stored procedure \(Db2 SQL\)](https://www.ibm.com/docs/en/SSEPEK_12.0.0/sqlref/src/tpc/db2z_sp_dsnaccox.html) [RUNSTATS \(Db2 Utilities\)](https://www.ibm.com/docs/en/SSEPEK_12.0.0/ugref/src/tpc/db2z_utl_runstats.html) [REORG INDEX \(Db2 Utilities\)](https://www.ibm.com/docs/en/SSEPEK_12.0.0/ugref/src/tpc/db2z_utl_reorgindex.html)

[REORG TABLESPACE \(Db2 Utilities\)](https://www.ibm.com/docs/en/SSEPEK_12.0.0/ugref/src/tpc/db2z_utl_reorgtablespace.html)

# **Monitoring concurrency and locks**

You can monitor the use of locks to improve concurrency and prevent problems such as contention, suspensions, timeouts, or deadlocks.

### **Procedure**

 $PSPI$  To monitor the use of locks by Db2, use any of the following approaches:

• Always run statistics classes 1, 3, and 4 and accounting classes 1 and 3.

The statistics reports provide counters for timeouts, deadlocks and suspensions. Statistics class 3 includes IFCID 0172 (deadlocks) and IFCID 0196 (deadlocks). If deadlocks or timeouts are a concern, look at these detail records to investigate the situation during exceptional situations.

• Use the accounting reports.

The accounting reports show the locking activity under the heading of LOCKING. The other key indication of locking problems are the class 3 suspensions LOCK/LATCH(DB2+IRLM). If locking and latching are increasing the elapsed time of your transactions or batch work, you might want to investigate further.

- Use the statistics trace to monitor the system-wide use of locks, the accounting trace to monitor locks used by a particular application process.
- Use EXPLAIN to monitor the locks required by a particular SQL statement, or all the SQL in a particular plan or package.
- Use performance trace classes 1, 2, 3, 6, and 7 and analyze the SQL and locking trace data. You can use IBM OMEGAMON for Db2 Performance Expert on z/OS to generate SQL activity, locking, and record trace reports.

### **Related tasks**

### [Analyzing concurrency](#page-790-0)

You can analyze concurrency for an application that experiences problems with lock contention.

### [Improving concurrency](#page-200-0)

You can make better use of your resources and improve concurrency by understanding the effects of the parameters that Db2 uses to control locks

### [Configuring subsystems for concurrency](#page-96-0)

You can use system settings and Db2 subsystem parameters to improve concurrency.

### [Designing databases for concurrency](#page-252-0)

By following general recommendations and best practices for database design you can ensure improved concurrency on your Db2 system.

### [Programming for concurrency](#page-328-0)

You can design your application programs to protect the integrity of accessed data without preventing other processes from accessing the same data for long periods of time.

### **Related reference**

[SQL Activity Report Set \(Tivoli OMEGAMON XE for Db2 Performance Expert on z/OS \)](http://www.ibm.com/support/knowledgecenter/search/SQL%20Activity%20Report%20Set%20-messages?scope=SSUSPS) [Locking Report Set \(Tivoli OMEGAMON XE for Db2 Performance Expert on z/OS \)](http://www.ibm.com/support/knowledgecenter/search/locking%20report%20set%20-messages?scope=SSUSPS) [Record Trace Report Set \(Tivoli OMEGAMON XE for Db2 Performance Expert on z/OS \)](http://www.ibm.com/support/knowledgecenter/search/Report%20Trace%20Set?scope=SSUSPS)

## **Monitoring locks by using statistics and accounting traces**

You can use statistics and accounting traces to monitor locking activity.

## **About this task**

**PSPI** IBM OMEGAMON for Db2 Performance Expert on z/OS provides one way to view the trace results. The IBM OMEGAMON for Db2 Performance Expert on z/OS reports for the accounting and statistics traces each corresponds to a single Db2 trace record.

## **Procedure**

To monitor locking activity by using statistic and accounting reports:

• Use the statistic trace to monitor locking activity on the subsystem.

The following figure shows a portion of the statistics trace. It shows how many suspensions, timeouts, deadlocks, and lock escalations occur in the trace record. You can also use the statistics trace to monitor lock escalation.

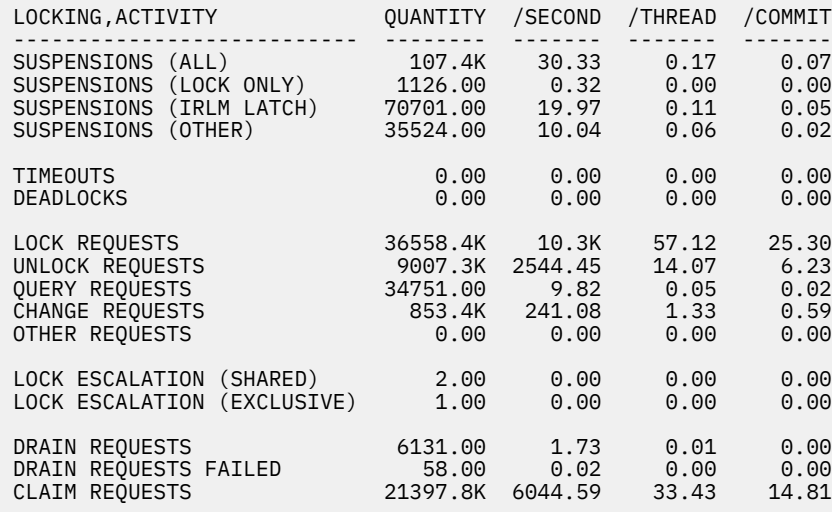

*Figure 39. Locking activity blocks from statistics trace*

• Try to keep the number of unlock requests per commit to fewer than five.

You can expect a greater number of unlock requests per commit for applications that use the ISOLATION(CS) and CURRENTDATA(YES) bind options.

• Use accounting trace data to investigate specific applications that have high numbers of lock and unlock requests.

The following figure shows a portion of the accounting trace. It shows the suspensions, timeouts, deadlocks, lock escalations for a particular application. It also shows the maximum number of concurrent page locks that are held and acquired during the trace. If this value is large, you can try to reduce it by reducing the number of locks that are acquired, or by committing more frequently. This value is also the basis for setting the values of the NUMLKUS and NUMLKTS subsystem parameters.

The LOCK/LATCH(DB2\_IRLM) time is broken down into specific values for the IRLM locks and latches and Db2 latch activity. The accounting report also breaks down the total suspensions in lock, lock, latch, and other suspensions. You can use this information to isolate the problem.

| CLASS 3 SUSPENSIONS ELAPSED TIME EVENTS<br>LOCK/LATCH(DB2+IRLM)<br>IRLM LOCK+LATCH<br>DB2 LATCH                                                                                                    | 0.362856 1947<br>0.274047 692<br>0.088809                                           | 1455 |
|----------------------------------------------------------------------------------------------------|-------------------------------------------------------------------------------------|------|
| LOCKING                                                                                                    | <b>TOTAL</b>                                                                        |      |
| <b>TIMEOUTS</b><br><b>DEADLOCKS</b><br>ESCAL. (SHAR)<br>ESCAL. (EXCL)<br>MAX PG/ROW LCK HELD<br>LOCK REQUEST<br>UNLOCK REOST<br>QUERY REOST<br>CHANGE REOST<br>OTHER REOST<br>TOTAL SUSPENSIONS<br><b>LOCK SUSPENS</b><br>IRLM LATCH SUSPENS<br>OTHER SUSPENS | 0<br>0<br>0<br>0<br>13<br>407685<br>59302<br>0<br>10<br>0<br>692<br>-60<br>632<br>0 |      |

*Figure 40. Locking activity blocks from the accounting trace report*

### **Related concepts**

### [Statistics trace](#page-798-0)

The *statistics trace* reports information about how much the Db2 system services and database services are used.

### [Accounting trace](#page-801-0)

The *accounting trace* records transaction-level data that is written when the processing for a transaction is completed. It provides data that enables you to conduct Db2 capacity planning and to tune application programs.

### [IBM OMEGAMON for Db2 Performance Expert on z/OS accounting reports](#page-706-0)

You can obtain IBM OMEGAMON for Db2 Performance Expert on z/OS reports of accounting data in long or short format and in various levels of detail.

### **Related tasks**

### [Improving concurrency](#page-200-0)

You can make better use of your resources and improve concurrency by understanding the effects of the parameters that Db2 uses to control locks

### [Choosing an ISOLATION option](#page-333-0)

Various *isolation levels* offer less or more concurrency at the cost of more or less protection from other application processes.

### [Choosing a CURRENTDATA option](#page-343-0)

The *CURRENTDATA option* of an application specifies whether data currency is required for read-only and ambiguous cursors when the ISOLATION(CS) option is used. This option enables a trade-off between the improved ability of multiple applications to access the same data concurrently and the risk that non-current data might be returned to the application.

### **Related reference**

[Lock monitoring with the Db2 accounting trace \(Db2 Data Sharing Planning and Administration\)](https://www.ibm.com/docs/en/SSEPEK_12.0.0/dshare/src/tpc/db2z_lockmonitordb2trace.html) [Locking in the accounting report \(Tivoli OMEGAMON XE for Db2 Performance Expert on z/OS \)](http://www.ibm.com/support/knowledgecenter/search/accounting%20locking%20layout?scope=SSUSPS) [Statistics Report and Trace Blocks \(Tivoli OMEGAMON XE for Db2 Performance Expert on z/OS \)](http://www.ibm.com/support/knowledgecenter/search/Statistics%20Report%20and%20Trace%20Blocks?scope=SSUSPS) [LOCKS PER USER field \(NUMLKUS subsystem parameter\) \(Db2 Installation and Migration\)](https://www.ibm.com/docs/en/SSEPEK_12.0.0/inst/src/tpc/db2z_ipf_numlkus.html) [LOCKS PER TABLE\(SPACE\) field \(NUMLKTS subsystem parameter\) \(Db2 Installation and Migration\)](https://www.ibm.com/docs/en/SSEPEK_12.0.0/inst/src/tpc/db2z_ipf_numlkts.html)

## **Using EXPLAIN to identify locks chosen by Db2**

You can use Db2 EXPLAIN to determine what kind of locks Db2 uses to process an SQL statement.

### **Procedure**

To analyze the locks used by Db2:

1. Use the EXPLAIN statement, or the EXPLAIN option of the BIND and REBIND sub-commands, to determine which modes of table, partition, and table space locks Db2 initially assigns for an SQL statement.

EXPLAIN stores the results in the PLAN\_TABLE.

2. Query the PLAN\_TABLE.

Each PLAN\_TABLE row describes the processing for a single table, either one named explicitly in the SQL statement that is being explained or an intermediate table that Db2 creates. The TSLOCKMODE column shows the initial lock mode for that table.

The lock mode value applies to the table or the table space, depending on the value of LOCKSIZE and whether the table space is segmented or nonsegmented. For partitioned and universal table spaces, the lock mode applies only to locked partitions. Lock modes for LOB and XML table spaces are not reported with EXPLAIN.

The following tables show the table or table space locks that Db2 chooses, and whether page or row locks are used also, for each particular combination of lock mode and size.

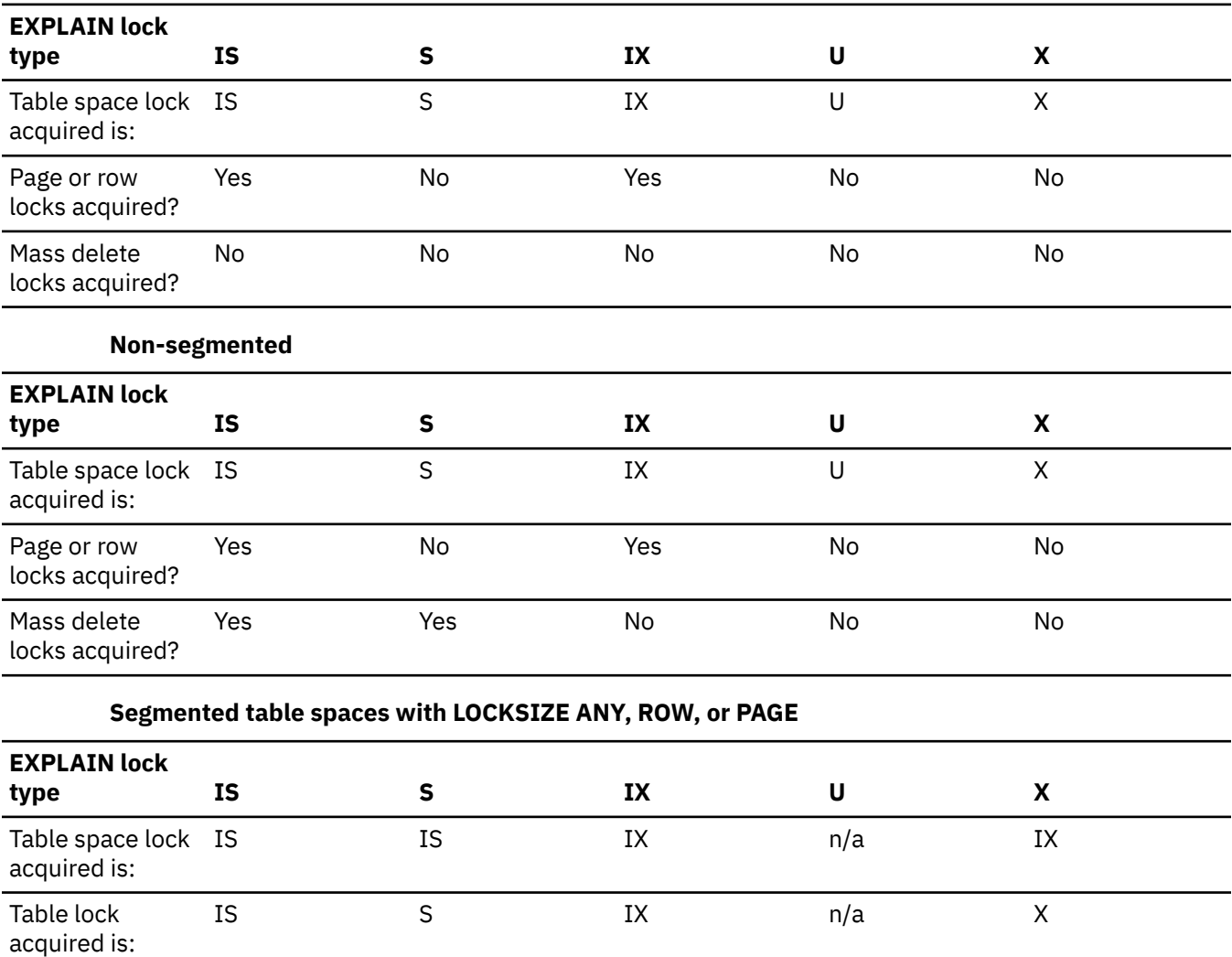

#### **Universal table spaces:**

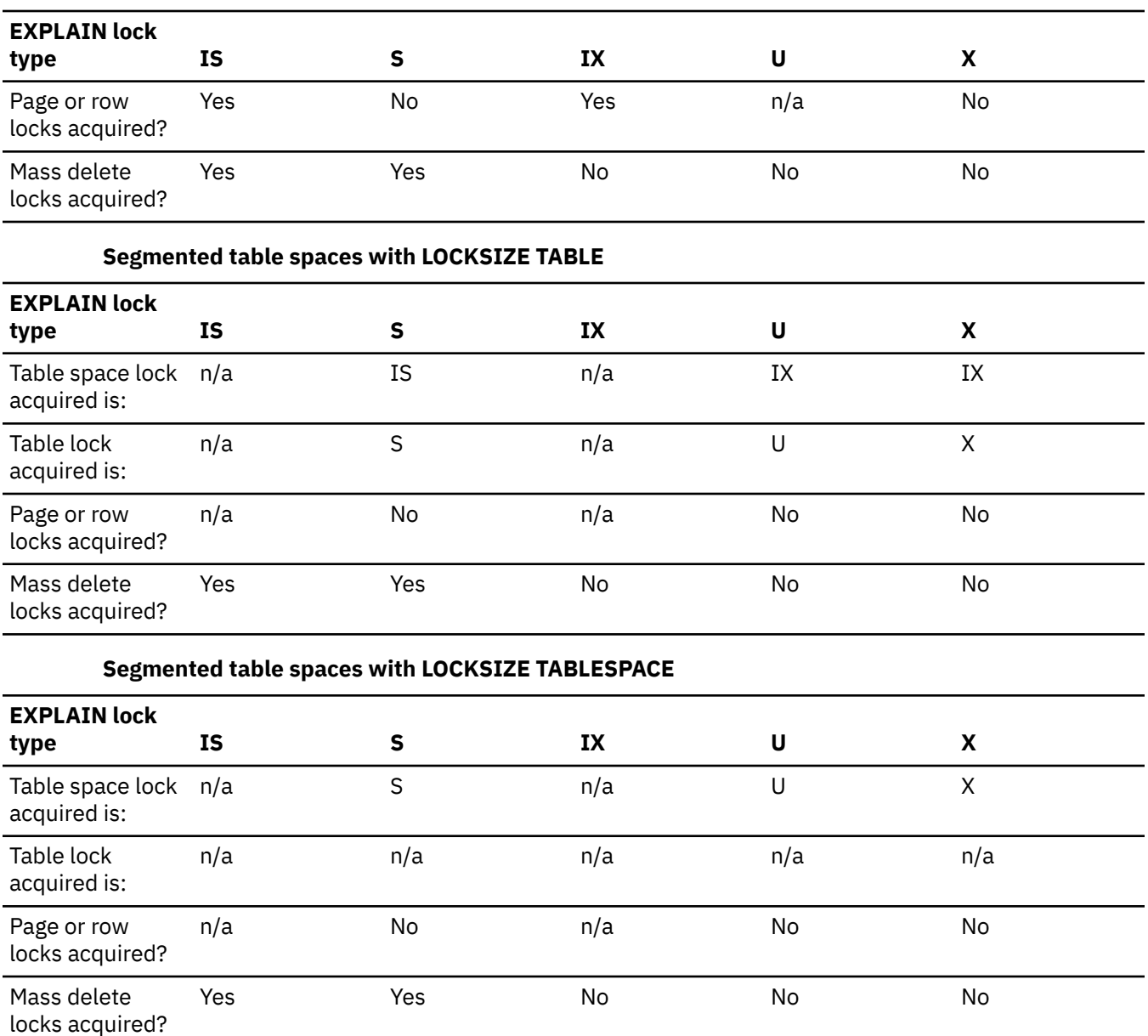

### **Related concepts**

[Investigating SQL performance by using EXPLAIN](#page-712-0)

You capture detailed information about the access paths that Db2 chooses to process explainable statements, the cost of processing statements, and which functions Db2 uses. A statement is explainable if it is a SELECT, MERGE, TRUNCATE, or INSERT statement, or the searched form of an UPDATE or DELETE statement.

### [Interpreting data access by using EXPLAIN](#page-724-0)

You can use the values captured in EXPLAIN tables, and instances of PLAN\_TABLE in particular, to analyze how Db2 accesses data when it processes a particular SQL statement.

### [Locks for LOB data](#page-231-0)

The purpose of LOB locks is different from the purpose of regular transaction locks. A lock that is taken on a LOB value in a LOB table space is called a *LOB lock*.

#### [Locks for XML data](#page-233-0)

Db2 stores XML column values in a separate XML table space. An application that reads or updates a row in a table that contains XML columns might use lock avoidance or obtain transaction locks on the base table.

### **Related tasks**

### [Analyzing concurrency](#page-790-0)

You can analyze concurrency for an application that experiences problems with lock contention.

### [Improving concurrency](#page-200-0)

You can make better use of your resources and improve concurrency by understanding the effects of the parameters that Db2 uses to control locks

### **Related reference**

### [PLAN\\_TABLE](#page-921-0)

The plan table, PLAN\_TABLE, contains information about access paths that is collected from the results of EXPLAIN statements.

## **Deadlock detection scenarios**

The following deadlock scenarios demonstrate deadlock detection and use of the IBM OMEGAMON for Db2 Performance Expert on z/OS deadlock detail report to determine the cause of a deadlock.

**PSPI** Deadlocks can often be avoided if concurrent applications access data in the same sequence. In some cases row-level locking can reduce the number of deadlocks and timeouts.

The IBM OMEGAMON for Db2 Performance Expert on z/OS Locking Trace - Deadlock report formats the information contained in trace record IFCID 0172 (statistics class 3). The report outlines all the resources and agents involved in a deadlock and the significant locking parameters, such as lock state and duration, related to their requests.

These examples assume that statistics class 3 and performance class 1 are activated. Performance class 1 is activated to get IFCID 105 records, which contain the translated names for the database ID and the page set OBID.

The scenarios that follow use three of the Db2 sample tables, DEPT, PROJ, and ACT. They are all defined with LOCKSIZE ANY. Indexes are used to access all three tables. As a result, contention for locks is only on data pages. PSPI

### **Related concepts**

#### [Lock size](#page-210-0)

The *size* (sometimes *scope* or *level*) of a lock on data in a table describes the amount of data that is controlled by the lock. The same piece of data can be controlled by locks of different sizes.

### **Related tasks**

### [Improving concurrency](#page-200-0)

You can make better use of your resources and improve concurrency by understanding the effects of the parameters that Db2 uses to control locks

#### [Monitoring concurrency and locks](#page-660-0)

You can monitor the use of locks to improve concurrency and prevent problems such as contention, suspensions, timeouts, or deadlocks.

#### **Related reference**

[CREATE TABLESPACE \(Db2 SQL\)](https://www.ibm.com/docs/en/SSEPEK_12.0.0/sqlref/src/tpc/db2z_sql_createtablespace.html) [ALTER TABLESPACE \(Db2 SQL\)](https://www.ibm.com/docs/en/SSEPEK_12.0.0/sqlref/src/tpc/db2z_sql_altertablespace.html)

## **Related information**

["Deadlock" on page 189](#page-206-0)

## **Scenario: Two-way deadlock with two resources**

When two agents contend for resources, the result is a deadlock in which one of the agents is rolled back.

**PSPI** Two transactions and two resources are involved. First, transaction LOC2A acquires a lock on one resource while transaction LOC2B acquires a lock on another. Next, the two transactions each request locks on the resource held by the other.

The transactions execute in the following order:

### **LOC2A**

- 1. Declare and open a cursor for update on DEPT and fetch from page 2.
- 2. Declare and open a cursor for update on PROJ and fetch from page 8.
- 3. Update page 2.
- 4. Update page 8.
- 5. Close both cursors and commit.

### **LOC2B**

- 1. Declare and open a cursor for update on PROJ and fetch from page 8.
- 2. Declare and open a cursor for update on DEPT and fetch from page 2.
- 3. Update page 8.
- 4. Update page 2.
- 5. Close both cursors and commit.

Events take place in the following sequence:

- 1. LOC2A obtains a U lock on page 2 in table DEPT, to open its cursor for update.
- 2. LOC2B obtains a U lock on a page 8 in table PROJ, to open its cursor for update.
- 3. LOC2A attempts to access page 8, to open its cursor but cannot proceed because of the lock held by LOC2B.
- 4. LOC2B attempts to access page 2, to open its cursor but cannot proceed because of the lock held by LOC2A.

Db2 selects one of the transactions and rolls it back, releasing its locks. That allows the other transaction to proceed to completion and release its locks also.

The following figure shows the IBM OMEGAMON for Db2 Performance Expert on z/OS Locking Trace - Deadlock report that is produced for this situation.

The report shows that the only transactions involved came from plans LOC2A and LOC2B. Both transactions came in from BATCH.

| PLANNAME CONNECT                      | PRIMAUTH CORRNAME CONNTYPE<br>ORIGAUTH CORRNMBR INSTANCE | <u> San San Sa</u> | RELATED TIMESTAMP EVENT TYPE |          | EVENT TIMESTAMP --- LOCK RESOURCE ---<br>NAME          | EVENT SPECIFIC DATA                                                                                                    |                                                                                                    |
|---------------------------------------|----------------------------------------------------------|--------------------|------------------------------|----------|--------------------------------------------------------|----------------------------------------------------------------------------------------------------|----------------------------------------------------------------------------------------------------|
| SYSADM<br><b>SYSADM</b><br>LOC2A<br>A | RUNLOC2A TSO<br>'BLANK'<br><b>BATCH</b>                  | AADD32FD8A8C N/P   | 20:32:30.68850025 DEADLOCK   |          | DATAPAGE DB =DSN8D42A<br>$OB = DEFT$<br>PAGE=X'000002' | $COUNTER = 2$<br>TSTAMP = 04/02/95 20:32:30.68<br><b>HASH</b><br>$=X'01060304'$<br>LUW='BLANK'.EGTVLU2.AADD32FD8A8C<br>$MEMBER =DB1A$<br>PLANNAME=LOC2A CORRID=RUNLOC2A<br>DURATION=MANUAL<br>STATE = U<br>---------------- WAITER ------------<br>LUW='BLANK'.EGTVLU2.AA65FEDC1022<br>$MEMBER = DB1A$<br>PLANNAME=LOC2B CORRID=RUNLOC2B<br>DURATION=MANUAL<br>REQUEST =LOCK<br>STATE = U | $WATTERS =$<br>$\overline{2}$<br>--------------- BLOCKER IS HOLDER -----<br>CONNECT = BATCH<br>PRIMAUTH=SYSADM<br>CONNECT = BATCH<br>PRIMAUTH=KATHY<br>$WORTH =$<br>18                          |
|                                       |                                                          |                    |                              | DATAPAGE | DB = DSN8D42A<br>OB =PROJ<br>PAGE=X '000008'           | $=X'01060312'$<br>HASH<br>LUW='BLANK'.EGTVLU2.AA65FEDC1022<br>MEMBER =DB1A<br>PLANNAME=LOC2B CORRID=RUNLOC2B<br>DURATION=MANUAL<br>STATE = U<br>LUW='BLANK'.EGTVLU2.AADD32FD8A8C<br>MEMBER =DB1A<br>PLANNAME=LOC2A<br>DURATION=MANUAL<br>REQUEST =LOCK<br><b>STATE</b><br>=u                                                                                                    | --------------- BLOCKER IS HOLDER -----<br>CONNECT =BATCH<br>PRIMAUTH=KATHY<br>---------------- WAITER -------*VICTIM*-<br>CONNECT =BATCH<br>CORRID=RUNLOC2A<br>PRIMAUTH=SYSADM<br>$WORTH = 17$ |

*Figure 41. Deadlock scenario 1: Two transactions and two resources*

The lock held by transaction 1 (LOC2A) is a data page lock on the DEPT table and is held in U state. (The value of MANUAL for duration means that, if the plan was bound with isolation level CS and the page was not updated, then Db2 is free to release the lock before the next commit point.)

Transaction 2 (LOC2B) was requesting a lock on the same resource, also of mode U and hence incompatible.

The specifications of the lock held by transaction 2 (LOC2B) are the same. Transaction 1 was requesting an incompatible lock on the same resource. Hence, the deadlock.

Finally, note that the entry in the trace, identified at  $\Lambda$ , is LOC2A. That is the selected thread (the "victim")

whose work is rolled back to let the other proceed. <PSPI

### **Related tasks**

### [Improving concurrency](#page-200-0)

You can make better use of your resources and improve concurrency by understanding the effects of the parameters that Db2 uses to control locks

### [Monitoring concurrency and locks](#page-660-0)

You can monitor the use of locks to improve concurrency and prevent problems such as contention, suspensions, timeouts, or deadlocks.

### **Related information**

["Deadlock" on page 189](#page-206-0)

## **Scenario: Three-way deadlock with three resources**

When three agents contend for resources, the result is a deadlock in which one of the agents is rolled back. Three transactions and three resources are involved.

### **PSPI**

First, the three transactions each acquire a lock on a different resource. LOC3A then requests a lock on the resource held by LOC3B, LOC3B requests a lock on the resource held by LOC3C, and LOC3C requests a lock on the resource held by LOC3A.

The transactions execute as follows:

### **LOC3A**

- 1. Declare and open a cursor for update on DEPT and fetch from page 2.
- 2. Declare and open a cursor for update on PROJ and fetch from page 8.
- 3. Update page 2.
- 4. Update page 8.
- 5. Close both cursors and commit.

### **LOC3B**

- 1. Declare and open a cursor for update on PROJ and fetch from page 8.
- 2. Declare and open a cursor for update on ACT and fetch from page 6.
- 3. Update page 6.
- 4. Update page 8.
- 5. Close both cursors and commit.

### **LOC3C**

- 1. Declare and open a cursor for update on ACT and fetch from page 6.
- 2. Declare and open a cursor for update on DEPT and fetch from page 2.
- 3. Update page 6.
- 4. Update page 2.
- 5. Close both cursors and commit.

Events take place in the following sequence:

- 1. LOC3A obtains a U lock on page 2 in DEPT, to open its cursor for update.
- 2. LOC3B obtains a U lock on page 8 in PROJ, to open its cursor for update.
- 3. LOC3C obtains a U lock on page 6 in ACT, to open its cursor for update.
- 4. LOC3A attempts to access page 8 in PROJ but cannot proceed because of the lock held by LOC3B.
- 5. LOC3B attempts to access page 6 in ACT cannot proceed because of the lock held by LOC3C.
- 6. LOC3C attempts to access page 2 in DEPT but cannot proceed, because of the lock held by LOC3A.

Db2 rolls back LOC3C and releases its locks. That allows LOC3B to complete and release the lock on PROJ so that LOC3A can complete. LOC3C can then try again.

The following figure shows the IBM OMEGAMON for Db2 Performance Expert on z/OS Locking Trace - Deadlock report produced for this situation.

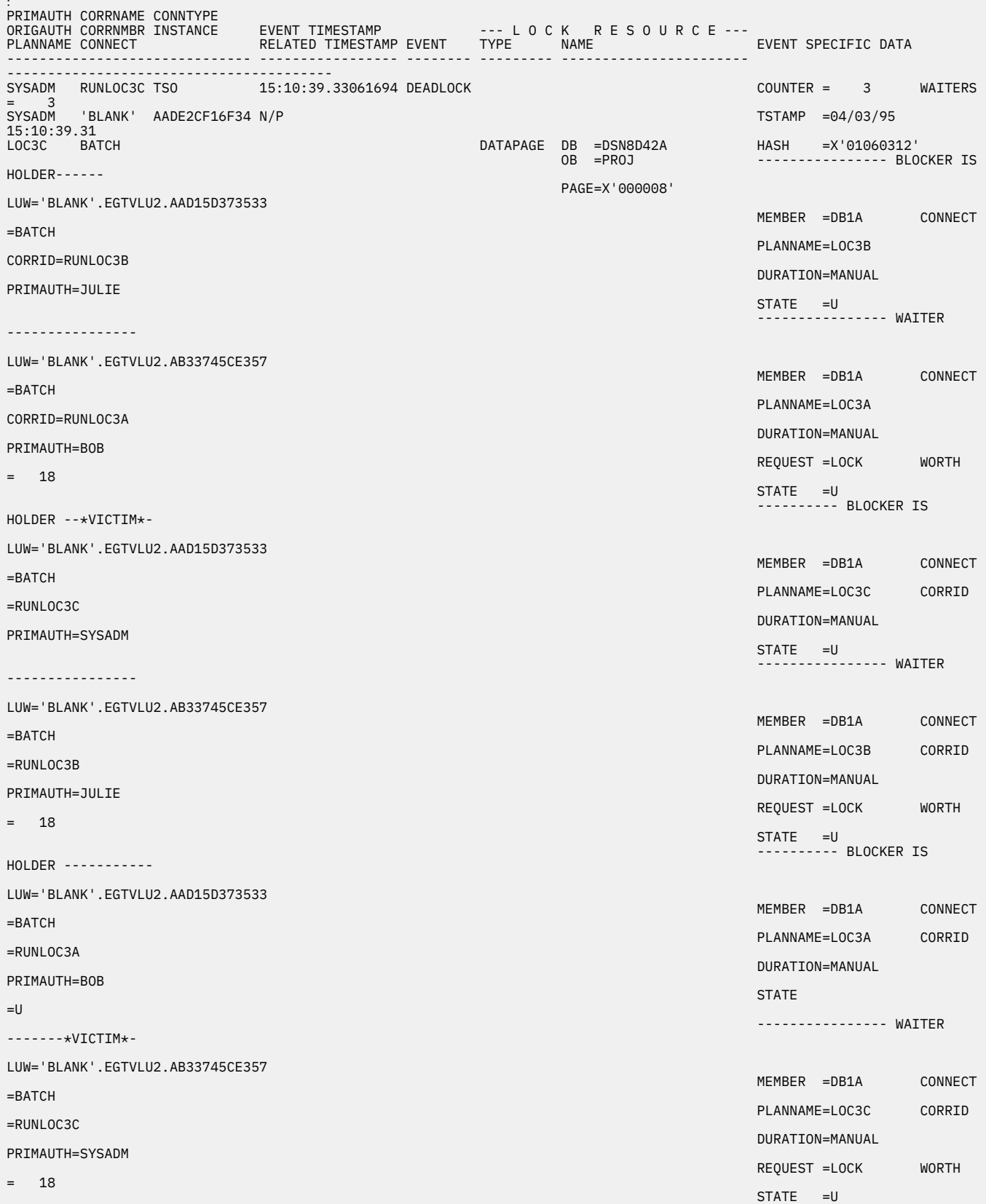

*Figure 42. Deadlock scenario 2: Three transactions and three resources*

 $\sqrt{PSPI}$ 

### **Related tasks**

### [Improving concurrency](#page-200-0)

You can make better use of your resources and improve concurrency by understanding the effects of the parameters that Db2 uses to control locks

### [Monitoring concurrency and locks](#page-660-0)

You can monitor the use of locks to improve concurrency and prevent problems such as contention, suspensions, timeouts, or deadlocks.

### **Related information**

["Deadlock" on page 189](#page-206-0)

# **Monitoring SQL performance**

You can monitor the performance of the SQL statements that are run by your application programs.

### **About this task**

**Tip:** Enhanced query tuning capabilities that can help you with this task are available in IBM Db2 Query Workload Tuner for z/OS and IBM Db2 Administration Foundation for z/OS.

### **Related concepts**

[Investigating SQL performance by using EXPLAIN](#page-712-0)

You capture detailed information about the access paths that Db2 chooses to process explainable statements, the cost of processing statements, and which functions Db2 uses. A statement is explainable if it is a SELECT, MERGE, TRUNCATE, or INSERT statement, or the searched form of an UPDATE or DELETE statement.

### [Interpreting data access by using EXPLAIN](#page-724-0)

You can use the values captured in EXPLAIN tables, and instances of PLAN\_TABLE in particular, to analyze how Db2 accesses data when it processes a particular SQL statement.

### **Related tasks**

[Collecting service SQL documentation \(Troubleshooting problems in Db2\)](https://www.ibm.com/docs/en/SSEPEK_12.0.0/trbshoot/src/tpc/db2z_collectservicesql.html)

### **Related reference**

[EXPLAIN \(Db2 SQL\)](https://www.ibm.com/docs/en/SSEPEK_12.0.0/sqlref/src/tpc/db2z_sql_explain.html)

## **Collecting statement-level statistics for SQL statements**

You can enable the collection of statement-level statistics for both static and dynamic SQL statements at the Db2 subsystem level.

### **About this task**

Monitor trace class 29 enables you to create READS programs to monitor SQL statements at the Db2 subsystem level through the instrumentation facility interface.

## **Procedure**

Create a program that issues IFI command to enable monitor trace class 29.

Your program can monitor static SQL statements, dynamic SQL statements or both:

- For static SQL statements, set up READS calls to monitor IFCID 401. IFCID 400 controls the collection of statistics for static SQL statements.
- For dynamic SQL statements, set up READS calls to monitor IFCIDs 316 and 317. IFCID 318 controls the collection of statistics for dynamic SQL statements.

Your program can examine the return areas for statement-level statistics, and can gather EXPLAIN information for statements that have unexpected statistics values.

### **Related concepts**

### [Programming for the instrumentation facility interface \(IFI\)](#page-832-0)

Monitor programs can use the *instrumentation facility interface (IFI)* to request online trace information from the trace facility. IFI can be accessed through any of the attachment facilities. It gathers trace data that can be written to one or more destinations that you specify.

### ["Investigating SQL performance by using EXPLAIN" on page 695](#page-712-0)

You capture detailed information about the access paths that Db2 chooses to process explainable statements, the cost of processing statements, and which functions Db2 uses. A statement is explainable if it is a SELECT, MERGE, TRUNCATE, or INSERT statement, or the searched form of an UPDATE or DELETE statement.

### **Related tasks**

### [Controlling the collection of statistics for SQL statements](#page-842-0)

The collection of statement-level statistics for SQL statements might increase the processing costs for those statements.

[Monitoring the dynamic statement cache with READS calls](#page-840-0) You can use READS requests from an IFI application to monitor the contents of the dynamic statement cache, and optionally, to see some accumulated statistics for those statements.

[Monitoring static SQL statements with READS calls](#page-839-0) You can use READS requests from an IFI application to monitor static SQL statements.

## **Granting authorities for monitoring and tuning SQL statements**

You can enable the monitoring and tuning of SQL statements and SQL workloads, without providing additional privileges, such as access to data in the tables that are accessed by the statements.

## **Before you begin**

Your authorization ID or role must have one of the following authorities or privileges:

- • [ACCESSCTRL \(Managing Security\)](https://www.ibm.com/docs/en/SSEPEK_12.0.0/seca/src/tpc/db2z_accessctrlauthority.html)
- • [SECADM \(Managing Security\)](https://www.ibm.com/docs/en/SSEPEK_12.0.0/seca/src/tpc/db2z_secadmauthority.html)
- • [EXPLAIN privilege](https://www.ibm.com/docs/en/SSEPEK_12.0.0/seca/src/tpc/db2z_explicitsysprivilege.html) with WITH GRANT OPTION
- • [SYSADM \(Managing Security\)](https://www.ibm.com/docs/en/SSEPEK_12.0.0/seca/src/tpc/db2z_sysadmauthority.html)SYSADM (if the SEPARATE\_SECURITY subsystem parameter value is NO)

## **About this task**

You might want to enable a production database administrator, performance analyst, or application developer to complete monitoring and tuning tasks for SQL statements, without giving them access to data in the tables referenced by the statements. The EXPLAIN privilege enables certain EXPLAIN tasks without giving any privileges to access or modify the data. SQLADM authority enables additional monitoring and tuning capabilities, including those enabled by the EXPLAIN privileges, again without providing access to the data in the tables.

### **Procedure**

To enable a user to monitor and tune SQL statements, without access to the data:

- Enable the EXPLAIN privilege, by taking one of the following actions:
	- Issue a GRANT statement:
		- GRANT EXPLAIN TO *authorization-ID*
	- Use RACF to permit access to the EXPLAIN system resource.

The EXPLAIN privilege enables you to:

– Issue EXPLAIN statements, including PLAN and ALL, without privileges to execute the SQL statements.

- Run EXPLAIN for dynamic statements that execute under the CURRENT EXPLAIN MODE = EXPLAIN special register
- Issue PREPARE statements and DESCRIBE TABLE statements, without privileges for the objects.
- Issue BIND and REBIND commands, and specify the EXPLAIN(ONLY) and SQLERROR(CHECK) options.
- Enable SQLADM authority by issuing a GRANT statement:

SQLADM authority enables you to:

- Issue EXPLAIN statements, including PLAN, ALL, STMTCACHE ALL, STMTID, STMTTOKEN, and MONITORED STMTS, without privileges to execute the SQL statements.
- Run EXPLAIN for dynamic statements that execute under the CURRENT EXPLAIN MODE = EXPLAIN special register
- Issue PREPARE statements and DESCRIBE TABLE statements, without privileges for the objects.
- Issue BIND and REBIND commands, and specify the EXPLAIN(ONLY) and SQLERROR(CHECK) options.
- Issue START PROFILE, STOP PROFILE, and DISPLAY PROFILE commands.
- Run the following utilities:
	- DIAGNOSE
	- LISTDEF
	- MODIFY STATISTICS
	- RUNSTATS
	- DSN1SDMP
- Execute system-defined routines, including stored procedures and functions, and any packages that are defined within the routines.
- Select data from all catalog tables, and modify data in updatable catalog tables (except for the SYSIBM.SYSAUDITPOLICIES table).

### **Related concepts**

### [Investigating SQL performance by using EXPLAIN](#page-712-0)

You capture detailed information about the access paths that Db2 chooses to process explainable statements, the cost of processing statements, and which functions Db2 uses. A statement is explainable if it is a SELECT, MERGE, TRUNCATE, or INSERT statement, or the searched form of an UPDATE or DELETE statement.

### **Related tasks**

[Permitting RACF access \(Managing Security\)](https://www.ibm.com/docs/en/SSEPEK_12.0.0/seca/src/tpc/db2z_permitracfaccess.html)

### **Related reference**

[GRANT \(Db2 SQL\)](https://www.ibm.com/docs/en/SSEPEK_12.0.0/sqlref/src/tpc/db2z_sql_grant.html)

[GRANT \(system privileges\) \(Db2 SQL\)](https://www.ibm.com/docs/en/SSEPEK_12.0.0/sqlref/src/tpc/db2z_sql_grantsystemprivileges.html)

[Explicit system privileges \(Managing Security\)](https://www.ibm.com/docs/en/SSEPEK_12.0.0/seca/src/tpc/db2z_explicitsysprivilege.html)

[SQLADM \(Managing Security\)](https://www.ibm.com/docs/en/SSEPEK_12.0.0/seca/src/tpc/db2z_sqladmauthority.html)

[Facilities and tools for Db2 performance monitoring](#page-640-0)

You can use various tools and facilities to monitor Db2 activity and performance.

[EXPLAIN \(Db2 SQL\)](https://www.ibm.com/docs/en/SSEPEK_12.0.0/sqlref/src/tpc/db2z_sql_explain.html)

[-START PROFILE \(Db2\) \(Db2 Commands\)](https://www.ibm.com/docs/en/SSEPEK_12.0.0/comref/src/tpc/db2z_cmd_startprofile.html)

## **Monitoring hash access (deprecated)**

You can optimize the performance of hash access in Db2 by monitoring and tuning the storage space that is used by hash access. Hash-organized table spaces are deprecated and likely to be unsupported in the future.

## **About this task**

### **Deprecated function:**

[FL 504](https://www.ibm.com/docs/en/SSEPEK_12.0.0/wnew/src/tpc/db2z_fl_v12r1m504.html) Hash-organized tables are deprecated. Beginning in Db2 12, packages that are bound with APPLCOMPAT(V12R1M504) or higher cannot create hash-organized tables or alter existing tables to use hash-organization. Existing hash-organized tables remain supported, but they are likely to be unsupported in the future.

The SYSIBM.SYSTABLESPACESTATS and SYSIBM.SYSINDEXSPACESTATS tables contain indicators that can help you optimize hash access.

## **Procedure**

To optimize the use of hash space and improve single-row access on tables that are organized by hash:

• Compare the values for SYSINDEXSPACESTATS.TOTALENTRIES and SYSTABLESPACESTATS.TOTALROWS.

If the TOTALENTRIES value is greater than 10 or 15 percent of the value of TOTALROWS, the data might need to be reorganized, or the size of the hash space might need to be increased. However, careful analysis of the row size, page size, and PCTFREE values might be needed to identify when to reorganize a particular hash-organized table.

• Compare the values for SYSTABLESPACESTATS.DATASIZE and SYSTABLESPACE.HASHSPACE.

If DATASIZE is greater than HASHSPACE, increase the size of the hash space. The recommended size for hash spaces depends on the row size and page size. For more information about choosing a size of the hash space, see [Chapter 28, "Managing space and page size for hash-organized tables](#page-264-0) [\(deprecated\)," on page 247](#page-264-0).

• Monitor SYSTABLESPACESTATS.REORGHASHACCESS to ensure that applications are using hash access paths on tables that are organized by hash.

This value represents the number of times that a hash home page is accessed to locate a record for operations such as the following, regardless of whether a qualifying record is found:

- SELECT
- FETCH
- Searched UPDATE
- Searched DELETE
- Enforcement of referential integrity constraints

For partition-by-growth table spaces, the value is only increased for partitions that contain hash home pages. This value is always zero for partitions in a partition-by-growth table space that do not have hash home pages, even though pages in these partitions might be accessed through the hash overflow index.

If the REORGHASHACCESS value does not increase after several queries have accessed the table, the hash access path is not being used regularly. Consider removing hash organization from such tables to conserve storage space. The value of REORGHASHACCESS resets to zero after the REORG TABLESPACE or LOAD REPLACE utility is run.

• Monitor SYSTABLESPACESTATS.HASHLASTUSED to ensure that applications have used hash access paths on the table recently. If the Db2 has not recently used a hash access path on the table, consider removing hash organization from the table to conserve storage space.

**Related reference** [SYSINDEXSPACESTATS catalog table \(Db2 SQL\)](https://www.ibm.com/docs/en/SSEPEK_12.0.0/cattab/src/tpc/db2z_sysibmsysindexspacestatstable.html) [SYSTABLESPACESTATS catalog table \(Db2 SQL\)](https://www.ibm.com/docs/en/SSEPEK_12.0.0/cattab/src/tpc/db2z_sysibmsystablespacestatstable.html) [REORG TABLESPACE \(Db2 Utilities\)](https://www.ibm.com/docs/en/SSEPEK_12.0.0/ugref/src/tpc/db2z_utl_reorgtablespace.html)

# **Monitoring parallel operations**

You can monitor the use of parallelism by Db2.

## **About this task**

The number of parallel tasks that Db2 uses to access data is determined at bind time, and is adjusted again when the query is executed.

### **Bind time**

At bind time, Db2 collects partition statistics from the catalog, estimates the processor cycles for the costs of processing the partitions, and determines the optimal number of parallel tasks to achieve minimum elapsed time.

When a planned degree exceeds the number of online CPs, the query might not be completely processor-bound. Instead it might be approaching the number of partitions because it is I/O-bound. In general, the more I/O-bound a query is, the closer the degree of parallelism is to the number of partitions.

In general, the more processor-bound a query is, the more degree of parallelism is related to the to the number of online CPs. However, the degree of parallelism can exceed the number of CPs. The default degree of parallelism is twice the number of CPs. A degree of parallelism that is greater than the number of CPs is beneficial in cases where works is distributed unevenly among parallel child tasks.

To help Db2 determine the optimal degree of parallelism, use the RUNSTATS utility to keep your statistics current.

You can find the expected degree of parallelism in the ACCESS\_DEGREE and JOIN\_DEGREE columns of the PLAN\_TABLE.

### **Execution time**

For each parallel group, parallelism can execute at a reduced degree or degrade to sequential operations for the following reasons:

- Amount of virtual buffer pool space available
- Host variable values
- Availability of the hardware sort assist facility
- Ambiguous cursors
- A change in the number or configuration of online processors

## **Procedure**

To monitor parallel operations, use one of the following approaches:

1. Use the DISPLAY BUFFERPOOL report to see how well the buffer pool is able to satisfy parallel operations.

```
DSNB440I = PARALLEL ACTIVITY -
                               282 DEGRADED PARALLEL= 5
```
The PARALLEL REQUEST field in this example shows that Db2 was negotiating buffer pool resource for 282 parallel groups. Of those 282 groups, only 5 were degraded because of a lack of buffer pool resource. A large number in the DEGRADED PARALLEL field could indicate that your subsystem does not have enough buffers that can be used for parallel processing.

2. Use the DISPLAY THREAD command.

The status field contains PT for parallel tasks. All parallel tasks are displayed immediately after their corresponding originating thread.

- 3. Use Db2trace:
	- The statistics trace indicates The statistics trace indicates when parallel groups do not run with the planned degree of parallelism or run sequentially. Either situation might indicate that some queries do not achieve the best possible response times.
	- PSPI You can use the accounting trace to ensure that your parallel queries are meeting their response time goals. Db2 rolls task accounting into an accounting record for the originating task. IBM OMEGAMON for Db2 Performance Expert on z/OS also summarizes all accounting records generated for a parallel query and presents them as one logical accounting record.

IBM OMEGAMON for Db2 Performance Expert on z/OS presents the times for the originating tasks separately from the accumulated times for all the parallel tasks.

As shown in the following accounting trace record excerpt, CP CPU TIME-AGENT is the time for the originating tasks, while CP CPU TIME-PAR.TASKS is the accumulated processing time for the parallel tasks.

|       | TIMES/EVENTS APPL (CLASS 1) DB2 (CLASS 2) CLASS 3 SUSP. ELAPSED TIME                                                                                                    |                                                                                                    |  |
|-------|----------------------------------------------------------------------------------------------------|----------------------------------------------------------------------------------------------------|--|
|       | ELAPSED TIME 32.578741 32.312218 LOCK/LATCH 25.461371<br>NONNESTED 28.820003 30.225885 SYNCHRON. I/O 0.142382<br>STORED PROC 3.758738 2.086333 DATABASE I/O 0.116320<br>UDF 0.000000 0.000000 LOG WRTE I/O 0.026062<br>TRIGGER 0.00000                                                                                    |                                                                                                    |  |
| AGENT | $0.225153$ $0.178128$ UPDATE COMMIT $0.000000$<br>NONNESTED 0.132351 0.088834 0PEN/CLOSE 0.000000<br>STORED PRC 0.092802 0.088834 SYSLGRNG REC 0.000000<br>UDF 0.0000000 0.000000 EXT/DEL/DEF 0.000000<br>TRIGGER 0.000000 0.000000 DAR.TASKS 1:29.470147 1:29.465898 ARC.LOG(QUIES)                                      |                                                                                                    |  |
|       | QUERY PARALLEL. TOTAL                                                                                                    |                                                                                                    |  |
|       | MAXIMUM MEMBERS<br>MAXIMUM DEGREE 10<br>GROUPS EXECUTED 1<br>RAN AS PLANNED 1<br>RAN REDUCED 0<br>ONE COOR=N 0<br>ONE TSOLAT<br>ONE TSOLAT<br><b>UNE ISOLAT<br/>SEQ - CURSOR<br/>SEQ - NO ESA<br/>SEQ - NO BUF</b><br>SEQ - ENCL.SER.<br>MEMB SKIPPED(%)<br>DISABLED BY RLF<br>REFORM PARAL-CONFIG<br>REFORM PARAL-NO BUF | $\Theta$<br>$\Theta$<br>$\overset{\odot}{\phantom{\odot}}$<br>$\Theta$<br>$\Theta$<br>NO.<br>$\Theta$<br>$\Theta$ |  |

*Figure 43. A partial sample that shows parallelism fields in the IBM OMEGAMON for Db2 Performance Expert on z/OS accounting trace report*

As the report shows, the values for CPU TIME and I/O WAIT TIME are larger than the elapsed time. The processor and suspension time can be greater than the elapsed time because these two times are accumulated from multiple parallel tasks. The elapsed time would be less than the processor and suspension time if these two times are accumulated sequentially.

If you have baseline accounting data for the same thread run without parallelism, the elapsed times and processor times must not be larger when that query is run in parallel. If they are larger, or if response time is poor, you need to examine the accounting data for the individual tasks. Use the IBM OMEGAMON for Db2 Performance Expert on z/OS Record Trace for the IFCID 0003 records of the thread you want to examine. Use the performance trace if you need more information to determine the cause of the response time problem.

• If you discover a potential problem with a parallel query, you can use the performance trace to do further analysis. You can refer to field QW0221AD in IFCID 0221, as mapped by macro DSNDQW03. The 0221 record also gives you information about the key ranges used to partition the data.

IFCID 0222 contains the elapsed time information for each parallel task and each parallel group in each SQL query. IBM OMEGAMON for Db2 Performance Expert on z/OS presents this information in its SQL Activity trace.

If your queries are running sequentially or at a reduced degree because of a lack of buffer pool resources, the QW0221C field of IFCID 0221 indicates which buffer pool is constrained.

### PSPI

### **Related reference**

[-DISPLAY BUFFERPOOL \(Db2\) \(Db2 Commands\)](https://www.ibm.com/docs/en/SSEPEK_12.0.0/comref/src/tpc/db2z_cmd_displaybufferpool.html) [-DISPLAY THREAD \(Db2\) \(Db2 Commands\)](https://www.ibm.com/docs/en/SSEPEK_12.0.0/comref/src/tpc/db2z_cmd_displaythread.html) [PLAN\\_TABLE](#page-921-0) The plan table, PLAN\_TABLE, contains information about access paths that is collected from the results of EXPLAIN statements.

[Accounting Long Report \(Tivoli OMEGAMON XE for Db2 Performance Expert on z/OS \)](http://www.ibm.com/support/knowledgecenter/search/the%20accounting%20report%20long?scope=SSUSPS) [SQL Activity Report Set \(Tivoli OMEGAMON XE for Db2 Performance Expert on z/OS \)](http://www.ibm.com/support/knowledgecenter/search/SQL%20Activity%20Report%20Set%20-messages?scope=SSUSPS)

# **Monitoring Db2 in distributed environments**

You can use DISPLAY commands and the trace facility to obtain information. Db2 can also return serverelapsed time to certain types of client applications.

### **Introductory concepts**

[Distributed data \(Introduction to Db2 for z/OS\)](https://www.ibm.com/docs/en/SSEPEK_12.0.0/intro/src/tpc/db2z_distributeddata.html) [Distributed data access \(Introduction to Db2 for z/OS\)](https://www.ibm.com/docs/en/SSEPEK_12.0.0/intro/src/tpc/db2z_distributeddataaccess.html) [Effects of distributed data on planning \(Introduction to Db2 for z/OS\)](https://www.ibm.com/docs/en/SSEPEK_12.0.0/intro/src/tpc/db2z_effectsofdistributeddataonplanning.html)

The Db2 DISPLAY commands provide information about the status of threads, databases, tracing, allied subsystems, and applications. The following DISPLAY commands are particularly helpful for monitoring Db2 in distributed environments:

- • [DISPLAY DATABASE](https://www.ibm.com/docs/en/SSEPEK_12.0.0/comref/src/tpc/db2z_cmd_displaydatabase.html)
- • [DISPLAY DDF DETAIL](https://www.ibm.com/docs/en/SSEPEK_12.0.0/comref/src/tpc/db2z_cmd_displayddf.html)
- • [DISPLAY LOCATION](https://www.ibm.com/docs/en/SSEPEK_12.0.0/comref/src/tpc/db2z_cmd_displaylocation.html)
- • [DISPLAY THREAD](https://www.ibm.com/docs/en/SSEPEK_12.0.0/comref/src/tpc/db2z_cmd_displaythread.html)
- • [DISPLAY TRACE](https://www.ibm.com/docs/en/SSEPEK_12.0.0/comref/src/tpc/db2z_cmd_displaytrace.html)

### **Related concepts**

[Monitoring threads \(Db2 Administration Guide\)](https://www.ibm.com/docs/en/SSEPEK_12.0.0/admin/src/tpc/db2z_monitorthreads.html) [Monitoring tools for distributed environments](#page-645-0) Certain monitoring tools are particularly useful for monitoring Db2 in distributed environments.

### **Related tasks**

[Limiting resources for statements from remote locations](#page-186-0)

Several important guidelines and restrictions apply when you use the resource limit facility in a distributed processing environment.

[Displaying information about connections with other locations \(Db2 Administration Guide\)](https://www.ibm.com/docs/en/SSEPEK_12.0.0/admin/src/tpc/db2z_displayconnectioninfo.html) [Displaying information about DDF work \(Db2 Administration Guide\)](https://www.ibm.com/docs/en/SSEPEK_12.0.0/admin/src/tpc/db2z_displayddfinformation.html)

## **Tracing distributed events**

A number of IFCIDs, including IFCID 1 (statistics) and IFCID 3 (accounting), record distributed data and events.

**PSPI** 

If your applications update data at other sites, turn on the statistics class 4 trace and always keep it active. This statistics trace covers error situations surrounding in doubt threads; it provides a history of events that might impact data availability and data consistency.

Db2 accounting records are created separately at the requester and each server. Events are recorded in the accounting record at the location where they occur. When a thread becomes active, the accounting fields are reset. Later, when the thread becomes inactive or is terminated, the accounting record is created.

The following figure shows the relationship of the accounting class 1 and 2 times and the requester and server accounting records.

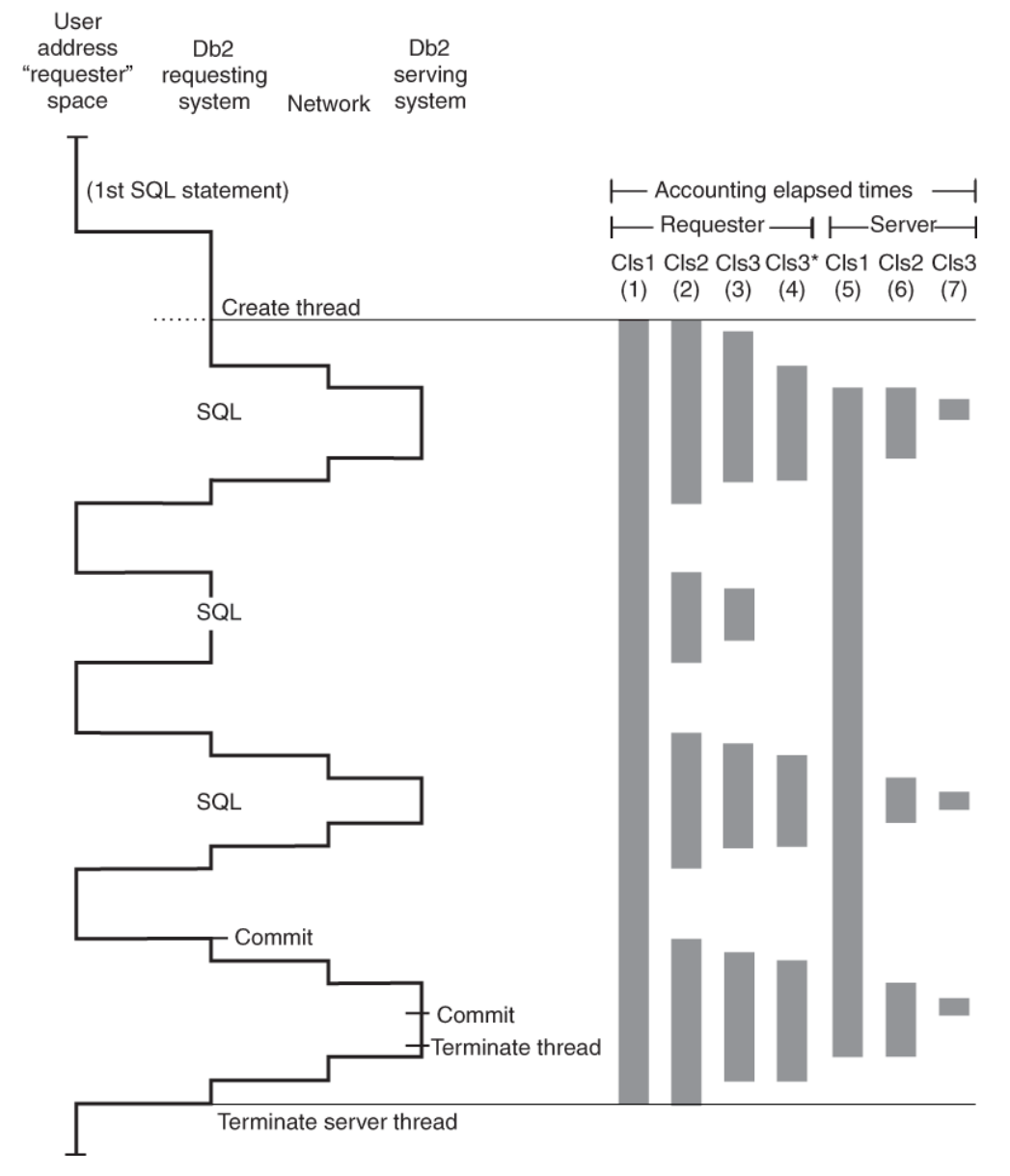

*Figure 44. Elapsed times in a DDF environment as reported by IBM OMEGAMON for Db2 Performance Expert on z/OS*

This figure is a simplified picture of the processes that go on in the serving system. It does not show block fetch statements and is only applicable to a single row retrieval.

The various elapsed times referred to in the header are:

• (1) - Requester Cls1

This time is reported in the ELAPSED TIME field under the APPL (CLASS 1) column near the top of the IBM OMEGAMON for Db2 Performance Expert on z/OS accounting long trace for the requesting Db2 subsystem. It represents the elapsed time from the creation of the allied distributed thread until the termination of the allied distributed thread.

• (2) - Requester Cls2

This time is reported in the ELAPSED TIME field under the Db2 (CLASS 2) column near the top of the IBM OMEGAMON for Db2 Performance Expert on z/OS accounting long trace for the requesting Db2 subsystem. It represents the elapsed time from when the application passed the SQL statements to the local Db2 system until return. This is considered "In Db2" time.

• (3) - Requester Cls3

This time is reported in the TOTAL CLASS 3 field under the CLASS 3 SUSP column near the top of the IBM OMEGAMON for Db2 Performance Expert on z/OS accounting long trace for the requesting Db2 system. It represents the amount of time the requesting Db2 system spent suspended waiting for locks or I/O.

• (4) - Requester Cls3\* (Requester wait time for activities not in Db2)

This time is reported in the SERVICE TASK SWITCH, OTHER SERVICE field of the IBM OMEGAMON for Db2 Performance Expert on z/OS accounting report for the requesting Db2 subsystem. It is typically time spent waiting for the network and server to process the request.

• (5) - Server Cls1

This time is reported in the ELAPSED TIME field under the APPL (CLASS 1) column near the top of the IBM OMEGAMON for Db2 Performance Expert on z/OS accounting long trace for the serving Db2 subsystem. It represents the elapsed time from the creation of the database access thread until the termination of the database access thread.

• (6) - Server Cls2

This time is reported in the ELAPSED TIME field under the Db2 (CLASS 2) column near the top of the IBM OMEGAMON for Db2 Performance Expert on z/OS accounting long trace of the serving Db2 subsystem. It represents the elapsed time to process the SQL statements and the commit at the server.

• (7) - Server Cls3

This time is reported in the TOTAL CLASS 3 field under the CLASS 3 SUSP column near the top of the IBM OMEGAMON for Db2 Performance Expert on z/OS accounting long trace for the serving Db2 subsystem. It represents the amount of time the serving Db2 system spent suspended waiting for locks or I/O.

The Class 2 processing time (the TCB time) at the requester does not include processing time at the server. To determine the total Class 2 processing time, add the Class 2 time at the requester to the Class 2 time at the server.

Likewise, add the getpage counts, prefetch counts, locking counts, and I/O counts of the requester to the equivalent counts at the server. For DRDA, SQL activity is counted only at the server. PSPI

## **Reporting server-elapsed time**

Client applications that access Db2 data using DRDA access can request that Db2 return the serverelapsed time.

Server-elapsed time allows remote clients to determine the actual amount of time it takes for Db2 to parse a remote request, process any SQL statements required to satisfy the request, and generate the reply. Because server-elapsed time does not include any of the network time used to receive the request or send the reply, client applications can use the information to quickly isolate poor response times to the network or to the Db2 server without you having to perform traces on the server. When the System Monitor statement switch has been turned on, Db2 returns server-elapsed time information as a new element through the regular Snapshot Monitoring APIs.

## **Monitoring distributed processing with RMF**

If you use RMF to monitor DDF work, understand how DDF is using the enclave SRBs.

The information that is reported using RMF or an equivalent product in the SMF 72 records are the portions of the client's request that are covered by individual enclaves. The way DDF uses enclaves relates directly to whether the DDF thread can become inactive.

### **Related information**

[Effective zSeries Performance Monitoring Using Resource Measurement Facility \(IBM Redbooks\)](http://www.redbooks.ibm.com/abstracts/sg246645.html?Open)

## **Duration of an enclave**

If a thread is always active, the duration of the thread is the duration of the enclave. Otherwise, certain conditions control the duration of an enclave.

If the thread can be pooled, the following conditions determine the duration of an enclave:

- If the associated package is bound with KEEPDYNAMIC(NO), or there are no open held cursors, or there are active declared temporary tables, the duration of the enclave is the period during which the thread is active.
- If the associated package is bound with KEEPDYNAMIC(YES), and no held cursors or active declared temporary tables exist, and only KEEPDYNAMIC(YES) keeps the thread from being pooled, the duration of the enclave is the period from the beginning to the end of the transaction.

While a thread is pooled, such as during think time, it is not using an enclave. Therefore, SMF 72 record does not report inactive periods.

ACTIVE MODE threads are treated as a single enclave from the time it is created until the time it is terminated. This means that the entire life of the database access thread is reported in the SMF 72 record, regardless of whether SQL work is actually being processed. Figure 45 on page 662 contrasts the two types of threads.

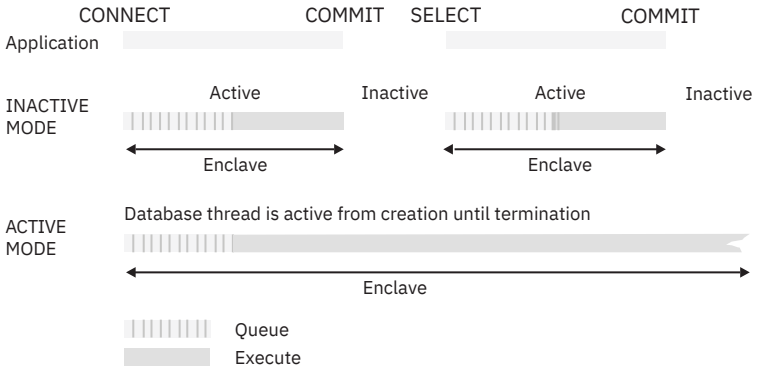

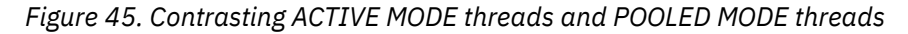

*Queue time:* Note that the information that is reported back to RMF includes queue time. This particular queue time includes waiting for a new or existing thread to become available.

## **RMF records for enclaves**

You can find the total enclave usage in the RMF record, but you must use Db2 accounting traces to see resource consumption for a particular enclave.

The two most frequently used SMF records are types 30 and 72. The type 30 record contains resource consumption at the address space level.

Each enclave contributes its data to one type 72 record for the service class and to zero or one (0 or 1) type 72 records for the report class. You can use WLM classification rules to separate different enclaves into different service or report classes. Separating the enclaves in this way enables you to understand the DDF work better.

You can use the RMF Monitor I workload activity report to look at the related WLM service class and reporting class information.

### **Related concepts**

[Accounting trace](#page-801-0)

The *accounting trace* records transaction-level data that is written when the processing for a transaction is completed. It provides data that enables you to conduct Db2 capacity planning and to tune application programs.

### **Related reference**

[z/OS RMF Report Analysis](https://www.ibm.com/docs/SSLTBW_3.1.0/com.ibm.zos.v3r1.erbb500/abstract.htm) [z/OS SMF Records](https://www.ibm.com/docs/SSLTBW_3.1.0/com.ibm.zos.v3r1.ieag200/records.htm)

# **Monitoring zIIP and zAAP specialty engine use for Db2**

You can use various facilities to monitor how Db2 uses IBM z Integrated Information Processor (zIIP) and IBM zEnterprise Application Assist Processor (zAAP) specialty engines.

### **Before you begin**

Ensure that sufficient zIIP resources are configured for Db2, as described in ["Configuring zIIP capacity for](#page-38-0) [Db2 workloads" on page 21](#page-38-0).

### **About this task**

The Db2 accounting trace records provide information related to application programs including processor resources consumed by the application. Accumulated specialty engine CPU time is not accumulated in the existing class 1, class 2, and class 7 accounting fields. Separate accounting fields are defined to indicate how much time is spent on specialty engines.

Also, the z/OS Resource Measurement Facility (RMF) provides information on specialty engine usage to help you identify when to consider purchasing a specialty engine or adding more specialty engines.

### **Procedure**

To monitor zIIP and zAAP specialty engine use for Db2 Db2 for z/OS:

- Monitor the Db2 accounting reports for growth in the following time statistics, which might result from zIIP constraints:
	- Class 3 suspension time (Log write I/O and other read I/O)
	- Class 2 not accounted time. This time includes elapsed time for zHyperlink I/O, even if zHyperlink I/O processing is suspended.
- Monitor the following z/OS instrumentation:
	- SMF types 70 Processor and 72 and Workload Activity records: You can break the Db2 address spaces (DBM1, MSTR, DIST and IRLM) into separate WLM Reporting Classes to monitor them independently for zIIP or other resource constraints. The key metrics include APPL% IIPCP, which is the percentage of the processor time used by zIIP-eligible transactions running on general purpose processors, and execution delays due to zIIP.
	- Workload manager policies: Periodically ensure that reasonable service goals are assigned and achieved.
	- SMF type 98 high-frequency throughput statistics (HFTS) records.

#### **Related concepts**

[IBM OMEGAMON for Db2 Performance Expert on z/OS accounting reports](#page-706-0) You can obtain IBM OMEGAMON for Db2 Performance Expert on z/OS reports of accounting data in long or short format and in various levels of detail.

[IBM zEnterprise Application Assist Processor \(zAAP\) and Db2](#page-40-0)

The IBM zEnterprise Application Assist Processor (zAAP) is a specialty engine that provides an execution environment for certain service-oriented architecture (SOA) technologies, such as Java™ and XML.

#### **Related tasks**

[Configuring IBM z Integrated Information Processor \(zIIP\) specialty engines for Db2](#page-36-0) Portions of certain Db2 processing are eligible for dispatching, as implemented by IBM z Integrated Information Processor (zIIP) specialty engines.

[Using System z Integrated Information Processor \(zIIP\)](https://www.ibm.com/docs/SSLTBW_3.1.0/com.ibm.zos.v3r1.ieaw100/sup.htm) [Using System z Application Assist Processor \(zAAP\)](https://www.ibm.com/docs/SSLTBW_3.1.0/com.ibm.zos.v3r1.ieaw100/ifa.htm) **Related reference** [z/OS SMF Records](https://www.ibm.com/docs/SSLTBW_3.1.0/com.ibm.zos.v3r1.ieag200/records.htm)

# **Identifying packages with characteristics that affect performance, concurrency, or the ability to run**

You can run a query to identify packages with characteristics that might cause problems when you run their applications.

### **About this task**

Packages that meet any of the following criteria can cause their applications to run more slowly, prevent other processes from running concurrently, or prevent the applications from running.

### **VALIDATE(RUN) bind option packages**

Validity checks might be repeated at run time. If an invalid object or missing authority is found, Db2 issues a warning and checks again for the object or authorization at run time.

### **ISOLATION(RR) bind option packages**

Packages use repeatable read isolation. The data that an application references cannot be updated by any other applications before the application reaches a commit point.

#### **Invalid packages**

Invalid packages must be rebound before their applications can run. Actions such as deleting an index or revoking authority can render a package invalid. For more information, see [Changes that invalidate](https://www.ibm.com/docs/en/SSEPEK_12.0.0/apsg/src/tpc/db2z_changesinvalidateplanspkgs.html) [packages \(Db2 Application programming and SQL\)](https://www.ibm.com/docs/en/SSEPEK_12.0.0/apsg/src/tpc/db2z_changesinvalidateplanspkgs.html).

#### **Inoperative packages**

Inoperative (OPERATIVE='N') packages must be explicitly bound or rebound before they can run. Among the actions that cause a package to be marked inoperative is an unsuccessful REBIND operation.

### **Procedure**

**GUPI** To check for packages with any of the above characteristics, issue the following SQL statement:

```
SELECT COLLID, NAME, VERSION, VALIDATE, ISOLATION, VALID, OPERATIVE
 FROM SYSIBM.SYSPACKAGE
 WHERE VALIDATE = 'R' OR ISOLATION = 'R'
 OR VALID = 'N' OR OPERATIVE = 'N';
```
**GUPI**

## **What to do next**

Correct the indicated condition, and bind or rebind the package before running its application.

### **Related concepts**

 $\blacksquare$ 

[Changes that invalidate packages \(Db2 Application programming and SQL\)](https://www.ibm.com/docs/en/SSEPEK_12.0.0/apsg/src/tpc/db2z_changesinvalidateplanspkgs.html)

[Automatic rebinds \(Db2 Application programming and SQL\)](https://www.ibm.com/docs/en/SSEPEK_12.0.0/apsg/src/tpc/db2z_automaticrebinding.html)

### [The ISOLATION \(RR\) option](#page-338-0)

The ISOLATION (RR) or *repeatable read* option allows the application to read the same pages or rows more than once without allowing any update, insert, or delete operations by other processes. All accessed rows or pages are locked, even if they do not satisfy the predicate. Under the ISOLATION (RR) option, the data that an application references cannot be updated by any other applications before the application reaches a commit point.

### **Related tasks**

[Rebinding a package \(Db2 Application programming and SQL\)](https://www.ibm.com/docs/en/SSEPEK_12.0.0/apsg/src/tpc/db2z_rebindpackage.html) **Related reference** [Invalid and inoperative packages \(Managing Security\)](https://www.ibm.com/docs/en/SSEPEK_12.0.0/seca/src/tpc/db2z_invalidinoperativeplanpackage.html) [SYSPACKAGE catalog table \(Db2 SQL\)](https://www.ibm.com/docs/en/SSEPEK_12.0.0/cattab/src/tpc/db2z_sysibmsyspackagetable.html) **Related information** [00E30305 \(Db2 Codes\)](https://www.ibm.com/docs/en/SSEPEK_12.0.0/codes/src/tpc/00e30305.html)

Db2 12 for z/OS: Managing Performance (Last updated: 2024-04-12)
# **Chapter 50. Investigating Db2 performance problems**

Many different logs, traces, and reports are available for analyzing Db2 performance problems, and you might find it hard to know where to look first. By taking a systematic approach, you can focus your investigation and determine the nature of the problem more quickly.

# **Before you begin**

Depending on the symptoms, the first step of investigating a performance problem might be to look at the overall system to determine whether the problem might be outside of Db2:

- Analyze why application processes are progressing slowly, or why a given resource is being heavily used. The best tools for that kind of investigation include:
	- The resource measurement facility (RMF) of z/OS
	- IBM Tivoli IBM OMEGAMON for Db2 Performance Expert on z/OS XE for Db2 Performance Expert on z/OS.
- If the application processes are running on distributed platforms, analyze the performance on those platforms and the network that connects them.

After you determine that the problem is inside Db2, you can begin detailed analysis of performance data that you captured during monitoring.

## **About this task**

If your initial analysis suggests that the performance problem is within Db2, the problem might be poor response time, an unexpected and unexplained high use of resources, or locking conflicts.

### **Procedure**

To investigate Db2 performance problems.

1. Activate the necessary trace classes. The following trace classes are recommended, as needed:

- Accounting trace classes:
	- $-1$ , 2, and 3 for plans.
	- 7, and 8 for packages, when needed.
	- 10 for package details, when needed. This class is resource intensive.
- Statistics trace classes:
	- 1, 3, and 4 for non-data sharing environments.
	- 5 for data sharing environments.
	- 7 for distributed location statistics
	- 8 for buffer pool data set statistics (IFCID 0199).
- 2. Use the trace data to further narrow your performance investigation.
	- Use Db2 statistics trace data to analyze performance problems at the subsystem level.
	- Use Db2 accounting trace data to analyze application performance problems at the thread level.

### **Related concepts**

#### [Response times](#page-700-0)

*Response time* is the amount of time that Db2 requires to process an SQL statement. To correctly monitor response time, you must understand how it is reported.

#### [Suspensions and wait time](#page-704-0)

*Class 3 suspension time* is the amount of wait time, which includes synchronous buffer pool I/O wait time, log I/O wait time, lock and latch wait time and other wait times.

### [Statistics trace](#page-798-0)

The *statistics trace* reports information about how much the Db2 system services and database services are used.

### [Accounting trace](#page-801-0)

The *accounting trace* records transaction-level data that is written when the processing for a transaction is completed. It provides data that enables you to conduct Db2 capacity planning and to tune application programs.

[IBM OMEGAMON for Db2 Performance Expert on z/OS accounting reports](#page-706-0) You can obtain IBM OMEGAMON for Db2 Performance Expert on z/OS reports of accounting data in long or short format and in various levels of detail.

### **Related reference**

[z/OS RMF User's Guide](https://www.ibm.com/docs/SSLTBW_3.1.0/com.ibm.zos.v3r1.erbb200/abstract.htm) [The Accounting Report Set \(Tivoli OMEGAMON XE for Db2 Performance Expert on z/OS \)](http://www-01.ibm.com/support/knowledgecenter/search/the%20accounting%20report%20set?scope=SSUSPS) **Related information** [Tivoli OMEGAMON XE for Db2 Performance Expert on z/OS](https://www.ibm.com/support/knowledgecenter/SSUSPS/kc_pe_master_welcome.htm)

# **Investigating CPU performance regression**

When you encounter a possible CPU performance regression during migration to a new release, the first challenges are to verify that a CPU regression actually occurred, and to identify the specific connection types, plans, and packages that are involved.

### **About this task**

To do so, you need to find valid comparison points in real production environments, both before and after migration to the new release. The best approach is to exclude batch processing because it is highly variable based on the based on the operational business calendar.

You can then compare the performance data for the period on the previous Db2 release to the corresponding period the new Db2 release. As a starting point, you can use a combination of statistics trace data, accounting trace data, and workload indicators to ensure that you have a valid comparison, and to identify the nature of the problem.

### **Procedure**

To determine whether a CPU regression occurred at migration:

1. Find an interval of several days that has a comparable SQL profile across Db2 releases.

For a valid comparison, you need a corresponding interval that has a similar number of total SQL requests, and a similar distribution across the different types of SQL statements, such as SELECT, INSERT, UPDATE, DELETE, and so on.

If you find that the SQL profile is changed significantly, the application workload has changed and a valid comparison for CPU regression is not possible.

2. Compare performance data for the identified period in the previous release to the corresponding period in the new release.

You can use a combination of the statistics and accounting traces to check that you have the same pattern across Db2 releases.

a) In the statistics trace data, start by comparing the CPU times for the following contexts:

- Task control blocks (TCB) and service request blocks (SRB) for the system services address space (*ssnm*MSTR).
- Task control blocks (TCB), service request blocks (SRB), and specialty engine service request blocks for the database services address space (*ssnm*DBM1).
- Task control blocks (TCB) and service request blocks (SRB) for the IRLM address space.
- b) In the accounting trace data, compare the class 2 CPU times for each connection type, for central processors and for specialty engines, and check for the numbers of SQL requests, including the following workload indicators:
	- The numbers of SQL statements for data manipulation, by type of statement (SELECT, INSERT, UPDATE, FETCH, and so on.)
	- The numbers of commit operations, roll back operations, getpage operations, and buffer pool updates.
	- The amount of read and write activity in terms of I/O operations and pages.
- c) Combine the statistics trace data and accounting trace data:
	- i) Normalize the values by dividing the CPU time values by the number of commit and roll back operations. The resulting values represent the average "CPU milliseconds per transaction."
	- ii) Stack the various components of CPU resource consumption and graph them.

For example:

```
MSTR TCB cpu-time / (commits + rollbacks)
MSTR SRB cpu-time / (commits + rollbacks)
DBM1 TCB cpu-time / (commits + rollbacks)
DBM1 SRB cpu-time / (commits + rollbacks)
DBM1 IIP SRB cpu-time / (commits + rollbacks)
IRLM TCB cpu-time / (commits + rollbacks)
IRLM SRB cpu-time / (commits + rollbacks)
Average Class 2 CP CPU * occurrences / (commits + rollbacks)
Average Class 2 SE CPU * occurrences / (commits + rollbacks)
```
3. Compare the number of getpage operations for the corresponding intervals.

If you find significant changes to the numbers of getpage operations across releases (for comparable application workloads), access path changes are the most likely cause of the CPU regression.

### **What to do next**

You can analyze the details of the accounting data to locate the particular plan or package that is the source of the problem.

### **Related concepts**

### [Statistics trace](#page-798-0)

The *statistics trace* reports information about how much the Db2 system services and database services are used.

### [Accounting trace](#page-801-0)

The *accounting trace* records transaction-level data that is written when the processing for a transaction is completed. It provides data that enables you to conduct Db2 capacity planning and to tune application programs.

### **Related tasks**

[Narrowing your application performance investigation](#page-689-0)

When you encounter a general performance complaint or observe a response time problem, you can try to isolate the problem to a particular application or program, before you attempt system-wide tuning actions.

### [Investigating thread-level application performance](#page-688-0)

You can use Db2 accounting reports to analyze the class 2 CPU, class 3 suspension, and not accounted times, to investigate the performance of applications at the thread level.

### [Investigating access path problems](#page-696-0)

You can investigate whether a performance problem is caused by the access path for a particular SQL statement.

[Monitoring I/O activity of data sets](#page-650-0)

The best way to monitor your I/O activity against database data sets is through IFCID 0199 (statistics class 8).

[Grouping data using the connection type identifier \(Tivoli OMEGAMON XE for Db2 Performance Expert on](http://www.ibm.com/support/knowledgecenter/search/Grouping%20data%20using%20the%20connection%20type%20identifier?scope=SSUSPS) [z/OS \)](http://www.ibm.com/support/knowledgecenter/search/Grouping%20data%20using%20the%20connection%20type%20identifier?scope=SSUSPS)

### **Related reference**

[Statistics Report Set \(Tivoli OMEGAMON XE for Db2 Performance Expert on z/OS \)](http://www.ibm.com/support/knowledgecenter/search/statistics%20report%20set%20-messages?scope=SSUSPS) [The Accounting Report Set \(Tivoli OMEGAMON XE for Db2 Performance Expert on z/OS \)](http://www-01.ibm.com/support/knowledgecenter/search/the%20accounting%20report%20set?scope=SSUSPS)

# **Major contributors to CPU time**

You can use CPU time values in the statistics trace report to identify specific processes for further investigation when you analyze the performance of your Db2 subsystem.

The following table shows process that are likely candidates for further investigation based on the particular CPU time values that you find in statistics trace report.

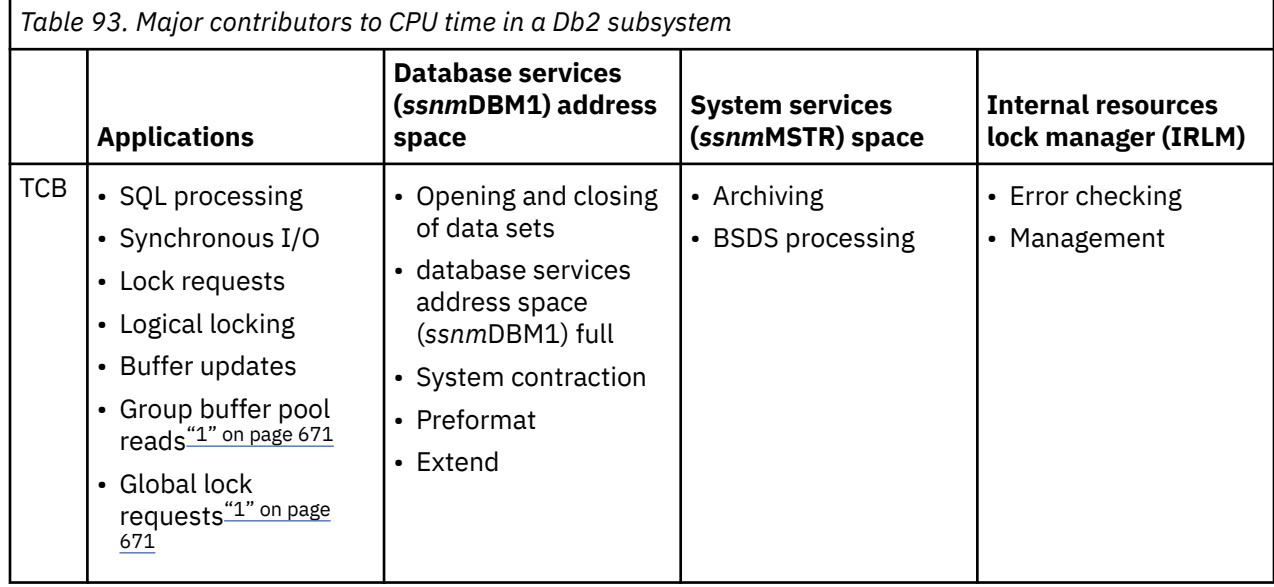

<span id="page-688-0"></span>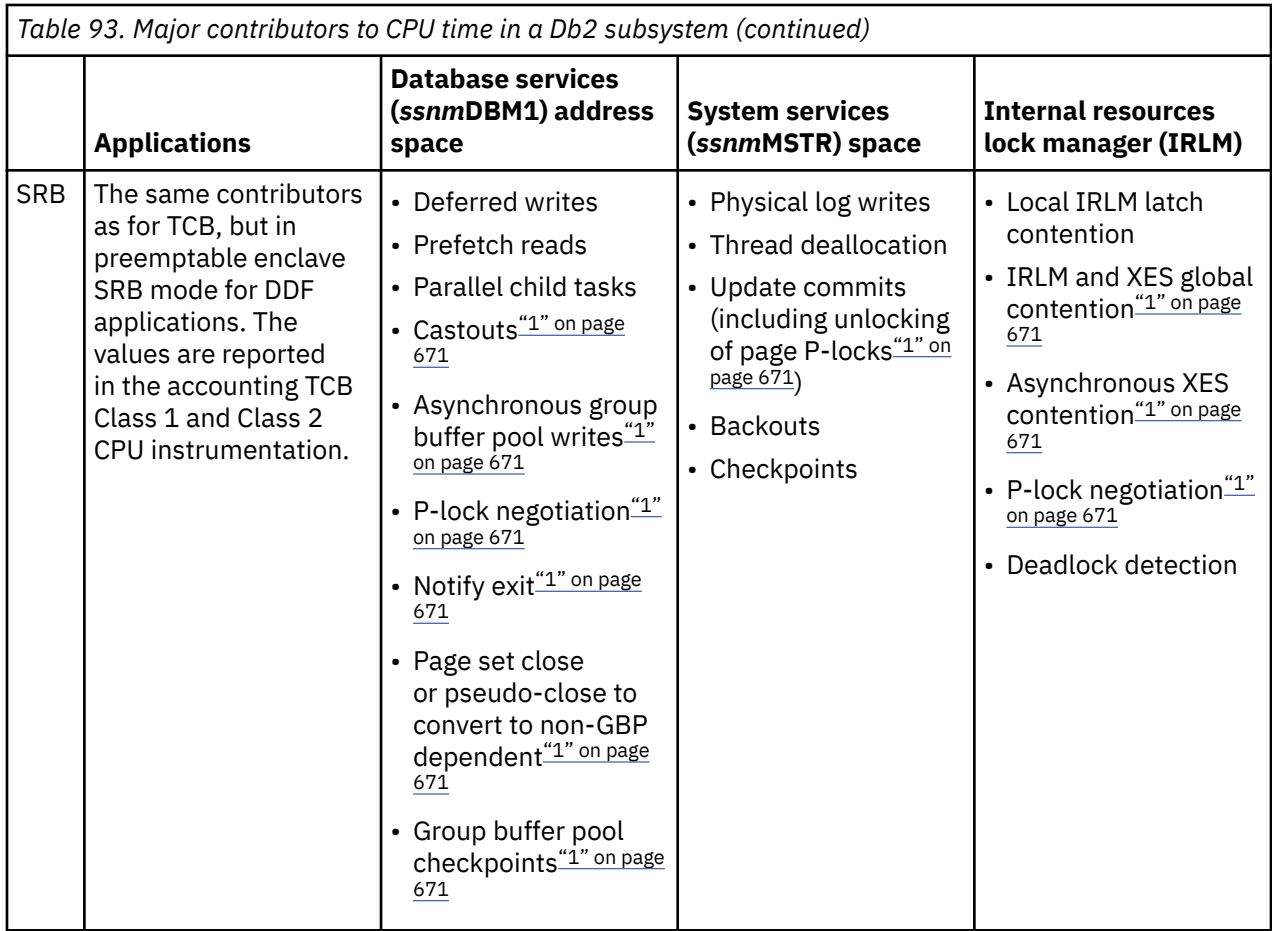

### **notes:**

1. Applies to data sharing environments only.

### **Related concepts**

### [Db2 trace](#page-796-0)

The Db2 instrumentation facility component (IFC) provides a trace facility that you can use to record Db2 data and events.

### [Statistics trace](#page-798-0)

The *statistics trace* reports information about how much the Db2 system services and database services are used.

[Performance monitoring and tuning for data sharing environments \(Db2 Data Sharing Planning and](https://www.ibm.com/docs/en/SSEPEK_12.0.0/dshare/src/tpc/db2z_perfmonitortuning.html) [Administration\)](https://www.ibm.com/docs/en/SSEPEK_12.0.0/dshare/src/tpc/db2z_perfmonitortuning.html)

[Db2 address spaces in the z/OS environment \(Introduction to Db2 for z/OS\)](https://www.ibm.com/docs/en/SSEPEK_12.0.0/intro/src/tpc/db2z_dbzinzosenvironment.html)

[Db2 internal resource lock manager \(Introduction to Db2 for z/OS\)](https://www.ibm.com/docs/en/SSEPEK_12.0.0/intro/src/tpc/db2z_irlm.html)

### **Related information**

[Statistics Report CPU times \(Tivoli OMEGAMON XE for Db2 Performance Expert on z/OS \)](http://www.ibm.com/support/knowledgecenter/search/statistics%20block%20cpu%20times?scope=SSUSPS)

# **Investigating thread-level application performance**

You can use Db2 accounting reports to analyze the class 2 CPU, class 3 suspension, and not accounted times, to investigate the performance of applications at the thread level. **Related tasks**

[Programming applications for performance](#page-326-0)

<span id="page-689-0"></span>You can achieve better Db2 performance by considering performance as you program and deploy your applications.

### **Related information**

[Db2 for z/OS System and Application Monitoring and Tuning](http://www-01.ibm.com/support/docview.wss?uid=swg27027308)

# **Narrowing your application performance investigation**

When you encounter a general performance complaint or observe a response time problem, you can try to isolate the problem to a particular application or program, before you attempt system-wide tuning actions.

# **About this task**

When you compare the response times for application programs, you can focus your comparison on Class 2 CPU time, Class 3 response time, and not-accounted times.

When your goal is general performance improvements, a good approach is to focus on the applications that use the most resources first. For example, you might focus your investigation on the top 10 plans or packages that meet the following criteria:

- Run most frequently.
- Use the most Db2 (class 2) CPU time.
- Have high elapsed times.

If you have performance history records, you can identify the transactions that show the largest increases.

### **Procedure**

To narrow the scope of your investigation for general response time complaints:

- 1. Identify the plan or package that has the longest response times.
- 2. For plans that can potentially allocate many different static SQL packages, identify the package that has the longest response times.
	- a) Use package-level accounting reports to determine which package has a long elapsed time.
	- b) Use the class 7 CPU time for packages to determine which package has the largest CPU time or the greatest increase in CPU time.
	- c) Enable class 10 to get detailed buffer manager, lock manager, and SQL statistics at the package level.
	- d) Use class 8 for package elapsed time issues.
- 3. For dynamic SQL, use the following approaches to identify the SQL statement that use the most resources:
	- Use Db2 trace:
		- Check the global and local cache usage statistic. These statistics are externalized by IFCID 2.
		- Use IFCID 316 to find timestamp values, bind options, cumulative execution statistics and wait times.
		- Use IFCID 317 to find the complete statement text and attribute string.
		- Activate IFCID 318 to enable the capture IFCID 316 and 317 data.
	- Capture and analyze EXPLAIN information for the dynamic statement cache. You can issue EXPLAIN statements to capture access path information in the various EXPLAIN tables. You can issue the following statement to find access path information for each statement in the dynamic statement cache:

EXPLAIN STMTCACHE ALL

When you issue this statement, Db2 writes a single row for each statement in the dynamic statement cache to the DSN\_STATEMENT\_CACHE\_TABLE only. No data is written to other EXPLAIN tables. You can use the STMT\_ID and QUERYNO columns to correlate the DSN\_STATEMENT\_CACHE\_TABLE rows with the other EXPLAIN tables.

- 4. Use the OMEGAMON SQL activity report to analyze specific SQL statements. You can also use OMEGAMON to analyze specific SQL statements, including the currently running SQL statement.
- 5. If you have a history of the performance of the affected application, compare current EXPLAIN output to previous access paths and costs.

### **Related concepts**

### [Response times](#page-700-0)

*Response time* is the amount of time that Db2 requires to process an SQL statement. To correctly monitor response time, you must understand how it is reported.

### [Accounting trace](#page-801-0)

The *accounting trace* records transaction-level data that is written when the processing for a transaction is completed. It provides data that enables you to conduct Db2 capacity planning and to tune application programs.

### [Performance trace](#page-805-0)

The *performance trace* is intended for performance analysis and tuning. This trace includes records of specific events in the system, including events related to distributed data processing. The data can be used for program, resource, user, and subsystem-related tuning.

### [IBM OMEGAMON for Db2 Performance Expert on z/OS accounting reports](#page-706-0)

You can obtain IBM OMEGAMON for Db2 Performance Expert on z/OS reports of accounting data in long or short format and in various levels of detail.

### **Related tasks**

[Collecting statement-level statistics for SQL statements](#page-670-0)

You can enable the collection of statement-level statistics for both static and dynamic SQL statements at the Db2 subsystem level.

### [Monitoring the dynamic statement cache with READS calls](#page-840-0)

You can use READS requests from an IFI application to monitor the contents of the dynamic statement cache, and optionally, to see some accumulated statistics for those statements.

### [Capturing performance information for dynamic SQL statements](#page-428-0)

Db2 maintains statement caching performance statistics records when dynamic statements are cached. The statistics include cache hit ratio and other useful data points that you can use to evaluate the overall performance of your statement caches and statement executions.

### **Related reference**

[The Accounting Report Set \(Tivoli OMEGAMON XE for Db2 Performance Expert on z/OS \)](http://www-01.ibm.com/support/knowledgecenter/search/the%20accounting%20report%20set?scope=SSUSPS)

[Package identification in the accounting report \(Tivoli OMEGAMON XE for Db2 Performance Expert on](http://www.ibm.com/support/knowledgecenter/search/Package%20identification%20accounting%20report?scope=SSUSPS) [z/OS \)](http://www.ibm.com/support/knowledgecenter/search/Package%20identification%20accounting%20report?scope=SSUSPS)

[SQL Activity Report Set \(Tivoli OMEGAMON XE for Db2 Performance Expert on z/OS \)](http://www.ibm.com/support/knowledgecenter/search/SQL%20Activity%20Report%20Set%20-messages?scope=SSUSPS)

[Dynamic SQL Statement in the accounting report \(Tivoli OMEGAMON XE for Db2 Performance Expert on](http://www.ibm.com/support/knowledgecenter/search/dynamic%20sql%20statement%20accounting?scope=SSUSPS)  $z/OS$ )

# **Investigating class 2 CPU times**

*Class 2 CPU times* indicate the amount of time consumed in Db2 on the central processor during the accounting interval. It does not include application time.

### **Procedure**

To investigate high class 2 CPU times, complete the following investigations:

• Check whether unnecessary trace options are enabled.

Excessive performance tracing can cause increased class 2 CPU times.

<span id="page-691-0"></span>• Check the SQL statement count, the getpage count, and the buffer update count on the IBM OMEGAMON for Db2 Performance Expert on z/OS accounting report.

If the profile of the SQL statements has changed significantly, review the application. If the getpage counts or the buffer update counts change significantly, check for changes to the access path and significant increases in the number of rows in the tables that are accessed.

- Check for the access paths problems with the SQL statements in your application.
- Use the statistics report to check buffer pool activity, including the buffer pool thresholds. If buffer pool activity has increased, ensure that your buffer pools are properly tuned.
- Check the counts in the locking section of the IBM OMEGAMON for Db2 Performance Expert on z/OS accounting report. For a more detailed analysis, use the deadlock or timeout traces from statistics trace class 3 and the lock suspension report or trace.

Latch contention is often a cause of high class 2 CPU times.

### **Related tasks**

### [Minimizing the volume of Db2 trace data](#page-796-0)

The volume of data that Db2 trace collects can be quite large. Consequently, the number of trace records that you request might impact system performance.

### [Tuning database buffer pools](#page-56-0)

Buffer pools require monitoring and tuning. Buffer pool sizes are critical to the performance characteristics of an application or group of applications that access data in those buffer pools.

### [Investigating access path problems](#page-696-0)

You can investigate whether a performance problem is caused by the access path for a particular SQL statement.

### [Maintaining Db2 database statistics](#page-484-0)

You can improve the ability of Db2 to choose efficient access paths by collecting database statistics routinely to keep the statistics accurate, up to date, and in sync for related objects.

### [Maintaining data organization](#page-478-0)

Data that is physically well-organized can improve the performance of access paths that rely on index or table scans, and reduce the amount of disk storage used for the data.

### [Improving concurrency](#page-200-0)

You can make better use of your resources and improve concurrency by understanding the effects of the parameters that Db2 uses to control locks

### **Related reference**

[SQL Activity Report Set \(Tivoli OMEGAMON XE for Db2 Performance Expert on z/OS \)](http://www.ibm.com/support/knowledgecenter/search/SQL%20Activity%20Report%20Set%20-messages?scope=SSUSPS) [Statistics Report and Trace Blocks \(Tivoli OMEGAMON XE for Db2 Performance Expert on z/OS \)](http://www.ibm.com/support/knowledgecenter/search/Statistics%20Report%20and%20Trace%20Blocks?scope=SSUSPS) [Locking in the accounting report \(Tivoli OMEGAMON XE for Db2 Performance Expert on z/OS \)](http://www.ibm.com/support/knowledgecenter/search/accounting%20locking%20layout?scope=SSUSPS) [Locking Report Set \(Tivoli OMEGAMON XE for Db2 Performance Expert on z/OS \)](http://www.ibm.com/support/knowledgecenter/search/locking%20report%20set%20-messages?scope=SSUSPS)

# **Investigating class 3 suspension time**

When you encounter class 3 suspension time, you can use suspension values in the accounting reports to focus your investigation. *Class 3 suspension time* is the amount of wait time, which includes synchronous buffer pool I/O wait time, log I/O wait time, lock and latch wait time and other wait times.

## **About this task**

Accounting class 3 data provides detailed information about the distribution of suspension times and related events.

## **Procedure**

To investigate high class 3 suspension times, complete the following investigations:

• Check the individual types of suspensions in the "Class 3 Suspensions" section of the IBM OMEGAMON for Db2 Performance Expert on z/OS accounting report.

• If lock/latch, drain lock, and claim release suspension times are high, focus your investigation on contention problems, and improving concurrency:

### **IRLM lock/latch suspensions**

*IRLM lock/latch suspension time* is time spent waiting for locked resources, and latches that are used for internal serialization within IRLM. Examine the accounting records to determine whether the suspension time is caused by locks or latches. If the suspension is caused by locks, use performance trace classes 6 and 7. If the suspensions is caused by latches, check for the following conditions:

- The IRLM trace is active.
- The WLM dispatching priority of the IRLM address space is too low. It is best to use SYSSTC dispatching priority for the IRLM address space.
- The IRLM is queried frequently by requests such as DISPLAY DATABASE LOCKS and MODIFY irlmproc,STATUS commands.
- The DEADLOCK TIME value is to small and locking rates are high.
- A large number of locks are held before an operation commits. If the MAX HELD LOCKS value in the accounting report is high, commit more frequently.

### **Db2 latch suspension times**

- Db2 *latch suspension time* indicates wait time for latches that are acquired internally within Db2 for short term serialization of resources such as storage and control block changes.
- For greater than expected wait times for synchronous I/O suspensions, complete the following investigations.

*Synchronous I/O suspension time* is the total application wait time for synchronous I/Os. It is the total of database I/O and log write I/O. In the IBM OMEGAMON for Db2 Performance Expert on z/OS accounting report, check the values for SYNCHRON. I/O, DATABASE I/O, and LOG WRITE I/O. Database I/O and log I/O are not reported separately at the package level.

- Check whether the I/O suspension time is high because of a large number of I/O suspensions, or because of long suspension times for each I/O. Long I/O suspension times probably indicate problems that require investigation outside of Db2, such as problems with the IOS component of z/OS, the channel, or the I/O subsystem.
- Check whether the log I/O suspension times are high. If you see high values for log I/O suspension you can try to [improve the log read performance](#page-109-0) and [improve the log write performance.](#page-108-0)
- Check the getpage count to look for access path changes. If it has significantly increased, then an access path change might have occurred. However, if the getpage count remained about the same, but the number of I/Os increased significantly, the problem is not an access path change.

If you have data from accounting trace class 8, the number of synchronous and asynchronous read I/Os is available for individual packages. Determine which package or packages have unacceptable counts for synchronous and asynchronous read I/Os. Activate performance trace classes 1, 2, and 3 so that IBM OMEGAMON for Db2 Performance Expert on z/OS SQL activity reports can identify the SQL statement or cursor that is causing the problem.

- Check for a lower than expected buffer pool hit ratio.
	- 1. Look at the number of synchronous reads in the buffer pool that are associated with the plan.
	- 2. Look at the related buffer pool hit ratio. The buffer pool hit ration is meaningful only for objects that are accessed randomly.
	- 3. If the buffer pool size and the buffer pool hit ratio for random reads is small, consider the following actions:
		- Increase the buffer pool size. By increasing the buffer pool size, you might reduce the amount of synchronous database I/O and reduce the synchronous I/O suspension time.
		- You might also reduce the value of the sequential buffer pool threshold (VPSEQT). However this change might impact sequential processing

By increasing the buffer pool size, you might reduce the amount of synchronous database I/O and reduce the synchronous I/O suspension time.

- Check for system-wide database buffer pool problems. You can also use buffer pool analyzer feature of IBM OMEGAMON for Db2 Performance Expert on z/OS Performance Expert or Performance Monitor to manage and optimize the buffer pools.
- Check the SQL ACTIVITY section of the accounting report, and compare that with previous data. Also, check the names of the packages being executed to determine if the pattern of programs being executed has changed.
- Use the DSNACCOX stored procedure to check for data organization problems. Disorganized data might prevent the use of sequential detection. You can run can invoke the REORG utility to resolve data organization problems.
- Check for RID pool failures. You can use the values of the FAIL-NO STORAGE (QXNSMIAP) and FAIL-LIMIT EXCEEDED (QXMRMIAP) fields under RID LIST TOTAL in the IBM OMEGAMON for Db2 Performance Expert on z/OS accounting report.
- • [Check for system-wide problems in the EDM pool.](#page-74-0)
- If other read I/O time is high, check for problems with:
	- Prefetch I/O operations
	- Disk contention
	- Access path problems
	- Buffer pools that require tuning
- If other write I/O time is high, check for problems with:
	- The I/O path
	- Disk contention
	- Buffer pools that require tuning
- If the service task suspensions time is high, check open and close activity, and commit activity.

Wait times for the following activities are the most common contributors to service task suspensions:

- Phase 2 commit processing for updates, inserts, and deletes (UPDATE COMMIT QWACAWTE). This value includes wait time for Phase 2 commit Log writes and database writes for LOB with LOG NO. For data sharing environments, it includes page P-locks unlocks for updated pages and GBP writes.
- The OPEN/CLOSE service task. You can minimize this wait time by using two strategies. If the threshold set by the value of the DSMAX subsystem parameter is frequently reached, increase the value of the DSMAX subsystem parameter. If this threshold is reached, change CLOSE YES to CLOSE NO on data sets that are used by critical applications.
- The SYSLGRNG recording service task.
- The Data set extend/delete/define service task (EXT/DEL/DEF). You can minimize this wait time by defining larger primary and secondary disk space allocation for the table space.
- Other service tasks (OTHER SERVICE TASK). Contributors to the other service tasks suspensions are likely to include time spent on the network for outgoing allied threads over TCP/IP connections, VSAM catalog updates, and parallel query cleanup. Other contributors are possible. The performance trace of the following IFCIDs provide useful information when the OTHER SERVICE TASK value is high:
	- 0170 and 0171
	- 0046, 0047, 0048, 0049, with 0050, when more detail is needed.
- Check whether suspension times are elongated because of reasons that are usually associated with not accounted time.

For example, a long wait time might be encountered because of a short wait to obtain a lock followed by a much longer wait to be re-dispatched, because of the CPU load. In such cases, the entire wait might be recorded as class 3 time.

### **Related concepts**

### [Read operations and prefetch I/O](#page-43-0)

Db2 uses prefetch I/O to read data in almost all cases, but uses synchronous I/O in certain cases.

### [Suspensions and wait time](#page-704-0)

*Class 3 suspension time* is the amount of wait time, which includes synchronous buffer pool I/O wait time, log I/O wait time, lock and latch wait time and other wait times.

[IBM OMEGAMON for Db2 Performance Expert on z/OS accounting reports](#page-706-0)

You can obtain IBM OMEGAMON for Db2 Performance Expert on z/OS reports of accounting data in long or short format and in various levels of detail.

[Introduction to Buffer Pool Analyzer \(Tivoli OMEGAMON XE for Db2 Performance Expert on z/OS \)](https://www.ibm.com/support/knowledgecenter/SSUSPS_5.4.0/com.ibm.omegamon.xe.pe_db2.doc_5.4.0/bpobp/intro_product.htm)

### [Buffer pool thresholds](#page-60-0)

How Db2 uses of a buffer pool is governed by several preset values called thresholds.

### **Related tasks**

### [Analyzing concurrency](#page-790-0)

You can analyze concurrency for an application that experiences problems with lock contention.

### [Improving concurrency](#page-200-0)

You can make better use of your resources and improve concurrency by understanding the effects of the parameters that Db2 uses to control locks

### [Investigating access path problems](#page-696-0)

You can investigate whether a performance problem is caused by the access path for a particular SQL statement.

### [Maintaining data organization](#page-478-0)

Data that is physically well-organized can improve the performance of access paths that rely on index or table scans, and reduce the amount of disk storage used for the data.

### [Managing RID pool size](#page-77-0)

You can improve the performance of transactions that use the RID pool by specifying a sufficient size for the RID pool.

### [Designing EDM storage space for performance](#page-73-0)

The environmental descriptor manager (EDM) pools contain skeleton application plans and packages, database descriptors, and cached dynamic SQL statements. You can design them to reduce the number of I/O operations and reduce processing times.

### **Related reference**

[Times - Class 3 - Suspensions \(Tivoli OMEGAMON XE for Db2 Performance Expert on z/OS \)](http://www.ibm.com/support/knowledgecenter/search/times%20class%203%20suspensions?scope=SSUSPS) [The Accounting Report Set \(Tivoli OMEGAMON XE for Db2 Performance Expert on z/OS \)](http://www-01.ibm.com/support/knowledgecenter/search/the%20accounting%20report%20set?scope=SSUSPS) [DSNACCOX stored procedure \(Db2 SQL\)](https://www.ibm.com/docs/en/SSEPEK_12.0.0/sqlref/src/tpc/db2z_sp_dsnaccox.html) [SQL Activity Report Set \(Tivoli OMEGAMON XE for Db2 Performance Expert on z/OS \)](http://www.ibm.com/support/knowledgecenter/search/SQL%20Activity%20Report%20Set%20-messages?scope=SSUSPS)

# **Investigating Db2 not accounted time**

When you encounter high Db2 class 2 not accounted times, you can focus your investigations on certain resources and activities.

## **About this task**

Db2 *class 2 not accounted time* represents time that Db2 cannot account for. It is Db2 accounting class 2 elapsed time that is not recorded as class 2 CPU time or class 3 suspensions.

The following formula defines Db2 Class 2 Not Accounted Time when no parallelism is involved:

```
"Db2 Class 2 Not Accounted Time" = "Db2 Class 2 Elapsed time" -
("Db2 Class 2 CPU time" + "Db2 Class 3 suspension time")
```
Significant increases in class 2 not accounted time might be the result of any of the following conditions:

- Too much detailed online tracing by monitor programs that use OP*n* or OPX buffer destinations. This situation is usually the primary cause of high not-accounted-for time on systems that are not CPUconstrained.
- Running in a very high CPU utilization environment and waiting for CPU cycles, if Db2 work WLM service class goals are not set properly.
- Running in a high z/OS paging environment and waiting for storage allocation.
- If the specialty engines are highly utilized and the SYS1.PARMLIB(IEAOPT*xx*) member has IIPHONORPRIORITY=NO and IFAHONORPRIORITY=NO setting.
- Frequent gathering of data set I/O statistics (SMF record type 42 subtype 6)
- DD consolidation (z/OS parm DDCONS=YES DETAIL) overhead APAR II07124
- CF Lock Structure system managed DUPLEXing because Db2 is not informed about related suspension waits.
- Delays because of asynchronous processing of lock requests when the CF Lock structure is in a remote CF
- In very I/O intensive environments, the Media Manager might be running out of request blocks.
- Time spent waiting for parallel tasks to complete (when query parallelism is used for the query). This problem is often a result when the value of the PARAMDEG subsystem parameter is too high.
- HSM (Hierarchical Storage Manager) dataset recall.
- Waiting for requests to be returned from SNA Db2 Server.
- Data set open contention related to PCLOSET being too small.
- Db2 internal suspend and resume looping when several threads are waiting for the same resource.

### **Procedure**

П

To investigate high Db2 class 2 not accounted times, complete the following investigations:

- Check for the following types of activities and wait times:
	- Paging activity, by using RMF reports.
	- Processor wait time, by using RMF reports.
	- Return wait time for requests to be returned from VTAM or TCP/IP, by using RMF reports.
	- The use of online performance monitors. You can sometimes reduce eliminate or significantly reduce high not account times by turning off or reducing the intensity of performance traces that are used by online monitors.
	- Wait time for completion of parallel tasks. A high not accounted time is acceptable if it is caused by wait time for completion of parallel tasks.
- Check the SER.TASK SWTCH field in the "Class 3 Suspensions" section of the IBM OMEGAMON for Db2 Performance Expert on z/OS accounting reports.

### **Related concepts**

### [Response times](#page-700-0)

*Response time* is the amount of time that Db2 requires to process an SQL statement. To correctly monitor response time, you must understand how it is reported.

### [IBM OMEGAMON for Db2 Performance Expert on z/OS accounting reports](#page-706-0)

You can obtain IBM OMEGAMON for Db2 Performance Expert on z/OS reports of accounting data in long or short format and in various levels of detail.

### **Related reference**

[z/OS RMF Report Analysis](https://www.ibm.com/docs/SSLTBW_3.1.0/com.ibm.zos.v3r1.erbb500/abstract.htm)

# <span id="page-696-0"></span>**Investigating access path problems**

You can investigate whether a performance problem is caused by the access path for a particular SQL statement.

# **Before you begin**

[Narrow your investigation to a particular application program or SQL statement.](#page-689-0)

## **About this task**

Many access path performance regressions can be resolved by making sure that appropriate, current, and accurate statistics are available for the database objects referenced by an SQL statement. Even for regressions that are triggered by a change in the Db2 maintenance level, the underlying cause is often related to inadequate statistics.

**Tip:** Query tuning capabilities that can help you with this task, such as *visual explain* and *statistics advisor*, are available in [IBM Db2 Administration Foundation for z/OS](https://www.ibm.com/docs/en/SSPQNG_1.2.0/topics/izp_con_gs_AF.htm) and [IBM Db2 for z/OS Developer](https://marketplace.visualstudio.com/items?itemName=ibm.db2forzosdeveloperextension) [Extension](https://marketplace.visualstudio.com/items?itemName=ibm.db2forzosdeveloperextension).

# **Procedure**

To investigate access path problems, complete the following investigations:

1. Check the accuracy and completeness of statistics for the objects in the SQL statement.

Inaccurate statistics often result in inaccurate access path cost estimates. Check the statistics that support your SQL statements before completing any other access path comparisons or investigations by taking any of the following actions:

- Identify missing statistics by using the *statistics advisor* feature that is available with tools such as Db2 Administration Foundation or similar Db2 Tools for z/OS products. Use the following approach with the statistics advisor:
	- a. Run the statistics advisor.
	- b. Run any suggested RUNSTATS utility jobs.
	- c. Run the statistics advisor again. It might suggest more RUNSTATS utility jobs related to data correlation and skew statistics, as a result of the statistics gathered in the first iteration.
	- d. Run the newly suggested RUNSTATS utility jobs.
	- e. Measure the performance of the SQL statement again.
- Call the DSNACCOX stored procedure to discover whether to invoke the REORG or RUNSTATS utilities to maintain the health database objects. For more information, see [DSNACCOX stored](https://www.ibm.com/docs/en/SSEPEK_12.0.0/sqlref/src/tpc/db2z_sp_dsnaccox.html) [procedure \(Db2 SQL\)](https://www.ibm.com/docs/en/SSEPEK_12.0.0/sqlref/src/tpc/db2z_sp_dsnaccox.html).
- Do your own analysis of the statistics. For example:
	- a. Check the accuracy of the basic statistics that are needed for all database objects. These statistics describe the size and organization of objects such as tables and indexes. Examples of these statistics include values from the following columns:
		- CARDF
		- NPAGESF
		- NLEAF
		- CLUSTERRATIOF
		- DATATREPEATFACTORF
	- b. Check the status of the selectivity statistics for the particular SQL statement. These include correlation and distribution statistics. They are scenario-specific, support specific SQL statements, and are not routinely collected for all database objects. Examples of these statistics include:
- COLCARDF, LOW2KEY, and HIGH2KEY column values
- Single and multiple column frequency statistics
- Single and multiple column histogram statistics
- Multi-column cardinality statistics (such as KEYCARD and COLGROUP column values)
- 2. Compare the filtering estimate that Db2 uses for access path selection to the actual filtering at run time.

When the estimated and actual filtering differ, Db2 might choose a poorly performing access path because the cost estimates are inaccurate.

- a) Query the FILTER\_FACTOR column of the DSN\_PREDICAT\_TABLE table to obtain the estimated filter factor for a predicate.
- b) To determine the actual filter factor, issue a query to determine the number of qualified rows. Divide the resulting value by the total number of rows in the table.

For example, assume that a statement contains a STAT\_CD='A' predicate. You might issue the following query to find the number of rows that qualify:

```
SELECT COUNT(*)
FROM T1
WHERE STAT_CD='A'
FOR FETCH ONLY WITH UR;
```
The resulting count divided by the table cardinality is the actual filter factor.

You can take the following actions to improve the estimated filter factor when it differs greatly from the actual filter factor at run time:

- Gather frequency statistics, or histogram statistics, or both.
- Rewrite predicates to take advantage of frequency and histogram statistics.
- Use the REOPT(ALWAYS) or REOPT(ONCE) bind options to make the values of the parameter markers and host variables available at bind or prepare time.
- 3. If you have a history of the performance of the affected application, use the EXPLAIN output to compare the current and previous access paths and costs.

You can also use the access plan graph feature of IBM Data Server Manager and other related tools to analyze and compare the SQL access paths.

- 4. Check whether indexes are used, how many matching columns are used, and whether the application used a different access path because an index was dropped.
- 5. Examine the number and methods of join operations that are used to access the data.

### **What to do next**

If you are unable to resolve the access path problem, consider sending information about the query and how to recreate the Db2 environment to IBM Support. For more information, see [Collecting data for](https://www.ibm.com/docs/en/SSEPEK_12.0.0/trbshoot/src/tpc/db2z_cd4accesspath.html) [access path performance problems \(Collecting data\)](https://www.ibm.com/docs/en/SSEPEK_12.0.0/trbshoot/src/tpc/db2z_cd4accesspath.html).

### **Related concepts**

[Query and application performance analysis \(Introduction to Db2 for z/OS\)](https://www.ibm.com/docs/en/SSEPEK_12.0.0/intro/src/tpc/db2z_queryandapplicationperformanceanalysis.html)

[Predicate filter factors](#page-374-0)

By understanding of how Db2 uses filter factors you can write more efficient predicates.

[Using EXPLAIN to understand the access path \(Introduction to Db2 for z/OS\)](https://www.ibm.com/docs/en/SSEPEK_12.0.0/intro/src/tpc/db2z_explainforunderstandingaccesspath.html)

### [Investigating SQL performance by using EXPLAIN](#page-712-0)

You capture detailed information about the access paths that Db2 chooses to process explainable statements, the cost of processing statements, and which functions Db2 uses. A statement is explainable if it is a SELECT, MERGE, TRUNCATE, or INSERT statement, or the searched form of an UPDATE or DELETE statement.

### **Related tasks**

[Maintaining Db2 database statistics](#page-484-0)

You can improve the ability of Db2 to choose efficient access paths by collecting database statistics routinely to keep the statistics accurate, up to date, and in sync for related objects.

[Overriding predicate selectivities at the statement level](#page-572-0)

You can override the default selectivity estimates that Db2 uses to select access paths for SQL statements.

[Collecting statement-level statistics for SQL statements](#page-670-0)

You can enable the collection of statement-level statistics for both static and dynamic SQL statements at the Db2 subsystem level.

### [Reoptimizing SQL statements at run time](#page-564-0)

You can specify whether Db2 uses literal values for host variables, parameter markers, and special registers to reoptimize SQL statements at run time.

[Monitoring the dynamic statement cache with READS calls](#page-840-0)

You can use READS requests from an IFI application to monitor the contents of the dynamic statement cache, and optionally, to see some accumulated statistics for those statements.

### **Related information**

[Troubleshooting access-path-related performance problems](https://www-304.ibm.com/support/docview.wss?uid=swg21206998)

# **Collecting data for access path performance problems**

For performance problems that are related to access path issues, you can collect a description of the problem symptoms, the output of the EXPLAIN statement for the query, related data definition statements, and catalog statistics.

# **Before you begin**

- Ensure that the data is well organized and that complete, accurate, and current statistics are available for relevant database objects. For more information, see [Part 8, "Maintaining data organization and](#page-476-0) [statistics," on page 459.](#page-476-0)
- Try to resolve the access path problem by using the statistics advisor feature of free tools such as Data Server Manager or your own analysis of the statistics, as described in ["Investigating access path](#page-696-0) [problems" on page 679](#page-696-0).
- To collect data to diagnose performance problems, you need the appropriate Db2 administrative authority.
- Ensure that the latest Db2 maintenance is applied.

## **About this task**

Most access path performance issues and access path performance regressions can be resolved by ensuring that a complete, current, and accurate set of statistics from the RUNSTATS utility is available to Db2. Include the basic statistics that are needed for all database objects, and selectivity statistics that support the particular SQL statement.

If you contact IBM Support, you can provide information to help diagnose your access path problems.

**Tip:** Enhanced query tuning capabilities that can help you with this task are available in IBM Db2 Query Workload Tuner for z/OS and IBM Db2 Administration Foundation for z/OS.

### **Procedure**

To collect access path diagnostic data to send to IBM Support:

1. Generate an EXPLAIN report of the query during a time period when the query performed poorly.

For example, issue the following EXPLAIN statement. Replace *query-number* with the PLAN\_TABLE rows for the query, and replace *problem-SQL-statement* with the SQL statement.

EXPLAIN PLAN SET QUERYNO = *query-number* FOR

*problem-SQL-statement*;

You can issue the following SQL statement to create a report that describes the access path for the SQL statement:

SELECT \* FROM PLAN TABLE WHERE QUERYNO = *query-number* ORDER BY TIMESTAMP, QUERYNO, QBLOCKNO, PLANNO, MIXOPSEQ;

2. Collect service SQL documentation that describes the Db2 environment for the SQL statement or workload, as described in [Collecting service SQL documentation \(Troubleshooting problems in Db2\)](https://www.ibm.com/docs/en/SSEPEK_12.0.0/trbshoot/src/tpc/db2z_collectservicesql.html). If possible, collect the service SQL documentation for both before and after the access path problem occurred.

### **Related concepts**

[Investigating SQL performance by using EXPLAIN](#page-712-0)

You capture detailed information about the access paths that Db2 chooses to process explainable statements, the cost of processing statements, and which functions Db2 uses. A statement is explainable if it is a SELECT, MERGE, TRUNCATE, or INSERT statement, or the searched form of an UPDATE or DELETE statement.

### **Related tasks**

[Managing and preventing access path change](#page-606-0)

You can prevent unwanted access path changes for critical applications when you rebind applications that contain static SQL statements and when Db2 prepares dynamic SQL statements.

### **Related reference**

[EXPLAIN \(Db2 SQL\)](https://www.ibm.com/docs/en/SSEPEK_12.0.0/sqlref/src/tpc/db2z_sql_explain.html) [RUNSTATS \(Db2 Utilities\)](https://www.ibm.com/docs/en/SSEPEK_12.0.0/ugref/src/tpc/db2z_utl_runstats.html)

# <span id="page-700-0"></span>**Chapter 51. Response times**

*Response time* is the amount of time that Db2 requires to process an SQL statement. To correctly monitor response time, you must understand how it is reported.

The following figure shows how some of the main measures relate to the flow of a transaction, including the relationship between user response time, Db2 accounting elapsed times and Db2 total transit time.

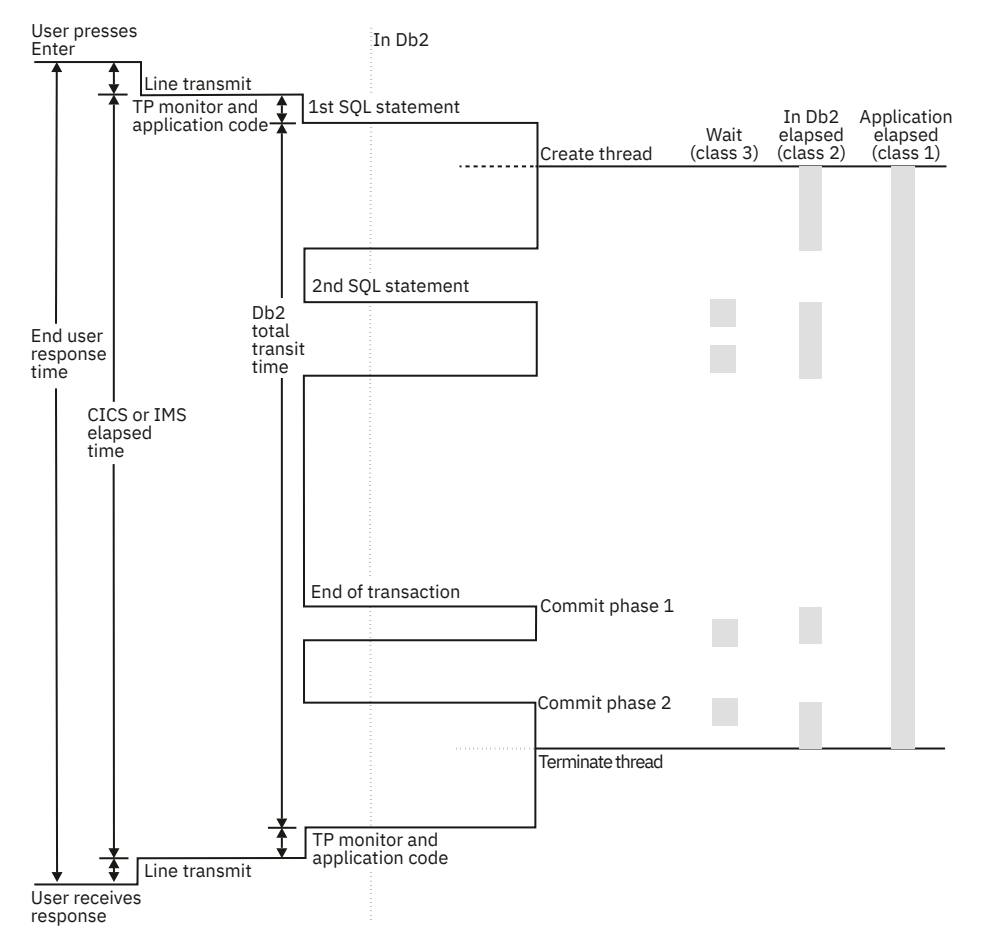

*Figure 46. Transaction response times*

## **End-user response time**

*End-user response time* is the amount of time from the moment the end user presses the enter key until he or she receives the first response back at the terminal.

# **Db2 accounting elapsed times**

Db2 *accounting elapsed times* are taken over the accounting interval. The start and end of the accounting interval differs based on factors such as the type of attachment facility, whether threads are reused, the value of the CMTSTAT subsystem parameter, and other factors. The elapsed times are collected in the records from the accounting trace and can be found in the IBM OMEGAMON for Db2 Performance Expert on z/OS accounting reports.

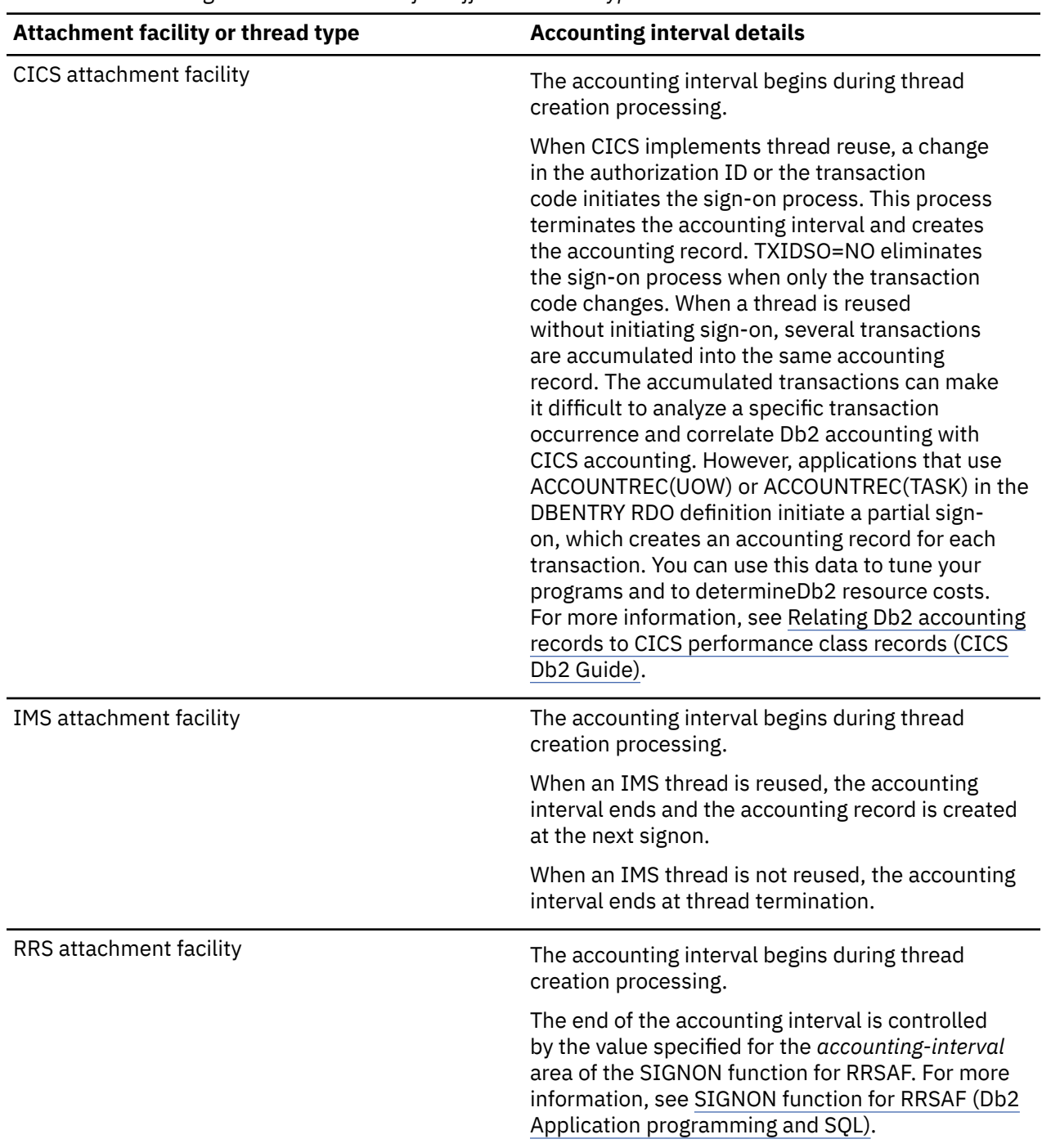

*Table 94. Accounting interval boundaries for different thread types*

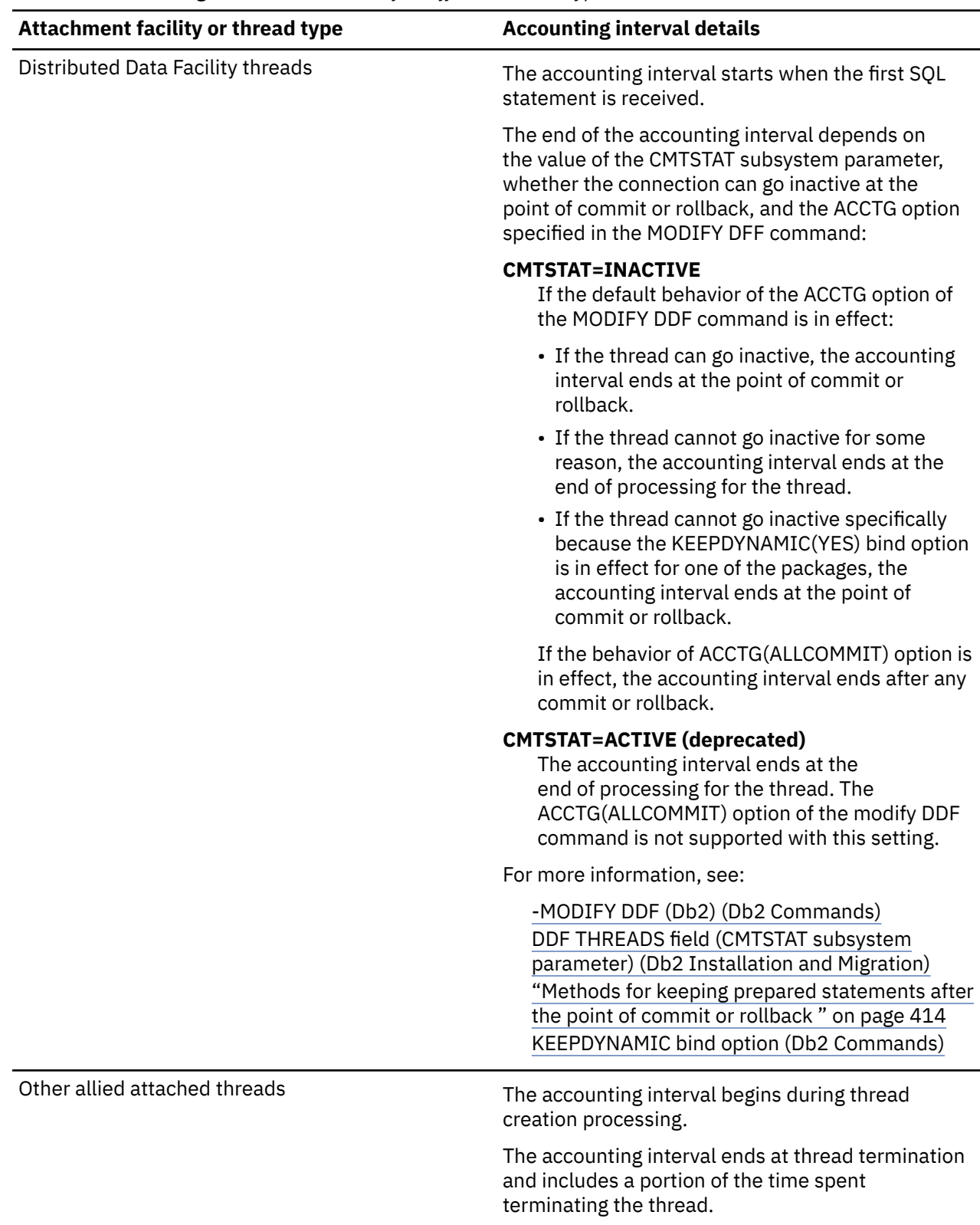

*Table 94. Accounting interval boundaries for different thread types (continued)*

The following types of elapsed times are provided:

### **Class 1 elapsed time**

*Class 1 elapsed time* is the duration of the accounting interval. It includes time spent in Db2 as well as time spent in the front end. It is sometimes referred to as "application time."

### **Class 2 elapsed time**

*Class 2 elapsed time* is the time spent in the Db2 thread during the accounting interval. It represents the sum of the times from any entry into Db2 until the corresponding exit from Db2. It is also sometimes referred to as the time spent "in Db2." It begins when the thread is created or, for reused threads, when another authorization ID signs on. It ends when the thread is terminated, or for reused threads, when another authorization ID signs on. This value is produced only when accounting class 2 trace is active. If class 2 trace is not active for the duration of the thread, the class 2 elapsed time does not reflect the entire Db2 time for the thread, but only the time when the class 2 trace was active.

### **Class 3 suspension time**

*Class 3 suspension time* is the amount of wait time, which includes synchronous buffer pool I/O wait time, log I/O wait time, lock and latch wait time and other wait times.

#### **Class 5 elapsed time**

*Class 5 elapsed time* indicates the amount of elapsed time spent in Db2 processing instrumentation facility interface (IFI) requests. This time is included as part of the value for class 2 elapsed time.

Depending on your environment, additional considerations might be necessary. For example:

- • [Parallelism requires special considerations for accounting.](#page-674-0)
- Elapsed times for stored procedures, user-defined functions, or triggers are reported separately and are also included in the class 1 and class 2 total elapsed times.

### **Db2 class 2 not accounted time**

Db2 *class 2 not accounted time* represents time that Db2 cannot account for. It is Db2 accounting class 2 elapsed time that is not recorded as class 2 CPU time or class 3 suspensions.

The following formula defines Db2 Class 2 Not Accounted Time when no parallelism is involved:

```
"Db2 Class 2 Not Accounted Time" = "Db2 Class 2 Elapsed time" -
("Db2 Class 2 CPU time" + "Db2 Class 3 suspension time")
```
### **Not-in-Db2 time**

"Not-in-Db2" time is the calculated difference between the class 1 and the class 2 elapsed time. This value is the amount of time spent outside of Db2, but within the Db2 accounting interval. A lengthy time can be caused by thread reuse, which can increase class 1 elapsed time, or a problem in the application program, CICS, IMS, or the overall system.

For distributed applications, not-in-Db2 time is calculated with the following formula:

"Not-in-Db2" time = *A* - (*B* + *C* + (*D* - *E*))

Where the variables have the following values:

- *A* is the class 1 elapsed time.
- *B* is the class 2 non-nested elapsed time
- *C* is the class 1 non-nested elapsed time of any stored procedures, user-defined functions, or triggers
- *D* is class 1 non-nested CPU time
- *E* is class 2 non-nested CPU time

### **Related concepts**

[IBM OMEGAMON for Db2 Performance Expert on z/OS accounting reports](#page-706-0)

You can obtain IBM OMEGAMON for Db2 Performance Expert on z/OS reports of accounting data in long or short format and in various levels of detail.

### **Related tasks**

[Monitoring parallel operations](#page-674-0)

<span id="page-704-0"></span>You can monitor the use of parallelism by Db2.

**Related reference** [The Accounting Report Set \(Tivoli OMEGAMON XE for Db2 Performance Expert on z/OS \)](http://www-01.ibm.com/support/knowledgecenter/search/the%20accounting%20report%20set?scope=SSUSPS) **Related information** [Analyzing Db2 response time \(Tivoli Decision Support for z/OS\)](https://www.ibm.com/support/knowledgecenter/SSH53X_1.8.2/com.ibm.tivoli.dszos.doc.1.8.2/SysRef1/db202.html)

# **Suspensions and wait time**

*Class 3 suspension time* is the amount of wait time, which includes synchronous buffer pool I/O wait time, log I/O wait time, lock and latch wait time and other wait times.

# **IRLM lock/latch**

*IRLM lock/latch suspension time* is time spent waiting for locked resources, and latches that are used for internal serialization within IRLM. Examine the accounting records to determine whether the suspension time is caused by locks or latches. If the suspension is caused by locks, use performance trace classes 6 and 7. If the suspensions is caused by latches, check for the following conditions:

- The IRLM trace is active.
- The WLM dispatching priority of the IRLM address space is too low. It is best to use SYSSTC dispatching priority for the IRLM address space.
- The IRLM is queried frequently by requests such as DISPLAY DATABASE LOCKS and MODIFY irlmproc,STATUS commands.
- The DEADLOCK TIME value is to small and locking rates are high.
- A large number of locks are held before an operation commits. If the MAX HELD LOCKS value in the accounting report is high, commit more frequently.

# **Db2 latch**

Db2 *latch suspension time* indicates wait time for latches that are acquired internally within Db2 for short term serialization of resources such as storage and control block changes.

# **Synchronous I/O suspension time**

*Synchronous I/O suspension time* is the total application wait time for synchronous I/Os. It is the total of database I/O and log write I/O. In the IBM OMEGAMON for Db2 Performance Expert on z/OS accounting report, check the values for SYNCHRON. I/O, DATABASE I/O, and LOG WRITE I/O. Database I/O and log I/O are not reported separately at the package level.

# **Service task suspensions**

*Service task suspension* is the accumulated wait time from switching synchronous execution units, by which Db2 switches from one execution unit to another.

Wait times for the following activities are the most common contributors to service task suspensions:

- Phase 2 commit processing for updates, inserts, and deletes (UPDATE COMMIT QWACAWTE). This value includes wait time for Phase 2 commit Log writes and database writes for LOB with LOG NO. For data sharing environments, it includes page P-locks unlocks for updated pages and GBP writes.
- The OPEN/CLOSE service task. You can minimize this wait time by using two strategies. If the threshold set by the value of the DSMAX subsystem parameter is frequently reached, increase the value of the DSMAX subsystem parameter. If this threshold is reached, change CLOSE YES to CLOSE NO on data sets that are used by critical applications.
- The SYSLGRNG recording service task.
- The Data set extend/delete/define service task (EXT/DEL/DEF). You can minimize this wait time by defining larger primary and secondary disk space allocation for the table space.
- Other service tasks (OTHER SERVICE TASK). Contributors to the other service tasks suspensions are likely to include time spent on the network for outgoing allied threads over TCP/IP connections, VSAM catalog updates, and parallel query cleanup. Other contributors are possible. The performance trace of the following IFCIDs provide useful information when the OTHER SERVICE TASK value is high:
	- 0170 and 0171
	- 0046, 0047, 0048, 0049, with 0050, when more detail is needed.

In the IBM OMEGAMON for Db2 Performance Expert on z/OS accounting report, the total of this information is reported in the SER.TASK SWTCH field. The field is the total of the five fields that follow it. If several types of suspensions overlap, the sum of their wait times can exceed the total clock time that Db2 spends waiting. Therefore, when service task suspensions overlap other types, the wait time for the other types of suspensions is not counted.

# **Other read suspensions**

*Other read suspensions* result from by waiting to read pages that already have I/O in progress. The reported value is the accumulated wait time for read I/O for threads other than this one. It includes time for:

- Sequential prefetch
- List prefetch
- Dynamic prefetch
- Synchronous read I/O performed by a thread other than the one being reported

# **Other write suspensions**

*Other write suspensions* result from waiting to update pages that already have I/O in progress. The reported value is the accumulated wait time for write I/O for threads other than this one. It includes time for asynchronous write I/O and synchronous write I/O performed by a thread other than the one being reported As a guideline, an asynchronous write I/O takes 0.1 to 2 milliseconds per page.

# **Page latch suspension**

*Page latch suspension* indicates the accumulated wait time because of page latch contention.

Page latch contention can occur in highly concurrent insert environments. When a page is written to disk, multiple threads wait to update the same page, the first thread waits for other write I/O and other threads must wait for page latches. Longer page latch waits might occur if the disk writes are slower because of disk I/O performance issues. Page latch contention on data pages can occur during highly sequential updates to the same page from multiple threads. In a data sharing environment, high page latch contention might occur because of global locks for multithreaded applications that run on multiple members and use many insert, update, and delete operations.

- If the suspension is on the index leaf page, use one of the following strategies:
	- Make the inserts random
	- Drop the index
	- Perform the inserts from a single member
	- Use a smaller index page size
- If the page latch suspension is on a space map page, use the MEMBER CLUSTER option for the table space.
- Activate and analyze the performance trace for IFCIDs 0226 and 0227 to analyze the page latch details.

The IBM OMEGAMON for Db2 Performance Expert on z/OS lock suspension report shows this suspension for page latch contention in the "other" category.

In the IBM OMEGAMON for Db2 Performance Expert on z/OS accounting report, this information is reported in the PAGE LATCH field.

# <span id="page-706-0"></span>**Global lock suspension**

*Global transaction locks* are used in data sharing environments. Their scope includes the entire data sharing group.

For more information, see:

[Concurrency and locks in data sharing environments \(Db2 Data Sharing Planning and Administration\)](https://www.ibm.com/docs/en/SSEPEK_12.0.0/dshare/src/tpc/db2z_improveconcurrencyds.html) [Improving concurrency in data sharing environments \(Db2 Data Sharing Planning and Administration\)](https://www.ibm.com/docs/en/SSEPEK_12.0.0/dshare/src/tpc/db2z_tuninguseoflocks.html) [Options for reducing space map page contention \(Db2 Data Sharing Planning and Administration\)](https://www.ibm.com/docs/en/SSEPEK_12.0.0/dshare/src/tpc/db2z_optionreducepagecontent.html)

### **Related concepts**

IBM OMEGAMON for Db2 Performance Expert on z/OS accounting reports You can obtain IBM OMEGAMON for Db2 Performance Expert on z/OS reports of accounting data in long or short format and in various levels of detail.

### **Related tasks**

### [Investigating class 3 suspension time](#page-691-0)

When you encounter class 3 suspension time, you can use suspension values in the accounting reports to focus your investigation. *Class 3 suspension time* is the amount of wait time, which includes synchronous buffer pool I/O wait time, log I/O wait time, lock and latch wait time and other wait times.

### [Improving concurrency](#page-200-0)

You can make better use of your resources and improve concurrency by understanding the effects of the parameters that Db2 uses to control locks

### **Related reference**

[The Accounting Report Set \(Tivoli OMEGAMON XE for Db2 Performance Expert on z/OS \)](http://www-01.ibm.com/support/knowledgecenter/search/the%20accounting%20report%20set?scope=SSUSPS)

# **IBM OMEGAMON for Db2 Performance Expert on z/OS accounting reports**

You can obtain IBM OMEGAMON for Db2 Performance Expert on z/OS reports of accounting data in long or short format and in various levels of detail.

The examples of IBM OMEGAMON for Db2 Performance Expert on z/OS reports in this information are based on the default formats, which might have been modified for your installation. Furthermore, the IBM OMEGAMON for Db2 Performance Expert on z/OS reports have been reformatted or modified for this publication. You can also time results for nested activities such as triggers, stored procedures, and user-defined functions.

Use the long format accounting report for detailed analysis when you have isolated a problem to a particular application.

When you analyze the long format accounting report, you might focus your initial investigation on the following components of response time. [Figure 47 on page 693](#page-710-0) shows the arrangement of the following values in a sample report:

### **APPL(CL.1) ELAPSED TIME**

*Class 1 elapsed time* is the duration of the accounting interval. It includes time spent in Db2 as well as time spent in the front end. It is sometimes referred to as "application time."

### **DB2 (CL.2) ELAPSED TIME**

*Class 2 elapsed time* is the time spent in the Db2 thread during the accounting interval. It represents the sum of the times from any entry into Db2 until the corresponding exit from Db2. It is also sometimes referred to as the time spent "in Db2." It begins when the thread is created or, for reused threads, when another authorization ID signs on. It ends when the thread is terminated, or for reused threads, when another authorization ID signs on. This value is produced only when accounting class 2 trace is active. If class 2 trace is not active for the duration of the thread, the class 2 elapsed time does not reflect the entire Db2 time for the thread, but only the time when the class 2 trace was active.

### **IFI (CL.5) ELAPSED TIME**

*Class 5 elapsed time* indicates the amount of elapsed time spent in Db2 processing instrumentation facility interface (IFI) requests. This time is included as part of the value for class 2 elapsed time.

### **CLASS 3 SUSPENSIONS TOTAL CLASS 3**

*Class 3 suspension time* is the amount of wait time, which includes synchronous buffer pool I/O wait time, log I/O wait time, lock and latch wait time and other wait times.

### **IRLM LOCK/LATCH**

*IRLM lock/latch suspension time* is time spent waiting for locked resources, and latches that are used for internal serialization within IRLM.

### **DB2 LATCH**

Db2 *latch suspension time* indicates wait time for latches that are acquired internally within Db2 for short term serialization of resources such as storage and control block changes.

If the Db2 latch suspension time is high, check the statistics report data that reports the frequency of the Db2 latch contentions and identify the Db2 latch classes (LC*nn*) (QVLSLC01 to QVLSLC32 and QVLSLC254) that have high rates. Look for tuning opportunities for any latches that exceed 10000 per second.

The following latch classes typically result in high contention:

### **LC06**

Index leaf page split latch in data sharing.

### **LC14**

Buffer pool lease recently used chain latch.

### **LC19**

Log output buffer latch.

### **LC24**

Prefetch latch or EDM least recently used chain latch.

### **SYNCHRON. I/O**

*Synchronous I/O suspension time* is the total application wait time for synchronous I/Os. It is the total of database I/O and log write I/O. In the IBM OMEGAMON for Db2 Performance Expert on z/OS accounting report, check the values for SYNCHRON. I/O, DATABASE I/O, and LOG WRITE I/O. Database I/O and log I/O are not reported separately at the package level.

### **OTHER READ I/O**

*Other read suspensions* result from by waiting to read pages that already have I/O in progress. The reported value is the accumulated wait time for read I/O for threads other than this one. It includes time for:

- Sequential prefetch
- List prefetch
- Dynamic prefetch
- Synchronous read I/O performed by a thread other than the one being reported

### **OTHER WRITE I/O**

*Other write suspensions* result from waiting to update pages that already have I/O in progress. The reported value is the accumulated wait time for write I/O for threads other than this one. It includes time for asynchronous write I/O and synchronous write I/O performed by a thread other than the one being reported

### **SER.TASK SWTCH**

*Service task suspension* is the accumulated wait time from switching synchronous execution units, by which Db2 switches from one execution unit to another.

Wait times for the following activities are the most common contributors to service task suspensions:

- Phase 2 commit processing for updates, inserts, and deletes (UPDATE COMMIT QWACAWTE). This value includes wait time for Phase 2 commit Log writes and database writes for LOB with LOG NO. For data sharing environments, it includes page P-locks unlocks for updated pages and GBP writes.
- The OPEN/CLOSE service task. You can minimize this wait time by using two strategies. If the threshold set by the value of the DSMAX subsystem parameter is frequently reached, increase the value of the DSMAX subsystem parameter. If this threshold is reached, change CLOSE YES to CLOSE NO on data sets that are used by critical applications.
- The SYSLGRNG recording service task.
- The Data set extend/delete/define service task (EXT/DEL/DEF). You can minimize this wait time by defining larger primary and secondary disk space allocation for the table space.
- Other service tasks (OTHER SERVICE TASK). Contributors to the other service tasks suspensions are likely to include time spent on the network for outgoing allied threads over TCP/IP connections, VSAM catalog updates, and parallel query cleanup. Other contributors are possible. The performance trace of the following IFCIDs provide useful information when the OTHER SERVICE TASK value is high:
	- 0170 and 0171
	- 0046, 0047, 0048, 0049, with 0050, when more detail is needed.

### **PAGE LATCH**

*Page latch suspension* indicates the accumulated wait time because of page latch contention.

Page latch contention can occur in highly concurrent insert environments. When a page is written to disk, multiple threads wait to update the same page, the first thread waits for other write I/O and other threads must wait for page latches. Longer page latch waits might occur if the disk writes are slower because of disk I/O performance issues. Page latch contention on data pages can occur during highly sequential updates to the same page from multiple threads. In a data sharing environment, high page latch contention might occur because of global locks for multithreaded applications that run on multiple members and use many insert, update, and delete operations.

- If the suspension is on the index leaf page, use one of the following strategies:
	- Make the inserts random
	- Drop the index
	- Perform the inserts from a single member
	- Use a smaller index page size
- If the page latch suspension is on a space map page, use the MEMBER CLUSTER option for the table space.
- Activate and analyze the performance trace for IFCIDs 0226 and 0227 to analyze the page latch details.

The IBM OMEGAMON for Db2 Performance Expert on z/OS lock suspension report shows this suspension for page latch contention in the "other" category.

### **APPL(CL.1)CPU TIME**

*Class 1 CPU times* indicate the amount of time consumed in both Db2 and in applications on the central processor during the accounting interval.

### **DB2(CL.2) CP CPU TIME**

*Class 2 CPU times* indicate the amount of time consumed in Db2 on the central processor during the accounting interval. It does not include application time.

### **IFI (CL.5) CP CPU TIME**

*Class 5 CPU time* indicates the amount of time consumed on the central processor for processing instrumentation facility interface (IFI) requests during the accounting interval. This time is a subset of and included in the values for class 2 CPU time.

### **SE CPU**

*Specialty engine CPU time* indicates CPU time consumed on the specialty engines (zIIP and zAAP). This time is not included in the class 1 or class 2 CPU times.

### **NOT ACCOUNT**

Db2 *class 2 not accounted time* represents time that Db2 cannot account for. It is Db2 accounting class 2 elapsed time that is not recorded as class 2 CPU time or class 3 suspensions.

### **Not-in-Db2-time**

"Not-in-Db2" time is the calculated difference between the class 1 and the class 2 elapsed time. This value is the amount of time spent outside of Db2, but within the Db2 accounting interval. A lengthy time can be caused by thread reuse, which can increase class 1 elapsed time, or a problem in the application program, CICS, IMS, or the overall system.

For distributed applications, not-in-Db2 time is calculated with the following formula:

```
"Not-in-Db2" time = A - (B + C + (D - E))
```
Where the variables have the following values:

- *A* is the class 1 elapsed time.
- *B* is the class 2 non-nested elapsed time
- *C* is the class 1 non-nested elapsed time of any stored procedures, user-defined functions, or triggers
- *D* is class 1 non-nested CPU time
- *E* is class 2 non-nested CPU time

The following figure shows part of an example long format accounting report, including the arrangement of the fields that are described here.

<span id="page-710-0"></span>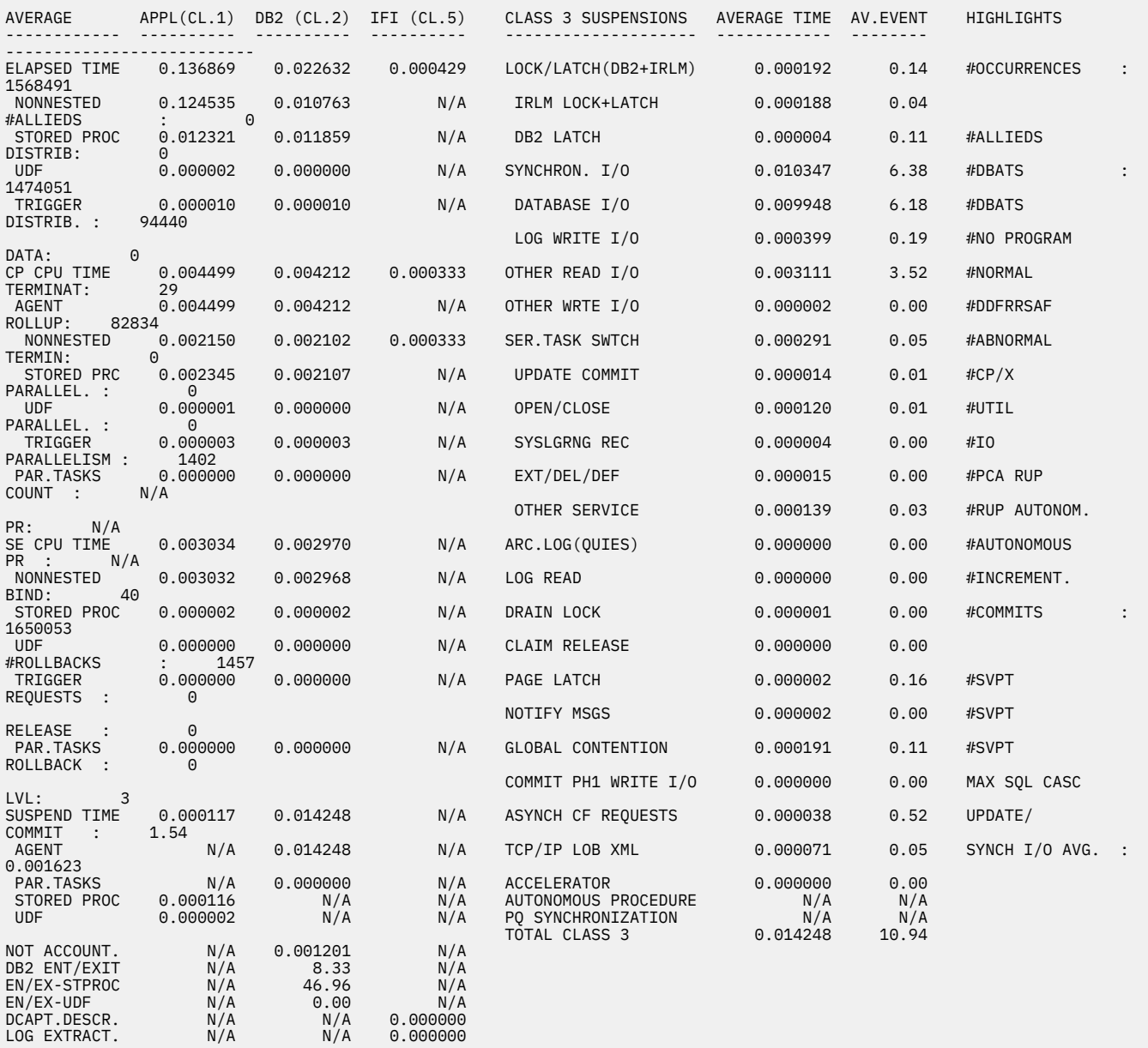

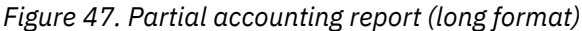

### **Related concepts**

#### [Response times](#page-700-0)

*Response time* is the amount of time that Db2 requires to process an SQL statement. To correctly monitor response time, you must understand how it is reported.

#### [Accounting for nested activities](#page-129-0)

The accounting class 1 and class 2 CPU and elapsed times for triggers, stored procedures, and userdefined functions are accumulated in separate fields and exclude any time accumulated in other nested activity.

### [Accounting trace](#page-801-0)

The *accounting trace* records transaction-level data that is written when the processing for a transaction is completed. It provides data that enables you to conduct Db2 capacity planning and to tune application programs.

### **Related reference**

[The Accounting Report Set \(Tivoli OMEGAMON XE for Db2 Performance Expert on z/OS \)](http://www-01.ibm.com/support/knowledgecenter/search/the%20accounting%20report%20set?scope=SSUSPS) [Accounting Short Report \(Tivoli OMEGAMON XE for Db2 Performance Expert on z/OS \)](http://www.ibm.com/support/knowledgecenter/search/accounting%20report%20short?scope=SSUSPS)

[Accounting Long Report \(Tivoli OMEGAMON XE for Db2 Performance Expert on z/OS \)](http://www.ibm.com/support/knowledgecenter/search/the%20accounting%20report%20long?scope=SSUSPS) **Related information** [Tivoli OMEGAMON XE for Db2 Performance Expert on z/OS](https://www.ibm.com/support/knowledgecenter/SSUSPS/kc_pe_master_welcome.htm) [Tivoli OMEGAMON XE for Db2 Performance Monitor on z/OS](http://www.ibm.com/support/knowledgecenter/OMXEDB2PM511/com.ibm.omegamon.xe.pm_db2.doc_5.1.1/ko2welcome_pm.htm?cp=SSUSPA)

# **Correlating and synchronizing accounting records**

You can match Db2 accounting records with CICS or IMS accounting records.

# **About this task**

If a performance problem is outside of Db2, you can check the appropriate reports from a CICS or IMS reporting tool.

When CICS or IMS reports identify a commit, the timestamp can help you locate the corresponding IBM OMEGAMON for Db2 Performance Expert on z/OS accounting trace report.

# **Procedure**

To simplify the task of correlating CICS and Db2 accounting records, use any of the following approaches:

• For reused threads (protected and unprotected threads), specify ACCOUNTREC(UOW) or ACCOUNTREC(TASK) on the DB2ENTRY RDO definition to help match CICS and Db2 accounting records.

The CICS LU 6.2 token is included in the Db2 trace records, in field QWHCTOKN of the correlation header.

- Produce IBM OMEGAMON for Db2 Performance Expert on z/OS accounting reports that summarize accounting records by CICS transaction ID. Use the IBM OMEGAMON for Db2 Performance Expert on z/OS function Correlation Translation to select the subfield that contains the CICS transaction ID for reporting.
- Set the value of the STATIME subsystem parameter to 1.

This setting specifies a one-minute interval for statistics collection. The more granular statistics can simplify the task of identifying short term spikes issues. Some records are always written at one-minute intervals, at the beginning of each minute, regardless of the value that you specify.

• Set the value of the SYNCVAL subsystem parameter to 0.

This setting synchronizes statistics reporting with the SMF reporting interval, at the beginning of each hour (minute :00).

### **Related tasks**

[Relating Db2 accounting records to CICS performance class records \(CICS Transaction Server for z/OS\)](https://www.ibm.com/docs/en/cics-ts/5.6?topic=md-relating-db2-accounting-records-cics-performance-class-records) **Related reference**

[STATISTICS TIME field \(STATIME subsystem parameter\) \(Db2 Installation and Migration\)](https://www.ibm.com/docs/en/SSEPEK_12.0.0/inst/src/tpc/db2z_ipf_statime.html) [STATISTICS SYNC field \(SYNCVAL subsystem parameter\) \(Db2 Installation and Migration\)](https://www.ibm.com/docs/en/SSEPEK_12.0.0/inst/src/tpc/db2z_ipf_syncval.html) **Related information**

[Online monitoring and reporting \(Db2 Performance Monitor on z/OS\)](http://www.ibm.com/support/knowledgecenter/search/Online%20monitoring%20and%20reporting?scope=SSUSPS&scope=SSUSPA)

# <span id="page-712-0"></span>**Chapter 52. Investigating SQL performance by using EXPLAIN**

You capture detailed information about the access paths that Db2 chooses to process explainable statements, the cost of processing statements, and which functions Db2 uses. A statement is explainable if it is a SELECT, MERGE, TRUNCATE, or INSERT statement, or the searched form of an UPDATE or DELETE statement.

**Tip:** You can generate diagrams of the access paths used for your SQL statements by using the *visual explain* capability in tools such as [IBM Db2 Administration Foundation for z/OS](https://www.ibm.com/docs/en/SSPQNG_1.2.0/topics/izp_con_gs_AF.htm) and [IBM Db2 for z/OS](https://marketplace.visualstudio.com/items?itemName=ibm.db2forzosdeveloperextension) [Developer Extension](https://marketplace.visualstudio.com/items?itemName=ibm.db2forzosdeveloperextension).

**PSPI** The information in EXPLAIN tables can help you to:

- Design databases, indexes, and application programs
- Determine when to rebind an application
- Determine the access path that Db2 chooses for a query

EXPLAIN data contains information about the access path that Db2 uses to process SQL statements. The primary use of EXPLAIN data is to investigate the access paths for the SELECT parts of your statements. For example, the data in EXPLAIN tables describes:

- Whether an index access or table space scan is used for each access to a table.
- When index access is used, how many indexes and index columns are used
- Which types of I/O methods are used to read the data pages.
- The join methods and types that are used, and the order in which Db2 joins the tables.
- When and why Db2 sorts data rows.

For UPDATE and DELETE WHERE CURRENT OF, and for INSERT, somewhat less information is provided. EXPLAIN data does not describe all or every type of access. For example, the access to LOB values, which are stored separately from the base table, and access to parent or dependent tables needed to enforce referential constraints, are not shown in EXPLAIN table data.

The access paths shown for the example queries are intended only to illustrate those examples. If you execute the same queries on your system, Db2 might choose different access paths.

### PSPI

### **Related tasks**

[Collecting statement-level statistics for SQL statements](#page-670-0)

You can enable the collection of statement-level statistics for both static and dynamic SQL statements at the Db2 subsystem level.

[Monitoring the dynamic statement cache with READS calls](#page-840-0)

You can use READS requests from an IFI application to monitor the contents of the dynamic statement cache, and optionally, to see some accumulated statistics for those statements.

### [Investigating access path problems](#page-696-0)

You can investigate whether a performance problem is caused by the access path for a particular SQL statement.

### **Related reference**

[EXPLAIN tables](#page-920-0) EXPLAIN tables contain information about SQL statements and functions that run on Db2 for z/OS. [EXPLAIN \(Db2 SQL\)](https://www.ibm.com/docs/en/SSEPEK_12.0.0/sqlref/src/tpc/db2z_sql_explain.html)

# **Creating EXPLAIN tables**

Before you or optimization tools can capture and analyze EXPLAIN information, you must create the appropriate EXPLAIN tables to hold the information.

## **About this task**

Db2 uses EXPLAIN tables to store information about the access plan that is uses to process SQL queries, and the tables are populated when the EXPLAIN function is invoked by you, by bind options, or by certain optimization tools. You can create one or more EXPLAIN tables that are qualified by a user ID for your own use and EXPLAIN tables that are qualified by SYSIBM.

# **Procedure**

To create or upgrade EXPLAIN tables to the format for Db2 12, take one of the following actions:

- Call the ADMIN\_EXPLAIN\_MAINT stored procedure.
- Create a PLAN\_TABLE and any other EXPLAIN tables qualified by a user ID by modifying the sample CREATE TABLE statements in the DSNTESC member of the SDSNSAMP library.

Only the PLAN\_TABLE is required to enable the basic EXPLAIN function. The other tables support analysis of the specific types of information that each table captures.

### **Related reference**

[ADMIN\\_EXPLAIN\\_MAINT stored procedure \(Db2 SQL\)](https://www.ibm.com/docs/en/SSEPEK_12.0.0/sqlref/src/tpc/db2z_sp_adminexplainmaint.html)

[EXPLAIN tables](#page-920-0)

EXPLAIN tables contain information about SQL statements and functions that run on Db2 for z/OS.

# **Capturing access path information in EXPLAIN tables**

You can populate EXPLAIN tables with information about the access paths that Db2 uses to process your SQL statements. A statement is explainable if it is a SELECT, MERGE, TRUNCATE, or INSERT statement, or the searched form of an UPDATE or DELETE statement.

# **Before you begin**

The following prerequisites must be met:

- EXPLAIN tables, including PLAN\_TABLE, exist under the appropriate schema.
- You have the required authorities and privileges. For detailed information about the authorities and privileges, see [EXPLAIN \(Db2 SQL\)](https://www.ibm.com/docs/en/SSEPEK_12.0.0/sqlref/src/tpc/db2z_sql_explain.html).

## **Procedure**

To capture EXPLAIN information for SQL statements, use any of the following approaches:

• Issue an EXPLAIN statement.

If aliases are defined on explain tables that were created with a different authorization ID, and you have the appropriate SELECT and INSERT privileges, you can populate the EXPLAIN tables even if you do not own them.

You can issue the EXPLAIN statement statically from an application program, or dynamically by using QMF, SPUFI, or the command line processor.

The process that Db2 uses to capture the access path information depends on options that you specify in the EXPLAIN statement. For example, if you specify the PLAN FOR *explainable-statement* option, Db2 uses the access path selection process to generate the access path information.

However, if you specify the PACKAGE option, Db2 extracts information for the existing access paths that were selected for the statements when the package was bound. Similarly, if you specify the

STMTCACHE option, Db2 extracts the information for the existing access paths that were selected when the statements were prepared and entered the dynamic statement cache.

• Specify the EXPLAIN(YES) option when you bind the plan or package.

With EXPLAIN(YES), only a small amount of additional processing is required to insert the results in a plan table. The same processing for access path selection is performed, regardless of whether you use EXPLAIN(YES) or EXPLAIN (NO).

If a plan or package that was previously bound with EXPLAIN(YES) is automatically rebound, the value of the ABEXP subsystem parameter determines whether EXPLAIN information is gathered again during the automatic rebind. Again, inserting the results into a plan table requires only a small amount of overhead.

When you specify the EXPLAIN(YES) bind option, the information appears in table *package\_owner*.PLAN\_TABLE or *plan\_owner*.PLAN\_TABLE. For dynamically prepared SQL, the qualifier of PLAN\_TABLE is the current SQLID.

If the plan owner or the package owner has an alias on a PLAN\_TABLE that was created by another owner, *other\_owner*.PLAN\_TABLE is populated instead of *package\_owner*.PLAN\_TABLE or *plan\_owner*.PLAN\_TABLE.

• Issue a BIND or REBIND command and specify the EXPLAIN(ONLY) option.

The EXPLAIN tables are populated as if EXPLAIN(YES) was specified. However, the bind or rebind operation does not complete for the package. If the specified package already exists it is not dropped or replaced.

- For remote binds, you can specify EXPLAIN(YES) when binding a package at the server. You can use one of the following approaches:
	- Specify EXPLAIN(YES) from the remote requester when binding a package at the Db2 server. The information appears in a plan table at the server, not at the requester.
	- If the requester does not support the propagation of the EXPLAIN(YES) option, rebind the package at the requester and specify EXPLAIN(YES).
- Specify the CURRENT EXPLAIN MODE special register in the application.

You can use this method to gather EXPLAIN information for dynamic statements, for a specific user and application, without any changes to the application logic.

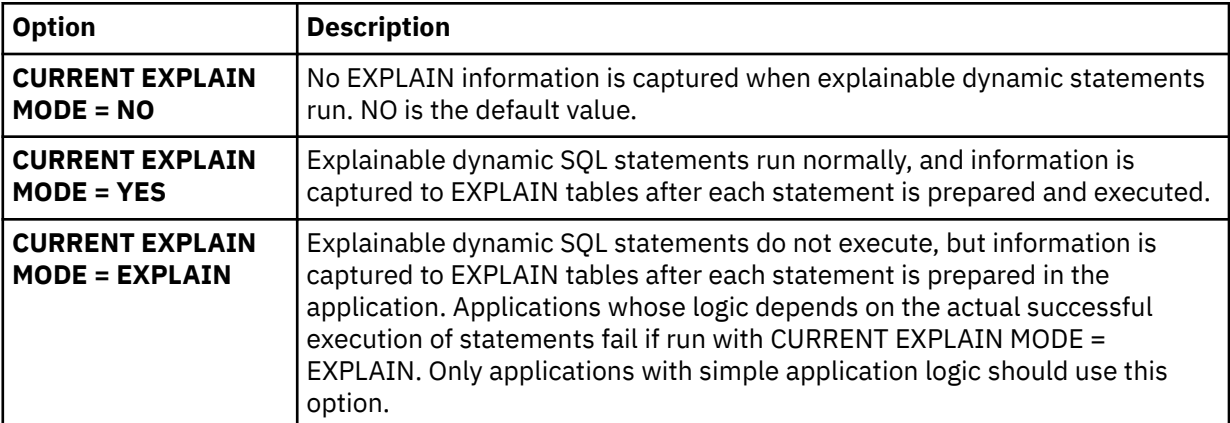

When YES or EXPLAIN are specified for the CURRENT EXPLAIN MODE special register, EXPLAIN information is captured during the prepare phase for packages bound with the REOPT(NONE) option and when the statement is reoptimized at run time for packages that are bound with the REOPT(ONCE | ALWAYS | AUTO) bind options.

For example, the following application program contains a dynamic statement, and EXPLAIN information is generated and inserted into the EXPLAIN tables after the statement is prepared and executed.

EXEC SQL DECLARE C1 CURSOR FOR PREP STMT; SOURCE\_STMT = 'SELECT X, Y, Z FROM SCHEMA.TABLE1 WHERE  $X < Y'$ ; EXEC SQL SET CURRENT EXPLAIN MODE = YES; EXEC SQL PREPARE PREP\_STMT FROM SOURCE\_STMT; EXEC SOL OPEN C1;

### **Related concepts**

[Interpreting data access by using EXPLAIN](#page-724-0) You can use the values captured in EXPLAIN tables, and instances of PLAN\_TABLE in particular, to analyze how Db2 accesses data when it processes a particular SQL statement.

### **Related tasks**

[Granting authorities for monitoring and tuning SQL statements](#page-671-0)

You can enable the monitoring and tuning of SQL statements and SQL workloads, without providing additional privileges, such as access to data in the tables that are accessed by the statements.

### **Related reference**

[EXPLAIN tables](#page-920-0) EXPLAIN tables contain information about SQL statements and functions that run on Db2 for z/OS.

[EXPLAIN \(Db2 SQL\)](https://www.ibm.com/docs/en/SSEPEK_12.0.0/sqlref/src/tpc/db2z_sql_explain.html) [EXPLAIN bind option \(Db2 Commands\)](https://www.ibm.com/docs/en/SSEPEK_12.0.0/comref/src/tpc/db2z_bindoptexplain.html) [EXPLAIN PROCESSING field \(ABEXP subsystem parameter\) \(Db2 Installation and Migration\)](https://www.ibm.com/docs/en/SSEPEK_12.0.0/inst/src/tpc/db2z_ipf_abexp.html) [CURRENT EXPLAIN MODE special register \(Db2 SQL\)](https://www.ibm.com/docs/en/SSEPEK_12.0.0/sqlref/src/tpc/db2z_currentexplainmode.html) [SET CURRENT EXPLAIN MODE \(Db2 SQL\)](https://www.ibm.com/docs/en/SSEPEK_12.0.0/sqlref/src/tpc/db2z_sql_setcurrentexplainmode.html) [SQLADM \(Managing Security\)](https://www.ibm.com/docs/en/SSEPEK_12.0.0/seca/src/tpc/db2z_sqladmauthority.html)

# **Capturing EXPLAIN information with QMF**

You can use QMF to display the results of EXPLAIN to the terminal.

# **About this task**

 $PSPI$  You can create your own form to display the output or use the default form for OMF.

# **Parameter markers in place of host variables**

If you have host variables in a predicate for an original query in a static application and if you are using QMF or SPUFI to execute EXPLAIN for the query, you should consider using parameter markers where you use host variables in the original query.

**PSPI** If you use a constant value instead, you might see different access paths for your static and dynamic queries. For instance, compare the queries in the following table:

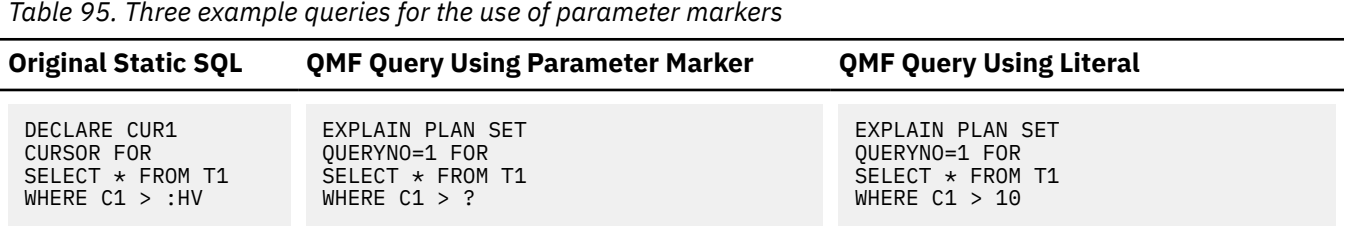

Using the constant '10' would likely produce a different filter factor and might produce a different access path from the original static SQL statement. (A filter factor is the proportion of rows that remain after a predicate has "filtered out" the rows that do not satisfy the predicate. The parameter marker behaves just

like a host variable, in that the predicate is assigned a default filter factor. <PSPI

### **Related concepts**

[Predicate filter factors](#page-374-0)

By understanding of how Db2 uses filter factors you can write more efficient predicates.

### **Related reference**

[EXPLAIN \(Db2 SQL\)](https://www.ibm.com/docs/en/SSEPEK_12.0.0/sqlref/src/tpc/db2z_sql_explain.html)

# **When to use a constant**

If you know that a static plan or package was bound with REOPT(ALWAYS) or REOPT(AUTO) and you have some idea of what is returned in the host variable, including the constant in the QMF EXPLAIN results can be more accurate.

**PSPI** REOPT(ALWAYS) means that Db2 replaces the value of the host variable with the true value at run time and then determine the access path. REOPT(AUTO) means that Db2 might replace the value of the

host variable, depending on how it changed since the last execution.. PSPI

### **Related tasks**

[Reoptimizing SQL statements at run time](#page-564-0)

You can specify whether Db2 uses literal values for host variables, parameter markers, and special registers to reoptimize SQL statements at run time.

# **Access path differences for static and dynamic SQL statements**

Even when parameter markers are used, the access paths for static and dynamic queries might differ.

 $P<sub>SPI</sub>$  Db2 assumes that the value that replaces a parameter marker has the same length and precision as the column that it is compared to. That assumption determines whether the predicate is stage 1 indexable or stage 2, which is always non-indexable.

If the column definition and the host variable definition are both strings, the predicate becomes stage 1 but not indexable when any of the following conditions are true:

- The column definition is CHAR or VARCHAR, and the host variable definition is GRAPHIC or VARGRAPHIC.
- The column definition is GRAPHIC or VARGRAPHIC, the host variable definition is CHAR or VARCHAR, and the length of the column definition is less than the length of the host variable definition.
- Both the column definition and the host variable definition are CHAR or VARCHAR, the length of the column definition is less than the length of the host variable definition, and the comparison operator is any operator other than "=".
- Both the column definition and the host variable definition are GRAPHIC or VARGRAPHIC, the length of the column definition is less than the length of the host variable definition, and the comparison operator is any operator other than "=".

The predicate becomes stage 2 when any of the following conditions are true:

- The column definition is DECIMAL(p,s), where p>15, and the host variable definition is REAL or FLOAT.
- The column definition is CHAR, VARCHAR, GRAPHIC, or VARGRAPHIC, and the host variable definition is DATE, TIME, or TIMESTAMP.

PSPI

### **Related concepts**

[Differences between static and dynamic SQL \(Db2 Application programming and SQL\)](https://www.ibm.com/docs/en/SSEPEK_12.0.0/apsg/src/tpc/db2z_differencesstaticdynamic.html) [Variables in dynamic SQL \(Db2 SQL\)](https://www.ibm.com/docs/en/SSEPEK_12.0.0/sqlref/src/tpc/db2z_hostvarsindynamicsql.html)

# **Working with and retrieving EXPLAIN table data**

Db2 and certain optimization tools automatically populate EXPLAIN tables, such as PLAN\_TABLE and DSN\_STATEMNT\_TABLE, but you might decide to modify or remove data from certain instances of these tables.

### **About this task**

Although Db2 automatically populates EXPLAIN tables, you might modify the data in your EXPLAIN tables. When Db2 populates EXPLAIN tables, or you ,INSERT triggers on the table are not activated. However, if you use an INSERT statement to add rows manually, then any INSERT triggers are activated.

**Recommendation:** Because certain optimization tools depend on the data in EXPLAIN tables, be careful not to manually modify data in EXPLAIN table instances created for those tools.

You can enable column and row-level access controls for EXPLAIN tables. However, the access controls do not apply when Db2 inserts data into the EXPLAIN tables.

### **Related concepts**

[Interpreting data access by using EXPLAIN](#page-724-0)

You can use the values captured in EXPLAIN tables, and instances of PLAN\_TABLE in particular, to analyze how Db2 accesses data when it processes a particular SQL statement.

### **Related tasks**

[Correlating information across EXPLAIN tables](#page-718-0)

When information about an SQL statement is captured into EXPLAIN tables, you can find relevant statistics and access path information from across the set of EXPLAIN tables. To find this information for a specific statement, use certain join predicates.

### [Monitoring SQL performance](#page-670-0)

You can monitor the performance of the SQL statements that are run by your application programs.

#### **Related reference**

[EXPLAIN tables](#page-920-0) EXPLAIN tables contain information about SQL statements and functions that run on Db2 for z/OS.

[Facilities and tools for Db2 performance monitoring](#page-640-0)

You can use various tools and facilities to monitor Db2 activity and performance.

# **Retrieving EXPLAIN table rows for a plan**

You can find the EXPLAIN table rows for all explainable statements of a particular plan in their logical order.

### **About this task**

**PSPI** Several processes can insert rows into the same plan table. To understand access paths, you must retrieve the rows for a particular query in the appropriate order. The rows for a particular plan are identified by the value of the APPLNAME column.

### **Procedure**

To retrieve all the rows for all the explainable statements in a plan, in their logical order:

• Issue the following SQL statement:

SELECT \* FROM *user-ID*.PLAN\_TABLE WHERE APPLNAME = '*application-name*' ORDER BY EXPLAIN\_TIME, QUERYNO"1" on page 700, QBLOCKNO, PLANNO, MIXOPSEQ;

1. If the a static SQL package was bound with the EXPLAIN(YES) option and contains more than one statement with the same value for QUERYNO, use the SECTNOI column in place of QUERYNO.

## <span id="page-718-0"></span>**Results**

The result of the ORDER BY clause shows whether any of the following conditions exist:

- Multiple QBLOCKNO values within a QUERYNO or SECTNOI value
- Multiple PLANNO values within a QBLOCKNO value
- Multiple MIXOPSEQ values within a PLANNO value

All rows with the same non-zero value for QBLOCKNO and the same value for QUERYNO or SECTNOI relate to a step within the query. QBLOCKNO values are not necessarily executed in the order shown in PLAN\_TABLE. But within a QBLOCKNO, the PLANNO column gives the sub-steps in the order they execute.

For each sub-step, the TNAME column identifies the table accessed. Sorts can be shown as part of a table access or as a separate step.

For entries that contain QUERYNO=0, use the EXPLAIN\_TIME or SECTNOI column to distinguish individual statements. **PSPI** 

# **Retrieving EXPLAIN table rows for a package**

You can retrieve the PLAN\_TABLE rows for every explainable statement in a certain package.

# **About this task**

**PSPI** Several processes can insert rows into the same plan table. To understand access paths, you must retrieve the rows for a particular query in the appropriate order. The rows for a particular package are identified by the values of PROGNAME, COLLID, and VERSION. Those columns correspond to the four-part naming convention for packages:

```
location.collection.packageID.version
```
COLLID gives the COLLECTION name, and PROGNAME gives the PACKAGE\_ID.

# **Procedure**

To find the rows for all the explainable statements in a package, in their logical order:

• Issue the following SQL statement:

```
SELECT * FROM userID.PLAN_TABLE
 WHERE PROGNAME = 'program-name' 
 AND COLLID = 'collection-ID' 
 AND VERSION = 'version-name'
 ORDER BY QUERYNO"1" on page 701, QBLOCKNO, PLANNO, MIXOPSEQ;
```
1. If the a static SQL package was bound with the EXPLAIN(YES) option and contains more than one statement with the same value for QUERYNO, use the SECTNOI column in place of QUERYNO.

PSPI

# **Correlating information across EXPLAIN tables**

When information about an SQL statement is captured into EXPLAIN tables, you can find relevant statistics and access path information from across the set of EXPLAIN tables. To find this information for a specific statement, use certain join predicates.

## **Procedure**

To correlate information across the EXPLAIN tables:

1. Examine the STMT\_TXT column of DSN\_STATEMENT\_CACHE\_TABLE and find the corresponding values in the STMTID, CACHED\_TS, and EXPANSION\_REASON columns.

2. Use join predicates to correlate the various EXPLAIN tables.

For EXPLAIN information that is generated by the EXPLAIN STMTCACHE statements:

• Use the following predicates to join the DSN\_STATEMENT\_CACHE\_TABLE and the PLAN\_TABLE:

DSN\_STATEMENT\_CACHE\_TABLE.STMTID = PLAN\_TABLE.QUERYNO AND DSN\_STATEMENT\_CACHE\_TABLE.CACHED\_TS = PLAN\_TABLE.BIND\_TIME AND DSN\_STATEMENT\_CACHE\_TABLE.EXPANSION\_REASON = PLAN\_TABLE.EXPANSION\_REASON

> Use the following predicates to join the DSN\_STATEMENT\_CACHE\_TABLE and other EXPLAIN tables, such a DSN\_FUNCTION\_TABLE or DSN\_STATEMNT\_TABLE:

DSN\_STATEMENT\_CACHE\_TABLE.STMTID = *explain-table-name*.QUERYNO AND DSN\_STATEMENT\_CACHE\_TABLE.CACHED\_TS = *explain-table-name*.BIND\_TIME AND DSN\_STATEMENT\_CACHE\_TABLE.EXPANSION\_REASON = *explain-table-name*.EXPANSION\_REASON

For EXPLAIN information that is generated by the EXPLAIN MODE special register:

• Use the following predicate, which uses the EXPLAIN\_TS column of DSN\_STATEMENT\_CACHE\_TABLE instead of the CACHED\_TS column, to join the DSN\_STATEMENT\_CACHE\_TABLE and the PLAN\_TABLE:

DSN\_STATEMENT\_CACHE\_TABLE.STMTID = PLAN\_TABLE.QUERYNO AND DSN\_STATEMENT\_CACHE\_TABLE.EXPLAIN\_TS = PLAN\_TABLE.BIND\_TIME AND DSN\_STATEMENT\_CACHE\_TABLE.EXPANSION\_REASON = PLAN\_TABLE.EXPANSION\_REASON

> Use the following predicate to join the DSN\_STATEMENT\_CACHE\_TABLE and other EXPLAIN tables, such as DSN\_FUNCTION\_TABLE or DSN\_STATEMNT\_TABLE.

DSN\_STATEMENT\_CACHE\_TABLE.STMTID = *explain-table-name*.QUERYNO AND DSN\_STATEMENT\_CACHE\_TABLE.EXPLAIN\_TS = *explain-table-name*.BIND\_TIME AND DSN\_STATEMENT\_CACHE\_TABLE.EXPANSION\_REASON = *explain-table-name*.EXPANSION\_REASON

> DSN\_STATEMENT\_CACHE\_TABLE.STMTID = *explain-table-name*.QUERYNO AND DSN\_STATEMENT\_CACHE\_TABLE.EXPLAIN\_TS = *explain-table-name*.EXPLAIN\_TIME

#### **Related concepts**

[Dynamic SQL applications \(Introduction to Db2 for z/OS\)](https://www.ibm.com/docs/en/SSEPEK_12.0.0/intro/src/tpc/db2z_dynamicsqlapplications.html)

### **Related tasks**

[Capturing performance information for dynamic SQL statements](#page-428-0)

Db2 maintains statement caching performance statistics records when dynamic statements are cached. The statistics include cache hit ratio and other useful data points that you can use to evaluate the overall performance of your statement caches and statement executions.

[Enabling the dynamic statement cache to improve dynamic SQL performance](#page-423-0)

The *dynamic statement cache* is a storage pool where Db2 saves control structures for prepared SQL statements that can be shared among different threads, plans, and packages. By sharing these control structures, applications can avoid unnecessary preparation processes and thus improve performance.

### **Related reference**

[EXPLAIN tables](#page-920-0) EXPLAIN tables contain information about SQL statements and functions that run on Db2 for z/OS.

#### [PLAN\\_TABLE](#page-921-0)

The plan table, PLAN\_TABLE, contains information about access paths that is collected from the results of EXPLAIN statements.

[EXPLAIN \(Db2 SQL\)](https://www.ibm.com/docs/en/SSEPEK_12.0.0/sqlref/src/tpc/db2z_sql_explain.html)

[EXPLAIN bind option \(Db2 Commands\)](https://www.ibm.com/docs/en/SSEPEK_12.0.0/comref/src/tpc/db2z_bindoptexplain.html)
# <span id="page-720-0"></span>**Columns for correlating EXPLAIN tables**

You can use a set of standard columns to correlate records for a particular static SQL statement from different EXPLAIN tables.

You can use the columns to uniquely identify and correlate all EXPLAIN records for a particular static SQL statement.

Every EXPLAIN table, except for DSN\_STATEMENT\_CACHE\_TABLE, contains the following columns:

*Table 96. Descriptions of standard columns for all EXPLAIN tables.*

| <b>Column name</b> | Data Type                              | <b>Description</b>                                                                                                    |
|--------------------|----------------------------------------|----------------------------------------------------------------------------------------------------|
| <b>QUERYNO</b>     | <b>INTEGER NOT NULL</b>                | A number that identifies the statement that<br>is being explained. The origin of the value<br>depends on the context of the row:                                                                                                    |
|                    |                                        | For rows produced by EXPLAIN statements<br>The number specified in the QUERYNO<br>clause, which is an optional part of the<br>SELECT, INSERT, UPDATE, MERGE, and<br>DELETE statement syntax.                                                                                                    |
|                    |                                        | For rows not produced by EXPLAIN<br><b>statements</b><br>Db2 assigns a number that is based on the<br>line number of the SQL statement in the<br>source program.                                                                                                    |
|                    |                                        | When the values of QUERYNO are based on<br>the statement number in the source program,<br>values that exceed 32767 are reported as 0.<br>However, in certain rare cases, the value is not<br>guaranteed to be unique.                                                                                                    |
|                    |                                        | When the SQL statement is embedded in a<br>compiled SQL function, native SQL procedure,<br>or advanced trigger, if the QUERYNO clause<br>is specified, its value is used by Db2.<br>Otherwise Db2 assigns a number based on<br>the line number of the SQL statement in the<br>compiled SQL function, native SQL procedure,<br>or advanced trigger. |
| APPLNAME           | VARCHAR(24) NOT NULL"1" on<br>page 705 | The name of the application plan for the row.<br>Applies only to embedded EXPLAIN statements<br>that are executed from a plan or to statements<br>that are explained when binding a plan. A blank<br>indicates that the column is not applicable.                                                                                                  |
|                    |                                        | When the SQL statement is embedded in a<br>compiled SQL function, native SQL procedure,<br>or advanced trigger, this column is not used,<br>and is blank.                                                                                                    |

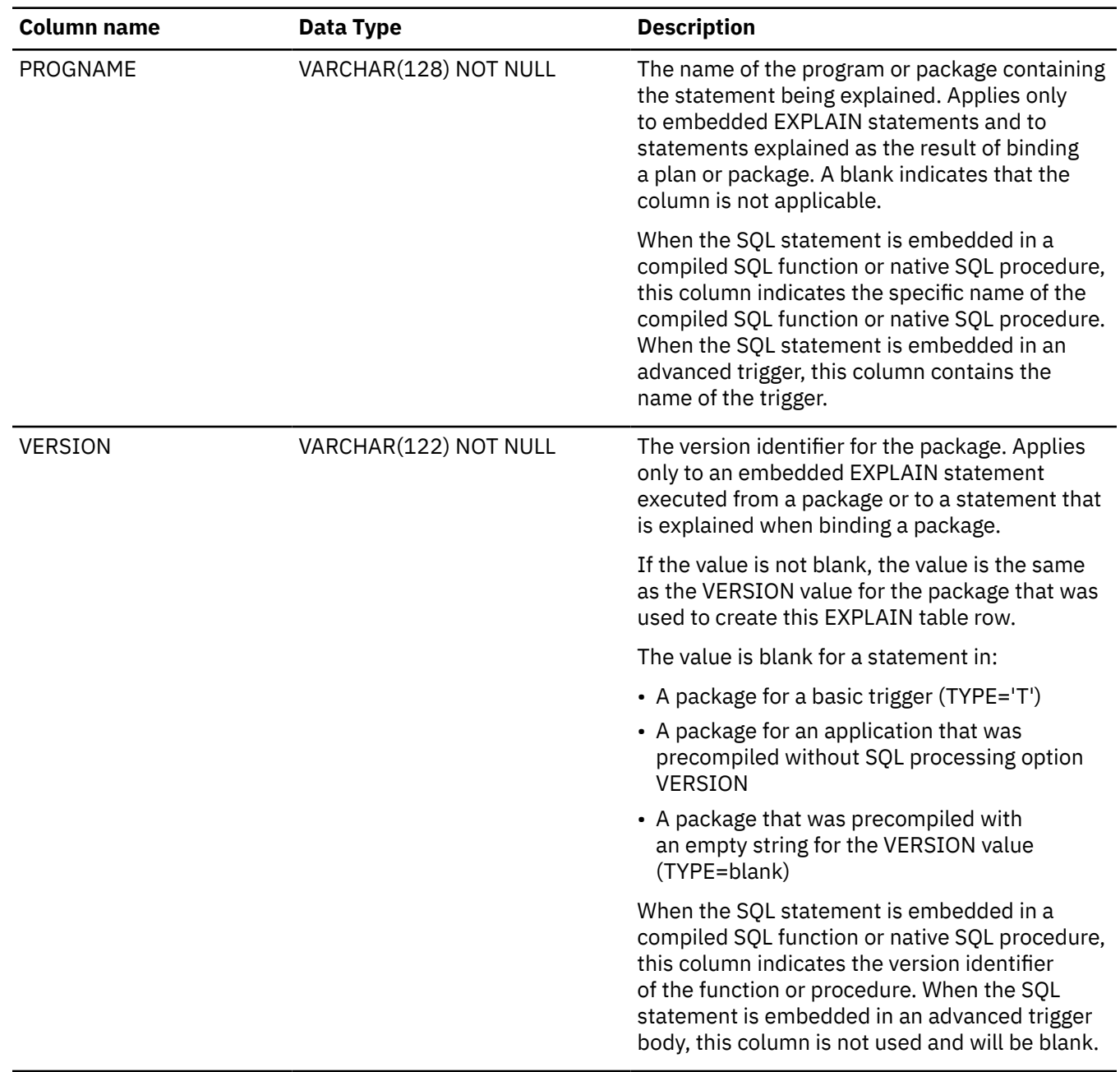

*Table 96. Descriptions of standard columns for all EXPLAIN tables. (continued)*

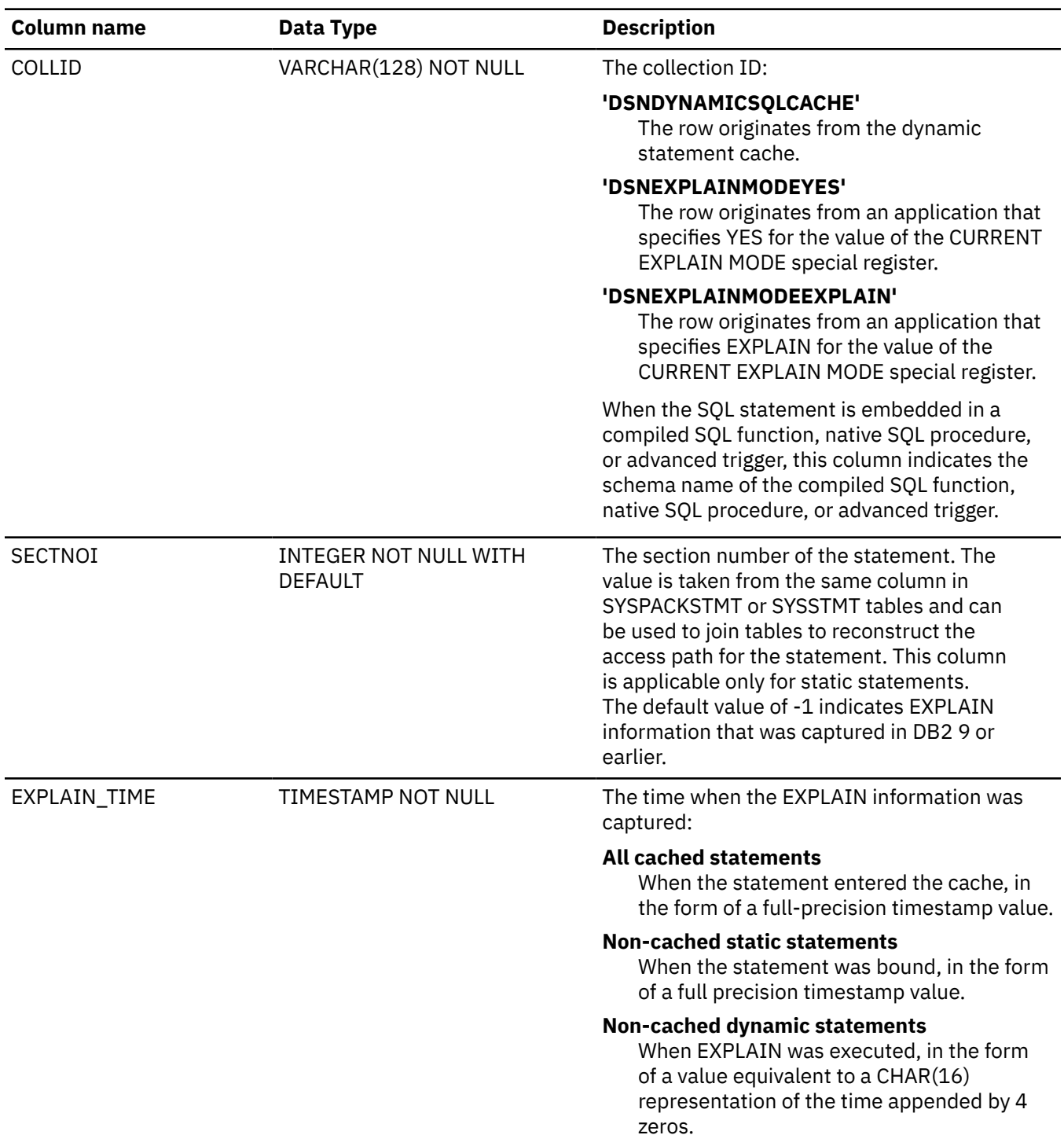

<span id="page-722-0"></span>*Table 96. Descriptions of standard columns for all EXPLAIN tables. (continued)*

#### **Notes:**

1. The data type of this column is VARCHAR(128) NOT NULL in the following tables:

- DSN\_COLDIST\_TABLE
- DSN\_KEYTGTDIST\_TABLE

#### **Related tasks**

[Correlating information across EXPLAIN tables](#page-718-0)

When information about an SQL statement is captured into EXPLAIN tables, you can find relevant statistics and access path information from across the set of EXPLAIN tables. To find this information for a specific statement, use certain join predicates.

#### [Creating EXPLAIN tables](#page-713-0)

Before you or optimization tools can capture and analyze EXPLAIN information, you must create the appropriate EXPLAIN tables to hold the information.

#### **Related reference**

[EXPLAIN tables](#page-920-0) EXPLAIN tables contain information about SQL statements and functions that run on Db2 for z/OS.

## **Deleting EXPLAIN table rows**

Although Db2 adds rows to EXPLAIN tables automatically. However, it does not automatically delete any rows from the tables.

### **About this task**

As with other user tables, you can issue DELETE or TRUNCATE statements to remove data from PLAN\_TABLE and the various related EXPLAIN tables.

You can use the QUERYNO, GROUP\_MEMBER, and EXPLAIN\_TIME columns to identify the corresponding rows in the various EXPLAIN tables. Other columns, such as APPLNAME and PROGNAME can also be used for this purpose.

When you consider your strategy for retaining EXPLAIN table data, remember that you might not need to keep EXPLAIN records for static SQL statements because you can issue EXPLAIN PACKAGE statements to recapture the EXPLAIN data at any time.

**Important:** Certain optimization tools depend on instances of the various EXPLAIN tables. Be careful not to delete data from or drop instances EXPLAIN tables that are created for these tools.

### **Procedure**

 $PSPI$  To remove obsolete EXPLAIN table rows, you might use any of the following approaches:

• Use DELETE statements to remove rows from EXPLAIN tables based on the age of the rows.

This approach is most appropriate for use in development environments.

For example, you might use the following statement to delete all rows that are more than one month old from a particular EXPLAIN table:

DELETE FROM *table-name* WHERE EXPLAIN\_TIME < CURRENT TIMESTAMP - 1 MONTH;

• Establish a practice for selectively deleting obsolete or unneeded PLAN\_TABLE rows, and then use DELETE statements to selectively remove rows from the related EXPLAIN tables, based on the PLAN\_TABLE rows that remain.

For example, the following statement deletes rows from DSN\_DETCOST\_TABLE that do not have corresponding rows in PLAN\_TABLE:

```
DELETE FROM DSN_DETCOST_TABLE DT
WHERE NOT EXISTS
(SELECT 1
 FROM PLAN_TABLE PT
 WHERE PT.QUERYNO = DT.QUERYNO
 AND PT.APPLNAME = DT.APPLNAME
 AND PT.PROGNAME = DT.PROGNAME
 AND PT.GROUP_MEMBER = DT.GROUP_MEMBER
AND PT.EXPLAIN TIME = DT.EXPLAN TIME);
```
In this example, the APPLNAME and PROGNAME columns are included to improve the performance of the subquery if many duplicate QUERYNO values exist. With this approach, take the following actions to avoid performance problems such as lock contention:

- <span id="page-724-0"></span>– Ensure that an index exists on the following PLAN\_TABLE columns: QUERYNO, APPLNAME, PROGNAME, EXPLAIN\_TIME, GROUP\_MEMBER. The PLAN\_TABLE\_HINT\_IX index is suitable for this purpose. For more information about creating the PLAN\_TABLE\_HINT\_IX index, see ["Preparing to](#page-571-0) [influence access paths" on page 554](#page-571-0).
- Lock each EXPLAIN table before issuing the DELETE statement for that table.
- Issue a COMMIT statement after the DELETE statement for each table.
- Issue DROP statements for the EXPLAIN tables and create a new set of EXPLAIN tables. You can also call the ADMIN\_EXPLAIN\_MAINT stored procedure and specify the DROP\_AND\_CREATE action to replace the set of EXPLAIN tables.

If you use this approach, no existing EXPLAIN table data is retained. PSPI

#### **Related tasks**

#### [Creating EXPLAIN tables](#page-713-0)

Before you or optimization tools can capture and analyze EXPLAIN information, you must create the appropriate EXPLAIN tables to hold the information.

#### **Related reference**

[EXPLAIN tables](#page-920-0) EXPLAIN tables contain information about SQL statements and functions that run on Db2 for z/OS.

[Columns for correlating EXPLAIN tables](#page-720-0) You can use a set of standard columns to correlate records for a particular static SQL statement from different EXPLAIN tables.

[ADMIN\\_EXPLAIN\\_MAINT stored procedure \(Db2 SQL\)](https://www.ibm.com/docs/en/SSEPEK_12.0.0/sqlref/src/tpc/db2z_sp_adminexplainmaint.html) [DELETE \(Db2 SQL\)](https://www.ibm.com/docs/en/SSEPEK_12.0.0/sqlref/src/tpc/db2z_sql_delete.html) [TRUNCATE \(Db2 SQL\)](https://www.ibm.com/docs/en/SSEPEK_12.0.0/sqlref/src/tpc/db2z_sql_truncate.html) [DROP \(Db2 SQL\)](https://www.ibm.com/docs/en/SSEPEK_12.0.0/sqlref/src/tpc/db2z_sql_drop.html)

# **Interpreting data access by using EXPLAIN**

You can use the values captured in EXPLAIN tables, and instances of PLAN\_TABLE in particular, to analyze how Db2 accesses data when it processes a particular SQL statement.

**Tip:** You can generate diagrams of the access paths used for your SQL statements by using the *visual explain* capability in tools such as [IBM Db2 Administration Foundation for z/OS](https://www.ibm.com/docs/en/SSPQNG_1.2.0/topics/izp_con_gs_AF.htm) and [IBM Db2 for z/OS](https://marketplace.visualstudio.com/items?itemName=ibm.db2forzosdeveloperextension) [Developer Extension](https://marketplace.visualstudio.com/items?itemName=ibm.db2forzosdeveloperextension).

#### **Related concepts**

[Investigating SQL performance by using EXPLAIN](#page-712-0)

You capture detailed information about the access paths that Db2 chooses to process explainable statements, the cost of processing statements, and which functions Db2 uses. A statement is explainable if it is a SELECT, MERGE, TRUNCATE, or INSERT statement, or the searched form of an UPDATE or DELETE statement.

#### **Related tasks**

[Investigating access path problems](#page-696-0)

You can investigate whether a performance problem is caused by the access path for a particular SQL statement.

#### **Related reference**

[EXPLAIN tables](#page-920-0) EXPLAIN tables contain information about SQL statements and functions that run on Db2 for z/OS.

[EXPLAIN \(Db2 SQL\)](https://www.ibm.com/docs/en/SSEPEK_12.0.0/sqlref/src/tpc/db2z_sql_explain.html) [EXPLAIN bind option \(Db2 Commands\)](https://www.ibm.com/docs/en/SSEPEK_12.0.0/comref/src/tpc/db2z_bindoptexplain.html)

# **Questions for investigating data access**

You can focus your investigation of access paths that Db2 uses to process SQL statements by using the PLAN\_TABLE data to answer certain questions.

**Tip:** You can generate diagrams of the access paths used for your SQL statements by using the *visual explain* capability in tools such as [IBM Db2 Administration Foundation for z/OS](https://www.ibm.com/docs/en/SSPQNG_1.2.0/topics/izp_con_gs_AF.htm) and [IBM Db2 for z/OS](https://marketplace.visualstudio.com/items?itemName=ibm.db2forzosdeveloperextension) [Developer Extension](https://marketplace.visualstudio.com/items?itemName=ibm.db2forzosdeveloperextension).

#### **PSPI**

You can use the following questions to guide your initial analysis of the access paths when analyze PLAN\_TABLE data:

#### **How are indexes used to access the data?**

The ACCESSTYPE and MATCHOLS values contain information about the use of indexes in an access path.

- 1. Is an index used? For information about interpreting index access, see ["Index access](#page-729-0) [\(ACCESSTYPE is 'I', 'IN', 'I1', 'N', 'MX', or 'DX'\)" on page 712.](#page-729-0)
- 2. How many indexes are used? For information about interpreting access through multiple indexes, see ["Multiple index access \(ACCESSTYPE='M', 'MX', 'MI', 'MU', 'DX', 'DI', or 'DU'\)" on page 715](#page-732-0).
- 3. How many index columns are used in matching? For more information about finding the number of matching index columns, see ["Matching index scan \(MATCHCOLS>0\)" on page 712](#page-729-0) and ["The](#page-730-0) [number of index columns used for matching \(MATCHCOLS=n\)" on page 713](#page-730-0).
- 4. Is the query satisfied by the index alone? For more information about analyzing index-only access, see ["Index-only access \(INDEXONLY='Y'\)" on page 720](#page-737-0).
- 5. How many index screening columns are used? For more information about analyzing index screening, see ["Index screening" on page 714](#page-731-0).

#### **Is direct row access used?**

Direct row access can only be used only when the table contains a column of the ROWID data type. For information about direct row access, see ["Direct row access \(PRIMARY\\_ACCESSTYPE='D'\)" on](#page-742-0) [page 725](#page-742-0) and [ROWID data type \(Introduction to Db2 for z/OS\)](https://www.ibm.com/docs/en/SSEPEK_12.0.0/intro/src/tpc/db2z_rowiddatatype.html).

#### **What possibly costly operations are used?**

- 1. Is a view or nested table expression materialized? For more information about analyzing materialization, see ["View and nested table expression access" on page 757.](#page-774-0)
- 2. Was a scan limited to certain partitions? For information about analyzing the use of page-range screening, see ["Prefetch access paths \(PREFETCH='D', 'S', 'L', or 'U'\)" on page 731.](#page-748-0)
- 3. What prefetch type is expected? For information about analyzing the use of prefetch, see ["Prefetch](#page-748-0) [access paths \(PREFETCH='D', 'S', 'L', or 'U'\)" on page 731.](#page-748-0)
- 4. Is data accessed or processed in parallel? For information about analyzing the use of parallelism in the access path, see ["Parallel processing access \(PARALLELISM\\_MODE='C'\)" on page 729](#page-746-0).
- 5. Is data sorted? For information about analyzing the use of sort operations, see ["Sort access" on](#page-750-0) [page 733](#page-750-0).
- 6. Is a subquery transformed to a join? For information about analyzing subquery access, see ["Subquery access" on page 756.](#page-773-0)
- 7. When are aggregate functions evaluated? For information about analyzing when Db2 evaluates aggregate functions, see ["Aggregate function access \(COLUMN\\_FN\\_EVAL\)" on page 710.](#page-727-0)
- 8. Is a complex trigger WHEN clause used? For information about identifying the use of triggers in a WHEN clause, see ["Complex trigger WHEN clause access \(QBLOCKTYPE='TRIGGR'\)" on page](#page-747-0) [730](#page-747-0).

#### **What are the object dependencies for the access path?**

Access paths have dependencies on the objects that are identified in the TNAME and ACCESSNAME columns of the PLAN\_TABLE. However, access paths might also depend on objects that Db2 does not actually use when it processes the selected access paths. Such dependencies are not be shown in EXPLAIN output, but they are recorded in the [SYSPACKDEP catalog table \(Db2 SQL\)](https://www.ibm.com/docs/en/SSEPEK_12.0.0/cattab/src/tpc/db2z_sysibmsyspackdeptable.html) or the [SYSDYNQRYDEP catalog table \(Db2 SQL\).](https://www.ibm.com/docs/en/SSEPEK_12.0.0/cattab/src/tpc/db2z_sysibmsysdynqrydeptable.html)

#### PSPI

#### **Related concepts**

[Interpreting data access by using EXPLAIN](#page-724-0)

You can use the values captured in EXPLAIN tables, and instances of PLAN\_TABLE in particular, to analyze how Db2 accesses data when it processes a particular SQL statement.

#### **Related reference**

[PLAN\\_TABLE](#page-921-0)

The plan table, PLAN\_TABLE, contains information about access paths that is collected from the results of EXPLAIN statements.

[EXPLAIN \(Db2 SQL\)](https://www.ibm.com/docs/en/SSEPEK_12.0.0/sqlref/src/tpc/db2z_sql_explain.html)

## **Table space scan access (ACCESSTYPE='R' and PREFETCH='S')**

Db2 sometimes needs to use a *table space scan* to access the data, usually because index access is not available for some reason.

 $PSPI$  Table space scan is most often used for one of the following reasons:

- Access is through a created temporary table. (Index access is not possible for created temporary tables.)
- A matching index scan is not possible because an index is not available, or no predicates match the index columns.
- A high percentage of the rows in the table is returned. In this case, an index is not really useful because most rows need to be read anyway.
- The indexes that have matching predicates have low cluster ratios and are therefore efficient only for small amounts of data.

In some cases, a table space scan is used in combination with a sparse index. A sparse index is created from the initial table space scan, and subsequent access to the table from the same statement uses the sparse index instead of repeatedly scanning the table.

#### **Example**

Assume that table T has no index on C1. The following is an example that uses a table space scan:

```
SELECT \star FROM T WHERE C1 = VALUE;
```
In this case, at least every row in table T must be examined to determine whether the value of C1 matches the given value.

#### **Table space scans of nonsegmented table spaces**

Db2 reads and examines every page in the table space, regardless of which table the page belongs to. It might also read pages that have been left as free space and space not yet reclaimed after deleting data.

#### **Table space scans of segmented table spaces**

If the table space is segmented, Db2 first determines which segments need to be read. It then reads only the segments in the table space that contains rows of table T. If the prefetch quantity, which is determined by the size of your buffer pool, is greater than the SEGSIZE and if the segments for table T are not contiguous, Db2 might read unnecessary pages. Use a SEGSIZE value that is as large as possible, consistent with the size of the data. A large SEGSIZE value is best to maintain clustering of data rows. For very small tables, specify a SEGSIZE value that is equal to the number of pages required for the table.

<span id="page-727-0"></span>The following table summarizes the recommended values for SEGSIZE, depending on how large the table is.

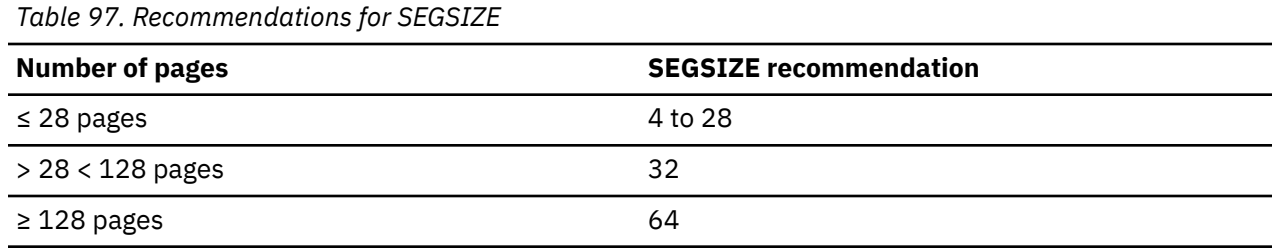

### **Table space scans of partitioned table spaces**

A table space scan on a partitioned table space can be more efficient than on a nonpartitioned table space because Db2 can use page range screening to limit access to only the required partitions. This type of access, which is sometimes called limited partition scan, requires predicates on the partitioning columns.

### **Table space scans and sequential prefetch**

Regardless of the type of table space, Db2 plans to use sequential prefetch for a table space scan. For a segmented table space, Db2 might not actually use sequential prefetch at execution time if it can determine that fewer than four data pages need to be accessed.

If you do not want to use sequential prefetch for a particular query, consider adding the OPTIMIZE FOR 1

ROW clause to the query. PSPI

#### **Related concepts**

[Page range screening \(PAGE\\_RANGE='Y'\)](#page-746-0)

Db2 can use *page range screening* to limit a scan of data in a partitioned table space to one or more partitions. This access method is also sometimes called a *limited partition scan*.

#### [Sequential prefetch \(PREFETCH='S'\)](#page-748-0)

*Sequential prefetch* is used for table scans. The maximum number of pages read by a request issued from your application program is determined by the size of the buffer pool used.

[Prefetch access paths \(PREFETCH='D', 'S', 'L', or 'U'\)](#page-748-0) *Prefetch* is a mechanism for reading a set of pages into the buffer pool with only one asynchronous I/O operation.

#### **Related tasks**

[Optimizing retrieval for a small set of rows \(Db2 Application programming and SQL\)](https://www.ibm.com/docs/en/SSEPEK_12.0.0/apsg/src/tpc/db2z_optimizeretrievalsmallset.html)

#### **Related reference**

[optimize-clause \(Db2 SQL\)](https://www.ibm.com/docs/en/SSEPEK_12.0.0/sqlref/src/tpc/db2z_sql_optimizeforclause.html)

# **Aggregate function access (COLUMN\_FN\_EVAL)**

The access path that is chosen for the SQL statement determines when Db2 evaluates aggregate functions.

**PSPI** 

- If the ACCESSTYPE column value is I1, then a MAX or MIN function can be evaluated by one access of the index that is named in ACCESSNAME.
- For other values of ACCESSTYPE, the COLUMN\_FN\_EVAL column tells when Db2 is evaluating the aggregate functions.

**Value**

**Functions are evaluated ...**

- **S**
- During a sort to satisfy a GROUP BY clause
- **R**

When data is being read from the table or index

#### **Blank**

After data retrieval and after any sorts

Generally, values of R and S are considered better for performance than a blank.

Care is required with use of the VARIANCE and STDDEV functions because they are always evaluated late (that is, COLUMN\_FN\_EVAL is blank). As a result, other functions in the same query block must be evaluated late too. For example, in the following query, the SUM function is evaluated later than it would be if the variance function was not present:

```
SELECT SUM(C1), VARIANCE(C1) FROM T1;
```
PSPI

**Related concepts** [Aggregate functions \(Db2 SQL\)](https://www.ibm.com/docs/en/SSEPEK_12.0.0/sqlref/src/tpc/db2z_aggregatefunctionsintro.html) **Related reference** [group-by-clause \(Db2 SQL\)](https://www.ibm.com/docs/en/SSEPEK_12.0.0/sqlref/src/tpc/db2z_sql_groupbyclause.html) [MAX \(aggregate\) \(Db2 SQL\)](https://www.ibm.com/docs/en/SSEPEK_12.0.0/sqlref/src/tpc/db2z_bif_max.html) [MIN \(aggregate\) \(Db2 SQL\)](https://www.ibm.com/docs/en/SSEPEK_12.0.0/sqlref/src/tpc/db2z_bif_min.html) [STDDEV \(Db2 SQL\)](https://www.ibm.com/docs/en/SSEPEK_12.0.0/sqlref/src/tpc/db2z_bif_stddev.html) [VAR\\_POP, VARIANCE, or VAR \(Db2 SQL\)](https://www.ibm.com/docs/en/SSEPEK_12.0.0/sqlref/src/tpc/db2z_bif_variance.html)

# **Hash access (ACCESSTYPE='H', 'HN', or 'MH') (deprecated)**

The ACCESSTYPE column in the plan table has a value of 'H', 'HN', or 'MH', when the table being accessed is organized by hash, and hash access is used to access the data. Hash-organized table spaces are deprecated and likely to be unsupported in the future.

#### **Deprecated function:**

[FL 504](https://www.ibm.com/docs/en/SSEPEK_12.0.0/wnew/src/tpc/db2z_fl_v12r1m504.html) Hash-organized tables are deprecated. Beginning in Db2 12, packages that are bound with APPLCOMPAT(V12R1M504) or higher cannot create hash-organized tables or alter existing tables to use hash-organization. Existing hash-organized tables remain supported, but they are likely to be unsupported in the future.

**PSPI** Hash access is efficient for queries that use equal predicates to access a single row on a table. Hash access also reduces CPU load. However the use of hash access requires additional storage space for maintenance of the hash space. If a table is organized by hash, index clustering is unavailable on that table.

When a hash access path is selected for a parallel group, parallelism is not selected for that parallel group, however Db2 might select parallelism for other parallel groups in the query.

When star join is enabled, Db2 does not use hash access for either the fact or dimension tables when a query contains a qualified star join. PSPI

#### **Related concepts**

[Star join access \(JOIN\\_TYPE='S'\)](#page-766-0)

In *star join* processing, Db2 joins dimension tables to the fact table according to a multi-column index that is defined on the fact table.

#### **Related tasks**

[Managing space and page size for hash-organized tables \(deprecated\)](#page-264-0)

<span id="page-729-0"></span>By managing the table space size of your hash-organized tables you can reduce the cost of accessing the index for rows that overflow the fixed hash space. Hash-organized table spaces are deprecated and likely to be unsupported in the future.

# **Index access (ACCESSTYPE is 'I', 'IN', 'I1', 'N', 'MX', or 'DX')**

If the ACCESSTYPE column in the plan table has a value of 'I', 'I1', 'IN', 'N', 'MX', or 'DX', Db2 uses an index to access the table that is named in column TNAME.

#### **Introductory concepts**

[Creation of indexes \(Introduction to Db2 for z/OS\)](https://www.ibm.com/docs/en/SSEPEK_12.0.0/intro/src/tpc/db2z_creationofindexes.html)

**PSPI** The columns ACCESSCREATOR and ACCESSNAME identify the index.

If a nested loop join is used in processing the query, you might see ACCESSTYPE='R', but the value of the PRIMARY\_ACCESSTYPE column is T. This indicates that sparse index access is used.

Indexes can provide efficient access to data. In fact, that is the only purpose of non-unique indexes. Unique indexes have the additional purpose of ensuring that key values are unique.

### **Special cases**

- For dynamic SQL queries, Db2 avoids choosing indexes in which all of the partitions of the index are in a restricted state. If only some partitions are in a restricted state, an index might be chosen, because subsequent access might require only unrestricted partitions to be touched. This behavior allows an efficient index to be available as long as there is a possibility that it could be used successfully. For static queries, Db2 does not consider the state of the index partitions when choosing an index.
- Db2 might also use sparse index access (ACCESSTYPE='R' and PRIMARY\_ACCESSTYPE='T') when processing a nested-loop join.

#### PSPI

#### **Related concepts**

[Implementing Db2 indexes \(Db2 Administration Guide\)](https://www.ibm.com/docs/en/SSEPEK_12.0.0/admin/src/tpc/db2z_indeximplementation.html)

#### **Related tasks**

#### [Designing indexes for performance](#page-306-0)

Indexes can provide efficient data access in many situations, and Db2 uses them for other purposes. However, certain costs are also associated with creating and maintaining indexes, and you must consider these costs in your database design.

## **Matching index scan (MATCHCOLS>0)**

In a *matching index scan*, predicates are specified on either the leading or all of the index key columns. These predicates provide *filtering*; only specific index pages and data pages need to be accessed. If the degree of filtering is high, the matching index scan is efficient.

### **About this task**

#### **PSPI**

In the general case, the rules for determining the number of matching columns are simple, but with a few exceptions.

• Look at the index columns from leading to trailing. For each index column, search for an indexable boolean term predicate on that column. (See ["Predicates and access path selection" on page 343](#page-360-0) for a definition of boolean term.) If such a predicate is found, then it can be used as a matching predicate.

Column MATCHCOLS in a plan table shows how many of the index columns are matched by predicates.

• If no matching predicate is found for a column, the search for matching predicates stops.

- <span id="page-730-0"></span>• If a matching predicate is a range predicate, then there can be no more matching columns. For example, in the matching index scan example that follows, the range predicate C2>1 prevents the search for additional matching columns.
- For star joins, a missing key predicate does not cause termination of matching columns that are to be used on the fact table index.

The exceptional cases are:

- For MX, or DX accesses and index access with list prefetch, IN-list predicates cannot be used as matching predicates.
- Join predicates cannot qualify as matching predicates when doing a merge join (METHOD=2). For example, T1.C1=T2.C1 cannot be a matching predicate when doing a merge join, although any local predicates, such as C1='5' can be used.

Join predicates can be used as matching predicates on the inner table of a nested loop join or hybrid join.

• The XML index, containing composite key values, maps XML values to DOCID and NODEID pairs. The XML values (the first key value) in the composite keys can be specified in XPath expressions. By matching the XPath expression in an XMLEXISTS predicate to the XPath expression in a particular XML index, the index key entries which contain the matched key values can be identified. The DOCID and NODEID pairs of those identified index key entries can be used to locate the corresponding base table rows efficiently.

#### **Matching index scan example**

Assume an index was created on T(C1,C2,C3,C4):

```
SELECT * FROM T
   WHERE C1=1 AND C2>1
   AND C3=1:
```
Two matching columns occur in this example. The first one comes from the predicate C1=1, and the second one comes from C2>1. The range predicate on C2 prevents C3 from becoming a matching column.  $\sqrt{PSPI}$ 

#### **Related concepts**

[Access methods with XML indexes \(Db2 Programming for XML\)](https://www.ibm.com/docs/en/SSEPEK_12.0.0/xml/src/tpc/db2z_xmlindexaccessmethods.html)

#### *The number of index columns used for matching (MATCHCOLS=n)*

If MATCHCOLS is 0, the access method is called a *nonmatching index scan* and all the index keys and their RIDs are read. If MATCHCOLS is greater than 0, the access method is called a *matching index scan* and the query uses predicates that match the index columns.

#### **Introductory concepts**

[Creation of indexes \(Introduction to Db2 for z/OS\)](https://www.ibm.com/docs/en/SSEPEK_12.0.0/intro/src/tpc/db2z_creationofindexes.html)

**PSPI** In general, the matching predicates on the leading index columns are equal or IN predicates. The predicate that matches the final index column can be an equal, IN, NOT NULL, or range predicate  $\langle \langle \cdot, \cdot \rangle$ >, >=, LIKE, or BETWEEN).

The following example illustrates matching predicates:

```
SELECT * FROM EMP
 WHERE JOBCODE = '5' AND SALARY > 60000 AND LOCATION = 'CA';
INDEX XEMP5 on (JOBCODE, LOCATION, SALARY, AGE);
```
The index XEMP5 is the chosen access path for this query, with MATCHCOLS = 3. Two equal predicates are on the first two columns and a range predicate is on the third column. Though the index has four

columns in the index, only three of them can be considered matching columns.

#### <span id="page-731-0"></span>**Related concepts**

[Indexable and non-indexable predicates](#page-363-0)

An *indexable* predicate can match index entries; predicates that cannot match index entries are said to be *non-indexable*.

[Indexes on table columns \(Db2 Administration Guide\)](https://www.ibm.com/docs/en/SSEPEK_12.0.0/admin/src/tpc/db2z_indexesoncolumns.html)

#### **Related reference**

[PLAN\\_TABLE](#page-921-0)

The plan table, PLAN\_TABLE, contains information about access paths that is collected from the results of EXPLAIN statements.

[Summary of predicate processing](#page-366-0)

You can improve performance of your SQL statements by specifying predicates that are evaluated at earlier stages.

### **Index screening**

In *index screening*, predicates are specified on index key columns but are not part of the matching columns.

#### **Introductory concepts**

[Creation of indexes \(Introduction to Db2 for z/OS\)](https://www.ibm.com/docs/en/SSEPEK_12.0.0/intro/src/tpc/db2z_creationofindexes.html)

**PSPI** Those predicates improve the index access by reducing the number of rows that qualify while searching the index. For example, with an index on  $T(C1, C2, C3, C4)$  in the following SQL statement, C3>0 and C4=2 are index screening predicates.

```
SELECT * FROM T
 WHERE C1 = 1AND C3 > 0 AND C4 = 2AND C5 = 8:
```
The predicates can be applied on the index, but they are not matching predicates. However, C5=8 is not an index screening predicate, and Db2 must evaluated that predicate when data is retrieved. The value of the MATCHCOLS column of PLAN\_TABLE is 1.

The STAGE column of DSN\_FILTER\_TABLE identifies predicates that Db2 uses for index screening.

#### **Related concepts**

[Indexable and non-indexable predicates](#page-363-0)

An *indexable* predicate can match index entries; predicates that cannot match index entries are said to be *non-indexable*.

[Indexes on table columns \(Db2 Administration Guide\)](https://www.ibm.com/docs/en/SSEPEK_12.0.0/admin/src/tpc/db2z_indexesoncolumns.html)

#### **Related reference**

[DSN\\_FILTER\\_TABLE](#page-960-0)

The filter table, DSN\_FILTER\_TABLE, contains information about how predicates are used during query processing.

[PLAN\\_TABLE](#page-921-0)

The plan table, PLAN\_TABLE, contains information about access paths that is collected from the results of EXPLAIN statements.

[Summary of predicate processing](#page-366-0)

<span id="page-732-0"></span>You can improve performance of your SQL statements by specifying predicates that are evaluated at earlier stages.

## **Nonmatching index scan (ACCESSTYPE='I' and MATCHCOLS=0)**

In a *nonmatching index scan* no matching columns are in the index. Consequently, all of the index keys must be examined.

**PSPT** 

Because a nonmatching index usually provides no filtering, only a few cases provide an efficient access path. The following situations are examples:

#### **When index screening predicates exist**

In that case, not all of the data pages are accessed.

#### **When the clause OPTIMIZE FOR** *n* **ROWS is used**

That clause can sometimes favor a nonmatching index, especially if the index gives the ordering of the ORDER BY clause or GROUP BY clause.

#### **When more than one table exists in a nonsegmented table space**

In that case, a table space scan reads irrelevant rows. By accessing the rows through the nonmatching index, fewer rows are read.

PSPI

#### **Related concepts**

[Predicates and access path selection](#page-360-0)

*Predicates* are found in the WHERE, HAVING, or ON clauses of SQL statements; they describe attributes of data.

#### **Related tasks**

#### [Minimizing the cost of retrieving few rows](#page-417-0)

You can improve the performance of applications that retrieve only a small subset of many qualifying rows.

#### **Related reference**

[Summary of predicate processing](#page-366-0)

You can improve performance of your SQL statements by specifying predicates that are evaluated at earlier stages.

#### [PLAN\\_TABLE](#page-921-0)

The plan table, PLAN\_TABLE, contains information about access paths that is collected from the results of EXPLAIN statements.

[optimize-clause \(Db2 SQL\)](https://www.ibm.com/docs/en/SSEPEK_12.0.0/sqlref/src/tpc/db2z_sql_optimizeforclause.html)

### **Multiple index access (ACCESSTYPE='M', 'MX', 'MI', 'MU', 'DX', 'DI', or 'DU')**

*Multiple index access* uses more than one index to access a table.

**PSPI** Multiple index access is a good access path when:

- No single index provides efficient access.
- A combination of index accesses provides efficient access.

RID lists are constructed for each of the indexes involved. The unions or intersections of the RID lists produce a final list of qualified RIDs that is used to retrieve the result rows, using list prefetch. You can consider multiple index access as an extension to list prefetch with more complex RID retrieval operations in its first phase. The complex operators are union and intersection.

Db2 does not use multiple-index access for IN-list predicates.

Db2 chooses multiple index access for the following query:

SELECT \* FROM EMP WHERE (AGE = 34) OR  $(\overline{AGE} = 40 \overline{ AND} \overline{ JOB} = 'MANAGER')$ ;

For this query:

- EMP is a table with columns EMPNO, EMPNAME, DEPT, JOB, AGE, and SAL.
- EMPX1 is an index on EMP with key column AGE.
- EMPX2 is an index on EMP with key column JOB.

The plan table contains a sequence of rows describing the access. For this query, ACCESSTYPE uses the following values:

### **Value**

#### **Meaning**

### **M**

Start of multiple index access processing

An intersection (AND) is performed

**MX**

Indexes are to be scanned for later union or intersection

**MI**

**MU**

A union (OR) is performed

The following steps relate to the previous query and the values shown for the plan table in the following table:

- 1. Index EMPX1, with matching predicate AGE = 40, provides a set of candidates for the result of the query. The value of MIXOPSEQ is 1.
- 2. Index EMPX2, with matching predicate JOB = 'MANAGER', also provides a set of candidates for the result of the query. The value of MIXOPSEQ is 2.
- 3. The first intersection (AND) is done, and the value of MIXOPSEQ is 3. This MI removes the two previous candidate lists (produced by MIXOPSEQs 2 and 3) by intersecting them to form an intermediate candidate list, IR1, which is not shown in PLAN\_TABLE.
- 4. Index EMPX1, with matching predicate AGE = 34, also provides a set of candidates for the result of the query. The value of MIXOPSEQ is 4.
- 5. The last step, where the value MIXOPSEQ is 5, is a union (OR) of the two remaining candidate lists, which are IR1 and the candidate list produced by MIXOPSEQ 1. This final union gives the result for the query.

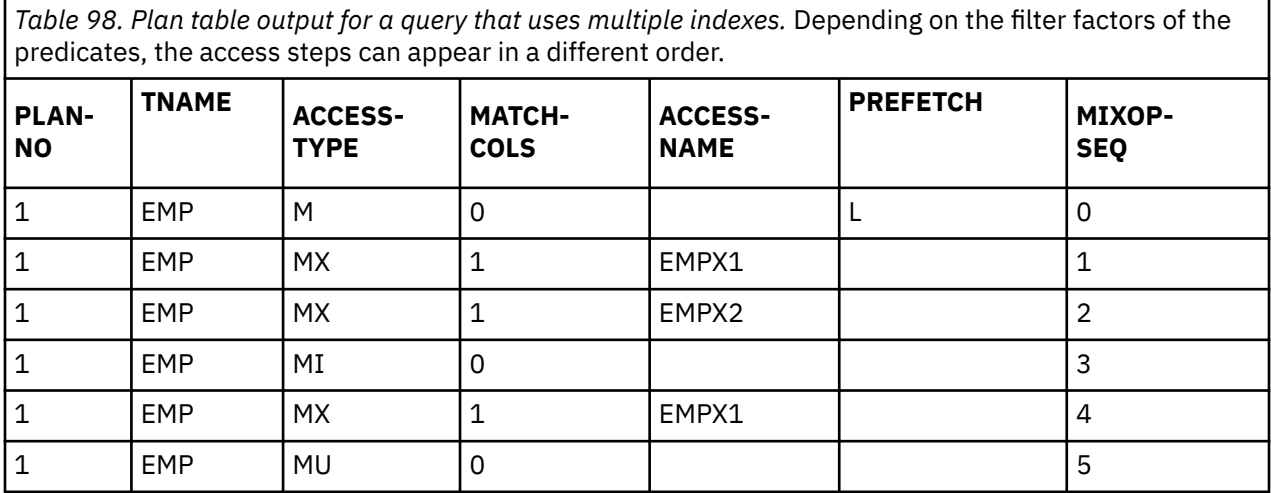

The multiple index steps are arranged in an order that uses RID pool storage most efficiently and for the least amount of time.

### **Execution order for multiple index access**

A set of rows in the plan table contain information about the multiple index access. The rows are numbered in column MIXOPSEQ in the order of execution of steps in the multiple index access. (If you retrieve the rows in order by MIXOPSEQ, the result is similar to postfix arithmetic notation.)

Both of the following examples have these indexes: IX1 on T(C1) and IX2 on T(C2).

#### **Example: index access order**

Suppose that you issue the following SELECT statement:

```
SELECT * FROM T
  WHERE C1 = 1 AND C2 = 1;
```
Db2 processes the query by performing the following steps:

- 1. Db2 retrieves all the qualifying record identifiers (RIDs) where C1=1, by using index IX1.
- 2. Db2 retrieves all the qualifying RIDs where C2=1, by using index IX2. The intersection of these lists is the final set of RIDs.
- 3. Db2 accesses the data pages that are needed to retrieve the qualified rows by using the final RID list.

The plan table for this example is shown in the following table.

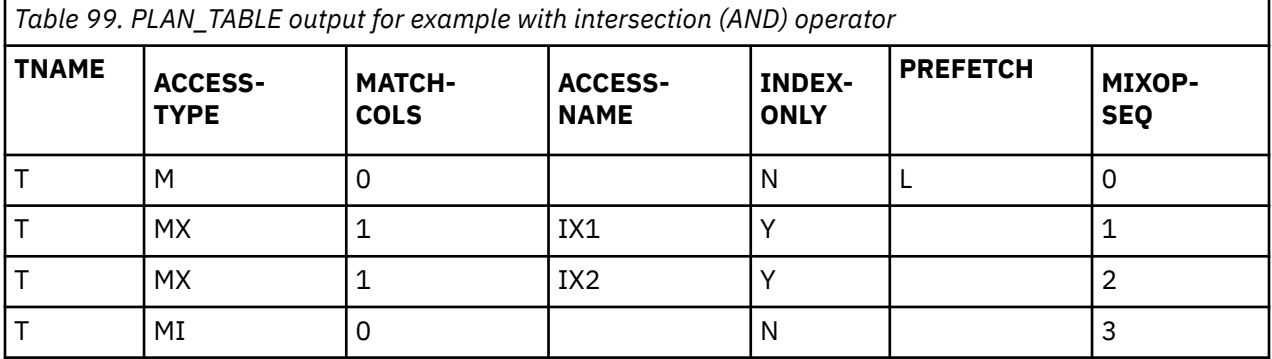

#### **Example: multiple access to the same index**

Suppose that you issue the following SELECT statement:

```
SELECT \star FROM T
   WHERE C1 BETWEEN 100 AND 199 OR
         C1 BETWEEN 500 AND 599;
```
In this case, the same index can be used more than once in a multiple index access because more than one predicate could be matching. Db2 processes the query by performing the following steps:

- 1. Db2 retrieves all RIDs where C1 is between 100 and 199, using index IX1.
- 2. Db2 retrieves all RIDs where C1 is between 500 and 599, again using IX1. The union of those lists is the final set of RIDs.
- 3. Db2 retrieves the qualified rows by using the final RID list.

The plan table for this example is shown in the following table.

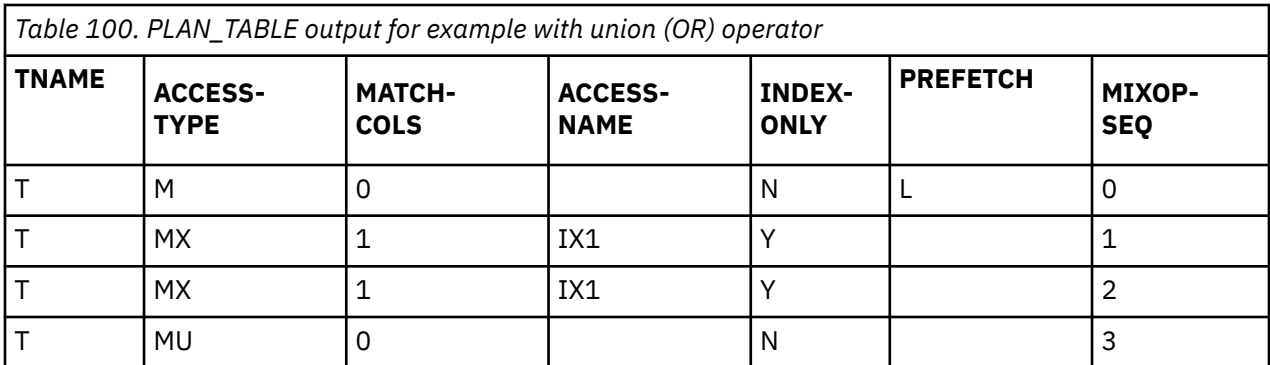

#### **Example: multiple index access for XML data**

Suppose that you issue the following SELECT statement that uses indexes to evaluate the XMLEXISTS predicates.

```
SELECT * FROM T
 WHERE (C1 = 1 OR C2 = 1) AND
 XMLEXISTS('/a/b[c = 1]' PASSING XML_COL1) AND
\texttt{XMLEXISTS('/a/b[} (e = 2 \text{ or } \texttt{f[g = 3]}) \text{ and } \texttt{h/i[j = 4]} \text{ ]}^\texttt{T} PASSING XML_COL2);
```
The following statement shows the indexes defined on T:

IX1: C1 IX2: C2 VIX1: /a/b/c VIX2: /a/b/e VIX3: /a/b/f/g VIX4: /a/b/h/i/j DOCID index on T: DIX1

The XPath expression in the second XMLEXISTS predicate is decomposed into multiple XPath segments which are combined by AND and OR operations. Db2 matches each XPath segment to an XML index. The matching information between the predicates and indexes are as follows:

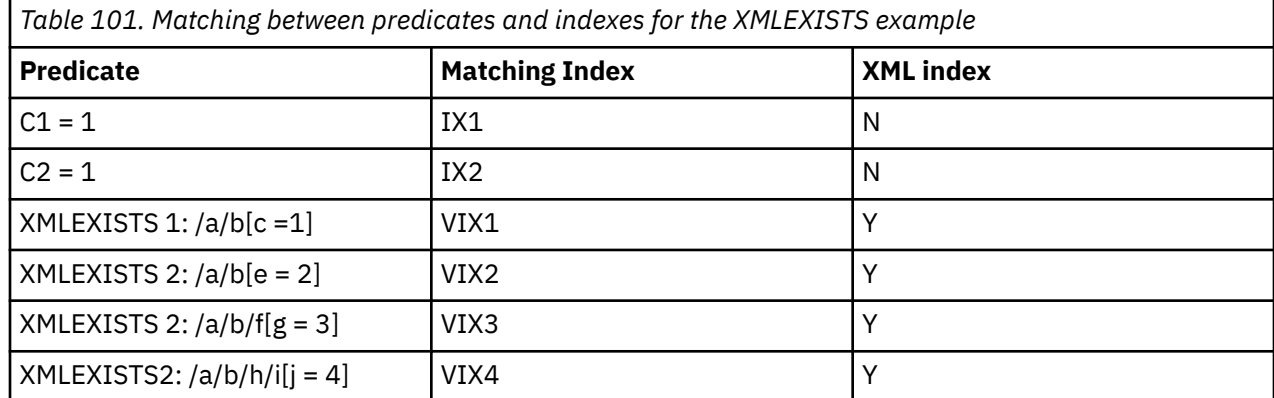

Db2 uses the above indexes to access the table T and processes the query by performing the following steps:

- 1. Db2 retrieves all the qualifying record identifiers (RIDs) where C1=1, by using index IX1.
- 2. Db2 retrieves all the qualifying RIDs where C2 = 1, by using index IX2.
- 3. The union of the RID lists from step 1 and 2 is the final set of qualifying RIDs where  $C1 = 1$  OR  $C2 = 1$ .
- 4. Db2 retrieves all the qualifying DOCIDs where /a/b[c =1], by using index VIX1.
- 5. Db2 retrieves all the qualifying RIDs of the DOCID list from step 4, by using index DIX1.
- 6. The intersection of the RID lists from step 3 and 5 is the final set of qualifying RIDs where (C1 = 1 OR  $C2 = 1$ ) AND XPath expression  $/a/b[c = 1]$ .
- 7. Db2 retrieves all the qualifying DOCIDs where /a/b[e = 2], by using index VIX2.
- 8. Db2 retrieves all the qualifying DOCIDs where /a/b/f[g = 3], by using index VIX3.
- 9. The union of the DOCID lists from step 7 and 8 is the final set of qualifying DOCIDs where XPath segment /a/b[e = 2] OR XPath segment /a/b/f[g = 3].
- 10. Db2 retrieves all the qualifying DOCIDs where  $(a/b/h/ii = 4]$ , by using index VIX4.
- 11. The intersection of the DOCID lists from step 9 and 10 is the final set of qualifying DOCIDs where (XPath segment /a/b[e = 2] OR XPath segment /a/b/f[g = 3]) AND XPath segment / a/b/h/i[j = 4].
- 12. Db2 retrieves all the qualifying RIDs of the DOCID list from step 11, by using index DIX1.
- 13. The intersection of the RID lists from step 6 and 12 is the final set of qualifying RIDs where  $(C1 = 1 \text{ OR } C2 = 1)$  AND XPath expression  $\text{A}/\text{D}$ [c = 1] AND ((XPath segment  $\text{A}/\text{D}$ [e = 2] OR XPath segment /a/b/f[g = 3]) AND XPath segment /a/b/h/i[j = 4]). Db2 accesses the data pages that are needed to retrieve the qualified rows by using the final RID list.

The plan table for this example is shown in the following table:

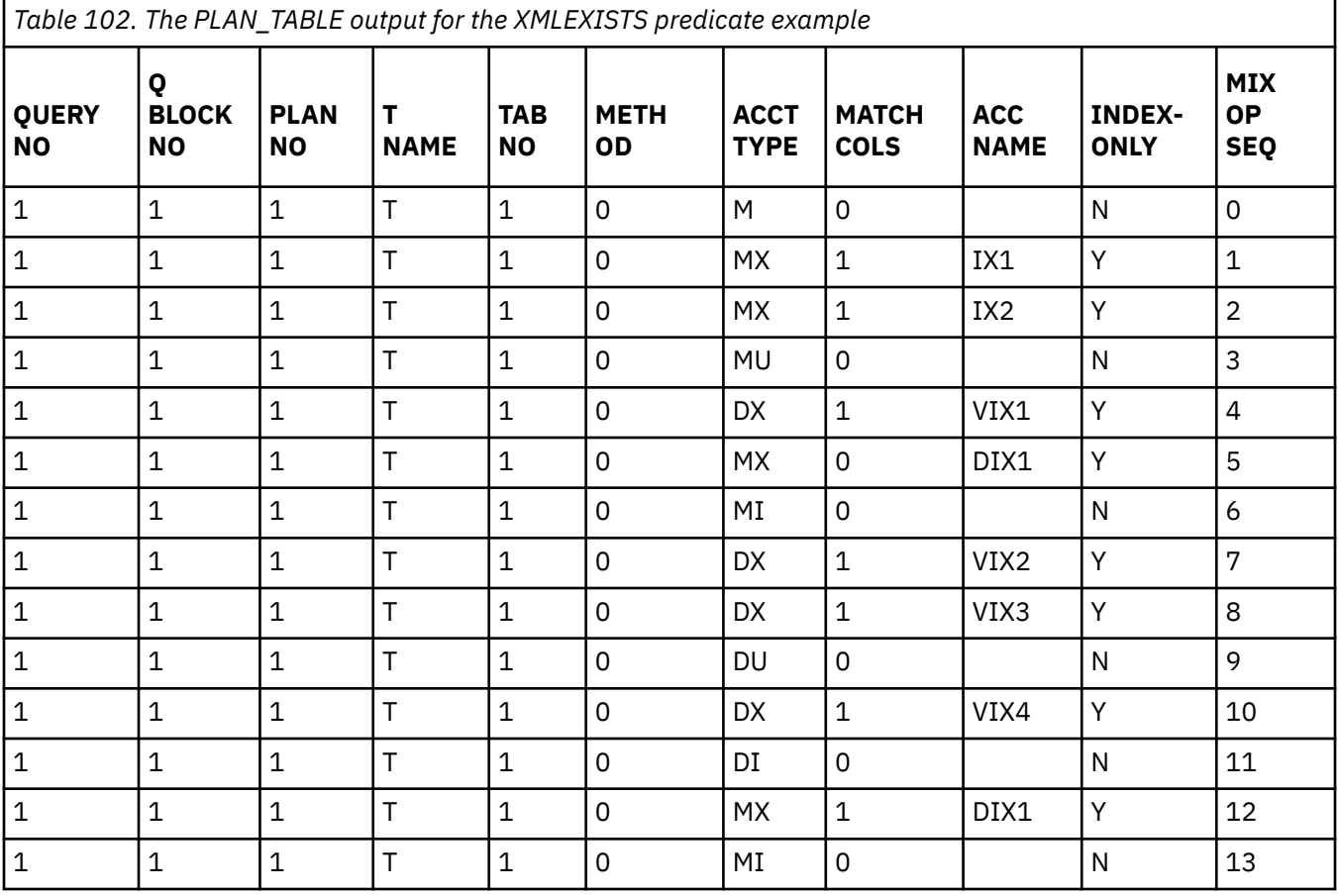

#### PSPI

#### **Related concepts**

[Predicates and access path selection](#page-360-0)

*Predicates* are found in the WHERE, HAVING, or ON clauses of SQL statements; they describe attributes of data.

[Access methods with XML indexes \(Db2 Programming for XML\)](https://www.ibm.com/docs/en/SSEPEK_12.0.0/xml/src/tpc/db2z_xmlindexaccessmethods.html) [XML data indexing \(Db2 Programming for XML\)](https://www.ibm.com/docs/en/SSEPEK_12.0.0/xml/src/tpc/db2z_indexxml.html)

#### <span id="page-737-0"></span>**Related reference**

[PLAN\\_TABLE](#page-921-0)

The plan table, PLAN\_TABLE, contains information about access paths that is collected from the results of EXPLAIN statements.

# **One-fetch access (ACCESSTYPE='I1')**

*One-fetch index access* requires retrieving only one row. It is the best possible access path and is chosen whenever it is available.

**PSPI** One-fetch index access applies only to statements with MIN or MAX aggregate functions: the order of the index allows a single row to give the result of the function.

One-fetch index access is a possible access path when:

- The query includes only one table.
- The query includes only one aggregate function (either MIN or MAX).
- Either no predicate or all predicates are matching predicates for the index.
- The query includes no GROUP BY clause.
- Aggregate functions are on:
	- The first index column if no predicates exist
	- The last matching column of the index if the last matching predicate is a range type
	- The next index column (after the last matching column) if all matching predicates are equal type

#### **Example queries that use one-fetch index scan**

Assuming that an index exists on T(C1,C2,C3), each of the following queries use one-fetch index scan:

SELECT MIN(C1) FROM T; SELECT MIN(C1) FROM T WHERE C1>5; SELECT MIN(C1) FROM T WHERE C1>5 AND C1<10; SELECT MIN(C2) FROM T WHERE C1=5; SELECT MAX(C1) FROM T; SELECT MAX(C2) FROM T WHERE C1=5 AND C2<10; SELECT MAX(C2) FROM T WHERE C1=5 AND C2>5 AND C2<10; SELECT MAX(C2) FROM T WHERE C1=5 AND C2 BETWEEN 5 AND 10;

 $\sqrt{PSPI}$ 

#### **Related concepts**

[Calculation of aggregate values \(Introduction to Db2 for z/OS\)](https://www.ibm.com/docs/en/SSEPEK_12.0.0/intro/src/tpc/db2z_calculationofaggregatevalues.html)

#### **Related reference**

[MAX \(aggregate\) \(Db2 SQL\)](https://www.ibm.com/docs/en/SSEPEK_12.0.0/sqlref/src/tpc/db2z_bif_max.html)

[MIN \(aggregate\) \(Db2 SQL\)](https://www.ibm.com/docs/en/SSEPEK_12.0.0/sqlref/src/tpc/db2z_bif_min.html)

#### [PLAN\\_TABLE](#page-921-0)

The plan table, PLAN\_TABLE, contains information about access paths that is collected from the results of EXPLAIN statements.

# **Index-only access (INDEXONLY='Y')**

Db2 uses *index-only access* when it can avoid accessing data pages because the information in the index satisfies the query. Conversely, when a query requests a column that is not in an index, Db2 must access the associated data pages. Because the index is almost always smaller than the table itself, index-only access paths usually process data more efficiently.

**PSPI** For SELECT statements Db2 uses index-only access when all columns for a query are found in an index. For UPDATE and DELETE statements, Db2 can use index only access to qualify the selected rows. However, Db2 must access the data pages to modify the data values.

With an index on  $T(C1, C2)$ , the following queries can use index-only access:

SELECT C1, C2 FROM T WHERE C1 > 0; SELECT C1, C2 FROM T; SELECT COUNT $(\star)$  FROM T WHERE C1 = 1;

If you create or alter a unique index that is used for index-only access, you can include extra columns in the index. By including the extra columns, you can avoid creating more indexes for index-only access on the extra columns. You specify the INCLUDE clause in a CREATE INDEX statement to add the extra columns. You can also specify ADD INCLUDE COLUMN in an ALTER INDEX statement to append a column to an existing unique index.

Index-only access to data is not possible for any step that uses list prefetch. Index-only access is not possible for padded indexes when varying-length data is returned or a VARCHAR column has a LIKE predicate. Index-only access is always possible for non-padded indexes.

If access is by more than one index, INDEXONLY is Y for a step with access type MX, or DX. The data pages are not accessed until all the steps for intersection (MI or DI) or union (MU or DU) take place.

When an SQL application uses index-only access for a rowid column, the application claims the table space or table space partition. As a result, contention might occur between the SQL application and a utility that drains the table space or partition. Index-only access to a table for a rowid column is not possible if the associated table space or partition is in an incompatible restrictive state. For example, an SQL application can make a read claim on the table space only if the restrictive state allows readers. PSPI

#### **Related concepts**

[Multiple index access \(ACCESSTYPE='M', 'MX', 'MI', 'MU', 'DX', 'DI', or 'DU'\)](#page-732-0) *Multiple index access* uses more than one index to access a table.

#### **Related tasks**

[Adding a column to an index when you add the column to a table \(Db2 Administration Guide\)](https://www.ibm.com/docs/en/SSEPEK_12.0.0/admin/src/tpc/db2z_addindexcolumn.html)

#### **Related reference**

#### [PLAN\\_TABLE](#page-921-0)

The plan table, PLAN\_TABLE, contains information about access paths that is collected from the results of EXPLAIN statements.

#### [Summary of predicate processing](#page-366-0)

You can improve performance of your SQL statements by specifying predicates that are evaluated at earlier stages.

### **Equal unique index (MATCHCOLS=***number of index columns***)**

An index that is fully matched and unique, and in which all matching predicates are equal-predicates, is called an *equal unique index*.

#### **Introductory concepts**

[Creation of indexes \(Introduction to Db2 for z/OS\)](https://www.ibm.com/docs/en/SSEPEK_12.0.0/intro/src/tpc/db2z_creationofindexes.html) [Unique indexes \(Db2 Administration Guide\)](https://www.ibm.com/docs/en/SSEPEK_12.0.0/admin/src/tpc/db2z_uniqueindexes.html)

**PSPI** This case guarantees that only one row is retrieved. If one-fetch index access is unavailable, this is considered the most efficient access over all other indexes that are not equal unique. (The uniqueness of an index is determined by whether or not it was defined as unique.)

Sometimes Db2 can determine that an index that is not fully matching is actually an equal unique index case. Assume the following case:

```
Unique Index1: (C1, C2)
Unique Index2: (C2, C1, C3)
SELECT C3 FROM T
  WHERE C1 = 1 AND C2 = 5;
```
Index1 is a fully matching equal unique index. However, Index2 is also an equal unique index even though it is not fully matching. Index2 is the better choice because, in addition to being equal and unique, it also provides index-only access. PSPI

#### **Related concepts**

#### [Index-only access \(INDEXONLY='Y'\)](#page-737-0)

Db2 uses *index-only access* when it can avoid accessing data pages because the information in the index satisfies the query. Conversely, when a query requests a column that is not in an index, Db2 must access the associated data pages. Because the index is almost always smaller than the table itself, index-only access paths usually process data more efficiently.

[Indexes on table columns \(Db2 Administration Guide\)](https://www.ibm.com/docs/en/SSEPEK_12.0.0/admin/src/tpc/db2z_indexesoncolumns.html)

#### **Related reference**

#### [PLAN\\_TABLE](#page-921-0)

The plan table, PLAN\_TABLE, contains information about access paths that is collected from the results of EXPLAIN statements.

### **Index access for MERGE**

The use of index access for MERGE depends on the type of index, the columns that are updated, and the columns that are in the predicate of the MERGE statement.

#### **Introductory concepts**

[Merge statements \(Introduction to Db2 for z/OS\)](https://www.ibm.com/docs/en/SSEPEK_12.0.0/intro/src/tpc/db2z_merges.html) [Creation of indexes \(Introduction to Db2 for z/OS\)](https://www.ibm.com/docs/en/SSEPEK_12.0.0/intro/src/tpc/db2z_creationofindexes.html)

Db2 can always use an index for a MERGE operation when no index key columns are updated. Db2 can sometimes use an index when key columns are updated, but only when certain conditions are met. Db2 cannot use a data-partitioned secondary index (DPSI) for a MERGE operation when partition key columns are updated.

The following conditions must be met to enable Db2 to use an index for a MERGE operation when index key columns are being updated:

- The MERGE statement contains a corresponding predicate in one of the following forms, for each updated index key column:
	- *index-key-column* = *literal-value*, where *literal-value* is a constant or any expression that can be treated as a literal, including a host variable, parameter marker, or non-column expression.
	- *index-key-column* IS NULL
- If a view is involved, WITH CHECK OPTION is not specified.

#### **Examples for when Db2 can and cannot use index access for MERGE statements**

#### **Db2 can use index access when the index includes no columns that are being updated**

For example, assume that Index I1 on table T1 column(C1), and consider the following statement:

```
MERGE INTO T1 TRGT
 USING (VALUES (?, ?)
FOR ? ROWS)
   AS SRC (C1, C2)ON (TRGT.C1 = SRC.C1)WHEN MATCHED THEN UPDATE SET TRGT.C2 = SRC.C2
  WHEN NOT MATCHED THEN INSERT (C1,C2)
     VALUES (SRC.C1, SRC.C2)
   NOT ATOMIC CONTINUE ON SQLEXCEPTION;
```
Db2 can use the index because the statement includes the TRGT. $C1 =$  SRC. $C1$  predicate in the ON clause and TRGT.C1 is not an updated column.

#### **Db2 cannot use index access when the index includes columns that are being updated**

For example, assume that an index I2 exists on table columns (C1, C2) and consider the following statement:

```
MERGE INTO T1 TRGT
USING (VALUES (?, ?, ?)
FOR ? ROWS) AS SRC (C1,C2,C3)
ON TRGT.C1 = SRC.C1
AND TRGT.C2 = SRC.C2
WHEN MATCHED THEN UPDATE
SET TRGT.C1 = SRC.C1
    ,TRGT.C2 = SRC.C2
    TRGT.C3 = SRC.C3WHEN NOT MATCHED THEN INSERT (C1,C2.C3)
     VALUES (SRC.C1, SRC.C2, SRC.C3)
   NOT ATOMIC CONTINUE ON SQLEXCEPTION;
```
In this case, the ON clause predicates mean that the values of C1 and C2 must already contain the values that they are updated to by the SET clause. Nevertheless, because the SET clause contains these columns, the use of I2 for index access is prevented. You can remove C1 and C2 from the SET clause to enable Db2 to use the index.

For another example, assume that an index I1 exists on columns (C1,C2,C3), and consider the following statement:

```
MERGE INTO T1 TRGT
USING (VALUES (?, ?, ?, ?)
 FOR ? ROWS) AS SRC (C1,C2,C3,C4)
ON TRGT.C1 = SRC.C1
AND (TRGT.C2 = SRC.C2 OR TRGT.C3 = SRC.C3)
WHEN MATCHED THEN UPDATE
SET TRGT.C2 = SRC.C2
 ,TRGT.C3 = SRC.C3
    ,TRGT.C4 = SRC.C4
WHEN NOT MATCHED THEN INSERT (C1,C2.C3,C4)
     VALUES (SRC.C1, SRC.C2, SRC.C3, SRC.C4)
   NOT ATOMIC CONTINUE ON SQLEXCEPTION;
```
In this case, columns C2 and C3 are included in the index that is being updated, and they are also included in index I1. Db2 is prevented from using index I1 when checking for matching rows.

The following alternative approaches can enable index access in this case:

- Create an index on column C1 only.
- Use UPDATE and INSERT statements in the application instead of MERGE. Db2 supports index access for UPDATE by using the I1 index for list prefetch when searching for rows to UPDATE. List prefetch is not supported for MERGE statements.

#### **Related reference**

[MERGE \(Db2 SQL\)](https://www.ibm.com/docs/en/SSEPEK_12.0.0/sqlref/src/tpc/db2z_sql_merge.html)

### **Index access for UPDATE**

Db2 can always use an index for a UPDATE operation when no index key columns are updated. Db2 can sometimes use an index when key columns are updated, but only when certain conditions are met.

#### **Introductory concepts**

[Update statements \(Introduction to Db2 for z/OS\)](https://www.ibm.com/docs/en/SSEPEK_12.0.0/intro/src/tpc/db2z_updates.html) [Creation of indexes \(Introduction to Db2 for z/OS\)](https://www.ibm.com/docs/en/SSEPEK_12.0.0/intro/src/tpc/db2z_creationofindexes.html)

The following conditions must be met to enable Db2 to use an index for an UPDATE operation when index key columns are being updated:

- The UPDATE statement contains a corresponding predicate in one of the following forms, for each updated index key column:
	- *index-key-column* = constant
	- *index-key-column* IS NULL
- If a view is involved, WITH CHECK OPTION is not specified.

## **Range-list index scan (ACCESSTYPE='NR')**

Range-list index scans are a method for simplifying the processing of OR predicates that can be mapped to a single index. This access type improves the performance of applications with data-dependent pagination.

When your SELECT statement contains an OR predicate, Db2 can use a range-list index scan and avoid scanning the index multiple times. A single index scan consumes fewer RID list resources and reduces CPU overhead than multiple index scans.

Db2 can use a range-list index scan when the SELECT statement meets the following requirements:

- Every OR predicate refers to the same table.
- Every OR predicate has at least one matching predicate.
- Every OR predicate is mapped to the same index.

**Exception:** Db2 does not support range-list index scans for statements that use rowset cursors.

The following SELECT statement can take benefit from range-list index scan access:

```
SELECT * FROM EMP
WHERE (LASTNAME='JONES' AND FIRSTNAME='WENDY') OR
(LASTNAME='SMITH' AND FIRSTNAME='JOHN');
```
# **IN-list access (ACCESSTYPE='N' or 'IN')**

Db2 might choose a type of IN-list access for queries that contain IN predicates.

#### **Introductory concepts**

```
Values in a list (Introduction to Db2 for z/OS)
```
#### **PSPI**

Db2 might select either IN-list index scan or IN-list direct table access. Db2 selects which type to use based on the estimated cost of each. Db2 can also use IN-list direct table access for queries that contain more the one IN predicate.

### **IN-list index scan (ACCESSTYPE='N')**

An *IN-list index scan* is a special case of the matching index scan, in which a single indexable IN predicate is used as a matching equal predicate. You can regard the IN-list index scan as a series of matching index scans with the values in the IN predicate being used for each matching index scan.

The following example has an index on (C1,C2,C3,C4) and might use an IN-list index scan:

```
SELECT * FROM T
   WHERE C1=1 AND C2 IN (1,2,3)
     AND C3>0 AND C4<100;
```
The plan table shows MATCHCOLS = 3 and ACCESSTYPE = N. The IN-list scan is performed as the following three matching index scans:

(C1=1,C2=1,C3>0), (C1=1,C2=2,C3>0), (C1=1,C2=3,C3>0)

Parallelism is supported for queries that involve IN-list index access, regardless of whether the IN-list access is for the inner or outer table of the parallel group.

## <span id="page-742-0"></span>**IN-list direct table access (ACCESSTYPE='IN')**

*IN-list direct table access* occurs when Db2 uses in-memory tables to process one or more INlist predicates as a matching predicates. This access type is indicated in the PLAN\_TABLE by ACCESSTYPE='IN'. Db2 supports matching on multiple IN-list predicates if indexes exist on the necessary columns.

For example, Db2 is likely to select IN-list direct table access for the following query:

SELECT \* FROM T1 WHERE T1.C1 IN ('A', 'B', 'C') AND T1.C2 IN (1, 2, 3);

The PLAN\_TABLE, contains one row for each IN-list predicate that Db2 processes through in memory tables. For example, the plan table contains the following rows for the above example query:

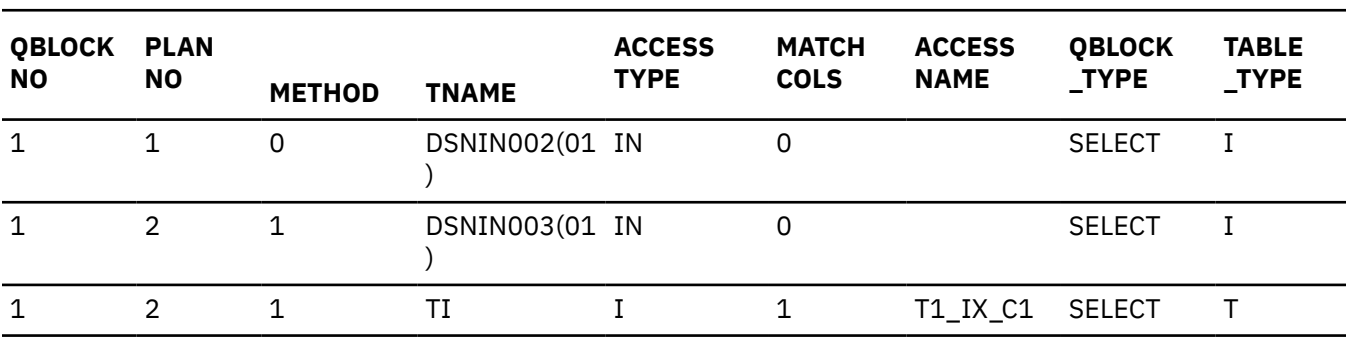

*Table 103. PLAN\_TABLE output for IN-list direct table access*

If the index is selected to access the base table for T1 and T1.C1 IN (A, B, C) is the matching predicate, the PLAN\_TABLE shows two rows.

The join type between the in-memory tables is a nested-loop join. Because the access sequence for multiple IN-list predicates is the same as the index key order,Db2 avoids random I/O to access the index as much as possible. When multiple IN-list predicates are applicable to an index, Db2 decides the optimal number of matching predicates.

The first two rows show access to the in-memory tables, and the second row shows access to the base table. Nested-loop joins are used to join the tables.

#### PSPI

#### **Related concepts**

[How Db2 modifies IN predicates](#page-390-0)

Db2 automatically modifies some queries that contain IN predicates to enable more access path options.

#### **Related reference**

```
PLAN_TABLE
```
The plan table, PLAN\_TABLE, contains information about access paths that is collected from the results of EXPLAIN statements.

[IN predicate \(Db2 SQL\)](https://www.ibm.com/docs/en/SSEPEK_12.0.0/sqlref/src/tpc/db2z_inpredicate.html)

# **Direct row access (PRIMARY\_ACCESSTYPE='D')**

If an application selects a row from a table that contains a ROWID column, the row ID value implicitly contains the location of the row. If you use that row ID value in the search condition of subsequent SELECT, DELETE, or UPDATE operations, Db2 might be able to use *direct row access* navigate directly to the row.

#### **Introductory concepts**

[ROWID data type \(Introduction to Db2 for z/OS\)](https://www.ibm.com/docs/en/SSEPEK_12.0.0/intro/src/tpc/db2z_rowiddatatype.html)

**PSPI** Direct row access is very fast because Db2 does not need to use the index or a table space scan to find the row. Direct row access can be used on any table that has a ROWID column.

To use direct row access, you first select the values of a row into host variables. The value that is selected from the ROWID column contains the location of that row. Later, when you perform queries that access that row, you include the row ID value in the search condition. If Db2 determines that it can use direct row access, it uses the row ID value to navigate directly to the row.

If an application selects RID built-in function from a table, the result contains the location of the row. If you use the RID built-in function in the search condition of subsequent SELECT, DELETE, or UPDATE statements, Db2 might be able to choose direct row access to navigate directly to the row. For a query to qualify for direct row access, the search condition must be a Boolean term stage 1 predicate that fits one of these descriptions: If Db2 cannot locate the row through direct row access, it does not switch to another access method and just returns no row found. The EXPLAIN output in the PLAN\_TABLE is changed if Db2 chooses the direct row access when the above conditions are satisfied, with the RID

built-in function used as a search condition. PSPI

**Related concepts** [Row ID values \(Db2 SQL\)](https://www.ibm.com/docs/en/SSEPEK_12.0.0/sqlref/src/tpc/db2z_rowidvalues.html) **Related tasks** [Specifying direct row access by using row IDs \(Db2 Application programming and SQL\)](https://www.ibm.com/docs/en/SSEPEK_12.0.0/apsg/src/tpc/db2z_specifydirectrowaccess.html) **Related reference** [RID \(Db2 SQL\)](https://www.ibm.com/docs/en/SSEPEK_12.0.0/sqlref/src/tpc/db2z_bif_rid.html)

### **Predicates that qualify for direct row access**

For a query to qualify for direct row access, the search condition must be a Boolean term stage 1 predicate, and must meet certain conditions.

**PSPI** SOL queries that meet the following criteria qualify for direct row access.

- A simple Boolean term predicate of the form COL=*noncolumn expression*, where COL has the ROWID data type and *noncolumn expression* contains a row ID
- A simple Boolean term predicate of the form COL IN *list*, where COL has the ROWID data type and the values in *list* are row IDs, and an index is defined on COL
- A compound Boolean term that combines several simple predicates using the AND operator, and one of the simple predicates fits description 1 or 2
- A simple Boolean term predicate of the form RID (table designator) = *noncolumn expression*, where *noncolumn expression* contains a result of the RID built-in function.
- A compound Boolean term that combines several simple predicates using the AND operator, and one of the simple predicates fits description 4.

However, just because a query qualifies for direct row access does not mean that access path is always chosen. If Db2 determines that another access path is better, direct row access is not chosen.

#### **Examples**

In the following predicate example, ID is a ROWID column in table T1. A unique index exists on that ID column. The host variables are of the ROWID type.

WHERE ID IN (:hv\_rowid1,:hv\_rowid2,:hv\_rowid3)

The following predicate also qualifies for direct row access:

```
WHERE ID = ROWID(X'F0DFD230E3C0D80D81C201AA0A280100000000000203')
```
#### <span id="page-744-0"></span>**Searching for propagated rows**

If rows are propagated from one table to another, do not expect to use the same row ID value from the source table to search for the same row in the target table, or vice versa. This does not work when direct row access is the access path chosen.

Assume that the host variable in the following statement contains a row ID from SOURCE:

```
SELECT * FROM TARGET
   WHERE ID = :hv_rowid
```
Because the row ID location is not the same as in the source table, Db2 probably cannot find that row.

Search on another column to retrieve the row you want. PSPI

## **Reverting to ACCESSTYPE**

Although Db2 might plan to use direct row access, circumstances can cause Db2 to not use direct row access at run time.

**PSPI** Db2 remembers the location of the row as of the time it is accessed. However, that row can change locations (such as after a REORG) between the first and second time it is accessed, which means that Db2 cannot use direct row access to find the row on the second access attempt. Instead of using direct row access, Db2 uses the access path that is shown in the ACCESSTYPE column of PLAN\_TABLE.

If the predicate you are using to do direct row access is not indexable and if Db2 is unable to use direct row access, then Db2 uses a table space scan to find the row. This can have a profound impact on the performance of applications that rely on direct row access. Write your applications to handle the possibility that direct row access might not be used. Some options are to:

• Ensure that your application does not try to remember ROWID columns across reorganizations of the table space.

When your application commits, it releases its claim on the table space; it is possible that a REORG can run and move the row, which disables direct row access. Plan your commit processing accordingly; use the returned row ID value before committing, or re-select the row ID value after a commit is issued.

If you are storing ROWID columns from another table, update those values after the table with the ROWID column is reorganized.

- Create an index on the ROWID column, so that Db2 can use the index if direct row access is disabled.
- Supplement the ROWID column predicate with another predicate that enables Db2 to use an existing index on the table. For example, after reading a row, an application might perform the following update:

```
EXEC SQL UPDATE EMP
SET SALARY = :hv_salary + 1200
  WHERE EMP_ROWI\overline{D} = :hv_{emp\_rowid}AND EMPNO = :hv_{empno};
```
If an index exists on EMPNO, Db2 can use index access if direct access fails. The additional predicate ensures Db2 does not revert to a table space scan.

#### PSPI

### **Access methods that prevent direct row access**

Certain access methods prevent Db2 from using direct row access.

### **Parallelism**

**PSPI** Direct row access and parallelism are mutually exclusive. If a query qualifies for both direct row access and parallelism, direct row access is used. If direct row access fails, Db2 does not revert to parallelism; instead it reverts to the backup access type (as designated by column ACCESSTYPE in the

PLAN\_TABLE). This might result in a table space scan. To avoid a table space scan in case direct row access fails, add an indexed column to the predicate.

### **RID list processing**

Direct row access and RID list processing are mutually exclusive. If a query qualifies for both direct row access and RID list processing, direct row access is used. If direct row access fails, Db2 does not revert to

RID list processing; instead it reverts to the backup access type. <PSPI

### **Example: Coding with row IDs for direct row access**

You can obtain the row ID value for a row, and then to use that value to find the row efficiently when you want to modify it.

 $P<sub>SPI</sub>$  The following figure is a portion of a C program that shows you how to obtain the row ID value for a row and use that value to find the row efficiently.

```
/**************************/
/* Declare host variables */
/**************************/
EXEC SQL BEGIN DECLARE SECTION;
 SQL TYPE IS BLOB_LOCATOR hv_picture;
 SQL TYPE IS CLOB_LOCATOR hv_resume;
 SQL TYPE IS ROWID hv_emp_rowid;
    short hv_dept, hv_id;
 char hv_name[30];
 decimal hv_salary[5,2];
EXEC SQL END DECLARE SECTION;
/**********************************************************/
/* Retrieve the picture and resume from the PIC_RES table *//**********************************************************/
strcpy(hv_name, "Jones");
EXEC SQL SELECT PR.PICTURE, PR.RESUME INTO :hv_picture, :hv_resume
   FROM PIC_RES PR
  WHERE PR. Name = : hv name;
/**********************************************************/
/* Insert a row into the EMPDATA table that contains the *//* picture and resume you obtained from the PIC_RES table *//**********************************************************/
EXEC SQL INSERT INTO EMPDATA
   VALUES (DEFAULT,9999,'Jones', 35000.00, 99,
   :hv_picture, :hv_resume);
/**********************************************************/
\dot{y} Now retrieve some information about that row,
/* including the ROWID value.
/**********************************************************/
hv<sup>dept = 99;</sup>
EXEC SQL SELECT E.SALARY, E.EMP_ROWID
   INTO :hv_salary, :hv_emp_rowid
  FROM EMPDATA E
  WHERE E.DEPTNUM = :hv_dept AND E.NAME = :hv_name;
/**********************************************************/
\sqrt{\ast} Update columns SALARY, PICTURE, and RESUME. Use the \frac{\ast}{\ast}/* ROWID value you obtained in the previous statement \star/<br>/* to access the row you want to update. \star/
/* to access the row you want to update.
/* smiley_face and update_resume are */
/* user-defined functions that are not shown here.
 /**********************************************************/
EXEC SQL UPDATE EMPDATA
   SET SALARY = :hv_salary + 1200,
   PICTURE = smiley_face(:hv_picture),
   RESUME = update_resume(:hv_resume)
  WHERE EMP ROWID = :hv_emp_rowid;
/**********************************************************/
/* Use the ROWID value to obtain the employee ID from the *//* same record.<br>/***************
                    /**********************************************************/
EXEC SQL SELECT E.ID INTO :hv_id
  FROM EMPDATA E
```

```
 WHERE E.EMP_ROWID = :hv_emp_rowid;
```

```
/**********************************************************/
\frac{1}{x} Use the ROWID value to delete the employee record \frac{x}{x}\sqrt{\star} from the table. \star//**********************************************************/
EXEC SQL DELETE FROM EMPDATA
  WHERE EMP_ROWID = :hv_emp_rowid;
```
*Figure 48. Example of using a row ID value for direct row access*

PSPI

# **Page range screening (PAGE\_RANGE='Y')**

Db2 can use *page range screening* to limit a scan of data in a partitioned table space to one or more partitions. This access method is also sometimes called a *limited partition scan*.

**PSPI** Subject to certain exceptions, a predicate on any column of the partitioning key might be used for page range screening if that predicate can eliminate partitions from the scan.

Page range screening can be combined with other access methods. For example, consider the following query:

```
SELECT .. FROM T
 WHERE (C1 BETWEEN '2002' AND '3280'
   OR C1 BETWEEN '6000' AND '8000')
  AND C2 = '6';
```
Assume that table T has a partitioned index on column C1 and that values of C1 between 2002 and 3280 all appear in partitions 3 and 4 and the values between 6000 and 8000 appear in partitions 8 and 9. Assume also that T has another index on column C2. Db2 could choose any of these access methods:

- A matching index scan on column C1. The scan reads index values and data only from partitions 3, 4, 8, and 9. (PAGE\_RANGE='N')
- A matching index scan on column C2. (Db2 might choose that if few rows have C2=6.) The matching index scan reads all RIDs for C2=6 from the index on C2 and corresponding data pages from partitions 3, 4, 8, and 9. (PAGE\_RANGE='Y')
- A table space scan on T. Db2 avoids reading data pages from any partitions except 3, 4, 8 and 9. (PAGE\_RANGE='Y').

PSPI

#### **Related concepts**

[Efficient queries for tables with data-partitioned secondary indexes](#page-410-0)

The number of partitions that Db2 accesses to evaluate a query predicate can affect the performance of the query. A query that provides data retrieval through a data-partitioned secondary index (DPSI) might access some or all partitions of the DPSI.

# **Parallel processing access (PARALLELISM\_MODE='C')**

Db2 can use parallel processing for read-only queries.

**PSPI** 

#### **If the PARALLELISM\_MODE value is: Db2 plans to use:**

**C**

Parallel CP operations.

Non-null values in the ACCESS\_DEGREE and JOIN\_DEGREE columns indicate the degree of parallelism that Db2 plans to use. However, at execution time, Db2 might not actually use parallelism, or use fewer operations in parallel than originally planned.

#### <span id="page-747-0"></span>**Related tasks**

#### [Interpreting query parallelism](#page-783-0)

You can examine plan table data to determine whether Db2 chooses access paths that take advantage of parallel processing.

#### [Programming for parallel processing](#page-436-0)

You can significantly reduce the response time for data or processor-intensive queries by taking advantage of the ability of Db2 to initiate multiple parallel operations when it accesses data from a table or index in a partitioned table space.

#### [Tuning parallel processing](#page-118-0)

You can improve the use of parallel processing by ensuring the availability of buffer pools, minimizing logical and physical contention and other situations that might reduce the degree of parallelism.

#### [Disabling query parallelism](#page-120-0)

You can prevent Db2 from using parallel processing.

# **Complex trigger WHEN clause access (QBLOCKTYPE='TRIGGR')**

The plan table does not report simple trigger WHEN clauses, such as WHEN (N.C1  $\lt$  5). However, the plan table does report complex trigger WHEN clauses, which are clauses that involve other base tables and transition tables.

**PSPI** The QBLOCK TYPE column of the top level query block shows TRIGGR to indicate a complex trigger WHEN clause.

Consider the following trigger:

```
CREATE TRIGGER REORDER 
      AFTER UPDATE OF ON HAND, MAX STOCKED ON PARTS
 REFERENCING NEW TABLE AS NT OLD AS O 
 FOR EACH STATEMENT MODE DB2SQL 
       WHEN (O.ON_HAND < (SELECT MAX(ON_HAND) FROM NT)) 
          BEGIN ATOMIC 
              INSERT INTO ORDER_LOG VALUES (O.PARTNO, O.ON_HAND); 
          END
```
The following table shows the corresponding plan table for the WHEN clause.

*Table 104. Plan table for the WHEN clause*

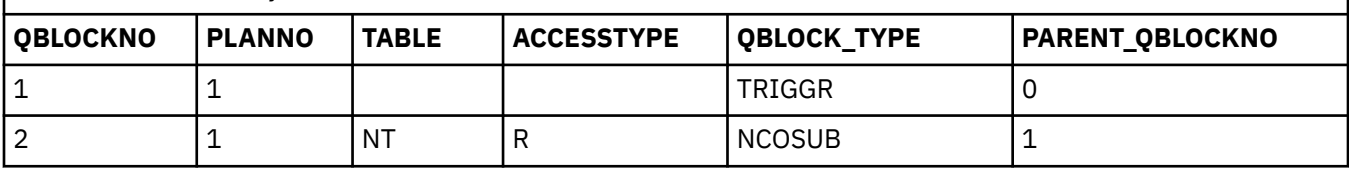

#### PSPI

#### **Related concepts**

[Trigger cascading \(Db2 Application programming and SQL\)](https://www.ibm.com/docs/en/SSEPEK_12.0.0/apsg/src/tpc/db2z_triggercascade.html)

[Interactions between triggers and referential constraints \(Db2 Application programming and SQL\)](https://www.ibm.com/docs/en/SSEPEK_12.0.0/apsg/src/tpc/db2z_interactiontriggerconstraints.html)

**Related tasks**

[Creating a trigger \(Db2 Application programming and SQL\)](https://www.ibm.com/docs/en/SSEPEK_12.0.0/apsg/src/tpc/db2z_createtrigger.html)

#### **Related reference**

[CREATE TRIGGER \(basic\) \(Db2 SQL\)](https://www.ibm.com/docs/en/SSEPEK_12.0.0/sqlref/src/tpc/db2z_sql_createtrigger.html)

# <span id="page-748-0"></span>**Prefetch access paths (PREFETCH='D', 'S', 'L', or 'U')**

*Prefetch* is a mechanism for reading a set of pages into the buffer pool with only one asynchronous I/O operation.

Prefetch can allow substantial savings in both CPU and I/O by avoiding costly synchronous read I/O operations. To achieve those savings, you can monitor the use of prefetch, and take steps to enable your queries to take advantage of optimal prefetch access paths.

Db2 uses a process called sequential detection to determine whether to use prefetch and the type of prefetch to use. Db2 uses different types of prefetch in different situations, including dynamic prefetch, sequential prefetch, and list prefetch.

#### **Related concepts**

[Read operations and prefetch I/O](#page-43-0) Db2 uses prefetch I/O to read data in almost all cases, but uses synchronous I/O in certain cases.

# **Dynamic prefetch (PREFETCH='D')**

With *dynamic prefetch*, Db2 uses a sequential detection algorithm to determine whether data pages are being read sequentially.

**PSPI** Dynamic prefetch offers improved performance over sequential prefetch, especially when Db2 cannot detect whether the pages can be accessed sequentially (because the catalog statistics might not always be correct). When Db2 chooses dynamic prefetch, the value of the PREFETCH column is normally set to 'D.' However, Db2 might also use dynamic prefetch when the value of PREFETCH indicates 'S.'

### **When dynamic prefetch is used**

Db2 uses dynamic prefetch to read data pages whenever an index is used to determine which data pages contain the required rows.

Db2 also uses dynamic prefetch to avoid synchronous I/O for index pages when it scans the leaf pages an index in key-sequential order. An organized index is likely to trigger dynamic prefetch I/Os. However, when the leaf pages of an index are not well organized, dynamic prefetch is not triggered, and some synchronous I/O might occur. However, when Db2 detects the synchronous I/OS it can switch to list prefetch for the next set of leaf pages. In that case, synchronous I/O occurs only for the non-leaf pages. PSPI

#### **Related concepts**

[Read operations and prefetch I/O](#page-43-0) Db2 uses prefetch I/O to read data in almost all cases, but uses synchronous I/O in certain cases.

# **Sequential prefetch (PREFETCH='S')**

*Sequential prefetch* is used for table scans. The maximum number of pages read by a request issued from your application program is determined by the size of the buffer pool used.

**PSPI** For certain utilities (LOAD, REORG, RECOVER), the prefetch quantity can be twice as much.

### **When sequential prefetch is used**

Sequential prefetch is used only for table space scans. When Db2 expects that sequential prefetch will probably be used, the value of the PREFETCH column is 'S.' However, Db2 might use dynamic prefetch in

some cases if when the value of PREFETCH column is 'S.' PSPI

#### **Related concepts**

[Read operations and prefetch I/O](#page-43-0)

<span id="page-749-0"></span>Db2 uses prefetch I/O to read data in almost all cases, but uses synchronous I/O in certain cases.

# **List prefetch (PREFETCH='L' or 'U')**

*List prefetch* reads a set of data pages determined by a list of record identifiers (RIDs) taken from an index.

**PSPI** List prefetch access paths are ideally suited for queries where the qualified rows, as determined in index key sequence, are not sequential, are skip-sequential but sparse, or when the value of the DATAREPEATFACTORF statistic is large.

With list prefetch the fetched data pages do not need to be contiguous. The maximum number of pages that can be retrieved in a single list prefetch is 32 (64 for utilities). The value of the PREFETCH column is set to 'L' or 'U' when Db2 expects to use list prefetch.

List prefetch can be used with either single or multiple index access.

When the optimizer chooses the list prefetch access path, Db2 uses the following process:

- 1. Retrieve the list of rows identifiers through a matching index scan on one or more index.
- 2. Sort the list of row identifiers in ascending order by page number.
- 3. Prefetch the pages in order, by using the sorted list of row identifiers.

List prefetch does not preserve the data ordering given by the index. Because the RIDs are sorted in page number order before data access, the data is not retrieved in order by any column. If the data must be ordered for an ORDER BY clause or any other reason, it requires an additional sort. Db2 sometimes uses list prefetch without sorting the RID list for performance reasons. When that happens, the value of the PREFETCH column is set to 'U'.

In a hybrid join, if the index is highly clustered, the page numbers might not be sorted before accessing the data.

List prefetch can be used with most matching predicates for an index scan.

### **When list prefetch is used**

List prefetch is used for the following operations:

- Typically with a single index that has a cluster ratio lower than 80%
- Sometimes on indexes with a high cluster ratio, if the estimated amount of data to be accessed is too small to make sequential prefetch efficient, but large enough to require more than one regular read
- Always to access data by multiple index access
- Always to access data from the inner table during a hybrid join
- Typically for updatable cursors when the index contains columns that might be updated.
- When IN-list predicates are used through an in-memory table as matching predicates (ACCESSTYPE='IN').

Db2 uses the RID pool for list prefetch processing. The MAXRBLK subsystem parameter controls the maximum size of the RID pool. If a single list prefetch operation tries to use too much of the RID pool or attempts to read too many rows from the table, the access path might revert to a table space scan. However, you can specify that RID list processing continues in work files by setting the value of the MAXTEMPS RID subsystem parameter.

### **Advantages of list prefetch**

List prefetch is most useful for *skip-sequential access* when a number of non-sequential data pages are accessed in sequential order, but with intervening pages that do not contain needed data. In such cases, dynamic prefetch reads all of the intervening pages, the number of asynchronous pages read exceeds the number of get page operations, and the buffer pool is not used efficiently. List prefetch offers the following specific advantages over dynamic prefetch:

- <span id="page-750-0"></span>• List prefetch uses buffers very economically.
- List prefetch is not sensitive to index cluster ratio and performs much better than dynamic prefetch when the data getpages are sparse.
- Sorted list prefetch never uses two getpage operations for the same data page.
- If several data pages need to be skipped, list prefetch minimizes the channel time, enabling faster I/O than dynamic prefetch if the control unit hit ration is high.
- For some types of control units, list prefetch is faster than sequential I/O for skip-sequential access. You can check with your storage vendor to learn whether that is true for your type of control unit.

### **Disadvantages of list prefetch**

However, when compared to dynamic prefetch, list prefetch also has certain disadvantages :

- Dynamic prefetch outperforms list prefetch when row identifiers are very dense, such as range scans when the cluster ratio is high.
- For some types of control units, list prefetch is slower than sequential I/O for skip-sequential access. You can check with your storage vendor to learn whether that is true for your type of control unit.
- For queries that use an ORDER BY or GROUP BY clause that uses an index key column, list prefetch always requires a be sort of the result set, whereas dynamic prefetch does not always require a sort. The cost of the sort depends on of the size of the result set, rather than the number of data pages read.
- If an application prematurely closes a cursor before fetching the entire result set, the time that list prefetch used to process the index and create the sorted RID list is wasted.

#### **Related concepts**

[Read operations and prefetch I/O](#page-43-0)

Db2 uses prefetch I/O to read data in almost all cases, but uses synchronous I/O in certain cases.

#### [Additional statistics that provide index costs](#page-543-0)

Certain statistics in the SYSINDEXES catalog table also provide information about costs associated with index processing.

#### **Related tasks**

#### [Managing RID pool size](#page-77-0)

You can improve the performance of transactions that use the RID pool by specifying a sufficient size for the RID pool.

#### **Related reference**

[RID POOL SIZE field \(MAXRBLK subsystem parameter\) \(Db2 Installation and Migration\)](https://www.ibm.com/docs/en/SSEPEK_12.0.0/inst/src/tpc/db2z_ipf_maxrblk.html) MAX TEMP RID field (MAXTEMPS RID subsystem parameter) (Db2 Installation and Migration)

#### **Related information**

[Db2 for z/OS and List Prefetch Optimizer \(IBM Redbooks\)](http://www.redbooks.ibm.com/abstracts/redp4862.html?Open)

### **Sort access**

Db2 can use two general types of sorts that Db2 can use when accessing data. One is a sort of data rows; the other is a sort of row identifiers (RIDs) in a RID list. You can use Db2 EXPLAIN to determine whether a SQL statement requires sort operations.

### **Sorts of data**

After you run EXPLAIN, Db2 sorts are indicated in PLAN\_TABLE. The sorts can be either sorts of the composite table or the new table.

**PSPI** If a single row of PLAN\_TABLE has a 'Y' in more than one of the sort composite columns, then one sort accomplishes two things. (Db2 does not perform two sorts when two 'Y's are in the same row.) For instance, if both SORTC\_ORDERBY and SORTC\_UNIO are 'Y' in one row of PLAN\_TABLE, then a single sort puts the rows in order and removes any duplicate rows as well.

The only reason Db2 sorts the new table is for join processing, which is indicated by SORTN\_JOIN.

### **Sorts for GROUP BY and ORDER BY**

These sorts are indicated by SORTC\_ORDERBY, and SORTC\_GROUPBY in PLAN\_TABLE.

If the statement includes both a GROUP BY clause and an ORDER BY clause, and if every item in the ORDER-BY list is in the GROUP-BY list, then only one sort is performed, which is marked as SORTC\_ORDERBY.

The performance of the sort by the GROUP BY clause is improved when the query accesses a single table and when the GROUP BY column has no index.

### **Sorts to remove duplicates**

This type of sort is used to process a query with SELECT DISTINCT, with a set function such as COUNT(DISTINCT COL1), or to remove duplicates in UNION processing. It is indicated by SORTC\_UNIQ in PLAN\_TABLE.

### **Sorts used in join processing**

For hybrid join (METHOD 4) and nested loop join (METHOD 1), the composite table can be sorted to make the join more efficient. For merge join (METHOD 2), both the composite table and new table need to be sorted unless an index is used for accessing these tables that gives the correct order already. The sorts needed for join processing are indicated by SORTN\_JOIN and SORTC\_JOIN in the PLAN\_TABLE.

When SORTN JOIN is set, each of the following join method behaves differently:

#### **Nested loop join**

SORTN JOIN is only valid in support of star join. When SORTN JOIN = Y for nested loop join, the qualified rows from the dimension or snowflake are sorted into the fact table join column sequence. A sparse index might also be created as a result of the sort to support efficient feedback loop skipping processing which is part of the star-join execution.

#### **Sort merge join**

The new table is accessed and sorted into join column sequence.

#### **Hybrid join**

When SORTN\_JOIN is on, the intermediate table is sorted into inner table rid sequence to support efficient list prefetch access to the inner table data. PSPI

### **Sorts for subquery processing**

When a noncorrelated IN or NOT IN subquery is present in the query, the results of the subquery are sorted and put into a work file for later reference by the parent query.

The results of the subquery are sorted because this allows the parent query to be more efficient when processing the IN or NOT IN predicate. Duplicates are not needed in the work file, and are removed. Noncorrelated subqueries used with =ANY or =ALL, or NOT=ANY or NOT=ALL also need the same type of sort as IN or NOT IN subqueries. When a sort for a noncorrelated subquery is performed, you see both SORTC\_ORDERBY and SORTC\_UNIQUE in PLAN\_TABLE. This is because Db2 removes the duplicates and performs the sort.

SORTN\_GROUPBY, SORTN\_ORDERBY, and SORTN\_UNIQ are not currently used by Db2.

### **Sorts of RIDs**

To perform list prefetch, Db2 sorts RIDs into ascending page number order. This sort is very fast and is done totally in memory.

 $\overline{PSPI}$  A RID sort is usually not indicated in the PLAN\_TABLE, but a RID sort normally is performed whenever list prefetch is used. The only exception to this rule is when a hybrid join is performed and a single, highly clustered index is used on the inner table. In this case SORTN\_JOIN is 'N', indicating that the RID list for the inner table was not sorted. PSPI

#### **Related concepts**

[Access methods that prevent direct row access](#page-744-0) Certain access methods prevent Db2 from using direct row access.

[List prefetch \(PREFETCH='L' or 'U'\)](#page-749-0)

*List prefetch* reads a set of data pages determined by a list of record identifiers (RIDs) taken from an index.

[Hybrid join \(METHOD=4\)](#page-760-0)

The hybrid join method applies only to an inner join, and requires an index on the join column of the inner table.

# **The effect of sorts on OPEN CURSOR**

The type of sort processing required by the cursor affects the amount of time it can take for Db2 to process the OPEN CURSOR statement.

**PSPI** This information outlines the effect of sorts and parallelism on OPEN CURSOR.

#### *Without parallelism:*

- If no sorts are required, then OPEN CURSOR does not access any data. It is at the first fetch that data is returned.
- If a sort is required, then the OPEN CURSOR causes the materialized result table to be produced. Control returns to the application after the result table is materialized. If a cursor that requires a sort is closed and reopened, the sort is performed again.
- If a RID sort is performed, but no data sort, then it is not until the first row is fetched that the RID list is built from the index and the first data record is returned. Subsequent fetches access the RID pool to access the next data record.

#### *With parallelism:*

- At OPEN CURSOR, parallelism is asynchronously started, regardless of whether a sort is required. Control returns to the application immediately after the parallelism work is started.
- If a RID sort is performed, but no data sort, then parallelism is not started until the first fetch. This works the same way as with no parallelism. PSPI

# **Investigating join operations**

A *join* operation retrieves rows from more than one table and combines them. The operation specifies at least two tables, but the two tables need not be distinct.

### **Composite tables**

#### **Introductory concepts**

[Ways to join data from more than one table \(Introduction to Db2 for z/OS\)](https://www.ibm.com/docs/en/SSEPEK_12.0.0/intro/src/tpc/db2z_joindatafromtables.html)

#### **PSPI**

A *composite table* represents the result of accessing one or more tables in a query. If a query contains a single table, only one composite table exists. If one or more joins are involved, an *outer composite table* consists of the intermediate result rows from the previous join step. This intermediate result might, or might not, be materialized into a work file.

The *new table* (or *inner table*) in a join operation is the table that is newly accessed in the step.

A join operation can involve more than two tables. In these cases, the operation is carried out in a series of steps. For non-star joins, each step joins only two tables.

#### **Composite table example**

The following figure shows a two-step join operation.

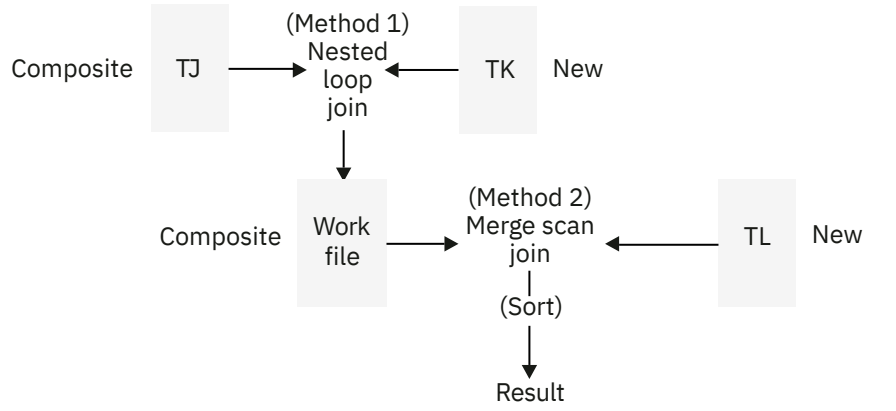

*Figure 49. Two-step join operation*

Db2 performs the following steps to complete the join operation:

- 1. Accesses the first table (METHOD=0), named TJ (TNAME), which becomes the composite table in step 2.
- 2. Joins the new table TK to TJ, forming a new composite table.
- 3. Sorts the new table TL (SORTN\_JOIN=Y) and the composite table (SORTC\_JOIN=Y), and then joins the two sorted tables.
- 4. Sorts the final composite table (TNAME is blank) into the order (SORTC\_ORDERBY=Y) that you want.

The following tables show a subset of columns in a plan table for this join operation:

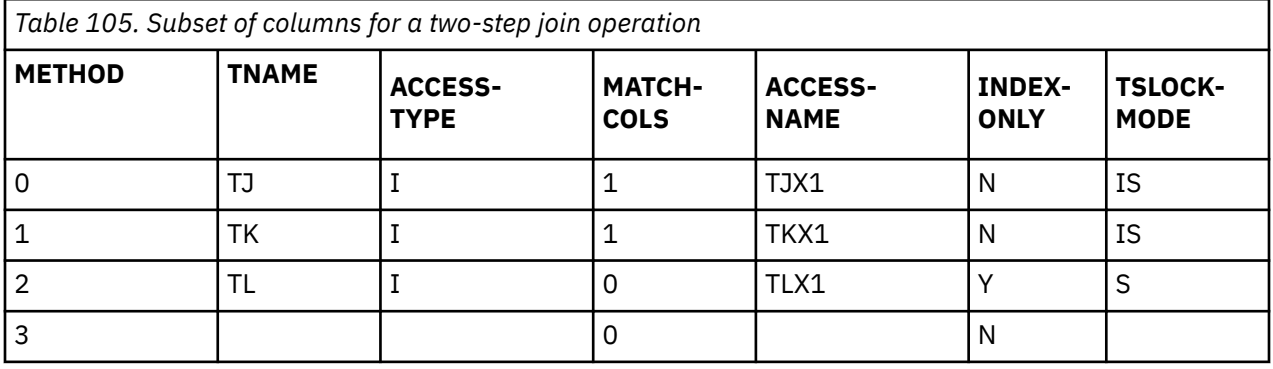

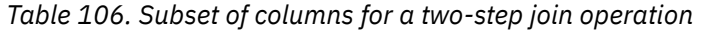

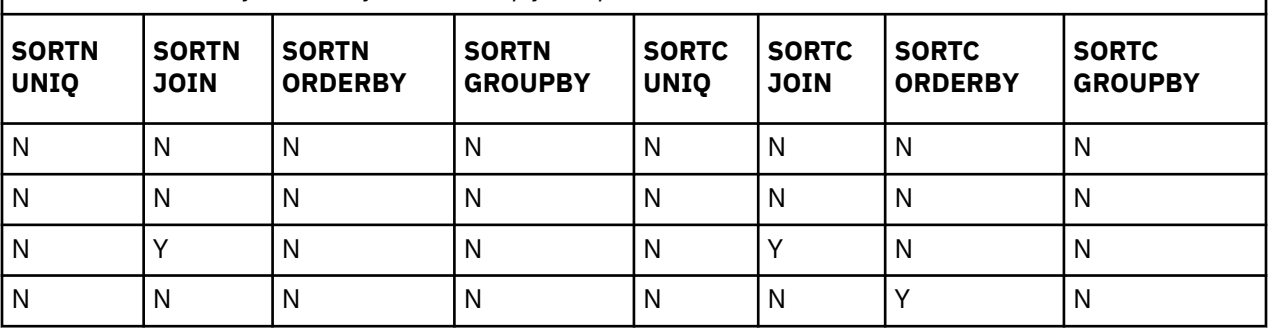

### **Join conditions**

A join operation typically matches a row of one table with a row of another on the basis of a *join condition*. For example, the condition might specify that the value in column A of one table equals the value of column X in the other table (WHERE  $T1.A = T2.X$ ).

Two kinds of joins differ in what they do with rows in one table that do not match on the join condition with any row in the other table:

- An *inner join* discards rows of either table that do not match any row of the other table.
- An *outer join* keeps unmatched rows of one or the other table, or of both. A row in the composite table that results from an unmatched row is filled out with null values. As the following table shows, outer joins are distinguished by which unmatched rows they keep.

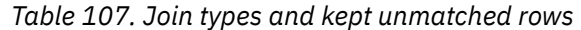

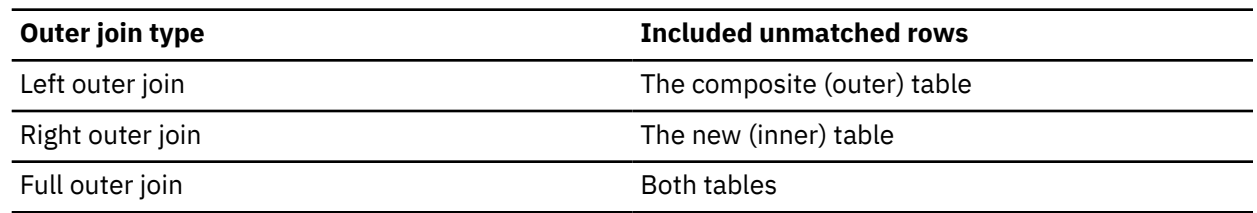

#### **Join condition example**

Suppose that you issue the following statement to explain an outer join:

```
EXPLAIN PLAN SET QUERYNO = 10 FOR
SELECT PROJECT, COALESCE(PROJECTS.PROD#, PRODNUM) AS PRODNUM,
 PRODUCT, PART, UNITS
 FROM PROJECTS LEFT JOIN
       (SELECT PART,
          COALESCE(PARTS.PROD#, PRODUCTS.PROD#) AS PRODNUM,
          PRODUCTS.PRODUCT
          FROM PARTS FULL OUTER JOIN PRODUCTS
             ON PARTS.PROD# = PRODUCTS.PROD#) AS TEMP
  ON PROJECTS.PROD# = PRODNUM
```
The following table shows a subset of the plan table for the outer join.

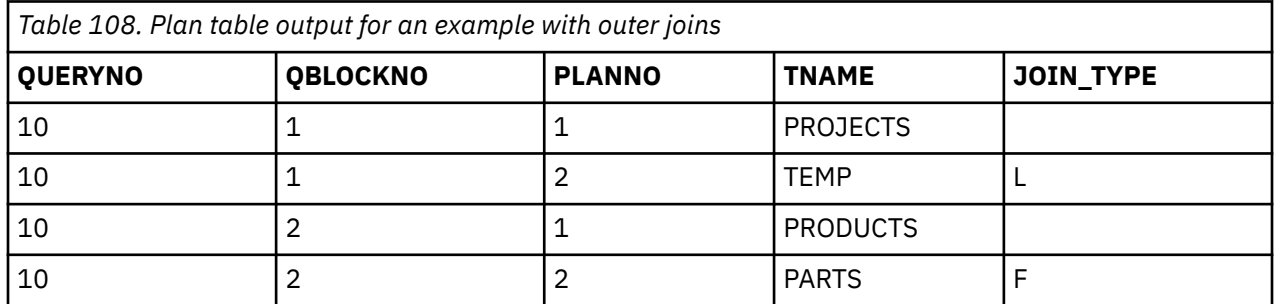

Column JOIN\_TYPE identifies the type of outer join with one of these values:

- F for FULL OUTER JOIN
- L for LEFT OUTER JOIN
- Blank for INNER JOIN or no join

At execution, Db2 converts every right outer join to a left outer join; thus JOIN\_TYPE never identifies a right outer join specifically.

#### **Materialization with outer join**

Sometimes Db2 has to materialize a result table when an outer join is used in conjunction with other joins, views, or nested table expressions. You can tell when this happens by looking at the TABLE\_TYPE and TNAME columns of the plan table. When materialization occurs, TABLE\_TYPE contains a W, and TNAME shows the name of the materialized table as DSNWFQB(*xx*), where *xx* is the number of the query block (QBLOCKNO) that produced the work file. <sup>PSPI</sup>

#### **Related concepts**

[Outer joins \(Db2 Application programming and SQL\)](https://www.ibm.com/docs/en/SSEPEK_12.0.0/apsg/src/tpc/db2z_joinouter.html)

[Materialization](#page-776-0)

Views and table expressions cannot always be merged. In certain cases, Db2 materializes the view or table expression

#### **Related tasks**

[Joining data from more than one table \(Db2 Application programming and SQL\)](https://www.ibm.com/docs/en/SSEPEK_12.0.0/apsg/src/tpc/db2z_joindatamoretable.html)

#### **Related reference**

[joined-table \(Db2 SQL\)](https://www.ibm.com/docs/en/SSEPEK_12.0.0/sqlref/src/tpc/db2z_sql_joinedtable.html) [join-condition \(Db2 SQL\)](https://www.ibm.com/docs/en/SSEPEK_12.0.0/sqlref/src/tpc/db2z_sql_joincondition.html)

## **Cartesian join with small tables first**

A *Cartesian join* is a form of nested loop join in which no join predicates exist between the two tables.

 $P<sub>SPI</sub>$  Db2 usually avoids a Cartesian join, but sometimes it is the most efficient method, as in the following example. The query uses three tables: T1 has 2 rows, T2 has 3 rows, and T3 has 10 million rows.

```
SELECT * FROM T1, T2, T3
 WHERE T1.C1 = T3.C1 AND
 T2.C2 = T3.C2 AND
       T3.C3 = 5;
```
Join predicates are between T1 and T3 and between T2 and T3. No predicate joins T1 and T2.

Assume that 5 million rows of T3 have the value C3=5. Processing time is large if T3 is the outer table of the join and tables T1 and T2 are accessed for each of 5 million rows.

However if all rows from T1 and T2 are joined, without a join predicate, the 5 million rows are accessed only six times, once for each row in the Cartesian join of T1 and T2. It is difficult to say which access path is the most efficient. Db2 evaluates the different options and could decide to access the tables in the sequence T1, T2, T3. PSPI

# **Nested loop join (METHOD=1)**

In *nested loop join* Db2 scans the composite (outer) table. For each row in that table that qualifies (by satisfying the predicates on that table), Db2 searches for matching rows of the new (inner) table.

**PSPI** 

Db2 concatenates any matching rows that it finds with the current row of the composite table. If no rows match the current row, then:

- For an inner join, Db2 discards the current row.
- For an outer join, Db2 concatenates a row of null values.

Stage 1 and stage 2 predicates eliminate unqualified rows during the join. (For an explanation of those types of predicate, see ["Stage 1 and stage 2 predicates" on page 346](#page-363-0).) Db2 can scan either table using any of the available access methods, including table space scan.  $PSPI$ 

### **Performance considerations for nested loop join**

A *nested loop join* repetitively scans the inner table of the join.

That is, Db2 scans the outer table once, and scans the inner table as many times as the number of qualifying rows in the outer table. Therefore, the nested loop join is usually the most efficient join method when the values of the join column passed to the inner table are in sequence and the index on the join column of the inner table is clustered, or the number of rows retrieved in the inner table through the index is small.
# **When nested loop join is used**

Db2 often uses a nested loop join in the following situations.

- The outer table is small.
- Predicates with small filter factors reduce the number of qualifying rows in the outer table.
- Either an efficient, highly clustered index exists on the join columns of the inner table, or Db2 can dynamically create a sparse index on the inner table, and use that index for subsequent access.
- The number of data pages that are accessed in the inner table is small.
- No join columns exist. Hybrid and sort-merge joins require join columns; nested loop joins do not.

#### **Example: left outer join**

The following figure illustrates a nested loop for a left outer join. The outer join preserves the unmatched row in OUTERT with values A=10 and B=6. The same join method for an inner join differs only in discarding that row. The following figure illustrates a nested loop join.

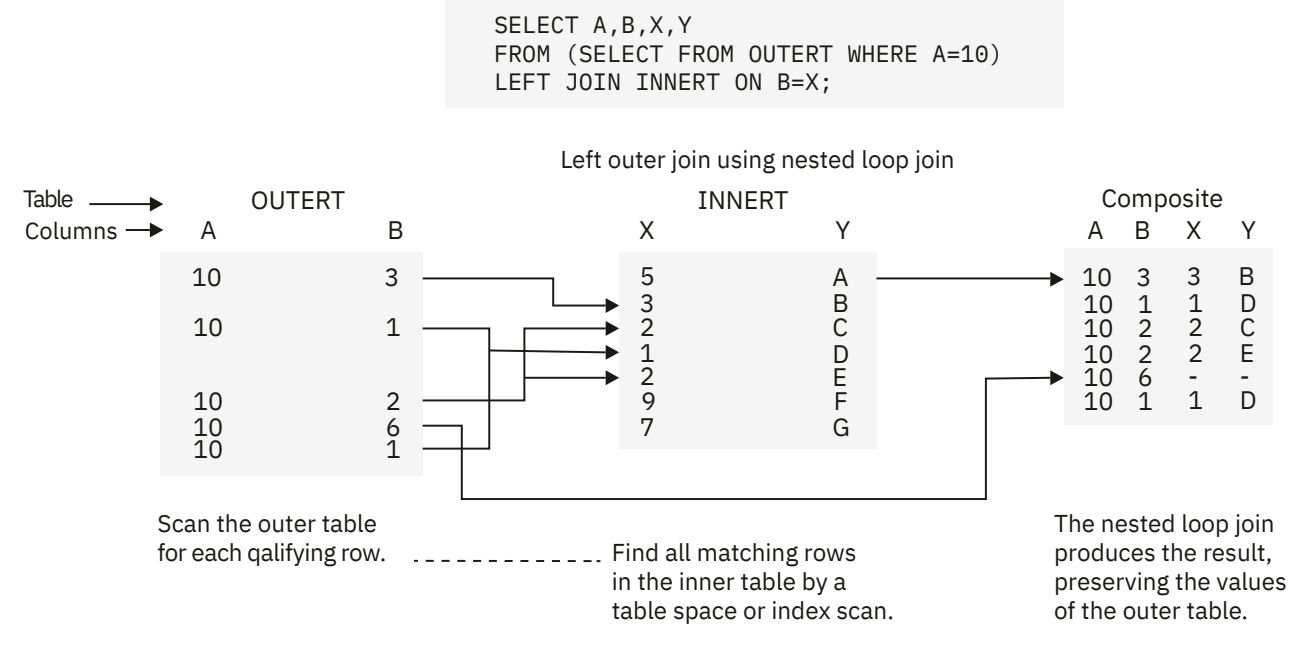

*Figure 50. Nested loop join for a left outer join*

#### **Example: one-row table priority**

For a case like the following example, with a unique index on T1.C2, Db2 detects that T1 has only one row that satisfies the search condition. Db2 makes T1 the first table in a nested loop join.

SELECT \* FROM T1, T2 WHERE  $T1.C1 = T2.C1$  AND  $T1.C2 = 5;$ 

#### **Example: Cartesian join with small tables first**

A *Cartesian join* is a form of nested loop join in which no join predicates exist between the two tables. Db2 usually avoids a Cartesian join, but sometimes it is the most efficient method, as in the following example. The query uses three tables: T1 has 2 rows, T2 has 3 rows, and T3 has 10 million rows.

```
SELECT * FROM T1, T2, T3
 WHERE T1.C1 = T3.C1 AND
 T2.C2 = T3.C2 AND
       T3.C3 = 5;
```
Join predicates are between T1 and T3 and between T2 and T3. No predicate joins T1 and T2.

Assume that 5 million rows of T3 have the value C3=5. Processing time is large if T3 is the outer table of the join and tables T1 and T2 are accessed for each of 5 million rows.

However, if all rows from T1 and T2 are joined, without a join predicate, the 5 million rows are accessed only six times, once for each row in the Cartesian join of T1 and T2. It is difficult to say which access path is the most efficient. Db2 evaluates the different options and could decide to access the tables in the sequence T1, T2, T3. PSPI

### **Sorts on the composite table**

**PSPI** Db2 might sort the composite table under the following conditions:

- The join columns in the composite table and the new table are not in the same sequence.
- The join column of the composite table has no index.
- The index is poorly clustered.

Nested loop join with a sorted composite table has the following performance advantages:

- Uses sequential detection efficiently to prefetch data pages of the new table, reducing the number of synchronous I/O operations and the elapsed time.
- Avoids repetitive full probes of the inner table index by using the index look-aside.

# **Nested loop join with sparse index access**

A value of PRIMARY\_ACCESSTYPE = T indicates that Db2 dynamically creates a sparse index on the inner table and uses the sparse index to search the work file that is built on the inner table.

Nested loop join with sparse index has the following performance advantages:

- Access to the inner table is more efficient when the inner has no efficient index on the join columns.
- A sort of the composite table is avoided when composite table is relatively large.

Memory allocation for sparse index is controlled by the value of the MXDTCACH subsystem parameter. However, if the available storage is insufficient when the query executes, Db2 might be unable to build the sparse index, degrading performance. The solution is to resolve the memory shortage. However, if you cannot do so, reduce the MXDTCACH setting. PSPI

#### **Related reference**

[MAX DATA CACHING field \(MXDTCACH subsystem parameter\) \(Db2 Installation and Migration\)](https://www.ibm.com/docs/en/SSEPEK_12.0.0/inst/src/tpc/db2z_ipf_mxdtcach.html)

# **When a MERGE statement is used (QBLOCK\_TYPE ='MERGE')**

You can determine whether a MERGE statement was used and how it was processed by analyzing the QBLOCK\_TYPE and PARENT\_QBLOCKNO columns.

**PSPI** If the QBLOCK\_TYPE column contains MERGE, a MERGE statement was used. In most cases, a MERGE is processed in multiple query blocks with QBLOCK\_TYPEs MERGE, UPDATE, and INSERT.

#### **Example**

Consider the following MERGE statement:

```
MERGE INTO ARCHIVE AR
 USING VALUES (:hv_activity, :hv_description) FOR 
 :hv_nrows ROWS as AC (ACTIVITY, DESCRIPTION)
 ON (AR.ACTIVITY = AC.ACTIVITY)
 WHEN MATCHED THEN UPDATE SET DESCRIPTION = AC.DESCRIPTION
 WHEN NOT MATCHED THEN INSERT (ACTIVITY, DESCRIPTION)
   VALUES (AC.ACTIVITY, AC.DESCRIPTION)
    NOT ATOMIC CONTINUE ON SQL EXCEPTION
```
The following table shows the corresponding plan table for the MERGE statement.

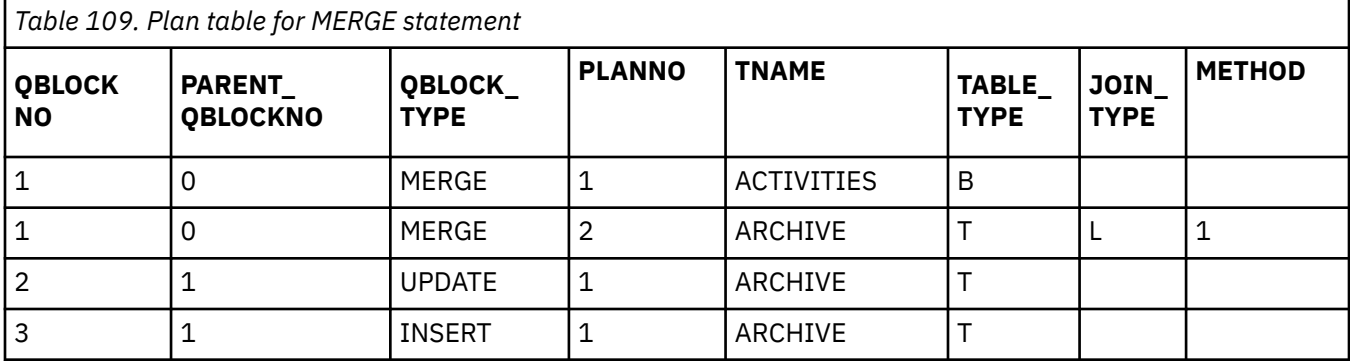

PSPI

# **Merge scan join (METHOD=2)**

*Merge scan join* is also known as *merge join* or *sort merge join*. For this method, there must be one or more predicates of the form TABLE1.COL1=TABLE2.COL2, where the two columns have the same data type and length attribute.

**PSPI** The following figure illustrates a merge scan join.

Table Columns SELECT A,B,X,Y FROM OUTER, INNER WHERE A=10 AND B=X; OUTER INNER Composite A B X Y A B X Y  $\begin{array}{ccc} 10 & \hspace{1.5cm} & 1 \\ 10 & \hspace{1.5cm} & 1 \end{array}$  $\begin{array}{ccc} 10 & & & 1 \\ 10 & & & 2 \end{array}$  $\begin{array}{ccc} 10 & & & 2 \\ 10 & & & 3 \\ 10 & & & 6 \end{array}$  $\frac{10}{10}$ 10 6 1 D 2 C 2 E 3 B 5 A 7 G 9 F  $\begin{array}{cccccc} 10 & 1 & 1 & D \\ 10 & 1 & 1 & D \\ 10 & 2 & 2 & C \\ 10 & 2 & 2 & E \\ 10 & 3 & 3 & B \end{array}$ 10 1 1 D<br>10 2 2 C 10 2 2 C<br>10 2 2 E<br>10 3 3 B 10 2 2 E 10 3 3 B Scan the outer table<br>for each row. . . . . . . . .  $----$  Scan a group of matching rows in the inner table. The merge scan join produces this result. Condense and sort the outer table, or access it through an index on column B. Merge scan join Condense and sort the inner table.

#### *Figure 51. Merge scan join*

Db2 scans both tables in the order of the join columns. If no efficient indexes on the join columns provide the order, Db2 might sort the outer table, the inner table, or both. The inner table is put into a work file; the outer table is put into a work file only if it must be sorted. When a row of the outer table matches a row of the inner table, Db2 returns the combined rows.

Db2 then reads another row of the inner table that might match the same row of the outer table and continues reading rows of the inner table as long as a match is found. When a match is no longer found, Db2 reads another row of the outer table.

- If that row has the same value in the join column, Db2 reads again the matching group of records from the inner table. Thus, a group of duplicate records in the inner table is scanned one time for each matching record in the outer table.
- If the outer row has a new value in the join column, Db2 searches ahead in the inner table. It can find any of the following rows:
	- Unmatched rows in the inner table, with lower values in the join column.
	- A new matching inner row. Db2 then starts the process again.
	- An inner row with a higher value of the join column. Now the row of the outer table is unmatched. Db2 searches ahead in the outer table, and can find any of the following rows:
		- Unmatched rows in the outer table.
		- A new matching outer row. Db2 then starts the process again.
		- An outer row with a higher value of the join column. Now the row of the inner table is unmatched, and Db2 resumes searching the inner table.

If Db2 finds an unmatched row:

For an inner join, Db2 discards the row.

For a left outer join, Db2 discards the row if it comes from the inner table and keeps it if it comes from the outer table.

For a full outer join, Db2 keeps the row.

When Db2 keeps an unmatched row from a table, it concatenates a set of null values as if that matched from the other table. A merge scan join must be used for a full outer join.

# **Performance considerations for merge scan join**

A full outer join by this method uses all predicates in the ON clause to match the two tables and reads every row at the time of the join. Inner and left outer joins use only stage 1 predicates in the ON clause to match the tables. If your tables match on more than one column, it is generally more efficient to put all the predicates for the matches in the ON clause, rather than to leave some of them in the WHERE clause.

For an inner join, Db2 can derive extra predicates for the inner table at bind time and apply them to the sorted outer table to be used at run time. The predicates can reduce the size of the work file needed for the inner table.

If Db2 has used an efficient index on the join columns, to retrieve the rows of the inner table, those rows are already in sequence. Db2 puts the data directly into the work file without sorting the inner table, which reduces the elapsed time.

You cannot use RANDOM order index columns as part of a sort merge join. If a join is between one table with that has an ASC index on the join column and a second table that has a RANDOM index, the indexes are in completely different orders, and cannot be merged.

# **When merge scan join is used**

- The qualifying rows of the inner and outer table are large, and the join predicate does not provide much filtering; that is, in a many-to-many join.
- The tables are large and have no indexes with matching columns.
- Few columns are selected on inner tables. This is the case when a Db2 sort is used. The fewer the columns to be sorted, the more efficient the sort is.

PSPI

# **Hybrid join (METHOD=4)**

The hybrid join method applies only to an inner join, and requires an index on the join column of the inner table.

SELECT A, B, X, Y FROM OUTER, INNER WHERE A=10 AND X=B; OUTER INNER Index A B X Y RIDs Index  $\begin{array}{cc} 10 & 1 \\ 10 & 1 \end{array}$  $\begin{array}{cc} 10 & 1 \\ 10 & 2 \end{array}$  $\begin{array}{cc} 10 & 2 \\ 10 & 3 \end{array}$ 10 10 6 1 Davis 2 Jones 2 Smith<br>3 Brown 3 Brown<br>5 Blake<br>7 Stone **Blake** 7 Stone<br>9 Mever Meyer P5 P2 P7 P4 P1 P6<br>P3 Composite table X=B List prefetch Intermediate table (phase 1) OUTER data INNER RIDs A B X Y 10 2 2 Jones<br>10 3 3 Brown<br>10 1 1 Davis  $\begin{array}{c|cc}\n 10 & 3 & 3 & \text{Brown} \\
 10 & 1 & 1 & \text{Davis}\n \end{array}$ 10 1 1 Davis<br>10 1 1 Davis 10 1 1 Davis<br>10 2 2 Jones **Jones**  $\begin{array}{c|c} 10 & 1 & \text{P5} \\ 10 & 1 & \text{P5} \end{array}$  $\begin{array}{c|c} 10 & 1 & \text{P5} \\ 10 & 2 & \text{P2} \end{array}$  $\begin{array}{c|c} 2 & \text{P2} \\ 2 & \text{P7} \end{array}$ 10 2 P7<br>10 3 P4  $10$ RID List P5 P2 P7 P4 SORT RID List P2 P4 P5<br>P7 Intermediate table (phase 2) OUTER data INNER RIDs 10 2 P2<br>10 3 P4  $\begin{array}{cc} 10 & 3 \\ 10 & 1 \end{array}$ P5<br>P5  $\begin{array}{c|c} 10 & 1 & \text{P5} \\ 10 & 2 & \text{P7} \end{array}$  $10$ 1 2 3 4 5

**PSPI** The following figure illustrates a hybrid join.

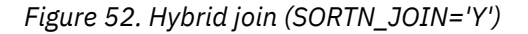

The method requires obtaining RIDs in the order needed to use list prefetch. The steps are shown in Figure 52 on page 743. In that example, both the outer table (OUTER) and the inner table (INNER) have indexes on the join columns.

Db2 performs the following steps:

**1** Scans the outer table (OUTER).

2 Joins the outer table with RIDs from the index on the inner table. The result is the phase 1 intermediate table. The index of the inner table is scanned for every row of the outer table.

8 Sorts the data in the outer table and the RIDs, creating a sorted RID list and the phase 2 intermediate table. The sort is indicated by a value of Y in column SORTN\_JOIN of the plan table. If the index on the inner table is a well-clustered index, Db2 can skip this sort; the value in SORTN\_JOIN is then N.

4 Retrieves the data from the inner table, using list prefetch.

**5** Concatenates the data from the inner table and the phase 2 intermediate table to create the final composite table.

# **Possible EXPLAIN results for hybrid join**

The following table shows possible EXPLAIN results from a hybrid join and an explanation of each column value.

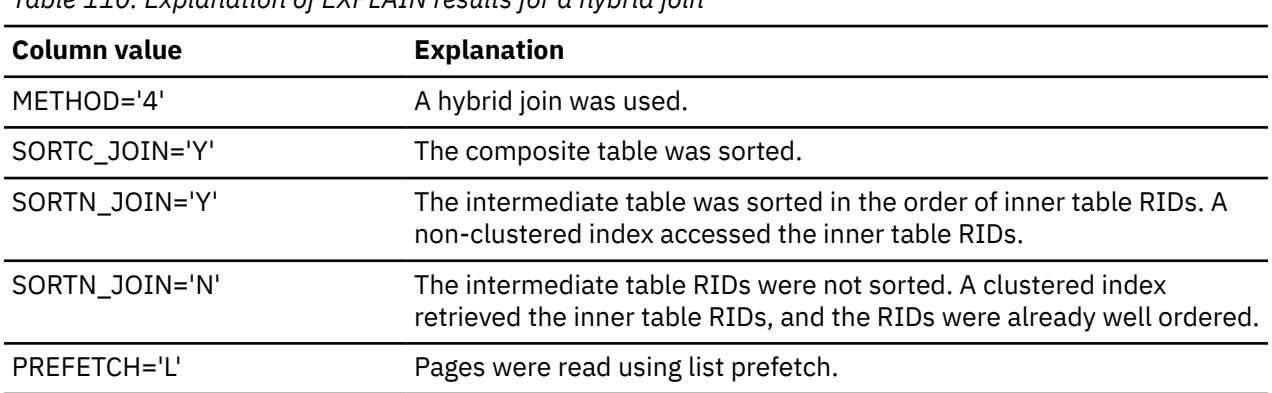

*Table 110. Explanation of EXPLAIN results for a hybrid join*

# **Performance considerations for hybrid join**

Hybrid join uses list prefetch more efficiently than nested loop join, especially if indexes exist on the join predicate with low cluster ratios. It also processes duplicates more efficiently because the inner table is scanned only once for each set of duplicate values in the join column of the outer table.

If the index on the inner table is highly clustered, it is unnecessary to sort the intermediate table (SORTN\_JOIN=N). The intermediate table is placed in a table in memory rather than in a work file.

# **When hybrid join is used**

Hybrid join is often used under the following situations.

- A non-clustered index or indexes are used on the join columns of the inner table.
- The outer table has duplicate qualifying rows.

# **Star schema access**

Db2 can use special join methods, such as star join and pair-wise join, to efficiently join tables that form a star schema.

**PSPI** A *star schema* is a logical database design that is included in decision support applications. A star schema is composed of a *fact table* and a number of *dimension tables* that are connected to it. A dimension table contains several values that are given an ID, which is used in the fact table instead of all the values.

You can think of the fact table, which is much larger than the dimension tables, as being in the center. The fact table is surrounded by dimension tables. The result resembles a star formation. The following figure illustrates the star formation that is created by a star schema.

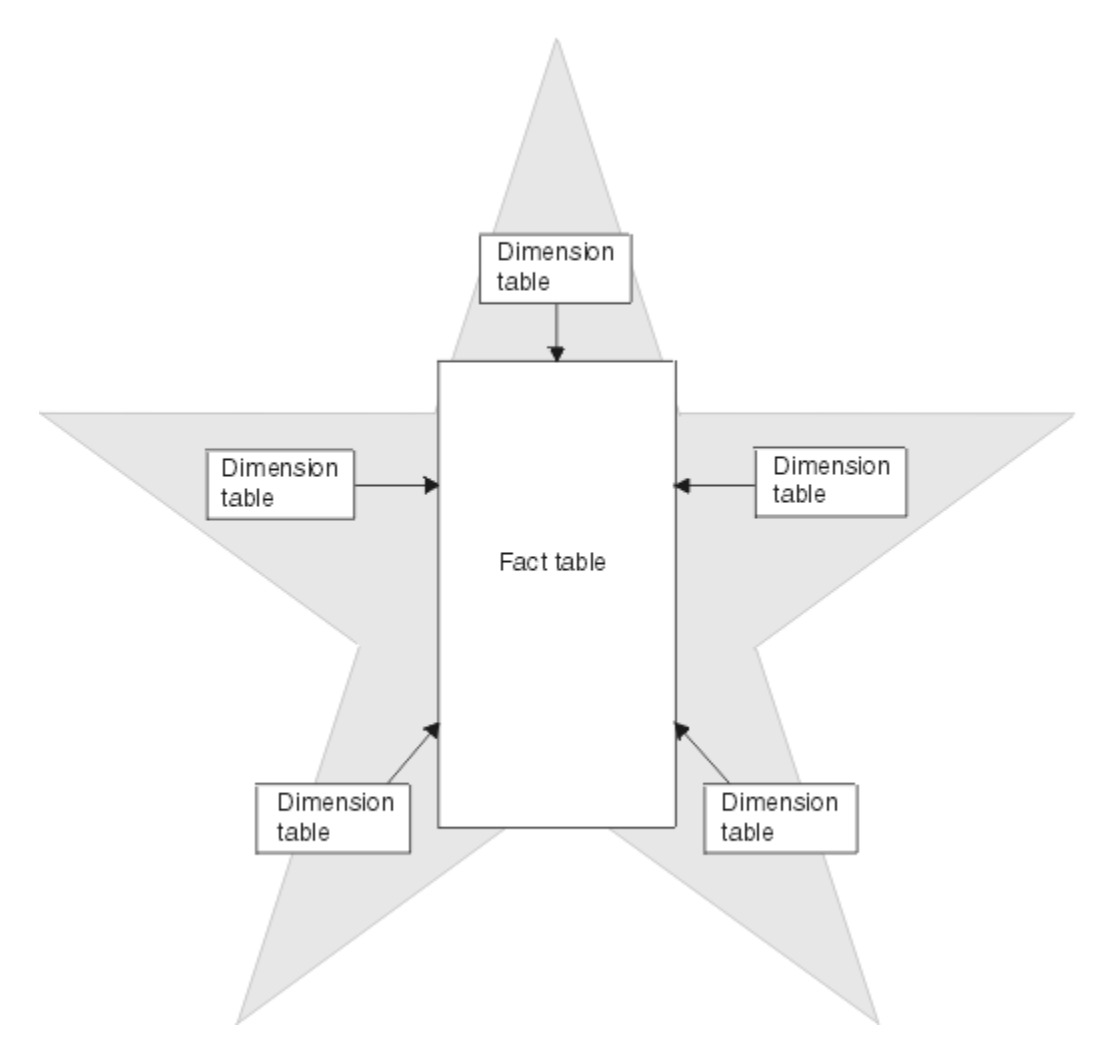

*Figure 53. Star schema with a fact table and dimension tables*

Unlike other join methods, such as nested loop join, merge scan join, and hybrid join, which join only two tables in each step, a single step in the star schema method can involve three or more tables. If the required indexes exist, Db2 might choose special methods such as star join and pair-wise join to process queries on a star schema more efficiently.

The index for the fact table must contain columns of only the following data types:

#### **Example star schema**

In this typical example, the star schema is composed of a fact table, SALES, and a number of dimension tables that are connected to it for time, products, and geographic locations.

The TIME table has a column for each month, quarter, and year. The PRODUCT table has columns for each product item, its class, and its inventory. The LOCATION table has columns of geographic data, including city and country.

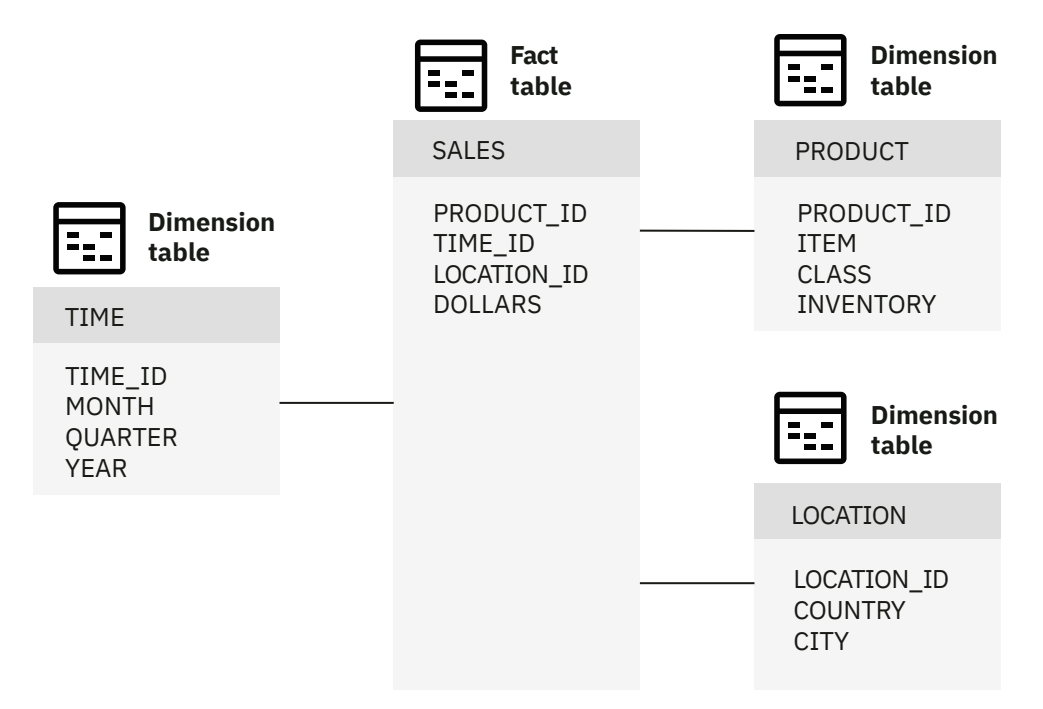

*Figure 54. Example star schema with three dimension tables*

In this scenario, the SALES table contains only three columns with IDs from the dimension tables, TIME, PRODUCT, and LOCATION, instead of three columns for time data, three columns for product data, and two columns for location data. Thus, the size of the fact table is greatly reduced. In addition, when you must change an item, you make only a single change in the dimension table, instead of making many changes in the fact table.

You can create even more complex star schemas by normalizing a dimension table into several tables. The normalized dimension table is called a *snowflake*. Only one of the tables in the snowflake joins directly with the fact table.

#### **Example star join query with three dimension tables**

**PSPI** Suppose that you have a store in San Jose, and you want information about the sales of audio equipment from that store in 2005. For this example, you might join the following tables:

- A fact table for SALES (S)
- A dimension table for TIME (T) with columns for an ID, month, quarter, and year
- A dimension table for geographic LOCATION (L) with columns for an ID, city, region, and country
- A dimension table for PRODUCT (P) with columns for an ID, product item, class, and inventory

You might write the following query to join the tables:

```
SELECT * 
 FROM SALES S, TIME T, PRODUCT P, LOCATION L
 WHERE S.TIME = T.ID AND
          S.PRODUCT = P.ID AND<br>S.LOCATION = L.ID AND
          S.LOCATION = L.ID AND<br>T.YEAR = 2005 AND
          T.YEAR = 2005 AND<br>P.CLAS = 'AUDIO' ANDP.CLASS = 'AUDIO' L.LOCATION = 'SAN JOSE';
```
You would use the following index:

CREATE INDEX XSALES\_TPL ON SALES (TIME, PRODUCT, LOCATION);

Your EXPLAIN output looks like the following table.

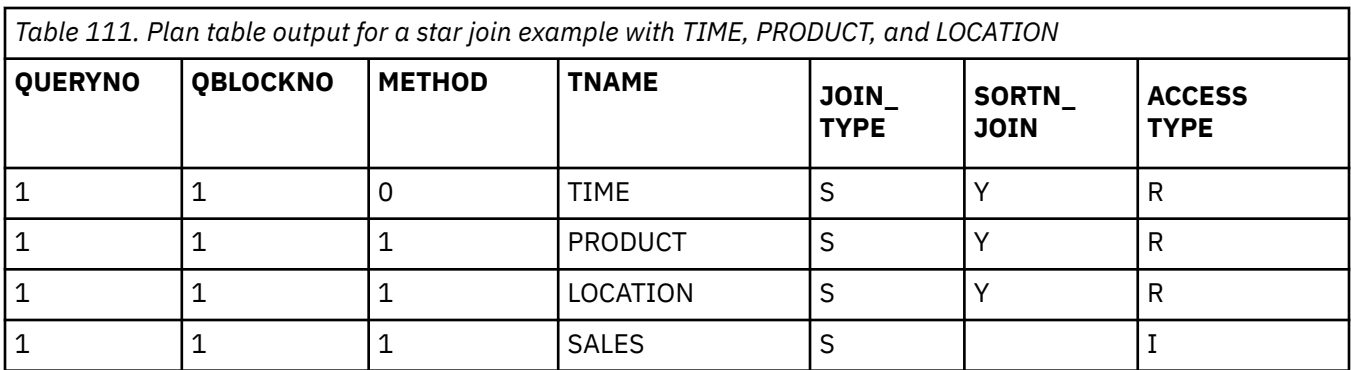

All snowflakes are processed before the central part of the star join, as individual query blocks, and are materialized into work files. A work file exists for each snowflake. The EXPLAIN output identifies these work files by naming them DSN\_DIM\_TBLX(*nn*), where *nn* indicates the corresponding QBLOCKNO for the snowflake.

This next example shows the plan for a star join that contains two snowflakes. Suppose that two new tables MANUFACTURER (M) and COUNTRY (C) are added to the tables in the previous example to break dimension tables PRODUCT (P) and LOCATION (L) into snowflakes:

- The PRODUCT table has a new column MID that represents the manufacturer.
- Table MANUFACTURER (M) has columns for MID and name to contain manufacturer information.
- The LOCATION table has a new column CID that represents the country.
- Table COUNTRY (C) has columns for CID and name to contain country information.

You might write the following query to join all the tables:

```
SELECT *
 FROM SALES S, TIME T, PRODUCT P, MANUFACTURER M, 
 LOCATION L, COUNTRY C
 WHERE S.TIME = T.ID AND
          S.PRODUCT = P.ID AND
         P.MID = M.MID AND<br>S.LOCATION = L.ID AND
         S.LOCATION = L.ID AND<br>L.CID = C.CID AND
         L.CID = C.CID AND<br>T.YEAR = 2005 AND
         T.YEAR = 2005 M.NAME = 'some_company';
```
The joined table pairs (PRODUCT, MANUFACTURER) and (LOCATION, COUNTRY) are snowflakes. The EXPLAIN output of this query looks like the following table.

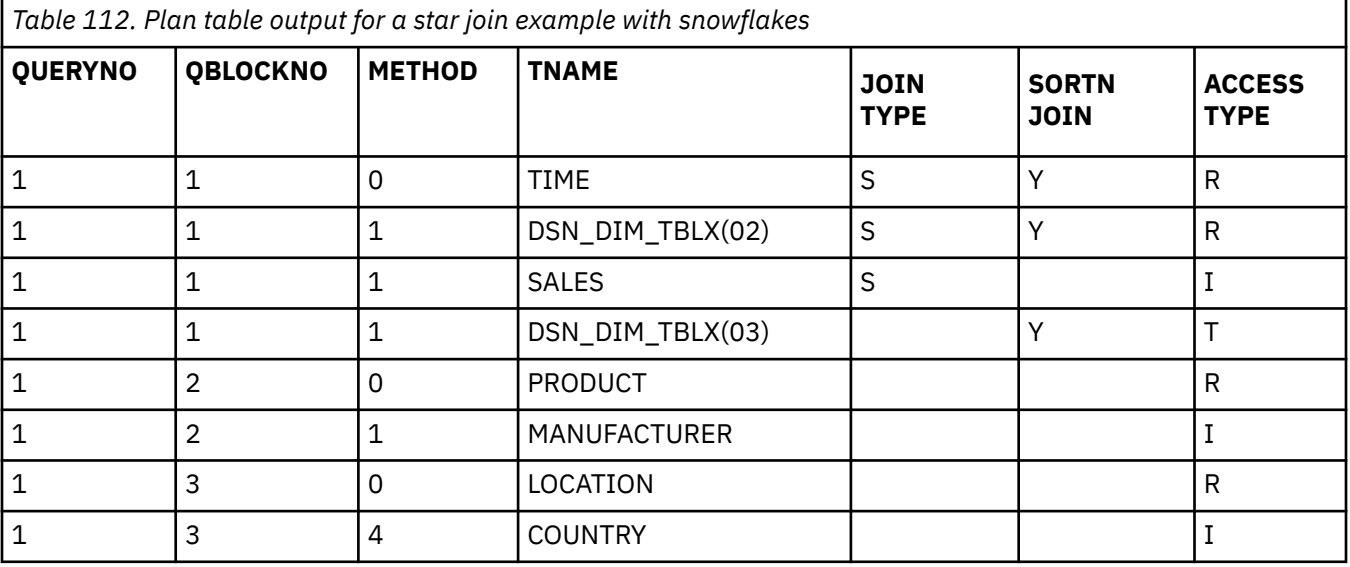

**Note:** This query consists of three query blocks:

- QBLOCKNO=1: The main star join block
- QBLOCKNO=2: A snowflake (PRODUCT, MANUFACTURER) that is materialized into work file DSN\_DIM\_TBLX(02)
- QBLOCKNO=3: A snowflake (LOCATION, COUNTRY) that is materialized into work file DSN\_DIM\_TBLX(03)

The joins in the snowflakes are processed first, and each snowflake is materialized into a work file. Therefore, when the main star join block (QBLOCKNO=1) is processed, it contains four tables: SALES (the fact table), TIME (a base dimension table), and the two snowflake work files.

In this example, in the main star join block, the star join method is used for the first three tables (as indicated by S in the JOIN\_TYPE column of the plan table) and the remaining work file is joined by the nested loop join with sparse index access on the work file (as indicated by T in the ACCESSTYPE column

for DSN\_DIM\_TBLX(3)). PSPI

# **When Db2 uses star schema access**

To access the data in a star schema, you often write SELECT statements that include join operations between the fact table and the dimension tables, but no join operations between dimension tables. Db2 uses star schema processing as the join type for the query if the following conditions are true:

- The number of tables in the star schema query block, including the fact table, dimensions tables, and snowflake tables, is greater than or equal to the value of the SJTABLES subsystem parameter.
- The value of subsystem parameter STARJOIN is 1, or the cardinality of the fact table to the largest dimension table meets the requirements that are specified by the value of the subsystem parameter. The values of STARJOIN and cardinality requirements are:

#### **DISABLED**

Star schema processing is disabled.

#### **ENABLED**

Star schema processing is enabled if the cardinality of the fact table is at least 25 times the cardinality of the largest dimension that is a base table that is joined to the fact table.

**1**

Star schema processing is enabled. The single table with the largest cardinality is the fact table. However, if more than one table has this cardinality, star join is not enabled.

**2 - 32768**

Star schema processing is enabled if the cardinality of the fact table is at least the specified number times the cardinality of the largest dimension that is a base table that is joined to the fact table.

STARJOIN is DISABLED by default.

The following conditions must also be met:

- The query references at least two dimensions.
- All join predicates are between the fact table and the dimension tables, or within tables of the same snowflake. If a snowflake is connected to the fact table, only one table in the snowflake (the central dimension table) can be joined to the fact table.
- All join predicates between the fact table and dimension tables are equijoin predicates.
- All join predicates between the fact table and dimension tables are Boolean term predicates.
- None of the predicates consist of a local predicate on a dimension table and a local predicate on a different table that are connected with an OR logical operator.
- No correlated subqueries cross dimensions.
- No single fact table column is joined to columns of different dimension tables in join predicates. For example, fact table column F1 cannot be joined to column D1 of dimension table T1 and also joined to column D2 of dimension table T2.
- After Db2 simplifies join operations, no outer join operations exist.
- The data type and length of both sides of a join predicate are the same.
- The index on the fact table contains columns that have only the following data types:
	- CHARACTER
	- DATE
	- DECIMAL
	- DOUBLE
	- INTEGER
	- SMALLINT
	- REAL
	- TIME
	- TIMESTAMP
	- VARCHAR

Star join, which can reduce bind time significantly, does not provide optimal performance in all cases. The performance of star join depends on the availability of indexes on the fact table, the cluster ratio of the indexes, and the selectivity of local and join predicates, among other factors. Follow these general guidelines for setting the value of SJTABLES:

• If you have queries that reference fewer than 10 tables in a star schema database and you want to make the star join method applicable to all qualified queries, set the value of SJTABLES to the minimum number of tables that are used in queries that you want to be considered for star join.

For example, suppose that you query a star schema database that has one fact table and three dimension tables. Set SJTABLES to 4.

- If you want to use star join for relatively large queries that reference a star schema database but are not necessarily suitable for star join, use the default. The star join method is considered for all qualified queries that have 10 or more tables.
- If you have queries that reference a star schema database but, in general, do not want to use star join, consider setting SJTABLES to a higher number, such as 15, if you want to drastically cut the bind time for large queries and avoid a potential bind time -101 SQL return code for large qualified queries.

#### **Related concepts**

#### [Boolean term predicates](#page-364-0)

You can improve the performance of queries by choosing Boolean term predicates over non-Boolean term predicates for join operations whenever possible.

#### [How Db2 simplifies join operations](#page-390-0)

Db2 can sometimes simplify join operations to improve access path efficiency.

[Indexes for efficient star schema processing](#page-324-0)

You can create indexes to enable Db2 to use special join methods for star schemas.

#### **Related reference**

[STAR JOIN QUERIES field \(STARJOIN subsystem parameter\) \(Db2 Installation and Migration\)](https://www.ibm.com/docs/en/SSEPEK_12.0.0/inst/src/tpc/db2z_ipf_starjoin.html) [SJTABLES in macro DSN6SPRM \(Db2 Installation and Migration\)](https://www.ibm.com/docs/en/SSEPEK_12.0.0/inst/src/tpc/db2z_ipf_sjtables.html)

# *Star join access (JOIN\_TYPE='S')*

In *star join* processing, Db2 joins dimension tables to the fact table according to a multi-column index that is defined on the fact table.

Having a well-defined, multi-column index on the fact table is critical for efficient star join processing. Star join processing consolidates the dimensions to form a Cartesian product for matching to the single index on the fact table. Star join applies only to queries that qualify for star schema processing. This access method requires a single index on the fact table that supports the filtering that is provided by the dimension tables of the star schema.

If Db2 does not consider star join to be a cost effective access path for processing the star schema query, Db2 might choose pair-wise join (JOIN\_TYPE='P'), or more-traditional join methods, such as nested loop, hybrid, or merge-scan.

For star join access to be considered, all columns in the index on the fact table must have one of the following data types:

- CHARACTER
- DATE
- DECIMAL
- DOUBLE
- INTEGER
- SMALLINT
- REAL
- TIME
- TIMESTAMP
- VARCHAR

# **Example: star schema with three dimension tables**

**PSPI** Suppose that you have a store in San Jose and want information about sales of audio equipment from that store in 2005. For this example, you want to join the following tables:

- A fact table for SALES (S)
- A dimension table for TIME (T) with columns for an ID, month, quarter, and year
- A dimension table for geographic LOCATION (L) with columns for an ID, city, region, and country
- A dimension table for PRODUCT (P) with columns for an ID, product item, class, and inventory

You could write the following query to join the tables:

```
SELECT \star FROM SALES S, TIME T, PRODUCT P, LOCATION L
 WHERE S.TIME = T.ID AND
 S.PRODUCT = P.ID AND
       S.LOCATION = L.ID AND
 T.YEAR = 2005 AND
 P.CLASS = 'AUDIO' AND
        L.LOCATION = 'SAN JOSE';
```
You would use the following statement to create an index:

CREATE INDEX XSALES\_TPL ON SALES (TIME, PRODUCT, LOCATION);

The following table shows the EXPLAIN output for this example.

*Table 113. Plan table output for a star join example with TIME, PRODUCT, and LOCATION*

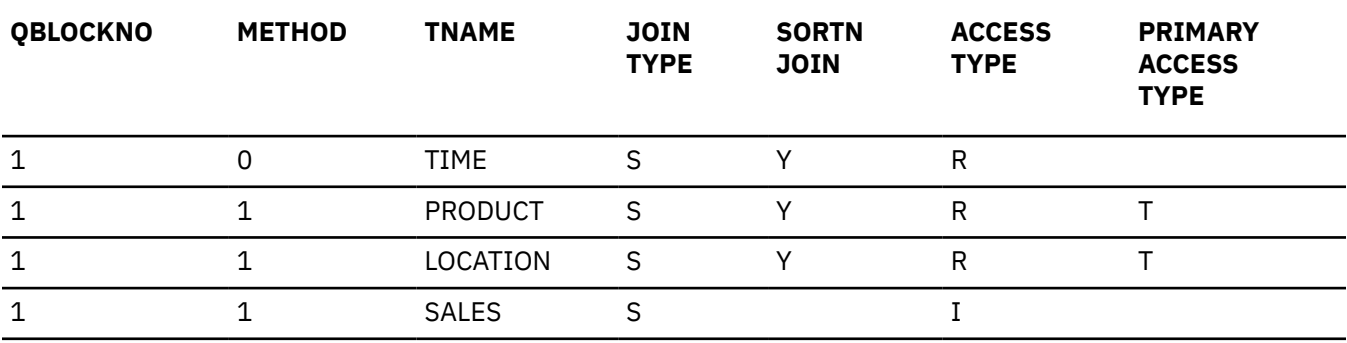

In the example above, all dimensions were accessed before the fact table. However, Db2 might choose to access only certain filtering dimensions before accessing the fact table, and remaining dimensions might be joined later. This is a cost-based decision that is made by optimizer.

### **Example: star schema with two snowflakes**

All snowflakes are processed before the central part of a star join, as individual query blocks, and they are materialized into work files. A work file exists for each snowflake. The EXPLAIN output identifies these work files by naming them DSN\_DIM\_TBLX(*nn*), where *nn* indicates the corresponding QBLOCKNO for the snowflake.

Suppose that two new tables MANUFACTURER (M) and COUNTRY (C) are added to the tables in the previous example to break dimension tables PRODUCT (P) and LOCATION (L) into snowflakes:

- The PRODUCT table has a new column MID that represents the manufacturer.
- The MANUFACTURER table has columns for MID and name to contain manufacturer information.
- The LOCATION table has a new column CID that represents the country.
- The COUNTRY table has columns for CID and name to contain country information.

You could write the following query to join all the tables:

```
SELECT *
 FROM SALES S, TIME T, PRODUCT P, MANUFACTURER M, 
 LOCATION L, COUNTRY C
 WHERE S.TIME = T.ID AND
 S.PRODUCT = P.ID AND
        P.MID = M.MID AND<br>S.LOCATION = L.ID AND
         S.LOCATION = L.ID AND<br/>\nL.CID = C.CID ANDL.CID = C.CID AND<br>T.YEAR = 2005 AND
         T.YEAR = 2005 M.NAME = 'some_company';
```
The joined table pairs (PRODUCT, MANUFACTURER and LOCATION, COUNTRY) are snowflakes. The following table shows the EXPLAIN output for this example.

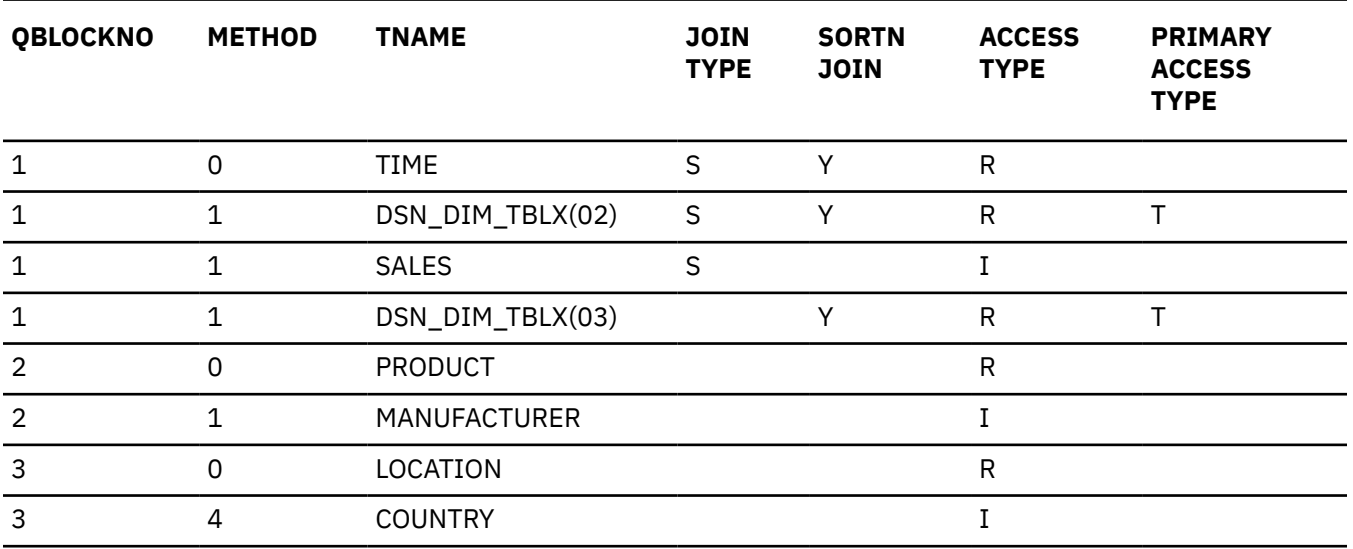

*Table 114. Plan table output for a star join example with snowflakes*

The sample explain output above shows that this query consists of several query blocks:

#### **QBLOCKNO=1**

The main star join block

#### **QBLOCKNO=2**

A snowflake (PRODUCT, MANUFACTURER) that is materialized into work file DSN\_DIM\_TBLX(02)

### **QBLOCKNO=3**

A snowflake (LOCATION, COUNTRY) that is materialized into work file DSN\_DIM\_TBLX(03)

The joins in the snowflakes are processed first, and each snowflake is materialized into a work file. Therefore, when the main star join block (QBLOCKNO=1) is processed, it contains four tables: SALES (the fact table), TIME (a base dimension table), and the two snowflake work file tables.

In this example, in the main star join block, the star join method is used for the first three tables (as indicated by S in the JOIN TYPE column of the plan table). The remaining work file is joined by the nested loop join with sparse index access on the work file (as indicated by T in the PRIMARY\_ACCESSTYPE column for DSN\_DIM\_TBLX(3)). PSPI

# *Pair-wise join access (JOIN\_TYPE='P')*

In *pair-wise* join processing Db2 matches each dimension to fact table independently, according to a single-column index for each dimension table.

RID lists from each join to the fact table index are intersected in pairs. The first pair of RID lists are intersected, the result of that intersection is paired with the next RID list and so on, until all viable dimension filtering is intersected. Pair-wise join applies only to queries that qualify for star schema processing. This access method requires separate indexes on the fact table that support each individual filtering dimension tables of the star schema. Pair-wise join requires a separate fact table index for each filtering dimension.

If Db2 does not consider pair-wise join to be a cost effective access path for processing the star schema query, Db2 might choose star join (JOIN\_TYPE='S') or more-traditional join methods, such nested loop join, hybrid join, or merge-scan join.

For star join access to be considered, all columns in the index on the fact table must have one of the following data types:

- CHARACTER
- DATE
- DECIMAL
- DOUBLE
- INTEGER
- SMALLINT
- REAL
- TIME
- TIMESTAMP
- VARCHAR

# **Example:**

PSPI Suppose that you have a store in San Jose and want information about sales of audio equipment from that store in 2005. For this example, you want to join the following tables:

- A fact table for SALES (S)
- A dimension table for TIME (T) with columns for an ID, month, quarter, and year
- A dimension table for geographic LOCATION (L) with columns for an ID, city, region, and country
- A dimension table for PRODUCT (P) with columns for an ID, product item, class, and inventory

You can write the following query to join the tables:

```
SELECT * 
 FROM SALES S, TIME T, PRODUCT P, LOCATION L
 WHERE S.TIME = T.ID
 AND S.PRODUCT = P.ID
   AND S.LOCATION = L.ID
   AND T.YEAR = 2005
```
 AND P.CLASS = 'AUDIO' AND L.LOCATION = 'SAN JOSE';

Instead of creating a single index on the fact table that supports the various combinations of filtering, you can create separate indexes on the fact table for each dimension table. For this example you would use the following three statements to create the indexes:

CREATE INDEX XSALES\_T ON SALES (TIME); CREATE INDEX XSALES\_P ON SALES (PRODUCT); CREATE INDEX XSALES\_L ON SALES (LOCATION);

The following table shows the EXPLAIN output for this example.

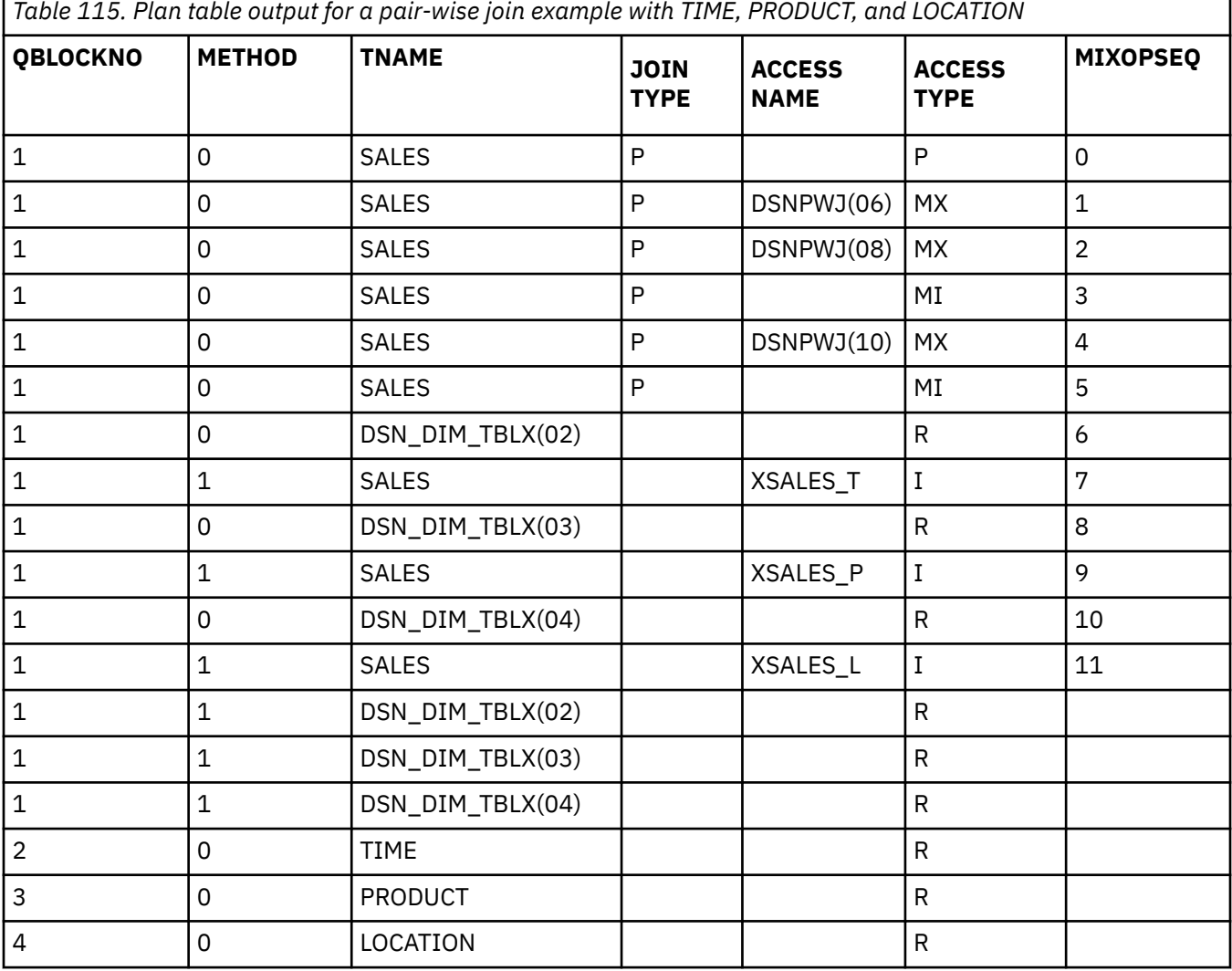

Dimension tables chosen for pair-wise join before the fact table must be materialized into their own dimension tables similar to snowflakes in star join access method. Query block 2, 3 and 4 build the work files for TIME, PRODUCT and LOCATION dimensions respectively. These dimensions are accessed before the fact table, and are also required to be joined back after the fact table, to ensure data consistency.

The sample EXPLAIN output above shows the following multi-index access steps:

#### **MIXOPSEQ = 0**

Access the data pages for the fact table

**MIXOPSEQ = 1**

ACCESSNAME='DSNPWJ(06)' represents the pair-wise RID list built from multi-index access steps 6 and 7

#### **MIXOPSEQ = 2**

ACCESSNAME='DSNPWJ(08)' represents the pair-wise RID list built from multi-index access steps 8 and 9

#### **MIXOPSEQ = 3**

Intersection of RID lists from steps 1 and 2

#### **MIXOPSEQ = 4**

ACCESSNAME='DSNPWJ(10)' represents the pair-wise RID list built from multi-index access steps 10 and 11

#### **MIXOPSEQ = 5**

Intersection of RID lists from steps 3 and 4

#### **MIXOPSEQ = 6**

Materialized dimension table, DSN\_DIM\_TBLX(02), built from query block 2

#### **MIXOPSEQ = 7**

Join from step 6 to the fact table index XSALES\_T to build RID list as input to step 1

#### **MIXOPSEQ = 8**

Materialized dimension table DSN\_DIM\_TBLX(03) built from query block 3

#### **MIXOPSEQ = 9**

Join from step 6 to the fact table index XSALES\_P to build RID list as input to step 2

#### **MIXOPSEQ = 10**

Materialized dimension table DSN\_DIM\_TBLX(04) built from query block 4

#### **MIXOPSEQ = 11**

Join from step 6 to the fact table index XSALES\_L to build RID list as input to step 4

Based upon cost, Db2 might choose to access one or more dimensions before the fact table because each dimension has a corresponding fact table index.

### *Enabling data caching for star schema queries*

You can enable data caching to improve the performance of queries on star schemas.

# **About this task**

**PSPI** When data caching is enabled for star schema queries, Db2 caches data from work files that are used by star schema queries. Data caching provides the following advantages:

#### **Immediate data availability**

During a star join operation, work files might be scanned many times. If the work file data is cached in the dedicated virtual memory pool, that data is immediately available for join operations.

#### **Reduced buffer pool contention**

Because the virtual memory space for data caching is separated from the work file buffer pool, contention with the buffer pool is reduced. Reduced contention improves performance particularly when sort operations are performed concurrently.

The default virtual memory pool size is 20 MB. To set the pool size, use the SJMX, or DXPOOL parameter on the DSNTIP8 installation panel.

# **Procedure**

To determine the best setting of the MAX DATA CACHING parameter for star schema queries:

- 1. Determine the value of A. Estimate the average number of work files that a star schema query uses. In typical cases, with highly normalized star schemas, the average number is about three to six work files.
- 2. Determine the value of B. Estimate the number of work file rows, the maximum length of the key, and the total of the maximum length of the relevant columns. Multiply these three values together to find the size of the data caching space for the work file, or the value of B.

3. Multiply (A)  $\times$  (B) to determine the size of the pool in MB.

### **Example**

The following example shows how to determine the size of the virtual memory for data caching. Suppose that you issue the following star join query, where SALES is the fact table:

```
SELECT C.COUNTRY, P.PRDNAME, SUM(F.SPRICE)
  FROM SALES F, TIME T, PROD P, LOC L, SCOUN C
 WHERE F.TID = T.TID AND
 F.PID = P.PID AND
        F.LID = L.LID AND
        L.CID = C.CID AND 
 P.PCODE IN (4, 7, 21, 22, 53)
 GROUP BY .COUNTRY, P.PRDNAME;
```
The following table shows the EXPLAIN output for this example query.

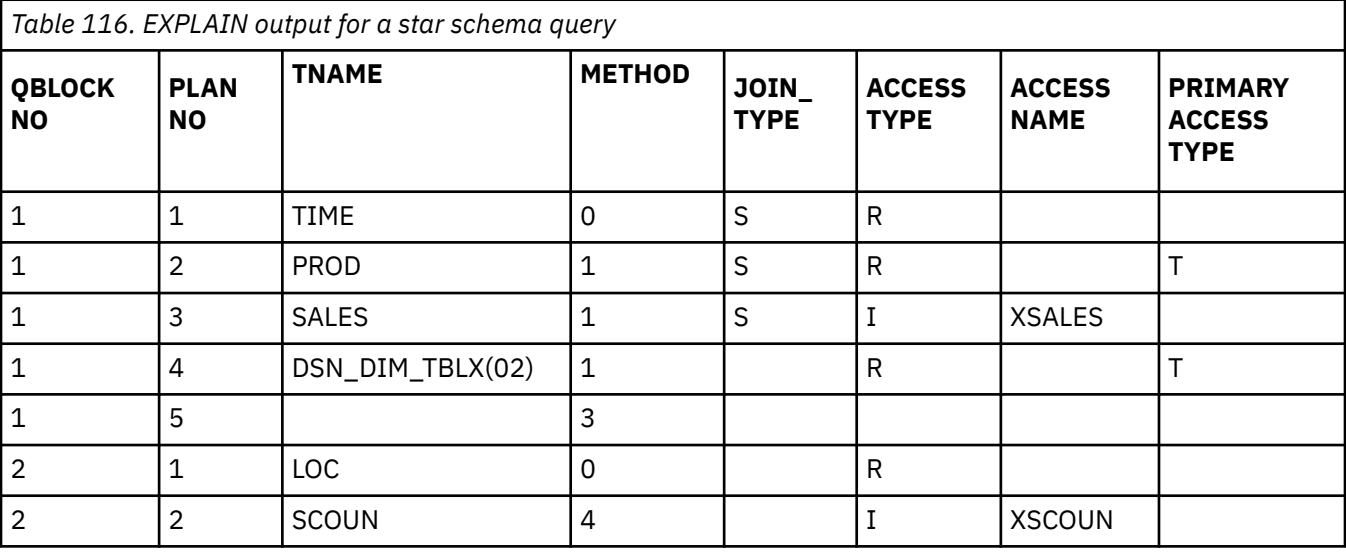

For this query, two work files can be cached in memory. These work files, PROD and DSN\_DIM\_TBLX(02), are indicated by PRIMARY\_ACCESSTYPE=T.

- 1. In this example, the star join query uses two work files, PROD and DSN\_DIM\_TBLX(02). Therefore B = 2.
- 2. Both PROD and DSN\_DIM\_TBLX(02) are used to determine the value of B.

**Recommendation:** Average the values for a representative sample of work files, and round the value up to determine an estimate for a value of C:

- The number of work file rows depends on the number of rows that match the predicate. For PROD, 87 rows are stored in the work file because 87 rows match the IN-list predicate. No selective predicate is used for DSN\_DIM\_TBLX(02), so the entire result of the join is stored in the work file. The work file for DSN\_DIM\_TBLX(02) holds 2800 rows.
- The maximum length of the key depends on the data type definition of the table's key column. For PID, the key column for PROD, the maximum length is 4. DSN\_DIM\_TBLX(02) is a work file that results from the join of LOC and SCOUN. The key column that is used in the join is LID from the LOC table. The maximum length of LID is 4.
- The maximum data length depends on the maximum length of the key column and the maximum length of the column that is selected as part of the star join. Add to the maximum data length 1 byte for nullable columns, 2 bytes for varying length columns, and 3 bytes for nullable and varying length columns.

For the PROD work file, the maximum data length is the maximum length of PID, which is 4, plus the maximum length of PRDNAME, which is 24. Therefore, the maximum data length for the PROD work file is 28. For the DSN DIM TBLX(02) work file, the maximum data length is the maximum length of

LID, which is 4, plus the maximum length of COUNTRY, which is 36. Therefore, the maximum data length for the DSN\_DIM\_TBLX(02) work file is 40.

Consequently, for PROD,  $B = (87) \times (4 + 28) = 2784$  bytes. For DSN\_DIM\_TBLX(02),  $B = (2800) \times (4 + 128)$ 40) = 123200 bytes.

The average of these two estimated values for B is approximately 62 KB. Because the number of rows in each work file can vary depending on the selection criteria in the predicate, the value of B should be rounded up to the nearest multiple of 100 KB. Therefore  $B = 100$  KB.

3. The size of the pool is determined by multiplying (B)  $\times$  (C) or, in this example, (2)  $\times$  (100 KB) = 0.2 MB.

 $\sqrt{PSPI}$ 

### **Subquery access**

The EXPLAIN output in the PLAN\_TABLE sometimes shows the position and order in which subqueries are executed.

 The subqueries are indicated by a row in the PLAN\_TABLE having TNAME="DSNWFQB(*nn*)", where '*nn*' is the query block number associated with the subquery, and TABLETYPE='S'. In PLAN\_TABLE, the PARENT\_PLANNO column corresponds to the plan number in the parent query block where the correlated subquery is invoked for correlated subqueries. For non-correlated subqueries it corresponds to the plan number in the parent query block that represents the work file for the subquery.

#### **Non-correlated subqueries**

The EXPLAIN output below is for the non-correlated form of the following subquery:

SELECT  $\star$  FROM T1 WHERE T1.C2 IN (SELECT T2.C2 FROM T2, T3 WHERE T2.C1 = T3.C1)

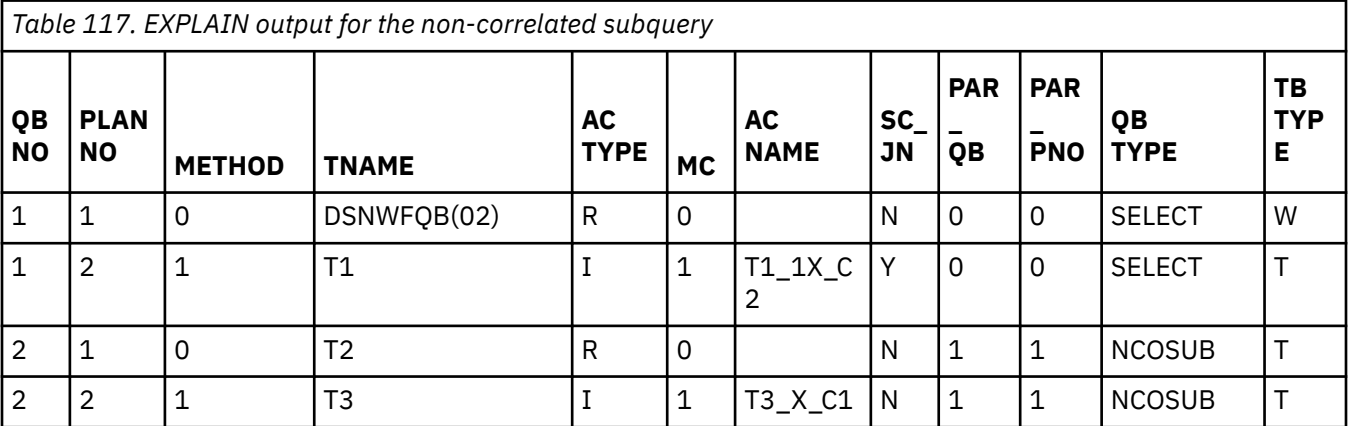

In the example above, the row corresponding to QBNO=2 and PLANNO=1 has PARENT\_PLANNO (abbreviated as PAR\_PNO) = 1 and PARENT\_QBNO (abbreviated as PAR\_QB) = 1. This means that the row corresponding to QBNO=1 and PLANNO=1 is the parent row. The sequence of execution flows from parent to child, then back to parent after the child rows are exhausted. In the example above that means the sequence of execution is  $(OBNO, PLANNO)$ :  $(1,1)$ ,  $(2,1)$ ,  $(2,2)$ ,  $(1,2)$ .

# **Correlated subqueries**

The following example shows a correlated subquery and the associated EXPLAIN output:

```
SELECT * FROM T1
   WHERE EXISTS (SELECT 1 FROM T2, T3 
                  WHERE T2.C1 = T3.C1 AND T2.C2 = T1.C2)
```
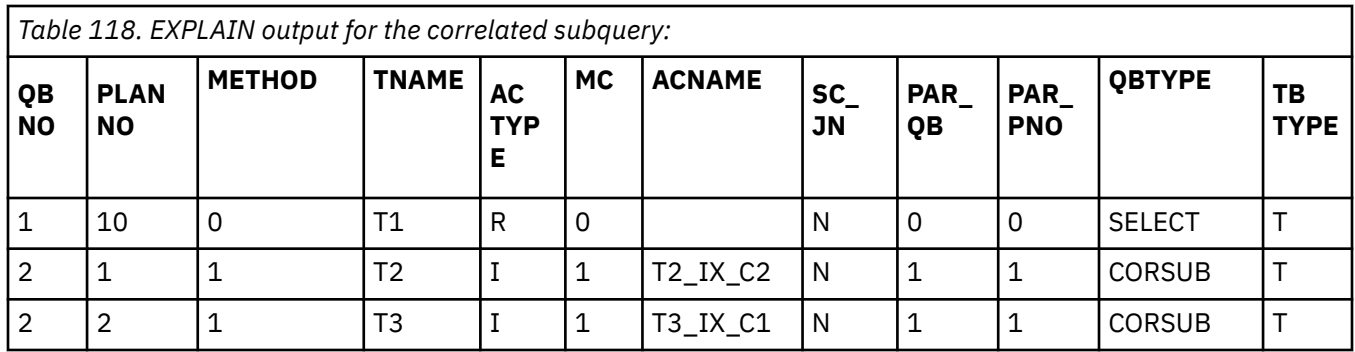

# **Subqueries transformed to joins**

A plan table shows that a subquery is transformed into a join by the value in column QBLOCKNO.

- If the subquery is not transformed into a join, that means it is executed in a separate operation, and its value of QBLOCKNO is greater than the value for the outer query.
- If the subquery is transformed into a join, it and the outer query have the same value of QBLOCKNO. A

join is also indicated by a value of 1, 2, or 4 in column METHOD. PSPI

### **Related concepts**

#### [Investigating join operations](#page-752-0)

A *join* operation retrieves rows from more than one table and combines them. The operation specifies at least two tables, but the two tables need not be distinct.

[Subqueries \(Db2 Application programming and SQL\)](https://www.ibm.com/docs/en/SSEPEK_12.0.0/apsg/src/tpc/db2z_selectstmtsubquery.html)

#### **Related tasks**

#### [Writing efficient subqueries](#page-402-0)

A *subquery* is a SELECT statement within the WHERE or HAVING clause of an INSERT, UPDATE, MERGE, or DELETE SQL statement. By understanding how Db2 processes subqueries, you can estimate the best method to use when writing a given query when several methods can achieve the same result.

# **View and nested table expression access**

A nested *table expression* is the specification of a subquery in the FROM clause of an SQL SELECT statement. The processing of table expressions is similar that for a view.

**PSPI** You can determine the methods that are used by executing EXPLAIN for the statement that contains the view or nested table expression. In addition, you can use EXPLAIN to determine when set operators are used and how Db2 might eliminate unnecessary subselect operations to improve the

performance of a query.

# **Materialization for views and nested table expressions**

*Materialization* means that the data rows that are selected by the view or nested table expression are put into a work file that is to be processed like a table. When the column TNAME names a view or nested table expression and column TABLE\_TYPE contains a W, it indicates that the view or nested table expression is materialized.

# **Merge processing**

In *merge* processing, a statement that references a view or table expression is combined with the fullselect that defined the view or table expression. This combination creates a logically equivalent statement. This equivalent statement is executed against the database.

**PSPI** The merge process is more efficient than materialization.

**Important:** The merge process and the MERGE statement are not related concepts, and must not be confused.

#### **Example: opportunity for merge processing**

Consider the following statements, one of which defines a view, the other of which references the view:

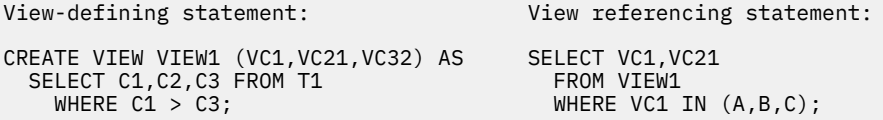

The fullselect of the view-defining statement can be merged with the view-referencing statement to yield the following logically equivalent statement:

Merged statement: SELECT C1,C2 FROM T1 WHERE  $C1 > C3$  AND  $C1$  IN  $(A, B, C)$ ;

#### **Merge processing for correlated table expressions**

Db2 can perform merge processing for correlated table expressions.

```
SELECT *
    FROM T1
         TABLE(
             SELECT T1.C2 from T3 AS T2
             WHERE T1.C1 = T2.C1
             ) AS X;
```
Db2 does not materialize the table expression in this query. The expression is merged into the parent query block, and the query is rewritten as the following query:

SELECT \* FROM T1, T3 AS T2 WHERE  $Ti.C1 = T2.C1$ 

#### **Merge processing for views and table expressions with subqueries on outer joins**

Db2 can avoid materialization for queries that have table expressions and views either side of left and right outer joins. The kind of merge processing that Db2 can use depends on which side of the outer join contains the view or table expression, and whether the query contains a subquery.

For example, the following query uses a left outer join and contains reference to a view on the left side of the join:

```
CREATE VIEW V1
    AS SELECT C1, C2
            FROM T<sub>3</sub>
            WHERE T3.C1 IN (SELECT T4.C1
                                         FROM T4 WHERE T4.C2 = T3.C2
                                          GROUP BY T4.C1);
SELECT T2.C1, T2.C2, T1.C1,T2.C2
FROM V1 AS T1
     LEFT OUTER JOIN
 T2 ON T1.C1= T2.C1
 WHERE (T1.C2 IN('712' , '713', '714'));
```
In such cases, where the view or table expression is on the preserved row side of the of the join, Db2 does not materialize the view so that selective predicates such as T1.C2 IN ('712', '713', '714') can be applied earlier and reduce the size of the join.

Similarly, if the view or table expression is on the null-supplying side of a left or right outer join, and the following conditions are also true, Db2 merges the table expression:

- The view or table expression contains a subquery.
- The view or table expression contains references to only a single table.

For example, Db2 merges the table expression for the following query:

```
SELECT *
FROM T1
    LEFT OUTER JOIN
         (SELECT *
             FROM T2
             WHERE T2.C1 = (SELECT MAX(T3.C1) FROM T3 )
         ) TE
    ON T1.C1 = TE.C1;
```
Db2 merges the table expression by converting the subquery predicate into a before-join predicate to avoid materialization. For example:

```
SELECT *
FROM T1
     LEFT OUTER JOIN
     T2 as TT 
     ON TT.C1 = (SELECT MAX(TTT.C1) 
                             FROM T3 AS TTT)
                              AND T1.C1 = TT.C1;
```
#### **Merge processing in statements with CASE, VALUE, NULLIF, IFNULL, and COALESCE expressions**

If there are CASE, VALUE, NULLIF, IFNULL, or COALESCE expressions on the preserved side of an outer join, Db2 can merge the view or table instead of materializing the view or table.

```
SELECT A.C1, B.C1, A.C2, B.C2
FROM T1 ,(SELECT COALESCE(C1, 0) ,C2
 FROM T2 ) A(C1,C2)
      LEFT OUTER JOIN
 (SELECT COALESCE(C1, 0) ,C2
FROM T3 ) B(C1,C2)
ON A.C2 = B.C2WHERE T1.C2 = A.C2;
```
In this case, Db2 merges table expression A, but materializes table expression B to apply the COALESCE operation before supplying nulls.

#### **More examples**

The following statements show another example of when a view and table expression can be merged:

```
SELECT * FROM V1 X
  LEFT JOIN
   (SELECT * FROM T2) Y ON X.C1=Y.C1LEFT JOIN T3 Z ON X.C1=Z.C1;
Merged statement:
SELECT * FROM V1 X 
 LEFT JOIN 
    T2 ON X.C1 = T2.C1
     LEFT JOIN T3 Z ON X.C1 = Z.C1;
```
 $\leq$  PSPI

### **Materialization**

Views and table expressions cannot always be merged. In certain cases, Db2 materializes the view or table expression

#### **PSPI**

**Introductory concepts**

[Db2 views \(Introduction to Db2 for z/OS\)](https://www.ibm.com/docs/en/SSEPEK_12.0.0/intro/src/tpc/db2z_views.html)

In the following example, Db2 performs materialization of the view or table expression, which is a two step process.

- 1. The fullselect that defines the view or table expression is executed against the database, and the results are placed in a temporary copy of a result table.
- 2. The statement that references the view or table expression is then executed against the temporary copy of the result table to obtain the intended result.

Whether materialization is needed depends upon the attributes of the referencing statement, or logically equivalent referencing statement from a prior merge, and the attributes of the fullselect that defines the view or table expression.

### **Example**

Look at the following statements:

#### **View defining statement**

CREATE VIEW VIEW1 (VC1,VC2) AS SELECT SUM(C1),C2 FROM T1 GROUP BY C2;

#### **View referencing statement**

SELECT MAX(VC1) FROM VIEW1;

Column VC1 occurs as the argument of an aggregate function in the view referencing statement. The values of VC1, as defined by the view-defining fullselect, are the result of applying the aggregate function SUM(C1) to groups after grouping the base table T1 by column C2. No equivalent single SQL SELECT statement can be executed against the base table T1 to achieve the intended result. You cannot specify

that aggregate functions be applied successively.

# **When views and nested table expressions are materialized**

Db2 uses materialization to satisfy a reference to a view or table expression when aggregate processing is involved (such grouping, aggregate functions, and distinct operations).This processing is indicated by the defining fullselect, with either aggregate processing indicated by the statement references the view or table expression, or by the view or table expression that participates in a join. For views and table expressions that are defined with set operators, Db2 can often distribute aggregate processing, joins, and qualified predicates to avoid materialization.

The following table indicates some cases in which materialization occurs. Db2 can also use materialization in statements that contain multiple outer joins, outer joins that combine with inner joins, or merges that cause a join of greater than 15 tables.

Table 119. Cases when Db2 performs view or table expression materialization. Each "X" indicates a case of materialization.

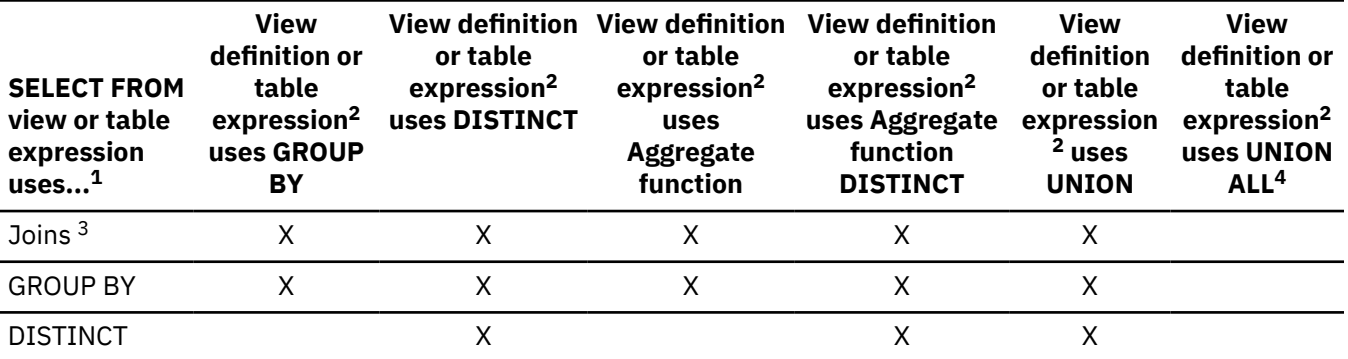

*Table 119. Cases when Db2 performs view or table expression materialization.* Each "X" indicates a case of materialization. *(continued)*

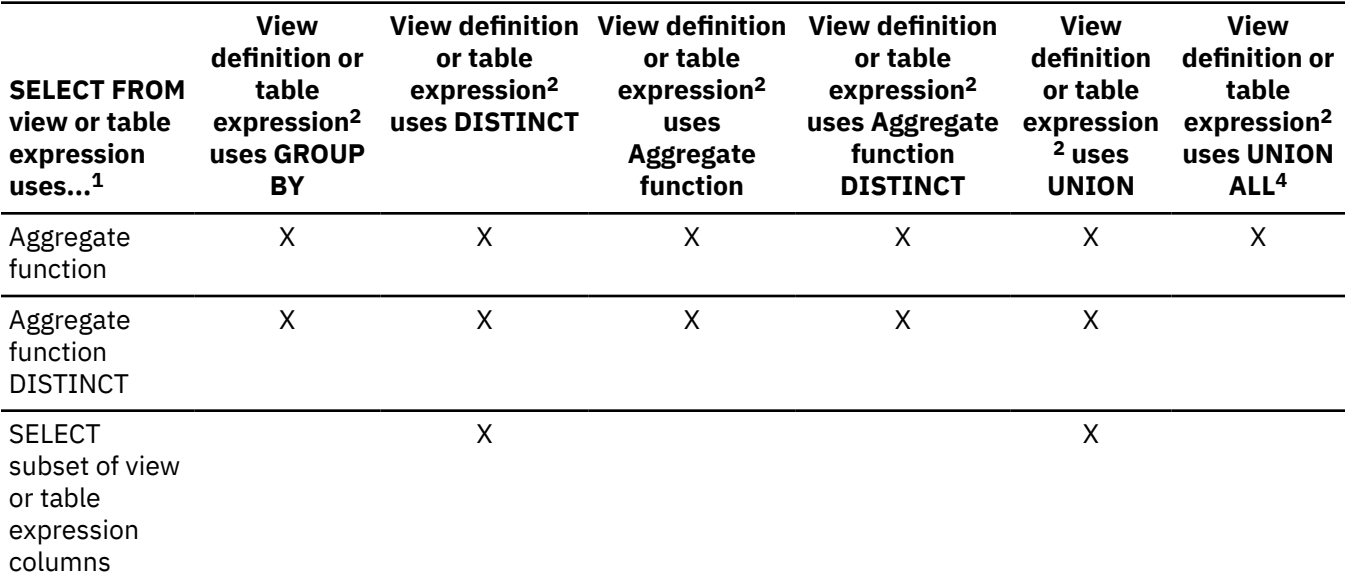

#### **Notes:**

1. If the view is referenced as the target of an insert, update, or delete operation to satisfy the view reference. Only updatable views can be the target in insert, update, and delete operations.

An SQL statement can reference a particular view multiple times where some of the references can be merged and some must be materialized.

2. If a SELECT list contains a host variable in a table expression, then materialization occurs. For example:

```
SELECT C1 FROM
    (SELECT :HV1 AS C1 FROM T1) X;
```
If a view or nested table expression is defined to contain a user-defined function, and if that userdefined function is defined as NOT DETERMINISTIC or EXTERNAL ACTION, then the view or nested table expression is always materialized.

- 3. Additional details about materialization with outer joins:
	- If a WHERE clause exists in a view or table expression, and it does not contain a column, materialization occurs.

```
SELECT X.C1 FROM
 (SELECT C1 FROM T1
 WHERE 1=1) X LEFT JOIN T2 Y
 ON X.C1=Y.C1;
```
• If the outer join is a full outer join and the SELECT list of the view or nested table expression does not contain a standalone column for the column that is used in the outer join ON clause, then materialization occurs.

```
SELECT X.C1 FROM
    (SELECT C1+10 AS C2 FROM T1) X FULL JOIN T2 Y
                   ON X.C2=Y.C2;
```
• If the SELECT list of a view or nested table expression contains no column, materialization occurs.

```
SELECT X.C1 FROM
    (SELECT 1+2+:HV1. AS C1 FROM T1) X LEFT JOIN T2 Y
                   ON X.C1=Y.C1;
```
• If certain conditions are met, materialization can be avoided when a left or right outer join contains the following types of expressions: CASE, COALESCE, or VALUE.

If the preserved-row view or table expression (the left side of a left join) contains a CASE, COALESCE, or VALUE expression, the view or table expression is materialized only if the expression is referenced in an ON or WHERE clause predicate outside of the table expression. A reference in the select list to the CASE, COALESCE, or VALUE expression on the preserved-row side does not cause materialization.

However, if the null-supplied view or table expression (the right side in a left join) contains a CASE, COALESCE, or VALUE expression, the view or table expression is materialized if the expression is referenced as a predicate, or in the select list of the outer query.

For example, consider the following statement:

```
SELECT A.C1, B.C1, A.C2, B.C2
FROM T1 ,(SELECT COALESCE(C1, 0) AS C1 ,C2 FROM T2 ) A 
 LEFT OUTER JOIN
    (SELECT COALESCE(C1, 0) AS C1 ,C2 FROM T3 ) B 
 ON A.C2 = B.C2
WHERE T1.C2 = A.C2;
```
A is the preserved table expression of a left outer join. Because A.C1 is not referenced by any predicate, materialization can be avoided for table expression A.

B is the null-supplied table expression of the left outer join. Because B.C1 is referenced in the select list for the statement, table expression B must be materialized. If any predicate contained a reference to B.C1, that would also require materialization of table expression B.

- 4. Db2 cannot avoid materialization for UNION ALL in all cases. Some of the situations in which materialization occurs includes:
	- When the view is the operand in an outer join for which nulls are used for non-matching values, materialization occurs. This situation happens when the view is either operand in a full outer join, the right operand in a left outer join, or the left operand in a right outer join.
	- If the number of tables would exceed 225 after distribution, then distribution does not occur, and the result is materialized.
- 5. For INTERSECT and EXCEPT set operators, the EXPLAIN information might help to determine if the view is materialized.

#### $\sqrt{PSPI}$

### **Related concepts**

[Left outer join \(Db2 Application programming and SQL\)](https://www.ibm.com/docs/en/SSEPEK_12.0.0/apsg/src/tpc/db2z_joinleftouter.html) [Right outer join \(Db2 Application programming and SQL\)](https://www.ibm.com/docs/en/SSEPEK_12.0.0/apsg/src/tpc/db2z_joinrightouter.html)

# **Performance of merge versus materialization**

The merge process, which is not related to MERGE statements in SQL, performs better than materialization.

**PSPI** For materialization, Db2 uses a table space scan to access the materialized temporary result. Db2 also uses default statistics for the columns of the materialized temporary result, which might impact the selected access path.Db2 materializes a view or table expression only if it cannot use merge processing.

Materialization is a two-step process with the first step resulting in the formation of a temporary result. The smaller the temporary result, the more efficient is the second step. To reduce the size of the temporary result, Db2 attempts to evaluate certain predicates from the WHERE clause of the referencing statement at the first step of the process rather than at the second step. Only certain types of predicates qualify. First, the predicate must be a simple Boolean term predicate. Second, it must have one of the forms shown in [Table 120 on page 763.](#page-780-0)

<span id="page-780-0"></span>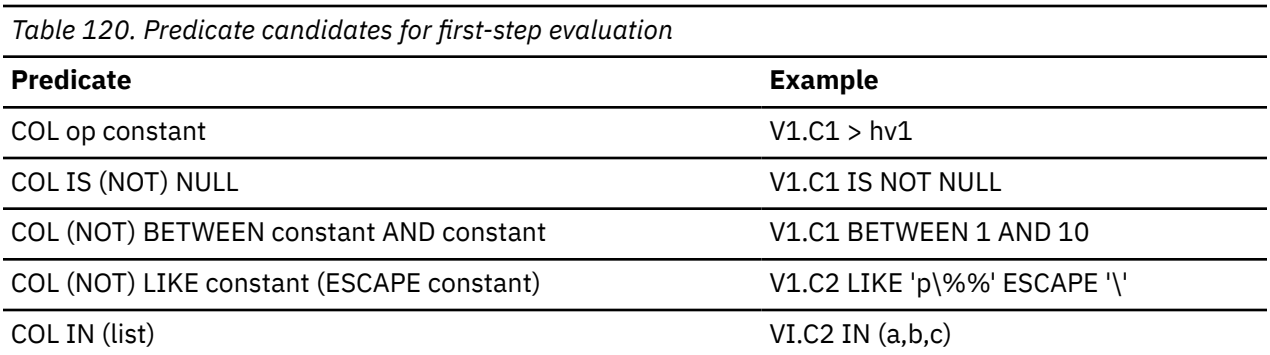

**Note:** Where "op" is =, <>, >, <, <=, or >=, and constant is either a host variable, constant, or special register. The constants in the BETWEEN predicate need not be identical.

Implied predicates generated through predicate transitive closure are also considered for first step evaluation. PSPI

# **Using EXPLAIN to determine when materialization occurs**

Rows that describe the access path for both steps of the materialization process, for each reference to a view or table expression that is materialized, appear in the PLAN\_TABLE.

**PSPI** These rows describe the access path used to formulate the temporary result indicated by the defining fullselect of the view, and they describe the access to the temporary result as indicated by the referencing statement. The defining fullselect can also refer to views or table expressions that need to be materialized.

When Db2 chooses materialization, TNAME contains the name of the view or table expression, and TABLE\_TYPE contains a W. A value of Q in TABLE\_TYPE for the name of a view or nested table expression indicates that the materialization was virtual and not actual. (Materialization can be virtual when the view or nested table expression definition contains a UNION ALL that is not distributed.) When Db2 chooses merge, EXPLAIN data for the merged statement appears in PLAN\_TABLE; only the names of the base tables on which the view or table expression is defined appear.

### **Example**

Consider the following statements, which define a view and reference the view:

 View defining statement: CREATE VIEW V1DIS (SALARY, WORKDEPT) as (SELECT DISTINCT SALARY, WORKDEPT FROM DSN8810.EMP) View referencing statement: SELECT \* FROM DSN8810.DEPT WHERE DEPTNO IN (SELECT WORKDEPT FROM V1DIS)

The following table shows a subset of columns in a plan table for the query.

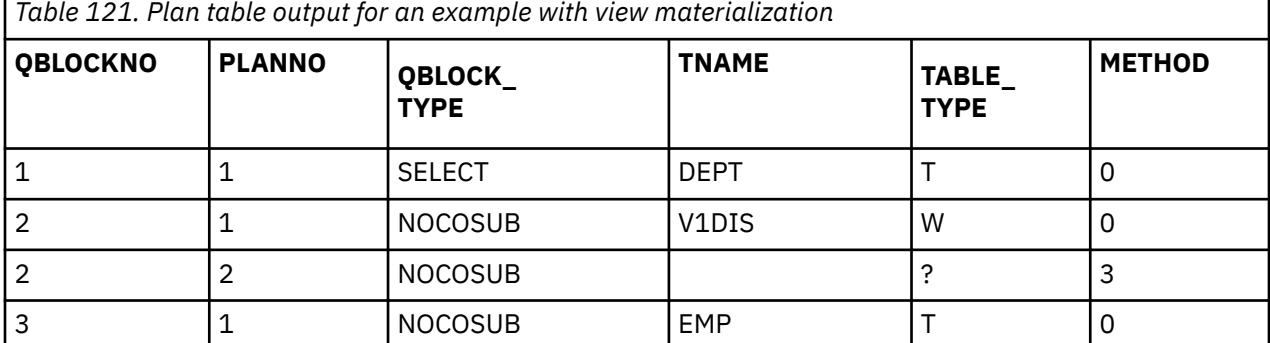

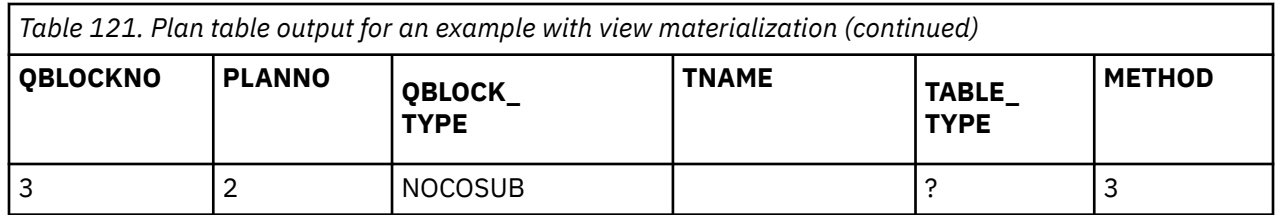

Notice how TNAME contains the name of the view and TABLE\_TYPE contains W to indicate that Db2 chooses materialization for the reference to the view because of the use of SELECT DISTINCT in the view definition.

#### **Example**

Consider the following statements, which define a view and reference the view:

```
 View defining statement: 
 CREATE VIEW V1NODIS (SALARY, WORKDEPT) as 
 (SELECT SALARY, WORKDEPT FROM DSN8810.EMP) 
  View referencing statement:
  SELECT * FROM DSN8810.DEPT
     WHERE DEPTNO IN (SELECT WORKDEPT FROM V1NODIS)
```
If the VIEW is defined without DISTINCT, Db2 chooses merge instead of materialization. In the sample output, the name of the view does not appear in the plan table, but the table name on which the view is based does appear.

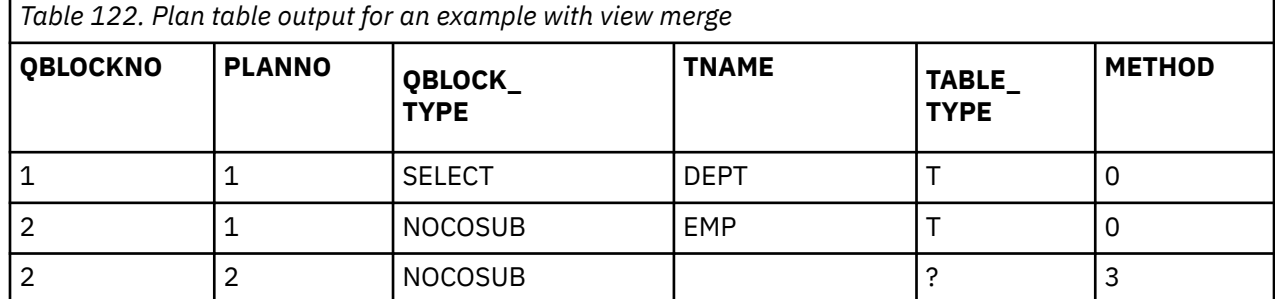

The following table shows a sample plan table for the query.

When Db2 avoids materialization in such cases, TABLE\_TYPE contains a Q to indicate that Db2 uses an intermediate result that is not materialized, and TNAME shows the name of this intermediate result as

DSNWFQB(*xx*), where *xx* is the number of the query block that produced the result.

# **Using EXPLAIN to determine UNION, INTERSECT, and EXCEPT activity and query rewrite**

For each reference to a view or table expression that is defined with a UNION ALL operator, Db2 might rewrite the query into a logically equivalent statement with improved performance.

 $|$  PSPI $\geq$ Db2 rewrites the queries in the following manner:

- Distributing qualified predicates, joins, and aggregations across the subselects of UNION ALL. Such distribution helps to avoid materialization. No distribution is performed for UNION, INTERSECT, EXCEPT, INTERSECT ALL, or EXCEPT ALL.
- Eliminating unnecessary subselects of a view or table expression that was created by a UNION ALL operation. For Db2 to eliminate subselects, the referencing query and the view or table definition must have predicates that are based on common columns.

The QBLOCK\_TYPE column in the plan table indicates set operator activity. If a set operation was used, the column contains one of the values shown in the following table.

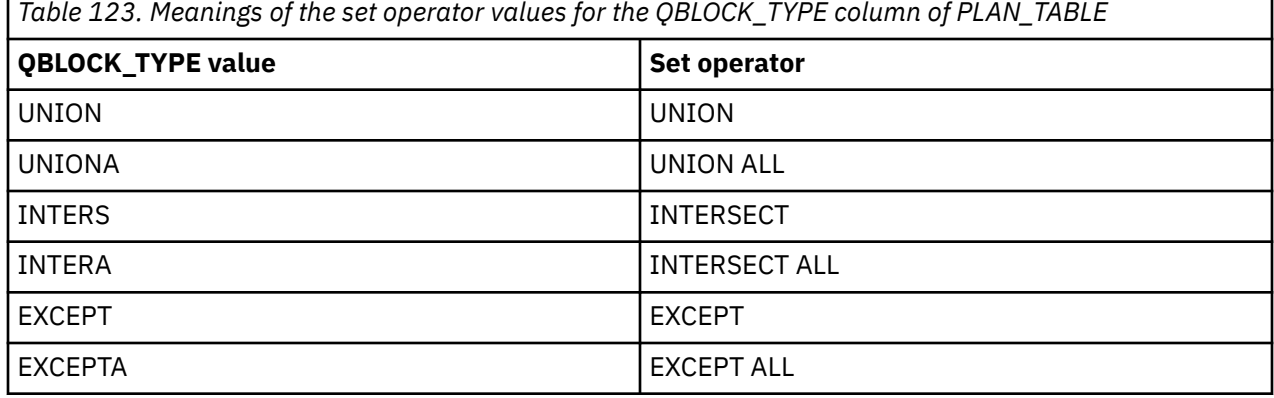

When the value of OBLOCK TYPE is set to UNION, INTERSECT, or EXCEPT, the METHOD column on the same row is set to 3 and the SORTC\_UNIO column is set to 'Y' to indicate that a sort is necessary to remove duplicates. As with other views and table expressions, the plan table also shows when Db2 uses materialization instead of merge.

**Example:** Consider the following statements, which define a viewby using the UNION ALL operator, reference that view, and demonstrate how Db2 can rewrite the referencing statement.

The statement that defines the view uses data from three tables of weekly data to create the view:

```
 CREATE VIEW V1 (CUSTNO, CHARGES, DATE) as 
  SELECT CUSTNO, CHARGES, DATE
   FROM WEEK1 
   WHERE DATE BETWEEN '01/01/2006' And '01/07/2006' 
 UNION ALL 
  SELECT CUSTNO, CHARGES, DATE 
   FROM WEEK2 
   WHERE DATE BETWEEN '01/08/2006' And '01/14/2006' 
 UNION ALL 
   SELECT CUSTNO, CHARGES, DATE 
   FROM WEEK3 
   WHERE DATE BETWEEN '01/15/2006' And '01/21/2006';
```
Another statement references the view to find the average charges for each customer in California during the first and third Friday of January 2006:

```
 SELECT V1.CUSTNO, AVG(V1.CHARGES) 
 FROM CUST, V1 
 WHERE CUST.CUSTNO=V1.CUSTNO 
 AND CUST.STATE='CA' 
 AND DATE IN ('01/07/2006','01/21/2006') 
    GROUP BY V1.CUSTNO;
```
Db2 can rewrite the statement (assuming that CHARGES is defined as NOT NULL):

```
 SELECT CUSTNO_U, SUM(SUM_U)/SUM(CNT_U) 
    FROM 
    ( SELECT WEEK1.CUSTNO, SUM(CHARGES), COUNT(CHARGES) 
FROM CUST, WEEK1
 Where CUST.CUSTNO=WEEK1.CUSTNO AND CUST.STATE='CA' 
              AND DATE BETWEEN '01/01/2006' And '01/07/2006' 
 AND DATE IN ('01/07/2006','01/21/2006') 
 GROUP BY WEEK1.CUSTNO 
      UNION ALL 
      SELECT WEEK3.CUSTNO, SUM(CHARGES), COUNT(CHARGES) 
       FROM CUST, WEEK3
 WHERE CUST.CUSTNO=WEEK3 AND CUST.STATE='CA' 
 AND DATE BETWEEN '01/15/2006' And '01/21/2006' 
              AND DATE IN ('01/07/2006','01/21/2006') 
        GROUP BY WEEK3.CUSTNO 
    ) AS X(CUSTNO_U,SUM_U,CNT_U) 
  GROUP BY CUSTNO_U;
```
The following table shows a subset of columns in a plan table for the query.

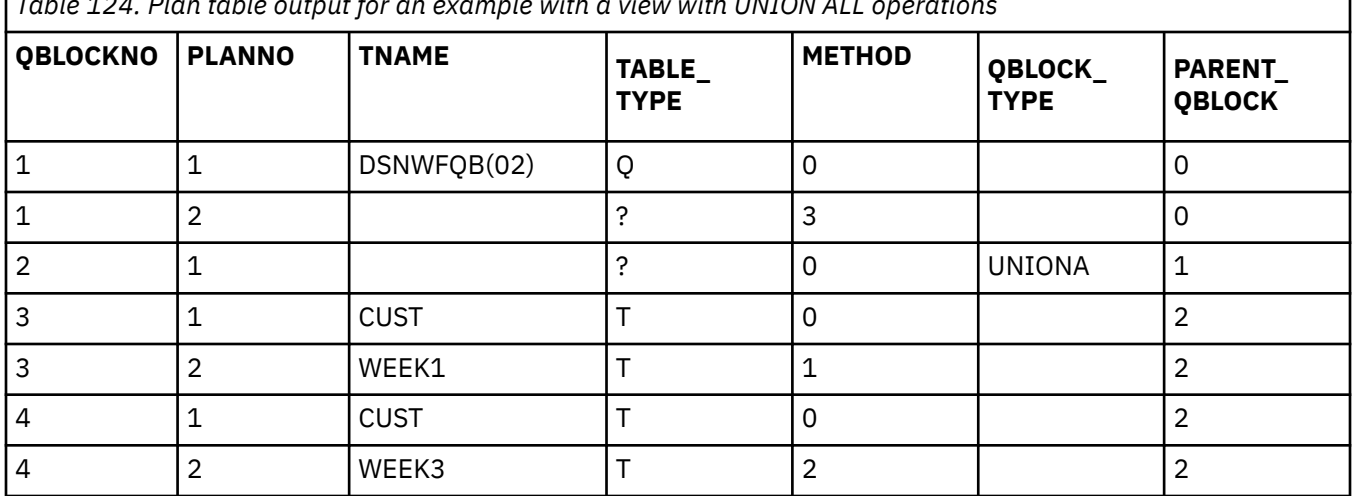

*Table 124. Plan table output for an example with a view with UNION ALL operations*

Notice how Db2 eliminates the second subselect of the view definition from the rewritten query and how the plan table indicates this removal by showing a UNION ALL for only the first and third subselect in the

view definition. The Q in the TABLE\_TYPE column indicates that Db2 does not materialize the view. <PSPI

#### **Related concepts**

[Predicate manipulation](#page-389-0)

Db2 sometimes modifies existing predicates, generates extra predicates, or removes unneeded predicates to improve the chances that Db2 can select an efficient access path.

#### [Query transformations](#page-407-0)

Db2 sometimes modifies the text of SQL statements to improve access path efficiency.

#### **Related reference**

[subselect \(Db2 SQL\)](https://www.ibm.com/docs/en/SSEPEK_12.0.0/sqlref/src/tpc/db2z_sql_subselect.html) [fullselect \(Db2 SQL\)](https://www.ibm.com/docs/en/SSEPEK_12.0.0/sqlref/src/tpc/db2z_sql_fullselect.html)

#### [PLAN\\_TABLE](#page-921-0)

The plan table, PLAN\_TABLE, contains information about access paths that is collected from the results of EXPLAIN statements.

[EXPLAIN \(Db2 SQL\)](https://www.ibm.com/docs/en/SSEPEK_12.0.0/sqlref/src/tpc/db2z_sql_explain.html)

# **Interpreting query parallelism**

You can examine plan table data to determine whether Db2 chooses access paths that take advantage of parallel processing.

### **About this task**

**PSPI** 

To understand the likelihood that Db2 chooses parallelism, examine your PLAN\_TABLE output. This information describes a method for examining PLAN\_TABLE columns for parallelism and provides several examples.

PSPI

### **Procedure**

To interpret EXPLAIN output for parallelism:

1. Determine the likelihood that Db2 chooses parallelism:

For each query block (QBLOCKNO) in a query (QUERYNO), a non-null value in ACCESS\_DEGREE or JOIN\_DEGREE indicates that some degree of parallelism is planned.

2. Identify the parallel groups in the query:

All steps (PLANNO) with the same value for ACCESS\_PGROUP\_ID, JOIN\_PGROUP\_ID, SORTN\_PGROUP\_ID, or SORTC\_PGROUP\_ID indicate that a set of operations are in the same parallel group. Usually, the set of operations involves various types of join methods and sort operations. Parallel group IDs can appear in the same row of PLAN\_TABLE output, or in different rows, depending on the operation being performed.

3. Identify the parallelism mode.

The PARALLELISM\_MODE column indicates that type of parallelism that is planned.

### **Examples**

The following examples illustrate some of the PLAN\_TABLE values that represent parallelism.

#### **Single table access**

Assume that Db2 decides at bind time to initiate three concurrent requests to retrieve data from table T1. Part of PLAN\_TABLE appears as shown in the following table. If Db2 decides not to use parallel operations for a step, ACCESS\_DEGREE and ACCESS\_PGROUP\_ID contain null values.

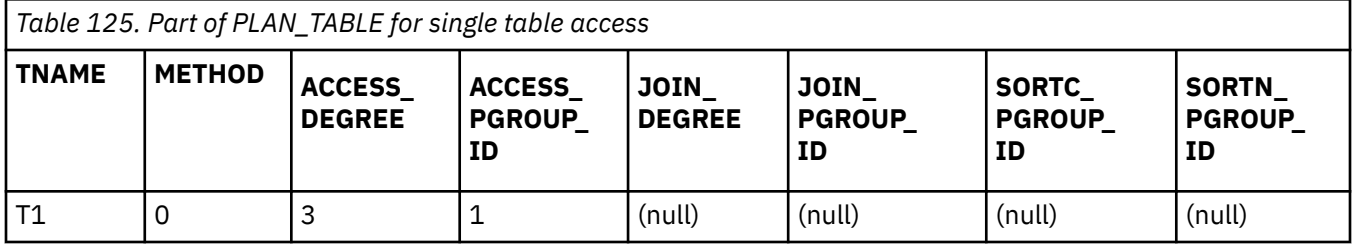

#### **Nested loop join**

Consider a query that results in a series of nested loop joins for three tables, T1, T2 and T3. T1 is the outermost table, and T3 is the innermost table. Db2 decides at bind time to initiate three concurrent requests to retrieve data from each of the three tables. Each request accesses part of T1 and all of T2 and T3. For the nested loop join method with sort, all the retrievals are in the same parallel group except for star join with ACCESSTYPE=T (sparse index). Part of PLAN\_TABLE appears as shown in the following table:

*Table 126. Part of PLAN\_TABLE for a nested loop join*

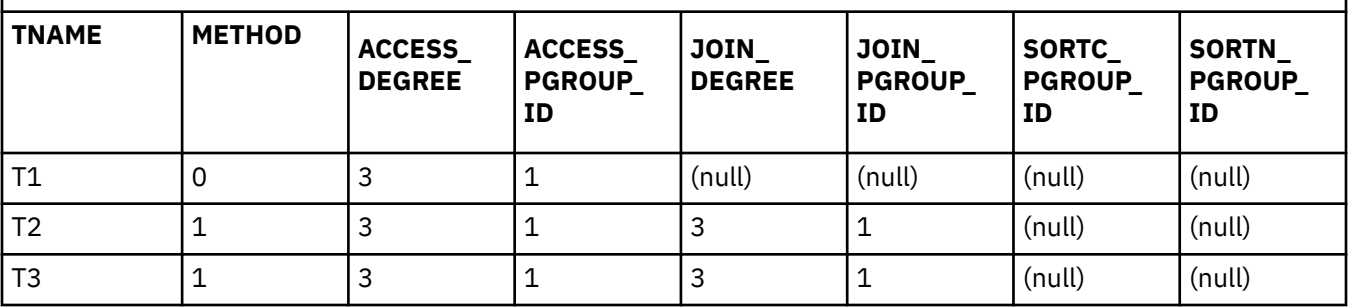

#### **Merge scan join**

Consider a query that causes a merge scan join between two tables, T1 and T2. Db2 decides at bind time to initiate three concurrent requests for T1 and six concurrent requests for T2. The scan and sort of T1 occurs in one parallel group. The scan and sort of T2 occurs in another parallel group. Furthermore, the merging phase can potentially be done in parallel. Here, a third parallel group is used to initiate three concurrent requests on each intermediate sorted table. Part of PLAN\_TABLE appears as shown in the following table:

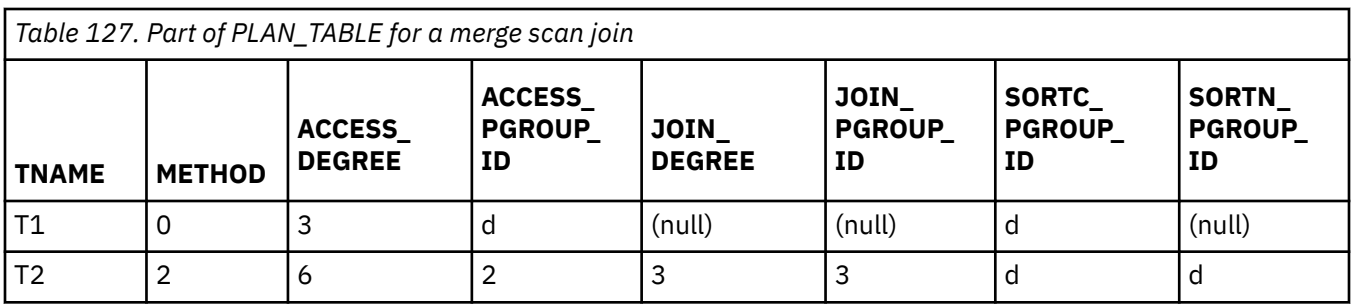

In a multi-table join, Db2 might also execute the sort for a composite that involves more than one table in a parallel task. Db2 uses a cost basis model to determine whether to use parallel sort in all cases. When Db2 decides to use parallel sort, SORTC\_PGROUP\_ID and SORTN\_PGROUP\_ID indicate the parallel group identifier. Consider a query that joins three tables, T1, T2, and T3, and uses a merge scan join between T1 and T2, and then between the composite and T3. If Db2 decides, based on the cost model, that all sorts in this query are to be performed in parallel, part of PLAN\_TABLE appears as shown in the following table:

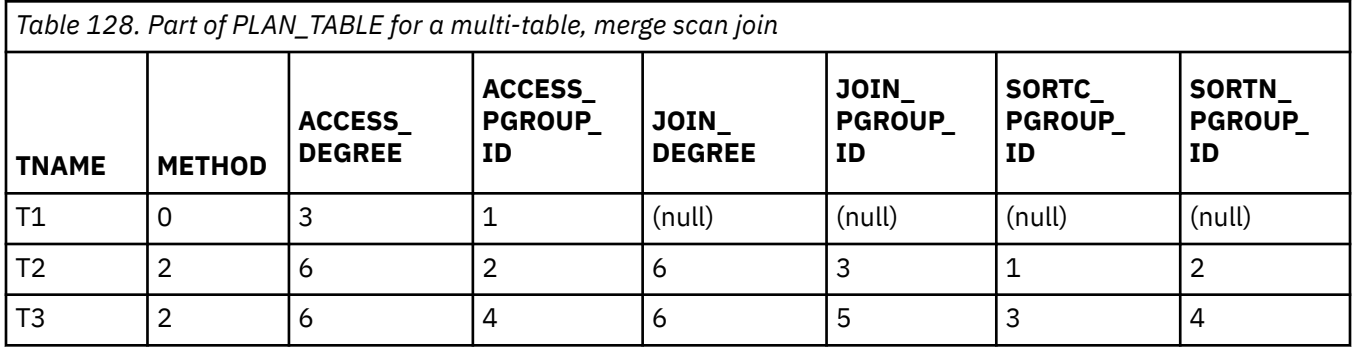

### **Hybrid join**

Consider a query that results in a hybrid join between two tables, T1 and T2. Furthermore, T1 needs to be sorted; as a result, in PLAN\_TABLE the T2 row has SORTC\_JOIN=Y. Db2 decides at bind time to initiate three concurrent requests for T1 and six concurrent requests for T2. Parallel operations are used for a join through a clustered index of T2.

Because the T2 RID can be retrieved by initiating concurrent requests on the clustered index, the joining phase is a parallel step. The retrieval of the T2 RID and the T2 rows are in the same parallel group. Part of PLAN\_TABLE appears as shown in the following table:

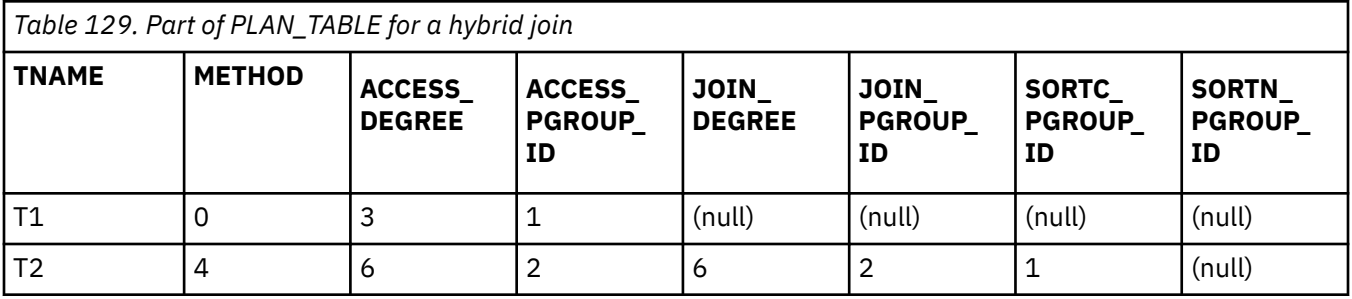

### **Related concepts**

[Parallel processing access \(PARALLELISM\\_MODE='C'\)](#page-746-0) Db2 can use parallel processing for read-only queries.

### **Related tasks**

[Programming for parallel processing](#page-436-0)

You can significantly reduce the response time for data or processor-intensive queries by taking advantage of the ability of Db2 to initiate multiple parallel operations when it accesses data from a table or index in a partitioned table space.

#### [Tuning parallel processing](#page-118-0)

You can improve the use of parallel processing by ensuring the availability of buffer pools, minimizing logical and physical contention and other situations that might reduce the degree of parallelism.

[Enabling parallel processing](#page-442-0)

Queries cannot take advantage of parallelism unless you enable parallel processing.

#### [Disabling query parallelism](#page-120-0) You can prevent Db2 from using parallel processing.

#### **Related reference**

#### [PLAN\\_TABLE](#page-921-0)

The plan table, PLAN\_TABLE, contains information about access paths that is collected from the results of EXPLAIN statements.

# **Estimating the cost of SQL statements**

You can use EXPLAIN to populate a statement table, *owner*. DSN\_STATEMNT\_TABLE, at the same time as your PLAN TABLE is being populated.

### **About this task**

**PSPI** Db2 provides cost estimates, in service units and in milliseconds, for SELECT, INSERT, UPDATE, and DELETE statements, both static and dynamic. The estimates do not take into account several factors, including cost adjustments that are caused by parallel processing, or the use of triggers or user-defined functions.

# **Procedure**

Use the information provided in the statement table to:

• Determine if a statement is not going to perform within range of your service-level agreements and to tune accordingly.

Db2 puts its cost estimate into one of two *cost categories*: category A or category B. Estimates that go into cost category A are the ones for which Db2 has adequate information to make an estimate. That estimate is not likely to be 100% accurate, but is likely to be more accurate than any estimate that is in cost category B.

Db2 puts estimates into cost category B when it is forced to use default values for its estimates, such as when no statistics are available, or because host variables are used in a query.

• Give a system programmer a basis for entering service-unit values by which to govern dynamic statements with predictive governing.

PSPI

# **Cost categories**

Db2 uses cost categories to differentiate estimates for which adequate information is available from those for which it is not.

 $PSPI$  You probably wouldn't want to spend a lot of time tuning a query based on estimates that are returned in cost category B, because the actual cost could be radically different based on such things as what value is in a host variable, or how many levels of nested triggers and user-defined functions exist.

Similarly, if system administrators use these estimates as input into the resource limit specification table for governing (either predictive or reactive), they probably would want to give much greater latitude for statements in cost category B than for those in cost category A.

Because of the uncertainty involved, category B statements are also good candidates for reactive governing.

# **Cost category A**

Db2 puts everything that doesn't fall into category B into category A.

# **Cost category B**

Db2 puts a statement's estimate into cost category B when any of the following conditions exist:

- The statement has UDFs.
- Triggers are defined for the target table:
	- The statement uses an insert operation, and insert triggers are defined on the target table.
	- The statement uses an update operation, and update triggers are defined on the target table.
	- The statement uses a delete operation, and delete triggers are defined on the target table.
- The target table of a delete statement has referential constraints defined on it as the parent table, and the delete rules are either CASCADE or SET NULL.
- The WHERE clause predicate has one of the following forms:
	- COL op constant, and the constant is a host variable, parameter marker, or special register. The operator can be >, >=, <, <=, LIKE, or NOT LIKE.
	- COL BETWEEN constant AND constant where either constant is a host variable, parameter marker, or special register.
	- LIKE with an escape clause that contains a host variable.
- The cardinality statistics are missing for one or more tables that are used in the statement.
- $PSPI$ • A subselect in the SQL statement contains a HAVING clause.

# **Retrieving rows from a statement table**

You can use rows in the statement table to determine the cost of executing an SQL statement.

# **Procedure**

 $P<sub>SPI</sub>$  To retrieve rows in a statement table:

• Issue a SELECT statement to retrieve the columns of a statement table. The following example statement, which retrieves all rows about the statement that is represented by query number 13:

```
SELECT * FROM JOE.DSN_STATEMNT_TABLE
 WHERE QUERYNO = 13;
```
• Join the rows of the statement table to the corresponding rows in the plan table.

Certain columns in a statement table contain the same values as corresponding columns of the plan table for a given plan, including:

- QUERYNO
- APPLNAME
- PROGNAME
- COLLID
- EXPLAIN\_TIME
- VERSION
- SECTNOI

The following example statement retrieves all columns from *user-ID*.PLAN\_TABLE, and cost-related columns from *user-ID*.DSN\_STATEMENTTABLE, for all rows that are related to the 'APPL1' application.

SELECT A.\*, PROCMS, COST\_CATEGORY FROM JOE.PLAN\_TABLE A, JOE.DSN\_STATEMNT\_TABLE B WHERE A.APPLNAME = 'APPL1' AND A.APPLNAME = B.APPLNAME AND A.QUERYNO = B.QUERYNO AND A.SECTNOI = B.SECTNOI AND A.PROGNAME = B.PROGNAME AND A.COLLID = B.COLLID AND A.EXPLAIN\_TIME = B.EXPLAIN\_TIME A.VERSION = B.VERSION<br>ORDER BY A.QUERYNO<u>"1" on page 771</u>, A.QBLOCKNO, A.PLANNO, A.MIXOPSEQ;

1. If the a static SQL package was bound with the EXPLAIN(YES) option and contains more than one statement with the same value for QUERYNO, use the SECTNOI column in place of QUERYNO.

PSPI

Db2 12 for z/OS: Managing Performance (Last updated: 2024-04-12)

# **Chapter 53. Analyzing concurrency**

You can analyze concurrency for an application that experiences problems with lock contention.

# **About this task**

 $P<sub>SPI</sub>$  In IBM OMEGAMON for Db2 Performance Expert on  $z/OS$ , a report titled "Trace" corresponds to a single Db2 trace record; a report titled "Report" summarizes information from several trace records.

The example uses the following reports for problem analysis:

- Accounting report long
- Locking suspension report
- Lockout report
- Lockout trace

In some cases, the initial and detailed stages of tracing and analysis presented in this information can be consolidated into one. In other cases, the detailed analysis might not be required at all.

# **Procedure**

To investigate concurrency and locking and latching problems:

- 1. Determine a period when the transaction is likely to encounter performance problems.
- 2. When the period begins, start the GTF.
- 3. Start the following traces, and specify the GTF as the destination:
	- Accounting Class $(1, 2, 3, 7, 8)$ .
	- Statistics Class(\*)
	- Performance Class(1,2,3,6,7).

You can specify the plan name, authorization ID, and package name associated with the problem transaction to reduce the volume of the trace information.

- 4. Start the Db2 accounting classes 1, 2, and 3 to GTF to allow for the production of IBM OMEGAMON for Db2 Performance Expert on z/OS accounting reports.
- 5. Stop GTF and the traces after a few minutes.
- 6. Produce the following IBM OMEGAMON for Db2 Performance Expert on z/OS reports for analysis:
	- • [The Accounting Report Set \(Tivoli OMEGAMON XE for Db2 Performance Expert on z/OS \)](http://www-01.ibm.com/support/knowledgecenter/search/the%20accounting%20report%20set?scope=SSUSPS)
	- • [Statistics Report Set \(Tivoli OMEGAMON XE for Db2 Performance Expert on z/OS \)](http://www.ibm.com/support/knowledgecenter/search/statistics%20report%20set%20-messages?scope=SSUSPS)
	- • [Locking Report Set \(Tivoli OMEGAMON XE for Db2 Performance Expert on z/OS \)](http://www.ibm.com/support/knowledgecenter/search/locking%20report%20set%20-messages?scope=SSUSPS)
- 7. Use the Db2 performance trace selectively for detailed problem analysis.

#### PSPI

#### **Related concepts**

[Lock contention, suspension, deadlock, and timeout](#page-205-0)

Locks are important for maintaining concurrency in the Db2 environment. However, locks might cause several types of *contention* situations that degrade Db2 performance, including suspension, timeout, and deadlock.

#### [Types of Db2 traces](#page-798-0)

Db2 trace can record several types of data, including: statistics, accounting, audit, performance, monitor, and global traces.

### **Related tasks**

[Monitoring concurrency and locks](#page-660-0)

You can monitor the use of locks to improve concurrency and prevent problems such as contention, suspensions, timeouts, or deadlocks.

#### [Improving concurrency](#page-200-0)

You can make better use of your resources and improve concurrency by understanding the effects of the parameters that Db2 uses to control locks

#### [Minimizing the volume of Db2 trace data](#page-796-0)

The volume of data that Db2 trace collects can be quite large. Consequently, the number of trace records that you request might impact system performance.

### **Related reference**

[Report Reference \(Tivoli OMEGAMON XE for Db2 Performance Expert on z/OS \)](http://www.ibm.com/support/knowledgecenter/search/report%20reference?scope=SSUSPS)

#### **Related information**

[Tivoli OMEGAMON XE for Db2 Performance Expert on z/OS](https://www.ibm.com/support/knowledgecenter/SSUSPS/kc_pe_master_welcome.htm)

# **Isolating resources that cause suspensions**

When lock suspensions are unacceptably long or timeouts occur, you can use the Db2 performance trace for locking and the IBM OMEGAMON for Db2 Performance Expert on z/OS reports to isolate the resource that causes the suspensions.

# **About this task**

The lockout report identifies the resources involved. The lockout trace indicates what contending process (agent) caused the timeout.

# **Procedure**

 $P<sup>SPI</sup>$  To isolate the resources that cause a suspension:

1. Use the lockout report to identify the resources involved in the suspensions. The following figure shows a sample IBM OMEGAMON for Db2 Performance Expert on z/OS lockout report. The sample report shows that the PARALLEL plancontends with the DSNESPRR plan. It also shows that contention is occurring on partition 1 of the PARADABA.TAB1TS table space :

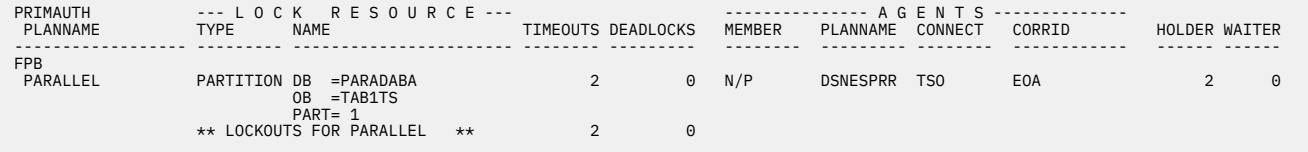

*Figure 55. Portion of the IBM OMEGAMON for Db2 Performance Expert on z/OS lockout report*

2. Use the lockout trace to identify the contending process (agent) that cause the timeout.

The lockout trace contains information about contention from a single Db2 trace record.

The following figure shows the IBM OMEGAMON for Db2 Performance Expert on z/OS lockout trace. For each contender, this report shows the database object, lock state (mode), and duration for each contention for a transaction lock.
⋮ PRIMAUTH CORRNAME CONNTYPE ORIGAUTH CORRNMBR INSTANCE EVENT TIMESTAMP --- L O C K R E S O U R C E --- PLANNAME CONNECT RELATED TIMESTAMP EVENT TYPE NAME EVENT SPECIFIC DATA ------------------------------ ----------------- -------- --------- ----------------------- ---------------------------------------- FPB FPBPARAL TSO 15:25:27.23692350 TIMEOUT PARTITION DB =PARADABA REQUEST =LOCK UNCONDITIONAL FPB 'BLANK' AB09C533F92E N/P OB =TAB1TS STATE =S ZPARM INTERVAL= 300 PARALLEL BATCH PART= 1 DURATION=COMMIT INTERV.COUNTER= 1 HASH =X'000020E0' ------------ HOLDERS/ WAITERS ----------- HOLDER LUW='BLANK'.IPSAQ421.AB09C51F32CB MEMBER =N/P CONNECT  $=TSO$  PLANNAME=DSNESPRR CORRID=EOA DURATION=COMMIT PRIMAUTH=KARELLE STATE =X KARL KARL TSO 15:30:32.97267562 TIMEOUT PARTITION DB =PARADABA REQUEST =LOCK UNCONDITIONAL KARL 'BLANK' AB09C65528E6 N/P OB =TAB1TS STATE =IS ZPARM INTERVAL= 300 PARALLEL TSO<br>PARALLEL TSO PART= 1 DURATION=COMMIT<br>TNTEPV COUNTEP- 1 INTERV.COUNTER= 1 HASH =X'000020E0' ------------ HOLDERS/ WAITERS ----------- HOLDER LUW='BLANK'.IPSAQ421.AB09C51F32CB MEMBER =N/P CONNECT =TSO PLANNAME=DSNESPRR CORRID=EOA DURATION=COMMIT PRIMAUTH=DAVE STATE =X ENDUSER =DAVEUSER WSNAME =DAVEWS TRANS =DAVES TRANSACTION LOCKING TRACE COMPLETE

*Figure 56. Portion of the IBM OMEGAMON for Db2 Performance Expert on z/OS lockout trace*

At this point in the investigation, you know the following information:

- The applications that contend for resources.
- The page sets for which contention occurs.
- The impact, frequency, and type of the contentions.
- 3. Examine the CLASS 3 LOCK/LATCH (DB2+IRLM) and #OCCURRENCES fields of theIBM OMEGAMON for Db2 Performance Expert on z/OS accounting report to find the suspension time and number of occurrences in the Accounting Report. The class 3 lock and latch time and number of occurrences in the accounting report are key statistics to analyze when you encounter locking problems If locking and latching are increasing the elapsed time of your transactions or batch work, investigate further.

The accounting report - long shows the average elapsed times and the average number of suspensions per plan execution.

- The class 1 average elapsed time is shown in the ELAPSED TIME field under APPL(CL.1). The class 2 times are shown in the ELAPSED TIME field under DB2(CL.2). that are spent in Db2. The remainder of the time is spent in the application.
- Part of the class 2 elapsed time is spent waiting for lock or latch suspensions. This time is shown in the (LOCK/LATCH (DB2 + IRLM) field. Most of the suspension time is spent in IRLM LOCK+LATCH. In the Locking section, it shows that is shows that most of the suspensions are IRLM Lock Suspensions
- The HIGHLIGHTS section of the report shows the number of transactions processed for the accounting interval in the #OCCURRENCES field. In this example DDF accounting rollup is used.

#### PSPI

The following figure shows a portion of the IBM OMEGAMON for Db2 Performance Expert on z/OS accounting report - long.

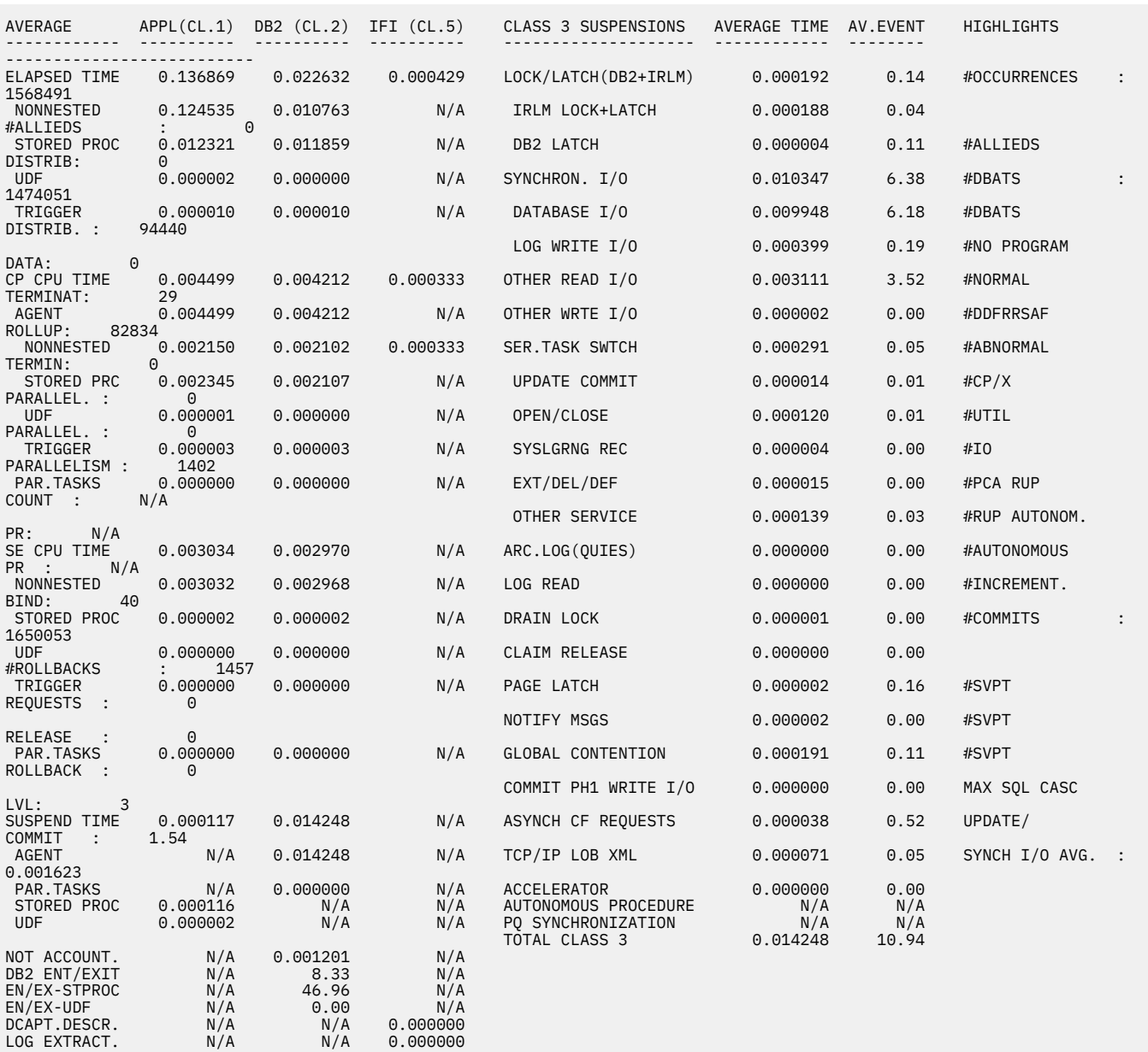

4. Use the IBM OMEGAMON for Db2 Performance Expert on z/OS locking timeout trace to obtain the information necessary to reduce overheads.

### **What to do next**

[Take action to improve concurrency for the resources involved.](#page-200-0) <sup>PSPI</sup> **Related concepts**

[Suspensions and wait time](#page-704-0)

*Class 3 suspension time* is the amount of wait time, which includes synchronous buffer pool I/O wait time, log I/O wait time, lock and latch wait time and other wait times.

[Accounting trace](#page-801-0)

The *accounting trace* records transaction-level data that is written when the processing for a transaction is completed. It provides data that enables you to conduct Db2 capacity planning and to tune application programs.

### **Related tasks**

[Monitoring locks by using statistics and accounting traces](#page-661-0) You can use statistics and accounting traces to monitor locking activity.

[Monitoring concurrency and locks](#page-660-0)

You can monitor the use of locks to improve concurrency and prevent problems such as contention, suspensions, timeouts, or deadlocks.

[Resolving locking conflicts \(Tivoli OMEGAMON XE for Db2 Performance Expert on z/OS \)](http://www.ibm.com/support/knowledgecenter/search/Resolving%20locking%20conflicts?scope=SSUSPS)

#### **Related reference**

[Lock monitoring with the Db2 accounting trace \(Db2 Data Sharing Planning and Administration\)](https://www.ibm.com/docs/en/SSEPEK_12.0.0/dshare/src/tpc/db2z_lockmonitordb2trace.html) [Accounting Long Report \(Tivoli OMEGAMON XE for Db2 Performance Expert on z/OS \)](http://www.ibm.com/support/knowledgecenter/search/the%20accounting%20report%20long?scope=SSUSPS) [Lockout Report \(Tivoli OMEGAMON XE for Db2 Performance Expert on z/OS \)](http://www.ibm.com/support/knowledgecenter/search/lockout%20report?scope=SSUSPS) [Lockout Trace \(Tivoli OMEGAMON XE for Db2 Performance Expert on z/OS \)](http://www.ibm.com/support/knowledgecenter/search/lockout%20trace?scope=SSUSPS)

## **Lock suspension report**

You can start Db2 performance class 6 to GTF to prepare a lock suspension report.

### **About this task**

**PSPI** Because that class 6 traces only suspensions, it does not significantly reduce performance. The following figure shows the IBM OMEGAMON for Db2 Performance Expert on z/OS lock suspension report.

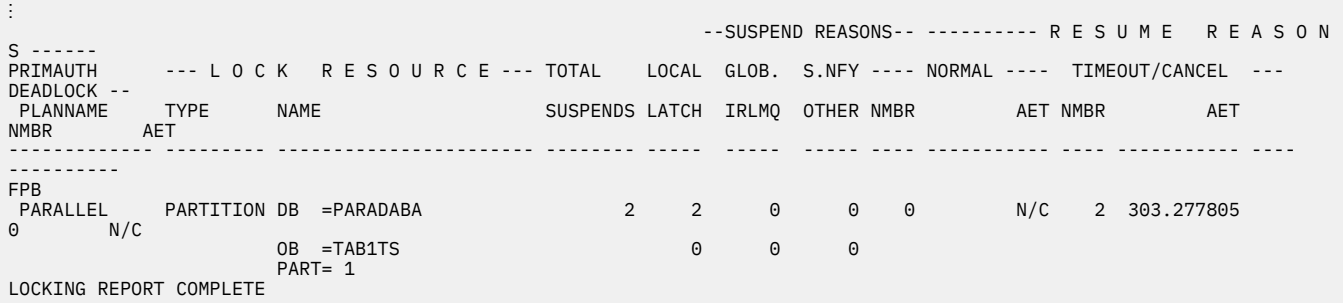

*Figure 57. Portion of the IBM OMEGAMON for Db2 Performance Expert on z/OS Lock suspension report*

The lock suspension report shows:

- Which plans are suspended, by plan name within primary authorization ID. For statements bound to a package, see the information about the plan that executes the package.
- What IRLM requests and which lock types are causing suspensions.
- Whether suspensions are normally resumed or end in timeouts or deadlocks.
- What the average elapsed time (AET) per suspension is.

The report also shows the reason for the suspensions, as described in Table 130 on page 777.

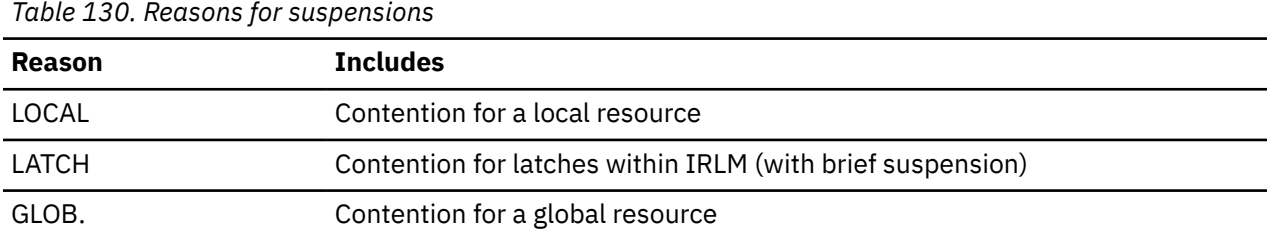

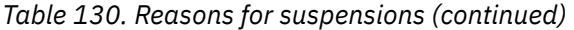

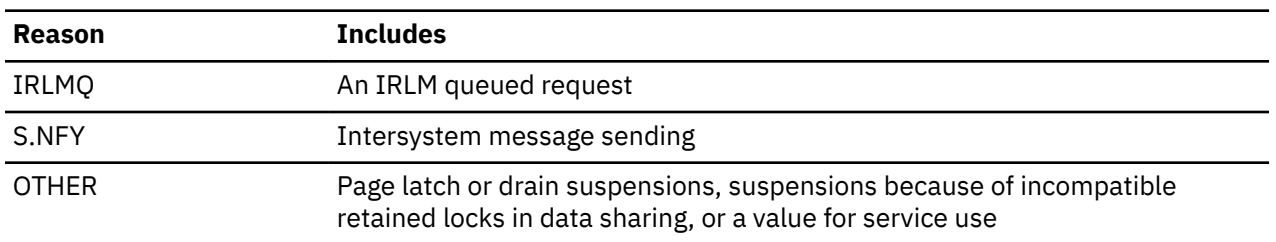

The preceding list shows only the first reason for a suspension. When the original reason is resolved, the request could remain suspended for a second reason.

Each suspension results in either a normal resume, a timeout, or a deadlock.

The report shows that the suspension causing the delay involves access to partition 1 of table space PARADABA.TAB1TS by plan PARALLEL. Two LOCAL suspensions time out after an average of 5 minutes, 3.278 seconds (303.278 seconds).

# **Chapter 54. Db2 trace**

The Db2 instrumentation facility component (IFC) provides a trace facility that you can use to record Db2 data and events.

**PSPI** With the IFC, however, analysis and reporting of the trace records must take place outside of Db2. You can use IBM OMEGAMON for Db2 Performance Expert on z/OS to format, print, and interpret Db2 trace output. You can view an online snapshot from trace records by using IBM OMEGAMON for Db2 Performance Expert on z/OS or other online monitors.

Each *trace class* captures information on several subsystem events. These events are identified by many instrumentation facility component identifiers (IFCIDs). The IFCIDs are described by the comments in their mapping macros, contained in *prefix*.SDSNMACS, which is shipped to you with Db2.

**Tip:** IFCID numbers are often presented in Db2 and its documentation with three or four digits and leading zeros. For example, you might find: "IFCID 1," "IFCID 001," or "IFCID 0001." However, you can assume that these references each have the same meaning.

You can find descriptions of trace records in the IFCID flat file (DSNWMSGS). The most current version of DSNWMSGS is available only for clients who have Db2 12 for z/OS licenses. The information is in a PDF file. To locate this information, see [Db2 12 for z/OS IFCID flat file \(DSNWMSGS\).](https://www.ibm.com/support/pages/node/6575133)

#### $\left\langle$  PSPI

#### **Related concepts**

#### [Db2 trace output](#page-812-0)

When you activate a Db2 trace, it produces trace records based on the parameters you specified for the START TRACE command.

#### [Programming for the instrumentation facility interface \(IFI\)](#page-832-0)

Monitor programs can use the *instrumentation facility interface (IFI)* to request online trace information from the trace facility. IFI can be accessed through any of the attachment facilities. It gathers trace data that can be written to one or more destinations that you specify.

#### **Related reference**

[-START TRACE \(Db2\) \(Db2 Commands\)](https://www.ibm.com/docs/en/SSEPEK_12.0.0/comref/src/tpc/db2z_cmd_starttrace.html)

### **Related information**

[Tivoli OMEGAMON XE for Db2 Performance Expert on z/OS](https://www.ibm.com/support/knowledgecenter/SSUSPS/kc_pe_master_welcome.htm)

[Tivoli OMEGAMON XE for Db2 Performance Monitor on z/OS](http://www.ibm.com/support/knowledgecenter/OMXEDB2PM511/com.ibm.omegamon.xe.pm_db2.doc_5.1.1/ko2welcome_pm.htm?cp=SSUSPA)

## **Minimizing the volume of Db2 trace data**

The volume of data that Db2 trace collects can be quite large. Consequently, the number of trace records that you request might impact system performance.

### **Procedure**

 $PSPI$  To minimize the volume of trace data:

• Specify appropriate constraints and filters in the when you start traces.

By doing so, you can limit the collection of trace data to particular applications or users and to limit the data collected to particular traces and trace events. You can use *trace constraints* to limit the scope of the collected data to a particular context and to particular traces and trace events. Similarly, you can use *trace filters* to exclude the collection of trace data from specific contexts and to exclude the collection of specific traces and trace events.

For example, you can specify constraints and filters by application and user attributes such as collection ID, package name, location name, workstation name, authorization ID, user ID, role, and more. You can also use constraints and filters to limit the collection of trace data to certain trace classes and particular trace events (IFCIDs). For a complete list of the available constraint and filter options, see [-START TRACE \(Db2\) \(Db2 Commands\).](https://www.ibm.com/docs/en/SSEPEK_12.0.0/comref/src/tpc/db2z_cmd_starttrace.html)

- When starting a performance trace, be sure that you know what you want to report. I/O only or SQL only, for example. See IBM OMEGAMON for Db2 Performance Expert on z/OS for examples of which classes produce which reports. Otherwise, you might have incomplete reports and have to rerun or collect too much data, overloading the data collector.
- Use the default statistics frequency, or a smaller value. A 1 minute statistics interval is enforced for certain statistics. When the statistics trace is active, statistics are collected by SMF at all times.
- Decide whether the continuous collection of accounting data is needed.

If a transaction manager provides enough accounting information, Db2 accounting might not be needed. In environments where the processor is heavily loaded, consider not running the accounting trace on a continuous basis.

- When using accounting on a continuous basis, start classes 1, 2, and 3 to SMF (SMF ACCOUNTING on installation panel DSNTIPN).
- To capture minimal package accounting information, start accounting trace classes 7 and 8.

If you need more detailed accounting information for packages, such as SQL statements and locking, Start accounting trace classes 7, 8, and 10. Package accounting introduces additional CPU cost and increases the amount of SMF accounting trace records.If you need only minimal accounting information for packages, start only class 7 accounting.

• You can use the values of ACCUMACC and ACCUMUID subsystem parameters to roll up DDF and RRSAF accounting records. Rolling up records reduces the volume of the accounting data.

Be aware, however, that using the rolled accounting records provides a trade-off. Rolling up records removes granularity from the data, which means that information about outlying transactions that perform poorly is likely to be lost in the rolled up data.

If there is no specific problem that requires a performance analysis, start with the default ACCUMACC and ACCUMUID values, to write an accounting record for every 10 accounting intervals. If a performance issue arises for which you need detailed accounting data, update ACCUMACC to NO. When the performance problem is solved, you can set ACCUMACC back to 10. Similarly, if you find that you are generating too large a volume of accounting trace data with an ACCUMACC setting of 10, and you do not have a history of performance problems with RRSAF or distributed applications, you can increase ACCUMACC to a higher value.

- If the number of Db2 latch contentions is excessive (more than 1000 per second) in a highly CPUconstrained environment, you can turn off accounting class 3 and 8 temporarily to save some CPU resources and pursue the latch contention issues later.
- Use the performance trace only for short periods and restrict the amount of data that is collected by specifying appropriate constraints and filters in the START TRACE commands. Use the default destination GTF to allow immediate analysis of the trace information.
- Start the global trace only if a problem is under investigation, and IBM Support has requested a trace. PSPI

### **Related tasks**

[Minimizing the processing cost of Db2 traces](#page-197-0) By suppressing Db2 trace options, you might significantly reduce processing costs.

#### [Controlling the collection of statistics for SQL statements](#page-842-0)

The collection of statement-level statistics for SQL statements might increase the processing costs for those statements.

[Improving Db2 log performance](#page-108-0)

<span id="page-798-0"></span>By understanding the day-to-day activity on the log, you can more effectively pinpoint when problems occur and better understand how to tune for best performance.

[Designing EDM storage space for performance](#page-73-0)

The environmental descriptor manager (EDM) pools contain skeleton application plans and packages, database descriptors, and cached dynamic SQL statements. You can design them to reduce the number of I/O operations and reduce processing times.

### **Related reference**

[-START TRACE \(Db2\) \(Db2 Commands\)](https://www.ibm.com/docs/en/SSEPEK_12.0.0/comref/src/tpc/db2z_cmd_starttrace.html)

[Report Reference \(Tivoli OMEGAMON XE for Db2 Performance Expert on z/OS \)](http://www.ibm.com/support/knowledgecenter/search/report%20reference?scope=SSUSPS) [DDF/RRSAF ACCUM field \(ACCUMACC subsystem parameter\) \(Db2 Installation and Migration\)](https://www.ibm.com/docs/en/SSEPEK_12.0.0/inst/src/tpc/db2z_ipf_accumacc.html) [AGGREGATION FIELDS field \(ACCUMUID subsystem parameter\) \(Db2 Installation and Migration\)](https://www.ibm.com/docs/en/SSEPEK_12.0.0/inst/src/tpc/db2z_ipf_accumuid.html)

## **Types of Db2 traces**

Db2 trace can record several types of data, including: statistics, accounting, audit, performance, monitor, and global traces.

**PSPI** For details on what information each IFCID returns, see the mapping macros in

*prefix*.SDSNMACS.

The trace records are written using GTF or SMF records. Trace records can also be written to storage, if you are using the monitor trace class.

### **Finding trace field (IFCID) descriptions**

You can find descriptions of trace records in the IFCID flat file (DSNWMSGS). The most current version of DSNWMSGS is available only for clients who have Db2 12 for z/OS licenses. The information is in a PDF file. To locate this information, see [Db2 12 for z/OS IFCID flat file \(DSNWMSGS\).](https://www.ibm.com/support/pages/node/6575133)

### **Related concepts**

[Diagnostic traces for attachment facilities \(Db2 Administration Guide\)](https://www.ibm.com/docs/en/SSEPEK_12.0.0/admin/src/tpc/db2z_traceforattachment.html)

### **Related tasks**

[Recording GTF trace data](#page-811-0)

The default destination for the performance trace classes is the generalized trace facility (GTF). The z/OS operator must start GTF before you can send data to it.

#### [Recording SMF trace data](#page-809-0)

Each location is responsible for processing the SMF records produced by Db2 trace.

[Controlling traces \(Db2 Administration Guide\)](https://www.ibm.com/docs/en/SSEPEK_12.0.0/admin/src/tpc/db2z_controltraces.html)

### **Related reference**

[-START TRACE \(Db2\) \(Db2 Commands\)](https://www.ibm.com/docs/en/SSEPEK_12.0.0/comref/src/tpc/db2z_cmd_starttrace.html) [-STOP TRACE \(Db2\) \(Db2 Commands\)](https://www.ibm.com/docs/en/SSEPEK_12.0.0/comref/src/tpc/db2z_cmd_stoptrace.html) [-MODIFY TRACE \(Db2\) \(Db2 Commands\)](https://www.ibm.com/docs/en/SSEPEK_12.0.0/comref/src/tpc/db2z_cmd_modifytrace.html)

[-DISPLAY TRACE \(Db2\) \(Db2 Commands\)](https://www.ibm.com/docs/en/SSEPEK_12.0.0/comref/src/tpc/db2z_cmd_displaytrace.html)

#### [Trace field descriptions](#page-830-0)

You can find descriptions of trace records in the IFCID flat file (DSNWMSGS).

#### [Trace data record format](#page-879-0)

Trace records that are returned from READA and READS requests contain the following sections:

## **Statistics trace**

The *statistics trace* reports information about how much the Db2 system services and database services are used.

**PSPI** 

You can use the information that the statistics trace provides to plan Db2 capacity, or to tune the entire set of active Db2 programs.

If you specify YES for the SMF STATISTICS entry in panel DSNTIPN, the statistics trace uses classes 1, 3, 4, 5, and 6 as the defaults. If the statistics trace is started using the START TRACE command, the statistics trace uses class 1 as the default.

The following table describes the Db2 statistics trace classes.

If you specify YES for the SMFSTAT subsystem parameter, the statistics trace starts automatically when you start Db2, and sends the default classes (classes 1, 3, 4, 5, and 6) statistics data to SMF. SMF records statistics data in both SMF type 100 and 102 records. IFCIDs 0001, 0002, 0202, 0225, 0230, and 0369 are of SMF type 100. All other IFCIDs in statistics trace classes are of SMF type 102.

When you specify CLASS(7) or IFCID(365) in a START TRACE or MODIFY TRACE command, Db2 writes IFCID 0365 records. These records are written to the specified destination of the statistics trace for remote locations that communicate with the subsystem. Statistics are generated only for those locations that have activity since the record was generated. The location statistics are written each time that the STATIME interval elapses. Statistics can be written for as many as 95 remote locations.

Db2 also writes statistics about all DRDA locations with the other default statistics trace data to a single SMF location named DRDA REMOTE LOCS, whenever other default statistics are written.

### **Statistics trace classes**

The following table shows the IFCIDs that are activated for each statistics trace class.

**Tip:** IFCID numbers are often presented in Db2 and its documentation with three or four digits and leading zeros. For example, you might find: "IFCID 1," "IFCID 001," or "IFCID 0001." However, you can assume that these references each have the same meaning.

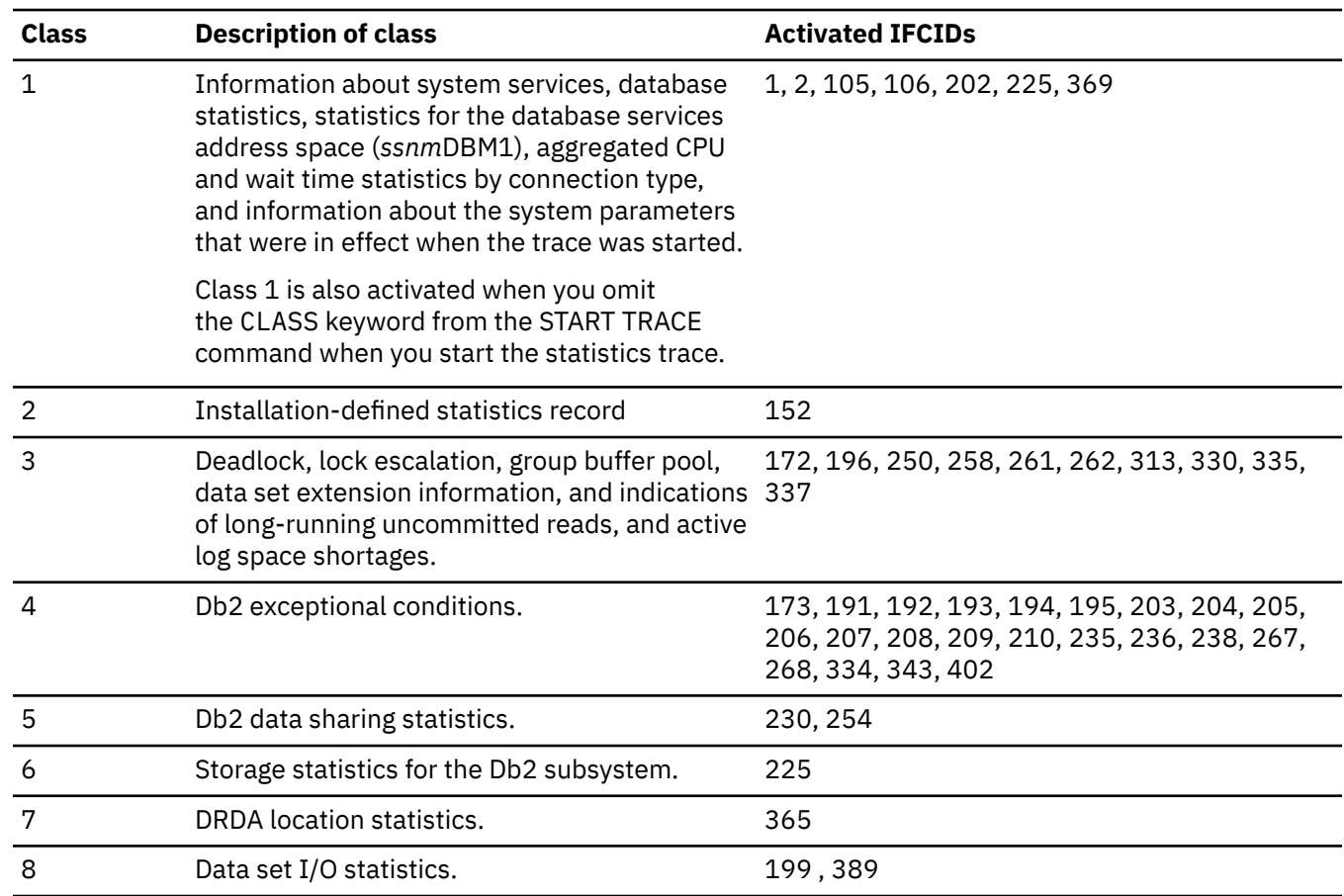

*Table 131. Classes for Db2 statistics trace*

*Table 131. Classes for Db2 statistics trace (continued)*

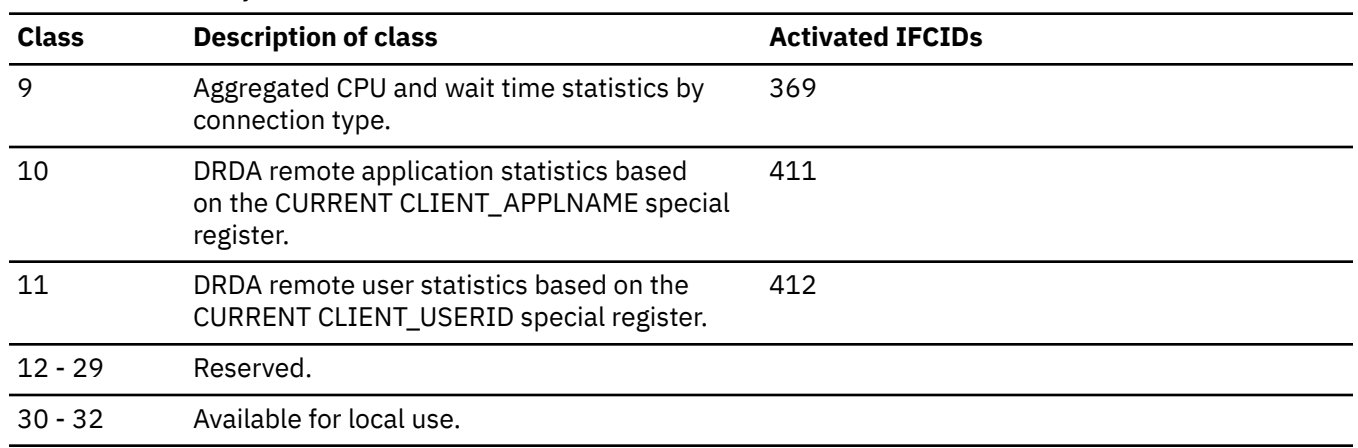

#### PSPI

### **Intervals for collecting Db2 statistics trace records**

Db2 collects statistics trace records for the following IFCIDs at the interval specified by the STATIME\_MAIN subsystem parameter. For more information, see [MAIN STATS TIME field](https://www.ibm.com/docs/en/SSEPEK_12.0.0/inst/src/tpc/db2z_ipf_statimemain.html) [\(STATIME\\_MAIN subsystem parameter\) \(Db2 Installation and Migration\)](https://www.ibm.com/docs/en/SSEPEK_12.0.0/inst/src/tpc/db2z_ipf_statimemain.html).

- 1 (System statistics)
- 2 (Db2 statistics)
- 202 (Buffer Pool Attributes)
- 225 (Storage statistics)
- 230 (Group Buffer Pool Attributes)
- 254 (Coupling Facility Cache statistics)
- 369 (Wait and CPU time aggregated by connection type)

Db2 collects statistics trace records for the following IFCIDs at the interval specified by the STATIME\_DDF subsystem parameter. For more information, see [DDF STATS TIME field \(STATIME\\_DDF subsystem](https://www.ibm.com/docs/en/SSEPEK_12.0.0/inst/src/tpc/db2z_ipf_statimeddf.html) [parameter\) \(Db2 Installation and Migration\)](https://www.ibm.com/docs/en/SSEPEK_12.0.0/inst/src/tpc/db2z_ipf_statimeddf.html).

- 365 (Remote location statistics)
- 411 (Remote application statistics based on CURRENT CLIENT\_APPLNAME)
- 412 (Remote user statistics based on CURRENT CLIENT\_USERID)

Db2 collects statistics trace records for the following IFCIDs at the interval specified by the STATIME and SYNCVAL subsystem parameters. For more information, see [STATISTICS TIME field \(STATIME subsystem](https://www.ibm.com/docs/en/SSEPEK_12.0.0/inst/src/tpc/db2z_ipf_statime.html) [parameter\) \(Db2 Installation and Migration\)](https://www.ibm.com/docs/en/SSEPEK_12.0.0/inst/src/tpc/db2z_ipf_statime.html) and [STATISTICS SYNC field \(SYNCVAL subsystem parameter\)](https://www.ibm.com/docs/en/SSEPEK_12.0.0/inst/src/tpc/db2z_ipf_syncval.html) [\(Db2 Installation and Migration\).](https://www.ibm.com/docs/en/SSEPEK_12.0.0/inst/src/tpc/db2z_ipf_syncval.html)

- 105 (Db2 performance trace)
- 106 (system parameters)
- 199 (data set statistics)
- 402 (monitor profile warnings or exceptions)

### **Statistics trace field (IFCID) descriptions**

You can find descriptions of trace records in the IFCID flat file (DSNWMSGS). The most current version of DSNWMSGS is available only for clients who have Db2 12 for z/OS licenses. The information is in a PDF file. To locate this information, see [Db2 12 for z/OS IFCID flat file \(DSNWMSGS\).](https://www.ibm.com/support/pages/node/6575133)

### <span id="page-801-0"></span>**Related tasks**

[Controlling Db2 trace data collection \(Db2 Administration Guide\)](https://www.ibm.com/docs/en/SSEPEK_12.0.0/admin/src/tpc/db2z_controldb2trace.html)

#### **Related reference**

[SMF STATISTICS field \(SMFSTAT subsystem parameter\) \(Db2 Installation and Migration\)](https://www.ibm.com/docs/en/SSEPEK_12.0.0/inst/src/tpc/db2z_ipf_smfstat.html)

[DSNTIPN: Tracing parameters panel \(Db2 Installation and Migration\)](https://www.ibm.com/docs/en/SSEPEK_12.0.0/inst/src/tpc/db2z_dsntipn.html)

[Trace field descriptions](#page-830-0)

You can find descriptions of trace records in the IFCID flat file (DSNWMSGS).

[Trace data record format](#page-879-0)

Trace records that are returned from READA and READS requests contain the following sections:

[-START TRACE \(Db2\) \(Db2 Commands\)](https://www.ibm.com/docs/en/SSEPEK_12.0.0/comref/src/tpc/db2z_cmd_starttrace.html)

[-MODIFY TRACE \(Db2\) \(Db2 Commands\)](https://www.ibm.com/docs/en/SSEPEK_12.0.0/comref/src/tpc/db2z_cmd_modifytrace.html)

[Statistics Report and Trace Blocks \(Tivoli OMEGAMON XE for Db2 Performance Expert on z/OS \)](http://www.ibm.com/support/knowledgecenter/search/Statistics%20Report%20and%20Trace%20Blocks?scope=SSUSPS) [DRDA Remote Locations \(Tivoli OMEGAMON XE for Db2 Performance Expert on z/OS \)](http://www.ibm.com/support/knowledgecenter/search/DRDA%20remote%20locations?scope=SSUSPS)

## **Accounting trace**

The *accounting trace* records transaction-level data that is written when the processing for a transaction is completed. It provides data that enables you to conduct Db2 capacity planning and to tune application programs.

**PSPI** The Db2 accounting trace provides the following types of information:

- Start and stop times
- Number of commits and aborts
- The number of times certain SQL statements are issued
- Number of buffer pool requests
- Counts of certain locking events
- Processor resources consumed
- Thread wait times for various events
- RID pool processing
- Distributed processing
- Resource limit facility statistics

Db2 trace begins collecting these items when a thread is successfully allocated to Db2. Db2 trace writes a completed record when the thread terminates or when the authorization ID changes.

If you specified YES for SMF ACCOUNTING on installation panel DSNTIPN, the accounting trace starts automatically when you start Db2, and sends IFCIDs that are of SMF type 101 to SMF. The accounting

record IFCID 3 is of SMF type 101.

The value of the ACCUMACC subsystem parameter controls the accumulation of accounting data by user for DDF and RRSAF threads. You can use this value to consolidate multiple accounting records.

### **Accounting trace classes**

The following table shows the IFCIDs that are activated for each accounting trace class.

**Tip:** IFCID numbers are often presented in Db2 and its documentation with three or four digits and leading zeros. For example, you might find: "IFCID 1," "IFCID 001," or "IFCID 0001." However, you can assume that these references each have the same meaning.

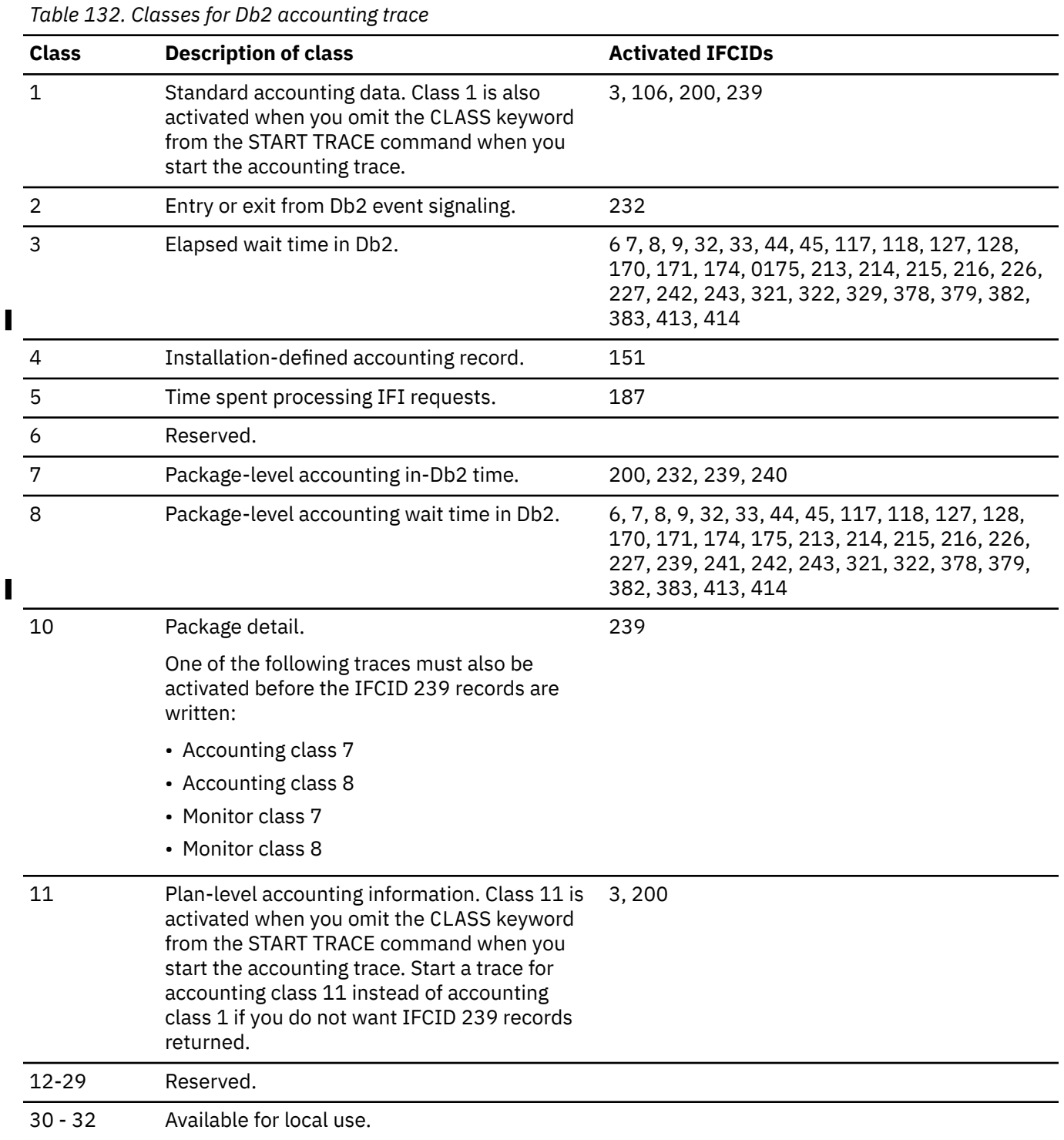

Several Db2 components accumulate accounting data for class 1 components during normal execution. The data is collected at the end of the accounting period, but does not involve as much overhead as individual event tracing.

When you start class 2, 3, 7, 8, or 10 many additional trace points are activated. Every occurrence of these events is traced internally by Db2 trace, but these traces are not written to any external destination. When class 2 or class 3 is activated, the accounting facility uses these traces to compute the additional total statistics that appear in the accounting record IFCID 3. Accounting class 1 must be active to externalize the information.

Classes 7 and 8 control whether IFCID 239 is externalized. One or the other must be started for IFCID 239 to be externalized.

### **Accounting for packages**

Before you can turn on accounting for packages, accounting trace class 7 or 8 must be active. You can activate class 7 while a plan is being executed, but accounting trace information is only gathered for packages executed after class 7 is activated. Activate accounting trace class 8 to collect information about the amount of time an agent was suspended in Db2 for each executed package. Accounting class 1 determines the destination for packages accounting (IFCID239). If accounting trace classes 2 and 3 are activated, activating accounting trace classes 7 and 8 incurs minimal additional performance cost.

### **Classes 2 and 3**

If you want information from either or both accounting class 2 and 3, be sure to activate class 2, class 3, or both classes before your application starts. If these classes are activated while the application is running, the times gathered by Db2 trace are only from the time the class was activated.

### **IFI class 5**

Accounting trace class 5 provides information about time spent in Db2 processing instrumentation facility interface (IFI) requests.

- *Class 5 elapsed time* indicates the amount of elapsed time spent in Db2 processing instrumentation facility interface (IFI) requests. This time is included as part of the value for class 2 elapsed time.
- *Class 5 CPU time* indicates the amount of time consumed on the central processor for processing instrumentation facility interface (IFI) requests during the accounting interval. This time is a subset of and included in the values for class 2 CPU time.

If no agent issued any IFI requests, these fields are not included in the accounting record.

### **Accounting trace field (IFCID) descriptions**

You can find descriptions of trace records in the IFCID flat file (DSNWMSGS). The most current version of DSNWMSGS is available only for clients who have Db2 12 for z/OS licenses. The information is in a PDF file. To locate this information, see [Db2 12 for z/OS IFCID flat file \(DSNWMSGS\).](https://www.ibm.com/support/pages/node/6575133)

### **Related concepts**

#### [Response times](#page-700-0)

*Response time* is the amount of time that Db2 requires to process an SQL statement. To correctly monitor response time, you must understand how it is reported.

#### [IBM OMEGAMON for Db2 Performance Expert on z/OS accounting reports](#page-706-0)

You can obtain IBM OMEGAMON for Db2 Performance Expert on z/OS reports of accounting data in long or short format and in various levels of detail.

### **Related tasks**

[Controlling Db2 trace data collection \(Db2 Administration Guide\)](https://www.ibm.com/docs/en/SSEPEK_12.0.0/admin/src/tpc/db2z_controldb2trace.html)

#### **Related reference**

[Trace field descriptions](#page-830-0) You can find descriptions of trace records in the IFCID flat file (DSNWMSGS).

#### [Trace data record format](#page-879-0)

Trace records that are returned from READA and READS requests contain the following sections:

[DSNTIPN: Tracing parameters panel \(Db2 Installation and Migration\)](https://www.ibm.com/docs/en/SSEPEK_12.0.0/inst/src/tpc/db2z_dsntipn.html) [DDF/RRSAF ACCUM field \(ACCUMACC subsystem parameter\) \(Db2 Installation and Migration\)](https://www.ibm.com/docs/en/SSEPEK_12.0.0/inst/src/tpc/db2z_ipf_accumacc.html)

## **Audit trace**

The *audit trace* collects information about Db2 security controls and can be used to ensure that data access is allowed only for authorized purposes.

 $P<sub>SPI</sub>$  On the CREATE TABLE or ALTER TABLE statements, you can specify whether or not a table is to be audited, and in what manner; you can also audit security information such as any access denials, grants, or revokes for the table. The default causes no auditing to take place.

If you specified YES for AUDIT TRACE on installation panel DSNTIPN, audit trace class 1 starts automatically when you start Db2. By default, Db2 sends audit data to SMF. SMF records audit data in type 102 records. When you invoke the -START TRACE command, you can also specify GTF as a

destination for audit data.

The following tables shows the IFCIDs that are activated for each audit trace class.

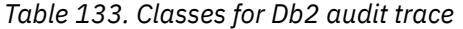

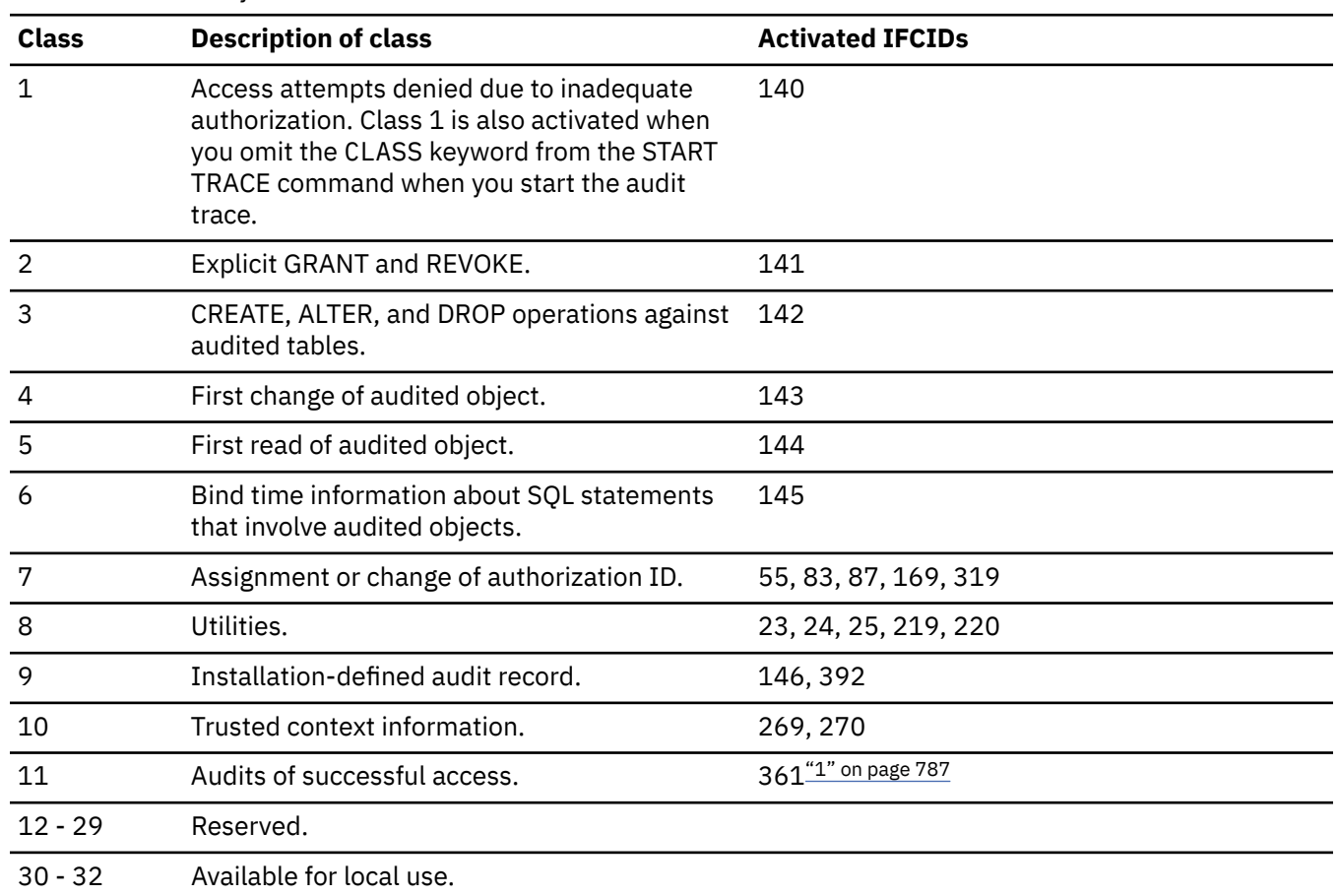

#### **Notes:**

Π

1. If IFCID 361 is started through START TRACE, all successful access is traced. If IFCID 361 is started because audit policy category SYSADMIN is on, only successful access using the SYSADMIN administrative authority is traced. If IFCID 361 is started because audit policy category DBADMIN is on, only successful access using the DBADMIN administrative authority is traced.

**Related concepts** [Auditing access to Db2 \(Managing Security\)](https://www.ibm.com/docs/en/SSEPEK_12.0.0/seca/src/tpc/db2z_securityauditoverview.html) [Db2 audit trace \(Managing Security\)](https://www.ibm.com/docs/en/SSEPEK_12.0.0/seca/src/tpc/db2z_audittrace.html) **Related tasks** [Controlling Db2 trace data collection \(Db2 Administration Guide\)](https://www.ibm.com/docs/en/SSEPEK_12.0.0/admin/src/tpc/db2z_controldb2trace.html)

#### **Related reference**

[Audit classes \(Managing Security\)](https://www.ibm.com/docs/en/SSEPEK_12.0.0/seca/src/tpc/db2z_auditclass.html) [Trace field descriptions](#page-830-0) You can find descriptions of trace records in the IFCID flat file (DSNWMSGS).

[Trace data record format](#page-879-0) Trace records that are returned from READA and READS requests contain the following sections:

[DSNTIPN: Tracing parameters panel \(Db2 Installation and Migration\)](https://www.ibm.com/docs/en/SSEPEK_12.0.0/inst/src/tpc/db2z_dsntipn.html)

[CREATE TABLE \(Db2 SQL\)](https://www.ibm.com/docs/en/SSEPEK_12.0.0/sqlref/src/tpc/db2z_sql_createtable.html) [ALTER TABLE \(Db2 SQL\)](https://www.ibm.com/docs/en/SSEPEK_12.0.0/sqlref/src/tpc/db2z_sql_altertable.html) [-START TRACE \(Db2\) \(Db2 Commands\)](https://www.ibm.com/docs/en/SSEPEK_12.0.0/comref/src/tpc/db2z_cmd_starttrace.html)

### **Performance trace**

The *performance trace* is intended for performance analysis and tuning. This trace includes records of specific events in the system, including events related to distributed data processing. The data can be used for program, resource, user, and subsystem-related tuning.

**GUPI** You can use this information to further identify a suspected problem, or to tune Db2 programs and resources for individual users or for Db2 as a whole.

The performance trace is started when you issue the following command:

-START TRACE(PERFM)

The performance trace defaults to GTF.

Unlike many other trace types, you cannot set a subsystem parameter to specify that Db2 starts the performance trace automatically when Db2 starts.

The following table shows the IFCIDs that are activated for each performance trace class.

**Tip:** IFCID numbers are often presented in Db2 and its documentation with three or four digits and leading zeros. For example, you might find: "IFCID 1," "IFCID 001," or "IFCID 0001." However, you can assume that these references each have the same meaning.

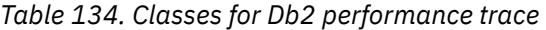

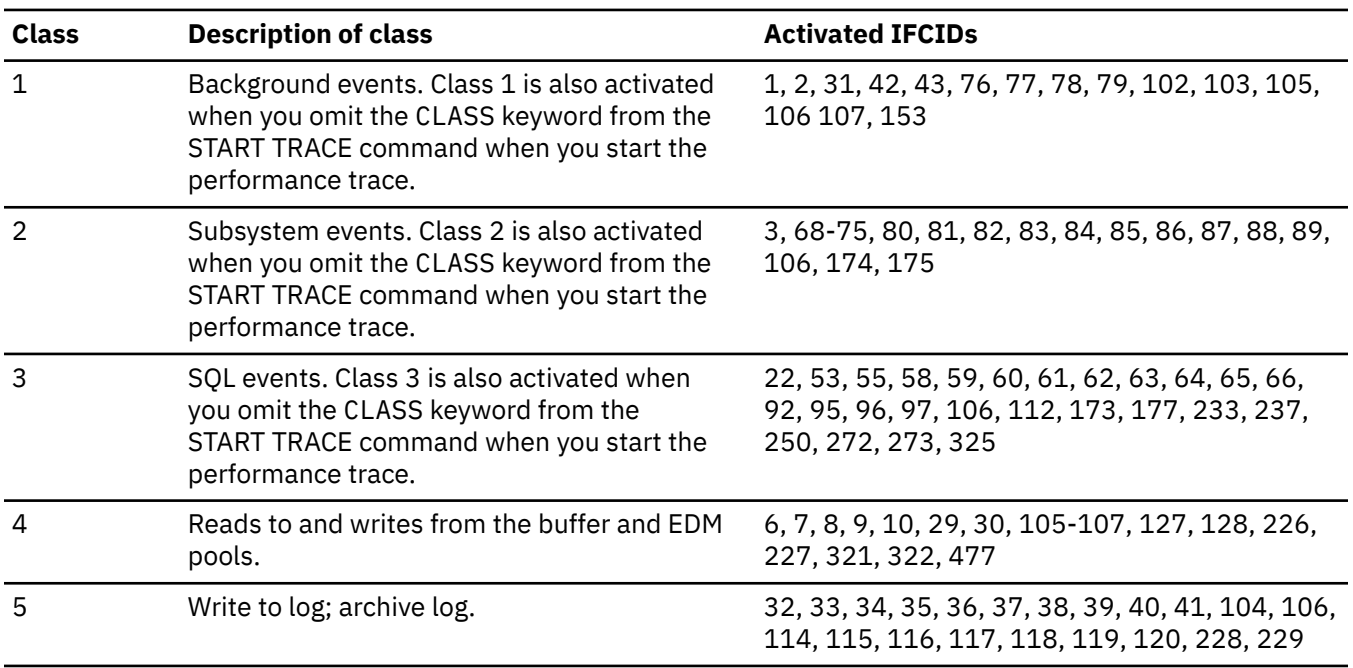

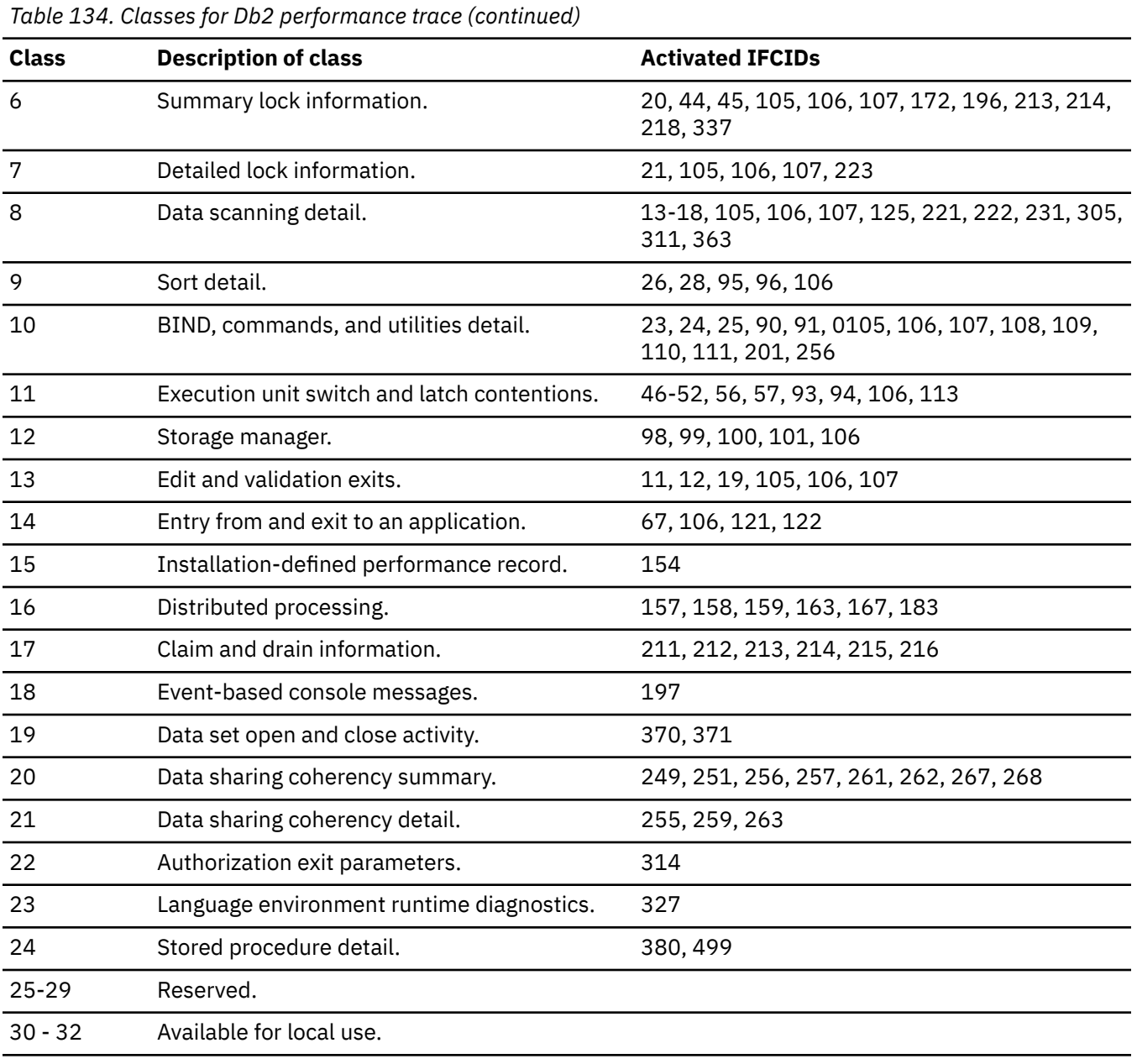

#### **GUPI**

### **Performance trace field (IFCID) descriptions**

You can find descriptions of trace records in the IFCID flat file (DSNWMSGS). The most current version of DSNWMSGS is available only for clients who have Db2 12 for z/OS licenses. The information is in a PDF file. To locate this information, see [Db2 12 for z/OS IFCID flat file \(DSNWMSGS\).](https://www.ibm.com/support/pages/node/6575133)

#### **Related tasks**

[Controlling Db2 trace data collection \(Db2 Administration Guide\)](https://www.ibm.com/docs/en/SSEPEK_12.0.0/admin/src/tpc/db2z_controldb2trace.html)

### **Related reference**

[Trace field descriptions](#page-830-0) You can find descriptions of trace records in the IFCID flat file (DSNWMSGS).

#### [Trace data record format](#page-879-0)

Trace records that are returned from READA and READS requests contain the following sections:

[DSNTIPN: Tracing parameters panel \(Db2 Installation and Migration\)](https://www.ibm.com/docs/en/SSEPEK_12.0.0/inst/src/tpc/db2z_dsntipn.html)

## **Monitor trace**

The *monitor trace* enables attached monitor programs to access Db2 trace data through calls to the instrumentation facility interface (IFI). Monitor programs can access the trace data asynchronously through an OP*x* buffer by issuing READA requests, or synchronously in the monitor return area by issuing READS requests.

**PSPI** 

Monitor trace has the following predefined trace classes that are used explicitly for monitoring. The following table shows the IFCIDs activated for each monitor trace class.

**Tip:** IFCID numbers are often presented in Db2 and its documentation with three or four digits and leading zeros. For example, you might find: "IFCID 1," "IFCID 001," or "IFCID 0001." However, you can assume that these references each have the same meaning.

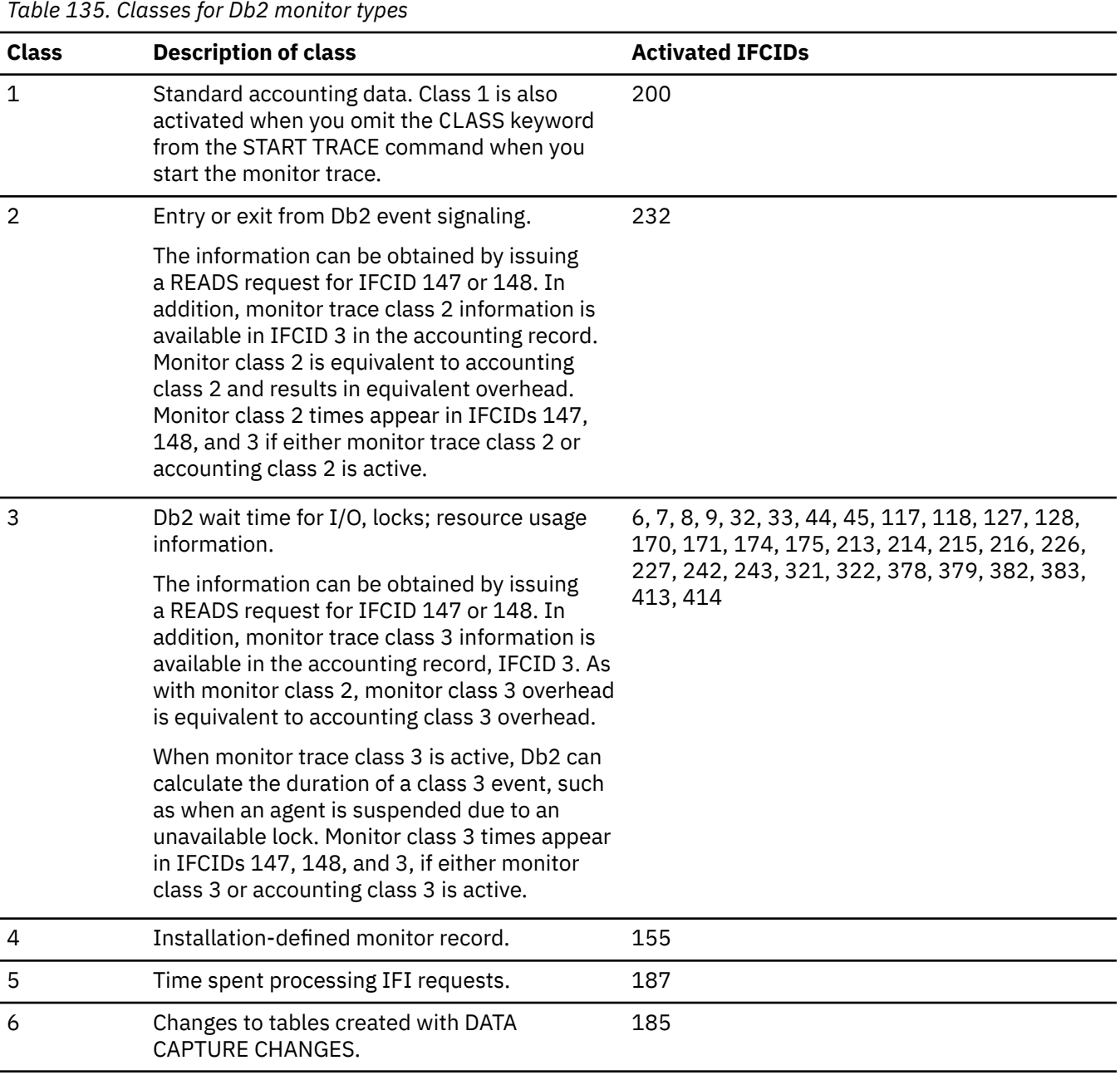

*Table 135. Classes for Db2 monitor types (continued)*

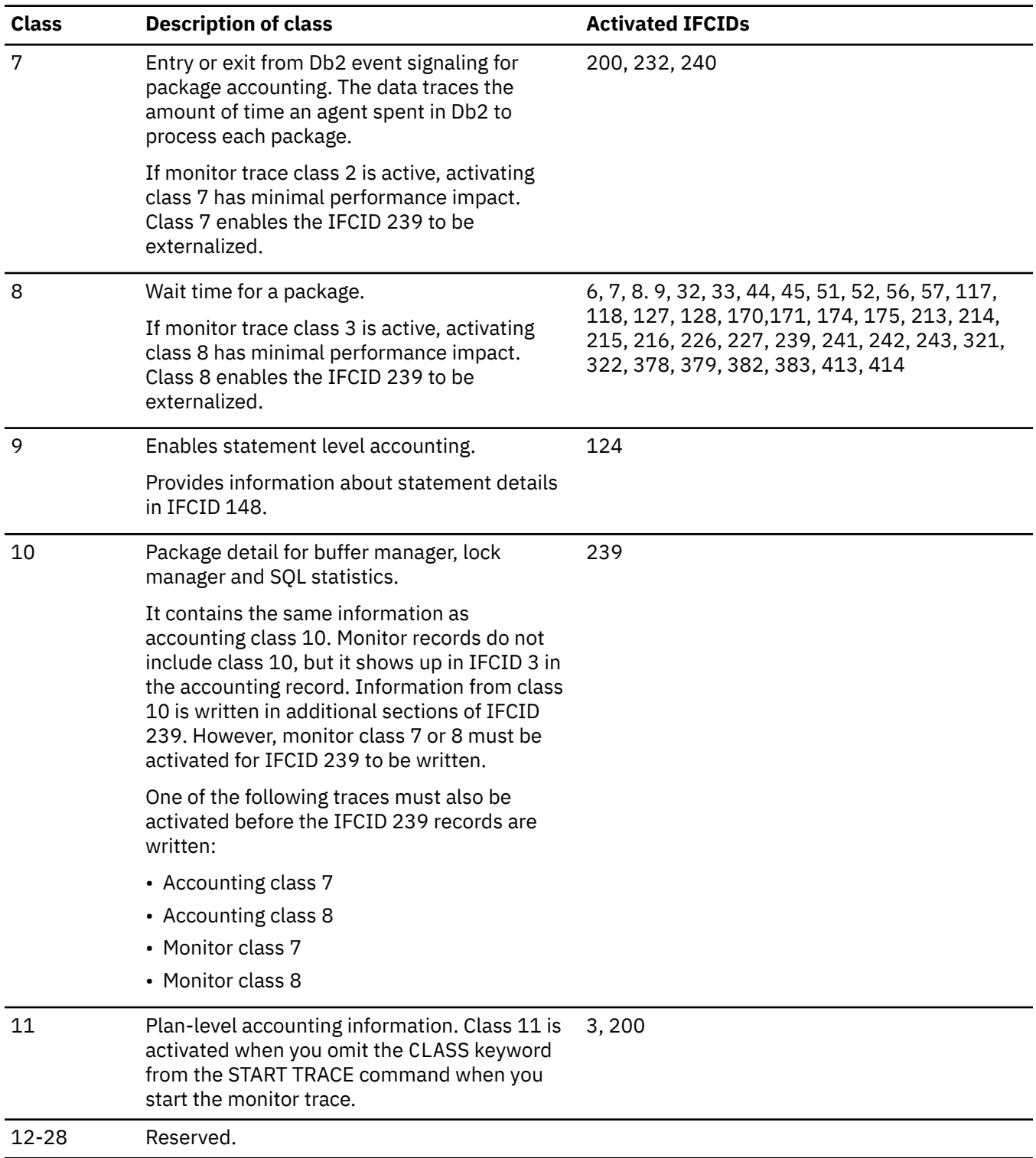

<span id="page-809-0"></span>*Table 135. Classes for Db2 monitor types (continued)*

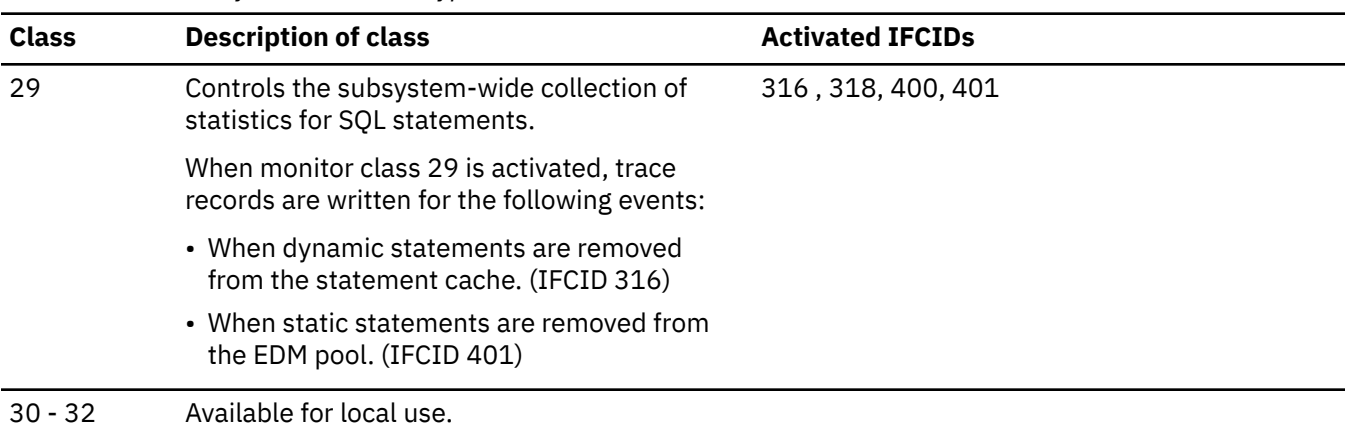

### **Monitor trace field (IFCID) descriptions**

You can find descriptions of trace records in the IFCID flat file (DSNWMSGS). The most current version of DSNWMSGS is available only for clients who have Db2 12 for z/OS licenses. The information is in a PDF file. To locate this information, see [Db2 12 for z/OS IFCID flat file \(DSNWMSGS\).](https://www.ibm.com/support/pages/node/6575133)

#### $\left\langle$  PSPI

#### **Related concepts**

[Programming for the instrumentation facility interface \(IFI\)](#page-832-0)

Monitor programs can use the *instrumentation facility interface (IFI)* to request online trace information from the trace facility. IFI can be accessed through any of the attachment facilities. It gathers trace data that can be written to one or more destinations that you specify.

#### **Related tasks**

[Controlling Db2 trace data collection \(Db2 Administration Guide\)](https://www.ibm.com/docs/en/SSEPEK_12.0.0/admin/src/tpc/db2z_controldb2trace.html)

#### **Related reference**

[-START TRACE \(Db2\) \(Db2 Commands\)](https://www.ibm.com/docs/en/SSEPEK_12.0.0/comref/src/tpc/db2z_cmd_starttrace.html) [Trace field descriptions](#page-830-0) You can find descriptions of trace records in the IFCID flat file (DSNWMSGS).

#### [Trace data record format](#page-879-0)

Trace records that are returned from READA and READS requests contain the following sections:

[DSNTIPN: Tracing parameters panel \(Db2 Installation and Migration\)](https://www.ibm.com/docs/en/SSEPEK_12.0.0/inst/src/tpc/db2z_dsntipn.html)

## **Recording SMF trace data**

Each location is responsible for processing the SMF records produced by Db2 trace.

### **Procedure**

PSPI To record SMF trace data, use the following approaches:

• Use the z/OS operator command SETSMF or SS to alter SMF parameters that you specified previously.

SETSMF SYS(TYPE(100:102))

To execute this command, specify PROMPT(ALL) or PROMPT(LIST) in the SMFPRM*xx* member used from SYS1.PARMLIB. If you are not using measured usage licensing, do not specify type 89 records or you incur the overhead of collecting that data.

Statistics (record type 100), accounting (record type 101), and performance (record type 102) data are recorded to SMF.

• Use the SMF program IFASMFDP to dump these records to a sequential data set.

You might want to develop an application or use IBM OMEGAMON for Db2 Performance Expert on z/OS to process these records. PSPI

#### **Related reference**

[SMF writer header section](#page-813-0)

In SMF, writer headers for statistics records are mapped by macro DSNDQWST, for accounting records by DSNDQWAS, and for performance, audit, and monitor records by DSNDQWSP.

[z/OS MVS System Management Facilities \(SMF\)](https://www.ibm.com/docs/SSLTBW_3.1.0/com.ibm.zos.v3r1.ieag200/abstract.htm) [z/OS SMF Records](https://www.ibm.com/docs/SSLTBW_3.1.0/com.ibm.zos.v3r1.ieag200/records.htm)

## **Activating SMF**

SMF must be running before you can send data to it.

### **Procedure**

**PSPI** To make SMF operational:

• Specify the ACTIVE parameter and the proper TYPE subparameter for SYS and SUBSYS to update member SMFPRM*xx* of SYS1.PARMLIB.

member SMFPRM*xx* indicates whether SMF is active and which types of records SMF accepts. For member SMFPRM*xx*, *xx* are two user-defined alphanumeric characters appended to 'SMFPRM' to form the name of an SMFPRM*xx* member.

• Optional: You can also code an IEFU84 SMF exit to process the records that are produced. <sup>PSPI</sup>

## **Allocating SMF buffers**

When you specify a performance trace type, the volume of data that Db2 can collect can be quite large. If you are sending this data to SMF, you must allocate adequate SMF buffers; the default buffer settings are probably insufficient.

### **About this task**

**PSPI** If an SMF buffer shortage occurs, SMF rejects any trace records sent to it. Db2 sends a message (DSNW133I) to the MVS operator when this occurs. Db2 treats the error as temporary and remains active even though data could be lost. Db2 sends another message (DSNW123I) to the z/OS operator when the shortage has been alleviated and trace recording has resumed.

You can determine if trace data has been lost by examining the Db2 statistics records with an IFCID of 0001, as mapped by macro DSNDQWST. These records show:

- The number of trace records successfully written
- The number of trace records that could not be written
- The reason for the failure

If your location uses SMF for performance data or global trace data, be sure that:

- Your SMF data sets are large enough to hold the data.
- SMF is set up to accept record type 102. (Specify member SMFPRM*xx*, for which 'xx' are two userdefined alphanumeric characters.)
- Your SMF buffers are large enough.

### **Procedure**

To allocate SMF buffers:

• Specify SMF buffering on the VSAM BUFSP parameter of the access method services DEFINE CLUSTER statement.

Do not use the default settings if Db2 performance or global trace data is sent to SMF.

<span id="page-811-0"></span>• Specify CISZ(4096) and BUFSP(81920) on the DEFINE CLUSTER statement for each SMF VSAM data set.

These values are the minimum required for Db2; you might have to increase them, depending on your z/OS environment.

Db2 runs above the 16MB line of virtual storage in a cross-memory environment. PSPI

## **Reporting data in SMF**

You can use several methods to see reports for SMF trace records.

### **About this task**

**PSPI** By using any of the following tools, you can compare any report for a current day, week, or month with an equivalent sample, as far back as you want to go. The samples become more widely spaced but are still available for analysis.

### **Procedure**

To send reporting data to SMF:

- Use Tivoli Decision Support for z/OS to collect the data and create graphical or tabular reports.
- Write an application program to read and report information from the SMF data set. You can tailor it to fit your exact needs.
- Use IBM OMEGAMON for Db2 Performance Expert on z/OS Db2 Performance Expert on z/OS. PSPI

### **Related reference** [z/OS MVS System Management Facilities \(SMF\)](https://www.ibm.com/docs/SSLTBW_3.1.0/com.ibm.zos.v3r1.ieag200/abstract.htm) **Related information** [Tivoli OMEGAMON XE for Db2 Performance Expert on z/OS](https://www.ibm.com/support/knowledgecenter/SSUSPS/kc_pe_master_welcome.htm) [Tivoli Decision Support for z/OS](http://www-01.ibm.com/support/knowledgecenter/SSH53X)

## **Recording GTF trace data**

The default destination for the performance trace classes is the generalized trace facility (GTF). The z/OS operator must start GTF before you can send data to it.

### **Before you begin**

**PSPI** Ensure that no GTF member exists in SYS1.

### **About this task**

When starting GTF, if you use the JOBNAMEP option to obtain only those trace records written for a specific job, trace records written for other agents are not written to the GTF data set. This means that a trace record that is written by a system agent that is processing for an allied agent is discarded if the JOBNAMEP option is used. For example, after a Db2 system agent performs an IDENTIFY request for an allied agent, an IFCID record is written. If the JOBNAMEP keyword is used to collect trace data for a specific job, however, the record for the IDENTIFY request is not written to GTF, even if the IDENTIFY request was performed for the job named on the JOBNAMEP keyword.

You can record Db2 trace data in GTF using a GTF event ID of X'FB9'.

Trace records longer than the GTF limit of 256 bytes are spanned by Db2.

### <span id="page-812-0"></span>**Procedure**

To start GTF:

• Start GTF as indicated in the following table to ensure that offsets map correctly. When starting GTF, specify TIME=YES, and then TRACE=USRP.

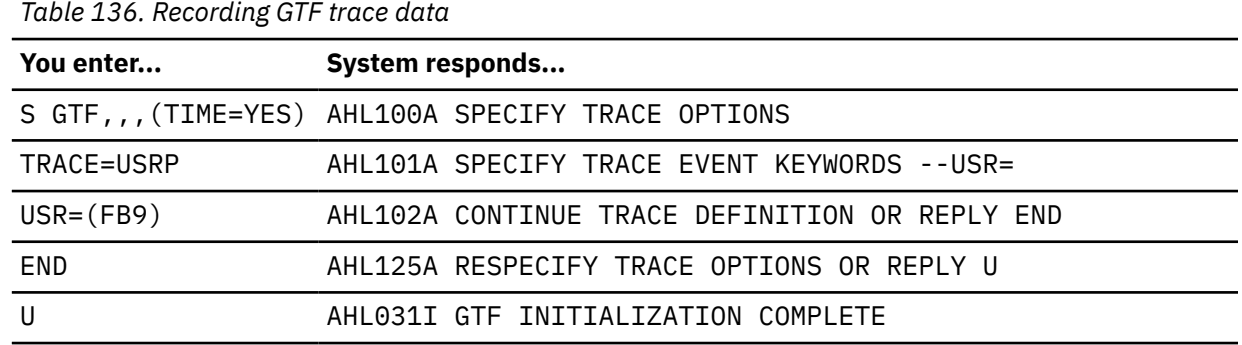

To make stopping GTF easier, you can name the GTF session when you start it. For example, you could specify S GTF.GTF,,,(TIME=YES)

### **Results**

If a GTF member exists in SYS1.PARMLIB, the GTF trace option USR might not be in effect. When no other member exists in SYS1.PARMLIB, you are sure to have only the USR option activated, and no other options that might add unwanted data to the GTF trace.

### PSPI

### **Related concepts**

[The Generalized Trace Facility \(GTF\) \(MVS Diagnosis: Tools and Service Aids\)](https://www.ibm.com/docs/SSLTBW_3.1.0/com.ibm.zos.v3r1.ieav100/gtfch.htm)

## **Db2 trace output**

When you activate a Db2 trace, it produces trace records based on the parameters you specified for the START TRACE command.

**PSPI** Each record identifies one or more significant Db2 events. You can use IBM OMEGAMON for Db2 Performance Expert on z/OS to format, print, and interpret Db2 trace output. If you do not have IBM OMEGAMON for Db2 Performance Expert on z/OS , or you want to do your own analysis of the trace output, you can use this information and the trace field descriptions that are shipped with Db2. By examining a Db2 trace record, you can determine the type of trace that produced the record (statistics, accounting, audit, performance, monitor, or global) and the event the record reports.

Note that when the trace output indicates a particular release level, 'xx' varies according to the actual release of Db2.

## **The sections of the trace output**

Trace records can be written to SMF or GTF.

 $PSPI$  In both cases, the record contains up to four basic sections:

- An SMF or GTF writer header section
- A self-defining section
- A product section
- Zero or more data sections

The following figure shows the format of Db2 trace records.

<span id="page-813-0"></span>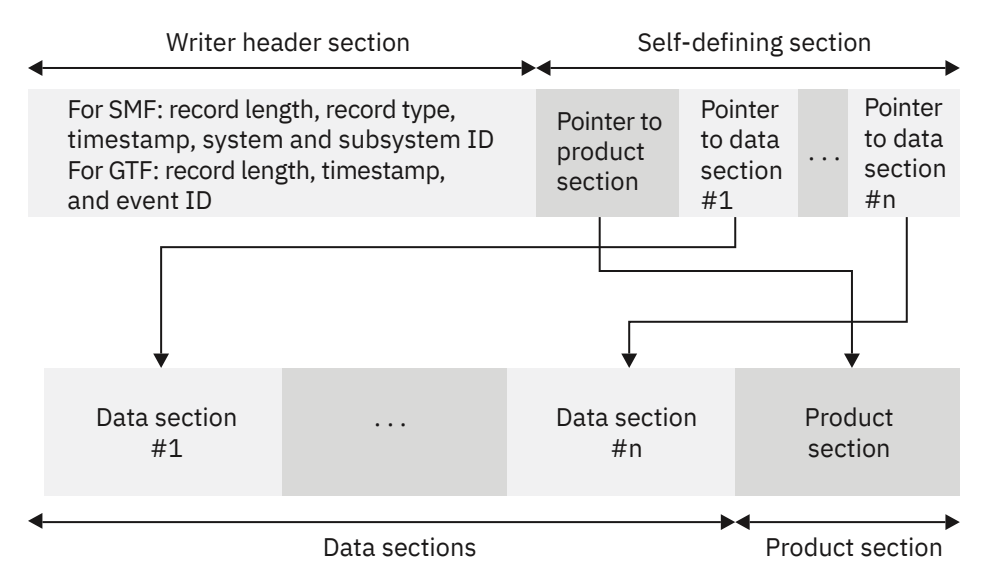

*Figure 58. General format of trace records written by Db2*

The writer header section begins at the first byte of the record and continues for a fixed length. (The GTF writer header is longer than the SMF writer header.)

The self-defining section follows the writer header section (both GTF and SMF). The first self-defining section always points to a special data section called the product section. Among other things, the product section contains an instrumentation facility component identifier (IFCID). Descriptions of the records in the data section differ for each IFCID.

The product section also contains field QWHSNSDA, which indicates how many self-defining data sections the record contains. You can use this field to keep from trying to access data sections that do not exist. In trying to interpret the trace records, remember that the various keywords you specified when you started the trace determine whether any data is collected. If no data has been collected, field

QWHSNSDA shows a data length of zero.

#### **Related concepts**

#### [Types of Db2 traces](#page-798-0)

Db2 trace can record several types of data, including: statistics, accounting, audit, performance, monitor, and global traces.

[The Generalized Trace Facility \(GTF\) \(MVS Diagnosis: Tools and Service Aids\)](https://www.ibm.com/docs/SSLTBW_3.1.0/com.ibm.zos.v3r1.ieav100/gtfch.htm)

**Related reference** [-START TRACE \(Db2\) \(Db2 Commands\)](https://www.ibm.com/docs/en/SSEPEK_12.0.0/comref/src/tpc/db2z_cmd_starttrace.html) [z/OS MVS System Management Facilities \(SMF\)](https://www.ibm.com/docs/SSLTBW_3.1.0/com.ibm.zos.v3r1.ieag200/abstract.htm)

### **SMF writer header section**

In SMF, writer headers for statistics records are mapped by macro DSNDQWST, for accounting records by DSNDQWAS, and for performance, audit, and monitor records by DSNDQWSP.

 $PSPI$ ) When these macros are assembled, they include the other macros necessary to map the remainder of the trace records sent to SMF.

The SMF writer header section begins at the first byte of the record. After establishing addressability, you can examine the header fields. The fields are described in Table 137 on page 796.

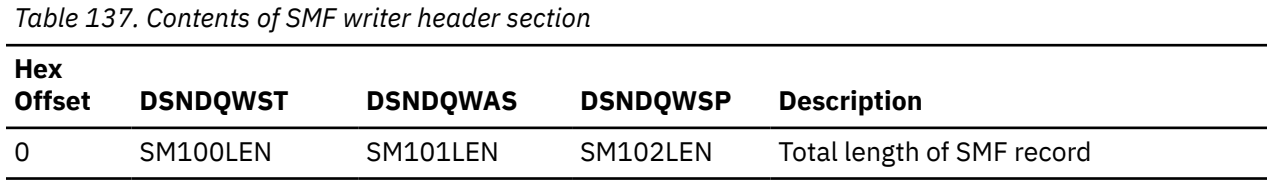

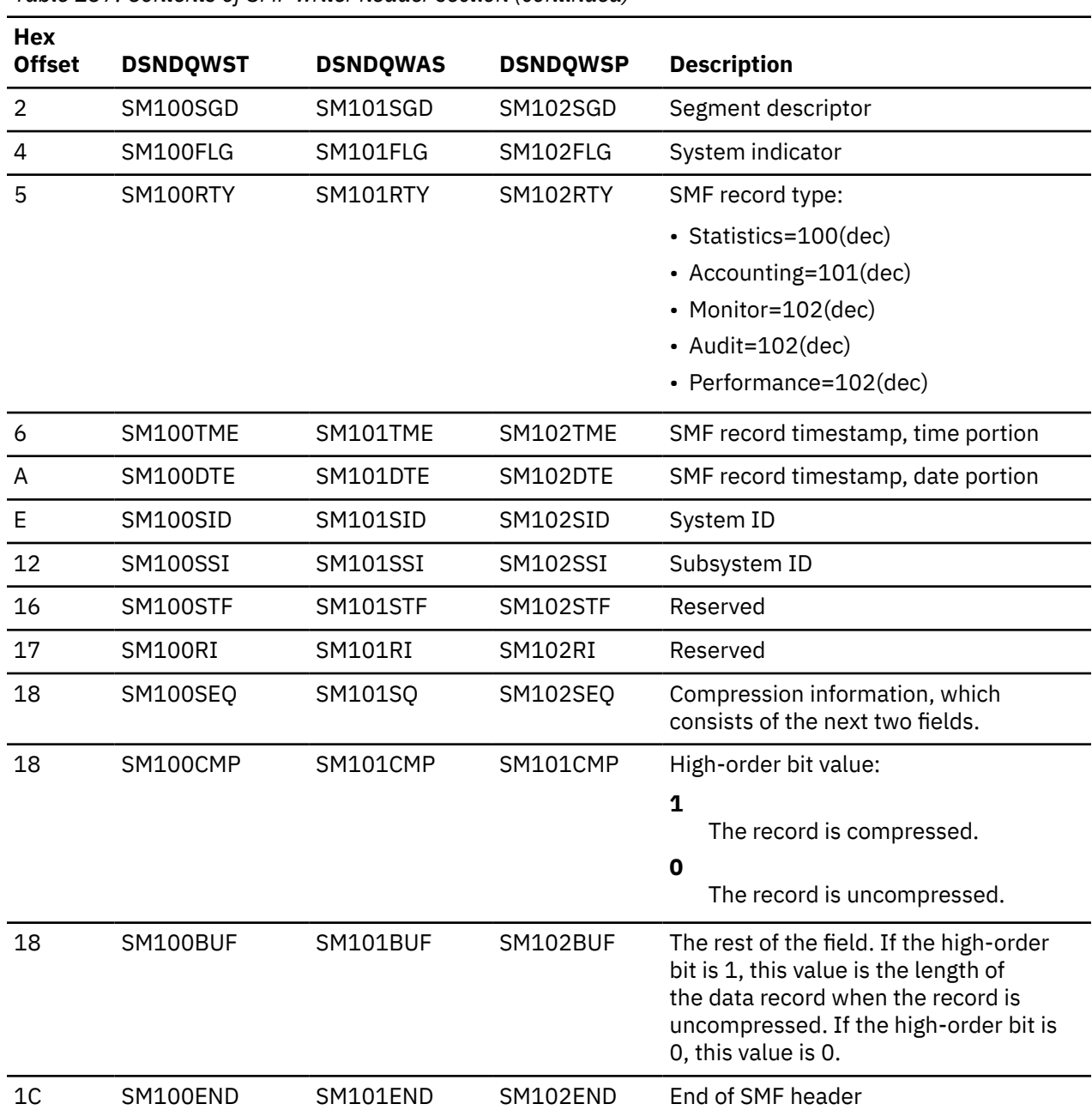

<span id="page-814-0"></span>*Table 137. Contents of SMF writer header section (continued)*

Figure 59 on page 797 is a sample of the first record of the Db2 performance trace output sent to SMF.

| 000000 | B<br>A<br>01240000 | C<br>ID.<br>0E660030<br>9EEC0093 | Е.<br>018FF3F0    | -9<br>F9F0F2F2     | D6D70000 | G<br>00000000     | н<br>0000008C |
|--------|--------------------|----------------------------------|-------------------|--------------------|----------|-------------------|---------------|
|        | K                  | <b>M</b><br>HL 1                 | N                 |                    |          |                   |               |
| 000020 | 00980001           | 005D0001<br>0000002C             | 00550053          | 4DE2E3C1           | D9E340E3 | D9C1C3C5          | 404DE2E3      |
| 000040 | C1E3405D C3D3C1E2  |                                  | E2404D5C 405DD9D4 | C9C4404D           | 5C405DD7 | D3C1D540          | 4D5C405D      |
| 000060 | C1E4E3C8 C9C4404D  |                                  | 5C405DC9 C6C3C9C4 | 404D5C40 5DC2E4C6  |          | E2C9E9C5          | 404D5C40      |
|        |                    |                                  | $\mathbf 0$       | <b>0</b><br>R<br>P |          |                   |               |
| 000080 | 5D000000           | 01000101<br>01000000             | 00400110          | 000402xx 00B3AB78  |          | F2F2D6D7          | A6E9BACB      |
|        |                    |                                  |                   | S                  |          |                   |               |
| 0000A0 | F6485E02           | 00000003<br>00000021             | 00000001          | E2C1D5E3 C16DE3C5  |          | D9C5E2C1          | 6DD3C1C2      |
| 0000C0 | C4C2F2D5 C5E34040  |                                  | D3E4D5C4 F0404040 | A6E9BACB F4570001  |          | 004C0200 E2E8E2D6 |               |
| 0000F0 | D7D94040 F0F2F34B  |                                  | C7C3E2C3 D5F6F0F2 | E2E2D6D7           | 40404040 | 40404040          | 40404040      |
| 000100 | E2E8E2D6 D7D94040  | 00000000                         | 00000000          | 00000000           | 00000000 | 00000000          | 00000000      |
| 000120 | 00000000T          |                                  |                   |                    |          |                   |               |

*Figure 59. Db2 trace output sent to SMF (printed with DFSERA10 print program of IMS)*

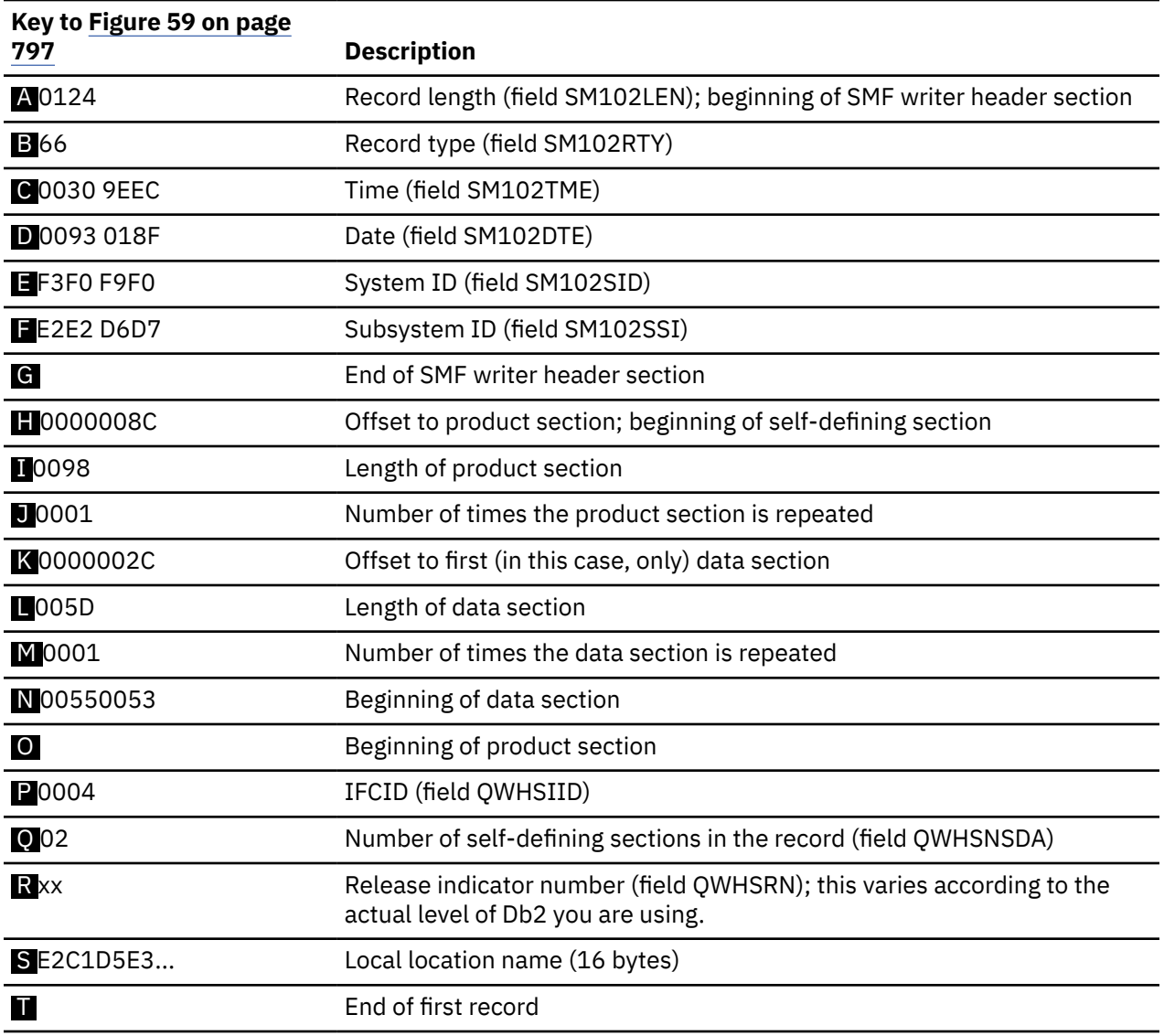

 $\sqrt{PSPI}$ 

## **GTF writer header section**

The length and content of the writer header section differs between SMF and GTF records, but the other sections of the records are the same for SMF and GTF.

**PSPI** The GTF writer header section begins at the first byte of the record. After establishing addressability, you can examine the fields of the header. The writer headers for trace records sent to GTF are always mapped by macro DSNDQWGT. The fields are described in Table 138 on page 798.

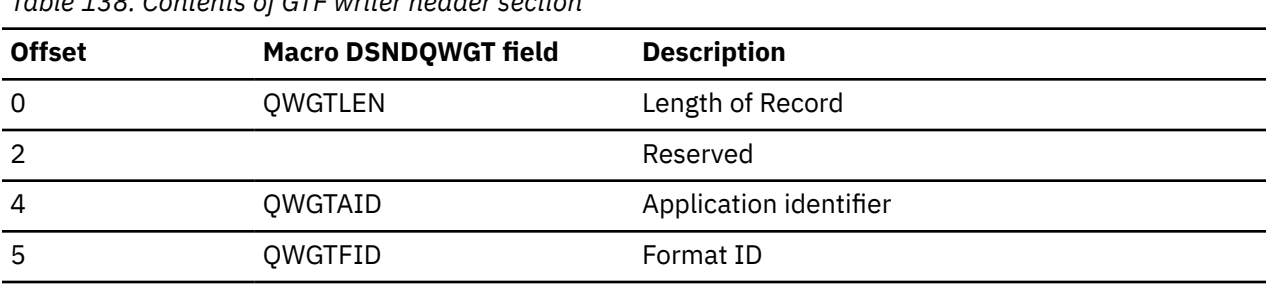

*Table 138. Contents of GTF writer header section*

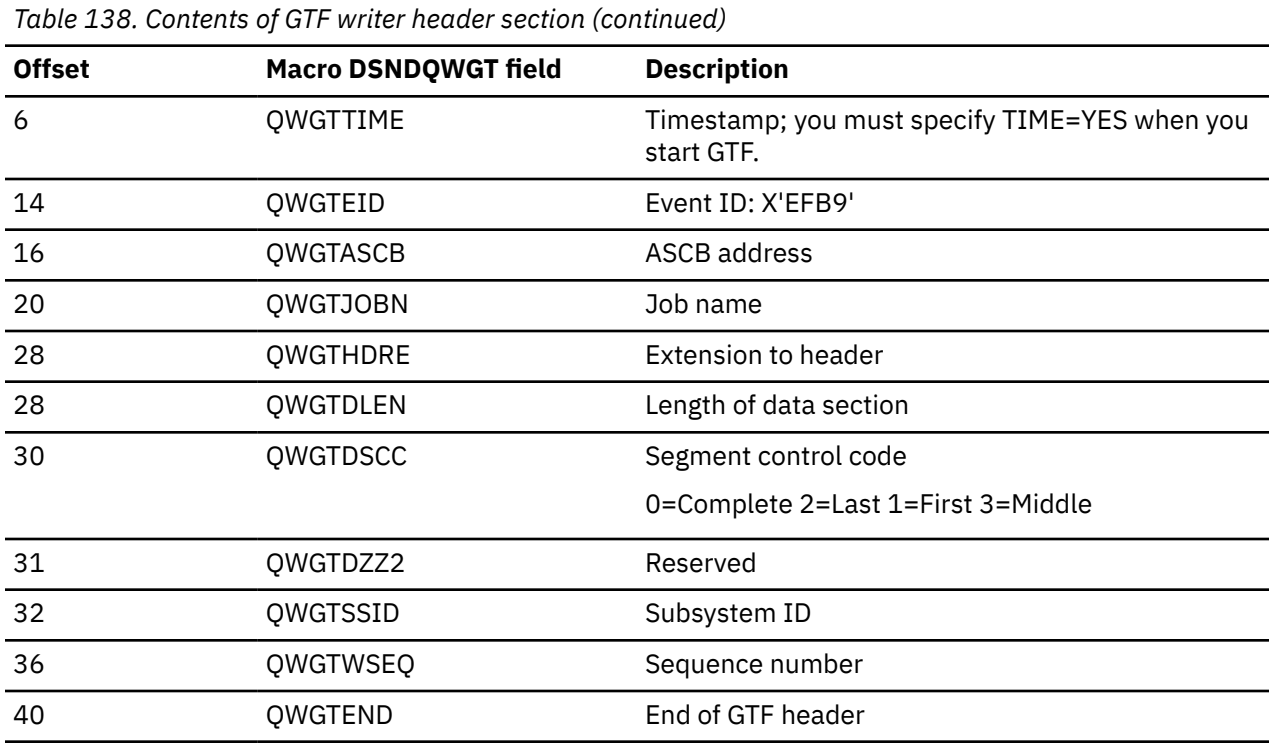

[Figure 60 on page 800](#page-817-0) contains trace output sent to GTF.

### DFSERA10 - PRINT PROGRAM

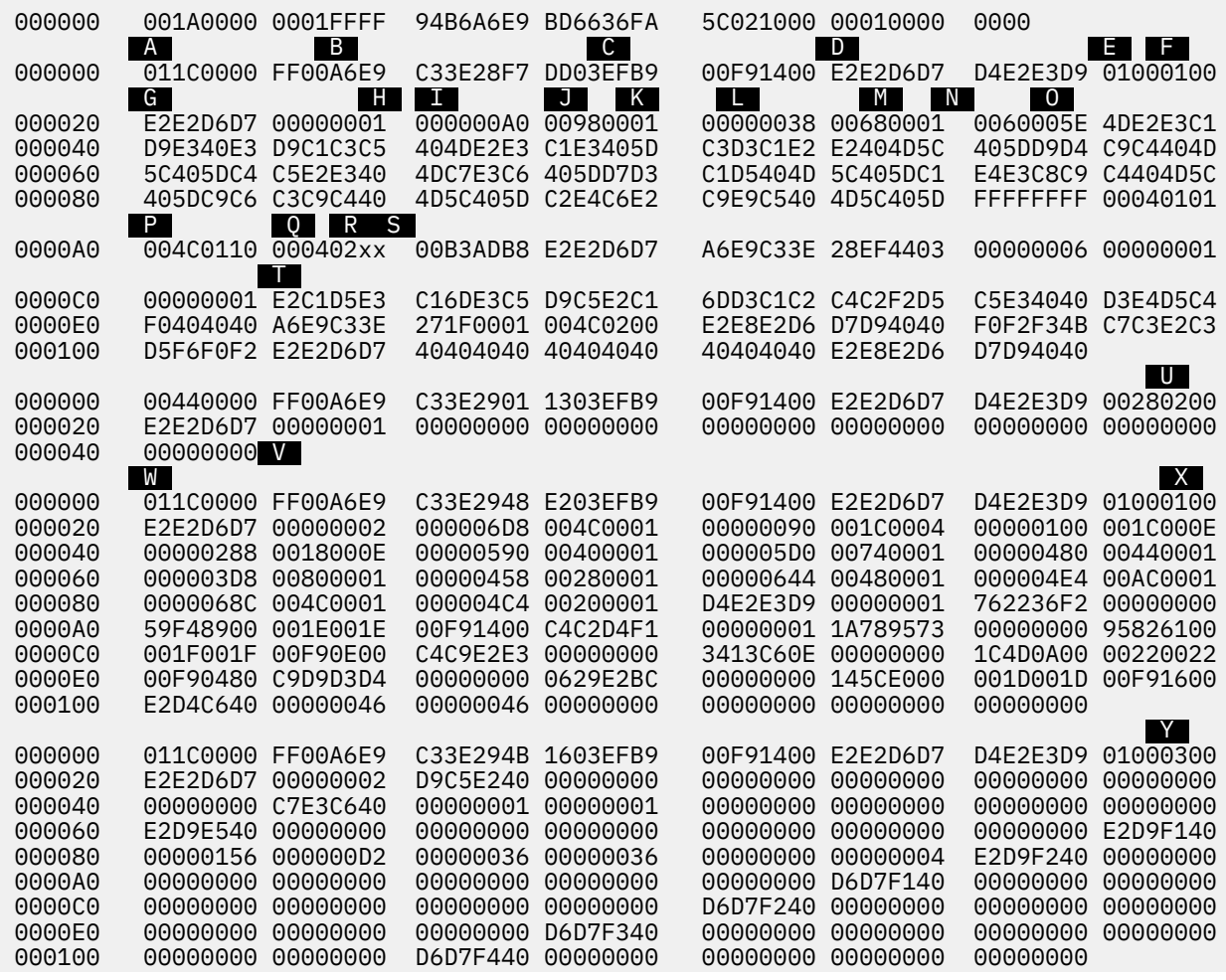

<span id="page-817-0"></span>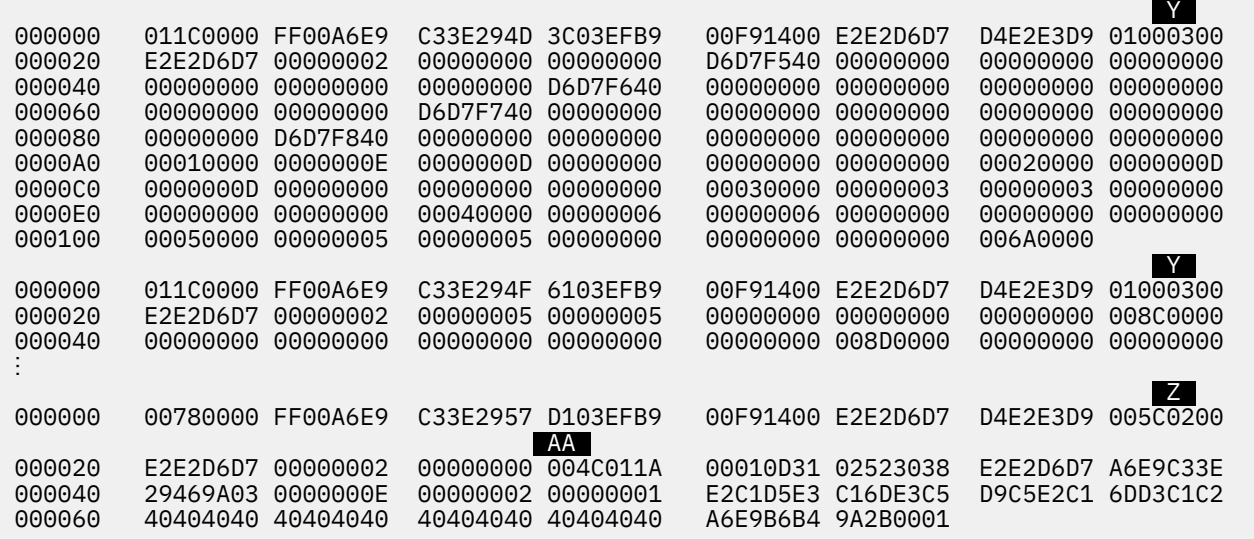

*Figure 60. Db2 trace output sent to GTF (spanned records printed with DFSERA10 print program of IMS)*

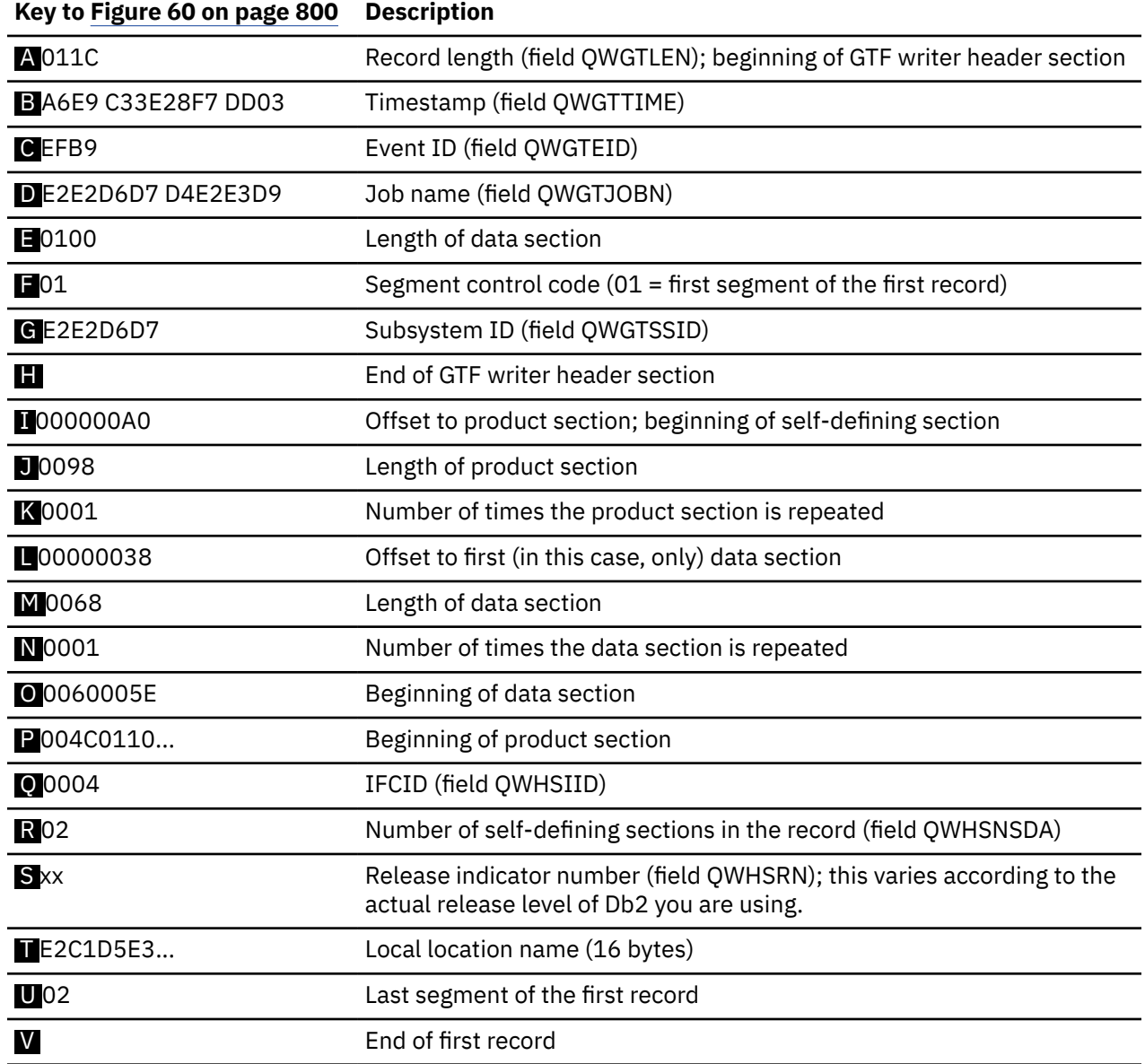

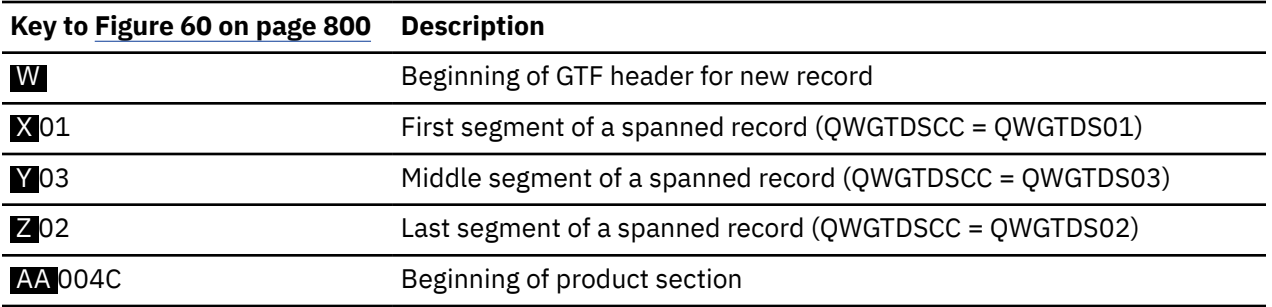

GTF records are blocked to 256 bytes. Because some of the trace records exceed the GTF limit of 256 bytes, they have been blocked by Db2. Use the following logic to process GTF records:

1. Is the GTF event ID of the record equal to the Db2 ID (that is, does QWGTEID = X'*x*FB9')?

If it is *not* equal, get another record.

If it is equal, continue processing.

2. Is the record spanned?

If it is spanned (that is, OWGTDSCC  $\neg$  = OWGTDS00), test to determine whether it is the first, middle, or last segment of the spanned record.

- a. If it is the *first* segment (that is, QWGTDSCC = QWGTDS01), save the entire record including the sequence number (QWGTWSEQ) and the subsystem ID (QWGTSSID).
- b. If it is a *middle* segment (that is, QWGTDSCC = QWGTDS03), find the first segment matching the sequence number (QWGTSEQ) and on the subsystem ID (QWTGSSID). Then move the data portion immediately after the GTF header to the end of the previous segment.
- c. If it is the *last* segment (that is, QWGTDSCC = QWGTDS02), find the first segment matching the sequence number (QWGTSEQ) and on the subsystem ID (QWTGSSID). Then move the data portion immediately after the GTF header to the end of the previous record.

Now process the completed record.

If it is **not** spanned, process the record.

The following figure shows the same output after it has been processed by a user-written routine, which follows the logic that was outlined previously.

<span id="page-819-0"></span>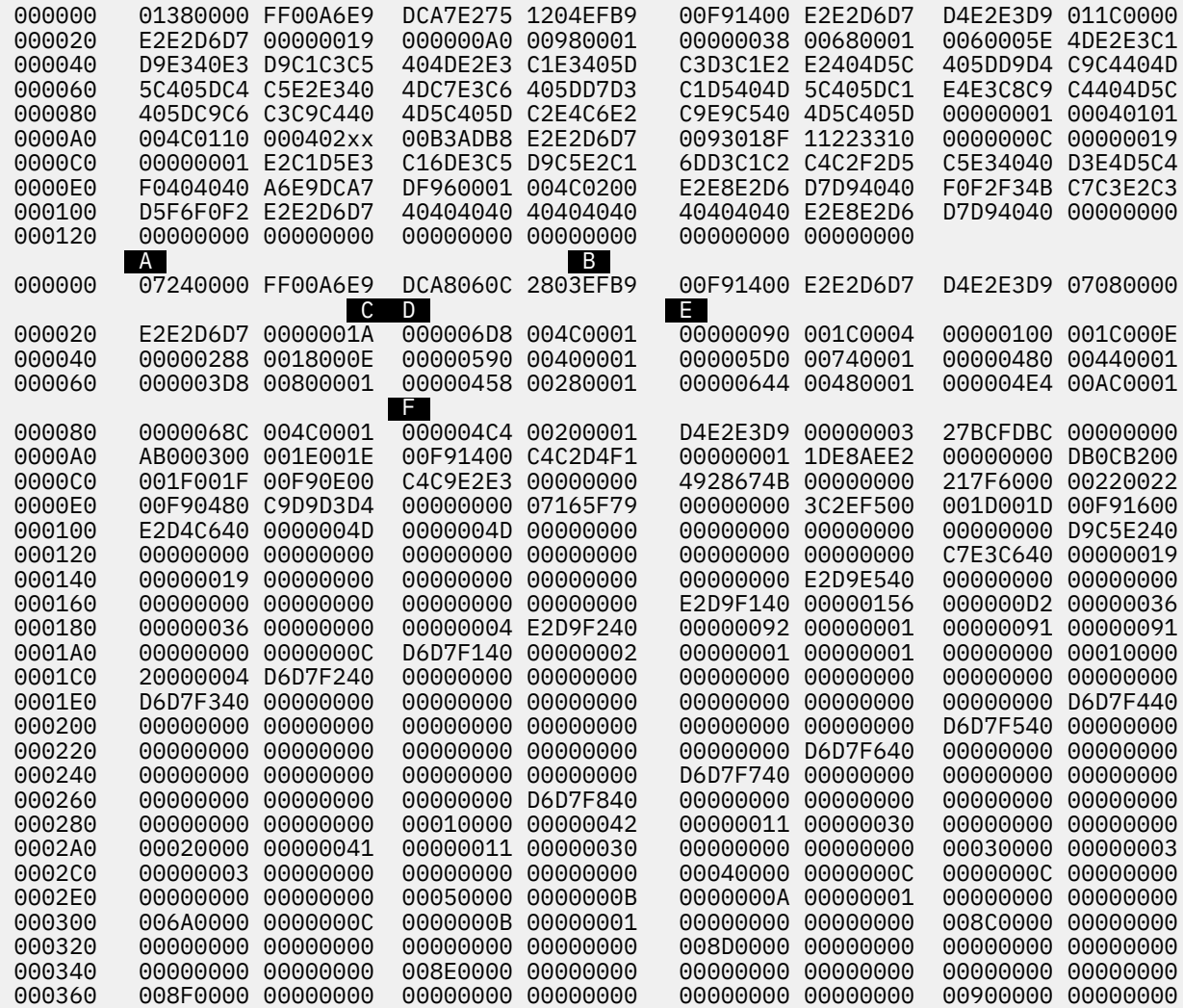

*Figure 61. Db2 trace output sent to GTF (assembled with a user-written routine and printed with DFSERA10 print program of IMS)*

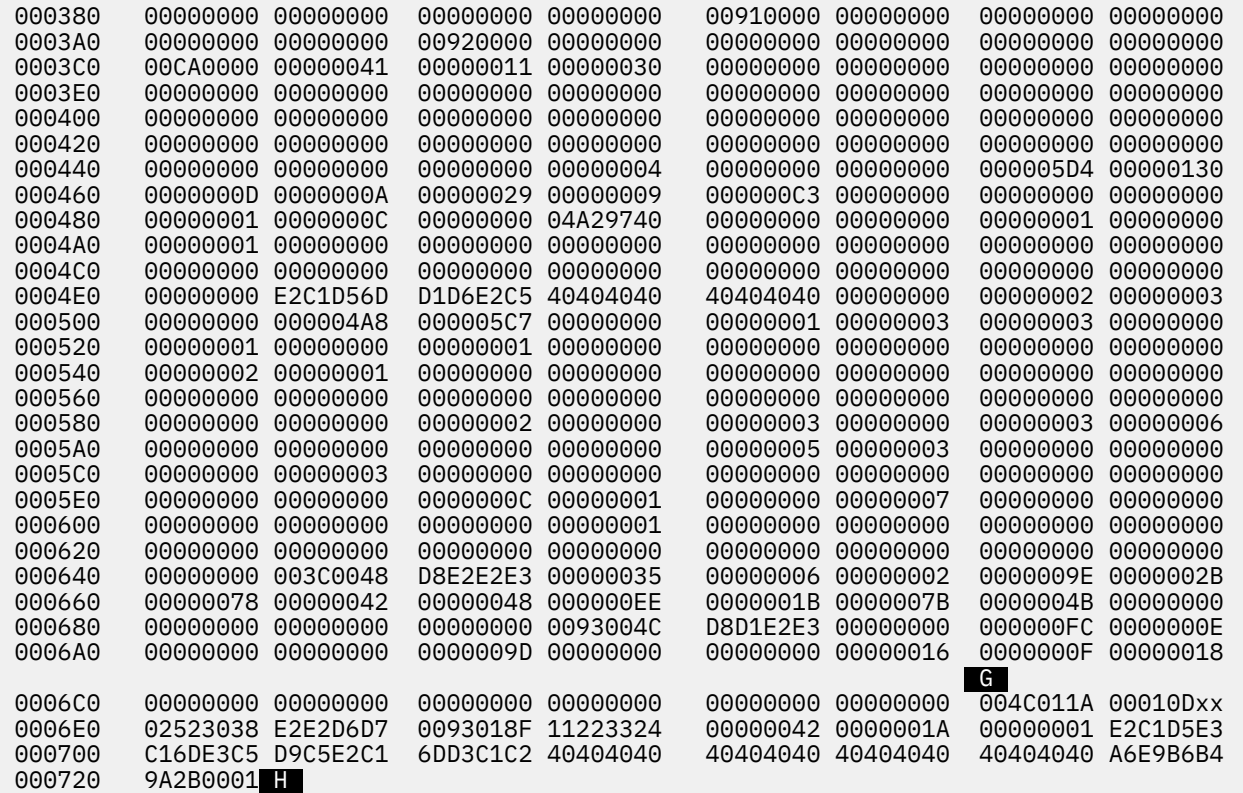

*Figure 62. Db2 trace output sent to GTF (assembled with a user-written routine and printed with DFSERA10 print program of IMS) continued*

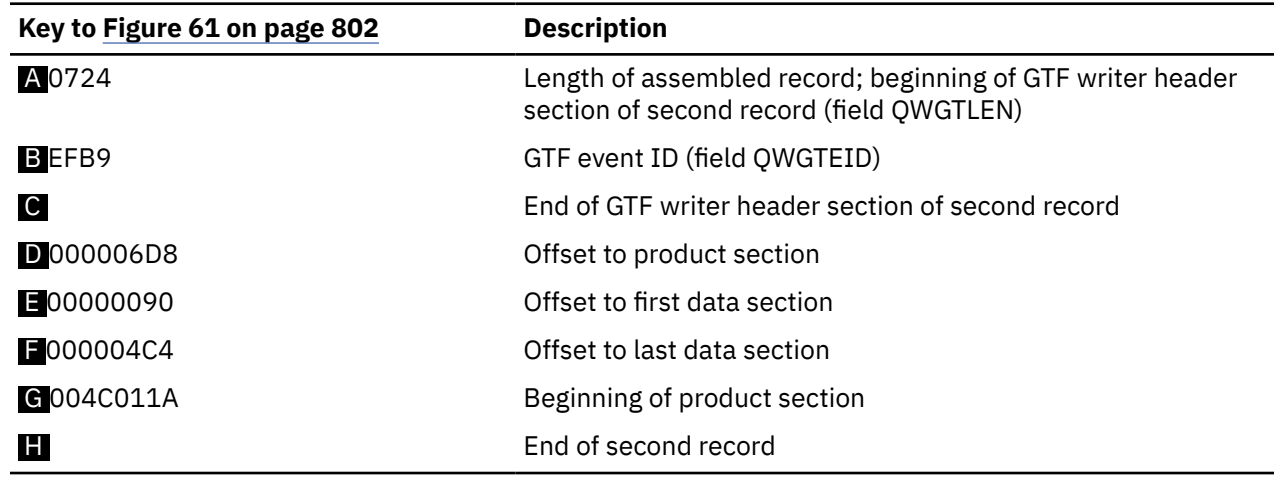

 $\sqrt{PSPI}$ 

### **Self-defining section**

The self-defining section, which follows the writer header, contains pointers that enable you to find the product and data sections, which contain the actual trace data.

**PSPI** 

Each "pointer" is a descriptor that contains fields, which are:

- A fullword that contains the offset from the beginning of the record to the data section.
- A halfword that contains the length of each item in the data section. If this value is zero, the length of the items are varied.

• A halfword that contains the number of times that the data section is repeated. If the field contains "0", the data section is not in the record. If it contains a number greater than 1, multiple data items are stored contiguously within that data section. To find the second data item, add the length of the first data item to the address of the first data item (and so forth).

Pointers occur in a fixed order, and their meanings are determined by the IFCID of the record. Different sets of pointers can occur, and each set is described by a separate DSECT. Therefore, to examine the pointers, you must first establish addressability by using the DSECT that provides the appropriate description of the self-defining section. To do this, perform the following steps:

1. Compute the address of the self-defining section.

The self-defining section begins at label "SM100END" for statistics records, "SM101END" for accounting records, and "SM102END" for performance and audit records. It does not matter which mapping DSECT you use because the length of the SMF writer header is always the same.

For GTF, use QWGTEND.

2. Determine the IFCID of the record.

Use the first field in the self-defining section; it contains the offset from the beginning of the record to the product section. The product section contains the IFCID.

The product section is mapped by DSNDQWHS; the IFCID is mapped by QWHSIID.

For statistics records that have IFCID 0001, establish addressability using label "QWS0"; for statistics records having IFCID 0002, establish addressability using label "QWS1". For accounting records, establish addressability using label "QWA0". For performance and audit records, establish addressability using label "QWT0".

After establishing addressability using the appropriate DSECT, use the pointers in the self-defining section to locate the record's data sections.

### *Reading the self-defining section for same-length data items*

If the length of each item in a data section is the same, the self-defining section indicates the length in a halfword that follows the fullword offset. If this value is "0", the length of the data items varies.

**PSPI** For more information about variable-length data items, see ["Reading the self-defining section for](#page-822-0) [variable-length data items" on page 805.](#page-822-0)

The relationship between the contents of the self-defining section "pointers" and the items in a data section for same-length data items is shown in The figure below.

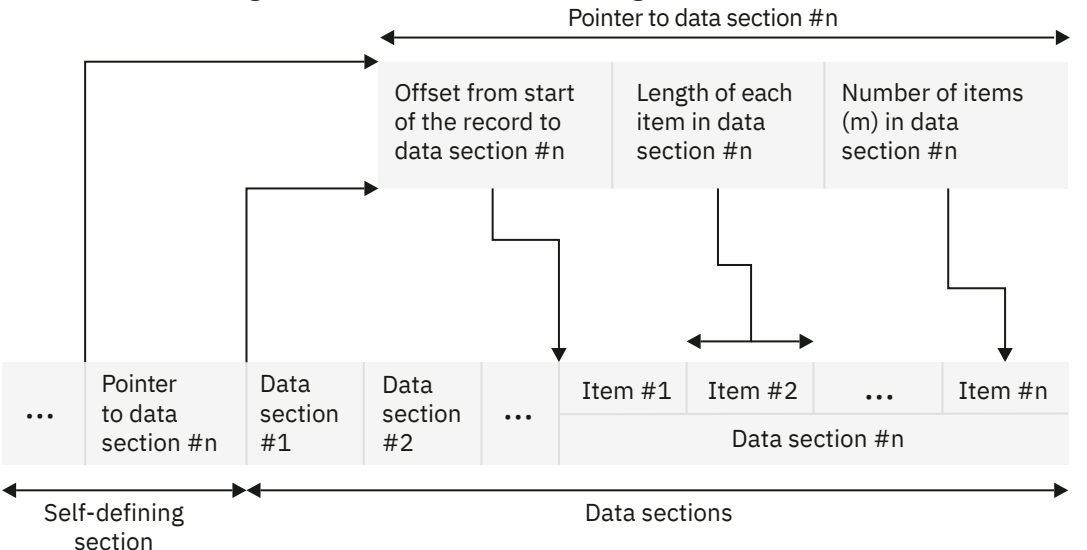

*Figure 63. Relationship between self-defining section and data sections for same-length data items*

<span id="page-822-0"></span>PSPI

### *Reading the self-defining section for variable-length data items*

If the length of each item in a data section varies, the self-defining section indicates the value "0" in the halfword that follows the fullword offset. The length of each variable-length data item is indicated by two bytes that precede each data item.

**PSPI** The relationship between the contents of the self-defining section "pointers" and the items in a data section for variable-length data items is shown in the following figure.

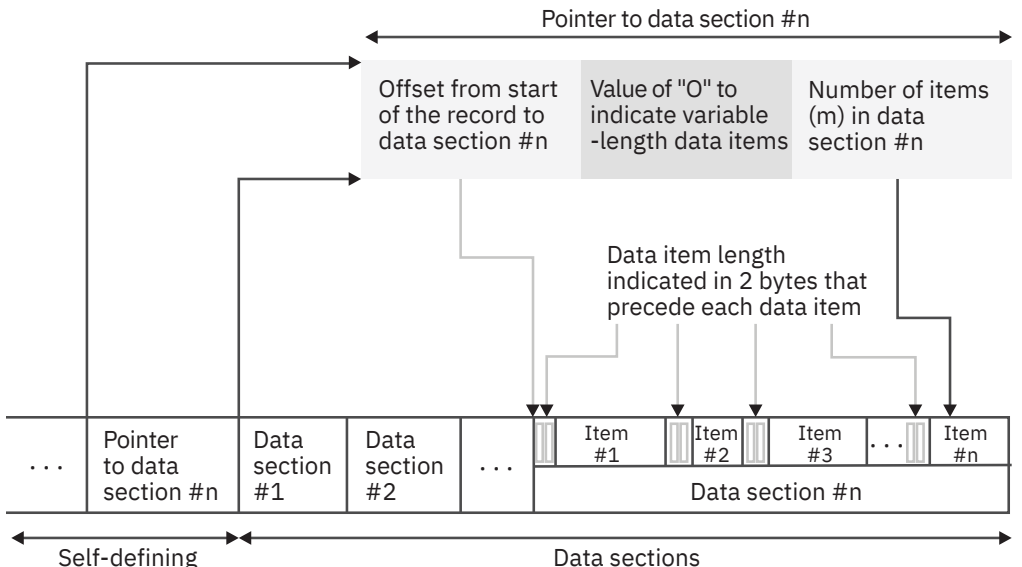

*Figure 64. Relationship between self-defining section and data sections for variable-length data items*

PSPI

### **Product section**

The product section for all record types contains the standard header. The other headers (correlation, CPU, distributed, and data sharing data) might also be present.

 $PSPI$  The following table shows the contents of the product section standard header.

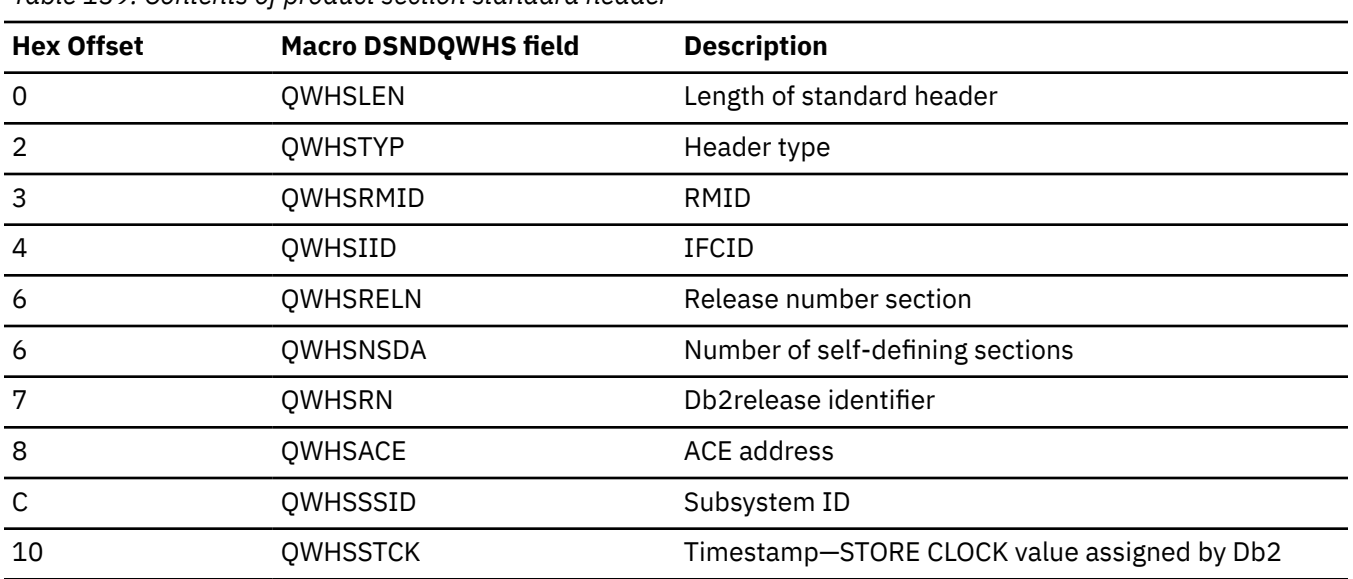

*Table 139. Contents of product section standard header*

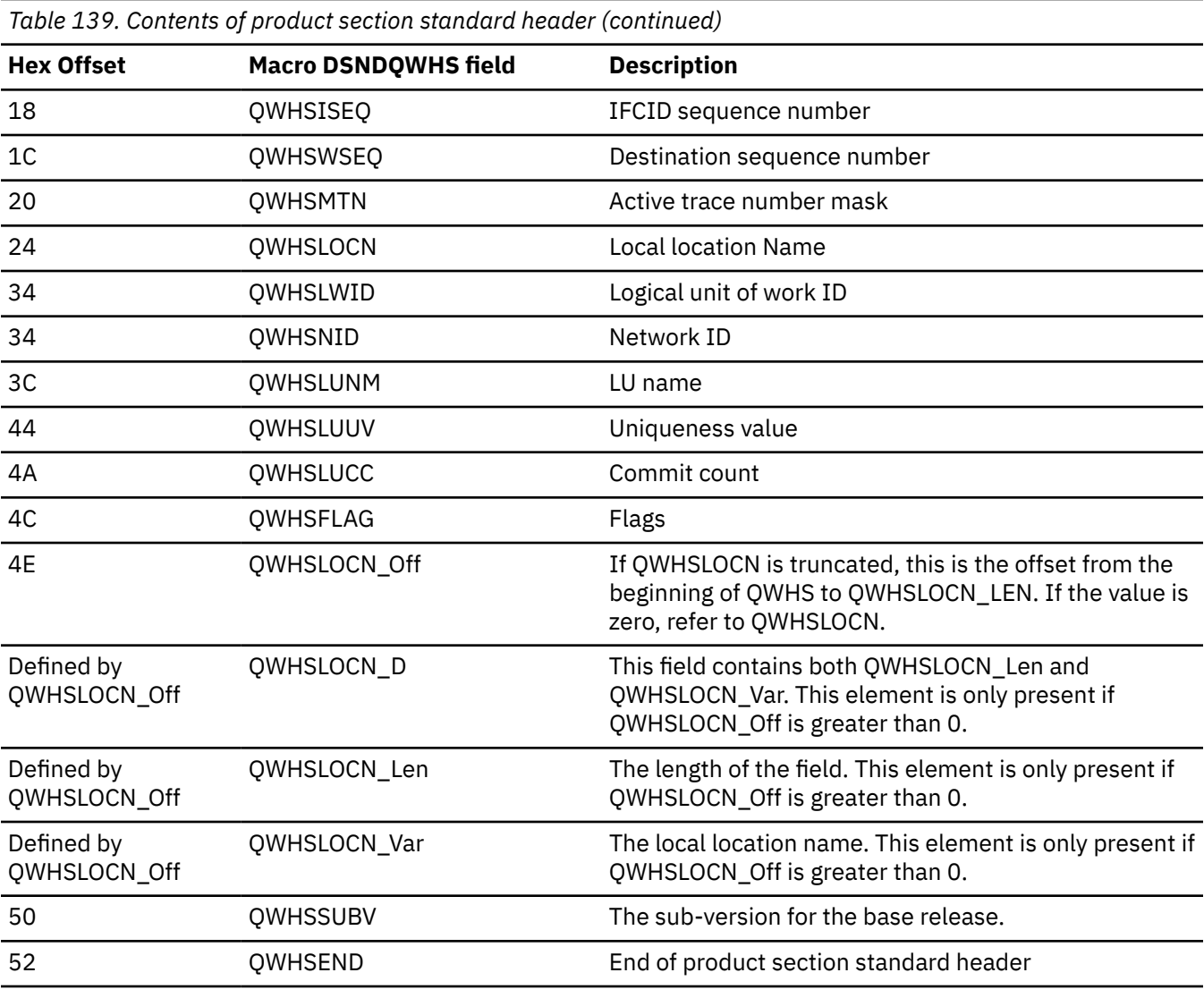

The following table shows the contents of the product section correlation header.

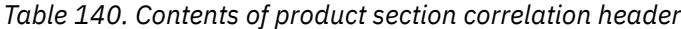

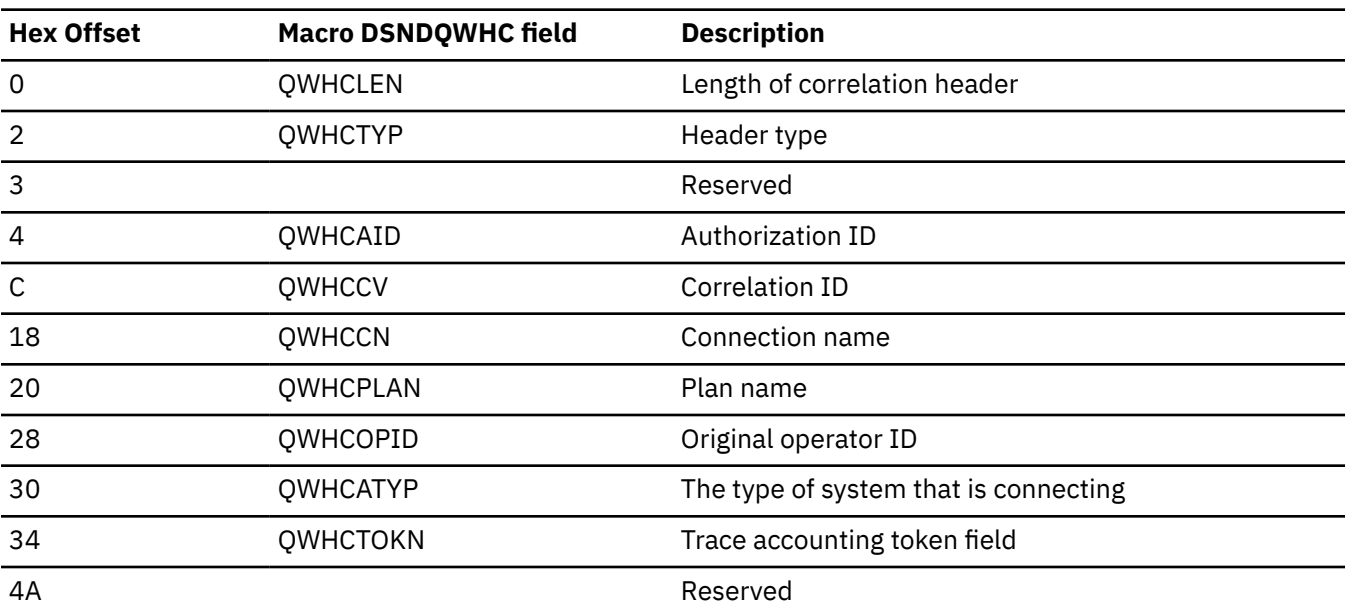

*Table 140. Contents of product section correlation header (continued)*

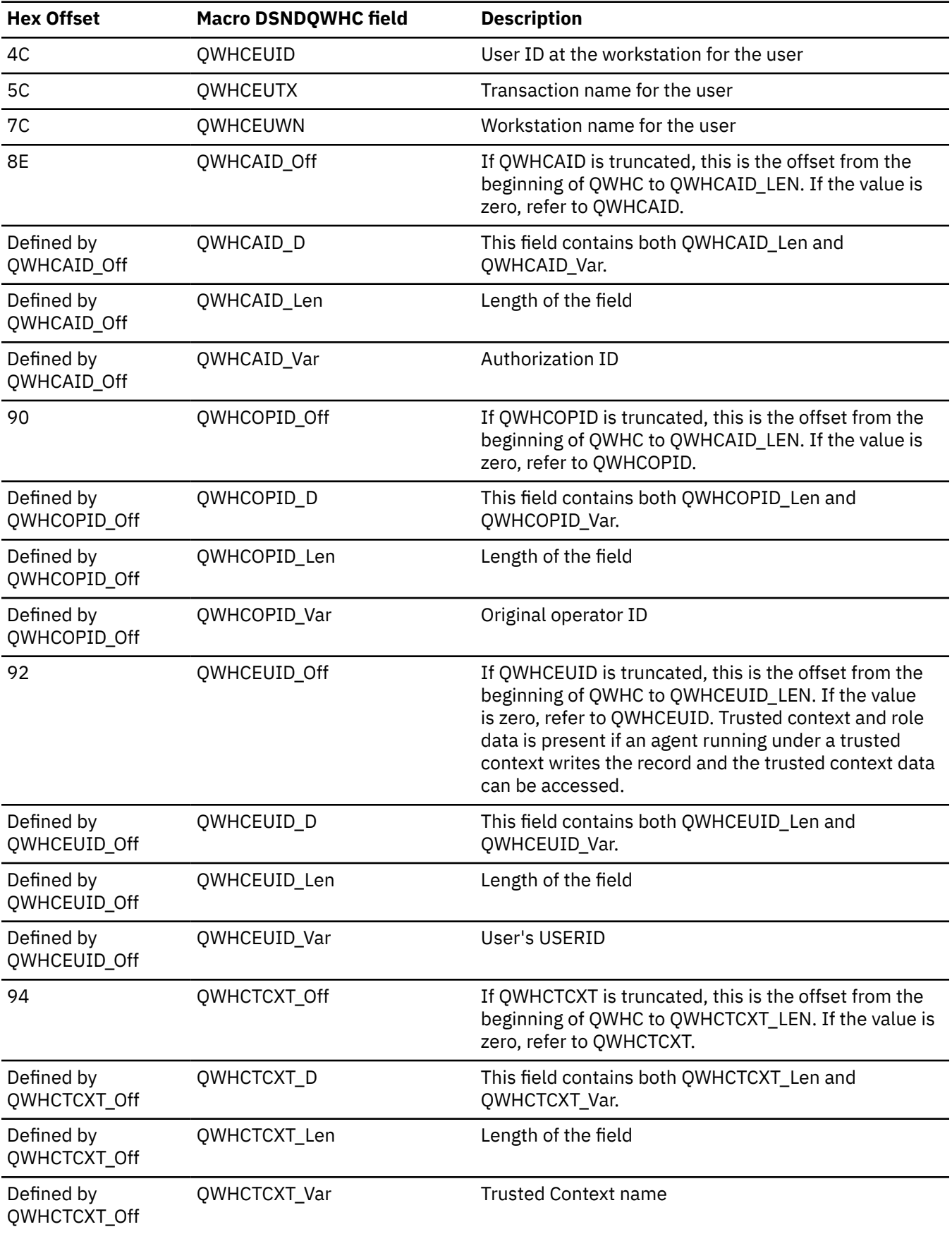

*Table 140. Contents of product section correlation header (continued)*

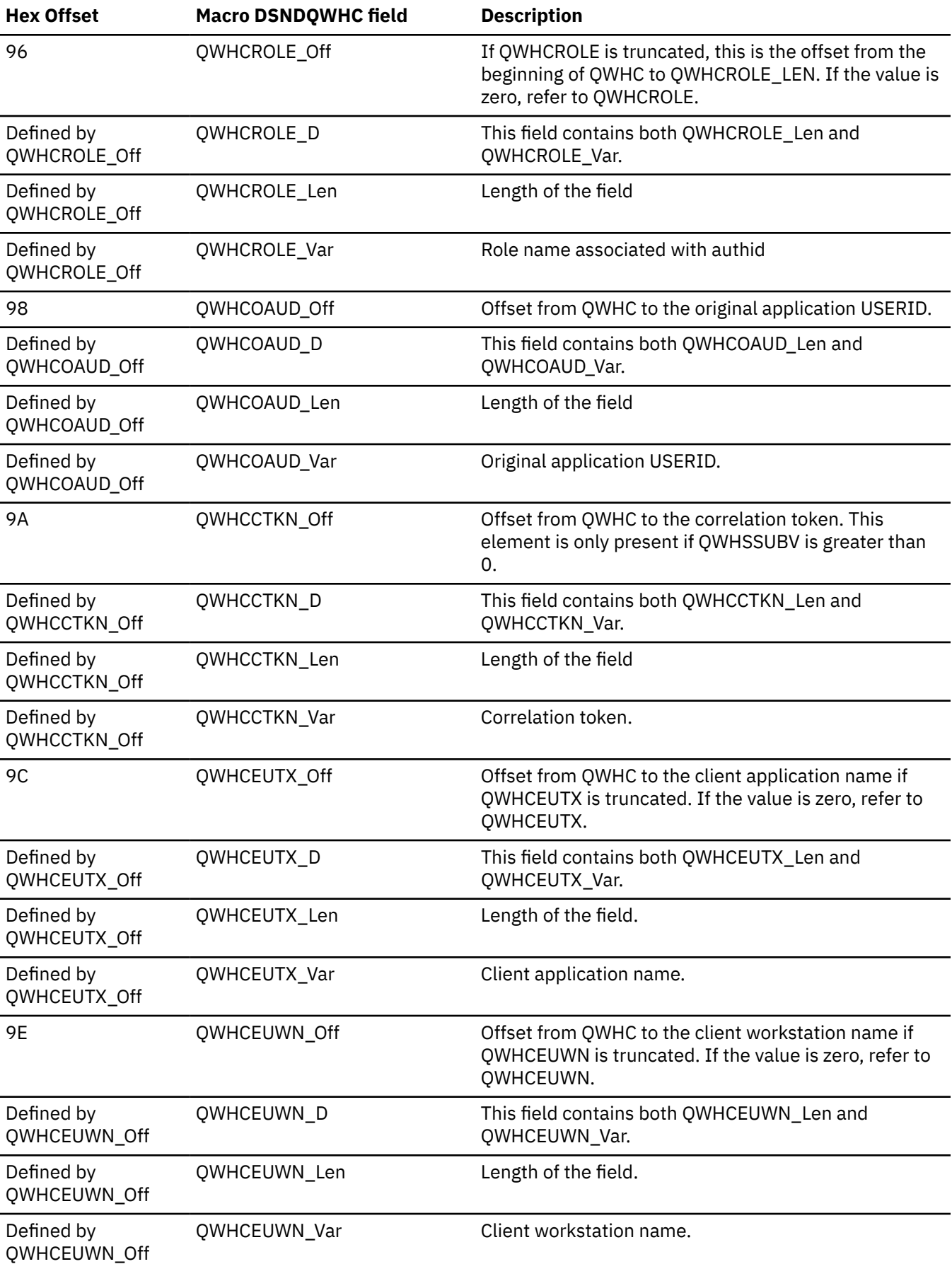

*Table 140. Contents of product section correlation header (continued)*

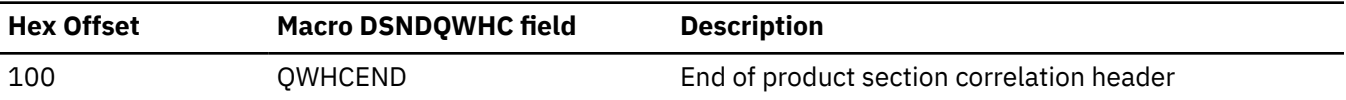

The following table shows the contents of the CPU header.

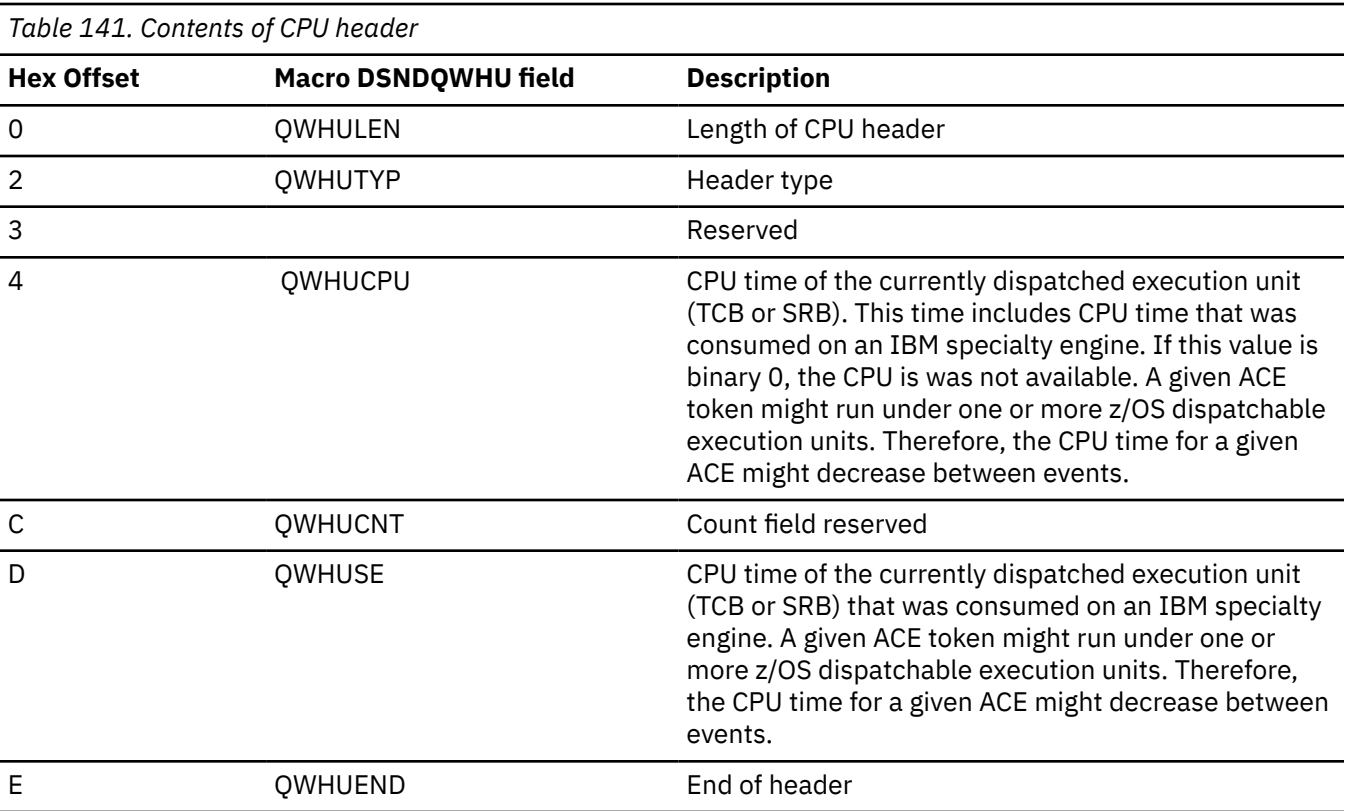

The following table shows the contents of the distributed data header.

*Table 142. Contents of distributed data header*

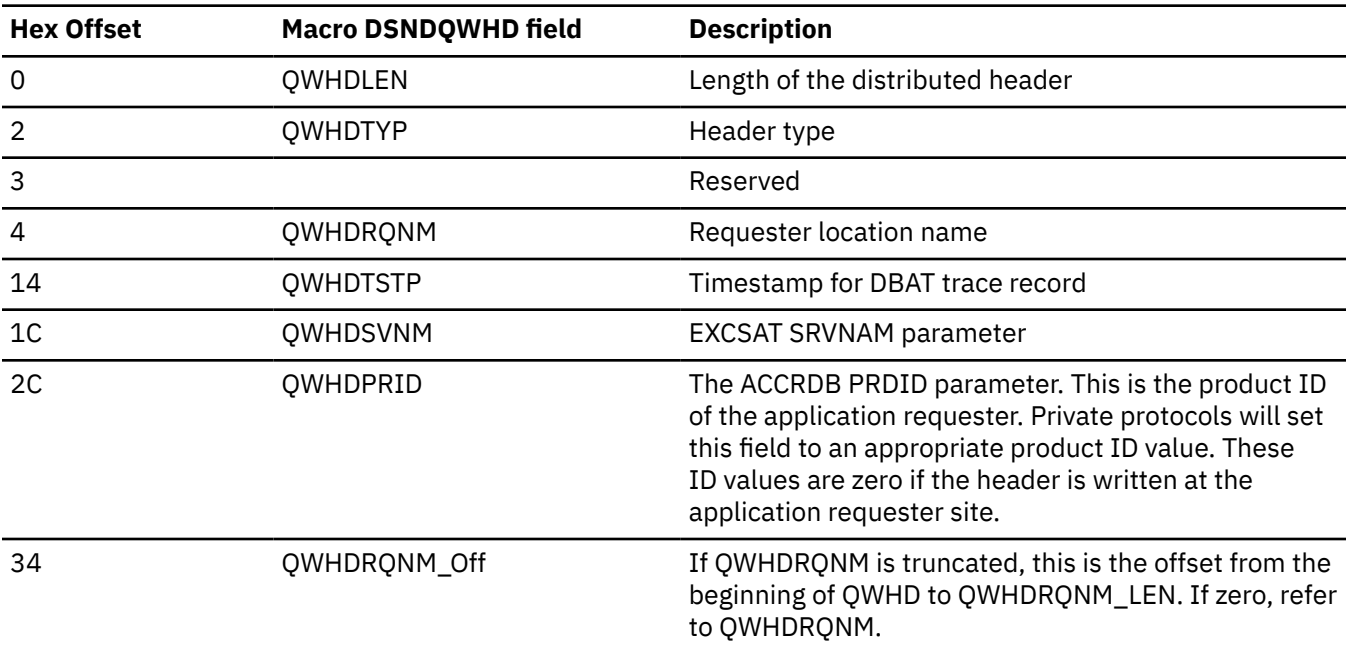

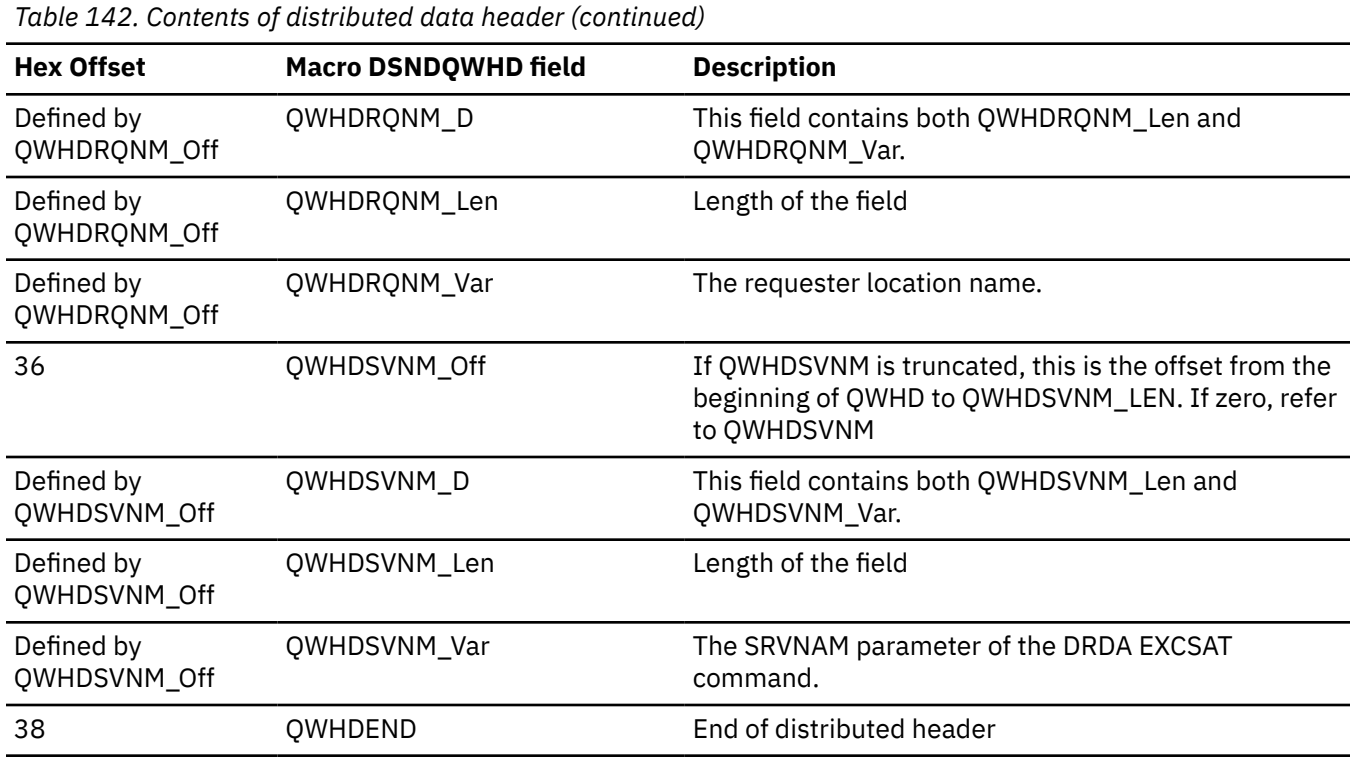

The following table shows the contents of the trace header.

### *Table 143. Contents of trace header*

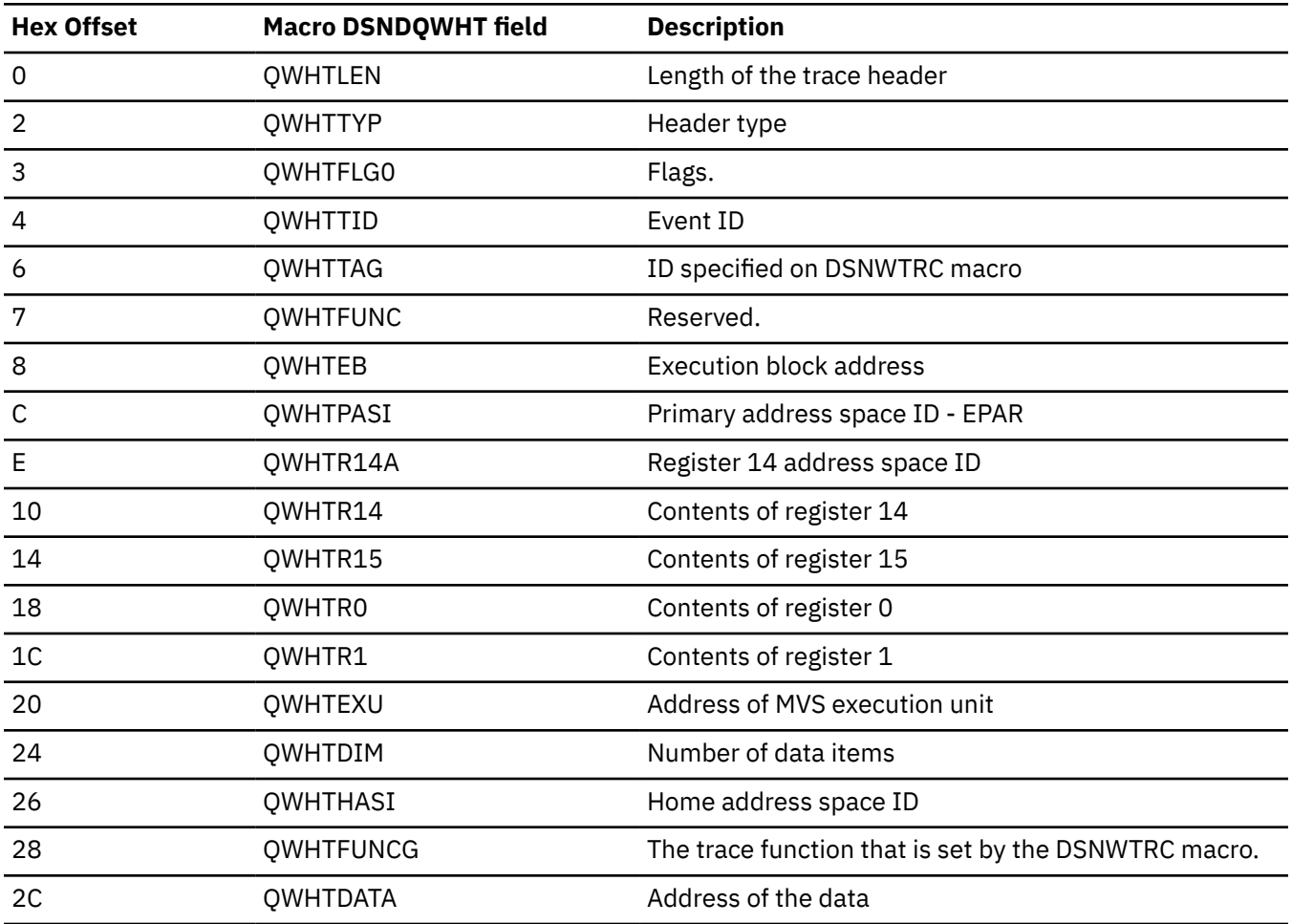
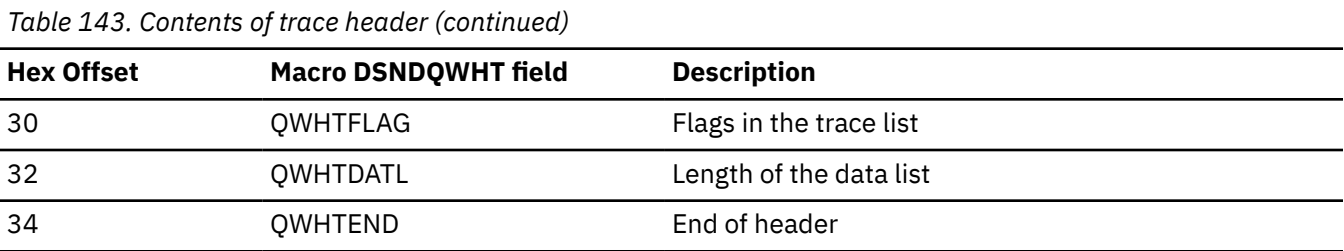

The following table shows the contents of the data sharing header.

*Table 144. Contents of data sharing header*

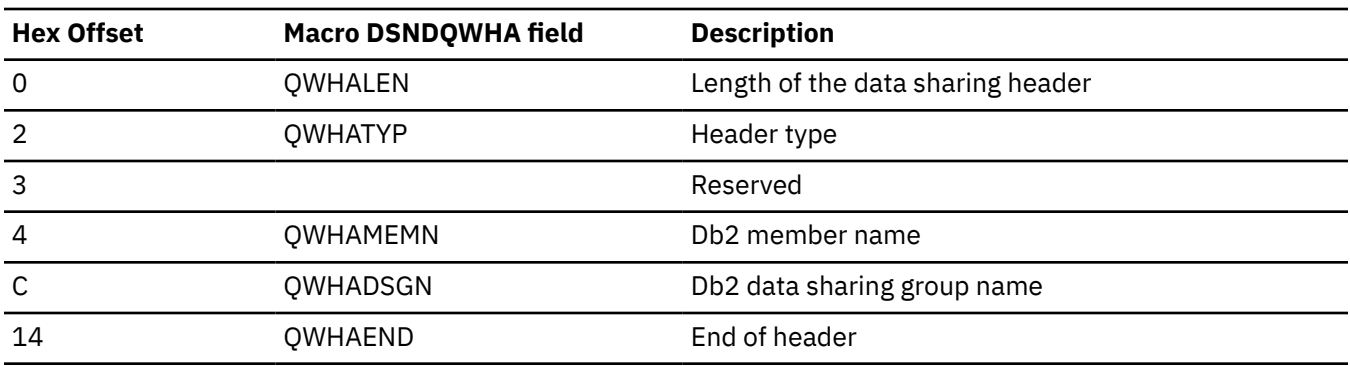

[Figure 65 on page 812](#page-829-0) is a sample accounting trace for a distributed transaction sent to SMF.

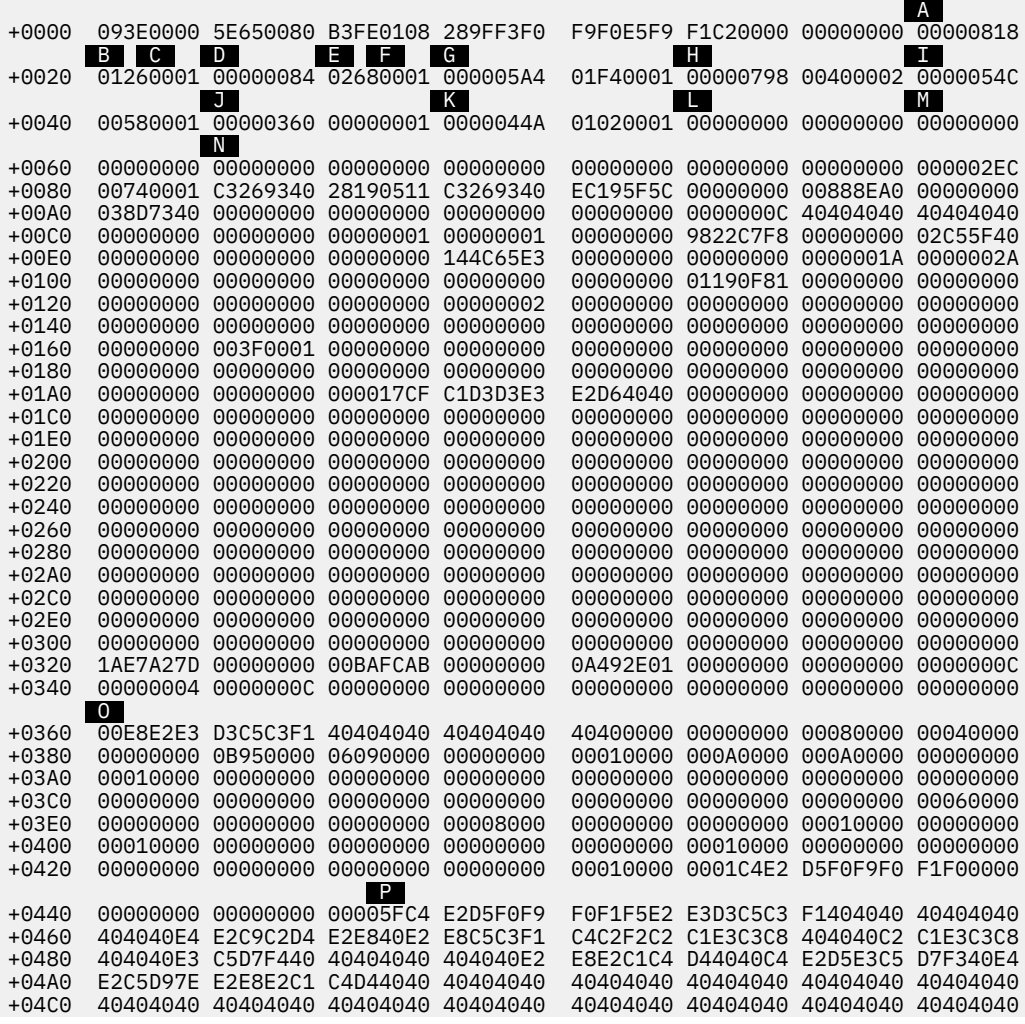

<span id="page-829-0"></span>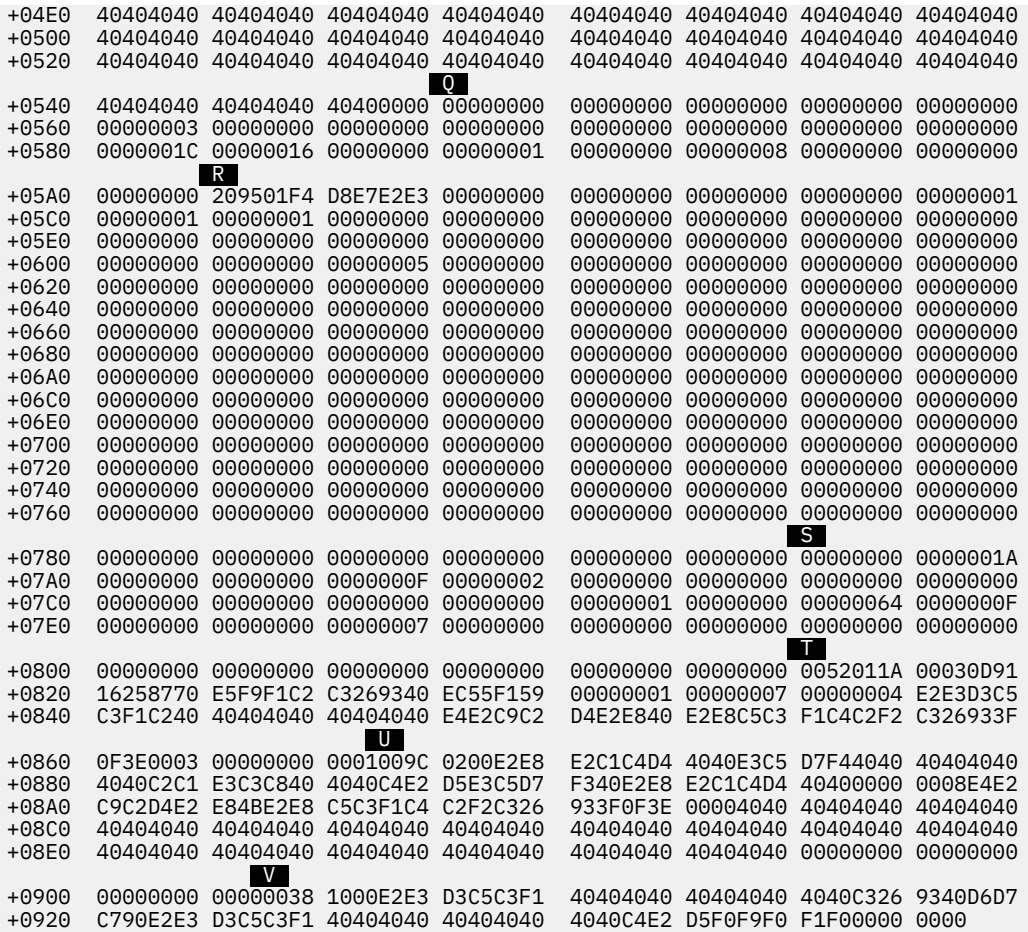

*Figure 65. Db2 distributed data trace output sent to SMF (printed with IMS DFSERA10 print program)*

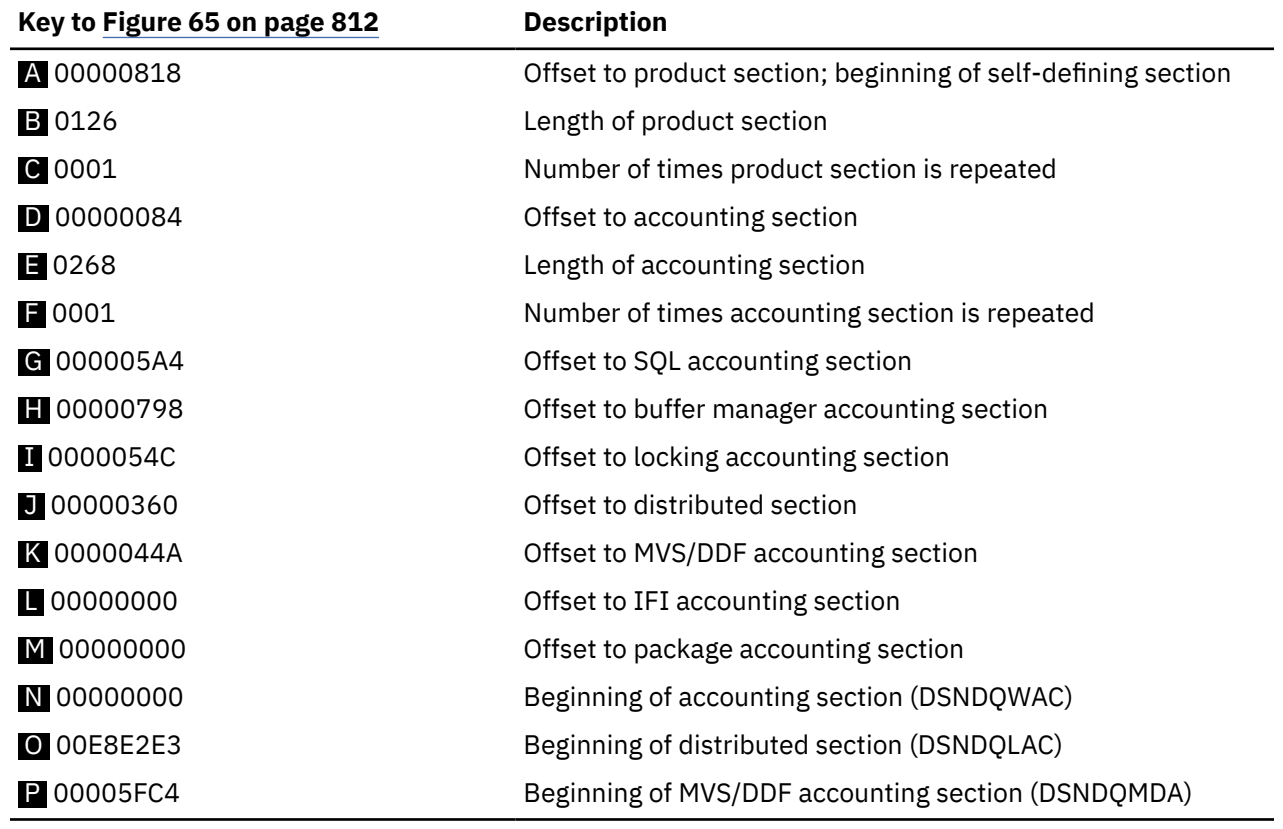

<span id="page-830-0"></span>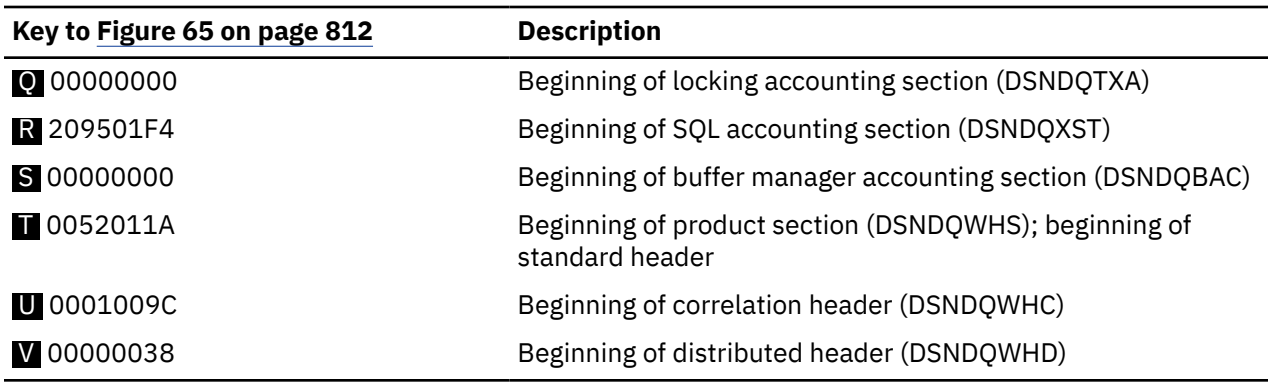

PSPI

# **Trace field descriptions**

You can find descriptions of trace records in the IFCID flat file (DSNWMSGS).

**PSPI** A Db2 trace record consists of a number of trace fields. Each trace record has an associated instrumentation facility component ID (IFCID), and each trace field has a unique name. The DSNWMSGS file contains a list of the trace records, ordered by IFCID, and a description of each field within a trace record.

**Tip:** IFCID numbers are often presented in Db2 and its documentation with three or four digits and leading zeros. For example, you might find: "IFCID 1," "IFCID 001," or "IFCID 0001." However, you can assume that these references each have the same meaning.

You can load the DSNWMSGS file into a user-defined Db2 table. This approach has the advantage of providing you with access to the IFCID field descriptions through SQL SELECT statements in whatever order or format you choose. You can also use the power of SQL to tailor the information to meet the needs at your site before you print it. Because of the wide variation from customer to customer in how Db2 trace data is analyzed, you might find this method most convenient. DSNWMSGS contains sample SQL statements for creating a user-defined Db2 table and retrieving information from it, as well as LOAD utility control statements for populating the table.

The DSNWMSGS file is available in the following locations:

- The most current version of DSNWMSGS is available only for clients who have Db2 12 for z/OS licenses. The information is in a PDF file. To locate this information, see [Db2 12 for z/OS IFCID flat](https://www.ibm.com/support/pages/node/6575133) [file \(DSNWMSGS\).](https://www.ibm.com/support/pages/node/6575133)
- An older version of DSNWMSGS is available in the *prefix*.SDSNIVPD(DSNWMSGS) data set. You can use the TSO or ISPF browse function to look at the field descriptions in *prefix*.SDSNIVPD(DSNWMSGS), even when Db2 is down. If you prefer to look at the descriptions in printed form, you can use ISPF to print a listing of the data set.

If you intend to write a program to read Db2 trace records, use the assembler mapping macros in *prefix*.SDSNMACS. The macros have member names that begin with DSNDQW.

### PSPI

#### **Related concepts**

#### [Types of Db2 traces](#page-798-0)

Db2 trace can record several types of data, including: statistics, accounting, audit, performance, monitor, and global traces.

### **Related tasks**

[Controlling traces \(Db2 Administration Guide\)](https://www.ibm.com/docs/en/SSEPEK_12.0.0/admin/src/tpc/db2z_controltraces.html)

#### **Related reference**

[Instrumentation facility interface \(IFI\) records](#page-878-0)

This information describes the format of the records returned by the instrumentation facility interface (IFI) as a result of READA, READS, and COMMAND requests.

[-START TRACE \(Db2\) \(Db2 Commands\)](https://www.ibm.com/docs/en/SSEPEK_12.0.0/comref/src/tpc/db2z_cmd_starttrace.html)

# **Chapter 55. Programming for the instrumentation facility interface (IFI)**

Monitor programs can use the *instrumentation facility interface (IFI)* to request online trace information from the trace facility. IFI can be accessed through any of the attachment facilities. It gathers trace data that can be written to one or more destinations that you specify.

**PSPI** You can use the trace information for the following purposes:

- To obtain accounting information for online billing.
- To periodically obtain system-wide information about Db2, highlight exceptional conditions, or provide throughput information.
- To learn which processes have been connected to Db2 the longest, or which processes have used the most CPU time.
- To obtain accounting records as transactions terminate.
- To determine the access and processing methods for an SQL statement.
- To capture log buffers online for use in remote recovery.
- To retrieve SQL changes synchronously from the log, for processing in an application.

IFI uses the standard security mechanisms such as connection authorization, plan authorization, and so forth.

Note that where the trace output indicates a particular release level, you see '*xx*' to show that this information varies according to the actual release of Db2 that you are using.

You can use IFI in a monitor program (a program or function outside of Db2 that receives information about Db2).

Before using IFI, you should be familiar with the trace facility and instrumentation facility component identifiers (IFCIDs). When a trace is active, internal events trigger the creation of trace records. The records, identified by *instrumentation facility component identifiers* (IFCIDs), can be written to buffers, and a monitor program can read them later by using the IFI READA function. READA requests are *asynchronous*, because the data is not read by the monitor program at the same time that it was written.

**Tip:** IFCID numbers are often presented in Db2 and its documentation with three or four digits and leading zeros. For example, you might find: "IFCID 1," "IFCID 001," or "IFCID 0001." However, you can assume that these references each have the same meaning.

You can find descriptions of trace records in the IFCID flat file (DSNWMSGS). The most current version of DSNWMSGS is available only for clients who have Db2 12 for z/OS licenses. The information is in a PDF file. To locate this information, see [Db2 12 for z/OS IFCID flat file \(DSNWMSGS\).](https://www.ibm.com/support/pages/node/6575133)

You can trigger the creation of certain types of trace records by using the IFI READS function. READS requests are *synchronous*, which means that the records are not held in a buffer. Instead, the records are returned directly to the return area for the monitor program.. The data is collected at the time of the **PSPI** request for the data.  $\leq$ 

#### **Related concepts**

#### [Db2 trace](#page-796-0)

The Db2 instrumentation facility component (IFC) provides a trace facility that you can use to record Db2 data and events.

### **Related tasks**

[Planning for and designing Db2 applications \(Db2 Application programming and SQL\)](https://www.ibm.com/docs/en/SSEPEK_12.0.0/apsg/src/tpc/db2z_planapplications.html) [Overview of programming applications that access Db2 for z/OS data \(Db2 Application programming and](https://www.ibm.com/docs/en/SSEPEK_12.0.0/apsg/src/tpc/db2z_writedb2application.html) [SQL\)](https://www.ibm.com/docs/en/SSEPEK_12.0.0/apsg/src/tpc/db2z_writedb2application.html)

### [Preparing an application to run on Db2 for z/OS \(Db2 Application programming and SQL\)](https://www.ibm.com/docs/en/SSEPEK_12.0.0/apsg/src/tpc/db2z_prepareapplication.html) **Related reference**

[Instrumentation facility interface \(IFI\) records](#page-878-0)

This information describes the format of the records returned by the instrumentation facility interface (IFI) as a result of READA, READS, and COMMAND requests.

[IFCID Record Blocks \(Tivoli OMEGAMON XE for Db2 Performance Expert on z/OS \)](http://www.ibm.com/support/knowledgecenter/search/IFCID%20Record%20Blocks?scope=SSUSPS)

# **Invoking IFI from a monitor program**

You can issue calls to IFI functions from a program or function outside of Db2 to submit commands, obtain trace data, and pass data to Db2 through IFI.

## **Procedure**

**PSPI** To invoke IFI from a program:

1. Include a call to DSNWLI in your monitor program.

You can invoke IFI from assembler and PL/I programs.

The following example depicts an IFI call in an assembler program. All IFI-related examples are given for assembler.

CALL DSNWLI,(*function,ifca,parm-1,...parm-n*),VL

The parameters that are passed on the call indicate the function, point to communication areas used by the function, and provide other information that depends on the function specified. Because the parameter list might vary in length, the high-order bit of the last parameter must be on to signal that it is the last parameter in the list. For example, VL option signals a variable length parameter list and turns on the bit in assembler.

2. Link-edit the program with the correct language interface.

The DSNULI language interface module can be linked with 31-bit RRS, CAF, TSO, and CICS applications. DSNULI cannot be linked with 24-bit application programs. Each of the following language interface modules also has an entry point of DSNWLI for IFI:

- CAF DSNALI
- TSO DSNELI
- CICS DSNCLI
- IMS DFSLI000
- RRSAF DSNRLI

CAF DSNALI, the CAF (call attachment facility) language interface module, includes a second entry point of DSNWLI2. The monitor program that link-edits DSNALI with the program can make IFI calls directly to DSNWLI. The monitor program that loads DSNALI must also load DSNWLI2 and remember its address. When the monitor program calls DSNWLI, the program must have a dummy entry point to handle the call to DSNWLI and then call the real DSNWLI2 routine.

## **What to do next**

A monitor program has the following requirements:

#### **Connection**

A monitor program that issues IFI requests must be connected to Db2 at the thread level. If the program contains SQL statements, you must precompile the program and create a Db2 plan using the BIND process. If the monitor program does not contain any SQL statements, it does not have to be precompiled. However, as is the case in all the attachment environments, even though an IFI only program (one with no SQL statements) does not have a plan of its own, it can use any plan to get the thread level connection to Db2

#### <span id="page-834-0"></span>**Bit mode**

The monitor program can run in either 24- or 31-bit mode.

#### **Authorization**

On the first READA or READS call from a user, an authorization is checked to determine if the primary authorization ID or one of the secondary authorization IDs of the plan executor has MONITOR1 or MONITOR2 privilege. If your installation uses the access control authorization exit routine, that exit routine might control the privileges that can use the monitor trace. If you have an authorization failure, an audit trace (class 1) record is generated that contains the return and reason codes from the exit.

This is included in IFCID 0140. PSPI

### **Related concepts**

#### [Monitor trace](#page-807-0)

.

The *monitor trace* enables attached monitor programs to access Db2 trace data through calls to the instrumentation facility interface (IFI). Monitor programs can access the trace data asynchronously through an OP*x* buffer by issuing READA requests, or synchronously in the monitor return area by issuing READS requests.

#### [Accounting trace](#page-801-0)

The *accounting trace* records transaction-level data that is written when the processing for a transaction is completed. It provides data that enables you to conduct Db2 capacity planning and to tune application programs.

[Common communication areas for IFI calls](#page-872-0) The following communication areas are used on all IFI calls.

[Access control authorization exit routine \(Managing Security\)](https://www.ibm.com/docs/en/SSEPEK_12.0.0/seca/src/tpc/db2z_accesscontrolexitroutine.html)

#### **Related tasks**

[Invoking the call attachment facility \(Db2 Application programming and SQL\)](https://www.ibm.com/docs/en/SSEPEK_12.0.0/apsg/src/tpc/db2z_invokecaf.html)

#### **Related reference**

#### [IFI functions](#page-847-0)

Monitor programs can use IFI functions to issue commands, to request trace field data, and to write data to trace fields through the instrumentation facility interface (IFI).

# **Submitting commands from monitor programs**

Monitor programs can call the COMMAND function to issue Db2 commands through the instrumentation facility interface. This capability is most useful for submitting commands to start, stop, display, and modify traces.

#### **PSPI**

Using specified trace classes and IFCIDs, a monitor program can control the amount and type of its data. You can design your monitor program to:

- Activate and deactivate pre-defined trace classes.
- Activate and deactivate a trace record or group of records (identified by IFCIDs).
- Activate and deactivate predefined trace classes and trace records (identified by IFCIDs) restricting tracing to a set of identifiers, such as plan name, authorization ID, resource manager identifier (RMID), and so on.

The command is processed and the output messages are returned to the monitor program in the return area.

## **Asynchronous commands through IFI**

You can execute commands asynchronously or synchronously. You can set a bit in the IFCA to specify how you want IFI to execute the commands. The following commands are affected:

- ALTER BUFFERPOOL
- SET LOG
- STOP DATABASE
- SET SYSPARM

#### **Example Db2 command through IFI**

**PSPI** This example issues a Db2 START TRACE command for MONITOR class 1.

*Figure 66. Starting a trace using IFI*

```
CALL DSNWLI,('COMMAND ',IFCAAREA,RETAREA,OUTAREA,BUFAREA),VL
⋮
COMMAND DC CL8 'COMMAND '
************************************************************************
* Function parameter declaration
************************************************************************
* Storage of LENGTH(IFCA) and properly initialized *
************************************************************************
IFCAAREA DS 0CL180
⋮
************************************************************************
* Storage for length and returned info. *
************************************************************************
RETAREA DS CL608
************************************************************************
* Storage for length and Db2 Command
************************************************************************
OUTAREA DS 0CL42
OUTLEN DC X'002A0000'
OUTCMD DC CL38'-STA TRAC(MON) DEST(OPX) BUFSIZE(1024)'
************************************************************************
* Storage of LENGTH(WBUF) and properly initialized *
************************************************************************
BUFAREA DS 0CL16
⋮
```
PSPI

#### **Related reference**

[COMMAND](#page-848-0)

You can use COMMAND functions in monitor programs to issue commands from the instrumentation facility interface (IFI).

[Command record format](#page-880-0)

The record that is returned from a command request can contain none or many message text segments.

[-START TRACE \(Db2\) \(Db2 Commands\)](https://www.ibm.com/docs/en/SSEPEK_12.0.0/comref/src/tpc/db2z_cmd_starttrace.html) [-STOP TRACE \(Db2\) \(Db2 Commands\)](https://www.ibm.com/docs/en/SSEPEK_12.0.0/comref/src/tpc/db2z_cmd_stoptrace.html) [-DISPLAY TRACE \(Db2\) \(Db2 Commands\)](https://www.ibm.com/docs/en/SSEPEK_12.0.0/comref/src/tpc/db2z_cmd_displaytrace.html) [-MODIFY TRACE \(Db2\) \(Db2 Commands\)](https://www.ibm.com/docs/en/SSEPEK_12.0.0/comref/src/tpc/db2z_cmd_modifytrace.html)

# **Writing to trace destinations from monitor programs**

A monitor program can write information to a specific trace destination by issuing a WRITE request for a specific IFCID.

#### **About this task**

 $P<sub>SPI</sub>$  A WRITE request is written to a destination that is activated by a START TRACE command.

For example, you can write data to trace destinations for the following purposes:

• To extend accounting data. For example, a monitor program can collect batch file I/O counts, store them in a user-defined trace record, and process them along with standard Db2 accounting data.

- <span id="page-836-0"></span>• Include accounting data from QMF, IMS, or CICS
- Permit CICS users to write the CICS accounting token and task number into the Db2 trace, assuming ACCOUNTREC in the DB2ENTRY RDO definition is neither UOW nor TASK .

# **Procedure**

When writing information to trace destinations with the WRITE function, use the following approaches:

- Establish usage procedures and standards for the WRITE function. Procedures ensure that the correct IFCIDs are active when the WRITE function is called. Standards determine the records and record formats that a monitor program sends to Db2.
- Place the record type and sub-type in the first fields in the data record.

You can use one IFCID to contain many different records, and this information can help you keep track of the data. **PSPI** 

#### **Related reference**

[WRITE](#page-871-0)

Monitor programs can call the WRITE function to write data to the instrumentation facility interface.

[-START TRACE \(Db2\) \(Db2 Commands\)](https://www.ibm.com/docs/en/SSEPEK_12.0.0/comref/src/tpc/db2z_cmd_starttrace.html)

# **Requesting data asynchronously from a monitor program**

You can create a monitor program that requests an asynchronous buffer, which records trace data as trace events occur. Monitor programs can call the READA function to read data asynchronously from an OP*n* buffer.

# **About this task**

**PSPI** Db2 can buffer all IFCID data that is activated by the START TRACE command and pass it to a monitor program on a READA request. The IFCID events include the following types of information:

- Serviceability
- Statistics
- Accounting
- Performance
- Audit data
- IFCIDs defined for the IFI write function

# **Procedure**

To create a monitor program that requests asynchronous data, use the following approaches:

• Issue a START TRACE command from the monitor program and specify a buffer location to start the collection of asynchronous data.

You can specify a generic value or specific online performance monitor destinations, OP*n*, where *n* is any integer from 1 to 8.

After the trace is started, Db2 collects and buffers the information as it occurs.

• Specify the generic OPX option in the initial START TRACE command to avoid conflicts with other traces or programs.

When OPX is specified, the instrumentation facility assigns the next available buffer destination slot and returns the OP*n* destination name to the monitor program. The program can use subsequent START TRACE or MODIFY TRACE commands to direct the data to the destination specified by the instrumentation facility.

• Issue READA requests to move the buffered data to the monitor program.

- Use specific initial OP*n* destinations in the following situations:
	- When you plan to start numerous asynchronous traces to the same OP*n* destination. To do this, you must specify the OP*n* destination in your monitor program. The OP*n* destination that is started is returned in the IFCA.
	- When the monitor program specifies a particular monitor class (defined as available) together with a particular destination (for example OP7) to indicate that certain IFCIDs are started. An operator can use the DISPLAY TRACE command to determine which monitors are active and what events are being traced.
- Configure the monitor program to use large buffers and specify small WBUFBC values to prevent data loss.

Data loss occurs when the buffer fills before the monitor program can obtain the data. Db2 does not wait for the buffer to be emptied. Instead, it informs the monitor program on the next READA request (in the IFCARLC field of the IFCA) that the data was lost.

- Display the asynchronous data on a terminal by creating a program that uses the following logic:
	- a) Initialize.
	- b) Use GETMAIN to obtain a storage area equal to the BUFSIZE value in the START TRACE command.
	- c) Issue the following command through IFI to wake up this routine by a POST whenever the buffer is 20% full:

START TRACE=ACCTG DEST=OPX

- d) Check the status in the IFCA to determine if the command request was successful.
- e) WAIT for the buffer to be posted.
- f) Clear the post flag.
- g) Issue a READA request to obtain the buffer data.
- h) Check the status of the READA request.
- i) De-block in the information.
- j) Display the information on the terminal.
- k) Loop back to the WAIT.

#### **Related reference**

#### [READA](#page-850-0)

Monitor programs can issue READA requests to request asynchronous data from the instrumentation facility interface.

#### [COMMAND](#page-848-0)

You can use COMMAND functions in monitor programs to issue commands from the instrumentation facility interface (IFI).

#### [Instrumentation facility communications area \(IFCA\)](#page-872-0)

A monitor program's *instrumentation facility communication area (IFCA)* is a communications area between the monitor program and IFI. The IFCA contains information about the success of the call in its return code and reason code fields. The IFCA is a required parameter on all IFI requests.

[-START TRACE \(Db2\) \(Db2 Commands\)](https://www.ibm.com/docs/en/SSEPEK_12.0.0/comref/src/tpc/db2z_cmd_starttrace.html)

[-DISPLAY TRACE \(Db2\) \(Db2 Commands\)](https://www.ibm.com/docs/en/SSEPEK_12.0.0/comref/src/tpc/db2z_cmd_displaytrace.html)

# <span id="page-838-0"></span>**Requesting data synchronously from a monitor program**

READS allows your monitor program to read Db2 status information that is collected at the time of the IFI call.

### **About this task**

For a list of trace fields that can be returned by READS requests, see ["Trace fields for READS requests" on](#page-852-0) [page 835](#page-852-0).

Because of performance considerations, the majority of data that is obtained by a monitor program probably comes over the synchronous interface. Summarized information is easier for a monitor program to process, and the monitor program logic is simpler because a smaller number of records are processed.

### **Procedure**

For monitor programs that collect synchronous data, use the following approaches:

• Consider reasonability tests for data that is obtained through READS.

The READS request can reference data that is updated during the retrieval process. Because the READS function does not usually suspend activity that takes place under referenced structures, an abend can occur. If an abend occurs, the READS function is terminated without a dump and the monitor program is notified through the return code and reason code information in the IFCA. However, the return area can contain valid trace records, even if an abend occurred; therefore, your monitor program should check for a non-zero value in the IFCABM (bytes moved) field of the IFCA.

• When you use a READS request with a query parallelism task, remember that each parallel task is a separate thread.

Each parallel thread has a separate READS output.

- Use the qual-area parameter, mapped by DSNDWQAL, to qualify the trace records to be returned on IFI READS requests.
- Display the synchronous trace data on a terminal by creating a monitor program that uses the following logic:
	- 1. Initialize.
	- 2. Set a timer.
	- 3. Wait for the timer to expire.
	- 4. Call IFI to obtain statistics data via a READS request.
	- 5. Do delta calculations to determine activity. This step is not necessary for IFCID 0199 because the statistics are reset statistics at the beginning of every collection interval.
	- 6. Display the information on a terminal.
	- 7. Loop back to the timer.

PSPI

#### **Related reference**

#### [READS](#page-851-0)

Monitor programs can call the READS function to request synchronous data from the instrumentation facility interface.

#### [Instrumentation facility interface \(IFI\) records](#page-878-0)

This information describes the format of the records returned by the instrumentation facility interface (IFI) as a result of READA, READS, and COMMAND requests.

#### **Related information**

[Reading log records \(Db2 Administration Guide\)](https://www.ibm.com/docs/en/SSEPEK_12.0.0/admin/src/tpc/db2z_logrecord.html)

# <span id="page-839-0"></span>**Monitoring static SQL statements with READS calls**

You can use READS requests from an IFI application to monitor static SQL statements.

## **Procedure**

To create an IFI program that monitors static SQL statements uses the following steps:

- 1. Acquire and initialize storage areas for common IFI communication areas.
- 2. Issue an IFI COMMAND call to start performance trace class monitor class 29 for IFCID 400. This step enables statistics collection for static SQL statements.
- 3. Put the IFI program into a wait state. During this time, SQL applications in the subsystem execute static SQL statements.
- 4. Resume the IFI program after enough time has elapsed for a reasonable amount of static SQL statement activity to occur.
- 5. Set up the qualification area for a READS call for IFCID 401.
- 6. Set up the IFCID area to request data for IFCID 401.
- 7. Examine the contents of the return area.
- 8. For a statement with unexpected statistics values:
	- a) Obtain the statement ID from the IFCID 401 return area.
	- b) Query the STMT\_ID column of the SYSIBM.SYSPACKSTMT catalog table, by using the statement ID, and obtain the statement text from the STATEMENT column.
	- c) Use the statement text to execute an SQL EXPLAIN statement.
	- d) Fetch the EXPLAIN results from the PLAN\_TABLE.
- 9. Issue an IFI COMMAND call to stop performance trace class 29 for IFCID 0400.

#### **Related concepts**

#### [Investigating SQL performance by using EXPLAIN](#page-712-0)

You capture detailed information about the access paths that Db2 chooses to process explainable statements, the cost of processing statements, and which functions Db2 uses. A statement is explainable if it is a SELECT, MERGE, TRUNCATE, or INSERT statement, or the searched form of an UPDATE or DELETE statement.

#### **Related tasks**

#### [Controlling the collection of statistics for SQL statements](#page-842-0)

The collection of statement-level statistics for SQL statements might increase the processing costs for those statements.

[Monitoring the dynamic statement cache with READS calls](#page-840-0)

You can use READS requests from an IFI application to monitor the contents of the dynamic statement cache, and optionally, to see some accumulated statistics for those statements.

#### [Collecting statement-level statistics for SQL statements](#page-670-0)

You can enable the collection of statement-level statistics for both static and dynamic SQL statements at the Db2 subsystem level.

### **Related reference**

[READS](#page-851-0)

<span id="page-840-0"></span>Monitor programs can call the READS function to request synchronous data from the instrumentation facility interface.

# **Monitoring the dynamic statement cache with READS calls**

You can use READS requests from an IFI application to monitor the contents of the dynamic statement cache, and optionally, to see some accumulated statistics for those statements.

# **About this task**

**PSPI** This strategy can help you detect and diagnose performance problems for those cached dynamic SQL statements.

An IFI program that monitors the dynamic statement cache should include these steps:

- 1. Acquire and initialize storage areas for common IFI communication areas.
- 2. Issue an IFI COMMAND call to start monitor class 29. This step enables statistics collection for statements in the dynamic statement cache.
- 3. Put the IFI program into a wait state. During this time, SQL applications in the subsystem execute dynamic SQL statements by using the dynamic statement cache.
- 4. Resume the IFI program after enough time has elapsed for a reasonable amount of activity to occur in the dynamic statement cache.
- 5. Set up the qualification area for a READS call for IFCID 316
- 6. Set up the IFCID area to request data for IFCID 316.
- 7. Issue an IFI READS call to retrieve the qualifying cached SQL statements.
- 8. Examine the contents of the return area.

For a statement with unexpected statistics values:

- a. Obtain the statement name and statement ID from the IFCID 316 data.
- b. Set up the qualification area for a READS call for IFCID 317.
- c. Set up the IFCID area to request data for IFCID 317.
- d. Issue a READS call for IFCID 317 to get the entire text of the statement.
- e. Obtain the statement text from the return area.
- f. Use the statement text to execute an SQL EXPLAIN statement.
- g. Fetch the EXPLAIN results from the PLAN\_TABLE.
- 9. Issue an IFI COMMAND call to stop performance trace class 29 for IFCID 318.

PSPI

#### **Related concepts**

[Investigating SQL performance by using EXPLAIN](#page-712-0)

You capture detailed information about the access paths that Db2 chooses to process explainable statements, the cost of processing statements, and which functions Db2 uses. A statement is explainable if it is a SELECT, MERGE, TRUNCATE, or INSERT statement, or the searched form of an UPDATE or DELETE statement.

#### **Related tasks**

[Capturing performance information for dynamic SQL statements](#page-428-0)

Db2 maintains statement caching performance statistics records when dynamic statements are cached. The statistics include cache hit ratio and other useful data points that you can use to evaluate the overall performance of your statement caches and statement executions.

[Controlling the collection of statistics for SQL statements](#page-842-0)

The collection of statement-level statistics for SQL statements might increase the processing costs for those statements.

#### [Collecting statement-level statistics for SQL statements](#page-670-0)

You can enable the collection of statement-level statistics for both static and dynamic SQL statements at the Db2 subsystem level.

[Monitoring static SQL statements with READS calls](#page-839-0) You can use READS requests from an IFI application to monitor static SQL statements.

#### **Related reference**

#### [READS](#page-851-0)

Monitor programs can call the READS function to request synchronous data from the instrumentation facility interface.

# **Monitoring deadlocks and timeouts from a monitor program**

Monitor programs can call IFI functions to monitor deadlocks and timeouts.

### **About this task**

An IFI program that monitors deadlocks and timeouts of cached statements might include the following steps:

PSPI

## **Procedure**

To monitor deadlocks and timeouts through the instrumentation facility interface:

- Create a monitor program that uses the following actions:
	- 1. Acquire and initialize storage areas for common IFI communication areas.
	- 2. Start statistics trace class 3, or performance trace class 6, for IFCID 0172 to monitor deadlocks, or for IFCID 196 to monitor timeouts.
	- 3. Put the IFI program into a wait state. During this time, SQL applications in the subsystem execute dynamic SQL statements by using the dynamic statement cache.
	- 4. Resume the IFI program when a deadlock or timeout occurs.
	- 5. Issue a READA request to obtain IFCID 172 or IFCID 196 trace data.
	- 6. Obtain the cached statement ID of the statement that was involved in the deadlock or timeout from the IFCID 172 or IFCID 196 trace data. Using the statement ID, set up the qualification area for a READS call for IFCID 316 or IFCID 317.
	- 7. Set up the IFCID area to request data for IFCID 316 or IFCID 0317.
	- 8. Issue an IFI READS call to retrieve the qualifying cached SQL statement.
	- 9. Examine the contents of the return area.
	- 10. Issue an IFI COMMAND call to stop statistics trace class 3 for IFCID 172 or IFCID 196.

#### **Related concepts**

[Lock contention, suspension, deadlock, and timeout](#page-205-0)

Locks are important for maintaining concurrency in the Db2 environment. However, locks might cause several types of *contention* situations that degrade Db2 performance, including suspension, timeout, and deadlock.

#### **Related tasks**

[Controlling the collection of statistics for SQL statements](#page-842-0)

The collection of statement-level statistics for SQL statements might increase the processing costs for those statements.

[Monitoring concurrency and locks](#page-660-0)

<span id="page-842-0"></span>You can monitor the use of locks to improve concurrency and prevent problems such as contention, suspensions, timeouts, or deadlocks.

#### **Related reference**

#### [IFI functions](#page-847-0)

Monitor programs can use IFI functions to issue commands, to request trace field data, and to write data to trace fields through the instrumentation facility interface (IFI).

# **Controlling the collection of statistics for SQL statements**

The collection of statement-level statistics for SQL statements might increase the processing costs for those statements.

### **Before you begin**

Monitor trace class 29 must be active to enable the collection of statement-level statistics.

### **Procedure**

To minimize the costs of collection statistics for SQL statements:

• Use IFCID 318 to enable and disable the collection of dynamic statement cache statistics in IFCID 316.

When IFCID 318 is inactive, Db2 does not collect those statistics. Db2 tracks the statements in the dynamic statement cache, but does not accumulate the statistics as those statements are used. When you stop or start the trace for IFCID 318, Db2 resets the IFCID 316 statistics counters for all statements in the cache to 0.

If you issue a READS call for IFCID 316 while IFCID 318 is inactive, Db2 returns identifying information for all statements in the cache, but returns 0 in all the IFCID 316 statistics counters. When you are not actively monitoring the cache, you should turn off the trace for IFCID 318.

• Use IFCID 400 to enable and disable the collection of statistics for static SQL statements through IFCID 401.

When IFCID 400 is inactive, Db2 does not collect those statistics. Db2 tracks the statements in the EDM pool, but does not accumulate the statistics as those statements are used. When you stop or start the trace for IFCID 400, Db2 resets the IFCID 0401 statistics counters for all static SQL statements to  $\Omega$ 

If you issue a READS call for IFCID 401 while IFCID 400 is inactive, Db2 returns identifying information for all statements in the EDM pool, but returns 0 in all the IFCID 316 statistics counters. When you are not actively monitoring statistics SQL statements, you should turn off the trace for IFCID 400.

#### **Related tasks**

[Monitoring the dynamic statement cache with READS calls](#page-840-0)

You can use READS requests from an IFI application to monitor the contents of the dynamic statement cache, and optionally, to see some accumulated statistics for those statements.

[Collecting statement-level statistics for SQL statements](#page-670-0)

You can enable the collection of statement-level statistics for both static and dynamic SQL statements at the Db2 subsystem level.

[Monitoring static SQL statements with READS calls](#page-839-0)

You can use READS requests from an IFI application to monitor static SQL statements.

# **Using IFI from stored procedures**

You can use the IFI interface from a stored procedure, and the output of the trace can be returned to the client.

## **About this task**

**PSPI** 

You can also issue Db2 commands, such as "DISPLAY THREAD", from a stored procedure and return the results to the client. PSPI

# **Using IFI in a data sharing group**

You can use IFI READA and READS calls in an application that runs on one member of a data sharing group to gather trace data from other members of the data sharing group.

**PSPI** You can also use an IFI COMMAND call to execute a command at another member of a data sharing group. In addition to the IFCA fields that you use for an IFI request for a single subsystem, you need to set or read the following fields for an IFI request for a data sharing group:

#### **IFCAGLBL**

Set this flag on to indicate that the READS or READA request should be sent to all members of the data sharing group.

#### **IFCADMBR**

If you want an IFI READS, READA, or COMMAND request to be executed at a single member of the data sharing group, assign the name of the group member to this field. If you specify a name in this field, Db2 ignores IFCAGLBL. If the name that you specify is not active when Db2 executes the IFI request, Db2 returns an error.

**Recommendation:** To issue a Db2 command that does not support SCOPE(GROUP) at another member of a data sharing group, set the IFCADMBR field and issue an IFI COMMAND.

#### **IFCARMBR**

The name of the data sharing member that generated the data that follows the IFCA. Db2 sets this value in the copy of the IFCA that it places in the requesting program's return area.

#### **IFCAGRSN**

A reason code that Db2 sets when not all data is returned from other data sharing group members.

#### **IFCAGBM**

The number of bytes of data that other members of the data sharing group return and that the requesting program's return area can contain.

#### **IFCAGBNM**

The number of bytes of data that members of the data sharing group return but that the requesting program's return area cannot contain.

As with READA or READS requests for single Db2 subsystems, you need to issue a START TRACE command before you issue the READA or READS request. You can issue START TRACE with the parameter SCOPE(GROUP) to start the trace at all members of the data sharing group. For READA requests, specify DEST(OPX) in the START TRACE command. Db2 collects data from all data sharing members and returns it to the OPX buffer for the member from which you issue the READA request.

If a new member joins a data sharing group while a trace with SCOPE(GROUP) is active, the trace starts at the new member.

After you issue a READS or READA call for all members of a data sharing group, Db2 returns data from all members in the requesting program's return area. Data from the local member is first, followed by the IFCA and data for all other members.

#### **Example**

If the local Db2 is called DB2A, and the other two members in the group are DB2B and DB2C, the return area looks like this:

Data for DB2A IFCA for DB2B (Db2 sets IFCARMBR to DB2B) Data for DB2B IFCA for DB2C (Db2 sets IFCARMBR to DB2C) Data for DB2C

If an IFI application requests data from a single other member of a data sharing group (IFCADMBR contains a member name), the requesting program's return area contains the data for that member but no IFCA for the member. All information about the request is in the requesting program's IFCA.

Because a READA or READS request for a data sharing group can generate much more data than a READA or READS request for a single Db2, you need to increase the size of your return area to accommodate the additional data.

#### **Related concepts**

[X'E6......' codes \(Db2 Codes\)](https://www.ibm.com/docs/en/SSEPEK_12.0.0/codes/src/tpc/db2z_00e6.html)

#### **Related tasks**

[Requesting data asynchronously from a monitor program](#page-836-0)

You can create a monitor program that requests an asynchronous buffer, which records trace data as trace events occur. Monitor programs can call the READA function to read data asynchronously from an OP*n* buffer.

[Requesting data synchronously from a monitor program](#page-838-0)

READS allows your monitor program to read Db2 status information that is collected at the time of the IFI call.

#### **Related reference**

[-START TRACE \(Db2\) \(Db2 Commands\)](https://www.ibm.com/docs/en/SSEPEK_12.0.0/comref/src/tpc/db2z_cmd_starttrace.html)

[Instrumentation facility communications area \(IFCA\)](#page-872-0)

A monitor program's *instrumentation facility communication area (IFCA)* is a communications area between the monitor program and IFI. The IFCA contains information about the success of the call in its return code and reason code fields. The IFCA is a required parameter on all IFI requests.

#### [COMMAND](#page-848-0)

You can use COMMAND functions in monitor programs to issue commands from the instrumentation facility interface (IFI).

#### [READA](#page-850-0)

Monitor programs can issue READA requests to request asynchronous data from the instrumentation facility interface.

#### [READS](#page-851-0)

Monitor programs can call the READS function to request synchronous data from the instrumentation facility interface.

# **Data integrity and IFI**

Although IFI displays Db2 statistics, agent status, and resource status data, it does not change or display Db2 database data.

**PSPI** When a process retrieves data, information is moved from Db2 fetch-protected storage to the user's address space, or from the address space to Db2 storage, in the storage key of the requester. Data that is moved by the READA request is serialized so that only "clean data" is moved to the address space of the requester.

The serialization techniques used to obtain data for a given READA request might minimally degrade performance on processes that simultaneously store data into the instrumentation facility buffer. Failures during the serialization process are handled by Db2.

The Db2 structures that are searched on a READS request are validated before they are used. If the Db2 structures are updated while being searched, inconsistent data might be returned. If the structures are deleted while being searched, users might access invalid storage areas, causing an abend. If an abend does occur, the functional recovery routine of the instrumentation facility traps the abend and returns

information about it to the application program's IFCA.

#### **Related tasks**

[Protecting data integrity \(Managing Security\)](https://www.ibm.com/docs/en/SSEPEK_12.0.0/seca/src/tpc/db2z_ensuredataintegrity.html)

[Requesting data asynchronously from a monitor program](#page-836-0)

You can create a monitor program that requests an asynchronous buffer, which records trace data as trace events occur. Monitor programs can call the READA function to read data asynchronously from an OP*n* buffer.

[Requesting data synchronously from a monitor program](#page-838-0)

READS allows your monitor program to read Db2 status information that is collected at the time of the IFI call.

#### **Related reference**

[Instrumentation facility communications area \(IFCA\)](#page-872-0)

A monitor program's *instrumentation facility communication area (IFCA)* is a communications area between the monitor program and IFI. The IFCA contains information about the success of the call in its return code and reason code fields. The IFCA is a required parameter on all IFI requests.

#### [READA](#page-850-0)

Monitor programs can issue READA requests to request asynchronous data from the instrumentation facility interface.

#### [READS](#page-851-0)

Monitor programs can call the READS function to request synchronous data from the instrumentation facility interface.

# **Auditing data and IFI**

Starting, stopping, or modifying trace through IFI might cause changes to the events being traced for audit.

**PSPI** Each time these trace commands are processed a record is sent to the destination processing the trace type. In the case of audit, the audit destination receives a record indicating a trace status has been

changed. IFCIDs 4 and 5 contain these records. PSPI

#### **Related concepts**

[Auditing access to Db2 \(Managing Security\)](https://www.ibm.com/docs/en/SSEPEK_12.0.0/seca/src/tpc/db2z_securityauditoverview.html)

[Submitting commands from monitor programs](#page-834-0)

Monitor programs can call the COMMAND function to issue Db2 commands through the instrumentation facility interface. This capability is most useful for submitting commands to start, stop, display, and modify traces.

#### **Related reference**

[-START TRACE \(Db2\) \(Db2 Commands\)](https://www.ibm.com/docs/en/SSEPEK_12.0.0/comref/src/tpc/db2z_cmd_starttrace.html) [-STOP TRACE \(Db2\) \(Db2 Commands\)](https://www.ibm.com/docs/en/SSEPEK_12.0.0/comref/src/tpc/db2z_cmd_stoptrace.html) [-MODIFY TRACE \(Db2\) \(Db2 Commands\)](https://www.ibm.com/docs/en/SSEPEK_12.0.0/comref/src/tpc/db2z_cmd_modifytrace.html)

# **Improving concurrency for IFI**

When you design your application to use IFI, consider the potential for locking delays, including suspensions, timeouts and deadlocks.

## **About this task**

**PSPI** Locks are obtained for IFI in the following situations:

- When READS and READA requests are checked for authorization, short duration locks on the Db2 catalog are obtained. When the check is made, subsequent READS or READA requests are not checked for authorization. Remember, if you are using the access control exit routine, then that routine might be controlling the privileges that the monitor trace can use.
- When Db2 commands are submitted, each command is checked for authorization. Db2 database commands obtain additional locks on Db2 objects.

A program can issue SQL statements through an attachment facility and Db2 commands through IFI. This environment creates the potential for an application to deadlock or timeout with itself over Db2 locks acquired during the execution of SQL statements and Db2 database commands.

# **Procedure**

To ensure that all Db2 locks acquired by preceding SQL statements are no longer held when the Db2 database command is issued:

- Bind the application with the RELEASE(COMMIT) bind option.
- Initiate a commit or rollback to free any locks your application holds, before issuing the command.
- Ensure that time between commit operations is short if your application uses SQL.

 $\sqrt{PSPI}$ 

### **Related concepts**

[Lock contention, suspension, deadlock, and timeout](#page-205-0)

Locks are important for maintaining concurrency in the Db2 environment. However, locks might cause several types of *contention* situations that degrade Db2 performance, including suspension, timeout, and deadlock.

#### **Related tasks**

#### [Improving concurrency](#page-200-0)

You can make better use of your resources and improve concurrency by understanding the effects of the parameters that Db2 uses to control locks

#### [Configuring subsystems for concurrency](#page-96-0)

You can use system settings and Db2 subsystem parameters to improve concurrency.

#### [Designing databases for concurrency](#page-252-0)

By following general recommendations and best practices for database design you can ensure improved concurrency on your Db2 system.

#### [Programming for concurrency](#page-328-0)

You can design your application programs to protect the integrity of accessed data without preventing other processes from accessing the same data for long periods of time.

[Choosing a RELEASE option](#page-331-0)

<span id="page-847-0"></span>The RELEASE bind option controls when an application releases locks that it acquires on objects such as partitions, tables, or table spaces that it accesses. It applies only to partition, table, and table space locks.

# **Recovery considerations for IFI**

When an application program issues an IFI call, the requested function is immediately performed. However, if the application program subsequently abends, the IFI request is not backed out.

**PSPI** In contrast, requests that do not use IFI are committed and abended as usual. For example, if an IFI application program also issues SQL calls, a program abend causes the SQL activity to be backed out. PSPI

# **Errors and IFI**

You might encounter certain errors while using the instrumentation facility interface (IFI).

### **PSPI**

- Connection failure, because the user is not authorized to connect to Db2
- Authorization failure, because the process is not authorized to access the Db2 resources specified

# **IFI request failures**

Requests sent through IFI can fail for a variety of reasons, including:

- One or more parameters are invalid.
- The IFCA area is invalid.
- The specified OP*n* is in error.
- The requested information is not available.
- The return area is too small.

Return code and reason code information is stored in the following instrumentation facility communication area (IFCA) fields:

#### **IFCARC1**

Return codes.

# **IFCARC2**

Reason codes.

PSPI

#### **Related concepts**

[X'E6......' codes \(Db2 Codes\)](https://www.ibm.com/docs/en/SSEPEK_12.0.0/codes/src/tpc/db2z_00e6.html)

#### **Related reference**

[Instrumentation facility communications area \(IFCA\)](#page-872-0)

A monitor program's *instrumentation facility communication area (IFCA)* is a communications area between the monitor program and IFI. The IFCA contains information about the success of the call in its return code and reason code fields. The IFCA is a required parameter on all IFI requests.

# **IFI functions**

Monitor programs can use IFI functions to issue commands, to request trace field data, and to write data to trace fields through the instrumentation facility interface (IFI).

# <span id="page-848-0"></span>**COMMAND**

You can use COMMAND functions in monitor programs to issue commands from the instrumentation facility interface (IFI).

**PSPI** You can submit any Db2 command, including the following trace commands:

- START TRACE
- STOP TRACE
- DISPLAY TRACE
- MODIFY TRACE

You can execute commands asynchronously or synchronously. You can set a bit in the IFCA to specify how you want IFI to execute the commands. The following commands are affected:

- ALTER BUFFERPOOL
- SET LOG
- STOP DATABASE
- SET SYSPARM

### **Authorization**

The primary authorization ID or one of the secondary authorization IDs of the process must have the appropriate authorization to issue the command. Otherwise the request is denied. An application program might have the authorization to issue Db2 commands, but not the authorization to issue READA requests.

In a data sharing group, if a command is issued through the IFI interface and executes on a different data sharing member from the member the issued the command, then the command executes under the user ID of the application process that issued the IFI call.

## **Syntax and options**

A call to the COMMAND function has the following syntax:

```
CALL DSNWLI,('COMMAND ',ifca,return-area,output-area,buffer-info .),VL
```
*ifca*

IFCA (instrumentation facility communication area) is an area of storage that contains the return code and reason code. IFCA indicates the following information:

- The success or failure of the request
- Diagnostic information from the Db2 component that executed the command
- The number of bytes moved to the return area
- The number of bytes of the message segments that did not fit in the return area

Some commands might return valid information despite a non-zero return code or reason code. For example, the DISPLAY DATABASE command might indicate that more information could have been returned than was allowed.

If multiple errors occur, the last error is returned to the caller. For example, if the command is in error and the error message does not fit in the area, the error return code and reason code indicate that the return area is too small.

If a monitor program issues START TRACE, the ownership token (IFCAOWNR) in the IFCA determines the owner of the asynchronous buffer. The owner of the buffer is the only process that can obtain data through a subsequent READA request.

#### *return-area*

When the issued command finishes processing, it places messages (if any) in the return area. The messages are stored as varying-length records, and the total number of bytes in the records is placed in the IFCABM (bytes moved) field of the IFCA. If the return area is too small, as many message records as can fit are placed into the return area.

The monitor program should analyze messages that are returned by the command function.

#### *output-area*

Contains the varying-length command.

#### *buffer-info*

This parameter is required for starting traces to an OP buffer. Otherwise, it is not needed. This parameter is used only on COMMAND requests. It points to an area that contains information about processing options when a trace is started by an IFI call to an unassigned OP*n* destination buffer. An OP*n* destination buffer is considered unassigned if it is not owned by a monitor program.

If the OP*n* destination buffer is assigned, then the buffer information area is not used on a later START or MODIFY TRACE command to that OP*n* destination. .

When you use *buffer-info* on START TRACE, you can specify the number of bytes that can be buffered before the monitor program ECB is posted. The ECB is posted when the amount of trace data collected has reached the value that is specified in the byte count field. The byte count field is also specified in the buffer information area.

The following table summarizes the fields in the buffer information area.

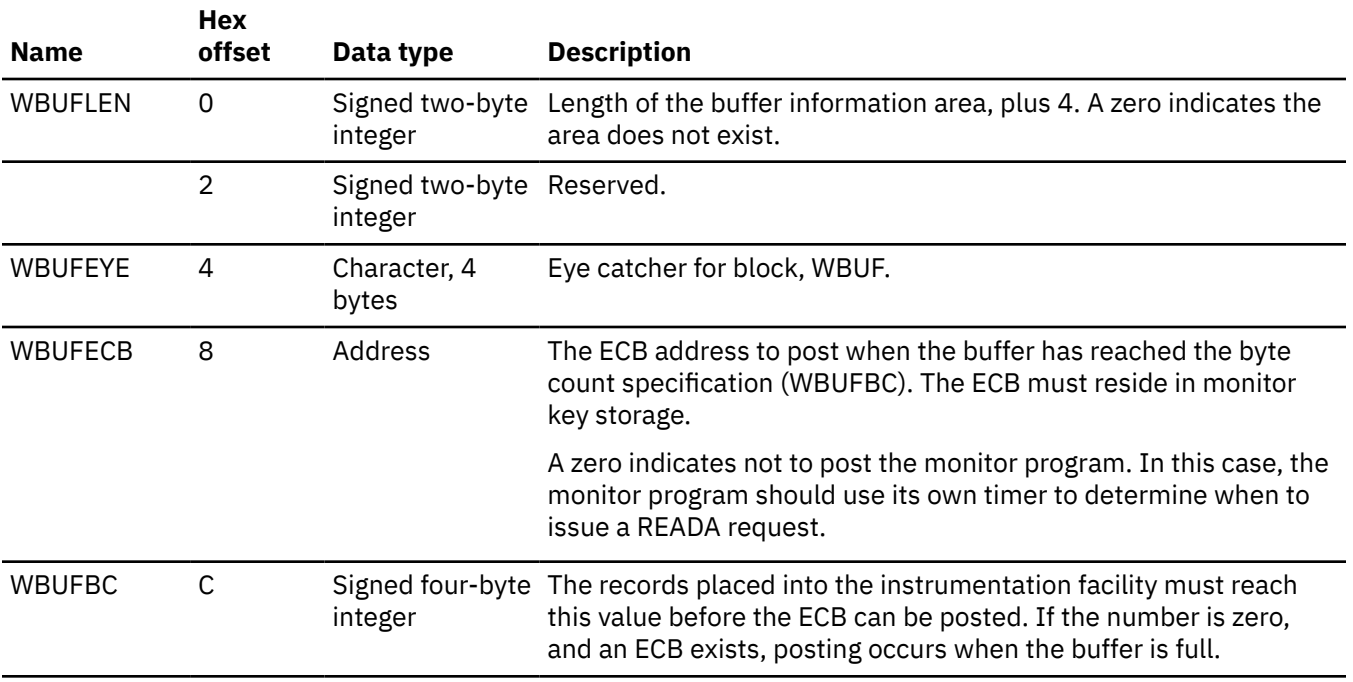

*Table 145. Buffer information area fields.* This area is mapped by assembler mapping macro DSNDWBUF.

#### **Example COMMAND function call**

This example issues a Db2 START TRACE command for MONITOR Class 1.

```
CALL DSNWLI,('COMMAND ',IFCAAREA,RETAREA,OUTAREA,BUFAREA),VL
⋮
COMMAND DC CL8 'COMMAND '
************************************************************************
* Function parameter declaration *
************************************************************************
* Storage of LENGTH(IFCA) and properly initialized *
************************************************************************
TECAAREA DS
⋮
************************************************************************
* Storage for length and returned info. *
************************************************************************
RETAREA DS CL608
************************************************************************
* Storage for length and Db2 Command
************************************************************************
OUTAREA DS 0CL42
OUTLEN DC X'002A0000'
OUTCMD DC CL38'-STA TRAC(MON) DEST(OPX) BUFSIZE(1024)'
************************************************************************
* Storage of LENGTH(WBUF) and properly initialized *
************************************************************************
BUFAREA DS 0CL16
⋮
```
*Figure 67. Starting a trace using IFI*

 $\langle$  PSPI

#### **Related concepts**

[Submitting commands from monitor programs](#page-834-0)

Monitor programs can call the COMMAND function to issue Db2 commands through the instrumentation facility interface. This capability is most useful for submitting commands to start, stop, display, and modify traces.

#### **Related tasks**

[Issuing commands from application programs \(Db2 Administration Guide\)](https://www.ibm.com/docs/en/SSEPEK_12.0.0/admin/src/tpc/db2z_issuecommandsapplicationprograms.html)

[Granting authorization on Db2 commands \(Managing Security\)](https://www.ibm.com/docs/en/SSEPEK_12.0.0/seca/src/tpc/db2z_issuedb2cmd.html)

#### **Related reference**

[Instrumentation facility communications area \(IFCA\)](#page-872-0)

A monitor program's *instrumentation facility communication area (IFCA)* is a communications area between the monitor program and IFI. The IFCA contains information about the success of the call in its return code and reason code fields. The IFCA is a required parameter on all IFI requests.

[System privileges \(RACF Access Control Module Guide\)](https://www.ibm.com/docs/en/SSEPEK_12.0.0/racf/src/tpc/db2z_systemprivs.html)

#### **Related information**

[About Db2 and related commands \(Db2 Commands\)](https://www.ibm.com/docs/en/SSEPEK_12.0.0/comref/src/tpc/db2z_commanddescriptions.html)

# **READA**

Monitor programs can issue READA requests to request asynchronous data from the instrumentation facility interface.

## **Authorization**

**PSPI** On a READA request, the application program must own the specified destination buffer, or the request is denied. You can obtain ownership of a storage buffer by issuing a START TRACE to an OP*n* destination. If the primary authorization ID or one of the secondary authorization IDs of the process does not have MONITOR1 or MONITOR2 privilege, the request is denied. READA requests are checked for authorization once for each user of the thread. (Several users can use the same thread, but an authorization check is performed each time the user of the thread changes.)

# <span id="page-851-0"></span>**Syntax and options**

READA calls to the instrumentation facility interface have the following syntax:

CALL DSNWLI,('READA ',*ifca,return-area*),VL

#### *ifca*

Contains information about the OP*n* destination and the ownership token value (IFCAOWNR) at call initiation. After the READA call completes, the IFCA contains the return code, reason code, the number of bytes moved to the return area, the number of bytes not moved to the return area if the area was too small, and the number of records lost.

#### *return-area*

Contains the varying-length records that are returned by the instrumentation facility. If the return area is too small, as much of the output as can fit is placed into the area (a complete varying-length record). Reason code 00E60802 is returned in cases where the monitor program's return area is not large enough to hold the returned data.

IFI allocates up to eight OP buffers upon request from private storage in the Db2 MSTR address space. IFI uses these buffers to store trace data until the owning application performs a READA request to transfer the data from the OP buffer to the application's return area. An application becomes the owner of an OP buffer when it issues a START TRACE command and specifies a destination of OP*n* or OPX. Each buffer can be of size 256 KB to 16 MB. IFI allocates a maximum of 16 MB of storage for each of the OP buffers. The default monitor buffer size is determined by the

MONSIZE subsystem parameter. PSPI

### **Related tasks**

[Requesting data asynchronously from a monitor program](#page-836-0)

You can create a monitor program that requests an asynchronous buffer, which records trace data as trace events occur. Monitor programs can call the READA function to read data asynchronously from an OP*n* buffer.

### **Related reference**

[Instrumentation facility communications area \(IFCA\)](#page-872-0)

A monitor program's *instrumentation facility communication area (IFCA)* is a communications area between the monitor program and IFI. The IFCA contains information about the success of the call in its return code and reason code fields. The IFCA is a required parameter on all IFI requests.

### [Return area](#page-877-0)

You must specify a return area on all READA, READS, and command requests.

[System privileges \(RACF Access Control Module Guide\)](https://www.ibm.com/docs/en/SSEPEK_12.0.0/racf/src/tpc/db2z_systemprivs.html)

[MONITOR SIZE field \(MONSIZE subsystem parameter\) \(Db2 Installation and Migration\)](https://www.ibm.com/docs/en/SSEPEK_12.0.0/inst/src/tpc/db2z_ipf_monsize.html)

[-START TRACE \(Db2\) \(Db2 Commands\)](https://www.ibm.com/docs/en/SSEPEK_12.0.0/comref/src/tpc/db2z_cmd_starttrace.html)

#### **Related information**

[00E60802 \(Db2 Codes\)](https://www.ibm.com/docs/en/SSEPEK_12.0.0/codes/src/tpc/00e60802.html)

# **READS**

Monitor programs can call the READS function to request synchronous data from the instrumentation facility interface.

## **Authorization**

**PSPI** The primary authorization ID or one of the secondary authorization IDs of the process running the application program must have MONITOR1 or MONITOR2 privilege. If neither the primary authorization ID nor one of the secondary authorization IDs has authorization, the request is denied.

READS requests are checked for authorization once for each user (ownership token) of the thread. (Several users can use the same thread, but an authorization check is performed each time the user of the thread changes.)

<span id="page-852-0"></span>If you use READS to obtain your own data (IFCID 0124, 0147, 0148, or 0150 not qualified), no authorization check is performed.

# **Syntax and options**

READS calls to the instrumentation facility interface have the following syntax:

CALL DSNWLI,('READS ',*ifca*,*return-area*,*ifcid-area*,*qual-area*),VL

#### *ifca*

Contains information about the status of the READS call.

#### *return-area*

Contains the varying-length records that are returned by the instrumentation facility. If the specified return area is too small to hold all of the records that are returned, it contains as many records as can fit. The monitor program obtains the return area for READS requests in its private address space.

#### *ifcid-area*

Contains the IFCIDs of the information that you want. The number of IFCIDs can be variable. If the length specification of the IFCID area is exceeded or a value of X'FFFF' is encountered, the list is terminated. Each IFCID value must be a two-byte hexadecimal value in the range X'0001' (decimal 1) to X'01FF' (decimal 511). If an invalid IFCID is specified, no data is retrieved.

#### *qual-area*

The address of the qualification area where the monitor program can specify constraints on the data that is to be returned. This parameter is optional, and is used only on READS requests.

#### **Related tasks**

[Requesting data synchronously from a monitor program](#page-838-0)

READS allows your monitor program to read Db2 status information that is collected at the time of the IFI call.

#### **Related reference**

[Instrumentation facility communications area \(IFCA\)](#page-872-0)

A monitor program's *instrumentation facility communication area (IFCA)* is a communications area between the monitor program and IFI. The IFCA contains information about the success of the call in its return code and reason code fields. The IFCA is a required parameter on all IFI requests.

#### [IFCID area](#page-878-0)

You must specify the IFCID area on READS and WRITE requests.

#### Qualification [fields for READS requests](#page-855-0)

Monitor programs can use the *qualification area* of READS requests to specify constraints on the data that is to be returned by the request.

[System privileges \(RACF Access Control Module Guide\)](https://www.ibm.com/docs/en/SSEPEK_12.0.0/racf/src/tpc/db2z_systemprivs.html)

## **Trace fields for READS requests**

A monitor program can call the READS function to request synchronous data from certain specific trace records.

#### **PSPI**

**Tip:** IFCID numbers are often presented in Db2 and its documentation with three or four digits and leading zeros. For example, you might find: "IFCID 1," "IFCID 001," or "IFCID 0001." However, you can assume that these references each have the same meaning.

The following trace records can be requested in READS calls to the instrumentation facility interface:

**0001**

Statistical data on the systems services address space, including

- Task control block (TCB) and service request block (SRB) times for system services
- Database services, including DDF statistics
- Internal Resource Lock Manager (IRLM) address spaces
- Usage information by LPAR, Db2 subsystem, or Db2 address space
- CPU utilization
- Storage metrics

Statistical data on the database services address space (*ssnm*DBM1).

#### **0104**

Information on the current active log data sets.

#### **0106**

Static system parameters.

## **0124["1" on page 837](#page-854-0)**

An active SQL snapshot that provides status information about:

- The process
- The SQL statement text
- The relational data system input parameter list (RDI) block
- Certain bind and locking information

You can obtain a varying amount of data because the request requires the process to be connected to Db2, have a cursor table allocated (RDI and status information is provided), and be active in Db2 (SQL text is provided if available). The SQL text that is provided does not include the SQL host variables, and is truncated at 4000 bytes.

For dynamic SQL, IFI provides the original SQL statement. The RDISTYPE field contains the actual SQL function taking place. For example, for a SELECT statement, the RDISTYPE field can indicate that an open cursor, fetch, or other function occurred. For static SQL, you can see the DECLARE CURSOR statement, and the RDISTYPE indicates the function. The RDISTYPE field is mapped by mapping macro DSNXRDI.

### **0129["1" on page 837](#page-854-0)**

Returns one or more VSAM control intervals (CIs) that contain Db2 recovery log records. You can use IFI to return these records for use in remote site recovery.

### **0147["1" on page 837](#page-854-0)**

An active thread snapshot that provides a status summary of processes at a Db2 thread or non-thread level.

#### **0148["1" on page 837](#page-854-0)**

An active thread snapshot that provides more detailed status of processes at a Db2 thread or nonthread level.

# **0149["1" on page 837](#page-854-0)**

Information that indicates who (the thread identification token) is holding locks and waiting for locks on a particular resource and hash token. The data is in the same format as IFCID 0150.

#### **0150["1" on page 837](#page-854-0)**

All the locks held and waited on by a given user or owner (thread identification token).

#### **0185**

Data descriptions for each table for which captured data is returned on this DATA request. IFCID 0185 data is only available through a propagation exit routine that is triggered by Db2.

#### **0199["1" on page 837](#page-854-0)**

Information about buffer pool usage by Db2 data sets. Db2 reports this information for an interval that you specify in the DATASET STATS TIME field of installation panel DSNTIPN. At the beginning of each interval, Db2 resets these statistics to 0.

#### **0202**

Dynamic system parameters.

Storage detail record for the database services address space (*ssnm*DBM1).

#### <span id="page-854-0"></span>**0225**

Storage summary record for the database services address space (*ssnm*DBM1).

#### **0230**

Global statistics for data sharing.

# **0234"1" on page 837**

User authorization information.

#### **0254"1" on page 837**

Group buffer pool usage in the data sharing group.

#### **0306**

Returns compressed or decompressed log records in both a data sharing or non data-sharing environment. For more information about using IFCID 0306 to read log records, see [Reading complete](https://www.ibm.com/docs/en/SSEPEK_12.0.0/admin/src/tpc/db2z_readlogcomplete.html) [log data \(IFCID 0306\) \(Db2 Administration Guide\).](https://www.ibm.com/docs/en/SSEPEK_12.0.0/admin/src/tpc/db2z_readlogcomplete.html)

### **0316"1" on page 837**

Returns information about the contents of the dynamic statement cache. The IFI application can request information for all statements in the cache, or provide qualification parameters to limit the data returned. Db2 reports the following information about a cached statement:

- A statement name and ID that uniquely identify the statement
- If IFCID 318 is active, performance statistics for the statement
- The first 60 bytes of the statement text

#### **0317**

Returns the complete text of an SQL statement in the dynamic statement cache and the PREPARE attributes string. You must provide the statement name and statement ID from IFCID 316 output. For more information about using IFI to obtain information about the dynamic statement cache, see ["Monitoring the dynamic statement cache with READS calls" on page 823.](#page-840-0)

#### **0346**

Monitors all invoked packages for a Db2 thread.

#### **0369**

Returns aggregated accounting statistics by connection type.

### **0373**

Returns a pointer to the DSNHDECP load module or a user specified application defaults module that was loaded by the attached subsystem when Db2 was started.

#### **0401**

Returns information about static SQL statements that are tracked in the in the EDM pool. The statement identified can be used to query the catalog to identify the statement text. Data is accumulated when IFCID 400 is activated. For more information about using IFI to obtain information about static SQL statements, see ["Monitoring static SQL statements with READS calls" on page 822](#page-839-0)

#### **0402**

Returns information about any system profile warning or exception condition that occurs in a statistics interval. The fields in this trace record maps to the QW0402 DSECT in the DSNDQW05 macro.

#### **Notes:**

1. The following IFCID fields are available only through READS calls:

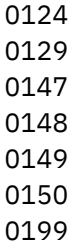

# <span id="page-855-0"></span>**Finding trace field (IFCID) descriptions**

You can find descriptions of trace records in the IFCID flat file (DSNWMSGS). The most current version of DSNWMSGS is available only for clients who have Db2 12 for z/OS licenses. The information is in a PDF file. To locate this information, see [Db2 12 for z/OS IFCID flat file \(DSNWMSGS\).](https://www.ibm.com/support/pages/node/6575133)

#### PSPI

#### **Related concepts**

#### [Db2 trace](#page-796-0)

The Db2 instrumentation facility component (IFC) provides a trace facility that you can use to record Db2 data and events.

#### **Related tasks**

[Requesting data synchronously from a monitor program](#page-838-0) READS allows your monitor program to read Db2 status information that is collected at the time of the IFI call.

#### **Related reference**

#### [READS](#page-851-0)

Monitor programs can call the READS function to request synchronous data from the instrumentation facility interface.

#### [Trace field descriptions](#page-830-0)

You can find descriptions of trace records in the IFCID flat file (DSNWMSGS).

#### [Instrumentation facility interface \(IFI\) records](#page-878-0)

This information describes the format of the records returned by the instrumentation facility interface (IFI) as a result of READA, READS, and COMMAND requests.

# **Qualification fields for READS requests**

Monitor programs can use the *qualification area* of READS requests to specify constraints on the data that is to be returned by the request.

#### **PSPI**

If the qualification area does not exist (length of binary zero), information is obtained from all active allied threads and database access threads. Information is not obtained for any inactive database access threads that might exist.

Certain trace records cannot be qualified. Any qualifications are ignored for the following for the trace records that have the following IFCIDs: 1, 2, 106, 202, 217, 225, 230.

All other synchronous records can be qualified. However, certain trace records can use only certain qualifications fields. For information about the qualifications that particular trace records can use, see [Table 149 on page 852.](#page-869-0)

# **Qualification area fields for READS requests**

Unless the qualification area has a length of binary zero (in which case the area does not exist), the address of the qualification area supplied by the monitor program points to an area that is formatted by the monitor program, as shown in the following table.

**Tip:** IFCID numbers are often presented in Db2 and its documentation with three or four digits and leading zeros. For example, you might find: "IFCID 1," "IFCID 001," or "IFCID 0001." However, you can assume that these references each have the same meaning.

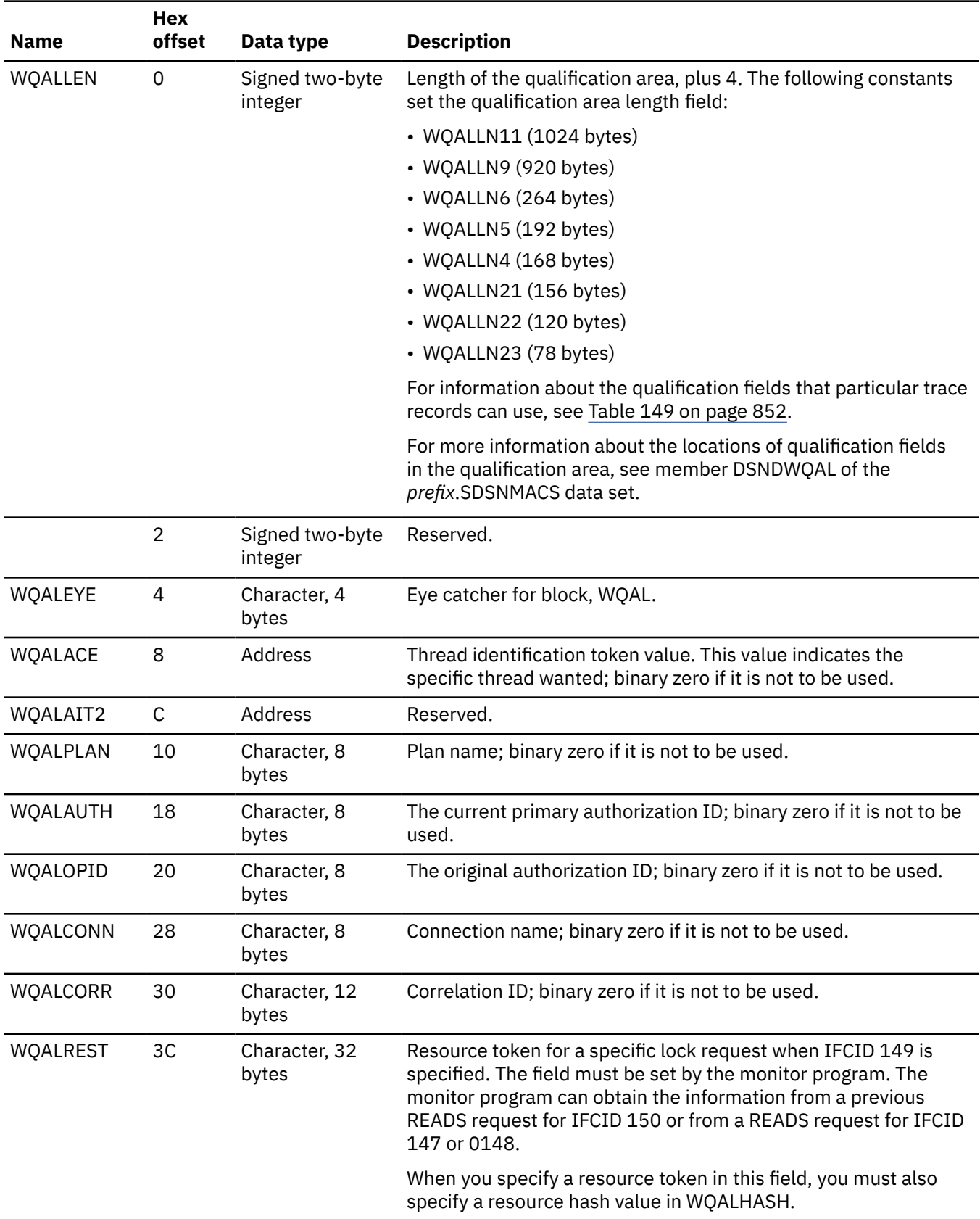

 $\overline{\phantom{a}}$ 

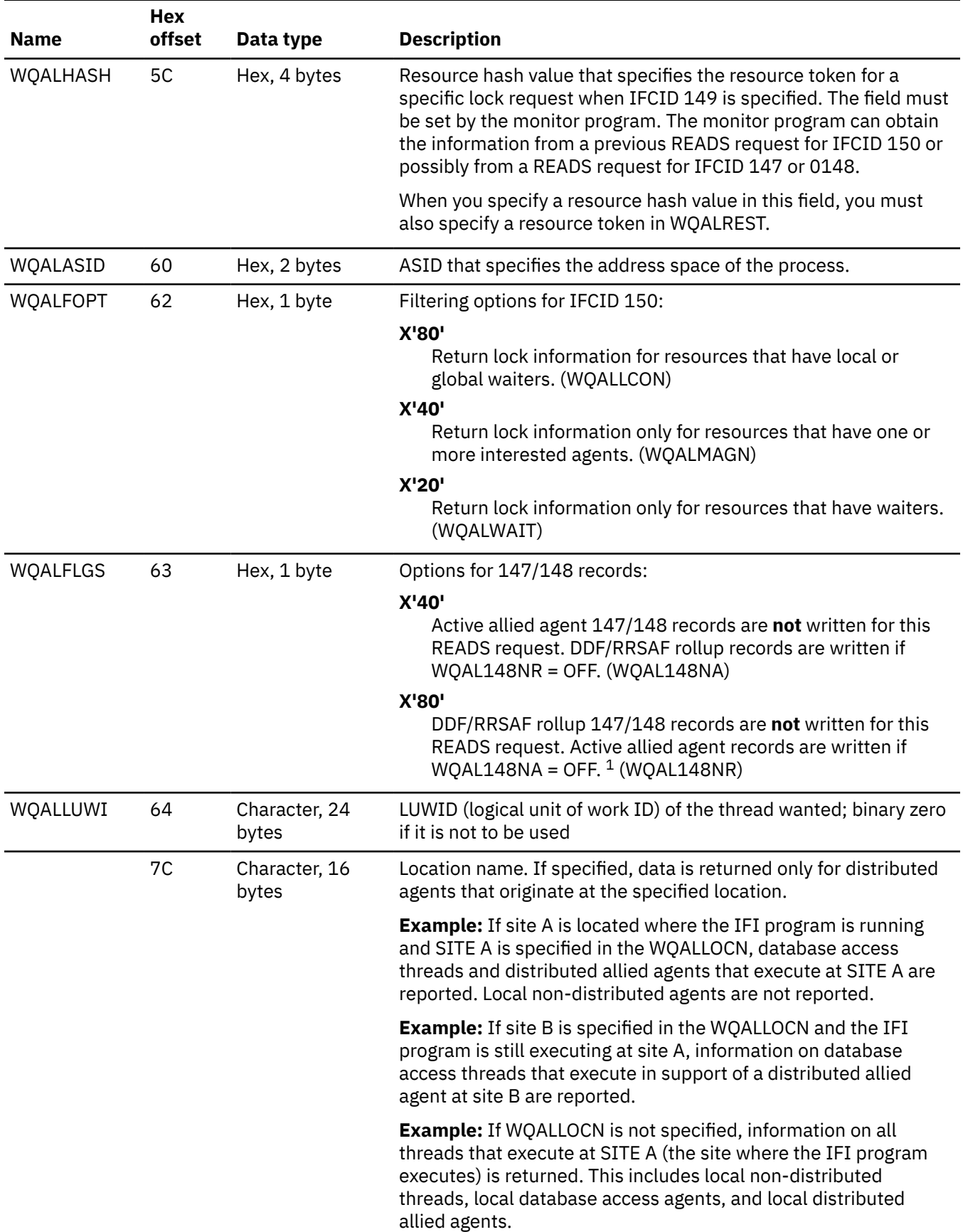

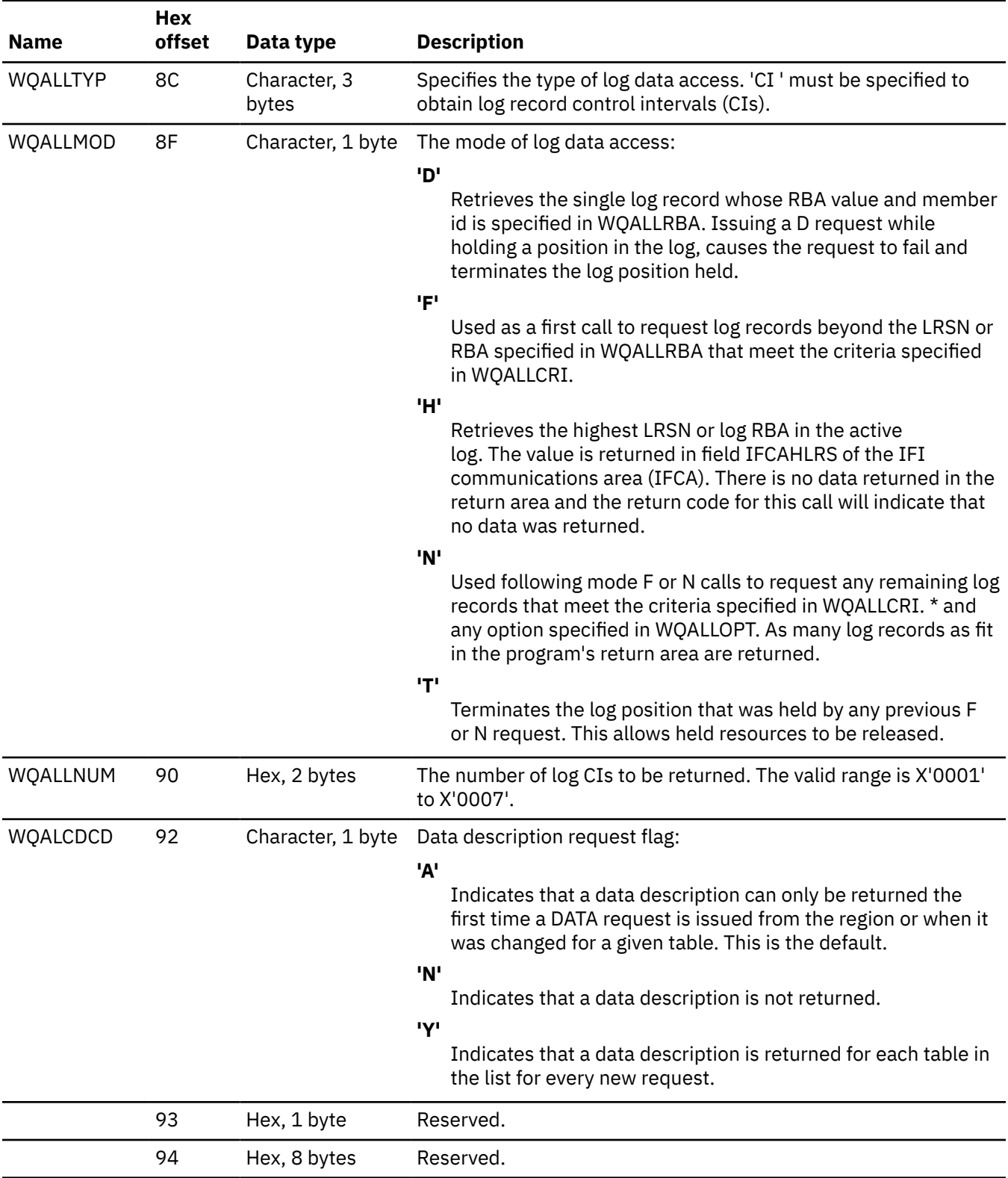

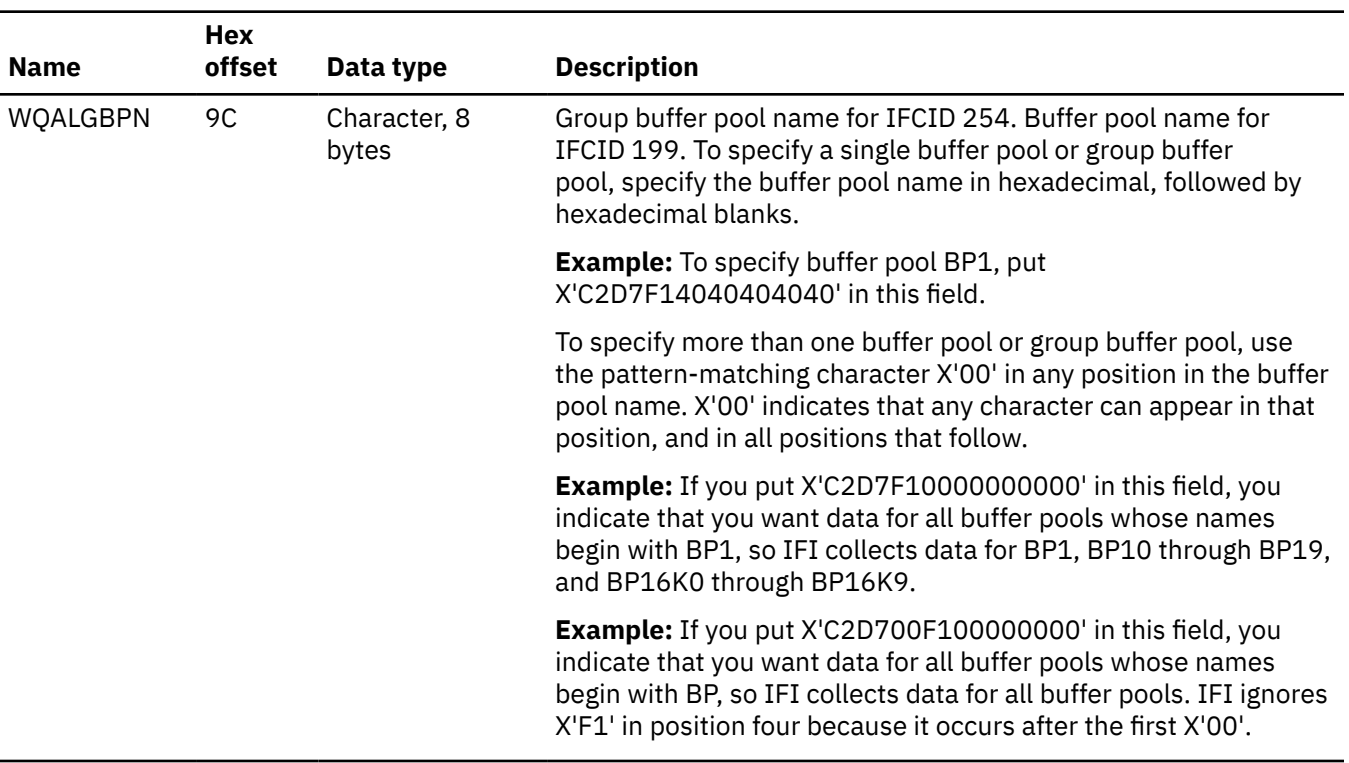

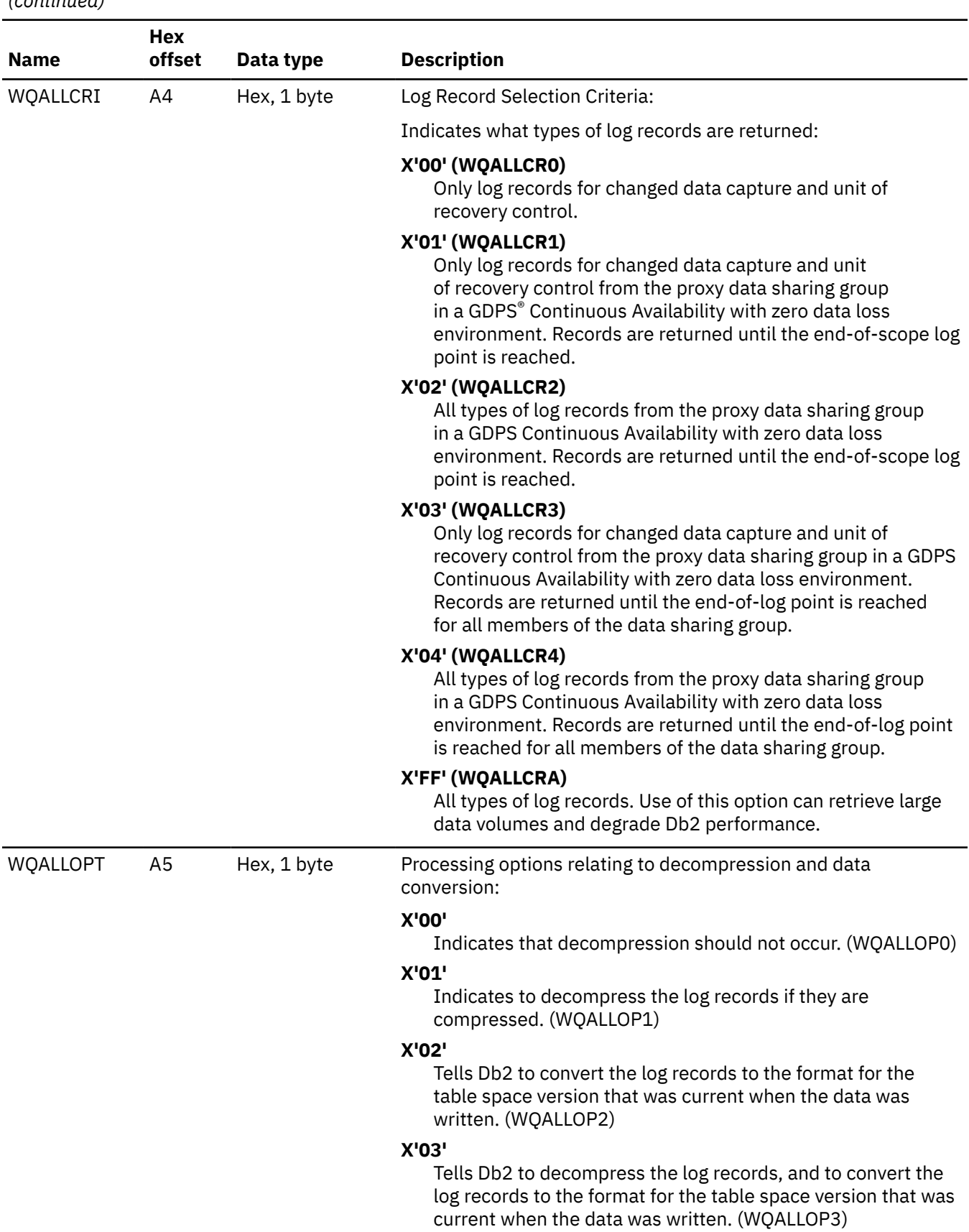

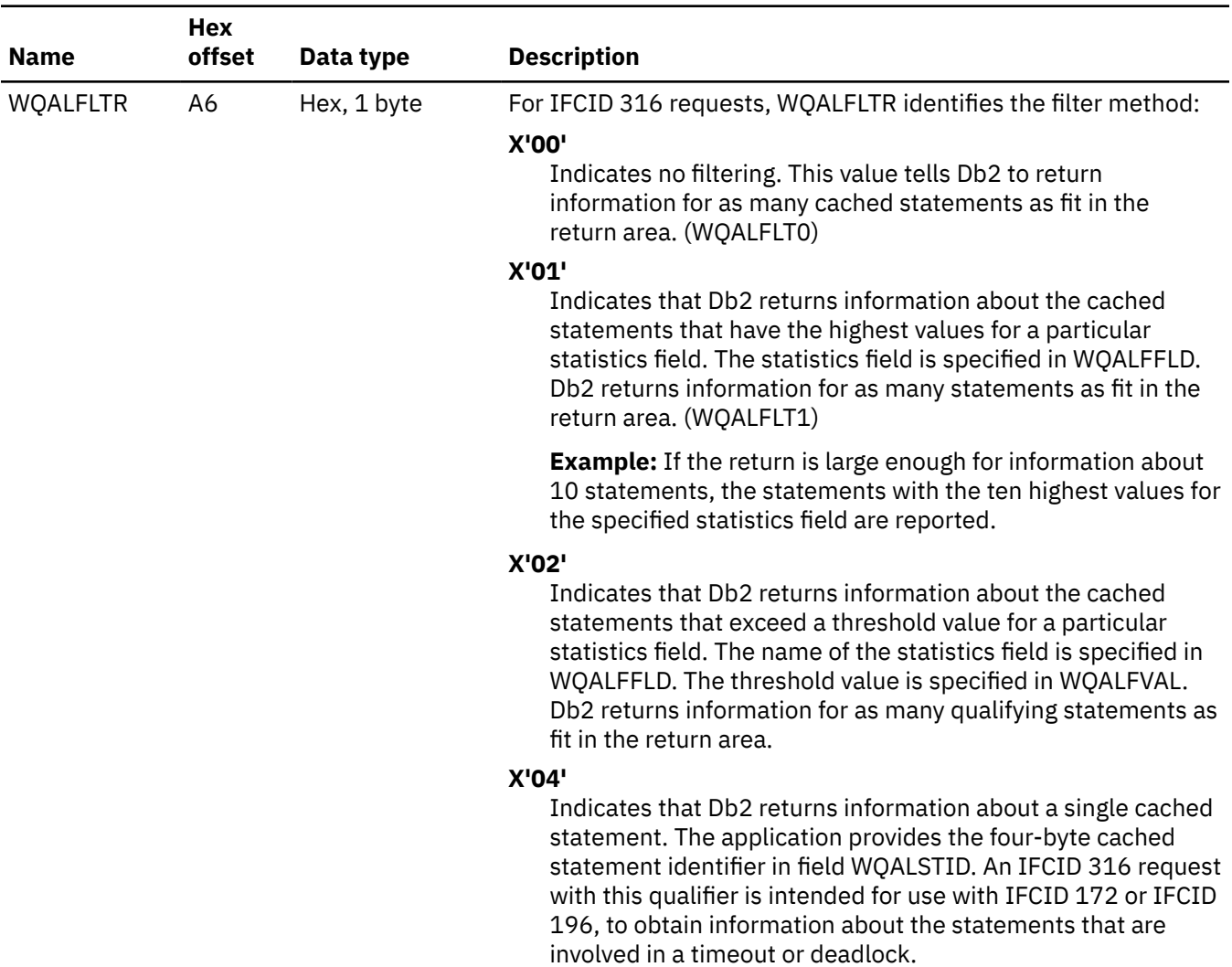

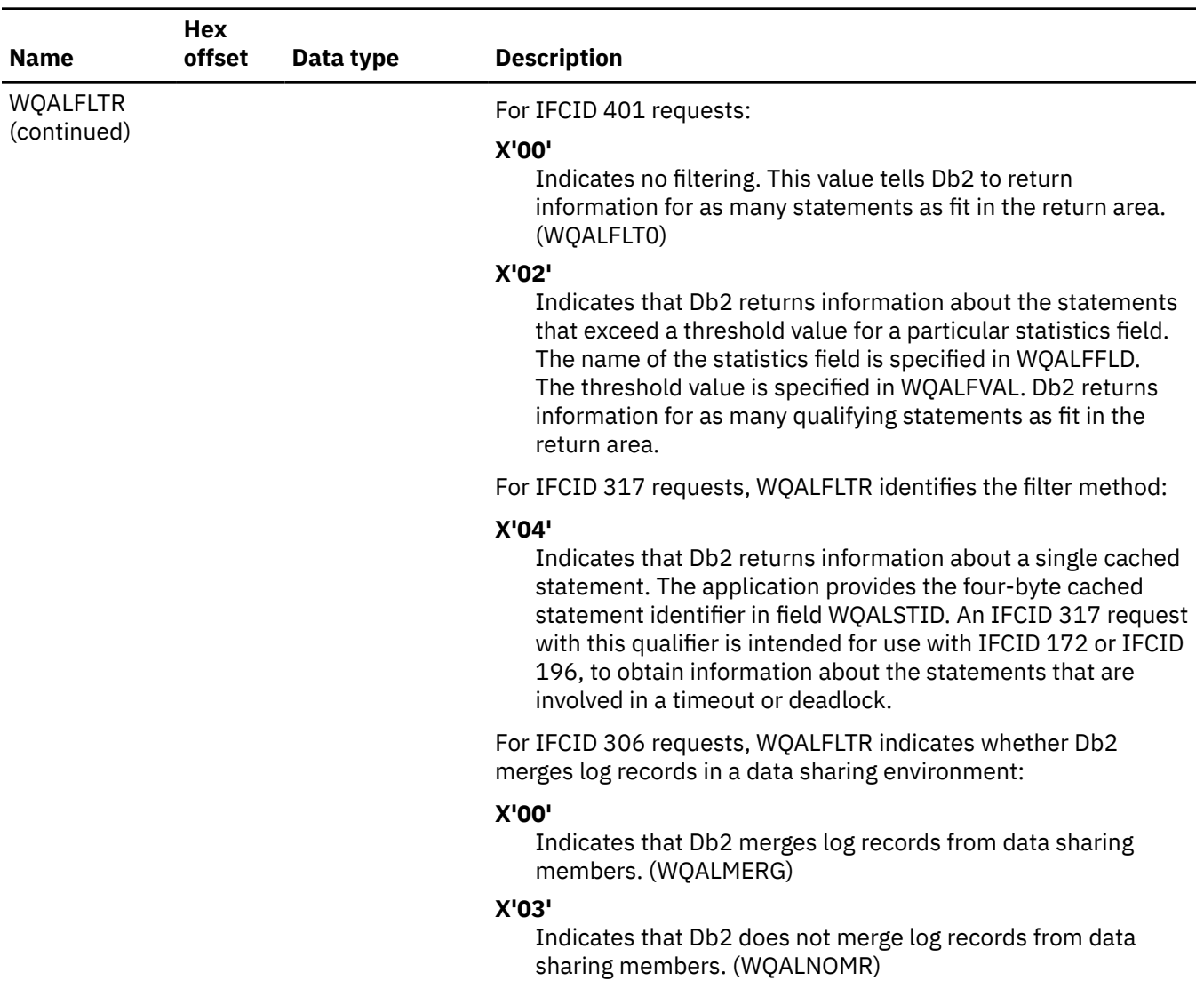

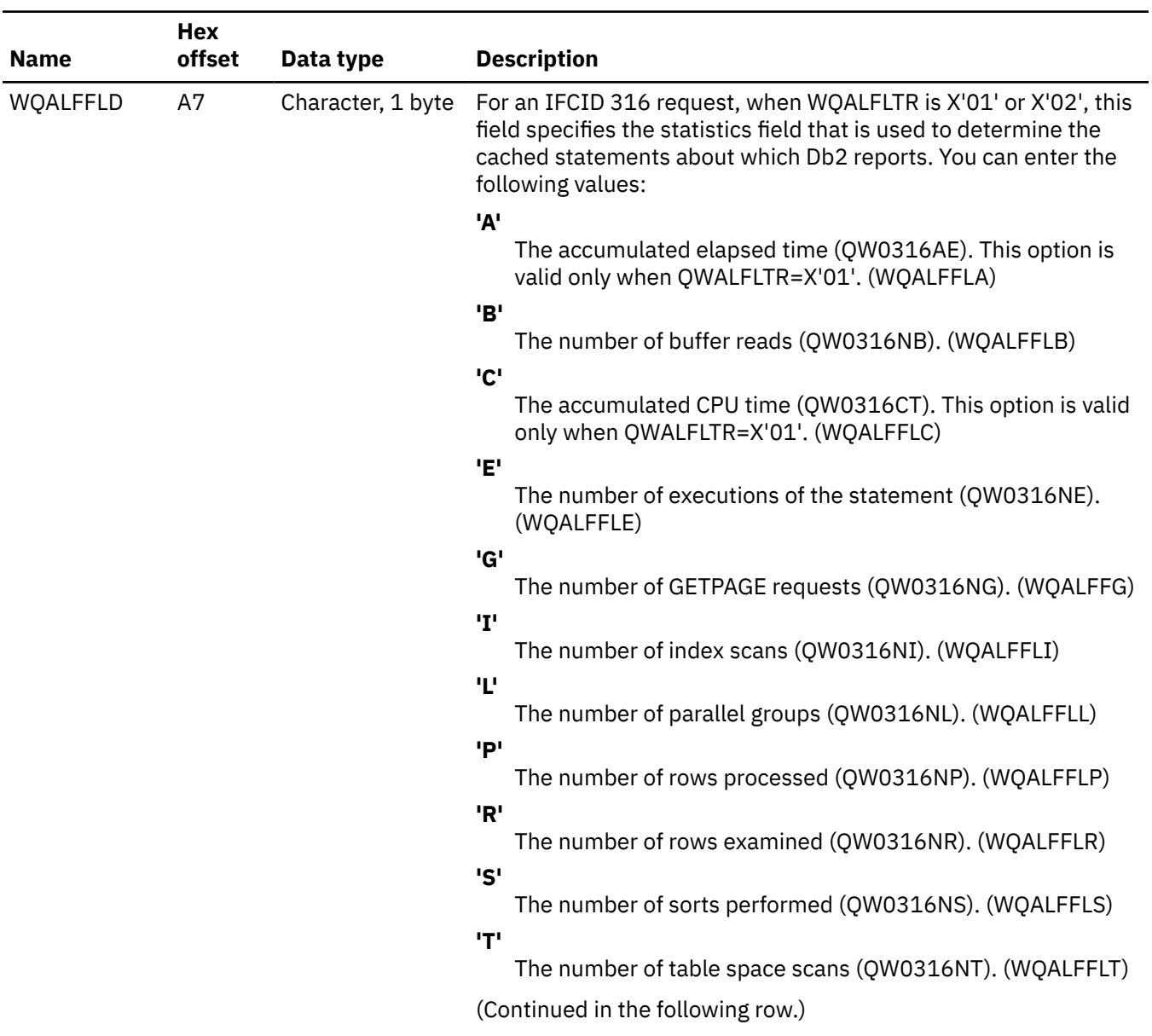
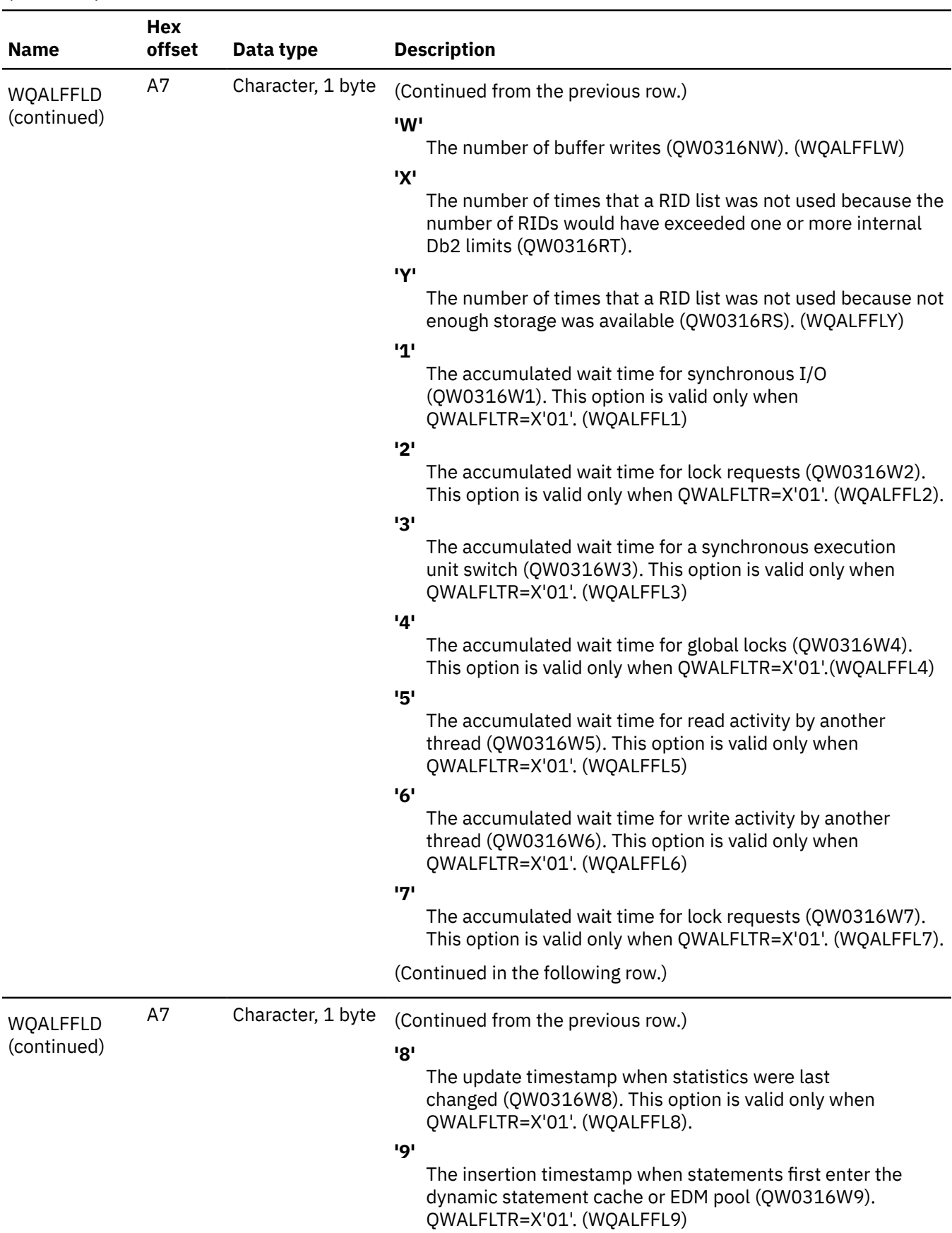

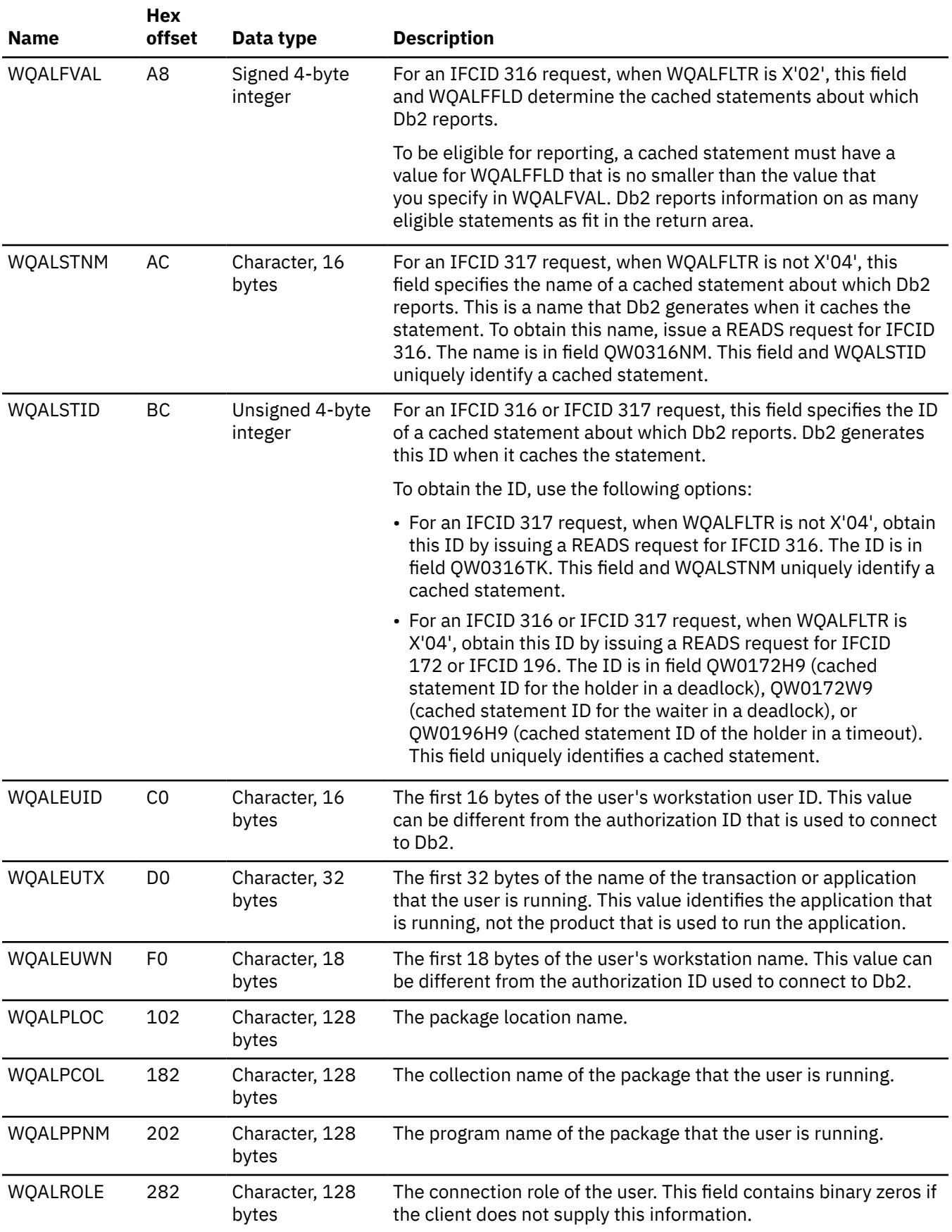

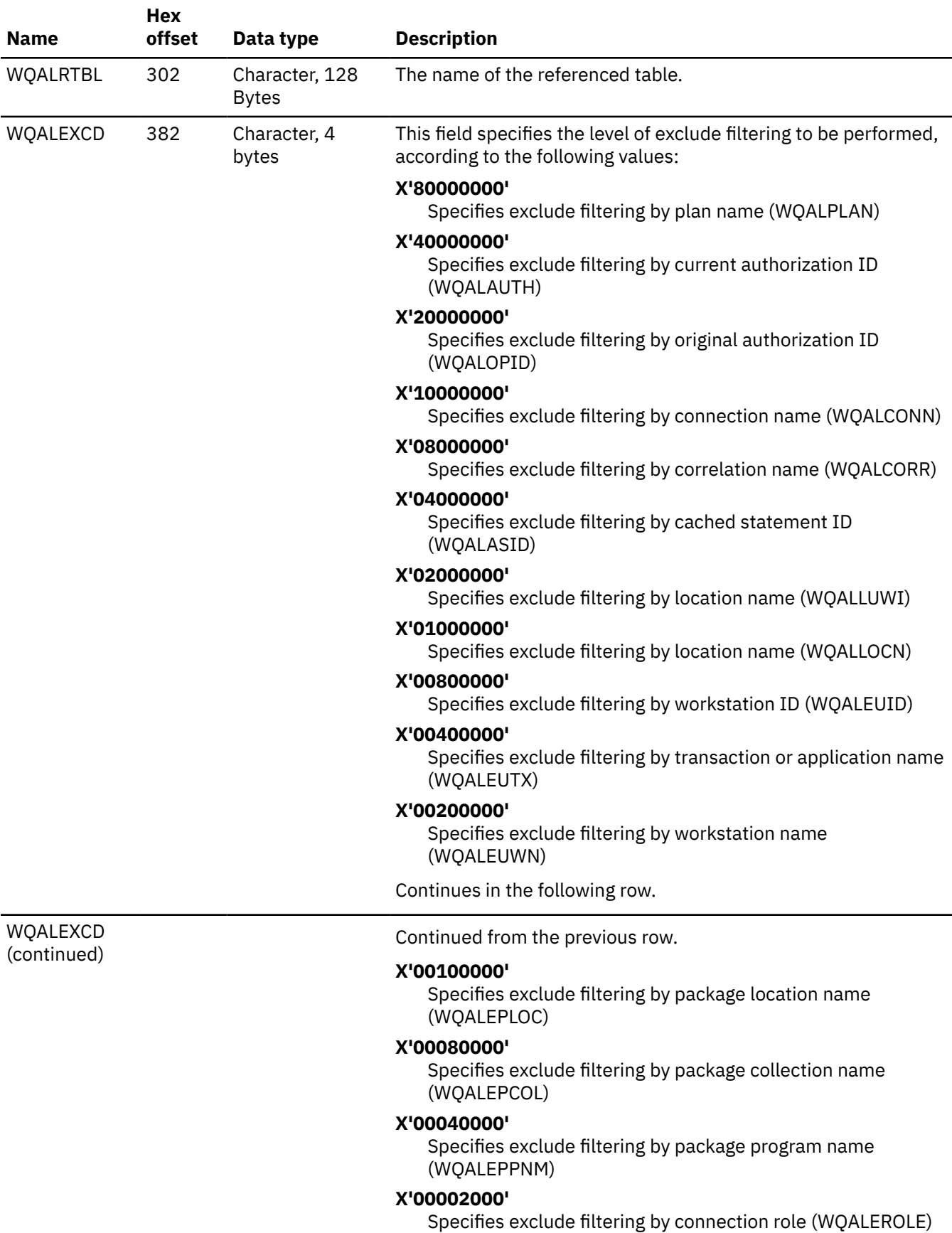

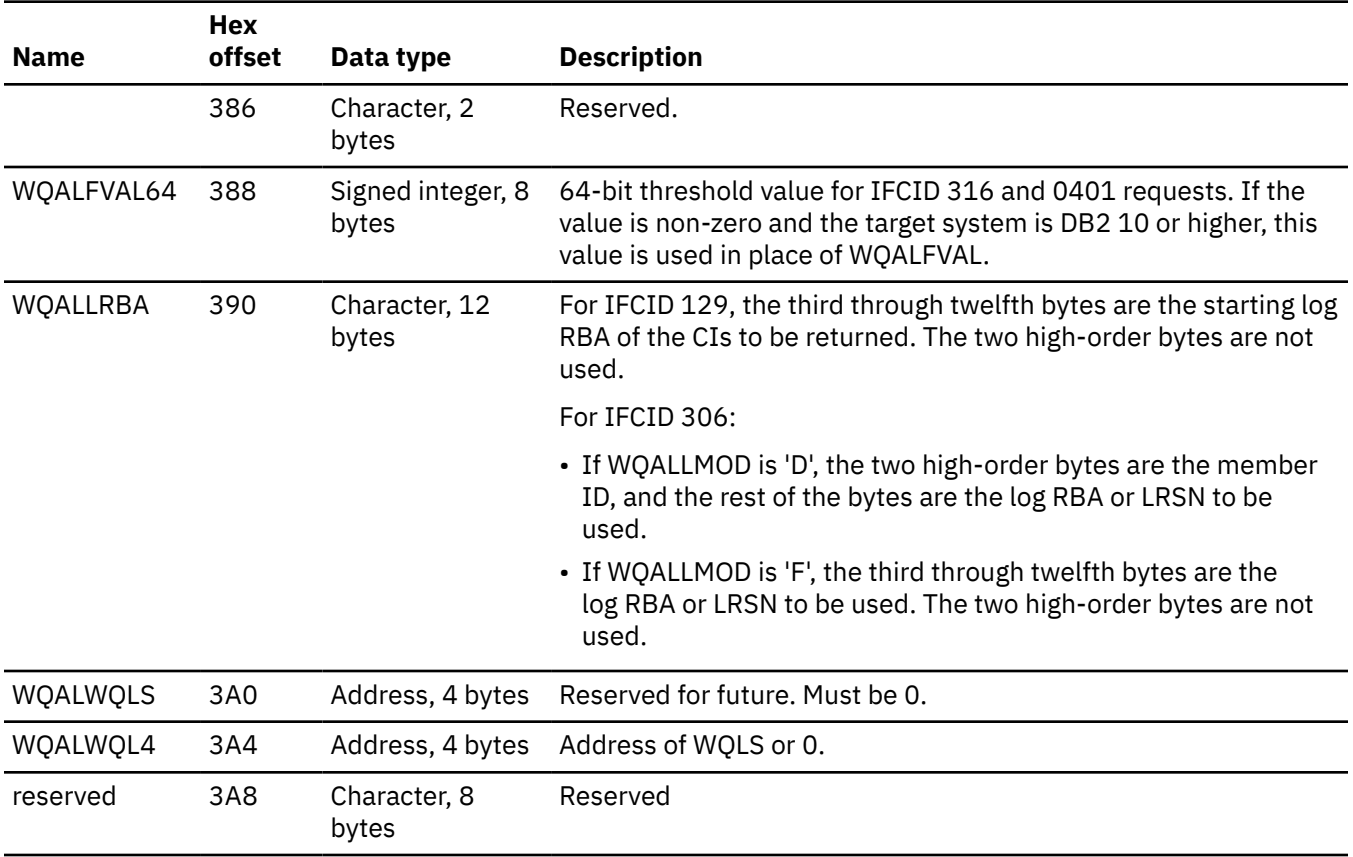

### **Notes:**

- 1. The only valid filters for DDF/RRSAF 147/148 rollup records are WQALEUID, WQALEUTX, and WQALEUWN. For a 147/148 request, DDF/RRSAF records are not processed if any of the following WQAL fields are not X'00':
	- WQALACE
	- WQALAUTH
	- WQALOPID
	- WQALPLAN
	- WQALCORR
	- WQALLUWI
	- WQALLOCN
	- WQALASID
	- WQALCONN
	- WQALPLOC
	- WQALPCOL
	- WQALPPNM
	- WQALROLE

WQLS maps the area used to filter IFCID 306 records. Unless the qualification area has a length of binary zero (in which case the area does not exist), the address of the qualification area supplied by the monitor program points to an area that is formatted by the monitor program, as shown in the following table.

*Table 147. Qualification area fields of WQALWQLS.* This area is mapped by the assembler mapping macro DSNDWQAL. These fields map the area used to filter IFCID 306 records.

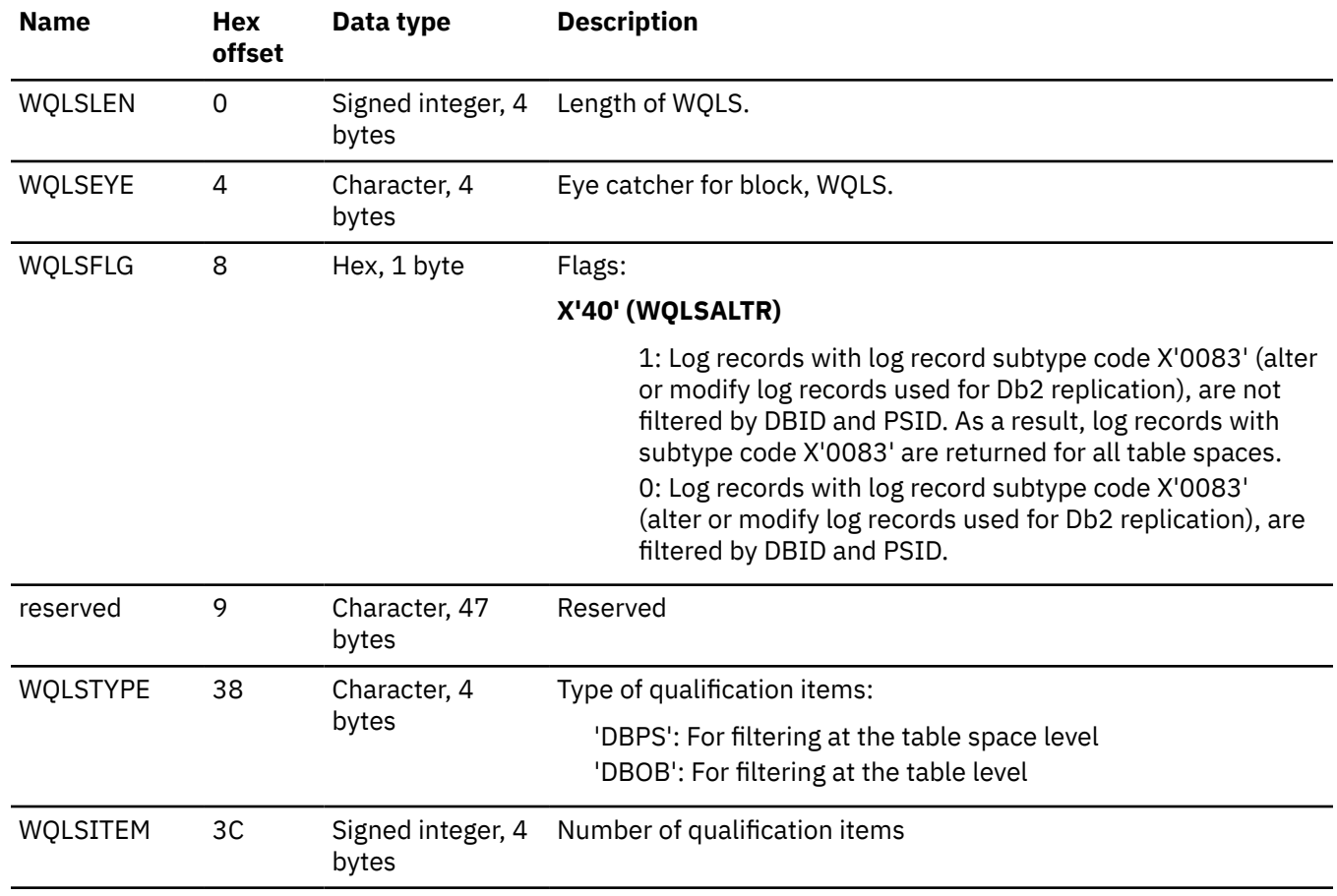

The fields that are mapped by WQLSDBPS are located at offset X'40' in WQLS.

*Table 148. Qualification area fields of WQLSDBPS.* This area is mapped by the assembler mapping macro DSNDWQAL. These fields map the area used to filter IFCID 306 records when WQLSTYPE='DBPS' or WQLSTYPE='DBOB'.

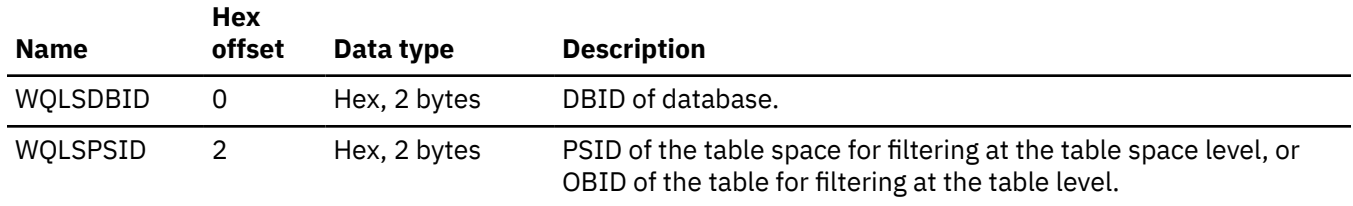

If your monitor program does not initialize the qualification area, the READS request is denied.

# **Qualification fields that are used by IFCIDs**

The following table lists the qualification fields that can be used for certain IFCIDs that contain synchronous data. For descriptions of these IFCIDs, see ["Trace fields for READS requests" on page 835](#page-852-0)

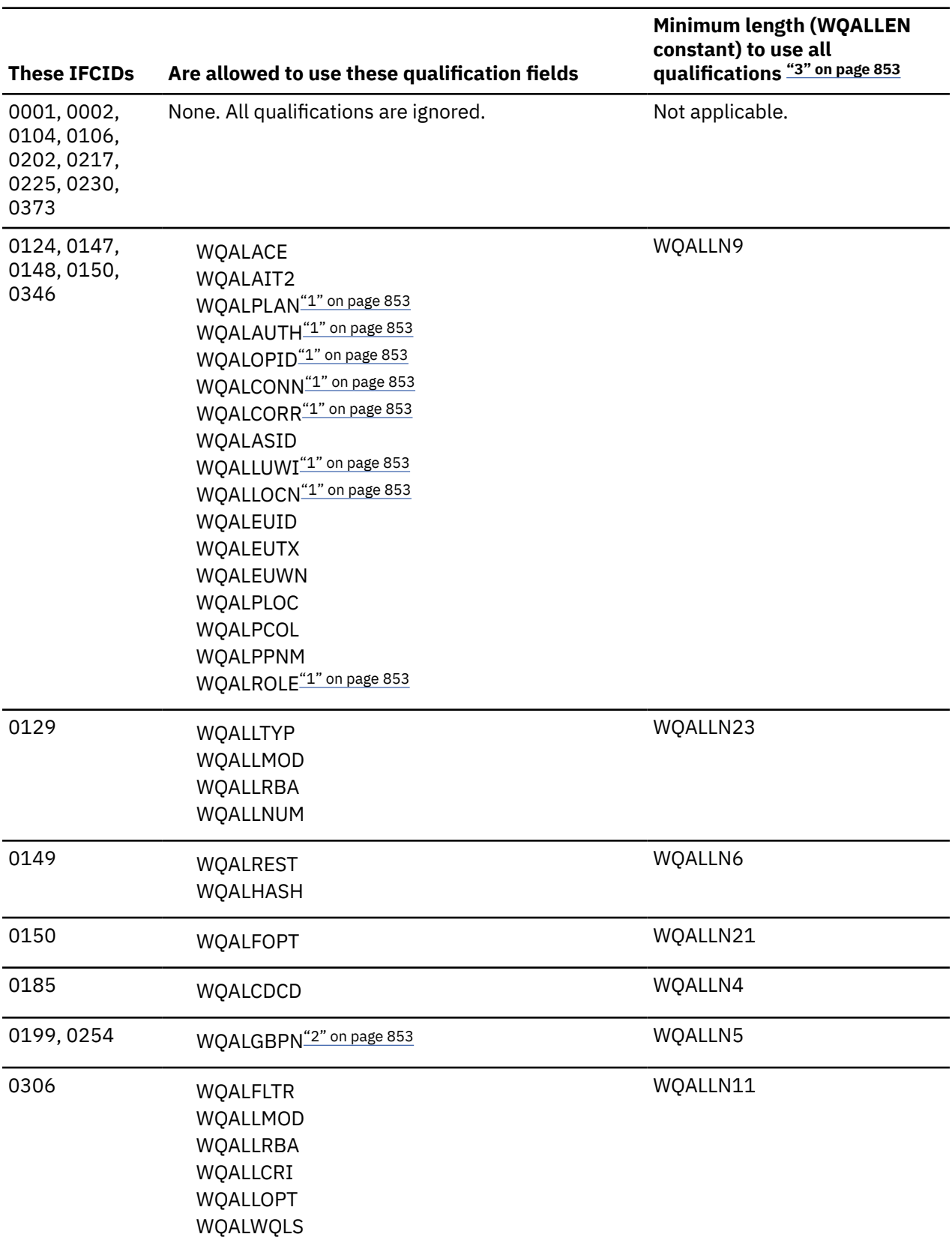

*Table 149. Qualification fields that are used by particular IFCIDs*

<span id="page-870-0"></span>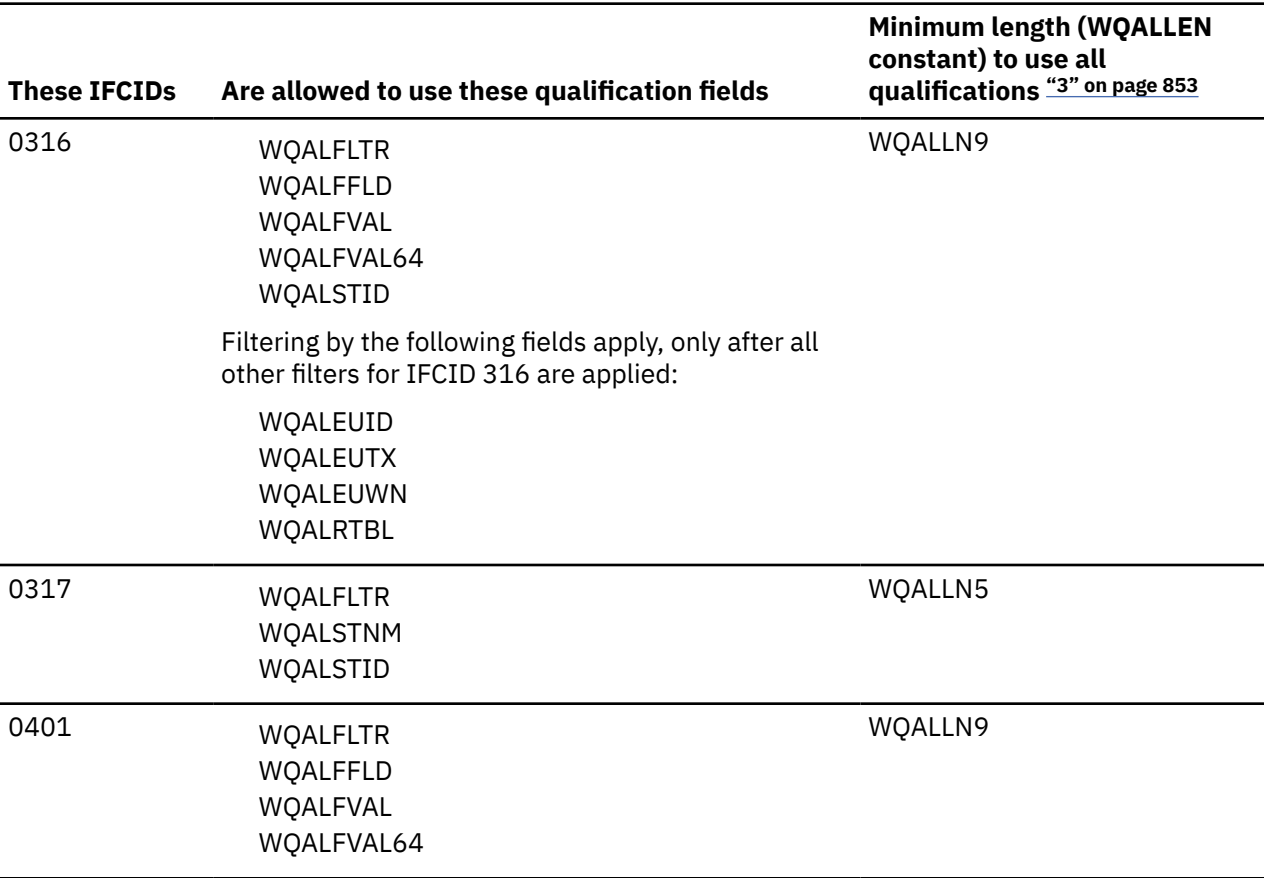

#### **Notes:**

- 1. Db2 allows you to partially qualify a field and fill the rest of the field with binary zero. For example, the 12-byte correlation value for a CICS thread contains the 4-character CICStransaction code in positions 5-8. Assuming a CICS transaction code of AAAA, the following hexadecimal *qual-area* correlation qualification can be used to find the first transaction with a correlation value of AAAA in positions 5-8: X'00000000C1C1C1C100000000'.
- 2. X'00' in this field indicates a pattern-matching character. X'00' in any position of the field indicates that IFI collects data for buffer pools whose names contain any character in that position and all following positions.
- 3. The specified WQALLEN constant represents the minimum qualification area length that is required for the use of all qualifications for the specified IFICIDs. A longer length can also be specified for any IFCID. However, the length must match one of these constants.

# $\sqrt{PSPI}$

# **Related concepts**

# [Db2 trace](#page-796-0)

The Db2 instrumentation facility component (IFC) provides a trace facility that you can use to record Db2 data and events.

# [Db2 trace output](#page-812-0)

When you activate a Db2 trace, it produces trace records based on the parameters you specified for the START TRACE command.

# **Related reference**

[READS](#page-851-0)

Monitor programs can call the READS function to request synchronous data from the instrumentation facility interface.

[Trace field descriptions](#page-830-0)

You can find descriptions of trace records in the IFCID flat file (DSNWMSGS).

# **WRITE**

Monitor programs can call the WRITE function to write data to the instrumentation facility interface.

# **Authorization**

**PSPI** WRITE requests are not checked for authorization, but a Db2 trace must be active for the IFCID being written. If the IFCID is not active, the request is denied. For a WRITE request, no other authorization checks apply.

# **Syntax and options**

WRITE calls to the instrumentation facility interface have the following syntax:

CALL DSNWLI,('WRITE ',*ifca,output-area,ifcid-area*),VL

The write function must specify an IFCID area. The data that is written is defined and interpreted by your site.

### *ifca*

Contains information regarding the success of the call.

#### *output-area*

Contains the varying-length of the monitor program's data record to be written.

#### *ifcid-area*

Contains the IFCID of the record to be written. Only the IFCIDs that are shown in the following table are supported by the WRITE function. If an invalid IFCID is specified or the IFCID is not active (not started by a TRACE command), no data is written.

*Table 150. Valid IFCIDs for WRITE function*

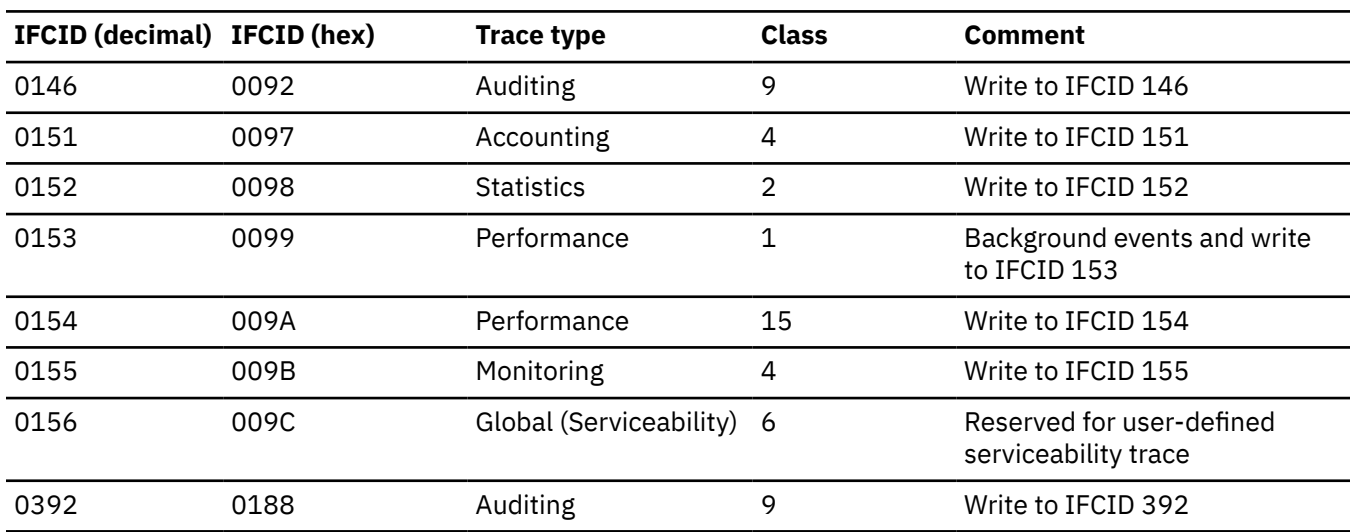

# PSPI

### **Related tasks**

[Writing to trace destinations from monitor programs](#page-835-0)

A monitor program can write information to a specific trace destination by issuing a WRITE request for a specific IFCID.

# **Related reference**

Instrumentation facility communications area (IFCA)

A monitor program's *instrumentation facility communication area (IFCA)* is a communications area between the monitor program and IFI. The IFCA contains information about the success of the call in its return code and reason code fields. The IFCA is a required parameter on all IFI requests.

# [IFCID area](#page-878-0)

You must specify the IFCID area on READS and WRITE requests.

#### [Output area](#page-878-0)

The output area is used on command and WRITE requests

# **Common communication areas for IFI calls**

The following communication areas are used on all IFI calls.

# **Instrumentation facility communications area (IFCA)**

A monitor program's *instrumentation facility communication area (IFCA)* is a communications area between the monitor program and IFI. The IFCA contains information about the success of the call in its return code and reason code fields. The IFCA is a required parameter on all IFI requests.

#### **PSPI**

The monitor program is responsible for allocating storage for the IFCA and initializing it. The IFCA must be initialized to binary zeros and the eye catcher, 4-byte owner field, and length field must be set by the monitor program. Failure to properly initialize the IFCA results in denying any IFI requests.

The monitor program is also responsible for checking the IFCA return code and reason code fields to determine the status of the request.

The IFCA fields are described in the following table.

*Table 151. Instrumentation facility communication area.* The IFCA is mapped by assembler mapping macro DSNDIFCA.

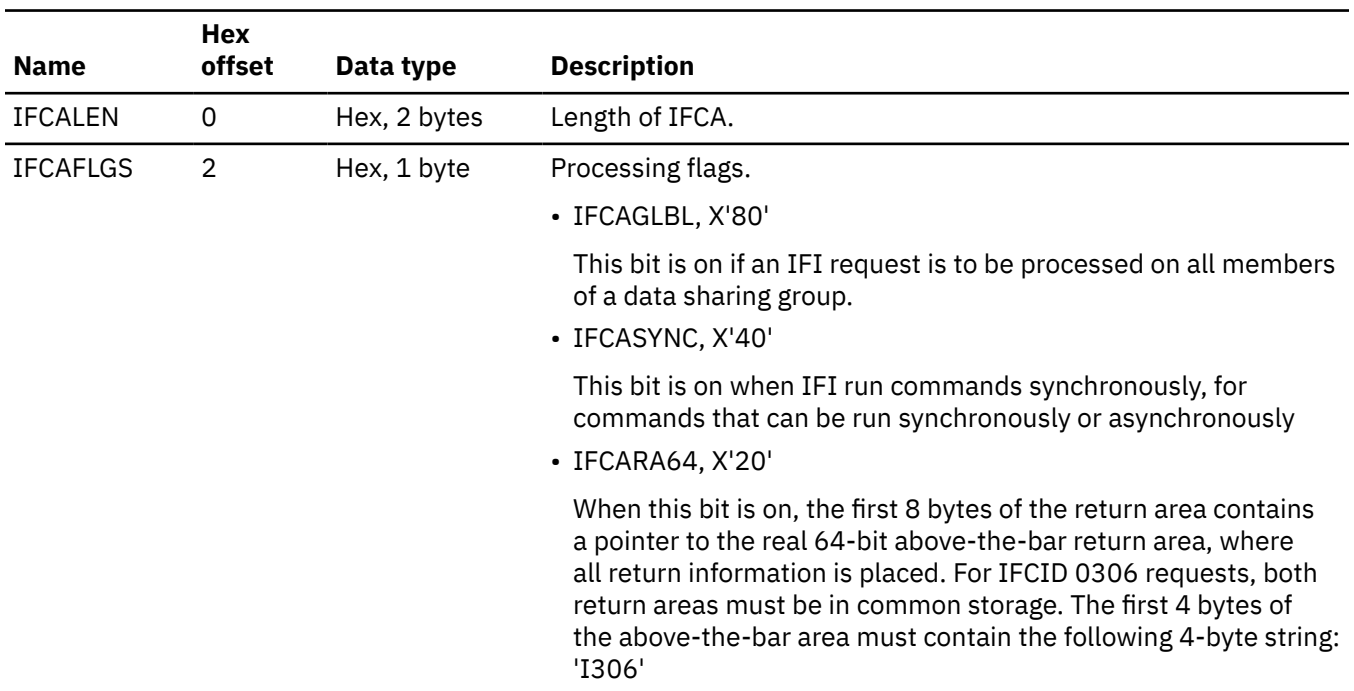

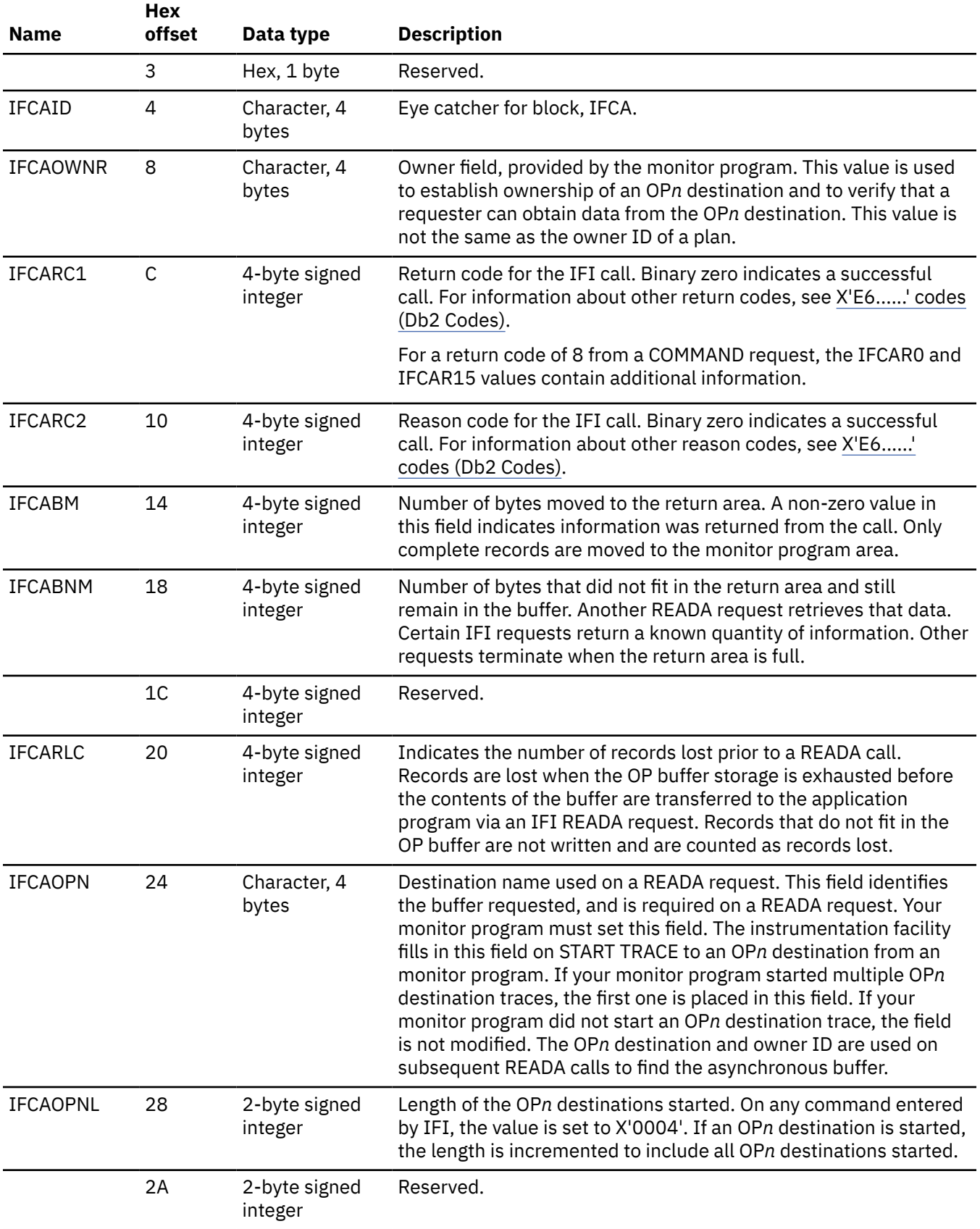

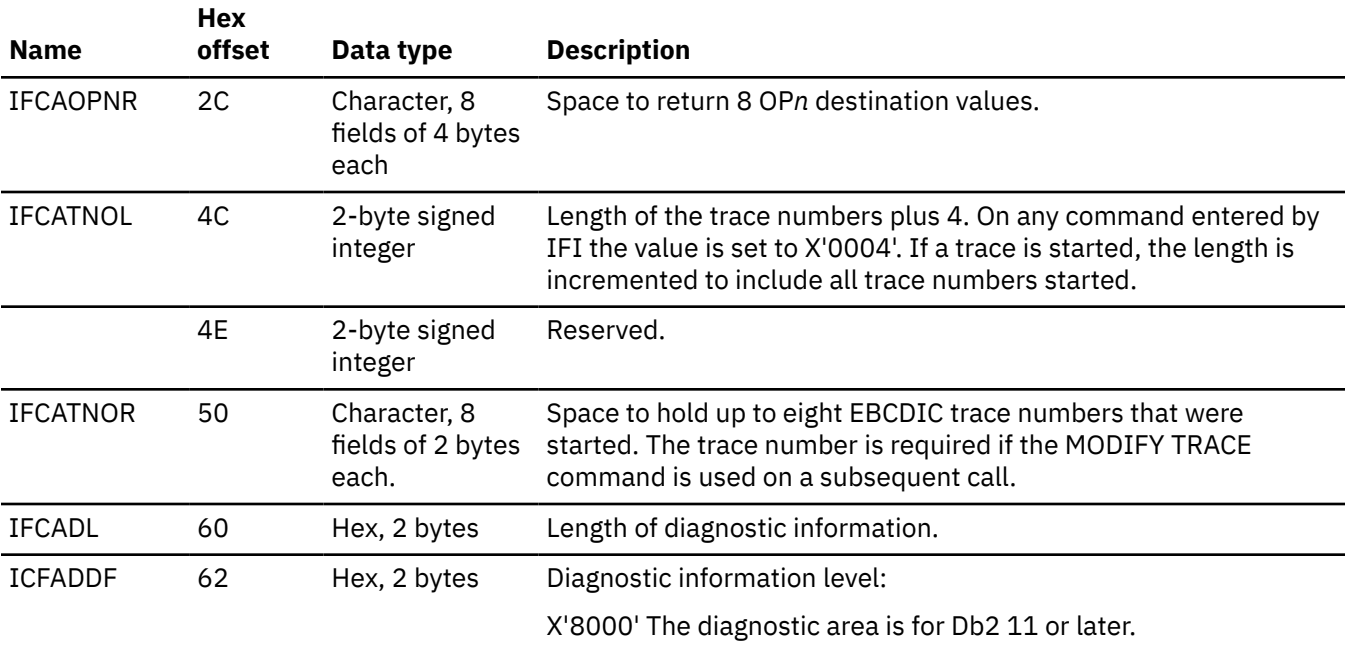

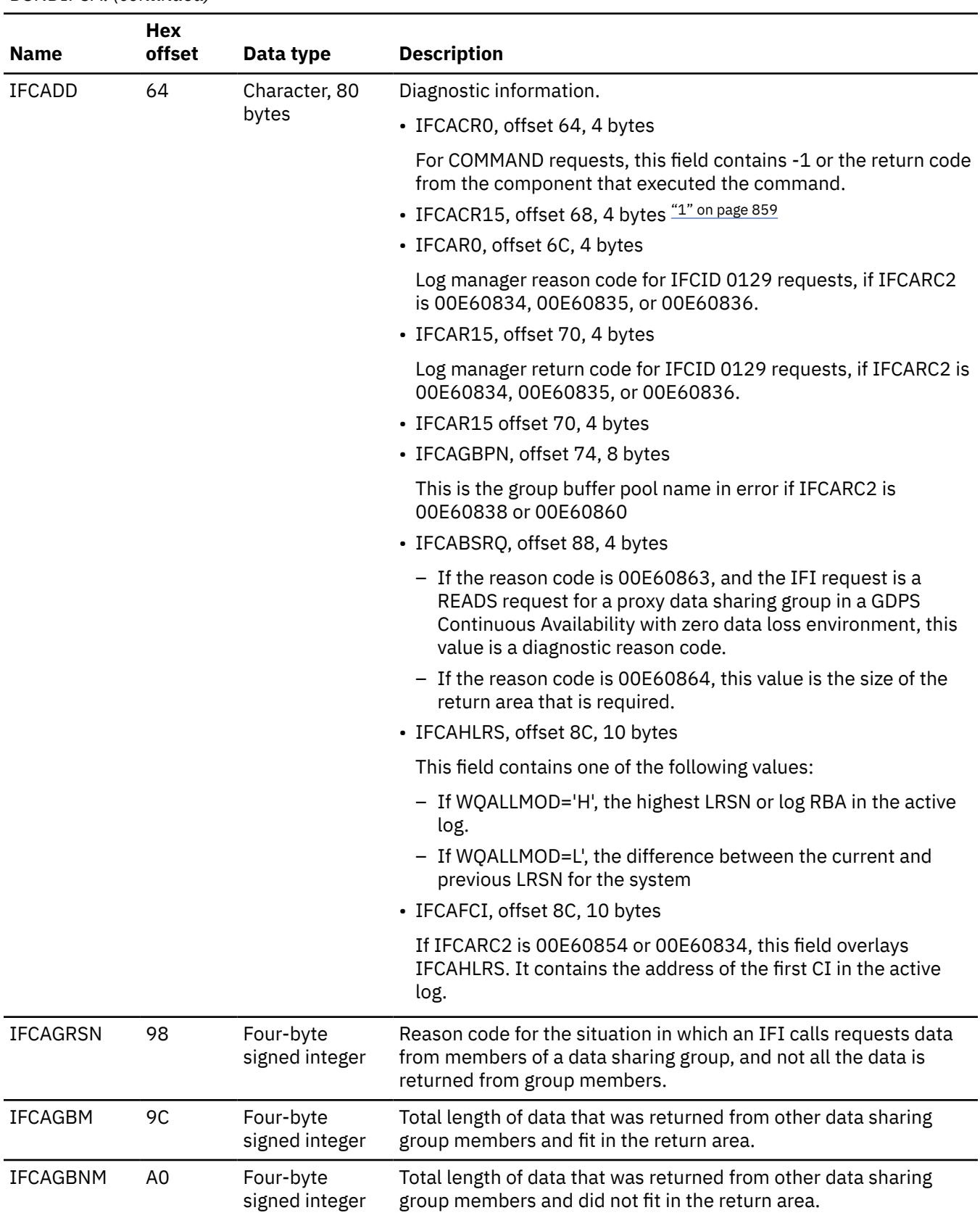

<span id="page-876-0"></span>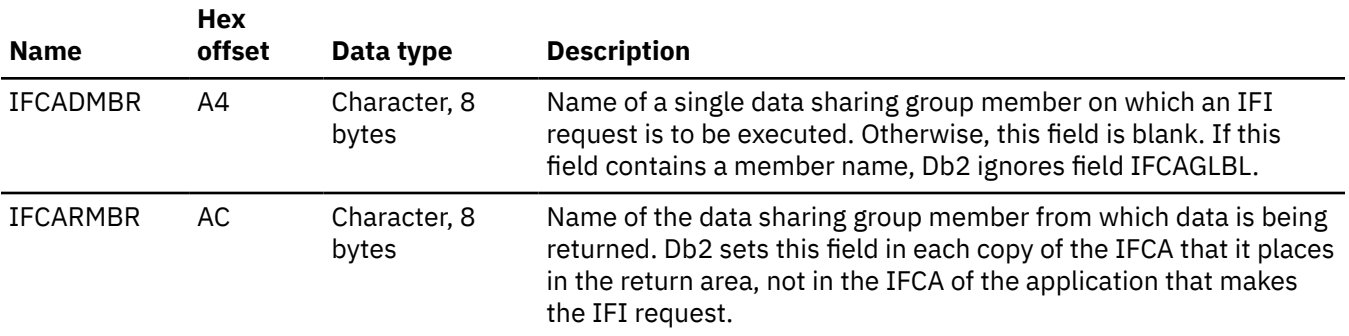

# **Notes:**

1. For COMMAND requests, the IFCACR15 field contains one of the following values:

**0**

The command completed successfully.

**4**

Internal error.

### **8**

The command was not processed because of errors in the command.

# **12**

The component that executed the command returned the return code in IFCAR0.

# **16**

An abend occurred during command processing. Command processing might be incomplete, depending on when the error occurred. See IFCAR0 for more information.

# **20**

Response buffer storage was not available. The command completed, but no response messages are available. See IFCAR0 for more information.

# **24**

Storage was not available in the *ssnm*MSTR address space. The command was not processed.

# **28**

CSA storage was not available. If a response buffer is available, the command might have partially completed. See IFCAR0 for more information.

# **32**

The user is not authorized to issue the command. The command was not processed.

# **PSPI**

# **Related concepts**

[Errors and IFI](#page-847-0) You might encounter certain errors while using the instrumentation facility interface (IFI).

# **Related tasks**

[Reading specific log records \(IFCID 0129\) \(Db2 Administration Guide\)](https://www.ibm.com/docs/en/SSEPEK_12.0.0/admin/src/tpc/db2z_readlogrecordspecific.html)

[Specifying the return area for IFCID 0306 requests \(Db2 Administration Guide\)](https://www.ibm.com/docs/en/SSEPEK_12.0.0/admin/src/tpc/db2z_specifylogrecordreturnarea.html)

# **Related reference**

# [IFI functions](#page-847-0)

Monitor programs can use IFI functions to issue commands, to request trace field data, and to write data to trace fields through the instrumentation facility interface (IFI).

# **Return area**

You must specify a return area on all READA, READS, and command requests.

 $\overline{\text{PSPI}}$  IFI uses the return area to return command responses, synchronous data, and asynchronous data to the monitor program. Table 152 on page 860describes the return area.

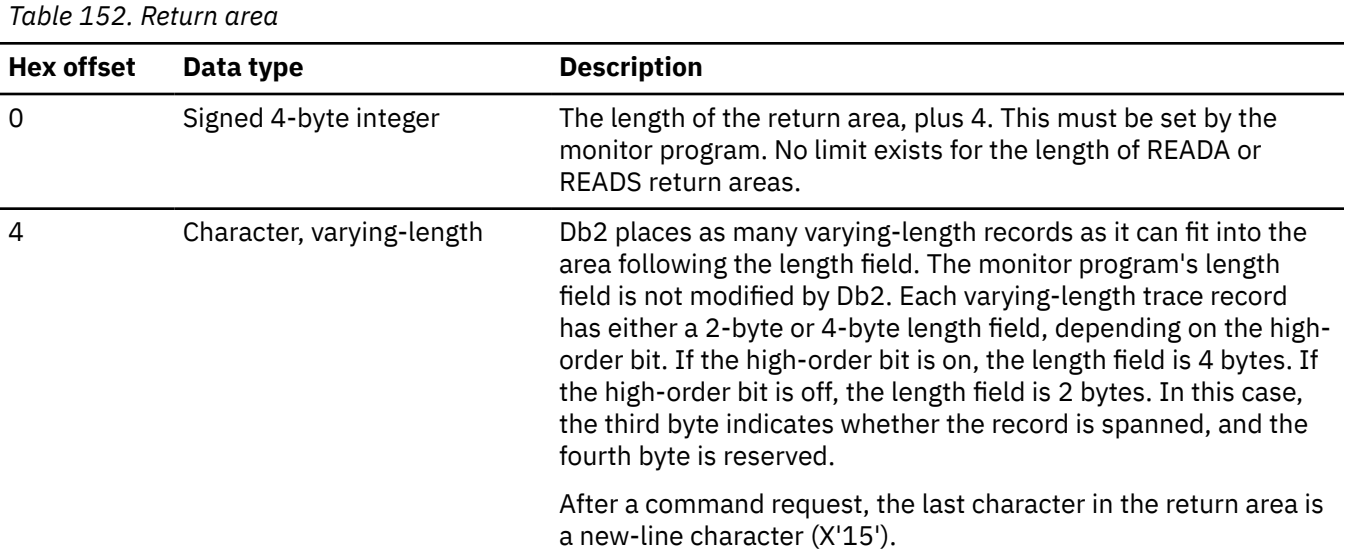

The following table shows the return area for IFCID 0306.

*Table 153. Return area using IFCID 0306*

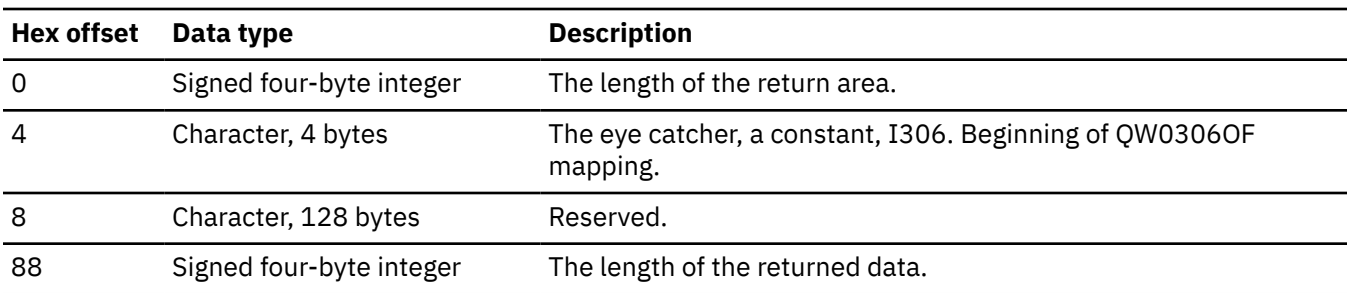

The destination header for data that is returned on a READA or READS request is mapped by macro DSNDQWIW or the header QW0306OF for IFCID 306 requests. Please refer to *prefix*.SDSNIVPD(DSNWMSGS) for the format of the trace record and its header. The size of the return area for READA calls should be as large the size specified with the BUFSIZE keyword on the START TRACE command.

Data returned on a command request consists of varying-length segments (X'xxxxrrrr' where the length is 2 bytes and the next 2 bytes are reserved), followed by the message text. More than one record can be returned. The last character in the return area is a new-line character (X'15').

The monitor program must compare the number of bytes moved (IFCABM in the IFCA) to the sum of the record lengths to determine when all records have been processed. PSPI

# **Related information**

[Reading log records \(Db2 Administration Guide\)](https://www.ibm.com/docs/en/SSEPEK_12.0.0/admin/src/tpc/db2z_logrecord.html)

# <span id="page-878-0"></span>**IFCID area**

*Table 154. IFCID area*

You must specify the IFCID area on READS and WRITE requests.

**PSPI** The IFCID area contains the IFCIDs to process. The following table shows the IFCID area.

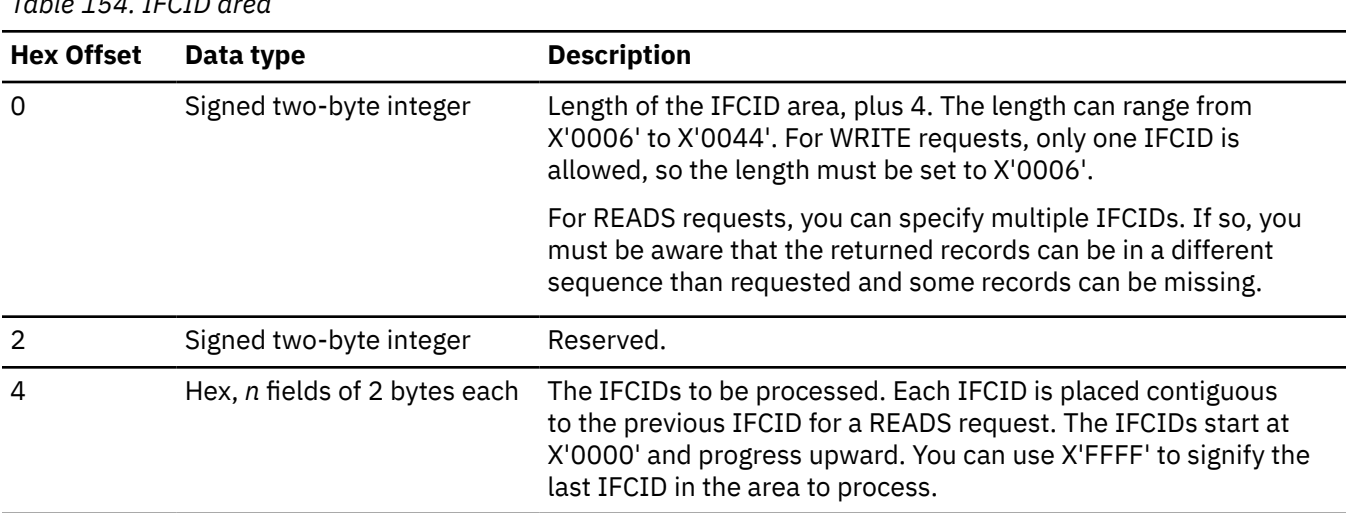

PSPI

# **Output area**

The output area is used on command and WRITE requests

**PSPI**. The first two bytes contain the length of the monitor program's record to write or the Db2 command to be issued, plus 4 additional bytes. The next two bytes are reserved. You can specify any length from 10 to 4096 (X'000A0000' to X'10000000'). The rest of the area is the actual command or record text.

**Example:** In an assembler program, a START TRACE command is formatted in the following way:

DC X'002A0000' LENGTH INCLUDING LL00 + COMMAND<br>DC CL37'-STA TRACE(MON) DEST(OPX) BUFSIZE(256)' CL37'-STA TRACE(MON) DEST(OPX) BUFSIZE(256)'

### PSPI

# **Instrumentation facility interface (IFI) records**

This information describes the format of the records returned by the instrumentation facility interface (IFI) as a result of READA, READS, and COMMAND requests.

# **Related concepts**

# [Db2 trace](#page-796-0)

The Db2 instrumentation facility component (IFC) provides a trace facility that you can use to record Db2 data and events.

# **Related tasks**

[Requesting data synchronously from a monitor program](#page-838-0) READS allows your monitor program to read Db2 status information that is collected at the time of the IFI call.

[Requesting data asynchronously from a monitor program](#page-836-0)

You can create a monitor program that requests an asynchronous buffer, which records trace data as trace events occur. Monitor programs can call the READA function to read data asynchronously from an OP*n* buffer.

# **Related reference**

# [COMMAND](#page-848-0)

You can use COMMAND functions in monitor programs to issue commands from the instrumentation facility interface (IFI).

[IFCID Record Blocks \(Tivoli OMEGAMON XE for Db2 Performance Expert on z/OS \)](http://www.ibm.com/support/knowledgecenter/search/IFCID%20Record%20Blocks?scope=SSUSPS)

# **Trace data record format**

Trace records that are returned from READA and READS requests contain the following sections:

# **PSPI**

- A writer header that reports the length of the entire record, whether the record was in the first, middle, or last section of data, and other specific information for the writer.
	- The writer header for IFI is mapped by DSNDQWIW or the header QW0306OF for IFCID 306 requests. See the mapping macros in *prefix*.SDSNMACS for the formats.
	- In SMF, writer headers for statistics records are mapped by macro DSNDQWST, for accounting records by DSNDQWAS, and for performance, audit, and monitor records by DSNDQWSP. When these macros are assembled, they include the other macros necessary to map the remainder of the trace records sent to SMF. The length and content of the writer header section differs between SMF and GTF records, but the other sections of the records are the same for SMF and GTF.
	- The GTF writer header section begins at the first byte of the record. After establishing addressability, you can examine the fields of the header. The writer headers for trace records sent to GTF are always mapped by macro DSNDQWGT. The fields are described in [Table 138 on page 798](#page-815-0).
- A self-defining section
- A product section containing specific Db2 information based on the active trace. The product section for all record types contains the standard header, DSNDQWHS. The other headers (correlation, CPU, distributed, and data sharing data) might also be present.

# **DSNDQWHC**

Product section correlation header

# **DSNDQWHD**

Distributed data header

# **DSNDQWHT**

Trace header

# **DSNDQWHA**

Data sharing header

# **DSNDQWHU**

CPU header

# **DSNWMSGS.**

Descriptive text for all IFCID records

• Data areas containing the actual recorded data are mapped by multiple mapping macros described in *prefix*.SDSNMACS.

The following figure shows the return area after a READS request successfully executed.

DFSERA10 - PRINT PROGRAM

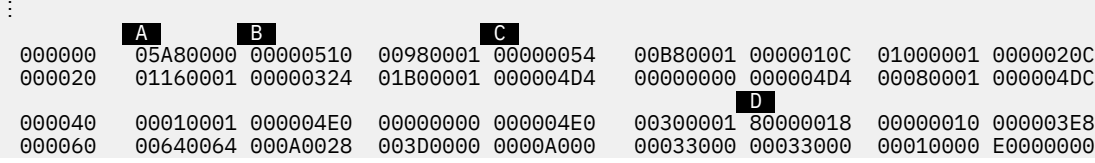

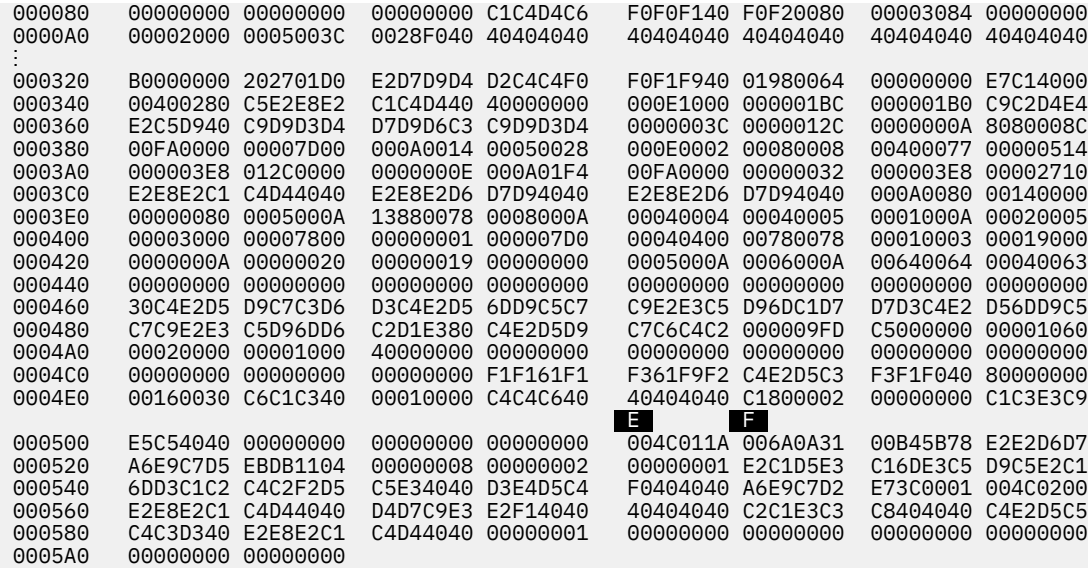

*Figure 68. Example of IFI return area after READS request (IFCID 106)*

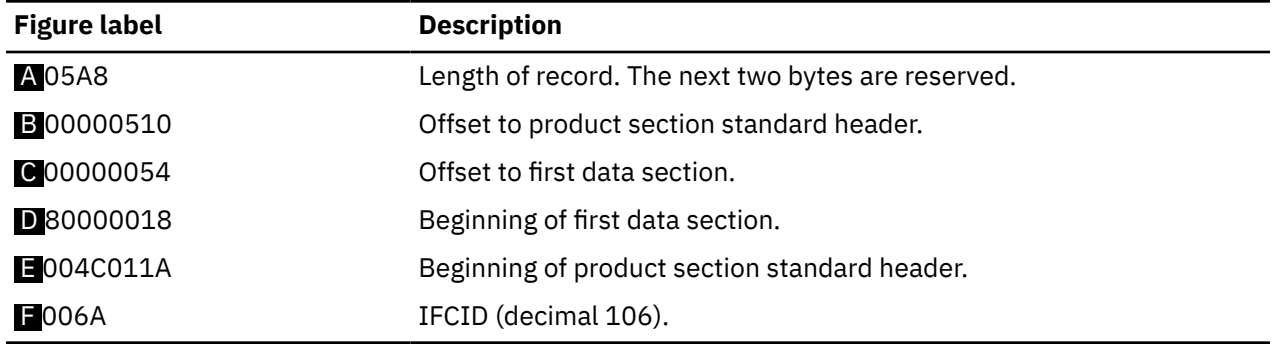

#### PSPI

#### **Related concepts**

# [Db2 trace output](#page-812-0)

When you activate a Db2 trace, it produces trace records based on the parameters you specified for the START TRACE command.

### [Db2 trace](#page-796-0)

The Db2 instrumentation facility component (IFC) provides a trace facility that you can use to record Db2 data and events.

# **Related reference**

#### [Product section](#page-822-0)

The product section for all record types contains the standard header. The other headers (correlation, CPU, distributed, and data sharing data) might also be present.

# **Command record format**

The record that is returned from a command request can contain none or many message text segments.

**PSPI** Each segment is a varying-length message (LLZZ, where LL is the 2-byte length and ZZ is a 2-byte reserved area) followed by message text. The IFCA's IFCABM field contains the total number of bytes moved.

The following figure shows the return area after a START TRACE command successfully executes.

DFSERA10 - PRINT PROGRAM ⋮

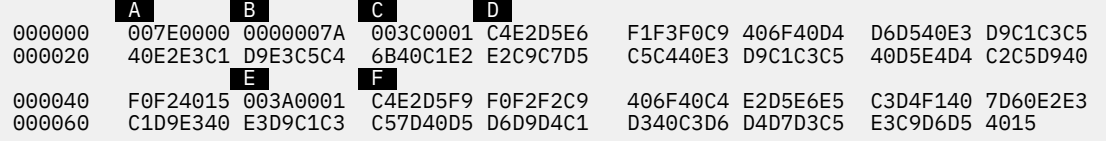

*Figure 69. Example of IFI return area after a START TRACE command*

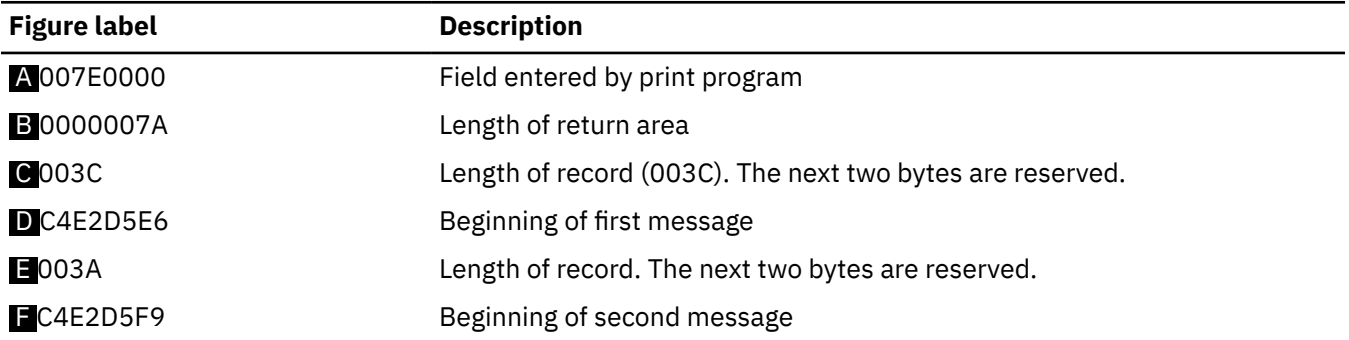

The IFCABM field in the IFCA would indicate that  $X'00000076'$  ( $\Box$  +  $\Box$ ) bytes have been moved to the return area. PSPI

# **Part 11. Testing Db2 performance**

You can take measures to ensure that your test subsystem is a realistic model of your production environment.

**Related tasks**

[Testing and debugging an application program on Db2 for z/OS \(Db2 Application programming and SQL\)](https://www.ibm.com/docs/en/SSEPEK_12.0.0/apsg/src/tpc/db2z_testdebugapp.html)

Db2 12 for z/OS: Managing Performance (Last updated: 2024-04-12)

# <span id="page-884-0"></span>**Chapter 56. Modeling a production environment on a test subsystem**

You can improve the accuracy of access path testing by modeling the configuration and settings of a production environment in a test subsystem. The test system uses values that you specify for processor configuration, RID pool, sort pool, and buffer pool settings.

# **Before you begin**

• A complete set of EXPLAIN tables must exist with the SYSIBM qualifier on the production subsystem and in the test subsystem.

You can find a sample CREATE TABLE statement for each EXPLAIN table in member DSNTESC of the *prefix*.SDSNSAMP library. You can call the ADMIN\_EXPLAIN\_MAINT stored procedure to create EXPLAIN tables, upgrade them to the format for the current Db2 release, or complete other maintenance tasks. See [ADMIN\\_EXPLAIN\\_MAINT stored procedure \(Db2 SQL\)](https://www.ibm.com/docs/en/SSEPEK_12.0.0/sqlref/src/tpc/db2z_sp_adminexplainmaint.html) for information about using the *action* input parameter to request each of these tasks.

• A complete set of profile tables must exist on the test subsystem. For more information, see ["Profile](#page-1074-0) [tables" on page 1057](#page-1074-0).

# **About this task**

Application testing is often conducted on test subsystems that have different parameters and configurations than the production subsystems that actually run the applications. Such differences can result in different access paths between the test and production subsystems. Such differences can cause performance problems to remain undetected on the test system, to be discovered only in the production environment.

However, you can specify that Db2 models the configuration and parameters of your production environment in your test subsystem. You can specify the following parameters and configuration details for Db2 to use for access path selection in your test subsystem:

- Processor speed
- Number of processors
- Maximum number of RID blocks
- Sort pool size
- Buffer pool sizes

# **Procedure**

To model your production environment in a test subsystem:

1. Gather the values to model in the test system from your production system.

The information that you might gather includes the processor speed and the number of processors, RID pool, sort pool, and buffer pool settings.

a) Capture EXPLAIN information about the production system to make the needed values available. You can execute the EXPLAIN statement for any SQL statement, but you must specify a unique QUERYNO value.

For example, you might execute the following statements:

SET CURRENT DEGREE='ANY'; EXPLAIN ALL SET QUERYNO=2647 FOR SELECT \* FROM SYSIBM.SYSDUMMY1;

b) Execute a query to gather the required values from the EXPLAIN data in the PLAN\_TABLE.

For example, you might use the following statements to gather the following information from the IBM\_SERVICE\_DATA column:

- Processor speed
- Number of processors
- Maximum number of RID blocks
- Sort pool size

```
SELECT (CASE SUBSTR(HEX(SUBSTR(IBM_SERVICE_DATA,69,1)),1,1) 
      WHEN 'A' THEN 10 
     WHEN 'B' THEN 11<br>WHEN 'B' THEN 11
              THEN 12
     WHEN 'D' THEN 13
      WHEN 'E' THEN 14 
     WHEN 'F' THEN 15
   ELSE INTEGER(SUBSTR(HEX(SUBSTR(IBM_SERVICE_DATA,69,1)),1,1)) END
        POWER (16,
  + CASE SUBSTR(HEX(SUBSTR(IBM_SERVICE_DATA,69,1)),2,1) 
 WHEN 'A' THEN 10 
 WHEN 'B' THEN 11 
     WHEN 'C' THEN 12
      WHEN 'D' THEN 13 
     WHEN 'E' THEN 14
     WHEN 'F' THEN 15
    ELSE INTEGER(SUBSTR(HEX(SUBSTR(IBM_SERVICE_DATA,69,1)),2,1)) END
  * POWER (16, 6) 
 + CASE SUBSTR(HEX(SUBSTR(IBM_SERVICE_DATA,70,1)),1,1)
      WHEN 'A' THEN 10 
     WHEN 'B' THEN 11
     WHEN 'C'
     WHEN 'D' THEN 13<br>WHEN 'D' THEN 13
     WHEN 'E'
     WHEN 'F' THEN 15
  ELSE INTEGER(SUBSTR(HEX(SUBSTR(IBM_SERVICE_DATA,70,1)),1,1)) END
  * POWER (16, 5) 
  + CASE SUBSTR(HEX(SUBSTR(IBM_SERVICE_DATA,70,1)),2,1) 
     WHEN 'A'
      WHEN 'B' THEN 11 
     WHEN 'C' THEN 12<br>WHEN 'D' THEN 13
     WHEN 'D'
     WHEN 'E' THEN 14
      WHEN 'F' THEN 15 
   ELSE INTEGER(SUBSTR(HEX(SUBSTR(IBM_SERVICE_DATA,70,1)),2,1)) END 
 \star POWER (16, 4)
  + CASE SUBSTR(HEX(SUBSTR(IBM_SERVICE_DATA,71,1)),1,1) 
      WHEN 'A' THEN 10 
      WHEN 'B' THEN 11 
     WHEN 'C' THEN 12
     WHEN 'D' THEN 13
     WHEN 'E' THEN 14
      WHEN 'F' THEN 15 
 ELSE INTEGER(SUBSTR(HEX(SUBSTR(IBM_SERVICE_DATA,71,1)),1,1)) END
 * POWER (16, 3) 
  + CASE SUBSTR(HEX(SUBSTR(IBM_SERVICE_DATA,71,1)),2,1) 
 WHEN 'A' THEN 10 
 WHEN 'B' THEN 11 
      WHEN 'C' THEN 12 
     WHEN 'D' THEN 13
     WHEN 'E' THEN 14
     WHEN 'F' THEN 15
   ELSE INTEGER(SUBSTR(HEX(SUBSTR(IBM_SERVICE_DATA,71,1)),2,1)) END
 \star POWER (16, 2)
  + CASE SUBSTR(HEX(SUBSTR(IBM_SERVICE_DATA,72,1)),1,1) 
 WHEN 'A' THEN 10 
 WHEN 'B' THEN 11 
     WHEN 'C' THEN 12
     WHEN 'D' THEN 13<br>WHEN 'E' THEN 14
 WHEN 'E' THEN 14 
 WHEN 'F' THEN 15 
   ELSE INTEGER(SUBSTR(HEX(SUBSTR(IBM_SERVICE_DATA,72,1)),1,1)) END
  * POWER (16, 1) 
  + CASE SUBSTR(HEX(SUBSTR(IBM_SERVICE_DATA,72,1)),2,1) 
      WHEN 'A' THEN 10 
     WHEN 'B' THEN 11
      WHEN 'C' THEN 12 
     WHEN 'D' THEN 13
     WHEN 'E' THEN 14
      WHEN 'F' THEN 15
```

```
 ELSE INTEGER(SUBSTR(HEX(SUBSTR(IBM_SERVICE_DATA,72,1)),2,1)) END 
 * POWER (16, 0)) AS CPUSPEED_EXP,
   (CASE SUBSTR(HEX(SUBSTR(IBM_SERVICE_DATA,25,1)),1,1) 
      WHEN 'A'WHEN 'B' THEN 11
      WHEN 'C' THEN 12
      WHEN 'D' THEN 13<br>WHEN 'D' THEN 13
      WHEN 'E'
      WHEN 'F' THEN 15
    ELSE INTEGER(SUBSTR(HEX(SUBSTR(IBM_SERVICE_DATA,25,1)),1,1)) END 
         POWER (16, 3)
  + CASE SUBSTR(HEX(SUBSTR(IBM_SERVICE_DATA,25,1)),2,1) 
      WHEN 'A'
      WHEN 'B' THEN 11
      WHEN 'C' THEN 12
      WHEN 'D' THEN 13
       WHEN 'E' THEN 14 
       WHEN 'F' THEN 15 
    ELSE INTEGER(SUBSTR(HEX(SUBSTR(IBM_SERVICE_DATA,25,1)),2,1)) END
 \star POWER (16, 2)
 + CASE SUBSTR(HEX(SUBSTR(IBM SERVICE DATA, 26, 1)), 1, 1)
       WHEN 'A' THEN 10 
       WHEN 'B' THEN 11 
     WHEN 'C' THEN 12
      WHEN 'D' THEN 13
      WHEN 'E' THEN 14
     WHEN 'F' THEN 15
 ELSE INTEGER(SUBSTR(HEX(SUBSTR(IBM_SERVICE_DATA,26,1)),1,1)) END 
 * POWER (16, 1) 
  + CASE SUBSTR(HEX(SUBSTR(IBM_SERVICE_DATA,26,1)),2,1) 
 WHEN 'A' THEN 10 
 WHEN 'B' THEN 11 
       WHEN 'C' THEN 12 
      WHEN 'D' THEN 13
      WHEN 'E' THEN 14
      WHEN 'F' THEN 15
    ELSE INTEGER(SUBSTR(HEX(SUBSTR(IBM_SERVICE_DATA,26,1)),2,1)) END 
\star POWER (16, 0)) AS NUMCP_EXP,
(CASE SUBSTR(HEX(SUBSTR(IBM_SERVICE_DATA,13,1)),1,1) 
      WHEN 'A' THEN 10 
      WHEN 'B' THEN 11 
     WHEN 'C' THEN 12 
     WHEN 'D' THEN 13<br>WHEN 'E' THEN 14
    WHEN 'E'
     WHEN 'F' THEN 15
  ELSE INTEGER(SUBSTR(HEX(SUBSTR(IBM_SERVICE_DATA,13,1)),1,1)) END
      \star POWER (16, 7)
 + CASE SUBSTR(HEX(SUBSTR(IBM_SERVICE_DATA,13,1)),2,1) 
     WHEN 'A'
      WHEN 'B' THEN 11 
      WHEN 'C' THEN 12 
    WHEN 'D' THEN 13
      WHEN 'E' THEN 14 
     WHEN 'F' THEN 15
  ELSE INTEGER(SUBSTR(HEX(SUBSTR(IBM_SERVICE_DATA,13,1)),2,1)) END
 * POWER (16, 6) 
 + CASE SUBSTR(HEX(SUBSTR(IBM_SERVICE_DATA,14,1)),1,1) 
 WHEN 'A' THEN 10 
 WHEN 'B' THEN 11 
      WHEN 'C' THEN 12 
      WHEN 'D' THEN 13 
    WHEN 'E' THEN 14
      WHEN 'F' THEN 15 
  ELSE INTEGER(SUBSTR(HEX(SUBSTR(IBM SERVICE DATA,14,1)),1,1)) END
\star POWER (16, 5)
 + CASE SUBSTR(HEX(SUBSTR(IBM_SERVICE_DATA,14,1)),2,1) 
      WHEN 'A' THEN 10 
     WHEN 'B' THEN 11<br>WHEN 'B' THEN 11
     WHEN C' WHEN 'D' THEN 13 
      WHEN 'E' THEN 14 
    WHEN 'F' THEN 15
   ELSE INTEGER(SUBSTR(HEX(SUBSTR(IBM_SERVICE_DATA,14,1)),2,1)) END 
\star POWER (16, 4)
+ CASE SUBSTR(HEX(SUBSTR(IBM_SERVICE_DATA,15,1)),1,1)
      WHEN 'A' THEN 10 
     WHEN 'B' THEN 11
     WHEN 'C' THEN 12<br>WHEN 'C' THEN 12
     WHEN 'D'
     WHEN 'E' THEN 14
     WHEN 'F' THEN 15
  ELSE INTEGER(SUBSTR(HEX(SUBSTR(IBM SERVICE DATA,15,1)),1,1)) END
```
 $\star$  POWER (16, 3) + CASE SUBSTR(HEX(SUBSTR(IBM\_SERVICE\_DATA,15,1)),2,1) WHEN 'A' THEN 10 WHEN 'B' THEN 11 WHEN 'C' THEN 12 WHEN 'D' THEN WHEN 'E' THEN 14 WHEN 'F' THEN 15 ELSE INTEGER(SUBSTR(HEX(SUBSTR(IBM\_SERVICE\_DATA,15,1)),2,1)) END  $\star$  POWER (16, 2) + CASE SUBSTR(HEX(SUBSTR(IBM\_SERVICE\_DATA,16,1)),1,1) WHEN 'A' THEN 10 WHEN 'B' THEN 11 WHEN 'C' THEN 12 WHEN 'D' THEN 13<br>WHEN 'E' THEN 14  $W$ HEN  $E'$  WHEN 'F' THEN 15 ELSE INTEGER(SUBSTR(HEX(SUBSTR(IBM\_SERVICE\_DATA,16,1)),1,1)) END  $*$  POWER  $(16, 1)$  + CASE SUBSTR(HEX(SUBSTR(IBM\_SERVICE\_DATA,16,1)),2,1) WHEN 'A' THEN 10 WHEN 'B' THEN 11 WHEN 'C' THEN 12 WHEN 'D' THEN 13 WHEN 'E' THEN 14 WHEN 'F' THEN 15 ELSE INTEGER(SUBSTR(HEX(SUBSTR(IBM\_SERVICE\_DATA,16,1)),2,1)) END  $\star$  POWER (16, 0)) AS RIDPOOL\_EXP, (CASE SUBSTR(HEX(SUBSTR(IBM\_SERVICE\_DATA,9,1)),1,1) WHEN 'A' THEN 10 WHEN 'B' THEN 11 WHEN 'C' THEN 12 WHEN 'D' THEN 13 WHEN 'E' THEN 14 WHEN 'F' THEN 15 ELSE INTEGER(SUBSTR(HEX(SUBSTR(IBM SERVICE DATA, 9, 1)), 1, 1)) END  $\star$  POWER (16, 7) + CASE SUBSTR(HEX(SUBSTR(IBM\_SERVICE\_DATA,9,1)),2,1)<br>WHEN 'A' THEN 10 WHEN 'A' WHEN 'B' THEN 11 WHEN 'C' THEN 12 WHEN 'D' THEN 13 WHEN 'E' THEN 14 WHEN 'F' THEN 15 ELSE INTEGER(SUBSTR(HEX(SUBSTR(IBM\_SERVICE\_DATA,9,1)),2,1)) END  $\star$  POWER (16, 6) + CASE SUBSTR(HEX(SUBSTR(IBM\_SERVICE\_DATA,10,1)),1,1) WHEN 'A' THEN 10 WHEN 'B' THEN 11 WHEN 'C' THEN 12 WHEN 'D' THEN 13 WHEN 'E' THEN 14 WHEN 'F' THEN 15 ELSE INTEGER(SUBSTR(HEX(SUBSTR(IBM\_SERVICE\_DATA,10,1)),1,1)) END  $\star$  POWER (16, 5) + CASE SUBSTR(HEX(SUBSTR(IBM\_SERVICE\_DATA,10,1)),2,1) WHEN 'A' THEN 10 WHEN 'B' THEN 11 WHEN 'C' THEN 12 WHEN 'D' THEN 13 WHEN 'E' THEN 14 WHEN 'F' THEN 15 ELSE INTEGER(SUBSTR(HEX(SUBSTR(IBM\_SERVICE\_DATA,10,1)),2,1)) END \* POWER (16, 4) + CASE SUBSTR(HEX(SUBSTR(IBM\_SERVICE\_DATA,11,1)),1,1) WHEN 'A' THEN 10 WHEN 'B' THEN 11 WHEN 'C' THEN 12 WHEN C THEN 12 WHEN 'E' THEN 14 WHEN 'F' THEN 15<br>FLSE TNTEGER(SUBS) INTEGER(SUBSTR(HEX(SUBSTR(IBM\_SERVICE\_DATA,11,1)),1,1)) END  $\star$  POWER (16, 3) + CASE SUBSTR(HEX(SUBSTR(IBM SERVICE DATA,11,1)),2,1) WHEN 'A' THEN 10 WHEN 'B' THEN 11 WHEN 'C' THEN 12 WHEN 'D' THEN 13<br>WHEN 'D' THEN 13<br>WHEN 'E' THEN 14 WHEN 'E' WHEN 'F' THEN 15 ELSE INTEGER(SUBSTR(HEX(SUBSTR(IBM\_SERVICE\_DATA,11,1)),2,1)) END  $\star$  POWER (16, 2)

```
 + CASE SUBSTR(HEX(SUBSTR(IBM_SERVICE_DATA,12,1)),1,1) 
 WHEN 'A' THEN 10 
 WHEN 'B' THEN 11 
     WHEN 'C' THEN 12
 WHEN 'D' THEN 13 
 WHEN 'E' THEN 14 
     WHEN 'F' THEN 15
   ELSE INTEGER(SUBSTR(HEX(SUBSTR(IBM_SERVICE_DATA,12,1)),1,1)) END
 * POWER (16, 1) 
 + CASE SUBSTR(HEX(SUBSTR(IBM_SERVICE_DATA,12,1)),2,1) 
 WHEN 'A' THEN 10 
 WHEN 'B' THEN 11 
     WHEN 'C' THEN 12
     WHEN 'D' THEN 13
 WHEN 'E' THEN 14 
 WHEN 'F' THEN 15 
    ELSE INTEGER(SUBSTR(HEX(SUBSTR(IBM_SERVICE_DATA,12,1)),2,1)) END 
 * POWER (16, 0)) AS SORTPOOL_EXP
 FROM PLAN_TABLE WHERE QUERYNO=2647;
```
- c) Use the DISPLAY BUFFERPOOL command to gather information about the buffer pools that are defined in the production environment.
- d) Gather information about the values of the following optimization subsystem parameters in the test environment:
	- NPGTHRSH
	- PARAMDEG
	- STARJOIN

You can use either the DSNWZP stored procedure or the ADMIN\_INFO\_SYSPARM stored procedure to obtain the current settings of most documented Db2 subsystem parameters. The DSNTEJ6Z sample job contains a sample call to the ADMIN\_INFO\_SYSPARM stored procedure.

- 2. Set subsystem parameters on the test subsystem to simulate the processor speed and number of processors in the production environment.
	- a) Modify a copy of the DSNTIJUZ job that you use to create the subsystem parameter module for the test subsystem, and add the following keyword parameters:

#### **SIMULATED\_CPU\_SPEED**

Specify the value that was captured from the production subsystem as CPUSPEED\_EXP.

#### **SIMULATED\_CPU\_COUNT**

Specify the value that was captured from the production subsystem as NUMCP\_EXP. This subsystem parameter value is applicable only for queries that use that use parallelism.

#### **NPGTHRSH**

Specify the same value that is used in the production environment.

### **PARAMDEG**

Specify the same value that is used in the production environment.

#### **STARJOIN**

Specify the same value that is used in the production environment.

3. Create a profile on the test system to specify RID pool, sort pool, and buffer pool settings.

The single profile that you create has a global scope for the single subsystem that it applies to.

a) Create the profile.

You can specify any unique value for PROFILEID.

INSERT INTO SYSIBM.DSN\_PROFILE\_TABLE (PROFILEID) VALUES (4713);

b) Insert values into the DSN\_PROFILE\_ATTRIBUTES table to model production buffer pools in the test environments.

For example, the following statements mean that Db2 uses a value of 25000 for BP0 and for a value of 2500 for BP8K. The values override the actual buffer pool sizes only when Db2 when determines access paths:

```
INSERT INTO SYSIBM.DSN_PROFILE_ATTRIBUTES
  (PROFILEID,KEYWORDS,ATTRIBUTE1,ATTRIBUTE2)
 VALUES
  (4713, 'BP0',NULL, 25000);
INSERT INTO SYSIBM.DSN_PROFILE_ATTRIBUTES
  (PROFILEID,KEYWORDS,ATTRIBUTE1,ATTRIBUTE2)
  VALUES
  (4713, 'BP8K0',NULL, 2500);
```
The actual buffer pool sizes are not changed on the test subsystem. The buffer pool assignment for each table in your test system must match the buffer pool assignment for the corresponding table in the production environment. However, it is unnecessary that the buffer pools of the same name be assigned to corresponding table in each environment. However, each table must be assigned to a buffer pool of the same size in each environment.

c) Insert values into the DSN\_PROFILE\_ATTRIBUTES table on the test to model the size of the sort pool on the production subsystem:

Specify the value that was captured from the production subsystem as SORTPOOL\_EXP.

```
INSERT INTO SYSIBM.DSN_PROFILE_ATTRIBUTES
 (PROFILEID,KEYWORDS,ATTRIBUTE1,ATTRIBUTE2)
 VALUES
 (4713, 'SORT_POOL_SIZE',NULL, 307200);
```
d) Insert values into the DSN\_PROFILE\_ATTRIBUTES table on the test subsystem to model the maximum number of RID blocks on the production subsystem:

Specify the value that was captured from the production subsystem as RIDPOOL\_EXP.

```
INSERT INTO SYSIBM.DSN_PROFILE_ATTRIBUTES
  (PROFILEID,KEYWORDS,ATTRIBUTE1,ATTRIBUTE2)
 VALUES
 (4713, 'MAX_RIDBLOCKS',NULL, 300);
```
4. Issue a START PROFILE command to start the profile on the test subsystem.

You must have SYSOPR, SYSCTRL, or SYSADM authority to issue the command.

After you start the profile, you might execute the following statements to verify that the profile is started:

```
SELECT PROFILE_ENABLED FROM SYSIBM.DSN_PROFILE_TABLE
WHERE PROFILEID=4713;
SELECT SUBSTR(KEYWORDS,1,14) KEYWORDS,ATTRIBUTE2,
SUBSTR(STATUS,1,51) STATUS
FROM SYSIBM.DSN_PROFILE_ATTRIBUTES_HISTORY PAH
WHERE PAH.ATTRIBUTE_TIMESTAMP =
(SELECT MAX(ATTRIBUTE_TIMESTAMP)
 FROM SYSIBM.DSN_PROFILE_ATTRIBUTES_HISTORY PAH2
WHERE PAH2. PROFILEID = \overline{P}AH. PROFILEID)
AND PROFILEID = 4713;
```
If the profile is started, the preceding statements return the following result:

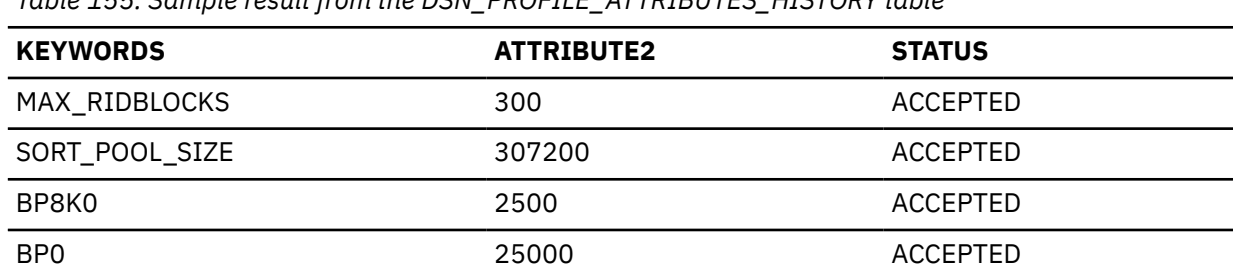

*Table 155. Sample result from the DSN\_PROFILE\_ATTRIBUTES\_HISTORY table*

5. Validate that the correct parameters settings are used in the test system.

a) Capture EXPLAIN information in the test system to gather values that you can compare to the production environment.

You might use either of the following methods to capture the information.

• Issue an EXPLAIN ALL statement, such as the statement shown in the following example:

SET CURRENT DEGREE='ANY' EXPLAIN ALL SET QUERYNO = 1 FOR SELECT COUNT(\*) FROM SYSIBM.DSN\_PROFILE\_TABLE WHERE PROFILEID > 0;

- Issue a BIND or REBIND command and specify EXPLAIN(YES).
- b) Query the EXPLAIN data on the test subsystem to compare values to those values that you captured from the production system.

For example, you might issue the following series of statements:

```
SELECT CASE SUBSTR(HEX(SUBSTR(IBM_SERVICE_DATA,69,1)),1,1) 
      WHEN 'A' THEN 10 
      WHEN 'B' THEN 11 
    WHEN 'C' THEN 12
    WHEN 'D' THEN 13<br>WHEN 'E' THEN 14
     WHEN 'E' THEN 14 
     WHEN 'F' THEN 15
   ELSE INTEGER(SUBSTR(HEX(SUBSTR(IBM_SERVICE_DATA,69,1)),1,1)) END 
      \star POWER (16, 7)
 + CASE SUBSTR(HEX(SUBSTR(IBM_SERVICE_DATA,69,1)),2,1) 
 WHEN 'A' THEN 10 
 WHEN 'B' THEN 11 
      WHEN 'C' THEN 12 
    WHEN 'D' THEN 13
    WHEN 'E' THEN 14
     WHEN 'F' THEN 15 
   ELSE INTEGER(SUBSTR(HEX(SUBSTR(IBM_SERVICE_DATA,69,1)),2,1)) END 
\star POWER (16, 6)
 + CASE SUBSTR(HEX(SUBSTR(IBM_SERVICE_DATA,70,1)),1,1) 
 WHEN 'A' THEN 10 
 WHEN 'B' THEN 11 
    WHEN 'C' THEN 12
     WHEN 'D' THEN 13 
    WHEN 'E' THEN 14
    WHEN 'F' THEN 15
  ELSE INTEGER(SUBSTR(HEX(SUBSTR(IBM_SERVICE_DATA,70,1)),1,1)) END
\star POWER (16, 5)
 + CASE SUBSTR(HEX(SUBSTR(IBM_SERVICE_DATA,70,1)),2,1) 
 WHEN 'A' THEN 10 
 WHEN 'B' THEN 11 
 WHEN 'C' THEN 12 
    WHEN 'D' THEN 13<br>WHEN 'E' THEN 14
 WHEN 'E' THEN 14 
 WHEN 'F' THEN 15 
   ELSE INTEGER(SUBSTR(HEX(SUBSTR(IBM_SERVICE_DATA,70,1)),2,1)) END 
\star POWER (16, 4)
+ CASE SUBSTR(HEX(SUBSTR(IBM_SERVICE_DATA,71,1)),1,1)
 WHEN 'A' THEN 10 
 WHEN 'B' THEN 11 
     WHEN 'C' THEN 12
      WHEN 'D' THEN 13 
    WHEN 'E' THEN 14
    WHEN 'F' THEN 15
  ELSE INTEGER(SUBSTR(HEX(SUBSTR(IBM_SERVICE_DATA,71,1)),1,1)) END
\star POWER (16, 3)
 + CASE SUBSTR(HEX(SUBSTR(IBM_SERVICE_DATA,71,1)),2,1) 
    WHEN 'A' THEN 10
    WHEN 'B' THEN 11<br>WHEN 'C' THEN 12
 WHEN 'C' THEN 12 
 WHEN 'D' THEN 13 
     WHEN 'E' THEN 14 
    WHEN 'F' THEN 15
   ELSE INTEGER(SUBSTR(HEX(SUBSTR(IBM_SERVICE_DATA,71,1)),2,1)) END 
\star POWER (16, 2)
 + CASE SUBSTR(HEX(SUBSTR(IBM_SERVICE_DATA,72,1)),1,1) 
 WHEN 'A' THEN 10 
 WHEN 'B' THEN 11 
     WHEN 'C' THEN 12 
      WHEN 'D' THEN 13 
    WHEN 'E' THEN 14
     WHEN 'F' THEN 15
   ELSE INTEGER(SUBSTR(HEX(SUBSTR(IBM_SERVICE_DATA,72,1)),1,1)) END
```

```
\star POWER (16, 1)
  + CASE SUBSTR(HEX(SUBSTR(IBM_SERVICE_DATA,72,1)),2,1) 
      WHEN 'A' THEN 10 
     WHEN 'B' THEN 11
     WHEN 'C' THEN 12
     WHEN 'D' THEN
      WHEN 'E' THEN 14 
      WHEN 'F' THEN 15 
   ELSE INTEGER(SUBSTR(HEX(SUBSTR(IBM_SERVICE_DATA,72,1)),2,1)) END
 * POWER (16, 0) AS CPUSPEED_EXP,
FROM PLAN_TABLE 
WHERE QUERYNO = 1;
SELECT CASE SUBSTR(HEX(SUBSTR(IBM_SERVICE_DATA,25,1)),1,1) 
 WHEN 'A' THEN 10 
 WHEN 'B' THEN 11 
      WHEN 'C' THEN 12 
      WHEN 'D' THEN 13 
     WHEN 'E' THEN 14
      WHEN 'F' THEN 15 
   ELSE INTEGER(SUBSTR(HEX(SUBSTR(IBM_SERVICE_DATA,25,1)),1,1)) END
      \star POWER (16, 3)
 + CASE SUBSTR(HEX(SUBSTR(IBM SERVICE DATA, 25, 1)), 2, 1)
      WHEN 'A' THEN 10 
     WHEN 'B' THEN 11<br>WHEN 'C' THEN 12
     WHEN 'C' THEN
      WHEN 'D' THEN 13 
      WHEN 'E' THEN 14 
     WHEN 'F' THEN 15
   ELSE INTEGER(SUBSTR(HEX(SUBSTR(IBM_SERVICE_DATA,25,1)),2,1)) END<br>POWER (16, 2)
 \star POWER (16,
 + CASE SUBSTR(HEX(SUBSTR(IBM_SERVICE_DATA,26,1)),1,1)<br>WHEN 'A' THEN 10
 WHEN 'A' THEN 10 
 WHEN 'B' THEN 11 
     WHEN 'C' THEN 12
     WHEN 'D' THEN 13
     WHEN 'E' THEN 14
     WHEN 'F' THEN 15
   ELSE INTEGER(SUBSTR(HEX(SUBSTR(IBM_SERVICE_DATA,26,1)),1,1)) END
 \star POWER (16, 1)
  + CASE SUBSTR(HEX(SUBSTR(IBM_SERVICE_DATA,26,1)),2,1) 
     WHEN 'A' THEN 10
     WHEN 'B' THEN 11<br>WHEN 'C' THEN 12
     WHEN<sup>T</sup>C<sup>T</sup>WHEN 'D' THEN 13
      WHEN 'E' THEN 14 
     WHEN 'F' THEN 15
 ELSE INTEGER(SUBSTR(HEX(SUBSTR(IBM_SERVICE_DATA,26,1)),2,1)) END 
\star POWER (16, 0) AS NUMCP_EXP,
FROM PLAN_TABLE
WHERE QUERYNO = 1;
SELECT CASE SUBSTR(HEX(SUBSTR(IBM_SERVICE_DATA,13,1)),1,1) 
 WHEN 'A' THEN 10 
 WHEN 'B' THEN 11 
      WHEN 'C' THEN 12 
     WHEN 'D' THEN 13
      WHEN 'E' THEN 14 
     WHEN 'F' THEN 15
   ELSE INTEGER(SUBSTR(HEX(SUBSTR(IBM_SERVICE_DATA,13,1)),1,1)) END
\star POWER (16, 7)
 + CASE SUBSTR(HEX(SUBSTR(IBM_SERVICE_DATA,13,1)),2,1) 
 WHEN 'A' THEN 10 
 WHEN 'B' THEN 11 
     WHEN 'C' THEN 12
      WHEN 'D' THEN 13 
     WHEN 'E' THEN 14
     WHEN 'F' THEN 15
    ELSE INTEGER(SUBSTR(HEX(SUBSTR(IBM_SERVICE_DATA,13,1)),2,1)) END 
 \star POWER (16, 6)
 + CASE SUBSTR(HEX(SUBSTR(IBM_SERVICE_DATA,14,1)),1,1)<br>WHEN 'A' THEN 10
              THEN 10
      WHEN 'B' THEN 11 
      WHEN 'C' THEN 12 
     WHEN 'D' THEN 13
      WHEN 'E' THEN 14 
     WHEN 'F' THEN 15
   ELSE INTEGER(SUBSTR(HEX(SUBSTR(IBM_SERVICE_DATA,14,1)),1,1)) END
\star POWER (16, 5)
  + CASE SUBSTR(HEX(SUBSTR(IBM_SERVICE_DATA,14,1)),2,1) 
 WHEN 'A' THEN 10 
 WHEN 'B' THEN 11
```

```
 WHEN 'C' THEN 12 
       WHEN 'D' THEN 13 
      WHEN 'E' THEN 14 
     WHEN 'F' THEN 15
   ELSE INTEGER(SUBSTR(HEX(SUBSTR(IBM_SERVICE_DATA,14,1)),2,1)) END<br>POWER (16, 4)
 \star POWER (16,
  + CASE SUBSTR(HEX(SUBSTR(IBM_SERVICE_DATA,15,1)),1,1) 
       WHEN 'A' THEN 10 
     WHEN 'B' THEN 11
     WHEN 'C' THEN 12<br>WHEN 'D' THEN 13
     WHEN 'D' THEN 13
      WHEN 'E' THEN 14 
      WHEN 'F' THEN 15 
   ELSE INTEGER(SUBSTR(HEX(SUBSTR(IBM_SERVICE_DATA,15,1)),1,1)) END
 \star POWER (16, 3)
  + CASE SUBSTR(HEX(SUBSTR(IBM_SERVICE_DATA,15,1)),2,1) 
      WHEN 'A' THEN 10 
      WHEN 'B' THEN 11<br>WHEN 'C' THEN 12
     WHEN 'C' THEN
     WHEN 'D' THEN 13<br>WHEN 'E' THEN 14
     WHEN 'E'
     WHEN 'F' THEN 15
   ELSE INTEGER(SUBSTR(HEX(SUBSTR(IBM_SERVICE_DATA,15,1)),2,1)) END
 \star POWER (16, 2)
 + CASE SUBSTR(HEX(SUBSTR(IBM_SERVICE_DATA,16,1)),1,1)<br>WHEN 'A' THEN 10
     WHEN 'A'
      WHEN 'B' THEN 11 
     WHEN 'C' THEN 12<br>WHEN 'D' THEN 13
     WHEN 'D' THEN
      WHEN 'E' THEN 14 
      WHEN 'F' THEN 15 
   ELSE INTEGER(SUBSTR(HEX(SUBSTR(IBM_SERVICE_DATA,16,1)),1,1)) END
 \star POWER (16, 1)
  + CASE SUBSTR(HEX(SUBSTR(IBM_SERVICE_DATA,16,1)),2,1) 
 WHEN 'A' THEN 10 
 WHEN 'B' THEN 11 
     WHEN 'C' THEN 12
     WHEN 'D' THEN 13
     WHEN 'E' THEN
   WHEN 'F' THEN 15<br>ELSE INTEGER(SUBS
          INTEGER(SUBSTR(HEX(SUBSTR(IBM_SERVICE_DATA,16,1)),2,1)) END
  * POWER (16, 0) AS RIDPOOL_EXP,
ATTRIBUTE2 AS RIDPOOL_PROFILE
FROM PLAN_TABLE, SYSIBM.DSN_PROFILE_ATTRIBUTES
WHERE KEYWORDS= 'MAX_RIDBLOCKS'
AND QUERYNO = 1;
SELECT CASE SUBSTR(HEX(SUBSTR(IBM SERVICE DATA, 9, 1)), 1, 1)
      WHEN 'A' THEN 10 
       WHEN 'B' THEN 11 
     WHEN 'C' THEN 12
     WHEN 'D' THEN 13<br>WHEN 'E' THEN 14
      WHEN 'E' THEN 14 
     WHEN 'F' THEN 15
   ELSE INTEGER(SUBSTR(HEX(SUBSTR(IBM_SERVICE_DATA, 9, 1)), 1, 1)) END
       \star POWER (16,
  + CASE SUBSTR(HEX(SUBSTR(IBM_SERVICE_DATA,9,1)),2,1) 
     WHEN 'A'
      WHEN 'B' THEN 11 
      WHEN 'C' THEN 12 
     WHEN 'D' THEN 13
      WHEN 'E' THEN 14 
     WHEN 'F' THEN 15
    ELSE INTEGER(SUBSTR(HEX(SUBSTR(IBM_SERVICE_DATA,9,1)),2,1)) END 
  * POWER (16, 6) 
  + CASE SUBSTR(HEX(SUBSTR(IBM_SERVICE_DATA,10,1)),1,1) 
 WHEN 'A' THEN 10 
 WHEN 'B' THEN 11 
      WHEN 'C' THEN 12 
     WHEN 'D' THEN 13
     WHEN 'E' THEN 14
   WHEN 'F' THEN 15<br>FLSE INTEGER(SUBS)
         INTEGER(SUBSTR(HEX(SUBSTR(IBM_SERVICE_DATA,10,1)),1,1)) END
 \star POWER (16, 5)
  + CASE SUBSTR(HEX(SUBSTR(IBM_SERVICE_DATA,10,1)),2,1) 
      WHEN 'A' THEN 10 
      WHEN 'B' THEN 11<br>WHEN 'B' THEN 11
     WHEN 'C'
     WHEN 'D' THEN 13
     WHEN 'E' THEN 14
     WHEN 'F' THEN 15
```

```
 ELSE INTEGER(SUBSTR(HEX(SUBSTR(IBM_SERVICE_DATA,10,1)),2,1)) END 
 \star POWER (16, 4)
 + CASE SUBSTR(HEX(SUBSTR(IBM SERVICE DATA,11,1)),1,1)
     WHEN 'A' THEN 10
     WHEN 'B' THEN 11<br>WHEN 'C' THEN 12
     WHEN 'C' THEN
     WHEN 'D' THEN 13<br>WHEN 'E' THEN 14
 WHEN 'E' THEN 14 
 WHEN 'F' THEN 15 
   ELSE INTEGER(SUBSTR(HEX(SUBSTR(IBM_SERVICE_DATA,11,1)),1,1)) END
 \star POWER (16, 3)
 + CASE SUBSTR(HEX(SUBSTR(IBM_SERVICE_DATA,11,1)),2,1)<br>WHEN 'A' THEN 10
              THEN 10
     WHEN 'B' THEN 11
     WHEN 'C' THEN 12
     WHEN 'D' THEN 13
      WHEN 'E' THEN 14 
      WHEN 'F' THEN 15 
    ELSE INTEGER(SUBSTR(HEX(SUBSTR(IBM_SERVICE_DATA,11,1)),2,1)) END 
 \star POWER (16, 2)
 + CASE SUBSTR(HEX(SUBSTR(IBM SERVICE DATA,12,1)),1,1)
      WHEN 'A' THEN 10 
      WHEN 'B' THEN 11 
     WHEN 'C' THEN 12
     WHEN 'D' THEN 13
     WHEN 'E' THEN 14
      WHEN 'F' THEN 15 
 ELSE INTEGER(SUBSTR(HEX(SUBSTR(IBM_SERVICE_DATA,12,1)),1,1)) END 
 * POWER (16, 1) 
  + CASE SUBSTR(HEX(SUBSTR(IBM_SERVICE_DATA,12,1)),2,1) 
     WHEN 'A'
     WHEN 'B' THEN 11
      WHEN 'C' THEN 12 
     WHEN 'D' THEN 13
      WHEN 'E' THEN 14 
     WHEN 'F' THEN 15
    ELSE INTEGER(SUBSTR(HEX(SUBSTR(IBM_SERVICE_DATA,12,1)),2,1)) END 
 * POWER (16, 0) AS SORTPOOL_EXP,
ATTRIBUTE2 AS SORTPOOL_PROFILE
FROM PLAN_TABLE, SYSIBM.DSN_PROFILE_ATTRIBUTES
WHERE KEYWORDS= 'SORT_POOL_SIZE'
AND QUERYNO = 1;
SELECT QUERYNO,TBL.CREATOR,TBL.NAME,TS.NAME,
BPOOL,ATTRIBUTE2 AS BP_PROFILE,
CASE SUBSTR(HEX(SUBSTR(IBM SERVICE DATA,1,1)),1,1)
      WHEN 'A' THEN 10 
      WHEN 'B' THEN 11 
     WHEN 'C' THEN 12
      WHEN 'D' THEN 13 
      WHEN 'E' THEN 14 
     WHEN 'F' THEN 15
   ELSE INTEGER(SUBSTR(HEX(SUBSTR(IBM_SERVICE_DATA,1,1)),1,1)) END
      \star POWER (16,
 + CASE SUBSTR(HEX(SUBSTR(IBM SERVICE DATA,1,1)),2,1)
     WHEN 'A' THEN 10<br>WHEN 'B' THEN 11
     WHEN 'B' THEN
     WHEN 'C' THEN 12<br>WHEN 'D' THEN 13
     WHEN 'D' THEN
      WHEN 'E' THEN 14 
      WHEN 'F' THEN 15 
    ELSE INTEGER(SUBSTR(HEX(SUBSTR(IBM_SERVICE_DATA,1,1)),2,1)) END 
  * POWER (16, 6) 
 + CASE SUBSTR(HEX(SUBSTR(IBM SERVICE DATA, 2, 1)), 1, 1)
      WHEN 'A' THEN 10 
      WHEN 'B' THEN 11 
     WHEN 'C' THEN 12
     WHEN 'D' THEN 13
     WHEN 'E' THEN 14
     WHEN 'F' THEN 15
 ELSE INTEGER(SUBSTR(HEX(SUBSTR(IBM_SERVICE_DATA,2,1)),1,1)) END 
 * POWER (16, 5) 
  + CASE SUBSTR(HEX(SUBSTR(IBM_SERVICE_DATA,2,1)),2,1) 
 WHEN 'A' THEN 10 
 WHEN 'B' THEN 11 
      WHEN 'C' THEN 12 
     WHEN 'D' THEN 13
      WHEN 'E' THEN 14 
      WHEN 'F' THEN 15 
   ELSE INTEGER(SUBSTR(HEX(SUBSTR(IBM_SERVICE_DATA,2,1)),2,1)) END<br>POWER (16, 4)
 \star POWER (16,
 + CASE SUBSTR(HEX(SUBSTR(IBM_SERVICE_DATA,3,1)),1,1)
```

```
 WHEN 'A' THEN 10 
 WHEN 'B' THEN 11 
 WHEN 'C' THEN 12 
     WHEN 'D' THEN 13
 WHEN 'E' THEN 14 
 WHEN 'F' THEN 15 
   ELSE INTEGER(SUBSTR(HEX(SUBSTR(IBM_SERVICE_DATA,3,1)),1,1)) END 
\star POWER (16, 3)
 + CASE SUBSTR(HEX(SUBSTR(IBM_SERVICE_DATA,3,1)),2,1) 
 WHEN 'A' THEN 10 
     WHEN 'B' THEN 11
     WHEN 'C' THEN 12
      WHEN 'D' THEN 13 
    WHEN 'E' THEN 14
     WHEN 'F' THEN 15
   ELSE INTEGER(SUBSTR(HEX(SUBSTR(IBM_SERVICE_DATA,3,1)),2,1)) END 
\star POWER (16, 2)
+ CASE SUBSTR(HEX(SUBSTR(IBM_SERVICE_DATA,4,1)),1,1)
     WHEN 'A' THEN 10
     WHEN 'B' THEN 11<br>WHEN 'C' THEN 12
     WHEN 'C'
     WHEN 'D' THEN 13
      WHEN 'E' THEN 14 
    WHEN 'F' THEN 15
  ELSE INTEGER(SUBSTR(HEX(SUBSTR(IBM_SERVICE_DATA,4,1)),1,1)) END
\star POWER (16, 1)
 + CASE SUBSTR(HEX(SUBSTR(IBM_SERVICE_DATA,4,1)),2,1) 
 WHEN 'A' THEN 10 
 WHEN 'B' THEN 11 
      WHEN 'C' THEN 12 
      WHEN 'D' THEN 13 
     WHEN 'E' THEN 14
      WHEN 'F' THEN 15 
    ELSE INTEGER(SUBSTR(HEX(SUBSTR(IBM_SERVICE_DATA,4,1)),2,1)) END 
 \star POWER (16, 0) AS BP_EXP
FROM SYSIBM.SYSTABLESPACE TS, SYSIBM.SYSTABLES TBL,
SYSIBM.DSN_PROFILE_ATTRIBUTES,PLAN_TABLE
WHERE KEYWORDS = BPOOL
AND TS.NAME = TSNAME
AND TBL.CREATOR = PLAN_TABLE.CREATOR
AND TBL.NAME = PLAN_TABLE.TNAME
AND QUERYNO = 1;
SELECT QUERYNO,REASON FROM DSN_STATEMNT_TABLE
WHERE QUERYNO = 1;
```
The following tables show example results from the preceding statements:

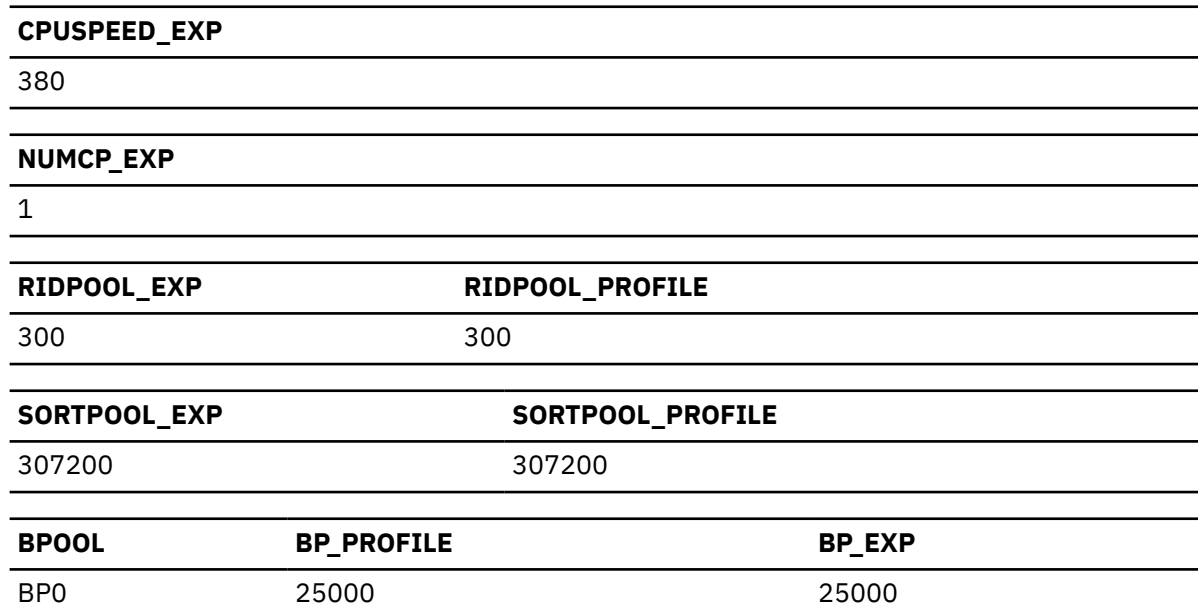

Db2 12 for z/OS: Managing Performance (Last updated: 2024-04-12)

# **Chapter 57. Modeling your production system statistics in a test subsystem**

You can improve access path testing by updating the catalog statistics on your test system to be the same as your production system.

# **About this task**

When you bind applications on the test system that uses production statistics, access paths are more likely to match for queries bound in each environment. However, corresponding access paths from test and production environments might differ for the following possible reasons:

- The resources available in the test subsystem, such as the type and number of processors, or RID pool, sort pool, and buffer pool settings do not match those of the production environment. However, you can create profiles and set subsystem parameters on your test subsystem to better model your production environment.
- Data in SYSIBM.SYSCOLDIST is mismatched. (This mismatch occurs only if some of the previously mentioned steps mentioned are not followed exactly).
- The service levels are different.
- The values of optimization subsystem parameters, such as STARJOIN, NPGTHRSH, and PARAMDEG (MAX DEGREE on installation panel DSNTIP8) are different. You can prevent this problem by setting these parameters in your test subsystem to match your production environment.
- The use of techniques such as optimization hints and volatile tables are different.

If your production system is accessible from your test system, you can use Db2 PM EXPLAIN on your test system to request EXPLAIN information from your production system. This request can reduce the need to simulate a production system by updating the catalog.

You can also use Db2 Administration Foundation or Db2 Query Workload Tuner for z/OS to compare access plan graphs and capture information about your Db2 environment.

**Important:** Consider the following information when using SPUFI:

- If you use SPUFI to execute the following example SQL statements, you might need to increase the default maximum character column width to avoid truncation.
- Asterisks (\*) are used in the examples to avoid having the semicolon interpreted as the end of the SQL statement. Edit the result to change the asterisk to a semicolon.

# **Procedure**

To model production statistics in your test environment:

- 1. Run RUNSTATS on your production tables to get current statistics for access path selection.
- 2. Retrieve the production statistics and use them to build SQL statements to update the catalog of the test system.

You can use queries similar to the following queries to build those statements. To successfully model your production system, the table definitions must be the same on both the test and production systems. For example, they must have the same creator, name, indexes, number of partitions, and so on.

a) **PSPI** Use the following statements to update SYSTABLESPACE, SYSTABLES, SYSINDEXES, and SYSCOLUMNS:

```
SELECT DISTINCT 'UPDATE SYSIBM.SYSTABLESPACE SET NACTIVEF=' 
CONCAT STRIP(CHAR(NACTIVEF))
CONCAT',NACTIVE='CONCAT STRIP(CHAR(NACTIVE))
CONCAT ' WHERE NAME=''' CONCAT TS.NAME
```

```
CONCAT ''' AND DBNAME ='''CONCAT TS.DBNAME CONCAT'''*' 
FROM SYSIBM.SYSTABLESPACE TS, SYSIBM.SYSTABLES TBL
WHERE TS.NAME = TSNAME
       AND TBL.CREATOR IN (table creator_list)
 AND TBL.NAME IN (table_list)
 AND (NACTIVEF >=0 OR NACTIVE >=0);
SELECT 'UPDATE SYSIBM.SYSTABLES SET CARDF=' 
CONCAT STRIP(CHAR(CARDF))
CONCAT',NPAGES='CONCAT STRIP(CHAR(NPAGES))
CONCAT',NPAGESF='CONCAT STRIP(CHAR(NPAGESF))
CONCAT',PCTROWCOMP='CONCAT STRIP(CHAR(PCTROWCOMP))
CONCAT ' WHERE NAME='''CONCAT NAME
CONCAT ''' AND CREATOR ='''CONCAT CREATOR CONCAT'''*' 
FROM SYSIBM.SYSTABLES WHERE 
CREATOR IN (creator_list)
        AND NAME IN (table_list)
       AND CARDF >= 0;SELECT 'UPDATE SYSIBM.SYSINDEXES SET FIRSTKEYCARDF='
CONCAT STRIP(CHAR(FIRSTKEYCARDF))
CONCAT ',FULLKEYCARDF='CONCAT STRIP(CHAR(FULLKEYCARDF))
CONCAT',NLEAF='CONCAT STRIP(CHAR(NLEAF))
CONCAT',NLEVELS='CONCAT STRIP(CHAR(NLEVELS))
CONCAT',CLUSTERRATIO='CONCAT STRIP(CHAR(CLUSTERRATIO)) 
CONCAT',CLUSTERRATIOF='CONCAT STRIP(CHAR(CLUSTERRATIOF)) 
CONCAT',DATAREPEATFACTORF='CONCAT STRIP(CHAR(DATAREPEATFACTORF))
CONCAT' WHERE NAME='''CONCAT NAME
CONCAT ''' AND CREATOR ='''CONCAT CREATOR CONCAT'''*'
FROM SYSIBM.SYSINDEXES 
WHERE TBCREATOR IN (creator_list) 
 AND TBNAME IN (table_list)
      AND FULLKEYCARDF >= 0;
SELECT 'UPDATE SYSIBM.SYSCOLUMNS SET COLCARDF='
CONCAT STRIP(CHAR(COLCARDF)) 
CONCAT',HIGH2KEY= X''' CONCAT HEX(HIGH2KEY)
CONCAT''',LOW2KEY= X''' CONCAT HEX(LOW2KEY)
CONCAT''' WHERE TBNAME=''' CONCAT TBNAME CONCAT ''' AND COLNO='
CONCAT STRIP(CHAR(COLNO)) 
CONCAT ' AND TBCREATOR =''' CONCAT TBCREATOR CONCAT'''*'
FROM SYSIBM.SYSCOLUMNS 
WHERE TBCREATOR IN (creator_list)
       AND TBNAME IN (table_list)
       AND COLCARDF >= 0;
```
 $\left\langle$  PSPI

b) **GUPI** Delete statistics from SYSTABSTATS on the test subsystem for the specified tables by using the following statement:

```
DELETE FROM (TEST_SUBSYSTEM).SYSTABSTATS
 WHERE OWNER IN (creator_list)
 AND NAME IN (table_list);
```

```
GUPI
```
c)  $P<sub>SPI</sub>$  Use INSERT statements to repopulate SYSTABSTATS with production statistics that are generated from the following statement:

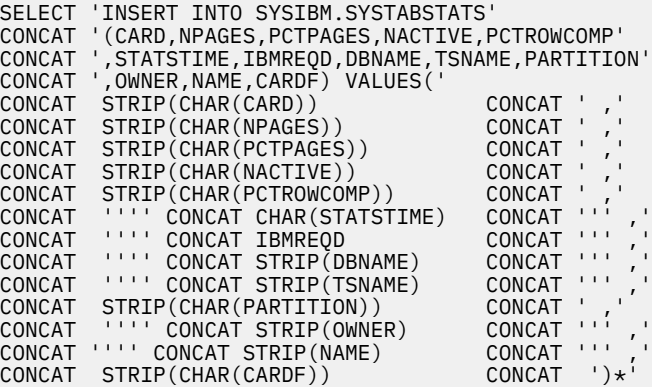

```
FROM SYSIBM.SYSTABSTATS
 WHERE OWNER IN (creator_list)
 AND NAME IN (table_list);
```
 $\left\langle$  PSPI

d) **GUPI** Delete statistics from SYSCOLDIST on the test subsystem for the specified tables by using the following statement:

```
DELETE FROM (TEST_SUBSYSTEM).SYSCOLDIST
   WHERE TBOWNER IN (creator_list)
          AND TBNAME IN (table_list);
```
**GUPI**

e) **PSPI** Use INSERT statements to repopulate SYSCOLDIST with production statistics that are generated from the following statement:

```
SELECT 'INSERT INTO SYSIBM.SYSCOLDIST '
CONCAT '(FREQUENCY,STATSTIME,IBMREQD,TBOWNER'
CONCAT ',TBNAME,NAME,COLVALUE,TYPE,CARDF,COLGROUPCOLNO'
CONCAT ',NUMCOLUMNS,FREQUENCYF,QUANTILENO,LOWVALUE' 
CONCAT ',HIGHVALUE) VALUES(' 
CONCAT STRIP(CHAR(FREQUENCY)) CONCAT ' ,'
CONCAT '''' CONCAT CHAR(STATSTIME) CONCAT ''' ,'
CONCAT '''' CONCAT IBMREQD CONCAT ''' ,'
CONCAT '''' CONCAT STRIP(TBOWNER) CONCAT ''' ,'
CONCAT '''' CONCAT STRIP(TBNAME) CONCAT ''','
CONCAT '''' CONCAT STRIP(NAME) CONCAT ''' ,'
CONCAT 'X''' CONCAT STRIP(HEX(COLVALUE)) CONCAT ''' ,'
CONCAT '''' CONCAT TYPE CONCAT ''' ,'
CONCAT STRIP(CHAR(CARDF)) CONCAT ' ,'
CONCAT 'X'''CONCAT STRIP(HEX(COLGROUPCOLNO)) CONCAT ''' ,'
CONCAT CHAR(NUMCOLUMNS) CONCAT ' ,'
CONCAT STRIP(CHAR(FREQUENCYF)) CONCAT ','
CONCAT CHAR(QUANTILENO) CONCAT CONCAT CONCAT CONCAT CONCAT CONCAT CONCAT '
            CONCAT STRIP(HEX(LOWVALUE)) CONCAT '''
CONCAT 'X''' CONCAT STRIP(HEX(HIGHVALUE)) CONCAT ''')*'
FROM SYSIBM.SYSCOLDIST
      WHERE TBOWNER IN (creator_list)
           AND TBNAME IN (table_list);
```

```
PSPI
```
# **Related concepts**

[Interpreting data access by using EXPLAIN](#page-724-0)

You can use the values captured in EXPLAIN tables, and instances of PLAN\_TABLE in particular, to analyze how Db2 accesses data when it processes a particular SQL statement.

# [Investigating SQL performance by using EXPLAIN](#page-712-0)

You capture detailed information about the access paths that Db2 chooses to process explainable statements, the cost of processing statements, and which functions Db2 uses. A statement is explainable if it is a SELECT, MERGE, TRUNCATE, or INSERT statement, or the searched form of an UPDATE or DELETE statement.

# **Related tasks**

[Modeling a production environment on a test subsystem](#page-884-0)

You can improve the accuracy of access path testing by modeling the configuration and settings of a production environment in a test subsystem. The test system uses values that you specify for processor configuration, RID pool, sort pool, and buffer pool settings.

Db2 12 for z/OS: Managing Performance (Last updated: 2024-04-12)
# <span id="page-900-0"></span>**Part 12. Enabling Db2 for IBM Db2 Analytics Accelerator for z/OS**

In the Db2 for z/OS environment, an *accelerator* is a solution that can run queries on behalf of Db2.

In addition to any other accelerators that might be available in the marketplace, IBM offers a highperformance accelerator appliance: IBM Db2 Analytics Accelerator for z/OS. The information in the following topics assumes that you use IBM Db2 Analytics Accelerator for z/OS, or an equivalent accelerator.

An *accelerator server* is a specific instance of an accelerator. For certain types of queries, such as business intelligence (BI) queries, processing on an accelerator server can be faster than processing on Db2.

## **Before you begin**

For applications that run on a remote client or driver, the level of that client or driver must support DB2 9 in new-function mode or later. The following types of clients and drivers are the minimum levels that are supported. Later versions are required to support some functions:

- Non-Java clients or drivers that are shipped with Db2 for Linux, UNIX, and Windows at the Version 9.1 GA level
- IBM Data Server Driver for JDBC and SQLJ Version 3.1.57

For more information about the hardware and software requirements for installing IBM Db2 Analytics Accelerator for z/OS, see the appropriate document for your accelerator.

- • [Prerequisites and Maintenance for IBM Db2 Analytics Accelerator for z/OS Version 7.1](http://www-01.ibm.com/support/docview.wss?uid=swg27050440)
- • [Prerequisites and Maintenance for IBM Db2 Analytics Accelerator for z/OS Version 5.1](http://www-01.ibm.com/support/docview.wss?uid=swg27046305)

**Tip:** You can used products like Db2 Administration Tool for z/OS to customize parameters and manage accelerator servers for IBM Db2 Analytics Accelerator for z/OS. With the Db2 Administration Tool for z/OS, you can start, stop, add, and delete accelerator servers. You can also use the Db2 Administration Tool for z/OS to populate, maintain, and control accelerated tables. For more information, see [Using IBM Db2](https://www.ibm.com/support/knowledgecenter/SSAUZ9_12.1.0/topics/adbu_idaa_using.html) [Analytics Accelerator for z/OS \(Db2 Administration Tool for z/OS\)](https://www.ibm.com/support/knowledgecenter/SSAUZ9_12.1.0/topics/adbu_idaa_using.html).

## **Procedure**

To enable Db2 to work with an accelerator, complete the following steps:

1. Install and configure an accelerator server. For information about the installation and configuration requirements for IBM Db2 Analytics Accelerator for z/OS, see the [IBM Db2 Analytics Accelerator for](https://www.ibm.com/docs/en/daafz) [z/OS documentation.](https://www.ibm.com/docs/en/daafz)

The product documentation for the accelerator also includes information about installing and setting up the stored procedures that enable the accelerator to work with Db2.

- 2. [Create a database, a table space, tables, and indexes that are used to support the acceleration of](https://www.ibm.com/docs/en/SSEPEK_12.0.0/inst/src/tpc/db2z_createtblsforaccelerator.html) [queries.](https://www.ibm.com/docs/en/SSEPEK_12.0.0/inst/src/tpc/db2z_createtblsforaccelerator.html)
- 3. [Enable Db2 to send queries to the accelerator server by setting subsystem parameters, bind options,](#page-901-0) [and special registers.](#page-901-0)
- 4. [Identify the accelerator servers that are available to Db2 by issuing the -START ACCEL command.](#page-904-0)

## **Results**

Eligible queries are candidates to be passed to an accelerator server. However, even if a query is eligible for acceleration, Db2 might not pass the query to an accelerator server. For more information, see [Chapter](#page-906-0) [58, "How Db2 determines whether to accelerate eligible queries," on page 889](#page-906-0).

#### <span id="page-901-0"></span>**Related concepts**

[How Db2 determines whether to accelerate eligible queries](#page-906-0) Only eligible queries are candidates to be passed to an accelerator server. However, even if a query is eligible for acceleration, Db2 might not pass the query to an accelerator server.

#### **Related tasks**

[Monitoring the use of accelerators for Db2 for z/OS queries](#page-910-0) You can use Db2 traces to monitor how Db2 uses query accelerators.

#### **Related reference**

[Optimizing Db2 Queries with IBM Db2 Analytics Accelerator for z/OS \(IBM Redbooks\)](https://publib-b.boulder.ibm.com/abstracts/sg248005.html?Open)

[Reference information for working with accelerators](#page-916-0)

Db2 provides tables, commands, special registers, and SQL statements that support the interactions between Db2 and accelerator servers.

[Special registers \(Db2 SQL\)](https://www.ibm.com/docs/en/SSEPEK_12.0.0/sqlref/src/tpc/db2z_specialregistersintro.html)

[-START ACCEL \(Db2\) \(Db2 Commands\)](https://www.ibm.com/docs/en/SSEPEK_12.0.0/comref/src/tpc/db2z_cmd_startaccel.html)

[IBM Db2 Analytics Accelerator V7 High Availability and Disaster Recovery \(IBM Redbooks\)](https://www.redbooks.ibm.com/redpapers/pdfs/redp5536.pdf) [Reliability and Performance with Db2Analytics Accelerator for z/OS Version 4.1 \(IBM Redbooks\)](http://www.redbooks.ibm.com/abstracts/sg248213.html?Open)

[Hybrid Analytics Solution using IBM Db2 Analytics Accelerator for z/OS V3.1 \(IBM Redbooks\)](http://www.redbooks.ibm.com/abstracts/sg248151.html?Open)

#### **Related information**

[IBM Db2 Analytics Accelerator for z/OS documentation](https://www.ibm.com/docs/en/daafz)

## **Enabling acceleration of SQL queries**

You can enable specific queries to run on an accelerator server by specifying setting various subsystem parameters, bind options, and special registers.

## **Before you begin**

Ensure that the following prerequisite tasks are completed:

- 1. Install and configure an accelerator server, as described in [IBM Db2 Analytics Accelerator for z/OS](https://www.ibm.com/docs/en/daafz) [documentation](https://www.ibm.com/docs/en/daafz).
- 2. [Create a database, a table space, tables, and indexes that are used to support the acceleration of](https://www.ibm.com/docs/en/SSEPEK_12.0.0/inst/src/tpc/db2z_createtblsforaccelerator.html) [queries.](https://www.ibm.com/docs/en/SSEPEK_12.0.0/inst/src/tpc/db2z_createtblsforaccelerator.html)

For more information about these and other prerequisites, see [Part 12, "Enabling Db2 for IBM Db2](#page-900-0) [Analytics Accelerator for z/OS," on page 883](#page-900-0).

## **About this task**

The process of enabling acceleration of an SQL query consists of setting the appropriate combination of subsystem parameters, bind options, and special registers depending on your unique goals. Use the information in this task to understand the effects of setting each acceleration-related element, including the precedence order where applicable, and to set these elements appropriately.

### **Procedure**

- Enable Db2 to send queries to the accelerator server by setting subsystem parameters, bind options, and special registers.
	- The ACCEL subsystem parameter controls whether a Db2 subsystem can use accelerator servers.
	- The QUERY\_ACCELERATION subsystem parameter, the QUERYACCELERATION bind option, and the CURRENT QUERY ACCELERATION special register control the circumstances in which Db2 considers sending queries to an accelerator and the behavior when acceleration fails.

The QUERY\_ACCELERATION subsystem parameter and the CURRENT QUERY ACCELERATION special register apply only to dynamic SQL queries. The QUERYACCELERATION bind option applies to both static and dynamic SQL queries.

The precedence order (lowest to highest) for setting the CURRENT QUERY ACCELERATION special register is as follows:

- The QUERY\_ACCELERATION subsystem parameter
- The QUERYACCELERATION bind option, if specified
- An explicit SET CURRENT QUERY ACCELERATION statement
- The QUERY\_ACCEL\_OPTIONS subsystem parameter specifies other types of SQL queries that are eligible for acceleration.
- The ACCELERATOR bind option and the CURRENT ACCELERATOR special register specify a preferred accelerator where Db2 sends accelerated SQL queries.

The CURRENT ACCELERATOR special register applies only to dynamic SQL queries. The ACCELERATOR bind option applies to both static and dynamic SQL queries. For dynamic SQL queries, the ACCELERATOR bind option is the default value when the SET CURRENT ACCELERATOR statement is not issued.

The precedence order (lowest to highest) for setting the CURRENT ACCELERATOR special register is as follows:

- The ACCELERATOR bind option, if specified
- An explicit SET CURRENT ACCELERATOR statement
- The GET\_ACCEL\_ARCHIVE subsystem parameter, the GETACCELARCHIVE bind option, and the CURRENT GET\_ACCEL\_ARCHIVE special register control whether a SQL query retrieves data that is archived on the accelerator, instead of active data.

The GET\_ACCEL\_ARCHIVE subsystem parameter and the CURRENT GET\_ACCEL\_ARCHIVE special register apply only to dynamic SQL queries. The GETACCELARCHIVE bind option applies to both static and dynamic SQL queries.

The precedence order (lowest to highest) for setting the CURRENT GET\_ACCEL\_ARCHIVE special register is as follows:

- The GET\_ACCEL\_ARCHIVE subsystem parameter
- The GETACCELARCHIVE bind option, if specified
- An explicit SET CURRENT GET ACCEL ARCHIVE statement
- The QUERY\_ACCEL\_WAITFORDATA subsystem parameter, the ACCELERATIONWAITFORDATA bind option, and the CURRENT QUERY ACCELERATION WAITFORDATA special register specify the maximum amount of time, if any, that the accelerator will delay a query while it waits for the Change Data Capture component to replicate committed Db2 data changes.

The QUERY\_ACCEL\_WAITFORDATA subsystem parameter and the CURRENT QUERY ACCELERATION WAITFORDATA special register apply only to dynamic SQL queries. The ACCELERATIONWAITFORDATA bind option applies to both static and dynamic SQL queries.

The precedence order (lowest to highest) for setting the CURRENT QUERY ACCELERATION WAITFORDATA special register is as follows:

- The QUERY\_ACCEL\_WAITFORDATA subsystem parameter
- The ACCELERATIONWAITFORDATA bind option, if specified
- An explicit CURRENT QUERY ACCELERATION WAITFORDATA statement

The following table shows the settings that enable the sending of queries to accelerator servers.

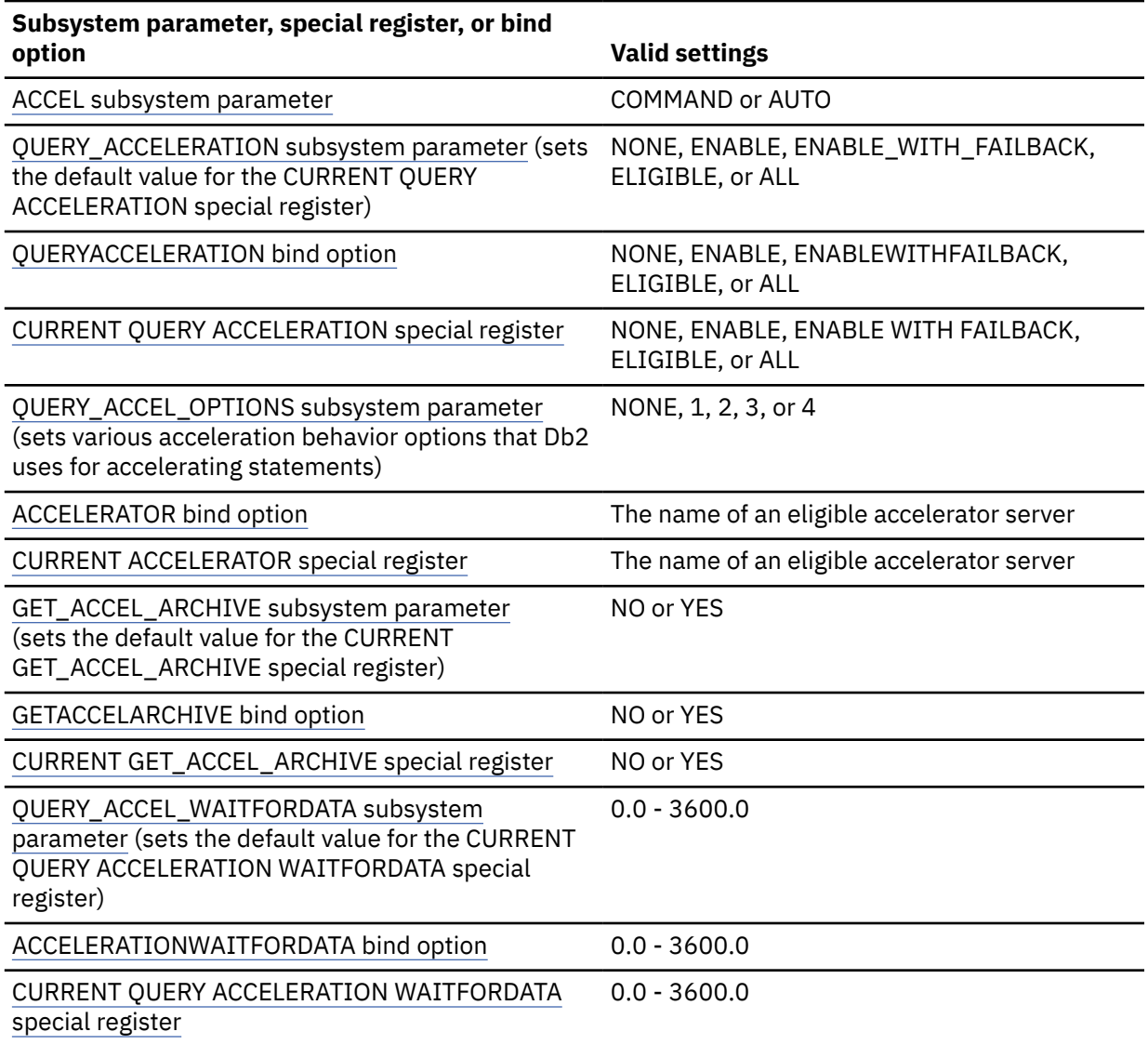

### **What to do next**

Identify the accelerator servers that are available to Db2 by issuing the -START ACCEL command. For more information, see ["Identify available accelerators to Db2 for z/OS" on page 887](#page-904-0).

#### **Related concepts**

[How Db2 determines whether to accelerate eligible queries](#page-906-0)

Only eligible queries are candidates to be passed to an accelerator server. However, even if a query is eligible for acceleration, Db2 might not pass the query to an accelerator server.

#### **Related tasks**

[Monitoring the use of accelerators for Db2 for z/OS queries](#page-910-0) You can use Db2 traces to monitor how Db2 uses query accelerators.

#### **Related reference**

[Optimizing Db2 Queries with IBM Db2 Analytics Accelerator for z/OS \(IBM Redbooks\)](https://publib-b.boulder.ibm.com/abstracts/sg248005.html?Open)

[Reference information for working with accelerators](#page-916-0)

Db2 provides tables, commands, special registers, and SQL statements that support the interactions between Db2 and accelerator servers.

[-START ACCEL \(Db2\) \(Db2 Commands\)](https://www.ibm.com/docs/en/SSEPEK_12.0.0/comref/src/tpc/db2z_cmd_startaccel.html)

[Special registers \(Db2 SQL\)](https://www.ibm.com/docs/en/SSEPEK_12.0.0/sqlref/src/tpc/db2z_specialregistersintro.html)

## <span id="page-904-0"></span>**Identify available accelerators to Db2 for z/OS**

You can identify the accelerator servers that are available to Db2 by issuing the -START ACCEL command.

## **Before you begin**

Ensure that the following prerequisite tasks are completed:

- 1. Install and configure an accelerator server, as described in [IBM Db2 Analytics Accelerator for z/OS](https://www.ibm.com/docs/en/daafz) [documentation](https://www.ibm.com/docs/en/daafz).
- 2. [Create a database, a table space, tables, and indexes that are used to support the acceleration of](https://www.ibm.com/docs/en/SSEPEK_12.0.0/inst/src/tpc/db2z_createtblsforaccelerator.html) [queries.](https://www.ibm.com/docs/en/SSEPEK_12.0.0/inst/src/tpc/db2z_createtblsforaccelerator.html)
- 3. [Enable queries to be accelerated by setting subsystem parameters, bind options, and special registers.](#page-901-0)

For more information about these and other prerequisites, see [Part 12, "Enabling Db2 for IBM Db2](#page-900-0) [Analytics Accelerator for z/OS," on page 883](#page-900-0).

**Tip:** You can also use either the Db2 Administration Tool for z/OS or IBM Db2 Analytics Accelerator Studio to enable and start accelerator servers. Both of these products enable accelerator servers by invoking the -START ACCEL command on a Db2 for z/OS subsystem.

## **Procedure**

Identify the accelerator servers that are available to Db2 by issuing the -START ACCEL command.

On successful completion of the -START ACCEL command, queries for the specified accelerator servers can begin to run. Alternatively, if you specify the ACCEL subsystem parameter as AUTO, accelerator servers are automatically enabled and started when the Db2 subsystem is started.

### **Results**

Eligible queries are candidates to be passed to an accelerator server. However, even if a query is eligible for acceleration, Db2 might not pass the query to an accelerator server. For more information, see [Chapter](#page-906-0) [58, "How Db2 determines whether to accelerate eligible queries," on page 889](#page-906-0).

#### **Related reference**

[-START ACCEL \(Db2\) \(Db2 Commands\)](https://www.ibm.com/docs/en/SSEPEK_12.0.0/comref/src/tpc/db2z_cmd_startaccel.html)

Db2 12 for z/OS: Managing Performance (Last updated: 2024-04-12)

# <span id="page-906-0"></span>**Chapter 58. How Db2 determines whether to accelerate eligible queries**

Only eligible queries are candidates to be passed to an accelerator server. However, even if a query is eligible for acceleration, Db2 might not pass the query to an accelerator server. **PSPI** 

Here are the criteria that make a query eligible to be passed to an accelerator server:

- The accelerator must support all of the SQL functions in the query.
- The tables that the query references must be in the accelerator server.
- Each table that the query references must have a row in the SYSACCEL.SYSACCELERATEDTABLES table.
- The query is dynamic or static and is defined as read-only.
- The query is a SELECT statement, an INSERT with SELECT statement, or a local SELECT INTO statement.
- The static query is not a remote SELECT INTO statement and is not part of an expression of the SET host-variable assignment statement.
- The cursor for the query is not a scrollable or rowset cursor.
- All of the other conditions are true, and Db2 determines that the query should be accelerated.

After a query is determined to be eligible, Db2 bases the decision to pass a query to the accelerator server on the following factors:

- Db2 determines that it can run the query more quickly than the accelerator. In general, for a shortrunning query, Db2 requires less time to run a query than it would take to send the query to the accelerator server and receive the data from the accelerator server. This criterion is used only in the following cases:
	- If the QUERY\_ACCELERATION subsystem parameter is set to ENABLE or ENABLE\_WITH\_FAILBACK
	- If the CURRENT QUERY ACCELERATION special register overrides the QUERY\_ACCELERATION value with a setting of ENABLE or ENABLE WITH FAILBACK
	- If the Db2 package is bound with the QUERYACCELERATION bind option value of ENABLE or ENABLEWITHFAILBACK
- The isolation level for the query is not supported by the accelerator server.
- Db2 cannot guarantee that the results that are generated by the accelerator server are the same as the results that are generated by Db2.

An accelerator server is qualified to process a query if it is active and contains all of the tables that are referenced in the query. If more than one accelerator server is qualified to process a query, Db2 either sends the query to the first qualified accelerator server, or if the accelerator supports workload balancing, Db2 sends the query to the accelerator server that has greater capacity and lower utilization.

#### PSPI

### **Accelerating queries with passthrough-only expressions**

#### [FL 504](https://www.ibm.com/docs/en/SSEPEK_12.0.0/wnew/src/tpc/db2z_fl_v12r1m504.html)

Passthrough-only expressions cannot run on Db2 for z/OS and are supported only by accelerator servers. Db2 only verifies that the data types of the parameters are valid for the functions. The accelerator engine does all other function resolution processing and validation.

To process a query that contains a passthrough-only expression, Db2 takes one of the following actions:

• Passes the query through to IBM Db2 Analytics Accelerator

• Finds and runs an existing user-defined function with basic parameter attributes that match the attributes of the passthrough-only expression

The following values for the QUERY\_ACCELERATION subsystem parameter, CURRENT QUERY ACCELERATION special register, or QUERYACCELERATION bind option determine the action that Db2 takes on queries with passthrough-only expressions:

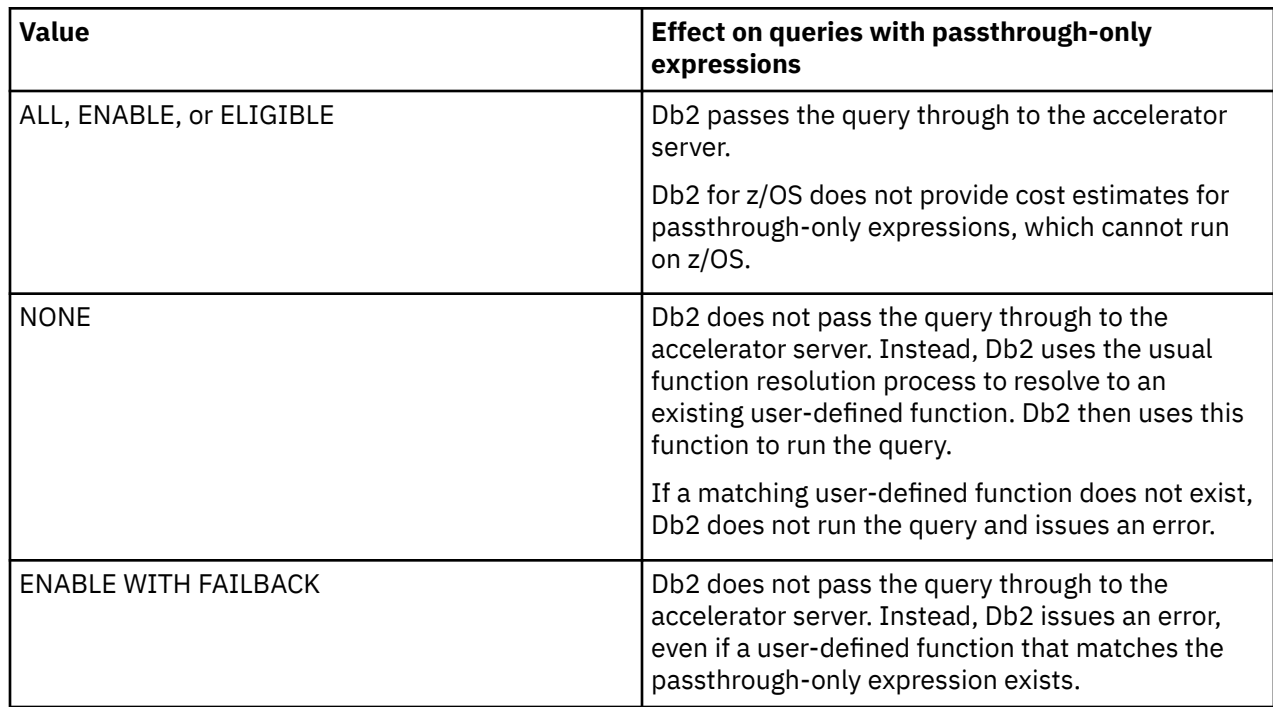

#### **Related concepts**

[What happens when acceleration fails](#page-908-0)

If a failure occurs while a query is running on an accelerator server, Db2 runs the query under certain conditions.

#### **Related tasks**

[Enabling Db2 for IBM Db2 Analytics Accelerator for z/OS](#page-900-0)

#### **Related reference**

[Optimizing Db2 Queries with IBM Db2 Analytics Accelerator for z/OS \(IBM Redbooks\)](https://publib-b.boulder.ibm.com/abstracts/sg248005.html?Open)

[CURRENT QUERY ACCELERATION special register \(Db2 SQL\)](https://www.ibm.com/docs/en/SSEPEK_12.0.0/sqlref/src/tpc/db2z_currentqueryacceleration.html)

[QUERYACCELERATION bind option \(Db2 Commands\)](https://www.ibm.com/docs/en/SSEPEK_12.0.0/comref/src/tpc/db2z_bindoptqueryacceleration.html)

[CURRENT QUERY ACCEL field \(QUERY\\_ACCELERATION subsystem parameter\) \(Db2 Installation and](https://www.ibm.com/docs/en/SSEPEK_12.0.0/inst/src/tpc/db2z_ipf_queryacceleration.html) [Migration\)](https://www.ibm.com/docs/en/SSEPEK_12.0.0/inst/src/tpc/db2z_ipf_queryacceleration.html)

[SYSACCEL.SYSACCELERATEDTABLES table \(Db2 SQL\)](https://www.ibm.com/docs/en/SSEPEK_12.0.0/idaa/src/tpc/db2z_sysacceleratedtablestable.html)

[Subsystem parameters that are not on installation panels \(Db2 Installation and Migration\)](https://www.ibm.com/docs/en/SSEPEK_12.0.0/inst/src/tpc/db2z_zparmnotonpanels.html)

## **Determining whether queries can benefit from acceleration**

To evaluate the potential savings for both accumulated elapsed time and processor time, you can enable the modeling of query workloads for plans that run on an accelerator server.

### **About this task**

Results are recorded in the accelerator fields of accounting trace IFCID 3. Only queries that Db2 deems eligible to run on an accelerator server are included in IFCID 3.

## <span id="page-908-0"></span>**Procedure**

Enable the modeling of query workloads for plans that run on an accelerator server by setting the following subsystem parameters and special registers:

- Set the ACCEL\_MODEL subsystem parameter to YES
- Set the QUERY ACCELRATION subsystem parameter value to NONE, ENABLE, ENABLE WITH FAILBACK or ELIGIBLE.
- Set the CURRENT GET\_ACCEL\_ARCHIVE subsystem parameter to NO.
- Set the CURRENT GET\_ACCEL\_ARCHIVE special register to NO

If other values are specified, Db2 tries to accelerate queries instead of doing accelerator modeling.

#### **Related concepts**

[How Db2 determines whether to accelerate eligible queries](#page-906-0) Only eligible queries are candidates to be passed to an accelerator server. However, even if a query is eligible for acceleration, Db2 might not pass the query to an accelerator server.

#### **Related tasks**

[Monitoring the use of accelerators for Db2 for z/OS queries](#page-910-0) You can use Db2 traces to monitor how Db2 uses query accelerators.

#### **Related reference**

[Subsystem parameters that are not on installation panels \(Db2 Installation and Migration\)](https://www.ibm.com/docs/en/SSEPEK_12.0.0/inst/src/tpc/db2z_zparmnotonpanels.html)

[Reference information for working with accelerators](#page-916-0)

Db2 provides tables, commands, special registers, and SQL statements that support the interactions between Db2 and accelerator servers.

## **What happens when acceleration fails**

If a failure occurs while a query is running on an accelerator server, Db2 runs the query under certain conditions.

Db2 runs the query in the following cases:

- The setting for the QUERY\_ACCELERATION subsystem parameter is 2 (ENABLE\_WITH\_FAILBACK), and the CURRENT QUERY ACCELERATION special register is not set.
- The setting for CURRENT QUERY ACCELERATION is ENABLE WITH FAILBACK.

#### **Related concepts**

[How Db2 determines whether to accelerate eligible queries](#page-906-0)

Only eligible queries are candidates to be passed to an accelerator server. However, even if a query is eligible for acceleration, Db2 might not pass the query to an accelerator server.

#### **Related reference**

[SET CURRENT QUERY ACCELERATION \(Db2 SQL\)](https://www.ibm.com/docs/en/SSEPEK_12.0.0/sqlref/src/tpc/db2z_sql_setcurrentqueryacceleration.html) [CURRENT QUERY ACCELERATION special register \(Db2 SQL\)](https://www.ibm.com/docs/en/SSEPEK_12.0.0/sqlref/src/tpc/db2z_currentqueryacceleration.html) [Subsystem parameters that are not on installation panels \(Db2 Installation and Migration\)](https://www.ibm.com/docs/en/SSEPEK_12.0.0/inst/src/tpc/db2z_zparmnotonpanels.html)

Db2 12 for z/OS: Managing Performance (Last updated: 2024-04-12)

# <span id="page-910-0"></span>**Chapter 59. Monitoring the use of accelerators for Db2 for z/OS queries**

You can use Db2 traces to monitor how Db2 uses query accelerators.

## **Procedure**

To monitor the use of query accelerators:

• Use the accounting trace.

The Db2 accounting class 1 trace records provide information about how often accelerators were used and how often accelerators failed.

• Use the statistics trace.

The Db2 statistics class 1 trace provides:

- The states of the accelerators that are in use
- The amount of processing time that is spent in accelerators
- Counts of the amounts of sent and received information
- Counts of the number of times that queries were successfully and unsuccessfully processed by accelerators
- The amount of time that statements spent waiting for delay protocols, and counts of statements that did not complete because time limits were exceeded for those delay protocols
- The CPU and zIIP time consumed by Db2 asynchronous log reader tasks to read log records for incremental updates requested by accelerators using the Integrated Synchronization method.

#### **Related concepts**

#### [Accounting trace](#page-801-0)

The *accounting trace* records transaction-level data that is written when the processing for a transaction is completed. It provides data that enables you to conduct Db2 capacity planning and to tune application programs.

#### [Statistics trace](#page-798-0)

The *statistics trace* reports information about how much the Db2 system services and database services are used.

[How Db2 determines whether to accelerate eligible queries](#page-906-0) Only eligible queries are candidates to be passed to an accelerator server. However, even if a query is eligible for acceleration, Db2 might not pass the query to an accelerator server.

#### **Related tasks**

[Enabling Db2 for IBM Db2 Analytics Accelerator for z/OS](#page-900-0)

#### **Related information**

[IBM Db2 Analytics Accelerator for z/OS documentation](https://www.ibm.com/docs/en/daafz)

Db2 12 for z/OS: Managing Performance (Last updated: 2024-04-12)

## <span id="page-912-0"></span>**Chapter 60. Using an alias for an accelerator**

When you need a Db2 application to run on an accelerator in a different subsystem, you can use logical names, called aliases. Using aliases can help make the application portable so that you can run the application, without modification, on an accelerator in another subsystem.For example, you might have an application that runs initially on an accelerator in your test subsystem, and then later you want to run it in a production subsystem. Similarly, you might run an application in one production subsystem, but you also need to run the application on accelerators in multiple other production subsystems. In both cases, using an alias is an efficient way to make the application portable across accelerators in different subsystems.

### **Before you begin**

Ensure that the physical name for the accelerator in a specific subsystem is already defined.

## **About this task**

Defining an accelerator alias enables you to map a logical name (alias) to a physical accelerator name that is used in a specific subsystem. A Db2 application can then use that alias, which points to an accelerator in that subsystem. You can also set up multiple aliases to point to the same accelerator, if needed.

**Restriction:** You cannot define a chain of aliases for accelerators. That is, you cannot have one alias point to another alias, which points to yet another alias.

### **Procedure**

Create special rows in the SYSIBM.LOCATIONS communications database (CDB) table of one subsystem. For example:

#### **GUPI**

```
INSERT INTO SYSIBM.LOCATIONS (LOCATION, LINKNAME, DBALIAS)
VALUES ('logical_system_accel_name', 'DSNACCELERATORALIAS',
'physical_system_accel_name')
```
#### **GUPI**

In this example:

#### *logical\_system\_accel\_name*

Is the name of an accelerator in another Db2 subsystem, typically a production subsystem, where the accelerator is defined. A logical name is used only when you issue a CREATE TABLE...IN ACCELERATOR *accel\_name* statement.

To ensure compatibility with the CURRENT ACCELERATOR special register and the ACCELERATOR bind options, logical names must not exceed eight characters and must consist of the characters A-Z and 0-9.

For example, if the name of the accelerator on your production system is PACCEL, and the name of the accelerator on your test system is TACCEL, create an alias in SYSIBM.LOCATIONS on your test system in which LOCATION = 'PACCEL' and DBALIAS= 'TACCEL'. By doing so, when you port an application that uses accelerator-only tables from your test environment to your production environment, the DDL will not need to be changed.

#### *physical\_system\_accel\_name*

Is the real name of an accelerator or accelerators in this Db2 subsystem.

To specify multiple physical accelerators to be represented by an alias, separate each accelerator name with a blank space. You can specify a maximum of 14 accelerator names. Accelerator names must not exceed eight characters and must consist of the characters A-Z and 0-9.

## **Results**

When Db2 processes the CREATE TABLE...IN ACCELERATOR *logical\_system\_accel\_name* clause, Db2 first looks for the accelerator named *logical\_system\_accel\_name* in that same subsystem. If an accelerator with that name does not exist in that subsystem, Db2 checks the SYSIBM.LOCATION table for the corresponding DSNACCELERATORALIAS value, which identifies the physical accelerator name in the that subsystem.

## **Chapter 61. Types of accelerator tables**

There are three types of accelerator tables.

#### **Accelerator-only table**

An accelerator-only table is automatically created in the accelerator when the CREATE TABLE statement is issued on Db2 with the IN ACCELERATOR clause. The table and column definitions of the accelerator-only table are reflected in the Db2 catalog with a D in the TYPE column of SYSIBM.SYSTABLES.

[FL 509](https://www.ibm.com/docs/en/SSEPEK_12.0.0/wnew/src/tpc/db2z_fl_v12r1m509.html) You can specify an alias (logical name) when defining an accelerator. For more information, see [Chapter 60, "Using an alias for an accelerator," on page 895](#page-912-0). Specifying a location alias that represents multiple accelerators defines the accelerator-only table in all accelerators that are associated with the location alias.

Any queries that reference an accelerator-only table must be executed in the accelerator and will be accelerated. If the query is not eligible for query acceleration, an error is returned.

A data change statement for an accelerator-only table must be executed in the accelerator. If the data change statement type is not supported by the accelerator, or if the statement contains any expression that is not supported by the accelerator, an error is returned.

When validate run behavior is in effect, a static query or data change statement that references an accelerator-only table is incrementally bound at run time. A static query or data change statement that references an accelerator-only table is eligible for acceleration during an incremental bind only if the QUERYACCELERATION bind option that is in effect is ENABLE or ELIGIBLE. When a static query or data change statement that references an accelerator-only table is issued and the QUERYACCELERATION bind option that is in effect is ALL, an error is returned.

Running queries and data change statements on the accelerator can significantly speed up SQL statements, such as INSERT from SELECT statements. This is not possible with the other two types of accelerator tables. Accelerator-only tables are used by statistics and analytics tools, which can quickly gather all the data that is required for reports. Because the data in these tables can be modified so quickly, they are also ideal for data-preparation tasks that must be completed before the data can be used for predictive modeling.

#### **Accelerator-shadow table**

An accelerator-shadow table exists both in Db2 and in the accelerator. The table in the accelerator contains all or a subset of the columns in the Db2 table. After the table is defined on the accelerator, you can load data into the table on the accelerator by copying data from the original Db2 table to the corresponding table on the accelerator. After the data is loaded on the accelerator, you can enable query acceleration for this table by using one of the following methods: QUERY\_ACCELERATION subsystem parameter, CURRENT QUERY ACCELERATION special register, QUERYACCELERATION bind option, or connection properties (JDBC and ODBC) and profile tables.

#### **Accelerator-archived table**

An accelerator-archived table is a table on the accelerator for which partitions of a Db2 table, or the entire table, are archived on the accelerator. When the data is archived on the accelerator, the original Db2 data is deleted. The table space for a Db2 table that is associated with an archived accelerator table is set to a permanent read-only state so that the original Db2 table can no longer be changed. An image copy of the data is also created as part of the archive, to enable recovery of the data in an emergency situation. The recovery function in IBM Db2 Analytics Accelerator for z/OS uses the image copies to restore the data in the original Db2 table.

Accelerator-archived tables are used primarily for historical data that is no longer actively used or maintained. The archive saves storage space on IBM zSystems. Normally, the archived data is not included in an accelerated query. However, you can specify that archived data is to be included in an accelerated query by using one of the following methods: QUERY\_ACCELERATION subsystem parameter, CURRENT QUERY ACCELERATION special register, QUERYACCELERATION bind option, and connection properties (JDBC and ODBC) and profile tables.

For certain scenarios, query results for the accelerator tables might differ from results that are executed in Db2. For more information, see the information about restrictions in IBM Db2 Analytics Accelerator for z/OStables.

#### **Related information**

[Restrictions of accelerator-only tables](https://www.ibm.com/docs/en/daafz/7.5?topic=accelerator-restrictions-only-tables)

# <span id="page-916-0"></span>**Chapter 62. Reference information for working with accelerators**

Db2 provides tables, commands, special registers, and SQL statements that support the interactions between Db2 and accelerator servers.

[Tables that support query acceleration \(Db2 SQL\)](https://www.ibm.com/docs/en/SSEPEK_12.0.0/idaa/src/tpc/db2z_acceleratortblintro.html)

[-START ACCEL \(Db2\) \(Db2 Commands\)](https://www.ibm.com/docs/en/SSEPEK_12.0.0/comref/src/tpc/db2z_cmd_startaccel.html)

[-DISPLAY ACCEL \(Db2\) \(Db2 Commands\)](https://www.ibm.com/docs/en/SSEPEK_12.0.0/comref/src/tpc/db2z_cmd_displayaccel.html)

[-STOP ACCEL \(Db2\) \(Db2 Commands\)](https://www.ibm.com/docs/en/SSEPEK_12.0.0/comref/src/tpc/db2z_cmd_stopaccel.html)

[ACCELERATION STARTUP field \(ACCEL subsystem parameter\) \(Db2 Installation and Migration\)](https://www.ibm.com/docs/en/SSEPEK_12.0.0/inst/src/tpc/db2z_ipf_accel.html)

[ACCELERATION OPTIONS field \(QUERY\\_ACCEL\\_OPTIONS subsystem parameter\) \(Db2 Installation and](https://www.ibm.com/docs/en/SSEPEK_12.0.0/inst/src/tpc/db2z_ipf_queryacceloptions.html) [Migration\)](https://www.ibm.com/docs/en/SSEPEK_12.0.0/inst/src/tpc/db2z_ipf_queryacceloptions.html)

[CURRENT QUERY ACCEL field \(QUERY\\_ACCELERATION subsystem parameter\) \(Db2 Installation and](https://www.ibm.com/docs/en/SSEPEK_12.0.0/inst/src/tpc/db2z_ipf_queryacceleration.html) [Migration\)](https://www.ibm.com/docs/en/SSEPEK_12.0.0/inst/src/tpc/db2z_ipf_queryacceleration.html)

[QUERYACCELERATION bind option \(Db2 Commands\)](https://www.ibm.com/docs/en/SSEPEK_12.0.0/comref/src/tpc/db2z_bindoptqueryacceleration.html)

[CURRENT QUERY ACCELERATION special register \(Db2 SQL\)](https://www.ibm.com/docs/en/SSEPEK_12.0.0/sqlref/src/tpc/db2z_currentqueryacceleration.html)

[SET CURRENT QUERY ACCELERATION \(Db2 SQL\)](https://www.ibm.com/docs/en/SSEPEK_12.0.0/sqlref/src/tpc/db2z_sql_setcurrentqueryacceleration.html)

[GET ACCEL ARCHIVE field \(GET\\_ACCEL\\_ARCHIVE subsystem parameter\) \(Db2 Installation and](https://www.ibm.com/docs/en/SSEPEK_12.0.0/inst/src/tpc/db2z_ipf_getaccelarchive.html) [Migration\)](https://www.ibm.com/docs/en/SSEPEK_12.0.0/inst/src/tpc/db2z_ipf_getaccelarchive.html)

[GETACCELARCHIVE bind option \(Db2 Commands\)](https://www.ibm.com/docs/en/SSEPEK_12.0.0/comref/src/tpc/db2z_bindoptgetaccelarchive.html)

[CURRENT GET\\_ACCEL\\_ARCHIVE special register \(Db2 SQL\)](https://www.ibm.com/docs/en/SSEPEK_12.0.0/sqlref/src/tpc/db2z_currentgetaccelarchive.html)

[SET CURRENT GET\\_ACCEL\\_ARCHIVE \(Db2 SQL\)](https://www.ibm.com/docs/en/SSEPEK_12.0.0/sqlref/src/tpc/db2z_sql_setcurrentgetaccelarchive.html)

[WAIT FOR DATA field \(QUERY\\_ACCEL\\_WAITFORDATA subsystem parameter\) \(Db2 Installation and](https://www.ibm.com/docs/en/SSEPEK_12.0.0/inst/src/tpc/db2z_ipf_queryaccelerationwfd.html) [Migration\)](https://www.ibm.com/docs/en/SSEPEK_12.0.0/inst/src/tpc/db2z_ipf_queryaccelerationwfd.html)

[ACCELERATIONWAITFORDATA bind option \(Db2 Commands\)](https://www.ibm.com/docs/en/SSEPEK_12.0.0/comref/src/tpc/db2z_bindoptaccelerationwfd.html)

[CURRENT QUERY ACCELERATION WAITFORDATA special register \(Db2 SQL\)](https://www.ibm.com/docs/en/SSEPEK_12.0.0/sqlref/src/tpc/db2z_currentqueryaccelerationwfd.html)

[SET CURRENT QUERY ACCELERATION WAITFORDATA \(Db2 SQL\)](https://www.ibm.com/docs/en/SSEPEK_12.0.0/sqlref/src/tpc/db2z_sql_setcurrentqueryaccelerationwfd.html)

[ACCELERATOR bind option \(Db2 Commands\)](https://www.ibm.com/docs/en/SSEPEK_12.0.0/comref/src/tpc/db2z_bindoptaccelerator.html)

[CURRENT ACCELERATOR special register \(Db2 SQL\)](https://www.ibm.com/docs/en/SSEPEK_12.0.0/sqlref/src/tpc/db2z_currentaccelerator.html)

[SET CURRENT ACCELERATOR \(Db2 SQL\)](https://www.ibm.com/docs/en/SSEPEK_12.0.0/sqlref/src/tpc/db2z_sql_setcurrentaccelerator.html)

Ι  $\blacksquare$ ı

Db2 12 for z/OS: Managing Performance (Last updated: 2024-04-12)

# **Appendix A. Db2-supplied stored procedures for managing performance**

Db2 provides stored procedures that you can call in your application programs to perform performance management functions. Typically, these procedures are created during installation or migration.

Db2 12 for z/OS: Managing Performance (Last updated: 2024-04-12)

## **Appendix B. Db2-supplied user tables**

Db2-supplied user tables are tables that you or certain tools might create on your Db2 for z/OS subsystem.

*Supplied user tables* enable you to capture information about data access by using the EXPLAIN function, to monitor query and system performance with monitor profiles, and to limit the use of resources by particular applications or middleware servers by using the resource limit facility. Instances of these tables also enable optimization tools to capture, analyze, and store information about query performance.

## **EXPLAIN tables**

EXPLAIN tables contain information about SQL statements and functions that run on Db2 for z/OS.

You can create and maintain a set of *EXPLAIN tables* to capture and analyze information about the performance of SQL statements and functions that run on Db2 for z/OS. Each row in an EXPLAIN table describes some aspect of a step in the execution of a query or subquery in an explainable statement. The column values for the row identify, among other things, the query or subquery, the tables and other objects involved, the methods used to carry out each step, and cost information about those methods. Db2 creates EXPLAIN output and populates EXPLAIN tables in the following situations:

- When an EXPLAIN statement is executed.
- At BIND or REBIND with the EXPLAIN(YES) or (ONLY) bind options. Rows are added for every explainable statement in the plan or package being bound. For a plan, these do not include statements in the packages that can be used with the plan. For either a package or plan, they do not include explainable statements within EXPLAIN statements nor do they include explainable statements that refer to declared temporary tables, which are incrementally bound at run time.
- When an explainable dynamic statement is executed and the value of the CURRENT EXPLAIN MODE special register is set to YES or EXPLAIN.

**Important:** It is best to convert EXPLAIN tables to Db2 12 format during migration, or soon after migration. In Db2 12, the EXPLAIN function supports tables in Db2 12 or Db2 11 formats only. However, Db2 11 format EXPLAIN tables are deprecated. If you invoke EXPLAIN and Db2 11 tables are used, Db2 issues SQL code +20520. If tables of an unsupported format are found, Db2 issues SQL code -20008 and the EXPLAIN operation fails. You can call the ADMIN\_EXPLAIN\_MAINT stored procedure to create EXPLAIN tables, upgrade them to the format for the current Db2 release, or complete other maintenance tasks. See [ADMIN\\_EXPLAIN\\_MAINT stored procedure \(Db2 SQL\)](https://www.ibm.com/docs/en/SSEPEK_12.0.0/sqlref/src/tpc/db2z_sp_adminexplainmaint.html) for information about using the *action* input parameter to request each of these tasks.

#### **Related concepts**

#### [Interpreting data access by using EXPLAIN](#page-724-0)

You can use the values captured in EXPLAIN tables, and instances of PLAN\_TABLE in particular, to analyze how Db2 accesses data when it processes a particular SQL statement.

#### [Investigating SQL performance by using EXPLAIN](#page-712-0)

You capture detailed information about the access paths that Db2 chooses to process explainable statements, the cost of processing statements, and which functions Db2 uses. A statement is explainable if it is a SELECT, MERGE, TRUNCATE, or INSERT statement, or the searched form of an UPDATE or DELETE statement.

#### **Related tasks**

[Capturing access path information in EXPLAIN tables](#page-713-0)

You can populate EXPLAIN tables with information about the access paths that Db2 uses to process your SQL statements. A statement is explainable if it is a SELECT, MERGE, TRUNCATE, or INSERT statement, or the searched form of an UPDATE or DELETE statement.

[Migration step 25: Convert EXPLAIN tables to the current format \(Db2 Installation and Migration\)](https://www.ibm.com/docs/en/SSEPEK_12.0.0/inst/src/tpc/db2z_migrateexplaintables.html)

**Related reference** [BIND and REBIND options for packages, plans, and services \(Db2 Commands\)](https://www.ibm.com/docs/en/SSEPEK_12.0.0/comref/src/tpc/db2z_bindrebindoptions.html) [EXPLAIN \(Db2 SQL\)](https://www.ibm.com/docs/en/SSEPEK_12.0.0/sqlref/src/tpc/db2z_sql_explain.html) [ADMIN\\_EXPLAIN\\_MAINT stored procedure \(Db2 SQL\)](https://www.ibm.com/docs/en/SSEPEK_12.0.0/sqlref/src/tpc/db2z_sp_adminexplainmaint.html)

## **PLAN\_TABLE**

The plan table, PLAN\_TABLE, contains information about access paths that is collected from the results of EXPLAIN statements.

**Tip:** You can generate diagrams of the access paths used for your SQL statements by using the *visual explain* capability in tools such as [IBM Db2 Administration Foundation for z/OS](https://www.ibm.com/docs/en/SSPQNG_1.2.0/topics/izp_con_gs_AF.htm) and [IBM Db2 for z/OS](https://marketplace.visualstudio.com/items?itemName=ibm.db2forzosdeveloperextension) [Developer Extension](https://marketplace.visualstudio.com/items?itemName=ibm.db2forzosdeveloperextension).

#### **PSPI**

**Recommendation:** Do not manually insert data into system-maintained EXPLAIN tables, and use care when deleting obsolete EXPLAIN table data. The data is intended to be manipulated only by the Db2 EXPLAIN function and optimization tools. Certain optimization tools depend on instances of the various EXPLAIN tables. Be careful not to delete data from or drop instances EXPLAIN tables that are created for these tools.

## **Qualifiers**

Your subsystem or data sharing group can contain multiple instances of these tables that are qualified by user ID. These tables are populated with statement cost information when you issue the EXPLAIN statement or bind. They are also populated when you specify EXPLAIN(YES) or EXPLAIN(ONLY) in a BIND or REBIND command. SQL optimization tools might also create EXPLAIN tables that are qualified by a user ID. You can find the SQL statement for creating an instance of these tables in member DSNTESC of the SDSNSAMP library.

## **Sample CREATE TABLE statement**

You can find a sample CREATE TABLE statement for each EXPLAIN table in member DSNTESC of the *prefix*.SDSNSAMP library. You can call the ADMIN\_EXPLAIN\_MAINT stored procedure to create EXPLAIN tables, upgrade them to the format for the current Db2 release, or complete other maintenance tasks. See [ADMIN\\_EXPLAIN\\_MAINT stored procedure \(Db2 SQL\)](https://www.ibm.com/docs/en/SSEPEK_12.0.0/sqlref/src/tpc/db2z_sp_adminexplainmaint.html) for information about using the *action* input parameter to request each of these tasks.

## **Optional PLAN\_TABLE formats**

A PLAN\_TABLE instance can have a format with fewer columns than those shown in the sample CREATE TABLE statement. However instances of PLAN\_TABLE must have one of the following formats:

#### **Db2 12 format**

All columns shown in the sample CREATE TABLE statement, up to and including the PER\_STMT\_ID column (COLCOUNT=67).

#### **Db2 11 format**

All columns shown in the sample CREATE TABLE statement, up to and including the EXPANSION\_REASON column (COLCOUNT=66). This format is deprecated in Db2 12.

**Important:** If the EXPLAIN tables have any format older than the Db2 11 format, Db2 returns an error for any operation that tries to insert rows in the EXPLAIN tables. You can call the ADMIN\_EXPLAIN\_MAINT stored procedure to create EXPLAIN tables, upgrade them to the format for the current Db2 release, or complete other maintenance tasks. See [ADMIN\\_EXPLAIN\\_MAINT stored procedure \(Db2 SQL\)](https://www.ibm.com/docs/en/SSEPEK_12.0.0/sqlref/src/tpc/db2z_sp_adminexplainmaint.html) for information about using the *action* input parameter to request each of these tasks.

## **Column descriptions**

Your subsystem or data sharing group can contain more than one of these tables, including a table with the qualifier SYSIBM, a table with the qualifier DB2OSCA, and additional tables that are qualified by user IDs.

The following table shows the descriptions of the columns in PLAN\_TABLE.

| <b>Column name</b> | Data Type                | <b>Description</b>                                                                                                    |
|--------------------|--------------------------|----------------------------------------------------------------------------------------------------|
| QUERYNO            | <b>INTEGER NOT NULL</b>  | A number that identifies the statement that<br>is being explained. The origin of the value<br>depends on the context of the row:                                                                                                    |
|                    |                          | For rows produced by EXPLAIN statements<br>The number specified in the QUERYNO<br>clause, which is an optional part of the<br>SELECT, INSERT, UPDATE, MERGE, and<br>DELETE statement syntax.                                                                                                    |
|                    |                          | For rows not produced by EXPLAIN<br>statements<br>Db2 assigns a number that is based on the<br>line number of the SQL statement in the<br>source program.                                                                                                    |
|                    |                          | When the values of QUERYNO are based on<br>the statement number in the source program,<br>values that exceed 32767 are reported as 0.<br>However, in certain rare cases, the value is not<br>guaranteed to be unique.                                                                                                    |
|                    |                          | When the SQL statement is embedded in a<br>compiled SQL function, native SQL procedure,<br>or advanced trigger, if the QUERYNO clause<br>is specified, its value is used by Db2.<br>Otherwise Db2 assigns a number based on<br>the line number of the SQL statement in the<br>compiled SQL function, native SQL procedure,<br>or advanced trigger. |
| QBLOCKNO           | <b>SMALLINT NOT NULL</b> | A number that identifies each query block<br>within a query. The value of the numbers<br>are not in any particular order, nor are they<br>necessarily consecutive.                                                                                                    |
| <b>APPLNAME</b>    | VARCHAR(24) NOT NULL     | The name of the application plan for the row.<br>Applies only to embedded EXPLAIN statements<br>that are executed from a plan or to statements<br>that are explained when binding a plan. A blank<br>indicates that the column is not applicable.                                                                                                  |
|                    |                          | When the SQL statement is embedded in a<br>compiled SQL function, native SQL procedure,<br>or advanced trigger, this column is not used,<br>and is blank.                                                                                                    |

*Table 156. Descriptions of columns in PLAN\_TABLE*

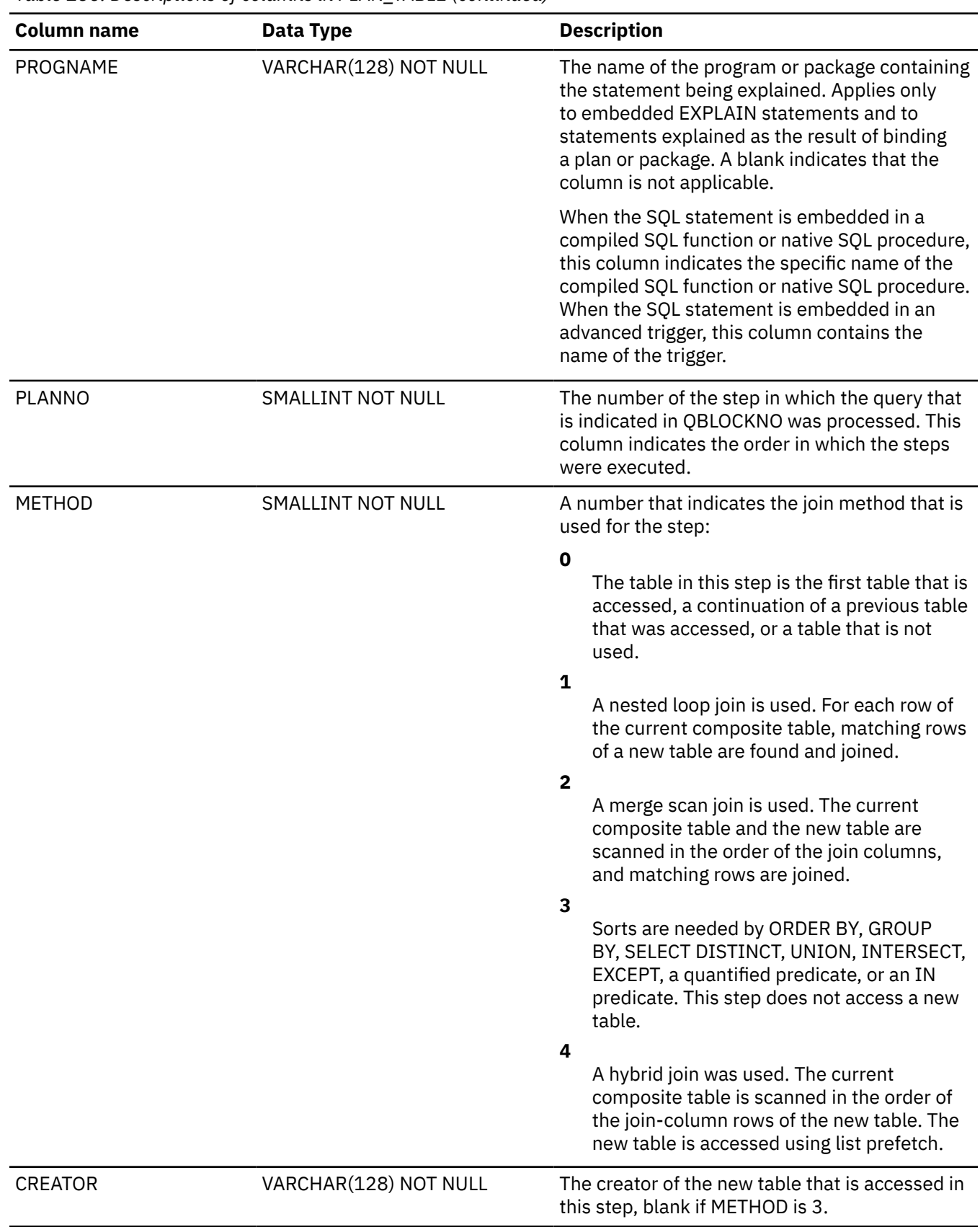

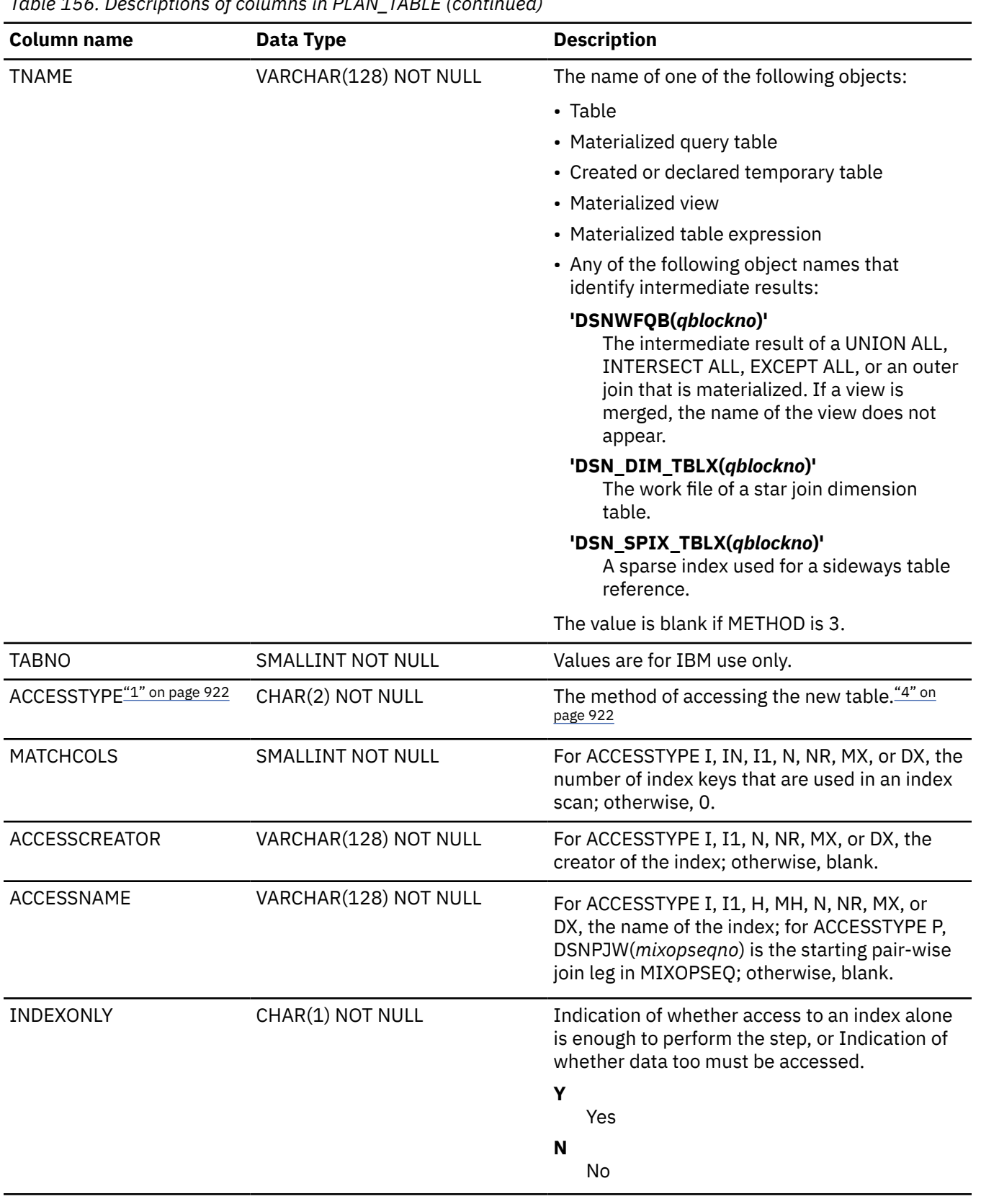

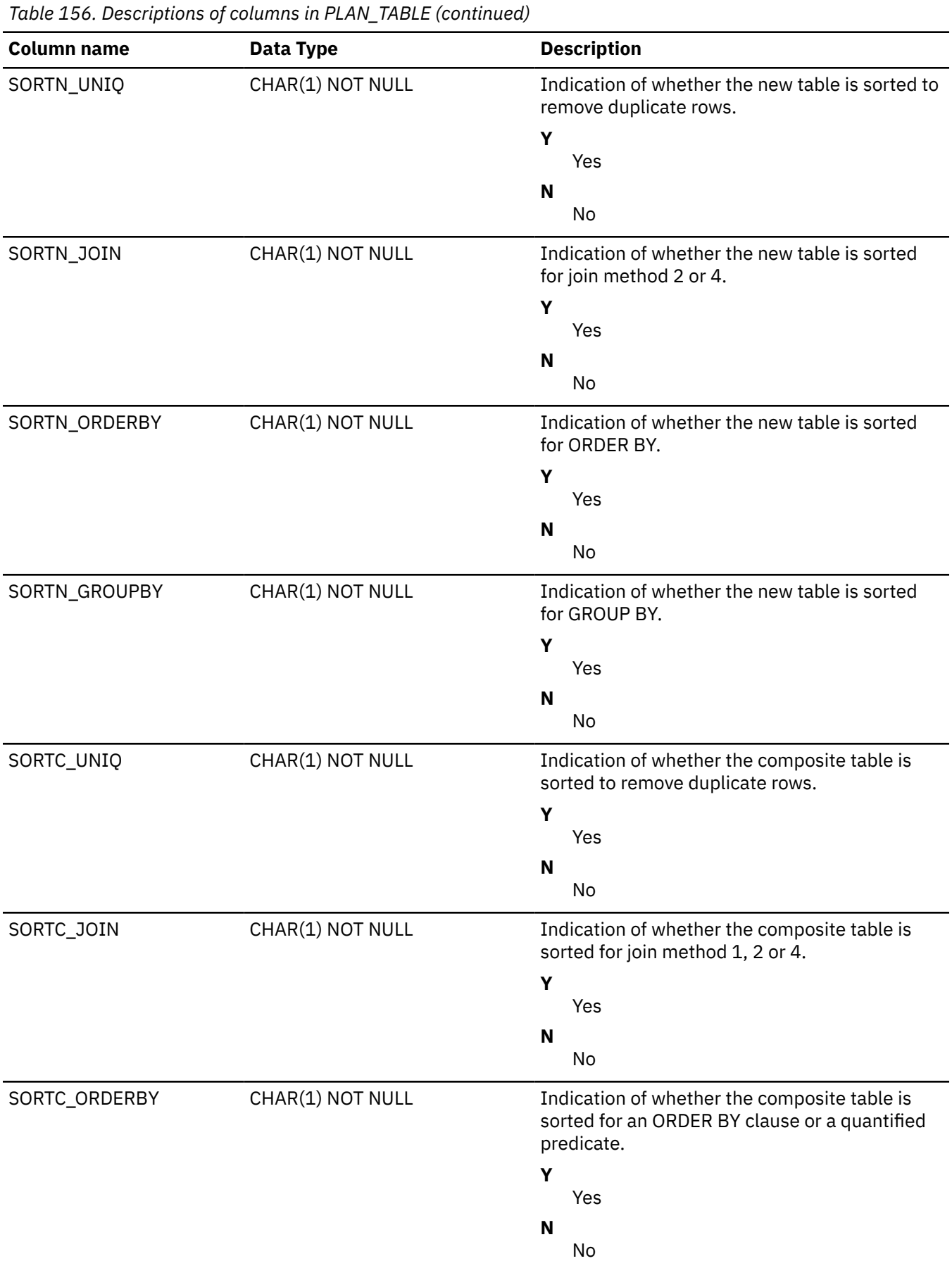

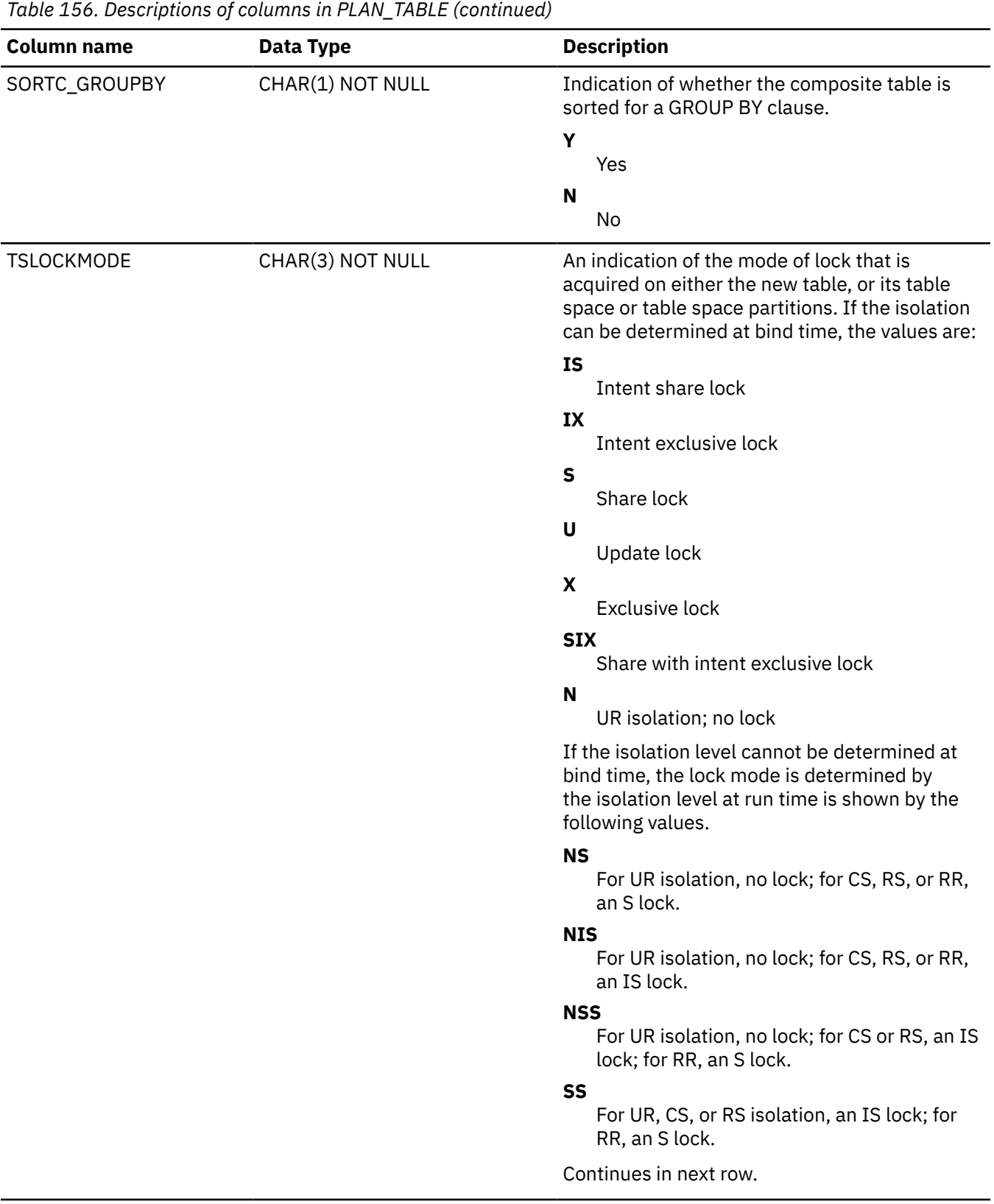

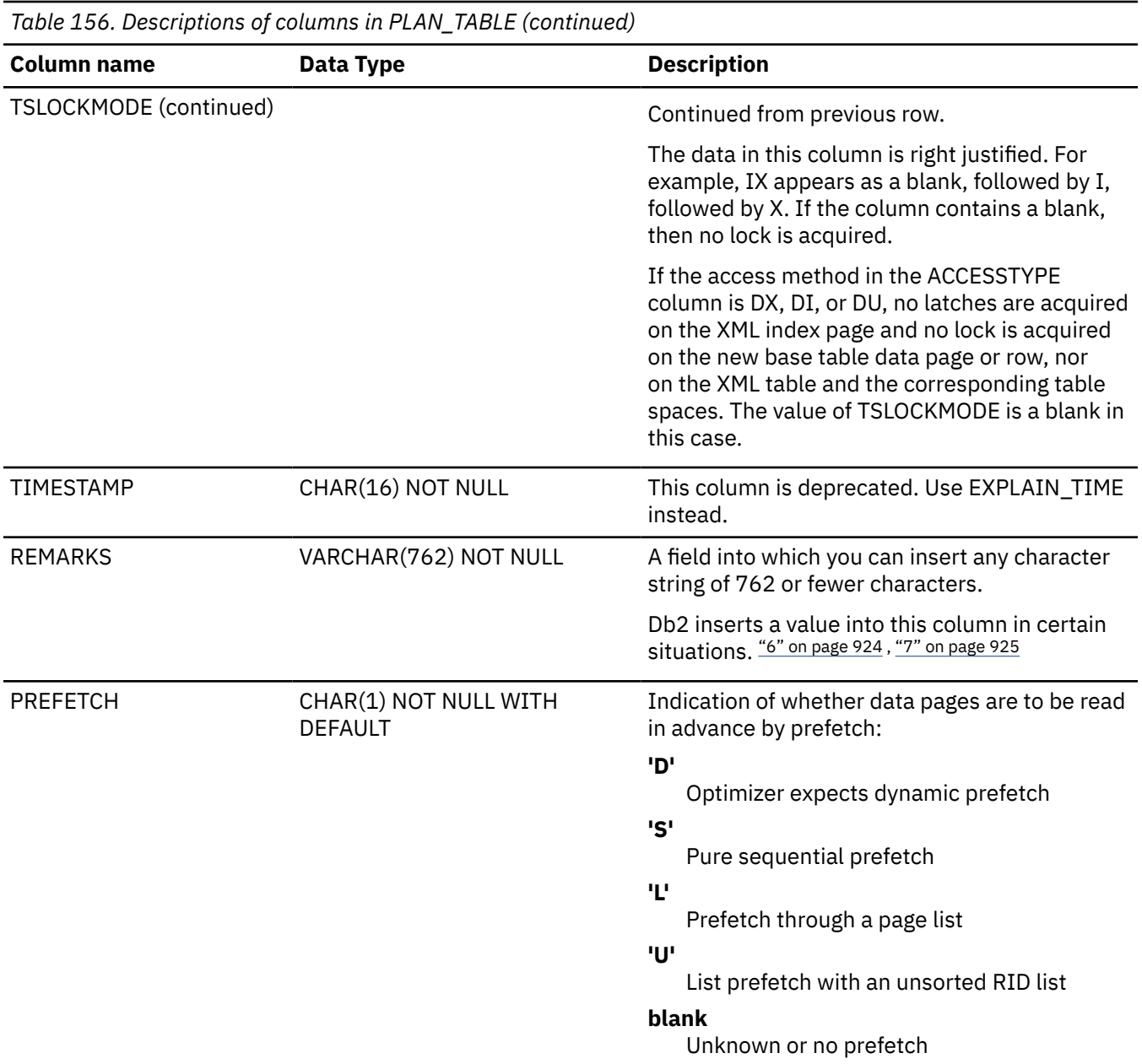

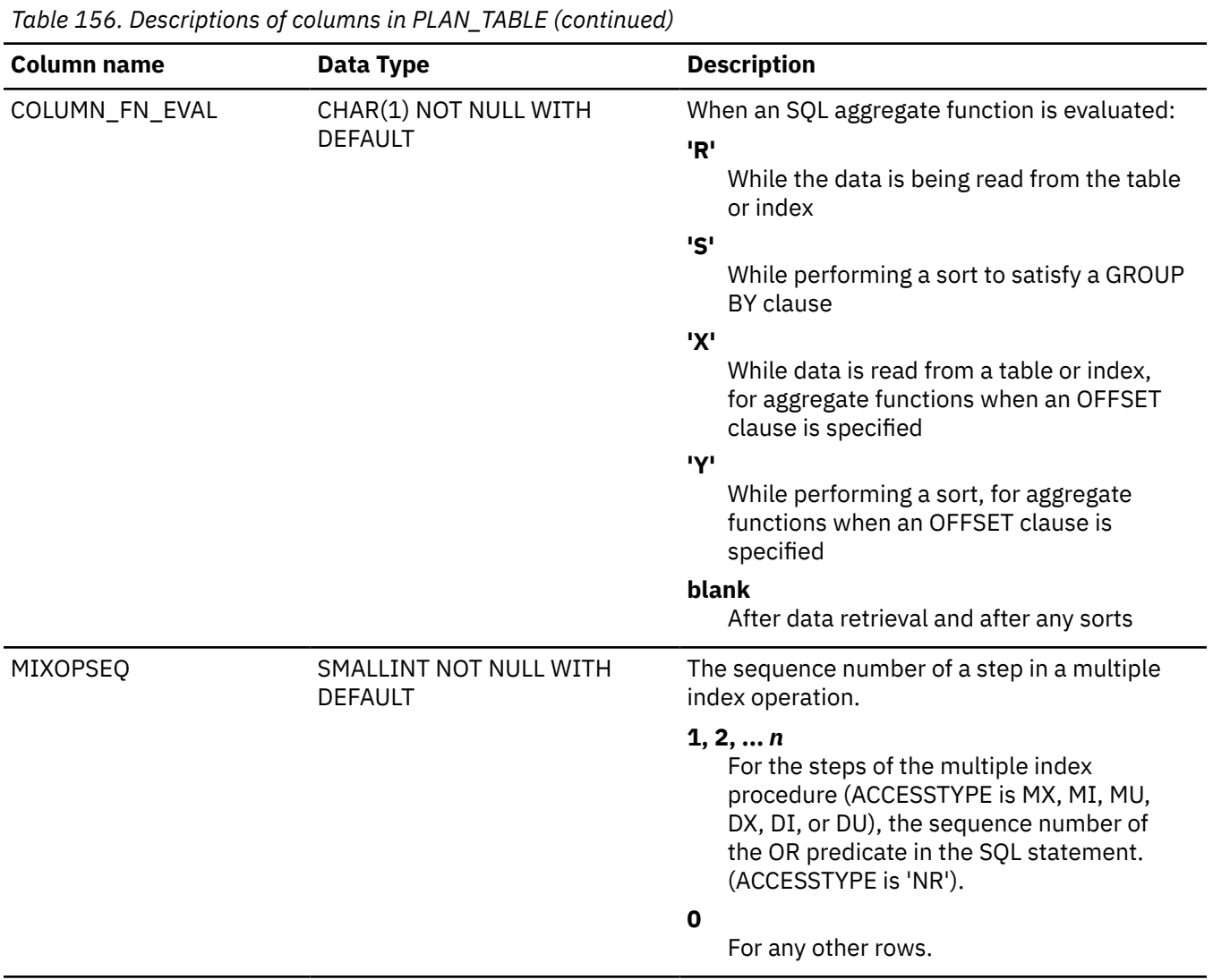

| <b>Column name</b> | Data Type                                    | <b>Description</b>                                                                                                    |
|--------------------|----------------------------------------------|----------------------------------------------------------------------------------------------------|
| <b>VERSION</b>     | VARCHAR(122) NOT NULL WITH<br><b>DEFAULT</b> | The version identifier for the package. Applies<br>only to an embedded EXPLAIN statement<br>executed from a package, to a statement that<br>is explained when binding a package, or to<br>a manually created PLAN_TABLE row for an<br>optimization hint.                                    |
|                    |                                              | If the value is not blank, the value is the same<br>as one of the following:                                                                                                    |
|                    |                                              | • The VERSION value for the package that was<br>used to create this EXPLAIN table row.                                                                                                    |
|                    |                                              | • For a manually created EXPLAIN table<br>row, the VERSION value that identifies the<br>statement for which the hint is used.                                                                                                    |
|                    |                                              | For a row that is created by execution of an<br>EXPLAIN statement or by binding a package<br>with the EXPLAIN option, the version is blank<br>for a statement in:                                                                                                    |
|                    |                                              | • A package for a basic trigger (TYPE='T')                                                                                                    |
|                    |                                              | • A package for an application that was<br>precompiled without SQL processing option<br><b>VERSION</b>                                                                                                    |
|                    |                                              | • A package that was precompiled with<br>an empty string for the VERSION value<br>(TYPE=blank)                                                                                                    |
|                    |                                              | When the SQL statement is embedded in a<br>compiled SQL function or native SQL procedure,<br>this column indicates the version identifier<br>of the function or procedure. When the SQL<br>statement is embedded in an advanced trigger<br>body, this column is not used and will be blank. |
| COLLID             | VARCHAR(128) NOT NULL WITH<br><b>DEFAULT</b> | The collection ID:                                                                                                    |
|                    |                                              | 'DSNDYNAMICSQLCACHE'<br>The row originates from the dynamic<br>statement cache.                                                                                                    |
|                    |                                              | 'DSNEXPLAINMODEYES'<br>The row originates from an application that<br>specifies YES for the value of the CURRENT<br>EXPLAIN MODE special register.                                                                                                    |
|                    |                                              | 'DSNEXPLAINMODEEXPLAIN'<br>The row originates from an application that<br>specifies EXPLAIN for the value of the<br>CURRENT EXPLAIN MODE special register.                                                                                                    |
|                    |                                              | When the SQL statement is embedded in a<br>compiled SQL function, native SQL procedure,<br>or advanced trigger, this column indicates the<br>schema name of the compiled SQL function,<br>native SQL procedure, or advanced trigger.                                                        |

*Table 156. Descriptions of columns in PLAN\_TABLE (continued)*

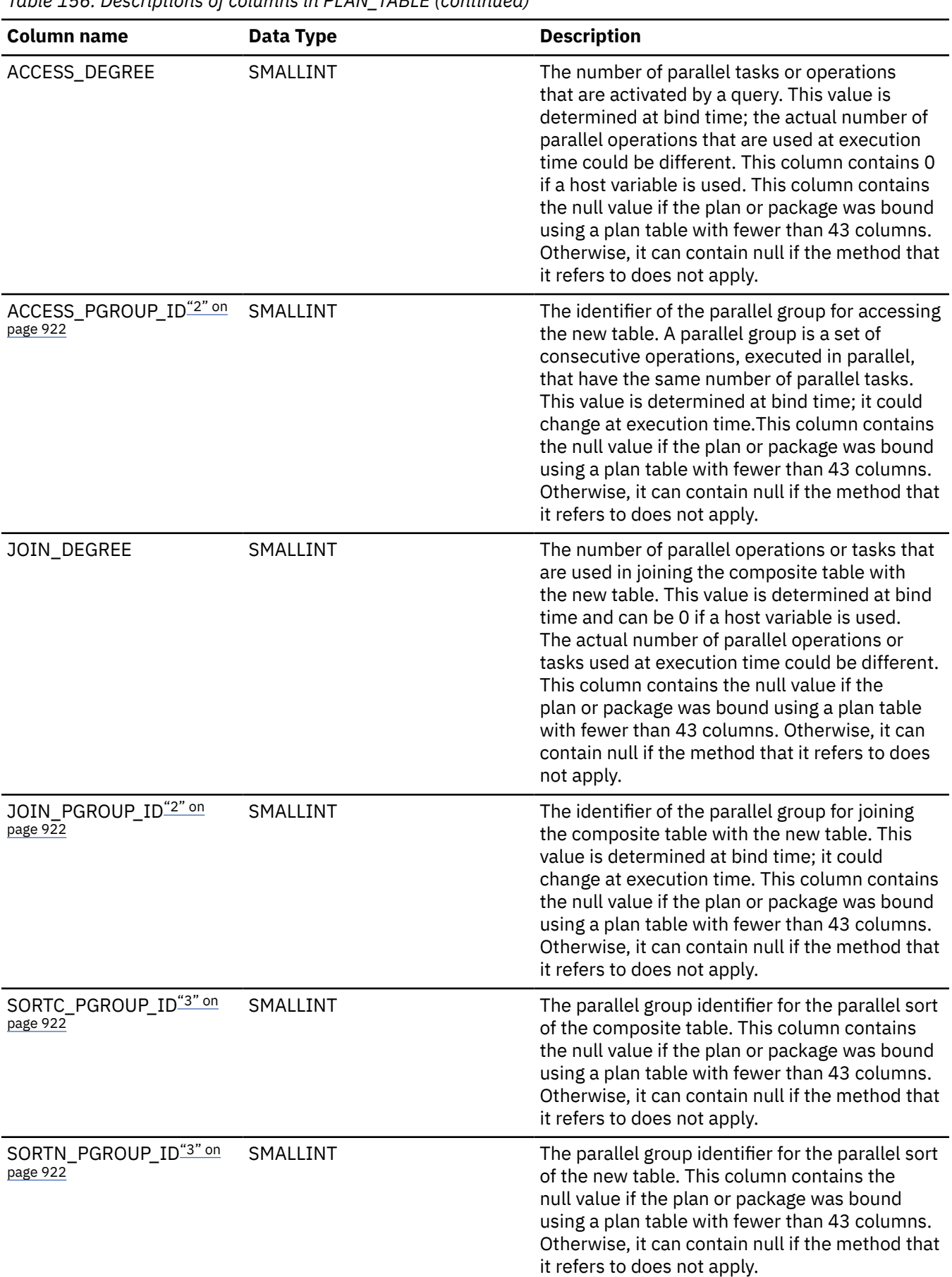

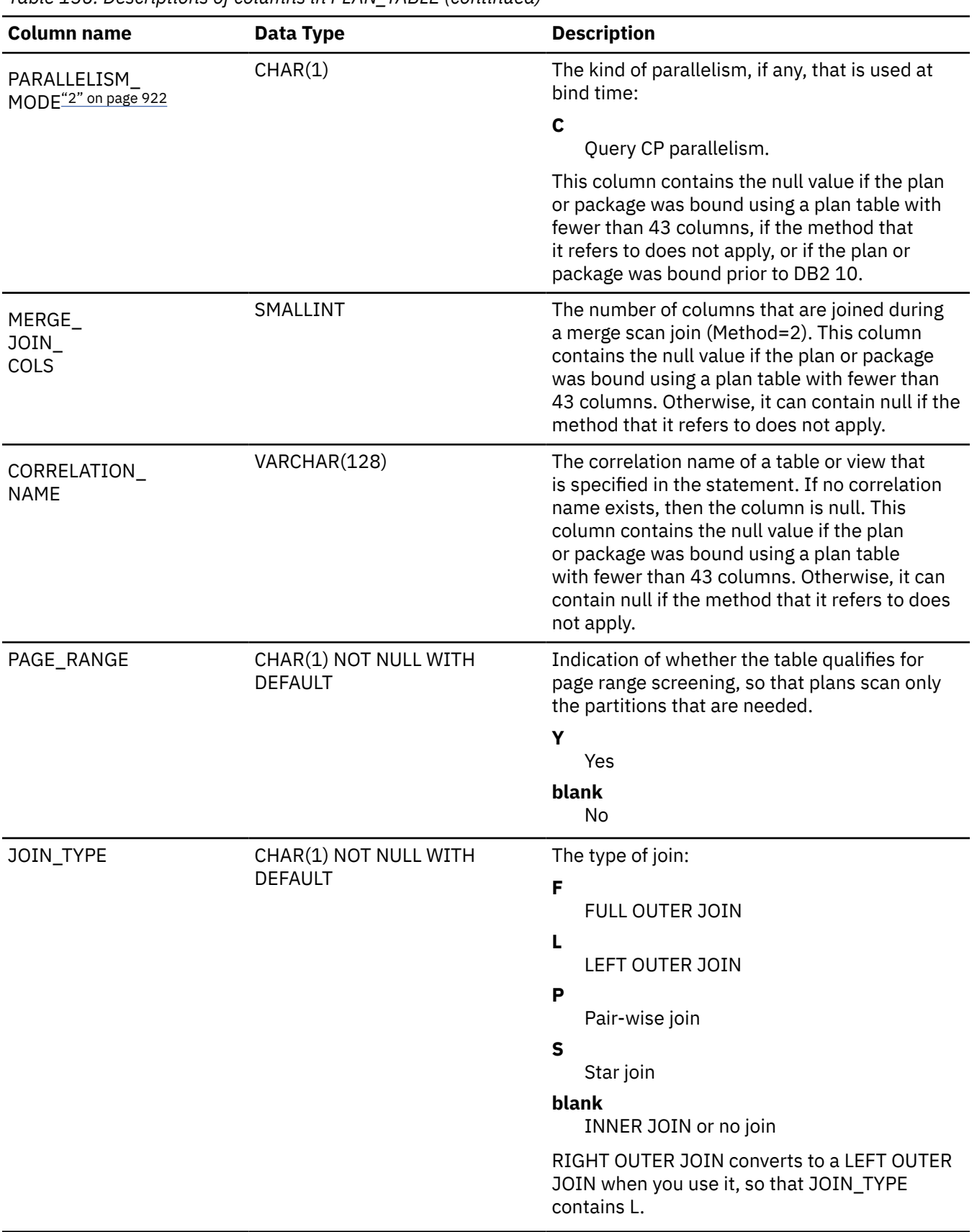

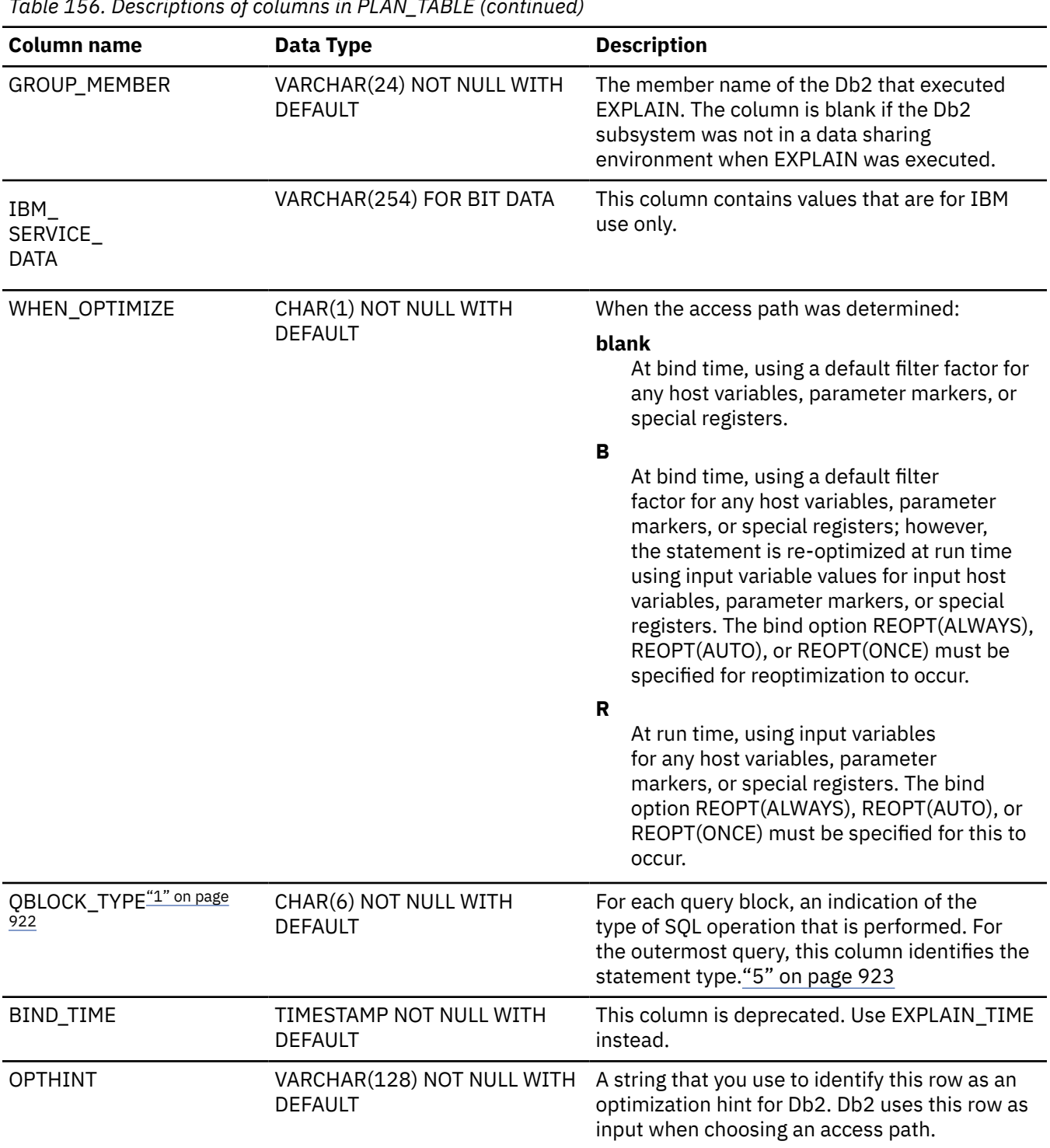

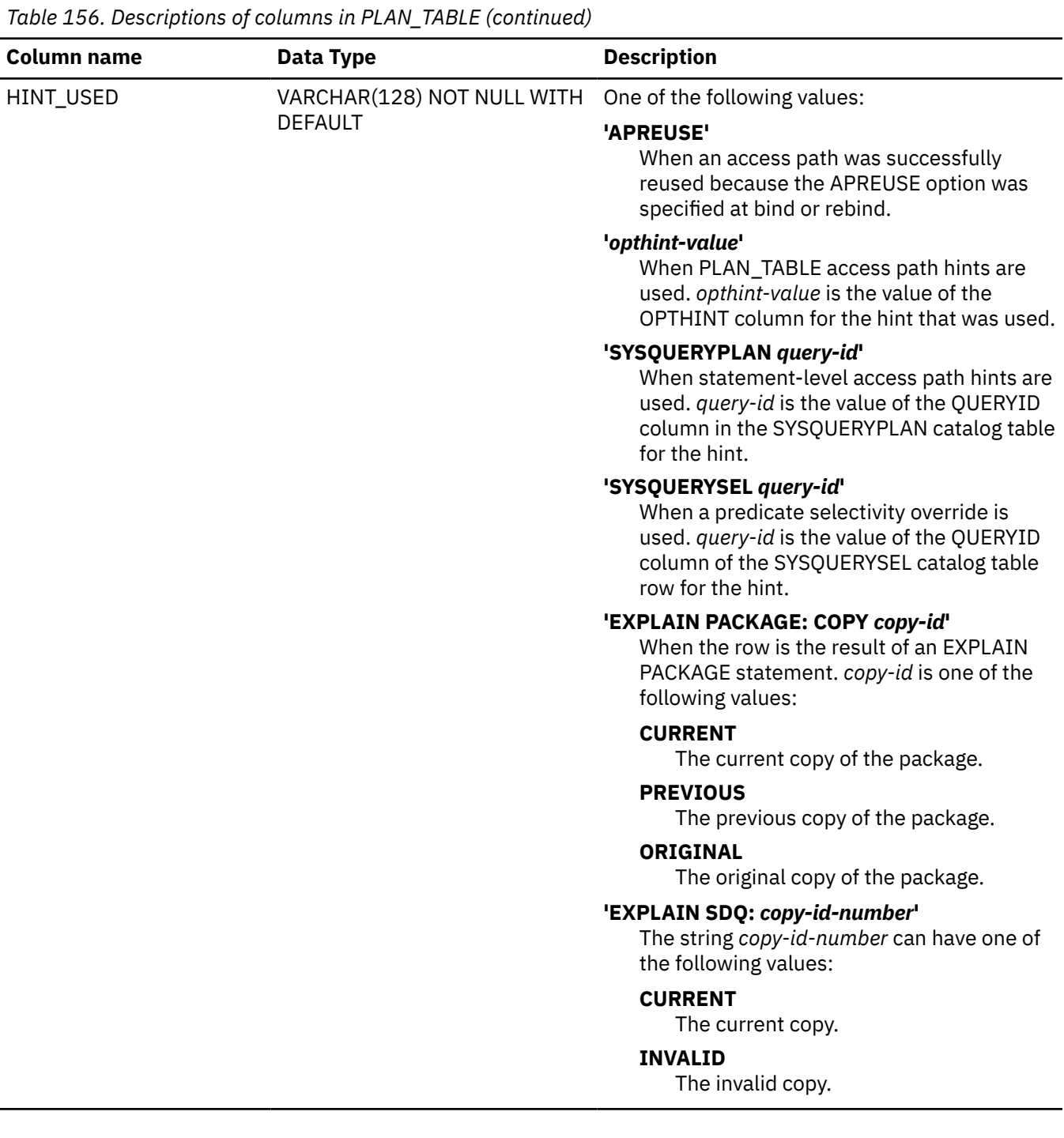

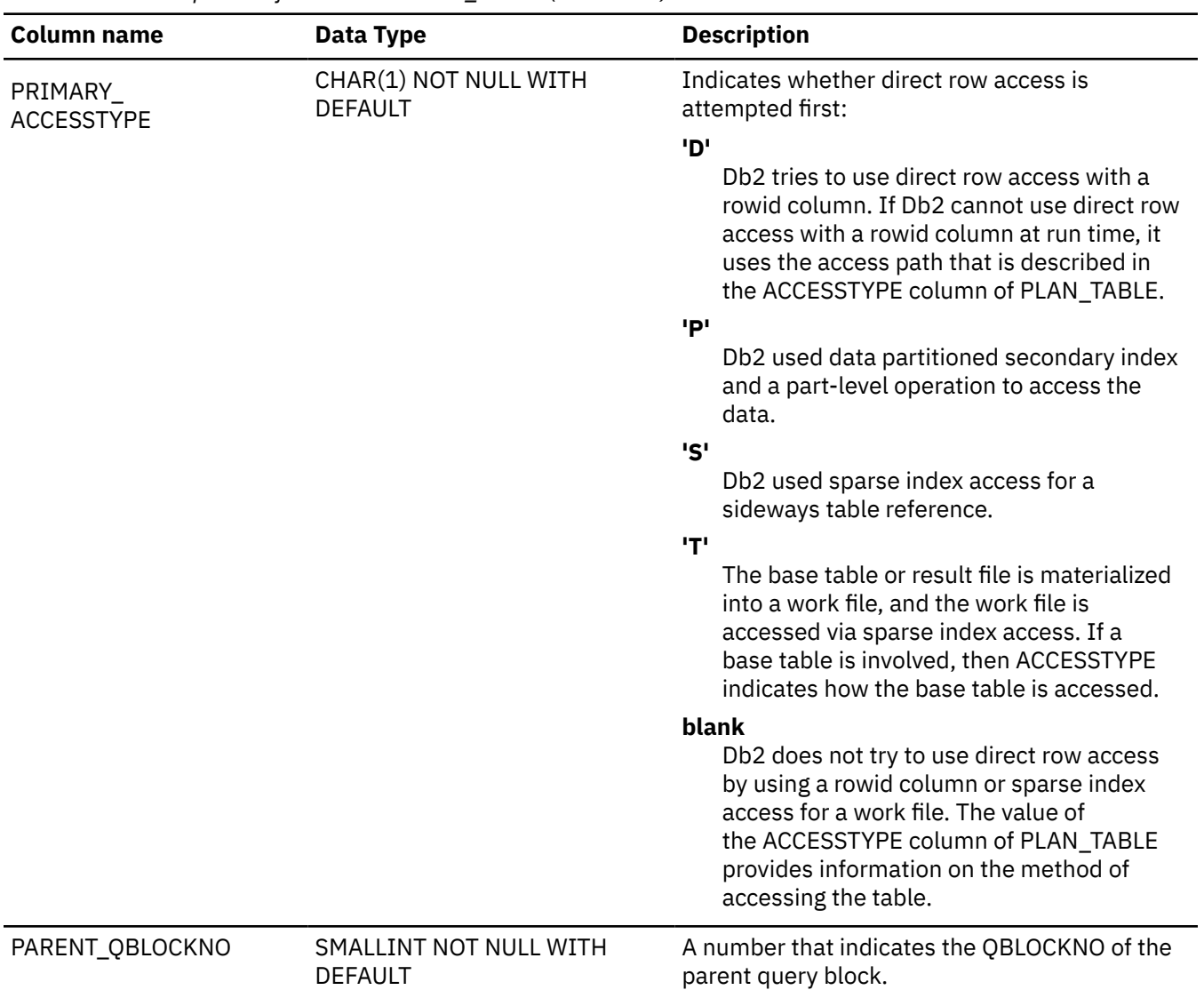

I

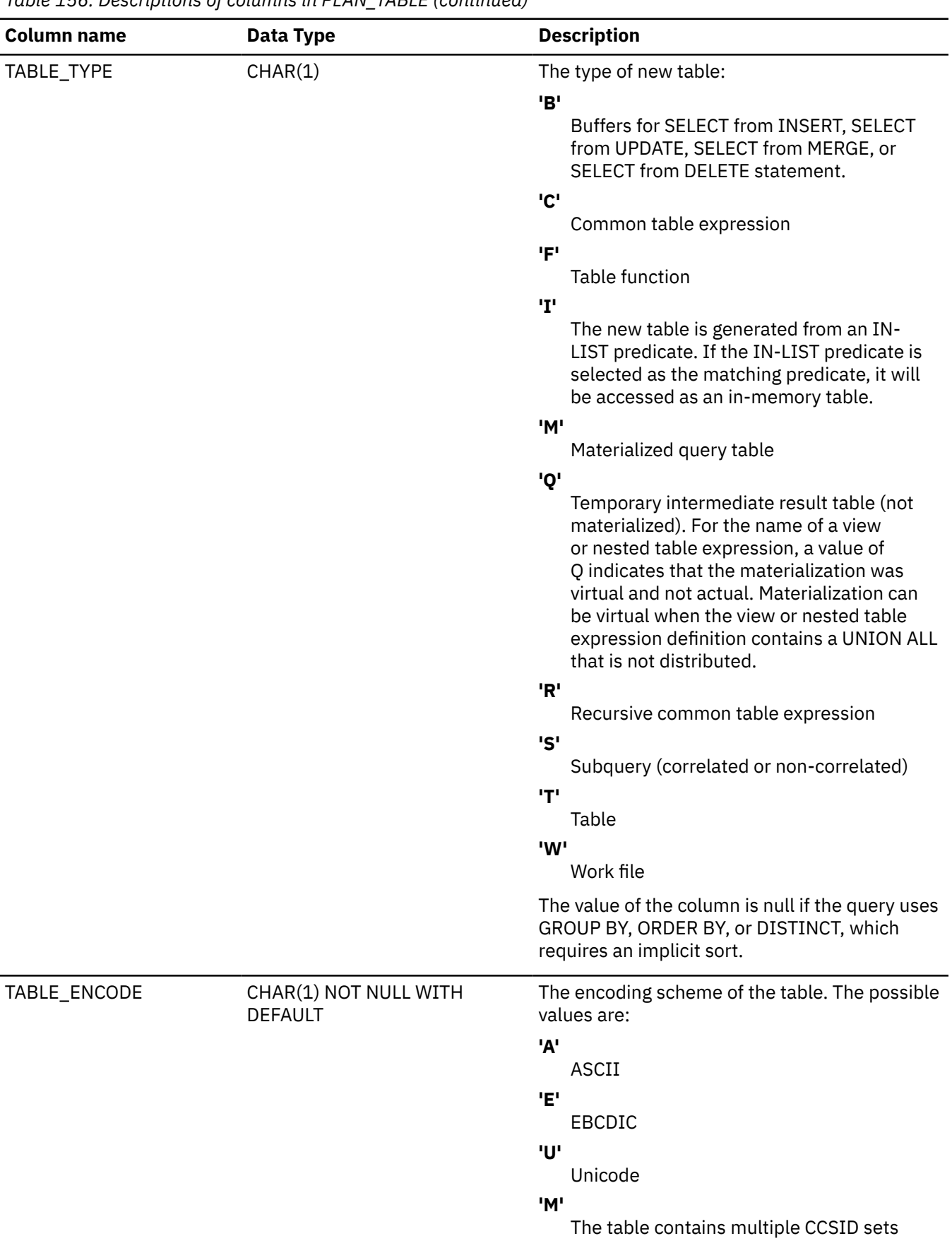
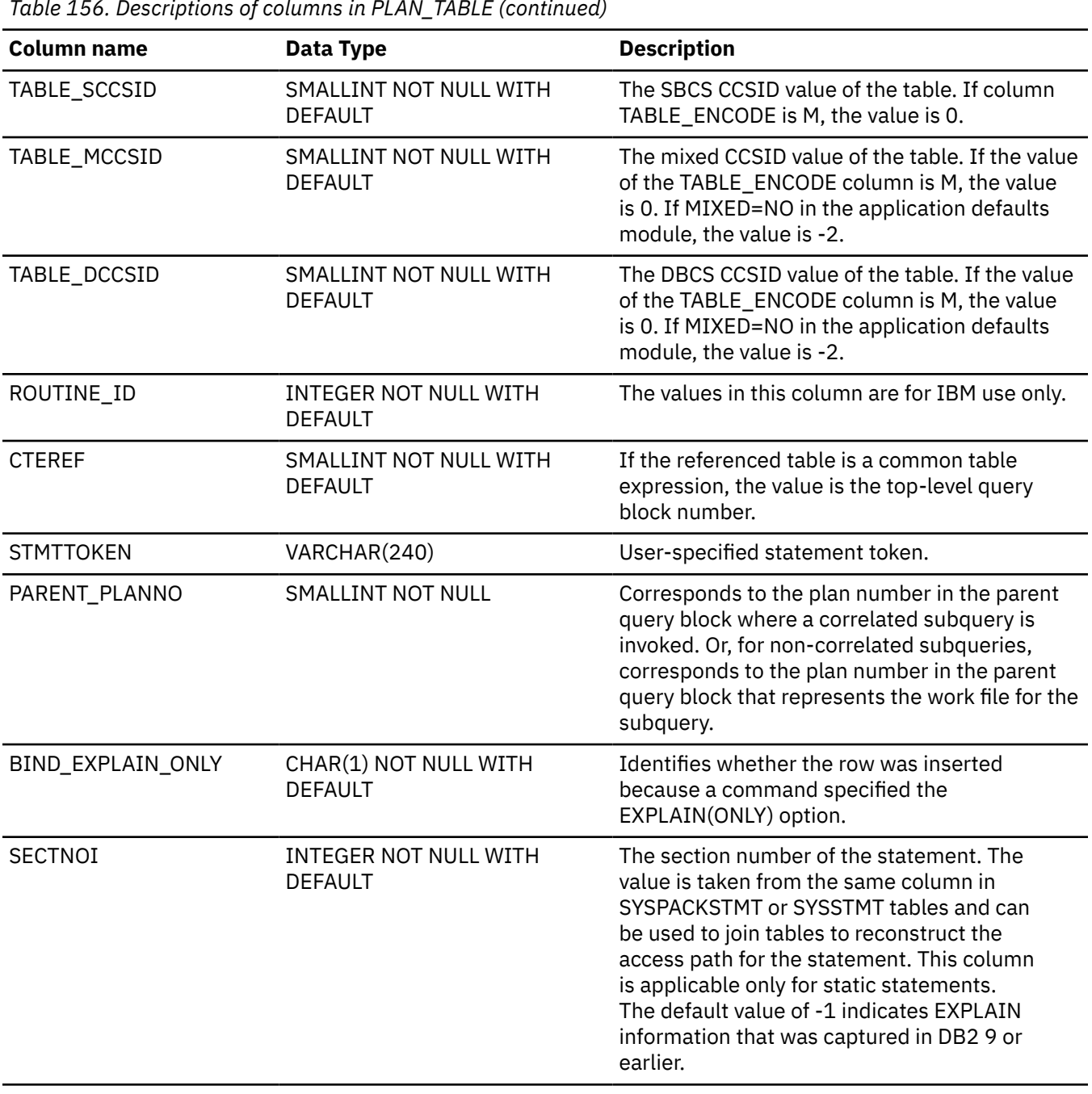

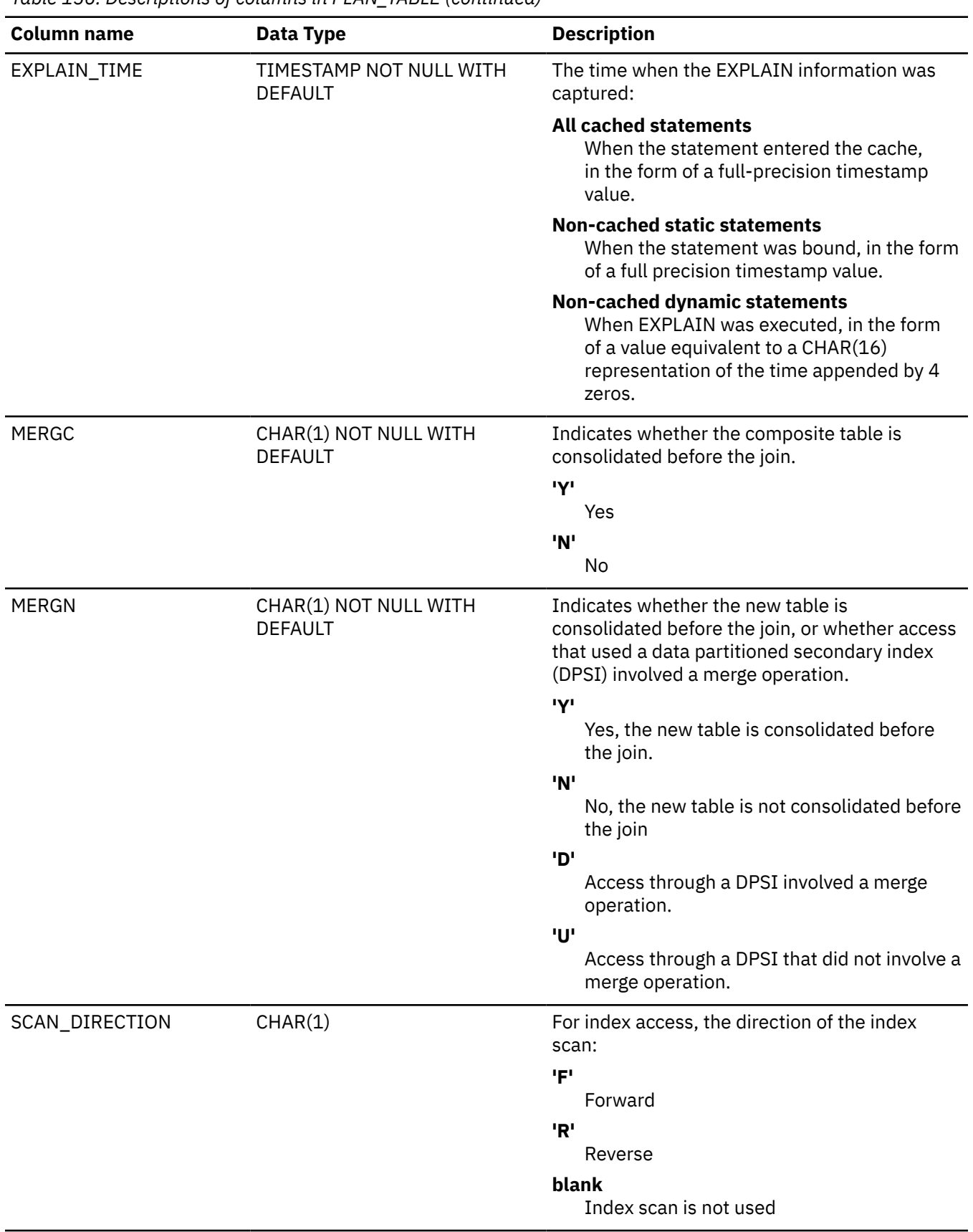

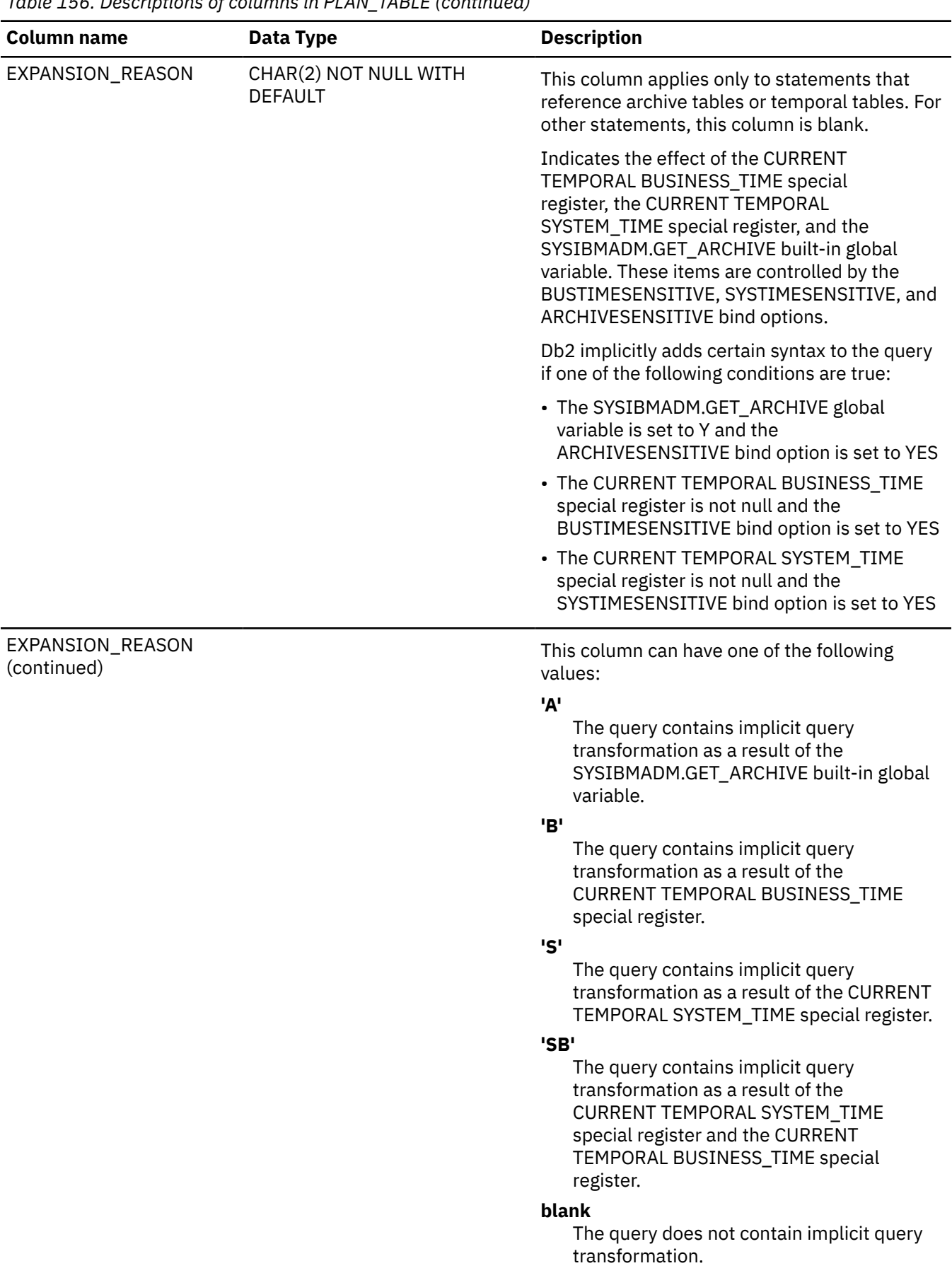

*Table 156. Descriptions of columns in PLAN\_TABLE (continued)*

*Table 156. Descriptions of columns in PLAN\_TABLE (continued)*

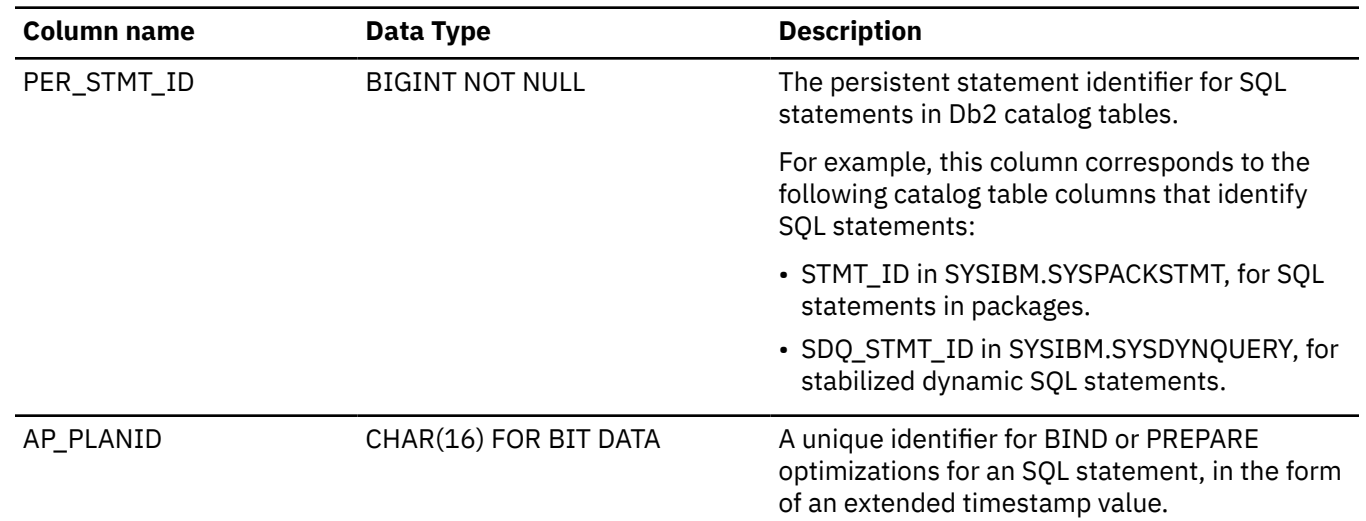

### **Notes:**

- 1. For PLAN\_TABLE rows in which ACCESSTYPE='A' and QBLOCK\_TYPE='SELECT', the values of all other columns except QUERYNO, APPLNAME, and PROGNAME are the default values for those columns.
- 2. In rows that are used for optimization hints, NULL values in the following columns indicate a hint for no parallelism:
	- PARALLELISM\_MODE
	- ACCESS\_PGROUP\_ID
	- JOIN\_PGROUP\_ID
- 3. In rows that are used for optimization hints, NULL values in the following columns indicate a hint for no parallel sort:
	- SORTN\_PGROUP\_ID
	- SORTC\_PGROUP\_ID
- 4. The ACCESSTYPE column contains the following values:

#### **'A'**

The query is sent to an accelerator server.

## **'DI'**

By an intersection of multiple DOCID lists to return the final DOCID list

**'DU'**

By a union of multiple DOCID lists to return the final DOCID list

**'DX'**

By an XML index scan on the index that is named in ACCESSNAME to return a DOCID list

**'E'**

By direct row access using a row change timestamp column.

**'H'**

By hash access. IF an overflow condition occurs, the hash overflow index that is identified by ACCESSCREATOR and ACCESSNAME is used.

**'HN'**

By hash access using an IN predicate, or an IN predicate that Db2 generates. If a hash overflow condition occurs, the hash overflow index that is identified in ACCESSCREATOR and ACCESSNAME is used.

**'I'**

By an index (identified in ACCESSCREATOR and ACCESSNAME)

**'IN'**

By an index scan when the matching predicate contains an IN predicate and the IN-list is accessed through an in-memory table.

**'I1'**

By a one-fetch index scan

**'M'**

By a multiple index scan. A row that contains this value might be followed by a row that contains one of the following values:

- 'DI'
- 'DU'
- 'MH'
- 'MI'
- 'MU'
- 'MX'

## **'MH'**

By the hash overflow index named in ACCESSNAME. A row that contains this value always follows a row that contains M.

#### **'MI'**

By an intersection of multiple indexes. A row that contains this value always follows a row that contains M.

**'MU'**

By a union of multiple indexes. A row that contains this value always follows a row that contains M.

**'MX'**

By an index scan on the index named in ACCESSNAME. When the access method MX follows the access method DX, DI, or DU, the table is accessed by the DOCID index by using the DOCID list that is returned by DX, DI, or DU. A row that contains this value always follows a row that contains M.

#### **'N'**

One of the following types:

- By an index scan when the matching predicate contains the IN keyword
- By an index scan when Db2 rewrites a query using the IN keyword

**'O'**

Use of a work file was avoided when processing the result of a subquery, table expression, view, or intermediate result table.

#### **'NR'**

Range list access.

**'P'**

By a dynamic pair-wise index scan

## **'R'**

By a table space scan

**'RW'**

By a work file scan of the result of a materialized user-defined table function

**'V'**

By buffers for an INSERT statement within a SELECT

## **blank**

Not applicable to the current row

5. The QBLOCK\_TYPE column contains the following values:

## **'SELECT'**

**SELECT** 

#### **'INSERT'**

#### INSERT

**'UPDATE'**

UPDATE

#### **'MERGE'**

MERGE

## **'DELETE'**

DELETE

## **'SELUPD'**

SELECT with FOR UPDATE OF

#### **'DELCUR'**

DELETE WHERE CURRENT OF CURSOR

#### **'UPDCUR'**

UPDATE WHERE CURRENT OF CURSOR

#### **'CORSUB'**

Correlated subselect or fullselect

#### **'COTBLX'**

A table expression with a sideways reference.

#### **'TRUNCA'**

TRUNCATE

#### **'NCOSUB'**

Noncorrelated subselect or fullselect

#### **'TABLEX'**

Table expression

#### **'TRIGGR'**

WHEN clause on CREATE TRIGGER

#### **'UNION'**

UNION

## **'UNIONA'**

UNION ALL

### **'INTERS'**

INTERSECT

#### **'INTERA'**

INTERSECT ALL

## **'EXCEPT'**

EXCEPT

#### **'EXCPTA'**

EXCEPT ALL

### **'PRUNED'**

Db2 does not generate an access path for the query because the query is guaranteed to qualify zero rows, such as the case of an always-false WHERE clause. For example:WHERE 0=1

- 6. Db2 inserts a value into the REMARKS column at bind or rebind when the EXPLAIN(ONLY) option is specified and reuse or comparison fails for an access path. The value might include the following information:
	- A reason code that corresponds to the reason codes in [SQLCODE +395](https://www.ibm.com/docs/en/SSEPEK_12.0.0/codes/src/tpc/p395.html) when reuse fails
	- The name of the unmatched PLAN\_TABLE column for which comparison failed
	- The string 'UNMATCHED ROW(S)', which indicates that there are extra rows in addition to the rows in the original access path, or there are fewer rows than in the original access path.

The values that are in the REMARKS column as a result of a reuse or comparison failure do not describe all the access path differences. The REMARKS values are not sufficient to determine if an access path change is acceptable. They are an indication that further analysis might be necessary to determine how the access path has changed, and whether the changes warrant any further action.

7. Db2 inserts a value into the REMARKS column when selectivity overrides cannot be used for a statement . The value contains a reason code that indicates why the selectivity override was not used. The value might also contain additional diagnostic information.

The reason code values correspond to [SQLCODE +395](https://www.ibm.com/docs/en/SSEPEK_12.0.0/codes/src/tpc/p395.html) reason codes:

### **'1'-'41'**

Indicate that an optimization hint that was generated as part of the extended optimization process cannot be applied. Use only a single selectivity instance.

**'42'**

Indicates that the structure of the selectivity override is not valid. Generate the selectivity override again.

**'43'**

The selectivity override cannot be applied because of an unexpected error. If the problem persists, you might need to contact IBM Support.

#### **'44'-'99'**

Indicate that an optimization hint that was generated as part of the extended optimization process cannot be applied. Use only a single selectivity instance.

# **The PLAN\_TABLE\_HINT\_IX index**

The PLAN\_TABLE\_HINT\_IX index improves prepare performance when access path hints are used. This index is required for statement-level access paths and optimization parameters. The PLAN\_TABLE\_HINT\_IX index is optional, although strongly recommended, for PLAN\_TABLE access path hints.

The statement that creates the PLAN\_TABLE\_HINT\_IX index is included as part of the DSNTESC member of the SDSNSAMP library.

## **Related concepts**

#### [Interpreting data access by using EXPLAIN](#page-724-0)

You can use the values captured in EXPLAIN tables, and instances of PLAN\_TABLE in particular, to analyze how Db2 accesses data when it processes a particular SQL statement.

### **Related tasks**

[Preparing to influence access paths](#page-571-0) You can specify whether a Db2 subsystem applies optimization hints and other methods for influencing the selection of access paths for SQL statements.

### **Related reference**

[EXPLAIN \(Db2 SQL\)](https://www.ibm.com/docs/en/SSEPEK_12.0.0/sqlref/src/tpc/db2z_sql_explain.html) **Related information** [IBM Db2 Analytics Accelerator for z/OS documentation](https://www.ibm.com/docs/en/daafz)

# **DSN\_COLDIST\_TABLE**

The column distribution table contains non-uniform column group statistics that are obtained dynamically by Db2 from non-index leaf pages.

## **PSPI**

**Recommendation:** Do not manually insert data into system-maintained EXPLAIN tables, and use care when deleting obsolete EXPLAIN table data. The data is intended to be manipulated only by the Db2 EXPLAIN function and optimization tools. Certain optimization tools depend on instances of the various EXPLAIN tables. Be careful not to delete data from or drop instances EXPLAIN tables that are created for these tools.

# **Qualifiers**

Your subsystem or data sharing group can contain multiple instances of these tables that are qualified by user ID. These tables are populated with statement cost information when you issue the EXPLAIN statement or bind. They are also populated when you specify EXPLAIN(YES) or EXPLAIN(ONLY) in a BIND or REBIND command. SQL optimization tools might also create EXPLAIN tables that are qualified by a user ID. You can find the SQL statement for creating an instance of these tables in member DSNTESC of the SDSNSAMP library.

# **Sample CREATE TABLE statement**

You can find a sample CREATE TABLE statement for each EXPLAIN table in member DSNTESC of the *prefix*.SDSNSAMP library. You can call the ADMIN\_EXPLAIN\_MAINT stored procedure to create EXPLAIN tables, upgrade them to the format for the current Db2 release, or complete other maintenance tasks. See [ADMIN\\_EXPLAIN\\_MAINT stored procedure \(Db2 SQL\)](https://www.ibm.com/docs/en/SSEPEK_12.0.0/sqlref/src/tpc/db2z_sp_adminexplainmaint.html) for information about using the *action* input parameter to request each of these tasks.

# **Column descriptions**

**PSPI** 

The following table shows the descriptions of the columns in the DSN\_COLDIST\_TABLE table.

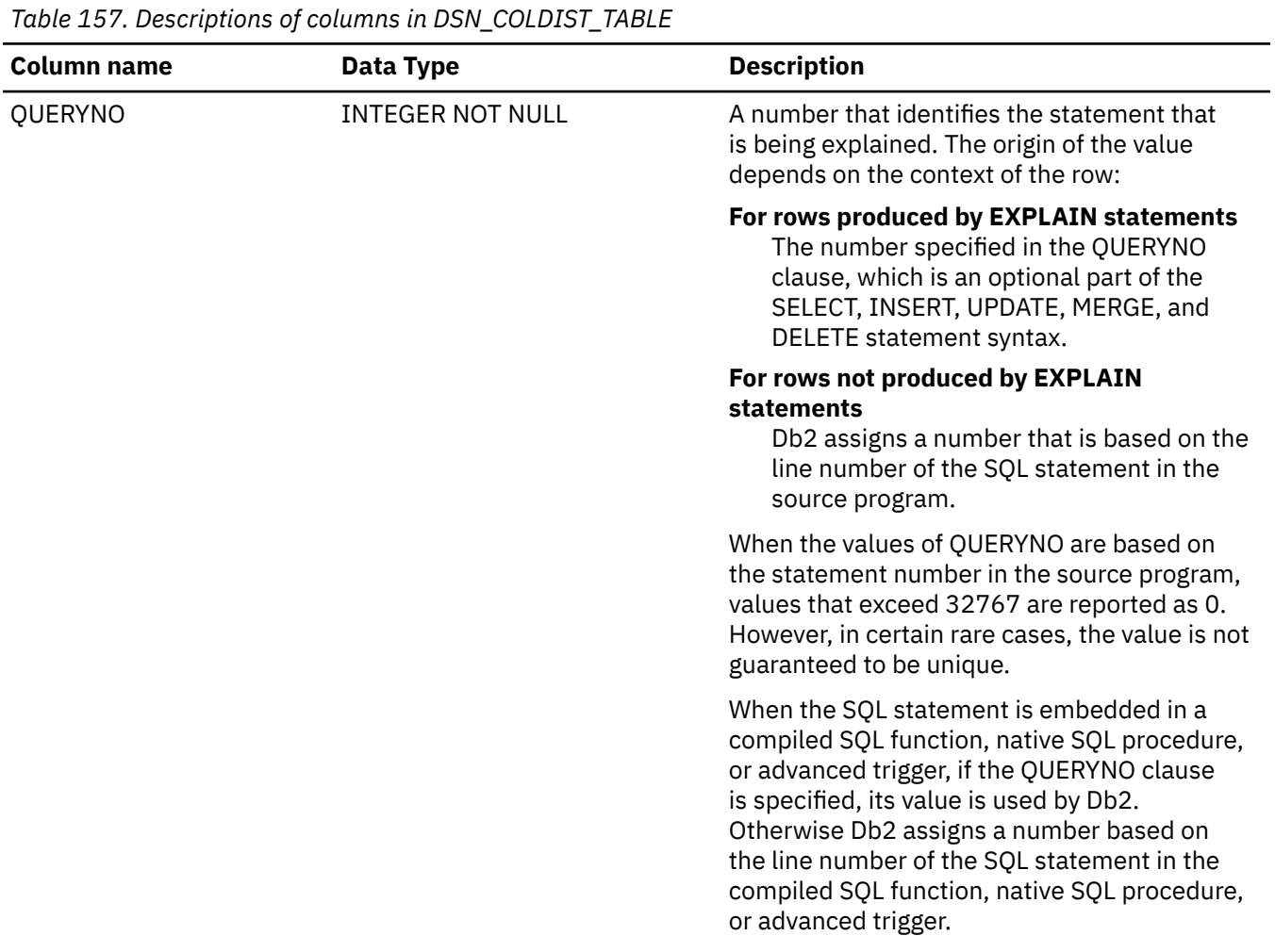

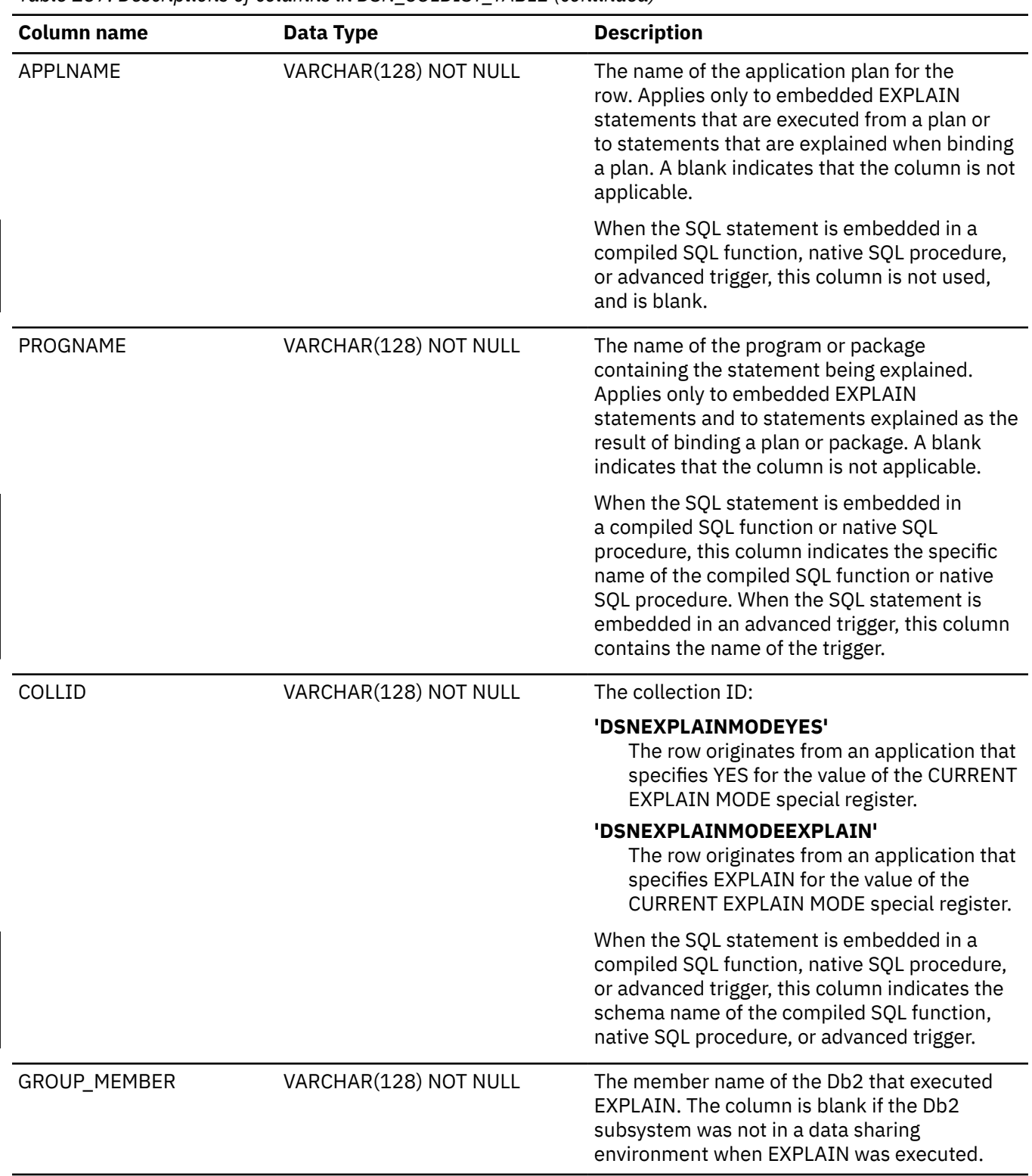

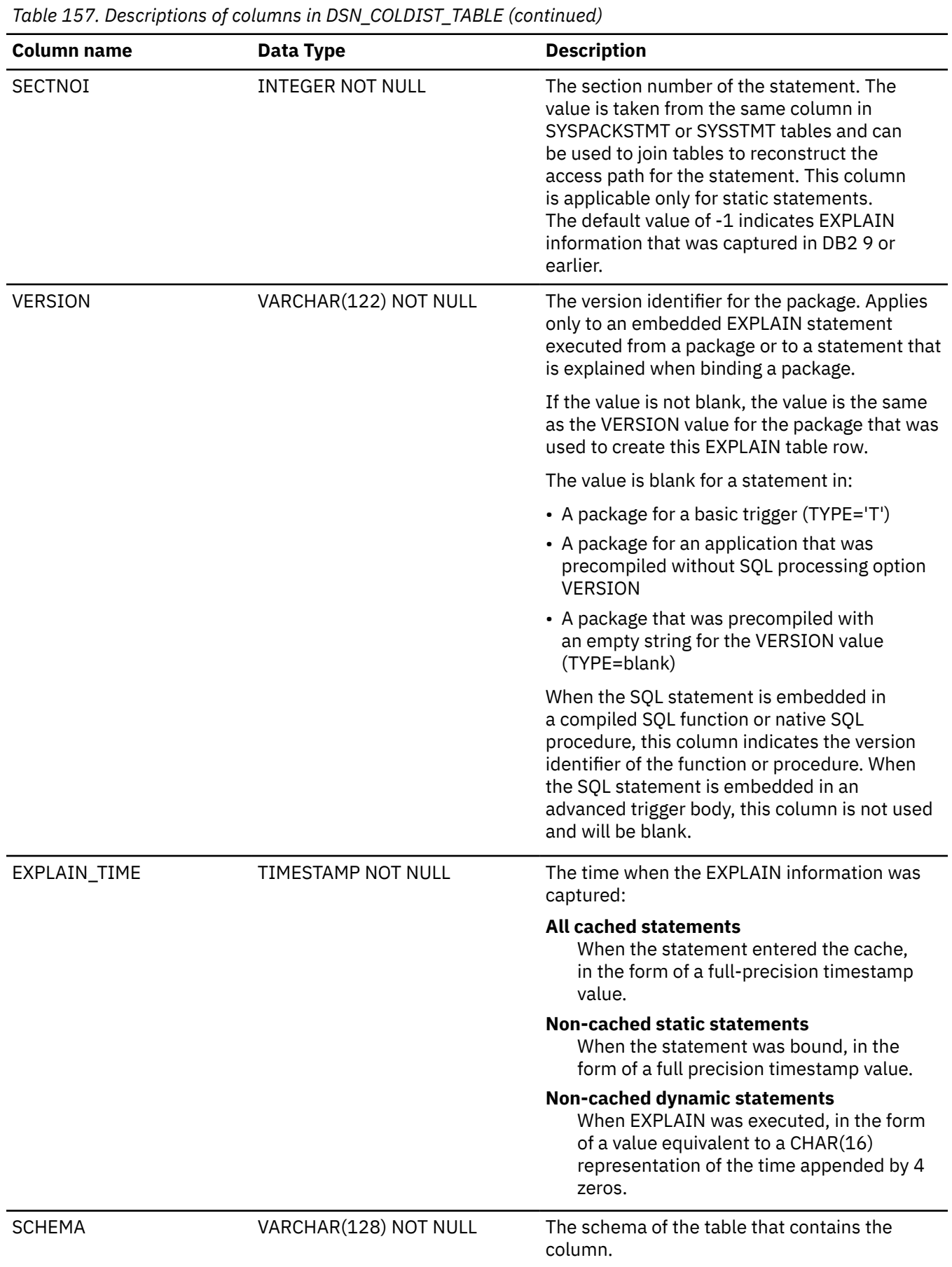

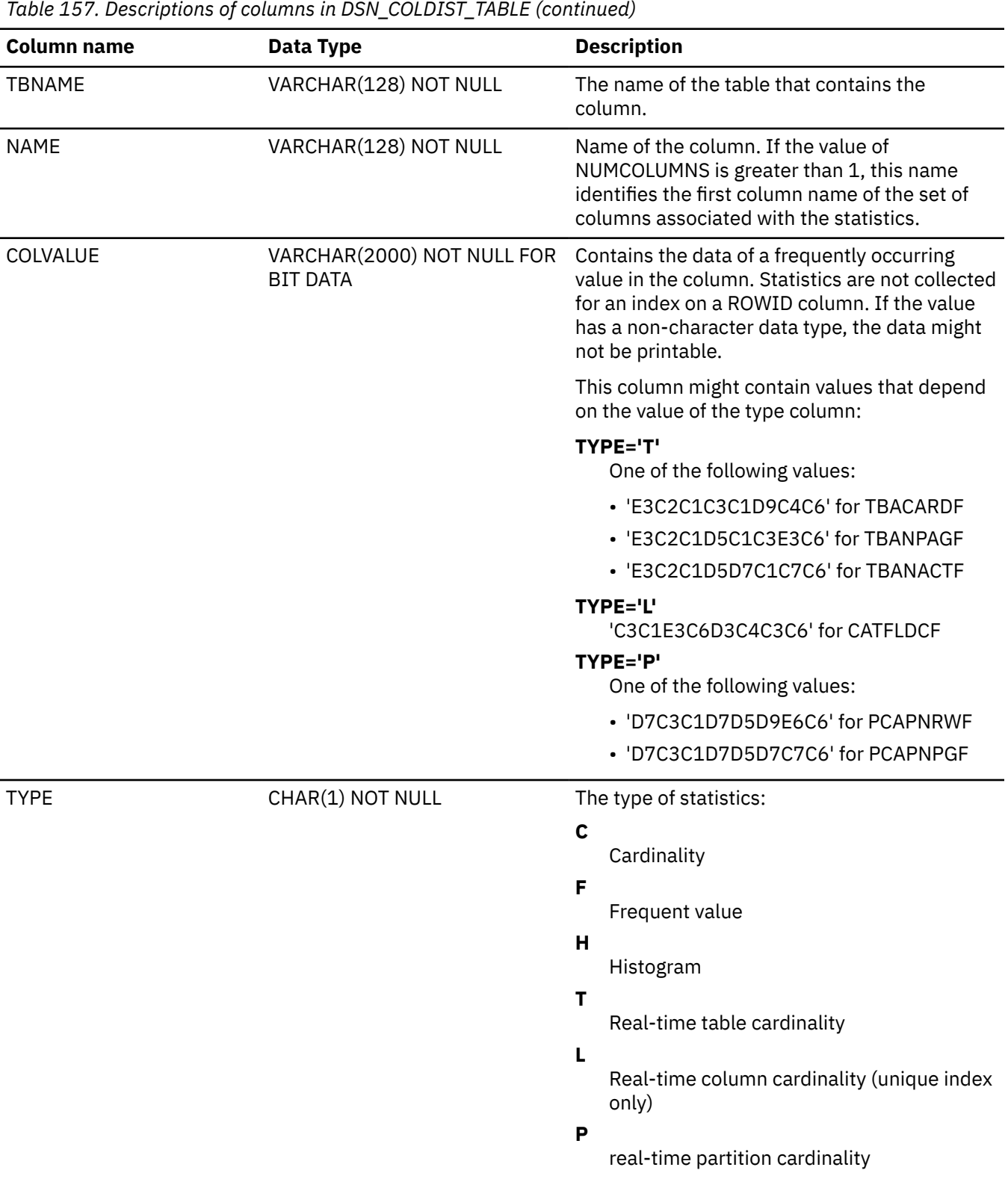

| <b>Column name</b> | Data Type                                     | <b>Description</b>                                                                                                    |
|--------------------|-----------------------------------------------|----------------------------------------------------------------------------------------------------|
| <b>CARDF</b>       | FLOAT NOT NULL                                | For TYPE='C', the number of distinct values for<br>the column group. For TYPE='H', the number<br>of distinct values for the column group in<br>a quantile indicated by the value of the<br>QUANTILENO column.                                                                                                    |
|                    |                                               | For TYPE='T', a value related to real-time<br>statistics table values that are determined by<br>the COLVALUE column.                                                                                                    |
|                    |                                               | For TYPE= 'L', a value related to a real-time<br>statistics column value that is determined<br>by the COLVALUE column. The QUANTILENO<br>column contains the column number. The<br>NAME column contains the column name.                                                                                                    |
|                    |                                               | For TYPE='P' a value related to real-time<br>statistics partition value that is determined<br>by the COLVALUE column. The QUANTILENO<br>column contains the partition number.                                                                                                    |
| COLGROUPCOLNO      | VARCHAR(254) NOT NULL FOR<br><b>BIT DATA</b>  | The identity of the set of columns associated<br>with the statistics. If the statistics are only<br>associated with a single column, the field<br>contains a zero length. Otherwise, the field<br>is an array of SMALLINT column numbers<br>with a dimension equal to the value in the<br>NUMCOLUMNS column. This is an updatable<br>column. |
| NUMCOLUMNS         | <b>SMALLINT NOT NULL</b>                      | Identifies the number of columns associated<br>with the statistics.                                                                                                    |
| <b>FREQUENCYF</b>  | FLOAT NOT NULL                                | The percentage of rows in the table with the<br>value that is specified in the COLVALUE column<br>when the number is multiplied by 100. For<br>example, a value of '1' indicates 100%. A value<br>of '.153' indicates 15.3%.                                                                                                    |
| QUANTILENO         | <b>SMALLINT NOT NULL</b>                      | The ordinary sequence number of a quantile in<br>the whole consecutive value range, from low to<br>high. This column is not updatable.                                                                                                    |
|                    |                                               | For TYPE= 'L', this column contains the column<br>number.                                                                                                    |
|                    |                                               | For TYPE='P', the column contains the partition<br>number.                                                                                                    |
| LOWVALUE           | VARCHAR(2000) NOT NULL FOR<br><b>BIT DATA</b> | For TYPE='H', this is the lower bound for<br>the quantile indicated by the value of the<br>QUANTILENO column. Not used if the value of<br>the TYPE column is not 'H'. This column is not<br>updatable.                                                                                                    |

*Table 157. Descriptions of columns in DSN\_COLDIST\_TABLE (continued)*

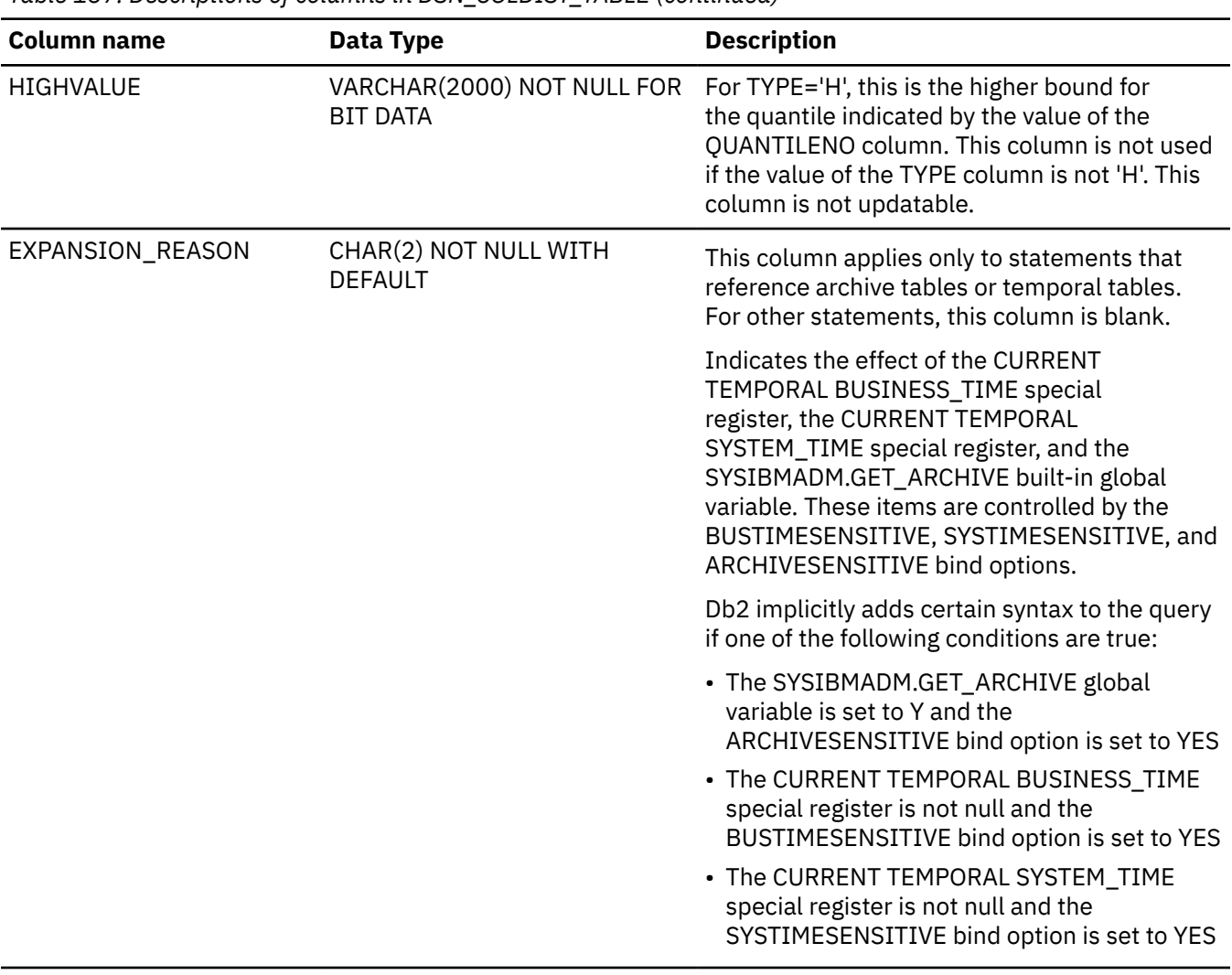

*Table 157. Descriptions of columns in DSN\_COLDIST\_TABLE (continued)*

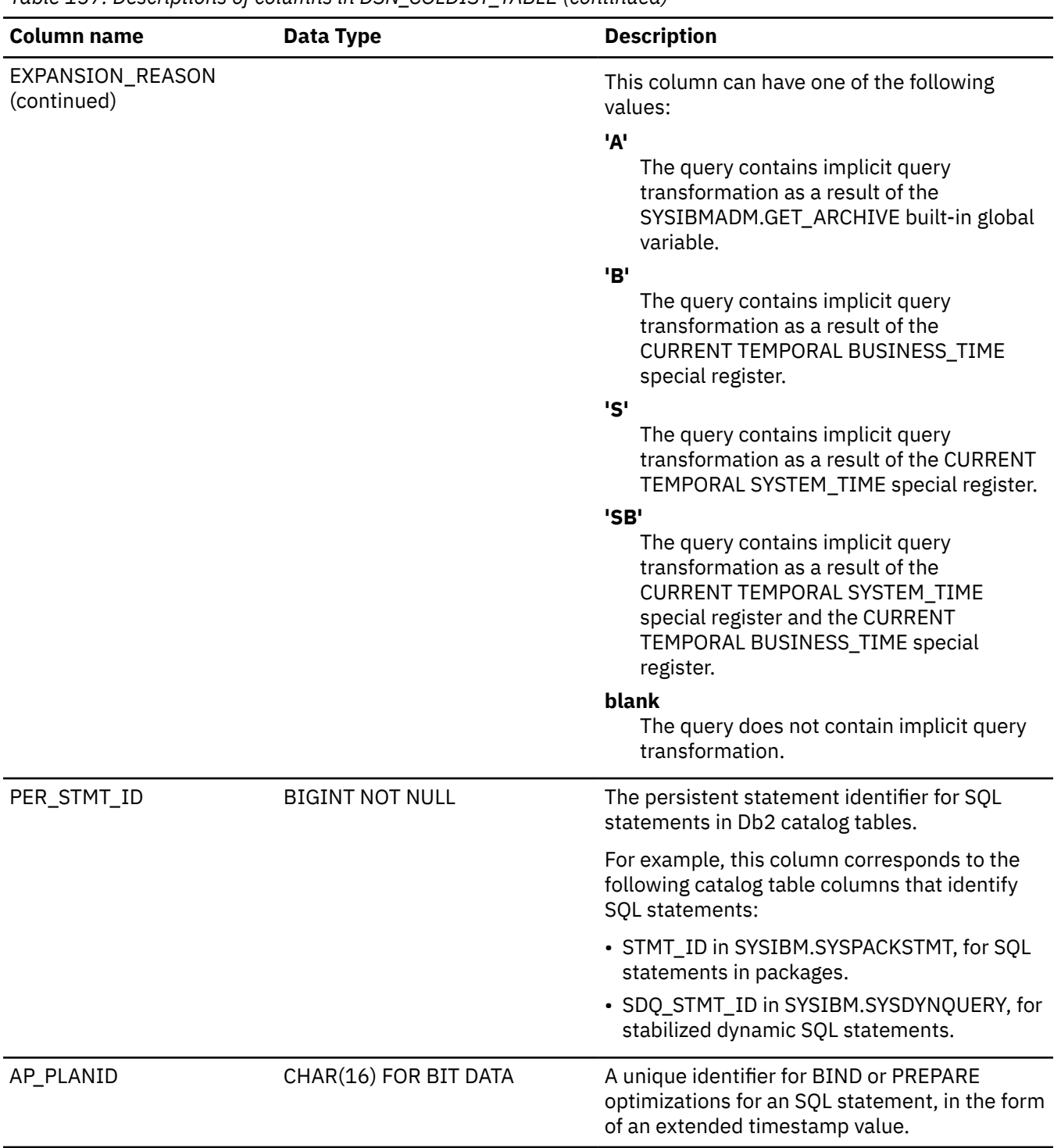

# *Table 157. Descriptions of columns in DSN\_COLDIST\_TABLE (continued)*

## $\sqrt{PSPI}$

# **Related concepts**

[Dynamic collection of index filtering estimates](#page-543-0)

When certain statistics are unavailable, Db2 might access non-leaf index pages to obtain accurate index filtering estimates and improve access path selection.

# **DSN\_DETCOST\_TABLE**

The detailed cost table, DSN\_DETCOST\_TABLE, contains information about detailed cost estimation of the mini-plans in a query.

**PSPI** 

**Recommendation:** Do not manually insert data into system-maintained EXPLAIN tables, and use care when deleting obsolete EXPLAIN table data. The data is intended to be manipulated only by the Db2 EXPLAIN function and optimization tools. Certain optimization tools depend on instances of the various EXPLAIN tables. Be careful not to delete data from or drop instances EXPLAIN tables that are created for these tools.

# **Qualifiers**

Your subsystem or data sharing group can contain multiple instances of these tables that are qualified by user ID. These tables are populated with statement cost information when you issue the EXPLAIN statement or bind. They are also populated when you specify EXPLAIN(YES) or EXPLAIN(ONLY) in a BIND or REBIND command. SQL optimization tools might also create EXPLAIN tables that are qualified by a user ID. You can find the SQL statement for creating an instance of these tables in member DSNTESC of the SDSNSAMP library.

# **Sample CREATE TABLE statement**

You can find a sample CREATE TABLE statement for each EXPLAIN table in member DSNTESC of the *prefix*.SDSNSAMP library. You can call the ADMIN\_EXPLAIN\_MAINT stored procedure to create EXPLAIN tables, upgrade them to the format for the current Db2 release, or complete other maintenance tasks. See [ADMIN\\_EXPLAIN\\_MAINT stored procedure \(Db2 SQL\)](https://www.ibm.com/docs/en/SSEPEK_12.0.0/sqlref/src/tpc/db2z_sp_adminexplainmaint.html) for information about using the *action* input parameter to request each of these tasks.

# **Column descriptions**

The following table describes the columns of DSN\_DETCOST\_TABLE.

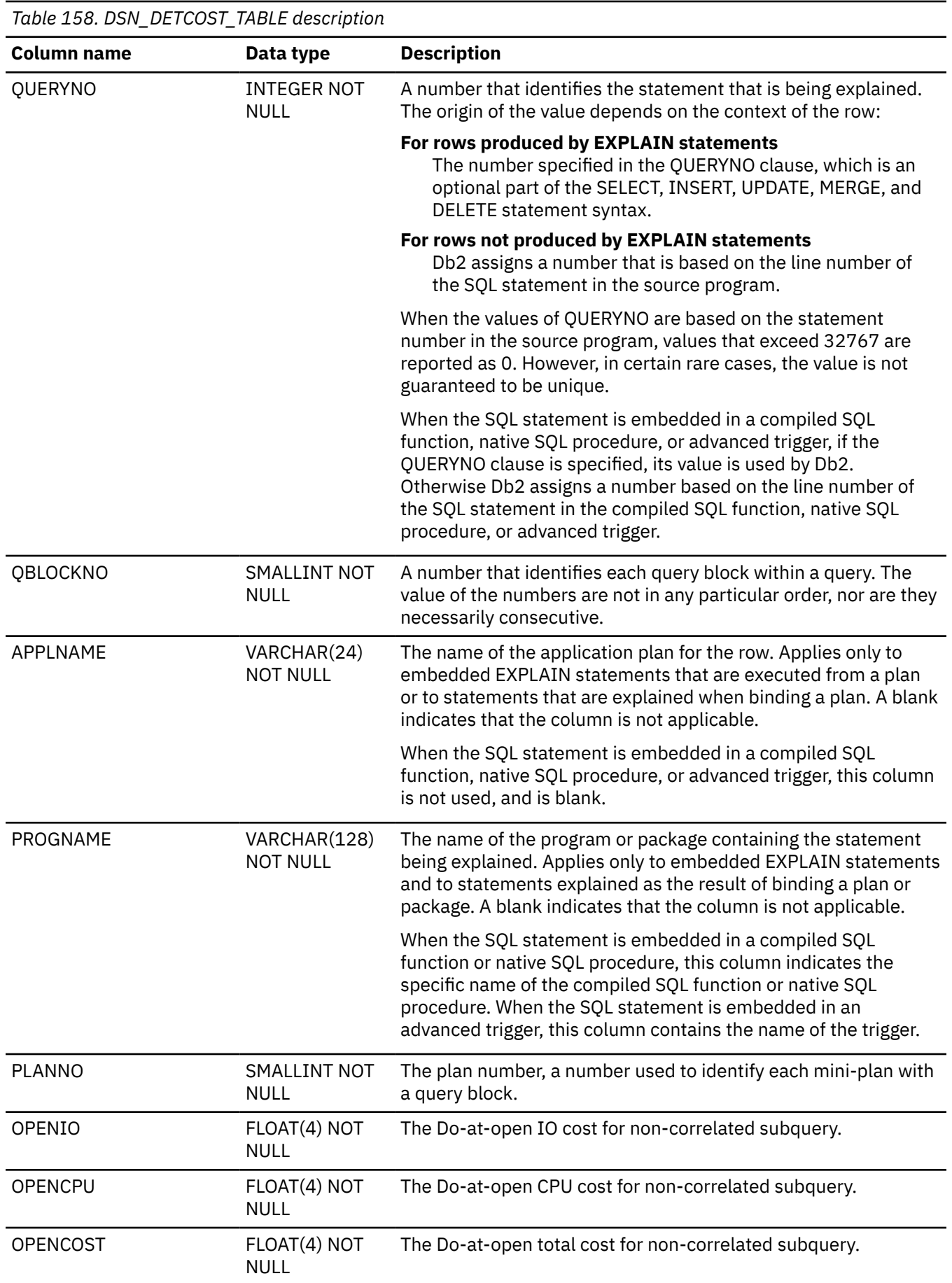

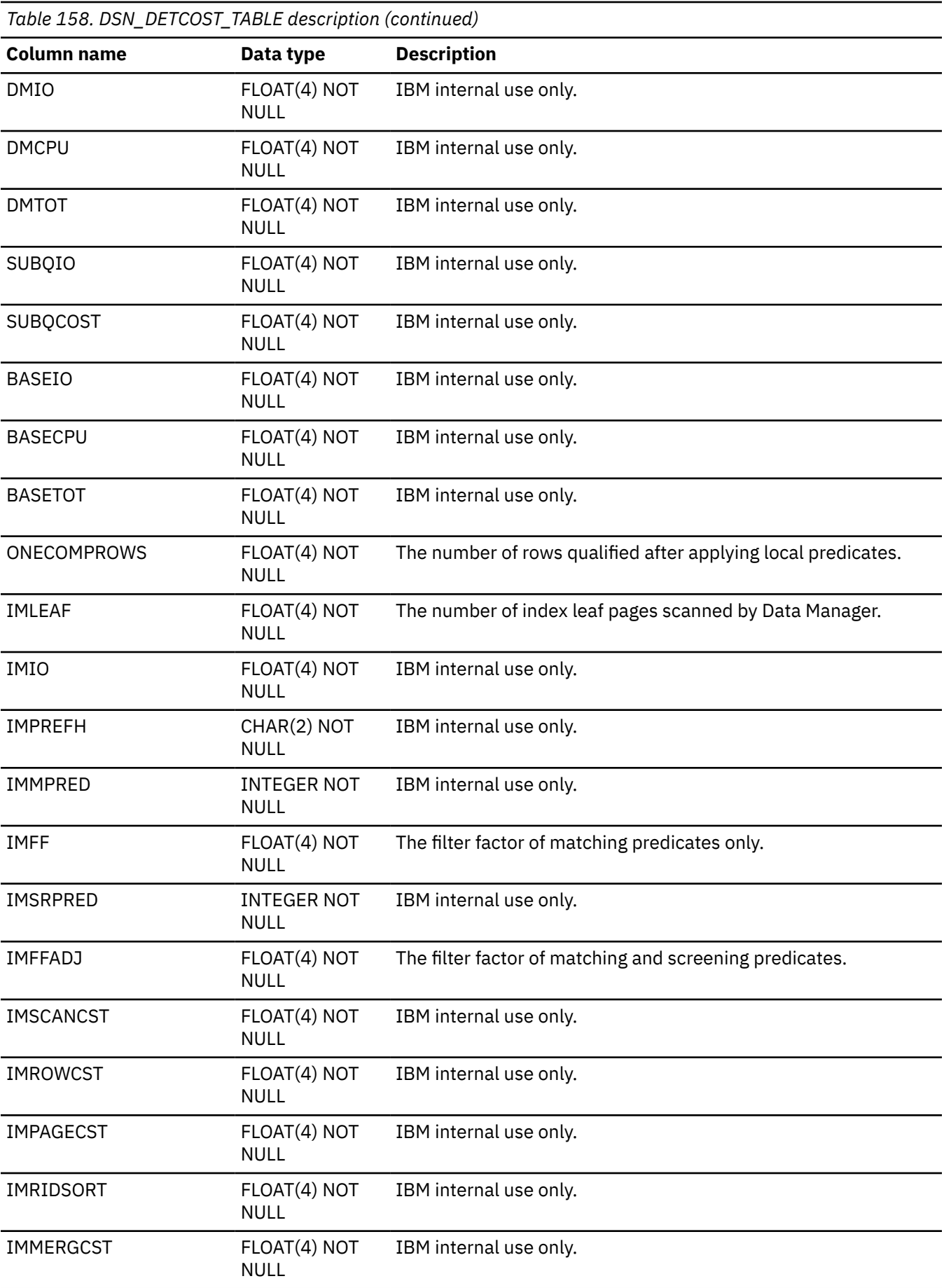

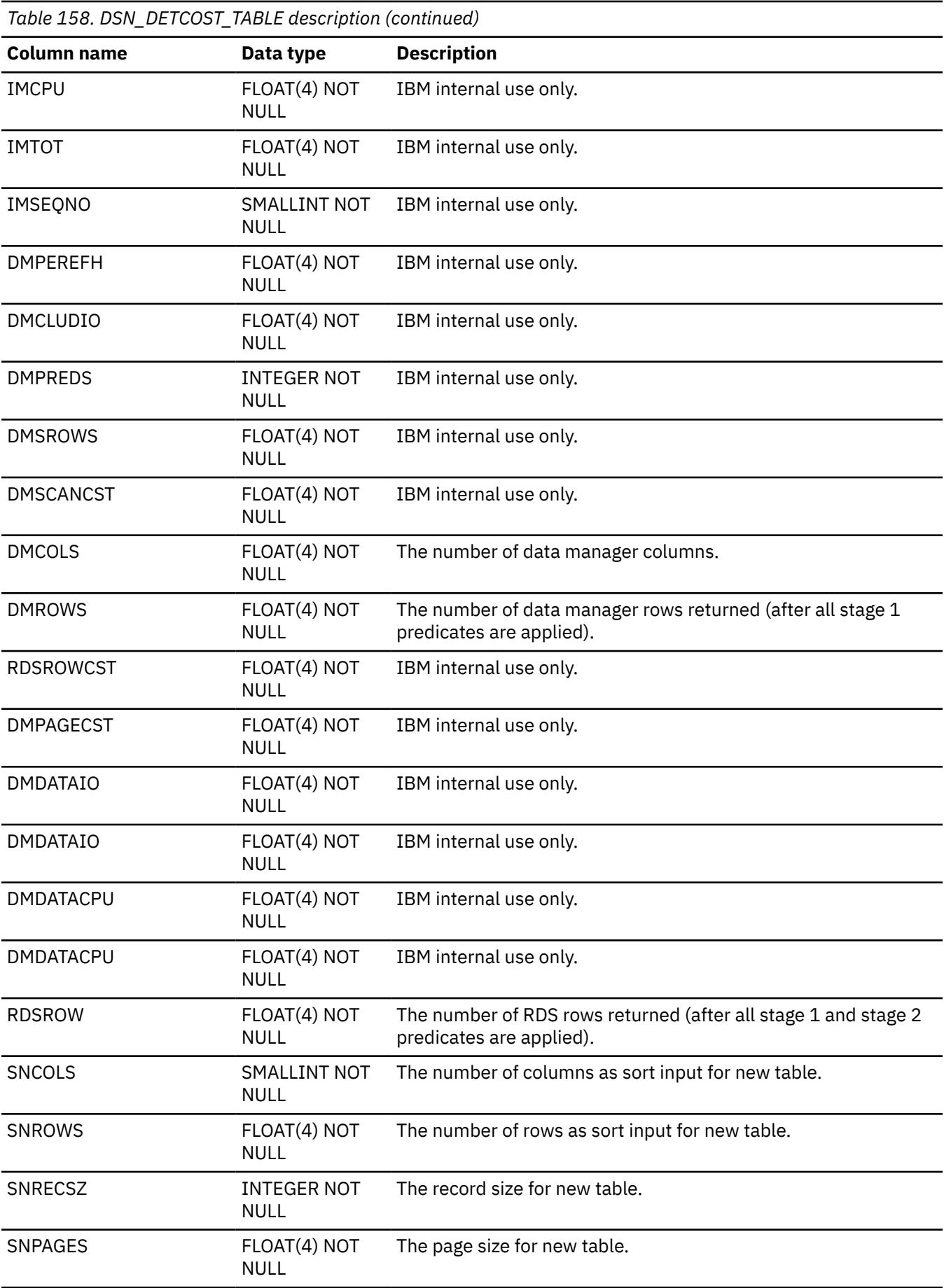

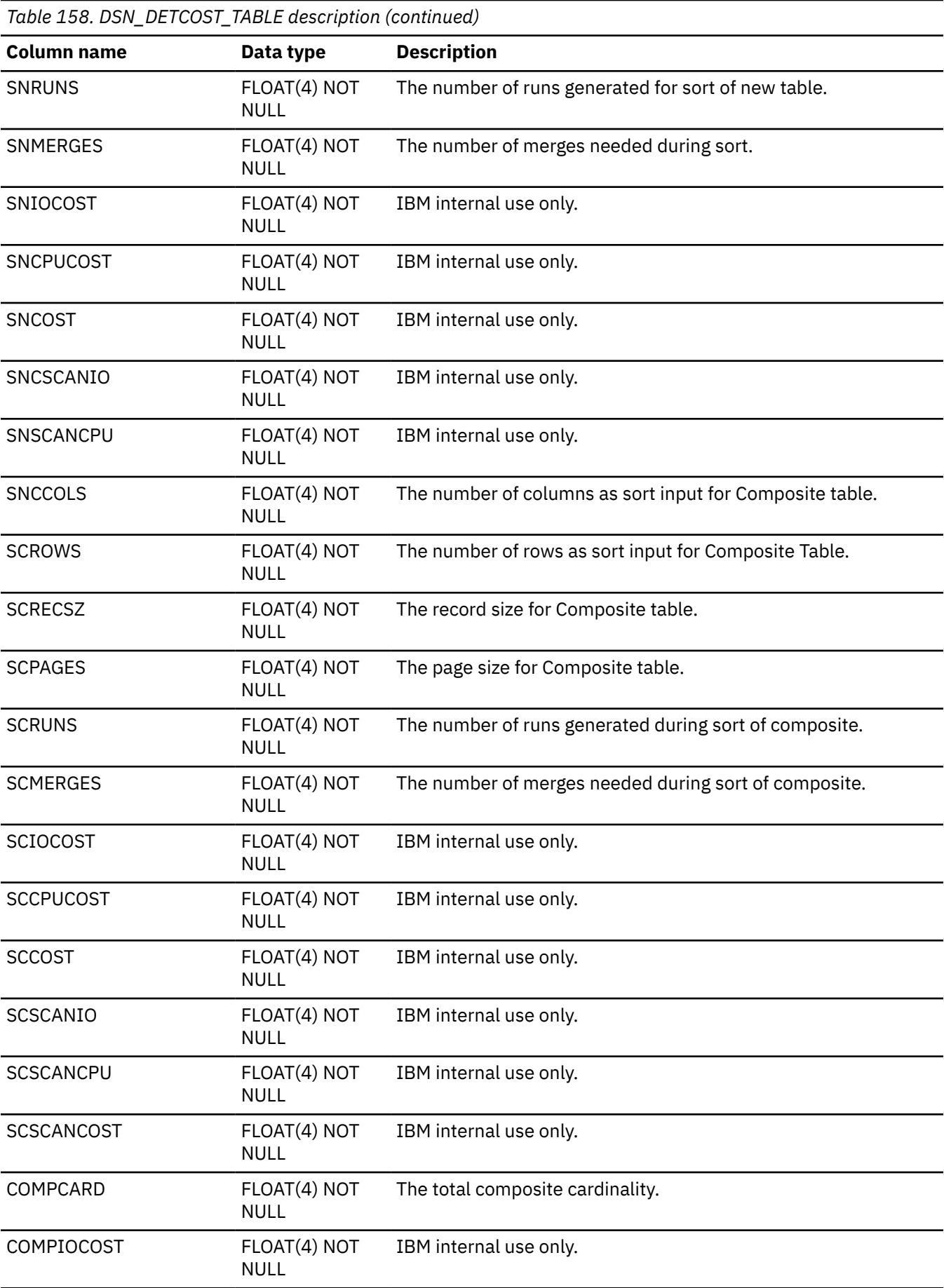

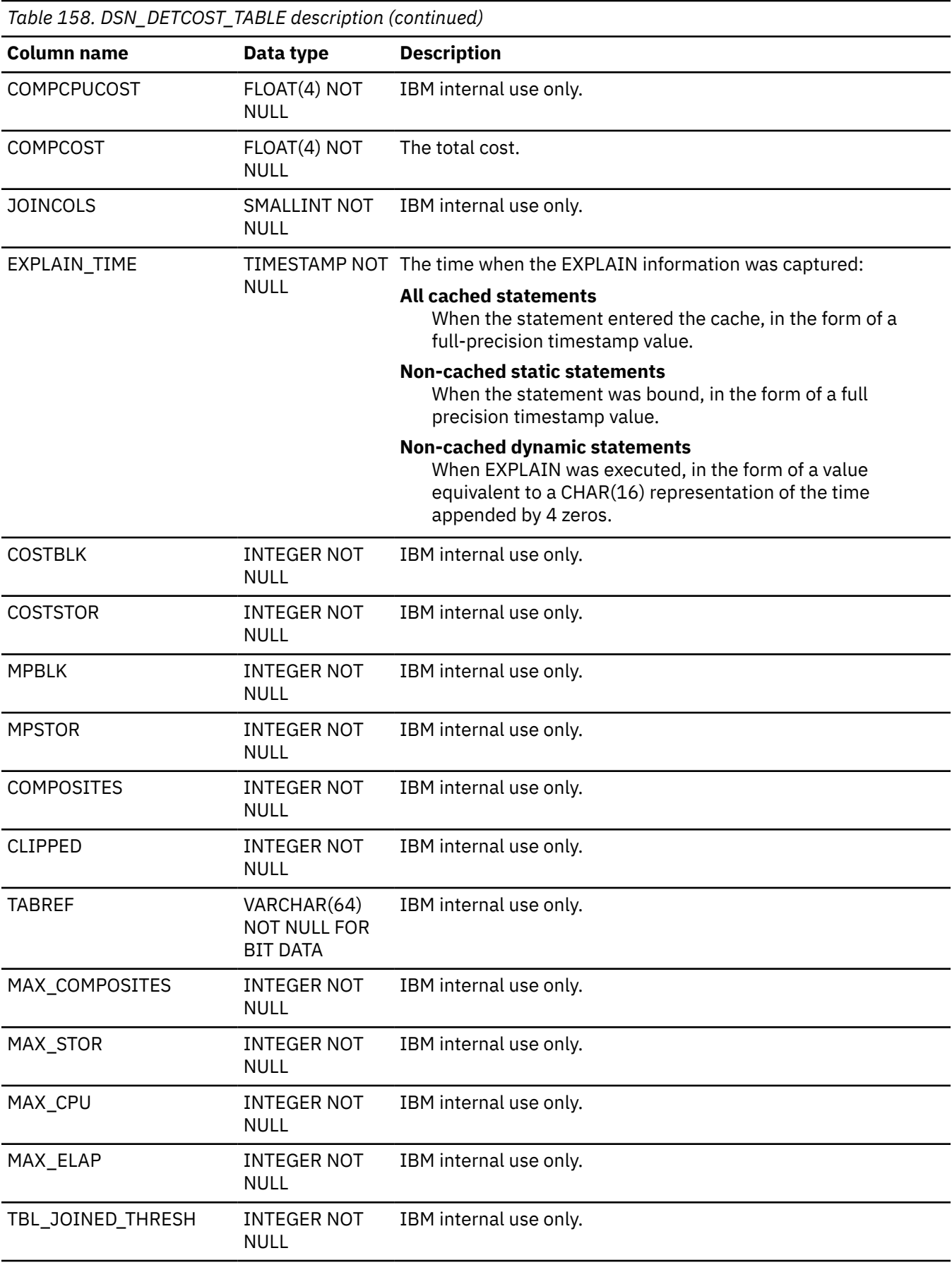

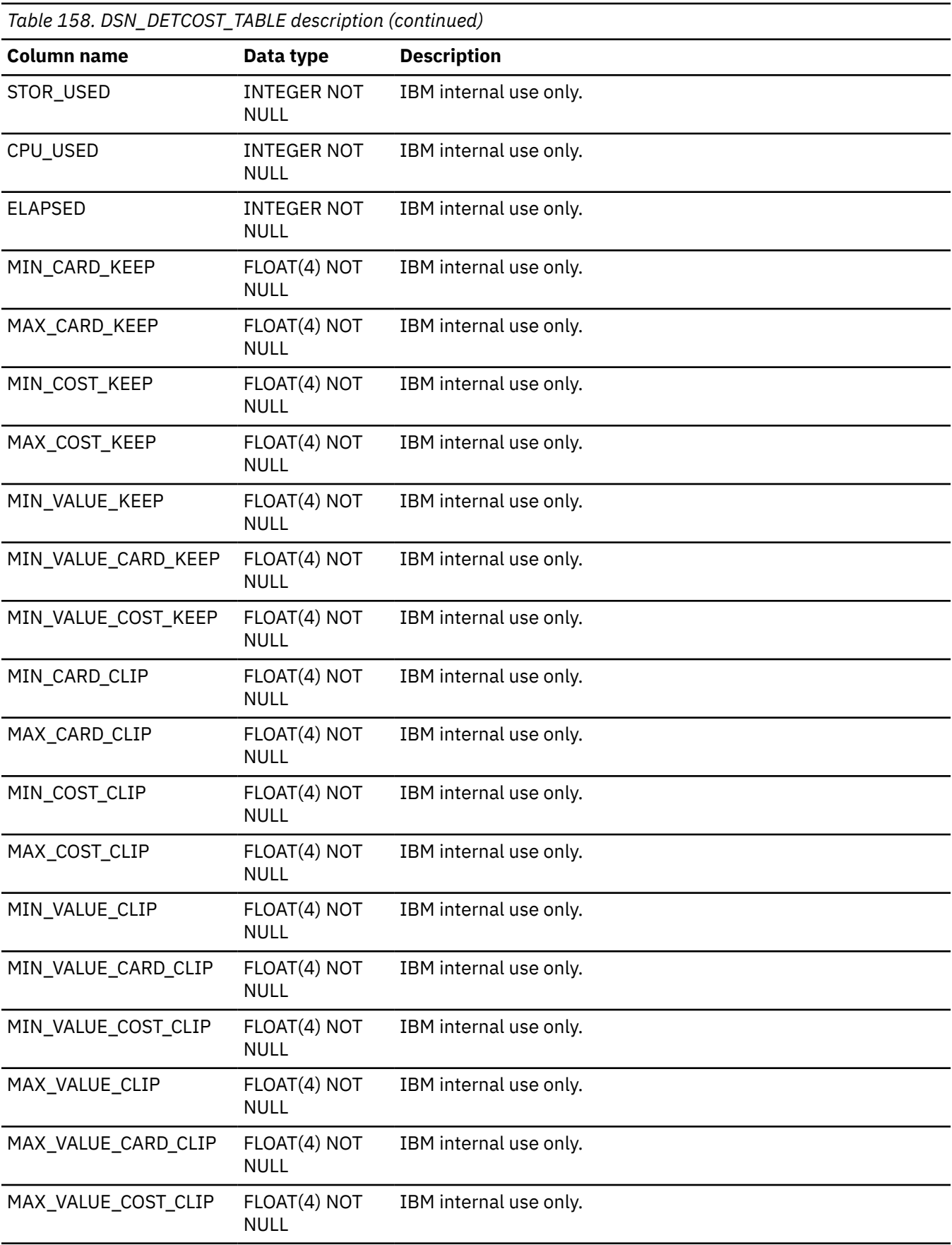

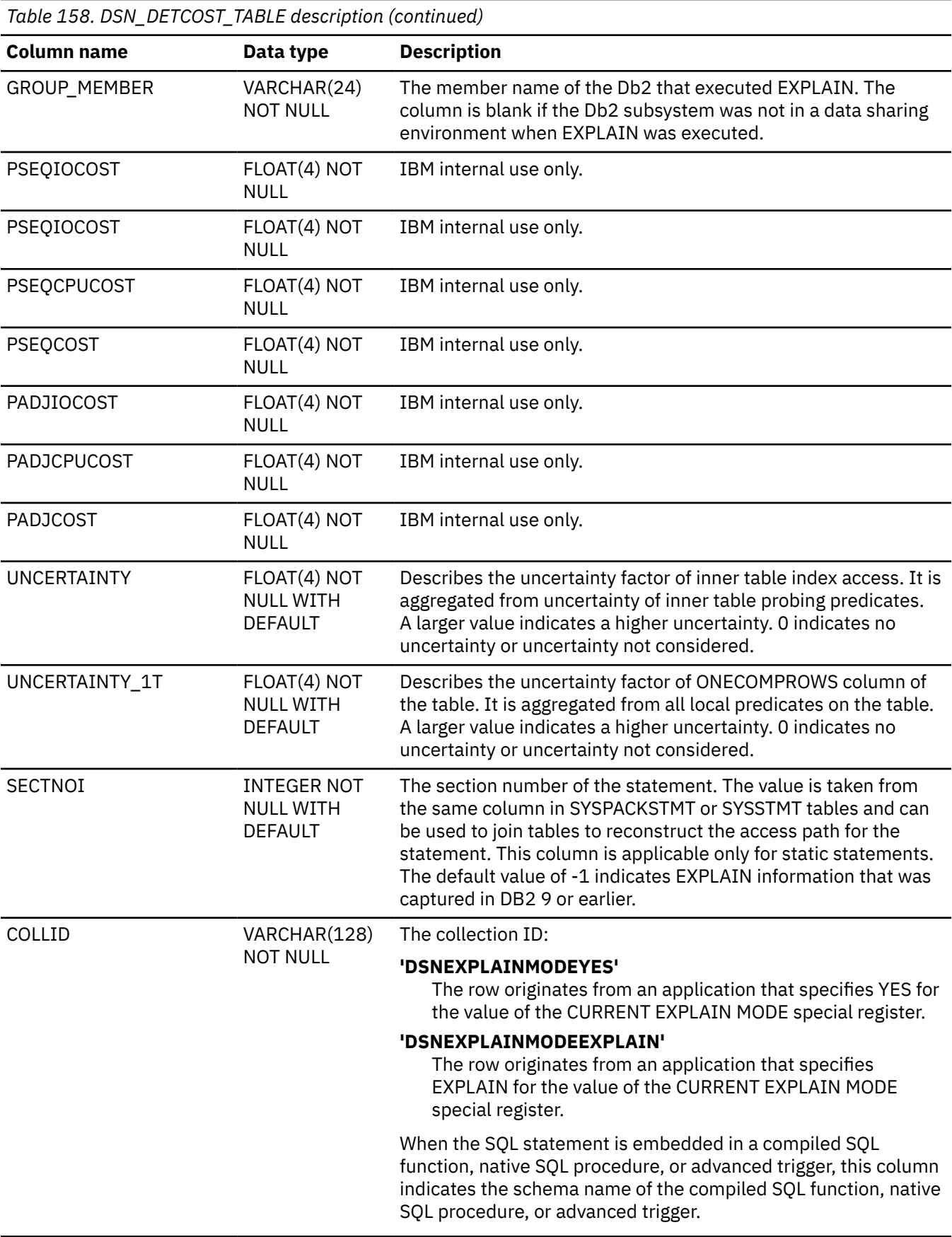

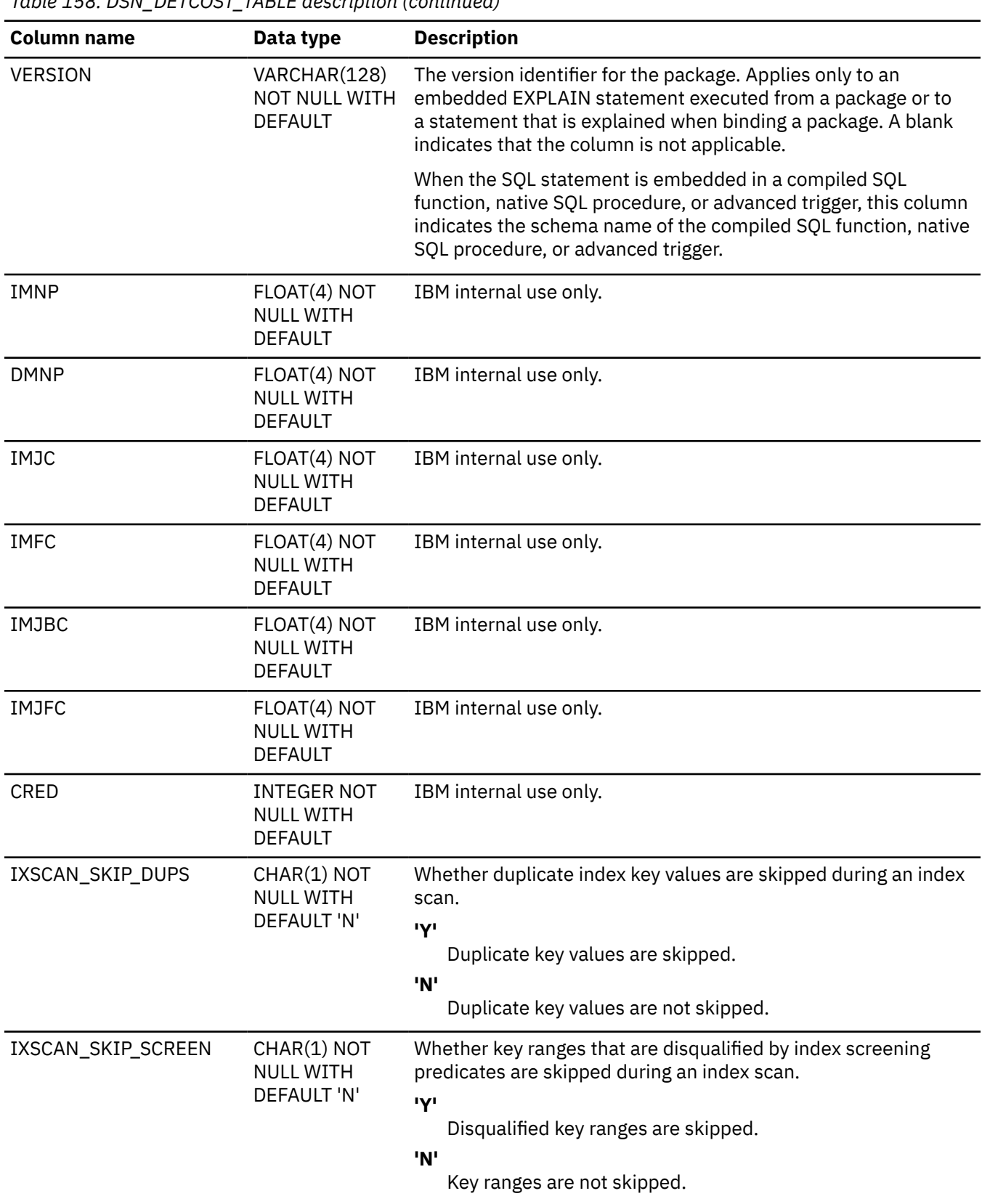

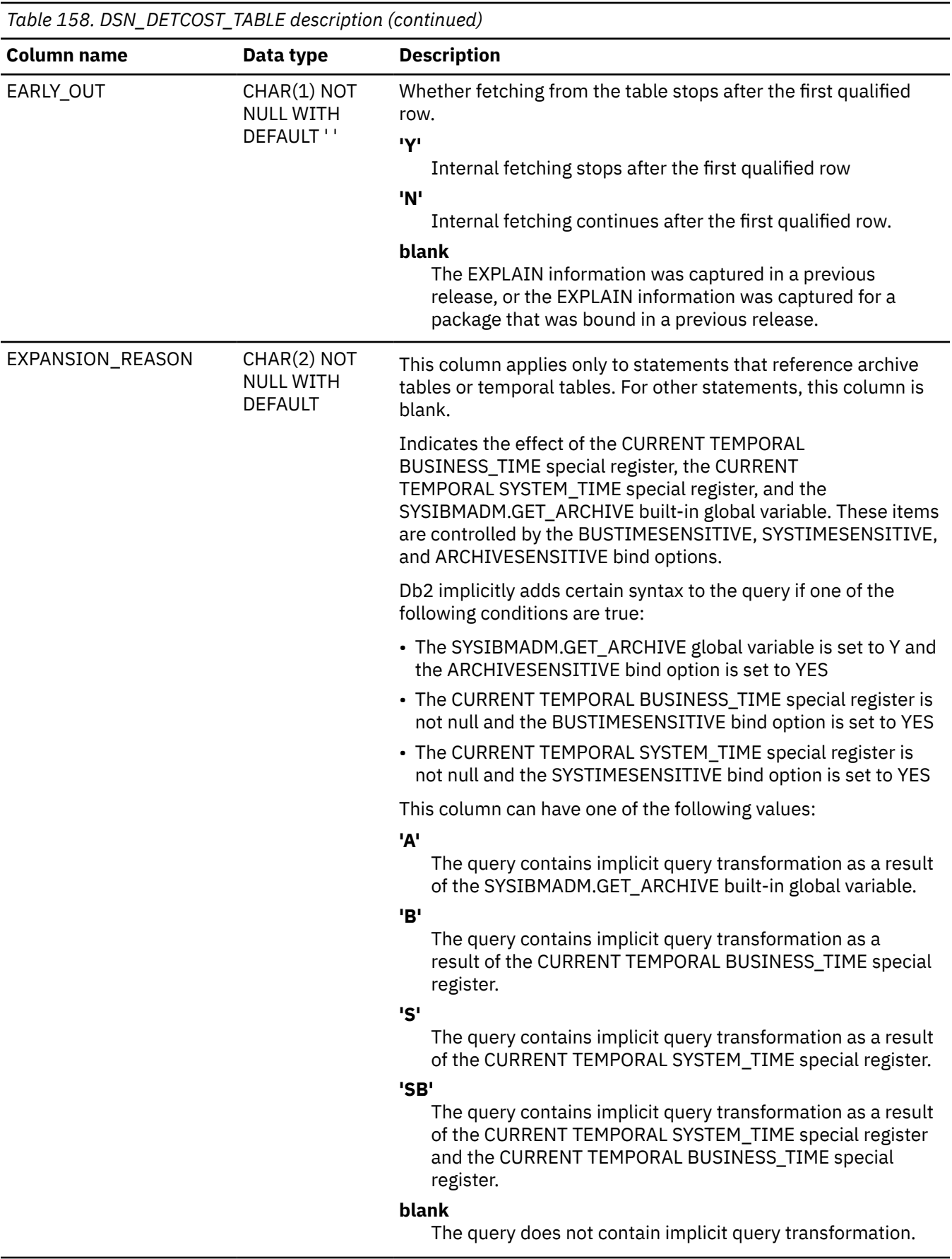

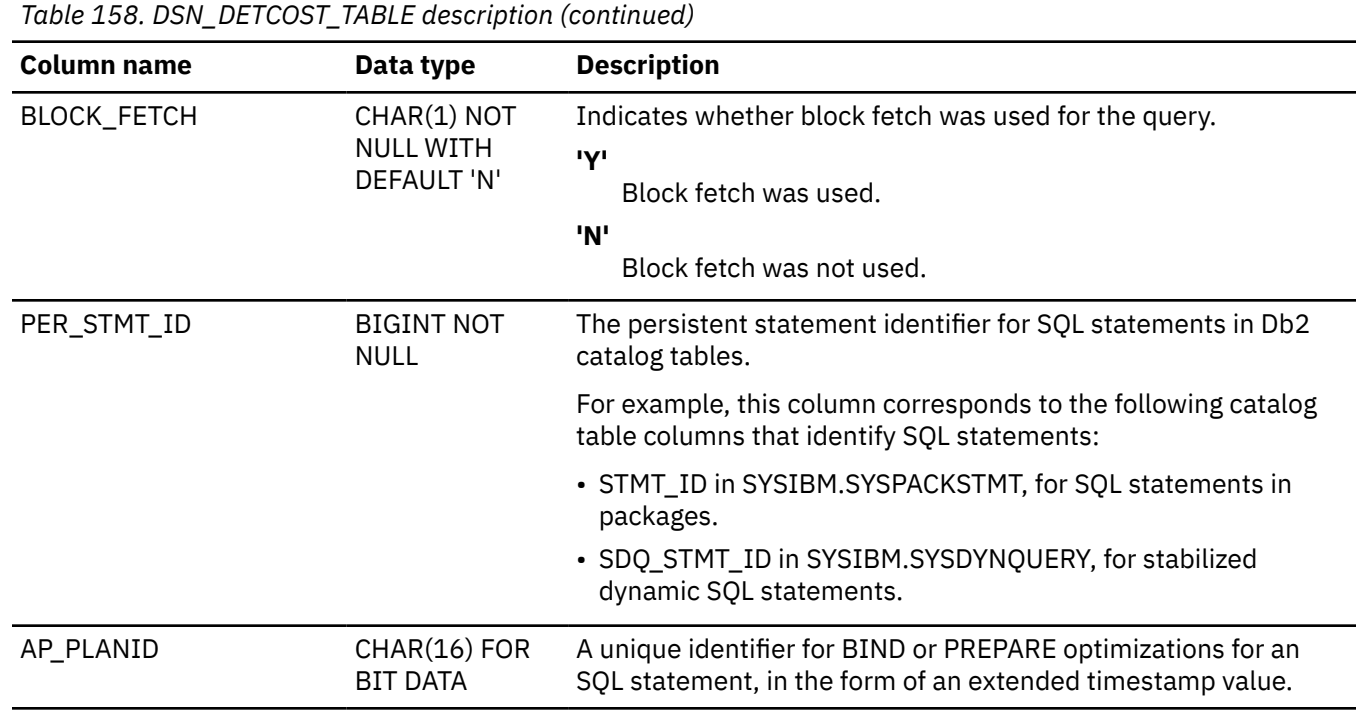

## **PSPT**

## **Related information**

[IBM Db2 Analytics Accelerator for z/OS documentation](https://www.ibm.com/docs/en/daafz)

# **DSN\_FILTER\_TABLE**

The filter table, DSN\_FILTER\_TABLE, contains information about how predicates are used during query processing.

## **PSPI**

**Recommendation:** Do not manually insert data into system-maintained EXPLAIN tables, and use care when deleting obsolete EXPLAIN table data. The data is intended to be manipulated only by the Db2 EXPLAIN function and optimization tools. Certain optimization tools depend on instances of the various EXPLAIN tables. Be careful not to delete data from or drop instances EXPLAIN tables that are created for these tools.

# **Qualifiers**

Your subsystem or data sharing group can contain multiple instances of these tables that are qualified by user ID. These tables are populated with statement cost information when you issue the EXPLAIN statement or bind. They are also populated when you specify EXPLAIN(YES) or EXPLAIN(ONLY) in a BIND or REBIND command. SQL optimization tools might also create EXPLAIN tables that are qualified by a user ID. You can find the SQL statement for creating an instance of these tables in member DSNTESC of the SDSNSAMP library.

# **Sample CREATE TABLE statement**

You can find a sample CREATE TABLE statement for each EXPLAIN table in member DSNTESC of the *prefix*.SDSNSAMP library. You can call the ADMIN\_EXPLAIN\_MAINT stored procedure to create EXPLAIN tables, upgrade them to the format for the current Db2 release, or complete other maintenance tasks. See [ADMIN\\_EXPLAIN\\_MAINT stored procedure \(Db2 SQL\)](https://www.ibm.com/docs/en/SSEPEK_12.0.0/sqlref/src/tpc/db2z_sp_adminexplainmaint.html) for information about using the *action* input parameter to request each of these tasks.

# **Column descriptions**

The following table describes the columns of DSN\_FILTER\_TABLE.

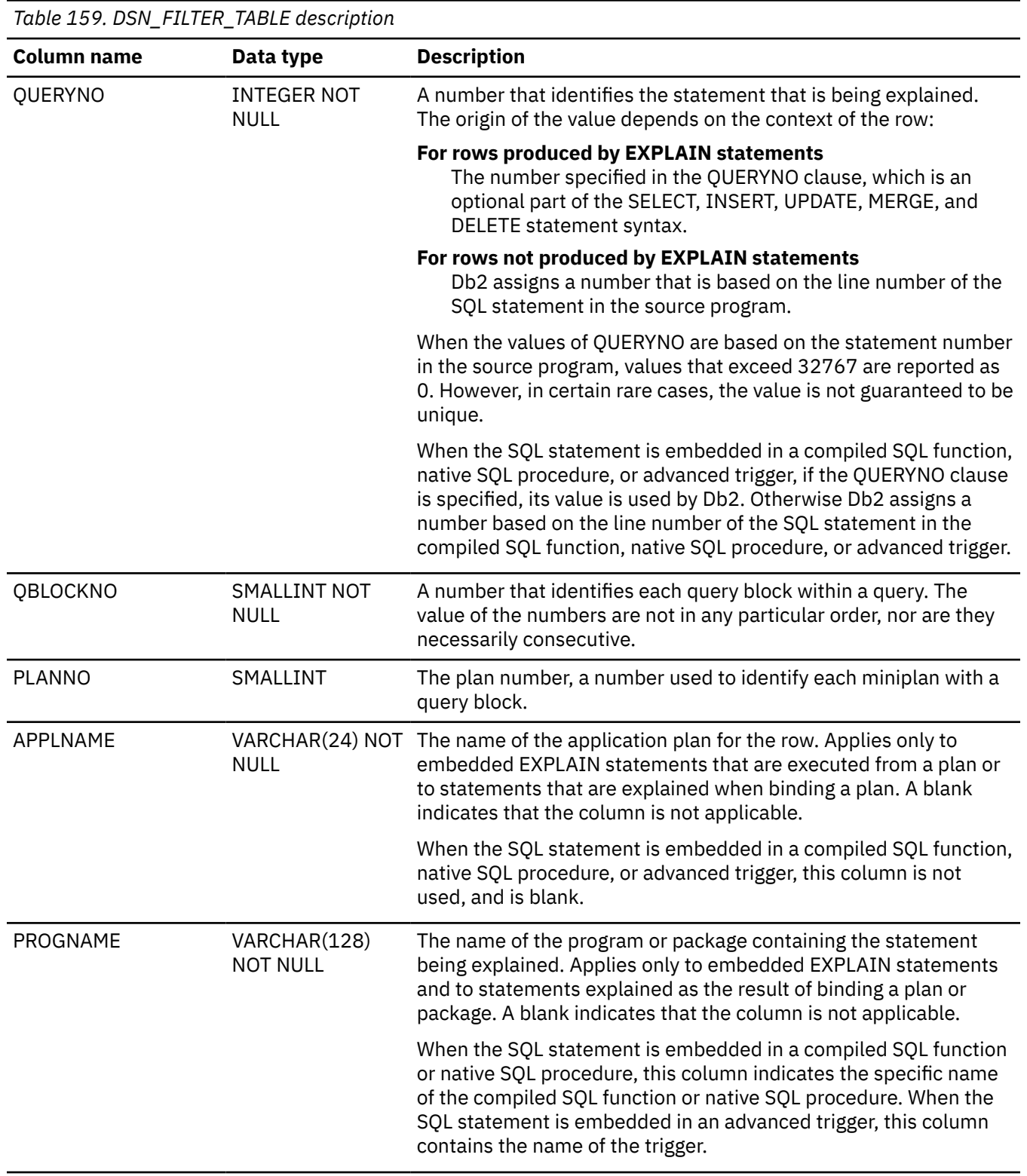

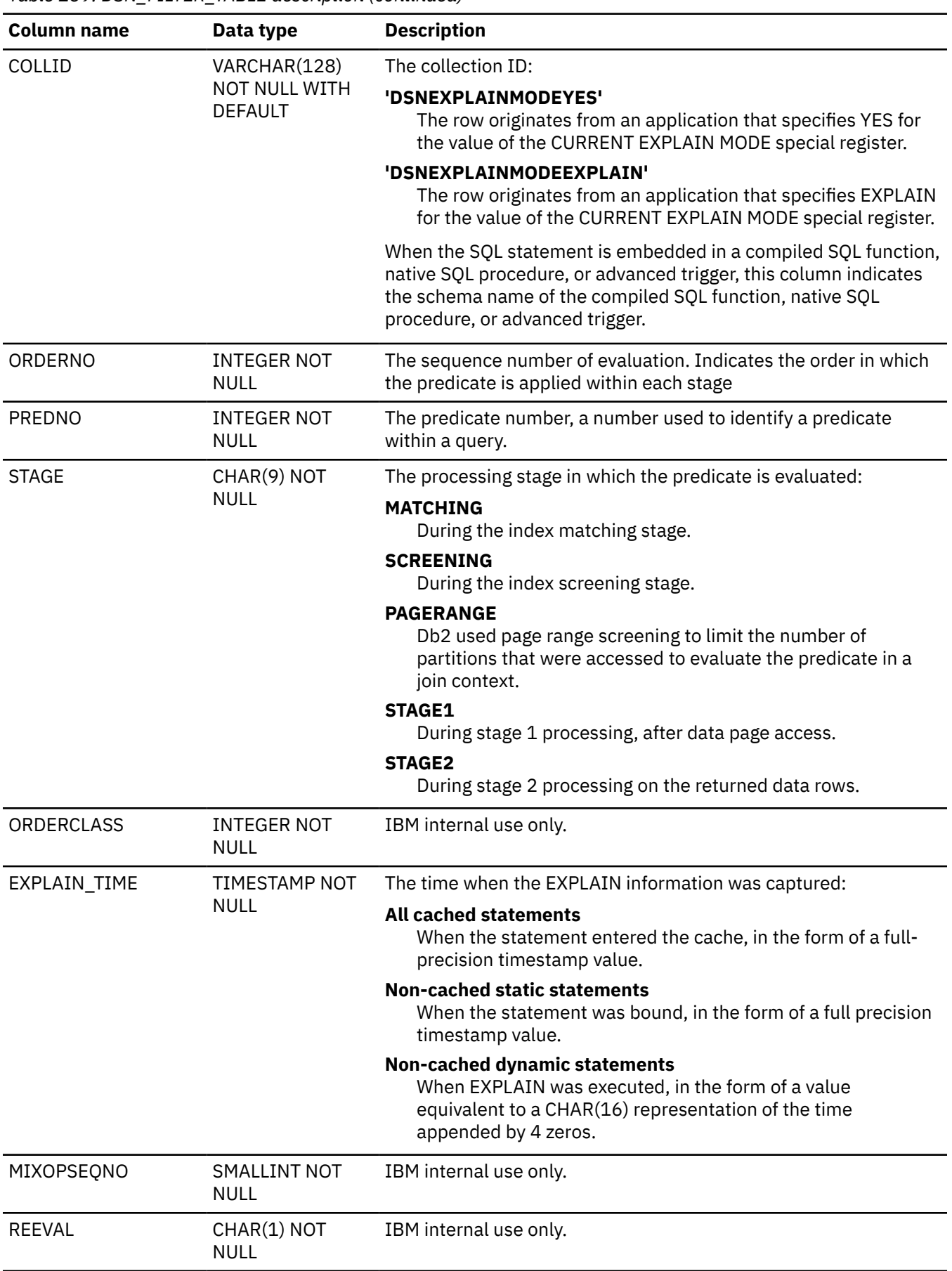

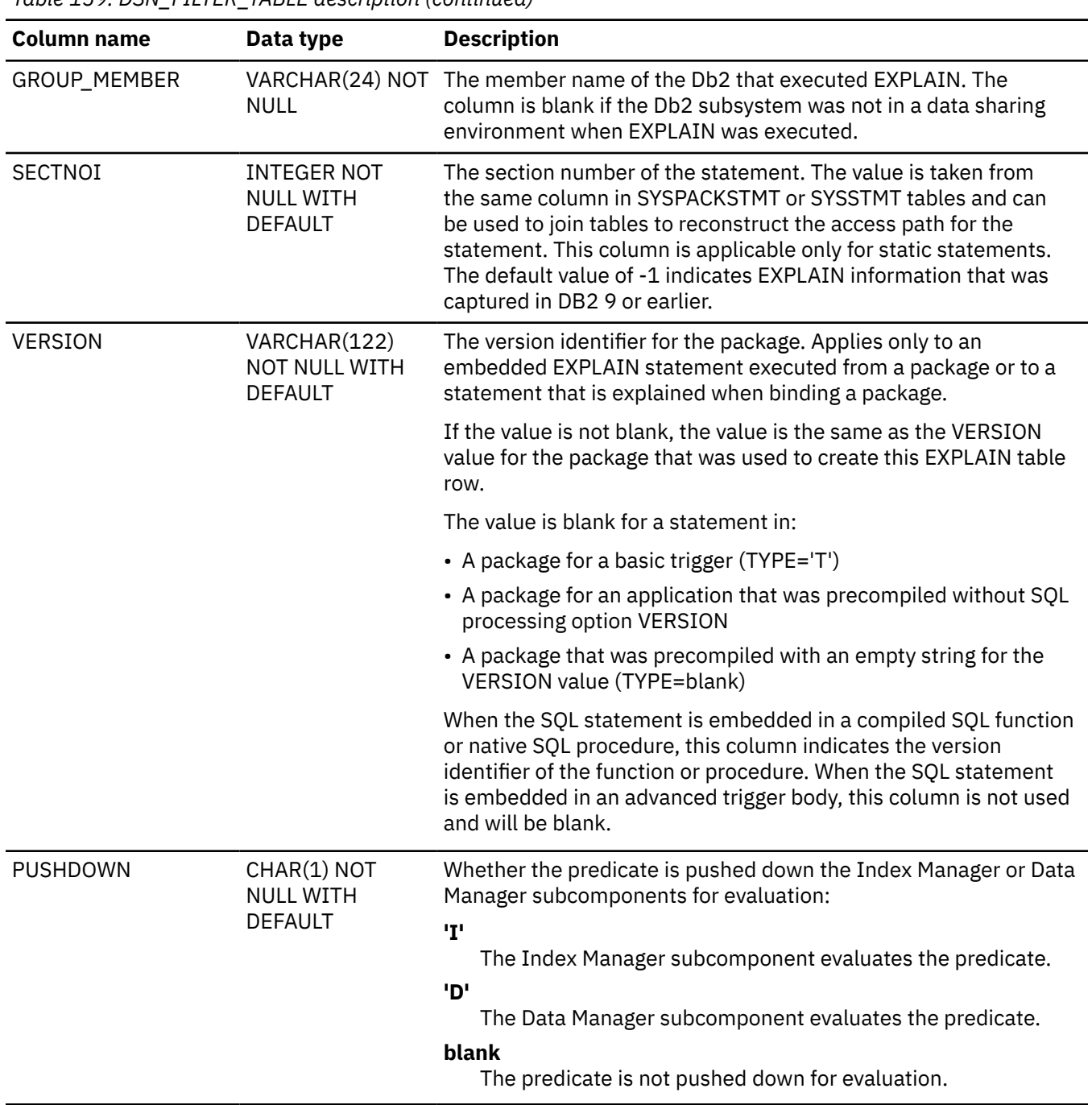

*Table 159. DSN\_FILTER\_TABLE description (continued)*

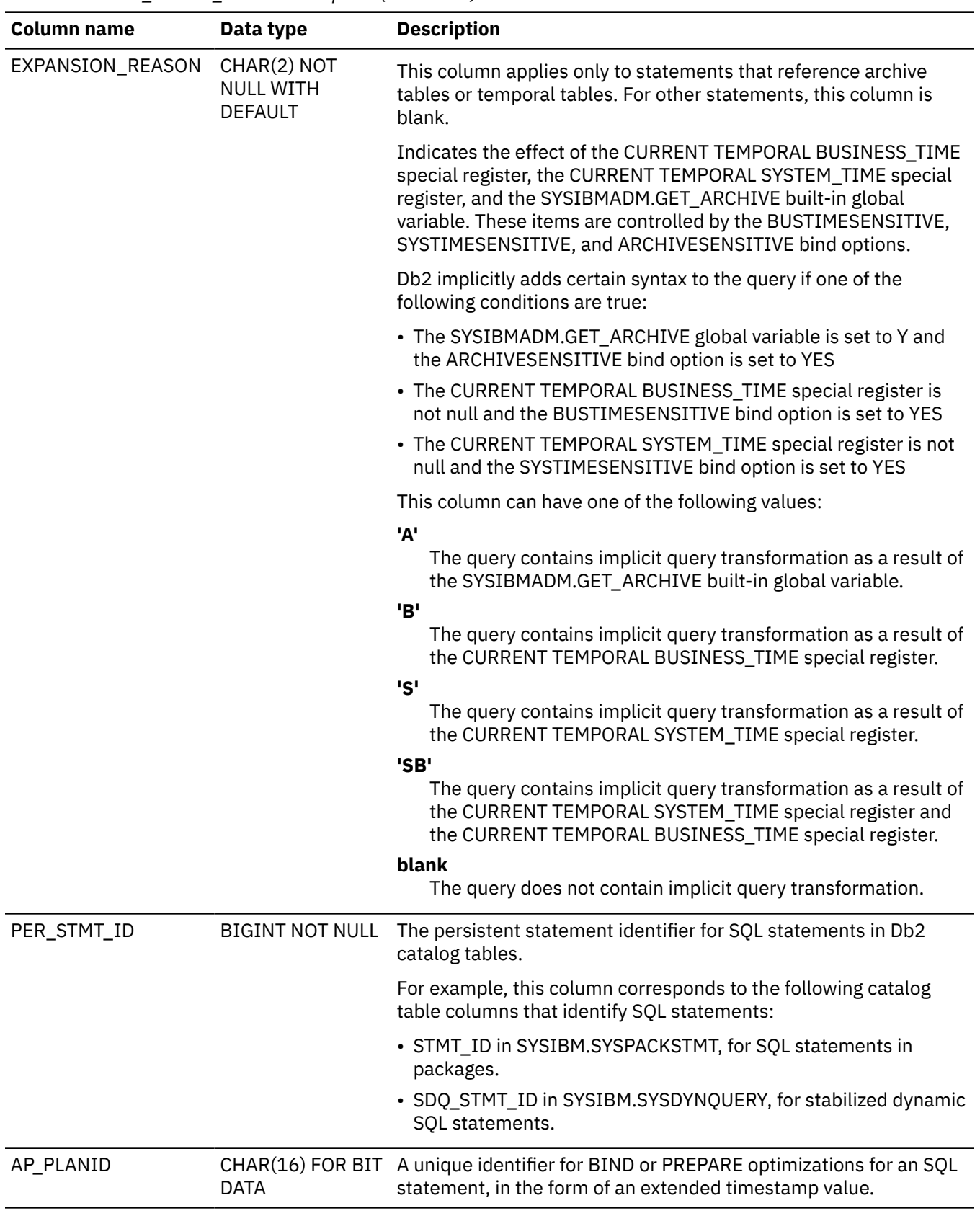

*Table 159. DSN\_FILTER\_TABLE description (continued)*

PSPI

 $\overline{\phantom{a}}$ 

# **DSN\_FUNCTION\_TABLE**

The function table, DSN\_FUNCTION\_TABLE, contains descriptions of functions that are used in specified SQL statements.

**PSPI** 

**Recommendation:** Do not manually insert data into system-maintained EXPLAIN tables, and use care when deleting obsolete EXPLAIN table data. The data is intended to be manipulated only by the Db2 EXPLAIN function and optimization tools. Certain optimization tools depend on instances of the various EXPLAIN tables. Be careful not to delete data from or drop instances EXPLAIN tables that are created for these tools.

# **Qualifiers**

Your subsystem or data sharing group can contain multiple instances of these tables that are qualified by user ID. These tables are populated with statement cost information when you issue the EXPLAIN statement or bind. They are also populated when you specify EXPLAIN(YES) or EXPLAIN(ONLY) in a BIND or REBIND command. SQL optimization tools might also create EXPLAIN tables that are qualified by a user ID. You can find the SQL statement for creating an instance of these tables in member DSNTESC of the SDSNSAMP library.

# **Sample CREATE TABLE statement**

You can find a sample CREATE TABLE statement for each EXPLAIN table in member DSNTESC of the prefix.SDSNSAMP library. You can call the ADMIN\_EXPLAIN\_MAINT stored procedure to create EXPLAIN tables, upgrade them to the format for the current Db2 release, or complete other maintenance tasks. See [ADMIN\\_EXPLAIN\\_MAINT stored procedure \(Db2 SQL\)](https://www.ibm.com/docs/en/SSEPEK_12.0.0/sqlref/src/tpc/db2z_sp_adminexplainmaint.html) for information about using the *action* input parameter to request each of these tasks.

## **Column descriptions**

**PSPI** 

The following table describes the columns of DSN\_FUNCTION\_TABLE.

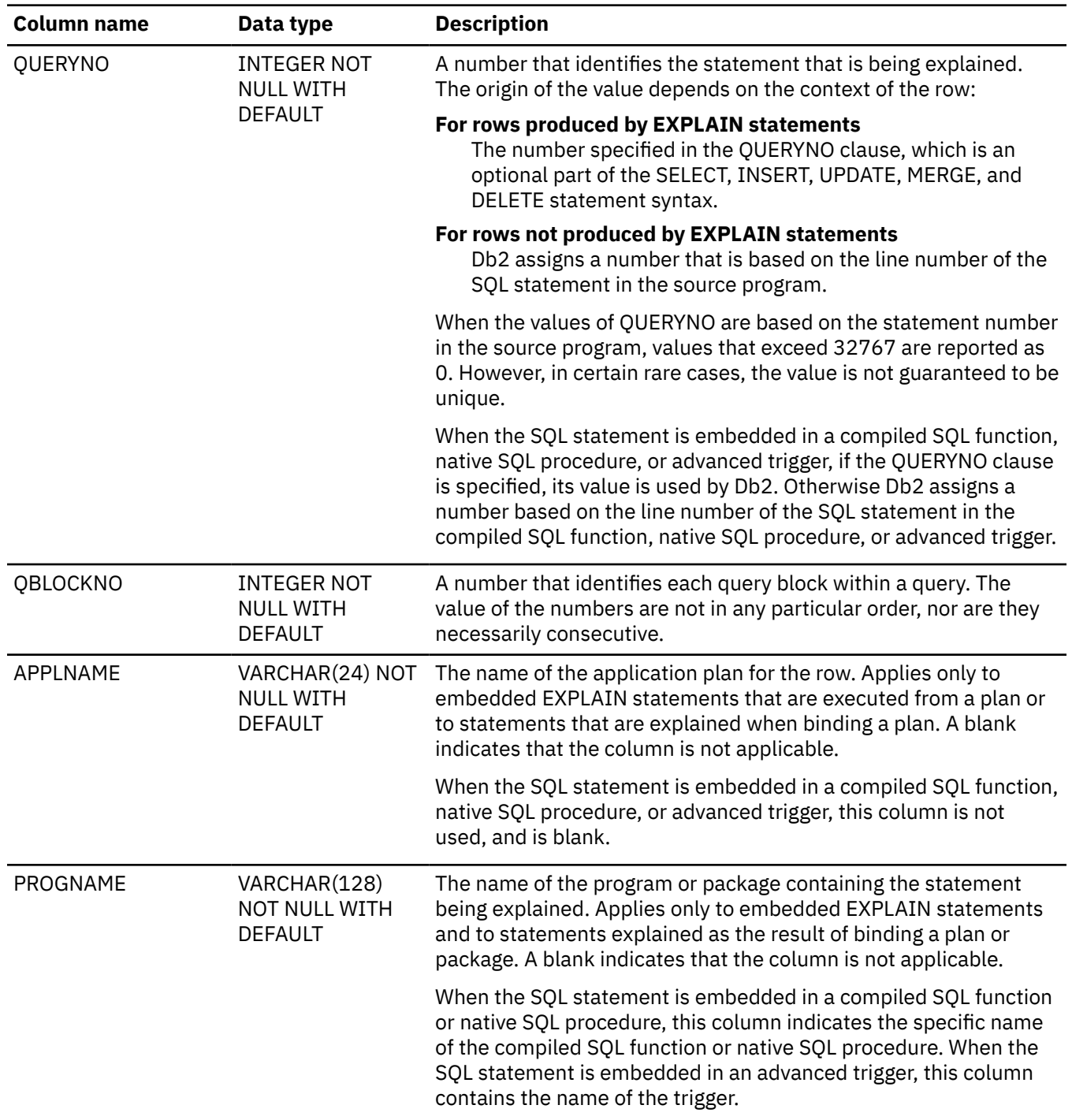

*Table 160. Descriptions of columns in DSN\_FUNCTION\_TABLE*

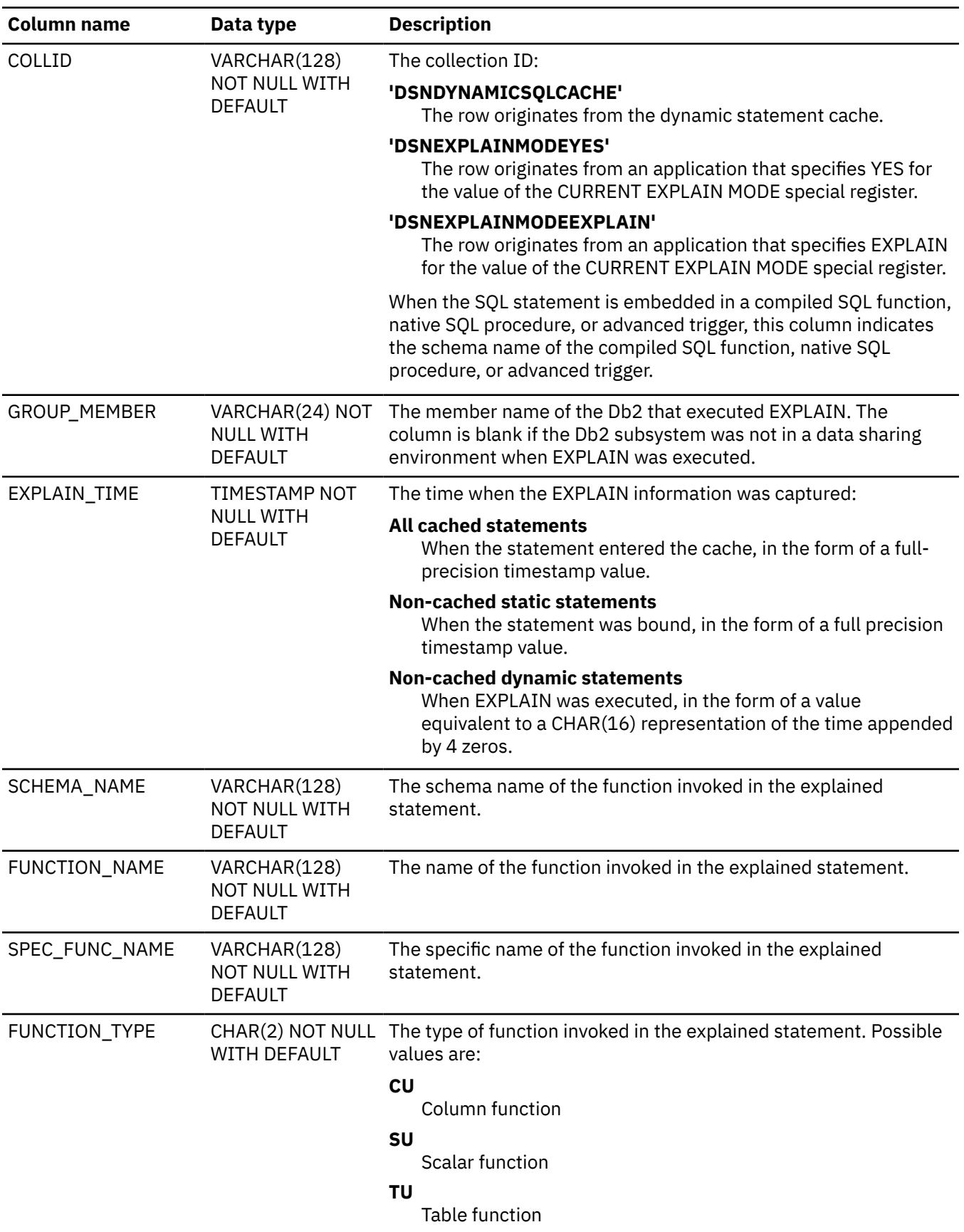

*Table 160. Descriptions of columns in DSN\_FUNCTION\_TABLE (continued)*

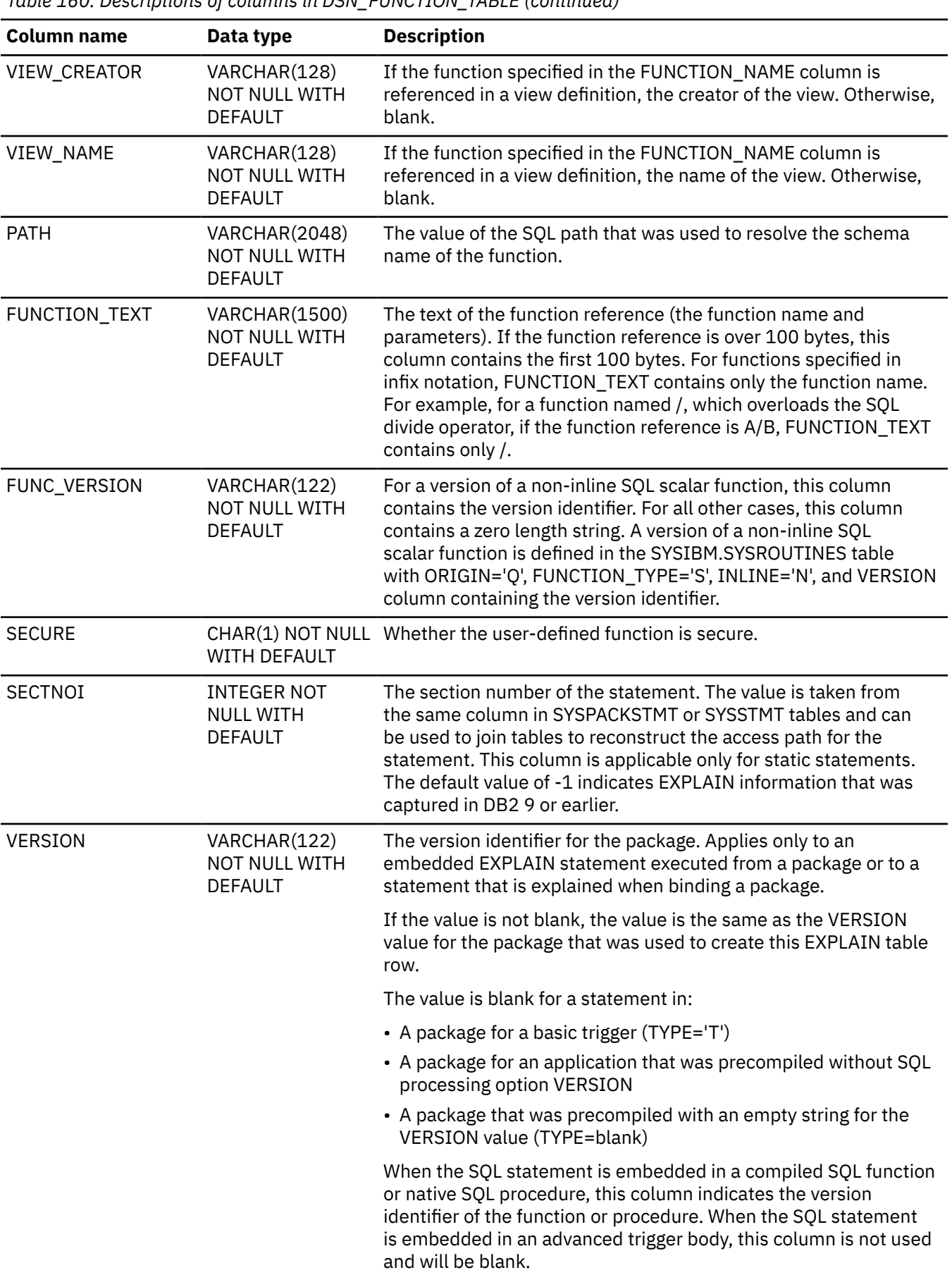

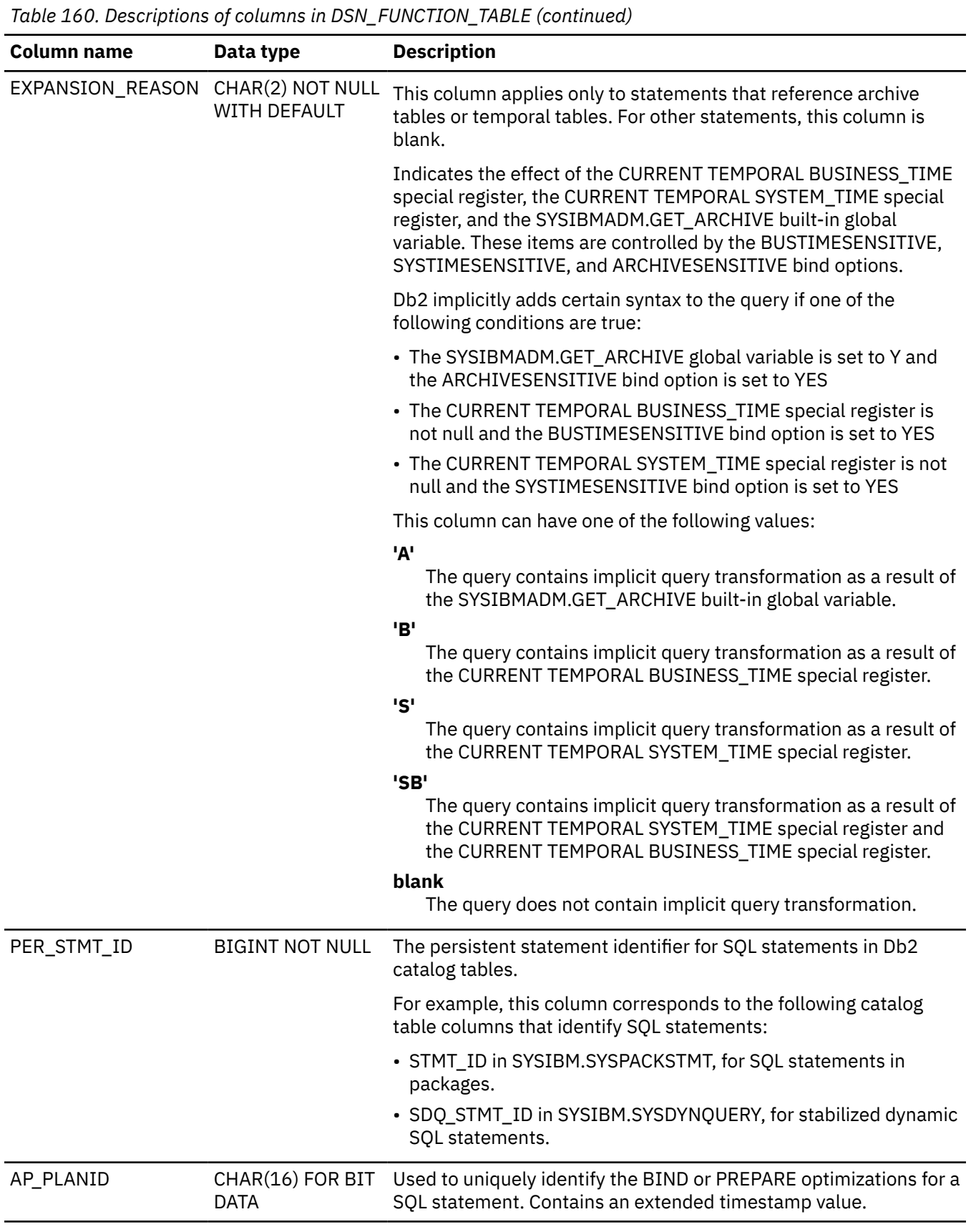

 $\sqrt{PSPI}$ 

I

### **Related tasks**

[Checking how Db2 resolves functions by using DSN\\_FUNCTION\\_TABLE \(Db2 Application programming](https://www.ibm.com/docs/en/SSEPEK_12.0.0/apsg/src/tpc/db2z_checkfunctionresolution.html) [and SQL\)](https://www.ibm.com/docs/en/SSEPEK_12.0.0/apsg/src/tpc/db2z_checkfunctionresolution.html)

# **DSN\_KEYTGTDIST\_TABLE**

The key-target distribution table contains non-uniform index expression statistic that are obtained dynamically by the Db2 optimizer.

#### **PSPI**

**Recommendation:** Do not manually insert data into system-maintained EXPLAIN tables, and use care when deleting obsolete EXPLAIN table data. The data is intended to be manipulated only by the Db2 EXPLAIN function and optimization tools. Certain optimization tools depend on instances of the various EXPLAIN tables. Be careful not to delete data from or drop instances EXPLAIN tables that are created for these tools.

# **Qualifiers**

Your subsystem or data sharing group can contain multiple instances of these tables that are qualified by user ID. These tables are populated with statement cost information when you issue the EXPLAIN statement or bind. They are also populated when you specify EXPLAIN(YES) or EXPLAIN(ONLY) in a BIND or REBIND command. SQL optimization tools might also create EXPLAIN tables that are qualified by a user ID. You can find the SQL statement for creating an instance of these tables in member DSNTESC of the SDSNSAMP library.

# **Sample CREATE TABLE statement**

You can find a sample CREATE TABLE statement for each EXPLAIN table in member DSNTESC of the prefix.SDSNSAMP library. You can call the ADMIN\_EXPLAIN\_MAINT stored procedure to create EXPLAIN tables, upgrade them to the format for the current Db2 release, or complete other maintenance tasks. See [ADMIN\\_EXPLAIN\\_MAINT stored procedure \(Db2 SQL\)](https://www.ibm.com/docs/en/SSEPEK_12.0.0/sqlref/src/tpc/db2z_sp_adminexplainmaint.html) for information about using the *action* input parameter to request each of these tasks.

## **COLUMN descriptions**

The following table shows the descriptions of the columns in the DSN\_KEYTGTDIST\_TABLE table.

| <b>Column name</b> | Data Type               | <b>Description</b>                                                                                                    |
|--------------------|-------------------------|----------------------------------------------------------------------------------------------------|
| <b>QUERYNO</b>     | <b>INTEGER NOT NULL</b> | A number that identifies the statement that<br>is being explained. The origin of the value<br>depends on the context of the row:                                                                                                    |
|                    |                         | For rows produced by EXPLAIN statements<br>The number specified in the QUERYNO<br>clause, which is an optional part of the<br>SELECT, INSERT, UPDATE, MERGE, and<br>DELETE statement syntax.                                                                                                    |
|                    |                         | For rows not produced by EXPLAIN<br><b>statements</b><br>Db2 assigns a number that is based on the<br>line number of the SQL statement in the<br>source program.                                                                                                    |
|                    |                         | When the values of QUERYNO are based on<br>the statement number in the source program,<br>values that exceed 32767 are reported as 0.<br>However, in certain rare cases, the value is not<br>guaranteed to be unique.                                                                                                    |
|                    |                         | When the SQL statement is embedded in a<br>compiled SQL function, native SQL procedure,<br>or advanced trigger, if the QUERYNO clause<br>is specified, its value is used by Db2.<br>Otherwise Db2 assigns a number based on<br>the line number of the SQL statement in the<br>compiled SQL function, native SQL procedure,<br>or advanced trigger. |
| APPLNAME           | VARCHAR(128) NOT NULL   | The name of the application plan for the<br>row. Applies only to embedded EXPLAIN<br>statements that are executed from a plan or<br>to statements that are explained when binding<br>a plan. A blank indicates that the column is not<br>applicable.                                                                                               |
|                    |                         | When the SQL statement is embedded in a<br>compiled SQL function, native SQL procedure,<br>or advanced trigger, this column is not used,<br>and is blank.                                                                                                    |
| PROGNAME           | VARCHAR(128) NOT NULL   | The name of the program or package<br>containing the statement being explained.<br>Applies only to embedded EXPLAIN<br>statements and to statements explained as the<br>result of binding a plan or package. A blank<br>indicates that the column is not applicable.                                                                               |
|                    |                         | When the SQL statement is embedded in<br>a compiled SQL function or native SQL<br>procedure, this column indicates the specific<br>name of the compiled SQL function or native<br>SQL procedure. When the SQL statement is<br>embedded in an advanced trigger, this column<br>contains the name of the trigger.                                    |

*Table 161. Descriptions of columns in DSN\_KEYTGTDIST\_TABLE*
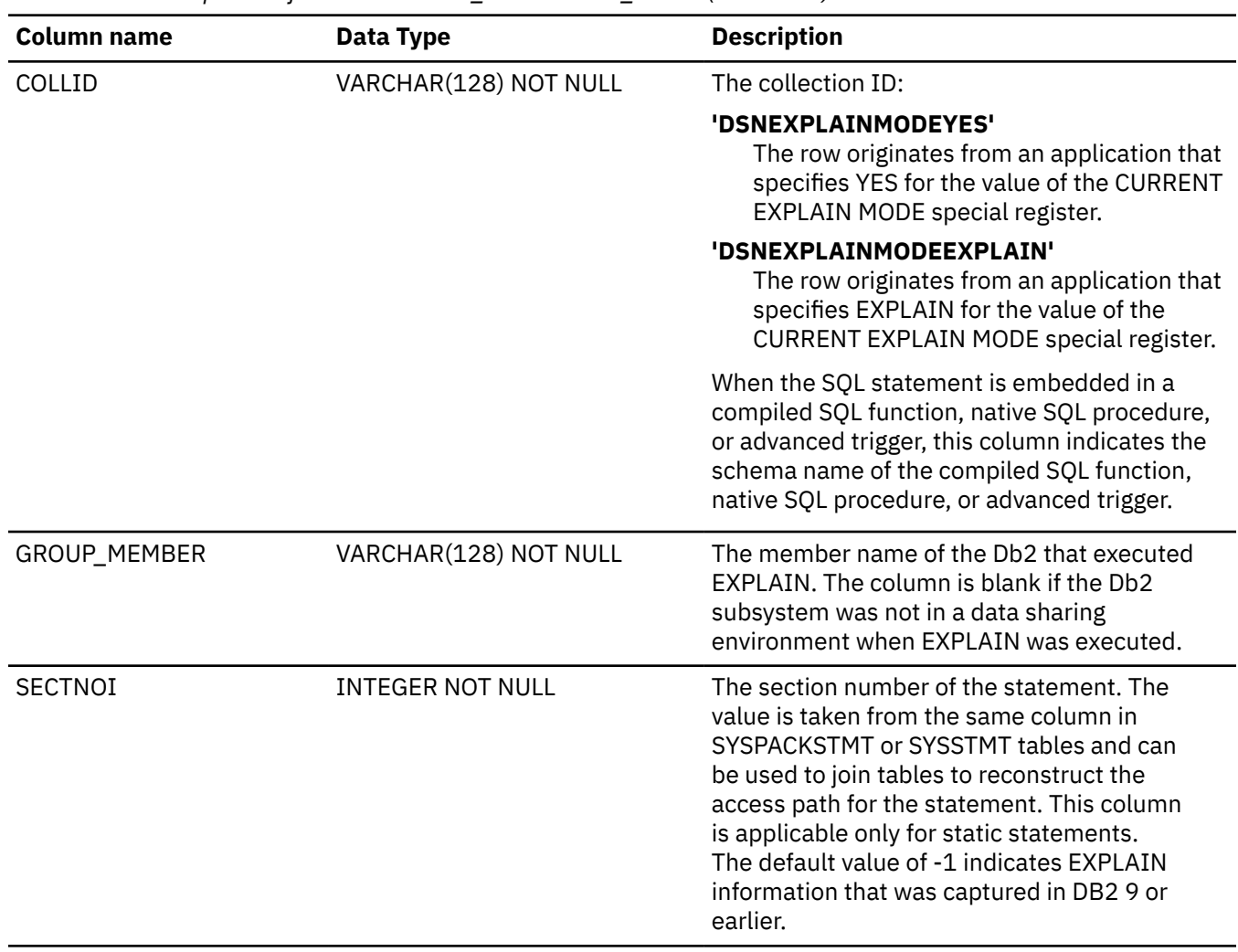

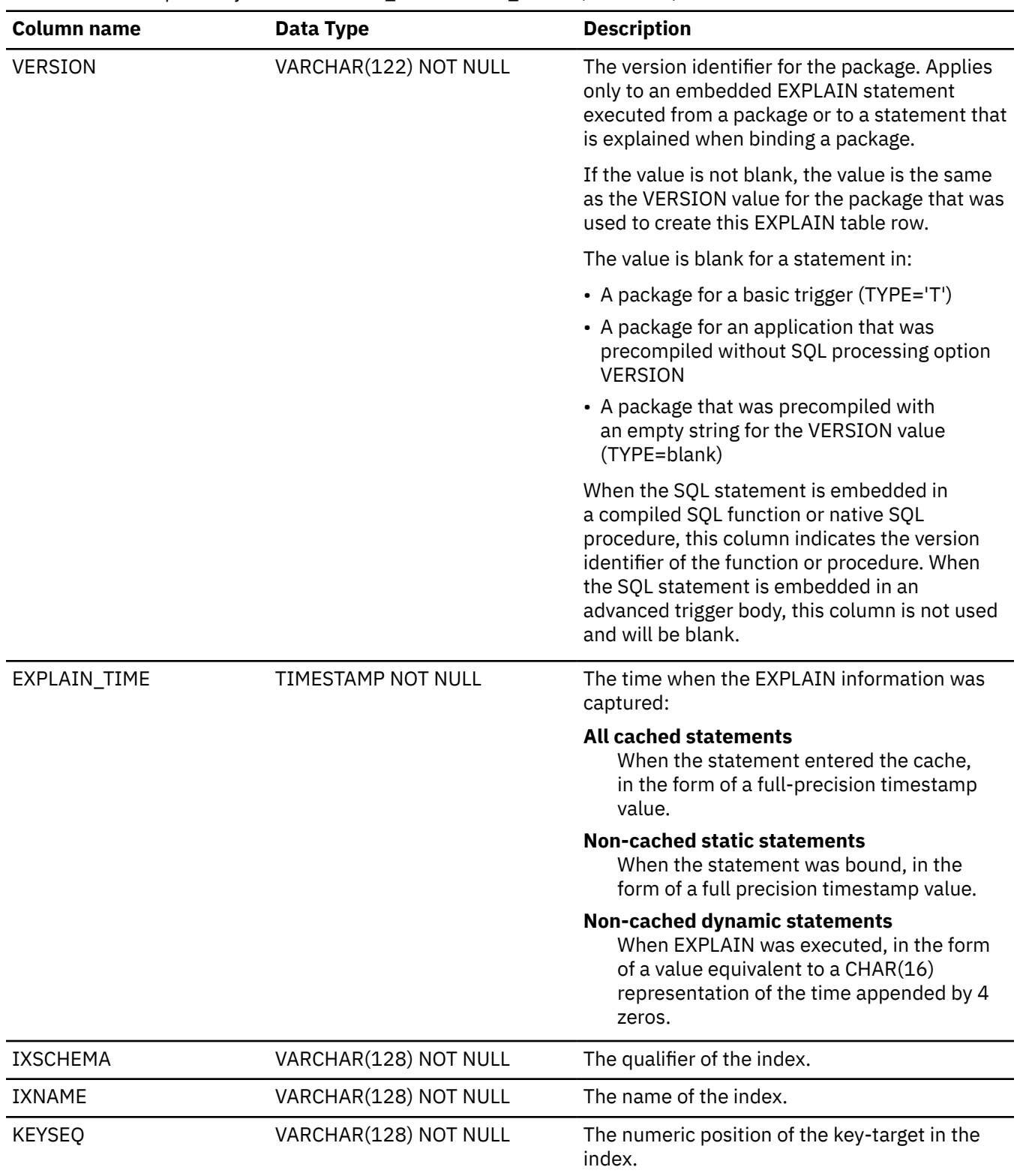

*Table 161. Descriptions of columns in DSN\_KEYTGTDIST\_TABLE (continued)*

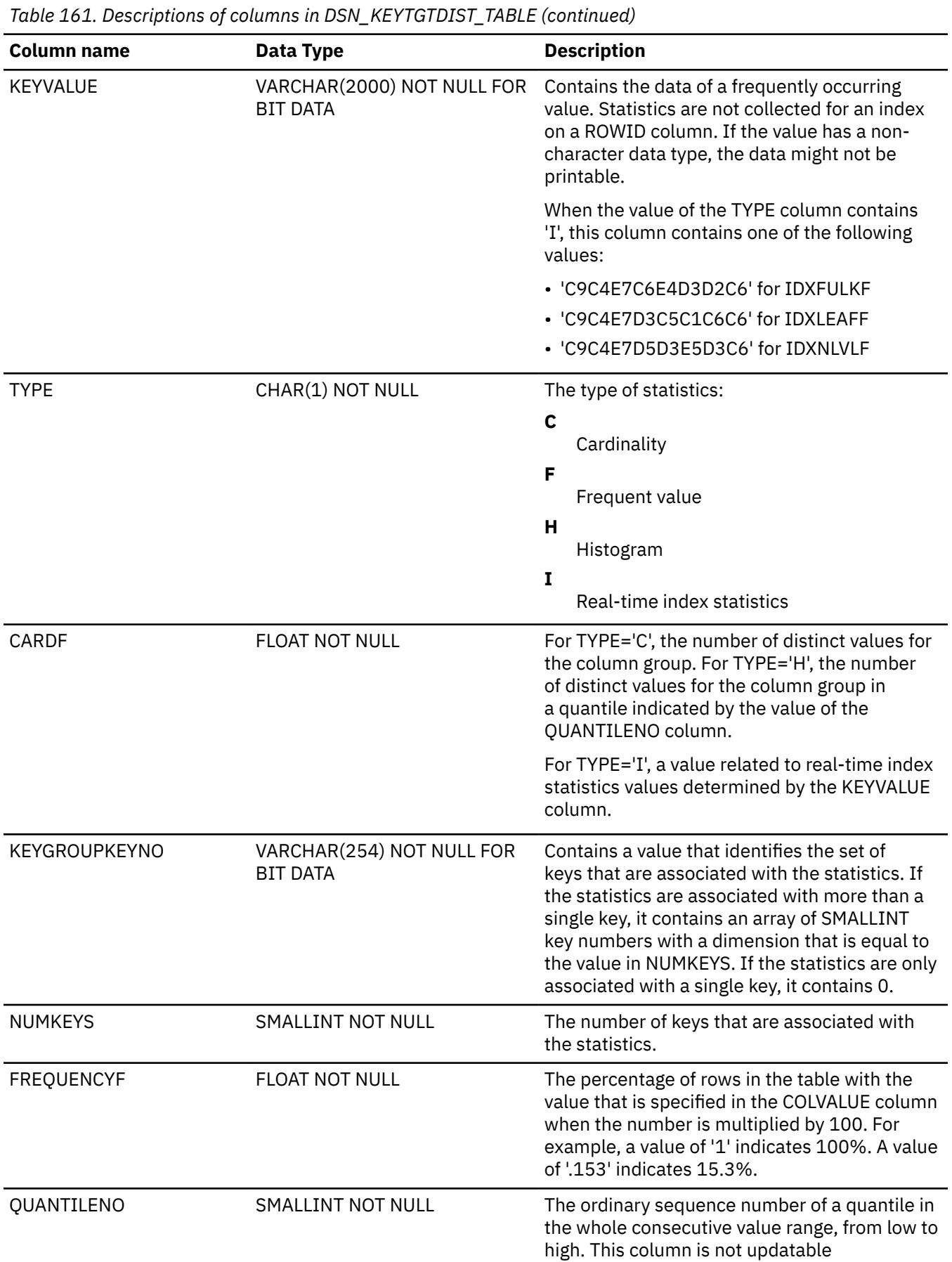

Appendix B. Db2-supplied user tables **957**

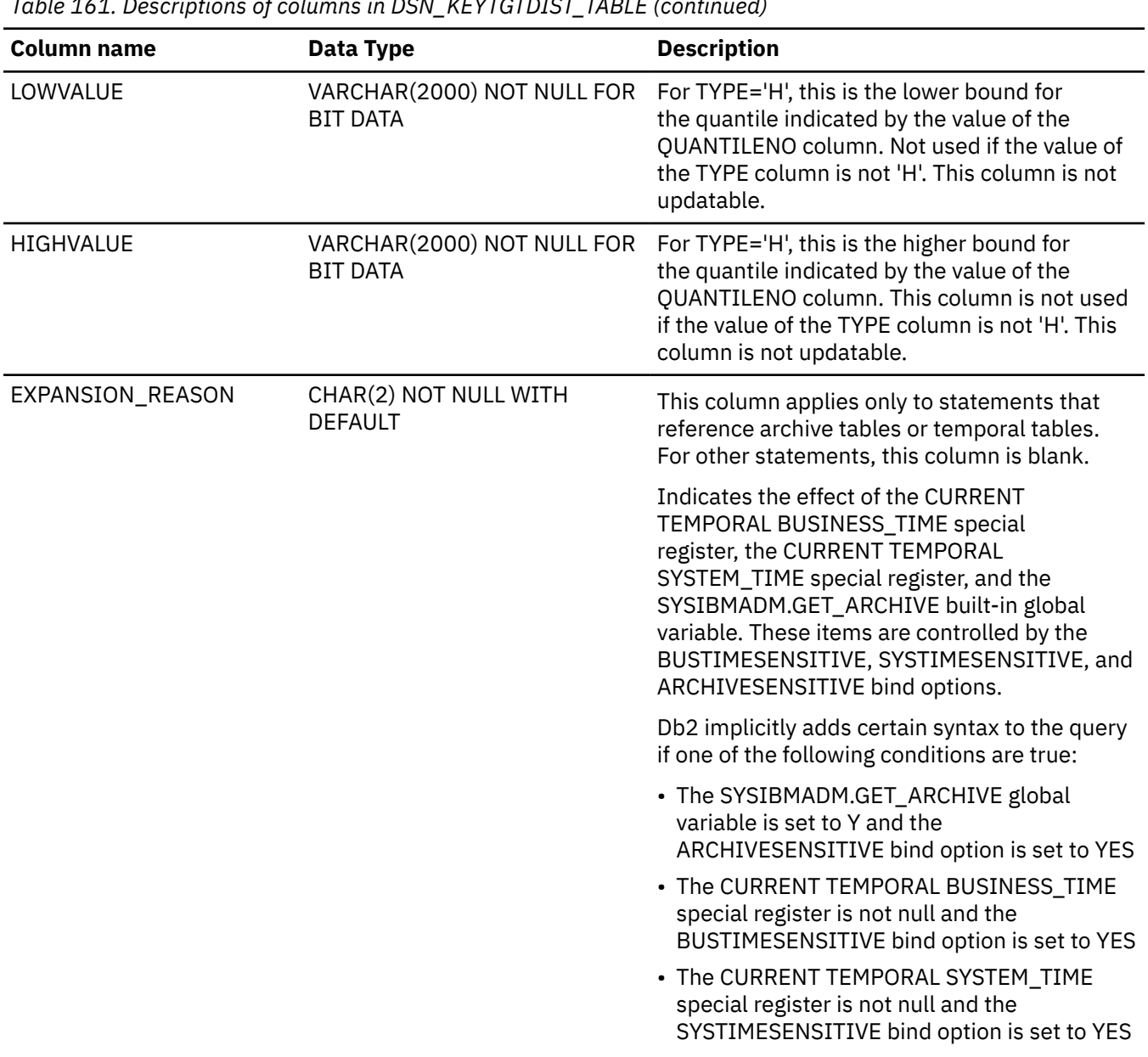

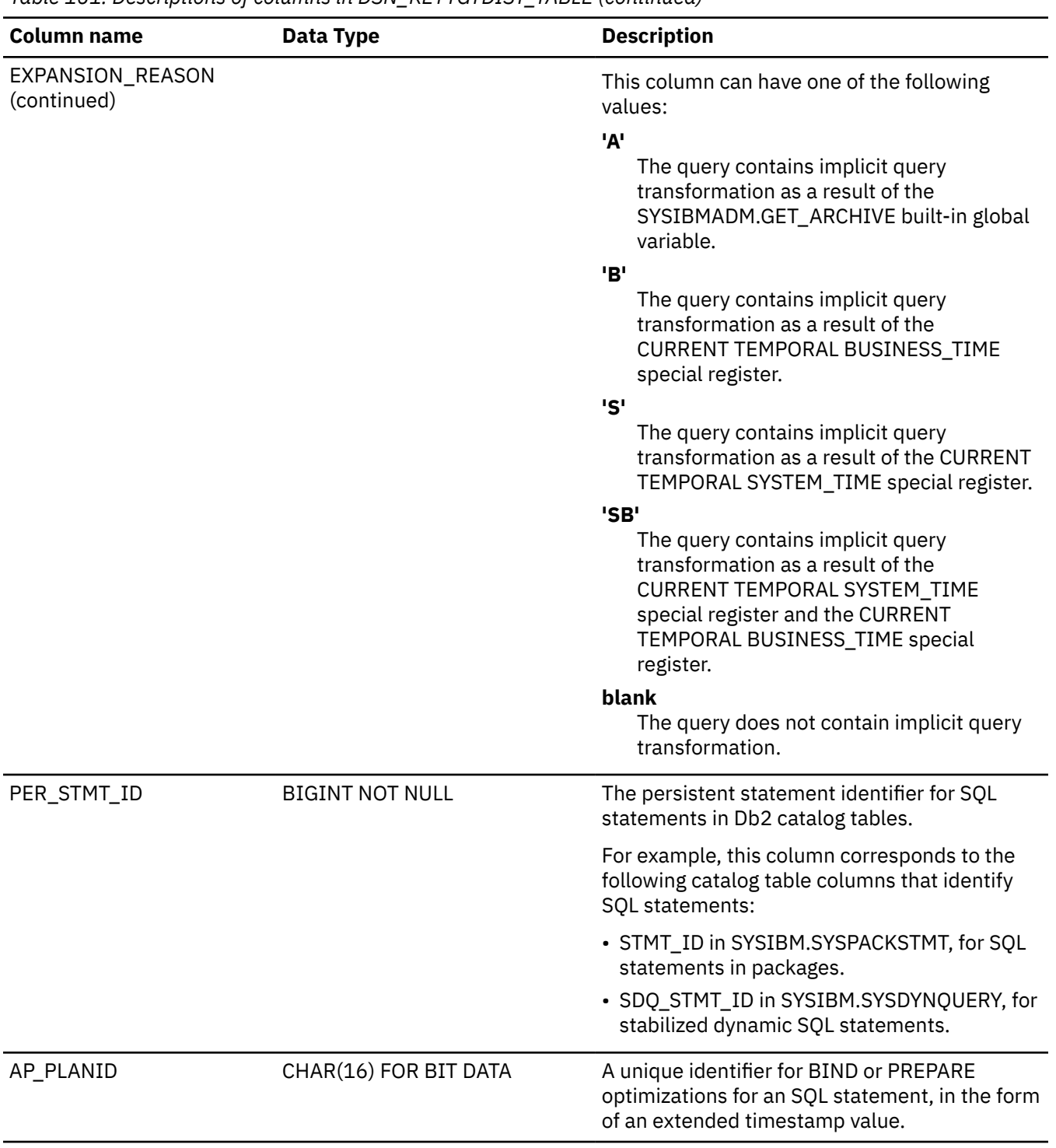

## *Table 161. Descriptions of columns in DSN\_KEYTGTDIST\_TABLE (continued)*

### $\sqrt{PSPI}$

## **Related concepts**

[Dynamic collection of index filtering estimates](#page-543-0)

When certain statistics are unavailable, Db2 might access non-leaf index pages to obtain accurate index filtering estimates and improve access path selection.

# **DSN\_PGRANGE\_TABLE**

The page range table, DSN\_PGRANGE\_TABLE, contains information about qualified partitions for all page range scans in a query.

**PSPI** 

**Recommendation:** Do not manually insert data into system-maintained EXPLAIN tables, and use care when deleting obsolete EXPLAIN table data. The data is intended to be manipulated only by the Db2 EXPLAIN function and optimization tools. Certain optimization tools depend on instances of the various EXPLAIN tables. Be careful not to delete data from or drop instances EXPLAIN tables that are created for these tools.

## **Qualifiers**

Your subsystem or data sharing group can contain multiple instances of these tables that are qualified by user ID. These tables are populated with statement cost information when you issue the EXPLAIN statement or bind. They are also populated when you specify EXPLAIN(YES) or EXPLAIN(ONLY) in a BIND or REBIND command. SQL optimization tools might also create EXPLAIN tables that are qualified by a user ID. You can find the SQL statement for creating an instance of these tables in member DSNTESC of the SDSNSAMP library.

### **Sample CREATE TABLE statement**

You can find a sample CREATE TABLE statement for each EXPLAIN table in member DSNTESC of the *prefix*.SDSNSAMP library. You can call the ADMIN\_EXPLAIN\_MAINT stored procedure to create EXPLAIN tables, upgrade them to the format for the current Db2 release, or complete other maintenance tasks. See [ADMIN\\_EXPLAIN\\_MAINT stored procedure \(Db2 SQL\)](https://www.ibm.com/docs/en/SSEPEK_12.0.0/sqlref/src/tpc/db2z_sp_adminexplainmaint.html) for information about using the *action* input parameter to request each of these tasks.

### **Column descriptions**

The following table describes the columns of DSN\_PGRANGE\_TABLE.

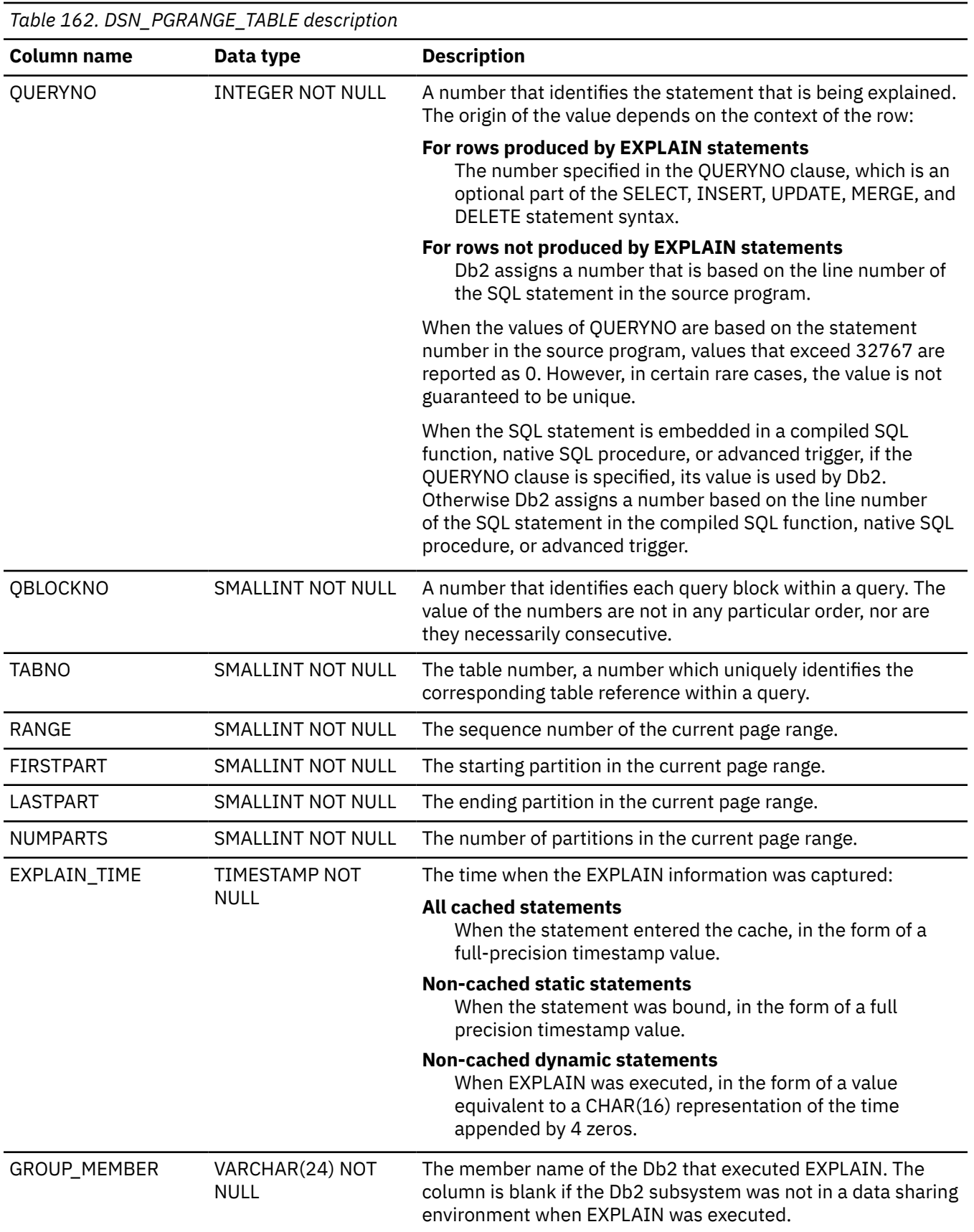

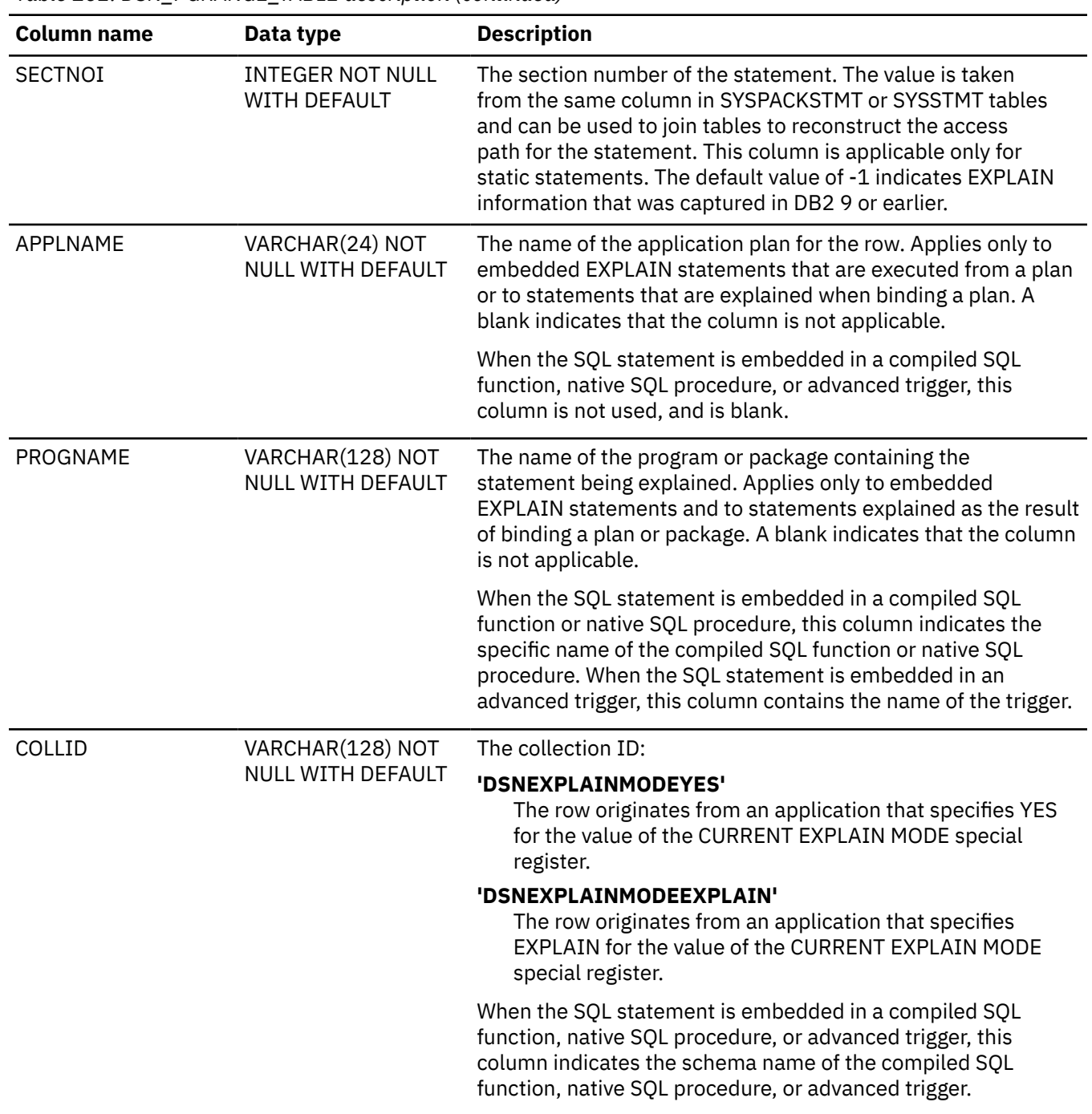

*Table 162. DSN\_PGRANGE\_TABLE description (continued)*

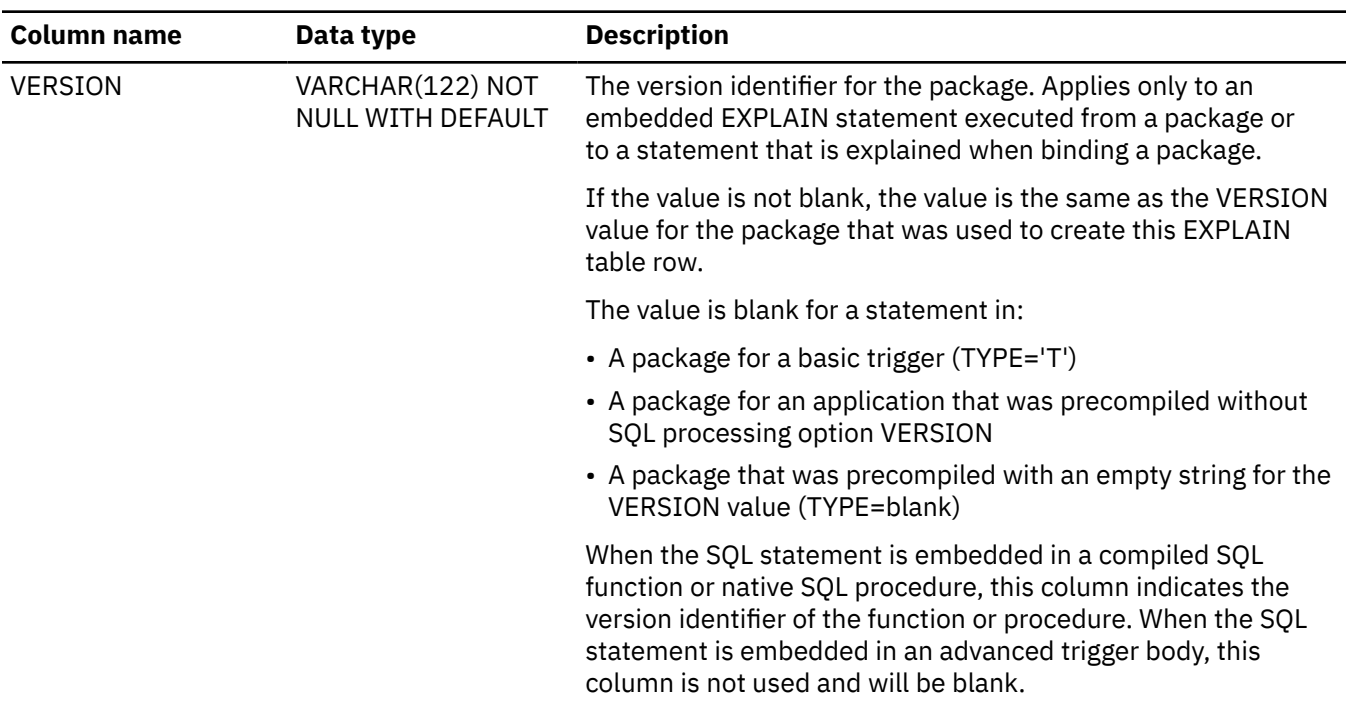

I

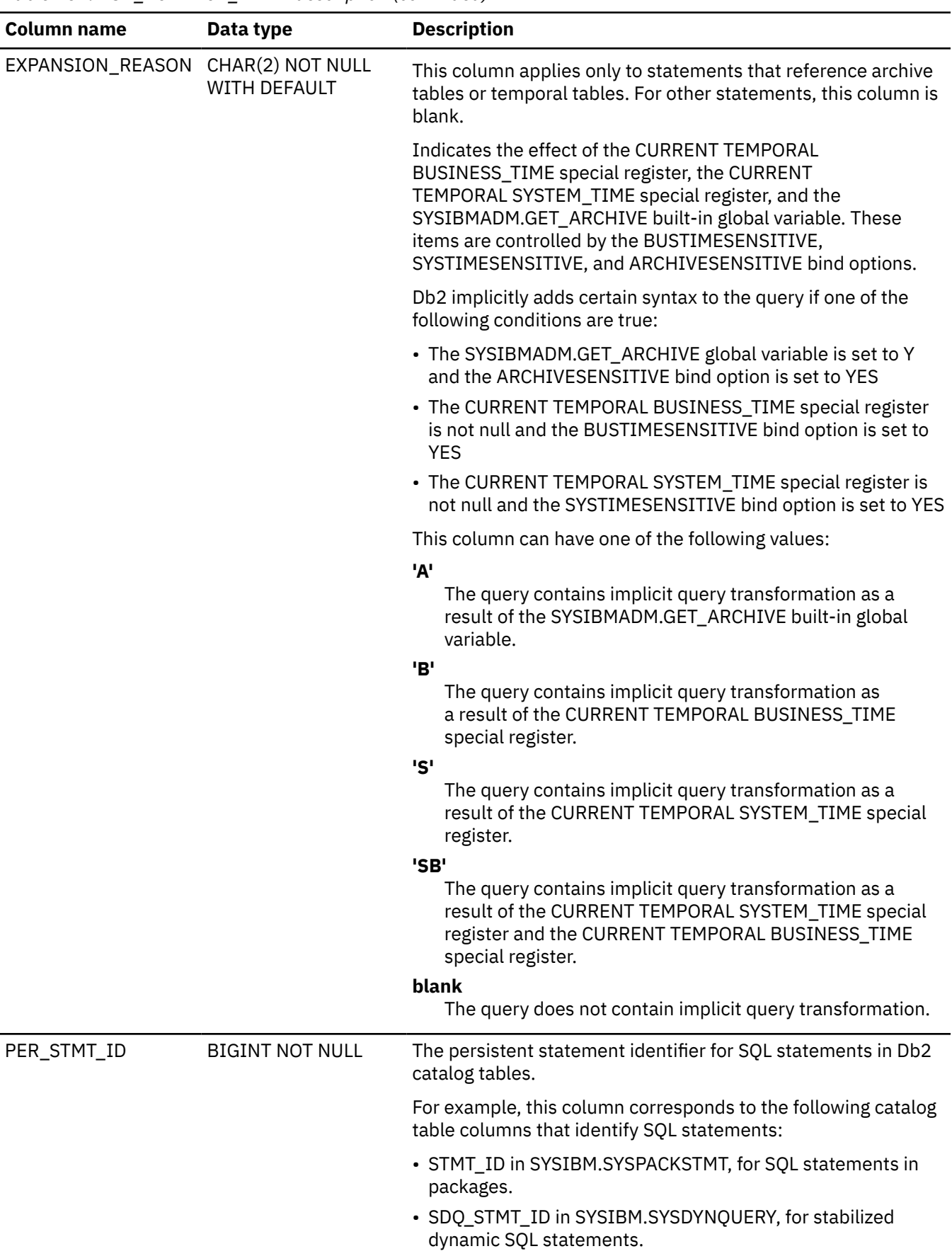

*Table 162. DSN\_PGRANGE\_TABLE description (continued)*

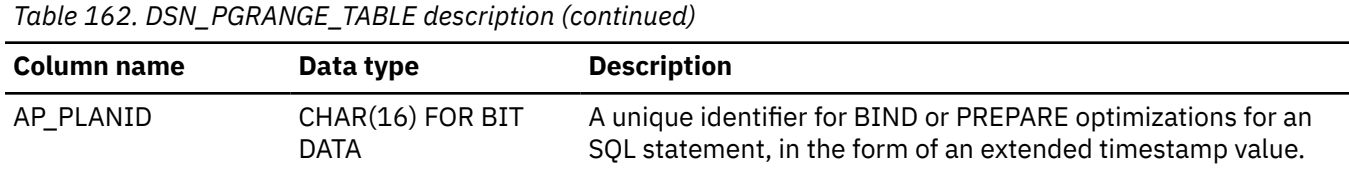

PSPI

# **DSN\_PGROUP\_TABLE**

The parallel group table, DSN\_PGROUP\_TABLE, contains information about the parallel groups in a query.

**PSPI** 

**Recommendation:** Do not manually insert data into system-maintained EXPLAIN tables, and use care when deleting obsolete EXPLAIN table data. The data is intended to be manipulated only by the Db2 EXPLAIN function and optimization tools. Certain optimization tools depend on instances of the various EXPLAIN tables. Be careful not to delete data from or drop instances EXPLAIN tables that are created for these tools.

### **Qualifiers**

Your subsystem or data sharing group can contain multiple instances of these tables that are qualified by user ID. These tables are populated with statement cost information when you issue the EXPLAIN statement or bind. They are also populated when you specify EXPLAIN(YES) or EXPLAIN(ONLY) in a BIND or REBIND command. SQL optimization tools might also create EXPLAIN tables that are qualified by a user ID. You can find the SQL statement for creating an instance of these tables in member DSNTESC of the SDSNSAMP library.

### **Sample CREATE TABLE statement**

You can find a sample CREATE TABLE statement for each EXPLAIN table in member DSNTESC of the *prefix*.SDSNSAMP library. You can call the ADMIN\_EXPLAIN\_MAINT stored procedure to create EXPLAIN tables, upgrade them to the format for the current Db2 release, or complete other maintenance tasks. See [ADMIN\\_EXPLAIN\\_MAINT stored procedure \(Db2 SQL\)](https://www.ibm.com/docs/en/SSEPEK_12.0.0/sqlref/src/tpc/db2z_sp_adminexplainmaint.html) for information about using the *action* input parameter to request each of these tasks.

### **Column descriptions**

The following table describes the columns of DSN\_PGROUP\_TABLE

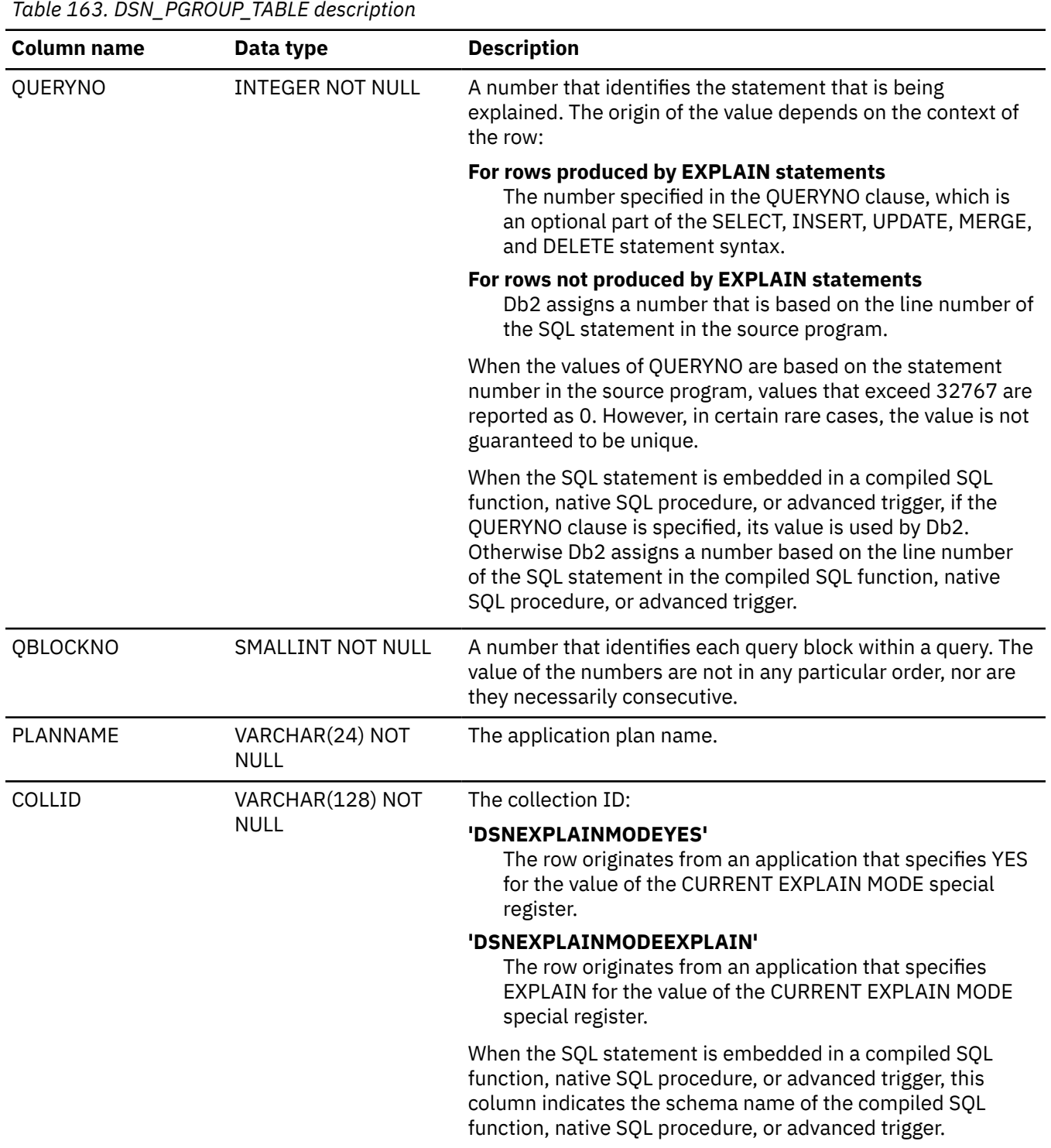

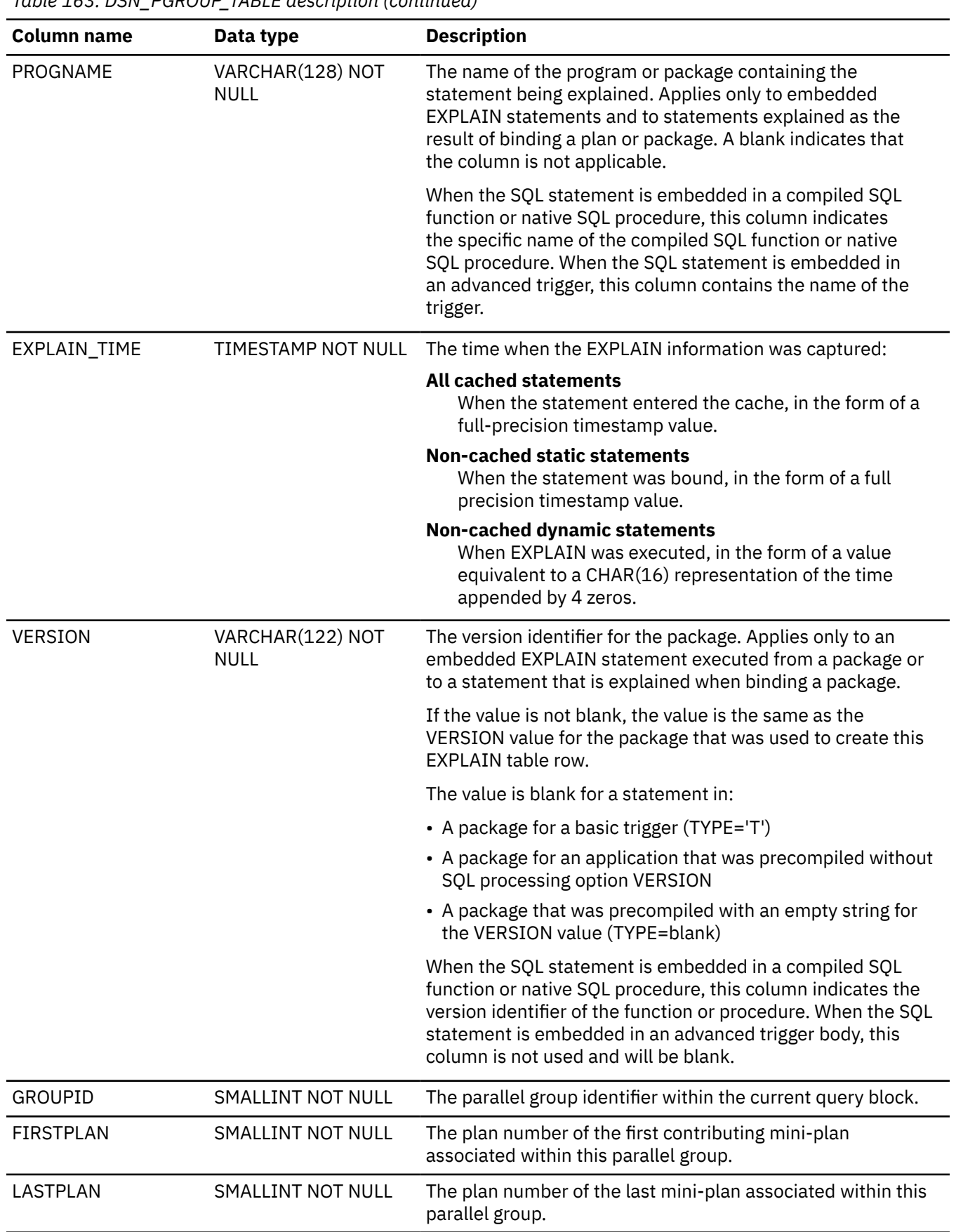

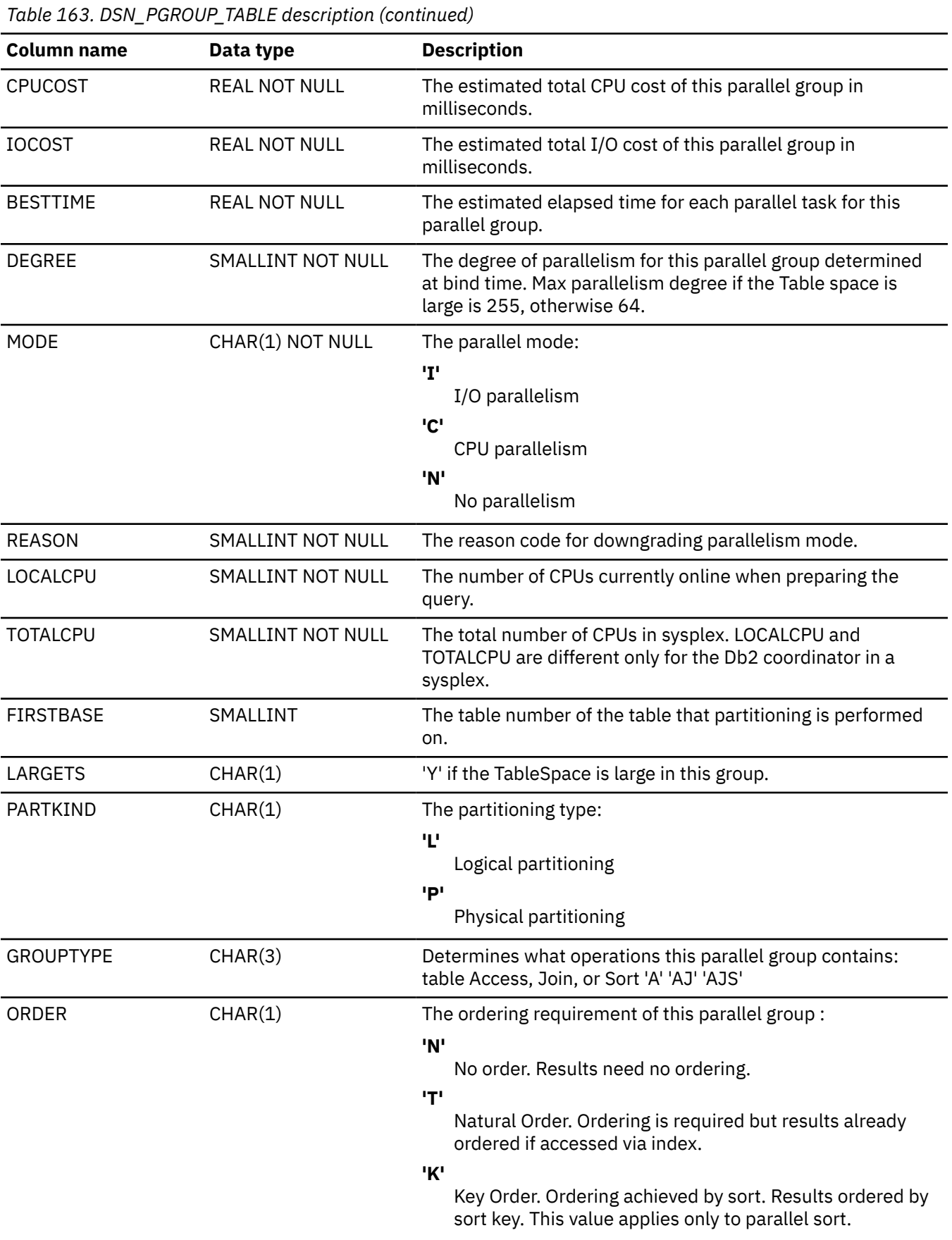

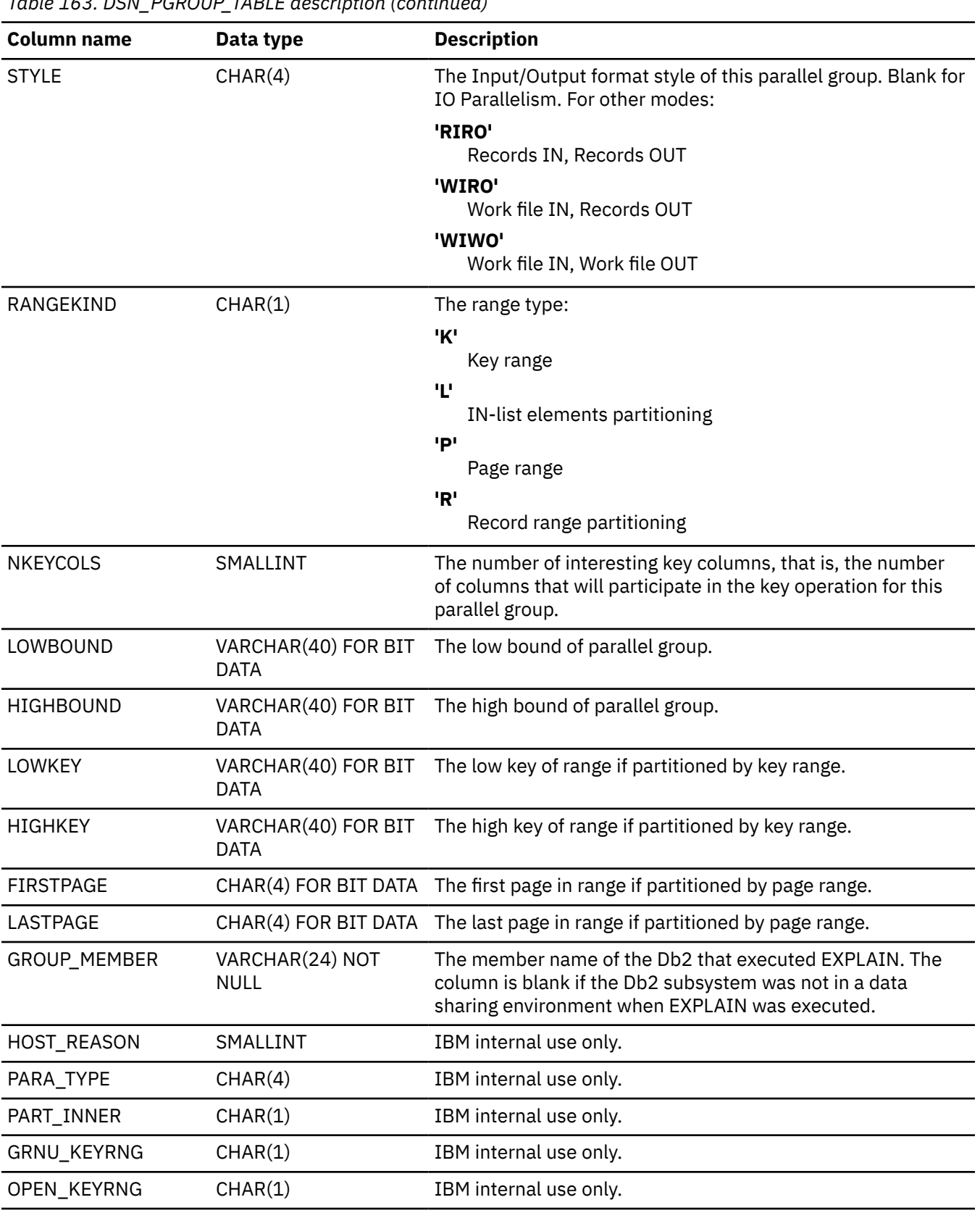

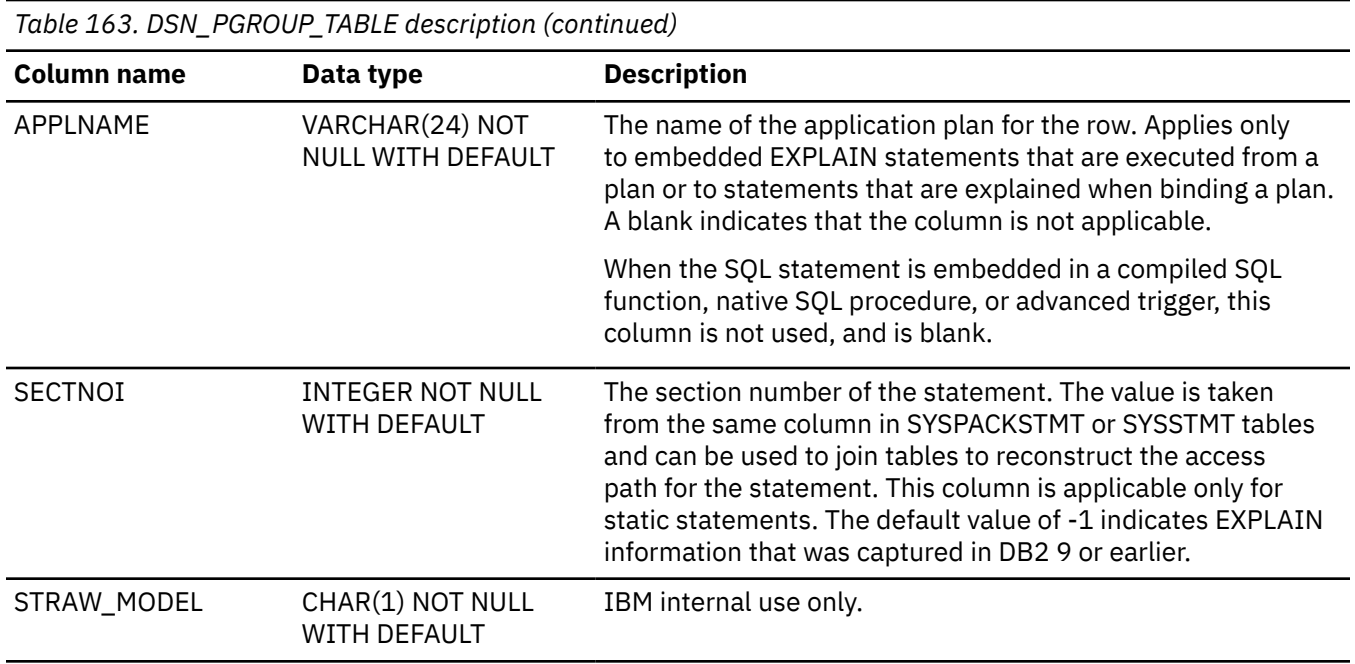

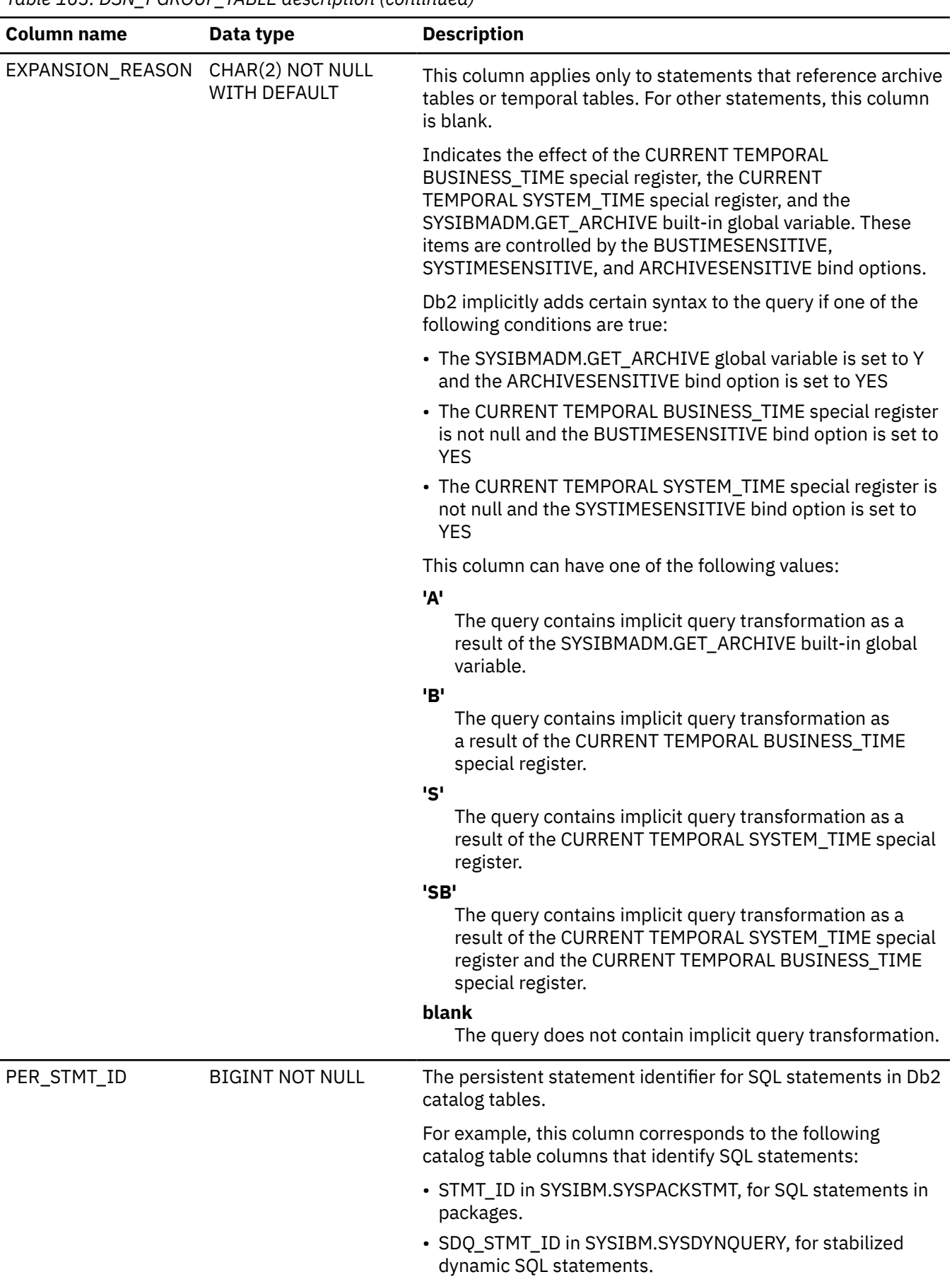

*Table 163. DSN\_PGROUP\_TABLE description (continued)*

<span id="page-989-0"></span>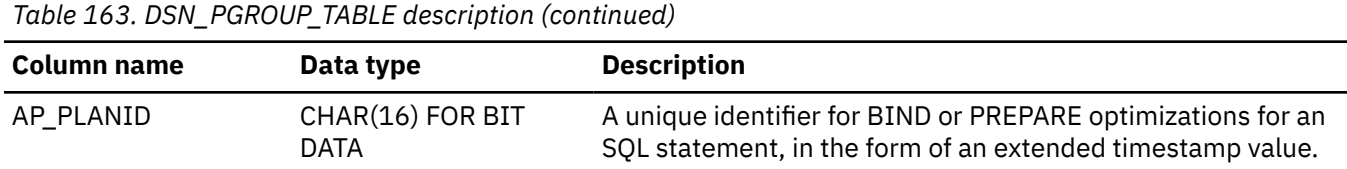

PSPI

# **DSN\_PREDICAT\_TABLE**

The predicate table, DSN\_PREDICAT\_TABLE, contains information about all of the predicates in a query. It is also used as input when you issue a BIND QUERY command to override predicate selectivities for matching SQL statements.

**PSPI** 

**Recommendation:** Do not manually insert data into system-maintained EXPLAIN tables, and use care when deleting obsolete EXPLAIN table data. The data is intended to be manipulated only by the Db2 EXPLAIN function and optimization tools. Certain optimization tools depend on instances of the various EXPLAIN tables. Be careful not to delete data from or drop instances EXPLAIN tables that are created for these tools.

## **Qualifiers**

Your subsystem or data sharing group can contain multiple instances of these tables that are qualified by user ID. These tables are populated with statement cost information when you issue the EXPLAIN statement or bind. They are also populated when you specify EXPLAIN(YES) or EXPLAIN(ONLY) in a BIND or REBIND command. SQL optimization tools might also create EXPLAIN tables that are qualified by a user ID. You can find the SQL statement for creating an instance of these tables in member DSNTESC of the SDSNSAMP library.

### **Sample CREATE TABLE statement**

You can find a sample CREATE TABLE statement for each EXPLAIN table in member DSNTESC of the *prefix*.SDSNSAMP library. You can call the ADMIN\_EXPLAIN\_MAINT stored procedure to create EXPLAIN tables, upgrade them to the format for the current Db2 release, or complete other maintenance tasks. See [ADMIN\\_EXPLAIN\\_MAINT stored procedure \(Db2 SQL\)](https://www.ibm.com/docs/en/SSEPEK_12.0.0/sqlref/src/tpc/db2z_sp_adminexplainmaint.html) for information about using the *action* input parameter to request each of these tasks.

### **Column descriptions**

The following table describes the columns of the DSN\_PREDICAT\_TABLE

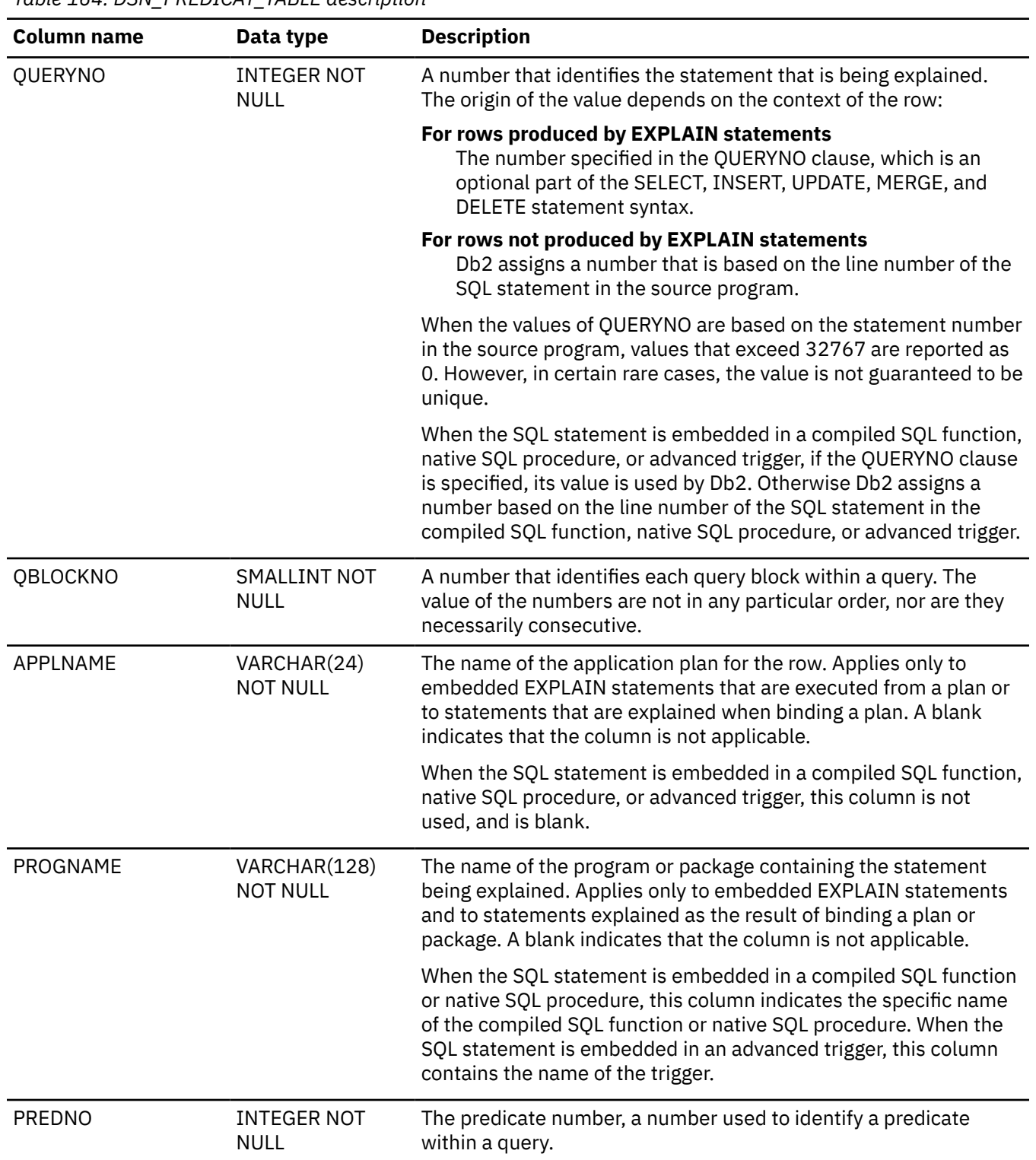

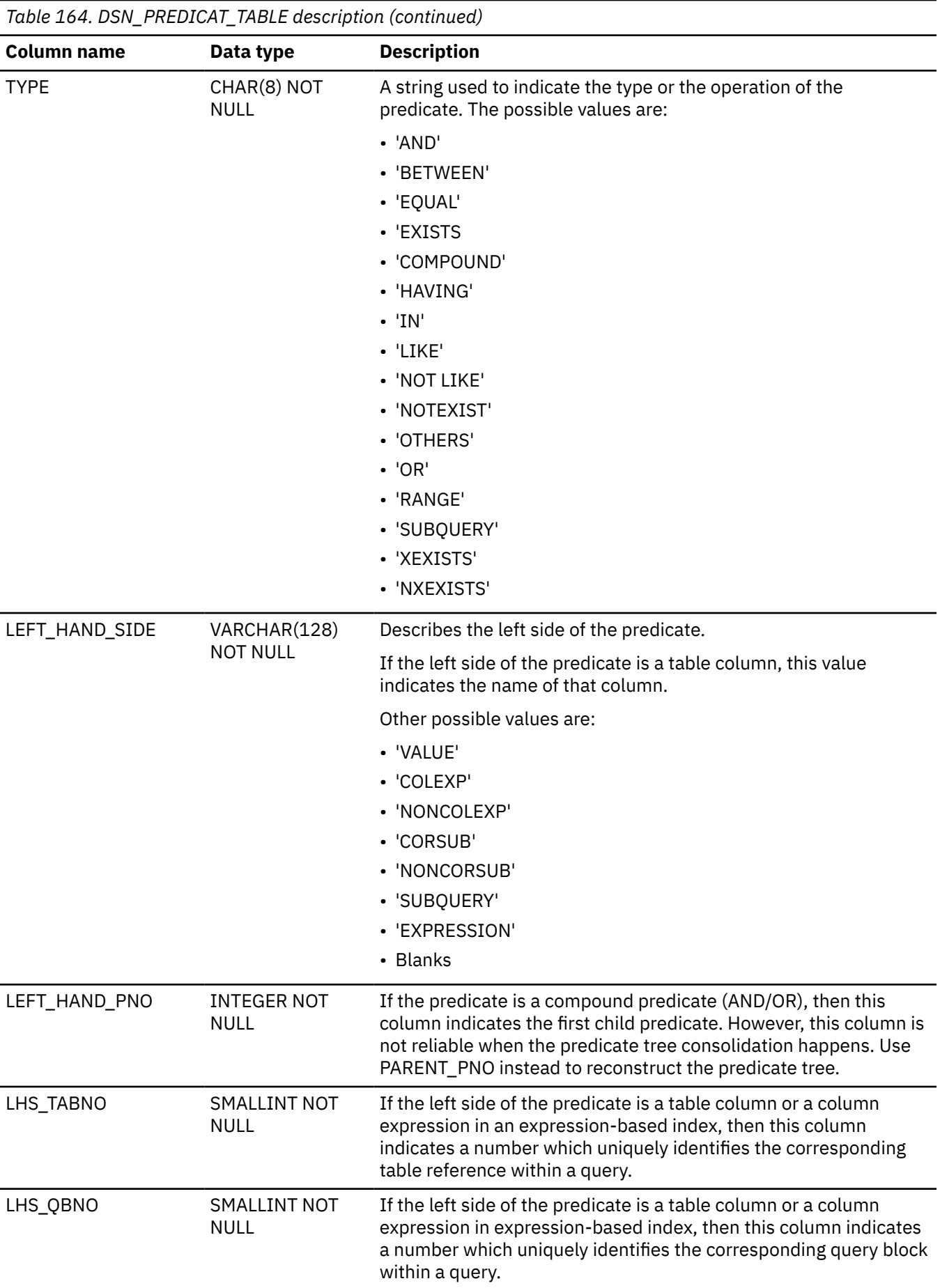

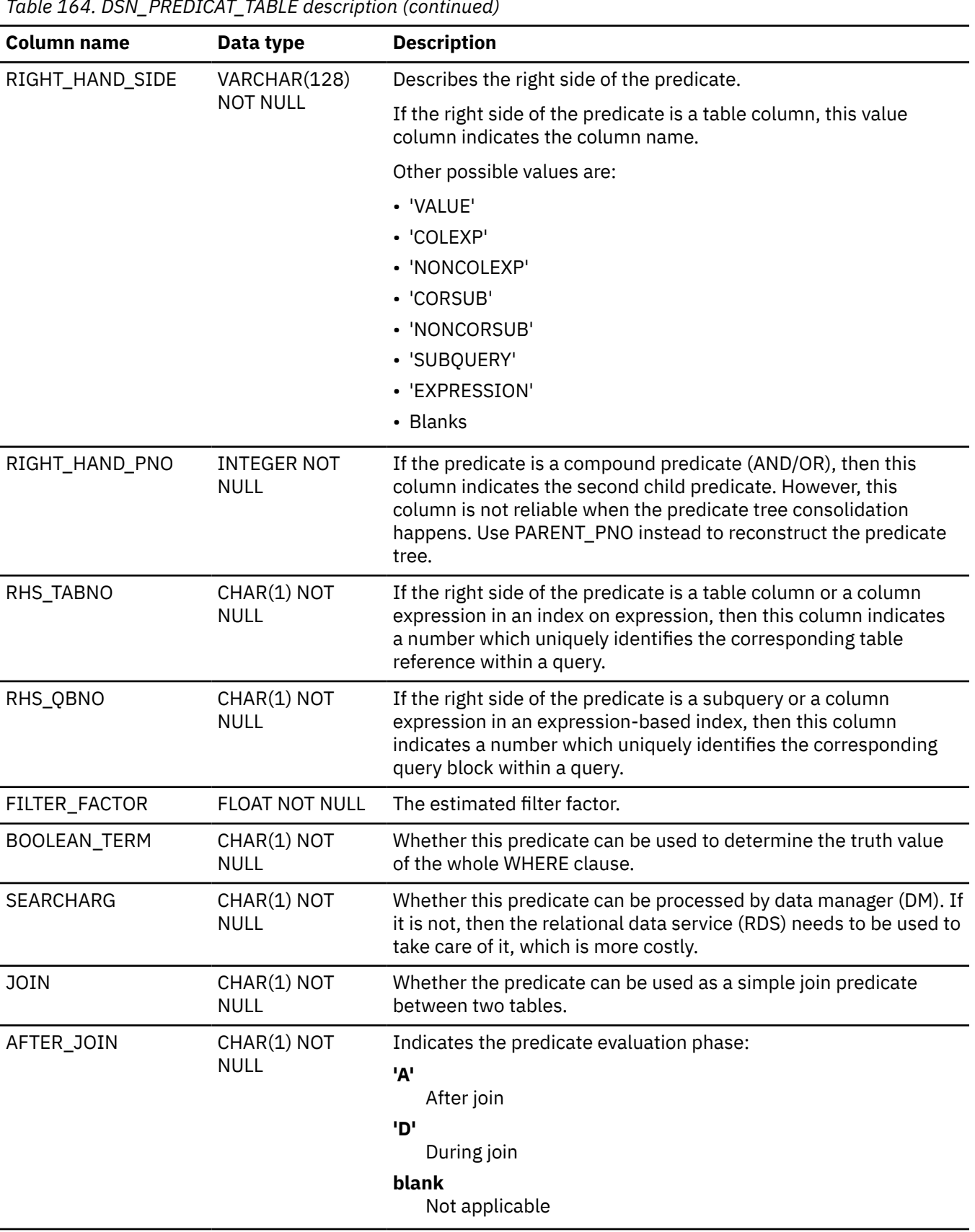

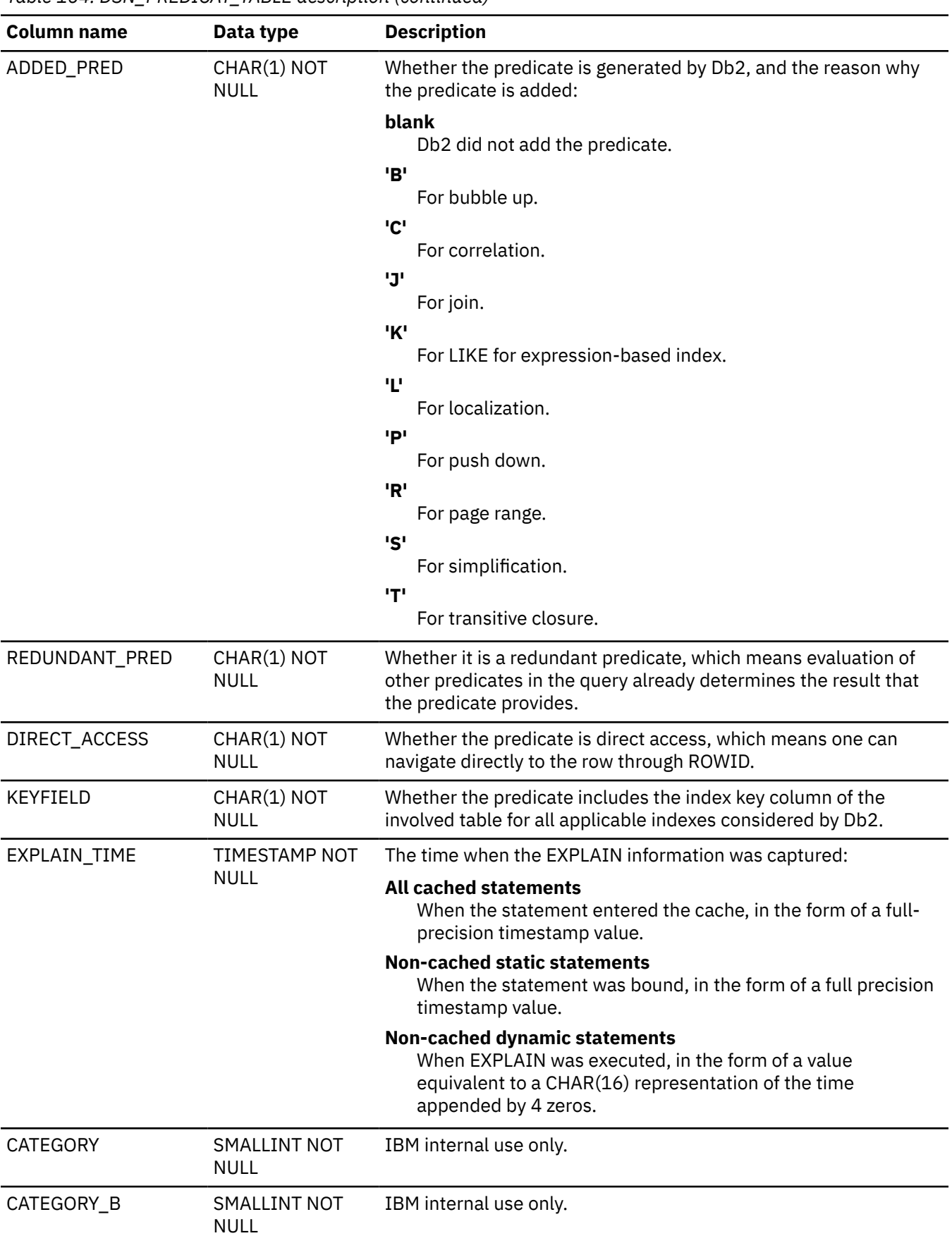

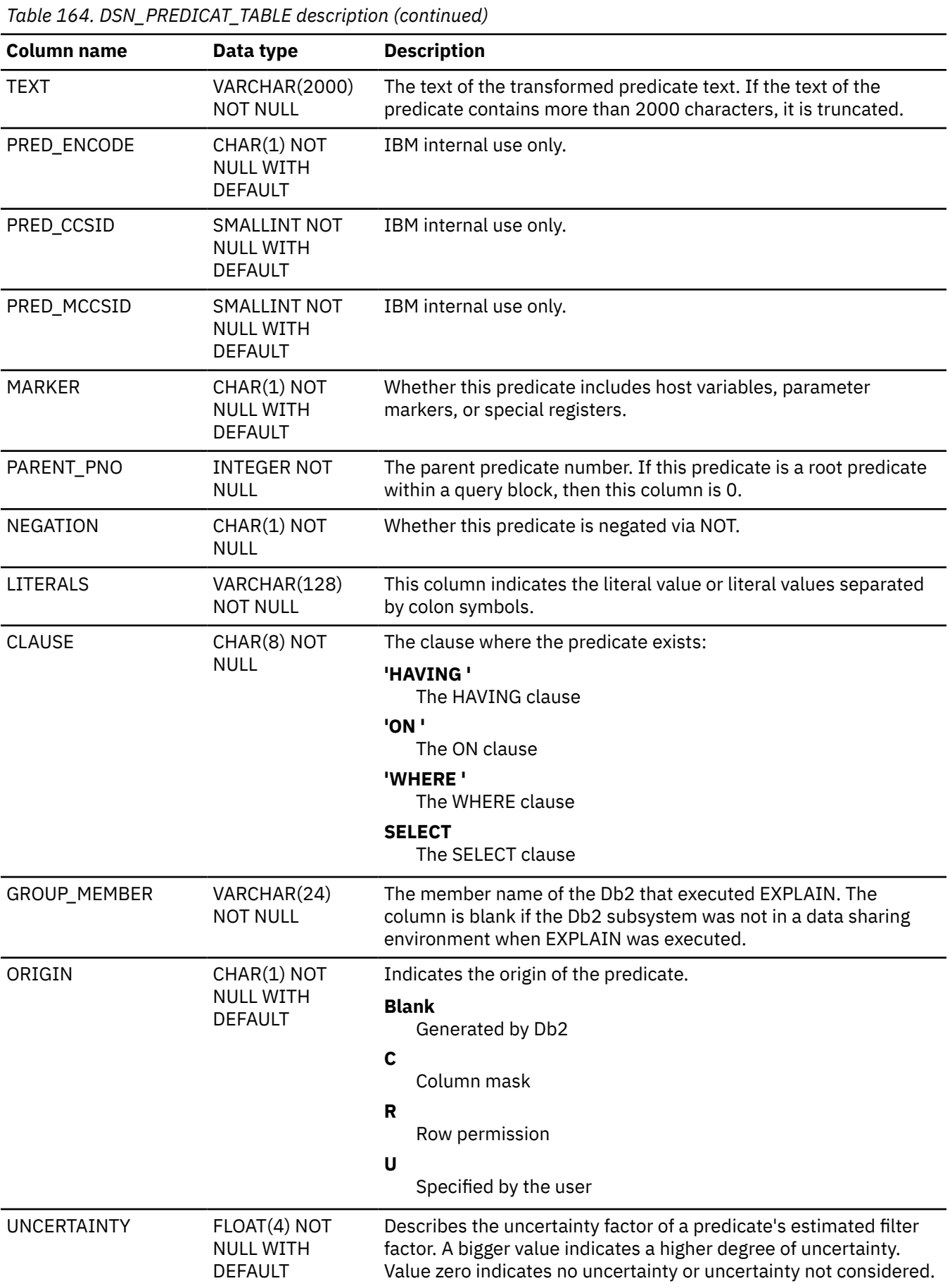

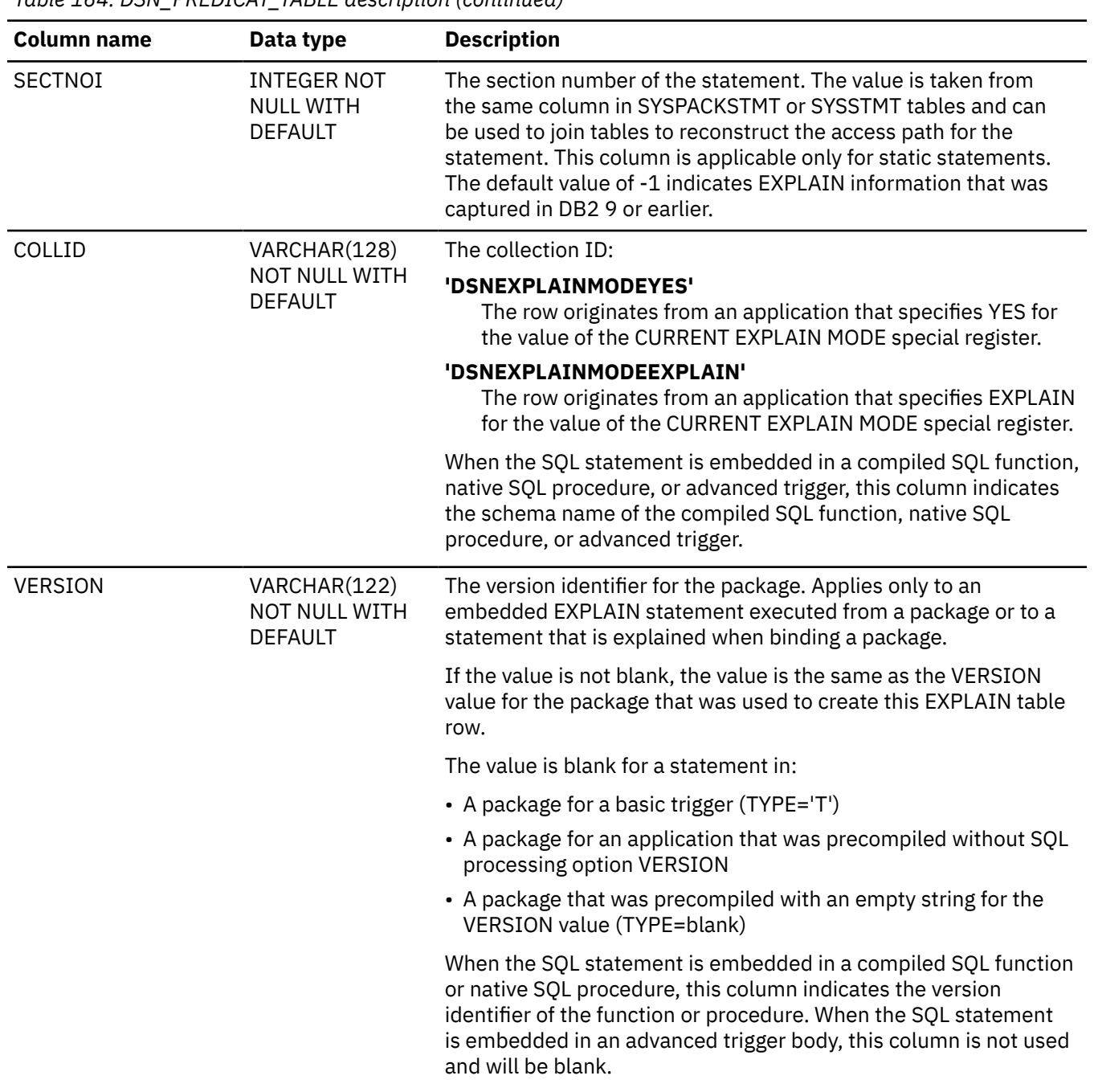

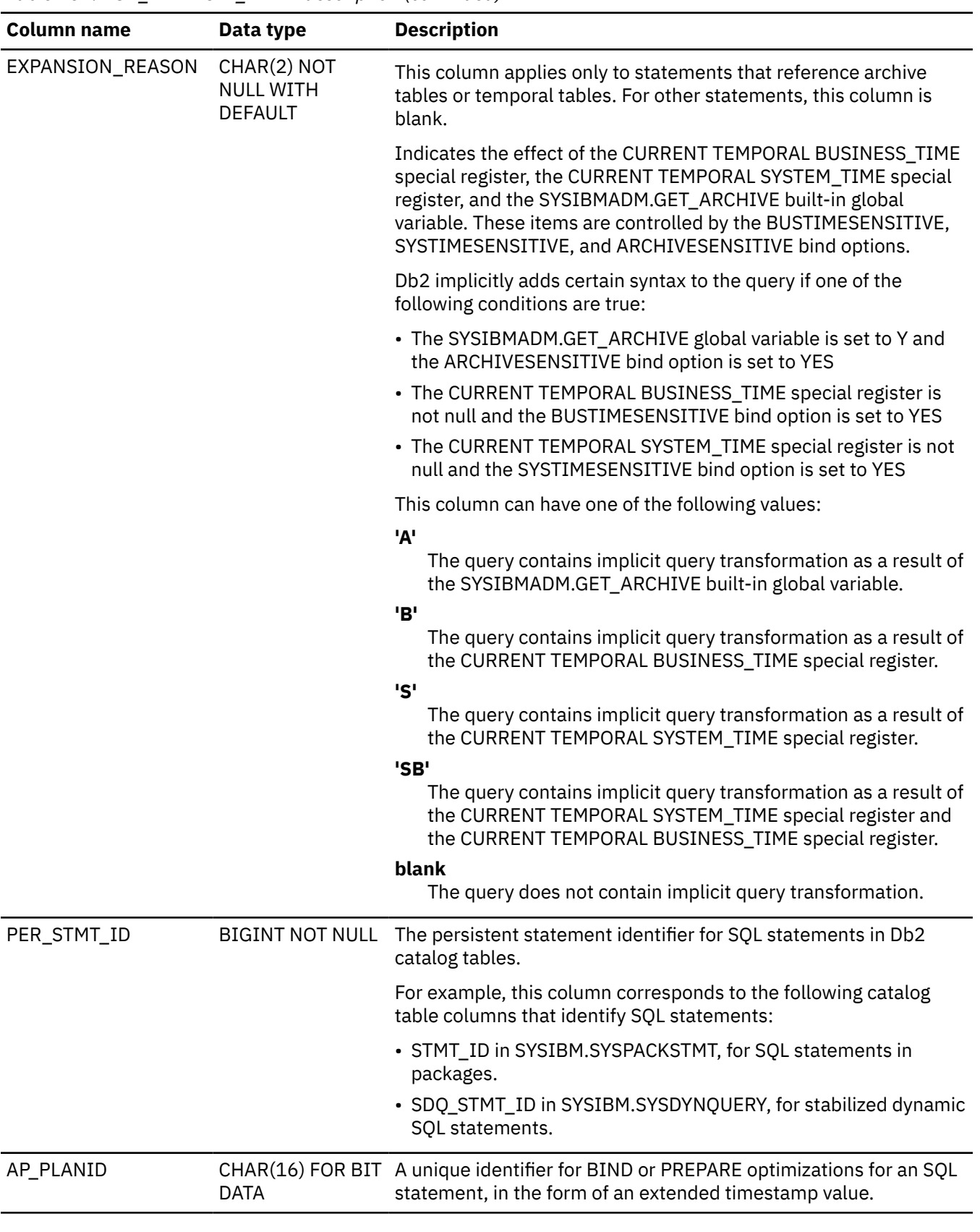

*Table 164. DSN\_PREDICAT\_TABLE description (continued)*

PSPI

**Related concepts** [Predicates \(Db2 SQL\)](https://www.ibm.com/docs/en/SSEPEK_12.0.0/sqlref/src/tpc/db2z_predicatesoverview.html)

#### [Predicates and access path selection](#page-360-0)

*Predicates* are found in the WHERE, HAVING, or ON clauses of SQL statements; they describe attributes of data.

#### **Related tasks**

[Overriding predicate selectivities at the statement level](#page-572-0) You can override the default selectivity estimates that Db2 uses to select access paths for SQL statements.

#### **Related reference**

[Tables for influencing access path selection](#page-586-0)

Certain tables provide input for or contain the output when you issue BIND QUERY commands to influence access path selection for matching SQL statements.

[BIND QUERY \(DSN\) \(Db2 Commands\)](https://www.ibm.com/docs/en/SSEPEK_12.0.0/comref/src/tpc/db2z_cmd_bindquery.html)

# **DSN\_PREDICATE\_SELECTIVITY table**

The predicate selectivity table contains information about the selectivity of predicates that are used for access path selection. It is used as an input table for the BIND QUERY command when selectivity overrides are specified.

**PSPI** 

When selectivity overrides are not specified, or specified selectivity overrides cannot not be used by Db2, the DSN\_PREDICATE\_SELECTIVITY table contains one row for each predicate in DSN\_PREDICAT\_TABLE that is used for access path selection. These rows contain ASSUMPTION='NORMAL' values. DSN\_PREDICATE\_SELECTIVITY does not contain rows from DSN\_PREDICAT\_TABLE for predicates that are not used for access path selection.

When selectivity overrides are specified and used by Db2, this table also contains one row for each selectivity override that was used. These rows contain ASSUMPTION='OVERRIDE' values.

Additionally, if the sum of the weights for all specified selectivity override instances is less than one, this table contains one row for each predicate in DSN\_PREDICAT\_TABLE that is used for access path selection. These rows contain ASSUMPTION='NORMAL' values and WEIGHT values equal to one minus the sum of the specified override weight values.

**Recommendation:** Do not manually insert data into system-maintained EXPLAIN tables, and use care when deleting obsolete EXPLAIN table data. The data is intended to be manipulated only by the Db2 EXPLAIN function and optimization tools. Certain optimization tools depend on instances of the various EXPLAIN tables. Be careful not to delete data from or drop instances EXPLAIN tables that are created for these tools.

## **Qualifiers**

Your subsystem or data sharing group can contain multiple instances of these tables that are qualified by user ID. These tables are populated with statement cost information when you issue the EXPLAIN statement or bind. They are also populated when you specify EXPLAIN(YES) or EXPLAIN(ONLY) in a BIND or REBIND command. SQL optimization tools might also create EXPLAIN tables that are qualified by a user ID. You can find the SQL statement for creating an instance of these tables in member DSNTESC of the SDSNSAMP library.

### **Sample CREATE TABLE statement**

You can find a sample CREATE TABLE statement for each EXPLAIN table in member DSNTESC of the *prefix*.SDSNSAMP library. You can call the ADMIN\_EXPLAIN\_MAINT stored procedure to create EXPLAIN tables, upgrade them to the format for the current Db2 release, or complete other maintenance tasks. See [ADMIN\\_EXPLAIN\\_MAINT stored procedure \(Db2 SQL\)](https://www.ibm.com/docs/en/SSEPEK_12.0.0/sqlref/src/tpc/db2z_sp_adminexplainmaint.html) for information about using the *action* input parameter to request each of these tasks.

## **Column descriptions**

Your subsystem or data sharing group can contain more than one of these tables, including a table with the qualifier SYSIBM, a table with the qualifier DB2OSCA, and additional tables that are qualified by user IDs.

The following table shows the descriptions of the columns in the DSN\_PREDICATE\_SELECTIVITY table.

| <b>Column name</b> | Data Type                | <b>Description</b>                                                                                                    |
|--------------------|--------------------------|----------------------------------------------------------------------------------------------------|
| QUERYNO            | <b>INTEGER NOT NULL</b>  | A number that identifies the statement that<br>is being explained. The origin of the value<br>depends on the context of the row:                                                                                                    |
|                    |                          | For rows produced by EXPLAIN statements<br>The number specified in the QUERYNO<br>clause, which is an optional part of the<br>SELECT, INSERT, UPDATE, MERGE, and<br>DELETE statement syntax.                                                                                                    |
|                    |                          | For rows not produced by EXPLAIN<br>statements<br>Db2 assigns a number that is based on the<br>line number of the SQL statement in the<br>source program.                                                                                                    |
|                    |                          | When the values of QUERYNO are based on<br>the statement number in the source program,<br>values that exceed 32767 are reported as 0.<br>However, in certain rare cases, the value is not<br>guaranteed to be unique.                                                                                                    |
|                    |                          | When the SQL statement is embedded in a<br>compiled SQL function, native SQL procedure,<br>or advanced trigger, if the QUERYNO clause is<br>specified, its value is used by Db2. Otherwise<br>Db2 assigns a number based on the line number<br>of the SQL statement in the compiled SQL<br>function, native SQL procedure, or advanced<br>trigger. |
| QBLOCKNO           | <b>SMALLINT NOT NULL</b> | A number that identifies each query block<br>within a query. The value of the numbers are not<br>in any particular order, nor are they necessarily<br>consecutive.                                                                                                    |
| <b>APPLNAME</b>    | VARCHAR(24) NOT NULL     | The name of the application plan for the row.<br>Applies only to embedded EXPLAIN statements<br>that are executed from a plan or to statements<br>that are explained when binding a plan. A blank<br>indicates that the column is not applicable.                                                                                                  |
|                    |                          | When the SQL statement is embedded in a<br>compiled SQL function, native SQL procedure,<br>or advanced trigger, this column is not used, and<br>is blank.                                                                                                    |

*Table 165. Descriptions of columns in the DSN\_PREDICATE\_SELECTIVITY table*

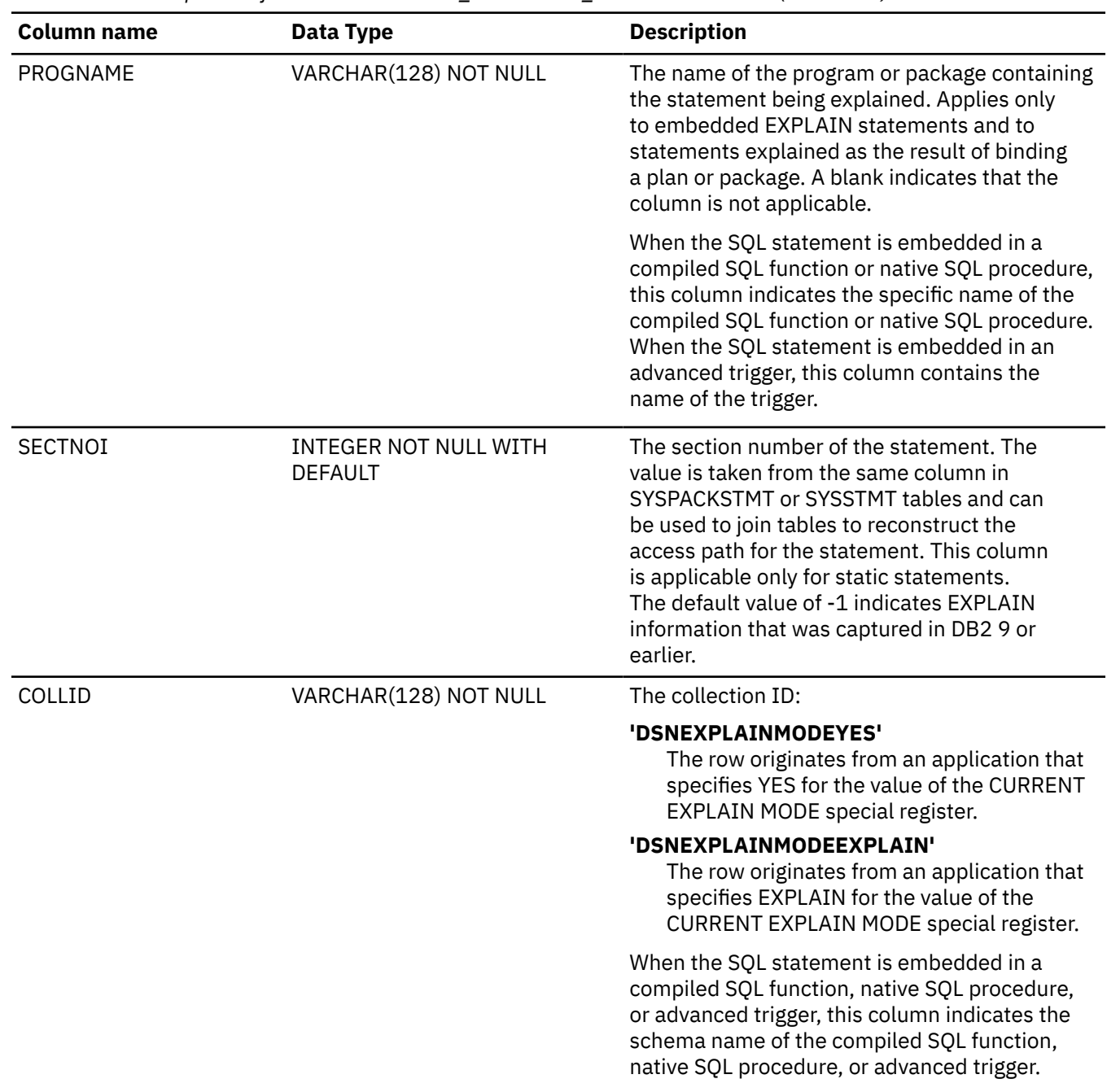

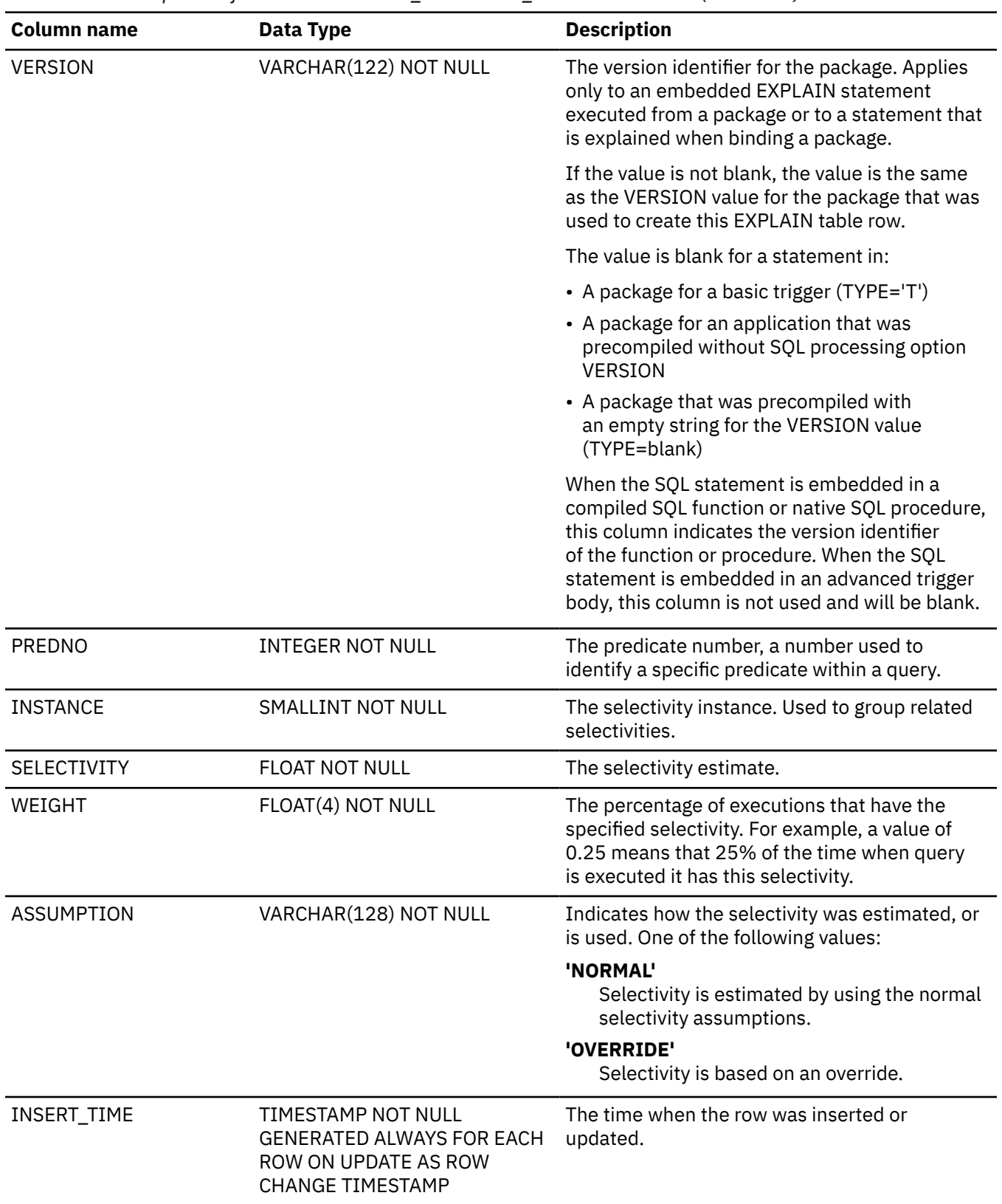

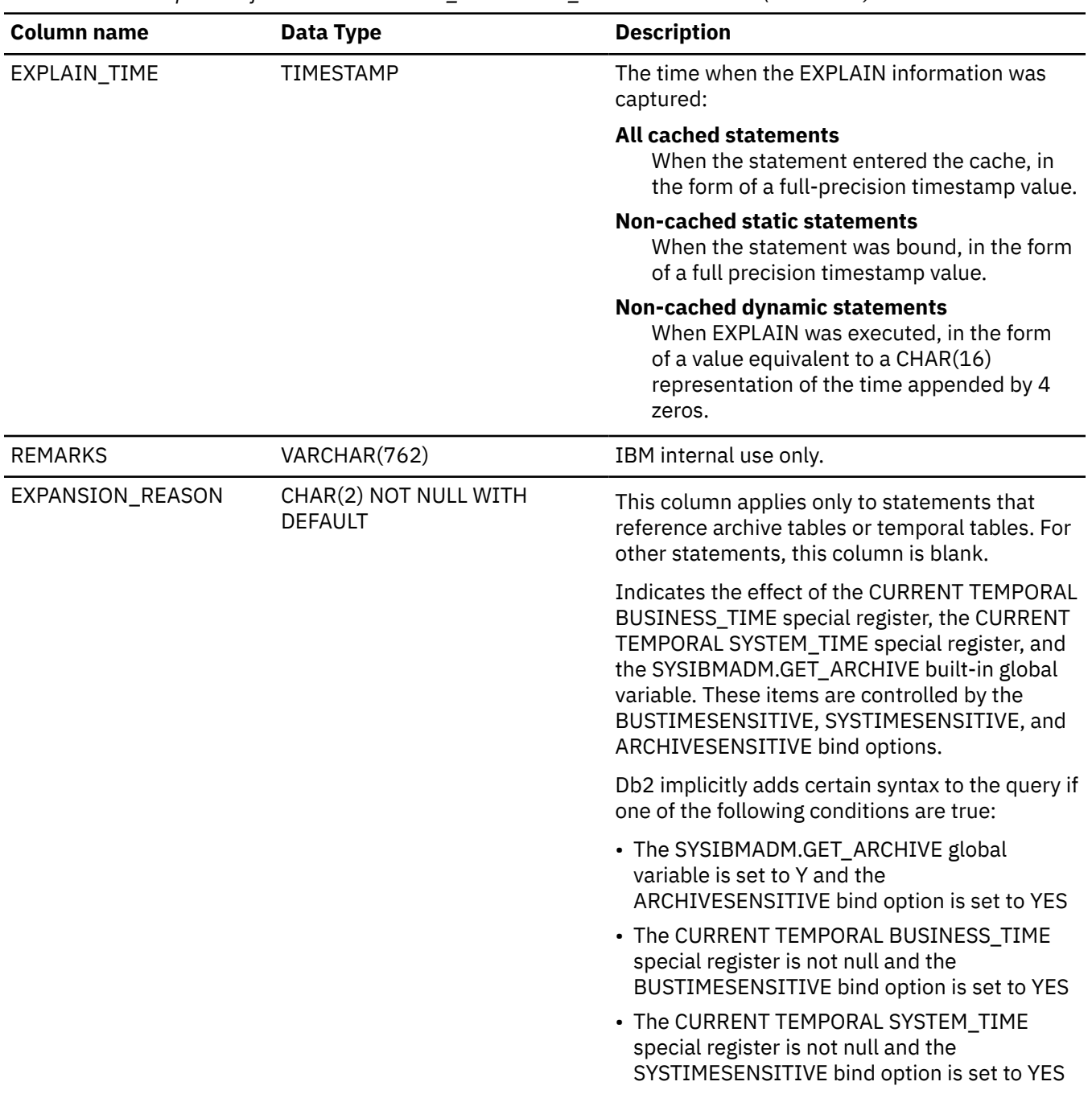

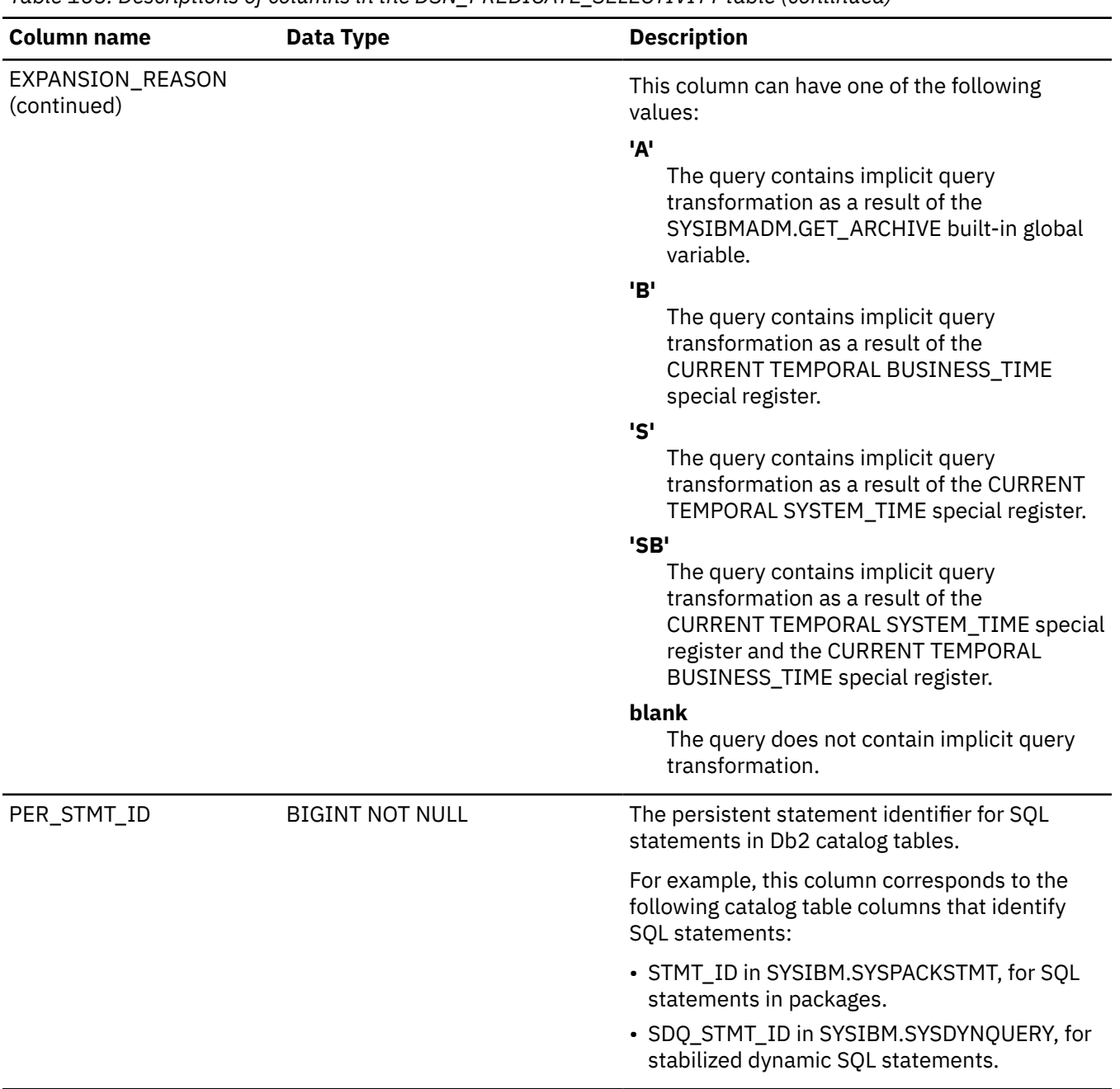

#### PSPI

#### **Related tasks**

[Overriding predicate selectivities at the statement level](#page-572-0) You can override the default selectivity estimates that Db2 uses to select access paths for SQL statements.

#### **Related reference**

[BIND QUERY \(DSN\) \(Db2 Commands\)](https://www.ibm.com/docs/en/SSEPEK_12.0.0/comref/src/tpc/db2z_cmd_bindquery.html)

#### [DSN\\_PREDICAT\\_TABLE](#page-989-0)

The predicate table, DSN\_PREDICAT\_TABLE, contains information about all of the predicates in a query. It is also used as input when you issue a BIND QUERY command to override predicate selectivities for matching SQL statements.

[Tables for influencing access path selection](#page-586-0)

Certain tables provide input for or contain the output when you issue BIND QUERY commands to influence access path selection for matching SQL statements.

# **DSN\_PTASK\_TABLE**

The parallel tasks table, DSN\_PTASK\_TABLE, contains information about all of the parallel tasks in a query.

**PSPI** 

**Recommendation:** Do not manually insert data into system-maintained EXPLAIN tables, and use care when deleting obsolete EXPLAIN table data. The data is intended to be manipulated only by the Db2 EXPLAIN function and optimization tools. Certain optimization tools depend on instances of the various EXPLAIN tables. Be careful not to delete data from or drop instances EXPLAIN tables that are created for these tools.

### **Qualifiers**

Your subsystem or data sharing group can contain multiple instances of these tables that are qualified by user ID. These tables are populated with statement cost information when you issue the EXPLAIN statement or bind. They are also populated when you specify EXPLAIN(YES) or EXPLAIN(ONLY) in a BIND or REBIND command. SQL optimization tools might also create EXPLAIN tables that are qualified by a user ID. You can find the SQL statement for creating an instance of these tables in member DSNTESC of the SDSNSAMP library.

### **Sample CREATE TABLE statement**

You can find a sample CREATE TABLE statement for each EXPLAIN table in member DSNTESC of the *prefix*.SDSNSAMP library. You can call the ADMIN\_EXPLAIN\_MAINT stored procedure to create EXPLAIN tables, upgrade them to the format for the current Db2 release, or complete other maintenance tasks. See [ADMIN\\_EXPLAIN\\_MAINT stored procedure \(Db2 SQL\)](https://www.ibm.com/docs/en/SSEPEK_12.0.0/sqlref/src/tpc/db2z_sp_adminexplainmaint.html) for information about using the *action* input parameter to request each of these tasks.

### **Column descriptions**

The following table describes the columns of DSN\_PTASK\_TABLE.

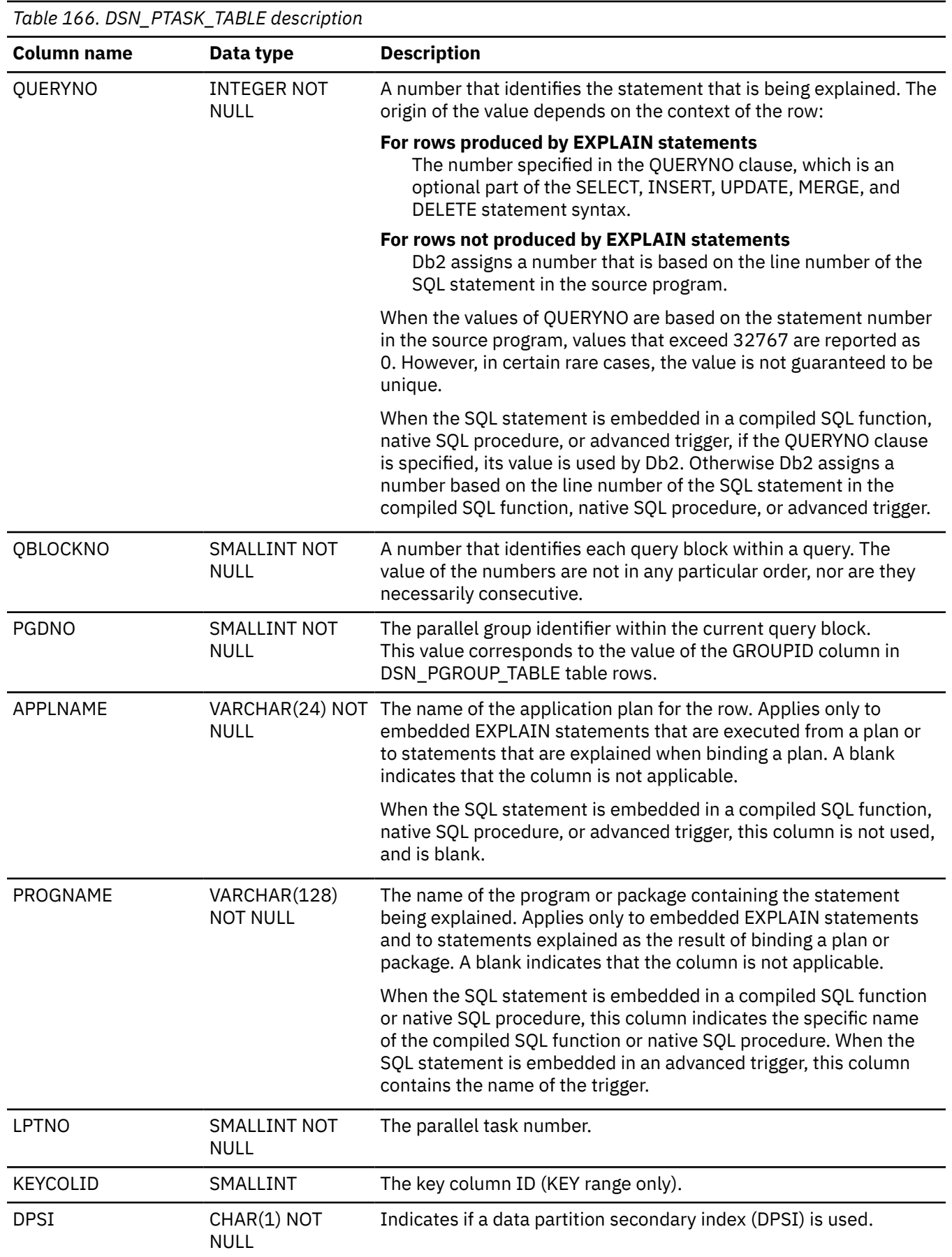

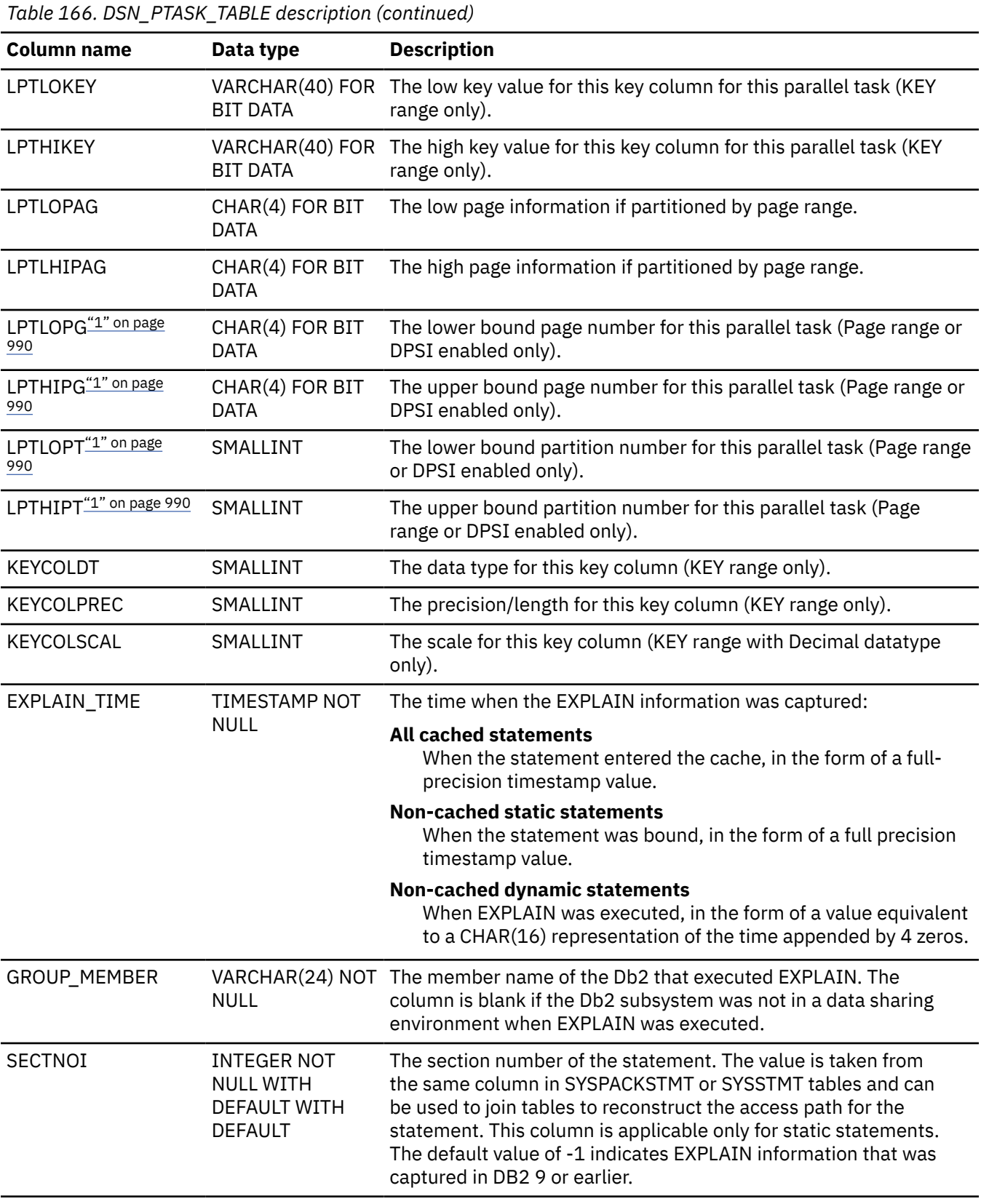

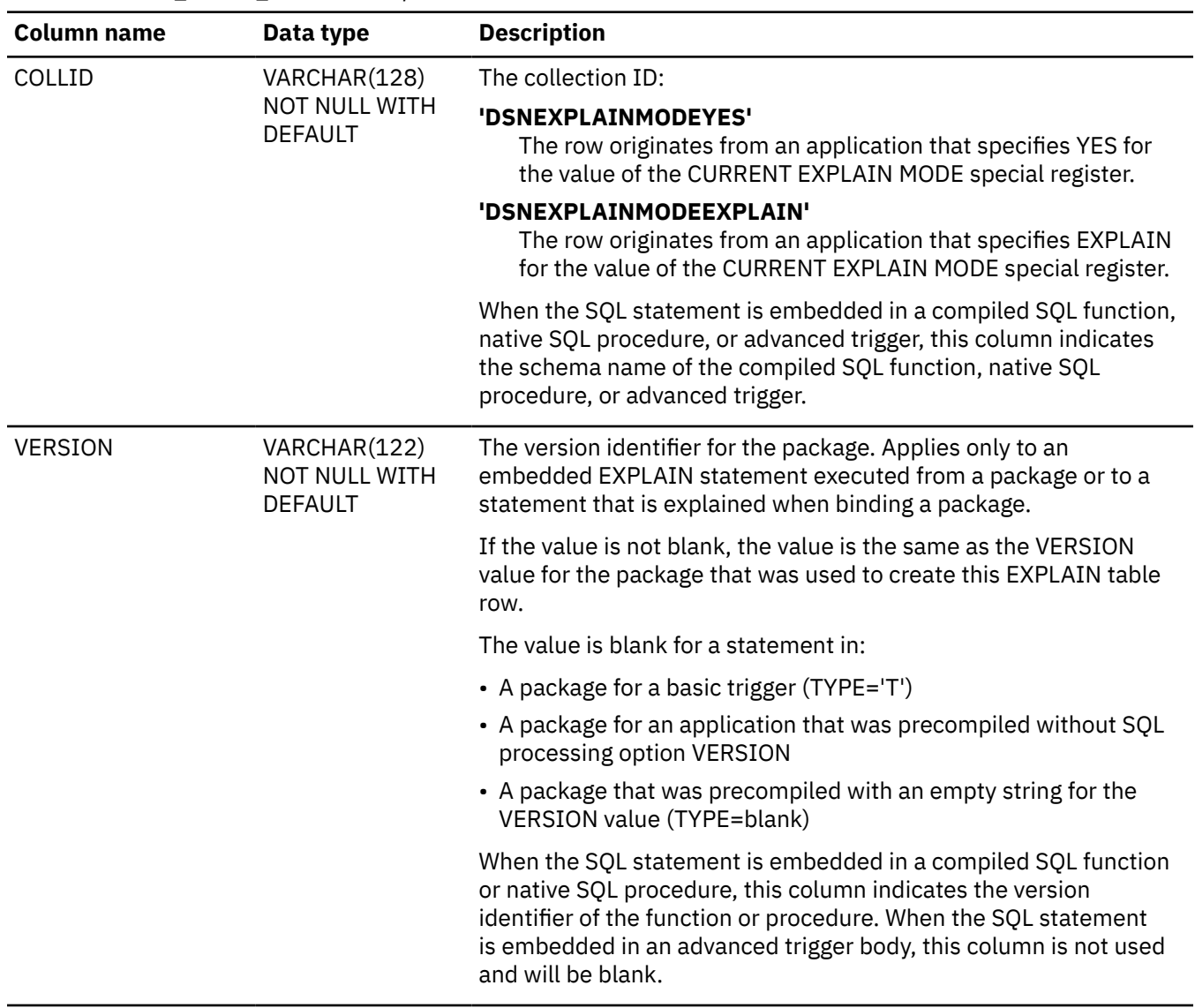

*Table 166. DSN\_PTASK\_TABLE description (continued)*

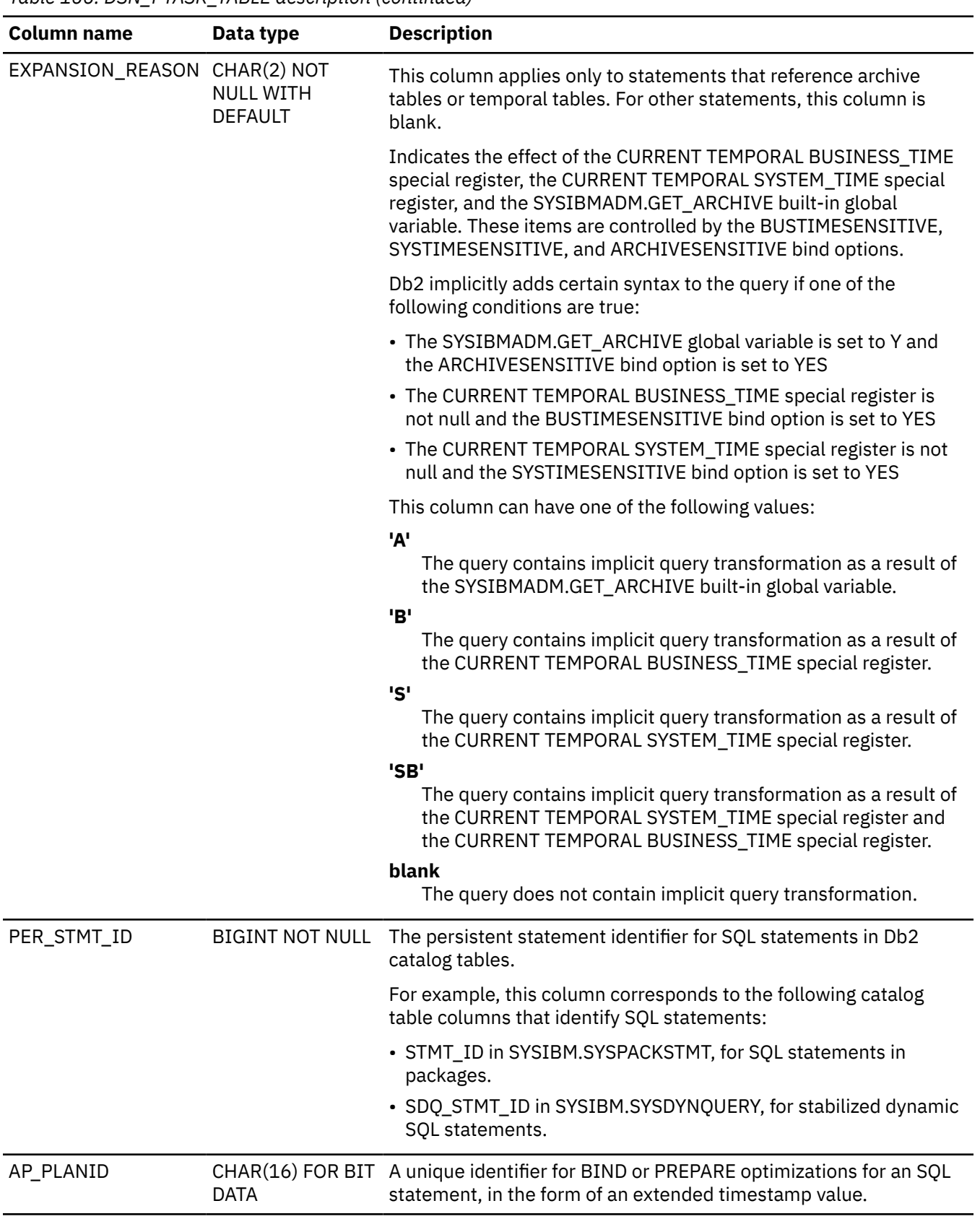

### <span id="page-1007-0"></span>*Table 166. DSN\_PTASK\_TABLE description (continued)*

### **Notes:**

1. The name of these columns originally contained the # symbol as the last character in the names. However, the names that contain these characters are obsolete and are no longer supported.
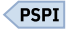

# **DSN\_QUERYINFO\_TABLE**

The query information table, DSN\_QUERYINFO\_TABLE, contains information about the eligibility of query blocks for automatic query rewrite, information about the materialized query tables that are considered for eligible query blocks, reasons why ineligible query blocks are not eligible, and information about acceleration of query blocks.

**PSPI** 

**Recommendation:** Do not manually insert data into system-maintained EXPLAIN tables, and use care when deleting obsolete EXPLAIN table data. The data is intended to be manipulated only by the Db2 EXPLAIN function and optimization tools. Certain optimization tools depend on instances of the various EXPLAIN tables. Be careful not to delete data from or drop instances EXPLAIN tables that are created for these tools.

# **Qualifiers**

Your subsystem or data sharing group can contain more than one of these tables:

*userID*

You can create additional instances of EXPLAIN tables that are qualified by user ID. These tables are populated with statement cost information when you issue the EXPLAIN statement or bind, or rebind, a plan or package with the EXPLAIN(YES) option. SQL optimization tools might also create EXPLAIN tables that are qualified by a user ID. You can find the SQL statement for creating an instance of these tables in member DSNTESC of the SDSNSAMP library.

# **Sample CREATE TABLE statement**

You can find a sample CREATE TABLE statement for each EXPLAIN table in member DSNTESC of the *prefix*.SDSNSAMP library. You can call the ADMIN\_EXPLAIN\_MAINT stored procedure to create EXPLAIN tables, upgrade them to the format for the current Db2 release, or complete other maintenance tasks. See [ADMIN\\_EXPLAIN\\_MAINT stored procedure \(Db2 SQL\)](https://www.ibm.com/docs/en/SSEPEK_12.0.0/sqlref/src/tpc/db2z_sp_adminexplainmaint.html) for information about using the *action* input parameter to request each of these tasks.

### **Column name Data type Description** QUERYNO INTEGER NOT NULL A number that identifies the statement that is being explained. The origin of the value depends on the context of the row: **For rows produced by EXPLAIN statements** The number specified in the QUERYNO clause, which is an optional part of the SELECT, INSERT, UPDATE, MERGE, and DELETE statement syntax. **For rows not produced by EXPLAIN statements** Db2 assigns a number that is based on the line number of the SQL statement in the source program. When the values of QUERYNO are based on the statement number in the source program, values that exceed 32767 are reported as 0. However, in certain rare cases, the value is not guaranteed to be unique. When the SQL statement is embedded in a compiled SQL function, native SQL procedure, or advanced trigger, if the QUERYNO clause is specified, its value is used by Db2. Otherwise Db2 assigns a number based on the line number of the SQL statement in the compiled SQL function, native SQL procedure, or advanced trigger. QBLOCKNO SMALLINT NOT NULL A number that identifies each query block within a query. The value of the numbers are not in any particular order, nor are they necessarily consecutive. QINAME1 VARCHAR(128) NOT When TYPE='A': NULL WITH DEFAULT • When REASON\_CODE=0, this value is the name of the accelerator server to which the statement is sent. • When REASON\_CODE<>0, the statement was not sent to an accelerator server. The REASON\_CODE value indicates why the statement was not sent to the accelerator server. When TYPE='ACCELMDL', this statement used accelerator modeling. For static queries, the value in this field might be the name of the accelerator server that is available at execution time. QINAME2 VARCHAR(128) NOT NULL WITH DEFAULT When TYPE='A' and REASON CODE=0, this value is the name of the location name of the accelerator server to which the statement is sent. For static queries, the value in this field might be the name of the accelerator server that is available at execution time. APPLNAME VARCHAR(24) NOT NULL The name of the application plan for the row. Applies only to embedded EXPLAIN statements that are executed from a plan or to statements that are explained when binding a plan. A blank indicates that the column is not applicable. When the SQL statement is embedded in a compiled SQL function, native SQL procedure, or advanced trigger, this column is not used, and is blank.

### **Column descriptions**

*Table 167. Descriptions of columns in DSN\_QUERYINFO\_TABLE*

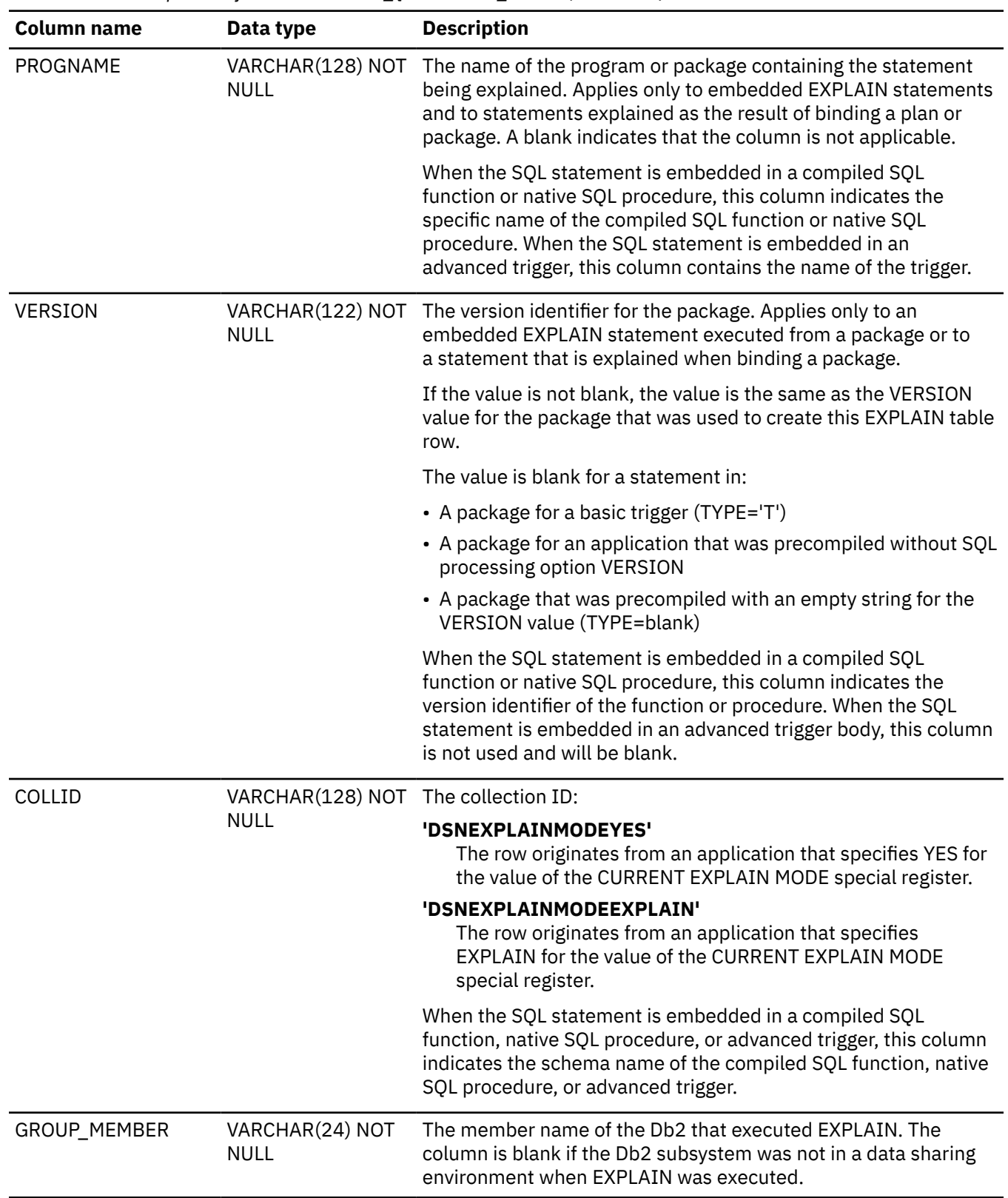

*Table 167. Descriptions of columns in DSN\_QUERYINFO\_TABLE (continued)*

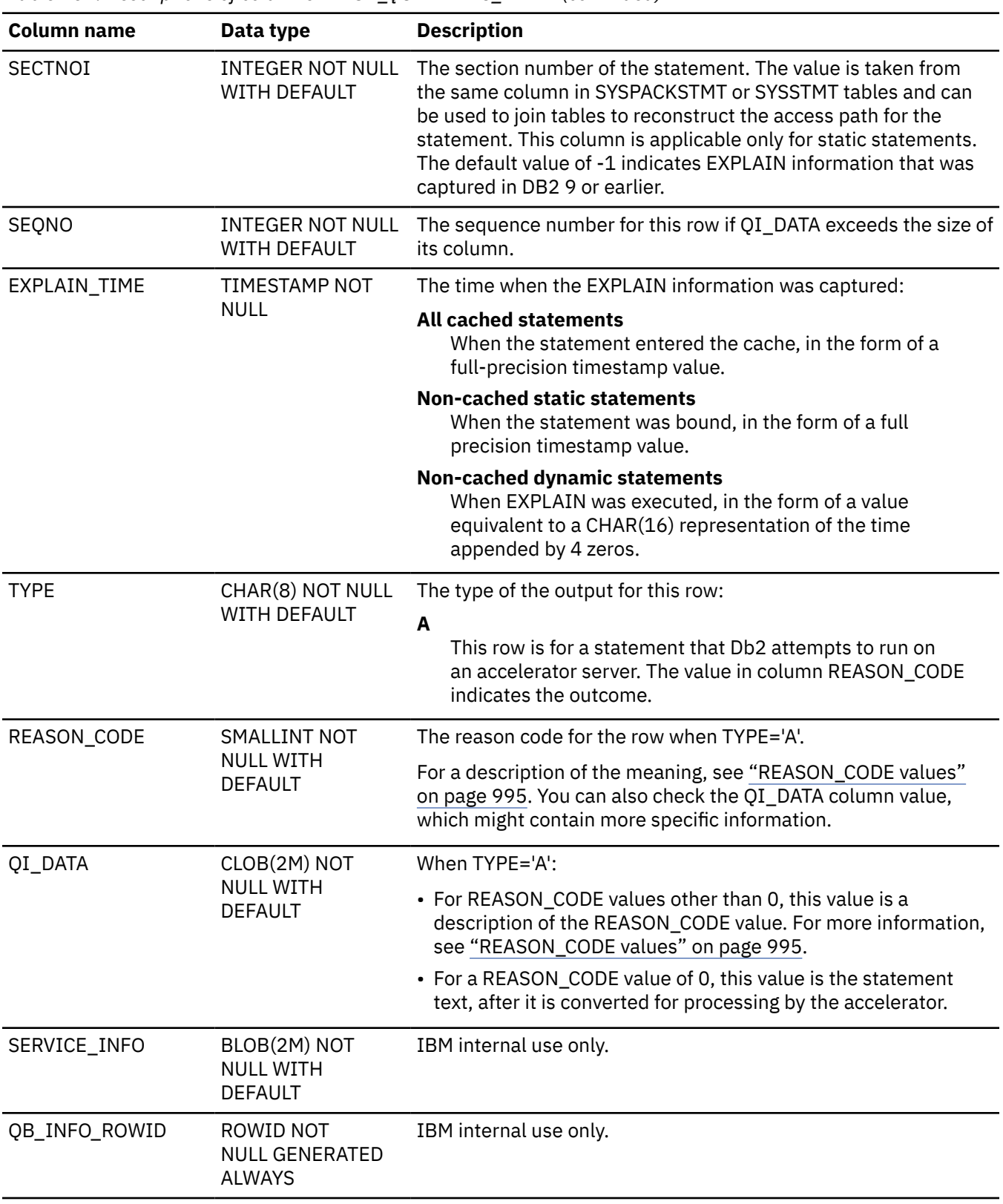

*Table 167. Descriptions of columns in DSN\_QUERYINFO\_TABLE (continued)*

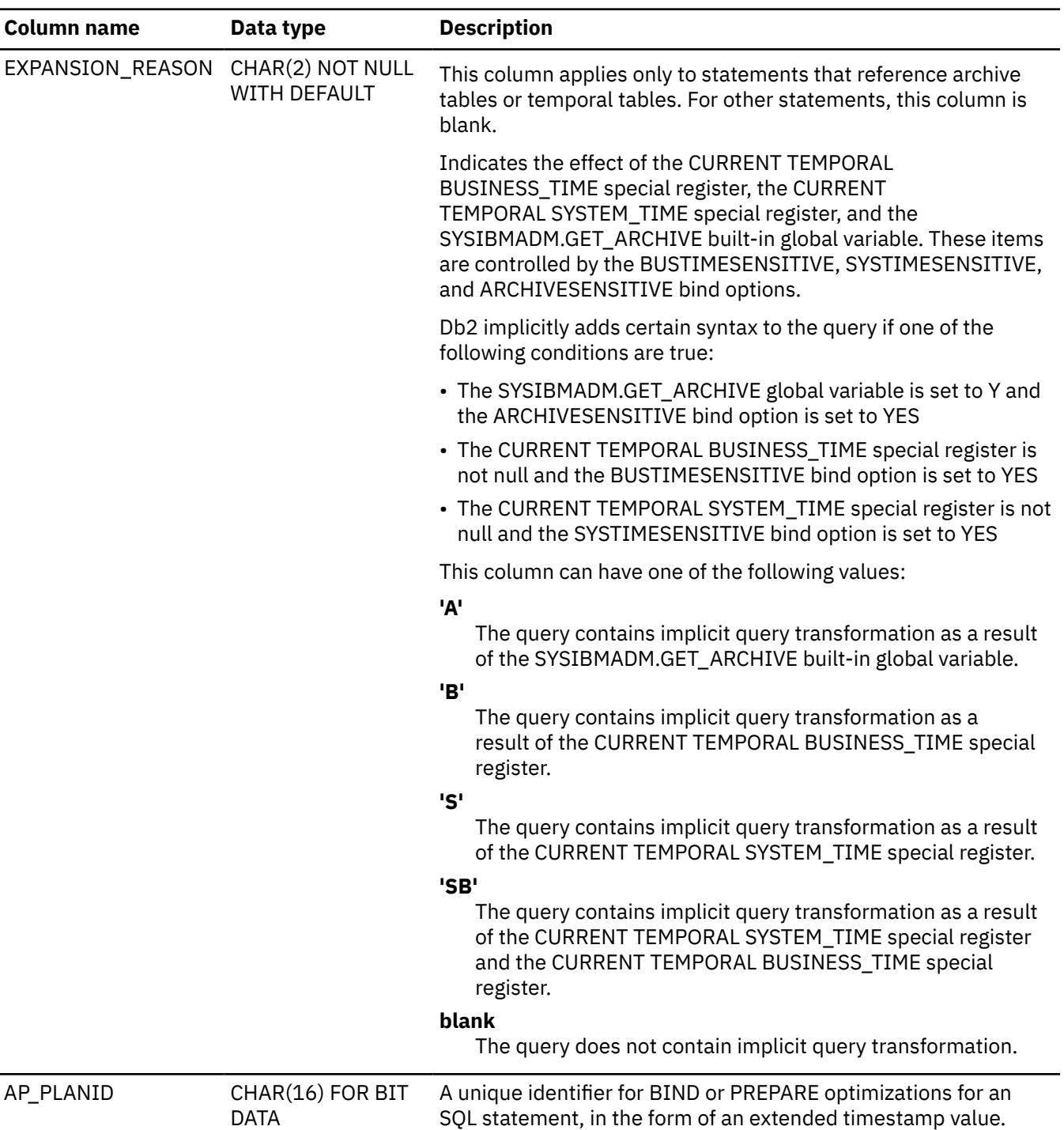

<span id="page-1012-0"></span>*Table 167. Descriptions of columns in DSN\_QUERYINFO\_TABLE (continued)*

# **REASON\_CODE values**

The REASON\_CODE values correspond in most cases to the *reason-code* values that are returned with SQL code [-4742](https://www.ibm.com/docs/en/SSEPEK_12.0.0/codes/src/tpc/n4742.html).

For rows with non-zero REASON\_CODE values, the QI\_DATA column contains a description of reason code, sometimes with specific values included.

**0**

The query block qualifies for routing to an accelerator server. The values of QINAME1 and QINAME2 identify the accelerator server.

For example, for version 1 of IBM Db2 Analytics Accelerator for z/OS, the associated data mart name is recorded in the QINAME2 column, with the following naming convention: *data-martname*@*accelerator-name*@*digits*.

The QI\_DATA column contains the statement text, after it is converted for processing by the accelerator.

**1**

No active accelerator server was found or the table was not enabled for query acceleration when the statement was executed.

**2**

The CURRENT QUERY ACCELERATION special register is set to NONE.

**3**

Db2 classified the query as a short-running query, or Db2 determined that sending the query to an accelerator server provided no performance advantage.

**4**

The query is not read-only.

**6**

The cursor is defined as scrollable or is a rowset-positioned cursor.

**7**

The query references objects with multiple encoding schemes.

**8**

The FROM clause of the query specifies a *data-change-table-reference*.

#### **9**

The query contains a table expression with one or more correlated references to other tables in the same FROM clause.

#### **10**

The query contains a recursive reference to a common table expression.

#### **11**

The query contains an unsupported expression. The text of the expression is in QI\_DATA.

#### **12**

The query references a table that has any of the following characteristics:

- Is not defined in the accelerator server
- Is defined in a different accelerator server from another table in the query
- Is defined in the accelerator server, but is not enabled for query acceleration

#### **13**

The accelerator server that contains the tables that are referenced in the query is not started.

#### **14**

A column that is referenced in the query was altered in Db2 after the data was loaded in the accelerator server.

#### **15**

The query uses functionality that is available only in DB2 10 or later, and the functionality is not supported by the accelerator server.

#### **17**

The query is an INSERT from SELECT statement. Subsystem parameter QUERY\_ACCEL\_OPTIONS does not specify option 2 to enable the acceleration of INSERT from SELECT statements.

**18**

The query uses functionality that is available only in Db2 11 or later, and the functionality is not supported by the accelerator server.

### **19**

The accelerator server is not at the correct level and does not support a function in the SQL statement. The QI\_DATA column contains the function text or expression text that is using the unsupported function for the accelerator server.

### **20**

The query is a rowset cursor that is declared WITH RETURN, executes remotely, or executes under an SQL PL routine.

#### **21**

The query contains a correlated subquery that is not supported for acceleration.

#### **22**

The statement references an accelerator-only table, but the statement cannot run on the accelerator. For example:

- MERGE statement references an accelerator-only table.
- UPDATE or DELETE statement references an accelerator-only table, but the target table of the UPDATE, DELETE is a normal Db2 table: UPDATE DB2\_TABLE SET .. (SELECT .. FROM ACCEL ONLY TABLE).
- INSERT, UPDATE or DELETE of a *row-fullselect* with subselect. UPDATE ACCEL\_ONLY\_TABLE SET (C1, C2) = (SELECT C3, C4 FROM TABLE2);

#### **23**

The SELECT INTO statement is bound for acceleration but is run as a remote SELECT INTO statement, which is not supported for acceleration.

### **24**

The DDL or DML statement cannot run on the accelerator because the connection to the accelerator server does not allow updates. This problem can occur when a two-phase commit requester (for example, a Db2 for z/OS requester) connects to a Db2 for z/OS server to run a DDL or DML statement on an accelerator.

#### **25**

The statement contains a reference to a column with an unsupported data type.

#### **26**

[FL 509](https://www.ibm.com/docs/en/SSEPEK_12.0.0/wnew/src/tpc/db2z_fl_v12r1m509.html) The CREATE TABLE statement clause IN ACCELERATOR specifies an accelerator alias that resolves to more than one accelerator and at least one of the following conditions is true:

- Your Db2 function level is lower than V12R1M509.
- The SYSACCEL.SYSACCELERATEDTABLES table does not have the FEATURE column.

### **27**

The DROP TABLE statement specifies a referencing accelerator-only table, which cannot be removed by using the DROP TABLE statement.

### **28**

[FL 509](https://www.ibm.com/docs/en/SSEPEK_12.0.0/wnew/src/tpc/db2z_fl_v12r1m509.html) The SQL INSERT, UPDATE, or DELETE statement references a high availability accelerator-only table (AOT) that is defined in multiple accelerators and one of the following conditions is true:

- Neither the CURRENT ACCELERATOR special register nor the ACCELERATOR bind option is used.
- The CURRENT ACCELERATOR special register or the ACCELERATOR bind option specifies one of the following values:
	- An alias that resolves to multiple accelerators. The alias must resolve to one V7 or later accelerator.
	- An accelerator that is not a V7 or later accelerator. A V7 or later accelerator is required to execute the SQL statement.
	- An accelerator that does not exist or is not available when the SQL statement is executed.
	- An accelerator that is not qualified to execute the SQL statement for a high availability AOT.

During a Db2 for z/OS special runtime incremental bind of a static query that was originally bound for acceleration with the QUERYACCELERATION bind option value of ELIGIBLE or ENABLE (not ENABLEWITHFAILBACK), the query cannot be bound for acceleration to the target accelerator that Db2 has selected for this particular run of the query. This special incremental bind usually occurs for one of the following reasons:

- The user table has been dropped and re-created in Db2 for z/OS but has not been refreshed in the target accelerator since the last time the static query was bound for acceleration.
- The archive status of the user table in the target accelerator has changed since the last time the static query was bound for acceleration.

Failure to bind the static query for acceleration during this incremental bind can occur if the user table in the target accelerator is down-level from the current definition of that table in the Db2 for z/OS catalog. This failure might also occur due to other reasons.

#### **30**

Accelerator WAITFORDATA behavior is requested but cannot be achieved for this query. The query will not be accelerated. The query specifies a Db2 accelerated table, but the same Db2 unit of work includes a previous uncommitted Db2 change that will not be available to the query when it is run on the accelerator. The Db2 change might or might not be related to the Db2 accelerated table that is referenced in the query.

#### **31**

Accelerator WAITFORDATA behavior is requested but cannot be achieved for this query that specifies both an accelerator-only table (AOT) and a Db2 accelerated table. The query will not be accelerated and cannot be run in Db2. The same Db2 unit of work includes a previous uncommitted Db2 change that will not be available to the query when it is run on the accelerator. The change might or might not be related to the Db2 accelerated table that is referenced in the query.

### **32**

Accelerator WAITFORDATA behavior is requested but cannot be achieved for this query. The query will not be accelerated. The query specifies a Db2 accelerated table, but the same Db2 unit of work includes a previous uncommitted accelerator-only table (AOT) change. This uncommitted change resulted in the creation of an accelerator database *snapshot isolation* (SI) for this unit of work before the query was run. This accelerator database SI can prevent committed and replicated Db2 changes, made either by this transaction or by a different transaction, from being available to the accelerated query, even if the Db2 changes are replicated to the accelerator before the query is run there.

### **33**

The query could not run on the accelerator due to different reasons on different versions of the accelerator.

### **34**

The statement included an expression that can run on an accelerator server only when the CURRENT QUERY ACCELERATION special register is set to ALL, ENABLE, or ELIGIBLE. However, the CURRENT QUERY ACCELERATION special register is set to NONE or ENABLE WITH FAILBACK.

See the programmer responses for the two different REASON\_CODE values for the corresponding version of the accelerator.

### **35**

The query uses functionality that is available only in Db2 12 or later, and the accelerator server does not support the functionality.

### **36**

The USE ONLY NEW ACCELERATOR\_TYPE subsystem parameter is set to YES; however, either an active V7 or later accelerator was not found or the table was not enabled for query acceleration in the V7 or later accelerator when the statement was executed.

### **37**

The USE ONLY NEW ACCELERATOR TYPE subsystem parameter is set to YES, but the V7 or later accelerator that contains the tables of the query is not started.

#### **29**

#### **38**

The USE ONLY NEW ACCELERATOR\_TYPE subsystem parameter is set to YES, but the V7 or later accelerator is not at the correct level.

**42**

The SYSACCEL.SYSACCELERATORS or SYSACCEL.SYSACCELERATEDTABLES tables are not found.

#### **900-999**

For IBM internal use only.

#### **Related information**

[IBM Db2 Analytics Accelerator for z/OS documentation](https://www.ibm.com/docs/en/daafz)

# **DSN\_QUERY\_TABLE**

The query table, DSN\_QUERY\_TABLE, contains information about a SQL statement, and displays the statement before and after query transformation.

#### **PSPI**

Unlike other EXPLAIN tables, rows in DSN\_QUERY\_TABLE are not populated for static SQL statements at BIND or REBIND with the EXPLAIN(YES) option.

**Recommendation:** Do not manually insert data into system-maintained EXPLAIN tables, and use care when deleting obsolete EXPLAIN table data. The data is intended to be manipulated only by the Db2 EXPLAIN function and optimization tools. Certain optimization tools depend on instances of the various EXPLAIN tables. Be careful not to delete data from or drop instances EXPLAIN tables that are created for these tools.

## **Qualifiers**

Your subsystem or data sharing group can contain multiple instances of these tables that are qualified by user ID. These tables are populated with statement cost information when you issue the EXPLAIN statement or bind. They are also populated when you specify EXPLAIN(YES) or EXPLAIN(ONLY) in a BIND or REBIND command. SQL optimization tools might also create EXPLAIN tables that are qualified by a user ID. You can find the SQL statement for creating an instance of these tables in member DSNTESC of the SDSNSAMP library.

### **Sample CREATE TABLE statement**

You can find a sample CREATE TABLE statement for each EXPLAIN table in member DSNTESC of the *prefix*.SDSNSAMP library. You can call the ADMIN\_EXPLAIN\_MAINT stored procedure to create EXPLAIN tables, upgrade them to the format for the current Db2 release, or complete other maintenance tasks. See [ADMIN\\_EXPLAIN\\_MAINT stored procedure \(Db2 SQL\)](https://www.ibm.com/docs/en/SSEPEK_12.0.0/sqlref/src/tpc/db2z_sp_adminexplainmaint.html) for information about using the *action* input parameter to request each of these tasks.

### **Column descriptions**

The following table describes the columns of DSN\_QUERY\_TABLE.

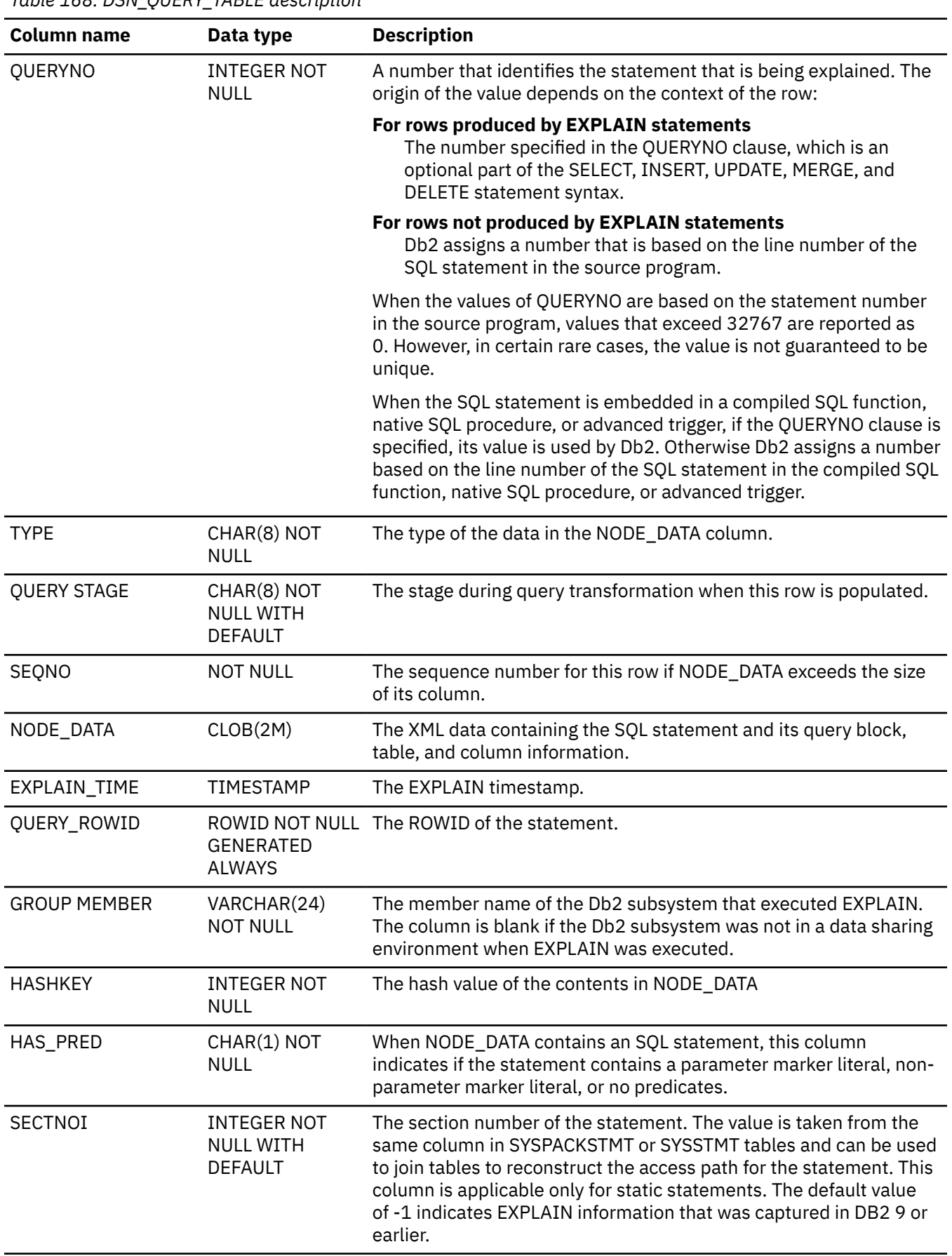

*Table 168. DSN\_QUERY\_TABLE description (continued)* **Column name Data type Description** APPLNAME VARCHAR(24) NOT NULL WITH DEFAULT The name of the application plan for the row. Applies only to embedded EXPLAIN statements that are executed from a plan or to statements that are explained when binding a plan. A blank indicates that the column is not applicable. When the SQL statement is embedded in a compiled SQL function, native SQL procedure, or advanced trigger, this column is not used, and is blank. PROGNAME VARCHAR(128) NOT NULL WITH DEFAULT The name of the program or package containing the statement being explained. Applies only to embedded EXPLAIN statements and to statements explained as the result of binding a plan or package. A blank indicates that the column is not applicable. When the SQL statement is embedded in a compiled SQL function or native SQL procedure, this column indicates the specific name of the compiled SQL function or native SQL procedure. When the SQL statement is embedded in an advanced trigger, this column contains the name of the trigger. COLLID VARCHAR(128) NOT NULL WITH DEFAULT The collection ID: **'DSNEXPLAINMODEYES'** The row originates from an application that specifies YES for the value of the CURRENT EXPLAIN MODE special register. **'DSNEXPLAINMODEEXPLAIN'** The row originates from an application that specifies EXPLAIN for the value of the CURRENT EXPLAIN MODE special register. When the SQL statement is embedded in a compiled SQL function, native SQL procedure, or advanced trigger, this column indicates the schema name of the compiled SQL function, native SQL procedure, or advanced trigger. VERSION VARCHAR(122) NOT NULL WITH DEFAULT The version identifier for the package. Applies only to an embedded EXPLAIN statement executed from a package or to a statement that is explained when binding a package. If the value is not blank, the value is the same as the VERSION value for the package that was used to create this EXPLAIN table row. The value is blank for a statement in: • A package for a basic trigger (TYPE='T') • A package for an application that was precompiled without SQL processing option VERSION • A package that was precompiled with an empty string for the VERSION value (TYPE=blank) When the SQL statement is embedded in a compiled SQL function or native SQL procedure, this column indicates the version identifier of the function or procedure. When the SQL statement is embedded in an advanced trigger body, this column is not used and will be blank.

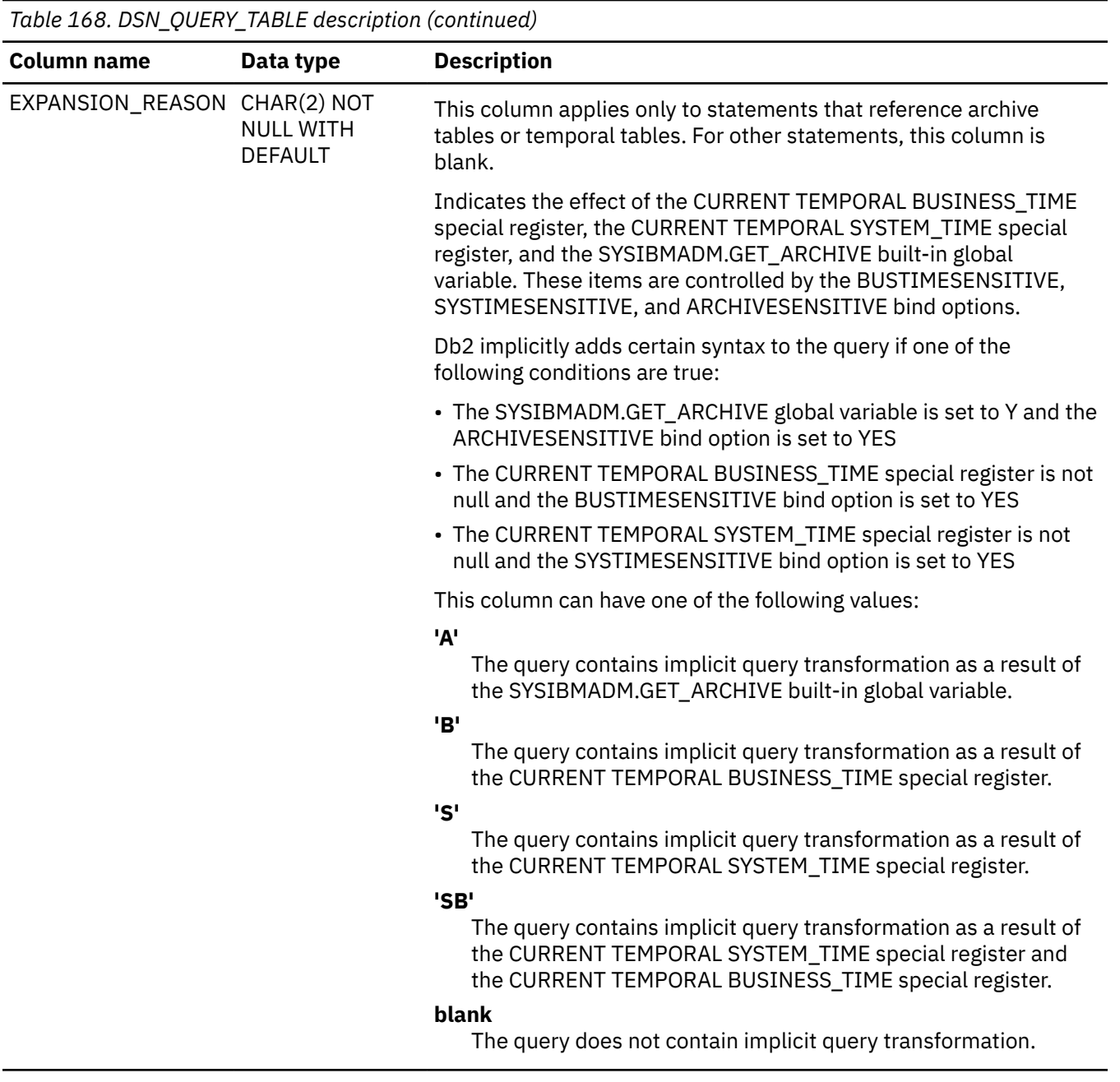

PSPI

# **DSN\_SORTKEY\_TABLE**

The sort key table, DSN\_SORTKEY\_TABLE, contains information about sort keys for all of the sorts required by a query.

**PSPI** 

**Recommendation:** Do not manually insert data into system-maintained EXPLAIN tables, and use care when deleting obsolete EXPLAIN table data. The data is intended to be manipulated only by the Db2 EXPLAIN function and optimization tools. Certain optimization tools depend on instances of the various EXPLAIN tables. Be careful not to delete data from or drop instances EXPLAIN tables that are created for these tools.

# **Qualifiers**

Your subsystem or data sharing group can contain multiple instances of these tables that are qualified by user ID. These tables are populated with statement cost information when you issue the EXPLAIN statement or bind. They are also populated when you specify EXPLAIN(YES) or EXPLAIN(ONLY) in a BIND or REBIND command. SQL optimization tools might also create EXPLAIN tables that are qualified by a user ID. You can find the SQL statement for creating an instance of these tables in member DSNTESC of the SDSNSAMP library.

# **Sample CREATE TABLE statement**

You can find a sample CREATE TABLE statement for each EXPLAIN table in member DSNTESC of the *prefix*.SDSNSAMP library. You can call the ADMIN\_EXPLAIN\_MAINT stored procedure to create EXPLAIN tables, upgrade them to the format for the current Db2 release, or complete other maintenance tasks. See [ADMIN\\_EXPLAIN\\_MAINT stored procedure \(Db2 SQL\)](https://www.ibm.com/docs/en/SSEPEK_12.0.0/sqlref/src/tpc/db2z_sp_adminexplainmaint.html) for information about using the *action* input parameter to request each of these tasks.

# **Column descriptions**

The following table describes the columns of DSN\_SORTKEY\_TABLE.

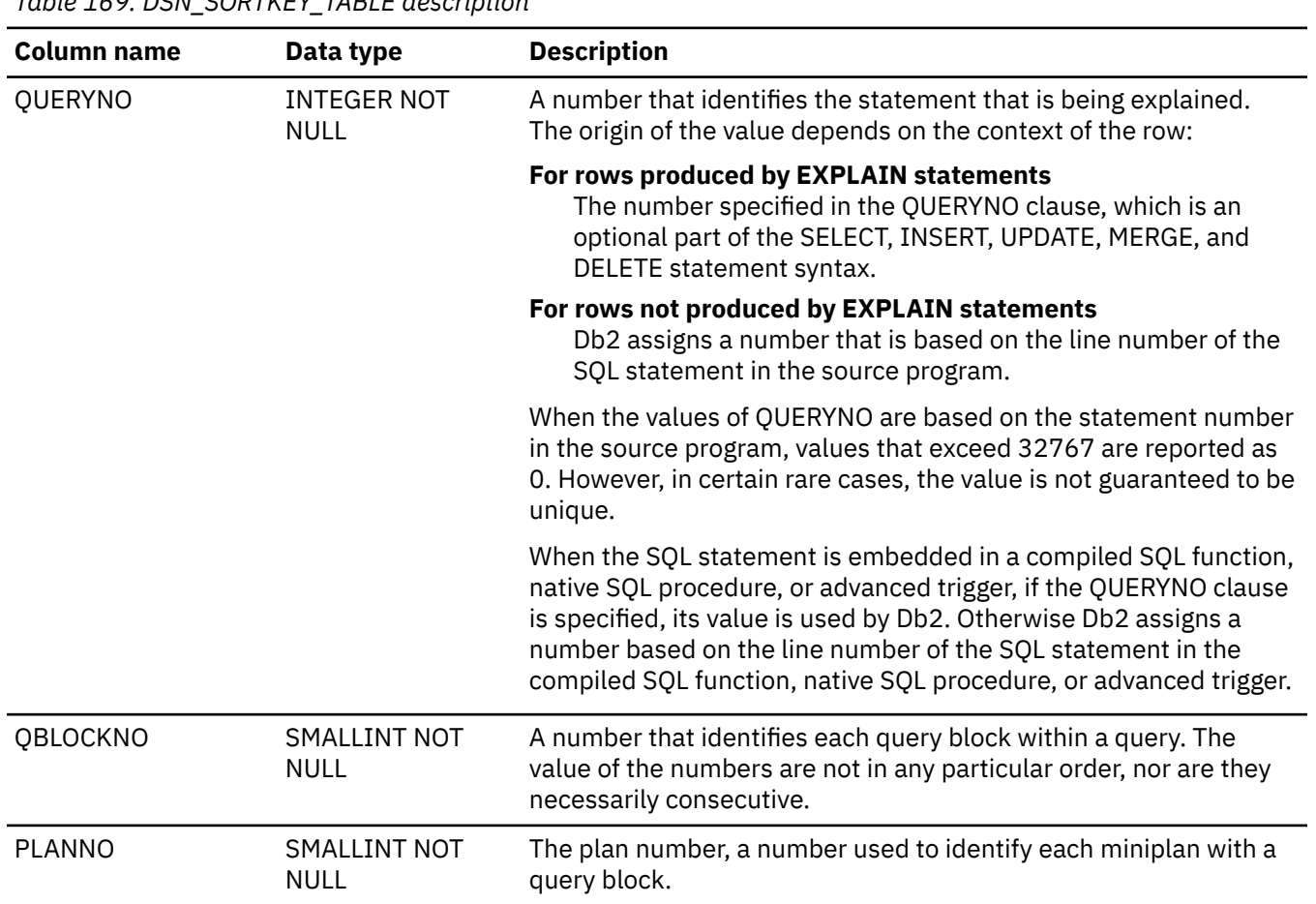

*Table 169. DSN\_SORTKEY\_TABLE description*

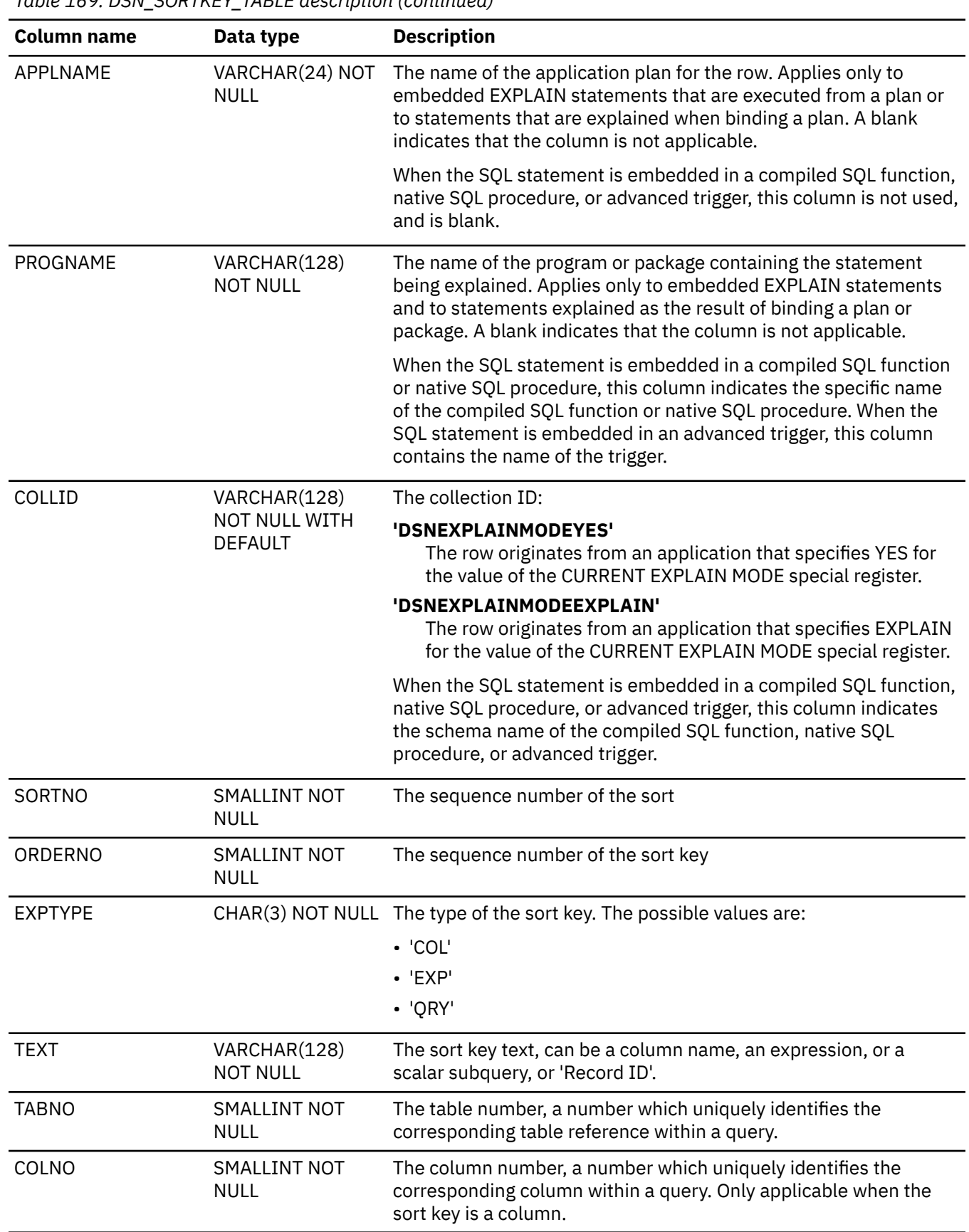

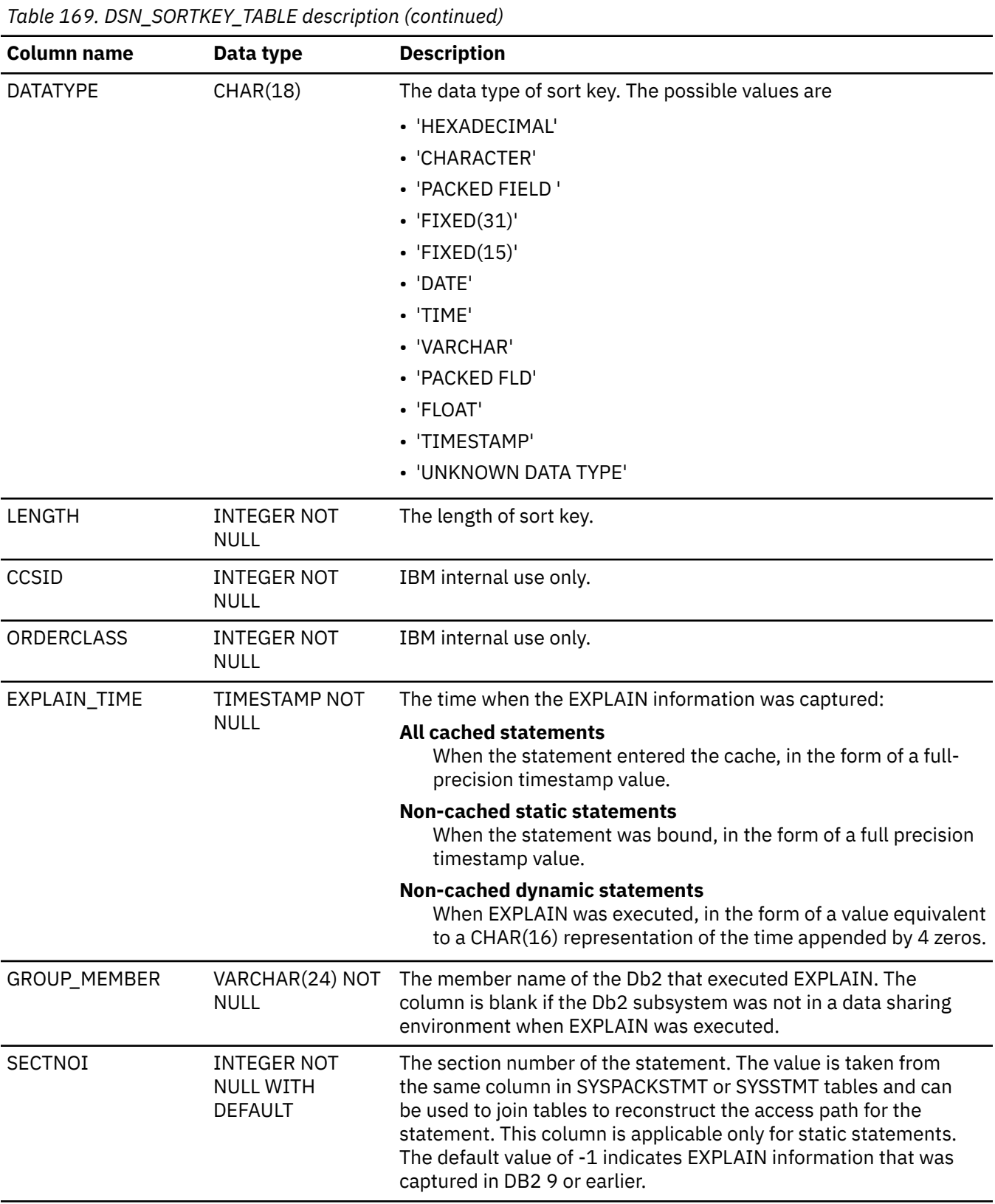

*Table 169. DSN\_SORTKEY\_TABLE description (continued)*

I

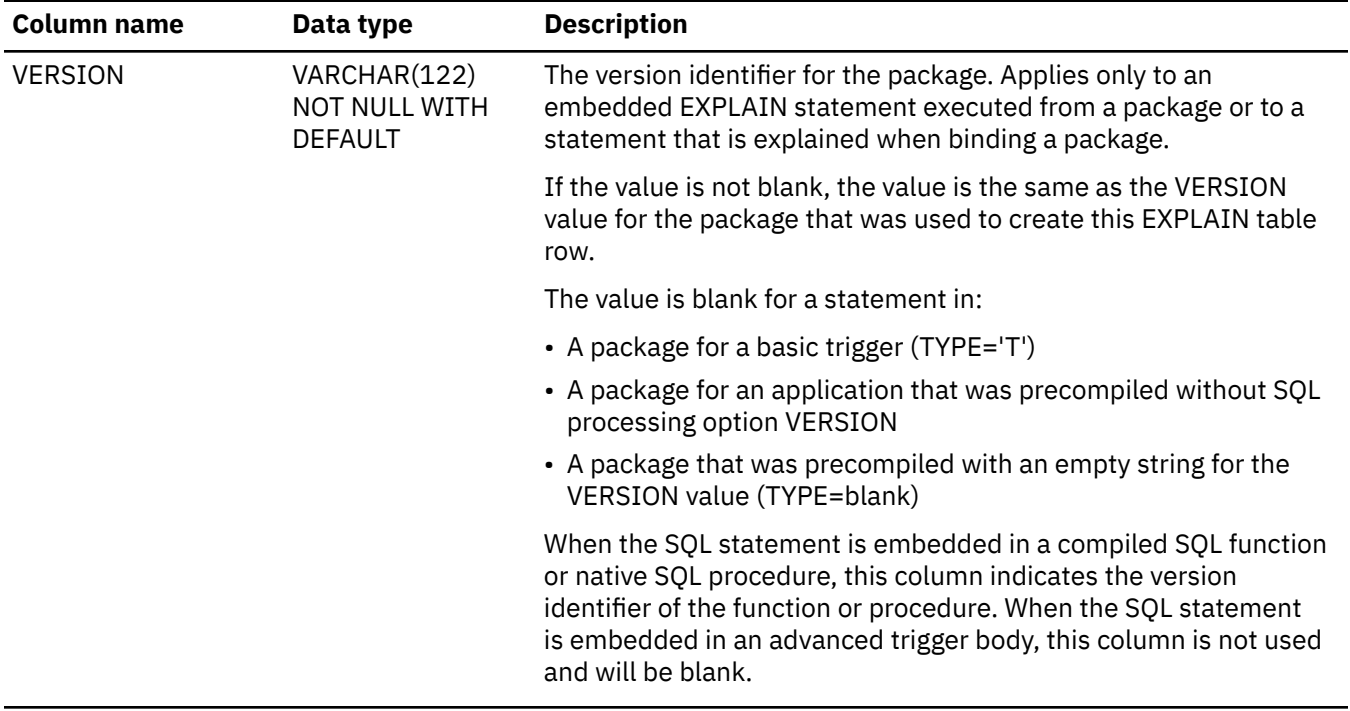

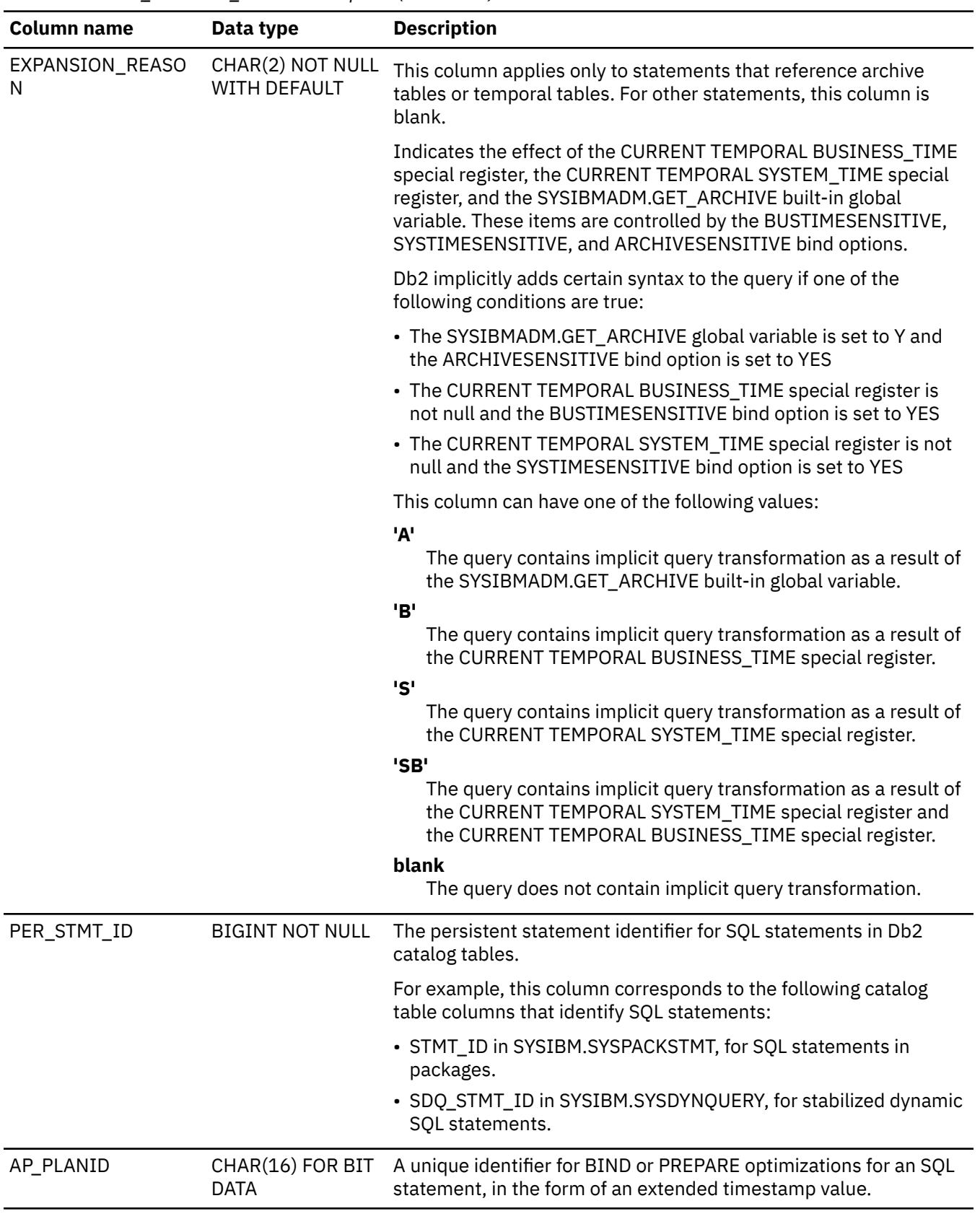

*Table 169. DSN\_SORTKEY\_TABLE description (continued)*

 $\sqrt{PSPI}$ 

 $\overline{\phantom{a}}$ 

# **DSN\_SORT\_TABLE**

The sort table, DSN\_SORT\_TABLE, contains information about the sort operations required by a query.

**PSPI** 

**Recommendation:** Do not manually insert data into system-maintained EXPLAIN tables, and use care when deleting obsolete EXPLAIN table data. The data is intended to be manipulated only by the Db2 EXPLAIN function and optimization tools. Certain optimization tools depend on instances of the various EXPLAIN tables. Be careful not to delete data from or drop instances EXPLAIN tables that are created for these tools.

# **Qualifiers**

Your subsystem or data sharing group can contain multiple instances of these tables that are qualified by user ID. These tables are populated with statement cost information when you issue the EXPLAIN statement or bind. They are also populated when you specify EXPLAIN(YES) or EXPLAIN(ONLY) in a BIND or REBIND command. SQL optimization tools might also create EXPLAIN tables that are qualified by a user ID. You can find the SQL statement for creating an instance of these tables in member DSNTESC of the SDSNSAMP library.

# **Sample CREATE TABLE statement**

You can find a sample CREATE TABLE statement for each EXPLAIN table in member DSNTESC of the *prefix*.SDSNSAMP library. You can call the ADMIN\_EXPLAIN\_MAINT stored procedure to create EXPLAIN tables, upgrade them to the format for the current Db2 release, or complete other maintenance tasks. See [ADMIN\\_EXPLAIN\\_MAINT stored procedure \(Db2 SQL\)](https://www.ibm.com/docs/en/SSEPEK_12.0.0/sqlref/src/tpc/db2z_sp_adminexplainmaint.html) for information about using the *action* input parameter to request each of these tasks.

## **Column descriptions**

The following table describes the columns of DSN\_SORT\_TABLE.

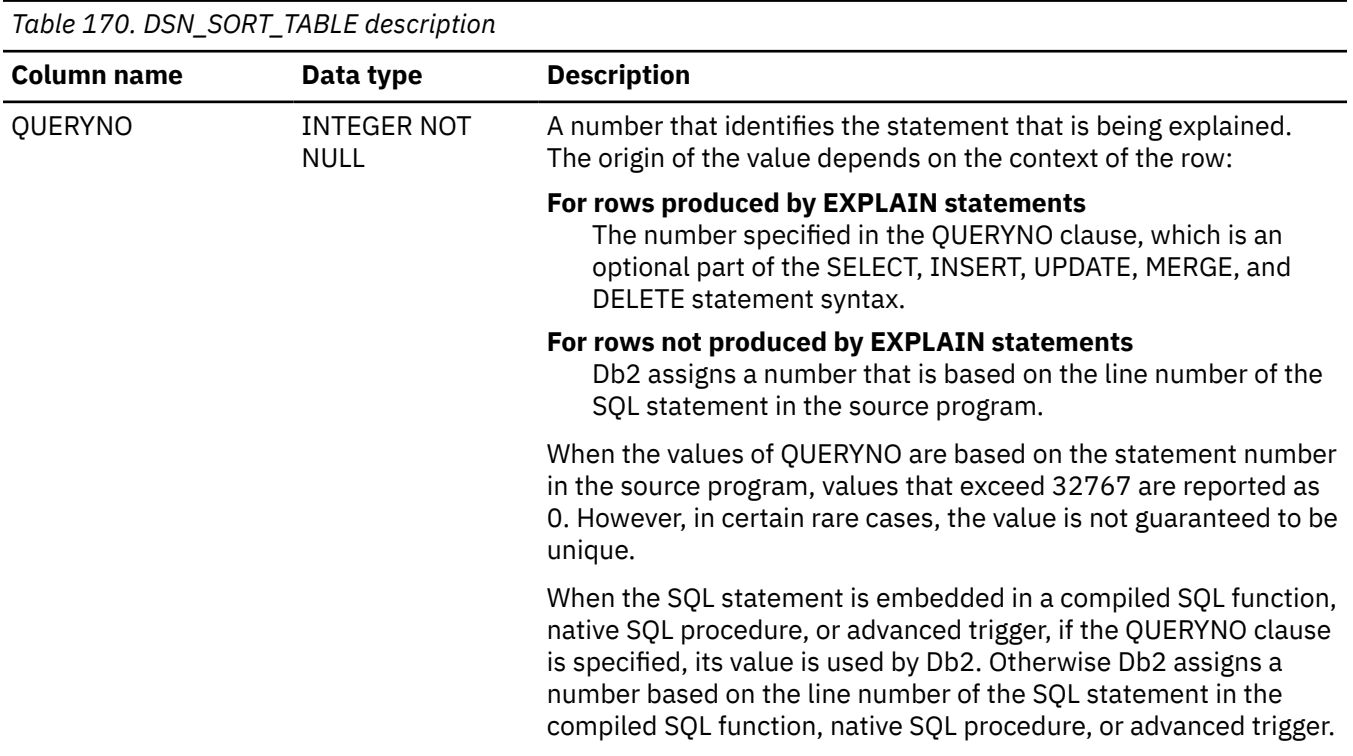

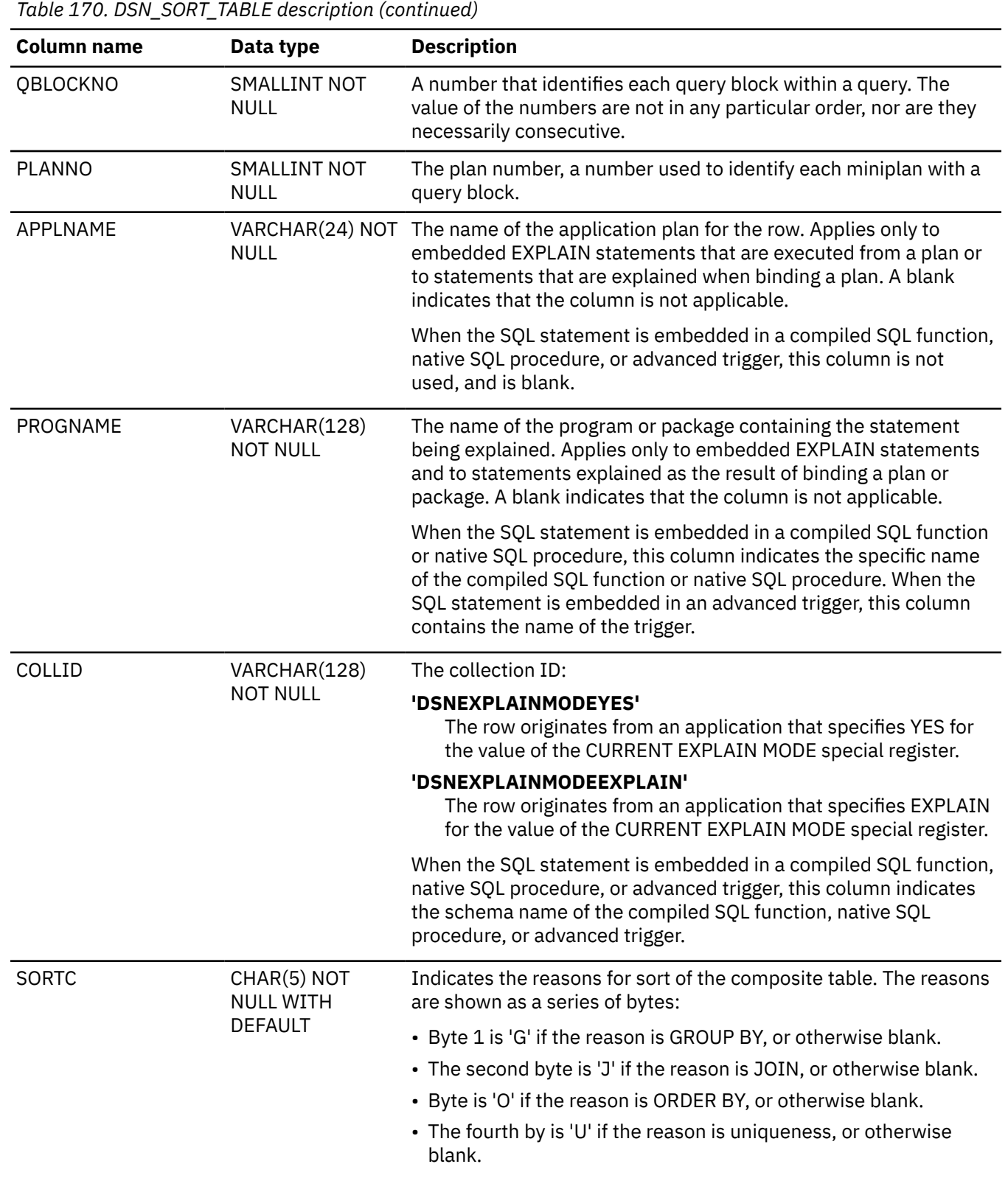

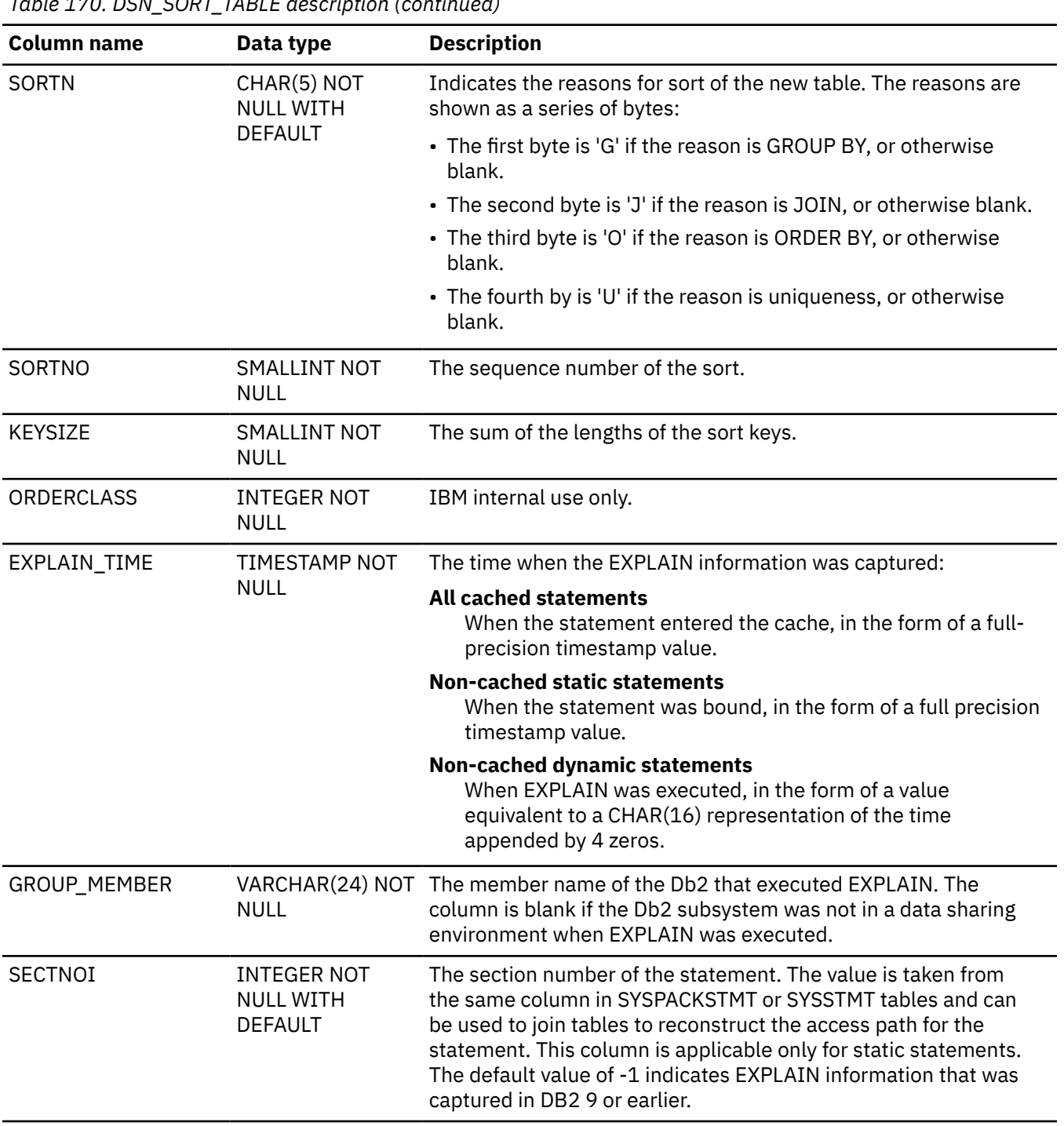

*Table 170. DSN\_SORT\_TABLE description (continued)*

*Table 170. DSN\_SORT\_TABLE description (continued)*

I

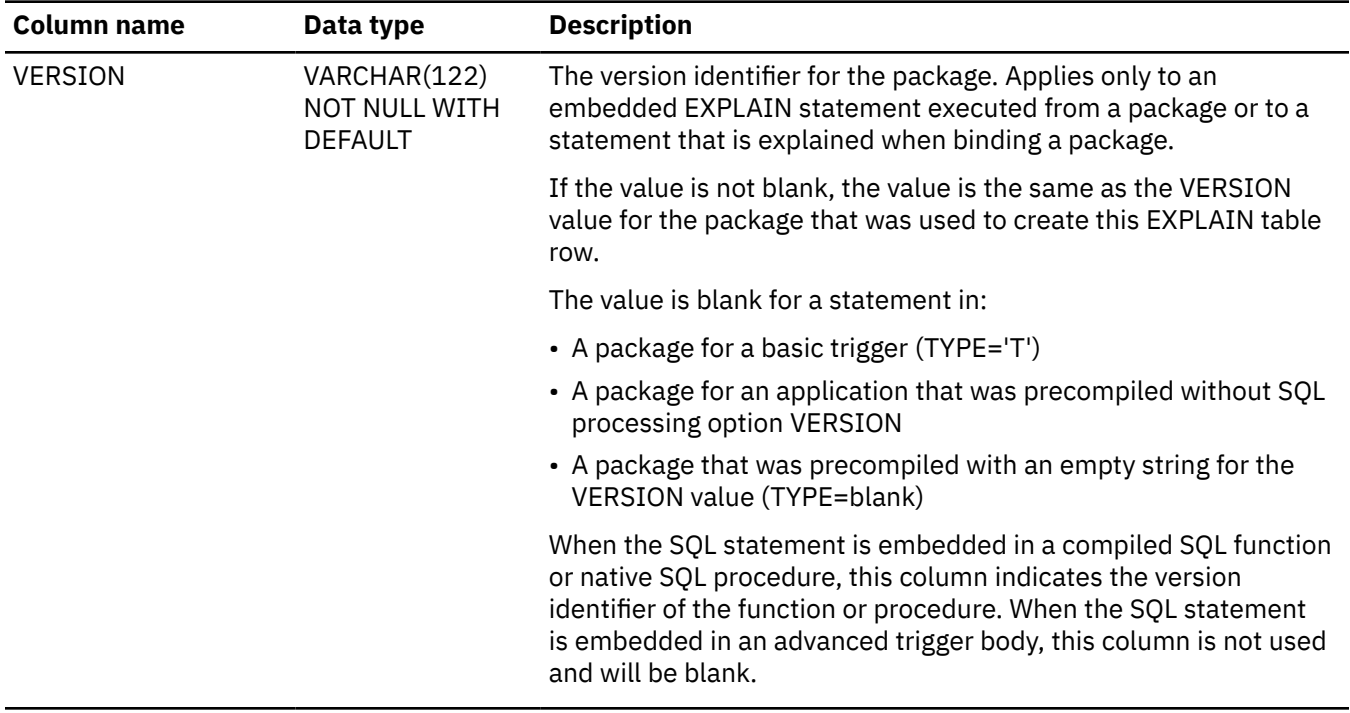

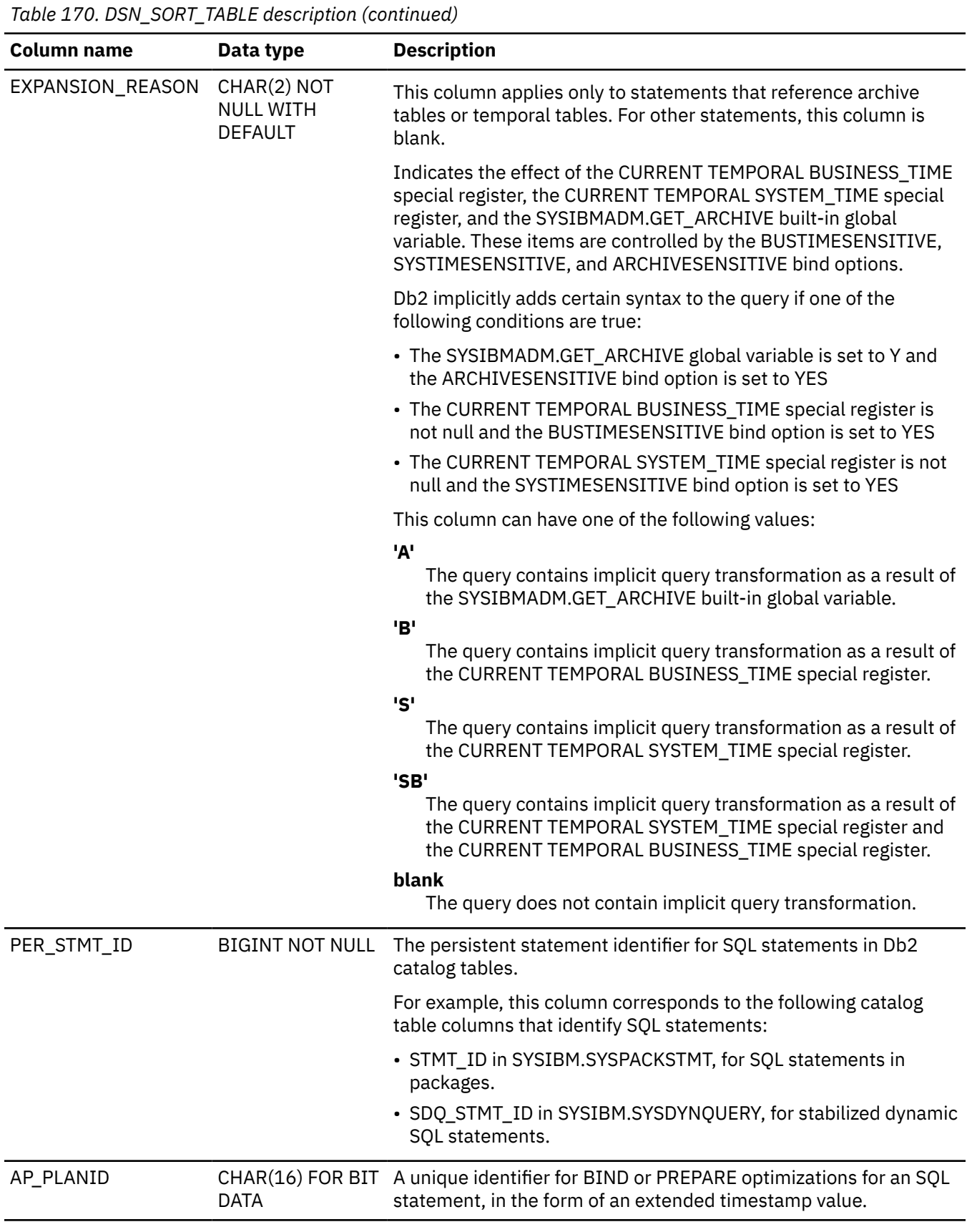

 $\sqrt{PSPI}$ 

# **DSN\_STATEMENT\_CACHE\_TABLE**

The statement cache table, DSN\_STATEMENT\_CACHE\_TABLE, contains information about the SQL statements in the statement cache, information captured as the results of an EXPLAIN STATEMENT CACHE ALL statement.

### **PSPI**

**Recommendation:** Do not manually insert data into system-maintained EXPLAIN tables, and use care when deleting obsolete EXPLAIN table data. The data is intended to be manipulated only by the Db2 EXPLAIN function and optimization tools. Certain optimization tools depend on instances of the various EXPLAIN tables. Be careful not to delete data from or drop instances EXPLAIN tables that are created for these tools.

# **Qualifiers**

Your subsystem or data sharing group can contain multiple instances of these tables that are qualified by user ID. These tables are populated with statement cost information when you issue the EXPLAIN statement or bind. They are also populated when you specify EXPLAIN(YES) or EXPLAIN(ONLY) in a BIND or REBIND command. SQL optimization tools might also create EXPLAIN tables that are qualified by a user ID. You can find the SQL statement for creating an instance of these tables in member DSNTESC of the SDSNSAMP library.

# **Sample CREATE TABLE statement**

*Table 171. Descriptions of columns in DSN\_STATEMENT\_CACHE\_TABLE*

You can find a sample CREATE TABLE statement for each EXPLAIN table in member DSNTESC of the *prefix*.SDSNSAMP library. You can call the ADMIN\_EXPLAIN\_MAINT stored procedure to create EXPLAIN tables, upgrade them to the format for the current Db2 release, or complete other maintenance tasks. See [ADMIN\\_EXPLAIN\\_MAINT stored procedure \(Db2 SQL\)](https://www.ibm.com/docs/en/SSEPEK_12.0.0/sqlref/src/tpc/db2z_sp_adminexplainmaint.html) for information about using the *action* input parameter to request each of these tasks.

# **Column descriptions**

The following table shows the descriptions of the columns in DSN\_STATEMENT\_CACHE\_TABLE.

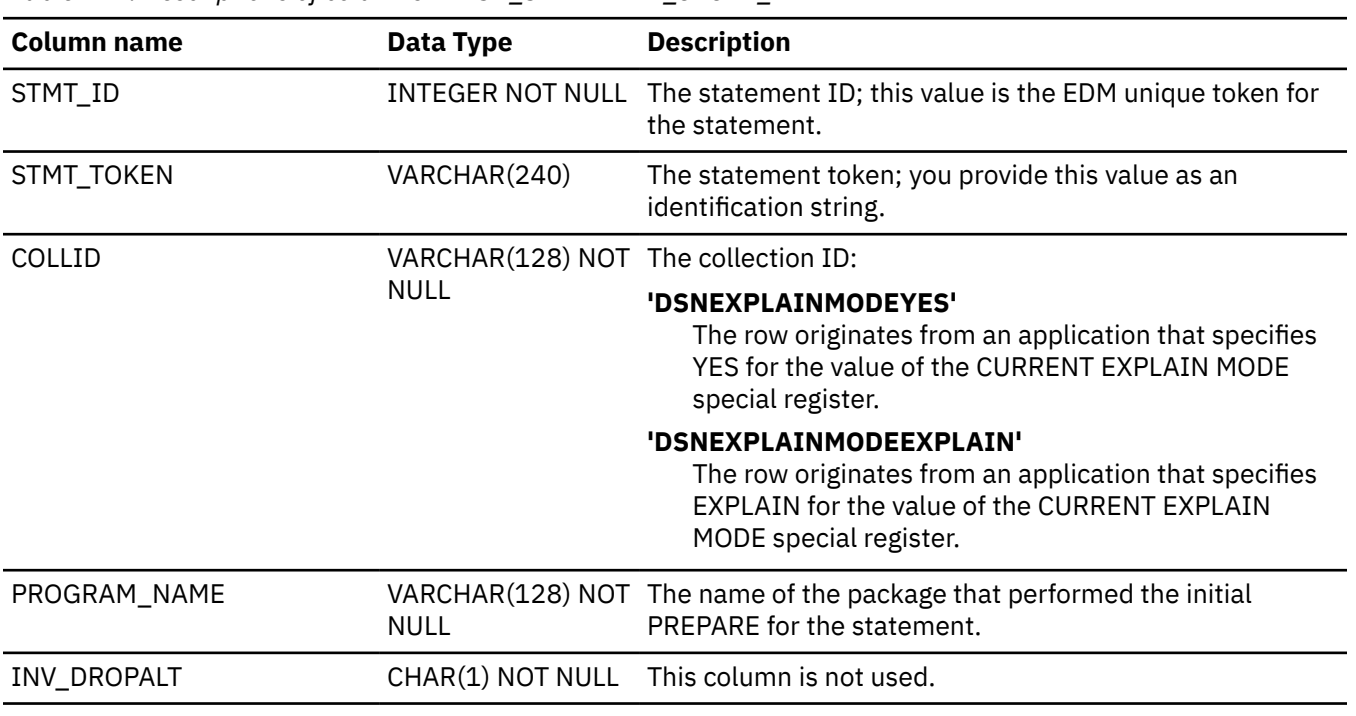

Appendix B. Db2-supplied user tables **1013**

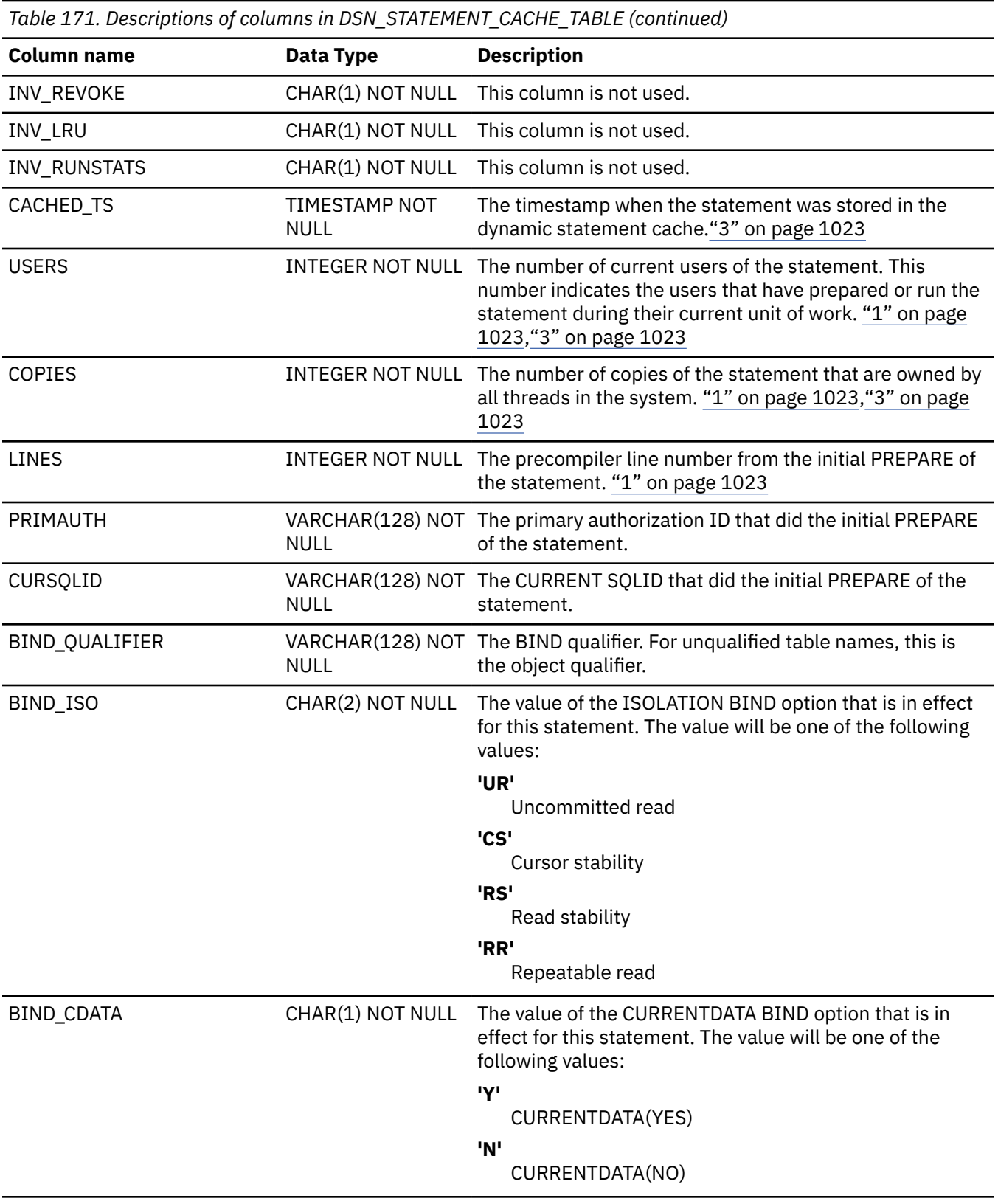

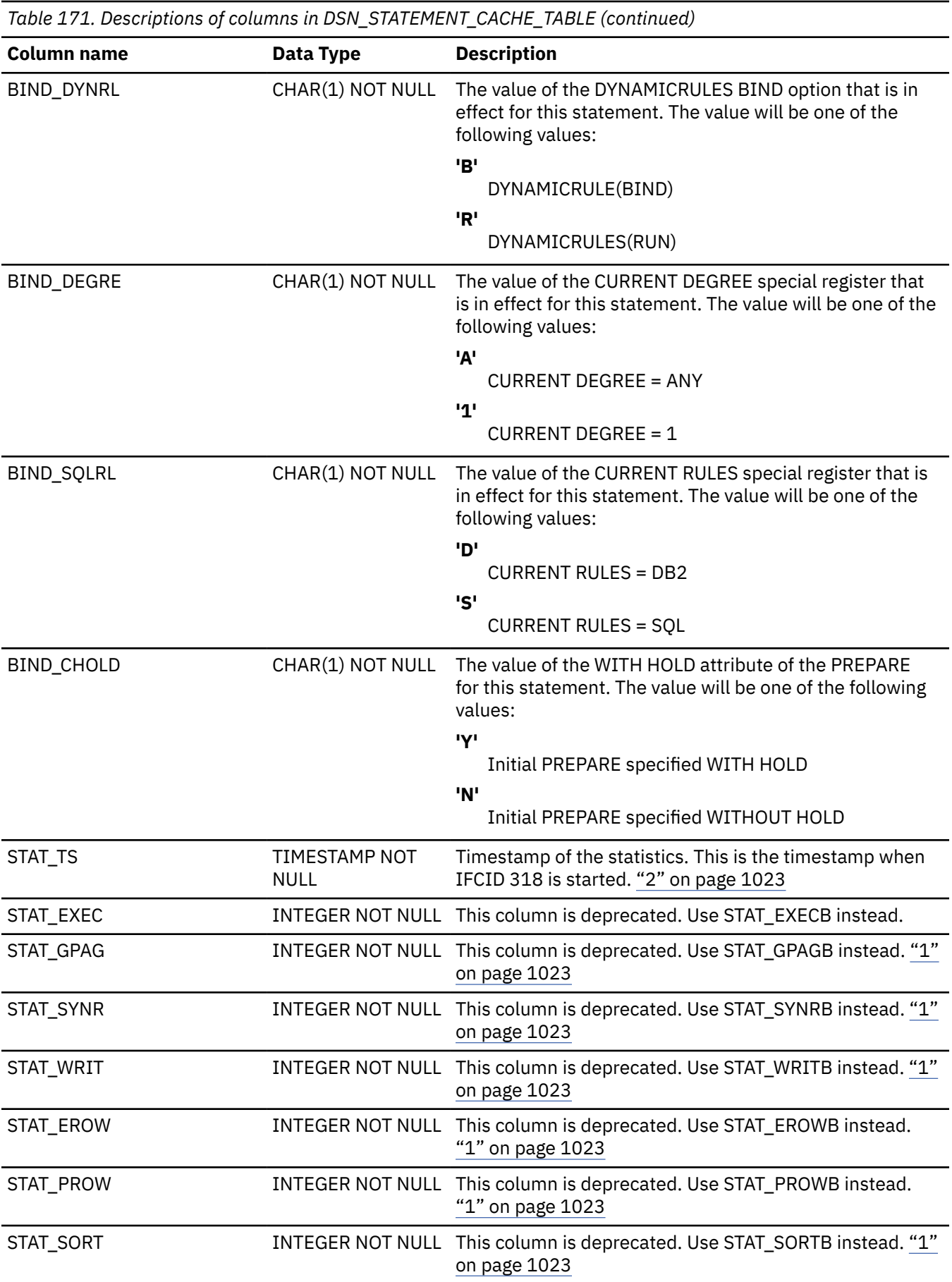

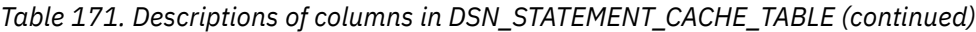

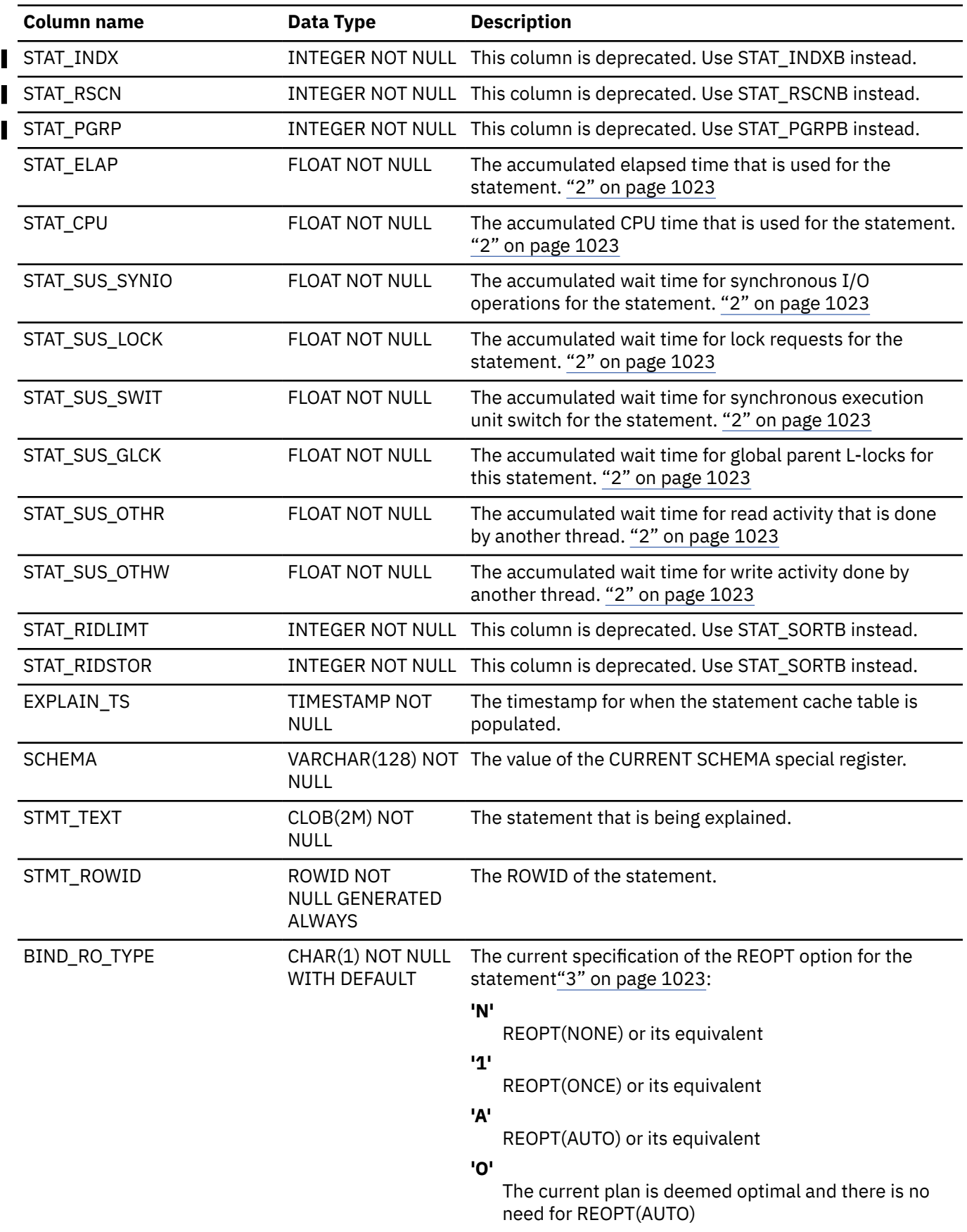

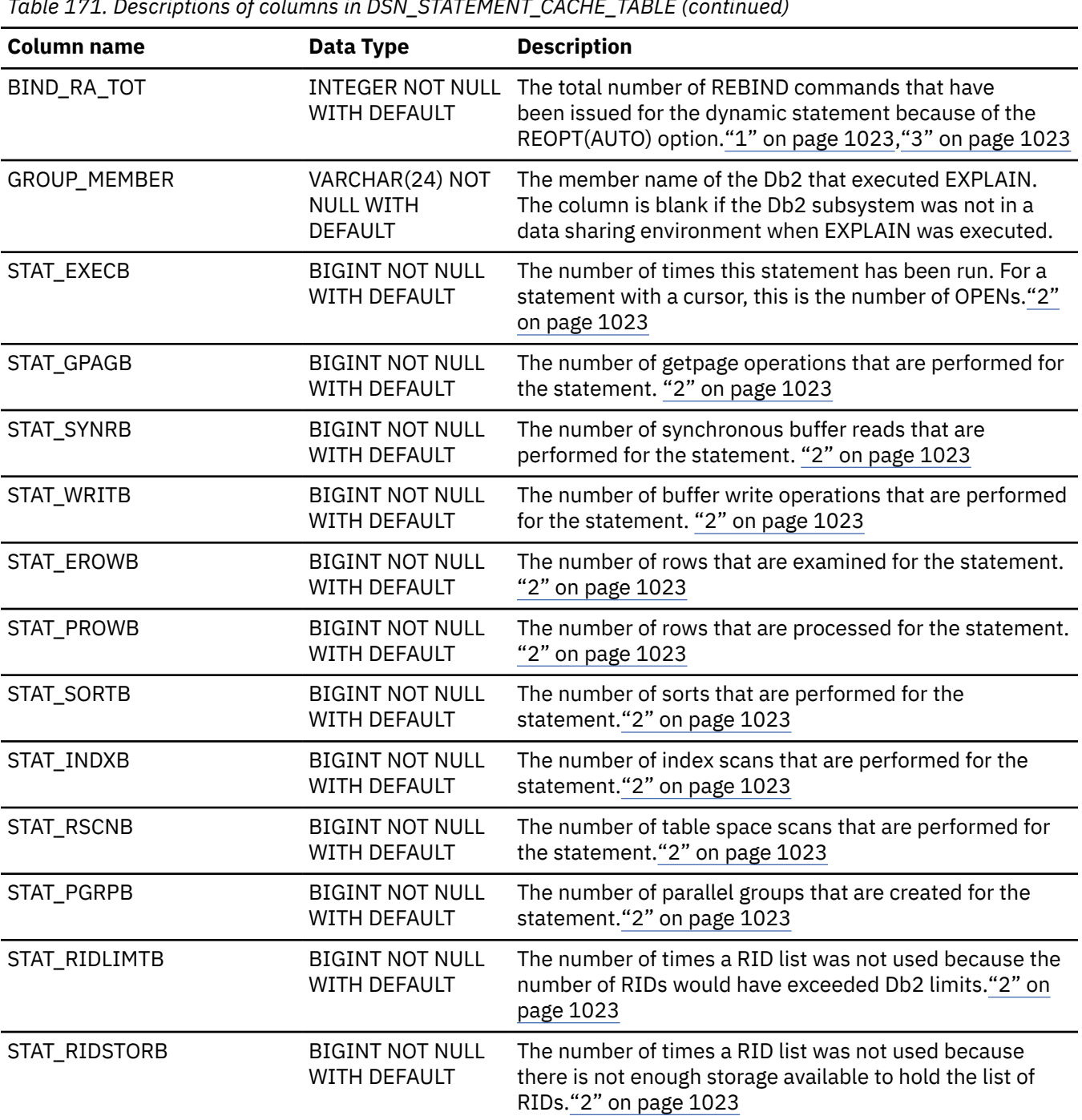

*Table 171. Descriptions of columns in DSN\_STATEMENT\_CACHE\_TABLE (continued)*

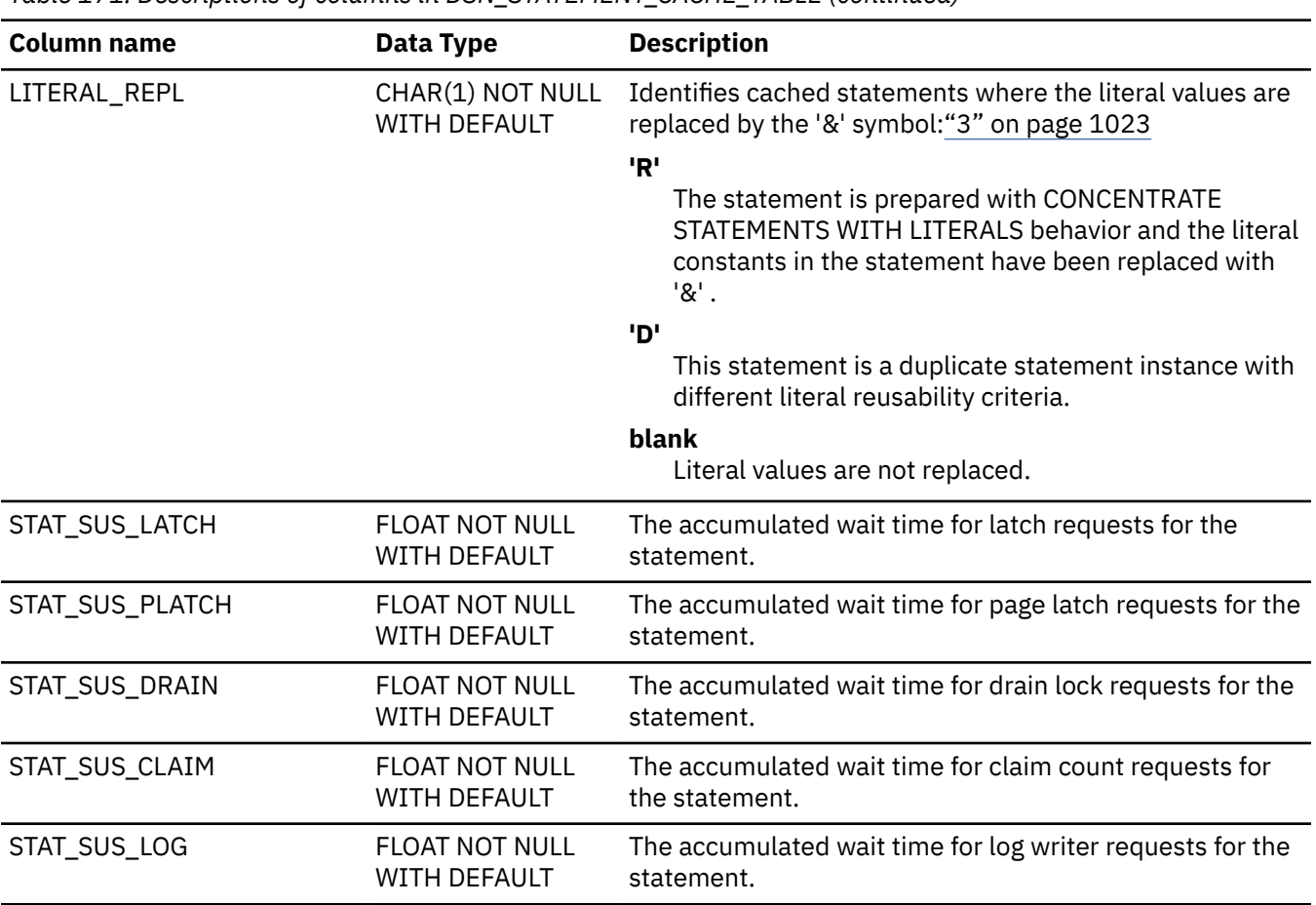

*Table 171. Descriptions of columns in DSN\_STATEMENT\_CACHE\_TABLE (continued)*

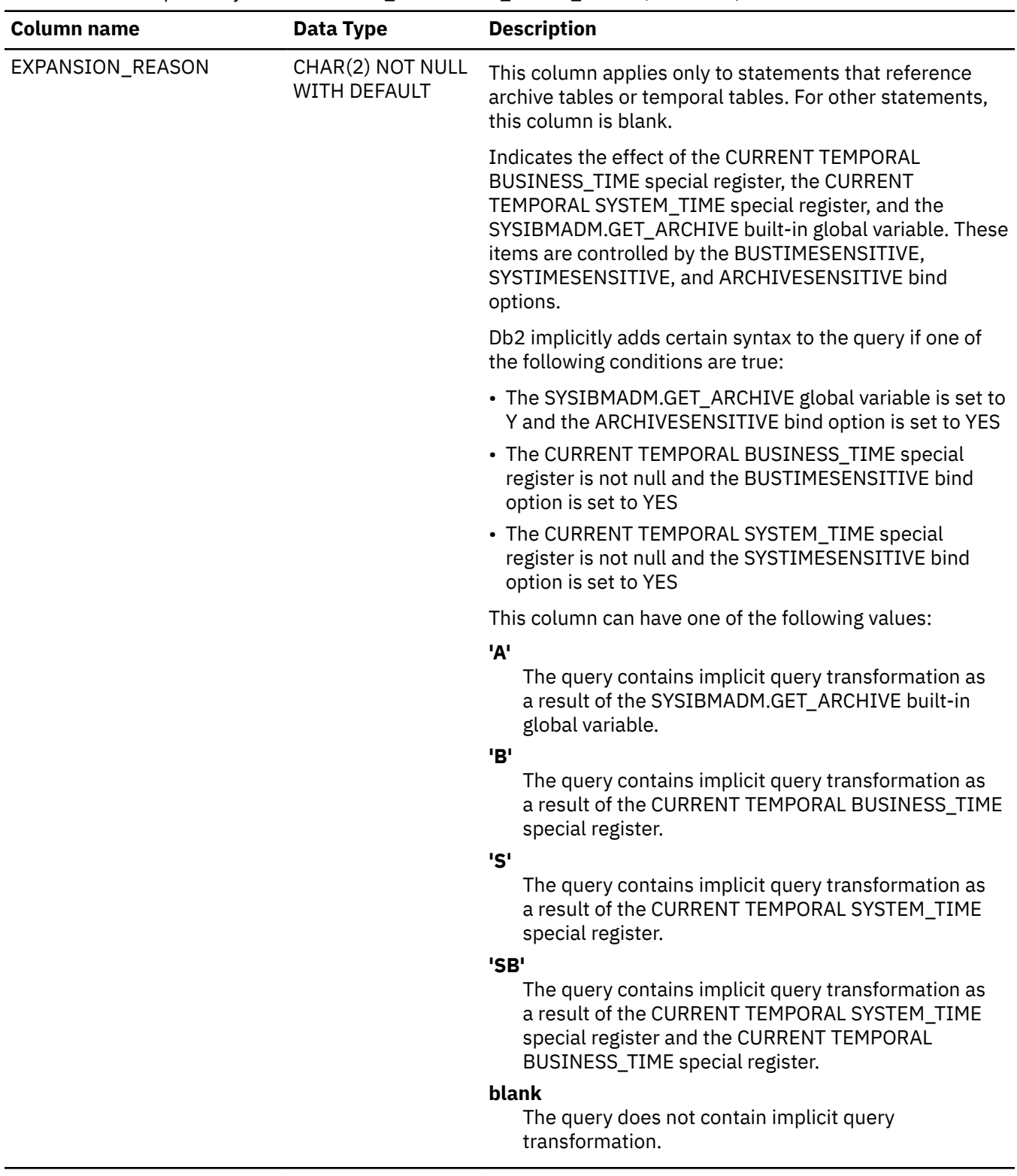

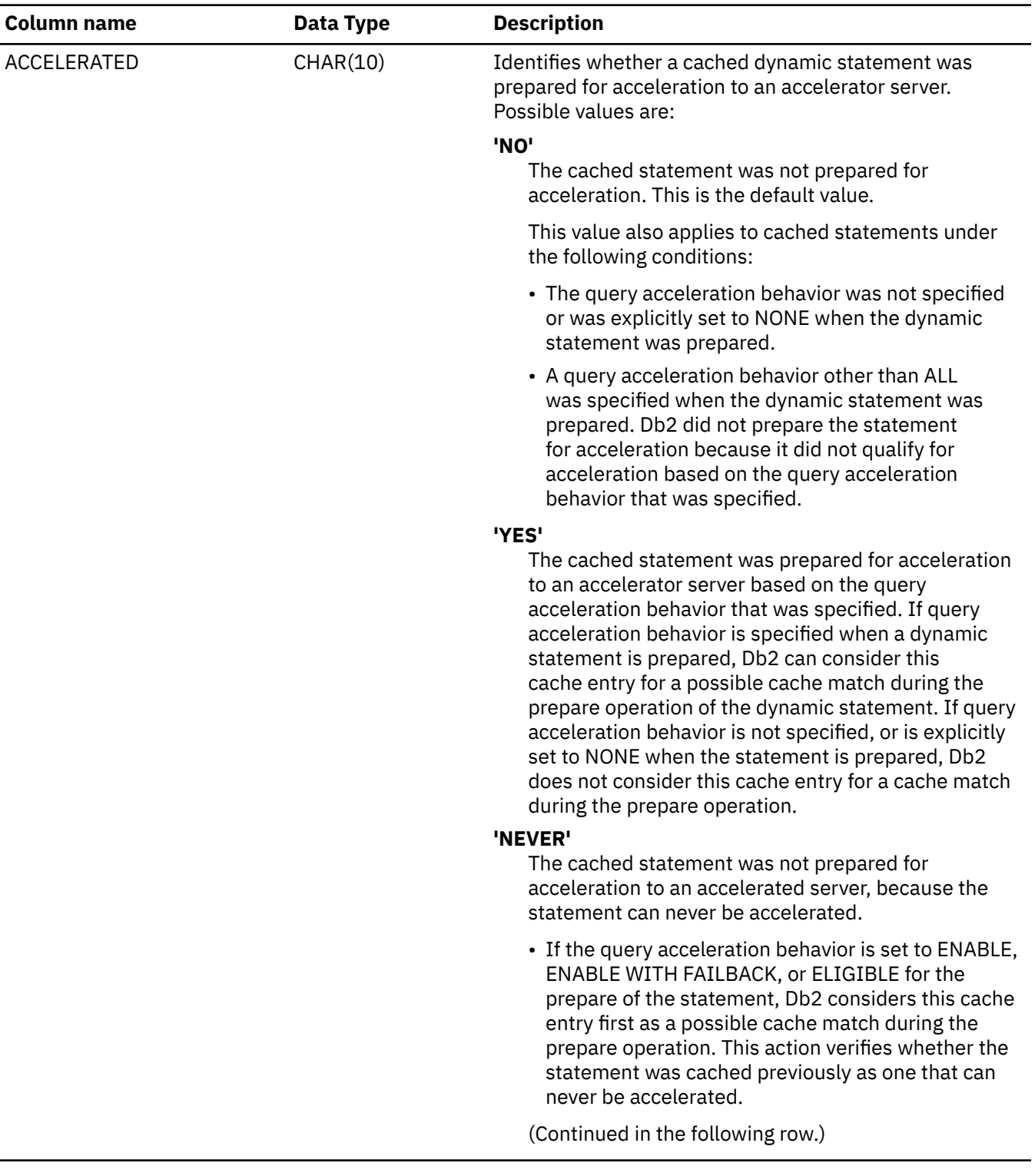

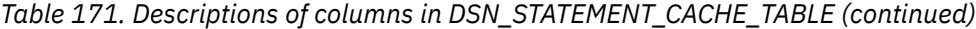

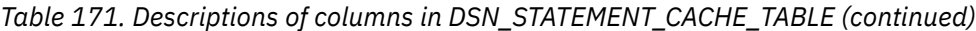

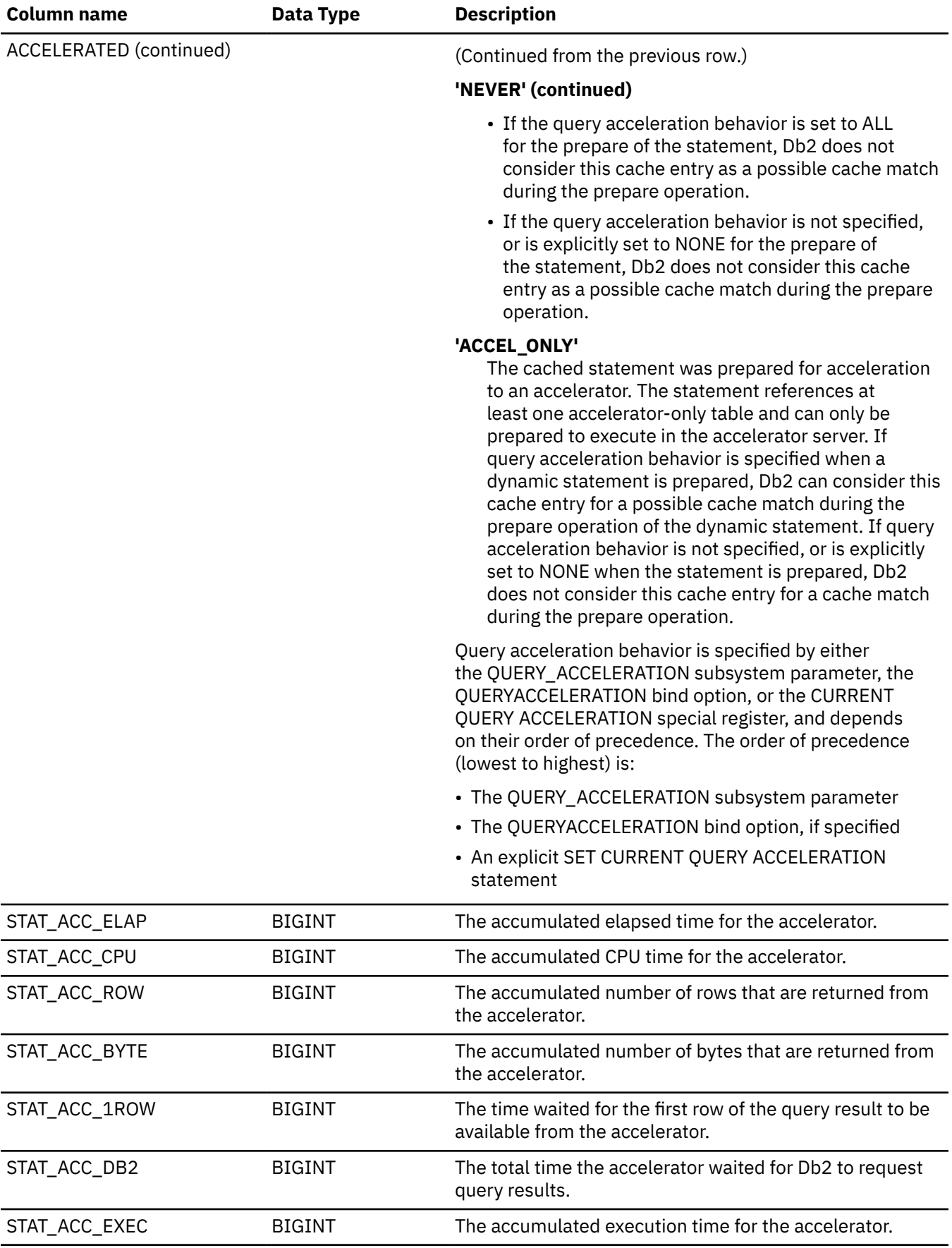

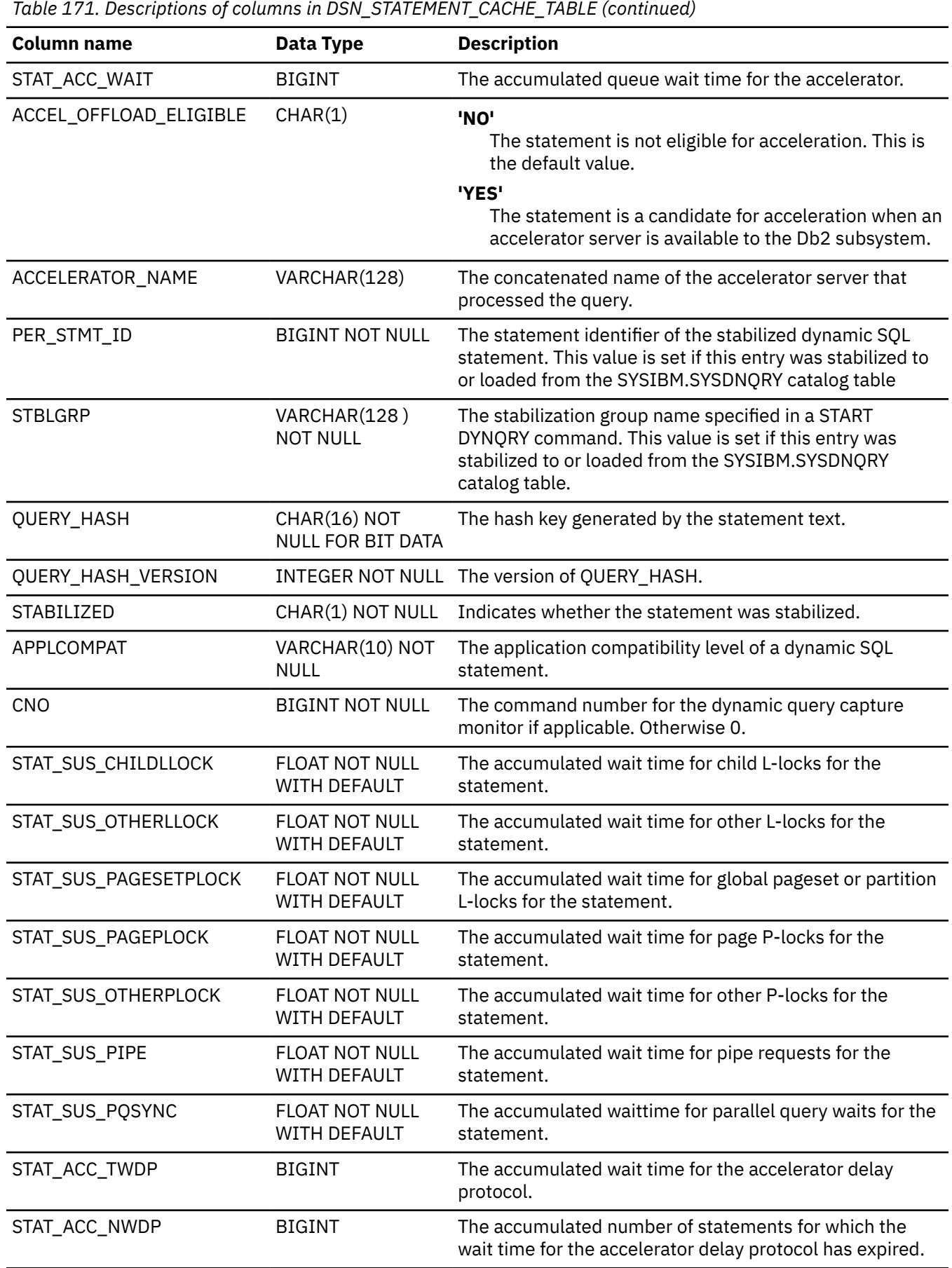

<span id="page-1040-0"></span>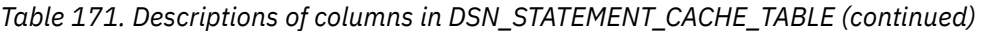

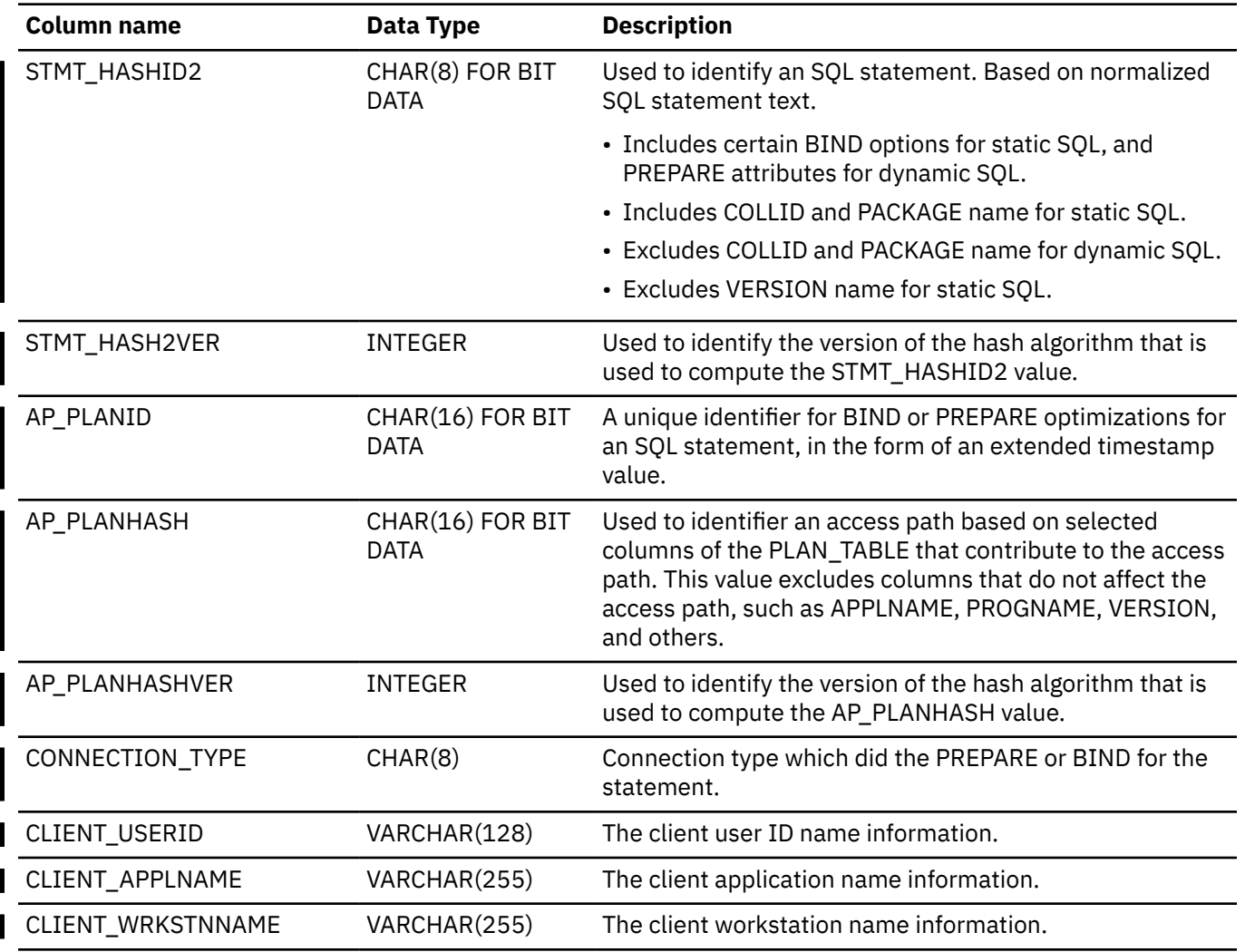

#### **Notes:**

1. If the specified value exceeds 2147483647, the column contains the value 2147483647.

- 2. Statistics are cumulative, across executions of the same statement, and across threads, if the value of COLLID is DSNDYNAMICSQLCACHE. If the value of COLLID is DSNEXPLAINMODEYES, the values are for a single run of the statement only. If the value of COLLID is DSNEXPLAINMODE EXPLAIN, the values of all statistics columns are 0.
- 3. The column is not applicable when the value of the COLLID column is 'DSNEXPLAINMODEYES' or 'DSNEXPLAINMODEEXPLAIN'

#### PSPI

# **DSN\_STATEMNT\_TABLE**

The statement table, DSN\_STATEMNT\_TABLE, contains information about the estimated cost of specified SQL statements.

**PSPI** 

**Recommendation:** Do not manually insert data into system-maintained EXPLAIN tables, and use care when deleting obsolete EXPLAIN table data. The data is intended to be manipulated only by the Db2 EXPLAIN function and optimization tools. Certain optimization tools depend on instances of the various EXPLAIN tables. Be careful not to delete data from or drop instances EXPLAIN tables that are created for these tools.

# **Qualifiers**

Your subsystem or data sharing group can contain multiple instances of these tables that are qualified by user ID. These tables are populated with statement cost information when you issue the EXPLAIN statement or bind. They are also populated when you specify EXPLAIN(YES) or EXPLAIN(ONLY) in a BIND or REBIND command. SQL optimization tools might also create EXPLAIN tables that are qualified by a user ID. You can find the SQL statement for creating an instance of these tables in member DSNTESC of the SDSNSAMP library.

# **Sample CREATE TABLE statement**

You can find a sample CREATE TABLE statement for each EXPLAIN table in member DSNTESC of the *prefix*.SDSNSAMP library. You can call the ADMIN\_EXPLAIN\_MAINT stored procedure to create EXPLAIN tables, upgrade them to the format for the current Db2 release, or complete other maintenance tasks. See [ADMIN\\_EXPLAIN\\_MAINT stored procedure \(Db2 SQL\)](https://www.ibm.com/docs/en/SSEPEK_12.0.0/sqlref/src/tpc/db2z_sp_adminexplainmaint.html) for information about using the *action* input parameter to request each of these tasks.

# **Column descriptions**

The following table describes the content of each column in STATEMNT\_TABLE.

*Table 172. Descriptions of columns in DSN\_STATEMNT\_TABLE*

| <b>Column name</b> | Data type                                                | <b>Description</b>                                                                                                    |
|--------------------|----------------------------------------------------------|----------------------------------------------------------------------------------------------------|
| QUERYNO            | <b>INTEGER NOT</b><br><b>NULL WITH</b><br><b>DEFAULT</b> | A number that identifies the statement that is being explained.<br>The origin of the value depends on the context of the row:                                                                                                    |
|                    |                                                          | For rows produced by EXPLAIN statements<br>The number specified in the QUERYNO clause, which is an<br>optional part of the SELECT, INSERT, UPDATE, MERGE, and<br>DELETE statement syntax.                                                                                                    |
|                    |                                                          | For rows not produced by EXPLAIN statements<br>Db2 assigns a number that is based on the line number of the<br>SQL statement in the source program.                                                                                                    |
|                    |                                                          | When the values of QUERYNO are based on the statement<br>number in the source program, values that exceed 32767 are<br>reported as 0. However, in certain rare cases, the value is not<br>guaranteed to be unique.                                                                                                    |
|                    |                                                          | When the SQL statement is embedded in a compiled SQL<br>function, native SQL procedure, or advanced trigger, if the<br>QUERYNO clause is specified, its value is used by Db2. Otherwise<br>Db2 assigns a number based on the line number of the SQL<br>statement in the compiled SQL function, native SQL procedure, or<br>advanced trigger. |
| <b>APPLNAME</b>    | VARCHAR(24)<br><b>NOT NULL WITH</b><br><b>DEFAULT</b>    | The name of the application plan for the row. Applies only to<br>embedded EXPLAIN statements that are executed from a plan or<br>to statements that are explained when binding a plan. A blank<br>indicates that the column is not applicable.                                                                                               |
|                    |                                                          | When the SQL statement is embedded in a compiled SQL<br>function, native SQL procedure, or advanced trigger, this column<br>is not used, and is blank.                                                                                                    |

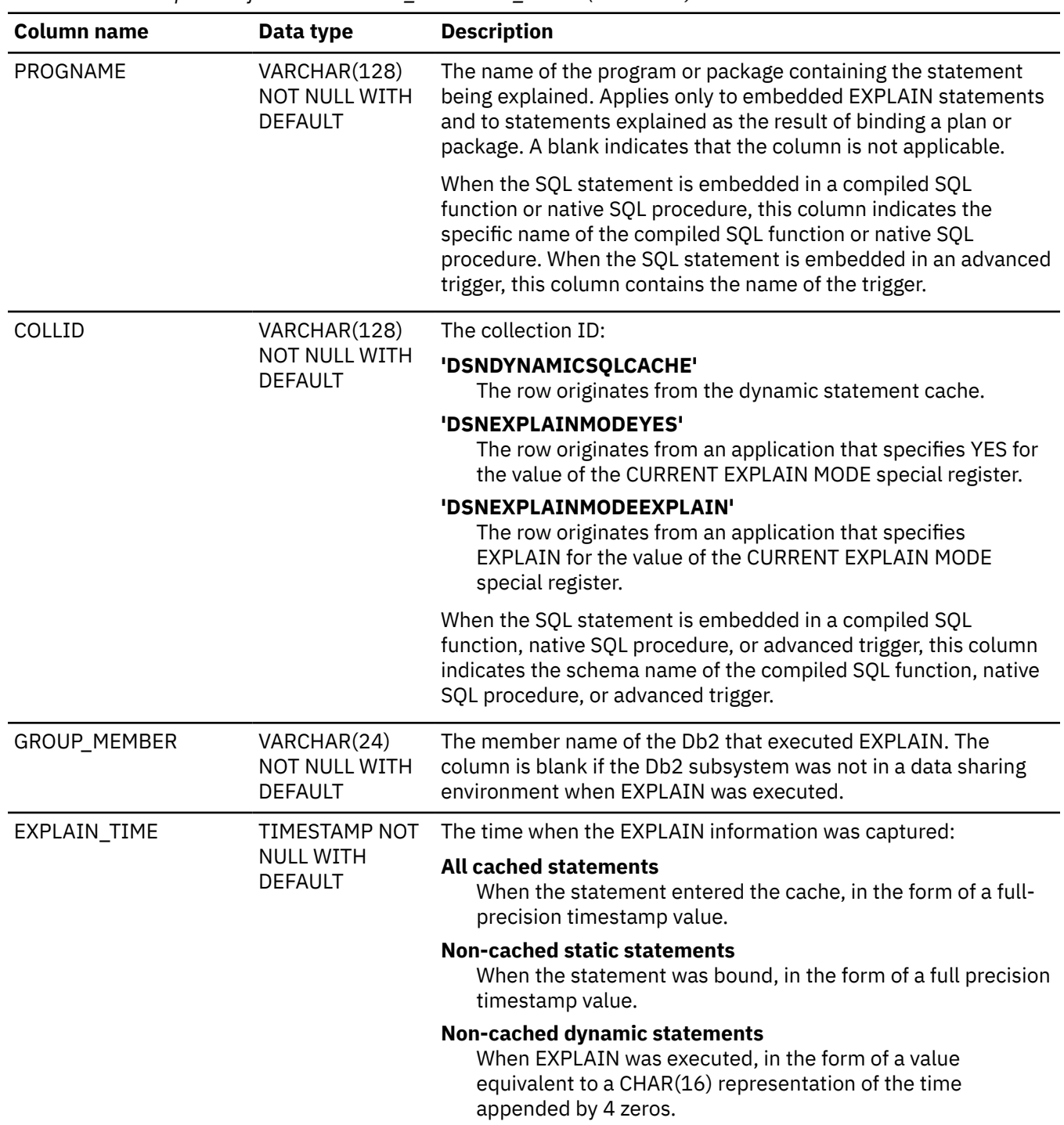

*Table 172. Descriptions of columns in DSN\_STATEMNT\_TABLE (continued)*

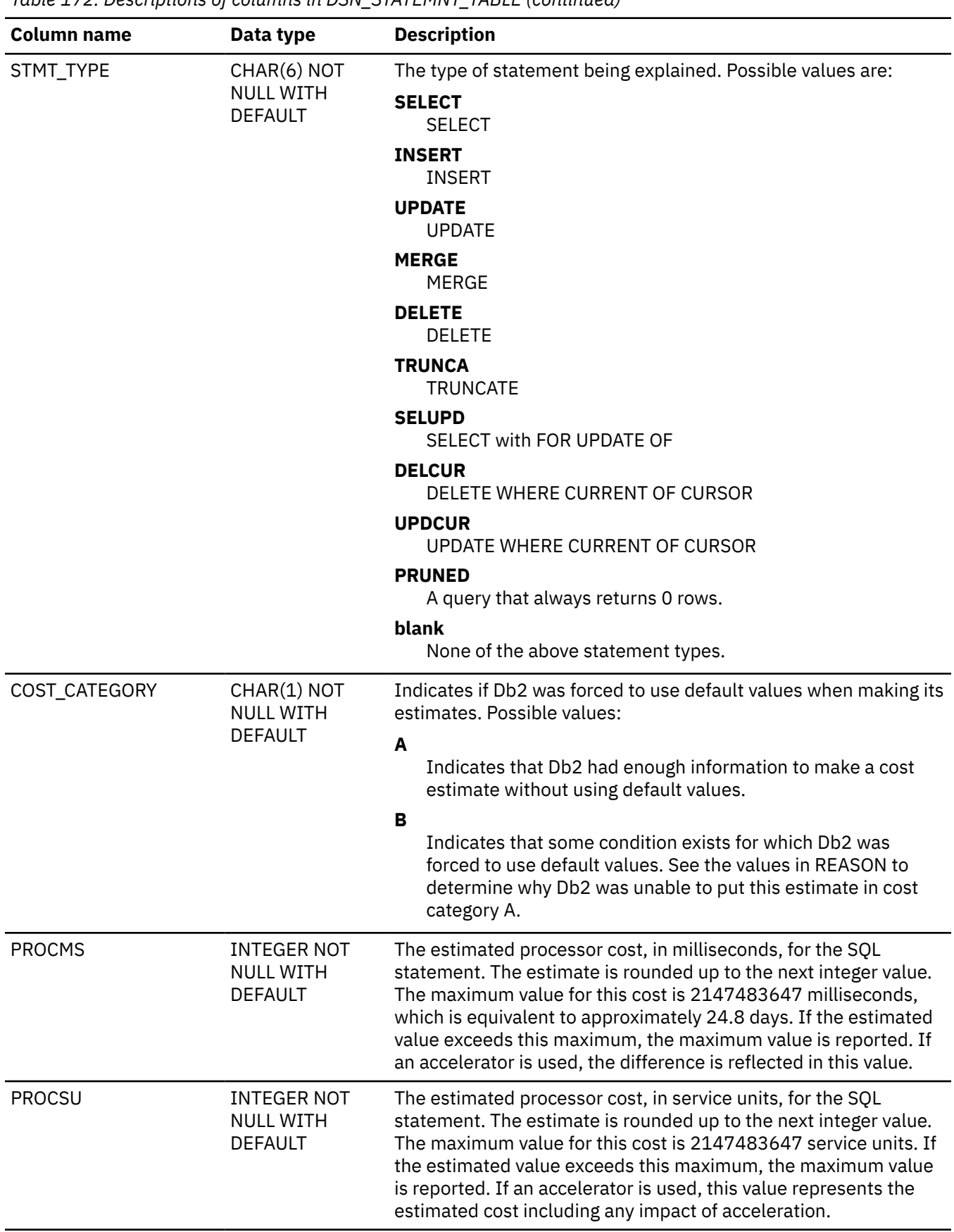

 $\overline{\phantom{a}}$
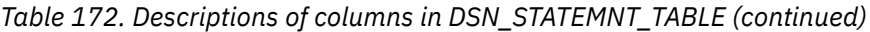

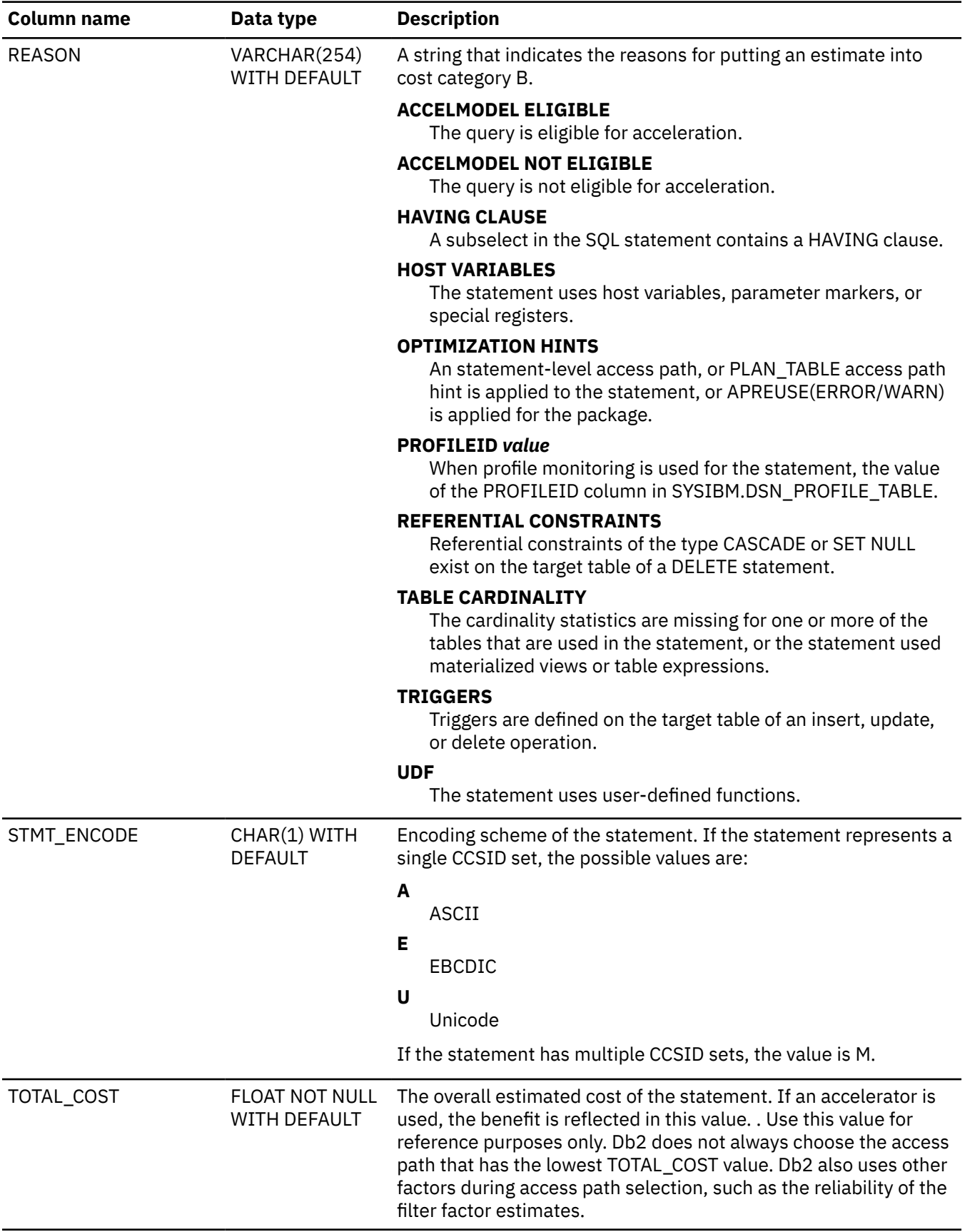

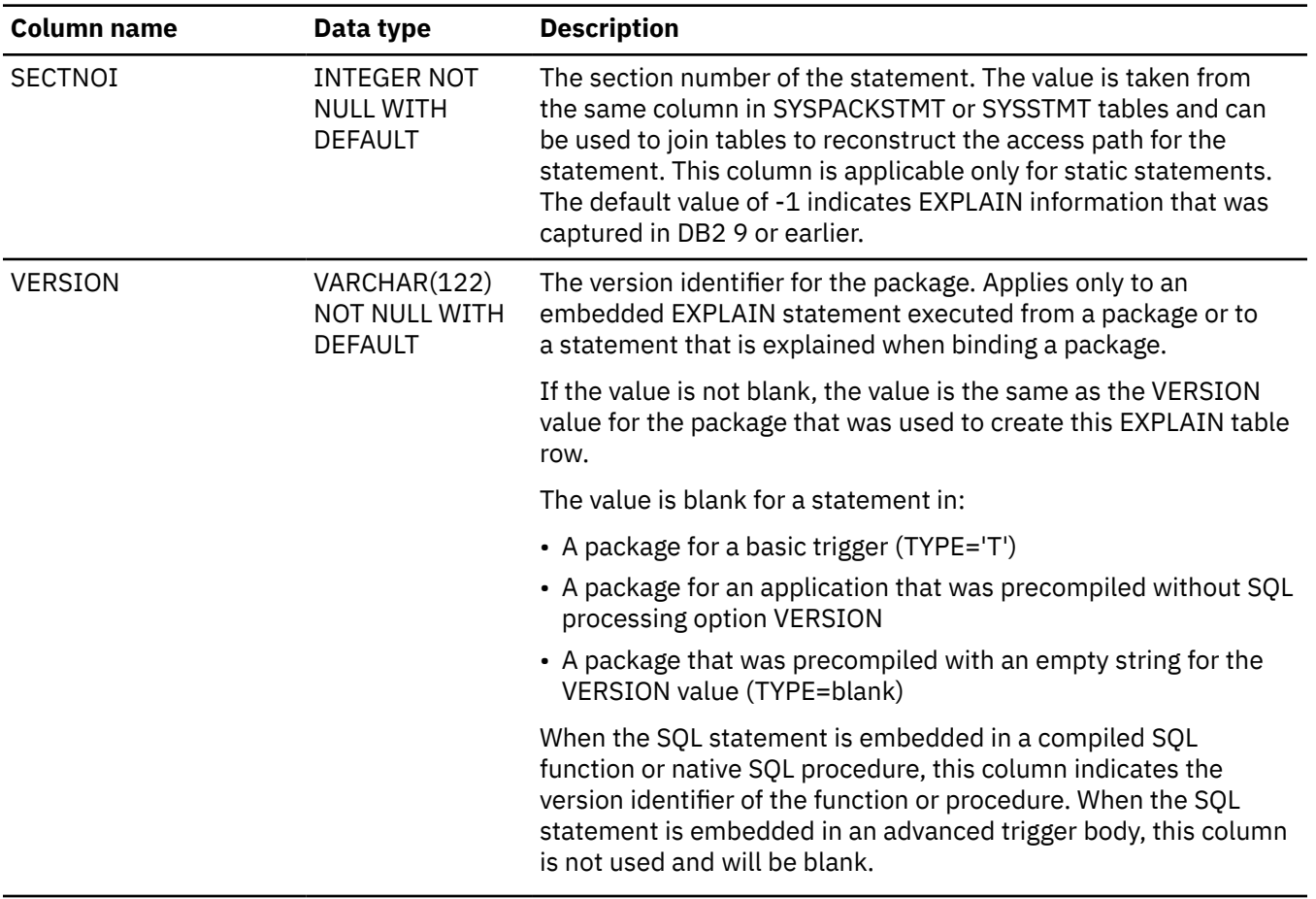

*Table 172. Descriptions of columns in DSN\_STATEMNT\_TABLE (continued)*

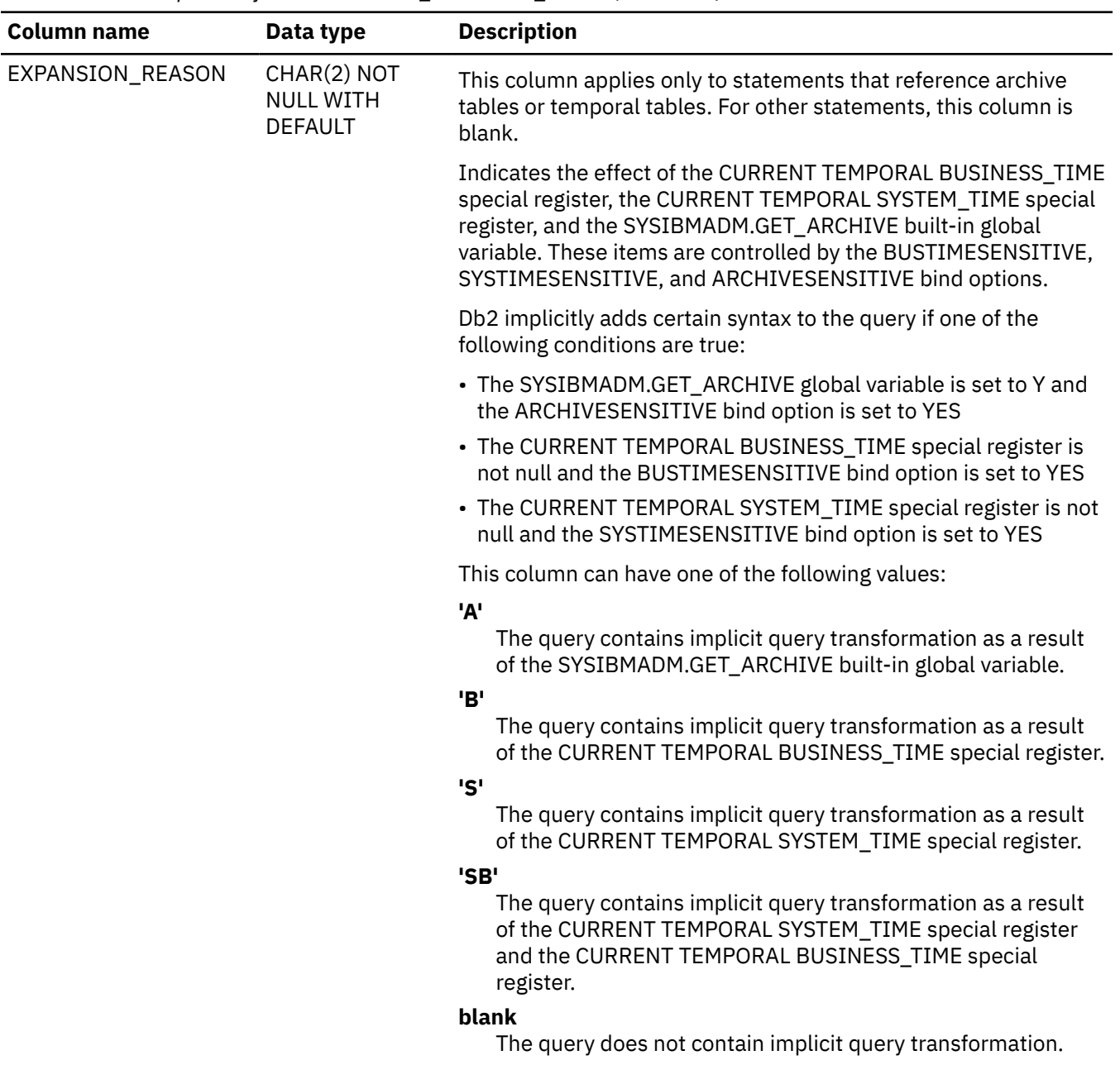

*Table 172. Descriptions of columns in DSN\_STATEMNT\_TABLE (continued)*

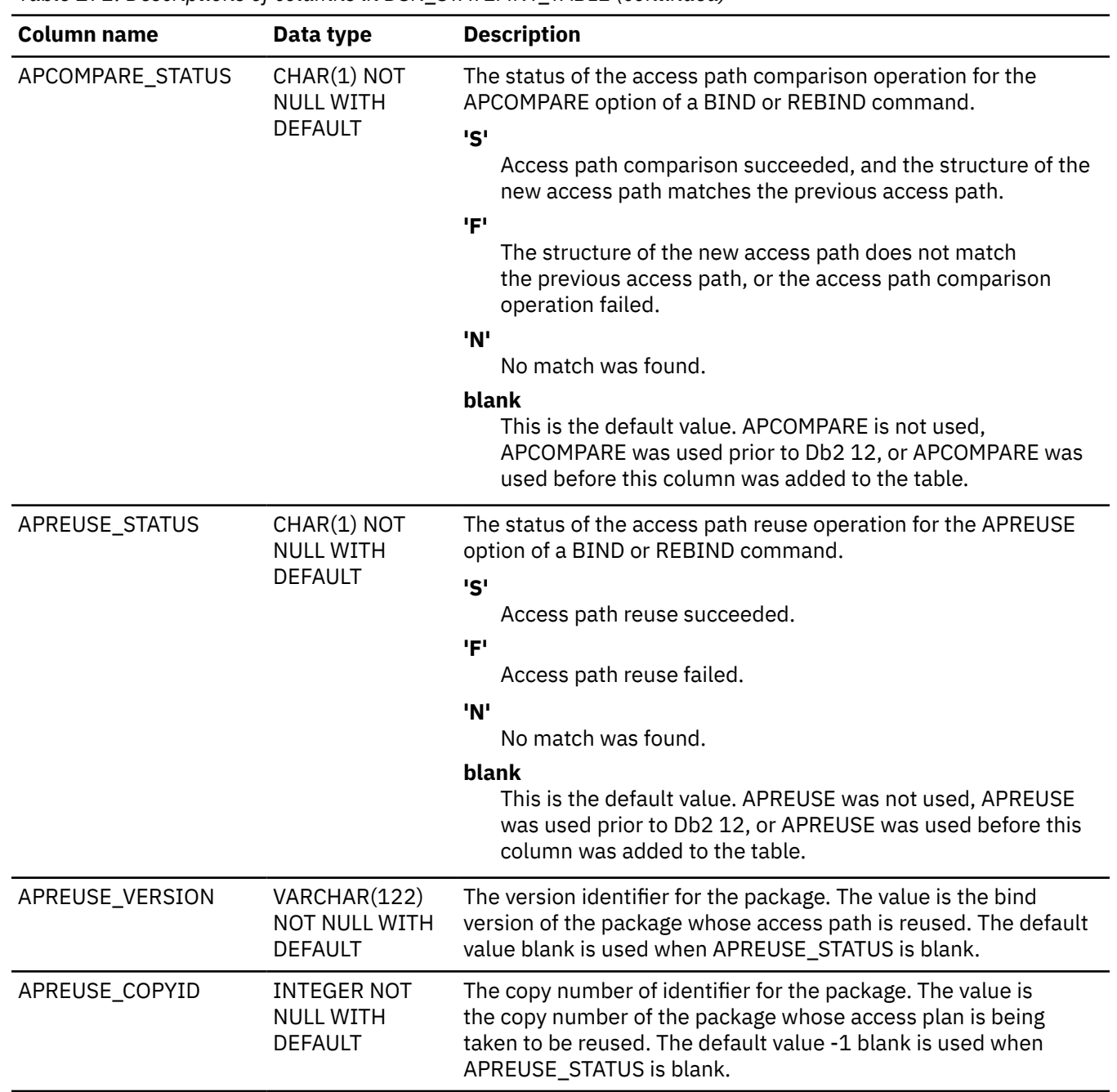

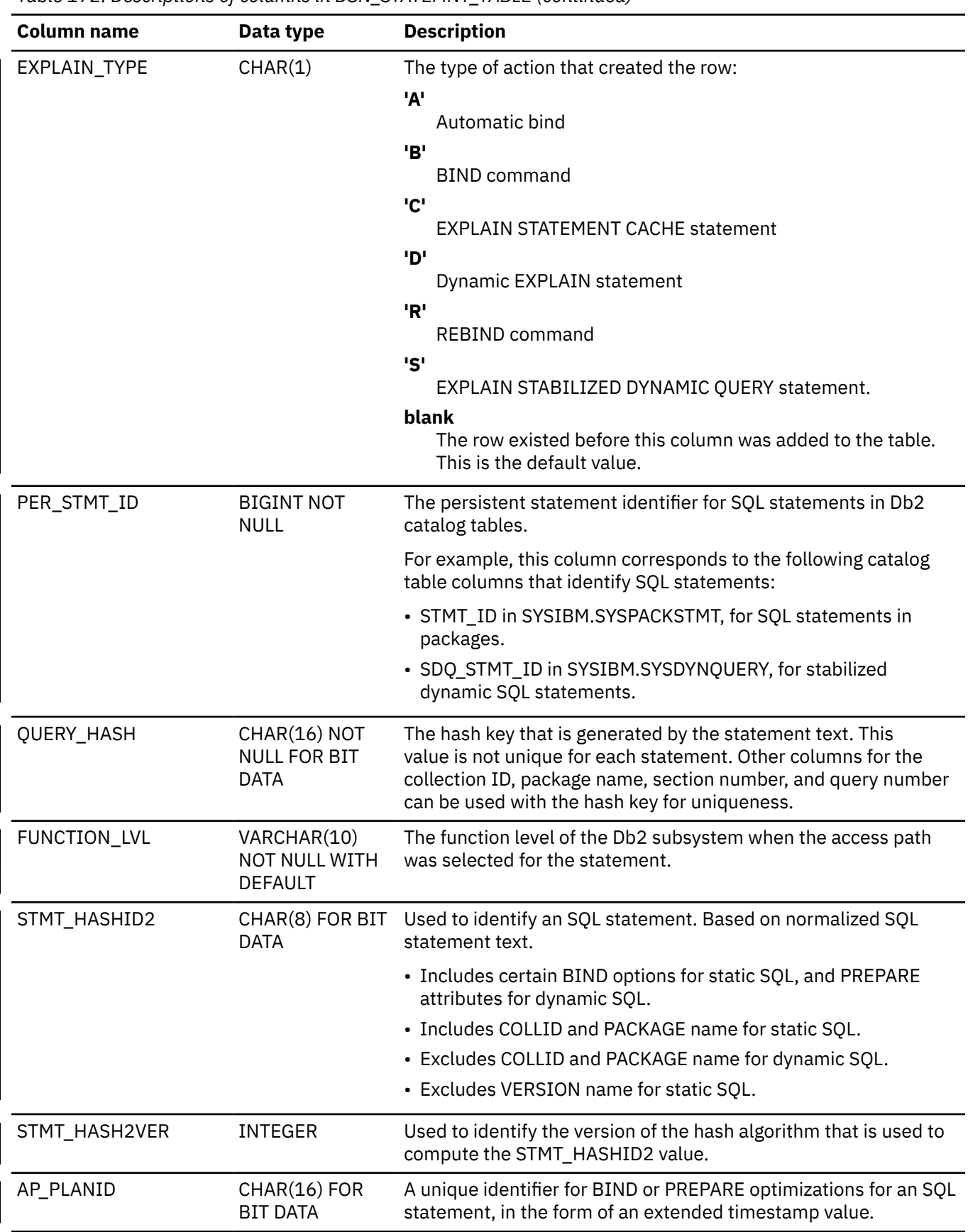

*Table 172. Descriptions of columns in DSN\_STATEMNT\_TABLE (continued)*

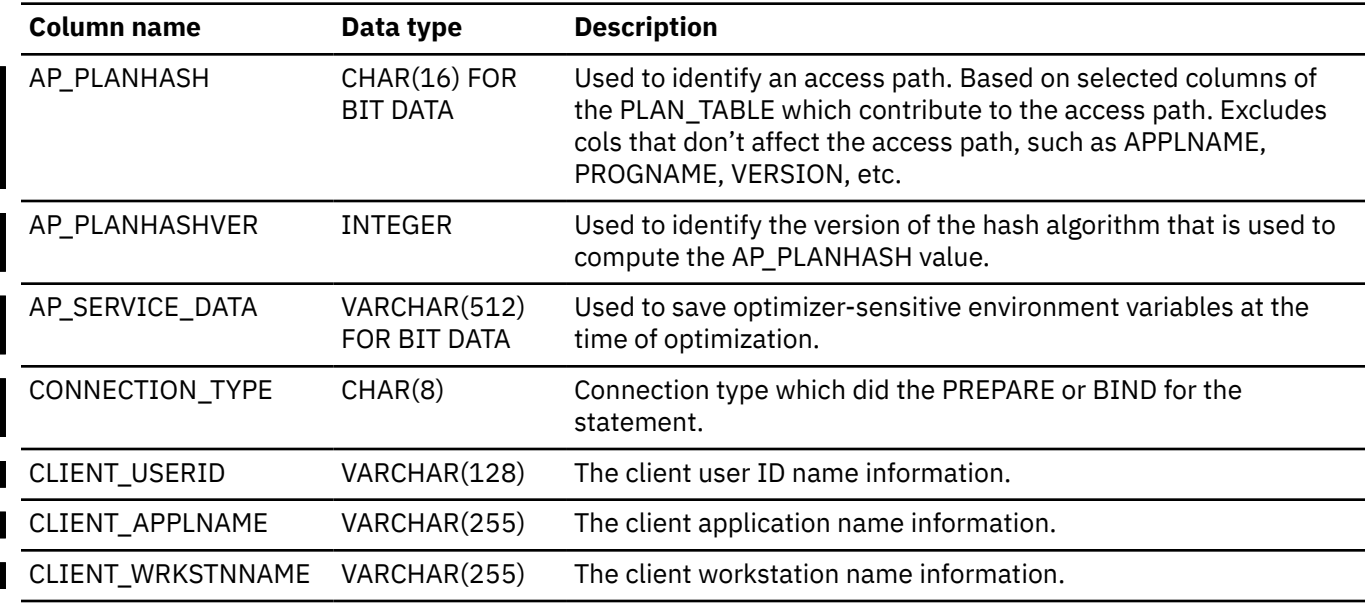

 $\sqrt{PSPI}$ 

#### **Related information**

[IBM Db2 Analytics Accelerator for z/OS documentation](https://www.ibm.com/docs/en/daafz)

## **DSN\_STAT\_FEEDBACK**

The DSN\_STAT\_FEEDBACK table contains recommendations for capturing missing or conflicting statistics that are defined during EXPLAIN.

Collecting these statistics by the RUNSTATS utility might improve the performance of the query.

PSPI> The values in this table are updated only at EXPLAIN time, and are not modified by the RUNSTATS utility.

Information is captured in this table only for EXPLAIN operations that use the access path selection process. The access path selection process is not used when you issue an EXPLAIN statement with the STMTCACHE or PACKAGE options.

**Recommendation:** Do not manually insert data into system-maintained EXPLAIN tables, and use care when deleting obsolete EXPLAIN table data. The data is intended to be manipulated only by the Db2 EXPLAIN function and optimization tools. Certain optimization tools depend on instances of the various EXPLAIN tables. Be careful not to delete data from or drop instances EXPLAIN tables that are created for these tools.

## **Qualifiers**

Your subsystem or data sharing group can contain multiple instances of these tables that are qualified by user ID. These tables are populated with statement cost information when you issue the EXPLAIN statement or bind. They are also populated when you specify EXPLAIN(YES) or EXPLAIN(ONLY) in a BIND or REBIND command. SQL optimization tools might also create EXPLAIN tables that are qualified by a user ID. You can find the SQL statement for creating an instance of these tables in member DSNTESC of the SDSNSAMP library.

### **Sample CREATE TABLE statement**

You can find a sample CREATE TABLE statement for each EXPLAIN table in member DSNTESC of the *prefix*.SDSNSAMP library. You can call the ADMIN\_EXPLAIN\_MAINT stored procedure to create EXPLAIN

tables, upgrade them to the format for the current Db2 release, or complete other maintenance tasks. See [ADMIN\\_EXPLAIN\\_MAINT stored procedure \(Db2 SQL\)](https://www.ibm.com/docs/en/SSEPEK_12.0.0/sqlref/src/tpc/db2z_sp_adminexplainmaint.html) for information about using the *action* input parameter to request each of these tasks.

### **Column descriptions**

The following table contains descriptions of the columns in the DSN\_STAT\_FEEDBACK table.

*Table 173. Descriptions of columns in the DSN\_STAT\_FEEDBACK table*

| <b>Column name</b> | Data Type                       | <b>Descriptions</b>                                                                                                    |
|--------------------|---------------------------------|----------------------------------------------------------------------------------------------------|
| QUERYNO            | <b>INTEGER NOT NULL</b>         | A number that identifies the statement that is being explained.<br>The origin of the value depends on the context of the row:                                                                                                    |
|                    |                                 | For rows produced by EXPLAIN statements<br>The number specified in the QUERYNO clause, which is an<br>optional part of the SELECT, INSERT, UPDATE, MERGE, and<br>DELETE statement syntax.                                                                                                    |
|                    |                                 | For rows not produced by EXPLAIN statements<br>Db2 assigns a number that is based on the line number of<br>the SQL statement in the source program.                                                                                                    |
|                    |                                 | When the values of QUERYNO are based on the statement<br>number in the source program, values that exceed 32767 are<br>reported as 0. However, in certain rare cases, the value is not<br>guaranteed to be unique.                                                                                                    |
|                    |                                 | When the SQL statement is embedded in a compiled SQL<br>function, native SQL procedure, or advanced trigger, if the<br>QUERYNO clause is specified, its value is used by Db2.<br>Otherwise Db2 assigns a number based on the line number<br>of the SQL statement in the compiled SQL function, native SQL<br>procedure, or advanced trigger. |
| APPLNAME           | VARCHAR(24) NOT NULL            | The name of the application plan for the row. Applies only to<br>embedded EXPLAIN statements that are executed from a plan<br>or to statements that are explained when binding a plan. A<br>blank indicates that the column is not applicable.                                                                                               |
|                    |                                 | When the SQL statement is embedded in a compiled SQL<br>function, native SQL procedure, or advanced trigger, this<br>column is not used, and is blank.                                                                                                    |
| PROGNAME           | VARCHAR(128) NOT<br><b>NULL</b> | The name of the program or package containing the<br>statement being explained. Applies only to embedded<br>EXPLAIN statements and to statements explained as the result<br>of binding a plan or package. A blank indicates that the column<br>is not applicable.                                                                            |
|                    |                                 | When the SQL statement is embedded in a compiled SQL<br>function or native SQL procedure, this column indicates the<br>specific name of the compiled SQL function or native SQL<br>procedure. When the SQL statement is embedded in an<br>advanced trigger, this column contains the name of the trigger.                                    |

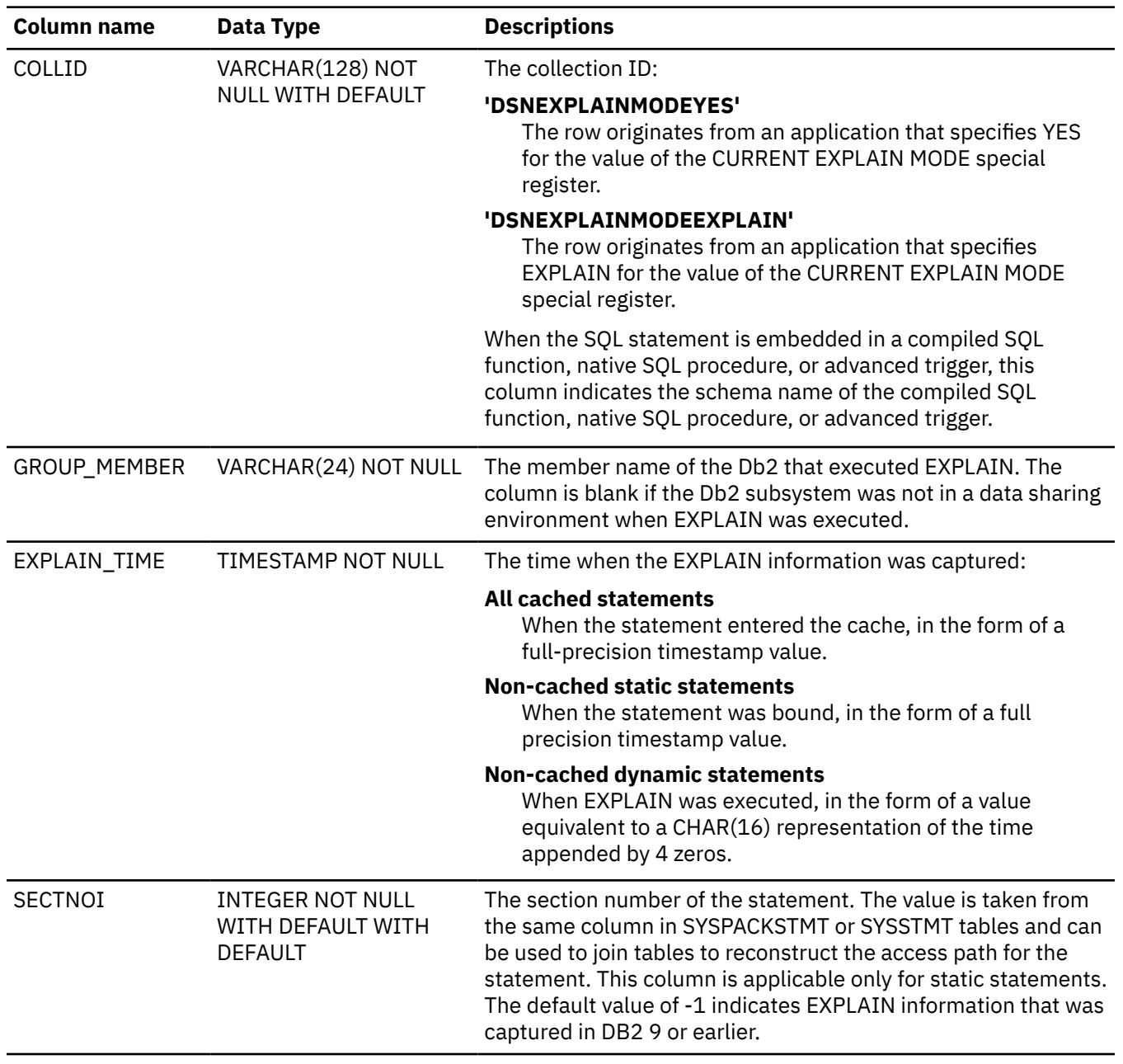

*Table 173. Descriptions of columns in the DSN\_STAT\_FEEDBACK table (continued)*

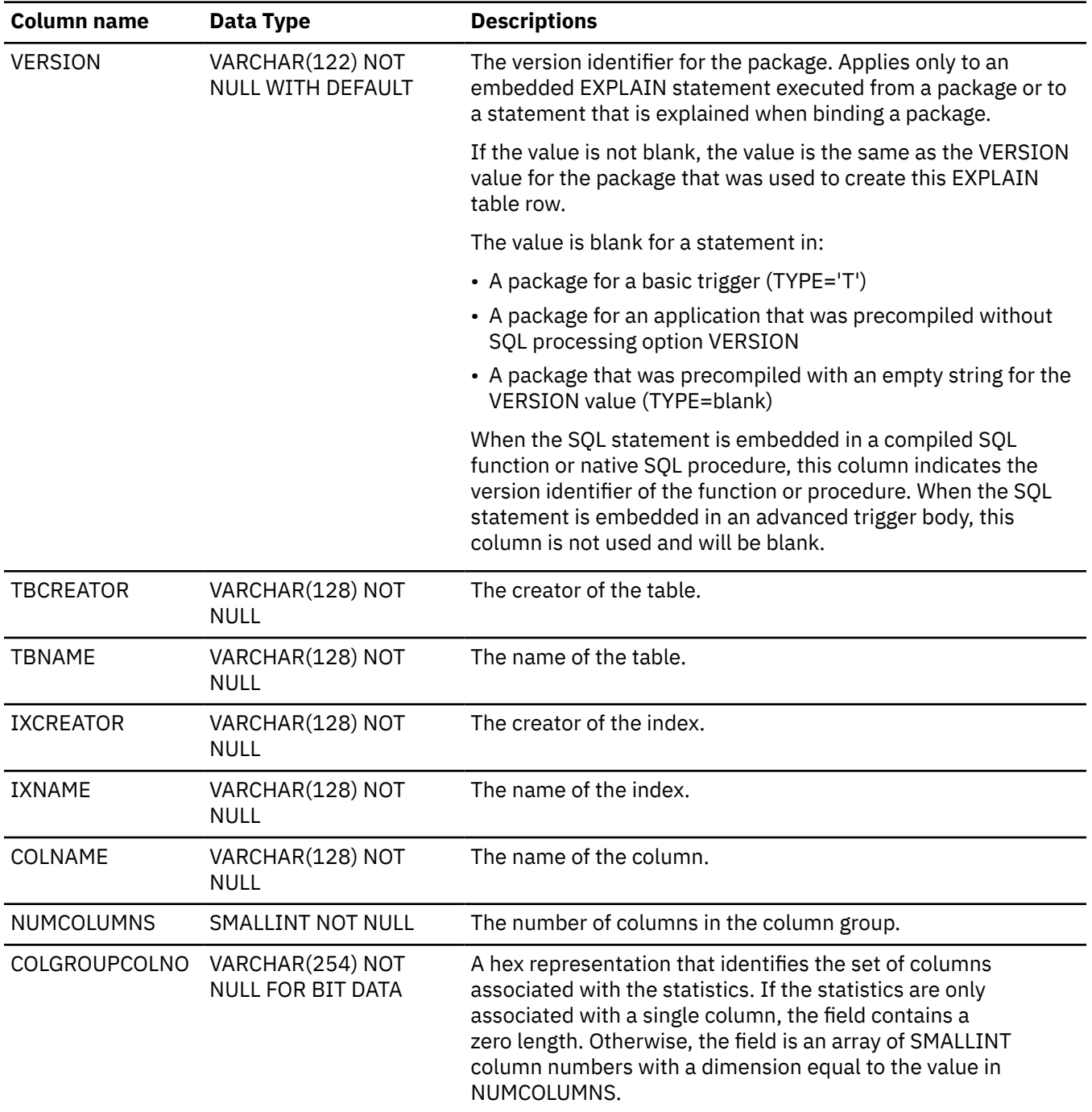

*Table 173. Descriptions of columns in the DSN\_STAT\_FEEDBACK table (continued)*

I

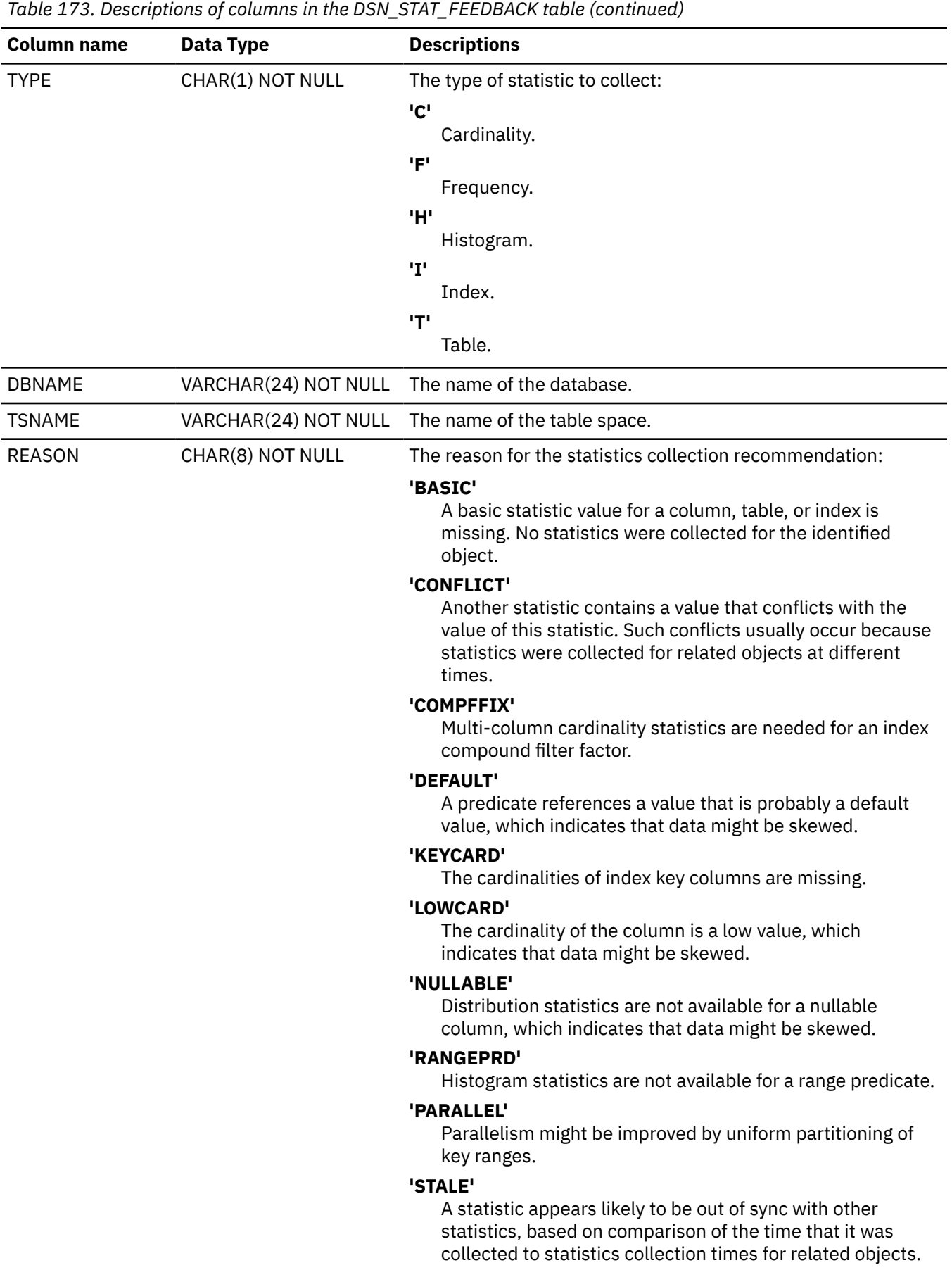

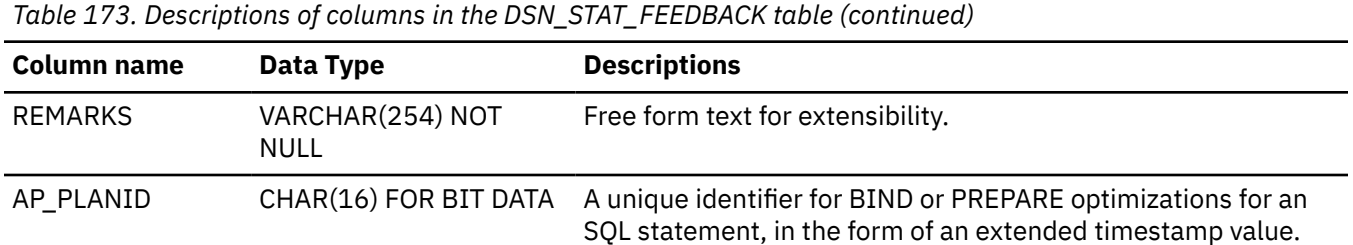

#### PSPT

#### **Related tasks**

[Controlling the collection of statistics feedback](#page-488-0)

Db2 collects data about missing or conflicting statistics to certain catalog and EXPLAIN tables, for use by SQL optimization tools.

[Applying statistics recommendations to statistics profiles automatically](#page-505-0) You can automatically apply statistics recommendations that are generated during the query optimization process to statistics profiles.

[Maintaining Db2 database statistics](#page-484-0)

You can improve the ability of Db2 to choose efficient access paths by collecting database statistics routinely to keep the statistics accurate, up to date, and in sync for related objects.

#### **Related reference**

[RUNSTATS \(Db2 Utilities\)](https://www.ibm.com/docs/en/SSEPEK_12.0.0/ugref/src/tpc/db2z_utl_runstats.html) [SYSSTATFEEDBACK catalog table \(Db2 SQL\)](https://www.ibm.com/docs/en/SSEPEK_12.0.0/cattab/src/tpc/db2z_sysibmsysstatfeedbacktable.html) [Statistics used for access path selection](#page-521-0) Db2 uses statistics from certain catalog table columns when selecting query access paths.

## **DSN\_STRUCT\_TABLE**

The structure table, DSN\_STRUCT\_TABLE, contains information about all of the query blocks in a query.

#### **PSPI**

**Recommendation:** Do not manually insert data into system-maintained EXPLAIN tables, and use care when deleting obsolete EXPLAIN table data. The data is intended to be manipulated only by the Db2 EXPLAIN function and optimization tools. Certain optimization tools depend on instances of the various EXPLAIN tables. Be careful not to delete data from or drop instances EXPLAIN tables that are created for these tools.

## **Qualifiers**

Your subsystem or data sharing group can contain multiple instances of these tables that are qualified by user ID. These tables are populated with statement cost information when you issue the EXPLAIN statement or bind. They are also populated when you specify EXPLAIN(YES) or EXPLAIN(ONLY) in a BIND or REBIND command. SQL optimization tools might also create EXPLAIN tables that are qualified by a user ID. You can find the SQL statement for creating an instance of these tables in member DSNTESC of the SDSNSAMP library.

### **Sample CREATE TABLE statement**

You can find a sample CREATE TABLE statement for each EXPLAIN table in member DSNTESC of the *prefix*.SDSNSAMP library. You can call the ADMIN\_EXPLAIN\_MAINT stored procedure to create EXPLAIN tables, upgrade them to the format for the current Db2 release, or complete other maintenance tasks. See [ADMIN\\_EXPLAIN\\_MAINT stored procedure \(Db2 SQL\)](https://www.ibm.com/docs/en/SSEPEK_12.0.0/sqlref/src/tpc/db2z_sp_adminexplainmaint.html) for information about using the *action* input parameter to request each of these tasks.

## **Column descriptions**

The following table describes the columns of DSN\_STRUCT\_TABLE

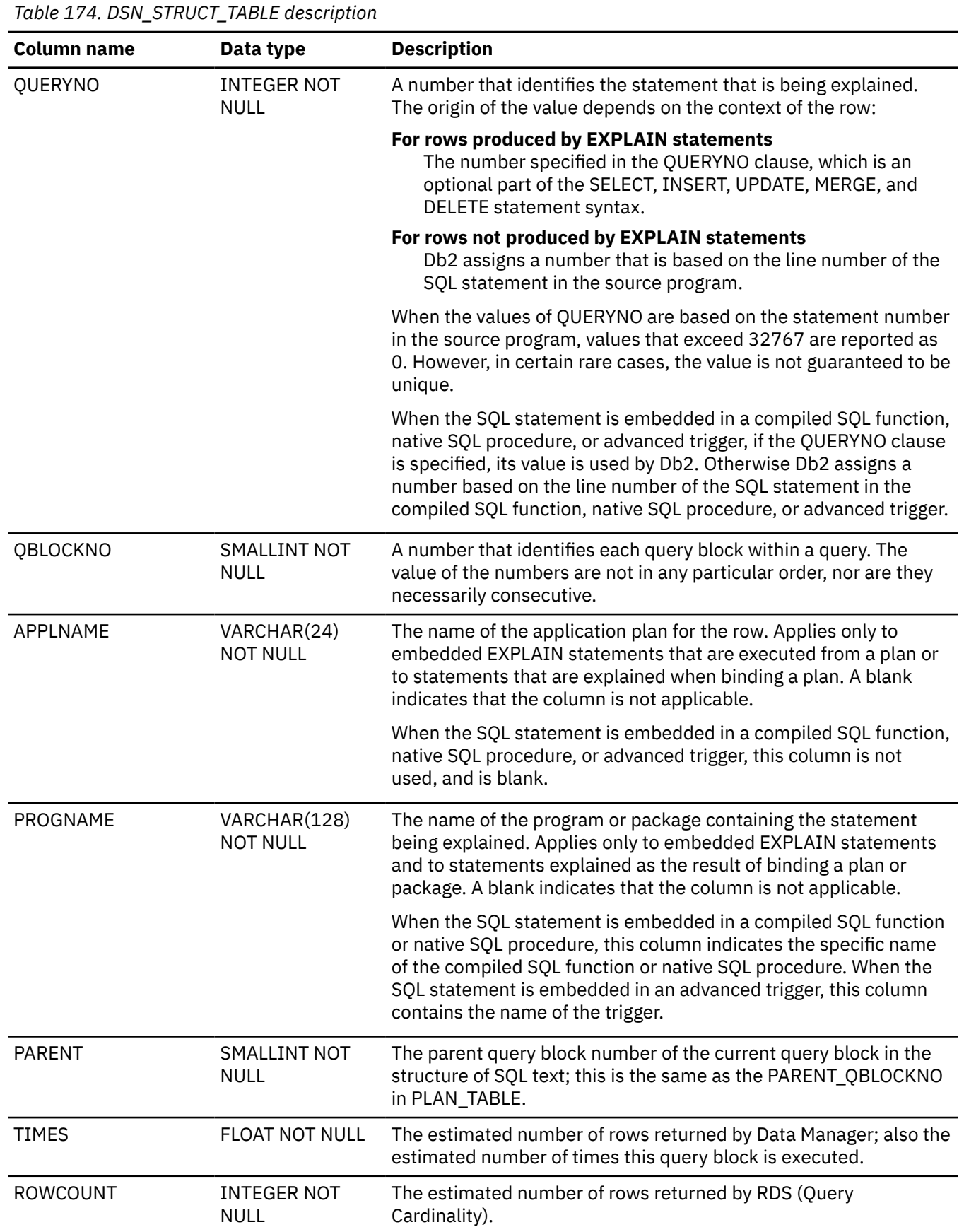

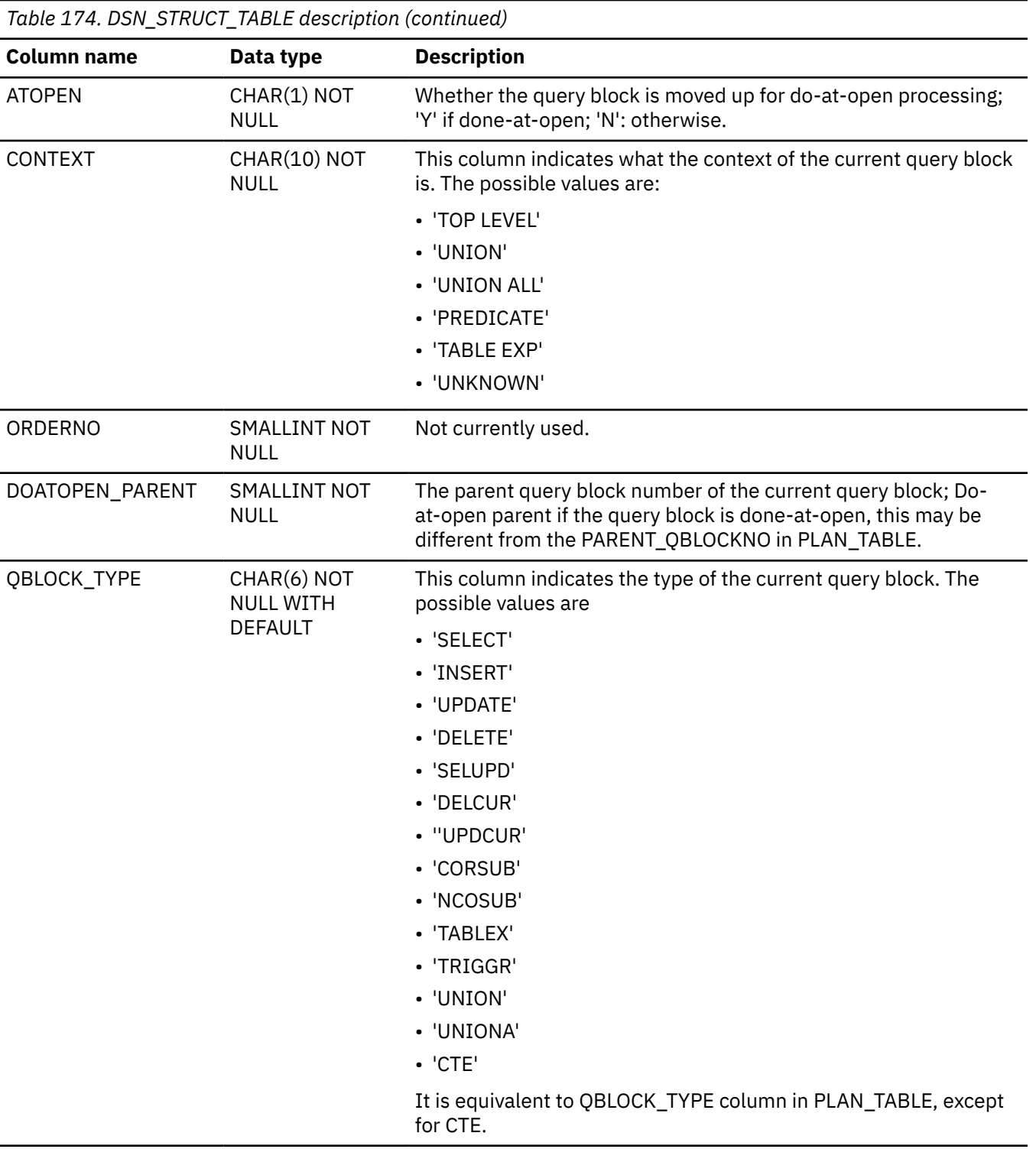

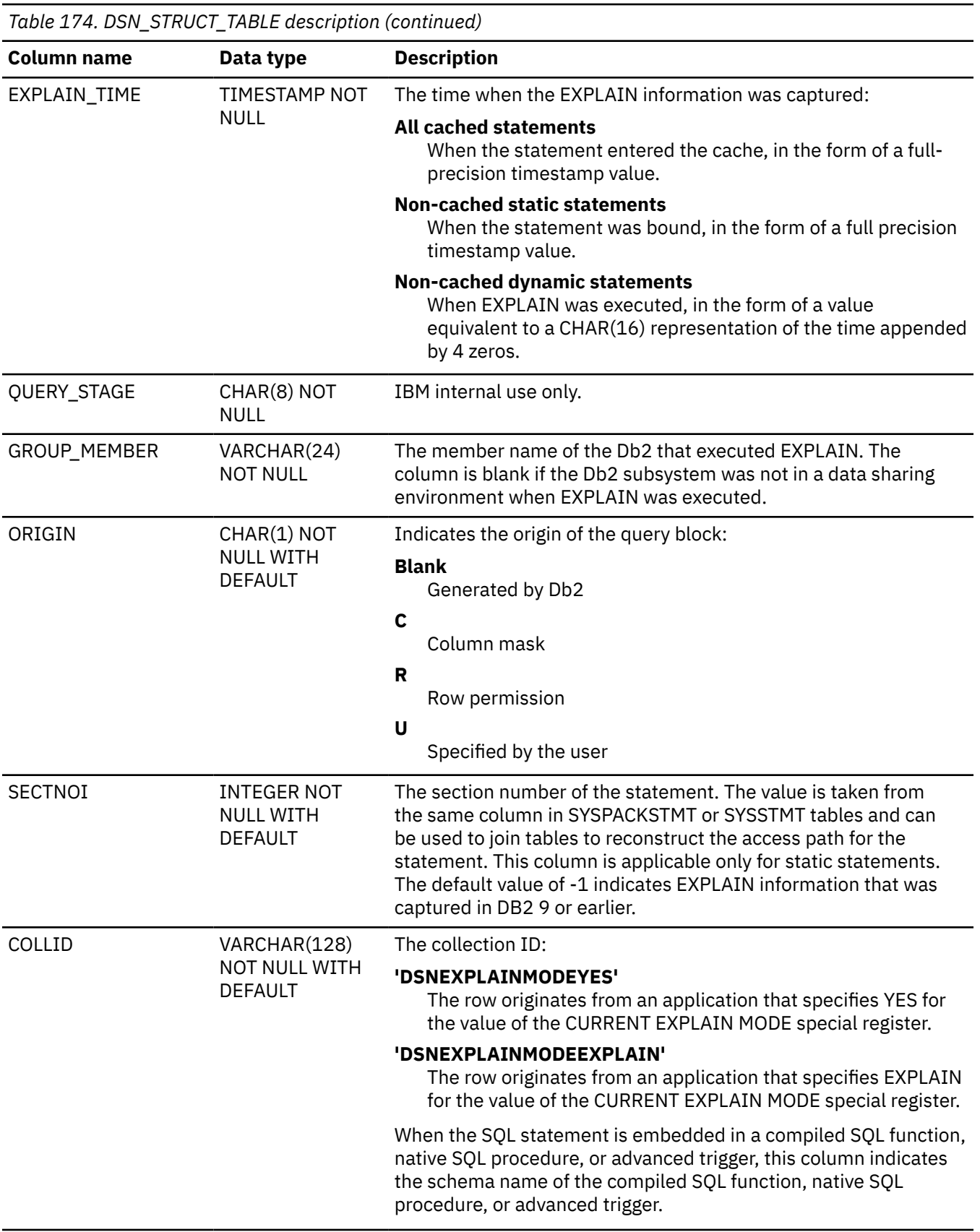

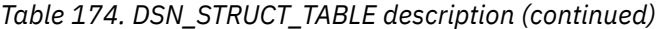

 $\blacksquare$ 

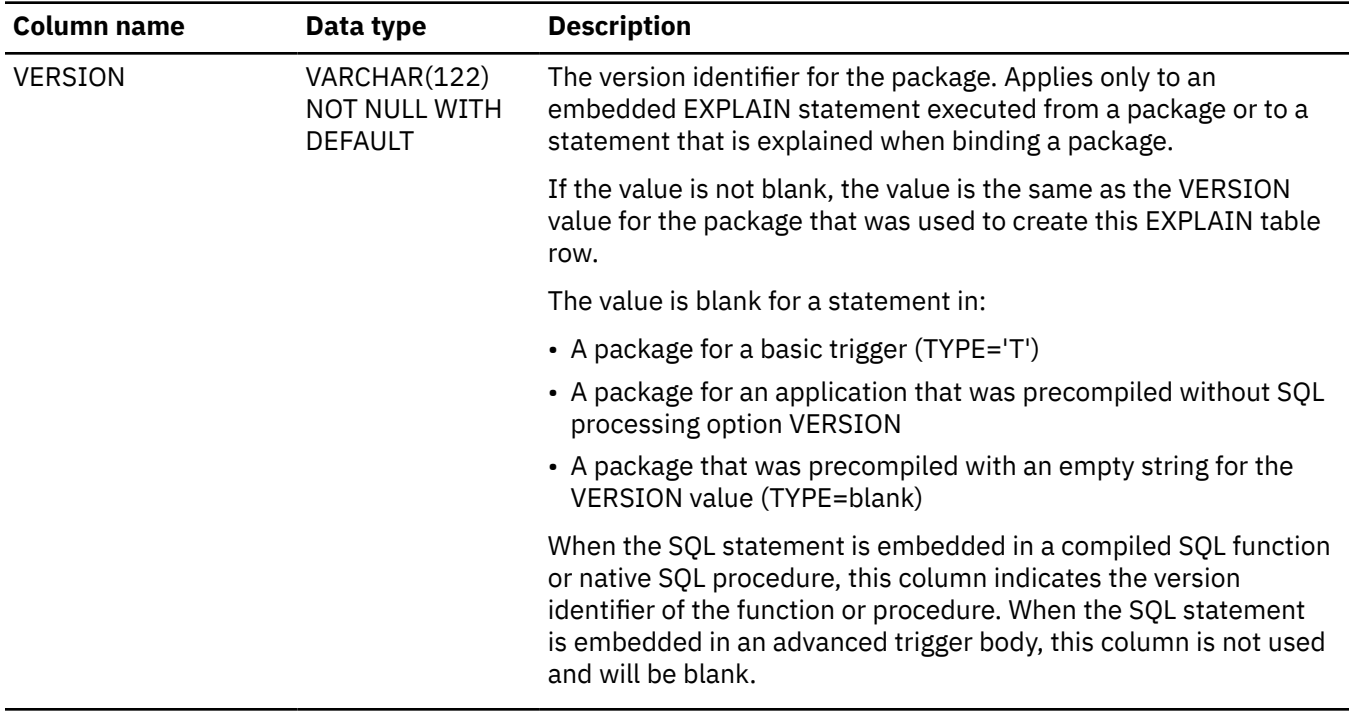

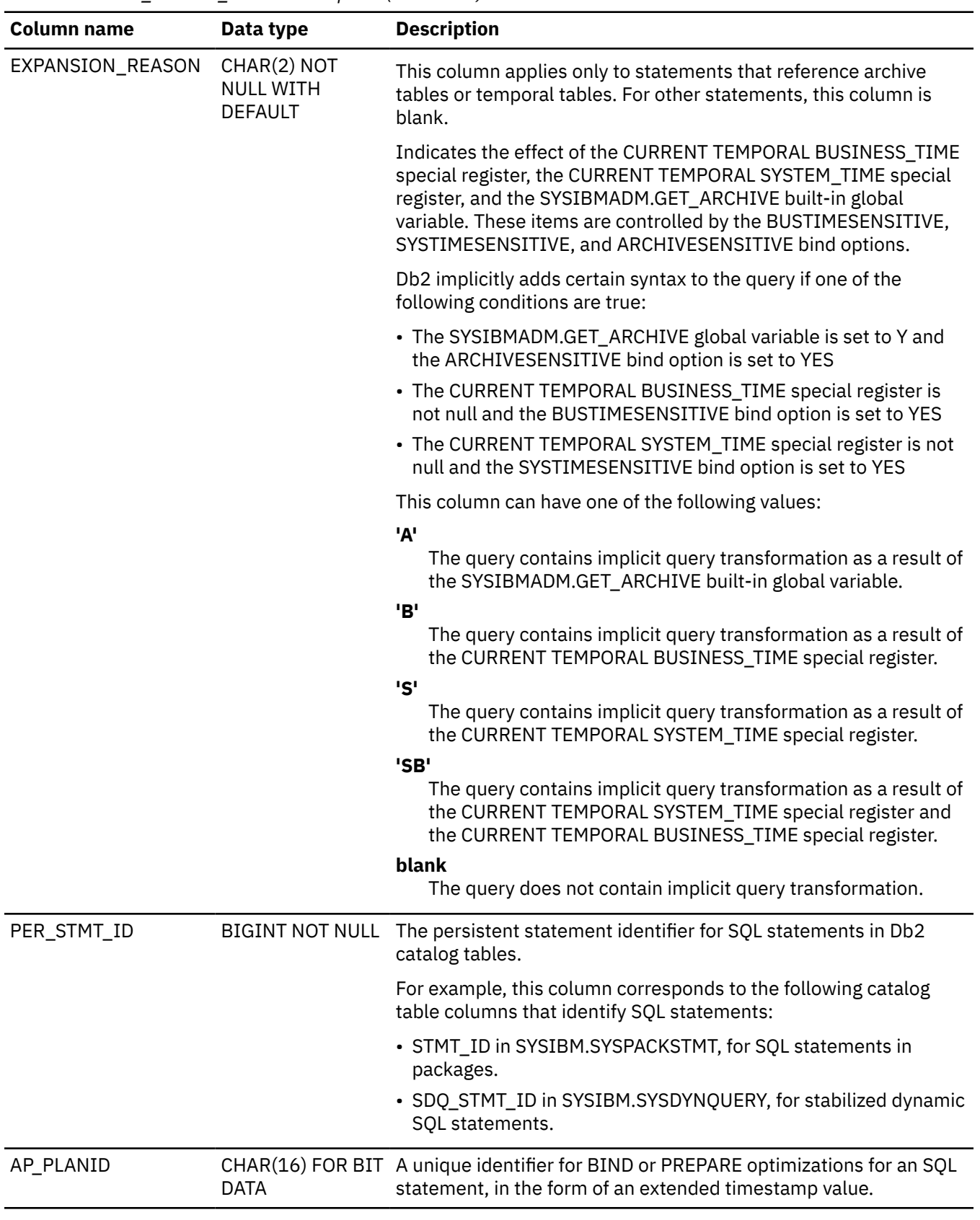

*Table 174. DSN\_STRUCT\_TABLE description (continued)*

 $\sqrt{PSPI}$ 

I

# **DSN\_VIEWREF\_TABLE**

The view reference table, DSN\_VIEWREF\_TABLE, contains information about all of the views and materialized query tables that are used to process a query.

**PSPI** 

**Recommendation:** Do not manually insert data into system-maintained EXPLAIN tables, and use care when deleting obsolete EXPLAIN table data. The data is intended to be manipulated only by the Db2 EXPLAIN function and optimization tools. Certain optimization tools depend on instances of the various EXPLAIN tables. Be careful not to delete data from or drop instances EXPLAIN tables that are created for these tools.

### **Qualifiers**

Your subsystem or data sharing group can contain multiple instances of these tables that are qualified by user ID. These tables are populated with statement cost information when you issue the EXPLAIN statement or bind. They are also populated when you specify EXPLAIN(YES) or EXPLAIN(ONLY) in a BIND or REBIND command. SQL optimization tools might also create EXPLAIN tables that are qualified by a user ID. You can find the SQL statement for creating an instance of these tables in member DSNTESC of the SDSNSAMP library.

### **Sample CREATE TABLE statement**

You can find a sample CREATE TABLE statement for each EXPLAIN table in member DSNTESC of the prefix.SDSNSAMP library. You can call the ADMIN\_EXPLAIN\_MAINT stored procedure to create EXPLAIN tables, upgrade them to the format for the current Db2 release, or complete other maintenance tasks. See [ADMIN\\_EXPLAIN\\_MAINT stored procedure \(Db2 SQL\)](https://www.ibm.com/docs/en/SSEPEK_12.0.0/sqlref/src/tpc/db2z_sp_adminexplainmaint.html) for information about using the *action* input parameter to request each of these tasks.

### **Column descriptions**

The following table describes the columns of DSN\_VIEWREF\_TABLE.

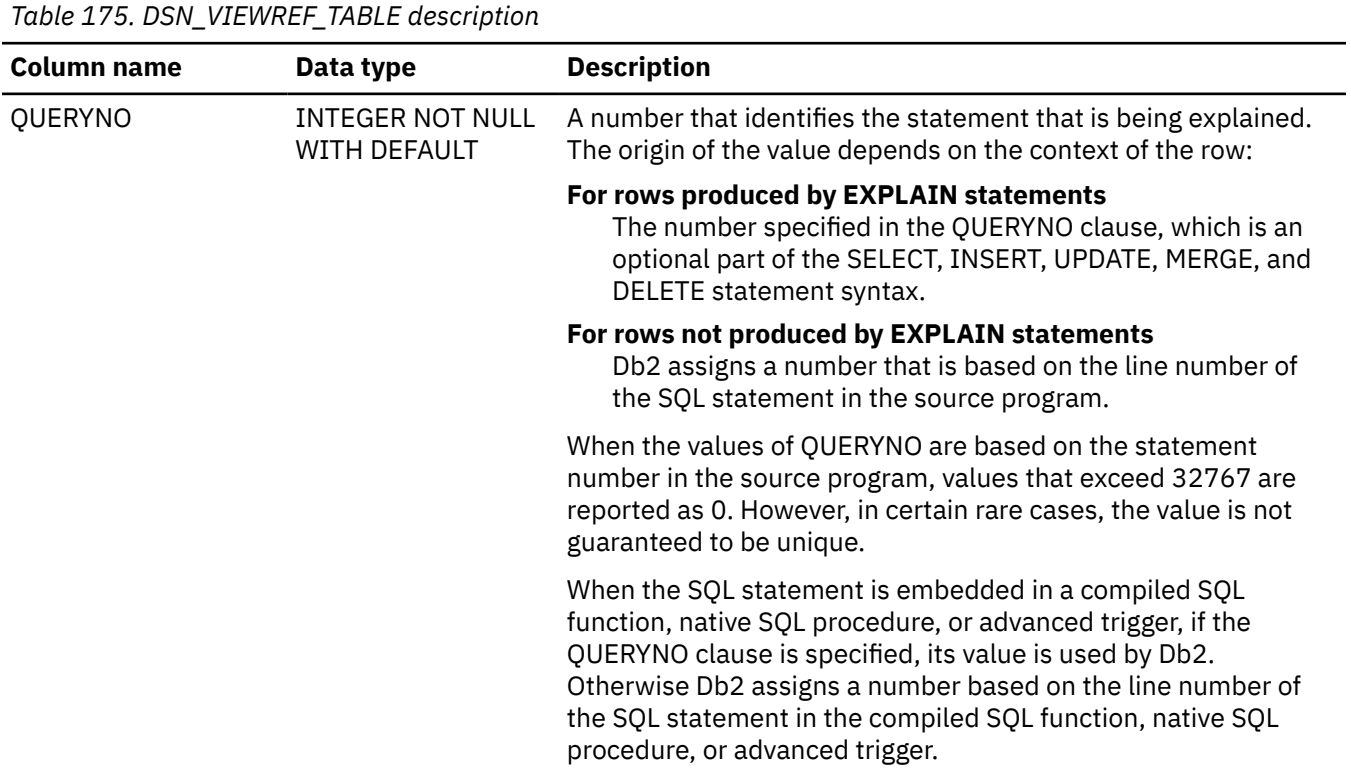

Appendix B. Db2-supplied user tables **1043**

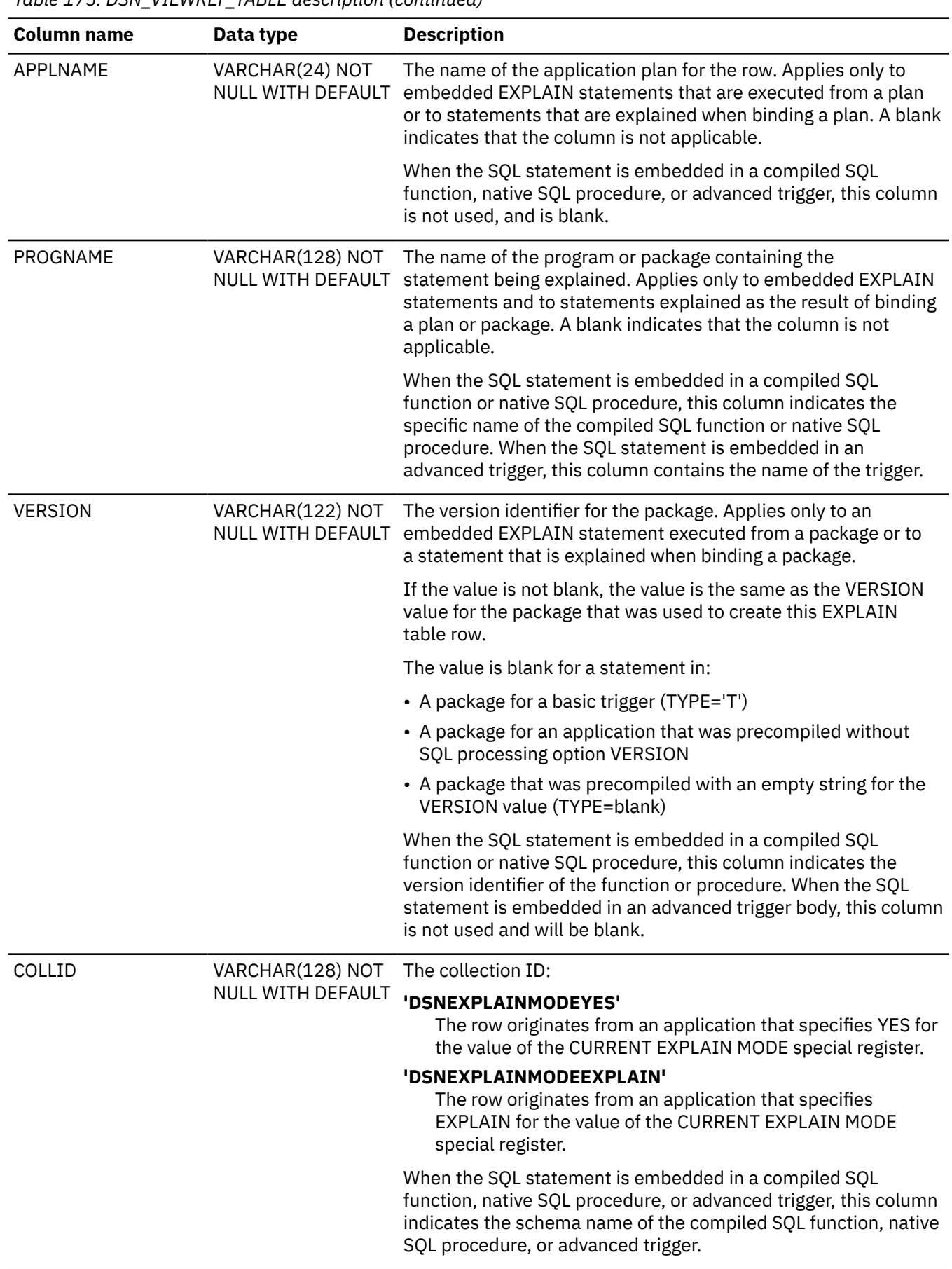

*Table 175. DSN\_VIEWREF\_TABLE description (continued)*

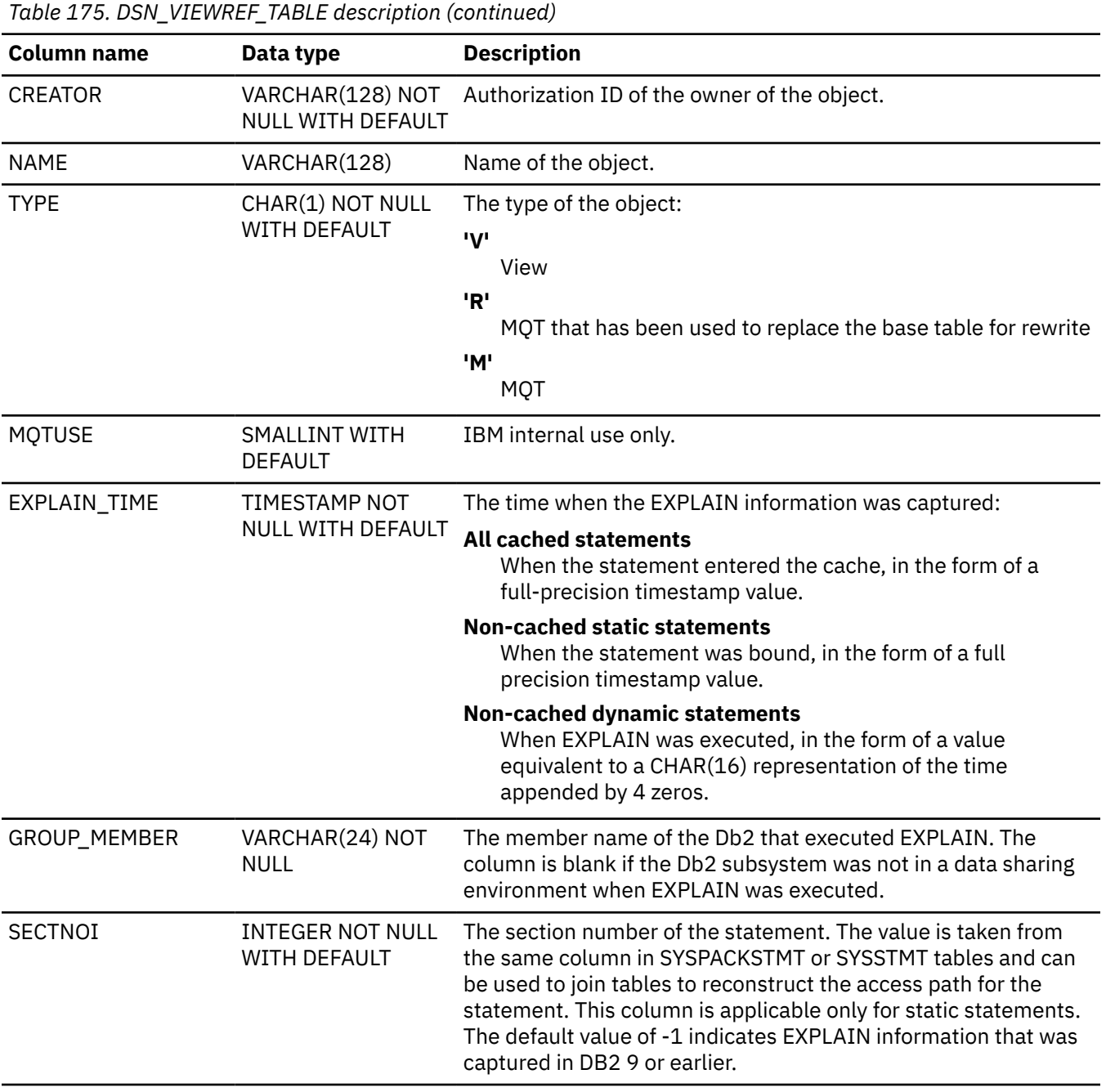

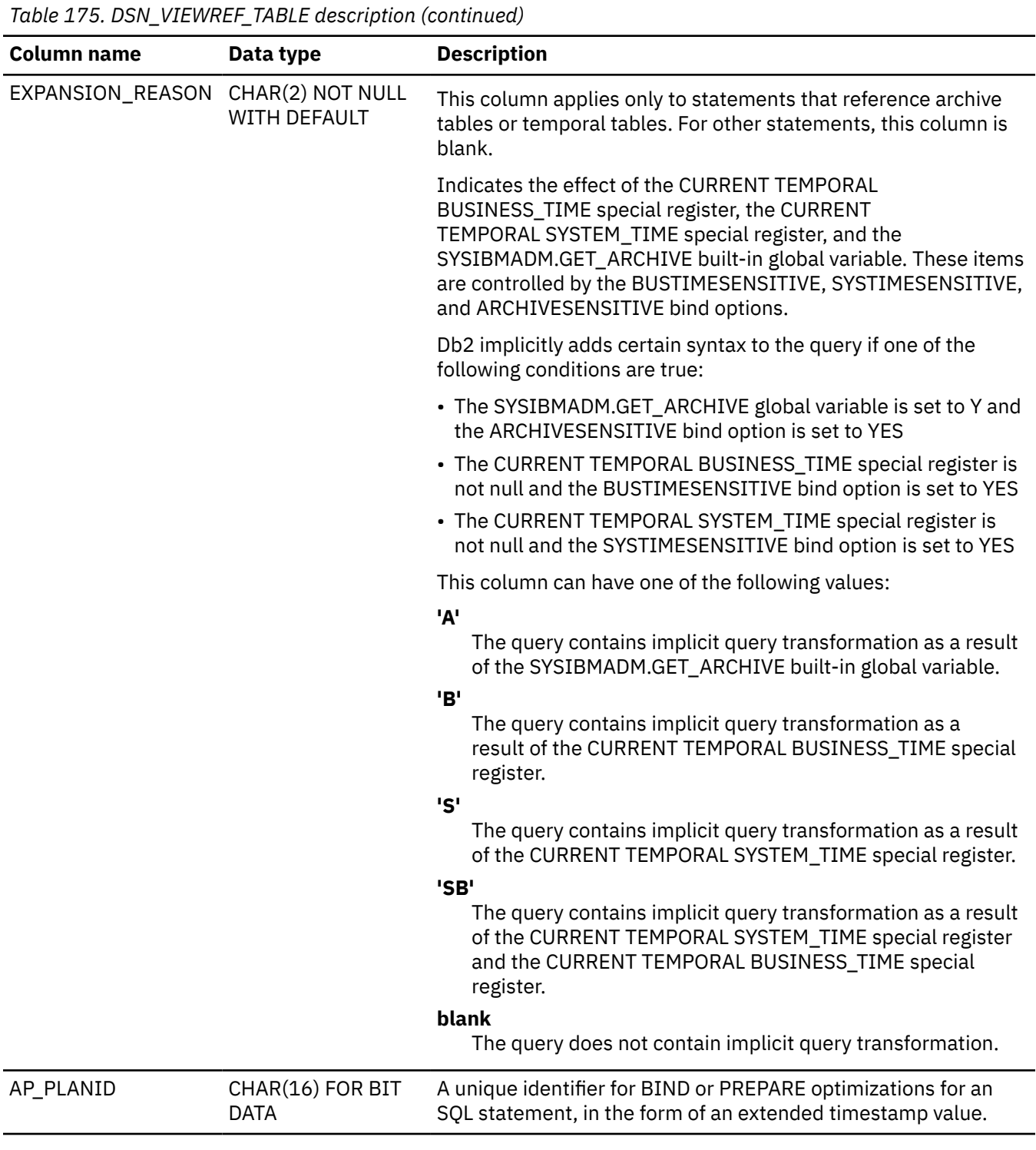

PSPI

 $\mathbf{I}$ 

# <span id="page-1064-0"></span>**Input tables**

Db2-supplied user input tables enable you to provide certain types of information, such as performance tuning information, to Db2.

## **DSN\_VIRTUAL\_INDEXES**

*Table 176. DSN\_VIRTUAL\_INDEXES description*

The virtual indexes table, DSN\_VIRTUAL\_INDEXES, enables optimization tools to test the effect of creating and dropping indexes on the performance of particular queries.

If virtual indexes are being used, queries that are submitted using EXPLAIN PLAN FOR *explainablesql-statement* will use virtual indexes as well as regular indexes during optimization. Any virtual index specifications in the DSN\_VIRTUAL\_INDEXES table will be used during query optimization. The following table describes the columns in DSN\_VIRTUAL\_INDEXES.

**Tip:** Enhanced query tuning capabilities that can help you with this task are available in IBM Db2 Query Workload Tuner for z/OS and IBM Db2 Administration Foundation for z/OS.

**Recommendation:** Do not manually insert data into or delete data from this table, it is intended to be used only by optimization tools.

**Column name Data type Description** TBCREATOR VARCHAR(128) The schema or authorization ID of the owner of the table on which the index is being created or dropped. TBNAME VARCHAR(128) The name of the table on which the index is being created or dropped. IXCREATOR VARCHAR(128) The schema or authorization ID of the owner of the index. IXNAME VARCHAR(128) The index name. ENABLE CHAR(1) Indicates whether this index should be considered in the scenario that is being tested. This column can have one of the following values: **Y** Use this index. **N** Do not use this index. If this column contains 'Y', but the index definition is not valid, the index is ignored. MODE **CHAR(1)** CHAR(1) Indicates whether the index is being created or dropped. This column can have one of the following values: **C** This index is to be created. **D** This index is to be dropped. UNIQUERULE CHAR(1) CHAR(1) Indicates whether the index is unique. This column can have one of the following values: **D** The index is not unique. (Duplicates are allowed.) **U** This index is unique.

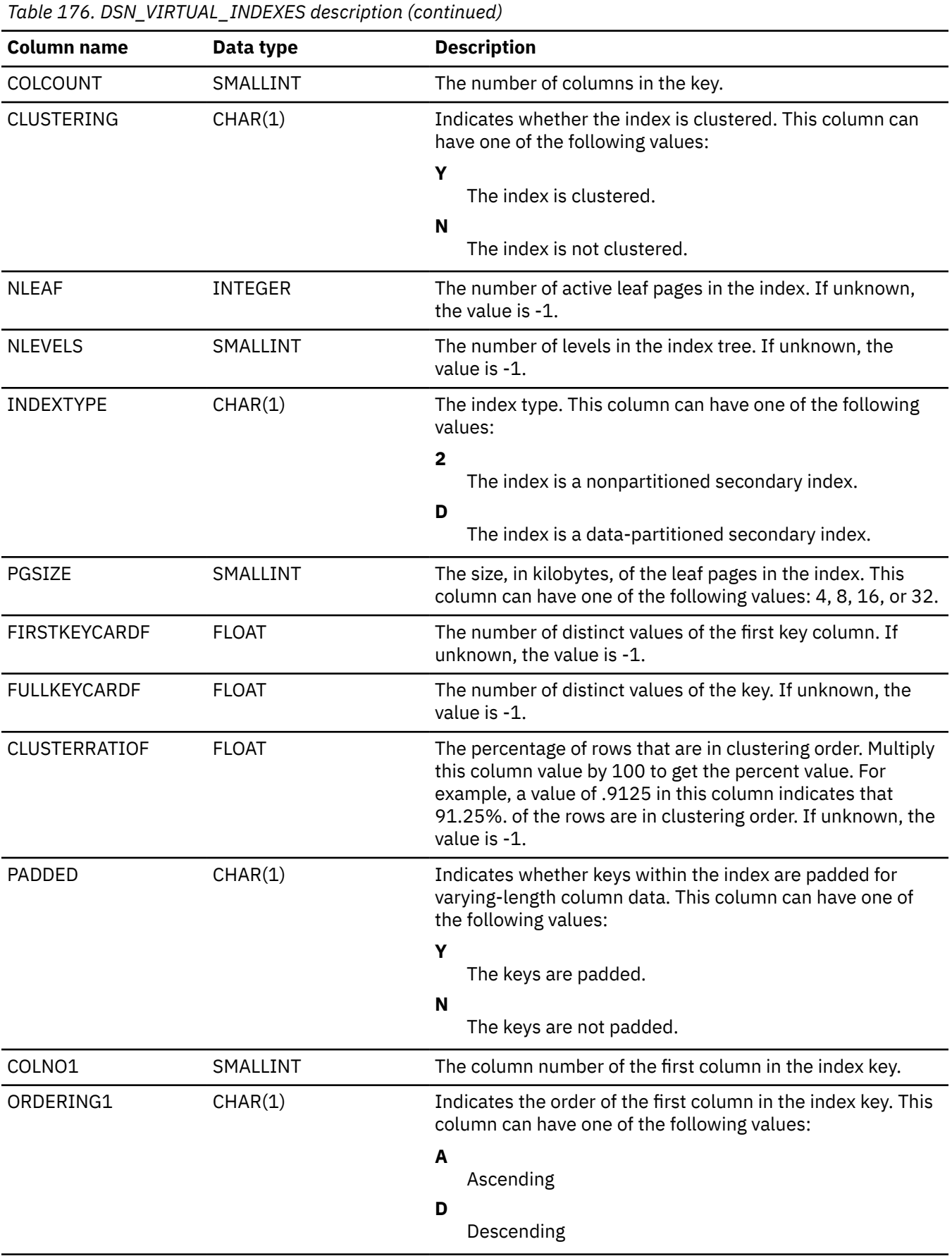

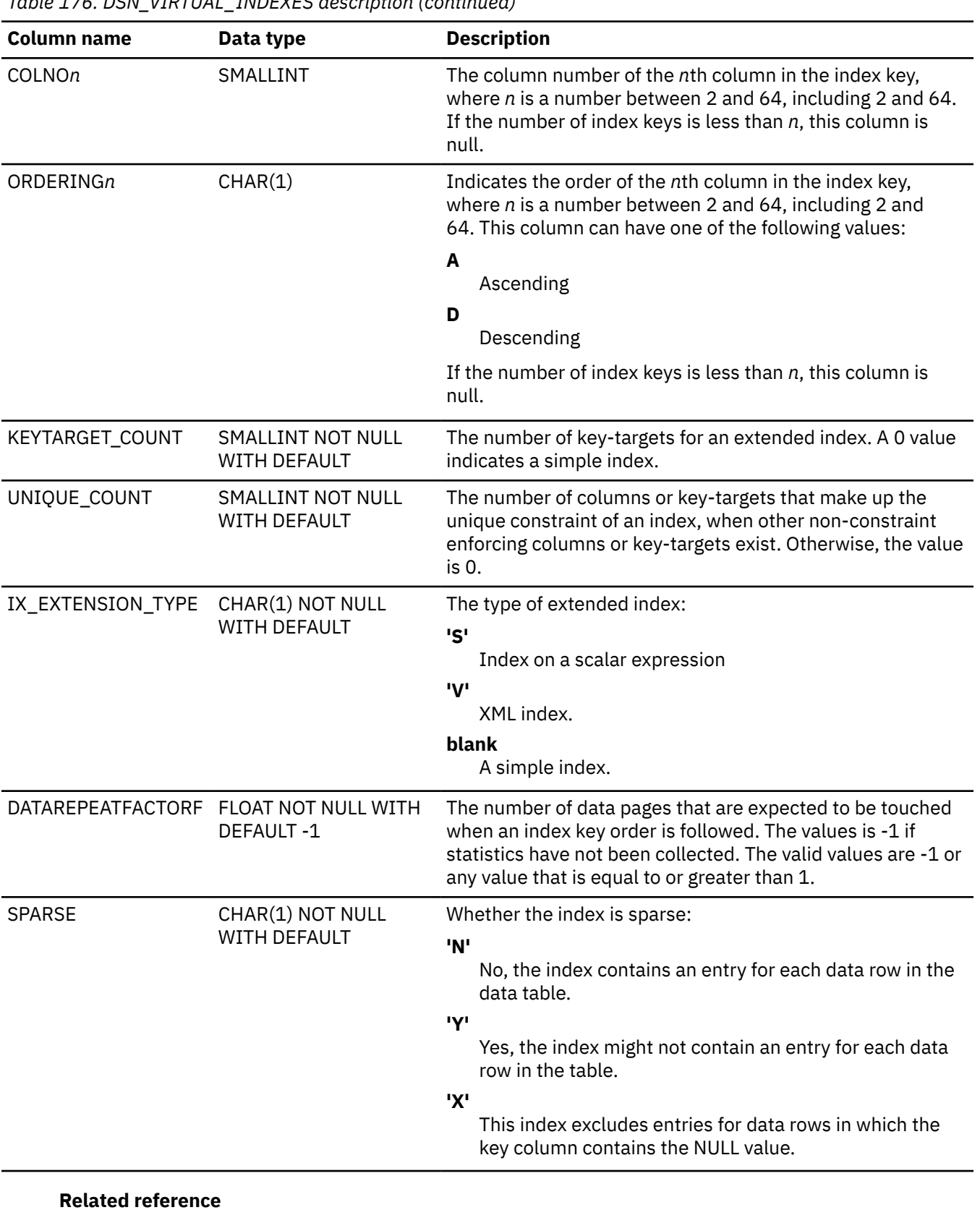

*Table 176. DSN\_VIRTUAL\_INDEXES description (continued)*

[DSN\\_VIRTUAL\\_KEYTARGETS](#page-1067-0)

<span id="page-1067-0"></span>The DSN\_VIRTUAL\_KEYTARGETS table contains information about expression-based indexes and XML indexes.

## **DSN\_VIRTUAL\_KEYTARGETS**

The DSN\_VIRTUAL\_KEYTARGETS table contains information about expression-based indexes and XML indexes.

#### **Introductory concepts**

[Index keys \(Db2 Administration Guide\)](https://www.ibm.com/docs/en/SSEPEK_12.0.0/admin/src/tpc/db2z_indexkeys.html) [Expression-based indexes \(Db2 Administration Guide\)](https://www.ibm.com/docs/en/SSEPEK_12.0.0/admin/src/tpc/db2z_indexonexpression.html) [Using EXPLAIN to understand the access path \(Introduction to Db2 for z/OS\)](https://www.ibm.com/docs/en/SSEPEK_12.0.0/intro/src/tpc/db2z_explainforunderstandingaccesspath.html)

#### **PSPI**

**Recommendation:** Do not manually insert data into system-maintained EXPLAIN tables, and use care when deleting obsolete EXPLAIN table data. The data is intended to be manipulated only by the Db2 EXPLAIN function and optimization tools. Certain optimization tools depend on instances of the various EXPLAIN tables. Be careful not to delete data from or drop instances EXPLAIN tables that are created for these tools.

### **Sample CREATE TABLE statement**

You can find a sample CREATE TABLE statement for each EXPLAIN table in member DSNTESC of the *prefix*.SDSNSAMP library. You can call the ADMIN\_EXPLAIN\_MAINT stored procedure to create EXPLAIN tables, upgrade them to the format for the current Db2 release, or complete other maintenance tasks. See [ADMIN\\_EXPLAIN\\_MAINT stored procedure \(Db2 SQL\)](https://www.ibm.com/docs/en/SSEPEK_12.0.0/sqlref/src/tpc/db2z_sp_adminexplainmaint.html) for information about using the *action* input parameter to request each of these tasks.

### **COLUMN descriptions**

The following table shows the descriptions of the columns in the DSN\_VIRTUAL\_KEYTARGETS table.

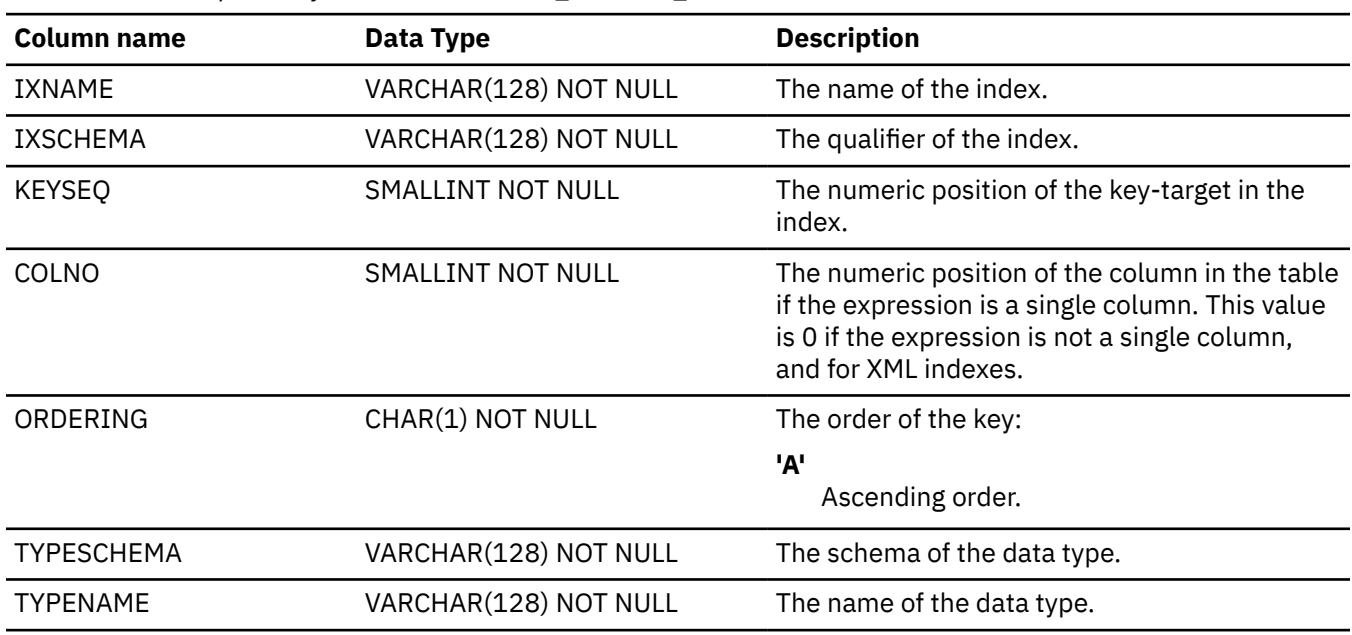

*Table 177. Descriptions of columns in the DSN\_VIRTUAL\_KEYTARGETS table*

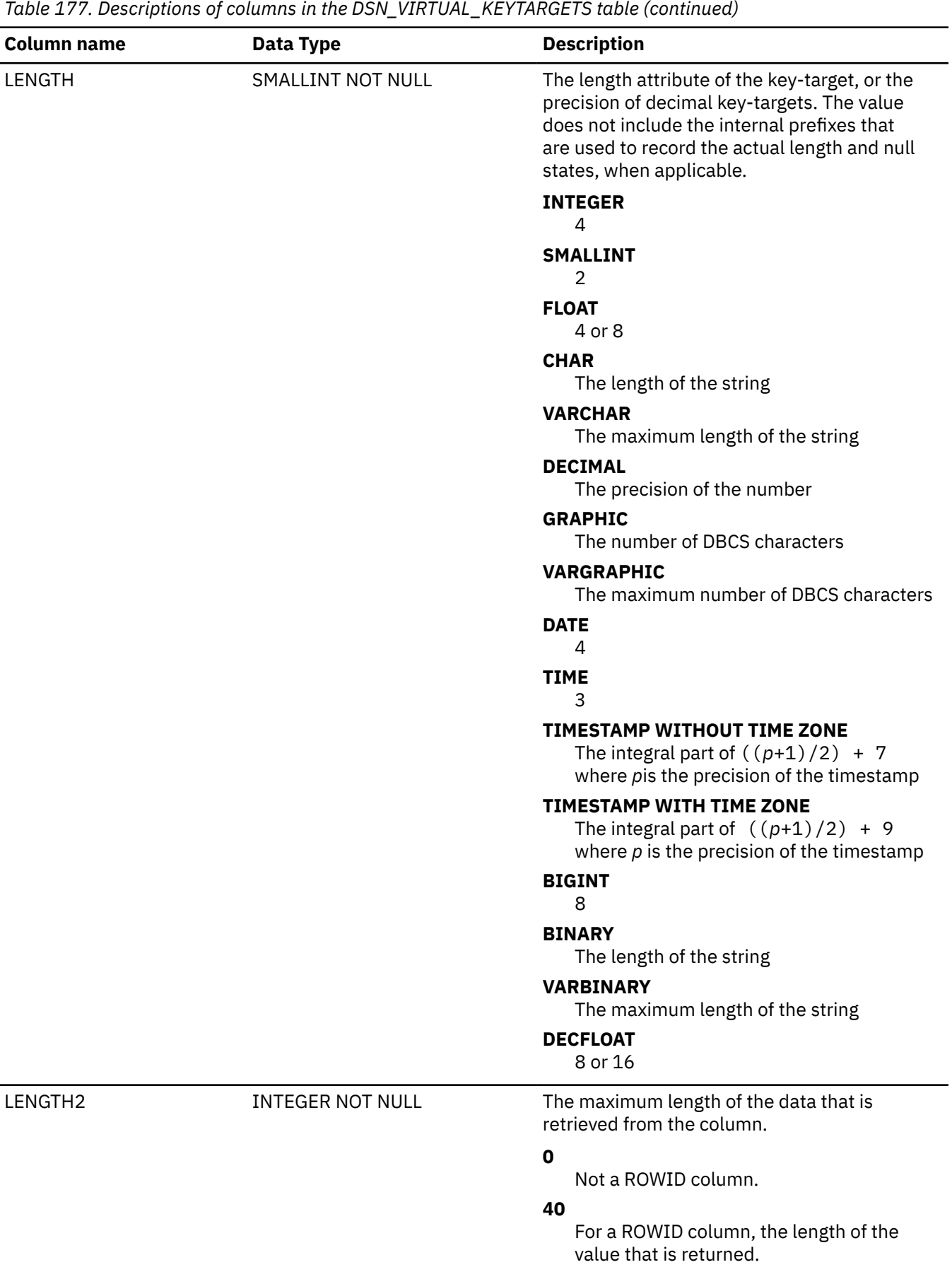

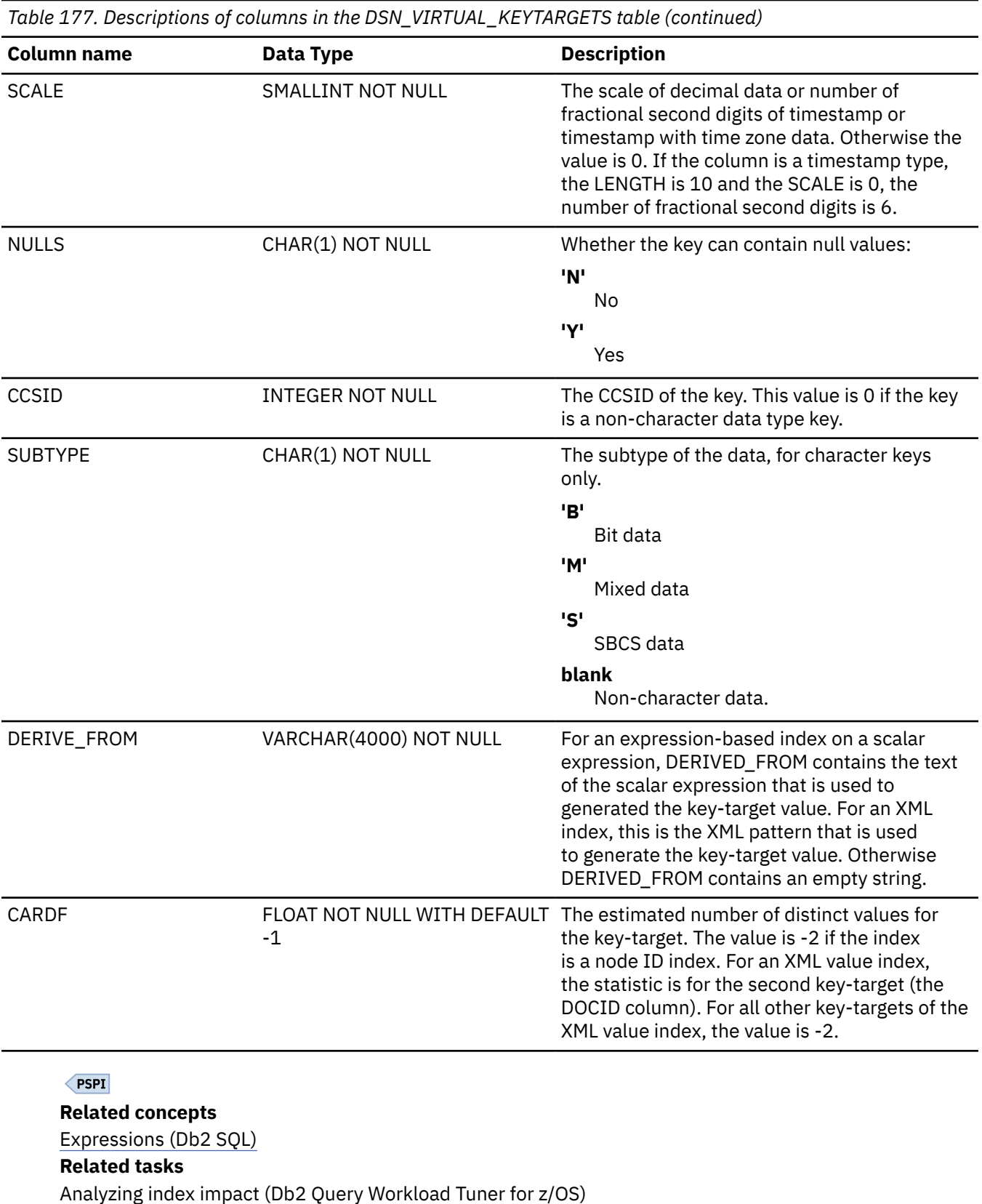

**Related reference**

[DSN\\_VIRTUAL\\_INDEXES](#page-1064-0)

The virtual indexes table, DSN\_VIRTUAL\_INDEXES, enables optimization tools to test the effect of creating and dropping indexes on the performance of particular queries.

## **DSN\_USERQUERY\_TABLE**

The DSN\_USERQUERY\_TABLE table identifies statements whose access paths are influenced. The values identify the statements and the method that is used to influence access path selection. Values in the DSN\_USERQUERY\_TABLE are used to populate certain catalog tables when a BIND QUERY command is issued.

**PSPI** 

DSN\_USERQUERY\_TABLE is created when you modify and run the DSNTESH sample job.

You can create this table under your own schema, or under a different schema that you specify in the EXPLAININTPUTSCHEMA option of the BIND QUERY command.

### **Create table statement**

The following statement creates a user query table:

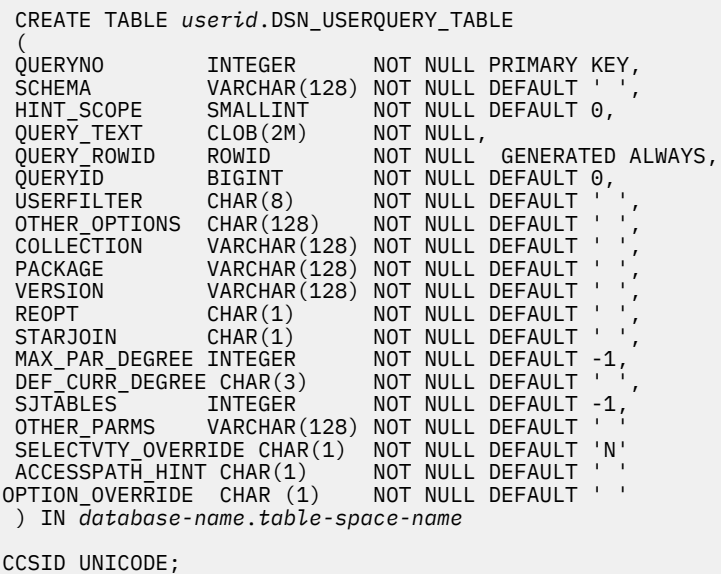

### **Column descriptions**

The following table describes the columns of DSN\_USERQUERY\_TABLE.

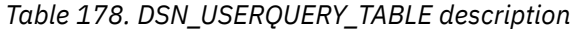

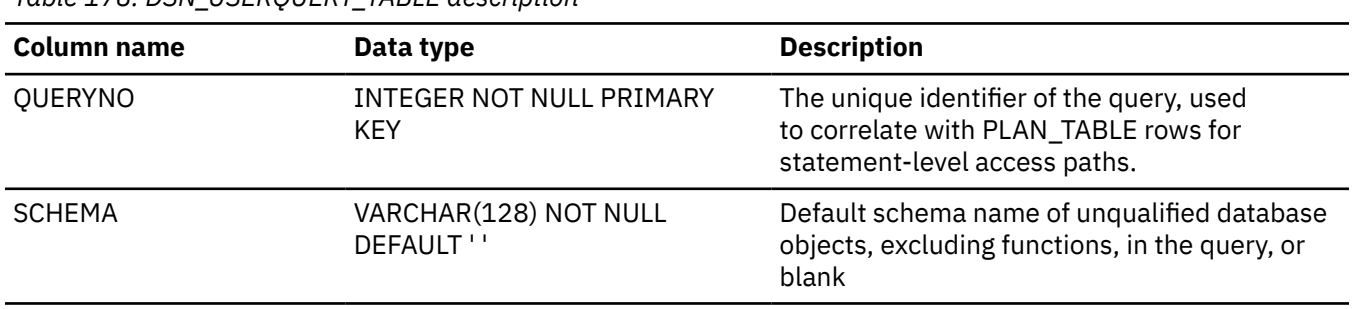

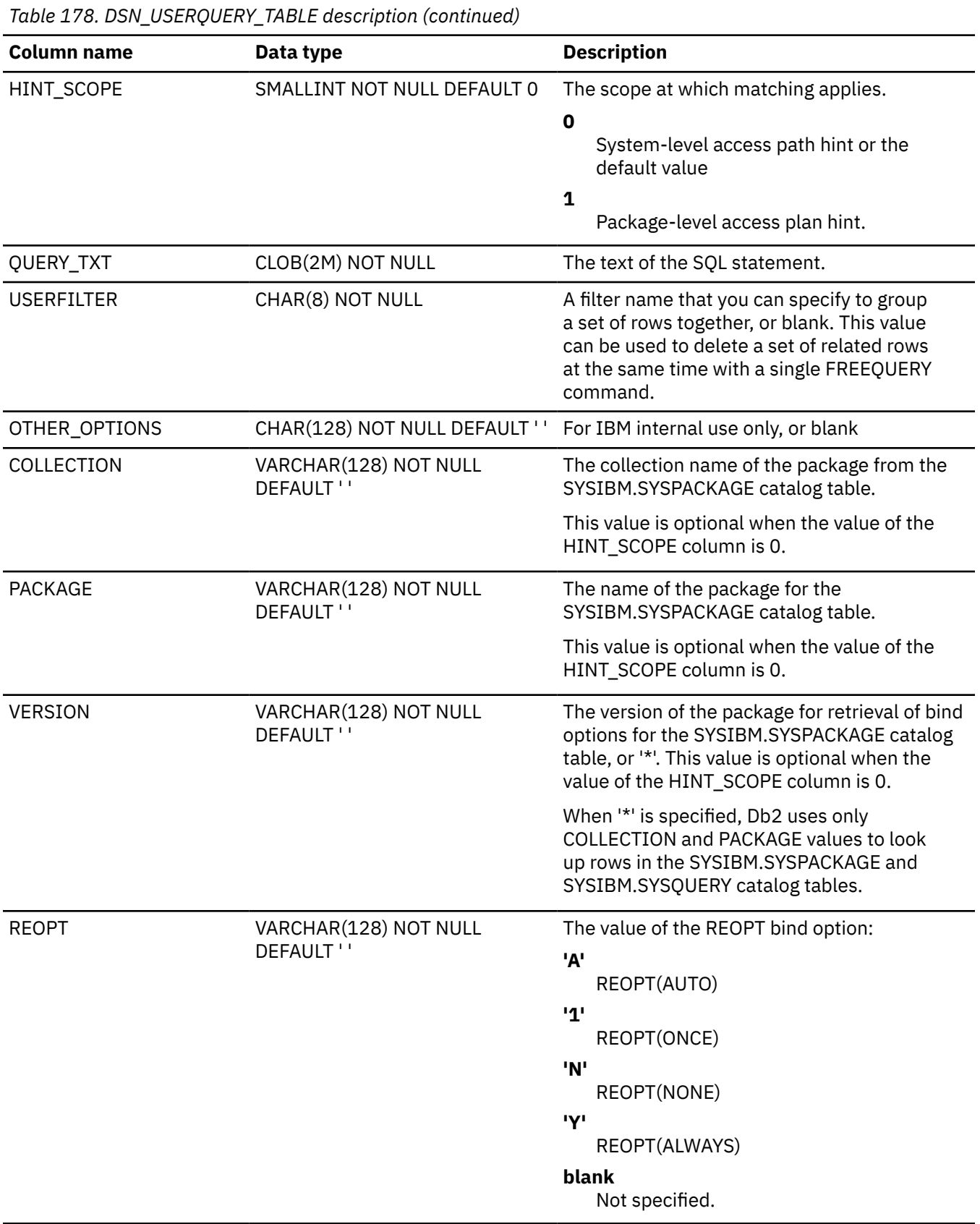

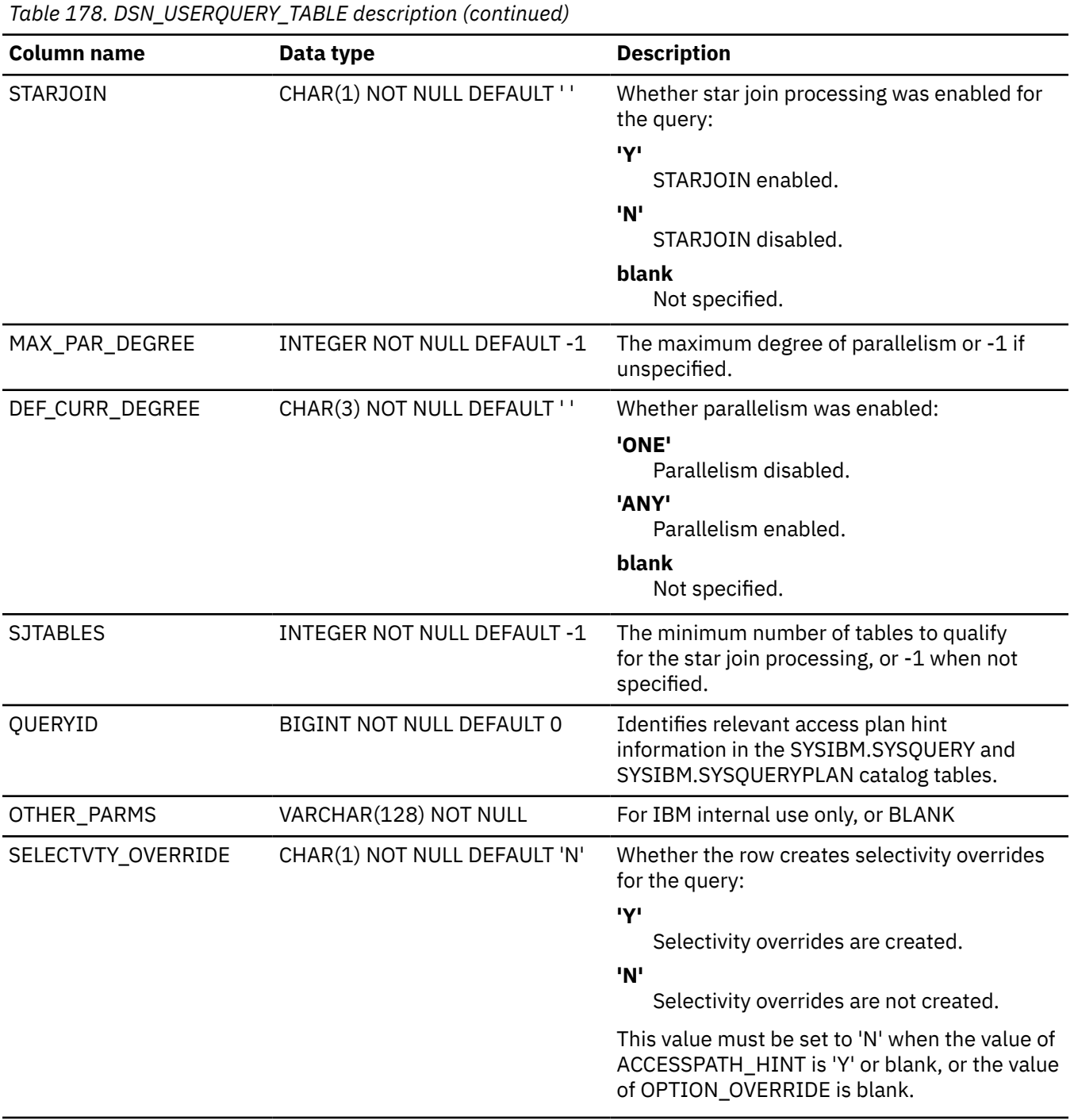

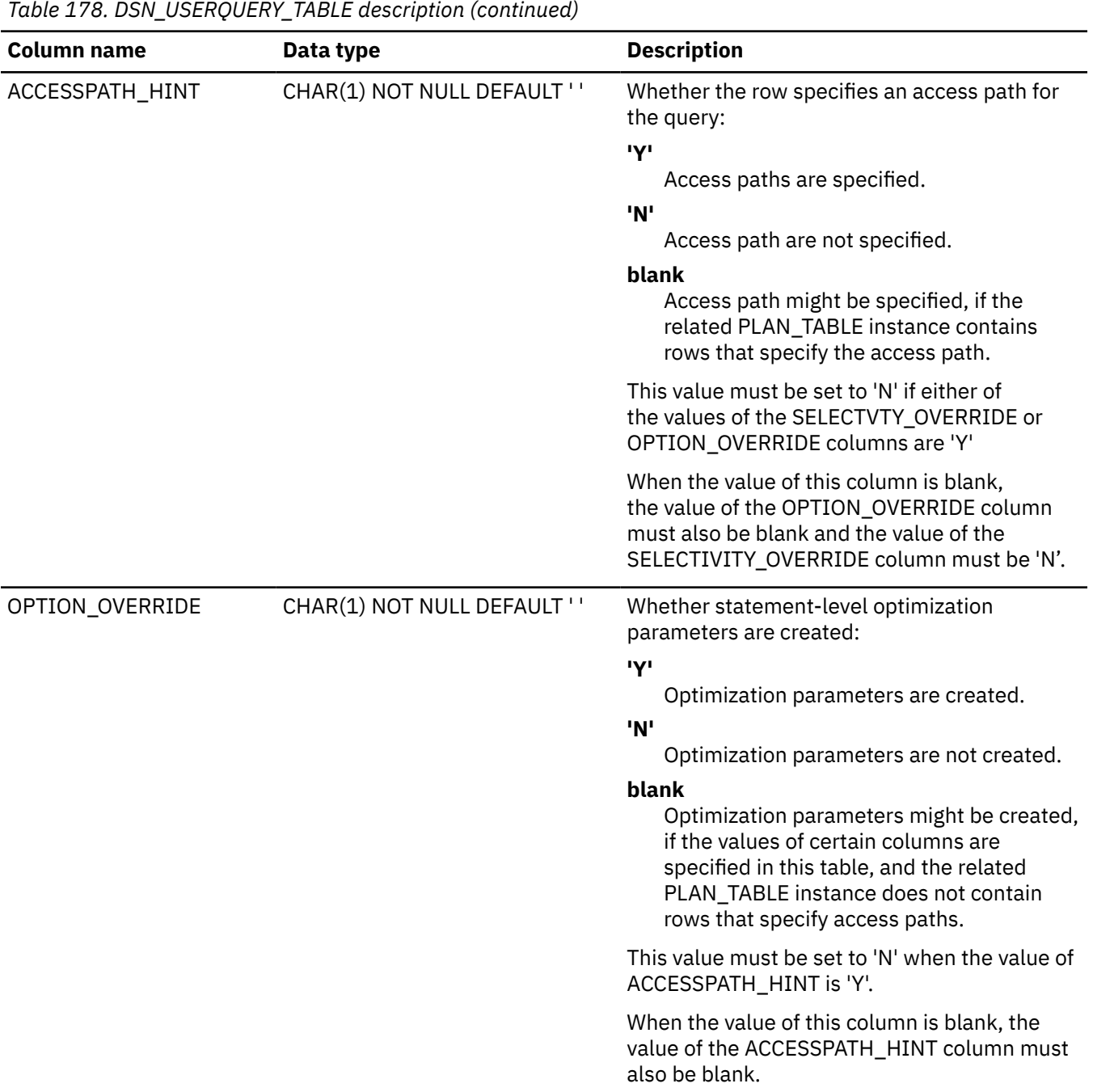

#### $\sqrt{PSPI}$

#### **Related tasks**

[Influencing access path selection](#page-570-0) You can influence the access paths that Db2 uses to process SQL statements.

#### **Related reference**

[Tables for influencing access path selection](#page-586-0) Certain tables provide input for or contain the output when you issue BIND QUERY commands to influence access path selection for matching SQL statements.

[BIND QUERY \(DSN\) \(Db2 Commands\)](https://www.ibm.com/docs/en/SSEPEK_12.0.0/comref/src/tpc/db2z_cmd_bindquery.html)

# **Profile tables**

You can create and populate profile tables to monitor threads and connections, customize certain subsystem parameters in particular contexts, set special registers, set global variables, and stabilize dynamic SQL statements.

#### **PSPI**

Experienced administrators can create and populate profile tables to monitor and control various attributes of a Db2 subsystem. For an overview of how to use profile tables and a summary of the specific uses for profile tables, see [Monitoring and controlling Db2 by using profile tables \(Db2 Administration](https://www.ibm.com/docs/en/SSEPEK_12.0.0/admin/src/tpc/db2z_createprofiles.html) [Guide\).](https://www.ibm.com/docs/en/SSEPEK_12.0.0/admin/src/tpc/db2z_createprofiles.html)

The profile tables and related indexes are created when you run job DSNTIJSG during Db2 installation, as described in [Job DSNTIJSG \(Db2 Installation and Migration\)](https://www.ibm.com/docs/en/SSEPEK_12.0.0/inst/src/tpc/db2z_jobdsntijsg.html). A complete set of profile tables and related indexes includes the following tables and indexes:

- SYSIBM.DSN\_PROFILE\_TABLE
- SYSIBM.DSN\_PROFILE\_HISTORY
- SYSIBM.DSN\_PROFILE\_ATTRIBUTES
- SYSIBM.DSN\_PROFILE\_ATTRIBUTES\_HISTORY
- SYSIBM.DSN\_PROFILE\_TABLE\_IX\_ALL
- SYSIBM.DSN\_PROFILE\_TABLE\_IX2\_ALL
- SYSIBM.DSN\_PROFILE\_ATTRIBUTES\_IX\_ALL

In addition to the profile tables that are described below, other Db2-supplied user tables can be used in conjunction with monitor profiles, including instances of the following EXPLAIN and run time information tables:

- PLAN\_TABLE
- DSN\_STATEMNT\_TABLE
- DSN\_FUNCTION\_TABLE

PSPI

#### **Related tasks**

[Monitoring and controlling Db2 by using profile tables \(Db2 Administration Guide\)](https://www.ibm.com/docs/en/SSEPEK_12.0.0/admin/src/tpc/db2z_createprofiles.html)

#### **Related reference**

#### [DSN\\_FUNCTION\\_TABLE](#page-965-0)

The function table, DSN\_FUNCTION\_TABLE, contains descriptions of functions that are used in specified SQL statements.

#### [DSN\\_STATEMNT\\_TABLE](#page-1040-0)

The statement table, DSN\_STATEMNT\_TABLE, contains information about the estimated cost of specified SQL statements.

#### [PLAN\\_TABLE](#page-921-0)

The plan table, PLAN\_TABLE, contains information about access paths that is collected from the results of EXPLAIN statements.

## **DSN\_PROFILE\_TABLE profile table**

Each row in the *profile table*, DSN\_PROFILE\_TABLE, defines a profile. A *system profile* is a set of criteria that identifies a specific context on a Db2 subsystem. Examples include threads, connections, or SQL statements that have certain attributes. The schema is SYSIBM.

**PSPI** Profile tables identify filtering contexts in which Db2 takes particular actions such as resource monitoring, subsystem parameter customization, and dynamic SQL stabilization. The contexts might identify statements, threads, or connections that are based on information about the originating

application, system, or user. For an overview of how to use profile tables and a summary of the specific uses for profile tables, see [Monitoring and controlling Db2 by using profile tables \(Db2 Administration](https://www.ibm.com/docs/en/SSEPEK_12.0.0/admin/src/tpc/db2z_createprofiles.html) [Guide\).](https://www.ibm.com/docs/en/SSEPEK_12.0.0/admin/src/tpc/db2z_createprofiles.html)

The profile tables and related indexes are created when you run job DSNTIJSG during Db2 installation, as described in [Job DSNTIJSG \(Db2 Installation and Migration\)](https://www.ibm.com/docs/en/SSEPEK_12.0.0/inst/src/tpc/db2z_jobdsntijsg.html).

Db2 supports a maximum of 4096 active DSN\_PROFILE\_TABLE rows.

## **Filtering categories for DSN\_PROFILE\_TABLE**

The filtering criteria that you specify for each profile depend on its purpose. Each DSN\_PROFILE\_TABLE row specifies filtering criteria from a single *filtering category*, which is a set of one or more specific DSN\_PROFILE\_TABLE columns. The row must contain null values in other filtering columns not in same category. For a list of the filtering categories that you can specify for each type of profile, see the following table.

**Tip:** Insert only a single DSN\_PROFILE\_TABLE row for any specific set of filtering criteria. If multiple DSN\_PROFILE\_TABLE rows specify the same filtering criteria, only the newest is row is accepted when you start the profiles, and the other duplicates are rejected.

*Table 179. Summary of uses for profiles, applicable filtering categories, and applicable KEYWORDS values*

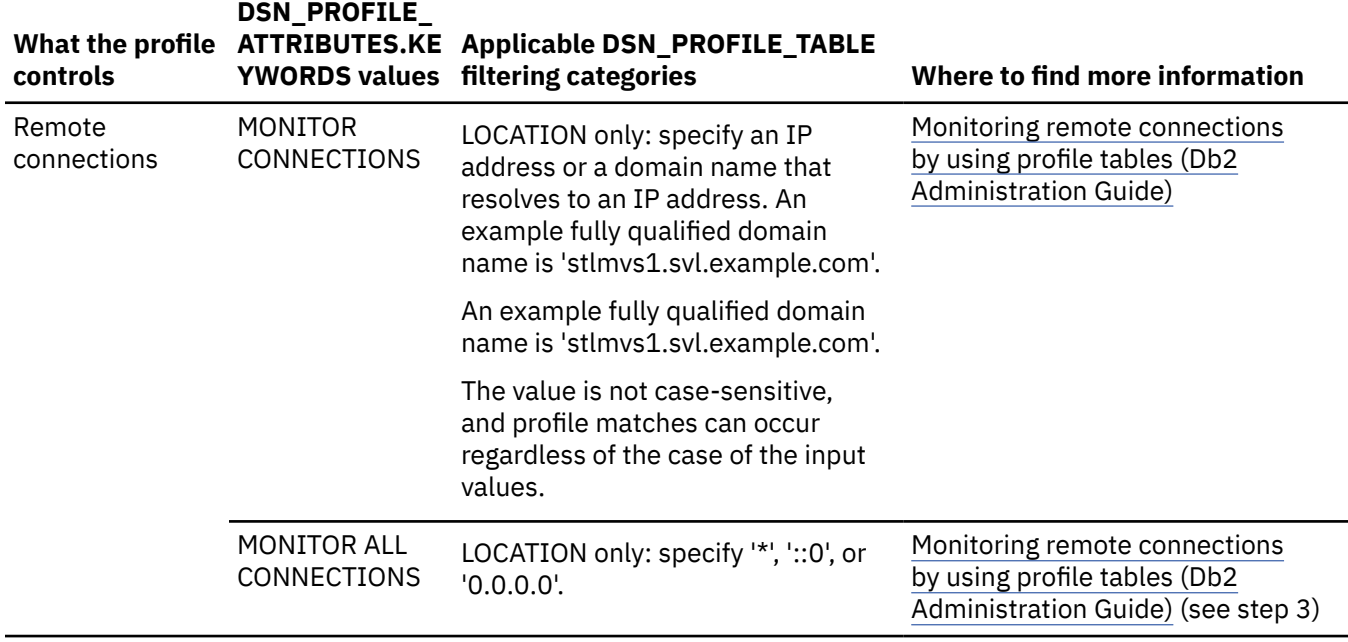

*Table 179. Summary of uses for profiles, applicable filtering categories, and applicable KEYWORDS values (continued)*

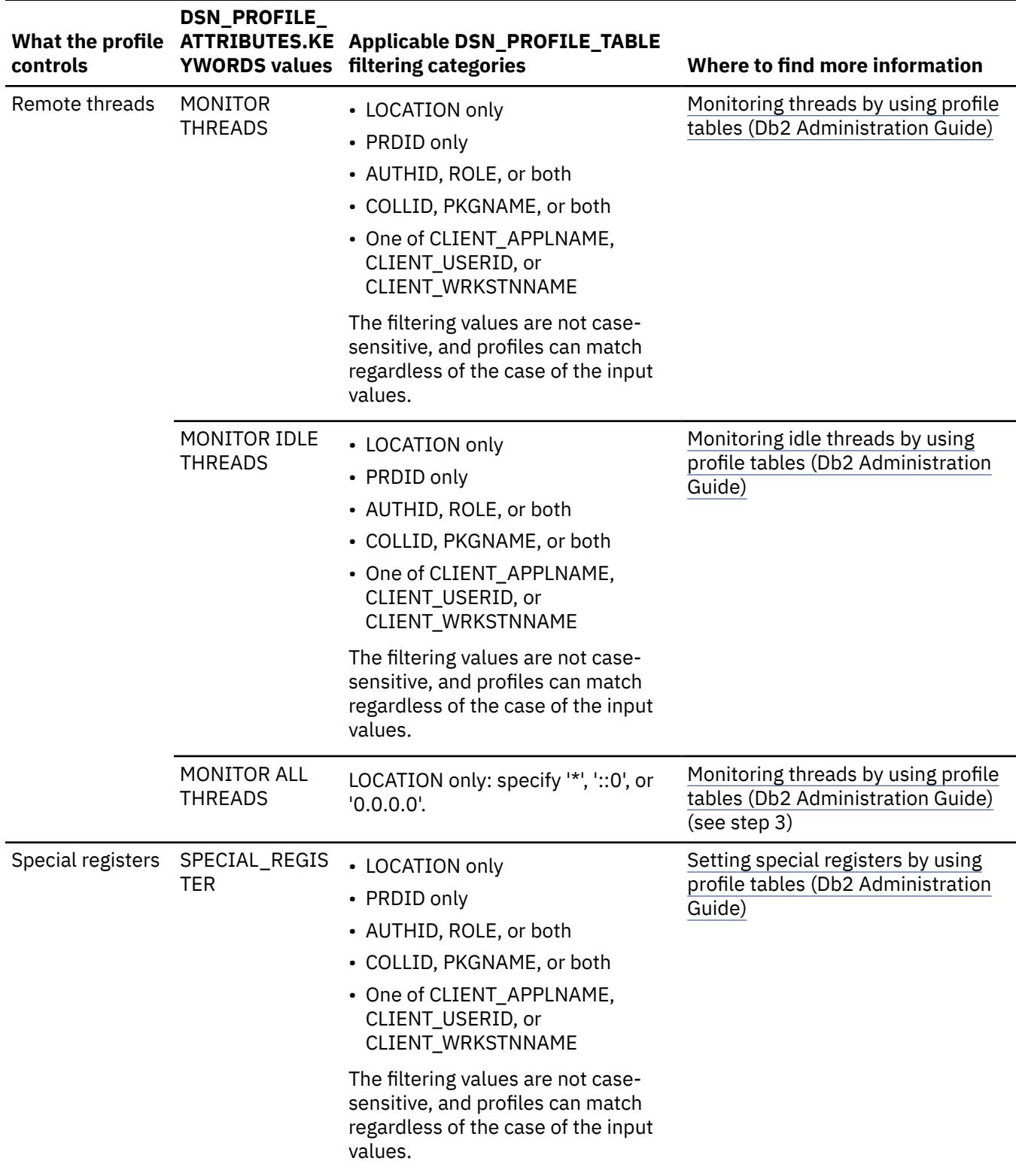

*Table 179. Summary of uses for profiles, applicable filtering categories, and applicable KEYWORDS values (continued)*

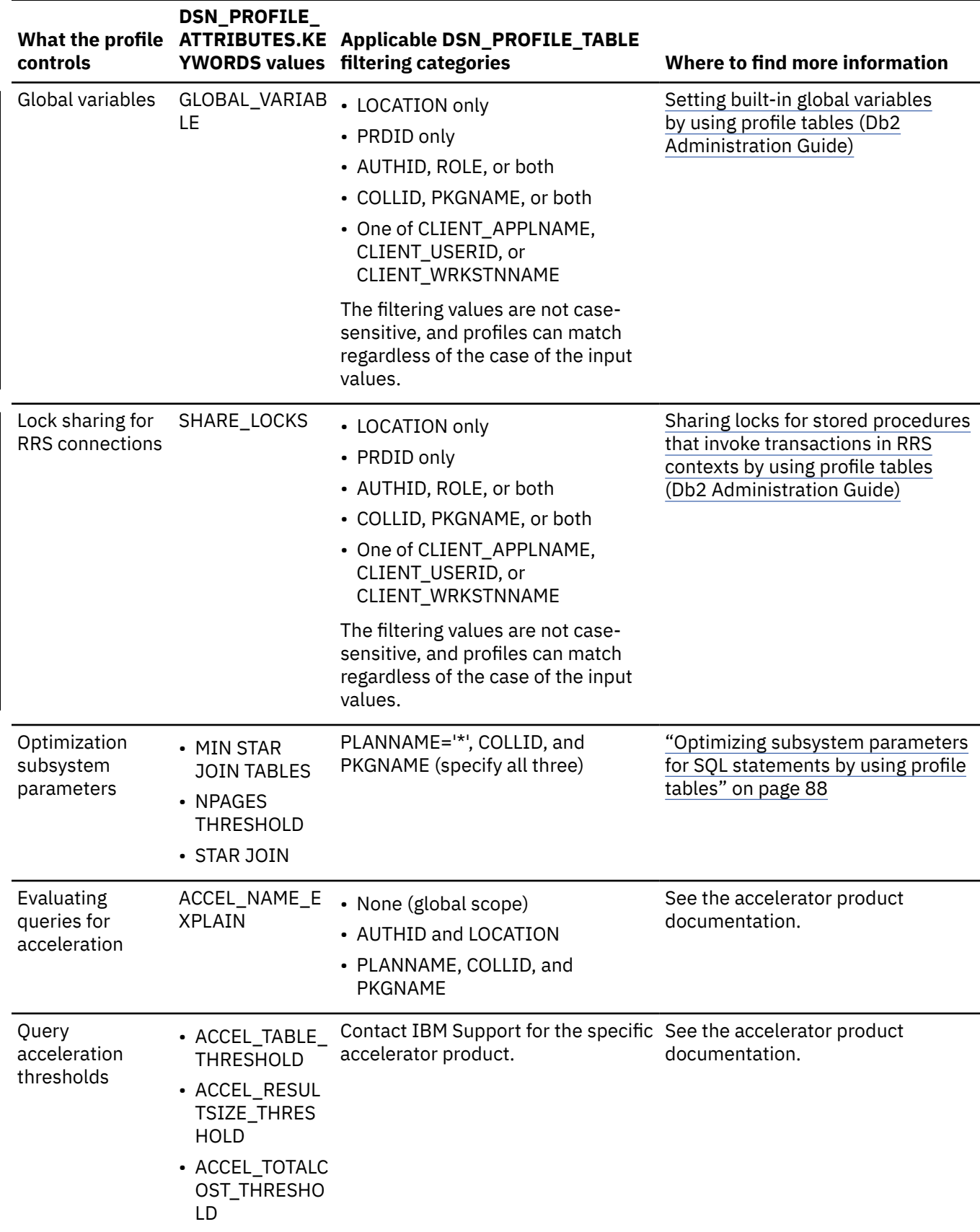

*Table 179. Summary of uses for profiles, applicable filtering categories, and applicable KEYWORDS values (continued)*

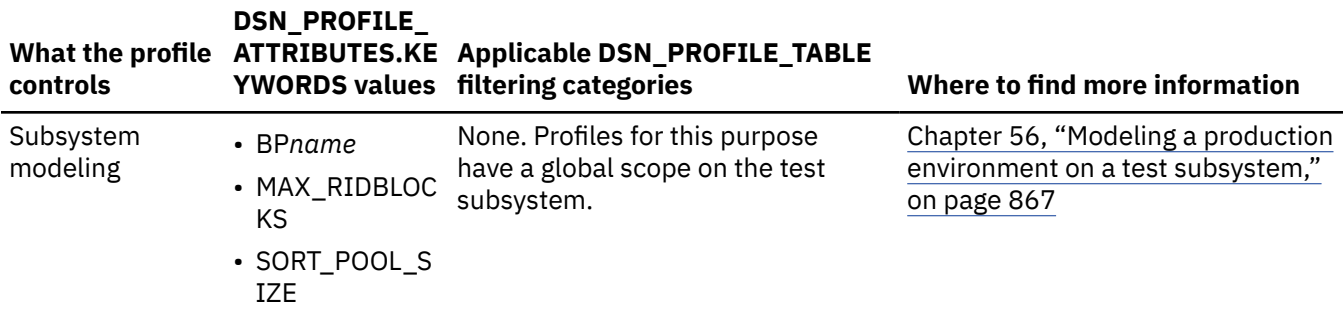

## **Column descriptions for DSN\_PROFILE\_TABLE**

The following table describes the columns in SYSIBM.DSN\_PROFILE\_TABLE.

*Table 180. SYSIBM.DSN\_PROFILE\_TABLE description*

| <b>Column name</b> | Data type    | <b>Description</b>                                                                                                    |
|--------------------|--------------|----------------------------------------------------------------------------------------------------|
| AUTHID             | VARCHAR(128) | The authorization ID of a monitored user.                                                                                                    |
|                    |              | You can use an asterisk (*) wildcard in this column<br>to specify that multiple values match the criteria for<br>this profile. However, for any thread or connection<br>that matches multiple profiles, Db2 applies only the<br>single most specific profile, in the following order of<br>precedence: |
|                    |              | 1. A fully specified value                                                                                                    |
|                    |              | 2. A set of characters followed by an asterisk (*)<br>wildcard                                                                                                    |
|                    |              | 3. A single-byte asterisk value ("*") that applies to all<br>threads and connections                                                                                                    |
|                    |              | For example, if the column value is 'TEMP*', then any<br>authorization ID which begins with TEMP (and including<br>TEMP by itself), would match this profile specification.                                                                                                    |
|                    |              | Default profiles specified by '*' cannot be used for both<br>ROLE and AUTHID. If it is used, '*' must be specified for<br>only one of these attributes.                                                                                                    |
| <b>PLANNAME</b>    | VARCHAR(24)  | The name of a plan.                                                                                                    |

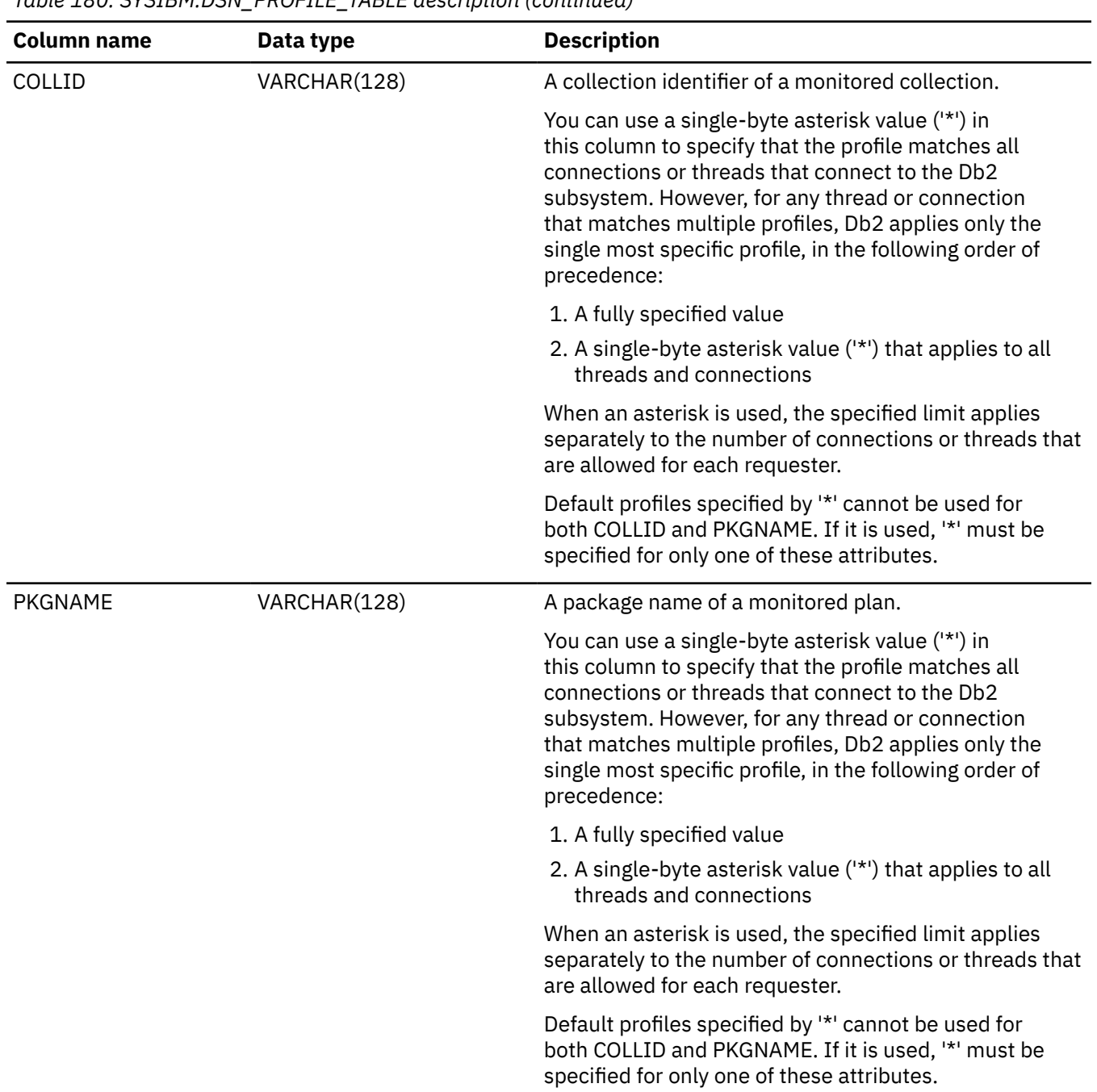

*Table 180. SYSIBM.DSN\_PROFILE\_TABLE description (continued)*
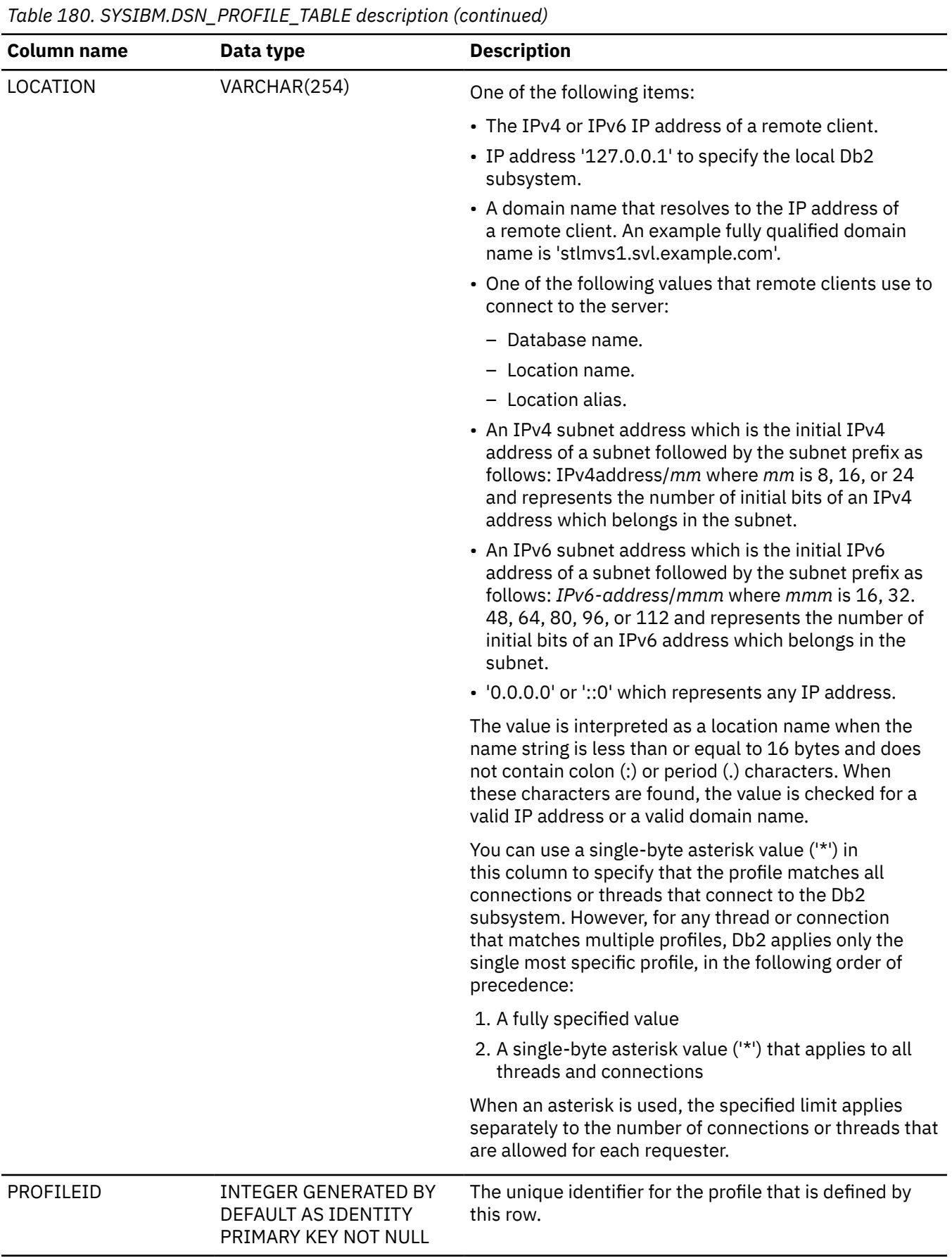

 $\blacksquare$ 

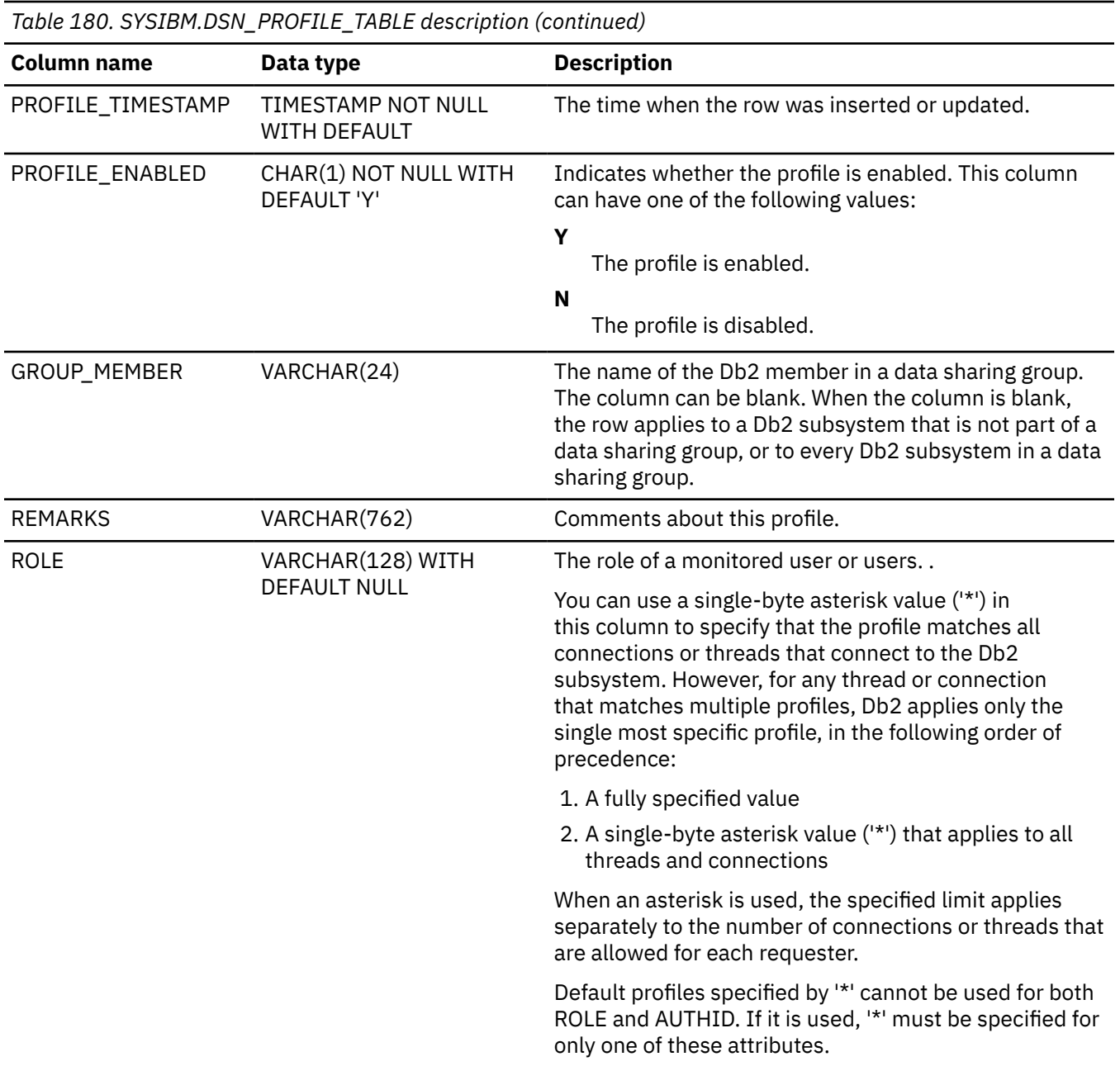

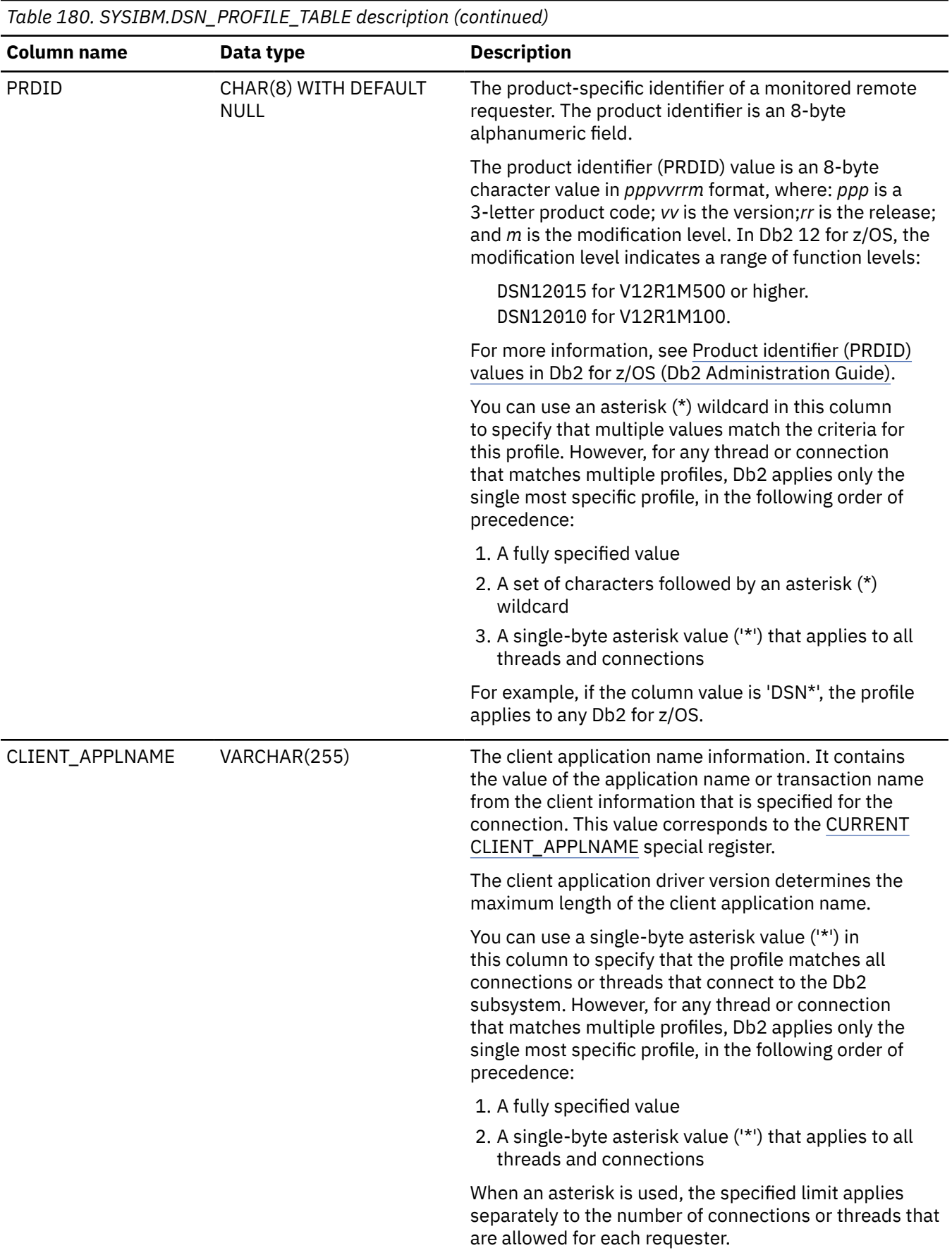

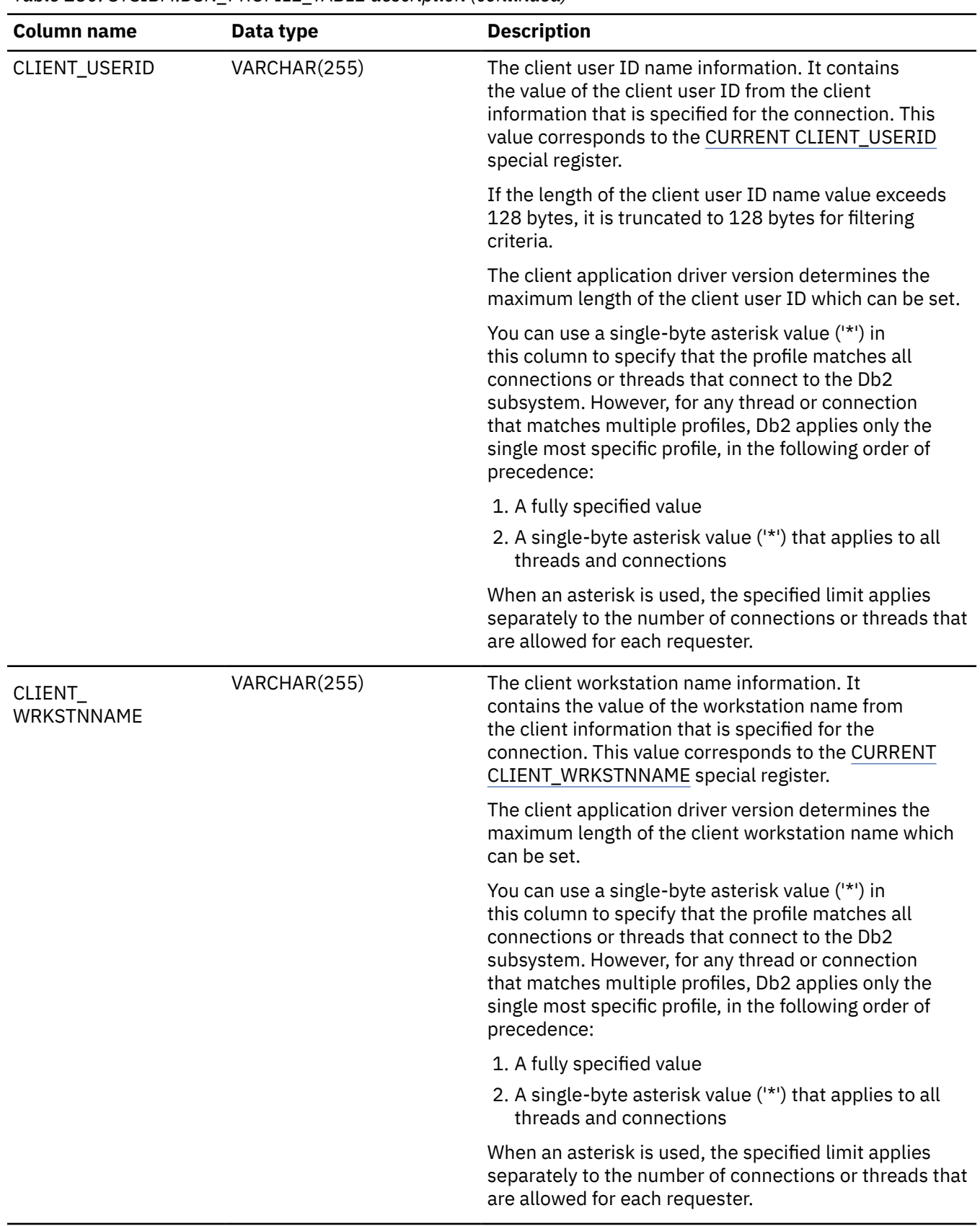

*Table 180. SYSIBM.DSN\_PROFILE\_TABLE description (continued)*

 $\sqrt{PSPI}$ 

# <span id="page-1084-0"></span>**Related tasks**

[Monitoring and controlling Db2 by using profile tables \(Db2 Administration Guide\)](https://www.ibm.com/docs/en/SSEPEK_12.0.0/admin/src/tpc/db2z_createprofiles.html)

# **Related reference**

DSN\_PROFILE\_ATTRIBUTES profile table

The *profile attributes table*, DSN\_PROFILE\_ATTRIBUTES, defines the attributes that are associated with each profile. It contains one or more rows for each DSN\_PROFILE\_TABLE row. The schema is SYSIBM.

## DSN\_PROFILE\_HISTORY profile table

The *profile history table*, SYSIBM.DSN\_PROFILE\_HISTORY, contains all of the profiles that were in effect at some point in time. The schema is SYSIBM.

[-START PROFILE \(Db2\) \(Db2 Commands\)](https://www.ibm.com/docs/en/SSEPEK_12.0.0/comref/src/tpc/db2z_cmd_startprofile.html)

# **DSN\_PROFILE\_HISTORY profile table**

The *profile history table*, SYSIBM.DSN\_PROFILE\_HISTORY, contains all of the profiles that were in effect at some point in time. The schema is SYSIBM.

**PSPI** Profiles are defined in the profile table, SYSIBM.DSN\_PROFILE\_TABLE. Profiles in the profile history table might no longer exist in the profile table. This table is used by optimization tools when diagnosing optimization problems.

The profile tables and related indexes are created when you run job DSNTIJSG during Db2 installation, as described in [Job DSNTIJSG \(Db2 Installation and Migration\)](https://www.ibm.com/docs/en/SSEPEK_12.0.0/inst/src/tpc/db2z_jobdsntijsg.html).

**Important:** Do not manually insert data into this table. It is populated by START PROFILE command processing. Use care to delete rows only when they are no longer needed.

The columns for SYSIBM.DSN\_PROFILE\_HISTORY are the same as the columns in SYSIBM.DSN\_PROFILE\_TABLE, except that the REMARKS column is named STATUS instead.

**Important:** Always check the status of any newly added profile table rows in the STATUS columns of DSN\_PROFILE\_HISTORY and DSN\_PROFILE ATTRIBUTES\_HISTORY tables after you issue the START PROFILE command. Successful completion of the START PROFILE command does not imply that all profiles started successfully. If the STATUS column of either history table contains a value that does not start with 'ACCEPTED', further action is required to enable the profile or the keyword action.

# PSPI

# **Related tasks**

[Monitoring and controlling Db2 by using profile tables \(Db2 Administration Guide\)](https://www.ibm.com/docs/en/SSEPEK_12.0.0/admin/src/tpc/db2z_createprofiles.html)

# **Related reference**

[DSN\\_PROFILE\\_TABLE profile table](#page-1074-0)

Each row in the *profile table*, DSN\_PROFILE\_TABLE, defines a profile. A *system profile* is a set of criteria that identifies a specific context on a Db2 subsystem. Examples include threads, connections, or SQL statements that have certain attributes. The schema is SYSIBM.

[-START PROFILE \(Db2\) \(Db2 Commands\)](https://www.ibm.com/docs/en/SSEPEK_12.0.0/comref/src/tpc/db2z_cmd_startprofile.html)

# **DSN\_PROFILE\_ATTRIBUTES profile table**

The *profile attributes table*, DSN\_PROFILE\_ATTRIBUTES, defines the attributes that are associated with each profile. It contains one or more rows for each DSN\_PROFILE\_TABLE row. The schema is SYSIBM.

**PSPI** For an overview of how to use profile tables and a summary of the specific uses for profile tables, see [Monitoring and controlling Db2 by using profile tables \(Db2 Administration Guide\)](https://www.ibm.com/docs/en/SSEPEK_12.0.0/admin/src/tpc/db2z_createprofiles.html).

The profile tables and related indexes are created when you run job DSNTIJSG during Db2 installation, as described in [Job DSNTIJSG \(Db2 Installation and Migration\)](https://www.ibm.com/docs/en/SSEPEK_12.0.0/inst/src/tpc/db2z_jobdsntijsg.html).

The following table describes the columns in the SYSIBM.DSN\_PROFILE\_ATTRIBUTES table.

*Table 181. SYSIBM.DSN\_PROFILE\_ATTRIBUTES description*

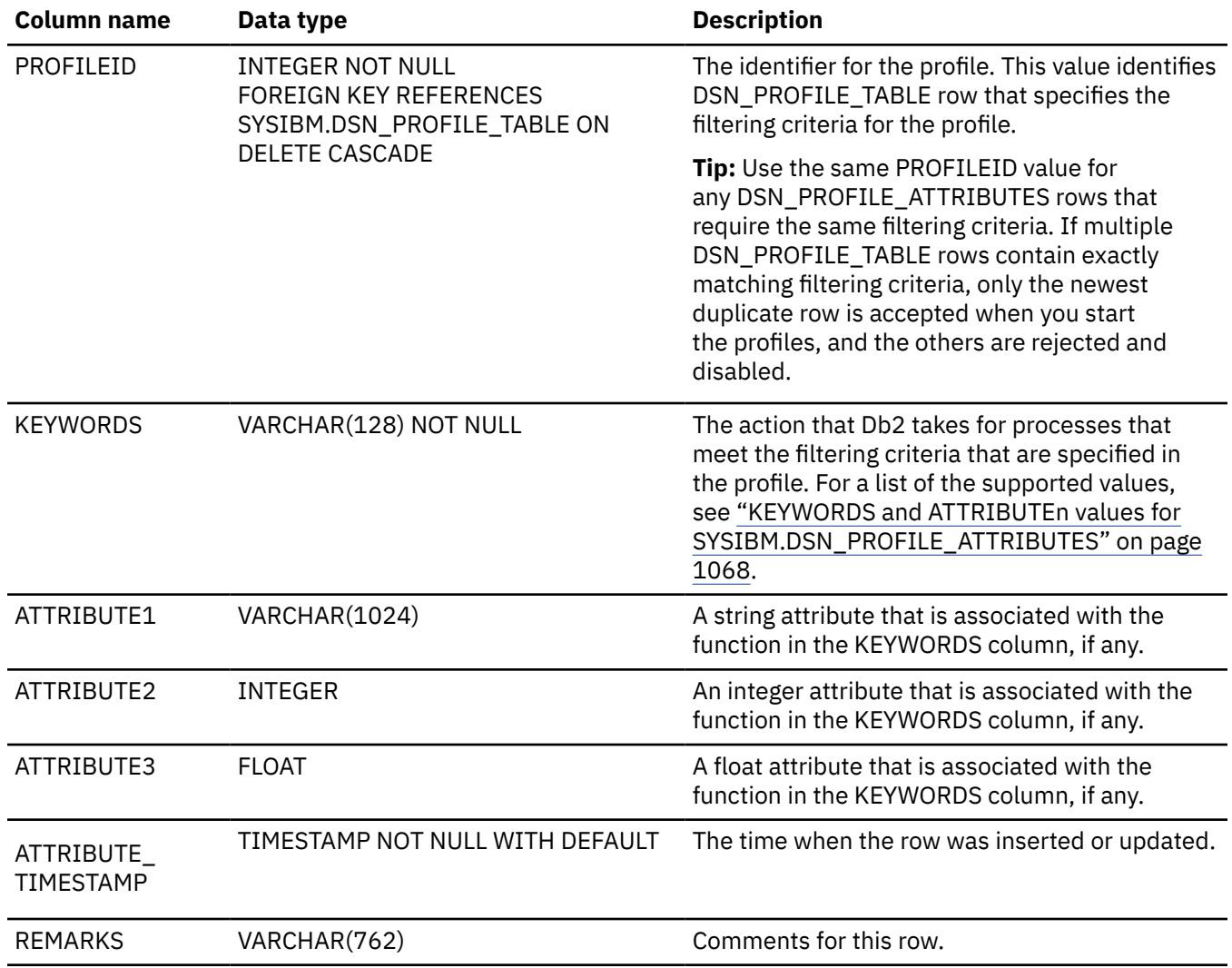

# **KEYWORDS and ATTRIBUTE***n* **values for SYSIBM.DSN\_PROFILE\_ATTRIBUTES**

Function keywords specify the action that Db2 applies when a process, such as a query, or remote thread or connection, meets the filtering criteria specified the related SYSIBM.DSN\_PROFILE\_TABLE row. Each keyword uses as many as three attributes that control how the specified action is applied by Db2. These values are specified in the KEYWORDS, ATTRIBUTE1, ATTRIBUTE2, and ATTRIBUTE3 columns of the SYSIBM.DSN\_PROFILE\_ATTRIBUTES table.

# **ACCEL\_NAME\_EXPLAIN**

Specifies that a dynamic EXPLAIN statement evaluates a dynamic SQL query for acceleration to the accelerator that is defined in ATTRIBUTE1. When the CURRENT EXPLAIN MODE special register is set to EXPLAIN, the query is evaluated for acceleration during the prepare phase of a dynamic SQL query.

ACCEL\_NAME\_EXPLAIN cannot be used for the following types of queries:

- Static SQL queries
- Dynamic SQL queries that were prepared with CURRENT EXPLAIN MODE = YES

# **ATTRIBUTE1**

For ACCEL\_NAME\_EXPLAIN, specifies the name of a real or virtual accelerator.

# **ATTRIBUTE2**

NULL

NULL

#### **ACCEL\_TABLE\_THRESHOLD**

Specifies one of the criteria that Db2 uses to determine whether to send a query to an accelerator server. ACCEL\_TABLE\_THRESHOLD specifies the maximum total table cardinality for a query to be treated as a short running query. If a query has a total table cardinality that is less than ACCEL\_TABLE\_THRESHOLD, that query is not accelerated.

If you use an accelerator product, contact IBM Support for that accelerator product for information about how to set this keyword.

#### **ATTRIBUTE1**

NULL

#### **ATTRIBUTE2**

For ACCEL\_TABLE\_THRESHOLD, a positive integer that specifies the total number of rows for a query, or -1. -1 means that this check is not used. The default is 1000000.

**ATTRIBUTE3**

NULL

#### **ACCEL\_RESULTSIZE\_THRESHOLD**

Specifies one of the criteria that Db2 uses to determine whether to send a query to an accelerator server. ACCEL\_RESULTSIZE\_THRESHOLD specifies the maximum number of rows that a query that is sent to an accelerator server can return. If a query returns over that number of rows, the query is not sent to an accelerator server.

If you use an accelerator product, contact IBM Support for that accelerator product for information about how to set this keyword.

#### **ATTRIBUTE1**

NULL

#### **ATTRIBUTE2**

For ACCEL RESULTSIZE THRESHOLD, a positive integer that specifies a number of rows, in thousands, or -1. For example, a value of 20 means 20000 rows. -1 means that result set size checking is not used. -1 is the default.

# **ATTRIBUTE3**

NULL

#### **ACCEL\_TOTALCOST\_THRESHOLD**

Specifies one of the criteria that Db2 uses to determine whether to send a query to an accelerator server. ACCEL\_TOTALCOST\_THRESHOLD specifies the maximum estimated total cost for a query to be treated as a short running query. If a query has a total cost that is less than ACCEL\_TOTALCOST\_THRESHOLD, that query is not accelerated.

If you use an accelerator product, contact IBM Support for that accelerator product for information about how to set this keyword.

#### **ATTRIBUTE1**

NULL

#### **ATTRIBUTE2**

NULL

#### **ATTRIBUTE3**

For ACCEL\_TOTALCOST\_THRESHOLD, a positive floating point value that specifies the estimated total cost for a query, or -1.0. -1.0 means that this check is not used. 5000 is the default.

#### **BP***name*

Where *name* is any of the following values:

- $0 49$
- 8K0 8K9
- 16K0 16K9
- 32K
- 32K1 32K9

NULL

### **ATTRIBUTE2**

For BP*name*, a positive integer that specifies the size of the corresponding buffer pool that the test system uses to model the configuration of a production system. When a value of zero or a negative number is specified, the profile attribute entry is rejected.

#### **ATTRIBUTE3**

NULL

#### **SHARE\_LOCKS**

П

Specifies that ATTRIBUTE1 column contains a property that applies to global transactions. The property applies only to remote applications.

#### **ATTRIBUTE1**

Assigns one or more stored procedure names to allow the sharing of locks with any transactions that it invokes in an RRS context, such as a CICS transaction through the External CICS interface (EXCI). The value must be in the following format:

PROCEDURE\_LIST=*procedure-name*, *procedure-name*, ...

Each *procedure-name* must identify an external procedure (not an external SQL procedure), be qualified with the procedure schema, and not specify a three-part name. The length attribute of the ATTRIBUTE1 value must not exceed 1024 bytes.

#### **ATTRIBUTE2**

NULL

#### **ATTRIBUTE3**

NULL

#### **GLOBAL\_VARIABLE**

Specifies that the ATTRIBUTE1 column value contains a SET statement to assign a value to a supported built-in global variable. A built-in global variable value that is changed by an SQL statement in an application takes precedence over a specification in the DSN\_PROFILE\_ATTRIBUTES table.

Profiles that assign values to built-in global variables apply only to remote applications.

#### **ATTRIBUTE1**

For GLOBAL VARIABLE, specifies a SET statement to provide a value for a built-in global variable.

The SET statement must adhere to the rules described in [SET assignment-statement \(Db2 SQL\)](https://www.ibm.com/docs/en/SSEPEK_12.0.0/sqlref/src/tpc/db2z_sql_setassignmentstatement.html). Also, the following rules apply to the ATTRIBUTE1 value for SET statements for all supported built-in global variables:

- The schema qualifier of the variable must be specified.
- The SET statement must have an equal sign (=) between the global variable name and the value that is assigned.
- Variable names can be specified in mixed case. Extraneous blanks between keywords are removed.
- The value that is specified for assignment must be valid for the variable and must not be an expression, or reference other special registers or variables.
- The value that is specified for assignment is passed through this interface as a string constant. For example, if a value to be assigned is the same as the name of a special register, Db2 stores the special register name, and not the special register value.
- The maximum length of the SET statement is 1024 bytes.
- The statement must be a Unicode string and encoded with the appropriate CCSID for the application.
- The variable is assigned the value and it is stored as specified.

You can set the following global variable values by using profile tables:

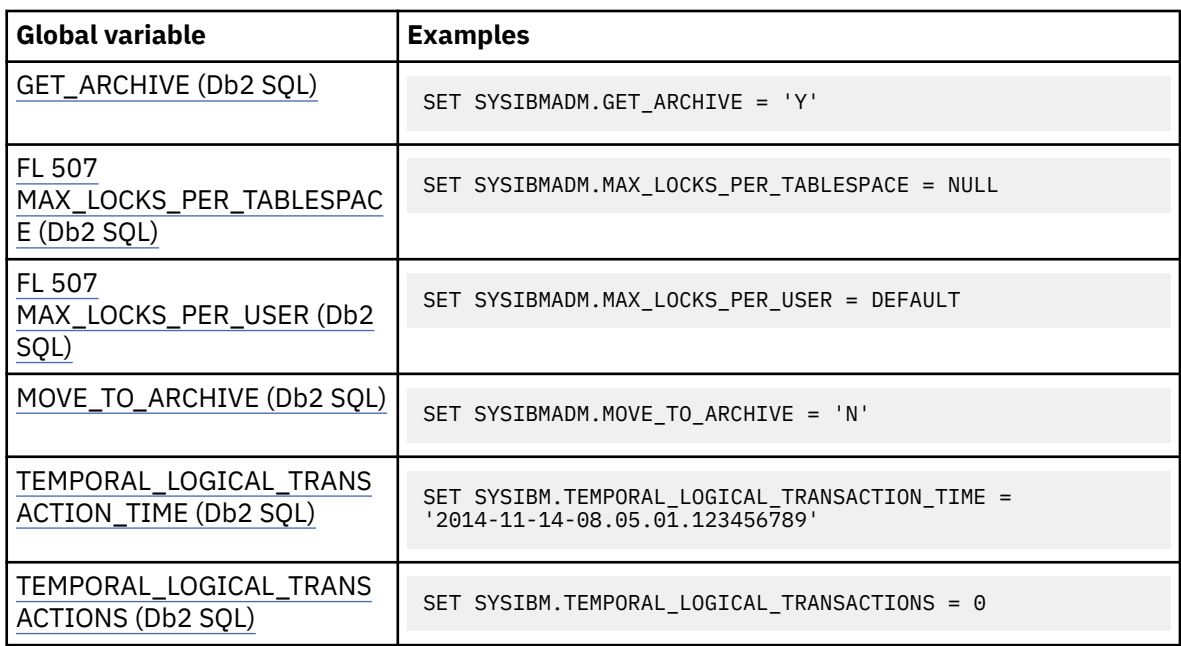

#### **ATTRIBUTE2**

#### **NULL**

The profile applies to remote threads only. The profile is evaluated and SET statements are processed only when the first package is loaded, and when the first SQL statement (other than a SET statement) in the package executes.

#### **ATTRIBUTE3**

NULL

#### **MAX\_RIDBLOCKS**

Specifies the maximum number of RID blocks per RID pool that a test system uses to model a production system. The attribute value for this keyword corresponds to the value of the MAXRBLK subsystem parameter of the production system. To determine the appropriate value to specify, refer to the value of the PLAN\_TABLE.MAX\_RIDBLOCKS\_EXP column in the EXPLAIN output on the production system.

# **ATTRIBUTE1**

NULL

#### **ATTRIBUTE2**

For MAX\_RIDBLOCKS, specifies 0 (zero) or a positive integer that is valid for the value of the MAXRBLK subsystem parameter.

#### **ATTRIBUTE3**

NULL

#### **MIN STAR JOIN TABLES**

Specifies that Db2 is to set the minimum number of tables for star join processing (the SJTABLES subsystem parameter) to the value that is specified for the ATTRIBUTE1 column. This value specifies that Db2 is uses star joins when the number of tables in the statement is equal to or greater than the specified integer.

# **ATTRIBUTE1**

NULL

When the KEYWORDS value is MIN STAR JOIN TABLES, the ATTRIBUTE2 column value is an integer in the range 3 - 225 that specifies the minimum number of tables for star join processing.

#### **ATTRIBUTE3**

NULL

## **MONITOR ALL CONNECTIONS**

Specifies that Db2 monitors the total cumulative number of remote connections from all application servers, including active connections and live inactive connections.

If this keyword is specified, the profile-filtering criteria in the LOCATION column in the DSN\_PROFILE\_TABLE must contain one of the following values: '\*', '::0', or '0.0.0.0'.

#### **ATTRIBUTE1**

For MONITOR ALL CONNECTIONS, specifies the action and console messages to issue when the threshold is reached for connections that match the filtering criteria that are specified in the profile.

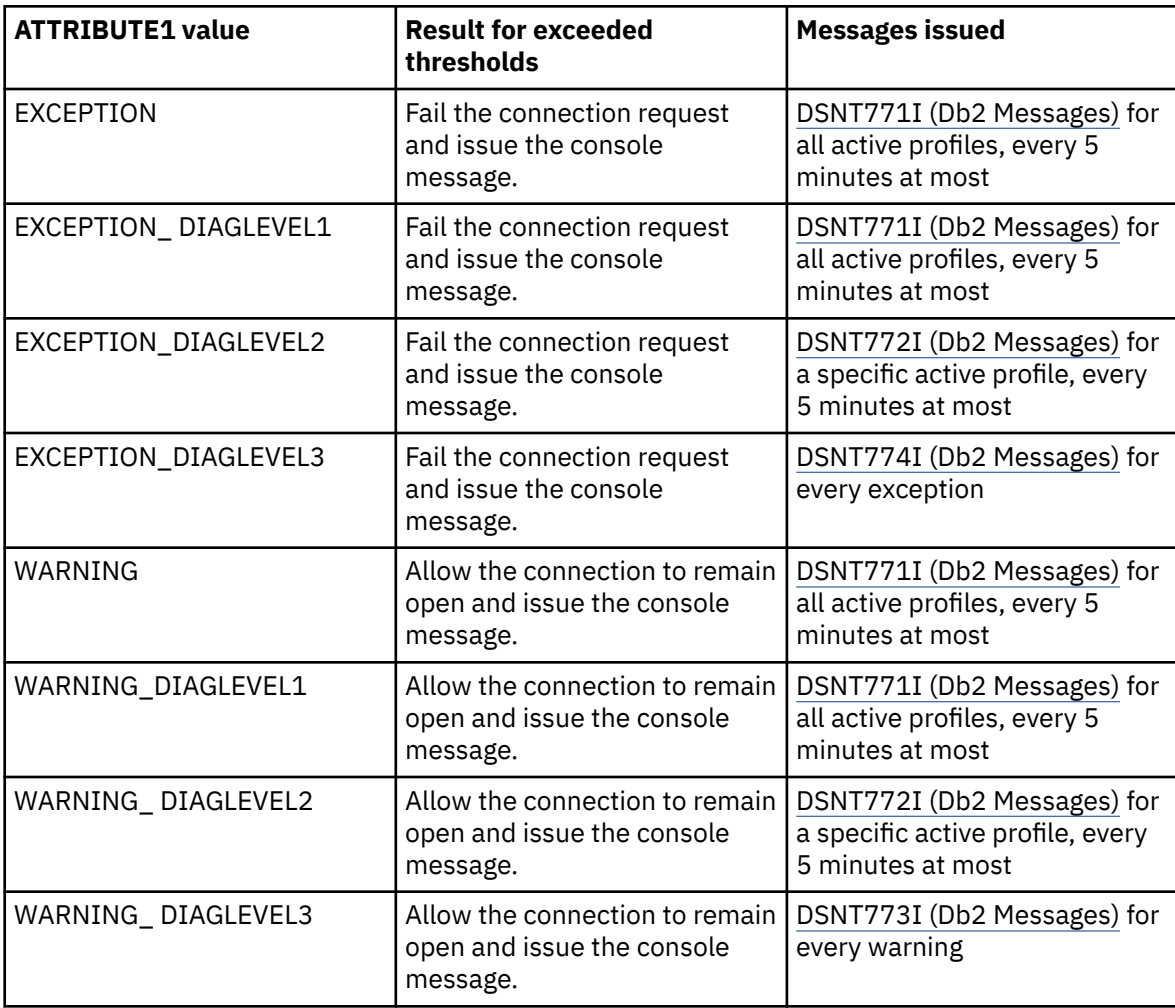

#### **ATTRIBUTE2**

For MONITOR ALL CONNECTIONS, an integer that specifies the threshold for total cumulative number of remote connections allowed from all application servers. This threshold value is compared to an approximate count, which is maintained periodically by a background process, of server threads that are under the control of the default location profile.

The maximum allowed value is equal to the value of the CONDBAT subsystem parameter. See [MAX](https://www.ibm.com/docs/en/SSEPEK_12.0.0/inst/src/tpc/db2z_ipf_condbat.html) [REMOTE CONNECTED field \(CONDBAT subsystem parameter\) \(Db2 Installation and Migration\).](https://www.ibm.com/docs/en/SSEPEK_12.0.0/inst/src/tpc/db2z_ipf_condbat.html)

When the specified value is a negative number, this monitor function is not used and a message is recorded in the profile attributes history table to indicate that this row is rejected.

# **ATTRIBUTE3**

NULL

#### **MONITOR ALL THREADS**

Specifies that Db2 monitors the total number of cumulative concurrent active threads from all application servers.

If this keyword is specified, the profile-filtering criteria LOCATION column in the DSN\_PROFILE\_TABLE must contain one of the following values: '\*', '::0', or '0.0.0.0'.

#### **ATTRIBUTE1**

For MONITOR ALL THREADS, specifies the action and messages that are issued when the number of active server threads that match the filtering criteria of the profile reach the specified thresholds.

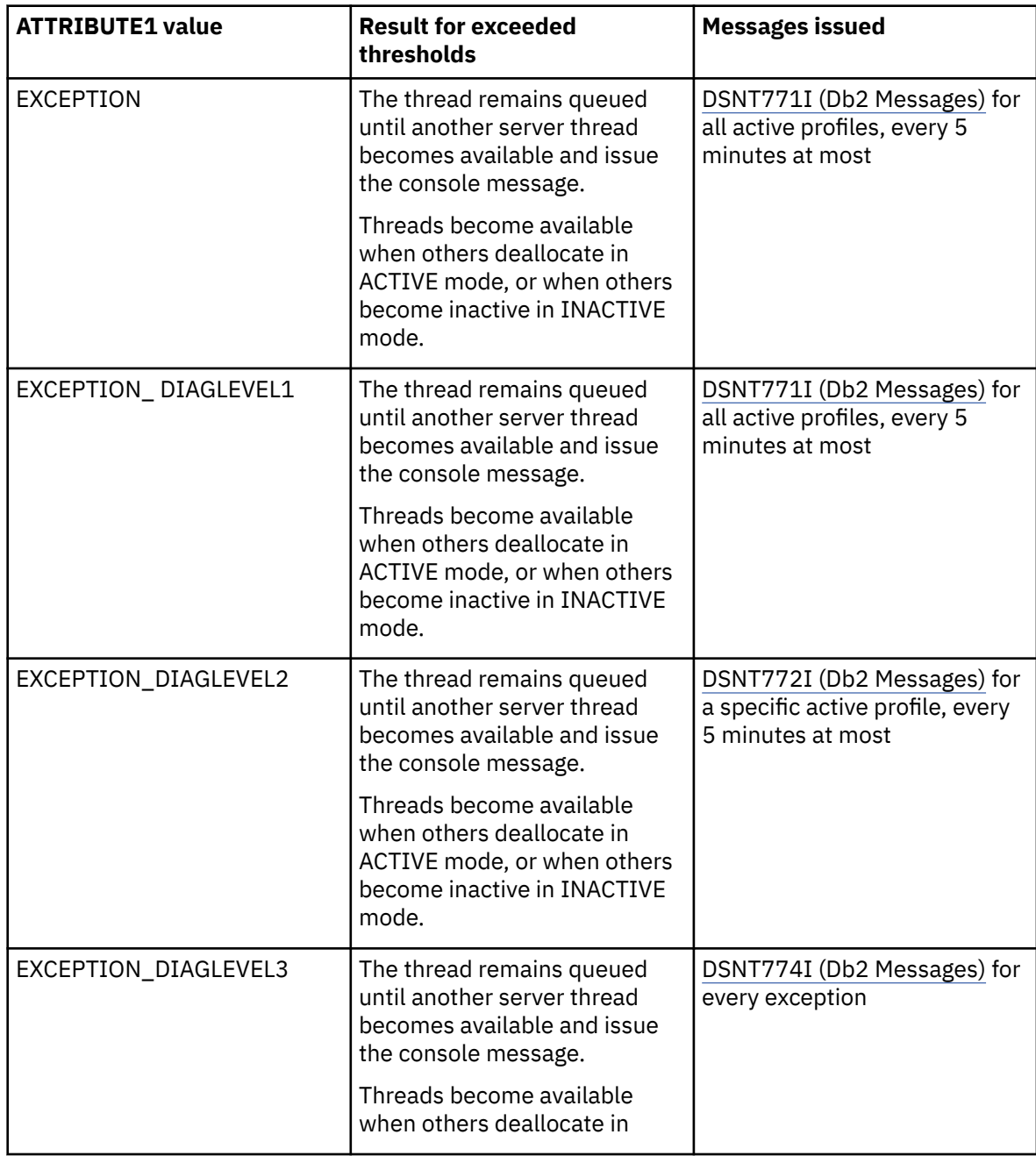

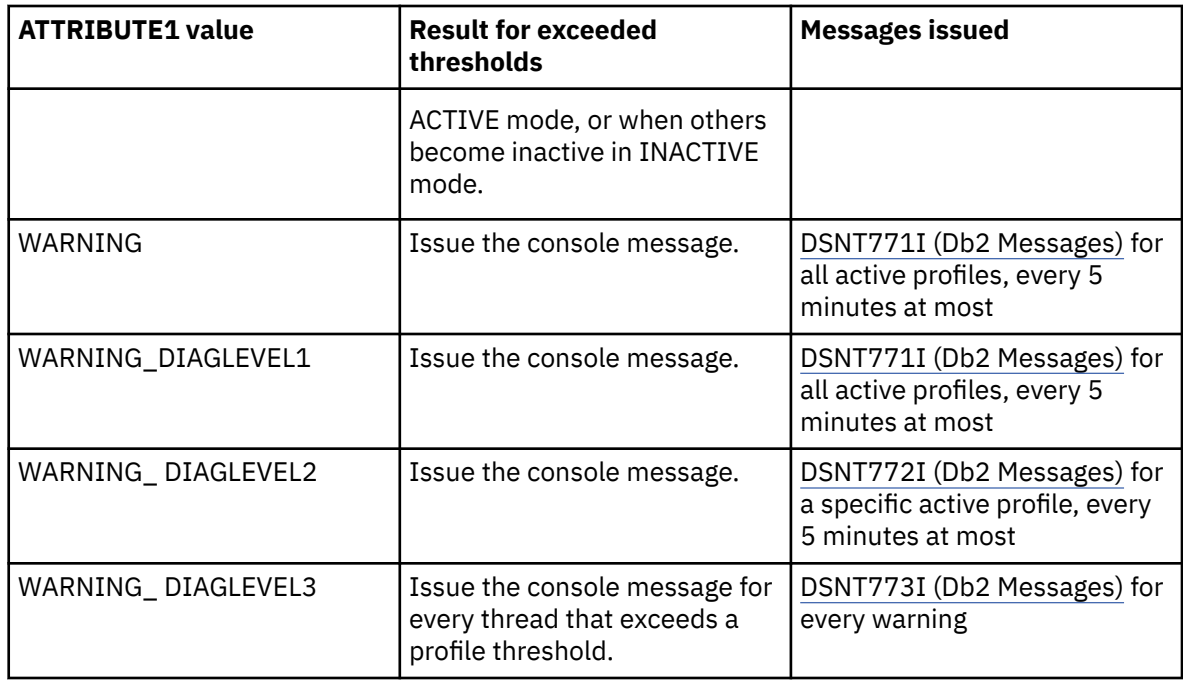

For MONITOR ALL THREADS, an integer that specifies the threshold for the total cumulative number of active server threads that are allowed from all application servers. This threshold value is compared to an approximate count, which is maintained periodically by a background process, of server threads that are under the control of the default location profile.

The maximum allowed value is equal to the value of the MAXDBAT subsystem parameter. For more information, see [MAX REMOTE ACTIVE field \(MAXDBAT subsystem parameter\) \(Db2](https://www.ibm.com/docs/en/SSEPEK_12.0.0/inst/src/tpc/db2z_ipf_maxdbat.html) [Installation and Migration\)](https://www.ibm.com/docs/en/SSEPEK_12.0.0/inst/src/tpc/db2z_ipf_maxdbat.html).

When the specified value is a negative number, this monitor function is not used and a message is recorded in the profile attributes history table to indicate that this row is rejected.

#### **ATTRIBUTE3**

NULL

#### **MONITOR CONNECTIONS**

Specifies that Db2 monitors the total number of remote connections from each application server, including active connections and live inactive connections.

The connections are filtered only according to the IP address, or domain name that resolves to an IP address, that is specified in the LOCATION column of the DSN\_PROFILE\_TABLE table.

Db2 takes certain actions when the threshold is exceeded, according to the value that is specified in the ATTRIBUTE1 column. When the total number of connections being queued or suspended reaches the exception threshold, Db2 either issues a message if a WARNING value is specified or starts to fail the connection request with SQLCODE -30041 if EXCEPTION is specified.

#### **ATTRIBUTE1**

For MONITOR CONNECTIONS, specifies the action and console messages to issue when the threshold is reached for threads that match the filtering criteria that are specified in the profile.

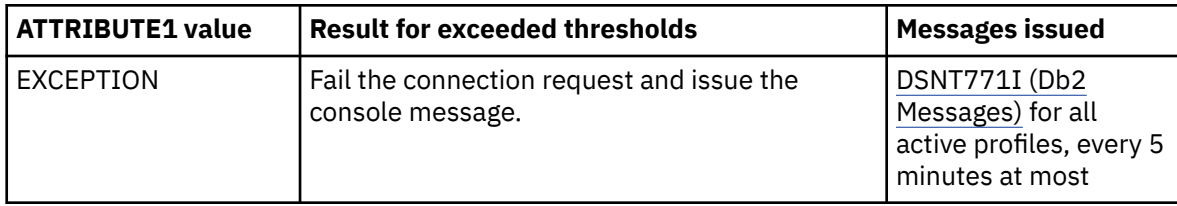

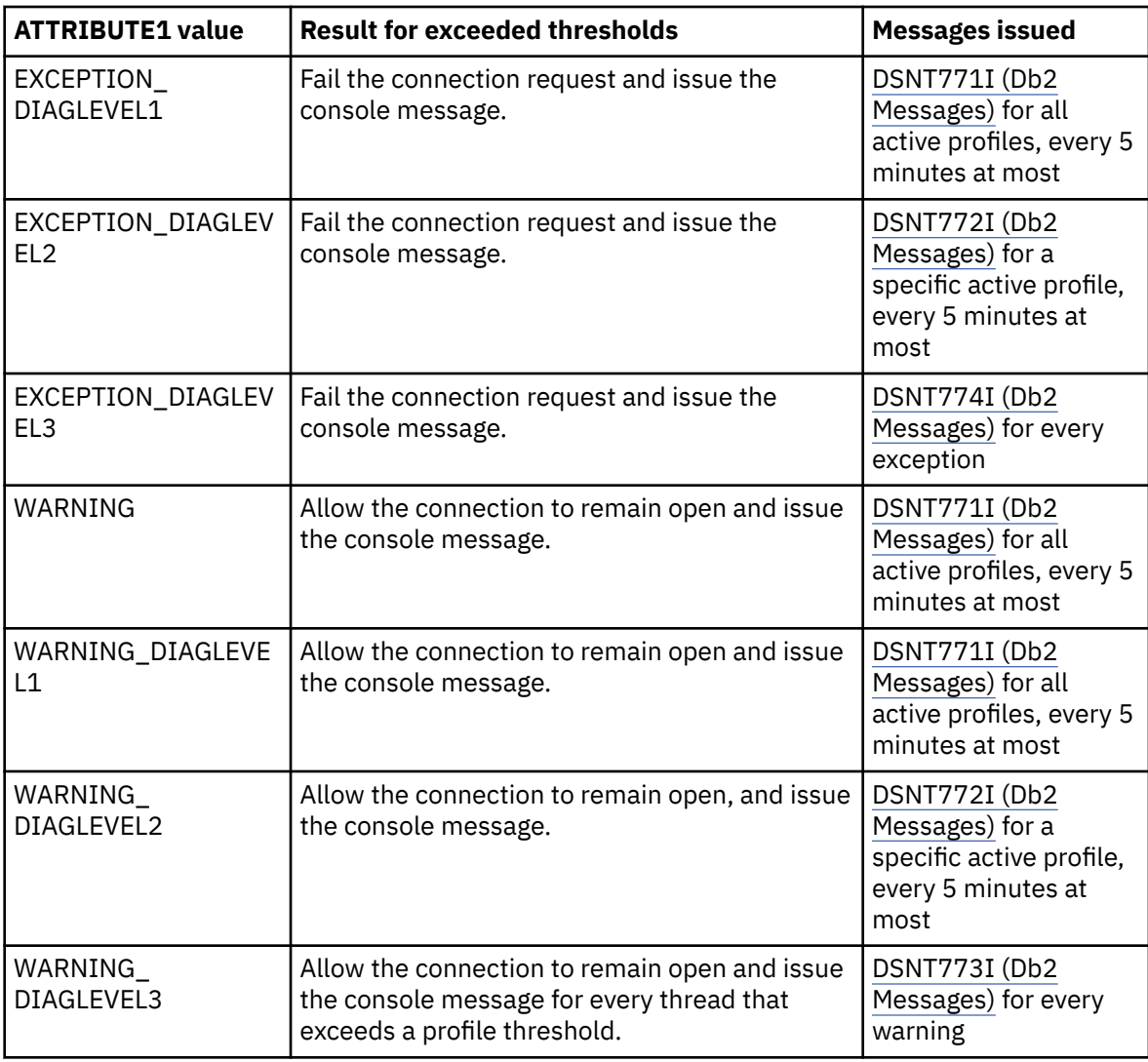

For MONITOR CONNECTIONS, an integer that specifies the threshold of the total number of remote connections that are allowed from each application server.

The maximum allowed value is equal to the value of the CONDBAT subsystem parameter. See [MAX](https://www.ibm.com/docs/en/SSEPEK_12.0.0/inst/src/tpc/db2z_ipf_condbat.html) [REMOTE CONNECTED field \(CONDBAT subsystem parameter\) \(Db2 Installation and Migration\).](https://www.ibm.com/docs/en/SSEPEK_12.0.0/inst/src/tpc/db2z_ipf_condbat.html)

A negative number deactivates this monitor function, and a message is recorded in the profile attributes history table to indicate that the row is rejected.

## **ATTRIBUTE3**

NULL

#### **MONITOR IDLE THREADS**

Specifies that Db2 monitors the approximate time (in seconds) that an active server thread is allowed to remain idle.

When the specified value is zero, threads are allowed to remain idle indefinitely. A negative number deactivates this monitor function, and a message is recorded in the profile attributes history table to indicate that the row is rejected.

Threads are checked every two minutes to see if they have exceeded the timeout value. If the timeout value is less than two minutes, the thread might not be canceled if it has been inactive for more than the timeout value but less than two minutes.

For MONITOR IDLE THREADS, specifies the type and level of detail for messages that are issued for monitored idle threads that meet the conditions that are specified in the profile.

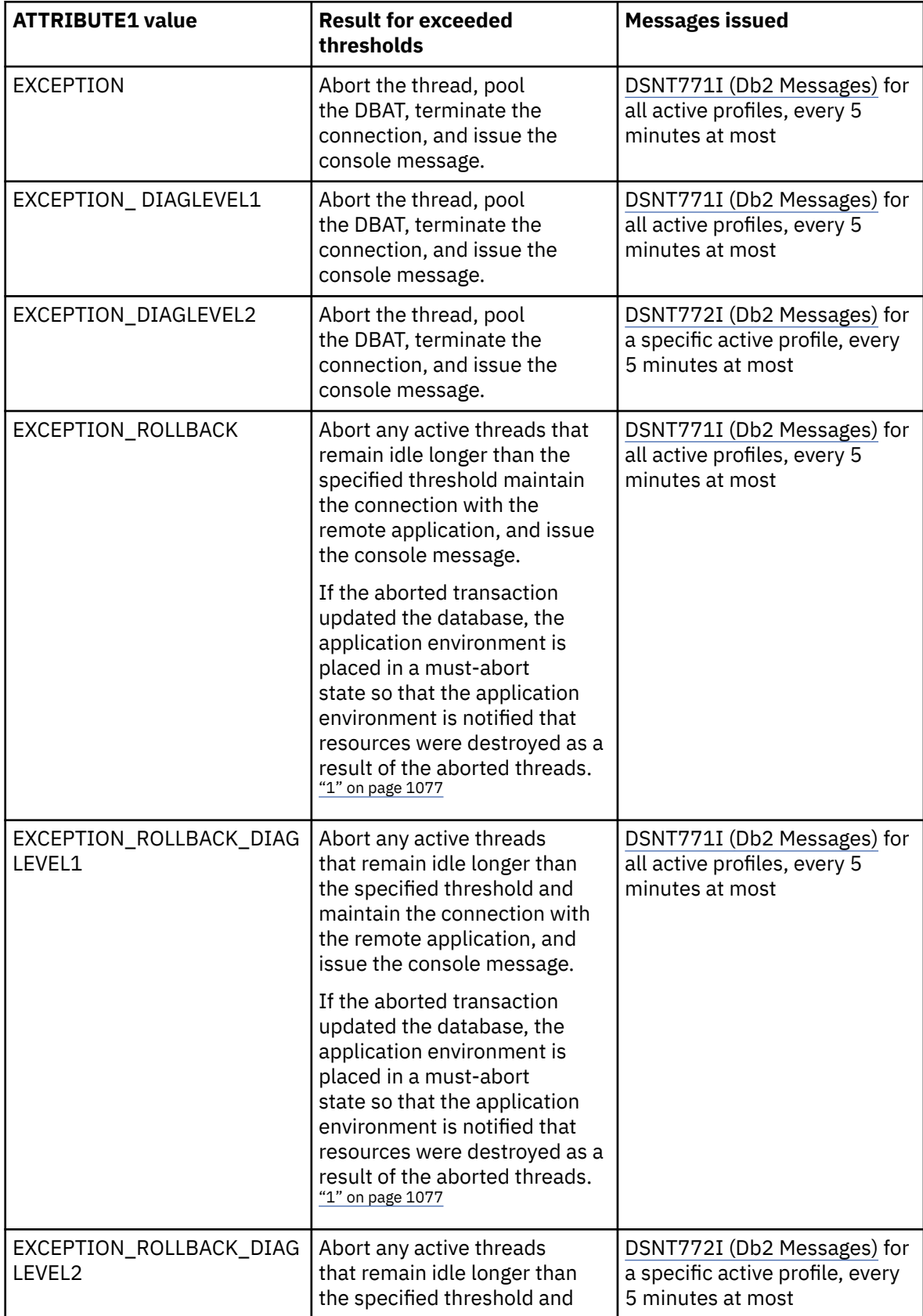

<span id="page-1094-0"></span>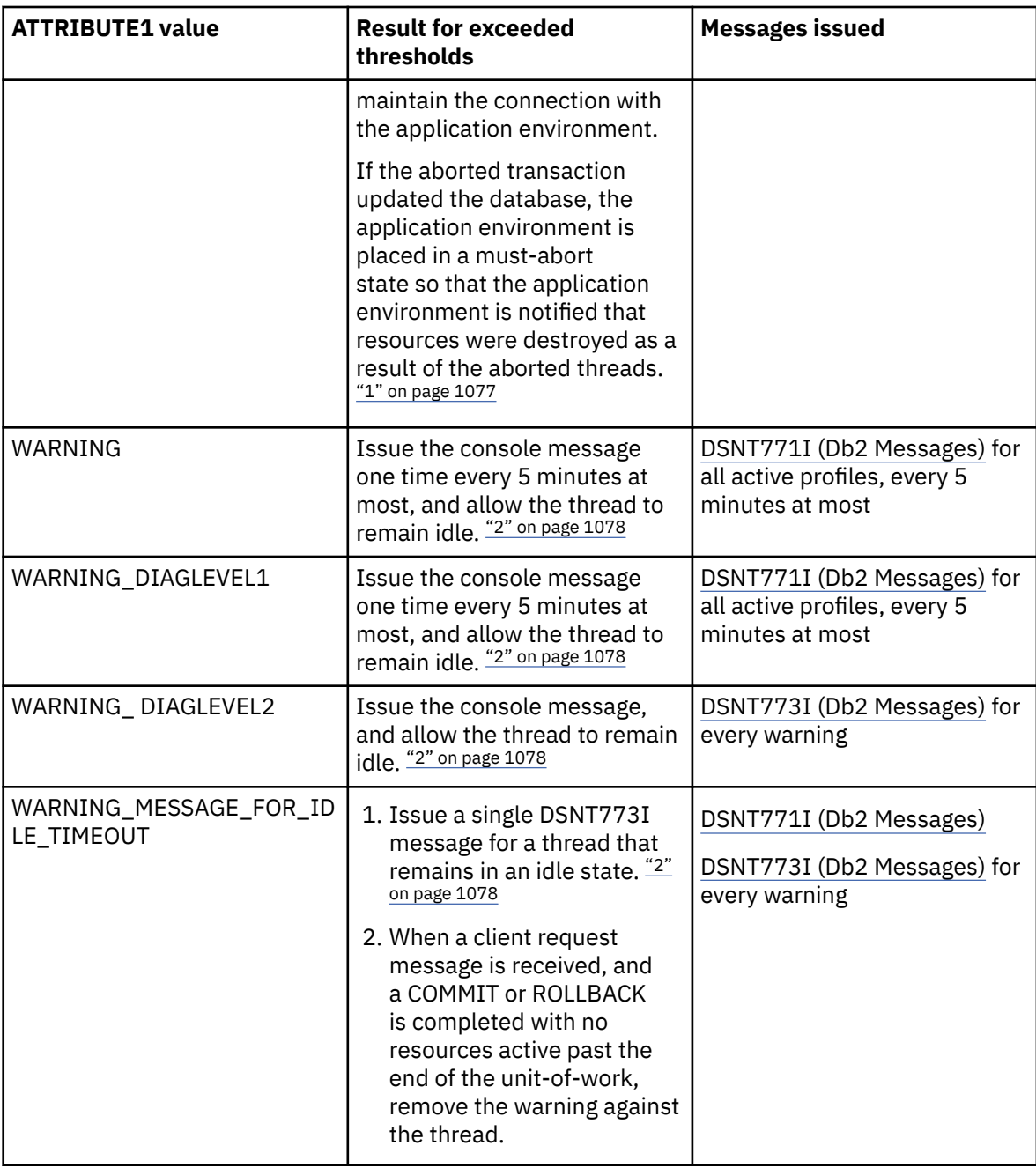

## **Notes:**

- 1. If either of the following situations are true, Db2 hides the EXCEPTION\_ROLLBACK event from the remote application environment:
	- The aborted transaction performed only read-only operations.
	- The transaction that is committed or aborted, but the associated database access thread remained active before it became idle.

Because the EXCEPTION\_ROLLBACK event is not visible to the remote application environment in those cases, it might appear to the remote application environment that the database resources are unexpectedly disappearing. For example, held cursors, kept dynamic statements, and declared temporary tables that were created in the transaction are destroyed. Use EXCEPTION\_ROLLBACK only if the remote application environment can account for this apparent loss of database resources.

<span id="page-1095-0"></span>2. The timeout limit that is specified by the IDTHTOIN subsystem parameter setting does not apply to threads that match the filtering criteria of a MONITOR IDLE THREADS profile. So, threads that qualify for a MONITOR IDLE THREADS profile with a WARNING value in the ATTIRBUTE1 column can remain idle indefinitely. To prevent that situation, you can add another DSN\_PROFILE\_ATTRIBUTES row with EXCEPTION value in the ATTRIBUTES1 column and same the same PROFILEID value.

# **ATTRIBUTE2**

For MONITOR IDLE THREADS, an integer that specifies the threshold (in seconds) that a thread is allowed to remain idle.

Threads are checked every two minutes to see if they have exceeded the timeout value. If the timeout value is less than two minutes, the thread might not be canceled if it has been inactive for more than the timeout value but less than two minutes.

It can be any value that is valid for the IDTHTOIN subsystem parameter. See [IDLE THREAD](https://www.ibm.com/docs/en/SSEPEK_12.0.0/inst/src/tpc/db2z_ipf_idthtoin.html) [TIMEOUT field \(IDTHTOIN subsystem parameter\) \(Db2 Installation and Migration\)](https://www.ibm.com/docs/en/SSEPEK_12.0.0/inst/src/tpc/db2z_ipf_idthtoin.html).

Threads that meet the criteria of this type of profile are not limited by the value that is specified by the IDTHTOIN subsystem parameter. So you can use MONITOR IDLE THREADS to enable longer idle wait times for certain threads, without increasing the system-wide limit for idle thread timeouts.

A zero value means that matching threads are allowed to remain idle indefinitely. When a negative number deactivates this monitor function, and a message is recorded in the profile attributes history table to indicate that this row is rejected.

# **ATTRIBUTE3**

NULL

### **MONITOR THREADS**

Specifies that Db2 monitors the total number of concurrent active threads for each remote application that qualifies for the filtering criteria of the profile.

Db2 takes certain actions when the threshold is reached according to the value that is specified in the ATTRIBUTE1 column. When the total number of queued or suspended threads reaches the specified threshold, Db2 issues a message if a WARNING value is specified, or starts failing the connection requests with SQLCODE -30041 if an EXCEPTION value is specified.

# **ATTRIBUTE1**

For MONITOR THREADS, specifies the action and messages that are issued when the threads that match the filtering criteria of the profile reach the specified thresholds.

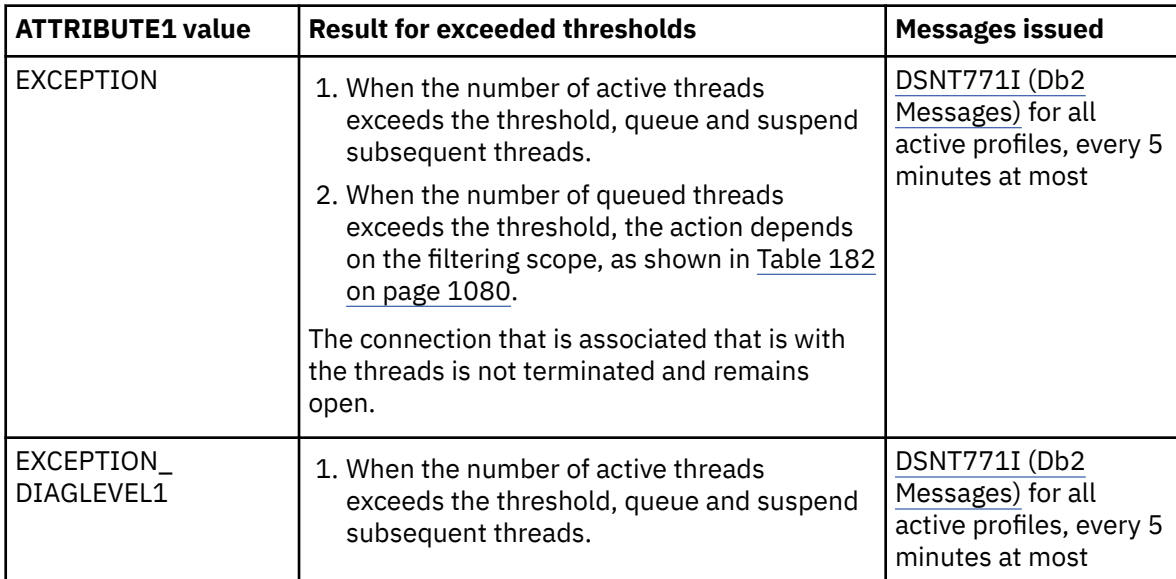

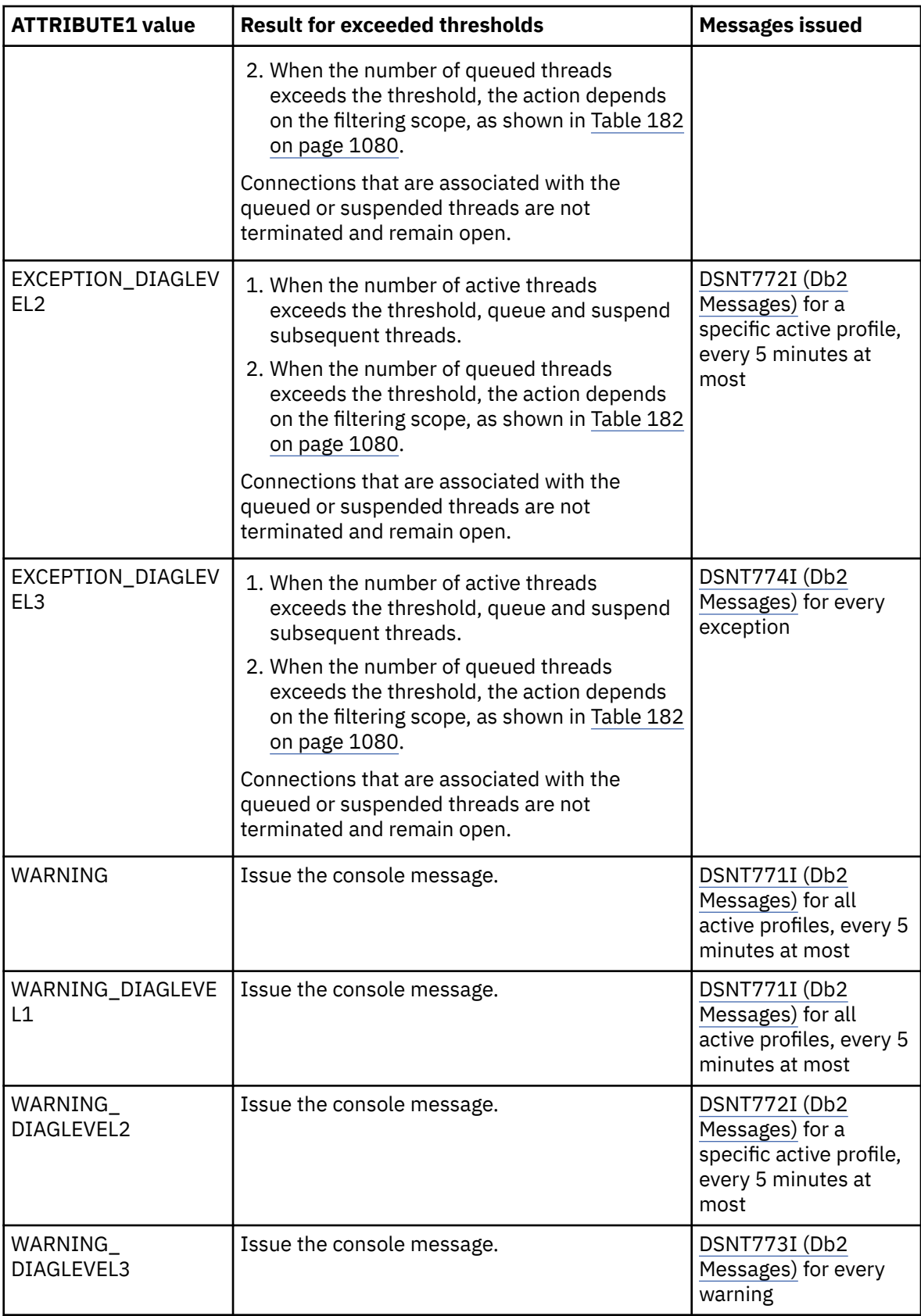

The following table summarizes the filtering actions that are taken for different filtering categories.

<span id="page-1097-0"></span>*Table 182. Actions for EXCEPTION profiles for remote threads*

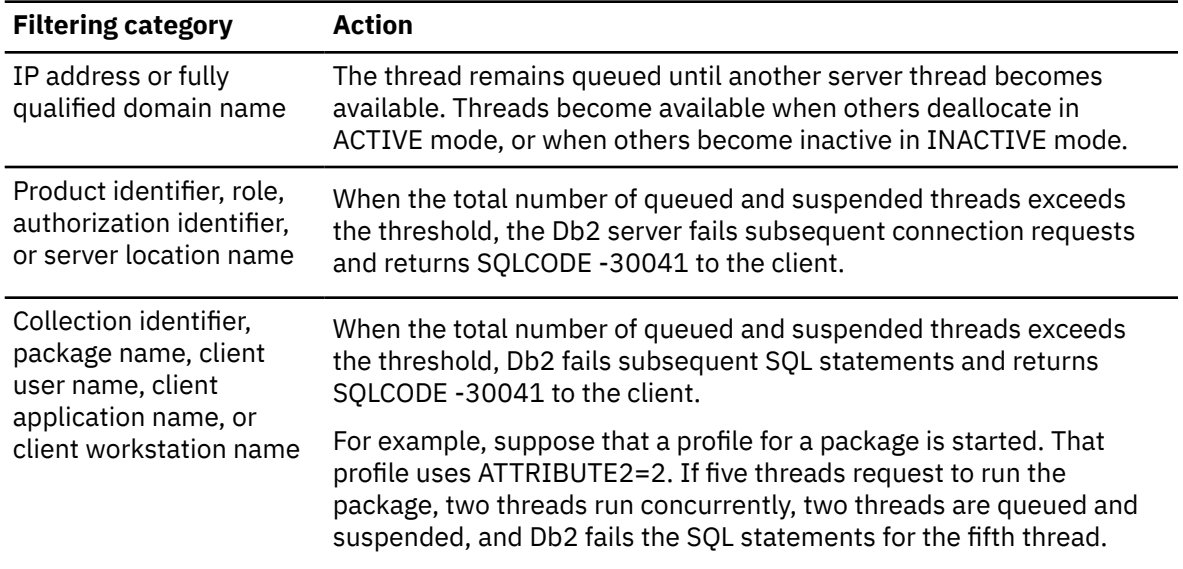

#### **ATTRIBUTE2**

For MONITOR THREADS, an integer that specifies the threshold of the total number of active server threads that are allowed from each remote application.

The maximum allowed value is equal to the value of the MAXDBAT subsystem parameter. See [MAX REMOTE ACTIVE field \(MAXDBAT subsystem parameter\) \(Db2 Installation and Migration\).](https://www.ibm.com/docs/en/SSEPEK_12.0.0/inst/src/tpc/db2z_ipf_maxdbat.html)

A negative number deactivates this monitor function, and a message is recorded in the profile attributes history table to indicate that the row is rejected.

#### **ATTRIBUTE3**

For MONITOR THREADS, specifies the threshold for the maximum number of server threads that are allowed to be suspended the profile criteria. The value must be a whole number, less than or equal to the ATTRIBUTE2 column.

#### **NPAGES THRESHOLD**

Specifies that Db2 is to set the pages threshold for index access (NPGTHRSH subsystem parameter).

#### **ATTRIBUTE1**

NULL

#### **ATTRIBUTE2**

For NPAGES THRESHOLD, an integer 0 or greater that specifies the pages threshold for index access.The default value is 1. You can specify one of the following values:

**-1**

Π

Db2 uses index access for as many tables as possible.

#### **0**

Db2 selects the access path based on the cost.

 $1 - n$ 

Db2 uses index access on tables for which the total number of pages (NPAGES) is less than *n*. Ensure that statistics are up to date before you specify a value of 1 or greater.

#### **ATTRIBUTE3**

NULL

# **SORT\_POOL\_SIZE**

Specifies the sort pool size that a test system uses to model a production system. This attribute value for this keyword corresponds to the value of the SRTPOOL subsystem parameter of the production system. To determine the appropriate value to specify, refer to the SORTL\_POOL\_SIZE\_EXP value on the production system.

NULL

## **ATTRIBUTE2**

For SORT\_POOL\_SIZE, a positive integer that is valid for the value SRTPOOL subsystem parameter. When 0 (zero) or a negative number is specified, the profile attribute entry is rejected. When a positive integer that is invalid for the SRTPOOL subsystem parameter is specified, the profile attribute entry is accepted. However, the access paths of SQL statements that are shown in the EXPLAIN tables on the test subsystem might not match the access paths on the production system that is modeled.

#### **ATTRIBUTE3**

NULL

## **SPECIAL\_REGISTER**

Specifies that the ATTRIBUTE1 column contains a SET special register assignment statement to assign a value to a supported special register.

A special register value that is changed by an SQL statement in an application takes precedence over a specification in the DSN\_PROFILE\_ATTRIBUTES table.

Profiles that specify SET statements for special registers apply only to remote applications.

### **ATTRIBUTE1**

For SPECIAL\_REGISTER, specifies a SET statement that assigns a value to a special register. The column value consists of a string that contains the SET keyword, the name of the special register, an equal sign, and the value to be assigned.

The SET statement must follow the rules for the SET special register statement. Also, the following rules apply to the ATTRIBUTE1 value for SET statements for all supported special registers:

- An equal sign (=) must be specified between the special register name and the value that is assigned.
- The value that is specified for assignment must be valid for the special register.
- The value must not be an expression, or reference other special registers or variables, unless the statement is SET CURRENT PACKAGE PATH.
- The value that is specified for assignment is passed through this interface as a literal string, unless the statement is SET CURRENT PACKAGE PATH. For example, if a value to be assigned is the same as the name of a special register, Db2 stores the special register name, and not the special register value.
- The maximum length of a SET statement is 1024 bytes.
- The statement must be a Unicode string and encoded with the appropriate CCSID for the application.

The following table lists the SET statements that can be specified in a profile and considerations for specific special registers.

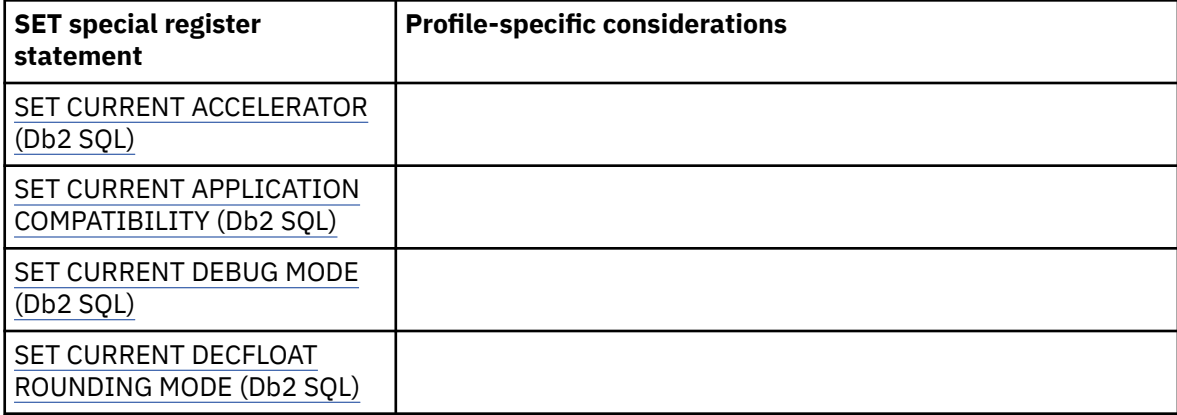

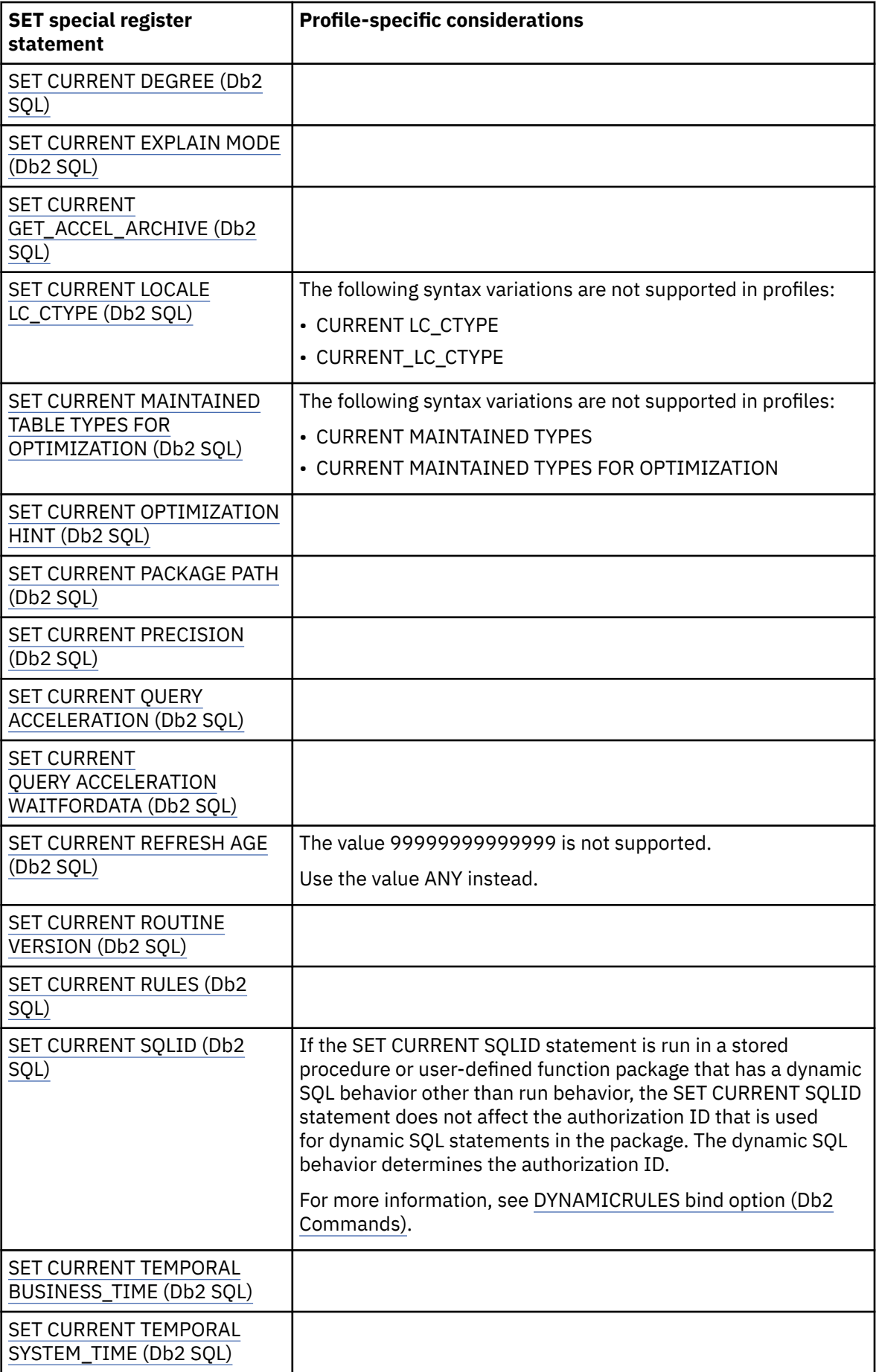

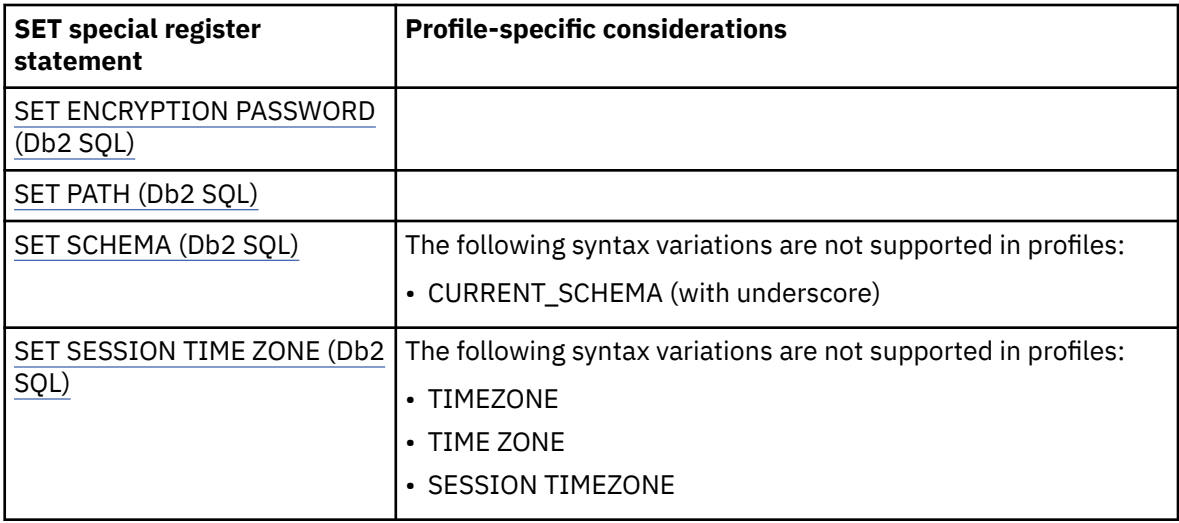

#### **NULL**

The profile applies to remote threads only. The profile is evaluated and SET statements are processed only when the first package is loaded, and when the first SQL statement (other than a SET statement) in the package executes.

#### **ATTRIBUTE3**

NULL

#### **STAR JOIN**

Specifies whether Db2 is to use star join processing (the STARJOIN subsystem parameter). You can specify one of the following values for ATTRIBUTE1:

#### **ATTRIBUTE1**

For STAR JOIN, one of the following values:

#### **DISABLE**

Db2 is not to use star join processing.

#### **ENABLE**

Db2 is to use star join processing when possible.

#### **ATTRIBUTE2**

NULL

**ATTRIBUTE3** NULL

#### $\sqrt{PSPI}$

#### **Related information**

[DSNT771I \(Db2 Messages\)](https://www.ibm.com/docs/en/SSEPEK_12.0.0/msgs/src/tpc/dsnt771i.html) [DSNT772I \(Db2 Messages\)](https://www.ibm.com/docs/en/SSEPEK_12.0.0/msgs/src/tpc/dsnt772i.html) [DSNT773I \(Db2 Messages\)](https://www.ibm.com/docs/en/SSEPEK_12.0.0/msgs/src/tpc/dsnt773i.html) [-30041 \(Db2 Codes\)](https://www.ibm.com/docs/en/SSEPEK_12.0.0/codes/src/tpc/n30041.html)

# **DSN\_PROFILE\_ATTRIBUTES\_HISTORY profile table**

The profile attributes history table, DSN\_PROFILE\_ATTRIBUTES\_HISTORY, contains the attributes that were in effect at some point in time. The schema is SYSIBM.

**PSPI** The profile attributes history table, SYSIBM.DSN\_PROFILE\_ATTRIBUTES\_HISTORY, contains the attributes that were in effect at some point in time. These attributes are defined in the profile attributes table, SYSIBM.DSN\_PROFILE\_ATTRIBUTES.

However, the ATTRIBUTE\_TIMESTAMP column contains the timestamp of the associated PROFILEID in the profile history table. This table is used by optimization tools when diagnosing optimization problems.

The profile tables and related indexes are created when you run job DSNTIJSG during Db2 installation, as described in [Job DSNTIJSG \(Db2 Installation and Migration\)](https://www.ibm.com/docs/en/SSEPEK_12.0.0/inst/src/tpc/db2z_jobdsntijsg.html).

**Important:** Do not manually insert data into this table. It is populated by START PROFILE command processing. Use care to delete rows only when they are no longer needed, for deliberate table maintenance.

The columns for SYSIBM.DSN\_PROFILE\_ATTRIBUTES\_HISTORY are the same as the columns in SYSIBM.DSN\_PROFILE\_ATTRIBUTES. Except for the REMARKS column, which is named STATUS instead.

The value of the STATUS column indicates whether the profile was accepted, and when a profile was rejected contains information about the reason for the rejection.

**Important:** Always check the status of any newly added profile table rows in the STATUS columns of DSN\_PROFILE\_HISTORY and DSN\_PROFILE ATTRIBUTES\_HISTORY tables after you issue the START PROFILE command. Successful completion of the START PROFILE command does not imply that all profiles started successfully. If the STATUS column of either history table contains a value that does not start with 'ACCEPTED', further action is required to enable the profile or the keyword action.

### PSPI

### **Related tasks**

[Monitoring and controlling Db2 by using profile tables \(Db2 Administration Guide\)](https://www.ibm.com/docs/en/SSEPEK_12.0.0/admin/src/tpc/db2z_createprofiles.html)

### **Related reference**

[DSN\\_PROFILE\\_ATTRIBUTES profile table](#page-1084-0)

The *profile attributes table*, DSN\_PROFILE\_ATTRIBUTES, defines the attributes that are associated with each profile. It contains one or more rows for each DSN\_PROFILE\_TABLE row. The schema is SYSIBM.

[-START PROFILE \(Db2\) \(Db2 Commands\)](https://www.ibm.com/docs/en/SSEPEK_12.0.0/comref/src/tpc/db2z_cmd_startprofile.html)

# **Resource limit facility tables**

Resource limit facility tables allow you to limit the amount of processor resources, in service units, used by SQL statements in specified contexts.

You can specify resource limits for dynamic SQL statements and static SQL statements. The limits that you specify apply to individual SQL statements that qualify for a scope that you define. You can specify reactive or predictive governing, or use a combination of reactive and predictive limits in the same resource limit table.

**Deprecated function:** The following resource limit table formats are deprecated:

- Starting in Db2 12, DSNRLST*xx* table formats and related index formats from before DB2 version 8 format are not supported. When Db2 detects DSNRLST*xx* tables with unsupported formats, it issues message DSNT731I.
- DSNRLMT*xx* table formats and related index formats from before Db2 11 are deprecated. In Db2 12, if Db2 detects DSNRLMT*xx* tables in a deprecated format, it issues message DSNT732I, processing for the START RLIMIT command continues, and the resource limit facility starts using the deprecated objects.

For more information, see [Convert RLF tables to the current format \(Db2 Installation and Migration\)](https://www.ibm.com/docs/en/SSEPEK_12.0.0/inst/src/tpc/db2z_convertrlftables.html).

#### **Related concepts**

#### [Resource limit facility controls](#page-173-0)

System administrators can use the resource limit facility to limit the amount of time that is permitted for the execution of certain types SQL statements and bind operations.

#### **Related tasks**

[Limiting resource usage for packages](#page-181-0)

You can specify limits for the amount of processor resources that are used by a specific group of SQL statements.

## [Setting limits for system resource usage by using the resource limit facility](#page-172-0)

The Db2 *resource limit facility* (governor) enables you to limit resource usage, bind operations, and parallelism modes in the processing of certain SQL statements. You can specify resource limits for dynamic SQL statements and static SQL statements.

#### [Controlling resource usage](#page-164-0)

When system resources are shared among transactions, user queries, web requests, distributed application requests, and batch programs, you need to control how those resources are used, separate data, and set priorities carefully.

# **DSNRLMT***xx* **resource limit tables**

Resource limit tables can be used to limit the amount of resources used by a certain group of SQL statements. Statements can be limited based on client information, including the application name, user ID, workstation ID, and IP address of the client.

### **PSPI**

**Deprecated function:** DSNRLMT*xx* table formats and related index formats from before Db2 11 are deprecated. In Db2 12, if Db2 detects DSNRLMT*xx* tables in a deprecated format, it issues message DSNT732I, processing for the START RLIMIT command continues, and the resource limit facility starts using the deprecated objects.

For more information, see [Convert RLF tables to the current format \(Db2 Installation and Migration\)](https://www.ibm.com/docs/en/SSEPEK_12.0.0/inst/src/tpc/db2z_convertrlftables.html).

Resource limits apply only to the following SQL statements:

- SELECT
- INSERT
- UPDATE
- MERGE
- TRUNCATE
- DELETE

You can specify resource limits for dynamic SQL statements and static SQL statements. Resource limits apply to SQL statement regardless of whether they are issued locally or remotely. The resource limit facility does not apply to primary or secondary authorization IDs that have installation SYSADM or installation SYSOPR authority.

If both DSNRLMT*xx* and DSNRLST*xx* tables exist, rows in the DSNRLMT*xx* table that match a statement take priority over any matching rows in the DSNRLST*xx* table.

# **Create table statement**

The DSNTIJSG installation job contains statements that create the database, table space, tables, and indexes for the resource limit facility. You can tailor those statements to create or update the format of resource limit tables.

In the table name, *xx* is any two-character alphanumeric value. Because the two characters *xx* must be entered as part of the START RLIMIT command, they must be alphanumeric. Special or DBCS characters are not allowed.

# **Column descriptions**

The values in each row define a limit, including the function and scope of each limit. The function of a particular limit is defined by the value of the RLFFUNC column. Other columns specify the scope for the limit defined by the row. For example, you can specify that a limit applies broadly by leaving the RLFEUAN column blank, which means that the row applies to all user IDs, or you can specify limits narrowly by

specifying a different row for each user ID for which the function applies. Db2 tries to find the most exact match when it determines which row to use for a particular function. The search order depends on whether reactive or predictive governing is specified. The search order is described under each of those functions.

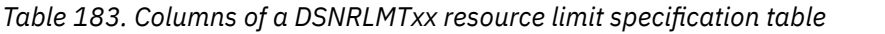

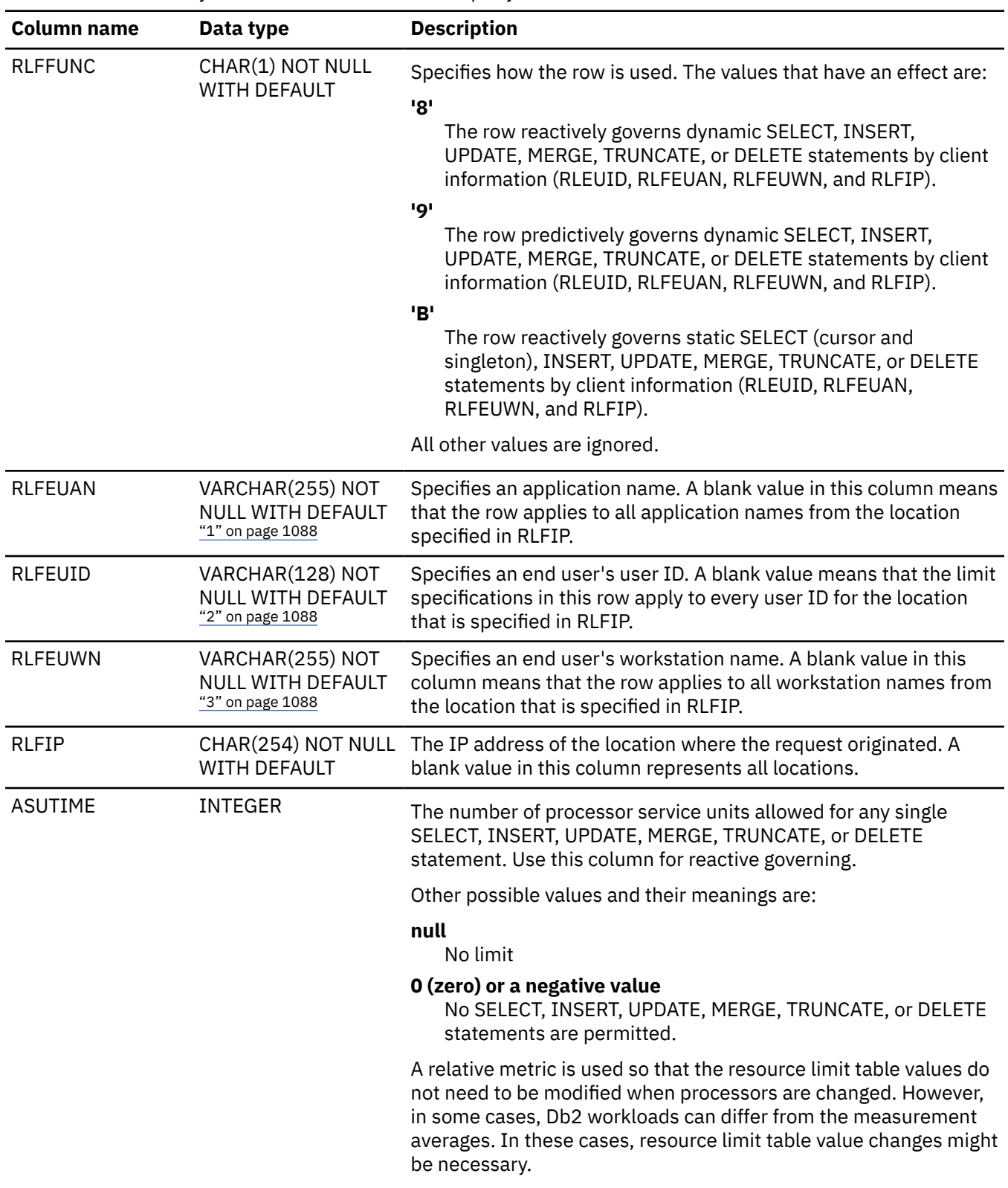

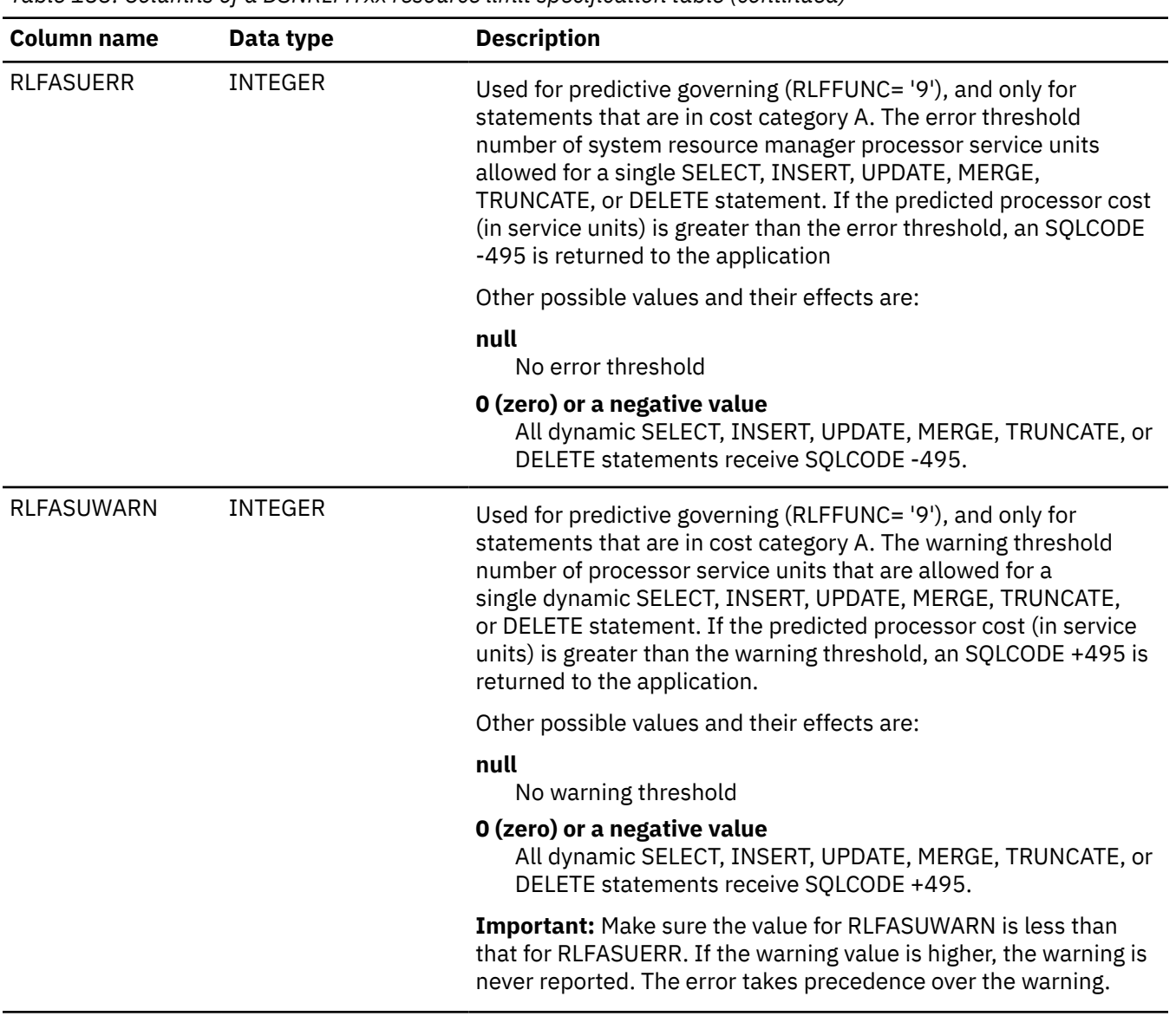

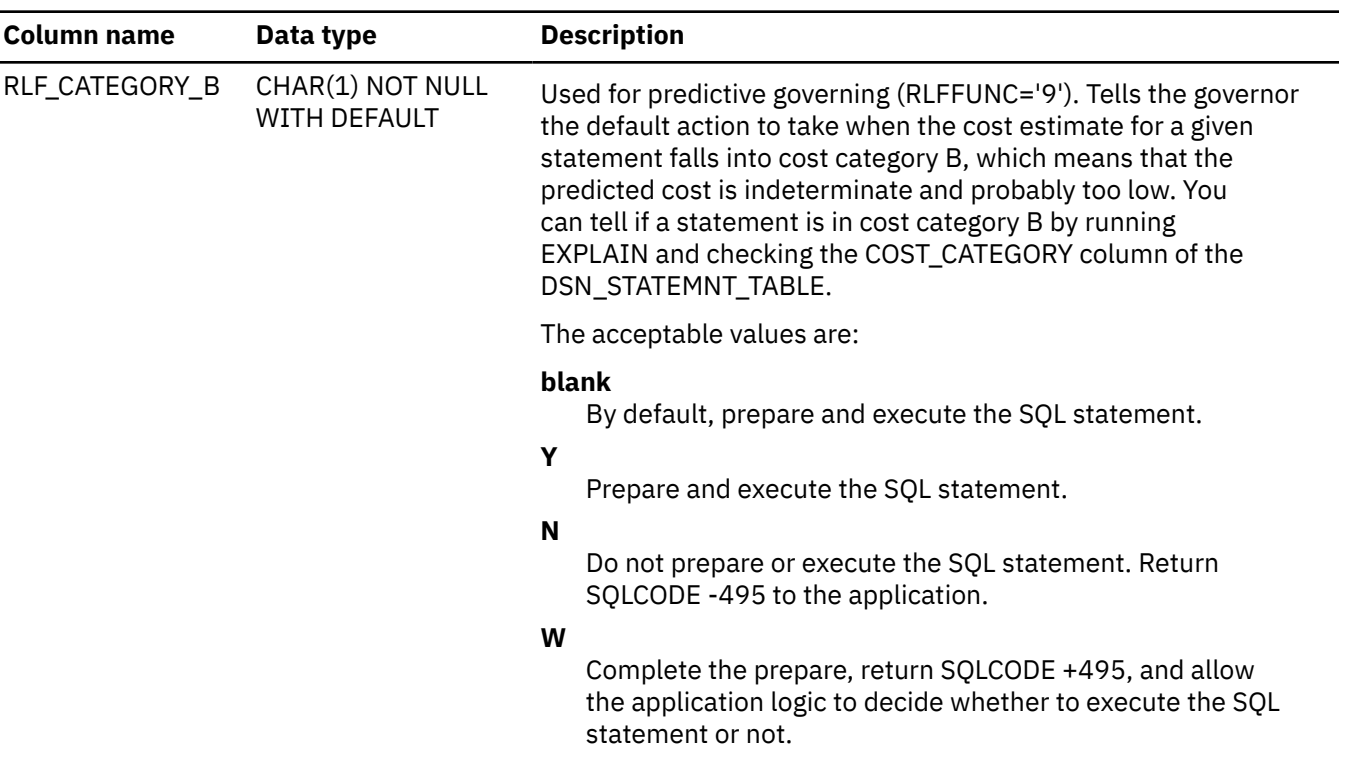

<span id="page-1105-0"></span>*Table 183. Columns of a DSNRLMTxx resource limit specification table (continued)*

#### **Notes:**

- 1. To start RLF with this definition, Db2 must be running in Db2 11 new-function mode or later. RLFEUAN created with CHAR(32) NOT NULL WITH DEFAULT is also supported. The table must be created with all column definitions from the current or prior release.
- 2. To start RLF with this definition, Db2 must be running in Db2 11 new-function mode or later. RLFEUID created with CHAR(16) NOT NULL WITH DEFAULT is also supported. The table must be created with all column definitions from the current or prior release.
- 3. To start RLF with this definition, Db2 must be running in Db2 11 new-function mode or later. RLFEUWN created with CHAR(18) NOT NULL WITH DEFAULT is also supported. The table must be created with all column definitions from the current or prior release.

# **Search order**

Db2 tries to find the most exact match when it determines which row to use for a particular function. The search order depends on which function is being requested (reactive or predictive governing). The search order is described under each of those functions.

# **Create index statement**

To use this table, you must also create an index named *authid*.DSNMRL*xx*, where *xx* represents the same two alphanumeric characters from the table name, in the DSNRLST database.

```
CREATE UNIQUE INDEX authid.DSNMRLxx
      ON authid.DSNRLMTxx
(RLFFUNC, RLFEUAN DESC, RLFEUID DESC,
RLFEUWN DESC, RLFIP DESC)
CLUSTER CLOSE NO;
```
PSPI

#### **Related tasks**

[Setting limits for system resource usage by using the resource limit facility](#page-172-0)

The Db2 *resource limit facility* (governor) enables you to limit resource usage, bind operations, and parallelism modes in the processing of certain SQL statements. You can specify resource limits for dynamic SQL statements and static SQL statements.

[Managing resource limit facility tables](#page-190-0)

You can use the *resource limit facility tables (RLF)* to specify resource usage limits for SQL statements.

#### [Limiting resource usage by client information](#page-184-0)

You can limit the amount of processor resources that are used by a specific group of SQL statements based on the client information of the statements.

[Convert RLF tables to the current format \(Db2 Installation and Migration\)](https://www.ibm.com/docs/en/SSEPEK_12.0.0/inst/src/tpc/db2z_convertrlftables.html)

**Related reference** [Job DSNTIJSG \(Db2 Installation and Migration\)](https://www.ibm.com/docs/en/SSEPEK_12.0.0/inst/src/tpc/db2z_jobdsntijsg.html) [-START RLIMIT \(Db2\) \(Db2 Commands\)](https://www.ibm.com/docs/en/SSEPEK_12.0.0/comref/src/tpc/db2z_cmd_startrlimit.html) **Related information** [+495 \(Db2 Codes\)](https://www.ibm.com/docs/en/SSEPEK_12.0.0/codes/src/tpc/p495.html)

# **DSNRLST***xx* **resource limit tables**

Resource limit tables can be used to limit the amount of resource used by certain SQL statements. Statements can be limited based on information about the SQL statement, including the collection ID, package name, authorization ID, and location name of the query.

#### **PSPI**

**Deprecated function:** Starting in Db2 12, DSNRLST*xx* table formats and related index formats from before DB2 version 8 format are not supported. When Db2 detects DSNRLST*xx* tables with unsupported formats, it issues message DSNT731I.

For more information, see [Convert RLF tables to the current format \(Db2 Installation and Migration\)](https://www.ibm.com/docs/en/SSEPEK_12.0.0/inst/src/tpc/db2z_convertrlftables.html).

Resource limits apply only to the following statements:

- SELECT
- INSERT
- UPDATE
- MERGE
- TRUNCATE
- DELETE

You can specify resource limits for dynamic SQL statements and static SQL statements. Resource limits apply to SQL statement regardless of whether they are issued locally or remotely. The resource limit facility does not apply to primary or secondary authorization IDs that have installation SYSADM or installation SYSOPR authority.

If both DSNRLMT*xx* and DSNRLST*xx* tables exist, rows in the DSNRLMT*xx* table that match a statement take priority over any matching rows in the DSNRLST*xx* table.

# **Create table statement**

The DSNTIJSG installation job contains statements that create the database, table space, tables, and indexes for the resource limit facility. You can tailor those statements to create or update the format of resource limit tables.

# **Column descriptions**

The values in each row define a limit, including the function and scope of each limit. The function of a particular limit is defined by the value of the RLFFUNC column. Other columns specify the scope for the limit defined by the row. For example, you can specify that a limit broadly by leaving the AUTHID column blank, which means that the row applies to all authorization IDs. Or, you can specify that the limit applies more narrowly by specifying a different row for each authorization ID for which the function applies. Some columns are blank in each row that specifies a valid limit. Db2 tries to find the most exact match when it determines which row to use for a particular function. The search order depends on the type of governing that is specified. The search order is described under each of those functions.

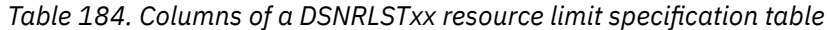

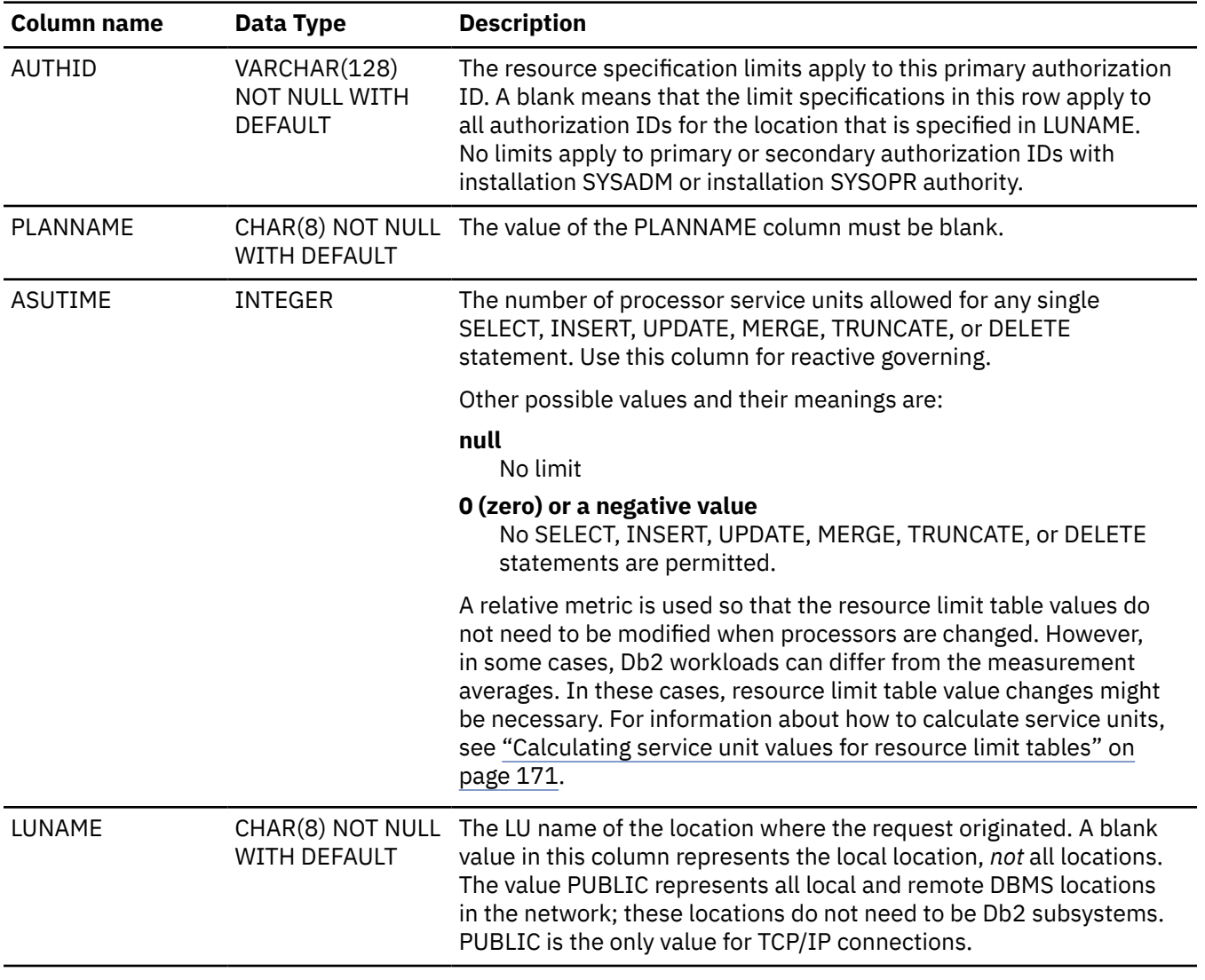

**Column name Data Type Description** RLFFUNC CHAR(1) NOT NULL **'1'** WITH DEFAULT The row reactively governs bind operations. **'2'** The row reactively governs dynamic SELECT, INSERT, UPDATE, MERGE, TRUNCATE, or DELETE statements by package or collection name. **'4'** The row disables query CP parallelism. **'7'** The row predictively governs dynamic SELECT, INSERT, UPDATE, MERGE, TRUNCATE, or DELETE statements by package or collection name. **'A'** The row reactively governs static SELECT (cursor and singleton), INSERT, UPDATE, MERGE, TRUNCATE, or DELETE statements by package or collection name All other values are ignored. RLFBIND CHAR(1) NOT NULL WITH DEFAULT Shows whether bind operations are allowed. An 'N' implies that bind operations are not allowed. Any other value means that bind operations are allowed. This column is used only if RLFFUNC is set to '1'. RLFCOLLN VARCHAR(128) NOT NULL WITH DEFAULT Specifies a package collection. A blank value in this column means that the row applies to all package collections from the location that is specified in LUNAME. Qualify by collection name only if the statement is issued from a package; otherwise Db2 does not find this row. If RLFFUNC='1', RLFCOLLN must be blank. RLFPKG VARCHAR(128) NOT NULL WITH DEFAULT Specifies a package name. A blank value in this column means that the row applies to all packages from the location that is specified in LUNAME. If RLFFUNC='1', RLFPKG must be blank. RLFASUERR INTEGER Used for predictive governing (RLFFUNC= '7'), and only for statements that are in cost category A. The error threshold number of system resource manager processor service units allowed for a single dynamic SELECT, INSERT, UPDATE, MERGE, TRUNCATE, or DELETE statement. If the predicted processor cost (in service units) is greater than the error threshold, an SQLCODE -495 is returned to the application. Other possible values and their effects are: **null** No error threshold **0 (zero) or a negative value** All dynamicSELECT, INSERT, UPDATE, MERGE, TRUNCATE, or DELETE statements receive SQLCODE -495.

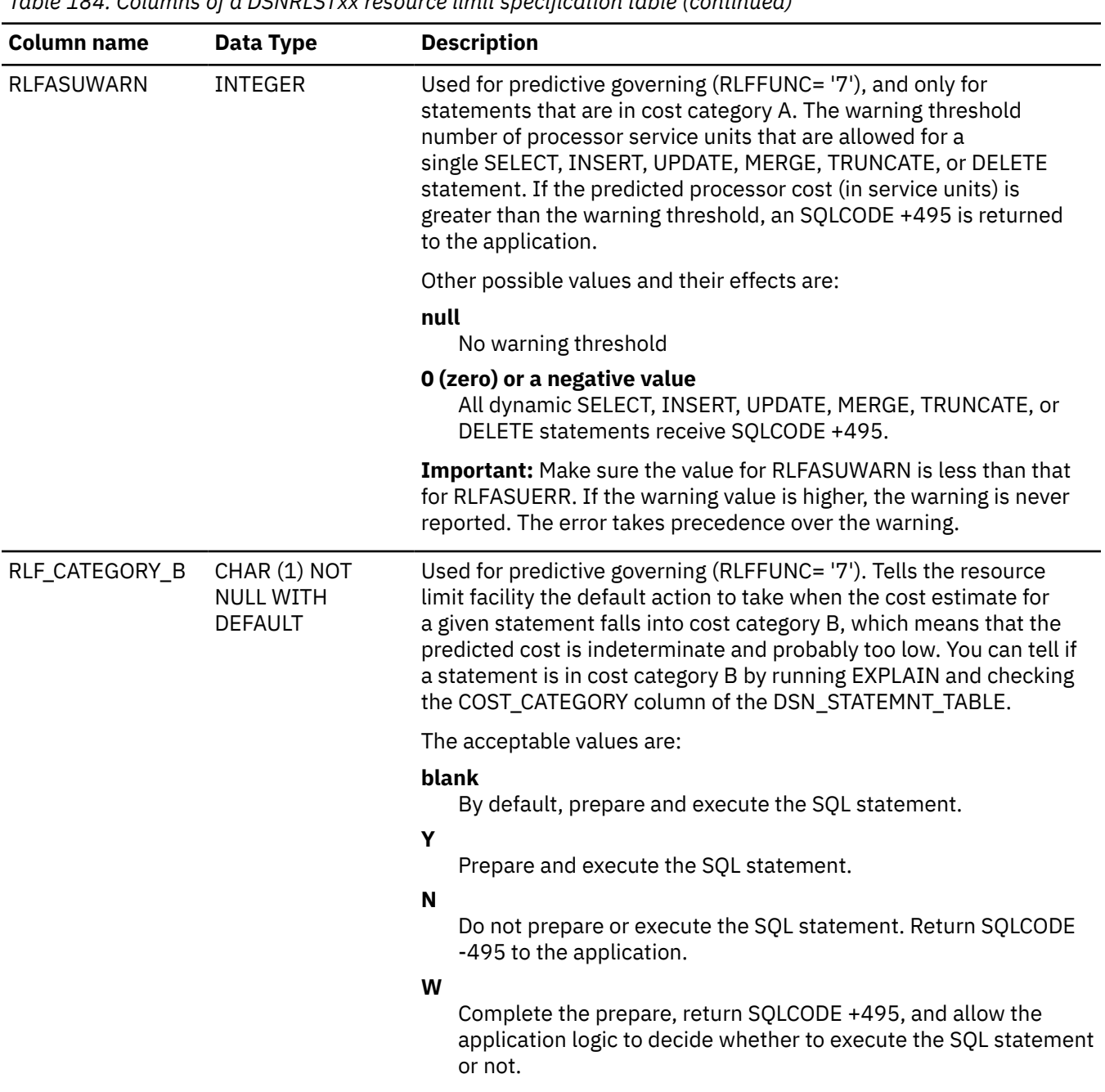

*Table 184. Columns of a DSNRLSTxx resource limit specification table (continued)*

# **Create index statement**

The following statement creates an index that is required for use with RLST resource limit tables:

CREATE UNIQUE INDEX *authid*.DSNARL*xx* ON *authid*.DSNRLST*xx* (RLFFUNC, AUTHID DESC, PLANNAME DESC, RLFCOLLN DESC, RLFPKG DESC, LUNAME DESC) CLUSTER CLOSE NO;

**Note:** The value of *xx* in the index name must match the *xx* in the table name (DSNRLST*xx*), and the index must be a descending index.

PSPI

#### **Related tasks**

[Setting limits for system resource usage by using the resource limit facility](#page-172-0)

The Db2 *resource limit facility* (governor) enables you to limit resource usage, bind operations, and parallelism modes in the processing of certain SQL statements. You can specify resource limits for dynamic SQL statements and static SQL statements.

[Managing resource limit facility tables](#page-190-0) You can use the *resource limit facility tables (RLF)* to specify resource usage limits for SQL statements.

[Limiting resource usage for packages](#page-181-0) You can specify limits for the amount of processor resources that are used by a specific group of SQL statements.

**Related reference** [-START RLIMIT \(Db2\) \(Db2 Commands\)](https://www.ibm.com/docs/en/SSEPEK_12.0.0/comref/src/tpc/db2z_cmd_startrlimit.html)

**Related information**

[-495 \(Db2 Codes\)](https://www.ibm.com/docs/en/SSEPEK_12.0.0/codes/src/tpc/n495.html) [+495 \(Db2 Codes\)](https://www.ibm.com/docs/en/SSEPEK_12.0.0/codes/src/tpc/p495.html)

# **Db2 REST services table (SYSIBM.DSNSERVICE)**

REST services tables enable Db2 to be used as a REST service provider.

# **SYSIBM.DSNSERVICE table**

The SYSIBM.DSNSERVICE table contains rows that describe Db2 REST services and their corresponding packages. The following table describes the columns in the SYSIBM.DSNSERVICE table:

*Table 185. SYSIBM.DSNSERVICE table column descriptions*

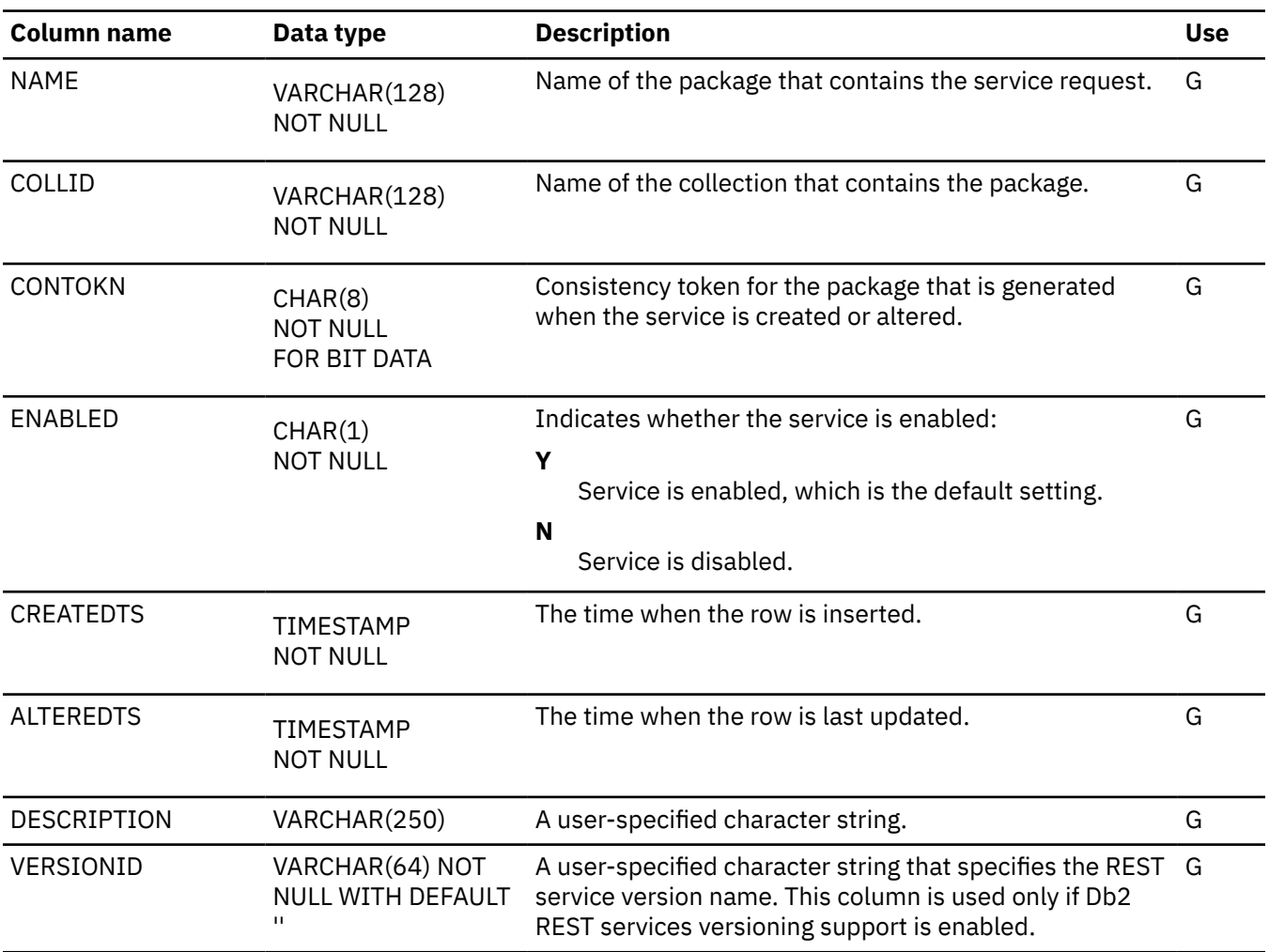

*Table 185. SYSIBM.DSNSERVICE table column descriptions (continued)*

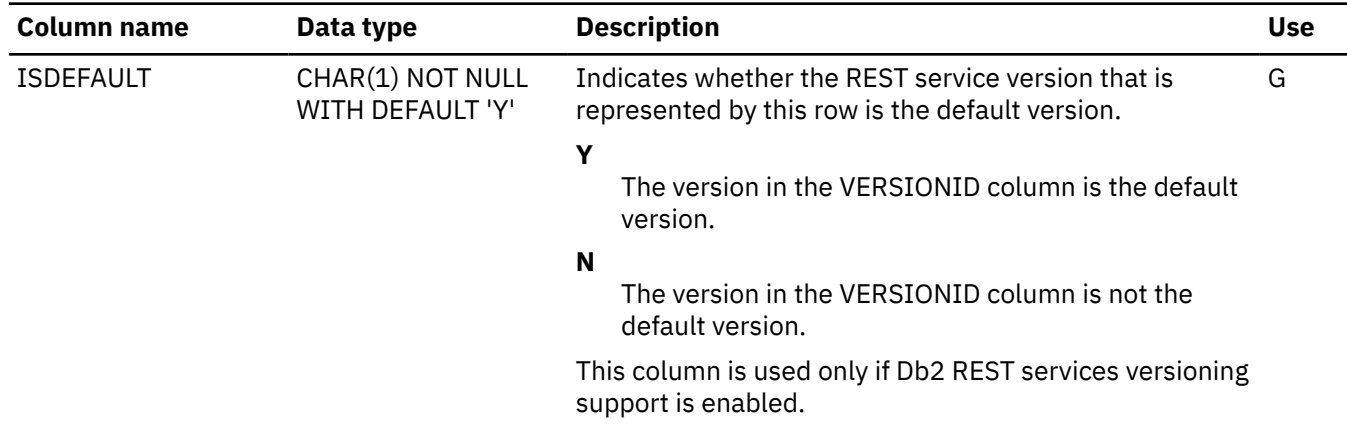

# **Related concepts**

[REST services versioning \(Db2 REST services\)](https://www.ibm.com/docs/en/SSEPEK_12.0.0/restserv/src/tpc/db2z_restservvername.html)

# **Related tasks**

[Enabling Db2 REST services \(Db2 REST services\)](https://www.ibm.com/docs/en/SSEPEK_12.0.0/restserv/src/tpc/db2z_createdbobjects4restserv.html)

# **Information resources for Db2 for z/OS and related products**

You can find the online product documentation for Db2 12 for z/OS and related products in IBM Documentation.

For all online product documentation for Db2 12 for z/OS, see [IBM Documentation](https://www.ibm.com/support/knowledgecenter/en/SSEPEK_12.0.0/home/src/tpc/db2z_12_prodhome.html) [\(https://](https://www.ibm.com/docs/en/db2-for-zos/12) [www.ibm.com/docs/en/db2-for-zos/12](https://www.ibm.com/docs/en/db2-for-zos/12)).

For other PDF manuals, see [PDF format manuals for Db2 12 for z/OS](https://www.ibm.com/docs/en/SSEPEK_12.0.0/home/src/tpc/db2z_pdfmanuals.html) [\(https://www.ibm.com/docs/en/](https://www.ibm.com/docs/en/db2-for-zos/12?topic=zos-pdf-format-manuals-db2-12) [db2-for-zos/12?topic=zos-pdf-format-manuals-db2-12](https://www.ibm.com/docs/en/db2-for-zos/12?topic=zos-pdf-format-manuals-db2-12)).

Db2 12 for z/OS: Managing Performance (Last updated: 2024-04-12)

# **Notices**

This information was developed for products and services offered in the US. This material might be available from IBM in other languages. However, you may be required to own a copy of the product or product version in that language in order to access it.

IBM may not offer the products, services, or features discussed in this document in other countries. Consult your local IBM representative for information on the products and services currently available in your area. Any reference to an IBM product, program, or service is not intended to state or imply that only that IBM product, program, or service may be used. Any functionally equivalent product, program, or service that does not infringe any IBM intellectual property right may be used instead. However, it is the user's responsibility to evaluate and verify the operation of any non-IBM product, program, or service.

IBM may have patents or pending patent applications covering subject matter described in this document. The furnishing of this document does not give you any license to these patents. You can send license inquiries, in writing, to:

*IBM Director of Licensing IBM Corporation North Castle Drive, MD-NC119 Armonk, NY 10504-1785 US*

For license inquiries regarding double-byte (DBCS) information, contact the IBM Intellectual Property Department in your country or send inquiries, in writing, to:

*Intellectual Property Licensing Legal and Intellectual Property Law IBM Japan Ltd. 19-21, Nihonbashi-Hakozakicho, Chuo-ku Tokyo 103-8510, Japan* 

INTERNATIONAL BUSINESS MACHINES CORPORATION PROVIDES THIS PUBLICATION "AS IS" WITHOUT WARRANTY OF ANY KIND, EITHER EXPRESS OR IMPLIED, INCLUDING, BUT NOT LIMITED TO, THE IMPLIED WARRANTIES OF NON-INFRINGEMENT, MERCHANTABILITY OR FITNESS FOR A PARTICULAR PURPOSE. Some jurisdictions do not allow disclaimer of express or implied warranties in certain transactions, therefore, this statement may not apply to you.

This information could include technical inaccuracies or typographical errors. Changes are periodically made to the information herein; these changes will be incorporated in new editions of the publication. IBM may make improvements and/or changes in the product(s) and/or the program(s) described in this publication at any time without notice.

Any references in this information to non-IBM websites are provided for convenience only and do not in any manner serve as an endorsement of those websites. The materials at those websites are not part of the materials for this IBM product and use of those websites is at your own risk.

IBM may use or distribute any of the information you supply in any way it believes appropriate without incurring any obligation to you.

Licensees of this program who wish to have information about it for the purpose of enabling: (i) the exchange of information between independently created programs and other programs (including this one) and (ii) the mutual use of the information which has been exchanged, should contact:

*IBM Director of Licensing IBM Corporation North Castle Drive, MD-NC119 Armonk, NY 10504-1785 US* 

Such information may be available, subject to appropriate terms and conditions, including in some cases, payment of a fee.

The licensed program described in this document and all licensed material available for it are provided by IBM under terms of the IBM Customer Agreement, IBM International Program License Agreement or any equivalent agreement between us.

The performance data and client examples cited are presented for illustrative purposes only. Actual performance results may vary depending on specific configurations and operating conditions.

This information contains examples of data and reports used in daily business operations. To illustrate them as completely as possible, the examples include the names of individuals, companies, brands, and products. All of these names are fictitious and any similarity to actual people or business enterprises is entirely coincidental.

### COPYRIGHT LICENSE:

This information contains sample application programs in source language, which illustrate programming techniques on various operating platforms. You may copy, modify, and distribute these sample programs in any form without payment to IBM, for the purposes of developing, using, marketing or distributing application programs conforming to the application programming interface for the operating platform for which the sample programs are written. These examples have not been thoroughly tested under all conditions. IBM, therefore, cannot guarantee or imply reliability, serviceability, or function of these programs. The sample programs are provided "AS IS", without warranty of any kind. IBM shall not be liable for any damages arising out of your use of the sample programs.

Each copy or any portion of these sample programs or any derivative work must include a copyright notice as shown below:

© (*your company name*) (*year*). Portions of this code are derived from IBM Corp. Sample Programs. © Copyright IBM Corp. (*enter the year or years*).

If you are viewing this information softcopy, the photographs and color illustrations may not appear.

# **Programming interface information**

This information is intended to help you to plan for and administer Db2 12 for z/OS. This information also documents General-use Programming Interface and Associated Guidance Information and Productsensitive Programming Interface and Associated Guidance Information provided by Db2 12 for z/OS.

# **General-use Programming Interface and Associated Guidance Information**

General-use Programming Interfaces allow the customer to write programs that obtain the services of Db2 12 for z/OS.

General-use Programming Interface and Associated Guidance Information is identified where it occurs by the following markings:

**GUPI** General-use Programming Interface and Associated Guidance Information… **GUPI**

# **Product-sensitive Programming Interface and Associated Guidance Information**

Product-sensitive Programming Interfaces allow the customer installation to perform tasks such as diagnosing, modifying, monitoring, repairing, tailoring, or tuning of this IBM software product. Use of such interfaces creates dependencies on the detailed design or implementation of the IBM software product. Product-sensitive Programming Interfaces should be used only for these specialized purposes. Because of their dependencies on detailed design and implementation, it is to be expected that programs written to such interfaces may need to be changed in order to run with new product releases or versions, or as a result of service.

Product-sensitive Programming Interface and Associated Guidance Information is identified where it occurs by the following markings:

PSPI Product-sensitive Programming Interface and Associated Guidance Information...
# <span id="page-1116-0"></span>**Trademarks**

IBM, the IBM logo, and ibm.com® are trademarks or registered marks of International Business Machines Corp., registered in many jurisdictions worldwide. Other product and service names might be trademarks of IBM or other companies. A current list of IBM trademarks is available on the web at "Copyright and trademark information" at: <http://www.ibm.com/legal/copytrade.shtml>.

Linux is a registered trademark of Linus Torvalds in the United States, other countries, or both.

Microsoft, Windows, Windows NT, and the Windows logo are trademarks of Microsoft Corporation in the United States, other countries, or both.

UNIX is a registered trademark of The Open Group in the United States and other countries.

Java and all Java-based trademarks and logos are trademarks or registered trademarks of Oracle and/or its affiliates.

# **Terms and conditions for product documentation**

Permissions for the use of these publications are granted subject to the following terms and conditions:

**Applicability:** These terms and conditions are in addition to any terms of use for the IBM website.

**Personal use:** You may reproduce these publications for your personal, noncommercial use provided that all proprietary notices are preserved. You may not distribute, display or make derivative work of these publications, or any portion thereof, without the express consent of IBM.

**Commercial use:** You may reproduce, distribute and display these publications solely within your enterprise provided that all proprietary notices are preserved. You may not make derivative works of these publications, or reproduce, distribute or display these publications or any portion thereof outside your enterprise, without the express consent of IBM.

**Rights:** Except as expressly granted in this permission, no other permissions, licenses or rights are granted, either express or implied, to the publications or any information, data, software or other intellectual property contained therein.

IBM reserves the right to withdraw the permissions granted herein whenever, in its discretion, the use of the publications is detrimental to its interest or, as determined by IBM, the above instructions are not being properly followed.

You may not download, export or re-export this information except in full compliance with all applicable laws and regulations, including all United States export laws and regulations.

IBM MAKES NO GUARANTEE ABOUT THE CONTENT OF THESE PUBLICATIONS. THE PUBLICATIONS ARE PROVIDED "AS-IS" AND WITHOUT WARRANTY OF ANY KIND, EITHER EXPRESSED OR IMPLIED, INCLUDING BUT NOT LIMITED TO IMPLIED WARRANTIES OF MERCHANTABILITY, NON-INFRINGEMENT, AND FITNESS FOR A PARTICULAR PURPOSE.

# **Privacy policy considerations**

IBM Software products, including software as a service solutions, ("Software Offerings") may use cookies or other technologies to collect product usage information, to help improve the end user experience, to tailor interactions with the end user, or for other purposes. In many cases no personally identifiable information is collected by the Software Offerings. Some of our Software Offerings can help enable you to collect personally identifiable information. If this Software Offering uses cookies to collect personally identifiable information, specific information about this offering's use of cookies is set forth below.

This Software Offering does not use cookies or other technologies to collect personally identifiable information.

If the configurations deployed for this Software Offering provide you as customer the ability to collect personally identifiable information from end users via cookies and other technologies, you should seek your own legal advice about any laws applicable to such data collection, including any requirements for notice and consent.

For more information about the use of various technologies, including cookies, for these purposes, see IBM's Privacy Policy at<http://www.ibm.com/privacy> and IBM's Online Privacy Statement at [http://](http://www.ibm.com/privacy/details) [www.ibm.com/privacy/details](http://www.ibm.com/privacy/details) the section entitled "Cookies, Web Beacons and Other Technologies" and the "IBM Software Products and Software-as-a-Service Privacy Statement" at [http://www.ibm.com/](http://www.ibm.com/software/info/product-privacy) [software/info/product-privacy.](http://www.ibm.com/software/info/product-privacy)

# **Glossary**

The glossary is available in IBM Documentation

For definitions of Db2 for z/OS terms, see [Db2 glossary \(Db2 Glossary\).](https://www.ibm.com/docs/en/SSEPEK_12.0.0/glossary/src/gloss/db2z_gloss.html)

Db2 12 for z/OS: Managing Performance (Last updated: 2024-04-12)

# **Index**

# **A**

ABEXP subsystem parameter [696](#page-713-0) acceleration evaluating [890](#page-907-0) accelerator servers reference information [899](#page-916-0) accelerator use monitoring [893](#page-910-0) accelerators DB2 commands [899](#page-916-0) indexes [899](#page-916-0) query [883](#page-900-0), [889](#page-906-0), [899](#page-916-0) special registers [899](#page-916-0) SQL statements [899](#page-916-0) tables [899](#page-916-0) ACCESS DATABASE command [531](#page-548-0) access method services commands DEFINE CLUSTER [32](#page-49-0) access methods IN-list direct table access [724](#page-741-0) IN-list index scan [724](#page-741-0) access path performance problems collecting diagnostic data [681](#page-698-0) Db2 performance [681](#page-698-0) access path selection generated predicates [377](#page-394-0) influencing [553](#page-570-0) literal values [550](#page-567-0) providing information to Db2 [398](#page-415-0) statistics [504](#page-521-0) access path stability static SQL statements [607](#page-624-0) access paths access path regression preventing [593](#page-610-0) affects lock attributes [200](#page-217-0) direct row access [725](#page-742-0) hash access [656](#page-673-0), [711](#page-728-0) hints limitations [580](#page-597-0) index screening [714](#page-731-0) indexes index-only [720](#page-737-0) join types pair-wise [752](#page-769-0) star-join [749](#page-766-0) low cluster ratio effects of [524](#page-541-0) suggests table space scan [709](#page-726-0) managing at migration [590](#page-607-0) for maintenance [592](#page-609-0) migrating

access paths *(continued)* migrating *(continued)* comparing access paths [590](#page-607-0) reusing access paths [590](#page-607-0) multiple index access description [715](#page-732-0) disabling [60](#page-77-0) overriding predicate selectivity [555](#page-572-0) package-level [565](#page-582-0) restrictions parallelism [427](#page-444-0) reuse failures [601](#page-618-0) specifying [565](#page-582-0) specifying in PLAN\_TABLE [574](#page-591-0) specifying optimization parameters [561](#page-578-0) stability static SQL statements [593](#page-610-0) star schema pair-wise [752](#page-769-0) statement-level [565](#page-582-0) static SQL statements [604](#page-621-0) table space scan [709](#page-726-0) testing [867](#page-884-0) unique index with matching value [721](#page-738-0) accessibility keyboard [xvii](#page-16-0) shortcut keys [xvii](#page-16-0) ACCESSTYPE PLAN\_TABLE column [709](#page-726-0), [711](#page-728-0) accounting elapsed times [683](#page-700-0) accounting records correlating [694](#page-711-0) accounting report IBM OMEGAMON for Db2 Performance Expert on z/OS overview [689](#page-706-0) **ACOUIRE** bind option thread creation [123](#page-140-0) active allied threads controlling [121](#page-138-0) active log data set placement [71](#page-88-0) size determining [95](#page-112-0) tuning considerations [95](#page-112-0) address spaces stored procedures [108](#page-125-0) ADMIN\_UTL\_EXECUTE stored procedure [479](#page-496-0) ADMIN\_UTL\_MODIFY stored procedure [479](#page-496-0) ADMIN\_UTL\_MONITOR stored procedure [479](#page-496-0)

alert logs for autonomic statistics [485](#page-502-0) ALTER BUFFERPOOL command buffer pool thresholds [44](#page-61-0) ALTER TABLESPACE LOCKMAX option [240](#page-257-0) ambiguous cursor [329,](#page-346-0) [438](#page-455-0) analyzing concurrency [773](#page-790-0) analyzing performance data [615](#page-632-0) applications bind options for distributed applications [433](#page-450-0) invalid [664](#page-681-0) rebinding [601](#page-618-0) rebinding after RUNSTATS recommendations [504](#page-521-0) suspension timeout periods [81](#page-98-0) audit trace description [787](#page-804-0) auditing data [787](#page-804-0) trace data and IFI [828](#page-845-0) authorization ID checking during thread creation [123](#page-140-0) automatic client reroute client affinities automatic client reroute [139](#page-156-0) DBATs timing out [139](#page-156-0) automatic query rewrite description of process [253](#page-270-0) determining occurrence of [258](#page-275-0) enabling query optimization [259](#page-276-0) examples [254](#page-271-0) exploiting [251](#page-268-0) introduction [251](#page-268-0) query requirements [253](#page-270-0) autonomic statistics alert logs [485](#page-502-0) combining with manual statistics [491](#page-508-0) illustrated [480](#page-497-0) profiles [486,](#page-503-0) [491](#page-508-0) scheduling [483](#page-500-0) time windows [482](#page-499-0) auxiliary table LOCK TABLE statement [334](#page-351-0) AVGROWLEN column SYSTABLES\_HIST catalog table [502](#page-519-0) avoidance locks [328](#page-345-0)

#### **B**

best practices XML data [449](#page-466-0) bind and rebind options PLANMGMT [602](#page-619-0) bind operations restricting [172](#page-189-0) bind options APCOMPARE [590,](#page-607-0) [593](#page-610-0) APCOMPARE(WARN) [592](#page-609-0) APREUSE [593](#page-610-0)

bind options *(continued)* APREUSE(ERROR) [590](#page-607-0) CURRENTDATA for remote access [328](#page-345-0) local access [327](#page-344-0) recommendations [316](#page-333-0) CURRENTDATA(NO) lock avoidance [328](#page-345-0) DEFER [433](#page-450-0) EXPLAININPUTSCHEMA [572](#page-589-0) ISOLATION (RR) repeatable read [321](#page-338-0) (RS) read stability [320](#page-337-0) cursor stability (CS) [317](#page-334-0) lock avoidance [328](#page-345-0) overview [316](#page-333-0) recommendations [316](#page-333-0) uncommitted read (UR) [319](#page-336-0) ISOLATION (UR) bind option [319](#page-336-0) KEEPDYNAMIC [433](#page-450-0) PKLIST [433](#page-450-0) PLANMGMT [604](#page-621-0) PLANMGMT(EXTENDED) [590](#page-607-0), [592](#page-609-0) recommendations CURRENTDATA [316](#page-333-0) ISOLATION [316](#page-333-0) recommendations for distributed applications CURRENTDATA [433](#page-450-0) RELEASE choosing [314](#page-331-0) REOPT [433](#page-450-0), [547](#page-564-0), [699](#page-716-0) SWITCH [592](#page-609-0), [605](#page-622-0) Bind options EXPLAIN [696](#page-713-0) BIND options RELEASE(DEALLOCATE) [137](#page-154-0) BIND PACKAGE command options APREUSE [596](#page-613-0) BIND PACKAGE subcommand of DSN options KEEPDYNAMIC [414](#page-431-0) RELEASE [414](#page-431-0) BIND PLAN subcommand of DSN options KEEPDYNAMIC [414](#page-431-0) RELEASE [414](#page-431-0) BIND QUERY command EXPLAININPUTSCHEMA option [572](#page-589-0) input tables [569](#page-586-0) BIND QUERY command input tables [569](#page-586-0) predicate selectivity overrides [555](#page-572-0) query text [570](#page-587-0) statement-level access paths [565](#page-582-0) statement-level optimization parameters [561](#page-578-0) block fetch continuous [441](#page-458-0), [442,](#page-459-0) [444](#page-461-0) enabling [438](#page-455-0) limited [445](#page-462-0) limited block fetch [445](#page-462-0) LOB data impact [445](#page-462-0)

block fetch *(continued)* package-based continuous [443](#page-460-0) scrollable cursors [445](#page-462-0) buffer pool advantages of large pools [47](#page-64-0) allocating storage [49](#page-66-0) altering attributes [634](#page-651-0) available pages [40](#page-57-0) displaying current status [634](#page-651-0) hit ratio [636](#page-653-0) immediate writes [638](#page-655-0) in-use pages [40](#page-57-0) long-term page fix option [55](#page-72-0) monitoring [638](#page-655-0) page-stealing algorithm [54](#page-71-0) simulation [50](#page-67-0), [51](#page-68-0) simulation results [52](#page-69-0) size [47,](#page-64-0) [49,](#page-66-0) [123](#page-140-0) statistics [638](#page-655-0) thresholds [638](#page-655-0) update efficiency [638](#page-655-0) updated pages [40](#page-57-0) write efficiency [638](#page-655-0) write operations [28](#page-45-0) buffer pool size buffer pool thresholds effect on prefetch [26](#page-43-0) effect on prefetch [26](#page-43-0) buffer pools assigning objects to [42](#page-59-0) default [41](#page-58-0) fixed thresholds data management threshold [43](#page-60-0) immediate write threshold [43](#page-60-0) prefetch threshold [43](#page-60-0) guidelines for thresholds [46](#page-63-0) I/O [30](#page-47-0) indexes assigning to buffer pools [42](#page-59-0) recommendations for creating [41](#page-58-0) size recommendations [30](#page-47-0) tables assigning to buffer pools [42](#page-59-0) thresholds guidelines for buffer pools [46](#page-63-0) tuning [39](#page-56-0) BUFFERPOOL clause ALTER INDEX statement [42](#page-59-0) ALTER TABLESPACE statement [42](#page-59-0) CREATE DATABASE statement [42](#page-59-0) CREATE INDEX statement [42](#page-59-0) CREATE TABLESPACE statement [42](#page-59-0)

## **C**

Cache storage controller [75](#page-92-0) cache (dynamic SQL) statements [407](#page-424-0) CAF (call attachment facility) DSNALI language interface module [816](#page-833-0) CARDF column SYSCOLDIST\_HIST catalog table [496](#page-513-0) SYSINDEXPART\_HIST catalog table [498](#page-515-0)

CARDF column *(continued)* SYSKEYTARGETS HIST catalog table [500](#page-517-0) SYSKEYTGTDIST\_HIST catalog table [500](#page-517-0) SYSTABLEPART\_HIST catalog table [501](#page-518-0) SYSTABLES\_HIST catalog table [502](#page-519-0) SYSTABSTATS\_HIST catalog table [502](#page-519-0) cardinality [493](#page-510-0) cardinality of user-defined table function improving query performance [395](#page-412-0) Cartesian join [738](#page-755-0) catalog correlated statistics [587](#page-604-0) catalog statistics history [496](#page-513-0) influencing access paths [584](#page-601-0) catalog tables access path selection [504](#page-521-0) columns updated by RUNSTATS [504](#page-521-0) for statement-level hints [569](#page-586-0) historical statistics [496](#page-513-0) modified by BIND QUERY [569](#page-586-0) SYSAUTOTIMEWINDOWS [482](#page-499-0) SYSCOLDIST\_HIST [496](#page-513-0) SYSIBM.SYSAUTOALERTS [480](#page-497-0) SYSIBM.SYSAUTORUNS\_HIST [480](#page-497-0) SYSIBM.SYSINDEXES [526](#page-543-0) SYSIBM.SYSINDEXES\_HIST [496](#page-513-0) SYSIBM.SYSINDEXPART\_HIST [496](#page-513-0) SYSIBM.SYSINDEXSTATS\_HIST [496](#page-513-0) SYSIBM.SYSKEYTARGETS\_HIST [496](#page-513-0) SYSIBM.SYSKEYTGTDIST\_HIST [496](#page-513-0) SYSIBM.SYSLOBSTATS\_HIST [496](#page-513-0) SYSIBM.SYSPACKAGES [603](#page-620-0) SYSIBM.SYSPACKSTMT [603](#page-620-0) SYSINDEXCLEANUP [299](#page-316-0) SYSPACKDEP [603](#page-620-0) SYSPLANAUTH checked during thread creation [123](#page-140-0) SYSTABLEPART PAGESAVE column [287](#page-304-0) updated by LOAD and REORG utilities for data compression [287](#page-304-0) SYSTABLES updated by LOAD and REORG for data compression [287](#page-304-0) **SYSTABSTATS** PCTROWCOMP column [287](#page-304-0) catalog, Db2 locks [201](#page-218-0) statistics production system [879](#page-896-0) tuning [72](#page-89-0) CHECKPOINT FREQ field of panel DSNTIPN [95](#page-112-0) checkpoint frequency setting [96](#page-113-0) CHKFREQ subsystem parameter [96](#page-113-0) CHKLOGR subsystem parameter [96](#page-113-0) CHKMINS subsystem parameter [96](#page-113-0) CHKTYPE [96](#page-113-0) **CICS** facilities

CICS *(continued)* facilities *(continued)* tools [628](#page-645-0) language interface module (DSNCLI) IFI entry point [816](#page-833-0) claim release suspension [687](#page-704-0) class 29 monitor trace [653](#page-670-0) client affinities automatic client reroute [139](#page-156-0) CLOSE option CREATE INDEX [64](#page-81-0) CREATE TABLESPACE [64](#page-81-0) cluster ratio description [524](#page-541-0) effects low cluster ratio [524](#page-541-0) table space scan [709](#page-726-0) CLUSTERING column SYSINDEXES\_HIST catalog table [497](#page-514-0) CLUSTERRATIOF column SYSINDEXES\_HIST catalog table [497](#page-514-0) SYSINDEXSTATS\_HIST catalog table [499](#page-516-0) CMTSTAT MAXDBAT subsystem parameter [140](#page-157-0) subsystem parameter [140](#page-157-0) CMTSTAT subsystem parameter high-performance DBATs [137](#page-154-0) coding [6](#page-23-0) Coding performance planning [6](#page-23-0) COLCARDF column SYSCOLUMNS\_HIST catalog table [497](#page-514-0) COLGROUPCOLNO column SYSCOLDIST\_HIST catalog table [496](#page-513-0) collecting [492](#page-509-0) collecting diagnostic data Db2 performance access path performance problems [681](#page-698-0) collecting statistics [825](#page-842-0) column [729](#page-746-0) COLUMN\_FN\_EVAL PLAN\_TABLE column [710](#page-727-0) columns correlated [367](#page-384-0) COLVALUE column SYSCOLDIST\_HIST catalog table [496](#page-513-0) command REBIND PACKAGE [592](#page-609-0) COMMAND IFI function [831](#page-848-0) commands ACCESS DATABASE [531](#page-548-0) access paths saving information [602](#page-619-0) switching to previous [602](#page-619-0) ALTER BUFFERPOOL buffer pool thresholds [44](#page-61-0) DWQT option [44](#page-61-0) VDWQT option [44](#page-61-0) VPPSEQT option [44](#page-61-0) VPSEQT option [44](#page-61-0)

commands *(continued)* ALTER BUFFERPOOL *(continued)* VPXPSEQT option [44](#page-61-0) BIND [593](#page-610-0) BIND PACKAGE APREUSE option [596](#page-613-0) BIND QUERY predicate selectivity overrides [555](#page-572-0) statement-level access paths [565](#page-582-0) statement-level optimization parameters [561](#page-578-0) tables used [569](#page-586-0) BIND QUERY command tables used [569](#page-586-0) concurrency [221](#page-238-0) DISPLAY DATABASE LOCKS keyword [192,](#page-209-0) [204](#page-221-0) DISPLAY DDF DETAIL [659](#page-676-0) DISPLAY LOCATION [659](#page-676-0) DISPLAY THREAD [659](#page-676-0) DISPLAY TRACE [659](#page-676-0) EXPLAININPUTSCHEMA option [572](#page-589-0) FREE PACKAGE [607](#page-624-0) FREE QUERY [573](#page-590-0) MODIFY DDF [138](#page-155-0) REBIND PLANMGMT option [602](#page-619-0) REBIND PACKAGE [590](#page-607-0), [593](#page-610-0) REBIND TRIGGER PACKAGE PLANMGMT option [602](#page-619-0) START DB2 [192,](#page-209-0) [204](#page-221-0) compatibility of locks [198](#page-215-0) complex trigger WHEN clause [730](#page-747-0) compressed data performance [286](#page-303-0) compressing data [279](#page-296-0), [280](#page-297-0), [284](#page-301-0) indexes [296](#page-313-0) CONCENTRATE STATEMENTS WITH LITERALS affect on access path selection [550](#page-567-0) concurrency bind options ISOLATION(RR) [321](#page-338-0) ISOLATION(RS) [320](#page-337-0) commands [221](#page-238-0) control by drains and claims [221](#page-238-0) control by locks [187](#page-204-0) database design [235](#page-252-0) deadlock scenarios [648](#page-665-0) description [187](#page-204-0) effect of lock escalation [211](#page-228-0) LOCKSIZE options [237](#page-254-0) row locks [237](#page-254-0) for XML data [216](#page-233-0) ISOLATION bind option recommendations [316](#page-333-0) local access CURRENTDATA options [327](#page-344-0) monitoring [643](#page-660-0) programming [311](#page-328-0) recommendations [183](#page-200-0) reports

concurrency *(continued)* reports *(continued)* analyzing [773](#page-790-0) scenario reports [773](#page-790-0) subsystem configuration [79](#page-96-0) uncommitted operations [335](#page-352-0) uncommitted read isolation effect on concurrency [319](#page-336-0) utilities [221](#page-238-0) utility compatibility [224](#page-241-0) with real-time statistics [543](#page-560-0) CONDBAT subsystem parameter [140](#page-157-0) connection D<sub>b2</sub> thread [130](#page-147-0) contention effects deadlock [188](#page-205-0) suspension [188](#page-205-0) timeout [188](#page-205-0) continuous block fetch [441](#page-458-0) continuous block fetch, package-based [443](#page-460-0), [444](#page-461-0) continuous block fetch, SQL-based [442](#page-459-0) controlling resource usage [147](#page-164-0) Copies package [603](#page-620-0) COPY utility effect on real-time statistics [540](#page-557-0) correlated columns performance impact [367](#page-384-0) correlated subqueries de-correlation [388](#page-405-0) correlating EXPLAIN tables [701](#page-718-0) correlations catalog [587](#page-604-0) cost of traces minimizing [779](#page-796-0) COST\_CATEGORY\_B column of RLST [1092](#page-1109-0) CP parallelism ISOLATION(RR) option effect on concurrency [321](#page-338-0) CP processing, disabling parallel operations [44](#page-61-0) CPU reducing [179](#page-196-0) CPU regression investigating [668](#page-685-0) CREATE real-time statistics [542](#page-559-0) CREATE TABLESPACE LOCKMAX option [240](#page-257-0) created temporary table table space scan [709](#page-726-0) CTHREAD subsystem parameter [125](#page-142-0), [140](#page-157-0) CURRENT MAINTAINED TABLE TYPES FOR OPTIMIZATION special register [259](#page-276-0) CURRENT REFRESH AGE special register [259](#page-276-0) CURRENTDATA bind option local access [327](#page-344-0)

CURRENTDATA *(continued)* bind option *(continued)* remote access [328](#page-345-0) CURRENTDATA option BIND PACKAGE subcommand enabling block fetch [438](#page-455-0) BIND PLAN subcommand [438](#page-455-0) CURRENTDATA option of BIND plan and package options differ [330](#page-347-0) cursor ambiguous [329,](#page-346-0) [438](#page-455-0) cursors WITH HOLD option [405](#page-422-0)

#### **D**

data compression [279](#page-296-0), [280,](#page-297-0) [284](#page-301-0) effect of locks on integrity [187](#page-204-0) organization [461](#page-478-0) organizing data [461](#page-478-0) data compression determining effectiveness [287](#page-304-0) dictionaries estimating disk storage [283](#page-300-0) estimating virtual storage [283](#page-300-0) overview [283](#page-300-0) DSN1COMP utility [287](#page-304-0) Fixed-length [280](#page-297-0) Huffman [284](#page-301-0) performance considerations [279,](#page-296-0) [280,](#page-297-0) [284](#page-301-0) performance implications [281](#page-298-0) data definition statements log size [98](#page-115-0) data management threshold buffer pools [43](#page-60-0) data set allocation and extension [123](#page-140-0) monitoring I/O activity [633](#page-650-0) open [123](#page-140-0) data sets calculating the number open [66](#page-83-0) deferred closure [64](#page-81-0) DSNTESP [461](#page-478-0) extent size [35](#page-52-0), [74](#page-91-0) frequently used [30](#page-47-0) limiting [64](#page-81-0) data sharing using IFI [826](#page-843-0) database access thread high-performance enabling [137](#page-154-0) database access threads KEEPDYNAMIC client affinities [139](#page-156-0) sysplex workload balancing (WLB) [139](#page-156-0) timing out [139](#page-156-0) managing [133](#page-150-0) database descriptor (DBD) [57](#page-74-0) databases descriptors [60](#page-77-0) DATAREPEATFACTORF column SYSINDEXES\_HIST catalog table [498](#page-515-0), [499](#page-516-0) Db2 Analytics Accelerator for z/OS [883](#page-900-0)

DB2 commands issuing from IFI [817](#page-834-0) Db2 performance [631](#page-648-0) Db2 PM (Db2 Performance Monitor) EXPLAIN [879](#page-896-0) Db2 private protocol access description [431](#page-448-0) Db2 Query Management Facility (QMF) options [131](#page-148-0) performance [131](#page-148-0) Db2 trace distributed environments [659](#page-676-0) field descriptions [813](#page-830-0) monitor trace [788](#page-805-0) Db2 traces processing cost [779](#page-796-0) DBAT high-performance enabling [137](#page-154-0) DBATs limiting client connections [141](#page-158-0) managing [133](#page-150-0) timing out [139](#page-156-0) DBD size [60](#page-77-0) DBD (database descriptor) EDM pool [56](#page-73-0) EDM pools [57](#page-74-0) freeing [123](#page-140-0) use count [123](#page-140-0) DBD01 directory table space placement of data sets [71](#page-88-0) deadlock detection scenarios three-way deadlock [650](#page-667-0) two-way deadlock [649](#page-666-0) effects of contention [188](#page-205-0) indications in CICS [191](#page-208-0) in IMS [190](#page-207-0) in TSO [190](#page-207-0) recommendation for avoiding [311](#page-328-0) row vs. page locks [237](#page-254-0) scenarios [648](#page-665-0) wait time calculation [81](#page-98-0) with RELEASE(DEALLOCATE) [311](#page-328-0) DEADLOCK TIME field of panel DSNTIPJ [80](#page-97-0) deadlocks monitoring IFI (instrumentation facility interface) [824](#page-841-0) DEADLOK option of START irlmproc command [80](#page-97-0) deallocation high performance DBATs [138](#page-155-0) default limits resource limit facility [157](#page-174-0) DEFER bind option for distributed applications [433](#page-450-0) deferred closure data sets [64](#page-81-0) deferred write threshold (DWQT) description [44](#page-61-0)

deferred write threshold (DWQT) *(continued)* recommendation for LOBs [46](#page-63-0) DEFINE CLUSTER command of access method services [32](#page-49-0) delete controlling lock modes [243](#page-260-0) DELETE statement effect on real-time statistics tables [531](#page-548-0) deleting [491](#page-508-0) designing external performance [6](#page-23-0) internal performance [6](#page-23-0) DFSLI000 (IMS language interface module) [816](#page-833-0) diagnostic data Db2 performance access path performance problems [681](#page-698-0) dictionaries disk requirements [283](#page-300-0) storage allocating [283](#page-300-0) direct row access incompatible access methods [727](#page-744-0) dirty read without repeatable read isolation [322](#page-339-0) disability [xvii](#page-16-0) disk data set, allocation and extension [69](#page-86-0) improving use [68](#page-85-0) disk requirements [283](#page-300-0) displaying buffer pool information [634](#page-651-0) DISTINCT reasons to avoid [341](#page-358-0) distributed applications bind option recommendations [433](#page-450-0) distributed data dynamic SQL performance [405](#page-422-0) performance [429](#page-446-0) performance considerations [429](#page-446-0) programming FOR FETCH ONLY [438](#page-455-0) FOR READ ONLY [438](#page-455-0) resource limit facility [169](#page-186-0) server-elapsed time monitoring [661](#page-678-0) tuning [429](#page-446-0) distributed environments monitoring Db2 trace [659](#page-676-0) DISPLAY commands [659](#page-676-0) distributed queries fast implicit close [438](#page-455-0) DPSI performance considerations [393](#page-410-0) drain lock suspension [687](#page-704-0) drain locks wait calculation [84](#page-101-0) drains DRAIN ALL [222](#page-239-0) wait calculation [84](#page-101-0) DRDA access description [431](#page-448-0) resource limit facility [169](#page-186-0)

DSMAX formula for [66](#page-83-0) initial value  $66$ subsystem parameter calculating [66](#page-83-0) DSN\_DETCOST\_TABLE columns [933](#page-950-0) DSN\_FILTER\_TABLE columns [943](#page-960-0) DSN\_FUNCTION\_TABLE column descriptions [948](#page-965-0) DSN\_PGRANGE\_TABLE columns [960](#page-977-0) DSN\_PGROUP\_TABLE columns [965](#page-982-0) DSN\_PREDICATE\_SELECTIVITY column descriptions [980](#page-997-0) DSN\_PREDICATE\_TABLE columns [972](#page-989-0) DSN\_PROFILE\_ATTRIBUTES table [1067](#page-1084-0) DSN\_PROFILE\_ATTRIBUTES\_HISTORY table [1083](#page-1100-0) DSN\_PROFILE\_HISTORY table [1067](#page-1084-0) DSN\_PROFILE\_TABLE table [1057](#page-1074-0) DSN\_PTASK\_TABLE columns [986](#page-1003-0) DSN\_QUERY\_TABLE columns [999](#page-1016-0) DSN\_QUERYINFO\_TABLE EXPLAIN table [991](#page-1008-0) DSN\_SORT\_TABLE columns [1008](#page-1025-0) DSN\_SORTKEY\_TABLE columns [1002](#page-1019-0) DSN\_STATEMENT\_CACHE\_TABLE populating [411](#page-428-0) DSN\_STRUCT\_TABLE columns [1037](#page-1054-0) DSN\_USERQUERY\_TABLE columns [1053](#page-1070-0) QUERY\_TEXT column [570](#page-587-0) DSN\_VIEWREF\_TABLE columns [1043](#page-1060-0) DSN1COMP [296](#page-313-0) DSN1COMP utility description [287](#page-304-0) DSN6SYSP macro PCLOSET parameter [68](#page-85-0) DSNALI (CAF language interface module) inserting [816](#page-833-0) DSNCLI (CICS language interface module) entry point [816](#page-833-0) DSNDIFCA mapping macro [855](#page-872-0) DSNDQWIW mapping macro [862](#page-879-0) DSNELI (TSO language interface module) [816](#page-833-0) DSNRLMTxx resource limit table [1085](#page-1102-0) **DSNRLSTxx** resource limit table [1089](#page-1106-0) DSNTESP [461](#page-478-0) DSNTIJSG job

DSNTIJSG job *(continued)* installation [173](#page-190-0) DSNUM column SYSINDEXPART\_HIST catalog table [498](#page-515-0) SYSTABLEPART\_HIST catalog table [501](#page-518-0) DSNWMSGS [813](#page-830-0) duration of locks description [197](#page-214-0) DWQT option of ALTER BUFFERPOOL command [44](#page-61-0) dynamic prefetch description [731](#page-748-0) dynamic SQL caching prepared statements [407](#page-424-0) default resource limits [157](#page-174-0) performance [405](#page-422-0) statement caching [407](#page-424-0) dynamic SQL plan stability [608](#page-625-0) dynamic SQL statements runtime reoptimization [547](#page-564-0) skeletons, EDM pools [57](#page-74-0) dynamic statement cache conditions for sharing [408](#page-425-0) hit ratio [59](#page-76-0) invalid statements [413](#page-430-0)

# **E**

EDM pools DBD freeing [123](#page-140-0) description [57](#page-74-0) monitoring [57](#page-74-0) EDM statement cache hit ratio [59](#page-76-0) errors IFI (instrumentation facility interface) [830](#page-847-0) escalation, lock [211](#page-228-0) EVALUATE UNCOMMITTED field of panel DSNTIP4 [244](#page-261-0) EXCLUSIVE lock mode LOB [215](#page-232-0) XML [218](#page-235-0) EXPLAIN access paths subqueries [756](#page-773-0) bind option [696](#page-713-0) capturing [696](#page-713-0) creating tables [696](#page-713-0) defining tables [696](#page-713-0) identifying locks [646](#page-663-0) report of outer join [735](#page-752-0) retrieving data [700](#page-717-0) SQL statements analyzing [695](#page-712-0) statement index scans [713](#page-730-0) interpreting output [707](#page-724-0) statementQMF [698](#page-715-0) subquery access [756](#page-773-0) tables [696](#page-713-0) EXPLAIN privilege granting [654](#page-671-0) EXPLAIN tables consistency columns [703](#page-720-0) correlating [701](#page-718-0)

EXPLAIN tables *(continued)* deleting rows [706](#page-723-0) DSN\_COLDIST\_TABLE [925](#page-942-0) DSN\_DETCOST\_TABLE [933](#page-950-0) DSN\_FILTER\_TABLE [943](#page-960-0) DSN\_FUNCTION\_TABLE [948](#page-965-0) DSN\_KEYTGTDIST\_TABLE [953](#page-970-0) DSN\_PGRANGE\_TABLE [960](#page-977-0) DSN\_PGROUP\_TABLE [965](#page-982-0) DSN\_PREDICAT\_TABLE [972](#page-989-0) DSN\_PREDICATE\_SELECTIVITY [980](#page-997-0) DSN\_PTASK\_TABLE [986](#page-1003-0) DSN\_QUERY\_TABLE [999](#page-1016-0) DSN\_QUERYINFO\_TABLE columns [991](#page-1008-0) DSN\_SORT\_TABLE [1008](#page-1025-0) DSN\_SORTKEY\_TABLE [1002](#page-1019-0) DSN\_STATEMENT\_CACHE\_TABLE [1013](#page-1030-0) DSN\_STATEMNT\_TABLE [1023](#page-1040-0) DSN\_STRUCT\_TABLE [1037](#page-1054-0) DSN\_USERQUERY\_TABLE [1053](#page-1070-0) DSN\_VIEWREF\_TABLE [1043](#page-1060-0) DSN\_VIRTUAL\_INDEXES [1047](#page-1064-0) for command input [572](#page-589-0) joining [703](#page-720-0) overview [903](#page-920-0) PLAN\_TABLE [904](#page-921-0) populating [696](#page-713-0) EXPLAININPUTSCHEMA bind option [572](#page-589-0) expression-based index eligible predicates [383](#page-400-0) extent size data sets [35,](#page-52-0) [74](#page-91-0) EXTENTS column SYSINDEXPART\_HIST catalog table [498](#page-515-0) SYSTABLEPART\_HIST catalog table [502](#page-519-0)

#### **F**

facilities for limiting resources [147](#page-164-0) FARINDREF column SYSTABLEPART\_HIST catalog table [502](#page-519-0) FAROFFPOSF column SYSINDEXPART\_HIST catalog table [498](#page-515-0) fast implicit close [438](#page-455-0) fast index traversal disable by index [303](#page-320-0) enable by index [303](#page-320-0) fast traverse blocks [301](#page-318-0) FETCH FIRST clause effect on OPTIMIZE clause [402](#page-419-0) FETCH FIRST n ROW ONLY clause effect on distributed performance [445](#page-462-0) effect on OPTIMIZE clause [445](#page-462-0) FETCH FIRST n ROWS ONLY clause effect on distributed performance [429](#page-446-0) field descriptions Db2 trace [813](#page-830-0) filter factor overriding [555](#page-572-0) predicate [357](#page-374-0) XMLEXISTS predicate [365](#page-382-0)

filter factor estimation [365](#page-382-0) filter factors default [358](#page-375-0) histogram statistics [363](#page-380-0) uniform distributions [359](#page-376-0) FIRSTKEYCARDF column SYSINDEXES HIST catalog table [497](#page-514-0) SYSINDEXSTATS\_HIST catalog table [499](#page-516-0) Fixed-length compression [280](#page-297-0) for DEFINE NO objects real-time statistics [542](#page-559-0) FREE PACKAGE commands [607](#page-624-0) FREE QUERY [573](#page-590-0) free space compressed data [286](#page-303-0) FREESPACE column SYSLOBSTATS\_HIST catalog table [501](#page-518-0) frequency statistics [493](#page-510-0) FREQUENCYF column SYSCOLDIST\_HIST catalog table [496](#page-513-0) SYSKEYTGTDIST\_HIST catalog table [500](#page-517-0) full image copy use after LOAD [97](#page-114-0) use after REORG [97](#page-114-0) FULLKEYCARDF column SYSINDEXES\_HIST catalog table [498](#page-515-0) SYSINDEXSTATS\_HIST catalog table [499](#page-516-0) function column when evaluated [710](#page-727-0) functions XMLTABLE [381](#page-398-0)

#### **G**

general-use programming information, described [1098](#page-1115-0) generalized trace facility (GTF) event identifiers [794](#page-811-0) generated predicates transitive closure [379](#page-396-0) getpage requests [40](#page-57-0) governing predictive [161](#page-178-0) governor resource limit facility [156,](#page-173-0) [164](#page-181-0) governor (resource limit facility) [155](#page-172-0) GROUP BY reasons to avoid [341](#page-358-0) GROUP BY clause effect on OPTIMIZE FOR clause [400](#page-417-0) GTF (generalized trace facility) format of trace records [795](#page-812-0) interpreting trace records [801](#page-818-0) recording trace records [794](#page-811-0) GUPI symbols [1098](#page-1115-0)

#### **H**

hash access access paths [711](#page-728-0) monitoring [656](#page-673-0) page-size [247](#page-264-0)

hash access *(continued)* space [247](#page-264-0) high performnce DBATs controlling deallocation [138](#page-155-0) high-performance DBAT enabling [137](#page-154-0) HIGH2KEY column SYSCOLUMNS\_HIST catalog table [497](#page-514-0) SYSKEYTARGETS HIST catalog table [500](#page-517-0) HIGHVALUE [493](#page-510-0) HIGHVALUE column SYSCOLDIST\_HIST catalog table [496](#page-513-0) SYSKEYTGTDIST\_HIST catalog table [500](#page-517-0) hints coexistence [581](#page-598-0) limitations [580](#page-597-0) precedence [581](#page-598-0) predicate selectivity overrides [555](#page-572-0) specifying access paths in PLAN\_TABLE [574](#page-591-0) statement level-access paths [565](#page-582-0) statement-level [569](#page-586-0) statement-level optimization parameters [561](#page-578-0) types [581](#page-598-0) histogram statistics collecting [492](#page-509-0) filter factors [363](#page-380-0) Histogram statistics [493](#page-510-0) hit ratio [59](#page-76-0) host variables [698](#page-715-0) Huffman compression [284](#page-301-0) hybrid join description [743](#page-760-0) disabling [60](#page-77-0)

## **I**

I/O address space [17](#page-34-0) controlling [25](#page-42-0) distributing data clustering [31](#page-48-0) partitioning [31](#page-48-0) monitoring [633](#page-650-0) prefetch [26](#page-43-0) priorities [17](#page-34-0) reducing [25](#page-42-0) I/O activity, monitoring by data set [633](#page-650-0) I/O processing minimizing contention [32](#page-49-0) parallel disabling [44](#page-61-0) IBM OMEGAMON for Db2 Performance Expert on z/OS accounting report overview [689](#page-706-0) statistics report buffer pools [638](#page-655-0) IBM OMEGAMON for Db2 Performance Expert on z/OS accounting report thread reuse [127](#page-144-0) IBM OMEGAMON for Db2 Performance Expert on z/OS nstatistics report EDM pool [56](#page-73-0) IBM z Integrated Information Processor (zIIP) [19](#page-36-0)

IFCIDs *(continued)* 400 [653,](#page-670-0) [825](#page-842-0) 401 [653,](#page-670-0) [825](#page-842-0) IFI monitoring SQL statements [653](#page-670-0) records [861](#page-878-0) IFI (instrumentation facility interface) auditing data [828](#page-845-0) command request, output example [863](#page-880-0) data integrity [827](#page-844-0) data sharing group, in a [826](#page-843-0) deadlocks and timeouts [824](#page-841-0) dynamic statement cache information [823](#page-840-0) errors [830](#page-847-0) issuing Db2 commands example [817](#page-834-0) locking [829](#page-846-0) output area description [861](#page-878-0) example [817](#page-834-0) READS [824](#page-841-0) READS output [862](#page-879-0) recovery considerations [830](#page-847-0) return area [860](#page-877-0) summary of functions [830](#page-847-0) synchronous data [835](#page-852-0) using stored procedures [816](#page-833-0) writer header [862](#page-879-0) IFI functions COMMAND [831](#page-848-0) READA [833](#page-850-0) READS authorization [834](#page-851-0) syntax [834](#page-851-0) WRITE [854](#page-871-0) IFI trace records [835](#page-852-0) image copy full use after LOAD [97](#page-114-0) immediate write threshold buffer pools [43](#page-60-0) improving performance stored procedures [107](#page-124-0), [108](#page-125-0) IMS facilities Fast Path [130](#page-147-0) regions [130](#page-147-0) tools [628](#page-645-0) language interface module (DFSLI000) IFI applications [816](#page-833-0) planning design recommendations [130](#page-147-0) IN [373](#page-390-0) IN predicates predicate transitive closure [373](#page-390-0), [398](#page-415-0) in-memory statistics [529](#page-546-0) inactive connections [136](#page-153-0) index access methods by nonmatching index [715](#page-732-0) IN-list index scan [724](#page-741-0) matching index columns [713](#page-730-0)

index *(continued)* access methods *(continued)* matching index description [712](#page-729-0) multiple [715](#page-732-0) one-fetch index scan [720](#page-737-0) range-list [724](#page-741-0) Index NOT PADDED [295](#page-312-0) Performance [295](#page-312-0) index access favoring [402](#page-419-0) MERGE [722](#page-739-0) UPDATE [723](#page-740-0) index screening PLAN\_TABLE [714](#page-731-0) index-only access paths [720](#page-737-0) indexes avoiding sort operations [293](#page-310-0) compressing [296](#page-313-0) cost statistics [526](#page-543-0) costs [289](#page-306-0) evaluating effectiveness [289](#page-306-0) locking [201](#page-218-0) nonpartitioned [223](#page-240-0) page sizes choosing [290](#page-307-0) pseudo deletes [201](#page-218-0) pseudo-deleted entries cleanup [299](#page-316-0) utility operations [223](#page-240-0) XML [391](#page-408-0) INDEXONLY PLAN\_TABLE column [720](#page-737-0) INLINE LENGTH clause [271](#page-288-0) inline LOB [271](#page-288-0) inline statistics profiles [486](#page-503-0) using in place of RUNSTATS [475](#page-492-0) INLISTP subsystem parameter [373](#page-390-0), [398](#page-415-0) input tables DSN\_USERQUERY\_TABLE [570](#page-587-0) insert algorithm 2 [117](#page-134-0) INSERT processing, effect of MEMBER CLUSTER option of CREATE TABLESPACE [235](#page-252-0) INSERT statement effect on real-time statistics tables [531](#page-548-0) installation panels CHKFREQ subsystem parameter [94](#page-111-0) CHKLOGR subsystem parameter [94](#page-111-0) CHKMINS subsystem parameter [94](#page-111-0) CHKTYPE [94](#page-111-0) DSNTIPL [94](#page-111-0) DSNTIPL1 [94](#page-111-0) subsystem parameters CHKFREQ [94](#page-111-0) CHKTYPE [94](#page-111-0) instrumentation facility interface records [861](#page-878-0) instrumentation facility interface (IFI)

instrumentation facility interface (IFI) *(continued)* COMMAND function [831](#page-848-0) errors [830](#page-847-0) functions READA [819](#page-836-0) READS [821](#page-838-0) READA function [833](#page-850-0) return area [860](#page-877-0) WRITE function using [818](#page-835-0) Integrated Information Processor [19](#page-36-0) integrity IFI data [827](#page-844-0) INTENT EXCLUSIVE lock mode [215](#page-232-0) INTENT SHARE lock mode [215](#page-232-0) invalid cached dynamic SQL statements [413](#page-430-0) invalidating statements dynamic statement cache [413](#page-430-0) IRLM (internal resource lock manager) IBM OMEGAMON for Db2 Performance Expert on z/OS locking report [777](#page-794-0) startup procedure options [80](#page-97-0) workload manager [15](#page-32-0) IRLMRWT subsystem parameter [81](#page-98-0) wait times controlling [81](#page-98-0) ISOLATION [433](#page-450-0) ISOLATION (RS) bind option [320](#page-337-0) isolation level control by SQL statement example [331](#page-348-0) recommendations [311](#page-328-0) ISOLATION(CS) bind option [317](#page-334-0) concurrency bind options [317](#page-334-0) ISOLATION (CS) [317](#page-334-0) optimistic control [317](#page-334-0) cursor stability ISOLATION option [317](#page-334-0) for XML data [216](#page-233-0) ISOLATION(RR) bind option [321](#page-338-0) ISOLATION(UR) for XML data [216](#page-233-0)

#### **J**

join operation Cartesian [738](#page-755-0) hybrid description [743](#page-760-0) disabling [60](#page-77-0) merge scan [741](#page-758-0) nested loop [738](#page-755-0) star join [744](#page-761-0) Join operations star schema [744](#page-761-0) join sequence definition [346](#page-363-0) JOIN\_TYPE

JOIN\_TYPE *(continued)* 'P' [752](#page-769-0) 'S' [749](#page-766-0) ioins simplification [373](#page-390-0) transformations [373](#page-390-0)

#### **K**

KEEPDYNAMIC [433](#page-450-0) KEEPDYNAMIC option BIND PACKAGE subcommand [414](#page-431-0) BIND PLAN subcommand [414](#page-431-0) KEYCOUNTF column SYSINDEXSTATS\_HIST catalog table [499](#page-516-0) KEYGROUPKEYNO column SYSKEYTGTDIST\_HIST catalog table [500](#page-517-0) KEYVALUE column SYSKEYTGTDIST\_HIST catalog table [500](#page-517-0)

## **L**

language interface modules DFSLI000 [816](#page-833-0) DSNALI [816](#page-833-0) DSNCLI description [816](#page-833-0) DSNELI [816](#page-833-0) LEAFDIST column SYSINDEXPART\_HIST catalog table [498](#page-515-0) LEAFFAR column SYSINDEXPART catalog table example [463](#page-480-0) SYSINDEXPART\_HIST catalog table [498](#page-515-0) LEAFNEAR column SYSINDEXPART\_HIST catalog table [498](#page-515-0) level of a lock [193](#page-210-0) limited partition scan query examples [393](#page-410-0) limiting resource usage [147](#page-164-0) limiting resources [1085](#page-1102-0) links non-IBM Web sites [1099](#page-1116-0) list prefetch access path [732](#page-749-0) disabling [60](#page-77-0) RID list for list prefetch [732](#page-749-0) literal values replaced [550](#page-567-0) load in EDM pool [123](#page-140-0) LOAD [223](#page-240-0) LOAD utility effect on real-time statistics [533](#page-550-0) LOB inline [271](#page-288-0) lock description [214](#page-231-0) performance [271](#page-288-0) LOB (large object)

LOB (large object) *(continued)* block fetching [445](#page-462-0) lock duration [215](#page-232-0) LOCK TABLE statement [334](#page-351-0) locking [214](#page-231-0) LOCKSIZE clause of CREATE or ALTER TABLESPACE [241](#page-258-0) modes of LOB locks [215](#page-232-0) modes of table space locks [215](#page-232-0) when to reorganize [464](#page-481-0) LOB data choosing page sizes [273](#page-290-0) log size [98](#page-115-0) LOB\_INLINE\_LENGTH subsystem parameter [271](#page-288-0) lock escalation IBM OMEGAMON for Db2 Performance Expert on z/OS reports [644](#page-661-0) page locks performance [644](#page-661-0) lock contention monitoring IFI (instrumentation facility interface) [824](#page-841-0) scenarios three-way deadlock [650](#page-667-0) two-way deadlock [649](#page-666-0) timeout investigating and resolving [192](#page-209-0), [204](#page-221-0) resolving [192,](#page-209-0) [204](#page-221-0) lock escalation XML locks controlling [242](#page-259-0) lock modes for update and delete [243](#page-260-0) LOCK TABLE statement statement effect on auxiliary tables [334](#page-351-0) lock/latch suspension [687](#page-704-0) locking data-only [201](#page-218-0) LOCKMAX clause effect of options [239](#page-256-0) LOCKMAX option ALTER TABLESPACE [240](#page-257-0) CREATE TABLESPACE [240](#page-257-0) locks analyzing with EXPLAIN [646](#page-663-0) avoidance [244](#page-261-0), [328](#page-345-0) benefits [187](#page-204-0) compatibility [198](#page-215-0) Db2 installation options [80](#page-97-0) drain wait calculation [84](#page-101-0) duration description [197](#page-214-0) LOBs [215](#page-232-0) page locks [123](#page-140-0) XML data [218](#page-235-0) effects deadlock [188](#page-205-0) deadlock wait calculation [81](#page-98-0) suspension [188](#page-205-0) timeout [188](#page-205-0)

locks *(continued)* effects *(continued)* timeout periods [81](#page-98-0) escalation description [211](#page-228-0) for SQL statements [204](#page-221-0) for transactions [193](#page-210-0) for XML data [216](#page-233-0) LOB locks controlling [240](#page-257-0) LOB table space, LOCKSIZE clause [241](#page-258-0) modes [198](#page-215-0) modes for transactions by process [212](#page-229-0) object Db2 catalog [201](#page-218-0) description [201](#page-218-0) indexes [201](#page-218-0) LOCKMAX clause [239](#page-256-0) LOCKSIZE clause [237](#page-254-0) SKCT (skeleton cursor table) [201](#page-218-0) SKPT (skeleton package table) [201](#page-218-0) options affecting access path [200](#page-217-0) IFI (instrumentation facility interface) [829](#page-846-0) IRLM [80](#page-97-0) program [314](#page-331-0) page locks commit duration [123](#page-140-0) description [193](#page-210-0) partition [314](#page-331-0) promotion [210](#page-227-0) recommendations for concurrency [183](#page-200-0) row locks compared to page [237](#page-254-0) size controlling [237](#page-254-0), [239](#page-256-0) page [193](#page-210-0) partition [193](#page-210-0) table [193](#page-210-0) table space [193](#page-210-0) SQL statements locks acquired [204](#page-221-0) storage needed [79](#page-96-0) system and subsystem options for tuning [79](#page-96-0) table [314](#page-331-0) table space [314](#page-331-0) trace records [123](#page-140-0) XML locks [216](#page-233-0) XML table space, LOCKSIZE clause [242](#page-259-0) LOCKS PER USER field of panel DSNTIPJ [236](#page-253-0) LOCKSIZE clause effect of options [237,](#page-254-0) [241,](#page-258-0) [242](#page-259-0) log buffer size [91](#page-108-0) controlling size for SQL statements [98](#page-115-0) data definition statements [98](#page-115-0) determining size of active logs [95](#page-112-0) LOB data [98](#page-115-0) mass deletes and updates log size [98](#page-115-0) performance considerations [91](#page-108-0) recommendations [91](#page-108-0)

log *(continued)* TRUNCATE [98](#page-115-0) use monitoring [91](#page-108-0) varying length rows [98](#page-115-0) write threshold [91](#page-108-0), [92](#page-109-0) XML data [98](#page-115-0) Log reads [92](#page-109-0) log write, forced at commit [92](#page-109-0) Logging utilities [98](#page-115-0) logs data set size [96](#page-113-0) improving capacity [94](#page-111-0) LOW2KEY column SYSCOLUMNS\_HIST catalog table [497](#page-514-0) SYSKEYTARGETS\_HIST catalog table [500](#page-517-0) LOWVALUE [493](#page-510-0) LOWVALUE column SYSCOLDIST\_HIST catalog table [496](#page-513-0) SYSKEYTGTDIST\_HIST catalog table [500](#page-517-0)

#### **M**

maintenance managing access paths [592](#page-609-0) mapping macro DSNDIFCA [855](#page-872-0) DSNDQWIW [862](#page-879-0) MATCHCOLS column index screening [714](#page-731-0) materialization outer join [735](#page-752-0) views and nested table expressions [759](#page-776-0) materialized query table altering [263](#page-280-0) creating [260](#page-277-0) defining [267](#page-284-0) design guidelines [268](#page-285-0) enabling for automatic query rewrite [259](#page-276-0) examples in automatic query rewrite [254,](#page-271-0) [269](#page-286-0) introduction [251](#page-268-0) maintaining [264](#page-281-0) populating [264](#page-281-0) refresh age [259](#page-276-0) refreshing [264](#page-281-0) statistics [266](#page-283-0) system-maintained [260](#page-277-0) use in automatic query rewrite [253](#page-270-0) user-maintained [260](#page-277-0) MAXCONQN subsystem parameter [141](#page-158-0) MAXCONQW subsystem parameter [141](#page-158-0) MAXCSA option of START irlmproc command [80](#page-97-0) MAXDBAT subsystem parameter [125](#page-142-0) MEMBER CLUSTER option of CREATE TABLESPACE [235](#page-252-0) MERGE index access [722](#page-739-0) merge processing views or nested table expressions [757](#page-774-0) MERGE statement [740](#page-757-0)

message by identifier DSNI103I [211](#page-228-0) modeling a production environment [867](#page-884-0) modes transaction locks [212](#page-229-0) modes of locks S locks [198](#page-215-0) U locks [198](#page-215-0) X locks [198](#page-215-0) MODIFY DDF command [138](#page-155-0) MODIFY DDF command PKGREL options [137](#page-154-0) monitor program using IFI [815](#page-832-0) monitor trace class 29 [653,](#page-670-0) [825](#page-842-0) classes [790](#page-807-0) SQL statements [653](#page-670-0) monitoring applications monitoring SQL statements [653](#page-670-0) CICS [628](#page-645-0) Db2 [628](#page-645-0) distributed environments [628](#page-645-0) facilities and tools [623](#page-640-0) IMS [628](#page-645-0) parallelism [657](#page-674-0) peak periods [618](#page-635-0) periodic [618](#page-635-0) server-elapsed time for remote requests [661](#page-678-0) specialty engines [663](#page-680-0) SQL statements [653](#page-670-0) statistics [642](#page-659-0) tools Db2 trace [779](#page-796-0) monitor trace [790](#page-807-0) using IFI [815](#page-832-0) zAAP specialty engine [663](#page-680-0) zIIP specialty engine [663](#page-680-0) monitoring accelerators for Db2 queries [893](#page-910-0) monitoring performance data [615](#page-632-0)

# **N**

NEARINDREF column SYSTABLEPART\_HIST catalog table [502](#page-519-0) NEAROFFPOSF column SYSINDEXPART\_HIST catalog table [498](#page-515-0) nested table expression processing [757](#page-774-0) NLEAF column SYSINDEXES\_HIST catalog table [498](#page-515-0) SYSINDEXSTATS\_HIST catalog table [499](#page-516-0) NLEVELS column SYSINDEXES\_HIST catalog table [498](#page-515-0) SYSINDEXSTATS\_HIST catalog table [499](#page-516-0) non-correlated subqueries correlation [388](#page-405-0) non-Db2 utilities effect on real-time statistics [541](#page-558-0) non-repeatable read

non-repeatable read *(continued)* without repeatable read isolation [322](#page-339-0) nonpartitioned indexes utility operations [223](#page-240-0) nonsegmented table space dropping [97](#page-114-0) scan [709](#page-726-0) NOT PADDED [295](#page-312-0) NPAGES column SYSTABSTATS\_HIST catalog table [503](#page-520-0) NPAGESF column SYSTABLES\_HIST catalog table [502](#page-519-0) NPGTHRSH subsystem parameter [402](#page-419-0) NUMCOLUMNS column SYSCOLDIST\_HIST catalog table [497](#page-514-0) NUMKEYS column SYSKEYTGTDIST\_HIST catalog table [501](#page-518-0) NUMLKTS subsystem parameter [243](#page-260-0) NUMLKUS LOCKMAX clause for XML data [241](#page-258-0) subsystem parameter for XML data [241](#page-258-0)

#### **O**

object of a lock [201](#page-218-0) objectives [11](#page-28-0) online monitor program using IFI [815](#page-832-0) OPEN statement performance [735](#page-752-0) **OPTHINTS** subsystem parameter [554](#page-571-0), [574](#page-591-0) optimistic concurrency control [311](#page-328-0) optimization hints coexistence [581](#page-598-0) deleting [573](#page-590-0) enabling [554](#page-571-0) hints [569](#page-586-0) limitations [580](#page-597-0) package-level [569](#page-586-0) PLAN\_TABLE [574](#page-591-0) precedence [581](#page-598-0) predicate selectivity overrides [555](#page-572-0) statement level-access paths [565](#page-582-0) statement-level matching [570](#page-587-0) tables used [569](#page-586-0) statement-level optimization parameters [561](#page-578-0) types [581](#page-598-0) optimization parameters package-level [561](#page-578-0) statement-level [561](#page-578-0) optimization tools tables used by [1047](#page-1064-0), [1057](#page-1074-0), [1067,](#page-1084-0) [1083](#page-1100-0) OPTIMIZE FOR n ROWS clause effect on distributed performance [429](#page-446-0), [445](#page-462-0) interaction with FETCH clause [402](#page-419-0) interaction with FETCH FIRST clause [445](#page-462-0) optimizer catalog table columns [504](#page-521-0)

optimizer *(continued)* statistics [504](#page-521-0) optimizing subsystem parameters [87](#page-104-0) options SKIP LOCKED DATA [337](#page-354-0) ORDER BY reasons to avoid [341](#page-358-0) ORDER BY clause effect on OPTIMIZE FOR clause [400](#page-417-0) ORGRATIO column SYSLOBSTATS HIST catalog table [501](#page-518-0) originating task [420](#page-437-0) other read suspension [687](#page-704-0) other write suspension [687](#page-704-0) outer join EXPLAIN report [735](#page-752-0) materialization [735](#page-752-0) output area used in IFI description [861](#page-878-0) example [817](#page-834-0)

#### **P**

package RLFPKG column of RLST [1091](#page-1108-0) SKPT (skeleton package table) [57](#page-74-0) package copies active [603](#page-620-0) current [603](#page-620-0) previous [603](#page-620-0) Package copies original [603](#page-620-0) package-level specifying access paths [565](#page-582-0) packages binding DEFER(PREPARE) option [405](#page-422-0) invalid [664](#page-681-0) matching [596](#page-613-0) rebinding after RUNSTATS [504](#page-521-0) saving copies previous [603](#page-620-0) page locks in IBM OMEGAMON for Db2 Performance Expert on z/OS reports [644](#page-661-0) page range screening query examples [393](#page-410-0) page size choosing [233](#page-250-0) for LOB data [273](#page-290-0) PAGE\_RANGE plan table column [729](#page-746-0) pages buffer pool [40](#page-57-0) locks description [193](#page-210-0) PAGESAVE column SYSTABLEPART catalog table updated by LOAD and REORG utilities for data compression [287](#page-304-0)

PAGESAVE column *(continued)* SYSTABLEPART\_HIST catalog table [502](#page-519-0) pair-wise join [744](#page-761-0) parallel processing description [419](#page-436-0) enabling [425](#page-442-0) parallel CP [420](#page-437-0) sequential [420](#page-437-0) tuning [101](#page-118-0) parallelism monitoring [657](#page-674-0) partitioning data [422](#page-439-0) PLAN\_TABLE columns [729](#page-746-0) PLAN\_TABLE data [766](#page-783-0) restrictions [427](#page-444-0) parameter markers access paths [699](#page-716-0) instead of host variables [698](#page-715-0) static and dynamic queries [699](#page-716-0) parameters for optimization [87](#page-104-0) partition compressing data [279](#page-296-0), [280,](#page-297-0) [284](#page-301-0) partition scan limited [729](#page-746-0) partitions collecting statistics [494](#page-511-0) locks [193](#page-210-0) parallelism [422](#page-439-0) PC option of START irlmproc command [80](#page-97-0) PCLOSET subsystem parameter [68](#page-85-0) PCTPAGES column SYSTABLES\_HIST catalog table [502](#page-519-0) PCTROWCOMP column SYSTABLES catalog table [287](#page-304-0) SYSTABLES\_HIST catalog table [502](#page-519-0) SYSTABSTATS catalog table [287](#page-304-0) updated by LOAD and REORG for data compression [287](#page-304-0) peak periods monitoring [618](#page-635-0) PERCACTIVE column SYSTABLEPART\_HIST catalog table [502](#page-519-0) PERCDROP column SYSTABLEPART\_HIST catalog table [502](#page-519-0) performance affected by data set distribution [31](#page-48-0) analyzing [615](#page-632-0) distributed data [429](#page-446-0) monitoring trace [788](#page-805-0) objectives validating [11](#page-28-0) programming applications [309](#page-326-0) remote queries [429](#page-446-0) reviewing questions [9](#page-26-0) RUNSTATS utility [475](#page-492-0) storage devices [75](#page-92-0) system design [13](#page-30-0) performance considerations DPSI [393](#page-410-0) scrollable cursor [392](#page-409-0) performance objectives

performance objectives *(continued)* resource requirements performance objectives [5](#page-22-0) performance planning design external [6](#page-23-0) internal [6](#page-23-0) periodic monitoring [618](#page-635-0) phantom row without repeatable read isolation [322](#page-339-0) PIECESIZE clause ALTER INDEX statement recommendations [32](#page-49-0) CREATE INDEX statement recommendations [32](#page-49-0) PKGREL options MODIFY DDF command [137](#page-154-0) PKI IST bind option for distributed applications [433](#page-450-0) plan hints deleting [573](#page-590-0) plan stability dynamic SQL [608](#page-625-0) plan table column descriptions [904](#page-921-0) creating [904](#page-921-0) format [904](#page-921-0) PLAN\_TABLE column descriptions [904](#page-921-0) columns ACCESS\_DEGREE [766](#page-783-0) JOIN\_DEGREE [766](#page-783-0) identifying locks [646](#page-663-0) index screening [714](#page-731-0) MATCHCOLS column [714](#page-731-0) optimization hints [574](#page-591-0) parallelism [766](#page-783-0) PRIMARY\_ACCESSTYPE column direct row access [725](#page-742-0) specifying access paths [574](#page-591-0) PLAN\_TABLE columns ACCESSTYPE [709,](#page-726-0) [711](#page-728-0) COLUMN\_FN\_EVAL [710](#page-727-0) INDEXONLY [720](#page-737-0) PAGE\_RANGE [729](#page-746-0) PREFETCH [709,](#page-726-0) [731](#page-748-0) QBLOCKTYPE [730](#page-747-0) PLAN\_TABLE table report of outer join [735](#page-752-0) PLANMGMT bind option [604](#page-621-0) planning workload [3](#page-20-0) plans invalid [664](#page-681-0) pool, inactive connections [136](#page-153-0) PQTY column SYSINDEXPART\_HIST catalog table [499](#page-516-0) SYSTABLEPART\_HIST catalog table [502](#page-519-0) predicate stage 2 influencing creation [396](#page-413-0)

predicate processing limited partition scan [393](#page-410-0) page range screening [393](#page-410-0), [729](#page-746-0) predicate selectivity default [358](#page-375-0) overriding [555](#page-572-0) uniform distributions [359](#page-376-0) predicate selectivity table column descriptions [980](#page-997-0) creating [980](#page-997-0) format [980](#page-997-0) predicate transitive closure for IN predicates [373](#page-390-0), [398](#page-415-0) predicates adding additional predicates [371](#page-388-0) Boolean term [347](#page-364-0) coding correctly [356](#page-373-0) correlated columns [367](#page-384-0) description [343](#page-360-0) example properties [348](#page-365-0) expression-based index [383](#page-400-0) filter factor [357](#page-374-0) generated [377](#page-394-0), [390](#page-407-0) generated for transitive closure [379](#page-396-0) generation [372](#page-389-0) impact on access paths [343](#page-360-0) indexable [346,](#page-363-0) [349](#page-366-0) indexes [391](#page-408-0) modification [372](#page-389-0) performance recommendations [343](#page-360-0) properties of predicates [348](#page-365-0) query performance [391](#page-408-0) removed [390](#page-407-0) sargable [349](#page-366-0) selectivity overriding [553](#page-570-0) special use [371](#page-388-0) stage 1 [349](#page-366-0) stage 1 (sargable) [346](#page-363-0) stage 2 evaluated [346](#page-363-0) transformations SQL to XML [381](#page-398-0) types [344,](#page-361-0) [349](#page-366-0) XMLEXISTS [391](#page-408-0) predictive resource limits [161](#page-178-0) predictive governing combining with reactive [163](#page-180-0) prefetch analyzing with EXPLAIN [731](#page-748-0) dynamic [26](#page-43-0), [731](#page-748-0) list [26](#page-43-0) number of pages read [26](#page-43-0) sequential [731](#page-748-0) static [26](#page-43-0) PREFETCH PLAN\_TABLE column [709](#page-726-0), [731](#page-748-0) prefetch access paths list prefetch [732](#page-749-0) prefetch threshold buffer pools [43](#page-60-0) PREFORMAT

PREFORMAT *(continued)* LOAD PREFORMAT option [34,](#page-51-0) [73](#page-90-0) option of LOAD and REORG [34,](#page-51-0) [73](#page-90-0) REPORG PREFORMAT option [34,](#page-51-0) [73](#page-90-0) utilities [34,](#page-51-0) [73](#page-90-0) prepared SQL statement caching [414](#page-431-0) PRIMARY\_ACCESSTYPE column of PLAN\_TABLE direct row access [725](#page-742-0) processing predicate types [349](#page-366-0) processing speed processor resources consumed buffer pool [47](#page-64-0) thread reuse [179](#page-196-0) traces [180](#page-197-0) transaction manager [632](#page-649-0) RMF reports [631](#page-648-0) time needed to perform I/O operations [30](#page-47-0) processor resources [179](#page-196-0) PROCLIM option of IMS TRANSACTION macro [130](#page-147-0) product-sensitive programming information, described [1098](#page-1115-0) production environment modeling for testing [867](#page-884-0) profile tables DSN\_PROFILE\_ATTRIBUTES [1067](#page-1084-0) DSN\_PROFILE\_ATTRIBUTES\_HISTORY [1083](#page-1100-0) DSN\_PROFILE\_HISTORY [1067](#page-1084-0) DSN\_PROFILE\_TABLE [1057](#page-1074-0) profiles optimizing subsystem parameters [88](#page-105-0) RUNSTATS utility [487](#page-504-0) programming applications performance [309](#page-326-0) programming interface information, described [1098](#page-1115-0) PSEUDO\_DELETED\_ENTRIES column SYSINDEXPART\_HIST catalog table [499](#page-516-0) pseudo-deleted index entries [201](#page-218-0) pseudo-deleted indexes controlling cleanup [299](#page-316-0) PSPI symbols [1098](#page-1115-0)

# **Q**

**OBLOCKTYPE** PLAN\_TABLE column [730](#page-747-0) **OMF** EXPLAIN [698](#page-715-0) QMF) options [131](#page-148-0) performance [131](#page-148-0) qualification area used in IFI restrictions [838](#page-855-0) QUANTILENO column histogram statistics [493](#page-510-0) SYSCOLDIST\_HIST catalog table [497](#page-514-0) SYSKEYTGTDIST\_HIST catalog table [501](#page-518-0) queries accelerating [891](#page-908-0) correlation [388](#page-405-0) de-correlation [388](#page-405-0)

queries *(continued)* generated predicates [377](#page-394-0) monitoring [653](#page-670-0) parallelism [419](#page-436-0) transformations [377,](#page-394-0) [390](#page-407-0) tuning [395](#page-412-0) query acceleration eligible queries [889](#page-906-0) evaluating [890](#page-907-0) failures [891](#page-908-0) query accelerators enabling [883](#page-900-0) monitoring [893](#page-910-0) Query Management Facility (QMF) [129](#page-146-0) query performance access paths improving [545](#page-562-0) query transformations joins [373](#page-390-0) query tuning managing access paths [589](#page-606-0)

# **R**

reactive governing combining with predictive [163](#page-180-0) read stability ISOLATION option effect on concurrency [320](#page-337-0) read-only objects real-time statistics [542](#page-559-0) READA IFI function [833](#page-850-0) return area [860](#page-877-0) READA function using [819](#page-836-0) using from monitor programs [819](#page-836-0) READS data returned [835](#page-852-0) IFI function [834](#page-851-0) return area [860](#page-877-0) READS function data returned [835](#page-852-0) using [821](#page-838-0) using from monitor programs [821](#page-838-0) real-time statistics accuracy [544](#page-561-0) clone tables [542](#page-559-0) CREATE [542](#page-559-0) externalizing immediately [531](#page-548-0) for DEFINE NO objects [542](#page-559-0) for work file table spaces [542](#page-559-0) improving concurrency [543](#page-560-0) read-only objects [542](#page-559-0) tables effect of dropping objects [542](#page-559-0) effect of SQL operations [531](#page-548-0) enabling [529](#page-546-0) recovering [544](#page-561-0) setup [529](#page-546-0) when Db2 externalizes [529](#page-546-0) Real-time statistics EXCHANGE command [542](#page-559-0) REBINDPACKAGE command

REBINDPACKAGE command *(continued)* recommendations [592](#page-609-0) REBUILD INDEX [223](#page-240-0) REBUILD INDEX utility effect on real-time statistics [538](#page-555-0) records [861](#page-878-0) recovery IFI calls [830](#page-847-0) real-time statistics tables [544](#page-561-0) reducing [179](#page-196-0) refresh age [259](#page-276-0) REFRESH TABLE statement [264](#page-281-0) registering a base table as [262](#page-279-0) regression investigating [668](#page-685-0) RELEASE bind option choosing [314](#page-331-0) RELEASE option BIND PACKAGE subcommand [414](#page-431-0) BIND PLAN subcommand [414](#page-431-0) RELEASE(DEALLOCATE) bind option [137](#page-154-0) remote queries performance [429](#page-446-0) REOPT bind option for distributed applications [433](#page-450-0) bind options [699](#page-716-0) REOPT(AUTO) [550](#page-567-0) REOPT(NONE) [550](#page-567-0) REOPT(ONCE) [550](#page-567-0) reoptimizing dynamic SQL statements [547](#page-564-0) REORG INDEX [223](#page-240-0) REORG TABLESPACE [223](#page-240-0) REORG utility effect on real-time statistics [535](#page-552-0) when to use [461](#page-478-0) repeatable read ISOLATION option [321](#page-338-0) replacing by parameter markers [698](#page-715-0) reports IBM OMEGAMON for Db2 Performance Expert on z/OS accounting report [127](#page-144-0) resource allocation performance factors [123](#page-140-0) resource limit facility combining reactive and predictive resource limits [163](#page-180-0) limiting resources basic queries [1089](#page-1106-0) predictive governing [161](#page-178-0) tables DSNRLMTxx [1085](#page-1102-0) DSNRLSTxx [1089](#page-1106-0) resource limit facility (governor) calculating service units [171](#page-188-0) description [155](#page-172-0) distributed environment [155](#page-172-0) governing by plan or package [164,](#page-181-0) [167](#page-184-0) populating tables [158](#page-175-0) resource limit facility (RLF) default limits [157](#page-174-0) restricted activity [177](#page-194-0) restricting bind operations [172](#page-189-0)

resource limit facility (RLF) *(continued)* tables [1084](#page-1101-0) resource limit tables DSNRLMTxx [164](#page-181-0), [167](#page-184-0) resource limits predictive [161](#page-178-0) Resource Measurement Facility (RMF) [631](#page-648-0) RESOURCE TIMEOUT field of panel DSNTIPI [81](#page-98-0) resources controlling [147](#page-164-0) response time managing I/O [25](#page-42-0) REST [1093](#page-1110-0) REST service package [1093](#page-1110-0) REST [1093](#page-1110-0) SYSIBM.DSNSERVICE [1093](#page-1110-0) RETAINED LOCK TIMEOUT field of installation panel DSNTIPI [81](#page-98-0) RETLWAIT subsystem parameter [81](#page-98-0) return areas IFI (instrumentation facility interface) [860](#page-877-0) READA [860](#page-877-0) READS [860](#page-877-0) rewriting [341](#page-358-0) RID (record identifier) pool size [60](#page-77-0) storage allocation [60](#page-77-0) estimation [60](#page-77-0) RLF (resource limit facility) default limits [157](#page-174-0) tables [1084](#page-1101-0) RLF tables restricted activity [177](#page-194-0) RLFASUERR column of RLST [1091](#page-1108-0) RLFASUWARN column of RLST [1092](#page-1109-0) RLFERR subsystem parameter [157](#page-174-0) RLFERRD subsystem parameter [157](#page-174-0) RLFERRDSTC subsystem parameter [157](#page-174-0) RLFERRSTC subsystem parameter [157](#page-174-0) RLST (resource limit specification table) precedence of entries [159](#page-176-0) RLMT (resource limit table for middleware) [159](#page-176-0) RMF (Resource Measurement Facility) [631](#page-648-0) RO SWITCH TIME field of installation panel DSNTIPL [68](#page-85-0) rollback effect on performance [92](#page-109-0) ROLLBACK statement effect on real-time statistics tables [531](#page-548-0) routines [114](#page-131-0) ROW CHANGE TIMESTAMP [311](#page-328-0) row change token [311](#page-328-0) ROWID coding example [728](#page-745-0) RRSAF (Resource Recovery Services attachment facility) transactions using global transactions [311](#page-328-0) RRULOCK subsystem parameter [243](#page-260-0)

RUNSTATS catalog table columns [504](#page-521-0) statsitics profiles [486](#page-503-0) RUNSTATS profiles deleting [491](#page-508-0) setting [487](#page-504-0) updating [490](#page-507-0) use by autonomic statistics [491](#page-508-0) using [489](#page-506-0) RUNSTATS utility effect on real-time statistics [539](#page-556-0) invoking manually [491](#page-508-0) performance recommendations [475](#page-492-0) rebinding after [504](#page-521-0) SET PROFILE option [487](#page-504-0) UPDATE PROFILE option [490](#page-507-0) USE PROFILE option [489](#page-506-0)

#### **S**

sargable indexable predicate types [349](#page-366-0) predicate types [349](#page-366-0) scenarios deadlock [648](#page-665-0) scheduling autonomic statistics [482](#page-499-0) statistics monitoring [483](#page-500-0) scope of a lock [193](#page-210-0) SCOPE option START irlmproc command [80](#page-97-0) scrollable cursor block fetching [445](#page-462-0) performance considerations [392](#page-409-0) SCT02 table space placement of data sets [71](#page-88-0) SECQTY1 column SYSINDEXPART\_HIST catalog table [499](#page-516-0) SECQTYI column SYSTABLEPART\_HIST catalog table [502](#page-519-0) segmented table space scan [709](#page-726-0) SEGSIZE clause of CREATE TABLESPACE recommendations [709](#page-726-0) selectivity overriding [553](#page-570-0) selectivity of predicates overriding [555](#page-572-0) sequences improving concurrency [311](#page-328-0) sequential parallel CP processing [420](#page-437-0) processing [420](#page-437-0) sequential prefetch bind time [731](#page-748-0) description [731](#page-748-0) service task suspension [687](#page-704-0) service units calculating for resource limits [171](#page-188-0) SET CURRENT DEGREE statement [425](#page-442-0) SHARE

SHARE *(continued)* INTENT EXCLUSIVE lock mode [215](#page-232-0) lock mode LOB [215](#page-232-0) XML [218](#page-235-0) shortcut keys keyboard [xvii](#page-16-0) simulation buffer pool [51](#page-68-0) SKCT (skeleton cursor table) EDM pool efficiency [56](#page-73-0) EDM pools [57](#page-74-0) locks on [201](#page-218-0) skeleton cursor table (SKCT) [57](#page-74-0) SKIP LOCKED DATA option [337](#page-354-0) SKIPUNCI subsystem parameter [335](#page-352-0) SKPT (skeleton package table) EDM pool [57](#page-74-0) locks on [201](#page-218-0) SMF trace data [792](#page-809-0) SMF (System Management Facility) buffers [793](#page-810-0) record types [781](#page-798-0) trace record format [795](#page-812-0) lost records [793](#page-810-0) recording [793](#page-810-0) statistics [781](#page-798-0) sort program RIDs (record identifiers) [734](#page-751-0) when performed [735](#page-752-0) shown in PLAN\_TABLE [733](#page-750-0) sort operations avoiding through indexes [293](#page-310-0) sort pool size calculating [62](#page-79-0) sort processing improving [62](#page-79-0) sort pool size [62](#page-79-0) space allocation PRIQTY [34](#page-51-0), [73](#page-90-0) SECQTY [34,](#page-51-0) [73](#page-90-0) SPACEF column SYSINDEXPART\_HIST catalog table [499](#page-516-0) SYSTABLEPART\_HIST catalog table [502](#page-519-0) special registers CURRENT EXPLAIN MODE [696](#page-713-0) specialty engines monitoring [663](#page-680-0) zAAP (System z Application Assist Processor) [23](#page-40-0) zIIP [19](#page-36-0) SQL (Structured Query Language) performance trace [123](#page-140-0) statement cost [123](#page-140-0) statements performance factors [123](#page-140-0) SQL statements ALTER INDEX [35,](#page-52-0) [74](#page-91-0) cache invalid [413](#page-430-0) CREATE INDEX

SQL statements *(continued)* CREATE INDEX *(continued)* CLOSE option [64](#page-81-0) CREATE TABLESPACE CLOSE option [64](#page-81-0) DECLARE CURSOR to ensure block fetching [438](#page-455-0) EXPLAIN [696](#page-713-0) impact on log size data definition statements [98](#page-115-0) INSERT with full select [98](#page-115-0) mass DELETE [98](#page-115-0) mass UPDATE [98](#page-115-0) TRUNCATE [98](#page-115-0) monitoring IFI [653](#page-670-0) predicates performance [343](#page-360-0) rewriting [341](#page-358-0) SET CURRENT DEGREE [425](#page-442-0) transformations [390](#page-407-0) tuning [341](#page-358-0) unnecessary processing avoiding [341](#page-358-0) SQLADM authority granting [654](#page-671-0) SQLCODE -510 [329](#page-346-0) -905 [159](#page-176-0) **SQLSTATE** '57014' [159](#page-176-0) SSM (subsystem member) thread reuse [130](#page-147-0) stabilized dynamic SQL [608](#page-625-0) stabilizing access paths static SQL statements [593](#page-610-0) stage 1 predicate types [349](#page-366-0) star schema access path [749](#page-766-0), [752](#page-769-0) data caching [754](#page-771-0) defining indexes for [307](#page-324-0) JOIN\_TYPE [749,](#page-766-0) [752](#page-769-0) star-join queries processing pair-wise join [306](#page-323-0) star join [306](#page-323-0) statement-level specifying access paths [565](#page-582-0) statement-level hints query text matching [570](#page-587-0) STATFDBK\_PROFILE subsystem parameter [486](#page-503-0)–[488](#page-505-0) static prefetch [26](#page-43-0) static SQL default resource limits [157](#page-174-0) static SQL statements IFCIDs 400 [822](#page-839-0) 401 [822](#page-839-0) IFI (instrumentation facility interface) [822](#page-839-0) monitor trace

static SQL statements *(continued)* monitor trace *(continued)* class 29 [822](#page-839-0) monitoring [822](#page-839-0) reverting access paths [605](#page-622-0) statistics access path selection [504](#page-521-0) autonomic statistics maintenance [479](#page-496-0) autonomic maintenance alert logs [485](#page-502-0) overview [480](#page-497-0) catalog [587](#page-604-0) collecting by partition [494](#page-511-0) created temporary tables [503](#page-520-0) histogram filter factors [363](#page-380-0) history [495](#page-512-0) history catalog tables [496](#page-513-0) in-memory when Db2 externalizes [529](#page-546-0) materialized query tables [266](#page-283-0) monitoring [642](#page-659-0) optimization feedback [471](#page-488-0) profiles [486](#page-503-0) real-time accuracy [544](#page-561-0) clone tables [542](#page-559-0) effect of SQL operations [531](#page-548-0) EXCHANGE command [542](#page-559-0) for DEFINE NO objects [542](#page-559-0) improving concurrency [543](#page-560-0) read-only objects [542](#page-559-0) when DB2 externalizes [529](#page-546-0) work file table spaces [542](#page-559-0) trace class 4 [660](#page-677-0) description [781](#page-798-0) updatable [504](#page-521-0) updated by RUNSTATS [504](#page-521-0) statistics profiles automating updates [488](#page-505-0) statistics recommendations applying to statics profiles [488](#page-505-0) statistics report thread queuing [130](#page-147-0) **STATROLL** subsystem parameter [494](#page-511-0) STATS\_FORMAT column SYSKEYTARGETS\_HIST catalog table [500](#page-517-0) STDDEV function when evaluation occurs [710](#page-727-0) storage allocating for dictionaries [283](#page-300-0) calculating for locks [79](#page-96-0) controller cache [75](#page-92-0) hierarchy [37](#page-54-0) monitoring [633](#page-650-0) real [37](#page-54-0) virtual [37](#page-54-0) storage controller cache [75](#page-92-0) Storage devices

Storage devices *(continued)* performance [75](#page-92-0) storage servers advanced features [75](#page-92-0) extended address volumes (EAV) [75](#page-92-0) FlashCopy [75](#page-92-0) multiple allegiance storage servers [75](#page-92-0) parallel access volumes (PAV) storage servers [75](#page-92-0) peer-to-peer remote copy (PPRC) storage servers [75](#page-92-0) stored procedure limiting resources [153](#page-170-0) stored procedures ADMIN\_UTL\_EXECUTE scheduling [482](#page-499-0) ADMIN\_UTL\_MODIFY [479](#page-496-0) ADMIN\_UTL\_MONITOR [479,](#page-496-0) [480](#page-497-0) application environments [110](#page-127-0) assigning to address spaces [110](#page-127-0) improving performance [107](#page-124-0), [108](#page-125-0) running concurrently [108](#page-125-0) WLM (workload manager) [110](#page-127-0) subqueries interpreting access [756](#page-773-0) join transformation [387](#page-404-0) transformation [388](#page-405-0) tuning examples [389](#page-406-0) subsystem member (SSM) [130](#page-147-0) subsystem parameter STATFDBK\_PROFILE [486,](#page-503-0) [487](#page-504-0) subsystem parameters ABEXP [696](#page-713-0) ACCELMODEL [890](#page-907-0) CHKFREQ subsystem parameter [96](#page-113-0) CHKLOGR subsystem parameter [96](#page-113-0) CHKMINS subsystem parameter [96](#page-113-0) CHKTYPE [96](#page-113-0) CMTSTAT [140](#page-157-0) CONDBAT [140](#page-157-0) CTHREAD [125](#page-142-0), [140](#page-157-0) DSMAX evaluating [66](#page-83-0) modifying [66](#page-83-0) for optimization [87](#page-104-0) for tuning locks [79](#page-96-0) GET\_ACCEL\_ARCHIVE [890](#page-907-0) IDBACK [125,](#page-142-0) [130](#page-147-0) IDFORE [125](#page-142-0), [130](#page-147-0) IDTHTOIN [83](#page-100-0) INDEX\_CLEANUP\_THREADS [299](#page-316-0) INLISTP [373](#page-390-0), [398](#page-415-0) IRLMRWT [81](#page-98-0) IXQTY [35,](#page-52-0) [74](#page-91-0) LOB\_INLINE\_LENGTH [271](#page-288-0) MAXCONQN [141](#page-158-0) MAXCONQW [141](#page-158-0) MAXDBAT [125](#page-142-0), [140](#page-157-0) NPGTHRSH [402](#page-419-0) NUMLKUS

subsystem parameters *(continued)* NUMLKUS *(continued)* for XML data [241](#page-258-0) OPTHINTS [554,](#page-571-0) [574](#page-591-0) optimizing by using profiles [88](#page-105-0) PCLOSET [68](#page-85-0) PRIQTY [35](#page-52-0), [74](#page-91-0) QUERY\_ACCELERATION [890](#page-907-0) RLFERR [157](#page-174-0) RLFERRD [157](#page-174-0) RLFERRDSTC [157](#page-174-0) RLFERRSTC [157](#page-174-0) RRULOCK [243](#page-260-0) SECQTY [35,](#page-52-0) [74](#page-91-0) SKIPUNCI [335](#page-352-0) STATFDBK\_PROFILE [488](#page-505-0) STATROLL [494](#page-511-0) XLKUPDLT [243](#page-260-0) Subsystem parameters NUMLKTS [243](#page-260-0) supplied user tables resource limit tables creating [174](#page-191-0) RLMT [174](#page-191-0) RLST [174](#page-191-0) suspension effects of contention [188](#page-205-0) wait time [687](#page-704-0) SWITCH bind option [605](#page-622-0) synchronous data IFI (instrumentation facility interface) [835](#page-852-0) synchronous I/O suspension [687](#page-704-0) synchronous write immediate [638](#page-655-0) SYSAUTOTIMEWINDOWS catalog table [482](#page-499-0) SYSCOLDIST\_HIST catalog table [496](#page-513-0) SYSIBM.DSNSERVICE [1093](#page-1110-0) SYSIBM.SYSINDEXES catalog table [526](#page-543-0) SYSIBM.SYSINDEXES\_HIST catalog table [496](#page-513-0) SYSIBM.SYSINDEXPART\_HIST catalog table [496](#page-513-0) SYSIBM.SYSINDEXSTATS\_HIST catalog table [496](#page-513-0) SYSIBM.SYSKEYTARGETS\_HIST catalog table [496](#page-513-0) SYSIBM.SYSKEYTGTDIST\_HIST catalog table [496](#page-513-0) SYSIBM.SYSLOBSTATS\_HIST catalog table [496](#page-513-0) SYSIBM.SYSTABLEPART\_HIST catalog table [496](#page-513-0) SYSIBM.SYSTABLES\_HIST catalog table [496](#page-513-0) SYSIBM.SYSTABSTATS\_HIST catalog table [496](#page-513-0) Sysplex query parallelism disabling Sysplex query parallelism [103](#page-120-0) splitting large queries across Db2 members [419](#page-436-0) sysplex workload balancing (WLB)

sysplex workload balancing (WLB) *(continued)* automatic client reroute [139](#page-156-0) system design performance [13](#page-30-0) System Management Facility (SMF). [793](#page-810-0) System monitor [151](#page-168-0) system monitoring monitoring tools DB2 trace [779](#page-796-0) system resources limiting usage [147](#page-164-0)

# **T**

table expressions, nested materialization [759](#page-776-0) table options VOLATILE [402](#page-419-0) table spaces compressing data [279](#page-296-0), [280,](#page-297-0) [284](#page-301-0) locks control structures [123](#page-140-0) description [193](#page-210-0) scans access path [709](#page-726-0) tables expression, nested processing [757](#page-774-0) input for BIND QUERY commands [569](#page-586-0) locks [193](#page-210-0) resource limit tables [174](#page-191-0) supplied by Db2 DSN\_COLDIST\_TABLE [925](#page-942-0) DSN\_DETCOST\_TABLE [933](#page-950-0) DSN\_FILTER\_TABLE [943](#page-960-0) DSN\_FUNCTION\_TABLE [948](#page-965-0) DSN\_KEYTGTDIST\_TABLE [953](#page-970-0) DSN\_PGRANGE\_TABLE [960](#page-977-0) DSN\_PGROUP\_TABLE [965](#page-982-0) DSN\_PREDICAT\_TABLE [972](#page-989-0) PLAN\_TABLE [904](#page-921-0) supplied user tables resource limit tables [1084](#page-1101-0) TCP/IP keep\_alive interval [141](#page-158-0) temporary table monitoring [641](#page-658-0) temporary tables created setting statistics [503](#page-520-0) temporary work file [63](#page-80-0) testing access paths [867](#page-884-0) performance planning [6](#page-23-0) thread creation connections [130](#page-147-0) queuing [130](#page-147-0) threads creation description [123](#page-140-0) IMS [130](#page-147-0) performance factors [123](#page-140-0) creation and termination steps [123](#page-140-0)

threads *(continued)* distributed active [141](#page-158-0) inactive and active [136](#page-153-0) pooling of inactive threads [136](#page-153-0) limiting [140](#page-157-0) managing [121,](#page-138-0) [139](#page-156-0) reuse [127](#page-144-0) reuses description [123](#page-140-0) reusing effect on processor resources [179](#page-196-0) IMS [130](#page-147-0) TSO [129](#page-146-0) termination description [123](#page-140-0) IMS [130](#page-147-0) time out for idle distributed threads [141](#page-158-0) throughput managing I/O [25](#page-42-0) time windows autonomic statistics [482](#page-499-0) timeout changing multiplier DL/I BATCH TIMEOUT field of installation panel DSNTIPI [81](#page-98-0) IMS BMP and DL/I batch [81](#page-98-0) IMS BMP TIMEOUT field of panel DSNTIPI [81](#page-98-0) utilities [84](#page-101-0) effects of contention [188](#page-205-0) idle thread [141](#page-158-0) multiplier values [81](#page-98-0) row vs. page locks [237](#page-254-0) timeouts monitoring IFI (instrumentation facility interface) [824](#page-841-0) tools performance monitoring [623](#page-640-0) trace accounting [784](#page-801-0) audit [787](#page-804-0) description [779](#page-796-0) distributed data [660](#page-677-0) effect on processor resources [180](#page-197-0) interpreting output [795](#page-812-0) monitor [790](#page-807-0) performance [788](#page-805-0) recommendation [660](#page-677-0) record descriptions [795](#page-812-0) record processing [795](#page-812-0) statistics description [781](#page-798-0) trace data asynchronous requesting through IFI [819](#page-836-0) SMF [792](#page-809-0) synchronous requesting through IFI [821](#page-838-0) trace destinations writing data from monitor programs [818](#page-835-0) transaction IMS using global transactions [311](#page-328-0) transaction locks

transaction locks *(continued)* modes [212](#page-229-0) transformations [373,](#page-390-0) [390](#page-407-0) transitive closure generated predicates [379](#page-396-0) TSO connections tuning [130](#page-147-0) DSNELI language interface module IFI [816](#page-833-0) foreground [129](#page-146-0) running SQL [129](#page-146-0) tuning Db2 active log size [95](#page-112-0) catalog location [72](#page-89-0) catalog size [72](#page-89-0) disk space [68](#page-85-0) virtual storage utilization [37](#page-54-0) TYPE column SYSCOLDIST\_HIST catalog table [497](#page-514-0) SYSKEYTGTDIST\_HIST catalog table [501](#page-518-0)

#### **U**

ubsystem parameters CMTSTAT high-performance DBATs [137](#page-154-0) uncommitted changes concurrency [335](#page-352-0) UNION clause effect on OPTIMIZE FOR clause [400](#page-417-0) update controlling lock modes [243](#page-260-0) UPDATE index access [723](#page-740-0) update efficiency [638](#page-655-0) UPDATE PROFILE option RUNSTATS utility [490](#page-507-0) UPDATE statement effect on real-time statistics tables [531](#page-548-0) UR (uncommitted read) recommendation [311](#page-328-0) USE AND KEEP EXCLUSIVE LOCKS option of WITH clause [331](#page-348-0) USE AND KEEP SHARE LOCKS option of WITH clause [331](#page-348-0) USE AND KEEP UPDATE LOCKS option of WITH clause [331](#page-348-0) USE PROFILE option RUNSTATS utility [489](#page-506-0) user-defined function providing access cost [113](#page-130-0) user-defined table function improving query performance [395](#page-412-0) utilities compatibility [224](#page-241-0) concurrency [221](#page-238-0) effect on real-time statistics [533](#page-550-0) logging [98](#page-115-0) Performance [98](#page-115-0) REORG [461](#page-478-0) RUNSTATS automating [479](#page-496-0) HISTORY option [495](#page-512-0) rebinding after [504](#page-521-0)

utilities *(continued)* timeout multiplier [84](#page-101-0) UTILITY TIMEOUT field of panel DSNTIPI [84](#page-101-0)

## **V**

VARIANCE function when evaluation occurs [710](#page-727-0) varying length rows log size [98](#page-115-0) VDWQT option of ALTER BUFFERPOOL command [44](#page-61-0) vertical deferred write threshold (VDWQT) [44](#page-61-0) view EXPLAIN [763,](#page-780-0) [764](#page-781-0) processing view merge [757](#page-774-0) virtual buffer pool assisting parallel sequential threshold (VPXPSEQT) [44](#page-61-0) virtual buffer pool parallel sequential threshold (VPPSEQT) [44](#page-61-0) virtual buffer pool sequential steal threshold (VPSEQT) [44](#page-61-0) virtual storage buffer pools [37](#page-54-0) improving utilization [37](#page-54-0) IRLM [37](#page-54-0) Visual Explain [879](#page-896-0) volatile table option [402](#page-419-0) VPPSEQT option of ALTER BUFFERPOOL command [44](#page-61-0) VPSEQT option of ALTER BUFFERPOOL command [44](#page-61-0) VPXPSEQT option of ALTER BUFFERPOOL command [44](#page-61-0)

## **W**

wait time suspensions [687](#page-704-0) WITH clause isolation level [331](#page-348-0) specifies isolation level [331](#page-348-0) WI<sub>M</sub> I/O request [17](#page-34-0) WLM (workload manager) application environments [110](#page-127-0) stored procedures [110](#page-127-0) WLM-established stored procedure address space [108](#page-125-0) work file monitoring [641](#page-658-0) table space minimize I/O contention [32](#page-49-0) used by sort [63](#page-80-0) work file database minimizing I/O contention [32](#page-49-0) work file table spaces real-time statistics [542](#page-559-0) workload defining [3](#page-20-0) workload manager (WLM) application environments [110](#page-127-0) stored procedures [110](#page-127-0) WRITE

WRITE *(continued)* IFI function authorization [854](#page-871-0) syntax [854](#page-871-0) write efficiency [638](#page-655-0) WRITE function instrumentation facility interface (IFI) using [818](#page-835-0)

# **X**

XLKUPDLT subsystem parameter [243](#page-260-0) XML lock description [216](#page-233-0) XML (extensible markup language) lock duration [218](#page-235-0) LOCK TABLE statement [334](#page-351-0) locking [216](#page-233-0) LOCKSIZE clause of CREATE or ALTER TABLESPACE [242](#page-259-0) XML data best practices [449](#page-466-0) concurrency and locks [216](#page-233-0) log size [98](#page-115-0) performance [449](#page-466-0) XML locks controlling [241](#page-258-0) lock escalation controlling [242](#page-259-0) XMLTABLE function [381](#page-398-0)

# **Z**

z/OS performance options WLM [15,](#page-32-0) [142](#page-159-0) WLM [15](#page-32-0) workload management [15,](#page-32-0) [142](#page-159-0) zAAP (System z Application Assist Processor) [23](#page-40-0) zIIP specialty engine [19](#page-36-0)

Db2 12 for z/OS: Managing Performance (Last updated: 2024-04-12)

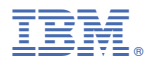

Product Number: 5650-DB2 5770-AF3

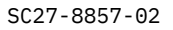

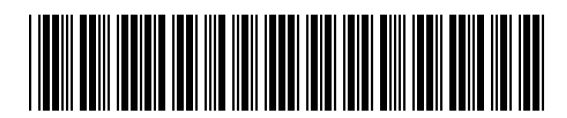